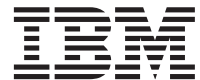

IBM DB2 ユニバーサル・データベース

# **SQL 解説書**

バージョン *7* 

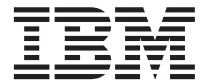

IBM DB2 ユニバーサル・データベース

# **SQL 解説書**

バージョン *7* 

ご注意! <sup>-</sup>

本書、および本書がサポートする製品をご使用になる前に、 [1571](#page-1584-0)ページの『付録S. 特記事項』にある一般的な 情報を必ずお読みください。

本書には、IBM の専有情報が含まれています。その情報は、使用許諾条件に基づき提供され、著作権により保護されて います。本書に記載される情報には、いかなる製品の保証も含まれていません。また、本書で提供されるいかなる記述 も、製品保証として解釈すべきではありません。

本マニュアルに関するご意見やご感想は、次の URL からお送りください。今後の参考にさせていただきます。

http://www.ibm.com/jp/manuals/main/mail.html

なお、日本 IBM 発行のマニュアルはインターネット経由でもご購入いただけます。詳しくは

http://www.ibm.com/jp/manuals/ の「ご注文について」をご覧ください。

(URL は、変更になる場合があります)

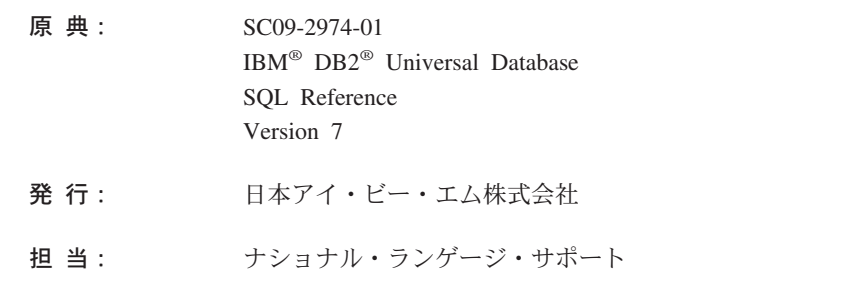

第1刷 2001.8

この文書では、平成明朝体™W3、平成明朝体™W9、平成角ゴシック体™W3、平成角ゴシック体™W5、および平成角ゴ シック体™W7を使用しています。この(書体\*)は、(財) 日本規格協会と使用契約を締結し使用しているものです。フォ ントとして無断複製することは禁止されています。

注\* 平成明朝体"W3、平成明朝体"W9、平成角ゴシック体"W3、 平成角ゴシック体"W5、平成角ゴシック体"W7

**© Copyright International Business Machines Corporation 1993, 2001. All rights reserved.**

Translation: © Copyright IBM Japan 2001

# 目次

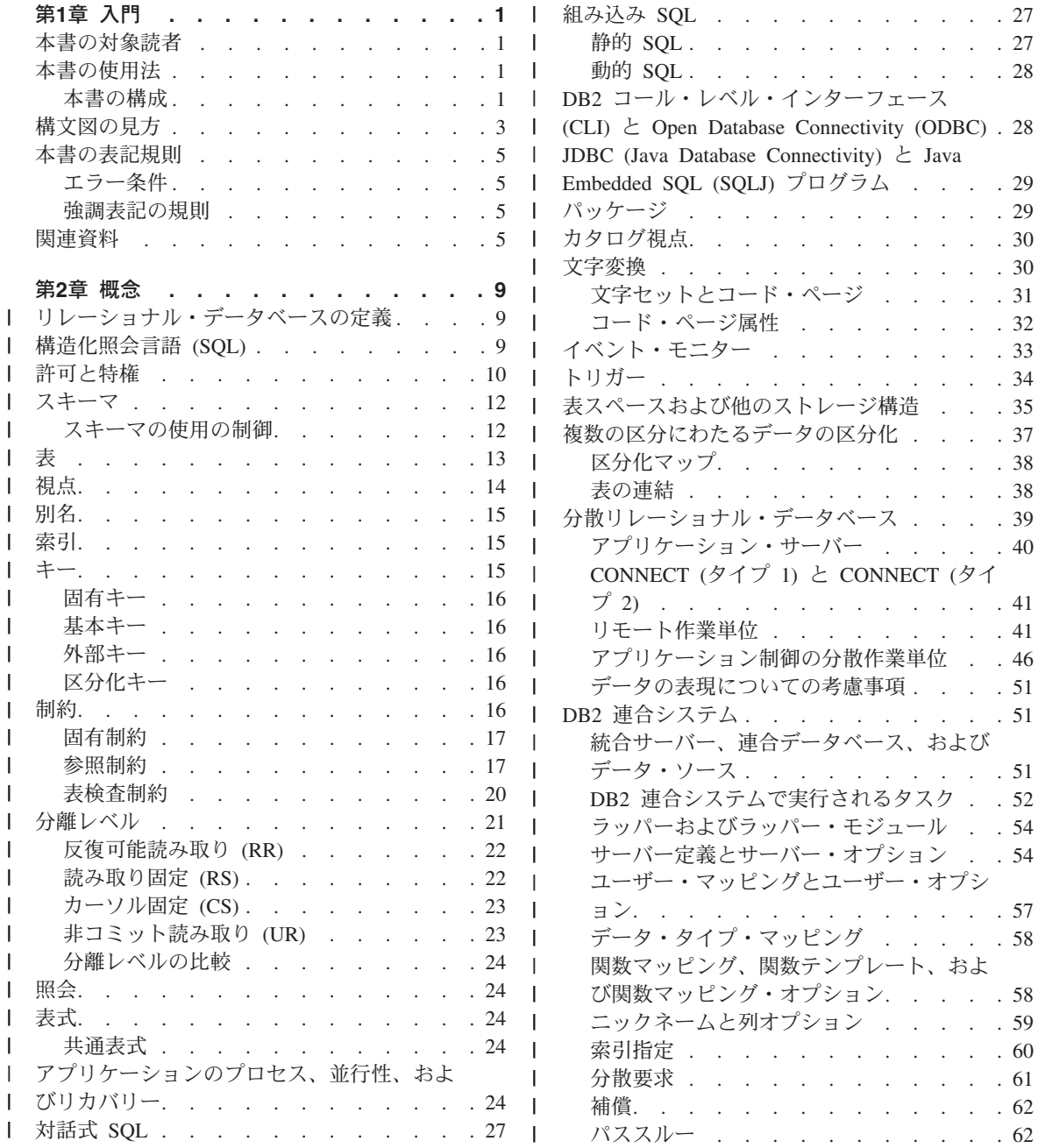

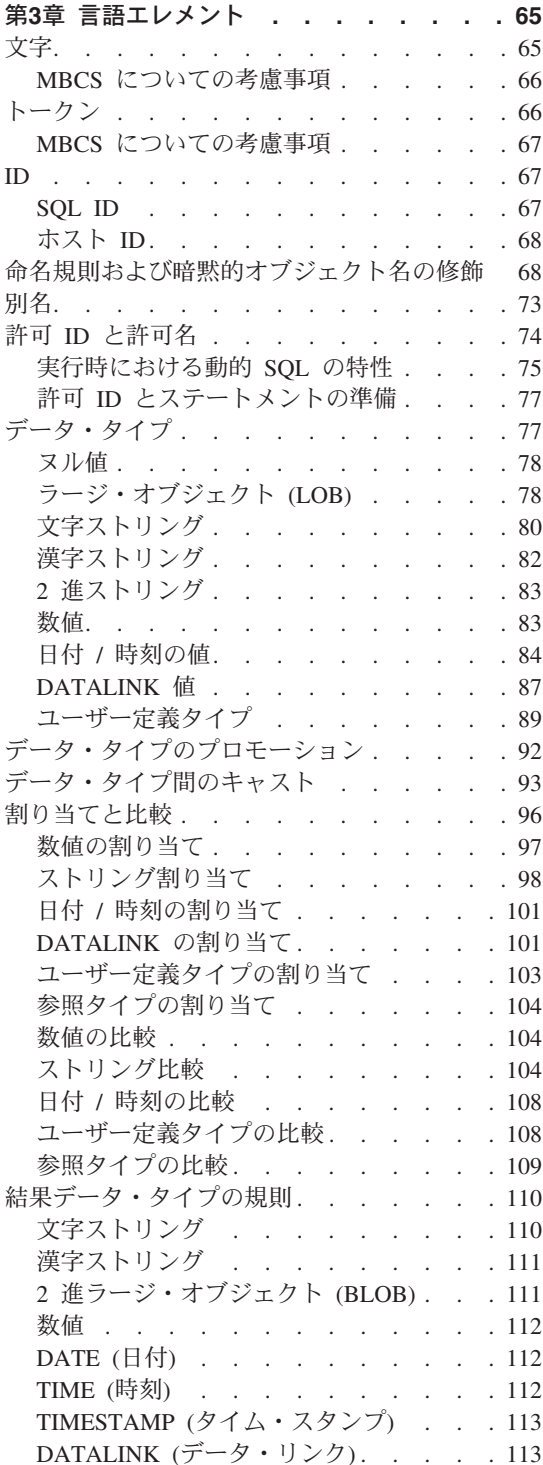

 $\mathsf{I}$ 

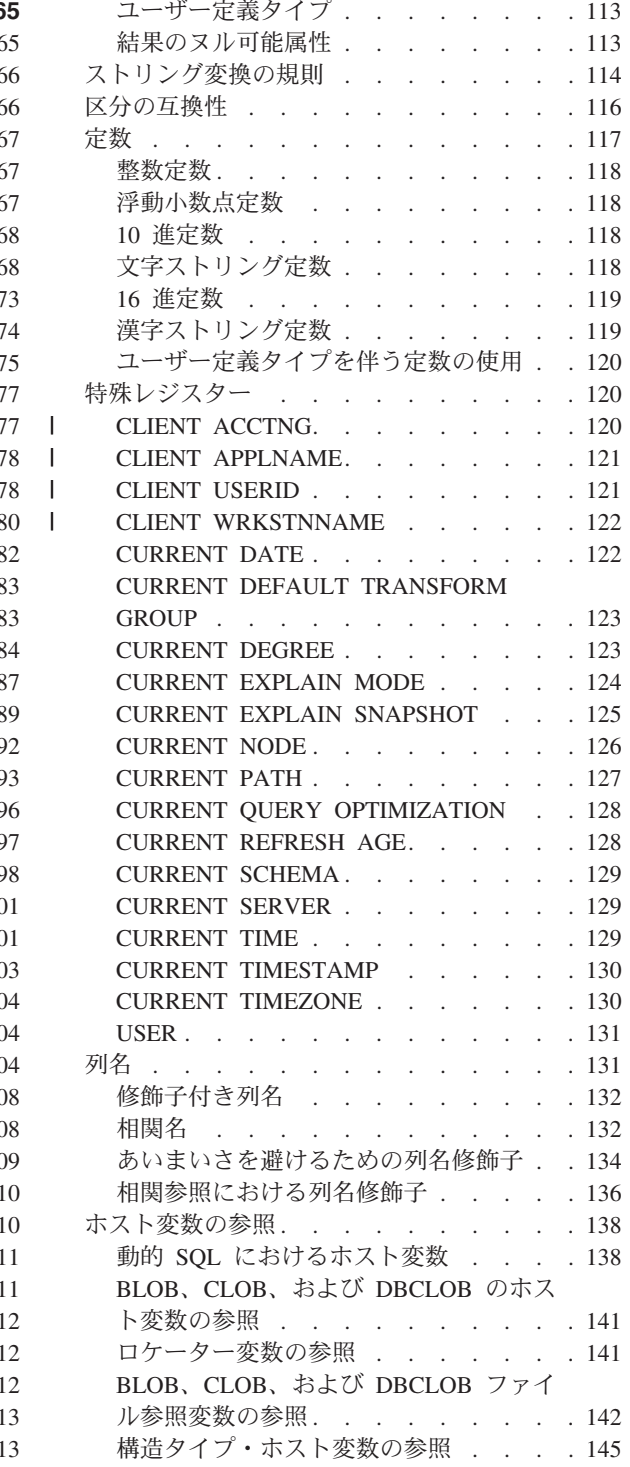

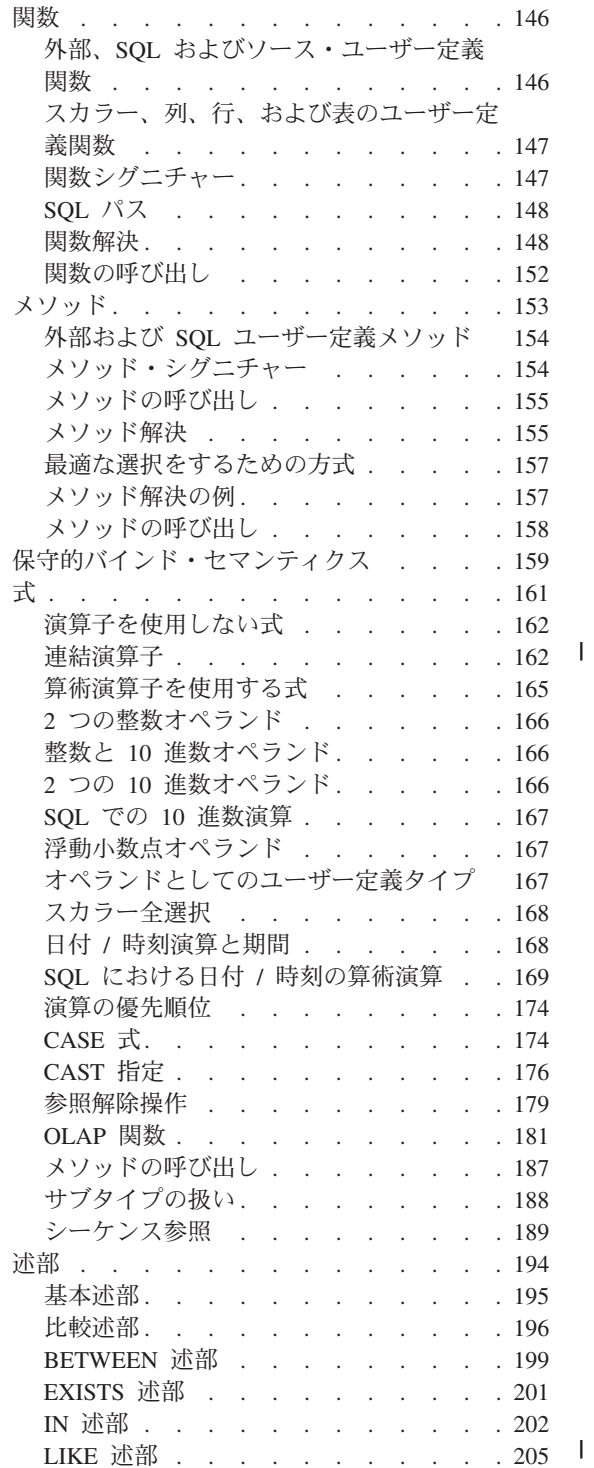

 $\bar{\mathbb{I}}$ 

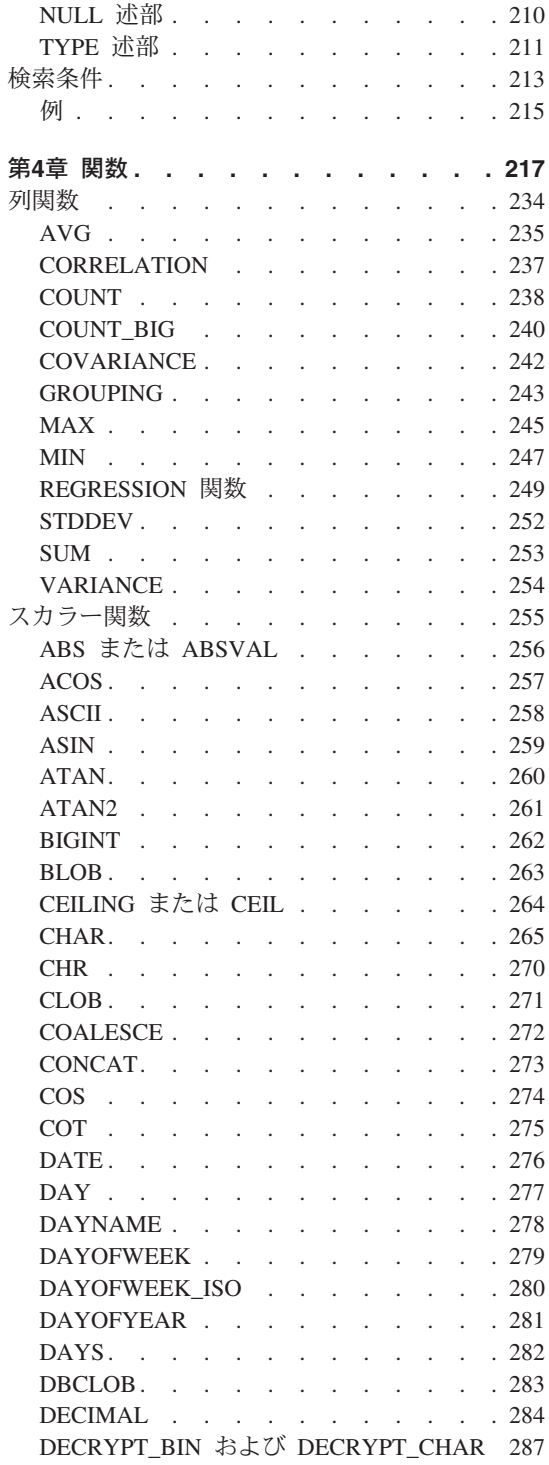

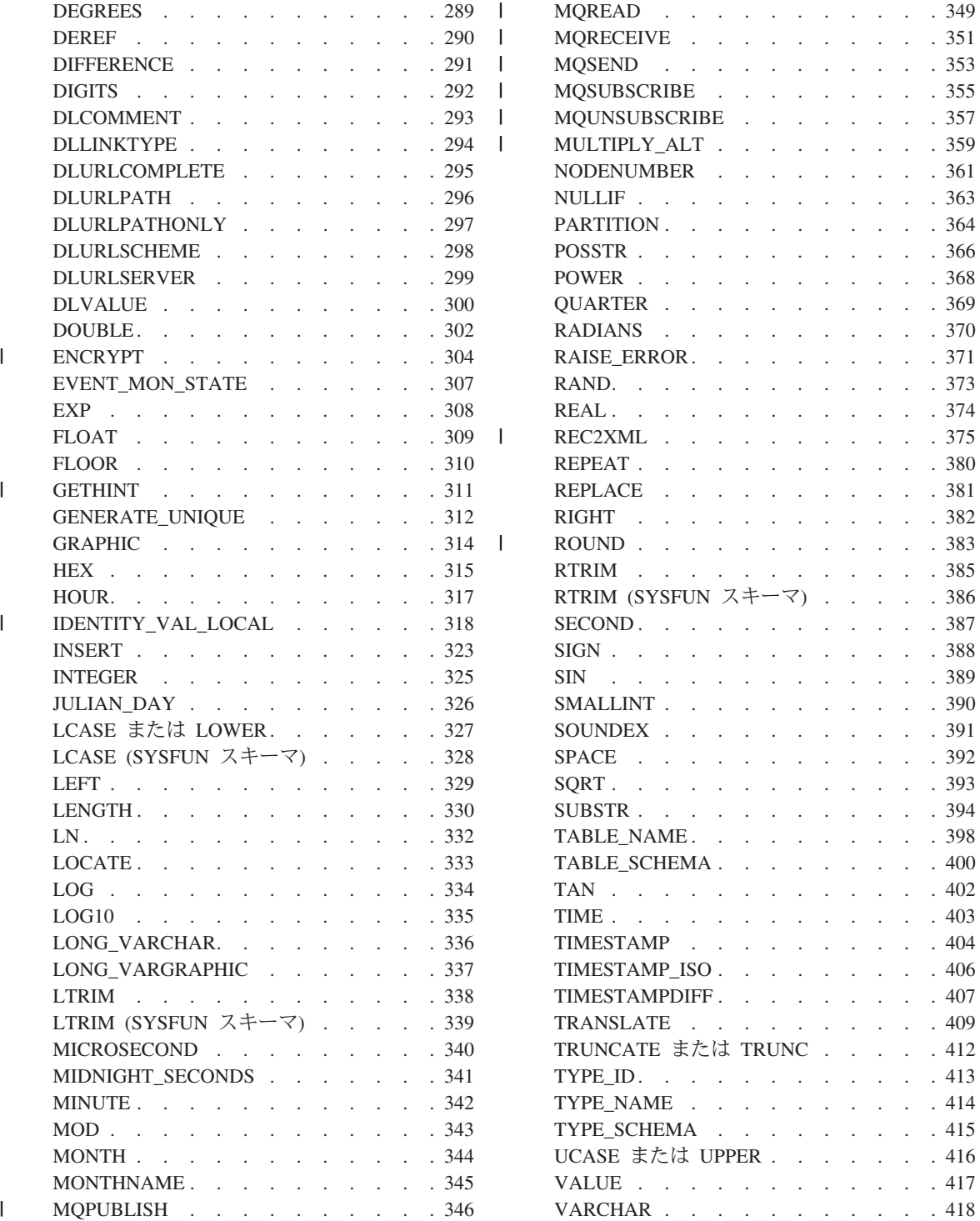

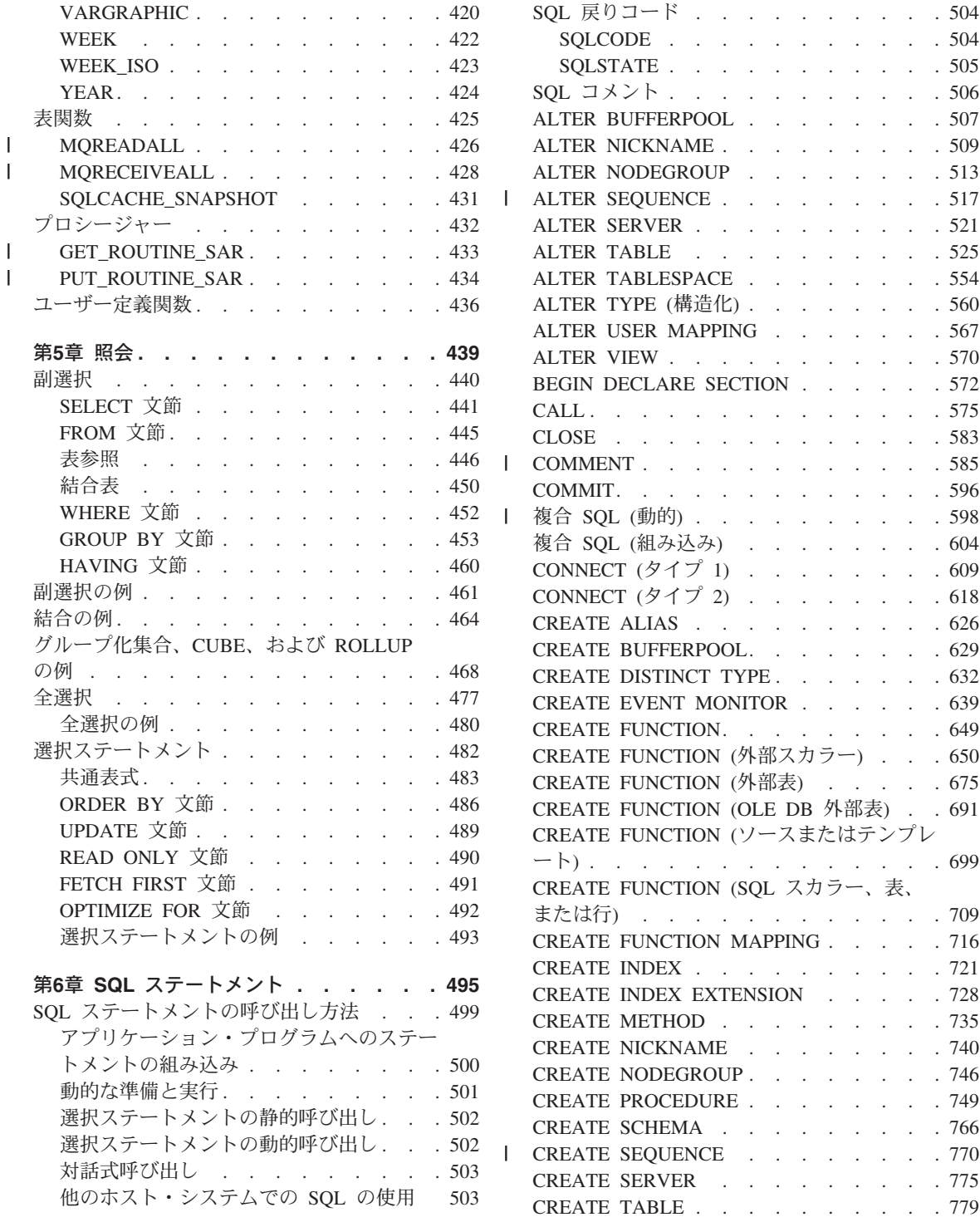

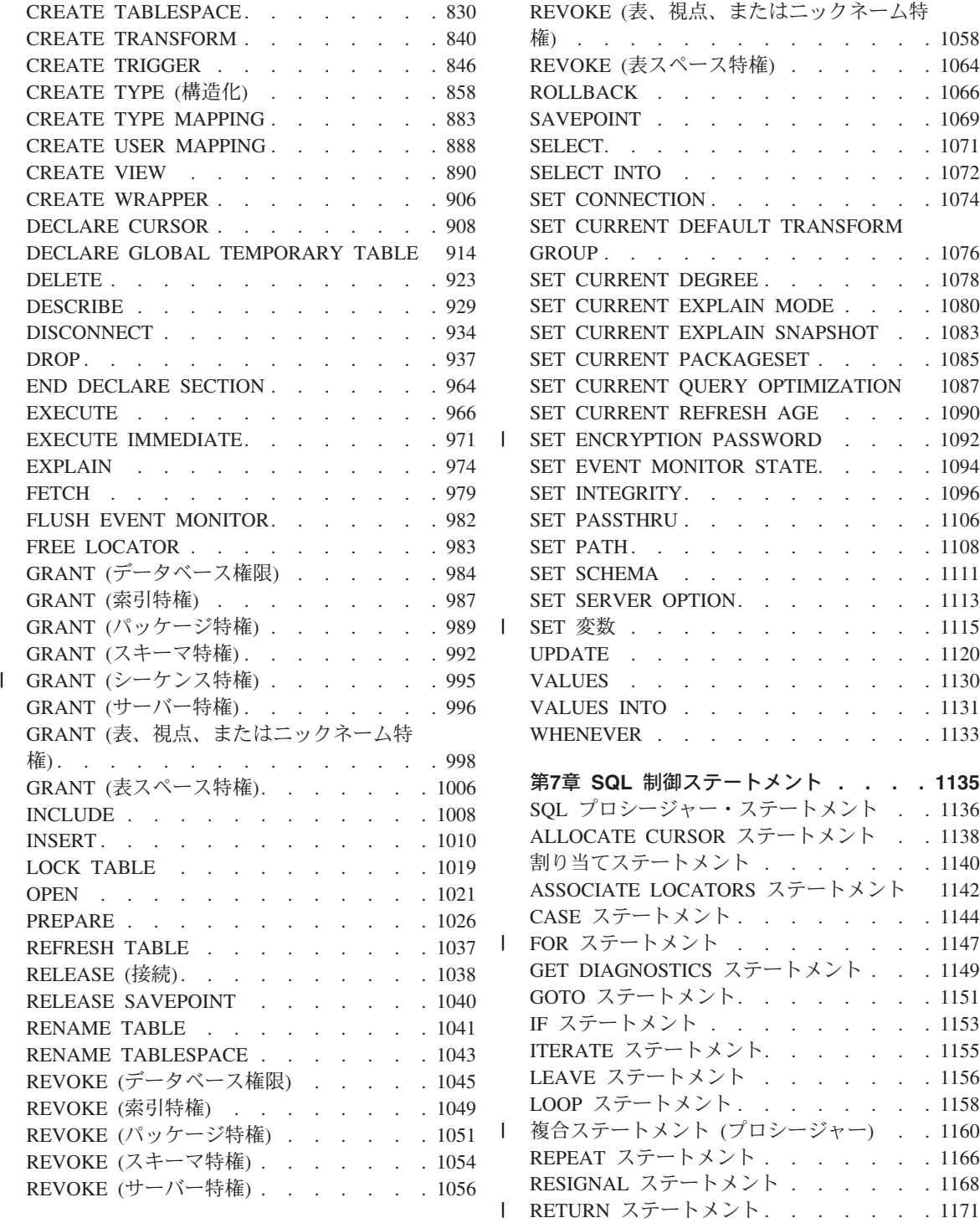

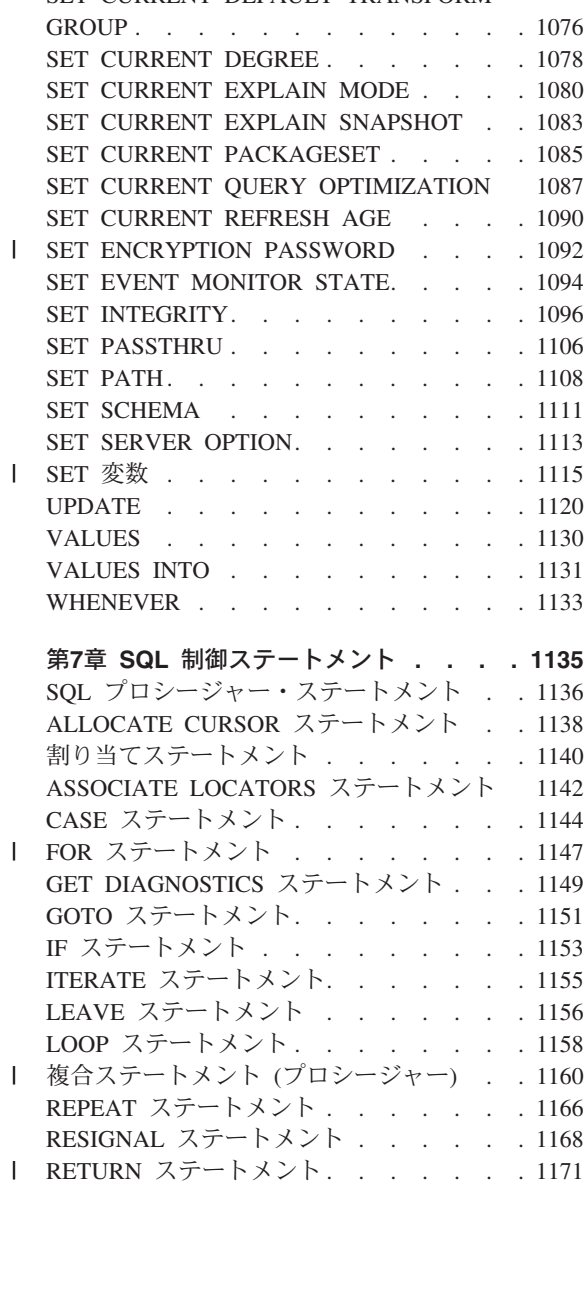

またはニックネーム特 "[\)..............](#page-1071-0) [1058](#page-1071-0)

ROLLBACK [...........](#page-1079-0) [1066](#page-1079-0) SAVEPOINT [...........](#page-1082-0) [1069](#page-1082-0) [SELECT.............](#page-1084-0) [1071](#page-1084-0)  $\cdots$ ......... [1072](#page-1085-0) . . . . . . . [1074](#page-1087-0)

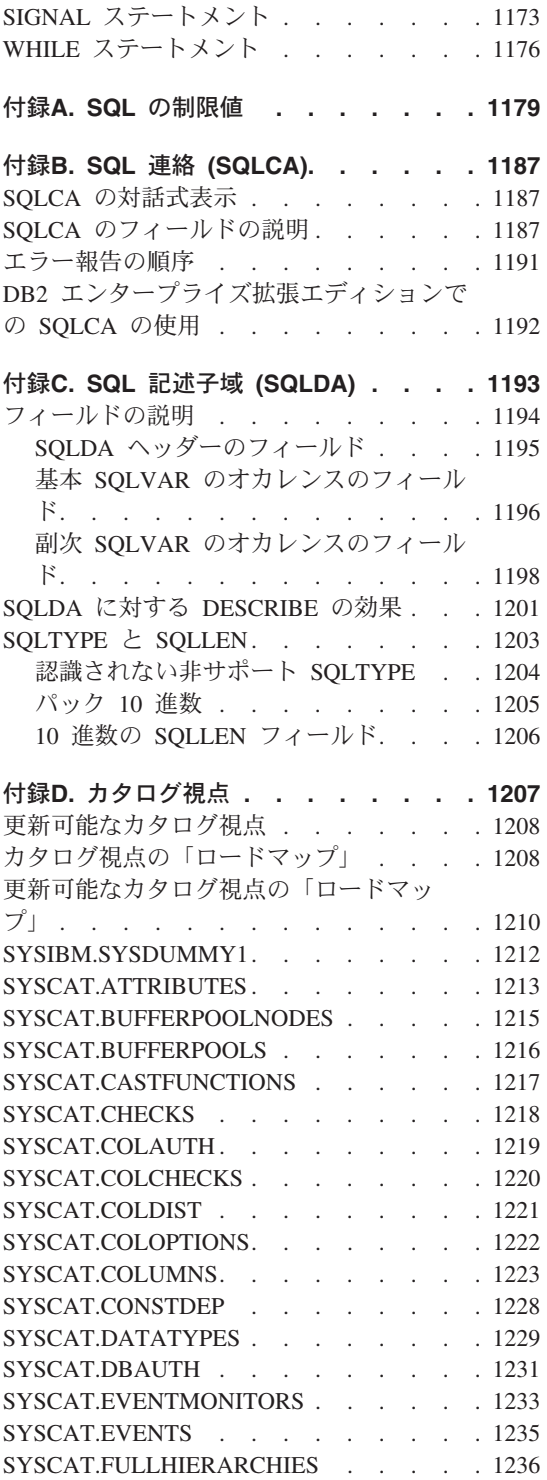

 $\bar{1}$ 

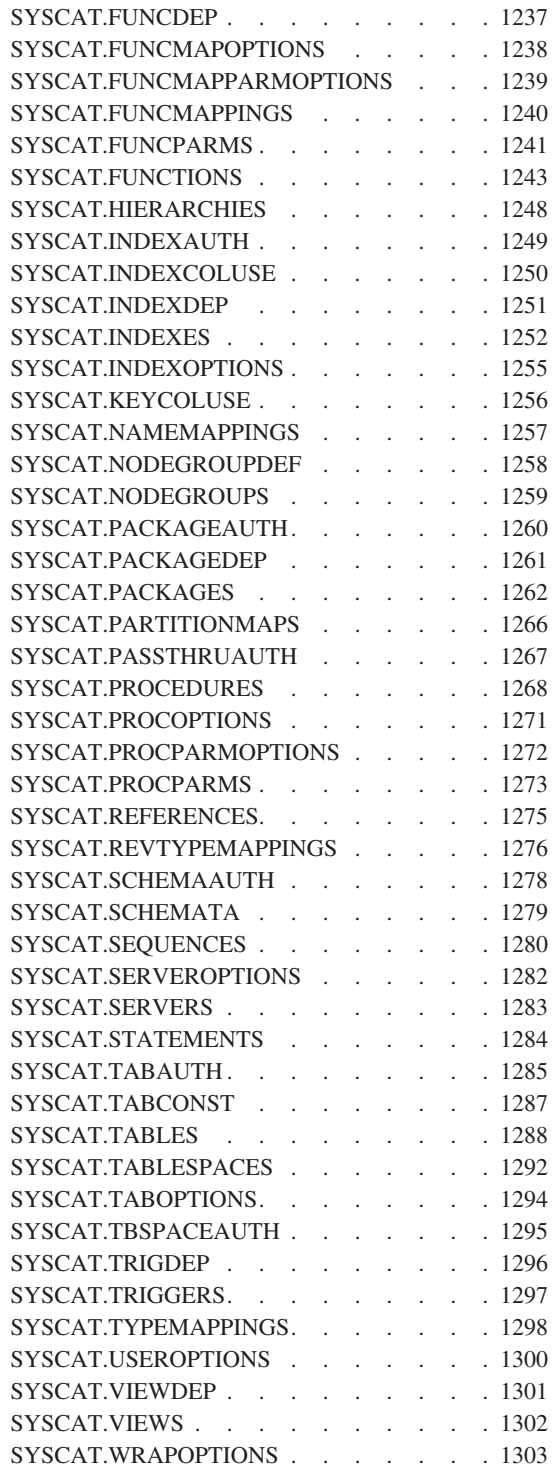

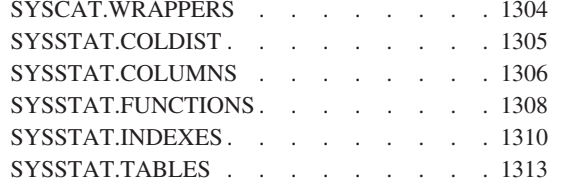

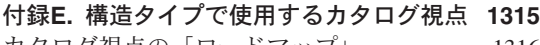

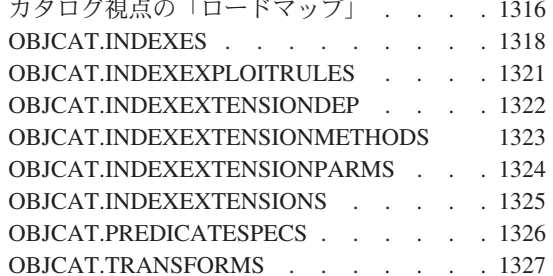

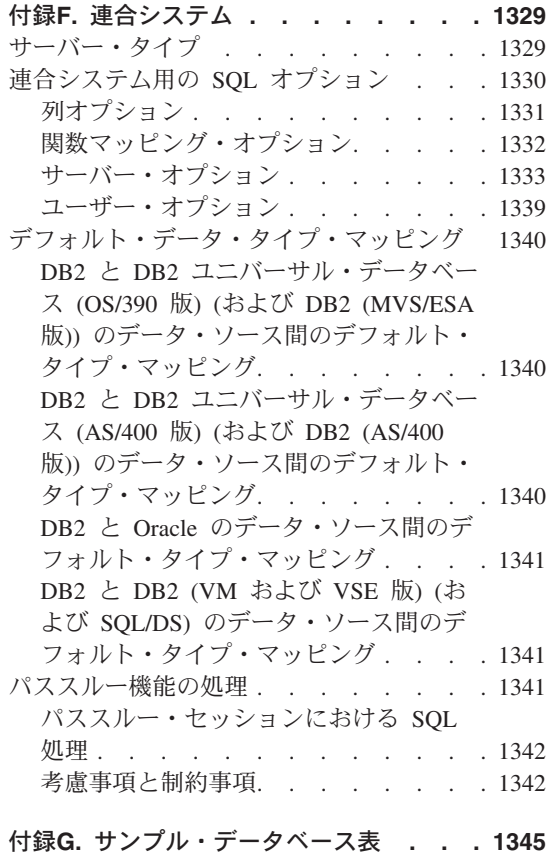

……<br>サンプル・データベース . . . . . . 1346

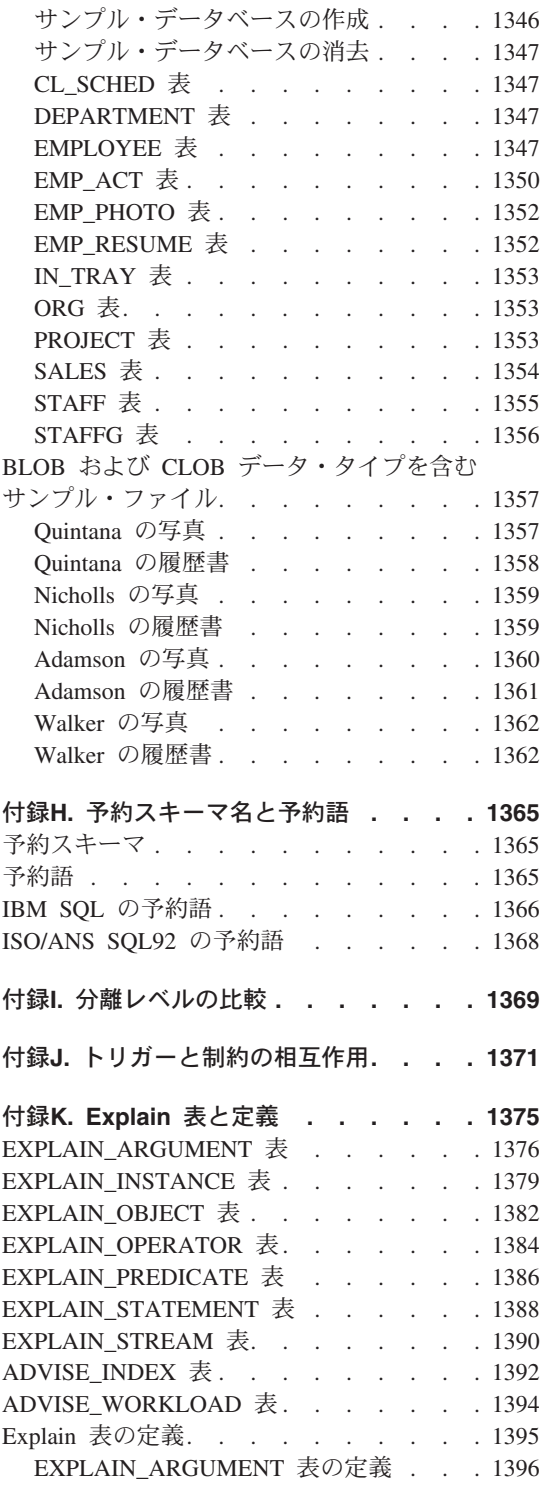

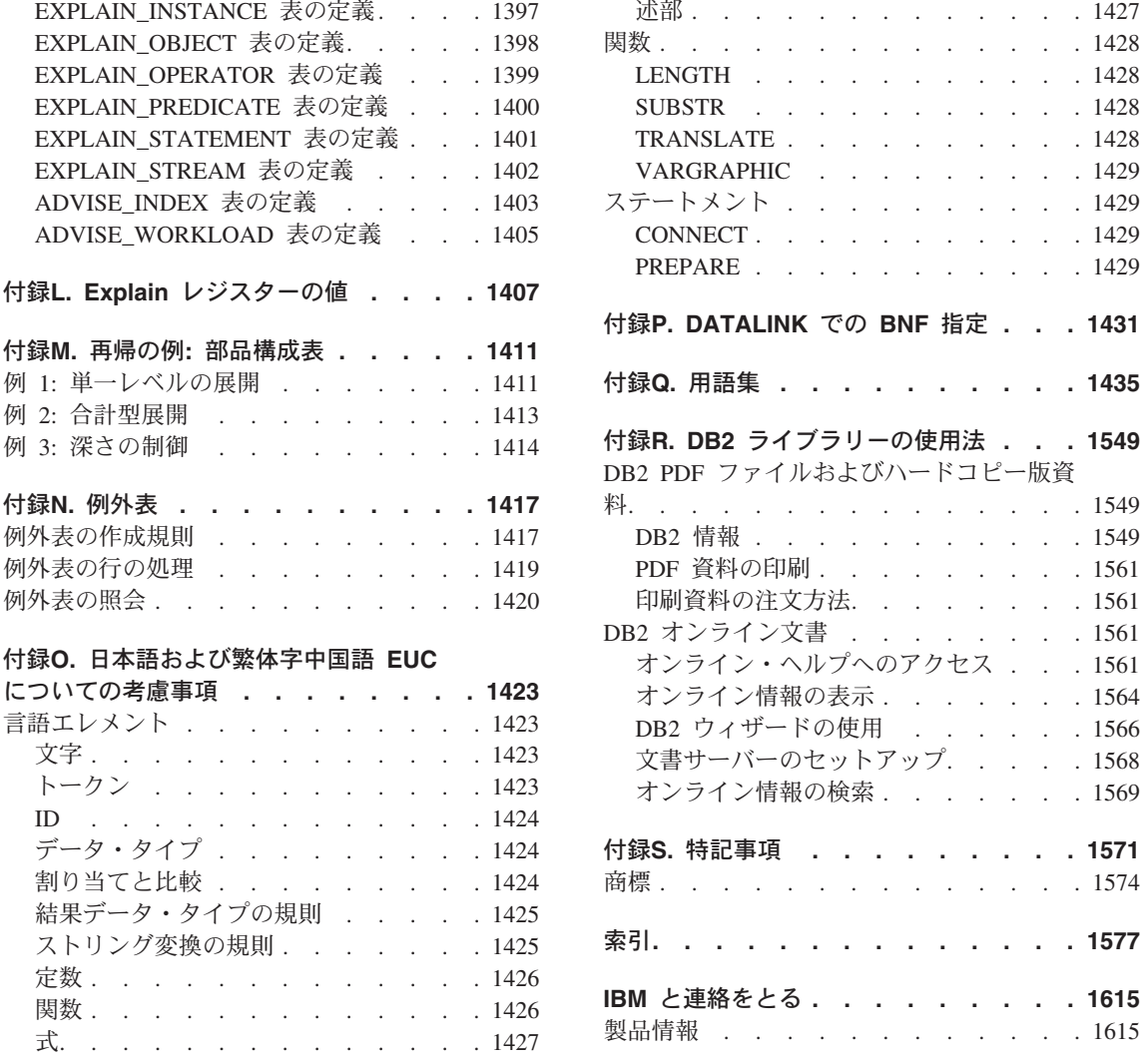

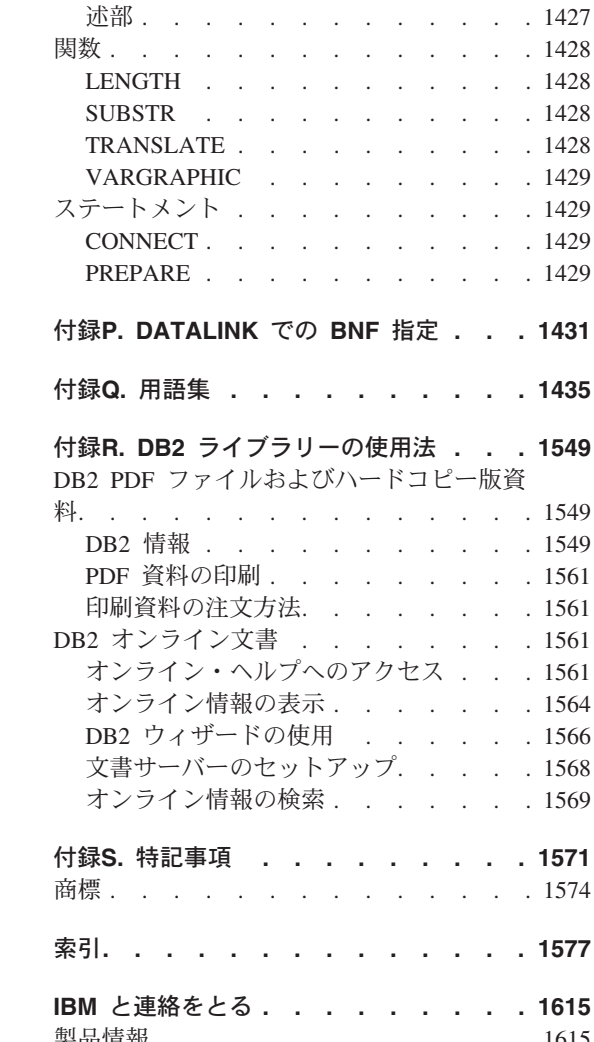

# <span id="page-14-0"></span>第1章 入門

この序章では、以下について説明します。

- 本書の目的と対象読者
- 本書の使用法と構成
- 本書全体で使用する構文図の表記法、命名規則、および強調表記の規則
- 関連資料
- 製品ファミリーの概要

## 本書の対象読者

本書は、構造化照会言語 (SOL) を使用してデータベースにアクセスする方々を対象にし ています。主にプログラマーとデータベース管理者の方々を対象にしていますが、コマ ンド行プロセッサーを使う一般ユーザーの方々にも役立ちます。

本書は学習用ではなく、参照資料です。読者がアプリケーション・プログラムを作成す ることを前提にしており、したがって、 データベース・マネージャーの機能を詳細に説 明しています。

## 本書の使用法

本書は、DB2 ユニバーサル・データベース バージョン 7 によって使用される SOL 言 語を定義しています。本書は、リレーショナル・データベースの概念、言語エレメン ト、関数、照会の形式、および SQL ステートメントの構文やセマンティクスに関する 情報についての解説書としてご使用ください。重要なコンポーネントに関する情報や制 限事項については、付録を参照してください。

## 本書の構成

以下のセクションが含まれています。

- 『第1章 入門』では、本書の目的、対象読者、および使用法を説明します。
- 9ページの『第2章 概念』では、リレーショナル・データベースと SOL の基本概念に ついて説明します。
- 65ページの『第3章 言語エレメント』では、多くの SOL ステートメントに共通する SQL および言語エレメントの基本的な構文を説明します。
- 217ページの『第4章 関数』では、SOL の列およびスカラー関数の構文図、セマンテ ィックの説明、規則、および使用例について説明します。
- 439ページの『第5章 照会』では、様々な形式の照会について説明します。
- 495ページの『第6章 SOL ステートメント』では、すべての SOL ステートメントの 構文図、セマンティックの説明、規則、および例について説明します。
- 1135ページの『第7章 SQL 制御ステートメント』では、SQL プロシージャー・ステ ートメントの構文図、セマンティックの説明、規則、および例について説明します。

付録には、以下の情報が収められています。

- 1179ページの『付録A. SOL の制限値』では、SOL の制限事項を示します。
- 1187ページの『付録B. SQL 連絡 (SQLCA)』では、SQLCA の構造を示します。
- 1193ページの『付録C. SQL 記述子域 (SQLDA)』では、SQLDA の構造を示します。
- 1207ページの『付録D. カタログ視点』では、データベースのカタログ視点について説 明します。
- 1315ページの『付録E. 構造タイプで使用するカタログ視点』では、データベースの構 造タイプのカタログ視点について説明します。
- 1329ページの『付録F. 連合システム』では、連合システムのオプションとタイプ割り 当てについて説明します。
- 1345ページの『付録G. サンプル・データベース表』には、例として使用するサンプル 表を示します。
- 1365ページの『付録H. 予約スキーマ名と予約語』では、 IBM SOL および ISO/ANS SQL92 標準規格の予約スキーマ名と予約語について示します。
- 1369ページの『付録I. 分離レベルの比較』では、分離レベルについて要約していま す。
- 1371ページの『付録』トリガーと制約の相互作用』では、トリガーと参照制約の相互 作用について説明します。
- 1375ページの『付録K. Explain 表と定義』では、Explain 表とその定義について説明 します。
- 1407ページの『付録L. Explain レジスターの値』では、 CURRENT EXPLAIN MODE と CURRENT EXPLAIN SNAPSHOT の特殊レジスター値の相互作用、および PREP コマンドと BIND コマンドの相互作用について説明します。
- 1411ページの『付録M. 再帰の例: 部品構成表』では、再帰的照会の例を示します。
- 1417ページの『付録N. 例外表』では、SET INTEGRITY ステートメントで使用す る、ユーザー作成の表に関する情報を示します。
- 1423ページの『付録O. 日本語および繁体字中国語 EUC についての考慮事項』には、 EUC 文字セット使用時の考慮事項を示します。
- 1431ページの『付録P. DATALINK での BNF 指定』では、DATALINK の BNF 仕 様について説明します。

# <span id="page-16-0"></span>構文図の見方

本書を通じて、構文の説明には次のように定義される構造の図が使用されます。

構文図は、左から右、上から下に、線に沿って読みます。

記号 ▶ - は、ステートメントの始まりを示します。

記号 --→ は、ステートメントの構文が次の行に続くことを示します。

記号 ▶ → は、ステートメントが前の行から続いていることを示します。

記号 ––– は、ステートメントの終わりを示します。

必須項目は、横線(メインパス)上に示されます。 ► STATEMENT-必須項目––

オプション項目は、メインパスの下に示されます。

└オプション項目┘

オプション項目をメインパスの上に示すこともありますが、それは構文図を見やすくす るためであり、ステートメントの実行には関係しません。

ーオプション項目ー **EXAMPLE STATFMENT-**

複数の項目からの選択が可能な場合、それらの項目を縦に並べて(スタックに)示して います。

項目から 1 つを選択しなければならない 場合、スタックの項目の 1 つはメインパス上 に示されます。

►►—STATEMENT——必須選択項目 1--必須選択項目 2-

項目も何も選択しなくてもよい場合、スタック全体がメインパスよりも下に示されま す。

**>>**-STATEMENT

**>>**-STATEMENT-

オプション項目 1--オプション項目 2項目の 1 つがデフォルト値の場合、その項目はメインパスより上に示され、残りの選択 項目はメインパスよりも下に示されます。

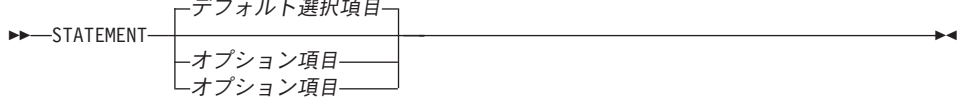

メインパスの上に、左へ戻る矢印がある場合には、項目を繰り返して指定できることを 示しています。このような場合、繰り返す項目相互の間は、1つ以上のブランクで区切 らなければなりません。

▶▶ STATEMENT <del>■ 繰</del>り返し可能項目

繰り返しの矢印にコンマが示されている場合は、繰り返し項目をコンマで区切らなけれ ばなりません。

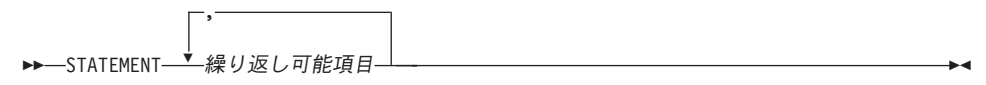

スタックの上部の反復の矢印の記号は、そのスタックの中から複数の項目を選択できる こと、または 1 つの選択項目を繰り返して選択できることを示します。

キーワードは英大文字で示してあります (例: FROM)。示されているとおりに入力するこ とが必要です。変数は英小文字で示しています(例: column-name)。このような変数は、 構文にユーザーが指定する名前や値を示しています。

句読点、括弧、算術演算子、その他の記号が示されている場合には、それらを構文の一 部として入力する必要があります。

場合によっては、1 つの変数が一連の複数のパラメーターを表すことがあります。たと えば次の図で、変数 parameter-block は、 parameter-block というヘッダーの図の当 てはまるもので置き換えることができます。 >>-STATEMENT-| parameter-block |-

parameter-block: -パラメーター 1-└ パラメーター 2─ パラメーター 3─<br>└ パラメーター 2─ ─パラメーター 4─

<span id="page-18-0"></span>『黒丸』 (●) ではさまれて隣接しているセグメントは、任意の順序で指定することが できます。

▶→STATEMENT-項目 1-● 項目 2-● 項目 3-● 項目 4-

上記の図は、項目2 と 項目3 をどのような順序で指定しても構わないことを示していま す。以下はいずれも有効です。

STATEMENT item1 item2 item3 item4 STATEMENT item1 item3 item2 item4

# 本書の表記規則

この項では、本書全体で使用する表記規則について説明します。

## エラー条件

本書の本文中で、エラー条件は、そのエラーに対応する SQLSTATE を括弧で囲んで示 します。たとえば、シグニチャーが重複していると、SQL エラー (SQLSTATE 42723) になります。

#### 強調表記の規則

本書では、以下の規則を使用しています。

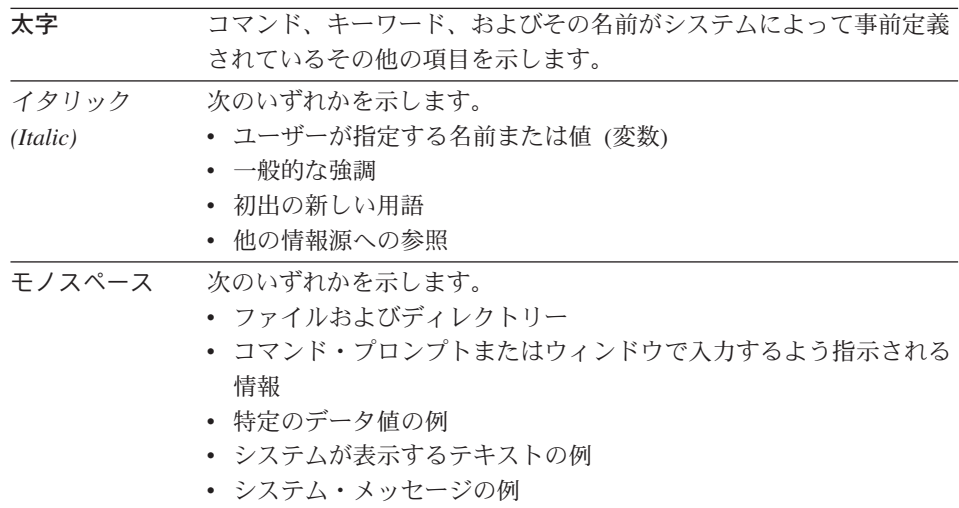

## 関連資料

アプリケーションの作成には、以下の資料が役立ちます。

• 管理の手引き

Ы

- ローカルに、またはクライアント / サーバー環境でアクセスされるデータベース の設計、実現、および保守を行うのに必要な情報が記載されています。
- アプリケーション開発の手引き
	- アプリケーションの開発プロセスについて述べ、組み込み SOL と API を使用し てデータベースにアクセスするアプリケーション・プログラムをコーディング、コ ンパイル、および実行する方法について説明しています。
- DB2 Universal Database for iSeries SOL Reference
	- iSeries (AS/400) 上で DB2 Query Manager および SQL Development Kit によって サポートされる構造化照会言語 (SQL) を定義しています。システム管理、データ ベース管理、アプリケーション・プログラミング、および操作に関するタスクにつ いての参照情報が記載されています。 DB2 を実行している iSeries (AS/400) シス テムで使用される SOL ステートメントごとに、構文、使用上の注意、および例が 記述されています。
- DB2 ユニバーサル・データベース (OS/390 版および z/OS 版) SQL 解説書
	- DB2 (z/OS 版) (OS/390) で使用される構造化照会言語 (SQL) を定義しています。 DB2 を実行している z/OS (OS/390) システムにおける照会の形式、SQL ステート メント、 SOL プロシージャー・ステートメント、DB2 の制限、SOLCA、 SQLDA、カタログ表、および SQL 予約語が記載されています。
- DB2 地理情報エクステンダー 使用者の手引きおよび解説書
	- 地理情報システム (GIS) を作成して使うアプリケーションを作成する方法を説明 しています。 GIS を作成して使用することには、データベースにリソースを提供 し、そのデータを照会して、区域内の位置、距離、および分布などの情報を入手す ることが関係しています。
- IBM SOL 解説書
	- この資料は、データベース製品の IBM ライブラリー全般に共通するすべての SQL エレメントについて説明しています。 IBM のデータベースを使用して可搬 プログラムを作成するのに役立つ制約事項と規則が示されています。さまざまな規 格や製品 (SQL92E、XPG4-SQL、IBM-SQL および IBM リレーショナル・データ ベースの製品)の間での SOL の拡張機能や非互換性について、リストの形で示さ れています。
- American National Standard X3.135-1992, Database Language SQL
	- SQL の ANSI 規格の定義について説明しています。
- ISO/IEC 9075:1992, Database Language SQL
	- SOL の 1992 ISO 規格の定義について説明しています。
- ISO/IEC 9075-2:1999, Database Language  $SQL$  Part 2: Foundation (SQL/Foundation)
	- SOL の 1999 ISO 規格の定義についてその大部分を網羅しています。
- ISO/IEC 9075-4:1999, Database Language  $SQL$  Part 4: Persistent Stored Modules  $(SOL/PSM)$

 $\overline{1}$ 

 $\mathbf{I}$ 

 $\mathbf{I}$ 

 $\mathbf{I}$ 

 $\mathbf{I}$  $\mathbf{I}$ 

 $\mathbf{I}$  $\mathbf{I}$ 

- SQL プロシージャー制御ステートメントの 1999 ISO 規格の定義について説明し ています。
- ISO/IEC 9075-5:1999, Database Language SQL Part 4: Host Language Bindings (SQL/Bindings)
	- ホスト言語バインディングと動的 SQL の 1999 ISO 規格の定義について説明し ています。

# <span id="page-22-0"></span>第2章 概念

 $\overline{1}$  $\overline{1}$ 

 $\overline{\phantom{a}}$ 

この章では、構造化照会言語 (SQL) で使用される共通の概念について概説します。この 章の目的は、高いレベルの視点から諸概念について説明することです。より詳細な内容 については、次章以降で説明します。

# リレーショナル・データベースの定義

リレーショナル・データベース は、表の集まりとして扱われるデータベースで、データ のリレーショナル・モデルに従って操作することができます。リレーショナル・データ ベースには、データの保管、管理、およびアクセスに使用される一連のオブジェクトが 含まれます。そのようなオブジェクトの例として、表、視点、索引、関数、トリガー、 パッケージなどがあります。

区分 リレーショナル・データベースとは、複数の区分(ノードともいう)にわたってデ ータが管理されるリレーショナル・データベースです。このように複数の区分にまたが ってデータを分離しても、大部分の SQL ステートメントのユーザーには影響ありませ ん。ただし、DDL ステートメント! によっては、区分情報が関係する場合があります (たとえば、CREATE NODEGROUP)。

統合 データベースとは、データが複数のデータ・ソース (別個のリレーショナル・デー タベースなど)に格納されるリレーショナル・データベースです。データは、すべて 1 つの大規模なデータベースに含まれているかのように扱うことができ、従来の SOL 照 会でアクセスすることができます。データに対する変更は、該当するデータ・ソースへ 明示的に送られます。詳細は、51ページの『DB2 連合システム』を参照してください。

# 構造化照会言語 (SQL)

SOL は、リレーショナル・データベースのデータの定義と操作を行うための標準化され た言語です。データのリレーショナル・モデルに従って、データベースは表の集まりと して扱うことができ、関係は表の中の各値で表され、データは 1 つまたは複数の基礎表 から派生する結果表を指定することによって検索されます。

SOL ステートメントは、データベース・マネージャーによって実行されます。データベ ース・マネージャーの機能の 1 つは、結果表の仕様を、データ検索を最適化する一連の 内部命令に変換することです。この変換は、準備処理およびバインドの 2 つのフェーズ で行われます。

<sup>1.</sup> データ定義言語 (DDL) とは、データベース中のデータの関係を記述するのに使用する SQL ステートメントのサブ セットです。

実行可能な SOL ステートメントはすべて、その実行に先立って準備しておく必要があ ります。その準備の結果は、ステートメントの実行可能形式または操作可能形式です。 SOL ステートメントを準備する方式とその操作可能形式の持続の程度の違いによって、 静的 SOL と動的 SOL とがあります。

## 許可と特権

<span id="page-23-0"></span> $\mathbf{I}$ 

 $\mathbf{I}$ 

許可とは、あるユーザーまたはグループに対し、データベースへの接続、表の作成、シ ステムの管理などの一般的なタスクを実行することを認めるものです。特権 とは、ある ユーザーまたはグループに対し、ある特定のデータベース・オブジェクトに指定した方 法でアクセスする権利を与えるものです。

データベース・マネージャーでは、ユーザーが特定のタスクの実行に必要な個々のデー タベース機能を使用するための権限を、暗黙にまたは明示的に与えられていることが必 要です。明示的な権限または特権はユーザーに付与されます (GRANTEETYPE は U)。 暗黙的な 権限または特権は、ユーザーが属しているグループに付与されます (GRANTEETYPE は G)。このため、ユーザーには、表を作成するには表を作成するため の権限が、表を変更するには表を変更するための権限が与えられていなければなりませ ん。他の処理についても同様です。

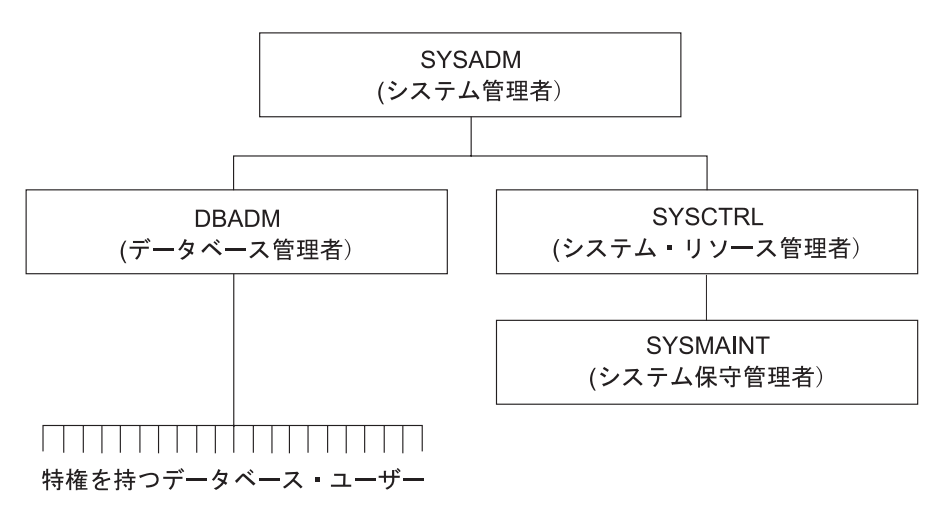

図1. 権限と特権の階層

管理権限を有するユーザーは、データベース・マネージャーの制御を担当し、データの 安全性や保全性に関する責任を負います。このようなユーザーは、誰がデータベース· マネージャーヘアクセスできるか、また各ユーザーがどの程度アクセスできるかを制御 します。

データベース・マネージャーは、2 つの管理権限を提供しています。

• SYSADM - システム管理者権限

 $\mathbf{I}$ 

 $\mathbf{I}$ 

• DBADM - データベース管理者権限

データベース・マネージャーは、2 つのシステム制御権限も提供しています。

• SYSCTRL - システム制御権限

 $\mathbf{L}$ 

 $\mathbf{L}$ 

 $\mathsf{L}$ 

 $\mathbf{I}$ 

 $\mathbf{I}$ 

 $\mathbf{I}$ 

ı

 $\overline{\phantom{a}}$ 

 $\mathbf{I}$ 

• SYSMAINT - システム保守権限

SYSADM 権限は、最高位の権限であり、データベース・マネージャーによって作成お よび管理されるすべてのリソースを制御します。 SYSADM 権限には、DBADM、 SYSCTRL、および SYSMAINT のすべての特権と、 DBADM 権限の付与または取り消 しを行う権限が含まれています。

DBADM 権限は、単一のデータベースに固有の管理権限です。この権限には、オブジェ クトを作成したり、データベース・コマンドを実行したり、データベースの表に含まれ るデータに SOL ステートメントによってアクセスしたりする特権が含まれています。 また DBADM 権限には、CONTROL および個々の特権を付与したり、取り消したりす る権限も含まれています。

SYSCTRL 権限は、高水準のシステム制御権限であり、システム・リソースに影響を与 える操作にのみ適用されます。データへの直接アクセスは許されていません。この権限 には、データベースの作成、更新、または除去を行う特権、インスタンスまたはデータ ベースを停止させる特権、および表スペースの除去または作成を行う特権が含まれてい ます。

SYSMAINT 権限は、2 次レベルのシステム制御権限です。 SYSMAINT 権限を与えら れたユーザーは、あるインスタンスに関連したすべてのデータベースに対して保守操作 を実行することができます。データへの直接アクセスは許されていません。この権限に は、データベース構成ファイルの更新、データベースまたは表スペースのバックアッ プ、既存のデータベースの復元、データベースのモニターを行う特権が含まれていま す。

データベース権限は、管理者がデータベース内でユーザーが実行することを許可する活 動で、データベース・オブジェクトの特定のインスタンスに適用されない活動に適用さ れます。たとえば、パッケージの作成はできるが表の作成はできない権限がユーザーに 与えられることがあります。

特権は、管理者またはオブジェクト所有者によって、ユーザーがデータベース・オブジ ェクトで実行を許されている活動に適用されます。特権が付与されたユーザーは、種々 のオブジェクトを作成できますが、 SYSADM または DBADM などの権限をもつユー ザーとは異なり、いくつかの制約があります。たとえば、ユーザーは表の視点は作成で きるが、同じ表でトリガーは作成できない特権を与えられることがあります。特権を与 えられたユーザーは、自分の所有するオブジェクトにアクセスでき、自分の所有するオ ブジェクトに対する特権を GRANT ステートメントによって他のユーザーに付与するこ とができます。

CONTROL 特権の与えられたユーザーは、必要に応じて特定のデータベース・オブジェ クトにアクセスしたり、そのオブジェクトに関する特権を他のユーザーに付与したり (GRANT)、取り消したり (REVOKE) できます。 CONTROL 特権を付与するには、 DBADM 権限が必須です。

個々の特権およびデータベース権限は、特定の機能を許可するものですが、これと同じ 特権もしくは権限を他のユーザーに付与する権利は含まれていません。表、視点、また はスキーマの特権を他のユーザーに付与する権利は、 GRANT ステートメントの WITH GRANT OPTION を使って他のユーザーに広げることができます。

## スキーマ

<span id="page-25-0"></span> $\mathbf{I}$ 

 $\mathbf{I}$ 

 $\mathbf{I}$ 

 $\mathbf{I}$  $\mathbf{I}$ 

 $\overline{1}$ 

 $\overline{1}$ 

 $\mathbf{I}$ 

 $\mathbf{I}$ 

 $\mathbf{I}$ 

 $\mathbf{I}$ 

 $\mathbf{I}$ 

 $\mathbf{I}$ 

 $\mathbf{I}$ 

 $\mathbf{I}$ 

 $\mathbf{I}$ 

 $\overline{1}$ 

 $\mathbf{I}$ 

 $\mathbf{I}$ 

 $\mathbf{I}$ 

 $\mathbf{I}$  $\mathbf{I}$ 

 $\mathbf{I}$ 

 $\mathbf{I}$  $\overline{1}$ 

 $\mathbf{I}$  $\mathbf{I}$ 

 $\mathbf{I}$ 

スキーマ とは、名前を持つオブジェクトの集合です。スキーマは、データベースのオブ ジェクトを論理的に区分します。表、視点、ニックネーム、トリガー、関数、パッケー ジ、および他のオブジェクトをスキーマに入れることができます。

スキーマはデータベースのオブジェクトでもあります。スキーマは、現行ユーザーをス キーマ所有者として記録する CREATE SCHEMA ステートメントを使用して、明示的に 作成されます。また、他のオブジェクトを作成する際に、ユーザーが IMPLICIT SCHEMA 権限を持っている場合には、暗黙的に作成することもできます。

スキーマ名 は、 2 つの部分から成るオブジェクト名の高位の部分として使用されま す。オブジェクトを作成する際にスキーマを使用して固有に修飾すると、オブジェクト はこのスキーマに割り当てられます。オブジェクトを作成する際にスキーマ名を指定し ないと、デフォルトのスキーマ名が使用されます。

たとえば、DBADM 権限を有するユーザーが、ユーザー A に対して C と呼ばれるス キーマを作成するとします。

CREATE SCHEMA C AUTHORIZATION A

ユーザー A は、以下のステートメントを出して、スキーマ C に X という名前の表を 作成することができます。

CREATE TABLE C.X (COL1 INT)

#### スキーマの使用の制御

データベースが作成される場合に、すべてのユーザーが IMPLICIT\_SCHEMA 権限を持 ちます。これにより、すべてのユーザーが、まだ存在しない任意のスキーマにオブジェ クトを作成することができます。暗黙的に作成されたスキーマに対して、どのようなユ ーザーも、そのスキーマに他のオブジェクトを作成することができます。別名、特殊タ

イプ、関数、およびトリガーの作成は、暗黙的に作成されるスキーマにまで拡張されま す。暗黙的に作成されるスキーマについてのデフォルトの特権には、旧バージョンとの 後方互換性があります。

IMPLICIT\_SCHEMA 権限が PUBLIC から取り消される場合、スキーマは、 CREATE SCHEMA ステートメントを使用して明示的に作成されるか、または IMPLICIT SCHEMA 権限が与えられているユーザー (たとえば、 DBADM 権限のある ユーザー) によって暗黙的に作成されます。 PUBLIC から IMPLICIT SCHEMA 権限を 取り消すことは、スキーマ名の使用に対する制御が増す一方で、既存のアプリケーショ ンでオブジェクトの作成を試みる時に許可エラーが生じる可能性があります。

スキーマには関連特権もあり、スキーマ所有者がこれらの特権を使用すると、どのよう なユーザーがスキーマ中のオブジェクトを作成、変更、および除去する権限をもつかを 制御できます。当初、スキーマの所有者にはスキーマに関するこれらのすべての特権が 与えられ、それらの特権を他のユーザーに付与することもできます。暗黙的に作成され たスキーマはシステムによって所有され、当初、そのようなスキーマにオブジェクトを 作成する権限がすべてのユーザーに与えられます。 DBADM または SYSADM 権限を 有するユーザーは、任意のスキーマでユーザーが保持する特権を変更することができま す。したがって、任意のスキーマ (暗黙的に作成されたスキーマであっても) のオブジ ェクトを作成、変更、および除去するためのアクセスを制御することができます。

Ⅰ表

 $\mathbf{I}$ 

 $\mathsf{L}$ 

 $\mathsf{L}$ 

 $\mathbf{I}$ 

 $\mathbf{I}$ 

 $\overline{\phantom{a}}$ 

<span id="page-26-0"></span> $\mathbf{L}$ 

 $\mathbf{I}$ 

 $\mathsf{L}$ 

 $\mathbf{I}$ 

表は、データベース・マネージャーが管理する論理構造です。表は列と行で構成されま す。表の内部で行の順序を整えることは必要ではありません (行の順序はアプリケーシ ョン・プログラムが決定します)。 1 つの列と 1 つの行が交差する箇所は、値 と呼ば れる特定のデータ項目です。 列 は、同じタイプあるいはそのいずれかのサブタイプの 値の集まりです。行 は、その n 番目の値が表の n 番目の列の値であるように配置され た値の並びです。

基礎表 は、CREATE TABLE ステートメントを使用して作成され、永続的なユーザ ー・データを保持するのに使用されます。 結果表 は、照会の要求に応じるためにデータ ベース・マネージャーが 1 つ以上の基礎表から選択または生成した行の集まりです。

要約表 は、照会によって定義される表です。この照会は、要約表のデータを判別するの にも使用されます。要約表を使用すると、照会のパフォーマンスが向上します。要約表 を使用して照会の一部を解決することができると判別した場合、データベース・マネー ジャーは、要約表を使用するようその照会を書き換えることがあります。この決定は、 CURRENT REFRESH AGE および CURRENT OUERY OPTIMIZATION 特殊レジスタ ーなどの、データベース構成の設定値に基づいてなされます。

表では、列ごとにデータ・タイプを個別に定義する (つまり、列のタイプをユーザー定 義の構造タイプの属性に基づいたものにする)ことができます。このような表は、タイ プ付き表 と呼ばれます。ユーザー定義の構造タイプは、タイプ階層の一部にすることが できます。サブタイプ は、スーパータイプ から属性を継承します。同様に、タイプ付 き表はタイプ階層の一部にすることができます。副表 は、スーパー表 から列を継承し ます。サブタイプ という用語は、タイプ階層において 1 つのユーザー定義の構造タイ プおよびその下にあるすべてのユーザー定義の構造タイプを指して用いられることに注 意してください。構造タイプ T の厳密な意味でのサブタイプ とは、タイプ階層で T の下にある構造タイプのことです。同様に、副表 という用語は、表階層において 1 つ のタイプ付き表およびその下にあるすべてのタイプ付き表を指して用いられます。 表 T の厳密な意味での副表 とは、表階層において T の下にある表のことです。

宣言済み一時表 は、DECLARE GLOBAL TEMPORARY TABLE ステートメントで作成 され、 1 つのアプリケーションのために一時データを保持するときに使います。この表 は、アプリケーションがデータベースから切断されるときに、暗黙的に除去されます。

### 視点

<span id="page-27-0"></span> $\mathbf{I}$ 

 $\mathbf{I}$ 

 $\mathbf{I}$ 

 $\mathbf{I}$ 

 $\mathbf{I}$  $\mathbf{I}$ 

 $\mathbf{I}$ 

 $\mathbf{I}$ 

 $\overline{1}$ 

 $\overline{1}$ 

 $\mathbf{I}$ 

 $\mathbf{L}$ 

 $\mathbf{I}$ 

 $\overline{1}$ 

 $\mathbf{I}$ 

 $\mathbf{I}$ 

 $\overline{1}$ 

 $\mathbf{I}$ 

 $\mathbf{I}$  $\mathbf{I}$ 

 $\mathbf{I}$ 

 $\mathbf{I}$  $\mathbf{I}$ 

 $\overline{1}$ 

 $\overline{1}$ 

 $\mathbf{I}$ 

 $\overline{1}$  $\overline{1}$ 

 $\overline{\phantom{a}}$ 

 $\overline{1}$ 

 $\overline{1}$  $\overline{1}$ 

 $\mathbf{I}$ 

 $\mathbf{I}$  $\mathbf{I}$  視点 は、 1 つまたは複数の表にあるデータを見るためのもう 1 つの方法を提供するも のです。

視点は、結果表に名前を付けて指定したものです。その指定は、SOL ステートメントで 視点が参照されるたびに実行される SELECT ステートメントです。視点は、基礎表と 同じく列と行をもつものであると見なしてください。検索作業では、すべての視点を基 礎表とまったく同じように使用することができます。 CREATE VIEW ステートメント の説明の中で示されているように、挿入、更新、または削除の操作に視点を使用できる かどうかは、その定義によって異なります。詳細については、890ページの『CREATE VIEW』 を参照してください。

視点の列が基礎表の列から直接に派生している場合、その列は基礎表の列に適用される あらゆる制約を継承します。たとえば、視点にその基礎表の外部キーが含まれている場 合は、その視点を使用する INSERT および UPDATE 操作は基礎表と同じ参照制約に従 います。また、視点の基礎表が親表である場合、その視点を使用する DELETE および UPDATE 操作は、基礎表の DELETE および UPDATE 操作と同じ規則に従います。

視点では、列ごとにデータ・タイプを結果表から派生させる (つまり、列のタイプをユ ーザー定義の構造タイプの属性に基づいたものにする) ことができます。このような視 点を、タイプ付き視点 といいます。タイプ付き表と同様に、タイプ付き視点は視点階層 の一部にすることができます。副視点 は、スーパー視点 から列を継承します。副視点 という用語は、視点階層において 1 つのタイプ付き視点およびその下にあるすべてのタ イプ付き視点を指して用いられます。視点 V の厳密な意味での副視点 とは、タイプ付 き視点階層で V の下にある視点のことです。

視点は作動不能になることがあります (基礎表が除去された場合など)。その場合、それ 以後 SQL ステートメントで使用することはできません。

# <span id="page-28-0"></span>別名 別名とは、表または視点の代替名のことです。別名は、既存の表や視点を参照できるロ ケーションで、表や視点を参照するために使用できます。別名はあらゆるコンテキスト で使用できるわけではありません。たとえば、検査制約の検査条件の中では使用できま せん。同様に、別名で宣言済み一時表を参照することはできません。

表や視点と同様に、別名は作成や除去が可能であり、コメントを付けることもできま す。ただし、表とは異なり、チェーニング と呼ばれるプロセスの中で相互に参照し合う ことが可能です。別名は広く参照される名前であり、このため別名の使用には特別な許 可や特権などは必要ありません。しかし、別名が参照する表や視点にアクセスするに は、やはり現行のコンテキストに応じた適切な権限が必要です。

表の別名のほかにも、データベース別名やネットワーク別名など各種の別名がありま す。 ニックネーム (連合システム上のデータ表や視点) に別名を作成することもできま す。

別名の詳細については、73ページの『別名』および 626ページの『CREATE ALIAS』を 参照してください。

### 索引

索引とは、基礎表の行へのポインターに順序を付けた集合のことです。それぞれの索引 は、1つ以上の表列のデータ値に基づいています。索引は、表のデータとは別個の 1つ のオブジェクトです。索引を作成すると、データベース・マネージャーによって、自動 的に索引の構造が作成されて保守されます。

索引は、以下の目的でデータベース・マネージャーが使用します。

• パフォーマンスの改善。ほとんどの場合、索引のある方がデータへのアクセスが速く なります。

視点に対して索引を作成することはできません。しかし、視点の元の表に索引を作成 すると、視点の操作のパフォーマンスが向上する可能性があります。

• 固有性の保証。固有索引をもつ表では、複数の行のキーを同じにすることができませ  $\mathcal{h}_{\alpha}$ 

### キー

キー は、特定の行または行の集まりの識別やアクセスのために使用する列の集合です。 キーは、表、索引、または参照制約の記述において指定されます。同じ列が複数のキー を構成することも可能です。

2 つ以上の列から成るキーは、複合キー と呼ばれます。複合キーのある表では、複合キ 一内の列の順序は表内の列の順序の制約を受けません。複合キーの値 は、複合値を示し

ます。したがって、「外部キーの値は基本キーの値に等しくなければならない」という 規則の場合、外部キーの値の各コンポーネントが、基本キーの値のコンポーネントのう ちのそれぞれ対応するものと等しくなければならないことを意味します。

## 固有キー

<span id="page-29-0"></span> $\mathbf{I}$ 

 $\mathbf{I}$ 

 $\mathbf{I}$ 

 $\mathbf{I}$ 

 $\overline{1}$ 

 $\mathbf{I}$ 

 $\mathbf{I}$ 

 $\mathbf{I}$ 

 $\overline{1}$ 

 $\overline{1}$  $\mathbf{I}$ 

 $\mathbf{I}$  $\overline{1}$ 

 $\overline{1}$ 

 $\overline{1}$ 

 $\mathbf{I}$ 

 $\overline{1}$ 

 $\mathbf{I}$ 

 $\mathbf{I}$  $\overline{1}$ 

 $\mathbf{I}$  $\overline{1}$ 

 $\overline{1}$ 

 $\mathbf{L}$ 

 $\overline{1}$ 

 $\mathbf{I}$ 

 $\mathbf{I}$ 

 $\mathbf{I}$ 

 $\mathbf{I}$ 

 $\mathbf{I}$ 

 $\mathbf{I}$ 

 $\mathbf{I}$ 

 $\mathbf{I}$ 

固有キー は、キーのどのような 2 つの値も等しい値であってはならないという制約の あるキーです。固有キーの列の内容を NULL 値にすることはできません。この制約 は、データ値を変更する任意の操作(たとえば、 INSERT や UPDATE など)の実行の 過程でデータベース・マネージャーによって課せられます。制約を課すために使用され るメカニズムは、固有索引 と呼ばれます。つまり、固有キーは固有索引のキーであると いうことです。このような索引は UNIOUE 属性があるとも言われます。詳細について は、17ページの『固有制約』を参照してください。

#### 基本キー

基本キー は、固有キーの特殊なケースです。表は、複数の基本キーを持つことはできま せん。詳細については、『固有キー』を参照してください。

#### 外部キー

外部キー とは、参照制約の定義で指定されているキーです。詳細については、 17ページの『参照制約』を参照してください。

#### 区分化キー

区分化キー とは、区分データベースの表の定義の一部であるキーです。区分化キーは、 データの行が保管される区分を判別するのに使用されます。区分化キーが定義される場 合、固有キーおよび基本キーには、区分化キーと同じ列が含まれていなければなりませ んが、それに加えて他の列が含まれている場合もあります。表は、複数の区分化キーを 持つことはできません。

#### 制約

制約 とは、データベース・マネージャーによって課せられる規則のことです。

制約には次の 3 つのタイプがあります。

- 固有制約。これは、表の 1 つまたは複数の列に重複する値を指定することを禁止す る規則です。固有キーおよび基本キーは、サポートされている固有制約です。たとえ ば、固有制約を納入業者の表の納入業者 ID に定義すると、同一の納入業者 ID を 2 つの納入業者に指定することを避けることができます。
- 参照制約。これは 1 つまたは複数の表の 1 つまたは複数の列の値に関する論理的な 規則です。たとえば、ある表の集合で、納入業者に関する情報を共用している場合 に、納入業者の名前が変わることがあります。参照制約を定義して、表の納入業者の

ID が納入業者情報の納入業者 ID と一致するように指定することができます。この 制約は、納入業者情報の脱落を招く挿入、更新、または削除を防止します。

• 表検査制約は、特定の表に追加されるデータに対して制限を設定するものです。た とえば、この制約により、従業員情報を含む表に給与データを追加もしくは更新する 際に、必ず従業員の給与レベルが \$20,000 以上になるよう制限することができます。

参照制約および表検査制約はオン / オフの切り換えが可能です。一般に、大量のデータ をデータベースにロードする場合には、制約の実施検査をオフにします。制約のオン / オフの切り換えについては、1096ページの『SET INTEGRITY』を参照してください。

#### 固有制約

<span id="page-30-0"></span> $\mathbf{I}$ 

 $\mathbf{I}$ 

 $\mathbf{I}$ 

 $\mathbf{I}$ 

 $\mathbf{I}$ 

 $\mathbf{I}$ 

 $\mathbf{I}$ 

 $\mathbf{I}$ 

 $\overline{1}$ 

固有制約 は、表内でその値が固有である場合にのみキーの値を有効とする規則です。固 有制約はオプションであり、 PRIMARY KEY 文節または UNIOUE 文節を使用して、 CREATE TABLE または ALTER TABLE ステートメントで定義することができます。 固有制約に指定される列は、NOT NULL として定義する必要があります。データベー ス・マネージャーは、固有索引を使用して、固有制約の列の変更時にキーの固有性を実 現します。

表には任意の数の固有制約を指定することができますが、基本キーとして定義されるの は最大 1 つの固有制約です。表には、同一の一連の列に複数の固有制約を指定すること はできません。

参照制約の外部キーによって参照される固有制約は、親キー と呼ばれます。

CREATE TABLE ステートメントで固有制約が定義される場合に、固有索引がデータベ ース・マネージャーによって自動的に作成され、システムに必須の基本索引または固有 索引として指定されます。

固有制約が ALTER TABLE ステートメントで定義され、しかも同一列に索引が存在す る場合、その索引は固有かつシステム必須として指定されます。このような索引が存在 しない場合、固有索引がデータベース・マネージャーによって自動的に作成され、シス テムに必須の基本索引または固有索引として指定されます。

固有制約の定義と固有索引の作成とは明らかに異なることに注意してください。いずれ も固有性を実現しますが、固有索引はヌル可能列を使用することができ、通常、親キー として使用することはできません。

## 参照制約

参照保全 とは、すべての外部キーのすべての値が有効であるデータベースの状態のこと です。外部キー とは、その値が親表の行の基本キーまたは固有キーの少なくとも 1 つ の値と一致する必要がある表内の列または列の集合です。参照制約は、以下の条件のい ずれかが満たされる場合にのみ外部キーの値を有効とする規則です。

• 外部キーの値が親キーの値として現れる場合

• 外部キーのコンポーネントの一部がヌル値の場合

親キーを含む表は参照制約の親表 と呼ばれ、外部キーを含む表はその表の従属 表と呼 ばれます。

参照制約はオプションであり、 CREATE TABLE ステートメントおよび ALTER TABLE ステートメントで定義することができます。参照制約は、データベース・マネ ージャーによって、INSERT、UPDATE、DELETE、ALTER TABLE、ADD CONSTRAINT、および SET INTEGRITY ステートメントの実行の過程で課せられま す。これが有効に実施されるのは、ステートメントの完了時です。

RESTRICT の削除または更新規則を伴う参照制約は、他のすべての参照制約より先に課 せられます。 NO ACTION の削除または更新規則を伴う参照制約は、ほとんどの場 合、RESTRICT と同じように動作します。ただし、特定の SOL ステートメントでは異 なる場合があります。

参照保全、検査制約、およびトリガーは実行時に結合されることがあります。これらの エレメントの結合については、1371ページの『付録J. トリガーと制約の相互作用』を参 照してください。

参照保全の規則に関係した概念および用語には、次のものがあります。

- 親キー 参照制約の基本キーまたは固有キー。
- 親行――少なくとも 1 つの従属行をもつ行。
- 親表 参照制約の親キーを含む表。表は、任意の数の参照制約に関して親として定義 することができます。ある参照制約で親となっている表が、他の参照制約の従 属となる場合もあります。
- 従属表 最低限 1 つの参照制約が定義に含まれている表。表は、任意の数の参照制約に 関して従属として定義することができます。ある参照制約で従属となっている 表が、他の参照制約の親となる場合もあります。
- **下層表 ある表が T の従属であるか、または T の従属の下層である場合、その表は表** T の下層です。
- 従属行 少なくとも 1 つの親行をもつ行。
- 下層行 ある行が行 r の子孫であるのは、その行が r の従属行である場合、または r の従属行の子孫である場合です。

#### 参昭循環

参照制約の集合で、その集合内のそれぞれの表がそれ自身の下層であるもの。

#### 自己参照行

自分の親である行。

 $\mathbf{I}$ 

 $\mathbf{I}$ 

 $\mathbf{I}$ 

 $\mathbf{I}$ 

 $\overline{1}$  $\mathbf{I}$ 

 $\mathbf{I}$ 

 $\mathbf{I}$ 

 $\overline{1}$ 

 $\mathbf{I}$ 

 $\mathbf{I}$  $\mathbf{I}$ 

 $\mathbf{I}$ 

 $\mathbf{I}$ 

 $\mathbf{I}$ 

 $\mathbf{I}$ 

 $\mathbf{I}$ 

 $\mathbf{I}$ 

 $\mathbf{I}$ 

 $\mathbf{I}$ 

 $\mathbf{I}$ 

 $\mathbf{I}$ 

 $\mathbf{I}$ 

 $\mathbf{I}$  $\mathbf{I}$ 

 $\mathbf{I}$ 

 $\mathbf{I}$ 

#### 自己参照表

 $\mathbf{L}$ 

同じ参照制約の中で親であり従属でもある表。この場合の制約は自己参照制約 と呼ばれます。

#### 挿入規則

参照制約の挿入規則は、外部キーのヌル値以外の挿入値が親表の親キーの何らかの値と 一致していなければならない、というものです。複合外部キーの場合、値がヌル値であ るのは、そのコンポーネントのどれかがヌル値である場合です。この規則が暗黙的であ るのは、外部キーが指定されている場合です。

#### 更新規則

参照制約の更新規則は、参照制約の定義時に指定されます。選択項目には NO ACTION と RESTRICT があります。更新規則は、親の行または従属表の行が更新されるときに 適用されます。

親行の場合、親キーの列の値が更新されると、次の規則が適用されます。

- 従属表の行がキーの元の値と一致し、しかも更新規則が RESTRICT である場合に は、その更新は拒否されます。
- 更新ステートメントの完了時に (トリガー後を除く)、従属表の行に対応する親キーが なく、しかも更新規則が NO ACTION である場合には、その更新は拒否されます。

従属行の場合、外部キーを指定した際の暗黙的な更新規則は NO ACTION です。 NO ACTION は、更新ステートメントの完了時に、外部キーのヌル値以外の更新値が親表の 親キーの何らかの値に一致していなければならないことを意味します。

複合外部キーの場合、値がヌル値であるのは、そのコンポーネントのどれかがヌル値で ある場合です。

#### 削除規則

参照制約の削除規則は、参照制約の定義時に指定されます。選択項目としては、NO ACTION、RESTRICT、CASCADE、または SET NULL があります。 SET NULL を指 定できるのは、外部キーの列の中にヌル値が可能なものがある場合だけです。

参照制約の削除規則は、親表の行が削除されるときに適用されます。もっと正確に言い 換えれば、この規則は、親表の行が削除または (後で定義する) 伝搬した削除操作の対 象となっており、参照制約の従属表の中にその行の従属行がある場合に適用されます。 例として、P が親表、D が従属表、そして p が削除または伝搬削除操作の対象である 親行を指す場合を考えます。この場合の削除規則は以下のとおりです。

- 削除規則が RESTRICT または NO ACTION の場合、エラーになり、行は削除されま せん。
- CASCADE の場合、削除規則は表 D 内の p の従属行へ伝搬します。
- 削除規則が SET NULL の場合、表 D にある p の各従属行の外部キーのうち、ヌル 値可の各列はヌル値に設定されます。

表が親となっている参照制約にはそれぞれ独自の削除規則があり、適用可能な削除規則 のすべてを使用して削除操作の結果が決められます。したがって、ある行の従属行が削 除規則 RESTRICT か NO ACTION の参照制約になっている場合、または、削除規則 RESTRICT か NO ACTION の参照制約の従属である子孫のどれかに対して削除がカス ケードしている場合、その行を削除することはできません。

親表 P から行を削除すると、他の表もこの操作に関係し、その表の行に以下のような 影響が出る場合があります。

- D が P の従属表で削除規則が RESTRICT か NO ACTION の場合、 D はこの操作 に関係しますが、操作の影響は受けません。
- D が P の従属表で削除規則が SET NULL の場合、D はこの操作に関係し、操作中 に D の行が更新される場合があります。
- · D が P の従属表で削除規則が CASCADE の場合、D はこの操作に関係し、操作中 に D の行が削除される可能性があります。

D の行が削除される場合、P の削除操作が D に伝搬する、といいます。 D が親表 でもある場合は、このリストで説明した動作は D の従属表にも順に適用されていき ます。

P での削除操作に関係する可能性のある表は、 P に連結削除 されている、と言われま す。 したがって、ある表が P の従属表であるか、または P からの削除操作のカスケ ード先の表の従属表である場合、この表は表 P に対して連結削除されることになりま す。

#### 表検杳制約

<span id="page-33-0"></span> $\overline{\phantom{a}}$ 

 $\mathbf{I}$ 

 $\mathbf{I}$ 

 $\mathbf{I}$ 

 $\overline{1}$ 

 $\mathbf{I}$  $\mathbf{I}$ 

 $\mathbf{I}$ 

 $\mathbf{I}$ 

 $\mathbf{I}$ 

 $\mathbf{I}$ 

 $\overline{1}$ 

 $\mathbf{I}$ 

 $\mathbf{I}$  $\mathbf{I}$ 

 $\mathbf{I}$ 

 $\mathbf{I}$ 

 $\mathbf{I}$  $\overline{1}$ 

 $\mathbf{I}$  $\mathbf{I}$ 

> $\mathbf{I}$  $\overline{1}$

> $\mathbf{I}$  $\mathbf{I}$

> $\mathbf{I}$

 $\mathbf{I}$ 

 $\mathbf{I}$  $\mathbf{I}$ 

 $\mathbf{I}$ 

 $\mathbf{I}$  $\mathbf{I}$ 

 $\mathbf{I}$ 

 $\mathbf{I}$ 

表検査制約 とは、表の各行の 1 つ以上の列について可能な値を指定する規則のことで す。制約はオプションであり、 SOL ステートメントの CREATE TABLE および ALTER TABLE を使用して定義されます。表検査制約は、ある制限された形の検索条件 で指定されます。その制限の 1 つは、表 T の表検査制約に含まれる列名は T の列を 指定したものでなければならない、ということです。

表には、任意の数の表検査制約を指定することができます。表検査制約が実施されるの は、表に行が挿入されるときか、または表の行が更新されるときです。

表検査制約は、挿入または更新される各行に対してその検索条件を適用することによっ て実施されます。検索条件の結果が行のどれかに対して偽となった場合は、エラーにな ります。

既存データの含まれている表に対する ALTER TABLE ステートメントの中に表検査制 約が定義されている場合、その ALTER TABLE ステートメントの実行に先立って、そ の既存のデータが新しい条件に基づいて検査されます。表を検査保留状態 にすることが できます。検査保留状態では、データを検査しなくても ALTER TABLE ステートメン

トを実行することができます。表を検査保留状態にするには、SET INTEGRITY ステー トメントを使用します。 SET CONSTRAINT ステートメントは、制約に基づく各行の 検査を再開するときにも使用されます。

## 分離レベル

<span id="page-34-0"></span> $\mathbf{L}$ 

 $\mathsf{L}$ 

 $\mathbf{I}$ 

アプリケーション・プロセスに関連する分離レベルは、並行して実行している他のアプ リケーション・プロセスからそのアプリケーション・プロセスを分離する度合いを定義 します。したがって、アプリケーション・プロセスの分離レベルは、以下を指定しま す。

- アプリケーションによって読み取られ更新される行を、並行して実行される他のアプ リケーション・プロセスから使用できる度合い。
- 並行して実行される他のアプリケーション・プロセスの更新活動によってアプリケー ションが影響を受ける度合い。

分離レベルは、パッケージの属性として指定され、そのパッケージを使用するアプリケ ーション・プロセスに適用されます。分離レベルは、プログラム準備処理で指定されま す。これによって、並行アプリケーション・プロセスによるデータ・アクセスは、ロッ クの種類に応じて制限または禁止されます。各種ロックのタイプおよび属性の詳細につ いては、管理の手引きを参照してください。宣言済み一時表と宣言済み一時表の行は、 一時表を宣言したアプリケーションによってのみアクセス可能なものなので、ロックさ れることはありません。したがって、ロックおよび分離レベルに関する以下の説明は、 官言済み一時表には当てはまりません。

データベース・マネージャーでは、大きく分けて次の 3 つのロックがサポートされてい ます。

- 共用 並行アプリケーション・プロセスの操作を、読み取り専用のデータ操作だけに 制限します。
- 並行アプリケーション・プロセスが行の更新を宣言したのでない限り、データ 更新 への読み取り専用操作に限定されます。データベース・マネージャーは、現在 その行を見ているプロセスは行を更新するものと見なします。
- 並行アプリケーション・プロセスがどのような方法であってもデータにアクセ 排他 スしないようにします。ただし、データの読み取りは可能であるが変更はでき ない非コミット読み取り の分離レベルのアプリケーション・プロセスを除きま す。(23ページの『非コミット読み取り (UR)』 を参照。)

ロックは基礎表の行について行われます。しかし、データベース・マネージャーが複数 の行ロックを単一の表ロックに置き換えることがあります。これをロック・エスカレー ションといいます。アプリケーション・プロセスには、少なくとも最低要求されるロッ ク・レベルが保証されます。

DB2 ユニバーサル・データベース データベース・マネージャーは、4 つの分離レベル をサポートしています。分離レベルとは関係なく、データベース・マネージャーは、挿 入、更新、または削除の対象となる行のすべてに排他ロックをかけます。このため、ど の分離レベルでも、このアプリケーション・プロセスが 1 作業単位中に変更する行は、 その作業単位が終了するまで他のアプリケーション・プロセスから変更されないことが 保証されます。分離レベルには、以下のものがあります。

#### 反復可能読み取り (RR)

<span id="page-35-0"></span> $\mathbf{I}$ 

 $\mathbf{I}$ 

 $\overline{1}$ 

<sup>1</sup>

 $\mathbf{I}$ 

 $\mathbf{I}$ 

 $\mathbf{I}$ 

 $\mathbf{I}$  $\mathbf{I}$ 

 $\overline{\phantom{a}}$ 

 $\overline{1}$ 

 $\overline{1}$ 

 $\mathbf{I}$  $\overline{\phantom{a}}$ 

 $\mathbf{I}$ 

 $\mathbf{I}$ 

 $\mathbf{I}$ 

 $\mathbf{I}$  $\mathbf{I}$ 

 $\mathbf{I}$ 

 $\mathbf{I}$ 

反復可能読み取りレベルでは、以下の点が保証されます。

- 作業単位中に読み取られる行は、2 その作業単位が完了するまで他のアプリケーショ ンによって変更されることがありません。3
- 他のアプリケーション・プロセスによって変更される行は、そのアプリケーション・ プロセスがコミットするまで読み取ることができません。

反復可能読み取りレベルでは、単独読み取り行の出現は許されません(「読み取り固 定」の説明を参照)。

RR レベルで実行しているアプリケーション・プロセスは、排他ロック以外に、参照す るすべての行に対して共有ロックを獲得します。さらに、アプリケーション・プロセス が並行アプリケーション・プロセスの影響から完全に分離されるようにロックが実行さ れます。

## 読み取り固定 (RS)

反復可能読み取りレベルと同様に、読み取り固定レベルでは、以下の点が保証されま す。

- 作業単位中に読み取られる行は、4 その作業単位が完了するまで他のアプリケーショ ンによって変更されることがありません。5
- 他のアプリケーション・プロセスによって変更される行は、そのアプリケーション・ プロセスがコミットするまで読み取ることができません。

反復可能読み取りとは異なり読み取り固定レベルでは、アプリケーション・プロセス は、他の並行アプリケーション・プロセスの影響から完全には分離されません。 RS レ

- 3. CLOSE ステートメントにオプションの WITH RELEASE 文節を使用すると、反復不能読み取りおよび単独読み取り に対する保証は、カーソルが再オープンされる場合、以前にアクセスした行には適用されなくなります。
- 4. 行は、対応する OPEN ステートメントと同じ作業単位で読み取られます。 908ページの『DECLARE CURSOR』の WITH HOLD の説明を参照してください。
- 5. CLOSE ステートメントにオプションの WITH RELEASE 文節を使用すると、反復不能読み取りに対する保証は、カ ーソルが再オープンされる場合、以前にアクセスした行には適用されなくなります。

<sup>2.</sup> 行は、対応する OPEN ステートメントと同じ作業単位で読み取られます。 908ページの『DECLARE CURSOR』の WITH HOLD の説明を参照してください。
ベルでは、同じ照会を複数回発行するアプリケーション・プロセスで行が追加されてい くという場合があります。これらの行は、データベースに新しい情報を付加する他のア プリケーション・プロセスによって作成されたものです。このような付加行は単独読み 取り行 と呼ばれます。

単独読み取り行は、たとえば次のような状況で発生します。

- 1. アプリケーションのプロセス P1 が、検索条件を満たす一連の n 個の行を読み取 る。
- 2. 次にアプリケーション・プロセス P2 が、検索条件を満たす 1 つまたは複数の行を 挿入し、それらの挿入行をコミットする。
- 3. P1 が同じ検索条件で一連の行を再度読み取り、元の行と P2 によって挿入された行 を両方とも獲得する。

RS レベルで実行しているアプリケーション・プロセスは、排他ロックに加えて、条件 に合うすべての行に対して少なくとも共用ロックを獲得します。

## カーソル固定 (CS)

<span id="page-36-0"></span> $\mathbf{L}$ 

 $\mathbf{I}$ 

 $\perp$ 

反復可能読み取りレベルと同様に、カーソル固定では、他のアプリケーション・プロヤ スによって変更された行は、そのアプリケーション・プロセスによってコミットされる まで読み取ることができないように保証されます。

しかしながら、反復可能読み取りとは異なりカーソル固定では、すべての更新可能な力 ーソルの現在行が、他のアプリケーション・プロセスによって変更されない、というこ としか保証されません。このため、作業単位の中で読み取られた行が、他のアプリケー ション・プロセスによって変更される可能性があります。

CS レベルで実行しているアプリケーション・プロセスは、排他ロックに加えて、すべ てのカーソルの現在行に対して少なくとも共用ロックを獲得します。

## 非コミット読み取り (UR)

SELECT INTO、読み取り専用カーソルによる FETCH、INSERT で使用される全選択、 UPDATE での行の全選択、またはスカラーの全選択が使用されているなら、非コミット 読み取りレベルでは以下のことが可能です。

- 作業単位の中で読み取られた行は、すべて他のアプリケーション・プロセスから変更 できます。
- 他のアプリケーション・プロセスで変更された行は、そのアプリケーション・プロセ スで変更をコミットしていなくても、すべて読み取ることができます。

これ以外の点では、CS レベルの規則が適用されます。

### 分離レベルの比較

4 つの分離レベルの比較については、1369ページの『付録I. 分離レベルの比較』で説明 されています。

### 照会

 $\overline{1}$ 

 $\mathbf{I}$ 

 $\overline{1}$ 

 $\mathbf{I}$ 

 $\mathbf{I}$ 

 $\mathbf{I}$ 

 $\mathbf{I}$ 

 $\mathbf{I}$  $\mathbf{I}$ 

 $\overline{1}$ 

J.

 $\mathbf{I}$ 

 $\mathbf{I}$ 

 $\mathbf{I}$ 

 $\mathbf{I}$ 

 $\overline{1}$ 

 $\mathbf{I}$ 

 $\overline{1}$ 

 $\overline{1}$ 

 $\overline{1}$ 

 $\overline{1}$ 

 $\overline{\phantom{a}}$ 

 $\overline{1}$ 

 $\mathbf{I}$ 

 $\overline{1}$ 

 $\mathbf{I}$ 

 $\overline{1}$  $\overline{1}$ 

 $\overline{1}$ 

照会は、(一時的な)結果表を指定するための特定の SOL ステートメントからなるコ ンポーネントです。

照会の詳しい説明については、439ページの『第5章 照会』を参照してください。

#### 志式

表式 は、単純な照会から一時的な結果表を作成します。文節を使うと、その結果表がさ らに詳細なものになります。たとえば、表式を照会として使用して、複数の部門からす べての管理者を選択し、さらに管理者が 15 年以上の実務経験があり、ニューヨーク支 社に配属されていなければならないことを指定することができます。

## 共通表式

共通表式は、複雑な照会内の一時視点のようなものであり、照会内の他のロケーション で参照することができます。たとえば、視点の代わりに参照することができます。こう すると、視点を作成しないで済みます、複雑な照会の中で特定の共通表式を使用する場 合、それぞれが同じ一時視点を共用することになります。

1 つの照会の中で 1 つの共通表式を再帰的に使用することにより、航空座席予約システ ム、部品構成表 (BOM) 生成プログラム、ネットワーク計画などのアプリケーションの サポートのために利用できます。 1411ページの『付録M. 再帰の例: 部品構成表』に、 BOM アプリケーションの事例集が載せられています。

# アプリケーションのプロセス、並行性、およびリカバリー

すべての SOL プログラムは、アプリケーション・プロセス またはエージェントの一部 として実行されます。アプリケーション・プロセスには、1 つ以上のプログラムの実行 が関係しており、データベース・マネージャーがリソースを割り当てたりロックしたり する場合の単位となります。異なるいくつかのプログラムの実行、または同じプログラ ムの複数の異なる実行には、異なる複数のアプリケーション・プロセスが関係していま す。

同時に複数のアプリケーション・プロセスが同じデータへのアクセスを要求することが あります。このような状況でデータ保全性を維持するためのメカニズムとしてロック があります。これは、たとえば 2 つのアプリケーション・プロセスが同時にデータの同 じ行を更新するのを防ぐ、などの処理を行います。

データベース・マネージャーは、あるアプリケーション・プログラムが行った変更でま だコミットされていないものが、誤って他のプロセスに認識されることのないよう、ロ ックを獲得します。プロセスが終了すると、データベース・マネージャーは、アプリケ ーション・プロセスのためにデータベース・マネージャーが獲得し保持していたロック をすべて解放します。もっと早い時期にロックを解放するには、アプリケーション・プ ロセス自体で明示的に要求する必要があります。この操作はコミット と呼ばれ、これに より作業単位中に獲得していたロックが解放され、作業単位中に加えられた変更がデー タベースにコミットされます。

 $\mathbf{I}$ 

 $\mathbf{I}$ 

 $\mathbf{L}$ 

 $\mathbf{I}$ 

 $\mathbf{I}$ 

 $\mathbf{I}$ 

 $\mathbf{I}$ 

ı

 $\mathbf{I}$ 

 $\overline{1}$ 

 $\mathsf{L}$ 

データベース・マネージャーには、アプリケーション・プロセスが行った変更で、まだ コミットされていないものを取り消す 手段が用意されています。これは、アプリケーシ ョン・プロセスの一部に障害が発生したとき、またはデッドロック やロック・タイムア ウト状態などで必要になります。ただし、アプリケーション・プロセス自体でも、自分 の行ったデータベースへの変更を取り消すように明示的に要求することができます。こ の操作はロールバックと呼ばれます。

作業単位 とは、アプリケーション・プロセス内の、リカバリー可能な一連の操作のこと です。作業単位は、アプリケーション・プロセスの開始時に開始されます。また、アプ リケーションの終了以外の何らかの理由によって直前の作業単位が終了したときにも、 作業単位が開始します。作業単位は、コミット操作、ロールバック操作、またはアプリ ケーション・プロセスの終了によって終了します。コミットまたはロールバック操作 は、それによって終了する作業単位の中で行われたデータベースへの変更内容にしか影 響しません。

このような変更がコミットされないまま残っている間は、他のアプリケーション・プロ セスはそれらの変更を認識することはできません。コミットせずに変更をバックアウト することも可能です。ただし、23ページの『非コミット読み取り (UR)』で説明されて いる非コミット読み取り (UR) の分離レベルを使用している場合を除きます。データベ ースの変更内容がコミットされると、他のアプリケーション・プロセスからその変更内 容にアクセスできるようになり、ロールバックによってバックアウトすることはできな くなります。

DB2 CLI および組み込み SOL を使用すると、並行トランザクション と呼ばれる接続 モードを使用できます。これは、それぞれが独立したトランザクションである複数の接 続をサポートします。 1 つのアプリケーションが同じデータベースに対して複数の接続 を並行して行うことができます。複数のスレッドによるデータベース・アクセスの詳細 については、アプリケーション開発の手引き を参照してください。

データベース・マネージャーがアプリケーション・プロセスのために獲得したロック は、作業単位が終了するまで保持されます。この規則の例外は、カーソル固定分離レベ ル(この場合は、カーソルが行から行へ移動するときにロックが解放されます)と、非 コミット読み取りレベル (この場合は、ロックは獲得されません) です (21ページの『分 離レベル』を参照)。

作業単位の開始と終了によって、アプリケーション・プロセス内の一貫性ポイントが定 義されます。たとえば、銀行業務のトランザクションで、ある口座から別の口座へ資金 を移動することがあるかもしれません。

このようなトランザクションでは、まずその資金を初めの口座から減算してから、第2 の口座にそれを加算する、という処理が必要です。

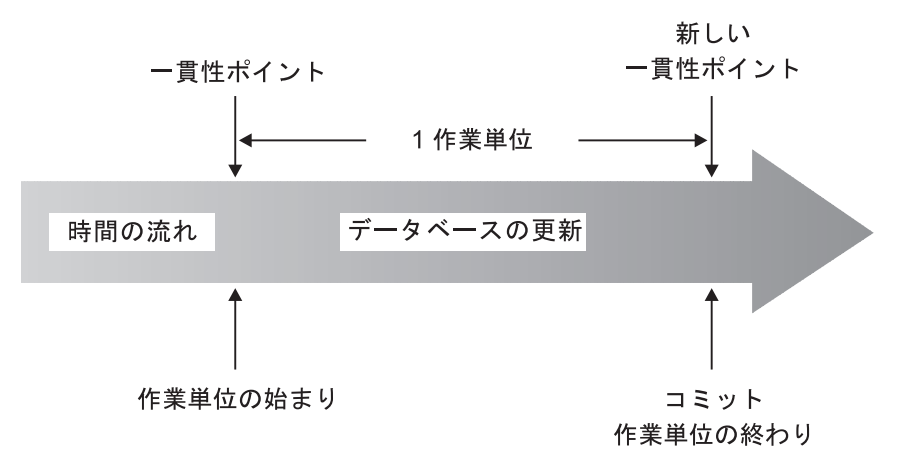

図2. コミット・ステートメントの作業単位

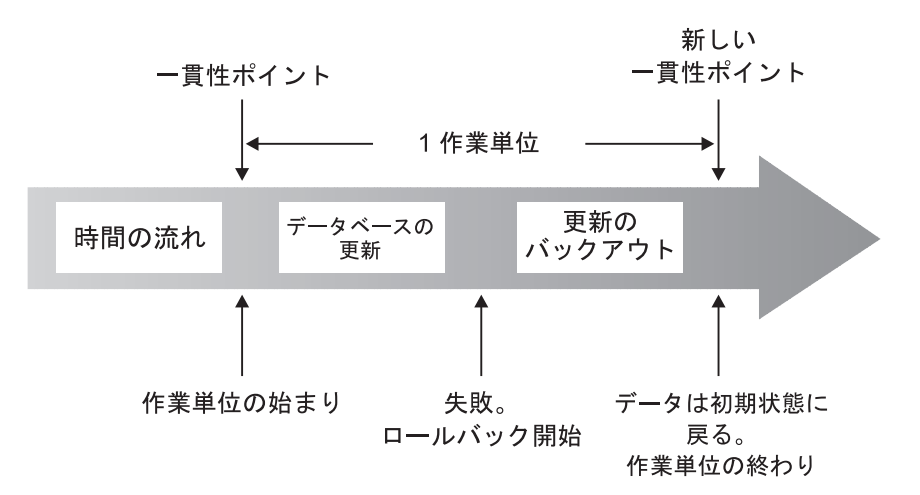

図3. ロールバック・ステートメントの作業単位

減算のステップの直後の段階では、データに矛盾が生じています。資金が第2の口座に 加算して初めて、一貫性が取り戻されるわけです。両方のステップが完了したときに、 コミット操作を実行して作業単位を終了させるなら、他のアプリケーション・プロセス が変更内容を利用できるようになります。

|

| | |

| | |

> | | |

> |

|

| | |

| | | | 1 つの作業単位が終わる前に障害が発生すると、データベース・マネージャーはコミッ トされていない変更内容をロールバックし、その作業単位の開始時点でのデータ一貫性 を復元します。

注: アプリケーション・プロセスが自分自身のロックのために操作できなくなるという ことは決してありません。しかしながら、アプリケーションが並行してトランザク ションを使用する場合、一方のトランザクションによるロックのために、他方のト ランザクションの運用が影響を受ける可能性があります。詳細については、アプリ ケーション開発の手引きを参照してください。

## 対話式 SQL

 $\perp$ 

 $\mathbf{I}$ 

 $\mathbf{I}$ 

 $\overline{\phantom{a}}$ 

 $\mathbf{I}$ 

対話式 SOL ステートメントは、コマンド行プロセッサー (CLP) または Command Center などのインターフェースを介して、ユーザーによって入力されます。このような ステートメントは、動的 SOL ステートメントとして処理されます。たとえば、対話式 SELECT ステートメントは、DECLARE CURSOR、PREPARE、DESCRIBE、OPEN、 FETCH、および CLOSE ステートメントを使用して動的に処理することができます。

CLP またはそれに類似する機能や製品を使用して発行できるコマンドについては、 コ マンド解説書 を参照してください。

### 組み込み SQL

組み込み SQL ステートメントとは、 C や Java などのアプリケーション・プログラミ ング言語の中に記述される SOL ステートメントのことです。この種のステートメント は、アプリケーション・プログラムのコンパイルに先立って、 SOL プリプロセッサー でプリプロセスされます。組み込み SQL には、静的と動的の 2 つのタイプがありま す。

### 静的 SQL

静的 SOL ステートメントのソース形式は、 COBOL などのホスト言語で記述されたア プリケーション・プログラムに組み込まれます。そのようなステートメントは、プログ ラムの実行前に準備され、ステートメントの操作可能形式はプログラムの実行後も存続 します。

静的 SOL ステートメントを含むソース・プログラムは、そのコンパイルに先立って SOL プリコンパイラーによって処理する必要があります。このプリコンパイラーは、 SOL ステートメントをホスト言語のコメントに変換し、データベース・マネージャーを 呼び出すホスト言語ステートメントを生成します。 SOL ステートメントの構文は、プ リコンパイル処理の過程で検査されます。

SOL アプリケーション・プログラムの準備には、プリコンパイル、宛先データベースへ の静的 SQL ステートメントのバインド、修正されたソース・プログラムのコンパイル が含まれます。これらのステップについては、アプリケーション開発の手引きで説明さ れています。

### 動的 SQL

 $\overline{\phantom{a}}$ 

 $\mathbf{I}$ 

 $\mathbf{I}$ 

 $\mathbf{I}$ 

 $\mathbf{I}$ 

 $\mathbf{I}$ 

 $\overline{1}$  $\overline{1}$ 

 $\overline{\phantom{a}}$ 

 $\overline{\phantom{a}}$ 

 $\mathbf{I}$ 

 $\overline{1}$ 

 $\overline{1}$ 

 $\mathbf{L}$ 

 $\mathbf{L}$ 

 $\overline{1}$ 

 $\overline{1}$ 

 $\mathbf{I}$ 

 $\overline{1}$ 

 $\overline{\phantom{a}}$ 

 $\overline{1}$ 

 $\overline{\phantom{a}}$ 

 $\mathbf{I}$ 

 $\mathbf{I}$ 

 $\mathbf{I}$  $\overline{1}$ 

 $\overline{1}$  $\overline{1}$ 

 $\mathbf{I}$  $\overline{1}$ 

組み込み動的 SOL ステートメントを含むプログラムも、静的 SOL を含むプログラム と同様にプリコンパイルの必要があります。ただし、静的 SQL とは異なり、動的 SQL ステートメントは実行時に構築され、準備されます。 SOL ステートメントのテキスト は、PREPARE と EXECUTE ステートメント、または EXECUTE IMMEDIATE ステー トメントのいずれかの使用により、準備され、実行されます。また、SELECT ステート メントの場合は、カーソル操作でも実行可能です。

動的 SQL ステートメントのカーソル処理について詳しくは、アプリケーション開発の 手引き を参照してください。

# DB2 コール・レベル・インターフェース (CLI) と Open Database Connectivity (ODBC)

DB2 コール・レベル・インターフェースは、アプリケーション・プログラムに動的 SQL ステートメントを処理する機能を提供するアプリケーション・プログラミング・イ ンターフェースです。 CLI プログラムは、Microsoft または他のベンダーから出されて いる、 Open Database Connectivity (ODBC) ソフトウェア開発者キットを使用してコン パイルすることもできます。これにより、ODBC データ・ソースヘアクセスできるよう になります。組み込み SOL とは異なり、プリコンパイルは必要ありません。このイン ターフェースを使用して開発されたアプリケーションは、データベースごとにコンパイ ルし直すことなく、種々のデータベースに対して実行することができます。このインタ ーフェースにより、アプリケーションは実行時にプロシージャー呼び出しを使用して、 データベースへの接続、SQL ステートメントの発行、および戻りデータや状況情報の入 手を行うことができます。

DB2 CLI インターフェースには、組み込み SQL では使用できない多くの機能がありま す。次のような機能が含まれます。

- CLI では、データベース管理システムの DB2 ファミリーを通じて、データベース・ システム・カタログ情報を一貫した方法で照会し検索する関数呼び出しが用意されて います。これにより、データベース・サーバーごとに合わせたカタログ照会を作成す る必要が少なくなります。
- CLI には、カーソルを使った、次のようなスクロール機能があります。
	- 1 行以上の順方向スクロール
	- 1 行以上の逆方向スクロール
	- 最初の行からの 1 行以上の順方向スクロール

 $\overline{1}$ - 最後の行からの 1 行以上の逆方向スクロール - カーソルの直前保管位置からのスクロール  $\mathsf{L}$ • CLI を使用して作成されたアプリケーション・プログラムから呼び出されるストアー ド・プロシージャーからは、結果セットをプログラムに戻すことができます。  $\mathsf{L}$ コール・レベル・インターフェースの手引きおよび解説書 には、このインターフェース  $\mathbf{I}$ でサポートされる API が説明されています。  $\mathbf{I}$ 

## | JDBC (Java Database Connectivity) と Java Embedded SQL (SQLJ) プログラ  $\Delta$

DB2 ユニバーサル・データベースは、JDBC (Java Database Connectivity) と Java Embedded SOL (SOLJ) という、 2 つの標準 Java プログラミング API を実装します。 どちらを使用しても、 DB2 にアクセスする Java アプリケーションおよびアプレット を作成することができます。

JDBC 呼び出しは、Java 固有の方式によって DB2 CLI への呼び出しに変換されます。 JDBC は、DB2 CLI を介した DB2 クライアントから DB2 サーバーへの流れを要求し ます。 JDBC で静的 SOL を使用することはできません。

SOLJ アプリケーションは、データベースへの接続や SQL エラーの処理といったタス クの基盤として JDBC を使用しますが、 SQLJ ソース・ファイルに組み込み静的 SQL ステートメントを含めることもできます。 SOLJ 変換プログラムを使って SOLJ ソー ス・ファイルを変換してからでないと、生成される Java ソース・コードをコンパイル することはできません。

JDBC および SQLJ アプリケーションの詳細については、 アプリケーション開発の手 引き を参照してください。

## パッケージ

 $\overline{\phantom{a}}$  $\mathbf{I}$ 

> パッケージ とは、単一のソース・ファイル内にあるすべてのセクション が入ったオブ ジェクトのことです。セクションは、SOL ステートメントの形式でコンパイルされま す。セクションは必ず 1 つのステートメントに対応しますが、ステートメントにはセク ションが含まれていなくても構いません。静的 SQL 用に作成されたセクションは、バ インド形式または操作可能形式の SOL ステートメントに相当します。動的 SOL 用に 作成されたセクションは、実行時に使用されるプレースホルダー制御構造に相当しま す。

## パッケージは、プログラムの作成処理中に生成されます。パッケージの詳細について は、アプリケーション開発の手引きを参照してください。

# カタログ視点

 $\mathbf{I}$ 

 $\mathbf{I}$ 

 $\mathbf{I}$ 

 $\mathbf{I}$ 

 $\mathbf{I}$  $\overline{\phantom{a}}$ 

 $\mathbf{I}$ 

 $\overline{\phantom{a}}$  $\mathbf{I}$ 

 $\mathbf{I}$ 

 $\mathbf{I}$ 

 $\overline{\phantom{a}}$ 

 $\overline{1}$ 

 $\mathbf{I}$  $\mathbf{I}$ 

 $\overline{1}$  $\mathbf{I}$ 

 $\mathbf{I}$  $\mathbf{I}$ 

 $\overline{\phantom{a}}$ 

 $\overline{1}$ 

データベース・マネージャーは、その制御下のデータに関する情報の含まれる一連の視 点と基礎表を管理しています。このような視点と基礎表を、まとめてカタログ と呼びま す。これには、表、視点、索引、パッケージ、関数などの、データベース中のオブジェ クトの情報が収められています。

カタログ視点は、データベースの他の視点とよく似たものです。カタログ視点のデータ を参照するには、システムの他の視点からデータを検索するのと同じ方法で SOL ステ ートメントを使用することができます。データベース・マネージャーは、データベース 中のオブジェクトの正確な内容を常にカタログに記録しています。カタログの特定の値 を変更する場合には、更新可能なカタログ視点の集合を使用できます (1208ページの 『更新可能なカタログ視点』 を参照)。

カタログには統計的な情報も含まれています。この統計的な情報は、管理者の実行する ユーティリティー、または適切な権限を与えられたユーザーの実行する更新ステートメ ントによって更新されます。

カタログ視点のリストが、1207ページの『付録D. カタログ視点』に示されています。

## 文字変換

ストリング は、文字を表す一連のバイトです。ストリングの中では、すべての文字が共 通のコーディング表現によって表されます。場合によっては、このような文字を別のコ ーディング表現に変換しなければならないことがあります。この変換プロセスは文字変 換 と呼ばれます。

文字変換が必要な場合は自動的に実行され、正常に終了されたならその実行はアプリケ ーションからは認識されません。そのため、あるステートメントの実行に関係するすべ てのストリングが同じ方式で表現されている場合は、変換に関する知識は必要ありませ ん。これには、スタンドアロン のインストールや、同じ国内のネットワークなどが該当 します。したがって、読者の多くにとっては文字変換は無関係なものです。

文字変換は、SOL ステートメントがリモートで実行される場合に発生する可能性があり ます。たとえば、次の 2 つの場合を考えてみます。

- ホスト変数の値が、アプリケーション・リクエスターからアプリケーション・サーバ ーに送信された。
- 結果列の値が、アプリケーション・サーバーからアプリケーション・リクエスターに 送信された。

どちらの場合も、送信側システムと受信側システムとでストリングの表現が違う可能性 があります。また、同じシステムでのストリング操作でも変換が発生することがありま す。

以下のリストは、文字変換の説明でよく使用される用語の定義です。

文字セット

 $\mathbf{I}$  $\mathbf{I}$ 

 $\mathsf{L}$ 

 $\mathbf{I}$ 

定義済みの文字の集まり。たとえば、いくつかのコード・ページには次の文字 セットが出現します。

- A~Z の 26 個の文字 (アクセント記号なし)
- a~z の 26 個の文字 (アクセント記号なし)
- 0~9 の数字
- ...: ? ( ) ' " / \_ & + % \* = < >

#### コード・ページ

コード・ポイントに対する一連の文字の割り当て。たとえば、コード・ページ 850 の ASCII エンコード・スキーマでは、 "A" にはコード・ポイント X'41' が割り当てられ、 "B" にはコード・ポイント X'42' が割り当てられていま す。1つのコード・ページの中では、それぞれのコード・ポイントはただ1 つの特定の意味をもちます。コード・ページはデータベースの 1 つの属性で す。アプリケーション・プログラムがデータベースに接続している場合、デー タベース・マネージャーがそのアプリケーションのコード・ページを判別しま す。

### コード・ポイント

文字を表す固有のビット・パターン。

## エンコード・スキーマ

文字データを表現するために使用する規則の集まり。たとえば、次のとおりで す。

- 1 バイト ASCII
- 1 バイト EBCDIC
- 2 バイト ASCII
- 1 バイト / 2 バイト混合 ASCII

#### 文字セットとコード・ページ

以下の例は、典型的な文字セットが、2つの異なるコード・ページの異なるコード・ポ イントにどのようにマップされるかを示しています。

コード・ページ: pp1 (ASCII)

 $\mathbf{I}$ 

 $\perp$ 

 $\overline{\phantom{a}}$ 

 $\overline{\phantom{a}}$ 

 $\overline{1}$ 

 $\mathbf{I}$ 

 $\mathbf{I}$ 

 $\overline{1}$ 

 $\overline{1}$ 

 $\overline{1}$ 

#### コード・ページ: pp2 (EBCDIC)

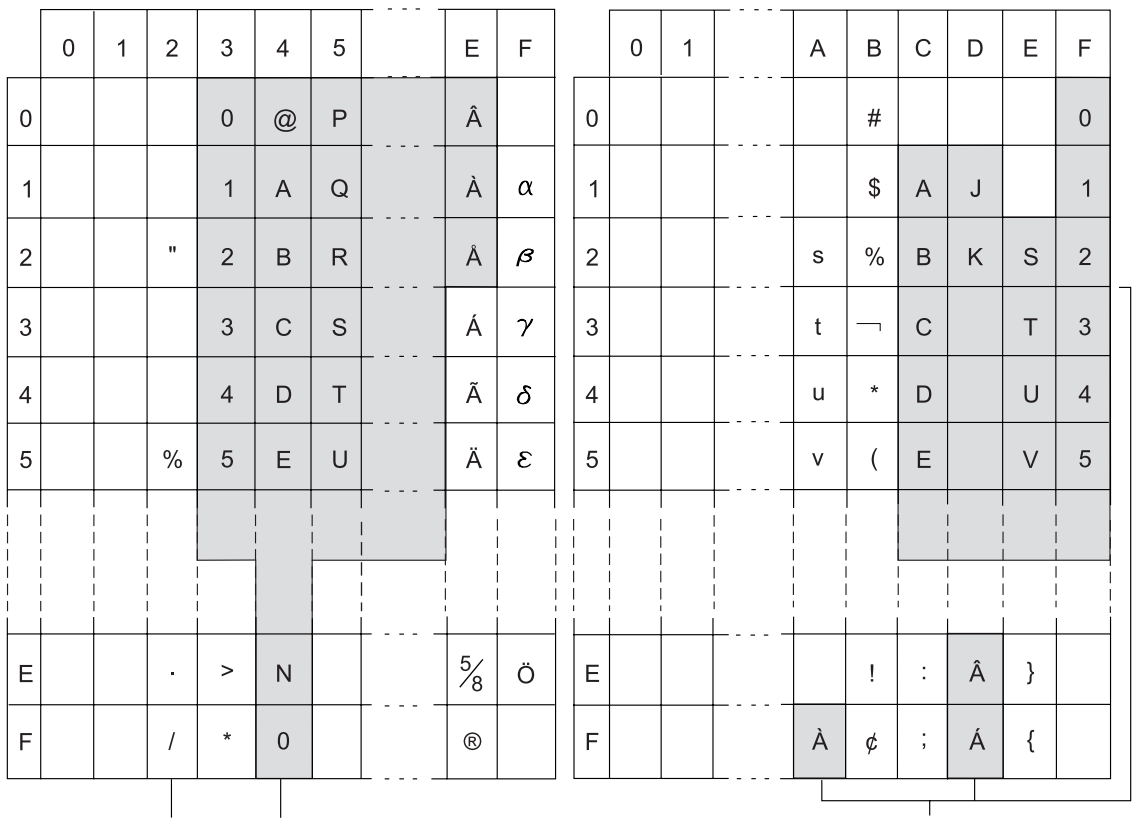

## コード・ポイント: 2F 文字セットss1 (コード・ページpp1)

文字セット ss1 (コード・ページ pp2)

図4. 別種のコード・ページにおける文字セットのマッピング

エンコード・スキーマが同じでも多くの異なるコード・ページがあり、同じコード・ポ イントであってもコード・ページが違うなら違う文字を表す場合があります。さらに、 文字ストリングの中の 1 バイトは、 1 バイト文字セット (SBCS) の文字を表すとは限 りません。文字ストリングは、混合およびビット・データにも使用されます。混合デー 夕は、1 バイト文字、2 バイト文字、またはマルチバイト文字の混合です。ビット・デ ータ (FOR BIT DATA か BLOB、または 2 進ストリングとして定義されている列) は、どの文字セットにも関連していません。

## コード・ページ属性

データベース・マネージャーは、アプリケーションがデータベースにバインドされると きに、すべての文字ストリングのコード・ページ属性を判別します。潜在的なコード・ ページ属性には、以下のものがあります。

データベース・コード・ページ

データベース・コード・ページは、データベース構成ファイルに保管されてい ます。このコード・ページの値はデータベースの作成時に決定され、その後の 変更は不可能です。

アプリケーション・コード・ページ

このコード・ページの下でアプリケーションが実行されます。これはアプリケ ーションがバインドされたときのコード・ページと同じであるとは限りませ ん。(アプリケーション・プログラムのバインドおよび実行の詳細について は、 アプリケーション開発の手引き を参照してください。)

コード・ページ 0

これは、FOR BIT DATA または BLOB の値を含む式から派生したストリング を表すものです。

#### ストリング・コード・ページ属性

文字ストリング・コード・ページ属性は次のとおりです。

- 列は、データベース・コード・ページかコード・ページ 0 (FOR BIT DATA または BLOB と定義されている場合) です。
- 定数と特殊レジスター (USER や CURRENT SERVER など) は、データベース・コ ード・ページです。定数は、SQL ステートメントがデータベースにバインドされると きに、データベース・コード・ページに変換されます。
- 入力ホスト変数は、アプリケーション・コード・ページです。

スカラー操作、連結、または集合演算の結果のように、ストリング・オブジェクトを結 合する操作のコード・ページ属性は、一連の規則を使用して判別されます。実行時に は、コード・ページ属性を使用して、ストリングのコード・ページ変換の要件が判別さ れます。

文字変換の詳細は、以下を参照してください。

ストリングの割り当てに関する規則は、 99ページの『文字ストリング割り当ての変 換規則』

文字ストリングの比較または結合時の変換時の規則については、114ページの『スト リング変換の規則』

## | イベント・モニター

 $\mathbf{I}$ 

イベント・モニター は、あるイベントの結果としての特定のデータを追跡します。たと えば、データベースを始動するというイベントによって、イベント・モニターに、その データベースを使用する許可 ID の定期スナップショットを取って、システム上のユー ザー数を追跡させることができます。

イベント・モニターの活動化と非活動化の切り換えは、 1 つのステートメント (SET EVENT MONITOR STATE) によって行われます。イベント・モニターの現在の状態 (活動状態か非活動状態か)を調べるには、 EVENT\_MON\_STATE 関数を使用できま す。

## トリガー

 $\mathbf{I}$ 

 $\mathbf{I}$ 

 $\mathbf{I}$  $\mathbf{I}$ 

 $\mathbf{L}$ 

 $\overline{1}$ 

 $\mathbf{I}$ 

 $\mathbf{I}$ 

 $\mathbf{I}$ 

 $\mathbf{I}$  $\mathbf{I}$ 

 $\mathbf{I}$ 

 $\mathbf{I}$ 

 $\mathbf{I}$ 

 $\mathbf{I}$ 

 $\mathbf{I}$ 

 $\mathbf{I}$ 

 $\mathbf{I}$ 

 $\mathbf{I}$ 

 $\mathbf{I}$ 

 $\mathbf{I}$ 

 $\mathbf{I}$ 

 $\mathbf{I}$ 

 $\mathbf{I}$ 

 $\mathbf{I}$ 

 $\mathbf{I}$ 

 $\mathbf{I}$ 

 $\mathbf{I}$ 

 $\mathbf{I}$ 

 $\mathbf{I}$  $\mathbf{I}$ 

 $\mathbf{I}$  $\mathbf{I}$ 

トリガー とは、特定の表での削除、挿入、または更新操作時に実行される処置、または それらの操作によって引き起こされる処置の集まりを定義するものです。このような SOL 操作が実行されるとき、トリガーが起動されるといいます。

トリガーは、データ保全規則を実施するために、参照制約および検査制約と共に使用す ることができます。また、他の表を更新したり、挿入行または更新行の値を自動的に生 成または変換したり、警告を出すなどのタスクを実行する関数を呼び出したりする場合 にも使用できます。

トリガーは、遷移 業務規則を定義し実施するのに便利なメカニズムです。遷移業務規則 とは、データの異なる様々な状態が関係した規則です(たとえば、給与は 10% を超え て増加することはない、など)。データの複数の状態が関係しない規則については、検査 制約と参照保全制約を考慮してください。

トリガーを使用すると、業務規則を実施する論理をデータベースの中に組み込むことが できます。したがって、表を使用するアプリケーション側で業務規則を実施する必要が なくなります。すべての表に対して実施する論理を集中管理することによって、論理が 変わってもアプリケーション・プログラムを変更する必要がないため、保守が容易にな ります。

トリガーはオプションであり、CREATE TRIGGER ステートメントで定義されます。

トリガーの作成時には、いくつかの基準を定義します。この種の基準は、トリガーをい つ起動するかを決めるために使用されます。

- 対象表 は、トリガーが定義される表を定義します。
- トリガー・イベント は、対象表を変更する特定の SQL 操作を定義します。そのよう な操作として、削除、挿入、更新があります。
- トリガー起動時 は、トリガー・イベントを起動するのが、トリガー・イベントが対 象表で実行される前か後かを定義します。

トリガーを起動するステートメントには、影響を受ける行の集合を含めます。それら は、対象表の中で削除、挿入、または更新される行です。 トリガー細分性 は、トリガ ーの処置がステートメントに対して 1 回実行されるのか、影響を受ける行集合の中の行 ごとに 1 回ずつ実行されるのかを定義します。

トリガー・アクション は、オプションの検索条件、およびトリガーが起動されると必ず 実行される SOL ステートメントの集合で構成されます。この SOL ステートメント

は、検索条件が真の場合にのみ実行されます。トリガー起動時がトリガー・イベントの 前である場合、トリガー・アクションには、選択、遷移変数の設定、SQLstate の通知を 行うステートメントを組み込むことができます。トリガー起動時がトリガー・イベント の後である場合、トリガー・アクションには、選択、更新、挿入、削除、SOLstate の通 知を行うステートメントを組み込むことができます。

トリガー・アクションでは、遷移変数 を使用して、影響を受ける行の集合の中の値を参 照することもできます。遷移変数では、対象表の列の名前を、参照が(更新の前の)古 い値に対するものか (更新の後の) 新しい値に対するものかを識別する、所定の名前に よって修飾したものを使用します。更新トリガーまたは挿入トリガーの前に、 SET 遷 移変数ステートメントを使って新しい値を変更することもできます。影響を受ける行の 集合内の値を参照するもう 1 つの方法は、遷移表 を使用することです。遷移表も対象 表の列の名前を使用しますが、影響を受ける行の集合全体が 1 つの表として扱われるよ うに名前を指定します。遷移表は、トリガー後に限り使用することができます。さら に、古い値と新しい値について、個別の遷移表を定義することができます。

表、イベント、または起動時の 1 つの組み合わせに対して、複数のトリガーを指定する ことができます。トリガーは作成順に起動されます。このため、最後に作成されたトリ ガーは最後に起動されます。

トリガーの起動により、トリガー・カスケード が発生する場合があります。 これは、1 つのトリガーの起動によって、他のトリガーや同じトリガーを再度起動する SQL ステ ートメントが実行される場合に発生します。トリガー・アクションは、元々の変更の結 果として更新操作を引き起こしたり、別のトリガーを起動する可能性のある削除に関す る参照保全規則の結果として、更新操作を引き起こしたりする場合もあります。トリガ ー・カスケードが発生すると、トリガーと参照保全削除規則とのチェーンが起動され て、1回の削除、挿入、または更新ステートメントの結果として、データベースにかな りの変更が加えられる場合があります。

### 表スペースおよび他のストレージ構造

 $\mathbf{L}$ 

 $\mathbf{L}$ 

 $\mathbf{I}$ 

ストレージ構造には、データベースのオブジェクトが入れられます。データベース・マ ネージャーによって管理される基本的なストレージ構造は、表スペースです。表スペー ス は、表、索引、大型オブジェクト、および LONG データ・タイプで定義されたデー 夕が入っているストレージ構造です。表スペースには、次の 2 つの種類があります。

#### データベース管理スペース (DMS) の表スペース

スペースがデータベース・マネージャーによって管理される表スペース。

### システム管理スペース (SMS) の表スペース

スペースがオペレーティング・システムによって管理される表スペース。

表スペースはすべて、いくつかのコンテナーで構成されます。 コンテナー とは、表な どのオブジェクトが保管されているロケーションを記述するものです。たとえば、ファ イル・システムのサブディレクトリーは 1 つのコンテナーです。

#### 第2章 概念 35

表スペースおよびコンテナーの詳細については、 830ページの『CREATE TABLESPACE』 または管理の手引き を参照してください。

表スペース・コンテナーから読み取られるデータは、バッファー・プール と呼ばれるス トレージに入れられます。 バッファー・プールは表スペースに関連付けられるので、ど のデータがデータのバッファリングに同一ストレージを共用するかを制御することがで きます。バッファー・プールの詳細については、 629ページの『CREATE BUFFERPOOL』または管理の手引き を参照してください。

区分データベースの使用により、別々のデータベース区画にデータを拡散させることが できます。どの区分が含まれるかは、表スペースに割り当てられるノードグループによ って決まります。 ノードグループとは、データベースの一部として定義される 1 つま たは複数の区分のグループです。表スペースには、ノードグループの各区分ごとに 1 つ または複数のコンテナーが含まれます。区分化マップが、各ノードグループに関連付け られます。区分化マップは、特定の行のデータがノードグループのどの区分に保管され ているかを判別するのに、データベース・マネージャーによって使用されます。ノード グループおよびデータ区分化の詳細については、 37ページの『複数の区分にわたるデー 夕の区分化』、746ページの『CREATE NODEGROUP』、または管理の手引き を参照し てください。

外部ファイルに保管されているデータへのリンクを登録している列も、表に含めること ができます。このメカニズムは、DATALINK データ・タイプと呼ばれます。正規表に 記録されている DATALINK 値は、外部ファイル・サーバーに保管されているファイル を指します。

DB2 データ・リンク・マネージャー (ファイル・サーバーにインストールされる) は、 DB2 と連動して、以下のオプション機能を提供します。

- DB2 に現在リンクされているファイルが削除または名前変更されないようにする参照 保全
- DATALINK 列に対して適切な SOL 特権を持っているユーザーだけが、その列にリ ンクされているファイルを読み取ることができるようにするセキュリティー
- ファイルのバックアップおよびリカバリーの調整

DB2 データ・リンク・マネージャー製品は、以下の機能によって構成されています。

データ・リンク・ファイル・マネージャー

特定のファイル・サーバーにあり、DB2 にリンクされているすべてのファイルを登 録します。

データ・リンク・ファイル・システム・フィルター

ファイル・システム・コマンドをフィルター操作し、登録されているファイルが削 除または名前変更されないようにします。オプションで、適正なアクセス権限があ るかどうかコマンドをフィルター操作することもできます。

 $\mathbf{I}$ 

 $\mathbf{I}$ 

 $\mathbf{I}$ 

 $\mathbf{I}$ 

 $\mathbf{I}$ 

 $\mathbf{I}$ 

 $\mathbf{I}$ 

 $\mathbf{I}$ 

 $\mathbf{I}$ 

 $\mathbf{I}$ 

 $\mathbf{I}$ 

 $\mathbf{I}$  $\mathbf{I}$ 

 $\mathbf{I}$ 

 $\mathbf{I}$ 

 $\overline{1}$ 

 $\mathbf{I}$ 

 $\overline{\phantom{a}}$ 

 $\mathbf{I}$  $\mathbf{I}$ 

 $\mathbf{I}$  $\mathbf{I}$ 

 $\mathbf{I}$ 

 $\mathbf{I}$ 

 $\mathbf{I}$ 

 $\mathbf{I}$ 

 $\mathbf{I}$  $\mathbf{I}$ 

 $\mathbf{I}$ 

 $\mathbf{I}$ 

 $\overline{\phantom{a}}$  $\overline{1}$ 

## 複数の区分にわたるデータの区分化

<span id="page-50-0"></span> $\mathbf{I}$ 

DB2 では、区分化データベースの複数の区分 (ノード) にわたってデータを柔軟に拡散 させることができます。ユーザーは、区分化キーを宣言することによってデータを区分 する方法を選択することや、データを保管するノードグループおよび表スペースを選択 することによって、表データを広げる区分およびその数を判別することができます。さ らに、区分化マップ(ユーザーが更新可能)は、区分化キー値の区分へのマッピングを 指定します。これにより、大きな表の区分化データベース全体について作業負荷を柔軟 に均等化することができ、一方で、アプリケーションの設計者が選択すれば、 1 つまた は少数の区分に小さな表を保管することができます。ハイパフォーマンスのローカル・ データ・アクセスを提供するために、各ローカル区分は、保管しているデータのローカ ル索引を持つことができます。

区分化データベースは、区分化ストレージ・モデルをサポートしています。このモデル では、区分化キーを使用して一連のデータベース区画に表データを区分化します。索引 データも、それに対応する表とともに区分化され、各区分にローカルに保管されます。

区分を使用してデータベース・データを保管する前に、区分をデータベース・マネージ ャーに対して定義する必要があります。区分は、db2nodes.cfg というファイルに定義さ れます。区分の定義の詳細については、管理の手引き を参照してください。

区分ノードグループの表スペースの表の区分化キーは、 CREATE TABLE ステートメ ント(または ALTER TABLE ステートメント)に指定されます。指定されていない場 合、デフォルト解釈によって、表の区分化キーは、基本キーの最初の列から作成されま す。基本キーが指定されていない場合、デフォルトの区分化キーは、 LONG または LOB データ・タイプ以外のデータ・タイプを持つ表に定義されている最初の列になりま す。区分化された表には、データ・タイプが LONG でも LOB でもない列が少なくと も 1 つは必要になります。明示的に指定されている場合には、単一区分ノードグループ の表スペースの表は区分化キーだけを持つことになります。

ハッシュ区分化は、、以下のように区分に行を入れるのに使用されます。

- 1. ハッシュ・アルゴリズム(区分化関数)が区分化キーのすべての列に適用され、区分 化マップの索引が生成されます。
- 2. この区分化マップ索引は、区分化マップへの索引として使用されます。区分化マップ の索引の区分番号は、行が保管される区分です。
- 3. 区分化マップはノードグループに関連付けられ、表はノードグループの表スペースに 作成されます。

DB2 は、部分非クラスター化 をサポートします。これは、システム内の区分のサブセ ット (つまりノードグループ) 全体で表を区分化できることを意味しています。システ ム内のすべての区分にわたって表を区分化する必要がありません。

## 区分化マップ

 $\mathbf{I}$ 

 $\mathbf{I}$ 

 $\overline{1}$ 

 $\mathbf{I}$ 

 $\mathbf{I}$ 

 $\overline{1}$ 

 $\overline{1}$  $\mathbf{I}$ 

 $\mathbf{I}$ 

 $\mathbf{I}$ 

 $\overline{1}$ 

 $\mathbf{I}$  $\mathbf{I}$ 

 $\mathbf{I}$ 

各ノードグループは、4096の区分番号の配列である区分化マップに関連付けられて います。表の行ごとに区分化関数によって生成された区分化マップの索引は、行が保管 される区分を判別するために区分化マップへの索引として使用されます。

図5 は、区分化キー値 (c1、c2、c3) のある行が区分化マップの索引 2 にマップされ、 この索引 2 が区分 p5 を参照する様子を示しています。

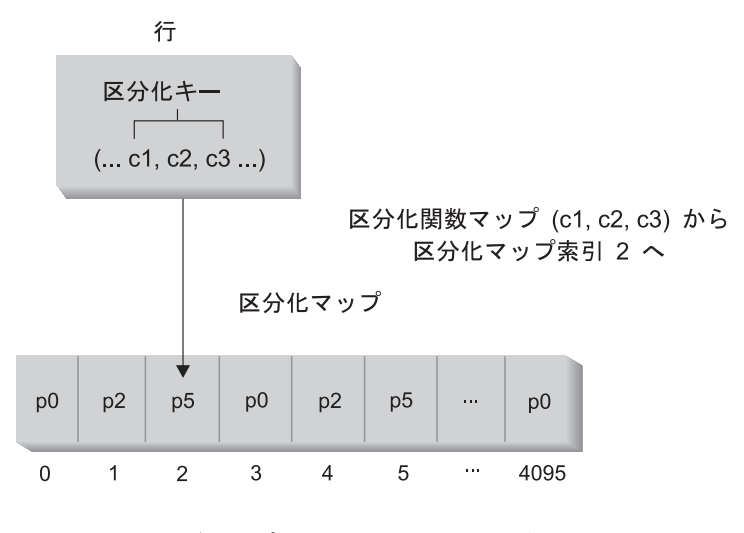

ノードグループ区分は p0、p2、および p5。

注:区分番号は 0 から始まる。

図5. データ配分

区分化マップを変更することができ、それにより、区分化キーまたは実際のデータを変 更することなくデータ配分を変更することができます。新しい区分化マップは、 REDISTRIBUTE NODEGROUP コマンドまたは saludrdt アプリケーション・プログラミ ング・インターフェース (API) の一部として指定されます。これらは、この区分化マッ プを使用してノードグループの表を再配分します。詳細については、コマンド解説書ま たは管理 API 解説書 を参照してください。

## 表の連結

DB2 は、結合または副照会でアクセスしたデータが同一ノードグループの同一区分にあ る場合、それを認識することができます。これが起きると、DB2 は、データが保管され ている区分で結合または副照会の処理を実行することができます。多くの場合、これは パフォーマンスの面で大きな利点があります。このような状況のことを、表の連結とい います。表が連結されるには、以下の条件が必要です。

- 表が同一ノードグループになければなりません。 (すなわち、再配分されていてはな りません。6)
- 表の列の区分化キーが同数でなければなりません。
- 区分化キーの対応する列に、区分の面で互換性がなければなりません (116ページの 『区分の互換性』 を参照)。
- または、表が、同一区分に定義されている単一の区分ノードグループになければなり ません。

同一の区分化キー値を使用して連結されている表の行は、同一区分に置かれます。

## 分散リレーショナル・データベース

<span id="page-52-0"></span> $\mathbf{I}$  $\overline{\phantom{a}}$ 

1

 $\overline{1}$ 

分散リレーショナル・データベースは、別々のものであるが相互に接続されている複数 のコンピューター・システムにわたる、一連の表およびその他のオブジェクトで構成さ れています。コンピューター・システムごとにリレーショナル・データベース・マネー ジャーがあり、それぞれの環境で表を管理しています。データベース・マネージャー は、相互に情報をやり取りして協同で作業することにより、あるデータベース・マネー ジャーが別のコンピューター・システム上で SOL ステートメントを実行できるように なっています。

分散リレーショナル・データベースは、正式なリクエスター / サーバー・プロトコルと 機能に基づいて構築されます。アプリケーション・リクエスター は、接続の両端のう ち、アプリケーション側をサポートするものです。アプリケーション・リクエスター は、アプリケーションからのデータベース要求を分散データベース・ネットワークに適 した通信プロトコルに変換します。このような要求は、接続のもう一方の側のアプリケ ーション・サーバー によって受信され、処理されます。アプリケーション・リクエスタ ーとアプリケーション・サーバーが、協同で通信や位置についての考慮事項を処理する ことによって、アプリケーションでは通信やロケーションに関する考慮事項を意識する ことなく、ローカル・データベースをアクセスするかのようにして操作できるようにな ります。分散リレーショナル・データベースの 1 つの簡単な環境を 40ページの図6 に 示します。

<sup>6.</sup> ノードグループを再配分する間、ノードグループ内の表が別々の区分化マップを使用する、つまり連結されない場合 があります。

<span id="page-53-0"></span>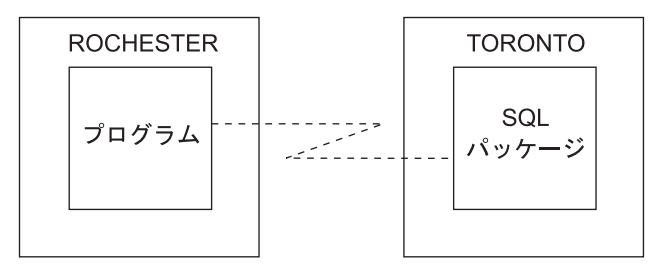

アプリケーション・リクエスター アプリケーション・サーバー

図6. 分散リレーショナル・データベース環境

分散リレーショナル・データベース体系 (DRDA) の通信プロトコルの詳細については、 分散データ・ライブラリー 分散リレーショナル・データベース体系 解説書 を参照して ください。

### アプリケーション・サーバー

 $\mathbf{I}$ 

 $\overline{1}$ 

 $\mathbf{I}$ 

 $\overline{\phantom{a}}$ 

 $\mathbf{I}$ 

 $\mathbf{I}$ 

 $\overline{1}$ 

アプリケーション・プロセスが表や視点を参照する SOL ステートメントを実行するた めには、その前にデータベース・マネージャーのアプリケーション・サーバーに接続す る必要があります。アプリケーション・プロセスとそのサーバーとの接続を確立するに は、 CONNECT ステートメントが使われます。 DB2 CLI および組み込み SQL は、 並行トランザクション と呼ばれる接続モードをサポートします。これは、それぞれが独 立したトランザクションである複数の接続を行えます。 1 つのアプリケーションが同じ データベースに対して複数の接続を並行して行うことができます。複数のスレッドによ るデータベース・アクセスの詳細については、アプリケーション開発の手引き を参照 してください。サーバー側で CONNECT ステートメントを実行してサーバーを変更す ることができます。

アプリケーション・サーバーは、プロセスが開始される環境に対してローカルな位置に あっても、リモートの位置にあってもかまいません。アプリケーション・サーバーは、 分散リレーショナル・データベースを使用していない環境でも存在しています。この環 境には、 CONNECT ステートメントに指定されるアプリケーション・サーバーを記述 するローカル・ディレクトリーが含まれています。ローカル・ディレクトリーについて は、管理の手引きを参照してください。

表や視点を参照する静的 SOL ステートメントを実行するため、アプリケーション・サ ーバーではバインドした形式のステートメントを使用します。このバインド・ステート メントは、データベース・マネージャーでバインド操作によってそれ以前に作成されて いるパッケージから取り出されます。

ほとんどの部分で、アプリケーション・サーバーに接続しているアプリケーションは、 そのアプリケーション・サーバーのデータベース・マネージャーでサポートされている ステートメントや文節を使用できます。このことは、一部のステートメントや文節がサ ポートされていないデータベース・マネージャーのアプリケーション・リクエスターに よってアプリケーションが実行される場合でも当てはまります。

アプリケーション・サーバーを使って分散データ・ソースのシステムで照会を実行要求 する方法については、54ページの『サーバー定義とサーバー・オプション』を参照して ください。

# CONNECT (タイプ 1) と CONNECT (タイプ 2)

CONNECT ステートメントには、次の 2 つのタイプがあります。

- CONNECT (タイプ 1) では、作業単位 (リモート作業単位) ごとに 1 つのデータベ ースがサポートされます。 609ページの『CONNECT (タイプ 1)』 を参照してくださ  $\mathcal{U}$
- CONNECT (タイプ 2) では、作業単位 (アプリケーション制御の分散作業単位) ごと に複数のデータベースがサポートされます。 618ページの『CONNECT (タイプ 2)』 を参照してください。

### リモート作業単位

 $\mathbf{I}$ 

 $\mathbf{I}$ 

 $\mathbf{I}$ 

リチート作業単位機能 は、 SOL ステートメントをリモートで作成および実行するため のものです。コンピューター・システム A のアプリケーション・プロセスは、コンピ ューター・システム B のアプリケーション・プロセスのアプリケーション・サーバー に接続し、 1 つ以上の作業単位の中で、 B のオブジェクトを参照する任意の数の静的 または動的 SOL ステートメントを実行できます。 B での作業単位が終了したら、この アプリケーション・プロセスはコンピューター・システム C のアプリケーション・サ ーバーに接続する、というようなことが可能です。

以下の制限付きで、ほとんどの SOL ステートメントをリモートで準備、実行すること ができます。

- 単一の SOL ステートメントで参照されるオブジェクトは、すべて同一のアプリケー ション・サーバーによって管理される必要があります。
- ある作業単位内の SOL ステートメントは、すべて同一のアプリケーション・サーバ ーによって実行される必要があります。

#### リモート作業単位の接続管理

ここでは、アプリケーション・プロセスの接続状態について概要を説明します。

接続状態: アプリケーション・プロセスは、常に次の 4 つのいずれかの状態にありま す。

- 接続可能 / 接続状態
- 接続不能 / 接続済み
- 接続可能 / 未接続状態
- 暗黙に接続可能 (暗黙接続が利用可能の場合)

暗黙の接続が可能な場合 (44ページの図7 を参照)、アプリケーション・プロセスは当 初、暗黙接続可能 状熊になっています。暗黙の接続が使用不能の場合 (45ページの図 8 を参照)、アプリケーション・プロセスは当初、接続可能・未接続 状態になってい ます。

暗黙接続の有効性は、インストール・オプション、環境変数と認証設定値によって決 まります。インストール時の暗黙接続の設定については概説およびインストール を、環境変数および認証設定値については管理の手引きを参照してください。

#### 接続可能・接続済み状態

 $\mathbf{I}$ 

 $\mathbf{I}$ 

 $\mathbf{I}$ 

 $\mathbf{I}$ 

 $\mathbf{I}$ 

 $\mathbf{I}$ 

 $\mathbf{I}$ 

 $\mathbf{I}$ 

 $\mathbf{I}$ 

 $\mathbf{I}$ 

 $\mathbf{I}$ 

 $\mathbf{I}$ 

 $\mathbf{I}$  $\mathbf{I}$ 

 $\mathbf{I}$  $\overline{\phantom{a}}$ 

 $\mathbf{I}$ 

 $\overline{1}$ 

 $\mathbf{I}$ 

 $\mathbf{I}$ 

 $\mathbf{I}$ 

 $\mathbf{I}$ 

 $\mathbf{I}$ 

 $\mathbf{I}$  $\mathbf{I}$ 

 $\mathbf{L}$ 

 $\mathbf{I}$  $\mathbf{I}$ 

 $\mathbf{I}$ 

アプリケーション・プロセスがアプリケーション・サーバーに接続されていて、 CONNECT ステートメントの実行が可能です。

暗黙の接続が可能な場合は以下のようになります。

- 接続可能・未接続状態で CONNECT TO ステートメントまたはオペランドなしの CONNECT ステートメントが正常に実行されると、アプリケーション・プロセスは接 続可能・接続済み状態になります。
- また、CONNECT RESET、DISCONNECT、SET CONNECTION、または RELEASE ステートメント以外のステートメントが発行された場合も、アプリケーション・プロ セスは暗黙接続可能状態からこの接続可能・接続済み状態に移行することがありま す。

暗黙の接続が可能か否かに関係なく、以下の場合にはこの接続可能・接続済み状態にな ります。

- 接続可能・未接続状態から CONNECT TO ステートメントが正常に実行された場 合。
- 接続不可・接続済み状態から、COMMIT または ROLLBACK ステートメントが正常 に発行されるか、または強制的なロールバックが発生した場合。

#### 接続不可・接続済み状態

アプリケーション・プロセスはアプリケーション・サーバーに接続されていますが、ア プリケーション・サーバーを変更する CONNECT TO ステートメントを正常に実行する ことはできません。アプリケーション・プロセスが、CONNECT TO、オペランドなしの CONNECT, CONNECT RESET, DISCONNECT, SET CONNECTION, RELEASE, COMMIT、 ROLLBACK 以外の SOL ステートメントを実行すると、接続可能・接続済 み状態からこの接続不可・接続済み状態に移行します。

### 接続可能・未接続状態

アプリケーション・プロセスはアプリケーション・サーバーに接続していません。実行 できる SQL ステートメントは CONNECT TO だけで、それ以外を実行するとエラー (SQLSTATE 08003) になります。

暗黙の接続が可能かどうかにかかわらず、以下のようになります。

• アプリケーション・プロセスは、CONNECT TO ステートメントの発行時にエラーが 発生するか、または接続の消失とロールバックを引き起こすエラーが作業単位の中で 発生した場合に、この接続可能・未接続状態になります。アプリケーション・プロセ スが接続可能状態でないために発生したエラーや、サーバー名がローカル・ディレク トリーのリストにないために発生したエラーでは、この状態へは移行しません。

暗黙の接続が使用不能の場合は、以下のようになります。

• CONNECT RESET および DISCONNECT ステートメントが実行されると、この接続 可能・未接続状態へ移行します。

#### 暗黙接続可能状態

| | | | | |

| | |

|

| | | |  $\blacksquare$ 

| |

暗黙の接続が可能な場合は、これがアプリケーション・プロセスの初期状態です。 CONNECT RESET ステートメントを使うと、この状態に移行します。接続不可・接続 済み状態で COMMIT または ROLLBACK ステートメントを発行した後、接続可能・接 続済み状態で DISCONNECT ステートメントを発行することによっても、この暗黙接続 可能状態に移行できます。

状態遷移の様子を次の図に示します。

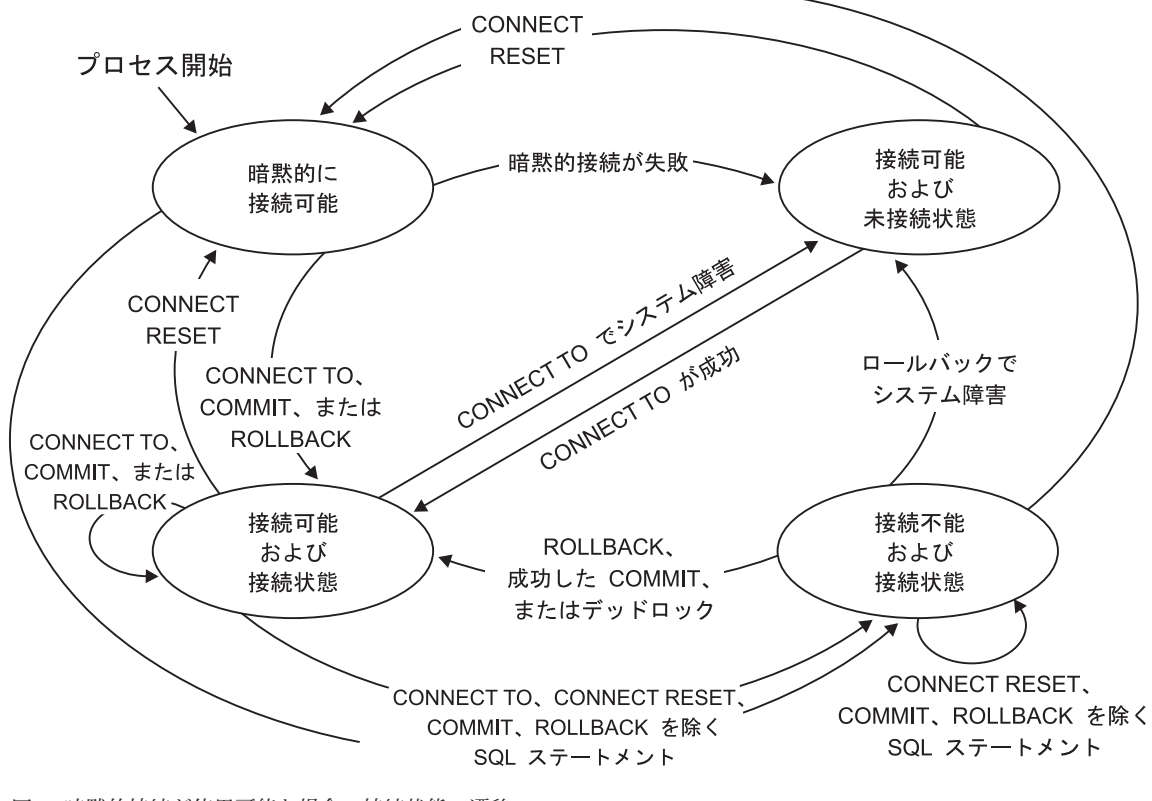

図7. 暗黙的接続が使用可能な場合の接続状態の遷移

<span id="page-57-0"></span> $\overline{\phantom{a}}$ 

<span id="page-58-0"></span>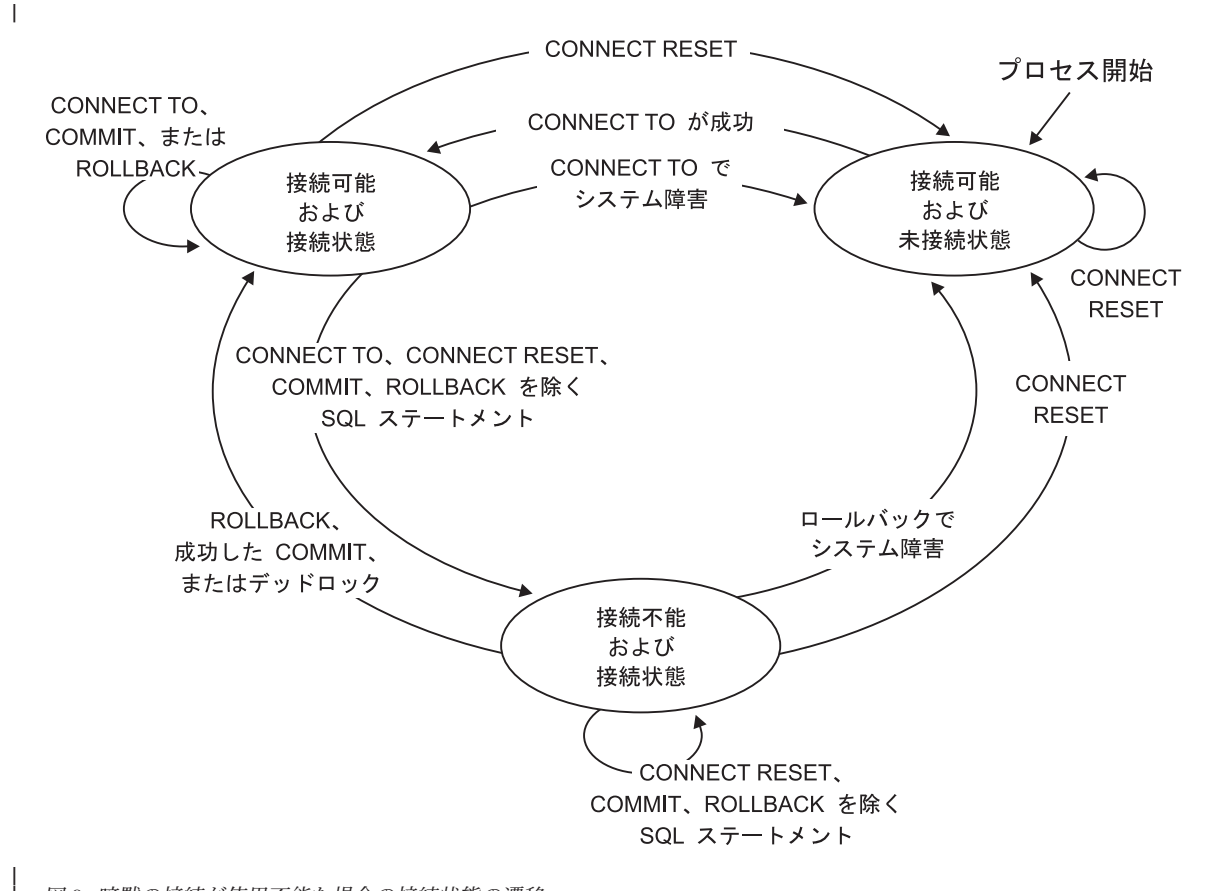

図 8. 暗黙の接続が使用不能な場合の接続状態の遷移

| | | | | | | | | | | | |

#### その他の規則

- 連続して複数の CONNECT ステートメントを実行することはエラーではありませ ん。これは、CONNECT 自体ではアプリケーション・プロセスの接続可能状態は終了 しないためです。
- 連続的な CONNECT RESET ステートメントを実行するのはエラーです。
- CONNECT TO, CONNECT RESET, オペランドなしの CONNECT, SET CONNECTION, RELEASE, COMMIT, ROLLBACK 以外の SOL ステートメントを 実行した後、 CONNECT TO ステートメントを実行すると、エラーになります。こ のエラーを回避するには、CONNECT TO ステートメントの前に、 CONNECT RESET、DISCONNECT (COMMIT または ROLLBACK ステートメントの後)、 COMMIT、または ROLLBACK ステートメントを実行する必要があります。

## アプリケーション制御の分散作業単位

 $\mathbf{I}$ 

 $\mathbf{I}$ 

 $\mathbf{I}$ 

 $\mathbf{I}$ 

 $\mathbf{I}$ 

 $\mathbf{I}$ 

 $\mathbf{I}$ 

 $\mathbf{I}$ 

 $\overline{1}$ 

 $\mathbf{I}$ 

 $\mathbf{I}$ 

 $\mathbf{I}$ 

 $\mathbf{I}$ 

 $\mathbf{I}$ 

 $\mathbf{I}$ 

 $\mathbf{I}$  $\mathbf{I}$ 

 $\mathbf{I}$ 

 $\mathbf{I}$ 

 $\mathbf{I}$  $\mathbf{I}$ 

 $\mathbf{I}$ 

 $\mathbf{I}$  $\mathbf{I}$ 

アプリケーション制御の分散作業単位機能 により、リモート作業単位機能と同じよう に、SOL ステートメントをリモートで作成し、実行することができます。コンピュータ ー・システム A のアプリケーション・プロセスは、 CONNECT または SET CONNECTION ステートメントを発行することにより、コンピューター・システム B のアプリケーション・サーバーに接続できます。作業単位の終了までの間に、アプリケ ーション・プロセスは、 B のオブジェクトを参照する任意の数の静的または動的 SOL ステートメントを実行することができます。単一の SOL ステートメントで参照される オブジェクトは、すべて同一のアプリケーション・サーバーによって管理される必要が あります。しかし、リモート作業単位機能とは異なり、複数のアプリケーション・サー バーが同じ作業単位に加わることができます。コミットまたはロールバック操作によ り、作業単位が終了します。

### アプリケーション制御の分散作業単位の接続管理

アプリケーション制御の分散作業単位では、タイプ 2 の接続を使用します。タイプ 2 の接続は、指定されたアプリケーション・サーバーにアプリケーション・プロセスを接 続し、アプリケーション制御の分散作業単位のための規則を確立します。

## アプリケーション・プロセスと接続状態の概要

タイプ 2 のアプリケーション・プロセスは、以下の状態になっています。

- 常に接続可能です。
- 接続済み 状態か、未接続 状態のいずれかです。
- ゼロ個以上の接続があります。

アプリケーション・プロセスの各接続は、その接続のアプリケーション・サーバーのデ ータベース別名によって、一意的に識別されます。

個々の接続は、常に以下の接続状態のいずれか 1 つになっています。

- 現行 で保持
- 現行 で解放保留
- 休止 で保持
- 休止 で解放保留

初期状態および状態遷移: タイプ 2 のアプリケーション・プロセスは当初、未接続 状態であり、接続はありません。

初期の接続は、現行 で保持状態 です。

状態の移行する様子を次の図に示します。

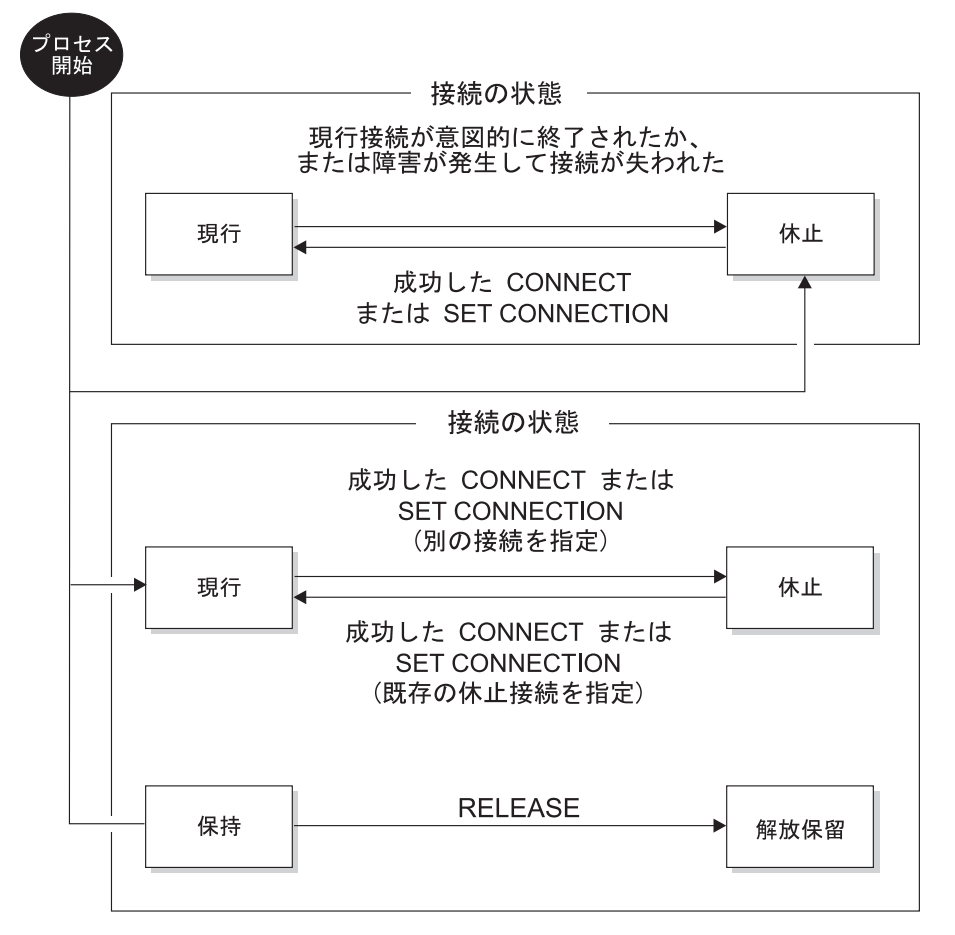

 $\mathbf{I}$ 

図9. アプリケーションの分散作業単位とアプリケーション・プロセスの接続状態の遷移

アプリケーション・プロセスの接続状態: 明示的または暗黙の CONNECT ステー トメントの実行により、種々のアプリケーション・サーバーを確立することができま す。タイプ 2 の暗黙接続は、タイプ 1 よりも制限が厳しくなります。詳細について は、618ページの『CONNECT (タイプ 2)』 を参照してください。 CONNECT ステー トメントの実行には、次の規則が適用されます。

- コンテキストは、1つのアプリケーション・サーバーに対して同時に 2つ以上の接 続を持つことはできません。同時に同じ DB2 ユニバーサル・データベースに対して 複数の接続を行う場合のサポートについては、 管理の手引き およびアプリケーショ ン開発の手引き を参照してください。
- アプリケーション・プロセスが SET CONNECTION ステートメントを実行する場 合、指定する位置名は、そのアプリケーション・プロセスの接続の集合に含まれてい る既存の接続でなければなりません。

• アプリケーション・プロセスが CONNECT ステートメントを実行する場合、 SQLRULES(STD) オプションが有効なら、指定するサーバー名は、そのアプリケーシ ョン・プロセスの接続の集合に含まれている既存の接続であってはなりません。 SOLRULES オプションについては、50ページの『分散作業単位のセマンティクスを 制御するオプション』 を参照してください。

アプリケーション・プロセスに現行の接続がある場合、アプリケーション・プロセスは 接続済み 状態です。 CURRENT SERVER 特殊レジスターに、現行の接続のアプリケー ション・サーバーの名前が入れられています。アプリケーション・プロセスは、アプリ ケーション・サーバーによって管理されるオブジェクトを参照する SOL ステートメン トを実行できます。

未接続状態のアプリケーション・プロセスは、 CONNECT または SET CONNECTION ステートメントが正常に実行されたときに、接続済み状態に移行します。アプリケーシ ョンに接続がなく、SOL ステートメントが発行された場合に、 DB2DBDFT 環境変数が デフォルトのデータベースで定義されているなら、暗黙の接続が行われます。

アプリケーション・プロセスに現行の接続がない場合、アプリケーション・プロセスは 未接続状態です。実行できる SQL ステートメントは、CONNECT、DISCONNECT ALL。データベースを指定した DISCONNECT、 SET CONNECTION、 RELEASE、 COMMIT、および ROLLBACK だけです。

接続状態 のアプリケーション・プロセスは、現行の接続が意図的に終了された場合、ま たはアプリケーション・サーバーでのロールバック操作を引き起こして、接続が失われ ることになるような障害のために SOL ステートメントが正常に実行されなかった場 合、未接続状態 に移行します。接続が解放保留状態 のときに、 DISCONNECT ステー トメントが正常に実行された場合、またはコミット操作が正常に実行された場合、接続 は意図的に終了させられます。

意図的な接続終了の動作は、 DISCONNECT プリコンパイラー・オプションで指定され る各種のオプションの影響を受けます。それが AUTOMATIC に設定されている場合 は、すべての接続が終了します。 CONDITIONAL に設定されている場合は、オープン されている WITH HOLD カーソルのない接続がすべて終了します。

**接続状態:** アプリケーション・プロセスが CONNECT ステートメントを実行し、サ ーバー名がアプリケーション・リクエスターに認識され、かつ、そのサーバー名がその アプリケーション・プロセスの既存の一連の接続にない場合は、以下のようになりま す。

- 現行の接続は休止状態 に移行します。また、
- そのサーバー名が接続の集合に追加されます。また、
- 新しい接続は現行状態 かつ保持状態 になります。

 $\mathbf{I}$ 

 $\mathbf{I}$ 

 $\mathbf{I}$ 

 $\mathbf{I}$ 

 $\mathbf{I}$ 

 $\mathbf{I}$ 

 $\mathbf{I}$ 

 $\mathbf{I}$ 

 $\mathbf{I}$ 

 $\mathbf{I}$ 

 $\mathbf{I}$ 

 $\mathbf{I}$ 

 $\mathbf{I}$ 

 $\overline{1}$ 

 $\mathbf{I}$ 

 $\overline{1}$ 

 $\mathbf{I}$ 

 $\mathbf{I}$ 

 $\mathbf{I}$ 

 $\mathbf{I}$ 

 $\mathbf{I}$ 

 $\mathbf{I}$ 

 $\mathbf{I}$ 

 $\mathbf{I}$ 

 $\mathbf{I}$ 

 $\mathbf{I}$ 

 $\mathbf{I}$ 

 $\mathbf{I}$  $\mathbf{I}$ 

 $\mathbf{I}$ 

 $\mathbf{I}$ 

 $\mathbf{I}$ 

 $\overline{1}$ 

サーバー名がすでにアプリケーション・プロセスの既存の接続の集合に含まれている場 合に、アプリケーションを SQLRULES(STD) オプション付きでプリコンパイルする と、エラー (SQLSTATE 08002) になります。

 $\mathbf{L}$ 

 $\mathbf{L}$ 

 $\mathsf{L}$ 

 $\mathsf{L}$ 

 $\mathsf{L}$  $\mathbf{I}$ 

• 保持状態および解放保留状態: RELEASE ステートメントは、接続が保持状態か解放 保留状態かを制御します。解放保留状態とは、その次の正常なコミット操作で接続 が切断される状態のことです (ロールバックは接続に影響しません)。保持状態と は、その次の操作で接続が切断されない状態のことです。すべての接続は、最初は保 持状態であり、 RELEASE ステートメントを使うと解放保留状態に移行します。接続 が、いったん解放保留状態になると、保持状態に戻ることはありません。 ROLLBACK ステートメントが発行されるか、またはコミット操作の異常によりロー ルバック操作が発生した場合、接続は作業単位の境界を超えて解放保留状態のまま残 ることになります。

接続に対して解放が明示されていなくても、コミット操作が DISCONNECT プリコン パイラー・オプションの条件を満たしていれば、コミット操作によって切断可能で す。

• 現行状態および休止状態: 接続が保持状態 であるか解放保留状態 であるかに関係な く、接続は、現行状態 もしくは休止状態 でもあります。現行状態 とは、接続が、 この状態の間に実行される SOL ステートメントに対して使用される接続であること です。休止状態とは、接続が現行でない状態のことです。

休止接続に対して発行可能な SOL ステートメントは、 COMMIT と ROLLBACK、 または DISCONNECT と RELEASE です。 DISCONNECT と RELEASE では、 ALL (すべての接続) または特定のデータベース名のいずれかを指定できます。 SET CONNECTION および CONNECT ステートメントを使うと、指定したサーバーとの 接続が現行状態 に変更になり、既存の接続は休止状態 に移行するかまたは休止状態 のままになります。どの時点でも、現行状態にある接続は 1 つだけです。同じ作業 単位の中で休止接続が現行状態に変わると、すべてのロック、カーソル、作成済みス テートメントの状態は同じままで残り、接続が現行であったときに最後に使用された ときの状態が反映されます。

*接続の終了時:* 接続が終了すると、アプリケーション・プロセスが接続によって獲得 していたすべてのリソース、および接続を確立し維持するために使用されたすべてのリ ソースが割り振り解除されます。たとえば、アプリケーション・プロセスが RELEASE ステートメントを実行すると、その次のコミット操作で接続が終了するときにオープン しているカーソルがすべてクローズされます。

接続は、通信の障害によっても終了することがあります。終了する接続が現行の接続で あった場合、アプリケーション・プロセスは未接続状態に移行します。

アプリケーション・プロセスが終了すると、そのプロセスのすべての接続が終了しま す。

### 分散作業単位のセマンティクスを制御するオプション

タイプ 2 接続管理のセマンティクスは、プリコンパイラーのオプション群によって決定 されます。これらのオプションについて以下に要約します。デフォルト値はボールド体 に下線を付けたテキストで示します。詳細については、コマンド解説書または管理 API 解説書 を参照してください。

• CONNECT  $(1 | 2)$ 

<span id="page-63-0"></span> $\mathbf{I}$  $\mathbf{I}$ 

 $\mathbf{I}$ 

 $\mathbf{I}$ 

 $\mathbf{I}$  $\mathbf{I}$  CONNECT ステートメントが、タイプ 1 とタイプ 2 のどちらとして処理されるかを 指定します。

 $\cdot$  SOLRULES (DB2 | STD)

タイプ 2 の CONNECT が、 CONNECT による休止接続への切り替えを認める DB2 規則に従って処理されるのか、それともその切り替えを認めない SOL92 標準 (STD) 規則に従って処理されるのかを指定します。

• DISCONNECT (EXPLICIT | CONDITIONAL | AUTOMATIC)

コミット操作の発生時に切断されるデータベース接続を指定します。これは以下のい ずれかです。

- SOL の RELEASE ステートメントによって解放するよう明示的に指定されている データベース接続 (EXPLICIT)、または
- 解放するように指定されているデータベース接続、およびオープンしている WITH HOLD カーソルのないデータベース接続 (CONDITIONAL) 7 または
- すべての接続 (AUTOMATIC)
- SYNCPOINT (ONEPHASE | TWOPHASE | NONE)

複数のデータベース接続にまたがってコミットまたはロールバックを調整する仕方を 指定します。

- **ONEPHASE** 作業単位の中で更新を行えるのは 1 つのデータベースに対してだ けです。他のデータベースはすべて読み取り専用です。他のデータ ベースに対して更新しようとすると、エラー (SOLSTATE 25000) になります。
- 実行時にトランザクション・マネージャー (TM) を使って、このプ **TWOPHASE** ロトコルをサポートするデータベースの間で 2 フェーズ・コミッ トを調整します。
- **NONE** 2 フェーズ・コミットを実行する TM を一切使用せず、単一更 新・複数読み取りを強制しません。 COMMIT または ROLLBACK ステートメントが実行されると、個々の COMMIT または ROLLBACK がすべてのデータベースに通知されます。 1 つまたは

<sup>7.</sup> CONDITIONAL オプションは、バージョン 2 より前の下位レベルのサーバーでは正しく機能しません。このような 場合、WITH HOLD カーソルの有無に関係なく、切断が発生します。

複数のロールバックが失敗すると、エラー (SOLSTATE 58005) に なります。 1 つまたは複数のコミットが失敗すると、エラー (SOLSTATE 40003) になります。

実行時に上記のいずれかのオプションを指定変更するには、特殊な SET CLIENT アプ リケーション・プログラミング・インターフェース (API) を使用してください。これら の現行の設定値は、特殊な OUERY CLIENT API を使用して調べることができます。 これらは SOL ステートメントではなく、さまざまなホスト言語およびコマンド行プロ セッサーで定義されている API であることに注意してください。これらは、コマンド 解説書 および管理 API 解説書 で定義されています。

## データの表現についての考慮事項

システムが異なると、データを表現する方式も異なります。データをあるシステムから 別のシステムへ移動する場合、データ変換が必要なことがあります。 DRDA をサポー トする製品は、データを受け取る側のシステムで必要な変換を自動的に実行します。 数 値データの変換を実行するには、データ・タイプと、そのデータ・タイプが送り側シス テムでどのように表現されるかという情報がシステムに必要です。文字データの場合、 文字ストリングの変換のためにさらに情報が必要になります。ストリングの変換は、デ ータのコード・ページと、そのデータに対して実行する操作の両方に応じて変わりま す。文字変換は、IBM の文字データ表現体系 (CDRA) に従って実行されます。文字変 換の詳細については、 Character Data Representation Architecture: Reference & Registry (SC09-2190-00) を参照してください。

## DB2 連合システム

 $\mathbf{I}$ 

 $\mathbf{I}$ 

この節では、DB2 連合システムに関連した各エレメントの概要と、このシステムの管理 者およびユーザーが実行するタスクの概要とを示します。また、それらのタスクに関連 した概念についても説明します。

### 統合サーバー、連合データベース、およびデータ・ソース

DB2 連合システム は、 DB2 サーバーと複数のデータ・ソースで構成される分散コン ピューティング・システムです。

• 連合システム中の DB2 サーバーは、統合サーバー と呼ばれます。 DB2 インストール・システムでは、 DB2 インスタンスをいくつでも統合サーバーと して構成することができます。

• 連合システムでは、統合サーバーから複数のデータ・ソースに照会が送信されます。 各データ・ソースは、RDBMS のインスタンス 1 つと、そのインスタンスでサポー トされている 1 つ以上のデータベースとで構成されます。 DB2 連合システム内のデ ータ・ソースには、 Oracle インスタンスや DB2 ファミリー・メンバーのインスタ ンスを含めることができます。

データ・ソースは半自律的です。たとえば、Oracle アプリケーションが Oracle デー タ・ソースにアクセスしている最中でも、統合サーバーはそれらの Oracle データ・ ソースに照会を送信できます。 DB2 連合システムは、(保全性やロックの制約を無視 してまでも) Oracle などのデータ・ソースへのアクセスを独占したり制限することは ありません。

エンド・ユーザーやクライアント・アプリケーションの側から見ると、データ・ソース は単一の集合的なデータベースです。実際、ユーザーやアプリケーションとのインター フェースには、連合データベース と呼ばれるデータベースが使用されます。このデータ ベースは統合サーバーの中に置かれます。データ・ソースからデータを取得するには、 連合データベースに対して DB2 SOL 形式の照会を出します。それから DB2 は、出さ れた照会を適切なデータ・ソースに配布します。 DB2 は照会を最適化するためのアク セス・プランも提供します。 (これらのプランは、データ・ソースではなく、統合サー バーで照会を処理するよう求める場合もあります。)最後に、DB2 は要求データを収集 し、それをユーザーやアプリケーションに渡します。

統合サーバーからデータ・ソースに出される照会は、読み取り専用でなければなりませ ん。データ・ソースに書き込みを行う必要がある場合 (たとえば、データ・ソース表を 更新する場合)、ユーザーやアプリケーションはそのデータ・ソース専用の SQL を、パ ススルーと呼ばれる特殊モードで使用しなければなりません。

## DB2 連合システムで実行されるタスク

この節では、連合システムを確立および使用する際にユーザー・タスクに関連した概念 を紹介します。 (この節と以降の節では、ユーザー という用語は、連合システムに関連 した作業を行うすべての人を指します。データベース管理者、アプリケーション・プロ グラマー、エンド・ユーザーなどが含まれます。)

これから紹介する一連のタスクでは、それらのタスクを一般に実行するのはどのタイプ のユーザーであるかが明らかにされています。とはいえ、他のタイプに属するユーザー もそれらのタスクを実行できます。たとえば、連合データベースへのアクセス許可とデ ータ・ソースへのアクセス許可との間のマッピングを行うのは、一般的に DBA である ことが示されています。しかし、アプリケーション・プログラマーやエンド・ユーザー が、このタスクを実行できないわけではありません。

DB2 連合システムを確立し、使用する方法は以下のとおりです。

- 1. 統合サーバーとして使用する DB2 サーバーを DBA が指定します。このことを行う 方法については、インストールおよび構成補足 を参照してください。
- 2. DBA が、アクセスするデータ・ソースを以下のようにセットアップします。
	- a. DBA が、連合データベースに接続します。

 $\overline{\phantom{a}}$ 

 $\mathbf{I}$ 

 $\mathbf{I}$ 

 $\mathbf{I}$ 

 $\mathbf{I}$ 

 $\mathbf{I}$ 

 $\mathbf{I}$ 

 $\mathbf{I}$ 

 $\mathbf{I}$ 

 $\mathbf{I}$  $\mathbf{I}$ 

 $\mathbf{I}$ 

 $\mathbf{I}$ 

 $\overline{1}$  $\overline{1}$ 

 $\overline{1}$ 

 $\overline{1}$ 

 $\overline{1}$  $\mathbf{I}$ 

 $\mathbf{I}$ 

 $\mathbf{I}$ 

 $\mathbf{I}$ 

 $\mathbf{I}$ 

 $\mathbf{I}$ 

 $\overline{1}$ 

 $\overline{1}$ 

 $\overline{\phantom{a}}$ 

 $\mathbf{I}$ 

 $\mathbf{I}$  $\mathbf{I}$ 

 $\mathbf{I}$ 

 $\mathbf{I}$ 

 $\mathbf{I}$ 

b. DBA が、連合システムに含めるデータ・ソースの区分ごとにラッパーを 1 つず つ作成します。 ラッパー とは、データ・ソースとの対話を行うために統合サーバ ーが使用する機構のことです。 54ページの『ラッパーおよびラッパー・モジュー ル』を参照してください。

 $\mathbf{I}$ 

- c. DBA が、各データ・ソースの記述を統合サーバーに提供します。この記述のこと をサーバー定義 といいます。 54ページの『サーバー定義とサーバー・オプショ ン』を参照してください。
- d. 連合データベースヘアクセスするときに使う許可 ID が、データ・ソースヘアク セスするときに使う許可 ID とは異なる場合は、 DBA がこれら 2 つの許可 ID の関連を定義します。この関連のことをユーザー・マッピング といいます。 57 ページの『ユーザー・マッピングとユーザー・オプション』 を参照してくださ  $\mathcal{U}^{\lambda}$
- e. DB2 のデータ・タイプとデータ・ソースのデータ・タイプとの間のデフォルト・ マッピングがユーザー要件と異なる場合は、 DBA が必要に応じてマッピングを 修正します。データ・タイプ・マッピング とは、 2 つの互換性のあるデータ・ タイプ (1 つは連合データベースがサポートするデータ・タイプ、もう 1 つはデ ータ・ソースがサポートするデータ・タイプ)の間であらかじめ定義された関係 のことです。 58ページの『データ・タイプ・マッピング』 を参照してくださ  $\mathcal{U}$
- f. DB2 の関数とデータ・ソースの関数との間のデフォルト・マッピングがユーザー 要件と異なる場合は、 DBA が必要に応じてマッピングを修正します。関数マッ ピング とは、 2 つの互換性のあるデータ・タイプ (1 つは連合データベースが サポートする関数、もう 1 つはデータ・ソースがサポートする関数) の間であら かじめ定義された関係のことです。 58ページの『関数マッピング、関数テンプレ ート、および関数マッピング・オプション』 を参照してください。
- g. DBA とアプリケーション・プログラマーは、アクセスする予定のデータ・ソー ス表および視点にニックネームを作成します。ニックネームとは、連合システム がデータ・ソース表や視点を参照する際に使用する ID のことです。 59ページの 『ニックネームと列オプション』 を参照してください。
- h. オプション:データ・ソース表に索引がない場合は、実際に索引があったならば その定義に含めたであろう情報を DBA は統合サーバーに提供できます。 デー タ・ソース表に統合サーバーの認識できない索引がある場合は、 DBA はその索 引の存在をサーバーに通知できます。どちらの場合も、DBA が提供する情報は DB2 が表データの照会を最適化するのに役立ちます。この情報のことを索引指定 といいます。 60ページの『索引指定』 を参照してください。
- 3. アプリケーション・プログラマーやエンド・ユーザーがデータ・ソースの情報を検索 します。
	- DB2 SOL を使用して、アプリケーション・プログラマーやエンド・ユーザーが、 ニックネームによって参照されている表や視点を照会します。複数のデータ・ソ ースに送信される照会のことを、分散要求 といいます。詳細については、61ペー ジの『分散要求』を参照してください。

照会を処理するときに、統合サーバーは DB2 SOL ではサポートされているもの の、データ・ソースの SQL ではサポートされていない操作を実行することができ ます。この能力のことを補償 といいます。 62ページの『補償』 を参照してくだ さい。

• アプリケーション・プログラマーやエンド・ユーザーは、 DB2 で使用される SQL 形式ではなく、データ・ソース独自の SQL の形式でデータ・ソースに照 会、 DML 8 ステートメント、および DDL 9 ステートメントを出すことがあり ます。プログラマーやユーザーはこの操作をパススルー・モードで実行できま す。 62ページの『パススルー』を参照してください。

以降の節では、ここまで紹介してきたタスクの概念について、紹介したのと同じ順序で 説明します。節によっては、関連する他の概念についても説明します。

## ラッパーおよびラッパー・モジュール

ラッパーとは、データ・ソースと通信したり、データ・ソースのデータを検索するため に、統合サーバーが使用する機構のことです。ラッパーを実装するために、サーバーは ラッパー・モジュールと呼ばれる、ライブラリーに含まれているルーチンを使用しま す。これらのルーチンを使用することにより、サーバーはデータ・ソースへの接続やデ ータ・ソースのデータの検索といった繰り返しの操作を実行します。

ラッパーには次の 3 つのタイプがあります。

- デフォルト名が DRDA のラッパー。このラッパーはすべての DB2 ファミリー・デ ータ・ソースに使用されます。
- デフォルト名が SQLNET のラッパー。このラッパーは Oracle の SQL\*Net クライア ント・ソフトウェアがサポートするすべての Oracle データ・ソースに使用されま す。
- デフォルト名が NET8 のラッパー。このラッパーは Oracle の Net8 クライアント・ ソフトウェアがサポートするすべての Oracle データ・ソースに使用されます。

ラッパーは、CREATE WRAPPER ステートメントを使用して統合サーバーに登録しま す。 906ページの『CREATE WRAPPER』 を参照してください。

### サーバー定義とサーバー・オプション

DBA がラッパーを登録し、統合サーバーがデータ・ソースと対話できるようになる と、 DBA は次にそれらのデータ・ソースを連合データベースに定義します。この節の 内容は以下のとおりです。

- 『サーバー』 という用語の 3 通りの意味を明らかにします。
- 8. データ操作言語 (DML) とは、データの操作に使用する SOL ステートメントのサブセットです。

<span id="page-67-0"></span> $\mathbf{I}$ 

 $\overline{1}$ 

 $\mathbf{I}$ 

 $\mathbf{I}$ 

 $\mathbf{I}$ 

 $\mathbf{I}$ 

 $\overline{1}$ 

 $\mathbf{I}$ 

 $\mathbf{I}$ 

 $\overline{\phantom{a}}$ 

 $\mathbf{I}$ 

 $\mathbf{I}$  $\mathbf{I}$ 

 $\mathbf{I}$ 

 $\mathbf{I}$ 

 $\mathbf{I}$ 

 $\mathbf{I}$ 

 $\overline{1}$ 

 $\mathbf{I}$ 

 $\mathbf{I}$ 

 $\mathbf{I}$ 

 $\mathbf{I}$ 

<sup>9.</sup> データ定義言語 (DDL) とは、データベース中のデータの関係を記述するのに使用する SQL ステートメントのサブ セットです。

• DBA が提供する定義について説明します。

 $\mathbf{L}$ 

 $\mathsf{L}$  $\mathsf{L}$ 

 $\mathbf{I}$ 

J.

 $\mathbf{I}$ 

 $\mathbf{I}$ 

 $\mathbf{I}$ 

• サーバー・オプション と呼ばれるパラメーターを指定するための SQL について説明 します。これらのパラメーターにはサーバー定義の部分が含まれます。

#### "サーバー"という用語の 3 つの意味

サーバー定義 および サーバー・オプション という用語の場合、また以下で説明されて いる SOL ステートメントにおいては、サーバー という用語はデータ・ソースだけを指 します。統合サーバーや DB2 アプリケーション・サーバーのことではありません。

とはいえ、DB2 アプリケーション・サーバーの概念と統合サーバーの概念とは重なり合 う部分があります。 39ページの『分散リレーショナル・データベース』でも説明したと おり、アプリケーション・サーバーとは、アプリケーション・プロセスが接続し、要求 を出す、データベース・マネージャー・インスタンスのことです。このことは統合サー バーにもあてはまります。したがって、統合サーバーはアプリケーション・サーバーの 一種といえます。しかし、次の 2 つの点で統合サーバーは他のアプリケーション・サー バーと大きく異なります。

- 統合サーバーは、データ・ソースを最終的に意図している要求を受信するために構成 されます。したがって、これらの要求はデータ・ソースに配布されます。
- 他のアプリケーション・サーバーと同様、統合サーバーは DRDA 通信プロトコルを 使用して、 DB2 ファミリー・インスタンスとの通信を行います。他のアプリケーシ ョン・サーバーと異なるのは、Oracle インスタンスとの通信を行うときには、 SOLNET および net8 通信プロトコルを使用する点です。

#### サーバー定義について

連合データベースにデータ・ソースを定義する際、 DBA はそのデータ・ソースの名前 と情報を提供します。この情報には、そのデータ・ソースがインスタンスとなっている RDBMS のタイプとバージョン、およびそのデータ・ソース用の RDBMS の名前が含ま れます。その RDBMS に特有のメタデータも含まれます。たとえば、DB2 ファミリ ー・データ・ソースには複数のデータベースを含めることができますが、データ・ソー スの定義には、統合サーバーがそれらのデータベースのうちどれに接続できるのかを指 定しなければなりません。一方、Oracle データ・ソースは 1 つのデータベースにだけ 関連付けられます。統合サーバーはそのデータベースの名前が分からなくても接続する ことができます。したがって、Oracle データ・ソースの統合サーバー定義に名前を含め る必要はありません。

DBA が提供する名前と情報のことを一括してサーバー定義といいます。この用語は、 データ要求に応答するという役割ゆえにデータ・ソースが実質的にサーバーであるとい う事実を反映しています。他の用語もこの事実を反映しています。たとえば、

• サーバー定義の情報の一部は、サーバー・オプションとして格納されます。たとえ ば、データ・ソースの名前は、NODE と呼ばれるサーバー・オプションの値として格

納されます。 DB2 ファミリー・データ・ソースの場合、統合サーバーが接続するデ ータベースの名前は、 DBNAME と呼ばれるサーバー・オプションの値として格納さ れます。

• サーバー定義を作成するための SOL ステートメントは CREATE SERVER、サーバ 一定義を変更するための SOL ステートメントは ALTER SERVER です。

#### サーバー・オプションを設定するための SQL ステートメント

サーバー・オプションに値を割り当てるには、 CREATE SERVER、ALTER SERVER、 および SET SERVER OPTION ステートメントを使用します。

CREATE SERVER ステートメントと ALTER SERVER ステートメントは、データ・ソ ースに正常に接続されている間は持続する値をサーバー・オプションに設定します。こ れらの値はカタログに保管されます。次のようなシナリオを考えてみましょう。連合シ ステムの DBA が、CREATE SERVER ステートメントを使用して、新しい Oracle デー タ・ソースをその連合システムに定義しようとしています。この新しいデータ・ソース のデータベースには、連合データベースが使用しているのと同じ照合順序を使用させま す。パフォーマンスを向上させるため、DBA は最適化プログラムに、この一致につい て認識させたいと考えています。そのために DBA は、CREATE SERVER ステートメ ントで COLLATING SEOUENCE というサーバー・オプションを 'Y' (データ・ソース と連合データベースの照合順序が同じであることを示す)に設定します。 'Y' という設 定がカタログに記録され、ユーザーやアプリケーションが Oracle データ・ソースにア クセスしている間は有効です。

数か月後、 Oracle の DBA は ALTER SERVER ステートメントを使用して Oracle の データ・ソースの照合順序を変更することにしました。それに応じて、連合システムの DBA は COLLATING SEOUENCE を 'N' (データ・ソースと連合データベースで照合 順序が異なることを示す)にリセットします。カタログは更新されます。新しい設定は ユーザーやアプリケーションがデータ・ソースにアクセスし続けている限り有効です。

SET SERVER OPTION ステートメントは、連合データベースへの単一接続が行われて いる間、サーバー・オプションの値を一時的にオーバーライドします。オーバーライド している値がカタログに保管されることはありません。

例を挙げて説明しましょう。PLAN HINTS というサーバー・オプションを設定すれば、 DB2 は Oracle データ・ソースにプラン・ヒントと呼ばれるステートメントのフラグメ ントを提供することができます。このプラン・ヒントは、Oracle 最適化プログラムのジ ョブを援助します。たとえば、表へのアクセスにどの索引を使用したらよいか、また結 果セットを生成するためにデータを検索するときにどの表結合順序を使用したらよいか を決定する上で、このプラン・ヒントは最適化プログラムを援助します。

データ・ソース ORACLE1 と ORACLE2 について、 PLAN\_HINTS サーバー・オプシ ョンがデフォルトの 'N' (これらのデータ・ソースにプラン・ヒントを提供しない) に設 定されているものとします。その後、プログラマーは ORACLE1 と ORACLE2 のデー 夕に対する分散要求を作成することになりましたが、そのときにプラン・ヒントに最適

 $\overline{\phantom{a}}$ 

 $\mathbf{I}$ 

 $\mathbf{I}$ 

 $\overline{1}$ 

 $\mathbf{I}$ 

 $\mathbf{I}$ 

 $\mathbf{I}$ 

 $\mathbf{I}$ 

 $\mathbf{I}$ 

 $\mathbf{I}$ 

 $\mathbf{I}$ 

 $\overline{1}$ 

 $\mathbf{I}$  $\overline{1}$ 

 $\mathbf{I}$ 

 $\overline{1}$  $\overline{1}$ 

 $\overline{1}$ 

 $\mathbf{I}$ 

 $\mathbf{I}$  $\overline{1}$ 

 $\mathbf{I}$ 

 $\mathbf{I}$ 

 $\mathbf{I}$ 

 $\mathbf{I}$  $\mathbf{I}$ 

 $\overline{1}$ 

 $\mathbf{I}$ 

 $\overline{1}$ 

 $\mathbf{I}$ 

 $\overline{1}$ 

 $\overline{1}$ 

化プログラムを援助させることにより、このデータにアクセスするための戦略を向上さ せたいと考えました。そのため、このプログラマーは SET SERVER OPTION ステート メントを使用して、 'N' を 'Y'(プラン・ヒントを提供する必要があることを示す) で オーバーライドしました。要求を含んでいるアプリケーションが連合データベースに接 続している間だけ、この'Y'設定は有効です。この設定はカタログには保管されませ  $\mathcal{L}_{\alpha}$ 

詳細については、775ページの『CREATE SERVER』、 521ページの『ALTER SERVER』、および 1113ページの『SET SERVER OPTION』を参照してください。す べてのサーバー・オプションとその設定値の説明については、1333ページの『サーバ ー・オプション』を参照してください。

## ユーザー・マッピングとユーザー・オプション

<span id="page-70-0"></span> $\mathbf{I}$ 

 $\mathbf{I}$ 

 $\mathbf{I}$ 

 $\mathbf{I}$ 

以下のどちらか(あるいは両方)の条件が存在する場合、統合サーバーは許可ユーザー または許可アプリケーションの分散要求をデータ・ソースに送信できます。

- ユーザーまたはアプリケーションが、連合データベースでもデータ・ソースでも同じ ユーザー ID を使用している。さらに、データ・ソースがパスワードを必要とする場 合には、ユーザーまたはアプリケーションが、連合データベースでもデータ・ソース でも同じパスワードを使用している。
- ユーザーまたはアプリケーションの所有している連合データベースへのアクセス許可 が、データ・ソースへのアクセス許可とはいくらか異なる。ユーザーまたはアプリケ ーションがデータ・ソースへのアクセスを要求するときは、連合データベース許可が データ・ソース許可に変更されるため、アクセスは問題なく付与されます。この変更 が行われるのは、ユーザー・マッピングと呼ばれるあらかじめ定義された関係が 2 つの許可の間に存在するときだけです。

ユーザー・マッピングを定義するには、CREATE USER MAPPING ステートメントを使 用します。ユーザー・マッピングを変更するには、ALTER USER MAPPING ステート メントを使用します。この 2 つのステートメントには、ユーザー・オプション と呼ば れるパラメーターが含まれています。ユーザー・オプションには、許可に関連した値が 割り当てられます。たとえば、あるユーザーが連合データベースとデータ・ソースにつ いて、ユーザー ID は同じものを持っているものの、パスワードは別々であるとしま す。そのユーザーがデータ・ソースにアクセスするためには、パスワードを相互にマッ ピングする必要があります。これを行うには CREATE USER MAPPING ステートメン トを使用して、データ・ソースのパスワードを、REMOTE PASSWORD というユーザ ー・オプションに値として割り当てます。

詳細については、888ページの『CREATE USER MAPPING』、567ページの『ALTER USER MAPPING』、および管理の手引き を参照してください。ユーザー・オプション とその設定値の説明については、 1339ページの『ユーザー・オプション』を参照してく ださい。

## データ・タイプ・マッピング

<span id="page-71-0"></span> $\mathbf{I}$ 

 $\mathbf{I}$ 

 $\overline{1}$ 

 $\overline{1}$ 

 $\overline{1}$ 

 $\mathbf{I}$ 

 $\mathbf{I}$ 

 $\mathbf{I}$ 

 $\mathbf{I}$ 

 $\mathbf{I}$  $\mathbf{I}$ 

 $\mathbf{I}$ 

 $\overline{1}$  $\mathbf{I}$ 

 $\mathbf{I}$ 

 $\overline{1}$  $\overline{1}$ 

 $\overline{1}$ 

<sup>1</sup>

 $\overline{1}$ 

 $\overline{1}$ 

 $\overline{\phantom{a}}$ 

 $\mathbf{I}$ 

 $\mathbf{I}$ 

 $\mathbf{I}$ 

 $\mathbf{I}$ 

 $\mathbf{I}$ 

 $\overline{1}$ 

 $\mathbf{I}$ 

 $\mathbf{I}$  $\overline{1}$ 

 $\overline{1}$ 

統合サーバーがデータ・ソース表や視点の列からデータを検索するためには、そのデー タ・ソースの列のデータ・タイプを、連合データベースにあらかじめ定義されている対 応するデータ・タイプにマッピングしなければなりません。 DB2 はデフォルトのマッ ピングを用意しており、それらは多くのデータ・タイプをサポートしています。たとえ ば、Oracle のタイプ FLOAT は、デフォルトでは DB2 のタイプ DOUBLE によってマ ッピングされます。また、DB2 ユニバーサル・データベース (OS/390 版) のタイプ DATE は、デフォルトでは DB2 のタイプ DATE によってマッピングされます。 DB2 統合サーバーがマッピングをサポートしないデータ・タイプは、 LONG VARCHAR、 LONG VARGRAPHIC、 DATALINK、ラージ・オブジェクト (LOB) タイプ、およびユ ーザー定義タイプです。

デフォルトのデータ・タイプ・マッピングのリストについては、1340ページの『デフォ ルト・データ・タイプ・マッピング』を参照してください。

データ・ソース列から値が戻されるとき、その列に対して実施されるマッピングによっ て、それらの値は DB2 のタイプに完全に規格合致します。このマッピングがデフォル トのものである場合、それらの値はデータ・ソース・タイプにも、マッピングによって 完全に規格合致します。たとえば、FLOAT 列を含む Oracle 表を連合データベースに定 義すると、 Oracle FLOAT から DB2 DOUBLE へのデフォルト・マッピングが自動的 にその列に対して実施されます (オーバーライドされていない限り)。結果として、列か ら戻される値は FLOAT にも DOUBLE にも完全に規格合致します。

戻される値の形式や長さを変更することは、それらの値が規格合致していなければなら ないと定める DB2 タイプを変更すれば可能です。たとえば、Oracle のタイプ DATE は、タイム・スタンプ用のタイプです。このタイプは、デフォルトでは DB2 のタイプ TIMESTAMP にマッピングされます。いくつかの Oracle 表列にデータ・タイプ DATE が含まれており、ユーザーがそれらの列を照会することによって時刻部分だけを戻した いと考えているとしましょう。そうするためには、デフォルトをオーバーライドして、 Oracle のタイプ DATE を DB2 のタイプ TIME にマッピングします。このようにして から列を照会すれば、タイム・スタンプの時刻部分が戻されます。

CREATE TYPE MAPPING ステートメントを使用すれば、1 つ以上のデータ・ソースだ けに適用される、独自のデータ・タイプ・マッピングを作成することができます。 ALTER NICKNAME ステートメントを使用すれば、特定の表の特定の列についての み、データ・タイプ・マッピングを変更することができます。

詳細については、883ページの『CREATE TYPE MAPPING』、 509ページの『ALTER NICKNAME』、および アプリケーション開発の手引き を参照してください。

## 関数マッピング、関数テンプレート、および関数マッピング・オプション

統合サーバーがデータ・ソース関数を認識するためには、その関数を、サーバーに既存 の DB2 関数に対してマッピングしなければなりません。 DB2 は、既存の組み込みデ
ータ・ソース関数と、組み込み DB2 関数との間でデフォルト・マッピングを提供しま す。統合サーバーが認識していないデータ・ソース関数 (たとえば、新しい組み込み関 数やユーザー定義関数)を使用したいと考えている場合、ユーザーはその関数と、連合 データベースでそれに対応する関数との間で行われるマッピングを作成する必要があり ます。対応する関数が存在しない場合には、以下の要件を満たす関数をユーザーが作成 しなければなりません。

- データ・ソース関数に入力パラメーターが含まれている場合には、それに対応する関 数の側にもデータ・ソース関数と同じ数の入力パラメーターが必要になります。デー タ・ソース関数に入力パラメーターが含まれていない場合には、それに対応する関数 の側に入力パラメーターを含めてはなりません。
- 対応する関数の入力パラメーター (含まれている場合) と戻り値のデータ・タイプ は、データ・ソース関数の対応するデータ・タイプと互換性がなければなりません。

対応する側の関数は、完全な関数でも関数テンプレートでも構いません。関数テンプレ ート とは、実行可能コードを含まない部分的な関数のことです。関数テンプレートを単 独で呼び出すことはできません。関数テンプレートの目的はデータ・ソース関数とのマ ッピングに参加することだけなので、統合サーバーからデータ・ソース関数を呼び出す ことが可能になります。

関数マッピングを作成するには、CREATE FUNCTION MAPPING ステートメントを作 成します。このステートメントには、関数マッピング・オプション と呼ばれるパラメー ターが含まれています。このパラメーターには、新しく作成するマッピングに適用する 値、またはマッピング内のデータ・ソース関数に適用する値をユーザーが割り当てま す。たとえば、データ・ソース関数を呼び出したときに生じるかもしれないオーバーへ ッドについての見積統計を、それらの値に含めることができます。関数を呼び出すとき の戦略を開発する際に、最適化プログラムはそれらの見積もりを参考にします。

関数テンプレートの作成について詳しくは、699ページの『CREATE FUNCTION (ソー スまたはテンプレート)』を参照してください。関数マッピングの作成について詳しく は、716ページの『CREATE FUNCTION MAPPING』を参照してください。関数マッピ ングとその設定値の説明については、1332ページの『関数マッピング・オプション』を 参照してください。データ・ソース関数の呼び出しを最適化するためのガイドラインに ついては、 アプリケーション開発の手引き を参照してください。

# ニックネームと列オプション

クライアント・アプリケーションが統合サーバーに分散要求を出すと、サーバーはその 要求を適切なデータ・ソースに分配します。要求がデータ・ソースを指定する必要はあ りません。代わりに、要求はニックネームによってデータ・ソース表や視点を参照しま す。ニックネームは、データ・ソースでの表名および視点名にマッピングされます。こ のマッピングのおかげで、ニックネームをデータ・ソース名によって修飾する手間が省 けます。表および視点があるロケーションはクライアント・アプリケーションには分か りません。

別名とは異なり、ニックネームは表や視点の代替名ではありません。ニックネームは、 統合サーバーがそれに関連しているオブジェクトを参照するときのポインターです。ニ ックネームを定義するには、CREATE NICKNAME ステートメントを使用します。詳細 については、740ページの『CREATE NICKNAME』 を参照してください。

表または視点にニックネームを作成すると、最適化プログラムが表や視点へ簡単にアク セスできるようにするためのメタデータがカタログに提供されます。たとえば、表また は視点の列のデータ・タイプがマッピングされた後の DB2 データ・タイプの名前がカ タログに提供されます。索引付きの表にニックネームを作成した場合は、索引に関連し た情報もカタログに提供されます。たとえば、索引キーの各列の名前などです。

ニックネームを作成すると、ユーザーは最適化プログラムが使用するためのメタデータ をカタログにさらに提供できるようになります。たとえば、ニックネームが参照してい る表または視点の特定の列に含まれている値を記述するメタデータなどを提供できま す。ユーザーは、列オプション と呼ばれるパラメーターにこのメタデータを割り当てま す。例を挙げて説明しましょう。表列に数値ストリングだけが含まれている場合、 NUMERIC STRING という列オプションに値 'Y' を割り当てると、ユーザーはそのこ とを示すことができます。結果として、最適化プログラムはそれらのストリングがデー タ・ソースでソートされる戦略を確立できるようになるため、それらのストリングを統 合サーバーに移植してそこでソートするというオーバーヘッドを減らすことができま す。特に、値を含むデータベースの照合順序が連合データベースの照合順序とは異なる 場合には、オーバーヘッドを大きく減らすことができます。

列オプションを定義するには、ALTER NICKNAME ステートメントを使用します。こ のステートメントの詳細については、509ページの『ALTER NICKNAME』 を参照して ください。列オプションとその設定値の説明については、1331ページの『列オプショ ン』を参照してください。

# 索引指定

 $\mathbf{I}$ 

 $\mathbf{I}$ 

 $\mathbf{I}$  $\mathbf{I}$ 

 $\mathbf{I}$ 

 $\overline{1}$  $\overline{1}$ 

 $\mathbf{I}$ 

 $\overline{1}$ 

 $\mathbf{I}$ 

 $\mathbf{I}$ 

 $\mathbf{I}$  $\overline{1}$ 

 $\overline{\phantom{a}}$  $\overline{1}$ 

 $\overline{\phantom{a}}$ 

 $\mathbf{I}$ 

 $\mathbf{I}$  $\overline{\phantom{a}}$ 

 $\mathbf{I}$ 

 $\overline{1}$ 

 $\mathbf{I}$ 

 $\mathbf{I}$  $\overline{1}$ 

 $\overline{\phantom{a}}$ 

 $\mathbf{I}$ 

 $\overline{1}$ 

 $\mathbf{I}$ 

 $\overline{1}$ 

 $\overline{1}$ 

 $\overline{1}$  $\overline{1}$ 

 $\overline{1}$ 

 $\mathbf{I}$ 

 $\mathbf{I}$ 

 $\mathbf{I}$ 

 $\overline{1}$ 

 $\mathbf{I}$ 

データ・ソース表のニックネームを作成すると、統合サーバーはその表に含まれている 索引についての情報をカタログに提供します。最適化プログラムはこの情報を活用する ことにより、表データを容易に検索できるようにします。表に索引がない場合でも、索 引定義に一般に含まれている情報をユーザーが提供することは可能です。たとえば、情 報を短時間で検索できるようにするために、表のどの列を検索すべきかを指定したりで きます。ユーザーは、情報を含み、表のニックネームを参照している CREATE INDEX ステートメントを実行します。

統合サーバーが認識できない索引を含んでいる表についても、ユーザーは最適化プログ ラムに上記と同じような情報を提供できます。たとえば、現時点では索引がないもの の、あとで取得する予定のある表に対して、ニックネーム NICK1 を作成するとしまし ょう。また、索引を含む表を参照している視点に対して、ニックネーム NICK2 を作成 するとしましょう。どちらの場合にも、統合サーバーは索引を認識できません。しか し、ユーザーが 2 つの CREATE INDEX ステートメントを使用すれば、索引が存在し

ていることをサーバーに通知することができます。 1 つのステートメントには NICK1 を参照させ、 NICK1 が参照している表の索引に関する情報を含めます。もう 1 つのス テートメントには NICK2 を参照させ、 NICK2 が指し示している視点の背後にある基 礎表の索引に関する情報を含めます。

ここで説明したような状況の場合、CREATE INDEX ステートメントの情報は、索引指 定と呼ばれるメタデータのセットとしてカタログに提供されます。ステートメントが二 ックネームを参照しているときは、索引指定だけが生成され、実際の索引は生成されな いことに注意してください。詳細については、721ページの『CREATE INDEX』 および 管理の手引き: パフォーマンス を参照してください。

#### 分散要求

 $\mathbf{I}$ 

 $\mathbf{I}$ 

 $\mathsf{L}$ 

 $\overline{1}$ 

 $\overline{1}$ 

 $\mathbf{I}$ 

 $\mathbf{I}$ 

 $\perp$ 

 $\overline{1}$ 

ı

ı

分散要求では副照会や結合副選択などの装置を使用できるため、どの表または視点の列 にアクセスするかを指定したり、どのデータを検索するか指定することができます。

この節の例は、以下に示すシナリオに基づいています。このシナリオにおいて、統合サ ーバーは DB2 ユニバーサル・データベース (OS/390 版) データ・ソース、DB2 ユニバ ーサル・データベース (AS/400 版) データ・ソース、および Oracle データ・ソースに アクセスすることを念頭に置いて構成されています。各データ・ソースには、従業員情 報を含む表が格納されています。統合サーバーは、それらの表をニックネームによって 参照します。ニックネームは、表がどこに存在しているかを指し示します。それぞれの ニックネームは UDB390\_EMPLOYEES、AS400\_EMPLOYEES、および

ORA EMPLOYEES です。 Oracle データ・ソースには、従業員情報を含む表だけでな く、各従業員が在住している国に関する情報を含む表もあります。この 2 番目の表の二 ックネームは ORA COUNTRIES です。

#### 副照会を含む要求

表 AS400 EMPLOYEES の中には、アジア地区に在住している従業員の電話番号が含ま れています。この表の中には、それらの電話番号に関連した国別コードも含まれていま すが、そのコードが表す国がどこであるかは示されていません。表 ORA\_COUNTRIES には、コードとそれが表す国の両方が示されています。以下に示す照会は、中国を表し ている国別コードを調べるための副照会を使用しています。この照会は SELECT 文節 と WHERE 文節を使用することによって、 AS400\_EMPLOYEES に登録されている従 業員のうち、中国を表す国別コードが必要な電話番号を持っている従業員をリストしま す。

SELECT NAME, TELEPHONE FROM DJADMIN.AS400 EMPLOYEES **WHERE COUNTRY CODE IN** (SELECT COUNTRY CODE FROM DJADMIN.ORA COUNTRIES WHERE COUNTRY NAME = 'CHINA') 上記のような分散要求をコンパイルすると、その分散要求はコンパイラーの照会書き直 し機能によって、より簡単に最適化できるような形式へと変換されます。

#### 結合を行うための要求

関係結合を行うと、結果セットには複数の表から取り出された列が含まれます。結果セ ットの行サイズを制限するための条件を必ず指定してください。

下記の照会は、2 つの表に示されている国別コードを比較することによって、従業員名 とそれに対応する国名とを結合します。各表は、別々のデータ・ソースに存在していま す。

SELECT T1.NAME, T2.COUNTRY NAME FROM DJADMIN.UDB390 EMPLOYEES T1, DJADMIN.ORA COUNTRIES T2 WHERE T1.COUNTRY CODE = T2.COUNTRY CODE

# 補償

 $\overline{\phantom{a}}$ 

 $\overline{1}$ 

 $\mathbf{I}$ 

 $\overline{\phantom{a}}$  $\overline{\phantom{a}}$ 

 $\overline{\phantom{a}}$ 

 $\mathbf{I}$ 

 $\mathbf{I}$ 

J.

 $\mathbf{I}$ 

 $\mathbf{I}$ 

 $\mathbf{I}$ 

 $\overline{1}$ 

 $\overline{1}$ 

 $\mathbf{I}$ 

 $\mathbf{I}$ 

 $\overline{1}$  $\overline{\phantom{a}}$ 

 $\overline{\phantom{a}}$ 

 $\overline{\phantom{a}}$ 

 $\mathbf{I}$ 

 $\overline{\phantom{a}}$ 

 $\overline{\phantom{a}}$ 

 $\overline{1}$ 

 $\mathbf{I}$ 

 $\overline{1}$ 

 $\overline{\phantom{a}}$ 

補償 とは、リレーショナル・データベースが SQL ステートメントをサポートしていな い場合の SQL ステートメントの処理のことです。各タイプの RDBMS (DB2 ユニバー サル・データベース (AS/400 版)、DB2 ユニバーサル・データベース (OS/390 版)、 Oracle など) は、 SQL の国際規格のサブセットをサポートしています。また、一部の タイプの RDBMS は、この規格外の SOL 構成もサポートしています。 RDBMS がサ ポートするタイプの SQL のことを一括して SQL ダイアレクト といいます。 SQL 構 成が DB2 の SQL ダイアレクトには含まれているものの、データ・ソースのダイアレ クトには含まれていない場合は、統合サーバーがデータ・ソースの代わりにこの構成を 実装できます。

例 I: DB2 の SOL には共通表式が含まれています。この文節には、全選択内のすべて の FROM 文節が結果セットを参照できるようにするための名前を指定できます。統合 サーバーは、Oracle の SOL ダイアレクトに共通表式が含まれていない場合でも、 Oracle データベースの共通表式を処理します。

例 2: アプリケーション内に複数のオープン・カーソルがあることをサポートしないデ ータ・ソースに接続する場合、統合サーバーはそのデータ・ソースへの同時接続を 1 つ ずつ確立することによって、この関数をシミュレートできるようにします。この関数を 提供しないデータ・ソースについても、統合サーバーは同様の方法で CURSOR WITH HOLD 機能をシミュレートできるようにします。

補償を適用すれば DB2 の SOL ダイアレクトだけを使用して、統合サーバーがすべて の照会をサポートするようにできます。 DB2 以外の RDBMS に固有のダイアレクトを 使用する必要はありません。

# パススルー

パススルー関数を使用すれば、ユーザーは、データ・ソースの SQL ダイアレクトの中 のデータ・ソースとも通信できるようになります。パススルーでは、照会だけでなく、

DML ステートメントや DDL ステートメントを出すこともできます。 パススルー・セ ッション中に出されたステートメントの処理を、 DB2 やデータ・ソースがどのように 管理するかについては、 1342ページの『パススルー・セッションにおける SQL 処理』 を参照してください。

統合サーバーは、パススルー・セッションを管理するために次の SOL ステートメント を提供します。

**SET PASSTHRU** 

 $\mathbf{I}$ 

 $\mathbf{I}$ 

 $\mathbf{I}$ 

 $\overline{1}$ 

 $\mathbf{I}$ 

 $\mathbf{I}$ 

 $\mathbf{I}$ 

 $\mathbf{I}$ 

 $\mathbf{I}$ 

パススルー・セッションをオープンおよび終了します。

GRANT (サーバー特権)

特定のデータ・ソースに対してパススルー・セッションを開始するための権限 を、ユーザー、グループ、許可 ID のリスト、または PUBLIC に付与しま す。

REVOKE (サーバー特権)

パススルー・セッションを開始するための権限を取り消します。

パススルーの使用には、いくつかの制限があります。たとえば、パススルー・セッショ ン内では、データ・ソース・オブジェクトに対してカーソルを直接オープンすることは できません。すべての制限が示されたリストについては、1342ページの『考慮事項と制 約事項』を参照してください。

# 第3章 言語エレメント

この章では、SQL と多くの SQL ステートメントに共通する言語エレメントの基本構文 を定義します。

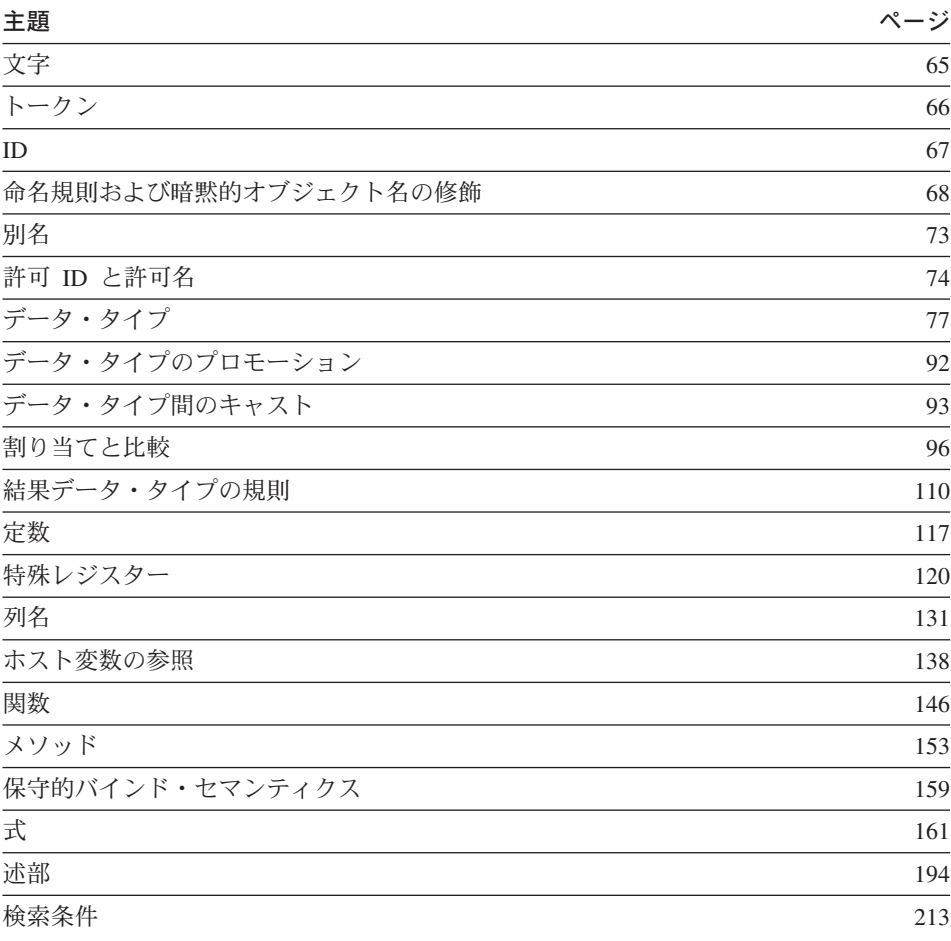

# 文字

SOL 言語のキーワードと演算子で使う基本的な記号は、すべての IBM 文字セットの一 部である 1 バイト文字です。言語の文字は、英字、数字、または特殊文字に分類されま す。

<span id="page-79-0"></span>文字 とは、26 個の大文字 (A~Z) および 26 個の小文字 (a~z)、さらに 3 個の文字 (\$、#、および @) のいずれかです。これらの特殊文字は、ホスト・データベース製品 との互換性を保つために含まれています (たとえば、コード・ページ 850 では、\$ は X'24'、# は X'23'、 @ は X'40' にあります)。 英字には、拡張文字セットのアルファベ ット文字も含まれます。拡張文字セットには、追加のアルファベット文字が含まれてい ます。たとえば、分音符号(´は分音符号の一例です) の付いたアルファベット文字で す。使用可能な文字は、使用するコード・ページによって異なります。

数字 は、0 ~ 9 のいずれかの文字です。

特殊文字は、以下のいずれかの文字です。

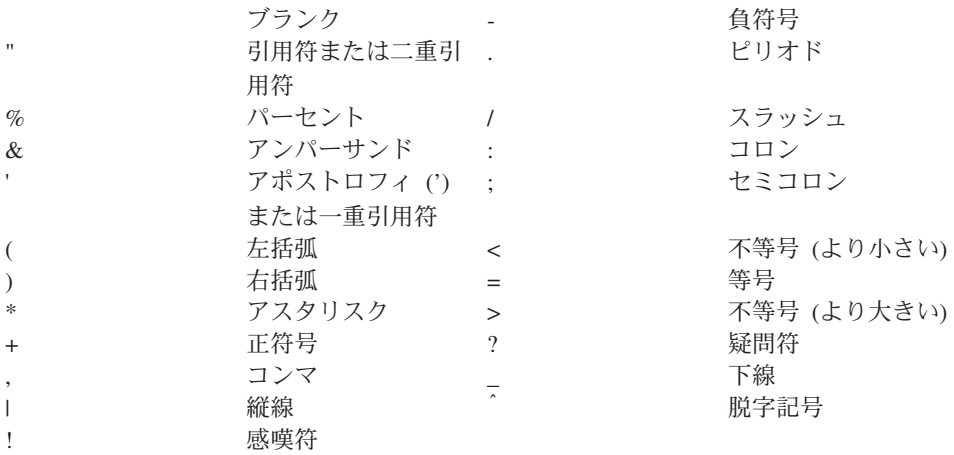

#### MBCS についての考慮事項

マルチバイト文字はすべて文字として扱われます。ただし、特殊文字である 2 バイト・ ブランクは例外です。

# トークン

言語の基本的な構文単位は、トークン と呼ばれます。トークンは、1 つまたは複数の一 連の文字です。ブランク文字を含めることのできるストリング定数または区切り ID の 場合を除いて、トークンにブランク文字を含めることはできません。 (これらの用語に ついては後で定義します。)

トークンは、通常トークン と区切り文字トークン に分類されます。 · 通常トークン とは、数値定数、通常 ID、ホスト ID、またはキーワードです。 <span id="page-80-0"></span>例

- SELECT E 3 <sup>1</sup>  $\cdot$  1  $+2$
- 区切りトークン とは、ストリング定数、区切り ID、演算子記号、または構文図に示 される特殊文字です。 1026ページの『PREPARE』で説明されているように、パラメ ーター・マーカーとして機能する場合は疑問符も区切りトークンです。 例
	- 'string'  $"f1d1"$  $\overline{\phantom{a}}$

スペース: スペースは、1 つまたは複数の一連のブランク文字です。ストリング定数と 区切り ID 以外のトークンには、スペースを含めることができません。トークンの後に はスペースを続けることができます。すべての通常トークンの後には、スペースか、ま たは構文で許されているなら区切りトークンを付ける必要があります。

コメント: 静的 SOL ステートメントには、ホスト言語のコメントまたは SOL コメント が含まれている場合があります。どちらのタイプのコメントも、スペースを指定できる ロケーションであればどこにでも指定可能ですが、区切りトークンの中または EXEC と SOL キーワードの間には指定できません。 SOL のコメントは、2 つの連続するハ イフン (--) で始まり、行末で終わります。詳しくは、506ページの『SOL コメント』を 参照してください。

大文字と小文字: どのトークンにも小文字を含めることができますが、通常トークンで の小文字は大文字に変換されます。ただし、ID の大文字と小文字を区別する C 言語の ホスト変数は例外です。区切りトークンが大文字に変換されることはありません。した がって、次のステートメントは、

 $select * from EMPLOYEE where lastname = 'Smith':$ 

大文字に変換した後は、以下のステートメントと同等になります。

SELECT \* FROM EMPLOYEE WHERE LASTNAME = 'Smith';

#### MBCS についての考慮事項

マルチバイトの英文字は大文字変換されません。 a ~ z の 1 バイト文字は大文字に変 換されます。

# ID

ID とは、名前の形成に使用されるトークンです。 SQL ステートメントの ID は、SQL ID かホスト ID のいずれかです。

### SOL ID

SQL ID には、通常 ID と区切り ID の 2 つのタイプがあります。

<span id="page-81-0"></span>• 区切り ID は、 1 文字以上の文字を引用符 (") で囲んだ ID です。 区切り ID の中 で 1 つの引用符を表す場合には、 2 つの連続した引用符を使用します。この方法 で、ID に小文字を含めることができます。

通常 ID と区切り ID の例

WKLYSAL WKLY SAL "WKLY SAL" "WKLY SAL" "UNION" "wkly sal"

2 バイトのコード・ページで生成され、マルチバイトのコードのアプリケーションやデ ータベースにより使用される ID 間の文字変換に関して特殊な考慮事項が存在します。 マルチバイトへ変換した後に、そのような ID が ID の制限長を超えることがあります (詳細については、1423ページの『付録O. 日本語および繁体字中国語 EUC についての 考慮事項』を参照してください)。

#### ホスト ID

ホスト ID は、ホスト・プログラムで宣言されている名前です。ホスト ID の規則は、 ホスト言語の規則に従います。ホスト ID は 255 文字以下でなければならず、また、大 文字小文字を問わず 'SQL' または 'DB2' で始まっていてはなりません。

# 命名規則および暗黙的オブジェクト名の修飾

名前を形成するための規則は、その名前で指定されるオブジェクトの種類によって異な ります。データベース・オブジェクト名は、1 つの ID で構成されているか、 2 つの ID で構成されるスキーマ修飾オブジェクトとなっています。スキーマ修飾オブジェクト 名は、スキーマ名なしで指定することができます。この場合、スキーマ名は暗黙指定に なります。

動的 SOL ステートメントでは、スキーマ修飾オブジェクト名は、修飾子のないオブジ ェクト名参照の修飾子として CURRENT SCHEMA 特殊レジスター値を暗黙的に使用し ます。デフォルトでは、この値は現行の許可 ID に設定されています。詳細について は、 1111ページの『SET SCHEMA』を参照してください。 SOL ステートメントが DYNAMICRULES BIND オプションを使用してバインドされたパッケージからのもので ある場合、修飾に CURRENT SCHEMA 特殊レジスターは使用されません。 DYNAMICRULES BIND パッケージでは、動的 SOL ステートメント内にある修飾され ていないオブジェクト参照子を修飾するための値として、パッケージのデフォルト修飾 子が使用されます。

静的 SQL ステートメントでは、 QUALIFIER プリコンパイル / バインド・オプション により、未修飾オブジェクト名の修飾子が暗黙指定されます。デフォルトでは、この値 はパッケージの許可 ID に設定されています。詳細については、コマンド解説書を参照 してください。

以下のオブジェクト名は、SQL プロシージャーのコンテキスト内で使用される場合、そ れらの名前に制限がない場合でも、通常 ID で許可されている文字しか使用できませ  $h_{\circ}$ 

- condition-name
- · label

 $\overline{1}$  $\overline{1}$ 

 $\overline{\phantom{a}}$ 

 $\overline{1}$ 

 $\overline{1}$ 

 $\mathbf{I}$ 

 $\overline{1}$ 

 $\overline{1}$ 

 $\overline{1}$ 

- parameter-name
- procedure-name
- SQL-variable-name
- statement-name

構文図では、異なる種類の名前には異なる用語を使用しています。以下のリストでその ような用語を定義します。各種の ID の最大長については、1179ページの『付録A. SOL の制限値』を参照してください。

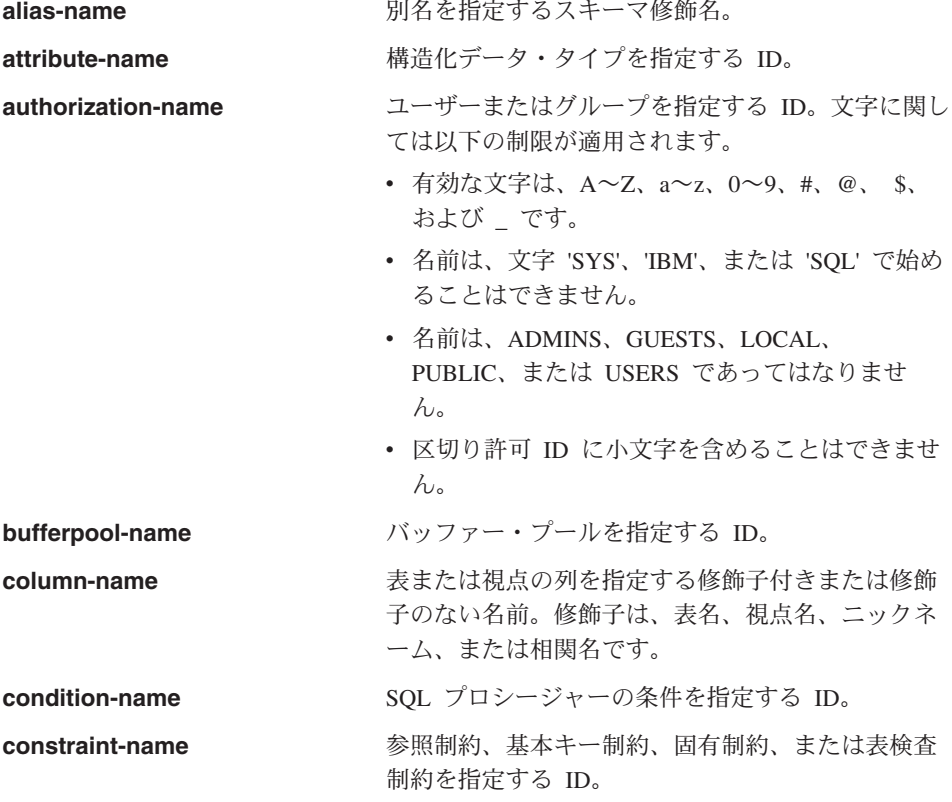

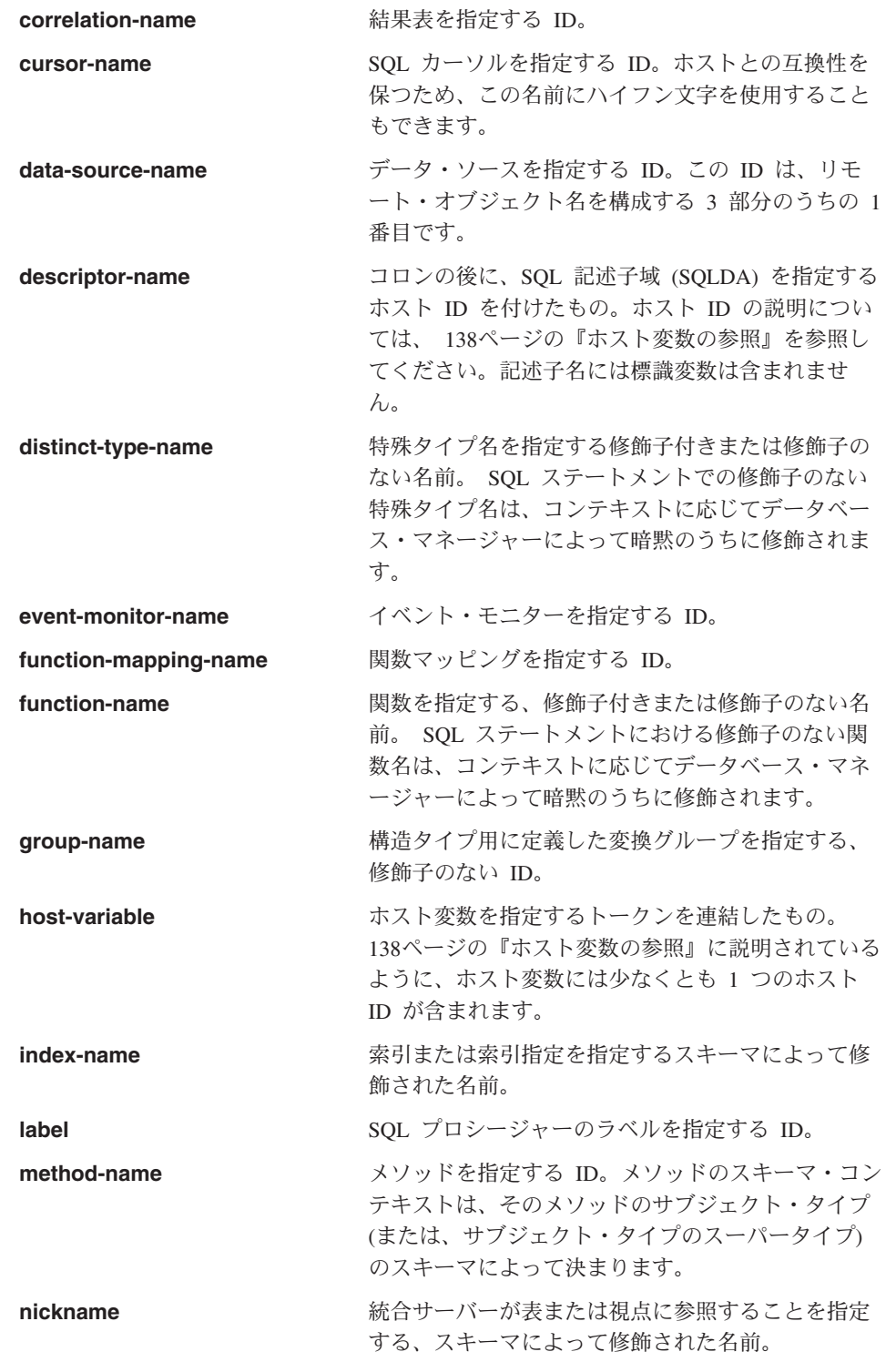

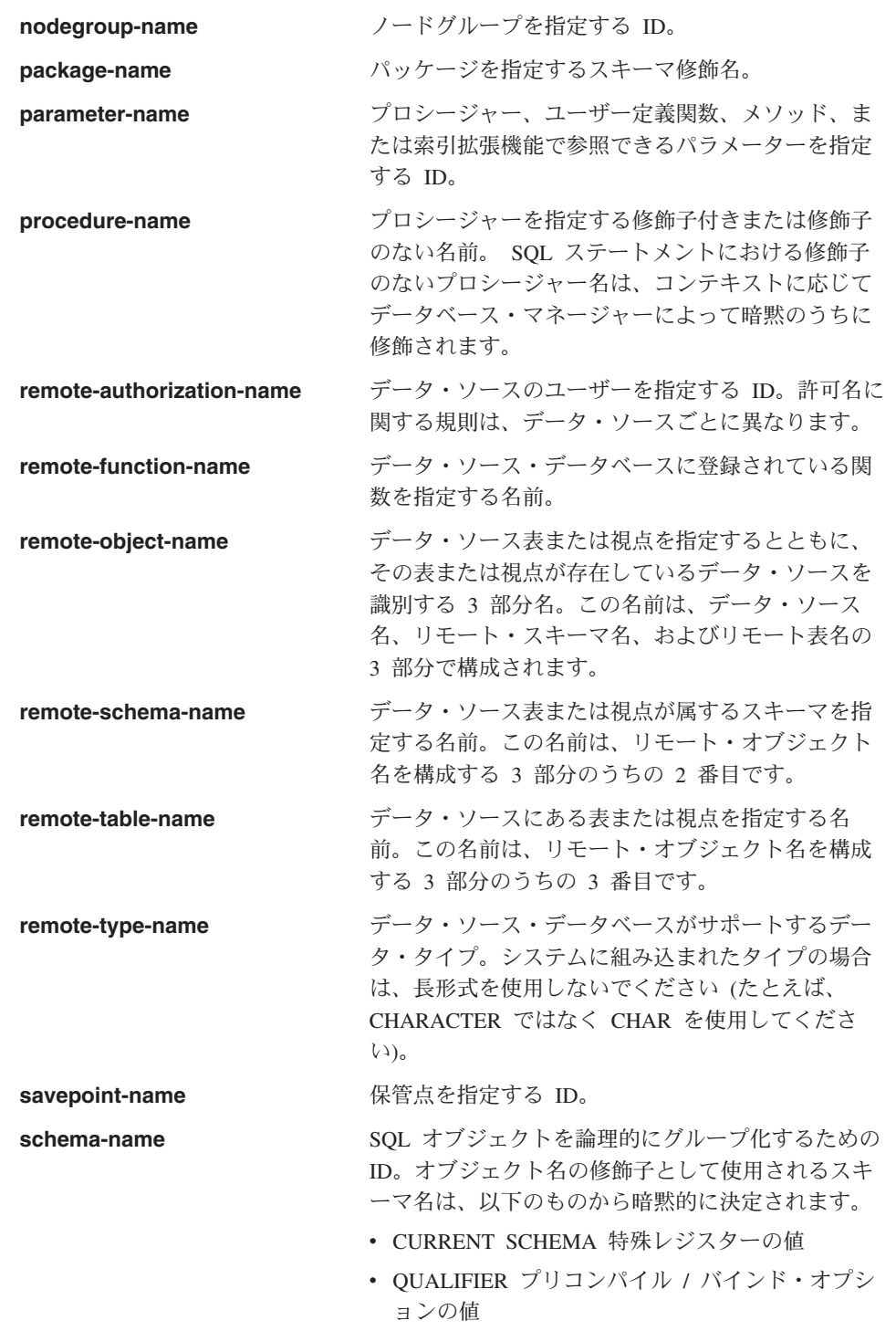

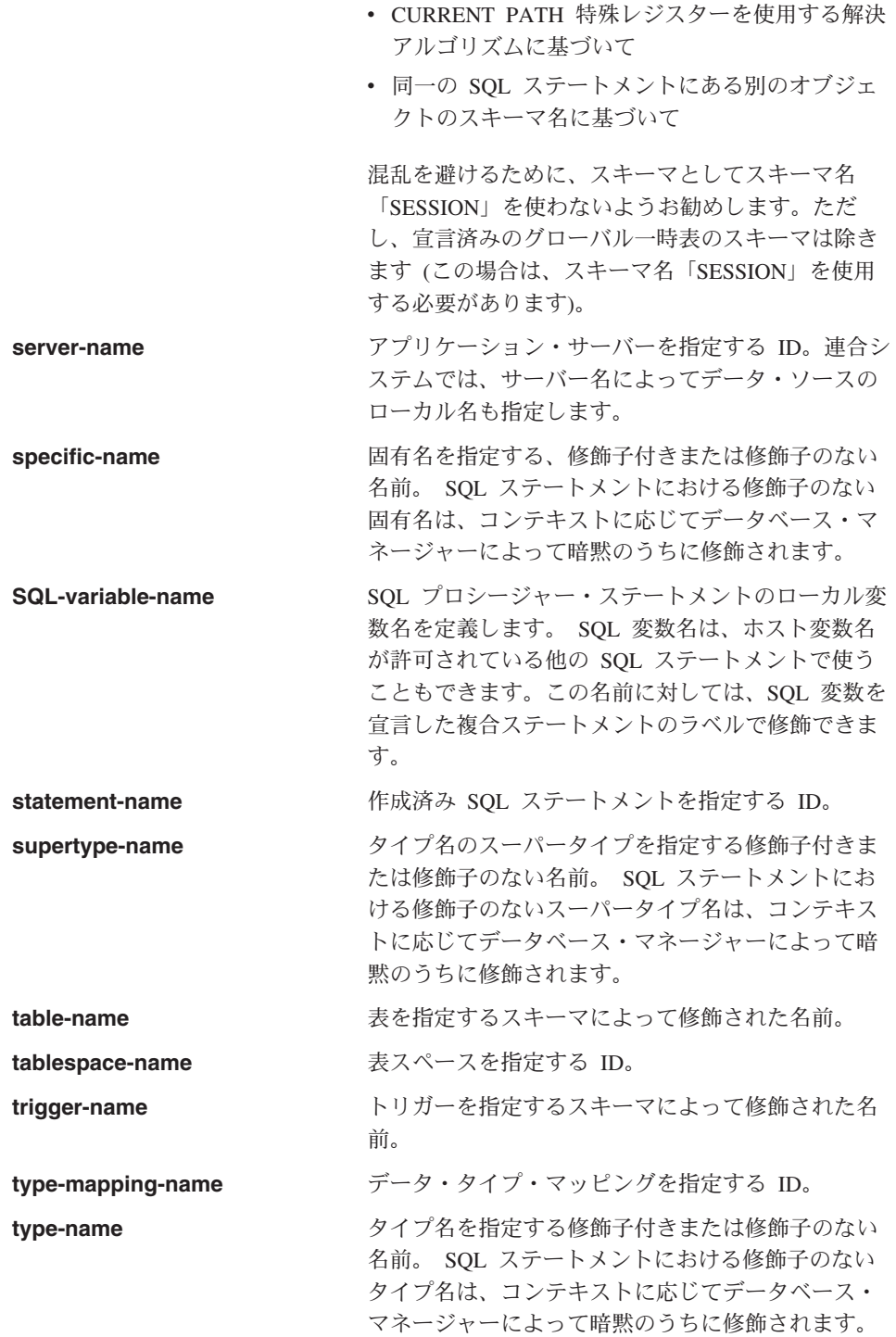

<span id="page-86-0"></span>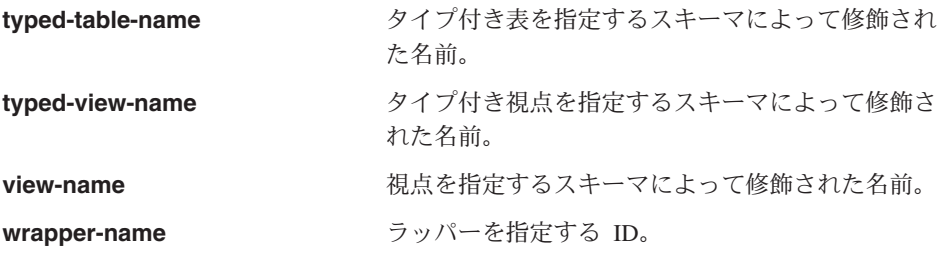

別名

表の別名は、表または視点の代替名と見なすことができます。このため、SOL ステート メントの中で表または視点は、名前か表別名のどちらかで参照できます。

別名は、表名または視点名を使用できるロケーションであればどこででも使用できま す。別名は、オブジェクトが存在していなくても作成することができます(ただし、オ ブジェクトを参照するステートメントがコンパイルされる時点では存在している必要が あります)。別名チェーンの中に循環参照または反復参照がない限り、他の別名を別名に よって参照することができます。別名で参照できるのは、同じデータベース内の表、視 点、別名だけです。別名は、CREATE TABLE や CREATE VIEW ステートメントのよ うな、新しい表名または視点名の指定が予測されるロケーションでは使用できません。 たとえば、 PERSONNEL という別名を作成した後で CREATE TABLE PERSONNEL... のような使い方をするとエラーとなります。

構文図や SOL ステートメントの説明では、別名によって表または視点を参照するとい うオプションは明示的には示されません。

修飾子なしの新しい別名に、既存の表、視点、または別名と同じ完全修飾名を付けるこ とはできません。

SOL ステートメントで別名を使用する効果は、テキスト置換の効果に似ています。別名 は SOL ステートメントのコンパイル時には定義されている必要があり、ステートメン トのコンパイル時には修飾子付きの基礎表名または視点名によって置換されます。たと えば、PBIRD.SALES が DSPN014.DIST4 SALES 148 の別名である場合に、コンパイル時に は、

SELECT \* FROM PRIRD. SALES

は、実際には次のようになります。

SELECT \* FROM DSPN014.DIST4 SALES 148

連合システムでは、上記のような使用法と制限は、表の別名だけでなくニックネームが 表す別名にも適用されます。したがって、ニックネームの代わりにニックネームの別名 を SOL ステートメントで使用することも可能です。別名を参照するステートメントを コンパイルする前にニックネームを作成する場合、まだ存在していないニックネームに

<span id="page-87-0"></span>別名をあらかじめ作成しておくこともできます。あるニックネームの別名に、そのニッ クネームの他の別名を参照させることもできます。

他のリレーショナル・データベース管理システム・アプリケーションの構文を受け入れ るために、 CREATE ALIAS ステートメントと DROP ALIAS ステートメントにおいて は、 ALIAS の代わりに SYNONYM を使用できるようになっています。

別名の詳細については、626ページの『CREATE ALIAS』を参照してください。

# 許可 ID と許可名

許可 ID とは、データベース・マネージャーとアプリケーション・プロセスとの間、ま たはデータベース・マネージャーとプログラム作成処理との間の接続が確立されるとき に、データベース・マネージャーが獲得する文字ストリングのことです。これは、特権 の集合を指定するものです。ユーザーやユーザー・グループを指す場合もありますが、 この特性はデータベース・マネージャーからは制御されません。

許可 ID は、データベース・マネージャーにより以下の目的で使用されます。

- SOL ステートメントの許可検査
- QUALIFIER プリコンパイル / バインド・オプションと CURRENT SCHEMA 特殊レ ジスターのデフォルト値。許可 ID は、デフォルトの CURRENT PATH 特殊レジス ターと FUNCPATH プリコンパイル / バインド・オプションにも含まれています。

許可 ID はすべての SOL ステートメントに適用されます。静的 SOL ステートメント に適用される許可 ID は、プログラムのバインディングの過程で使用される許可 ID で す。動的 SOL ステートメントに適用される許可 ID は、その動的 SOL ステートメン トを発行したパッケージに対してバインド時に提供された DYNAMICRULES オプショ ンによって決まります。 DYNAMICRULES RUN を使用してバインドされたパッケージ の場合は、パッケージを実行するユーザーの許可 ID が許可 ID として使用されます。 DYNAMICRULES BIND を使用してバインドされたパッケージの場合は、パッケージの 許可 ID が許可 ID として使用されます。これは実行時許可 ID と呼ばれます。

SQL ステートメントで指定される許可名 を、そのステートメントの許可 ID と混同し てはなりません。許可名は、種々の SOL ステートメントで使用される ID です。許可 名は、スキーマの所有者を指定するために CREATE SCHEMA ステートメントで使用さ れます。許可名は、付与または取り消しの対象を指定するために GRANT および REVOKE ステートメントで使用されます。 X に特権を付与するということは、それ以 降、その特権を必要とするステートメントの許可 ID が、 X またはグループ X のメン バーになることが前提となっていることに注意してください。

例:

• ユーザー ID が SMITH であり、またデータベース・マネージャーがアプリケーショ ン・プロセスとの接続を確立したときに獲得した許可 ID も SMITH であるとしま す。以下のステートメントは対話的に実行されます。

**GRANT SELECT ON TDEPT TO KEENE** 

SMITH はこのステートメントの許可 ID です。したがって、動的 SOL ステートメ ントでの CURRENT SCHEMA 特殊レジスターのデフォルト値と、静的 SOL でのデ フォルトの OUALIFIER プリコンパイル / バインド・オプションは SMITH です。 このため、このステートメントを実行できる権限は、SMITH に対して検査され、 SMITH が 68ページの『命名規則および暗黙的オブジェクト名の修飾』で説明されて いる修飾規則に基づく table-name 暗黙修飾子となります。

KEENE はこのステートメントでの許可名です。 KEENE には SMITH.TDEPT に対 する SELECT 特権を付与されます。

• SMITH が管理権限を持っており、セッション中に SET SCHEMA ステートメントが 発行されない、以下の動的 SOL ステートメントの許可 ID であるとします。

DROP TABLE TDEPT

は、SMITH.TDEPT 表を削除します。

DROP TARLE SMITH TDEPT

は、SMITH.TDFPT 表を削除します。

DROP TABLE KFFNF. TDFPT

これは、KEENE.TDEPT 表を削除することになります。 KEENE.TDEPT と SMITH.TDEPT は別の表であることに注意してください。

CREATE SCHEMA PAYROLL AUTHORIZATION KEENE

KEENE は、PAYROLL と呼ばれるスキーマを作成するステートメントで指定されて いる許可名です。 KEENE は、スキーマ PAYROLL の所有者であり、 CREATEIN、 ALTERIN、および DROPIN 特権が与えられ、このような特権を他のユーザーに付与 することができます。

#### 実行時における動的 SQL の特性

BIND コマンドと PRECOMPILE コマンドの OWNER オプションは、パッケージの許 可 ID を定義します。

BIND コマンドと PRECOMPILE コマンドの QUALIFIER オプションは、パッケージに 含まれる未修飾オブジェクトの暗黙修飾子を指定します。

BIND コマンドと PRECOMPILE コマンドの DYNAMICRULES オプションは、動的 SOL ステートメントを実行時に処理するときに、実行時の規則である DYNAMICRULES RUN とバインド時の規則である DYNAMICRULES BIND のどちら

を適用するかを決定します。これらの規則は、許可 ID として使用する値の設定と、動 的 SOL ステートメントに含まれる未修飾オブジェクト参照の暗黙修飾子として使用す る値の設定を示します。 DYNAMICRULES オプションには、以下の表に示されている 作用があります。

表 1. OWNER および QUALIFIER が影響を与える静的 SQL の特性

| 機能                     | OWNER だけが<br>指定された場合                                        | QUALIFIER だけが<br>指定された場合                            | QUALIFIER と<br>OWNER の両方が<br>指定された場合                        |
|------------------------|-------------------------------------------------------------|-----------------------------------------------------|-------------------------------------------------------------|
| 使用される許可 ID             | BIND コマンドの<br>OWNER オプション<br>に指定されたユーザ<br>$-\mathcal{O}$ ID | パッケージをバイン<br>ドするユーザーの<br>ID                         | BIND コマンドの<br>OWNER オプション<br>に指定されたユーザ<br>$-\mathcal{O}$ ID |
| 使用される未修飾才<br>ブジェクトの修飾値 | BIND コマンドの<br>OWNER オプション<br>に指定されたユーザ<br>$-\oslash$ ID     | BIND コマンドの<br>QUALIFIER オプシ<br>ョンに指定されたユ<br>ーザーの ID | BIND コマンドの<br>QUALIFIER オプシ<br>ョンに指定されたユ<br>ーザーの ID         |

表 2. DYNAMICRULES, OWNER, および OUALIFIER が影響を与える動的 SOL の特性

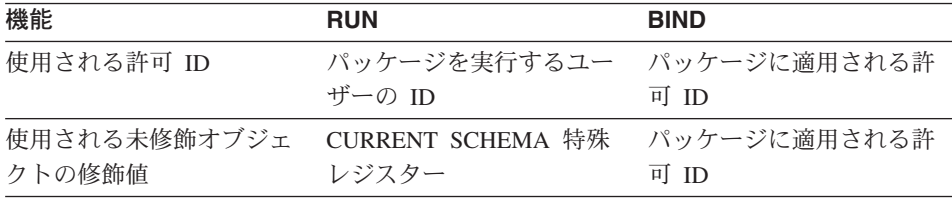

DYNAMICRULES オプションを使用するときは、以下の点を考慮してください。

- DYNAMICRULES BIND によってバインドされたパッケージから実行される動的 SOL ステートメントに含まれている未修飾オブジェクト参照を修飾するために、 CURRENT SCHEMA 特殊レジスターが使用されることはありません。そのような未 修飾オブジェクト参照については、上記の表に示されている規則に従ってパッケージ のデフォルト修飾子が使用されます。このことは、 CURRENT SCHEMA 特殊レジス ターを変更するために SET CURRENT SCHEMA ステートメントを発行した後にも あてはまります。レジスター値は変更されますが、使用されることはありません。
- · DYNAMICRULES BIND オプションを使用してバインドされたパッケージ内では、動 的に準備された SOL ステートメントを使用できません。つまり、そのようなパッケ ージの中では、GRANT、 REVOKE、 ALTER、 CREATE、 DROP、 COMMENT ON、 RENAME、SET INTEGRITY、 SET EVENT MONITOR STATE、およびニッ クネームを参照する照会は使用できません。
- 1 回の接続で複数のパッケージが参照される場合、動的 SOL は、ステートメントが バインドされているパッケージに指定された BIND オプションに従って機能します。

<span id="page-90-0"></span>• DYNAMICRULES BIND を使用してパッケージをバインドするときは、ユーザーに付 与したくない許可をバインダーが付与してしまわないように注意してください。動的 ステートメントはパッケージ所有者の許可 ID を使用します。

# 許可 ID とステートメントの準備

BIND 時に VALIDATE BIND を指定する場合、バインド実行時に、表や視点を扱うと きに必要な特権が存在していなければなりません。特権または参照オブジェクトが存在 せず、SOLERROR NOPACKAGE が有効である場合、バインド操作は失敗します。 SOLERROR CONTINUE を指定する場合、バインドは成功し、エラーのあるステートメ ントにはフラグが立てられます。エラーのフラグが立てられたステートメントを実行し ようとすると、アプリケーションでエラーが生じます。

VALIDATE RUN でパッケージがバインドされると、通常の BIND 処理はすべて完了 しますが、この時点では、アプリケーションで参照する表や視点を使うときに必要な特 権は、存在していなくてもかまいません。ステートメントに必要な特権がバインド実行 時に存在しない場合、アプリケーション内でステートメントを初めて実行するときに、 必ず増分バインドが実行されます。このときには、ステートメントに必要なすべての特 権が存在していなければなりません。何らかの特権が存在しない場合、ステートメント を実行しても失敗します。実行時に許可検査が行われるときには、パッケージ所有者の 許可 ID を使用して行われます。

# データ・タイプ

列のデータ・タイプの指定については、779ページの『CREATE TABLE』 を参照して ください。

SOL で扱うことのできる一番小さいデータの単位は値 です。 値の解釈方法は、値の出 所(ソース)のデータ・タイプによって異なります。値の出所は、以下のとおりです。

- 定数
- 列
- ホスト変数
- 関数
- 式
- 特殊レジスター

DB2 は、この項で説明されている複数の組み込みデータ・タイプをサポートしていま す。また、ユーザー定義のデータ・タイプもサポートします。ユーザー定義のデータ・ タイプについては、89ページの『ユーザー定義タイプ』を参照してください。

78ページの図10 は、サポートされる組み込みデータ・タイプを示しています。

<span id="page-91-0"></span>データ・タイプ

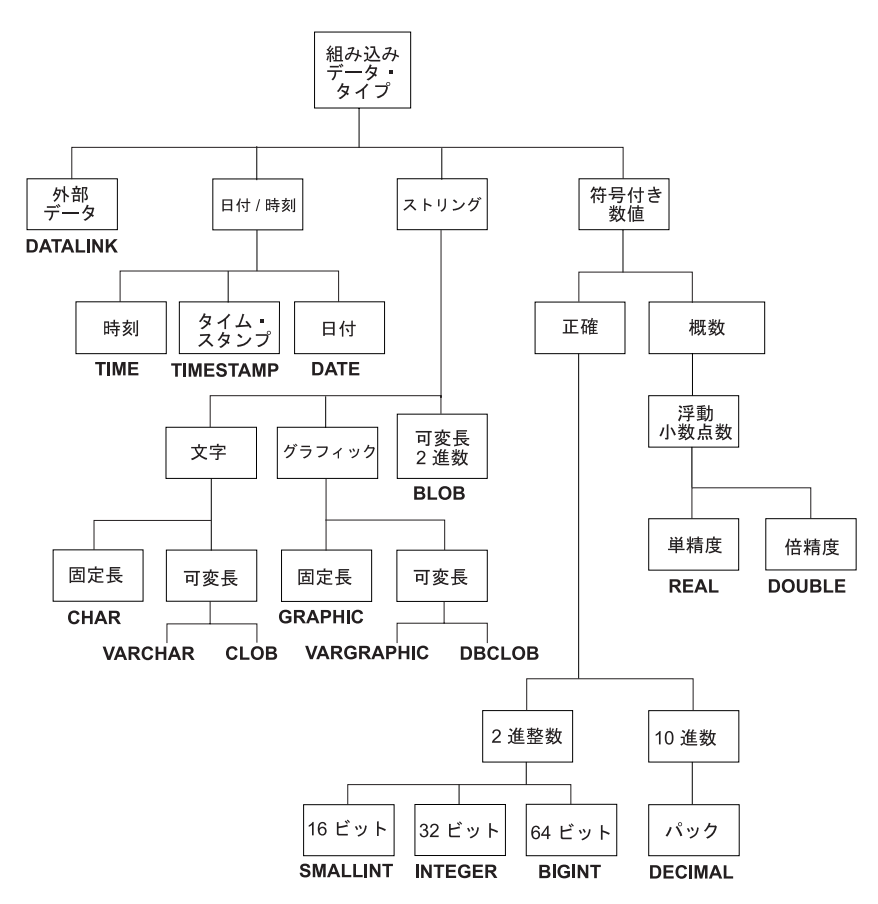

図10. サポートされる組み込みデータ・タイプ

# ヌル値

すべてのデータ・タイプには、ヌル値が含まれています。ヌル値とは、すべての非ヌル 値と区別されていて、それによって(非ヌル)値がないことを指し示すための特殊値の ことです。すべてのデータ・タイプにはヌル値が含まれますが、 NOT NULL として定 義されている列にヌル値を入れることはできません。

# ラージ・オブジェクト (LOB)

ラージ・オブジェクト および総称頭字語である LOB は、 BLOB、CLOB、または DBCLOB のデータ・タイプを参照するときに使用されます。 LOB 値は、 81ページの 『可変長文字ストリングの使用制限』で指定されている LONG VARCHAR 値に適用さ れる制限に従います。 LOB ストリングに対するこのような制限は、ストリングの長さ 属性が 254 バイト以下であっても適用されます。

# 文字ラージ・オブジェクト (CLOB) ストリング

文字ラージ・オブジェクト (CLOB) は、最長 2 ギガバイト (2147 483 647 バイト) の バイト単位の可変長ストリングです。 CLOB は、単一文字セットで記述された文書など のラージ SBCS、または混合 (SBCS および MBCS) 文字ベース・データを保管するの に使用されます(したがって、それに関連する SBCS または混合コード・ページがあり ます)。 CLOB は文字ストリングとして扱われることに注意してください。

#### 2 バイト文字ラージ・オブジェクト (DBCLOB) ストリング

2 バイト文字ラージ・オブジェクト (DBCLOB) は、最長 1 073 741 823 文字の 2 バイ ト文字の可変長ストリングです。 DBCLOB は、単一文字セットで記述された文書のよ うな、大規模な DBCS 文字ベースのデータの保管に使用されます(したがって、 DBCLOB にはそれに関連する DBCS の CCSID があります)。 DBCLOB は漢字ストリ ングとして扱われることに注意してください。

#### 2 進ラージ・オブジェクト (BLOB)

2 進ラージ・オブジェクト (BLOB) は、最長 2 ギガバイト (2147483647 バイト) の バイト単位の可変長ストリングです。 BLOB は、主に、ピクチャー、音声、マルチメデ ィアなど、従来はあまりなかったデータの保持を意図しています。また、ユーザー定義 タイプおよびユーザー定義関数で活用するために、構造化データを保持する目的にも使 用されます。 FOR BIT DATA 文字ストリングと同じように、 BLOB ストリングに対 応する文字セットはありません。

### ロケーターによるラージ・オブジェクト (LOB) の操作

LOB 値は非常に大きいため、この値をデータベース・サーバーからクライアント・アプ リケーション・プログラムのホスト変数に転送するには多くの時間がかかります。しか し、アプリケーションが一度に処理するのは通常は LOB 値の全体ではなく、小さな部 分だけであるのがほとんどです。アプリケーションが LOB 値全体をアプリケーショ ン・メモリーに保管することを必要としない(または保管したくない)場合、アプリケ ーションはラージ・オブジェクト・ロケーター (LOB ロケーター) によって 1 つの LOB 値を参照することができます。

ラージ・オブジェクト・ロケーター つまり LOB ロケーターは、データベース・サーバ 一の単一 LOB 値を表す値を伴うホスト変数です。 LOB ロケーターは、ユーザーが、 アプリケーション・プログラムの動作しているクライアント・マシンに LOB 値全体を 保管することなく、アプリケーション・プログラムで非常に大規模なオブジェクトを簡 単に操作できるようにするためのメカニズムとして開発されました。

たとえば 1 つの LOB 値を選択する場合、アプリケーション・プログラムは LOB 値全 体を選択し、それを同じように大きなホスト変数に入れることもできますが(これは、 アプリケーション・プログラムが一度に LOB 値全体を処理しようとする場合に適して います)、 LOB ロケーターに入る LOB 値だけを選択することもできます。その後、ア

# データ・タイプ

プリケーション・プログラムは LOB ロケーターを使用して、そのロケーター値を入力 として指定することによって、その LOB 値に対する以降のデータベース操作(スカラ 一関数 SUBSTR、 CONCAT、 VALUE、 LENGTH の適用、割り当ての実行、 LIKE または POSSTR による LOB の探索、LOB に対する UDF の適用など) を行うことが できます。クライアントのホスト変数に割り当てられるデータ量など、ロケーター操作 による出力結果は、多くの場合、入力 LOB 値の小さいサブセットとなります。

LOB ロケーターは、基本値以外のものを表現する場合もあり、 LOB 式に対応する値を 表現することもできます。たとえば、LOB ロケーターで、次の式に対応する値を表現で きます。

SUBSTR( $\le$ lob 1> CONCAT $\le$ lob 2> CONCAT $\le$ lob 3>,  $\le$ start>,  $\le$ length>)

アプリケーション・プログラムの通常のホスト変数では、そのホスト変数にヌル値が選 択されている場合、標識変数は値がヌル値であることを示す -1 に設定されます。しか し、LOB ロケーターの場合は、標識変数の意味が少し違います。ロケーター・ホスト変 数自体はヌル値にすることができないので、標識変数の負の値は、その LOB ロケータ ーが表す LOB 値がヌル値であることを示します。標識変数の値により、ヌル値情報は クライアントにとってローカルに保持されます。サーバー側では有効なロケーターによ ってヌル値を追跡しません。

LOB ロケーターが表すのは 1 つの値であって、データベースの行やロケーションを表 すわけではない、ということは重要です。値がロケーターに選択されると、ロケーター が参照する値に影響を及ぼすような操作を、元の行や表に対して実行することはできま せん。ロケーターに対応する値は、トランザクションが終了するか、ロケーターが明示 的に解放されるかする時まで有効です。ロケーターでは、この機能を実現するためにデ ータのコピーなどを行ったりはしません。その代わりに、ロケーター・メカニズムに基 本 LOB 値の内容が保管されます。 LOB 値 (または、上記のように式) の具体化は、 LOB 値が実際に何らかの位置を割り当てられるまで延期されます。すなわち、ホスト変 数の形式でユーザー・バッファーに入れられるか、もしくはデータベースの別のレコー ドのフィールド値に入れられるまでです。

LOB ロケーターは、トランザクションの中で LOB 値を参照するための唯一のメカニズ ムです。 LOB ロケーターはそれが作成されたトランザクションを超えて存続すること はありません。また、LOB ロケーターはデータベース・タイプではなく、データベース に保管されることはありません。したがって、視点や検査制約には加わりません。しか し、ロケーターは LOB タイプのクライアント側の表現なので、 FETCH、OPEN、およ び EXECUTE ステートメントで使用される SOLDA 構造の中で記述されるよう、 LOB ロケーターの SOLTYPE が用意されています。

# 文字ストリング

文字ストリング は、一連のバイトです。ストリングの長さは、その一連のバイトのバイ ト数です。長さがゼロの場合、その値は空ストリング と呼ばれます。 この値をヌル値 と混同しないようにしてください。

#### <span id="page-94-0"></span>固定長文字ストリング

固定長ストリングの列の値は、すべて同じ長さです。この長さは、その列の長さ属性に よって決定されます。 長さ属性は、1 以上 254 以下でなければなりません。

#### 可変長文字ストリング

可変長文字ストリングには、VARCHAR、LONG VARCHAR、および CLOB の 3 つの タイプがあります。

- VARCHAR タイプは、最長 32672 バイトの可変長ストリングです。
- LONG VARCHAR タイプは、最長 32.700 バイトの可変長ストリングです。
- CLOB タイプは、最長 2 ギガバイトの可変長ストリングです。

可変長文字ストリングの使用制限: 最大長が 255 バイトを超える可変長ストリン グのデータ・タイプが結果となる式には、特別な制限が適用されます。このような式は 以下のロケーションには使用できません。

- DISTINCT が先行している SELECT リスト
- GROUP BY 文節
- ORDER BY 文節
- DISTINCT を伴う列関数
- UNION ALL 以外のセット演算子の副選択

上記の制限に加えて、LONG VARCHAR、CLOB のデータ・タイプ、または構造タイプ 列が結果となる式は、以下のロケーションには使用できません。

- 基本述部、多値比較述部、BETWEEN 述部、または IN 述部
- 列関数
- VARGRAPHIC、TRANSLATE、および日付 / 時刻スカラー関数
- LIKE 述部のパターン・オペランドまたは POSSTR 関数の探索ストリング・オペラン  $\mathbb{R}$
- 日付 / 時刻値のストリング表記

VARCHAR を引き数として取る SYSFUN スキーマの関数は、 4000 バイトよりも長い VARCHAR を引き数として受け入れません。しかし、そのような関数の多くには、 CLOB(1M) を受け入れるための代替シグニチャーが用意されています。そのような代替 シグニチャーが用意されている関数の場合は、ユーザーが 4000 バイトよりも長い VARCHAR ストリングを明示的に CLOB ヘキャストし、結果が戻されたら希望する長 さの VARCHAR へ再びキャストしなおすという手順を取ります。

#### NULL 終了文字ストリング

C の NULL 終了文字ストリングは、プリコンパイル・オプションの標準レベルに応じ て、異なった方式で処理されます。 NULL 終了文字ストリングの処理については、 ア プリケーション開発の手引き の C 言語に関する部分を参照してください。

#### 文字サブタイプ

それぞれの文字ストリングは、さらに次のいずれかとして定義されます。

- ビット・データ コード・ページに対応していないデータ。
- SBCS データ それぞれの文字が 1 バイトで表現されるデータ。
- 1 バイト文字セット (SBCS) とマルチバイト文字セット (MBCS) の文 混合データ 字が混合して含まれるデータ。

SBCS と MBCS についての考慮事項: SBCS データは、SBCS データベースでの みサポートされます。混合データは、DBCS データベースでのみサポートされます。

### 漢字ストリング

漢字ストリング は、 2 バイト文字データを表す一連のバイトです。ストリングの長さ は、その一連のバイトの 2 バイト文字の数です。長さがゼロの場合、その値は空ストリ ングと呼ばれます。この値をヌル値と混同しないようにしてください。

漢字ストリングについて、それらの値に 2 バイト文字コード・ポイント以外の値が含ま れていないかどうかを調べる妥当性検査は行われません。10 データベース・マネージャ ーは、 2 バイト文字データが漢字データ・フィールドに含まれていることを想定してい ます。データベース・マネージャーは、漢字ストリング値の長さが偶数バイトであるこ とを検査します。

漢字ストリング・データ・タイプは、固定長でも可変長でもかまいません。固定長と可 変長のセマンティクスは、文字ストリング・データ・タイプでの定義と同様です。

#### 固定長漢字ストリング

固定長漢字ストリングの列の値は、すべて同じ長さです。この長さは、その列の長さ属 性によって決定されます。長さ属性は、1以上 127以下でなければなりません。

#### 可変長漢字ストリング

可変長漢字ストリングには、VARGRAPHIC、LONG VARGRAPHIC、および DBCLOB の 3 つのタイプがあります。

- VARGRAPHIC タイプは、最長 16 336 個の 2 バイト文字からなる可変長ストリング です。
- LONG VARGRAPHIC タイプは、最長 16350 個の 2 バイト文字からなる可変長ス トリングです。
- DBCLOB タイプは、最長 1073 741 823 個の 2 バイト文字からなる可変長ストリン グです。

<sup>10.</sup>この規則の例外は、 WCHARTYPE CONVERT オプションを指定してプリコンパイルされたアプリケーションで

す。このオプションを指定した場合、妥当性検査が行われます。詳細については、アプリケーション開発の手引き の 『C および C++ のプログラミング』に関する項を参照してください。

最大長が 127 を超える可変長漢字ストリング・データ・タイプが結果となる式には、特 別な制限が適用されます。この制限は、81ページの『可変長文字ストリングの使用制 限』で指定されているものと同じです。

#### NULL 終了漢字ストリング

C の NULL 終了漢字ストリングは、プリコンパイル・オプションの標準レベルに応じ て、異なった方式で処理されます。 NULL 終了漢字ストリングの処理については、 ア プリケーション開発の手引き の C 言語に関する部分を参照してください。

このデータ・タイプは表内に作成することはできません。データをデータベースに挿入 するときやデータベースから検索するときにのみ使用可能です。

### 2 進ストリング

2 進ストリング は、一連のバイトです。通常、テキスト・データを含む文字ストリング とは異なり、2 進ストリングは、ピクチャーなどの従来はあまりなかったデータの保持 に使用されます。ビット・データ・サブタイプの文字ストリングも似たような目的で使 用されることがありますが、この 2 つのデータ・タイプは互換ではありません。 BLOB スカラー関数を使用すると、ビット・ストリングの文字を 2 進ストリングにキ ャスト(タイプ変換)することができます。 2 進ストリングの長さは、バイトの数で す。コード・ページは対応していません。 2 進ストリングにも文字ストリングと同じ制 限があります(詳細については、81ページの『可変長文字ストリングの使用制限』を参 照)。

## 数値

すべての数値には、符号と精度があります。精度 とは、符号を除いたビット数または桁 数です。数値の値がゼロのときは、符号は正であると見なされます。

#### 短精度整数 (SMALLINT)

短精度整数 は、精度が 5 桁の 2 バイト整数です。短精度整数の範囲は -32 768 ~ 32767 です。

#### 長精度整数 (INTEGER)

長精度整数 は、精度が 10 桁の 4 バイトの整数です。長精度整数の範囲は -2 147 483 648  $\sim$  +2 147 483 647 です。

#### 大整数 (BIGINT)

大整数 は、精度が 19 桁の 8 バイトの整数です。大整数の範囲は、 -9 223 372 036 854 775 808 ~ +9 223 372 036 854 775 807 です。

#### 単精度浮動小数点 (REAL)

単精度浮動小数点 数は、実数の 32 ビット近似値です。 この数はゼロ、または -3.402E+38 ~ -1.175E-37、もしくは 1.175E-37 ~ 3.402E+38 の範囲にすることができ ます。

### 倍精度浮動小数点 (DOUBLE または FLOAT)

倍精度浮動小数点 数は、実数の 64 ビットの近似値です。 値は、ゼロ、または -1.79769E+308 ~ -2.225E-307、または 2.225E-307 ~ 1.79769E+308 の範囲です。

#### 10 進数 (DECIMAL または NUMERIC)

10 進数 値は、暗黙の小数点を伴うパック 10 進数です。小数点の位置は、その数値の 精度と位取りによって決定されます。数値の小数部分の桁数である位取りが、負になっ たり精度数よりも大きくなったりすることはありません。最大精度は 31 桁です。パッ ク 10 進数の表現については、1205ページの『パック 10 進数』を参照してください。

10 進数の列の値は、すべて同じ精度と位取りの値です。 10 進数の変数または 10 進数 の列の数値の範囲は、 -n ~ +n です (絶対値 n は、適切な精度および 10 進数で表現 できる最も大きな数値)。最大の範囲は -10\*\*31+1 ~ 10\*\*31-1 です。

#### 日付 / 時刻の値

日付 / 時刻データ・タイプについて以下に説明します。 日付 / 時刻の値は、特定の算 術演算およびストリング操作で使用することができ、特定のストリングとは互換性があ りますが、これはストリングでも数字でもありません。

#### 日付

日付 (date) は、年、月、日の 3 つの部分からなる値です。年の部分の範囲は 0001 ~ 9999 です。月の部分の範囲は 1 ~ 12 です。日の部分の範囲は 1 から x です (x は 月によって違います)。

日付の内部表示は 4 バイトのストリングです。各バイトは、2 桁のパック 10 進数から なります。最初の 2 バイトは年、3 番目のバイトは月、最後のバイトは日です。

DATE 列の長さは、SOLDA の項で説明するように、10 バイトです。これは、日付の値 を文字ストリングで表記するために適した長さになっています。

#### 時刻

時刻 (time) は、時、分、秒の 3 つの部分からなる値であり、 24 時間制の時刻を表し ます。時の部分の範囲は 0 ~ 24、それ以外の部分の範囲は 0 ~ 59 です。時が 24 の 場合、分と秒の指定はゼロになります。

時刻の内部表示は 3 バイトのストリングです。各バイトは 2 桁のパック 10 進数から なります。最初のバイトは時、2番目のバイトは分、最後のバイトは秒です。

TIME 列の長さは、SOLDA の項で説明するように、8 バイトです。これは、時刻の値 を文字ストリングで表記するために適した長さになっています。

#### タイム・スタンプ

タイム・スタンプ (timestamp) は、 7 つの部分 (年、月、日、時、分、秒、マイクロ秒) から成っており、時刻が小数部分でマイクロ秒を指定する以外は、上記の定義と同様に 日時を示します。

タイム・スタンプの内部表示は 10 バイトのストリングであり、各バイトは 2 桁のパッ ク 10 進数からなります。最初の 4 バイトは日付、次の 3 バイトは時刻、最後の 3 バ イトはマイクロ秒です。

SOLDA に記述されている TIMESTAMP 列の長さは 26 バイトです。これは、値の文 字ストリング表示に適した長さです。

#### 日付 / 時刻の値のストリング表記

データ・タイプが DATE、TIME、または TIMESTAMP の値は、 SOL ユーザーには見 えない内部形式で表されます。ただし、日付、時刻、およびタイム・スタンプは文字ス トリングで表すこともできます。データ・タイプが DATE、TIME、または TIMESTAMP である定数や変数がないため、これらの表示は SOL ユーザーに直接かか わってきます。したがって、日付 / 時刻の値を取り出すには、この値を文字ストリング 変数に割り当てる必要があります。 CHAR 関数を使用すると、日付 / 時刻値をストリ ング表記に変更することができます。通常、文字ストリング表記は、プログラムがプリ

コンパイルされるとき、またはデータベースにバインドされるときに、 DATETIME オ プションの指定によってオーバーライドされるのでない限り、データベースの国別コー ドに関連する日付 / 時刻の値のデフォルトの形式になります。

ラージ・オブジェクト・ストリングや LONG VARCHAR は、その長さに関係なく、日 付 / 時刻値を表すストリングとして使用することはできません。そのように使用した場 合はエラー (SQLSTATE 42884) になります。

日付 / 時刻の値の有効なストリング表記が内部の日付 / 時刻の値の操作に使用される場 合、ストリング表記が日付、時刻、またはタイム・スタンプの内部形式に変換されてか ら、操作が実行されます。次に、日付 / 時刻の値の有効なストリング表記の定義につい て説明します。

#### 日付ストリング

日付のストリング表示は、数字で始まり、長さが8バイト以上の文字ストリングです。 後書きブランクを含めることができます。月と日の部分の先行ゼロは省略可能です。

日付を示す有効なストリング形式を、表 3 に示します。各形式の名前を示し、対応する 省略形とその使用例も示します。

表 3. 日付のストリング表記形式

| ∽<br>-             | <b>/レmb π/</b><br>⋒⇔<br>그냥 시어 | $\rightarrow$   | 例:                               |
|--------------------|-------------------------------|-----------------|----------------------------------|
| 機構<br>٠m<br>5<br>∸ | $\tilde{\phantom{a}}$<br>w    | ≀-mm-dd<br>---- | $\sqrt{2}$<br>.uc<br>$\sim$<br>- |

データ・タイプ

| |

|<br>|<br>|

| |

 $\mathbf{I}$ 

| | | |

表 3. 日付のストリング表記形式 (続き)

| 形式名              | 省略形             | 日付形式       | 例:         |
|------------------|-----------------|------------|------------|
| IBM USA 標準規格     |                 | mm/dd/yyyy | 10/27/1991 |
| IBM 欧州標準規格       | EUR             | dd.mm.yyyy | 27.10.1991 |
| 日本工業規格西暦         | ЛS              | yyyy-mm-dd | 1991-10-27 |
| 地域別定義 (管理の手引き を参 | $_{\text{LOC}}$ | データベースの    |            |
| 照)               |                 | 国コードに依存    |            |

#### 時刻ストリング

時刻のストリング表記は、数字で始まり、長さが 4 バイト以上の文字ストリングです。 後書きブランクを含めることができます。時刻の時部分の先行ゼロは省略可能であり、 秒は完全に省略することができます。秒が省略されている場合は、暗黙のうちに 0 秒と 見なされます。したがって、13:30 は 13:30:00 に等しくなります。

時刻を示す有効なストリング形式を、表4に示します。各形式の名前を示し、対応する 省略形とその使用例も示します。

表 4. 時刻のストリング表記形式

| 形式名                    | 省略形        | 時刻形式                         | 例:        |
|------------------------|------------|------------------------------|-----------|
| 国際標準化機構2               | <b>ISO</b> | hh.mm.ss                     | 13.30.05  |
| IBM USA 標準規格           |            | hh:mm $AM \nexists$<br>たは PM | $1:30$ PM |
| IBM 欧州標準規格             | <b>EUR</b> | hh.mm.ss                     | 13.30.05  |
| 日本工業規格西暦               | <b>JIS</b> | hh:mm:ss                     | 13:30:05  |
| 地域別定義 (管理の手引き を参<br>照) | <b>LOC</b> | データベースの<br>国コードに依存           |           |

m**:**

- 1. ISO、EUR および JIS 形式では、.ss (もしくは :ss) は省略可能です。
- 2. 最近、国際標準化機構は、時刻形式を日本工業規格 (西暦) と同じ形式に変更しまし た。このため、アプリケーションで現行の国際標準化機構形式が必要な場合は、 JIS を使用してください。
- 3. USA 時刻ストリング形式の場合、分の指定を省略できます。その場合、00 分と見な されます。したがって、1 PM は 1:00 PM に等しくなります。
- 4. USA 時刻形式では、時を 13 以上にすることはできず、 00:00 AM という特殊な場 合を除いて、0 にすることはできません。 AM および PM の前にはスペースが 1 個入れられます。 24 時間制の JIS 形式を使用した場合、 USA 形式と 24 時間制 との対応は次のようになります。

12:01 AM から 12:59 AM は、00:01:00 から 00:59:00 に対応します。 01:00 AM から 11:59 AM は、01:00:00 から 11:59:00 に対応します。 12:00 PM (正午) から 11:59 PM は、12:00:00 から 23:59:00 に対応します。 12:00 AM (深夜) は 24:00:00 に対応し、00:00 AM (深夜) は 00:00:00 に対応し ます。

#### タイム・スタンプ・ストリング

タイム・スタンプのストリング表記は、数字で始まり、長さが 16 バイト以上の文字ス トリングです。タイム・スタンプの完全なストリング表示は、 yyyy-mm-dd-hh.mm.ss.nnnnnn という形式です。後書きブランクを含めることができま す。タイム・スタンプの月、日、および時の部分の先行ゼロは省略でき、マイクロ秒は 切り捨てたり、完全に省略したりできます。マイクロ秒の部分で後続ゼロが省略されて いる場合、抜けている数字は暗黙のうちに 0 であると見なされます。したがって、 1991-3-2-8.30.00 は 1991-03-02-08.30.00.000000 に等しくなります。

また SOL ステートメントは、タイム・スタンプの ODBC ストリング表示を入力値と してのみサポートします。タイム・スタンプの ODBC ストリング表示の形式は、 *yyyy-mm-dd hh:mm:ss.nnnnnn* です。 ODBC の詳細については、コール・レベル・イン ターフェースの手引きおよび解説書 を参照してください。

#### **MBCS**

日付、時刻、およびタイム・スタンプには、1バイト文字と数字だけしか含めることが できません。

# **DATALINK** 値

| |  $\blacksquare$ | |

| | | | | | |

> DATALINK 値はカプセル化された値で、データベース以外のロケーションに保管され ているファイルへのデータベースからの論理参照を含んでいます。このカプセル化され た値の属性は以下のとおりです。

#### リンク・タイプ

現在サポートされているリンクのタイプは 'URL' です。

#### データ・ロケーション

DB2 内でリンクで参照されているファイルのロケーション。これは、URL 形式に なります。この URL に許可されているスキーム名は、以下のとおりです。

- $\cdot$  HTTP
- v FILE
- UNC
- $\cdot$  DFS

URL の他の部分は、以下のとおりです。

- HTTP、FILE、および UNC スキームのファイル・サーバー名
- DFS スキームのセル名

# データ・タイプ

• ファイル・サーバーまたはセル内の完全ファイル・パス名

DATALINK の正確な BNF (バッカス正規形式) 仕様についての詳細は、1431ペー ジの『付録P. DATALINK での BNF 指定』を参照してください。

コメント

最大 254 バイトの記述情報。これは、アプリケーションの特定の使用(データのロ ケーションを詳細に識別する、または別の方法で識別するなど)のためのもので す。

URLによるデータ・ロケーション属性を解析しているときに、前後のブランク文字は切 り詰められます。さらに、スキーム名 ('http'、'file'、'unc'、 'dfs') およびホストは、大文 字小文字を区別せず、常に大文字でデータベース内に格納されます。データベースから DATALINK 値を取り出すと、適切な場合には、 URL 属性内にアクセス・トークンが 組み込まれます。これは動的に生成され、データベースに保管される DATALINK 値に 永続的に組み込まれているわけではありません。詳細については、293ページの 『DLCOMMENT』から始まる、 DATALINK に関連したスカラー関数の部分を参照し てください。

DATALINK 値に指定されているのがコメント属性だけで、データ・ロケーション属性 が空である場合もあります。そのような値が列に保管されていても、当然そのような列 にリンクされているファイルはありません。 DATALINK 値のコメントおよびデータ・ ロケーション属性の全長は、今のところ、200 バイトまでに制限されています。

DATALINK は DRDA サーバーとの間でやり取りすることができないことに注意してく ださい。

ファイルへのこれらの DATALINK 参照と、 141ページの『BLOB、CLOB、および DBCLOB のホスト変数の参照』という項で説明されている LOB ファイル参照変数との 違いを理解することは大切です。似ている点は、それらが両方ともファイルの表記を含 んでいるということです。しかし、次の点で異なっています。

- DATALINK はデータベースに保存されるので、リンクおよびそのリンクされたファ イルにあるデータは両方とも、データベース内のデータの自然な拡張と見なすことが できます。
- ファイル参照変数はクライアント上に一時的に存在するものなので、ホスト・プログ ラムのバッファーの代わりと見なすことができます。

組み込みスカラー関数は、DATALINK 値 (DLVALUE) の作成と、 DATALINK 値 (DLCOMMENT, DLLINKTYPE, DLURLCOMPLETE, DLURLPATH, DLURLPATHONLY、 DLURLSCHEME、 DLURLSERVER) からのカプセル化された値 の抽出を目的として提供されています。

# <span id="page-102-0"></span>ユーザー定義タイプ

#### 特殊タイプ

特殊タイプとは、内部表記を既存のタイプ(その『ソース』・タイプ)と共用するユ ーザー定義のデータ・タイプです。しかし、特殊タイプはほとんどの操作で、非互換の 別個のタイプと見なされます。たとえば、ピクチャー・タイプ、テキスト・タイプ、音 声タイプを定義しようとする場合、これらのタイプのセマンティクスはどれも異なりま すが、内部表記としては組み込みデータ・タイプ BLOB を使用します。

次に、AUDIO という名前の特殊タイプを作成する例を示します。

CREATE DISTINCT TYPE AUDIO AS BLOB (1M)

AUDIO は組み込みデータ・タイプの BLOB と内部表記は同じですが、 BLOB や他の どのタイプとも互換でない、別個のタイプと見なされます。これにより、AUDIO 用に 特別に関数を設定できるようになり、そのような関数が他のどのタイプ(ピクチャー、 テキストなど)にも適用されないことが保証されます。

特殊タイプは、修飾子付き ID によって識別されます。 CREATE DISTINCT TYPE、DROP DISTINCT TYPE、または COMMENT ON DISTINCT TYPE ステートメ ント以外で特殊タイプ名が使用されるとき、スキーマ名によってそれが修飾されていな い場合は、 SOL パス を順に調べて、特殊タイプの一致する最初のスキーマが探索され ます。 SOL パスについては、127ページの『CURRENT PATH』 を参照してくださ  $\mathcal{U}$ 

特殊タイプを使うと、そのインスタンスに対しては、明示的に特殊タイプに基づいて定 義された関数や演算子しか適用されないようになるため、強力なタイプ識別機能が実現 されます。そのため、特殊タイプはそのソース・タイプの関数や演算子を自動的には獲 得しません。そのようなものは無意味である可能性があるためです。 (たとえば、 AUDIO タイプの LENGTH 関数は、そのオブジェクトの長さをバイト単位ではなく秒 単位で戻します。)

LONG VARCHAR、LONG VARGRAPHIC、LOB の各タイプ、または DATALINK を ソースとする特殊タイプは、ソース・タイプと同じ制限に従います。

しかし、特殊タイプのソース・タイプに対して定義された関数をソースとするユーザー 定義関数を定義することによって、ソース・タイプの特定の関数と演算子が特殊タイプ に適用されるように明示的に指定することは可能です(例については 108ページの『ユ ーザー定義タイプの比較』を参照)。ソース・タイプとして LONG VARCHAR、LONG VARGRAPHIC、BLOB、CLOB、 DBCLOB、または DATALINK を使用しているもの以 外のユーザー定義特殊タイプについては、自動的に比較演算子が生成されます。さら に、ソース・タイプから特殊タイプへ、また特殊タイプからソース・タイプへのキャス トをサポートする関数も生成されます。

データ・タイプ

#### 構造タイプ

構造タイプ とは、データベースに定義されている構造を持つユーザー定義のデータ・タ イプのことです。これには、名前が付けられている一連の属性 が含まれており、それぞ れにデータ・タイプがあります。構造タイプには、一連のメソッド仕様も含まれていま す。

構造タイプは表、視点、または列のタイプとして使用することができます。表または視 点のタイプとして使用する場合、その表または視点は、それぞれタイプ付き表 またはタ イプ付き視点 となります。タイプ付き表およびタイプ付き視点の場合、構造タイプの属 性の名前およびデータ・タイプは、タイプ付き表またはタイプ付き視点の列の名前およ びデータ・タイプになります。タイプ付き表またはタイプ付き視点の行は、構造タイプ のインスタンスの表示と考えることができます。列のデータ・タイプとして使用する場 合、その列には該当構造タイプの値(または、下記のように、そのタイプにサブタイプ があれば、その値)が含まれます。構造列オブジェクトの属性を取り出して処理すると きには、メソッドを使います。

用語: スーパータイプ とは、サブタイプ という、他の構造タイプが定義されている構 造タイプのことです。サブタイプはスーパータイプのすべての属性およびメソッドを継 承し、さらに属性およびメソッドを定義することもできます。共通のスーパータイプに 関連する構造タイプのセットはタイプ階層 と呼ばれ、それより上位のスーパータイプを 持たないタイプをそのタイプ階層のルート・タイプと呼びます。

サブタイプという用語は、タイプ階層において 1 つのユーザー定義の構造タイプおよび その下にあるすべてのユーザー定義の構造タイプを指して用いられます。したがって、 階層内における構造タイプ T のサブタイプは、 T と、T の下にあるすべての構造タイ プになります。構造タイプ T の厳密な意味でのサブタイプ とは、タイプ階層で T の 下にある構造タイプのことです。

タイプ階層内に再帰的タイプ定義を含めることには、いくつかの制限があります。この ため、許可されている特定タイプの再帰的定義を参照するために、簡単な方法を考える 必要があります。以下の定義が使われます。

- 直接的な使用: 以下のいずれか 1 つが当てはまる場合のみ、タイプ A は、他のタイ プ B を直接に使用します。
	- 1. タイプ A に、タイプ B の属性がある場合
	- 2. タイプ B が、A のサブタイプ、または A のスーパータイプである場合
- 間接的な使用: 以下のいずれかが当てはまる場合、タイプ A は、タイプ B を間接的 に使用します。
	- 1. タイプ A がタイプ B を直接に使う場合
	- 2. タイプ A がなんらかのタイプ C を直接に使用し、タイプ C がタイプ B を間接 的に使う場合

いずれかの属性タイプがそれ自体を直接にまたは間接的に使うように、タイプを定義す ることはできません。そのような構成を作成する必要がある場合、参照を属性として使 うことを考慮してください。たとえば、構造タイプ属性では、「管理職」が属性タイプ 「従業員」である場合に、「管理職」の属性を持つ「従業員」のインスタンスというも のはあり得ません。しかし、REF (従業員) のタイプを持つ「管理職」の属性はあり得ま す。

他の特定のオブジェクトが、あるタイプを直接または間接的に使っている場合、そのタ イプを除去することはできません。たとえば、表または視点の列が、タイプを直接また は間接的に使っている場合、タイプを除去することはできません。タイプの除去を制限 する可能性のあるオブジェクトすべてに関しては、 955ページの表29 を参照してくださ  $\mathcal{U}$ 

構造タイプ列の値は、 81ページの『可変長文字ストリングの使用制限』で指定されてい る CLOB 値に適用される制限に従います。

#### 参照 (REF) タイプ

参照タイプ は構造タイプと対になっているタイプです。特殊タイプに似て、参照タイプ は組み込みデータ・タイプの 1 つと共通の表記を使用するスカラー・タイプです。この 同じ表記はタイプ階層のすべてのタイプで共用されます。参照タイプ表記は、タイプ階 層のルート・タイプの作成時に定義されます。参照タイプを使用する場合、構造タイプ はタイプのパラメーターとして指定されます。このパラメーターを、参照のターゲッ ト・タイプといいます。

参照のターゲットは、通常、タイプ付き表またはタイプ付き視点の行です。参照タイプ を使用する場合、効力範囲 を定義することができます。 効力範囲は、参照値のターゲ ット行がある表 (ターゲット表 と呼ばれる) または視点 (ターゲット視点 と呼ばれる) を指定します。ターゲット表またはターゲット視点は、参照タイプのターゲット・タイ プと同じタイプでなければなりません。効力範囲を持つ参照タイプのインスタンスは、 タイプ付き表またはタイプ付き視点の行 (ターゲット行 と呼ばれる) を一意的に識別し ます。

# <span id="page-105-0"></span>データ・タイプのプロモーション

データ・タイプは、関連するいくつかのデータ・タイプからなるグループに分類されま す。そのようなグループの中では、あるデータ・タイプを他のデータ・タイプより優先 すると見なす優先順位が存在します。この優先順位を使用すると、あるデータ・タイプ を、優先順位がそれより上のデータ・タイプにプロモートすること(プロモーション) が可能になります。たとえば、CHAR データ・タイプは VARCHAR に、 INTEGER は DOUBLE-PRECISION にプロモートできますが、 CLOB を VARCHAR にプロモート することはできません。

データ・タイプのプロモーションは、以下の場合に使用されます。

- 関数解決を実行する場合 (148ページの『関数解決』を参照)
- ユーザー定義タイプをキャストする場合 (93ページの『データ・タイプ間のキャス ト』を参照)
- ユーザー定義タイプを組み込みデータ・タイプに割り当てる場合 (103ページの『ユー ザー定義タイプの割り当て』を参照)

次の表5に、各データ・タイプの優先順位順のリストを示します。特定のデータ・タイ プのプロモート先として可能なデータ・タイプを調べたいとき、この表を使うことがで きます。この表に示されているとおり、最適の選択は、別のデータ・タイプへプロモー トすることではなく、常に同じデータ・タイプです。

表 5. データ・タイプの優先順位表

| データ・                          | データ・タイプ優先順位リスト (高いものから順に)                        |
|-------------------------------|--------------------------------------------------|
| タイプ                           |                                                  |
| <b>CHAR</b>                   | CHAR, VARCHAR, LONG VARCHAR, CLOB                |
| <b>VARCHAR</b>                | VARCHAR, LONG VARCHAR, CLOB                      |
| <b>LONG</b><br><b>VARCHAR</b> | LONG VARCHAR, CLOB                               |
| <b>GRAPHIC</b>                | GRAPHIC, VARGRAPHIC, LONG VARGRAPHIC, DBCLOB     |
| <b>VARGRAPHIC</b>             | VARGRAPHIC、LONG VARGRAPHIC、DBCLOB                |
| LONG                          | LONG VARGRAPHIC, DBCLOB                          |
| <b>VARGRAPHIC</b>             |                                                  |
| <b>BLOB</b>                   | <b>BLOB</b>                                      |
| CLO <sub>B</sub>              | CLOB                                             |
| <b>DBCLOB</b>                 | <b>DBCLOB</b>                                    |
| <b>SMALLINT</b>               | SMALLINT, INTEGER, BIGINT, decimal, real, double |
| <b>INTEGER</b>                | INTEGER, BIGINT, decimal, real, double           |
| <b>BIGINT</b>                 | BIGINT, decimal, real, double                    |

<span id="page-106-0"></span>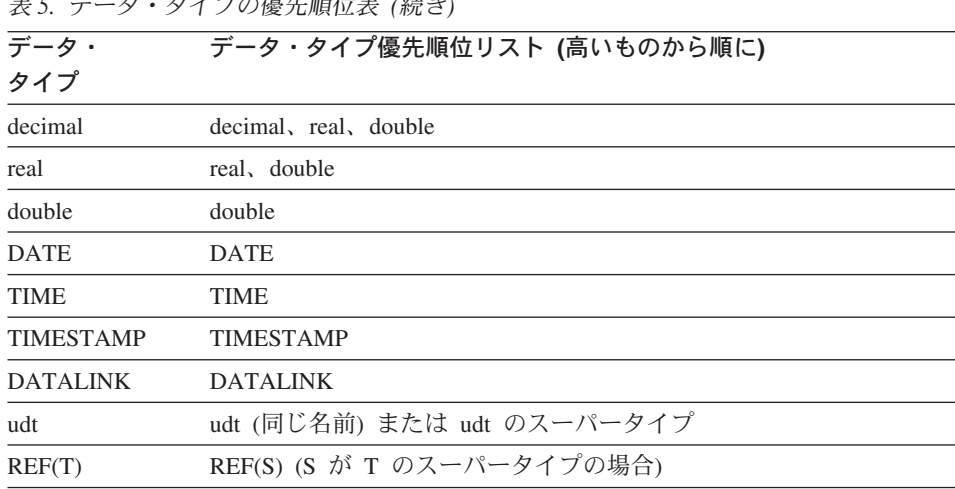

注:

上記の小文字で示したタイプは、以下のように定義されます。

 $2 \wedge E$  and  $E$  and  $E$  and  $E$ 

#### decimal

= DECIMAL(p,s) または NUMERIC(p,s)

= REAL または FLOAT(n)。ここで、n は 24 を超えない値。 real

**double** = DOUBLE, DOUBLE-PRECISION, FLOAT または FLOAT(n)。ここで、n は 25 以上。

= ユーザー定義タイプ udt

リストの中のデータ・タイプの短形式および長形式の同義語は、リストの中の同義語と 同じであると見なされます。

# データ・タイプ間のキャスト

特定のデータ・タイプの値を別のデータ・タイプへ、またはデータ・タイプは同じでも 長さ、精度、または位取りが異なるデータ・タイプへキャスト する必要がよく生じま す。データ・タイプのプロモーション (92ページの『データ・タイプのプロモーショ ン』で定義されている)は、あるデータ・タイプから別のデータ・タイプへのプロモー ションにおいて、値を新しいデータ・タイプへキャストすることが必要になる 1 つの例 です。別のデータ・タイプへキャストできるデータ・タイプは、ソース・データ・タイ プから宛先データ・タイプへキャスト可能であるといいます。

データ・タイプ間でのキャストは、 CAST 仕様 (176ページの『CAST 指定』を参照) を使用して明示的に行うことができますが、ユーザー定義タイプを含む割り当て (103ペ ージの『ユーザー定義タイプの割り当て』を参照)の過程で暗黙的に行われる場合もあ

# データ・タイプ間のキャスト

ります。また、ソース関数から派生するユーザー定義関数を作成するとき (649ページの 『CREATE FUNCTION』を参照)は、ソース関数のパラメーターのデータ・タイプが、 作成しようとしている関数のデータ・タイプにキャスト可能なものでなければなりませ  $h_{\alpha}$ 

組み込みデータ・タイプの間でサポートされているキャストを、 95ページの表6 に示し ます。

特殊タイプに関する以下のキャストがサポートされています。

- 特殊タイプ DT から、そのソース・データ・タイプ S へのキャスト
- 特殊タイプ DT のソース・データ・タイプ S から、特殊タイプ DT へのキャスト
- 特殊タイプ DT から、それと同じソース・データ・タイプ DT へのキャスト
- データ・タイプ A から、特殊タイプ DT へのキャスト。ただし、 A は特殊タイプ DT のソース・データ・タイプ S ヘプロモート可能なもの (92ページの『データ・タ イプのプロモーション』を参照)
- INTEGER から、ソース・データ・タイプが SMALLINT である特殊タイプ DT への キャスト
- DOUBLE から、ソース・データ・タイプが REAL である特殊タイプ DT へのキャス  $\vdash$
- VARCHAR から、ソース・データ・タイプが CHAR である特殊タイプ DT へのキャ スト
- VARGRAPHIC から、ソース・データ・タイプが GRAPHIC である特殊タイプ DT へのキャスト

文字タイプへのキャストを実行する際に、FOR BIT DATA を指定することはできませ  $h_{\circ}$ 

構造タイプの値を何か別のものにキャストすることはできません。 ST のスーパータイ プに対するすべてのメソッドは、 ST に当てはまるので、構造タイプ ST を、そのスー パータイプのいずれかにキャストすべきではありません。必要な操作が ST のサブタイ プだけに当てはまる場合、サブタイプ処理式を使用して、ST をサブタイプの 1 つとし て扱います。詳しくは、188ページの『サブタイプの扱い』を参照してください。

キャストに含まれるユーザー定義データ・タイプがスキーマ名によって修飾されていな い場合、 SOL パス が、ユーザー定義データ・タイプを含む最初のスキーマをその名前 で検出するために使用されます。 SOL パスについては、127ページの『CURRENT PATH』 を参照してください。

参照タイプに関して、以下のキャストがサポートされています。

- 参照タイプ RT から、表記データ・タイプ S へのキャスト
- 参照タイプ RT の表記データ・タイプ S から、参照タイプ RT へのキャスト

 $\mathbf{I}$  $\mathbf{I}$
- ターゲット・タイプが T である参照タイプ RT から、ターゲット・タイプが S であ る参照タイプ RS へのキャスト (S は T のスーパータイプ)
- データ・タイプ A から、参照タイプ RT へのキャスト (ただし A は、参照タイプ RT の表記データ・タイプ S ヘプロモート可能なもの) (92ページの『データ・タイプ のプロモーション』を参照)

キャストに含まれる参照データ・タイプのターゲット・タイプがスキーマ名によって修 飾されていない場合、 SQL パス が、ユーザー定義データ・タイプを含む最初のスキー マをその名前で検出するために使用されます。 SQL パスについては、127ページの 『CURRENT PATH』 を参照してください。

表6. 組み込みデータ・タイプ間のサポートされるキャスト

| ターゲット・データ・<br>タイプ→  | s<br>M                   | ı<br>N                   | B<br>L                   | D<br>Е | R<br>Е | D<br>o      | $\mathbf c$<br>н         | $\mathsf{v}$<br>A        | L<br>$\circ$             | C<br>L                   | G<br>$\mathsf{R}$        | $\mathsf{v}$<br>A | L<br>O                       | D<br>в  | D<br>A                   | т<br>ı | T<br>п                   | в<br>L                   |
|---------------------|--------------------------|--------------------------|--------------------------|--------|--------|-------------|--------------------------|--------------------------|--------------------------|--------------------------|--------------------------|-------------------|------------------------------|---------|--------------------------|--------|--------------------------|--------------------------|
|                     | A                        | т                        | G                        | C      | A      | U           | A                        | R                        | N                        | o                        | A                        | R                 | N                            | C       | т                        | M      | M                        | o                        |
|                     | L                        | Е                        | L                        | ı      | L      | B           | R                        | C                        | G                        | B                        | P                        | G                 | G                            | L       | E                        | Е      | Е                        | в                        |
|                     | L                        | G                        | N                        | M      |        | L           |                          | н                        | v                        |                          | н                        | $\mathsf{R}$      | v                            | $\circ$ |                          |        | S                        |                          |
|                     |                          | E                        | т                        | Α      |        | Е           |                          | Α                        | A                        |                          | ı                        | А                 | A                            | B       |                          |        | T                        |                          |
|                     | N                        | R                        |                          | L      |        |             |                          | $\mathsf{R}$             | $\mathsf{R}$             |                          | $\mathbf{C}$             | P                 | $\mathsf{R}$                 |         |                          |        | A                        |                          |
|                     | т                        |                          |                          |        |        |             |                          |                          | c                        |                          |                          | н                 | G                            |         |                          |        | M                        |                          |
| ソース・データ・<br>タイプ↓    |                          |                          |                          |        |        |             |                          |                          | н                        |                          |                          | L                 |                              |         |                          |        | P                        |                          |
|                     |                          |                          |                          |        |        |             |                          |                          | А<br>$\mathsf{R}$        |                          |                          | C                 |                              |         |                          |        |                          |                          |
|                     |                          |                          |                          |        |        |             |                          |                          |                          |                          |                          |                   |                              |         |                          |        |                          |                          |
| <b>SMALLINT</b>     | $\mathbf Y$              | Y                        | $\mathbf Y$              | Y      | Y      | $\mathbf Y$ | Y                        | $\overline{\phantom{a}}$ | $\overline{\phantom{a}}$ |                          |                          | ä,                |                              |         |                          | ÷,     | ٠                        |                          |
| <b>INTEGER</b>      | Y                        | Y                        | Y                        | Y      | Y      | Y           | Y                        | ٠                        | $\sim$                   |                          |                          |                   |                              |         |                          |        |                          |                          |
| <b>BIGINT</b>       | Y                        | Y                        | Y                        | Y      | Y      | Y           | Y                        |                          |                          |                          |                          |                   |                              |         |                          |        |                          |                          |
| <b>DECIMAL</b>      | Y                        | Y                        | Y                        | Y      | Y      | $\mathbf Y$ | Y                        |                          |                          |                          |                          |                   |                              |         |                          |        |                          |                          |
| <b>REAL</b>         | Y                        | Y                        | Y                        | Y      | Y      | Y           | ÷,                       |                          |                          |                          |                          |                   |                              |         |                          |        |                          |                          |
| <b>DOUBLE</b>       | Y                        | Y                        | Y                        | Y      | Y      | Y           | $\overline{\phantom{a}}$ |                          | $\sim$                   |                          |                          | ä,                |                              |         |                          |        | ٠                        |                          |
| <b>CHAR</b>         | Y                        | Y                        | Y                        | Y      | ÷,     | ÷,          | Y                        | Y                        | Y                        | Y                        | ÷,                       | Y                 |                              | ä,      | Y                        | Y      | Y                        | Y                        |
| <b>VARCHAR</b>      | Y                        | Y                        | Y                        | Y      | ÷,     | ÷,          | Y                        | Y                        | Y                        | Y                        | $\overline{\phantom{a}}$ | Y                 | ÷,                           | ä,      | Y                        | Y      | Y                        | $\mathbf Y$              |
| <b>LONG VARCHAR</b> | ÷,                       | ä,                       | ÷,                       | ٠      | ÷,     | ÷,          | Y                        | Y                        | Y                        | Y                        | ÷,                       | $\frac{1}{2}$     | $\qquad \qquad \blacksquare$ | ٠       | ÷,                       | ä,     | $\overline{\phantom{a}}$ | Y                        |
| <b>CLOB</b>         |                          |                          |                          |        |        |             | Y                        | Y                        | Y                        | Y                        | $\overline{\phantom{a}}$ | $\frac{1}{2}$     | $\qquad \qquad \blacksquare$ |         |                          |        | ÷,                       | $\mathbf Y$              |
| <b>GRAPHIC</b>      |                          |                          |                          |        |        |             |                          |                          | ÷,                       | $\overline{\phantom{a}}$ | Y                        | Y                 | Y                            | Y       | ÷.                       | ÷,     | ä,                       | Y                        |
| <b>VARGRAPHIC</b>   | $\overline{\phantom{a}}$ |                          | ä,                       | ٠      |        | ٠           |                          | ÷,                       | $\sim$                   | $\overline{\phantom{a}}$ | Y                        | Y                 | Y                            | Y       | $\overline{\phantom{a}}$ | ä,     | $\overline{\phantom{a}}$ | $\mathbf Y$              |
| <b>LONG VARG</b>    | $\blacksquare$           | $\overline{\phantom{a}}$ | ä,                       | ÷,     |        | ٠           | $\sim$                   |                          | ÷,                       | ä,                       | Y                        | Y                 | Y                            | Y       | $\bar{ }$                | ä,     | ä,                       | $\mathbf Y$              |
| <b>DBCLOB</b>       |                          |                          |                          |        |        | ٠           | $\sim$                   |                          | $\sim$                   | ä,                       | Y                        | Y                 | Y                            | Y       | $\overline{\phantom{a}}$ |        | $\sim$                   | $\mathbf Y$              |
| <b>DATE</b>         |                          |                          |                          |        |        | ÷.          | Y                        | Y                        | $\sim$                   |                          | ÷,                       | ä,                | ٠                            | ä,      | Y                        | ä,     | ٠                        | ٠                        |
| <b>TIME</b>         | $\overline{\phantom{a}}$ |                          | ٠                        |        | ٠      | ÷,          | Y                        | $\mathbf Y$              | $\blacksquare$           | ä,                       | ä,                       | ä,                | ٠                            | ÷,      | $\bar{ }$                | Y      | $\blacksquare$           | $\frac{1}{2}$            |
| <b>TIMESTAMP</b>    | ٠                        |                          | $\overline{\phantom{a}}$ |        |        | ÷.          | Y                        | Y                        | $\overline{\phantom{a}}$ | ÷,                       |                          |                   | ٠                            | ä,      | Y                        | Y      | Y                        | $\overline{\phantom{a}}$ |
| <b>BLOB</b>         |                          |                          |                          |        |        |             |                          |                          |                          |                          |                          |                   |                              |         |                          |        | ٠                        | $\mathbf Y$              |
|                     |                          |                          |                          |        |        |             |                          |                          |                          |                          |                          |                   |                              |         |                          |        |                          |                          |

注

• ユーザー定義タイプおよび参照タイプに関してサポートされているキャストについては、この表の前にある説明を参照してください。

• DATALINK タイプにキャストできるのは DATALINK タイプだけです。

• 構造タイプの値を何か別のものにキャストすることはできません。

# 割り当てと比較

SQL の基本的な演算は、割り当てと比較です。割り当て演算は、INSERT、 UPDATE、 FETCH、 SELECT INTO、 VALUES INTO および SET 遷移変数ステートメントの実 行時に行われます。関数の引き数も、関数の呼び出し時に割り当てられます。比較演算 は、MAX、 MIN、 DISTINCT、 GROUP BY、 ORDER BY のような述部およびその 他の言語エレメントを含むステートメントの実行時に行われます。

両方の演算に適用される基本的な規則は、関係するオペランドのデータ・タイプは互換 でなければならないということです。この互換性規則は集合演算にも適用されます (110 ページの『結果データ・タイプの規則』を参照)。互換性について一覧表にまとめると以 下のようになります。

表7. 割り当てと比較におけるデータ・タイプの互換性

| オペラン 2進<br>$\mathsf{R}$ | 整数             | 10 進数          | 浮動小<br>数点数     | 文字<br>ストリ<br>ング | 漢字<br>ストリ<br>ング | 日付             | 時刻             | タイー<br>タンプ ング  | 2 進<br>ム・ス ストリ  | <b>UDT</b>     |
|-------------------------|----------------|----------------|----------------|-----------------|-----------------|----------------|----------------|----------------|-----------------|----------------|
| 2 進整数                   | Yes            | Yes            | Yes            | No              | No              | N <sub>0</sub> | No             | N <sub>0</sub> | No              | 2              |
| 10 進数                   | Yes            | Yes            | Yes            | N <sub>0</sub>  | N <sub>0</sub>  | No             | No             | N <sub>0</sub> | No              | $\overline{c}$ |
| 浮動小数<br>点数              | Yes            | Yes            | Yes            | N <sub>o</sub>  | N <sub>0</sub>  | N <sub>0</sub> | N <sub>0</sub> | N <sub>0</sub> | N <sub>0</sub>  | $\mathbf{2}$   |
| 文字スト<br>リング             | No             | N <sub>o</sub> | N <sub>o</sub> | Yes             | N <sub>0</sub>  | $\mathbf{1}$   | $1\,$          | $\mathbf{1}$   | No <sup>3</sup> | $\mathbf{2}$   |
| 漢字スト<br>リング             | N <sub>o</sub> | N <sub>o</sub> | N <sub>0</sub> | N <sub>0</sub>  | Yes             | N <sub>0</sub> | N <sub>0</sub> | N <sub>0</sub> | No              | $\overline{c}$ |
| 日付                      | No             | N <sub>o</sub> | No             | $\mathbf{1}$    | N <sub>0</sub>  | Yes            | No             | N <sub>0</sub> | N <sub>0</sub>  | $\,2$          |
| 時刻                      | No             | N <sub>o</sub> | N <sub>o</sub> | $\mathbf{1}$    | N <sub>0</sub>  | N <sub>0</sub> | Yes            | N <sub>0</sub> | No              | $\overline{c}$ |
| タイム・<br>スタンプ            | No             | N <sub>o</sub> | N <sub>o</sub> | $\mathbf{1}$    | N <sub>0</sub>  | N <sub>0</sub> | N <sub>o</sub> | Yes            | N <sub>0</sub>  | $\overline{c}$ |
| 2 進スト<br>リング            | No             | N <sub>o</sub> | N <sub>o</sub> | No <sup>3</sup> | N <sub>o</sub>  | N <sub>0</sub> | No             | N <sub>0</sub> | Yes             | $\mathbf{2}$   |
| <b>UDT</b>              | $\mathbf{2}$   | $\mathfrak{2}$ | $\mathfrak{2}$ | $\mathfrak{2}$  | $\overline{c}$  | $\mathbf{2}$   | $\mathfrak{2}$ | $\overline{2}$ | $\mathbf{2}$    | Yes            |

表7. 割り当てと比較におけるデータ・タイプの互換性 (続き)

|      |  | オペラン 2進 10進数 浮動小 文字 漢字 日付 時刻 タイ 2進 UDT |       |  |         |        |  |
|------|--|----------------------------------------|-------|--|---------|--------|--|
| ド 整数 |  | 数点数 ストリ ストリ                            |       |  | ム・ス ストリ |        |  |
|      |  |                                        | ング ング |  |         | タンプ ング |  |

注:  $\mathbf{1}$ 

- 日付 / 時刻値と文字ストリングの互換性は、割り当てと比較に限定されています。
	- 日付 / 時刻値は、101ページの『日付 / 時刻の割り当て』の項で説明するように、文字ストリ ング列と文字ストリング変数に割り当てることができます。
	- 日付の有効なストリング表記は、日付列に割り当てるか、または日付と比較できます。
	- 時刻の有効なストリング表記は、時刻列に割り当てるか、または時刻と比較できます。
	- タイム・スタンプの有効なストリング表記は、タイム・スタンプ列に割り当てるか、またはタ イム・スタンプと比較できます。
- $\overline{2}$ ユーザー定義特殊タイプ (UDDT) の値は、同じ UDDT で定義された値とのみ比較できます。一 般に、特殊タイプの値とそのソース・データ・タイプとの間では割り当てがサポートされます。 ユーザー定義構造タイプは比較することができません。また、同じ構造タイプまたはそのスーパ ータイプのいずれかのオペランドにのみ、割り当てることができます。さらに詳しい情報につい ては、103ページの『ユーザー定義タイプの割り当て』を参照してください。
- 3 これは、 FOR BIT DATA 属性で定義された文字ストリングも 2 進ストリングと互換でないと いうことです。
- $\overline{4}$ DATALINK オペランドはほかの DATALINK オペランドにしか割り当てることができません。 列が NO LINK CONTROL と定義されている場合、またはファイルは存在しているがまだファイ ル・リンク制御されていない場合、 DATALINK 値はその列にしか割り当てることができませ  $h_{\circ}$
- 5 参照タイプの割り当ておよび比較については、104ページの『参照タイプの割り当て』および 109ページの『参照タイプの比較』を参照してください。

割り当て操作の基本的な規則は、ヌル値を入れることができない列や、関連する標識変 数がないホスト変数に、ヌル値を割り当てることができないという規則です。(標識変 数については、138ページの『ホスト変数の参照』を参照。)

## 数値の割り当て

数値割り当ての基本的な規則は、 10 進数または整数の整数部分は決して切り捨てられ ることがないということです。宛先数値の位取りが割り当て元の数値の位取りより小さ い場合は、 10 進数の小数部の超過桁が切り捨てられます。

#### 10 進数または整数から浮動小数点への割り当て

浮動小数点数は、実数の近似値です。したがって、10 進数または整数が浮動小数点の列 または変数に割り当てられた場合、その結果が元の数値と異なってくる可能性がありま す。

#### 浮動小数点または 10 進数の整数への割り当て

浮動小数点または 10 進数が、整数の列または整数変数に割り当てられた場合、その数 の小数部分が失われます。

#### 10 進数の 10 進数への割り当て

10 進数が 10 進数の列または変数に割り当てられる場合、その数値は、必要に応じて宛 先の精度および位取りに変換されます。必要な数だけ先行ゼロが追加または除去されま す。また、数値の小数部分では、必要な数の後続ゼロが追加されるか、または必要な数 だけ後続ブランクが除去されます。

#### 10 進数への整数の割り当て

整数を 10 進数の列または変数に割り当てるときは、まず数値が一時的な 10 進数へ変 換された後、必要なら、宛先の精度と位取りに変換されます。一時的な 10 進数の精度 と位取りは、短精度整数では 5.0、長精度整数では 11.0、大整数では 19.0 です。

#### 10 進数への浮動小数点の割り当て

浮動小数点数を 10 進数に割り当てるときは、まず数値が精度 31 の一時的な 10 進数 へ変換された後、必要なら、宛先の精度と位取りまで切り捨てられます。この変換で は、数値は精度 31 の 10 進数に (浮動小数点数算術演算を使って) 丸められます。そ の結果、0.5\*10<sup>-31</sup> 未満の数値は 0 になります。位取りは、有効数字を消失させること なく数値全体を表現できるような値のうち可能な最大のものになります。

# ストリング割り当て

割り当てには次の 2 つのタイプがあります。

- 値を列または関数パラメーターに割り当てる場合のストレージ割り当て
- 値をホスト変数に割り当てる場合の検索割り当て

ストリング割り当てに関する規則は、割り当てのタイプによって異なります。

## ストレージ割り当て

基本的な規則は、列または関数パラメーターに割り当てられるストリングの長さが、列 または関数パラメーターの長さ属性を超えてはならないということです。ストリングの 長さが列または関数パラメーターの長さ属性を超えた場合は、以下の処置が取られま す。

- ストリングは、宛先の列または関数パラメーターの長さ属性に適合するように、(長 ストリングを除くすべてのストリング・タイプから)後続ブランクが切り捨てられた 上で割り当てられます。
- 以下の場合にはエラー (SOLSTATE 22001) になります。
	- 長ストリング以外のストリングからブランク以外の文字が切り捨てられるとき
	- 長ストリングから任意の文字(またはバイト)が切り捨てられるとき

ストリングが固定長列に割り当てられ、ストリングの長さが割り当て先の長さ属性より 短いときは、そのストリングの右に必要な数のブランクが埋め込まれます。埋め込み文 字は、FOR BIT DATA 属性で定義されている列の場合も含めて、常にブランクです。

#### 検索割り当て

ホスト変数に割り当てられるストリングの長さは、ホスト変数の長さ属性より長くても かまいません。 ストリングがホスト変数に割り当てられるときに、ストリングの長さが 変数の長さ属性より長ければ、ストリングの右側から文字 (またはバイト) が必要な数 だけ切り捨てられます。この場合には警告 (SOLSTATE 01004) が戻され、 SOLCA の SOLWARN1 フィールドに値 'W' が割り当てられます。

さらに、標識変数があってその値のソースが LOB でない場合は、その標識変数はスト リングの元の長さに設定されます。

文字ストリングが固定長変数に割り当てられる場合に、ストリングの長さが割り当て先 の長さ属性よりも短いなら、ストリングの右端に必要な数のブランクが埋め込まれま す。埋め込み文字は、FOR BIT DATA 属性で定義されているストリングの場合も含め て、常にブランクです。

C の NUL 終止符ホスト変数の検索割り当ては、 PREP または BIND コマンドに指定 されたオプションに基づいて処理されます。詳細については、アプリケーション開発の 手引き の C および C++ のプログラミングに関する項を参照してください。

#### 文字ストリング割り当ての変換規則

列またはホスト変数に割り当てられる文字ストリングまたは漢字ストリングは、必要な ら、まず割り当て先のコード・ページに変換されます。文字変換が必要になるのは、次 の条件がすべて真の場合だけです。

- コード・ページが異なる。
- ストリングがヌルでも空でもない。
- どちらのストリングのコード・ページ値も 0 (FOR BIT DATA) でない。<sup>11</sup>

#### 文字ストリング割り当てについての MBCS の考慮事項

1 バイト文字とマルチバイト文字の両方を入れることのできる文字ストリングを割り当 てる場合には、いくつかの考慮事項があります。このような考慮事項は、FOR BIT DATA として定義されているものを含めて、すべての文字ストリングに適用されます。

• ブランクの埋め込みは、常に 1 バイトのブランク文字 (X'20') を使用して行われま す。

<sup>11</sup> DRDA アプリケーション・サーバーとして動作する場合。 FOR BIT DATA 列との割り当て、比較、もしくは結合 が行われる場合であっても、入力されたホスト変数はアプリケーション・サーバーのコード・ページに変換されま す。 SQLDA が入力ホスト変数を FOR BIT DATA として識別するよう変更されている場合は、変換は行われませ  $h_{\circ}$ 

- ブランクの切り捨ては、常に 1 バイトのブランク文字 (X'20') に基づいて行われま す。切り捨てに関しては、2 バイトのブランク文字はその他の文字と同様に扱われま す。
- 文字ストリングをホスト変数に割り当てる場合に、割り当て先のホスト変数にソー ス・ストリング全体を収めるだけの長さがないなら、 MBCS 文字のフラグメント化 が発生します。 MBCS 文字がこのようにフラグメント化される場合は、フラグメン ト化された MBCS 文字の各バイトが割り当て先で 1 バイトのブランク文字 (X'20') に設定されます。それ以外のバイトに関してはソースからの移動は行われず、 SOLWARN1 が 'W' に設定されて切り捨ての発生を示します。 MBCS 文字のフラグ メント化に関するこの処理は、文字ストリングが FOR BIT DATA として定義されて いる場合にも同じであることに注意してください。

#### 漢字ストリング割り当てについての DBCS の考慮事項

漢字ストリング割り当ては、文字ストリングに似た方法で処理されます。漢字ストリン グ・データ・タイプが互換であるのは他の漢字ストリング・データ・タイプとだけであ り、数値、文字ストリング、日付 / 時刻データ・タイプとは互換ではありません。

漢字ストリング値が漢字ストリング列に割り当てられる場合、その値の長さがその列の 長さを超えてはなりません。

漢字ストリング値 (ソース'・ストリング) を固定長漢字ストリング・データ・タイプ ('割り当て先'、列またはホスト変数)に割り当てる場合に、ソース・ストリングの長さ が割り当て先より短いなら、割り当て先には、ソース・ストリングのコピーの右端に、 値の長さが割り当て先の長さに等しくなるために必要な数の 2 バイト・ブランク文字を 埋め込んだものが入れられます。

漢字ストリング値を漢字ストリングのホスト変数に割り当てる場合に、ソース・ストリ ングの長さがホスト変数の長さよりも長いなら、ホスト変数には、ソース・ストリング のコピーの右端から、値の長さがホスト変数の長さと等しくなるために必要な数の 2 バ イト・ブランク文字を切り捨てたものが入れられます。 (このシナリオでは、切り捨て において 2 バイト文字の二分化を考慮する必要はありません。二分化が発生するとすれ ば、それはソース値または割り当て先のホスト変数のどちらかで漢字ストリング・デー タ・タイプの定義に異常があるということです。) SQLCA の警告フラグ SQLWARN1 が 'W' に設定されます。標識変数が指定されていれば、標識変数にはソース・ストリ ングの元の長さ (2 バイト文字の文字数) が入れられます。しかし、DBCLOB の場合 は、標識変数に元の長さは入れられません。

C の NUL 終止符ホスト変数 (wchar t を使って宣言されたもの) の検索割り当ては、 PREP または BIND コマンドに指定されたオプションに基づいて処理されます。詳細に ついては、 アプリケーション開発の手引き の C および C++ のプログラミングに関す る項を参照してください。

## <span id="page-114-0"></span>日付 / 時刻の割り当て

日付 / 時刻の割り当てに関する基本的な規則は、DATE、TIME、または TIMESTAMP 値は、データ・タイプの一致する列 (DATE、 TIME、 TIMESTAMP のいずれか)、また は、固定長または可変長の文字ストリング列変数かストリング列にしか割り当てできな いということです。 LONG VARCHAR、BLOB、または CLOB の変数または列に割り 当てることはできません。

日付 / 時刻値を文字ストリング変数またはストリング列に割り当てるときは、ストリン グ表記に自動的に変換されます。日付、時刻、タイム・スタンプのどの部分からも先行 ゼロが省略されることはありません。割り当て先で必要な長さは、ストリング表記の形 式によって異なります。割り当て先の長さが必要よりも長く、割り当て先が固定長スト リングである場合は、割り当て先の右端にブランクが埋め込まれます。割り当て先の長 さが必要よりも短い場合は、関係する日付 / 時刻値のタイプと割り当て先のタイプによ って結果が異なります。

宛先がホスト変数である場合、以下の規則が適用されます。

- DATE の場合: 変数の長さが 10 バイト未満であればエラーが起こります。
- TIME の場合: USA 形式では 8 未満の長さの変数を使用できません。その他の形式 では 5 未満にすることはできません。

ISO または JIS 形式を使用しホスト変数の長さが 8 未満の場合、時刻の 2 番目の部 分は結果から省略され、標識変数があれば、その変数に割り当てられます。 SOLCA の SQLWARN1 フィールドに、省略処理を示す値が設定されます。

• TIMESTAMP の場合: ホスト変数が 19 バイト未満であればエラーになります。長さ が 19 バイト以上 26 バイト未満の場合、値のマイクロ秒部分の後続桁が省略されま す。 SQLCA の SQLWARN1 フィールドに、省略処理を示す値が設定されます。

日付 / 時刻値のストリング長については、 84ページの『日付 / 時刻の値』を参照して ください。

## DATALINK の割り当て

値を DATALINK 列に割り当てると、値のリンケージ属性が指定されていないか、ある いはその列に NO LINK CONTROL が定義されていない限り、ファイルへのリンクが確 立されます。リンクされている値がその列にすでにある場合、そのファイルへのリンク は解除されます。リンクされている値がすでにある場合に、ヌル値を割り当てることに よっても、その元の値に関連付けられているファイルへのリンクを解除することができ ます。

すでに列にあるデータの位置と同じ位置をアプリケーションが指定している場合、その リンクが保存されます。このようになる理由には、次の 2 つがあります。

• コメントが変更されるため。

 $\overline{1}$ 

 $\mathbf{I}$ 

 $\mathbf{I}$ 

 $\mathbf{I}$ 

 $\mathbf{I}$ 

 $\mathbf{I}$ 

• 表がデータ・リンク調整不能 (DRNP) 状態の場合、その表でのリンクは列と同じリン ケージ属性を指定することにより、元に戻すことができます。

DATALINK 値は、以下のいずれかの方法で列に割り当てることができます。

- · DLVALUE スカラー関数を使用して、新しい DATALINK 値を作成し、その値を列に 割り当てることができます。値に含まれているのがコメントだけか、あるいは URL がまったく同じでない場合には、この割り当てを行うことによりファイルがリンクさ れます。
- CLI 関数 SOLBuildDataLink を使用して、 CLI パラメーターで DATALINK 値を構 成することができます。その後、この値を列に割り当てることができます。値に含ま れているのがコメントだけか、あるいは URL がまったく同じでない場合には、この 割り当てを行うことによりファイルがリンクされます。

値を DATALINK 列に割り当てる場合、以下のエラー条件では SOLSTATE 428D1 が戻 されます。

- データ位置 (URL) 形式が無効です (理由コード 21)
- ファイル・サーバーがこのデータベースに登録されていません (理由コード 22)
- 無効なリンク・タイプが指定されています (理由コード 23)
- コメントまたは URL の長さが無効です (理由コード 27) URL パラメーターまたは関数結果のサイズは入力と出力のいずれでも同じで、 DATALINK 列の長さに束縛されていることに注意してください。ただし、URL 値に アクセス・トークンが付加されて返される場合があります。このことが起こりうる状 熊では、アクセス・トークンと、DATALINK 列の長さのための十分の記憶スペース が出力位置になければなりません。したがって、入力で提供される(完全に展開され た書式の)注釈と URL の実際の長さには、出力ストレージ・スペースに合わせるた めの制限が加えられます。制限された長さを超えると、このエラーが生じます。

割り当てによりリンクの作成も行う場合、以下のエラーが発生する場合があります。

- ファイル・サーバーは現在使用できません (SOLSTATE 57050)
- ファイルがありません (SQLSTATE 428D1、理由コード 24)
- 参照されているファイルにアクセスできず、リンクすることができません (理由コー  $\upharpoonright$  26)
- ファイルはすでにほかの列にリンクされています (SQLSTATE 428D1、理由コード  $25)$

ほかのデータベースへのリンクでも、このエラーは発生することに注意してくださ  $V_{\lambda_{\alpha}}$ 

さらに、割り当てにより既存のリンクを除去する場合、以下のエラーが発生する場合が あります。

• ファイル・サーバーは現在使用できません (SQLSTATE 57050)

<span id="page-116-0"></span>• 参照保全制御が指定されているファイルが、データ・リンク・ファイル・マネージャ ーに従った正しい状態ではありません (SQLSTATE 58004)

DATALINK 値は以下のいずれかの方法でデータベースから検索することができます。

• DATALINK 値の一部分を、スカラー関数 (DLLINKTYPE または DLURLPATH な ど)を使用してホスト変数に割り当てることができます。

通常、検索時にファイル・サーバーへのアクセスは試みられないことに注意してくださ い。12 そのため、それ以降にファイル・システム・コマンドを使ってファイル・サーバ ーにアクセスを試みても、失敗する可能性があります。

DATALINK を検索する場合、データベース・サーバーでのファイル・サーバーの登録 が検査され、そのファイル・サーバーがまだそのデータベース・サーバーに登録されて いることが確認されます (SOLSTATE 55022)。さらに、DATALINK 値を検索する場合 に警告が戻される場合がありますが、それはその表が調整保留状態または調整不能状態 のためです (SQLSTATE 01627)。

### ユーザー定義タイプの割り当て

ユーザー定義タイプをホスト変数へ割り当てる場合には、他の割り当てで使用される規 則とは異なる規則が適用されます。

特殊タイプ: ホスト変数への割り当ては、特殊タイプのソース・タイプに基づいて行わ れます。つまり、次の規則に従います。

• 割り当ての右辺に指定する特殊タイプの値は、その特殊タイプのソース・タイプが割 り当ての左辺に指定するホスト変数に割り当て可能な場合にのみ、ホスト変数へ割り 当てられます。

割り当ての宛先が、特殊タイプに基づく列である場合、ソース・データ・タイプは、ユ ーザー定義タイプについて 93ページの『データ・タイプ間のキャスト』で説明されてい るように、ターゲット・データ・タイプへキャスト可能でなければなりません。

構造タイプ: ホスト変数に対する割り当ては、ホスト変数の宣言済みタイプに基づきま す。つまり、次の規則に従います。

割り当ての右辺に指定する構造タイプの値は、宣言済みタイプのホスト変数が構造タ イプ、または構造タイプのスーパータイプである場合にのみ、左辺のホスト変数へ割 り当てられます。

<sup>12.</sup> パスに関連した接頭部名を決定するのに、ファイル・サーバーにアクセスすることが必要になる場合があります。こ れはファイル・システムのマウント・ポイントを移動する場合に、ファイル・サーバーで変更することができます。 サーバー上のファイルに始めてアクセスしたときに、必要な値がファイル・サーバーから検索されてデータベース· サーバーのキャッシュに置かれます。そして、それ以降の DATALINK 値の検索はそのファイル・サーバーで行わ れます。ファイル・サーバーにアクセスできない場合には、エラーが戻されます (SOLSTATE 57050)。

<span id="page-117-0"></span>割り当ての宛先が、構造タイプの列である場合、ソース・データ・タイプは、ターゲッ ト・データ・タイプ、またはターゲット・データ・タイプのサブタイプでなければなり ません。

# 参昭タイプの割り当て

ターゲット・タイプ T を指定している参照タイプは、ターゲット・タイプ S を指定し ている参照タイプでもある参照タイプ列に割り当てることができます (S は T のスーパ ータイプ)。効力範囲が指定されている参照列または変数に割り当てが行われる場合、割 り当てられている実際の値が、効力範囲で定義されているターゲット表またはターゲッ ト視点に確実に存在するようにするための検査は行われません。

ホスト変数への割り当ては、参照タイプの表示タイプに基づいて行われます。つまり、 次の規則に従います。

• 割り当ての右側に指定する参照タイプの値は、ホスト参照変数の左側にも割り当て可 能ですが、それはこの参照タイプの表示タイプがこのホスト変数に割り当て可能な場 合だけです。

割り当てのターゲットが列で、その割り当ての右側にホスト変数が指定されている場 合、そのホスト変数はそのターゲット列の参照タイプに明示的にキャストされなければ なりません。

### 数値の比較

数値は代数的に、つまり符号を考慮して比較されます。たとえば、-2 は +1 より小さい 値として扱われます。

一方が整数で、もう一方が 10 進数の場合、 10 進数に変換された整数の一時コピーが 比較に使用されます。

位取りの異なる 10 進数を比較する場合、比較は、一方の数値の小数部分が、他方の数 値の小数部分と同じ桁数になるように、後続ゼロを使って拡張されたその数値の一時コ ピーを使用して行われます。

一方が浮動小数点数で、他方が整数か 10 進数の場合、この後者の数値を倍精度浮動小 数点数に変換したものの一時コピーが比較に使用されます。

一方が浮動小数点でもう一方が整数または 10 進数の場合、浮動小数点に変換された一 時コピーが比較に使用されます。

# ストリング比較

文字ストリングは、データベースの作成時に指定された照合順序に従って比較されま す。ただし、FOR BIT DATA 属性の文字ストリングは例外で、そのような文字ストリ ングは常にビット値に従って比較されます。

長さの異なる文字ストリングを比較する場合、短い方のストリングの右端に、長い方の ストリングの長さになるまで 1 バイト・ブランクを埋め込んだものの論理コピーが比較 に使用されます。この論理的な拡張は、FOR BIT DATA のものも含め、すべての文字 ストリングに対して行われます。

文字ストリング (FOR BIT DATA のタグが付けられた文字ストリングを除く) は、デー タベースの作成時に指定された照合順序にしたがって比較されます(データベースの作 成時に指定される照合順序の詳細については、 管理の手引き を参照してください)。た とえば、データベース・マネージャーによって指定されるデフォルトの照合順序は、同 じ文字の小文字と大文字に同じ重みを与えています。データベース・マネージャーは、 完全に同一のストリングだけが相互に等しいものとして扱われるようにするために、 2 パス比較を実行します。第1のパスでは、ストリングがデータベースの照合順序に従っ て比較されます。ストリングの文字の重みが等しい場合、2番目の "同点決勝戦" パス を実行して、実際のコード・ポイント値に基づいてストリングを比較します。

2 つのストリングは、両方が空であるか、または対応するすべてのバイト数が等しい場 合には、等しくなります。どちらかのオペランドがヌル値の場合の結果は不定です。

基本比較演算子 (=、<>、<、>、<=、および >=) を使用する比較演算では、長ストリン グおよび LOB ストリングはサポートされません。このようなストリングの比較は、 LIKE 述部と POSSTR 関数を使用した比較でサポートされています。詳細については、 205ページの『LIKE 述部』と 366ページの『POSSTR』を参照してください。

長ストリングおよび LOB ストリングのうち 4000 バイト以下の部分は、 SUBSTR と VARCHAR のスカラー関数を使用して比較できます。たとえば、以下のような列を考え てみます。

MY SHORT CLOB CLOB(300) MY LONG VAR LONG VARCHAR

この場合、次の演算は有効です。

WHERE VARCHAR(MY\_SHORT\_CLOB) > VARCHAR(SUBSTR(MY\_LONG\_VAR,1,300))

例:

以下の例で、'A'、'Á'、'a'、および 'á' のコード・ポイント値はそれぞれ、 X'41'、 X'C1'、 X'61'、および X'E1' です。

'А'、'Á'、'a'、'á' という文字の重みが 136、139、135、138 である照合順序を考えてみ ます。このような場合は以下のようになります。

 $a' \leq b' \leq a' \leq a' \leq b' \leq a'$ 

今度は D1、D2、D3、および D4 という 4 つの DBCS 文字を例にとって考えてみまし ょう。これらの文字はそれぞれ 0xC141、0xC161、0xE141、および 0xE161 というコー ド・ポイントを持っています。これらの DBCS 文字が CHAR 列に含まれている場合、

各文字のバイトが持っている照合重みに従った順序でソートされます。最初の 2 つのバ イトの重みは 138 と 139 であるため、 D3 と D4 は D2 と D1 よりも前に来ます。 続く 2 つのバイトの重みは 135 と 136 であるため、順序は以下のようになります。  $D4 < D3 < D2 < D1$ 

ただし、比較する値に FOR BIT DATA 属性がある場合や、これらの DBCS 文字が GRAPHIC 列に格納された場合は、照合順序は無視され、これらの文字が持っているコ ード・ポイントに従って文字が比較されます。以下のようになります。

 $'A' < 'a' < 'A' < 'A'$ 

DBCS 文字はコード・ポイントの順序でソートされます。以下のようになります。  $D1 < D2 < D3 < D4$ 

次に 'A'、'Á'、'a'、'á' という文字が、 74、75、74、および 75 の (固有でない) 重み を持つ照合順序を考えてみましょう。照合重みだけに注目すると(第1のパス)、'a' は 'A' に等しく、'á' は 'Á' に等しいですが、決着を付けるために文字のコード・ポイ ントを使用すると(第2のパス)、以下のようになります。

 $'A' < 'a' < 'A' < 'A'$ 

CHAR 列に含まれている DBCS 文字は、最初は重みに従ったバイトの順序 (第 1 パス) でソートされます。それでも決着がつかない場合は、コード・ポイントに従ったバイト の順序(第2パス)でソートされます。最初の2つのバイトは重みが同じであるた め、コード・ポイント (0xC1 と 0xE1) で決着を付けることになります。結果として、 文字 D1 と D2 は文字 D3 と D4 の前にソートされます。続く 2 つのバイトもこれと 同じように比較されます。最終的な結果は以下のようになります。

 $D1 < D2 < D3 < D4$ 

ここでも、比較する値に FOR BIT DATA 属性がある場合や、これらの DBCS 文字が GRAPHIC 列に格納された場合は、照合順序は無視され、これらの文字が持っているコ ード・ポイントに従って文字が比較されます。以下のようになります。

 $D1 < D2 < D3 < D4$ 

この例では、照合重みが使用されたときと同じ結果が戻されていますが、実際の場面で いつもそのようになるとは限りません。

#### 比較の際の変換規則

2 つのストリングを比較する場合、必要なら、一方のストリングがまずもう一方のスト リングのコード・ページに変換されます。詳細については、114ページの『ストリング変 換の規則』を参照してください。

#### 結果の順序付け

結果のソートが必要な場合、 104ページの『ストリング比較』で説明されているストリ ング比較規則に基づいて順序付けが行われます。比較はデータベース・サーバー側で実 行されます。クライアント・アプリケーションに結果が戻される時点で、コード・ペー ジ変換が実行されることがあります。後から行われるこのようなコード・ページ変換 は、サーバーの決定した結果セットの順序には影響しません。

#### ストリング比較に関する MBCS の考慮事項

SBCS/MBCS 混合文字ストリングは、データベースの作成時に指定された照合順序に従 って比較されます。デフォルト (SYSTEM) 照合順序で作成されたデータベースの場 合、 1 バイトの ASCII 文字はすべて正しい順序で保管されますが、 2 バイト文字は 必ずしもコード・ポイントの順序になっているとは限りません。 IDENTITY 順序で作 成されたデータベースの場合、 2 バイト文字はすべてコード・ポイントの順序で保管さ れ、 1 バイトの ASCII 文字も同様にコード・ポイントの順序で保管されます。 COMPATIBILITY 順序で作成されたデータベースの場合、ほとんどの 2 バイト文字に ついて正しくソートを行い、 ASCII についてもほぼ正しい、中間的な順序が使用され ます。これは、DB2 バージョン 2 ではデフォルトの照合表でした。

混合文字ストリングはバイトごとに比較されます。混合ストリングに含まれるマルチバ イト文字について通常と異なる結果になる場合がありますが、これは個々のバイトが別 個に扱われるためです。

#### 例:

この例で、'A'、'B'、'a'、および 'b' の 2 バイト文字のコード・ポイント値はそれぞ れ、 X'8260'、X'8261'、X'8281'、および X'8282' です。

コード・ポイント X'8260'、X'8261'、X'8281'、および X'8282' の重みがそれぞれ 96、65、193、および 194 である照合順序を考えてみます。 この場合は以下のようにな ります。

 $'B' < 'A' < 'a' < 'b'$ 

および

 $'AB' < 'AA' < 'Aa' < 'Ab' < 'ab' < 'aA' < 'aa' < 'aa' < 'ab'$ 

漢字ストリングの比較は、文字ストリングの場合と同じように処理されます。

漢字ストリングの比較は、 LONG VARGRAPHIC を除くすべての漢字ストリング・デ ータ・タイプの間で有効です。 LONG VARGRAPHIC および DBCLOB データ・タイ プは、比較演算では使用できません。

漢字ストリングに対しては、データベースの照合順序は使用されません。その代わり に、漢字ストリングは、常に対応するバイトの数値 (2 進値) に基づいて比較されま す。

前の例で、リテラルが漢字ストリングの場合、以下のような結果になります。

 $'A' < 'B' < 'a' < 'b'$ 

<span id="page-121-0"></span>および

 $'AA'$  <  $'AB'$  <  $'Aa'$  <  $'Ab'$  <  $'aA'$  <  $'ab'$  <  $'ab'$ 

長さの異なる漢字ストリングを比較する場合、短い方のストリングの右端に長い方のス トリングの長さになるまで、 2 バイト・ブランクを埋め込んだものの論理コピーが比較 に使用されます。

2 つの漢字ストリングの値が等しくなるのは、両方が空であるか、または対応する漢字 がすべて等しい場合です。どちらかのオペランドがヌル値の場合の結果は不定です。 2 つの値が等しくない場合は、両者の関係は単純な 2 進ストリング比較によって決定され ます。

この節で説明してきたとおり、バイトに基づくストリングの比較は誤った結果をもたら す場合があります。つまり、文字比較で得られる文字とは異なる結果が生じる場合があ ります。ここで示した一連の例は、同じ MBCS コード・ページであることを前提にし ていますが、実際には、同じ言語を使用していても異なるマルチバイトのコード・ペー ジを使用することがあるので、状況はもっと複雑であるといえます。たとえば、日本語 DBCS コード・ページと日本語 EUC コード・ページからのストリングを比較するとい うような場合が考えられます。

## 日付 / 時刻の比較

DATE、TIME、または TIMESTAMP 値は、同じデータ・タイプの別の値か、そのデー タ・タイプのストリング表記と比較することができます。すべての比較は日時順に行わ れます。つまり、0001 年 1 月 1 日からの時間の経過の大きい方が値が大きいというこ とです。

TIME 値と、時刻値のストリング表記とが関係する比較では、常に秒数が含められま す。ストリング表記で秒数を省略しているときは、暗黙のうちにゼロ秒が補われます。

TIMESTAMP 値に関する比較は、等しいと見なしてもよいような表示の考慮はしませ ん。日時順に行われます。

例:

TIMESTAMP('1990-02-23-00.00.00') > '1990-02-22-24.00.00'

## ユーザー定義タイプの比較

ユーザー定義特殊タイプの値は、完全に同じユーザー定義特殊タイプの値とのみ比較す ることができます。ユーザー定義特殊タイプは、WITH COMPARISONS 文節を使用し て定義されていなければなりません。

例:

以下の YOUTH 特殊タイプおよび CAMP\_DB2\_ROSTER 表を想定します。

#### <span id="page-122-0"></span>**CREATE DISTINCT TYPE** YOUTH **AS INTEGER WITH COMPARISONS**

**CREATE TABLE** CAMP\_DB2\_ROSTER

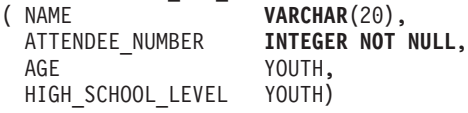

以下の比較は有効です。

**SELECT \* FROM** CAMP\_DB2\_ROSTER **WHERE** AGE > HIGH\_SCHOOL\_LEVEL

以下の比較は無効です。

**SELECT \* FROM** CAMP\_DB2\_ROSTER WHERE AGE > ATTENDEE NUMBER

ただし、特殊タイプとそのソース・タイプとの間では、キャストのための関数または CAST 指定を使用することによって、 AGE と ATTENDEE\_NUMBER とを比較するこ とができます。以下の比較はすべて有効です。

**SELECT \* FROM** CAMP\_DB2\_ROSTER **WHERE** INTEGER(AGE) > ATTENDEE\_NUMBER

**SELECT \* FROM** CAMP\_DB2\_ROSTER **WHERE CAST(** AGE **AS** INTEGER) > ATTENDEE\_NUMBER

**SELECT \* FROM** CAMP\_DB2\_ROSTER **WHERE** AGE > YOUTH(ATTENDEE NUMBER)

**SELECT \* FROM** CAMP\_DB2\_ROSTER **WHERE** AGE> **CAST(**ATTENDEE\_NUMBER **AS** YOUTH)

ユーザー定義構造タイプの値を、他の値と比較することはできません (NULL 述部およ び TYPE 述部が使えます)。

# 参照タイプの比較

参照タイプ値を比較できるのは、それらのターゲット・タイプが共通のスーパータイプ を持っている場合だけです。その共通のスーパータイプのスキーマ名が関数パスに組み 込まれている場合、適切な比較関数は検索されるだけです。比較は参照タイプの表示タ イプを使用して行われます。参照の効力範囲は、比較では考慮されません。

# <span id="page-123-0"></span>結果データ・タイプの規則

結果のデータ・タイプは、演算のオペランドに適用される規則によって決定されます。 ここでは、そのような規則について説明します。

これらの規則は以下に適用されます。

- 集合演算 (UNION、INTERSECT、および EXCEPT) の全選択における対応する列
- CASE 式の結果式
- スカラー関数 COALESCE (または VALUE) の引き数
- IN 述部のリストの式値
- 複数行の VALUES 文節の対応する式

これらの規則は、さまざまな演算での長ストリングに関するその他の制限にも従って、 適用されます。

さまざまなデータ・タイプに関係する規則を以下に示します。一部については、考えら れる結果データ・タイプを表に示します。

それらの表では、適用される長さまたは精度と位取りも含めて、結果データ・タイプを 示します。結果タイプは、オペランドを考慮して決定されます。オペランドの対が複数 の場合は、まず最初の対から検討します。それによる結果タイプとその次のオペランド との組み合わせが検討されて、次の結果タイプが決定される、というようになります。 最後の中間結果タイプと最後のオペランドによって、その演算の最終的な結果タイプが 決定されます。演算処理は左から右へ行われます。このため、演算が繰り返されるとき は、中間結果タイプが重要になります。たとえば、以下のような演算を考えてみます。

CHAR(2) UNION CHAR(4) UNION VARCHAR(3)

最初の対の結果のタイプは CHAR(4) です。この結果の値は常に 4 文字になります。最 終的な結果タイプは VARCHAR(4) です。最初の UNION 演算の結果の値は、常に長さ が 4 になります。

# 文字ストリング

文字ストリングは他の文字ストリングと互換性があります。文字ストリングには、 CHAR、VARCHAR、LONG VARCHAR、および CLOB データ・タイプが含まれます。

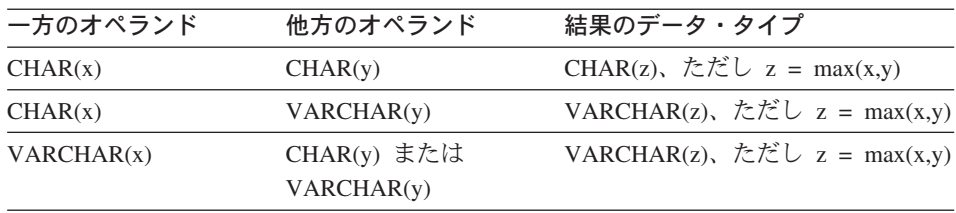

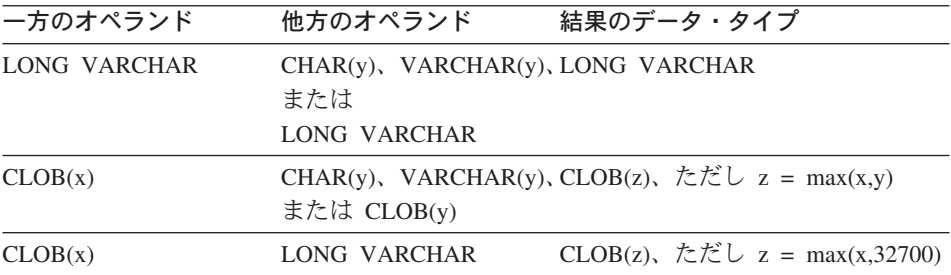

結果の文字ストリングのコード・ページは、 114ページの『ストリング変換の規則』に 基づいて導き出されます。

## 漢字ストリング

漢字ストリングは他の漢字ストリングと互換性があります。漢字ストリングには、 GRAPHIC, VARGRAPHIC, LONG VARGRAPHIC, および DBCLOB データ・タイプ が含まれます。

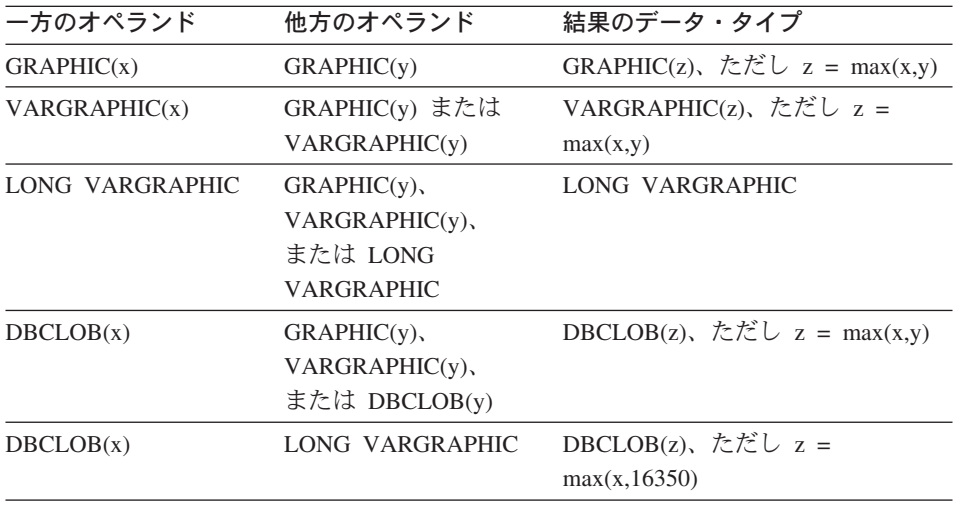

結果の漢字ストリングのコード・ページは、114ページの『ストリング変換の規則』に基 づいて導き出されます。

# 2 進ラージ・オブジェクト (BLOB)

BLOB は別の BLOB とのみ互換であり、結果は BLOB になります。 BLOB タイプと して扱う必要がある場合 (263ページの『[BLOB](#page-276-0)』を参照)、 BLOB スカラー関数を使用 して他のタイプからキャストしなければなりません。結果の BLOB の長さは、すべて のデータ・タイプの中で最大の長さです。

# 数値

数値タイプは他の数値タイプと互換性があります。数値タイプには、SMALLINT、 INTEGER、BIGINT、DECIMAL、REAL および DOUBLE が含まれます。

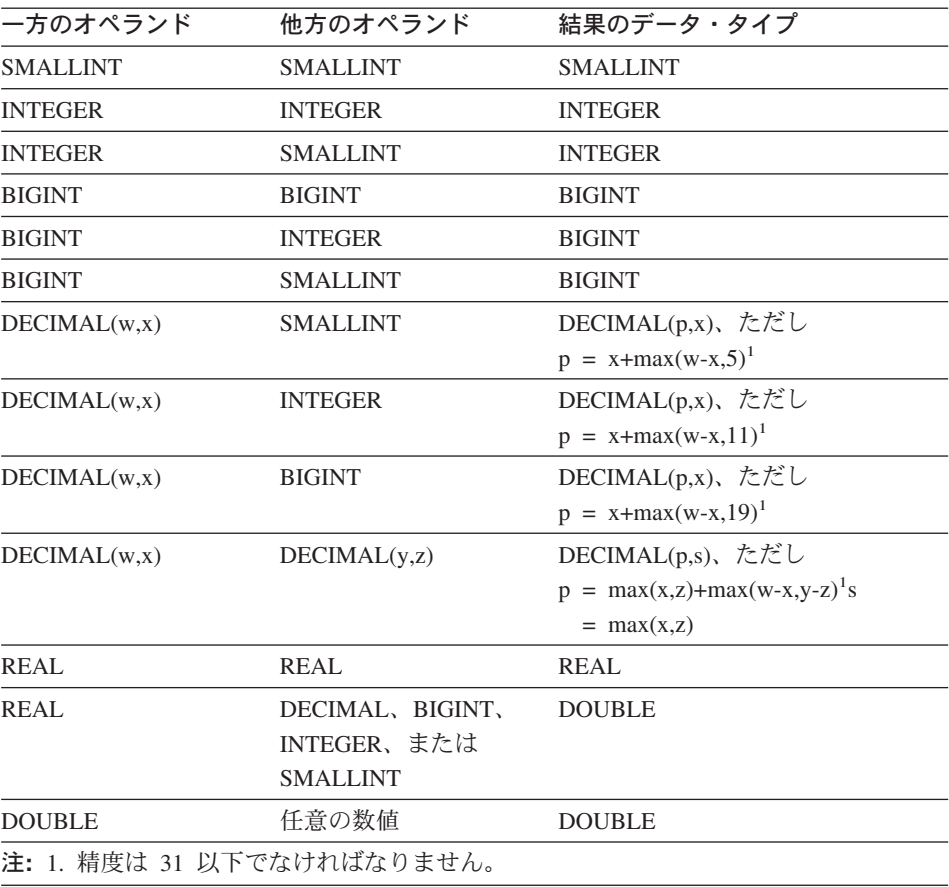

# **DATE (日付)**

日付は、別の日付、または日付の有効なストリング表記を値とする任意の CHAR また は VARCHAR 式と互換性があります。結果のデータ・タイプは DATE です。

# **TIME (時刻)**

時刻は、別の時刻、または時刻の有効なストリング表記を値とする任意の CHAR また は VARCHAR 式と互換性があります。結果のデータ・タイプは TIME です。

## TIMESTAMP (タイム・スタンプ)

タイム・スタンプは、別のタイム・スタンプ、またはタイム・スタンプの有効なストリ ング表記を値とする任意の CHAR または VARCHAR 式と互換性があります。結果の データ・タイプは TIMESTAMP です。

# DATALINK (データ・リンク)

データ・リンクはほかのデータ・リンクと互換性があります。結果のデータ・タイプは DATALINK です。結果の DATALINK の長さは、すべてのデータ・タイプの中で最大 の長さです。

# ユーザー定義タイプ

#### 特殊タイプ

ユーザー定義特殊タイプは同じユーザー定義特殊タイプとしか互換性がありません。結 果のデータ・タイプはそのユーザー定義特殊タイプです。

#### 参照タイプ

参照タイプは、ほかの参照タイプと互換性がありますが、それは両方のターゲット・タ イプが共通のスーパータイプを持っている場合に限ります。結果のデータ・タイプは、 共通のスーパータイプをターゲット・タイプとして持っている参照タイプです。すべて のオペランドに同じ効力範囲の表がある場合、結果は効力範囲の表になります。それ以 外の場合、結果では効力範囲は指定されません。

#### 構造タイプ

構造タイプは、ほかの構造タイプと互換性がありますが、それは両方が共通のスーパー タイプを持っている場合に限ります。結果の構造タイプ列の静的データ・タイプは、い ずれかの列の最小限の共通スーパータイプである構造タイプです。

たとえば、以下の構造タイプ階層について考えてみます。

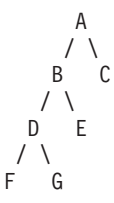

静的タイプ E と F の構造タイプは、結果の静的タイプ B と互換性があります。ただ し、E および F の最小限の共通スーパータイプです。

## 結果のヌル可能属性

INTERSECT と EXCEPT を除き、 2 つのオペランドの両方ともヌル値が使用できない のでない限り、結果でヌル値が可能です。

## <span id="page-127-0"></span>結果のデータ・タイプに関する規則

- INTERSECT で、どちらかのオペランドでヌル値を使えない場合、結果でのヌル値の 使用は認められません (論理積がヌル値になることはありません)。
- EXCEPT では、最初のオペランドでヌル値を使えない場合、結果でのヌル値の使用は 認められません(結果は最初のオペランドの値しか取れないためです)。

# ストリング変換の規則

演算の実行に使用されるコード・ページは、その演算のオペランドに滴用される規則に よって決定されます。ここでは、そのような規則について説明します。

これらの規則は以下に適用されます。

- 集合演算 (UNION、INTERSECT、および EXCEPT) の全選択における対応するスト リング列
- 連結のオペランド
- 述部のオペランド (LIKE を除く)
- CASE 式の結果式
- スカラー関数 COALESCE (および VALUE) の引き数
- IN 述部のリストの式値
- 複数行の VALUES 文節の対応する式

それぞれの場合で結果コード・ページはバインド実行時に決定されます。演算の実行時 に、ストリングがそのコード・ページで識別されるコード・ページに変換されることが あります。有効な変換がなされていない文字は、置換文字にマップされ、文字セットと SQLWARN10 が SQLCA で 'W' に設定されます。

結果コード・ページは、オペランドのコード・ページによって決定されます。初めの 2 つのオペランドのコード・ページが中間結果コード・ページを決定し、(該当する場合 には)そのコード・ページと次のオペランドのコード・ページが新たな中間結果コー ド・ページを決定します。以下、同様になります。最後の中間結果コード・ページと最 後のオペランドのコード・ページが、最終結果のストリングまたは列のコード・ページ を決定します。コード・ページの各ペアについて、次の規則を順番に適用することで結 果が決定されます。

- コード・ページが等しい場合、結果はそのコード・ページになります。
- コード・ページが BIT DATA (コード・ページ 0) 結果のコード・ページは BIT DATA になります。
- それ以外の場合、結果コード・ページは115ページの表8 に従って決定されます。表 の「最初」の項目は、最初のオペランドからのコード・ページが選択されることを意 味し、「2番目」は2番目のオペランドからのコード・ページが選択されることを 意味します。

<span id="page-128-0"></span>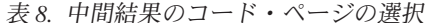

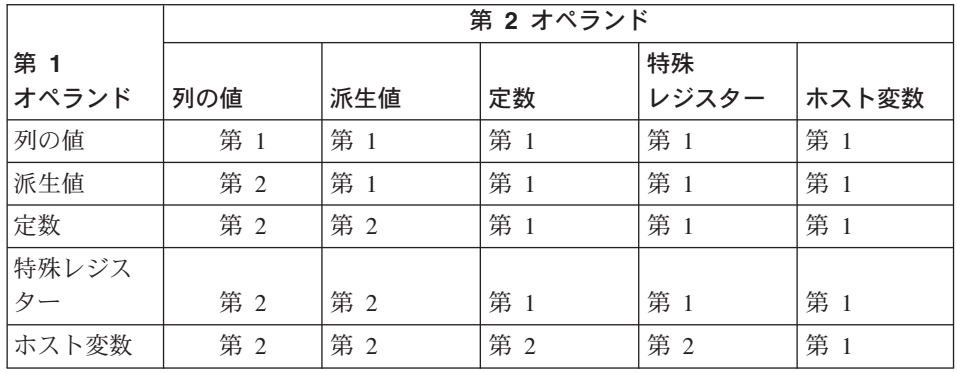

中間結果は、派生値オペランドと見なされます。単一の列値、定数、特殊レジスター、 またはホスト変数以外の式も、派生値オペランドであると見なされます。式が CAST 指 定の場合(またはそれに相当する関数への呼び出しの場合)は、この規則に例外があり ます。この場合、第1オペランドの種別は、 CAST 指定の第1引き数に基づいて決 められます。

視点の列は、その最初の源となっているオブジェクトのオペランド・タイプをもつと見 なされます。たとえば、表列に基づいて定義された視点列は列値と見なされますが、ス トリング式 (A CONCAT B など) に基づく視点列は派生値と見なされます。

以下については、必要なら結果のコード・ページへの変換が行われます。

- 連結演算子のオペランド
- スカラー関数 COALESCE (または VALUE) から選択された引き数
- CASE 式から選択された結果式
- IN 述部のリストの式
- 複数行の VALUES 文節の対応する式
- 集合演算に関係した対応する列

文字変換は、次の条件のすべてに該当する場合に必要になります。

- コード・ページが異なる
- いずれのストリングも BIT DATA ではない
- ストリングがヌルでも空でもない
- コード・ページ変換選択表が、変換の必要性を示している

例

例 1: 以下の条件がある場合は、次のようになります。

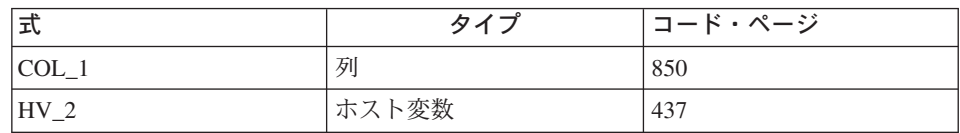

ここで、以下の述部を評価すると、

COL 1 CONCAT : HV 2

優先されるオペランドは COL\_1 列であるため、 2 つのオペランドの結果コード・ペー ジは 850 になります。

例 2: 上記の例からの情報を使用して、述部を評価すると、

**COALESCE**(COL 1, :HV 2:NULLIND,)

結果のコード・ページは 850 になります。したがって、スカラー関数 COALESCE の 結果のコード・ページは、コード・ページ 850 になります。

# 区分の互換性

区分の互換性 は、区分化キーの対応する列の基本データ・タイプ相互間で定義されま す。区分互換データ・タイプには、同じ値をもつ 2 つの変数(タイプごとに 1 つずつ) が、同じ区分化関数によって同じ区分化マップ索引にマップされるという特性がありま す。

117ページの表9 は、区分のデータ・タイプの互換性を示しています。

区分の互換性には、次の特性があります。

- DATE、TIME、および TIMESTAMP には内部形式が使用されます。内部形式は相互 に互換性がなく、CHAR との互換性がありません。
- 区分の互換性は、NOT NULL または FOR BIT DATA 定義を伴う列の影響を受けま せん。
- 互換データ・タイプの NULL 値は同じように取り扱われます。互換性のないデー タ・タイプの NULL の場合は異なる結果が生じることがあります。
- UDT の基本データ・タイプは、区分の互換性を分析する場合に使用されます。
- 区分化キーの同一値の小数部は、位取りおよび精度が異なっている場合であっても、 同一として取り扱われます。
- 文字ストリング (CHAR、VARCHAR、GRAPHIC または VARGRAPHIC) の後書きブ ランクは、システムにより提供されるハッシュ関数によって無視されます。
- 長さが異なる CHAR または VARCHAR は、互換データ・タイプです。
- 等しい REAL または DOUBLE の値は、精度が異なっていても同一として取り扱わ れます。

<span id="page-130-0"></span>表 9. 区分の互換性

| オペラン<br>$\kappa$ | 2 進<br>整数      | 10 進数          | 浮動<br>小数点数     | 文字<br>ストリン<br>グ  | 漢字<br>ストリ<br>ング | 日付             | 時刻             | タイ<br>ム・ス<br>タンプ | 特殊<br>タイプ      | 構造<br>タイプ      |
|------------------|----------------|----------------|----------------|------------------|-----------------|----------------|----------------|------------------|----------------|----------------|
| 2 進整数            | Yes            | No             | No             | No               | No              | No             | No             | N <sub>o</sub>   | $\mathbf{1}$   | No             |
| 10 進数            | No             | Yes            | No             | N <sub>0</sub>   | No              | No             | No             | No               | $\mathbf{1}$   | No             |
| 浮動小数<br>点数       | No             | No             | Yes            | N <sub>0</sub>   | No              | No             | No             | $\rm No$         | $1\,$          | N <sub>o</sub> |
| 文字スト<br>リング3     | N <sub>o</sub> | N <sub>0</sub> | N <sub>o</sub> | Yes <sup>2</sup> | N <sub>o</sub>  | N <sub>o</sub> | N <sub>0</sub> | No               | $\,1\,$        | N <sub>0</sub> |
| 漢字スト<br>リング3     | N <sub>o</sub> | No             | No             | N <sub>0</sub>   | Yes             | No             | No             | No               | $\mathbf{1}$   | N <sub>0</sub> |
| 日付               | No             | No             | No             | No               | No              | Yes            | No             | No               | $\mathbf{1}$   | No             |
| 時刻               | No             | No             | No             | N <sub>0</sub>   | No              | No             | Yes            | No               | $\mathbf{1}$   | No             |
| タイム・<br>スタンプ     | N <sub>o</sub> | N <sub>o</sub> | N <sub>0</sub> | N <sub>0</sub>   | No              | No             | No             | Yes              | $\mathbf{1}$   | N <sub>0</sub> |
| 特殊タイ<br>プ        | $\mathbf{1}$   | $\,1$          | $\mathbf{1}$   | $\mathbf{1}$     | $\mathbf{1}$    | $\mathbf{1}$   | $\mathbf{1}$   | $\mathbf{1}$     | $\mathbf{1}$   | N <sub>o</sub> |
| 構造タイ<br>$7^{3}$  | No             | No             | No             | No               | No              | No             | No             | No               | N <sub>0</sub> | No             |

注:

- $\mathbf{1}$ ユーザー定義特殊タイプ (UDT) の値は、UDT のソース・タイプ、もしくは区分互換ソース・タイプのその 他の UDT との互換性がある区分です。
- $\overline{2}$ FOR BIT DATA 属性は、区分の互換性に影響を与えません。
- 3 ユーザー定義構造タイプとデータ・タイプ LONG VARCHAR、LONG VARGRAPHIC、CLOB、 DBCLOB、 および BLOB は、区分化キーでサポートされていないので、区分互換性には適用されないことに注意してく ださい。

# 定数

定数(リテラルと呼ばれるときもあります)は、値を指定するものです。定数は、スト リング定数か数値定数かに分類されます。数値定数はさらに、整数、浮動小数点数、ま たは 10 進数に分類されます。

定数は、すべて NOT NULL の属性を持ちます。

数値定数では、負のゼロ値 (-0) は符号のないゼロ (0) と同じ値です。

## 整数定数

整数定数 は、小数点を除き最大 19 桁の符号付きまたは符号なしの整数を指定します。 整数定数の値が長精度整数の範囲内である場合、その整数定数のデータ・タイプは長精 度整数 (large integer) です。整数定数の値が長精度整数の範囲外であるが、大整数の範 囲内にある場合、その整数定数のデータ・タイプは大整数 (big integer) です。大整数値 の範囲外で定義された定数は、10 進定数と見なされます。

長精度整数定数の最小のリテラル表現は -2 147 483 647 であり、整数値の限界である -2 147 483 648 ではありません。同様に、大整数定数の最小のリテラル表現は、 -9 223 372 036 854 775 807 であり、 -9 223 372 036 854 775 808 (大整数値の限界) ではあ りません。

例

64  $-15$  $+100$ 32767 720176 12345678901

構文図で、'integer' (整数) という用語は、符号を含んではならない長精度整数定数を指 すものとして使用されます。

### 浮動小数点定数

浮動小数点定数 は、 E で区切られた 2 つの数値で浮動小数点数を指定します。最初 の数値には符号と小数点を指定することができます。 2 番目の数値には符号を指定でき ますが、小数点を含めることはできません。浮動小数点定数のデータ・タイプは倍精度 です。定数の値は、最初の数値と、2番目の数値で指定される 10の累乗との積であ り、浮動小数点数の範囲内になければなりません。定数の文字数は 30 以下でなければ なりません。

例

15E1 2.E5 2.2E-1 +5.E+2

#### 10 進定数

10 進定数 は、 31 桁以内の数字で構成される符号付きまたは符号なしの数値です。小 数点を含むものか、または、2 進整数の範囲に収まらないもののどちらかです。 10 進 定数の値は 10 進数の範囲内になければなりません。精度は桁数の合計数 (前後のゼロ を含む)、位取りは小数点の右側の桁数(後続ゼロを含む)です。

例

 $25.5$  $1000. -15. +37589.3333333333$ 

## 文字ストリング定数

文字ストリング定数は、可変長の文字ストリングを指定するもので、アポストロフィ (^) で始まりアポストロフィで終わる文字の並びで構成されます。ストリング定数のこの 形式では、ストリング区切り文字の間に文字ストリングを指定します。文字ストリング

の長さは、32672 バイト以下でなければなりません。ストリング区切り文字の間で 1 つのストリング区切り文字を表したいときは、ストリング区切り文字を 2 つ連続して使 用します。

例

 $'12/14/1985'$  $1321$ 'DON''T CHANGE'

#### 等しくないコード・ページに関する考慮事項

定数値は、データベースにバインドされるときに、必ずデータベース・コード・ページ に変換されます。それは、データベース・コード・ページのものと見なされます。した がって、定数を FOR BIT DATA 列と結合して、その結果が FOR BIT DATA となる 式で使用される場合、定数値は使用時にそのデータベース・コード・ページ表記から変 換されません。

#### 16 准定数

16 進定数 は、アプリケーション・サーバーのコード・ページを使って可変長の文字ス トリングを指定します。

16 進数ストリング定数の形式は、X の後に、アポストロフィ (一重引用符) で囲んだ文 字の並びを続けたものです。アポストロフィの間にある文字は、偶数個の 16 進数字で なければなりません。 16 進数字の数は 16336 以下でなければなりません。これを超 えると、エラー (SOLSTATE -54002) になります。 1 桁の 16 進数字は 4 ビットを表 します。これは、数字、または英字 A ~ F (大文字か小文字に関係なく) のいずれかと して指定されます。この場合、たとえば A はビット・パターン '1010' を表し、B はビ ット・パターン '1011' を表します。以下同様です。 16 進定数の形式に誤りがある (た とえば、無効な 16 進数もしくは奇数の 16 進数が入っている) 場合、エラーが生じま す (SOLSTATE 42606)。

例

は '11111111111111111' というビット・パターンを表します。  $X$ 'FFFF'

X'4672616E6B' は ASCII ストリング 'Frank' の VARCHAR パターンを表します。

#### 漢字ストリング定数

漢字ストリング定数 は、可変長の漢字ストリングを指定するもので、先頭の単一バイト の G または N の後に、単一バイトのアポストロフィ (') で囲んだ 2 バイト文字の並 びを続けます。この形式のストリング定数では、ストリング区切り文字の間に漢字スト リングを指定します。漢字ストリングの長さは必ず偶数バイトであり、 16336 バイト 以下でなければなりません。

例:

G'2バイト文字ストリング' N'2バイト文字ストリング'

#### MBCS についての考慮事項

MBCS 文字の一部としては、単引用符(^)を使用しないでください。区切り文字と見な されてしまいます。

## ユーザー定義タイプを伴う定数の使用

ユーザー定義タイプは強力なタイプ指定です。つまり、ユーザー定義タイプはそれ自体 のタイプとしか互換性がありません。一方、定数には組み込みタイプがあります。この ため、ユーザー定義タイプと定数の関係する演算は、ユーザー定義タイプがその定数の 組み込みタイプにキャストされている場合、または定数がそのユーザー定義タイプにキ ャストされている場合にのみ実行可能です(キャストについては、 176ページの『CAST 指定』を参照)。たとえば、108ページの『ユーザー定義タイプの比較』にある表と特殊 タイプを使用する場合、定数 14 との以下の比較が有効です。

SELECT \* FROM CAMP DB2 ROSTER WHERE  $AGE > CAST(14 AS YOUTH)$ 

SELECT \* FROM CAMP DB2 ROSTER WHERE CAST(AGE AS INTEGER)  $> 14$ 

以下の比較は無効です。

SELECT \* FROM CAMP DB2 ROSTER WHERE  $AGE > 14$ 

# 特殊レジスター

 $\overline{1}$ 

 $\mathbf{I}$ 

 $\overline{1}$  $\mathbf{I}$ 

 $\mathbf{I}$ 

 $\overline{1}$ 

 $\overline{1}$ 

 $\overline{1}$ 

特殊レジスター は、データベース・マネージャーによってアプリケーション・プロヤス に対して定義されるストレージであり、 SOL ステートメントで参照可能な情報を保管 するのに使用されます。特殊レジスターは、データベース・コード・ページにありま す。

# **CLIENT ACCTNG**

CLIENT ACCTNG 特殊レジスターには、この接続用に指定されたクライアント情報中 のアカウンティング・ストリングの値が含まれます。このレジスターのデータ・タイプ は VARCHAR(255) です。このレジスターのデフォルト値は空ストリングです。

Set Client Information (sqleseti) API を使用して、アカウンティング・ストリングの値を 変更できます。

sqleseti API を使用して指定した値はアプリケーションのコード・ページに入れられ、 特殊レジスターの値はデータベースのコード・ページで保管されることに注意してくだ

さい。クライアント情報の設定時に使用されるデータ値によっては、特殊レジスターに 保管されているデータ値がコード・ページ変換の際に切り捨てられることがあります。

#### 例

 $\overline{\phantom{a}}$ 

 $\overline{\phantom{a}}$ 

 $\overline{1}$ 

 $\overline{\phantom{a}}$ 

 $\overline{1}$ 

 $\overline{\phantom{a}}$ 

ı

J.

I

 $\overline{1}$ 

 $\overline{\phantom{a}}$ 

 $\overline{\phantom{a}}$ 

この接続のアカウンティング・ストリングの現行値を入手します。

VALUES (CLIENT ACCTNG) INTO : ACCT STRING

### **CLIENT APPLNAME**

CLIENT APPLNAME 特殊レジスターには、この接続用に指定されたクライアント情報 中のアプリケーション名の値が含まれます。このレジスターのデータ・タイプは VARCHAR(255) です。このレジスターのデフォルト値は空ストリングです。

Set Client Information (sqleseti) API を使用して、アプリケーション名の値を変更できま す。

saleseti API を使用して指定した値はアプリケーションのコード・ページに入れられ、 特殊レジスターの値はデータベースのコード・ページで保管されることに注意してくだ さい。クライアント情報の設定時に使用されるデータ値によっては、特殊レジスターに 保管されているデータ値がコード・ページ変換の際に切り捨てられることがあります。

## 例

この接続に使用されるアプリケーションを使用できる部門を選択します。

**SELECT DEPT** FROM DEPT APPL MAP WHERE APPL NAME = CLIENT APPLNAME

# **CLIENT USERID**

CLIENT USERID 特殊レジスターには、この接続用に指定されたクライアント情報中の クライアント・ユーザー ID の値が含まれます。このレジスターのデータ・タイプは VARCHAR(255) です。このレジスターのデフォルト値は空ストリングです。

Set Client Information (sqleseti) API を使用して、クライアント・ユーザー ID の値を変 更できます。

saleseti API を使用して指定した値はアプリケーションのコード・ページに入れられ、 特殊レジスターの値はデータベースのコード・ページで保管されることに注意してくだ さい。クライアント情報の設定時に使用されるデータ値によっては、特殊レジスターに 保管されているデータ値がコード・ページ変換の際に切り捨てられることがあります。

#### 例

現行のクライアント・ユーザー ID を使用している部門を検出します。

1

 $\overline{\phantom{a}}$ 

 $\overline{1}$ 

 $\overline{1}$  $\mathbf{I}$ 

 $\overline{\phantom{a}}$  $\overline{1}$ 

J.

 $\overline{\phantom{a}}$ 

 $\overline{1}$ 

J.

 $\overline{\phantom{a}}$  $\overline{1}$ 

 $\overline{1}$  $\overline{1}$ 

 $\overline{\phantom{a}}$ 

 $\mathbf{I}$ 

 $\mathbf{I}$ 

**SELECT DEPT** FROM DEPT USERID MAP **WHERE** USER ID =  $CLIENT$  USERID

# **CLIENT WRKSTNNAME**

CLIENT WRKSTNNAME 特殊レジスターには、この接続用に指定されたクライアント 情報中のワークステーション名の値が含まれます。このレジスターのデータ・タイプは VARCHAR(255) です。このレジスターのデフォルト値は空ストリングです。

Set Client Information (sqleseti) API を使用して、ワークステーション名の値を変更でき ます。

sqleseti API を使用して指定した値はアプリケーションのコード・ページに入れられ、 特殊レジスターの値はデータベースのコード・ページで保管されることに注意してくだ さい。クライアント情報の設定時に使用されるデータ値によっては、特殊レジスターに 保管されているデータ値がコード・ページ変換の際に切り捨てられることがあります。

#### 例

この接続で使用されているワークステーション名を入手します。

**VALUES (CLIENT WRKSTNNAME)** INTO : WS NAME

## **CURRENT DATE**

CURRENT DATE 特殊レジスターは、アプリケーション・サーバーで SOL ステートメ ントが実行される時点の、時刻機構の読み取り値にもとづく日付を指定します。この特 殊レジスターが単一の SOL ステートメントで何度も使用される場合、または単一のス テートメントで CURRENT TIME または CURRENT TIMESTAMP と共に使用される場 合、その値はすべて時刻機構の 1 回の読み取りに基づきます。

連合システムでは、データ・ソースでの使用を目的とした照会で CURRENT DATE を 使用できます。この照会が処理されて戻される日付は、統合サーバーの CURRENT DATE レジスターから取得されたもので、データ・ソースから取得されたものではあり ません。

#### 例

以下の例は、PROJECT 表を使用して、 MA2111 プロジェクト (PROJNO) のプロジェ クト終了日付 (PRENDATE) に CURRENT DATE を設定しています。

**UPDATE PROJECT** SET PRENDATE = CURRENT DATE WHERE PROJNO = 'MA2111'

#### **CURRENT DEFAULT TRANSFORM GROUP**

CURRENT DEFAULT TRANSFORM GROUP 特殊レジスターは、VARCHAR (18) 値を 指定します。ここには、ユーザー定義構造タイプの値をホスト・プログラムと交換する ときに、動的 SOL ステートメントで使用するトランスフォーム・グループの名前を指 定します。この特殊レジスターでは、静的 SOL ステートメントで使用する、またはメ ソッドの外部関数を使ったパラメーターと結果の交換で使用するトランスフォーム・グ ループを指定しません。

その値は SET CURRENT DEFAULT TRANSFORM GROUP ステートメントによって設 定することができます。値を設定しない場合、特殊レジスターの初期値は、空ストリン グになります (長さがゼロの VARCHAR)。

動的 SOL ステートメント (つまり、ホスト変数と相互作用するもの) では、値を交換す るときに使用するトランスフォーム・グループの名前は、このレジスターに空ストリン グが含まれていない限り、この特殊レジスターの値と同じになります。レジスターに空 ストリングが含まれる場合 (SET CURRENT DEFAULT TRANSFORM GROUP ステー トメントを使用して、値が設定されていない場合)、トランスフォームのために、 DB2\_PROGRAM トランスフォーム・グループが使われます。構造タイプ・サブジェク ト用に DB2 PROGRAM トランスフォーム・グループが定義されていない場合、実行時 にエラーが生じます (SOLSTATE 42741)。

## 例

デフォルトのトランスフォーム・グループを MYSTRUCT1 に設定します。 MYSTRUCT1 トランスフォームで定義される TO SQL および FROM SQL 関数は、ユ ーザー定義構造タイプ変数とホスト・プログラムを交換するときに使います。

SET CURRENT DEFAULT TRANSFORM GROUP = MYSTRUCT1

この特殊レジスターに割り当てられた、デフォルトのトランスフォーム・グループの名 前を検索します。

**VALUES (CURRENT DEFAULT TRANSFORM GROUP)** 

# **CURRENT DEGREE**

CURRENT DEGREE 特殊レジスターは、動的 SOL ステートメントを実行するときの、 区画内並列性の度合いを指定します。13 このレジスターのデータ・タイプは CHAR(5) です。有効な値は、'ANY'、または 1 ~ 32767 の範囲 (両端の値を含む) の整数のス トリング表記です。

SOL ステートメントが動的に準備される時点で、整数として表現される CURRENT DEGREE の値が 1 である場合には、そのステートメントの実行に区画内並列性は使用 されません。

<sup>13.</sup> 静的 SOL の場合、DEGREE バインド・オプションで同じ制御を行えます。

SOL ステートメントが動的に準備されるときに、整数として表される CURRENT DEGREE の値が 2 以上 32 767 以下である場合、そのステートメントの実行には、指 定された度合いの区画内並列性を伴う場合があります。

SQL ステートメントが動的に準備される時点で、 CURRENT DEGREE の値が 'ANY' である場合、そのステートメントの実行には、データベース・マネージャーによって決 定された度合いを用いた区画内並列性を使用できます。

実際の実行時の並列性の度合いは、以下の低い方になります。

- 最大照会度合 (max querydegree) 構成パラメーター
- アプリケーション実行時の度合い
- SQL ステートメントのコンパイルの度合い

intra parallel のデータベース・マネージャー構成パラメーターが NO に設定される場 合、最適化のために CURRENT DEGREE 特殊レジスターの値は無視され、ステートメ ントは区画内並列性を使用しません。

並列性および制約事項の説明については、管理の手引きを参照してください。

値の変更は、 SET CURRENT DEGREE ステートメントを実行して行うことができます (このステートメントについては、 1078ページの『SET CURRENT DEGREE』を参照し てください)。

CURRENT DEGREE の初期値は、dft degree データベース構成パラメーターによって判 別されます。この構成パラメーターについては、管理の手引きを参照してください。

## **CURRENT EXPLAIN MODE**

CURRENT EXPLAIN MODE 特殊レジスターには、適格な動的 SQL ステートメントに 関連のある Explain 機能の動作を制御するための VARCHAR(254) の値が入れられま す。この機能は、Explain 情報を生成し、その情報を Explain 表に挿入します (詳細につ いては、 管理の手引き を参照してください)。この情報には、Explain スナップショッ トは含まれません。

可能な値は YES、NO、EXPLAIN、RECOMMEND INDEXES、および EVALUATE INDEXES です。 14

**YES** Explain 機能を使用可能にし、動的 SQL ステートメントについての Explain 情報をそのステートメントのコンパイル時に取り込みます。

<sup>14.</sup> 静的 SQL の場合、EXPLAIN バインド・オプションで同じ制御を行えます。 PREP および BIND コマンドの場 合、EXPLAIN オプション値は YES、NO、および ALL です。

#### **EXPLAIN**

YES と同様にスナップショット機能を使用可能にしますが、動的ステートメン トの実行は許可しません。

**NO** Explain 機能を使用不可にします。

#### **RECOMMEND INDEXES**

動的照会ごとに、索引のセットが推奨されます。 ADVISE INDEX 表の中に索 引のセットが入れられます。

#### **EVALUATE INDEXES**

推奨される索引があたかも存在しているかのように、動的照会の Explain が実 行されます。使用される索引は ADVISE INDEX 表から選出されます。

初期値は NO です。

その値は SET CURRENT EXPLAIN MODE ステートメントによって変更することがで きます(このステートメントについては、1080ページの『SET CURRENT EXPLAIN MODE』を参照してください)。

CURRENT EXPLAIN MODE と CURRENT EXPLAIN SNAPSHOT 特殊レジスター値 は、 Explain 機能が呼び出されている場合に相互に作用します(詳細については、 1407 ページの表145 を参照してください)。 CURRENT EXPLAIN MODE 特殊レジスター値 の方は、 EXPLAIN バインド・オプションとも相互に作用します (詳細については、 1408ページの表146 を参照してください)。 RECOMMEND INDEXES 値と EVALUATE INDEXES 値を設定できるのは、 CURRENT EXPLAIN MODE レジスターの場合だけ です。これらの値を設定するには、 SET CURRENT EXPLAIN MODE ステートメント を使用します。

例: ホスト変数 EXPL MODE (VARCHAR(254)) を CURRENT EXPLAIN MODE 特殊 レジスターの現在の値に設定します。

**VALUES CURRENT EXPLAIN MODE** INTO : EXPL MODE

### **CURRENT EXPLAIN SNAPSHOT**

CURRENT EXPLAIN SNAPSHOT 特殊レジスターには、 Explain スナップショット機 能の動作を制御するための CHAR(8) の値が入れられます。この機能は、アクセス・プ ラン情報、オペレーター・コスト、バインド実行時の統計などに関する情報を圧縮して 生成するものです(詳細については、 管理の手引き を参照)。

次に挙げるステートメントだけがこのレジスターの値として認められます。すなわち、 DELETE, INSERT, SELECT, SELECT INTO, UPDATE, VALUES, および VALUES INTO です。

可能な値は YES、NO、および EXPLAIN です。 15

**YES** スナップショット機能を使用可能にし、動的 SOL ステートメントがコンパイ ルされるときの、そのステートメントの内部表記のスナップショットを取り出 します。

#### **EXPLAIN**

YES と同様にスナップショット機能を使用可能にしますが、動的ステートメン トの実行は許可しません。

**NO** Explain スナップショット機能を使用不可にします。

初期値は NO です。

その値は SET CURRENT EXPLAIN SNAPSHOT ステートメントによって変更すること ができます(このステートメントについては、1083ページの『SET CURRENT EXPLAIN SNAPSHOT』を参照してください)。

CURRENT EXPLAIN SNAPSHOT と CURRENT EXPLAIN MODE 特殊レジスター値 は、 Explain 機能が呼び出されている場合に相互に作用します(詳細については、 1407 ページの表145 を参照してください)。 CURRENT EXPLAIN SNAPSHOT 特殊レジスタ 一値の方は、 EXPLSNAP バインド・オプションとも相互に作用します(詳細について は、1409ページの表147 を参照してください)。

### 例

以下の例は、ホスト変数 EXPL SNAP (char(8)) に、 CURRENT EXPLAIN SNAPSHOT 特殊レジスターの現在の値を設定するものです。

VALUES CURRENT EXPLAIN SNAPSHOT INTO : EXPL SNAP

## **CURRENT NODE**

CURRENT NODE 特殊レジスターは、調整プログラム・ノード番号 (アプリケーション が接続する区分) を識別する INTEGER 値を指定します。

CURRENT NODE は、データベース・インスタンスが区分化をサポートするように定義 されていない (db2nodes.cfg ファイルがない) 場合には 0 を戻します。16

CURRENT NODE は、一定の条件に該当する場合にのみ CONNECT ステートメントに よって変更できます (609ページの『CONNECT (タイプ 1)』を参照してください)。

<sup>15.</sup>静的 SOL の場合、EXPLSNAP バインド・オプションで同じ制御を行えます。 PREP および BIND コマンドの場 合、EXPLSNAP オプション値は YES、NO、および ALL です。

<sup>16.</sup> 区分化データベースの場合、db2nodes.cfg ファイルが存在し、区分 (またはノード) の定義が含まれています。詳細 については、管理の手引きを参照してください。

### <span id="page-140-0"></span>例

以下の例では、アプリケーションが接続している区分の番号をホスト変数 APPL NODE (整数)に設定しています。

**VALUES CURRENT NODE** INTO : APPL NODE

# **CURRENT PATH**

CURRENT PATH 特殊レジスターには、 SOL パス を指定する VARCHAR(254) の値 が入れられます。これは、動的に作成される SOL ステートメントでの関数参照および データ・タイプ参照を解決するために使用されるものです。17 CURRENT PATH は、 CALL ステートメントのストアード・プロシージャー参照を解決するのにも使用されま す。初期値は、後述するデフォルト値です。静的 SQL の場合は、FUNCPATH バイン ド・オプションで関数およびデータ・タイプの解決のための SOL パスを指定できます (FUNCPATH バインド・オプションについては、 コマンド解説書 を参照)。

CURRENT PATH 特殊レジスターの内容は、1つ以上のスキーマ名をコンマで囲んだ リストを二重引用符で囲んだものです (ストリング内で引用符を表現するときは、区切 り ID の場合と同様に引用符を繰り返します)。

たとえば、データベース・マネージャーが最初に FERMAT スキーマで、次に XGRAPHIC スキーマで、その後 SYSIBM スキーマで参照するように指定する SOL パ スは、 CURRENT PATH 特殊レジスターに以下のように返されます。

"FERMAT", "XGRAPHIC", "SYSIBM"

デフォルト値は "SYSIBM"、"SYSFUN"、X です。ただし、この X は USER 特殊レジ スターの値を二重引用符で囲んだものです。

その値は SET CURRENT FUNCTION PATH ステートメントによって変更することが できます (1108ページの『SET PATH』 を参照してください)。 SYSIBM スキーマを指 定する必要はありません。 SQL パスにそれが含まれていない場合は、1 番目のスキー マであると見なされます。暗黙のうちに SYSIBM が想定されている場合、254 文字の 中には入りません。

SOL パスを使って関数を解決することについては、 146ページの『関数』を参照してく ださい。スキーマ名で修飾されていないデータ・タイプは、SOL パスのスキーマ名で、 修飾子なしの同じ名前が指定されたデータ・タイプのうち最も早く出現するものによっ て、暗黙のうちに修飾されます。この規則には、CREATE DISTINCT TYPE、CREATE FUNCTION、COMMENT ON、および DROP ステートメントの部分で説明されている ように例外があります。

<sup>17.</sup> CURRENT FUNCTION PATH は、CURRENT PATH の同義語です。

# 例

以下の例は、SYSCAT.VIEWS カタログ視点を使用して、 CURRENT PATH 特殊レジス ターの現行値と同じ設定で作成されたすべての視点を検索しています。

SELECT VIEWNAME, VIEWSCHEMA FROM SYSCAT.VIEWS **WHERE FUNC PATH = CURRENT PATH** 

# **CURRENT QUERY OPTIMIZATION**

CURRENT OUERY OPTIMIZATION 特殊レジスターには、動的 SOL ステートメント のバインド時に、データベース・マネージャーによって行われる照会最適化のクラスを 制御する INTEGER 値が入れられます。 OUERYOPT バインド・オプションは、静的 SQL ステートメントの照会クラスの最適化を制御します (QUERYOPT バインド・オプ ションの詳細については、 コマンド解説書 を参照してください)。可能な値の範囲は 0 ~ 9 です。たとえば、照会最適化クラスが最適化の最小クラス (0) に設定されている 場合、この特殊レジスターの値は 0 です。デフォルト値は、dft\_queryopt データベース 構成パラメーターによって決められます。

その値は SET CURRENT QUERY OPTIMIZATION ステートメントによって変更するこ とができます (1087ページの『SET CURRENT OUERY OPTIMIZATION』を参照してく ださい)。

## 例

以下の例は、SYSCAT.PACKAGES カタログ視点を使用して、 CURRENT QUERY OPTIMIZATION 特殊レジスターの現行値と同じ設定でバインドされたすべてのプラン を検索しています。

SELECT PKGNAME. PKGSCHEMA FROM SYSCAT. PACKAGES WHERE OUERYOPT = CURRENT OUERY OPTIMIZATION

# CURRENT REFRESH AGE

CURRENT REFRESH AGE 特殊レジスターは、データ・タイプが DECIMAL(20.6) の タイム・スタンプ期間値を指定します。この期間は、REFRESH DEFERRED 要約表で REFRESH TABLE ステートメントが処理された時からの、照会の処理を最適化するた めに要約表を使用できる最大期間です。 CURRENT REFRESH AGE の値が 99 999 999 999 999 (ANY) で、 OUERY OPTIMIZATION クラスが 5 以上の場合は、 REFRESH DEFERRED 要約表が動的 SOL 照会の処理を最適化すると見なされます。 REFRESH IMMEDIATE 属性が指定されていて、検査保留状態になっていない要約表の 最新表示時間はゼロであると見なされます。

その値は SET CURRENT REFRESH AGE ステートメントによって変更することができ ます (1090ページの『SET CURRENT REFRESH AGE』を参照してください)。 REFRESH DEFERRED によって定義された要約表は、静的組み込み SQL 照会で使用さ れることは決してありません。

CURRENT REFRESH AGE の初期値はゼロです。

## **CURRENT SCHEMA**

CURRENT SCHEMA 特殊レジスターは、動的に作成された SOL ステートメントで可 能な場合に、修飾子のないデータベース・オブジェクト参照を修飾するのに使用される スキーマ名を識別する VARCHAR(128) 値を指定します。18

CURRENT SCHEMA の初期値は、現行セッション・ユーザーの許可 ID です。

その値は SET SCHEMA ステートメントによって変更することができます (1111ページの『SET SCHEMA』を参照してください)。

OUALIFIER バインド・オプションは、動的に作成された SOL ステートメントについ て可能な場合に、修飾子のないデータベース・オブジェクト参照を修飾するのに使用さ れるスキーマ名を制御します(詳細については、 コマンド解説書 を参照してくださ  $(4)$ 

#### 例

オブジェクト修飾のスキーマを 'D123' に設定します。

SFT CURRENT SCHEMA = 'D123'

## **CURRENT SERVER**

CURRENT SERVER 特殊レジスターには、現在のアプリケーション・サーバーを識別す る VARCHAR(18) の値が入れられます。アプリケーション・サーバーの実際の名前(別 名ではない)が、このレジスターに含まれます。

CURRENT SERVER は、一定の条件に該当する場合にのみ CONNECT ステートメント によって変更できます (609ページの『CONNECT (タイプ 1)』を参照)。

#### 例

以下の例は、アプリケーションが接続されているアプリケーション・サーバーの名前を ホスト変数 APPL SERVE (VARCHAR(18)) に設定しています。

**VALUES CURRENT SERVER** INTO : APPL SERVE

# **CURRENT TIME**

CURRENT TIME 特殊レジスターは、アプリケーション・サーバーで SOL ステートメ ントが実行される時点の時刻機構の読み取り値に基づく時刻を指定します。この特殊レ ジスターが単一の SQL ステートメントで何度も使用される場合、または単一のステー トメントで CURRENT DATE または CURRENT TIMESTAMP と共に使用される場 合、その値はすべて時刻機構の 1 回の読み取りに基づく値です。

<sup>18.</sup> DB2 (OS/390 版) との互換性を保つため、特殊レジスター CURRENT SQLID は CURRENT SCHEMA の同義語と して扱われます。

## 特殊レジスター

連合システムでは、データ・ソースでの使用を目的とした照会で CURRENT TIME を 使用できます。この照会が処理されて戻される時刻は、統合サーバーの CURRENT TIME レジスターから取得されたもので、データ・ソースから取得されたものではあり ません。

#### 例

以下の例は、CL\_SCHED 表を使って、その日のそれ以降に開始される (STARTING) す べてのクラス (CLASS\_CODE) を選択するものです。現在のクラスの DAY 列の値は 3 です。

**SELECT** CLASS\_CODE **FROM** CL\_SCHED **WHERE** STARTING > **CURRENT TIME AND** DAY = 3

## **CURRENT TIMESTAMP**

CURRENT TIMESTAMP 特殊レジスターは、アプリケーション・サーバーで SOL ステ ートメントが実行される時点の、時刻機構の読み取り値にもとづくタイム・スタンプを 指定します。この特殊レジスターが単一の SOL ステートメントで何度も使用される場 合、または単一のステートメントで CURRENT DATE または CURRENT TIME と共に 使用される場合、その値はすべて時刻機構の 1 回の読み取りに基づく値です。

連合システムでは、データ・ソースでの使用を目的とした照会で CURRENT TIMESTAMP を使用できます。この照会が処理されて戻されるタイム・スタンプは、統 合サーバーの CURRENT TIMESTAMP レジスターから取得されたもので、データ・ソ ースから取得されたものではありません。

#### 例

以下の例は、1 つの行を IN\_TRAY 表に挿入するものです。 RECEIVED 列の値は、そ の列の挿入時点を示すタイム・スタンプです。他の 3 つの列の値は、ホスト変数 SRC (char(8)), SUB (char(64)), および TXT (VARCHAR(200)) から取られたものです。

**INSERT INTO** IN\_TRAY **VALUES (CURRENT TIMESTAMP**, :SRC, :SUB, :TXT**)**

## **CURRENT TIMEZONE**

CURRENT TIMEZONE 特殊レジスターには、 UTC<sup>19</sup> とアプリケーション・サーバーの ローカル時との差が入れられます。この差は、時刻期間 (最初の 2 桁が時間数、次の 2 桁が分数、最後の 2 桁が秒数である 10 進数) によって表現されます。時間数の数値は -24 と 24 を除く -24 と 24 の間です。ローカル時刻から CURRENT TIMEZONE を減 算すると、ローカル時刻が UTC に変換されます。時刻は、SQL ステートメントが実行 されるときに、オペレーティング・システムの時刻から計算されます。20

<sup>19.</sup> 協定世界時 (Coordinated Universal Time)。旧 GMT。

<sup>20.</sup> CURRENT TIMEZONE の値は、C の実行時関数によって決まります。時間帯に関連したインストール要件について は、 概説およびインストール を参照してください。
CURRENT TIMEZONE 特殊レジスターは、時刻やタイム・スタンプの算術演算など、 DECIMAL(6.0) のデータ・タイプの式が使用されるところならどこででも使用できま す。

# 例

以下の例は、RECEIVED 列の UTC タイム・スタンプを使って、 IN TRAY 表にレコ ードを挿入します。

INSERT INTO IN TRAY VALUES ( CURRENT TIMESTAMP - CURRENT TIMEZONE. :source. :subject, :notetext)

#### **USER**

USER 特殊レジスターは、データベースでアプリケーションが始動するときにデータベ ース・マネージャーに渡される実行時許可 ID を指定します。このレジスターのデー タ・タイプは VARCHAR(128) です。

#### 例

以下の例は、ユーザー自身が入れたすべてのメモを IN TRAY 表から選択します。

SELECT \* FROM IN TRAY WHERE SOURCE = USER

# 列名

列名の意味はコンテキストによって異なります。列名は以下の目的に使用できます。

- 列の名前を宣言する (CREATE TABLE ステートメントなどで)。
- 列を識別する (CREATE INDEX ステートメントなどで)。
- 列の値を指定する (以下に示すようなコンテキストで)。
	- 列関数においては、列名によって、その関数が適用されるグループまたは中間結果 表の列のすべての値が指定されます。(グループおよび中間結果表については、 439ページの『第5章 照会』を参照。) たとえば、MAX(SALARY) は、あるグルー プの SALARY 列の中のすべての値に関数 MAX が適用されることを表します。
	- GROUP BY または ORDER BY 文節の中では、その文節が適用される中間結果表 の中のすべての値を、列名によって指定します。たとえば、ORDER BY DEPT と 指定すると、 DEPT 列の値によって中間結果表が順序付けられます。
	- 式、検索条件、またはスカラー関数においては、列名によって、その構成項目が適 用されるそれぞれの行またはグループの値が指定されます。たとえば、検索条件 CODE = 20 が何らかの行に適用される場合、列名 CODE によって指定される値 は、その行の CODE 列の値です。
- FROM 文節における table-reference の correlation-clause のように、列の名前を一時 的に変更する。

# 修飾子付き列名

列名の修飾子としては、表名、視点名、ニックネーム、別名、または相関名が使用され ます。

列名が修飾されるかどうかは、コンテキストによって異なります。

- COMMENT ON ステートメントの形式に応じ、単一の列名に修飾の必要な場合があ ります。複数の列名は修飾してはなりません。
- 列名が列の値を指定している場合、修飾することができます。
- UPDATE ステートメントの割り当て文節では、ユーザーのオプションで修飾すること ができます。
- 上記以外のコンテキストでは、列名を修飾してはいけません。

修飾子がオプションである場合、修飾子には 2 つの目的があります。これについては、 134ページの『あいまいさを避けるための列名修飾子』および 136ページの『相関参照に おける列名修飾子』で説明されています。

### 相関名

相関名 は、照会の FROM 文節、および UPDATE または DELETE ステートメントの 第1文節で指定されます。たとえば、FROM X.MYTABLE Z という文節では、Z が X.MYTABLE の相関名として確立されます。

**FROM X.MYTABLE 7** 

X.MYTABLE の相関名として Z が定義されると、その SELECT ステートメントにお いては Z だけが X.MYTABLE インスタンスの列を参照する修飾子として使用できま す。

相関名は、それが定義されているコンテキスト内でのみ、表、視点、ニックネーム、別 名、ネストされた表の式または表関数に関連付けられます。したがって、別の目的に使 用するために、異なるステートメントの中や同じステートメントの異なる文節の中で同 じ相関名を定義できます。

修飾子としての相関名は、あいまいさの回避や、相関参照の確立に利用できます。ま た、表、視点、ニックネーム、別名の単なる短縮名として利用することもできます。ネ ストされた表の式または表関数の場合、相関名は結果表を識別するのに必要になりま す。例では、X.MYTABLE と何度も入力するのを避けるためだけに使用されています。

相関名を表名、視点名、ニックネーム、または別名に対して指定する場合、その表、視 点、ニックネーム、または別名のそのインスタンスでの列への修飾子付き参照は、その 表名、視点名、ニックネーム、別名ではなく、相関名を使用しなければなりません。た とえば、以下の例の EMPLOYEE.PROJECT への参照は、 EMPLOYEE に対する相関名 がすでに指定されているため誤りです。

 $\overline{1}$ 

 $\mathbf{I}$ 

例:

#### FROM EMPLOYEE E WHERE EMPLOYEE.PROJECT='ABC' \* 誤り\*

PROJECT に対する修飾子付き参照では、以下のように、相関名"E"を EMPLOYEE の 代わりに使用する必要があります。

FROM EMPLOYEE E WHERE E.PROJECT='ABC'

FROM 文節で指定する名前は、直接的 か間接的 のどちらかです。相関名が指定されて いない場合の表名、視点名、ニックネーム、または別名は FROM 文節の直接的な名前 です。相関名は常に直接的な名前です。たとえば、以下の FROM 文節では、 EMPLOYEE には相関名が指定され、 DEPARTMENT には指定されていません。このた め、DEPARTMENT は直接的な名前、EMPLOYEE は間接的な名前になります。

FROM EMPLOYEE E, DEPARTMENT

FROM 文節の直接的な表名、視点名、ニックネーム、または別名は、その FROM 文節 での直接的なその他の表名、視点名、ニックネーム、または FROM 文節の相関名のど れかと同じになる場合があります。これにより列名参照があいまいとなり、エラー (SOLSTATE 42702) となる可能性があります。

以下に示す最初の 2 つの FROM 文節は、直接的な名前である EMPLOYEE をそれぞ れ 2 回以上参照するような参照を行っていないので正しい FROM 文節です。

1. 次の FROM 文節が与えられているものとします。

FROM EMPLOYEE E1, EMPLOYEE

EMPLOYEE.PROJECT のような修飾子付き参照は、 FROM 文節での EMPLOYEE の 2 番目のインスタンスの列を指すことになります。 EMPLOYEE の 1 番目のイ ンスタンスに対する修飾子付き参照では、相関名"E1"を使用する (E1.PROJECT) 必要があります。

2. 次の FROM 文節が与えられているものとします。

FROM EMPLOYEE, EMPLOYEE E2

EMPLOYEE.PROJECT のような修飾子付き参照は、 FROM 文節での EMPLOYEE の 1 番目のインスタンスの列を指すことになります。 EMPLOYEE の 2 番目のイ ンスタンスに対する修飾子付き参照では、相関名"E2"を使用する (E2.PROJECT) 必要があります。

3. 次の FROM 文節が与えられているものとします。

FROM EMPLOYEE, EMPLOYEE

<span id="page-147-0"></span>この文節では、直接的な 2 つの表名 (EMPLOYEE と EMPLOYEE) が同じになって います。これ自体は可能ですが、特定の列名への参照があいまいになってしまいます (SQLSTATE 42702)。

4. 次のステートメントが与えられているものとします。

```
SELECT *
                                           *誤り *
 FROM EMPLOYEE E1, EMPLOYEE E2
 WHERE FMPLOYEE PROJECT = 'ARC'
```
修飾子付き参照 EMPLOYEE.PROJECT は誤りです。これは、FROM 文節の EMPLOYEE の 2 つのインスタンスの両方に相関名があるためです。そうするので はなく、PROJECT を参照するときは、どちらかの相関名 (E1.PROJECT または E2.PROJECT) で修飾する必要があります。

5. 次の FROM 文節が与えられているものとします。

FROM EMPLOYEE, X.EMPLOYEE

EMPLOYEE の 2 番目のインスタンスの列を参照するときは、 X.EMPLOYEE を使 用する (X.EMPLOYEE.PROJECT) 必要があります。 X が、動的 SOL では CURRENT SCHEMA 特殊レジスター値、静的 SOL では OUALIFIER プリコンパイ ル / バインド・オプションである場合、そのような参照はあいまいなので列を参照 することはできません。

FROM 文節で相関名を使用することにより、結果表の列に関連付けられる列名のリスト を指定することもできます。相関名の場合と同じように、このようにリストされた列名 は、照会時に列の参照に使用する必要がある列の直接的な名前になります。列名のリス トを指定する場合、基礎表の列名は間接的な名前になります。

次の FROM 文節が与えられているものとします。

FROM DEPARTMENT D (NUM, NAME, MGR, ANUM, LOC)

D.NUM などの修飾子のついた参照は、 DEPTNO として表に定義されている DEPARTMENT 表の最初の列を表します。この FROM 文節を使用した D.DEPTNO の 参照は、列名 DEPTNO が間接的な列名であるため誤りです。

## あいまいさを避けるための列名修飾子

関数、GROUP BY 文節、ORDER BY 文節、式、または検索条件のコンテキストでは、 列名は、何らかの表、視点、ニックネーム、ネストされた表の式あるいは表関数の列の 値を指します。列を含む可能性のある表、視点、ニックネーム、ネストされた表の式お よび表関数は、そのコンテキストのオブジェクト表 と呼ばれます。複数の表に同じ名前 の列が含まれている場合があります。列名を修飾する理由の 1 つは、列がどの表のもの かを指定することです。列名の修飾子は、SOL プロシージャーにおいて、列名と SOL ステートメントで使われる SOL 変数名を区別するときにも役立ちます。

### 表指定子

特定のオブジェクト表を指定する修飾子は、表指定子 と呼ばれます。オブジェクト表を 指定する文節では、そのオブジェクト表に対する表指定子も設定します。以下の例は、 SELECT 文節の式のオブジェクト表を、直後の FROM 文節で指定しています。

SELECT CORZ.COLA, OWNY.MYTABLE.COLA FROM OWNX.MYTABLE CORZ, OWNY.MYTABLE

FROM 文節の表指定子は次のように設定されます。

- 表、視点、ニックネーム、別名、ネストされた表の式または表関数の後に続く名前 は、相関名でもあり表指定子でもあります。したがって、CORZは表指定子です。選 択リストの中で、最初の列名を修飾するために CORZ が使用されています。
- 直接的な表名、視点名、ニックネーム、または別名は、表指定子です。したがって、 OWNY.MYTABLE は表指定子です。選択リストの中で、第2の列名を修飾するため に OWNY.MYTABLE が使用されています。

列へのあいまいな参照が生じる可能性を避けるため、各表指定子は、特定の FROM 文 節の中では固有でなければなりません。

#### 未定義またはあいまいな参照の回避

列名が列の値を参照する場合、その名前はただ 1 つのオブジェクト表の中に含まれてい るものでなければなりません。以下の状態はエラーと見なされます。

- 指定された名前の列を含むオブジェクト表がない。この参照は未定義になります。
- 列名が表記述文字によって修飾されているが、指定された表に指定された名前の列が 入っていない。この参照も未定義になります。
- 名前が修飾なしで、2 つ以上のオブジェクト表の中にその名前の列がある。この参照 はあいまいです。
- 列名が表指定子で修飾されているが、その指定されている表が FROM 文節の中で固 有でなく、指定されている表のどちらのオカレンスにもその列がある。この参照はあ いまいです。
- 列名は、TABLE キーワードが先行しないネストされた表の式、もしくは右外部結合 または全外部結合の右側のオペランドである表関数またはネストされた表の式にあり ます。列名は、ネストされた表の式の全選択内の table-reference の列を指しません。 この参照は未定義になります。

固有に定義された表指定子で列名を修飾することによって、あいまいな参照を避けてく ださい。列が名前の異なる複数のオブジェクト表の中に含まれている場合、その表名を 指定子として使用することができます。また、相関名の後に続いて列名のリストを使用 してオブジェクト表のいずれかの列に固有名を指定することによって、表指定子を使用 しなくてもあいまいな参照を避けることができます。

<span id="page-149-0"></span>列を直接的な表名形式の表指定子で修飾するとき、直接的な表名は修飾の付いた形式で も付かない形式でも使用できます。しかし、表名、視点名、またはニックネームと、表 指定子を完全に修飾した後は、使用される修飾子と表が同じものでなければなりませ  $h_{\alpha}$ 

1. たとえば、ステートメントの許可 ID が CORPDATA とすると、以下のステートメ ントは有効です。

SELECT CORPDATA.EMPLOYEE.WORKDEPT FROM EMPLOYEE

は有効なステートメントです。

2. ステートメントの許可 ID が REGION の場合、以下は無効です。

SELECT CORPDATA.EMPLOYEE.WORKDEPT \* 誤り \* FROM EMPLOYEE

これは、EMPLOYEE が表 REGION.EMPLOYEE を表しているのに対し、 WORKDEPT の修飾子が別の表 CORPDATA.EMPLOYEE を表しているためです。

# 相関参昭における列名修飾子

全選択 とは、種々の SOL ステートメントのコンポーネントとして使用される照会の 1 つの形式です。全選択については、439ページの『第5章 照会』を参照してください。任 意のステートメントの検索条件で使用される全選択は、副照会 と呼ばれます。ステート メントで式として単一値を検索するのに使用される全選択は、スカラー全選択 またはス カラー副照会 と呼ばれます。照会の FROM 文節で使用される全選択は、ネストされた 表の式と呼びます。検索条件、スカラー副照会、およびネストされた表の式の副照会 を、このトピックのこれ以降の部分では副照会と呼びます。

副照会にはそれ自身の副照会を含めることができます。その副照会の中に、また副照会 が含まれていてもかまいません。したがって、SQL ステートメントに副照会の階層が含 まれることになる場合があります。副照会を含む階層のエレメントは、それに含まれて いる副照会よりも高いレベルとされます。

階層のあらゆるエレメントには、1 つ以上の表指定子が含まれています。副照会は、階 層中の自分のレベルで指定されている表の列だけでなく、階層中のそれより前のレベル で指定されている表の列から階層の最上位で識別される表の列まで参照できます。上位 のレベルで指定される表の列への参照は、相関参照 と呼ばれます。

既存の SOL 標準規格との互換性のため、修飾子付きと修飾子なしのどちらの列名も相 関参照として認められています。ただし、副照会で使用されるすべての列参照を修飾す ることをお勧めします。そうしないと、同一の列名により予期しない結果が生じること があります。たとえば、ある階層の表が相関参照として同じ列名を含むように変更さ れ、ステートメントが再度作成処理された場合、新たな参照は変更された表に対して適 用されます。

副照会に含まれる列名が修飾されているときは、修飾されているその列名が出現するの と同じ副照会から探索が始まり、修飾子に一致する表指定子が見つかるまで、階層の上 位へ向かって階層の各レベルの探索が続けられます。該当するものが見つかると、その 表に指定の列があるかどうかが調べられます。列名の含まれているレベルより高いレベ ルで表が見つかった場合、これは表指定子が見つかったレベルに対する相関参照となり ます。ネストされた表の式の全選択より上の階層を探索するためには、ネストされた表 の式の前にオプションの TABLE キーワードを指定しなければなりません。

副照会に含まれる列名が修飾されていないときは、その列名が出現するのと同じ副照会 から始めて、階層の各レベルで参照されている表が探索され、一致する列名が見つかる まで、階層の上位へ向かって探索が続けられます。列名を含むレベルより高いレベルの 表で列が見つかった場合は、その列を含む表が見つかったレベルに対する相関参照とな ります。列名が、特定のレベルの 2 つ以上の表で見つかった場合は、参照はあいまいに なり、エラーと見なされます。

以下の例の T は、どの場合も、列 C を含む表指定子を参照しています。列名 T.C は、以下の条件がすべて満たされているときにのみ相関参照となります(このTは暗黙 の修飾子か明示的な修飾子のいずれかを表します)。

- T.C は副照会の式で使用される。
- T が、その副照会の from 文節で使用されている表を指していない。
- T が、副照会を含む上位の階層レベルで使用されている表を示している。

同じ表、視点、またはニックネームが、多くのレベルで指定されていることがあるた め、表指定子としては固有の相関名を使用するようお勧めします。 T が 2 つ以上のレ ベルで表の指定に使用される場合 (T は表名自体か重複の相関名)、 T.C は、T.C を含 む副照会を最も直接的に含むように T が使用されているレベルを参照することになり ます。上位レベルへの相関が必要な場合、固有な相関名を使用する必要があります。

相関参照 T.C は、2 つの検索条件が、検索条件 1 が副照会で、検索条件 2 が上位のレ ベルでそれぞれ適用されている Τ の行またはグループでの C の値を識別します。条件 2 が WHERE 文節で使用される場合、副照会は条件 2 が適用される行ごとに評価され ます。条件 2 が HAVING 文節で使用される場合、副照会は条件 2 が適用されるグル ープごとに評価されます。 (副照会の評価については、439ページの『第5章 照会』の WHERE 文節と HAVING 文節の部分を参照。)

たとえば、次のステートメントにおいて、(最後の行の)相関参照 X.WORKDEPT は、 最初の FROM 文節のレベルにある表 EMPLOYEE の WORKDEPT の値を指します。 (この文節は X を EMPLOYEE の相関名として設定します。) このステートメントは、 その部署の平均給与を下回る社員のリストを作成するものです。

SELECT EMPNO, LASTNAME, WORKDEPT FROM EMPLOYEE X WHERE SALARY < (SELECT AVG(SALARY) FROM EMPLOYEE **WHERE** WORKDEPT =  $X.WORKDEPT$  次の例は、THIS を相関名として使用しています。このステートメントは、社員のいな い部門の行を削除します。

**DELETE FROM DEPARTMENT THIS** WHERE NOT EXISTS (SELECT \* **FROM EMPLOYEE WHERE** WORKDEPT = THIS.DEPTNO)

# ホスト変数の参照

ホスト変数とは、以下のいずれかです。

• C の変数、C++ の変数、COBOL のデータ項目、FORTRAN の変数、または Java の 変数など、ホスト言語の変数

または

• SQL 拡張機能を使って宣言された変数から SQL のプリコンパイラーによって生成さ れたホスト言語構成

これらは、SQL ステートメントで参照されています。ホスト変数はホスト言語のステー トメントによって直接定義されるか、または SQL 拡張機能を使って間接的に定義され ます。

SQL ステートメント内のホスト変数は、ホスト変数宣言規則に従ってプログラム内に記 述されたホスト変数を識別する必要があります。

SOL ステートメントで使用されるホスト変数はすべて、 REXX を除くすべてのホスト 言語の SQL DECLARE セクションで宣言する必要があります (アプリケーション・プ ログラムで SOL ステートメントのホスト変数を宣言する場合の詳細については、アプ リケーション開発の手引き を参照してください)。 SOL DECLARE セクションで宣言 されている変数と同じ名前の変数を、 SQL DECLARE セクションの外部で宣言するこ とはできません。 SOL DECLARE セクションは、BEGIN DECLARE SECTION で始ま り、 END DECLARE SECTION で終わります。

メタ変数の host-variable (ホスト変数) が構文図の中で使われる場合、それはホスト変数 への参照を示します。 VALUES INTO 文節または、FETCH か SELECT INTO ステー トメントの INTO 文節のホスト変数は、行の中の列の値または式の値が割り当てられる ホスト変数を識別するものです。その他のコンテキストでのホスト変数は、アプリケー ション・プログラムからデータベース・マネージャーに渡される値を指定します。

# 動的 SQL におけるホスト変数

動的 SQL ステートメントにおいては、ホスト変数の代わりにパラメーター・マーカー が使用されます。 パラメーター・マーカーは疑問符 (?) で表されます。これは、動的 SOL ステートメントにおいてアプリケーションが値を提供する位置、すなわち、ステー

トメント・ストリングが静的 SOL ステートメントであるとすれば、ホスト変数が来る ことになる位置を示します。以下に、ホスト変数を使った静的 SQL ステートメントの 例を示します。

#### **INSERT INTO DEPARTMENT**

VALUES (:hv deptno, :hv deptname, :hv mgrno, :hv admrdept)

次に、パラメーター・マーカーを使った動的 SOL ステートメントの例を示します。

INSERT INTO DEPARTMENT VALUES (?, ?, ?, ?)

パラメーター・マーカーについては、 1026ページの『PREPARE』の『パラメーター・ マーカー』の項を参照してください。

構文図におけるメタ変数 host-variable (ホスト変数) は、一般に以下のように展開されま す。

 $\rightarrow -: host-identifier-$ 

-INDICATOR-:host-identifier—

各 host-identifier (ホスト ID) は、ソース・プログラムの中で宣言される必要がありま す。 2 番目のホスト ID で指定される変数は、データ・タイプが短精度整数のものでな ければなりません。

最初のホスト ID (host-identifier) は、メイン変数 を指定します。演算に応じて、このホ スト ID はデータベース・マネージャーに値を提供したり、またはデータベース・マネ ージャーから提供される値を受け取ったりします。入力ホスト変数は、実行時アプリケ ーション・コード・ページの値を提供します。出力ホスト変数には、データが出力アプ リケーション変数にコピーされるときに、必要に応じて実行時アプリケーション・コー ド・ページに変換される値が提供されます。指定されるホスト変数は、同じプログラム 内で入力変数と出力変数の両方として機能できます。

2 番目の host-identifier (ホスト ID) は、その標識変数 を示します。標識変数の目的は 以下のとおりです。

- ヌル値を指定する。標識変数の負の値は、ヌル値を指定するものとなります。 -2 の 値は、結果を求める際に数値変換または演算式のエラーが発生したことを示します。
- 切り捨てられたストリングの元の長さを記録する (値のソースがラージ・オブジェク ト・タイプでない場合)。
- ホスト変数に割り当てたときに時刻が切り捨てられた場合、その時刻の秒の部分を記 録します。

たとえば、:HV1:HV2 を使用して挿入値または更新値を指定する場合に、 HV2 が負で あると、指定される値はヌル値になります。 HV2 が負でない場合、指定される値は HV1 の値です。

同様に、:HV1:HV2 が VALUES INTO 文節、または FETCH あるいは SELECT INTO ステートメントに指定され、しかも戻された値がヌル値である場合には、HV1 は変更さ れず、HV2 は負の値に設定されます。21 戻された値がヌル値でない場合は、その値が HV1 に割り当てられ、 HV2 はゼロに設定されます (ただし、 HV1 への割り当てに非 LOB ストリングのストリング切り捨てが必要になる場合を除きます。この場合 HV2 は ストリングの元の長さに設定されます)。割り当て時に時刻の秒の部分の切り捨てが必要 な場合、HV2 は秒数に設定されます。

2 番目のホスト ID が省略されている場合は、ホスト変数は標識変数を持たないことに なります。ホスト変数参照:HV1 によって指定される値は、常に HV1 の値であり、変 数にヌル値を割り当てることはできません。したがって、この形式は、対応する列でヌ ル値を使えない場合以外は、INTO 文節では使用しないでください。この形式が使用さ れた場合に、列にヌル値が含まれていると、データベース・マネージャーは実行時にエ ラーを生成します。

ホスト変数を参照する SQL ステートメントは、対象のホスト変数の宣言の範囲内にあ る必要があります。カーソルの SELECT ステートメントで参照されるホスト変数の場 合、この規則は DECLARE CURSOR ステートメントではなく、OPEN ステートメント に適用されます。

#### 例

PROJECT 表を使用し、プロジェクト (PROJNO) 'IF1000'について、ホスト変数 PNAME (VARCHAR(26)) はプロジェクト名 (PROJNAME) に、ホスト変数 STAFF (dec(5,2)) はスタッフ配置の平均レベル (PRSTAFF) に、ホスト変数 MAJPROJ (char(6)) は主要プロジェクト (MAJPROJ) に設定します。 PRSTAFF と MAJPROJ 列はヌル値で ある可能性があるため、標識変数 STAFF IND (短精度整数) と MAJPROJ IND (短精度 整数) を使用します。

SELECT PROJNAME, PRSTAFF, MAJPROJ INTO :PNAME, :STAFF :STAFF IND, :MAJPROJ :MAJPROJ IND FROM PROJECT WHERE PROJNO = 'IF1000'

MBCS の考慮事項: ホスト変数名にマルチバイト文字を使用できるかどうかは、ホスト 言語によって決まります。

<sup>21.</sup> DFT SOLMATHWARN を yes にしてデータベースが構成されている場合 (または静的 SOL ステートメントのバイ ンドの過程である場合)、 HV2 を -2 にすることができます。 HV2 が -2 である場合、HV1 の数値タイプへの変 換エラー、または HV1 の値を判別するために使用される演算式の評価エラーにより、 HV1 の値を戻すことができ ません。 DB2 ユニバーサル・データベースのバージョン 5 より前のクライアント・バージョンを使用してデータ ベースにアクセスする場合、 HV2 は算術例外に対して -1 になります。

# BLOB、CLOB、および DBCLOB のホスト変数の参照

通常の BLOB、CLOB、および DBCLOB の変数、 LOB のロケーター変数 (『ロケー ター変数の参照』を参照)、および LOB ファイル参照変数 (142ページの 『BLOB、CLOB、および DBCLOB ファイル参照変数の参照』を参照)は、すべてのホ スト言語の中で定義可能です。 LOB が可能なロケーションでは、構文図の host-variable (ホスト変数) という用語は、通常のホスト変数、ロケーター変数、または ファイル参照変数を指します。これらはネイティブのデータ・タイプではないため、 SOL 拡張機能が使用され、それぞれの変数を表現するのに必要なホスト言語構成をプリ コンパイラーが生成します。 REXX の場合、LOB はストリングにマップされます。

ラージ・オブジェクト値全体を保持できるほど大きい変数を定義することのできる場合 もあります。このような場合で、サーバーからのデータ転送を据え置いてもパフォーマ ンス上のメリットが期待できない場合は、ロケーターを使用する必要はありません。し かし、ホスト言語やスペースの制限により、ラージ・オブジェクト全体を一度に一時記 憶に保管するのが難しい場合がよくありますし、パフォーマンス上のメリットを考え合 わせた上で、ラージ・オブジェクトはロケーターによって参照し、一度にラージ・オブ ジェクトの一部分だけを保持するホスト変数にオブジェクトの一部を選択して割り当 て、そこで更新するという方法を採用することもできるかもしれません。

他のすべてのホスト変数と同様に、ラージ・オブジェクトのロケーター変数にも標識変 数を対応させることができます。ラージ・オブジェクトのロケーター・ホスト変数に対 応する標識変数は、他のデータ・タイプの標識変数と同じように動作します。データベ ースからヌル値が戻されると、標識変数が設定され、ロケーター・ホスト変数は変更さ れません。つまり、ロケーターがヌル値を指すことはないということです。

#### ロケーター変数の参照

ロケーター変数 は、アプリケーション・サーバーで LOB 値を表すロケーターを含むホ スト変数です。(ロケーターを使用して LOB 値を操作する方法については、79ページ の『ロケーターによるラージ・オブジェクト (LOB) の操作』を参照。)

SOL ステートメントにおけるロケーター変数は、ロケーター変数の宣言規則に従ってプ ログラムに記述されたロケーター変数を識別したものでなければなりません。これは常 に SOL ステートメントによって間接的に行われます。

構文図で locator-variable (ロケーター変数) の語が使用される場合、それはロケーター変 数への参照を表します。メタ変数 locator-variable (ロケーター変数) は、 host-variable (ホスト変数) の場合と同じく、 host-identifier (ホスト ID) を含めるように拡張されてい ます。

ロケーターに対応する標識変数がヌル値のときは、参照される LOB の値はヌル値で す。

<span id="page-155-0"></span>現時点で何の値も表していないロケーター変数が参照されると、エラー (SQLSTATE 0F001) になります。

トランザクションのコミット時、またはトランザクションの終了時に、そのトランザク ションが獲得していたロケーターはすべて解放されます。

## BLOB、CLOB、および DBCLOB ファイル参照変数の参照

BLOB、CLOB、および DBCLOB のファイル参照変数は、 LOB の直接のファイル入出 力に使用されるもので、すべてのホスト言語で定義可能です。 これらはネイティブのデ ータ・タイプではないため、 SOL 拡張機能が使用され、それぞれの変数を表現するの に必要なホスト言語構成をプリコンパイラーが生成します。 REXX の場合、LOB はス トリングにマップされます。

I.OB ロケーターは LOB バイトを含むものではなく LOB バイトを表すものであるのと 同じように、ファイル参照変数はファイルを含むものではなく間接的に指し示します。 データベースの照会、更新、および挿入では、ファイル参照変数を使用して 1 つの列値 を保管したり検索したりすることができます。

ファイル参照変数には以下の特性があります。

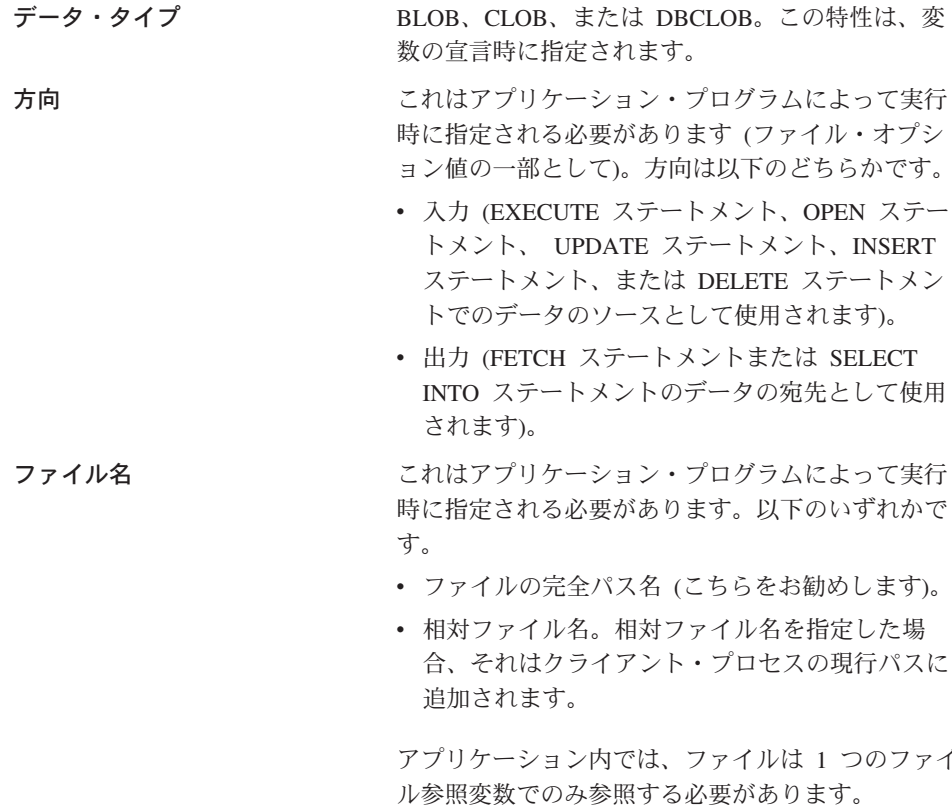

ファイル名の長さ

ファイル・オプション

これはアプリケーション・プログラムによって実行 時に指定される必要があります。ファイル名の長さ をバイト単位で表したものです。

- アプリケーションがファイル参照変数を使用するに は、事前にいくつかのオプションの中の 1 つをその 変数に割り当てる必要があります。オプションの設 定は、ファイル参照変数構造の中のフィールドの INTEGER 値によって行います。ファイル参照変数 ごとに、以下の値の 1 つを指定する必要がありま す。
	- 入力 (クライアントからサーバーへ)

#### SQL FILE READ 22

これは、オープン、読み取り、 クローズの対象となる通常のフ ァイルです。

• 出力 (サーバーからクライアントへ)

#### SQL FILE CREATE 23

新規ファイルを作成します。該 当のファイルがすでに存在して いると、エラーになります。

#### SQL FILE OVERWRITE (上書き) 24

指定した名前のファイルが存在 している場合には上書きされ、 存在していない場合には新たな ファイルが作成されます。

#### SQL FILE APPEND<sup>25</sup>

指定した名前のファイルが存在 している場合には出力がそれに 追加されます。存在していない 場合には新たなファイルが作成 されます。

### データ長

これは入力では使用されません。出力のと き、ファイルに書き込まれる新規データの

<sup>22.</sup> COBOL では SOL-FILE-READ, FORTRAN では sql file read, REXX では READ です。

<sup>23.</sup> COBOL では SOL-FILE-CREATE, FORTRAN では sql file create, REXX では CREATE です。

<sup>24.</sup> COBOL では SQL-FILE-OVERWRITE、FORTRAN では sql\_file\_overwrite、REXX では OVERWRITE です。

<sup>25.</sup> COBOL では SQL-FILE-APPEND, FORTRAN では sql\_file\_append, REXX では APPEND です。

長さがこのデータ長に設定されます。この データ長はバイト単位です。

他のすべてのホスト変数と同様に、ファイル参照変数にも標識変数を対応させることが できます。

### 出力ファイル参照変数の例 (C の場合)

• 宣言部が以下のようにコーディングされているとします。

EXEC SOL BEGIN DECLARE SECTION SQL TYPE IS CLOB FILE hv text file; char hv patent title[64]; EXEC SQL END DECLARE SECTION

これをプリプロセスした後は以下のようになります。

EXEC SOL BEGIN DECLARE SECTION /\* SQL TYPE IS CLOB FILE hv text file; \*/ struct  $\{$ unsigned long name length; // File Name Length unsigned long data length; // Data Length unsigned long file options; // File Options char name[255]: // File Name } hv text file; char hv patent title $[64]$ ; EXEC SOL END DECLARE SECTION

その後、以下のコードを使って、データベースの CLOB の列から選択し、 :hv\_text\_file で参照される新規ファイルに書き込むことができます。

strcpy(hv text file.name, "/u/gainer/papers/sigmod.94"); hv text file.name length = strlen("/u/gainer/papers/sigmod.94"); hv text file.file options = SQL FILE CREATE;

EXEC SQL SELECT content INTO :hv text file from papers **WHERE** TITLE = 'The Relational Theory behind Juggling';

### 入カファイル参照変数の例 (C の場合)

• 前出の例と同じ宣言部を考えます。以下のコードは、:hv text file によって参照され る通常ファイルからのデータを CLOB の列へ挿入するものです。

```
strcpy(hv text file.name, "/u/gainer/patents/chips.13");
hv text file.name length = strlen("/u/gainer/patents/chips.13");
hv text file.file options = SQL FILE READ:
\frac{1}{2} strcpy(:hv patent title, "A Method for Pipelining Chip Consumption");
```

```
EXEC SQL INSERT INTO patents (title, text)
        VALUES(:hv patent title, :hv text file);
```
### 構造タイプ・ホスト変数の参照

構造タイプ変数は、FORTRAN、REXX、および Java を除く、すべてのホスト言語で定 義できます。これらはネイティブのデータ・タイプではないため、 SOL 拡張機能が使 用され、それぞれの変数を表現するのに必要なホスト言語構成をプリコンパイラーが生 成します。

他のすべてのホスト変数と同様に、構造タイプ変数にも標識変数を対応させることがで きます。構造タイプ・ホスト変数に対応する標識変数は、他のデータ・タイプの標識変 数と同じように動作します。データベースからヌル値が戻されると、標識変数が設定さ れ、構造タイプ・ホスト変数は変更されません。

構造タイプ用の実際のホスト変数は、組み込みデータ・タイプとして定義されます。構 造タイプと関連した組み込みデータ・タイプは、以下のようなアクセスが可能でなけれ ばなりません。

- プリコンパイル・コマンドで指定した TRANSFORM GROUP オプションによって定 義したように、構造タイプの FROM SOL トランスフォーム関数の結果に基づくアク セス。
- プリコンパイル・コマンドで指定した TRANSFORM GROUP オプションによって定 義したように、構造タイプの TO SOL トランスフォーム関数のパラメーターへのア クセス。

ホスト変数の代わりにパラメーター・マーカーを使用している場合、 SQLDA に適切な パラメーター・タイプの特性を指定する必要があります。この場合、SOLDA には SOLVAR 構造のセットが「2 つ」必要です。また、2 番目の SOLVAR の SQLDATATYPE NAME フィールドには、構造タイプのスキーマおよびタイプ名を入れ なければなりません。 SOLDA 構造でスキーマを省略すると、エラーが発生します (SOLSTATE 07002)。このトピックの詳細は、1193ページの『付録C. SOL 記述子域 (SQLDA)』を参照してください。

#### 例

C プログラムで、(組み込みタイプの BLOB(1048576) を使い、タイプ POLYGON の) ホスト変数 hv\_poly と hv\_point を定義します。

EXEC SQL BEGIN DECLARE SECTION; static SOL TYPE IS POLYGON AS BLOB(1M) hy poly, hy point: EXEC SQL END DECLARE SECTION;

関数

データベース関数とは、一連の入力データの値と一連の結果の値との間の関係です。た とえば TIMESTAMP 関数は、入力データ値として DATE および TIME データ・タイ プを受け取り、 TIMESTAMP の結果を生成します。関数には組み込み関数とユーザー 定義関数があります。

- 組み込み関数 はデータベース・マネージャーに用意されている関数で、 1 つの結果 値を返します。組み込み関数は SYSIBM スキーマの一部として識別されます。この ような関数の例としては、AVG などの列関数、 "+" などの演算関数、DECIMAL な どの cast 関数、 SUBSTR などのその他の関数があります。
- ユーザー定義関数 は、 SYSCAT FUNCTIONS のデータベースに登録されている (CREATE FUNCTION ステートメントを使って)関数です。ユーザー定義関数は SYSIBM スキーマの一部ではありません。このような関数の集合の 1 つは、 SYSFUN という名前のスキーマでデータベース・マネージャーに提供されています。

ユーザー定義関数の使用により、DB2 ではユーザーおよびアプリケーションの開発者 は、ユーザーもしくは他社によって提供された関数定義を追加することによってデータ ベース・システムの関数を拡張して、データベース・エンジン自体に滴用することがで きます。これにより、データベースから行を検索し、検索されたデータに関数を適用し てさらに修飾するかまたはデータ整理を実行する場合よりも、パフォーマンスを高める ことができます。また、データベース関数を拡張することにより、データベースはアプ リケーションが使用するのと同じ関数をエンジンで活用することができ、アプリケーシ ョンとデータベースとの間の共同作用が高まり、またオブジェクト指向性が高まるため にアプリケーション開発者にとって生産性向上に役立ちます。

SYSIBM および SYSFUN スキーマの関数のリストは、218ページの表15 に示されてい ます。

# 外部、SQL およびソース・ユーザー定義関数

ユーザー定義関数は、外部関数、SOL 関数、またはソース関数 とすることができま す。外部関数 は、オブジェクト・コード・ライブラリーと関数呼び出し時に実行される そのライブラリー内の関数によってデータベースに対して定義されます。列関数を外部 関数にすることはできません。ソース関数からの派生関数 は、データベースがすでに認 識している別の組み込み関数またはユーザー定義関数への参照によって、データベース に対して定義されます。ソース関数からの派生関数はスカラー関数または列関数です。 これらは、ユーザー定義タイプの既存の関数を使用する場合のサポートにきわめて有用 です。 SOL 関数 は、SOL RETURN ステートメントだけを使用して、データベースに 対して定義されます。スカラー値、行、または表のいずれかを戻すことができます。 SOL 関数を、列関数とすることはできません。

#### スカラー、列、行、および表のユーザー定義関数

各ユーザー定義関数は、スカラー関数、列関数、または表関数 として類別することもで きます。

スカラー関数 は、呼び出されるたびに単一値の応答を戻す関数です。たとえば、組み込 み関数 SUBSTRO はスカラー関数です。スカラー UDF は、外部関数またはソースから の派生関数のいずれであってもかまいません。

列関数は、概念上、類似値の集合(列)を渡され、単一値の応答を戻す関数です。 DB2 では、場合によっては総計関数 と呼ばれることもあります。列関数の例として、組み込 み関数 AVGO があります。外部列 UDF を DB2 に対して定義することはできません が、組み込み列関数のいずれかをソースとして派生する列 UDF を定義することができ ます。これは、特殊タイプに対して有用です。たとえば、特殊タイプ SHOESIZE が基 本タイプ INTEGER を使用して定義されている場合、組み込み関数 AVG(INTEGER) を ソースとする UDF AVG(SHOESIZE) を定義することができ、これは列関数になりま す。

行関数とは、値を一行で戻す関数です。これは、構造タイプの属性値を行の値に割り当 てるトランスフォーム関数としてのみ、使うことができます。行関数は、SOL 関数とし て定義する必要があります。

表関数 は、その関数を参照する SQL ステートメントに表を戻す関数です。 SELECT の FROM 文節でのみ参照することができます。このような関数を使用して、DB2 デー 夕以外のデータに SQL 言語処理能力を適用することや、このようなデータを DB2 表 に変換することができます。たとえば、ファイルを取り出してそれを表に変換すること や、 WWW からデータをサンプリングしてそれを表にすること、あるいは Lotus Notes データベースにアクセスして、日付、送信元、メッセージのテキストなどのすべてのメ ール・メッセージに関する情報を戻すこと、などを行うことができます。このような情 報は、データベースの他の表と結合することができます。表関数は、外部関数または SQL 関数として定義できます(表関数を、ソースから派生される関数にすることはでき ません)。

## 関数シグニチャー

関数は、そのスキーマ、関数名、パラメーター数、およびそのパラメーターのデータ· タイプによって識別されます。 これは関数シグニチャー と呼ばれ、データベース内で 固有である必要があります。パラメーターの数やパラメーターのデータ・タイプが違っ ていれば、1つのスキーマに同じ名前の関数が複数存在してもかまいません。複数の関 数インスタンスのある関数名は、多重定義 関数と呼ばれます。ある関数名があるスキー マ内で多重定義される場合、そのスキーマにはその名前で 2 つ以上の関数があるという ことです(パラメーター・タイプが異なっているものでなければなりません)。関数名は SOL パスにおいても多重定義可能です。その場合、そのパスにその名前の関数が 2 つ 以上ありますが、必ずしもパラメーター・タイプが異なる必要はありません。

# SQL パス

関数は、使用可能なコンテキストで、その後に括弧に入った引き数のリストを伴うその 修飾名(スキーマ名および関数名)を参照することによって、呼び出すことができま す。また、スキーマ名を指定せずに関数を呼び出すことも可能であり、その場合は、異 なるスキーマの関数のうち、同じパラメーターまたは許容可能なパラメーターをもつ可 能な関数を選択できることになります。このような場合、関数解決 に役立つ SOL パス が使用されます。 SOL パスとは、同じ名前、同じパラメーター数、および受け入れ可 能なデータ・タイプを持つ関数を識別するために探索されるスキーマのリストです。静 的 SOL ステートメントに対する SOL パスは、 FUNCPATH バインド・オプションを 使って指定されます(詳細については、 コマンド解説書 を参照)。動的 SOLステートメ ントの場合、 SOL パスは CURRENT PATH 特殊レジスターの値です (127ページの 『CURRENT PATH』を参照してください)。

#### 関数解決

特定の関数の呼び出しに対して、データベース・マネージャーは、同じ名前をもつ呼び 出し可能な関数の中でどれが『最適』かを判別する必要があります。これには、組み込 み関数とユーザー定義関数の中から関数を解決する処理が含まれます。

引き数とは、呼び出し時に関数に渡される値です。 SQL の中で呼び出されるとき、関 数にはゼロ個以上の引き数のリストが渡されます。このような引き数は、引き数が引き 数リストの位置によって決定されるというセマンティクスで定位置と言えます。パラメ ーター は、関数への入力の形式的な定義です。関数がデータベースに対して内部的に (組み込み関数)またはユーザーによって (ユーザー定義関数)定義されるとき、関数の パラメーターが (ゼロ個以上) 指定されます。パラメーターの定義の順序がパラメータ ーの位置、およびその結果としてパラメーターのセマンティクスを定義することになり ます。したがって、どのパラメーターも関数の特定の定位置入力です。呼び出し時に、 引き数リスト中のその位置によって、引き数は特定のパラメーターに対応します。

データベース・マネージャーは、呼び出しで指定される関数名、引き数の数とデータ・ タイプ、SOL パスの中で同じ名前をもつすべての関数、対応するパラメーターのデー タ・タイプを使用して、ある関数を選択するかどうかの判断基準とします。メソッドを 決定する過程で発生する可能性のある結果について以下に示します。

1. 特定の関数が最適であると判断される場合。たとえば、名前が RISK、スキーマが TEST、シグニチャーが以下のように定義された関数を考えてみます。

TEST.RISK(INTEGER) TEST.RISK(DOUBLE)

SOL パスには TEST スキーマが含まれており、以下のように関数が参照されたとし ます (DB は DOUBLE 列)。

SELECT ... RISK(DB) ...

この場合は、2番目の RISK が選択されます。

以下のように関数が参照される場合は (SI は SMALLINT 列)、

SELECT  $\ldots$  RISK(SI)  $\ldots$ 

最初の RISK が選択されます。これは、SMALLINT は INTEGER にプロモート可 能であり、優先順位リストでの順位がさらに下になる DOUBLE よりも一致性が高い ためです (92ページの表5 を参照)。

構造タイプである引き数について考慮する場合、優先順位リストには、静的タイプの 引き数のスーパータイプが含まれます。最適なのは、構造タイプ階層の中で、静的タ イプの関数引き数に最も近いスーパータイプ・パラメーターで定義する関数です。

2. 許容できる適合性をもつ関数がないと判断される場合。たとえば、前出の例と同じ 2 つの関数が指定され、以下のように関数が参照されたとします(Cは CHAR(5) 列。

SELECT  $\ldots$  RISK(C)  $\ldots$ 

この場合、引き数はどちらの RISK 関数のパラメーターとも整合性がありません。

3. SOL パス、および呼び出し時に渡される引き数の数とデータ・タイプに基づいて特 定の関数が選択される場合。たとえば、名前が RANDOM で、シグニチャーが以下 のように定義されている関数を考えてみます。

TEST.RANDOM(INTEGER) PROD.RANDOM(INTEGER)

SQL パスは以下のとおりです。

"TEST", "PROD"

この場合、次の関数参照では、

SELECT ... RANDOM(432) ...

TEST.RANDOM が選択されます。これは、どちらの RANDOM 関数も同程度に高い 一致性を示し(この例の場合は完全一致)、どちらのスキーマも関数パスにあります が、 SOL パスにおいて TEST の方が PROD より先に指定されているためです。

### 最適な選択をするための方式

引き数のデータ・タイプと、対象とする関数のパラメーターに定義されているデータ・ タイプとの比較は、似たような名前の関数の中でどれが『最適』かを決定する基準とな ります。関数の結果のデータ・タイプまたは関数のタイプ (列、スカラー、または表) は、この決定には関係しないことに注意してください。

関数解決は、以下の手順で行われます。

- 1. まず、カタログ (SYSCAT.FUNCTIONS) と組み込み関数から、以下のすべての条件 が真となるすべての関数を探します。
	- a. スキーマ名が指定された呼び出し(修飾子付き参照)の場合、スキーマ名と関数 名が呼び出し名に一致する。
	- b. スキーマ名が指定されていない呼び出し (修飾子なし参照) の場合、関数名が呼 び出し名に一致し、 SOL パス中のスキーマの 1 つに一致するスキーマ名があ る。
	- c. 定義済みパラメーターの数が呼び出しと一致している。
	- d. 呼び出しの各引き数のデータ・タイプが、関数の対応する定義済みパラメーター のデータ・タイプに一致するか、またはそのデータ・タイプに『プロモート可 能』である (92ページの『データ・タイプのプロモーション』を参照)。
- 2. 次に、関数呼び出しの個々の引き数を左から右に検討していきます。引き数ごとに、 その引き数に対して最滴な一致 ではない関数をすべて除去していきます。ある引き 数の最適な一致とは、92ページの表5の引き数データ・タイプに対応する優先順位 リストの中で、そのデータ・タイプのパラメーターをもつ関数が存在するデータ・タ イプのうち、最初に記述されているデータ・タイプです。長さ、精度、位取り、およ び "FOR BIT DATA" 属性は、この比較では考慮されません。たとえば、 DECIMAL(9,1) の引き数は DECIMAL(6,5) のパラメーターと完全に一致すると見な され、また VARCHAR(19) の引き数は VARCHAR(6) のパラメーターと完全に一致 すると見なされます。

ユーザー定義構造タイプ引き数に最適なのは、それ自体です。次に適しているのは、 すぐ上のスーパータイプです。このことは、引き数の各スーパータイプに当てはまり ます。ここで考慮しているのは、静的タイプ (宣言済みタイプ) の構造タイプ引き数 であり、動的タイプ (最も特定的なタイプ) ではありません。

- 3. ステップ 2の後でも 2つ以上の関数が候補として残っているときは、残りの関数候 補のすべてが同一のシグニチャーを持ち、しかも畢なるスキーマに存在するという状 況であるはずです (アルゴリズムがそうなっています)。スキーマがそのユーザーの SOL パスで最初に出現する関数が選択されます。
- 4. ステップ 2 の後で候補となる関数が残らなかった場合は、エラー (SOLSTATE 42884)になります。

#### 組み込み関数の場合の関数パスについての考慮事項

組み込み関数は SYSIBM という名前の特殊なスキーマに含まれています。 SYSFUN ス キーマにさらに別の使用可能な関数がありますが、それらは組み込み関数とは見なされ ません。それらはユーザー定義関数として開発されたものであり、処理上の特別な考慮 事項がないためです。 SYSIBM または SYSFUN スキーマに (あるいは 『SYS』 の文 字で始まる名前のスキーマに)、ユーザーがさらに関数を定義することはできません。

すでに説明したように、関数解決処理の中で、組み込み関数はユーザー定義関数とまっ たく同じように扱われます。関数解決の点で組み込み関数とユーザー定義関数の違いの

1 つは、組み込み関数は関数解決で常に検討される必要があるということです。したが って、パスから SYSIBM を省いても、関数およびデータ・タイプの解決では SYSIBM がパスの最初のスキーマであることが想定されることになります。

たとえば、ユーザーの SOL パスが以下のように定義されているとします。

"SHAREFUN", "SYSIBM", "SYSFUN"

また、引き数の数とタイプが SYSIBM.LENGTH と同じである LENGTH 関数が SHAREFUN スキーマに定義されているとします。この場合、このユーザーの SOL ス テートメントで、修飾なしで LENGTH を参照すると、SHAREFUN.LENGTH が選択さ れます。一方、ユーザーの SOL パスが以下のように定義されている場合には、

"SHAREFUN", "SYSFUN"

同じ SHAREFUN.LENGTH 関数が存在していたとしても、このユーザーの SOL ステー トメントで修飾せずに LENGTH を参照すると、 SYSIBM.LENGTH が選択されること になります。これは、SYSIBM がパスに指定されていないので、暗黙のうちに SYSIBM が 1 番目のパスとなるためです。

このような状況では、以下の手段により、発生の予想される問題を最小限にすることが できます。

- ユーザー定義関数には組み込み関数の名前を決して使用しないようにするか、また は、
- 何らかの理由で組み込み関数と同じ名前のユーザー定義関数を作成する必要のある場 合は、そのような関数への参照に必ず修飾子を付ける。

#### 関数解決の例

 $\overline{1}$  $\overline{1}$  以下は、正常な関数解決の例を示しています。

3 つの異なるスキーマに 7 個の ACT 関数があり、以下のように登録されているとしま す(必須キーワードの一部は省略されています)。

**CREATE FUNCTION** AUGUSTUS.ACT (CHAR(5), INT, DOUBLE) SPECIFIC ACT 1 ... **CREATE FUNCTION AUGUSTUS.ACT (INT, INT, DOUBLE) SPECIFIC ACT 2 ...** CREATE FUNCTION AUGUSTUS.ACT (INT, INT, DOUBLE, INT) SPECIFIC ACT 3 ... CREATE FUNCTION JULIUS.ACT (INT, DOUBLE, DOUBLE) SPECIFIC ACT 4 ... (INT, INT, DOUBLE) SPECIFIC ACT 5 ... **CREATE FUNCTION JULIUS.ACT CREATE FUNCTION JULIUS.ACT** (SMALLINT, INT, DOUBLE) SPECIFIC ACT 6 ...  $(NT, INT, DEC(7,2))$  SPECIFIC ACT 7 ... **CREATE FUNCTION NERO.ACT** 

以下のように関数が参照されるとします (I) および I2 は INTEGER 列、 D は DECIMAL 列です)。

SELECT ...  $ACT(11, 12, 0)$  ...

# この参照を行うアプリケーションの SQL パスが次のようになっているとします。 "JULIUS", "AUGUSTUS", "CAESAR"

この場合、アルゴリズムは次のようになります。

- "NERO" が SOL パスに含まれていないため、ACT 7 は候補から除かれます。
- パラメーターの数が違っているため、ACT\_3 は候補から除かれます。第 1 引き数が 第 1 パラメーターのデータ・タイプにプロモートできないため、 ACT 1 と ACT 6 はどちらも候補から除かれます。
- この時点で複数の候補が残っているため、次に引き数が順に検討されます。
- 最初の引き数については、残りのすべての関数 ACT 2、ACT 4 および ACT 5 がそ の引き数タイプと完全に一致します。この検討ではどの関数も検討の対象から除かれ ないため、次の引き数を検討する必要があります。
- 2 番目の引き数では、ACT\_2 および ACT\_5 が完全に一致しているのに対し、 ACT 4 は一致していないため、ACT 4 が検討の対象から除かれます。 ACT 2 と ACT\_5 の間の何らかの差異を判別するために、さらに次の引き数が検討されます。
- · 第 3 の最後の引き数では、 ACT 2 も ACT 5 も引き数のタイプと完全には一致し ていませんが、両方とも適合度は同程度です。
- この時点で、パラメーター・シグニチャーが同じである関数として ACT\_2 と ACT 5 の 2 つが残っています。最終的な決着を付けるのは、どちらの関数のスキー マが SQL パスで先にくるかであり、この基準によって ACT\_5 が最終的に選択され ます。

# 関数の呼び出し

関数が選択された後も、いくつかの理由でその関数の使用が許可されない場合がありま す。 個々の関数は特定のデータ・タイプの結果を返すように定義されています。この結 果のデータ・タイプが、関数が呼び出されるコンテキストと互換性がない場合、エラー が生じます。たとえば、今度は結果のデータ・タイプが異なる STEP という名前の関数 が次のように定義されているとします。

STEP(SMALLINT) returns CHAR(5) STEP(DOUBLE) returns INTEGER

以下のように関数が参照されると (S は SMALLINT 列)、

SELECT  $\ldots$  3 + STEP(S)  $\ldots$ 

引き数タイプが完全に一致しているため、最初の STEP が選択されます。しかし、結果 のタイプが加法演算子の引き数として求められる数値タイプではなく CHAR(5) である ため、ステートメントではエラーになります。

 $\mathbf{I}$ 

 $\mathbf{I}$ 

 $\mathbf{I}$  $\mathbf{I}$ 

 $\mathbf{I}$ 

 $\mathbf{I}$ 

 $\overline{1}$ 

 $\mathbf{I}$ 

 $\mathbf{I}$  $\mathbf{I}$ 

 $\mathbf{I}$ 

 $\mathbf{I}$  $\overline{1}$ 

 $\mathbf{I}$ 

この他にこの状態が起きる場合の例は次のとおりです。いずれの例もステートメントの エラーが生じます。

- 1. 関数が FROM 文節で参照されたが、関数解決ステップで選択された関数がスカラー 関数または列関数であった場合。
- 2. その逆の場合。つまりコンテキストがスカラー関数または列関数を要求し、関数解決 が表関数を選択する場合。

関数呼び出しの引き数が、選択された関数のパラメーターのデータ・タイプと完全一致 でない場合、列への割り当てと同じ規則を適用して、実行時に引き数がパラメーターの データ・タイプに変換されます (96ページの『割り当てと比較』を参照)。これには、引 き数とパラメーターの間で精度、位取り、または長さが異なる場合も含まれます。

# メソッド

構造タイプのデータベース・メソッドは、一連の入力データ値と、一連の結果値との関 連のことです。ここで、最初の入力値 (またはサブジェクト引き数) は、メソッドと同 じ値になるか、サブジェクト・タイプ (サブジェクト・パラメーター ともいう) のサブ タイプになります。たとえば、タイプが ADDRESS である CITY というメソッドは、 タイプが VARCHAR の入力データ値に渡すことができます。結果は ADDRESS (また は ADDRESS のサブタイプ になります。

メソッドは、ユーザー定義構造タイプの定義の一部として、暗黙的にあるいは明示的に 定義されます。

暗黙的に定義されたメソッドは、構造タイプごとに作成されます。また、構造タイプの 属性ごとに、監視用メソッドが定義されます。監視用メソッドを使うと、アプリケーシ ョン側は、該当タイプのインスタンスの属性値を知ることができます。変更メソッドも 属性ごとに定義されます。これにより、アプリケーション側では、タイプ・インスタン スの属性の値を変更することによってタイプ・インスタンスを変更できます。上記の CITY メソッドは、タイプ ADDRESS の変更メソッドの一例です。

明示的に定義したメソッド、すなわちユーザー定義メソッドは、 CREATE TYPE (ま たは ALTER TYPE ADD METHOD) および CREATE METHOD ステートメントを組 み合わせて使用して、 SYSCAT.FUNCTIONS のデータベースに登録されるメソッドで す。特定構造タイプ用に定義されたメソッドはすべて、そのタイプと同じスキーマで定 義されます。

構造タイプのユーザー定義メソッドの使用により、 DB2 ではユーザーおよびアプリケ ーションの開発者は、データベース・システムの関数を拡張することができます。この ことは、ユーザーもしくは他社によって提供されたメソッド定義を追加し、データベー ス・エンジンの構造タイプ・インスタンスに滴用することにより実現します。追加した メソッド定義により、データベースから行を取り出したり、取り出したデータに対して 関数を適用するときの場合とは逆に、パフォーマンスが著しく向上します。さらに、デ

# メソッド

ータベース・メソッドを定義することにより、データベースは、アプリケーションで使 われるエンジン内にある同じメソッドを活用できます。このようにすると、アプリケー ションとデータベースとの間のやり取りの効率が、著しく向上します。これは、さらに オブジェクト指向になっているため、アプリケーション開発者は、生産性を高めること ができます。

# 外部および SQL ユーザー定義メソッド

ユーザー定義メソッドは、外部メソッドとするか、 SQL 式に基づくものとすることが できます。外部メソッドは、オブジェクト・コード・ライブラリーと、メソッド呼び出 し時に実行されるそのライブラリー内の関数によって、データベースに対して定義され ます。 SQL 式に基づいたメソッドは、メソッドの呼び出し時に、その SQL 式の結果 を戻します。そのようなメソッドでは、すべてが SOL で作成されているので、オブジ ェクト・コード・ライブラリーが必要ありません。

ユーザー定義メソッドでは、呼び出されるたびに単一値の応答を戻すことができます。 この値は、構造タイプとすることができます。また、メソッドを (SELF AS RESULT を使用して) タイプ保持 として定義し、メソッドの戻されるタイプとして、動的タイプ のサブジェクト引き数を戻すようにすることが可能です。暗黙的に定義した変更メソッ ドは、タイプ保持されます。

# メソッド・シグニチャー

メソッドは、そのサブジェクト・タイプ、メソッド名、パラメーター数、およびそのパ ラメーターのデータ・タイプによって識別されます。これはメソッド・シグニチャーと 呼ばれ、データベース内で固有である必要があります。

以下の場合に、同じ名前を付けられた構造タイプのメソッドが、複数存在する可能性が あります。

- パラメーターの数やパラメーターのデータ・タイプが違う場合。
- メソッドのサブジェクト・タイプのサブタイプまたはスーパータイプのために、同じ シグニチャーが存在していない場合。
- (最初のパラメーターとして、サブジェクト・タイプ、またはそのサブタイプかスー パータイプを使用した) 同じ関数シグニチャーが存在しない場合。

複数のメソッド・インスタンスを持つメソッド名のことを、多重定義メソッド といいま す。あるメソッド名があるタイプ内で多重定義される場合、そのタイプには、その名前 で 2 つ以上のメソッドがあるということです (それぞれのタイプにはすべて、異なるパ ラメーター・タイプがあります)。メソッド名はサブジェクト・タイプ階層においても多 重定義可能です。その場合、そのタイプ階層にその名前のメソッドが 2 つ以上あります が、それぞれのメソッドには異なるパラメーター・タイプがなければなりません。

## メソッドの呼び出し

メソッドを呼び出すときには、許可されているコンテキストで、構造タイプ・インスタ ンス(サブジェクト引き数)への参照と二重ドット演算子の両方が先頭に記されている メソッド名を参照します。その後に、括弧で囲まれた引き数のリストが続きます。実際 に呼び出されるメソッドは、次の項で説明されているメソッド解決法により、静的タイ プのサブジェクト・タイプに基づいて決められます。関数呼び出しを使い、WITH FUNCTION ACCESS で定義されているメソッドを呼び出すこともできます。その場 合、関数解決のための通常のルールが適用されます。

#### メソッド解決

特定のメソッドの呼び出しに対して、データベース・マネージャーは、同じ名前をもつ 呼び出し可能なメソッドの中でどれが「最適」かを判別する必要があります。メソッド 解決時には、関数(組み込みまたはユーザー定義)は考慮されません。

引き数とは、呼び出し時にメソッドに渡される値です。 SOL の中で呼び出されると き、メソッドには(特定構造タイプの)サブジェクト引き数、およびゼロ個以上の引き 数のリストが渡されます。このような引き数は、引き数が引き数リストの位置によって 決定されるというセマンティクスで定位置と言えます。このサブジェクト引き数は、最 初の引き数であると見なされます。パラメーターは、メソッドへの入力の形式上の定義 です。

メソッドがデータベースに対して暗黙的に (特定タイプ用にシステム生成される)、また はユーザーによって (ユーザー定義メソッド) 定義されるとき、メソッドのパラメータ ーが (最初のパラメーターとしてのサブジェクト・パラメーター付きで) 指定されま す。パラメーターの定義の順序がパラメーターの位置、およびその結果としてパラメー ターのセマンティクスを定義することになります。したがって、どのパラメーターもメ ソッドの特定の定位置入力です。呼び出し時に、引き数リスト中のその位置によって、 引き数は特定のパラメーターに対応します。

データベース・マネージャーは、呼び出しで指定されるメソッド名、引き数の数とデー タ・タイプ、サブジェクト引き数の静的タイプ (およびそのスーパータイプ) 用に同じ 名前をもつすべてのメソッド、対応するパラメーターのデータ・タイプを使用して、あ るメソッドを選択するかどうかの判断基準とします。

メソッドを決定する過程で発生する可能性のある結果について以下に示します。

1. 特定のメソッドが最適であると判断される場合。たとえば、シグニチャーが以下のよ うに定義されたタイプ SITE の RISK というメソッドを考えてみます。

PROXIMITY (INTEGER) FOR SITE PROXIMITY (DOUBLE) FOR SITE

続くメソッドの呼び出しは次のようになります (ここで、ST は SITE 列、DB は DOUBLE 列です)。

SELECT ST..PROXIMITY(DB) ...

この場合は、2番目の PROXIMITY が選択されます。

以下のようにメソッドが呼び出される場合は (SI は SMALLINT 列)、

SELECT ST..PROXIMITY(SI) ...

最初の PROXIMITY が選択されます。これは、SMALLINT は INTEGER にプロモ ート可能であり、優先順位リストでの順位がさらに下になる DOUBLE よりも一致性 が高いためです。

構造タイプである引き数について考慮する場合、優先順位リストには、静的タイプの 引き数のスーパータイプが含まれます。最適なのは、構造タイプ階層の中で、静的タ イプの関数引き数に最も近いスーパータイプ・パラメーターで定義する関数です。

2. 許容できる適合性をもつメソッドがないと判断される場合。たとえば、前出の例と同 じ 2 つの関数が指定され、以下のように関数が参照されたとします (C は CHAR(5) 列。

SELECT ST..PROXIMITY(C) ...

この場合、引き数はどちらの PROXIMITY 関数のパラメーターとも整合性がありま せん。

3. タイプ階層のメソッド、および呼び出し時に渡される引き数の数とデータ・タイプに 基づいて特定のメソッドが選択される場合。たとえば、シグニチャーが以下のように 定義された、タイプ SITE および DRILLSITE (SITE のサブタイプ) の RISK とい うメソッドを考えてみます。

RISK(INTEGER) FOR DRILLSITE RISK(DOUBLE) FOR SITE

続くメソッドの呼び出しは次のようになります(ここで、DRST は DRILLSITE 列、 DB は DOUBLE 列です)。

SELECT DRST..RISK(DB) ...

DRILLSITE は SITE ヘプロモートできるので、この場合は、2 番目の RISK が選択 されます。

以下のようにメソッドが参照される場合は (SI は SMALLINT 列)、

SELECT DRST..RISK(SI) ...

最初の RISK が選択されます。これは、 SMALLINT は INTEGER にプロモート可 能 (優先順位リストでの順位が DOUBLE よりも近い) であり、 DRILLSITE は、 SITE よりも一致性が高いスーパータイプであるためです。

同じタイプ階層内のメソッドで同じシグニチャーを使い、サブジェクト・パラメータ ー以外のパラメーターで利用することはできません。

### 最適な選択をするための方式

引き数のデータ・タイプと、対象とするメソッドのパラメーターに定義されているデー タ・タイプとの比較は、似たような名前のメソッドの中でどれが『最適』かを決定する 基準となります。考慮しているメソッドの結果のデータ・タイプは、この決定には関係 しないことに注意してください。

メソッド解決は、以下の手順で行われます。

- 1. まず、カタログ (SYSCAT.FUNCTIONS) から、以下のすべての条件が真となるすべ てのメソッドを探します。
	- メソッド名が呼び出し名と同じで、サブジェクト・パラメーターが、サブジェク ト引き数の静的タイプと同じであるか、そのスーパータイプである。
	- 定義済みパラメーターの数が呼び出しと一致している。
	- 呼び出しの各引き数のデータ・タイプが、メソッドの対応する定義済みパラメー ターのデータ・タイプに一致するか、またはそのデータ・タイプに「プロモート 可能」である (92ページの『データ・タイプのプロモーション』を参照)。
- 2. 次に、メソッド呼び出しの個々の引き数を左から右に検討していきます。左端の引き 数(すなわち最初の引き数)は、暗黙的な SELF パラメーターです。たとえば、タイ プ ADDRESS T に定義したメソッドには、暗黙的な最初のパラメーターとしてタイ プ ADDRESS T があります。

引き数ごとに、その引き数に対して最適な一致ではない関数をすべて除去していきま す。ある引き数の最適な一致とは、 92ページの表5 の引き数データ・タイプに対応 する優先順位リストの中で、そのデータ・タイプのパラメーターをもつ関数が存在す るデータ・タイプのうち、最初に記述されているデータ・タイプです。

長さ、精度、位取り、および "FOR BIT DATA" 属性は、この比較では考慮されま せん。たとえば、DECIMAL(9.1) の引き数は DECIMAL(6.5) のパラメーターと完全 に一致すると見なされ、また VARCHAR(19) の引き数は VARCHAR(6) のパラメー ターと完全に一致すると見なされます。

ユーザー定義構造タイプ引き数に最適なのは、それ自体です。次に適しているのは、 すぐ上のスーパータイプです。このことは、引き数の各スーパータイプに当てはまり ます。ここで考慮しているのは、静的タイプ (宣言済みタイプ) の構造タイプ引き数 であり、動的タイプ(最も特定的なタイプ)ではありません。

- 3. ほとんどの場合、ステップ 2 の実行後に候補メソッドが 1 つ残ります。このメソッ ドを選択します。
- 4. ステップ 2 の後で候補となるメソッドが残らなかった場合は、エラー (SQLSTATE 42884)になります。

#### メソッド解決の例

以下は、正常なメソッド解決の例を示しています。

## メソッド

GOVERNOR の階層内で定義された3 つの構造タイプに関し、 HEADOFSTATE のサブ タイプとしての EMPEROR のサブタイプとして、7つの FOO メソッドがあります。 それぞれは、シグニチャーで登録されています。

CREATE METHOD FOO (CHAR(5), INT, DOUBLE) FOR HEADOFSTATE SPECIFIC FOO 1 ... **CREATE METHOD** FOO (INT, INT, DOUBLE) FOR HEADOFSTATE SPECIFIC FOO 2 ... CREATE METHOD FOO (INT, INT, DOUBLE, INT) FOR HEADOFSTATE SPECIFIC FOO 3 ... CREATE METHOD FOO (INT, DOUBLE, DOUBLE) FOR EMPEROR SPECIFIC F00 4 ... CREATE METHOD FOO (INT, INT, DOUBLE) SPECIFIC F00 5 ... FOR EMPEROR CREATE METHOD FOO (SMALLINT, INT, DOUBLE) FOR EMPEROR SPECIFIC  $F006...$ **CREATE METHOD** FOO (INT, INT, DEC(7,2)) FOR GOVERNOR SPECIFIC FOO 7 ...

以下のようにメソッドが参照されるとします (I1 および I2 は INTEGER 列、 D は DECIMAL 列、そして E は EMPEROR 列です)。

**SELECT** E..F00(I1, I2, D) ...

アルゴリズムに従っていきます。

タイプ GOVERNOR は EMPEROR のサブタイプなので (スーパータイプではな い)、 FOO 7 は候補から除かれます。

パラメーターの数が違っているため、FOO 3 は候補から除かれます。

第 1 引き数 (サブジェクト引き数ではない) が第 1 パラメーターのデータ・タイプ にプロモートできないため、 FOO\_1 と FOO\_6 はどちらも候補から除かれます。こ の時点で複数の候補が残っているため、次に引き数が順に検討されます。

サブジェクト引き数の場合、FOO 2 はスーパータイプですが、 FOO 4 と FOO 5 はサブジェクト引き数に一致しています。

最初の引き数については、残りのメソッド FOO 4 および FOO 5 がその引き数タイ プと完全に一致します。この検討ではどのメソッドも検討の対象から除かれないた め、次の引き数を検討する必要があります。

2 番目の引き数では、FOO\_5 が完全に一致しているのに対し、 FOO\_4 は一致して いないため、FOO 4 が検討の対象から除かれます。これにより、メソッド FOO 5 が選ばれます。

# メソッドの呼び出し

メソッドが選択された後も、いくつかの理由でそのメソッドの使用が許可されない場合 があります。

個々のメソッドは特定のデータ・タイプの結果を戻すように定義されています。この結 果のデータ・タイプが、メソッドが呼び出されるコンテキストと互換性がない場合、エ ラーが生じます。たとえば、STEP というメソッドが定義されていて、結果としてそれ ぞれが別々のデータ・タイプを持っているとします。

STEP(SMALLINT) FOR TYPEA RETURNS CHAR(5) STEP(DOUBLE) FOR TYPEA RETURNS INTEGER

以下のようにメソッドが参照されると (S は SMALLINT 列で TA は TYPEA の列)、

SELECT  $3 + TA$ ..STEP $(S)$ ...

引き数タイプが完全に一致しているため、最初の STEP が選択されます。しかし、結果 のタイプが加法演算子の引き数として求められる数値タイプではなく CHAR(5) である ため、ステートメントではエラーになります。

選択したメソッドがタイプ保持メソッドである場合、以下の点に注意してください。

- 関数解決に続く静的結果タイプは、メソッド呼び出しのサブジェクト引き数の静的タ イプと同じです。
- メソッドを呼び出すときの動的結果タイプは、メソッド呼び出しのサブジェクト引き 数の動的タイプと同じです。

これは、タイプ保持メソッド定義で指定した結果タイプのサブタイプになる可能性があ りますが、逆に、メソッドの処理時に実際に戻される動的タイプのスーパータイプにな る場合もあります。

メソッド呼び出しの引き数が、選択されたメソッドのパラメーターのデータ・タイプと 完全一致でない場合、列への割り当てと同じ規則を適用して、実行時に引き数がパラメ ーターのデータ・タイプに変換されます (96ページの『割り当てと比較』を参照)。これ には、引き数とパラメーターの間で精度、位取り、または長さが異なる場合も含まれま す。ただし、引き数の動的タイプが、パラメーターの静的タイプのサブタイプである場 合を除きます。

# 保守的バインド・セマンティクス

ステートメントの処理時にデータベースで関数、メソッド、およびデータ・タイプを解 決する場合がありますが、データベース・マネージャーはこの解決を繰り返すことがで きなければなりません。これは、以下の場合に当てはまります。

- パッケージ内の静的 DML ステートメント
- 視点
- トリガー
- 検査制約
- SOL ルーチン

パッケージ内の静的 DML ステートメントの場合、関数、メソッド、およびデータ・タ イプの参照はバインド操作時に解決されます。視点、トリガー、検査制約の中にある関 数、メソッド、およびデータ・タイプの参照は、データベース・オブジェクトの作成時 に解決されます。

これらのオブジェクトに含まれている関数またはメソッド参照のいずれかで、2度目の 関数またはメソッド解決が実行される場合、一致の度合いは高くても、実際の実行可能 プログラムには異なる操作を実行させるシグニチャーを持った新しい関数またはメソッ ドが追加されていると、動作が変わってしまうおそれがあります。同様に、これらのオ

### 保守的バインド・セマンティクス

ブジェクトに含まれているデータ・タイプのいずれかで 2 度目の関数解決が実行される 場合、他のスキーマにあるのと同じ名前 (SQL パスにも存在している) で新しいデー タ・タイプが追加されていると、動作が変わってしまうおそれがあります。この問題を 回避するため、データベース・マネージャーは保守的バインド・セマンティクス という 概念を適用します。この概念は、関数やデータ・タイプの参照を解決するときに、 バインド時と同じ SOL パスが使用されるようにします。また、解決時に考慮される 関数26、メソッドおよびデータ・タイプの作成タイム・スタンプが、ステートメントを バインドした時刻よりも遅くならないようにします。27 このようにして、関数、メソッ ド、およびデータ・タイプのうち、ステートメントを最初に処理したときの解決時に考 慮されたものだけが考慮されるようにします。したがって、保守的バインド・セマンテ ィクスが適用される場合、後から作成された関数、メソッド、およびデータ・タイプは 考慮されません。

パッケージ内の静的 DML の場合、パッケージの再バインドは暗黙的に行われるか、 REBIND コマンド (またはこれに対応する API) または BIND コマンド (またはこれに 対応する APD を明示的に発行することによって行われます。暗黙的な再バインドで は、常に保守的バインド・セマンティクスを適用して、関数、メソッド、およびデー タ・タイプの解決が実行されます。 REBIND コマンドを使用する場合は、保守的バイ ンド・セマンティクスを適用して解決するか (RESOLVE CONSERVATIVE オプショ ン)、それとも新しい関数、メソッド、およびデータ・タイプを考慮して解決するか(デ フォルトまたは RESOLVE ANY オプションを使用) を選択できます。

<sup>26.</sup> バージョン 6.1 から追加された組み込み関数には、データベースの作成または移行時を基準にした作成タイム・ス タンプがあります。

<sup>27.</sup> 視点の場合、保守的バインドによって、視点が作成時に存在していたのと同じ列で構成されるようにします。たとえ ば、選択リストでアスタリスクを使用して定義された視点は、それが作成された後に基礎表に追加された列について は考慮しません。

式は値を指定します。これは、定数や列名だけで構成される簡単な値にすることもで き、さらに複雑な値にすることも可能です。同じような複雑な式を繰り返し使用してい るのであれば、 SOL 関数を使用して共通の式をカプセル化することを考慮できます。 709ページの『CREATE FUNCTION (SQL スカラー、表、または行)』を参照してくださ いい

### expression:

式

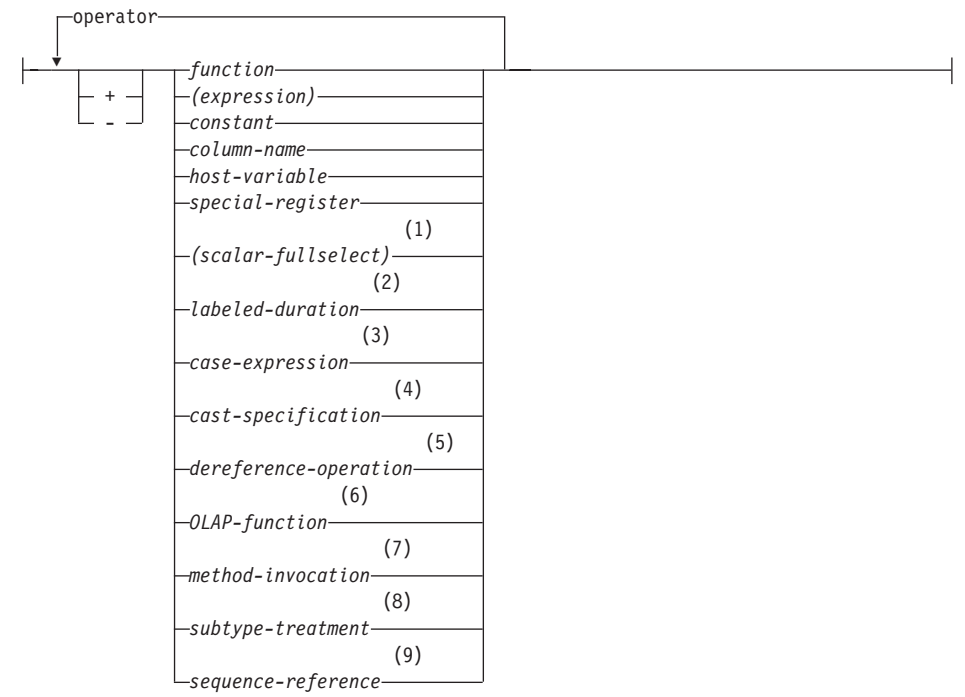

#### operator:

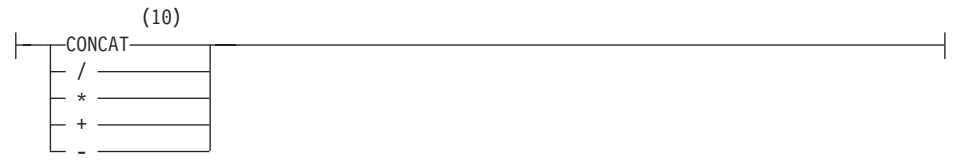

### 注:

- $\blacksquare$ 168ページの『スカラー全選択』を参照。
- $2<sup>1</sup>$ 168ページの『ラベル付き期間』を参照。
- 3 - 174ページの『CASE 式』を参照。
- $\overline{4}$ 176ページの『CAST 指定』を参照。
- 179ページの『参照解除操作』を参照。 5
- 181ページの『OLAP 関数』を参照。 6
- 187ページの『メソッドの呼び出し』を参照。  $\overline{7}$
- $\mathbf{R}$ - 188ページの『サブタイプの扱い』を参照。
- $\mathbf{q}$ 詳細は、189ページの『シーケンス参照』を参照。
- 10 CONCAT の同義語として II を使用することができます。

# 演算子を使用しない式

演算子を使用しない式では、指定した値が式の結果になります。

例: SALARY :SALARY 'SALARY' MAX(SALARY)

### 連結演算子

連結演算子 (CONCAT) は、2 つのストリング・オペランドを連結して、 1 つのストリ ング式 にします。

連結するオペランドは、互換性のあるストリングでなければなりません。 FOR BIT DATA として定義されている文字ストリングも含め、2進ストリングを文字ストリン グと連結することはできません (SOLSTATE 42884)。互換性の詳細については、 96ペ ージの表7の互換性マトリックスを参照してください。

いずれかのオペランドがヌル値になる可能性がある場合は、結果もヌル値になる可能性 があり、いずれかがヌル値なら結果はヌル値になります。そうでない場合、結果は第1 オペランドの後に第2オペランドが続いた形式となります。連結時に混合データが不正 に形成されても、それに対する検査は行われません。

結果ストリングの長さは、オペランドの長さの合計になります。

結果のデータ・タイプと長さ属性は、以下の表に示すように、オペランドのデータ・タ イプと長さ属性によって決まります。

オペランド 連結後の長さ属性 結果  $CHAR(A) CHAR(B)$  $< 255$  $CHAR(A+B)$  $CHAR(A) CHAR(B)$  $>254$ VARCHAR(A+B) CHAR(A) VARCHAR(B)  $<$ 4001 VARCHAR(A+B) CHAR(A) VARCHAR(B) **LONG VARCHAR** >4000 CHAR(A) LONG VARCHAR **LONG VARCHAR** 

表 10. 連結するオペランドのデータ・タイプと長さ

 $\bar{\mathcal{R}}$  10. 連結するオペランドのデータ・タイプと長さ (続き)

| オペランド                         | 連結後の長さ属性       | 結果                       |
|-------------------------------|----------------|--------------------------|
|                               |                |                          |
| VARCHAR(A) VARCHAR(B)         | $<$ 4001       | VARCHAR(A+B)             |
| VARCHAR(A) VARCHAR(B)         | >4000          | <b>LONG VARCHAR</b>      |
| VARCHAR(A) LONG VARCHAR       | L,             | <b>LONG VARCHAR</b>      |
|                               |                |                          |
| LONG VARCHAR LONG VARCHAR     | $\overline{a}$ | <b>LONG VARCHAR</b>      |
|                               |                |                          |
| CLOB(A) CHAR(B)               |                | $CLOB(MIN(A+B, 2G))$     |
| CLOB(A) VARCHAR(B)            | $\overline{a}$ | $CLOB(MIN(A+B, 2G))$     |
| CLOB(A) LONG VARCHAR          | $\overline{a}$ | $CLOB(MIN(A+32K, 2G))$   |
| CLOB(A) CLOB(B)               |                | $CLOB(MIN(A+B, 2G))$     |
|                               |                |                          |
| GRAPHIC(A) GRAPHIC(B)         | < 128          | GRAPHIC(A+B)             |
| GRAPHIC(A) GRAPHIC(B)         | >127           | VARGRAPHIC(A+B)          |
| GRAPHIC(A) VARGRAPHIC(B)      | < 2001         | VARGRAPHIC(A+B)          |
| GRAPHIC(A) VARGRAPHIC(B)      | >2000          | LONG VARGRAPHIC          |
| <b>GRAPHIC(A) LONG</b>        |                | LONG VARGRAPHIC          |
| VARGRAPHIC                    |                |                          |
|                               |                |                          |
| VARGRAPHIC(A) VARGRAPHIC(B)   | < 2001         | VARGRAPHIC(A+B)          |
| VARGRAPHIC(A) VARGRAPHIC(B)   | >2000          | <b>LONG VARGRAPHIC</b>   |
| VARGRAPHIC(A) LONG VARGRAPHIC | L,             | LONG VARGRAPHIC          |
|                               |                |                          |
| LONG VARGRAPHIC LONG          | J.             | LONG VARGRAPHIC          |
| <b>VARGRAPHIC</b>             |                |                          |
| DBCLOB(A) GRAPHIC(B)          | $\overline{a}$ | $DBCLOB(MIN(A+B, 1G))$   |
| DBCLOB(A) VARGRAPHIC(B)       | $\overline{a}$ | $DBCLOB(MIN(A+B, 1G))$   |
| DBCLOB(A) LONG VARGRAPHIC     | $\overline{a}$ | $DBCLOB(MIN(A+16K, 1G))$ |
| DBCLOB(A) DECLOB(B)           |                | $DBCLOB(MIN(A+B, 1G))$   |
|                               |                |                          |
| BLOB(A) BLOB(B)               |                | $BLOB(MIN(A+B, 2G))$     |
|                               |                |                          |

直前のバージョンとの互換性を保つために、 LONG データ・タイプを含む結果を LOB データ・タイプに自動調整しないことに注意してください。たとえば、CHAR(200)の値 と、完全に文字の詰まった LONG VARCHAR の値とを連結した場合、 CLOB デー タ・タイプへプロモートされるのではなくエラーになります。

結果のコード・ページは派生コード・ページと見なされ、 114ページの『ストリング変 換の規則』で説明されているようにして、そのオペランドのコード・ページによって決 定されます。

一方のオペランドはパラメーター・マーカーにすることができます。パラメーター・マ ーカーが使用されている場合、そのオペランドのデータ・タイプと長さ属性は、パラメ ーター・マーカーでないオペランドと同じであると見なされます。ネストした連結の場 合、これらの属性を決定できるように演算の順序を考慮する必要があります。

例 1: FIRSTNME が Pierre で LASTNAME が Fermat である場合、以下のようになり ます。

FIRSTNME CONCAT ' ' CONCAT LASTNAME

Pierre Fermat の値が戻されます。

例 2: 以下を条件とします。

- COLA は、 'AA' の値を持つ VARCHAR(5) として定義されている。
- :host var は、長さが 5 で値が 'BB ' である文字ホスト変数として定義されてい る。
- COLC は、値が 'CC' の CHAR(5) として定義されている。
- COLD は、値が'DDDDD'の CHAR(5) として定義されている。

この場合、 COLA **CONCAT** :host var **CONCAT** COLC **CONCAT** COLD の値は次のとおりです。

'AABB CC DDDDD'

データ・タイプが VARCHAR で、長さ属性は 17、結果コード・ページはデータベー ス・コード・ページとなります。

例 3: 以下を条件とします。 COLA は、CHAR(10) として定義されている。 COLB は、VARCHAR(5) として定義されている。

次の式の中のパラメーター・マーカーは、

COLA CONCAT COLB CONCAT ?

VARCHAR(15) と見なされます。これは、COLA CONCAT COLB が最初に評価され、その結 果が 2 番目の CONCAT 演算の第 1 オペランドとなるためです。

#### ユーザー定義タイプ

ユーザー定義タイプは、ストリング・タイプのソース・データ・タイプがある特殊タイ プであっても、連結演算子は使用できません。 連結するためには、そのソースとしての CONCAT 演算子を使った関数を作成する必要があります。たとえば、TITLE と

TITLE DESCRIPTION という特殊タイプがあり、どちらも VARCHAR(25) データ・タ イプである場合は、以下に示すユーザー定義関数 ATTACH でそれらを連結することが できます。

CREATE FUNCTION ATTACH (TITLE, TITLE DESCRIPTION) RETURNS VARCHAR(50) SOURCE CONCAT  $\bar{y}$ VARCHAR(), VARCHAR())

別の方法として、新規のデータ・タイプを追加するユーザー定義関数を使用し、連結演 算子を多重定義することもできます。

CREATE FUNCTION CONCAT (TITLE, TITLE DESCRIPTION) RETURNS VARCHAR(50) SOURCE CONCAT  $\bar{y}$ VARCHAR(), VARCHAR())

#### 算術演算子を使用する式

算術演算子が使用されている場合、式の結果は、演算子をオペランドの値に滴用して導 かれた値となります。

いずれかのオペランドがヌル値になる可能性がある場合、またはデータベースが DFT\_SQLMATHWARN を yes に設定して構成されている場合、結果もヌル値になる可 能性があります。

どちらか一方のオペランドがヌル値ならば、式の結果はヌル値になります。

算術演算子は、符号付き数値タイプと日時タイプに適用できます (169ページの『SOL における日付 / 時刻の算術演算』を参照)。たとえば、USER+2 は無効です。ソース関 数については、符号付き数値タイプであるソース・タイプを持つ特殊タイプ上の算術演 算子に定義できます。

接頭演算子、+(単項加算)はそのオペランドを変更しません。接頭演算子、-(単項減 算)は、ゼロ以外のオペランドの符号を逆にします。 A のデータ・タイプが短精度整数 である場合、 -A のデータ・タイプは長精度整数になります。接頭演算子の後に続くト ークンの先頭の文字は、正または負の符号であってはなりません。

挿入演算子 +、-、\*、および / はそれぞれ、加算、減算、乗算、および除算を指定しま す。除算の第 2 オペランドの値はゼロにすることはできません。これらの演算子は関数 としても扱われます。したがって、式 "+"(a,b) は、式 a+b の『演算子』の機能と同じ 意味になります。

#### 算術演算エラー

ゼロによる除算や数値のオーバーフローなどの算術演算エラーが、式の処理の過程で生 じると、エラーが戻され、その式を処理する SOL ステートメントは失敗し、エラー (SQLSTATE 22003 または 22012) が出されます。

データベースは、算術演算エラーが生じた場合に式の値としてヌル値を戻すように構成 することが可能で (DFT\_SQLMATHWARN を yes に設定して)、警告 (SQLSTATE 01519 または 01564) を出して、その SQL ステートメントの処理を続けることができ

ます。算術計算エラーがヌル値として扱われる場合、SOL ステートメントの結果に影響 があります。以下は、このような影響の例を示しています。

- 列関数の引き数の式で算術演算エラーが起きると、その列関数の結果を判別する際に 行が無視されます。算術演算エラーがオーバーフローである場合、結果の値に大きな 影響を与える場合があります。
- WHERE 文節の述部の式で算術演算エラーが起きると、結果に行が含まれない場合が あります。
- 検査制約の述部の式で算術演算エラーが起きても、制約には誤りがないため更新また は挿入は続行されます。

このようなタイプの影響が受け入れられない場合、算術演算エラーを処理するのに必要 な他の処置を行って、受け入れ可能な結果を生成する必要があります。たとえば次のよ うな処置です。

- ゼロによる除算の有無を検査するために CASE 式を追加して、このような状態に対 応する必要な値を設定する。
- ヌル値を処理する述部を追加する (ヌル値が不能な列の検査制約は次のようになりま す。

check (c1\*c2 is not null and  $c1$ \*c2>5000)

これにより、オーバーフローの制約に違反する場合があります)。

### 2 つの整数オペランド

算術演算子のオペランドが両方とも整数の場合、その演算は 2 准数で実行され、いずれ かの(または両方の)オペランドが大整数(biginteger)でない限り、その結果は長精度 整数 (large integer) になります。いずれかの (または両方の) オペランドが大整数であ る場合は、結果は大整数になります。除算の剰余は失われます。整数算術演算(単項減 算符号を含む) の結果は、結果タイプの範囲内でなければなりません。

# 整数と 10 進数オペランド

一方のオペランドが整数で、もう一方のオペランドが 10 進数の場合、その演算は、精 度 p および位取り 0 の 10 進数に変換されたその整数の一時コピーを使用して、 10 進数で行われます。 p は、大整数 (big integer) の場合 19 であり、長精度整数 (large integer) の場合 11 であり、短精度整数 (small integer) の場合 5 です。

### 2 つの 10 進数オペランド

オペランドが両方とも 10 進数の場合、その演算は 10 進数で行われます。 10 進数の 算術演算の結果は 10 准数であり、その結果の精度と位取りは、演算の種類およびオペ ランドの精度と位取りによって異なります。 演算が加算または減算で、オペランドの位 取りが同じでない場合は、オペランドの一方の一時コピーを使用して演算が行われま す。短い方のオペランドの小数部分が、長い方のオペランドと同じ桁数になるように、 短い方のオペランドのコピーに後続ゼロを加えて拡張されます。
10 進数演算の結果は、精度が 31 以下でなければなりません。 10 進数の加算、減算、 および乗算の結果は、精度が 31 を超える一時結果から求められることがあります。一 時結果の精度が 31 を超えない場合、最終結果は一時結果と同じです。

## SQL での 10 進数演算

以下の公式により、SOL における 10 進数演算の結果の精度および位取りが決まりま す。記号 p と s は第 1 オペランドの精度と位取りを表し、記号 p' と s' は第 2 オペ ランドの精度と位取りを表します。

## 加算および減算

精度は min(31,max(p-s,p'-s') +max(s,s')+1) になります。位取りは max(s,s') です。

#### 乗算

乗算結果の精度は (31.p+p')、位取りは min(31.s+s') です。

#### 除算

 $\overline{1}$ 

 $\mathbf{I}$ 

除算結果の精度は 31 です。位取りは 31-p+s-s' です。位取りは負であってはなりませ  $\mathcal{h}_{\alpha}$ 

注: MIN DEC DIV 3 データベース構成パラメーターは、除法に関係する 10 進算術演 算の位取りを変更します。パラメーター値を NO に設定した場合、位取りは 31-p+s-s' として計算されます。パラメーターを YES に設定した場合、位取りは MAX(3, 31-p+s-s') として計算されます。これにより、10 進数の除算の結果は常 に、少なくとも 3 の位取りを持つようになります (精度は常に 31 です)。 MIN DEC DIV 3 データベース構成パラメーターに関する追加情報は、 管理の手 引きを参照してください。

## 浮動小数点オペランド

算術演算子のいずれかのオペランドが浮動小数点の場合、演算は浮動小数点で行われ、 必要に応じてオペランドが最初に倍精度の浮動小数点数に変換されます。したがって、 式のエレメントのいずれかが浮動小数点数の場合、その式の結果は倍精度浮動小数点数 になります。

浮動小数点数と整数を含む演算は、整数を倍精度浮動小数点に変換したものの一時コピ ーを使って実行されます。浮動小数点数と 10 進数を含む演算は、 10 進数を倍精度浮 動小数点に変換したものの一時コピーを使って実行されます。浮動小数点数演算の結果 は、浮動小数点数の範囲内でなければなりません。

# オペランドとしてのユーザー定義タイプ

ユーザー定義タイプは、そのソース・データ・タイプが数値であっても算術演算子には 使用できません。 算術演算を実行するには、そのソースとしての算術演算子を使用する 関数を作成する必要があります。たとえば、INCOME と EXPENSES という特殊タイプ があり、どちらも DECIMAL(8.2) データ・タイプである場合は、以下に示すユーザー定 義関数 REVENUE を使って一方からもう一方を減算することができます。

CREATE FUNCTION REVENUE (INCOME, EXPENSES) RETURNS DECIMAL(8,2) SOURCE "-" (DECIMAL, DECIMAL)

別の方法として、新規のデータ・タイプを減算するユーザー定義関数を使って - (マイ ナス) 演算子を多重定義することも可能です。

CREATE FUNCTION "-" (INCOME, EXPENSES) RETURNS DECIMAL(8,2) SOURCE "-" (DECIMAL, DECIMAL)

## スカラー全選択

式でサポートされるスカラー全選択 は、括弧で囲まれる全選択であり、1 つの列値で構 成される 1 つの行を戻します。全選択が行を戻さない場合、式の結果はヌル値になりま す。選択リスト・エレメントが単なる列名か別の演算の式である場合、その列の名前に 基づいて結果列の名前が付けられます。詳細については、477ページの『全選択』を参照 してください。

## 日付 / 時刻演算と期間

日付 / 時刻の値は、増分、減分、および減算を行うことができます。このような演算に は、期間と呼ばれる 10 進数を伴う場合があります。期間の定義と、日付 / 時刻の算 術演算に関する規則の仕様について以下に説明します。

期間とは、時間の間隔を表す数値です。期間には以下の 4 つのタイプがあります。

## ラベル付き期間

#### labeled-duration:

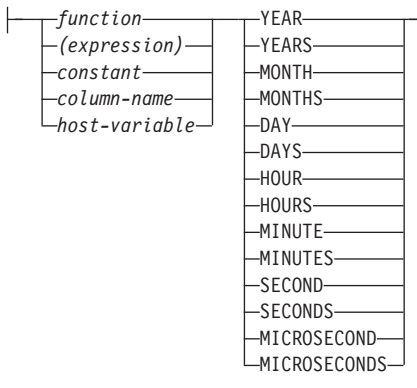

ラベル付き期間 (labeled-duration) は、特定の時間単位を表すもので、数値 (式の結果で も可)の後に 7 つの期間キーワード YEARS、 MONTHS、 DAYS、 HOURS、

MINUTES、 SECONDS、または MICROSECONDS のうちの 1 つを付けたものです。28 指定した値は、DECIMAL(15,0)の数値へ割り当てられる場合と同様に変換されます。ラ ベル付き期間は、算術演算子の 1 つのオペランドとしてのみ使用でき、このときの他方 のオペランドは DATE、TIME、または TIMESTAMP です。したがって、式 HIREDATE + 2 MONTHS + 14 DAYS は有効ですが、式 HIREDATE + (2 MONTHS + 14 DAYS) は有効ではありません。どちらの式でも 2 MONTHS と 14 DAYS がラ ベル付き期間です。

#### 日付期間

日付期間 は、DECIMAL(8,0) の数値として表現される年数、月数、および日数を表しま す。 適切に解釈されるために、この数値は vyvymmdd. という形式にする必要がありま す (vvvv は年数、 mm は月数、dd は日数を表します)。<sup>29</sup>式 HIREDATE -BRTHDATE のように、ある日付値から別の日付値を減算した結果が日付期間です。

### 時刻期間

時刻期間 は、DECIMAL(6,0) の数値として表現される時間数、分数、および秒数を表し ます。適切に解釈されるために、この数値は hhmmss. という形式にする必要があります (hh は時間数、 mm は分数、ss は秒数を表します)。 <sup>29</sup> ある時刻値から別の時刻値を 減算した結果が時刻期間です。

## タイム・スタンプ期間

タイム・スタンプ期間 は、DECIMAL(20.6) の数値として表現され、年数、月数、日 数、時間数、分数、秒数、およびマイクロ秒数を表します。適切に解釈されるために、 この数値は vvvvmmddhhmmss.zzzzzz という形式にする必要があります (vvvv、 mm、 dd、 hh、mm、 ss、および zzzzzz はそれぞれ、年数、月数、日数、時間数、分数、秒 数、およびマイクロ秒数を表します)。あるタイム・スタンプ値から別のタイム・スタン プ値を減算した結果が、タイム・スタンプ期間です。

## SQL における日付 / 時刻の算術演算

日付 / 時刻値に関して実行できる算術演算は加算と減算だけです。日付 / 時刻値が加算 のオペランドである場合、他方のオペランドは期間でなければなりません。日付 / 時刻 の値を使う加算演算子を使用するときには、次のような特有の規則があります。

- 一方のオペランドが日付である場合、もう一方のオペランドは日付期間、または YEARS、MONTHS、DAYS のラベル付き期間であることが必要です。
- 一方のオペランドが時刻である場合、もう一方のオペランドは時刻期間、または HOURS、MINUTES、SECONDS のラベル付き期間であることが必要です。

<sup>28.</sup> これらのキーワードの単数形 YEAR、MONTH、DAY、HOUR、MINUTE、SECOND、および MICROSECOND も 可能です。

<sup>29.</sup> この形式の期間は、DECIMAL データ・タイプを示します。

- 一方のオペランドがタイム・スタンプである場合、もう一方のオペランドは期間でな ければなりません。この場合、期間のどのタイプでも有効です。
- 加算演算子のどちらのオペランドにも、パラメーター・マーカーは使用できません。

日付 / 時刻の値に減算演算子を使用する際の規則は、加算演算子の場合とは異なりま す。これは、日付 / 時刻の値を期間から引くことができないため、さらに 2 つの日付 / 時刻の値を差し引くことと期間を日付 / 時刻の値から差し引くこととは異なるためで す。日付 / 時刻の値を使う減算演算子を使用するときには、次のような特有の規則があ ります。

- 第 1 オペランドが日付の場合、第 2 オペランドは日付、日付期間、日付のストリン グ表記、または YEARS、MONTHS、DAYS のラベル付き期間であることが必要で す。
- 第2オペランドが日付の場合、第1オペランドは、日付または日付のストリング表 記であることが必要です。
- 第 1 オペランドが時刻の場合、第 2 オペランドは、時刻、時刻期間、時刻のストリ ング表記、または HOURS、MINUTES、SECONDS のラベル付き期間であることが必 要です。
- 第2オペランドが時刻の場合、第1オペランドは、時刻または時刻のストリング表 記であることが必要です。
- 第1 オペランドがタイム・スタンプの場合、第2 オペランドは、タイム・スタンプ またはタイム・スタンプのストリング表記、または期間であることが必要です。
- 第 2 オペランドがタイム・スタンプの場合、第 1 オペランドは、タイム・スタンプ またはタイム・スタンプのストリング表記であることが必要です。
- 減算演算子のどちらのオペランドにも、パラメーター・マーカーは使用できません。

## 日付の算術演算

日付は、減算、増分、および減分を行うことができます。

**日付の減算:** ある日付 (DATE2) を別の日付 (DATE1) から減算した結果は、これら 2 つの日付の間の年数、月数、日数を示す日付期間です。結果のデータ・タイプは DECIMAL(8,0) です。 DATE1 が DATE2 以上の場合、DATE1 から DATE2 が減算さ れます。これに対し、DATE1 が DATE2 より小さい場合は、 DATE2 から DATE1 が 減算され、結果の符号が負になります。演算 RESULT = DATE1 – DATE2 の実行ステ ップを、以下に順に示します。

```
If DAY(DATE2) \leq DAY(DATE1)then DAY(RESULT) = DAY(DATE1) - DAY(DATE2).
If DAY(DATE2) > DAY(DATE1)then DAY(RESULT) = N + DAY(DATE1) - DAY(DATE2)where N = the last day of MONTH(DATE2).
           MONTH (DATE2) is then incremented by 1.
If MONTH(DATE2) <= MONTH(DATE1)
     then MONTH(RESULT) = MONTH(DATE1) - MONTH(DATE2).
```
If MONTH(DATE2) > MONTH(DATE1) then MONTH(RESULT) = 12 + MONTH(DATE1) - MONTH(DATE2). YEAR(DATE2) is then incremented by 1.

YEAR(RESULT) = YEAR(DATE1) - YEAR(DATE2).

たとえば、DATE('3/15/2000') - '12/31/1999' の結果は 00000215 になります。 (すなわ ち、0年2か月15日の期間です。)

**日付の増分と減分:** 日付に期間を加算したり、日付から期間を減算したりすると、結 果自体は日付となります。(この演算では、月はカレンダーのページに相当します。つ まり、日付に月を加算することは、その日付のページから順にカレンダーをめくってい くようなものです。) 結果は、0001 年 1 月 1 日以後 9999 年 12 月 31 日以前の日付 となる必要があります。

年の期間を加算または減算する場合、影響を受けるのは日付の年の部分だけです。月も 日も変更されませんが、その結果がうるう年でない年の 2 月 29 日となった場合は別で す。その場合は日が 28 に変更され、SOLCA の警告標識が日付調整の発生を示すよう に設定されます。

同様に、月の期間を加算または減算する場合、影響を受けるのは月の部分だけです。た だし、必要に応じて年の部分にも影響が及びます。日付の日の部分は変更されません が、結果が無効な場合 (たとえば 9 月 31 日など) は別です。その場合は日がその月の 最後の日に設定され、 SQLCA の警告標識が日付調整の発生を示すように設定されま す。

日の期間を加算または減算すると、日付の中の日の部分は当然影響を受けますが、月お よび年も影響を受ける可能性があります。

日付期間も、正負にかかわらず、日付に対して加減算が行えます。ラベル付き期間の場 合と同じように、結果は有効な日付となり、月末の調整が必要になれば SOLCA の警告 標識が設定されます。

正の日付期間が日付に加算されるとき、または負の日付期間が日付から減算されるとき は、日付は、指定した年数、月数、日数の順で増分されます。したがって、X が正の DECIMAL(8,0) の数値であるとき、 DATE1 + X は以下の式と同等です。 DATE1 + YEAR(X) YEARS + MONTH(X) MONTHS + DAY(X) DAYS.

正の日付期間を日付から減算するとき、または負の日付期間を日付に加算するとき、日 付は、指定した日数、月数、年数の順で減分されます。したがって、X が正の DECIMAL(8,0) の数値であるとき、 DATE1 - X は以下の式と同等です。 DATE1 - DAY(X) DAYS - MONTH(X) MONTHS - YEAR(X) YEARS.

期間を日付に加算するとき、特定の日付に 1 か月を加算すると、1 か月後の同じ日付に なります。ただし、1 か月後にその日付が存在しない場合は扱いが異なります。その場

合、日付は 1 か月後の最後の日に設定されます。たとえば、1 月 28 日に 1 か月を加 えると 2 月 28 日になります。 1 月 29、30、または 31 日に 1 か月を加えると通常 の年では 2 月 28 日、うるう年では 2 月 29 日になります。

注: 特定の日付に 1 か月以上の月数を加算し、その結果から同じ月数を減算した場合、 最終的な日付が元の日付と同じになるとは限りません。

### 時刻の算術演算

時刻は、減算、増分、または減分を行うことができます。

**時刻の減算:** ある時刻 (TIME2) を別の時刻 (TIME1) から減算した結果は、それら 2 つの時刻の間の時間数、分数、秒数を示す時刻期間です。結果のデータ・タイプは DECIMAL $(6,0)$ です。

TIME1 が TIME2 と同じかまたはそれより大きい場合、 TIME1 から TIME2 が引かれ ます。

これに対し、TIME1 が TIME2 より小さい場合は、TIME2 から TIME1 が減算され、 結果の符号が負になります。演算 RESULT = TIME1 – TIME2 の実行ステップを、以 下に順に示します。

```
If SECOND(TIME2) <= SECOND(TIME1)
     then SECOND(RESULT) = SECOND(TIME1) - SECOND(TIME2).
```
If SECOND(TIME2) > SECOND(TIME1) then  $SECOND(RESULT) = 60 + SECOND(TIME1) - SECOND(TIME2)$ . MINUTE(TIME2) is then incremented by 1.

```
If MINUTE(TIME2) <= MINUTE(TIME1)
    then MINUTE(RESULT) = MINUTE(TIME1) - MINUTE(TIME2).
```

```
If MINUTE(TIME1) > MINUTE(TIME1)
     then MINUTE(RESULT) = 60 + MINUTE(TIME1) - MINUTE(TIME2).
       HOUR(TIME2) is then incremented by 1.
```
HOUR(RESULT) = HOUR(TIME1) - HOUR(TIME2).

```
たとえば、TIME('11:02:26') - '00:32:56' の結果は 102930 になります。 (10 時間 29
分、30 秒の期間です。)
```
時刻の増分と減分: 時刻に期間を加算したり、時刻から期間を減算したりすると、結 果自体は時刻となります。時間数のオーバーフローやアンダーフローは捨てられ、これ により常に結果が時刻となります。時間数で指定する期間を加算または減算する場合、 影響を受けるのは時間数の部分だけです。分数と秒数は変更されません。

同様に、分数で指定する期間を加算または減算する場合、影響を受けるのは分の部分だ けです。ただし、必要に応じて時間数の部分にも影響が及びます。時刻の秒の部分は変 更されません。

秒の期間を加算または減算すると、時刻の中の秒の部分は当然影響を受けますが、分お よび時も影響を受ける可能性があります。

時刻期間も、正負にかかわらず、時刻との加減算を行えます。結果は、指定した時間 数、分数、秒数の順に増分または減分された時刻となります。 TIME1 + X ("X" は DECIMAL(6,0)) は次の式と同等です。

TIME1 + HOUR(X) HOURS + MINUTE(X) MINUTES + SECOND(X) SECONDS

注: 時刻 '24:00:00' は有効な値として受け付けられますが、時刻の加減算の結果として 戻されることはありません。これは、期間オペランドがゼロであっても同じです (たとえば、 time('24:00:00')±0 秒 ='00:00:00' となります)。

## タイム・スタンプの算術演算

タイム・スタンプは、減算、増分、または減分を行うことができます。

タイム・スタンプの減算: あるタイム・スタンプ (TS2) を別のタイム・スタンプ (TS1) から減算した結果は、それら 2 つのタイム・スタンプの間の年数、月数、日数、 時間数、分数、秒数、およびマイクロ秒数を示すタイム・スタンプ期間です。結果のデ ータ・タイプは DECIMAL(20.6) です。

TS1 が TS2 以上の場合、TS1 から TS2 が減算されます。これに対し、TS1 が TS2 よ り小さい場合は、TS2 から TS1 が減算され、結果の符号が負になります。演算 RESULT = TS1 - TS2 の実行ステップを、以下に順に示します。

```
If MICROSECOND(TS2) <= MICROSECOND(TS1)
     then MICROSECOND(RESULT) = MICROSECOND(TS1) -
       MICROSECOND(TS2).
```

```
If MICROSECOND(TS2) > MICROSECOND(TS1)
     then MICROSECOND (RESULT) = 1000000 +MICROSECOND(TS1) - MICROSECOND(TS2)
           and SECOND(TS2) is incremented by 1.
```
タイム・スタンプの秒および分の部分は、時刻の減算規則で指定されたように減算され ます。

```
If HOUR(TS2) \leq HOUR(TS1)then HOUR(RESULT) = HOUR(TS1) - HOUR(TS2).
If HOUR(TS2) > HOUR(TS1)
```

```
then HOUR(RESULT) = 24 + HOUR(TS1) - HOUR(TS2)and DAY(TS2) is incremented by 1.
```
タイム・スタンプの日付の部分は、日付の減算規則での説明と同じようにして減算され ます。

夕イム・スタンプの増分と減分: タイム・スタンプに期間を加算したり、タイム・ スタンプから期間を減算したりすると、結果自体はタイム・スタンプとなります。日付 と時刻の算術演算はすでに説明したとおりに実行されますが、時間数のオーバーフロー

とアンダーフローは結果の日付の部分に繰り上げまたは繰り下げられ、有効な日付の範 囲内に収められます。マイクロ秒のオーバーフローは秒に繰り上げられます。

# 演算の優先順位

括弧の中の式および参照解除操作が、最初に左から右へと評価されます。30 評価の順序 が括弧で指定されていない場合は、まず接頭演算子が乗算および除算に先立って行わ れ、次に乗算と除算が加算および減算に先立って行われます。同じ優先順位の演算子は 左から右に行われます。

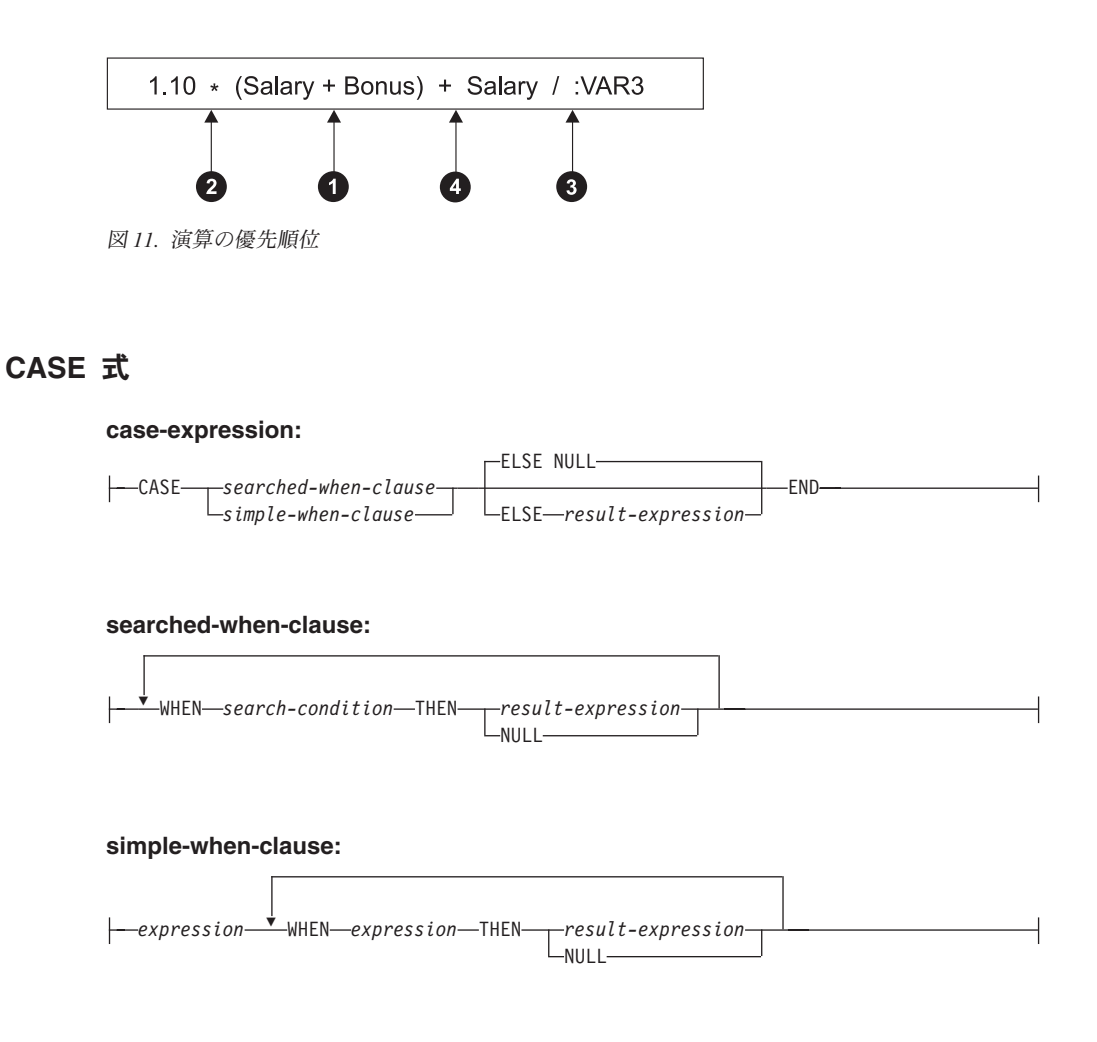

<sup>30.</sup> 括弧は、副選択ステートメントや、検索条件、関数でも使用される点に注意してください。ただし、SQL ステート メント内でセクションを任意にグループ分けするのに使用することはできません。

CASE 式は、1 つ以上の条件の評価に基づいて式を選択するためのものです。一般に、 CASE 式の値は、評価が「真」である最初の (左端の) ケースの後に来る result-expression (結果式) の値になります。評価が「真」であるケースがなく、ELSE キ ーワードが指定されている場合、結果は ELSE の result-expression (結果式) または NULL になります。評価が「真」であるケースがなく、ELSE キーワードが指定されて いない場合、結果は NULL になります。あるケースの評価が「不定」の場合 (NULL のため)、そのケースは「真」ではなく、したがって評価が「偽」であるケースと同じよ うに扱われます。

CASE 式が VALUES 文節、IN 述部、GROUP BY 文節、または ORDER BY 文節中 にある場合、 searched-when-clause の search-condition は、比較述部、全選択を使用す る IN 述部、または EXISTS 述部 (SQLSTATE 42625) にすることはできません。

simple-when-clause (単純 WHEN 文節) を使用する場合は、最初の WHEN キーワードの 前の expression (式) の値が、その WHEN キーワードの後にある expression の値と等 しいかどうかが検査されます。このため、最初の WHEN キーワードの前の expression は、 WHEN キーワードの後に来るそれぞれの expression のデータ・タイプと互換であ る必要があります。 simple-when-clause の中の最初の WHEN キーワードの前にある expression に、可変の関数または外部処理を伴う関数を含めることはできません (SOLSTATE 42845)。

result-expression (結果式) は、 THEN または ELSE キーワードの後に指定する式 で す。 CASE 式では、少なくとも 1 つの結果式 を指定する必要があります (すべてのケ ースに NULL を指定することはできません) (SQLSTATE 42625)。すべての結果式 の データ・タイプは互換でなければならず (SQLSTATE 42804)、結果の属性は 110ページ の『結果データ・タイプの規則』に基づいて決定されます。

#### 例

• 以下の例では、部門番号の先頭文字が組織内の部を示すものとし、 CASE 式を使用 して、各社員が属する部の正式名称を取り出します。

SELECT EMPNO, LASTNAME,

CASE SUBSTR (WORKDEPT, 1, 1) WHEN 'A' THEN 'Administration' WHEN 'B' THEN 'Human Resources' WHEN 'C' THEN 'Accounting' WHEN 'D' THEN 'Design' WHEN 'E' THEN 'Operations' **END** FROM EMPLOYEE;

• 研修年数は、研修レベルを示す目的で EMPLOYEE 表で使用されています。 CASE 式を使用して、これらを分類し、研修レベルを示します。

SELECT EMPNO, FIRSTNME, MIDINIT, LASTNAME, **CASE** WHEN EDLEVEL < 15 THEN 'SECONDARY'

WHEN EDLEVEL < 19 THEN 'COLLEGE' **ELSE** 'POST GRADUATE' **END** FROM EMPLOYEE

· CASE ステートメントの別の有効な使い方として、ゼロ除算によるエラーを防止する ことができます。たとえば以下のコードは、収入のすべてではないが 25% より多く を歩合で得ている社員を検索しています。

SELECT EMPNO, WORKDEPT, SALARY+COMM FROM EMPLOYEE WHERE (CASE WHEN SALARY=0 THEN NULL **ELSE COMM/SALARY**  $END$  > 0.25;

• 以下の 2 つの CASE 式は同じものです。

SELECT LASTNAME, **CASE** WHEN LASTNAME = 'Haas' THEN 'President'  $\ddots$ SELECT LASTNAME, CASE LASTNAME WHEN 'Haas' THEN 'President'  $\cdots$ 

CASE の機能の一部を処理する目的で、スカラー関数の NULLIF と COALESCE が特 別に用意されています。 表11 に、 CASE を使用した場合とそれらの関数を使用した場 合とで同等の式を示します。

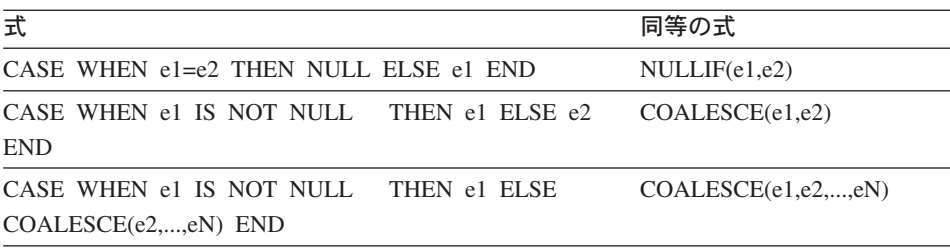

## 表 11. 同等の CASE 式

# CAST 指定

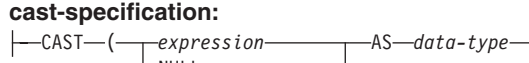

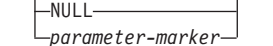

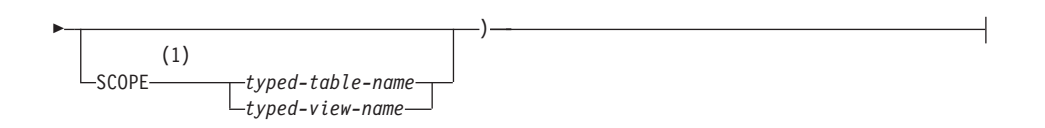

注:

SCOPE 文節が適用されるのは、REF データ・タイプだけです。  $\mathbf{1}$ 

CAST 指定は、データ・タイプ によって指定されたタイプにキャストされたキャスト・ オペランド (第1オペランド) を戻します。

#### expression

キャスト・オペランドが式 (パラメーター・マーカーまたは NULL ではなく) であ る場合、結果は、指定された目的データ・タイプに変換された引き数値です。

サポートされるキャストについては 95ページの表6 に記載されています。この表で は、第 1 列がキャスト・オペランドのデータ・タイプ (ソース・データ・タイプ) を表し、上部に横方向に示したデータ・タイプが CAST 指定の目的データ・タイプ を表します。サポートされていないキャストを実行すると、エラー (SOLSTATE 42846)になります。

文字ストリング (CLOB 以外) を長さの異なる文字ストリングにキャストすると き、後続ブランク以外の文字が切り捨てられると、警告 (SQLSTATE 01004) が戻 されます。漢字ストリング (DBCLOB 以外) を長さの異なる漢字ストリングにキャ ストするとき、後続ブランク以外の文字が切り捨てられると、警告 (SOLSTATE 01004) が戻されます。キャスト・オペランドが BLOB、CLOB、および DBCLOB の場合、何らかの文字が切り捨てられると警告が発行されます。

### **NULL**

キャスト・オペランドがキーワード NULL である場合、結果は、指定されたデー タ・タイプのヌル値です。

parameter-marker

パラメーター・マーカー (疑問符で指定されるもの) は通常は式として見なされま すが、ここでは特別な意味をもつため別個に説明します。キャスト・オペランドが パラメーター・マーカー である場合、指定されたデータ・タイプ は、指定された データ・タイプに置き換えが割り当て可能である (ストリングの記憶割り当てを使 用して)ことを示す合意であると見なされます。 このようなパラメーター・マーカ ーは、タイプ付きパラメーター・マーカー と見なされます。タイプ付きパラメータ ー・マーカーは、関数解決、選択リストの DESCRIBE、または列割り当てを行う目 的で、他のタイプ付き値と同じように扱われます。

#### data type

既存のデータ・タイプの名前。このタイプ名が修飾されていない場合は、 SOL パ スを使用してデータ・タイプが解決されます。長さ、精度、および位取りなどの関 連する属性を伴うデータ・タイプには、データ・タイプ の指定時にこのような属性

式

を組み込む必要があります (指定されていない場合、 CHAR は長さ 1 にデフォル ト解釈され、 DECIMAL は精度 5 および位取り 0 にデフォルト解釈されます)。 サポートされるデータ・タイプに関する制限は、指定したキャスト・オペランドに 基づいて滴用されます。

- キャスト・オペランドが式 の場合、キャスト・オペランドのデータ・タイプ (ソ ース・データ・タイプ)に応じてサポートされる目的データ・タイプについて は、93ページの『データ・タイプ間のキャスト』を参照してください。
- キャスト・オペランドがキーワード NULL の場合、既存のどのデータ・タイプ でも指定できます。
- キャスト・オペランドがパラメーター・マーカーの場合、ターゲット・データ・ タイプは、既存の任意のデータ・タイプとすることができます。データ・タイプ がユーザー定義特殊タイプの場合、パラメーター・マーカーを使用するアプリケ ーションは、そのユーザー定義特殊タイプのソース・データ・タイプを使用しま す。データ・タイプがユーザー定義構造タイプの場合、パラメーター・マーカー を使用するアプリケーションは、そのユーザー定義構造タイプの TO SQL トラ ンスフォーム関数の入力パラメーター・タイプを使用します。

#### **SCOPE**

データ・タイプが参照タイプの場合、効力範囲は参照のターゲット表またはターゲ ット視点を識別するように定義することができます。

typed-table-name

タイプ付き表の名前。表名はすでに指定されていなければなりません (SOLSTATE 42704)。キャストは data-type REF(S) にするものでなければなり ません。ここでの S は typed-table-name (SOLSTATE 428DM) のタイプを表し ています。

typed-view-name

タイプ付き視点の名前。その視点は存在しているか、あるいは視点定義の一部 としてキャストを含むように作成されている視点と同じ名前でなければなりま せん。キャストは data-type REF(S) にするものでなければなりません。ここで の S は typed-view-name (SQLSTATE 428DM) のタイプを表しています。

数値データを文字にキャストする場合、結果のデータ・タイプは固定長文字ストリング です (265ページの『CHAR』を参照)。文字データを数値にキャストする場合、結果のデ ータ・タイプは指定した数値のタイプによって異なります。たとえば整数へのキャスト の場合、結果のデータ・タイプは長精度整数になります (325ページの『INTEGER』を 参照)。

## 例

• アプリケーションが、 EMPLOYEE 表の SALARY (decimal(9,2) として定義) の整数 部だけを使用するとします。社員番号や SALARY の整数値を含んだ、以下のような 照会が考えられます。

SELECT EMPNO, CAST(SALARY AS INTEGER) FROM EMPLOYEE

• SMALLINT に基づいて定義された T AGE という名前の特殊タイプがあり、 PERSONNEL 表に AGE 列を作成するために使用されるとします。さらに INTEGER に基づいて定義された R\_YEAR という名前の特殊タイプがあり、 PERSONNEL 表 に RETIRE YEAR 列を作成するために使用されるとします。以下のような更新ステ ートメントが考えられます。

**UPDATE PERSONNEL SET RETIRE YEAR =?** WHERE AGE = CAST( ? AS T AGE)

第1 パラメーターは、データ・タイプ R YEAR のタイプなしパラメーター・マーカ ーです。一方、アプリケーションはこのパラメーター・マーカーの整数部を使用しま す。この場合、これは割り当てなので、明示的な CAST 指定をする必要はありませ  $\mathcal{h}_{\alpha}$ 

2 番目のパラメーター・マーカーは、特殊タイプ T AGE としてキャストされるタイ プ付きパラメーター・マーカーです。これにより、比較は互換データ・タイプとの間 でなければならない、という要件が満たされます。アプリケーションは、ソース・デ ータ・タイプ (SMALLINT) を使用してこのパラメーター・マーカーを処理します。

このステートメントの正常な処理は、関数パスには、 2 つの特殊タイプが定義され ているスキーマ (複数の場合あり) のスキーマ名が含まれていることを前提としてい ます。

## 参照解除操作

#### dereference-operation:

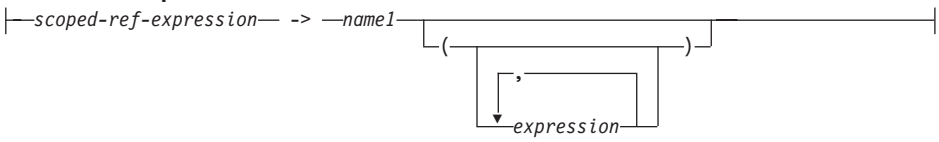

効力範囲を指定した参照式の効力範囲は、ターゲット 表または視点という表または視点 になります。効力範囲を指定した参照式は、ターゲット行 を識別します。ターゲット行 は、ターゲット表または視点の(あるいは、副表か副視点のいずれかの)行です。この 行のオブジェクト ID (OID) 列値は、参照式と一致しています。 OID の詳細は、779ペ ージの『CREATE TABLE』を参照してください。参照解除操作を使い、ターゲット行 の列にアクセスしたり、そのターゲット行をメソッドのサブジェクトとして使用してメ ソッドを呼び出すことができます。参照解除操作の結果は、常にヌルになり得ます。参 照解除操作は、他のすべての操作よりも優先されます。

scoped-ref-expression

効力範囲を持っている参照タイプである式 (SQLSTATE 428DT)。式がホスト変数、

パラメーター・マーカー、またはほかの効力範囲がない参照タイプ値の場合、 SCOPE 文節での CAST 指定で効力範囲の参照を指定する必要があります。

name1

修飾なしの ID を指定します。

namel の後に括弧がなく、 namel がターゲット・タイプの属性名と一致している 場合、参照解除操作の値は、ターゲット行の名前付き列の値になります。その場 合、列のデータ・タイプ (ヌル可能) の値により、参照解除操作の結果タイプが決 まります。オブジェクト ID が参照式と一致するターゲット行がない場合、参照解 除操作の結果はヌルになります。参照解除操作が選択リストで使用され、式の一部 分としては組み込まれていない場合、 namel が結果の列名になります。

namel の後に括弧があるか、namel がターゲット・タイプの属性名と一致しない場 合、参照解除操作はメソッド呼び出しとして扱われます。呼び出されるメソッドの 名前は namel です。メソッドのサブジェクトは、ターゲット行であり、その構造 タイプのインスタンスと見なされます。オブジェクト ID が参照式と一致するター ゲット行がない場合、メソッドのサブジェクトは、ターゲット・タイプのヌル値に なります。括弧内に式があれば、それはメソッド呼び出しの残りのパラメーターを 指定するものです。メソッド呼び出しの解決には、通常の処理が使われます。選択 したメソッドの結果タイプ (ヌル可能) の値により、参照解除操作の結果タイプが 決まります。

参照解除操作を使用するステートメントの許可 ID は、 scoped-ref-expression のターゲ ット表での SELECT 特権を持っていなければなりません (SQLSTATE 42501)。

参照解除操作では、データベース内の値を変更できません。参照解除操作を使用して変 更メソッドを呼び出す場合、その変更メソッドはターゲット行のコピーを変更してコピ ーを戻しますが、データベースは未変更のままです。

## 例

• DEPTREF という列がある EMPLOYEE 表 (属性 DEPTNAME を持っているタイプに 基づくタイプ付き表を効力範囲に含む参照タイプ)があるとします。表 EMPLOYEE の DEPTREF の値は、 DEPTREF 列のターゲット表にある OID 列値と対応していな ければなりません。

SELECT EMPNO, DEPTREF->DEPTNAME FROM EMPLOYEE

• 前の例と同じ表を使用し、参照解除操作を使って BUDGET というメソッドを呼び出 します。その際に、ターゲット行をサブジェクト・パラメーターとして、そして '1997' を追加パラメーターとして指定します。

```
SELECT EMPNO, DEPTREF->BUDGET('1997')
 AS DEPTBUDGET97
  FROM EMPLOYEE
```
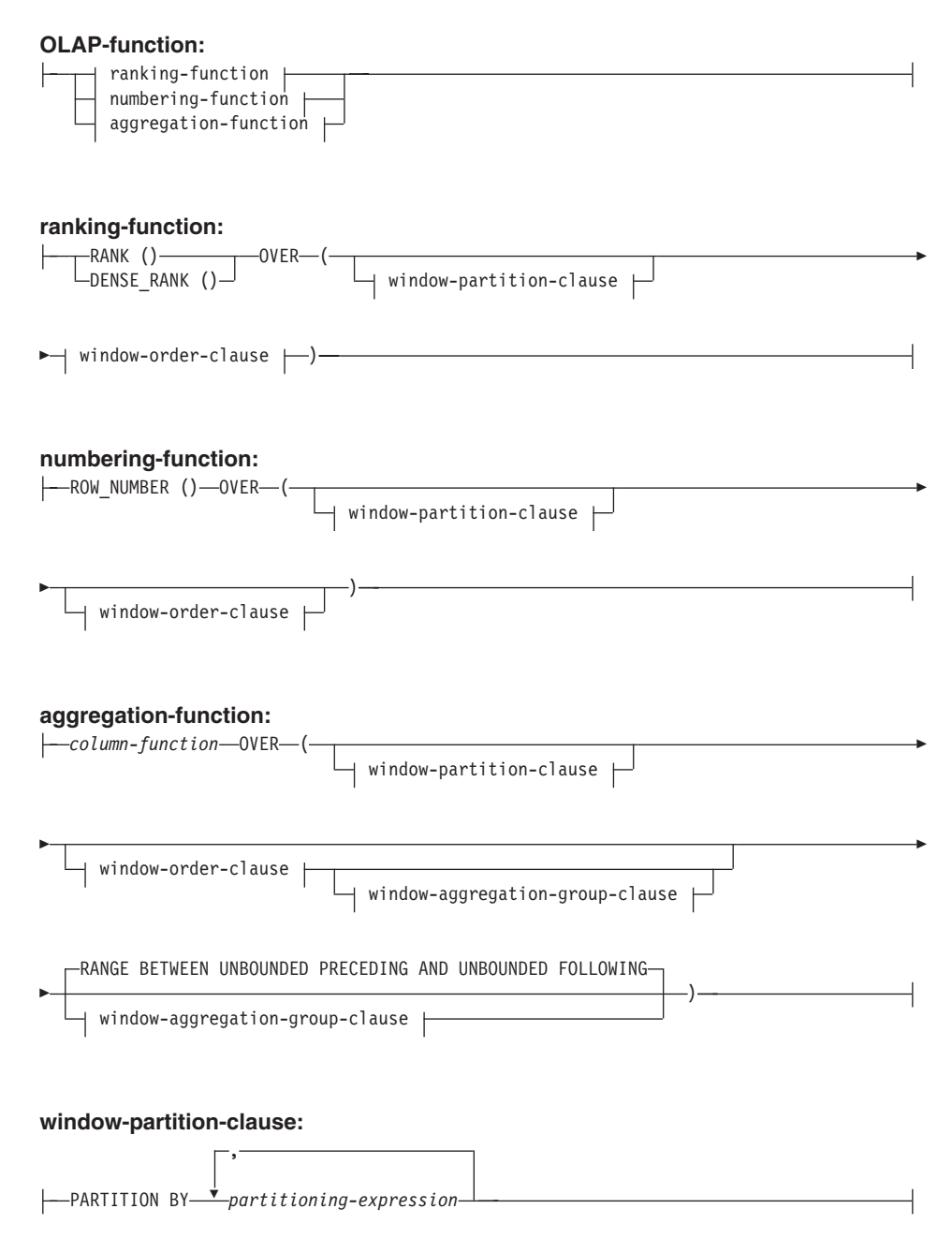

## **window-order-clause:**

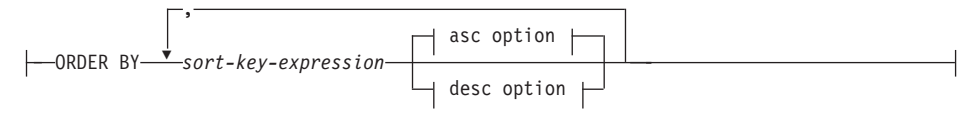

## **asc option:**

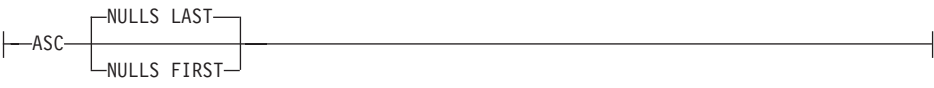

#### **desc option:**

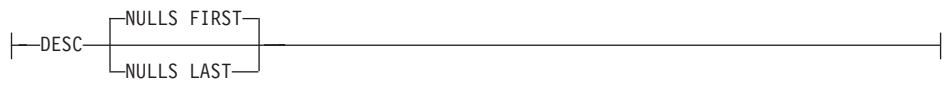

## **window-aggregation-group-clause:**

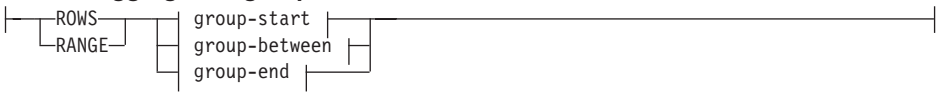

## **group-start:**

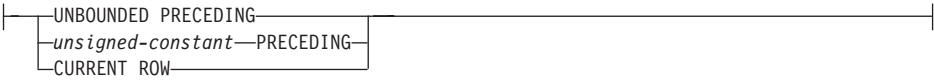

## **group-between:**

|--BETWEEN-| group-bound1 |-AND-| group-bound2 |

## **group-bound1:**

⊢

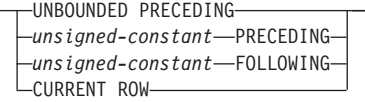

**group-bound2:**

-UNBOUNDED FOLLOWING--unsigned-constant-PRECEDING-

 $-$ unsigned-constant $-$ FOLLOWING-LCURRENT ROW-

#### group-end:

-UNBOUNDED FOLLOWING--unsianed-constant—FOLLOWING— $^{\prime}$ 

OLAP (On-Line Analytical Processing) 関数には、照会の結果の中で、ランキング、行番 号、および既存の列関数情報をスカラー値で戻す機能があります。 OLAP 関数は、 select-list の式、または select-statement の ORDER BY 文節に組み込むことができます (SQLSTATE 42903)。 OLAP 関数を列関数の引き数として使うことはできません (SOLSTATE 42607)。 OLAP 関数を適用したときの照会の結果は、その OLAP 関数が 含まれる、最も内側の副選択の結果表です。

OLAP 関数を指定するときには、関数を滴用する行を定義したり、その順序を定義する 枠が指定されます。列関数とともに使用すると、該当する行をさらに洗練して、現在行 との相対関係で、その前後の行範囲または行数として扱うことができます。たとえば、 月単位の区分では、直前の四半期の平均を計算することができます。

ランキング関数は、枠内の行の序数ランクを計算します。それぞれの枠内での順序がは っきりしていない行は、同位に割り当てられます。ランキングの結果については、重複 する値の結果の数値にギャップがあってもなくても定義できます。

RANK を指定すると、該当行に先行する行数に 1 を足した数で、行のランクが定義さ れます。したがって、順序がはっきりしていない行が 2 行以上あると、通しランク番号 には、1 つ以上のギャップができます。

DENSE RANK31 を指定する場合、順序のはっきりしている先行する行数に 1 を足した 数で、行のランクが定義されます。したがって、通しランク番号にはギャップはありま せん。

ROW NUMBER32 関数は、最初の行を 1 行目として見なす順序付けに基づいて定義さ れる、枠内の行の通し行番号を計算します。枠内で ORDER BY 文節を指定していない 場合、(SELECT ステートメントの ORDER BY 文節に基づくのではなく)副選択で戻 されたとおりに、任意の順番で行に行番号が割り当てられます。

式

<sup>31.</sup> DENSE RANK と DENSERANK は同義です。

<sup>32.</sup> ROW NUMBER と ROWNUMBER は同義です。

RANK、DENSE RANK、または ROW NUMBER の結果のデータ・タイプは BIGINT です。結果がヌル値になることはありません。

## **PARTITION BY (***partitioning-expression***,...)**

関数を適用するときの区分を定義します。 partitioning-expression は、結果セットの 区分化を定義するときに使う式です。 partitioning-expression で参照されている各 column-name は、 OLAP 関数副選択ステートメントの結果セット列をはっきり参照 するものでなければなりません (SQLSTATE 42702 または 42703)。各 partitioning-expression の長さは、255 バイトを超えてはなりません (SOLSTATE 42907)。 partitioning-expression には、scalar-fullselect (SQLSTATE 42822) や、可変 の関数または外部処理を伴う関数 (SQLSTATE 42845) を含めることはできませ  $h_{\circ}$ 

## **ORDER BY (***sort-key-expression***,...)**

OLAP 関数の値、または window-aggregation-group-clause の ROW 値の意味を決め る、区分内の行の順序を定義します (照会結果セットの順序を定義するものではあ りません)。 sort-key-expression は、枠の区分に含まれる行の順序を定義するときに 使う式です。 sort-key-expression で参照されている各 column-name は、 OLAP 関 数を含む副選択の結果セットの列をはっきり参照するものでなければなりません (SQLSTATE 42702 または 42703)。各 sort-key-expression の長さは、255 バイトを 超えてはなりません (SOLSTATE 42907)。 sort-key-expression には、scalar-fullselect (SOLSTATE 42822) や、可変の関数または外部処理を伴う関数 (SOLSTATE 42845) を含めることはできません。この文節は、RANK および DENSE RANK 関数 (SQLSTATE 42601) で必要になります。

## **ASC**

sort-key-expression の値を昇順に使用します。

#### **NULLS FIRST**

ウィンドウ配列において、ソート順序は、すべての非 NULL 値の前に NULL 値が置かれます。

#### **NULLS LAST**

ウィンドウ配列において、ソート順序は、すべての非 NULL 値の後に NULL 値が置かれます。

### **DESC**

sort-key-expression の値を降順に使用します。ヌル値は順序の最初になります。

#### **window-aggregation-group-clause**

行 R の集約グループは、(R の区分の行の順序付け内の) R に関連して定義され ている行のセットです。その文節は集約グループを指定します。この文節が指定さ れていない場合、デフォルトは、累積集約結果を提供する RANGE BETWEEN UNBOUNDED PRECEDING AND CURRENT ROW と同じになります。

### **ROWS**

集約グループがカウント行によって定義されることを示します。

| | | | | |

 $\overline{\phantom{a}}$ 

 $\overline{\phantom{a}}$  $\overline{1}$ 

## **RANGE**

| | | | | | | | | | | | | | | | | | | | | | | | | | | | | | | | | | | | | | |

集約グループがソート・キーからのオフセットによって定義されることを示し ます。

#### **group-start**

集約グループの開始点を指定します。集約グループの終了は current row で す。 group-start 文節の仕様は、 "BETWEEN group-start AND CURRENT ROW" 形式の group-between 文節と同じです。

#### **group-between**

ROWS または RANGE に基づいて、集約グループの開始および終了を指定し ます。

## **group-end**

集約グループの終了点を指定します。集約グループの開始は current row で す。 group-end 文節の仕様は、 "BETWEEN CURRENT ROW AND group-end" 形式の group-between 文節と同じです。

#### **UNBOUNDED PRECEDING**

current row の前の区分全体を組み込みます。これは、ROWS または RANGE のいずれかと一緒に指定できます。 window-order-clause 内の複数の sort-key-expressions と一緒に指定することもできます。

## **UNBOUNDED FOLLOWING**

current row に続く区分全体を組み込みます。これは、ROWS または RANGE のいずれかと一緒に指定できます。 window-order-clause 内の複数の sort-key-expressions と一緒に指定することもできます。

## **CURRENT ROW**

current row に基づいて、集約グループの開始および終了を指定します。 ROWS が指定された場合、current row が集約グループ境界です。 RANGE が 指定された場合、集約グループ境界には、 sort-key-expressions に current row と同じ値を持つ行のセットが含まれます。 group-bound1 で value FOLLOWING が指定されている場合、この文節を group-bound2 で指定するこ とはできません。

### *value* **PRECEDING**

current row の前の行の範囲または行数のいずれかを指定します。 ROWS が指 定された場合、value は行数を示す正の整数です。 RANGE が指定された場 合、value のデータ・タイプは、 window-order-clause の sort-key-expression の タイプと互換性がなければなりません。 sort-key-expression は 1 つのみで、 sort-key-expression のデータ・タイプは減算を許可しなければなりません。 group-bound1 が CURRENT ROW または value FOLLOWING の場合、この文 節を group-bound2 で指定することはできません。

#### *value* **FOLLOWING**

current row の後の行の範囲または行数のいずれかを指定します。 ROWS が指

定された場合、value は行数を示す正の整数です。 RANGE が指定された場 合、value のデータ・タイプは、 window-order-clause の sort-key-expression の タイプと互換性がなければなりません。 sort-key-expression は 1 つのみで、 sort-key-expression のデータ・タイプは加算を許可しなければなりません。

## 例

• 給与合計 (給与 + ボーナス) が \$30,000 を超えている従業員のランクを、それぞれ の給与合計に基づいて、姓の順に表示します。

**SELECT** EMPNO, LASTNAME, FIRSTNME, SALARY+BONUS **AS** TOTAL\_SALARY, **RANK() OVER (ORDER BY** SALARY+BONUS **DESC) AS** RANK\_SALARY **FROM** EMPLOYEE **WHERE** SALARY+BONUS > 30000 **ORDER BY** LASTNAME

結果をランキング順に並べる場合、ORDER BY LASTNAME を以下のように置き換 えます。

**ORDER BY** RANK\_SALARY

または

**ORDER BY RANK() OVER (ORDER BY** SALARY+BONUS **DESC)**

• それぞれの給与合計の平均に基づいて部門をランク付けします。

**SELECT** WORKDEPT, AVG(SALARY+BONUS) **AS** AVG\_TOTAL\_SALARY, **RANK() OVER (ORDER BY AVG(**SALARY+BONUS**) DESC) AS** RANK\_AVG\_SAL **FROM** EMPLOYEE **GROUP BY** WORKDEPT **ORDER BY** RANK\_AVG\_SAL

• それぞれの学歴に基づいて部門内で従業員をランク付けします。部門内で同じランク の従業員が複数いたとしても、次のランキング値を増やさないようにします。

**SELECT** WORKDEPT, EMPNO, LASTNAME, FIRSTNME, EDLEVEL **DENSE\_RANK() OVER (PARTITION BY** WORKDEPT **ORDER BY** EDLEVEL **DESC) AS** RANK\_EDLEVEL **FROM** EMPLOYEE **ORDER BY** WORKDEPT, LASTNAME

• 照会の結果に行番号を含めます。

**SELECT ROW\_NUMBER() OVER (ORDER BY** WORKDEPT, LASTNAME**) AS** NUMBER, LASTNAME, SALARY **FROM** EMPLOYEE **ORDER BY** WORKDEPT, LASTNAME

• 収入の多い上位 5 人をリストします。

**SELECT** EMPNO, LASTNAME, FIRSTNME, TOTAL\_SALARY, RANK\_SALARY **FROM (SELECT** EMPNO, LASTNAME, FIRSTNME, SALARY+BONUS **AS** TOTAL\_SALARY, **RANK() OVER (ORDER BY** SALARY+BONUS **DESC) AS** RANK\_SALARY **FROM** EMPLOYEE**) AS** RANKED\_EMPLOYEE **WHERE** RANK\_SALARY < 6 **ORDER BY** RANK\_SALARY

| | | |

|

結果を最初に計算する際、ランクを WHERE 文節で使う前に、そのランクが含まれ た、ネストされた表の式が使われていることに注意してください。共通表式も使われ ています。

# メソッドの呼び出し

## method-invocation:

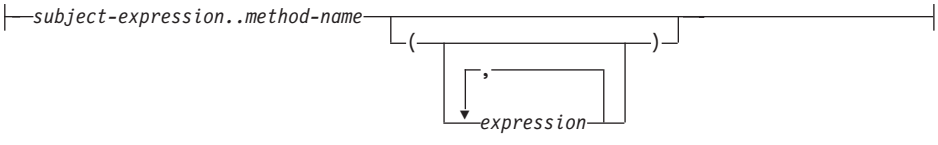

システム生成による監視および変更メソッドの両方、さらにユーザー定義メソッドも、 二重ドット演算子を使って呼び出されます。

subject-expression

ユーザー定義構造タイプである静的結果タイプを持つ式。

method-name

修飾なしのメソッド名。 subject-expression の静的タイプまたはそのスーパータイプ のいずれかに、指定した名前を持つメソッドが含まれている必要があります。

 $(expression,...)$ 

括弧内に method-name の引き数を指定します。引き数がないことを示すときには、 括弧内を空にしておくことができます。特定のメソッドを解決するときに、 subiect-expression の静的タイプに基づき、 method-name と、指定した引き数の式の データ・タイプを使用します(詳細は、155ページの『メソッド解決』を参照して ください)。

メソッド呼び出しに使う二重ドット演算子は、優先順位が高い順に左から右へ列挙され る挿入演算子です。たとえば、以下の 2 つの式は同じことを意味します。

 $a..b..c + x..y..z$ 

および

 $((a..b)...c) + ((x..y)...z)$ 

メソッドにサブジェクト以外のパラメーターがない場合、括弧はあってもなくても呼び 出すことができます。たとえば、以下の 2 つの式は同じことを意味します。

point1..x

および

 $point1.x()$ 

メソッド呼び出しのヌル・サブジェクトは、次のように扱われます。

- 1. システム生成の変更メソッドがヌル・サブジェクトで呼び出される場合、エラーにな ります (SQLSTATE 2202D)。
- 2. システム生成の変更メソッド以外のメソッドがヌル・サブジェクトで呼び出される場 合、そのメソッドは実行されず、結果はヌルになります。この規則は、SELF AS RESULT を指定したユーザー定義メソッドにも当てはまります。

データベース・オブジェクト (パッケージ、視点、またはトリガーなど) を作成する場 合、それぞれのメソッド呼び出しのための最適な方法は、 155ページの『メソッド解 決』で指定した規則を使用して見つけられます。

注:

• 定義した WITH FUNCTION ACCESS タイプのメソッドは、通常の関数表記を使 用して呼び出すこともできます。関数解決では、候補となる関数として、すべて の関数だけでなく、関数アクセスのあるメソッドも考慮します。ただし、メソッ ド呼び出しを使用して関数を呼び出すことはできません。メソッド解決では、候 補となるメソッドとして、すべてのメソッドを考慮しますが、関数については考 慮しません。適切な関数またはメソッドの解決に失敗すると、エラーになります (SOLSTATE 42884)。

例

• 二重ドット演算子を使用して、AREA というメソッドを呼び出します。構造タイプ CIRCLE の列 CIRCLE COL がある、RINGS という表が存在するとします。また、 CIRCLE タイプのために、メソッド AREA が、 AREA() RETURNS DOUBLE としてあら かじめ定義されているとします。

SELECT CIRCLE COL..AREA() **FROM RINGS** 

# サブタイプの扱い

#### subtype-treatment:

|--TREAT--(-expression-AS--data-type-)--

subtype-treatment は、構造タイプの式を、そのサブタイプのいずれかへキャストすると きに使います。 expression の静的タイプは、ユーザー定義構造タイプでなければなりま せん。このタイプは、data-type と同じタイプであるか、またはそのスーパータイプでな ければなりません。 data-type のタイプ名が修飾されていない場合は、 SQL パスを使 用してタイプ参照を解決します。 subtype-treatment の結果の静的タイプは data-type で あり、 subtype-treatment の値は expression の値になります。実行時に、expression の動 的タイプが data-type ではないか、 data-type のサブタイプでない場合、エラーが戻され ます (SQLSTATE 0D000)。

• 列 CIRCLE\_COL のすべての列オブジェクト・インスタンスに、動的タイプ COLOREDCIRCLE があることを、アプリケーション側が認識している場合、次の照 会を使って、そのようなオブジェクト上でメソッド RGB を呼び出します。構造タイ プ CIRCLE の列 CIRCLE COL がある、RINGS という表が存在するとします。ま た、COLOREDCIRCLE は CIRCLE のサブタイプであり、COLOREDCIRCLE のため に、メソッド RGB が RGB() RETURNS DOUBLE としてあらかじめ定義されているとし ます。

SELECT TREAT (CIRCLE COL AS COLOREDCIRCLE)..RGB() **FROM RINGS** 

実行時に、動的タイプ CIRCLE のインスタンスが存在する場合、エラーになります (SOLSTATE 0D000)。このエラーは、次に示すように、CASE 式の中で TYPE 述部を 使うことで避けることができます。

```
SELECT (CASE
  WHEN CIRCLE COL IS OF (COLOREDCIRCLE)
      THEN TREAT (CIRCLE_COL AS COLOREDCIRCLE)..RGB()
      ELSE NULL
   END)
   FROM RINGS
```
詳細については、211ページの『TYPE 述部』を参照してください。

# シーケンス参照

 $\overline{1}$ 

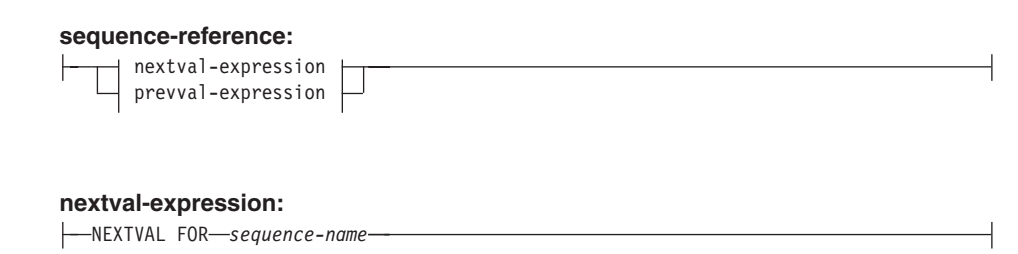

#### prevval-expression:

-- PREVVAL FOR-sequence-name

#### **NEXTVAL FOR** sequence-name

NEXTVAL 式は、 sequence-name で指定されたシーケンスの次の値を生成して返し ます。

#### **PREVVAL FOR** sequence-name

PREVVAL 式は、現行アプリケーション・プロセス内の直前のステートメントに指 定されたシーケンスについて最後に生成された値を返します。この値は、シーケン

スの名前が指定されている PREVVAL 式を使用して、繰り返し参照することがで きます。単一ステートメント内に同じシーケンスを指定している PREVVAL 式の インスタンスが複数存在する可能性があり、それらはすべて同じ値を返します。

同じシーケンス名が指定されている NEXTVAL 式がすでに現行アプリケーショ ン・プロセスで、現在または前のトランザクションで参照されている場合のみ、 PREVVAL 式を使用できます (SQLSTATE 51035)。

注:

- NEXTVAL 式がシーケンスの名前を指定していれば、そのシーケンスの新しい値 が生成されます。ただし、照会の中に同じシーケンス名を指定している NEXTVAL 式のインスタンスが複数ある場合、シーケンスのカウンターは結果の 行ごとに 1 つずつ増えていき、すべての NEXTVAL インスタンスは同じ結果の 行の値を戻します。
- · 以下に示すように、先頭行であれば NEXTVAL 式でシーケンス番号を参照し (こ れでシーケンス値が生成される)、その他の行であれば CURRVAL 式でシーケン ス番号を参照する (CURRVAL のインスタンスは、現行セッションで生成された 最新のシーケンス値を参照する)ことによって、2つの別々の表で固有キー値と して同じシーケンス番号を使用できます。

INSERT INTO order (orderno, cutno) VALUES (NEXTVAL FOR order seq, 123456);

**INSERT INTO** line item (orderno, partno, quantity) VALUES (PREVVAL FOR order seq, 987654, 1);

- · NEXTVAL 式と PREVVAL 式は、以下の位置に指定できます。
	- select-statement または SELECT INTO ステートメント (ステートメントに DISTINCT キーワード、 GROUP BY 文節、ORDER BY 文節、UNION キー ワード、INTERSECT キーワード、または EXCEPT キーワードが含まれてい なければ、select-clause 内)
	- INSERT ステートメント (VALUES 文節内)
	- INSERT ステートメント (全選択の select-clause内)
	- UPDATE ステートメント (SET 文節内 (検索条件付き、または位置指定 UPDATE ステートメントのいずれか)、ただし NEXTVAL は SET 文節にある 式の全選択の select-clause 内に指定できない)
	- VALUES INTO ステートメント (式の全選択の select-clause 内)
	- CREATE PROCEDURE ステートメント (SOL プロシージャーのルーチン本体 内)
	- トリガー・アクション内の CREATE TRIGGER ステートメント (NEXTVAL 式は指定できるが、 PREVVAL 式は指定できない)
- · NEXTVAL 式と PREVVAL 式は、以下の位置には指定できません。
	- 完全外部結合の結合条件

 $\overline{1}$ 

 $\mathbf{I}$ 

 $\overline{1}$  $\overline{1}$ 

- CREATE TABLE または ALTER TABLE ステートメント内の列の DEFAULT 値
- CREATE TABLE または ALTER TABLE ステートメント内の生成された列定 義
- CREATE TABLE または ALTER TABLE ステートメント内の要約表定義
- CHECK 制約の条件
- CREATE TRIGGER ステートメント (NEXTVAL 式は指定できるが、 PREVVAL 式は指定できない)
- CREATE VIEW ステートメント
- CREATE METHOD ステートメント
- CREATE FUNCTION ステートメント
- また、以下の位置に NEXTVAL 式を指定することはできません (SQLSTATE  $428F9$ <sub>2</sub>
	- CASE 式
	- 総計関数のパラメーター・リスト
	- それ以前に明示的に許可されていない場合、コンテキスト内の副照会
	- 外部 SELECT に DISTINCT 演算子が含まれている場合の SELECT ステート メント
	- 結合の結合条件
	- 外部 SELECT に GROUP BY 文節が含まれている場合の SELECT ステート メント
	- 外部 SELECT が UNION、INTERSECT、または EXCEPT セット演算子を使 用して他の SELECT ステートメントと組み合わされている場合の SELECT ス テートメント
	- ネストされた表の式
	- 表関数のパラメーター・リスト
	- 最外部の SELECT ステートメントか、 DELETE または UPDATE ステート メントの WHERE 文節
	- 最外部の SELECT ステートメントの ORDER BY 文節
	- UPDATE ステートメントの SET 文節にある式の全選択の select-clause
	- SOL ルーチン内の IF、WHILE、DO … UNTIL、または CASE ステートメン  $\vdash$
- シーケンスについて値が生成されると、その値を再使用できなくなるため、次に 値が要求されたときに新しい値が生成されます。 NEXTVAL 式が組み込まれて いるステートメントが失敗した場合やロールバックされた場合でも、これが当て はまります。

列の VALUES リストにある NEXTVAL 式が INSERT ステートメントに組み込 まれており、 INSERT 実行中のある時点でエラー (次のシーケンス値を生成して いるときの問題、あるいは別の列の値に問題があると考えられる)が起こった場 合、挿入は失敗し (SOLSTATE 23505)、シーケンスについて生成した値は再使用 できないものと見なされます。場合によっては、同じ INSERT ステートメントを 再発行することによって、正しく動作することもあります。

たとえば、NEXTVAL が使用されていた列の固有索引が存在する結果としてエラ ーが起こり、すでに生成されているシーケンス値がその索引に存在するとしま す。シーケンスについて生成される次の値は、索引には存在しない値になること が考えられるため、後続の INSERT が正しく動作する可能性があります。

• シーケンスの値の生成において、そのシーケンスが最大値 (または降順シーケン スの最小値)に達し、循環が許可されていない場合、エラーが起こります (SOLSTATE 23522)。この場合、ユーザーはシーケンスを ALTER して許容値の 範囲を拡張、またはシーケンスの循環を可能にでき、あるいは値の範囲がより大 きな、異なるデータ・タイプを持つ新しいシーケンスを DROP および CREATE することができます。

たとえば、シーケンスがデータ・タイプ SMALLINT で定義されていて、その結 果、そのシーケンスが割り当て可能な値を使い果たしてしまうことがあります。 シーケンスを新しい定義で DROP および再作成して、そのシーケンスを INTEGER として再定義しなければならない場合があります。

- カーソルの SELECT ステートメント内の NEXTVAL に対する参照は、結果表の 行について生成される値を参照します。データベースから取り出される行ごとに NEXTVAL 式のシーケンス値が生成されます。クライアントでブロック化を行う と、サーバーで FETCH ステートメントの処理の前に値が生成されることがあり ます。この状況は、結果表の行がブロック化されている場合に生じることがあり ます。クライアント・アプリケーションが、データベースで実体化されている行 をすべて明示的に FETCH しないと、(実体化されている行のうち戻されなかっ たものの)シーケンス値が生成されません。
- カーソルの SELECT ステートメント内の PREVVAL に対する参照は、そのカー ソルをオープンする前に、生成された指定シーケンスの値を参照します。しかし ながら、カーソルをクローズすると、それ以後のステートメント中の、 PREVVAL によって戻される指定シーケンスの値に影響が生じることがありま す。このことは、カーソルを再オープンした同じステートメントの場合でも生じ ることがあります。カーソルの SELECT ステートメントに含まれている、 NEXTVAL に対する参照中のシーケンス名が同じである場合に、このようになり ます。

## 例:

これらの例では、表 "order" があり、以下のようにシーケンス "order sea" が作成され ることが前提となっています。

 $\mathbf{I}$ 

 $\mathbf{I}$ 

 $\mathbf{I}$ 

 $\mathbf{I}$ 

 $\mathbf{I}$ 

 $\mathbf{I}$ 

 $\mathbf{I}$  $\mathbf{I}$ 

 $\mathbf{I}$ 

 $\mathbf{I}$  $\overline{1}$ 

 $\overline{1}$ 

**CREATE SEQUENCE** order\_seq **START WITH** 1 **INCREMENT BY** 1 **NO MAXVALUE NO CYCLE CACHE** 24

• 上で作成されたシーケンスの NEXTVAL 式で "order\_seq" シーケンス番号を生成す る例:

**INSERT INTO** order(orderno, custno) **VALUES** (**NEXTVAL FOR** order\_seq, 123456);

または

| | | | | | | | | |

| | | |

| | | **UPDATE** order **SET** orderno = **NEXTVAL FOR** order\_seq **WHERE** custno = 123456;

または

**VALUES NEXTVAL FOR** order\_seq **INTO** :hv\_seq;

述部

述部とは、特定の行またはグループに対して「真」、「偽」、または「不定」の条件を 指定するものです。

以下の規則は、すべてのタイプの述部に適用されます。

- 述部の中で指定される値は、すべて互換であること。
- 基本、比較、IN、または BETWEEN 述部の式の結果が、長さ属性が 4000 を超える 文字ストリング、長さ属性が 2000 を超える漢字ストリング、任意のサイズの LOB ストリングになってはなりません。
- ホスト変数の値は、ヌル値となる可能性があること(つまり、変数が負の標識変数を 持つことがある)。
- LIKE を除き、2 つ以上のオペランドを伴う述部のオペランドのコード・ページ変換 は、114ページの『ストリング変換の規則』に従って行われます。
- · DATALINK 値の使用は、NULL 述部に限定されています。
- 構造タイプ値の使用は、NULL 述部と TYPE 述部に限定されています。

全選択は、439ページの『第5章 照会』で説明される SELECT ステートメントの 1 つ の形式です。述部で使用される全選択は副照会 とも呼ばれます。

## 基本述部

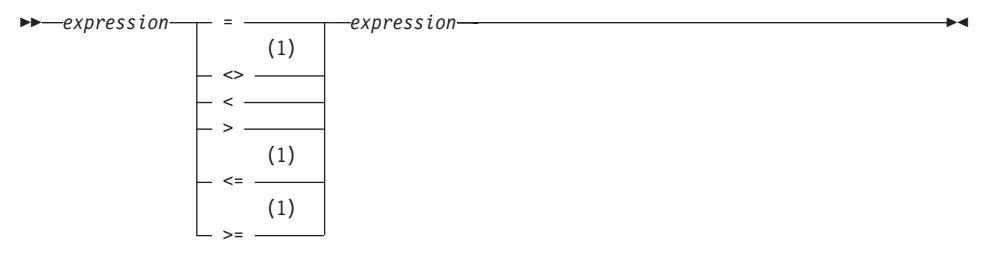

注:

その他の比較演算子もサポートされています。33  $\blacksquare$ 

基本述部は2つの値を比較します。

一方のオペランドの値がヌル値の場合、述部の結果は不定です。それ以外の場合の結果 は、真または偽のいずれかになります。

値 x および v について、次のような関係が成り立ちます。

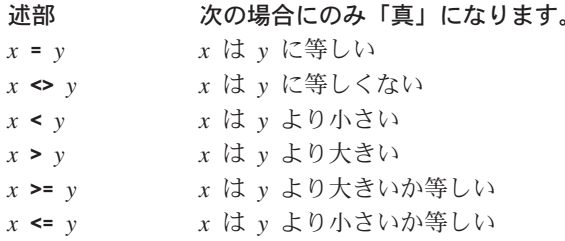

例:

EMPN0='528671' SALARY < 20000 PRSTAFF <> :VAR1 SALARY > (SELECT AVG(SALARY) FROM EMPLOYEE)

<sup>33.</sup> 基本述部および比較述部では、 ^=、 ^<、 ^>、 !=、 !< および !> の形式の比較演算子もサポートされています。さら に、コード・ページ 437、819、および 850 では、 -=、 -<、および -> の形式もサポートされています。

このような製品固有の比較演算子の形式は、このような演算子を使用する既存の SQL をサポートすることのみを目 的としており、新たに SOL ステートメントを書く場合には使用しないようお勧めします。

## 比較述部

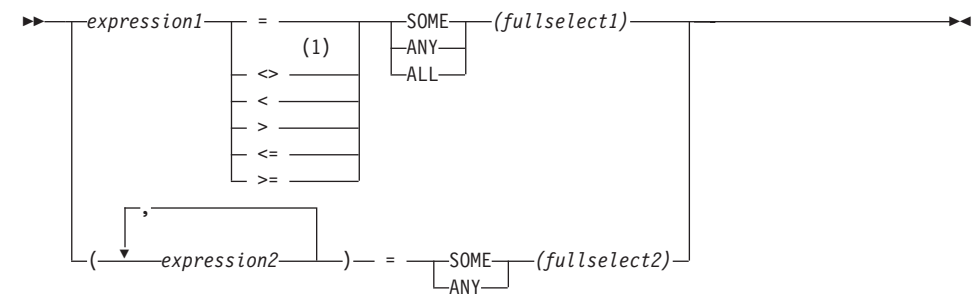

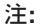

 $1<sup>1</sup>$ その他の比較演算子もサポートされています。33

比較述部は、1つの値もしくは複数の値と、値の集合との間で比較を行います。

全選択は、述部演算子の左側に指定されている式の数と同じ数の列を識別しなければな りません (SQLSTATE 428C4)。全選択は、任意の行数を戻すことができます。

ALL を指定した場合、

- 全選択が値をまったく戻さない場合、または指定した関係が、全選択によって戻され る値のすべてに対して「真」である場合、述部の結果は「真」となります。
- 指定した関係が、全選択によって戻される値の少なくとも 1 つに対して「偽」であ る場合、述部の結果は「偽」となります。
- 指定した関係が、全選択によって戻されるどの値に対しても「偽」でなく、少なくと も 1 つの比較がヌル値のために「不定」である場合、述部の結果は「不定」となり ます。

SOME または ANY を指定した場合、

- 指定した関係が、全選択によって戻される少なくとも 1 つの行の各値に対して 「真」である場合、述部の結果は「真」になります。
- 全選択が行を戻さない場合、または指定した関係が、全選択によって戻されるすべて の行の少なくとも 1 つの値に対して「偽」である場合、述部の結果は「偽」になり ます。
- 指定した関係がどの行に対しても「真」でなく、少なくとも 1 つの比較がヌル値の ために「不定」である場合、述部の結果は「不定」になります。

例: 以降の例を参照する場合、次の表を使用してください。

**TBLAB:** 

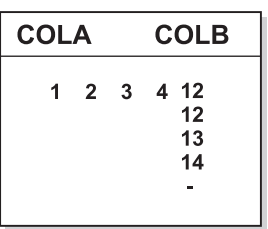

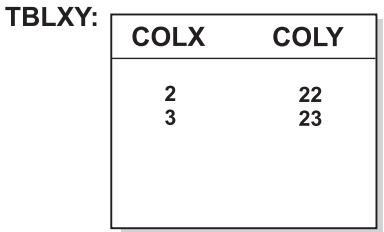

図 12.

例 1

## SELECT COLA FROM TBLAB WHERE COLA = ANY (SELECT COLX FROM TBLXY)

結果は 2、3 です。副選択は (2.3) を戻します。行 2 と 3 の COLA は、それらの値 の少なくとも 1 つに等しくなっています。

例 2

### SELECT COLA FROM TBLAB WHERE COLA > ANY (SELECT COLX FROM TBLXY)

結果は 3、4 です。副選択は (2.3) を戻します。行 3 と 4 の COLA は、それらの値 の少なくとも 1 つより大きくなっています。

例 3

## SELECT COLA FROM TBLAB WHERE COLA > ALL(SELECT COLX FROM TBLXY)

結果は 4 です。副選択は (2,3) を戻します。それらの値の両方より大きいものは、行 4 の COLA しかありません。

例 4

#### SELECT COLA FROM TBLAB WHERE COLA > ALL(SELECT COLX FROM TBLXY WHERE COLX<0)

結果は 1、2、3、4、ヌル値です。副選択は値を戻しません。したがって、述部は TBLAB のすべての行に対して真です。

例 5

## SELECT \* FROM TBLAB WHERE  $(COLA, COLB+10) = SOME (SELECT COLX, COLY FROM TBLXY)$

副選択は TBLXY からすべての項目を戻します。述部は副選択に対して真であるため、 結果は次のようになります。

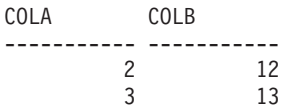

例 6

SELECT \* FROM TBLAB WHERE (COLA, COLB) = ANY (SELECT COLX, COLY-10 FROM TBLXY)

副選択は TBLXY から COLX および COLY-10 を戻します。述部は副選択に対して真 であるため、結果は次のようになります。

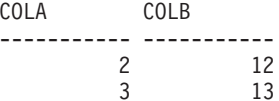

## BETWEEN 述部

 $\rightarrow -e$ xpression-

BETWEEN 述部は、ある値を値の範囲と比較します。

次の BETWEEN 述部は、

value1 BETWEEN value2 AND value3

 $-NOT-$ 

次の検索条件と同等です。

 $value1 >= value2$  AND  $value1 >= value3$ 

次の BETWEEN 述部は、

value1 NOT BETWEEN value2 AND value3

次の検索条件と同等です。

NOT (value1 BETWEEN value2 AND value3); that is,  $value1 < value2$  OR value1 > value3.

BETWEEN 述部の式の値ごとにコード・ページが異なる場合があります。この場合、オ ペランドは、上記の同等な検索条件が指定された場合と同じようにして変換されます。

第1 オペランド (expression) に、可変の関数または外部処理を伴う関数を含めることは できません (SQLSTATE 426804)。

日付 / 時刻値と日付 / 時刻値のストリング表記が混在している場合、すべての値は日付 /時刻オペランドのデータ・タイプに変換されます。

例:

例 1

EMPLOYEE.SALARY BETWEEN 20000 AND 40000

結果は \$20,000.00 と \$40,000.00 の間のすべての給与となります。

例 2

SALARY NOT BETWEEN 20000 + : HV1 AND 40000

:HV1 が 5000 であるとすると、結果は \$25,000.00 より低いか \$40,000.00 より高いす べての給与となります。

例 3

次の条件がある場合に、

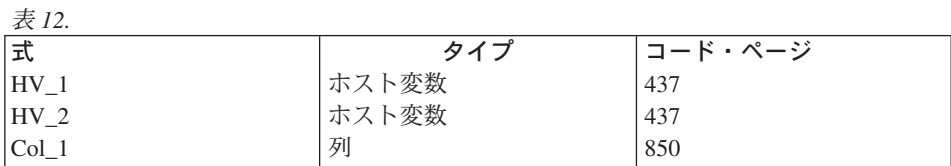

ここで、以下の述部を評価すると、

:HV 1 BETWEEN :HV 2 AND COL 1

次のように解釈されます。

: HV  $1 \ge 1$  : HV 2 AND :  $\overline{H}V$  1 <=  $\overline{COL}$  1

:HV\_1 の最初のオカレンスは、やはりアプリケーションのコード・ページのままである :HV 2 と比較されるため、アプリケーションのコード・ページのままになります。 :HV\_1 の 2 番目のオカレンスは、列値と比較されるため、データベースのコード・ペ ージに変換されます。

 $\rightarrow$ 

# EXISTS 述部

 $\rightarrow$  EXISTS—(fullselect)—————

EXISTS 述部は、特定の行の存在を調べるためのものです。

fullselect (全選択) には、必要な数の列を指定できます。

- · fullselect に指定された行数がゼロでない場合にのみ、結果が「真」になります。
- 指定された行数がゼロの場合にのみ、結果が「偽」になります。
- 結果が「不定」になることはありません。

例:

EXISTS (SELECT \* FROM TEMPL WHERE SALARY < 10000)

**IN 述部** 

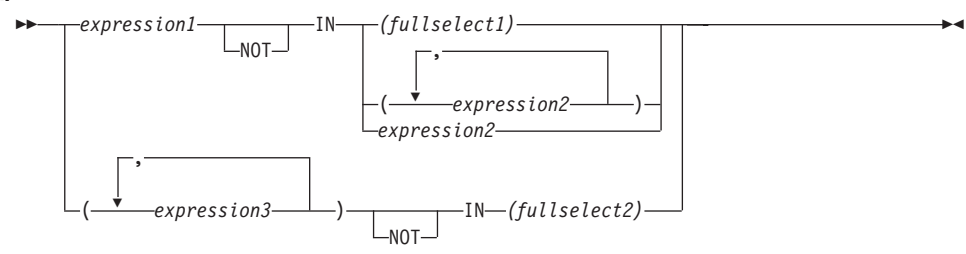

IN 述部は、1 つの値または複数の値を値の集合と比較します。

全選択は、 IN キーワードの左側に指定されている式の数と同じ数の列を識別しなけれ ばなりません (SOLSTATE 428C4)。全選択は、任意の行数を戻すことができます。

• 次の形式の IN 述部は、

expression **IN** expression

以下の形式の基本述部と同等です。

expression = expression

· 次の形式の IN 述部は、

expression **IN** (fullselect)

以下の形式の比較述部と同等です。

expression = **ANY** (fullselect)

• 次の形式の IN 述部は、

expression **NOT IN** (fullselect)

以下の形式の比較述部と同等です。

expression <> **ALL** (fullselect)

• 次の形式の IN 述部は、

expression **IN** (expressiona, expressionb, ..., expressionk)

以下と同等です。

expression = **ANY** (fullselect)

この fullselect は、values 文節形式では次のようになります。

**VALUES** (expressiona), (expressionb), ..., (expressionk)

· 次の形式の IN 述部は、

(expressiona, expressionb,..., expressionk) **IN** (fullselect)
以下の形式の比較述部と同等です。

 $(expressiona, expressionb,..., expressionk) = ANY (fullselect)$ 

IN 述部の expression1 および expression2 の値、または fullselect1 の列には、互換性が 必要です。 IN 述部の expression3 の各値、およびそれに対応する fullselect2 の列にも 互換性が必要です。比較で使用される結果の属性については、110ページの『結果デー タ・タイプの規則』を参照してください。

IN 述部の式の値 (全選択の対応する列を含めて) のコード・ページが異なっていても構 いません。変換が必要な場合は、114ページの『ストリング変換の規則』をまず IN リス トに適用し、次に第 2 オペランドとして IN リストの導出コード・ページを使って同じ 規則を述部に適用することによって、コード・ページが決定されます。

例.

例 1: DEPTNO 列で評価の対象となる行の値に D01、B01、または C01 が含まれてい る場合、以下は真であると評価されます。

DEPTNO IN ('D01', 'B01', 'C01')

例 2: 左側の EMPNO (従業員番号) が部門 E11 の従業員の EMPNO と一致する場合 のみ、以下は真であると評価されます。

EMPNO IN (SELECT EMPNO FROM EMPLOYEE WHERE WORKDEPT = 'E11')

例 3: 以下の情報に基づき、COL 1 列の行の特定の値が、リスト内のいずれかの値と一 致する場合、この例は真であると評価されます。

| 式        | タイプ   | コード・ページ |
|----------|-------|---------|
| $ COL_1$ | 列     | 850     |
| $HV_2$   | ホスト変数 | 437     |
| $HV_3$   | ホスト変数 | 437     |
| CON 1    | 定数    | 850     |

表 13. IN 述部の例

ここで、以下の述部を評価すると、

COL\_1 IN  $(:HV_2, :HV_3, CON_4)$ 

114ページの『ストリング変換の規則』に基づいて、2個のホスト変数がコード・ページ 850 に変換されます。

例 4: EMENDATE に指定された年 (プロジェクトの従業員の活動が終了した日付) が、 リストに指定された値のいずれか(現在の年または過去 2年)と一致する場合、以下は 真として評価されます。

YEAR (EMENDATE) IN (YEAR (CURRENT DATE), YEAR (CURRENT DATE - 1 YEAR), YEAR (CURRENT DATE - 2 YEARS))

例 5: 左側の ID と DEPT の両方が、 ORG 表の任意の行の MANAGER と DEPTNUMB にそれぞれ一致する場合、以下は真として評価されます。 (ID, DEPT) IN (SELECT MANAGER, DEPTNUMB FROM ORG)

### LIKE 述部

 $\rightarrow -$ match-expression--LIKE—pattern-expression  $-NOT -$ 

 $\sqsubseteq$ ESCAPE—escape-expression—

LIKE 述部は、ある一定のパターンを含むストリングを探索するものです。パターン は、特殊な意味のある下線とパーセント記号を使ったストリングによって指定されま す。パターンでは後続ブランクもパターンの一部です。

引き数の中に値がヌル値の引き数のものがある場合、LIKE 述部の結果は不定になりま す。

match-expression (一致式)、 pattern-expression (パターン式)、および escape-expression (エスケープ式)の値は、互換性のある文字ストリング式です。サポートされる文字スト リング式のタイプは、各引き数ごとに少しずつ違います。式の有効なタイプは、各引き 数の説明の中に示します。

どの式も特殊タイプを生成するものであってはなりません。ただし、特殊タイプをその ソース・タイプヘキャストする関数は可能です。

#### match-expression

特定の文字パターンに適合するかどうか調べる対象のストリングを指定する式。

この式は、以下のいずれかによって指定できます。

- 定数
- 特殊レジスター
- ホスト変数 (ロケーター変数またはファイル参照変数を含む)
- スカラー関数
- ラージ・オブジェクトのロケーター
- 列名
- 上記のいずれかを連結する式

pattern-expression

一致すべき基準となるストリングを指定する式。

この式は、以下のいずれかによって指定できます。

- 定数
- 特殊レジスター
- ホスト変数
- 上記のいずれかをオペランドとするスカラー関数

• 上記のいずれかを連結する式

以下の制約があります。

- 式のエレメントに、LONG VARCHAR、CLOB、LONG VARGRAPHIC、または DBCLOB のタイプを使うことはできません。また、BLOB ファイル参照変数は 使えません。
- pattern-expression の実際の長さは、 32 672 バイト以下でなければなりません。

LIKE パターンについて簡単に説明するとすれば、これは match-expression の値の ための適合基準を指定するために使用されるパターンです。これには以下の規則が あります。

- 下線文字()は、任意の 1 文字を表します。
- パーセント記号 (%) は、ゼロ個以上の文字から構成されるストリングを表しま す。
- その他の文字は、その文字自身を表します。

pattern-expression に下線またはパーセント文字を含める必要がある場合は、 escape-expression によって、パターンの中で下線またはパーセント文字に先行させ る文字を指定します。

LIKE パターンについて厳密に説明するとすれば、以下のようにします。この説明 では、escape-expression の使用は無視されています。それについては後で説明しま す。

• m が match-expression の値を、 p が pattern-expression の値を表すとします。ス トリング p は、最小の数のサブストリング指定子の並びとして解釈されるの で、 p の各文字はただ 1 つのサブストリング指定子の一部となります。サブス トリング指定子とは、下線、パーセント記号、または下線およびパーセント記号 以外の任意の文字の空でない並びです。

m または p がヌル値の場合は、述部の結果が不定になります。それ以外の場合 の結果は、真か偽のどちらかになります。 m と p の両方が空ストリングの場 合、または以下のようにして m をサブストリングに区分化したものが存在する 場合、結果は真になります。

- m のサブストリングがゼロ個以上の連続する文字の並びで、 m の各文字がち ょうど 1 つのサブストリングの一部である。
- n番目のサブストリング指定子が下線の場合、 m の n 番目のサブストリング 指定子は任意の 1 文字である。
- n 番目のサブストリング指定子がパーセント記号の場合、 m の n 番目のサブ ストリング指定子は 0 個以上の文字の並びである。
- n 番目のサブストリング指定子が下線でもパーセント記号でもない場合、 m の n 番目のサブストリングは、対応するサブストリング指定子と等しく、同 じ長さである。

- m のサブストリングの数は、サブストリング指定子の数と同じである。

したがって、p が空ストリングで、 m が空ストリングでない場合、結果は偽に なります。同様に、m が空ストリングで、 p が空ストリングでない (% 記号だ けから成るストリングを除く、場合、結果は偽になります。

述部 m NOT LIKE p は、検索条件 NOT (m LIKE p) と同等です。

escape-expression が指定されている場合、直後にエスケープ文字、下線文字、また はパーセント記号文字が続くのでない限り、 pattern-expression の中に、 escape-expression で指定されるエスケープ文字が含まれていてはなりません (SQLSTATE 22025)。

match-expression が MBCS データベースの文字ストリングの場合、それには混合デ ータを含めることができます。この場合は、パターンに SBCS 文字と MBCS 文字 の両方を含めることができます。パターンの中の特殊文字は、以下のようにして解 釈されます。

- SBCS の下線は、1 つの SBCS 文字を指します。
- DBCS の下線は、1個の MBCS 文字を指します。
- パーセント (SBCS または DBCS) は、 SBCS または MBCS のゼロ個以上の文 字からなるストリングを指します。

escape-expression

 $\overline{1}$ 

 $\overline{1}$ 

 $\mathbf{I}$ 

これはオプションの引き数であり、 pattern-expression の中の下線 (\_) 文字とパー セント(%)文字の特別な意味を変更するための文字を指定する式です。これによ り、実際にパーセントや下線文字を含む値との一致を調べるために LIKE 述部を使 うことができます。

この式は、以下のいずれかによって指定できます。

- 定数
- 特殊レジスター
- ホスト変数
- 上記のいずれかをオペランドとするスカラー関数
- 上記のいずれかを連結する式

以下の制約があります。

- 式のエレメントに、LONG VARCHAR、CLOB、LONG VARGRAPHIC、または DBCLOB のタイプを使うことはできません。また、BLOB ファイル参照変数は 使えません。
- 式の結果は、SBCS または DBCS の 1 文字、または 1 バイトだけを含む 2 進 ストリングでなければなりません (SOLSTATE 22019)。

パターン・ストリングにエスケープ文字が含まれている場合、下線、パーセント記 号、またはエスケープ文字は、それ自体のリテラル・オカレンスを表すことができ ます。これは、その文字が奇数個の連続したエスケープ文字に先行されている場合 です。そうでない場合は当てはまりません。

パターンの中で、連続するエスケープ文字の並びは以下のように扱われます。

- · S がそのような並びであり、さらに長く連続するエスケープ文字の並びの一部と なってはいないものとします。また、S が合計で n 文字を含むものとします。 このとき、S に適用される規則は、n の値により以下のように異なります。
	- n が奇数の場合、S の後には下線またはパーセント記号がなければなりません (SOLSTATE 22025)。 S とその後に続く文字は、エスケープ文字の (n-1)/2 個 のリテラル・オカレンスの後に下線記号またはパーセント記号のリテラル・オ カレンスが続くことを表します。
	- n が偶数の場合、S はエスケープ文字の n/2 個のリテラル・オカレンスを表 します。 n が奇数の場合とは異なり、S でパターンが終了する場合もありま す。 S でパターンが終了しない場合、S の後にはどんな文字が続いても構い ません(ただし、 S がさらに長く連続したエスケープ文字の並びの一部では ないとしているので、当然エスケープ文字は除外されます)。 S の後に下線記 号またはパーセント記号が続く場合、その文字には特別な意味があります。

以下は、エスケープ文字 (この場合は、円記号 (\^)) の連続したオカレンスの影響を 示しています。

パターン・ストリング

#### 実際のパターン

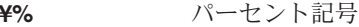

1 つの円記号の後にゼロ個以上の任意の文字が続く  $44%$ 

1 つの円記号の後に 1 つのパーセント記号が続く ¥¥¥%

比較で使用されるコード・ページは、 match-expression の値のコード・ページに基づい て決定されます。

- match-expression の値が変換されることはありません。
- pattern-expression のコード・ページが、 match-expression のコード・ページと異なる 場合、 pattern-expression の値が match-expression のコード・ページに変換されま す。ただし、どちらかのオペランドが FOR BIT DATA で定義されている場合は除き ます(その場合は変換されません)。
- escape-expression のコード・ページが、 match-expression のコード・ページと異なる 場合、 escape-expression の値が match-expression のコード・ページに変換されます。 ただし、どちらかのオペランドが FOR BIT DATA で定義されている場合は除きます (その場合は変換されません)。

#### 注意

 $\overline{1}$ 

J

 $\overline{\phantom{a}}$ 

LIKE 述部でパラメーター・マーカーをパターンとして指定した場合に、そのパラメー ター・マーカーを固定長文字のホスト変数に置き換える場合は、正しい長さのホスト変 数値を指定しなければなりません。指定している長さが正しくない場合は、意図した結 果が SELECT によって戻されません。

たとえば、ホスト変数を CHAR(10) と定義した場合に、そのホスト変数に値 WYSE% を割り当てると、割り当ての際にそのホスト変数はブランクで埋め込まれます。以下の パターンが使用されます。

'WYSE%

 $\sim 1$ 

このパターンは、データベース・マネージャーに、 WYSE で始まり 5 つのブランク・ スペースで終わるすべての値の検索を要求します。先頭が「WYSE」の値だけを検索す るつもりである場合は、ホスト変数に値「WSYE%%%%%%」を割り当てる必要があり ます。

#### 例

• PROJECT 表の PROJNAME 列で'SYSTEMS'というストリングを探索します。

SELECT PROJNAME FROM PROJECT WHERE PROJECT. PROJNAME LIKE '%SYSTEMS%'

• EMPLOYEE 表の FIRSTNME 列で、先頭の文字が'J'で、長さがちょうど 2 文字の ストリングを探索します。

SELECT FIRSTNME FROM EMPLOYEE WHERE EMPLOYEE. FIRSTNME LIKE 'J '

• EMPLOYEE 表の FIRSTNME 列で、先頭の文字が 'J'で、任意の長さのストリングを 探索します。

SELECT FIRSTNME FROM EMPLOYEE WHERE EMPLOYEE.FIRSTNME LIKE 'J%'

• CORP SERVERS 表で、LA SERVERS 列のストリングのうち、 CURRENT SERVER 特殊レジスターの値と一致するものを探索します。

SELECT LA SERVERS FROM CORP SERVERS WHERE CORP\_SERVERS.LA\_SERVERS LIKE CURRENT SERVER

• 表 T の列 A で '%\_\' で始まるすべてのストリングを検索します。

SELECT A FROM T WHERE T.A LIKE '¥%¥ ¥¥%' ESCAPE '¥'

• 一致ストリングとパターン・ストリングのデータ・タイプ (どちらも BLOB) と互換 である 1 バイトのエスケープ文字を獲得するには、次のように BLOB スカラー関数 を使用します。

SELECT COLBLOB FROM TABLET WHERE COLBLOB LIKE : pattern var ESCAPE BLOB(X'OE')

# NULL 述部

►►–expression–IS- $\sqcup_{\mathsf{NOT}}$ 

NULL 述部は、ヌル値かどうかを検査するものです。

-NULI

NULL 述部の結果が不定になることはありません。式の値がヌル値の場合、結果は真に なります。値がヌル値でない場合、結果は偽になります。 NOT が指定されている場 合、結果は逆になります。

k

例:

PHONENO IS NULL

SALARY IS NOT NULL

# TYPE 述部

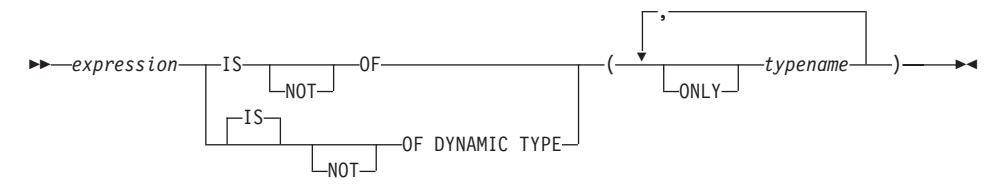

TYPE 述部 は、式のタイプと 1 つまたは複数のユーザー定義構造タイプとを比較しま す。

参照タイプの参照解除を含んでいる式の動的タイプは、ターゲットのタイプ付き表また は視点にある参照される行の実際のタイプです。これは、その参照を含んでいる式のタ ーゲット・タイプ (式の静的タイプと呼ばれる)とは異なる場合があります。

expression の値がヌルの場合、述部の結果は不明です。 expression の動的タイプが typename で指定された構造タイプの 1 つのサブタイプの場合、述部の結果は「真」に なり、そうでない場合は「偽」になります。 ONLY のあとに typename がある場合、 そのタイプの滴切なサブタイプは考慮されません。

typename が修飾されていない場合、SQL パスを使用して解決されます。 typename は、 expression の静的タイプのタイプ階層にあるユーザー定義タイプを識別しなければなり ません (SQLSTATE 428DU)。

DEREF 関数は、参照タイプの値を含んでいる式が TYPE 述部にある場合はいつでも、 使用されなければなりません。 expression がこの形式の場合の静的タイプは、参照のタ ーゲット・タイプです。 DEREF 関数の詳細については、290ページの『DEREF』を参 照してください。

構文上の IS OF と OF DYNAMIC TYPE は、TYPE 述部では同じ働きをします。同様 に、IS NOT OF と NOT OF DYNAMIC TYPE も TYPE 述部では同じ働きをします。

例:

ある表階層には、タイプ EMP のルート表 EMPLOYEE と、タイプ MGR の副表 MANAGER があります。別の表 ACTIVITIES は、 REF(EMP) SCOPE EMPLOYEE と して定義されている WHO RESPONSIBLE という列を含んでいます。 WHO RESPONSIBLE と対応する行が管理者の場合に、結果が「真」となるタイプ述部 を以下に示します。

DEREF (WHO RESPONSIBLE) IS OF (MGR)

表にタイプ EMP の列 EMPLOYEE が含まれている場合、EMPLOYEE には、タイプ EMP の値だけではなく、MGR のようなサブタイプの値を含めることができます。次の ような述部は、

EMPL IS OF (MGR)

EMPL がヌルではなく、実際に管理職である場合に、「真」を戻します。

# 検索条件

### **search-condition:**

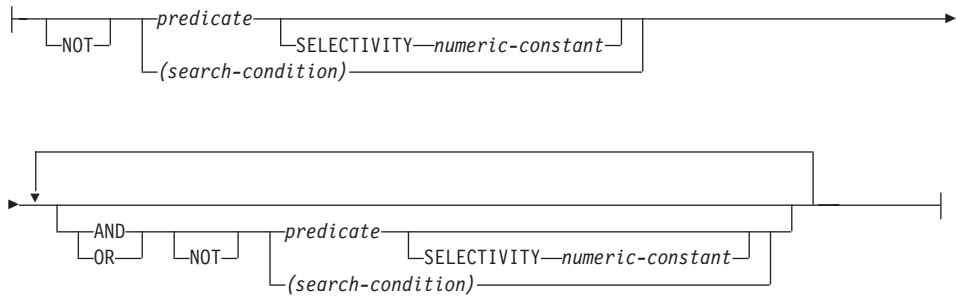

search-condition (検索条件) は、特定の行について「真」、「偽」、または「不定」とな る条件を指定します。

検索条件の結果は、指定した各述部の結果に、指定した論理演算子(AND、OR、NOT) を適用することによって求められます。論理演算子の指定がない場合、検索条件の結果 は指定された述部の結果になります。

AND と OR は、表14 で定義されています。表中の P と Q は任意の述部です。

| P  | Q  | P AND Q | P OR Q |
|----|----|---------|--------|
| 真  | 真  | 真       | 真      |
| 真  | 偽  | 偽       | 真      |
| 真  | 不定 | 不定      | 真      |
| 偽  | 真  | 偽       | 真      |
| 偽  | 偽  | 偽       | 偽      |
| 偽  | 不定 | 偽       | 不定     |
| 不定 | 真  | 不定      | 真      |
| 不定 | 偽  | 偽       | 不定     |
| 不定 | 不定 | 不定      | 不定     |

表 14. AND と OR の真理値表

NOT(true) は偽、NOT(false) は真、NOT(unknown) は不定です。

括弧の中の検索条件が最初に評価されます。評価の順序を括弧によって指定していない 場合、 NOT が AND の前に適用され、AND が OR の前に適用されます。同じ優先順 位の演算子が評価される順序は、検索条件の最適化を図るために定義されていません。

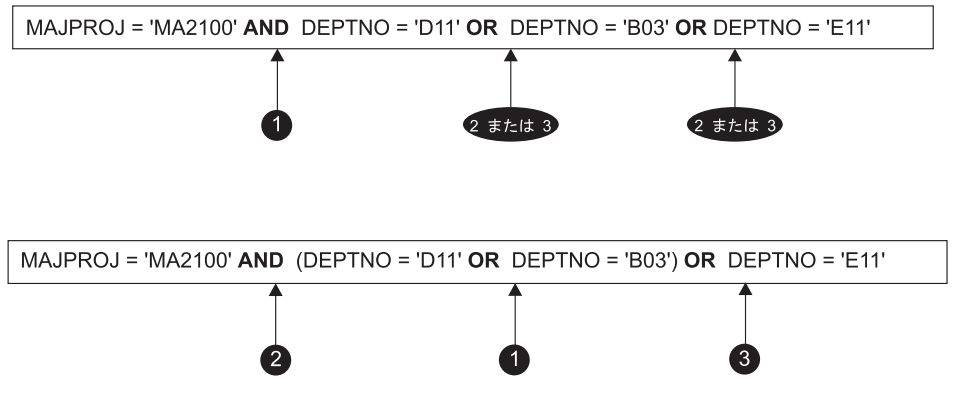

図13. 検索条件の評価順序

#### **SELECTIVITY** 值

SELECTIVITY 文節は、述部に指定する選択の予想パーセントを、 DB2 に知らせ るときに使用します。 SELECTIVITY を指定できるのは、述部がユーザー定義述部 である場合だけです。

ユーザー定義述部とは、述部が指定されているコンテキストの中で、ユーザー定義 関数呼び出しで構成される述部のことです。これは、CREATE FUNCTION の PREDICATES 文節で指定した述部と一致します。たとえば、PREDICATES WHEN=1... で関数 foo が定義される場合、 SELECTIVITY を次のように使うこと ができます。

#### SELECT \* **FROM STORES WHERE** foo(parm,parm) =  $1$  SELECTIVITY 0.004

この SELECTIVITY の値は、 0 ~ 1 の範囲の数値リテラル値でなければなりませ ん (SOLSTATE 42615)。 SELECTIVITY を指定しない場合、デフォルトは 0.01 に なります(つまり、ユーザー定義述部は、表に含まれるすべての行の 1% を除い て、すべての行をフィルターではじくことになります)。この SELECTIVITY デフ ォルトについては、 SYSSTAT.FUNCTIONS 視点の SELECTIVITY 列を更新する ことにより、特定の関数用に変更することができます。ユーザー定義述部以外の述 部に SELECTIVITY 文節を指定すると、エラーが戻されます (SOLSTATE  $428E5$ ).

ユーザー定義関数 (UDF) はユーザー定義述部として使うことができるので、以下 の場合、索引を利用するときにも使える可能性があります。

- CREATE FUNCTION ステートメントに述部の指定がある場合
- WHERE 文節で UDF が呼び出されていて、述部を指定したときの指定方法で (文法的に)比較される場合
- 「否定」(NOT 演算子) がない場合

次の照会では、WHERE 文節に within UDF が指定されていて、 3 つの条件がすべて 満たされているので、ユーザー定義述部であると見なされます。 (within および distance UDF の詳細は、 650ページの『[CREATE FUNCTION \(](#page-663-0)外部スカラー)』の 『例』の項を参照してください。)

```
SELECT *
  FROM customers
  WHERE within(location, :sanJose) = 1 SELECTIVITY 0.2
```
ただし、次の照会に within を指定しても、「否定」が含まれているため、索引を利用 できません。これは、ユーザー定義述部とは見なされません。

```
SELECT *
   FROM customers
  WHERE NOT(within(location, :sanJose) = 1) SELECTIVITY 0.3
```
次の例では、相互が特定の距離内に含まれている顧客と店を識別します。特定の店から 別の店の距離は、顧客が居住している都市の半径の範囲に基づいて計算されます。

```
SELECT *
```

```
FROM customers, stores
WHERE distance(customers.loc, stores.loc) <
   CityRadius(stores.loc) SELECTIVITY 0.02
```
上記の照会では、WHERE 文節の述部は、ユーザー定義述部であると見なされます。 CityRadius による結果は、範囲を生成する関数に対する検索引き数として使われます。

しかし、CityRadius によって生成される結果は、範囲を生成する関数として使われるた め、上記のユーザー定義述部では、 stores.loc 列で定義した索引の拡張機能を十分に利 用することができません。したがって、UDF は customers.loc 列で定義した索引だけを 和用します。

例

検索条件

# 第4章 関数

関数とは、関数名の後に 1 対の括弧で囲んだ引き数の指定を伴う演算です (引き数がな い場合もあります)。

関数は、列関数、スカラー関数、行関数、または表関数 として分類されます。

- 列関数の引き数は、類似する値の集合です。それは、単一値を戻し (NULL の場合も ある)、式 を使用することができる SOL ステートメントに指定することができま す。列関数の使用については、234ページの『列関数』で示されているように、他の 制約事項があります。
- スカラー関数の引き数 (複数の場合あり) は個々のスカラー値で、タイプや意味が異 なっていても構いません。スカラー関数は単一値を戻し (ヌルの場合もある)、式を 使用できる場合はいつでも、 SQL ステートメントに指定することができます。
- 行関数の引き数は、構造タイプです。これは、組み込みデータ・タイプの行を戻すも ので、構造タイプの変換関数としてだけ指定できます。
- 表関数の引き数 (複数の場合あり) は個々のスカラー値で、タイプや意味が異なって いても構いません。表関数は、SQL ステートメントへ表を戻し、SELECT の FROM 文節にのみ指定することができます。表関数の使用については、445ページの『FROM 文節』で示されているように、他の制約事項があります。

218ページの表15 に、サポートされている関数を示します。「関数名」と「スキーマ」 を組み合わせることによって、関数の完全修飾名となります。「説明」は、関数の動作 の簡単な説明です。「入力パラメーター」には、関数呼び出し中に各引き数に予期され るデータ・タイプを示します。関数の多くには、さまざまな入力パラメーターが含まれ ており、異なるデータ・タイプまたは異なる数の引き数を使用することができます。ス キーマ、関数名、および入力パラメーターの組み合わせが関数シグニチャーを構成しま す。関数シグニチャーごとに異なるタイプの値を戻すことがあります。この値について は「戻り値」の欄に示してあります。

入力パラメーターのタイプについて、理解しておくべきいくつかの点があります。タイ プは、特定の組み込みデータ・タイプとして指定される場合と、 anv-numeric-type (任意 の数値タイプの意)のような総称的変数を使って示されている場合とがあります。特定 のデータ・タイプが示されている場合は、指定されたデータ・タイプに対してのみ正し い一致が成立します。一般的な変数が使用される場合、その変数に対応する各データ· タイプに対して正確な一致が成立します。 148ページの『関数解決』で説明したよう に、この違いが関数選択に影響します。

<span id="page-231-0"></span>これらの関数シグニチャーのいずれかをソースとして使用してユーザー定義関数が作成 されていたり (649ページの『CREATE FUNCTION』を参照)、ユーザーが独自のプログ ラムを使用して外部関数を作成したりすることがあるため、下記に示すもの以外にも使 用可能な関数が存在する場合もあります。

### 注:

- 組み込み関数はデータベース・マネージャーに用意されている関数で、1つの結 果値を戻します。組み込み関数は SYSIBM スキーマの一部として識別されま す。このような関数の例としては、AVG などの列関数、 "+" などの演算関数、 DECIMAL などの cast 関数、 SUBSTR などのその他の関数があります。
- ユーザー定義関数は、 SYSCAT.FUNCTIONS のデータベースに登録されている (CREATE FUNCTION ステートメントを使って)関数です。ユーザー定義関数は SYSIBM スキーマの一部ではありません。このような関数の集合の 1 つは、 SYSFUN という名前のスキーマでデータベース・マネージャーに提供されていま す。

表 15. サポートされている関数

| 関数名            | スキーマ            | 記述                                                                           |                    |
|----------------|-----------------|------------------------------------------------------------------------------|--------------------|
|                | 入力パラメーター        |                                                                              | 戻り値のタイプ            |
|                | <b>SYSIBM</b>   | 引き数の絶対値を返します。                                                                |                    |
| ABS または ABSVAL |                 | 組み込み数値データ・タイプを返す式。                                                           | 引き数と同じデータ・タイプおよび長さ |
|                | <b>SYSFUN</b>   | 引き数の絶対値を返します。                                                                |                    |
|                | <b>SMALLINT</b> |                                                                              | <b>SMALLINT</b>    |
| ABS または ABSVAL | <b>INTEGER</b>  |                                                                              | <b>INTEGER</b>     |
|                | <b>BIGINT</b>   |                                                                              | <b>BIGINT</b>      |
|                | <b>DOUBLE</b>   |                                                                              | <b>DOUBLE</b>      |
| <b>ACOS</b>    | <b>SYSFUN</b>   | 引き数のアークコサイン (逆余弦) の値をラジアン単位で戻します。                                            |                    |
|                | <b>DOUBLE</b>   |                                                                              | <b>DOUBLE</b>      |
|                | <b>SYSFUN</b>   | 引き数の左端の文字の ASCII コード値を整数として戻します。                                             |                    |
| <b>ASCII</b>   | <b>CHAR</b>     |                                                                              | <b>INTEGER</b>     |
|                | VARCHAR(4000)   |                                                                              | <b>INTEGER</b>     |
|                | CLOB(1M)        |                                                                              | <b>INTEGER</b>     |
| <b>ASIN</b>    | <b>SYSFUN</b>   | 引き数のアークサイン (逆正弦) の値をラジアン単位で戻します。                                             |                    |
|                | <b>DOUBLE</b>   |                                                                              | <b>DOUBLE</b>      |
| <b>ATAN</b>    | <b>SYSFUN</b>   | 引き数のアークタンジェント (逆正接) の値をラジアン単位で戻します。                                          |                    |
|                | <b>DOUBLE</b>   |                                                                              | <b>DOUBLE</b>      |
| ATAN2          | <b>SYSFUN</b>   | 最初と 2 番目の引き数によってそれぞれ指定される x 座標と、 y 座標に基づくアーク<br>タンジェント (逆正接) の値をラジアン単位で戻します。 |                    |
|                | DOUBLE, DOUBLE  |                                                                              | <b>DOUBLE</b>      |
| AVG            | <b>SYSIBM</b>   | (列関数) 一連の数値の平均値を戻します。                                                        |                    |
|                | numeric-type 4  |                                                                              | numeric-type 1     |

表 15. サポートされている関数 (続き)

| 関数名                            | スキーマ                                        | 記述                                                                                   |                   |
|--------------------------------|---------------------------------------------|--------------------------------------------------------------------------------------|-------------------|
|                                | 入力パラメーター                                    |                                                                                      | 戻り値のタイプ           |
|                                | <b>SYSIBM</b>                               | 数値または文字ストリングを 64 ビットで表した整数を、整数定数の形で戻します。                                             |                   |
| <b>BIGINT</b>                  | numeric-type                                |                                                                                      | <b>BIGINT</b>     |
|                                | VARCHAR                                     |                                                                                      | <b>BIGINT</b>     |
|                                | <b>SYSIBM</b>                               | ソース・タイプから BLOB にキャストします (長さの指定は任意)。                                                  |                   |
| <b>BLOB</b>                    | string-type                                 |                                                                                      | <b>BLOB</b>       |
|                                | string-type, INTEGER                        |                                                                                      | <b>BLOB</b>       |
|                                | <b>SYSFUN</b>                               | 引き数よりも大きいか等しい整数で、最小の整数を戻します。                                                         |                   |
|                                | <b>SMALLINT</b>                             |                                                                                      | <b>SMALLINT</b>   |
| CEIL または CEILING               | <b>INTEGER</b>                              |                                                                                      | <b>INTEGER</b>    |
|                                | <b>BIGINT</b>                               |                                                                                      | <b>BIGINT</b>     |
|                                | <b>DOUBLE</b>                               |                                                                                      | <b>DOUBLE</b>     |
|                                | <b>SYSIBM</b>                               | ソース・タイプのストリング表記を戻します。                                                                |                   |
|                                | character-type                              |                                                                                      | <b>CHAR</b>       |
|                                | character-type, INTEGER                     |                                                                                      | CHAR(integer)     |
|                                | datetime-type                               |                                                                                      | <b>CHAR</b>       |
|                                | datetime-type, keyword <sup>2</sup>         |                                                                                      | <b>CHAR</b>       |
| <b>CHAR</b>                    | <b>SMALLINT</b>                             |                                                                                      | CHAR(6)           |
|                                | <b>INTEGER</b>                              |                                                                                      | CHAR(11)          |
|                                | <b>BIGINT</b>                               |                                                                                      | CHAR(20)          |
|                                | <b>DECIMAL</b>                              |                                                                                      | CHAR(2+precision) |
|                                | DECIMAL, VARCHAR                            |                                                                                      | CHAR(2+precision) |
| <b>CHAR</b>                    | <b>SYSFUN</b>                               | 浮動小数点数の文字ストリング表記を戻します。                                                               |                   |
|                                | <b>DOUBLE</b><br>CHAR(24)                   |                                                                                      |                   |
| <b>CHR</b>                     | <b>SYSFUN</b>                               | 引き数で指定される ASCII コード値を持つ文字を戻します。引き数の値は 0 ~ 255<br>の範囲でなければなりません。そうでない場合、戻り値はヌル値になります。 |                   |
|                                | <b>INTEGER</b>                              |                                                                                      | CHAR(1)           |
| <b>CLOB</b>                    | <b>SYSIBM</b>                               | ソース・タイプから CLOB にキャストします (長さは任意)。                                                     |                   |
|                                | character-type                              |                                                                                      | <b>CLOB</b>       |
|                                | character-type, INTEGER                     |                                                                                      | <b>CLOB</b>       |
| COALESCE <sup>3</sup>          | <b>SYSIBM</b>                               | 一連の引き数のうち、ヌル値以外の最初の引き数を戻します。                                                         |                   |
|                                |                                             | any-type, any-union-compatible-type,                                                 | any-type          |
| CONCAT または                     | <b>SYSIBM</b>                               | 2 つのストリング引き数を連結した結果を戻します。                                                            |                   |
|                                |                                             | string-type, compatible-string-type                                                  | max string-type   |
| CORRELATION または<br><b>CORR</b> | <b>SYSIBM</b>                               | 数値の組の集合に関する相関係数を戻します。                                                                |                   |
|                                | <b>DOUBLE</b><br>numeric-type, numeric-type |                                                                                      |                   |
| $\cos$                         | <b>SYSFUN</b>                               | 引き数のコサイン (余弦) の値を戻します。引き数は、ラジアン単位の角度です。                                              |                   |
|                                | <b>DOUBLE</b>                               |                                                                                      | <b>DOUBLE</b>     |
| COT                            | <b>SYSFUN</b>                               | 引き数に対するコタンジェント (余接) の値を戻します。引き数はラジアン単位の角度<br>です。                                     |                   |
|                                | <b>DOUBLE</b>                               |                                                                                      | <b>DOUBLE</b>     |

 $\bar{\mathcal{R}}$  15. サポートされている関数 (続き)

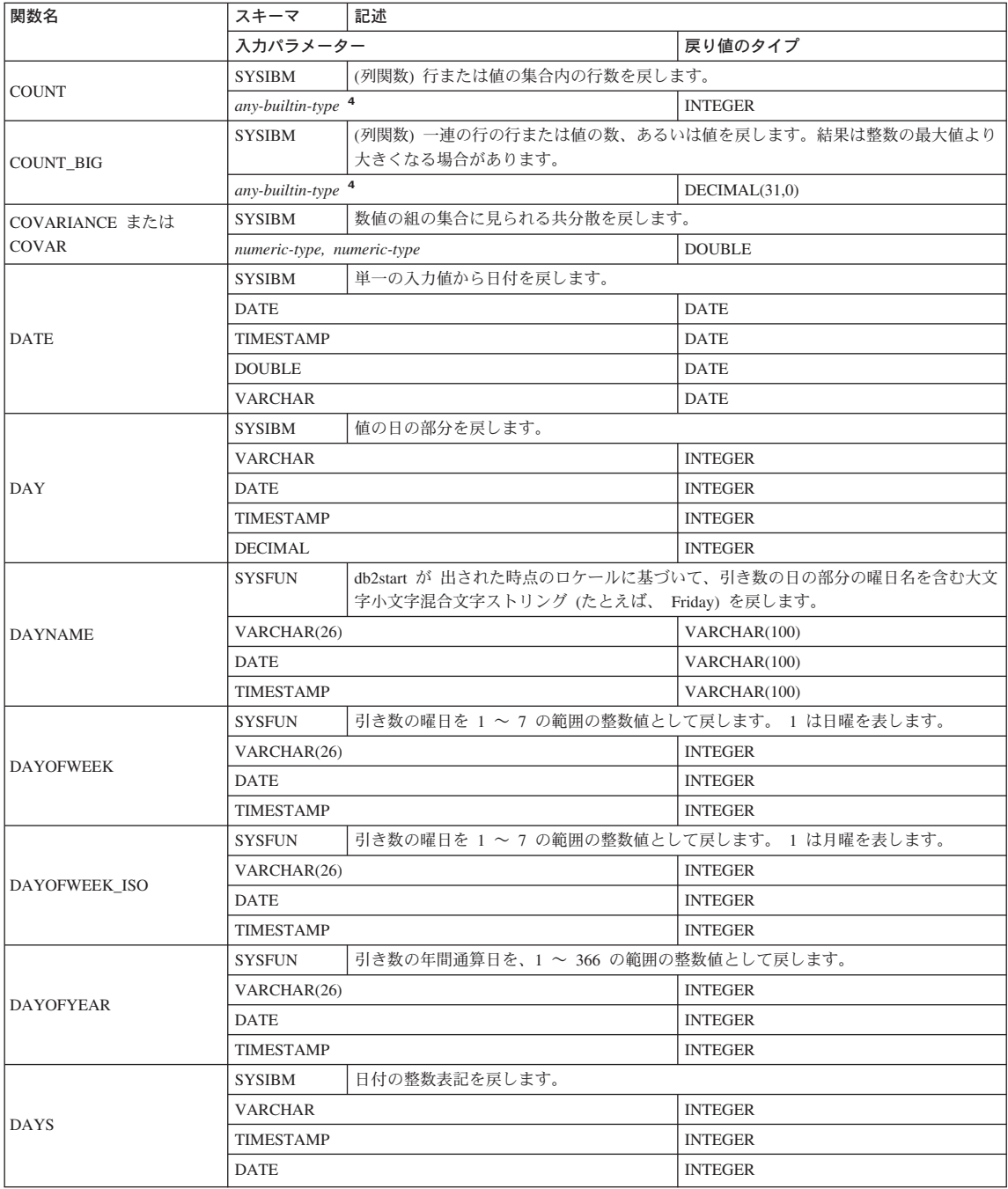

表 15. サポートされている関数 (続き)

 $\mathsf I$  $\bigg\}$ 

 $\mathsf I$  $\bigg\}$ 

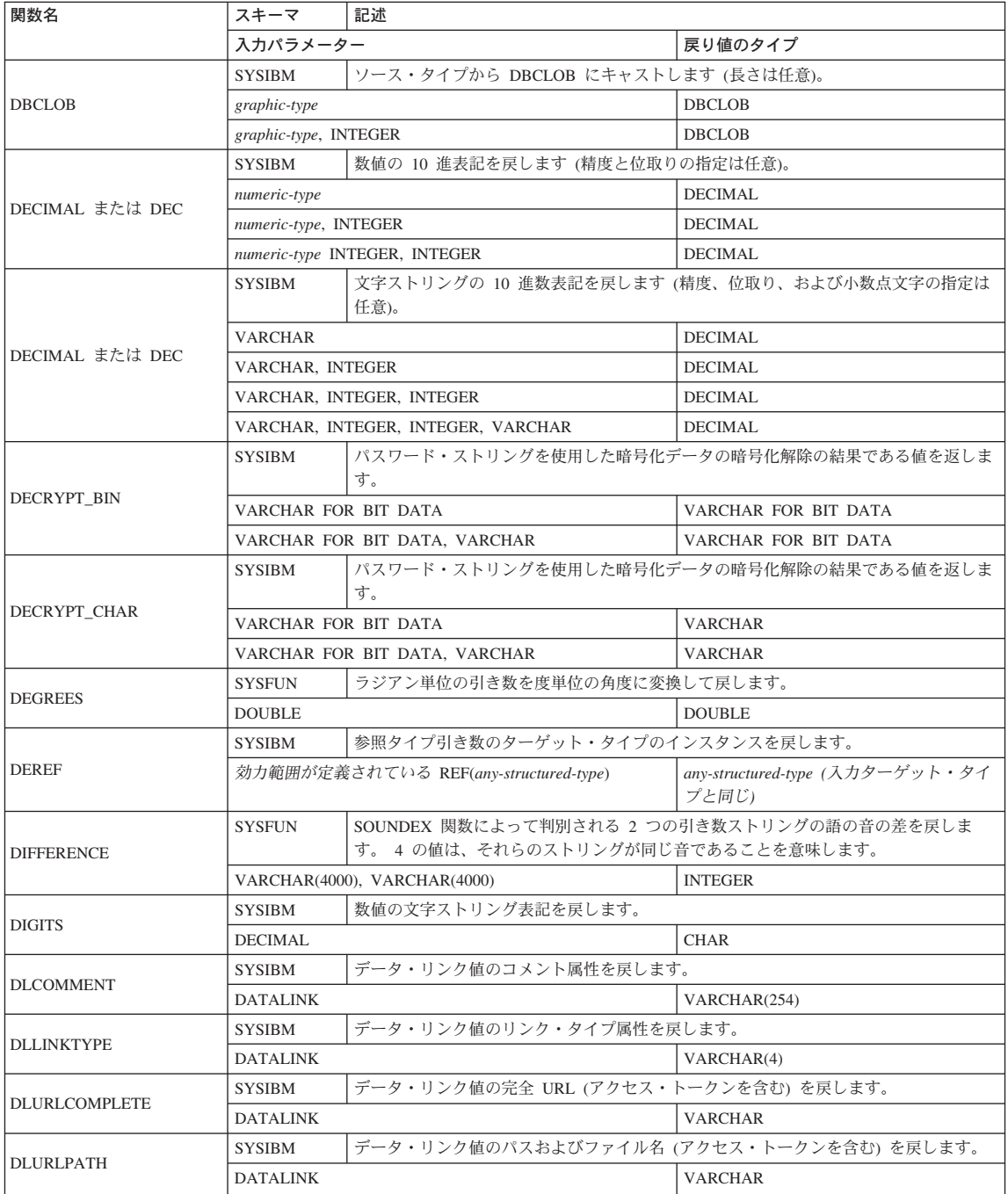

 $\mathsf I$  $\mathbf{I}$ 

 $\bigg\}$ 

 $\frac{1}{1}$ 

表 15. サポートされている関数 (続き)

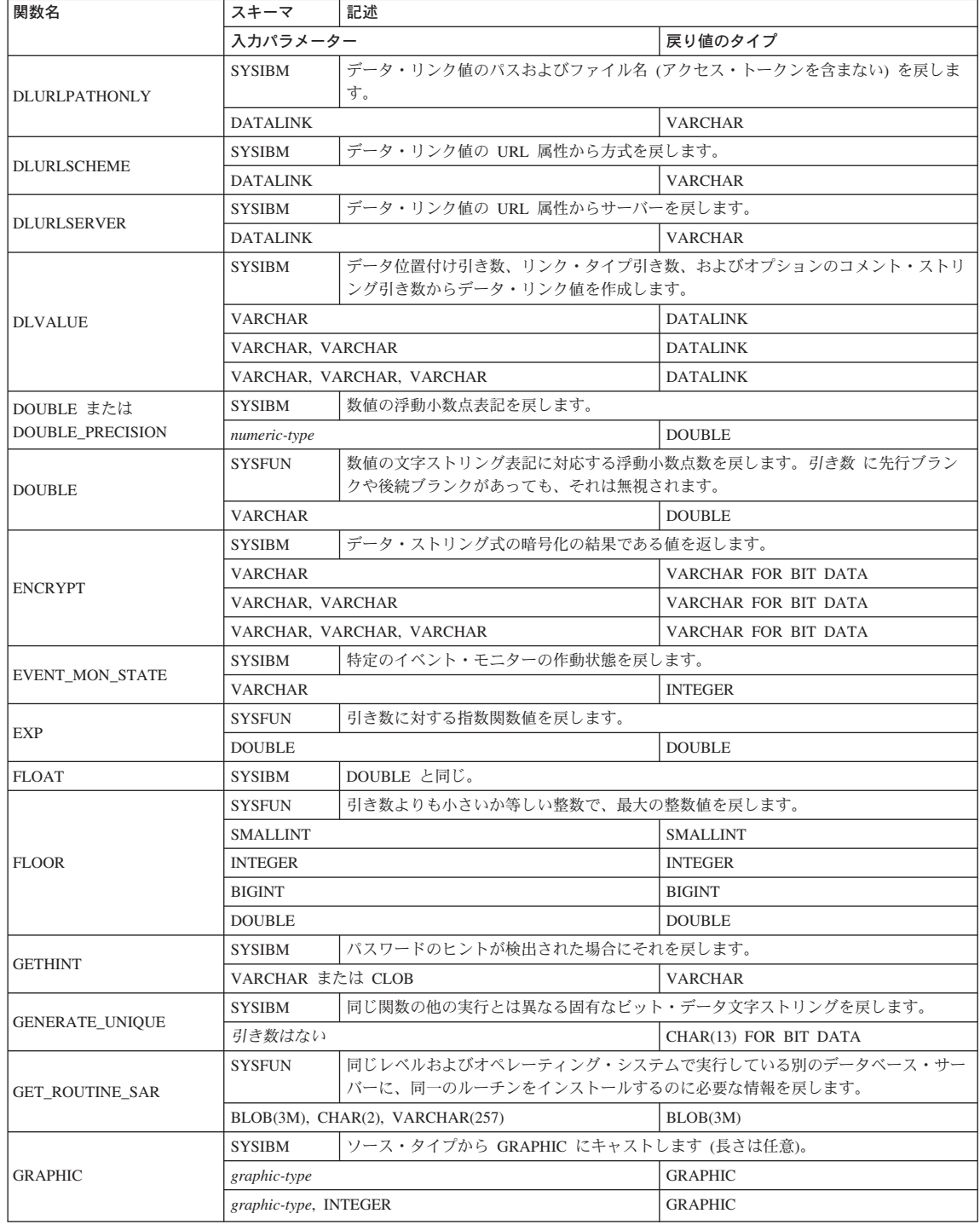

| |

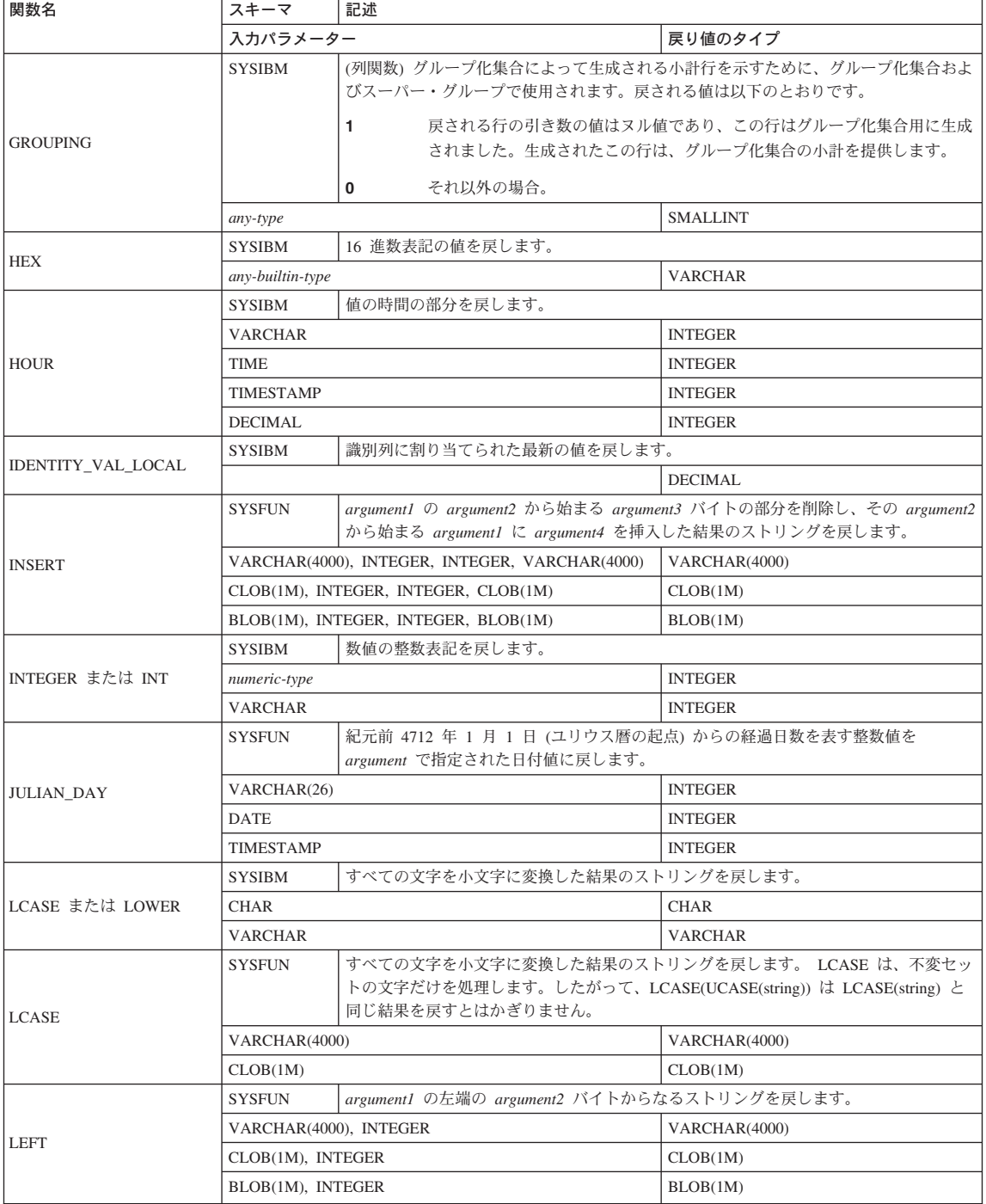

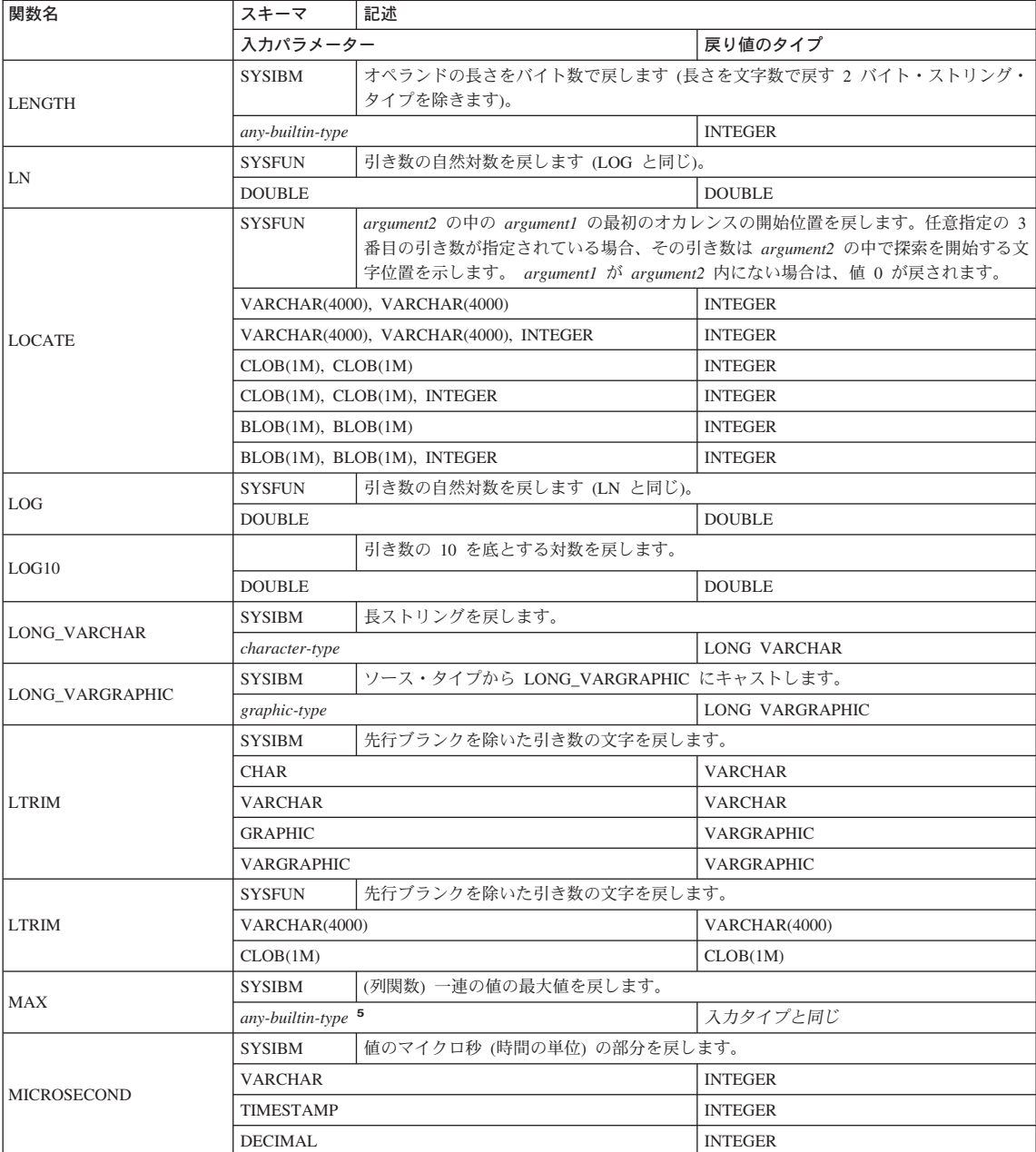

表 15. サポートされている関数 (続き)

表 15. サポートされている関数 (続き)

 $\overline{\phantom{a}}$ 

I

I  $\mathbf{I}$ 

 $\begin{array}{c} \rule{0pt}{2.5ex} \rule{0pt}{2.5ex} \rule{0$  $\begin{array}{c} \hline \end{array}$ 

 $\begin{array}{c} \end{array}$  $\overline{1}$ 

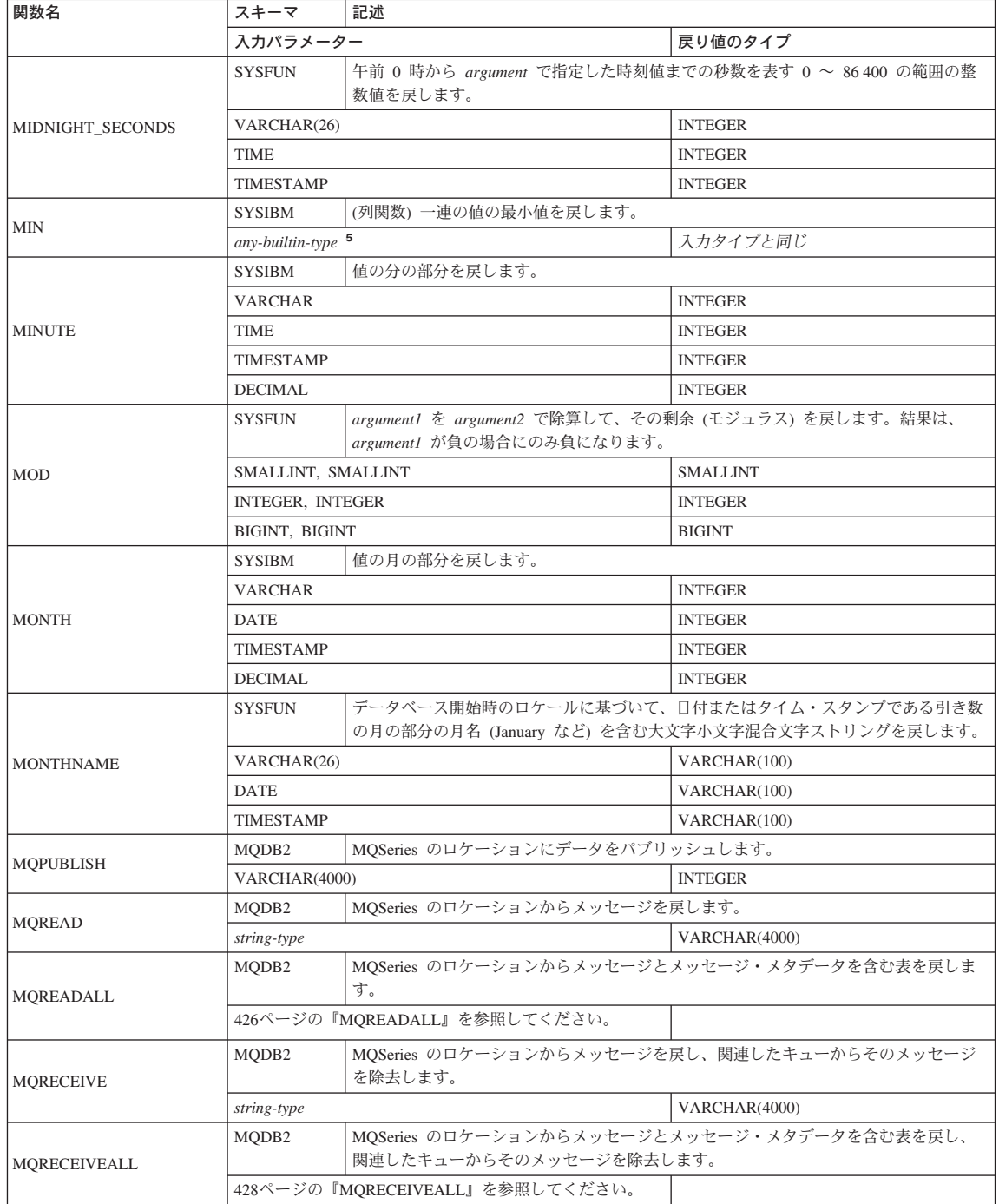

I

 $\overline{\phantom{a}}$  $\mathbf{I}$ 

 $\begin{array}{c} \hline \end{array}$  $\overline{\phantom{a}}$ 

 $\begin{array}{c} \hline \end{array}$  $\overline{1}$ 

 $\begin{array}{c} 1 \\ 1 \\ 1 \end{array}$ 

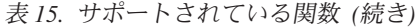

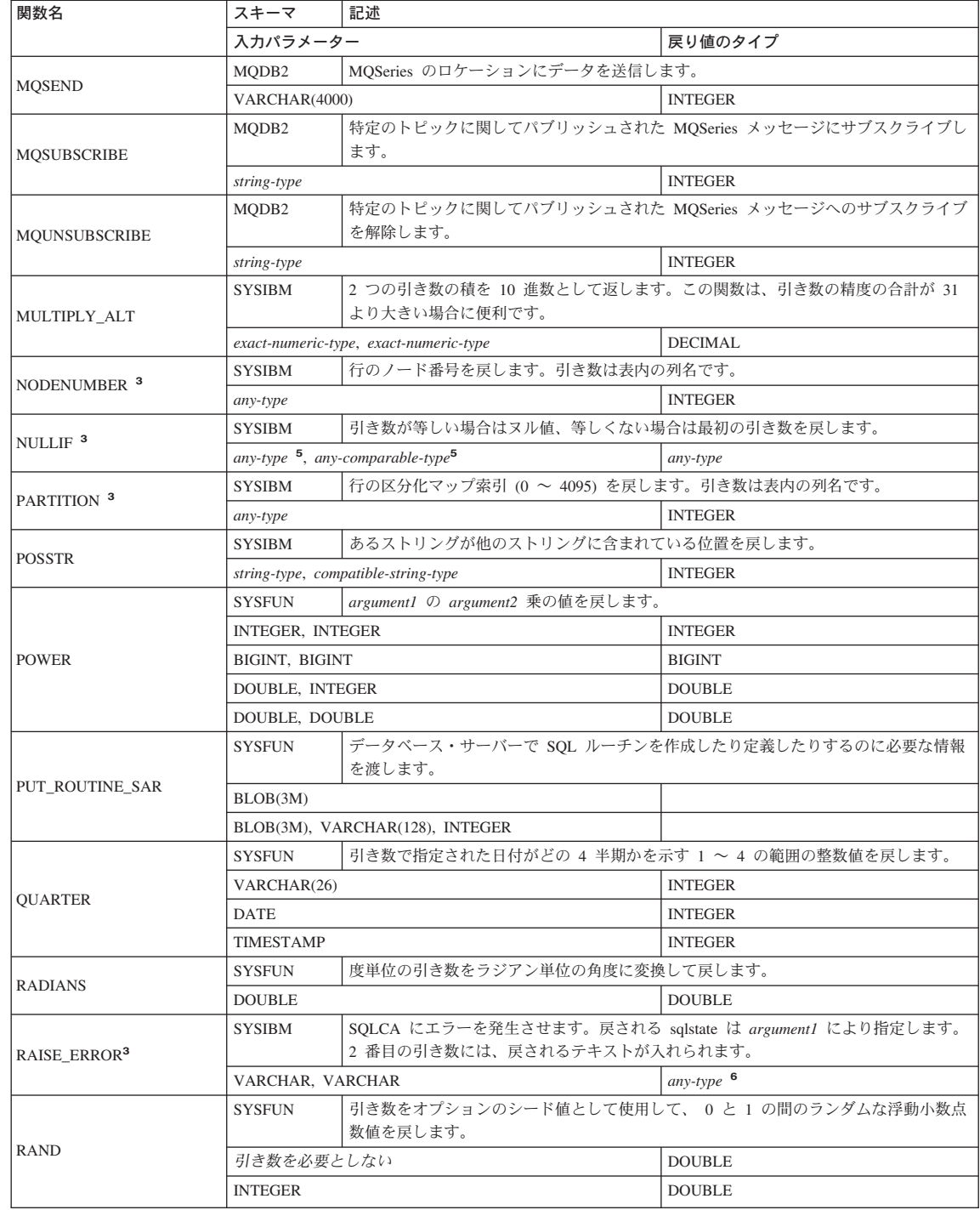

表 15. サポートされている関数 (続き)

I  $\mathbf{I}$ 

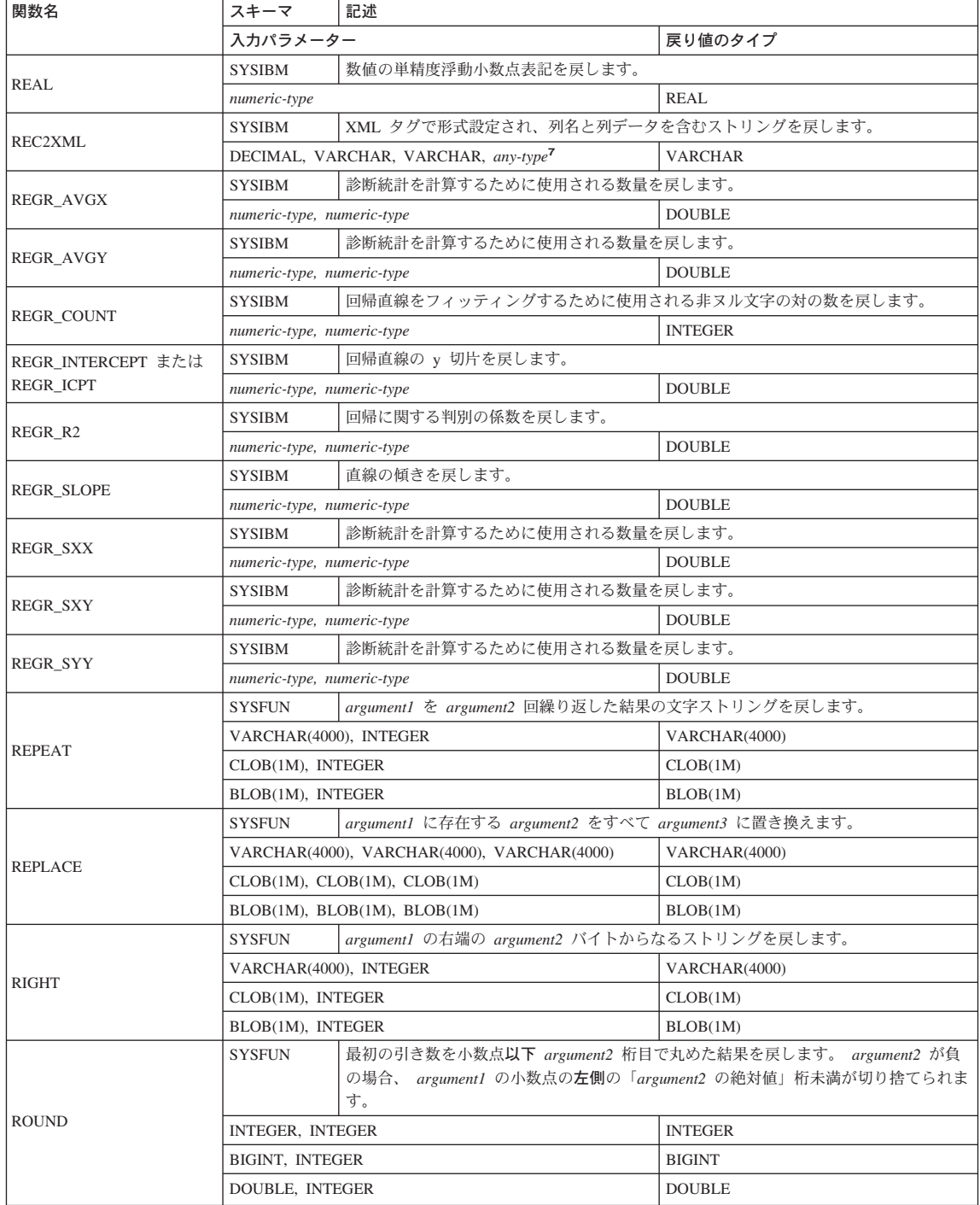

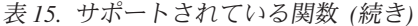

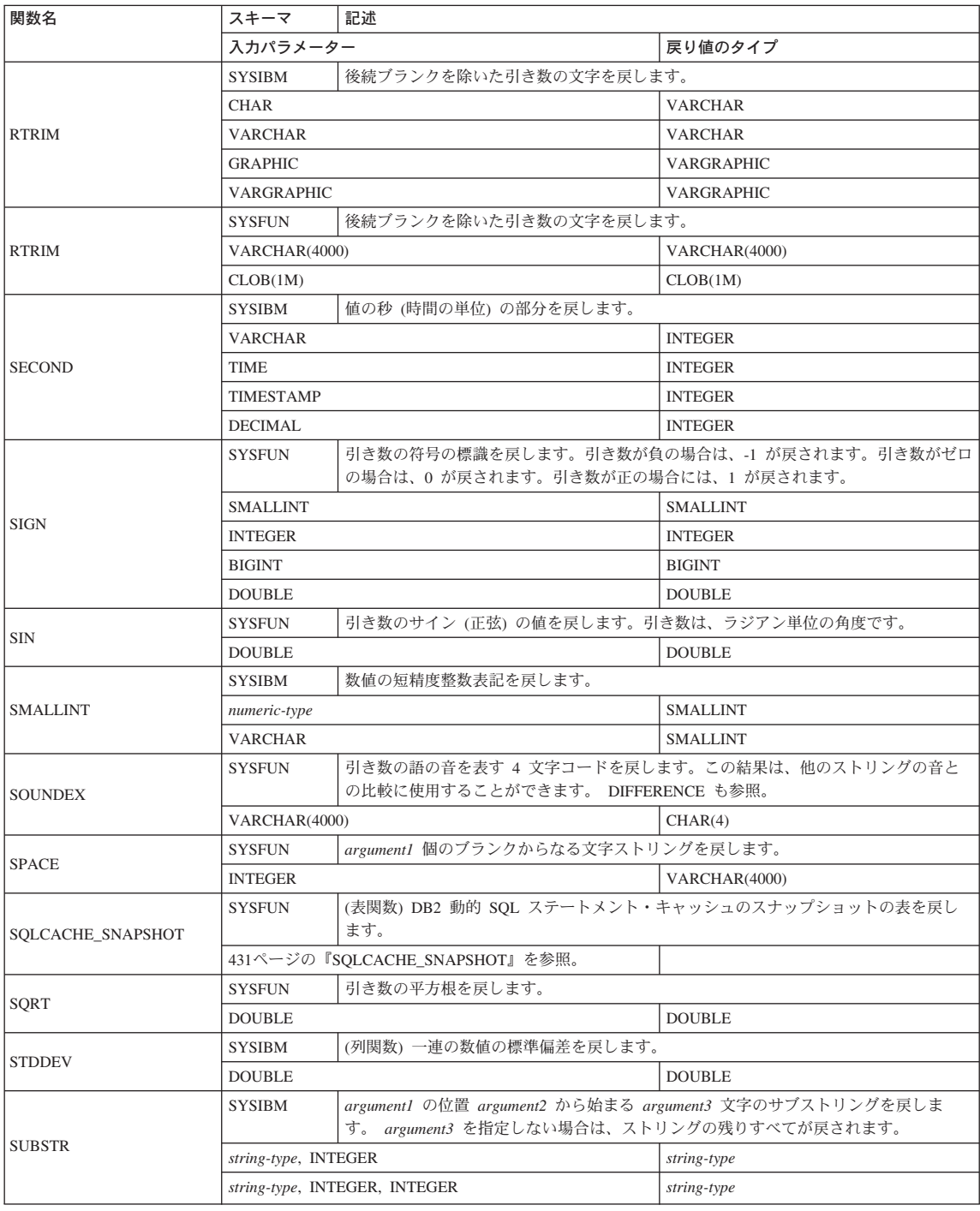

 $\frac{1}{1}$ 

表 15. サポートされている関数 (続き)

| 関数名              | スキーマ             | 記述                                                                                                    |                                                    |
|------------------|------------------|----------------------------------------------------------------------------------------------------|----------------------------------------------------|
|                  | 入力パラメーター         |                                                                                                    | 戻り値のタイプ                                            |
| <b>SUM</b>       | <b>SYSIBM</b>    | (列関数) 一連の数値の合計値を戻します。                                                                                                    |                                                    |
|                  | numeric-type 4   |                                                                                                    | max-numeric-type 1                                 |
| TABLE_NAME       | <b>SYSIBM</b>    | ーマ名に基づく表または視点の非修飾名を戻します。この関数は、別名の解決に使用さ<br>れます。                                                                                                  | argument1 で指定するオブジェクト名、および argument2 で指定するオプションのスキ |
|                  | <b>VARCHAR</b>   |                                                                                                    | VARCHAR(128)                                       |
|                  | VARCHAR, VARCHAR |                                                                                                    | VARCHAR(128)                                       |
| TABLE_SCHEMA     | <b>SYSIBM</b>    | argument1 で指定するオブジェクト名、および argument2 で指定するオプションのスキ<br>ーマ名によって指定される、 2 つの部分からなる表名または視点名のスキーマ名の部<br>分を戻します。この関数は、別名の解決に使用されます。                     |                                                    |
|                  | <b>VARCHAR</b>   |                                                                                                    | VARCHAR(128)                                       |
|                  | VARCHAR, VARCHAR |                                                                                                    | VARCHAR(128)                                       |
| <b>TAN</b>       | <b>SYSFUN</b>    | 引き数のタンジェント (正接) の値を戻します。引き数は、ラジアン単位の角度です。                                                                                                    |                                                    |
|                  | <b>DOUBLE</b>    |                                                                                                    | <b>DOUBLE</b>                                      |
|                  | <b>SYSIBM</b>    | 値から時刻を戻します。                                                                                                    |                                                    |
| <b>TIME</b>      | <b>TIME</b>      |                                                                                                    | <b>TIME</b>                                        |
|                  | <b>TIMESTAMP</b> |                                                                                                    | <b>TIME</b>                                        |
|                  | <b>VARCHAR</b>   |                                                                                                    | <b>TIME</b>                                        |
|                  | <b>SYSIBM</b>    | 値または一対の値からタイム・スタンプを戻します。                                                                                                    |                                                    |
|                  | <b>TIMESTAMP</b> |                                                                                                    | <b>TIMESTAMP</b>                                   |
| <b>TIMESTAMP</b> | <b>VARCHAR</b>   |                                                                                                    | <b>TIMESTAMP</b>                                   |
|                  | VARCHAR, VARCHAR |                                                                                                    | <b>TIMESTAMP</b>                                   |
|                  | VARCHAR, TIME    |                                                                                                    | <b>TIMESTAMP</b>                                   |
|                  | DATE, VARCHAR    |                                                                                                    | <b>TIMESTAMP</b>                                   |
|                  | DATE, TIME       |                                                                                                    | <b>TIMESTAMP</b>                                   |
| TIMESTAMP_ISO    | <b>SYSFUN</b>    | 日付、時刻、またはタイム・スタンプの引き数に基づいてタイム・スタンプ値を戻しま<br>す。引き数が日付の場合は、時間エレメントのすべてにゼロが入れられます。引き数が<br>時刻の場合、日付エレメントには CURRENT DATE の値、時刻の小数エレメントには<br>ゼロが入れられます。 |                                                    |
|                  | <b>DATE</b>      |                                                                                                    | <b>TIMESTAMP</b>                                   |
|                  | <b>TIME</b>      |                                                                                                    | <b>TIMESTAMP</b>                                   |
|                  | <b>TIMESTAMP</b> |                                                                                                    | <b>TIMESTAMP</b>                                   |
|                  | VARCHAR(26)      |                                                                                                    | <b>TIMESTAMP</b>                                   |

# 表 15. サポートされている関数 (続き)

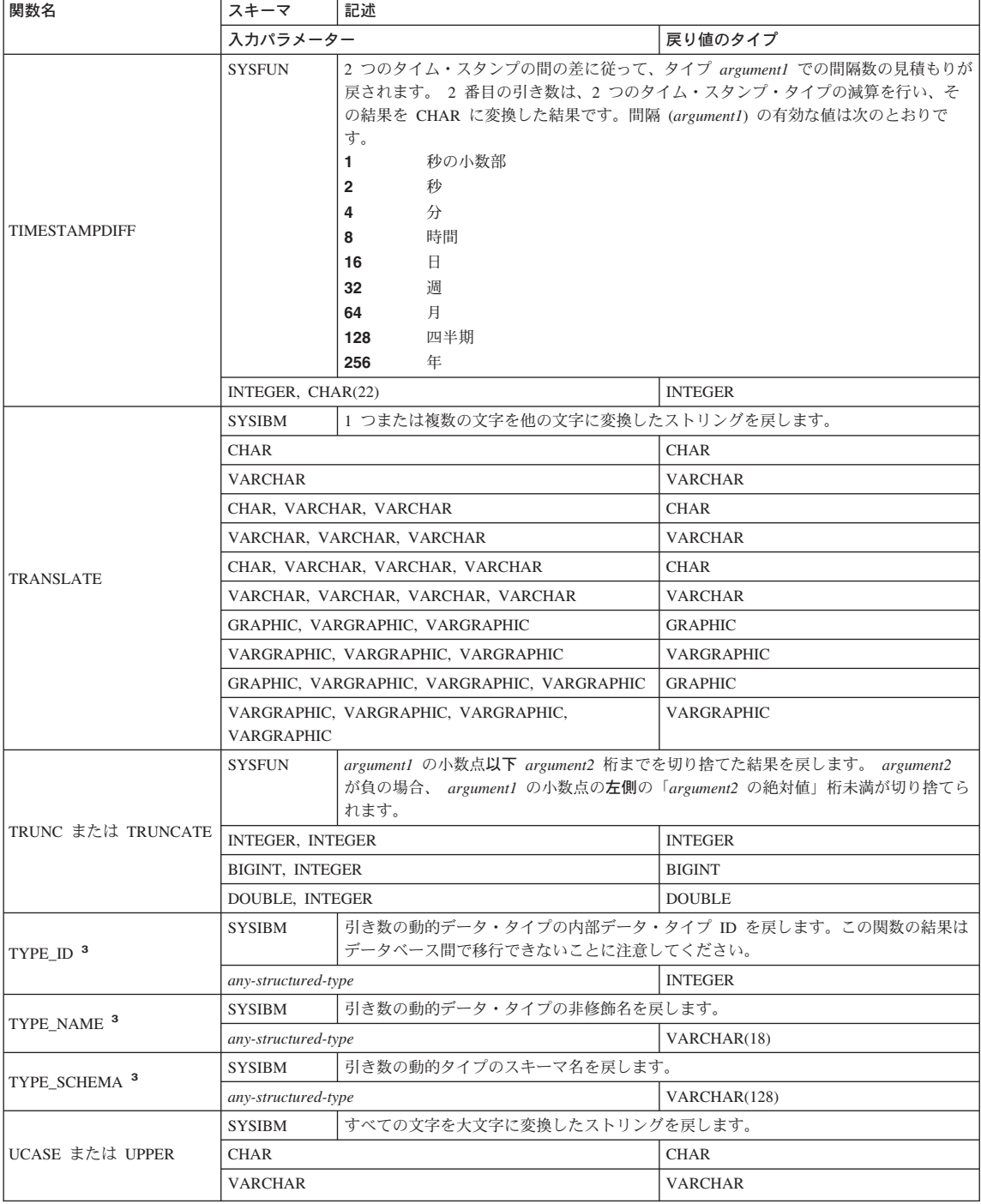

表 15. サポートされている関数 (続き)

| 関数名                | スキーマ                       | 記述                                                                     |                   |  |
|--------------------|----------------------------|------------------------------------------------------------------------|-------------------|--|
|                    | 入力パラメーター                   |                                                                        | 戻り値のタイプ           |  |
| <b>UCASE</b>       | <b>SYSFUN</b>              | すべての文字を大文字に変換したストリングを戻します。                                             |                   |  |
|                    | <b>VARCHAR</b>             |                                                                        | <b>VARCHAR</b>    |  |
| VALUE <sup>3</sup> | <b>SYSIBM</b>              | COALESCE と同じ。                                                          |                   |  |
| <b>VARCHAR</b>     | <b>SYSIBM</b>              | 最初の引き数の VARCHAR 表記を戻します。 2 番目の引き数を指定した場合、その値<br>は結果の長さを指定します。          |                   |  |
|                    | character-type             |                                                                        | <b>VARCHAR</b>    |  |
|                    | character-type, INTEGER    |                                                                        | <b>VARCHAR</b>    |  |
|                    | datetime-type              |                                                                        | <b>VARCHAR</b>    |  |
| <b>VARGRAPHIC</b>  | <b>SYSIBM</b>              | 最初の引き数の VARGRAPHIC 表記を戻します。 2 番目の引き数を指定した場合、そ<br>の値は結果の長さを指定します。       |                   |  |
|                    | graphic-type               |                                                                        | <b>VARGRAPHIC</b> |  |
|                    | graphic-type, INTEGER      |                                                                        | <b>VARGRAPHIC</b> |  |
|                    | <b>VARCHAR</b>             |                                                                        | VARGRAPHIC        |  |
| VARIANCE または VAR   | <b>SYSIBM</b>              | (列関数) 一連の数値の差異を戻します。                                                   |                   |  |
|                    | <b>DOUBLE</b>              |                                                                        | <b>DOUBLE</b>     |  |
|                    | <b>SYSFUN</b>              | 引き数の年間通算週番号を、1 ~ 54 の範囲の整数値として戻します。                                    |                   |  |
| <b>WEEK</b>        | VARCHAR(26)                |                                                                        | <b>INTEGER</b>    |  |
|                    | <b>DATE</b>                |                                                                        | <b>INTEGER</b>    |  |
|                    | <b>TIMESTAMP</b>           |                                                                        | <b>INTEGER</b>    |  |
| WEEK_ISO           | <b>SYSFUN</b>              | 引き数の年間通算週番号を、1~53の範囲の整数値として戻します。週の最初の日は<br>月曜日です。第1週は、年の第1週目で木曜日を含みます。 |                   |  |
|                    | VARCHAR(26)                |                                                                        | <b>INTEGER</b>    |  |
|                    | <b>DATE</b>                |                                                                        | <b>INTEGER</b>    |  |
|                    | <b>TIMESTAMP</b>           |                                                                        | <b>INTEGER</b>    |  |
| <b>YEAR</b>        | <b>SYSIBM</b>              | 値の年の部分を戻します。                                                           |                   |  |
|                    | <b>VARCHAR</b>             |                                                                        | <b>INTEGER</b>    |  |
|                    | <b>DATE</b>                |                                                                        | <b>INTEGER</b>    |  |
|                    | <b>TIMESTAMP</b>           |                                                                        | <b>INTEGER</b>    |  |
|                    | <b>DECIMAL</b>             |                                                                        | <b>INTEGER</b>    |  |
| $``+"$             | <b>SYSIBM</b>              | 2 つの数値オペランドを加算します。                                                     |                   |  |
|                    | numeric-type, numeric-type |                                                                        | max numeric-type  |  |
| $``+"$             | <b>SYSIBM</b>              | 単項加算演算子。                                                               |                   |  |
|                    | numeric-type               |                                                                        | numeric-type      |  |

 $\bar{\mathcal{R}}$  15. サポートされている関数 (続き)

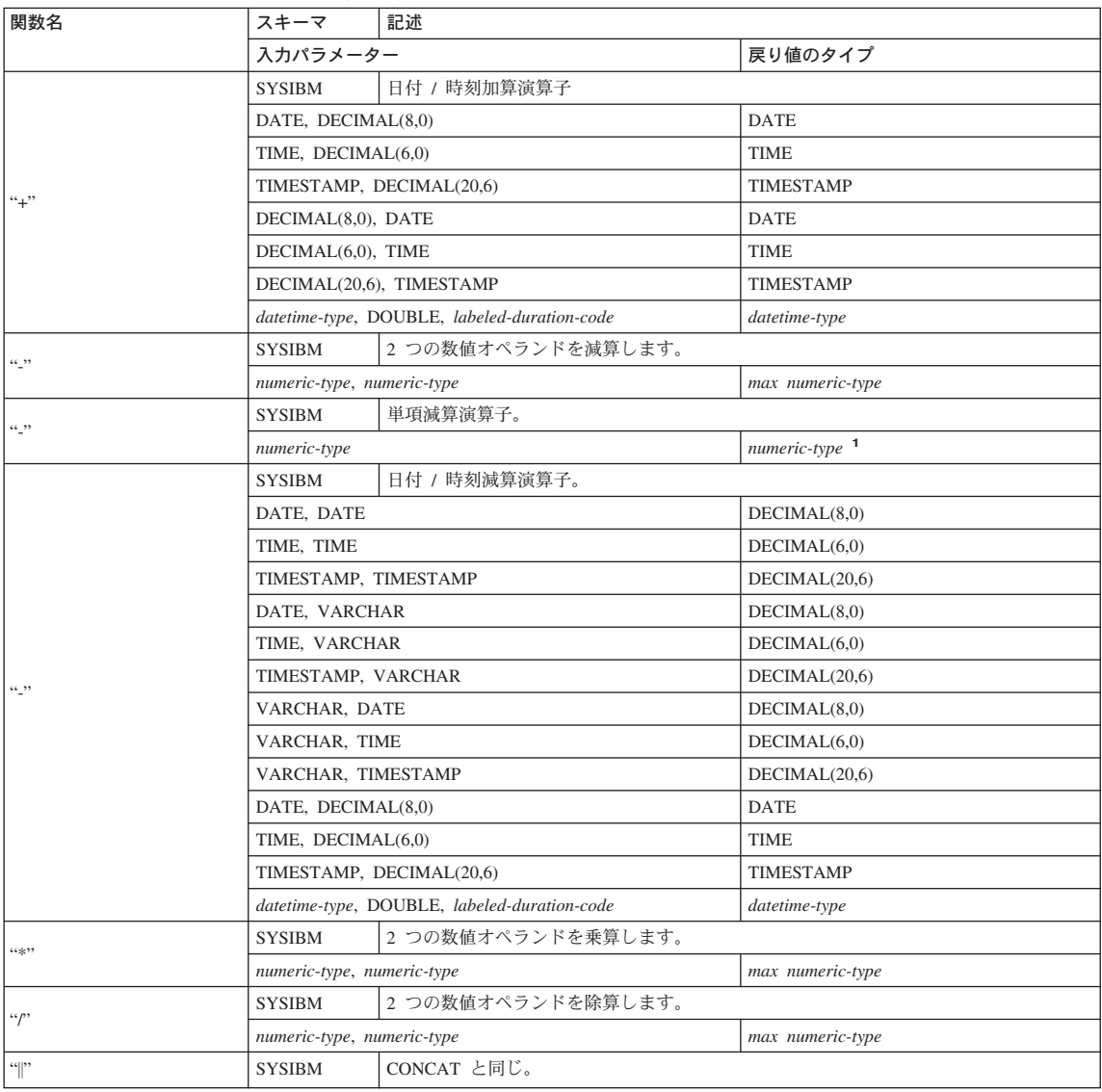

迬

|<br>| ■ 長さで修飾されていないストリング・データ・タイプへの参照は、最大長のデータ・タイプをサポートするものと見なされます。

· 精度と位取りを指定していない DECIMAL データ・タイプへの参照は、サポートされているすべての精度と位取りが可能であると 見なされます。

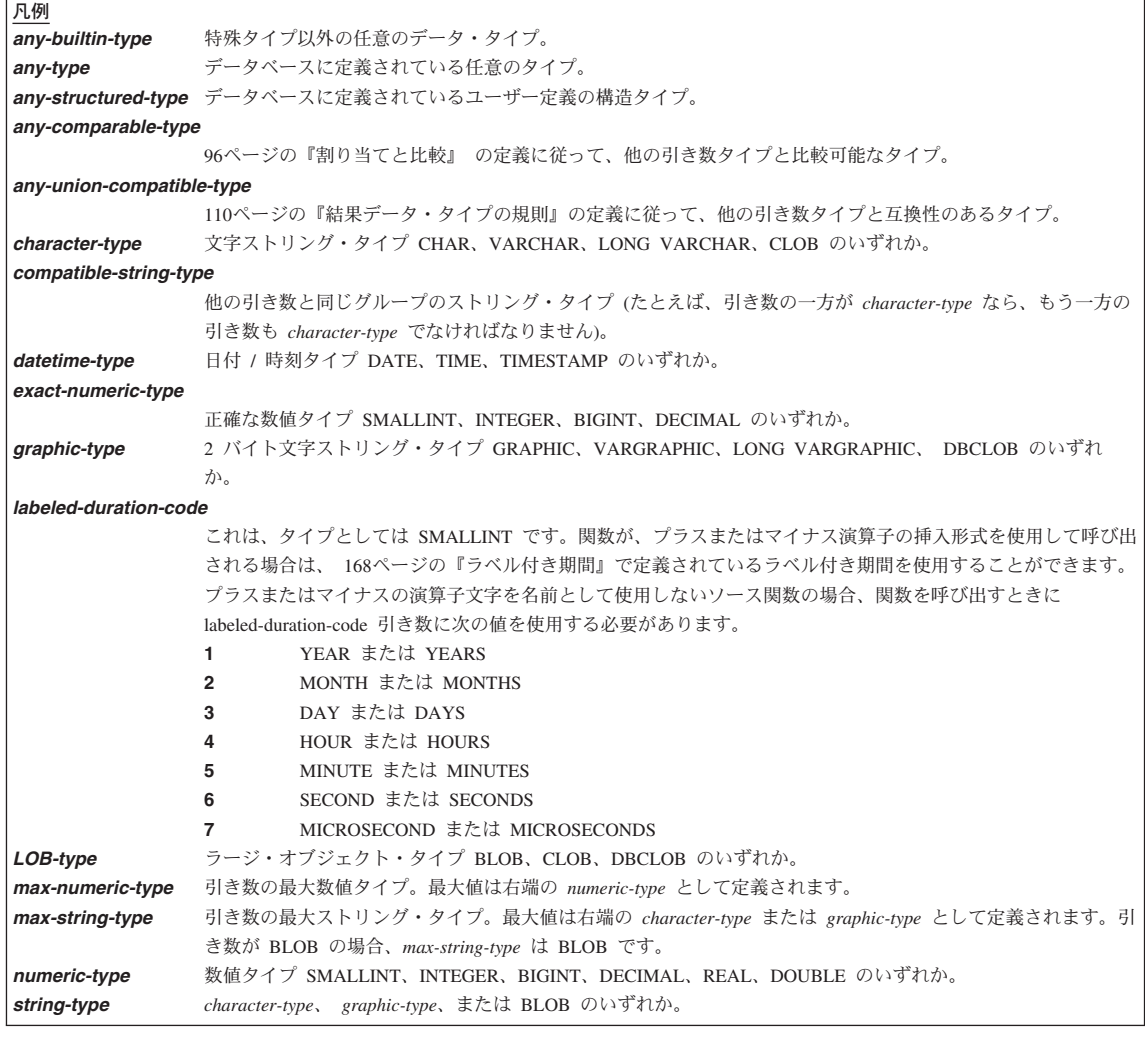

# 表の脚注

 $\mathsf I$ 

 $\frac{1}{1}$ 

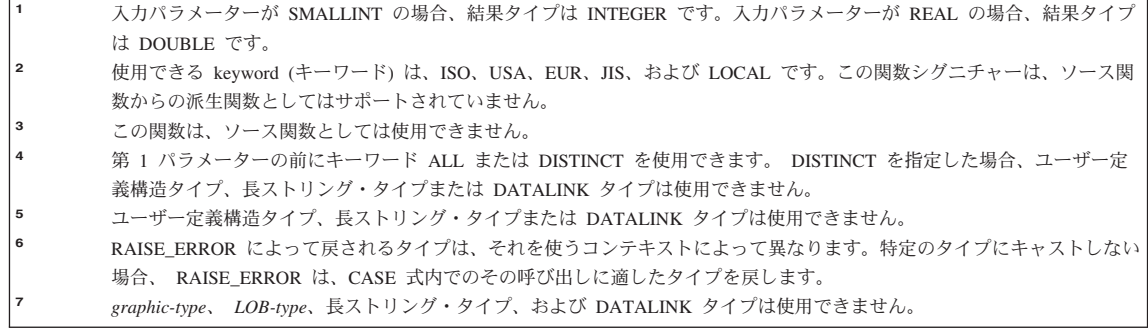

# <span id="page-247-0"></span>列関数

列関数の引き数は、1 つの式から派生する一連の値の集合です。式に列を含めることが できますが、スカラー全選択、または他の列関数を含めることはできません (SQLSTATE 42607)。その集合の効力範囲は、グループ、または 439ページの『第5章 照会』で説明されている中間結果表です。

GROUP BY 文節が照会に指定され、 FROM、WHERE、GROUP BY および HAVING 文節からの中間結果が空集合の場合、列関数は適用されず、照会の結果は空集合であ り、 SOLCODE が +100 に設定され、SOLSTATE が '02000' に設定されます。

GROUP BY 文節が照会の中に指定されておらず、FROM、WHERE、および HAVING の文節の中間結果が空集合の場合、列関数は空集合に適用されます。

たとえば、次の SELECT ステートメントの結果は、部門 D01 の社員に対して重複しな い JOBCODE 値の数となります。

SELECT COUNT (DISTINCT JOBCODE) FROM CORPDATA, EMPLOYEE WHERE WORKDEPT = 'D01'

キーワード DISTINCT は、関数の引き数ではなく、関数が適用される以前に実行される 演算の指定と見なされます。 DISTINCT を指定すると、重複する値は除去されます。暗 黙のうちにまたは明示的に ALL を指定すると、重複する値は削除されません。

列関数で、たとえば次のようにして、式を使用することができます。

SELECT MAX (BONUS + 1000) INTO : TOP SALESREP BONUS FROM EMPLOYEE WHERE COMM  $> 5000$ 

以下に示す列関数は、SYSIBM スキーマのものであり、スキーマ名で修飾できます(た とえば、SYSIBM.COUNT(\*))。

**AVG** 

 $\overline{\phantom{a}}$ 

 $\overline{1}$ 

 $\overline{1}$ 

 $\overline{1}$ 

 $\overline{1}$ 

 $\overline{\phantom{a}}$ 

 $\overline{1}$ 

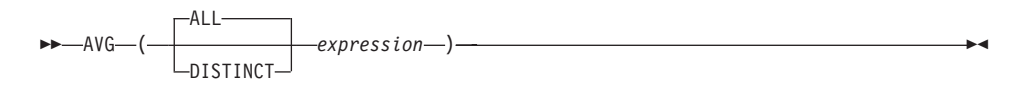

スキーマは SYSIBM です。

AVG 関数は、一連の数値の平均値を戻します。

引き数の値は数値(組み込みタイプのみ)でなければならず、その合計は、結果のデー タ・タイプの範囲内になければなりません。ただし、10 進数の結果データ・タイプは例 外です。 10 進数の結果の場合、合計は、精度 31 および引き数値と同一の位取りの 10 進数データ・タイプでサポートされている範囲内になければなりません。結果はヌル値 の場合もあります。

結果のデータ・タイプは、引き数値のデータ・タイプと同じです。ただし、以下の場合 を除きます。

- 引き数値が短精度整数 (small integer) の場合、結果は長精度整数 (large integer) にな ります。
- 引き数値が単精度浮動小数点の場合、結果は倍精度浮動小数点になります。

引き数値のデータ・タイプが精度  $p$  で位取りが s の 10 進数の場合、結果の精度は 31、位取りは 31-p+s となります。

この関数は、引き数の値からヌル値を除いて求めた値の集合に対して適用されます。 DISTINCT を指定すると、重複する値は除去されます。

この関数が空集合に適用されると、結果はヌル値になります。それ以外の場合、結果は 集合の平均値になります。

値が加算される順序は定義されていませんが、すべての中間結果は結果のデータ・タイ プの範囲内になければなりません。

結果のデータ・タイプが整数であれば、平均値の小数部分は失われます。

例:

• PROJECT 表を使用して、部門 (DEPTNO) 'D11' におけるプロジェクトの平均スタッ フ数 (PRSTAFF) を、ホスト変数 AVERAGE(decimal(5.2)) に設定します。

**SELECT AVG (PRSTAFF)** INTO : AVERAGE FROM PROJECT WHERE DEPTNO =  $'$ D11' サンプル表を使用してこの例を実行すると、結果として AVERAGE には、 4.25 (つ まり、17/4) が設定されます。

• PROJECT 表を使用して、ホスト変数 ANY\_CALC (decimal(5,2)) を、部門 (DEPTNO) 'D11' の中でのプロジェクトのスタッフ・レベル (PRSTAFF) の固有の値についての 平均値に設定します。

```
SELECT AVG( DISTINCT PRSTAFF)
  INTO :ANY_CALC
  FROM PROJECT
  WHERE DEPTNO = 'D11'
```
サンプル表を使用してこの例を実行すると、結果として ANY\_CALC は 4.66 (つまり 14/3) に設定されます。

### **CORRELATION**

 $\overline{1}$ 

 $\overline{1}$ 

 $\blacktriangleright$  $-CORRELATION$ —(—expression1—,—expression2—)— -CORR-

スキーマは SYSIBM です。

CORRELATION 関数は、数値の組の集合に関する相関係数を戻します。

引き数には、数値を指定しなければなりません。

結果のデータ・タイプは、倍精度の浮動小数点です。結果はヌル値の場合もあります。 値がヌル値でない場合、結果は -1 ~ 1 になります。

この関数は、引き数の値から導出された対の集合 (expression1. expression2) から、 expression1 または expression2 のどちらかがヌル値の対を除外したものに対して適用さ れます。

この関数が空集合に適用された場合や、 STDDEV(expression1) または STDDEV(expression2)のどちらかがゼロに等しい場合、結果はヌル値になります。それ 以外の場合、結果は集合内にある値の組の相関係数になります。結果は、以下の式と等 しくなります。

 $\texttt{COVARIANCE}(expression1, expression2) / (\texttt{STODEV}(expression1) * \texttt{STODEV}(expression2))$ 

値を集計する順序は定義されていませんが、すべての中間結果は結果のデータ・タイプ の範囲内になければなりません。

例

· EMPLOYEE 表を使用して、ホスト変数 CORRLN (倍精度の浮動小数点数) を、部署 (WORKDEPT) 'A00' の従業員の給与と賞与の間に見られる相関に設定します。

SELECT CORRELATION(SALARY, BONUS) INTO : CORRLN FROM EMPLOYEE WHERE WORKDEPT = 'A00'

サンプル表を使用した場合、CORRLN はおよそ 9.99853953399538E-001 に設定され ます。

## **COUNT**

**COUNT** 

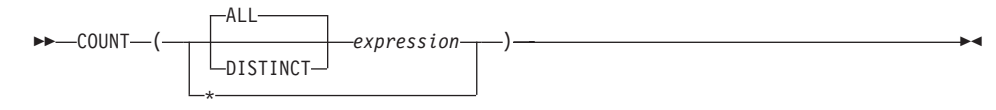

スキーマは SYSIBM です。

COUNT 関数は、行の集合または値の集合の中に含まれる行または値の数を戻します。

DISTINCT を使用する場合、 expression の結果データ・タイプの文字ストリングとして の長さは 255 を超えてはならず、漢字ストリング列としての長さは 127 を超えてはな りません。 expression のデータ・タイプは、 LONG VARCHAR、LONG VARGRAPHIC、BLOB、CLOB、DBCLOB、DATALINK、これらのタイプの特殊タイ プ、または構造タイプとすることはできません (SOLSTATE 42907)。

この関数の結果は長精度整数 (large integer) です。結果がヌル値になることはありませ  $h_{\alpha}$ 

COUNT<sup>(\*)</sup> の引き数は行の集合になります。結果は、集合の行の数です。 NULL 値 (ヌル値)しか含まれない行は、カウントに含められます。

COUNT(DISTINCT expression) の引き数は、値の集合です。この関数は、引き数の値か らヌル値と重複値を除いた値の集合に対して適用されます。結果は、その集合の中のヌ ルでない異なる値の数です。

COUNT(expression) または COUNT(ALL expression) の引き数は、値の集合です。この 関数は、引き数の値からヌル値を除いて求めた値の集合に対して適用されます。結果 は、その集合の中のヌルでない値の数です(重複値も含む)。

例·

• EMPLOYEE 表を使用して、 SEX 列の値が 'F' である行数をホスト変数 FEMALE(int) に設定します。

```
SELECT COUNT(*)TNTO : FFMALF
  FROM EMPLOYEE
  WHERE SEX = 'F'
```
サンプル表を使用してこの例を実行すると、結果として FEMALE に 13 が設定され ます。

• EMPLOYEE 表を使用して、女性社員が少なくとも 1 人所属している部門 (WORKDEPT) の数を、ホスト変数 FEMALE\_IN\_DEPT (int) に設定します。
SELECT COUNT (DISTINCT WORKDEPT) INTO : FEMALE\_IN\_DEPT FROM EMPLOYEE WHERE  $SEX = 'F'$ 

サンプル表を使用した場合、結果として FEMALE は 5 に設定されます。(少なくと も 1 人の女性がいる部門は、A00、C01、D11、D21、および E11 です。)

# **COUNT BIG**

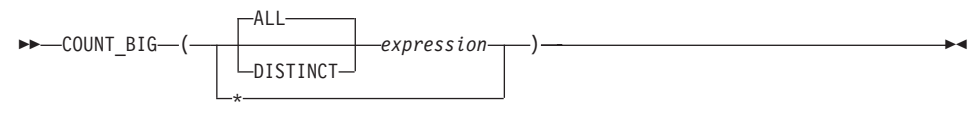

スキーマは SYSIBM です。

COUNT\_BIG 関数は、一連の行または値の行の数または値の数を戻します。これは COUNT とほぼ同じですが、結果が整数の最大値より大きくなる場合がある点が異なり ます。

DISTINCT を使用する場合、expression の結果データ・タイプの文字ストリングとして の長さは 255 を超えてはならず、漢字ストリング列としての長さは 127 を超えてはな りません。 expression の結果データ・タイプは、LONG VARCHAR、LONG VARGRAPHIC、 BLOB、CLOB、DBCLOB、DATALINK、これらのタイプの特殊タイ プ、または構造タイプとすることはできません (SOLSTATE 42907)。

関数の結果は、精度 31 および位取り 0 の 10 進数です。結果がヌル値になることはあ りません。

COUNT\_BIG(\*) の引き数は、行の集合です。結果は、集合の行の数です。 NULL 値 (ヌル値) しか含まれない行は、カウントに含められます。

COUNT BIG(DISTINCT expression) の引き数は、値の集合です。この関数は、引き数の 値からヌル値と重複値を除いた値の集合に対して適用されます。結果は、その集合の中 のヌルでない異なる値の数です。

COUNT BIG(expression) または COUNT BIG(ALL expression) の引き数は、値の集合で す。この関数は、引き数の値からヌル値を除いて求めた値の集合に対して適用されま す。結果は、その集合の中のヌルでない値の数です(重複値も含む)。

例:

- COUNT の例を参照して、COUNT を COUNT BIG に置き換えてください。結果の データ・タイプ以外は、同じ結果になります。
- アプリケーションによっては、COUNT を使用する必要があるにもかかわらず、最大 整数よりも大きい値をサポートする必要がある場合があります。これは、ソースから 派生されたユーザー定義関数を使用し、 SOL パスを設定して行うことができます。 以下の一連のステートメントは、 COUNT BIG に基づいて COUNT(\*) をサポートす るソースからの派生関数を作成して、精度 15 の 10 進数を戻す方法を示していま す。 COUNT BIG に基づくソースからの派生関数が、ここに示されている照会など の後続のステートメントで使用されるように、 SOL パスが設定されます。

### CREATE FUNCTION RICK.COUNT() RETURNS DECIMAL(15,0) **SOURCE SYSIBM.COUNT BIG();** SET CURRENT FUNCTION PATH RICK, SYSTEM PATH; SELECT COUNT(\*) FROM EMPLOYEE;

ソースからの派生関数は、 COUNT(\*) をサポートするパラメーターを指定せずに定 義されていることに注意してください。これが有効なのは、関数 COUNT を指定し、 関数の使用時に関数をスキーマ名で修飾しない場合だけです。 COUNT 以外の名前を 使用して COUNT(\*) と同じ結果を得るためには、パラメーターを指定せずに関数を 呼び出します。したがって、RICK.COUNT が RICK.MYCOUNT として定義されてい る場合、照会は以下のように書く必要があります。

SELECT MYCOUNT () FROM EMPLOYEE;

特定の列についてカウントを取る場合、ソースからの派生関数はその列のタイプを指 定する必要があります。以下のステートメントによって作成されたソースからの派生 関数は、 CHAR 列を引き数として取り、COUNT BIG を使用してカウントを実行し ます。

CREATE FUNCTION RICK.COUNT(CHAR()) RETURNS DOUBLE SOURCE SYSIBM.COUNT BIG(CHAR()); SELECT COUNT (DISTINCT WORKDEPT) FROM EMPLOYEE;

## **COVARIANCE**

 $\blacktriangleright$ -COVAR-

スキーマは SYSIBM です。

COVARIANCE 関数は、数値の組の集合に関する (集団) 共分散を戻します。

引き数には、数値を指定しなければなりません。

結果のデータ・タイプは、倍精度の浮動小数点です。結果はヌル値の場合もあります。

この関数は、引き数の値から導出された対の集合 (expression1, expression2) から、 expression1 または expression2 のどちらかがヌル値の対を除外したものに対して適用さ れます。

この関数が空集合に適用されると、結果はヌル値になります。それ以外の場合、結果は 集合の値の組の共分散になります。結果は、次のようにして割り出されます。

- 1. avgexp1 を AVG(expression1) の結果に、 avgexp2 を AVG(expression2) の結果にし ます。
- 2. COVARIANCE(expression1, expression2) の結果は、 AVG(expression1 avgexp1) \* (expression2 - avgexp2)になります。

値を集計する順序は定義されていませんが、すべての中間結果は結果のデータ・タイプ の範囲内になければなりません。

例:

• EMPLOYEE 表を使用して、ホスト変数 COVARNCE (倍精度の浮動小数点) を、部 署 (WORKDEPT) 'A00' の従業員の給与と賞与の間に見られる共分散に設定します。

SELECT COVARIANCE (SALARY, BONUS) INTO : COVARNCE FROM EMPLOYEE **WHERE** WORKDEPT =  $'AOO'$ 

サンプル表を使用した場合、COVARNCE はおよそ 1.68888888888889E+006 に設定さ れます。

## **GROUPING**

 $\rightarrow$  GROUPING  $(-expression-)$ 

スキーマは SYSIBM です。

GROUPING 関数は、グループ化集合およびスーパー・グループ(詳細については、[453](#page-466-0) ページの『[GROUP BY](#page-466-0) 文節』を参照)に関連して使用され、 GROUP BY 応答セット で戻された行が、 expression によって表される列を除外し、グループ化集合によって生 成された行であるか否かを示す値を戻します。

引き数はどのようなタイプでも構いませんが、 GROUP BY 文節の項目でなければなり ません。

この関数の結果は短精度整数 (small integer) です。結果は以下のいずれかの値に設定さ れます。

- 1 戻された行の expression の値はヌル値であり、しかもその行はスーパー・グル ープによって生成されました。生成されたその行は、GROUP BY 式の小計の 値を求めるのに使用することができます。
- 0 値は上記以外です。

例:

以下の照会を行うと、

**SELECT** SALES\_DATE, SALES PERSON, **SUM**(SALES) **AS** UNITS\_SOLD, **GROUPING**(SALES\_DATE) **AS** DATE\_GROUP, **GROUPING**(SALES\_PERSON) **AS** SALES\_GROUP **FROM** SALES **GROUP BY CUBE** (SALES\_DATE, SALES\_PERSON) **ORDER BY** SALES\_DATE, SALES\_PERSON

結果は次のようになります。

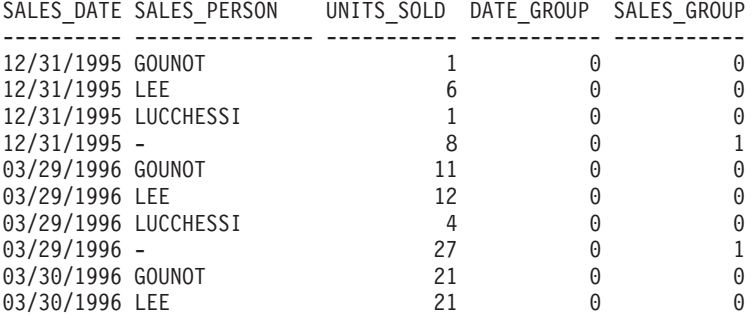

# **GROUPING**

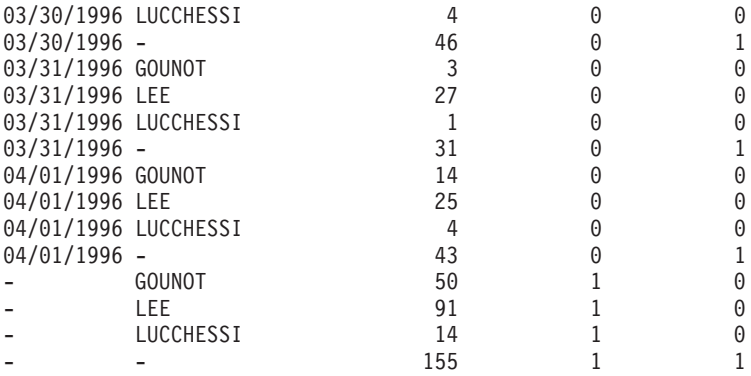

アプリケーションは、DATE\_GROUP の値が 0 であり、 SALES\_GROUP の値が 1 で あることによって、 SALES DATE の小計行を認識することができます。 SALES\_PERSON の小計行は、DATE\_GROUP の値が 1 であり、 SALES\_GROUP の値 が0 であることによって認識することができます。合計行は、DATE\_GROUP と SALES GROUP の両方の値が 1 であることによって認識することができます。

**MAX** 

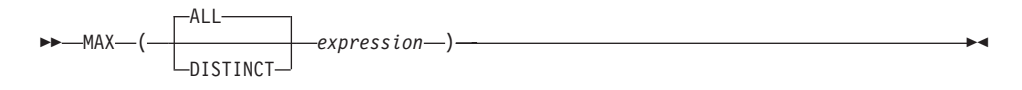

スキーマは SYSIBM です。

MAX 関数は、値の集合の最大値を戻します。

引き数値は、長ストリングまたは DATALINK 以外の任意の組み込みタイプにすること ができます。

DISTINCT を使用する場合、expression の結果データ・タイプの文字ストリングとして の長さは 255 を超えてはならず、漢字ストリング列としての長さは 127 を超えてはな りません。 expression の結果データ・タイプは、LONG VARCHAR、LONG VARGRAPHIC、 BLOB、CLOB、DBCLOB、DATALINK、これらのタイプの特殊タイ プ、または構造タイプとすることはできません (SOLSTATE 42907)。

結果のデータ・タイプ、長さ、およびコード・ページは、引き数値のデータ・タイプ、 長さ、およびコード・ページと同じです。結果は、派生値と見なされ、ヌル値の場合も あります。

この関数は、引き数の値からヌル値を除いて求めた値の集合に対して適用されます。

この関数が空集合に適用されると、結果はヌル値になります。それ以外の場合、結果は 集合の中の最大値になります。

DISTINCT を指定しても結果に影響しないので、指定しないようにしてください。これ は、他の関係システムとの互換性の目的で組み込まれています。

例.

• EMPLOYEE 表を使用して、月額の給与の最高額 (SALARY/12) の値をホスト変数 MAX\_SALARY (decimal(7,2)) に設定します。

SELECT MAX(SALARY) / 12 INTO : MAX SALARY FROM EMPLOYEE

サンプル表を使用すると、結果として MAX SALARY は 4395.83 に設定されます。

• PROJECT 表を使用して、照合順序の最後にくるプロジェクト名 (PROJNAME) をホ スト変数 LAST\_PROJ (char(24)) に設定します。

SELECT MAX (PROJNAME) INTO : LAST PROJ **FROM PROJECT** 

サンプル表を使用すると、結果として LAST\_PROJ は 'WELD LINE PLANNING' に 設定されます。

• 前の例と同様に、プロジェクト名にホスト変数 PROJSUPP を連結した場合に照合順 序で最後になるプロジェクト名を、ホスト変数 LAST PROJ (char(40)) に設定しま す。 PROJSUPP は '\_Support' であり、データ・タイプは char(8) です。

**SELECT MAX**(PROJNAME **CONCAT** PROJSUPP) **INTO** :LAST\_PROJ **FROM** PROJECT

サンプル表を使用した場合、結果として LAST\_PROJ は 'WELD LINE PLANNING\_SUPPORT' に設定されます。

**MIN** 

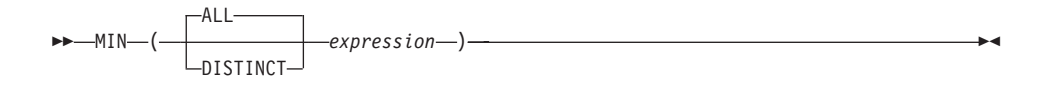

スキーマは SYSIBM です。

MIN 関数は、値の集合の最小値を戻します。

引き数値は、長ストリングまたは DATALINK 以外の任意の組み込みタイプにすること ができます。

DISTINCT を使用する場合、expression の結果データ・タイプの文字ストリングとして の長さは 255 を超えてはならず、漢字ストリング列としての長さは 127 を超えてはな りません。 expression の結果データ・タイプは、LONG VARCHAR、LONG VARGRAPHIC、 BLOB、CLOB、DBCLOB、DATALINK、これらのタイプの特殊タイ プ、または構造タイプとすることはできません (SOLSTATE 42907)。

結果のデータ・タイプ、長さ、およびコード・ページは、引き数値のデータ・タイプ、 長さ、およびコード・ページと同じです。結果は、派生値と見なされ、ヌル値の場合も あります。

この関数は、引き数の値からヌル値を除いて求めた値の集合に対して適用されます。

この関数が空集合に適用されると、結果はヌル値になります。それ以外の場合、結果は 集合の最小値になります。

DISTINCT を指定しても結果に影響しないので、指定しないようにしてください。これ は、他の関係システムとの互換性の目的で組み込まれています。

例・

• EMPLOYEE 表を使用して、部門 (WORKDEPT) 'D11' の社員に対する最高と最低歩 合 (COMM) の差をホスト変数 COMM\_SPREAD (decimal(7,2)) に設定します。

```
SELECT MAX(COMM) - MIN(COMM)
INTO : COMM SPREAD
FROM EMPLOYEE
WHERE WORKDEPT = 'D11'
```
サンプル表を使用すると、結果として COMM\_SPREAD は 1118 (つまり 2580 -1462) に設定されます。

• PROJECT 表を使用して、最初に完了するように予定されたプロジェクトの予定終了 日 (PRENDATE) をホスト変数 (FIRST\_FINISHED (char(10))) に設定します。

**SELECT MIN**(PRENDATE) **INTO** :FIRST\_FINISHED **FROM** PROJECT

サンプル表を使用すると、結果として FIRST\_FINISHED は '1982-09-15' に設定され ます。

## REGRESSION 関数

ы

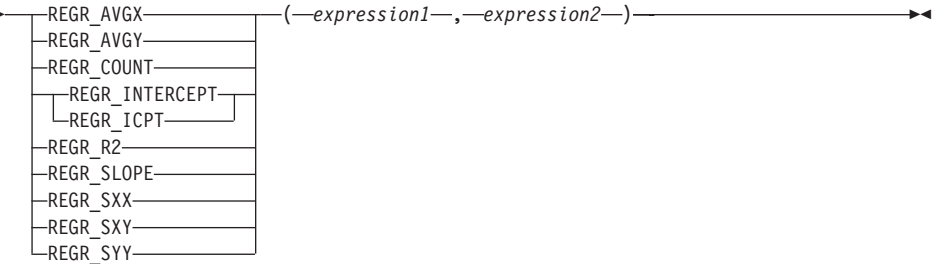

スキーマは SYSIBM です。

回帰関数は、通常の最小二乗法による回帰直線 (形式 y = a \* x + b) を数値の組の集 合に当てはめることをサポートします。各対の最初のエレメント (expression1) は、従属 変数の値(つまり、"y 値") として解釈されます。各対の 2 番目のエレメント (expression2) は、独立変数の値 (つまり、"x 値") として解釈されます。

関数 REGR COUNT は、回帰直線をフィッティングするために使用された非ヌル文字 の対の数を戻します (下記参照)。

関数 REGR\_INTERCEPT (省略形は REGR\_ICPT) は、回帰直線の y 切片 (前述の式で は "b") を戻します。

関数 REGR\_R2 は、回帰に関する判別の係数 ("R\_2 乗" または "適合度" ともいう) を 戻します。

関数 REGR SLOPE は、直線の傾き (前述の式ではパラメーター "a") を戻します。

関数 REGR AVGX, REGR AVGY, REGR SXX, REGR SYY, および REGR SXY が 戻す数量データを使用すれば、回帰モデルの質と統計としての有効性を評価するために 必要な各種の診断統計を計算できます(下記参照)。

引き数には、数値を指定しなければなりません。

REGR\_COUNT の結果のデータ・タイプは整数です。その他の関数については、結果の データ・タイプは倍精度の浮動小数点です。結果はヌル値の場合もあります。値がヌル 値でない場合、REGR\_R2 の結果は 0 ~ 1 になります。 REGR\_SXX と REGR\_SYY の結果はどちらも非負になります。

各関数は、引き数の値から導出された対の集合 (expression1, expression2) から、 expression1 または expression2 のどちらかがヌル値の対を除外したものに対して適用さ れます。

## **REGRESSION 関数**

集合が空ではなく、かつ VARIANCE(*expression2*) が正の場合、 REGR COUNT は非ヌ ルの対の数を集合に戻し、その他の関数は次のように定義された結果を戻します。

**REGR\_SLOPE**(*expression1*,*expression2*) = **COVARIANCE**(*expression1*,*expression2*)/**VARIANCE**(*expression2*) **REGR\_INTERCEPT**(*expression1*, *expression2*) = **AVG**(*expression1*) - **REGR\_SLOPE**(*expression1*, *expression2*) \* AVG(*expression2*) **REGR\_R2**(*expression1*, *expression2*) = **POWER(CORRELATION**(*expression1*, *expression2*), 2) if **VARIANCE**(*expression1*)>0 **REGR\_R2**(*expression1*, *expression2*) = 1 if **VARIANCE**(*expression1*)=0 **REGR\_AVGX**(*expression1*, *expression2*) = **AVG**(*expression2*) **REGR\_AVGY**(*expression1*, *expression2*) = **AVG**(*expression1*) **REGR\_SXX**(*expression1*, *expression2*) = **REGR\_COUNT**(*expression1*, *expression2*) \* **VARIANCE**(*expression2*) **REGR\_SYY**(*expression1*, *expression2*) = **REGR\_COUNT**(*expression1*, *expression2*) \* **VARIANCE**(*expression1*) **REGR\_SXY**(*expression1*, *expression2*) = **REGR\_COUNT**(*expression1*, *expression2*) \* **COVARIANCE**(*expression1*, *expression2*)

集合が空ではなく、かつ VARIANCE(*expression2*) がゼロに等しい場合、回帰直線は無 限の傾きになるか、未定義の状態になります。その場合、関数 REGR SLOPE、 REGR\_INTERCEPT、および REGR\_R2 はそれぞれヌル値を戻し、その他の関数は上記 のように定義された戻り値を戻します。集合が空の場合は、REGR COUNT はゼロを戻 し、その他の関数はヌル値を戻します。

値を集計する順序は定義されていませんが、すべての中間結果は結果のデータ・タイプ の範囲内になければなりません。

回帰関数はすべて、1 回のデータ・パススルーでまとめて計算されます。一般に、回帰 関数を使用して回帰分析に必要な統計を計算した方が、 AVERAGE、 VARIANCE、 COVARIANCE などの通常の列関数を使用して同じ計算を実行するよりも効率的です。

線形回帰分析に関係する一般的な診断統計についても、上記の関数を使用して計算でき ます。たとえば、次のようにします。

## 調整を加えた R2

1 - ( (1 - REGR\_R2) \* ((REGR\_COUNT - 1) / (REGR\_COUNT - 2)) )

#### 標進誤差

SQRT( (REGR\_SYY- (POWER(REGR\_SXY,2)/REGR\_SXX))/(REGR\_COUNT-2) )

## 2 乗和の合計

REGR\_SYY

#### 回帰 2 乗和

POWER(REGR\_SXY,2) / REGR\_SXX

残差 2 乗和

(2 乗和の合計) - (回帰 2 乗和)

傾きについての t統計

REGR\_SLOPE \* SQRT(REGR\_SXX) / (標準誤差)

v 切片についての t 統計

REGR INTERCEPT/(標準誤差)\* SORT((1/REGR COUNT)+(POWER(REGR AVGX,2)/REGR SXX))

例·

• EMPLOYEE 表を使用して、部門 (WORKDEPT) 'A00' の従業員の賞与を表す回帰直 線(通常の最小二乗法による)を、従業員の給与の線形関数として計算します。ホス ト変数 SLOPE、ICPT、RSOR (いずれも倍精度浮動小数点数) をそれぞれ、回帰直線 の判別の傾き、v 切片、係数に設定します。また、ホスト変数 AVGSAL を部門 'A00' の従業員の平均給与、ホスト変数 AVGBONUS を部門 'A00' の従業員の平均 賞与に設定します。さらに、ホスト変数 CNT (整数) を、部門 'A00' の従業員のう ち、給与データと賞与データが両方とも存在している従業員の数に設定します。その 他の回帰統計はホスト変数 SXX、SYY、および SXY に格納します。

```
SELECT REGR SLOPE(BONUS, SALARY), REGR INTERCEPT(BONUS, SALARY),
 REGR R2(BONUS, SALARY), REGR COUNT (BONUS, SALARY),
 REGR_AVGX(BONUS, SALARY), REGR_AVGY(BONUS, SALARY),
 REGR SXX(BONUS, SALARY), REGR SYY(BONUS, SALARY),
 REGR SXY (BONUS, SALARY)
 INTO : SLOPE, : ICPT,
      :RSQR, :CNT,
      :AVGSAL, :AVGBONUS,
      : SXX, : SYY,
      : SXY
 FROM EMPLOYEE
 WHERE WORKDEPT = 'A00'
```
サンプル表を使用する場合、ホスト変数は以下の概数値に設定されます。

SLOPE: +1.71002671916749E-002 ICPT: +1.00871888623260E+002 RSOR: +9.99707928128685E-001  $CNT: 3$ AVGSAL: +4.28333333333335+004 AVGBONUS: +8.33333333333333E+002  $SXX: +2.9629166666667E+008$ SYY: +8.6666666666667E+004  $SYY: +5.0666666666667F+006$ 

## **STDDEV**

 $\overline{\phantom{a}}$ 

 $\overline{1}$ 

## **STDDEV**

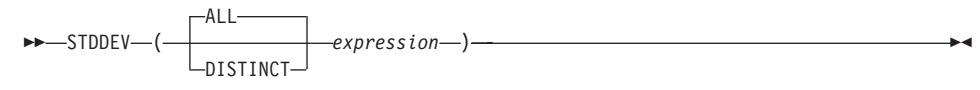

スキーマは SYSIBM です。

STDDEV 関数は、一連の数値の標準偏差を戻します。

引き数には、数値を指定しなければなりません。

結果のデータ・タイプは、倍精度の浮動小数点です。結果はヌル値の場合もあります。

この関数は、引き数の値からヌル値を除いて求めた値の集合に対して適用されます。 DISTINCT を指定すると、重複する値は除去されます。

この関数が空集合に適用されると、結果はヌル値になります。それ以外の場合、結果は 集合の値の標準偏差になります。

値を集計する順序は定義されていませんが、すべての中間結果は結果のデータ・タイプ の範囲内になければなりません。

例:

· EMPLOYEE 表を使用して、ホスト変数 DEV (倍精度の浮動小数点) を部署 (WORKDEPT) 'A00' の従業員の給与の標準偏差に設定します。

**SELECT STDDEV(SALARY)** INTO :DEV FROM EMPLOYEE WHERE WORKDEPT = 'A00'

サンプル表を使用した場合、結果として DEV はおよそ 9938.00 に設定されます。

**SUM** 

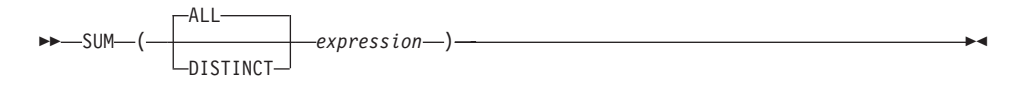

スキーマは SYSIBM です。

SUM 関数は、一連の数値の合計値を戻します。

引き数の値は数値(組み込みタイプのみ)でなければならず、その合計は、結果のデー タ・タイプの範囲内になければなりません。

結果のデータ・タイプは、引き数値のデータ・タイプと同じです。ただし、以下の点が 異なります。

- 引き数値が短精度整数 (small integer) の場合、結果は長精度整数 (large integer) にな ります。
- 引き数値が単精度浮動小数点の場合、結果は倍精度浮動小数点になります。

引き数値のデータ・タイプが 10 進数の場合、結果の精度は 31、位取りは引き数値の位 取りと同じになります。結果はヌル値の場合もあります。

この関数は、引き数の値からヌル値を除いて求めた値の集合に対して適用されます。 DISTINCT を指定すると、重複する値も除去されます。

この関数が空集合に適用されると、結果はヌル値になります。それ以外の場合、結果は 集合の値の合計になります。

例:

 $\overline{\phantom{a}}$ 

 $\overline{1}$ 

• EMPLOYEE 表を使用して、事務職員 (JOB='CLERK') に支払われるボーナス (BONUS) の総額をホスト変数 JOB\_BONUS (decimal(9,2)) に設定します。

SELECT SUM(BONUS) INTO : JOB BONUS FROM EMPLOYEE WHERE  $JOB = 'CLERK'$ 

サンプル表を使用すると、結果として JOB\_BONUS は 2800 に設定されます。

## **VARIANCE**

 $\overline{1}$ 

 $\overline{1}$ 

## **VARIANCE**

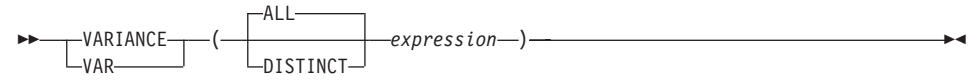

スキーマは SYSIBM です。

VARIANCE 関数は、一連の数値の差異を戻します。

引き数には、数値を指定しなければなりません。

結果のデータ・タイプは、倍精度の浮動小数点です。結果はヌル値の場合もあります。

この関数は、引き数の値からヌル値を除いて求めた値の集合に対して適用されます。 DISTINCT を指定すると、重複する値は除去されます。

この関数が空集合に適用されると、結果はヌル値になります。それ以外の場合、結果は 集合の値の差異になります。

値が加算される順序は定義されていませんが、すべての中間結果は結果のデータ・タイ プの範囲内になければなりません。

例:

· EMPLOYEE 表を使用して、ホスト変数 VARNCE (倍精度の浮動小数点) を部署 (WORKDEPT) 'A00' の従業員の給与の差異に設定します。

SELECT VARIANCE (SALARY) INTO : VARNCE FROM EMPLOYEE WHERE WORKDEPT = 'A00'

サンプル表を使用した場合、結果として VARNCE はおよそ 98763888.88 に設定され ます。

# スカラー関数

スカラー関数は、式を使用できる個所であればどこにでも使用することができます。た だし、式と列関数の使用に適用される制約事項は、スカラー関数の中で式または列関数 を使用する場合にも適用されます。たとえば、スカラー関数の引き数を列関数にするこ とができるのは、スカラー関数が使用されるコンテキストで列関数の使用が許されてい る場合だけです。

列関数の使用法に関する制約事項がスカラー関数に適用されないのは、スカラー関数 が、値の集合ではなく、単一の値を対象にするからです。

例: 次の SELECT ステートメントの結果には、部門 D01 の従業員の数と同じ数の行が 含まれます。

SELECT EMPNO, LASTNAME, YEAR (CURRENT DATE - BRTHDATE) FROM EMPLOYEE WHERE WORKDEPT = 'D01'

以下に示すスカラー関数は、スキーマ名によって修飾することができます(たとえば、 SYSIBM.CHAR(123))。

## **ABS または ABSVAL**

| |

|

|

|

| |

|

|

| | | |

| |

|

# **ABS ABSVAL**

 $\rightarrow$   $\rightarrow$   $\rightarrow$  ABS-ABSVAL  $-$ (*expression*—)

スキーマは SYSIBM です。

この関数は、バージョン 7.1 のフィックスパック 2 から有効になりました。

**注: ABS 関数の SYSFUN バージョン (または ABSVAL) 関数は引き続き使用可能で** す。

引き数の絶対値を返します。

引き数は、組み込み数値データ・タイプの値を返す式です。

関数の結果のデータ・タイプと長さ属性は、引き数と同じになります。引き数がヌル値 である可能性がある場合、またはデータベース構成で DFT\_SQLMATHWARN が Yes に設定されている場合には、結果もヌルになる可能性があります。引き数がヌルであれ ば、結果も NULL 値になります。

例:

ABS(-51234)

は値 51234 の INTEGER を返します。

 $\overline{\phantom{a}}$ 

 $\rightarrow -ACOS - (-expression -) -$ 

スキーマは SYSFUN です。

引き数のアークコサイン (逆余弦) の角度を戻します (ラジアン単位)。

引き数は、任意の組み込み数値データ・タイプにすることができます。引き数は、関数 による処理に必要な倍精度浮動小数点数に変換されます。

関数の結果は倍精度浮動小数点数です。結果はヌル値になる可能性があります。引き数 がヌルであれば、結果もヌル値です。

**ASCII** 

 $\rightarrow$   $\rightarrow$  ASCII- $(-expression-)$ 

スキーマは SYSFUN です。

引き数の左端の文字の ASCII コード値を整数として戻します。

引き数は、任意の組み込み文字ストリング・タイプにすることができます。VARCHAR の場合、最大長は 4000 バイトです。 CLOB の場合、最大長は 1048 576 バイトで す。 LONG VARCHAR は、関数による処理に必要な CLOB に変換されます。

 $\overline{\phantom{a}}$ 

関数の結果は常に INTEGER になります。

結果はヌル値になることがあります。引き数がヌル値である場合、その結果はヌル値に なります。

 $\overline{\phantom{a}}$ 

 $\rightarrow -ASIN$   $(-expression$   $)$   $-$ 

スキーマは SYSFUN です。

引き数のアークサイン (逆正弦)の角度を戻します (ラジアン単位)。

引き数は、任意の組み込み数値タイプにすることができます。引き数は、関数による処 理に必要な倍精度浮動小数点数に変換されます。

関数の結果は倍精度浮動小数点数です。結果はヌル値になる可能性があります。引き数 がヌルであれば、結果もヌル値です。

# **ATAN**

 $\rightarrow$  -ATAN- $(-expression-)$ 

スキーマは SYSFUN です。

引き数のアークタンジェント (逆正接)の角度を戻します (ラジアン単位)。

引き数は、任意の組み込み数値データ・タイプにすることができます。引き数は、関数 による処理に必要な倍精度浮動小数点数に変換されます。

 $\rightarrow$ 

関数の結果は倍精度浮動小数点数です。結果はヌル値になる可能性があります。引き数 がヌルであれば、結果もヌル値です。

 $\overline{\phantom{a}}$ 

 $\rightarrow$  -ATAN2- $(-expression-, -expression-)$ 

スキーマは SYSFUN です。

x 座標および y 座標のアークタンジェント (逆正接) の角度を戻します (ラジアン単 位)。 x 座標および y 座標はそれぞれ、最初と 2 番目の引き数によって指定されま す。

最初と 2 番目の引き数は、任意の組み込み数値データ・タイプにすることができます。 いずれの引き数も、関数による処理に必要な倍精度浮動小数点数に変換されます。

関数の結果は倍精度浮動小数点数です。結果はヌル値になる可能性があります。いずれ かの引き数がヌルであれば、結果もヌル値です。

**BIGINT** 

 $\rightarrow$ -BIGINT- $\leftarrow$ -numeric-expression- $-$ character-expression-

スキーマは SYSIBM です。

BIGINT 関数は、数値または文字ストリングを 64 ビットで表した整数を、整数定数の 形で戻します。

numeric-expression

組み込み数値データ・タイプの値を返す式。

引き数が数値式 の場合、結果は、引き数を大整数 (big integer) の列または変数に 割り当てた場合と同じ数値になります。引き数の整数部分が整数の範囲内にない場 合、エラーになります。引き数に小数部分がある場合は、切り捨てられます。

character-expression

文字定数の最大長以下の長さの文字ストリング値を戻す式。先行ブランクと後書き ブランクは削除されます。その結果のストリングは、 SOL 整数定数を形成するた めの規則に従うものでなければなりません (SQLSTATE 22018)。文字ストリングと して、長ストリングを使うことはできません。

引き数が文字式 の場合、結果は、対応する整数定数を大整数 (big integer) の列ま たは変数に割り当てた場合の数値と同じになります。

関数の結果は大整数です。引き数がヌル値になる可能性がある場合、結果もヌル値にな る可能性があります。引き数がヌル値であれば、結果はヌル値です。

例:

· ORDERS HISTORY 表から、注文の数を数えて結果を大整数値として戻します。

SELECT BIGINT (COUNT BIG $(*)$ ) FROM ORDERS HISTORY

· EMPLOYEE 表を使用して、アプリケーションでさらに処理を行うために、 EMPNO を大整数形式として選択します。

SELECT BIGINT (EMPNO) FROM EMPLOYEE

)

**BLOB**

BLOB ( *string-expression*

, *integer*

スキーマは SYSIBM です。

BLOB 関数は、任意のタイプのストリングの BLOB 表記を戻します。

*string-expression*

その値が文字ストリング、漢字ストリング、または 2 進ストリングのストリング 式。

*integer*

結果の BLOB データ・タイプの長さ属性を指定する整数値。 integer を指定しない 場合、結果の長さ属性は入力の長さと同じになります。ただし、入力が漢字ストリ ングの場合は除きます。その場合、結果の長さ属性は入力の長さの 2 倍になりま す。

関数の結果は BLOB です。引き数がヌル値になる可能性がある場合、結果もヌル値に なる可能性があります。引き数がヌル値であれば、結果はヌル値です。

例

• TOPOGRAPHIC MAP という名前の BLOB 列と、 MAP NAME という名前の VARCHAR 列の含まれている表を使用して、 'Pellow Island' というストリングを含 むマップ (MAP) を探し出し、実際のマップの先頭にマップ名を連結した単一の 2 進 ストリングを戻します。

**SELECT BLOB**(MAP\_NAME|| ': ') || TOPOGRAPHIC\_MAP **FROM** ONTARIO\_SERIES\_4 **WHERE** TOPOGRAPIC\_MAP **LIKE** BLOB('%Pellow Island%')

# **CEILING または CEIL**

## CEILING または CEIL

┌─CEILING─┬─(─expression─) ы CETI

スキーマは SYSFUN です。

引き数よりも大きいか、または等しい整数で、最小の値を戻します。

引き数は、任意の組み込み数値タイプにすることができます。引き数のタイプが DECIMAL または REAL である場合、関数による処理に必要な倍精度浮動小数点数に 変換されます。引き数のタイプが SMALLINT または INTEGER である場合、その引き 数値が戻されます。

関数の結果は次のとおりです。

- 引き数が SMALLINT の場合は SMALLINT になります。
- 引き数が INTEGER の場合は INTEGER になります。
- 引き数が BIGINT の場合は BIGINT になります。
- 引き数が DECIMAL、REAL または DOUBLE の場合は DOUBLE になります。小数 部の左側にある桁数が 15 桁を超える 10 進数値は、 DOUBLE への変換での精度の 低下により、必要な整数値は戻されません。

結果はヌル値になることがあります。引き数がヌル値である場合、その結果はヌル値に なります。

# **CHAR**

 $\overline{\phantom{a}}$ 

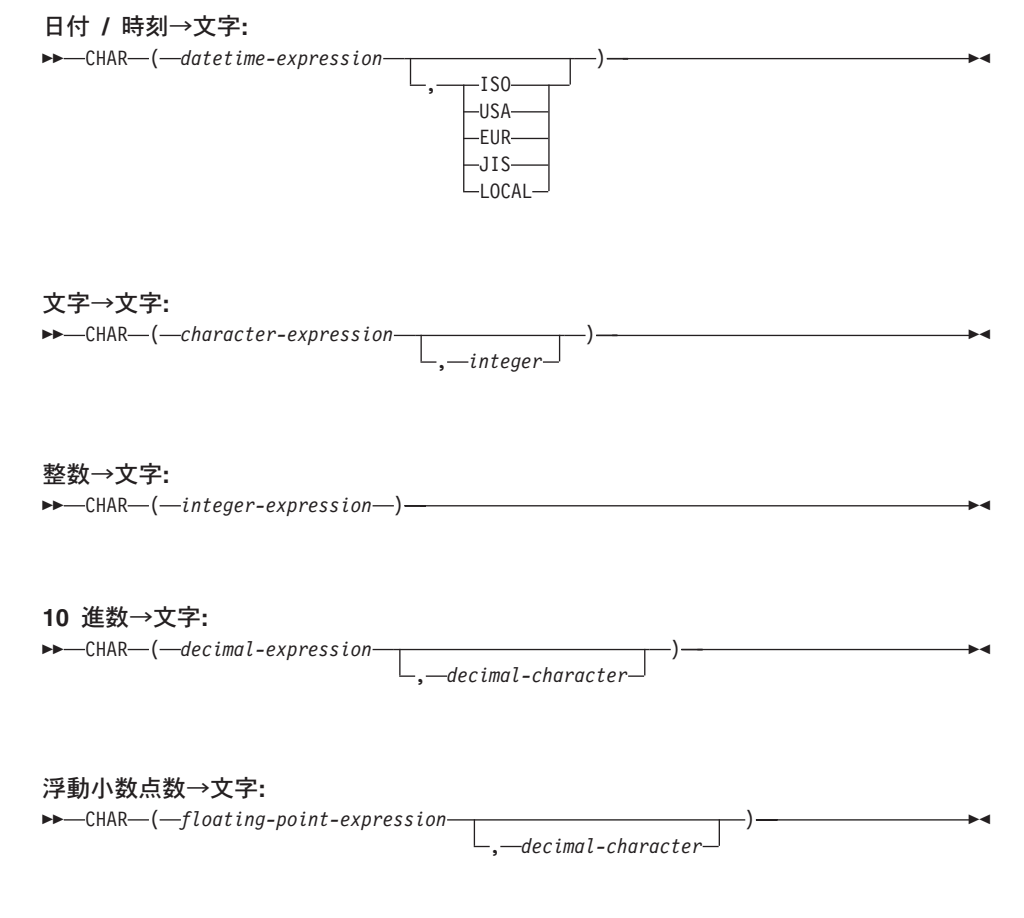

スキーマは SYSIBM です。 ただし、CHAR(floating-point-expression) のスキーマは SYSFUN です。

CHAR 関数は、以下の固定長文字ストリング表記を戻します。

- 日付 / 時刻 (最初の引き数が日付、時刻、またはタイム・スタンプの場合)
- 文字ストリング(最初の引き数がいずれかのタイプの文字ストリングの場合)
- 整数 (最初の引き数が SMALLINT、INTEGER または BIGINT の場合)
- 10 進数 (最初の引き数が 10 進数の場合)
- 倍精度浮動小数点 (最初の引き数が DOUBLE または REAL の場合)

最初の引き数は組み込みデータ・タイプでなければなりません。

**注: CAST 式を使用してストリング式を戻すこともできます。詳しくは、176ページの** 『CAST 指定』を参照してください。

## **CHAR**

関数の結果は、固定長文字ストリングです。最初の引き数がヌル値になる可能性がある 場合、結果もヌル値になる可能性があります。最初の引き数がヌル値の場合には、結果 もヌル値です。

## 日付 / 時刻→文字

datetime-expression

次の 3 つのデータ・タイプのいずれかの式。

日付 結果は、2番目の引き数によって指定された形式の日付の文字ス トリング表記になります。結果の長さは 10 文字です。 2 番目の 引き数が指定され、その値が有効な値でない場合には、エラーが 生じます (SOLSTATE 42703)。

### 時刻 (time)

結果は、2番目の引き数によって指定された形式の時刻の文字ス トリング表記になります。結果の長さは 8 になります。2 番目の 引き数が指定され、その値が有効な値でない場合には、エラーが 生じます (SOLSTATE 42703)。

#### timestamp

2 番目の引き数は適用されないので、指定してはなりません (SQLSTATE 42815)。結果は、タイム・スタンプの文字ストリン グ表記になります。結果の長さは 26 文字です。

ストリングのコード・ページは、アプリケーション・サーバーのデータベ ースのコード・ページになります。

## 文字→文字

character-expression

CHAR、VARCHAR、LONG VARCHAR、または CLOB のいずれかのデー タ・タイプの値を戻す式。

integer

結果の固定長文字ストリングの長さ属性。値は 0 ~ 254 の範囲でなけれ ばなりません。

文字式の長さが結果の長さ属性より短い場合、結果の長さになるまでブランク が結果に埋められます。文字式の長さが結果の長さ属性より長い場合、切り捨 てが行われます。その場合、切り捨てられた文字がすべてブランクで、文字式 が長ストリング (LONG VARCHAR または CLOB) でない限り、警告 (SOLSTATE 01004) が戻されます。

### 整数→文字

#### integer-expression

整数データ・タイプの値 (SMALLINT、INTEGER または BIGINT のいず れか)を戻す式。

結果は、SOL 整数定数の形式による引き数の文字ストリング表記になります。 結果は、引き数の値を表す有効数字 n 桁で構成されます。引き数が負の場合 は、先行負符号(-)も含みます。これは、左そろえになります。

- 最初の引き数が短精度整数 (small integer) の場合、 結果の長さは 6 になります。結果の文字数が 6 未満の場合、 6 文字にな るまで結果の右側にブランクが埋められます。
- 最初の引き数が長精度整数 (large integer) の場合、 結果の長さは 11 文字です。結果の文字数が 11 未満の場合、 11 文字にな るまで結果の右側にブランクが埋められます。
- 最初の引き数が大整数 (big integer) の場合、

結果の長さは 20 文字です。結果の文字数が 20 未満の場合、 20 文字にな るまで結果の右側にブランクが埋められます。

ストリングのコード・ページは、アプリケーション・サーバーのデータベース のコード・ページになります。

### 10 進数→文字

decimal-expression

10 進数データ・タイプの値を戻す式。異なる精度と位取りが必要になる場 合、まず DECIMAL スカラー関数を使用して変更を行うことができます。

decimal-character

結果文字ストリングの中で 10 進数を区切るために使用する 1 バイト文字 定数を指定します。文字を数字、正記号 ('+')、負記号 ('-')、またはブラ ンクにすることはできません (SOLSTATE 42815)。デフォルト値はピリオ ド ('.') 文字です。

結果は、引き数の固定長文字ストリング表記になります。結果は p 桁の数字に なります (p は decimal-expression の精度)。引き数が負の場合は、前に負符号 が付けられます。結果の長さは 2+p です (p は decimal-expression の精度)。つ まり、正の値には常に 1個の後書きブランクが含められます。

ストリングのコード・ページは、アプリケーション・サーバーのデータベース のコード・ページになります。

#### 浮動小数点数→文字

floating-point-expression

浮動小数点データ・タイプ (DOUBLE または REAL) である値を戻す式。

decimal-character

結果文字ストリングの中で、小数部分と整数部分とを区切るために使用す る 1 バイト文字定数を指定します。文字を数字、正記号('+')、負記号 ('-')、またはブランクにすることはできません (SQLSTATE 42815)。デフ ォルトは SYSFUN.CHAR(floating-point-expression) シグニチャーを使用

 $\overline{\phantom{a}}$ 

 $\overline{\phantom{a}}$ 

し、 データベース・サーバーのロケールに基づきます (デフォルトはピリ オド ('.')、またはコンマ (',') 文字になる可能性があります)。34

結果は、浮動小数点定数形式による引き数の固定長文字ストリング表記になり ます。結果の長さは 24 文字です。引き数が負である場合、結果の先頭の文字 は負符号(-)になります。それ以外の場合、先頭の文字は数字になります。引 き数値がゼロである場合、結果は OEO です。それ以外の場合、結果は、ゼロ 以外の 1 桁の数字および decimal-character の後に一連の数字で小数部が構成 され、引き数の値を表すことができる最小の文字数になります。結果の文字数 が 24 未満の場合、24 文字になるまで結果の右側にブランクが埋められます。

ストリングのコード・ページは、アプリケーション・サーバーのデータベース のコード・ページになります。

例:

• 列 PRSTDATE には、1988-12-25 に相当する内部値が入っているとします。 CHAR (PRSTDATE, USA)

結果は '12/25/1988' の値になります。

• 列 STARTING には 17:12:30 に相当する内部値が入っており、ホスト変数 HOUR\_DUR (decimal(6,0)) は、値が 050000 (つまり 5 時間) の時刻期間とします。 CHAR(STARTING, USA)

結果の値は '5:12 PM' になります。

CHAR(STARTING + : HOUR DUR, USA)

結果の値は '10:12 PM' になります。

• 列 RECEIVED (タイム・スタンプ) には、列 PRSTDATE と列 STARTING を組み合 わせたものに相当する内部値が入っているとします。

CHAR (RECEIVED)

結果は '1988-12-25-17.12.30.000000' の値になります。

• CHAR 関数を使用して、 EMPLOYEE 表の LASTNAME 列 (VARCHAR(15) として 定義されているもの)を、固定長文字ストリングにし、表示結果の長さを 10 文字に します。

<sup>34.</sup> 将来的には、 SYSIBM.CHAR(floating-point-expression) シグニチャーが導入される予定です。これは、データベー ス・サーバーのロケールとは無関係に、デフォルトで小数点文字としてピリオドを使用します。 SYSFUN.CHAR(floating-point-expression) も引き続き使用できますが、デフォルト SOL パスによっては、関数解決

において関数の SYSIBM バージョンが使用される可能性があります。データベース・ロケールに基づくデフォルト 動作をさせたい場合には、 SYSFUN.CHAR(floating-point-expression) を使用するとき、スキーマ名 SYSFUN を明示 的に指定することをお勧めします。

SELECT CHAR (LASTNAME, 10) FROM EMPLOYEE

後書きブランクを除いて長さが 10 文字を超える LASTNAME を含む行の場合は、値 が切り捨てられたことを示す警告が戻されます。

• CHAR 関数を使用して、EDLEVEL (smallint として定義されているもの)の値を、固 定長文字ストリングとして戻します。

SELECT CHAR (EDLEVEL) FROM EMPLOYEE

EDLEVEL が 18 なら、CHAR(6) 値の '18 ' (18 と 4 文字のブランク) として戻さ れます。

• STAFF の中に、精度 9、位取り 2 の 10 進数として定義された SALARY 列が含ま れているとします。その現行値は 18357.50 であり、小数点文字をコンマにしてそれ を表示するとします (18357.50)。

CHAR(SALARY, ',')

値 '00018357.50 ' が戻されます。

• 同じ SALARY 列を 20000.25 から引いて、デフォルトの小数点文字を使って表示す るとします。

CHAR (20000.25 - SALARY)

値 '-0001642.75' が戻されます。

• ホスト変数 SEASONS TICKETS のデータ・タイプが整数で、その値が 10000 であ るとします。

CHAR(DECIMAL(:SEASONS TICKETS, 7, 2))

結果は、'10000.00, という文字値になります。

• ホスト変数 DOUBLE NUM のデータ・タイプが DOUBLE であり、値が -987.654321E-35 であるとします。

CHAR (: DOUBLE NUM)

結果は、'-9.87654321E-33 おかの文字値になります。結果のデータ・タイプが CHAR(24) であるため、結果には 9 つの後書きブランクがあります。

**CHR** 

 $\rightarrow$  -CHR- $(-expression-)$ --

スキーマは SYSFUN です。

引き数で指定される ASCII コード値の文字を戻します。

引き数は INTEGER または SMALLINT のいずれかです。引き数の値は 0 ~ 255 の範 囲でなければなりません。そうでない場合、戻り値はヌル値になります。

 $\rightarrow$ 

関数の結果は CHAR(1) です。結果はヌル値になることがあります。引き数がヌル値で ある場合、その結果はヌル値になります。

>>-CLOB-(-character-string-expression-

 $,—integer-$ 

スキーマは SYSIBM です。

CLOB 関数は、文字ストリング・タイプの CLOB 表記を戻します。

character-string-expression

文字ストリングである値を戻す式。

integer

結果の CLOB データ・タイプの長さ属性を指定する整数値。値は 0 ~ 2 147 483 647 の範囲でなければなりません。 integer を指定しない場合、結果の 長さは、最初の引き数の長さと同じになります。

関数の結果は CLOB です。引き数がヌル値になる可能性がある場合、結果もヌル値に なる可能性があります。引き数がヌル値であれば、結果はヌル値です。

**COALESCE** 

$$
\begin{array}{c|c|c|c|c|c} (1) & & & & & \\ \hline \end{array}
$$
 
$$
\begin{array}{c|c|c|c} (1) & & & & \\ \hline \end{array}
$$
 
$$
\begin{array}{c|c|c} \end{array}
$$
 
$$
\begin{array}{c|c|c} \end{array}
$$
 
$$
\begin{array}{c|c|c} \end{array}
$$
 
$$
\begin{array}{c|c} \end{array}
$$
 
$$
\begin{array}{c|c} \end{array}
$$
 
$$
\begin{array}{c} \end{array}
$$
 
$$
\begin{array}{c} \end{array}
$$
 
$$
\begin{array}{c} \end{array}
$$
 
$$
\begin{array}{c} \end{array}
$$
 
$$
\begin{array}{c} \end{array}
$$
 
$$
\begin{array}{c} \end{array}
$$
 
$$
\begin{array}{c} \end{array}
$$
 
$$
\begin{array}{c} \end{array}
$$
 
$$
\begin{array}{c} \end{array}
$$
 
$$
\begin{array}{c} \end{array}
$$
 
$$
\begin{array}{c} \end{array}
$$
 
$$
\begin{array}{c} \end{array}
$$
 
$$
\begin{array}{c} \end{array}
$$
 
$$
\begin{array}{c} \end{array}
$$
 
$$
\begin{array}{c} \end{array}
$$
 
$$
\begin{array}{c} \end{array}
$$
 
$$
\begin{array}{c} \end{array}
$$
 
$$
\begin{array}{c} \end{array}
$$
 
$$
\begin{array}{c} \end{array}
$$
 
$$
\begin{array}{c} \end{array}
$$
 
$$
\begin{array}{c} \end{array}
$$
 
$$
\begin{array}{c} \end{array}
$$
 
$$
\begin{array}{c} \end{array}
$$
 
$$
\begin{array}{c} \end{array}
$$
 
$$
\begin{array}{c} \end{array}
$$
 
$$
\begin{array}{c} \end{array}
$$
 
$$
\begin{array}{c} \end{array}
$$
 
$$
\begin{array}{c} \end{array}
$$
 
$$
\begin{array}{c} \end{array}
$$
 
$$
\begin{array}{c} \end{array}
$$
 
$$
\begin
$$

注:

 $\mathbf{1}$ VALUE は COALESCE の同義語です。

スキーマは SYSIBM です。

COALESCE は、その値がヌル値以外の最初の引き数を戻します。

引き数は指定された順序で評価され、関数の結果はヌル値以外の最初の引き数になりま す。結果は、すべての引き数がヌル値の場合にのみヌル値になります。選択された引き 数は、必要に応じて結果の属性に変換されます。

引き数は互いに互換性がなければなりません。互換性のあるデータ・タイプと結果の属 性については、110ページの『結果データ・タイプの規則』を参照してください。デー タ・タイプは、組み込みデータ・タイプか、ユーザー定義データ・タイプのいずれかで す。35

例:

• DEPARTMENT 表のすべての行のすべての値を選択する場合に、部門の管理者 (MGRNO) が欠落しているときには (つまりヌル値なら)、 'ABSENT' という値を戻 すようにします。

SELECT DEPTNO, DEPTNAME, COALESCE(MGRNO, 'ABSENT'), ADMRDEPT **FROM DEPARTMENT** 

• EMPLOYEE 表のすべての行から従業員番号 (EMPNO) と給与 (SALARY) を選択す る場合に、給与が欠落しているなら (つまりヌル値なら)、値としてゼロを戻すように します。

SELECT EMPNO, COALESCE(SALARY, 0) FROM EMPLOYEE

<sup>35.</sup> この関数は、ユーザー定義関数を作成するソース関数として使用されません。この関数は、すべての互換データ・タ イプを引き数として受け入れるので、ユーザー定義特殊タイプをサポートするための追加のシグニチャーを作成する 必要はありません。

⊷

# **CONCAT**

 $\overline{1}$ 

 $\overline{1}$ 

 $\mathbf{I}$ 

 $(1)$  $\rightarrow$  -CONCAT-

注:

1 CONCAT の同義語として II を使用することができます。

スキーマは SYSIBM です。

2 つのストリング引き数を連結した値を戻します。この 2 つの引き数のタイプには互換 性がなければなりません。

関数の結果はストリングです。結果の長さは、2 つの引き数の長さの合計です。いずれ かの引き数がヌル値になる可能性がある場合、結果もヌル値になる可能性があります。 引き数がヌル値であれば、結果もヌル値です。

詳細は、162ページの『連結演算子』を参照してください。

**COS** 

 $\rightarrow -\cos(-\cos\theta)$ 

スキーマは SYSFUN です。

引き数に対するコサイン (余弦) の値を戻します。引き数はラジアン単位の角度です。

 $\overline{\phantom{a}}$ 

引き数は、任意の組み込み数値タイプにすることができます。引き数は、関数による処 理に必要な倍精度浮動小数点数に変換されます。

関数の結果は倍精度浮動小数点数です。結果はヌル値になる可能性があります。引き数 がヌルであれば、結果もヌル値です。
$\rightarrow$ 

**COT** 

 $\rightarrow -\text{COT}$   $(-\text{expression}$   $)$   $\rightarrow$ 

スキーマは SYSFUN です。

引き数に対するコタンジェント (余接)の値を戻します。引き数はラジアン単位の角度 です。

引き数は、任意の組み込み数値タイプにすることができます。引き数は、関数による処 理に必要な倍精度浮動小数点数に変換されます。

関数の結果は倍精度浮動小数点数です。結果はヌル値になる可能性があります。引き数 がヌルであれば、結果もヌル値です。

**DATE** 

 $\rightarrow$ -DATE- $(-expression-)$ --

スキーマは SYSIBM です。

DATE 関数は、値から日付を戻します。

引き数は、日付、タイム・スタンプ、3652059以下の正の整数、日付またはタイム・ス タンプの有効な文字ストリング表記、または CLOB でも LONG VARCHAR でもない 長さ 7 文字の文字ストリングのいずれかでなければなりません。

引き数が長さ 7 の文字ストリングの場合、 yyyynnn という形式の有効な日付を表した ものであることが必要です。ここで、yyyy は年を示す数字、 nnn は年間通算日を示す 001 ~ 366 までの数字です。

関数の結果は日付です。引き数がヌル値になる可能性がある場合、結果もヌル値になる 可能性があります。引き数がヌル値であれば、結果はヌル値です。

その他の規則は、引き数のデータ・タイプに応じて以下のように異なります。

- 引き数が日付、タイム・スタンプ、または日付やタイム・スタンプの有効なストリン グ表記の場合
	- 結果はその値の日付部分です。
- 引き数が数値の場合
	- 結果は、0001 (1 月 1 日) から数えて n-1 日後の日付です (n は数字の整数部 分)。
- 引き数が長さ 7 の文字ストリングの場合
	- 結果は、その文字ストリングで表された日付になります。

例:

• 列 RECEIVED (タイム・スタンプ) には、'1988-12-25-17.12.30.000000'に相当する 内部値が入っているものとします。

DATE (RECEIVED)

結果は、'1988-12-25' の内部表記になります。

- 以下の例の結果は、'1988-12-25' の内部表記になります。 DATE('1988-12-25')
- 以下の例の結果は、'1988-12-25' の内部表記になります。 DATE('25.12.1988')
- 以下の例の結果は、'0001-02-04' の内部表記になります。 **DATE**(35)

 $\rightarrow$  -DAY-(-expression-)-

**DAY** 

スキーマは SYSIBM です。

DAY 関数は、値の日の部分を戻します。

引き数は、日付、タイム・スタンプ、日付期間、タイム・スタンプ期間、または CLOB でも LONG VARCHAR でもない日付あるいはタイム・スタンプの有効な文字ストリン グ表記でなければなりません。

この関数の結果は長精度整数 (large integer) です。引き数がヌル値になる可能性がある 場合、結果もヌル値になる可能性があります。引き数がヌル値であれば、結果はヌル値 です。

その他の規則は、引き数のデータ・タイプに応じて以下のように異なります。

- 引き数が日付、タイム・スタンプ、または日付やタイム・スタンプの有効なストリン グ表記の場合
	- 結果は、値の日の部分 (1 ~ 31 の整数) になります。
- 引き数が日付期間またはタイム・スタンプ期間の場合
	- 結果は、値の日の部分 (-99 ~ 99 の整数) になります。ゼロ以外の結果の符号 は、引き数と同じになります。

例:

• PROJECT 表を使用して、 WELD LINE PLANNING プロジェクト (PROJNAME) の 終了予定日 (PRENDATE) をホスト変数 END\_DAY (短精度整数) に設定します。

```
SELECT DAY (PRENDATE)
  INTO : END DAY
  FROM PROJECT
  WHERE PROJNAME = 'WELD LINE PLANNING'
```
サンプル表を使用した場合、結果として END DAY は 15 に設定されます。

• 列 DATE1 (日付) には、2000-03-15 に相当する内部値が入っていて、列 DATE2 (日 付)には、1999-12-31 に相当する内部値が入っているとします。

DAY(DATE1 - DATE2)

結果は、15 の値になります。

## **DAYNAME**

## **DAYNAME**

 $\rightarrow$  DAYNAME  $-($  -expression  $-)$  -

スキーマは SYSFUN です。

データベースが始動された時点のロケールに基づいて、引き数の日の部分の曜日名 (例: Friday) を含む大文字小文字混合文字ストリングを戻します。

 $\longrightarrow$ 

引き数は、日付、タイム・スタンプ、または CLOB でも LONG VARCHAR でもない 日付あるいはタイム・スタンプの有効な文字ストリング表記でなければなりません。

関数の結果は VARCHAR(100) です。結果はヌル値になることがあります。引き数がヌ ル値である場合、その結果はヌル値になります。

 $\longrightarrow$ 

## **DAYOFWEEK**

DAYOFWEEK-(-expression-)-

スキーマは SYSFUN です。

引き数の曜日を 1 ~ 7 の範囲の整数値として戻します。1 は日曜日を表します。

引き数は、日付、タイム・スタンプ、または CLOB でも LONG VARCHAR でもない 日付あるいはタイム・スタンプの有効な文字ストリング表記でなければなりません。

関数の結果は INTEGER になります。結果はヌル値になることがあります。引き数がヌ ル値である場合、その結果はヌル値になります。

## **DAYOFWEEK\_ISO**

## **DAYOFWEEK ISO**

DAYOFWEEK ISO-(-expression-)-

スキーマは SYSFUN です。

引き数の曜日を 1 ~ 7 の範囲の整数値として戻します。1 は月曜日を表します。

引き数は、日付、タイム・スタンプ、または CLOB でも LONG VARCHAR でもない 日付あるいはタイム・スタンプの有効な文字ストリング表記でなければなりません。

関数の結果は INTEGER になります。結果はヌル値になることがあります。引き数がヌ ル値である場合、その結果はヌル値になります。

 $\rightarrow$ 

## **DAYOFYEAR**

 $\rightarrow$  DAYOFYEAR—(-expression-)-

スキーマは SYSFUN です。

引き数の年間通算日を、1 ~ 366 の範囲の整数値として戻します。

引き数は、日付、タイム・スタンプ、または CLOB でも LONG VARCHAR でもない 日付あるいはタイム・スタンプの有効な文字ストリング表記でなければなりません。

関数の結果は INTEGER になります。結果はヌル値になることがあります。引き数がヌ ル値である場合、その結果はヌル値になります。

**DAYS** 

 $\rightarrow$  -DAYS-(-expression-)-

スキーマは SYSIBM です。

DAYS 関数は、日付の整数表記を戻します。

引き数は、日付、タイム・スタンプ、または CLOB でも LONG VARCHAR でもない 日付あるいはタイム・スタンプの有効な文字ストリング表記でなければなりません。

この関数の結果は長精度整数 (large integer) です。引き数がヌル値になる可能性がある 場合、結果もヌル値になる可能性があります。引き数がヌル値であれば、結果はヌル値 です。

結果は、1 月 1 日 (0001) から D までの日数に、 1 を加えた数になります (D は、引 き数に DATE 関数を適用した場合の結果となる日付)。

例·

• PROJECT 表を使用して、プロジェクト (PROJNO) 'IF2000' に要する見積日数 (PRENDATE - PRSTDATE) をホスト変数 EDUCATION DAYS (整数) に設定しま す。

SELECT DAYS (PRENDATE) - DAYS (PRSTDATE) INTO : EDUCATION DAYS FROM PROJECT WHERE PROJNO =  $'IF2000'$ 

サンプル表を使用した場合、結果として EDUCATION DAYS は 396 に設定されま す。

• PROJECT 表を使用して、ホスト変数 TOTAL\_DAYS (int) に、部署 (DEPTNO) 'E21' のすべてのプロジェクトについての経過日数見積もり (PRENDATE - PRSTDATE) の 合計を設定します。

SELECT SUM(DAYS(PRENDATE) - DAYS(PRSTDATE)) INTO : TOTAL DAYS **FROM PROJECT** WHERE DEPTNO =  $'E21'$ 

サンプル表を使用した場合、結果として TOTAL DAYS は 1584 に設定されます。

## **DBCLOB**

 $\rightarrow$  -DBCLOB- $(-graphic-expression$ 

 $,—integer-$ 

スキーマは SYSIBM です。

DBCLOB 関数は、漢字ストリング・タイプの DBCLOB 表記を戻します。

graphic-expression

漢字ストリング値を戻す式。

integer

結果の DBCLOB データ・タイプの長さ属性を指定する整数値。値は 0 ~ 1 073 741 823 の範囲でなければなりません。 integer を指定しない場合、結果の 長さは、最初の引き数の長さと同じになります。

関数の結果は DBCLOB です。引き数がヌル値になる可能性がある場合、結果もヌル値 になる可能性があります。引き数がヌル値であれば、結果はヌル値です。

## **DECIMAL**

## **DECIMAL**

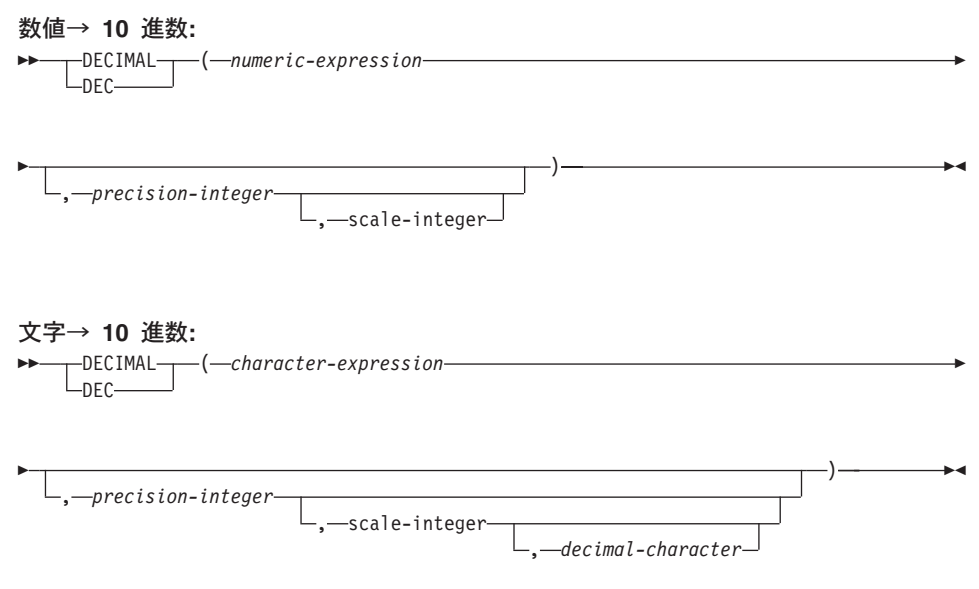

スキーマは SYSIBM です。

DECIMAL 関数は、以下の 10 進表記を戻します。

- 数值
- 10 進数の文字ストリング表記
- 整数の文字ストリング表記

関数の結果は、精度 p、位取り s の 10 進数になります (p と s はそれぞれ 2 番目と 3 番目の引き数)。最初の引き数をヌルにすることができる場合、結果もヌルにすること ができます。最初の引き数がヌルであれば、結果は NULL 値になります。

#### 数値→ 10 進数

#### numeric-expression

数値データ・タイプの値を戻す式。

#### precision-integer

1~31の範囲の値の整数定数。

precision-integer のデフォルト値は、 numeric-expression のデータ・タイプ によって異なります。

- 浮動小数点および 10 進数の場合は 15
- 大整数の場合は 19
- 長精度整数の場合は 11

• 短精度整数の場合は 5

scale-integer

0 から precision-integer の値までの範囲の整数定数。デフォルト値はゼロ です。

結果は、最初の引き数が精度 p、位取り s の 10 進数の列または変数に割り当 てられた場合と同じ数になります (p と s は、それぞれ 2 番目と 3 番目の引 き数)。数値の整数部分を表すために必要な有効 10 進桁数が、 p - s より大き い場合はエラーになります。

#### 文字→ 10 進数

character-expression

長さが文字定数の最大長 (4000 バイト) 以下の文字ストリングである値を 戻す式。 CLOB または LONG VARCHAR データ・タイプにすることは できません。先行ブランクと後書きブランクは、ストリングから除去され ます。この結果のサブストリングは、 SOL 整数または 10 進定数を形成 するための規則に準拠していなければなりません (SQLSTATE 22018)。

定数 decimal-character のコード・ページに一致させるために必要なら、 character-expression はデータベース・コード・ページに変換されます。

precision-integer

結果の精度を指定する整数定数 (値の範囲は 1 ~ 31)。この指定がない場 合のデフォルト値は 15 です。

scale-integer

結果の位取りを指定する整数定数 (値の範囲は 0 ~ precision-integer)。この指定がない場合のデフォルト値は 0 です。

decimal-character

character-expression の小数部分と整数部分とを区切るために使用する 1 バ イト文字定数を指定します。この文字には、数字、プラス('+')、マイナス ('-')、またはブランクを使用できず、 character-expression の中に最高で 1 回しか使用することができません (SOLSTATE 42815)。

結果は、精度 p、位取り s の 10 進数になります (p と s は、それぞれ 2 番 目と 3 番目の引き数)。小数点より右側の数字の桁数が、位取り s より多い場 合、10 進数の終わりから数字が切り捨てられます。 character-expression の小 数点文字の左側にある有効数字 (数値の整数部分) の桁数が p - s よりも多い 場合は、エラーになります (SOLSTATE 22003)。 decimal-character 引き数に別 の値が指定されている場合、サブストリングに使われているデフォルトの小数 点文字は無効になります (SQLSTATE 22018)。

 $\overline{1}$ 

 $\overline{\phantom{a}}$ 

 $\overline{\phantom{a}}$ 

I

 $\overline{\phantom{a}}$ 

## **DECIMAL**

• EMPLOYEE 表の EDLEVEL 列 (データ・タイプ = SMALLINT) の選択リストに (精 度が 5 で、位取りが 2 の) DECIMAL データ・タイプが必ず戻されるように DECIMAL 関数を使用します。選択リストには、EMPNO 列も入れておいてくださ  $V_{\lambda}$ 

SELECT EMPNO, DECIMAL(EDLEVEL, 5, 2) FROM EMPLOYEE

• ホスト変数 PERIOD のタイプが INTEGER であるとします。その値を日付期間とし て使用するためには、それを decimal(8.0) として「キャスト」する必要があります。

SELECTPRSTDATE + DECIMAL(:PERIOD.8) FROM PROJECT

• SALARY 列の更新内容が、小数点文字にコンマを使用した文字ストリングとして、 ウィンドウから入力されるものとします (ユーザーは、たとえば 21400.50 と入力し ます)。アプリケーションが妥当性検査を行った後、これを、CHAR(10) として定義さ れたホスト変数 newsalary に設定します。

**UPDATE STAFF** SET SALARY = DECIMAL(:newsalary,  $9, 2, ', ', '$ ) WHERE  $ID = :empid;$ 

newsalary の値は 21400.50 になります。

• 値にデフォルト値の小数点文字(.)を追加します。

DECIMAL( $'21400,50'$ , 9, 2, '.')

この例では、小数点文字としてピリオド(.)を指定しているのに、第1引き数の中で 区切り文字としてコンマ()が使われているため、エラーになります。

## DECRYPT\_BIN および DECRYPY\_CHAR

## **DECRYPT BIN および DECRYPT CHAR**

-DECRYPT BIN--DECRYPT CHAR-

<span id="page-300-0"></span> $\overline{\phantom{a}}$  $\mathbf{I}$ 

 $\mathbf{I}$ 

-password-string-expression

スキーマは SYSIBM です。

DECRYPT BIN 関数と DECRYPT CHAR 関数はどちらも、 encrypted-data 暗号化解除 の結果である値を返します。暗号化解除に使用されるパスワードは、

password-string-expression、または SET ENCRYPTION PASSWORD ステートメントで 割り当てられた ENCRYPTION PASSWORD 値のいずれかです。 DECRYPT\_BIN およ び DECRYPT CHAR 関数は、 ENCRYPT 関数を使って暗号化された値のみを暗号化解 除できます (SOLSTATE 428FE)。

encrypted-data

CHAR FOR BIT DATA 値または VARCHAR FOR BIT DATA 値を、暗号化され た完全なデータ・ストリングとして戻す式です。データ・ストリングは、ENCRYPT 関数を使って暗号化されたものでなければなりません。

password-string-expression

少なくとも 6 バイトで 127 バイトを超えない CHAR または VARCHAR 値を返 す式です (SOLSTATE 428FC)。この式は、データの暗号化に使用されたパスワード と同じでなければなりません。それ以外の場合、暗号化解除はエラーになります (SOLSTATE 428FD)。パスワード引き数がヌル、または与えられていない場合、セ ッションに設定されているはずの ENCRYPTION PASSWORD 値を使用してデータ が暗号化されます。

DECRYPT\_BIN 関数の結果は VARCHAR FOR BIT DATA です。 DECRYPT\_CHAR 関数の結果は VARCHAR です。 encrypted-data にヒントが組み込まれている場合、そ のヒントは関数によって返されません。結果の長さ属性は、encrypted-data のデータ・タ イプの長さマイナス 8 バイトになります。関数によって実際に返される長さの値は、暗 号化されたオリジナル・ストリングの長さに一致します。暗号化ストリングを超えるバ イトが encrypted-data に含まれている場合、それらのバイトは関数によって返されませ  $\mathcal{h}$ .

最初の引き数がヌル値になる可能性がある場合、結果もヌル値になる可能性がありま す。最初の引き数がヌル値の場合には、結果もヌル値です。

データが暗号化されたときのコード・ページとは異なるコード・ページを使用する、別 のシステムでデータが暗号化解除された場合、暗号化解除された値をデータベース・コ ード・ページに変換するとき、長さが超過してしまう可能性があります。この場合、 encrypted-data 値をより大きなバイト数の VARCHAR ストリングに cast する必要があ ります。

この関数の使用法について詳しくは、 304ページの『[ENCRYPT](#page-317-0)』および [311](#page-324-0)ページの 『[GETHINT](#page-324-0)』 を参照してください。

例:

| |

|

| | | | | |

|

| | | |

|

例 1: この例では、暗号化パスワードを保持するために ENCRYPTION PASSWORD 値 が使用されています。

**SET ENCRYPTION PASSWORD** = 'Ben123'; **INSERT INTO** EMP(SSN) **VALUES ENCRYPT**('289-46-8832'); SELECT DECRYPT CHAR(SSN) **FROM** SSN;

返される値は '289-46-8832' です。

例 2: この例では、暗号化パスワードが明示的に渡されています。

**INSERT INTO** EMP (SSN) **VALUES ENCRYPT**('289-46-8832','Ben123',''); **SELECT DECRYPT**(SSN,'Ben123') **FROM** SSN;

返される値は '289-46-8832' です。

 $\rightarrow$ 

## **DEGREES**

 $\triangleright$   $\triangleright$   $\square$  DEGREES  $\square$   $(-expression \square)$   $\square$ 

スキーマは SYSFUN です。

ラジアン単位の引き数を度単位の角度に変換して戻します。

引き数は、任意の組み込み数値タイプにすることができます。引き数は、関数による処 理に必要な倍精度浮動小数点数に変換されます。

関数の結果は倍精度浮動小数点数です。結果はヌル値になる可能性があります。引き数 がヌルであれば、結果もヌル値です。

## **DEREF**

## **DEREF**

 $\rightarrow$  -DEREF- $(-expression-)$ --

スキーマは SYSIBM です。

DEREF 関数は引き数のターゲット・タイプのインスタンスを戻します。

引き数は、効力範囲が定義された参照データ・タイプが指定されている任意の値にする ことができます (SQLSTATE 428DT)。

結果の静的データ・タイプは、引き数のターゲット・タイプです。結果の動的データ・ タイプは、引き数のターゲット・タイプのサブタイプです。結果はヌル値の場合もあり ます。 expression がヌル値か、または expression が突き合わせする OID がターゲット 表にない参照の場合、結果はヌル値になります。

結果は参照のターゲット・タイプのサブタイプのインスタンスです。結果は参照値と突 き合わせするオブジェクト ID がある参照の、ターゲット表またはターゲット視点の行 を検出することにより決定されます。この行のタイプによって結果の動的タイプが決定 されます。結果のタイプがターゲット表の副表の行またはターゲット視点の副視点の行 に基づく場合があるため、ステートメントの許可 ID にはターゲット表とその副表のす べて、またはターゲット視点とその副視点のすべての SELECT 特権が必要です  $(SOLSTATE 42501)$ .

例:

EMPLOYEE はタイプ EMP の表であり、そのオブジェクト ID 列は EMPID であると します。次の照会は、EMPLOYEE 表 (およびその副表) の行ごとに、タイプ EMP (ま たはそのサブタイプのいずれか)のオブジェクトを戻します。この照会では、 EMPLOYEE およびその副表すべてに対する SELECT 権限が必要です。

SELECT DEREF(EMPID) FROM EMPLOYEE

別の例については、414ページの『TYPE\_NAME』を参照してください。

 $\rightarrow$ 

### **DIFFERENCE**

DIFFERENCE-(-expression-,-expression-)-

スキーマは SYSFUN です。

ストリングへの SOUNDEX 関数の適用に基づいて、 2 つのストリングの音の差を示す 0~4の値を戻します。4の値は可能な限り最良の音の一致を示します。

引き数は、CHAR または VARCHAR いずれかの文字ストリング (最大長 4000 バイ ト)にすることができます。

関数の結果は INTEGER になります。結果はヌル値になることがあります。引き数がヌ ル値である場合、その結果はヌル値になります。

例.

```
VALUES (DIFFERENCE('CONSTRAINT','CONSTANT'),SOUNDEX('CONSTRAINT'),
       SOUNDEX('CONSTANT')),
        (DIFFERENCE('CONSTRAINT','CONTRITE'),SOUNDEX('CONSTRAINT'),
        SOUNDEX('CONTRITE'))
```
この例では、以下を戻します。

```
2 \t 3\mathbf{1}<u>----------- ---- ----</u>
          4 C523 C523
          2 C523 C536
```
最初の行で、SOUNDEX の語は同じ結果になりますが、2 行目の語は類似性があるにす ぎません。

## **DIGITS**

## **DIGITS**

 $\rightarrow$ -DIGITS- $(-expression-)$ --

スキーマは SYSIBM です。

DIGITS 関数は、数値の文字ストリング表記を戻します。

引き数は、タイプが SMALLINT、INTEGER、 BIGINT または DECIMAL の値を戻す 式でなければなりません。

引き数がヌル値になる可能性がある場合、結果もヌル値になる可能性があります。引き 数がヌル値であれば、結果はヌル値です。

この関数の結果は、引き数の位取りに関係なく、引き数の絶対値を表す固定長文字スト リングになります。結果には、符号も小数点文字も含まれません。結果は、必要に応じ てストリングを埋めるための先行ゼロを含めて数字だけから構成されます。ストリング の長さは次のとおりです。

- 引き数が短精度整数 (small integer) の場合は 5
- 引き数が長精度整数 (large integer) の場合は 10
- 引き数が大整数 (big integer) の場合は 19
- · 引き数が精度 p の 10 進数の場合は p

例:

• 表 TABLEX に、INTCOL という INTEGER 列があり、その値が 10 桁の数値である とします。列 INTCOL に含まれる最初の 4 桁の数字からなる、異なる 4 文字の組 み合わせすべてのリストを作成します。

• COLUMNX のデータ・タイプが DECIMAL(6.2) であり、その値の 1 つが -6.28 で あると想定します。この値に対して次の関数を実行すると、

DIGITS (COLUMNX)

値 '000628' が戻されます。

この結果は、ストリングをこの長さまで埋めるための先行ゼロを含む、長さ6(列の 精度) のストリングになります。符号も小数点文字も結果には示されません。

SELECT DISTINCT SUBSTR (DIGITS (INTCOL), 1,4) **FROM TABLEX** 

## **DLCOMMENT**

 $\rightarrow$  DLCOMMENT-(-datalink-expression-)-

スキーマは SYSIBM です。

DLCOMMENT 関数は、DATALINK 値からコメント値を戻します (コメント値がある場 合)。

引き数はデータ・タイプが DATALINK の値を戻す式でなければなりません。

関数の結果は VARCHAR(254) です。引き数がヌル値になる可能性がある場合、結果も ヌル値になる可能性があります。引き数がヌル値であれば、結果はヌル値です。

例:

• HOCKEY GOALS 表の ARTICLES 列へのリンクから日付、記述およびコメントを選 択するステートメントを準備します。選択する行は、Richard 兄弟 (Maurice または Henri) のどちらかが得点したゴールの行です。

stmtvar = "SELECT DATE OF GOAL, DESCRIPTION, DLCOMMENT(ARTICLES) FROM HOCKEY GOALS WHERE BY PLAYER = 'Maurice Richard' OR BY PLAYER = 'Henri Richard' "; EXEC SQL **PREPARE** HOCKEY\_STMT **FROM** :stmtvar;

• スカラー関数を使用して、表 TBLA にある行の列 COLA に DATALINK 値を挿入 したとします。

**DLVALUE**('http://dlfs.almaden.ibm.com/x/y/a.b','URL','A comment')

そして、その値を次の関数で処理します。

**DLCOMMENT**(COLA)

次の値が戻されます。

A comment

## **DLLINKTYPE**

### **DLLINKTYPE**

スキーマは SYSIBM です。

DLLINKTYPE 関数は、DATALINK 値からリンク・タイプ値を戻します。

引き数は、データ・タイプが DATALINK の値を戻す式でなければなりません。

関数の結果は VARCHAR(4) になります。引き数がヌル値になる可能性がある場合、結 果もヌル値になる可能性があります。引き数がヌル値であれば、結果はヌル値です。

 $\rightarrow$ 

例:

• スカラー関数を使用して、表 TBLA にある行の列 COLA に DATALINK 値を挿入 したとします。

DLVALUE('http://dlfs.almaden.ibm.com/x/y/a.b','URL','a comment')

そして、その値を次の関数で処理します。

**DLLINKTYPE(COLA)** 

次の値が戻されます。

**URL** 

### **DLURLCOMPLETE**

>>-DLURLCOMPLETE-(-datalink-expression-)-

スキーマは SYSIBM です。

DLURLCOMPLETE 関数は、リンク・タイプの URL を持つ DATALINK 値から、デー 夕位置属性を戻します。適切な場合には、この値にはファイル・アクセス・トークンが 組み込まれます。

引き数は、データ・タイプが DATALINK の値を戻す式でなければなりません。

関数の結果は VARCHAR(254) です。引き数がヌル値になる可能性がある場合、結果も ヌル値になる可能性があります。引き数がヌル値であれば、結果はヌル値です。

DATALINK 値にコメントしか組み込まれていない場合、長さがゼロのストリングが戻 されます。

例.

• スカラー関数を使用して、表 TBLA にある行の列 COLA に DATALINK 値を挿入 したとします。

DLVALUE('http://dlfs.almaden.ibm.com/x/y/a.b','URL','a comment')

そして、その値を次の関数で処理します。

DLURLCOMPLETE(COLA)

次の値が戻されます。

HTTP://DLFS.ALMADEN.IBM.COM/x/y/\*\*\*\*\*\*\*\*\*\*\*\*\*\*\*\*;a.b

(ここで \*\*\*\*\*\*\*\*\*\*\*\*\*\*\*\*\* はアクセス・トークンを表します)

## **DLURLPATH**

### **DLURLPATH**

スキーマは SYSIBM です。

DLURLPATH 関数は、特定サーバー内のファイルにアクセスするために必要なパスおよ びファイル名を、リンク・タイプが URL の DATALINK 値から戻します。適切な場合 には、この値にはファイル・アクセス・トークンが組み込まれます。

引き数は、データ・タイプが DATALINK の値を戻す式でなければなりません。

関数の結果は VARCHAR(254) です。引き数がヌル値になる可能性がある場合、結果も ヌル値になる可能性があります。引き数がヌル値であれば、結果はヌル値です。

DATALINK 値にコメントしか組み込まれていない場合、長さがゼロのストリングが戻 されます。

/列·

• スカラー関数を使用して、表 TBLA にある行の列 COLA に DATALINK 値を挿入 したとします。

DLVALUE('http://dlfs.almaden.ibm.com/x/y/a.b','URL','a comment')

そして、その値を次の関数で処理します。

**DLURLPATH(COLA)** 

次の値が戻されます。

 $\frac{x}{y}$ /x/y/\*\*\*\*\*\*\*\*\*\*\*\*\*\*\*\*\*\*;a.b

(ここで \*\*\*\*\*\*\*\*\*\*\*\*\*\*\*\*\*\* はアクセス・トークンを表します)

## **DLURLPATHONLY**

スキーマは SYSIBM です。

DLURLPATHONLY 関数は、特定サーバー内のファイルにアクセスするために必要なパ スおよびファイル名を、リンク・タイプが URL の DATALINK 値から戻します。戻さ れる値にはファイル・アクセス・トークンは含まれません。

引き数は、データ・タイプが DATALINK の値を戻す式でなければなりません。

関数の結果は VARCHAR(254) です。引き数がヌル値になる可能性がある場合、結果も ヌル値になる可能性があります。引き数がヌル値であれば、結果はヌル値です。

DATALINK 値にコメントしか組み込まれていない場合、長さがゼロのストリングが戻 されます。

例.

• スカラー関数を使用して、表 TBLA にある行の列 COLA に DATALINK 値を挿入 したとします。

DLVALUE('http://dlfs.almaden.ibm.com/x/y/a.b','URL','a comment')

そして、その値を次の関数で処理します。

**DLURLPATHONLY (COLA)** 

次の値が戻されます。

 $/x/y/a.b$ 

## **DLURLSCHEME**

### **DLURLSCHEME**

>>-DLURLSCHEME-(-datalink-expression-)-

スキーマは SYSIBM です。

DLURLSCHEME 関数は、リンク・タイプが URL の DATALINK 値からスキームを戻 します。この値は必ず大文字になります。

 $\rightarrow$ 

引き数は、データ・タイプが DATALINK の値を戻す式でなければなりません。

関数の結果は VARCHAR(20) になります。引き数がヌル値になる可能性がある場合、結 果もヌル値になる可能性があります。引き数がヌル値であれば、結果はヌル値です。

DATALINK 値にコメントしか組み込まれていない場合、長さがゼロのストリングが戻 されます。

例:

• スカラー関数を使用して、表 TBLA にある行の列 COLA に DATALINK 値を挿入 したとします。

DLVALUE('http://dlfs.almaden.ibm.com/x/y/a.b','URL','a comment')

そして、その値を次の関数で処理します。

**DLURLSCHEME (COLA)** 

次の値が戻されます。

**HTTP** 

 $\overline{\phantom{a}}$ 

## **DLURLSERVER**

スキーマは SYSIBM です。

DLURLSERVER 関数は、リンク・タイプが URL の DATALINK 値からファイル・サ ーバーを戻します。この値は必ず大文字になります。

引き数は、データ・タイプが DATALINK の値を戻す式でなければなりません。

関数の結果は VARCHAR(254) です。引き数がヌル値になる可能性がある場合、結果も ヌル値になる可能性があります。引き数がヌル値であれば、結果はヌル値です。

DATALINK 値にコメントしか組み込まれていない場合、長さがゼロのストリングが戻 されます。

例:

• スカラー関数を使用して、表 TBLA にある行の列 COLA に DATALINK 値を挿入 したとします。

DLVALUE('http://dlfs.almaden.ibm.com/x/y/a.b','URL','a comment')

そして、その値を次の関数で処理します。

**DLURLSERVER(COLA)** 

次の値が戻されます。

DLFS.ALMADEN.IBM.COM

## **DLVALUE**

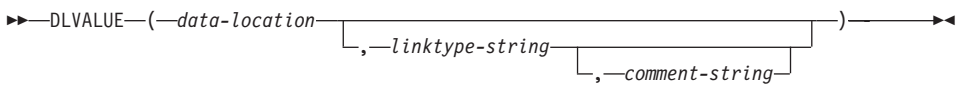

スキーマは SYSIBM です。

DLVALUE 関数は DATALINK 値を戻します。この関数は、UPDATE ステートメント 内の SET 文節の右辺にあるか、または INSERT ステートメント内の VALUES 文節に あるとき、通常ファイルへのリンクも作成します。ただし、コメントだけが指定されて いる (data-location がゼロ長ストリングである) 場合、 DATALINK 値はリンケージ属性 を指定せずに作成されるため、ファイル・リンクはありません。

data-location

リンク・タイプが URL である場合、これは完全 URL 値を含む可変長文字ストリ ングになる式です。

linktype-string

DATALINK 値のリンク・タイプを指定する任意指定の VARCHAR 式。 'URL' (SQLSTATE 428D1) だけが有効な値です。

comment-string

コメントまたは追加の位置情報を提供する任意指定の VARCHAR(254) 値。

この関数の結果は DATALINK 値となります。 DLVALUE 関数のいずれかの引き数が ヌル値の可能性がある場合、結果もヌル値になる可能性があります。 data-location がヌ ル値の場合、その結果はヌル値になります。

この関数を使用して DATALINK 値を定義する際には、ターゲット値の最大長を考慮し てください。たとえば、列が DATALINK(200) で定義されている場合、 data-location に comment を加えた最大長は 200 バイトとなります。

例:

• 1 つの行を表に挿入します。最初の 2 つのリンクの URL 値は、 url\_article および url\_snapshot という名前の変数内に入っています。 url\_snapshot\_comment という名前 の変数には、スナップショット・リンクに付随するコメントが含まれています。現時 点では、ムービー用のリンクはなく、 url\_movie\_comment という名前の変数にコメン トだけを含めることができます。

```
EXEC SQL INSERT INTO HOCKEY GOALS
            VALUES ('Maurice Richard'
                   'Montreal Canadien',
                   131,'Boston Bruins.
                   '1952 - 04 - 24',
                   'Winning goal in game 7 of Stanley Cup final',
```
## **DLVALUE**

DLVALUE(:url\_article),<br>DLVALUE(:url\_snapshot, 'URL', :url\_snapshot\_comment),<br>DLVALUE('', 'URL', :url\_movie\_comment));

## <span id="page-315-0"></span>**DOUBLE**

## **DOUBLE**

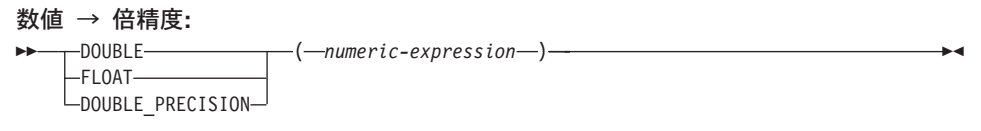

文字ストリング → 倍精度:  $\rightarrow$  DOUBLE- $(-string\text{-}expression-)$ 

スキーマは SYSIBM です。 ただし、DOUBLE(string-expression) のスキーマは SYSFUN です。

DOUBLE 関数は、以下に対応する浮動小数点数を戻します。

- 引き数が数式の場合は、数値。
- 引き数が文字ストリング式の場合は、数値の文字ストリング表記。

#### 数値 → 倍精度

numeric-expression

引き数は、組み込み数値データ・タイプの値を返す式です。

関数の結果は倍精度浮動小数点数になります。引き数がヌル値になる可能 性がある場合、結果もヌル値になる可能性があります。引き数がヌル値で あれば、結果はヌル値です。

結果は、引き数が倍精度浮動小数点の列、または変数に割り当てられた場 合の結果と同じ数値になります。

### 文字ストリング → 倍精度

string-expression

引き数のタイプは、数値定数形式の CHAR または VARCHAR にするこ とができます。引き数に先行ブランクや後続ブランクがあっても、それは 無視されます。

関数の結果は倍精度浮動小数点数になります。結果はヌル値になることが あります。引き数がヌル値である場合、その結果はヌル値になります。

結果は、ストリングが定数と見なされ、倍精度浮動小数点の列または変数 に割り当てられる場合の結果と同じ数値になります。

例:

EMPLOYEE 表を使用して、歩合がゼロではない従業員の給与と歩合の比率を計算しま す。関係する列 (SALARY と COMM) のデータ・タイプは DECIMAL です。結果が範 囲外にならないようにするため、DOUBLE を SALARY に適用して、除算が浮動小数点 数で実行されるようにします。

SELECT EMPNO, DOUBLE(SALARY)/COMM FROM EMPLOYEE WHERE COMM  $> 0$ 

#### <span id="page-317-0"></span>**ENCRYPT**

 $\overline{1}$ 

 $\mathbf{I}$ 

 $\mathbf{I}$ 

 $\overline{\phantom{a}}$ 

 $\overline{\phantom{a}}$ 

 $\overline{\phantom{a}}$ 

 $\mathbf{I}$ 

 $\overline{1}$ 

 $\overline{\phantom{a}}$ 

## **ENCRYPT**

**EXAMPLE NORVET** 

 $\blacktriangleright$ - $(-$ data-string-expression-

 $\mathrel{\sqcup_{\textit{-}password-string-expression}}$ 

.-hint-string-expression-

スキーマは SYSIBM です。

ENCRYPT 関数は、data-string-expression 暗号化の結果である値を返します。暗号化解 除に使用されるパスワードは、 password-string-expression か (SET ENCRYPTION PASSWORD ステートメントで割り当てられた) ENCRYPTION PASSWORD 値のいずれ かです。

data-string-expression

暗号化する CHAR または VARCHAR 値を返す式です。 data-string-expression の データ・タイプの長さ属性は、 hint-string-expression 引き数がなければ 32663 に、 hint-string-expression 引き数が指定されていれば 32631 に制限されています (SQLSTATE 42815).

password-string-expression

少なくとも 6 バイトで 127 バイトを超えない CHAR または VARCHAR 値を返 す式です (SQLSTATE 428FC)。この値は、data-string-expression を暗号化するため に使用されるパスワードを表します。パスワード引き数がヌル、または与えられて いない場合、セッションに設定されていなければならない ENCRYPTION PASSWORD 値を使用してデータは暗号化されます (SQLSTATE 51039)。

hint-string-expression

データ所有者がパスワードを思い浮かべる(たとえば、'Ocean' が 'Pacific' を思い 出すヒントになります) ために役立つ、32 バイトまでの CHAR または VARCHAR 値を返す式です。ヒントの値が与えられると、そのヒントは結果に組み込まれ、 GETHINT 関数を使用して取り出すことができます。この引き数がヌル、または与 えられていない場合、ヒントは結果に組み込まれません。

関数の結果データ・タイプは VARCHAR FOR BIT DATA です。

結果の長さ属性:

- オプションのヒント・パラメーターが指定されている場合、非暗号化データの長さ 属性 + 8 バイト + 次の 8 バイト境界までのバイト数 + ヒントの長さ 32 バイト
- ヒント・パラメーターがない場合、非暗号化データの長さ属性 +8 バイト + 次の 8 バイト境界までのバイト数

最初の引き数をヌルにすることができる場合、結果もヌルにすることができます。最初 の引き数がヌルであれば、結果は NULL 値になります。

暗号化された結果が data-string-expression 値よりも長くなることに注意してください。 そのため、暗号化された値を割り当てる際、その暗号化された値全体が入るだけの十分 なサイズでターゲットを宣言してください。

### 注:

 $\mathbf{I}$ 

 $\mathsf{L}$ 

- 暗号化アルゴリズム: 使用されている内部暗号化アルゴリズムは埋め込み付きの RC2 ブロック暗号で、128 ビットの秘密鍵は MD2 メッセージ・ダイジェストによってパ スワードから派生します。
- 暗号化パスワードおよびデータ: パスワードの管理はユーザーの責任です。データが 暗号化されると、そのデータを暗号化解除するために使用できるのは、暗号化に使用 したパスワードだけです (SOLSTATE 428FD)。ブランクで埋め込むことが可能なた め、CHAR 変数を使用してパスワードを設定する際には注意してください。暗号化さ れた結果には、ヌル終止符およびその他の表示不可文字が組み込まれていることがあ ります。
- 表列定義: 暗号化データを組み込む列およびタイプを定義するとき、以下のようにし て常に長さ属性を計算してください。

ヒントのない暗号化データの場合:

非暗号化データの最大長 + 8 バイト + 次の 8 バイト境界までのバイト数 = 暗号化 データの列の長さ

ヒントが組み込まれた暗号化データの場合:

非暗号化データの最大長 + 8 バイト + 次の 8 バイト境界までのバイト数 + ヒント の長さ 32 バイト = 暗号化データの列の長さ

推奨されているデータ長よりも短い長さへの割り当てまたは cast は、暗号化解除の 失敗やデータ脱落の原因となります。ブランクは、短すぎる列に保管するときに切り 捨てられる有効な暗号化データ値です。

以下に、列の長さの計算例をいくつか示します。

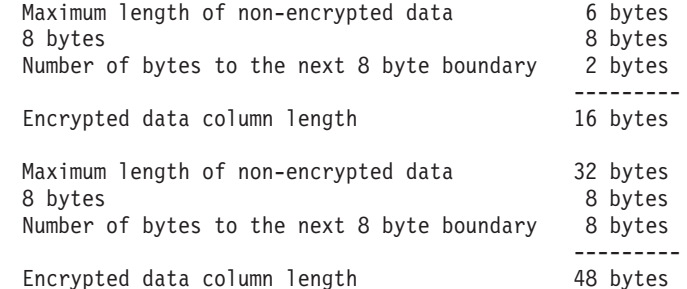

• 暗号化データの管理:暗号化データは、 ENCRYPT 関数に対応する暗号化解除関数を サポートしているサーバーでのみ暗号化解除できます。そのため、暗号化データを含 む列の複製は、 DECRYPT BIN または DECRYPT CHAR 関数をサポートしている サーバーで行わなければなりません。

### **ENCRYPT**

| |

|

| | | |

| | |

| | | |

|

この関数の使用法について詳しくは、287ページの『[DECRYPT\\_BIN](#page-300-0) および [DECRYPT\\_CHAR](#page-300-0)』 および 311ページの『[GETHINT](#page-324-0)』 も参照してください。

**例:** 

 $\varnothing$ 1 : この例では、暗号化パスワードを保持するために ENCRYPTION PASSWORD 値 が使用されています。

**SET ENCRYPTION PASSWORD** = 'Ben123'; **INSERT INTO** EMP(SSN) **VALUES ENCRYPT**('289-46-8832');

**例 2 : この例では、暗号化パスワードが明示的に渡されています。** 

**INSERT INTO** EMP(SSN) **VALUES ENCRYPT**('289-46-8832','Ben123','');

 $\hat{p}$  3 : 暗号化パスワード 'Pacific' を思い浮かべることができるよう、ヒント 'Ocean' が保管されます。

**INSERT INTO** EMP(SSN) **VALUES ENCRYPT**('289-46-8832','Pacific','Ocean');

 $\overline{\phantom{a}}$ 

## **EVENT MON\_STATE**

EVENT MON STATE-(-string-expression-)-

スキーマは SYSIBM です。

EVENT\_MON\_STATE 関数は、イベント・モニターの現在の状態を戻します。

引き数は、結果のタイプが CHAR または VARCHAR で、値がイベント・モニターの 名前であるストリング式です。指定したイベント・モニターが SYSCAT.EVENTMONITORS カタログ表にない場合は、 SQLSTATE 42704 が戻されま す。

結果は、次のいずれかの値の整数になります。

- $\mathbf{0}$ イベント・モニターは非活動状態です。
- $\blacksquare$ イベント・モニターは活動状態です。

引き数がヌル値になる可能性がある場合、結果もヌル値になる可能性があります。引き 数がヌル値であれば、結果はヌル値です。

例:

 $\bullet$ 

• 次の例は、定義済みのイベント・モニターすべてを選択して、各モニターが活動状態 か非活動状態かを示すものです。

SELECT EVMONNAME,

**CASE** 

```
WHEN EVENT MON STATE (EVMONNAME) = 0 THEN 'Inactive'
      WHEN EVENT MON STATE(EVMONNAME) = 1 THEN 'Active'
   END
FROM SYSCAT. EVENTMONITORS
```
**EXP** 

 $\rightarrow -EXP - (-expression -) -$ 

スキーマは SYSFUN です。

引き数に対する指数関数値を戻します。

引き数は、任意の組み込み数値データ・タイプにすることができます。引き数は、関数 による処理に必要な倍精度浮動小数点数に変換されます。

 $\overline{\phantom{a}}$ 

関数の結果は倍精度浮動小数点数です。結果はヌル値になる可能性があります。引き数 がヌルであれば、結果もヌル値です。

## **FLOAT**

 $\rightarrow$  FLOAT-(-numeric-expression-)-

スキーマは SYSIBM です。

FLOAT 関数は、数値の浮動小数点数表記を戻します。

FLOAT は DOUBLE の同義語です。詳細については、302ページの『DOUBLE』 を参 照してください。

# **FLOOR**

 $\blacktriangleright$   $\blacktriangleright$   $\sqsubseteq$  FL00R $\sqsubseteq$   $\sqsubseteq$   $\varsubseteq$   $\varnothing$   $\varnothing$   $\$ 

スキーマは SYSFUN です。

引き数よりも小さいか等しい整数で、最大の整数値を戻します。

引き数は、任意の組み込み数値タイプにすることができます。引き数のタイプが DECIMAL または REAL である場合、関数による処理に必要な倍精度浮動小数点数に 変換されます。引き数のタイプが SMALLINT、INTEGER または BIGINT である場 合、その引き数値が戻されます。

関数の結果は次のとおりです。

- 引き数が SMALLINT の場合は SMALLINT になります。
- 引き数が INTEGER の場合は INTEGER になります。
- 引き数が BIGINT の場合は BIGINT になります。
- 引き数が DOUBLE、DECIMAL または REAL の場合は DOUBLE になります。小数 部の左側にある桁数が 15 桁を超える 10 進数値は、 DOUBLE への変換での精度の 低下により、必要な整数値は戻されません。

結果はヌル値になることがあります。引き数がヌル値である場合、その結果はヌル値に なります。
# **GETHINT**

 $\overline{1}$  $\mathbf{I}$ 

 $\overline{\phantom{a}}$ 

 $\overline{\phantom{a}}$ 

I

 $\overline{1}$ 

I

 $\overline{1}$ 

ı

 $\overline{1}$ 

 $\overline{\phantom{a}}$ 

 $\overline{1}$ 

 $\overline{\phantom{a}}$ 

 $\overline{\phantom{a}}$ 

ı

 $\overline{1}$ 

I  $\overline{1}$ 

 $\overline{1}$ 

 $\overline{1}$ 

 $\overline{\phantom{a}}$ 

 $\rightarrow$  GETHINT—(—encrypted-data—)——

スキーマは SYSIBM です。

パスワード・ヒントが encrypted-data に見つかった場合、 GETHINT 関数をそのヒント を返します。パスワード・ヒントとは、データ所有者がパスワードを思い浮かべる(た とえば、'Ocean' が 'Pacific' を思い出すヒントになります) ために役立つフレーズで す。

encrypted-data

完全な、暗号化データ・ストリングである CHAR FOR BIT DATA または VARCHAR FOR BIT DATA 値を返す式です。データ・ストリングは、ENCRYPT 関数を使って暗号化されたものでなければなりません (SQLSTATE 428FE)。

関数の結果は VARCHAR(32) です。結果はヌルになることがあります。ヒント・パラメ ーターが ENCRYPT 関数によって encrypted-data に追加されなかった場合、または最 初の引き数がヌルの場合には、結果が NULL 値になります。

この関数の使用法について詳しくは、287ページの『DECRYPT\_BIN および DECRYPT CHAR』 および 304ページの『ENCRYPT』 も参照してください。

例:

この例では、暗号化パスワード 'Pacific' を思い浮かべることができるよう、ヒント 'Ocean' が保管されます。

INSERT INTO EMP (SSN) VALUES ENCRYPT ('289-46-8832', 'Pacific', 'Ocean'); SELECT GETHINT (SSN) FROM EMP;

返される値は 'Ocean' です。

#### **GENERATE\_UNIQUE**

#### **GENERATE UNIQUE**

 $\rightarrow$  -GENERATE UNIQUE- $(-)$ -

スキーマは SYSIBM です。

GENERATE UNIOUE 関数は、同一関数の他の実行と比較して固有である、 13 バイト 長のビット・データ文字ストリング (CHAR(13) FOR BIT DATA) を戻します。36 この 関数は、deterministic 関数ではないものとして定義されます。

この関数には引き数がありません (空の括弧を指定する必要があります)。

関数の結果は、内部形式の世界標準時 (UTC)、および関数が処理された区分番号を含む 固有な値になります。結果がヌル値になることはありません。

この関数の結果を使用して、表の固有値を用意することができます。後続の各値は直前 の値より大きくなり、表で使用できる順序列を提供します。 値には、関数が実行された 区分の番号が含まれ、それにより、複数の区分にわたって区分化された表もある順序列 の固有値を持つことになります。この順序列は、関数が実行された時刻に基づいていま す。

この関数は、特殊レジスター CURRENT TIMESTAMP を使用する場合とは異なりま す。この特殊レジスターの場合、複数行の挿入ステートメントまたは全選択を伴う挿入 ステートメントの各行について固有値が生成されます。

この関数の結果の一部であるタイム・スタンプ値は、 GENERATE UNIOUE の結果を 引き数にする TIMESTAMP スカラー関数を使用して決定することができます。

例:

• 行ごとに固有な列を含む表を作成します。 GENERATE\_UNIQUE 関数を使用してこ の列を移植します。 UNIOUE ID 列には、列をビット・データ文字ストリングとして 識別するために "FOR BIT DATA" が指定されていることに注意してください。

**CREATE TABLE EMP UPDATE** (UNIOUE ID CHAR $(13)$  FOR BIT DATA, EMPNO CHAR(6), TEXT VARCHAR(1000))

**INSERT INTO EMP UPDATE** VALUES (GENERATE UNIQUE(), '000020', 'Update entry...'),  $(GENERATE$  UNIQUE $()$ , '000050', 'Update entry...')

<sup>36.</sup> システムの刻時機構は、関数が実行される区分番号とともに、内部の世界標準時 (UTC) タイム・スタンプを生成す るのに使用されます。実際のシステム刻時機構を逆方向へ動かす調整を行うと、値が重複する場合があります。

この表には、行ごとに固有の ID があります。ただし、UNIQUE\_ID 列が、常に GENERATE\_UNIQUE を使用して設定されている場合です。これは、表にトリガーを 導入することによって行うことができます。

**CREATE TRIGGER EMP UPDATE UNIQUE** NO CASCADE BEFORE INSERT ON EMP UPDATE REFERENCING NEW AS NEW UPD FOR EACH ROW MODE DB2SQL SET NEW UPD.UNIQUE ID = GENERATE UNIQUE()

このトリガーを定義すると、以下のように最初の列を指定せずに上記の INSERT ス テートメントを出すことができます。

INSERT INTO EMP UPDATE (EMPNO, TEXT) VALUES ('000020', 'Update entry 1...'),<br>('000050', 'Update entry 2...')

行が EMP\_UPDATE に追加された時点のタイム・スタンプ (UTC における) は、以 下を使用して戻すことができます。

SELECT TIMESTAMP (UNIQUE\_ID), EMPNO, TEXT FROM EMP\_UPDATE

したがって、表内のタイム・スタンプ列を行の挿入時に記録する必要はありません。

### **GRAPHIC**

# **GRAPHIC**

GRAPHIC ( *graphic-expression*

, *integer*

)

スキーマは SYSIBM です。

GRAPHIC 関数は、漢字ストリング・タイプの GRAPHIC 表記を戻します。

*graphic-expression*

漢字ストリング値を戻す式。

*integer*

結果の GRAPHIC データ・タイプの長さ属性を指定する整数値。値は 1 ~ 127 の 範囲でなければなりません。 integer を指定しない場合、結果の長さは、最初の引 き数の長さと同じになります。

関数の結果は GRAPHIC になります。引き数がヌル値になる可能性がある場合、結果も ヌル値になる可能性があります。引き数がヌル値であれば、結果はヌル値です。

 $\rightarrow$ -HEX- $(-expression-)$ 

**HEX** 

スキーマは SYSIBM です。

HEX 関数は、値の 16 進表記を文字ストリングとして戻します。

引き数には、最大長 16336 バイトの任意の組み込みデータ・タイプの値である式を使 うことかできます。

この関数の結果は文字ストリングです。引き数がヌル値になる可能性がある場合、結果 もヌル値になる可能性があります。引き数がヌル値である場合、結果はヌル値です。

コード・ページはデータベース・コード・ページになります。

結果は、16 進数のストリングです。最初の 2 つは引き数の最初のバイト、次の 2 つは 引き数の 2 番目のバイトを表します。以下同様です。引き数が日付 / 時刻値または数 値である場合、結果は引き数の内部形式の 16 進表記になります。戻される 16 進表記 は、関数が実行されるアプリケーション・サーバーによって異なる場合があります。違 いが生じる場合としては、次のような場合があります。

- EBCDIC サーバーに対する ASCII クライアントまたは ASCII サーバーに対する EBCDIC クライアントで、文字ストリング引き数を指定して HEX 関数を実行したと き。
- クライアント・システムとサーバー・システムとで数値のバイト配列が異なる場合 に、 HEX 関数に数値引き数を指定したとき(場合によります)。

結果のタイプと長さは、文字ストリング引き数のタイプと長さによって異なります。

- 文字ストリング
	- 127 以下の固定長
		- 結果は、引き数について定義されている長さの 2 倍の長さの固定長文字ストリ ングになります。
	- 127 を超える固定長
		- 結果は、引き数について定義されている長さの 2 倍の長さの可変長文字ストリ ングになります。
	- 可変長
		- 結果は、引き数について定義されている最大長さの 2 倍を最大長とする可変長 文字ストリングになります。
- 漢字ストリング
	- 63 以下の固定長
- 結果は、引き数について定義されている長さの 4 倍の長さの固定長文字ストリ ングになります。
- 63 を超える固定長
	- 結果は、引き数について定義されている長さの 4 倍の長さの可変長文字ストリン グになります。
- 可変長
	- 結果は、引き数について定義されている最大の長さの 4 倍を最大長とする可変長 文字ストリングになります。

例:

以下の例では、DB2 (AIX 版) アプリケーション・サーバーを使用することを前提にし ています。

• DEPARTMENT 表を使用して、ホスト変数 HEX MGRNO (char(12)) に、 'PLANNING'部門 (DEPTNAME) の管理者番号 (MGRNO) の 16 進表記を設定しま す。

```
SELECT HEX (MGRNO)
  INTO : HEX MGRNO
  FROM DEPARTMENT
 WHERE DEPTNAME = 'PLANNING'
```
サンプル表を使用した場合、HEX\_MGRNO は '303030303230' に設定されます (文字 値は '000020')。

- COL\_1 が、データ・タイプ char(1)、値 'B' の列であるとします。英字 'B' の 16 進 数表記は X'42' です。 HEX(COL\_1) は 2 文字のストリング '42' を戻します。
- COL 3 が、データ・タイプ decimal(6.2)、値 40.1 の列であるとします。 10 進数値 40.1 の内部表記に HEX 関数を適用した結果は、 8 文字のストリング '0004010C' に なります。

**HOUR** 

 $\rightarrow$ -HOUR- $(-expression-)$ --

スキーマは SYSIBM です。

HOUR 関数は、値の時の部分を戻します。

引き数は、時刻、タイム・スタンプ、時刻期間、タイム・スタンプ期間、または CLOB でも LONG VARCHAR でもない時刻またはタイム・スタンプの有効な文字ストリング 表記でなければなりません。

この関数の結果は長精度整数 (large integer) です。引き数がヌル値になる可能性がある 場合、結果もヌル値になる可能性があります。引き数がヌル値であれば、結果はヌル値 です。

その他の規則は、引き数のデータ・タイプに応じて以下のように異なります。

- 引き数が、時刻、タイム・スタンプ、または時刻やタイム・スタンプの有効なストリ ング表記の場合
	- 結果は、値の時間の部分 (0 ~ 24 の整数) になります。
- 引き数が時刻期間またはタイム・スタンプ期間の場合
	- 結果は、値の時の部分 (-99 ~ 99 の整数) になります。ゼロ以外の結果の符号 は、引き数と同じになります。

例:

CL\_SCHED サンプル表を使用して、午後に始まるすべてのクラスを選択します。

SELECT \* FROM CL SCHED WHERE HOUR(STARTING) BETWEEN 12 AND 17  $\overline{1}$ Т

 $\mathbf{I}$ 

 $\mathbf{I}$ 

 $\mathbf{I}$ 

 $\mathbf{I}$ 

 $\mathbf{I}$  $\mathbf{I}$ 

 $\mathbf{I}$ 

 $\mathbf{I}$ 

 $\overline{1}$  $\mathbf{I}$ 

 $\mathbf{I}$ 

 $\mathbf{I}$ 

 $\mathbf{I}$ 

 $\mathbf{I}$ 

 $\mathbf{I}$ 

 $\mathbf{I}$ 

 $\overline{1}$ 

 $\mathbf{I}$ 

 $\mathbf{I}$ 

 $\mathbf{I}$ 

 $\mathbf{I}$ 

 $\mathbf{I}$ 

 $\mathbf{I}$ 

 $\overline{1}$ 

 $\overline{1}$  $\overline{1}$ 

#### **IDENTITY VAL LOCAL**

 $\rightarrow$ -IDENTITY VAL LOCAL- $(-)$ -

スキーマは SYSIBM です。

IDENTITY VAL LOCAL 関数は、非 deterministic 関数であり、識別列に割り当てられ た最新の値を戻します。この割り当ては、 VALUES 文節を使用した単一行 INSERT ス テートメントの結果として発生したものです。関数には入力パラメーターはありませ  $h_{\circ}$ 

対応する識別列の実際のデータ・タイプに関係なく、結果は DECIMAL(31.0) です。

関数によって返される値は、最新の単一行 INSERT ステートメントで識別されている表 の識別列に割り当てられた値です。 INSERT ステートメントは、識別列を含む表での VALUES 文節を使用して作成されていなければなりません。 INSERT ステートメント は同じレベルで発行しなければなりません37 (つまり、値は、次に割り当てられる値で置 換されるまでは、ローカルにおいて割り当てられたレベルで使用可能です)。

割り当てられる値は (識別列が GENERATED BY DEFAULT で定義される場合は) ユ ーザーによって提供されるか、あるいは DB2 で生成された識別値が提供されます。

関数は、以下の状態の場合、NULL 値を戻します。

- VALUES 文節をともなう単一行 INSERT ステートメントが、現行処理レベルで識別 列を含む表に対して発行されていない場合
- 作業単位の COMMIT たまは ROLLBACK が、値を割り当てた最新の INSERT ステ ートメント以降に起きた場合38.

関数の結果が以下のステートメントによって影響を受けることはありません。

- 識別列を含まない表の、VALUES 文節をともなう単一行 INSERT ステートメント
- VALUES 文節をともなう複数行 INSERT ステートメント
- fullselect を持つ INSERT ステートメント
- ROLLBACK TO SAVEPOINT ステートメント

注:

• INSERT ステートメントの VALUES 文節内の式は、INSERT ステートメントのター ゲット列の割り当ての前に評価されます。そのため、INSERT ステートメントの VALUES 文節にある IDENTITY VAL LOCAL 関数の呼び出しでは、前の INSERT

<sup>37.</sup> トリガー、関数、またはストアード・プロシージャーが呼び出されるたびに新規レベルが開始します。

<sup>38.</sup> 自動コミットがオフになっていないかぎり、各ステートメントの後に自動的にコミットを行うインターフェースは、 関数が別々のステートメントで呼び出される際に NULL 値を返します。

ステートメントからの識別列として、最新の割り当て値が使用されます。識別列を含 む表の VALUES 文節をともなう単一行 INSERT ステートメントが、 IDENTITY VAL LOCAL 関数と同じレベル内で実行されていない場合、関数は NULL 値を戻します。

 $\mathbf{L}$ 

- トリガーが定義されている表の識別列の値は、識別列のトリガー遷移変数を参照する ことにより、トリガー内で判別できます。
- 挿入トリガーのトリガー条件から IDENTITY VAL LOCAL 関数を呼び出した結果 は、 NULL 値になります。
- 複数の BEFORE または AFTER 挿入トリガーが 1 つの表について存在することが 可能です。この場合、各トリガーは別々に処理され、 IDENTITY\_VAL LOCAL 関数 を使用して、あるトリガー処置によって割り当てられている値を別のトリガー処置に 使用することはできません。概念上、複数のトリガー処置が同じレベルで定義されて いる場合でも、これは当てはまります。
- 一般的に、BEFORE 挿入トリガーの本体に IDENTITY VAL LOCAL 関数を使用する ことはお勧めしません。 BEFORE 挿入トリガーのトリガー処置から IDENTITY\_VAL\_LOCAL 関数を呼び出した結果は、NULL 値になります。トリガー が定義されている表の識別列の値は、BEFORE 挿入トリガーのトリガー処置から IDENTITY VAL LOCAL 関数を呼び出すことによって得ることはできません。ただ し、識別列のトリガー遷移変数を参照することにより、その識別列の値をトリガー処 置で得ることができます。
- AFTER 挿入トリガーのトリガー処置から IDENTITY\_VAL\_LOCAL 関数を呼び出し た結果39は、識別列を含む表の VALUES 文節をともなう、同じトリガー処置で呼び 出された最新の単一行 INSERT ステートメントで識別されている表の識別列に割り 当てられた値になります。識別列を含む表の VALUES 文節をともなう単一行 INSERT ステートメントが、 IDENTITY VAL LOCAL 関数呼び出しの前に、同じト リガー処置の中で実行されなかった場合、関数は NULL 値を返します。
- IDENTITY VAL LOCAL 関数は deterministic 関数ではないため、カーソルの SELECT ステートメント内の IDENTITY\_VAL\_LOCAL 関数の呼び出しの結果は、各 FETCH ステートメントによって異なります。
- 割り当て値は、識別列に実際に割り当てられる値(つまり、その後に続く SELECT ステートメントで戻される値です)。この値は必ずしも、INSERT ステートメントの VALUES 文節で提供される値、あるいは DB2 によって生成される値とは限りませ ん。割り当て値は、識別列に関連するトリガー遷移変数の、トリガー挿入前の本体内 の SET 遷移変数ステートメントに指定されている値にすることができます。
- VALUES 文節をともなう単一行 INSERT を識別列と一緒に表に入れるのに失敗した 後の関数によって戻される値は予測不能です。値は、失敗した INSERT の前に呼び

<sup>39.</sup> これは、FOR EACH ROW および FOR EACH STATEMENT トリガーの両方に適用されます。

| | |

|

| | | | | | |

| | | | | | | | | | | | | | |

| | | | |

 $\overline{\phantom{a}}$ 

| |

| | | | | | |

出された関数から戻された値である場合もあれば、あるいは、続く INSERT に割り 当てられる値の場合もあります。戻される実際の値は、失敗のロケーションにより異 なるので、予測不能です。

例:

例 1: 変数 IVAR を、EMPLOYEE 表内の識別列に割り当てられた値に設定します。こ れが EMPLOYEE 表への最初の挿入である場合は、IVAR の値は 1 です。

```
CREATE TABLE EMPLOYEE
   (EMPNO INTEGER GENERATED ALWAYS AS IDENTITY,
   NAME CHAR(30),
   SALARY DECIMAL(5,2),
   DEPTNO SMALLINT)
```
例 2: INSERT ステートメントで呼び出された IDENTITY\_VAL\_LOCAL 関数は、識別 列を持つ表の VALUES 文節をともなう直前の単一行 INSERT ステートメントと関連す る値です。 T1 と T2 の 2 つの表があると想定してみてください。T1 と T2 の両方 に、C1 という名前の識別列があります。 DB2 は、表 T1 の C1 列に 1 で開始する値 を順に生成し、表 T2 の C1 列に 10 で開始する値を順に生成します。

```
CREATE TABLE T1
   (C1 INTEGER GENERATED ALWAYS AS IDENTITY,
    C2 INTEGER),
CREATE TABLE T2
   (C1 DECIMAL(15,0) GENERATED BY DEFAULT AS IDENTITY
      (START WITH 10),
    C2 INTEGER),
INSERT INTO T1 (C2) VALUES (5),
INSERT INTO T1 (C2) VALUES (6),
SELECT * FROM T1
```
結果は次のとおりです。

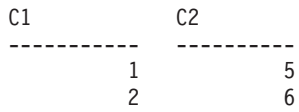

ここで、変数 IVAR の関数を宣言します。

**VALUES IDENTITY\_VAL\_LOCAL() INTO** :IVAR

この時点で、IDENTITY\_VAL\_LOCAL 関数は IVAR に 値 2 を戻します。 DB2 によ って割り当てられた最新の値であるためです。以下の INSERT ステートメントでは、単 一行を T2 に挿入します。ここで、列 C2 は IDENTITY\_VAL LOCAL 関数から値 2 を得ます。

```
INSERT INTO T2 (C2) VALUES (IDENTITY_VAL_LOCAL());
   SELECT * FROM T2
     WHERE C1 = DECIMAL(IDENTITY_VAL_LOCAL(),15,0)
```
戻される結果は次のとおりです。

| | | |

> | |

> > | | | | | | | | | | | | | | | | | | | | | | | | | | | | | |

| | | | | | | | |

 $C1$   $C2$ ----------------- ---------- 10. 2

この挿入後の IDENTITY\_VAL\_LOCAL 関数の呼び出しにより、結果は、DB2 が T2 の C1 用に生成した値 10 となります。

トリガーに関係するネストされた環境では、識別列がより低いレベルで割り当てられて いても、ある特定のレベルで割り当てられている識別値を検索するには IDENTITY\_VAL\_LOCAL 関数を使用してください。 3 つの表 EMPLOYEE、 EMP\_ACT、および ACCT\_LOG があると仮定します。 EMP\_ACT および ACCT\_LOG 表に挿入をさらに行う AFTER 挿入トリガーが EMPLOYEE に定義されています。

**CREATE TABLE** EMPLOYEE (EMPNO SMALLINT **GENERATED ALWAYS AS IDENTITY** (START WITH 1000), NAME CHAR(30), SALARY DECIMAL(5,2), DEPTNO SMALLINT);

**CREATE TABLE** EMP\_ACT (ACNT\_NUM SMALLINT **GENERATED ALWAYS AS IDENTITY** (START WITH 1), EMPNO SMALLINT);

**CREATE TABLE** ACCT\_LOG (ID SMALLINT **GENERATED ALWAYS AS IDENTITY** (START WITH 100), ACNT\_NUM SMALLINT, EMPNO SMALLINT);

**CREATE TRIGGER** NEW\_HIRE **AFTER INSERT ON** EMPLOYEE **REFERENCING** NEW AS NEW\_EMP **FOR EACH ROW MODE DB2SQL BEGIN ATOMIC INSERT INTO EMP\_ACT (EMPNO) VALUES (NEW\_EMP.EMPNO); INSERT INTO ACCT\_LOG (ACNT\_NUM EMPNO)** VALUES (IDENTITY VAL LOCAL<sub>(</sub>), NEW EMP.EMPNO); **END**

最初に起動される INSERT ステートメントは、行を EMP\_ACT 表に挿入します。この INSERT ステートメントは、EMPLOYEE 表の EMPNO 列のトリガー遷移変数を使用し て、 EMPLOYEE 表の EMPNO 列の識別値を EMP ACT 表の EMPNO 列にコピーす るよう指示します。 EMPLOYEE 表の EMPNO 列に割り当てられている値を得るため に、 IDENTITY VAL LOCAL 関数を使用することはできません。これは、このネスト のレベルで INSERT ステートメントが出されていないことが原因で、 IDENTITY VAL LOCAL 関数が EMP ACT の INSERT の VALUES 文節で呼び出され た場合、NULL 値が返されます。この EMP\_ACT 表の INSERT ステートメントの結 果、ACNT\_NUM 列の新しい識別列値も生成されます。

| | | | |

> | | | | |

> | | | | | | | | | | | | | | | | | | | | |

| | | | | | | |

|

2 番目に起動される INSERT ステートメントは、行を ACCT LOG 表に挿入します。 このステートメントは IDENTITY\_VAL LOCAL 関数を呼び出し、トリガー処置の前の INSERT ステートメントで EMP\_ACT 表の ACNT\_NUM 列に割り当てられた値を、 ACCT LOG 表の ACNT NUM 列にコピーするよう指示します。 EMPNO 列は、 EMPLOYEE 表の EMPNO 列と同じ値が割り当てられています。

呼び出しアプリケーション (つまり、EMPLOYEE への INSERT が出されるレベル) か ら、オリジナル INSERT ステートメントによって EMPLOYEE 表の EMPNO 列に割り 当てられた値に IVAR 変数を設定します。

**INSERT INTO** EMPLOYEE (NAME, SALARY, DEPTNO) **VALUES** ('Rupert', 989.99, 50);

オリジナル INSERT ステートメント、およびトリガー処置すべてが処理された後の 3 つの表の内容:

**SELECT** EMPNO, SUBSTR(NAME,10) **AS** NAME, SALARY, DEPTNO **FROM** EMPLOYEE;

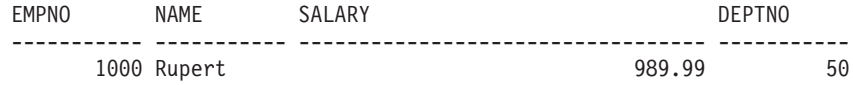

**SELECT** ACNT\_NUM, EMPNO **FROM** EMP\_ACT;

> ACNT\_NUM EMPNO ------------ --<br>1 1 1000

**SELECT** \* **FROM** ACCT\_LOG;

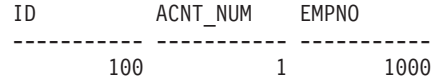

IDENTITY\_VAL\_LOCAL 関数の結果は、同じネスト・レベルで識別列に割り当てられた 最新の値になります。オリジナル INSERT ステートメント、およびトリガー処置すべて が処理された後、 EMPLOYEE 表の EMPNO 列に割り当てられている値が 1000 であ るため、 IDENTITY VAL LOCAL 関数は値 1000 を返します。下の VALUES ステー トメントによって、IVAR が 1000 に設定されます。 EMP\_ACT 表への挿入 (EMPLOYEE 表への挿入の後、より低いネスト・レベルで行われる)は、この IDENTITY\_VAL\_LOCAL 関数の呼び出しによって何が返されるかには影響しません。 **VALUES IDENTITY\_VAL\_LOCAL() INTO** :IVAR;

►►–INSERT–(-expression1–,-expression2–,-expression3–,-expression4–)––

スキーマは SYSFUN です。

*expression2* から始まる *expression1* から *expression3* に等しいバイト数が削除され、 *expression2* から始まる *expression1* に *expression4* が挿入されたストリングが戻されま す。結果のストリングの長さが戻りタイプの最大値を超える場合、エラーが生じます (SOLSTATE 38552)。

最初の引き数は、文字ストリングまたは 2 進ストリングです。 2 番目および 3 番目の 引き数は、データ・タイプが SMALLINT または INTEGER の数値でなければなりませ ん。最初の引き数は、文字ストリングまたは 2 進ストリングです。最初の引き数が 2 進ストリングである場合、 4番目の引き数は 2 進ストリングでなければなりません。 VARCHAR の場合、最大長は 4000 バイトです。 CLOB または 2 進ストリングの場 合、最大長は 1048 576 バイトです。最初の引き数および 4 番目の引き数については、 CHAR が VARCHAR に変換され、 LONG VARCHAR が CLOB(1M) に変換されま す。 2 番目および 3 番目の引き数の場合、この関数による処理に必要なので、 SMALLINT が INTEGER に変換されます。

結果は、以下のように引き数のタイプに基づきます。

- 最初および 4 番目の引き数がいずれも (4000 バイトを超えない) VARCHAR または CHAR である場合、 VARCHAR(4000) になります。
- 最初または 4 番目の引き数のいずれかが CLOB または LONG VARCHAR である場 合、 CLOB(1M) になります。
- 最初および 4 番目の引き数がいずれも BLOB である場合、BLOB(1M) になります。

結果はヌル値になることがあります。いずれかの引き数がヌル値である場合、結果はヌ ル値になります。

例:

• 語 'DINING' から 1 文字を削除して、'VID' を挿入します。いずれも 3 番目の文字 から始まります。

VALUES CHAR(INSERT('DINING', 3, 1, 'VID'), 10)

この例では、以下を戻します。  $\mathbf{1}$ 

DIVIDING

前述のように、INSERT 関数の出力は VARCHAR(4000) になります。上記の例の場 合、関数 CHAR が、INSERT の出力を 10 バイトに制限するために使用されていま

# **INSERT**

す。特定のストリングの開始位置は、LOCATE を使用して見つけることができます。 詳細については、333ページの『LOCATE』を参照してください。

### **INTEGER**

 $\blacktriangleright$  $\pm$ INTEGER $\pm$  $-(-$ --numeric-expression- $L$ INT $\sqcup$ character-expression-

スキーマは SYSIBM です。

INTEGER 関数は、数値または文字ストリングを表した整数を、整数定数の形で戻しま す。

numeric-expression

組み込み数値データ・タイプの値を返す式。

引き数が数値式 の場合、結果は、引き数を長精度整数 (large integer) の列または変 数に割り当てた場合と同じ数値になります。引き数の整数部分が整数の範囲内にな い場合、エラーになります。引き数に小数部分がある場合は、切り捨てられます。

character-expression

文字定数の最大長以下の長さの文字ストリング値を戻す式。先行ブランクと後書き ブランクは削除されます。その結果のストリングは、 SOL 整数定数を形成するた めの規則に従うものでなければなりません (SQLSTATE 22018)。文字ストリングと して、長ストリングを使うことはできません。

引き数が文字式の場合、結果は、対応する整数定数を長精度整数の列または変数に 割り当てた場合の数値と同じになります。

この関数の結果は長精度整数 (large integer) です。引き数がヌル値になる可能性がある 場合、結果もヌル値になる可能性があります。引き数がヌル値であれば、結果はヌル値 です。

例·

• EMPLOYEE 表を使用して、給与 (SALARY) を学歴 (EDLEVEL) 値で除算した値を 含むリストを選択します。計算では小数部をすべて切り捨てます。リストには、計算 に使用される値と従業員番号 (EMPNO) も含めます。リストは、計算値の降順に配列 します。

SELECT INTEGER (SALARY / EDLEVEL), SALARY, EDLEVEL, EMPNO **FROM EMPLOYEE** ORDER BY 1 DESC

• EMPLOYEE 表を使用して、アプリケーションでさらに処理を行うために、 EMPNO を整数形式として選択します。

SELECT INTEGER (EMPNO) FROM EMPLOYEE

### **JULIAN\_DAY**

### **JULIAN\_DAY**

JULIAN\_DAY ( *expression* )

スキーマは SYSFUN です。

紀元前 4712 年 1 月 1 日 (ユリウス暦の起点) からの経過日数を示す整数値を、引き 数で指定した日付値に戻します。

引き数は、日付、タイム・スタンプ、または CLOB でも LONG VARCHAR でもない 日付あるいはタイム・スタンプの有効な文字ストリング表記でなければなりません。

関数の結果は INTEGER になります。結果はヌル値になることがあります。引き数がヌ ル値である場合、その結果はヌル値になります。

#### LCASE または LOWER

 $-LCASE$ ——(—string-expression—) LLOWER-

スキーマは SYSIBM です。40

LCASE または LOWER 関数は、すべての SBCS 文字が小文字に変換されたストリン グを戻します。(つまり、文字 A ~ Z は文字 a ~ z に変換され、発音符付きの文字 は小文字に相当するものがあればその文字に変換されます。たとえば、コード・ページ 850 では、É は é に変換されます。) 必ずすべての文字が変換されるわけではないの で、 LCASE(UCASE(string-expression)) の結果が LCASE(string-expression) と同じになる とは限りません。

引き数は、値が CHAR または VARCHAR データ・タイプの式でなければなりませ  $h_{\alpha}$ 

関数の結果のデータ・タイプと長さ属性は、引き数と同じになります。引き数がヌル値 になる可能性がある場合、結果もヌル値になる可能性があります。引き数がヌル値であ れば、結果はヌル値です。

注:

 $\mathbf{I}$ 

 $\overline{1}$ 

 $\mathbf{I}$  $\overline{1}$ 

この関数は、ユニコード文字の大文字小文字の特性を認識するよう拡張されました。ユ ニコード・データベースでは、すべてのユニコード文字が正しく小文字に変換されるよ うになりました。

例: EMPLOYEE 表の列 JOB の値で使用されている文字を小文字に変換します。

SELECT LCASE(JOB) FROM EMPLOYEE WHERE EMPNO =  $'000020$ ;

結果は、値 'manager' になります。

<sup>40.</sup> この関数の SYSFUN バージョンでは、 LONG VARCHAR 引き数と CLOB 引き数のサポートが引き続き有効で す。説明については、328ページの『LCASE (SYSFUN スキーマ)』を参照してください。

# <span id="page-341-0"></span>LCASE (SYSFUN スキーマ)

# LCASE (SYSFUN スキーマ)

 $\rightarrow$  -LCASE- $(-expression-)$ -

スキーマは SYSFUN です。

文字 A ~ Z のすべてが文字 a ~ z に変換されたストリングを戻します (分音符号の ついた文字は変換されません)。したがって、LCASE(UCASE(string)) の結果が LCASE(string) と同じになるとは限らない点に注意してください。

引き数は、任意の組み込み文字ストリング・タイプにすることができます。 VARCHAR の場合、最大長は 4000 バイトです。 CLOB の場合、最大長は 1048 576 バイトで す。

関数の結果は次のとおりです。

- 引き数が VARCHAR (4000 バイトを超えない) または CHAR である場合、 VARCHAR(4000)になります。
- 引き数が CLOB または LONG VARCHAR の場合は CLOB(1M) になります。

結果はヌル値になることがあります。引き数がヌル値である場合、その結果はヌル値に なります。

**LEFT** 

 $\rightarrow$  -LEFT- $(-expression1$ -,-expression2-)-

スキーマは SYSFUN です。

expression1 の左端 expression2 バイトからなるストリングを戻します。 expression1 値 の右側には必要な数のブランク文字が効率的に付加されて、 expression1 のうちの指定 したサブストリングが常に存在するようにされます。

最初の引き数は、文字ストリングまたは 2 進ストリングです。 VARCHAR の場合、最 大長は 4000 バイトです。 CLOB または 2 進ストリングの場合、最大長は 1048 576 バイトです。 2 番目の引き数のデータ・タイプは INTEGER または SMALLINT でな ければなりません。

関数の結果は次のとおりです。

- 引き数が VARCHAR (4000 バイトを超えない) または CHAR である場合、 VARCHAR(4000)になります。
- 引き数が CLOB または LONG VARCHAR の場合は CLOB(1M) になります。
- 引き数が BLOB の場合は BLOB(1M) になります。

結果はヌル値になることがあります。いずれかの引き数がヌル値である場合、結果はヌ ル値になります。

### **LENGTH**

# **LENGTH**

 $\blacktriangleright$   $\blacktriangleright$   $\sqcup$   $\sqsubseteq$   $\sqcap$   $\sqcap$   $\sqcap$   $\sqcap$   $\sqcap$   $\sqcap$   $\sqcap$   $\sqcap$   $\sqcap$   $\sqcap$   $\sqcap$ 

スキーマは SYSIBM です。

LENGTH 関数は、値の長さを戻します。

引き数としては、任意の組み込みデータ・タイプの値を戻す式を使えます。

この関数の結果は長精度整数 (large integer) です。引き数がヌル値になる可能性がある 場合、結果もヌル値になる可能性があります。引き数がヌル値であれば、結果はヌル値 です。

結果は引き数の長さです。その長さには、ヌル値が可能な列引き数のヌル値標識バイト は含まれません。ストリングの長さにブランクは含まれますが、可変長ストリングの長 さ制御フィールドは含まれません。可変長ストリングの長さは、最大長ではなく実際の 長さです。

漢字ストリングの長さは、DBCS 文字の数になります。それ以外のすべての値の場合の 長さは、その値を表すために使用されるバイトの数になります。

- 短精度整数の場合は 2
- 長精度整数の場合は 4
- 精度 p の 10 進数の場合は (p/2)+1
- 2 進ストリングの場合は、そのストリングの長さ
- 文字ストリングの場合は、そのストリングの長さ
- 単精度浮動小数点の場合は 4
- 倍精度浮動小数点の場合は 8
- 日付の場合は 4
- 時刻の場合は 3
- タイム・スタンプの場合は 10

例・

• ホスト変数 ADDRESS が、 '895 Don Mills Road' という値を持つ可変長文字ストリ ングであると想定します。

LENGTH(:ADDRESS)

戻り値は 18 です。

• START DATE が DATE タイプの列であると想定します。 LENGTH (START DATE)

# **LENGTH**

この例では、4の値を戻します。

• 次の例は、10 の値を戻します。 LENGTH(CHAR(START\_DATE, EUR)) **LN** 

 $\rightarrow\rightarrow\rightarrow\rightarrow\rightarrow$ 

スキーマは SYSFUN です。

引き数の自然対数値を戻します (LOG と同じ)。

引き数は、任意の組み込み数値データ・タイプにすることができます。引き数は、関数 による処理に必要な倍精度浮動小数点数に変換されます。

 $\overline{\phantom{a}}$ 

関数の結果は倍精度浮動小数点数です。結果はヌル値になる可能性があります。引き数 がヌルであれば、結果もヌル値です。

<span id="page-346-0"></span>DD-LOCATE-(-expression1-,-expression2-

,-expression3-

スキーマは SYSFUN です。

expression2 内の expression1 の最初のオカレンスの開始位置を戻します。オプションの expression3 が指定されている場合、その値は、探索を開始する expression2 の文字位置 を示します。 expression1 が expression2 内にない場合、値 0 が戻されます。

最初の引き数が文字ストリングである場合、 2 番目の引き数は文字ストリングでなけれ ばなりません。 VARCHAR の場合、最大長は 4000 バイトです。 CLOB の場合、最 大長は 1048 576 バイトです。最初の引き数が 2 進ストリングである場合、2 番目の引 き数は、最大長が 1048 576 バイトの 2 進ストリングでなければなりません。 3 番目 の引き数は INTEGER または SMALLINT でなければなりません。

関数の結果は INTEGER になります。結果はヌル値になることがあります。いずれかの 引き数がヌル値である場合、結果はヌル値になります。

例:

• 語 'DINING' 内の英字 'N' (最初の出現) の位置を検出します。

VALUES LOCATE ('N', 'DINING')

この例では、以下を戻します。

 $\mathbf{1}$ -----------

3

**LOG** 

 $\rightarrow -106$  - (-expression-) --

スキーマは SYSFUN です。

引き数の自然対数値を戻します (LN と同じ)。

引き数は、任意の組み込み数値データ・タイプにすることができます。引き数は、関数 による処理に必要な倍精度浮動小数点数に変換されます。

 $\overline{\phantom{a}}$ 

関数の結果は倍精度浮動小数点数です。結果はヌル値になる可能性があります。引き数 がヌルであれば、結果もヌル値です。

 $\rightarrow$ 

 $\rightarrow -10610 - (-expression -) -$ 

スキーマは SYSFUN です。

引き数に対する、10 を底とする対数 (常用対数) を戻します。

引き数は、任意の組み込み数値タイプにすることができます。引き数は、関数による処 理に必要な倍精度浮動小数点数に変換されます。

関数の結果は倍精度浮動小数点数です。結果はヌル値になる可能性があります。引き数 がヌルであれば、結果もヌル値です。

# **LONG\_VARCHAR**

# **LONG\_VARCHAR**

LONG\_VARCHAR ( *character-string-expression* )

スキーマは SYSIBM です。

LONG\_VARCHAR 関数は、文字ストリング・データ・タイプの LONG VARCHAR 表 記を戻します。

*character-string-expression*

最大長が 32 700 バイトの文字ストリング値を戻す式。

関数の結果は LONG VARCHAR になります。引き数がヌル値になる可能性がある場 合、結果もヌル値になる可能性があります。引き数がヌル値であれば、結果はヌル値で す。

 $\overline{\phantom{a}}$ 

# **LONG VARGRAPHIC**

スキーマは SYSIBM です。

LONG\_VARGRAPHIC 関数は、2 バイト文字ストリングの LONG VARGRAPHIC 表記 を戻します。

graphic-expression

最大長が 16350 個の 2 バイト文字である漢字ストリング値を戻す式。

関数の結果は LONG VARGRAPHIC になります。引き数がヌル値になる可能性がある 場合、結果もヌル値になる可能性があります。引き数がヌル値であれば、結果はヌル値 です。

# **LTRIM**

**LTRIM** 

 $\rightarrow$  -LTRIM- $(-string$ -expression-)-

スキーマは SYSIBM です。41

LTRIM 関数は、string-expression の先頭からブランクを除去します。

引き数には CHAR、VARCHAR、GRAPHIC、または VARGRAPHIC データ・タイプを 使用できます。

- 引き数が DBCS または EUC データベースの漢字ストリングである場合は、先行 2 バイト・ブランクが除去されます。
- 引き数がユニコード・データベースの漢字ストリングである場合は、先行 UCS-2 ブ ランクが除去されます。
- それ以外の場合は、先行 1 バイト・ブランクが除去されます。

この関数の結果のデータ・タイプは次のとおりです。

- string-expression のデータ・タイプが VARCHAR または CHAR の場合は VARCHAR になります。
- string-expression のデータ・タイプが VARGRAPHIC または GRAPHIC の場合は VARGRAPHIC になります。

戻されるタイプの長さパラメーターは、引き数のデータ・タイプの長さパラメーターと 同じになります。

結果が文字ストリングである場合の実際の長さは、除去されるブランク文字のバイト数 を string-expression から引いた値になります。結果が漢字ストリングである場合の実際 の長さは、除去される 2 バイト・ブランク文字の数を string-expression から引いた値 (2) バイト文字単位) になります。すべての文字が除去された場合、結果は空になり、可 変長ストリング (長さゼロ) が戻されます。

引き数がヌル値になる可能性がある場合、結果もヌル値になる可能性があります。引き 数がヌル値であれば、結果はヌル値です。

例: ホスト変数 HELLO が CHAR(9) として定義されており、値は 'Hello ' であるもの とします。

#### VALUES LTRIM(:HELLO)

結果は 'Hello' になります。

<sup>41.</sup> この関数の SYSFUN バージョンでは、 LONG VARCHAR 引き数と CLOB 引き数のサポートが引き続き有効で す。説明については、339ページの『LTRIM (SYSFUN スキーマ)』を参照してください。

 $\rightarrow$ 

# <span id="page-352-0"></span>LTRIM (SYSFUN スキーマ)

 $\rightarrow$  -LTRIM- $(-expression-)$ --

スキーマは SYSFUN です。

引き数の文字から先行ブランクを除去して戻します。

引き数は、任意の組み込み文字ストリング・タイプにすることができます。 VARCHAR の場合、最大長は 4000 バイトです。 CLOB の場合、最大長は 1048 576 バイトで す。

関数の結果は次のとおりです。

- 引き数が VARCHAR (4000 バイトを超えない) または CHAR である場合、 VARCHAR(4000)になります。
- 引き数が CLOB または LONG VARCHAR の場合は CLOB(1M) になります。

結果はヌル値になることがあります。引き数がヌル値である場合、その結果はヌル値に なります。

#### **MICROSECOND**

#### **MICROSECOND**

 $\rightarrow$ -MICROSECOND- $(-expression-)$ --

スキーマは SYSIBM です。

MICROSECOND 関数は、値のマイクロ秒の部分を戻します。

引き数は、タイム・スタンプ、タイム・スタンプ期間、または CLOB でも LONG VARCHAR でもないタイム・スタンプの有効な文字ストリング表記でなければなりませ  $h_{\circ}$ 

この関数の結果は長精度整数 (large integer) です。引き数がヌル値になる可能性がある 場合、結果もヌル値になる可能性があります。引き数がヌル値であれば、結果はヌル値 です。

その他の規則は、引き数のデータ・タイプに応じて以下のように異なります。

- 引き数がタイム・スタンプまたはタイム・スタンプの有効なストリング表記の場合 - 整数の範囲は 0 ~ 999 999 となります。
- 引き数が期間の場合
	- 結果には、 -999 999 ~ 999 999 の間の整数値としてのマイクロ秒部分が反映され ます。ゼロ以外の結果の符号は、引き数と同じになります。

例:

• 表 TABLEA に、タイプが TIMESTAMP の TS1 および TS2 という 2 つの列が含 まれるものとします。 TS1 のマイクロ秒部分がゼロではなく、 TS1 と TS2 の秒部 分が同じである行すべてを選択します。

SELECT \* FROM TABLEA WHERE MICROSECOND  $(TS1) \leq 0$  AND  $SECOND(TS1) = SECOND(TS2)$ 

#### **MIDNIGHT SECONDS**

MIDNIGHT SECONDS-(-expression-)-

スキーマは SYSFUN です。

午前 0 時から引き数で指定した時刻値までの秒数を表す 0 ~ 86 400 の範囲の整数値 を戻します。

引き数は、時刻、タイム・スタンプ、または CLOB でも LONG VARCHAR でもない 時刻またはタイム・スタンプの有効な文字ストリング表記でなければなりません。

関数の結果は INTEGER になります。結果はヌル値になることがあります。引き数がヌ ル値である場合、その結果はヌル値になります。

例.

• 午前 0 時から 00:10:10 までの秒数、および午前 0 時から 13:10:10 までの秒数を求 めます。

VALUES (MIDNIGHT SECONDS('00:10:10'), MIDNIGHT SECONDS('13:10:10'))

この例では、以下を戻します。  $\overline{c}$  $1 \quad$ 610 47410

1 分は 60 秒なので、午前 0 時から指定された時刻までは 610 秒です。 2 番目の 例でも同じです。 1 時間は 3600 秒であり、1 分は 60 秒なので、指定された時刻 から午前0時までは 47410秒です。

• 午前 0 時から 24:00:00 までの秒数、および午前 0 時から 00:00:00 までの秒数を求 めます。

VALUES (MIDNIGHT SECONDS('24:00:00'), MIDNIGHT SECONDS('00:00:00'))

この例では、以下を戻します。  $1$  $\overline{2}$ ------------ ------------86400  $\Omega$ 

これらの 2 つの値は、同じ時刻を表しているにもかかわらず、 MIDNIGHT SECONDS 値が異なっていることに注意してください。

### **MINUTE**

### **MINUTE**

スキーマは SYSIBM です。

MINUTE 関数は、値の分の部分を戻します。

引き数は、時刻、タイム・スタンプ、時刻期間、タイム・スタンプ期間、または CLOB でも LONG VARCHAR でもない時刻またはタイム・スタンプの有効な文字ストリング 表記でなければなりません。

この関数の結果は長精度整数 (large integer) です。引き数がヌル値になる可能性がある 場合、結果もヌル値になる可能性があります。引き数がヌル値であれば、結果はヌル値 です。

その他の規則は、引き数のデータ・タイプに応じて以下のように異なります。

- 引き数が、時刻、タイム・スタンプ、または時刻やタイム・スタンプの有効なストリ ング表記の場合
	- 結果は、値の分の部分 (0 ~ 59 の整数) になります。
- 引き数が時刻期間またはタイム・スタンプ期間の場合
	- 結果は、値の分の部分 (-99 ~ 99 の整数) になります。ゼロ以外の結果の符号 は、引き数と同じになります。

例:

• CL SCHED サンプル表を使用して、授業時間が 50 分未満のクラスをすべて選択し ます。

SELECT \* FROM CL SCHED WHERE HOUR(ENDING - STARTING) =  $\theta$  and MINUTE (ENDING - STARTING) < 50

# **MOD**

MOD ( *expression* , *expression* )

スキーマは SYSFUN です。

最初の引き数を 2 番目の引き数で割った剰余を戻します。結果は、最初の引き数が負で ある場合にのみ負になります。

関数の結果は次のとおりです。

- 両方の引き数が SMALLINT の場合は SMALLINT になります
- 一方の引き数が INTEGER で、他方が INTEGER または SMALLINT の場合は INTEGER になります
- 一方の引き数が BIGINT で、他方が BIGINT、INTEGER または SMALLINT の場合 は BIGINT になります。

結果はヌル値になることがあります。いずれかの引き数がヌル値である場合、結果はヌ ル値になります。

### **MONTH**

### **MONTH**

スキーマは SYSIBM です。

MONTH 関数は、値の月の部分を戻します。

引き数は、日付、タイム・スタンプ、日付期間、タイム・スタンプ期間、または CLOB でも LONG VARCHAR でもない目付あるいはタイム・スタンプの有効な文字ストリン グ表記でなければなりません。

この関数の結果は長精度整数 (large integer) です。引き数がヌル値になる可能性がある 場合、結果もヌル値になる可能性があります。引き数がヌル値であれば、結果はヌル値 です。

その他の規則は、引き数のデータ・タイプに応じて以下のように異なります。

- 引き数が日付、タイム・スタンプ、または日付やタイム・スタンプの有効なストリン グ表記の場合
	- 結果は、値の月の部分 (1 ~ 12 の整数) になります。
- 引き数が日付期間またはタイム・スタンプ期間の場合
	- 結果は、値の月の部分 (-99 ~ 99 の整数) になります。ゼロ以外の結果の符号 は、引き数と同じになります。

例:

• EMPLOYEE 表から、12 月に生まれた (BIRTHDATE) 社員の行をすべて選択しま す。

SELECT \* FROM EMPLOYEE WHERE MONTH (BIRTHDATE) =  $12$ 

 $\rightarrow$ 

### **MONTHNAME**

 $\rightarrow$  -MONTHNAME - (-expression-) -

スキーマは SYSFUN です。

データベースが始動された時点のロケールに基づいて、引き数の月の部分の名前(例: January) を含む大文字小文字混合文字ストリングを戻します。

引き数は、日付、タイム・スタンプ、または CLOB でも LONG VARCHAR でもない 日付あるいはタイム・スタンプの有効な文字ストリング表記でなければなりません。

関数の結果は VARCHAR(100) です。結果はヌル値になることがあります。引き数がヌ ル値である場合、その結果はヌル値になります。

 $\overline{\phantom{a}}$ 

 $\mathbf{I}$ 

 $\overline{1}$ 

 $\mathbf{I}$ 

 $\mathbf{I}$ 

 $\overline{\phantom{a}}$ 

 $\overline{\phantom{a}}$ 

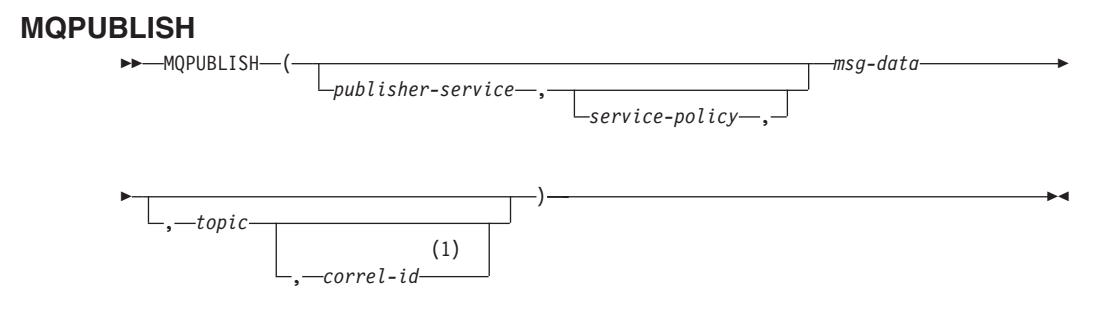

注:

 $\blacksquare$ service および policy がすでに定義されていない限り、 correl-id を指定すること はできません。

スキーマは MQDB2 です。

MQPUBLISH 関数はデータを MQSeries にパブリッシュします。この関数を実行するに は、 MOSeries パブリッシュ / サブスクライブまたは MOSeries Integrator をインスト ールしておく必要があります。詳細は、www.ibm.com/software/MOSeries をご覧くださ  $\mathcal{U}^{\lambda}$ 

MOPUBLISH 関数は、msg-data に含まれるデータを、 publisher-service に指定された MQSeries パブリッシャーにパブリッシュします。その際、service-policy に定義された サービス・ポリシーの品質を使用します。オプションで、メッセージ・トピックおよび ユーザー定義のメッセージ相関 ID を指定することができます。この関数は、正常に実 行された場合に '1' を、正常に実行されなかった場合には '0' をそれぞれ戻します。

*publisher-service* 

メッセージの送信先である MOSeries 論理宛先を含むストリング。 publisher-service を指定する場合、 AMT.XML リポジトリー・ファイル内に定義されたパブリッシ ャー・サービス・ポイントを参照する必要があります。サービス・ポイントとは、 メッセージが送受信される論理上のエンドポイントです。サービス・ポイントの定 義には、MOSeries キュー・マネージャーおよびキューの名前が含まれます。詳細に ついては、「MOSeries アプリケーション・メッセージング・インターフェース」を 参照してください。 publisher-service を指定しない場合、

DB2.DEFAULT.PUBLISHER が使用されます。 publisher-service の最大サイズは 48 バイトです。

service-policy

このメッセージ処理に使われる MOSeries AMI サービス・ポリシーを含むストリン グ。 service-policy を指定する場合、 AMT.XML リポジトリー・ファイル内に定義 されたポリシーを参照する必要があります。サービス・ポリシーは、このメッセー ジング操作に適用されるサービス・オプションの一連の品質を定義します。これら のオプションには、メッセージ優先順位やメッセージ・パーシスタンスが含まれま
す。詳細は、「MOSeries アプリケーション・メッセージング・インターフェース」 を参照してください。 service-policy を指定しない場合、デフォルトの DB2.DEFAULT.POLICY が使用されます。 service-policy の最大サイズは 48 バイ トです。

msg-data

MQSeries を介して送られるデータを含むストリング式。最大サイズは 4000 バイト です。

topic

 $\mathbf{I}$ 

I

メッセージ公表のトピックを含むストリング式。トピックを指定しない場合、メッ セージにはトピックが関連付けられません。 topic の最大サイズは 40 バイトで す。 1 つのストリングに複数のトピックを指定することができます (最大で 40 バ イトの長さ)。それぞれのトピックは、コロンで区切ります。たとえば "t1:t2:the third topic" は、3 つのトピック t1、 t2、および "the third topic" がメッセージに 関連付けられていることを示します。

 $correl-id$ 

このメッセージに関連した相関 ID を含むオプションのストリング式。 correl-id は、要求 / 応答シナリオで要求と応答を関連付けるためにしばしば使用されます。 これを指定しない場合、メッセージには相関 ID が追加されません。 correl-id の 最大サイズは 24 バイトです。

例

例 1: この例では、ストリング "Testing 123" をデフォルト・ パブリッシャー・サービ ス (DB2.DEFAULT.PUBLISHER) にパブリッシュします。その際、デフォルト・ポリシ ー (DB2.DEFAULT.POLICY) を使用します。メッセージには相関 ID とトピックが指定 されません。

VALUES MOPUBLISH ('Testing 123')

例 2: この例では、トピック "TESTS" を使って、ストリング "Testing 345" をパブリッ シャー・サービス "MYPUBLISHER" にパブリッシュします。デフォルト・ポリシーを 使用し、相関 ID は指定しません。

VALUES MQPUBLISH ('MYPUBLISHER', 'Testing 345', 'TESTS')

例 3: この例では、ストリング "Testing 678" をパブリッシャー・サービス "MYPUBLISHER" にパブリッシュします。その際、ポリシー"MYPOLICY" と相関 ID "TEST1" を使用します。メッセージは、トピック "TESTS" とともにパブリッシュされ ます。

VALUES MQPUBLISH('MYPUBLISHER','MYPOLICY','Testing 678','TESTS','TEST1')

例 4: この例では、ストリング "Testing 901" をパブリッシャー・サービス "MYPUBLISHER" にパブリッシュします。トピック "TESTS" とデフォルト・ポリシー (DB2.DEFAULT.POLICY) を使用し、相関 ID は使用しません。

## **MQPUBLISH**

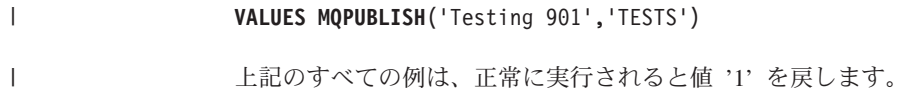

### **MOREAD**

 $\mathbf{I}$  $\mathbf{I}$ 

 $\overline{1}$ 

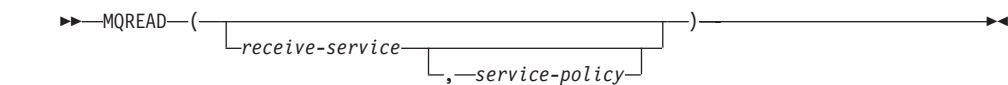

スキーマは MQDB2 です。

MOREAD 関数は、receive-service で指定された MOSeries のロケーションからメッセー ジを戻します。その際、サービス・ポリシー service-policy で定義された品質を使用し ます。この操作を実行しても、 receive-service に関連付けられたキューからメッセージ は除去されません。ただし、キューの先頭にあるメッセージのみを戻します。関数の結 果は VARCHAR(4000) になります。戻すメッセージが存在しない場合、結果は NULL 値になります。

receive-service

受信するメッセージの送信元である MOSeries 論理宛先を含むストリング。 receive-service を指定する場合、 AMT.XML リポジトリー・ファイル内に定義され たサービス・ポイントを参照する必要があります。サービス・ポイントとは、メッ セージが送受信される論理上のエンドポイントです。サービス・ポイントの定義に は、MOSeries キュー・マネージャーおよびキューの名前が含まれます。詳細につい ては、「MOSeries アプリケーション・メッセージング・インターフェース」を参照 してください。 receive-service を指定しない場合、DB2.DEFAULT.SERVICE が使 用されます。 receive-service の最大サイズは 48 バイトです。

service-policy

このメッセージの処理に使われる MOSeries AMI サービス・ポリシーを含むストリ ング。 service-policy を指定する場合、 AMT.XML リポジトリー・ファイル内に定 義されたポリシーを参照する必要があります。サービス・ポリシーは、このメッセ ージング操作に適用されるサービス・オプションの一連の品質を定義します。これ らのオプションには、メッセージ優先順位やメッセージ・パーシスタンスが含まれ ます。詳細は、「MQSeries アプリケーション・メッセージング・インターフェー ス」を参照してください。 service-policy を指定しない場合、デフォルトの DB2.DEFAULT.POLICY が使用されます。 service-policy の最大サイズは 48 バイ トです。

例:

例 1: この例では、デフォルト・サービス (DB2.DEFAULT.SERVICE) に指定されたキュ 一の先頭にあるメッセージを読み取ります。その際、デフォルト・ポリシー (DB2.DEFAULT.POLICY) を使用します。

#### **VALUES MOREAD()**

例 2: この例では、サービス "MYSERVICE" に指定されたキューの先頭にあるメッセー ジを、デフォルト・ポリシー (DB2.DEFAULT.POLICY) を使って読み取ります。

### **MQREAD**

 $\mathbf{I}$ 

 $\overline{1}$  $\overline{1}$ 

 $\mathbf{I}$ 

 $\overline{1}$ 

 $\mathbf{I}$ 

### VALUES MQREAD ('MYSERVICE')

例 3: この例では、サービス "MYSERVICE" に指定されたキューの先頭にあるメッセー ジを、ポリシー "MYPOLICY" を使って読み取ります。

VALUES MQREAD ('MYSERVICE', 'MYPOLICY')

上記のすべての例は、正常に実行されると、メッセージの内容を VARCHAR(4000) とし て戻します。メッセージが存在しない場合、結果は NULL 値になります。

#### **MORECEIVE**

### **MORECEIVE**

 $\overline{1}$  $\mathbf{I}$ 

>>-MQRECEIVE-(-

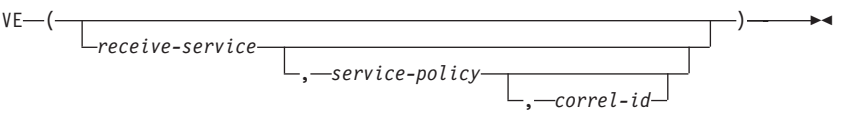

スキーマは MQDB2 です。

MQRECEIVE 関数は、receive-service で指定された MQSeries のロケーションからメッ セージを戻します。その際、サービス・ポリシー service-policy の品質を使用します。 この操作を実行すると、receive-service に関連付けられたキューからメッセージが除去さ れます。 correl-id を指定すると、相関 ID が一致する最初のメッセージが戻されま す。 correl-id を指定しない場合、キューの先頭にあるメッセージが戻されます。関数の 結果は VARCHAR(4000) になります。戻すメッセージが存在しない場合、結果は NULL 値になります。

receive-service

受信するメッセージの送信元である MOSeries 論理宛先を含むストリング。 receive-service を指定する場合、 AMT.XML リポジトリー・ファイル内に定義され たサービス・ポイントを参照する必要があります。サービス・ポイントとは、メッ セージが送受信される論理上のエンドポイントです。サービス・ポイントの定義に は、MOSeries キュー・マネージャーおよびキューの名前が含まれます。詳細につい ては、「MQSeries アプリケーション・メッセージング・インターフェース」を参照 してください。 receive-service を指定しない場合、DB2.DEFAULT.SERVICE が使 用されます。 receive-service の最大サイズは 48 バイトです。

service-policy

このメッセージの処理に使われる MQSeries AMI サービス・ポリシーを含むストリ ング。 service-policy を指定する場合、 AMT XML リポジトリー・ファイル内に定 義されたポリシーを参照する必要があります。42 service-policy を指定しない場合、 デフォルトの DB2.DEFAULT.POLICY が使用されます。 service-policy の最大サイ ズは 48 バイトです。

 $correl-id$ 

このメッセージに関連付けられた、オプションの相関 ID を含むストリング。 correl-id は、要求 / 応答シナリオで要求と応答を関連付けるためにしばしば使用さ れます。これを指定しない場合、相関 ID は指定されません。 correl-id の最大サ イズは 24 バイトです。

例:

 $\overline{\phantom{a}}$ 

<sup>42.</sup> サービス・ポリシーは、このメッセージング操作に滴用されるサービス・オプションの一連の品質を定義します。こ れらのオプションには、メッセージ優先順位やメッセージ・パーシスタンスが含まれます。詳細は、「MOSeries ア プリケーション・メッセージング・インターフェース」を参照してください。

### **MORECEIVE**

 $\overline{\phantom{a}}$ 

 $\overline{1}$  $\mathbf{I}$ 

 $\mathbf{I}$ 

 $\mathbf{I}$  $\mathbf{I}$ 

 $\mathbf{I}$ 

 $\mathbf{I}$  $\mathbf{I}$ 

 $\mathbf{I}$ 

 $\mathbf{I}$  $\mathbf{I}$ 

 $\mathbf{I}$  $\mathbf{I}$ 

 $\mathbf{I}$ 

 $\overline{1}$ 

例 1: この例では、デフォルト・サービス (DB2.DEFAULT.SERVICE) に指定されたキュ ーの先頭にあるメッセージを受信します。その際、デフォルト・ポリシー (DB2.DEFAULT.POLICY) を使用します。

#### VALUES MORECEIVE()

例 2: この例では、サービス "MYSERVICE" に指定されたキューの先頭にあるメッセー ジを、デフォルト・ポリシー (DB2.DEFAULT.POLICY) を使って受信します。

#### VALUES MORECEIVE ('MYSERVICE')

例 3: この例では、サービス "MYSERVICE" に指定されたキューの先頭にあるメッセー ジを、ポリシー "MYPOLICY" を使って受信します。

VALUES MQRECEIVE ('MYSERVICE', 'MYPOLICY')

例 4: この例では、相関 ID '1234' に一致する最初のメッセージを、サービス "MYSERVICE"に指定されたキューの先頭から検索して受信します。その際、ポリシー "MYPOLICY" を使用します。

VALUES MORECEIVE ('MYSERVICE', 'MYPOLICY', '1234')

上記のすべての例は、正常に実行されると、メッセージの内容を VARCHAR(4000) とし て戻します。メッセージが存在しない場合は、NULLが戻されます。

#### **MQSEND**

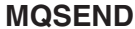

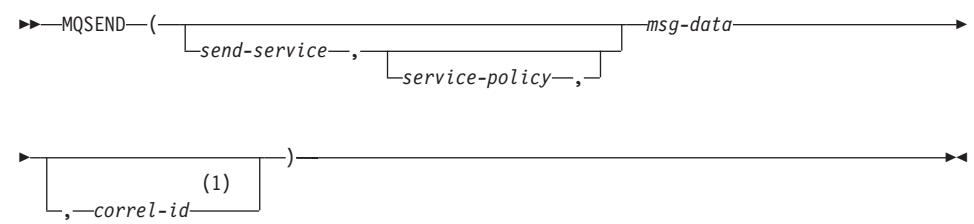

- 注:
- $\mathbf{1}$ service および policy がすでに定義されていない限り、 correl-id を指定すること はできません。

スキーマは MODB2 です。

MOSEND 関数は msg-data に含まれているデータを、 send-service に指定された MOSeries のロケーションに送ります。その際、service-policy に定義されたサービス· ポリシーの品質を使用します。オプションで、ユーザー定義のメッセージ相関 ID を correl-id に指定することもできます。この関数は、正常に実行された場合に '1' を、正 常に実行されなかった場合には '0' をそれぞれ戻します。

msg-data

MQSeries を介して送られるデータを含むストリング式。最大サイズは 4000 バイト です。

send-service

メッセージの送信先である MOSeries 論理宛先を含むストリング。 send-service を 指定する場合、 AMT.XML リポジトリー・ファイル内に定義されたサービス・ポ イントを参照させます。サービス・ポイントとは、メッセージが送受信される論理 上のエンドポイントです。サービス・ポイントの定義には、MOSeries キュー・マネ ージャーおよびキューの名前が含まれます。詳細は、「MOSeries アプリケーショ ン・メッセージング・インターフェース」を参照してください。 send-service を指 定しない場合、DB2.DEFAULT.SERVICE の値が使用されます。 send-service の最 大サイズは 48 バイトです。

service-policy

このメッセージの処理に使われる MOSeries AMI サービス・ポリシーを含むストリ ング。 service-policy を指定する場合、 AMT XML リポジトリー・ファイル内に定 義されたサービス・ポリシーを参照する必要があります。サービス・ポリシーは、 このメッセージング操作に滴用されるサービス・オプションの一連の品質を定義し ます。これらのオプションには、メッセージ優先順位やメッセージ・パーシスタン スが含まれます。詳細は、「MQSeries アプリケーション・メッセージング・インタ

| | | | | | | |

|

| | | |

| | |

| | |

| | | |

 $\overline{1}$ 

|

ーフェース」を参照してください。 *service-policy* を指定しない場合、デフォルト 値 DB2.DEFAULT.POLICY が使用されます。 service-policy の最大サイズは 48 バ イトです。

*correl-id*

このメッセージに関連した相関 ID を含むオプション・ストリング。 correl-id は、要求 / 応答シナリオで要求と応答を関連付けるためにしばしば使用されます。 これを指定しない場合、相関 ID は送信されません。 correl-id の最大サイズは 24 バイトです。

例:

例 1: この例では、ストリング "Testing 123" をデフォルト・サービス (DB2.DEFAULT.SERVICE)に送ります。その際、デフォルト・ポリシー (DB2.DEFAULT.POLICY) を使用し、相関 ID は使用しません。

**VALUES MQSEND**('Testing 123')

例 2: この例では、ストリング "Testing 345" をサービス "MYSERVICE" に送ります。 その際、ポリシー "MYPOLICY" を使用し、相関 ID は使用しません。

**VALUES MQSEND**('MYSERVICE','MYPOLICY','Testing 345')

例 3: この例では、ストリング "Testing 678" をサービス "MYSERVICE" に送ります。 その際、ポリシー "MYPOLICY" と相関 ID "TEST3" を使用します。

**VALUES MQSEND**('MYSERVICE','MYPOLICY','Testing 678','TEST3')

例 4: この例では、ストリング "Testing 901" をサービス "MYSERVICE" に送ります。 その際、デフォルト・ポリシー (DB2.DEFAULT.POLICY) を使用し、相関 ID は使用し ません。

**VALUES MQSEND**('MYSERVICE','Testing 901')

上記のすべての例は、正常に実行されるとスカラー値 '1' を戻します。

### **MQSUBSCRIBE**

-topic—)-

### **MOSUBSCRIBE**

 $\overline{1}$  $\mathbf{I}$ 

 $\overline{1}$ 

**EXAMPLE HARBITCH HARBITCH** 

-subscriber-service---service-policy—,

スキーマは MQDB2 です。

MOSUBSCRIBE 関数は、指定されたトピックでパブリッシュされた MOSeries メッセ ージに対する関心を登録するために使用されます。 subscriber-service は、指定されたト ピックに一致するメッセージの論理宛先を指定します。 topic に一致するメッセージは subscriber-service に定義されたキューの中に入れられて、その後 MQREAD、 MORECEIVE、 MOREADALL、または MORECEIVEALL の呼び出し時に読み取りまた は受信することができます。この関数を実行するには、パブリッシュ / サブスクライ ブ・システムに基づく MQSeries (たとえば、 MQSeries Integrator や MQSeries パブリ ッシュ / サブスクライブ) をインストールして構成しておく必要があります。詳細は www.ibm.com/software/MQSeries をご覧ください。

この関数は、正常に実行された場合に '1' を、正常に実行されなかった場合には '0' を それぞれ戻します。この関数が正常に実行されると、パブリッシュ / サブスクライブ・ サーバーは、トピックに一致するメッセージを、 subscriber-service に定義されたサービ ス・ポイントに転送するようになります。

subscriber-service

topic に一致するメッセージの送信先である MOSeries 論理サブスクリプション・ポ イントを含むストリング。 subscriber-service を指定する場合、 AMT.XML リポジ トリー・ファイル内に定義されたサブスクライバー・サービス・ポイントを参照す る必要があります。サービス・ポイントの定義には、MOSeries キュー・マネージャ ーおよびキューの名前が含まれます。詳細は、「MOSeries アプリケーション・メッ セージング・インターフェース」を参照してください。 subscriber-service を指定し ない場合、代わりに DB2.DEFAULT.SUBSCRIBER が使用されます。 subscriber-service の最大サイズは 48 バイトです。

service-policy

メッセージ処理に使われる MOSeries AMI サービス・ポリシーを含むストリング。 service-policy を指定する場合、 AMT.XML リポジトリー・ファイル内に定義され たポリシーを参照する必要があります。サービス・ポリシーは、このメッセージン グ操作に適用されるサービス・オプションの一連の品質を定義します。これらのオ プションには、メッセージ優先順位やメッセージ・パーシスタンスが含まれます。 詳細は、「MOSeries アプリケーション・メッセージング・インターフェース」を参 照してください。 service-policy を指定しない場合、代わりにデフォルト DB2.DEFAULT.POLICY が使用されます。 service-policy の最大サイズは 48 バイ トです。

| | | | | | | |

|

| | | | |

| | | |

|

*topic*

受信するメッセージのタイプを定義するストリング。指定されたトピックでパブリ ッシュされたメッセージのみが、このサブスクリプションによって受信されます。 複数のサブスクリプションを同時に存在させることができます。 topic の最大サイ ズは 40 バイトです。 1 つのストリングに複数のトピックを指定することができま す (最大で 40 バイトの長さ)。それぞれのトピックは、コロンで区切ります。たと えば "t1:t2:the third topic" は、3 つのトピック t1、 t2、および "the third topic" が メッセージに関連付けられていることを示します。

例:

例 1: この例では、トピック "Weather" を含んでいるメッセージに対する関心を登録し ます。デフォルト・サブスクライバー・サービス (DB2.DEFAULT.SUBSCRIBER) がサ ブスクライバーとして登録され、デフォルト・サービス・ポリシー (DB2.DEFAULT.POLICY)でサービスの品質を指定します。

**VALUES MQSUBSCRIBE**('Weather')

例 2: この例では、"Stocks" を含むメッセージに対する関心をサブスクライバーが登録 します。サブスクライバーはポリシー "BASIC-POLICY" を使用し、 "PORTFOLIO-UPDATES" として登録します。

**VALUES MQSUBSCRIBE**('PORTFOLIO-UPDATES','BASIC-POLICY','Stocks')

上記のすべての例は、正常に実行されるとスカラー値 '1' を戻します。

#### **MQUNSUBSCRIBE**

### **MQUNSUBSCRIBE**

 $\overline{1}$  $\mathbf{I}$ 

 $\overline{1}$ 

**EXAMPLEM**<br> **EXAMPLEM**<br> **EXAMPLEM**<br> **EXAMPLEM**<br> **EXAMPLEM**<br> **EXAMPLEM**<br> **EXAMPLEM**<br> **EXAMPLEM**<br> **EXAMPLEM** 

-subscriber-service-

-topic—)

-service-policy-

スキーマは MQDB2 です。

MOUNSUBSCRIBE 関数は、既存のメッセージ・サブスクリプションを登録抹消するた めに使用されます。 subscriber-service、service-policy、および topic を使って、登録を取 り消す対象のサブスクリプションを識別します。この関数を実行するには、パブリッシ ュ / サブスクライブ・システムに基づく MQSeries (たとえば、 MQSeries Integrator や MOSeries パブリッシュ / サブスクライブ) をインストールして構成しておく必要があ ります。詳細は www.ibm.com/software/MQSeries をご覧ください。

この関数は、正常に実行された場合に '1' を、正常に実行されなかった場合には '0' を それぞれ戻します。この関数が正常に実行されると、パブリッシュ / サブスクライブ・ サーバーは、指定されたパラメーターによって定義されたサブスクリプションを除去し ます。指定された topic を持つメッセージは、 subscriber-service に定義された論理宛先 にもはや送信されなくなります。

subscriber-service

subscriber-service を指定する場合、 AMT.XML リポジトリー・ファイル内に定義 されたサブスクライバー・サービス・ポイントを参照する必要があります。サービ ス・ポイントの定義には、MOSeries キュー・マネージャーおよびキューの名前が含 まれます。詳細は、「MQSeries アプリケーション・メッセージング・インターフェ ース」を参照してください。 subscriber-service を指定しない場合、値 DB2.DEFAULT.SUBSCRIBER が使用されます。 subscriber-service の最大サイズは 48 バイトです。

service-policy

service-policy を指定する場合、 AMT.XML リポジトリー・ファイル内に定義され たポリシーを参照する必要があります。サービス・ポリシーは、このメッセージン グ操作に適用されるサービス・オプションの一連の品質を定義します。詳細は、 「MOSeries アプリケーション・メッセージング・インターフェース」を参照してく

ださい。 service-policy を指定しない場合、デフォルトの DB2.DEFAULT.POLICY が使用されます。 service-policy の最大サイズは 48 バイトです。

topic

もはや受信しないメッセージの主題を指定するストリング。 topic の最大サイズは 40 バイトです。 1 つのストリングに複数のトピックを指定することができます (最大で 40 バイトの長さ)。それぞれのトピックは、コロンで区切ります。たとえ ば "t1:t2:the third topic" は、3 つのトピック t1、 t2、および "the third topic" がメ ッセージに関連付けられていることを示します。

 $\overline{1}$ 

 $\overline{1}$ 

 $\mathbf{I}$ 

 $\mathbf{I}$ 

 $\overline{1}$  $\mathbf{I}$ 

 $\mathbf{I}$ 

 $\overline{1}$  $\overline{\phantom{a}}$ 

 $\overline{1}$ 

 $\mathbf{I}$  $\overline{1}$ 

例:

例 1: この例では、トピック "Weather" を含んでいるメッセージに対する関心を取り消 します。デフォルト・サブスクライバー・サービス (DB2.DEFAULT.SUBSCRIBER) が アンサブスクライバーとして登録され、デフォルト・サービス・ポリシー (DB2.DEFAULT.POLICY) でサービスの品質を指定します。

VALUES MQUNSUBSCRIBE ('Weather')

例 2: この例では、"Stocks" を含むメッセージに対する関心をサブスクライバーが取り 消します。サブスクライバーはポリシー "BASIC-POLICY" を使用し、 "PORTFOLIO-UPDATES" として登録されています。

VALUES MQUNSUBSCRIBE('PORTFOLIO-UPDATES','BASIC-POLICY','Stocks')

上記の例は、正常に実行されるとスカラー値 '1' を戻し、正常に実行されない場合はス カラー値 '0' を戻します。

#### **MULTIPLY ALT**

 $\overline{1}$  $\mathbf{I}$ 

 $\overline{\phantom{a}}$ 

 $\overline{\phantom{a}}$ 

 $\overline{\phantom{a}}$ 

スキーマは SYSIBM です。

MULTIPLY ALT スカラー関数は、2 つの引き数の積を 10 進数として返します。これ は特に、引き数の精度の合計が 31 を超えるときに、乗算の演算子の代替として提供さ れます。

引き数には組み込み数値データ・タイプ (DECIMAL、BIGINT、INTEGER、または SMALLINT) を指定できます。

関数の結果は DECIMAL です。結果の精度と位取りは、以下のように決定されます。記 号 p および s を使用して最初の引き数の精度と位取りを、記号 p' および s' を使用し て 2 番目の引き数の精度と位取りを指定します。

精度は MIN(31, p + p')

位取りは:

- 両方の引き数が 0 の場合は 0
- p + p' が 31 以下であれば MIN(31, s + s')
- p + p' が 31 より大きい場合は MAX(MIN(3, s + s'), 31 (p s + p' s'))

少なくとも 1 つの引き数がヌルになる可能性があるか、またはデータベース構成で DFT SOLMATHWARN が YES に設定されている場合には、結果はヌルになる可能性 があります。引き数の 1 つがヌルの場合、結果は NULL 値になります。

少なくとも 3 の位取りが必要で、精度の合計が 31 を超えるような 10 進数の計算を実 行するときには、乗算演算子ではなく MULTIPLY ALT 関数の使用が推奨されます。こ のような場合、内部計算が実行されるため、オーバーフローが回避されます。最終結果 は、位取りを合わせるために必要に応じて切り捨てを使用して、結果データ・タイプに 割り当てられます。最終結果のオーバーフローは、位取りが 3 のときはまだ起こり得る ことに注意してください。

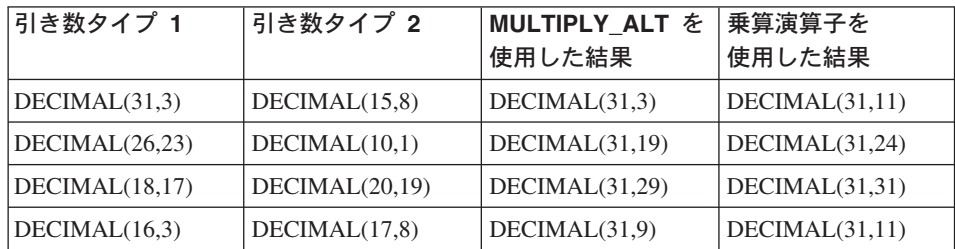

以下は、MULTIPLY\_ALT と乗算演算子を使用した結果タイプの比較の例です。

| |

> || |

 $\mathbf{I}$ L

|

| | | | | | |

| | | | |

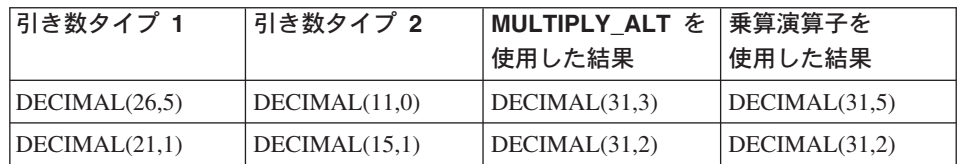

例:

最初の引き数のデータ・タイプが DECIMAL(26,3)、 2 番目の引き数のデータ・タイプ が DECIMAL(9,8) の 2 つの値を乗算します。結果のデータ・タイプは DECIMAL(31,7) です。

values multiply\_alt(98765432109876543210987.654,5.43210987) 1

--------------------------------- 536504678578875294857887.5277415

これら 2 つの数値の積の全体は 536504678578875294857887.52774154498 ですが、最後 の4桁は、結果のデータ・タイプの位取りに一致させるために切り捨てられます。同じ 値を使って乗算演算子を使用すると、算術オーバーフローが発生します。これは、結果 のデータ・タイプが DECIMAL(31,11) で、結果の値の小数点の左側が 24 桁になるもの の、結果のデータ・タイプが 20 桁しかサポートしないためです。

### **NODENUMBER**

 $\rightarrow$  -NODENUMBER- $(-co l$ umn-name-)-

スキーマは SYSIBM です。

NODENUMBER 関数は、行の区分番号を戻します。たとえば、SELECT 文節で使用す ると、 SELECT ステートメントの結果の生成に使用された表の各行の区分番号を戻し ます。

遷移変数および表に戻される区分番号は、区分化キー列の現行遷移値から得られます。 たとえば、挿入前トリガーにおいて、新しい遷移変数の現行値があれば、関数は予定区 分番号を戻します。ただし、区分化キー列の値はそれ以後の挿入前トリガーによって変 更される場合があります。したがって、データベースに挿入される時点での行の最終区 分番号は、予定値とは異なるかもしれません。

引き数は、表の列の修飾された名前または無修飾の名前でなければなりません。該当の 列は、どのようなデータ・タイプであっても構いません。43 column-name が視点の列を 参照する場合、その列の視点の式は基礎表の列を参照する必要があり、その視点は削除 可能でなければなりません。ネストされているか、または共通の表式は、視点と同じ規 則に従います。削除可能な視点の定義については、899ページの『注』を参照してくださ  $\mathcal{U}$ 

NODENUMBER 関数によって区分番号が戻される特定の行 (または表) は、この関数を 使用する SOL ステートメントのコンテキストから判別されます。

結果のデータ・タイプは INTEGER であり、ヌル値にはなりません。行レベルの情報が 戻されるので、どの列が表に指定されるかに関係なく、結果は同じです。 db2nodes.cfg ファイルがない場合、結果は 0 になります。

NODENUMBER 関数は、複製された表、検査制約内、または生成された列の定義で使用 することはできません (SOLSTATE 42881)。

例:

• EMPLOYEE の行が DEPARTMENT の従業員の部門記述とは異なる区分上にある行 の数を数えます。

> SELECT COUNT(\*) FROM DEPARTMENT D. EMPLOYEE E WHERE D.DEPTNO=E.WORKDEPT AND NODENUMBER (E.LASTNAME) <> NODENUMBER (D.DEPTNO)

<sup>43.</sup> この関数は、ユーザー定義関数を作成するソース関数として使用されません。この関数は、すべてのデータ・タイプ を引き数として受け入れるので、ユーザー定義特殊タイプをサポートするための追加のシグニチャーを作成する必要 はありません。

### **NODENUMBER**

• 2 つの表の行が同じ区分にある EMPLOYEE および DEPARTMENT の表を結合しま す。

> **SELECT \* FROM** DEPARTMENT D, EMPLOYEE E **WHERE NODENUMBER(**E.LASTNAME**) = NODENUMBER(**D.DEPTNO**)**

· 表 EMPLOYEE で前トリガーを作成して、従業員の挿入の際には必ず、 EMPINSERTLOG1 という表に従業員番号と新しい行の予定区分番号を記録します。

**CREATE TRIGGER** EMPINSLOGTRIG1 **BEFORE INSERT ON** EMPLOYEE **REFERENCING NEW AW** NEWTABLE **FOR EACH MODE ROW MODE DB2SQL INSERT INTO** EMPINSERTLOG1 **VALUES**(NEWTABLE.EMPNO, **NODENUMBER**(NEWTABLE.EMPNO))

#### **NULLIF**

スキーマは SYSIBM です。

NULLIF 関数は、引き数が等しい場合はヌル値を戻し、それ以外の場合には最初の引き 数の値を戻します。

2 つの引き数は比較可能でなければなりません (96ページの『割り当てと比較』 を参 照)。それらは、組み込みデータ・タイプ (長ストリングまたは DATALINK 以外) か、 まったく異なるデータ・タイプ (長ストリングまたは DATALINK に基づくもの以外) のいずれかにすることができます。 44 結果の属性は、最初の引き数の属性になりま す。

NULLIF(e1.e2) を使用した結果は、次の式を使用した結果と同じになります。

#### CASE WHEN e1=e2 THEN NULL ELSE e1 END

一方または両方の引き数が NULL で、e1=e2 が未知として評価されると、 CASE 式は これを真ではないと見なします。したがって、この場合、NULLIF は最初の引き数の値 を戻します。

例:

• ホスト変数 PROFIT、CASH、および LOSSES のデータ・タイプが DECIMAL で、 値がそれぞれ 4500.00、500.00、および 5000.00 であるとします。

NULLIF (:PROFIT + :CASH, :LOSSES)

ヌル値が戻されます。

<sup>44.</sup> この関数は、ユーザー定義関数の作成時にソース関数として使用しなくてもかまいません。この関数は、すべての互 換データ・タイプを引き数として受け入れるので、ユーザー定義特殊タイプをサポートするための追加のシグニチャ ーを作成する必要はありません。

### **PARTITION**

 $\rightarrow$  -PARTITION- $(-co l$ umn-name-)-

スキーマは SYSIBM です。

PARTITION 関数は、区分化関数を行の区分化キー値に適用することによって入手され た行の区分化マップ索引を戻します。たとえば、SELECT 文節で使用すると、その SELECT ステートメントの結果の生成に使用された表の各行の区分化マップ索引を戻し ます。

遷移変数および表に戻される区分化マップ索引は、区分化キー列の現行遷移値から派生 します。たとえば、挿入前トリガーにおいて、新しい遷移変数の現行値があれば、関数 は予定区分化マップ索引を戻します。ただし、区分化キー列の値はそれ以後の挿入前ト リガーによって変更される場合があります。したがって、データベースに挿入される時 点で、行の最終区分化マップ索引は予定値と異なるかもしれません。

引き数は、表の列の修飾された名前または無修飾の名前でなければなりません。該当の 列は、どのようなデータ・タイプであっても構いません。<sup>45</sup> column-name が視点の列を 参照する場合、その列の視点の式は基礎表の列を参照する必要があり、その視点は削除 可能でなければなりません。ネストされているか、または共通の表式は、視点と同じ規 則に従います。削除可能な視点の定義については、899ページの『注』を参照してくださ  $\mathcal{U}^{\lambda}$ 

PARTITION 関数によって区分化マップ索引が戻される特定の行 (または表) は、この関 数を使用する SOL ステートメントのコンテキストから判別されます。

結果のデータ・タイプは、0 ~ 4095 の範囲の INTEGER です。区分化キーのない表の 場合、結果は常に 0 になります。ヌル値が戻されることはありません。行レベルの情報 が戻されるので、どの列が表に指定されるかに関係なく、結果は同じです。

PARTITION 関数は、複製された表、検査制約内、または生成された列の定義で使用す ることはできません (SQLSTATE 42881)。

例:

• 区分化マップ索引が 100 であるすべての行について、 EMPLOYEE 表から従業員番 号 (EMPNO) をリストします。

> SELECT EMPNO FROM EMPLOYEE WHERE PARTITION (PHONENO) =  $100$

<sup>45.</sup> この関数は、ユーザー定義関数を作成するソース関数として使用されません。この関数は、すべてのデータ・タイプ を引き数として受け入れるので、ユーザー定義特殊タイプをサポートするための追加のシグニチャーを作成する必要 はありません。

· 表 EMPLOYEE で前トリガーを作成して、従業員の挿入の際には必ず、 EMPINSERTLOG2 という表に従業員番号と新しい行の予定区分化マップ索引を記録 します。

**CREATE TRIGGER** EMPINSLOGTRIG2 **BEFORE INSERT ON** EMPLOYEE **REFERENCING NEW AW** NEWTABLE **FOR EACH MODE ROW MODE DB2SQL INSERT INTO** EMPINSERTLOG2 **VALUES**(NEWTABLE.EMPNO, **PARTITION**(NEWTABLE.EMPNO))

### **POSSTR**

## **POSSTR**

→→-POSSTR-(-source-string-,-search-string-)-

スキーマは SYSIBM です。

POSSTR 関数は、あるストリング (source-string、ソース・ストリングと呼ばれる) の中 で、別のストリング (search-string、探索ストリングと呼ばれる) の最初の出現箇所の開 始位置を戻します。 search-string の位置を示す数値は、1 から始まります (0 ではな  $(4)$ 

この関数の結果は長精度整数 (large integer) です。引き数のいずれかがヌル値になる可 能性がある場合、結果もヌル値になる可能性があります。引き数のいずれかがヌル値の 場合、その結果はヌル値です。

#### source-string

探索が行われるロケーションとしてのソース・ストリングを指定します。

この式は、以下のいずれかによって指定できます。

- 定数
- 特殊レジスター
- ホスト変数 (ロケーター変数またはファイル参照変数を含む)
- スカラー関数
- ラージ・オブジェクトのロケーター
- 列名
- 上記のいずれかを連結する式

#### search-string

ソース・ストリングから探索するストリングを指定する式。

この式は、以下のいずれかによって指定できます。

- 定数
- 特殊レジスター
- ホスト変数
- 上記のいずれかをオペランドとするスカラー関数
- 上記のいずれかを連結する式

以下の制約があります。

- 式のエレメントに、LONG VARCHAR、CLOB、LONG VARGRAPHIC、または DBCLOB のタイプを使うことはできません。また、BLOB ファイル参照変数は 使えません。
- search-string の実際の長さは 4000 バイト以下でなければなりません。

これらの規則は、 205ページの『LIKE 述部』で説明されている pattern-expression の規則と同じです。

search-string と source-string には、いずれも、ゼロ個以上の連続した位置があります。 ストリングが文字ストリングまたは 2 進ストリングの場合、 1 つの位置は 1 バイトを 表します。ストリングが漢字ストリングの場合、位置は図形 (DBCS) 文字になります。

POSSTR 関数は混合データ・ストリングを受け入れます。ただし、 POSSTR は、厳密 にバイト・カウント単位で計算し、 1 バイト文字とマルチバイト文字の間の変更は感知 しません。

以下の規則が適用されます。

- source-string と search-string のデータ・タイプは比較可能でなければなりません。そ うでない場合、エラーになります (SQLSTATE 42884)。
	- source-string が文字ストリングの場合、 search-string は CLOB または LONG VARCHAR 以外の文字ストリングでなければならず、実際の長さが 32672 バイト 以下でなければなりません。
	- source-string が漢字ストリングの場合、 search-string は DBCLOB または LONG VARGRAPHIC 以外の漢字ストリングでなければならず、実際の長さが 16336 以 下でなければなりません。
	- source-string が 2 進ストリングである場合、source-string は、実際の長さが 32672 バイト以下の 2 進ストリングでなければなりません。
- search-string の長さがゼロの場合、この関数によって戻される結果は 1 です。
- それ以外の場合は、次のとおりです。
	- source-string の長さがゼロの場合、関数によって戻される結果はゼロです。
	- それ以外の場合は、次のとおりです。
		- search-string が source-string の値のうち、連続する複数の位置の同じ長さのサ ブストリングに等しい場合、この関数によって戻される結果は、 source-string 値の中でそのようなサブストリングのうち最初の開始位置になります。
		- それ以外の場合、この関数によって戻される結果は 0 です。

例:

• IN TRAY 表の項目のうち、 NOTE TEXT 列に 'GOOD BEER' という語句が含まれ ている項目について、 RECEIVED 列と SUBJECT 列、およびその語句の開始位置を 選択します。

SELECT RECEIVED, SUBJECT, POSSTR(NOTE TEXT, 'GOOD BEER') FROM IN TRAY WHERE POSSTR(NOTE TEXT, 'GOOD BEER')  $\leq 0$ 

### **POWER**

**POWER**

POWER ( *expression1* , *expression2* )

スキーマは SYSFUN です。

expression1 の expression2 乗の値を戻します。

引き数は、任意の組み込み数値データ・タイプにすることができます。 DECIMAL およ び REAL の引き数は倍精度浮動小数点数に変換されます。

関数の結果は次のとおりです。

- 両方の引き数が INTEGER または SMALLINT の場合は INTEGER になります。
- 一方の引き数が BIGINT で、他方が BIGINT、INTEGER または SMALLINT の場合 は BIGINT になります。
- それ以外の場合は DOUBLE になります。

結果はヌル値になることがあります。いずれかの引き数がヌル値である場合、結果はヌ ル値になります。

 $\rightarrow$ 

### **QUARTER**

 $\rightarrow$  -QUARTER- $(-e$ xpression-)-

スキーマは SYSFUN です。

引き数に指定した日付が属する 4 半期を示す 1 ~ 4 の範囲の整数値を戻します。

引き数は、日付、タイム・スタンプ、または CLOB でも LONG VARCHAR でもない 日付あるいはタイム・スタンプの有効な文字ストリング表記でなければなりません。

関数の結果は INTEGER になります。結果はヌル値になることがあります。引き数がヌ ル値である場合、その結果はヌル値になります。

## **RADIANS**

## **RADIANS**

 $\rightarrow$  -RADIANS-(-expression-)-

スキーマは SYSFUN です。

度単位の引き数をラジアン単位の角度に変換して戻します。

引き数は、仟意の組み込み数値データ・タイプにすることができます。引き数は、関数 による処理に必要な倍精度浮動小数点数に変換されます。

 $\longrightarrow$ 

関数の結果は倍精度浮動小数点数です。結果はヌル値になる可能性があります。引き数 がヌルであれば、結果もヌル値です。

### **RAISE ERROR**

AMISE ERROR-(-sqlstate-,-diagnostic-string-)-

スキーマは SYSIBM です。

RAISE ERROR 関数は、この関数を含むステートメントが、指定した SOLSTATE、 SOLCODE -438、および diagnostic-string のエラーを戻すようにします。 RAISE ERROR 関数は、未定義データ・タイプでは常に NULL を戻します。

#### sqlstate

厳密に 5 文字の文字ストリング。これは、長さ 5 として定義された CHAR タイ プ、または長さ 5 以上として定義された VARCHAR タイプでなければなりませ ん。 sqlstate の値は、次のように、アプリケーション定義の SQLSTATE の規則に 従っていなければなりません。

- 各文字は、数字 ('0'~'9')、またはアクセントのない大文字の英字 ('A'~'Z') で なければなりません。
- SOLSTATE クラス (最初の 2 文字) は、 '00'、'01'、または '02' であってはな りません (これらの値はエラー・クラスではないので)。
- SOLSTATE クラス (最初の 2 文字) が文字 '0'~'6' または 'A'~'H' で始まっ ている場合、サブクラス (最後の 3 文字) は T ~ Z' の範囲の文字で始まってい なければなりません。
- SQLSTATE クラス (最初の 2 文字) が文字 '7'、'8'、'9'、または 'I'~'Z' で始 まっている場合、サブクラス (最後の 3 文字) として '0'~'9' または 'A'~'Z' のいずれでも使用することができます。

SOLSTATE がこれらの規則に従っていない場合は、エラーになります (SOLSTATE  $428B3$ <sub>c</sub>

diagnostic-string

エラー条件を記述する最高 70 バイトの文字ストリングを戻すタイプ CHAR また は VARCHAR の式。ストリングが 70 バイトを超える場合には切り捨てられま す。

この関数を、結果データ・タイプの規則が適用されないコンテキスト (選択リストで単 独の場合など) で使用するには、 Cast 指定を使用して、データ・タイプにヌル値の戻 される値を割り当てる必要があります。 CASE 式は、RAISE ERROR 関数を使う最適 のロケーションといえます。

#### 例.

従業員番号と学歴のリストを、学歴を Post Graduate、Graduate、および Diploma として 示します。学歴が 20 を超える場合は、エラーになります。

## **RAISE\_ERROR**

**SELECT** EMPNO, **CASE WHEN** EDUCLVL < 16 **THEN** 'Diploma' **WHEN** EDUCLVL < 18 **THEN** 'Graduate' **WHEN** EDUCLVL < 21 **THEN** 'Post Graduate' **ELSE RAISE\_ERROR(**'70001', 'EDUCLVL has a value greater than 20'**) END**

**FROM** EMPLOYEE

**RAND** 

 $\rightarrow$  -RAND-( -expression-

スキーマは SYSFUN です。

引き数をオプションのシード値として使用して、0と1の間のランダムな浮動小数点数 値を戻します。この関数は、deterministic 関数ではないものとして定義されます。

引き数は必須ではありませんが、引き数を指定する場合には INTEGER か SMALLINT のいずれかにすることができます。

関数の結果は倍精度浮動小数点数です。結果はヌル値になる可能性があります。引き数 がヌルであれば、結果もヌル値です。

### **REAL**

**REAL** 

 $\rightarrow$  -REAL- $(-$ numeric-expression- $)$ -

スキーマは SYSIBM です。

REAL 関数は、数値の単精度浮動小数点表記を戻します。

引き数は、組み込み数値データ・タイプの値を返す式です。

関数の結果は単精度浮動小数点数になります。引き数がヌル値になる可能性がある場 合、結果もヌル値になる可能性があります。引き数がヌル値であれば、結果はヌル値で す。

結果は、引き数が単精度浮動小数点の列または変数に割り当てられた場合の結果と同じ 数値になります。

例:

EMPLOYEE 表を使用して、歩合がゼロではない従業員の給与と歩合の比率を計算しま す。関係する列 (SALARY と COMM) のデータ・タイプは DECIMAL です。単精度浮 動小数点の結果が必要です。したがって、除算が浮動小数点 (実際には倍精度) で実行 されるように REAL が SALARY に適用され、次に単精度の浮動小数点で結果を戻す ために REAL が式全体に適用されます。

SELECT EMPNO, REAL(REAL(SALARY)/COMM) FROM EMPLOYEE WHERE COMM  $> 0$ 

#### **REC2XML**

FEC2XML-(-decimal-constant-,-format-string-,-row-tag-string-

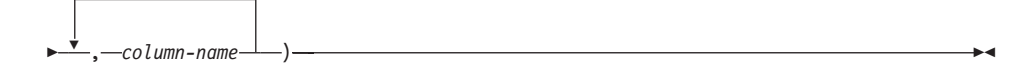

スキーマは SYSIBM です。

REC2XML 関数は、XML タグを使って形式設定された、列名および列データを含むス トリングを戻します。

 $decimal-constant$ 

列データ文字の置換用の拡張係数。この 10 進値は 0.0 より大きく、6.0 以下でな ければなりません (SOLSTATE 42820)。

decimal-constant は、関数の結果の長さを計算するために使われます。文字データ· タイプのそれぞれの列ごとに、列の長さ属性が結果の長さに挿入される前に、長さ 属性にこの拡張係数を掛けます。

拡張しないことを指定するには、値 1.0 を使用します。 1.0 より小さい値を指定す ると、結果の長さが短く計算されます。結果ストリングの実際の長さが、関数の計 算された結果の長さよりも長い場合には、エラーが発生します (SQLSTATE  $22001$ <sub>o</sub>

format-string

関数を実行する際、どの形式を使用するかを指定するストリング定数。

format-string は大文字小文字を区別するため、以下に示す値が認識されるようにす るには、大文字で指定する必要があります。

**COLATTVAL または COLATTVAL XML** 

これらの形式は、列を属性値とするストリングを戻します。

 $\rightarrow -$  -  $-$  row-tag-string->

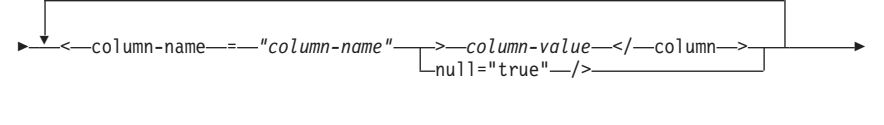

 $\rightarrow$  -</--row-tag-string--

列名は、有効な XML 属性値である場合と、そうでない場合があります。列名が有 効な XML 属性値ではない場合、列名が結果ストリングに挿入される前に、列名の 文字置換が行われます。

 $\overline{\phantom{a}}$ 

 $\overline{\phantom{a}}$ 

 $\mathbf{I}$ 

 $\mathbf{I}$ 

 $\mathbf{I}$ 

 $\mathbf{I}$ 

 $\overline{1}$ 

 $\mathbf{I}$ 

ı

 $\mathbf{I}$ 

 $\overline{1}$ 

 $\overline{1}$ 

 $\overline{1}$ 

 $\overline{1}$ 

列の値は、有効な XML エレメント名である場合と、そうでない場合があります。 format-string に COLATTVAL を指定すると、列名が有効な XML エレメント値で はない場合、列値が結果ストリングに挿入される前に、列値の文字置換が行われま す。 format-string に COLATTVAL\_XML を指定すると、列値の文字置換は行われ ません(ただし、列名の文字置換は行われます)。

row-tag-string

各行に使用するタグを指定するストリング定数。空ストリングを指定すると、値 'row' を想定します。

1 つまたは複数のブランク文字を含むストリングを指定すると、結果ストリングに は、最初の row-tag-string も最後の row-tag-string も表示されません (不等号括弧の 区切り文字を含む)。

 $column$ -name

表列の名前 (修飾子付きまたは修飾子なし)。列のデータ・タイプは、以下のいずれ かでなければなりません (SOLSTATE 42815)。

- 数値 (SMALLINT、INTEGER、BIGINT、DECIMAL、REAL、DOUBLE)
- 文字ストリング (CHAR、VARCHAR)46
- 日時 (DATE、TIME、TIMESTAMP)
- 上記のいずれかのタイプに基づくユーザー定義タイプ

同じ列名を 2 度以上指定することはできません (SQLSTATE 42734)。

関数の結果は VARCHAR です。最大長は 32672 バイトです (SQLSTATE 54006)。

以下のような呼び出しの場合、

**REC2XML** (dc, fs, rt,  $c_1$ ,  $c_2$ , ...,  $c_n$ )

"fs" の値を "COLATTVAL" または "COLATTVAL\_XML" のいずれかにすると、結果は 次の式と同じになります。

'<' CONCAT rt CONCAT '>' CONCAT  $y_1$  CONCAT  $y_2$ CONCAT ... CONCAT  $y_n$  CONCAT '</' CONCAT rt CONCAT '>'

ここで y, は以下と同等です。

'<column name="' CONCAT xvc, CONCAT vn

さらに vn は以下と同等です。

'">' CONCAT r<sub>n</sub> CONCAT '</column>'

(列が非ヌルの場合)

 $''$  null="true"/>'

<sup>46.</sup> サブタイプ BIT DATA の文字ストリングは使用できません。

(列値がヌルの場合)

 $\overline{\phantom{a}}$ 

 $\mathbf{I}$ 

xvcn は、cn の列名のストリング表記と同等です。表17 に含まれるすべての文字は、 対応する表記に置換されます。これによって、結果ストリングは必ず有効な XML 属性 またはエレメント値のトークンになります。

r. は、表16 に示されているストリング表記と同等です。

表 16. 列値のストリング結果

| c. のデータ・タイプ                                                            | $r_{n}$                                                                                                    |
|------------------------------------------------------------------------|----------------------------------------------------------------------------------------------------|
| CHAR, VARCHAR                                                          | 値はストリングです。 format-string が文<br>字 "_XML" で終わらない場合、 c, 内の<br>各文字は、 表17 に示される置換表記によ<br>って置換されます。長さ属性は、[dc] x<br>[c, の長さ属性] になります。 |
| SMALLINT, INTEGER, BIGINT,<br>DECIMAL, NUMERIC, REAL,<br><b>DOUBLE</b> | 値は LTRIM(RTRIM(CHAR(c,))) です。長<br>さ属性は、CHAR(cg)の結果の長さです。<br>小数点文字は必ずピリオド ('.') 文字で<br>す。                                       |
| <b>DATE</b>                                                            | 値は CHAR(c.,ISO) です。長さ属性は、<br>CHAR(c <sub>p</sub> ,ISO) の結果の長さです。                                                               |
| <b>TIME</b>                                                            | 値は CHAR(c,,JIS) です。長さ属性は、<br>CHAR(c.,JIS) の結果の長さです。                                                                            |
| <b>TIMESTAMP</b>                                                       | 値は CHAR(cg) です。長さ属性は、<br>CHAR(c.) の結果の長さです。                                                                                    |

文字の置換:

format-string に指定される値によっては、列名を有効な XML 属性値にして、列値を有 効な XML エレメント値にするために、列名と列値の一部の文字が置換されます。

表 17. XML 属性値およびエレメント値の文字置換

| 文字                | 置換 |
|-------------------|----|
|                   | <  |
|                   | >  |
| $^{\prime\prime}$ | "  |
| &                 | &  |
|                   | '  |

例:

 $\overline{\phantom{a}}$ 

#### **REC2XML**

 $\overline{\phantom{a}}$ I

 $\overline{1}$ 

 $\mathbf{I}$ 

 $\mathbf{I}$ 

 $\mathbf{I}$ 

L

T

 $\overline{\phantom{a}}$ 

 $\mathbf{I}$ 

 $\mathbf{I}$ 

 $\mathbf{I}$ 

 $\overline{\phantom{a}}$ 

- 注: REC2XML は、出力の中に改行文字を挿入しません。例の出力はすべて、見やすく するために書式を整えています。
- サンプル・データベースの DEPARTMENT 表を使用して、部門 'D01' の部門表の行 (DEPTNAME 列と LOCATION 列を除く) を、 XML ストリングに形式設定します。 データの中には置換の必要な文字が含まれないため、拡張係数は 1.0 (拡張なし)で す。さらに、この行の MGRNO 値がヌルであることに注意してください。

```
SELECT REC2XML (1.0, 'COLATTVAL', '', DEPTNO, MGRNO, ADMRDEPT)
   FROM DEPARTMENT
  WHERE DEPTNO = 'DO1'
```
この例は、以下の VARCHAR(117) ストリングを戻します。

```
<row><column name="DEPTNO">D01</column>
   <column name="MGRNO" null="true"/>
   <column_name="ADMRDFPT">A00</column>
\langlerow\rangle
```
• 5 日制の大学のスケジュールで、'&43<FIE' という名前の授業を、 CLASS CODE 列 用の新しい形式を使用して表 CL SCHED に追加します。この例では REC2XML 関 数を使用して、この新しい授業のデータを含む XML ストリングを形式設定します (授業の終了時刻を除く)。

REC2XML 呼び出しの長さ属性 (下記を参照) に拡張係数 1.0 を掛けて、 128 とし ます ('<row>' と '</row>' のオーバーヘッドに 11、列名に 21、 '<column name='、'>'、'</column>'、二重引用符に合わせて 75、 CLASS CODE データに 7、DAY データに 6、STARTING データに 8)。文字 '&' および '<' は置換される ので、拡張係数 1.0 では不十分でしょう。関数の長さ属性は、新しい形式の CLASS CODE データ用に 7 文字から 14 文字への増加をサポートする必要があるで しょう。

しかし、DAY 値が決して 1 桁より多くならないことがわかっているので、使用され ない余分な 5 単位の長さが合計に含まれています。したがって、2 の増加のみを拡 張で扱えばいいことになります。引き数リストの中では CLASS CODE が唯一の文字 ストリング列ですから、拡張係数が適用される列データはこれだけです。長さを 2 だけ増加させるには、拡張係数 9/7 (約 1.2857) が必要でしょう。そこで、拡張係数 1.3 を使用します。

SELECT REC2XML (1.3, 'COLATTVAL', 'record', CLASS CODE, DAY, STARTING) FROM CL SCHED WHERE CLASS CODE = '&43<FIE'

この例は、以下の VARCHAR(167) ストリングを戻します。

```
<record>
   <column name="CLASS CODE">&amp:43<FIE&lt:/column>
   <column name="DAY">5</column>
   <column_name="STARTING">06:45:00</column>
\alpha/record>
```
• サンプル・データベースの EMP\_RESUME 表に、新しい行がいくつか追加されたと します。新しい行は、履歴書を有効な(妥当な) XML ストリングとして保管します。 文字置換が実行されないように、format-string には COLATTVAL XML を使用しま す。履歴書の長さは、3500 文字を超えることはありません。以下の照会を使用し て、EMP\_RESUME 表から履歴書の XML バージョンを選択し、それを XML 文書 の一部として形式設定します。

**SELECT REC2XML** (1.0, 'COLATTVAL\_XML', 'row', EMPNO, RESUME\_XML) **FROM** (**SELECT** EMPNO, CAST(RESUME AS VARCHAR(3500)) AS RESUME\_XML **FROM** EMP\_RESUME **WHERE** RESUME\_FORMAT = 'XML') **AS** EMP\_RESUME\_XML

この例は、XML 形式の履歴書がある各従業員ごとに、行を戻します。戻される各行 は、次の形式のストリングになります。

 $<$ row $>$ 

| | | | | | | | | | |

> | | | | | |

| | |

```
<column name="EMPNO">{employee number}</column>
  <column name="RESUME_XML">{resume in XML}</column>
</row
```
ここで "{employee number}" は列の実際の EMPNO 値、 "{resume in XML}" は履歴 書である実際の XML フラグメントのストリング値です。

 $\overline{1}$ Т

 $\mathbf{I}$ 

 $\mathbf{I}$ 

 $\mathbf{I}$ 

 $\mathbf{I}$ 

 $\mathbf{I}$ 

 $\mathbf{I}$ 

 $\mathbf{I}$ 

 $\mathbf{I}$ 

 $\mathbf{I}$ 

 $\mathbf{I}$ 

 $\mathbf{I}$ 

 $\mathbf{I}$ 

 $\mathbf{I}$ 

 $\mathbf{I}$ 

 $\mathbf{I}$ 

 $\mathbf{I}$  $\mathbf{I}$ 

 $\mathbf{I}$ 

 $\mathbf{I}$ 

 $\mathbf{I}$ 

 $\mathbf{I}$ 

 $\mathbf{I}$  $\mathbf{I}$ 

 $\mathbf{I}$ 

### **REPEAT**

PP-REPEAT-(-expression-,-expression-)-

スキーマは SYSFUN です。

2 番目の引き数によって指定された回数だけ繰り返した最初の引き数で構成される文字 ストリングを戻します。

最初の引き数は、文字ストリングまたは 2 進ストリングです。 VARCHAR の場合、最 大長は 4000 バイトです。 CLOB または 2 進ストリングの場合、最大長は 1048 576 バイトです。 2 番目の引き数は SMALLINT または INTEGER にすることができま す。

関数の結果は次のとおりです。

- 最初の引き数が VARCHAR (4000 バイトを超えない) または CHAR である場合、 VARCHAR(4000)になります。
- 最初の引き数が CLOB または LONG VARCHAR の場合は CLOB(1M) になりま す。
- 最初の引き数が BLOB の場合は BLOB(1M) になります。

結果はヌル値になることがあります。いずれかの引き数がヌル値である場合、結果はヌ ル値になります。

例:

• 句 'REPEAT THIS' を 5 回リストします。

VALUES CHAR (REPEAT ('REPEAT THIS', 5), 60)

この例では以下が戻されます。

 $\mathbf{1}$ 

REPEAT THISREPEAT THISREPEAT THISREPEAT THISREPEAT THIS

前述のように、REPEAT 関数の出力は VARCHAR(4000) になります。上記の例の場 合、関数 CHAR が、 REPEAT の出力を 60 バイトに制限するために使用されてい ます。

### **REPLACE**

 $\overline{1}$  $\mathbf{I}$ 

 $\overline{1}$ 

 $\overline{1}$ 

 $\overline{1}$ 

ı

 $\mathbf{I}$ 

 $\overline{1}$ 

ı

ı

ı

ı

ı

 $\mathbf{I}$ 

 $\overline{1}$ 

>>-REPLACE-(-expression1-,-expression2-,-expression3-)-

スキーマは SYSFUN です。

expression1 における expression2 のすべての出現箇所を expression3 に置き換えます。

最初の引き数は、任意の組み込み文字ストリングまたは 2 進ストリング・タイプにする ことができます。 VARCHAR の場合、最大長は 4000 バイトです。 CLOB または 2 進ストリングの場合、最大長は 1048 576 バイトです。 CHAR は VARCHAR に変換 され、LONG VARCHAR は CLOB(1M) に変換されます。 2 番目および 3 番目の引き 数は、最初の引き数と同一です。

関数の結果は次のとおりです。

- 最初、2 番目、および 3 番目の引き数が VARCHAR または CHAR の場合は VARCHAR(4000)になります。
- 最初、2 番目、および 3 番目の引き数が CLOB または LONG VARCHAR の場合は CLOB(1M)になります。
- 最初、2 番目、および 3 番目の引き数が BLOB の場合は BLOB(1M) になります。

結果はヌル値になることがあります。いずれかの引き数がヌル値である場合、結果はヌ ル値になります。

例:

• 語 'DINING' 内の英字 'N' のすべての出現箇所を 'VID' に置き換えます。

```
VALUES CHAR (REPLACE ('DINING', 'N', 'VID'), 10)
```
この例では、以下を戻します。

```
\mathbf{1}----------
DIVIDIVIDG
```
前述のように、REPLACE 関数の出力は VARCHAR(4000) になります。上記の例の 場合、関数 CHAR が、 REPLACE の出力を 10 バイトに制限するために使用されて います。

| |

|

|

| | |

| | | |

| | | | | |

| |

# **RIGHT**

 $\rightarrow$  RIGHT-(-expression1-,-expression2-)-

スキーマは SYSFUN です。

*expression1* の右端の *expression2* バイトからなるストリングを戻します。 *expression1* 植の右側には必要な数のブランク文字が効率的に付加されて、 expression1 のうちの指 定したサブストリングが常に存在するようにされます。

最初の引き数は、文字ストリングまたは 2 進ストリングです。 VARCHAR の場合、最 大長は 4000 バイトです。 CLOB または 2 進ストリングの場合、最大長は 1048 576 バイトです。 2 番目の引き数は INTEGER または SMALLINT にすることができま す。

関数の結果は次のとおりです。

- 最初の引き数が VARCHAR (4 000 バイトを超えない) または CHAR である場合、 VARCHAR(4000)になります。
- 最初の引き数が CLOB または LONG VARCHAR の場合は CLOB(1M) になりま す。
- 最初の引き数が BLOB の場合は BLOB(1M) になります。

結果はヌル値になることがあります。いずれかの引き数がヌル値である場合、結果はヌ ル値になります。
## **ROUND**

 $\overline{1}$  $\mathbf{I}$ 

スキーマは SYSIBM です。

注: ROUND 関数の SYSFUN バージョンは引き続き使用可能です。

ROUND 関数は、expression2 が正の場合は小数点の右側、 expression2 がゼロまたは負 の場合は小数点の左側の、 expression2 の桁数に丸められた expression1 を返します。

expression1 が正の場合、5 以上の端数は、次に大きい正の数に丸められます。たとえば ROUND(3.5,0) = 4 です。 expression1 が負の場合、5 以上の端数は、次に小さい負の 数に丸められます。たとえば、ROUND(-3.5,0) = -4 のようになります。

 $expression1$ 

組み込み数値データ・タイプの値を返す式。

expression2

短精度または長精度整数を返す式。expression2 の値が負ではないときは、小数点の 右側のその桁数に丸めることを指定します。 expression2 の値が負のときは、小数 点の左側の、 expression2 の位置の絶対値に丸めることを指定します。

expression2 が負ではない場合、 expression1 は小数点の右側の、expression2 の桁数 の絶対値に丸められます。 expression2 の値が expression1 の位取りより大きい場 合、1大きい精度を持つ結果値を除いて、値は変更されません。たとえば、 ROUND(748.58.5) = 748.58 のようになります。ここでの精度は 6 で、位取りは 2

のままです。

*expression2* が負の場合、*expression1* は小数点の左側の、 *expression2*+1 の桁数の絶 対値に丸められます。

負の expression2 の絶対値が小数点の左側の桁数より大きい場合、結果は 0 になり ます。たとえば、ROUND(748.58,-4) = 0 のようになります。

結果のデータ・タイプおよび長さ属性は、最初の引き数のデータ・タイプおよび長さ属 性と同じになります。ただし、expression1 が DECIMAL であり、精度が 31 より小さ いときに精度が 1 増加する場合を除きます。

たとえば、データ・タイプが DECIMAL(5.2) の引き数の結果は DECIMAL(6.2) になり ます。データ・タイプ DECIMAL(31,2) の引き数は DECIMAL(31,2) になります。位取 りは最初の引き数の位取りと同じです。

引き数がヌルか、またはデータベースの構成で DFT SOLMATHWARN が YES に設定 されている場合、結果はヌルになります。引き数がヌルの場合、結果は NULL 値にな ります。

# **ROUND**

|

| | | | | | | |

> | | | |

| | | | |

| | | |

|

例:

値 873.726 を小数点以下 2, 1, 0, -1, -2, -3, および -4 桁にそれぞれ丸めます。

**VALUES** (**ROUND**(873.726, 2), **ROUND**(873.726, 1), **ROUND**(873.726, 0), **ROUND**(873.726,-1), **ROUND**(873.726,-2), **ROUND**(873.726,-3), **ROUND**(873.726,-4) )

この例は次の値を返します。

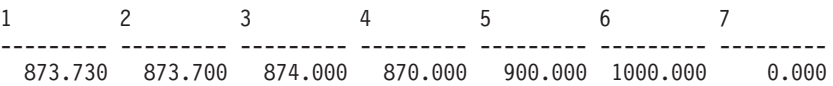

正と負の両方の数を使って計算します。

**VALUES** (**ROUND**(3.5, 0), **ROUND**(3.1, 0), **ROUND**ROUND(-3.1, 0), **ROUND**(-3.5,0) )

この例は次の値を返します。

1234 ---- ---- ---- ---- 4.0 3.0 -3.0 -4.0

## **RTRIM**

 $\rightarrow\rightarrow\rightarrow\rightarrow$ RTRIM- $(-string\text{-}expression$ -

スキーマは SYSIBM です。47

RTRIM 関数は、string-expression の末尾からブランクを除去します。

引き数には CHAR、VARCHAR、GRAPHIC、または VARGRAPHIC データ・タイプを 使用できます。

- 引き数が DBCS または EUC データベースの漢字ストリングである場合は、後続 2 バイト・ブランクが除去されます。
- 引き数がユニコード・データベースの漢字ストリングである場合は、後続 UCS-2 ブ ランクが除去されます。
- それ以外の場合は、後続 1 バイト・ブランクが除去されます。

この関数の結果のデータ・タイプは次のとおりです。

- string-expression のデータ・タイプが VARCHAR または CHAR の場合は VARCHAR になります。
- string-expression のデータ・タイプが VARGRAPHIC または GRAPHIC の場合は VARGRAPHIC になります。

戻されるタイプの長さパラメーターは、引き数のデータ・タイプの長さパラメーターと 同じになります。

結果が文字ストリングである場合の実際の長さは、除去されるブランク文字のバイト数 を string-expression から引いた値になります。結果が漢字ストリングである場合の実際 の長さは、除去される 2 バイト・ブランク文字の数を string-expression から引いた値 (2) バイト文字単位) になります。すべての文字が除去された場合、結果は空になり、可 変長ストリング (長さゼロ) が戻されます。

引き数がヌル値になる可能性がある場合、結果もヌル値になる可能性があります。引き 数がヌル値であれば、結果はヌル値です。

例: ホスト変数 HELLO が CHAR(9) として定義されており、値は 'Hello ' であるもの とします。

VALUES RTRIM(:HELLO)

結果は 'Hello' になります。

<sup>47.</sup> この関数の SYSFUN バージョンでは、 LONG VARCHAR 引き数と CLOB 引き数のサポートが引き続き有効で す。説明については、386ページの『RTRIM (SYSFUN スキーマ)』を参照してください。

# <span id="page-399-0"></span>**RTRIM (SYSFUN スキーマ)**

# **RTRIM (SYSFUN スキーマ)**

**EXAMPLE (**  $-expression$  – **expression** – **)** – **expression** – **and expression** – **and expression** – **expression** – **expression** – **expression** – **expression** – **expression** – **expression** – **expression** – **expression** – **e** 

スキーマは SYSFUN です。

引き数の文字から後続ブランクを除去した文字を戻します。

引き数は、仟意の組み込み文字ストリング・データ・タイプにすることができます。 VARCHAR の場合、最大長は 4000 バイトです。 CLOB の場合、最大長は 1048 576 バイトです。

関数の結果は次のとおりです。

- 引き数が VARCHAR (4000 バイトを超えない) または CHAR である場合、 VARCHAR(4000)になります。
- 引き数が CLOB または LONG VARCHAR の場合は CLOB(1M) になります。

結果はヌル値になることがあります。引き数がヌル値である場合、その結果はヌル値に なります。

## **SECOND**

 $\rightarrow$  -SECOND- $(-expression-)$ -

スキーマは SYSIBM です。

SECOND 関数は、値の秒の部分を戻します。

引き数は、時刻、タイム・スタンプ、時刻期間、タイム・スタンプ期間、または CLOB でも LONG VARCHAR でもない時刻またはタイム・スタンプの有効な文字ストリング 表記でなければなりません。

この関数の結果は長精度整数 (large integer) です。引き数がヌル値になる可能性がある 場合、結果もヌル値になる可能性があります。引き数がヌル値であれば、結果はヌル値 です。

その他の規則は、引き数のデータ・タイプに応じて以下のように異なります。

- 引き数が、時刻、タイム・スタンプ、または時刻やタイム・スタンプの有効なストリ ング表記の場合
	- 結果は、値の秒の部分 (0 ~ 59 の整数) になります。
- 引き数が時刻期間またはタイム・スタンプ期間の場合
	- 結果は、値の秒の部分 (-99 ~ 99 の整数) になります。ゼロ以外の結果の符号 は、引き数と同じになります。

例:

• ホスト変数 TIME DUR (decimal(6.0)) の値が 153045 と想定します。

SECOND(:TIME\_DUR)

戻り値は 45 です。

• RECEIVED (timestamp) 列に、 1988-12-25-17.12.30.000000 に相当する内部値が入っ ていると想定します。

SECOND (RECEIVED)

この例では 30 の値を戻します。

**SIGN** 

 $\rightarrow -SIGN-(-expression-)$ 

スキーマは SYSFUN です。

引き数の符号の標識を戻します。引き数が負の場合は、-1 が戻されます。引き数がゼロ の場合は、0が戻されます。引き数が正の場合には、1が戻されます。

引き数は、任意の組み込み数値データ・タイプにすることができます。 DECIMAL およ び REAL は、関数による処理に必要な倍精度浮動小数点数に変換されます。

関数の結果は次のとおりです。

- 引き数が SMALLINT の場合は SMALLINT になります。
- 引き数が INTEGER の場合は INTEGER になります。
- 引き数が BIGINT の場合は BIGINT になります。
- それ以外の場合は DOUBLE になります。

結果はヌル値になることがあります。引き数がヌル値である場合、その結果はヌル値に なります。

 $\overline{\phantom{a}}$ 

**SIN** 

スキーマは SYSFUN です。

引き数のサイン (正弦) の値を戻します。引き数は、ラジアン単位の角度です。

引き数は、任意の組み込み数値データ・タイプにすることができます。引き数は、関数 による処理に必要な倍精度浮動小数点数に変換されます。

関数の結果は倍精度浮動小数点数です。結果はヌル値になる可能性があります。引き数 がヌルであれば、結果もヌル値です。

## **SMALLINT**

 $\rightarrow$  -SMALLINT- $\leftarrow$ -numeric-expression- $\sqcup_\mathit{character-expression-}$ 

スキーマは SYSIBM です。

SMALLINT 関数は、短精度整数 (small integer) 定数の形式の数値または文字ストリン グの短精度整数 (small integer) 表記を戻します。

numeric-expression

組み込み数値データ・タイプの値を返す式。

引き数が数値式 の場合、結果は、引き数を短精度整数 (small integer) の列または 変数に割り当てた場合と同じ数値になります。引き数の整数部分が短精度整数 (small integer) の範囲内にない場合、エラーになります。引き数に小数部分がある 場合は、切り捨てられます。

character-expression

文字定数の最大長以下の長さの文字ストリング値を戻す式。先行ブランクと後書き ブランクは削除されます。その結果のストリングは、 SQL 整数定数を形成するた めの規則に従うものでなければなりません (SQLSTATE 22018)。ただし、定数の値 は短精度整数 (small integer) の範囲内になければなりません (SQLSTATE 22003)。 文字ストリングとして、長ストリングを使うことはできません。

引き数が文字式 の場合、結果は、対応する整数定数を短精度整数 (small integer) の列または変数に割り当てた場合の数値と同じになります。

この関数の結果は短精度整数 (small integer) です。引き数がヌル値になる可能性がある 場合、結果もヌル値になる可能性があります。引き数がヌル値であれば、結果はヌル値 です。

 $\overline{\phantom{a}}$ 

## **SOUNDEX**

 $\rightarrow -$ SOUNDEX- $(-expression-)$ 

スキーマは SYSFUN です。

引き数内の語の音を示す 4 文字コードを戻します。この結果は、他のストリングの音と の比較に使用することができます。

引き数は、 CHAR または VARCHAR (4000 バイトを超えない) のいずれかの文字ス トリングです。

関数の結果は CHAR(4) です。結果はヌル値になることがあります。引き数がヌル値で ある場合、その結果はヌル値になります。

SOUNDEX 関数は、音が分かっているが、正確なつづりが不明なストリングを検出する 場合に有用です。文字および文字の組合わせがどのように聞こえるかを前提とするもの であり、類似する音の語の探索に役立ちます。比較は、直接、またはストリングを引き 数として DIFFERENCE 関数へ渡すことによって行うことができます (291ページの 『DIFFERENCE』を参照)。

例:

EMPLOYEE 表を使って、 'Loucesy' に類似する発音する姓をもつ従業員の EMPNO お よび LASTNAME を見つけます。

SELECT EMPNO, LASTNAME FROM EMPLOYEE WHERE SOUNDEX (LASTNAME) = SOUNDEX ('Loucesy')

この例では、以下を戻します。

EMPNO LASTNAME ------ ---------------000110 LUCCHESSI

# **SPACE**

 $\rightarrow\rightarrow\rightarrow$ SPACE—(-expression—)———————

スキーマは SYSFUN です。

2 番目の引き数によって指定された長さのブランクで構成される文字ストリングを戻し ます。

 $\longrightarrow$ 

引き数は SMALLINT または INTEGER にすることができます。

関数の結果は VARCHAR(4000) になります。結果はヌル値になることがあります。引き 数がヌル値である場合、その結果はヌル値になります。

 $\rightarrow$ 

 $\rightarrow -SQRT$  - (-expression-) -

スキーマは SYSFUN です。

引き数の平方根を戻します。

引き数は、任意の組み込み数値データ・タイプにすることができます。引き数は、関数 による処理に必要な倍精度浮動小数点数に変換する必要があります。

関数の結果は倍精度浮動小数点数です。結果はヌル値になる可能性があります。引き数 がヌルであれば、結果もヌル値です。

**SUBSTR** 

$$
\rightarrow\text{-SUBSTR}-(\text{---}\text{X}\land\text{U}\text{>>}\text{--},\text{--start}.\text{---}\text{---}\text{---}
$$

スキーマは SYSIBM です。

SUBSTR 関数は、ストリングのサブストリングを戻します。

string が文字ストリングの場合、関数の結果は、その最初の引き数のコード・ページで 示された文字ストリングになります。 2 進ストリングの場合には、関数の結果も 2 進 ストリングになります。漢字ストリングの場合は、関数の結果も最初の引き数のコー ド・ページで示された漢字ストリングになります。 SUBSTR 関数のいずれかの引き数 がヌル値の可能性がある場合、結果もヌル値になる可能性があります。いずれかの引き 数がヌル値の場合、結果はヌル値になります。

string

結果を取り出すストリングを指定する式。

string が文字ストリングまたは 2 進ストリングの場合、 string のサブストリング は、ゼロ個以上の連続したバイトからなるストリング になります。 string が漢字 ストリングの場合、string のサブストリングは、ゼロ個以上の連続する 2 バイト文 字からなるストリングになります。

start

結果の最初のバイト位置 (文字ストリングまたは 2 進ストリングの場合)、あるい は結果の最初の文字の位置(漢字ストリングの場合)を指定する式。 start は、 string が固定長か可変長かに応じて、 1 から string の最大長までの整数でなけれ ばなりません (この範囲外の場合は SOLSTATE 22011)。データベース・コード・ ページのコンテキスト内にあるバイト数として指定しなければなりません。アプリ ケーション・コード・ページのコンテキストで指定してはなりません。

length

結果の長さを指定する式。この式を指定する場合、 length は、0 ~ n の範囲の 2 進整数でなければなりません。ただし、n は、 (string の長さ属性) - start + 1 で す (その範囲外の場合は SQLSTATE 22011)。

length を明示的に指定した場合、 string の右側に必要な数のブランク文字 (文字ス トリングの場合は 1 バイト、漢字ストリングの場合は 2 バイト) が、また BLOB ストリングの場合には必要な数の 16 進ゼロ文字がそれぞれ効率的に付加されて、 string のうちの指定したサブストリングが常に存在するようにされます。 length の デフォルト値は、文字ストリングまたは 2 進ストリングの場合は、 start で指定さ れたバイト位置から string の最後のバイト位置までのバイト数、漢字ストリングの 場合には、 *start* で指定された文字位置から *string* の最後の文字位置までの 2 バ イト文字の数です。ただし、string が可変長ストリングで、その長さが start 未満 の場合、デフォルト値はゼロになり、結果は空ストリングになります。データベー

 $\overline{1}$ 

 $\overline{1}$ 

 $\mathbf{I}$  $\mathbf{I}$ 

 $\overline{\phantom{a}}$ 

 $\overline{1}$ 

 $\overline{1}$ 

 $\overline{\phantom{a}}$ 

 $\overline{1}$  $\overline{1}$ 

 $\overline{1}$ 

 $\overline{\phantom{a}}$ 

ス・コード・ページのコンテキスト内にあるバイト数として指定しなければなりま せん。アプリケーション・コード・ページのコンテキストで指定してはなりませ ん。(たとえば、データ・タイプ VARCHAR(18)、値 'MCKNIGHT' の列 NAME の場合、 SUBSTR(NAME,10) では空ストリングが戻されます)。

表18 に、入力のタイプと属性ごとに、 SUBSTR 関数の結果タイプと長さがどうなるか を示しています。

表 18. SUBSTR の結果のデータ・タイプと長さ

 $\overline{\phantom{a}}$ 

 $\vert$ 

 $\begin{array}{c} \hline \end{array}$ 

 $\mathbf{I}$ 

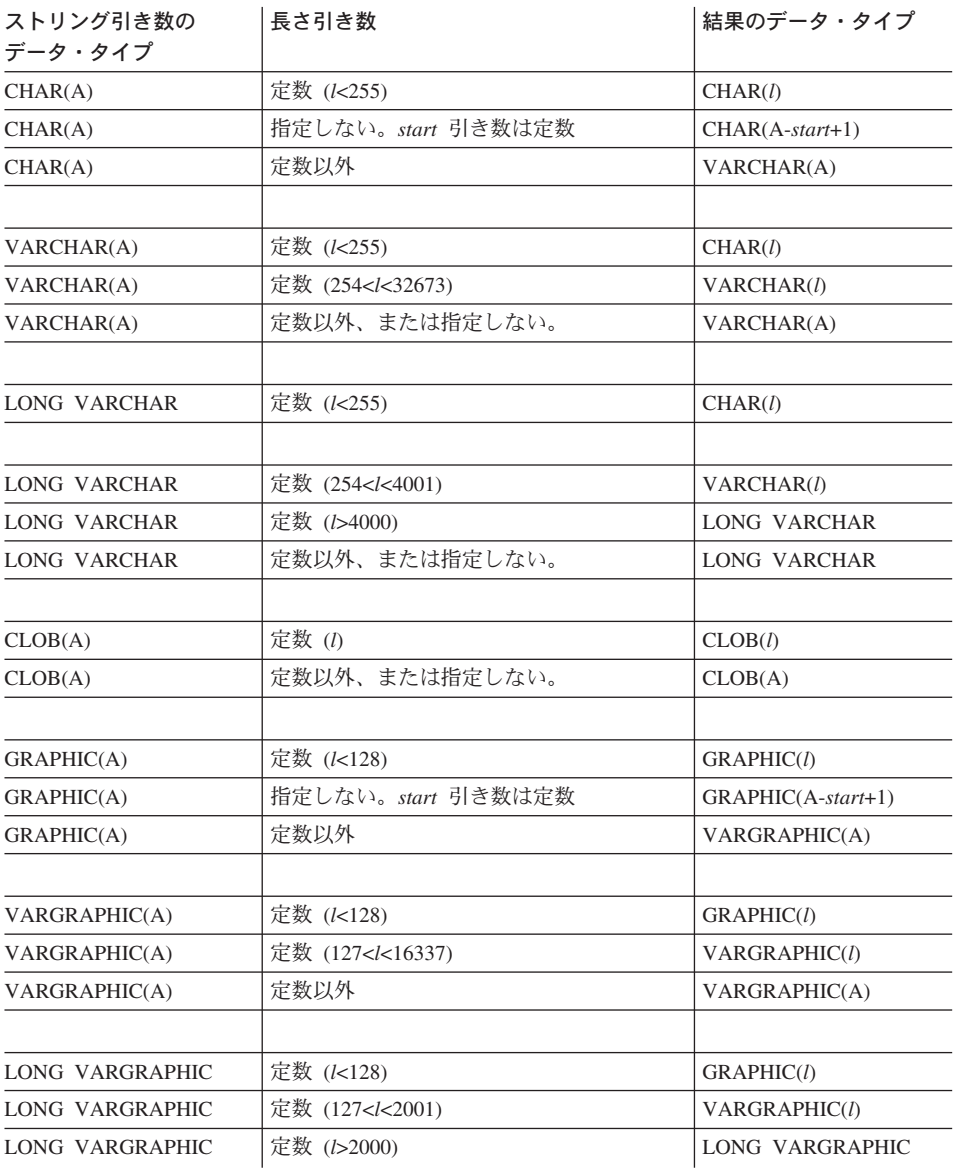

### **SUBSTR**

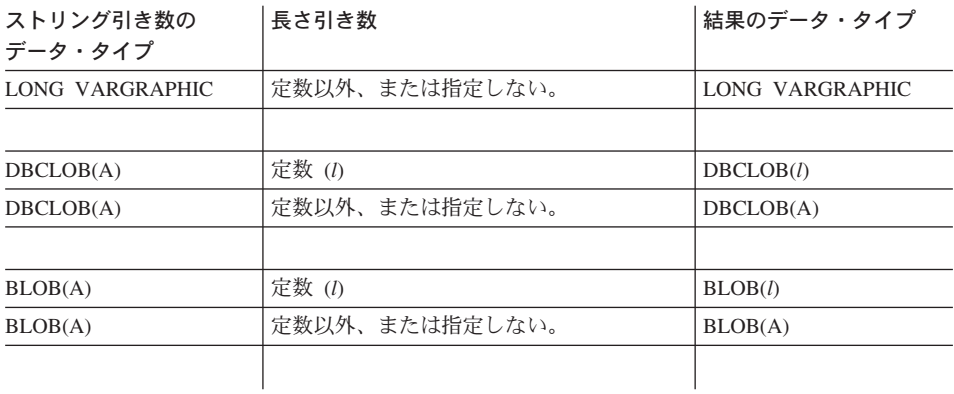

表 18. SUBSTR の結果のデータ・タイプと長さ (続き)

string が固定長ストリングの場合に length を省略すると、暗黙に LENGTH(string) start + 1 が指定されます。 string が可変長ストリングの場合に length を省略すると、 暗黙にゼロまたは LENGTH(string) – start + 1 のいずれか大きい方が指定されます。

例:

```
• ホスト変数 NAME (VARCHAR(50)) の値が 'BLUE JAY' で、ホスト変数
 SURNAME_POS (int) の値が 6 と想定します。
```
SUBSTR(:NAME, :SURNAME POS):ehp2s

値 'JAY' が戻されます。

SUBSTR(:NAME, :SURNAME POS,1)

値 'J' が戻されます。

• PROJECT 表から、プロジェクト名 (PROJNAME) が語 'OPERATION ' で始まるす べての行を選択します。

SELECT \* FROM PROJECT WHERE SUBSTR(PROJNAME,  $1,10$ ) = 'OPERATION '

定数の最後にあるスペースは、 'OPERATIONS' などの語で始まるものを除外するた めに必要です。

注:

- 1. 動的 SQL では、string、start、および length が、パラメーター・マーカー (?) によ って表される場合があります。 string にパラメーター・マーカーが使用されると、 オペランドのデータ・タイプは VARCHAR になり、オペランドはヌル値可になりま す。
- 2. 上記の結果定義には明確には述べられていませんが、 string が 1 バイト文字 / マ ルチバイト文字混合ストリングの場合、 start と length の値によっては、結果にマ ルチバイト文字のフラグメントが含まれることになる場合があります。つまり、結果

が 2 バイト文字の 2 番目のバイトから始まったり、 2 バイト文字の最初のバイト で終わったりする可能性があるということです。 SUBSTR 関数は、このようなフラ グメント化の検出を行わず、またこのようなフラグメント化があっても特別な処理は 何も行われません。

## **TABLE NAME**

**EXAMPLE NAME** -- (-objectname

.-objectschema

スキーマは SYSIBM です。

TABLE NAME 関数は、別名チェーンが解決された後で検出されるオブジェクトの非修 飾名を戻します。指定された objectname (および objectschema) が、解決の開始点とし て使用されます。開始点が別名を参照していない場合は、開始点の非修飾名が戻されま す。結果の名前は、表、視点、または未定義オブジェクトのいずれかになります。

objectname

解決しようとする非修飾名(通常は既存の別名)を表す文字式。 obiectname は、デ ータ・タイプが CHAR または VARCHAR、長さが 1 文字以上 129 文字未満でな ければなりません。

objectschema

指定された obiectname の解決前の値を修飾するのに使うスキーマを表す文字式。 objectschema は、データ・タイプが CHAR または VARCHAR、長さが 1 文字以 上 129 文字未満でなければなりません。

objectschema を指定しない場合は、修飾子にデフォルトのスキーマが使用されま す。

この関数の結果のデータ・タイプは VARCHAR(128) です。 objectname がヌル値の可 能性がある場合は、結果もヌル値になる可能性があります。obiectname がヌル値であれ ば、結果もヌル値になります。 objectschema がヌル値の場合は、デフォルトのスキーマ 名が使用されます。結果は、非修飾名を表す文字ストリングになります。結果の名前 は、次のいずれかを表す可能性があります。

- objectname の値が、表名 (入力値が戻される) であったか、あるいは解決結果 表 が表となり、その表名が戻されることになる別名であった。
- 視点 objectname の値が、視点名 (入力値が戻される) であったか、あるいは解決結 果が視点となり、その視点名が戻されることになる別名であった。

未定義オブジェクト

objectname の値が、未定義オブジェクト (入力値が戻される) であったか、あ るいは解決結果が未定義オブジェクトとなり、その名前が戻されることになる 別名であった。

したがって、ヌル値以外の値がこの関数に指定された場合、結果名のオブジェクトが存 在していなくても、常にその値が戻されます。

例:

400ページの『TABLE\_SCHEMA』の例を参照してください。

# <span id="page-413-0"></span>**TABLE SCHEMA**

**EXAMPLE SCHEMA-(-objectname** 

,-objectschema

スキーマは SYSIBM です。

TABLE SCHEMA 関数は、別名チェーンが解決された後で検出されるオブジェクトのス キーマ名を戻します。指定された objectname (および objectschema) が、解決の開始点 として使用されます。開始点が別名を参照していない場合は、開始点のスキーマ名が戻 されます。結果のスキーマ名は、表、視点、または未定義オブジェクトのいずれかにな ります。

objectname

解決しようとする非修飾名 (通常は既存の別名) を表す文字式。 objectname は、デ ータ・タイプが CHAR または VARCHAR、長さが 1 文字以上 129 文字未満でな ければなりません。

objectschema

指定された objectname の解決前の値を修飾するのに使うスキーマを表す文字式。 objectschema は、データ・タイプが CHAR または VARCHAR、長さが 1 文字以 上 129 文字未満でなければなりません。

objectschema を指定しない場合は、修飾子にデフォルトのスキーマが使用されま す。

この関数の結果のデータ・タイプは VARCHAR(128) です。 obiectname がヌル値の可 能性がある場合は、結果もヌル値になる可能性があります。objectname がヌル値であれ ば、結果もヌル値になります。 objectschema がヌル値の場合は、デフォルトのスキーマ 名が使用されます。結果は、スキーマ名を表す文字ストリングになります。結果のスキ ーマは、次のいずれかのスキーマ名を表します。

- objectname の値が、表名 (objectschema の入力値またはデフォルト値が戻され 表 る)であったか、あるいは解決結果が表となり、そのスキーマ名が戻されるこ とになる別名であった。
- 視点 objectname の値が、視点名 (objectschema の入力値またはデフォルト値が戻さ れる)であったか、あるいは解決結果が視点となり、そのスキーマ名が戻され ることになる別名であった。

#### 未定義オブジェクト

objectname の値が、未定義オブジェクト名 (objectschema の入力値またはデフ ォルト値が戻される)であったか、あるいは解決結果が未定義オブジェクトと なり、そのスキーマ名が戻されることになる別名であった。

したがって、ヌル値以外の objectname 値がこの関数に指定された場合、結果名のスキ ーマ名でのオブジェクトが存在していなくても、常に値が戻されます。たとえば、 TABLE SCHEMA('DEPT', 'PEOPLE') は、カタログ項目が見つからない場合には、'PEOPLE ' を戻します。

例:

• PBIRD は、表 HEDGES.T1 に定義されている別名 PBIRD.A1 を使用して、 SYSCAT.TABLES から指定した表の統計値を選択しようとしています。

```
SELECT NPAGES, CARD FROM SYSCAT. TABLES
 WHERE TABNAME = TABLE NAME ('A1')
 AND TABSCHEMA = TABLE SCHEMA ('A1')
```
HEDGES.T1 について要求された統計値が、カタログから取り出されます。

• HEDGES.X1 というオブジェクトの統計値を、 HEDGES.X1 を使用して SYSCAT.TABLES から選択します。 HEDGES.X1 が別名か表かが分からないため、 TABLE NAME と TABLE SCHEMA を使用します。

```
SELECT NPAGES, CARD FROM SYSCAT. TABLES
  WHERE TABNAME = TABLE NAME ('X1', 'HEDGES')
  AND TABSCHEMA = TABLE_SCHEMA ('X1', 'HEDGES')
```
HEDGES.X1 が表であるとすると、 HEDGES.X1 について要求された統計がカタログ から取り出されます。

• HEDGES.T2 に対して定義された別名 PBIRD.A2 を使用して、 SYSCAT.TABLES か ら指定した表の統計を選択しますが、HEDGES.T2 は存在していません。

```
SELECT NPAGES, CARD FROM SYSCAT. TABLES
  WHERE TABNAME = TABLE NAME ('A2', 'PBIRD')
  AND TABSCHEMA = TABLE SCHEMA ('A2', PBIRD')
```

```
TABNAME = 'T2' および TABSCHEMA = 'HEDGES' である項目が
SYSCAT.TABLES の中に見つからないため、このステートメントからは 0 個のレコ
ードが戻されます。
```
• SYSCAT.TABLES 内の各項目の修飾名、および別名項目については最終参照名を選択 します。

SELECT TABSCHEMA AS SCHEMA, TABNAME AS NAME, TABLE\_SCHEMA (BASE TABNAME, BASE TABSCHEMA) AS REAL SCHEMA, TABLE NAME (BASE TABNAME, BASE TABSCHEMA) AS REAL NAME **FROM SYSCAT. TABLES** 

このステートメントは、カタログ内の各オブジェクトの修飾名と、別名項目について は最終参照名(別名が解決された後の名前)を戻します。別名でないすべての項目に ついては、 BASE\_TABNAME および BASE\_TABSCHEMA がヌル値であるため、 REAL SCHEMA 列と REAL NAME 列はヌル値になります。

**TAN** 

 $\rightarrow$  TAN- $(-expression-)$ 

スキーマは SYSFUN です。

引き数のタンジェント (正接) の値を戻します。引き数は、ラジアン単位の角度です。

 $\rightarrow$ 

引き数は、任意の組み込み数値データ・タイプにすることができます。引き数は、関数 による処理に必要な倍精度浮動小数点数に変換する必要があります。

関数の結果は倍精度浮動小数点数です。結果はヌル値になる可能性があります。引き数 がヌルであれば、結果もヌル値です。

**TIME** 

 $\rightarrow$  TIME- $(-expression-)$ 

スキーマは SYSIBM です。

TIME 関数は、値から時刻を戻します。

引き数は、時刻、タイム・スタンプ、または CLOB でも LONG VARCHAR でもない 時刻またはタイム・スタンプの有効な文字ストリング表記でなければなりません。

関数の結果は時刻です。引き数がヌル値になる可能性がある場合、結果もヌル値になる 可能性があります。引き数がヌル値であれば、結果はヌル値です。

その他の規則は、引き数のデータ・タイプに応じて以下のように異なります。

- 引き数が時刻の場合
	- 結果は、指定した時刻になります。
- 引き数がタイム・スタンプの場合
	- 結果はタイム・スタンプの時刻の部分になります。
- 引き数が文字ストリングの場合
	- 結果は、その文字ストリングによって表される時刻になります。
- 例·
- IN TRAY サンプル表から、(任意の日の)現在の時刻よりも 1 時間後以降に受け取 ったすべての注を選択します。

SELECT \* FROM IN TRAY WHERE TIME (RECEIVED) >= CURRENT TIME + 1 HOUR

## **TIMESTAMP**

FF-TIMESTAMP-(-expression--,expression-

スキーマは SYSIBM です。

TIMESTAMP 関数は、1 つの値または 2 つの値からタイム・スタンプを戻します。

引き数に関する規則は、2番目の引き数を指定するか否かによって異なります。

- 引き数を 1 つだけ指定した場合
	- タイム・スタンプ、タイム・スタンプの有効な文字ストリング表記、あるいは CLOB でも LONG VARCHAR でもない長さ 14 の文字ストリングのいずれかで なければなりません。

長さ 14 の文字ストリングは、有効な日付と時刻を vvvvxxddhhmmss という形式で 表した数字のストリングであることが必要です(ここで、 vvvv は年、 xx は月、 dd は日、 hh は時、 mm は分、そして ss は秒を表します)。

- 引き数を 2 つとも指定する場合
	- 最初の引き数は日付または日付の有効な文字ストリング表記でなければならず、 2 番目の引き数は時刻または時刻の有効なストリング表記でなければなりません。

関数の結果はタイム・スタンプです。引き数のいずれかがヌル値になる可能性がある場 合、結果もヌル値になる可能性があります。引き数のいずれかがヌル値の場合、その結 果はヌル値です。

その他の規則は、2番目の引き数を指定するか否かによって以下のように異なります。

- 引き数を 2 つとも指定する場合
	- 結果は、最初の引き数によって日付が指定され、 2 番目の引き数によって時刻が 指定されたタイム・スタンプです。タイム・スタンプのマイクロ秒部分はゼロで す。
- 引き数が 1 つだけ指定され、それがタイム・スタンプの場合
	- 結果は、指定したタイム・スタンプになります。
- 引き数が 1 つだけ指定され、それが文字ストリングの場合
	- 結果は、文字ストリングによって表されるタイム・スタンプになります。引き数が 長さ 14 の文字ストリングの場合、タイム・スタンプのマイクロ秒部分はゼロにな ります。

例:

• START DATE (日付) 列が 1988-12-25 に等しい値、 START TIME (時刻) 列が 17.12.30 に等しい値であると想定します。

TIMESTAMP (START DATE, START TIME)

この例は、値 '1988-12-25-17.12.30.000000' を戻します。

## **TIMESTAMP\_ISO**

## **TIMESTAMP\_ISO**

 $\rightarrow$  TIMESTAMP\_ISO — (  $-$ expression — ) —  $\rightarrow$ 

スキーマは SYSFUN です。

日付、時刻、またはタイム・スタンプの引き数に基づくタイム・スタンプ値を戻しま す。引き数が日付の場合は、時間エレメントのすべてにゼロが入れられます。引き数が 時刻の場合、日付エレメントには CURRENT DATE の値、時刻の小数エレメントには ゼロが入れられます。

引き数は、日付、タイム・スタンプ、または CLOB でも LONG VARCHAR でもない 日付あるいはタイム・スタンプの有効な文字ストリング表記でなければなりません。

関数の結果は TIMESTAMP になります。結果はヌル値になることがあります。引き数 がヌル値である場合、その結果はヌル値になります。

#### **TIMESTAMPDIFF**

→→-TIMESTAMPDIFF-(-expression-,-expression-)-

スキーマは SYSFUN です。

2 つのタイム・スタンプ間の差に基づいて、最初の引き数によって定義されたタイプの 間隔数の見積もりが戻されます。

最初の引き数は INTEGER または SMALLINT のいずれかです。間隔 (最初の引き数) の有効な値は次のとおりです。

- $\blacksquare$ 秒の小数部
- $\overline{2}$ 秒
- $\overline{\mathbf{4}}$ 分
- 8 時間
- 16  $\Box$
- 调 32
- 64 月
- 四半期 128
- 256 年

2 番目の引き数は、2 つのタイム・スタンプ・タイプの減算を行い、その結果を CHAR(22) に変換した結果です。

関数の結果は INTEGER になります。結果はヌル値になることがあります。引き数がヌ ル値である場合、その結果はヌル値になります。

以下の前提事項が、差の見積もりに使用されます。

- 1年は 365 日である
- 1 か月は 30 日である
- 1 日は 24 時間である
- 1 時間は 60 分である
- 1 分は 60 秒である

上記の前提は、タイム・スタンプ期間である 2 番目の引き数の情報を最初の引き数で指 定された間隔タイプに変換する際に使用されます。戻される見積もりが、日数によって 異なる場合があります。たとえば、 '1997-03-01-00.00.00' と '1997-02-01-00.00.00' の夕 イム・スタンプの差の日数(間隔 16)が要求された場合、結果は 30 になります。これ は、タイム・スタンプ相互間の差は 1 か月であり、 1 か月は 30 日であることを前提

# **TIMESTAMPDIFF**

としているからです。

#### **TRANSLATE**

# <span id="page-422-0"></span>**TRANSLATE**

文字ストリング式:

 $\rightarrow$  TRANSLATE- $(-char\text{-}string\text{-}exp\text{-}$ 

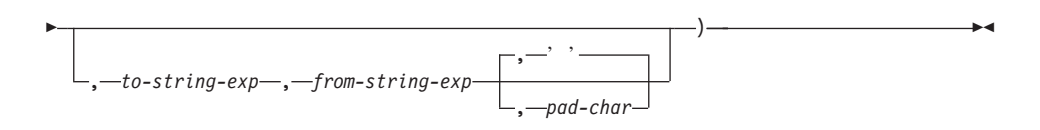

#### 漢字ストリング式: ►►–TRANSLATE–(-graphic-string-exp–,-to-string-exp–,-from-string-exp-

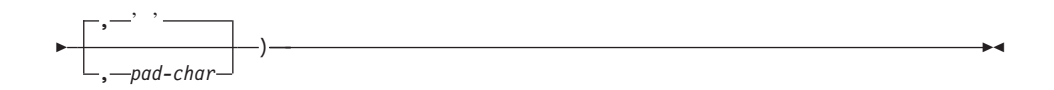

スキーマは SYSIBM です。

TRANSLATE 関数は、ストリング式内の 1 つまたは複数の文字が他の文字に変換され た値を戻します。

関数の結果のデータ・タイプとコード・ページは、最初の引き数と同じです。結果の長 さ属性は、最初の引き数と同じになります。指定した式のいずれかがヌル値 (NULL)の 可能性がある場合、結果も NULL の可能性があります。指定した式のいずれかがヌル 値 (NULL) の場合、結果も NULL になります。

char-string-exp または graphic-string-exp 変換される文字または漢字ストリング。

to-string-exp

char-string-exp の特定文字の変換後の文字ストリング。

to-string-exp を指定せず、データ・タイプが漢字でない場合、 char-string-exp 内の 文字すべてが大文字変換されます (つまり、文字 a ~ z は文字 A ~ Z に変換さ れ、発音符付きの文字は大文字に相当するものがあればその文字に変換されます。 たとえば、コード・ページ 850 では、é は É に変換されますが、 v は変換されま せん。これは、コード・ページ 850 に Ÿ が含まれていないためです)。

from-string-exp

このストリングの文字が char-string-exp の中にある場合、それは to-string-exp の中 の対応する文字に変換されることになります。 from-string-exp に重複する文字が含 まれている場合は、最初に見つかった文字が使用され、重複は無視されます。

#### **TRANSLATE**

to-string-exp が from-string-exp より長い場合、余分な文字は無視されます。 to-string-exp を指定する場合は、 from-string-exp も指定する必要があります。

pad-char-exp

これは、to-string-exp が from-string-exp より短い場合に、 to-string-exp への埋め込 みに使用する単一の文字です。 pad-char-exp は長さ属性が 1 でなければなりませ ん。そうでない場合には、エラーになります。これを指定しない場合、1 バイトの ブランクと見なされます。

引き数には、データ・タイプ CHAR または VARCHAR のいずれかのストリングか、 あるいはデータ・タイプ GRAPHIC または VARGRAPHIC の漢字ストリングを指定で きます。データ・タイプ LONG VARCHAR、LONG VARGRAPHIC、BLOB、CLOB、 または DBCLOB は使用できません。

graphic-string-exp を指定する場合、 pad-char-exp だけがオプションです (これを指定し ない場合、 2 バイトのブランクが使用されます)。埋め込み文字を含め、各引き数は漢 字データ・タイプでなければなりません。

結果は、from-string-exp の中で出現する char-string-exp または graphic-string-exp 内の文 字すべてを、 to-string-exp 内の対応する文字に変換した結果のストリング、あるいは対 応する文字がない場合は pad-char-exp で指定される埋め込み文字に変換した結果のスト リングになります。

TRANSLATE の結果のコード・ページは、常に最初のオペランドのコード・ページと同 じになります。最初のオペランドのコード・ページは、決して変換されません。それ以 外の各オペランドは、最初のオペランドのコード・ページに変換されます。ただし、そ のオペランドまたは最初のオペランドが FOR BIT DATA として定義されている場合 は、変換されません。

引き数のデータ・タイプが CHAR または VARCHAR の場合、 to-string-exp と from-string-exp に対応する文字は、同じバイト数でなければなりません。たとえば、1 バイト文字をマルチバイト文字に変換することや、マルチバイト文字を 1 バイト文字に 変換することは無効です。そのような変換を行うと、エラーになります。 pad-char-exp として有効なマルチバイト文字の第 1 バイトを指定することはできません。そのように 指定すると、SQLSTATE 42815 が戻されます。 pad-char-exp を指定しない場合は、 1 バイトのブランクが使用されます。

char-string-exp だけを指定した場合、 1 バイト文字は大文字変換され、マルチバイト文 字はそのままになります。

例:

• ホスト変数 SITE (VARCHAR(30)) の値が 'Hanauma Bay' であると想定します。 TRANSLATE(:SITE)

この例では、値 'HANAUMA BAY' を戻します。

TRANSLATE(:SITE 'j','B')

- この例では、'Hanauma jay' が戻されます。 TRANSLATE(:SITE,'ei','aa')
- この例では、値 'Heneume Bey' が戻されます。 TRANSLATE(:SITE,'bA','Bay','%')
- この例では、値 'HAnAumA bA%' が戻されます。 TRANSLATE(:SITE,'r','Bu')
- この例では、値 'Hana ma ray' が戻されます。

# **TRUNCATE または TRUNC**

# TRUNCATE または TRUNC

ы  $\_$ triinc $\_$ 

スキーマは SYSFUN です。

argument1 を小数点以下 argument2 桁で切り捨てた結果を戻します。 argument2 が負の 場合、 argument1 の小数点の左側の「argument2 の絶対値」桁が切り捨てられます。

最初の引き数は、任意の組み込み数値データ・タイプにすることができます。 2 番目の 引き数は、INTEGER か SMALLINT でなければなりません。 DECIMAL および REAL は、関数による処理に必要な倍精度浮動小数点数に変換されます。

関数の結果は次のとおりです。

- 最初の引き数が INTEGER または SMALLINT の場合は INTEGER になります。
- 最初の引き数が BIGINT の場合は BIGINT になります。
- 最初の引き数が DOUBLE、DECIMAL または DOUBLE の場合は DOUBLE になり ます。

結果はヌル値になることがあります。いずれかの引き数がヌル値である場合、結果はヌ ル値になります。

# **TYPE ID**

 $\rightarrow$  -TYPE ID- $(-expression-)$ -

スキーマは SYSIBM です。

TYPE\_ID 関数は、expression の動的データ・タイプの内部タイプ ID を戻します。

引き数はユーザー定義の構造タイプでなければなりません。48

この関数の結果のデータ・タイプは INTEGER です。 expression がヌル値の可能性があ る場合は、結果もヌル値になる可能性があります。 expression がヌル値であれば、結果 もヌル値になります。

TYPE ID 関数が戻した値は、データベース間で移行することはできません。動的デー タ・タイプのタイプ・スキーマおよびタイプ名が同じであっても、値が異なる可能性が あります。移行性を考慮してコーディングを行う場合、タイプ・スキーマおよびタイプ 名の判別には TYPE SCHEMA および TYPE NAME 関数を使用してください。

例:

• ある表階層には、タイプ EMP のルート表 EMPLOYEE と、タイプ MGR の副表 MANAGER があります。別の表 ACTIVITIES は、 REF(EMP) SCOPE EMPLOYEE として定義されている WHO RESPONSIBLE という列を含んでいます。 ACTIVITIES を参照するたびに、参照に対応する行の内部タイプ ID を表示します。

SELECT TASK, WHO RESPONSIBLE->NAME, TYPE ID(DEREF(WHO RESPONSIBLE)) **FROM ACTIVITIES** 

DEREF 関数は、行に対応するオブジェクトを戻すときに使用します。

<sup>48.</sup> この関数は、ユーザー定義関数を作成するソース関数として使用されません。この関数は、すべての構造化データ· タイプを引き数として受け入れるので、別のユーザー定義タイプをサポートするための追加のシグニチャーを作成す る必要はありません。

#### <span id="page-427-0"></span>**TYPE\_NAME**

#### **TYPE NAME**

FF-TYPE\_NAME-(-expression-)-

スキーマは SYSIBM です。

TYPE\_ID 関数は、expression の動的データ・タイプの非修飾名を戻します。

引き数はユーザー定義の構造タイプでなければなりません。49

この関数の結果のデータ・タイプは VARCHAR(18) です。 expression がヌル値の可能 性がある場合は、結果もヌル値になる可能性があります。 expression がヌル値であれ ば、結果もヌル値になります。 TYPE\_SCHEMA 関数を使用して、 TYPE\_NAME が戻 したタイプ名のスキーマ名を判別してください。

例.

• ある表階層には、タイプ EMP のルート表 EMPLOYEE と、タイプ MGR の副表 MANAGER があります。別の表 ACTIVITIES は、 REF(EMP) SCOPE EMPLOYEE として定義されている WHO RESPONSIBLE という列を含んでいます。 ACTIVITIES を参照するたびに、参照に対応する行のタイプを表示します。

SELECT TASK, WHO RESPONSIBLE->NAME, TYPE NAME(DEREF(WHO RESPONSIBLE)), TYPE SCHEMA (DEREF (WHO RESPONSIBLE)) **FROM ACTIVITIES** 

DEREF 関数は、行に対応するオブジェクトを戻すときに使用します。

<sup>49.</sup> この関数は、ユーザー定義関数を作成するソース関数として使用されません。この関数は、すべての構造化データ· タイプを引き数として受け入れるので、別のユーザー定義タイプをサポートするための追加のシグニチャーを作成す る必要はありません。

## **TYPE SCHEMA**

>>-TYPE SCHEMA-(-expression-)-

スキーマは SYSIBM です。

TYPE\_SCHEMA 関数は、expression の動的データ・タイプのスキーマ名を戻します。

引き数はユーザー定義の構造タイプでなければなりません。50

この関数の結果のデータ・タイプは VARCHAR(128) です。 expression がヌル値の可能 性がある場合は、結果もヌル値になる可能性があります。 expression がヌル値であれ ば、結果もヌル値になります。 TYPE\_NAME 関数を使用して、 TYPE\_SCHEMA が戻 したスキーマ名に関連するタイプ名を判別してください。

例.

414ページの『TYPE\_NAME』の例を参照してください。

<sup>50.</sup> この関数は、ユーザー定義関数を作成するソース関数として使用されません。この関数は、すべての構造化データ· タイプを引き数として受け入れるので、別のユーザー定義タイプをサポートするための追加のシグニチャーを作成す る必要はありません。

# UCASE または UPPER

-UCASE<sup>-----</sup>(-*-expression*---)  $\blacktriangleright$ LUPPER-

スキーマは SYSIBM です。51

UCASE または UPPER 関数は、最初の引き数 (char-string-exp) だけが指定されるとい う点を除けば、 TRANSLATE 関数と同じです。詳細については、409ページの 『TRANSLATE』を参照してください。

注:

 $\overline{1}$ 

 $\mathbf{I}$ 

 $\mathbf{I}$ 

 $\mathbf{I}$ 

この関数は、ユニコード文字の大文字小文字の特性を認識するよう拡張されました。ユ ニコード・データベースでは、すべてのユニコード文字が正しく大文字に変換されるよ うになりました。

<sup>51.</sup> この関数の SYSFUN バージョンでは、上向き互換性が引き続き有効です。この点の説明については、バージョン 5 の資料を参照してください。

ы

# **VALUE**

 $\rightarrow$  -VALUE  $-$  ( $-expression$ , expression  $-$ ) $-$ 

スキーマは SYSIBM です。

VALUE 関数は、ヌル値以外の最初の引き数を戻します。

VALUE は COALESCE の同義語です。詳細については、272ページの『COALESCE』 を参照してください。

# **VARCHAR**

# **VARCHAR**

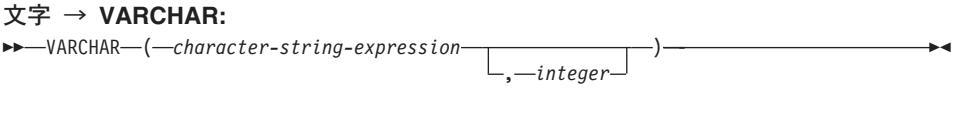

#### 日時 → VARCHAR:  $\rightarrow$  -VARCHAR- $(-$ datetime-expression-)-

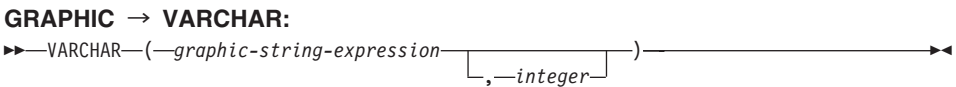

スキーマは SYSIBM です。

VARCHAR 関数は、文字ストリング、日時値、または漢字ストリング (UCS-2 の場合の み)の可変長文字ストリング表記を戻します。

この関数の結果は、可変長ストリング (VARCHAR データ・タイプ) です。最初の引き 数をヌルにすることができる場合、結果もヌルにすることができます。最初の引き数が ヌルであれば、結果は NULL 値になります。

GRAPHIC → VARCHAR は UCS-2 データベースの場合のみ有効です。ユニコード以外 のデータベースでは、GRAPHIC → VARCHAR は実行できません。

# 文字 → VARCHAR

character-string-expression

値が LONG VARGRAPHIC および DBCLOB 以外の文字ストリング・データ・タ イプで、最大長が 32672 バイトを超えない式。

integer

結果の可変長文字ストリングの長さ属性。値は 0 ~ 32 672 の範囲でなければなり ません。この引き数を指定しない場合、結果の長さは引き数の長さと同じになりま す。

### 日時 → VARCHAR

datetime-expression 値のデータ・タイプが日付、時刻、またはタイム・スタンプのいずれかである式。

# GRAPHIC  $\rightarrow$  VARCHAR
graphic-string-expression

値が LONG VARGRAPHIC および DBCLOB 以外の文字ストリング・データ・タ イプで、最大長が 16336 バイトを超えない式。

integer

結果の可変長文字ストリングの長さ属性。値は 0 ~ 32 672 の範囲でなければなり ません。この引き数を指定しない場合、結果の長さは引き数の長さと同じになりま す。

例:

• EMPLOYEE 表を使用して、ホスト変数 JOB\_DESC (VARCHAR(8)) に、従業員 Delores Quintana のジョブ記述 (CHAR(8) として定義された JOB) に相当する VARCHAR を設定します。

SELECT VARCHAR (JOB) INTO : JOB DESC FROM EMPLOYEE WHERE LASTNAME = 'QUINTANA'

### **VARGRAPHIC**

### **VARGRAPHIC**

# 文字→ VARGRAPHIC: →→ VARGRAPHIC - (-character-string-expression-)-

#### GRAPHIC  $\rightarrow$  VARGRAPHIC:

>>-VARGRAPHIC-(-graphic-string-expression-

 $...$ *integer* 

スキーマは SYSIBM です。

VARGRAPHIC 関数は、以下の漢字ストリング表記を戻します。

- 文字ストリング (1 バイト文字を 2 バイト文字に変換する)
- 漢字ストリング (最初の引き数がいずれかのタイプの漢字ストリングである場合)

この関数の結果は、可変長漢字ストリング (VARGRAPHIC データ・タイプ) です。最 初の引き数をヌルにすることができる場合、結果もヌルにすることができます。最初の 引き数がヌルであれば、結果は NULL 値になります。

### 文字 → VARGRAPHIC

character-string-expression

値のデータ・タイプが LONG VARCHAR または CLOB 以外である文字ストリン グで、その最大長が 16336 バイトを超えない式。

結果の長さ属性は、引き数の長さ属性と同じになります。

S を character-string-expression の値とします。 S 内の各 1 バイト文字は、結果におい ては、それに相当する 2 バイト表記または 2 バイト置換文字に変換されます。 S 内 の各 2 バイト文字はそのままになります。 S の最後のバイトが 2 バイト文字の第 1 バイトである場合、それは 2 バイトの置換文字に変換されます。 S 内の文字の順序は そのまま維持されます。

変換に際しては、さらに次の考慮事項があります。

- ユニコード・データベースの場合、この関数は文字ストリングをオペランドのコー ド・ページから UCS-2 へと変換します。 DBCS 文字を含む、オペランドのすべての 文字が変換されます。 2 番目の引き数を使用すれば、戻される UCS-2 の長さ (UCS-2 文字の数) を指定できます。
- VARGRAPHIC 関数による 2 バイト・コード・ポイントへの変換は、オペランドの コード・ページに基づいています。
- オペランドの 2 バイト文字は変換されません(例外については、1423ページの『付 録O. 日本語および繁体字中国語 EUC についての考慮事項』を参照)。その他の文字

はすべて、それに対応する 2 バイトの表記に変換されます。対応する 2 バイト表記 が存在しない場合には、コード・ページ用の 2 バイト置換文字が使用されます。

• 1 つ以上の 2 バイト置換文字が結果内に戻されても警告やエラー・コードは生成さ れません。

#### GRAPHIC  $\rightarrow$  VARGRAPHIC

graphic-string-expression

漢字ストリング値を戻す式。

integer

結果の可変長漢字ストリングの長さ属性。値は 0 ~ 16336 の範囲でなければなり ません。この引き数を指定しない場合、結果の長さは引き数の長さと同じになりま す。

graphic-string-expression の長さが結果の長さ属性より長い場合は、切り捨てが行われ て、警告が戻されます (SQLSTATE 01004)。ただし、切り捨てられた文字がすべてブラ ンクであり、 graphic-string-expression が長ストリング (LONG VARGRAPHIC または DBCLOB) ではない場合は除きます。

### **WEEK**

スキーマは SYSFUN です。

引き数の年間通算週番号を 1 ~ 54 の範囲の整数値として戻します。週は日曜日から始 まります。

 $\rightarrow$ 

引き数は、日付、タイム・スタンプ、または CLOB でも LONG VARCHAR でもない 日付あるいはタイム・スタンプの有効な文字ストリング表記でなければなりません。

関数の結果は INTEGER になります。結果はヌル値になることがあります。引き数がヌ ル値である場合、その結果はヌル値になります。

### **WEEK\_ISO**

 $\rightarrow$  WEEK ISO  $-$  (  $-expression$  )  $\rightarrow$ 

スキーマは SYSFUN です。

年の週の引き数を、1~53 の整数値として戻します。週は Monday で開始し、常に 7 日です。 Week 1 は年の最初の週で Thursday を含みますが、これは January 4 を含む 第1週と同等です。よって、年の初めの 3 日間までを、前の年の最終週として表すこ とができます。逆に、年の最後の 3 日間までを、翌年の最初の週として表すこともでき ます。

引き数は、日付、タイム・スタンプ、または CLOB でも LONG VARCHAR でもない 日付あるいはタイム・スタンプの有効な文字ストリング表記でなければなりません。

関数の結果は INTEGER になります。結果はヌル値になることがあります。引き数がヌ ル値である場合、その結果はヌル値になります。

例:

以下のリストは、WEEK\_ISO および DAYOFWEEK\_ISO の結果例です。

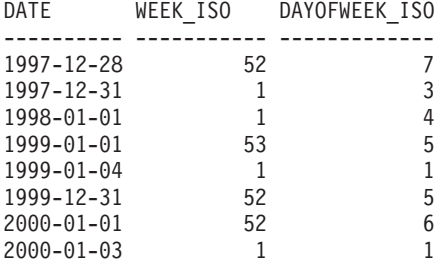

**YEAR** 

 $\rightarrow$  -YEAR- $(-expression-)$ 

スキーマは SYSIBM です。

YEAR 関数は、指定された値の年の部分を戻します。

引き数は、日付、タイム・スタンプ、日付期間、タイム・スタンプ期間、または CLOB でも LONG VARCHAR でもない日付あるいはタイム・スタンプの有効な文字ストリン グ表記でなければなりません。

この関数の結果は長精度整数 (large integer) です。引き数がヌル値になる可能性がある 場合、結果もヌル値になる可能性があります。引き数がヌル値であれば、結果はヌル値 です。

その他の規則は、指定した引き数のデータ・タイプに応じて以下のように異なります。

- 引き数が日付、タイム・スタンプ、または日付やタイム・スタンプの有効なストリン グ表記の場合
	- 結果は、指定した値の年の部分 (1 ~ 9999 の整数) になります。
- 引き数が日付期間またはタイム・スタンプ期間の場合
	- 結果は、指定した値の年の部分 (-9 999 ~ 9 999 の整数) になります。ゼロ以外の 結果の符号は、引き数と同じになります。

例:

• PROJECT 表から、同一暦年内に開始 (PRSTDATE) および終了 (PRENDATE) が予定 されているプロジェクトをすべて選択します。

SELECT \* FROM PROJECT WHERE YEAR (PRSTDATE) = YEAR (PRENDATE)

• PROJECT 表から、1 年未満での完了が予定されているプロジェクトをすべて選択し ます。

SELECT \* FROM PROJECT WHERE YEAR (PRENDATE - PRSTDATE)  $<$  1

# 表関数

表関数は、ステートメントの FROM 文節でしか使用できません。さらに、表関数の中 では式や列関数を使用できません。

表関数は、表の列を戻します。これは、単純な CREATE TABLE ステートメントが作 成する表に似ています。

後続の表関数については、スキーマ名で修飾することができます。

### **MOREADALL**

 $\overline{1}$ П

 $\overline{1}$ 

 $\mathbf{I}$ 

 $\overline{1}$ 

ı

 $\overline{\phantom{a}}$ 

 $\mathbf{I}$  $\mathbf{I}$ 

 $\mathbf{I}$ 

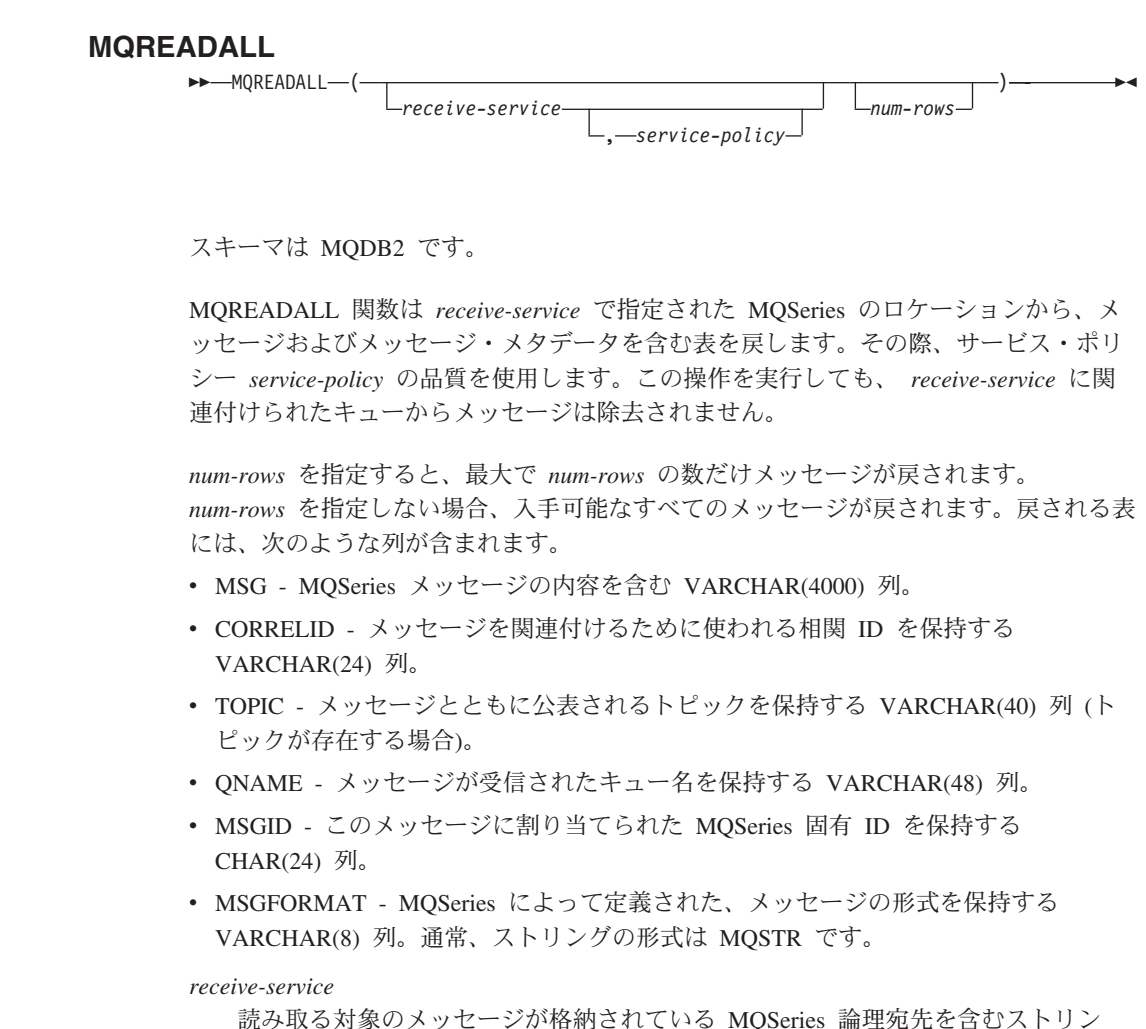

グ。 receive-service を指定する場合、 AMT.XML リポジトリー・ファイル内に定 義されたサービス・ポイントを参照する必要があります。サービス・ポイントと は、メッセージが送受信される論理上のエンドポイントです。サービス・ポイント の定義には、MOSeries キュー・マネージャーおよびキューの名前が含まれます。詳 細については、「MOSeries アプリケーション・メッセージング・インターフェー ス」を参照してください。 receive-service を指定しない場合、 DB2.DEFAULT.SERVICE が使用されます。 receive-service の最大サイズは 48 バ イトです。

service-policy

このメッセージの処理に使われる MOSeries AMI サービス・ポリシーを含むストリ ング。 service-policy を指定する場合、 AMT.XML リポジトリー・ファイル内に定 義されたポリシーを参照させます。サービス・ポリシーは、このメッセージング操 作に適用されるサービス・オプションの一連の品質を定義します。これらのオプシ

ョンには、メッセージ優先順位やメッセージ・パーシスタンスが含まれます。詳細 は、「MQSeries アプリケーション・メッセージング・インターフェース」を参照し てください。 service-policy を指定しない場合、デフォルトの

DB2.DEFAULT.POLICY が使用されます。 service-policy の最大サイズは 48 バイ トです。

num-rows

関数によって戻されるメッセージの最大数を示す正の整数。

例:

 $\overline{\phantom{a}}$ 

ı

ı

例 1: この例では、デフォルト・サービス (DB2.DEFAULT.SERVICE) に指定されたキュ ーからすべてのメッセージを受信します。その際、デフォルト・ポリシー (DB2.DEFAULT.POLICY) を使用します。メッセージおよびすべてのメタデータが、1 つの表として戻されます。

#### SELECT \*

 $FROM$  table  $(MQREADALL())$  T

例 2: この例では、サービス MYSERVICE に指定されたキューの先頭からすべてのメッ セージを受信します。その際、デフォルト・ポリシー (DB2.DEFAULT.POLICY) を使用 します。 MSG 列と CORRELID 列のみが戻されます。

#### SELECT T.MSG. T.CORRELID FROM table (MQREADALL('MYSERVICE')) T

例 3: この例では、デフォルト・サービス (DB2.DEFAULT.SERVICE) に指定されたキュ ーの先頭を読み取ります。その際、デフォルト・ポリシー (DB2.DEFAULT.POLICY) を 使用します。 CORRELID が '1234' のメッセージのみが戻されます。すべての列が戻 されます。

SELECT \*

FROM table (MOREADALL()) T WHERE  $T.CORRELID = '1234'$ 

例 4: この例では、デフォルト・サービス (DB2.DEFAULT.SERVICE) に指定されたキュ ーの先頭から数えて最初の 10 個のメッセージを受信します。その際、デフォルト・ポ リシー (DB2.DEFAULT.POLICY) を使用します。すべての列が戻されます。

SFIFCT \*

FROM table (MQREADALL(10)) T

J.

 $\mathbf{I}$ 

 $\mathbf{I}$ 

 $\mathbf{I}$ 

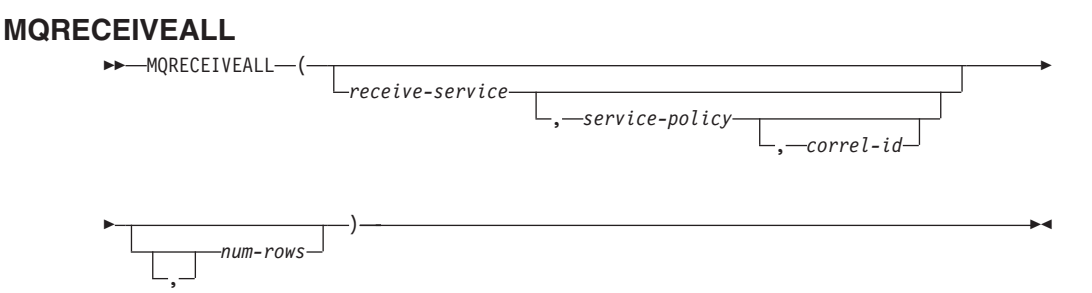

スキーマは MQDB2 です。

MORECEIVEALL 関数は receive-service で指定された MOSeries のロケーションから、 メッセージおよびメッセージ・メタデータを含む表を戻します。その際、サービス・ポ リシー service-policy の品質を使用します。この操作を実行すると、 receive-service に 関連付けられたキューからメッセージが除去されます。

correl-id を指定すると、相関 ID が一致するメッセージのみが戻されます。 correl-id を指定しない場合、キューの先頭にあるメッセージが戻されます。

num-rows を指定すると、最大で num-rows の数だけメッセージが戻されます。 num-rows を指定しない場合、入手可能なすべてのメッセージが戻されます。戻される表 には、次のような列が含まれます。

- MSG MOSeries メッセージの内容を含む VARCHAR(4000) 列。
- CORRELID メッセージを関連付けるために使われる相関 ID を保持する VARCHAR(24) 列。
- TOPIC メッセージとともに公表されるトピックを保持する VARCHAR(40) 列 (ト ピックが存在する場合)。
- QNAME メッセージが受信されたキュー名を保持する VARCHAR(48) 列。
- MSGID このメッセージに割り当てられた MOSeries 固有 ID を保持する CHAR(24) 列。
- MSGFORMAT MQSeries によって定義された、メッセージの形式を保持する VARCHAR(8) 列。通常、ストリングの形式は MQSTR です。

receive-service

受信するメッセージの送信元である MOSeries 論理宛先を含むストリング。 receive-service を指定する場合、 AMT.XML リポジトリー・ファイル内に定義され たサービス・ポイントを参照する必要があります。サービス・ポイントとは、メッ セージが送受信される論理上のエンドポイントです。サービス・ポイントの定義に は、MOSeries キュー・マネージャーおよびキューの名前が含まれます。詳細は、 「MOSeries アプリケーション・メッヤージング・インターフェース」を参照してく ださい。 *receive-service* を指定しない場合、DB2.DEFAULT.SERVICE が使用され ます。 receive-service の最大サイズは 48 バイトです。

service-policy

ı

このメッセージの処理に使われる MOSeries AMI サービス・ポリシーを含むストリ ング。 service-policy を指定する場合、 AMT.XML リポジトリー・ファイル内に定 義されたポリシーを参照させます。サービス・ポリシーは、このメッセージング操 作に適用されるサービス・オプションの一連の品質を定義します。これらのオプシ ョンには、メッセージ優先順位やメッセージ・パーシスタンスが含まれます。詳細 は、「MQSeries アプリケーション・メッセージング・インターフェース」を参照し てください。 service-policy を指定しない場合、デフォルトの DB2.DEFAULT.POLICY が使用されます。 service-policy の最大サイズは 48 バイ

トです。

#### $correl-id$

このメッセージに関連した相関 ID を含むオプション・ストリング。 correl-id は、要求 / 応答シナリオで要求と応答を関連付けるためにしばしば使用されます。 これを指定しない場合、相関 ID は指定されません。 correl-id の最大サイズは 24 バイトです。

num-rows

関数によって戻されるメッセージの最大数を示す正の整数。

例:

例 1: この例では、デフォルト・サービス (DB2.DEFAULT.SERVICE) に指定されたキュ 一からすべてのメッセージを受信します。その際、デフォルト・ポリシー (DB2.DEFAULT.POLICY) を使用します。メッセージおよびすべてのメタデータが、1 つの表として戻されます。

#### SELECT \*

FROM table (MQRECEIVEALL()) T

例 2: この例では、サービス MYSERVICE に指定されたキューの先頭からすべてのメッ セージを受信します。その際、デフォルト・ポリシー (DB2.DEFAULT.POLICY) を使用 します。 MSG 列と CORRELID 列のみが戻されます。

SELECT T.MSG. T.CORRELID FROM table (MORECEIVEALL('MYSERVICE')) T

例 3: この例では、ポリシー "MYPOLICY" を使って、サービス "MYSERVICE" に指定 されたキューの先頭からすべてのメッセージを受信します。 CORRELID が '1234' の メッセージのみが戻されます。 MSG 列と CORRELID 列のみが戻されます。

SELECT T.MSG, T.CORRELID FROM table (MORECEIVEALL('MYSERVICE','MYPOLICY','1234')) T

## **MQRECEIVEALL**

 $\overline{1}$ 

 $\overline{1}$ 

 $\overline{1}$  $\mathbf{I}$ 

 $\mathbf{I}$ 

 $\overline{1}$ 

例 4 この例では、デフォルト・サービス (DB2.DEFAULT.SERVICE) に指定されたキュ ーの先頭から数えて最初の 10 個のメッセージを受信します。その際、デフォルト・ポ リシー (DB2.DEFAULT.POLICY) を使用します。すべての列が戻されます。

### SELECT \*

FROM table (MQRECEIVEALL(10)) T

### **SQLCACHE\_SNAPSHOT**

SQLCACHE\_SNAPSHOT ( )

スキーマは SYSFUN です。

SQLCACHE\_SNAPSHOT は、 DB2 動的 SQL ステートメント・キャッシュのスナップ ショットの結果を戻します。

この関数は引き数を取りません。

この関数は、下記に示されている表を戻します。各列の詳細については、システム・モ ニター 手引きおよび解説書 を参照してください。

表 19. SQLCACHE\_SNAPSHOT 表関数が戻す表の列名とデータ・タイプ

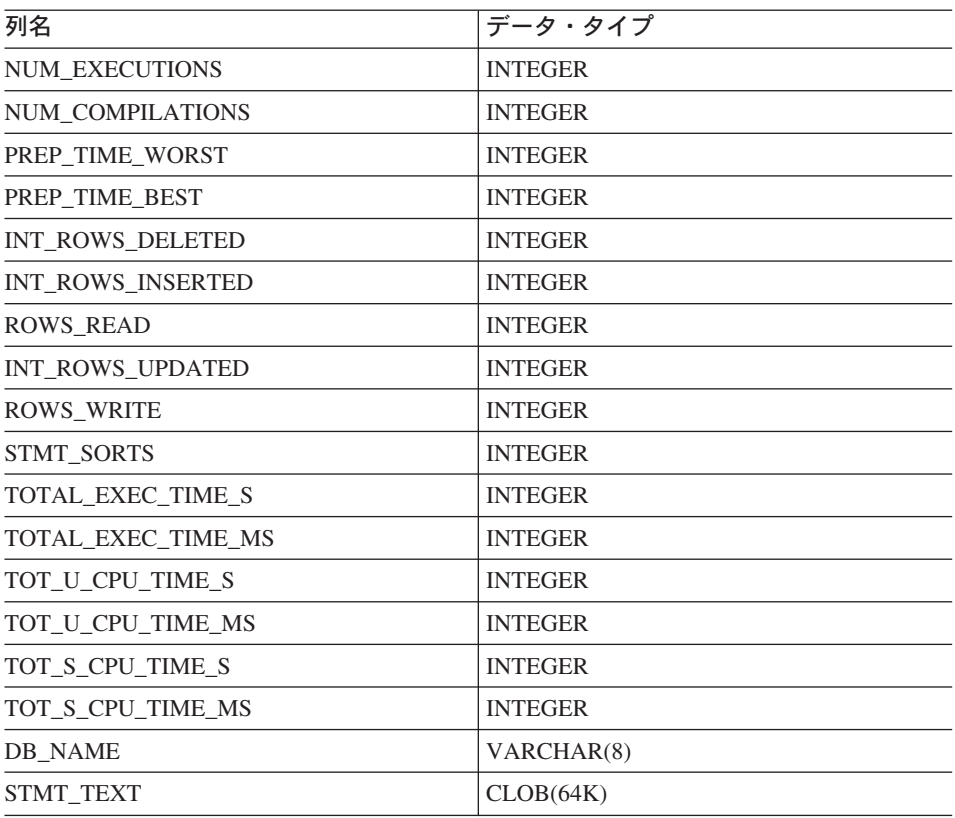

# プロシージャー

 $\overline{1}$ 

 $\overline{1}$ 

 $\overline{1}$  $\mathbf{I}$ 

 $\mathbf{I}$ 

 $\mathbf{I}$ 

 $\overline{1}$ 

 $\overline{\phantom{a}}$ 

 $\overline{1}$ 

 $\overline{1}$  $\overline{1}$ 

 $\overline{1}$ 

プロシージャーとは、 SOL CALL ステートメントを使って呼び出すことのできるアプ リケーション・プログラムです。プロシージャーを指定するには、プロシージャー名に 続いて、1対の括弧の中に一連の引き数を指定します(引き数がない場合もありま す)。

プロシージャーの引き数 (複数の場合あり)は個別のスカラー値で、タイプや意味が異 なっていることもあります。引き数を使って、プロシージャーに値を渡したり、プロシ ージャーから戻り値を受け取ったりします(またはその両方を行います)。

ユーザー定義プロシージャーとは、 CREATE PROCEDURE ステートメントを使って SYSCAT.PROCEDURES のデータベースに登録されるプロシージャーです。このような 関数の 1 つのセットが、 SYSFUN という名前のスキーマでデータベース・マネージャ ーに付属しています。

これ以降のプロシージャーは、スキーマ名で修飾することができます。

## **GET ROUTINE SAR**

 $\mathbf{I}$ 

 $\mathbf{I}$ 

#### **GET ROUTINE SAR**

→→ GET ROUTINE SAR-(-sarblob-,-type-,-routine name string-)-

スキーマは SYSFUN です。

GET ROUTINE SAR プロシージャーは、同じオペレーティング・システムで同じレベ ルを実行している別のデータベース・サーバーで、同じルーチンをインストールするた めに必要な情報を検索します。情報は、SOL アーカイブ・ファイルを表す単一 BLOB ストリングへ取り出されます。 GET ROUTINE SAR プロシージャーの呼び出し元は、 DBADM 権限を持っている必要があります。

sarblob

ルーチン SAR ファイル・コンテンツを含む、タイプ BLOBGM の出力引き数。

type

以下の値のいずれかを使用して、ルーチンのタイプを指定するタイプ CHAR(2) の 入力引き数。

• P - プロシージャー

• SP - プロシージャーの特定名

routine\_name\_string

ルーチンの修飾名を指定する、タイプ VARCHAR(257) の入力引き数。スキーマ名 が指定されていない場合、ルーチンが処理されるときデフォルトは CURRENT SCHEMA になります。

注: routine\_name\_string に二重引用符 (") を組み込むことはできません。

ルーチンの修飾名は、検索するルーチンを決定するために使用されます。見つかったル ーチンが SOL ルーチンでなければ、エラーが起こります (SOLSTATE 428F7)。特定の 名前を使用しないと、複数のルーチンを指す可能性があり、エラーが起こります (SOLSTATE 42725)。これが起きた場合、ルーチンを取得するには、特定の名前のルー チンを指定しなければなりません。

SAR ファイルは、サーバーで使用可能ではない可能性のあるバインド・ファイルを組み 込む必要があります。バインド・ファイルが見つからず、SAR ファイルに保管できない 場合、エラーが起こります (SOLSTATE 55045)。

 $\overline{1}$ 

 $\mathbf{I}$  $\mathbf{I}$ 

 $\mathbf{I}$ 

 $\mathbf{I}$ 

 $\mathbf{I}$ 

 $\mathbf{I}$ 

 $\mathbf{I}$ 

 $\overline{1}$ 

 $\mathbf{I}$ 

 $\overline{\phantom{a}}$ 

 $\overline{\phantom{a}}$ 

### **PUT ROUTINE SAR**

### **PUT ROUTINE SAR**

PUT ROUTINE SAR-(-sarblob-

,—new owner—,—use register flag—

スキーマは SYSFUN です。

PUT ROUTINE SAR プロシージャーは、サーバーで SOL ルーチンを作成するために 必要なファイルを渡し、ルーチンを定義します。 PUT ROUTINE SAR プロシージャー の呼び出し元は、DBADM 権限を持っている必要があります。

sarblob

ルーチン SAR ファイル・コンテンツを含む、タイプ BLOB(3M) の入力引き数。

new owner

ルーチンの許可検査に使用される許可名を含む、タイプ VARCHAR(128) の入力引 き数。 new-owner は、定義されるルーチンに必要な権限を持っていなければなりま せん。 new-owner が指定されない場合、オリジナル・ルーチン定義者の許可名が使 用されます。

use\_register\_flag

CURRENT SCHEMA および CURRENT PATH 特殊レジスターがルーチンの定義 に使用されるかどうかを指示する、タイプ INTEGER の入力引き数。特殊レジスタ ーが使用されない場合、ルーチンがはじめに定義されるときはデフォルト・スキー マと SOL パスの設定が使用されます。 use-register-flag に考えられる値は以下の通 りです。

- 現行環境の特殊レジスターを使用しません。 0
- CURRENT SCHEMA および CURRENT PATH 特殊レジスターを使用しま  $\mathbf 1$ す。

値が 1 の場合、ルーチン定義 (ルーチンの名前を含む) の非修飾オブジェクト名に CURRENT SCHEMA が使用され、ルーチン定義の非修飾ルーチンとデータ・タイ プを解決するために CURRENT PATH が使用されます。 use-registers-flag が指定 されない場合、振る舞いは 0 が指定されたときと同じです。

sarblob に含まれる識別情報が、入力が環境とって適切かを確認するために検査されま す。そうでない場合、エラーが起こります (SOLSTATE 55046)。 PUT ROUTINE SAR プロシージャーは次に、sarblob の内容を使用してサーバーでルーチンを定義します。

sarblob 引き数の内容は SOL アーカイブ・ファイルを構成する個々のファイルへ抽出さ れます。共有ライブラリーとバインド・ファイルは、1次ディレクトリーのファイルに 書き込まれます。環境は、コンパイルおよびリンクが不要であること、共有ライブラリ ーとバインド・ファイルのロケーションが使用可能であることを、ルーチン定義ステー

トメント処理に認識させるように設定されます。 DDL ファイルの内容が、ルーチン定 義ステートメントを動的に実行するために使用されます。

 $\mathbf{I}$ 

 $\mathbf{I}$ 

 $\overline{1}$ 

 $\mathbf{I}$ 

 $\mathbf{I}$ 

 $\mathbf{I}$ 

注: 指定のスキーマの下で、複数のプロシージャーが並行してインストールされること はありません。

このステートメントの処理は、他のインターフェースを使用してルーチン定義ステート メントを実行するのと同じエラーを起こす可能性があります。ルーチン定義処理中に、 共有ライブラリーとバインド・ファイルの存在が通知され、プリコンパイル、コンパイ ル、およびリンクのステップがスキップされます。バインド・ファイルはバインド処理 中に使用され、両方のファイルの内容が SQL ルーチンの通常ディレクトリーにコピー されます。

注: GET ROUTINE または PUT ROUTINE 操作 (あるいは対応するプロシージャー) を正常に実行できなかった場合、問題の原因についての情報を提供する診断テキス トともに、常にエラーが返されます (SOLSTATE 38000)。たとえば、GET ROUTINE に与えられているプロシージャー名が SOL プロシージャーを識別して いない場合、問題の原因を示す診断テキスト "100.02000" (ここで "100 と "02000" はそれそれ SQLCODE と SQLSTATE) が返されます。この例で、SQLCODE と SOLSTATE は、与えられたプロシージャー名に指定されている行がカタログ表に見 つからなかったことを示しています。

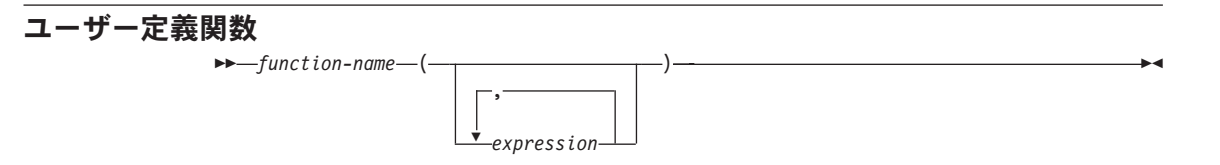

ユーザー定義関数は、SOL 言語の既存の組み込み関数に対する拡張または追加です。ユ ーザー定義関数は、呼び出されるたびに単一値を戻すスカラー関数、類似の値の集合を 渡され、その集合の単一値を戻す列関数、1 行を戻す行関数、または表を戻す表関数の いずれでかです。 UDF が既存の列関数をソースとして派生される場合にのみ、 UDF は列関数になる点に注意してください。

データベースに登録されたユーザー定義のスカラー関数または列関数は、組み込み関数 を使用できるのと同じコンテキストで参照することができます。

データベースに登録されたユーザー定義の表関数は、 445ページの『FROM 文節』で説 明されているように、 SELECT の FROM 文節でのみ参照することができます。

ユーザー定義の行関数は、ユーザー定義タイプのトランスフォーム関数として登録して おく場合に限り、暗黙的に参照できます。

ユーザー定義関数は、修飾または無修飾の関数名およびその後に括弧で囲んだその関数 の引き数を指定することによって参照します。

関数の引き数の数および位置は、データベースに登録された時点のユーザー定義関数に 指定されたパラメーターと対応していなければなりません。さらに、引き数は、対応す る定義済みパラメーターのデータ・タイプにプロモート可能なデータ・タイプでなけれ ばなりません (649ページの『CREATE FUNCTION』を参照)。

関数の結果は、そのユーザー定義関数が登録された時点で指定された RETURNS 文節に 指定されたとおりです。 RETURNS 文節は、関数が表関数であるか否かを決定します。

関数登録時に RETURNS NULL ON NULL INPUT 文節が指定されていると (あるいは デフォルト解釈されると)、引き数のいずれかがヌル値の場合には、結果はヌル値になり ます。表関数の場合、これは、戻される表が行を含まない(空表)という意味に解釈さ れます。

SYSFUN スキーマには、一群のユーザー定義関数が用意されています (218ページの表 15 を参照)。

例:

• ADDRESS と呼ばれるスカラー関数が、スクリプト形式の履歴書から自宅の住所を抽 出するように作成されていると想定します。この ADDRESS 関数には、CLOB 引き 数を指定し、VARCHAR(4000)が戻されます。次の例は、ADDRESS 関数を呼び出す 例です。

SELECT EMPNO, ADDRESS (RESUME) FROM EMP RESUME **WHERE** RESUME FORMAT = 'SCRIPT'

• 数値列 A を含む表 T2 と、前の例で説明した ADDRESS 関数を想定します。次の例 は、誤った引き数を使用して ADDRESS 関数を呼び出しています。

SELECT ADDRESS(A) FROM T2

名前が一致し、引き数からプロモート可能なパラメーターを持つ関数がないので、エ ラー (SQLSTATE 42884) が生じます。

• ステートメントの実行時に活動状態であった、サーバー・マシンのセッションについ ての情報を戻す表関数 WHO が作成されていると想定します。次の例は、FROM 文 節における WHO の呼び出しを示しています (必須相関変数のある TABLE キーワー  $F$ ).

SELECT ID, START DATE, ORIG MACHINE FROM TABLE ( WHO () ) AS QQ WHERE START DATE LIKE 'MAY%'

WHO() 表の列名は、CREATE FUNCTION ステートメントで定義されます。

# 第5章 照会

照会 は結果表を指定します。

照会は、いくつかの特定の SQL ステートメントのコンポーネントです。照会には、次 の 3 つの形式があります。

- 副選択
- 全選択
- 選択ステートメント

1072ページの『[SELECT INTO](#page-1085-0)』 で説明されているように、単一行の検索に使用できる SOL ステートメントもあります。

#### 許可

照会で参照される表または視点のそれぞれに対して、ステートメントの許可 ID は少な くとも以下の 1 つを持っている必要があります。

- SYSADM または DBADM 権限
- CONTROL 特権
- SELECT 特権

静的 SOL ステートメントに含まれている照会について、グループ特権の検査は行われ ません。

照会の中で参照されているニックネームの場合、連合データベースでは、考慮すべき特 権はありません。このニックネームで示されている表または視点のデータ・ソースの許 可要件は、照会の処理時に適用されます。ステートメントの許可 ID は、別のリモート 許可 ID ヘマップできます。

# 副選択

*select-clause from-clause*

*where-clause*

۲

×

r *group-by-clause having-clause*

副選択は、全選択のコンポーネントの 1 つです。

副選択は、FROM 文節で指定される表、視点、またはニックネームから派生する結果表 を指定します。この派生の方法は、各操作の結果が次の演算の入力になるような、一連 の操作として記述することができます。(これは、副選択を記述する 1 つの方法にすぎ ません。派生操作を実行するために使用される方式は、この記述とはまったく異なる場 合があります。)

副選択の文節は以下の順序で処理されます。

- 1. FROM 文節
- 2. WHERE 文節
- 3. GROUP BY 文節
- 4. HAVING 文節
- 5. SELECT 文節

### SELECT 文節

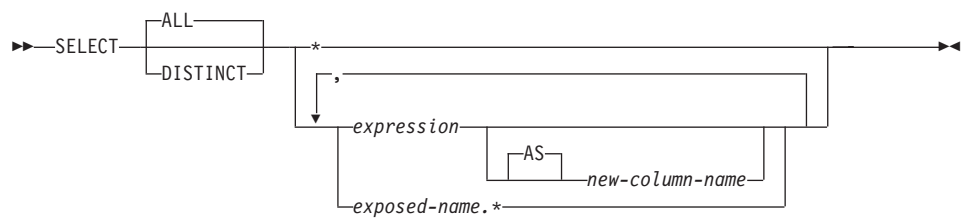

SELECT 文節は、最終結果表の列を指定します。列値は、選択リスト を R に適用する ことによって作成されます。選択リストとは、SELECT 文節に指定された名前または式 であり、 R は副選択のうち直前の操作の結果です。たとえば、指定されている文節が SELECT、FROM、および WHERE だけの場合、 R は WHERE 文節の結果になりま す。

**ALL** 

最終結果表の行すべてをそのまま保持し、冗長な重複を削除しません。これがデフ ォルトです。

#### **DISTINCT**

最終結果表の中に重複行があれば、その中の 1 つを除き、それ以外のすべてを削除 します。 DISTINCT を使用した場合、結果表のストリング列の最大長を 255 バイ トより大きくすることはできません。さらに、列を LONG VARCHAR、LONG VARGRAPHIC、DATALINK、LOB といったタイプにすることはできず、それらの タイプのいずれかを基にした特殊タイプ、または構造タイプにすることもできませ ん。 DISTINCT は、1 つの副選択で複数回使用することができます。これには、 SELECT DISTINCT、選択リストまたは HAVING 文節の列関数での DISTINCT の 使用、および副選択の副照会が含まれます。

2 つの行が互いに重複していると言えるのは、最初の行の各値が 2 番目の行の対応 する値に等しい場合だけです。重複を判別する場合、2 つのヌル値は等しいものと 見なされます。

### 選択リストの表記法

表 R の列を識別する名前のリストを表します。リスト内の最初の名前は R の最初 の列、2番目の名前は R の 2番目の列、というようになります。

名前のリストは、その SELECT 文節を含むプログラムのバインド時に確立されま す。したがって、\*(アスタリスク)では、表参照を含むステートメントのバインド 後に表に追加された列は識別されません。

expression

結果列の値を指定します。 第3章に説明されているタイプの式でもかまいません が、通常、使用される式には列名が入っています。選択リストで使用される各列名 は、 R の列をあいまいなところなく識別するものでなければなりません。

### SELECT 文節

new-column-name または AS new-column-name

列名の名前を指定または変更します。この名前は修飾してはならず、固有であ る必要もありません。列名の後の使用方法は、次のように限定されています。

- AS 文節に指定された新しい列名 (new-column-name) は、その名前が固有で あれば、ORDER BY 文節で使用することができます。
- 選択リストの AS 文節に指定された新しい列名を、副選択の他の文節 (WHERE 文節、GROUP BY 文節、または HAVING 文節) で使用すること はできません。
- AS 文節に指定された新しい列名を、UPDATE 文節で使用することはできま せん。
- · AS 文節に指定された新しい列名は、ネストした表式、共通表式、および CREATE VIEW の全選択の外部で認識されます。

 $name.*$ 

結果表の列を指定する名前のリストを表します。この名前は exposed-name によっ て示されます。 exposed-name は、表名、視点名、ニックネーム、または相関名の いずれかにすることができ、FROM 文節で指定された表、視点、またはニックネー ムを指定するものでなければなりません。リスト内の最初の名前は表、視点、ある いはニックネームの最初の列、2番目の名前は表、視点、またはニックネームの2 番目の列を識別する、というようになります。

名前のリストは、その SELECT 文節を含むステートメントのバインド時に確立さ れます。したがって、ステートメントのバインド後に表に追加された列は、 \* によ って識別されません。

SELECT の結果の列の数は、演算形式の選択リスト (つまり、ステートメントの準 備時に設定されたリスト)の式の数と同じであり、 500 を超えることはできませ  $\mathcal{h}_{\mathcal{P}}$ 

#### ストリング列に関する制限

選択リストの制限については、81ページの『可変長文字ストリングの使用制限』 を参照 してください。

#### 選択リストの適用

選択リストを R に適用した結果は、 GROUP BY または HAVING が使用されている かどうかによって異なる場合があります。その結果について、次の2つのリストで説明 します。

### GROUP BY または HAVING が使用されている場合:

- 選択リストで使用される式 X (列関数ではない) には、以下を指定した GROUP BY 文節が必要です。
	- 各列名が列 R を明確に識別するグループ化式 (453ページの『GROUP BY 文節』 を参照)または

- 個別のグループ化式 として X で参照される R の各列

• 選択リストは R のそれぞれのグループに対して適用され、その結果には、R にある グループと同数の行が含まれます。選択リストが R の 1 つのグループに適用される とき、そのグループは、選択リストの列関数の引き数のソースになります。

### GROUP BY または HAVING のどちらも使用されていない場合:

- 選択リストに列関数が含まれていないか、または選択リスト内の各 column-name が列 関数の中に指定されているか、あるいは相関列参照であるかのいずれかでなければな りません。
- 選択リストが列関数を含まない場合、選択リストは R のそれぞれの行に対して適用 され、その結果には R にある行と同数の行が含まれます。
- 選択リストが列関数のリストである場合、関数の引き数は R から与えられ、選択リ ストを適用した結果は 1 行となります。

どちらの場合も、結果の η 番目の列には、命令形式の選択リストにある η 番目の式を 適用することによって指定された値が入ります。

結果列の NULL 属性: 結果列は、以下から取り出された場合には、ヌル値を使用で きません。

- ヌル値をもたない列
- 定数値
- COUNT または COUNT\_BIG 関数
- 標識変数を持たないホスト変数
- ヌルを使用できるオペランドを含まないスカラー関数または式

結果列が以下から得られた場合は、ヌル値を使用できます。

- COUNT または COUNT BIG 以外の列関数
- ヌル値が可能な列
- ヌル値が可能なオペランドの含まれるスカラー関数または式
- 等しい値を引き数とする NULLIF 関数
- 標識変数を持つホスト変数
- 選択リスト内の対応項目の少なくとも 1 つがヌル値をとれる場合のセット演算の結 果
- 演算式から得られた演算式または視点の列で、そのデータベースが DFT\_SQLMATHWARN を yes に 設定して構成されている。
- 参照解除操作

#### 結果列の名前:

· AS 文節が指定されている場合、結果列の名前は、AS 文節に指定された名前になり ます。

### SELECT 文節

- · AS 文節が指定されておらず、結果列が列から派生している場合、結果列の列名は、 その列の非修飾名になります。
- · AS 文節が指定されておらず、結果列が参照解除操作を使用して派生している場合、 結果列の列名がその参照解除操作のターゲット列の非修飾名になります。
- それ以外の結果列には、名前が付けられません。52

結果列のデータ・タイプ: SELECT の結果の各列は、その列の派生元の式のデー タ・タイプとなります。

| 式               | 結果列のデータ・タイプ                                                                                                    |
|-----------------|----------------------------------------------------------------------------------------------------|
| 数値列の名前          | 列のデータ・タイプと同じ。DECIMAL 列<br>の場合は精度と位取りも同じ。                                                                                       |
| 整数定数            | <b>INTEGER</b>                                                                                                    |
| 10 進定数          | 定数の精度および位取りを持つ DECIMAL                                                                                                    |
| 浮動小数点定数         | <b>DOUBLE</b>                                                                                                    |
| 任意の数値変数の名前      | 変数のデータ・タイプと同じで、10 進変<br>数については精度と位取りも同じ。                                                                                       |
| 式               | データ・タイプ属性の説明は、161ページ<br>の『式』の項を参照。                                                                                             |
| 関数              | (結果のデータ・タイプを判別するには、第<br>4章 を参照。)                                                                                               |
| n バイトを表す 16 進定数 | VARCHAR(n)。コード・ページはデータベ<br>ース・コード・ページになります。                                                                                    |
| ストリング列の名前       | 列のデータ・タイプと同じで、長さ属性も<br>同じ                                                                                                    |
| ストリング変数の名前      | 変数のデータ・タイプと同じで、長さ属性<br>も同じ。変数のデータ・タイプが SQL デ<br>ータ・タイプと同じではない場合 (たとえ<br>ば、 C において NUL 文字で終了するス<br>トリング)、結果列は可変長ストリングにな<br>ります。 |
| 長さ n の文字ストリング   | VARCHAR(n)                                                                                                    |
| 長さ n の漢字ストリング   | VARGRAPHIC $(n)$                                                                                                    |
| 日付 / 時刻の列の名前    | 列のデータ・タイプと同じ。                                                                                                    |
| ユーザー定義タイプ列の名前   | 列のデータ・タイプと同じ                                                                                                    |
| 参照タイプ列の名前       | 列のデータ・タイプと同じ                                                                                                    |

<sup>52.</sup> システムは、これらの列に対して一時的な数字を(文字ストリングとして)割り当てます。

<span id="page-458-0"></span>FROM 文節

 $\rightarrow$  FROM  $\overrightarrow{v}$  table-reference-

FROM 文節は、中間結果表を指定します。

表参照 (table-reference) が 1 つ指定されている場合、中間結果表は単に、その表参照の 結果です。複数の表参照が指定されている場合、中間結果表は、指定された表参照の行 の可能なすべての組み合わせ(カルテシアン積)からなります。結果の各行は、最初の 表参照の行を 2 番目の表参照の行に連結し、それを 3 番目の表参照の行に連結し、以 下同様の手順で連結した行です。結果の行数は、すべての表参照の行数の積です。表参 照については、446ページの『表参照』 を参照してください。

# <span id="page-459-0"></span>表参照

表参照

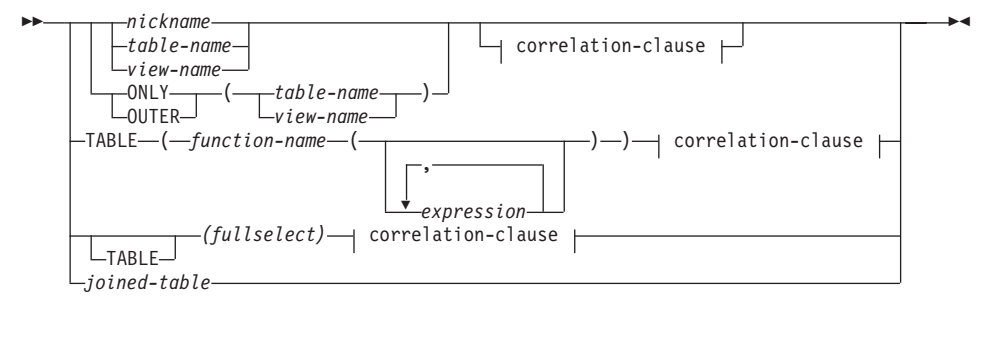

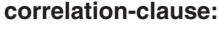

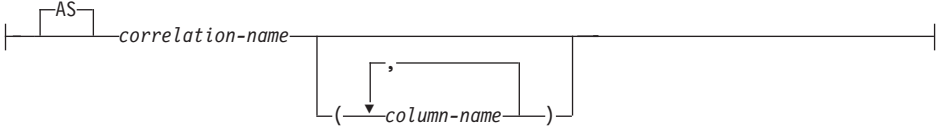

 $z$ 参照として指定する各 table-name (表名), view-name (視点名), または nickname (ニ ックネーム)は、アプリケーション・サーバーの既存の表、視点、またはニックネー ム、あるいは表参照を含む全選択の前に定義された共通表式 ([483](#page-496-0)ページの『共通表式』 を参照) の *table-name* を指定するものでなければなりません。 *table-name* (表名) がタ イプ付き表を参照する場合、その名前はその表およびその表の副表 (table-name の列の み) の UNION ALL (全合併) を表します。同様に、view-name (視点名) がタイプ付き 視点を参照する場合、その名前はその視点およびその視点の副視点 (view-name の列の み) の UNION ALL を表します。

ONLY(table-name) または ONLY(view-name) を使用した場合は、適正な副表または副 視点の行は含まれません。 ONLY に指定した table-name に副表がない場合、 ONLY(table-name) は table-name を指定することと同じになります。 ONLY に指定し た *view-name* に副視点がない場合、 ONLY(*view-name* ) は *view-name* を指定すること と同じになります。

OUTER(table-name) または OUTER(view-name)を指定した場合、それは仮想表を表し ます。 OUTER に指定した *table-name* または *view-name* に副表または副視点がない場 合は、 OUTER を指定してもしなくても同じです。 OUTER(table-name)は、次のように table-name から派生します。

- 列には、table-name の列に続いて、副表によって導入された追加列 (副表がある場合) が組み込まれます。副表階層を階層深度の大きい順に走査し、追加列は右側に追加さ れます。共通の親を持つ副表の場合は、タイプの作成順に走査します。
- 行には、table-name のすべての行、およびその表の副表のすべての行が組み込まれま す。その行の副表にない列には、ヌル値が戻されます。

上記の点は OUTER(view-name) にも当てはまります。その場合、table-name を view-name に、副表を副視点に読み替えてください。

ONLY または OUTER を使用するときには、 table-name の副表または view-name の副 視点ごとに、 SELECT 権限が必要です。

表参照として指定された各 function-name (関数名) およびその引き数のタイプは、アプ リケーション・サーバーの既存の表関数に解決されなければなりません。

括弧内の全選択 (fullselect) とその後に続く相関名 (correlation name) は、ネストされた 表式 と呼ばれます。

joined-table (結合表) は、 1 つまたは複数の結合演算の結果である中間結果セットを指 定します。詳細については、450ページの『結合表』を参照してください。

すべての表参照の直接的な名前は固有でなければなりません。直接的な名前とは、以下 の名前です。

- 相関名
- 表名 で、その後に相関名 のないもの
- 視点名 で、その後に相関名 のないもの
- ニックネーム で、その後に相関名 のないもの
- 別名 で、その後に相関名 のないもの

各 correlation-name (相関名) は、直前の 表名、視点名、ニックネーム、関数名 の参照 またはネストした表式の指定子として定義されます。表、視点、表関数、またはネスト した表式の列に対する修飾参照では、必ず直接的な名前を使用しなければなりません。 同じ表名、視点名、またはニックネームを 2 回指定する場合は、その少なくとも 1 回 の指定の後には相関名 を付ける必要があります。相関名 は、表、視点、またはニック ネームの列に対する参照を修飾するのに使用されます。相関名 が指定されている場合、 表名、視点名、ニックネーム、関数名 の参照、あるいはネストした表式の列に名前を指 定するために、列名 を指定することもできます。詳しくは、132ページの『相関名』を 参照してください。

通常、表関数、およびネストされた表の式は、FROM 文節にのみ指定することができま す。表関数およびネストされた表の式からの列は、選択リストの中および残りの副選択 で、指定する必要のある相関名を使用して参照することができます。この相関名の効力 範囲は、FROM 文節の他の表名、視点名、またはニックネームの相関名と同じです。ネ ストされた表式は、次の場合に使用することができます。

- 視点の代わりに使用して、視点が作成されないようにする場合 (視点を一般的に使用 する必要がない場合)
- 必要な結果表がホスト変数に基づいている場合

#### 表関数参照

一般的に、表関数とその引き数値は、表や視点とまったく同じ方法で SELECT の FROM 文節で参照することができます。ただし、特殊な考慮事項が適用されます。

• 表関数の列名

相関名 の後に代替列名を指定する場合を除いて、表関数の列名は、 CREATE FUNCTION ステートメントの RETURNS 文節に指定された列名になります。これ は、CREATE TABLE ステートメントに定義されている表の列名に類似したもので す。表関数作成の詳細については、 675ページの『CREATE FUNCTION (外部表)』 または 709ページの『CREATE FUNCTION (SOL スカラー、表、または行)』を参照 してください。

• 表関数解決

表関数参照に指定された引き数は関数名と共に、関数解決 と呼ばれるアルゴリズム によって、使用する正確な関数を判別するのに用いられます。 これは、ステートメ ントで使用される他の関数(たとえば、スカラー関数)の場合に行われるのと同じで す。関数解決は、148ページの『関数解決』 で説明されています。

• 表関数の引き数

スカラー関数の引き数の場合と同じように、通常、表関数の引き数は有効な SOL 式 です。したがって、次の例は正しい構文です。

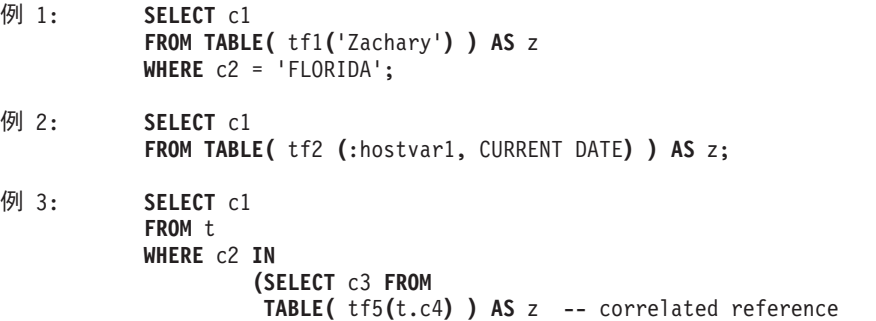

#### -- to previous FROM clause

### 表参照における相関参照

 $\lambda$ 

相関参照は、ネストされた表の式や、表関数の引き数として使用することができます。 両方の場合に適用される基本的な規則は、相関参照は、副照会の階層のより高いレベル にある表参照 から行う必要があるということです。この階層には、FROM 文節の左か ら右への処理により、すでに解決されている表参照が含まれています。ネストされた表 の式の場合、TABLE キーワードが全選択の前に指定されなければなりません。したが って、次の例は正しい構文です。

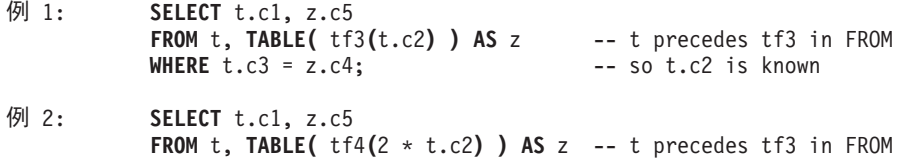

**WHERE**  $t.c3 = z.c4$ ;  $-50$   $t.c2$  is known 3: **SELECT** d.deptno, d.deptname, empinfo.avgsal, empinfo.empcount **FROM** department d, **TABLE (SELECT AVG(**e.salary**) AS** avgsal, **COUNT(\*) AS** empcount **FROM** employee e -- department precedes and WHERE e.workdept=d.deptno -- TABLE is specified<br> **)** AS empinfo: -- so d.deptno is know -- so d.deptno is known しかし、以下は正しくない例です。 4: **SELECT** t.c1, z.c5 **FROM TABLE(** tf6**(**t.c2**) ) AS** z, t -- cannot resolve t in t.c2! **WHERE**  $t.c3 = z.c4$ ;  $\qquad \qquad -- compare to Example 1 above.$  5: **SELECT** a.c1, b.c5 **FROM TABLE(** tf7a**(**b.c2**) ) AS** a, **TABLE(** tf7b**(**a.c6**) ) AS** b -- cannot resolve b in b.c2! 6: **SELECT** d.deptno, d.deptname, empinfo.avgsal, empinfo.empcount **FROM** department d, **(SELECT AVG(**e.salary) **AS** avgsal, **COUNT(\*) AS** empcount<br>**FROM** employee e -

-- department precedes but **WHERE** e.workdept=d.deptno -- TABLEis not specified **) AS** empinfo; -- so d.deptno is unknown

# <span id="page-463-0"></span>結合表

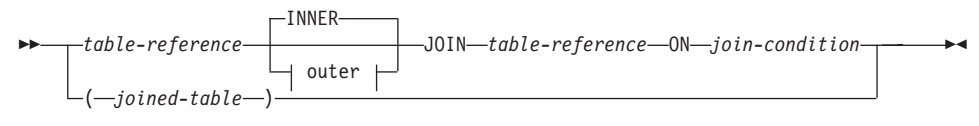

**outer:**

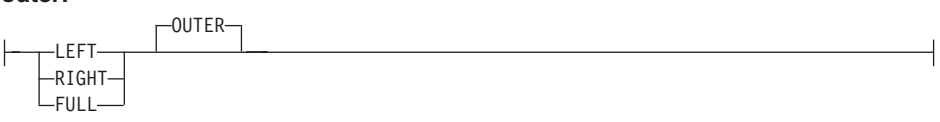

結合表 (joined table) は、内部結合または外部結合のいずれかの結果である中間結果の 表を指定します。この表は、結合演算子 INNER、LEFT OUTER、RIGHT OUTER、ま たは FULL OUTER のいずれかをそのオペランドに適用することによって求められま す。

内部結合は、表のクロス・プロダクト (左側の表の各行を右側の表の各行に結合する)と 見なすことができ、結合条件が真である行のみを保持します。結果表では、結合された 表の一方または両方からの行が欠落している場合があります。外部結合には、内部結合 が含まれ、このような欠落行を保持します。外部結合には、次の 3 種類のものがありま す。

- 1. 左外部結合。内部結合から欠落している左側の表の行を含みます。
- 2. 右外部結合。内部結合から欠落している右側の表の行を含みます。
- 3. 全外部結合。内部結合から欠落している左側および右側の表の行を含みます。

結合演算子の指定がない場合、INNER が暗黙の指定になります。複数の結合が行われる 順序は、結果に影響を与えます。結合は、他の結合内にネストすることができます。結 合の処理順序は、通常、左から右方向ですが、必要な結合条件の位置に基づきます。ネ ストされた結合の順序を読みやすくするために、括弧の使用をお勧めします。たとえ ば、次のようにします。

tb1 left join tb2 on tb1.c1=tb2.c1 right join tb3 left join tb4 on tb3.c1=tb4.c1 on tb1.c1=tb3.c1

これは、以下と同等です。

(tb1 left join tb2 on tb1.c1=tb2.c1) right join (tb3 left join tb4 on tb3.c1=tb4.c1) on tb1.c1=tb3.c1

結合表は、SELECT ステートメントの形式のいずれかが使用されるコンテキストであれ ば、どのようなコンテキストでも使用することができます。その SELECT ステートメ ントに結合表が含まれている場合には、視点またはカーソルは読み取り専用です。

join-condition (結合条件) は search-condition (検索条件) です。ただし、以下の点で異な っています。

- 結合条件には、副照会 (スカラーなど) を含むことができません。
- 参照値がオブジェクト ID 列以外の場合、参照解除操作または DEREF 関数を含める ことができません。
- SOL 関数を含めることができません。
- 結合条件 の式で参照される列は、関連する結合のオペランド表のいずれかの列でな ければなりません (同じ結合表の文節の範囲内)。
- 全外部結合の結合条件 の式で参照される関数は、決定的なものでなければならず、 外部アクションは持ちません。

結合条件が上記の規則にしたがっていない場合、エラーが生じます (SOLSTATE  $42972$ <sub>o</sub>

列参照は、列名の修飾子を解決するための規則を使用して解決されます。述部に適用さ れるのと同じ規則が、結合条件 にも適用されます (194ページの『述部』 を参照)。

#### 結合演算

結合条件 は、T1 と T2 のペアを指定します。ここで、T1 および T2 は、結合条件 の JOIN 演算子の左と右のオペランド表です。 T1 および T2 の行のすべての組合わせに ついて、結合条件 が真であれば、T1 の行は T2 の行とペアになります。 T1 の行が T2 の行に結合する場合、結果の行は、T1 の行の値が T2 の行の値と連結された値で構 成されます。この実行には、NULL 行の生成が含まれる場合があります。表の NULL 行は、列がヌル値を許すか否かに関係なく、表の各列のヌル値で構成されます。

以下に、結合演算の結果を要約します。

- T1 INNER JOIN T2 の結果は、結合条件が真であるペアの行で構成されます。
- T1 LEFT OUTER JOIN T2 の結果は、結合条件が真であるペアの行、およびペアに なっていない T1 の行ごとに、その行を T2 のヌル行に連結したもので構成されま す。 T2 から得られるすべての列にはヌル値を使用することができます。
- T1 RIGHT OUTER JOIN T2 の結果は、結合条件が真であるペアの行、およびペアに なっていない T2 の行ごとに、その行を T1 のヌル行に連結したもので構成されま す。 T1 から得られるすべての列にはヌル値を使用することができます。
- T1 FULL OUTER JOIN T2 の結果は、ペアの行、およびペアになっていない T2 の 行ごとにその行を T1 のヌル行に連結したもの、およびペアになっていない T1 の行 ごとにその行を T2 のヌル行に連結したもので構成されます。 T1 および T2 から得 られるすべての列にはヌル値を使用することができます。

### WHERE 文節

### WHERE 文節

 $\rightarrow\rightarrow\rightarrow\rightarrow\rightarrow$  WHERE-search-condition-

WHERE 文節は、 search-condition (検索条件) が真である R の行で構成される中間結 果表を指定します。 R は、その副選択の FROM 文節の結果です。

search-condition は、以下の規則に適合していなければなりません。

- 各 列名 は、R の列をあいまいなところなしに指定するか、あるいは相関参照でなけ ればなりません。副選択外の表参照の列を識別している列名 は、相関参照となりま す。
- WHERE 文節が HAVING 文節の副照会に指定されていて、関数の引き数がグループ に対する相関参照であるのでない限り、列関数を指定することはできません。

search-condition 内の副照会は、R の各行に対して実際に実行され、 search-condition を R のその行に適用するときにその結果が使用されます。副照会が実 際に R の各行に対して実行されるのは、その中に相関参照が含まれる場合だけです。 実際、相関参照のない副照会は 1 回しか実行されませんが、相関参照のある副照会は、 各行ごとに 1 回ずつ実行されます。

### <span id="page-466-0"></span>**GROUP BY**

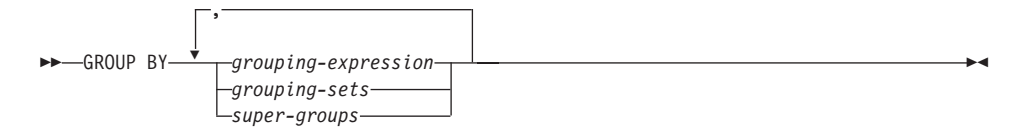

GROUP BY 文節は、R の行のグループ化で構成される中間結果表を指定します。 R は、副選択のそれ以前の文節の結果です。

最も単純な形式では、 GROUP BY 文節に grouping expression (グループ化式) が含ま れます。 グループ化式とは、R のグループ化の定義に使用される式 です。 グループ化 式に含まれている各列名 は、 R の列を明確に識別しなければなりません (SQLSTATE 42702 または 42703)。各グループ化式の長さ属性は、 255 バイトを超えてはなりませ  $\lambda$  (SOLSTATE 42907)。グループ化式には、スカラー全選択 (SOLSTATE 42822)、また は可変の関数または外部処理を伴う関数 (SQLSTATE 42845) を含めることはできませ  $h<sub>o</sub>$ 

複雑な形式の GROUP BY 文節には、 grouping-sets (グループ化集合) および *super-groups* (スーパー・グループ) が含まれます。これらの形式の説明については、そ れぞれ 454ページの『グループ化集合』 と 455ページの『スーパー・グループ』 を参 照してください。

GROUP BY の結果は、いくつかの行グループの集まりです。この結果の各行は、グル ープ化式 が等しい行の集合を表します。グループ化では、グループ化式 のヌル値はす べて等しいものと見なされます。

グループ化式 は、HAVING 文節の検索条件、SELECT 文節の式、または ORDER BY 文節の sort-key-expression (ソート・キー式) (詳細については、 486ページの『[ORDER](#page-499-0) [BY](#page-499-0) 文節』 を参照) で使用することができます。いずれの場合も、その参照は各グルー プの 1 つの値だけを指定します。たとえば、グループ化式 が coll+col2 である場合、 選択リストで使用できる式は、col1+col2+3 になります。式の関連性規則では、類似し た式 3+col1+col2 を使用することを許しません。ただし、対応する式を同じ順序で評価 するために括弧を使用する場合を除きます。したがって、選択リストでは 3+(col1+col2) も使用することができます。連結演算子を使用する場合、グループ化式は、選択リスト で指定された式とまったく同じように使用しなければなりません。

グループ化式 に後書きブランクを含む可変長ストリングが含まれている場合、そのグル ープの値は後書きブランクの数が異なる場合があり、必ずしも同じ長さになるとはかぎ りません。そのような場合でも、グループ化式 への参照は各グループに 1 つの値だけ を指定しますが、グループの値は使用可能な値の集合の中から任意に選択されます。し たがって、結果値の実際の長さは予測できません。

#### <span id="page-467-0"></span>**GROUP BY 文節**

前述のように、GROUP BY 文節が、 SELECT 文節で指定された列を式 (スカラー全選 択、可変または外部処理関数)として直接参照することができない場合があります。そ のような式を使用してグループ化を行うには、ネストした表式または共通表式を使用し て、まず結果の列が式となる結果表を指定します。ネストした表式の使用例について は、462ページの例 A9 を参照してください。

#### グループ化隼合

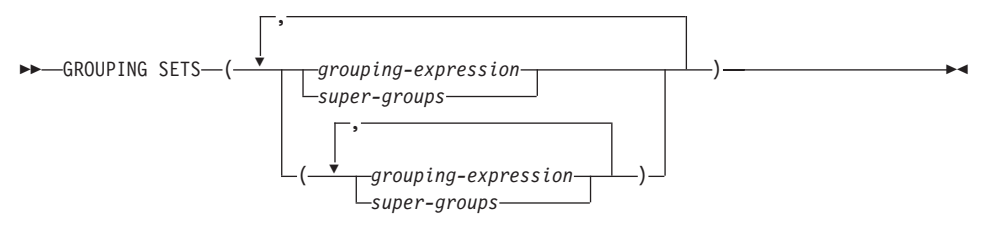

grouping-sets (グループ化集合) の指定により、複数のグループ化文節を単一ステートメ ントで指定することができます。これは、行の複数のグループを単一の結果セットにま とめたものと見なすことができます。これは、1 つのグループ化集合に対応する各副選 択ごとに GROUP BY 文節を持つ複数の副選択を合併したものと論理的に等しくなりま す。グループ化集合は、単一のエレメント、もしくは括弧によって区切られる複数のエ レメントのリストになります。この場合、エレメントはグループ化式、またはスーパ ー・グループのいずれかです。グループ化集合 を使用して、基礎表の単一パスを使用し てグループを計算することができます。

グループ化集合 の指定により、単純なグループ化式 を使用するか、またはより複雑な 形式のスーパー・グループ を使用することができます。スーパー・グループ について は、 455ページの『スーパー・グループ』 を参照してください。

グループ化集合は、GROUP BY 演算の基礎的な構築ブロックであることに注意してく ださい。単純な列を使用する単純な GROUP BY は、 1 つのエレメントを持つグルー プ化集合と見なすことができます。たとえば、次のようにします。

GROUP BY a

これは、以下と同じです。

```
GROUP BY GROUPING SET((a))
```
および

GROUP BY a, b, c

これは、以下と同じです。

GROUP BY GROUPING SET((a,b,c))
グループ化集合から除外される副選択の選択リストの非集約の列は、そのグループ化集 合用に生成される各行の列にヌル値を戻します。これは、集約が列の値を考慮せずに行 われたことを表しています。実際のデータのヌル値の行と、グループ化集合から生成さ れたヌル値の行とを区別する方法については、243ページの『[GROUPING](#page-256-0)』 を参照し てください。

[469](#page-482-0)ページの例 C2 ~ [473](#page-486-0)ページの例 C7 は、グループ化集合の使用法を示していま す。

スーパー・グループ

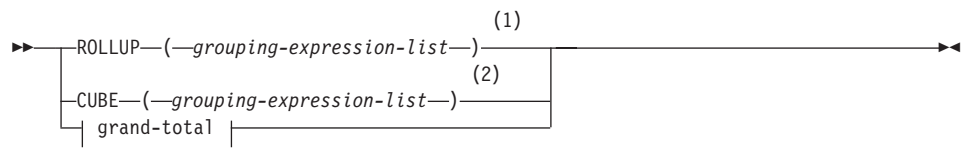

#### **grouping-expression-list:**

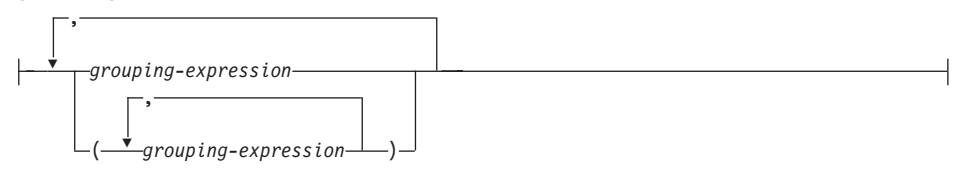

#### **grand-total:**  $\left| \left( \left. -\right) -\right. \right|$

注:

- **1** GROUP BY 文節で単独で使用される代替仕様は、 grouping-expression-list WITH ROLLUP です。
- **2** GROUP BY 文節で単独で使用される代替仕様は、 grouping-expression-list WITH  $CUBE$   $\mathcal{C}$ す。
- **ROLLUP** ( *grouping-expression-list* )

*ROLLUP grouping* (ROLLUP グループ化) は GROUP BY 文節の拡張であり、「通 常の」グループ化された行に加えて小計行を含む結果セットを生成します。小計 行53 は、グループ化行を入手するのに使用されたのと同じ列関数を適用して値が得 られる集合体が入っている「スーパー集約」行です。

<sup>53.</sup> 小計が最も一般的な用途なので小計行と呼ばれますが、集約には任意の列関数を使用することができます。たとえ ば、MAX および AVG は [475](#page-488-0)ページの例 C8 で使用されます。

#### **GROUP BY 文節**

ROLLUP グループ化は、一連のグループ化集合 です。 *n* 個のエレメントを持つ ROLLUP の一般的な仕様は、次のとおりです。

```
GROUP BY ROLLUP(C_1, C_2, \ldots, C_{n-1}, C_n)
```
これは、以下と同じ意味になります。

```
GROUP BY GROUPING SETS((C_1, C_2, \ldots, C_{n-1}, C_n))(C_1, C_2, \ldots, C_{n-1})...
                                     (C_1, C_2)\overline{(C_1)}() )
```
ROLLUP の n のエレメントは、 n +1 のグループ化集合に変換される点に注意し てください。

グループ化式が指定されている順序が、 ROLLUP にとって重要である点に注意し てください。たとえば、次のようにします。

```
GROUP BY ROLLUP(a,b)
```

```
これは、以下と同じ意味になります。
```

```
GROUP BY GROUPING SETS((a,b)
                        (a)
                        () )
```
一方、

**GROUP BY ROLLUP(**b,a**)**

これは、以下と同じです。

```
GROUP BY GROUPING SETS((b,a)
                        (b)
                        () )
```
ORDER BY 文節は、結果セットの行の順序を保証する唯一の方法です。 [469](#page-482-0)ページの例 C3 は ROLLUP の使用法を示しています。

**CUBE** ( *grouping-expression-list* )

*CUBE grouping* (CUBE グループ化)は GROUP BY 文節の拡張であり、すべての ROLLUP 集約行に加えて、「クロス集計」行を含む結果セットを生成します。クロ ス集計 行は、小計による集約の一部ではない「スーパー集約行」です。

ROLLUP と同じように、CUBE グループ化も、一連のグループ化集合 と見なすこ とができます。 CUBE の場合、グループ化式リスト のすべての順列が総計ととも に計算されます。したがって、CUBE の *n* 個のエレメントは、 2\*\**n* (2 の *n* 乗) のグループ化集合 に変換されます。たとえば、次のように指定するとします。

```
GROUP BY CUBE(a,b,c)
```
これは、以下と同じ意味になります。

GROUP BY GROUPING SETS((a.b.c)  $(a, b)$  $(a, c)$  $(b, c)$  $(a)$  $(b)$  $(c)$  $()$ 

CUBE の 3 個のエレメントは、8 個のグループ化集合に変換されることに注意し てください。

エレメントの指定の順序は、CUBE の場合、重要ではありません。 CUBE (DayOfYear, Sales\_Person)' と 'CUBE (Sales\_Person, DayOfYear)' は同じ結果セット を生成します。「同じ」とは、結果セットの順序ではなく、結果セットの内容を指 します。 ORDER BY 文節は、結果セットの行の順序を保証する唯一の方法です。 470ページの例 C4 に、CUBE の使用例が示されています。

grouping-expression-list

grouping-expression-list (グループ化式リスト) は、 CUBE または ROLLUP 演算の エレメント数を定義するために、 CUBE または ROLLUP 文節で使用されます。こ れは、複数のグループ化式 を持つエレメントを区切るために括弧を使用して制御さ れます。

グループ化式 の規則については、 453ページの『GROUP BY 文節』 で説明して います。たとえば、照会が、County ではなく Province 内の City の ROLLUP に ついて合計費用を戻すものと想定します。しかし、以下の文節の場合、

**GROUP BY ROLLUP** (Province, County, City)

County についての不要な小計行が生じます。 以下の文節では、

**GROUP BY ROLLUP**(Province, (County, City))

複合 (County, City) が ROLLUP の 1 つのエレメントを形成するので、この文節を 使用する照会は、必要な結果を生じます。つまり、次のように 2 つのエレメントか らなる ROLLUP の場合、

**GROUP BY ROLLUP**(Province, (County, City))

以下を生成します。

```
GROUP BY GROUPING SETS ((Province, County, City)
                       (Province)
                       ()
```
一方、3 つのエレメントからなる ROLLUP の場合は、次のようになります。

```
GROUP BY GROUPING SETS((Province, County, City)
                        (Province, County)
                        (Province)
                        () )
```
[469](#page-482-0)ページの例 C2 でも、複合列値が使用されています。

#### **grand-total**

CUBE および ROLLUP は、全体の集約 (総計) である行を戻します。これは、 GROUPING SET 文節に空の括弧を使用して別々に指定することができます。ま た、GROUP BY 文節に直接指定することもできます。これは照会の結果には影響 しません。 [470](#page-483-0)ページの例 C4 では、総計構文を使用しています。

## グループ化集合の組み合わせ

これは、任意のタイプの GROUP BY 文節を組み合わせるのに使用することができま す。単純なグループ化式 のフィールドを他のグループと組み合わせる場合、結果のグル ープ化集合 の始めに「追加」されます。 ROLLUP 式または CUBE 式を組み合わせる 場合、それらの式は、残りの式では「乗数」のように動作し、 ROLLUP または CUBE の定義に応じて追加のグループ化集合項目を生成します。

たとえば、グループ化式のエレメントを組み合わせると、次のようになります。

**GROUP BY** a, **ROLLUP**(b,c)

これは、以下と同じ意味になります。

```
GROUP BY GROUPING SETS((a,b,c)
                        (a,b)
                        (a) )
```
もしくは

```
GROUP BY a, b, ROLLUP(c,d)
```
これは、以下と同じ意味になります。

**GROUP BY GROUPING SETS(**(a,b,c,d)  $(a,b,c)$ (a,b) **)**

*ROLLUP* エレメントを組み合わせると、次のようになります。

**GROUP BY ROLLUP**(a), **ROLLUP**(b,c)

これは、以下と同じ意味になります。

```
GROUP BY GROUPING SETS((a,b,c)
                        (a,b)
                        (a)
                        (b,c)
                        (b)
                        () )
```

```
同様に、
```
**GROUP BY ROLLUP**(a), **CUBE**(b,c)

これは、以下と同じ意味になります。

```
GROUP BY GROUPING SETS((a,b,c)
                         (a,b)
                         (a,c)
                         (a)
                         (b,c)
                         (b)
                         (c)
                         () )
```
 $CUBE$  と ROLLUP のエレメントの組み合わせは次のようになります。

**GROUP BY CUBE**(a,b), **ROLLUP**(c,d)

これは、以下と同じ意味になります。

```
GROUP BY GROUPING SETS((a,b,c,d)
                         (a,b,c)
                         (a,b)
                         (a,c,d)
                         (a,c)
                         (a)
                         (b,c,d)
                         (b,c)
                         (b)
                         (c,d)
                         (c)
                         () )
```
単純なグループ化式 の場合のように、グループ化集合を組み合わせると、各グループ化 集合内で重複したものが除去されます。たとえば、次のようになります。

**GROUP BY** a, **ROLLUP**(a,b)

これは、以下と同じ意味になります。

**GROUP BY GROUPING SETS(**(a,b) (a) **)**

グループ化集合を組み合わせる場合の詳しい例は、完全な CUBE 集約について戻され る特定行を除去する結果セットを構成する場合です。

たとえば、以下の GROUP BY 文節について考えてみます。

```
GROUP BY Region,
         ROLLUP(Sales_Person, WEEK(Sales_Date)),
         CUBE(YEAR(Sales_Date), MONTH (Sales_Date))
```
GROUP BY のすぐ右側にリストされている列は単純にグループ化され、 ROLLUP の 後の括弧内の列がロールアップされ、 CUBE の後の括弧内の列は 3 乗されます。した

## **GROUP BY 文節**

がって、上記の文節の結果は、YEAR 内の MONTH のキューブが生成されてから、 REGION 内の Sales\_Person 内の WEEK の集約内でロールアップが行われます。この結 果は、Region、 Sales Person または WEEK(Sales Date) の総計行にもクロス集計行にも ならないため、生成される行は、以下の文節より少なくなります。

GROUP BY ROLLUP (Region, Sales Person, WEEK(Sales Date), YEAR(Sales Date), MONTH(Sales Date))

## HAVING 文節

**EXAMPLE HAVING** Search-condition-

HAVING 文節は、 search-condition (検索条件) が真である R のグループで構成される 中間結果表を指定します。 R は、副選択のそれ以前の文節の結果です。その文節が GROUP BY ではない場合、R はグループ化列のない単一のグループと見なされます。

検索条件内の各列名 は、以下のいずれかを満たすものであることが必要です。

- R のグループ化列を明確に識別すること。
- 列関数内で指定されていること。
- 相関参照であること。副選択外の表参照の列を識別している列名は、相関参照とな ります。

検索条件が適用される R のグループは、検索条件内の各列関数 (引き数が相関参照であ る関数を除く)の引き数を提供するものとなります。

検索条件に副照会が含まれる場合、その副照会は、検索条件が R のグループに適用さ れるたびに実行され、その結果は検索条件の適用において使用されるもの、と見なすこ とができます。実際には、副照会が各グループごとに実行されるのは、その中に相関参 照が含まれる場合だけです。この違いについては、461ページの例 A6 および 462ペー ジの例 A7 を参照してください。

R のグループに対する相関参照は、グループ化列を指定するものであるか、あるいは列 関数に含まれるものでなければなりません。

HAVING が GROUP BY なしで使用される場合、選択リストには、列関数内の列名、 相関列参照、リテラル、または特殊レジスターしか使えません。

## <span id="page-474-0"></span>副選択の例

例 A1: EMPLOYEE 表の列および行をすべて選択します。

**SELECT \* FROM** EMPLOYEE

 $\hat{M}$  A2: EMP\_ACT 表および EMPLOYEE 表を結合し、 EMP\_ACT 表からすべての列 を選択して、 EMPLOYEE 表の従業員の姓 (LASTNAME) を結果の各行に追加します。

**SELECT** EMP\_ACT.\*, LASTNAME **FROM** EMP\_ACT, EMPLOYEE **WHERE** EMP\_ACT.EMPNO = EMPLOYEE.EMPNO

例 A3: EMPLOYEE 表と DEPARTMENT 表を結合し、 1930 年よりも前に生まれた (BIRTHDATE) 従業員すべての従業員番号 (EMPNO)、従業員の姓 (LASTNAME)、部門 番号 (EMPLOYEE 表の WORKDEPT と DEPARTMENT 表の DEPTNO)、および部門 名 (DEPTNAME) を選択します。

**SELECT** EMPNO, LASTNAME, WORKDEPT, DEPTNAME **FROM** EMPLOYEE, DEPARTMENT **WHERE** WORKDEPT = DEPTNO **AND YEAR(**BIRTHDATE**)** < 1930

例 A4: EMPLOYEE 表の中で同じジョブ・コードをもつ行のグループごとに、ジョブ (JOB) と給与 (SALARY) の最低額と最高額を選択します。ただし、グループの中で も、複数の行が含まれ、給与の最高額が 27000 以上のグループについてのみ選択を行い ます。

**SELECT** JOB, **MIN(**SALARY**)**, **MAX(**SALARY**) FROM** EMPLOYEE **GROUP BY** JOB **HAVING COUNT(\*)** > 1 **AND MAX(**SALARY**)** >= 27000

例 A5: EMP\_ACT 表の中から、部門 (WORKDEPT) 'E11' の従業員 (EMPNO) につい てのすべての行を選択します。(従業員部門番号は、EMPLOYEE 表に示されていま す。)

**SELECT \* FROM** EMP\_ACT **WHERE** EMPNO **IN (SELECT** EMPNO **FROM** EMPLOYEE **WHERE** WORKDEPT = 'E11'**)**

例 A6: EMPLOYEE 表から、給与の最高額が従業員全体の平均給与に満たないすべて の部門について、部門番号 (WORKDEPT) と部門別給与 (SALARY) の最高額を選択し ます。

<span id="page-475-0"></span>**SELECT** WORKDEPT, **MAX(**SALARY**) FROM** EMPLOYEE **GROUP BY** WORKDEPT **HAVING MAX(**SALARY**) < (SELECT AVG(**SALARY**) FROM** EMPLOYEE**)**

この例では、HAVING 文節の副照会は 1 度だけ実行されることになります。

例 A7: EMPLOYEE 表を使用して、部門別給与の最高額が他のすべての部門の平均給 与より少ない部門の部門番号 (WORKDEPT) とその部門別給与 (SALARY) の最高額を 選択します。

**SELECT** WORKDEPT, **MAX(**SALARY**) FROM** EMPLOYEE EMP\_COR **GROUP BY** WORKDEPT **HAVING MAX(**SALARY**) < (SELECT AVG(**SALARY**) FROM** EMPLOYEE **WHERE NOT** WORKDEPT = EMP\_COR.WORKDEPT**)**

[461](#page-474-0)ページの例 A6 とは反対に、HAVING 文節の副照会は、各グループごとに実行する 必要があります。

例 A8: セールス担当員の従業員番号と給与、およびその部門の給与平均額と人数とを 調べます。

この照会では、まずネストされた表式 (DINFO) を作成して、AVGSALARY 列と EMPCOUNT 列、また WHERE 文節で使用される DEPTNO 列を入手する必要がありま す。

**SELECT** THIS\_EMP.EMPNO, THIS\_EMP.SALARY, DINFO.AVGSALARY, DINFO.EMPCOUNT **FROM** EMPLOYEE THIS EMP. **(SELECT** OTHERS.WORKDEPT **AS** DEPTNO, **AVG(**OTHERS.SALARY**) AS** AVGSALARY, **COUNT(\*) AS** EMPCOUNT **FROM** EMPLOYEE OTHERS **GROUP BY** OTHERS.WORKDEPT **) AS** DINFO **WHERE** THIS\_EMP.JOB = 'SALESREP' **AND** THIS\_EMP.WORKDEPT = DINFO.DEPTNO

このような場合には、ネストした表式を使用することによって、 DINFO 視点を正規の 視点として作成することによりオーバーヘッドを軽減することができます。ステートメ ントの準備中に、視点のカタログにはアクセスされません。これは、照会の残りの部分 のコンテキストにより、視点によって考慮する必要があるのはセールス担当の部門の行 だけだからです。

例 A9: 5 つの従業員のランダム・グループについて平均的な教育レベルと給与を表示 します。

この照会では、各従業員のランダム値を GROUP BY 文節で使用できるようにするため に、ネストした表式を使用してこのランダム値を設定する必要があります。

**SELECT** RANDID **, AVG(**EDLEVEL**), AVG(**SALARY**) FROM ( SELECT** EDLEVEL, SALARY, INTEGER(RAND()\*5) **AS** RANDID **FROM** EMPLOYEE **) AS** EMPRAND **GROUP BY** RANDID

## <span id="page-477-0"></span>結合の例

例 B1: この例では、表 J1 および J2 を使用した種々の結合の結果を示しています。 これらの表には、以下の行が含まれています。

SELECT \* FROM J1

W X --- ------ $11$  $\overline{A}$ B 12  $C \qquad \qquad 13$ SELECT  $\star$  FROM J2  $Y \quad Z$  $\begin{array}{cccccc} - & - & - & - & - & - & - \\ & - & - & - & - & - \\ & & - & - & - & - \\ & & - & - & - & - \\ & & - & - & - & - \\ & & - & - & - & - \\ & & - & - & - & - \\ & & - & - & - & - \\ & & - & - & - & - \\ & & - & - & - & - \\ & & - & - & - & - \\ & & - & - & - & - \\ & & - & - & - & - \\ & & - & - & - & - \\ & & - & - & - & - \\ & & - & - & - & - & - \\ & & - & - & - & - & - \\ & & - & - & - & - & - \\ & & - & - & - & - & - \\ & & - & - & - & -$ 21 A 22  $\mathsf{C}$ 23  $D$ 

以下の照会では、両方の表の最初の列が一致する J1 および J2 の内部結合を行ってい ます。

SELECT \* FROM J1 INNER JOIN J2 ON W=Y

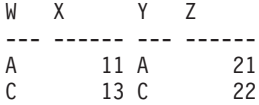

この内部結合の例では、J1 の列 W='C' の行および J2 の列 Y='D' の行が、結果に含 まれていません。これは、これらの行がもう一方の表に一致するものがないからです。 次のような代替形式の内部結合照会で同じ結果が生成されることに注意してください。

SELECT \* FROM J1, J2 WHERE W=Y

以下の左外部結合では、J2 の列がヌル値である J1 の欠落行を戻します。 J1 のすべて の行が含まれます。

SELECT \* FROM J1 LEFT OUTER JOIN J2 ON W=Y

W X Y Z <u>--- ------ --- ------</u> 11 A 21  $\Delta$  $B$  $12 \sim$  $\mathsf{C}$ 13 C 22

以下の右外部結合では、J1 の列がヌル値である J2 の欠落行を戻します。 J2 のすべて の行が含まれます。

**SELECT \* FROM** J1 **RIGHT OUTER JOIN** J2 **ON** W=Y

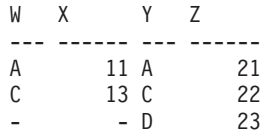

以下の全外部結合では、ヌル値である J1 と J2 の両方の欠落行を戻します。 J1 と J2 の両方のすべての行が含まれます。

**SELECT \* FROM** J1 **FULL OUTER JOIN** J2 **ON** W=Y

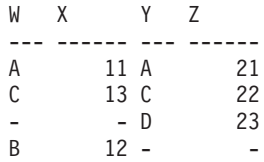

例 B2: 上記の例の表 J1 および J2 を使用して、述部が検索条件に追加されるとどう なるかを調べます。

**SELECT \* FROM** J1 **INNER JOIN** J2 **ON** W=Y **AND** X=13

WX YZ --- ------ --- ------ C 13 C 22

条件を追加すると、内部結合は、 [464](#page-477-0)ページの例 B1 の内部結合と比較して 1 行のみ を選択します。

全外部結合に対するこの影響に注意してください。

**SELECT \* FROM** J1 **FULL OUTER JOIN** J2 **ON** W=Y **AND** X=13

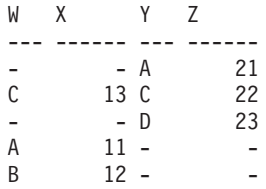

内部結合には 1 行のみがあり、両方の表のすべての行を戻す必要があるため、結果は 5 行になります(追加の述部がない場合の 4 行と比較して)。

以下の照会では、同じ述部を WHERE 文節に追加することにより、まったく異なる結果 を生成される場合を示しています。

**SELECT \* FROM** J1 **FULL OUTER JOIN** J2 **ON** W=Y **WHERE** X=13 WX YZ --- ------ --- ------<br>C 13 C 22 13 C 22

WHERE 文節は、全外部結合の中間結果の後に適用されます。この中間結果は、[464](#page-477-0)ペー ジの例 B1 の全外部結合照会の結果と同じになります。 WHERE 文節は、この中間結 果に適用され、X=13 の行を除くすべての行を除去します。外部結合を行う場合に、述 部の位置の選択によって、結果に大きな影響を与える可能性があります。述部が X=13 ではなく X=12 であるとどうなるかを考えてみます。以下の内部結合は行を戻しませ  $h<sub>o</sub>$ 

**SELECT \* FROM** J1 **INNER JOIN** J2 **ON** W=Y **AND** X=12

したがって、全外部結合は 6 行を返します。つまり、J2 の列がヌル値である J1 の 3 行と、J1 の列がヌル値である J2 の 3 行です。

**SELECT \* FROM** J1 **FULL OUTER JOIN** J2 **ON** W=Y **AND** X=12

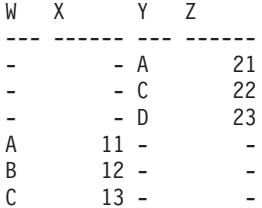

追加の述部が WHERE 文節にある場合には、1 行が戻されます。

**SELECT \* FROM** J1 **FULL OUTER JOIN** J2 **ON** W=Y **WHERE** X=12

WX YZ --- ------ --- ------  $12 -$ 

例 B3: 管理者のいない部門も含めて、すべての部門を従業員番号と管理者の姓と共に リストします。

**SELECT** DEPTNO, DEPTNAME, EMPNO, LASTNAME **FROM** DEPARTMENT **LEFT OUTER JOIN** EMPLOYEE **ON** MGRNO = EMPNO

例 B4: 管理者のいない従業員も含めて、すべての従業員の番号と姓を管理者の従業員 番号と姓と共にリストします。

SELECT E.EMPNO, E.LASTNAME, M.EMPNO, M.LASTNAME FROM EMPLOYEE E LEFT OUTER JOIN

DEPARTMENT INNER JOIN EMPLOYEE M

ON  $MGRNO = M.EMPNO$ ON E.WORKDEPT = DEPTNO

内部結合は、DEPARTMENT 表で識別されるすべての管理者の姓を判別し、左外部結合 により、対応する部門が DEPARTMENT にない場合であっても各従業員がリストされ ていることが保証されます。

# グループ化集合、CUBE、および ROLLUP の例

例 C1 ~ [470](#page-483-0)ページの例 C4 の照会では、述部 'WEEK(SALES DATE) = 13' に基づい て SALES 表の行のサブセットを使用しています。

**SELECT** WEEK(SALES\_DATE) AS WEEK, DAYOFWEEK(SALES DATE) AS DAY WEEK, SALES PERSON, SALES AS UNITS SOLD **FROM** SALES **WHERE** WEEK(SALES\_DATE) = 13

これは次の結果になります。

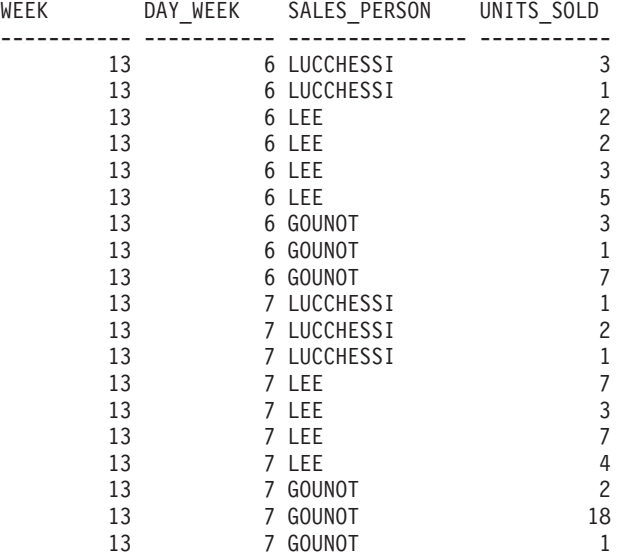

例 C1: これは、3 つの列に対して基本の GROUP BY 文節を使用している照会です。

**SELECT** WEEK(SALES\_DATE) AS WEEK, DAYOFWEEK(SALES DATE) AS DAY WEEK, SALES PERSON, SUM(SALES) AS UNITS SOLD **FROM** SALES **WHERE** WEEK(SALES\_DATE) = 13 **GROUP BY** WEEK(SALES\_DATE), DAYOFWEEK(SALES\_DATE), SALES\_PERSON **ORDER BY** WEEK, DAY\_WEEK, SALES\_PERSON

これは次のような結果になります。

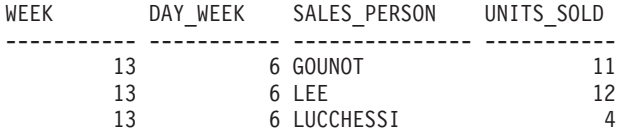

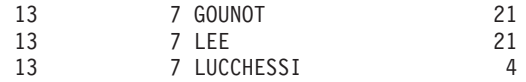

<span id="page-482-0"></span>例 C2: SALES 表の行の 2 つのグループ化集合に基づいて結果を生成します。

**SELECT** WEEK(SALES\_DATE) AS WEEK, DAYOFWEEK(SALES DATE) AS DAY WEEK, SALES PERSON, SUM(SALES) AS UNITS SOLD **FROM** SALES **WHERE** WEEK(SALES\_DATE) = 13 **GROUP BY GROUPING SETS** ( (WEEK(SALES\_DATE), SALES\_PERSON), (DAYOFWEEK(SALES\_DATE), SALES\_PERSON)) **ORDER BY** WEEK, DAY\_WEEK, SALES\_PERSON

これは次のような結果になります。

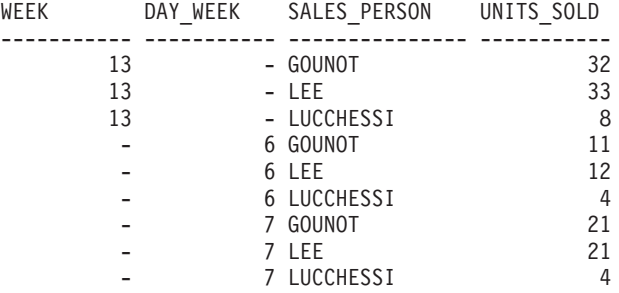

WEEK 13 の行は、最初のグループ化集合のものであり、それ以外の行は 2 番目のグル ープ化集合のものです。

例 C3: 例 C2 のグループ化集合に含まれる 3 つの特殊な列を使用して、 ROLLUP を 実行する場合、(WEEK、 DAY\_WEEK、 SALES\_PERSON)、 (WEEK、 DAY WEEK)、 (WEEK) および総計のグループ化集合を見ることができます。

**SELECT** WEEK(SALES\_DATE) AS WEEK, DAYOFWEEK(SALES DATE) AS DAY WEEK, SALES PERSON, SUM(SALES) AS UNITS SOLD **FROM** SALES **WHERE** WEEK(SALES\_DATE) = 13 **GROUP BY ROLLUP** ( WEEK(SALES\_DATE), DAYOFWEEK(SALES\_DATE), SALES\_PERSON ) **ORDER BY** WEEK, DAY\_WEEK, SALES\_PERSON

これは次のような結果になります。

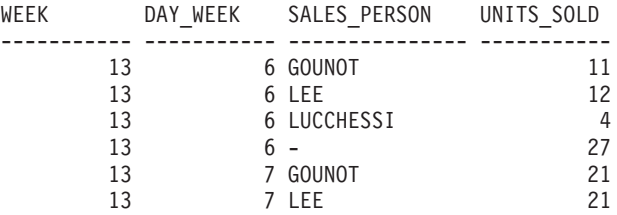

## <span id="page-483-0"></span> $\forall$ <sub>ルー</sub>プ化集合、CUBE、および ROLLUP の例

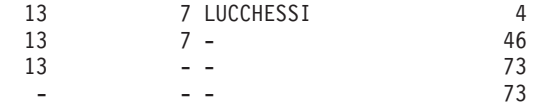

例 C4: [469](#page-482-0)ページの例 C3 と同じ照会を実行して ROLLUP を CUBE に置き換える場 合、結果に (WEEK、SALES PERSON)、 (DAY WEEK、SALES PERSON)、 (DAY\_WEEK)、(SALES\_PERSON) の追加のグループ化集合を見ることができます。

```
SELECT WEEK(SALES_DATE) AS WEEK,
       DAYOFWEEK(SALES DATE) AS DAY WEEK,
       SALES PERSON, SUM(SALES) AS UNITS SOLD
FROM SALES
WHERE WEEK(SALES_DATE) = 13
GROUP BY CUBE ( WEEK(SALES_DATE), DAYOFWEEK(SALES_DATE), SALES_PERSON )
ORDER BY WEEK, DAY_WEEK, SALES_PERSON
```
これは次のような結果になります。

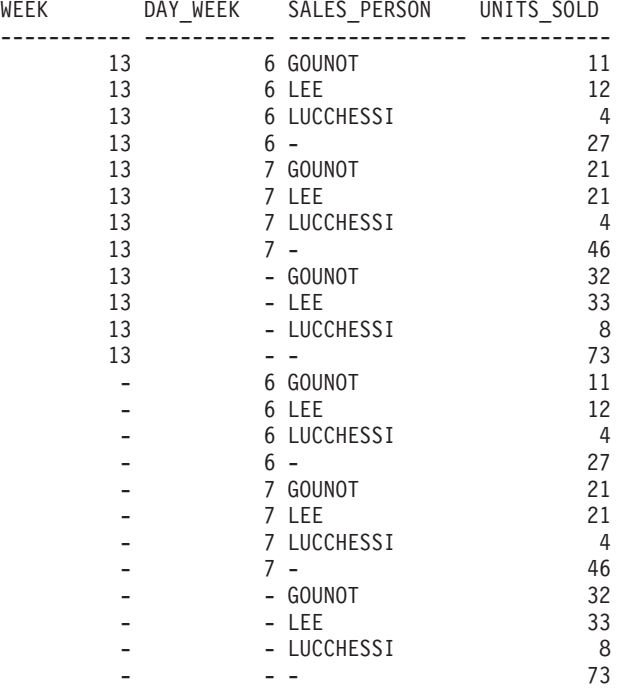

例 C5: SALES 表から選択された行の総計と、 SALES\_PERSON および MONTH に よって集計された行のグループを含む結果セットを入手します。

**SELECT** SALES\_PERSON, MONTH(SALES DATE) AS MONTH, SUM(SALES) AS UNITS\_SOLD **FROM** SALES

## $\forall$ <sub>ルー</sub>プ化集合、CUBE、および ROLLUP の例

GROUP BY GROUPING SETS ( (SALES PERSON, MONTH(SALES DATE)), () )

**ORDER BY** SALES\_PERSON, MONTH

これは次のような結果になります。

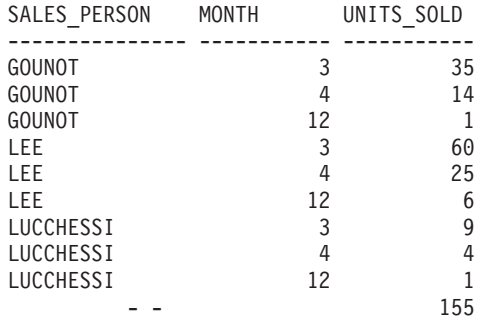

例 C6: この例では、2 つの単純な ROLLUP 照会を示し、その後に、2 つの ROLLUP を単一結果セットのグループ化集合として扱い、グループ化集合に含まれている列ごと に行の順序を指定する照会を示しています。

**例 C6-1:** 

**SELECT** WEEK(SALES\_DATE) AS WEEK, DAYOFWEEK(SALES DATE) AS DAY WEEK, SUM(SALES) AS UNITS\_SOLD **FROM** SALES **GROUP BY ROLLUP** ( WEEK(SALES\_DATE), DAYOFWEEK(SALES\_DATE) ) **ORDER BY** WEEK, DAY\_WEEK

結果は次のようになります。

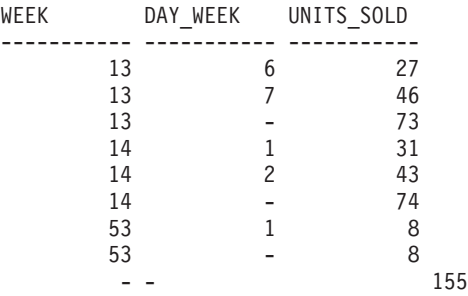

c *C6-2:*

SELECT MONTH(SALES DATE) AS MONTH, REGION, SUM(SALES) AS UNITS\_SOLD **FROM** SALES **GROUP BY ROLLUP** ( MONTH(SALES\_DATE), REGION ); **ORDER BY** MONTH, REGION

# <span id="page-485-0"></span> $\forall$ ループ化集合、CUBE、および ROLLUP の例

結果は次のようになります。

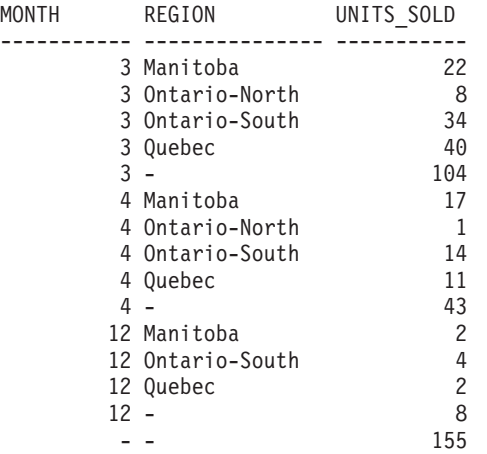

**例 C6-3:** 

**SELECT** WEEK(SALES\_DATE) AS WEEK, DAYOFWEEK(SALES\_DATE) AS DAY\_WEEK, MONTH(SALES DATE) AS MONTH, REGION, SUM(SALES) AS UNITS\_SOLD **FROM** SALES

**GROUP BY GROUPING SETS ( ROLLUP**( WEEK(SALES\_DATE), DAYOFWEEK(SALES\_DATE) ), **ROLLUP**( MONTH(SALES\_DATE), REGION ) )

**ORDER BY** WEEK, DAY\_WEEK, MONTH, REGION

結果は次のようになります。

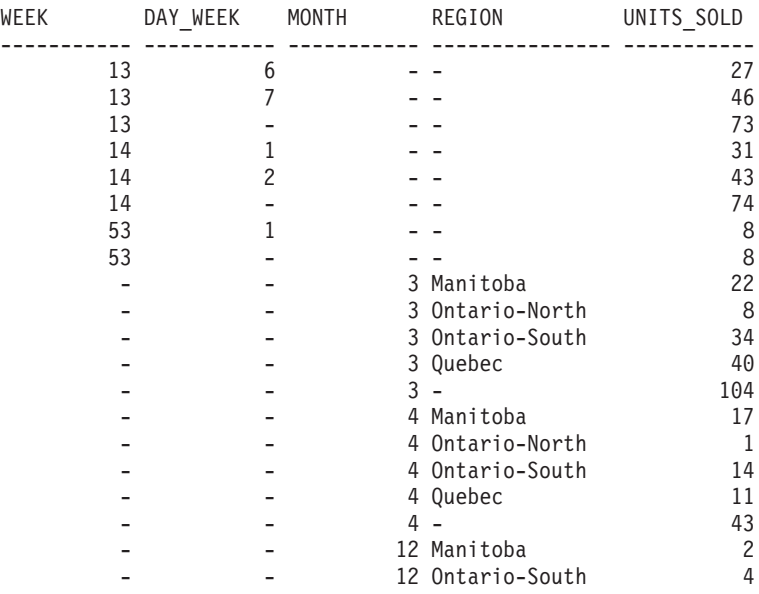

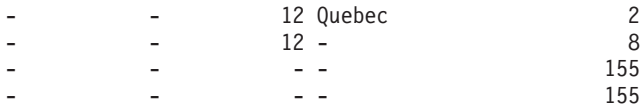

<span id="page-486-0"></span>2 つの ROLLUP をグループ化集合として使用すると、結果に重複した行が含まれま す。総計行も 2 つになります。

ORDER BY を使用すると結果にどのような影響があるかを調べてみます。

- 最初のグループ化集合では、week 53 が最後に位置変更されています。
- 2 番目のグループ化集合では、month 12 が最後に位置付けられ、地域がアルファベ ット順になっています。
- ヌル値は上位にソートされます。

例 C7: 単一のパスで複数の ROLLUP を実行する照会 (たとえば 472ページの例 [C6-3](#page-485-0)) では、各行を生成したのがどのグループ化集合であるかを示すことができます。以下の ステップは、結果セット内の各行の発生点を示す列 (GROUP と呼ばれます) を提供する 方法を示しています。結果セットの行を生成したのが、2 つのグループ化集合のいずれ であるかということです。

ステップ *1:* VALUES 文節から選択する照会 (代替形式の全選択) を使用して、新しい データ値を「生成する」方法を導入します。この照会は、2 つの列 "R1" と "R2"、およ び 1 行のデータがある、 "X" と呼ばれる表を得る方法を示しています。

**SELECT** R1,R2

**FROM** (**VALUES**('GROUP 1','GROUP 2')) AS X(R1,R2);

結果は次のようになります。

R1 R2 ------- ------- GROUP 1 GROUP 2

ステップ 2: SALES 表を使ってこの表 "X" のクロス・プロダクトを生成します。これ により、各行に列 "R1" および "R2" が追加されます。

**SELECT** R1, R2, WEEK(SALES\_DATE) AS WEEK, DAYOFWEEK(SALES DATE) AS DAY WEEK, MONTH(SALES\_DATE) AS MONTH, REGION, SALES AS UNITS\_SOLD **FROM** SALES,(**VALUES(**'GROUP 1','GROUP 2')) AS X(R1,R2)

これにより、各行に列 "R1" および "R2" が追加されます。

ステップ 3: これで、これらの列をグループ化集合と組み合わせて、 ROLLUP 分析に これらの列を含めることができるようになりました。

## $\forall$  ループ化集合、CUBE、および ROLLUP の例

**SELECT** R1, R2, WEEK(SALES DATE) AS WEEK, DAYOFWEEK(SALES DATE) AS DAY WEEK, MONTH(SALES\_DATE) AS MONTH, REGION, SUM(SALES) AS UNITS SOLD **FROM** SALES,(**VALUES**('GROUP 1','GROUP 2')) AS X(R1,R2) **GROUP BY GROUPING SETS** ((R1, **ROLLUP**(WEEK(SALES\_DATE), DAYOFWEEK(SALES\_DATE))), (R2,**ROLLUP**( MONTH(SALES\_DATE), REGION ) ) ) **ORDER BY** WEEK, DAY\_WEEK, MONTH, REGION

結果は次のようになります。

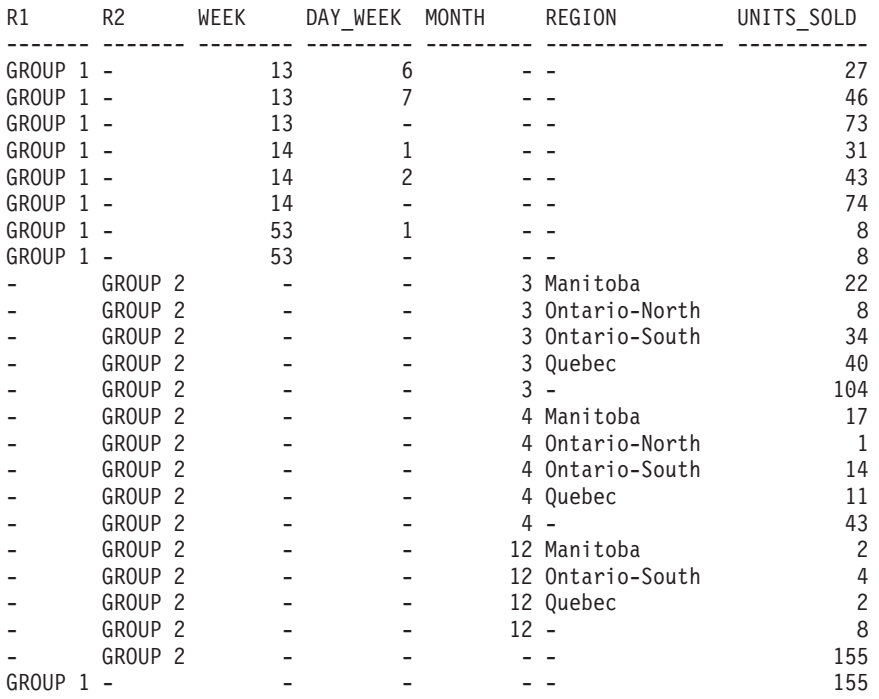

ステップ 4: R1 および R2 が異なるグループ化集合で使用されるため、 R1 の結果が 非ヌル値である場合は常に R2 はヌル値であり、 R2 の結果が非ヌル値である場合は常 に R1 はヌル値になることに注意してください。つまり、COALESCE 関数を使用すれ ば、これらの列を単一列に統合することができるということです。また、ORDER BY 文節でこの列を使用すれば、 2 つのグループ化集合の結果をまとめることもできます。

**SELECT COALESCE**(R1,R2) AS GROUP, WEEK(SALES DATE) AS WEEK, DAYOFWEEK(SALES DATE) AS DAY WEEK, MONTH(SALES\_DATE) AS MONTH, REGION, SUM(SALES) AS UNITS\_SOLD **FROM** SALES,(**VALUES**('GROUP 1','GROUP 2')) AS X(R1,R2) **GROUP BY GROUPING SETS** ((R1, **ROLLUP**(WEEK(SALES\_DATE), DAYOFWEEK(SALES\_DATE))), (R2,**ROLLUP**( MONTH(SALES\_DATE), REGION ) ) ) **ORDER BY** GROUP, WEEK, DAY\_WEEK, MONTH, REGION;

<span id="page-488-0"></span>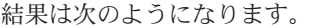

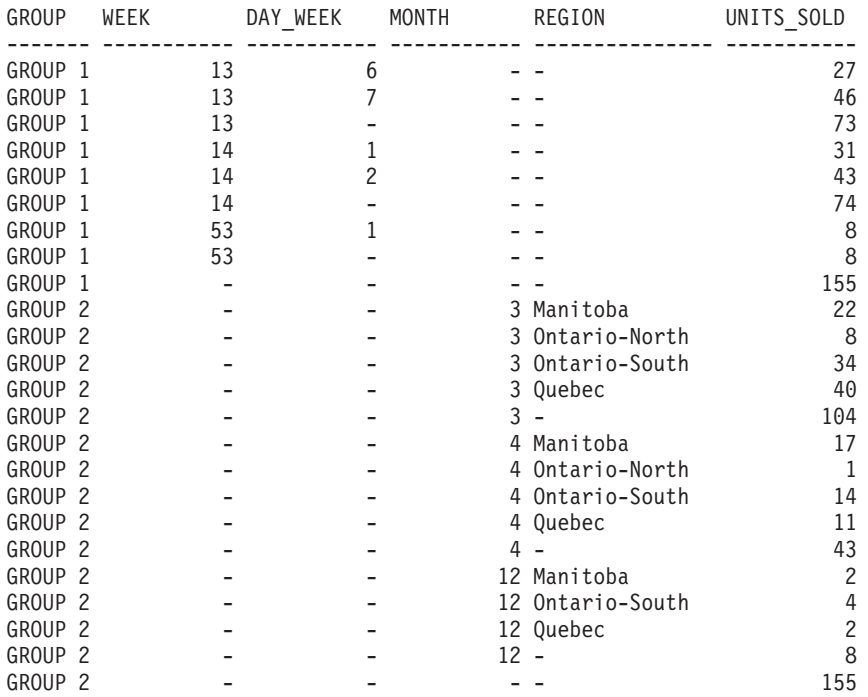

例 C8: 以下の例は、CUBE を実行する場合の種々の列関数の使用例を示しています。 また、この例は、cast 関数および丸めを利用して、妥当な精度と位取りで 10 進数の結 果を生成します。

**SELECT** MONTH(SALES\_DATE) AS MONTH, REGION, SUM(SALES) AS UNITS\_SOLD, MAX(SALES) AS BEST\_SALE, CAST(ROUND(AVG(DECIMAL(SALES)),2) AS DECIMAL(5,2)) AS AVG\_UNITS\_SOLD **FROM** SALES **GROUP BY CUBE**(MONTH(SALES\_DATE),REGION) **ORDER BY** MONTH, REGION

これは次のような結果になります。

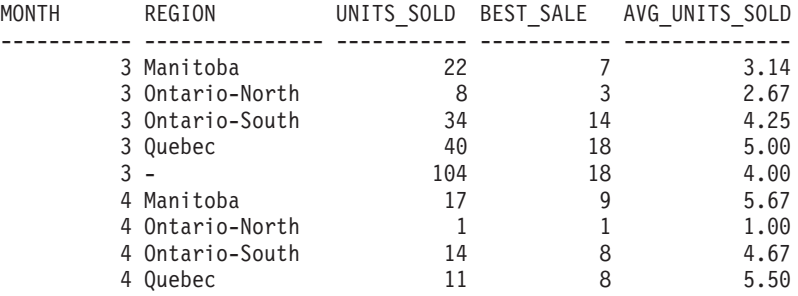

# グループ化集合、CUBE、および ROLLUP の例

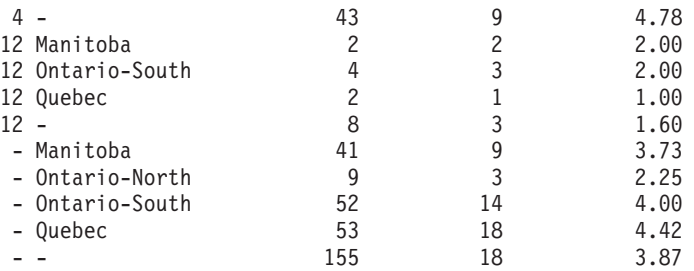

# <span id="page-490-0"></span>全選択

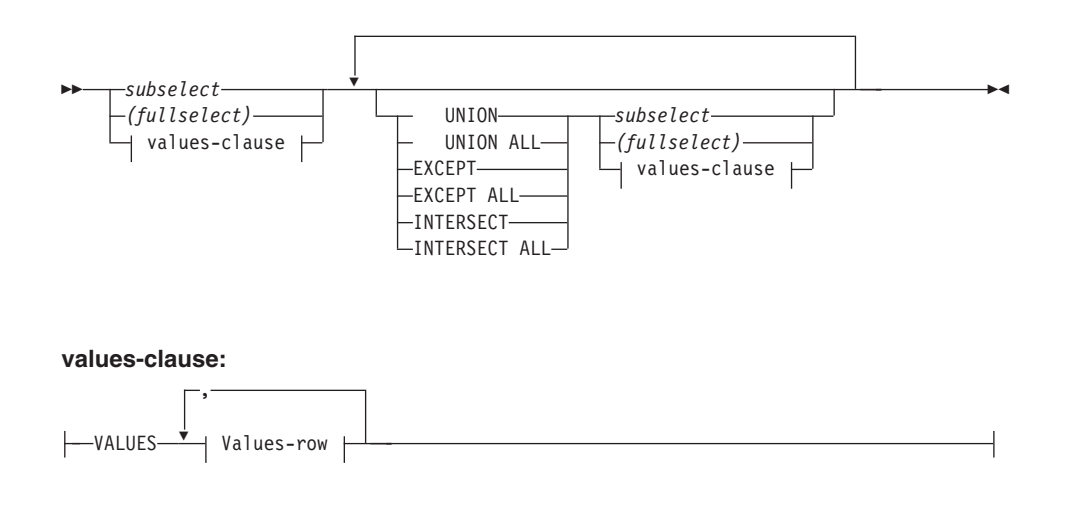

#### **Values-row:**

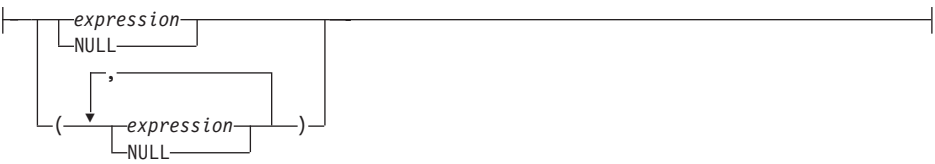

全選択 (fullselect) は、選択ステートメント、 INSERT ステートメント、および CREATE VIEW ステートメントのコンポーネントの 1 つです。また、これはステート メントのコンポーネントである特定の述部のコンポーネントともなります。述部のコン ポーネントである全選択 は、副照会 (subquery) と呼ばれます。括弧で囲んだ全選択 *(fullselect)* は、副照会と呼ばれることがあります。

セット演算子である UNION、EXCEPT、および INTERSECT は、関係演算子の合併、 差、積に対応しています。

全選択 は結果表を指定します。セット演算子を使用しない全選択 の結果は、指定した 副選択または VALUES 文節の結果になります。

#### **Values-clause**

結果表の行の各列ごとに式を使用して実際の値を指定することによって、結果表を 派生させます。複数の行を指定することができます。

NULL は、複数の *Values-row でのみ*使用することができ、同一列の少なくとも 1 行は NULL 以外でなければなりません (SQLSTATE 42826)。

Values-row は以下によって指定されます。

- 結果表の単一の列についての単一の式
- コンマで区切った n 個の式 (または NULL) を括弧で囲んだもの (n は結果表の 列の数)

複数行からなる Values-clause には、各 *Values-row* に同数の式が必要です  $(SOLSTATE 42826)$ .

次に、Values-clause の例とその意味を示します。

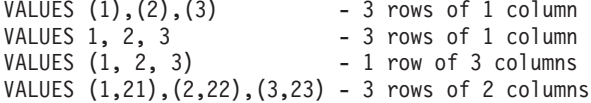

Values-clause は、 n 個の Values-row RE, ~ RE, (n は 2 以上) で構成され、以 下と同等です。

RE, UNION ALL RE<sub>2</sub> ... UNION ALL RE<sub>n</sub>

これは、各 Values-row に対応する式は比較可能でなければならず (SQLSTATE 42825)、結果のデータ・タイプは 110ページの『結果データ・タイプの規則』に基 づくことを意味しています。

## **UNION または UNION ALL**

2 つの結果表 (R1 と R2) を組み合わせて、新たな結果表を導きます。 UNION ALL を指定すると、結果は R1 と R2 のすべての行から構成されるものになりま す。 ALL オプションなしで UNION を指定すると、結果は R1 または R2 のいず れかの行すべての集合から、重複行を除去したものになります。しかしいずれにし ても、UNION 表の各行は R1 か R2 のどちらかから取られた行です。

#### **EXCEPT または EXCEPT ALL**

2 つの結果表 (R1 と R2) を組み合わせて、新たな結果表を導きます。 EXCEPT ALL を指定すると、結果は、重複行の数を勘定に入れつつ、 R2 の中に対応する 行のないすべての行で構成されるものになります。 ALL オプションなしで EXCEPT を指定すると、結果は、それぞれの重複行を除去してから R1 にのみ存在 する行を取り出したもので構成されます。

#### INTERSECT または INTERSECT ALL

2 つの結果表 (R1 と R2) を組み合わせて、新たな結果表を導きます。 INTERSECT ALL を指定すると、結果は R1 と R2 の両方に含まれる行すべてで 構成されるものになります。 ALL オプションなしで INTERSECT を指定すると、 結果は、R1 と R2 の両方にある行すべての集合から重複行を除去したものになり ます。

結果表 R1 の中の列の数と R2 の中の列の数は、同じでなければなりません (SQLSTATE 42826)。 ALL キーワードを指定しない場合、R1 および R2 には、 255 バイトよりも大きいと宣言されたストリング列を含めてはなりません。また、データ· タイプが LONG VARCHAR、 LONG VARGRAPHIC、 BLOB、 CLOB、 DBCLOB、

DATALINK であるストリング列や、それらのタイプのいずれかを基にした特殊タイ プ、または構造タイプであるストリング列を含めることもできません (SQLSTATE  $42907)$ <sub>0</sub>

結果の列の名前は、次のようになります。

- R1 の n 番目の列と R2 の n 番目の列の結果列の名前が同じ場合、 R の n 番目の 列が結果列の名前になります。
- · R1 の n 番目の列と R2 の n 番目の列の結果列の名前が異なる場合は、名前が生成 されます。この名前を、ORDER BY 文節または UPDATE 文節の列名として使用す ることはできません。

生成された名前を調べるには、SQL ステートメントの DESCRIBE を実行して、 SQLNAME フィールドを参照します。

2 つの行が互いに重複していると言えるのは、最初の行の各値が 2 番目の行の対応する 値に等しい場合です。(重複を判別する場合、2 つのヌル値は等しいものと見なされま す。)

複数の演算を 1 つの式の中に結合した場合は、括弧内の演算が先に実行されます。括弧 がない場合、演算は左から右に実行されますが、例外として、すべての INTERSECT 演 算は UNION または EXCEPT の演算の前に実行されます。

次の例では、表 R1 と R2 の値を左端に示しています。他にリストされているヘッダー は、R1 と R2 の種々のセット演算の結果の値を示しています。

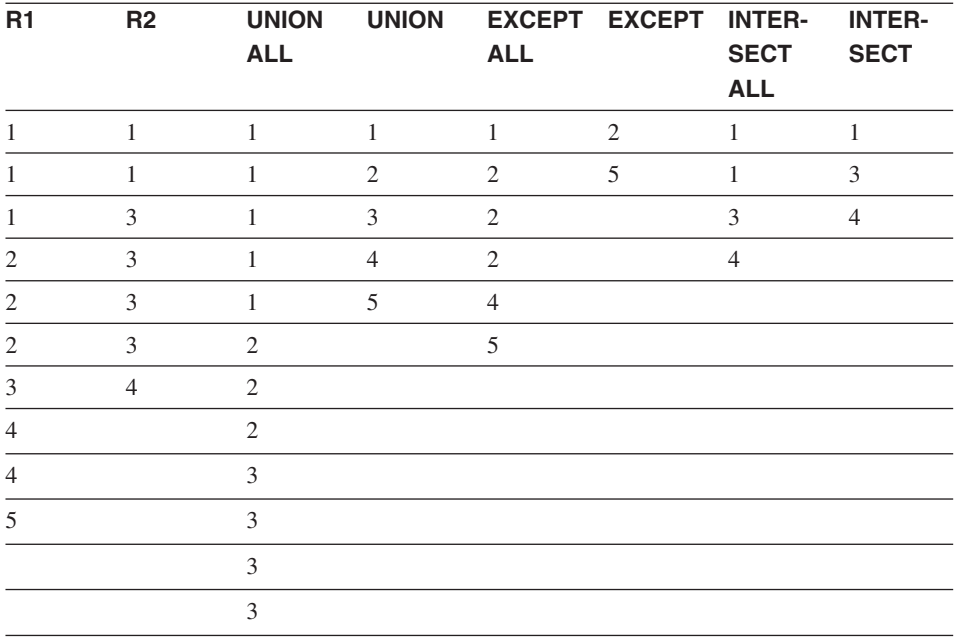

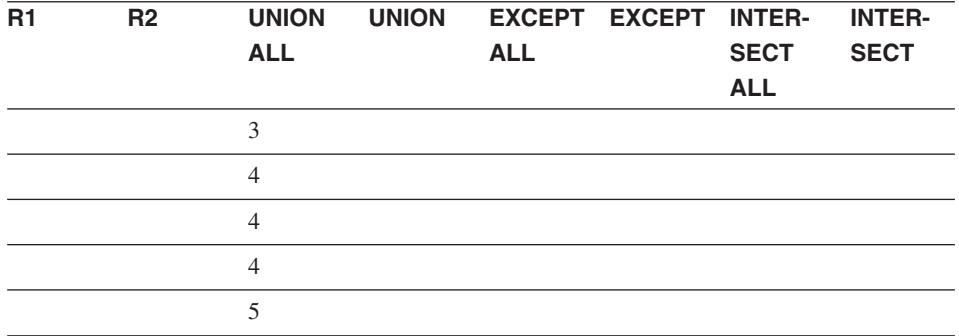

結果列のデータ・タイプの判別の規則については、 110ページの『結果データ・タイプ の規則』を参照してください。

ストリング列の変換の処理方法の規則については、 114ページの『ストリング変換の規 則』 を参照してください。

## 全選択の例

例 1: EMPLOYEE 表からすべての列と行を選択します。

SELECT \* FROM FMPLOYFF

例 2: EMPLOYEE 表の従業員で、その部門番号 (WORKDEPT) が E' で始まる部門に 属しているか、またはプロジェクト番号 (PROJNO) が 'MA2100'、 'MA2110'、または 'MA2112' である EMP ACT 表のプロジェクトに割り当てられている従業員すべての従 業員番号 (EMPNO) をリストします。

**SELECT FMPNO** FROM EMPLOYEE WHERE WORKDEPT LIKE 'E%' **UNION** SELECT EMPNO FROM EMP ACT WHERE PROJNO IN ('MA2100', 'MA2110', 'MA2112')

例 3: 例 2 と同じ照会を行い、さらに EMPLOYEE 表の行には 'emp'、 EMP\_ACT 表 の行には 'emp\_act' という "タグ"を付けます。例 2 の結果とは異なり、この照会で は、同じ EMPNO が複数回戻され、付加される"タグ"によりどの表からとられたかが 示されます。

```
SELECT EMPNO, 'emp'
   FROM FMPLOYFF
  WHERE WORKDEPT LIKE 'E%'
UNION
SELECT EMPNO, 'emp act' FROM EMP ACT
  WHERE PROJNO IN('MA2100', 'MA2110', 'MA2112')
```
*例 4:* 例 2 と同じの照会を行いますが、重複行が除去されないように UNION ALL を 使用します。

```
SELECT EMPNO
    FROM EMPLOYEE
    WHERE WORKDEPT LIKE 'E%'
UNION ALL
SELECT EMPNO
   FROM EMP_ACT
   WHERE PROJNO IN('MA2100', 'MA2110', 'MA2112')
```
例 5: 例 3 と同じ照会を行いますが、現在どの表にもない 2 人の従業員を追加して、 それらの行に "new" というタグを付けます。

```
SELECT EMPNO, 'emp'
   FROM EMPLOYEE
   WHEREWORKDEPTLIKE 'E%'
UNION
SELECT EMPNO, 'emp_act'
   FROM EMP_ACT
   WHERE PROJNO IN('MA2100', 'MA2110', 'MA2112')
UNION
   VALUES ('NEWAAA', 'new'), ('NEWBBB', 'new')
```
例 6: この EXCEPT の例は、T1 に存在し、T2 に存在しない行をすべて生成します。

```
(SELECT * FROM T1)
EXCEPT ALL
(SELECT * FROM T2)
```
NULL 値が含まれていない場合、この例は次の例と同じ結果を戻します。

```
SELECT ALL *
   FROM T1
  WHERE NOT EXISTS (SELECT * FROM T2
                       WHERE T1.C1 = T2.C1 AND T1.C2 = T2.C2 AND...)
```
例 7: この INTERSECT の例は、表 T1 と T2 の両方にあるすべての行を生成し、重 複した行を除去します。

(**SELECT \* FROM** T1) **INTERSECT** (**SELECT \* FROM** T2)

NULL 値が含まれていない場合、この例は次の例と同じ結果を戻します。

```
SELECT DISTINCT * FROM T1
  WHERE EXISTS (SELECT * FROM T2
                WHERE T1.C1 = T2.C1 AND T1.C2 = T2.C2 AND...)
```
ここで、C1、C2、などは T1 と T2 の列を表します。

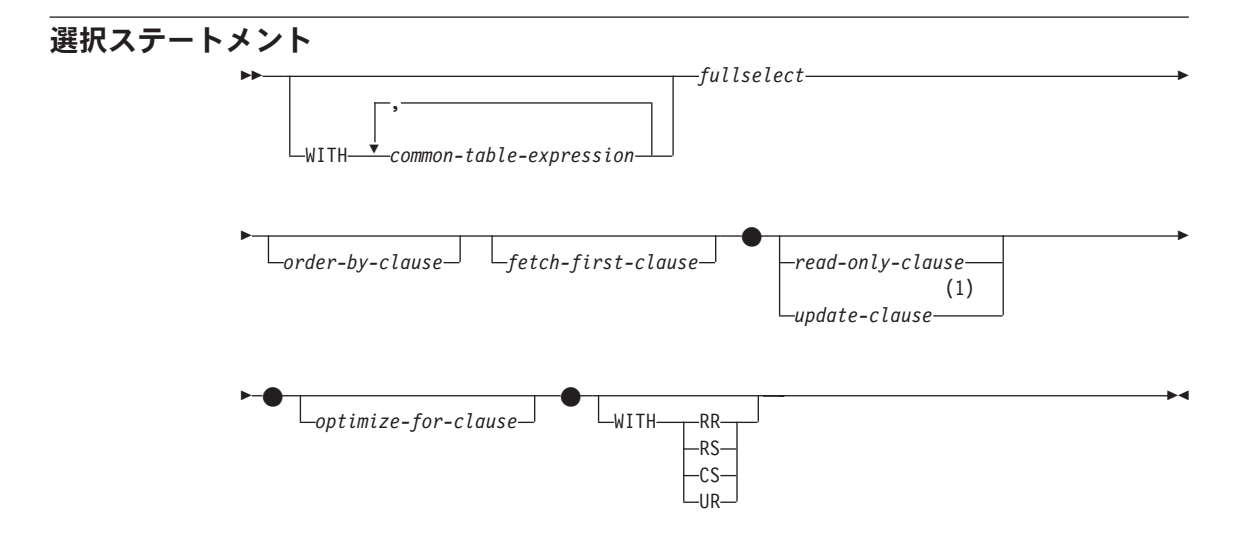

m**:**

1 update-clause と order-by-clause を同じ select-statement に同時に指定することはで きません。

選択ステートメント は、DECLARE CURSOR ステートメントに直接指定することや、 準備した後で DECLARE CURSOR ステートメントで参照することができる照会の形式 です。また、選択ステートメントはコマンド行プロセッサー(または同種のツール)を 使用して動的 SOL ステートメントの使用によって出すことが可能で、それにより、結 果表を画面に表示することもできます。いずれの場合も、選択ステートメント によって 指定される表は、全選択 (fullselect) の結果です。

ニックネームを参照する選択ステートメント については、 DECLARE CURSOR ステ ートメントに直接に指定することはできません。

オプションの WITH 文節は、select ステートメントが実行される分離レベルを指定しま す。

- RR 反復可能読み取り
- RS 読み取り固定
- CS カーソル固定
- UR アンコミット読み取り

ステートメントのデフォルト分離レベルは、ステートメントがバインドされているパッ ケージの分離レベルです。

| | | | | | |  $\overline{1}$ |

## 共诵表式

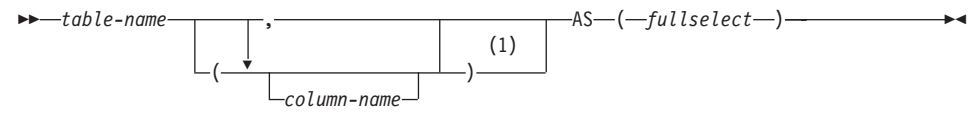

#### 注:

共通表式 (common table expression) が再帰的である場合、あるいは全選択の結果  $\blacksquare$ として列名が重複する場合は、列名を指定する必要があります。

共通表式 を使用すると、結果表を table-name (表名) によって定義して、それをその後 に続く全選択の任意の FROM 文節に指定できるようにすることができます。単一の WITH キーワードの後に、複数の共通表式を指定することができます。指定する各共通 表式は、それ以降の共通表式の FROM 文節の中でも名前によって参照することができ ます。

列のリストを指定する場合、その中の列の名前の数は、全選択の結果表内の列数と同じ 数でなければなりません。各 column-name (列名)は、固有かつ非修飾でなければなり ません。これらの列名を指定しない場合、共通表式の定義に使用された全選択の選択リ ストから名前が取られます。

共通表式 の table-name は、同じステートメントの他の共通表式の table-name すべてと 異なるものでなければなりません (SQLSTATE 42726)。共通表式が INSERT ステート メントに指定されている場合、table-name を、その挿入の対象である表または視点の名 前にすることはできません (SOLSTATE 42726)。共通表式の table-name は、その全選 択を通じて、どの FROM 文節の中でも表名として指定することができます。共通表式 の table-name は、(カタログの中で) 同じ修飾名の既存の表、視点、または別名を指定 変更するものとなります。

同じステートメントの中に複数の共通表式が定義されている場合、共通表式相互間の循 環参照があってはなりません (SOLSTATE 42835)。循環参照 が生じるのは、 2 つの共 通表式 dt1 と dt2 が作成された場合に、 dt1 が dt2 を参照し、 dt2 が dt1 を参照す るようになる場合です。

共通表式 は、 CREATE VIEW および INSERT の各ステートメントの前でもオプショ ンとして使用できます。

共涌表式は、次のような場合に使用することができます。

- 視点の代わりに使用して、視点が作成されないようにするため (視点を一般的に使用 する必要がなく、定位置の更新や削除を使わない場合)
- 決定的でなく外部処理を伴うスカラー副選択または関数から得られる列によりグルー プ化できるようにする場合
- 必要な結果表がホスト変数に基づいたものである場合
- 同じ結果表を全選択 で共用する必要がある場合
- 結果表を再帰的に派生させる必要がある場合

共通表式の全選択 の FROM 文節の中にそれ自体への参照が含まれる場合、その共通表 式は、再帰的共通表式です。再帰処理を使用した照会は、部品構成表 (BOM)、予約シ ステム、およびネットワーク計画などのアプリケーションをサポートする上で役立ちま す。例については、1411ページの『付録M. 再帰の例: 部品構成表』 を参照してくださ  $\mathcal{U}$ 

再帰的共通表式では、次のことが成り立っていなければなりません。

- 再帰サイクルの一部をなす各全選択は、 SELECT または SELECT ALL で始まって いなければなりません。 SELECT DISTINCT は使用できません (SQLSTATE 42925)。また、集合の和を求める場合には UNION ALL を使用する必要があります  $(SOLSTATE 42925)$
- 共通表式の table-name (表名) の後には、必ず列名を指定する必要があります (SOLSTATE 42908).
- 最初の UNION の最初の全選択 (初期化全選択) には、どの FROM 文節の共通表式 のどの列に対する参照も含まれていてはなりません (SOLSTATE 42836)。
- 共通表式の列名が反復全選択において参照される場合、その列のデータ・タイプ、長 さ、およびコード・ページは、初期化全選択に基づいて決められます。反復全選択の 中の対応する列のデータ・タイプと長さは、初期化全選択に基づいて決められたデー タ・タイプと長さと同じでなければならず、コード・ページは一致していなければな りません (SQLSTATE 42825)。ただし、文字ストリング・タイプの場合は、 2 つの データ・タイプの長さが違っても構いません。この場合、反復全選択の列の長さは、 初期化全選択から決められた長さに常に割り当て可能な長さでなければなりません。
- 再帰サイクルの一部をなす各全選択には、列関数、GROUP BY 文節、または HAVING 文節が含まれていてはなりません (SOLSTATE 42836)。 これらの全選択の FROM 文節には、再帰サイクルの一部である共通表式に対する参

照を多くても 1 つまで含めることができます (SQLSTATE 42836)。

• 副照会 (スカラーまたは多値) が再帰サイクルの一部であってはなりません (SQLSTATE 42836)。

再帰的共通表式を開発するときには、無限再帰サイクル(ループ)が作成される恐れに ついて常に注意してください。再帰サイクルは、必ず終了するようにしてください。こ れは、関係しているデータが循環している場合に特に重要です。再帰的共通表式には、 無限ループを防止する述部を含めるようにしてください。再帰的共通表式には、次のも のを含めるようにしてください。

- 反復全選択の中に、定数ずつ増分される整数列。
- "counter\_col < constant" または "counter \_col < :hostvar" の形式の反復全選択の WHERE 文節の述部。

この構文が再帰的共通表式に見つからないなら、警告が出されます (SQLSTATE  $01605)$ 

## **ORDER BY 文節**

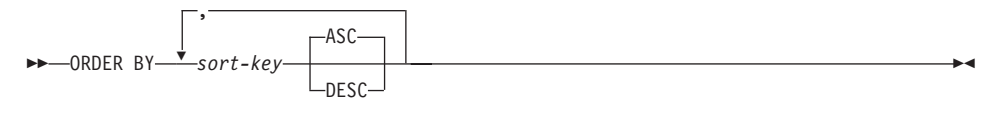

sort-key: -simple-column-name -simple-integer--sort-key-expression-

ORDER BY 文節は、結果表の行の順序を指定します。単一のソート指定(方向が関連 した 1 つの sort-key (ソート・キー)) が指定された場合、行は、そのソート指定の値に よって順序付けられます。複数のソート指定を指定すると、行の順序は、最初に指定さ れたソート指定の値によってソートされ、次に 2 番目に指定されたソート指定の値によ ってソートされます。各ソート・キー の長さ属性は、文字列の場合は 255 文字以下、 漢字列の場合は 127 文字以下でなければならず (SQLSTATE 42907)、データ・タイプ を LONG VARCHAR、LONG VARGRAPHIC、BLOB、CLOB、DBCLOB、DATALINK にしたり、それらのタイプのいずれかを基にした特殊タイプ、または構造タイプにする こともできません (SQLSTATE 42907)。

選択リストに指定された列は、 simple-integer または simple-column-name であるソー ト・キー によって識別することができます。選択リストに指定されていない列は、 simple-integer、もしくは場合によっては、選択リストの式と一致する sort-key-expression (sort-kev-expression の詳細を参照)によって識別されなければなりません。列は、AS 文 節の指定がなく、しかもその列が定数、演算子を含む式、または関数から派生した列の 場合には無名です。54

順序付けは、第3章 で説明した比較規則に従って行われます。ヌル値は、他のどのよう な値よりも高位として扱われます。 ORDER BY 文節で行が完全に順序付けされない場 合、指定されたすべての列の値が重複する複数の行は、任意の順序で表示されます。

simple-column-name

通常、結果表の列を識別します。この場合、simple-column-name (単純列名)は、選 択リストに指定された列の列名でなければなりません。

また、照会が副選択である場合、simple-column-name として、 FROM 文節で識別 される表、視点、またはネストされた表の列名も指定することができます。副選択 が以下の場合は、エラーが生じます。

<sup>54.</sup> セット演算子 (UNION、INTERSECT、または EXCEPT) を伴う全選択の結果列の名前を判別する規則については、 477ページの『全選択』を参照してください。

- SELECT 文節に DISTINCT を指定する場合 (SOLSTATE 42822)
- グループ化された結果を生成する場合に、単純列名 がグループ化式 ではない場 合 (SQLSTATE 42803)

結果の順序付けにどの列を使用するかの決定については、「ソート・キーの列名」 で説明されています(『注意』 を参照)。

simple-integer

0 より大きく、結果表の列の数以下でなければなりません (SOLSTATE 42805)。整 数 n は、結果表の n 番目の列を指定します。

sort-key-expression

単なる列名または無符号の整数定数ではない式。順序付けが適用される照会は、こ の形式のソート・キーを使用するためには副選択 でなければなりません。 sort-key-expression (ソート・キー式) には、相関スカラー全選択 (SOLSTATE 42703)、または外部処理を伴う関数 (SOLSTATE 42845) を含めることはできませ  $h<sub>o</sub>$ 

ソート・キー式 内の列名は、「ソート・キーの列名」(『注意』 を参照) で説明さ れている規則に従っていなければなりません。

指定可能な式にさらに制約が加わる特殊な場合があります。

- DISTINCT が、副選択の SELECT 文節に指定されている (SOLSTATE 42822)。 ソート・キー式は、副選択の選択リスト内の式と完全に一致しなければなりませ ん(スカラー全選択は一致しません)。
- 副選択がグループ化されている (SOLSTATE 42803)。

ソート・キー式は以下が可能です。

- 副選択の選択リスト内の式である。
- 副選択の GROUP BY 文節のグループ化式 を含む。
- 列関数、定数、またはホスト変数を含む。

#### **ASC**

列の値を昇順に使用します。これがデフォルトです。

#### **DESC**

列の値を降順に使用します。

#### 注意

- ソート・キーの列名
	- 列名が修飾されている場合

照会は副選択 でなければなりません (SOLSTATE 42877)。列名は、副選択の FROM 文節の表、視点、またはネストされた表の列を明確に識別する必要があり ます (SOLSTATE 42702)。列の値は、ソート指定の値を計算するのに使用されま す。

## **ORDER BY 文節**

- 列名が無修飾の場合
	- 照会は副選択です。

列名が結果表の複数の列の名前と同一である場合、この列名は、順序付け副選択 の FROM 文節内の表、視点、またはネストされた表の列を明確に識別する必要 があります (SOLSTATE 42702)。列名が 1 つの列と同一である場合、その列 は、ソート指定の値を計算するのに使用されます。列名が結果表の列と同一でな い場合、この列名は、選択ステートメントの全選択の FROM 文節の表、視点、 またはネストされた表の列を明確に識別する必要があります (SOLSTATE  $42702$ <sub>2</sub>

- 照会は、副選択ではありません (UNION、EXCEPT、または INTERSECT など の SET 演算が含まれます)。

列名は、結果表の複数の列の名前と同一にすることはできません (SOLSTATE 42702)。列名は、結果表のちょうど 1 つの列と同一でなければなりません (SOLSTATE 42707)。この列は、ソート指定の値を計算するのに使用されます。

修飾された列名の詳細については、134ページの『あいまいさを避けるための列名 修飾子』 を参照してください。

• 制限: ソート・キー式 またはその列が選択リストにない単純列名 を使用すると、ソ ートに使用される一時表にその列または式が追加される場合があります。これによ り、表の列の数の制限、または表の行のサイズの制限に到達する場合があります。ソ ート操作を行うのに一時表が必要になる場合、このような制限を超えると、エラーが 生じます。

## UPDATE 文節

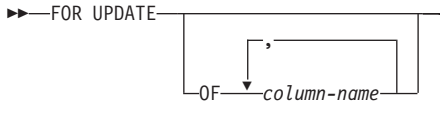

FOR UPDATE 文節は、それ以降の定位置 UPDATE ステートメントで更新可能となる 列を指定します。各 column-name (列名) は非修飾でなければならず、全選択の最初の FROM 文節で指定された表または視点の列を指定するものでなければなりません。列名 のない FOR UPDATE 文節を指定すると、全選択の最初の FROM 文節に指定された表 または視点の列のうち更新可能な列すべてが含められます。

次のいずれかに該当する場合、FOR UPDATE 文節は使用できません。

- 選択ステートメントに関連付けられているカーソルが削除不能である (911ページの 『注』 を参照)。
- 選択された列のいずれかがカタログ表の更新不能な列であり、 FOR UPDATE 列がそ の列を除外するのに使用されていない。

### **READ ONLY**

 $\rightarrow$  FOR-READ--FETCH-ONLY

FOR READ ONLY 文節は、結果表が読み取り専用であり、カーソルを定位置 UPDATE ステートメントおよび定位置 DELETE ステートメントで参照できないことを指定しま す。 FOR FETCH ONLY も同じ意味です。

結果表の中には、最初から読み取り専用のものがあります。 (読み取り専用視点に基づ く表など。) FOR READ ONLY は、このような表にも指定できますが、指定しても効 果はありません。

更新と削除ができない結果表の場合、FOR READ ONLY (または FOR FETCH ONLY) を指定すると、データベース・マネージャーが、ブロック化を行い、排他ロックを回避 することができるため、 FETCH 操作のパフォーマンスが向上する可能性があります。 たとえば、FOR READ ONLY 文節または ORDER BY 文節のない動的 SQL ステート メントを含むプログラムでは、 FOR UPDATE 文節が指定されたかのようにして、デー タベース・マネージャーがカーソルをオープンする場合があります。したがって、定位 置 UPDATE または DELETE ステートメントで照会を使用する場合以外は、パフォー マンスを向上させるために FOR READ ONLY 文節を使用するようにしてください。

読み取り専用結果表は、それが最初から読み取り専用であるか、それとも FOR READ ONLY (FOR FETCH ONLY) として指定されたのかには関係なく、定位置 UPDATE ま たは DELETE ステートメントで参照することはできません。読み取り専用カーソルと 更新可能カーソルについては、 908ページの『[DECLARE CURSOR](#page-921-0)』 を参照してくだ さい。
# **FETCH FIRST 文節**

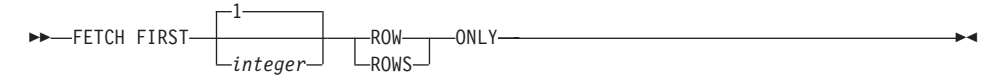

FETCH FIRST 文節 は、検索できる最大行数を設定します。この文節は、アプリケーシ ョンが最大 integer 行数までしか検索しないことを、データベース・マネージャーに認 識させます。これは、この文節が指定されていない場合に、結果表にある行数に影響さ れません。 integer 行より多くの行を取り出そうとすると、通常のデータの終わりと同 じように処理されます (SQLSTATE 02000)。 integer の値は、正の整数 (ゼロを除く) でなければなりません。

結果表を最初の integer 行に限定することにより、パフォーマンスが向上します。デー タベース・マネージャーは、一度最初の integer 行を判別すると、照会処理を停止しま す。 fetch-first-clause と optimize-for-clause の両方が指定されている場合には、これらの 文節の integer 値のうちの小さい方を使用して通信バッファー・サイズが決定されま す。これらの値は最適化処理専用です。

# **OPTIMIZE FOR 文節**

DD-OPTIMIZE FOR-integer-

-ROWS ROW-

OPTIMIZE FOR 文節は、選択ステートメント の特殊な処理を要求します。この文節が 省略されると、結果表のすべての行が検索されることが想定されます。指定されている 場合には、検索される行数はおそらく n を超えないことを前提としています。ここで、 n は integer の値です。 n の値は、正の整数でなければなりません。 OPTIMIZE FOR 文節を使用すると、 n 個の行が検索されることを前提とする照会の最適化に影響を与え ます。さらに、ブロックされているカーソルの場合、この文節は、各ブロックで戻され る行の数に影響を与えます(すなわち、各ブロックで戻される行の数は n 行以下になり ます)。 fetch-first-clause と optimize-for-clause の両方が指定されている場合には、これ らの文節の integer 値のうちの小さい方を使用して通信バッファー・サイズが決定され ます。これらの値は最適化処理専用です。

この文節を指定しても、取り出される行の数が制限されることはなく、パフォーマンス 以外ではどんな点でも結果に影響を与えることはありません。 OPTIMIZE FOR n ROWS を使用した場合、 n 個以下の行を取り出す場合にはパフォーマンスが向上する ことがありますが、 n 個を超える行を取り出す場合にはパフォーマンスが低下する可能 性があります。

n に行のサイズを乗算した値が通信バッファーのサイズを超えると55、OPTIMIZE FOR 文節はデータ・バッファーに影響を与えません。

<sup>55.</sup> 通信バッファーのサイズは、RQRIOBLK または ASLHEAPSZ 構成パラメーターによって定義されます。詳細につ いては、管理の手引きを参照してください。

### 選択ステートメントの例

例 1: EMPLOYEE 表からすべての列と行を選択します。

SELECT \* FROM EMPLOYEE

例 2: PROJECT 表からプロジェクト名 (PROJNAME)、開始日 (PRSTDATE)、および 終了日 (PRENDATE) を選択します。その日付が最新の終了日から順に結果表を配列し ます。

SELECT PROJNAME, PRSTDATE, PRENDATE FROM PROJECT **ORDER BY PRENDATE DESC** 

例 3: EMPLOYEE 表のすべての部門の部門番号 (WORKDEPT) と部門別給与 (SALARY)の平均額を選択します。結果表は、部門別給与の平均額の昇順に配列しま す。

SELECT WORKDEPT, AVG(SALARY) FROM FMPLOYFF **GROUP BY WORKDEPT** ORDER BY 2

*例 4:* C ブログラムで使用する UP\_CUR という名前のカーソルを宣言して、 PROJECT 表の開始日 (PRSTDATE) と終了日 (PRENDATE) の列を更新します。プログ ラムは、各行のこれらの 2 つの値と、プロジェクト番号 (PROJNO) とを受け取る必要 があります。

EXEC SQL DECLARE UP CUR CURSOR FOR SELECT PROJNO, PRSTDATE, PRENDATE FROM PROJECT FOR UPDATE OF PRSTDATE, PRENDATE;

例 5: この例では、SAL+BONUS+COMM に TOTAL PAY という名前を付けます。

SELECT SALARY+BONUS+COMM AS TOTAL PAY **FROM EMPLOYEE** ORDER BY TOTAL PAY

例 6: セールス担当員の従業員番号と給与、およびその部門の給与平均額と人数とを調 べます。また、部門別給与平均額と、平均額の最高値も調べます。

ここでは、共通表式を使用することによって、 DINFO 視点を正規の視点として作成し たときのオーバーヘッドを軽減します。ステートメントの作成中に、視点のカタログに はアクセスされません。これは、全選択の残りの部分のコンテキストにより、視点によ って考慮する必要があるのはセールス担当の部門の行だけだからです。

**WITH** 

```
DINFO (DEPTNO, AVGSALARY, EMPCOUNT) AS
(SELECT OTHERS.WORKDEPT, AVG(OTHERS.SALARY), COUNT(*)
  FROM EMPLOYEE OTHERS
 GROUP BY OTHERS. WORKDEPT
```
),

DINFOMAX **AS (SELECT MAX(**AVGSALARY**) AS** AVGMAX **FROM** DINFO**) SELECT** THIS\_EMP.EMPNO, THIS\_EMP.SALARY, DINFO.AVGSALARY, DINFO.EMPCOUNT, DINFOMAX.AVGMAX FROM EMPLOYEE THIS EMP, DINFO, DINFOMAX **WHERE** THIS\_EMP.JOB = 'SALESREP' **AND** THIS\_EMP.WORKDEPT = DINFO.DEPTNO

# 第6章 SQL ステートメント

この章では、SQL ステートメントの構文図、セマンティックの説明、規則、および使用 例を示しています。

表 20. SQL ステートメント

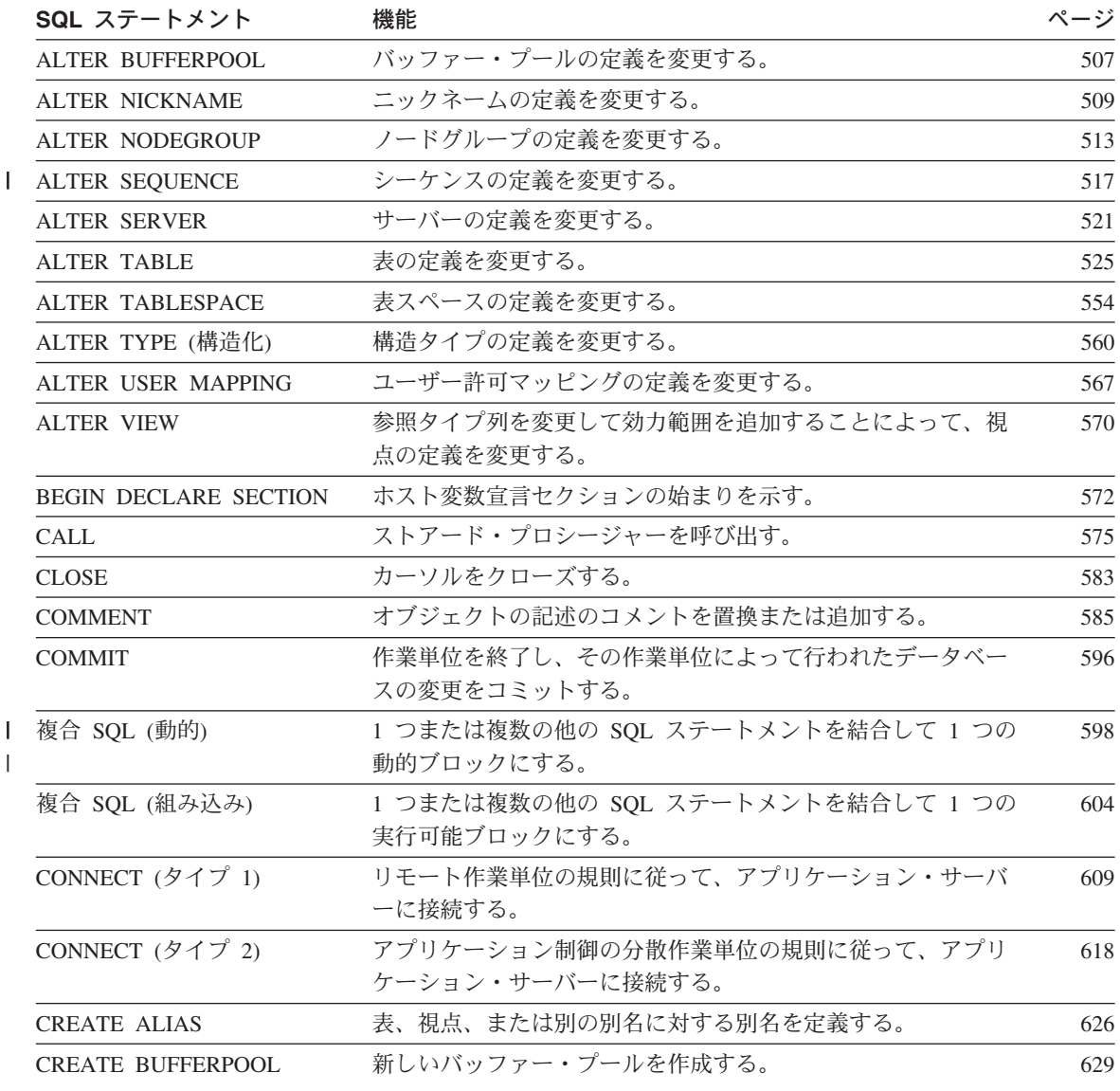

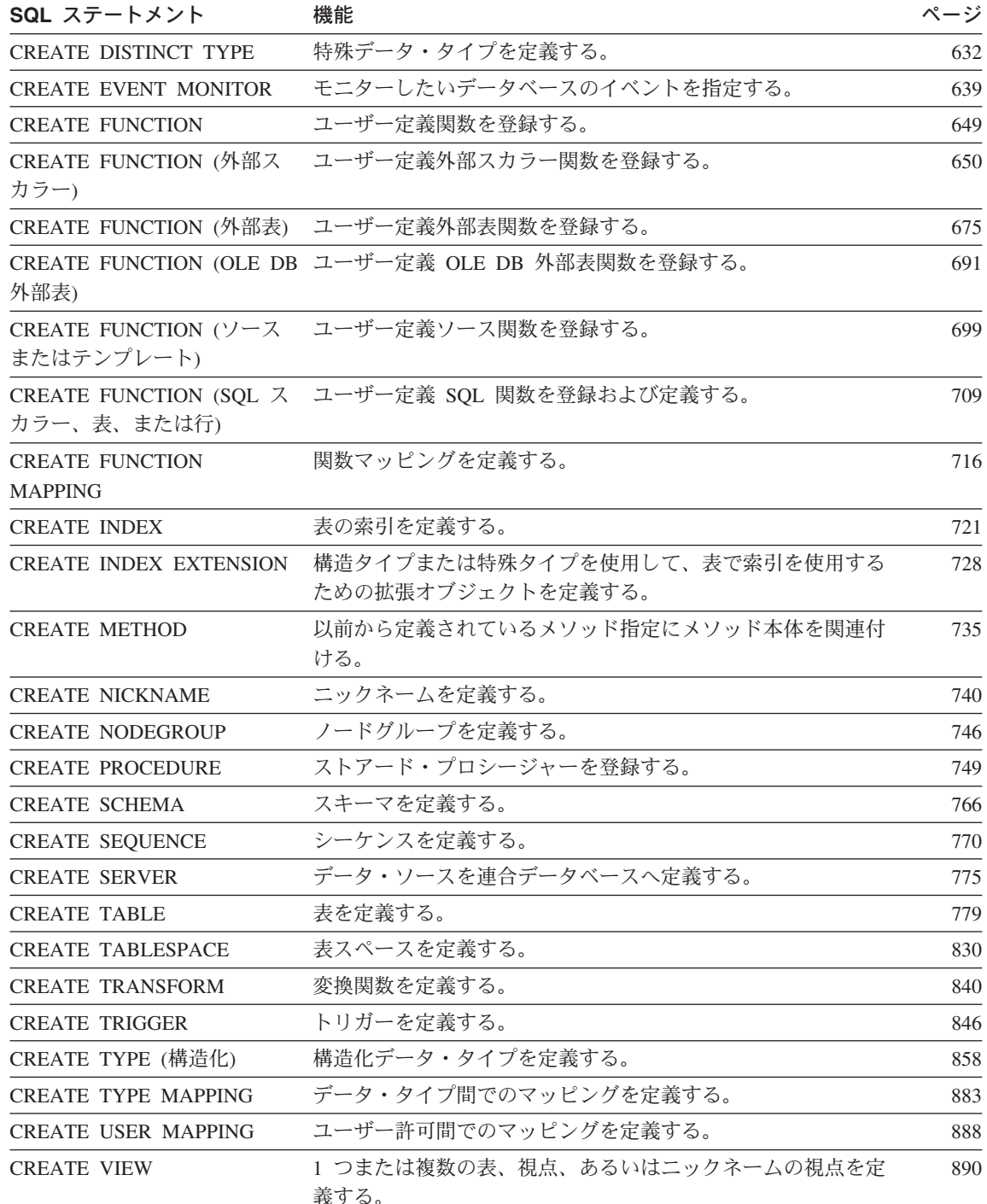

 $\bar{1}$ 

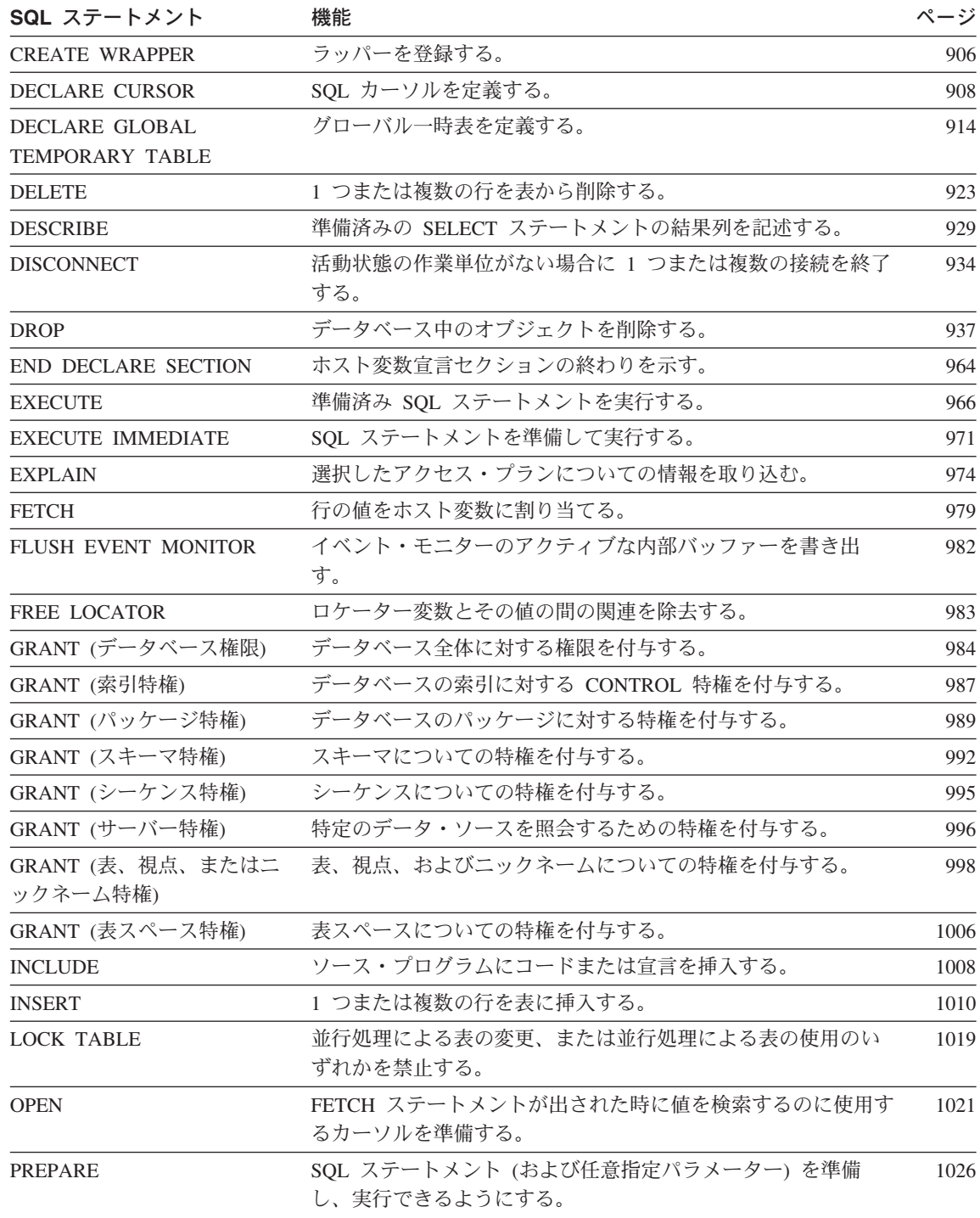

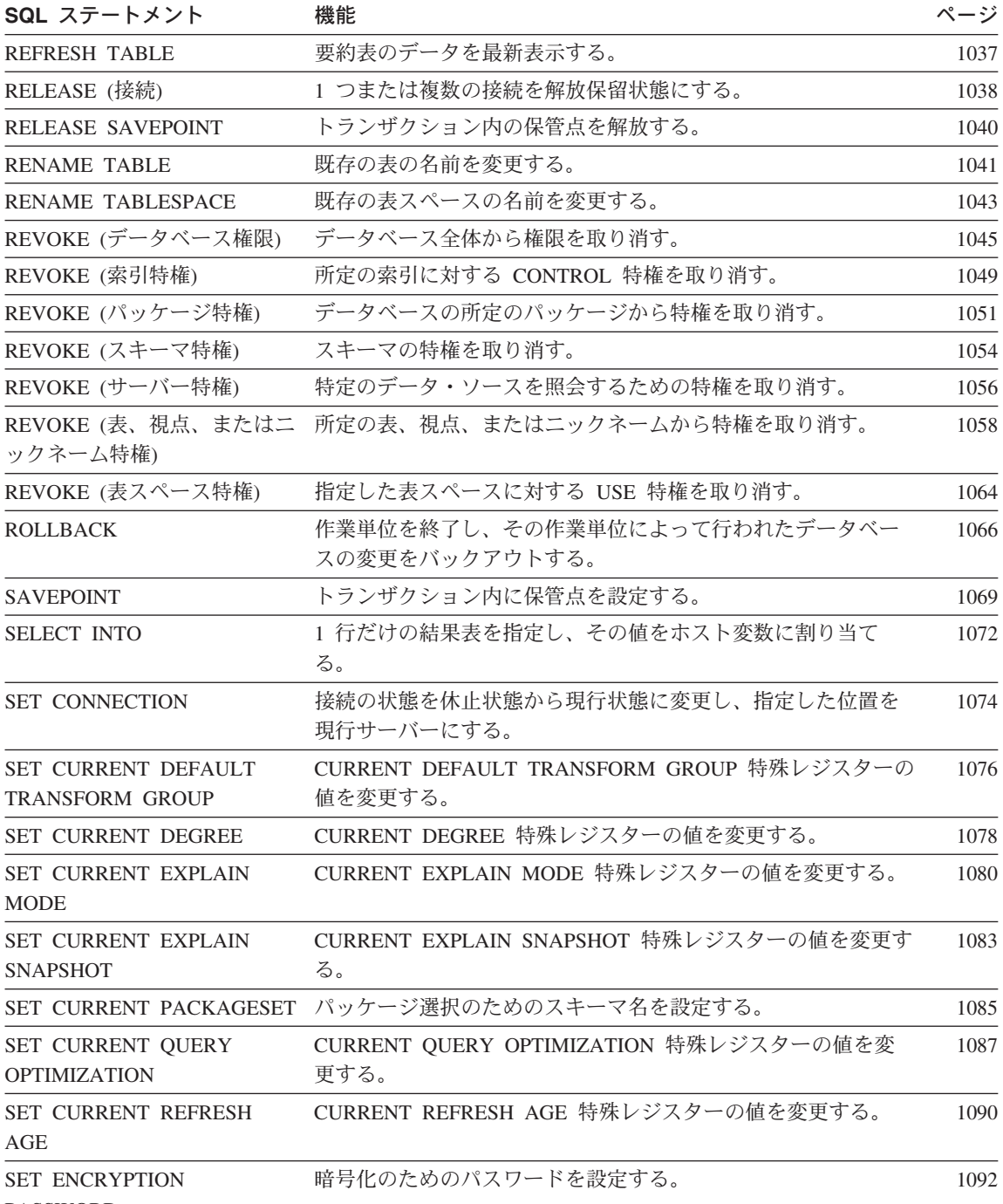

| PASSWORD

 $\overline{1}$ 

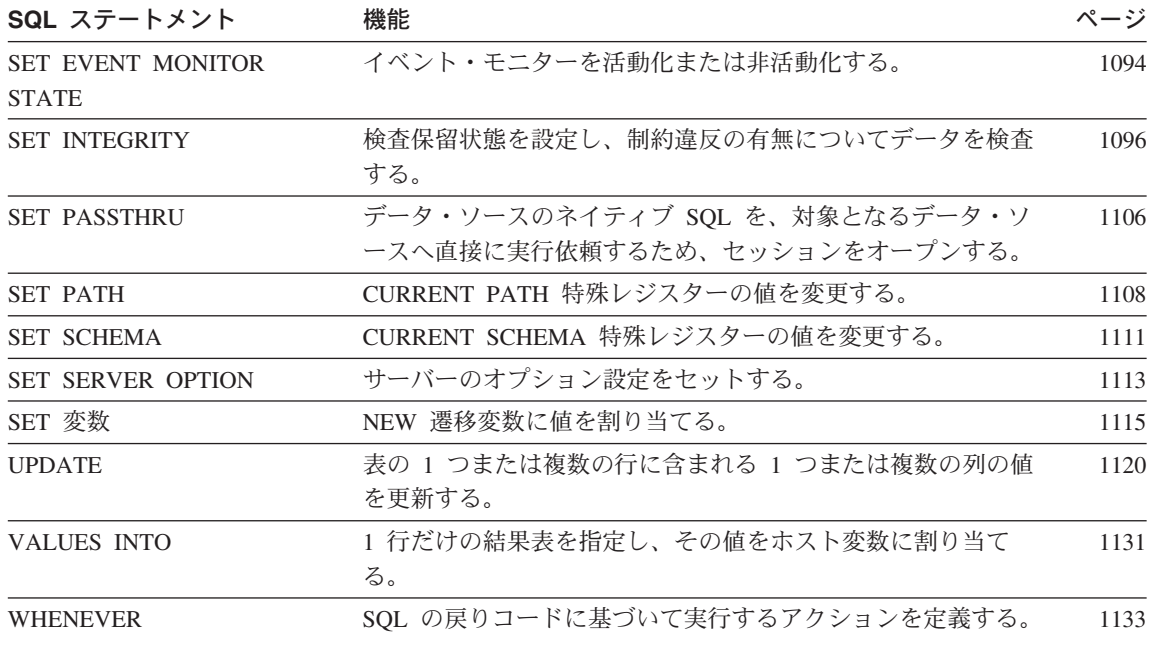

# SQL ステートメントの呼び出し方法

この章で説明する SQL ステートメントは、実行可能、または実行不能 のいずれかに類 別されます。各ステートメントの説明の呼び出しの項は、そのステートメントが実行可 能か否かを示しています。

実行可能ステートメント には、以下の 4 つの呼び出し方法があります。

- アプリケーション・プログラムに組み込む。
- SQL プロシージャーに組み込む。
- 動的に準備して実行する。
- 対話式に発行する。

注: REXX に組み込んだステートメントは、動的に準備され実行されます。

ステートメントによっては、これらのいくつかまたはすべての方式を使用することがで きます。各ステートメントの説明の呼び出しの項では、どの方式を使用できるかを示し ています。

実行不能ステートメントは、アプリケーション・プログラムに組み込む方式だけが可能 です。

この章で説明しているステートメントに加えて、さらにもう 1 つの SOL ステートメン ト構成として、選択 (SELECT) ステートメント があります。 (482ページの『選択ステ ートメント』を参照。)これは、他のステートメントと使用法が異なるので、この章で は説明していません。

選択ステートメント には、以下の 3 つの呼び出し方法があります。

- DECLARE CURSOR に組み込んで、 OPEN、FETCH および CLOSE によって暗黙 的に実行する。
- 動的に準備し、DECLARE CURSOR で参照して、 OPEN、FETCH および CLOSE によって暗黙的に実行する。
- 対話式に発行する。

最初の 2 つの方法は、それぞれ選択ステートメント の静的 呼び出しおよび動的 呼び 出しと呼ばれます。

SOL ステートメントの各呼び出し方式について、以下で詳しく説明します。各方式ごと に、実行のメカニズム、ホスト変数との対話、および実行が正常に行われたかどうかの テストについて説明しています。

# アプリケーション・プログラムへのステートメントの組み込み

SOL ステートメントは、プリコンパイラーに実行依頼されるソース・プログラムに組み 込むことができます。このようなステートメントは、プログラムに組み込まれている と 言います。組み込みステートメントは、そのプログラムの中でホスト言語のステートメ ントが可能なロケーションであればどこにでも組み込むことができます。各組み込みス テートメントの前には、キーワード EXEC と SQL を付ける必要があります。

### 実行可能ステートメント

アプリケーション・プログラムに組み込まれた実行可能ステートメントは、それと同じ ロケーションにホスト言語のステートメントを指定した場合にそれが実行される時点と 同じ時点に実行されます。したがって、ループ内のステートメントは、ループが行われ るたびに実行され、条件構文内のステートメントは、その条件が満たされた場合にのみ 実行されます。

組み込まれたステートメントには、ホスト変数への参照を含むことができます。参照さ れるホスト変数は、次の 2 つの方法で使用することができます。

- 入力として使用する (ホスト変数の現在値がそのステートメントの実行に使用されま す)。
- 出力として使用する(ホスト変数には、そのステートメントの実行結果として新しい 値が割り当てられます)。

特に、式および述部の中のホスト変数に対する参照はすべて、変数の現在値により置き 換えられます。つまり、変数は入力として使用されます。その他の参照の取り扱いにつ いては、各ステートメントごとに個々に説明しています。

実行可能なすべてのステートメントの後で、必ず SOL 戻りコードのテストを行う必要 があります。別の方法として、WHENEVER ステートメント (それ自体は実行不能) を 使用して、組み込みステートメントの実行直後の制御の流れを変更することができま す。

DML ステートメントで参照されるオブジェクトはすべて、ステートメントが DB2 ユ ニバーサル・データベースにバインドされる時点で存在している必要があります。

# 実行不能ステートメント

組み込まれた実行不能ステートメントは、プリコンパイラーによってのみ処理されま す。プリコンパイラーはステートメントにエラーを検出すると、それを報告します。こ のようなステートメントは、プログラムの実行時に処理されることはありません。した がって、このようなステートメントの後で SOL 戻りコードのテストを行ってはなりま せん。

#### SQL プロシージャーでのステートメントの組み込み

CREATE PROCEDURE ステートメントの SOL プロシージャー本体にステートメント を組み込むことができます。このようなステートメントは、 SOL プロシージャーに組 み込まれている といいます。 SOL プロシージャーに組み込まれるステートメントは、 1136ページの『SQL プロシージャー・ステートメント』で指定されています。アプリケ ーションに組み込まれているステートメントとは異なり、 SOL ステートメントの前に なんらかのキーワードを付ける必要はありません。 SOL ステートメントの説明で ホス ト変数 が参照されるときはいつでも、ステートメントが SQL プロシージャーに組み込 まれる場合に SOL 変数 を使用できます。

## 動的な準備と実行

アプリケーション・プログラムでは、ホスト変数に入った文字ストリングの形式の SOL ステートメントを動的に構築することができます。一般にステートメントは、プログラ ムが入手可能な何らかのデータから構築されます (たとえば、ワークステーションから の入力)。このようにして構成されたステートメント (SELECT ステートメントを除く) は、組み込みステートメントの PREPARE によって準備され、組み込みステートメント の EXECUTE によって実行することができます。あるいは、組み込みステートメントの EXECUTE IMMEDIATE を使用して、 1 つのステップでステートメントを準備し実行 することもできます。

動的に準備されるステートメントには、ホスト変数への参照が含まれていてはなりませ ん。パラメーター・マーカーは含めることができます。(パラメーター・マーカーの規 則については、1026ページの『PREPARE』 を参照してください。)準備済みのステー トメントが実行される時点で、パラメーター・マーカーは、実際には EXECUTE ステー

トメントで指定されたホスト変数の現行値に置き換えられます。 (この置き換えの規則 については、966ページの『EXECUTE』 を参照してください。) 一度準備したステート メントは、ホスト変数の他の値を用いて何回も実行することができます。パラメータ ー・マーカーは、EXECUTE IMMEDIATE では使用できません。

ステートメントが正しく実行されたか否かは、 EXECUTE (または EXECUTE IMMEDIATE) ステートメントの後の SOLCA への SOL 戻りコードの設定値によって 示されます。前述のように、SOL 戻りコードは必ず検査する必要があります。詳細につ いては、504ページの『SQL 戻りコード』を参照してください。

# 選択ステートメントの静的呼び出し

選択ステートメント は、実行不能ステートメントである DECLARE CURSOR の一部 として含めることができます。このようなステートメントは、組み込みステートメント OPEN によってカーソルがオープンされるたびに実行されます。カーソルがオープンさ れた後で、一連の FETCH ステートメントを実行することにより、結果表を一度に 1 つの行ずつ取り出すことができます。

このように使用する場合、選択ステートメント にホスト変数への参照を含めることがで きます。これらの参照は、実際には、OPEN 実行時点での変数の値によって置き換えら れます。

# 選択ステートメントの動的呼び出し

アプリケーション・プログラムは、ホスト変数に入った文字ストリングの形式で、選択 (SELECT) ステートメント を動的に構築することができます。一般に、ステートメント はプログラムが入手可能な何らかのデータから構築されます(たとえば、ワークステー ションから入手した照会)。このように構成されたステートメントは、組み込みステート メント PREPARE によって実行の準備が行われ、実行不能ステートメント DECLARE CURSOR によって参照することができます。このようなステートメントは、組み込みス テートメント OPEN によってカーソルがオープンされるたびに実行されます。カーソ ルがオープンされた後で、一連の FETCH ステートメントを実行することにより、結果 表を一度に 1 つの行ずつ取り出すことができます。

このように使用する場合、選択ステートメント にホスト変数への参照を含めることはで きません。パラメーター・マーカーは含めることができます。 (パラメーター・マーカ ーの規則については、 1026ページの『PREPARE』 を参照してください。) パラメータ ー・マーカーは、実際には、 OPEN ステートメントに指定されたホスト変数の値によ って置き換えられます。(この置き換えの規則については、1021ページの『OPEN』 を 参照してください。)

# 対話式呼び出し

ワークステーションから SQL ステートメントを入力する機能は、データベース・マネ ージャーのアーキテクチャーの一部です。この方法で入力されたステートメントは、 「対話式に発行される」と呼ばれます。

対話式に発行されるステートメントは、アプリケーション・プログラムのコンテキスト でのみ認識されるので、パラメーター・マーカーやホスト変数への参照を含まない実行 可能ステートメントでなければなりません。

# 他のホスト・システムでの SQL の使用

SQL ステートメントの構文は、ホスト・システムの種類 (DB2 (z/OS 版) DB2 for iSeries、DB2 ユニバーサル・データベース)によって微妙に異なります。アプリケーシ ョン内の SOL ステートメントが静的か動的かにかかわらず、別のデータベース・ホス ト・システムにアクセスするアプリケーションの場合は、 SQL ステートメントとプリ コンパイル / バインド・オプションが、アクセス先のデータベース・システムにサポー トされなければならないことに注意してください。

異なるホスト・システムでの SQL の使用についての詳細情報は、 DB2 Universal Database for iSeries SQL Reference および DB2 ユニバーサル・データベース (OS/390 版および z/OS 版) SOL 解説書 を参照してください。

# <span id="page-517-0"></span>SQL 戻りコード

実行可能な SOL ステートメントを含むアプリケーション・プログラムは、 SOLCODE または SQLSTATE の値のいずれかを使用して、 SQL ステートメントからの戻りコー ドを処理することができます。アプリケーションでこれらの値にアクセスできるように するには、2つの方法があります。

• SOLCA と呼ばれる構造を組み込む。 REXX では、自動的に SOLCA が用意されま す。他の言語では、INCLUDE SOLCA ステートメントを使用することによって、 SQLCA を入手することができます。

SQLCA には SQLCODE という名前の整変数と、 SQLSTATE という名前の文字スト リングが含まれています。

• プリコンパイル・オプションとして LANGLEVEL SQL92E が指定されている場合 は、プログラムの SOL 宣言セクションに変数 SOLCODE または SOLSTATE を宣 言することができます。これらの値がいずれも SQL 宣言セクションに宣言されてい ない場合は、プログラムの別のロケーションで変数 SOLCODE が宣言されているも のと想定されます。 LANGLEVEL SOL92E を使用する場合は、プログラムに INCLUDE SQLCA ステートメントがあってはなりません。

場合によっては、戻りコードに関連して、エラー条件だけでなく警告条件について説明 されることがあります。警告 SOLCODE は正の値で、警告 SOLSTATE の最初の 2 文 字は '01' になります。

### **SQLCODE**

SOLCODE は、各 SOL ステートメントの実行後に、データベース・マネージャーによ って設定されます。すべてのデータベース・マネージャーは、次のように ISO/ANSI SOL 標準規格に準拠しています。

- SOLCODE = 0 で SOLWARN0 がブランクの場合、実行は成功しました。
- SQLCODE = 100 の場合、"データが見つかりませんでした"。たとえば、カーソルが 結果表の最後の行より後に設定されていたために、 FETCH ステートメントからデー 夕が戻されませんでした。
- SOLCODE > 0 で、100 ではない場合、実行は警告付きで成功しました。
- · SQLCODE = 0 で SQLWARN0 = 'W' の場合、実行は成功しましたが、1 つ以上の 警告標識がセットされました。詳細については、1187ページの『付録B. SQL 連絡 (SQLCA)』を参照してください。
- SQLCODE < 0 の場合、実行は不成功でした。

0 と 100 以外の SOLCODE の値の意味は、製品によって異なります。製品固有の意味 については、メッセージ解説書を参照してください。

# **SQLSTATE**

各 SQL ステートメントの実行後には、 SQLSTATE もデータベース・マネージャーに よって設定されます。したがって、アプリケーション・プログラムは、SOLCODE では なく、 SQLSTATE をテストすることによって SQL ステートメントの実行を検査する ことができます。

SOLSTATE は、アプリケーション・プログラムに共通エラー条件に関する共通コードを 示します。また、SOLSTATE は、アプリケーション・プログラムが特定のエラーまたは 特定クラスのエラーの有無をテストできるように設計されています。コード体系は、 IBM のどのデータベース・マネージャーでも同じであり、 ISO/ANSI SOL92 標準規格 に基づいています。 SOLSTATE の可能な値すべてのリストについては、 メッセージ解 説書を参照してください。

# SQL コメント

静的 SQL ステートメントには、ホスト言語または SQL のコメントを含めることがで きます。 SQL コメントは、2 つのハイフンによって示されます。

SQL のコメントを使用する際には、以下の規則が適用されます。

- 2 つのハイフンが同一行にあることが必要で、その間にスペースを入れることはでき ません。
- コメントは、スペースが有効な個所であればどこからでも開始できます(区切りトー クンの中、または 'EXEC' と 'SQL' との間を除く)。
- コメントは、行の終わりで終了します。
- PREPARE または EXECUTE IMMEDIATE を使用して動的に準備されるステートメ ントの中には、コメントは許されません。
- COBOL では、2 つのハイフンの前にスペースを 1 つ入れる必要があります。

例: この例は、C プログラム中の SQL ステートメントにコメントを組み込む方法を示 しています。

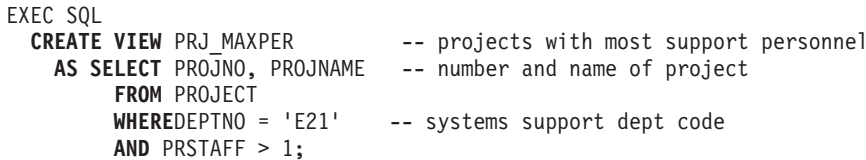

# <span id="page-520-0"></span>**ALTER BUFFERPOOL**

ALTER BUFFERPOOL ステートメントは、以下を行う場合に使用されます。

- すべての区分 (またはノード)、あるいは 1 つの区分のバッファー・プールのサイズ を変更する
- 拡張ストレージの使用をオンまたはオフにする
- このバッファー・プール定義を新規のノードグループに追加する

### 呼び出し

このステートメントは、アプリケーション・プログラムに組み込むか、あるいは対話式 に発行することができます。動的に準備できる実行可能ステートメントです。ただし、 バインド・オプション DYNAMICRULES BIND が適用されている場合、ステートメン トを動的に準備することはできません (SQLSTATE 42509)。

### 許可

このステートメントの許可 ID には、SYSCTRL 権限または SYSADM 権限がなければ なりません。

# 構文

>>-ALTER-BUFFERPOOL-bufferpool-name

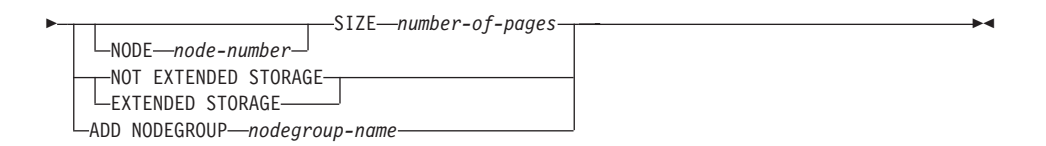

### 説明

#### bufferpool-name

バッファー・プールの名前を指定します。これは、1つの部分からなる名前です。 これは、SOL ID です (通常 ID または区切り ID)。バッファー・プールは、カタ ログで記述されている必要があります。

### **NODE** node-number

そのバッファー・プールのサイズを変更する区分を指定します。区分は、そのバッ ファー・プールのノードグループのいずれかに入っている必要があります (SQLSTATE 42729)。この文節の指定がない場合、バッファー・プールが存在し、 バッファー・プールのサイズにデフォルトのサイズを使用している(つまり、 CREATE バッファー・プール・ステートメントの except-on-nodes-clause でサイズ が指定されていない)すべての区分で、バッファー・プールのサイズが変更されま す。

# **ALTER BUFFERPOOL**

#### **SIZE** number-of-pages

ページ数で指定するバッファー・プールのサイズ。56

#### **EXTENDED STORAGE**

拡張ストレージ構成がオンになっている場合、57このバッファー・プールの外に移 送されたページは、拡張ストレージにキャッシュされます。

#### **NOT EXTENDED STORAGE**

拡張ストレージ構成がオンになっていても、このバッファー・プールの外に移送さ れるページは、拡張ストレージにキャッシュされません。

#### **ADD NODEGROUP** nodegroup-name

バッファー・プール定義が適用されるノードグループのリストに、このノードグル ープを追加します。バッファー・プールが定義されていないノードグループにある 区分については、バッファー・プールに指定されているデフォルト・サイズを使用 して、この区分にバッファー・プールが作成されます。 nodegroup-name 内の表ス ペースによって、このバッファー・プールを指定できます。ノードグループは、現 在データベースに存在している必要があります (SQLSTATE 42704)。

注

- バッファー・プール定義はトランザクションで、コミット時にバッファー・プール定 義に対する変更がカタログ表に反映されますが、実際のバッファー・プールに対する 変更は、次回にデータベースが始動されるまでは有効になりません。それまではバッ ファー・プールの現行の属性は存在し、その間バッファー・プールには何の影響もあ りません。 新しいノードグループの表スペースに作成された表は、デフォルトのバ ッファー・プールを使用します。
- すべてのバッファー・プールの合計と、その他のデータベース・マネージャーやアプ リケーションの要件に合うように、マシンに十分な実メモリーが必要です。

<sup>56.</sup> サイズに (-1) の値を指定することができます。この値は、バッファー・プール・サイズを BUFFPAGE データベー ス構成パラメーターから取ることを指定します。

<sup>57.</sup> 拡張ストレージ構成は、データベース構成パラメーター NUM\_ESTORE\_SEGS と ESTORE\_SEG\_SIZE をゼロ以外 の値に設定することによってオンになります。詳細については、管理の手引きを参照してください。

# <span id="page-522-0"></span>**ALTER NICKNAME**

ALTER NICKNAME ステートメントは、次のようにして、連合データベースにおける データ・ソース表または視点の表示を変更します。

- 表または視点の列のローカル名を変更する
- それらの列のローカル・データ・タイプを変更する
- それらの列のオプションを追加、変更、または削除する

# 呼び出し

このステートメントは、アプリケーション・プログラムに組み込むか、あるいは動的 SOL ステートメントの使用によって発行することができます。動的に準備できる実行可 能ステートメントです。ただし、バインド・オプション DYNAMICRULES BIND が適 用されている場合、ステートメントを動的に準備することはできません (SOLSTATE  $42509$ <sub>0</sub>

# 許可

ステートメントの許可 ID によって保持されている特権には、少なくとも以下のいずれ かが含まれていなければなりません。

- SYSADM または DBADM 権限
- ステートメントで指定したニックネームに対する ALTER 特権
- ステートメントで指定したニックネームに対する CONTROL 特権
- スキーマに対する ALTERIN 特権 (ニックネームのスキーマ名が存在する場合)。
- そのニックネームのカタログ視点の DEFINER 列に記録されているそのニックネーム の定義者

# 構文

ALTER NICKNAME-nickname-

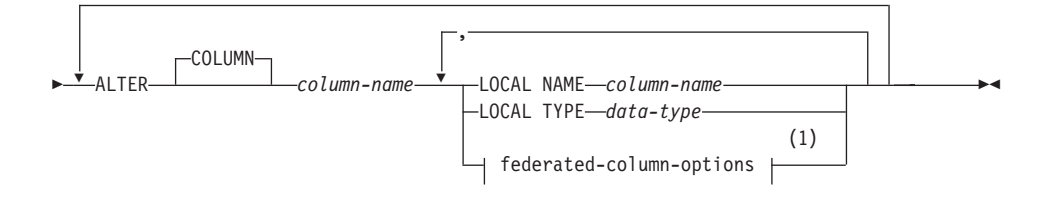

### federated-column-options:

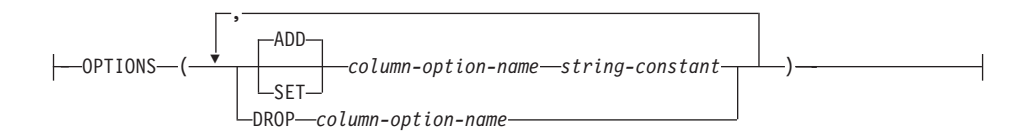

# 注:

LOCAL NAME パラメーターか LOCAL TYPE パラメーターへ、 あるいはその  $\blacksquare$ 両方へ連合列オプション (federated-column-options) 文節を指定する必要がある場 合、 この federated-column-options 文節は最後に指定しなければなりません。

# 説明

#### nickname

COLUMN キーワードの後に指定した列を含む、データ・ソース表または視点の二 ックネームを指定します。ニックネームはカタログに記述されている必要がありま す。

### **ALTER COLUMN** column-name

変更する列を指定します。 column-name は、データ・ソースにある表または視点の 列のための、統合サーバーの現在の名前です。 column-name は、nickname に示さ れているデータ・ソース表または視点の、既存の列を指定するものでなければなり ません。

# **LOCAL NAME** column-name

統合サーバーが、 ALTER COLUMN column-name パラメーターで指定した列を参 照するときに使用する、新しい名前です。 この新しい名前は有効な DB2 ID であ る必要があります。

#### **LOCAL TYPE** data-type

指定した列のデータ・タイプを、現在マップされているもの以外のローカル・デー タ・タイプにマップします。新しいタイプは data-type に示されます。

data-type は、LONG VARCHAR、LONG VARGRAPHIC、DATALINK、ラージ・オ ブジェクト (LOB) データ・タイプ、またはユーザー定義タイプにはできません。

#### **OPTIONS**

COLUMN キーワードの後に指定した列のために、どの列オプションを使用、リセ ット、または削除するか指定します。 column-option-name とその設定の詳細は、 1331ページの『列オプション』を参照してください。

#### **ADD**

列オプションを使用可能にします。

#### **SET**

列オプションの設定を変更します。

column-option-name

使用可能にする、あるいはリセットする列オプションを指定します。

string-constant

column-option-name の設定を、文字ストリング定数として指定します。

**DROP** column-option-name

列オプションを除去します。

# 規則

• 特定のニックネームに対して視点を作成した場合、そのニックネームで参照する表ま たは視点に含まれる列のローカル名やデータ・タイプを変更するために、 ALTER NICKNAME ステートメントを使用することはできません (SOLSTATE 42601)。しか し、それぞれの列の列オプションを使用可能にする、リセットする、あるいは除去す るときには、このステートメントを使えます。

# 注

- ALTER NICKNAME を使用して、ニックネームが参照する表または視点に含まれる 列のローカル名を変更する場合、その列の照会では、その名前を新しい名前として参 照する必要があります。
- 列オプションは、同じ ALTER NICKNAME ステートメントに複数回指定することは できません (SOLSTATE 42853)。列オプションを使用可能にする、リセットする、あ るいは除去する場合、使用中の他の列オプションには影響はありません。
- 列のデータ・タイプのローカル仕様を変更すると、データベース・マネージャーは、 その列のために集められたすべての統計 (HIGH2KEY、LOW2KEY、など) を無効に します。
- ALTER NICKNAME ステートメントで参照しているニックネームが、ある作業単位 (UOW) の SELECT ステートメントによって参照されている場合、そのステートメン トを同じ UOW (作業単位) で処理することはできません (SQLSTATE 55007)。

# 例

例 1: ニックネーム NICK1 は、T1 という DB2 ユニバーサル・データベース (AS/400 版)表を参照します。同様に、COL1 はこの表の最初の列である C1 を示すローカル名で す。 C1 のローカル名を NEWCOL に変更します。

ALTER NICKNAME NICK1 **ALTER COLUMN COL1 LOCAL NAME NEWCOL** 

例 2: ニックネーム EMPLOYEE は、EMP という DB2 ユニバーサル・データベース (OS/390 版) 表を参照します。同様に、SALARY はこの表の列の 1 つである、

# **ALTER NICKNAME**

EMP\_SAL を示すローカル名です。列のデータ・タイプ FLOAT は、ローカル・デー タ・タイプ DOUBLE にマップされます。 FLOAT が DECIMAL (10, 5) ヘマップされ るように、マッピングを変更します。

**ALTER NICKNAME** EMPLOYEE **ALTER COLUMN** SALARY **LOCAL TYPE** DECIMAL(10,5)

例 3: Oracle 表において、データ・タイプが VARCHAR の列には、後書きブランクが ないことを示します。この表のニックネームは NICK2 で、この列のローカル名は  $COL1$  です。

**ALTER NICKNAME** NICK2 **ALTER COLUMN** COL1 **OPTIONS ( ADD** VARCHAR\_NO\_TRAILING\_BLANKS 'Y' **)**

# <span id="page-526-0"></span>**ALTER NODEGROUP**

ALTER NODEGROUP ステートメントは、以下の目的で使用されます。

- ノードグループに 1 つまたは複数の区分またはノードを追加する
- ノードグループから 1 つまたは複数の区分を除去する

# 呼び出し

このステートメントは、アプリケーション・プログラムに組み込むか、あるいは対話式 に発行することができます。動的に準備できる実行可能ステートメントです。ただし、 バインド・オプション DYNAMICRULES BIND が適用されている場合、ステートメン トを動的に準備することはできません (SQLSTATE 42509)。

### 許可

このステートメントの許可 ID には、SYSCTRL 権限または SYSADM 権限がなければ なりません。

### 構文

ALTER NODEGROUP *nodegroup-name*

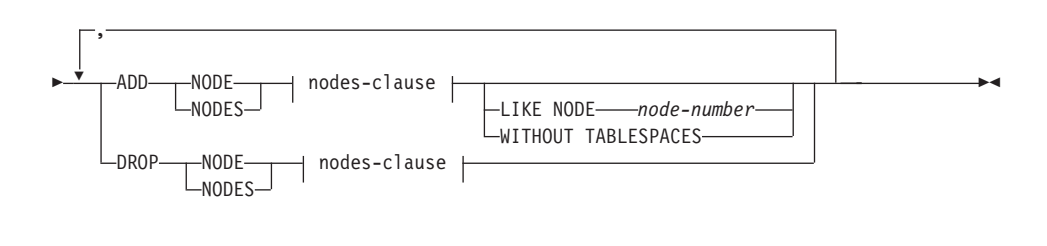

**nodes-clause:**

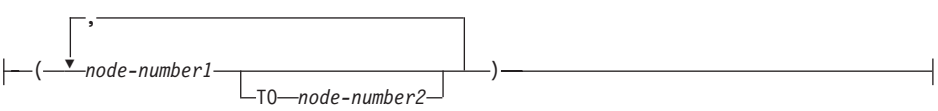

# 説明

#### *nodegroup-name*

ノードグループの名前を指定します。これは、1つの部分からなる名前です。これ は、SOL ID です (通常 ID または区切り ID)。ノードグループは、カタログで記 述されている必要があります。 IBMCATGROUP および IBMTEMPGROUP は指定 できません (SQLSTATE 42832)。

# **ALTER NODEGROUP**

#### **ADD NODE**

ノードグループに追加する特定の 1 つまたは複数の区分を指定します。 NODES は NODE の同義語です。指定する区分は、ノードグループにすでに定義済みであ ってはなりません (SOLSTATE 42728)。

#### DROP NODE

ノードグループから除去する特定の 1 つまたは複数の区分を指定します。 NODES は NODE の同義語です。指定する区分は、ノードグループにすでに定義されてい る必要があります (SOLSTATE 42729)。

#### nodes-clause

追加または除去する 1 つまたは複数の区分を指定します。

#### node-number1

特定の区分番号を指定します。

#### TO node-number2

区分番号の範囲を指定します。 node-number2 の値は、 node-number1 の値よ りも大きいか等しい値でなければなりません (SOLSTATE 428A9)。

#### **LIKE NODE**  $node-number$

ノードグループの既存の表スペースのコンテナーが、指定した node-number のコン テナーと同じであることを指定します。指定する区分は、このステートメントの前 にノードグループに存在しており、同じステートメントの DROP NODE 文節に含 まれていない区分である必要があります。

### **WITHOUT TABLESPACES**

新たに追加される区分に、デフォルトの表スペースを作成しないことを指定しま す。 FOR NODE 文節を用いた ALTER TABLESPACE を使用して、このノードグ ループに対して定義される表スペースで使用するコンテナーを定義する必要があり ます。このオプションの指定がない場合、そのノードグループに対して表スペース が定義されるたびに、新たに追加される区分にデフォルトのコンテナーが指定され ます。

# 規則

- 番号によって指定するそれぞれの区分またはノードは、 db2nodes.cfg ファイルに定 義されていなければなりません (SOLSTATE 42729)。このファイルについての情報 は、37ページの『複数の区分にわたるデータの区分化』を参照してください。
- ON NODES 文節にリストされる node-number は、それぞれ固有な区分に対する番号 でなければなりません (SQLSTATE 42728)。
- 有効な区分番号は、0 ~ 999 (0 と 999 を含む) です (SOLSTATE 42729)。
- 1 つの区分を ADD と DROP の両方の文節に指定することはできません (SQLSTATE 42728)。
- ノードグループには少なくとも 1 つの区分が残っている必要があります。最後の区 分をノードグループから除去することはできません (SOLSTATE 428C0)。
- 区分を追加する際に、 LIKE NODE 文節も WITHOUT TABLESPACES 文節も指定 されていない場合、デフォルト解釈により、ノードグループの既存の区分の最も小さ い区分番号 (ここでは 2 とします) が使用され、 LIKE NODE 2 が指定された場合 と同様の処理が行われます。既存の区分をデフォルト値として使用する場合、区分で はノードグループ内のすべての表スペースに対してコンテナーが定義されている必要 があります (SYSCAT.NODEGROUPDEF の列 IN USE が 'T' でない)。
- 注
- 区分またはノードがノードグループに追加されると、その区分に対するカタログ項目 が作成されます (SYSCAT.NODEGROUPDEF を参照)。以下のいずれかの場合には、 区分化マップが直ちに変更され、新しい区分が、その区分が区分化マップにあること を示す標識 (IN\_USE) を伴って組み込まれます。
	- ノードグループに表スペースが定義されていない、または
	- ノードグループに定義されている表スペースに表が定義されておらず、 WITHOUT TARLESPACES 文節が指定されていない

以下のいずれかの場合は、区分化マップは変更されず、標識 (IN USE) はその区分が 区分化マップに組み込まれていないことを示すように設定されます。

- ノードグループの表スペースに表が存在する、または
- ノードグループに表スペースが存在し、WITHOUT TABLESPACES 文節が指定さ れた

区分化マップを変更するには、REDISTRIBUTE NODEGROUP コマンドを使用する必 要があります。このコマンドは、任意のデータを再配布し、区分化マップを変更し、 標識を変更します。 WITHOUT TABLESPACES 文節が指定された場合は、データを 再配布する前に表スペース・コンテナーを追加する必要があります。

• 区分がノードグループから除去されると、その区分のカタログ項目 (SYSCAT.NODEGROUPDEF を参照)が更新されます。ノードグループに定義された 表スペースに表が定義されていない場合、区分化マップが直ちに変更され、除去され た区分を除外し、ノードグループのその区分に関する項目が除去されます。表が存在 する場合は、区分化マップは変更されず、標識 (IN\_USE) はその区分が除去を待機し ていることを示すように設定されます。 REDISTRIBUTE NODEGROUP コマンド は、データを再配布し、ノードグループからその区分に関する項目を除去する場合 に、使用しなければなりません。

例

0. 1、2、5、7、および 8 という区分を持つ、 6 つの区分のデータベースがあると想定 します。これに、区分番号 3 と 6 の 2 つの区分をシステムに追加します。

• MAXGROUP という名前のノードグループに、両方の区分、すなわちノード 3 と 6 を追加し、区分 2 と同種の表スペース・コンテナーを設定するとします。必要なス テートメントは以下のようになります。

# **ALTER NODEGROUP**

**ALTER NODEGROUP** MAXGROUP **ADD NODES (**3,6**) LIKE NODE** 2

• 区分 1 を除去し、区分 6 をノードグループ MEDGROUP に追加するとします。 ALTER TABLESPACE を使用して、区分 6 に対して別個に表スペース・コンテナー を定義します。必要なステートメントは以下のようになります。

**ALTER NODEGROUP** MEDGROUP **ADD NODE(**6**) WITHOUT TABLESPACES DROP NODE(**1**)**

# **ALTER SEQUENCE**

<span id="page-530-0"></span>| | | | | | | | | |

| | | | | |

| | | | | |

| |

|

ALTER SEQUENCE ステートメントを使用して、シーケンスを以下のように変更できま す。

- シーケンスを再始動する
- 将来のシーケンス値の間の増分を変更する
- 最小値または最大値を設定または除去する
- キャッシュ済みシーケンス番号の数を変更する
- シーケンスが循環するかどうかを決定する属性を変更する
- 要求の順序でシーケンス番号が生成されるかどうかを変更する

# 呼び出し

このステートメントはアプリケーション・プログラムに組み込むことができ、また動的 SOL ステートメントの使用によって出すことができます。動的に準備できる実行可能ス テートメントです。ただし、バインド・オプション DYNAMICRULES BIND が適用さ れている場合、ステートメントを動的に準備することはできません (SOLSTATE  $42509$ <sub> $\circ$ </sub>

# 許可

ステートメントの許可 ID によって保持されている特権には、少なくとも以下のいずれ かが含まれていなければなりません。

- シーケンスの定義者
- 暗黙的または明示的に指定されているスキーマの ALTERIN 特権
- SYSADM または DBADM 権限

# 構文

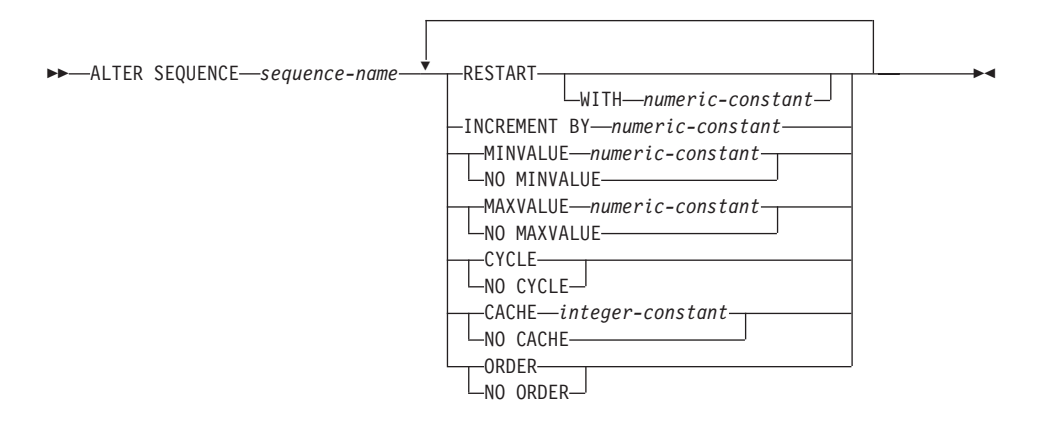

# 説明

 $\overline{1}$  $\overline{1}$ 

 $\overline{\phantom{a}}$ 

 $\overline{1}$ 

 $\overline{\phantom{a}}$ 

 $\overline{\phantom{a}}$ 

 $\overline{\phantom{a}}$ 

 $\overline{1}$ 

 $\overline{1}$ 

 $\overline{\phantom{a}}$  $\overline{\phantom{a}}$ 

 $\overline{\phantom{a}}$ 

 $\mathbf{I}$  $\mathbf{I}$ 

 $\overline{1}$ 

 $\mathbf{I}$ 

 $\overline{1}$ 

 $\overline{1}$ 

 $\overline{\phantom{a}}$ 

 $\mathbf{I}$  $\overline{1}$ 

<sup>1</sup>

#### sequence-name

変更する特定のシーケンスを識別します。この名前 (暗黙的または明示的スキーマ 修飾子を含む)は、現在のサーバーに存在するシーケンスを固有に識別しなければ なりません。明示的または暗黙的に指定されたスキーマにこの名前のシーケンスが 存在しない場合、エラー (SOLSTATE 42704) が出されます。 sequence-name に は、システムが識別列用に生成したシーケンスを指定することはできません (SOLSTATE 428FB)。

# **RESTART**

シーケンスを再始動します。 numeric-constant が指定されていない場合、シーケン スは、そのシーケンスを作成した CREATE SEOUENCE ステートメントに開始値 として暗黙的または明示的に指定されている値で再始動されます。

#### **WITH** numeric-constant

指定されている値でシーケンスを再始動します。この値は、シーケンスに関連 したデータ・タイプの列に割り当てることのできる、任意の正または負の値を 指定できます (SOLSTATE 42820)。ただし、小数点の右側に非ゼロの数字が存 在してはなりません (SOLSTATE 428FA)。

#### **INCREMENT BY**

シーケンスの連続値の間隔を指定します。この値として、長精度整数定数の値を超 えない範囲で (SOLSTATE 42815)、シーケンスに関連したデータ・タイプの列に割 り当てることのできる任意の正または負の値を指定できます (SQLSTATE 42820)。 ただし、小数点の右側に非ゼロの数字が存在してはなりません (SOLSTATE  $428FA$ <sub>c</sub>

この値が負の場合、これは降順シーケンスです。この値が 0 の場合、絶対値が MAXVALUE - MINVALUE よりも大きい場合、または正の場合には、これは昇順 シーケンスです。

#### **MINVALUE または NO MINVALUE**

降順シーケンスが値の生成を循環または停止する最小値、あるいは最大値に達した 後、昇順シーケンスが循環する最小値を指定します。

### **MINVALUE** numeric-constant

最小値である数値定数を指定します。この値は、小数点の右側に非ゼロの数字 がない (SOLSTATE 428FA) かぎり、シーケンスに関連するデータ・タイプの 列に割り当てることができる正または負の値にすることができます (SOLSTATE 42820)が、最大値以下でなければなりません (SOLSTATE  $42815$ <sub>0</sub>

### **NO MINVALUE**

昇順シーケンスの場合、値は最初の開始値です。降順シーケンスの場合、シー ケンスに関連するデータ・タイプの最小値です。

#### **MAXVALUE または NO MAXVALUE**

昇順シーケンスが値の生成を循環または停止する最大値、あるいは最小値に達した 後、降順シーケンスが循環する最大値を指定します。

#### **MAXVALUE** numeric-constant

最大値である数値定数を指定します。この値は、小数点の右側に非ゼロの数字 がない (SOLSTATE 428FA) かぎり、シーケンスに関連するデータ・タイプの 列に割り当てられる正または負の値にすることができます (SOLSTATE 42820) が、最小値以上でなければなりません (SOLSTATE 42815)。

#### **NO MAXVALUE**

昇順シーケンスの場合、値はシーケンスに関連するデータ・タイプの最大値で す。降順シーケンスの場合、値は最初の開始値です。

#### **CYCLE または NO CYCLE**

その最大値または最小値に達した後、シーケンスが値の生成を続行するかどうかを 指定します。シーケンスが境界に達するのは、次の値が境界条件を正確に満たした とき、またはその値を超えたときです。

#### **CYCLE**

最大値または最小値に達した後、このシーケンスについて値の生成が続行され るかどうかを指定します。このオプションが使用されると、昇順シーケンスが 最大値に達した後、その最小値が生成されます。降順シーケンスが最小値に達 した後、その最大値が生成されます。シーケンスの最大値および最小値は、循 環に使用される範囲を決定します。

CYCLE が有効であれば、シーケンスについて重複する値が DB2 によって生 成される場合があります。

#### **NO CYCLE**

シーケンスの最大値または最小値に達した後、そのシーケンスについて値が生 成されないことを指定します。

#### CACHE  $\ddagger \uparrow \uparrow \uparrow$  NO CACHE

高速アクセスのため、事前割り振り値のいくつかをメモリーに保管するかどうかを 指定します。これはパフォーマンスおよびチューニング・オプションです。

#### **CACHE** integer-constant

事前割り振りされ、メモリーに保管されるシーケンス値の最大数を指定しま す。値を事前割り振りしてキャッシュに保管しておくと、シーケンスのために 値を生成するとき、ログへの非同期入出力が少なくなります。

システム障害が起こると、コミットされたステートメントで使用されていない キャッシュ済みシーケンス値はすべて失われます(使用されなくなります)。 CACHE オプションに指定する値は、システム障害の際に失われても構わない シーケンス値の最大数です。

最小値は 2 です (SOLSTATE 42815)。

 $\overline{\phantom{a}}$ 

 $\overline{\phantom{a}}$ 

 $\mathbf{I}$ 

 $\mathbf{I}$ 

J.  $\overline{1}$ 

 $\mathbf{I}$ 

 $\overline{1}$ 

 $\overline{1}$ 

 $\overline{1}$ 

 $\overline{\phantom{a}}$ 

 $\mathbf{I}$ 

 $\overline{1}$ 

 $\mathbf{I}$  $\mathbf{I}$ 

 $\overline{\phantom{a}}$ 

 $\overline{1}$ 

 $\mathbf{I}$ 

 $\mathbf{I}$ 

 $\overline{1}$ 

 $\overline{\phantom{a}}$ 

 $\overline{1}$  $\overline{1}$ 

 $\mathbf{I}$ 

 $\overline{\phantom{a}}$ 

#### **NO CACHE**

シーケンスの値が事前割り振りされないよう指定します。システム障害、シャ ットダウン、またはデータベース非活動化の際、値が失われることはありませ ん。このオプションが指定されると、シーケンスの値はキャッシュに保管され ません。この場合、シーケンスの新しい値が要求されるたびに、ログに対して 非同期入出力が行われます。

### NO ORDER または ORDER

要求の順序でシーケンス番号が生成されるかどうかを指定します。

#### **ORDER**

要求の順序でシーケンス番号が生成されるよう指定します。

#### **NO ORDER**

要求の順序でシーケンス番号を生成する必要がないことを指定します。

シーケンスを再始動、または CYCLE に変更した後、前にシーケンスによって生成され た値と重複するシーケンス番号が可能になります。

# 注

- 今後のシーケンス番号だけが ALTER SEOUENCE ステートメントによって影響を受 けます。
- シーケンスのデータ・タイプは変更できません。代わりに、新しいシーケンスに目的 のデータ・タイプを指定して、シーケンスをドロップおよび再作成してください。
- シーケンスが変更されると、キャッシュされている値はすべて失われます。
- NOMINVALUE、NOMAXVALUE、NOCYCLE、NOCACHE、および NOORDER の構 文もサポートされています。

### 例

例 1: 数値なしで RESTART を指定する理由として考えられるのは、シーケンスを START WITH 値にリセットすることです。この例では、1 から表の行数までの数値を 生成し、一時表を使用して表に追加した列にその数値を挿入することが目的です。もう 一度使用すると、すべての結果行に番号が付けられているという結果が返されます。

ALTER SEQUENCE ORG SEQ RESTART SELECT NEXTVAL FOR ORG SEQ, ORG.\* FROM ORG

# <span id="page-534-0"></span>**ALTER SERVER**

ALTER SERVER ステートメント58 は、以下の目的で使用します。

- 特定のデータ・ソースの定義を変更する場合、またはデータ・ソースのカテゴリーの 定義を変更する場合
- 特定のデータ・ソースの構成を変更する場合、またはデータ・ソースのカテゴリーの 構成を変更する場合(この変更は、連合データベースへ何回か接続する間、継続しま す)。

#### 呼び出し

このステートメントは、アプリケーション・プログラムに組み込むか、あるいは動的 SOL ステートメントの使用によって発行することができます。動的に準備できる実行可 能ステートメントです。しかし、バインド・オプション DYNAMICRULES BIND を適 用する場合、ステートメントを動的に準備することはできません (SQLSTATE 42509)。

### 許可

このステートメントの許可 ID は、連合データベースに対する SYSADM または DBADM のいずれかの権限を持っている必要があります。

#### 構文

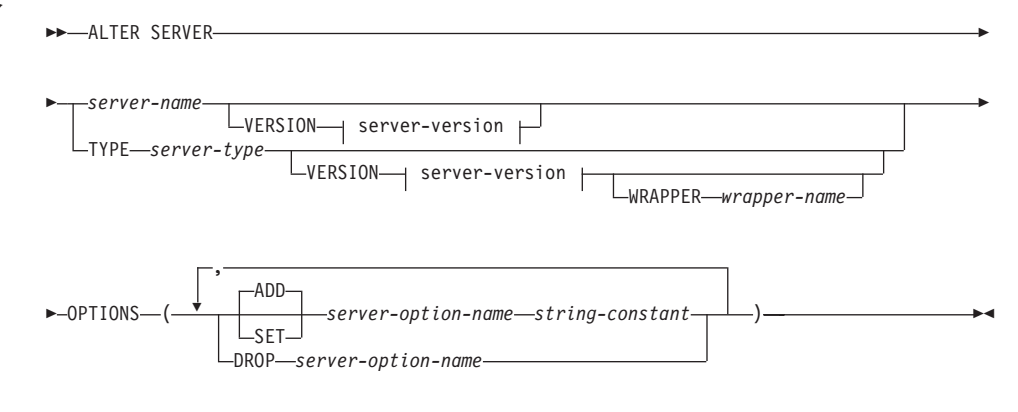

#### server-version:

<sup>58.</sup> このステートメントでは、 SERVER という語と、server- で開始するパラメーター名は、連合システムでのデー タ・ソースを指しています。そのようなシステムでの統合サーバー、あるいは DRDA アプリケーション・サーバー を指すわけではありません。連合システムについての詳細は、51ページの『DB2 連合システム』を参照してくださ い。 DRDA アプリケーション・サーバーについての詳細は、 39ページの『分散リレーショナル・データベース』 を参照してください。

# **ALTER SERVER**

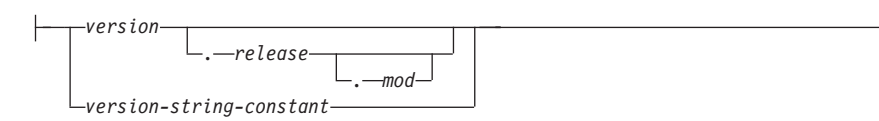

# 説明

*server-name*

要求された変更を適用する対象のデータ・ソースについて、統合サーバーの名前を 指定します。このデータ・ソースは、カタログに記述されているものでなければな りません。

#### **VERSION**

*server-name* の後にある VERSION とそのパラメーターは、 server-name に示され ている新しいバージョンのデータ・ソースを指定します。

#### *version*

バージョン番号を指定します。 version は整数でなければなりません。

*release*

*version で*示されたバージョンのリリース番号を指定します。 *release* は整数で なければなりません。

*mod*

*release* で示されたリリースのモディフィケーション番号を指定します。 *mod* は整数でなければなりません。

*version-string-constant*

バージョンの正式名称を指定します。 version-string-constant は単一値 (たとえ ば、'8i') にすることができます。あるいは、version、release、そして該当する 場合は mod を連結した値にすることができます (たとえば、'8.0.3')。

#### **TYPE** *server-type*

要求された変更を適用する対象のデータ・ソースのタイプを指定します。このサー バー・タイプは、カタログにリストされているものでなければなりません。

#### **VERSION**

*server-type* の後の VERSION とそのパラメーターでは、サーバー・オプションを使 用可能にする、リセットする、あるいは除去するときの対象となるデータ・ソース のバージョンを指定します。

#### **WRAPPER** *wrapper-name*

server-type および server-version に示されたタイプおよびバージョンのデータ·ソ ースと対話するために、統合サーバーが使用するラッパーの名前を指定します。こ のラッパーは、カタログにリストされていなければなりません。

#### **OPTIONS**

*server-name* に示されたデータ・ソースのために、あるいは server-type および関連

パラメーターに示されたデータ・ソースのカテゴリーのために、どのサーバー・オ プションを使用可能にする、リセットする、または除去するかを指定します。 server-option-name とその設定の詳細は、 1333ページの『サーバー・オプション』 を参照してください。

#### **ADD**

サーバー・オプションを使用可能にします。

**SET** 

サーバー・オプションの設定を変更します。

server-option-name

使用可能にする、あるいはリセットするサーバー・オプションを指定します。

string-constant

server-option-name の設定を、文字ストリング定数として指定します。

#### **DROP** server-option-name

サーバー・オプションを除去します。

- このステートメントでは、 DBNAME および NODE サーバー・オプションをサポー トしていません (SOLSTATE 428EE)。
- サーバー・オプションは、同じ ALTER SERVER ステートメントに複数回指定する ことはできません (SOLSTATE 42853)。サーバー・オプションを使用可能にする、リ セットする、あるいは除去する場合、使用中の他のサーバー・オプションには影響は ありません。
- 所定の作業単位 (UOW) 内の ALTER SERVER ステートメントは、以下のいずれか の条件の下では処理できません。
	- ステートメントが 1 つのデータ・ソースを参照していて、UOW にはすでに、こ のデータ・ソース内の表または視点のニックネームを参照する SELECT ステート メントが含まれる場合 (SOLSTATE 55007)。
	- ステートメントがデータ・ソースの区分 (たとえば、特定のタイプおよびバージョ ンのすべてのデータ・ソース)を参照し、こうしたデータ・ソースの 1 つの内側 にある表または視点のニックネームを参照する SELECT ステートメントが、 UOW にすでに含まれている場合 (SOLSTATE 55007)。
- サーバー・オプションが、データ・ソースのタイプについてある値に設定され、その タイプのインスタンスについてはそれとは別の値に設定される場合、そのインスタン スの値については、前者の値は後者の値によってオーバーライドされます。たとえ ば、サーバー・タイプ ORACLE について PLAN HINTS を 'Y' に設定し、 DELPHI という Oracle データ・ソースについて 'N' に設定したとします。このよう に構成するならば、DELPHI 以外のすべての Oracle データ・ソースで、プランのヒ ントが使用可能になります。

# **ALTER SERVER**

# 例

例 1: ID が未変更のままとなる場合に、 Oracle 8.0.3 データ・ソースへ許可 ID がい つ送信されるかを確認します。さらに、これらのデータ・ソースは、アップグレードし た CPU (ローカル CPU の半分の速度) 上での実行をすでに開始しているとします。最 適化プログラムにこの統計を通知します。

**ALTER SERVER TYPE** ORACLE **VERSION** 8.0.3 **OPTIONS ( ADD** FOLD\_ID 'N'**, SET** CPU\_RATIO '2.0' **)**

例 2: SUNDIAL という DB2 ユニバーサル・データベース (AS/400 版) バージョン 3.0 データ・ソースが、バージョン 3.1 にアップグレードされていることを指示しま す。

**ALTER SERVER** SUNDIAL **VERSION** 3.1

# <span id="page-538-0"></span>**ALTER TABLE**

ALTER TABLE ステートメントは、次のことを行うことにより、既存の表を変更しま す。

- 1 つまたは複数の列を表に追加する
- 基本キーの追加、あるいは除去を行う
- 1 つまたは複数の固有制約、または参照制約の追加、あるいは除去を行う
- 1 つまたは複数の検査制約定義の追加、あるいは除去を行う
- VARCHAR 列の長さを変更する
- 参照タイプ列を変更して、効力範囲を追加する
- 生成された列の生成式を変更する
- 区分化キーの追加、あるいは除去を行う
- 表属性 (データ・キャプチャー・オプション、pctfree、ロック・サイズ、追加モード など) を変更する
- 表を記録されていない初期状態 (NOT LOGGED INITIALLY) に設定する

### 呼び出し

このステートメントはアプリケーション・プログラムに組み込むことができ、また動的 SOL ステートメントの使用によって出すことができます。動的に準備できる実行可能ス テートメントです。ただし、バインド・オプション DYNAMICRULES BIND が適用さ れている場合、ステートメントを動的に準備することはできません (SQLSTATE  $42509$ <sub>0</sub>

# 許可

ステートメントの許可 ID によって保持されている特権には、少なくとも以下のいずれ かが含まれていなければなりません。

- 変更する表に対する ALTER 特権
- 変更する表に対する CONTROL 特権
- 表のスキーマに対する ALTERIN 特権
- SYSADM または DBADM 権限。

外部キーの作成 / 消去の場合、このステートメントの許可 ID には、親表に対する以下 の特権が少なくとも 1 つ含まれている必要があります。

- その表に対する REFERENCES 特権
- 指定の親キーのそれぞれの列に対する REFERENCES 特権
- その表に対する CONTROL 特権
- SYSADM または DBADM 権限。

# **ALTER TABLE**

表 Τ の基本キーまたは固有制約を除去するには、この親キー Τ に従属しているすべて の表において、ステートメントの許可 ID に以下の特権が少なくとも 1 つ含まれている 必要があります。

- その表に対する ALTER 特権
- その表に対する CONTROL 特権
- 表のスキーマに対する ALTERIN 特権
- SYSADM または DBADM 権限。

(fullselect を使用して)表を要約表に変更するには、このステートメントの許可 ID に、 以下のうち少なくとも 1 つが含まれている必要があります。

- その表に対する CONTROL
- SYSADM または DBADM 権限

なおかつ、fullselect で識別された個々の表または視点に対する以下の特権が少なくとも 1 つ含まれている必要があります。

- その表または視点に対する SELECT および ALTER 特権
- その表または視点に対する CONTROL 特権
- その表または視点に対する SELECT 特権と、その表または視点のスキーマに対する ALTERIN 特権
- SYSADM または DBADM 権限。

表を変更して要約表でなくなるようにするには、ステートメントの許可 ID が持ってい る特権に、この要約表を定義するのに使用する全選択で識別される各表または視点で、 少なくとも以下の 1 つが含まれている必要があります。

- その表または視点に対する ALTER 特権
- · その表または視点に対する CONTROL 特権
- その表または視点のスキーマに対する ALTERIN 特権
- SYSADM または DBADM 権限

# 構文

ALTER TABLE *table-name*
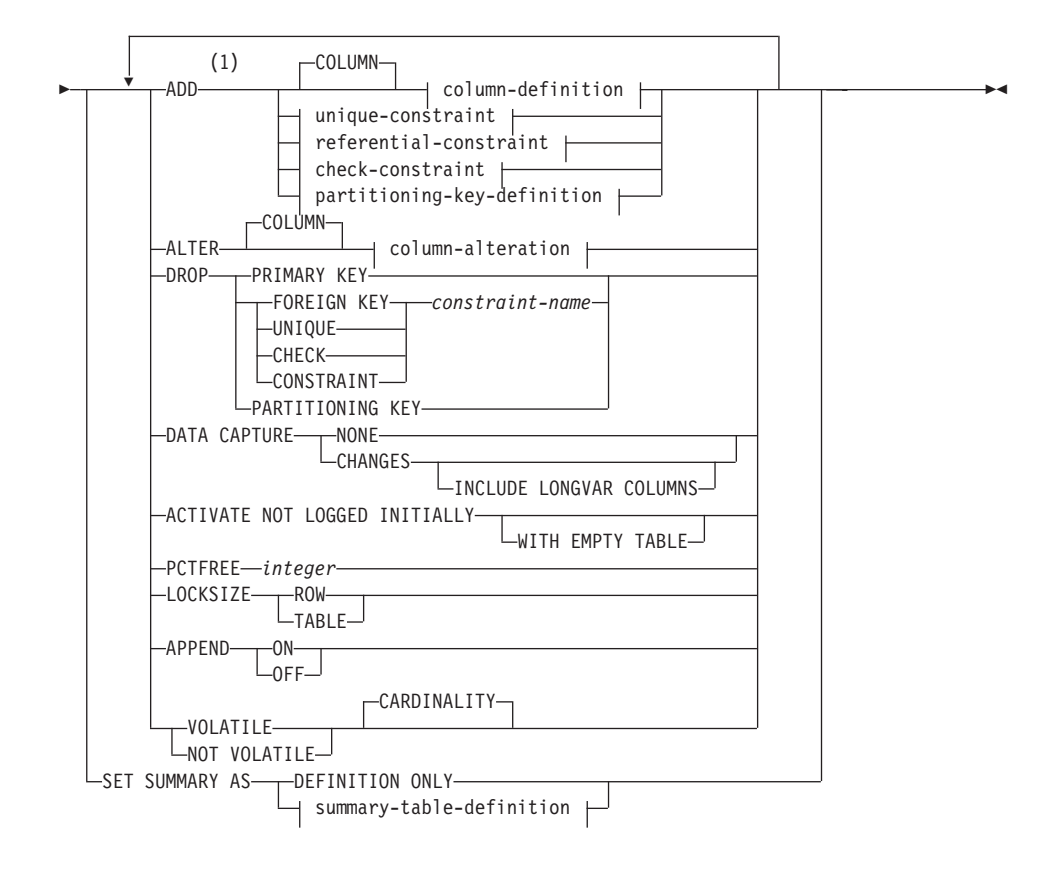

## 注:

- 1 バージョン 1 との互換性を保つため、以下についての ADD キーワードはオプシ ョンです。
	- 名前のない PRIMARY KEY 制約
	- 名前のない参照制約
	- FOREIGN KEY 句の後に名前を指定した参照制約

#### **summary-table-definition:**

 $\leftarrow$  (-fullselect-)  $\rightarrow$  refreshable-table-options  $\dagger$ 

#### **refreshable-table-options:** -DATA INITIALLY-DEFERRED-REFRESH ENABLE QUERY OPTIMIZATION -DEFERRED-LIMMEDIATE<sup>U</sup> LDISABLE QUERY OPTIMIZATION-

# **column-definition:**

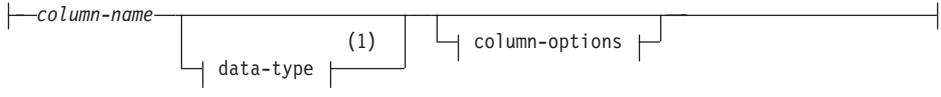

## **column-options:**

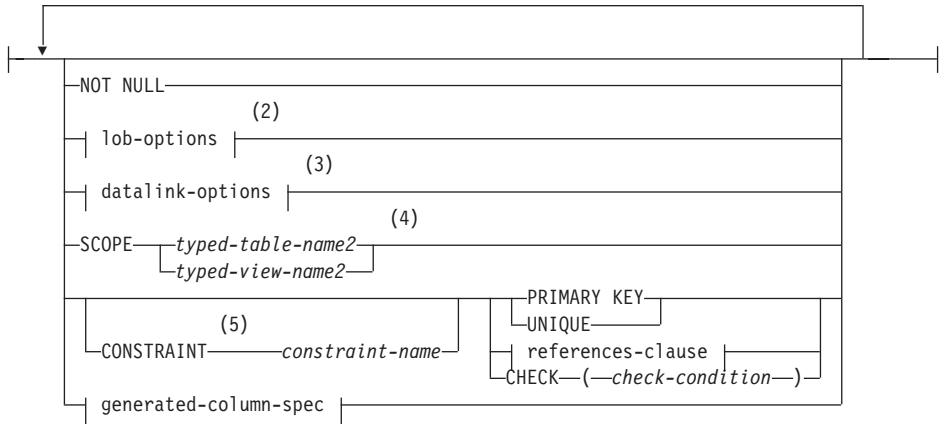

# 注:

- 1 最初の column-option で generated-column-spec が選択された場合、 data-type を 省略して、generation-expression によって計算するようにできます。
- **2** lob-options (LOB オプション) 文節は、 ラージ・オブジェクト・タイプ (BLOB、CLOB、および DBCLOB) と、 ラージ・オブジェクト・タイプに基づ く特殊タイプに対してのみ適用されます。
- **3** datalink-options 文節は、 DATALINK タイプと、DATALINK タイプに基づく特殊 タイプに対してのみ適用されます。
- 4 SCOPE 文節は REF タイプに対してのみ適用されます。
- 5 バージョン 1 との互換性を保つため、 references-clause (REFERENCES 文節) を 定義する column-definition (列定義) では、 CONSTRAINT キーワードを省略する ことができます。

#### **lob-options:**

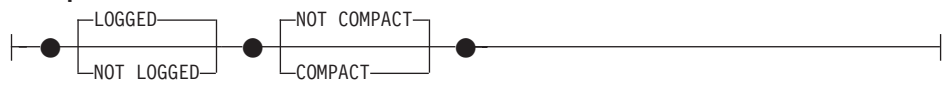

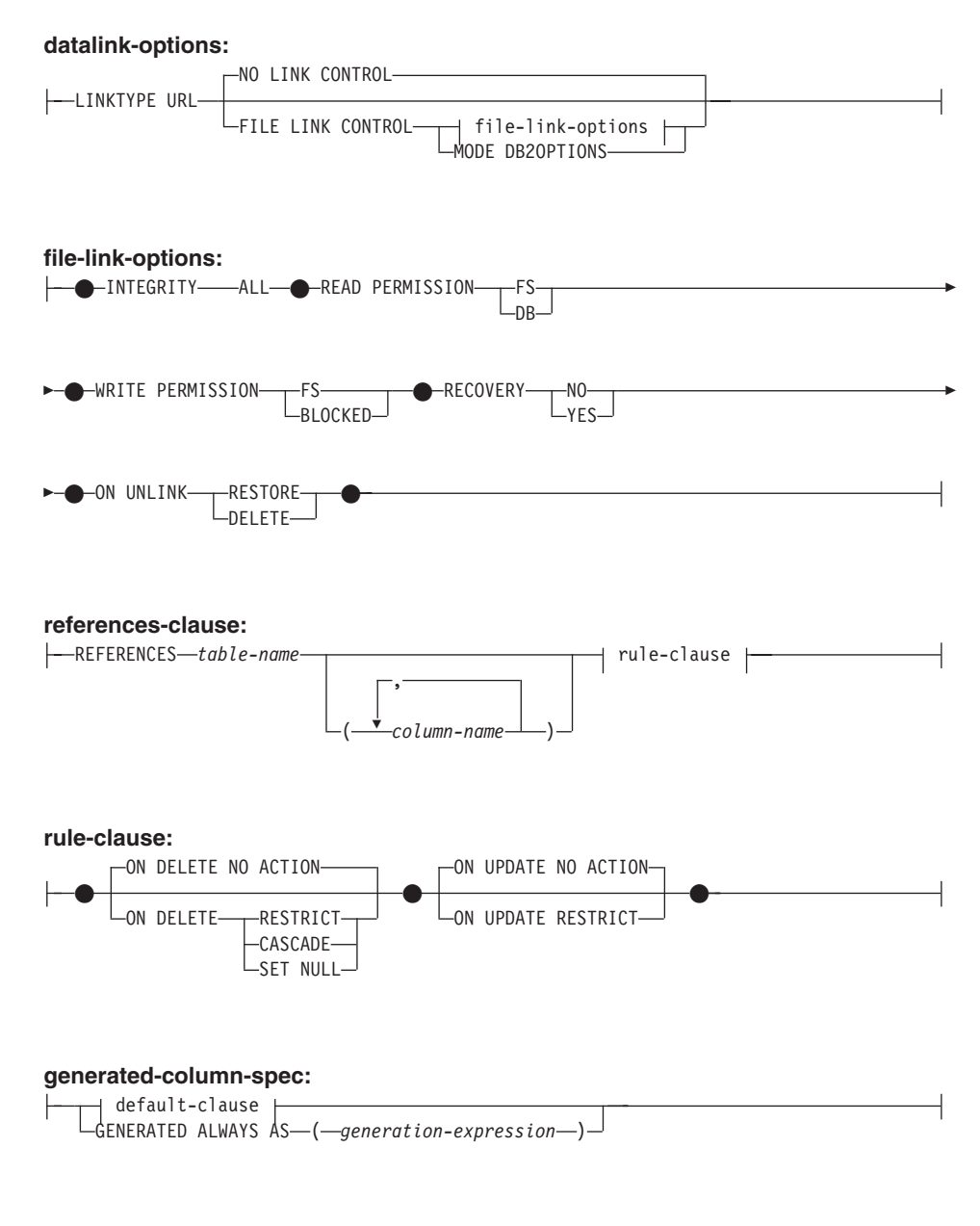

**default-clause:**

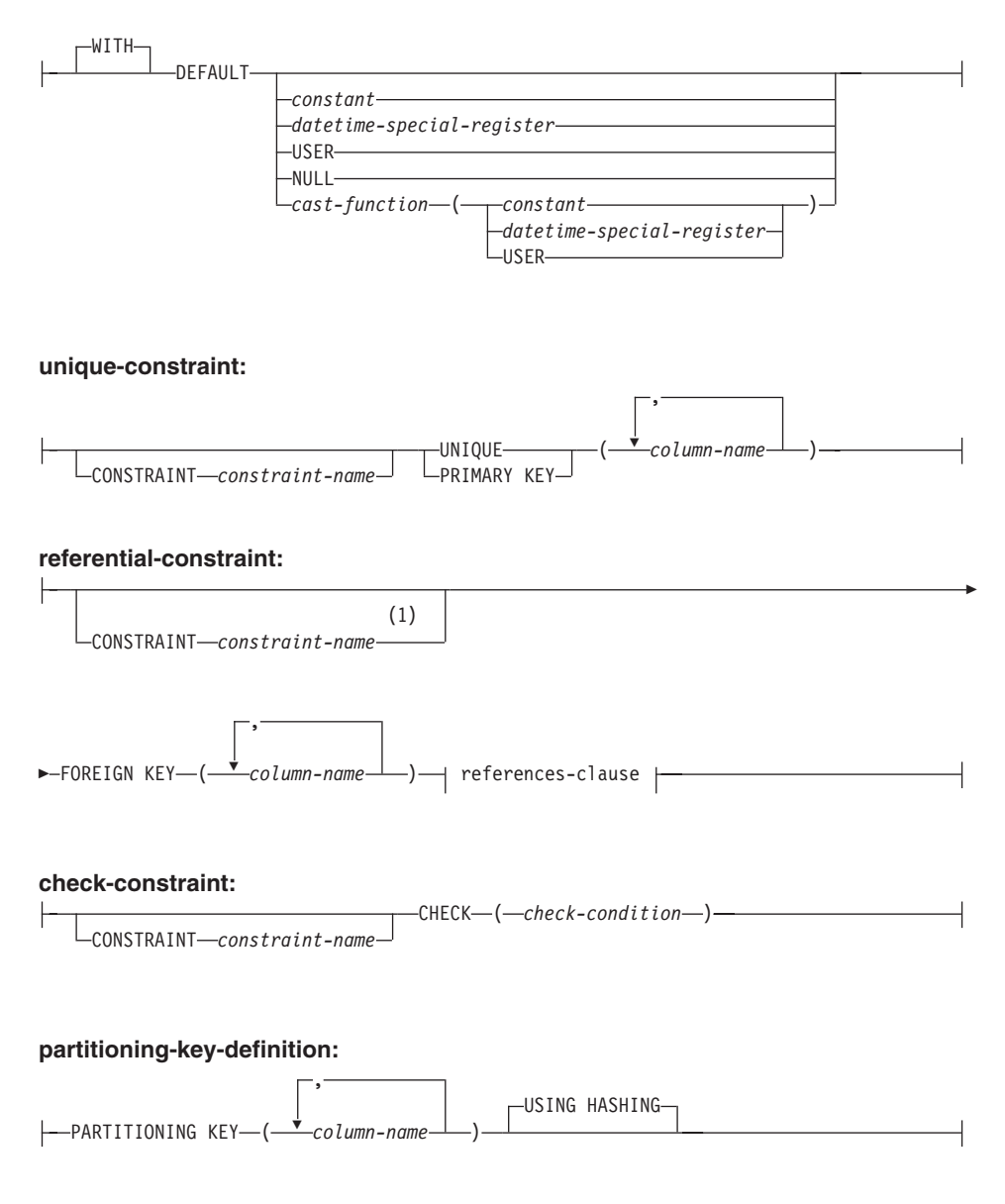

**column-alteration:**

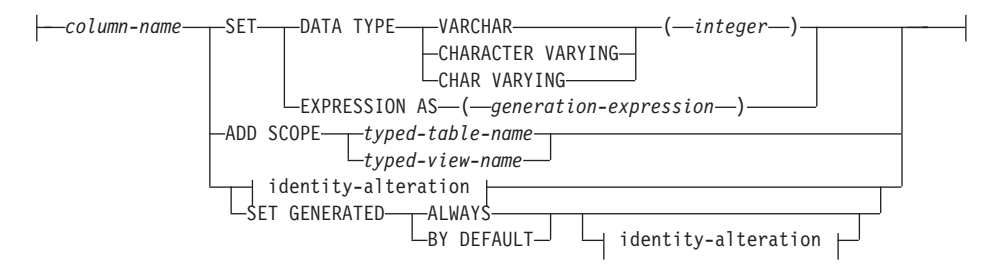

#### **identity-alteration:**

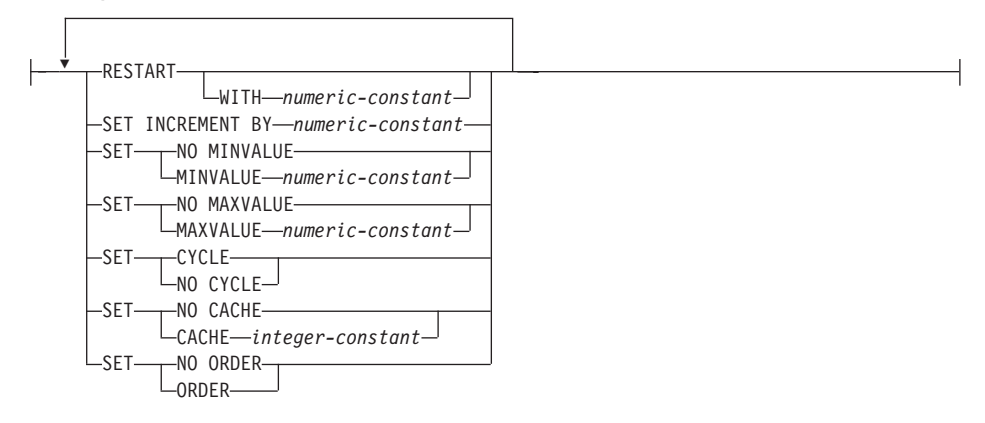

#### m**:**

1 バージョン 1 との互換性を保つため、 constraint-name (制約名) を FOREIGN KEY に 続けて (CONSTRAINT キーワードなし) 指定することができます。

## 説明

#### *table-name*

変更する表を指定します。これは、カタログに記述されている表でなければなら ず、視点、またはカタログ表を対象にすることはできません。 table-name で要約表 を指定している場合、変更は、定義のために要約表を設定することのみに限られ、 まだ記録していない部分を活動化し、pctfree、 locksize、append、または volatile を 変更することだけができます。 table-name をニックネーム (SQLSTATE 42809) ま たは宣言された一時表 (SQLSTATE 42995) にすることはできません。

## **SET SUMMARY AS**

要約表のプロパティーの変更を許可します。

### **DEFINITION ONLY**

表が要約表と見なされなくなるように、要約表を変更します。 table-name で指 定される表は、複製ではない要約表として定義されていなければなりません

(SOLSTATE 428EW)。 table-name の列の定義は変更されませんが、照会の最 適化にこの表を使用することはできなくなり、 REFRESH TABLE ステートメ ントも使用できなくなります。

summary-table-definition

照会の最適化で使用するために、正規表を要約表に変更します。 table-name に より指定される表には、以下の条件が求められます。

- 要約表として以前に定義されていてはなりません。
- タイプ付き表であってはなりません。
- 何らかの定数、固有索引、またはトリガーが定義されていてはなりません。
- 他の要約表の定義に参照されていてはなりません。

表名が基準に適合しない場合、エラーが戻されます (SQLSTATE 428EW)。

#### fullselect

表の基礎となる照会を定義します。既存の表の列は、fullselect の結果列と 比べて、

- 列の数が同数でなければなりません。
- 全く同じデータ・タイプでなければなりません。
- 同じ順序を示す位置に同じ列名がなければなりません。

(SQLSTATE 428EW)。要約表に fullselect を指定することについての詳細 は、779ページの『CREATE TABLE』を参照してください。追加の制限 事項としては、table-name は全選択で直接的にも間接的にも参照できませ  $\mathcal{h}_{\alpha}$ 

refreshable-table-options

要約表を変更するためのリフレッシュ可能オプションを指定します。

#### **DATA INITIALLY DEFERRED**

REFRESH TABLE または SET INTEGRITY ステートメントを使用し て、表のデータを妥当性検査しなければなりません。

#### **REFRESH**

表のデータを保守する方法を示します。

#### **DEFERRED**

REFRESH TABLE ステートメントを使っていつでも表のデータ を最新表示できます。表のデータには、 REFRESH TABLE ステ ートメント処理時のスナップショットである照会結果が反映され るにすぎません。この属性を定義した要約表には、INSERT、 UPDATE、または DELETE ステートメントを使用できません (SQLSTATE 42807)。

#### **IMMEDIATE**

DELETE、INSERT、または UPDATE の一部として基礎表に加え

 $\overline{\phantom{a}}$ 

 $\overline{1}$ 

 $\overline{1}$ 

られた変更は、要約表にカスケードされます。その場合、表の内 容は、どの時刻指定でも、指定した subselect (副選択) を処理す る場合と同じ内容になります。この属性を定義した要約表には、 INSERT、UPDATE、または DELETE ステートメントを使用でき ません (SQLSTATE 42807)。

#### **ENABLE QUERY OPTIMIZATION**

要約表を照会の最適化に使用できるようにします。

## **DISABLE QUERY OPTIMIZATION**

要約表を照会の最適化に使用しません。それでもその表を直接照会す ることはできます。

## **ADD** column-definition

 $\overline{1}$ 

I

列を表に追加します。タイプ付き表を使用することはできません (SOLSTATE 428DH)。 表に既存の行がある場合には、新たに追加した列のすべての値がその表 のデフォルト値になります。新しい列はその表の最後の列になります。つまり、当 初 n 個の列があった場合、追加された列は列 n+1 になります。 n の値は 499 を 超えることはできません。

新しい列を追加する場合、すべての列のバイト・カウントの合計が、 1185ページの 表36 で指定した最大レコード・サイズを超えてはなりません。詳細については、 819ページの『注』を参照してください。

column-name

表に追加する列の名前です。名前は非修飾でなければなりません。表にすでに ある列名は使用できません (SQLSTATE 42711)。

## data-type

779ページの『CREATE TABLE』の項に示されるデータ・タイプのいずれかで す。

## **NOT NULL**

列にヌル値が入るのを防止します。 default-clause (DEFAULT 文節) も指定す る必要があります (SOLSTATE 42601)。

#### lob-options

LOB データ・タイプのオプションを指定します。 779ページの『CREATE TABLE』の lob-options を参照してください。

#### datalink-options

DATALINK データ・タイプのオプションを指定します。 779ページの 『CREATE TABLE』の datalink-options を参照してください。

# **SCOPE**

参照タイプ列の効力範囲を指定します。

#### typed-table-name2

タイプ付き表の名前。 column-name のデータ・タイプは REF(S) でなけれ

ばなりません。 S は typed-table-name2 のタイプを表します (SQLSTATE 428DM)。値が typed-table-name2 の既存行を実際に参照していることを確 認するための、 column-name のデフォルト値の検査は行われません。

typed-view-name2

タイプ付き視点の名前。 column-name のデータ・タイプは REF(S) でなけ ればなりません。 S は typed-view-name2 のタイプを表します (SQLSTATE 428DM)。値が typed-view-name2 の既存行を実際に参照して いることを確認するための、 column-name のデフォルト値の検査は行われ ません。

# **CONSTRAINT** constraint-name

制約の名前を指定します。制約名 (constraint-name) は、同じ ALTER TABLE ステートメントにすでに指定されている制約、あるいは表に既存の他の制約の 名前であってはなりません (SQLSTATE 42710)。

ユーザーが制約名を指定しない場合は、表に定義されている既存の制約の ID の中で固有な 18 文字の ID 59 がシステムによって生成されます。

PRIMARY KEY 制約または UNIOUE 制約とともに使用した場合、この constraint-name は、制約をサポートするために作成される索引の名前として使 用されます。固有制約に関連した索引名の詳細については、548ページの『注』 を参照してください。

# **PRIMARY KEY**

これは、1つの列からなる基本キーを定義する簡単な方法として用意されてい ます。したがって、PRIMARY KEY が列 C の定義で指定されている場合、そ の効果は、PRIMARY KEY(C) 文節が独立した文節として指定された場合と同 じです。列にヌル値を含めることはできないので、 NOT NULL 属性も指定す る必要があります (SOLSTATE 42831)。

この後の unique-constraint の説明の中の PRIMARY KEY を参照してくださ  $\mathcal{V}^{\lambda}$ 

#### **UNIQUE**

これは、1 つの列からなる固有キーを定義する簡単な方法です。すなわち、 UNIOUE を列 C の定義に指定すると、 UNIQUE(C) 文節を独立した文節とし て指定した場合と同じ結果になります。

この後の unique-constraint の説明の中の UNIQUE を参照してください。

#### references-clause

これは、1 つの列からなる外部キーを定義する簡単な方法として用意されてい ます。したがって、REFERENCES 文節が列 C の定義に指定されている場合、 その効果は、列として C しか指定されていない FOREIGN KEY 文節の一部と して REFERENCES 文節が指定された場合と同じになります。

**534** SQL 解説書

<sup>59.</sup> ID は、"SOL" と、タイム・スタンプに基づいて生成された 15 個の数字からなります。

779ページの『CREATE TABLE』で references-clause を参照してください。

## **CHECK** (check-condition)

これは、1つの列に適用される検査制約を定義する簡単な方法として用意され ています。 779ページの『CREATE TABLE』 で check-condition を参照してく ださい。

## generate-column-spec

column-generation の詳細については、779ページの『CREATE TABLE』を参照して ください。

default-clause

列のデフォルト値を指定します。

#### **WITH**

オプション・キーワード。

## **DEFAULT**

INSERT で値が提供されなかった場合、もしくは INSERT や UPDATE で DEFAULT が指定されている場合に、デフォルト値を提供します。 DEFAULT キーワードの後に特定のデフォルト値の指定がない場合のデフ ォルト値は、列のデータ・タイプによって異なります。表21 を参照して ください。列が DATALINK または構造タイプとして定義されている場 合、 DEFAULT 節を指定することはできません。

列が特殊タイプを使用して定義される場合、列のデフォルト値は、特殊タ イプにキャストされたソース・データ・タイプのデフォルト値になりま す。

表21. デフォルト値 (値が指定されない場合)

| データ・タイプ    | デフォルト値                                                |
|------------|-------------------------------------------------------|
| 数值         | $\Omega$                                              |
| 固定長文字ストリング | ブランク                                                  |
| 可変長文字ストリング | 長さ 0 のストリング                                           |
| 固定長漢字ストリング | 2 バイトのブランク                                            |
| 可変長漢字ストリング | 長さ 0 のストリング                                           |
| 日付         | 既存の行の場合、0001 年 1 月 1 日に対<br>応する日付。追加行の場合には、現在の日<br>付。 |
| 時刻         | 既存の行の場合、0時間 0 分 0 秒に対応<br>する時刻。追加行の場合には、現在の時<br>刻。    |

| データ・タイプ         | デフォルト値                                                                         |
|-----------------|--------------------------------------------------------------------------------|
| タイム・スタンプ        | 既存の行の場合、0001 年 1 月 1 日 0 時 <br>0 分 0 秒 0 マイクロ秒に対応する日付。<br> 追加行の場合には、現在のタイム・スタン |
| 2 進ストリング (blob) | 長さ 0 のストリング                                                                    |

表 21. デフォルト値 (値が指定されない場合) (続き)

column-definition から DEFAULT を省略すると、その列のデフォルト値と してヌル値が使用されます。

DEFAULT キーワードに指定できる値のタイプは、次のとおりです。

constant

列のデフォルト値として定数を指定します。指定する定数は、次の条 件を満たしていなければなりません。

- 第3章に示されている割り当ての規則に従って、その列に割り当 てることができる値でなければなりません。
- その列が浮動小数点データ・タイプとして定義されている場合を除 き、浮動小数点の定数を指定してはなりません。
- 定数が 10 進定数の場合、その列のデータ・タイプの位取りを超え るゼロ以外の数字を含めてはなりません(たとえば、 DECIMAL(5,2) の列のデフォルト値として 1.234 を指定することは できません)。
- 指定する定数が 254 文字を超えてはなりません。この制約には、 引用符文字や 16 進定数の X などの先行文字も含まれます。さら に、定数が cast-function の引き数の場合には、完全修飾された関数 名から取った文字や括弧も含めて、この制限を超えてはなりませ  $\mathcal{h}_{\alpha}$

datetime-special-register

INSERT または UPDATE の実行時における日時特殊レジスターの値 (CURRENT DATE, CURRENT TIME, または CURRENT TIMESTAMP)を、その列のデフォルト値として指定します。その列 のデータ・タイプは、指定した特殊レジスターに対応するデータ・タ イプでなければなりません (たとえば、 CURRENT DATE を指定し た場合、データ・タイプは DATE でなければなりません)。既存の行 の場合は、ALTER TABLE ステートメントが処理される時点の現行日 付、現行時刻、または現行タイム・スタンプが値として使用されま す。

#### **USER**

INSERT または UPDATE の実行時における USER 特殊レジスターの 値を、その列のデフォルト値として指定します。 USER を指定した場 合、その列のデータ・タイプは、 USER の長さ属性よりも長いか等し い文字ストリングでなければなりません。既存の行の場合、値は ALTER TABLE ステートメントの許可 ID になります。

## **NULL**

その列のデフォルト値として NULL を指定します。 NOT NULL の 指定がある場合には、 DEFAULT NULL を同じ列定義に指定しては なりません。

#### cast-function

この形式のデフォルト値は、特殊タイプ (distinct type)、 BLOB、また は日時 (DATE、TIME、または TIMESTAMP) データ・タイプとして 定義された列に対してのみ使用することができます。特殊タイプの場 合、BLOB や日時タイプに基づく例外があり、関数名が列の特殊タイ プの名前に一致していなければなりません。スキーマ名で修飾されて いる場合には、その特殊タイプのスキーマ名と同じでなければなりま せん。修飾されていない場合には、関数の解決に用いるスキーマ名は 特殊タイプのスキーマ名と同じでなければなりません。日時タイプに 基づく特殊タイプで、デフォルト値が定数の場合、必ず関数を使用し なければなりません。さらに、その関数名は、暗黙または明示のスキ ーマ名 SYSIBM を持つ特殊タイプのソース・タイプ名に一致してい なければなりません。他の日時列の場合は、対応する日時関数も使用 できます。 BLOB に基づく BLOB または特殊タイプの場合も、関数 を使用する必要があります。その関数名は、暗黙または明示のスキー マ名 SYSIBM を持つ BLOB でなければなりません。

 $constant$ 

引き数として定数を指定します。指定する定数は、特殊タイプの ソース・タイプに関する定数の規則(特殊タイプでない場合は、 データ・タイプに関する定数の規則)に従っていなければなりま せん。 cast-function が BLOB の場合には、定数としてストリン グ定数を指定する必要があります。

datetime-special-register

CURRENT DATE, CURRENT TIME, または CURRENT

TIMESTAMP を指定します。列の特殊タイプのソース・タイプ は、指定した特殊レジスターに対応するデータ・タイプでなけれ ばなりません。

#### **USER**

USER 特殊レジスターを指定します。列の特殊タイプのソース· タイプのデータ・タイプは、少なくとも 8 バイトの長さのストリ

ング・データ・タイプでなければなりません。 cast-function が BLOB の場合には、長さ属性が 8 バイト以上でなければなりま せん。

指定した値が無効な場合、エラー (SOLSTATE 42894) が発生します。

#### **ADD** *unique-constraint*

固有制約または基本キー制約を定義します。基本キー制約または固有制約を、副表 に追加することはできません (SOLSTATE 429B3)。階層最上部のスーパー表の場 合、制約はその表および関連する副表すべてに適用されます。

#### **CONSTRAINT** constraint-name

基本キー制約、または固有制約の名前を指定します。詳細については、 779ペ ージの『CREATE TABLE』 で constraint-name を参照してください。

#### UNIQUE  $(column-name...)$

指定した列で構成される固有キーを定義します。指定する列は NOT NULL と して定義されていなければなりません。各 column-name (列名) は、表の列を 指定するものでなければなりません。また、同じ列を複数回指定することはで きません。

名前は非修飾でなければなりません。指定する列の数は 16 を超えてはなら ず、保管長の合計は 1024 を超えてはなりません (列の保管長については、 823ページの『バイト・カウント』 を参照)。それぞれの列の長さは、どれも 255 バイトを超えてはなりません。固有キーの一部として、LOB、LONG VARCHAR、LONG VARGRAPHIC、DATALINK、これらのタイプの特殊タイ プ、あるいは構造タイプ列を使用することはできません (列の長さ属性が 255 バイトの限界以内に収まる場合でも) (SOLSTATE 42962)。固有キーにある一連 の列は、基本キーまたは他の固有キーの一連の列と同じにすることはできませ ん (SOLSTATE 01543)。<sup>60</sup> 指定する列の集合に存在する値は、固有である必要 があります (SOLSTATE 23515)。

既存の索引が固有キー定義に一致するかどうかを判別する検査が行われます (索引の INCLUDE 列は無視されます)。列の順序や方向 (ASC/DESC) の指定に 関係なく、列の同じ集合を指定していると、索引定義は一致します。一致する 索引定義が見つかると、その索引の記述は、システムによりその索引が必要で あることを示すように変更され、索引が固有でない場合は固有索引に変更され ます(固有性を確実にした後)。その表に一致する索引が複数ある場合、既存の 固有索引が選択されます (選択は任意に行われます)。一致する索引が見つから ない場合は、CREATE TABLE で説明したように、その列に対して固有索引が 自動的に作成されます。固有制約に関連した索引名の詳細については、548ペー ジの『注』を参照してください。

<sup>60.</sup>LANGLEVEL が SOL92E または MIA の場合には、エラーが戻されます (SOLSTATE 42891)。

## **PRIMARY KEY** ...(column-name,)

指定された列で構成される基本キーを定義します。各 column-name (列名) は、表の列を指定していなければなりません。また、同じ列を複数回指定する ことはできません。名前は非修飾でなければなりません。指定する列の数は 16 を超えてはならず、保管されるそれらの長さの合計は 1024 を超えてはなりま せん(保管される長さの詳細は、823ページの『バイト・カウント』を参照)。 それぞれの列の長さは、どれも 255 バイトを超えてはなりません。表には基本 キーがあってはならず、指定する列は NOT NULL として定義されているもの でなければなりません。基本キーの一部として、LOB、LONG VARCHAR、LONG VARGRAPHIC、DATALINK、これらのタイプの特殊タイ プ、あるいは構造タイプ列を使用することはできません (列の長さ属性が 255 バイトの限界以内に収まる場合でも)(SOLSTATE 42962)。基本キーの一連の列 は、固有キーの一連の列と同じであってはなりません (SOLSTATE 01543)。<sup>60</sup> 一連の指定された列にある既存の値は、固有でなければなりません  $(SOLSTATE 23515)$ .

既存の索引が基本キー定義に一致するかどうかを判別する検査が行われます (索引の INCLUDE 列は無視されます)。列の順序や方向 (ASC/DESC) の指定に 関係なく、列の同じ集合を指定していると、索引定義は一致します。一致する 索引定義が見つかると、その索引の記述は、その索引が 1 次索引である (シス テムが必要としている)ことを示すように変更され、索引が固有でない場合は 固有索引に変更されます (固有性を確実にした後)。その表に一致する索引が複 数ある場合、既存の固有索引が選択されます(選択は任意に行われます)。一致 する索引が見つからない場合は、CREATE TABLE で説明したように、その列 に対して固有索引が自動的に作成されます。固有制約に関連した索引名の詳細 については、548ページの『注』を参照してください。

1つの表には、基本キーを 1つだけ定義することができます。

**ADD** referential-constraint

参照制約を定義します。 779ページの『CREATE TABLE』 で referential-constraint を参照してください。

**ADD** check-constraint

検査制約を定義します。 779ページの『CREATE TABLE』 の check-constraint (検 査制約)の部分を参照してください。

**ADD** partitioning-key-definition

区分化キーを定義します。表については、単一区分のノードグループにある表スペ ースで定義する必要があり、すでに区分化キーを持っていてはなりません。区分化 キーが表にすでに存在している場合には、新しい区分化キーを追加する前に既存の キーを除去しなければなりません。

区分化キーを、副表に追加することはできません (SOLSTATE 428DH)。

#### **PARTITIONING KEY (column-name...)**

指定した列を使用して、区分化キーを定義します。各 column-name (列名)

は、表の列を指定していなければなりません。また、同じ列を複数回指定する ことはできません。名前は非修飾でなければなりません。列のデータ・タイプ が LONG VARCHAR, LONG VARGRAPHIC, BLOB, CLOB, DBCLOB, DATALINK、これらのいずれかのタイプの特殊タイプ、または構造タイプであ る場合、区分化キーの一部として列を使用することはできません。

#### **USING HASHING**

データ配分の区分化方式として、ハッシュ関数を使用することを指定します。 これは、サポートされる唯一の区分化方式です。

# **ALTER** column-alteration

列の特性を変更します。

column-name

表で変更する列の名前です。 column-name は、表の既存列を指定するものでな ければなりません (SOLSTATE 42703)。名前は非修飾でなければなりません。

## **SET DATA TYPE VARCHAR (integer)**

既存の VARCHAR 列の長さを増やします。 CHARACTER VARYING または CHAR VARYING を、 VARCHAR キーワードの同義語として使用することが できます。 column-name のデータ・タイプは VARCHAR でなければならず、 また現行の列の最大長は integer の値以下でなければなりません (SOLSTATE 42837)。 integer の値の上限は、32672 です。タイプ付き表を使用することは できません (SQLSTATE 428DH)。

列を変更する場合、すべての列のバイト・カウントの合計が、 1185ページの表 36 で指定した最大レコード・サイズを超えてはなりません (SOLSTATE 54010)。詳細については、819ページの『注』を参照してください。固有制約ま たは索引で列を使用する場合、新しい長さは 255 バイトを超えてはならず、固 有制約または索引の列の保管長の合計が、1024 を超えないようにしなければな りません (SOLSTATE 54008) (保管長については、823ページの『バイト・カウ ント』 を参照)。

## **SET EXPRESSION AS (generation-expression)**

列の式を、指定された generation-expression に変更します。 SET EXPRESSION AS では、 SET INTEGRITY ステートメントを使用して表を検 査保留状態にする必要があります。 ALTER TABLE ステートメントの後、 SET INTEGRITY ステートメントを使用して、新しい式に対してこの列にある すべての値を更新および検査しなければなりません。列は、式に基づいて生成 される列として定義されていなければなりません (SOLSTATE 42837)。 generation-expression は、生成される列を定義する際に適用されるのと同じ規則 に適合しなければなりません。 generation-expression の結果データ・タイプ は、列のデータ・タイプに割り当て可能でなければなりません (SOLSTATE  $42821$ <sub>o</sub>

#### **ADD SCOPE**

効力範囲が未定義である既存の参照タイプ列に、効力範囲を追加します

(SOLSTATE 428DK)。変更する表がタイプ付き表である場合、列をスーパー表 から継承することはできません (SQLSTATE 428DJ)。例については、560ペー ジの『ALTER TYPE (構造化)』を参照してください。

#### typed-table-name

タイプ付き表の名前。 column-name のデータ・タイプは REF(S) でなけれ ばなりません。 S は typed-table-name のタイプを表します (SQLSTATE 428DM)。 値が typed-table-name の既存行を実際に参照していることを確 認するための、 column-name の既存値の検査は行われません。

#### typed-view-name

タイプ付き視点の名前。 *column-name* のデータ・タイプは REF(S) でなけ ればなりません。 S は typed-view-name のタイプを表します (SQLSTATE 428DM)。 値が typed-view-name の既存行を実際に参照していることを確 認するための、 column-name の既存値の検査は行われません。

## **SET GENERATED**

 $\overline{1}$ 

DB2 が、列の値を常に生成するのか、デフォルト値が必要なときのみ生成する のかを指定します。

## **ALWAYS**

行が表に挿入、または更新されたとき、列の値が常に生成されます。列 は、生成された列として定義されていなければなりません (SOLSTATE  $42837$ <sub>0</sub>

#### **BY DEFAULT**

列に DEFAULT を指定すると、行が表に挿入されたり行が更新されるとき に、明示的な値を指定しないかぎり、列の値が生成されます。列は、生成 された列として定義されていなければなりません (SQLSTATE 42837)。

#### **RESTART または RESTART WITH numeric-constant**

識別列に関連付けられたシーケンスの状態をリセットします。 WITH numeric-constant が指定されていないと、識別列のシーケンスは、作成され たときに開始値として (暗黙的または明示的のいずれかで) 定義された値 で再開始されます。

列は、指定した表 (SQLSTATE 42703) の中に存在していなければなら ず、あらかじめ IDENTITY 属性で定義されていなければなりません (SOLSTATE 42837)。 RESTART は、START WITH の元の値を変更する ことはありません。

numeric-constant は、小数点の右側にゼロ以外の数字がある (SQLSTATE 42894) かぎり、この列に割り当てられた正または負の値をとりうる数値定 数です (SOLSTATE 42820)。 numeric-constant が列の次の値として使用さ れます。

## **SET INCREMENT BY** numeric-constant

識別列の連続値の間隔を指定します。次に生成される識別列の値は、最後

 $\overline{1}$ 

 $\overline{1}$  $\mathbf{I}$ 

 $\mathbf{I}$ 

 $\mathbf{I}$ 

 $\mathbf{I}$ 

 $\overline{1}$ 

 $\overline{1}$ 

 $\overline{\phantom{a}}$ 

 $\mathbf{I}$ 

に割り当てられた値に増分を適用することによって決まります。列はあら かじめ IDENTITY 属性で定義されていなければなりません (SQLSTATE  $42837$ <sub>0</sub>

この値は、小数点の右側に非ゼロの数字がない (SOLSTATE 428FA) かぎ り、この列に割り当てることができる正または負の値で (SOLSTATE 42820)、長精度整数定数の値を超えることはありません (SQLSTATE  $42815$ <sub>0</sub>

この値が負の場合、ALTER ステートメント以降は降順になります。この 値が 0 の場合、または絶対値が MAXVALUE - MINVALUE より大きい 場合、または正の場合は、 ALTER ステートメント以降は昇順になりま す。

## SET MINVALUE numeric-constant または NO MINVALUE

降順識別列が値の生成を循環または停止する最小値、あるいは最大値に達 した後、昇順識別列が循環する最小値を指定します。列は、指定した表 (SOLSTATE 42703) の中に存在していなければならず、あらかじめ IDENTITY 属性で定義されていなければなりません (SOLSTATE 42837)。

### **MINVALUE** numeric-constant

最小の数値定数を指定します。この値は、小数点の右側に非ゼロの数 字がない (SOLSTATE 428FA) かぎり、この列に割り当てることがで きる正または負の値にすることができます (SOLSTATE 42820) が、 最大値未満でなければなりません (SOLSTATE 42815)。

## **NO MINVALUE**

昇順シーケンスの場合、値は元の開始値です。降順シーケンスの場 合、列のデータ・タイプの最小値です。

## SET MAXVALUE numeric-constant または NO MAXVALUE

昇順識別列が値の生成を循環または停止する最大値、あるいは最小値に達 した後、降順識別列が循環する最大値を指定します。列は、指定した表 (SOLSTATE 42703) の中に存在していなければならず、あらかじめ IDENTITY 属性で定義されていなければなりません (SOLSTATE 42837)。

## **MAXVALUE** numeric-constant

最大値である数値定数を指定します。この値は、小数点の右側に非ゼ 口の数字がない (SOLSTATE 428FA) かぎり、この列に割り当てるこ とができる正または負の値にすることができます (SOLSTATE 42820) が、最小値よりも大きくなければなければなりません (SOLSTATE  $42815$ <sub>2</sub>

## NO MAXVALUE

昇順シーケンスの場合、値は列のデータ・タイプの最大値です。降順 シーケンスの場合、値は元の開始値です。

## **SET CYCLE または NO CYCLE**

最大値または最小値が生成された後、この識別列が値の生成を続行するか どうかを指定します。列は、指定した表 (SOLSTATE 42703) の中に存在 していなければならず、あらかじめ IDENTITY 属性で定義されていなけ ればなりません (SQLSTATE 42837)。

#### **CYCLE**

 $\overline{1}$ 

最大値または最小値に達した後、この列について値の生成が続行され るかどうかを指定します。このオプションが使用されると、昇順識別 列が最大値に達した後、その最小値が生成されます。降順識別列が最 小値に達した後、その最大値が生成されます。識別列の最大値および 最小値は、循環に使用される範囲を決定します。

CYCLE が有効であれば、識別列について重複する値が生成される場 合があります。固有値が必要であれば(実際には必要ありません)、識 別列を使用して 1 桁の固有索引を定義することによって、固有性が確 実になります。このような識別列に固有索引が存在し、固有ではない 値が生成される場合、エラーが起こります (SOLSTATE 23505)。

## NO CYCLE

最大値または最小値に達した後、識別列について値が生成されないこ とを指定します。

## **SET CACHE** integer-constant または NO CACHE

高速アクセスのため、事前割り振り値のいくつかをメモリーに保管するか どうかを指定します。これはパフォーマンスおよびチューニング・オプシ ョンです。列はあらかじめ IDENTITY 属性で定義されていなければなり ません (SOLSTATE 42837)。

## **CACHE** integer-constant

事前割り振りされ、メモリーに保管される ID シーケンスの値の数を 指定します。識別列について値が生成される場合、値を事前割り振り してキャッシュに保管しておくと、ログへの非同期入出力が少なくな ります。

識別列に新しい値が必要でも未使用の値がキャッシュにない場合、値 の割り振りはログへの入出力を待機しなければなりません。ただし、 識別列に新しい値が必要で、未使用の値がキャッシュにあれば、その ID 値の割り振りが、ログへの入出力なしです早く行われます。

データベース・マネージャーが停止 (たとえばデータベース非活動 化、システム障害、またはシャットダウン)すると、コミットされた ステートメントで使用されていないキャッシュ済みシーケンス値はす べて失われます(使用されなくなります)。 CACHE オプションに指定 する値は、システム障害の際に失われても構わない識別列の値の最大 数です。

 $\mathbf{I}$  $\mathbf{I}$ 

最小値は 2 です (SQLSTATE 42615)。

#### NO CACHE

識別列の値が事前割り振りされないよう指定します。

このオプションが指定されると、識別列の値はキャッシュに保管され ません。この場合、新しい ID 値が要求されるたびに、ログに対して 非同期入出力が行われます。

# SET ORDER  $\pm \text{ } t \pm \text{ }$  NO ORDER

要求の順序で識別列の値が生成されるかどうかを指定します。列は、指定 した表 (SQLSTATE 42703) の中に存在していなければならず、あらかじ め IDENTITY 属性で定義されていなければなりません (SOLSTATE  $42837$ <sub>o</sub>

## ORDER

要求の順序で識別列の値が生成されるよう指定します。

#### **NO ORDER**

要求の順序で識別列の値を生成する必要がないことを指定します。

## **DROP PRIMARY KEY**

基本キーの定義、およびその基本キーに従属するすべての参照制約を除去します。 表には基本キーがなければなりません。

# **DROP FOREIGN KEY** constraint-name

制約名が constraint-name の参照制約を除去します。 constraint-name (制約名) は、 参照制約を指定していなければなりません。参照制約の除去により起こることにつ いては、548ページの『注』を参照してください。

## **DROP UNIQUE** constraint-name

固有制約 constraint-name の定義、およびこの固有制約に従属するすべての参照制約 を除去します。 constraint-name は、既存の UNIQUE 制約を指定していなければな りません。固有制約の除去により起こることについては、548ページの『注』を参照 してください。

# **DROP CHECK** constraint-name

制約名が constraint-name の検査制約を除去します。 constraint-name は、表に定義 されている既存の検査制約を指定していなければなりません。

## **DROP CONSTRAINT** constraint-name

制約名が constraint-name の制約を除去します。 constraint-name は、表に定義され ている既存の検査制約、参照制約、基本キー、または固有制約のいずれかを指定し ていなければなりません。制約の除去により起こることについては、548ページの 『注』を参照してください。

## **DROP PARTITIONING KEY**

区分化キーを除去します。表には区分化キーがある必要があり、表は単一区分のノ ードグループで定義されている表スペースに入っている必要があります。

 $\mathbf{I}$  $\mathbf{I}$ 

 $\overline{1}$  $\overline{\phantom{a}}$ 

#### **DATA CAPTURE**

 $\mathsf{I}$ 

データの複製に関する追加情報をログに記録するか否かを指定します。

表がタイプ付き表である場合、このオプションはサポートされません(ルート表の 場合は SQLSTATE 428DH で、他の副表の場合は 428DR)。

#### **NONE**

追加情報をログに記録しないことを指定します。

#### **CHANGES**

この表に対する SOL 変更についての追加情報をログに書き込むことを指定し ます。このオプションは、表を複製する場合で、収集プログラムを使用してロ グからこの表に対する変更内容を取り込む場合に必須です。

カタログ区分以外の区分にデータが入れられるように表が定義されている場合 (複数区分のノードグループ、またはカタログ区分以外の区分を持つノードグル ープ)、このオプションはサポートされません

(SQLSTATE 42997)。

表のスキーマ名 (暗黙または明示名) が 18 バイトより長い場合、このオプシ ョンはサポートされません (SOLSTATE 42997)。

複製の使用法の詳細については、 管理の手引き および レプリケーションの手 引きおよび解説書を参照してください。

#### **INCLUDE LONGVAR COLUMNS**

データ複製ユーティリティーが、 LONG VARCHAR または LONG VARGRAPHIC 列に対する変更を取り込むようにします。この文節は、 LONG VARCHAR または LONG VARGRAPHIC 列のない表に指定するこ ともできます。これは、LONG VARCHAR または LONG VARGRAPHIC 列を含むよう、表を ALTER することができるためです。

#### **ACTIVATE NOT LOGGED INITIALLY**

現行の作業単位の表の NOT LOGGED INITIALLY 属性を活動化します。 NOT LOGGED INITIALLY 属性で作成された表は使用できません (SOLSTATE  $429AA$ <sub>o</sub>

このステートメントにより表を変更した後に、同一の作業単位の INSERT、 DELETE, UPDATE, CREATE INDEX, DROP INDEX, または ALTER TABLE に よって表に対して行われた変更は、ログ記録されません。 NOT LOGGED INITIALLY 属性が活動状態にあるときに、 ALTER ステートメントによってシス テム・カタログに対して行われた変更は、ログ記録されます。同一の作業単位内で システム・カタログ情報に対して行われる一連の変更は、ログ記録されます。

現行の作業単位が完了すると、NOT LOGGED INITIALLY 属性は非活動化され、 それ以降の作業単位の表で行われるすべての操作はログ記録されます。

カタログ表へのデータの挿入中にロックを避けるためにこの機能を使用する場合、 ALTER TABLE ステートメントにはこの文節だけを指定してください。 ALTER

 $\overline{\phantom{a}}$ 

 $\overline{1}$ 

 $\mathbf{I}$ 

 $\mathbf{I}$ 

 $\mathbf{I}$ 

 $\mathbf{I}$ 

 $\overline{1}$ 

 $\mathbf{I}$ 

 $\overline{1}$ 

 $\overline{1}$ 

 $\mathbf{I}$ 

 $\mathbf{I}$  $\mathbf{I}$ 

 $\mathbf{I}$  $\mathbf{I}$ 

 $\mathbf{I}$  $\mathbf{I}$ 

J.

 $\overline{1}$ 

 $\mathbf{I}$  $\mathbf{I}$ 

 $\mathbf{I}$ 

 $\overline{\phantom{a}}$ 

 $\mathbf{I}$  $\mathbf{I}$  TABLE ステートメントでこの文節以外のものを指定すると、カタログがロックし てしまいます。 ALTER TABLE ステートメントでこの文節のみが指定されている 場合、 SHARE ロックのみがシステム・カタログ表で獲得されます。これにより、 このステートメントが実行される時と、このステートメントが実行される作業単位 が終了する時の、所要時間の競合が生じるのを、可能な限り抑えることができま す。

表がタイプ付き表である場合、このオプションがサポートされるのは、タイプ付き 表階層のルート表でだけです (SOLSTATE 428DR)。

NOT LOGGED INITIALLY 属性の詳細については、 779ページの『CREATE TABLE』にあるこの属性に関する記述を参照してください。

注: 作業単位内で NOT LOGGED INITIALLY 属性を活動化したことにより表が変 更された場合、保管点要求へのロールバックは、作業単位要求へのロールバッ クに変換されます (SOLSTATE 40506)。 NOT LOGGED INITIALLY 属性が活 動状熊にある作業単位における操作でエラーが発生すると、その作業単位全体 がロールバックされます (SOLSTATE 40506)。さらに、NOT LOGGED INITIALLY 属性が活動化されている表は、ロールバックされた後にアクセス不 能としてマークされ、除去しかできなくなります。したがって、NOT LOGGED INITIALLY 属性が活動化されている作業単位内のエラーは、最小限に抑えられ ます。

# **WITH EMPTY TABLE**

現在表にあるすべてのデータを除去します。一度データが除去されると、 RESTORE 機能を使用しなければ、そのデータの回復を行うことができませ ん。この ALTER ステートメントを発行した作業単位をロールバックしても、 表データは元の状態には回復できません。

この処置が必要な場合、修復したい表に定義された DELETE トリガーは行わ れません。その表にある索引もすべて空になります。

#### **PCTFREE** integer

ロードまたは再編成時に、各ページでフリー・スペースとして残しておくスペース の割合を指定します。 integer の値は 0 ~ 99 です。各ページの最初の行は、制約 なしに追加されます。行をさらに追加する場合、各ページに少なくとも integer パ ーセントをフリー・スペースとして残します。 PCTFREE 値は、LOAD または REORGANIZE TABLE ユーティリティーでのみ有効です。表がタイプ付き表であ る場合、このオプションがサポートされるのは、タイプ付き表階層のルート表でだ けです (SOLSTATE 428DR)。

## **LOCKSIZE**

表へのアクセス時に使用されるロックのサイズ (細分性) を指定します。表定義で このオプションを使用しても、通常のロック・エスカレーションが行われます。表 がタイプ付き表である場合、このオプションがサポートされるのは、タイプ付き表 階層のルート表でだけです (SQLSTATE 428DR)。

#### **ROW**

行ロックの使用を指定します。これは、表の作成時のデフォルトのロック・サ イズです。

#### **TABLE**

表ロックの使用を指定します。これは、適切な共用ロックまたは排他ロックが 表で獲得されており、意図ロック ("意図なし" は除く) が使用されないことを 意味します。この値を使用すると、獲得すべきロック数が限定されるため、照 会のパフォーマンスが向上します。しかし、完全な表に対してはロックがすべ て保留となるため、並行性も限定されます。

ロックの詳細については、管理の手引き を参照してください。

#### **APPEND**

データを表データの終わりに追加するか、またはデータ・ページのフリー・スペー スが使用可能なロケーションに追加するかを指定します。表がタイプ付き表である 場合、このオプションがサポートされるのは、タイプ付き表階層のルート表でだけ です $(SOLSTATE 428DR)$ 。

### ON

表データが追加され、各ページのフリー・スペース情報は保持されません。表 にはクラスター索引があってはなりません (SOLSTATE 428CA)。

#### **OFF**

表データは使用可能なスペースに入れられます。これは、表の作成時のデフォ ルト値です。

APPEND OFF を設定した後に表の再編成が必要となります。これは、使用可 能なフリー・スペース情報が不正確となるため、データ挿入時のローパフォー マンスにつながるからです。

## **VOLATILE**

これを指定することにより、最適化プログラムに対し、表 table-name のカーディナ リティーが、空から非常に大きなものに至るまで、実行時に変化し得ることを知ら せます。 table-name にアクセスするため、最適化プログラムは、その統計に関係な く、表のスキャンではなく索引のスキャンを使います。ただしその場合、その索引 は索引専用である(参照されるすべての列がその索引内にある)か、索引のスキャ ンで述部を使えることが条件になります。表がタイプ付き表である場合、このオプ ションがサポートされるのは、タイプ付き表階層のルート表でだけです (SOLSTATE 428DR)。

# **NOT VOLATILE**

これを指定することにより、最適化プログラムに対して、 table-name のカーディナ リティーが揮発ではないことを知らせます。この表に対するアクセス・プランは、 既存の統計と、所定の最適化レベルに基づいて続けられます。

#### <span id="page-561-0"></span>**CARDINALITY**

揮発するのが表内の行数であり、表そのものではないことを示すオプション・キー ワード。

# 規則

 $\overline{1}$ 

 $\mathbf{I}$  $\mathbf{I}$ 

 $\overline{1}$ 

 $\overline{1}$ 

 $\overline{1}$ 

- 表の区分化キー列は、構成パラメーター DB2\_UPDATE\_PART\_KEY を 'OFF' (SOLSTATE 42997) に設定していないかぎり、更新できます。 'OFF' はデフォルト設 定です。
- 表に対して定義された固有キー制約または基本キー制約は、区分化キー (存在する場 合) のスーパーセットである必要があります (SQLSTATE 42997)。
- 区分化キーのヌル可能列は、構成パラメーター DB2 UPDATE PART KEY を 'OFF' (SOLSTATE 42997) に設定していないかぎり、 ON DELETE SET NULL で関係が定 義されたときは外部キー列として組み込むことができます。
- 1 つの列の参照は、 1 つの ALTER TABLE ステートメント内の 1 つの ADD また は ALTER COLUMN 文節でのみ可能です (SOLSTATE 42711)。
- 表に要約表があり、その表に従属している場合、列の長さを変更することはできませ  $\lambda$  (SOLSTATE 42997).
- 生成された列を追加する前に、SET INTEGRITY ステートメントを使用して、表を検 査保留状態に設定しなければなりません (SOLSTATE 55019)。

# 注

- 表を要約表に変更すると、この表は検査保留状熊になります。表が REFRESH IMMEDIATE として定義されている場合、この表は検査保留状態から出されなけれ ば、全選択で参照されている表で INSERT、DELETE、または UPDATE コマンドを 発行することはできません。 IMMEDIATE CHECKED オプションを指定して REFRESH TABLE または SET INTEGRITY を使用すると、表の検査保留状態を解除 し、全選択に基づいて表内のデータを完全に最新表示できます。表にあるデータが完 全に全選択の結果を反映する場合、 SET INTEGRITY の IMMEDIATE UNCHECKED オプションを使用して、表の検査保留状態を解除できます。
- 表を変更して REFRESH IMMEDIATE 要約表にすると、全選択により参照される表 で INSERT、DELETE、または UPDATE を使用したパッケージはどれも無効になり ます。
- 表を要約表から正規表 (DEFINITION ONLY) に変更すると、表に従属するパッケー ジはどれも無効になります。
- · ADD 列文節は、他のいずれの文節よりも先に処理されます。他の文節は、指定され た順序で処理されます。
- ALTER TABLE によって追加される列は、表の既存の視点に自動的に追加されるわけ ではありません。
- 固有キー制約または基本キー制約に関して索引が自動的に作成された場合、データベ ース・マネージャーは、指定された制約名を表のスキーマ名と一致するスキーマ名を 伴う索引名として使用することを試みます。この名前が既存の索引名と一致する場 合、または制約の名前が指定されなかった場合、索引は SYSIBM スキーマに作成さ れ、 "SOL" とタイム・スタンプに基づいて生成される 15 個の数字からなるシステ ム生成の名前が付けられます。
- 表 T での DELETE 操作に関係する可能性のある表は、 T に連結削除 されてい る、と言われます。したがって、ある表が T の従属表であるか、または T からの削 除のカスケード先の表の従属表である場合、この表は T に対して連結削除されるこ とになります。
- パッケージの中に挿入 (更新 / 削除) の使用があるといわれるのは、パッケージ内の ステートメントによって直接に、あるいは、そのいずれかのステートメントの代わり にパッケージによって実行される制約やトリガーによって間接的に、 レコードが T に挿入(更新または削除)される場合です。同様に、パッケージの中に更新の使用が あるといわれるのは、パッケージ内のステートメントによって直接に、あるいは、そ のいずれかのステートメントの代わりにパッケージによって実行される制約やトリガ ーによって間接的に、列が変更される場合です。
- 基本キー、固有キー、または外部キーに対する変更は、パッケージ、索引、およびそ の他の外部キーに以下の影響を与えます。
	- 基本キーまたは固有キーが追加された場合、
		- パッケージ、索引、外部キー、または既存の固有キーには影響を与えません。61
	- 基本キーまたは固有キーが除去された場合、
		- 制約に関してその索引が自動的に作成されていた場合には、その索引は除去され ます。索引に従属しているパッケージはすべて無効になります。
		- 索引が制約に関して固有であるように変換されており、現在システムが索引を必 要としていない場合、索引は非固有に戻されます。索引に従属しているパッケー ジはすべて無効になります。
		- 索引が制約のために使用された既存の固有索引だった場合、索引はシステムが必 要としていないことを示すよう設定されます。パッケージに影響はありません。
		- すべての従属外部キーが除去されます。次の項目に示すように、各従属外部キー ごとに、さらにアクションが取られます。
	- 外部キーを追加または除去する場合、
		- オブジェクト表に対して挿入の使用のあるパッケージは、すべて無効になりま す。
		- 外部キー内の少なくとも 1 つの列に対して更新の使用のあるパッケージは、す べて無効になります。

<sup>61.</sup> 基本キーまたは固有キーが、前のバージョンで作成された既存の固有索引を使用しており、固有性の据え置きをサポ ートするように変換されていない場合、索引は変換され、関連した表の更新使用のパッケージは無効になります。

- 親表に削除使用のあるパッケージはすべて無効になります。
- 親キーの少なくとも 1 つの列に対して更新使用の指定があるパッケージは、す べて無効になります。
- 表に列を追加すると、変更された表に対して挿入の使用のあるパッケージはすべて無 効になります。追加された列が、表内の最初のユーザー定義構造タイプ列である場 合、変更された表でパッケージに DELETE を使用しようとしても無効になります。
- 検査保留状態 (1096ページの『SET INTEGRITY』 を参照) ではない既存の表に対し て検査制約または参照制約を追加すると、その表の既存の行は、制約に対して直ちに 評価されます。検証に失敗すると、エラー (SQLSTATE 23512) になります。表が検 査保留状態の場合は、検査制約または参照制約を追加しても、制約が直ちに適用され るわけではありません。その場合には、検査保留操作で使用された制約タイプ・フラ グのうち対応するものが更新されます。制約の適用を開始するには、SET INTEGRITY ステートメントを発行する必要があります。
- 検査制約の追加または除去すると、対象の表に対する挿入使用、または制約に関係し ている少なくとも 1 つの列に対する更新使用のいずれかを含むすべてのパッケージ が無効になります。
- 区分化キーを追加すると、区分化キーの少なくとも 1 つの列に対して更新使用を伴 うパッケージは、すべて無効になります。
- 区分化キーの最初の列としてデフォルト値によって定義された基本キーは、基本キー の除去や異なる基本キーの追加によって影響を受けません。
- 列1を変更して長さを増やすと、変更された列を含む表を(参照制約またはトリガー によって直接または間接的に)参照するパッケージはすべて無効になります。
- 列を変更して長さを増やすと、表に従属する視点 (タイプ付き視点を除く) が再生成 されます。視点の再生成時にエラーが生じると、エラーが戻されます (SOLSTATE 56098)。表に従属するタイプ付き視点は、作動不能としてマークされます。
- 長さを増やすために列を変更すると、トリガーを含むステートメントを準備中または バインド中に、トリガー処理でエラー (SOLSTATE 54010) が発生する可能性があり ます。このことは、遷移変数および遷移表列の長さの合計に基づく行の長さが長すぎ る場合に生じます。このようなトリガーが除去されると、それ以降にトリガーを作成 しようとしてもエラー (SQLSTATE 54040) となります。
- それぞれ 4000 および 2000 より大きい数値に変更された VARCHAR および VARGRAPHIC 列は、 SYSFUN スキーマの関数での入力パラメーターとして使用し ないでください (SQLSTATE 22001)。
- 表の LOCKSIZE を変更すると、変更された表に従属するすべてのパッケージは無効 になります。ロックの詳細については、管理の手引き を参照してください。
- ACTIVATE NOT LOGGED INITIALLY 文節は、 FILE LINK CONTROL 属性のある DATALINK 列を表に追加するときには使えません (SOLSTATE 42613)。
- VOLATILE または NOT VOLATILE CARDINALITY を変更すると、変更された表に 従属するすべてのパッケージが無効になります。

• 複製を行うユーザーは、 VARCHAR 列の長さが長くなるときに、特に注意する必要 があります。アプリケーション表と関連付けられた変更データ表は、すでに DB2 行 サイズの限界近くに設定されている可能性があります。変更データ表をアプリケーシ ョン表よりも前に変更するか、これら 2 つを同じ作業単位内で変更するようにし て、両方の表で変更が完了できるようにしてください。コピーについても考慮すべき 点があります。これも、行サイズの限界近くに設定されていたり、既存の列の長さを 長くする機能のないプラットフォームに存在している可能性があります。

VARCHAR 列の長さを長くしたログ・レコードを収集プログラムが処理する前に、変 更データ表を変更していなければ、収集プログラムは失敗するかもしれません。コピ ーを保持しているサブスクリプションを実行する前に、 VARCHAR 列が含まれるコ ピーを変更していなければ、そのサブスクリプションは失敗する可能性があります。

• NOMINVALUE、NOMAXVALUE、NOCYCLE、NOCACHE、および NOORDER の構 文もサポートされています。

# 例

 $\overline{1}$ 

 $\overline{1}$ 

例 1: 1 文字の長さの RATING という名前の新しい列を、DEPARTMENT 表に追加し ます。

#### **ALTER TABLE DEPARTMENT** ADD RATING CHAR(1)

例 2: SITE NOTES という名前の新しい列を PROJECT 表に追加します。 SITE NOTES は、最大 1000 文字の長さの可変長列として作成します。この列の値には 関連する文字セットがなく、変換されません。

## ALTER TABLE PROJECT ADD SITE NOTES VARCHAR (1000) FOR BIT DATA

例 3: 以下の列が定義された EQUIPMENT という表が存在するものと想定します。

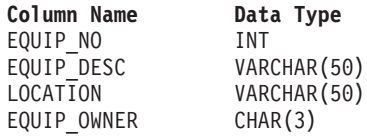

EOUIPMENT 表に、所有者 (EOUIP OWNER) は DEPARTMENT 表に存在する部門番 号 (DEPTNO) でなければならない、という参照制約を追加します。 DEPTNO は、 DEPARTMENT 表の基本キーです。 DEPARTMENT 表からある部門を削除する場合 は、その部門の所有するすべての備品の所有者 (EOUIP OWNER) の値を割り当て解除 する必要があります (つまりヌル値に設定する必要があります)。制約の名前は、 DEPTOUIP です。

**ALTER TABLE EQUIPMENT ADD CONSTRAINT DEPTOUIP FOREIGN KEY (EQUIP OWNER) REFERENCES DEPARTMENT** ON DELETE SET NULL

さらに、備品レコードに関係した数量を記録できるようにするため、追加の列が必要に なります。特に指定されない限り、EQUIP\_QTY 列には値 1 を入れます。ヌル値にして はなりません。

ALTER TABLE EQUIPMENT ADD COLUMN EQUIP QTY SMALLINT NOT NULL DEFAULT 1

例 4: 表 EMPLOYEE を変更します。各従業員の給与と歩合の合計が \$30,000 を超え ていなければならない、という定義済みの REVENUE という名前の検査制約を追加し ます。

**ALTER TABLE EMPLOYEE ADD CONSTRAINT REVENUE** CHECK (SALARY + COMM  $>$  30000)

例 5: 表 EMPLOYEE を変更します。前に定義した制約 REVENUE を除去します。

**ALTER TABLE EMPLOYEE DROP CONSTRAINT REVENUE** 

例 6: SOL の変更内容をデフォルトのフォーマットでログに記録するように表を変更 します。

**ALTER TABLE SALARY1 DATA CAPTURE NONE** 

例 7: SOL の変更内容を拡張フォーマットでログに記録するように表を変更します。

#### **ALTER TABLE SALARY2 DATA CAPTURE CHANGES**

例 8: EMPLOYEE 表を変更して、デフォルト値を指定して 4 つの新しい列を追加し ます。

**ALTER TABLE EMPLOYEE** ADD COLUMN HEIGHT MEASURE DEFAULT MEASURE(1) ADD COLUMN BIRTHDAY BIRTHDATE DEFAULT DATE('01-01-1850') ADD COLUMN FLAGS BLOB(1M) DEFAULT BLOB(X'01') ADD COLUMN PHOTO PICTURE DEFAULT BLOB(X'00')

デフォルト値の指定時に、これらのデフォルト値はさまざまな関数名を使用します。 MEASURE は INTEGER に基づく特殊タイプなので、MEASURE 関数を使用していま す。ちなみに、HEIGHT 列のデフォルト値は、関数を使用しなくても指定することがで きたはずです。 MEASURE のソース・タイプは、BLOB または日時データ・タイプで はないからです。 BIRTHDATE は DATE に基づく特殊タイプなので、 DATE 関数を

使用しています(この場合、BIRTHDATE は使用できません)。 FLAGS 列と PHOTO 列では、PHOTO が特殊名であるにもかかわらず、 BLOB 関数を使用してデフォルト値 が指定されています。 BIRTHDAY、FLAGS、および PHOTO 列のデフォルト値を指定 するためには、関数を使用しなければなりません。タイプが、BLOB や日時データ・タ イプのソースに基づく BLOB や特殊タイプだからです。

例 9: 以下の列が定義された CUSTOMERS という表があると想定します。

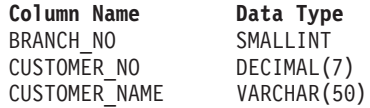

この表では、基本キーは BRANCH NO 列と CUSTOMER NO 列からなります。表を区 分化したいので、表に対して区分化キーを作成する必要があります。表は単一ノードの ノードグループにある表スペースに定義する必要があります。基本キーは、区分化列の スーパーセットである必要があり、基本キーの少なくとも 1 つの列が区分化キーとして 使用されている必要があります。 BRANCH NO を区分化キーにしたいと想定します。 以下のステートメントを用いてこれを行います。

**ALTER TABLE CUSTOMERS** ADD PARTITIONING KEY (BRANCH NO)

ALTER TABLESPACE ステートメントは、以下の方法で既存の表スペースを変更する場 合に伸用されます。

- DMS 表スペース (MANAGED BY DATABASE オプションによって作成) にコンテ ナーを追加する。
- DMS 表スペース (MANAGED BY DATABASE オプションによって作成) にあるコ ンテナーのサイズを大きくする。
- 現在コンテナーがない区分 (あるいはノード) にある SMS 表スペースに、コンテナ ーを追加する。
- 表スペースの PREFETCHSIZE 設定値を変更する。
- 表スペースの表に対して使用する BUFFERPOOL を変更する。
- 表スペースの OVERHEAD 設定値を変更する。
- 表スペースの TRANSFERRATE 設定値を変更する。

# 呼び出し

このステートメントは、アプリケーション・プログラムに組み込むか、あるいは対話式 に発行することができます。動的に準備できる実行可能ステートメントです。ただし、 バインド・オプション DYNAMICRULES BIND が適用されている場合、ステートメン トを動的に準備することはできません (SQLSTATE 42509)。

#### 許可

このステートメントの許可 ID には、SYSCTRL 権限または SYSADM 権限がなければ なりません。

# 構文

ALTER-TABLESPACE-tablespace-name-

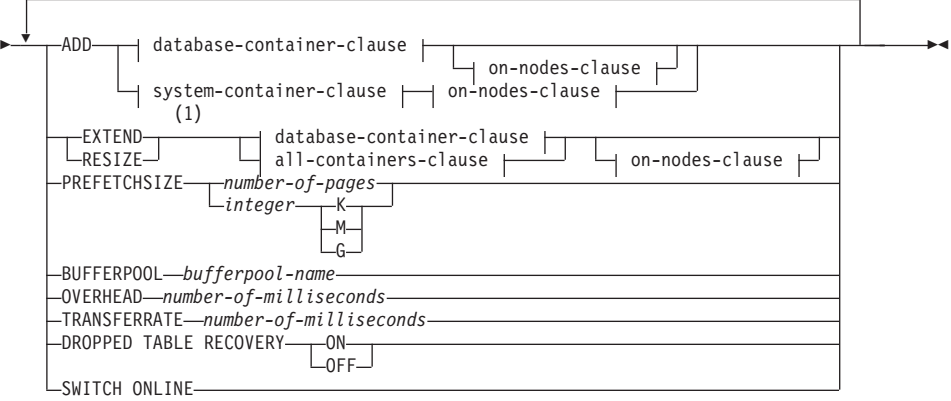

# **database-container-clause:**

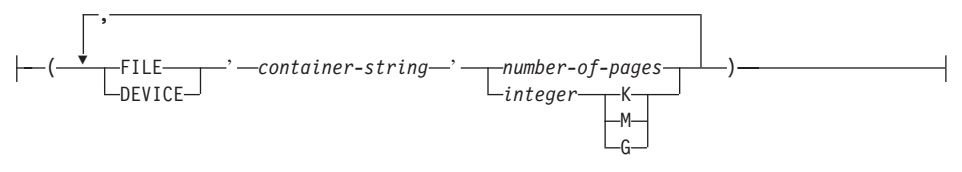

## **system-container-clause:**

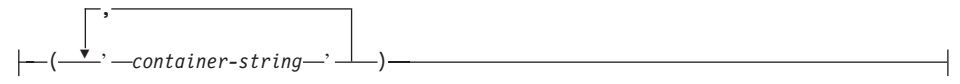

# **on-nodes-clause:**

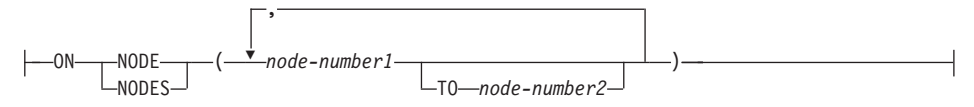

## **all-containers-clause:**

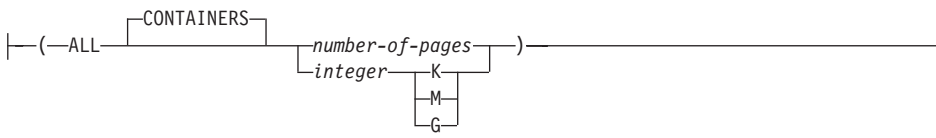

注:

 $\blacksquare$ 同じステートメントに ADD、EXTEND、および RESIZE 文節を指定することは できません。

# 説明

tablespace-name

表スペースの名前を指定します。これは、1つの部分からなる名前です。これは、 長形式 SQL ID です (通常 ID または区切り ID のいずれか)。

#### **ADD**

ADD は、新しいコンテナーを表スペースに追加することを指定します。

#### **FXTFND**

EXTEND は、既存のコンテナーのサイズを増やすように指示します。指定されるサ イズは、既存のコンテナーに追加されるサイズです。 all-containers-clause が指定さ れると、表スペースにあるすべてのコンテナーがこのサイズで拡張されます。

#### **RESIZE**

RESIZE は、既存のコンテナーのサイズが変更されることを指定します(コンテナ ー・サイズを小さくすることはできません)。指定されるサイズが、コンテナーの新 しいサイズになります。 all-containers-clause が指定されると、表スペースにあるす べてのコンテナーがこのサイズに変更されます。

database-container-clause

DMS 表スペースに 1 つまたは複数のコンテナーを追加します。表スペースは、す でにアプリケーション・サーバーに存在する DMS 表スペースを指定するものでな ければなりません。 833 ページの container-clause の説明を参照してください。

system-container-clause

指定の区分あるいはノードにある SMS 表スペースに、1 つまたは複数のコンテナ ーを追加します。表スペースは、すでにアプリケーション・サーバーに存在する SMS 表スペースを指定するものでなければなりません。表スペースに対して指定す る区分にコンテナーがあってはなりません (SOLSTATE 42921)。 832 ページの system-containers の説明を参照してください。

on-nodes-clause

追加されるコンテナーの区分を指定します。 835 ページの on-nodes-clause の説明 を参照してください。

all-containers-clause

DMS 表スペースにあるコンテナーすべてを拡張またはサイズ変更します。表スペ ースは、すでにアプリケーション・サーバーに存在する DMS 表スペースを指定す るものでなければなりません。

## **PREFETCHSIZE** number-of-pages

データの事前取り出しの実行中に、表スペースから読み取られる PAGESIZE ペー ジの数を指定します。 この事前取り出しサイズ値は整数値としても指定でき、その 後に K (K バイトの場合)、M (M バイトの場合)、または G (G バイトの場合) を 付けます。このように指定した場合、ページ・サイズで分割されたバイト数のフロ アは、事前取り出しサイズのページ値の数を判別するために使用します。事前取り 出しでは、照会に必要なデータがその照会で参照される前に読み取られるため、照 会では入出力の実行を待たずにすみます。

## **BUFFERPOOL** bufferpool-name

この表スペースの表に対して使用するバッファー・プールの名前を指定します。バ ッファー・プールは、現在データベースに存在している必要があります (SOLSTATE 42704)。 バッファー・プールに対して、この表スペースのノードグル ープを定義する必要があります (SOLSTATE 42735)。

#### **OVERHEAD** number-of-milliseconds

number-of-milliseconds (ミリ秒数) は、入出力制御装置のオーバーヘッドとディス ク・シーク待ち時間をミリ秒単位で指定する数値リテラルです(整数、10進数、ま たは浮動小数点数)。この数値がすべてのコンテナーで同一でない場合、それは表ス ペースに属するすべてのコンテナーの平均でなければなりません。この値は、照会 の最適化の過程で入出力コストを判別するのに使用されます。

# **TRANSFERRATE** number-of-milliseconds

number-of-milliseconds は、 1 ページ (4K または 8K) をメモリーに読み込むため の時間をミリ秒単位で指定する数値リテラルです(整数、10進数、または浮動小 数点数)。この数値がすべてのコンテナーで同一でない場合、それは表スペースに属 するすべてのコンテナーの平均でなければなりません。この値は、照会の最適化の 過程で入出力コストを判別するのに使用されます。

## DROPPED TABLE RECOVERY

指定された表スペースから除去された表は、 ROLLFORWARD コマンドの RECOVER DROPPED TABLE ON オプションを使用して同復させることができま す。

#### **SWITCH ONLINE**

OFFLINE 状態の表スペースは、コンテナーがアクセス可能であれば、オンライン になります。コンテナーがアクセス可能でなければ、エラーが戻されます (SQLSTATE 57048)。

# 注

- PREFETCHSIZE、OVERHEAD、および TRANSFERRATE の各パラメーターに最適な 値を選択するための手引きと、バランスの再調整に関する情報が、管理の手引き に 記載されています。
- 新しいコンテナーが追加されて、トランザクションがコミットされると、表スペース の内容はコンテナー間で自動的にバランスの再調整がなされます。バランス再調整中 も、表スペースへのアクセスは制限されません。
- 表スペースが OFFLINE 状態で、コンテナーがアクセス可能である場合、すべてのア プリケーションを切断してから、もう一度データベースへ接続すれば、表スペースは

OFFLINE 状態から脱することができます。別の方法として、SWITCH ONLINE オプ ションを使用すると、残りのデータベースは稼働状熊で使用中のまま、表スペースは OFFLINE から脱する (稼働状態になる) ことができます。

- 表スペースに複数のコンテナーを追加する場合は、バランスの再調整のコストが一度 だけで済むように、これらのコンテナーを同じステートメントで追加することをお勧 めします。単一トランザクションで別々の ALTER TABLESPACE ステートメントを 使用して、同じ表スペースにコンテナーを追加するとエラーになります (SOLSTATE  $55041$ ).
- 同じ ALTER TABLESPACE ステートメントを使用して、表スペースの複数のコンテ ナー・サイズを変更しながら新しいコンテナーを追加することはできません (SOLSTATE 429BC)。複数のコンテナーのサイズを変更する際、 1 つのステートメ ントに EXTEND 文節と RESIZE 文節を同時に使用することはできません (SQLSTATE 429BC)。
- RESIZE を使用して、コンテナー・サイズを小さくすることはできません。コンテナ ーのサイズを小さくしようとすると、エラーが発生します (SQLSTATE 560B0)。
- 存在しないコンテナーについて拡張またはサイズ変更しようとすると、エラーが発生 します (SOLSTATE 428B2)。
- コンテナーを拡張またはサイズ変更する場合、このコンテナー・タイプは、コンテナ ーが作成されたときに使用されたタイプと滴合しなければなりません (SOLSTATE  $428B2$ <sub>o</sub>
- コンテナーが拡張またはサイズ変更されてから、トランザクションがコミットされる と、表スペースの内容はコンテナー間で自動的にバランスの再調整がなされます。バ ランス再調整中も、表スペースへのアクセスは制限されません。
- 表スペースで複数のコンテナーを拡張する場合、バランスの再調整のコストが一度だ けで済むように、これらのコンテナーを同じステートメントで追加することをお勧め します。これは、複数のコンテナーをサイズ変更する場合にも同じです。同じ表スペ ースで別個の ALTER TABLESPACE ステートメントを使用するものの、 1 つのト ランザクションで複数のコンテナー・サイズを変更しようとすると、エラーが発生し ます (SQLSTATE 55041)。
- 区分データベースで、複数の区分が同じ物理ノードに存在する場合、このような区分 に同じ装置または特定のパスを指定することはできません (SOLSTATE 42730)。この 環境の場合、それぞれの区分ごとに固有の container-string を指定するか、または相 対パス名を使用してください。
- 表スペース定義はトランザクションで、表スペース定義に対する変更はコミット時に カタログ表に反映されますが、新しい定義のバッファー・プールは、データベースの 次回始動時まで使用することはできません。 ALTER TABLESPACE ステートメント が出されたときに使用中のバッファー・プールは、その間は続いて使用されます。

例

例 1: PAYROLL 表スペースに装置を追加します。

ALTER TABLESPACE PAYROLL ADD (DEVICE '/dev/rhdisk9' 10000)

例 2: ACCOUNTING 表スペースの事前取り出しサイズと入出力オーバーヘッドを変更 します。

ALTER TABLESPACE ACCOUNTING PREFETCHSIZE 64 OVERHEAD 19.3

例 3: 表スペース TS1 を作成し、それからコンテナーをサイズ変更して、すべてのコ ンテナーのサイズが 2000 ページになるようにします (3 つの異なる ALTER TABLESPACES を使用して、サイズを変更)。

**CREATE TABLESPACE TS1 MANAGED BY DATABASE** USING (FILE '/conts/cont0' 1000, DEVICE '/dev/rcont1' 500, **FILE** 'cont2' 700) ALTER TABLESPACE TS1 RESIZE (FILE '/conts/cont0' 2000, DEVICE '/dev/rcont1' 2000, **FILE** 'cont2' 2000)

#### $OR$

**ALTER TABLESPACE TS1** RESIZE (ALL 2000)

#### **OR**

**ALTER TABLESPACE TS1** EXTEND (FILE '/conts/cont0' 1000. DEVICE '/dev/rcont1' 1500, **FILE** 'cont2' 1300)

例 4: DATA TS 表スペースにあるすべてのコンテナーを 1000 ページだけ拡張しま す。

ALTER TABLESPACE DATA TS EXTEND (ALL 1000)

例 5: INDEX TS 表スペースにあるすべてのコンテナーのサイズを 100 メガバイト (MB) に変更します。

## ALTER TABLESPACE INDEX TS RESIZE (ALL 100 M)

# <span id="page-573-0"></span>ALTER TYPE (構造化)

ALTER TYPE ステートメントは、ユーザー定義の構造タイプの属性またはメソッド指 定を追加または除去します。

# 呼び出し

このステートメントはアプリケーション・プログラムに組み込むことができ、また動的 SOL ステートメントの使用によって出すことができます。このステートメントは、動的 に準備可能な実行可能ステートメントです。しかし、バインド・オプション DYNAMICRULES BIND を適用する場合、ステートメントを動的に準備することはでき ません (SQLSTATE 42509)。

# 許可

このステートメントの許可 ID には、以下の特権が少なくとも 1 つ含まれている必要が あります。

- SYSADM または DBADM 権限
- タイプのスキーマに対する ALTERIN 特権
- · SYSCAT.DATATYPES の DEFINER 列に記録されているそのタイプの定義者

# 構文

 $\rightarrow$  -ALTER TYPE-type-name-

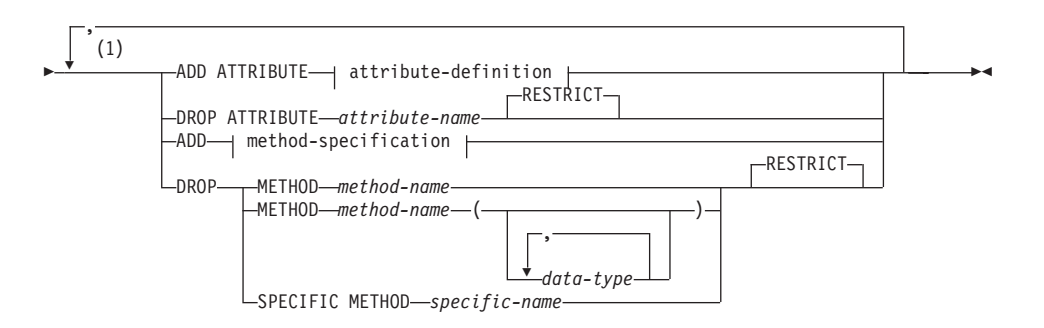

注:

1 属性とメソッドの両方が追加または削除される場合、 すべてのメソッド指定の前 に、すべての属性指定が必要です。

## 説明

type-name

変更する構造タイプを識別します。指定するタイプは、カタログに定義されている 既存のタイプであり (SQLSTATE 42704)、かつ構造タイプでなければなりません

(SOLSTATE 428DP)。 動的 SOL ステートメントでは、CURRENT SCHEMA 特殊 レジスターは、修飾子のないオブジェクト名の修飾子として使用されます。静的 SOL ステートメントでは、 OUALIFIER プリコンパイル / バインド・オプション により、修飾子のないオブジェクト名の修飾子が暗黙指定されます。

## **ADD ATTRIBUTE**

既存の構造タイプの最後の属性の後に、属性を追加します。

#### attribute-definition

attribute-definition の詳細については、 858ページの『CREATE TYPE (構造 化)』を参照してください。

attribute-name

属性の名前を指定します。この名前は、この構造タイプの他のどの属性 (継承された属性も含む)とも、この構造タイプのどのサブタイプとも同じ であってはなりません (SOLSTATE 42711)。

述部のキーワードとして使用される多くの名前は、システム使用に予約さ れており、 attribute-name として使用することはできません (SOLSTATE 42939)。名前は、SOME、ANY、ALL、NOT、AND、OR、 BETWEEN、 NULL, LIKE, EXISTS, IN, UNIQUE, OVERLAPS, SIMILAR, MATCH、および比較演算子です。

 $data-type 1$ 

属性のデータ・タイプを指定します。これは、CREATE TABLE でリスト されているデータ・タイプの 1 つで、 LONG VARCHAR、LONG VARGRAPHIC、または LONG VARCHAR や LONG VARGRAPHIC に基 づいた特殊タイプ以外のものです (SOLSTATE 42601)。このデータ・タイ プは既存のデータ・タイプを指定する必要があります (SOLSTATE 42704)。 data-type がスキーマ名なしで指定される場合、 SOL パスでスキ ーマを検索することにより、タイプは解決されます。 779ページの 『CREATE TABLE』に種々のデータ・タイプの説明が記載されていま す。属性データ・タイプが参照タイプである場合、参照するターゲット・ タイプはこのステートメントに既に存在する構造タイプでなければなりま せん (SQLSTATE 42704)。

タイプ DATALINK の属性で定義されたタイプは、タイプ付き表またはタ イプ付き視点のデータ・タイプとしてのみ効果的に使用できます (SQLSTATE 01641)。

実行時にタイプのインスタンスが直接または間接的に同じタイプやそのサ ブタイプのインスタンスを含むタイプ定義を避けるために、タイプの定義 において、属性タイプのいずれかが直接または間接的にそれ自身を使用す るように定義してはならないという制限があります (SOLSTATE 428EP)。 詳細は、90ページの『構造タイプ』を参照してください。

## lob-options

LOB タイプと関連したオプション (あるいは LOB に基づく特殊タイプ) を指定します。 lob-options の詳細については、779ページの『CREATE TABLE』を参照してください。

## datalink-options

DATALINK タイプと関連したオプション (あるいは DATALINK タイプ に基づく特殊タイプ)を指定します。 datalink-options の詳細については、 779ページの『CREATE TABLE』を参照してください。

DATALINK タイプまたは DATALINK に基づいている特殊タイプでオプ ションが指定されないと、 LINKTYPE URL および NO LINK CONTROL オプションがデフォルト値になることに注目してください。

## **DROP ATTRIBUTE**

既存の構造タイプの属性を除去します。

### attribute-name

属性の名前。属性は、そのタイプの属性として存在していなければなりません (SOLSTATE 42703)。

# **RESTRICT**

type-name が既存の表、視点、列、列のタイプ内でネストされた属性、または 索引拡張のタイプとして使用される場合に、どの属性も除去できないという規 則を課します。

## ADD method-specification

メソッド指定を、type-name で識別されるタイプに追加します。別個の CREATE METHOD ステートメントを使用してメソッドに本体を与えるまでは、このメソッ ドを使用することはできません。 method-specification についての詳細は、858ペー ジの『CREATE TYPE (構造化)』 を参照してください。

## **DROP METHOD**

除去するメソッドのインスタンスを指定します。指定されたメソッドには、既存の メソッド本体があってはなりません (SOLSTATE 428ER)。 DROP METHOD ステ ートメントを使用してメソッド本体を除去してから、 ALTER TYPE DROP METHOD を使用してください。

指定するメソッドは、カタログに記述されているメソッドでなければなりません (SOLSTATE 42704)。 CREATE TYPE ステートメントで暗黙的に生成されたメソッ ド (mutators および observers など) は、除去できません (SOLSTATE 42917)。

メソッドを除去する方法としては、次のようにいくつかの方法があります。

## **METHOD** method-name

特定のメソッドを指定します。名前 method-name およびサブジェクト・タイプ type-name のメソッド・インスタンスが 1 つだけ存在している場合にのみ有効 です。このように識別されるメソッドには、パラメーターがいくつあっても構 いません。タイプ type-name に、指定された名前のメソッドが存在しない場合
は、エラーが戻されます (SOLSTATE 42704)。指定されたデータ・タイプの名 前 method-name に複数のメソッドがある場合には、エラーが戻されます (SOLSTATE 42854)。

**METHOD** method-name (data-type,...)

除去するメソッドを一意的に識別できるメソッド・シグニチャーを指定しま す。メソッド選択のアルゴリズムは使用されません。

method-name

特定のタイプを除去するメソッドの名前。指定する名前は、修飾なしの ID でなければなりません。

 $(data-type,...)$ 

メソッドが定義された際のメソッド指定の対応する位置に指定されたデー タ・タイプに一致していなければなりません。データ・タイプの数とデー タ・タイプを論理的に連結した値が、除去する特定のメソッド・インスタ ンスを識別するのに使用されます。

パラメーター化データ・タイプの長さ、精度、または位取りを指定する必 要はありません。空の括弧をコーディングすることによって、一致デー タ・タイプの検索時にそれらの属性を無視するように指定することができ ます。

パラメーター値が異なるデータ・タイプ (REAL または DOUBLE) を示し ているため、 FLOAT() を使用することはできません (SOLSTATE  $42601$ <sub>o</sub>

ただし、長さ、精度、または位取りをコーディングする場合、その値は、 CREATE TYPE ステートメントにおける指定に完全に一致していなければ なりません。

0 <n<25 は REAL を意味し、24<n<54 は DOUBLE を意味するので、 FLOAT(n) のデータ・タイプは、n に定義された値と一致している必要は ありません。タイプが REAL か DOUBLE かによって、生じる一致は異 なってきます。

指定されたデータ・タイプに、指定されたシグニチャーを持つメソッドが 存在しない場合は、エラーが戻されます (SQLSTATE 42883)。

### **SPECIFIC METHOD** specific-name

メソッドの定義時に指定されたか、またはデフォルト値として与えられた特定 の名前を使用して、除去するメソッドを指定します。 specific-name が修飾なし の名前である場合には、メソッドは、 type-name で指定されるデータ・タイプ のスキーマで暗黙的に修飾されます。 specific-name は、タイプ type-name の メソッドを識別しなければなりません。そうでない場合には、エラーになりま す (SOLSTATE 42704)。

### **RESTRICT**

指定されたメソッドが、既存のメソッド本体を所持できないように制限を受け

ることを指示します。 DROP METHOD ステートメントを使用してメソッド本 体を除去してから、 ALTER TYPE DROP METHOD を使用してください。

### 規則

- 以下の場合には、タイプ type-name で属性を追加または除去することは許可されてい ません (SQLSTATE 55043)。
	- あるタイプまたはそのタイプのサブタイプの 1 つが既存の表のタイプである場 슴.
	- タイプが直接または間接的に type-name を使用する表の列が存在する場合。直接使 用 および 間接使用 という用語は、 90ページの『構造タイプ』で定義されていま す。
	- 索引拡張で、このタイプまたはサブタイプのいずれかが使用される場合。
- 属性の追加によるタイプの変更で、このタイプまたはサブタイプの属性の合計が 4082 を超えてはなりません (SOLSTATE 54050)。
- ADD ATTRIBUTE オプション:
	- ADD ATTRIBUTE は、新しい属性に observer および mutator メソッドを生成し ます。これらのメソッドは、858ページの『CREATE TYPE (構造化)』に説明され ているとおり、構造タイプが作成される際に生成されるタイプに類似しています。 これらのメソッドが任意の既存のメソッドまたは関数と競合したり、これらをオー バーライドしたりする場合には、 ALTER TYPE ステートメントは失敗します (SQLSTATE 42745)。
	- ユーザーがタイプ (またはこの任意のサブタイプ) の INLINE LENGTH を明示的 に 292 よりも小さい値に指定した場合で、追加したこの属性が原因で、指定され たインライン長が、変更されたタイプのコンストラクター関数の結果のサイズより も小さくなる場合 (32 バイト + 属性ごとに 10 バイト)、エラーになります  $(SOLSTATE 42611)$ .
- DROP ATTRIBUTE オプション:
	- 既存のスーパータイプから継承された属性は、除去できません (SOLSTATE  $428DJ$ <sub>o</sub>
	- DROP ATTRIBUTE は、除去された属性の mutator および observer メソッドを除 去し、これらの除去されたメソッドの従属性を検査します。

注

- 属性を追加または除去することによりタイプを変更すると、そのタイプまたはそのタ イプのサブタイプをパラメーターまたは結果として使用する関数またはメソッドに依 存するすべてのパッケージが無効になります。
- 構造タイプから属性を追加または除去する場合:
	- タイプが作成されたときにシステムによりタイプの INLINE LENGTH が計算され た場合、 INLINE LENGTH 値は自動的に、変更されたタイプについて修正され、

そのサブタイプもすべて変更に対応するように修正されます。すべての構造タイプ についても、INLINE LENGTH 値は自動的に (再帰的に) 変更されます。この場 合、INLINE LENGTH はシステムにより計算され、変更された INLINE LENGTH を持つタイプの属性がタイプに含まれています。

- 属性の追加または除去により影響を受けたタイプの INLINE LENGTH がユーザー により明示的に指定されたものである場合、この特定のタイプの INLINE LENGTH は変更されません。明示的に指定されたインライン長については、十分 に注意してください。後でタイプに属性が追加されることがある場合、列定義でこ のタイプまたはサブタイプの 1 つを使用するために、インスタンス化されたオブ ジェクトの長さの増加の可能性に対応できるように、インライン長を十分に大きく しておかなければなりません。
- 新しい属性がアプリケーション・プログラムから見えるようにするには、データ・ タイプの新しい構造に適合するように、既存のトランスフォーム機能を修正しなけ ればなりません。

## 例

例 1: ALTER TYPE ステートメントを使用して、手動で参照しているタイプおよび表 の循環を許可します。 EMPLOYEE および DEPARTMENT という名前の表を手動で参 照しているとします。

次の順序列で、タイプおよび表の作成ができます。

**CREATE TYPE DEPT ... CREATE TYPE** EMP ... (including attribute named DEPTREF of type REF(DEPT)) ALTER TYPE DEPT ADD ATTRIBUTE MANAGER REF(EMP) **CREATE TABLE DEPARTMENT OF DEPT ...** CREATE TABLE EMPLOYEE OF EMP (DEPTREF WITH OPTIONS SCOPE DEPARTMENT) ALTER TABLE DEPARTMENT ALTER COLUMN MANAGER ADD SCOPE EMPLOYEE

次の順序列で、タイプおよび表の除去ができます。

DROP TABLE EMPLOYEE (DEPARTMENT の MANAGER 列が効力範囲解除となる) **DROP TABLE DEPARTMENT** ALTER TYPE DEPT DROP ATTRIBUTE MANAGER **DROP TYPE EMP DROP TYPE DEPT** 

例 2: ALTER TYPE ステートメントを使用して、サブタイプを参照する属性を持つタ イプを作成します。

**CREATE TYPE EMP ... CREATE TYPE MGR UNDER EMP ...** ALTER TYPE EMP ADD ATTRIBUTE MANAGER REF(MGR)

例 3: ALTER TYPE ステートメントを使用して、属性を追加します。以下のステート メントは、EMP タイプに SPECIAL 属性を追加します。元の CREATE TYPE ステート メントでインライン長が指定されなかったため、DB2 は、 13 (新しい属性の 10 + 属 性長 + 非 LOB 属性の 2 バイト) を追加してインライン長を計算しなおします。

**ALTER TYPE** EMP ... **ADD ATTRIBUTE** SPECIAL CHAR(1)

例 4: ALTER TYPE ステートメントを使用して、タイプに関連するメソッドを追加し ます。以下のステートメントは、BONUS というメソッドを追加します。

**ALTER TYPE** EMP ... **ADD METHOD BONUS (RATE DOUBLE) RETURNS** INTEGER **LANGUAGE** SQL **CONTAINS** SQL **NO EXTERNAL ACTION DETERMINISTIC**

CREATE METHOD ステートメントを発行してメソッド本体を作成するまでは、 BONUS メソッドは使用できないことに注意してください。タイプ EMP に SALARY という属性が含まれているとすると、メソッド本体の定義例は以下のようになります。

**CREATE METHOD BONUS (RATE DOUBLE) FOR EMP RETURN** CAST(SELF.SALARY \* RATE **AS** INTEGER)

このステートメントについては、735ページの『[CREATE METHOD](#page-748-0)』 を参照してくだ さい。

## **ALTER USER MAPPING**

ALTER USER MAPPING ステートメントは、指定した統合サーバーの許可 ID につい て、データ・ソースで使用する許可 ID またはパスワードを変更するときに使います。

## 呼び出し

このステートメントは、アプリケーション・プログラムに組み込むか、あるいは動的 SOL ステートメントの使用によって発行することができます。動的に準備できる実行可 能ステートメントです。ただし、バインド・オプション DYNAMICRULES BIND が適 用されている場合、ステートメントを動的に準備することはできません (SOLSTATE  $42509$ <sub>o</sub>

## 許可

ステートメントの許可 ID が、データ・ソースへマップされる許可名と違う場合、その ステートメントの許可 ID には SYSADM または DBADM 権限がなければなりませ ん。それらの権限がない場合、許可 ID と許可名が一致すれば、特権あるいは権限は必 要ありません。

## 構文

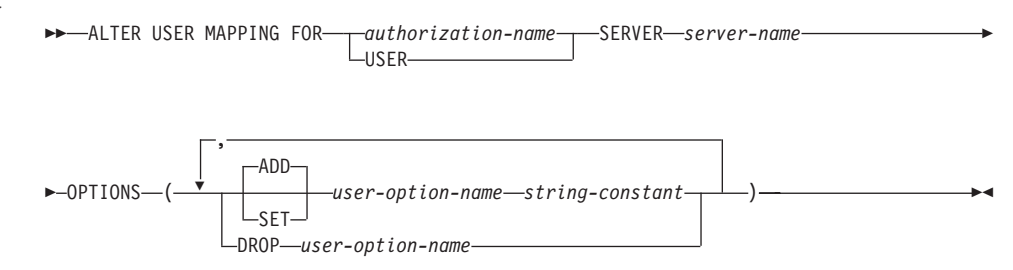

## 説明

authorization-name

ユーザーまたはアプリケーションが連合データベースへ接続するときの、許可名を 指定します。

### **USER**

特殊レジスター USER の値。 USER を指定すると、ALTER USER MAPPING ス テートメントの許可 ID は、 REMOTE AUTHID ユーザー・オプションで指定した データ・ソースの許可 ID にマップされます。

### **SERVER** server-name

ローカル許可 ID ヘマップするリモート許可 ID を使ってアクセスできるデータ・ ソースを指定します。このローカル許可 ID は、authorization-name で示されるか、 または USER によって参照されるものです。

## **ALTER USER MAPPING**

#### **OPTIONS**

変更するマッピングのために、使用可能にする、リセットする、または削除するユ ーザー・オプションを指定します。 user-option-name とその設定についての詳細 は、1339ページの『ユーザー・オプション』を参照してください。

### **ADD**

ユーザー・オプションを使用可能にします。

### **SET**

ユーザー・オプションの設定を変更します。

user-option-name

使用可能にする、あるいはリセットするユーザー・オプションを指定します。

string-constant

user-option-name の設定を、文字ストリング定数として指定します。

### **DROP** user-option-name

ユーザー・オプションを除去します。

# 注

- ユーザー・オプションは、同じ ALTER USER ステートメントに複数回指定すること はできません (SQLSTATE 42853)。ユーザー・オプションを使用可能にする、リセッ トする、あるいは除去する場合、使用中の他のユーザー・オプションには影響はあり ません。
- データ・ソースの表または視点のニックネームを参照する SELECT ステートメント で、マッピングに組み込む予定のものが、すでに所定の作業単位 (UOW) に組み込ま れている場合、その UOW ではユーザー・マッピングを変更することはできません。

### 例

例 1: Jim はローカル・データベースを使い、 ORACLE1 という Oracle データ・ソー スに接続します。そして許可 ID KLEEWEIN を使ってローカル・データベースにアク セスします。 KLEEWEIN は、CORONA (ORACLE1 ヘアクセスするときの許可 ID) へマップします。 Jim は新しい ID である JIMK を使用して ORACLE1 へのアクセス を開始します。ここで、KLEEWEIN は JIMK ヘマップすることが必要になります。

ALTER USER MAPPING FOR KLEEWEIN **SERVER ORACLE1** OPTIONS ( SET REMOTE AUTHID 'JIMK' )

例 2: Mary は連合データベースを使用して、 DORADO という DB2 ユニバーサル・ データベース (OS/390 版) データ・ソースへ接続します。そしてある許可 ID を使って DB2 にアクセスし、別の許可 ID で DORADO にアクセスします。これら 2 つの ID のマッピングは作成してあります。どちらの ID でも同じパスワードを使っています

が、ここで、DORADO の ID 用に固有のパスワード ZNYQ を使うことにしました。 その結果、使用している連合データベースのパスワードを ZNYQ ヘマップしなければ ならなくなります。

ALTER USER MAPPING FOR MARY **SERVER DORADO** OPTIONS ( ADD REMOTE PASSWORD 'ZNYQ' )

# **ALTER VIEW**

ALTER VIEW ステートメントは、参照タイプ列を変更して効力範囲を追加することに よって、既存の視点を変更します。

## 呼び出し

このステートメントは、アプリケーション・プログラムに組み込むか、あるいは動的 SOL ステートメントの使用によって発行することができます。動的に準備できる実行可 能ステートメントです。ただし、バインド・オプション DYNAMICRULES BIND が適 用されている場合、ステートメントを動的に準備することはできません (SOLSTATE  $42509$ <sub>o</sub>

## 許可

ステートメントの許可 ID によって保持されている特権には、少なくとも以下のいずれ かが含まれていなければなりません。

- SYSADM または DBADM 権限
- 視点のスキーマに対する ALTERIN 特権
- 変更する視点の定義者
- 変更する視点に対する CONTROL 特権

### 構文

ALTER VIEW-view-name

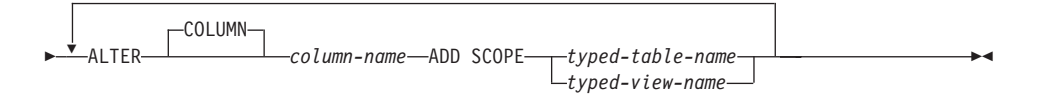

## 説明

view-name

変更する視点を指定します。視点はカタログに記述されている必要があります。

### **ALTER COLUMN** column-name

視点で変更する列の名前です。 column-name は、視点の既存の列を指定するもので なければなりません (SOLSTATE 42703)。名前は非修飾でなければなりません。

### **ADD SCOPE**

効力範囲が未定義である既存の参照タイプ列に、効力範囲を追加します (SOLSTATE 428DK)。列をスーパー視点から継承することはできません (SOLSTATE 428DJ)。

*typed-table-name*

 $9$ イプ付き表の名前。 column-name のデータ・タイプは REF(S) でなければな りません。 S は typed-table-name のタイプを表します (SQLSTATE 428DM)。 植が typed-table-name の既存行を実際に参照していることを確認するための、 column-name の既存値の検査は行われません。

*typed-view-name*

 $\forall$  イプ付き視点の名前。 column-name のデータ・タイプは REF(S) でなければ なりません。 S は typed-view-name のタイプを表します (SOLSTATE 428DM)。 値が typed-view-name の既存行を実際に参照していることを確認す るための、 column-name の既存値の検査は行われません。

# **BEGIN DECLARE SECTION**

BEGIN DECLARE SECTION ステートメントは、ホスト変数官言セクションの始まりを 示します。

## 呼び出し

このステートメントは、アプリケーション・プログラムに組み込む方法のみ可能です。 これは、実行可能ステートメントではありません。また、REXX に指定することはでき ません。

## 許可

権限は不要です。

### 構文

>>-BEGIN DECLARE SECTION-

## 説明

BEGIN DECLARE SECTION ステートメントは、ホスト言語の規則に従って変数宣言が 許される個所であれば、アプリケーション・プログラムのどのような個所にもコーディ ングできます。これは、ホスト変数宣言セクションの始まりを示すのに使用されます。 ホスト変数セクションは、 END DECLARE SECTION ステートメントで終了します (964ページの『END DECLARE SECTION』 を参照)。

## 規則

- BEGIN DECLARE SECTION と END DECLARE SECTION ステートメントは、対に なっていなければならず、またネストされていてはなりません。
- 宣言セクションに SQL ステートメントを含めることはできません。
- REXX 以外のすべてのホスト言語において、SOL ステートメントで参照される変数 は、宣言セクションで宣言する必要があります。また、そのセクションは、変数に対 する最初の参照より前になければなりません。一般に、REXX では、LOB ロケータ ーとファイル参照変数を除いて、ホスト変数は宣言されません。それらは BEGIN DECLARE SECTION では宣言されません。
- 官言セクションの外部で官言される変数の名前を、官言セクションで官言されている 変数と同じ名前にすることはできません。
- I.OR データ・タイプのデータ・タイプと長さの前には、 SQL TYPE IS キーワード を付ける必要があります。

### 例

例 *1*: C プログラムで、ホスト変数 hv\_smint (smallint)、hv\_vchar24 (varchar(24)), hv\_double (double), hv\_blob\_50k (blob(51200)), hv\_struct (構造タイプ "struct\_type" は blob(10240)) を定義します。

```
EXEC SQL BEGIN DECLARE SECTION;
  short hv smint;
  struct {
     short hv vchar24 len;
    char hv vchar24 value[24];
    }
        hv vchar24;
 double hv_double;
  SQL TYPE IS BLOB(50K) hv_blob_50k;
  SQL TYPE IS struct_type AS BLOB(10k) hv_struct;
EXEC SQL END DECLARE SECTION;
```
例 2: COBOL プログラムで、ホスト変数 HV-SMINT (smallint)、 HV-VCHAR24 (varchar(24)), HV-DEC72 (dec(7,2)), および HV-BLOB-50k (blob(51200)) を定義しま す。

```
WORKING-STORAGE SECTION.
     EXEC SQL BEGIN DECLARE SECTION END-EXEC.
01 HV-SMINT PIC S9(4) COMP-4.
01 HV-VCHAR24.
    49 HV-VCHAR24-LENGTH PIC S9(4) COMP-4.
    49 HV-VCHAR24-VALUE PIC X(24).
01 HV-DEC72 PIC S9(5)V9(2) COMP-3.<br>01 HV-BLOB-50K USAGE SOL TYPE IS BLOB(
                         USAGE SQL TYPE IS BLOB(50K).
      EXEC SQL END DECLARE SECTION END-EXEC.
```
例 3: FORTRAN プログラムで、ホスト変数 HVSMINT (smallint)、 HVVCHAR24 (char(24))、HVDOUBLE (double)、および HVBLOB50k (blob(51200)) を定義します。

EXEC SQL **BEGIN DECLARE SECTION**  $INTEGR*2$ CHARACTER\*24 HVVCHAR24 REAL\*8 HVDOUBLE **SQL TYPE IS** BLOB(50K) HVBLOB50K EXEC SQL **END DECLARE SECTION**

注: FORTRAN では、予期される値が 254 文字を超える場合には、 CLOB ホスト変数 を使用する必要があります。

例 4: REXX プログラムで、ホスト変数 HVSMINT (smallint)、 HVBLOB50K (blob(51200))、および HVCLOBLOC (CLOB ロケーター) を定義します。

**DECLARE** :HVCLOBLOC **LANGUAGE TYPE CLOB LOCATOR** call sqlexec '**FETCH** c1 **INTO** :HVSMINT, :HVBLOB50K'

# **BEGIN DECLARE SECTION**

変数 HVSMINT と HVBLOB50K は、FETCH ステートメントで使用することによっ て、暗黙に定義されています。

# **CALL**

データベースに保管されたプロシージャーを呼び出します。たとえば、ストアード・プ ロシージャーは、データベースの位置で実行されて、クライアント・アプリケーション にデータを戻します。

SOL CALL ステートメントを使用するプログラムは、クライアントとサーバーの 2 つ の部分で実行されるように設計されます。データベースのサーバー・プロシージャー は、クライアント・アプリケーションと同じトランザクション内で実行されます。クラ イアント・アプリケーションとストアード・プロシージャーが同じ区分にある場合、ス トアード・プロシージャーはローカルに実行されます。

## 呼び出し

このステートメントは、アプリケーション・プログラムに組み込む方法のみ可能です。 これは、動的に作成できない実行可能ステートメントです。ただし、プロシージャー名 はホスト名によって指定することができます。これは、USING DESCRIPTOR 文節の使 用とを組み合わせることによって、プロシージャー名とパラメーター・リストの両方を 実行時に容易することができます。これにより、動的準備が可能なステートメントと同 じ効果が得られます。

### 許可

許可の規則は、プロシージャーが保管されているサーバーによって異なります。

#### DB2 ユニバーサル・データベース:

CALL ステートメントの許可 ID の特権には、実行時に以下の特権のうち少な くとも 1 つが含まれていなければなりません。

- ストアード・プロシージャーに関連するパッケージの EXECUTE 特権
- ストアード・プロシージャーに関連するパッケージの CONTROL 特権
- SYSADM または DRADM 権限

# DB2 ユニバーサル・データベース (OS/390 版):

CALL ステートメントの許可 ID の特権には、バインド時に以下の特権のうち 少なくとも 1 つが含まれていなければなりません。

- ストアード・プロシージャーに関連するパッケージの EXECUTE 特権
- ストアード・プロシージャーに関連するパッケージの所有権
- パッケージの集合に対する PACKADM 権限
- SYSADM 権限

### DB2 (AS/400 版):

CALL ステートメントの許可 ID の特権には、バインド時に以下の特権のうち 少なくとも 1 つが含まれていなければなりません。

• ストアード・プロシージャーが REXX で作成されている場合、

- プロシージャーに関連するソース・ファイルに対するシステム権限 \*OBJOPR および \*READ
- ソース・ファイルを含むライブラリーに対するシステム権限 \*EXECUTE と、 CL コマンドに対するシステム権限 \*USE
- ストアード・プロシージャーが REXX で作成されていない場合、
	- プロシージャーに関連するプログラムとそのプログラムを含むライブラリ ーの両方に対するシステム権限 \*EXECUTE
- 管理権限

構文  $\rightarrow$ -CALL--procedure-name -host-variable-- ( - $(1)$ host-variable-

-USING—DESCRIPTOR—descriptor-name

注:

DB2 ユニバーサル・データベース (OS/390 版) サーバーおよび DB2 ユニバーサ  $\mathbf{1}$ ル・データベース (AS/400 版)サーバーにあるストアード・プロシージャーで、 DB2 ユニバーサル・データベース (OS/390 版) クライアントまたは DB2 ユニバ ーサル・データベース (AS/400 版)クライアントによって呼び出されるプロシージ ャーでは、プロシージャー引き数として他のソース(たとえば定数値)がサポー トされます。 ただし、ストアード・プロシージャーが DB2 ユニバーサル・デー タベースにある場合、 またはプロシージャーが DB2 ユニバーサル・データベー ス・クライアントから呼び出される場合は、引き数はすべてホスト変数を介して 与える必要があります。

## 説明

procedure-name または host-variable

呼び出すプロシージャーを指定します。プロシージャー名は、直接指定するか (procedure-name)、またはホスト変数 (host-variable) の中に指定できます。指定する プロシージャーは、現行サーバーに存在していなければなりません (SOLSTATE  $42724$ <sub>o</sub>

procedure-name を指定する場合、それは 254 バイト以下の通常 ID でなければな りません。通常 ID だけを指定できるので、ブランクや特殊文字を含めることがで きず、値は大文字に変換されます。したがって、小文字名、ブランク、または特殊 文字を使用する必要がある場合は、名前を host-variable (ホスト変数) によって指定 する必要があります。

*host-variable* が指定されている場合、それは、長さ属性が 254 バイト以下の文字ス トリング変数でなければならず、標識変数を含めることはできません。値は大文字 に変換されないことに注意してください。procedure-name は左そろえでなければな りません。

プロシージャー名は、いくつかの形式のいずれかを使用して指定できます。サポー トされる形式は、プロシージャーが保管されているサーバーによって異なります。

### DB2 ユニバーサル・データベース:

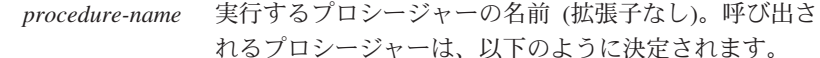

1. procedure-name は、ストアード・プロシージャー・ ライブラリーの名前と、そのライブラリー中の関数名 の両方として使用されます。たとえば、 procedure-name が proclib の場合、 DB2 サーバー は、 proclib という名前のストアード・プロシージ ャー・ライブラリーをロードし、そのライブラリー中 の関数ルーチン proclib() を実行します。 UNIX 系システムの場合、DB2 サーバーは、デフォ ルト・ディレクトリーの sqllib/function からスト アード・プロシージャー・ライブラリーを検索しま す。 非分離ストアード・プロシージャーは、 sqllib/function/unfenced ディレクトリーにありま す。

OS/2 では、ストアード・プロシージャーの位置は、 CONFIG.SYS ファイルの LIBPATH 変数によって指 定されます。非分離ストアード・プロシージャーは、 sqllib\dll\unfenced ディレクトリーにあります。

- 2. ライブラリーまたは関数が見つからない場合、 procedure-name を使用して、一致するプロシージャ ーがあるかどうか定義済みプロシージャー (SYSCAT.PROCEDURES の)が探索されます。一致 するプロシージャーは、以下の手順で決定されます。
	- a. カタログ (SYSCAT.PROCEDURES) から、 PROCNAME が指定の procedure-name と一致 し、 PROCSCHEMA が SOL パス (CURRENT PATH 特殊レジスター)内のスキーマ名であるプ ロシージャーを見つけます。スキーマ名が明示的 に指定されている場合、SOL パスは無視され、指 定されたスキーマ名のプロシージャーのみが考慮 されます。
- b. 次に、CALL ステートメントで指定された引き数 の数と同数のパラメーターを持たないプロシージ ャーをすべて除去します。
- c. 残りのプロシージャーから、SOL パスの最初のプ ロシージャーを選択します。
- d. ステップ 2 の後で関数が残っていない場合は、エ ラー (SOLSTATE 42884) が戻されます。

プロシージャーが選択されると、 DB2 は外部名によ って定義されたそのプロシージャーを呼び出します。

procedure-library!function-name

感嘆符(!) は、ストアード・プロシージャーのライブラ リー名と関数名との間の区切り文字です。たとえば、 proclib!func と指定した場合は、 proclib がメモリー にロードされ、そのライブラリー中の関数 func が実行 されます。これによって、1つのストアード・プロシー ジャー・ライブラリーの中に複数の関数を入れることが できるようになります。

procedure-name の部分で説明したように、ストアード・ プロシージャー・ライブラリーは、ディレクトリーに入 れるか、あるいは LIBPATH 変数で指定されます。

absolute-path!function-name

absolute-path (絶対パス)には、ストアード・プロシージ ャー・ライブラリーまでの絶対パス名を指定します。

たとえば、UNIX 系システムの場合に、

/u/terry/proclib!func が指定されると、ストアード・ プロシージャー・ライブラリーの proclib がディレクト リー /u/terry から取り出され、そのライブラリー内の 関数 func が実行されます。

OS/2 の場合、d:\terry\proclib!func を指定すると、デ ータベース・マネージャーは d:\terrv\proclib ディレ クトリーから func.dll ファイルをロードします。

いずれの場合も、暗黙の絶対パスまたは明示指定の絶対パスを含むプロシ ージャー名の全体の長さは、 254 バイトを超えてはなりません。

DB2 ユニバーサル・データベース (OS/390 版) (V4.1 以降) サーバーの場合 暗黙のまたは明示指定の 3 つの部分からなる名前。次の各部分からなりま す。

#### 上位: プロシージャーが保管されているサーバーのロケーショ ン名。

中央: **SYSPROC** 

下位: SYSIBM.SYSPROCEDURES カタログ表の PROCEDURE 列の値。

### DB2 AS/400 用 (V3.1 以降) サーバーの場合

外部プログラム名は、 procedure-name と同じであることが前提になりま す。

移植性を保つため、 procedure-name は、8 バイト以下の単一トークンとして指定 する必要があります。

 $(host\text{-}variable,...)$ 

それぞれの host-variable (ホスト変数) の指定は、CALL のパラメーターです。 CALL の n 番目のパラメーターは、サーバーのストアード・プロシージャーの n 番目のパラメーターに対応します。

各 host-variable は、クライアントとサーバー間の双方向のデータ交換に使用される ものと見なされます。クライアントとサーバー間での不要なデータ送信を回避する ため、クライアント・アプリケーションでは、各パラメーターに標識変数を指定し て、そのパラメーターがストアード・プロシージャーへのデータの送信に使用され ない場合にその標識を -1 に設定する必要があります。ストアード・プロシージャ ーは、クライアント・アプリケーションにデータを返すために使用されないパラメ ーターすべてについて、標識変数を -128 に設定する必要があります。

サーバーが DB2 ユニバーサル・データベースの場合、パラメーターのデータ・タ イプは、クライアントとサーバーの両方のプログラムで一致している必要がありま 寸。62

### **USING DESCRIPTOR** descriptor-name

ホスト変数の有効な記述を含む SOLDA を指定します。 n 番目の SOLVAR エレ メントは、サーバーのストアード・プロシージャーの n 番目のパラメーターに対応 します。

CALL ステートメントが処理される前に、アプリケーションでは、 SOLDA 中の以 下のフィールドを設定する必要があります。

- SQLDA に用意する SQLVAR のエレメント数を示す SQLN
- SQLDA に割り振るストレージのバイト数を示す SQLDABC
- ステートメントの処理時にその SOLDA の使用される変数の数を示す SOLD

<sup>62.</sup>DB2 ユニバーサル・データベース (OS/390 版) サーバーと DB2 ユニバーサル・データベース (AS/400 版)サーバ ーでは、ストアード・プロシージャーの呼び出し時に、互換性のあるデータ・タイプの間での変換がサポートされて います。たとえば、クライアント・プログラムが INTEGER データ・タイプを使用し、ストアード・プロシージャ ーが FLOAT を予期している場合、サーバーはそのプロシージャーの呼び出しに先立って、INTEGER の値を FLOAT に変換します。

## <span id="page-593-0"></span>**CALL**

- 変数の属性を示す SOLVAR オカレンス。渡される各基本 SOLVAR エレメント の次のフィールドは、初期化しておく必要があります。
	- SQLTYPE
	- SOLLEN
	- SQLDATA
	- SOLIND

渡される各 2 次 SQLVAR エレメントの次のフィールドは、初期化しておく必 要があります。

- LEN.SQLLONGLEN
- SQLDATALEN
- SQLDATATYPE NAME

各 SOLDA は、クライアントとサーバーの間の双方向のデータ交換に使用されるも のと見なされます。クライアントとサーバー間での不要なデータの送信を避けるた め、クライアント・アプリケーションでは、ストアード・プロシージャーへのデー 夕の送信にパラメーターが使用されない場合に、 SOLIND フィールドを -1 に設定 する必要があります。ストアード・プロシージャーは、クライアント・アプリケー ションにデータを返すために使用されないパラメーターすべてについて、 SOLIND フィールドを -128 に設定する必要があります。

注

### • ラージ・オブジェクト (LOB) データ・タイプの使用

クライアントとサーバー・アプリケーションで、 SOLDA から LOB データを指定し て、SOLVAR 項目数の 2 倍を割り振る必要があります。

LOB データ・タイプは、DB2 バージョン 2 からストアード・プロシージャーでサポ ートされています。 LOB データ・タイプは、それより下位レベルのクライアントま たはサーバーでは、まったくサポートされていません。

• SQL プロシージャーからの RETURN STATUS の検索:

SOL プロシージャーが RETURN ステートメントを状況値とともに正常に発行する と、この値が SQLCA の最初の SQLERRD フィールドに戻されます。 SQL プロシ ージャーで CALL ステートメントが発行される場合、 GET DIAGNOSTICS ステー トメントを使用して RETURN STATUS 値を検索します。 SOLSTATE がエラーを示 す場合は、値は -1 になります。

• ストアード・プロシージャーから戻される結果セット:

クライアント・アプリケーション・プログラムが CLI を使用して作成されている場 合、結果セットをクライアント・アプリケーションに直接戻すことができます。スト アード・プロシージャーは、結果セットにカーソルを宣言して、その結果セットでカ ーソルをオープンし、プロシージャー終了時にカーソルをオープンしたままにするこ とによって、結果セットを戻すよう指定します。

CLI によって呼び出されたプロシージャーの終了時には、

- オープンされたままのカーソルのすべてについて、結果セットがアプリケーション に戻されます。
- 複数のカーソルがオープンされたままの場合、結果セットは、それらのカーソルが オープンされた順序で戻されます。
- 読んでいない行だけが戻されます。たとえば、カーソルの結果セットに 500 行が 含まれていて、そのうち 150 行がストアード・プロシージャーの終了時にストア ード・プロシージャーによって読み取られた場合、第 151 行から第 500 行までが ストアード・プロシージャーに戻されます。

詳細については、アプリケーション開発の手引き および コール・レベル・インター フェースの手引きおよび解説書 を参照してください。

• CALL ステートメントと DARI API の間の内部動作可能性

一般に、CALL ステートメントは、既存の DARI プロシージャーでは機能しませ ん。詳細については、アプリケーション開発の手引き を参照してください。

• 特殊レジスターの取り扱い:

呼び出し側の特殊レジスターの設定値は、起動時にストアード・プロシージャーに継 承され、呼び出し側に戻されるとただちに復元されます。ストアード・プロシージャ 一内で特殊レジスターを変更してもかまいませんが、その変更で呼び出し側に影響を 与えることはありません。ただし、既存のストアード・プロシージャー (パラメータ ー・スタイル DB2DARI で定義されているか、またはデフォルト・ライブラリーにあ るもの)の場合はそうではなく、プロシージャー内で特殊レジスターに対して加えた 変更は、呼び出し側の設定値になります。

# 例

例 1:

C において、TEAMWINS というプロシージャーを ACHIEVE ライブラリーから呼び出 し、ホスト変数 HV ARGUMENT に保管されているパラメーターをそれに渡します。

strcpy(HV PROCNAME, "ACHIEVE!TEAMWINS"); CALL : HV PROCNAME (: HV ARGUMENT);

例 2:

C において、:SALARY\_PROC というプロシージャーを、 INOUT\_SQLDA という名前 の SOLDA を使用して呼び出します。

struct sqlda \*INOUT\_SQLDA;

 $/*$  Setup code for SQLDA variables goes here  $*/$ 

**CALL : SALARY PROC USING DESCRIPTOR :\* INOUT SQLDA;**  c *3:*

Java ストアード・プロシージャーが、以下のステートメントを使用してデータベースに 定義されています。

```
CREATE PROCEDURE PARTS_ON_HAND (IN PARTNUM INTEGER,
                                              OUT COST DECIMAL(7,2),
                                 OUT QUANTITY INTEGER)
                  EXTERNAL NAME 'parts!onhand'
                  LANGUAGE JAVA PARAMETER STYLE DB2GENERAL;
```
Java アプリケーションは、以下のコードを使用してこのストアード・プロシージャーを 呼び出します。

```
...
CallableStatement stpCall ;
String sql = "CALL PARTS ON HAND ( ?, ?, ? )";
stpCall = con.prepareCall( sql ) ; /* con is the connection */stpCall.setInt( 1, variable1 ) ;
stpCall.setBigDecimal( 2, variable2 ) ;
stpCall.setInt( 3, variable3 ) ;
stpCall.registerOutParameter( 2, Types.DECIMAL, 2 ) ;
stpCall.registerOutParameter( 3, Types.INTEGER ) ;
stpCall.execute() ;
variable2 = stpCall.getBigDecimal(2) ;
variable3 = stpCall.getInt(3) ;
...
```
このアプリケーションのコード部分は、クラス parts の Java メソッド onhand を呼び 出します。これは、CALL ステートメントで指定されたプロシージャー名がデータベー スで検出され、外部名 'parts!onhand' を持っているためです。

# **CLOSE**

CLOSE ステートメントは、カーソルをクローズします。カーソルのオープン時に結果 表が作成された場合、その表は破棄されます。

## 呼び出し

このステートメントは、アプリケーション・プログラムに組み込むか、あるいは対話式 に発行することができます。これは、動的に作成できない実行可能ステートメントで す。

## 許可

権限は不要です。カーソルの使用に必要な許可については、 908ページの『DECLARE CURSOR』 を参照してください。

## 構文

DDCLOSE-cursor-name-

 $L_{\tt WITH\ RELEASE}$ 

## 説明

#### cursor-name

クローズするカーソルを識別します。 DECLARE CURSOR ステートメントの項で 説明されているように、 cursor-name は、官言されたカーソルを指定しなければな りません。 CLOSE ステートメントを実行する場合、カーソルはオープン状態でな ければなりません。

### **WITH RELEASE**

カーソルのために保留されていた、すべての読み取りロックを解放しようとしま す。すべての読み取りロックを解放する必要はないことに注意してください。これ らのロックは他の操作または活動のために保留することができます。

# 注

- 作業単位の終了時には、アプリケーション・プロセスに属し、 WITH HOLD オプシ ョンを指定せずに宣言されたすべてのカーソルは暗黙にクローズされます。
- WITH RELEASE 文節は、分離レベル CS または UR で機能しているカーソルに対 しては影響を与えません。また、分離レベル RS または RR で機能しているカーソ ルに対して WITH RELEASE を指定した場合には、それらの分離レベルの保証の一 部が終了させられます。特に、カーソルを再オープンする場合には、RS カーソルが '反復不可読み取り'状態になったり、 RR カーソルが '反復不可読み取り' か '単独 読み取り、状態のどちらかになる可能性があります。詳細については、1369ページの 『付録I. 分離レベルの比較』を参照してください。

# **CLOSE**

もともと RR か RS だったカーソルが、WITH RELEASE 文節を使用してクローズ されたのちに、再オープンされると、新しい読み取りロックを獲得できます。

• クローズされずに呼び出し側プログラムに戻ったストアード・プロシージャー内のカ ーソルには、特殊な規則が適用されます。詳細については、580ページの『注』 を参 照してください。

# 例

カーソルを使用して、C プログラム変数 dnum、dname、および mnum の中に、一度に 1 行ずつ取り出します。最後にカーソルをクローズします。再びカーソルをオープンする と、再びその位置は取り出される行の始めになります。

```
EXEC SQL DECLARE C1 CURSOR FOR
   SELECT DEPTNO, DEPTNAME, MGRNO
   FROM TDEPT
   WHERE ADMRDEPT = 'AOO';
EXEC SOL OPEN C1;
while (SQLCODE==0) {
   EXEC SQL FETCH C1 INTO : dnum, : dname, : mnum;
\left\{ \right.EXEC SQL CLOSE C1;
```
# **COMMENT**

 $\overline{\phantom{a}}$ 

J.

COMMENT ステートメントは、種々のオブジェクトのカタログ記述にコメントを追加 するか、または置き換えます。

## 呼び出し

このステートメントはアプリケーション・プログラムに組み込むことができ、また動的 SOL ステートメントの使用によって出すことができます。動的に準備できる実行可能ス テートメントです。ただし、バインド・オプション DYNAMICRULES BIND が適用さ れている場合、ステートメントを動的に準備することはできません (SOLSTATE  $42509$ <sub>o</sub>

## 許可

COMMENT ステートメントの許可 ID が持つ特権には、以下の特権のいずれかが含ま れている必要があります。

- SYSADM、または DBADM
- オブジェクトのカタログ視点の DEFINER 列 (スキーマの場合は OWNER 列) に記 録されているオブジェクトの定義者 (列または制約の場合は基礎表)
- スキーマに対する ALTERIN 特権 (複数部分の名前を使用可能なオブジェクトにのみ 適用される)
- オブジェクトに対する CONTROL 特権 (索引、パッケージ、表、および視点の各オ ブジェクトにのみ適用される)
- オブジェクトに対する ALTER 特権 (表オブジェクトにのみ適用される)

表スペースまたはノードグループの場合、許可 ID は SYSADM 権限または SYSCTRL 権限を持っている必要がある点に注意してください。

# 構文

 $\overline{1}$  $\mathbf{I}$ 

 $\overline{1}$ 

 $\mathbf{I}$ 

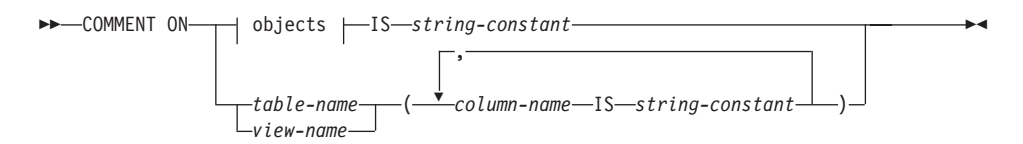

objects:

## **COMMENT**

|

| | |

| | |

| |  $\mathbf{I}$ |

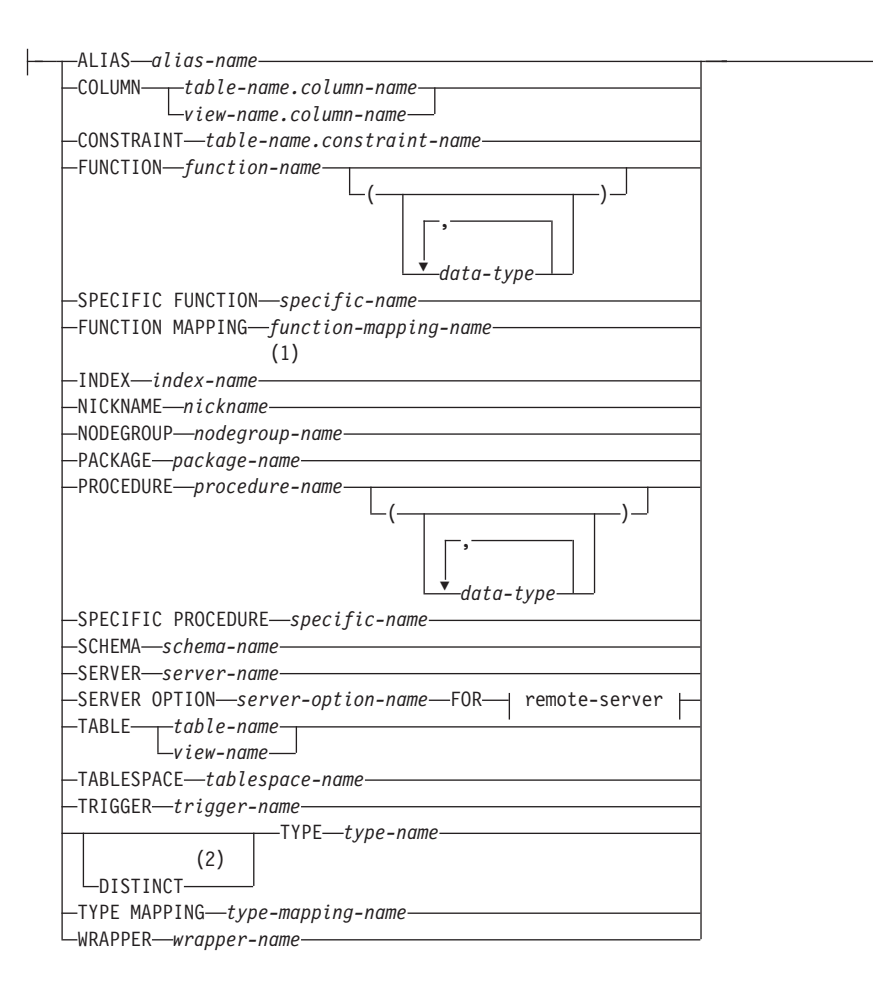

#### **remote-server:**

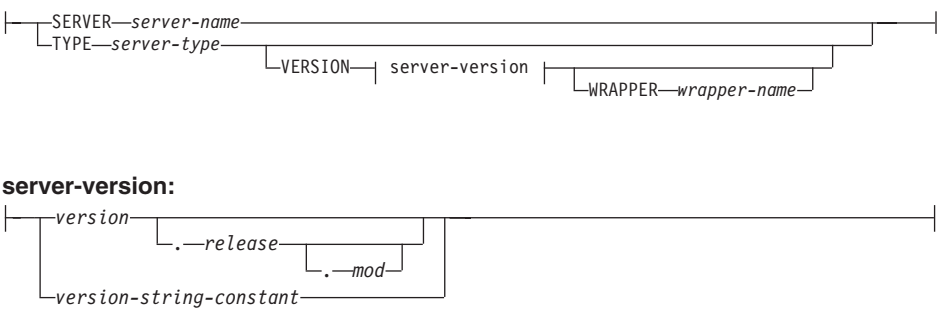

注:

1 *Index-name* には、索引、あるいは索引指定のどちらかの名前を指定できます。

**2** DISTINCT の同義語としてキーワード DATA を使用できます。

## 説明

## **ALIAS** *alias-name*

alias-name (別名) に対するコメントの追加または置き換えを行うことを指定しま す。 alias-name (別名) は、カタログに記述されている別名を指定する名前でなけ ればなりません (SQLSTATE 42704)。コメントは、SYSCAT.TABLES カタログ視点 の別名を記述する行の REMARKS 列の値を置き換えます。

### **COLUMN** *table-name.column-name* ^?O *view-name.column-name*

点のその列を記述する行の REMARKS 列の値を置き換えます。

列に対するコメントを追加または置き換えることを指定します。 *table-name.column-name* (表名.列名) または view-name.column-name (視点名.列名) の 組み合わせは、カタログに記述されている列と表の組み合わせを指定していなけれ ばなりません (SQLSTATE 42704)。コメントは、SYSCAT.COLUMNS カタログ視

作動不能視点の列にコメントを作成することはできません (SOLSTATE 51024)。

## **CONSTRAINT** *table-name.constraint-name*

制約に対するコメントの追加または置き換えを指定します。 table-name.constraint-name (表名.制約名) の組み合わせは、制約とそれが制約する表 を指定していなければなりません。これらは、カタログに記述されていなければな りません (SQLSTATE 42704)。コメントは、SYSCAT.TABCONST カタログ視点の その制約を記述する行の REMARKS 列の値を置き換えます。

## **FUNCTION**

関数に対するコメントの追加または置き換えを指定します。指定する関数インスタ ンスは、カタログに記述されたユーザー定義関数、または関数テンプレートでなけ ればなりません。

関数のインスタンスを指定する方法としては、次のようにいくつかの方法がありま す。

## **FUNCTION** *function-name*

特定の関数を指定します。 function-name (関数名) の関数がちょうど 1 つだけ 存在している場合にのみ有効です。このように指定する関数には、任意の数の パラメーターが定義されていても構いません。動的 SOL ステートメントで は、CURRENT SCHEMA 特殊レジスターは、修飾子のないオブジェクト名の 修飾子として使用されます。静的 SOL ステートメントでは、OUALIFIER プ リコンパイル / バインド・オプションにより、修飾子のないオブジェクト名の 修飾子が暗黙指定されます。指定したスキーマまたは暗黙のスキーマにこの名 前の関数が存在しない場合は、エラー (SOLSTATE 42704) になります。指定 したスキーマまたは暗黙のスキーマに、この関数の特定インスタンスが複数存 在する場合は、エラー (SQLSTATE 42725) になります。

|

|

| | | | | | | | | | | | | | | | | | | | | | | | | | | | | | | | | | |  $\overline{\phantom{a}}$ 

 $\overline{\phantom{a}}$ 

J.

 $\mathbf{I}$ 

 $\overline{\phantom{a}}$  $\overline{\phantom{a}}$  **FUNCTION** function-name (data-type,...)

コメントを付ける関数名を固有に識別する関数シグニチャーを指定します。関 数選択のアルゴリズムは使用されません。

function-name

コメントを付ける関数名を指定します。動的 SOL ステートメントでは、 CURRENT SCHEMA 特殊レジスターは、修飾子のないオブジェクト名の 修飾子として使用されます。静的 SQL ステートメントでは、 OUALIFIER プリコンパイル / バインド・オプションにより、修飾子のな いオブジェクト名の修飾子が暗黙指定されます。

 $(data-type,...)$ 

これは、CREATE FUNCTION ステートメントの対応する位置に指定され たデータ・タイプに一致していなければなりません。データ・タイプ (data-type)の数、およびそれらのデータ・タイプを論理的に連結したもの が、コメントを追加または置換する特定の関数を識別するのに使用されま す。

data-type が修飾なしの場合は、 SOL パスでスキーマを検索することによ ってタイプ名が決定されます。 REFERENCE タイプに指定するデータ・ タイプ名にも同様の規則が当てはまります。

パラメーター化データ・タイプの長さ、精度、または位取りを指定する必 要はありません。代わりに、空の括弧をコーディングすることによって、 データ・タイプの一致を調べる際にそれらの属性を無視するように指定す ることができます。

パラメーター値が異なるデータ・タイプ (REAL または DOUBLE) を示し ているため、 FLOAT() を使用することはできません  $(SOLSTATE 42601)$ .

ただし、長さ、精度、または位取りをコーディングする場合、その値は、 CREATE FUNCTION ステートメントにおける指定に完全に一致していな ければなりません。

0 <n<25 は REAL を意味し、24<n<54 は DOUBLE を意味するので、 FLOAT(n) のタイプは、n に定義された値と一致している必要はありませ ん。 タイプが REAL か DOUBLE かによって、生じる一致は異なってき ます。

(FOR BIT DATA 属性は、一致検索のためのシグニチャーの一部とは見な されません。したがって、たとえばシグニチャーの中に CHAR FOR BIT DATA が指定されている場合、それは CHAR とだけ定義されている関数 と一致し、シグニチャーに CHAR とだけ指定されているものは、 CHAR FOR BIT DATA と指定されている関数と一致することになります。)

指定したスキーマまたは暗黙のスキーマに、指定したシグニチャーを持つ関数 がない場合は、エラー (SOLSTATE 42883) になります。

### **SPECIFIC FUNCTION** specific-name

関数のコメントを追加または置換することを指定します(関数を指定する他の 方法については、 FUNCTION の部分を参照)。関数の作成時に指定された特定 の関数名、またはデフォルト値として使用された特定の関数名を使用して、コ メントを付ける特定のユーザー定義関数を指定します。動的 SOL ステートメ ントでは、CURRENT SCHEMA 特殊レジスターは、修飾子のないオブジェク ト名の修飾子として使用されます。静的 SOL ステートメントでは、 QUALIFIER プリコンパイル / バインド・オプションにより、修飾子のないオ ブジェクト名の修飾子が暗黙指定されます。 specific-name (特定名) は、指定 したスキーマまたは暗黙のスキーマの特定関数のインスタンスを指定していな ければなりません。そうでない場合、エラー (SQLSTATE 42704) になりま す。

SYSIBM スキーマまたは SYSFUN スキーマのいずれかにある関数にコメントを付 けることはできません (SOLSTATE 42832)。

コメントは、SYSCAT.FUNCTIONS カタログ視点のうちその関数を記述する行の REMARKS 列の値を置き換えます。

### **FUNCTION MAPPING** function-mapping-name

関数マッピングに対するコメントの追加または置き換えを指定します。 function-mapping-name (関数マッピング名) は、カタログに記述されている関数マッ ピングを指定していなければなりません (SOLSTATE 42704)。コメントは、 SYSCAT.FUNCMAPPINGS カタログ視点のうち、その関数マッピングを記述する行 の REMARKS 列の値を置き換えます。

### **INDEX** index-name

索引または索引指定に対するコメントを追加または置換することを指定します。 index-name (索引名) は、カタログに記述されている特定の索引、または索引指定の いずれかを指定していなければなりません (SOLSTATE 42704)。 コメントは、 SYSCAT.INDEXES カタログ視点のうち、その索引または索引指定を記述する行の REMARKS 列の値を置き換えます。

### **NICKNAME** nickname

ニックネームに対するコメントの追加または置き換えを指定します。 nickname (ニ ックネーム)は、カタログに記述されているニックネームでなければなりません (SOLSTATE 42704)。コメントは、SYSCAT.TABLES カタログ視点のニックネーム を記述する行の REMARKS 列の値を置き換えます。

## **NODEGROUP** nodegroup-name

ノードグループに対するコメントを追加または置換することを指定します。 nodegroup-name (ノードグループ名)は、カタログに記述されている特定のノードグ ループを指定していなければなりません (SQLSTATE 42704)。コメントは、 SYSCAT.NODEGROUPS カタログ視点のうちそのノードグループを記述する行の REMARKS 列の値を置き換えます。

 $\overline{1}$ 

 $\overline{\phantom{a}}$ 

 $\mathbf{I}$ 

 $\mathbf{I}$ 

 $\mathbf{I}$ 

 $\overline{\phantom{a}}$  $\overline{1}$ 

## **PACKAGE** package-name

パッケージに対するコメントを追加または置換することを指定します。 package-name (パッケージ名) は、カタログに記述されている特定のパッケージを指 定していなければなりません (SOLSTATE 42704)。コメントは、 SYSCAT.PACKAGES カタログ視点のうちそのパッケージを記述する行の REMARKS 列の値を置き換えます。

### **PROCEDURE**

プロシージャーに対するコメントを追加または置換することを指定します。指定す るプロシージャー・インスタンスは、カタログに記述されたストアード・プロシー ジャーでなければなりません。

プロシージャー・インスタンスを指定する方法としては、次のようにいくつかの方 法があります。

### **PROCEDURE** procedure-name

特定のプロシージャーを指定します。スキーマに procedure-name のプロシー ジャーが 1 つだけ存在している場合にのみ有効です。この方法で指定するプロ シージャーには、パラメーターがいくつ定義されていても構いません。動的 SOL ステートメントでは、CURRENT SCHEMA 特殊レジスターは、修飾子の ないオブジェクト名の修飾子として使用されます。静的 SOL ステートメント では、OUALIFIER プリコンパイル / バインド・オプションにより、修飾子の ないオブジェクト名の修飾子が暗黙指定されます。指定したスキーマまたは暗 黙のスキーマに該当する名前のプロシージャーが存在しない場合は、エラーが 戻されます (SOLSTATE 42704)。指定したスキーマまたは暗黙のスキーマに、 このプロシージャーの特定インスタンスが複数存在する場合は、エラー (SOLSTATE 42725) になります。

### **PROCEDURE** procedure-name (data-type,...)

これは、コメントを付けるプロシージャーを固有に識別するプロシージャー・ シグニチャーを指定するのに使用されます。

#### procedure-name

コメントを付けるプロシージャーのプロシージャー名を指定します。動的 SOL ステートメントでは、CURRENT SCHEMA 特殊レジスターは、修飾 子のないオブジェクト名の修飾子として使用されます。静的 SOL ステー トメントでは、QUALIFIER プリコンパイル / バインド・オプションによ り、修飾子のないオブジェクト名の修飾子が暗黙指定されます。

### $(data-type...)$

データ・タイプを指定します。ここで指定されるデータ・タイプは、 CREATE PROCEDURE ステートメントの相当する位置に指定されたデー タ・タイプと一致していなければなりません。データ・タイプの数、およ びそれらのデータ・タイプを論理的に連結したものが、コメントを追加ま たは置換する特定のプロシージャーを識別するのに使用されます。

data-type が修飾なしの場合は、 SOL パスでスキーマを検索することによ ってタイプ名が決定されます。 REFERENCE タイプに指定するデータ・ タイプ名にも同様の規則が当てはまります。

パラメーター化データ・タイプの長さ、精度、または位取りを指定する必 要はありません。代わりに、空の括弧をコーディングすることによって、 データ・タイプの一致を調べる際にそれらの属性を無視するように指定す ることができます。

パラメーター値が異なるデータ・タイプ (REAL または DOUBLE) を示し ているため、 FLOATO を使用することはできません (SQLSTATE 42601)。

ただし、長さ、精度、または位取りをコーディングする場合、その値は、 CREATE PROCEDURE ステートメントにおける指定に完全に一致してい なければなりません。

0 <n<25 は REAL を意味し、24<n<54 は DOUBLE を意味するので、 FLOAT(n) のタイプは、n に定義された値と一致している必要はありませ ん。 タイプが REAL か DOUBLE かによって、生じる一致は異なってき ます。

指定したスキーマまたは暗黙のスキーマに、指定したシグニチャーを持つプロ シージャーがない場合は、エラー (SOLSTATE 42883) になります。

## **SPECIFIC PROCEDURE** specific-name

プロシージャーのコメントを追加または置換することを指定します (プロシー ジャーを指定する他の方法については、 PROCEDURE を参照)。プロシージャ ーの作成時に指定されたか、またはデフォルト値として付けられた特定のプロ シージャー名を使用して、コメントを付ける特定のストアード・プロシージャ ーを指定します。動的 SOL ステートメントでは、CURRENT SCHEMA 特殊 レジスターは、修飾子のないオブジェクト名の修飾子として使用されます。静 的 SQL ステートメントでは、QUALIFIER プリコンパイル / バインド・オプ ションにより、修飾子のないオブジェクト名の修飾子が暗黙指定されます。 specific-name は、指定したスキーマまたは暗黙のスキーマの特定プロシージャ ーのインスタンスを指定していなければなりません。そうでない場合、エラー (SOLSTATE 42704) になります。

コメントは、SYSCAT.PROCEDURES カタログ視点のうちそのプロシージャーを記 述する行の REMARKS 列の値を置き換えます。

### **SCHEMA** schema-name

スキーマに対するコメントを追加または置換することを指定します。 schema-name (スキーマ名)は、カタログに記述されているスキーマを指定していなければなりま せん (SOLSTATE 42704)。コメントは、SYSCAT.SCHEMATA カタログ視点のうち そのスキーマを記述する行の REMARKS 列の値を置き換えます。

| | | | | | | | | | | | | | | | | | | | | | | | | | | | | | | | | | | | | | <sup>1</sup> |

### **SERVER** *server-name*

データ・ソースに対するコメントの追加または置き換えを指定します。 server-name (サーバー名)は、カタログに記述されているデータ・ソースを指定していなければ なりません (SOLSTATE 42704)。コメントは、SYSCAT.SERVERS カタログ視点の うちそのデータ・ソースを記述する行の REMARKS 列の値を置き換えます。

### **SERVER OPTION** *server-option-name* **FOR** *remote-server*

サーバー・オプションに対するコメントの追加または置き換えを指定します。

#### *server-option-name*

サーバー・オプションを指定します。このオプションは、カタログに記述され ているものでなければなりません (SOLSTATE 42704)。コメントは、 SYSCAT.SERVEROPTIONS カタログ視点のうち、そのサーバー・オプション を記述する行の REMARKS 列の値を置き換えます。

#### *remote-server*

server-option が適用されるデータ・ソースを示します。

#### **SERVER** *server-name*

*server-option が適用されるデータ・ソースを指定します。 server-name* (サ ーバー名)は、カタログに記述されているデータ・ソースを指定していな ければなりません。

#### **TYPE** *server-type*

*server-option が適用されるデータ・ソースのタイプを指定します。たとえ* ば、DB2 ユニバーサル・データベース (OS/390 版) または Oracle など。 server-type の指定は、大文字でも小文字でもかまいません。カタログには 大文字で格納されます。

### **VERSION**

server-name で指定したデータ·ソースのバージョンを指定します。

*version*

バージョン番号を指定します。 version は整数でなければなりませ  $h_{\alpha}$ 

*release*

version で示されたバージョンのリリース番号を指定します。 release は整数でなければなりません。

#### *mod*

release で示されたリリースのモディフィケーション番号を指定しま す。 mod は整数でなければなりません。

*version-string-constant*

バージョンの正式名称を指定します。 version-string-constant は単一値 (たとえば、'8i') にすることができます。あるいは、version、release、 そして該当する場合は mod を連結した値にすることができます (たと えば、'8.0.3')。

#### **WRAPPER** *wrapper-name*

*server-name* で示されるデータ・ソースにアクセスするときに使用するラッ パーを指定します。

## **TABLE** *table-name* または *view-name*

| | | | | | | | | | | | | | | | | | | | | | | | | | | | | | | | | | | | | | |

表または視点に対するコメントを追加または置換することを指定します。 *table-name* (表名) または *view-name* (視点名) は、カタログ (SQLSTATE 42704) に 記述されている表または視点(別名またはニックネームではない)を指定していな ければならず、宣言された一時表 (SOLSTATE 42995) を指定してはなりません。 コメントは、 SYSCAT.TABLES カタログ視点のうちその表または視点を記述する 行の REMARKS 列の値を置き換えます。

#### **TABLESPACE** *tablespace-name*

表スペースに対するコメントを追加または置換することを指定します。 tablespace-name (表スペース名) は、カタログに記述されている特定の表スペースを 指定していなければなりません (SOLSTATE 42704)。コメントは、 SYSCAT.TABLESPACES カタログ視点のうちその表スペースを記述する行の REMARKS 列の値を置き換えます。

## **TRIGGER** *trigger-name*

トリガーに対するコメントを追加または置換することを指定します。 *trigger-name* (トリガー名)は、カタログに記述されている特定のトリガーを指定していなければ なりません (SQLSTATE 42704)。コメントは、SYSCAT.TRIGGERS カタログ視点 のうちそのトリガーを記述する行の REMARKS 列の値を置き換えます。

### **TYPE** *type-name*

ユーザー定義タイプのコメントを追加または置換することを指示します。 *type-name* (タイプ名) は、カタログに記述されているユーザー定義タイプを指定し ていなければなりません (SQLSTATE 42704)。 DISTINCT 文節が指定されている 場合、type-name (タイプ名)は、カタログに記述されている特殊タイプを指定して いなければなりません (SOLSTATE 42704)。コメントは、SYSCAT.DATATYPES カタログ視点の REMARKS 列の値を、ユーザー定義タイプを記述する行に置き換 えます。

動的 SOL ステートメントでは、CURRENT SCHEMA 特殊レジスターは、修飾子 のないオブジェクト名の修飾子として使用されます。静的 SOL ステートメントで は、QUALIFIER プリコンパイル / バインド・オプションにより、修飾子のないオ ブジェクト名の修飾子が暗黙指定されます。

### **TYPE MAPPING** *type-mapping-name*

ユーザー定義のデータ・タイプのマッピングに対するコメントを追加または置換す ることを指定します。 type-mapping-name (タイプ・マッピング名) は、カタログに 記述されているデータ・タイプ・マッピングを指定していなければなりません (SOLSTATE 42704)。コメントは、SYSCAT.TYPEMAPPINGS カタログ視点のう ち、そのマッピングを記述する行の REMARKS 列の値を置き換えます。

### **COMMENT**

| | | | | | | | | | | | | | | |

| | | |

| | |

> | | |

| | | |

| | | | |

### **WRAPPER** *wrapper-name*

ラッパーに対するコメントの追加または置き換えを指定します。 wrapper-name (ラッパー名)は、カタログに記述されているラッパーを指定していな ければなりません (SOLSTATE 42704)。コメントは、SYSCAT.WRAPPERS カタロ グ視点のうち、そのラッパーを記述する行の REMARKS 列の値を置き換えます。

#### **IS** *string-constant*

追加または置換するコメントを指定します。 string-constant (ストリング定数) に は、最大 254 バイトの任意の文字ストリング定数を指定できます。(復帰文字 (CR) と改行文字 (LF) はそれぞれ 1 バイトとカウントされます。)

#### *table-name***|***view-name* **( {** *column-name* **IS** *string-constant* **} ... )**

この形式の COMMENT ステートメントを使用すると、表または視点の複数の列に 対するコメントを指定することができます。列名は修飾できず、各名前は指定する 表または視点の列を指定するものでなければなりません。また、その表または視点 はカタログに記述されていなければなりません。 table-name を宣言された一時表 (SOLSTATE 42995) にすることはできません。

作動不能視点の列にコメントを作成することはできません (SOLSTATE 51024)。

## 例

例 *1:* EMPLOYEE 表についてのコメントを追加します。

**COMMENT ON TABLE** EMPLOYEE **IS** 'Reflects first quarter reorganization'

例 2: EMP\_VIEW1 視点についてのコメントを追加します。

**COMMENT ON TABLE** EMP\_VIEW1 **IS** 'View of the EMPLOYEE table without salary information'

例 *3:* EMPLOYEE 表の EDLEVEL 列についてのコメントを追加します。

**COMMENT ON COLUMN** EMPLOYEE.EDLEVEL **IS** 'highest grade level passed in school'

例 4: EMPLOYEE 表の異なる 2 つの列についてのコメントを追加します。

### **COMMENT ON** EMPLOYEE (WORKDEPT **IS** 'see DEPARTMENT table for names', EDLEVEL **IS** 'highest grade level passed in school' )

例 5: Pellow は、自身の PELLOW スキーマに作成した CENTRE 関数についてのコメ ントを付けます。シグニチャーを使用して、コメントを付ける特定の関数を指定しま す。

**COMMENT ON FUNCTION** CENTRE (**INT,FLOAT) IS** 'Frank''s CENTRE fctn, uses Chebychev method'

例 6: McBride は、PELLOW スキーマに作成した別の CENTRE 関数にコメントを付 けます。特定の名前を使用して、コメントを付ける関数インスタンスを指定します。

**COMMENT ON SPECIFIC FUNCTION** PELLOW.FOCUS92 **IS** 'Louise''s most triumphant CENTRE function, uses the Brownian fuzzy-focus technique'

例 7: CHEM スキーマの関数 ATOMIC WEIGHT にコメントを付けます。このスキー マではこの名前の関数は 1 つしかないことが分かっています。

**COMMENT ON FUNCTION** CHEM.ATOMIC\_WEIGHT **IS** 'takes atomic nbr, gives atomic weight'

| | | | |

| | | |

> | | | | |

| | | | |

| | | |

| | | |

 $\overline{\phantom{a}}$ 

| | | |

|

例 8: Eigler は、自身の EIGLER スキーマに作成した SEARCH プロシージャーにつ いてのコメントを付けます。シグニチャーを使用して、コメントを付ける特定のプロシ ージャーを指定します。

**COMMENT ON PROCEDURE** SEARCH (**CHAR,INT) IS** 'Frank''s mass search and replace algorithm'

例 9: Macdonald は、EIGLER スキーマに作成した別の SEARCH 関数にコメントを付 けます。特定の名前を使用して、コメントを付けるプロシージャー・インスタンスを指 定します。

**COMMENT ON SPECIFIC PROCEDURE** EIGLER.DESTROY **IS** 'Patrick''s mass search and destroy algorithm'

 $\sqrt[\alpha]{}$  10: BIOLOGY スキーマのプロシージャー OSMOSIS にコメントを付けます。この スキーマではこの名前のプロシージャーは 1 つしかないことが分かっています。

**COMMENT ON PROCEDURE** BIOLOGY.OSMOSIS **IS** 'Calculations modelling osmosis'

例 11: INDEXSPEC という索引指定にコメントを付けます。

**COMMENT ON INDEX** INDEXSPEC

**IS** 'An index specification that indicates to the optimizer that the table referenced by nickname NICK1 has an index.'

 $\varnothing$  12: デフォルト名が NET8 のラッパーにコメントを付けます。

#### **COMMENT ON WRAPPER** NET8

**IS** 'The wrapper for data sources associated with Oracle's Net8 client software.'

# **COMMIT**

COMMIT ステートメントは、作業単位を終了し、その作業単位によって行われたデー タベースの変更をコミットします。

## 呼び出し

このステートメントは、アプリケーション・プログラムに組み込むか、あるいは動的 SOL ステートメントの使用によって発行することができます。動的に準備できる実行可 能ステートメントです。

## 許可

権限は不要です。

### 構文

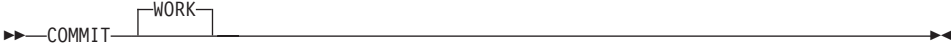

## 説明

COMMIT ステートメントが実行される作業単位が終了すると、新しい作業単位が開始 されます。その作業単位がコミットされる過程で、実行された ALTER、 COMMENT ON, CREATE, DELETE, DROP, GRANT, INSERT, LOCK TABLE, REVOKE, SET INTEGRITY、 SET transition-variable (変位変数)、および UPDATE の各ステート メントによって行われた変更がすべてコミットされます。

ただし、以下のステートメントはトランザクションによって制御されず、これらのステ ートメントによって行われた変更は COMMIT ステートメントの発行とは独立していま す。

- SET CONNECTION
- SET CURRENT DEFAULT TRANSFORM GROUP
- · SET CURRENT DEGREE
- SET CURRENT EXPLAIN MODE
- SET CURRENT EXPLAIN SNAPSHOT
- SET CURRENT PACKAGESET
- SET CURRENT QUERY OPTIMIZATION
- SET CURRENT REFRESH AGE
- SET EVENT MONITOR STATE
- SET PASSTHRU
- SET PATH
- · SET SCHEMA
- · SET SERVER OPTION

その開始以降に作業単位によって獲得されたロックで、 WITH HOLD を宣言されたオ ープン・カーソルに必要なロックを除くすべてのロックが解放されます。 WITH HOLD を定義されていないオープン・カーソルはすべてクローズされます。 WITH HOLD を 定義されたオープン・カーソルはオープンされたままになり、そのカーソルは、結果表 の次の論理行の前に置かれます。63すべての LOB ロケーターは解放されます。 WITH HOLD 特性を持つカーソルによって取り出された LOB 値に関連したロケーターも、す べて解放されます。

トランザクション内に設定された保管点はすべて解放されます。

## 注

- 各アプリケーション・プロセスを終了する前に、その作業単位を明示終了することを 強くお勧めします。アプリケーション・プログラムが COMMIT ステートメントまた は ROLLBACK ステートメントを実行せずに正常に終了すると、データベース・マネ ージャーはアプリケーションの環境に応じてコミットまたはロールバックを試みま す。各種のアプリケーション環境でのトランザクションの暗黙的な終了については、 アプリケーション開発の手引き を参照してください。
- キャッシュされた動的 SOL ステートメントに対する COMMIT の影響については、 966ページの『EXECUTE』を参照してください。
- 宣言された一時表に対する COMMIT の影響の可能性については、 914ページの 『DECLARE GLOBAL TEMPORARY TABLE』 を参照してください。

例

最後のコミット・ポイント以降にデータベースに対して行われた変更をコミットしま す。

**COMMIT WORK** 

<sup>63.</sup> 定位置 UPDATE ステートメントまたは DELETE ステートメントが出される前に、 FETCH を実行する必要があり ます。

| | | | |

| | | |

| | | |

|

| | |

| |

| | |

> | | | |

|

# 複合 SQL (動的)

複合ステートメントは、別のステートメントを実行可能ブロックにグループ化します。 動的準備済みアトミック複合ステートメントの内部で SQL 変数を宣言することができ ます。

# 呼び出し

このステートメントはトリガー、SOL 関数、または SOL メソッドに組み込むことがで き、また動的 SQL ステートメントの使用によって出すことができます。動的に準備で きる実行可能ステートメントです。

## 許可

動的複合ステートメントを呼び出すために、特権は必要ありません。ただし、複合ステ ートメントの許可 ID に、複合ステートメントに組み込まれている SOL ステートメン トを呼び出すために必要な特権がなければなりません。

## 構文

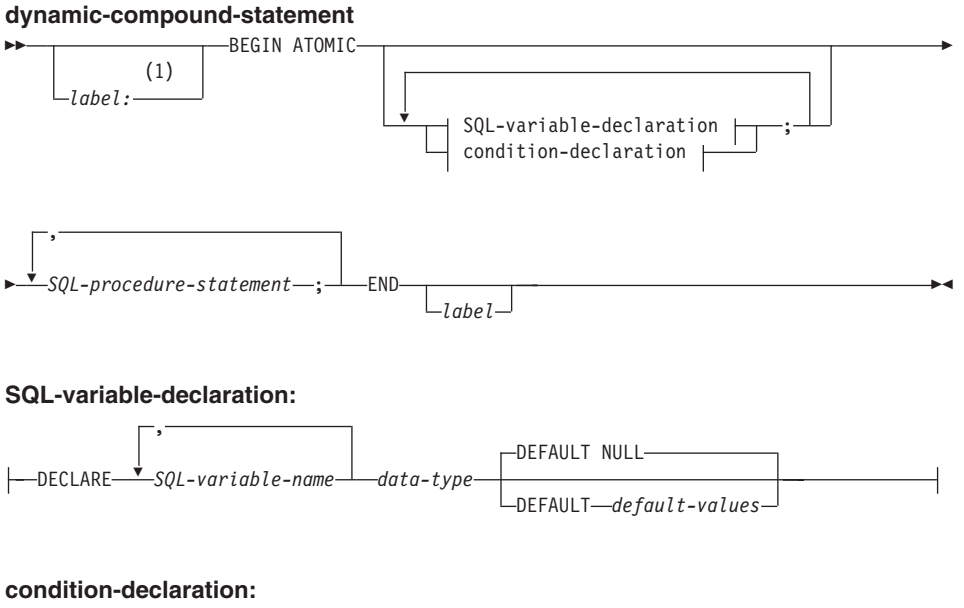

 $\longleftarrow$ DECLARE—*condition-name*—CONDITION—FOR-
Þ -VALUE-SQLSTATE

*string-constant*

注:

1 ステートメントが関数、メソッド、またはトリガー定義にある場合のみ、ラベル を指定できます。

## 説明

|

| | | |

> | | | | | | | | | | | | | | | | | | | | | | | | |

#### *label*

コード・ブロックのラベルを定義します。開始ラベルが指定されている場合、その ラベルを使用して動的複合ステートメントで宣言されている SOL 変数を修飾、ま たラベルを LEAVE ステートメントに指定することもできます。終了ラベルを指定 する場合、そのラベルは開始ラベルと同じでなければなりません。

## **ATOMIC**

ATOMIC は、複合ステートメントでエラーが起こった場合、その複合ステートメン ト内の SQL ステートメントがすべてロールバックされ、残りの SQL ステートメ ントは処理されないことを指示します。

*SQL-procedure-statement*

以下の SQL-control-statements は、動的複合ステートメントの内部で使用できます。

- FOR ステートメント
- GET DIAGNOSTICS ステートメント
- IF ステートメント
- ITERATE ステートメント
- LEAVE ステートメント
- SIGNAL ステートメント
- WHILE ステートメント

出すことができる SQL ステートメントは以下の通りです。

- $\cdot$  fullselect<sup>64</sup>
- 検索条件付き UPDATE
- 検索条件付き DELETE
- $\cdot$  INSERT
- SET 変数ステートメント

<sup>64.</sup> common-table-expression が fullselect に先行する場合があります。

 $\overline{\phantom{a}}$ 

 $\overline{\phantom{a}}$ 

 $\overline{\phantom{a}}$ 

 $\overline{\phantom{a}}$ 

 $\overline{\phantom{a}}$ 

 $\overline{1}$ 

 $\mathbf{I}$ 

 $\overline{1}$ 

 $\mathbf{I}$ 

 $\mathbf{I}$ 

 $\overline{1}$  $\mathbf{I}$ 

 $\mathbf{I}$  $\overline{1}$ 

 $\overline{1}$ 

 $\overline{1}$ 

### **SQL-variable-declaration**

動的複合ステートメントに対してローカルである変数を宣言します。

SQL-variable-name

ローカル変数の名前を定義します。 DB2 は SQL 変数をすべて大文字に変換 します。以下のような名前にすることはできません。

- 同じ複合ステートメント内の別の SOL 変数と同じ名前
- パラメーター名と同じ名前
- 列名と同じ名前

SOL 変数と同じ名前の ID、および列参照が SQL ステートメントに組み込ま れている場合、 DB2 はその ID を列として解釈します。

data-type

変数のデータ・タイプを指定します。

#### DEFAULT *default-values* または NULL

SOL 変数のデフォルトを定義します。動的複合ステートメントが呼び出される と、この変数は初期化されます。デフォルト値が指定されていない場合、変数 は NULL に初期化されます。

## condition-declaration

条件名および対応する SQLSTATE 値を宣言します。

condition-name

条件の名前を指定します。条件名はプロシージャー本体内で固有でなければな らず、官言された複合ステートメント内でのみ参照が可能です。

### **FOR SQLSTATE** string-constant

条件に関連する SQLSTATE を指定します。 string-constant は引用符で囲んだ 5 文字で指定しなければなりませんが、 '00000' にすることはできません。

## 注

• 動的複合ステートメントは、DB2 によって単一ステートメントとしてコンパイルされ ます。このステートメントは、小さな制御フロー・ロジックを含む短いスクリプトに 有効ですが、大きな意味を持つデータ・フローには有効ではありません。複雑な制御 フローがネストされている大きな構成の場合、SQL プロシージャーの使用をお勧めし ます。 SOL プロシージャーの使用法の詳細については、749ページの『CREATE PROCEDURE』を参照してください。

### 例

例 1:

この例では、データ・クレンジングを行うために、データウェアハウジング・シナリオ でインライン SOL PL を使用する方法を示します。

この例には、3 つの表があります。 "target" 表には、クレンジングされたデータが入り ます。 "except" 表にはクレンジングできない行 (例外) が保管され、 "source" 表にはク レンジングするロー・データが入ります。

データを分類して変更するために、"discretize" という単純な SOL 関数が使用されま す。これは、不良データの場合はすべて NULL を戻します。次いで、動的複合ステー トメントがデータをクレンジングします。このステートメントは、FOR ループでソース 表の中のすべての行を処理し、 "discretize" 関数の結果に従って、現在行を "target" 表 と "except" 表のどちらに挿入するのかを決定します。この技法を使用して、より複雑な メカニズム (複数ステージのクレンジング) にすることができます。

SOL プロシージャー、その他の任意のプロシージャー、またはホスト言語のアプリケー ションで、同じコードを作成できます。ただし、動的複合ステートメントには独特の利 点があります。つまり、FOR ループでカーソルが開くことはなく、単一行挿入も実際の 単一行挿入ではありません。実際には、共用選択からの複数表挿入という効果的な論理 になっています。

これは、動的複合を単一ステートメントとしてコンパイルすることによって達成されま す。視点を使用する照会に統合され、照会コンテキスト内で全体としてコンパイルおよ び最適化される本体を持つ視点と同様に、DB2 最適化プログラムは、制御フローとデー タ・フローの両方をコンパイルおよび最適化します。したがって、全体の論理は、DB2 の実行時間内で実行されます。ストアード・プロシージャーの場合とは異なり、 DB2 のコア・エンジンの外部に移動されるデータはありません。

最初のステップでは必要な表を作成します。

**CREATE TABLE target** (pk INTEGER NOT NULL PRIMARY KEY, c1 INTEGER)

 $\mathbf{I}$ 

 $\overline{1}$ 

 $\overline{1}$ 

ı

 $\overline{\phantom{a}}$ 

ı

ı

 $\mathbf{I}$ 

 $\overline{1}$ 

クレンジングされたデータを入れるための "target" という表が作成されます。

**CREATE TABLE except** (pk INTEGER NOT NULL PRIMARY KEY, c1 INTEGER)

例外を入れるための "except" という表が作成されます。

**CREATE TABLE** source (pk INTEGER NOT NULL PRIMARY KEY, c1 INTEGER)

クレンジングするデータを保持する "source" という表が作成されます。

| | | | | | | | | | | | | | | | | | | | |

> | | | | | | | |

| | | | | | | | | | | | | | | | | | | |

```
次に、[0..1000] の範囲外にあるすべての値を取り除き、それらの値を 10 のステップに
整列させることによってデータをクレンジングするために、 "discretize" 関数を作成し
ます。
  CREATE FUNCTION Discretize(raw INTEGER) RETURNS INTEGER
      RETURN CASE
         WHEN raw < 0 THEN CAST(NULL AS INTEGER)
         WHEN raw > 1000 THEN NULL
         ELSE ((raw / 10) * 10) + 5END
      BEGIN ATOMIC
         FOR row AS
           SELECT pk, c1, Discretize(c1) AS d FROM source
         DO
           IF row.d is NULL THEN
              INSERT INTO except VALUES(row.pk, row.c1);
           ELSE
              INSERT INTO target VALUES(row.pk, row.d);
           END IF;
         END FOR;
      END
次いで、次のようにして値を挿入できます。
  INSERT INTO source (pk, c1) VALUES
     (1, -5),
     (2, NULL),
     (3, 1200),
     (4, 23),
     (5, 10),(6, 876)
次のようにして結果をテストできます。
  SELECT * FROM except ORDER BY 1
  PK C1
  ----------- -----------
            1 -5
            2 -
           3 1200
    3 record(s) selected.
  SELECT * FROM target ORDER BY 1
  PK C1
  ----------- -----------
           4 25<br>5 15
           \begin{matrix}5 & 15\\6 & 875\end{matrix}875
    3 record(s) selected.
```
# 複合 SQL (動的)

最後のステップとして、次のようにしてクリーンアップを行います。

DROP FUNCTION Discretize DROP TABLE source DROP TABLE target DROP TABLE except

 $\mathbf{I}$  $\overline{1}$ 

 $\begin{array}{c} \hline \end{array}$ 

 $\mathbf{I}$ 

 $\begin{array}{c} \hline \end{array}$ 

 $\overline{1}$ 

## 複合 SQL (組み込み)

1 つまたは複数の他の SOL ステートメント (サブステートメント) を結合して、 1 つ の実行可能なブロックにします。 SQL プロシージャー内の複合 SQL ステートメント については、 1135ページの『第7章 SOL 制御ステートメント』を参照してください。

### 呼び出し

このステートメントは、アプリケーション・プログラムに組み込む方法のみ可能です。 複合 SOL ステートメント構成全体は、動的に準備できない実行可能ステートメントで す。このステートメントは REXX ではサポートされません。

## 許可

複合 SOL ステートメント自体には必要ありません。複合 SOL ステートメントの許可 ID には、複合 SOL ステートメントに含まれる個々のステートメントすべてに対する適 切な権限が必要です。

## 構文

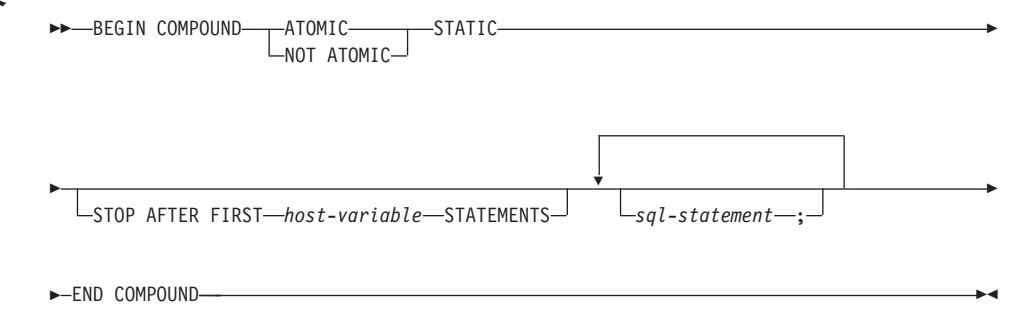

## 説明

#### **ATOMIC**

複合 SOL ステートメント内のいずれかのサブステートメントが失敗した場合に、 正常なサブステートメントによる変更も含め、サブステートメントによってデータ ベースに対して行われた変更すべてを取り消すことを指定します。

### **NOT ATOMIC**

サブステートメントのエラーには関係なく、他のサブステートメントによってデー タベースに対して行われた変更を複合 SQL ステートメントが取り消さないことを 指定します。

#### **STATIC**

すべてのサブステートメントに対する入力変数が、その当初の値を保持することを 指定します。たとえば、

SELECT ... INTO :abc ...

上記のステートメントの後に、次のステートメントが続いていると想定します。

**UPDATE T1 SET C1 = 5 WHERE C2 = :abc** 

この UPDATE ステートメントは、SELECT INTO の後に続く値ではなく、複合 SQL ステートメントの実行開始時の :abc の値が使用されます。

1 つの同じ変数が複数のサブステートメントによって設定される場合、複合 SOL ステートメントの後のその変数の値は、最後のサブステートメントで設定された値 になります。

注: 非静的動作はサポートされません。つまり、サブステートメントは、順次では ない方法で実行されているものとして見る必要があり、サブステートメントに 相互関係があってはなりません。

### **STOP AFTER FIRST**

特定の数のサブステートメントだけを実行することを指定します。

host-variable

実行されるサブステートメントの数を指定する短精度整数。

### **STATEMENTS**

STOP AFTER FIRST host-variable 文節を完結します。

sql-statement

組み込み静的複合 SQL ステートメントには、以下のものを除くすべての実行可能 ステートメントを含めることができます。

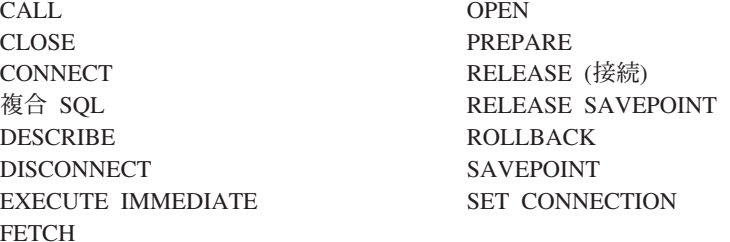

COMMIT ステートメントを含める場合、それは最後のサブステートメントでなけ ればなりません。 COMMIT がこの位置にある場合には、STOP AFTER FIRST host-variable STATEMENTS 文節ですべてのサブステートメントが実行されるわけ ではないことが指定されている場合でも、その COMMIT は発行されます。たとえ ば、100 個のサブステートメントのある複合 SQL ブロックで、 COMMIT が最後 のサブステートメントであるとします。 STOP AFTER FIRST STATEMENTS 文節 で 50 個のサブステートメントしか実行できないことが指定されている場合、 COMMIT は 51 番目のサブステートメントになります。

CONNECT TYPE 2 を使用している場合や、XA 分散トランザクション処理環境で 実行している場合に、 COMMIT が組み込まれると、エラーが戻されます  $(SOLSTATE 25000)$ .

## 規則

- DB2 コネクトでは、複合 SQL ブロックの LOB 列を選択する SELECT ステートメ ントは、サポートされていません。
- 複合 SOL ステートメント内にホスト言語コードを使用することはできません。すな わち、複合 SOL ステートメントを構成するサブステートメント相互間にホスト言語 コードを使用することはできません。
- NOT ATOMIC 複合 SQL ステートメントのみが、 DB2 コネクトにより受け入れら れます。
- 複合 SQL ステートメントはネストできません。
- ATOMIC 複合 SOL ステートメントは、保管点内では発行できません (SOLSTATE  $3B(02)$ <sub>2</sub>
- 準備済み COMMIT ステートメントは、 ATOMIC 複合 SQL ステートメントでは許 可されていません。

## 注

 $\overline{1}$ 

複合 SQL ステートメント全体に対して、1 つの SQLCA が戻されます。その SQLCA の情報の多くは、最後のサブステートメントの処理時にアプリケーション・サーバーに よって設定された値を反映しています。たとえば、

- 通常、SQLCODE および SQLSTATE は、最後のサブステートメントに対するもので す(例外については次の点で説明します)。
- 'no data found' (データが見つからない) の警告 (SQLSTATE '02000') が戻されると、 その警告には他の警告よりも高い優先順位が与えられ、 WHENEVER NOT FOUND 例外を立ち上げることができるようになります。65
- SQLWARN 標識は、すべてのサブステートメントに対する標識の累計になります。

NOT ATOMIC 複合 SQL の実行の過程で 1 つまたは複数のエラーが発生し、その中に 重大なエラーが含まれていない場合には、SQLERRMC には、それらのエラーのうち最 大 7 つに関する情報が入れられます。 SOLERRMC の最初のトークンは、発生したエ ラーの合計数を示します。残りのトークンには、複合 SQL ステートメント内でエラー が生じたサブステートメントの順序位置と SOLSTATE が含まれます。これは、次の形 式の文字ストリングです。

<sup>65.</sup> これは、最終的にアプリケーションに戻される SOLCA 内の SOLCODE、SOLERRML、 SOLERRMC、および SOLERRP の各フィールドが、 'no data found' を引き起こしたサブステートメントによるものであることを意味し ています。複合 SQL ステートメントに複数の 'no data found' の警告が生じた場合、戻されるフィールドは最後の サブステートメントのフィールドです。

#### nnnXsssccccc

X で始まるサブストリングは最大 6 回まで繰り返され、各ストリング・エレメント は、次のように定義されます。

- エラーが生じたステートメントの合計数。 66 このフィールドは左寄せされ、 nnn ブランクで埋められます。
- $\mathbf{x}$ トークン区切り記号 X'FF'。
- エラーが生じたステートメントの順序位置。 66 たとえば、最初のステートメ **SSS** ントが失敗した場合、このフィールドには数字の 1 が左寄せで入れられます  $(1)$
- ccccc エラーの SOLSTATE。

2 番目の SQLERRD フィールドには、エラーが生じたステートメント (負の SQLCODE が戻される)の数が入れられます。

SQLCA の 3 番目の SQLERRD フィールドは、すべてのサブステートメントによって 影響を受けた行の数の累計です。

SQLCA の 4 番目の SQLERRD は、正常に実行されたサブステートメントの数を示し ます。たとえば、複合 SOL ステートメント内の 3 番目のサブステートメントが失敗し た場合、 4 番目の SQLERRD フィールドは 2 に設定され、 2 つのサブステートメン トが正常に処理された後でエラーが発生したことを示します。

SQLCA の 5 番目の SQLERRD フィールドは、制約活動を引き起こしたすべてのサブ ステートメントに対して参照保全制約を課すことによって更新または削除された行の数 の累計です。

## 例

例 1: C プログラムで、ACCOUNTS 表と TELLERS 表の両方を更新する複合 SQL ス テートメントを発行します。ステートメントのいずれかにエラーがある場合は、すべて のステートメントの結果を取り消します (ATOMIC)。エラーがない場合は、現行の作業 単位をコミットします。

```
EXEC SOL BEGIN COMPOUND ATOMIC STATIC
 UPDATE ACCOUNTS SET ABALANCE = ABALANCE + : delta
   WHERE AID = :aid:UPDATE TELLERS SET TBALANCE = TBALANCE + :delta
   WHERE TID = :tid:INSERT INTO TELLERS (TID, BID, TBALANCE) VALUES (:i, :branch id, 0);
 COMMIT:
 END COMPOUND:
```
<sup>66.</sup> 数が 999 を超えると、カウントは 0 から再び始まります。

*例 2:* C プログラムで、データベースに 10 行のデータを挿入します。ホスト変数 :nbr の値は 10 であり、また S1 は準備済みの INSERT ステートメントであると想定 します。さらに、エラーに関係なくすべての挿入を試行するものとします (NOT ATOMIC).

EXEC SQL **BEGIN COMPOUND NOT ATOMIC STATIC STOP AFTER FIRST** :nbr **STATEMENTS EXECUTE** S1 **USING DESCRIPTOR** :\*sqlda0; **EXECUTE** S1 **USING DESCRIPTOR** :\*sqlda1; **EXECUTE** S1 **USING DESCRIPTOR** :\*sqlda2; **EXECUTE** S1 **USING DESCRIPTOR** :\*sqlda3; **EXECUTE** S1 **USING DESCRIPTOR** :\*sqlda4; **EXECUTE** S1 **USING DESCRIPTOR** :\*sqlda5; **EXECUTE** S1 **USING DESCRIPTOR** :\*sqlda6; **EXECUTE** S1 **USING DESCRIPTOR** :\*sqlda7; **EXECUTE** S1 **USING DESCRIPTOR** :\*sqlda8; **EXECUTE** S1 **USING DESCRIPTOR** :\*sqlda9; **END COMPOUND**;

# <span id="page-622-0"></span>CONNECT (タイプ 1)

CONNECT (タイプ 1) ステートメントは、リモート作業単位の規則に従って、指定した アプリケーション・サーバーにアプリケーション・プロヤスを接続します。

1 つのアプリケーション・プロセスは、一時点で 1 つのアプリケーション・サーバーに のみ接続できます。これは、現行サーバー と呼ばれます。デフォルトのアプリケーショ ン・サーバーは、アプリケーション・リクエスターの初期設定時に確立されます。暗黙 接続が使用可能な場合にアプリケーション・プロセスが開始されると、暗黙にデフォル トのそのアプリケーション・プロセスに接続されます。そのアプリケーション・プロセ スで CONNECT TO ステートメントを使用することによって、それとは別のアプリケー ション・サーバーに明示的に接続することもできます。接続は、CONNECT RESET ス テートメント、または DISCONNECT が出されるまで、あるいは別の CONNECT TO ステートメントによってアプリケーション・サーバーが変更されるまで継続します。

接続状態の概念と詳細については、41ページの『リモート作業単位の接続管理』 を参照 してください。 CONNECT の機能の枠組みを決めるプリコンパイラー・オプションに ついては、 50ページの『分散作業単位のセマンティクスを制御するオプション』 を参 照してください。

## 呼び出し

対話式 SOL 機能には外見上対話式の実行に見えるインターフェースが用意されている 場合がありますが、このステートメントはアプリケーション・プログラムに組み込むこ とだけが可能です。 これは、動的に作成できない実行可能ステートメントです。

## 許可

このステートメントの許可 ID には、指定されたアプリケーション・サーバーに接続す るための許可が必要です。データベースの認証の設定値によっては、クライアントまた はサーバーのいずれかによって許可検査が行われる場合があります。区分データベース の場合、ユーザーとグループの定義は、区分またはノードのすべてにわたって同一であ る必要があります。認証設定値については、 管理の手引き の AUTHENTICATION デ ータベース・マネージャー構成パラメーターの項を参照してください。

## 構文

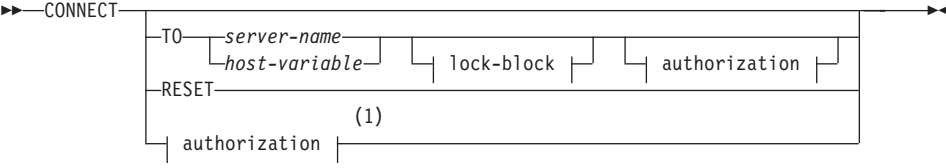

# CONNECT  $(3\hat{1}7\hat{1})$

#### authorization:

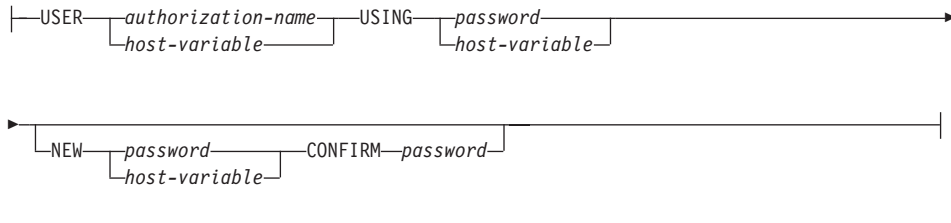

### lock-block:

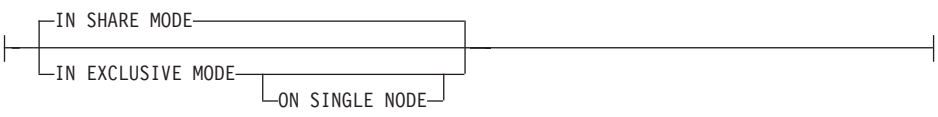

注:

この形式は、暗黙の接続が使用可能な場合にのみ有効です。  $\mathbf{1}$ 

## 説明

#### CONNECT (オペランドなし)

現行サーバーに関する情報を戻します。この情報は、「正常に接続された場合」の 項に説明されているとおり、 SQLCA の SQLERRP フィールドに戻されます。

接続状態が存在する場合、許可 ID とデータベース別名が、SOLCA の SQLERRMC フィールドに入れられます。権限 ID が 8 バイトを超える場合、これ は 8 バイトに切り捨てられ、 SOLCA の SOLWARN0 および SOLWARN1 フィ ールドにそれぞれ 'W' と 'A' のフラグが付きます。データベース構成パラメーター DYN\_QUERY\_MGMT が使用可能の場合、 SQLCA の SQLWARN0 および SOLWARN7 フィールドにはそれぞれ 'W' と 'E' のフラグが付きます。

接続が存在せず、暗黙接続が可能な場合は、暗黙接続が試みられます。暗黙接続が 使用可能でない場合、この試みはエラーになります (既存の接続がない)。接続がな い場合、SQLERRMC フィールドはブランクになります。

アプリケーション・サーバーの国別コードとコード・ページは、 SOLERRMC フィ ールドに入れられます (正常に実行される CONNECT TO ステートメントの場合と 同じ)。

この形式の CONNECT を使用する場合、

- アプリケーション・プロセスが接続可能状態である必要はありません。
- 接続された場合、接続状態は変わりません。
- 接続されておらず、暗黙接続が使用可能な場合は、デフォルトのアプリケーショ ン・サーバーとの接続が行われます。この場合、正常に実行される CONNECT

<span id="page-624-0"></span>TO ステートメントの場合と同様に、アプリケーション・サーバーの国別コード とコード・ページが、 SQLERRMC フィールドに入れられます。

- 未接続で暗黙的接続が不能な場合、アプリケーション・プロセスは未接続のまま になります。
- カーソルをクローズしません。
- TO server-name または host-variable

server-name (サーバー名) またはそのサーバー名を含む host-variable (ホスト変数) を指定することによって、アプリケーション・サーバーを指定します。

host-variable (ホスト変数) を指定する場合、それは、長さ属性が 8 以下の文字スト リング変数でなければならず、標識変数を含めることはできません。その host-variable に入っている server-name は、左寄せする必要があり、引用符で区切 ることはできません。

server-name は、アプリケーション・サーバーを指定するデータベース別名である点 に注意してください。この名前は、アプリケーション・リクエスターのローカル・ ディレクトリーにリストされている必要があります。

注: DB2 (MVS 版) では 16 バイトのロケーション名がサポートされており、 SOL/DS と DB2/400 ではいずれも 18 バイトの宛先データベース名がサポート されます。 DB2 バージョン 7 では、 SQL CONNECT ステートメントに対し て 8 バイトのデータベース別名を使用することだけがサポートされています。 ただし、データベース別名は、データベース接続サービス・ディレクトリーに よって、 18 バイトのデータベース名にマッピングすることができます。

CONNECT TO ステートメントが実行される時点で、アプリケーション・プロセス は接続可能状態でなければなりません (タイプ 1 CONNECT の接続状態について は、41ページの『リモート作業単位の接続管理』を参照してください)。

### 正常に接続された場合

CONNECT TO ステートメントが正常に実行された場合、

- オープンされていたカーソルはすべてクローズされ、準備済みのステートメント はすべて破棄されて、以前のアプリケーション・サーバーからすべてのロックが 解放されます。
- アプリケーション・プロセスはそれ以前のアプリケーション・サーバー (ある場 合)から切断され、指定されたアプリケーション・サーバーに接続されます。
- そのアプリケーション・サーバーの実際の名前(別名ではなく)が CURRENT SERVER 特殊レジスターに入れられます。
- アプリケーション・サーバーに関する情報が、SQLCA の SQLERRP フィールド に入れられます。アプリケーション・サーバーが IBM 製品の場合、その情報は *pppvvrrm の形式です。ここで、*

- ppp は、以下のように製品を示します。

- DB2 (MVS 版) の場合は DSN
- SQL/DS の場合は ARI
- DB2/400 の場合は QSQ
- DB2 ユニバーサル・データベース の場合は SOL
- vv は、2 桁のバージョン ID です ('02'など)。
- rr は、2 桁のリリース ID です ('01' など)。
- m は、1 桁の修正レベル ID です ('0'など)。

たとえば、アプリケーション・サーバーが DB2 ユニバーサル・データベース (OS/2 版) のバージョン 1 リリース 1 の場合、 SQLERRP の値は 'SQL01010' になります。67

- SQLCA の SQLERRMC フィールドは、次の値を含む (X'FF' で区切って) よう に設定されます。
	- 1. アプリケーション・サーバーの国別コード (DDCS を使用している場合はブ ランク)。
	- 2. アプリケーション・サーバーのコード・ページ (DDCS を使用している場合 は CCSID)。
	- 3. 権限 ID (最初の 8 バイトまで)。
	- 4. データベース別名。
	- 5. アプリケーション・サーバーのプラットフォーム・タイプ。現在識別される 値は次のとおりです。

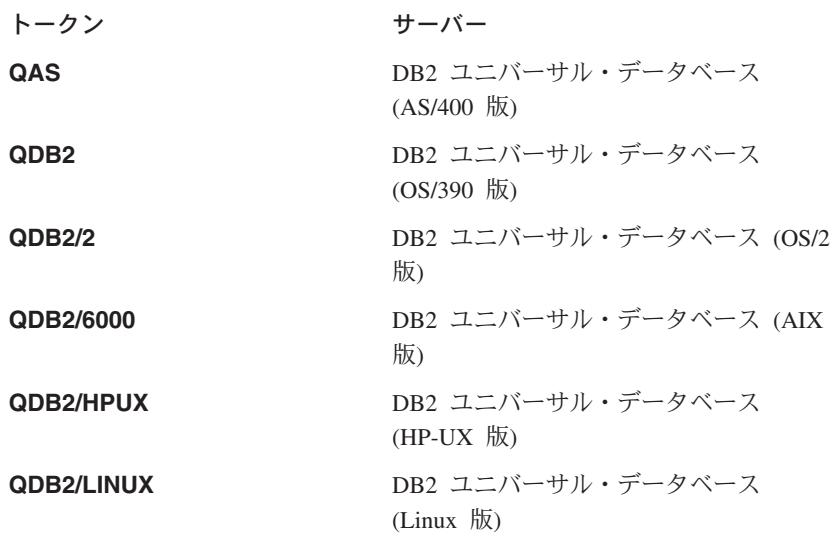

<sup>67.</sup> この DB2 ユニバーサル・データベース バージョン 7 のリリースは 'SOL07010' です。

## CONNECT  $(3\hat{1}7\hat{1})$

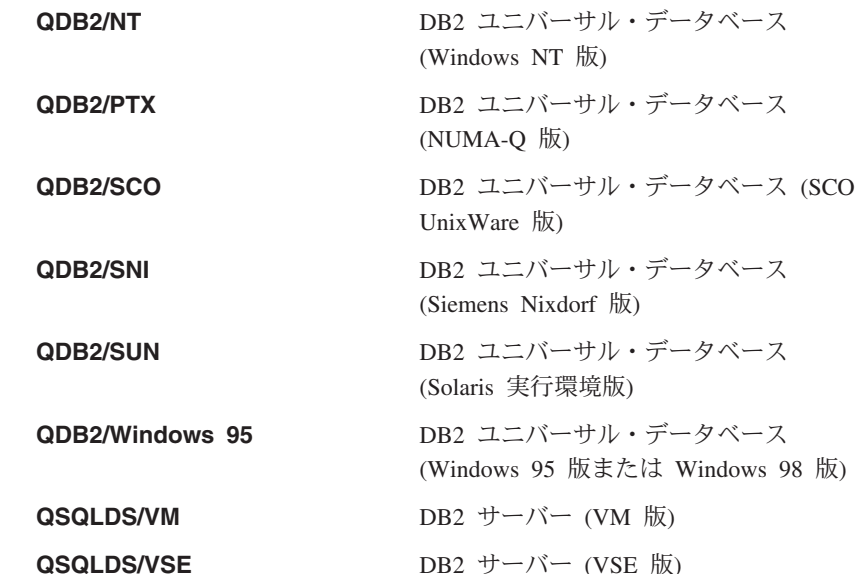

- 6. エージェント ID。これは、アプリケーションに代わってデータベース・マ ネージャー内で実行されるエージェントを指定します。このフィールドは、 データベース・モニターによって戻される agent\_id エレメントと同じです。
- 7. エージェント索引。これは、エージェントの索引を識別し、サービスに使用 されます。
- 8. 区分番号。非区分データベースの場合は、この値は常に 0 です (存在する場 合)。
- 9. アプリケーション・クライアントのコード・ページ。
- 10. 区分データベースの区分の数。データベースを区分化できない場合、値は 0 (ゼロ)になります。トークンは、バージョン 5 またはそれ以降の場合にの み存在します。
- SOLCA の SOLERRD(1) フィールドは、アプリケーション・コード・ページか らデータベース・コード・ページへの変換が行われる際に見込まれる混合文字デ ータ (CHAR データ・タイプ) の長さの最大差を示します。値 0 または 1 は、 拡張がないことを示します。 1 よりも大きい値は、その長さの分の拡張が見込 まれることを示します。負の値は、切り捨てが見込まれることを示します。68
- SQLCA の SQLERRD(2) フィールドは、データベース・コード・ページからア プリケーション・コード・ページへの変換が行われる際に見込まれる混合文字デ ータ (CHAR データ・タイプ) の長さの最大差を示します。値 0 または 1 は、 拡張がないことを示します。1よりも大きい値は、その長さの分の拡張が見込 まれることを示します。負の値は、切り捨てが見込まれることを示します。68

<sup>68.</sup> 詳細については、 アプリケーション開発の手引き の『複合環境におけるプログラミング』の章の『文字変換の拡張 係数』の項を参照してください。

# CONNECT  $(3\hat{1}7\hat{1})$

- SOLCA の SOLERRD(3) フィールドは、接続されているデータベースが更新可 能か否かを示します。データベースは、最初は更新可能ですが、その許可 ID で 更新を実行できないことが作業単位によって明らかになると、読み取り専用に変 更されます。この値は、次のいずれかです。
	- 1 更新可能
	- 2 読み取り専用
- SOLCA の SOLERRD(4) フィールドは、接続の特定の特性を戻します。この値 は、次のいずれかです。
	- $0 -$ なし (1 フェーズ・コミットで更新元でもある下位レベル・クライアン トから実行している場合のみ可能)。
	- 1 フェーズ・コミット。  $1 -$
	- 1 フェーズ・コミット。読み取り専用 (TP モニター環境の DRDA1 デ  $2 -$ ータベースとの接続にのみ適用可能)。
	- 3 2 フェーズ・コミット。
- SOLCA の SOLERRD(5) フィールドは、接続の認証タイプを戻します。この値 は、次のいずれかです。
	- サーバーで認証された。  $0 -$
	- $1 -$ クライアントで認証された。
	- $2 -$ DB2 接続を使用して認証された。
	- $3 -$ **分散コンピューティング環境のセキュリティー・サービスを使用して認** 証された。
	- 255 認証は指定されていない。

認証タイプの詳細については、 管理の手引き の『データベース・アクセスの制 御』を参照してください。

- SOLCA の SOLERRD(6) フィールドは、データベースが区分化されている場合 に、接続された区分の区分番号を戻します。区分化されていない場合、値0が 戻されます。
- 正常に実行された許可 ID の長さが 8 バイトを超える場合には、 SOLCA の SOLWARN1 フィールドは 'A' に設定されます。これは、切り捨てが発生したこ とを示します。 SQLCA にある SQLWARN0 フィールドは、'W' に設定されて 警告を示します。
- データベースでデータベース構成パラメーター DYN\_QUERY\_MGMT が使用可 能になっている場合には、 SQLCA の SQLWARN7 フィールドは E' に設定さ れます。 SQLCA にある SQLWARN0 フィールドは、'W' に設定されて警告を 示します。

#### 接続が正常に実行されなかった場合

CONNECT TO ステートメントが正常に実行されなかった場合、

- SOLCA の SOLERRP フィールドは、エラーを検出したアプリケーション・リク エスターのモジュール名に設定されます。モジュール名の最初の 3 文字は、製 品を識別する点に注意してください。たとえば、アプリケーション・リクエスタ ーが OS/2 データベース・マネージャーの場合、最初の 3 文字は 'SOL' になり ます。
- アプリケーション・プロセスが接続可能状態でないために CONNECT TO ステ ートメントがエラーになった場合、アプリケーション・プロセスの接続状態は変 更されません。
- server-name がローカル・ディレクトリーのリストにないために CONNECT TO ステートメントがエラーになった場合は、エラー・メッセージ (SQLSTATE 08001) が出され、アプリケーション・プロセスの接続状態は変更されません。
	- アプリケーション・リクエスターがアプリケーション・サーバーに接続されな かった場合、アプリケーション・プロセスは接続されないままです。
	- アプリケーション・リクエスターがアプリケーション・サーバーにすでに接続 されていた場合、アプリケーション・プロセスはそのアプリケーション・サー バーに接続されたままです。それ以降のステートメントは、そのアプリケーシ ョン・サーバーで実行されます。
- その他の理由で CONNECT TO ステートメントがエラーになる場合、アプリケ ーション・プロセスは接続されていない状態になります。

#### **IN SHARE MODE**

データベースへの他の同時接続を可能にし、他のユーザーがデータベースに排他モ ードで接続しないようにします。

### IN EXCLUSIVE MODE<sup>69</sup>

排他ロックを保持するユーザーと同じ許可 ID を持つ場合を除き、複数の並行アプ リケーション・プロセスがアプリケーション・サーバーで何らかの操作を実行する のを防止します

### **ON SINGLE NODE**

調整プログラムの区分を排他モードで接続し、その他のすべての区分を共用モ ードで接続することを指定します。このオプションは、区分データベースでの み有効です。

### **RESET**

アプリケーション・プロセスを現行サーバーから切断します。コミット操作が行わ れます。暗黙接続が使用可能な場合、アプリケーション・プロセスは SOL ステー トメントが発行されるまで未接続のままです。

#### **USER** *authorization-name/host-variable*

アプリケーション・サーバーに接続しようとするユーザー ID を指定します。 host-variable (ホスト変数) を指定する場合、それは、長さ属性が 8 以下の文字スト

<sup>69.</sup> このオプションは DDCS ではサポートされません。

# CONNECT  $(3\hat{1}7\hat{1})$

リング変数でなければならず、標識変数を含めることはできません。 host-variable に含まれるユーザー ID は、左寄せする必要があり、引用符で区切ってはなりませ  $h<sub>o</sub>$ 

#### **USING** password/host-variable

アプリケーション・サーバーに接続しようとするユーザー ID のパスワードを識別 します。 password (パスワード) または host-variable (ホスト変数) には、最大 18 文字を使用することができます。ホスト変数を指定する場合、それは、長さ属性が 18 以下の文字ストリング変数でなければならず、標識変数を含めることはできませ  $\mathcal{h}_{\mathsf{v}}$ 

### NEW password/host-variable CONFIRM password

USER オプションによって識別されるユーザー ID に割り当てられる新規パスワー ドを識別します。 password (パスワード) または host-variable (ホスト変数) には、 最大 18 文字を使用することができます。ホスト変数を指定する場合、それは、長 さ属性が 18 以下の文字ストリング変数でなければならず、標識変数を含めること はできません。パスワードが変更されるシステムは、ユーザー認証がどのように設 定されているかによって異なります。

注

- アプリケーション・プロセスによって実行される最初の SOL ステートメントを CONNECT TO ステートメントにすることは望ましいことです。
- 異なるユーザー ID およびパスワードを用いて CONNECT TO ステートメントを現 行のアプリケーション・サーバーに出すと、会話が割り振り解除され、割り振りし直 されます。すべてのカーソルは、データベース・マネージャーによってクローズされ ます (WITH HOLD オプションが使用された場合は、カーソル位置は失われます)。
- 同じユーザー ID およびパスワードを用いて、 CONNECT TO ステートメントが現 行のアプリケーション・サーバーに出された場合、会話の割り振り解除および再割り 振りは行われません。この場合、カーソルはクローズされません。
- DB2 ユニバーサル・データベース エンタープライズ拡張エディションを使用するに は、ユーザーまたはアプリケーションは db2nodes.cfg ファイルにリストされた区分 のいずれかに接続する必要があります (このファイルについての詳細は、 37ページの 『複数の区分にわたるデータの区分化』を参照してください)。調整プログラムの区分 と同じ区分をすべてのユーザーが使用しないようにする必要があります。

例

例 1: C プログラムで、ユーザー ID FERMAT とパスワード THEOREM を使用し て、アプリケーション・サーバー TOROLAB3 に接続します。ここで、TOROLAB3 は 同じ名前のデータベース別名です。

EXEC SQL CONNECT TO TOROLAB3 USER FERMAT USING THEOREM;

# CONNECT (タイプ 1)

例 2: C プログラムで、データベース名がホスト変数 APP\_SERVER (varchar(8)) に入 っているアプリケーション・サーバーに接続します。正常に接続された後、アプリケー ション・サーバーの 3 文字の製品 ID を、変数 PRODUCT (char(3)) にコピーします。

EXEC SOL CONNECT TO :APP SERVER; if  $(\text{strncmp}(\text{SQLSTATE}, '00000', 5))$ strncpy(PRODUCT, sqlca.sqlerrp, 3);

# CONNECT (タイプ 2)

CONNECT (タイプ 2) ステートメントは、指定したアプリケーション・サーバーにアプ リケーション・プロセスを接続し、アプリケーション制御の分散作業単位の規則を確立 します。このサーバーは、そのプロセスの現行サーバーになります。

概念と詳細については、46ページの『アプリケーション制御の分散作業単位』を参照し てください。

CONNECT (タイプ 1) ステートメントのほとんどの性質は、 CONNECT (タイプ 2) ス テートメントにも滴用されます。この項では、それらを繰り返して説明するのではな く、タイプ 2 のエレメントのうちタイプ 1 とは異なる部分だけを説明します。

## 呼び出し

呼び出しは 609ページの『呼び出し』の説明と同じです。

### 許可

許可は 609ページの『許可』の説明と同じです。

## 構文

構文は 609ページの『構文』 と同じです。タイプ 1 とタイプ 2 のどちらを選択するか は、プリコンパイラー・オプションによって決められます。それらのオプションの概要 については、50ページの『分散作業単位のセマンティクスを制御するオプション』 を参 照してください。詳細については、コマンド解説書 および管理 API 解説書 を参照して ください。

## 説明

### **TO** server-name/host-variable

サーバーの名前のコーディング規則は、タイプ 1 と同じです。

SQLRULES(STD) オプションが有効な場合、サーバー名 (server-name) は、アプリ ケーション・プロセスの既存の接続を指定するものであってはなりません。そのよ うに指定すると、エラー (SOLSTATE 08002) になります。

SQLRULES(DB2) オプションが有効で、 server-name がアプリケーション・プロセ スの既存の接続を指定している場合、その接続が現行接続になり、古い接続は休止 状態になります。つまり、この状況での CONNECT ステートメントの効果は、 SET CONNECTION ステートメントの効果と同じです。

SOLRULES の指定については、50ページの『分散作業単位のセマンティクスを制御 するオプション』 を参照してください。

### 正常に接続された場合

CONNECT TO ステートメントが正常に実行された場合、

- アプリケーション・サーバーとの接続は作成されるか、または休止でない状態に なり、現行接続かつ保留状態になります。
- CONNECT TO が現行サーバー以外のサーバーに出されると、現行の接続は休止 状態になります。
- CURRENT SERVER 特殊レジスターと SOLCA は、タイプ 1 の CONNECT と同じ方法で更新されます。 611 ページを参照してください。

#### 接続が正常に実行されなかった場合

CONNECT TO ステートメントが正常に実行されなかった場合、

- エラーの理由に関係なく、アプリケーション・プロセスの接続状態とその接続の 状態は変更されません。
- 失敗したタイプ 1 の CONNECT の場合と同様に、SOLCA の SOLERRP フィー ルドは、エラーを検出したアプリケーション・リクエスターまたはサーバーのモ ジュール名に設定されます。

CONNECT (オペランドなし)、 IN SHARE/EXCLUSIVE MODE、USER、および **USING** 

接続が存在する場合、タイプ 2 の動作はタイプ 1 と同様です。許可 ID とデータ ベース別名が、SOLCA の SOLERRMC フィールドに入れられます。接続が存在し ない場合、暗黙接続の試みは行われず、 SQLERRP および SQLERRMC の各フィ ールドはブランクを戻します。 (アプリケーションでは、これらのフィールドを調 べることによって、現行接続が存在しているか否かの検査を行うことができます。)

USER と USING を含むオペランドのない CONNECT は、DB2DBDFT 環境変数を 使用することによって、アプリケーション・プロセスをデータベースに接続するこ とができます。この方法は、タイプ 2 の CONNECT RESET に相当しますが、ユ ーザー ID とパスワードの使用が可能です。

#### **RESET**

デフォルトのデータベースが使用可能な場合、そのデータベースへの明示接続と同 等です。デフォルトのデータベースが使用できない場合、アプリケーション・プロ セスの接続状態とその接続の状態は変更されません。

デフォルトのデータベースが使用可能か否かは、インストール・オプション、環境 変数、および認証設定値によって決まります。インストール時の暗黙接続と環境変 数については、 概説およびインストール を、認証設定値については、管理の手引 きを参照してください。

## 規則

• 50ページの『分散作業単位のセマンティクスを制御するオプション』 で概略を説明 したように、一連の接続オプションによって、接続管理のセマンティクスが制御され ます。すべてのプリプロセス済みソース・ファイルには、デフォルト値が割り当てら

## CONNECT  $(3\hat{7})^2$  2)

れます。 1 つのアプリケーションが、異なるさまざまな接続オプションでプリコン パイルされた複数のソース・ファイルで構成されている場合もあります。

SET CLIENT コマンドまたは API を最初に実行しないかぎり、実行時に実行される 最初の SOL ステートメントを含むソース・ファイルのプリプロセスに使用された接 続オプションが、実際の接続オプションになります。

ソース・ファイルの 1 つの CONNECT ステートメントは、異なるさまざまな接続オ プションで次々にプリプロセスされ、その合間に SET CLIENT コマンドまたは API が実行されることなく実行されると、エラー (SQLSTATE 08001) になります。 SET CLIENT コマンドまたは API が実行されると、アプリケーション内のすべてのソー ス・ファイルをプリプロセスするために使用された接続オプションは無視されます。

これらの規則は、623 ページの例 1 に示されています。

· CONNECT TO ステートメントを使用して接続を確立したり切り替えたりすることが できますが、 USER/USING 文節を使用した CONNECT TO は、指定したサーバーと の現行接続か休止接続がない場合にしか受け入れられません。 USER/USING 文節に よって同じサーバーとの接続を発行するには、その前に接続を解放する必要がありま す。そうでない場合、それは拒否されます (SQLSTATE 51022)。接続を解放するに は、DISCONNECT ステートメントまたは RELEASE ステートメントを出し、次に COMMIT ステートメントを出します。

# 注

• 暗黙接続は、タイプ 2 の接続を行うアプリケーションの最初のステートメントでサ ポートされます。 SOL ステートメントをデフォルトのデータベースに対して実行す るには、まず CONNECT RESET ステートメントまたは CONNECT USER/USING ス テートメントを使用して、接続を確立する必要があります。オペランドのない CONNECT ステートメントでは、現行接続があればそれに関する情報が表示されます が、現行接続がない場合にはデフォルトのデータベースには接続しません。

### タイプ 1 とタイプ 2 の CONNECT ステートメントの比較

CONNECT ステートメントのセマンティクスは、CONNECT プリコンパイラー・オプシ ョンまたは SET CLIENT API によって決まります (50ページの『分散作業単位のセマ ンティクスを制御するオプション』 を参照)。 CONNECT タイプ 1 または CONNECT タイプ 2 は指定することができ、それらのプログラムの CONNECT ステートメント は、それぞれタイプ 1 およびタイプ 2 の CONNECT ステートメントと呼ばれます。 それらのセマンティクスについて、以下に説明します。

### **CONNECT TO の使用**

タイプ 1

タイプク

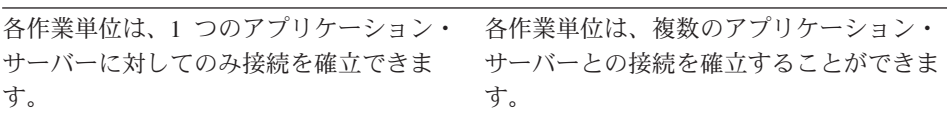

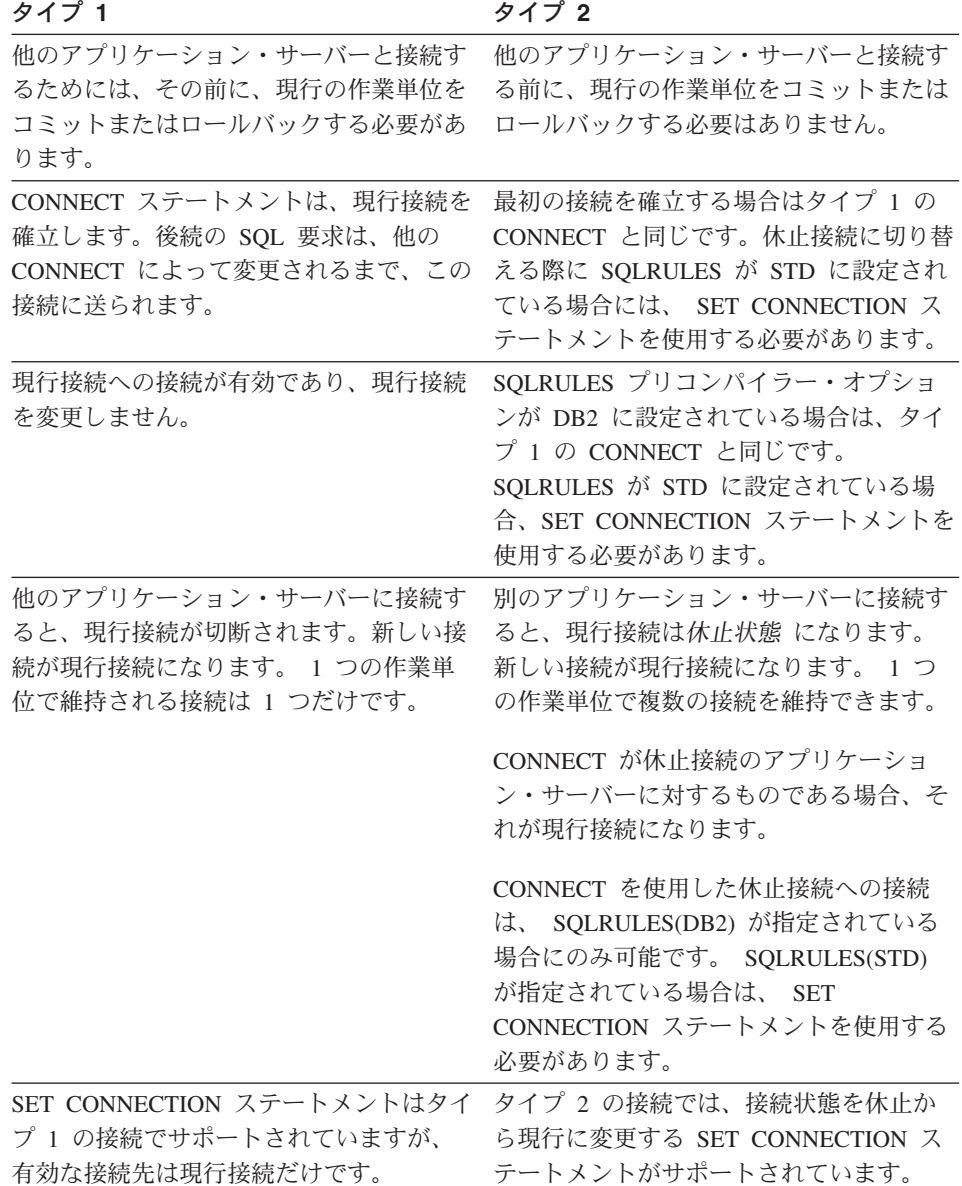

# CONNECT...USER...USING の使用

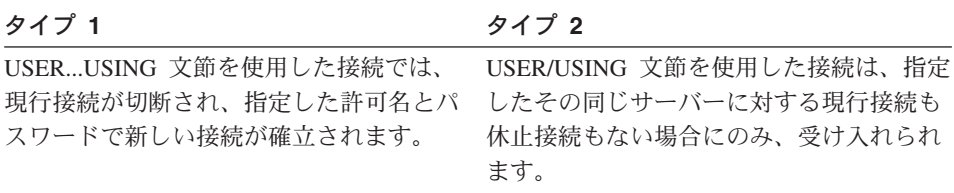

暗黙の CONNECT、CONNECT RESET の使用、および切断

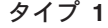

タイプ 2

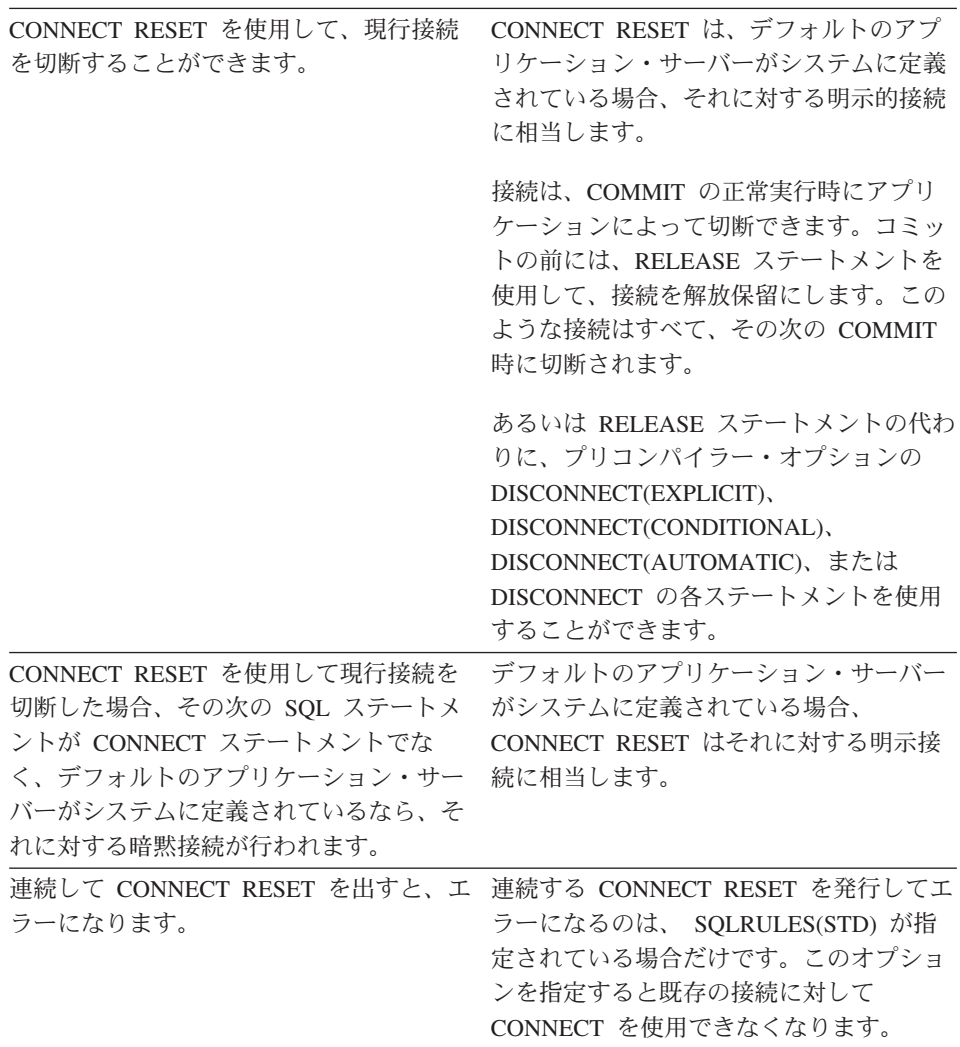

<span id="page-636-0"></span>タイプ 1 タイプ2 CONNECT RESET では、現行の作業単位 CONNECT RESET では、現行の作業単位 のコミットも暗黙のうちに行われます。 はコミットされません。 何らかの理由で既存の接続がシステムによ 既存の接続がシステムによって切断された って切断された場合、このデータベースに 場合でも、COMMIT、ROLLBACK、およ 対して CONNECT 以外の SQL ステート び SET CONNECTION の各ステートメン トを使用することができます。 メントを連続して出すと、 08003 という SQLSTATE を受け取ることになります。 アプリケーション・プロセスが正常に終了 タイプ 1 と同じ。 した時点で、作業単位が暗黙のうちにコミ ットされます。 アプリケーション・プロセスが終了する アプリケーション・プロセスが終了する と、すべての接続 (1 つだけ) が切断され – と、すべての接続 (現行、休止、および解 ます。 放保留のもの)が切断されます。

#### CONNECT のエラー

タイプ 1

タイプ2

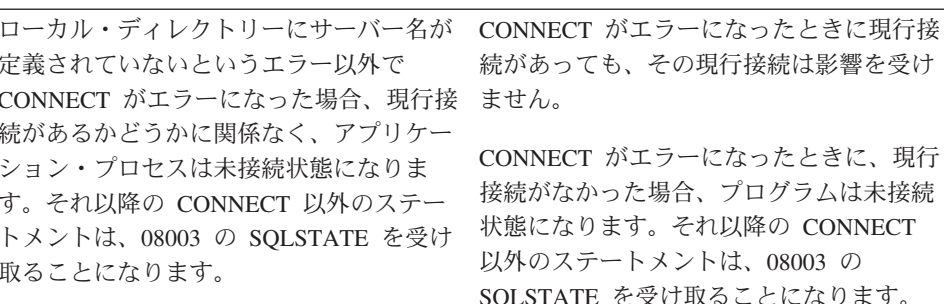

## 例

例 1. この例では、複数のソース・プログラム (枠の中に示される) の使用法を示しま す。いくつかは異なる接続オプション (コードの上に示される) を指定してプリプロセ スされ、そのうち 1 つは SET CLIENT API 呼び出しを含んでいます。

PGM1: CONNECT(2) SOLRULES(DB2) DISCONNECT(CONDITIONAL)

```
exec sql CONNECT TO OTTAWA;
exec sql SELECT coll INTO :hv1
FROM tbl1;
\cdots
```
PGM2: CONNECT(2) SQLRULES(STD) DISCONNECT(AUTOMATIC)

```
...
  exec sql CONNECT TO QUEBEC;
  exec sql SELECT col1 INTO :hv1
  FROM tbl2;
  ...
PGM3: CONNECT(2) SQLRULES(STD) DISCONNECT(EXPLICIT)
  ...
  SET CLIENT CONNECT 2 SQLRULES DB2 DISCONNECT EXPLICIT<sup>1</sup>
  exec sql CONNECT TO LONDON;
  exec sql SELECT col1 INTO
:hv1 FROM tbl3;
  ...
  1 注: SET CLIENT API の実際の構文ではありません。
PGM4: CONNECT(2) SQLRULES(DB2) DISCONNECT(CONDITIONAL)
  ...
  exec sql CONNECT TO REGINA;
  exec sql SELECT col1 INTO
:hv1 FROM tbl4;
  ...
アプリケーションが PGM1 に続いて PGM2 を実行すると、次のようになります。
• OTTAWA への接続が実行されます。 connect=2、 sqlrules=DB2、
 disconnect=CONDITIONAL
• OUEBEC への接続はエラー (SOLSTATE 08001) になります。これは、SOLRULES
  と DISCONNECT が共に異なっているためです。
アプリケーションが PGM1 に続いて PGM3 を実行すると、次のようになります。
```
- OTTAWA への接続が実行されます。 connect=2、 sqlrules=DB2、 disconnect=CONDITIONAL
- LONDON への接続が実行されます。 connect=2、 sqlrules=DB2、 disconnect=EXPLICIT

2 番目の CONNECT ステートメントの前に SET CLIENT API が実行されるため、問 題ありません。

アプリケーションが PGM1 に続いて PGM4 を実行すると、次のようになります。

- OTTAWA への接続が実行されます。 connect=2、 salrules=DB2、 disconnect=CONDITIONAL
- REGINA への接続が実行されます。 connect=2 sqlrules=DB2、 disconnect=CONDITIONAL

これは、PGM1 のプリプロセッサー・オプションが PGM4 と同じなので、問題ありま せん。

c *2:*

# **CONNECT** (タイプ 2)

この例では、CONNECT (タイプ 2)、SET CONNECTION、RELEASE、および DISCONNECT の各ステートメントの相互関係を示します。 S0、S1、S2、および S3 は 4 つのサーバーを示します。

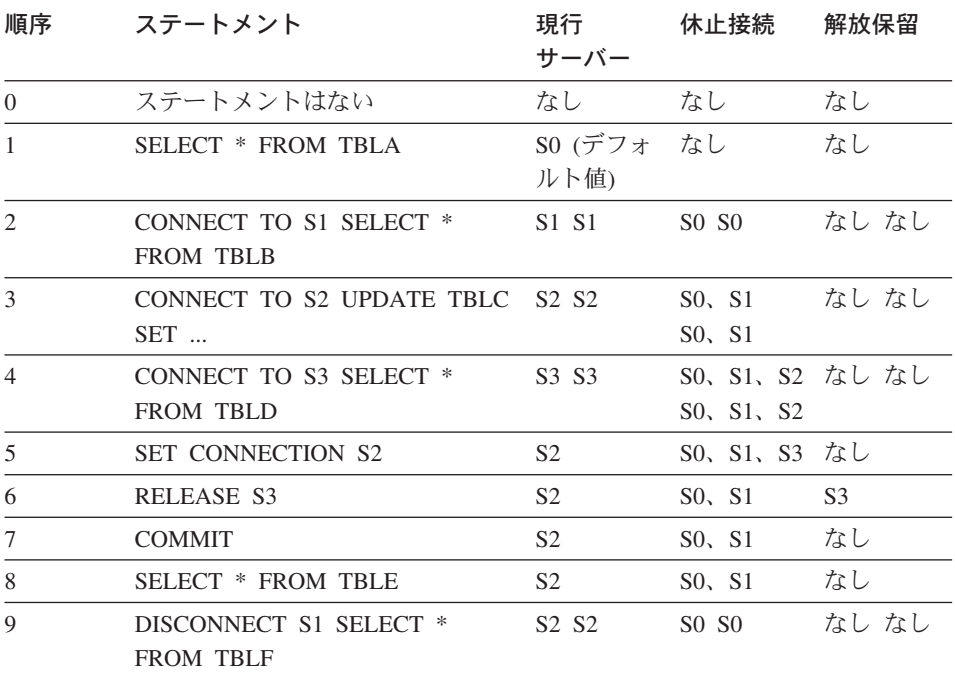

# **CREATE ALIAS**

CREATE ALIAS ステートメントは、表、視点、ニックネーム、または他の別名に対す る別名を定義します。

## 呼び出し

このステートメントはアプリケーション・プログラムに組み込むことができ、また動的 SOL ステートメントの使用によって出すことができます。動的に準備できる実行可能ス テートメントです。ただし、バインド・オプション DYNAMICRULES BIND が適用さ れている場合、ステートメントを動的に準備することはできません (SOLSTATE  $42509$ <sub>o</sub>

## 許可

ステートメントの許可 ID によって保持されている特権には、少なくとも以下のいずれ かが含まれていなければなりません。

- SYSADM または DBADM 権限
- データベースに対する IMPLICIT SCHEMA 権限 (別名の暗黙または明示のスキーマ 名が存在しない場合)
- スキーマに対する CREATEIN 特権 (別名のスキーマ名が既存のスキーマを指してい る場合)

別名によって参照されるオブジェクトを使用するには、そのオブジェクトに対して、オ ブジェクトそのものを使用する場合に必要な特権と同じ特権が必要です。

構文

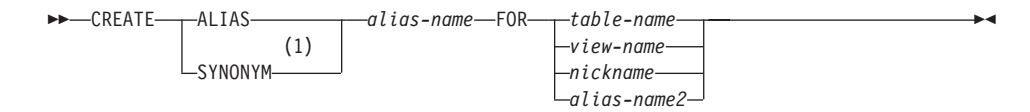

### 注:

 $\mathbf{1}$ 他の SOL 処理系に存在する既存の CREATE SYNONYM ステートメントの構文 を許容するために、 CREATE ALIAS の代わりに CREATE SYNONYM が受け入 れられます。

## 説明

alias-name

別名を指定します。この名前が、現行データベースに存在する表、視点、ニックネ ーム、または別名を指定していてはなりません。

2 つの部分からなる名前を指定する場合、 "SYS" で始まるスキーマ名は使用でき ません (SQLSTATE 42939)。

別名を定義する際の規則は、表名の定義に使用される規則と同じです。

**FOR** table-name, view-name, nickname, または alias-name2 alias-name を定義する対象の表名 (table-name)、視点名 (view-name)、ニックネーム (nickname)、または別名 (alias-name) を指定します。他の別名 (alias-name2) を指定 する場合、その別名は、定義される新しい alias-name (完全修飾形式の) と同じで あってはなりません。 table-name には、官言された一次表を指定することはできま せん (SOLSTATE 42995)。

# 注

- 新しく作成した別名の定義は、SYSCAT.TABLES に保管されます。
- 別名は、定義時に存在していないオブジェクトに対して定義できます。オブジェクト が存在しない場合、警告が出されます (SOLSTATE 01522)。ただし、参照されるオブ ジェクトは、その別名を含む SQL ステートメントのコンパイル時には存在していな ければなりません。そうでない場合、エラーになります (SQLSTATE 52004)。
- 他の別名を参照する別名を別名チェーンの一部として定義することは可能ですが、 SOL ステートメントで使用する場合には、単一の別名と同じ制約がそのチェーンにも 適用されます。別名チェーンは、単一の別名と同じ方法で解決されます。視点定義、 パッケージ内のステートメント、または別名チェーンを指すトリガーで別名が使用さ れた場合、その視点、パッケージ、またはチェーンの各別名についてのトリガーに従 属関係が記録されます。別名チェーンの中に反復サイクルがあってはならず、それは 別名定義時に検出されます。
- まだ存在していないスキーマ名を用いて別名を作成すると、ステートメントの許可 ID に IMPLICIT SCHEMA 権限がある場合に限り、そのスキーマが暗黙的に作成さ れます。そのスキーマの所有者は SYSIBM です。スキーマに対する CREATEIN 特 権は PUBLIC に与えられます。

### 例

例 1: HEDGES は表 T1 に対して別名を作成します (どちらも修飾なし)。

### CREATE ALIAS A1 FOR T1

HEDGES.T1 に対して別名 HEDGES.A1 が作成されます。

例 2: HEDGES は表に対して別名を作成します (どちらも修飾付き)。

CREATE ALIAS HEDGES.A1 FOR MCKNIGHT.T1

HEDGES.T1 に対して別名 MCKNIGHT.A1 が作成されます。

## **CREATE ALIAS**

例 3: HEDGES は表に対して別名を作成します (異なるスキーマ内の別名。 HEDGES は DBADM ではなく、HEDGES はスキーマ MCKNIGHT に対して CREATEIN を持っ ていない)。

CREATE ALIAS MCKNIGHT.A1 FOR MCKNIGHT.T1

この例はエラーになります (SQLSTATE 42501)。

例 4: HEDGES は未定義の表に対して別名を作成します(どちらも修飾付き。 FUZZY.WUZZY は存在しない)。

CREATE ALTAS HEDGES A1 FOR FUZZY WUZZY

このステートメントは成功しますが、警告 (SQLSTATE 01522) が出されます。

例 5: HEDGES は別名に対して別名を作成します(どちらも修飾付き)。

**CREATE ALIAS HEDGES.A1 FOR MCKNIGHT.T1 CREATE ALIAS HEDGES.A2 FOR HEDGES.A1** 

最初のステートメントは成功します (例 2 と同じ)。

2番目のステートメントも成功して、別名チェーンが作成されます。つまり、 HEDGES.A2 が HEDGES.A1 を参照し、その HEDGES.A1 が MCKNIGHT.T1 を参照す ることになります。 HEDGES に MCKNIGHT.T1 に対する特権があるかどうかは関係 ありません。別名は、表の特権に関係なく作成されます。

例 6: ニックネーム FUZZYBEAR の別名として、A1 を指定します。

#### **CREATE ALIAS A1 FOR FUZZYBEAR**

例 7: ある大規模な組織に、 D108 という会計部門と D577 という人事部門がありま す。 D108 は、DB2 RDBMS に存在する表に、ある情報を保持しています。 D577 は、Oracle RDBMS に存在する表に、いくつかのレコードを保持しています。 DBA は、この 2 つの RDBMS を連合システム内のデータ・ソースとして定義し、それぞれ の表に DEPTD108 および DEPTD577 というニックネームを付けます。 連合システムの ユーザーはこれらの表の結合を作成する必要がありますが、英数字のニックネームでは なく、もっと意味のある名前で参照できるようにしたいことがあります。それで、 DEPTD108 の別名として FINANCE を定義し、 DEPTD577 の別名として PERSONNEL を定義します。

**CREATE ALIAS FINANCE FOR DEPTD108 CREATE ALIAS PERSONNEL FOR DEPTD577** 

## **CREATE BUFFERPOOL**

CREATE BUFFERPOOL ステートメントは、データベース・マネージャーにより使用さ れる新しいバッファー・プールを作成します。バッファー・プールの定義はトランザク ションとして、コミット時にその項目がカタログ表に反映されますが、そのバッファ ー・プールは次回にデータベースが始動されるまではアクティブになりません。

区分データベースでは、特定の区分またはノードを上書きする機能を伴うデフォルトの バッファー・プール定義が、それぞれの区分またはノードに対して指定されます。また 区分データベースでは、ノードグループを指定しない限り、すべての区分にバッファ ー・プールが定義されます。ノードグループを指定すると、そのノードグループの区分 にだけバッファー・プールが作成されます。

## 呼び出し

このステートメントは、アプリケーション・プログラムに組み込むか、あるいは対話式 に発行することができます。動的に準備できる実行可能ステートメントです。ただし、 バインド・オプション DYNAMICRULES BIND が適用されている場合、ステートメン トを動的に準備することはできません (SOLSTATE 42509)。

## 許可

このステートメントの許可 ID には、SYSCTRL 権限または SYSADM 権限がなければ なりません。

## 構文

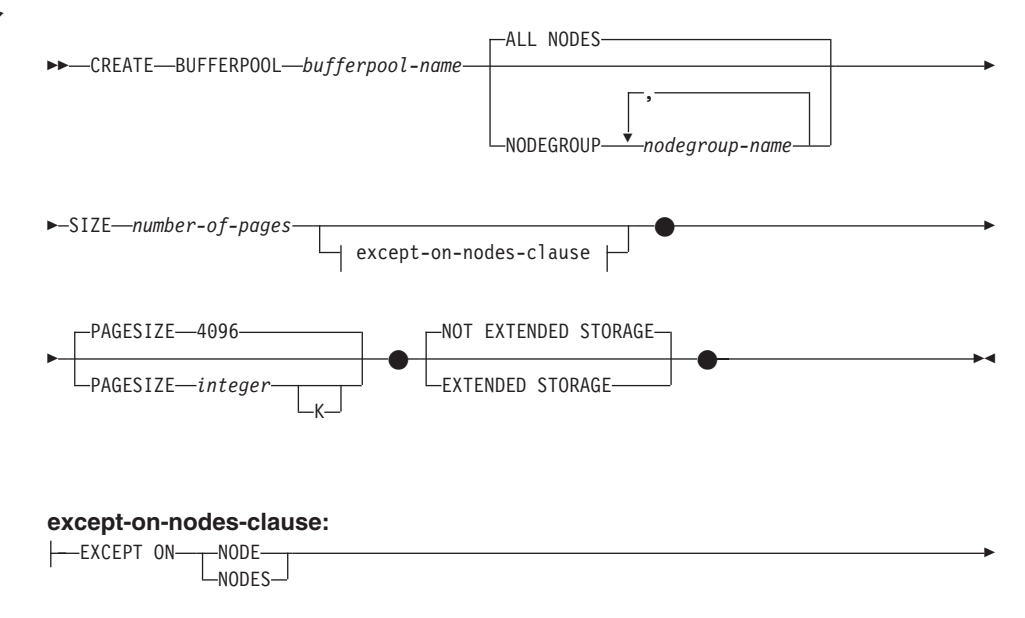

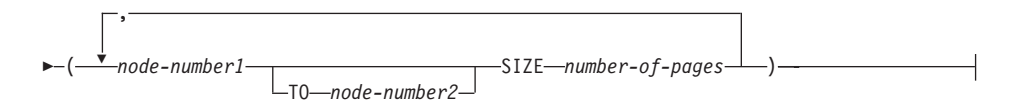

## 説明

bufferpool-name

バッファー・プールの名前を指定します。これは、1つの部分からなる名前です。 これは、SOL ID です (通常 ID または区切り ID)。 bufferpool-name は、すでに力 タログに存在するバッファー・プールを指定していてはなりません (SQLSTATE 42710)。 bufferpool-name を文字 "SYS" または "IBM" で始めることはできません  $(SOLSTATE 42939)$ 

#### ALL NODES

このバッファー・プールは、データベースのすべての区分に作成されます。

### NODEGROUP nodegroup-name, ...

バッファー・プール定義が適用されるノードグループを指定します。これを指定す ると、バッファー・プールはこれらのノードグループの区分にだけ作成されます。 それぞれのノードグループは、現在データベースに存在している必要があります (SOLSTATE 42704)。 NODEGROUP キーワードを指定しないと、このバッファ ー・プールはすべての区分 (およびその後データベースに追加される区分) に作成 されます。

#### **SIZE** number-of-pages

ページ数で指定するバッファー・プールのサイズ。70 区分データベースでは、この サイズはバッファー・プールが存在するすべての区分のデフォルトのサイズになり ます。

### except-on-nodes-clause

そのバッファー・プールのサイズをデフォルトのサイズとは異なるサイズにしたい 区分を指定します。この文節の指定がない場合、すべての区分が、このバッファ ー・プールに対して指定したのと同じプール・サイズを持つことになります。

### **EXCEPT ON NODES**

特定の区分を指定することを示すキーワードです。 NODE は NODES の同義 語です。

#### node-number1

バッファー・プールが作成される区分に含まれる特定の区分の番号を指定 します。

<sup>70.</sup> サイズに (-1) の値を指定することができます。この値は、バッファー・プール・サイズを BUFFPAGE データベー ス構成パラメーターから取ることを指定します。

TO node-number2

区分番号の範囲を指定します。 node-number2 の値は、 node-number1 の 値よりも大きいか等しい値でなければなりません (SOLSTATE 428A9)。指 定する区分番号の範囲(指定する区分番号を含む)のすべての区分は、バ ッファー・プールを作成する区分に含まれていなければなりません  $(SOLSTATE 42729)$ 

#### **SIZE** number-of-pages

ページ数で指定するバッファー・プールのサイズ。

### **PAGESIZE** integer [K]

バッファー・プールに使用されるページのサイズを定義します。接尾部 K を持た ない integer の有効値は、 4096、8192、16384 または 32768 です。接尾部 K を 持つ integer の有効値は、4、8、16 または 32 です。ページ・サイズがこれらのい ずれかの値でない場合は、エラーが生じます (SOLSTATE 428DE)。 デフォルト値 は 4096 バイト (4K) ページです。 integer と K の間には、任意の数のスペース を使用できます (スペースなしでも可)。

### **EXTENDED STORAGE**

拡張ストレージ構成がオンになっている場合、71 このバッファー・プールの外に移 送されたページは、拡張ストレージにキャッシュされます。

#### **NOT EXTENDED STORAGE**

データベースの拡張ストレージ構成がオンになっていても、このバッファー・プー ルの外に移送されるページは、拡張ストレージにキャッシュされません。

## 注

- データベースが次回始動するまで、作成される表スペースは、すでに活動状態になっ ている同じページ・サイズのバッファー・プールを使用します。新たなバッファー・ プールに対する表スペースの割り当てを有効にするには、データベースを再始動する 必要があります。
- すべてのバッファー・プールの合計と、その他のデータベース・マネージャーやアプ リケーションの要件に合うように、マシンに十分な実メモリーが必要です。 DB2 が すべてのバッファー・プールに必要な合計のメモリーを入手できない場合には、 DB2 はデフォルトのバッファー・プールのみの始動を試みます。これが失敗すると、最小 のデフォルト・バッファー・プールを始動します。いずれの場合もユーザーに警告が 出され (SOLSTATE 01626)、すべての表スペースのページはデフォルトのバッファ ー・プールを使用します。

<sup>71.</sup> 拡張ストレージ構成は、データベース構成パラメーター NUM\_ESTORE\_SEGS と ESTORE\_SEG\_SIZE をゼロ以外 の値に設定することによってオンになります。詳細については、管理の手引きを参照してください。

# **CREATE DISTINCT TYPE**

CREATE DISTINCT TYPE ステートメントは、特殊 (distinct) タイプを定義します。特 殊タイプは、常に組み込みデータ・タイプのいずれかに基づいています。このステート メントの正常な実行により、該当の特殊タイプとそのソース・タイプとの間をキャスト する関数も生成され、また必要に応じてその特殊タイプで使用する比較演算子 (=、<>、<、<=、>、および >=) に対するサポートが生成されます。

## 呼び出し

このステートメントはアプリケーション・プログラムに組み込むことができ、また動的 SQL ステートメントの使用によって出すことができます。動的に準備できる実行可能ス テートメントです。ただし、バインド・オプション DYNAMICRULES BIND が適用さ れている場合、ステートメントを動的に準備することはできません (SOLSTATE  $42509$ <sub>0</sub>

## 許可

このステートメントの許可 ID には、以下の特権が少なくとも 1 つ含まれている必要が あります。

- SYSADM または DBADM 権限
- データベースに対する IMPLICIT SCHEMA 権限 (特殊タイプのスキーマ名が既存の スキーマを指していない場合)。
- スキーマに対する CREATEIN 特権 (特殊タイプのスキーマ名が既存のスキーマを指 している場合)。

## 構文

>>-CREATE DISTINCT TYPE-distinct-type-name-AS-

 $(1)$ 

>- | source-data-type | WITH COMPARISONS-

#### source-data-type:

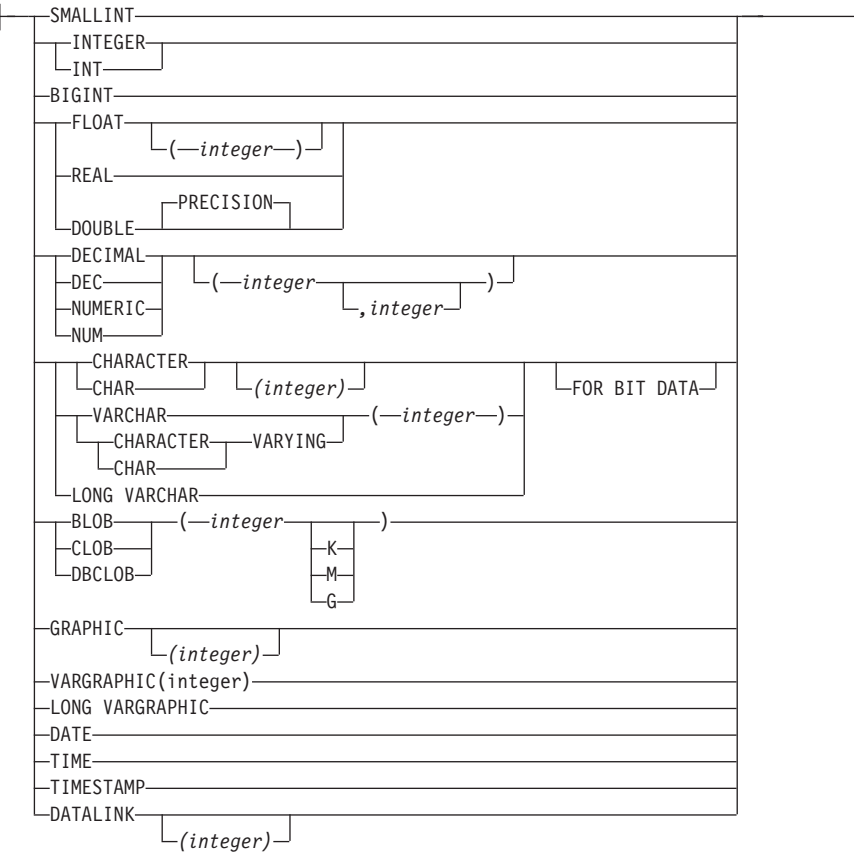

## 注:

1 すべてのソース・データ・タイプに必須。 ただし LOB、LONG VARCHAR、お よび LONG VARGRAPHIC はサポートされません。

## 説明

### *distinct-type-name*

特殊タイプの名前を指定します。暗黙または明示の修飾子を含む名前は、カタログ に記述されている特殊タイプを指定するものであってはなりません。非修飾名は、 source-data-type または BOOLEAN と同一のものであってはなりません (SQLSTATE 42918)。

動的 SQL ステートメントでは、CURRENT SCHEMA 特殊レジスターは、修飾子 のないオブジェクト名の修飾子として使用されます。静的 SOL ステートメントで は、QUALIFIER プリコンパイル / バインド・オプションにより、修飾子のないオ ブジェクト名の修飾子が暗黙指定されます。修飾形式は、schema-name の後にピリ オドと SQL ID が続きます。

## **CREATE DISTINCT TYPE**

スキーマ名 (明示指定または暗黙指定) は、8 バイト以下でなければなりません (SQLSTATE 42622)。

述部でキーワードとして使用されるいくつかの名前は、システム使用として予約さ れており、 distinct-type-name として使用することはできません。それに含まれる名 前は、 SOME、ANY、ALL、NOT、AND、OR、BETWEEN、NULL、 LIKE、 EXISTS、 IN、UNIQUE、OVERLAPS、SIMILAR、MATCH、および 195ページの 『基本述部』に記載されている比較演算子です。この規則に違反すると、エラーに なります (SOLSTATE 42939)。

2 つの部分からなる distinct-type-name を指定する場合、スキーマ名を "SYS" で始 めることはできません。違反すると、エラー (SOLSTATE 42939) になります。

source-data-type

特殊タイプの内部表示の基礎として使用されるデータ・タイプを指定します。特殊 タイプと他のデータ・タイプとの関連づけについては、89ページの『特殊タイプ』 を参照してください。データ・タイプについては、779ページの『CREATE TABLE』 を参照してください。

#### **WITH COMPARISONS**

特殊タイプの 2 つのインスタンスを比較するシステム生成の比較演算子を作成する ことを指定します。ソース・データ・タイプが BLOB、 CLOB、 DBCLOB、 LONG VARCHAR、 LONG VARGRAPHIC、または DATALINK の場合、これら のキーワードは指定できません。指定した場合には、警告 (SOLSTATE 01596) が 出され、比較演算子は生成されません。それ以外のソース・データ・タイプの場 合、WITH COMPARISONS キーワードは必須です。

注

- まだ存在していないスキーマ名を用いて特殊タイプを作成すると、ステートメントの 許可 ID に IMPLICIT SCHEMA 権限がある場合に限り、そのスキーマが暗黙的に作 成されます。 そのスキーマの所有者は SYSIBM です。スキーマに対する CREATEIN 特権は PUBLIC に与えられます。
- ソース・タイプとの間のキャストに必要な次の関数が生成されます。
	- 特殊タイプをソース・タイプに変換する関数
	- ソース・タイプを特殊タイプに変換する関数
	- ソース・タイプが SMALLINT の場合、INTEGER から特殊タイプに変換する関数
	- ソース・タイプが CHAR の場合、VARCHAR から特殊タイプに変換する関数
	- ソース・タイプが GRAPHIC の場合、VARGRAPHIC から特殊タイプに変換する 関数

一般に、これらの関数の形式は次のようになります。
**CREATE FUNCTION** source-type-name (distinct-type-name) RETURNS source-type-name ...

**CREATE FUNCTION** distinct-type-name (source-type-name) RETURNS distinct-type-name ...

ソース・タイプがパラメーター化タイプである場合、特殊タイプをソース・タイプに変 換する関数の関数名は、パラメーターなしのソース・タイプの名前になります (詳細に ついては、表22 を参照)。この関数の戻り値のタイプには、 CREATE DISTINCT TYPE ステートメントに指定されたパラメーターが含められます。ソース・タイプを特殊タイ プに変換するための関数の入力パラメーターは、そのパラメーターを含むソース・タイ プになります。たとえば、

### CREATE DISTINCT TYPE T SHOESIZE AS CHAR(2) WITH COMPARTSONS

### CREATE DISTINCT TYPE T MILES AS DOUBLE WITH COMPARISONS

上記の指定により、次の関数が生成されます。

FUNCTION CHAR (T SHOESIZE) RETURNS CHAR (2)

FUNCTION T SHOESIZE (CHAR (2)) RETURNS T SHOESIZE

FUNCTION DOUBLE (T MILES) RETURNS DOUBLE

FUNCTION T MILES (DOUBLE) RETURNS T MILES

生成された cast 関数のスキーマは、特殊タイプのスキーマと同じです。この名前と同じ 名前でシグニチャーも同じ他の関数が、データベースにすでに存在していてはなりませ  $\lambda$  (SQLSTATE 42710).

次の表は、事前定義されているすべてのデータ・タイプについて、特殊タイプをソー ス・タイプに変換する関数、およびソース・タイプを特殊タイプに変換する関数の名前 を示しています。

| 表 22. 特殊タイプに対する CAST 関数

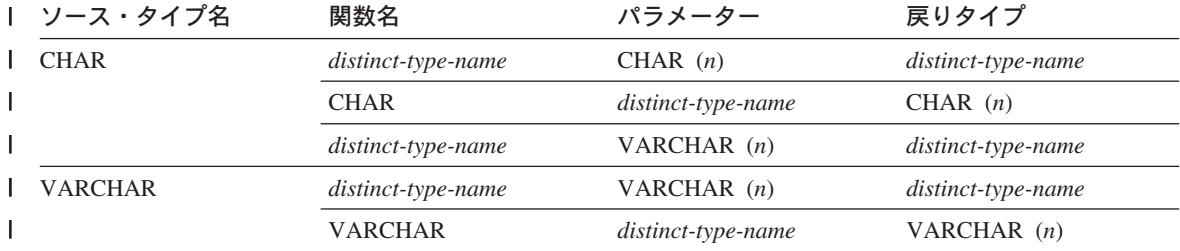

# **CREATE DISTINCT TYPE**

l 表 22. 特殊タイプに対する CAST 関数 (続き)

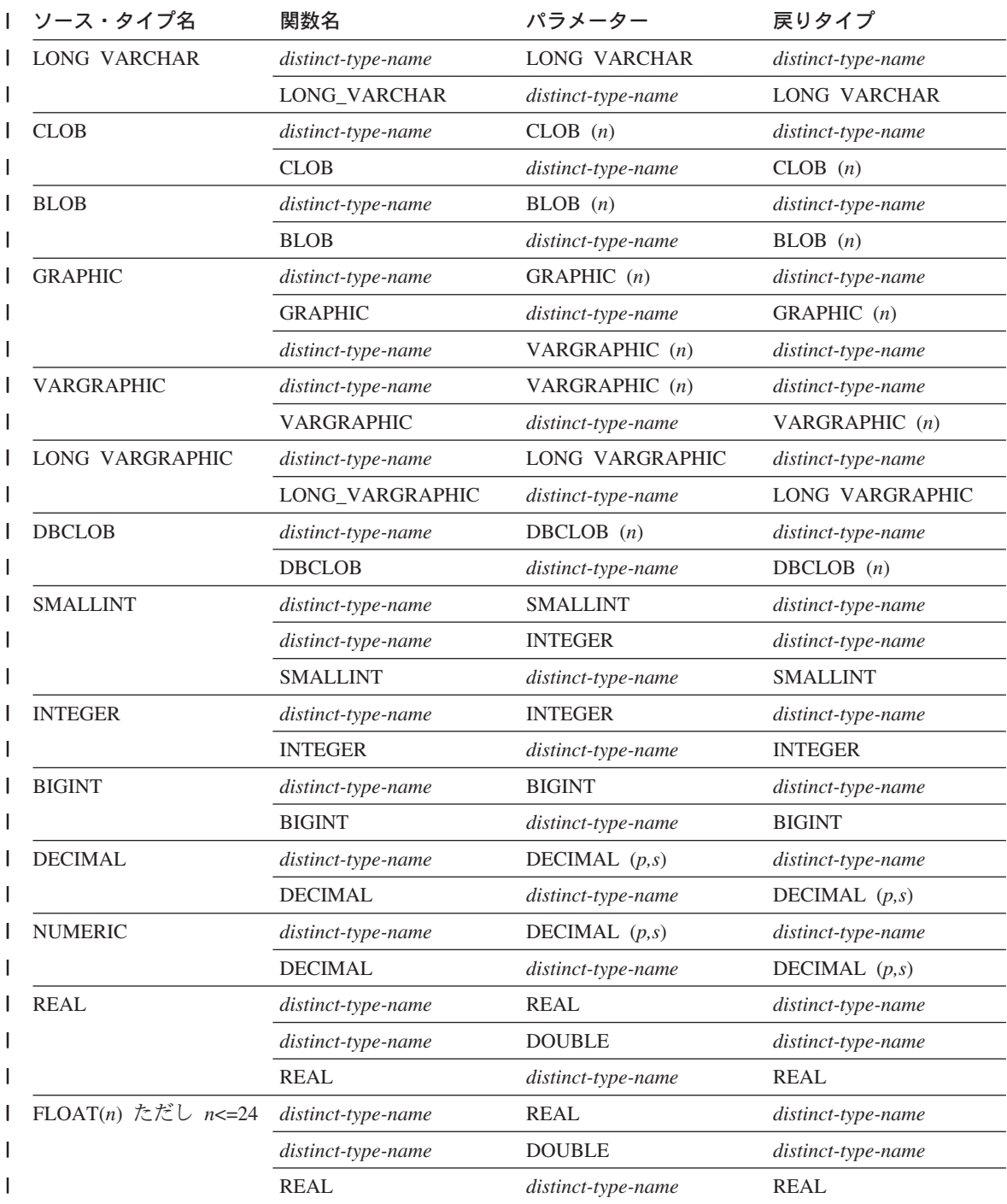

## **CREATE DISTINCT TYPE**

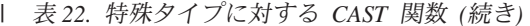

 $\mathbf{I}$ 

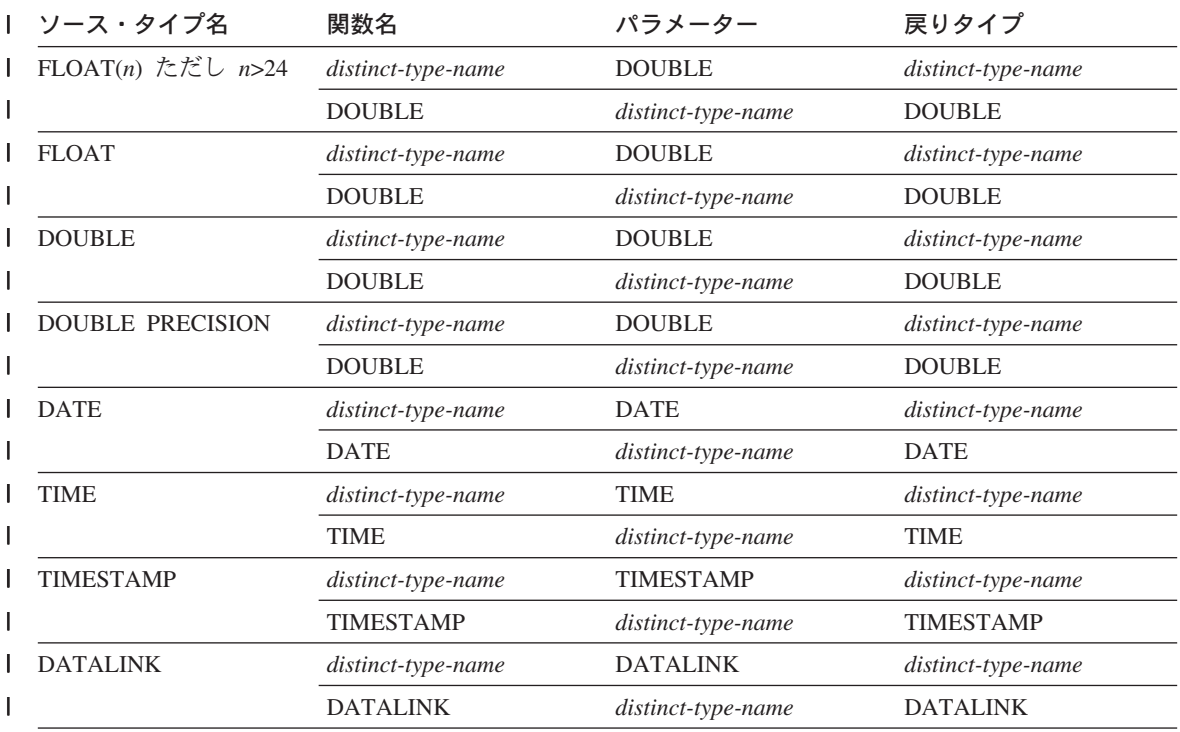

| 注: NUMERIC および FLOAT は、移植可能アプリケーションのユーザー定義タイプを作成する場合には Ⅰ お勧めできません。代わりに DECIMAL および DOUBLE を使用してください。

> 上記の表には、特殊タイプが定義されている場合に自動的に生成される関数だけを示し ています。したがって、組み込み関数 (AVG、MAX、LENGTH、など) は、 CREATE FUNCTION ステートメント (649ページの『CREATE FUNCTION』を参照) を使用し て、特殊タイプに対応するユーザー定義関数 (適切な組み込み関数に基づく) を登録し てからでないと、サポートされません。特に、組み込み列関数に基づくユーザー定義関 数を登録することが可能である点に注意してください。

> WITH COMPARISONS 文節を使用して特殊タイプが作成された場合、システム生成の 比較演算子が作成されます。それらの比較演算子の作成により、 SYSCAT.FUNCTIONS カタログ視点に新しい関数としての項目が生成されます。

> それらの演算子や cast 関数を SQL ステートメントで正しく使用するには、 SQL パス に特殊タイプのスキーマ名が含まれていなければなりません (1108ページの『SET PATH』、またはアプリケーション開発の手引き で説明されている FUNCPATH BIND オプションを参照してください)。

# 例

例 1: INTEGER データ・タイプに基づく、SHOESIZE という名前の特殊タイプを作成 します。

**CREATE DISTINCT TYPE** SHOESIZE **AS INTEGER WITH COMPARISONS**

またこの結果、比較演算子 (=、<>、<、<=、>、>=)、 INTEGER を戻す cast 関数 INTEGER(SHOESIZE)、および SHOESIZE を戻す cast 関数 SHOESIZE(INTEGER) が 作成されます。

例 2: DOUBLE データ・タイプに基づく、MILES という名前の特殊タイプを作成しま す。

## **CREATE DISTINCT TYPE** MILES **AS DOUBLE WITH COMPARISONS**

またこの結果、比較演算子 (=、<>、<、=、>、>=)、 DOUBLE を戻す cast 関数 DOUBLE(MILES)、および MILES を戻す cast 関数 MILES(DOUBLE) が作成されま す。

# **CREATE EVENT MONITOR**

CREATE EVENT MONITOR ステートメントは、データベースの使用中に発生する特定 のイベントを記録するモニターを定義します。各イベント・モニターの定義には、デー タベースがイベントを記録するロケーションも指定されます。

# 呼び出し

このステートメントは、アプリケーション・プログラムに組み込むか、あるいは対話式 に発行することができます。動的に準備できる実行可能ステートメントです。ただし、 バインド・オプション DYNAMICRULES BIND が適用されている場合、ステートメン トを動的に準備することはできません (SQLSTATE 42509)。

## 許可

許可 ID の特権には、 SYSADM 権限または DBADM 権限のいずれかが含まれていな ければなりません (SQLSTATE 42502)。

# 構文

CREATE EVENT MONITOR *event-monitor-name* FOR

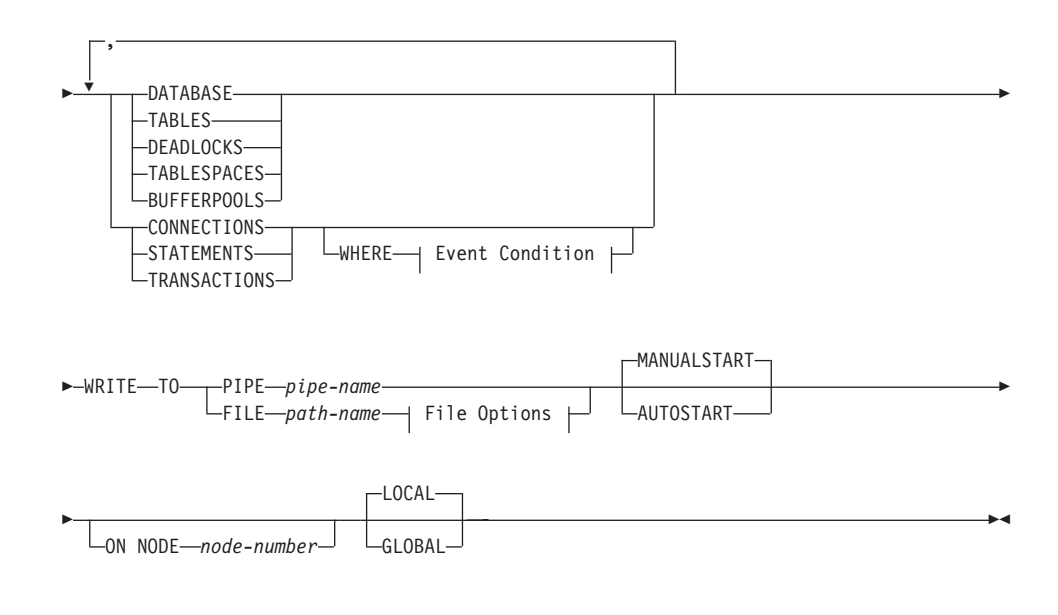

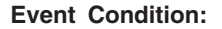

# **CREATE EVENT MONITOR**

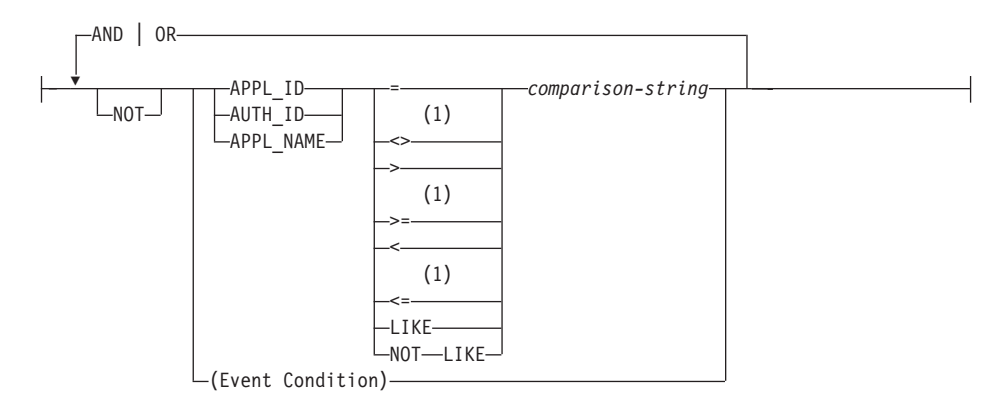

### **File Options:**

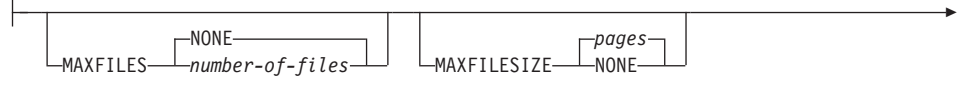

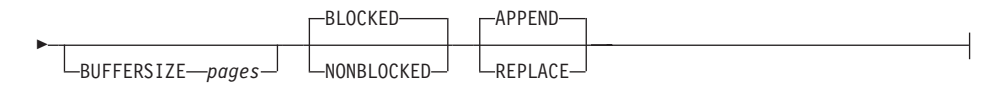

## 注:

 $\blacksquare$ これらの演算子の他の形式もサポートされます。詳細については、195ページの 『基本述部』を参照してください。

# 説明

### event-monitor-name

イベント・モニターの名前を指定します。これは、1つの部分からなる名前です。 これは、SQL ID です (通常 ID または区切り ID)。 event-monitor-name (イベン ト・モニター名)は、すでにカタログに存在するイベント・モニターを指定する名 前であってはなりません (SQLSTATE 42710)。

## **FOR**

記録するイベント・タイプをこの後に指定します。

## **DATABASE**

最後のアプリケーションがデータベースから切断された場合に、イベント・モ ニターがそのデータベース・イベントを記録することを指定します。

### **TABLES**

最後のアプリケーションがデータベースから切断された場合に、イベント・モ

ニターが活動状態の各表の表イベントを記録することを指定します。活動状態 の表とは、データベースに最初に接続した時点以降に変更が行われた表です。

### **DEADLOCKS**

デッドロックが発生した場合に、イベント・モニターがデッドロック・イベン トを記録することを指定します。

### **TABLESPACES**

最後のアプリケーションがデータベースから切断された場合に、イベント・モ ニターが表スペース・イベントを記録することを指定します。

### **BUFFERPOOLS**

最後のアプリケーションがデータベースから切断された場合に、イベント・モ ニターがバッファー・プール・イベントを記録することを指定します。

### **CONNECTIONS**

アプリケーションがデータベースから切断された場合に、イベント・モニター が接続イベントを記録することを指定します。

#### **STATEMENTS**

SOL ステートメントの実行が完了した時点で、イベント・モニターがステート メント・イベントを記録することを指定します。

# **TRANSACTIONS**

トランザクションが完了した時点で (すなわち、コミットまたはロールバック の操作が行われた時点)、イベント・モニターがトランザクション・イベントを 記録することを指定します。

# **WHERE** event condition

どの接続が CONNECTION、STATEMENT、または TRANSACTION イベント を引き起こすかを判別するフィルターを定義します。特定の接続に関してイベ ント条件 (event condition) の結果が真の場合、その接続は要求されたイベント を生成します。

この文節は、WHERE 文節の特殊な形式であり、標準的な検索条件と混同して はなりません。

アプリケーションが特定のイベント・モニターに対するイベントを生成するか どうかを判別するために、この WHERE 文節は次のように評価されます。

- 1. イベント・モニターが初めてオンになった時点の活動状態の各接続が評価さ れます。
- 2. それ以後のデータベースへの新たな接続は、その接続時に評価されます。

WHERE 文節は各イベントごとに評価されるわけではありません。

WHERE 文節の指定がない場合、指定したイベント・タイプのイベントがすべ てモニターされます。

## **APPL ID**

各接続のアプリケーション ID を、該当の接続が CONNECTION、 STATEMENT、または TRANSACTION のいずれのイベント(指定による) を生成するかを判別するために comparison-string (比較ストリング) と比較 しなければならないことを指定します。

### **AUTH\_ID**

各接続の許可 ID を、該当の接続が CONNECTION、 STATEMENT、また は TRANSACTION のいずれのイベント(指定による) を生成するかを判別 するために comparison-string と比較しなければならないことを指定しま す。

## **APPL NAME**

各接続のアプリケーション・プログラム名を、該当の接続が CONNECTION、STATEMENT、または TRANSACTION のいずれのイベ ント(指定による) を生成するかを判別するために comparison-string と比較 しなければならないことを指定します。

アプリケーション・プログラム名は、(最後のパス区切り記号の後の)ア プリケーション・プログラム・ファイル名の最初の 20 バイトです。

### comparison-string

データベースに接続する各アプリケーションの APPL ID、 AUTH ID、ま たは APPL NAME と比較するストリングを指定します。

comparison-string (比較ストリング) は、ストリング定数でなければなりま せん(ホスト変数や他のストリング式は使用できません)。

### **WRITE TO**

データの出力先をこの後に指定します。

### **PIPE**

イベント・モニター・データの出力先が名前付きパイプであることを指定しま す。イベント・モニターは、データを単一のストリーム(単一の無限に長いフ ァイルであるかのように) でパイプに書き込みます。データをパイプに書き込 む時点で、イベント・モニターはブロック化書き込みを行いません。パイプ・ バッファーに余地がない場合、イベント・モニターはそのデータを廃棄しま す。データを失いたくない場合、モニターするアプリケーション側でデータを 迅速に読み取る必要があります。

### pipe-name

イベント・モニターがデータを書き込むパイプの名前 (AIX では FIFO) を指定します。

パイプの命名規則は、プラットフォームごとに異なります。 UNIX オペレ ーティング・システムでは、パイプ名はファイル名と同様に扱われます。 したがって、相対パイプ名を使用することができ、相対パス名と同様に扱 われます (下記の path-name を参照)。ただし、OS/2、Windows 95 および Windows NT では、パイプ名に関して特殊な構文があります。その結果、 OS/2、Windows 95 および Windows NT では、絶対パイプ名が必要です。

パイプの存在は、イベント・モニターの作成時には検査されません。モニ ター元アプリケーションは、イベント・モニターが活動化された時点で、 読み取り用パイプを作成し、オープンしておく必要があります。この時点 でパイプが使用不能な場合には、イベント・モニターはオフになり、エラ ーがログに記録されます。(つまり、AUTOSTART オプションの結果とし てイベント・モニターがデータベースの開始時に活動化された場合、イベ ント・モニターはエラーをシステム・エラー・ログに記録します。) SET EVENT MONITOR STATE SOL ステートメントによってイベント・モニ ターが活動化された場合、そのステートメントはエラーになります (SQLSTATE 58030)。

### **FILE**

イベント・モニターのデータの出力先がファイル (または一連のファイル) であることを示します。イベント・モニターは、拡張子"evt"を伴う一連 の 8 文字の番号のファイルとして、データのストリームを書き出します (たとえば、00000000.evt、00000001.evt、および 00000002.evt)。データが 細かく分割されている場合でも、データは 1 つの論理ファイルと見なす必 要があります (つまり、データ・ストリームの最初はファイル 00000000.evt の最初のバイトであり、データ・ストリームの最後は、ファ イル nnnnnnnn.evt の最後のバイトになります)。

各ファイルの最大サイズとファイルの最大数とを指定することができま す。イベント・モニターが、1 つのイベント・レコードを 2 つのファイル に分割することはありません。ただしイベント・モニターは、互いに関連 する複数のレコードを 2 つの異なるファイルに記録する場合があります。 そのデータを使用するアプリケーションでは、イベント・ファイルの処理 時にこのような関連する情報を追跡する必要があります。

### path-name

イベント・モニターがイベント・ファイルのデータを書き込む先のデ ィレクトリーの名前を指定します。パスはサーバーにおいて既知であ る必要があります。ただし、パス自体は別の区分またはノードにある 可能性があります (たとえば UNIX 系のシステムでは、 NFS にマウ ントされたファイルである場合もあります)。 path-name (パス名) の 指定には、ストリング定数を使用する必要があります。

ディレクトリーは、CREATE EVENT MONITOR の時に存在している 必要はありません。ただし、イベント・モニターの活動化される時点 で、ターゲット・パスの存否の検査が行われます。その時点で、ター ゲット・パスが存在しない場合は、エラー (SQLSTATE 428A3) にな ります。

絶対パス(AIX の場合にルート・ディレクトリーで始まるパス、また は OS/2 、 Windows 95 および Windows NT の場合にディスク ID で始まるパス)を指定すると、指定したパスが使用されます。相対パ ス(ルートから始まっていないパス)が指定されている場合は、デー タベース・ディレクトリーの DB2EVENT ディレクトリーからの相対 パスが使用されます。

相対パスが指定されている場合、それを絶対パスに変換するために DB2EVENT ディレクトリーが使用されます。したがって、絶対パス と相対パスの間に区別はありません。絶対パスは SYSCAT.EVENTMONITORS カタログ視点に保管されます。

複数のイベント・モニターに指定するターゲット・パスを同じパスに することはできます。ただし、イベント・モニターの 1 つが初めて活 動化されると、ターゲット・ディレクトリーが空でないかぎり、他の イベント・モニターはいずれも活動化することはできなくなります。

## ファイル・オプション

ファイル形式のオプションを指定します。

### **MAXFILES NONE**

イベント・モニターが作成するイベント・ファイルの数に制限が ないことを指定します。これがデフォルトです。

## **MAXFILES** number-of-files

特定の 1 つのイベント・モニターについて、 1 時点で存在する イベント・モニター・ファイルの数に限界があることを指定しま す。イベント・モニターがファイルをもう 1 つ作成しなければな らない場合、ディレクトリー内の .evt ファイルの数が number-of-files よりも少ないかどうかが検査されます。すでにこ の限界に達している場合、イベント・モニターはオフになりま す。

アプリケーションがイベント・ファイルを書き込んだ後、ディレ クトリーからそれを削除した場合は、イベント・モニターが作成 するファイルの合計数が number-of-files を超えることがありま す。このオプションの使用によって、ユーザーはイベント・デー タによるディスク・スペースの消費量が指定量を超えることがな いようにすることができます。

### **MAXFILESIZE** pages

各イベント・モニター・ファイルのサイズに限界があることを指 定します。イベント・モニターは、新しいイベント・レコードを ファイルに書き込む場合、そのファイルが pages (4K ページ単位 のページ数)を超えないかどうかを調べます。結果のファイルが 大きすぎる場合、イベント・モニターはその次のファイルに切り 替えます。このオプションのデフォルト値は次のとおりです。

- OS/2、Windows 95 および Windows NT 200 個の 4K ぺー ジ
- UNIX 1000 個の 4K ページ

ページ数は、少なくともイベント・バッファーのサイズ (ページ 数)よりも大きくなければなりません。この要件が満たされてい ない場合、エラー (SOLSTATE 428A4) になります。

### **MAXFILESIZE NONE**

ファイルのサイズに限界を設定しないことを指定します。 MAXFILESIZE NONE を指定すると、MAXFILES 1 も指定する 必要があります。このオプションは、特定のイベント・モニター のイベント・データすべてを 1 つのファイルに入れることを示し ます。このような場合、イベント・ファイルは 00000000.evt だけ になります。

### **BUFFERSIZE** pages

イベント・モニター・バッファーのサイズを指定します (4K ペー ジ単位)。イベント・モニターのパフォーマンスを向上させるため に、すべてのイベント・モニターのファイル入出力はバッファー に入れられます。バッファーが大きいほど、イベント・モニター によって行われる入出力は少なくなります。活動頻度の高いイベ ント・モニターには、比較的活動頻度の低いイベント・モニター よりも大きいバッファーを用意する必要があります。モニターが 開始されると、指定したサイズの 2 つのバッファーが割り振られ ます。イベント・モニターは、二重バッファリングを使用して、 非同期入出力を可能にします。

各バッファーの最小サイズと、このオプションの指定がない場合 のデフォルト・サイズは、4ページです(つまり、それぞれサイ ズが 16 K の 2 つのバッファー)。バッファーはヒープから割り 振られるので、バッファーの最大サイズはモニター・ヒープ (MON HEAP) のサイズによって制約されます。多くのイベン ト・モニターを同時に使用する場合には、 MON HEAP データベ ース構成パラメーターのサイズを大きくします。

データをパイプに書き込むイベント・モニターにも、それぞれサ イズが 1 ページの 2 つの内部 (構成不能) バッファーがありま す。これらのバッファーも、モニター・ヒープ (MON HEAP) か ら割り振られます。出力先がパイプである各活動イベント・モニ ターごとに、データベース・トープのサイズを 2 ページ分大きく します。

### **BLOCKED**

エージェントが 2 つのイベント・バッファーがいっぱいであると 判断した場合、イベントを生成するそのエージェントはイベン

ト・バッファーがディスクへ書き込まれるのを待機しなければな らないことを指定します。イベント・データが失われるのを防止 したい場合には、BLOCKED を選択する必要があります。これは デフォルトのオプションです。

## NONBLOCKED

エージェントが 2 つのイベント・バッファーがいっぱいであると 判断した場合、イベントを生成するそのエージェントはイベン ト・バッファーがディスクへ書き込まれるのを待機しないことを 指定します。 NONBLOCKED の指定を伴うイベント・モニター は、BLOCKED の指定を伴うイベント・モニターほどには、デー タベース操作の速度を低下させません。ただし、NONBLOCKED のイベント・モニターは、活動度の高いシステムではデータの消 失の可能性が高くなります。

## **APPEND**

イベント・モニターがオンになった時点でイベント・データ・フ ァイルがすでに存在する場合、そのイベント・モニターは新しい イベント・データをデータ・ファイルの既存のストリームに付加 するように指定します。イベント・モニターが再活動化される場 合、それはオフにならなかったかのように、イベント・ファイル への書き込みを再開します。 APPEND はデフォルトのオプショ ンです。

新しく作成されたイベント・モニターがそのイベント・データを 書き込むディレクトリーに既存のイベント・データがない場合、 CREATE EVENT MONITOR 時に APPEND オプションは適用さ れません。

### **REPLACE**

イベント・モニターがオンになった時点でイベント・データ・フ ァイルがすでに存在する場合、そのイベント・モニターが、イベ ント・ファイルをすべて削除して、ファイル 00000000.evt へのデ ータの書き込みを開始するように指定します。

## **MANUALSTART**

データベースが開始されるたびに、イベント・モニターが自動的には開始され ないことを指定します。 MANUALSTART オプションを伴うイベント・モニタ ーは、 SET EVENT MONITOR STATE ステートメントを使用して、手操作で 活動化する必要があります。これはデフォルトのオプションです。

### **AUTOSTART**

データベースが開始されるたびに、イベント・モニターが自動的に開始される ことを指定します。

### **ON NODE**

特定の区分を指定することを示すキーワードです。

node-number

イベント・モニターが実行され、そのイベントを書き込む区分の番号を指 定します。モニターの効力範囲が GLOBAL として定義されている場合、 すべての区分が指定の区分番号に報告を行います。入出力コンポーネント は指定の区分で物理的に稼働し、レコードをその区分の /tmp/dlocks ディ レクトリーに書き込みます。

### **GLOBAL**

イベント・モニターはすべての区分について報告します。 DB2 ユニバーサ ル・データベース バージョン 7 の区分データベースの場合、 GLOBAL とし て定義できるのはデッドロック・イベント・モニターだけです。 グローバル・ イベント・モニターは、システムのすべてのノードのデッドロックを報告しま す。

### **LOCAL**

イベント・モニターは稼働している区分についてのみ報告します。この報告 は、データベース活動の部分的なトレースです。これがデフォルトです。

## 規則

• 各イベント・タイプ (DATABASE、TABLES、DEADLOCK、…) は、特定のイベン ト・モニターの定義に 1回だけ指定できます。

## 注

- イベント・モニターの定義は、SYSCAT.EVENTMONITORS カタログ視点に記録され ます。イベント自体は、SYSCAT.EVENTS カタログ視点に記録されます。
- データベース・モニターの使用、およびパイプやファイルからのデータの解釈につい ての詳細は、 システム・モニター 手引きおよび解説書 を参照してください。

## 例

例 1: 次の例では、SMITHPAY と呼ばれるイベント・モニターを作成します。このイ ベント・モニターは、データベースと、 JSMITH 許可 ID が所有する PAYROLL アプ リケーションによって実行される SOL ステートメントに関するイベント・データを収 集します。データは、絶対パス /home/ismith/event/smithpay/ に付加されます。最大 25 のファイルが作成されます。各ファイルの最大長は 4K ページ 1024 個分です。ファイ ル入出力は非ブロック化されます。

**CREATE EVENT MONITOR SMITHPAY** FOR DATABASE, STATEMENTS WHERE APPL NAME = 'PAYROLL' AND AUTH ID = 'JSMITH' WRITE TO FILE '/home/jsmith/event/smithpay' **MAXFILES 25** MAXFILESIZE 1024 **NONBLOCKED APPEND** 

# **CREATE EVENT MONITOR**

例 2: 次の例では、DEADLOCKS\_EVTS と呼ばれるイベント・モニターを作成しま す。このイベント・モニターは、デッドロック・イベントを収集して、それらを相対パ ス DLOCKS に書き込みます。 1 つのファイルに書き込まれ、ファイル・サイズに限界 はありません。イベント・モニターが活動化されるたびに、ファイル 00000000.evt が存 在する場合にはそこにイベント・データが付加されます。このイベント・モニターは、 データベースが開始されるたびに開始されます。入出力はデフォルト解釈によりブロッ ク化されます。

**CREATE EVENT MONITOR DEADLOCK EVTS FOR DEADLOCKS** WRITE TO FILE 'DLOCKS' MAXFILES 1 MAXFILESIZE NONE **AUTOSTART** 

例 3: この例では、DB\_APPLS と呼ばれるイベント・モニターを作成します。このイ ベント・モニターは、接続イベントを収集し、それらのデータを名前付きパイプ /home/jsmith/applpipe に書き込みます。

**CREATE EVENT MONITOR DB APPLS** FOR CONNECTIONS WRITE TO PIPE '/home/jsmith/applpipe'

# <span id="page-662-0"></span>**CREATE FUNCTION**

このステートメントは、ユーザー定義の関数または関数テンプレートをアプリケーショ ン・サーバーに登録または定義する場合に使用されます。

このステートメントを使用して作成できる関数には、異なる 5 つのタイプがあります。 これらのそれぞれについて、個々に説明します。

• 外部スカラー

この関数はプログラミング言語で書かれ、1 つのスカラー値を戻します。外部の実行 可能プログラムが、関数の種々の属性を伴ってデータベースに登録されます。 650ペ ージの『CREATE FUNCTION (外部スカラー)』を参照してください。

• 外部表

この関数はプログラミング言語で書かれ、完全な表を戻します。外部の実行可能プロ グラムが、関数の種々の属性を伴ってデータベースに登録されます。 675ページの 『CREATE FUNCTION (外部表)』を参照してください。

• OLE DB 外部表

ユーザー定義の OLE DB 外部表関数はデータベースに登録されて、 OLE DB Provider からデータをアクセスします。 691ページの『CREATE FUNCTION (OLE DB 外部表)』を参照してください。

• ソースまたはテンプレート

ソース関数は、データベースにすでに登録されている他の関数(組み込み、外部、 SOL、またはソースのいずれか)を呼び出すことによって実装されます。 699ページ の『CREATE FUNCTION (ソースまたはテンプレート)』を参照してください。

関数テンプレート という部分関数を作成し、戻される値のタイプを定義することが できますが、実行可能コードを含めることはできません。ユーザーはこれを連合シス テム内のデータ・ソース関数にマップし、連合データベースからそのデータ・ソース 関数を呼び出せるようにします。関数テンプレートは、連合サーバーとして指定され たアプリケーション・サーバーにだけ登録できます。

• SOL スカラー、表、または行

関数本体は SOL で書かれ、データベースに登録で定義されます。これは、スカラー 値、表、または単一の行を戻します。 709ページの『CREATE FUNCTION (SOL ス カラー、表、または行)』を参照してください。

<span id="page-663-0"></span>このステートメントは、ユーザー定義の外部スカラー関数をアプリケーション・サーバ ーに登録する場合に使用されます。スカラー関数は、呼び出されるたびに 1つの値を 戻し、 SOL 式が使用可能な個所であれば一般に使用することができます。

# 呼び出し

このステートメントはアプリケーション・プログラムに組み込むことができ、また動的 SOL ステートメントの使用によって出すことができます。動的に準備できる実行可能ス テートメントです。ただし、バインド・オプション DYNAMICRULES BIND が適用さ れている場合、ステートメントを動的に準備することはできません (SQLSTATE  $42509$ <sub>o</sub>

## 許可

ステートメントの許可 ID によって保持されている特権には、少なくとも以下のいずれ かが含まれていなければなりません。

- SYSADM または DBADM 権限
- データベースに対する IMPLICIT\_SCHEMA 権限 (関数のスキーマ名が既存のスキー マを指していない場合)
- スキーマに対する CREATEIN 特権 (関数のスキーマ名が既存のスキーマを指してい る場合)

非分離の関数を作成するには、ステートメントの許可 ID の特権に、以下の特権の少な くとも1つが含まれている必要があります。

- データベースに対する CREATE\_NOT\_FENCED 権限
- SYSADM または DBADM 権限。

分離関数を作成する場合には、さらに別の権限や特権は必要ありません。

許可 ID の権限が不十分で、操作を実行できない場合には、エラー (SOLSTATE 42502) になります。

# 構文

>>-CREATE FUNCTION-function-name-

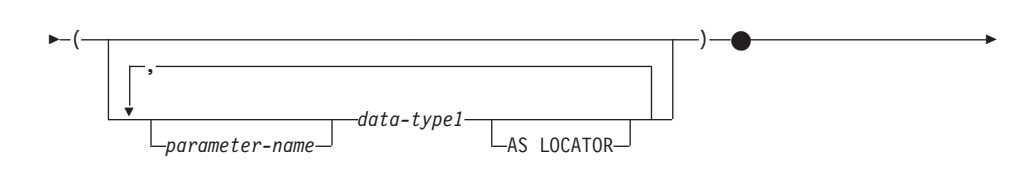

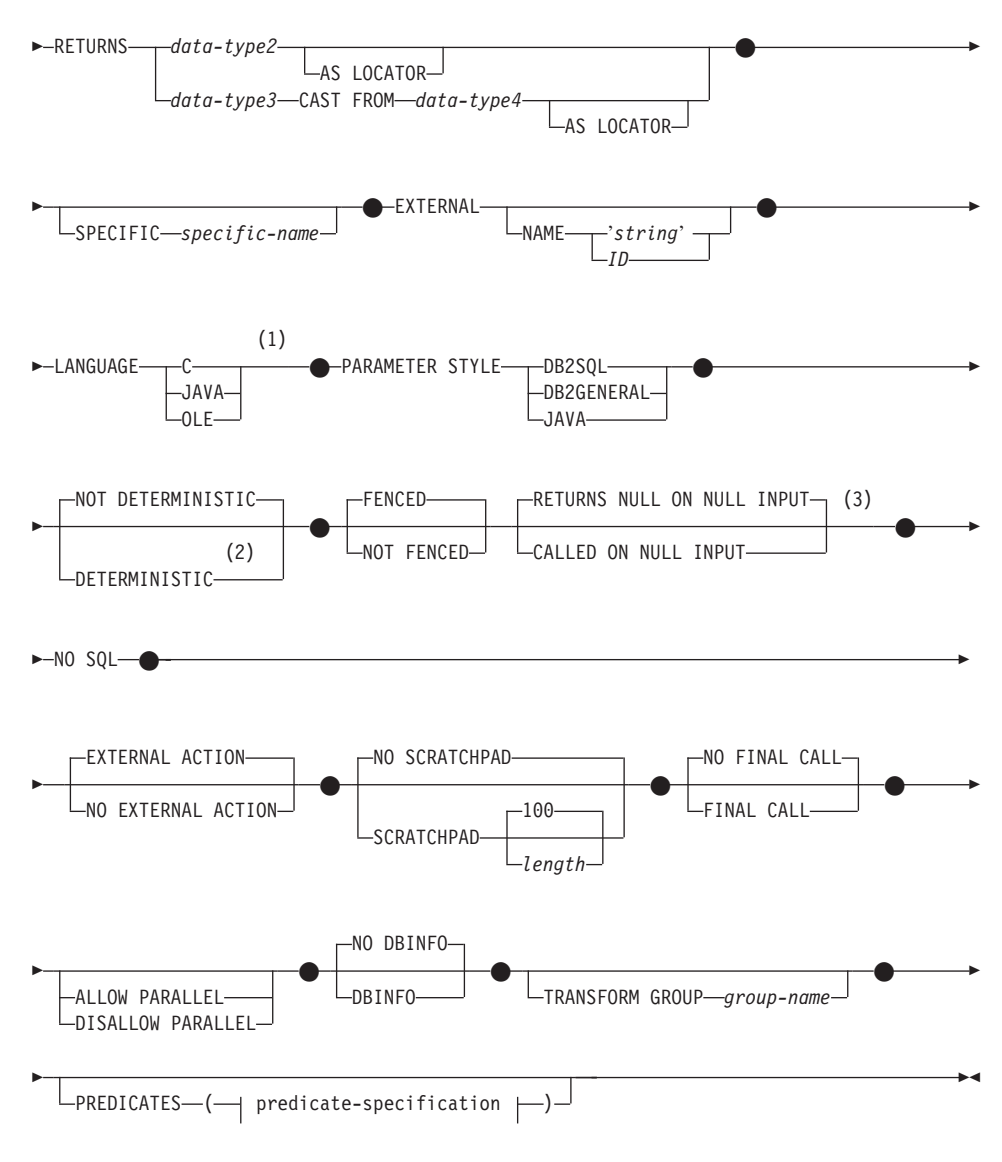

# **predicate-specification:**

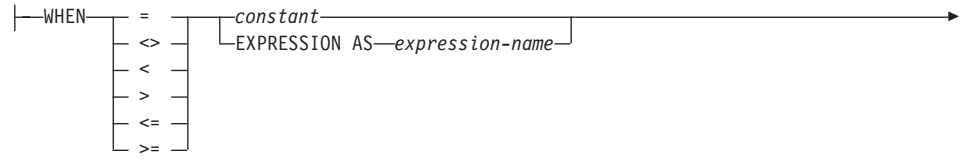

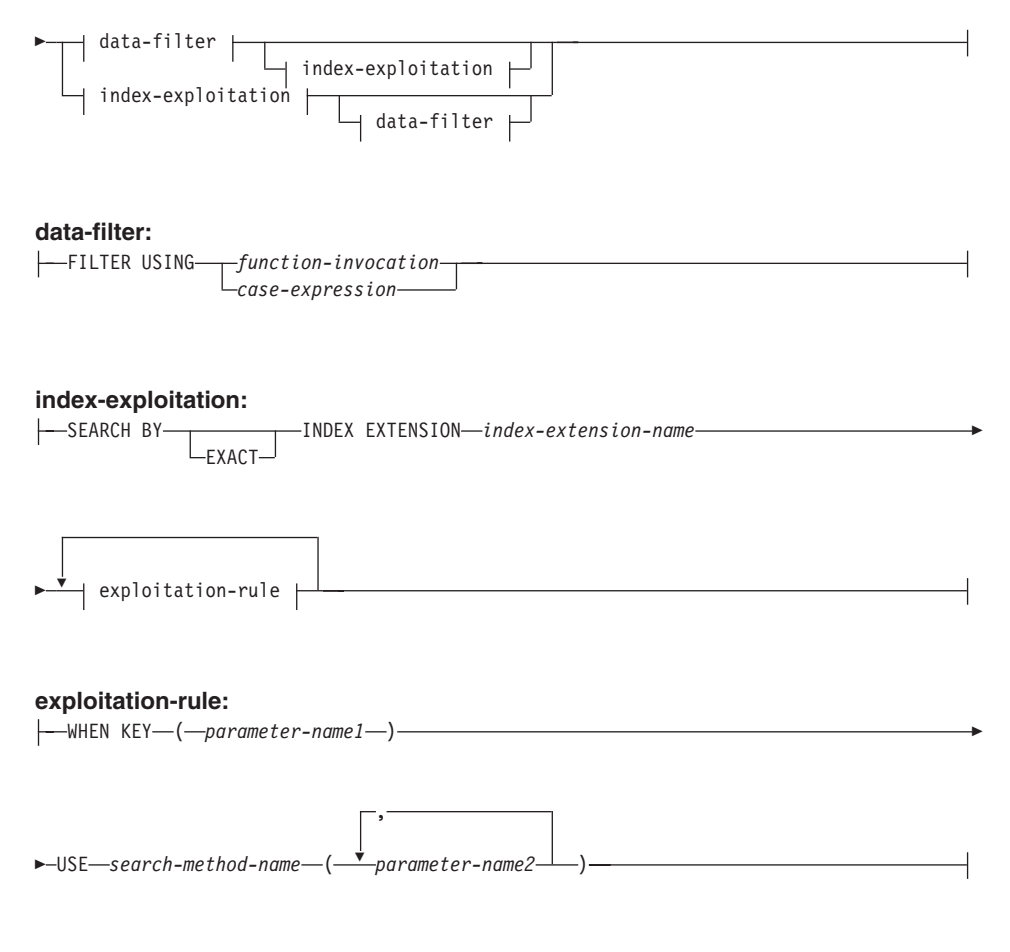

## 注:

- 1 LANGUAGE SOL もサポートされています。 709ページの『[CREATE FUNCTION](#page-722-0) (SOL スカラー、表、または行)』 を参照してください。
- **2** DETERMINISTIC の代わりに NOT VARIANT を、 また NOT DETERMINISTIC の代わりに VARIANT を指定することができます。
- **3** CALLED ON NULL INPUT の代わりに NULL CALL を、 また RETURNS NULL ON NULL INPUT の代わりに NOT NULL CALL を指定できます。

# 説明

#### *function-name*

定義する関数の名前を指定します。これは、関数を指定する修飾または非修飾の名 前です。 *function-name* (関数名) の非修飾形式は SQL ID です (最大長 18)。動的 SQL ステートメントでは、CURRENT SCHEMA 特殊レジスターは、修飾子のない オブジェクト名の修飾子として使用されます。静的 SOL ステートメントでは、

OUALIFIER プリコンパイル / バインド・オプションにより、修飾子のないオブジ ェクト名の修飾子が暗黙指定されます。修飾形式は、schema-name の後にピリオド と SOL ID が続きます。最初のパラメーターが構造タイプの場合、修飾名は、最初 のパラメーターのデータ・タイプと同じであってはなりません。

暗黙または明示の修飾子を含む名前、およびパラメーターの数と各パラメーターの データ・タイプ (データ・タイプの長さ、精度、または位取りの各属性には関係な く)は、カタログに記述されている関数またはメソッドを指定するものであっては なりません (SOLSTATE 42723)。非修飾名とパラメーターの数およびデータ・タイ プとの組み合わせは、そのスキーマ内では当然固有ですが、複数のスキーマ間で固 有である必要はありません。

2 つの部分から成る名前を指定する場合、 "SYS"で始まる schema-name (スキーマ 名)は使用できません。使用した場合、エラー (SOLSTATE 42939) になります。

述部のキーワードとして使用される多くの名前は、システム使用として予約されて おり、 function-name として使用することはできません。それに含まれる名前は、 SOME, ANY, ALL, NOT, AND, OR, BETWEEN, NULL, LIKE, EXISTS, IN、 UNIOUE、OVERLAPS、SIMILAR、MATCH、および 195ページの『基本述 部』に記載されている比較演算子です。この規則に違反すると、エラーになります (SQLSTATE 42939)。

一般に、関数のシグニチャーに何らかの差異がある場合には、同じ名前を複数の関 数に使用することができます。

禁止されてはいませんが、意図的に指定変更を行う場合を除き、外部ユーザー定義 関数の名前として、組み込み関数と同じ名前を指定するのは避けるべきです。異な る意味を持つ関数に組み込みのスカラー関数または列関数と同じ名前 (たとえば、 LENGTH、VALUE、MAX など)を与えることは、たとえその引き数が一致してい たとしても、動的 SOL ステートメントの過程で、あるいは静的 SOL アプリケー ションの再バインド時に問題が生じます。すなわち、アプリケーションが失敗する ことがあり、また、さらに悪いケースとして、外見上は正常に実行されていても、 結果が異なる場合があります。

parameter-name

後続の関数定義で使用できるパラメーターを指定します。パラメーター名は、述部 指定の index-exploitation 文節にある関数のパラメーターを参照するのに必要です。

 $(data-type1...)$ 

関数の入力パラメーターの数を指定するとともに、各パラメーターのデータ・タイ プを指定します。このリストには、関数が受け取ることを予期している各パラメー ターごとに 1 つの項目を指定する必要があります。パラメーターの数は 90 を超え ることはできません。この限界を超えると、エラー (SQLSTATE 54023) になりま す。

パラメーターのない関数も登録可能です。この場合、指定するデータ・タイプがな い場合でも、括弧はコーディングする必要があります。たとえば、

**CREATE FUNCTION WOOFER() ...** 

その対応するすべてのパラメーターのタイプがまったく同じである場合でも、 1 つ のスキーマ中に名前が同じ 2 つの関数があってはなりません。このタイプの比較で は長さ、精度、および位取りは考慮されません。したがって、CHAR(8)と CHAR(35)、また DECIMAL(11.2) と DECIMAL (4.3) は、それぞれ同じタイプと見 なされます。さらに、DECIMAL と NUMERIC などのように、この目的で複数の タイプが同じタイプとして扱われることがあります。シグニチャーが重複している と、SQL エラー (SQLSTATE 42723) になります。

たとえば、次のステートメントの場合、

CREATE FUNCTION PART (INT, CHAR(15)) ... CREATE FUNCTION PART (INTEGER, CHAR(40)) ...

CREATE FUNCTION ANGLE (DECIMAL(12,2)) ... CREATE FUNCTION ANGLE (DEC(10,7)) ...

2 番目と 4 番目のステートメントは、重複する関数と見なされ、エラーになりま す。

### data-type1

パラメーターのデータ・タイプを指定します。

- CREATE TABLE ステートメントの data-typel の定義で指定可能で、関数の 作成に使用されている言語において対応するものがある SOL データ・タイ プ仕様と省略形を指定することができます。ユーザー定義関数に関する SQL データ・タイプとホスト言語データ・タイプの対応については、 アプリケ ーション開発の手引きの言語別の項を参照してください。
- DECIMAL (および NUMERIC) は、LANGUAGE C と OLE では無効です (SOLSTATE 42815)。 DECIMAL の使用に代わる手法については、アプリケ ーション開発の手引き を参照してください。
- REF(type-name) は、パラメーターのタイプとして指定できます。ただし、パ ラメーターに効力範囲を指定してはなりません。
- 適切なトランスフォーム関数が、関連するトランスフォーム・グループに存 在する場合には、構造タイプを指定できます。

### **AS LOCATOR**

LOB タイプまたは LOB タイプに基づく特殊タイプの場合、 AS LOCATOR 文節を追加することができます。これは、実際の値の代わりに LOB ロケーターを UDF に渡すことを指定します。これにより、UDF に 渡すバイト数を大幅に減らすことができ、パフォーマンスも向上します (特に、UDF にとって実際に必要になる値が数バイトだけである場合)。 UDF での LOB ロケーターの使用については、アプリケーション開発の手 引きで説明されています。

次の例は、パラメーター定義の AS LOCATOR 文節の使用法を示していま す。

CREATE FUNCTION foo (CLOB(10M) AS LOCATOR, IMAGE AS LOCATOR)

 $\ddotsc$ 

ここで、IMAGE は LOB タイプの 1 つに基づく特殊タイプであると想定 します。

また、引き数のプロモーション目的には、AS LOCATOR 文節の効果はな いことに注意してください。この例では、タイプはそれぞれ CLOB と IMAGE であると見なされるので、関数に CHAR 引き数または VARCHAR 引き数が最初の引き数として渡されます。同様に、関数シグニ チャーに対して AS LOCATOR の効果はありません。関数シグニチャー は、(a) "関数解決" と呼ばれるプロセスによって DML で参照された場 合、 (b) COMMENT ON や DROP などの DDL ステートメントで参照さ れた場合に関数をマッチングする際に使用されます。実際に、この文節は シグニチャーの指定のない COMMENT ON や DROP で使用しても、し なくても構いません。

LOB 以外のタイプ、または LOB に基づく特殊タイプに対して AS LOCATOR を指定すると、エラー (SQLSTATE 42601) が発生します。

関数が FENCED の場合、AS LOCATOR 文節は指定できません (SQLSTATE 42613).

#### **RETURNS**

これは必須の文節であり、関数の出力を指定します。

### data-type2

出力のデータ・タイプを指定します。

この場合、上記の関数パラメーター data-typel で説明した外部関数のパラメー ターと同じ考慮事項が滴用されます。

### **AS LOCATOR**

LOB タイプまたは LOB タイプに基づく特殊タイプの場合、 AS LOCATOR 文節を追加することができます。これは、実際の値の代わりに LOB ロケーターが UDF から渡されることを示します。

#### data-type3 CAST FROM data-type4

出力のデータ・タイプを指定します。

この形式の RETURNS 文節は、関数コードから戻されたデータ・タイプとは異 なるデータ・タイプを、呼び出しステートメントに戻すのに使用されます。た とえば、次の例で、

# CREATE FUNCTION GET HIRE DATE(CHAR(6)) RETURNS DATE CAST FROM CHAR(10)

CHAR(10) の値が関数コードからデータベース・マネージャーに戻され、デー タベース・マネージャーは、その値を DATE に変換して、変換された値を呼 び出し側ステートメントに渡します。 data-type4 は、 data-type3 パラメーター にキャスト可能でなければなりません。キャスト可能でない場合、エラー (SQLSTATE 42880) になります (キャスト可能の定義については、 93ページの 『データ・タイプ間のキャスト』を参照してください)。

data-type3 の長さ、精度または位取りは、 data-type4 から推断することができ るので、 data-type3 に指定されるパラメーター化タイプの長さ、精度、または 位取りを指定する必要はありません(指定は可能です)。代わりに、空の括弧を 使用できます (たとえば、VARCHAR() など)。パラメーター値が異なるデー タ・タイプ (REAL または DOUBLE) を示しているため、 FLOAT() を使用す ることはできません (SOLSTATE 42601)。

特殊タイプおよび構造タイプは、 data-type4 に指定するタイプとしては無効で  $\overline{J}$  (SOLSTATE 42815).

キャスト操作は、変換エラーになる可能性がある実行時検査の対象にもなりま す。

## **AS LOCATOR**

data-type4 の指定が、 LOB タイプまたは LOB タイプに基づく特殊タイ プの場合、 AS LOCATOR 文節を追加することができます。これは、実際 の値の代わりに LOB ロケーターが UDF から戻されることを示します。 UDF での LOB ロケーターの使用については、アプリケーション開発の手 引き で説明されています。

#### **SPECIFIC** specific-name

定義する関数のインスタンスに対する固有名を指定します。この特定名は、この関 数をソース関数として使用する場合、この関数を除去する場合、またはこの関数に コメントを付ける場合に使用することができます。これは、関数の呼び出しには使 用できません。 specific-name (特定名) の非修飾形式は SQL ID です (最大長 18)。修飾形式は、schema-name の後にピリオドと SQL ID が続きます。暗黙また は明示の修飾子も含め、その名前が、アプリケーション・サーバーに存在する別の 関数インスタンスまたはメソッド指定を識別するものであってはなりません。そう でない場合、エラー (SQLSTATE 42710) になります。

specific-name は、既存の関数名 と同じであっても構いません。

修飾子を指定しない場合、function-name に使用された修飾子が使用されます。修飾 子を指定する場合は、 function-name の明示修飾子または暗黙修飾子と同じでなけ ればなりません。そうでない場合、エラー (SOLSTATE 42882) になります。

*specific-name* の指定がない場合、固有の名前がデータベース・マネージャーによっ て生成されます。生成される固有名は、SQL の後に文字のタイム・スタンプが続く 名前です (SQLyymmddhhmmssxxx)。

### **EXTERNAL**

この文節は、外部プログラミング言語で作成され、文書化されたリンケージの規則 とインターフェースに準拠している新しい関数を登録するのに、 CREATE FUNCTION ステートメントが使用されていることを示します。

NAME 文節を指定しない場合、"NAME function-name" が想定されます。

NAME 'string'

この文節は、定義している関数を実装するユーザー作成コードの名前を指定し ます。

'string' オプションは、最大 254 文字のストリング定数です。 ストリングに使 用される形式は、指定した LANGUAGE によって異なります。

• LANGUAGE C の場合

指定する string (ストリング) は、作成しているユーザー定義関数を実行す るためにデータベース・マネージャーが呼び出すライブラリー名と、そのラ イブラリー中の関数名です。ライブラリー (およびそのライブラリー中の関 数)は、 CREATE FUNCTION ステートメントの実行時に存在している必要 はありません。ただし、関数を SOL ステートメントで使用される時点で は、そのライブラリーとそのライブラリー中の該当の関数は存在していなけ ればならず、データベース・サーバーのマシンからアクセス可能でなければ なりません。そうでない場合、エラー (SOLSTATE 42724) になります。  $-$ library\_id $-$ 

-absolute path id $\overline{\phantom{0}}$   $\overline{\phantom{0}}$   $\overline{\phantom{0}}$ 

単一引用符内に、余分なブランクを使用することはできません。

library id

関数を含むライブラリー名を指定します。データベース・マネージャー は、.../sqllib/function ディレクトリー (UNIX 系システム)、または ...¥instance\_name\ 関数ディレクトリー (DB2INSTPROF レジストリー変 数で指定した OS/2、Windows 32 ビット オペレーティング・システム) のライブラリーを探します。ここで、データベース・マネージャーの実 行に使用される制御 sqllib ディレクトリーは、データベース・マネージ ャーが位置指定します。たとえば、UNIX 系システムの制御 sallib ディ レクトリーは、 /u/\$DB2INSTANCE/sqllib です。

UNIX 系システムの library\_id が 'myfunc' で、データベース・マネー ジャーが /u/production から実行されている場合、ライブラリー /u/production/sqllib/function/myfunc から関数を探します。

OS/2 および Windows 32 ビット オペレーティング・システム の場 合、library\_id が関数ディレクトリーにないと、データベース・マネー ジャーは LIBPATH または PATH を探します。

OS/2 では、library\_id に 9 文字以上を指定しないようにします。

## absolute\_path\_id

関数を含んでいるファイルの全パス名を指定します。

たとえば、UNIX 系システムの場合、'/u/jchui/mylib/myfunc' を指定する と、データベース・マネージャーは /u/jchui/mylib を調べて myfunc 共 用ライブラリーを探します。

OS/2 および Windows 32 ビット オペレーティング・システム の場 合、'd:¥mylib¥myfunc' を指定すると、データベース・マネージャーは d:\mylib ディレクトリーからダイナミック・リンク・ライブラリー、 myfunc.dll ファイルをロードします。

OS/2 では、この指定の最後の部分 (すなわち dll の名前) は、9 文字以 上にしないでください。

! func id

呼び出される関数の入り口点名を指定します。!は、ライブラリー ID と関数 ID との間の区切り文字です。! func\_id を省略すると、データ ベース・マネージャーはライブラリーのリンク時に確立されたデフォル トの入り口点を使用します。

たとえば、UNIX 系システムで 'mymod!func8' と指定すると、データベ ース・マネージャーはライブラリー

\$inst\_home\_dir/sqllib/function/mymod を調べて、そのライブラリー内の入 り口点 func8 を使用します。

OS/2、および Windows 32 ビット オペレーティング・システム の場合 'mymod!func8' を指定すると、データベース・マネージャーは mymod.dll ファイルをロードして、そのダイナミック・リンク・ライブ ラリー (DLL) の func8() 関数を呼び出します。

ストリングの形式が正しくない場合には、エラー (SQLSTATE 42878) にな ります。

すべての外部関数の本体は、データベースのすべての区分で使用可能なディ レクトリーにある必要があります。

## • LANGUAGE JAVA の場合

指定する string には、作成中のユーザー定義関数を実行するためにデータベ ース・マネージャーが呼び出す、任意指定の jar ファイル、クラス ID、お よびメソッド ID が含まれています。クラス ID とメソッド ID は、 CREATE FUNCTION ステートメントの実行時には存在している必要はあり

ません。 jar id を指定する場合、 ID は、 CREATE FUNCTION ステート メントの実行時に存在していなければなりません。ただし、関数を SQL ス テートメントで使用する時点で、メソッド ID は存在していなければなら ず、データベース・サーバーのマシンからアクセス可能でなければなりませ ん。そうでない場合、エラー (SQLSTATE 42724) になります。  $-$ method id $-$ ' $-$ 

$$
\boxed{\underline{\qquad}_{jar\_id}} \cdot \boxed{\qquad \qquad \qquad \qquad \Box \qquad \Box \qquad \Box \qquad \Box }
$$

単一引用符内に、余分なブランクを使用することはできません。

$$
jar_id
$$

iar の集合をデータベースヘインストールしたときに、その iar の集合 に付けられた jar ID を指定します。これは、単純 ID またはスキーマ 修飾 ID のいずれかにすることができます。たとえば、'mvJar' や 'mySchema.myJar' のようになります。

class id

Java オブジェクトのクラス ID を指定します。クラスがパッケージの一 部である場合、クラス ID の部分に完全なパッケージ接頭部 (例: 'myPacks.UserFuncs') が含まれている必要があります。 Java 仮想マシン は、ディレクトリー '.../myPacks/UserFuncs/' の中のクラスを探します。 OS/2 および Windows 32 ビット オペレーティング・システム では、 Java 仮想マシンはディレクトリー '...¥myPacks¥UserFuncs¥' を探索しま す。

method id

呼び出す Java オブジェクトのメソッド名を指定します。

• LANGUAGE OLE の場合

指定する string は、作成中のユーザー定義関数を実行するためにデータベー ス・マネージャーが呼び出す、 OLE のプログラム ID (progid) またはクラ ス ID (clsid)、およびメソッド ID です。プログラム ID またはクラス ID、 およびメソッド ID は、 CREATE FUNCTION ステートメントの実行時に 存在している必要はありません。ただし、関数を SQL ステートメントで使 用する時点で、メソッド ID は存在していなければならず、データベース・ サーバーのマシンからアクセス可能でなければなりません。そうでない場 合、エラー (SQLSTATE 42724) になります。

 $\rightarrow$  - progid - - - - - method id - - $\sqcup_{\mathcal{C}}$ lsid $\sqsubset$ 

単一引用符内に、余分なブランクを使用することはできません。

progid

OLE オブジェクトのプログラム ID を指定します。

progid は、データベース・マネージャーには解釈されず、実行時に OLE API に転送されるだけです。指定する OLE オブジェクトは、作 成可能である必要があり、実行時バインディング (ディスパッチに基づ くバインディングとも呼ばれる)をサポートしている必要があります。

 $clsid$ 

作成する OLE オブジェクトのクラス ID を指定します。 OLE オブジ ェクトが progid を指定して登録されていない場合に、 progid を指定す る代わりに使用することができます。 clsid の形式は次のとおりです。

 ${nnnnnnn-nnn-nnn-nnnn-nnnnnnnnnnnn}$ 

ここで 'n' は英数字です。 clsid は、データベース・マネージャーには 解釈されず、実行時に OLE API に転送されるだけです。

method id

呼び出す OLE オブジェクトのメソッド名を指定します。

**NAME** identifier

指定する identifier は SQL ID です。 SQL ID は、ストリングの library-id と して使用されます。区切られた ID でない場合、ID は大文字に変換されま す。 ID がスキーマ名で修飾されている場合、スキーマ名の部分は無視されま す。この形式の NAME は、LANGUAGE C でのみ使用可能です。

## **LANGUAGE**

この文節は必須で、ユーザー定義関数の本体が準拠している言語インターフェース 規則を指定するのに使用します。

- これは、データベース·マネージャーが、ユーザー定義関数を C の関数  $\mathbf{C}$ であるかのように呼び出すことを意味します。ユーザー定義関数は、標準 ANSI C プロトタイプで定義されている C 言語の呼び出しおよびリンケ ージの規則に準拠していなければなりません。
- JAVA データベース・マネージャーは、 Java クラスのメソッドとしてユーザー 定義関数を呼び出します。
- データベース・マネージャーは、 OLE 自動化オブジェクトによって公開 **OLE** されたメソッドとして、ユーザー定義関数を呼び出します。ユーザー定義 関数は、OLE Automation Programmer's Reference に説明されている、 OLE 自動化データ・タイプと呼び出しメカニズムに準拠している必要があ ります。

LANGUAGE OLE は、 DB2 (Windows 32 ビット オペレーティング・シ ステム版)で保管されたユーザー定義関数に対してのみサポートされま す。

## **PARAMETER STYLE**

この文節は、関数にパラメーターを渡し、関数から値を戻すのに用いる規則を指定 するために使用します。

#### **DB2SQL**

C 言語の呼び出しとリンケージの規則、または OLE 自動化オブジェクト によって公開されたメソッドに準拠する規則を、この外部関数との間でパ ラメーターを渡し、値を戻す場合の規則として指定します。これは、 LANGUAGE C または LANGUAGE OLE を使用する場合に指定する必要 があります。

### **DB2GENERAL**

Java クラスのメソッドとして定義された外部関数との間で、パラメーター を渡し、値を戻す場合に用いる規則を指定します。これは、 LANGUAGE JAVA を使用する場合にだけ指定する必要があります。

DB2GENERAL の同義語として値 DB2GENRL が使用可能です。

JAVA 関数は、Java 言語および SOLJ ルーチンの仕様に準拠する、パラメーター の受け渡し規則を使用します。これは、LANGUAGE JAVA が使用され、 パラメーターまたは戻りタイプに構造タイプがない場合にのみ指定できま す (SQLSTATE 429B8)。 PARAMETER STYLE JAVA 関数は、 FINAL CALL、SCRATCHPAD または DBINFO 文節をサポートしていません。

パラメーターの受け渡しの詳細については、アプリケーション開発の手引き を参照 してください。

## DETERMINISTIC または NOT DETERMINISTIC

この文節は任意指定で、特定の引き数の値に対して関数が常に同じ結果を戻すか (DETERMINISTIC)、それとも状態値に依存して関数の結果が影響を受けるか (NOT DETERMINISTIC) を指定します。つまり DETERMINISTIC を伴う関数は、同じ入 力を指定して連続して呼び出した場合に常に同じ結果を戻します。 NOT DETERMINISTIC を指定すると、同じ入力によって常に同じ結果が生じる利点に基 づく最適化ができなくなります。乱数を生成する関数は、NOT DETERMINISTIC 関数の例です。入力の平方根を求める関数は、DETERMINISTIC 関数の例です。

## FENCED または NOT FENCED

この文節は、関数をデータベース・マネージャーの操作環境のプロセスまたはアド レス・スペースで実行しても"安全"か (NOT FENCED)、そうでないか (FENCED) を指定します。

関数が FENCED として登録されると、データベース・マネージャーは、その内部 リソース(データ・バッファーなど)を隔離して、その関数からアクセスされない ようにします。多くの関数は、FENCED または NOT FENCED のどちらかで実行 するように選択することができます。一般に、FENCED として実行される関数は、 NOT FENCED として実行されるものと同じようには実行されません。

警告: 適切にコード化、検討、および検査されていない関数に NOT FENCED を使 用すると、 DB2 の保全性に危険を招く場合があります。 DB2 では、発生 する可能性のある一般的な不注意による障害の多くに対して、いくつかの予

防措置がとられていますが、 NOT FENCED ユーザー定義関数が使用される 場合には、完全な保全性を確保できません。

FENCED を使用すれば NOT FENCED よりもデータベースの保全性を大幅 に確保できるものの、適切にコード化、検討、および検査して FENCED UDF を使用しなければ、 DB2 に障害が発生することもあります。

ほとんどのユーザー定義関数は、FENCED または NOT FENCED のどちらでも実 行できるはずです。 LANGUAGE OLE を指定した関数には、FENCED のみを指定 できます (SOLSTATE 42613)。

関数が FENCED の場合、AS LOCATOR 文節は指定できません (SOLSTATE  $42613$ <sub>0</sub>

FENCED から NOT FENCED に変更するには、関数を削除して再作成し、関数を 再登録する必要があります。ユーザー定義関数を NOT FENCED として登録するに は、SYSADM 権限、DBADM 権限、または特殊権限 (CREATE NOT FENCED) が 必要です。

### **RETURNS NULL ON NULL INPUT または CALLED ON NULL INPUT**

このオプション文節を使用すると、引き数のいずれかがヌル値の場合に、外部関数 を呼び出さないようにすることができます。パラメーターがないものとしてユーザ 一定義関数を定義すると、このヌル引き数条件が引き起こされることはなく、この 仕様のコーディング方法はそれほど重要ではなくなります。

RETURNS NULL ON NULL INPUT が指定されており、実行時に関数の引き数の いずれかがヌル値の場合、このユーザー定義関数は呼び出されず、結果はヌル値に なります。

CALLED ON NULL INPUT が指定されると、引き数がヌル値か否かに関係なくユ ーザー定義関数が呼び出されます。これは、ヌル値を戻す場合も、通常の(ヌル値 以外の)値を戻す場合もあります。ただし、ヌルの引き数値の有無のテストは UDF が行う必要があります。

値 NULL CALL は、上位互換またはファミリーの互換性のために、 CALLED ON NULL INPUT の同義語として使うことができます。同様に、NOT NULL CALL は、RETURNS NULL ON NULL INPUT の同義語として使えます。

NO SOL

この文節は必須で、関数が SOL ステートメントを発行してはならないことを指定 します。関数が SOL ステートメントを発行すると、実行時にエラー (SOLSTATE 38502)になります。

### NO EXTERNAL ACTION または EXTERNAL ACTION

この文節はオプションであり、関数が、データベース・マネージャーによって管理 されていないオブジェクトの状態を変更する処置を行うか否かを指定します。

EXTERNAL ACTION を指定すると、関数に外部の影響がないことを前提とした最 適化ができなくなります。(たとえば、メッセージの送信、警報音による通知、フ ァイルへのレコードの書き込みなど。)

### **NO SCRATCHPAD または SCRATCHPAD length**

この文節はオプションであり、この外部関数に対してスクラッチパッドを用意する か否かを指定するのに使用することができます。 (ユーザー定義関数を再入可能に することを強くお勧めします。再入可能にすると、スクラッチパッドによってある 呼び出しと次の呼び出しとの間に関数が"状態を保管する"手段が用意されます。)

SCRATCHPAD を指定すると、ユーザー定義関数の最初の呼び出し時に、その外部 関数によって使用されるスクラッチパッドにメモリーが割り振られます。このスク ラッチパッドには、次の特性があります。

- length を指定すると、スクラッチパッドのサイズをバイトで設定できます。この 値は 1 ~ 32.767 で指定できます (SOLSTATE 42820)。デフォルト・サイズは 100 バイトです。
- すべて X'00' に初期化されます。
- その効力範囲は、該当の SOL ステートメントです。 SOL ステートメントでの 外部関数に対する参照ごとに 1 つのスクラッチパッドがあります。したがっ て、次のステートメントの関数 UDFX が SCRATCHPAD キーワードを指定して 定義されている場合、3つのスクラッチパッドが割り当てられます。

SELECT A, UDFX(A) FROM TABLEB WHERE UDFX(A) > 103 OR UDFX(A) < 19

ALLOW PARALLEL が指定されているか、またはデフォルト値として使用され た場合、その効力範囲は上記とは異なります。関数が複数の区分で実行される場 合、関数が処理されるそれぞれの区分において、 SQL ステートメントでの関数 へのそれぞれの参照ごとにスクラッチパッドが割り当てられます。同様に、区画 内並列処理をオンにして照会が実行される場合、 3 つ以上のスクラッチパッド が割り当てられることがあります。

- スクラッチパッドは持続します。その内容は、外部関数のある呼び出しから次の 呼び出しになっても存続します。外部関数のある呼び出しによってスクラッチパ ッドに対して行われた変更はいずれも、次の呼び出し時に存続しています。デー タベース・マネージャーは、各 SOL ステートメントの実行開始時に、スクラッ チパッドを初期設定します。各副照会の実行開始時には、データベース・マネー ジャーによってスクラッチパッドがリセットされます。 FINAL CALL オプショ ンが指定されている場合、システムは、スクラッチパッドのリセットに先立っ て、最終呼び出しを行います。
- これは、外部関数が獲得するシステム・リソース (メモリーなどの) の中央点と して使用することもできます。関数は、最初の呼び出しでメモリーを獲得し、そ のアドレスをスクラッチパッドに保管して、後の呼び出しでそれを参照すること ができます。

(このようにシステム・リソースが獲得される場合、FINAL CALL キーワードも 指定する必要があります。これにより、ステートメントの最後で特殊な呼び出し が行われ、外部関数は獲得したシステム・リソースをすべて解放することができ ます。)

SCRATCHPAD を指定すると、ユーザー定義関数を呼び出すたびに、スクラッチパ ッドをアドレッシングする外部関数に追加の引き数が渡されます。

NO SCRATCHPAD を指定すると、外部関数に対してスクラッチパッドは割り振ら れず、渡されません。

SCRATCHPAD は、PARAMETER STYLE JAVA 関数ではサポートされていませ  $h_{\circ}$ 

**NO FINAL CALL または FINAL CALL** 

この文節はオプションであり、外部関数に対する最終呼び出しが行われるか否かを 指定します。このような最終呼び出しの目的は、外部関数が、獲得したシステム· リソースすべてを解放できるようにすることです。外部関数がメモリーなどのシス テム・リソースを獲得し、それをスクラッチパッドに固定するような状況では、こ れを SCRATCHPAD キーワードと共に使用すると便利です。 FINAL CALL を指 定した場合、実行時点で以下が行われます。

- 呼び出しのタイプを指定する追加の引き数が外部関数に渡されます。呼び出しの タイプは次のとおりです。
	- 通常呼び出し。SOL 引き数が渡され、結果が戻されることが予期されます。
	- 最初の呼び出し。この SOL ステートメントのユーザー定義関数に対する参照 に対応する外部関数の最初の呼び出し。最初の呼び出しは通常呼び出しです。
	- 最終呼び出し。外部関数がリソースを解放できるようにするその関数に対する 最終呼び出し。最終呼び出しは、通常呼び出しではありません。この最終呼び 出しは、次の時点で行われます。
		- ステートメント終了時。これは、カーソルの関係するステートメントでカー ソルがクローズされた場合、あるいはステートメントが実行を終了した場合 に発生します。
		- トランザクション終了時。これは、通常のステートメント終了が発生しなか った場合に発生します。たとえば、何らかの理由で、アプリケーションのロ ジックが、カーソルをクローズしないようになっている場合があります。

WITH HOLD として定義されたカーソルがオープンされている間に、コミッ ト操作が発生すると、それ以降のカーソルのクローズ時、またはアプリケーシ ョンの終了時に最終呼び出しが行われます。

NO FINAL CALL を指定すると、"呼び出しタイプ"の引き数は外部関数に渡さ れず、最終呼び出しは行われません。

エラー発生時の、これらの呼び出しのスカラー UDF 処理については、 アプリ ケーション開発の手引きに説明があります。

FINAL CALL は、PARAMETER STYLE JAVA 関数ではサポートされていませ  $h_{\circ}$ 

### **ALLOW PARALLEL または DISALLOW PARALLEL**

この文節はオプションで、関数への 1 つの参照に対して、関数の呼び出しを並列化 できるか否かを指定します。一般には、ほとんどのスカラー関数は並列化可能です が、並列化できない関数(1つのスクラッチパッドのコピーに依存する関数など) もあります。スカラー関数に対して ALLOW PARALLEL または DISALLOW PARALLEL を指定すると、 DB2 はその指定を受け入れます。関数にどちらのキー ワードが当てはまるかを判別するには、以下の点について検討する必要がありま す。

- UDF のすべての呼び出しが、互いに完全に独立していますか? YES の場合に は、ALLOW PARALLEL を指定します。
- UDF を呼び出すごとに、次の呼び出しに関係する値を提供するスクラッチパッ ドが更新されますか?(たとえば、カウンターの増分など。) YES の場合には、 DISALLOW PARALLEL を指定するか、またはデフォルトを受け入れます。
- 1 つの区分でのみ起こる必要のある外部アクションが UDF によって実行されま すか? YES の場合には、DISALLOW PARALLEL を指定するか、またはデフォ ルトを受け入れます。
- コストのかかる初期化処理の実行回数を最小にするためだけに、スクラッチパッ ドを使用していますか? YES の場合には、ALLOW PARALLEL を指定します。

いずれの場合も、すべての外部関数の本体は、データベースのすべての区分で使用 可能なディレクトリーにある必要があります。

ステートメントで以下の 1 つ以上のオプションが指定されている場合以外は、デフ ォルト値は ALLOW PARALLEL です。

- NOT DETERMINISTIC
- EXTERNAL ACTION
- $\cdot$  SCRATCHPAD

 $\overline{1}$ 

 $\mathbf{I}$ 

 $\mathbf{I}$ 

 $\overline{1}$  $\mathbf{I}$ 

 $\cdot$  FINAL CALL.

これらのオプションのいずれかが指定または暗黙指定されている場合は、デフォル ト値は DISALLOW PARALLEL です。

## NO DBINFO または DBINFO

この文節はオプションで、 DB2 において既知である特定の情報を追加の呼び出し 時引き数として UDF に渡すか (DBINFO)、または渡さないか (NO DBINFO) を指 定します。 NO DBINFO がデフォルト値です。 DBINFO は、LANGUAGE OLE ではサポートされません (SOLSTATE 42613)。また、PARAMETER STYLE JAVA でもサポートされません。

DBINFO を指定すると、以下の情報を含む構造が UDF に渡されます。

- データベース名 現在接続されているデータベースの名前。
- アプリケーション ID データベースへの接続ごとに確立された、固有のアプリ ケーション ID。
- アプリケーション許可 ID アプリケーション実行時の許可 ID。この UDF とア プリケーションとの中間でネストされている UDF は無関係。
- コード・ページ データベースのコード・ページを識別します。
- スキーマ名 表名とまったく同じ条件のもとで、スキーマの名前が入ります。そ の他の場合はブランクです。
- 表名 UDF 参照が UPDATE ステートメントの SET 文節の右側にある場合、 または INSERT ステートメントの VALUES リストの項目である場合のいずれか に限り、更新または挿入される表の非修飾名が入ります。その他の場合はブラン クです。
- 列名 表名とまったく同じ条件のもとで、更新または挿入される列の名前が入り ます。その他の場合はブランクです。
- データベースのバージョン / リリース UDF を呼び出すデータベース・サーバ ーのバージョン、リリースおよび修正レベルを識別します。
- プラットフォーム サーバーのプラットフォーム・タイプが入ります。
- 表関数の結果の列番号 外部スカラー関数には当てはまりません。

構造の詳細、および構造がユーザー定義関数にどのようにして渡されるかについて は、 アプリケーション開発の手引き を参照してください。

### **TRANSFORM GROUP** group-name

関数を呼び出す際のユーザー定義の構造タイプのトランスフォーメーションに使用 するトランスフォーム・グループを指定します。関数定義にパラメーターまたは RETURNS データ・タイプとしてユーザー定義の構造タイプが含まれている場合、 トランスフォームが必要になります。この文節が指定されない場合には、デフォル トのグループ名 DB2 FUNCTION が使用されます。指定した (またはデフォルト の) group-name が、参照された構造タイプに定義されていない場合、エラーになり ます (SOLSTATE 42741)。指定した group-name または構造タイプに必須の FROM SQL または TO SQL トランスフォーム関数が定義されていない場合には、エラー になります (SOLSTATE 42744)。

トランスフォーム関数は、FROM SOL および TO SOL の両方とも、指定された場 合も暗黙的に指定されている場合でも、構造タイプと組み込みタイプ属性とのトラ ンスフォームを適切に実行する SQL 関数でなければなりません。

### **PREDICATES**

述部でこの関数が使用されるときに実行される、フィルター操作や索引拡張の活用 を定義します。述部仕様では、検索条件のオプションの SELECTIVITY 文節を指定 できます。 PREDICATES 文節が指定された場合、関数は NO EXTERNAL ACTION を指定した DETERMINISTIC として定義しなければなりません (SQLSTATE 42613)。

### **WHEN** comparison-operator

比較演算子 ("=", "<", ">", ">=", "<=", "<>") を使用した述部での、関数の特定 の使用を導入します。

constant

関数の RETURNS タイプに比較可能なデータ・タイプを使用して、定数値 を指定します (SOLSTATE 42818)。述部が同じ比較演算子とこの定数でこ の関数を使用する場合、指定されたフィルターおよび索引の活用が最適化 プログラムにより考慮されます。

## **EXPRESSION AS** expression-name

式に名前を提供します。述部が同じ比較演算子と式でこの関数を使用する 場合、指定されたフィルターおよび索引の活用が行われます。この式に は、式名が割り当てられ、検索関数の引き数として使用できるようになっ ています。 expression-name は、作成されている関数のいずれかの parameter-name と同じにすることはできません (SOLSTATE 42711)。式が 指定される際に、その式のタイプが識別されます。

### **FILTER USING**

結果表をさらにフィルター操作する際に使用する、外部関数またはケース式の 指定を許可します。

### function-invocation

結果表の追加のフィルター操作の実行に使用できるフィルター関数を指定 します。これは定義された関数のバージョンであり (述部で使用)、ユーザ 一定義述部で実行される行の数を減らし、行を限定するかどうかを判別し ます。索引により生成される結果が、ユーザー定義述部に期待される結果 に近い場合には、フィルター関数を適用する効果はあまりありません。こ れを指定しない場合は、データのフィルター操作は実行されません。

この関数は、任意の parameter-name、expression-name、または定数を引き 数として使用でき (SQLSTATE 42703)、整数を戻します (SQLSTATE 428E4)。戻り値 1 の場合は行が保持され、その他の場合は破棄されます。

この関数は、以下の要件を満たしていなければなりません。

- LANGUAGE SOL で定義されていなければなりません (SOLSTATE  $429B4)$ .
- NOT DETERMINISTIC または EXTERNAL ACTION で定義していては なりません (SQLSTATE 42845)。
- 任意のパラメーターのデータ・タイプとして構造化データ・タイプがあ ってはなりません (SOLSTATE 428E3)。
- 副照会が含まれていてはなりません (SQLSTATE 428E4)。

引き数が他の関数またはメソッドを呼び出す場合、このネストされた関数 またはメソッドにもこれらの 4 つの規則が課されます。ただし、引き数が 組み込みデータ・タイプに評価されるかぎり、システム生成の observer メ ソッドをフィルター関数(または、引き数として使用される任意の関数ま たはメソッド) への引き数として使用することができます。

case-expression

結果表をさらにフィルター操作するためのケース式を指定します。 searched-when-clause および simple-when-clause では、 parameter-name、 expression-name、または定数を使用できます (SQLSTATE 42703)。 FILTER USING function-invocation に指定された規則を使って、外部関数 を結果式として使用することができます。 case-expression で参照される関 数またはメソッドはすべて、 *function-invocation* にリストされている 4 つ の規則に適合することも必要です。

副照会は、case-expression の中では使用できません (SQLSTATE 428E4)。

ケース式は整数を戻さなければなりません (SQLSTATE 428E4)。結果式で 戻り値が 1 の場合は行が保持され、その他の場合は破棄されます。

index-exploitation

索引を活用するために使用する索引拡張の検索メソッドによって、規則のセッ トを定義します。

# **SEARCH BY INDEX EXTENSION** index-extension-name

索引拡張を指定します。 index-extension-name は、既存の索引拡張を指定 しなければなりません。

## **EXACT**

述部評価の見地から索引検索が厳密であることを指定します。索引検索 後、オリジナルのユーザー定義の述部関数も、フィルターも適用する必要 がないことを DB2 に指示するのに EXACT を使用します。 EXACT 述部 は、索引検索が述部と同じ結果を戻す場合に便利です。

EXACT が指定されない場合には、索引検索後、オリジナルのユーザー定 義述部が適用されます。索引が類似した述部を提供するのにとどまると思 われる場合には、 EXACT オプションは指定しないでください。

索引検索が使用されない場合には、フィルター関数とオリジナルの述部を 適用する必要があります。

exploitation-rule

検索ターゲットおよび検索引き数を記述し、さらにこれらを使用して索引拡張 で定義した検索メソッドを介して索引検索を実行する方法を記述します。

## **WHEN KEY** (parameter-name1)

検索ターゲットを定義します。 1 つのキーにつき 1 つしか、探索ターゲ ットを指定できません。 parameter-namel 値は、定義された関数のパラメ ーター名を指定します (SOLSTATE 42703 または 428E8)。

データ・タイプ parameter-name1 は、索引拡張で指定したソース・キーの データ・タイプに適合しなければなりません (SQLSTATE 428EY)。この適 合は、組み込みおよび特殊データ・タイプで厳密に一致しなければなら ず、構造タイプの同じタイプ階層内でなければなりません。

指定されたパラメーターの値が、指定された索引拡張に基づく索引により 網羅される列である場合、この文節は真となります。

# **USE** search-method-name(parameter-name2,...)

検索引き数を定義します。索引拡張で定義されている検索メソッドから、 使用する検索メソッドを指定します。 search-method-name は、索引拡張で 定義される検索メソッドと適合しなければなりません (SOLSTATE 42743)。 parameter-name2 値は、定義された関数のパラメーター名、また は EXPRESSION AS 文節の expression-name を指定します (SOLSTATE 42703)。これは、検索ターゲットに指定したパラメーター名と異なってい なければなりません (SOLSTATE 428E9)。パラメーターの数と各 parameter-name2 のデータ・タイプは、索引拡張の検索メソッドに定義さ れるパラメーターに適合しなければなりません (SOLSTATE 42816)。この 適合は、組み込みおよび特殊データ・タイプで厳密に一致しなければなら ず、構造タイプの同じタイプ階層内でなければなりません。

注

- あるデータ・タイプが他のデータ・タイプにキャスト可能かどうかの判別では、 CHAR や DECIMAL などのパラメーター化データ・タイプの長さまたは精度と位取 りは考慮されません。したがって、ソース・データ・タイプの値をターゲット・デー タ・タイプの値にキャストしようとすると、関数の使用時にエラーになる可能性があ ります。たとえば、VARCHAR は DATE にキャストできますが、ソース・タイプが 実際には VARCHAR(5) と定義されている場合には、関数の使用時にエラーになりま す。
- ユーザー定義関数のパラメーターのデータ・タイプを選択する場合は、入力値に影響 を与えるプロモーションの規則を考慮してください (92ページの『データ・タイプの プロモーション』 を参照してください)。たとえば、入力値として使用できる定数の データ・タイプは、予期される以外の組み込みデータ・タイプである可能性があり、 さらには、予期されるデータ・タイプにプロモートできない場合があります。プロモ ーションの規則に従って、一般にパラメーターには次のデータ・タイプを使用するよ うにしてください。
	- SMALLINT ではなく INTEGER
	- REAL ではなく DOUBLE
	- CHAR ではなく VARCHAR
	- GRAPHIC ではなく VARGRAPHIC
- プラットフォーム間での UDF の移植性を保つためには、以下のデータ・タイプは使 用しないようにする必要があります。

- FLOAT- 代わりに DOUBLE または REAL を使用します。
- NUMERIC- 代わりに DECIMAL を使用します。
- LONG VARCHAR- 代わりに CLOB (または BLOB) を使用します。
- 関数とメソッドは、オーバーライド関係になってはなりません (SOLSTATE 42745)。 オーバーライドについての詳細は、858ページの『CREATE TYPE (構造化)』 を参照 してください。
- 関数のシグニチャーは、メソッドのシグニチャーと同じであってはなりません(関数 の最初の parameter-type と、メソッドの subject-type を比較) (SQLSTATE 42723)。
- 外部ユーザー定義関数の作成、コンパイル、およびリンクについては、 アプリケー ション開発の手引き を参照してください。
- まだ存在していないスキーマ名を用いて関数を作成すると、ステートメントの許可 ID に IMPLICIT SCHEMA 権限がある場合に限り、そのスキーマが暗黙に作成され ます。そのスキーマの所有者は SYSIBM です。スキーマに対する CREATEIN 特権 は PUBLIC に与えられます。

# 例

例 1: Pellow は、自身の PELLOW スキーマに CENTRE 関数を登録します。デフォル ト値のあるキーワードはデフォルト値を使い、関数特定名はシステムに生成させること にします。

**CREATE FUNCTION CENTRE (INT, FLOAT) RETURNS FLOAT** EXTERNAL NAME 'mod!middle' **LANGUAGE C PARAMETER STYLE DB2SOL** DETERMINISTIC NO SQL **NO EXTERNAL ACTION** 

例 2: ここで、McBride (DBADM 権限を持つ) が PELLOW スキーマに別の CENTRE 関数を登録し、関数にデータ定義言語でその後使用するための明示的な特定名を付け、 すべてのキーワード値を明示的に指定します。また、この関数はスクラッチパッドを使 用し、おそらく後続の結果に影響するデータをスクラッチパッドに蓄積します。 DISALLOW PARALLEL が指定されているので、関数への参照は並列化されず、したが って 1 つのスクラッチパッドを使用して一度限りの初期化と結果の保管が行われます。

CREATE FUNCTION PELLOW.CENTRE (FLOAT, FLOAT, FLOAT) RETURNS DECIMAL(8,4) CAST FROM FLOAT **SPECIFIC FOCUS92 EXTERNAL NAME** 'effects!focalpt' LANGUAGE C PARAMETER STYLE DB2SQL DETERMINISTIC FENCED NOT NULL CALL NO SQL NO EXTERNAL ACTION SCRATCHPAD NO FINAL CALL **DISALLOW PARALLEL** 

例 3: 次の例は、以下の式を計算する C 言語のユーザー定義関数です。
output =  $2 * input - 4$ 

入力がヌル値の場合には(そしてその場合のみ)、ヌル値を戻します。これは、CREATE FUNCTION ステートメントで NOT NULL CALL を指定して、より簡単に (つまりヌ ル値検査を行わずに)作成することができます。ユーザー定義関数プログラムの他の例 が、アプリケーション開発の手引き に示されています。 CREATE FUNCTION ステー トメントは、次のとおりです。

```
CREATE FUNCTION ntest1 (SMALLINT)
  RETURNS SMALLINT
  EXTERNAL NAME 'ntest1!nudft1'
  LANGUAGE C
                PARAMETER STYLE DB2SQL
  DETERMINISTIC
                  NOT FENCED
                               NULL CALL
  NO SOL NO EXTERNAL ACTION
```
プログラム・コードは、次のとおりです。

```
#include "sqlsystm.h"
/* NUDFT1 IS A USER DEFINED SCALAR FUNCTION */
/* udft1 accepts smallint input
   and produces smallint output
   implementing the rule:
     if (input is null)
        set output = null;P Sset output = 2 * input - 4;
\star/void SQL API FN nudft1
     (short *input,
                           /* ptr to input arg *//* ptr to where result goes */short *output,
      short *input ind, /* ptr to input indicator var */
      short *output ind, /* ptr to output indicator var */
      char sqlstate[6], /* sqlstate, allows for null-term */char fname[28], \quad/* fully qual func name, nul-term */<br>char finst[19], \quad/* func specific name, null-term */
      char msgtext[71]) /* msg text buffer,
                                                   null-term */
\{/* first test for null input */if (*input ind == -1)\{/* input is null, likewise output */*output ind = -1;
   \}else
      /* input is not null. set output to 2 \times input - 4 \times 7*output = 2 * (*input) - 4:
      /* and set out null indicator to zero */*output ind = 0;
   \}/* signal successful completion by leaving sqlstate as is */
```
# CREATE FUNCTION (外部スカラー)

```
/* and exit */return:
/* end of UDF: NUDFT1 */
```
例 4. 次の例では、ストリングの中で最初に現れる母音の位置を戻す Java UDF を登 録します。 UDF は Java で書かれており、分離して実行されるクラス javaUDFs の findvwl メソッドです。

```
CREATE FUNCTION findy ( CLOB(100K) )
     RETURNS INTEGER
     FENCED
     LANGUAGE JAVA
     PARAMETER STYLE JAVA
     EXTERNAL NAME 'javaUDFs.findvwl'
     NO EXTERNAL ACTION
     CALLED ON NULL INPUT
     DETERMINISTIC
     NO SOL
```
例 5: この例では、タイプ SHAPE の 2 つのパラメーター g1 および g2 を入力とし て取るユーザー定義述部 WITHIN を概説します。

```
CREATE FUNCTION within (g1 SHAPE, g2 SHAPE)
    RETURNS INTEGER
    LANGUAGE C
    PARAMETER STYLE DB2SQL
    NOT VARIANT
    NOT FENCED
    NO SQL
    NO EXTERNAL ACTION
    EXTERNAL NAME 'db2sefn!SDESpatilRelations'
    PREDICATES
    WHEN = 1FILTER USING mbrOverlap(g1..xmin, g1..ymin, g1..xmax, g1..max,
                                   g2..xmin, g2..ymin, g2..xmax, g2..ymax)
    SEARCH BY INDEX EXTENSION gridIndex
    WHEN KEY(g1) USE withinExplRule(g2)
    WHEN KEY(g2) USE withinExplRule(g1)
```
WITHIN 関数の記述は、任意のユーザー定義の関数の記述に類似しているものの、以下 の追加により、この関数がユーザー定義の述部で使用できることを指定します。

• PREDICATES WHEN = 1 は、DML ステートメントの WHERE 文節でこの関数が within(g1, g2) =  $1$ 

と表されるときに、述部はユーザー定義の述部として扱われ、索引拡張 gridIndex で 定義される索引は、この述部に適合する行を検索するのに使用されるように指定しま す。定数が指定される場合には、DML ステートメントで指定される定数は、索引の 作成ステートメントで指定される定数と完全に一致していなければなりません。この 条件は、主に、結果タイプが 1 または 0 のいずれかになるブール式に対応するよう に提供されています。他の場合には、EXPRESSION 文節を選択するとよいでしょ う。

- FILTER USING mbrOverlap は、フィルター関数 mbrOverlap を参照します。これ は、WITHIN 述部の低コスト・バージョンです。上の例では、mbrOverlap 関数は入 力として最小の境界長方形を使用し、これらが重なるかどうかをす早く判別します。 2 つの入力の形の最小の境界長方形が重ならない場合、g1 が g2 に含まれることは ありません。このようにして、タプルを安全に廃棄でき、コストの高い WITHIN 述 部のアプリケーションを避けることができます。
- SEARCH BY INDEX EXTENSION 文節は、索引拡張と検索ターゲットの組み合わせ をこのユーザー定義の述部で使用できることを指定します。

例 6: この例では、タイプ POINT の 2 つのパラメーター P1 および P2 を入力とし て取るユーザー定義述部 DISTANCE を概説します。

CREATE FUNCTION distance (P1 POINT, P2 POINT) **RETURNS INTEGER LANGUAGE C** PARAMETER STYLE DB2SQL **NOT VARIANT NOT FENCED** NO SQL **NO EXTERNAL ACTION** EXTERNAL NAME 'db2sefn!SDEDistances' **PREDICATES** WHEN > EXPRESSION AS distExpr SEARCH BY INDEX EXTENSION gridIndex WHEN KEY(P1) USE distanceGrRule(P2, distExpr) WHEN KEY(P2) USE distanceGrRule(P1, distExpr)

DISTANCE 関数の記述は、任意のユーザー定義関数の記述に類似しているものの、以下 の追加により、この関数が述部で使用される場合に、この述部がユーザー定義述部であ ることを指定します。

• PREDICATES WHEN > EXPRESSION AS distExpr も、有効な述部指定です。 WHEN 文節で式が指定されると、この述部が DML ステートメントのユーザー定義 述部であるかどうかを判別するために、この式の結果タイプが使用されます。たとえ ば、次のようにします。

SELECT T1.C1 **FROM T1, T2** WHERE distance  $(T1.P1, T2.P1) > T2.C2$ 

述部指定 distance は、2 つのパラメーターを入力として使用し、タイプ INTEGER の T2.C2 を使用して結果を比較します。(特定の定数を使用する場合とは異なり)式 の右辺のデータ・タイプのみ問題となるため、 CREATE FUNCTION DDL にある EXPRESSION 文節を選択して、比較値としてワイルドカードを指定するとよいでし ょう。

# CREATE FUNCTION (外部スカラー)

別の方法として、以下のものも有効なユーザー定義述部です。

SELECT T1.C1 **FROM T1, T2** WHERE distance( $T1.P1, T2.P1$ ) > distance ( $T1.P2, T2.P2$ )

現在のところ、右辺しか式として扱われないという制限があります。左辺の項は、ユ ーザー定義述部用のユーザー定義関数です。

• SEARCH BY INDEX EXTENSION 文節は、索引拡張と検索ターゲットの組み合わせ をこのユーザー定義の述部に使用できることを指定します。 distance 関数の場合、 distExpr として指定された式も範囲生成関数 (索引拡張の一部として定義) に渡され る検索引き数の 1 つです。式の ID は、式の名前を定義するのに使用され、引き数 として範囲生成関数に渡されます。

## <span id="page-688-0"></span>CREATE FUNCTION (外部表)

このステートメントは、ユーザー定義の外部表関数をアプリケーション・サーバーに登 録する場合に使用されます。

表関数 は、SELECT の FROM 文節で使用することができ、行を一度に 1 行戻すこと によって、SELECT に表を戻します。

### 呼び出し

このステートメントはアプリケーション・プログラムに組み込むことができ、また動的 SOL ステートメントの使用によって出すことができます。動的に準備できる実行可能ス テートメントです。ただし、バインド・オプション DYNAMICRULES BIND が適用さ れている場合、ステートメントを動的に準備することはできません (SQLSTATE  $42509$ <sub>0</sub>

#### 許可

ステートメントの許可 ID によって保持されている特権には、少なくとも以下のいずれ かが含まれていなければなりません。

- SYSADM または DBADM 権限
- データベースに対する IMPLICIT SCHEMA 権限 (関数の暗黙または明示のスキーマ 名が存在しない場合)
- スキーマに対する CREATEIN 特権 (関数のスキーマ名が存在する場合)

非分離の関数を作成するには、ステートメントの許可 ID の特権に以下の特権の少なく とも 1 つが含まれている必要があります。

- データベースに対する CREATE NOT FENCED 権限
- SYSADM または DRADM 権限。

分離関数を作成する場合には、さらに別の権限や特権は必要ありません。

許可 ID の権限が不十分で、操作を実行できない場合には、エラー (SOLSTATE 42502) になります。

## 構文

>>-CREATE FUNCTION-function-name-

# **CREATE FUNCTION (外部表)**

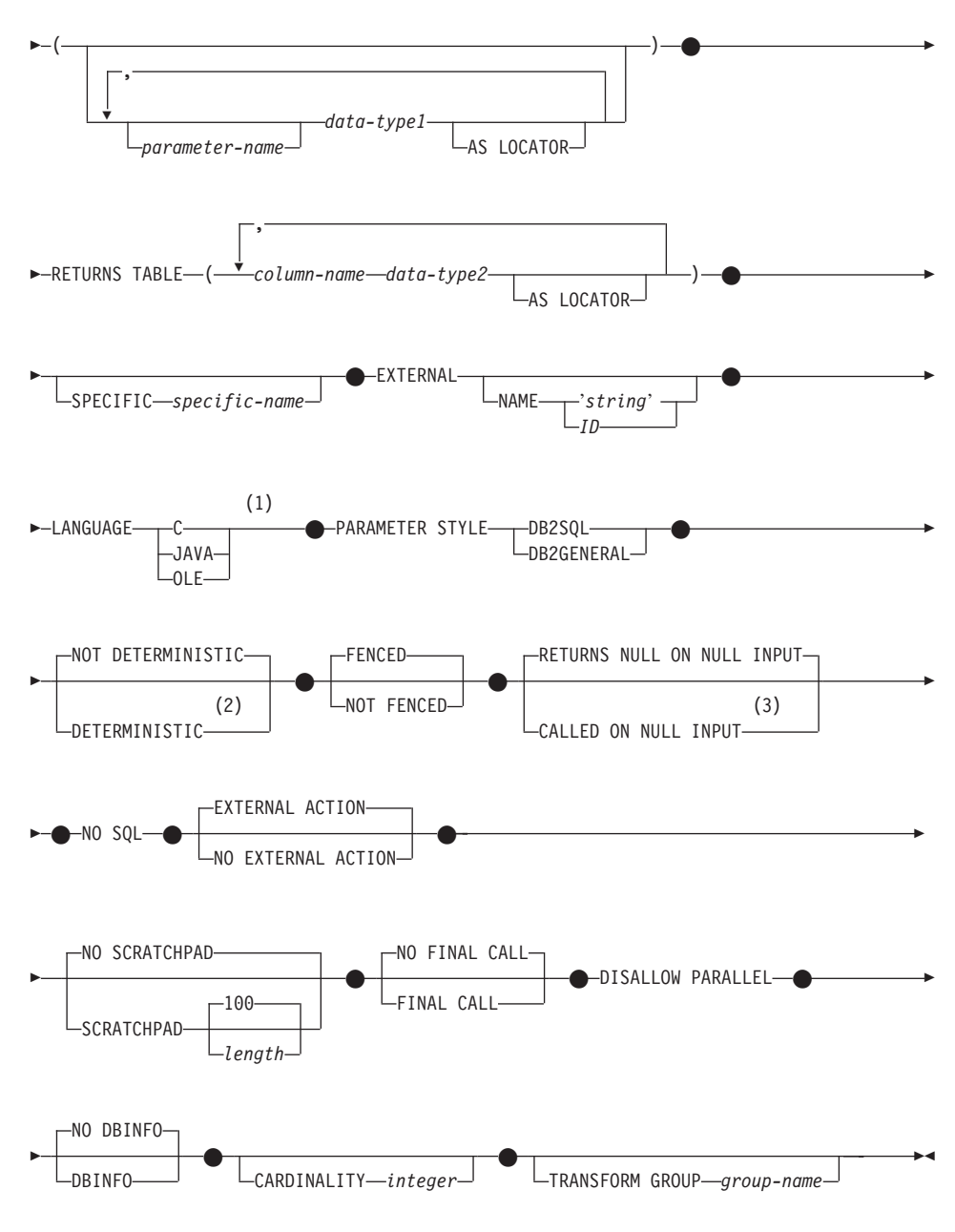

注:

1 LANGUAGE OLE DB 外部表関数の作成の詳細は、691ページの『[CREATE](#page-704-0) [FUNCTION \(OLE DB](#page-704-0) 外部表)』 を参照してください。 LANGUAGE SQL 表関 数の作成の詳細は、709ページの『CREATE FUNCTION (SOL スカラー、表、ま たは行)』 を参照してください。

- $\overline{2}$ DETERMINISTIC の代わりに NOT VARIANT を、 また NOT DETERMINISTIC の代わりに VARIANT を指定することができます。
- 3 CALLED ON NULL INPUT の代わりに NULL CALL を、 また RETURNS NULL ON NULL INPUT の代わりに NOT NULL CALL を指定できます。

# 説明

### function-name

定義する関数の名前を指定します。これは、関数を指定する修飾または非修飾の名 前です。 function-name (関数名) の非修飾形式は SOL ID です (最大長 18)。動的 SQL ステートメントでは、CURRENT SCHEMA 特殊レジスターは、修飾子のない オブジェクト名の修飾子として使用されます。静的 SOL ステートメントでは、 OUALIFIER プリコンパイル / バインド・オプションにより、修飾子のないオブジ ェクト名の修飾子が暗黙指定されます。修飾形式は、schema-name の後にピリオド と SOL ID が続きます。最初のパラメーターが構造タイプの場合、修飾名は、最初 のパラメーターのデータ・タイプと同じであってはなりません。

暗黙または明示の修飾子を含む名前、およびパラメーターの数と各パラメーターの データ・タイプ(データ・タイプの長さ、精度、または位取りの各属性には関係な く)は、カタログに記述されている関数を指定するものであってはなりません (SQLSTATE 42723)。非修飾名とパラメーターの数およびデータ・タイプとの組み 合わせは、そのスキーマ内では当然固有ですが、複数のスキーマ間で固有である必 要はありません。

2 つの部分からなる名前を指定する場合、 "SYS" で始まる schema-name (スキーマ 名) は使用できません (SOLSTATE 42939)。

述部のキーワードとして使用される多くの名前は、システム使用として予約されて おり、 function-name として使用することはできません (SOLSTATE 42939)。それ に含まれる名前は、SOME、ANY、ALL、NOT、AND、OR、BETWEEN、 NULL、 LIKE, EXISTS, IN, UNIOUE, OVERLAPS, SIMILAR, MATCH, および 195ペー ジの『基本述部』に記載されている比較演算子です。

関数のシグニチャーに何らかの差異があれば、同じ名前を複数の関数に使用するこ とができます。禁止されてはいませんが、外部ユーザー定義関数の名前として、組 み込み関数と同じ名前を指定すべきではありません。

parameter-name

この関数の他のパラメーターすべての名前と異なる、パラメーターのオプション名 を指定します。

 $(data-type1,...)$ 

関数の入力パラメーターの数を指定するとともに、各パラメーターのデータ・タイ プを指定します。このリストには、関数が受け取ることを予期している各パラメー

### **CREATE FUNCTION (外部表)**

ターごとに 1 つの項目を指定する必要があります。パラメーターの数は 90 を超え ることはできません。この限界を超えると、エラー (SQLSTATE 54023) になりま す。

パラメーターのない関数も登録可能です。この場合、指定するデータ・タイプがな い場合でも、括弧はコーディングする必要があります。たとえば、

**CREATE FUNCTION WOOFER()...** 

その対応するすべてのパラメーターのタイプがまったく同じである場合でも、1つ のスキーマ中に名前が同じ 2 つの関数があってはなりません。このタイプの比較で は長さ、精度、および位取りは考慮されません。したがって、CHAR(8)と CHAR(35)、また DECIMAL(11,2) と DECIMAL (4,3) は、それぞれ同じタイプと見 なされます。さらに、DECIMAL と NUMERIC などのように、この目的で複数の タイプが同じタイプとして扱われることがあります。シグニチャーが重複している と、SQL エラー (SQLSTATE 42723) になります。

たとえば、次のステートメントの場合、

```
CREATE FUNCTION PART (INT, CHAR(15)) ...
CREATE FUNCTION PART (INTEGER, CHAR(40)) ...
```

```
CREATE FUNCTION ANGLE (DECIMAL(12,2)) ...
CREATE FUNCTION ANGLE (DEC(10,7)) ...
```
2番目と 4番目のステートメントは、重複する関数と見なされ、エラーになりま す。

### data-type1

パラメーターのデータ・タイプを指定します。

- CREATE TABLE ステートメントの data-type 定義に指定が可能で、関数の 作成に使用されている言語において対応するものがある SOL データ・タイ プ指定と省略形を指定できます。ユーザー定義関数に関する SOL データ・ タイプとホスト言語データ・タイプの対応については、アプリケーション 開発の手引き の言語別の項を参照してください。
- DECIMAL (および NUMERIC) は、LANGUAGE C と OLE では無効です (SOLSTATE 42815)。 DECIMAL の使用に代わる手法については、アプリケ ーション開発の手引きを参照してください。
- REF(type-name) は、パラメーターのデータ・タイプとして指定できます。た だし、パラメーターに効力範囲を指定してはなりません (SOLSTATE  $42997)$ 。
- 適切なトランスフォーム関数が、関連するトランスフォーム・グループに存 在する場合には、構造タイプを指定できます。

### **AS LOCATOR**

LOB タイプまたは LOB タイプに基づく特殊タイプの場合、 AS LOCATOR 文節を追加することができます。これは、実際の値の代わりに

### **CREATE FUNCTION (外部表)**

LOB ロケーターを UDF に渡すことを指定します。これにより、UDF に 渡すバイト数を大幅に減らすことができ、パフォーマンスも向上します (特に、UDF にとって実際に必要になる値が数バイトだけである場合)。 UDF での LOB ロケーターの使用については、アプリケーション開発の手 引き で説明されています。

次の例は、パラメーター定義の AS LOCATOR 文節の使用法を示していま す。

CREATE FUNCTION foo ( CLOB(10M) AS LOCATOR, IMAGE AS LOCATOR)

ここで、IMAGE は LOB タイプの 1 つに基づく特殊タイプであると想定 します。

また、引き数のプロモーション目的には、AS LOCATOR 文節の効果はな いことに注意してください。この例では、タイプはそれぞれ CLOB と IMAGE であると見なされるので、関数に CHAR 引き数または VARCHAR 引き数が最初の引き数として渡されます。同様に、関数シグニ チャーに対して AS LOCATOR の効果はありません。関数シグニチャー は、(a) "関数解決" と呼ばれるプロセスによって DML で参照された場 合、 (b) COMMENT ON や DROP などの DDL ステートメントで参照さ れた場合に関数をマッチングする際に使用されます。実際に、この文節は シグニチャーの指定のない COMMENT ON や DROP で使用しても、し なくても構いません。

I.OR 以外のタイプ、または LOB に基づく特殊タイプに対して AS LOCATOR を指定すると、エラー (SOLSTATE 42601) が発生します。

関数が FENCED の場合、AS LOCATOR 文節は指定できません  $(SOLSTATE 42613)$ 

### **RETURNS TABLE**

関数の出力が表であることを指定します。このキーワードに続く括弧は、表の列の 名前とタイプのリストを区切るもので、他の指定 (たとえば、制約) のない単純な CREATE TABLE ステートメントの形式と類似しています。 255 列以内が許可さ れます (SOLSTATE 54011)。

column-name

この列の名前を指定します。名前を修飾することはできず、表の複数の列に対 して同じ名前を使用することはできません。

#### data-type2

列のデータ・タイプを指定します。特定の言語において、構造タイプ以外であ れば、 UDF 作成のパラメーターとしてサポートされるどのようなデータ・タ イプでも構いません (SQLSTATE 42997)。

### **AS LOCATOR**

data-type2 が LOB タイプまたは LOB タイプに基づく特殊タイプの場 合、このオプションを使用すると、関数は結果表でインスタンス化される LOB 値のロケーターを戻します。

この文節で使用できる有効なタイプについては、 653 ページで説明されて います。

#### **SPECIFIC** specific-name

定義する関数のインスタンスに対する固有名を指定します。この特定名は、この関 数をソース関数として使用する場合、この関数を除去する場合、またはこの関数に コメントを付ける場合に使用することができます。これは、関数の呼び出しには使 用できません。 specific-name (特定名) の非修飾形式は SOL ID です (最大長 18)。修飾形式は、schema-name の後にピリオドと SOL ID が続きます。暗黙また は明示の修飾子も含め、その名前が、アプリケーション・サーバーに存在する別の 関数インスタンスを指定するものであってはなりません。そうでない場合、エラー (SOLSTATE 42710) になります。

specific-name は、既存の関数名 と同じであっても構いません。

修飾子を指定しない場合、function-name に使用された修飾子が使用されます。修飾 子を指定する場合は、 function-name の明示修飾子または暗黙修飾子と同じでなけ ればなりません。そうでない場合、エラー (SQLSTATE 42882) になります。

specific-name の指定がない場合、固有の名前がデータベース・マネージャーによっ て生成されます。生成される固有名は、SQL の後に文字のタイム・スタンプが続く 名前です (SQLyymmddhhmmssxxx)。

### **EXTERNAL**

この文節は、外部プログラミング言語で作成され、文書化されたリンケージの規則 とインターフェースに準拠している新しい関数を登録するのに、 CREATE FUNCTION ステートメントが使用されていることを示します。

NAME 文節を指定しない場合、"NAME function-name" が想定されます。

### NAME 'string'

この文節は、定義する関数を実現するためのユーザー作成コードを指定しま す。

'string' オプションは、最大 254 文字のストリング定数です。 ストリングに使 用される形式は、指定した LANGUAGE によって異なります。

• LANGUAGE C の場合

指定する string (ストリング) は、作成しているユーザー定義関数を実行す るためにデータベース・マネージャーが呼び出すライブラリー名と、そのラ イブラリー中の関数名です。ライブラリー (およびそのライブラリー中の関 数)は、 CREATE FUNCTION ステートメントの実行時に存在している必要 はありません。ただし、関数が SOL ステートメントで使用される時点で

は、そのライブラリーとそのライブラリー内の関数が存在していなければな らず、しかもデータベース・サーバーのマシンからアクセス可能でなければ なりません。

-absolute\_path\_id $\overset{}{\smile}$   $\vdash$   $\vdash$   $\vdash$  func\_id $\overset{}{\smile}$ 

単一引用符内に、余分なブランクを使用することはできません。

library\_id

関数を含むライブラリー名を指定します。データベース・マネージャー は、.../sqllib/function ディレクトリー (UNIX 系システム)、または ...¥instance\_name\ 関数ディレクトリー (DB2INSTPROF レジストリー変 数で指定した OS/2、Windows 32 ビット オペレーティング・システム) のライブラリーを探します。ここで、データベース・マネージャーの実 行に使用される制御 sallib ディレクトリーは、データベース・マネージ ャーが位置指定します。たとえば、UNIX 系システムの制御 sqllib ディ レクトリーは、 /u/\$DB2INSTANCE/sqllib です。

UNIX 系システムの library\_id が 'myfunc' で、データベース・マネー ジャーが /u/production から実行されている場合、ライブラリー /u/production/sqllib/function/myfunc から関数を探索します。

OS/2 および Windows 32 ビット オペレーティング・システム の場 合、library\_id が関数ディレクトリーにないと、データベース・マネー ジャーは LIBPATH または PATH を探します。

OS/2 では、library\_id に 9 文字以上を指定しないようにします。

### absolute path id

関数の全パス名を指定します。

たとえば、UNIX 系システムで '/u/jchui/mylib/myfunc' を指定すると、 データベース・マネージャーは /u/jchui/mylib の中から myfunc 関数を 探します。

OS/2 および Windows 32 ビット オペレーティング・システム の場 合、'd:¥mylib¥myfunc' を指定すると、データベース・マネージャーは d:\mylib ディレクトリーから myfunc.dll ファイルをロードします。

OS/2 では、この指定の最後の部分 (すなわち dll の名前) は、9 文字以 上にしないでください。

 $!$  func\_id

呼び出される関数の入り口点名を指定します。!は、ライブラリー ID と関数 ID との間の区切り文字です。 ! func\_id を省略すると、データ ベース・マネージャーはライブラリーのリンク時に確立されたデフォル トの入り口点を使用します。

たとえば、UNIX 系システムで 'mymod!func8' と指定すると、データベ ース・マネージャーはライブラリー

\$inst\_home\_dir/sqllib/function/mymod を調べて、そのライブラリー内の入 り口点 func8 を使用します。

OS/2、および Windows 32 ビット オペレーティング・システム の場合 'mymod!func8' を指定すると、データベース・マネージャーは mymod.dll ファイルをロードして、そのダイナミック・リンク・ライブ ラリー (DLL) の func8() 関数を呼び出します。

ストリングの形式が正しくない場合には、エラー (SQLSTATE 42878) にな ります。

いずれの場合も、すべての外部関数の本体は、データベースのすべての区分 で使用可能なディレクトリーにある必要があります。

• LANGUAGE JAVA の場合

指定する string には、作成中のユーザー定義関数を実行するためにデータベ ース・マネージャーが呼び出す、任意指定の jar ファイル、クラス ID、お よびメソッド ID が含まれています。クラス ID とメソッド ID は、 CREATE FUNCTION ステートメントの実行時には存在している必要はあり ません。 jar\_id を指定する場合、 ID は、 CREATE FUNCTION ステート メントの実行時に存在していなければなりません。ただし、関数を SQL ス テートメントで使用する時点で、メソッド ID は存在しなければならず、デ ータベース・サーバーのマシンからアクセス可能でなければなりません。

 $\overline{\bigcup_{!} \square}$  method\_id--class\_id- $\mathrel{\rule{0pt}{\text{--}}_{\textstyle{jar}}}\,$  id : $\mathrel{\rule{0pt}{0pt}\text{--}}$ 

単一引用符内に、余分なブランクを使用することはできません。

jar\_id

jar の集合をデータベースヘインストールしたときに、その jar の集合 に付けられた jar ID を指定します。これは、単純 ID またはスキーマ 修飾 ID のいずれかにすることができます。たとえば、'myJar' や 'mySchema.myJar' のようになります。

class id

Java オブジェクトのクラス ID を指定します。クラスがパッケージの一 部である場合、クラス ID の部分に完全なパッケージ接頭部 (例: 'myPacks.UserFuncs') が含まれている必要があります。 Java 仮想マシン は、ディレクトリー '.../myPacks/UserFuncs/' の中のクラスを探します。 OS/2 および Windows 32 ビット オペレーティング・システム では、 Java 仮想マシンはディレクトリー '...\myPacks\UserFuncs\' を探索しま す。

 $\overline{1}$ 

 $\overline{1}$ 

 $\overline{1}$ 

<sup>1</sup>  $\overline{1}$  method id

呼び出す Java オブジェクトのメソッド名を指定します。

• LANGUAGE OLE の場合

指定する string は、作成中のユーザー定義関数を実行するためにデータベー ス・マネージャーが呼び出す、 OLE のプログラム ID (progid) またはクラ ス ID (clsid)、およびメソッド ID です。プログラム ID またはクラス ID、 およびメソッド ID は、 CREATE FUNCTION ステートメントの実行時に 存在している必要はありません。ただし、関数を SOL ステートメントで使 用する時点で、メソッド ID は存在していなければならず、データベース· サーバーのマシンからアクセス可能でなければなりません。そうでない場 合、エラー (SOLSTATE 42724) になります。

 $-\text{c}$ lsid—

単一引用符内に、余分なブランクを使用することはできません。

progid

OLE オブジェクトのプログラム ID を指定します。

progid は、データベース・マネージャーには解釈されず、実行時に OLE API に転送されるだけです。指定する OLE オブジェクトは、作 成可能である必要があり、実行時バインディング(ディスパッチに基づ くバインディングとも呼ばれる)をサポートしている必要があります。

### $clsid$

作成する OLE オブジェクトのクラス ID を指定します。 OLE オブジ ェクトが progid を指定して登録されていない場合に、 progid を指定す る代わりに使用することができます。 clsid の形式は次のとおりです。

 ${nnnnnnnn-nnn-nnn-nnnnnnnnnnnnn}$ 

ここで 'n' は英数字です。 clsid は、データベース・マネージャーには 解釈されず、実行時に OLE API に転送されるだけです。

method\_id

呼び出す OLE オブジェクトのメソッド名を指定します。

#### **NAME** identifier

この文節は、定義している関数を実装するユーザー作成コードの名前を指定し ます。指定する identifier は SOL ID です。 SOL ID は、ストリングの library-id として使用されます。区切られた ID でない場合、ID は大文字に変 換されます。 ID がスキーマ名で修飾されている場合、スキーマ名の部分は無 視されます。この形式の NAME は、LANGUAGE C でのみ使用可能です。

#### **LANGUAGE**

この文節は必須で、ユーザー定義関数の本体が準拠している言語インターフェース 規則を指定するのに使用します。

- C これは、データベース・マネージャーが、ユーザー定義関数を C の関数 であるかのように呼び出すことを意味します。ユーザー定義関数は、標準 ANSI C プロトタイプで定義されている C 言語の呼び出しおよびリンケ ージの規則に準拠していなければなりません。
- JAVA データベース・マネージャーは、 Java クラスのメソッドとしてユーザー 定義関数を呼び出します。
- データベース・マネージャーは、 OLE 自動化オブジェクトによって公開 **OLE** されたメソッドとして、ユーザー定義関数を呼び出します。ユーザー定義 関数は、OLE Automation Programmer's Reference に説明されている、 OLE 自動化データ・タイプと呼び出しメカニズムに準拠している必要があ ります。

LANGUAGE OLE は、 DB2 (Windows 32 ビット オペレーティング・シ ステム版)で保管されたユーザー定義関数に対してのみサポートされま す。

LANGUAGE OLE DB 外部表関数の作成の詳細は、691ページの『CREATE FUNCTION (OLE DB 外部表)』 を参照してください。

### **PARAMETER STYLE**

この文節は、関数にパラメーターを渡し、関数から値を戻すのに用いる規則を指定 するために使用します。

#### **DB2SOL**

C 言語の呼び出しとリンケージの規則に準拠する外部関数との間で、パラ メーターを渡し、値を戻すために用いる規則を指定します。これは、 LANGUAGE C または LANGUAGE OLE を使用する場合に指定する必要 があります。

#### **DB2GENERAL**

Java クラスのメソッドとして定義された外部関数との間で、パラメーター を渡し、値を戻す場合に用いる規則を指定します。これは、LANGUAGE JAVA を使用する場合にだけ指定する必要があります。

DB2GENERAL の同義語として値 DB2GENRL が使用可能です。

## DETERMINISTIC または NOT DETERMINISTIC

この文節は任意指定で、特定の引き数の値に対して関数が常に同じ結果を戻すか (DETERMINISTIC)、それとも状態値に依存して関数の結果が影響を受けるか (NOT DETERMINISTIC) を指定します。つまり DETERMINISTIC 関数は、同一の入力で 正しい呼び出しが行われたとき、常に同じ表を返します。 NOT DETERMINISTIC を指定すると、同じ入力によって常に同じ結果が生じる利点に基づく最適化ができ なくなります。 NOT DETERMINISTIC 表関数の例として、ファイルなどのデー タ・ソースからデータを検索する関数があります。

**FENCED または NOT FENCED** 

この文節は、関数をデータベース・マネージャーの操作環境のプロセスまたはアド レス・スペースで実行しても"安全"か (NOT FENCED)、そうでないか (FENCED) を指定します。

関数が FENCED として登録されると、データベース・マネージャーは、その内部 リソース(データ・バッファーなど)を隔離して、その関数からアクセスされない ようにします。多くの関数は、FENCED または NOT FENCED のどちらかで実行 するように選択することができます。一般に、FENCED として実行される関数は、 NOT FENCED として実行されるものと同じようには実行されません。

警告: 適切にコード化、検討、および検査されていない関数に NOT FENCED を使 用すると、 DB2 の保全性に危険を招く場合があります。 DB2 では、発生 する可能性のある一般的な不注意による障害の多くに対して、いくつかの予 防措置がとられていますが、 NOT FENCED ユーザー定義関数が使用される 場合には、完全な保全性を確保できません。

FENCED を使用すればデータベースの保全性を大幅に確保できるものの、適 切にコード化、検討、および検査して FENCED UDF を使用しなければ、 DB2 に障害が発生することがあります。

ほとんどのユーザー定義関数は、FENCED または NOT FENCED のどちらでも実 行できるはずです。 LANGUAGE OLE を指定した関数には、FENCED のみを指定 できます (SOLSTATE 42613)。

FENCED から NOT FENCED に変更するには、関数を削除して再作成し、関数を 再登録する必要があります。ユーザー定義関数を NOT FENCED として登録するに は、SYSADM 権限、DBADM 権限、または特殊権限 (CREATE NOT FENCED) が 必要です。

関数が FENCED の場合、AS LOCATOR 文節は指定できません (SQLSTATE  $42613)$ <sub>2</sub>

### **RETURNS NULL ON NULL INPUT または CALLED ON NULL INPUT**

このオプション文節を使用すると、引き数のいずれかがヌル値の場合に、外部関数 を呼び出さないようにすることができます。パラメーターがないものとしてユーザ 一定義関数を定義すると、このヌル引き数条件が引き起こされることはなく、この 仕様のコーディング方法はそれほど重要ではなくなります。

RETURNS NULL ON NULL INPUT が指定されており、表関数 OPEN が実行され るときに、関数の引き数のいずれかがヌル値の場合、ユーザー定義関数は呼び出さ れません。試行した表関数スキャンの結果は、空の表になります(行のない表)。

CALLED ON NULL INPUT が指定されると、引き数がヌル値か否かに関係なくユ ーザー定義関数が呼び出されます。これは、ヌル値を戻す場合も、通常の(ヌル値 以外の)値を戻す場合もあります。ただし、ヌルの引き数値の有無のテストは UDF が行う必要があります。

値 NULL CALL は、上位互換またはファミリーの互換性のために、 CALLED ON NULL INPUT の同義語として使うことができます。同様に、NOT NULL CALL は、RETURNS NULL ON NULL INPUT の同義語として使えます。

NO SOL

この文節は必須で、関数が SOL ステートメントを発行してはならないことを指定 します。関数が SOL ステートメントを発行すると、実行時にエラー (SOLSTATE 38502)になります。

#### NO EXTERNAL ACTION  $\ddagger \hbar$  of external action

このオプションの文節は、データベース・マネージャーによって管理されていない オブジェクトの状態を変更するアクションを関数が行うかどうかを指定します。 EXTERNAL ACTION を指定すると、関数に外部の影響がないことを前提とした最 適化ができなくなります。(たとえば、メッセージの送信、警報音による通知、フ ァイルへのレコードの書き込みなど。)

### **NO SCRATCHPAD または SCRATCHPAD length**

この文節はオプションであり、この外部関数に対してスクラッチパッドを用意する か否かを指定するのに使用することができます。(ユーザー定義関数を再入可能に することを強くお勧めします。再入可能にすると、スクラッチパッドによってある 呼び出しと次の呼び出しとの間に関数が"状態を保管する"手段が用意されます。)

SCRATCHPAD を指定すると、ユーザー定義関数の最初の呼び出し時に、その外部 関数によって使用されるスクラッチパッドにメモリーが割り振られます。このスク ラッチパッドには、次の特性があります。

- length を指定すると、スクラッチパッドのサイズをバイトで設定できます。この 値は 1 ~ 32 767 で指定できます (SOLSTATE 42820)。デフォルト値は 100 で す。
- すべて X'00' に初期化されます。
- その効力範囲は、該当の SOL ステートメントです。 SOL ステートメントでの 外部関数に対する参照ごとに 1 つのスクラッチパッドがあります。したがっ て、次のステートメントの UDFX 関数が、SCRATCHPAD キーワードを使用し て定義されると、2つのスクラッチパッドが割り当てられます。

```
SELECT A.C1, B.C2
   FROM TABLE (UDFX(:hv1)) AS A,
        TABLE (UDFX(:hv1)) AS B
       WHERE ...
```
• スクラッチパッドは持続します。スクラッチパッドは、ステートメントの実行開 始時に初期化され、ある呼び出しから次の呼び出しにスクラッチパッドの状態を

保存するために、外部表関数で使用することができます。 UDF に FINAL CALL キーワードも指定されている場合、 DB2 がスクラッチパッドを変更する ことはありません。また、特殊 FINAL 呼び出しがなされると、スクラッチパッ ドに固定されていたすべてのリソースが解放されます。

NO FINAL CALL が指定またはデフォルト指定されている場合は、 DB2 が OPEN 呼び出しごとにスクラッチパッドを初期化し直すので、外部表関数は CLOSE 呼び出し時に、スクラッチパッドに固定されているすべてのリソースに 対して終結処理を行います。 FINAL CALL または NO FINAL CALL の判別、 およびスクラッチパッドの関連する動作は、重要な考慮事項です。表関数が副照 会または結合で使用されるときは、ステートメントの実行中に複数の OPEN 呼 び出しが生じ得るので、特に重要です。

• これは、外部関数が獲得するシステム・リソース (メモリーなどの) の中央点と して使用することもできます。関数は、最初の呼び出しでメモリーを獲得し、そ のアドレスをスクラッチパッドに保管して、後の呼び出しでそれを参照すること ができます。

(上で概説したように、FINAL CALL/NO FINAL CALL キーワードは、スクラッ チパッドの再初期化を制御するために使用され、スクラッチパッドに固定されて いるリソースを表関数が解放する時期を指示します。)

SCRATCHPAD を指定すると、ユーザー定義関数を呼び出すたびに、スクラッチパ ッドをアドレッシングする外部関数に追加の引き数が渡されます。

NO SCRATCHPAD を指定すると、外部関数に対してスクラッチパッドは割り振ら れず、渡されません。

# NO FINAL CALL # *h*t FINAL CALL

この文節はオプションであり、外部関数に対する最終呼び出し (および別個の最初 の呼び出し)が行われるか否かを指定します。この文節は、スクラッチパッドが再 初期化される時期も制御します。 NO FINAL CALL が指定されている場合は、 DB2 はオープン、取り出しおよびクローズの 3 つのタイプの呼び出ししか行うこ とができません。しかし、FINAL CALL が指定されている場合は、オープン、取り 出しおよびクローズに加えて、表関数に対して最初の呼び出しと最終呼び出しを行 うことができます。

外部表関数の場合、どのオプションが選択されたかにかかわらず、呼び出しタイプ 引き数は常に存在します。この引き数とその値の詳細については、アプリケーショ ン開発の手引き を参照してください。

エラー発生時の、これらの呼び出しの表 UDF 処理については、 アプリケーション 開発の手引きに説明があります。

#### **DISALLOW PARALLEL**

この文節は、関数への単一の参照に対して、関数の呼び出しを並列化できないこと を指定します。表関数は常に 1 つの区分で実行されます。

### **CREATE FUNCTION (外部表)**

### **NO DBINFO または DBINFO**

この文節はオプションで、 DB2 において既知である特定の情報を追加の呼び出し 時引き数として UDF に渡すか (DBINFO)、または渡さないか (NO DBINFO) を指 定します。 NO DBINFO がデフォルト値です。 DBINFO は、LANGUAGE OLE ではサポートされません (SQLSTATE 42613)。

DBINFO を指定すると、以下の情報を含む構造が UDF に渡されます。

- データベース名 現在接続されているデータベースの名前。
- アプリケーション ID データベースへの接続ごとに確立された、固有のアプリ ケーション ID。
- アプリケーション許可 ID アプリケーション実行時の許可 ID。この UDF とア プリケーションとの中間でネストされている UDF は無関係。
- コード・ページ データベースのコード・ページを識別します。
- スキーマ名 外部表関数には適用されません。
- 表名 外部表関数には適用されません。
- 列名 外部表関数には滴用されません。
- データベースのバージョン / リリース UDF を呼び出すデータベース・サーバ ーのバージョン、リリースおよび修正レベルを識別します。
- プラットフォーム サーバーのプラットフォーム・タイプが入ります。
- 表関数の結果の列番号 この関数を参照する特定のステートメントに実際に必要 な、表関数の結果の列番号の配列。表関数の場合に限り、すべての列の値でなく 必要な列の値だけを戻すことによって、 UDF を最適化することを可能にしま す。

構造の詳細、および構造が UDF にどのようにして渡されるかについては、 アプリ ケーション開発の手引きを参照してください。

### **CARDINALITY** integer

この文節はオプションで、関数によって戻されると予想される行の数の見積もりを 最適化のために指定します。 integer の値の有効範囲は、 0 ~ 2 147 483 647 (両端 の値を含む)です。

表関数に対して CARDINALITY 文節の指定がない場合、 DB2 はデフォルト値と して有限の値を想定します (RUNSTATS ユーティリティーが統計を収集していない 表に対して想定される値と同じ)。

警告: 関数が事実上無限のカーディナリティーを持っている場合 (すなわち、呼び 出されるといつでも行を戻し、"end-of-table" 条件を戻さない)、正しく機能するため に "end-of-table" 条件を必要とする照会は無限に実行されるので、照会を中断させ る必要があります。このような照会の例として、GROUP BY および ORDER BY を使用する照会があります。このような UDF は書かないことをお勧めします。

#### **TRANSFORM GROUP** group-name

関数を呼び出す際のユーザー定義の構造タイプのトランスフォーメーションに使用

するトランスフォーム・グループを指定します。関数定義にパラメーター・デー タ・タイプとしてユーザー定義の構造タイプが含まれている場合、トランスフォー ムが必要になります。この文節が指定されない場合には、デフォルトのグループ名 DB2 FUNCTION が使用されます。指定した (またはデフォルトの) group-name が、参照された構造タイプに定義されていない場合、エラーになります (SQLSTATE 42741)。指定した group-name または構造タイプに必須の FROM SQL 変換関数が定義されていない場合には、エラーになります (SOLSTATE 42744)。

# 注

- ユーザー定義関数のパラメーターのデータ・タイプを選択する場合は、入力値に影響 を与えるプロモーションの規則を考慮してください (92ページの『データ・タイプの プロモーション』 を参照してください)。たとえば、入力値として使用できる定数の データ・タイプは、予期される以外の組み込みデータ・タイプである可能性があり、 さらには、予期されるデータ・タイプにプロモートできない場合があります。プロモ ーションの規則に従って、一般にパラメーターには次のデータ・タイプを使用するよ うにしてください。
	- SMALLINT ではなく INTEGER
	- REAL ではなく DOUBLE
	- CHAR ではなく VARCHAR
	- GRAPHIC ではなく VARGRAPHIC
- プラットフォーム間での UDF の移植性を保つためには、以下のデータ・タイプは使 用しないようにする必要があります。
	- FLOAT 代わりに DOUBLE または REAL を使用します。
	- NUMERIC- 代わりに DECIMAL を使用します。
	- LONG VARCHAR-代わりに CLOB (または BLOB) を使用します。
- 外部ユーザー定義関数の作成、コンパイル、およびリンクについては、 アプリケー ション開発の手引き を参照してください。
- まだ存在していないスキーマ名を用いて関数を作成すると、ステートメントの許可 ID に IMPLICIT SCHEMA 権限がある場合に限り、そのスキーマが暗黙に作成され ます。そのスキーマの所有者は SYSIBM です。スキーマに対する CREATEIN 特権 は PUBLIC に与えられます。

例

例 1: 以下の例では、テキスト管理システムにおいて既知の各文書の 1 つの文書識別 列からなる行を戻す表関数を登録しています。最初のパラメーターは指定された対象領 域をマッチングし、2番目パラメーターには指定されたストリングが入ります。

単一セッションのコンテキスト内では UDF は常に同じ表を戻すため、 UDF は DETERMINISTIC として定義されています。 DOCMATCH からの出力を定義する RETURNS 文節に注意してください。それぞれの表関数に対して、FINAL CALL を指 定する必要があります。さらに、この表関数は並列して実行できないので、 DISALLOW PARALLEL キーワードが追加されています。 DOCMATCH の出力のサイ ズは大きく変動しますが、 DB2 最適化プログラムにとって有用な CARDINALITY 20 が代表値として指定されています。

CREATE FUNCTION DOCMATCH (VARCHAR(30), VARCHAR(255)) RETURNS TABLE (DOC ID CHAR(16)) **EXTERNAL NAME** '/common/docfuncs/rajiv/udfmatch' **LANGUAGE C** PARAMETER STYLE DB2SQL NO SQL DETERMINISTIC **NO EXTERNAL ACTION NOT FENCED SCRATCHPAD FINAL CALL DISALLOW PARALLEL** CARDINALITY 20

例 2: 以下の例では、 Microsoft Exchange のメッセージのメッセージ・ヘッダー情報 と、部分的なメッセージ・テキストの検索に使用する OLE 表関数を登録しています。 この表関数を実装するコードの例については、アプリケーション開発の手引き を参照し てください。

**CREATE FUNCTION MAIL()** RETURNS TABLE (TIMERECEIVED DATE, SUBJECT VARCHAR(15), SIZE INTEGER, TEXT VARCHAR(30)) EXTERNAL NAME 'tfmail.header!list' **LANGUAGE OLE** PARAMETER STYLE DB2SQL NOT DETERMINISTIC **FENCED CALLED ON NULL INPUT SCRATCHPAD FINAL CALL** NO SQL **EXTERNAL ACTION DISALLOW PARALLEL** 

# <span id="page-704-0"></span>CREATE FUNCTION (OLE DB 外部表)

このステートメントは、OLE DB Provider からデータをアクセスするための、ユーザー 定義の OLE DB 外部表関数をアプリケーション・サーバーに登録する場合に使用しま す。

表関数 は、SELECT の FROM 文節で使用できます。

### 呼び出し

このステートメントはアプリケーション・プログラムに組み込むことができ、また動的 SOL ステートメントの使用によって出すことができます。動的に準備できる実行可能ス テートメントです。ただし、バインド・オプション DYNAMICRULES BIND が適用さ れている場合、ステートメントを動的に準備することはできません (SQLSTATE  $42509$ <sub>0</sub>

### 許可

ステートメントの許可 ID によって保持されている特権には、少なくとも以下のいずれ かが含まれていなければなりません。

- SYSADM または DBADM 権限
- データベースに対する IMPLICIT SCHEMA 権限 (関数の暗黙または明示のスキーマ 名が存在しない場合)
- スキーマに対する CREATEIN 特権 (関数のスキーマ名が存在する場合)

許可 ID の権限が不十分で、操作を実行できない場合には、エラー (SOLSTATE 42502) になります。

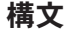

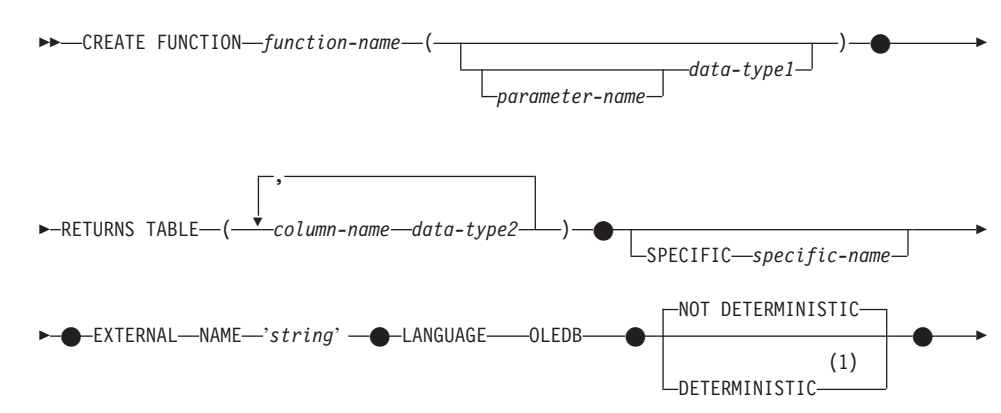

# CREATE FUNCTION (OLE DB 外部表)

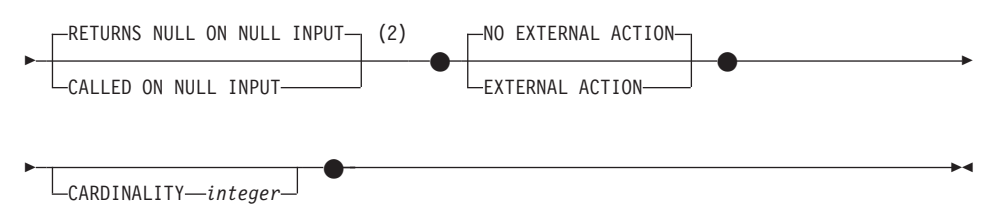

#### 注:

- $\mathbf{1}$ DETERMINISTIC の代わりに NOT VARIANT を、 また NOT DETERMINISTIC の代わりに VARIANT を指定することができます。
- CALLED ON NULL INPUT の代わりに NULL CALL を、 また RETURNS  $\overline{2}$ NULL ON NULL INPUT の代わりに NOT NULL CALL を指定できます。

# 説明

#### function-name

定義する関数の名前を指定します。これは、関数を指定する修飾または非修飾の名 前です。 function-name (関数名) の非修飾形式は SOL ID です (最大長 18)。動的 SOL ステートメントでは、CURRENT SCHEMA 特殊レジスターは、修飾子のない オブジェクト名の修飾子として使用されます。静的 SOL ステートメントでは、 OUALIFIER プリコンパイル / バインド・オプションにより、修飾子のないオブジ ェクト名の修飾子が暗黙指定されます。修飾形式は、schema-name の後にピリオド と SOL ID が続きます。

暗黙または明示の修飾子を含む名前、およびパラメーターの数と各パラメーターの データ・タイプ (データ・タイプの長さ、精度、または位取りの各属性には関係な く)は、カタログに記述されている関数を指定するものであってはなりません (SOLSTATE 42723)。非修飾名とパラメーターの数およびデータ・タイプとの組み 合わせは、そのスキーマ内では当然固有ですが、複数のスキーマ間で固有である必 要はありません。

2 つの部分からなる名前を指定する場合、 "SYS" で始まる schema-name (スキーマ 名) は使用できません (SQLSTATE 42939)。

述部のキーワードとして使用される多くの名前は、システム使用として予約されて おり、 function-name として使用することはできません (SOLSTATE 42939)。それ に含まれる名前は、SOME、ANY、ALL、NOT、AND、OR、BETWEEN、 NULL、 LIKE、 EXISTS、 IN、 UNIQUE、 OVERLAPS、 SIMILAR、 MATCH、および 195ページの『基本述部』に記載されている比較演算子です。

関数のシグニチャーに何らかの差異があれば、同じ名前を複数の関数に使用するこ とができます。禁止されてはいませんが、外部ユーザー定義関数の名前として、組 み込み関数と同じ名前を指定すべきではありません。

parameter-name

パラメーターにオプションの名前を指定します。

data-type1

関数の入力パラメーターを指定するとともに、そのパラメーターのデータ・タイプ を指定します。入力パラメーターを指定しないと、データは、外部ソースから取り 出されます (多くの場合、照会最適化によってサブセット化されます)。入力パラメ ーターは、任意の文字または漢字ストリング・データ・タイプで、コマンド・テキ ストを OLE DB Provider に渡します。

パラメーターのない関数も登録可能です。この場合、指定するデータ・タイプがな い場合でも、括弧はコーディングする必要があります。たとえば、

CREATE FUNCTION WOOFER() ...

その対応するすべてのパラメーターのタイプがまったく同じである場合でも、1つ のスキーマ中に名前が同じ 2 つの関数があってはなりません。このタイプの比較で は、長さは考慮されません。したがって、CHAR(8) と CHAR(35) は、それぞれ同 じタイプと見なされます。シグニチャーが重複していると、SOL エラー (SOLSTATE 42723) になります。

#### **RETURNS TABLE**

関数の出力が表であることを指定します。このキーワードに続く括弧は、表の列の 名前とタイプのリストを区切るもので、他の指定 (たとえば、制約) のない単純な CREATE TABLE ステートメントの形式と類似しています。

 $column$ - $name$ 

列の名前を指定します。これは、対応する rowset の列名と同じでなければな りません。名前を修飾することはできず、表の複数の列に対して同じ名前を使 用することはできません。

data-type2

列のデータ・タイプを指定します (SOL データ・タイプと OLE DB データ・ タイプとの間のマッピングについては、アプリケーション開発の手引き のそ れぞれの言語の節を参照してください)。

## **SPECIFIC** specific-name

定義する関数のインスタンスに対する固有名を指定します。この特定名は、この関 数をソース関数として使用する場合、この関数を除去する場合、またはこの関数に コメントを付ける場合に使用することができます。これは、関数の呼び出しには使 用できません。 specific-name (特定名) の非修飾形式は SOL ID です (最大長 18)。修飾形式は、schema-name の後にピリオドと SOL ID が続きます。暗黙また は明示の修飾子も含め、その名前が、アプリケーション・サーバーに存在する別の 関数インスタンスを指定するものであってはなりません。そうでない場合、エラー (SOLSTATE 42710) になります。

specific-name は、既存の関数名 と同じであっても構いません。

## CREATE FUNCTION (OLE DB 外部表)

修飾子を指定しない場合、function-name に使用された修飾子が使用されます。修飾 子を指定する場合は、 function-name の明示修飾子または暗黙修飾子と同じでなけ ればなりません。そうでない場合、エラー (SQLSTATE 42882) になります。

specific-name の指定がない場合、固有の名前がデータベース・マネージャーによっ て生成されます。生成される固有名は、SOL の後に文字のタイム・スタンプが続く 名前です (SQLyymmddhhmmssxxx)。

### **EXTERNAL NAME** 'string'

この文節は、外部表と OLE DB Provider を指定します。

'string' オプションは、最大 254 文字のストリング定数です。

指定されるストリングは、OLE DB Provider との接続およびセッションを確立し、 rowset からデータを取り出すときに使われます。 OLE DB Provider とデータ・ソ ースは、 CREATE FUNCTION ステートメントの実行時には存在している必要はあ りません。詳細は、アプリケーション開発の手引き の『OLE DB 表関数』を参照 してください。

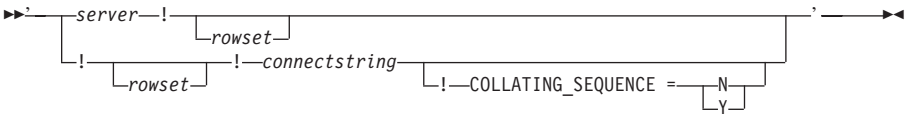

server

775ページの『CREATE SERVER』で定義されているように、データ・ソース のローカル名を指定します。

#### rowset

OLE DB Provider によって公開された rowset (表) を指定します。カタログま たはスキーマ名をサポートする OLE DB Provider の、完全修飾表名を指定す る必要があります。

#### connectstring

データ・ソースへ接続するときに必要な、初期化プロパティーのストリング・ バージョン。接続ストリングの基本形式は、ODBC 接続ストリングに基づいて います。このストリングには、セミコロンで区切られた、一連のキーワード / 値の対が含まれています。等号(=)により、各キーワードとその値を区切りま す。キーワードは、OLE DB 初期化プロパティー (プロパティー・セット DBPROPSET DBINIT) の記述か、プロバイダー固有のキーワードです。詳細 は、アプリケーション開発の手引き のそれぞれの言語の節を参照してくださ  $\mathcal{U}^{\lambda}$ 

#### **COLLATING SEQUENCE**

データ・ソースが、DB2 ユニバーサル・データベースと同じ照合順序を使うか どうかを指定します。詳細については、775ページの『CREATE SERVER』 を 参照してください。有効な値は、以下のとおりです。

Y = 同じ照合順序

N = 異なる照合順序

COLLATING SEOUENCE を指定しない場合、データ・ソースと DB2 ユニバ ーサル・データベースの照合順序は異なるものと見なされます。

server を指定する場合、外部名として connectstring または COLLATING SEQUENCE を使うことはできません。それらは、サーバー・オプシ ョン CONNECTSTRING および COLLATING SEOUENCE として定義されていま す。 server を指定しないのであれば、connectstring を指定する必要があります。 rowset を指定しないのであれば、表関数には、コマンド・テキストを OLE DB Provider に渡すための入力パラメーターが必要です。

#### **LANGUAGE OLEDB**

これを指定すると、データベース・マネージャーは、組み込まれた汎用 OLE DB の消費者情報を展開し、OLE DB Provider からデータを取り出します。開発者側で 表関数を実装する必要はありません。

LANGUAGE OLEDB 表関数は、任意のプラットフォームで作成できますが、 Microsoft OLE DB によってサポートされているプラットフォーム上でのみ実行で きます。

#### DETERMINISTIC または NOT DETERMINISTIC

この文節は任意指定で、特定の引き数の値に対して関数が常に同じ結果を戻すか (DETERMINISTIC)、それとも状態値に依存して関数の結果が影響を受けるか (NOT DETERMINISTIC) を指定します。つまり DETERMINISTIC 関数は、同一の入力で 正しい呼び出しが行われたとき、常に同じ表を返します。同一の入力が常に同じ結 果を作成するという利点を持つ最適化は、 NOT DETERMINISTIC を指定すること によって妨げられます。

### **RETURNS NULL ON NULL INPUT または CALLED ON NULL INPUT**

このオプション文節を使用すると、引き数のいずれかがヌル値の場合に、外部関数 を呼び出さないようにすることができます。パラメーターがないものとしてユーザ 一定義関数を定義すると、このヌル引き数条件が引き起こされることはありませ  $h_{\circ}$ 

RETURNS NULL ON NULL INPUT が指定されており、実行時に関数の引き数の いずれかがヌル値の場合、ユーザー定義関数は呼び出されず、結果は空表、すなわ ち行のない表になります。

CALLED ON NULL INPUT が指定されると、引き数がヌル値か否かに関係なく実 行時にユーザー定義関数が呼び出されます。関数の論理によって、空の表を戻すこ とも戻さないこともあります。ただし、ヌルの引き数値の有無のテストは UDF が 行う必要があります。

# CREATE FUNCTION (OLE DB 外部表)

値 NULL CALL は、上位互換またはファミリーの互換性のために、 CALLED ON NULL INPUT の同義語として使うことができます。同様に、NOT NULL CALL は、RETURNS NULL ON NULL INPUT の同義語として使えます。

# NO EXTERNAL ACTION # that EXTERNAL ACTION

この文節は任意指定であり、関数が、データベース・マネージャーによって管理さ れていないオブジェクトの状態を変更する処置を行うか否かを指定します。 EXTERNAL ACTION を指定すると、関数に外部の影響がないことを前提とした最 適化ができなくなります。(たとえば、メッセージの送信、警報音による通知、フ ァイルへのレコードの書き込みなど。)

### **CARDINALITY** integer

この文節はオプションで、関数によって戻されると予想される行の数の見積もりを 最適化のために指定します。 integer の値の有効範囲は、 0 ~ 2147483647 (両端 の値を含むいです。

表関数に対して CARDINALITY 文節の指定がない場合、 DB2 はデフォルト値と して有限の値を想定します (RUNSTATS ユーティリティーが統計を収集していない 表に対して想定される値と同じ)。

警告: 関数が事実上無限のカーディナリティーを持っている場合 (すなわち、呼び 出されるといつでも行を戻し、"end-of-table" 条件を戻さない)、正しく機能するため に "end-of-table" 条件を必要とする照会は無限に実行されるので、照会を中断させ る必要があります。このような照会の例として、GROUP BY および ORDER BY を使用する照会があります。このような UDF は書かないことをお勧めします。

注

- · FENCED, FINAL CALL, SCRATCHPAD, PARAMETER STYLE DB2SQL, DISALLOW PARALLEL, NO DBINFO, および NO SOL は、ステートメントでは 暗黙的であり、指定できます。それぞれの説明については、675ページの『CREATE FUNCTION (外部表)』を参照してください。
- ユーザー定義関数のパラメーターのデータ・タイプを選択する場合は、入力値に影響 を与えるプロモーションの規則を考慮してください (92ページの『データ・タイプの プロモーション』 を参照してください)。たとえば、入力値として使用できる定数の データ・タイプは、予期される以外の組み込みデータ・タイプである可能性があり、 さらには、予期されるデータ・タイプにプロモートできない場合があります。プロモ ーションの規則に従って、一般にパラメーターには次のデータ・タイプを使用するよ うにしてください。
	- CHAR ではなく VARCHAR
	- GRAPHIC ではなく VARGRAPHIC
- プラットフォーム間での UDF の移植性を保つためには、以下のデータ・タイプは使 用しないようにする必要があります。
	- FLOAT 代わりに DOUBLE または REAL を使用します。
- NUMERIC- 代わりに DECIMAL を使用します。
- LONG VARCHAR-代わりに CLOB (または BLOB) を使用します。
- ユーザー定義の OLE DB 外部表関数の作成については、 アプリケーション開発の手 引きを参照してください。
- まだ存在していないスキーマ名を用いて関数を作成すると、ステートメントの許可 ID に IMPLICIT SCHEMA 権限がある場合に限り、そのスキーマが暗黙に作成され ます。そのスキーマの所有者は SYSIBM です。スキーマに対する CREATEIN 特権 は PUBLIC に与えられます。

# 例

例 1: 次の例では、OLE DB 表関数を登録し、 Microsoft Access データベースから受 注情報を取り出します。外部名として接続ストリングが定義されています。

```
CREATE FUNCTION orders ()
  RETURNS TABLE (orderid INTEGER,
                 customerid CHAR(5).
                 employeeid INTEGER,
                 orderdate TIMESTAMP.
                 requireddate TIMESTAMP,
                 shippeddate TIMESTAMP,
                 shipvia INTEGER,
                 freight dec(19,4))
```
### **LANGUAGE OLEDB**

EXTERNAL NAME '!orders!Provider=Microsoft.Jet.OLEDB.3.51;

Data Source=c:¥sqllib¥samples¥oledb¥nwind.mdb

```
! COLLATING SEOUENCE=Y':
```
例 2: 次の例では、OLE DB 表関数を登録し、 Oracle データベースから顧客情報を取 り出します。接続ストリングは、サーバー定義で指定されています。外部名では、表名 は完全に修飾されたものです。ローカル・ユーザーである john が、リモート・ユーザ 一の dave にマップされます。他のユーザーは、接続ストリングでゲスト・ユーザー ID を使用します。ステートメントの詳細については、775ページの『CREATE SERVER』、906ページの『CREATE WRAPPER』、および 888ページの『CREATE USER MAPPING』を参照してください。

```
CREATE SERVER spirit
 WRAPPER OLEDB
  OPTIONS (CONNECTSTRING 'Provider=MSDAORA:Persist Security Info=False:
                          User ID=guest; password=pwd; Locale Identifier=1033;
                          OLE DB Services=CLIENTCURSOR; Data Source=spirit');
CREATE USER MAPPING FOR john
  SERVER spirit
  OPTIONS (REMOTE AUTHID 'dave', REMOTE PASSWORD 'mypwd');
CREATE FUNCTION customers ()
  RETURNS TABLE (customer id INTEGER,
                 name VARCHAR(20),
                 address VARCHAR(20),
```
city **VARCHAR(20)**, state **VARCHAR(5)**, zip\_code **INTEGER**) **LANGUAGE OLEDB EXTERNAL NAME** 'spirit!demo.customer';

**例 3: 次の例では、OLE DB 表関数を登録し、 MS SOL Server 7.0 データベースから** 店舗についての情報を取り出します。外部名として接続ストリングが指定されていま す。表関数には、コマンド・テキストを OLE DB Provider に渡すための入力パラメー ターがあります。外部名として rowset 名を指定する必要はありません。照会例では、 SQL コマンド・テキストを渡し、上位 3 店舗についての情報を取り出します。

```
CREATE FUNCTION favorites (varchar(600))
  RETURNS TABLE (store_id CHAR (4),
                 name VARCHAR (41),
                 sales INTEGER)
  SPECIFIC favorites
  LANGUAGE OLEDB
  EXTERNAL NAME '!!Provider=SQLOLEDB.1;Persist Security Info=False;
                 User ID=sa;Initial Catalog=pubs;Data Source=WALTZ;
                 Locale Identifier=1033;Use Procedure for Prepare=1;
                 Auto Translate=False;Packet Size=4096;Workstation ID=WALTZ;
                 OLE DB Services=CLIENTCURSOR: ':
SELECT *
  FROM TABLE (favorites
             (' select top 3 sales.stor_id as store_id, ' || '
                  stores.stor_name as name, ' || '
                  sum(sales. qty) as sales '
               from sales, stores ' || '
               where sales.stor id = stores.stor id' ||'group by sales.stor id, stores.stor name' || '
               order by sum(sales.qty) desc')) as f;
```
このステートメントは、以下の目的で使用されます。

- 他の既存のスカラー関数または列関数に基づくユーザー定義関数を、アプリケーショ ン・サーバーに登録する。
- 統合サーバーとして指定されたアプリケーション・サーバーに、関数テンプレートを 登録する。関数テンプレート とは、実行可能コードを含まない部分関数のことで す。ユーザーは、データ・ソース関数へマッピングする目的でこれを作成します。マ ッピングを作成したら、統合サーバーへ実行依頼する照会に、その関数テンプレート を指定できます。そのような照会を処理する場合、統合サーバーは、テンプレートの マップ先のデータ・ソース関数を呼び出し、値を戻します。この値のデータ・タイプ は、テンプレートの定義の RETURNS 部分にある値に対応するものです。詳細につ いては、58ページの『関数マッピング、関数テンプレート、および関数マッピング・ オプション』を参照してください。

# 呼び出し

このステートメントはアプリケーション・プログラムに組み込むことができ、また動的 SOL ステートメントの使用によって出すことができます。動的に準備できる実行可能ス テートメントです。ただし、バインド・オプション DYNAMICRULES BIND が適用さ れている場合、ステートメントを動的に準備することはできません (SQLSTATE  $42509$ <sub>0</sub>

### 許可

ステートメントの許可 ID によって保持されている特権には、少なくとも以下のいずれ かが含まれていなければなりません。

- SYSADM または DBADM 権限
- データベースに対する IMPLICIT SCHEMA 権限 (関数の暗黙または明示のスキーマ 名が存在しない場合)
- スキーマに対する CREATEIN 特権 (関数のスキーマ名が存在する場合)

許可 ID の権限が不十分で、操作を実行できない場合には、エラー (SQLSTATE 42502) になります。

SOURCE 文節で参照される関数に対する権限は必要ありません。

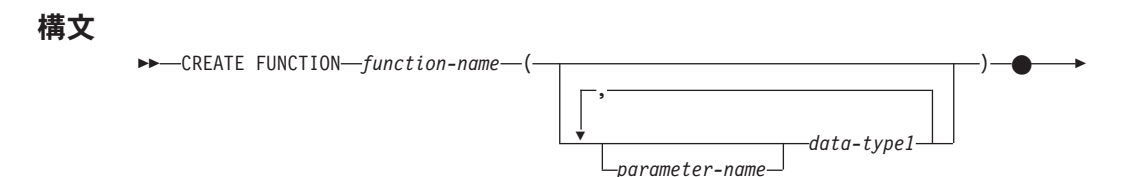

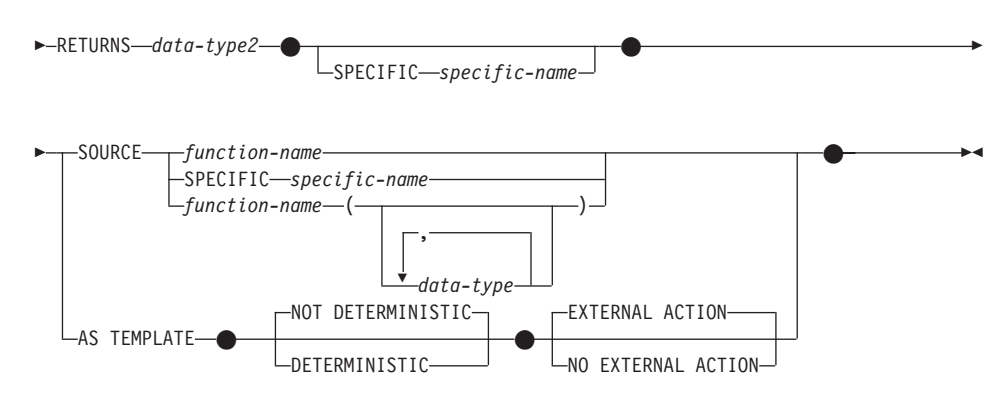

# 説明

#### function-name

定義する関数または関数テンプレートを指定します。これは、関数を指定する修飾 または非修飾の名前です。 function-name (関数名) の非修飾形式は SOL ID です (最大長 18)。動的 SOL ステートメントでは、CURRENT SCHEMA 特殊レジスタ ーは、修飾子のないオブジェクト名の修飾子として使用されます。静的 SOL ステ ートメントでは、OUALIFIER プリコンパイル / バインド・オプションにより、修 飾子のないオブジェクト名の修飾子が暗黙指定されます。修飾形式は、schema-name の後にピリオドと SOL ID が続きます。

暗黙または明示の修飾子を含む名前、およびパラメーターの数と各パラメーターの データ・タイプ (データ・タイプの長さ、精度、または位取りの各属性には関係な く)は、カタログに記述されている関数または関数テンプレートを指定するもので あってはなりません (SOLSTATE 42723)。非修飾名とパラメーターの数およびデー タ・タイプとの組み合わせは、そのスキーマ内では当然固有ですが、複数のスキー マ間で固有である必要はありません。

2 つの部分から成る名前を指定する場合、 "SYS" で始まる schema-name (スキーマ 名)は使用できません。使用した場合、エラー (SQLSTATE 42939) になります。

述部のキーワードとして使用される多くの名前は、システム使用として予約されて おり、 function-name として使用することはできません (SQLSTATE 42939)。それ に含まれる名前は、SOME、ANY、ALL、NOT、AND、OR、BETWEEN、 NULL、 LIKE、EXISTS、IN、UNIOUE、OVERLAPS、SIMILAR、MATCH、および 195ペー ジの『基本述部』に記載されている比較演算子です。

既存の関数と同一の機能をユーザー定義特殊タイプに対してサポートする目的で、 その既存の関数に基づくユーザー定義関数を指定する場合は、該当の既存の関数と 同じ名前を使用することができます。これにより、ユーザーは、追加定義の必要性 を特に意識することなく、同じ関数のユーザー定義特殊タイプ版を使用することが できます。一般に、関数のシグニチャーに何らかの差異がある場合には、同じ名前 を複数の関数に使用することができます。

 $(data-type,...)$ 

関数または関数テンプレートの入力パラメーターの数を指定するとともに、各パラ メーターのデータ・タイプを指定します。このリストには、関数または関数テンプ レートが受け取ることを予期している各パラメーターごとに、1つの項目を指定す る必要があります。パラメーターの数は 90 を超えることはできません。この限界 を超えると、エラー (SOLSTATE 54023) になります。

パラメーターのない関数または関数テンプレートも登録可能です。この場合、指定 するデータ・タイプがない場合でも、括弧はコーディングする必要があります。た とえば、

CREATE FUNCTION WOOFER() ...

その対応するすべてのパラメーターのタイプがまったく同じである場合でも、1つ のスキーマ中に名前が同じ 2 つの関数または関数テンプレートがあってはなりませ ん。(この制限は、同じ名前を持つスキーマ内の関数または関数テンプレートにも 適用されます。)このタイプの比較では長さ、精度、および位取りは考慮されませ ん。したがって、CHAR(8) と CHAR(35)、また DECIMAL(11.2) と DECIMAL (4,3) は、それぞれ同じタイプと見なされます。さらに、DECIMAL と NUMERIC などのように、この目的で複数のタイプが同じタイプとして扱われることがありま す。シグニチャーが重複していると、SOL エラー (SOLSTATE 42723) になりま す。

たとえば、次のステートメントの場合、

CREATE FUNCTION PART (INT, CHAR(15)) ... CREATE FUNCTION PART (INTEGER, CHAR(40)) ...

CREATE FUNCTION ANGLE (DECIMAL(12,2)) ... CREATE FUNCTION ANGLE (DEC(10.7)) ...

2 番目と 4 番目のステートメントは、重複する関数と見なされ、エラーになりま す。

parameter-name

この関数の他のパラメーターすべての名前と異なる、パラメーターのオプショ ン名を指定します。

 $data$ -type $l$ 

パラメーターのデータ・タイプを指定します。

ソース・スカラー関数では、SOURCE 文節で指定された関数の対応するパラメ ーターのタイプにキャスト可能であれば、任意の有効な SQL データ・タイプ を使用できます(キャスト可能の定義については、93ページの『データ・タイ プ間のキャスト』を参照してください)。 REF(type-name) データ・タイプをパ ラメーターのデータ・タイプとして指定することはできません。

関数がソース関数から派生するので、パラメーター化データ・タイプの長さ、 精度、または位取りを指定する必要はありません(指定は可能です)。代わり

に、CHARO などのように、空の括弧を使用できます。パラメーター化デー タ・タイプは、特定の長さ、位取り、または精度によって定義可能なデータ・ タイプです。パラメーター化データ・タイプは、ストリング・データ・タイプ と 10 進データ・タイプです。

### **RETURNS**

この文節は必須で、関数または関数テンプレートの出力を指定します。

### data-type2

出力のデータ・タイプを指定します。

ソース関数の結果のタイプからキャスト可能である場合、任意の有効な SOL データ・タイプ (特殊タイプも同様) が有効です (キャスト可能の定義について は、 93ページの『データ・タイプ間のキャスト』を参照してください)。

上記のソース関数からの派生関数のパラメーターの場合のように、パラメータ ー化タイプのパラメーターを指定する必要はありません。その代わりに、 VARCHAR()のように、空の括弧を使用できます。

関数が他の関数に基づいている場合に RETURNS 文節のデータ・タイプの指定 に適用される考慮事項と規則については、705 ページも参照してください。

#### **SPECIFIC** specific-name

定義する関数のインスタンスに対する固有名を指定します。この特定名は、この関 数をソース関数として使用する場合、この関数を除去する場合、またはこの関数に コメントを付ける場合に使用することができます。これは、関数の呼び出しには使 用できません。 specific-name (特定名) の非修飾形式は SOL ID です (最大長 18)。修飾形式は、schema-name の後にピリオドと SOL ID が続きます。暗黙また は明示の修飾子も含め、その名前が、アプリケーション・サーバーに存在する別の 関数インスタンスを指定するものであってはなりません。そうでない場合、エラー (SQLSTATE 42710) になります。

specific-name は、既存の関数名 と同じであっても構いません。

修飾子を指定しない場合、function-name に使用された修飾子が使用されます。修飾 子を指定する場合は、 function-name の明示修飾子または暗黙修飾子と同じでなけ ればなりません。そうでない場合、エラー (SQLSTATE 42882) になります。

specific-name の指定がない場合、固有の名前がデータベース・マネージャーによっ て生成されます。生成される固有名は、SOL の後に文字のタイム・スタンプが続く 名前です (SQLyymmddhhmmssxxx)。

#### **SOURCE**

作成する関数が、データベース・マネージャーにとって既知の他の関数(ソース関

数)によって実装される関数であることを指定します。ソース関数は、組み込み関 数 72、または以前に作成したユーザー定義のスカラー関数のいずれかになります。

SOURCE 文節は、スカラー関数または列関数に対してのみ指定が可能で、表関数に は指定できません。

SOURCE 文節によって、他の関数と同一の機能を持たせることが可能になります。

#### function-name

ソースとして使用される特定の関数を指定します。スキーマにこの

function-name を名前とする特定の関数が、ちょうど 1 つだけ存在している場 合にのみ有効です。この構文変数は、組み込み関数であるソース関数に対して は無効です。

非修飾名を指定すると、許可 ID の現行 SQL パス (CURRENT PATH 特殊レ ジスターの値)がその関数を見つけるのに使用されます。この名前の関数の含 まれている関数パスの最初のスキーマが選択されます。

指定されたスキーマにこの名前の関数が見つからないか、あるいは名前が修飾 されておらず、この名前の関数が関数パスにない場合は、エラー (SQLSTATE 42704)になります。指定したスキーマまたは見つかったスキーマに、この関数 の特定インスタンスが複数個ある場合には、エラー (SOLSTATE 42725) にな ります。

## **SPECIFIC** specific-name

関数の作成時に指定されたか、またはデフォルト値として使用された specific-name (特定名) を使用して、ソースとして使用する特定のユーザー定義 関数を指定します。この構文変数は、組み込み関数であるソース関数に対して は無効です。

非修飾名を指定すると、許可 ID の現行 SQL パスが関数を見つけるのに使用 されます。この特定名の関数が含まれている関数パスの最初のスキーマが選択 されます。

指定されたスキーマにこの specific-name の関数が見つからないか、あるいは名 前が修飾されておらず、この specific-name の関数が SQL パスにない場合は、 エラー (SQLSTATE 42704) になります。

function-name (data-type,...)

ソース関数を固有に指定する関数シグニチャーを指定します。組み込み関数で あるソース関数に対しては、これが唯一有効な構文変数です。

同じ関数名と SOURCE 文節に指定されたデータ・タイプを持つ複数の関数の 中から 1 つの関数を選択するために、関数解決の規則が適用されます (148ペ ージの『関数解決』を参照してください)。ただし、選択された関数の各パラ

<sup>72.</sup> COALESCE, NODENUMBER, NULLIF, PARTITION, TYPE ID, TYPE NAME, TYPE SCHEMA および VALUE は例外です。

メーターのデータ・タイプは、ソース関数に指定された対応するデータ・タイ プと、まったく同じタイプでなければなりません。

function-name

ソース関数の関数名を指定します。非修飾名を指定すると、ユーザーの SOL パスのスキーマが考慮されます。

 $data$ -type

これは、CREATE FUNCTION ステートメントで対応する位置 (コンマで 区切られた)に指定されたデータ・タイプに一致していなければなりませ  $h_{\alpha}$ 

パラメーター化データ・タイプの長さ、精度、または位取りを指定する必 要はありません。代わりに、空の括弧をコーディングすることによって、 データ・タイプの一致を調べる際にそれらの属性を無視するように指定す ることができます。たとえば、DECIMALOは、データ・タイプが DECIMAL(7.2) として定義されているパラメーターと一致します。

パラメーター値が異なるデータ・タイプ (REAL または DOUBLE) を示し ているため、 FLOAT() を使用することはできません (SQLSTATE 42601)。

ただし、長さ、精度、または位取りをコーディングする場合、その値は、 CREATE FUNCTION ステートメントにおける指定に完全に一致していな ければなりません。これは、意図した通りの関数が確実に使用されるよう にする場合に便利です。また、データ・タイプの同義語は一致と見なされ ることにも注意してください(たとえば、 DEC と NUMERIC は一致しま す)。

0 <n<25 は REAL を意味し、24<n<54 は DOUBLE を意味するので、 FLOAT(n) のタイプは、n に定義された値と一致している必要はありませ ん。 タイプが REAL か DOUBLE かによって、生じる一致は異なってき ます。

指定したスキーマまたは暗黙のスキーマに、指定したシグニチャーを持つ関数 がない場合は、エラー (SQLSTATE 42883) になります。

#### **AS TEMPLATE**

このステートメントが、実行可能コードを含む関数ではなく、関数テンプレートを 作成するために使われることを示しています。

## DETERMINISTIC または NOT DETERMINISTIC

この文節は任意指定で、特定の引き数の値に対して関数が常に同じ結果を戻すか (DETERMINISTIC)、それとも状態値に依存して関数の結果が影響を受けるか (NOT DETERMINISTIC) を指定します。つまり DETERMINISTIC 関数は、同一の入力で 正しい呼び出しが行われたとき、常に同じ表を返します。 NOT DETERMINISTIC を指定すると、同じ入力によって常に同じ結果が生じる利点に基づく最適化ができ なくなります。

<span id="page-718-0"></span>関数の本体が特殊レジスターにアクセスしたり、他の非 deterministic 関数を呼び出 す場合には、 NOT DETERMINISTIC を明示的または暗黙的に指定しなければなり ません (SOLSTATE 428C2)。

# NO EXTERNAL ACTION または EXTERNAL ACTION

このオプションの文節は、データベース・マネージャーによって管理されていない オブジェクトの状態を変更するアクションを関数が行うかどうかを指定します。 NO EXTERNAL ACTION を指定すると、システムは関数に外部の影響がないこと を前提とした最適化を使用できます。

関数の本体が外部アクションのある別の関数を呼び出す場合、 EXTERNAL ACTION を明示的または暗黙的に指定しなければなりません (SOLSTATE  $428C2$ <sub>o</sub>

# 規則

- 便宜上、この項では作成する関数を CF と呼び、 SOURCE 文節で指定する関数を SF と呼びます (許される 3 つの構文のどれが SF の指定に使用されたかは関係あり ません)。
	- CF と SF のそれぞれの非修飾名が異なる名前であっても構いません。
	- 他の関数のソースとして指定された関数が、それ自体、別の関数をソースとして使 用した関数であっても構いません。間接的に呼び出された関数がエラーになると、 アプリケーションをデバッグすることが極めて難しくなるので、この機能を使用す る場合には細心の注意を払う必要があります。
	- 以下の文節は、SOURCE 文節と共に指定した場合には無効になります (CF はこれ らの属性を SF から継承するからです)。
		- CAST FROM
		- EXTERNAL ...
		- LANGUAGE ...
		- PARAMETER STYLE ...
		- DETERMINISTIC / NOT DETERMINISTIC
		- FENCED / NOT FENCED
		- RETURNS NULL ON NULL INPUT / CALLED ON NULL INPUT
		- EXTERNAL ACTION / NO EXTERNAL ACTION
		- NO SOL
		- SCRATCHPAD / NO SCRATCHPAD
		- FINAL CALL / NO FINAL CALL
		- RETURNS TABLE (...)
		- CARDINALITY ...
		- ALLOW PARALLEL / DISALLOW PARALLEL

- DBINFO / NO DBINFO

これらの規則に違反すると、エラー (SQLSTATE 42613) になります。

- CF の入力パラメーターの数は、SF のパラメーターの数と同じでなければなりませ ん。異なる場合には、エラー (SQLSTATE 42624) になります。
- 次の場合には、CF にパラメーター化データ・タイプの長さ、精度、または位取りを 指定する必要がありません。
	- 関数の入力パラメーター
	- その RETURNS パラメーター

代わりに、VARCHAR()のように、データ・タイプの一部として空の括弧を使用する ことにより、長さ、精度、および位取りがソース関数と同じであるか、あるいはキャ ストによって決定されることを指定することができます。

ただし、長さ、精度、または位取りを指定した場合には、 CF における値と SF の対 応する値とが比較検査されます。これについては、以下で入力パラメーターと戻り値 とに分けて説明します。

• CF の入力パラメーターの指定は、SF の入力パラメーターの指定と比較検査されま す。 CF の各パラメーターのデータ・タイプは、 SF の対応するパラメーターのデー タ・タイプと同じであるか、あるいはキャスト可能でなければなりません。キャス ト可能の定義については、93ページの『データ・タイプ間のキャスト』を参照してく ださい。同じタイプでないか、あるいはキャスト可能ではないパラメーターがある場 合には、エラー (SOLSTATE 42879) になります。

この規則は、CFの使用時に発生し得るエラーに対して何らかの保証を与えるもので はありません。 CF パラメーターのデータ・タイプや長さ、または精度属性に一致す る引き数は、対応する SF パラメーターの方が長さが短かったり精度が劣る場合に は、割り当てることができません。一般に、CF のパラメーターの長さ属性や精度属 性は、対応する SF パラメーターのそれよりも大きくしてはなりません。

• CF の RETURNS データ・タイプの指定は、SF のそれと比較検査されます。キャス 卜後の SF の最終の RETURNS データ・タイプは、 CF の RETURNS のデータ・タ イプと同じか、あるいはそれにキャスト可能でなければなりません。そうでない場 合、エラー (SQLSTATE 42866) になります。

この規則は、CFの使用時に発生し得るエラーに対して何らかの保証を与えるもので はありません。 SF の RETURNS データ・タイプのデータ・タイプや長さもしくは 精度属性に一致する結果の値は、 CF の RETURNS データ・タイプの方が長さが短 かったり精度が劣る場合には、割り当てることができません。長さもしくは精度属性 が SF の RETURNS データ・タイプのそれよりも小さい CF の RETURNS データ・ タイプを指定することにした場合は、十分に注意を払ってください。
- あるデータ・タイプが他のデータ・タイプにキャスト可能かどうかの判別では、 CHAR や DECIMAL などのパラメーター化データ・タイプの長さまたは精度と位取 りは考慮されません。したがって、ソース・データ・タイプの値をターゲット・デー タ・タイプの値にキャストしようとすると、関数の使用時にエラーになる可能性があ ります。たとえば、VARCHAR は DATE にキャストできますが、ソース・タイプが 実際には VARCHAR(5) と定義されている場合には、関数の使用時にエラーになりま す。
- ユーザー定義関数のパラメーターのデータ・タイプを選択する場合は、入力値に影響 を与えるプロモーションの規則を考慮してください (92ページの『データ・タイプの プロモーション』を参照してください)。たとえば、入力値として使用できる定数のデ ータ・タイプは、予期される以外の組み込みデータ・タイプである可能性があり、さ らには、予期されるデータ・タイプにプロモートできない場合があります。プロモー ションの規則に従って、一般にパラメーターには次のデータ・タイプを使用するよう にしてください。
	- SMALLINT ではなく INTEGER
	- REAL ではなく DOUBLE

注

- CHAR ではなく VARCHAR
- GRAPHIC ではなく VARGRAPHIC
- まだ存在していないスキーマ名を用いて関数を作成すると、ステートメントの許可 ID に IMPLICIT SCHEMA 権限がある場合に限り、そのスキーマが暗黙に作成され ます。そのスキーマの所有者は SYSIBM です。スキーマに対する CREATEIN 特権 は PUBLIC に与えられます。
- データ・ソース関数を認識する統合サーバーの場合、この関数は連合データベースに あるもう一方の関数にマップする必要があります。データベースに対となる関数がな い場合、ユーザーがそれを作成してマッピングしなければなりません。 対となる部分は、関数 (スカラーまたはソース) か、関数テンプレートとすることが できます。ユーザーが関数を作成して必要なマッピングを行うと、その関数を指定す る照会を処理するたびに、DB2 は、 (1) その関数を呼び出すときの戦略と、デー タ・ソース関数を呼び出すときの戦略を比べ、(2)オーバーヘッドが少ないと思われ る関数を呼び出します。

ユーザーが関数テンプレートとマッピングを作成すると、そのテンプレートを指定す る照会を処理するたびに、DB2 は、マッピング先のデータ・ソース関数を呼び出しま す(ただし、この関数を呼び出すためのアクセス・プランが存在する場合)。連合シス テムでの関数呼び出し時のオーバーヘッドの制御については、アプリケーション開 発の手引き を参照してください。

## 例

 $\overline{1}$  $\overline{1}$ 

> $\overline{1}$  $\overline{\phantom{a}}$

> $\mathbf{I}$

 $\overline{1}$ 

例 1: Pellow がオリジナルの CENTRE 関数を作成した後に、別のユーザーがその関数 に基づいて関数を作成します。この関数は、整数引き数のみを受け入れるという点だけ が異なります。

### CREATE FUNCTION MYCENTRE (INTEGER, INTEGER) **RETURNS FLOAT** SOURCE PELLOW.CENTRE (INTEGER, FLOAT)

例 2. 組み込みの INTEGER データ・タイプに基づく特殊タイプ HATSIZE が作成済 みです。それぞれの部門の平均の帽子サイズを計算するには、AVG 関数を使用すると 便利です。これは、以下のようにして簡単に実行できます。

### **CREATE FUNCTION AVG (HATSIZE) RETURNS HATSIZE** SOURCE SYSIBM.AVG (INTEGER)

特殊タイプの作成により必要な cast 関数が生成され、引き数の場合は HATSIZE から INTEGER に、関数の結果の場合は INTEGER から HATSIZE にキャストすることが可 能です。

例 3: 連合システムで、表統計を倍精度浮動小数点付きの値で戻す Oracle UDF を起動 します。統合サーバーは、この関数と連合データベース側の対の関数との間でマッピン グが行われる場合にだけ、この関数を認識することができます。ところが、そのような 対の関数は存在していません。それで、対の関数を関数テンプレートの形で指定するこ と、そしてこのテンプレートを NOVA というスキーマに割り当てることを決定しま す。次のコードを使用して、テンプレートを統合サーバーに登録します。マッピング用 のコードについては、719ページの『例』を参照してください。

## CREATE FUNCTION NOVA.STATS (DOUBLE, DOUBLE) **RETURNS DOUBLE AS TEMPLATE**

例 4. 統合システムで、特定の組織の従業員に対して支給されるボーナスの総額を戻す Oracle UDF を呼び出します。統合サーバーは、この関数と連合データベース側の対の 関数との間でマッピングが行われる場合にだけ、この関数を認識することができます。 ところがそのような対の関数は存在しないため、ユーザーが関数テンプレートの形で作 成します。次のコードを使用して、このテンプレートを統合サーバーに登録します。マ ッピング用のコードについては、719ページの『例』を参照してください。

**CREATE FUNCTION BONUS ()** RETURNS DECIMAL (8.2) **AS TEMPLATE** 

## CREATE FUNCTION (SQL スカラー、表、または行)

このステートメントは、ユーザー定義の SOL スカラー、表、または行関数を定義する のに使用されます。スカラー関数 は、呼び出されるたびに 1 つの値を戻し、 SOL 式 が有効な個所であればどこでも有効です。表関数 は、FROM 文節で使用でき、表を戻 します。行関数は、トランスフォーム関数として使用でき、行を戻します。

## 呼び出し

このステートメントはアプリケーション・プログラムに組み込むことができ、また動的 SOL ステートメントの使用によって出すことができます。動的に準備できる実行可能ス テートメントです。ただし、バインド・オプション DYNAMICRULES BIND が適用さ れている場合、ステートメントを動的に準備することはできません (SOLSTATE  $42509$ <sub>0</sub>

## 許可

ステートメントの許可 ID によって保持されている特権には、少なくとも以下のいずれ かが含まれていなければなりません。

- SYSADM または DBADM 権限
- データベースに対する IMPLICIT SCHEMA 権限 (関数のスキーマ名が既存のスキー マを指していない場合)
- スキーマに対する CREATEIN 特権 (関数のスキーマ名が既存のスキーマを指してい る場合)

このステートメントの許可 ID に SYSADM 権限または DBADM 権限がなく、関数が 表または視点を指定する場合、ステートメントの権限 ID が持つ特権 (GROUP 特権は 考慮に入れない)には、表および視点それぞれに SELECT WITH GRANT OPTION が 組み込まれていなければなりません。

関数の定義者が SYSADM 権限を持つために、関数の作成しかできない場合、関数作成 のため、その定義者には暗黙的に DBADM 権限が付与されます。

許可 ID の権限が不十分で、操作を実行できない場合には、エラー (SOLSTATE 42502) になります。

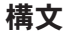

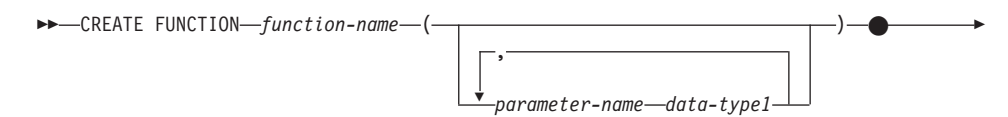

# **CREATE FUNCTION (SQL スカラー、表、または行)**

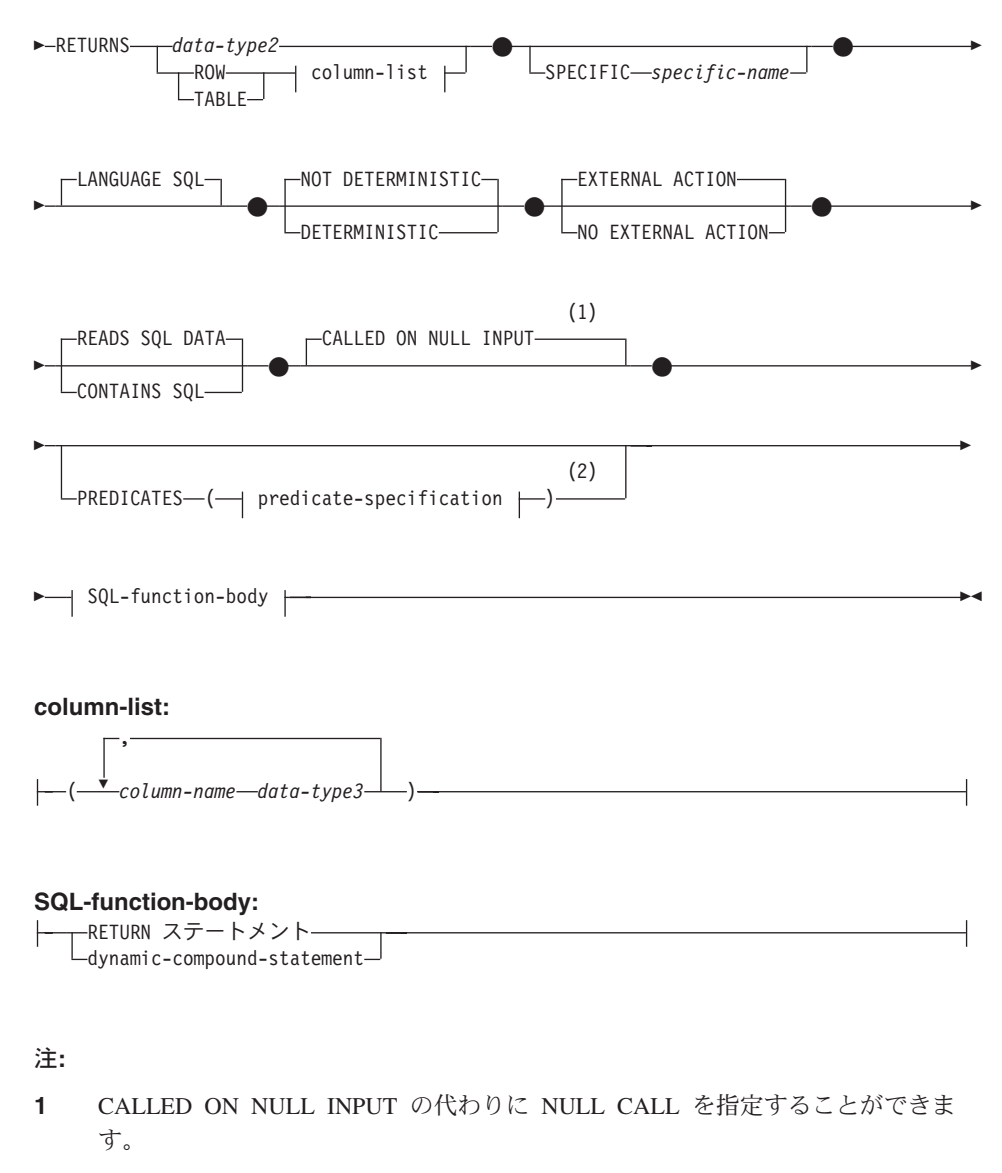

2 RETURNS がスカラー結果を指定している (data-type2) 場合のみ有効です。

# 説明

### *function-name*

定義する関数の名前を指定します。これは、関数を指定する修飾または非修飾の名 前です。 function-name (関数名) の非修飾形式は SOL ID です (最大長 18)。動的 SQL ステートメントでは、CURRENT SCHEMA 特殊レジスターは、修飾子のない オブジェクト名の修飾子として使用されます。静的 SQL ステートメントでは、

OUALIFIER プリコンパイル / バインド・オプションにより、修飾子のないオブジ ェクト名の修飾子が暗黙指定されます。修飾形式は、schema-name の後にピリオド と SOL ID が続きます。

暗黙または明示の修飾子を含む名前、およびパラメーターの数と各パラメーターの データ・タイプ (データ・タイプの長さ、精度、または位取りの各属性には関係な く) は、カタログに記述されている関数を指定するものであってはなりません (SOLSTATE 42723)。非修飾名とパラメーターの数およびデータ・タイプとの組み 合わせは、そのスキーマ内では当然固有ですが、複数のスキーマ間で固有である必 要はありません。

2 つの部分からなる名前を指定する場合、 "SYS"で始まる schema-name (スキーマ 名) は使用できません (SQLSTATE 42939)。

述部のキーワードとして使用される多くの名前は、システム使用として予約されて おり、 function-name として使用することはできません (SQLSTATE 42939)。それ に含まれる名前は、SOME、ANY、ALL、NOT、AND、OR、 BETWEEN、

NULL, LIKE, EXISTS, IN, UNIQUE, OVERLAPS, SIMILAR, MATCH, およ び 195ページの『基本述部』に記載されている比較演算子です。

関数のシグニチャーに何らかの差異があれば、同じ名前を複数の関数に使用するこ とができます。禁止されてはいませんが、外部ユーザー定義関数の名前として、組 み込み関数と同じ名前を指定すべきではありません。

parameter-name

この関数の他のすべてのパラメーターの名前と異なる名前。

### data-type1

パラメーターのデータ・タイプを指定します。

- CREATE TABLE ステートメントの data-typel の定義で指定可能な SOL デー タ・タイプ仕様と省略形を指定することができます。
- REF を指定することはできますが、このとき REF の効力範囲は指定できませ ん。システムがパラメーターまたは結果の効力範囲を妨げることはしません。関 数本体では、最初に参照タイプをキャストして効力範囲を指定してからでなけれ ば、参照解除操作は使用できません。同様に、SOL 関数により戻される参照も、 最初にこれに効力範囲を指定してからでなければ参照解除操作は使用できませ  $h_{\alpha}$
- LONG VARCHAR および LONG VARGRAPHIC データ・タイプは使用できませ  $\lambda$  (SQLSTATE 42815).

#### **RETURNS**

これは必須の文節であり、関数の出力のタイプを指定します。

data-type2

出力のデータ・タイプを指定します。

## CREATE FUNCTION (SQL スカラー、表、または行)

このステートメントでは、上記の関数パラメーター data-typel で説明した SQL 関数のパラメーターと同じ考慮事項が適用されます。

### **ROW** column-list

関数の出力が単一の行であることを指定します。関数が複数の行を出力する場 合、エラーになります (SOLSTATE 21505)。 column-list には、少なくとも 2 つの列を組み込まなければなりません (SQLSTATE 428F0)。

行関数は、構造タイプの変換関数としてのみ使用できます (1 つの構造タイプ をパラメーターとして使用し、基本タイプのみ戻します)。

## **TABLE** column-list

関数の出力が表であることを指定します。

#### column-list

ROW または TABLE 関数で戻される列名およびデータ・タイプのリスト。

## column-name

この列の名前を指定します。名前を修飾することはできず、行の複数の列 に対して同じ名前を使用することはできません。

 $data$ -type $3$ 

列のデータ・タイプを指定します。 SOL 関数のパラメーターによりサポ ートされていれば、どのデータ・タイプでも構いません。

### **SPECIFIC** specific-name

定義する関数のインスタンスに対する固有名を指定します。この特定名は、この関 数をソース関数として使用する場合、この関数を除去する場合、またはこの関数に コメントを付ける場合に使用することができます。これは、関数の呼び出しには使 用できません。 specific-name (特定名) の非修飾形式は SQL ID です (最大長 18)。修飾形式は、schema-name の後にピリオドと SQL ID が続きます。暗黙また は明示の修飾子も含め、その名前が、アプリケーション・サーバーに存在する別の 関数インスタンスを識別するものであってはなりません。さもないと、エラーにな ります (SQLSTATE 42710)。

specific-name は、既存の関数名 と同じであっても構いません。

修飾子を指定しない場合、function-name に使用された修飾子が使用されます。修飾 子を指定する場合は、 function-name の明示修飾子または暗黙修飾子と同じでなけ ればなりません。そうでない場合、エラーになります (SOLSTATE 42882)。

specific-name の指定がない場合、固有の名前がデータベース・マネージャーによっ て生成されます。生成される固有名は、SOL の後に文字のタイム・スタンプが続く 名前です (SQLyymmddhhmmssxxx)。

## **LANGUAGE SQL**

関数が SOL を使用して書かれていることを指定します。

## DETERMINISTIC  $\ddagger \hbar$  of DETERMINISTIC

このオプションの文節は、与えられた引き数値について常に関数が同じ結果を返す

 $\overline{1}$ 

かどうか (DETERMINISTIC)、または結果に影響する状態値に関数が依存するかど うか (NOT DETERMINISTIC) を指定します。つまり DETERMINISTIC 関数は、同 一の入力で正しい呼び出しが行われたとき、常に同じ表を返します。 NOT DETERMINISTIC を指定すると、同じ入力によって常に同じ結果が生じる利点に基 づく最適化ができなくなります。

関数の本体が特殊レジスターにアクセスしたり、他の非 deterministic 関数を呼び出 す場合には、 NOT DETERMINISTIC を明示的または暗黙的に指定しなければなり ません (SOLSTATE 428C2)。

## NO EXTERNAL ACTION または EXTERNAL ACTION

このオプションの文節は、データベース・マネージャーによって管理されていない オブジェクトの状態を変更するアクションを関数が行うかどうかを指定します。 NO EXTERNAL ACTION を指定すると、システムは関数に外部の影響がないこと を前提とした最適化を使用できます。

関数の本体が外部アクションのある別の関数を呼び出す場合、 EXTERNAL ACTION を明示的または暗黙的に指定しなければなりません (SOLSTATE  $428C2$ 

## READS SOL DATA  $\ddagger\hbar$  of contains SOL

どのタイプの SOL ステートメントを実行できるかを指示します。サポートされて いる SQL ステートメントは RETURN ステートメントであるので、式が副照会で あるかどうかで区別を行います。

### **READS SQL DATA**

SOL データを変更しない SOL ステートメントを、関数により実行できるよう に指示します (SOLSTATE 42985)。ニックネームまたは OLEDB 表関数を SQL ステートメントで参照することはできません (SQLSTATE 42997)。

#### **CONTAINS SQL**

SOL データを読み取ることも変更することもしない SOL ステートメントを、 関数により実行できるように指示します (SOLSTATE 42985)。

## **CALLED ON NULL INPUT**

なんらかの引き数がヌル値であるかどうかにかかわりなく、関数が呼び出されるこ とを指定します。これは、ヌル値を戻す場合も、ヌル値以外の値を戻す場合もあり ます。ヌルの引き数値の有無のテストはユーザー定義関数が行う必要があります。

CALLED ON NULL INPUT の代わりに NULL CALL という句を使用できます。

## **PREDICATES**

この関数を使用する述部の場合、この文節は索引拡張を使用できることを示し、オ プションの SELECTIVITY 文節を使用して述部の検索条件を指定できます。 PREDICATES 文節が指定された場合、関数は NO EXTERNAL ACTION を指定し た DETERMINISTIC として定義しなければなりません (SOLSTATE 42613)。

# CREATE FUNCTION (SQL スカラー、表、または行)

## predicate-specification

述部指定の詳細については、650ページの『CREATE FUNCTION (外部スカラ 一)』 を参照してください。

### **SQL-function-body**

関数の本体を指定します。パラメーター名を SOL-function-body で参照することが できます。あいまい参照を避けるため、パラメーター名は関数名で修飾できます。

SOL-function-body が動的複合ステートメントであれば、ここには少なくとも 1 つ の RETURN ステートメントが組み込まれていなければならず、また関数が呼び出 されるときに RETURN ステートメントが実行されなければなりません (SOLSTATE 42632)。関数が表または行関数であれば、動的複合ステートメントの 最後の関数でなければならない RETURN ステートメントを 1 つだけ組み込むこと ができます (SOLSTATE 429BD)。

詳しくは 598ページの『複合 SOL (動的)』 および 1171ページの『RETURN ステ ートメント』を参照してください。

## 注

 $\overline{1}$ 

 $\mathbf{I}$ 

 $\overline{1}$ 

 $\mathbf{I}$ 

 $\mathbf{I}$ 

 $\overline{1}$  $\overline{1}$ 

 $\mathbf{I}$ 

- · 関数本体内での関数呼び出しの解決は、 CREATE FUNCTION ステートメントに有効 な関数パスに従って実行され、関数が作成された後も変更されません。
- · SOL 関数に、何らかの日付または時刻の特殊レジスターへの参照が複数含まれている 場合、すべての参照は同じ値を戻します。そして、関数を呼び出したステートメント でのレジスター呼び出しにより戻される値と同じになります。
- · SOL 関数の本体には、これ自体または他の関数やこれを呼び出すメソッドに対する再 帰呼び出しを組み込むことはできません。そのような関数は、呼び出しの対象として 存在できないからです。
- 関数またはメソッドを作成するすべてのステートメントで、以下の規則が課されま す。
	- 関数のシグニチャーは、メソッドのシグニチャーと同じであってはなりません (関 数の最初の parameter-type と、メソッドの subject-type を比較)。
	- 関数とメソッドは、オーバーライド関係にあってはなりません。つまり、関数が、 最初のパラメーターをサブジェクトとするメソッドである場合、これが他のメソッ ドをオーバーライドしたり、他のメソッドによりオーバーライドされたりすること はできません。
	- 関数にはオーバーライドが適用されないため、2 つの関数がメソッドである場合 に、一方が他方をオーバーライドする状態で存在することは可能です。

上記の規則で parameter-types を比較する目的で、以下のようになります。

- パラメーター名、長さ、AS LOCATOR、および FOR BIT DATA は無視されま す。
- サブタイプとそのスーパータイプは異なるものと見なされます。

例 1: 既存のサインおよびコサイン関数を使用して、値のタンジェントを戻すスカラー 関数を定義します。

**CREATE FUNCTION TAN (X DOUBLE) RETURNS DOUBLE LANGUAGE SQL CONTAINS SQL NO EXTERNAL ACTION** DETERMINISTIC **RETURN**  $SIN(X)/COS(X)$ 

例

例 2: 構造タイプ PERSON のトランスフォーム関数を定義します。

**CREATE FUNCTION FROMPERSON (P PERSON)** RETURNS ROW (NAME VARCHAR(10), FIRSTNAME VARCHAR(10)) **LANGUAGE SQL CONTAINS SOL NO EXTERNAL ACTION DETERMINISTIC** RETURN VALUES (P..NAME, P..FIRSTNAME)

例 3: 指定された部門番号の従業員を戻す表関数を定義します。

**CREATE FUNCTION DEPTEMPLOYEES (DEPTNO CHAR(3))** RETURNS TABLE (EMPNO CHAR(6), LASTNAME VARCHAR(15). FIRSTNAME VARCHAR(12)) **LANGUAGE SQL READS SOL DATA NO EXTERNAL ACTION** 

DETERMINISTIC **RETURN** SELECT EMPNO, LASTNAME, FIRSTNME FROM EMPLOYEE WHERE EMPLOYEE.WORKDEPT = DEPTEMPLOYEES.DEPTNO

この関数の定義者は EMPLOYEE 表で SELECT WITH GRANT OPTION 特権を持って いなければならないことと、すべてのユーザーが表関数 DEPTEMPLOYEES を呼び出し て、各部門番号の結果列でデータへのアクセスを効果的に行えることに注意してくださ  $\mathcal{U}$ 

CREATE FUNCTION MAPPING ステートメントは、以下の目的で使用されます。

- 連合データベース関数(または関数テンプレート)と、データ・ソース関数との間で マッピングを作成する。マッピングを行うことにより、連合データベースの関数また はテンプレートを、(1)指定したデータ・ソースあるいは(2)特定のデータ・ソース の範囲 (たとえば、特定のタイプおよびバージョンのデータ・ソースすべてなど) の いずれかで、特定の関数と関連付けることができます。
- 連合データベース関数とデータ・ソース関数との間での、デフォルトのマッピングを 使用不可にする。

## 呼び出し

このステートメントは、アプリケーション・プログラムに組み込むか、あるいは動的 SQL ステートメントの使用によって発行することができます。動的に準備できる実行可 能ステートメントです。ただし、バインド・オプション DYNAMICRULES BIND が適 用されている場合、ステートメントを動的に準備することはできません (SOLSTATE  $42509$ <sub>o</sub>

# 許可

このステートメントの許可 ID には、SYSADM 権限または DBADM 権限がなければな りません。

構文

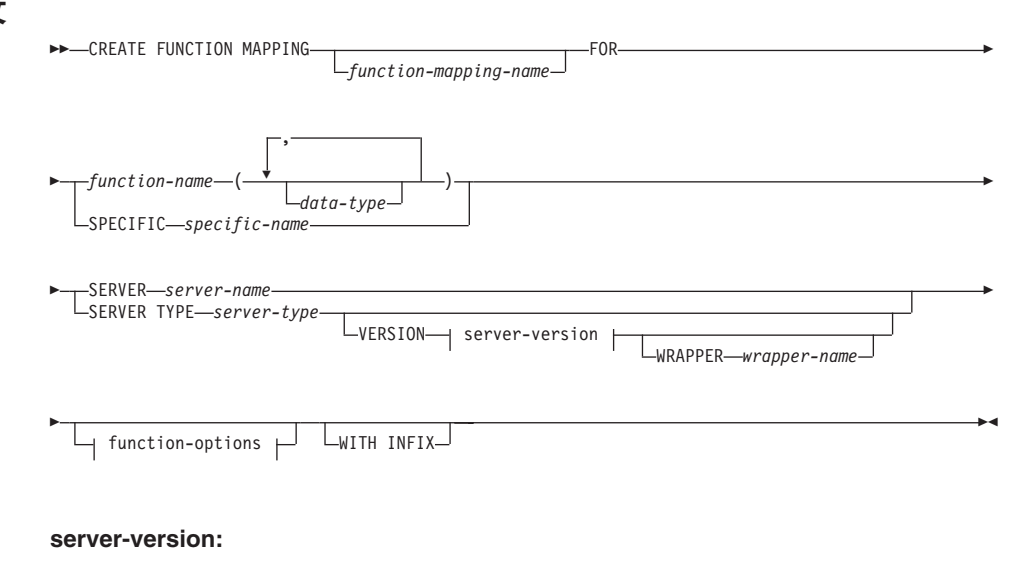

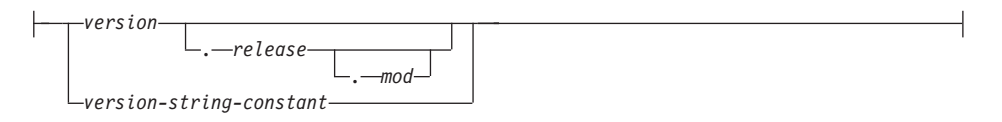

### function-options:

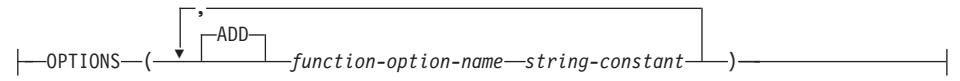

# 説明

#### function-mapping-name

関数マッピングを指定します。この名前は、カタログですでに記述されている関数 マッピングを指定するものであってはなりません (SOLSTATE 42710)。

function-mapping-name を省略すると、システムが生成した固有の名前が割り当てら れます。

### function-name

マップ元となる関数または関数テンプレートの修飾名または非修飾名。

data-type

入力パラメーターのある関数または関数テンプレートの場合、 data-type はそのよ うなパラメーターのデータ・タイプを指定します。 data-type は、LONG VARCHAR、LONG VARGRAPHIC、DATALINK、ラージ・オブジェクト (LOB) タ イプ、またはユーザー定義タイプにはできません。

### **SPECIFIC** specific-name

マップ元の関数または関数テンプレートを指定します。連合データベースにおい て、関数または関数テンプレートに、固有の function-name がない場合、 specific-name を指定してください。

## **SERVER** server-name

マップ先の関数を含むデータ・ソースを指定します。

### **TYPE** server-type

マップ先の関数を含むデータ・ソースのタイプを指定します。

#### **VERSION**

server-type に示されたデータ・ソースのバージョンを指定します。

version

バージョン番号を指定します。 version は整数でなければなりません。

*release*

*version で*示されたバージョンのリリース番号を指定します。 *release* は整数で なければなりません。

*mod*

release で示されたリリースのモディフィケーション番号を指定します。 mod は整数でなければなりません。

*version-string-constant*

バージョンの正式名称を指定します。 version-string-constant は単一値 (たとえ ば、'8i') にすることができます。あるいは、version、release、そして該当する 場合は mod を連結した値にすることができます (たとえば、'8.0.3')。

## **WRAPPER** *wrapper-name*

server-type および server-version に示されたタイプおよびバージョンのデータ·ソ ースと対話するために、統合サーバーが使用するラッパーの名前を指定します。

### **OPTIONS**

使用可能にする関数マッピング・オプションを指定します。

*function-option-name と*その設定の詳細は、 1332ページの『関数マッピング・オプ ション』を参照してください。

### **ADD**

1 つ以上の関数マッピング・オプションを使用可能にします。

*function-option-name*

関数マッピング、またはマッピングに含まれるデータ・ソース関数のいずれか に適用される、関数マッピング・オプションを指定します。

*string-constant*

function-option-name の設定を、文字ストリング定数として指定します。

#### **WITH INFIX**

データ・ソース関数が infix 形式で生成されることを指定します。

## 注

- 連合データベースの関数または関数テンプレートは、以下の場合に、データ・ソース 関数へマッピングすることができます。
	- 連合データベース関数またはテンプレートに、データ・ソース関数と同じ番号の入 力パラメーターが付けられている場合。
	- 連合データベース関数またはテンプレートに定義されたデータ・タイプと、デー タ・ソース関数に定義された対応するデータ・タイプとが互換性のある場合。
- 分散要求が、データ・ソース関数へマップされる DB2 関数を参照する場合、最適化 プログラムは、要求の処理時にいずれかの関数を呼び出すための戦略を開発します。 DB2 関数を呼び出すときのオーバーヘッドが、データ・ソース関数を呼び出す場合よ

<span id="page-732-0"></span>り少なければ、この DB2 関数が呼び出されます。しかし、DB2 関数の方がオーバー ヘッドが大きいのであれば、データ・ソース関数が呼び出されます。

- 分散要求が、データ・ソース関数へマップされる DB2 関数テンプレートを参照する 場合、要求の処理時には、データ・ソース関数だけを呼び出せます。テンプレートに は実行可能コードがないので呼び出せません。
- デフォルトの関数マッピングは、使用不可にすれば、操作できないよう設定できます (除去することはできない)。デフォルトの関数マッピングを使用不可にするには、 CREATE FUNCTION MAPPING ステートメントをコーディングし、マッピング内に DB2 関数の名前を指定して DISABLE オプションを 'Y' に設定します。
- · SYSIBM スキーマ内の関数には特定の名前はありません。 SYSIBM スキーマの関数 のデフォルト関数マッピングをオーバーライドするには、修飾子 SYSIBM と関数名 (LENGTH など) で構成される *function-name* を指定します。
- 所定の作業単位 (UOW) 内の CREATE FUNCTION MAPPING ステートメントは、 以下のいずれかの条件の下では処理できません。
	- ステートメントが 1 つのデータ・ソースを参照していて、UOW にはすでに、こ のデータ・ソース内の表または視点のニックネームを参照する SELECT ステート メントが含まれる場合。
	- ステートメントがデータ・ソースの 1 つのカテゴリーを参照していて (たとえ ば、特定のタイプおよびバージョンの全データ・ソース)、UOW にはすでに、これ らのデータ・ソースの 1 つに含まれる表または視点のニックネームを参照する SELECT ステートメントがある場合。

# 例

例 1: 関数テンプレートを、すべての Oracle データ・ソースでアクセスできる UDF に マップします。このテンプレートは STATS といい、NOVA というスキーマに属するも のです。 Oracle UDF は STATISTICS といい、STAR というスキーマに属していま す。

CREATE FUNCTION MAPPING MY ORACLE FUN1 FOR NOVA.STATS ( DOUBLE, DOUBLE ) **SERVER TYPE ORACLE OPTIONS ( REMOTE NAME 'STAR.STATISTICS' )** 

例 2: BONUS という関数テンプレートを、 ORACLE1 という Oracle データ・ソース で使われている UDF (これも BONUS という) ヘマップします。

CREATE FUNCTION MAPPING MY ORACLE FUN2 FOR BONUS $()$ **SERVER ORACLE1** OPTIONS ( REMOTE NAME 'BONUS')

例 3: 連合データベースに対して定義されている WEEK システム関数と、 Oracle デー タ・ソースに対して定義されている同様の関数との間で、デフォルトの関数マッピング が行われているとします。 Oracle データを要求し、WEEK を参照する照会が処理され

ると、オーバーヘッドを少なくするために最適化プログラムで設定したところに応じ て、 WEEK 関数またはその Oracle 側の関数のいずれかが呼び出されます。 DBA は、そのときの照会で WEEK だけが呼び出された場合に、パフォーマンスがどの程度 影響を受けるかを確認するようにします。 WEEK が呼び出されることを毎回確認する には、 DBA はマッピングを使用不可にしなければなりません。

```
CREATE FUNCTION MAPPING
  FOR SYSFUN.WEEK(INT)
  TYPE ORACLE
  OPTIONS ( DISABLE 'Y' )
```
例 4: ローカル関数 UCASE(CHAR) を、 ORACLE2 という Oracle データ・ソースで 使っている UDF ヘマップします。 Oracle UDF の呼び出しごとの見積命令数を組み込 みます。

CREATE FUNCTION MAPPING MY ORACLE FUN4 FOR SYSFUN.UCASE(CHAR) **SERVER ORACLE2 OPTTONS** ( REMOTE NAME 'UPPERCASE', INSTS PER INVOC '1000' )

# **CREATE INDEX**

CREATE INDEX ステートメントは、以下のものを作成するときに使います。

- DB2 表での索引
- 索引指定: データ・ソース表に索引があることを最適化プログラムに通知するメタデ  $-\frac{1}{2}$

## 呼び出し

このステートメントは、アプリケーション・プログラムに組み込むか、あるいは動的 SOL ステートメントの使用によって発行することができます。動的に準備できる実行可 能ステートメントです。ただし、バインド・オプション DYNAMICRULES BIND が適 用されている場合、ステートメントを動的に準備することはできません (SQLSTATE  $42509$ <sub>0</sub>

## 許可

ステートメントの許可 ID によって保持されている特権には、少なくとも以下のいずれ かが含まれていなければなりません。

- SYSADM または DBADM 権限。
- 以下のいずれか
	- その表に対する CONTROL 特権
	- その表に対する INDEX 特権

および以下のいずれか

- データベースに対する IMPLICIT SCHEMA 権限 (索引の暗黙または明示のスキー マ名が存在しない場合)
- スキーマに対する CREATEIN 特権 (索引のスキーマ名が既存のスキーマを指して いる場合)。

# 構文

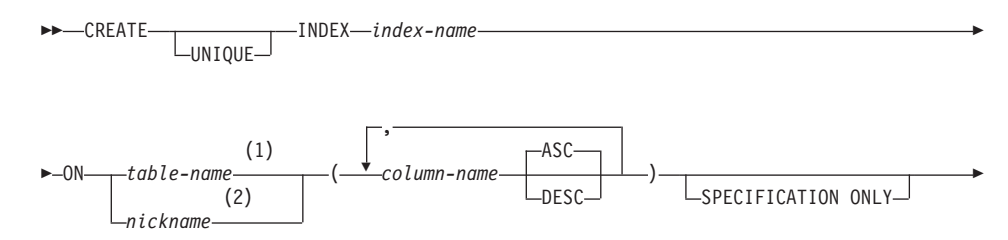

## **CREATE INDEX**

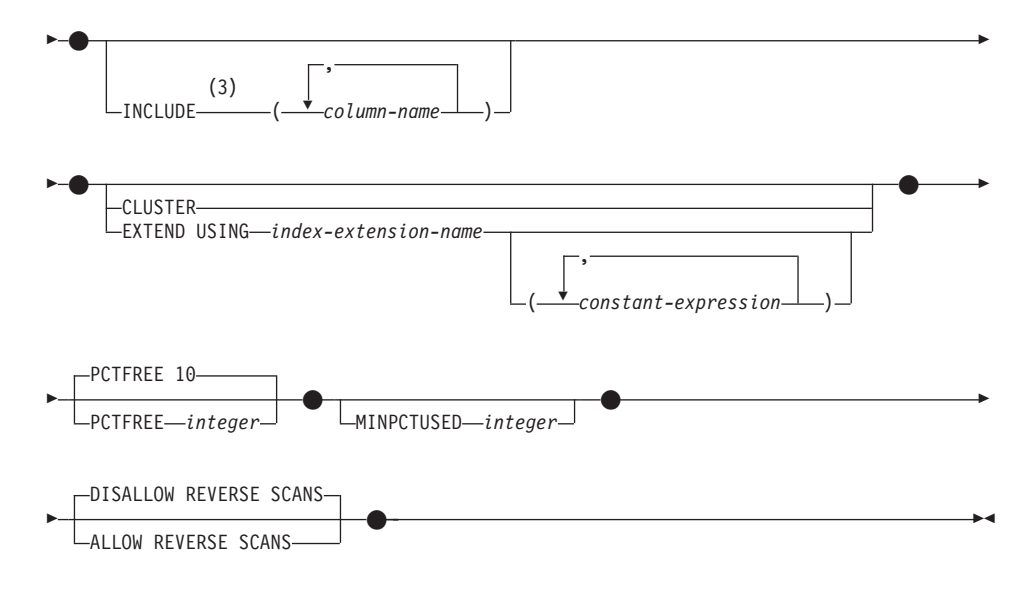

注:

- 連合システムでは、table-name には、連合データベース内の表を指定します。 デ  $\mathbf{1}$ ータ・ソース表を指定することはできません。
- nickname を指定する場合、 CREATE INDEX ステートメントにより、索引指定が  $\overline{2}$ 作成されます。INCLUDE、CLUSTER、PCTFREE、MINPCTUSED、 DISALLOW REVERSE SCANS、および ALLOW REVERSE SCANS は指定できません。
- 3 INCLUDE 文節は UNIQUE が指定されている場合のみ指定できます。

## 説明

### **UNIQUE**

ON table-name を指定する場合、 UNIOUE により、表には索引キーの値が同じで ある複数の行を含めることができなくなります。行の更新、または新しい行の挿入 を行う SOL ステートメントの終了時に、固有性が確保されます。詳細について は、1371ページの『付録J. トリガーと制約の相互作用』を参照してください。

この固有性は、CREATE INDEX ステートメントの実行の過程でも検査されます。 重複するキー値を含む行がすでに表に含まれている場合、索引は作成されません。

UNIOUE を使用する場合、ヌル値は他の値と同様に扱われます。たとえば、キー が、ヌル値可能の単一列である場合、その列では 1 つのヌル値しか含めることがで きません。

UNIOUE オプションの指定があり、しかも表に区分化キーがある場合、索引キーの 列は区分化キーのスーパーセットである必要があります。つまり、固有索引キーに 対して指定される列は、区分化キーのすべての列を含んでいる必要があります (SQLSTATE 42997)。

ON nickname が指定されている場合、索引キーのデータ・ソース表の各行に固有の 値が含まれている場合に限り、 UNIQUE を指定するようにします。固有性は検査 されません。

table-name を宣言された一時表 (SQLSTATE 42995) にすることはできません。

**INDEX** index-name

索引または索引指定を指定します。暗黙または明示の修飾子を含む名前は、カタロ グに記述されている索引または索引指定を識別するものであってはなりません。修 飾子は SYSIBM、SYSCAT、SYSFUN、または SYSSTAT であってはなりません  $(SOLSTATE 42939)$ 

ON table-nameまたは nickname

table-name には、索引を作成する表を指定します。表は、視点であってはならず、 カタログに記述された基礎表または要約表でなければなりません。これをカタログ 表 (SOLSTATE 42832) または宣言された一時表 (SOLSTATE 42995) にすることは できません。 UNIOUE が指定されており、 table-name がタイプ付き表である場合 には、副表を指定することはできません (SQLSTATE 429B3)。 UNIQUE が指定さ れている場合は、 table-name を要約表とすることはできません (SOLSTATE  $42809$ <sub>2</sub>

nickname は、索引指定を作成するニックネームです。この nickname により、索引 が索引指定によって記述されているデータ・ソース表、またはそのような表に基づ くデータ・ソース視点のいずれかが参照されます。この nickname は、カタログに リストされていなければなりません。

column-name

索引の場合、column-name には索引キーを構成する列を指定します。索引指定の場 合、column-name は、統合サーバーがデータ・ソース表の列を参照するときの名前 になります。

各 column-name は、表の列を指定する非修飾名でなければなりません。列は、16 個まで指定できます。 table-name がタイプ付き表である場合は、列を 15 個まで指 定できます。 table-name が副表であるならば、副表内には少なくとも 1 つの column-name をスーパー表から継承するのではなく、新たに導入する必要がありま す。同じ column-name を繰り返すことはできません (SQLSTATE 42711)。

指定された列の保管長の合計は、1024 バイトを超えてはなりません。 table-name がタイプ付き表である場合は、索引キーの長さ制限は 4 バイト減ります。

この長さは、列のデータ・タイプやヌル値可能か否かによって変動するシステムの オーバーヘッドにより、より小さい値になることがあります。この制限に影響を与 えるオーバーヘッドの詳細については、 823ページの『バイト・カウント』を参照 してください。

それぞれの列の長さは、どれも 255 バイトを超えてはなりません。 LOB 列、 DATALINK 列、または LOB や DATALINK の特殊タイプ列を索引の一部として 使用することはできません。列の長さ属性が 255 バイトの限界内に収まる場合でも

## **CREATE INDEX**

同じです (SOLSTATE 42962)。構造タイプ列は、EXTEND USING 文節も指定され ている場合にのみ指定できます (SQLSTATE 42962)。 EXTEND USING 文節が指 定される場合、列は 1 つしか指定できず、列のタイプは構造タイプか、あるいは LOB、DATALINK、LONG VARCHAR、 LONG VARGRAPHIC を基にしたのでは ない特殊タイプでなければなりません (SQLSTATE 42997)。

#### **ASC**

索引項目が、列の値の昇順で保持されるように指定します。これがデフォルト 設定です。 ASC は、EXTEND USING で定義される索引に指定することはで きません (SQLSTATE 42601)。

#### **DESC**

索引項目が、列の値の降順で保持されるように指定します。 DESC は、 EXTEND USING で定義される索引に指定することはできません (SOLSTATE  $42601$ <sub>c</sub>

## **SPECIFICATION ONLY**

このステートメントが、 nickname で参照するデータ・ソース表に適用される索引 指定を作成するときに使われることを示します。 SPECIFICATION ONLY は、 nickname を指定した場合に、指定しなければなりません (SOLSTATE 42601)。 table-name を指定した場合には、指定することはできません (SOLSTATE 42601)。

### **INCLUDE**

このキーワードは、一連の索引キー列に付加する追加の列を指定する文節を新たに 指定します。この文節によって組み込まれる列は、固有性を強制するために使用さ れることはありません。これらの組み込み列で索引のみアクセスを実行することに より、一部の照会のパフォーマンスを向上させることができます。この列は、固有 性を強制するために使用される列とは区別する必要があります (SOLSTATE 42711)。列の数および長さ属性の合計に対する制限は、固有キーと索引にあるすべ ての列にも適用されます。

#### column-name

索引には組み込まれているものの、固有索引キーの一部ではない列を指定しま す。固有索引キーの列に定義された規則と同様な次の規則が適用されます。 column-name に続けてキーワード ASC または DESC を指定しても構いません が、順序に影響はありません。

INCLUDE は、EXTEND USING で定義される索引に指定することはできません。 nickname が指定されている場合にも使用できません (SQLSTATE 42601)。

## **CLUSTER**

当該の索引を表のクラスター化索引として指定します。クラスター化索引のクラス ター係数は、データが関連する表に挿入される時に、動的に維持または改善されま す。これは、この索引のキー値が同じ範囲にある行と物理的に近い位置に、新しい 行の挿入を試みることによって行われます。ただし、表用のクラスター化索引が1 つだけしかないために、それが表の既存の索引の定義に使用されていて、

CLUSTER は指定できないということもありえます (SOLSTATE 55012)。追加モー ドを使用するように定義されている表では、クラスター化索引を作成できない場合 があります (SOLSTATE 428D8)。

CLUSTER は、nickname が指定されている場合は使用できません (42601)。

#### **EXTEND USING** index-extension-name

この索引を管理するのに使用する index-extension を指定します。この文節を指定す る場合、1 つだけ column-name を指定しなければならず、この列は構造タイプまた は特殊タイプでなければなりません (SOLSTATE 42997)。 index-extension-name は、カタログに記述されている索引拡張を指定しなければなりません (SOLSTATE 42704)。特殊タイプの場合には、列が、索引拡張でソース・キー・パラメーターに 対応するタイプと完全に一致していなければなりません。構造タイプ列では、対応 するソース・キー・パラメーターのタイプが、列タイプのタイプまたはスーパータ イプと同じでなければなりません (SOLSTATE 428E0)。

constant-expression

索引拡張に必要な引き数の値を指定します。各式は、対応する索引拡張パラメ ーターの定義されたデータ・タイプ (長さまたは精度、およびスケールも含む) に完全に一致するデータ・タイプを持つ定数値でなければなりません  $(SOLSTATE 428E0)$ .

### **PCTFREE** integer

索引を構築する際に、各索引ページに残すフリー・スペースのパーセンテージを指 定します。ページの最初の項目は、制限なしで追加されます。索引ページに項目を 追加する場合には、各ページに少なくとも integer パーセントをフリー・スペース として残します。 integer の値は 0 ~ 99 です。ただし、10 よりも大きな値を指 定しても、非葉ページには 10% のフリー・スペースしか残されません。デフォル ト値は 10 です。

PCTFREE は、nickname が指定されている場合は使用できません (SOLSTATE  $42601)$ 

#### **MINPCTUSED** integer

索引をオンラインで再編成するかどうか、そして索引の葉ページで使用されるスペ ースの最小パーセンテージについて、その限界値を指定します。索引の葉ページか らキーを削除した後、そのページで使うスペースのパーセンテージが integer のパ ーセンテージを下回る場合、このページにある残りのキーを近隣のページのキーに マージするよう試行されます。いずれかのページに十分なスペースがあれば、マー ジが行われ、いずれかのページが削除されます。 integer の値は 0 ~ 99 です。し かし、パフォーマンス上の理由のため、50 以下の値をお勧めします。

MINPCTUSED は、nickname が指定されている場合は使用できません (SOLSTATE  $42601$ <sub>o</sub>

## **CREATE INDEX**

### **DISALLOW REVERSE SCANS**

索引において、前方向走査、すなわち INDEX CREATE の実行時に定義した順序で の走査だけをサポートすることを指定します。これがデフォルトです。

DISALLOW REVERSE SCANS は、nickname が指定されている場合は使用できま せん (SOLSTATE 42601)。

## **ALLOW REVERSE SCANS**

索引が前方向走査と反対方向走査の両方、すなわち、 INDEX CREATE の実行時に 定義した順序と、その反対(つまり逆)の順序とをサポートすることを指定しま す。

ALLOW REVERSE SCANS は、nickname が指定されている場合は使用できません  $(SQLSTATE 42601)$ .

## 規則

- 既存の索引に一致する索引を作成しようとすると、 CREATE INDEX ステートメン トはエラーになります (SOLSTATE 01550)。 2 つの索引記述は、以下の場合に重複 していると見なされます。
	- 列の集合(キーと組み込み列の両方)と、索引内でのそれらの順序が、既存の索引 と同じであり、かつ
	- 順序付け属性が同じであり、しかも
	- 以前に存在していた索引と作成中の索引の両方が固有でないか、または以前に存在 していた索引が固有であり、さらに
	- 以前に存在していた索引と作成中の索引の両方が固有である場合、作成中の索引の キー列は、以前に存在していた索引のキー列と同一であるか、またはそのスーパー セットになります。

# 注

- 指定した表にすでにデータが含まれる場合、CREATE INDEX は、そのデータの索引 項目を作成します。表にまだデータが含まれていない場合、CREATE INDEX は索引 記述を作成します。索引項目は、データが表に挿入される時点で作成されます。
- 索引が作成され、データが表にロードされた時点で、 RUNSTATS コマンドを実行す ることをお勧めします。(RUNSTATS については、コマンド解説書を参照してくだ さい。) RUNSTATS コマンドは、データベース表、列、および索引について収集さ れた統計値を更新します。これらの統計値は、表への最適アクセス・パスを判別する ために使用されます。 RUNSTATS コマンドを実行することによって、データベー ス・マネージャーが新しい索引の特性を判別することができます。
- まだ存在していないスキーマ名を用いて索引を作成すると、ステートメントの許可 ID に IMPLICIT SCHEMA 権限がある場合に限り、そのスキーマが暗黙に作成され ます。そのスキーマの所有者は SYSIBM です。スキーマに対する CREATEIN 特権 は PUBLIC に与えられます。
- 最適化プログラムは、実際の索引を作成する前に、複数の索引を推奨することがあり ます。詳細については、1080ページの『SET CURRENT EXPLAIN MODE』を参照し てください。
- 索引のあるデータ・ソース表に索引指定を定義している場合、その索引指定の名前は 索引の名前と一致していなくても構いません。
- 最適化プログラムは索引指定を使用して、その指定を適用するデータ・ソース表への アクセスを改善します。
- 索引指定の詳細は、60ページの『索引指定』を参照してください。

## 例

例 1: PROJECT 表に対して UNIOUE NAM という名前の索引を作成します。この索 引の目的は、プロジェクト名 (PROJNAME) の値が同じ 2 つの項目が表に作成されない ようにすることです。索引項目は昇順に並べます。

## CREATE UNIQUE INDEX UNIQUE NAM ON PROJECT (PROJNAME)

例 2: EMPLOYEE 表に対して JOB\_BY\_DPT という名前の索引を作成します。索引項 目は、各部門 (WORKDEPT) の中ではジョブ名 (JOB) 順に昇順で並べます。

### **CREATE INDEX JOB BY DPT** ON EMPLOYEE (WORKDEPT, JOB)

例 3: ニックネーム EMPLOYEE は、CURRENT EMP というデータ・ソース表を参照 します。このニックネームを作成した後、索引が CURRENT EMP で定義されます。索 引キー用に選んだ列は WORKDEBT と JOB です。この索引を記述する索引指定を作成 します。この指定を参照することにより、最適化プログラムは、索引が存在することと 索引に含まれるキーを知ることになります。この情報を利用して、最適化プログラム は、表をアクセスするときの戦略を改善することができます。

## **CREATE UNIOUE INDEX JOB BY DEPT** ON EMPLOYEE (WORKDEPT, JOB) SPECIFICATION ONLY

例 4: 構造タイプ列の位置に、拡張索引タイプ SPATIAL INDEX を作成します。索引 拡張 GRID EXTENSION の記述が SPATIAL INDEX を保守するのに使用されます。リ テラルが GRID EXTENSION に指定されて、索引格子サイズを作成します。索引拡張の 定義については、728ページの『CREATE INDEX EXTENSION』 を参照してくださ  $U_{\lambda}$ 

**CREATE INDEX SPATIAL INDEX ON CUSTOMER (LOCATION) EXTEND USING (GRID EXTENSION (x'000100100010001000400010'))** 

<span id="page-741-0"></span>CREATE INDEX EXTENSION ステートメントは、構造タイプまたは特殊タイプ列のあ る表で索引を使用するための拡張オブジェクトを作成します。

# 呼び出し

このステートメントは、アプリケーション・プログラムに組み込むか、または動的 SOL ステートメントを使用して発行することができます。動的に準備できる実行可能ステー トメントです。ただし、バインド・オプション DYNAMICRULES BIND が適用されて いる場合、ステートメントを動的に準備することはできません (SOLSTATE 42509)。

## 許可

ステートメントの許可 ID によって保持されている特権には、少なくとも以下のいずれ かが含まれていなければなりません。

- SYSADM または DBADM 権限
- データベースに対する IMPLICIT\_SCHEMA 権限 (索引拡張のスキーマ名が既存のス キーマを指していない場合)
- スキーマに対する CREATEIN 特権 (索引拡張のスキーマ名が既存のスキーマを指し ている場合)

## 構文

CREATE INDEX EXTENSION *index-extension-name*

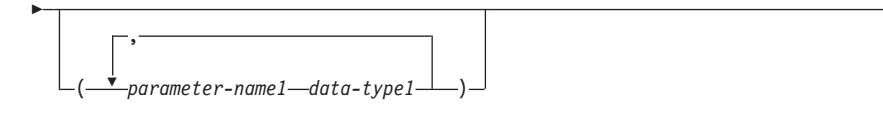

 $\blacktriangleright$  index-maintenance  $\blacktriangleright$  index-search  $\vdash$ 

r

### **index-maintenance:**

FROM SOURCEKEY ( *parameter-name2 data-type2* )

GENERATE KEY USING *table-function-invocation*

**index-search:**

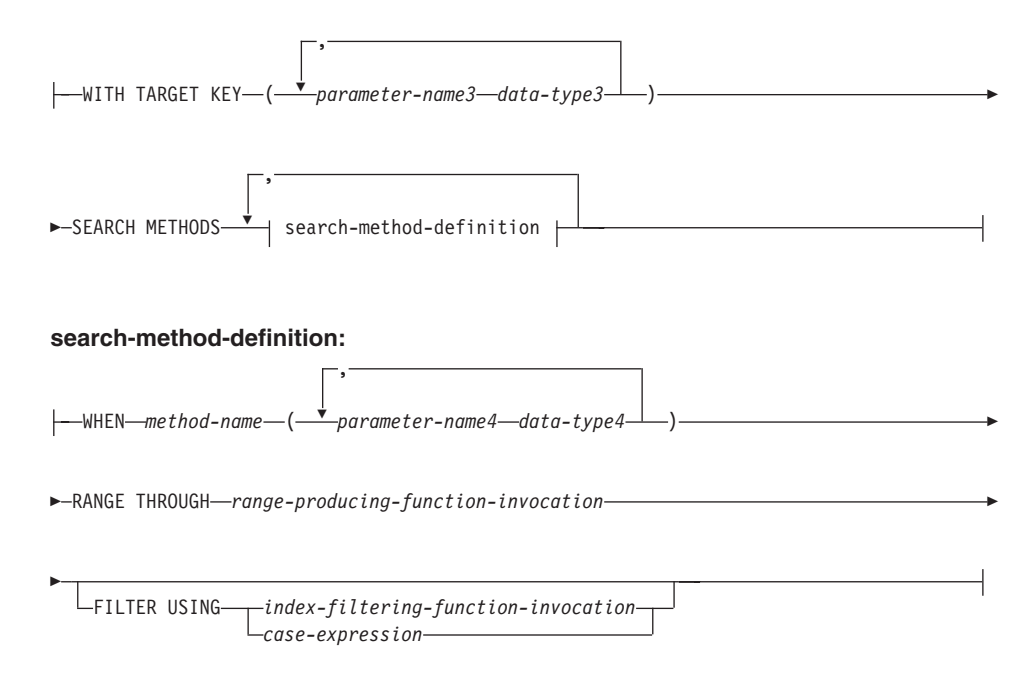

# 説明

#### index-extension-name

索引拡張を指定します。暗黙または明示の修飾子を含む名前は、カタログに記述さ れている索引拡張を識別するものであってはなりません。 2 つの部分からなる index-extension-name を指定する場合、スキーマ名を "SYS" で始めることはできま せん。違反すると、エラー (SQLSTATE 42939) になります。

#### parameter-name1

CREATE INDEX 時に索引拡張に渡されるパラメーターを指定して、この索引 拡張の実際の振る舞いを定義します。索引拡張に渡されるパラメーターは イン スタンス・パラメーター と呼ばれます。この値が索引拡張の新しいインスタン スを定義するためです。

parameter-namel は、索引拡張の定義内で固有でなければなりません。パラメ ーターの数は 90 を超えることはできません。この限界を超えると、エラー (SOLSTATE 54023) になります。

#### data-type1

各パラメーターのデータ・タイプを指定します。このリストには、索引拡張が 受け取ることを予期している各パラメーターごとに、1つの項目を指定する必 要があります。指定できる SOL データ・タイプは、VARCHAR、 INTEGER、 DECIMAL、 DOUBLE、または VARGRAPHIC など、定数として使用できる タイプだけです (SQLSTATE 429B5)。定数についての詳細は、117ページの

『定数』を参照してください。 CREATE INDEX の索引拡張により受け取られ るパラメーター値は、長さ、精度、およびスケールとも、 data-typel に完全に 一致していなければなりません (SOLSTATE 428E0)。

#### index-maintenance

構造タイプまたは特殊タイプの列の索引キーを保守する方法を指定します。索引保 守は、ソース列をターゲット・キーに変換するプロセスです。変換プロセスは、デ ータベースで以前に定義されている表関数を使用して定義されます。

## **FROM SOURCE KEY** (parameter-name2 data-type2)

この索引拡張によりサポートされるソース・キー列に、構造データ・タイプま たは特殊タイプを指定します。

parameter-name2

ソース・キー列に関連するパラメーターを指定します。ソース・キー列 は、data-tvpe2 と同じデータ・タイプの索引キー列です (CREATE INDEX で定義)。

 $data$ -type $2$ 

parameter-name2 のデータ・タイプを指定します。 data-type2 は構造タイ プか、あるいは LOB、DATALINK、LONG VARCHAR、 LONG VARGRAPHIC を基にしたのではない特殊タイプでなければなりません (SOLSTATE 42997)。 CREATE INDEX 時に索引拡張が索引に関連付けら れる場合、索引キー列のデータ・タイプは以下のようでなければなりませ  $\mathcal{h}_{\alpha}$ 

- 特殊タイプの場合、data-type2 に完全に一致しなければなりません。あ るいは、
- 構造タイプの場合、data-tvpe2 のタイプまたはサブタイプと同じなけれ ばなりません。

これ以外の場合には、エラーになります (SQLSTATE 428E0)。

### **GENERATE KEY USING** table-function-invocation

ユーザー定義の表関数を使用して索引キーが生成される方法を指定します。単 一のソース・キー・データ値に複数の索引項目を生成できます。単一のソー ス・キー・データ値から索引項目を複製することはできません (SOLSTATE 22526)。この関数は、引き数として parameter-name1、 parameter-name2、また は定数を使用できます。データ・タイプ parameter-name2 が構造タイプの場 合、この引き数では、この構造タイプの observer メソッドしか使用できません (SOLSTATE 428E3)。 TARGET KEY 指定では、GENERATE KEY 関数の出 力を指定しなければなりません。関数の出力は、FILTER USING 文節で指定さ れる索引フィルター関数の入力としても使用できます。

table-function-invocation で使用される関数は、次のようでなければなりませ  $h_{\circ}$ 

1. 表関数に解決されること (SQLSTATE 428E4)

- 2. LANGUAGE SQL で定義されていないこと (SQLSTATE 428E4)
- 3. NOT DETERMINISTIC (SOLSTATE 428E4) または EXTERNAL ACTION (SQLSTATE 428E4) で定義されていないこと
- 4. パラメーターのデータ・タイプに構造データ・タイプ、 LOB、 DATALINK、LONG VARCHAR、または LONG VARGRAPHIC がないこ と (SOLSTATE 428E3)。ただし、システム生成のオブザーバー・メソッド だけは例外です。
- 5. 副照会が含まれていないこと (SQLSTATE 428E3)
- 6. EXTEND USING 文節なしで定義された索引の列のデータ・タイプの制限に 従うデータ・タイプを持つ列を戻すこと

引き数が他の操作またはルーチンを呼び出す場合、それはオブザーバー・メソ ッドでなければなりません (SOLSTATE 428E3)。

#### index-search

検索引き数から検索範囲へのマッピングを提供することにより、検索の実行方法を 指定します。

## **WITH TARGET KEY**

GENERATE KEY USING 文節で指定されるキー生成関数の出力であるターゲ ット・キー・パラメーターを指定します。

### parameter-name3

指定されるターゲット・キーに関連するパラメーターを指定します。 parameter-name3 は、 GENERATE KEY USING 文節の表関数で指定された RETURNS 表の列に対応します。指定されるパラメーターの数は、表関数で戻 される列の数と一致しなければなりません (SOLSTATE 428E2)。

## data-type3

それぞれの parameter-name3 の対応するデータ・タイプを指定します。 data-type3 は、GENERATE KEY USING 文節の表関数で指定されたように、 RETURNS 表のそれぞれに対応する出力列のデータ・タイプに厳密に一致しな ければなりません (SOLSTATE 428E2)。これには、長さ、精度、およびタイプ が含まれます。

## **SEARCH METHODS**

索引に定義される検索メソッドを導入します。

## search-method-definition

索引検索のメソッドの詳細を指定します。これは、メソッド名、検索引き数、範囲 生成関数、およびオプションの索引フィルター関数で構成されます。

## **WHEN** method-name

検索メソッドの名前。これは、索引活用規則 (ユーザー定義関数の PREDICATES 文節にある) で指定されるメソッド名に関連する SQL ID で す。検索メソッド定義で search-method-name を参照できる WHEN 文節は 1 つだけです (SOLSTATE 42713)。

parameter-name4

検索引き数のパラメーターを指定します。これらの名前は、RANGE THROUGH および FILTER USING 文節で使用されます。

data-type4

検索パラメーターに関連付けられるデータ・タイプ。

### **RANGE THROUGH** range-producing-function-invocation

検索範囲を生成する外部表関数を指定します。この関数は parameter-name1、 parameter-name4、または定数を引き数として使用し、検索範囲のセットを戻し ます。

range-producing-function-invocation で使用される表関数は、以下のようでなけれ ばなりません。

- 1. 表関数に解決されること (SQLSTATE 428E4)
- 2. その引き数に副照会 (SOLSTATE 428E3) または SOL 関数 (SOLSTATE 428E4) が含まれていないこと
- 3. LANGUAGE SQL で定義されていないこと (SQLSTATE 428E4)
- 4. NOT DETERMINISTIC または EXTERNAL ACTION で定義されていない こと (SOLSTATE 428E4)
- 5. この関数の結果の数およびタイプが、以下のように GENERATE KEY USING 文節で指定した表関数の結果に関連していること (SQLSTATE  $428E1$ <sub>o</sub>
	- キー・トランスフォーム関数で戻される数の 2 倍以内の数の列を戻す。
	- 偶数の列があり、戻りコードの前半で範囲の開始 (開始キー値) を定義 し、戻りコードの後半で範囲の終了(停止キー値)を定義する。
	- 対応する停止キー列と同じタイプの開始キー列がある。
	- 対応するキー・トランスフォーム関数列と同じタイプの開始キー列があ る。

厳密には、a.:t,, ..., a.:t, を、関数結果列およびキー・トランスフォーム関数の データ・タイプにします。 range-producing-function-invocation の関数結果列 は、 b<sub>1</sub>:t<sub>1</sub>, ..., b<sub>m</sub>:t<sub>m</sub>, c<sub>1</sub>:t<sub>1</sub>, ..., c<sub>m</sub>:t<sub>m</sub> でなければなりません。ここで、m <= n および "b" 列は開始キー列で、"c" 列は停止キー列です。

range-producing-function-invocation が開始または停止キー値としてヌル値を戻す 場合、セマンティクスは未定義です。

## **FILTER USING**

範囲生成関数の適用後に戻された索引項目をフィルター操作する際に使用する、外 部関数またはケース式の指定を許可します。

#### index-filtering-function-invocation

索引項目をフィルター操作するのに使用する外部関数を指定します。この関数

は parameter-name1、parameter-name3、 parameter-name4、または定数を引き数 として使用し (SQLSTATE 42703)、整数を戻します (SQLSTATE 428E4)。戻さ れる値が1の場合、索引項目に対応する行が表から取り出されます。その他の 場合、索引項目をさらに処理することはありません。

これを指定しない場合は、索引のフィルター操作は実行されません。

index-filtering-function-invocation で使用される関数は、以下のようでなければな りません。

- 1. LANGUAGE SQL で定義されていないこと (SQLSTATE 429B4)
- 2. NOT DETERMINISTIC または EXTERNAL ACTION で定義されていない こと (SOLSTATE 42845)
- 3. どのパラメーターのデータ・タイプにも、構造データ・タイプがないこと (SQLSTATE 428E3)
- 4. 副照会が含まれていないこと (SOLSTATE 428E3)

引き数が他の関数またはメソッドを呼び出す場合、このネストされた関数また はメソッドにもこれらの 4 つの規則が課されます。ただし、引き数が組み込み データ・タイプになるかぎり、システム生成のオブザーバー・メソッドをフィ ルター関数(または、引き数として使用される任意の関数またはメソッド)へ の引き数として使用することができます。

case-expression

索引項目をフィルター操作するためのケース式を指定します。 searched-when-clause および simple-when-clause では、 parameter-namel、 parameter-name3、parameter-name4、または定数を使用できます (SOLSTATE 42703)。 FILTER USING index-filtering-function-invocation に指定された規則を 使って、外部関数を result-expression として使用できます。 case-expression で 参照される関数またはメソッドはすべて、 index-filtering-function-invocation で リストされている 4 つの規則に適合することも必要です。加えて、副照会は、 case-expression の中では使用できません (SOLSTATE 428E4)。ケース式は整数 を戻さなければなりません (SOLSTATE 428E4)。 result-expression で戻り値が 1 の場合は索引項目が保持され、その他の場合は索引項目は破棄されます。

注

• まだ存在していないスキーマ名を用いて索引拡張を作成すると、ステートメントの許 可 ID に IMPLICIT SCHEMA 権限がある場合に限り、そのスキーマが暗黙的に作成 されます。そのスキーマの所有者は SYSIBM です。スキーマに対する CREATEIN 特権は PUBLIC に与えられます。

例

例 1: ここでは、 gridEntry という表関数で構造タイプ SHAPE 列を使用する索引拡張 *grid\_extension を*作成して、7 つの索引ターゲット・キーを生成します。この索引拡張は 2 つの索引検索メソッドも提供して、検索引き数が指定される際の検索範囲を生成しま す。 **CREATE INDEX EXTENSION** GRID\_EXTENSION (LEVELS VARCHAR(20) FOR BIT DATA) **FROM SOURCE KEY** (SHAPECOL SHAPE) **GENERATE KEY USING** GRIDENTRY(SHAPECOL..MBR..XMIN, SHAPECOL..MBR..YMIN, SHAPECOL..MBR..XMAX, SHAPECOL..MBR..YMAX, LEVELS) **WITH TARGET KEY** (LEVEL INT, GX INT, GY INT, XMIN INT, YMIN INT, XMAX INT, YMAX INT) **SEARCH METHOD**S **WHEN** SEARCHFIRSTBYSECOND (SEARCHARG SHAPE) RANGE THROUGH GRIDRANGE(SEARCHARG..MBR..XMIN, SEARCHARG..MBR..YMIN, SEARCHARG..MBR..XMAX, SEARCHARG..MBR..YMAX, LEVELS) **FILTER USING CASE WHEN** (SEARCHARG..MBR..YMIN > YMAX) OR SEARCHARG..MBR..YMAX < YMIN) THEN 0 **ELSE** CHECKDUPLICATE(LEVEL, GX, GY, XMIN, YMIN, XMAX, YMAX, SEARCHARG..MBR..XMIN, SEARCHARG..MBR..YMIN, SEARCHARG..MBR..XMAX, SEARCHARG..MBR..YMAX, LEVELS) **END WHEN** SEARCHSECONDBYFIRST (SEARCHARG SHAPE) RANGE THROUGH GRIDRANGE(SEARCHARG..MBR..XMIN, SEARCHARG..MBR..YMIN, SEARCHARG..MBR..XMAX, SEARCHARG..MBR..YMAX, LEVELS) **FILTER USING CASE WHEN** (SEARCHARG..MBR..YMIN > YMAX) OR SEARCHARG..MBR..YMAX < YMIN) THEN 0 **ELSE** MBROVERLAP(XMIN, YMIN, XMAX, YMAX, SEARCHARG..MBR..XMIN, SEARCHARG..MBR..YMIN, SEARCHARG..MBR..XMAX, SEARCHARG..MBR..YMAX) **END**

# **CREATE METHOD**

このステートメントは、すでにユーザー定義の構造タイプの定義の一部となっているメ ソッド指定に、メソッド本体を関連付けるために使用されます。

## 呼び出し

このステートメントはアプリケーション・プログラムに組み込むことができ、また動的 SOL ステートメントの使用によって出すことができます。動的に準備できる実行可能ス テートメントです。ただし、バインド・オプション DYNAMICRULES BIND が適用さ れている場合、ステートメントを動的に準備することはできません (SOLSTATE  $42509$ <sub>o</sub>

## 許可

ステートメントの許可 ID によって保持されている特権には、少なくとも以下のいずれ かが含まれていなければなりません。

- SYSADM または DBADM 権限
- CREATE METHOD で参照される構造タイプのスキーマに対する CREATEIN 特権
- CREATE METHOD ステートメントで参照される構造タイプの DEFINER

このステートメントの許可 ID に SYSADM 権限または DBADM 権限がなく、メソッ ドが RETURN ステートメントで表または視点を指定する場合、ステートメントの権限 ID が持つ特権 (グループ特権は考慮に入れない) には、識別される表および視点それぞ れに対する SELECT WITH GRANT OPTION が組み込まれていなければなりません。

許可 ID の権限が不十分で、操作を実行できない場合には、エラーになります  $(SOLSTATE 42502)$ .

構文

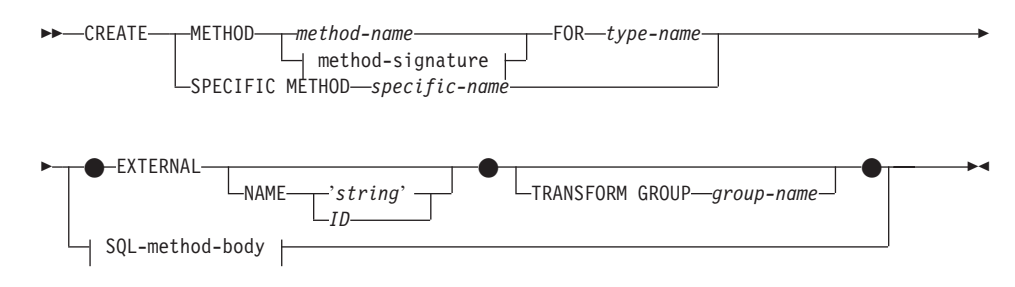

### method-signature:

## **CREATE METHOD**

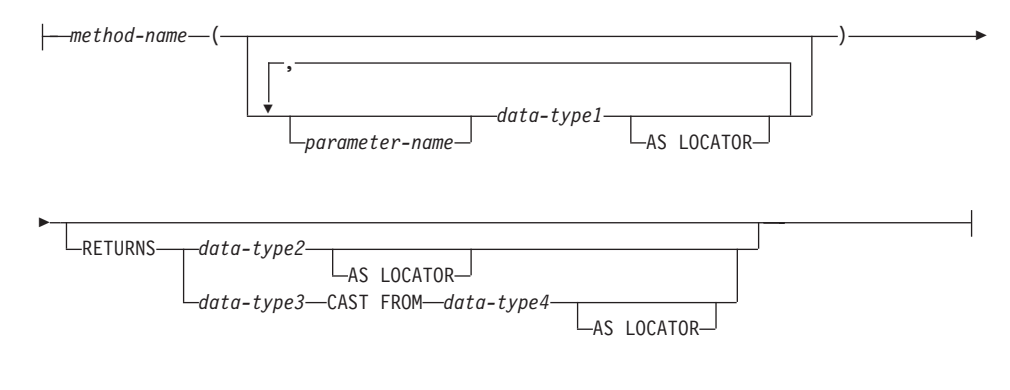

## SQL-method-body:

-RETURN Statement -dynamic-compound-statement-

# 説明

#### **METHOD**

ユーザー定義の構造タイプに関連付けられる既存のメソッド指定を識別します。メ ソッド指定は、以下のいずれかの方法で識別できます。

### method-name

メソッド本体が定義されているメソッド指定の名前を指定します。暗黙的スキ ーマは、サブジェクト・タイプ (type-name) のスキーマです。この method-name のある type-name には、 1 つしかメソッドを指定できません (SQLSTATE 42725)。

## method-signature

定義するメソッドを一意的に識別できるメソッド・シグニチャーを指定しま す。このメソッド・シグニチャーは、 CREATE TYPE または ALTER TYPE ステートメントで提供されたメソッド指定と一致しなければなりません  $(SOLSTATE 42883)$ 

#### method-name

メソッド本体が定義されているメソッド指定の名前を指定します。暗黙的 スキーマは、サブジェクト・タイプ (type-name) のスキーマです。

#### parameter-name

パラメーター名を指定します。パラメーター名がメソッド・シグニチ ャーにより提供される場合、これらは適合するメソッド指定の対応す る部分と全く同じでなければなりません。このステートメントでは、 文書化だけのためにパラメーター名がサポートされています。

 $data-type1$ 

各パラメーターのデータ・タイプを指定します。

## **AS LOCATOR**

LOB タイプまたは LOB タイプに基づく特殊タイプの場合、 AS LOCATOR 文節を追加することができます。

## **RETURNS**

この分節は、メソッドの出力を指定します。 RETURNS 文節がメソッド・ シグニチャーにより提供される場合、これは CREATE TYPE で適合する メソッド指定の対応する部分と全く同じでなければなりません。このステ ートメントでは、文書化だけのために RETURN 文節がサポートされてい ます。

 $data-type2$ 

出力のデータ・タイプを指定します。

### **AS LOCATOR**

LOB タイプまたは LOB タイプに基づく特殊タイプの場合、 AS LOCATOR 文節を追加することができます。これは、実際の値の 代わりに LOB ロケーターが、メソッドにより戻されることを指 定します。

## data-type3 CAST FROM data-type4

この形式の RETURNS 文節は、関数コードから戻されたデータ・タイ プとは異なるデータ・タイプを、呼び出しステートメントに戻すのに 使用されます。

#### **AS LOCATOR**

LOB タイプまたは LOB タイプに基づく特殊タイプの場合、AS LOCATOR 文節を使用して、 LOB ロケーターが実際の値の代わ りにメソッドから戻されるように指定できます。

#### FOR type-name

指定されたメソッドを関連付けるタイプを指定します。この名前は、カタログ にすでに記述されているタイプを示すものでなければなりません (SOLSTATE 42704)。動的 SOL ステートメントでは、CURRENT SCHEMA 特殊レジスター は、修飾子のないオブジェクト名の修飾子として使用されます。静的 SOL ス テートメントでは、 OUALIFIER プリコンパイル / バインド・オプションによ り、修飾子のないオブジェクト名の修飾子が暗黙指定されます。

## **SPECIFIC METHOD** specific-name

CREATE TYPE 時に指定されたか、デフォルト値として与えられた値を使用して、 特定のメソッドを識別します。 specific-name は、指定したスキーマまたは暗黙の スキーマのメソッド指定を識別しなければなりません。そうでない場合、エラーに なります (SQLSTATE 42704)。

### **EXTERNAL**

この文節は、この CREATE METHOD ステートメントを使用して登録するメソッ ドが、外部プログラミング言語で作成されたコードに基づいており、文書化された リンケージの規則とインターフェースに従っていることを示します。 CREATE TYPE で適合するメソッド指定は、SQL 以外の LANGUAGE を指定しなければな りません。このメソッドが呼び出されると、メソッドのサブジェクトが、暗黙の最 初のパラメーターとしてインプリメンテーションに渡されます。

NAME 文節の指定がない場合、"NAME method-name" が想定されます。

## **NAME**

この文節は、定義するメソッドをインプリメントするユーザー作成コードの名 前を指定します。

'ストリング (string)'

'string' オプションは、最大 254 文字のストリング定数です。ストリング に使用される形式は、指定した LANGUAGE によって異なります。特定の 言語の規則についての詳細は、650ページの『CREATE FUNCTION (外部 スカラー)』 を参照してください。

identifier

指定する identifier は SOL ID です。 SOL ID は、ストリングのライブラ リー ID として使用されます。区切られた ID でない場合、ID は大文字 に変換されます。 ID がスキーマ名で修飾されている場合、スキーマ名の 部分は無視されます。この形式の NAME は、LANGUAGE C でのみ使用 可能です (CREATE TYPE のメソッド指定で定義)。

#### **TRANSFORM GROUP** group-name

メソッドを呼び出す際のユーザー定義の構造タイプのトランスフォーメーションに 使用するトランスフォーム・グループを指定します。メソッド定義には、ユーザー 定義の構造タイプが含まれているため、トランスフォームが必要です。

ここで、トランスフォーム・グループ名を指定することを強くお勧めします。この 文節が指定されない場合、使用されるデフォルトのグループ名は DB2 FUNCTION です。参照された構造タイプに、指定した (またはデフォルトの) グループ名が定 義されていない場合には、エラーになります (SQLSTATE 42741)。同様に、指定し たグループ名または構造タイプに、必須の FROM SOL または TO SOL トランス フォーム関数が定義されていない場合には、エラーになります (SOLSTATE  $42744$ <sub>)</sub> $\circ$ 

## **SQL-method-body**

CREATE TYPE のメソッド仕様が LANGUAGE SOL の場合、SOL-method-body は、どのようにメソッドがインプリメントされるかを定義します。

SQL-method-body は、以下のメソッド仕様のパーツに従っていなければなりませ  $h_{\circ}$ 

• DETERMINISTIC または NOT DETERMINISTIC (SQLSTATE 428C2)

 $\overline{1}$ 

 $\overline{1}$ 

 $\mathbf{I}$  $\overline{1}$ 

 $\overline{1}$ 

- EXTERNAL ACTION または NO EXTERNAL ACTION (SQLSTATE 428C2)
- CONTAINS SQL または READS SQL DATA (SQLSTATE 42985)

パラメーター名を SOL-method-body で参照することができます。メソッドのサブジ ェクトは、暗黙的な最初のパラメーター SELF としてメソッド・インプリメンテー ションに渡されます。

詳しくは 598ページの『複合 SOL (動的)』 および 1171ページの『RETURN ステ ートメント』 を参照してください。

# 規則

 $\overline{\phantom{a}}$ 

 $\overline{\phantom{a}}$ 

 $\overline{1}$ 

I

 $\overline{\phantom{a}}$ 

 $\overline{\phantom{a}}$ 

 $\overline{1}$ 

CREATE TYPE または ALTER TYPE ステートメントを使用して、前もってメソッド 指定を定義していなければ、CREATE METHOD は使用できません (SOLSTATE  $42723$ <sub>o</sub>

## 例

例 1:

**CREATE METHOD BONUS (RATE DOUBLE)** FOR EMP RETURN SELF..SALARY \* RATE

例 2:

```
CREATE METHOD SAMEZIP (addr address t)
   RETURNS INTEGER
  FOR address t
  RETURN
      (CASE
         WHEN (self..zip = addr..zip)THEN 1
         ELSE 0
      END)
```
例 3:

CREATE METHOD DISTANCE (address t) FOR address t **EXTERNAL NAME** 'addresslib!distance' TRANSFORM GROUP func group

# **CREATE NICKNAME**

CREATE NICKNAME ステートメントは、データ・ソース表または視点のニックネーム を作成します。

# 呼び出し

このステートメントは、アプリケーション・プログラムに組み込むか、あるいは動的 SOL ステートメントの使用によって発行することができます。動的に準備できる実行可 能ステートメントです。ただし、バインド・オプション DYNAMICRULES BIND が適 用されている場合、ステートメントを動的に準備することはできません (SOLSTATE  $42509$ <sub> $\circ$ </sub>

## 許可

ステートメントの許可 ID によって保持されている特権には、少なくとも以下のいずれ かが含まれていなければなりません。

- SYSADM または DBADM 権限
- 連合データベースに対する IMPLICIT SCHEMA 権限 (ニックネームの暗黙または明 示のスキーマ名が存在しない場合)
- スキーマに対する CREATEIN 特権 (ニックネームのスキーマ名が存在する場合)

さらに、データ・ソースでのユーザーの許可 ID には、ニックネームを作成する対象と なる表または視点についてのメタデータを、データ・ソース・カタログから選ぶための 特権がなければなりません。

構文

| |

| |

|

 CREATE NICKNAME *nickname* FOR *remote-object-name*  $\dashv$  table-structured files  $\vdash^\textsf{J}$ ×

**table-structured files:**

## **CREATE NICKNAME**

▶

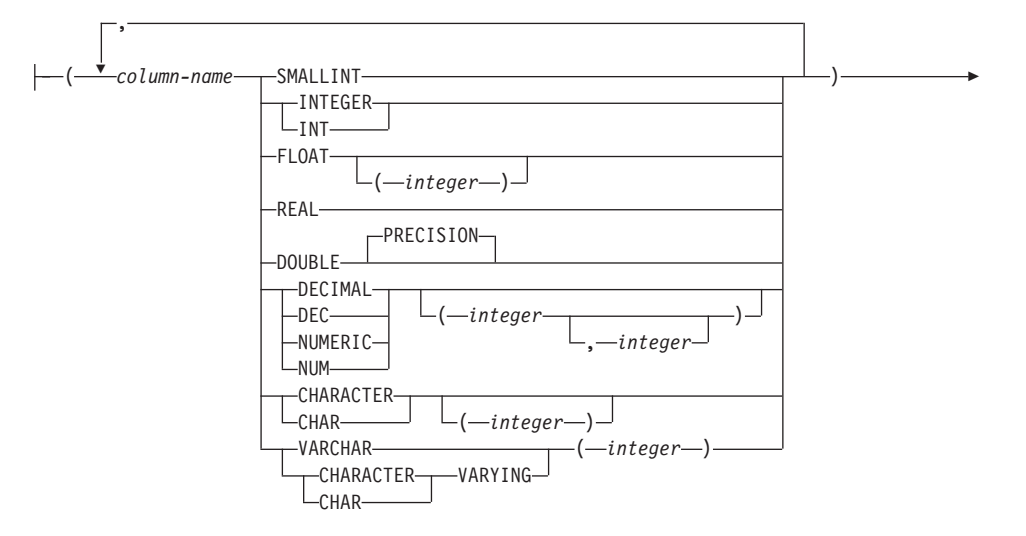

 $\blacktriangleright$ -FOR SERVER-server-name-OPTIONS-(-FILE PATH-'path'-

\n
$$
\boxed{\phantom{\text{F}}\phantom{\text{F}}\phantom{\text{F
$$

$$
\begin{array}{|c|c|c|c|}\n\hline\n & & (1) \\
\hline\n & -\text{VALIDATE\_DATA\_FILE} & \gamma^{\prime}, & \text{---} \\
\hline\n & \gamma^{\prime}, & \text{---} & \text{---} \\
\hline\n\end{array}
$$

m**:**

**1** ソート・ファイル専用のオプション

# 説明

| |

> | |

> | |

> | |

| | |

> | | | | | | |

## *nickname*

remote-object-name に示される表または視点のための統合サーバーの ID、またはア クセスする表構造ファイルを指定します。暗黙または明示の修飾子を含むニックネ 一ムは、カタログに記述されている表、視点、別名、またはニックネームを指定す るものであってはなりません。スキーマ名を、SYS で始めることはできません (SOLSTATE 42939)。

#### *remote-object-name*

3 つの部分で構成される ID を指定します。次のような形式になります。

*data-source-name.remote-schema-name.remote-table-name*

## **CREATE NICKNAME**

 $\overline{1}$ 

I

 $\overline{\phantom{a}}$ 

 $\overline{\phantom{a}}$ 

 $\overline{\phantom{a}}$ 

 $\overline{\phantom{a}}$ 

 $\overline{\phantom{a}}$ 

 $\mathbf{I}$ 

 $\overline{1}$ 

 $\mathbf{I}$ 

 $\mathbf{I}$ 

 $\overline{1}$  $\overline{1}$ 

 $\overline{1}$  $\overline{\phantom{a}}$ 

 $\overline{\phantom{a}}$ 

パラメーターの意味は次の通りです。

data-source-name

ニックネームを作成する対象となる表または視点を含むデータ・ソースを指定 します。 data-source-name は、 CREATE SERVER ステートメント内のデー タ・ソースに割り当てられた名前と同じです。

### remote-schema-name

表または視点が属するスキーマを指定します。

### remote-table-name

以下のいずれかの ID を指定します。

- DB2 ファミリーの表または視点の名前 (または別名)
- Oracle 表または視点の名前
- table-name を宣言済みの一時表にすることはできません (SQLSTATE  $42995$ <sub>0</sub>

### column-name

表構造ファイルの各フィールドに与えられる固有の名前。各 column-name の後ろに は、そのデータ・タイプが続きます。タイプ SMALLINT、 INTEGER、 FLOAT、 REAL、 DOUBLE、 DECIMAL、 CHAR、および VARCHAR の列だけがサポート されます。

#### **SMALLINT**

短精度整数。

## INTEGER  $\ddagger \hbar$  ( $\ddagger$  INT

長精度整数。

#### **FLOAT(integer)**

単精度または倍精度の浮動小数点数 (integer の値によって異なる)。 integer (整数) は、1 ~ 53 の範囲の整数でなければなりません。 1 ~ 24 の値は単精度、25 ~ 53 の値は倍精度を示します。

### **REAL**

単精度浮動小数点。

## DOUBLE または DOUBLE PRECISION

倍精度浮動小数点。

## **FLOAT**

倍精度浮動小数点。

DECIMAL(precision-integer, scale-integer) または DEC(precision-integer, scale-integer) 10 進数。

最初の整数 (precision-integer) は数値の精度、つまり数字の総桁数です。この値は、 1 ~ 31 の範囲で指定できます。 2 番目の整数 (scale-integer) は、数値の位取り、
つまり、小数点以下の桁数です。この値は、0 ~ 数値の精度までの範囲で指定でき ます。精度と位取りが指定されない場合、5.0 のデフォルト値が使用されます。

NUMERIC および NUM は、DECIMAL および DEC の同義語として使用可能で す。

CHARACTER(integer) または CHAR(integer) または CHARACTER または CHAR 長さ integer (整数) の固定長文字ストリング。長さは、1 ~ 254 の範囲で指定でき ます。長さの指定がない場合は、1 文字の長さを指定したものと見なされます。

VARCHAR(integer) または CHARACTER VARYING(integer) または CHAR **VARYING(integer)** 

最大長が integer の可変長文字ストリング。長さは、1 ~ 32672 の範囲で指定でき ます。

server-name

 $\overline{1}$ 

表構造ファイルにアクセスするために使用されるカタログに定義されているデー タ・ソースを識別します。ファイルがソートされている場合は、指定するサーバー はタイプ SORTED のサーバーでなければなりません。ファイルがソートされてい ない場合は、タイプ UNSORTED のサーバーを指定してください。

'path'

アクセスする表構造ファイルへの完全修飾パス。データ・ファイルは、標準ファイ ルまたは記号リンクでなければならず、パイプまたは他の非標準ファイル・タイプ であってはなりません。データ・ファイルは、DB2 インスタンス所有者が読めるも のでなければなりません。インスタンス所有者の詳細については、管理の手引き を 参照してください。

'delimiter'

表構造ファイルの列を分ける区切り文字。列区切り文字を定義しない場合は、列区 切り文字はデフォルトでコンマ(',')になります。列区切り文字を列の有効なデー タとして使用することはできません。たとえば、組み込みコンマのあるデータが列 の 1 つに含まれている場合は、コンマの列区切り文字を使用することはできませ  $h_{\circ}$ 

'key-column-name'

キーを形成するのに使用されるファイル内の列の名前。ファイルはこれに基づいて ソートされます。このオプションは、ソート・ファイル専用です。これには、大文 字小文字の区別はありません。

単一列キーのみがサポートされます。値は、CREATE NICKNAME ステートメント で定義されている列の名前でなければなりません。列は昇順でソートする必要があ ります。ソート・サーバー用に値を指定しない場合は、値はデフォルトでニックネ ームが付けられたファイルの最初の列になります。

#### **VALIDATE DATA FILE**

このオプションは、ソート・ファイル用に、キー列が昇順でソートされていること

をラッパーが検査するかどうかを指定します。このオプションの有効値は、'Y'か 'N' です。検査は登録時に 1 度行われます。このオプションを指定しない場合は、 検査は行われません。

注

 $\overline{\phantom{a}}$ 

 $\overline{1}$  $\overline{1}$ 

- ニックネームで示されている表または視点は、 remote-object-name の最初の修飾子に よって示されているデータ・ソースに存在していなければなりません。
- 統合サーバーでは、 LONG VARCHAR、 LONG VARGRAPHIC、 DATALINK、ラ ージ・オブジェクト (LOB) タイプ、およびユーザー定義のタイプなどの DB2 デー タ・タイプに対応する、データ・ソースのデータ・タイプをサポートしていません。 データ・ソースの表または視点のためにニックネームを定義する場合、連合データベ ースに対して定義し、そこから照会できる列は、表または視点内にある、サポート済 みのデータ・タイプの列だけです。サポートされないデータ・タイプの列を持つ表ま たは視点に対して、 CREATE NICKNAME ステートメントを実行すると、エラーが 発生します。
- データ・タイプはデータ・ソース間で非互換なので、統合サーバー側は、リモート・ カタログ・データをローカルに保管するために、必要に応じて多少の調整を行いま す。詳細については、アプリケーション開発の手引き を参照してください。
- · DB2 索引名に許可されている最大長は 18 文字です。この長さより長い名前の索引を 持つ表にニックネームを作成する場合、その名前の全体のカタログが作成されること はありません。 DB2 側で 18 文字に切り捨てます。そのような文字で構成されてい るストリングが、索引の属するスキーマ内で固有でない場合、 DB2 は最後の文字を 0 に置き換えて固有のストリングにしようとします。その結果も固有でない場合は、 DB2 は最後の文字を 1 に変えます。それでも駄目であれば、DB2 はこのプロセスを 2~9 までの数字を使って続けます。必要であれば、名前の 17 番目の文字を 0~9 まで、さらに 16 番目の文字を 0~9 まで、というように、固有の名前が生成される まで繰り返していきます。たとえば、データ・ソース表の索引を ABCDEFGHIJKLMNOPORSTUVWXYZ とします。この索引が属するスキーマ内に、 ABCDEFGHIJKLMNOPOR および ABCDEFGHIJKLMNOPO0 という名前がすでに存 在します。新しい名前は 18 文字を超過してしまうため、 DB2 側で ABCDEFGHIJKLMNOPQR に切り捨てます。この名前はすでにスキーマ内に存在して いるため、 DB2 は切り捨てた名前を ABCDEFGHIJKLMNOPO0 に変更します。この 名前も存在しているため、DB2 は切り捨てた名前を ABCDEFGHIJKLMNOPQ1 に変 えます。スキーマ内にはこの名前は存在しないため、DB2 はこの名前を新しい名前と して受け入れます。
- 表または視点にニックネームを作成すると、 DB2 は表または視点の列の名前をカタ ログに保管します。この名前の長さが DB2 列名に許可されている最大長 (30 文字) を超える場合、 DB2 はこの名前を 30 文字に切り捨てます。切り捨てられた名前 が、表または視点にある他の列の名前と同じで固有でない場合、 DB2 は前の段落で 説明されている手順に従い、名前を固有のものに変更します。

例 1: HEDGES というスキーマにある、 DEPARTMENT という視点のニックネームを 作成します。この視点は、OS390A という DB2 ユニバーサル・データベース (OS/390 版)のデータ・ソースに保管されます。

**CREATE NICKNAME DEPT FOR OS390A.HEDGES.DEPARTMENT** 

例 2: 例 1 でニックネームを作成したときの視点から、すべてのレコードを選択しま す。この視点は、ニックネームで参照する必要があります。(パススルー・セッション に限り、本来の名前で参照できます。)

**SELECT \* FROM** OS390A.HEDGES.DEPARTMENT 無効 ニックネーム DEPT の作成後に有効 SELECT \* FROM DEPT

例 3: 以下の例は、表構造ファイル DRUGDATA1.TXT 用の CREATE NICKNAME ス テートメントを示しています。

CREATE NICKNAME DRUGDATA1 (DCODE INTEGER, DRUG CHAR (20), MANUFACTURER CHAR (20)) FOR SERVER biochem lab **OPTIONS** (FILE PATH '/usr/pat/DRUGDATA1.TXT', COLUMN\_DELIMITER ',', KEY COLUMN 'Dcode', VALIDATE DATA FILE 'Y')

## **CREATE NODEGROUP**

CREATE NODEGROUP ステートメントは、データベースに新たなノードグループを作 成し、ノードグループに区分またはノードを割り当て、カタログにそのノードグループ 定義を記録します。

## 呼び出し

このステートメントは、アプリケーション・プログラムに組み込むか、あるいは対話式 に発行することができます。このステートメントは、動的に準備可能な実行可能ステー トメントです。ただし、バインド・オプション DYNAMICRULES BIND が適用されて いる場合、ステートメントを動的に準備することはできません (SQLSTATE 42509)。

### 許可

このステートメントの許可 ID には、SYSCTRL 権限または SYSADM 権限がなければ なりません。

### 構文

CREATE NODEGROUP *nodegroup-name*

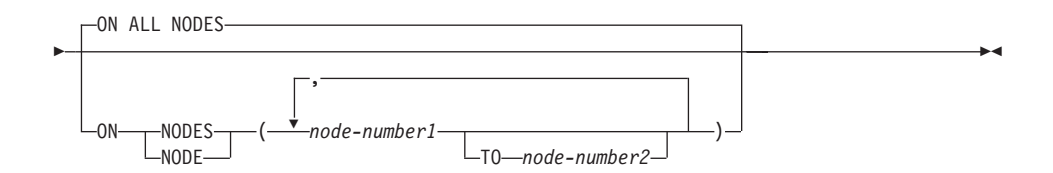

## 説明

#### *nodegroup-name*

ノードグループの名前を指定します。 これは、1 つの部分からなる名前です。これ は、SQL ID です (通常 ID または区切り ID)。 nodegroup-name (ノードグループ 名)は、すでにカタログに存在するノードグループを指定するものであってはなり ません (SQLSTATE 42710)。 *nodegroup-name* は、文字 "SYS" または "IBM" で始 めることはできません (SOLSTATE 42939)。

## **ON ALL NODES**

ノードグループの作成時に、データベース (db2nodes.cfg ファイル) に定義されて いるすべての区分にわたってノードグループを定義することを指定します。

データベース・システムに区分が追加された場合、 ALTER NODEGROUP ステー トメントを使用して、この新しい区分をノードグループ (IBMDEFAULTGROUP を含む) に組み込む必要があります。さらに、

REDISTRIBUTE NODEGROUP コマンドを使用して、その区分にデータを移す必要 があります。詳細については、管理 API 解説書 またはコマンド解説書 を参照して ください。

## **ON NODES**

ノードグループに入れる特定の区分を指定します。 NODE は NODES の同義語で す。

*node-number1*

特定の区分番号を指定します。73

**TO** *node-number2*

区分番号の範囲を指定します。 node-number2 の値は、 node-number1 の値よ りも大きいか等しい値でなければなりません (SOLSTATE 428A9)。指定した区 分番号の範囲(指定した番号を含む)のすべての区分が、ノードグループに入 れられます。

## 規則

- 番号によって指定するそれぞれの区分またはノードは、 db2nodes.cfg ファイルに定 義されていなければなりません (SQLSTATE 42729)。
- ON NODES 文節にリストするそれぞれの *node-number* は、同じであってはなりませ  $h_{\alpha}$
- 有効な node-number は、 0 ~ 999 (両端を含む) です (SQLSTATE 42729)。

# 注

• このステートメントは、ノードグループに対する区分化マップを作成します(詳細に ついては、37ページの『複数の区分にわたるデータの区分化』を参照してくださ い)。それぞれの区分化マップごとに、区分化マップ ID (PMAP\_ID) が生成されま す。この情報はカタログに記録され、SYSCAT.NODEGROUPS と SYSCAT.PARTITIONMAPS から検索することができます。区分化マップのそれぞれ の項目は、ハッシュされた行が常駐するターゲット区分を指定します。単一区分ノー ドグループの場合、対応する区分化マップの項目は 1 つだけです。複数区分ノード グループの場合、対応する区分化マップには 4096 の項目があり、区分番号がマップ 項目にラウンドロビン方式(デフォルト)で割り当てられます。

例

0、1、2、5、7、および 8 として定義された 6 つの区分を持つ区分データベースがある と想定します。

• 6 つの区分すべてに対して、 MAXGROUP という名前のノードグループを作成する と想定します。必要なステートメントは以下のようになります。

<sup>73.</sup> 前のバージョンとの互換性を保つために、形式 'NODEnnnnn' のノード名を指定できます。

**CREATE NODEGROUP** MAXGROUP **ON ALL NODES**

• 区分 0、1、2、5、8 に対して、ノードグループ MEDGROUP を作成すると想定しま す。必要なステートメントは以下のようになります。

**CREATE NODEGROUP** MEDGROUP **ON NODES (**0 **TO** 2, 5, 8**)**

• 区分 (またはノード) 7 に対して、単一区分ノードグループ MINGROUP を作成する と想定します。必要なステートメントは以下のようになります。

**CREATE NODEGROUP** MINGROUP **ON NODE (**7**)**

注: キーワード NODES は単数形 (NODE) も受け入れられます。

## **CREATE PROCEDURE**

このステートメントは、ストアード・プロシージャーをアプリケーション・サーバーに 登録する場合に使用されます。

## 呼び出し

このステートメントはアプリケーション・プログラムに組み込むことができ、また動的 SOL ステートメントの使用によって出すことができます。動的に準備できる実行可能ス テートメントです。ただし、バインド・オプション DYNAMICRULES BIND が適用さ れている場合、ステートメントを動的に準備することはできません (SOLSTATE  $42509$ <sub> $\circ$ </sub>

## 許可

|

このステートメントの許可 ID には、以下の特権が少なくとも 1 つ含まれている必要が あります。

- SYSADM または DBADM 権限
- データベースに対する IMPLICIT SCHEMA 権限 (プロシージャーの暗黙または明示 のスキーマ名が存在しない場合)
- データベースに対する BINDADD 特権 (プロシージャーの言語が SQL の場合)
- スキーマに対する CREATEIN 特権 (プロシージャーのスキーマ名が既存のスキーマ を指している場合)

非分離のストアード・プロシージャーを作成するには、ステートメントの許可 ID の特 権に以下の特権の少なくとも 1 つが含まれている必要があります。

- データベースに対する CREATE NOT FENCED 権限
- SYSADM または DBADM 権限。

分離ストアード・プロシージャーを作成する場合、追加の権限や特権は必要ありませ  $h_{\alpha}$ 

許可 ID の権限が不十分で、操作を実行できない場合には、エラー (SQLSTATE 42502) になります。

# 構文

**EXAMPLE PROCEDURE** 

# **CREATE PROCEDURE**

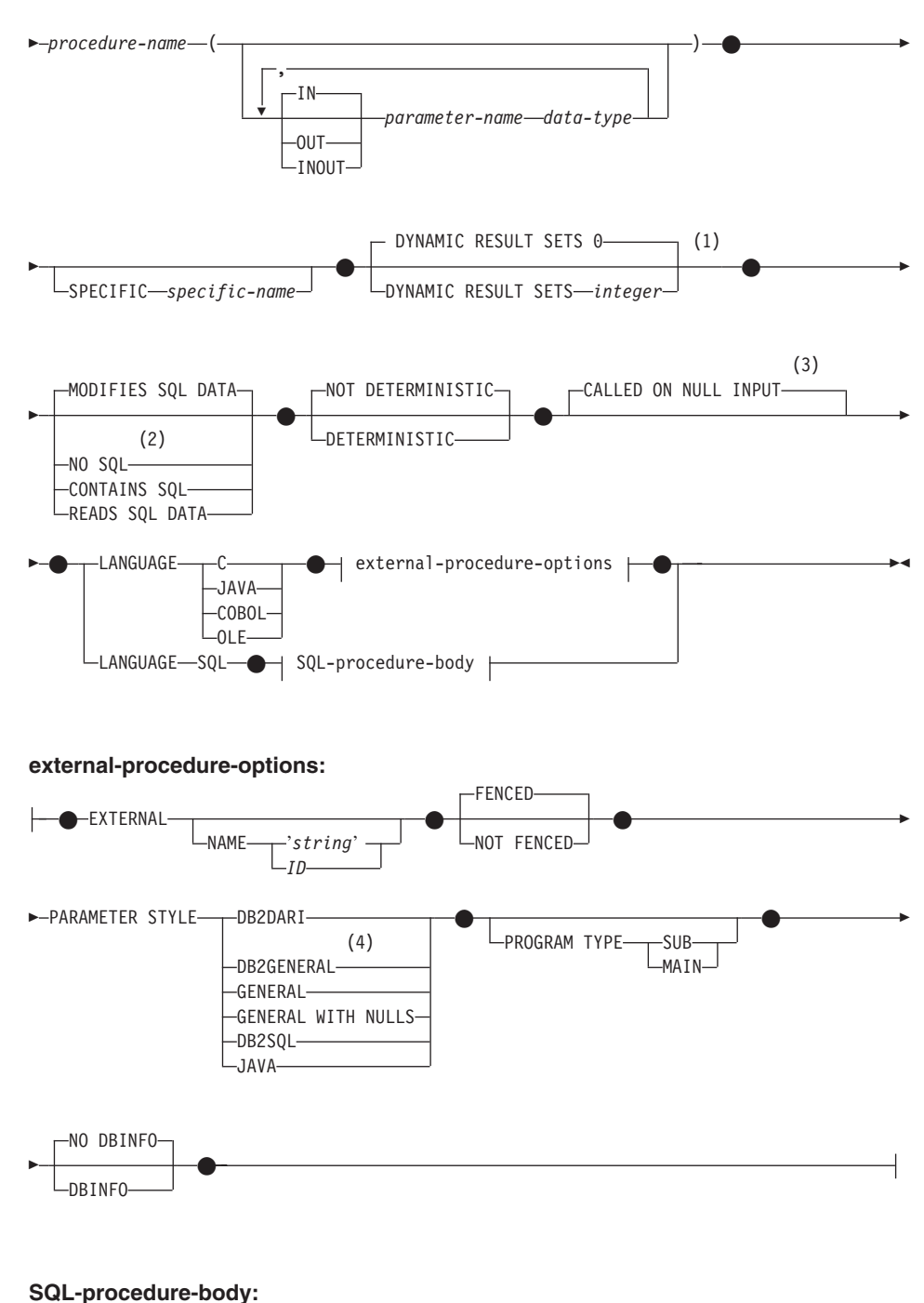

注:

- $\blacksquare$ DYNAMIC RESULT SETS の代わりに RESULT SETS を指定できます。
- LANGUAGE SOL の場合、NO SOL を選択できません。  $\overline{2}$
- CALLED ON NULL INPUT の代わりに NULL CALL を指定できます。 3
- DB2GENERAL の代わりに DB2GENRL を、GENERAL の代わりに SIMPLE 4 CALL を、 GENERAL WITH NULLS の代わりに SIMPLE CALL WITH NULLS を指定できます。

### 説明

 $\overline{\phantom{a}}$ 

1

 $\overline{1}$ 

ı

 $\overline{\phantom{a}}$ 

1

procedure-name

定義するプロシージャーの名前を指定します。この名前は、プロシージャーを指定 する修飾または非修飾の名前です。 procedure-name (プロシージャー名) の非修飾 形式は SOL ID です (最大長 128)。動的 SOL ステートメントでは、CURRENT SCHEMA 特殊レジスターは、修飾子のないオブジェクト名の修飾子として使用さ れます。静的 SQL ステートメントでは、QUALIFIER プリコンパイル / バイン ド・オプションにより、修飾子のないオブジェクト名の修飾子が暗黙指定されま す。修飾形式は、schema-name の後にピリオドと SOL ID が続きます。

暗黙または明示の修飾子を含む名前と、パラメーターの数との組み合わせは、カタ ログにすでに記述されているプロシージャーを指定するものであってはなりません (SOLSTATE 42723)。非修飾名とパラメーターの数との組み合わせは、そのスキー マ内では当然固有ですが、複数のスキーマ間で固有である必要はありません。

2 つの部分から成る名前を指定する場合、 "SYS"で始まる schema-name (スキーマ 名)は使用できません。使用した場合、エラー (SOLSTATE 42939) になります。

#### (IN | OUT | INOUT parameter-name data-type,...)

プロシージャーのパラメーターを指定し、各パラメーターのモード、名前、および データ・タイプを指定します。 このリストには、プロシージャーが予期する各パラ メーターごとに 1 つの項目を指定する必要があります。

パラメーターのないプロシージャーも登録可能です。この場合、指定するデータ・ タイプがない場合でも、括弧はコーディングする必要があります。たとえば、

CREATE PROCEDURE SUBWOOFER() ...

1 つのスキーマに同じ名前の 2 つのプロシージャーがある場合、パラメーターの数 をまったく同一にすることはできません。シグニチャーが重複していると、SQL エ ラー (SOLSTATE 42723) になります。

たとえば、次のステートメントの場合、

CREATE PROCEDURE PART (IN NUMBER INT, OUT PART NAME CHAR(35)) ... CREATE PROCEDURE PART (IN COST DECIMAL(5,3), OUT COUNT INT) ...

 $\overline{\phantom{a}}$ 

 $\overline{\phantom{a}}$ 

 $\mathbf{I}$  $\mathbf{I}$ 

 $\overline{1}$ 

 $\mathbf{I}$ 

 $\mathbf{I}$ 

 $\mathbf{I}$ 

 $\overline{1}$ 

 $\overline{\phantom{a}}$ 

 $\overline{\phantom{a}}$ 

 $\mathbf{I}$ 

 $\mathbf{I}$ 

 $\overline{1}$  $\overline{1}$ 

 $\overline{\phantom{a}}$ 

2 番目のステートメントは失敗します。その理由は、データ・タイプが異なってい てもプロシージャーのパラメーターの数が同じであるからです。

### IN I OUT I INOUT

パラメーターのモードを指定します。

- IN パラメーターは入力のみ
- OUT パラメーターは出力のみ
- INOUT パラメーターは入力と出力の両方

#### parameter-name

パラメーターの名前を指定します。

#### data-type

パラメーターのデータ・タイプを指定します。

- CREATE TABLE ステートメントのデータ・タイプ の定義に指定すること が可能で、プロシージャーの作成に使用されている言語に対応するものがあ る SOL データ・タイプ指定と省略形を指定できます。ストアード・プロシ ージャーに関する SOL データ・タイプとホスト言語データ・タイプの対応 については、 アプリケーション開発の手引き の言語別の項を参照してくだ さい。
- ユーザー定義データ・タイプはサポートされていません (SOLSTATE  $42601$ <sub>o</sub>

### **SPECIFIC** specific-name

定義するプロシージャーのインスタンスに対する固有名を指定します。この特定名 は、このプロシージャーを除去する場合、またはこのプロシージャーにコメントを 付ける場合に使用することができます。これは、プロシージャーの呼び出しには使 用できません。 specific-name (特定名) の非修飾形式は SQL ID です (最大長 18)。修飾形式は、schema-name の後にピリオドと SOL ID が続きます。暗黙また は明示の修飾子も含めて、その名前が、アプリケーション・サーバーに存在する他 のプロシージャー・インスタンスを指定するものであってはなりません。そうでな い場合、エラー (SOLSTATE 42710) になります。

specific-name は、既存の procedure-name と同じであっても構いません。

修飾子の指定がない場合、procedure-name に使用された修飾子が使用されます。修 飾子を指定する場合は、 procedure-name の明示または暗黙の修飾子と同じにする 必要があります。そうでない場合、エラー (SOLSTATE 42882) になります。

specific-name の指定がない場合、固有の名前がデータベース・マネージャーによっ て生成されます。生成される固有の名前は、 SQL の後に文字のタイム・スタンプ が続く名前です (SOLyymmddhhmmsshhn)。

#### **DYNAMIC RESULT SETS** integer

ストアード・プロシージャーから戻される結果セットの上限の見積もりを指定しま

す。詳細は、アプリケーション開発の手引き の中の『ストアード・プロシージャー から戻される結果セット』の項を参照してください。

上位互換またはファミリーの互換性のために、値 RESULT SETS を DYNAMIC RESULT SETS の同義語として使うことができます。

NO SQL, CONTAINS SQL, READS SQL DATA, MODIFIES SQL DATA

ストアード・プロシージャーから SOL ステートメントが発行されるかどうかと、 もし発行されればどのタイプかを示します。

#### **NO SQL**

ストアード・プロシージャーはどの SQL ステートメントも実行できないこと を指示します (SQLSTATE 38001)。

#### **CONTAINS SOL**

SOL データの読み取りも変更も行わない SOL ステートメントを、ストアー ド・プロシージャーで実行できることを指定します (SOLSTATE 38004 または 42985)。どのストアード・プロシージャーでもサポートされていないステート メントは、これとは異なるエラーを戻します (SOLSTATE 38003 または  $42985$ <sub>o</sub>

### **READS SQL DATA**

SQL データを変更しない SQL ステートメントを、ストアード・プロシージャ ーで実行できることを指定します (SQLSTATE 38002 または 42985)。どのス トアード・プロシージャーでもサポートされていないステートメントは、これ とは異なるエラーを戻します (SQLSTATE 38003 または 42985)。

### **MODIFIES SQL DATA**

 $\overline{1}$ 

 $\mathbf{I}$ 

 $\overline{1}$ 

このストアード・プロシージャーは、ストアード・プロシージャーでサポート されていないステートメント以外のすべての SOL ステートメントを実行でき ることを指定します (SOLSTATE 38003 または 42985)。

下記の表は、第1 列に指定されている SOL ステートメントを、指定された SOL データ・アクセス指示を使ってストアード・プロシージャーで実行できるかどうか を (Y) か (N) で示します。

NO SOL と定義されたストアード・プロシージャー内に実行可能な SOL ステート メントが出現すると、 SOLSTATE 38001 が戻されます。その他の実行コンテキス トの場合、どのコンテキストでもサポートされていない SOL ステートメントは SOLSTATE 38003 を戻します。 CONTAINS SOL コンテキスト内で使えないその 他の SOL ステートメントの場合は SOLSTATE 38004 が戻され、READS SOL DATA コンテキストの場合は SQLSTATE 38002 が戻されます。特定の SQL デー タ・アクセス指示によって SOLSTATE 42985 が戻されるので、 SOL プロシージ ャーの作成中にステートメントを実行することは許可されません。

# **CREATE PROCEDURE**

 $\overline{\phantom{a}}$ |

表 23. SQL ステートメントと SQL データ・アクセス指示

| SQL ステートメント                | <b>NO SQL</b> | <b>CONTAINS</b> | <b>READS SQL</b> | <b>MODIFIES</b> |
|----------------------------|---------------|-----------------|------------------|-----------------|
|                            |               | <b>SQL</b>      | <b>DATA</b>      | <b>SQL DATA</b> |
| ALTER                      | ${\bf N}$     | $\mathbf N$     | N                | Y               |
| <b>BEGIN DECLARE</b>       | Y(1)          | Y               | Y                | Y               |
| <b>SECTION</b>             |               |                 |                  |                 |
| CALL                       | N             | Y(4)            | Y(4)             | Y(4)            |
| <b>CLOSE CURSOR</b>        | N             | N               | Y                | Y               |
| <b>COMMENT ON</b>          | N             | N               | N                | Y               |
| <b>COMMIT</b>              | N             | $\mathbf N$     | N                | N               |
| COMPOUND SQL               | N             | Y               | Y                | Y               |
| CONNECT(2)                 | N             | N               | N                | N               |
| <b>CREATE</b>              | N             | N               | N                | Y               |
| <b>DECLARE CURSOR</b>      | Y(1)          | Y               | Y                | Y               |
| DECLARE GLOBAL             | N             | N               | N                | Y               |
| TEMPORARY TABLE            |               |                 |                  |                 |
| <b>DELETE</b>              | N             | N               | N                | Y               |
| <b>DESCRIBE</b>            | N             | $\mathbf N$     | Y                | Y               |
| DISCONNECT(2)              | N             | N               | N                | N               |
| DROP                       | N             | N               | N                | Y               |
| <b>END DECLARE SECTION</b> | Y(1)          | Y               | Y                | Y               |
| <b>EXECUTE</b>             | N             | Y(3)            | Y(3)             | Y               |
| <b>EXECUTE IMMEDIATE</b>   | N             | Y(3)            | Y(3)             | Y               |
| <b>EXPLAIN</b>             | N             | $\mathbf N$     | N                | Y               |
| <b>FETCH</b>               | N             | $\mathbf N$     | Y                | Y               |
| FREE LOCATOR               | N             | Y               | Y                | Y               |
| FLUSH EVENT MONITOR        | N             | N               | N                | Y               |
| <b>GRANT</b>               | N             | N               | N                | Y               |
| <b>INCLUDE</b>             | Y(1)          | Y               | Y                | Y               |
| <b>INSERT</b>              | N             | N               | N                | Y               |
| <b>LOCK TABLE</b>          | N             | Y               | Y                | Y               |
| <b>OPEN CURSOR</b>         | N             | N               | Y                | Y               |
| PREPARE                    | N             | Y               | Y                | Y               |
| <b>REFRESH TABLE</b>       | N             | N               | N                | Y               |

| SQL ステートメント              | <b>NO SQL</b> | <b>CONTAINS</b> | <b>READS SQL</b> | <b>MODIFIES</b> |
|--------------------------|---------------|-----------------|------------------|-----------------|
|                          |               | <b>SQL</b>      | <b>DATA</b>      | <b>SQL DATA</b> |
| <b>RELEASE</b>           | N             | N               | N                | N               |
| CONNECTION(2)            |               |                 |                  |                 |
| <b>RELEASE SAVEPOINT</b> | N             | N               | N                | Y               |
| <b>RENAME TABLE</b>      | N             | N               | N                | Y               |
| REVOKE                   | N             | N               | N                | Y               |
| <b>ROLLBACK</b>          | N             | Y               | Y                | Y               |
| <b>ROLLBACK TO</b>       | N             | N               | N                | Y               |
| <b>SAVEPOINT</b>         |               |                 |                  |                 |
| <b>SAVEPOINT</b>         | N             | N               | N                | Y               |
| <b>SELECT INTO</b>       | N             | N               | Y                | Y               |
| SET CONNECTION(2)        | N             | N               | N                | N               |
| <b>SET INTEGRITY</b>     | N             | N               | N                | Y               |
| SET 特殊レジスター              | N             | Y               | Y                | Y               |
| <b>UPDATE</b>            | N             | N               | N                | Y               |
| <b>VALUES INTO</b>       | N             | N               | Y                | Y               |
| <b>WHENEVER</b>          | Y(1)          | Y               | Y                | Y               |

表 23. SQL ステートメントと SQL データ・アクセス指示 (続き)

注:

- 1. NO SQL オプションは SQL ステートメントを指定できないことを暗黙指定し ますが、実行不能ステートメントに対する制限はありません。
- 2. どのストアード・プロシージャー実行コンテキストでも、接続管理ステートメン トは使えません。
- 3. これは、実行しようとするステートメントによって異なります。 EXECUTE ス テートメントで指定するステートメントは、有効な個々の SOL アクセス・レベ ルのコンテキストで使えるものでなければなりません。たとえば、有効な SOL アクセス・レベルが READS SOL DATA である場合、ステートメントは INSERT、UPDATE、または DELETE であってはなりません。
- 4. ストアード・プロシージャー内の CALL ステートメントでは、呼び出し側のス トアード・プロシージャーと同じプログラム言語で作成されているストアード・ プロシージャーしか参照することができません。

**LANGUAGE** 

この文節は必須で、ストアード・プロシージャーの本体が準拠している言語インタ ーフェース規則を指定するのに使用されます。

データベース・マネージャーは、ストアード・プロシージャーを C プロ  $\mathbf{C}$ 

シージャーであるかのように呼び出します。ストアード・プロシージャー は、標準 ANSI C プロトタイプで定義されている C 言語の呼び出し規則 およびリンケージ規則に準拠していなければなりません。

JAVA データベース・マネージャーは、 Java クラス内のメソッドとしてストア ード・プロシージャーを呼び出します。

### **COBOL**

- データベース・マネージャーは、プロシージャーを COBOL プロシージャ ーであるかのように呼び出します。
- データベース・マネージャーは、 OLE 自動化オブジェクトによって公開 **OLE** されたメソッドであるものとしてストアード・プロシージャー呼び出しま す。ストアード・プロシージャーは、OLE 自動化データ・タイプと呼び出 しメカニズムに準拠している必要があります。さらに OLE 自動化オブジ ェクトは、プロセス内サーバー (DLL) として実装される必要もありま す。これらの制約事項については、OLE Automation Programmer's Reference に概略されています。

LANGUAGE OLE は、 DB2 (Windows 32 ビット オペレーティング・シ ステム版)に保管されているストアード・プロシージャーに対してのみサ ポートされます。

**SQL** 指定した SQL-procedure-body には、ストアード・プロシージャーの処理を 定義しているステートメントが組み込まれています。

### **EXTERNAL**

この文節は、この CREATE PROCEDURE ステートメントを使用して登録する新し いプロシージャーが、外部プログラミング言語で作成されたコードに基づいてお り、文書化されたリンケージの規則とインターフェースに従っていることを示しま す。

NAME 文節の指定がない場合、"NAME procedure-name" が想定されます。

NAME 'string'

この文節は、定義するプロシージャーをインプリメントするユーザー作成コー ドの名前を指定します。

'string' オプションは、最大 254 文字のストリング定数です。 ストリングに使 用される形式は、指定した LANGUAGE によって異なります。

• LANGUAGE C の場合

指定する string は、ライブラリー名と作成しているストアード・プロシージ ャーを実行するためにデータベース・マネージャーが呼び出すそのライブラ リー中のプロシージャーです。ライブラリー (およびそのライブラリー中の プロシージャー)は、 CREATE PROCEDURE ステートメントの実行時に存 在している必要はありません。ただし、プロシージャーが呼び出される時点

#### **CREATE PROCEDURE**

では、該当のライブラリーとそのライブラリー中の該当のプロシージャーは 存在していなければならず、またデータベース・サーバーのマシンからアク セス可能でなければなりません。

 $\rightarrow$  -  $\rightarrow$  library id- $-absolute\_path$  id  $\Box$  -proc id-

名前は、単一引用符で囲む必要があります。単一引用符内に、余分なブラン クを使用することはできません。

library\_id

該当のプロシージャーが入っているライブラリーの名前を指定します。 データベース・マネージャーは、 .../sqllib/function/unfenced ディレクト リーと .../sqllib/function ディレクトリー (UNIX 系システムの場合)、ま たは ...¥instance name¥function¥unfenced ディレクトリーと

...¥instance\_name\function ディレクトリー (DB2INSTPROF レジストリ 一変数で指定した OS/2 の Windows 32 ビット オペレーティング・シ ステムの場合)を調べてそのライブラリーを探します。その中で、デー タベース・マネージャーは、データベース・マネージャーの実行に使用 されている制御 sqllib ディレクトリーを見つけ出します。たとえば、 UNIX 系システムの制御 sqllib ディレクトリーは、 /u/\$DB2INSTANCE/sqllib です。

UNIX 系システムの library\_id が 'myproc' の場合に、データベース・ マネージャーが /u/production から実行されていれば、データベース・マ ネージャーはライブラリー /u/production/sqllib/function/unfenced/myfunc と /u/production/sqllib/function/myfunc からプロシージャーを見つけま す。

OS/2 の Windows 32 ビット オペレーティング・システムの場合、関数 ディレクトリーで library\_id が見つからないと、データベース・マネー ジャーは LIBPATH または PATH を調べ、分離 (fenced) として実行さ れます。

これらのディレクトリーのいずれかに存在しているストアード・プロシ ージャーは、登録済み属性を使用しません。

absolute\_path\_id

プロシージャーの全パス名を指定します。

たとえば、UNIX 系システムの場合、'/u/jchui/mylib/myproc' を指定する と、データベース・マネージャーは /u/jchui/mylib を調べて myproc プ ロシージャーを探索します。

OS/2 の場合、Windows 32 ビット オペレーティング・システムの 'd:¥mylib¥myproc' を指定すると、データベース・マネージャーは d:\mylib ディレクトリーから myproc.dll ファイルをロードします。

## **CREATE PROCEDURE**

絶対パスを指定すると、プロシージャーは分離 (fenced) プロシージャー として実行され、 FENCED または NOT FENCED の属性は無視されま す。

 $: proc_id$ 

呼び出すプロシージャーの入り口点の名前を指定します。!は、ライブ ラリー ID とプロシージャー ID との間の区切り文字です。 ! proc id を省略すると、データベース・マネージャーはライブラリーのリンク時 に確立されたデフォルトの入り口点を使用します。

たとえば、UNIX 系システムで 'mvmod!proc8' を指定すると、データベ ース・マネージャーはライブラリー \$inst\_home\_dir/sqllib/function/mymod を調べて、そのライブラリー内の入り口点 proc8 を使用します。

OS/2 の場合、Windows 32 ビット オペレーティング・システムの 'mvmod!proc8' を指定すると、データベース・マネージャーは mymod.dll ファイルをロードして、そのダイナミック・リンク・ライブ ラリー (DLL) の proc8() 関数を呼び出します。

ストリングの形式が正しくない場合には、エラー (SOLSTATE 42878) にな ります。

ストアード・プロシージャーの本体は、マウントされてデータベースのすべ ての区分で使用可能なディレクトリーに入っていなければなりません。

• LANGUAGE JAVA の場合

指定する string には、作成中のストアード・プロシージャーを実行するため にデータベース・マネージャーが呼び出す、任意指定の jar ファイル、クラ ス ID、およびメソッド ID が含まれています。クラス ID とメソッド ID は、 CREATE PROCEDURE ステートメントの実行時には存在している必要 はありません。 jar id を指定する場合、ID は、 CREATE PROCEDURE ス テートメントの実行時に存在していなければなりません。ただし、プロシー ジャーを呼び出す時点では、該当のクラス ID とメソッド ID が存在し、デ ータベース・サーバーのマシンからアクセス可能でなければなりません。そ うでない場合、エラー (SQLSTATE 42884) になります。

-method\_id -class\_id--jar id : $-$ 

名前は、単一引用符で囲む必要があります。単一引用符内に、余分なブラン クを使用することはできません。

jar\_id

iar の集合をデータベースヘインストールしたときに、その iar の集合 に付けられた jar ID を指定します。これは、単純 ID またはスキーマ 修飾 ID のいずれかにすることができます。たとえば、'myJar' や 'mySchema.myJar' のようになります。

class id

Java オブジェクトのクラス ID を指定します。クラスがパッケージの一 部である場合、クラス ID の一部に完全なパッケージ接頭部 (たとえ ば、 'myPacks.StoredProcs') が含まれている必要があります。 Java 仮想 マシンは、ディレクトリー '../myPacks/StoredProcs/' の中のクラスを探し ます。 OS/2 および Windows 32 ビット オペレーティング・システム では、 Java 仮想マシンはディレクトリー '..\myPacks\StoredProcs\' を 探索します。

method\_id

呼び出す Java クラスのメソッド名を指定します。

• LANGUAGE OLE の場合

指定するストリングは、ステートメントが作成しているストアード・プロシ ージャーを実行するためにデータベース・マネージャーが呼び出す OLE の プログラム ID (progid) またはクラス ID (clsid)、およびメソッド ID (method id) です。プログラム ID またはクラス ID、およびメソッド ID は、 CREATE PROCEDURE ステートメントの実行時に存在している必要は ありません。ただし、関数を CALL ステートメントで使用する時点で、メ ソッド ID は存在していなければならず、 データベース・サーバーのマシン からアクセス可能でなければなりません。そうでない場合、エラー (SQLSTATE 42724) になります。  $-!$  -method id-'-

 $\rightarrow \neg$ progid $\neg$  $\sqcup_{\mathcal{C}}$ *lsid* 

名前は、単一引用符で囲む必要があります。単一引用符内に、余分なブラン クを使用することはできません。

progid

OLE オブジェクトのプログラム ID を指定します。

progid は、データベース・マネージャーには解釈されず、実行時に OLE に転送されるだけです。指定する OLE オブジェクトは、作成可能 である必要があり、実行時バインディング (ディスパッチに基づくバイ ンディングとも呼ばれる) をサポートしている必要があります。規約で は、progid は次のような形式になります。

<program name>.<component name>.<version>

これは規約でしかなく、厳密な規則ではないので、 progids をこれとは 異なる形式にしてもかまいません。

clsid

作成する OLE オブジェクトのクラス ID を指定します。 OLE オブジ ェクトが progid を指定して登録されていない場合に、 progid を指定す る代わりに使用することができます。 clsid の形式は次のとおりです。

 ${nnnnnnn-nnn-nnn-nnn-nnnnnnnnnnnn}$ 

ここで 'n' は英数字です。 clsid は、データベース・マネージャーには 解釈されず、実行時に OLE API に転送されるだけです。

method id

呼び出す OLE オブジェクトのメソッド名を指定します。

### **NAME** identifier

指定する identifier は SOL ID です。 SOL ID は、ストリングの library-id と して使用されます。区切られた ID でない場合、ID は大文字に変換されま す。 ID がスキーマ名で修飾されている場合、スキーマ名の部分は無視されま す。この形式の NAME は、LANGUAGE C でのみ使用可能です。

### **FENCED または NOT FENCED**

この文節は、ストアード・プロシージャーをデータベース・マネージャーの操 作環境のプロセスまたはアドレス・スペースで実行しても 『安全』 か (NOT FENCED)、否か (FENCED) を指定します。

ストアード・プロシージャーが FENCED として登録されると、データベー ス・マネージャーは、その内部リソース(データ・バッファーなど)を隔離し て、そのプロシージャーからアクセスされないようにします。すべてのプロシ ージャーは、 FENCED として実行するか NOT FENCED として実行するかの 選択が可能です。一般に、FENCED として実行されるプロシージャーは、 NOT FENCED として実行されるものと同じようには実行されません。

ストアード・プロシージャーが .../sqllib/function/unfenced ディレクトリーおよ び .../sqllib/function ディレクトリー (UNIX 系システム)、または

...¥instance\_name\function\unfenced ディレクトリーおよび

…¥instance name\function ディレクトリー (OS/2、 Windows 32 ビット オペレ ーティング・システムの場合)に入っている場合、 FENCED または NOT FENCED の登録属性 (および他のすべての登録属性) は無視されます。

注: 十分に検査されていないプロシージャーに NOT FENCED を使用すると、 DB2 の保全性に危険を招く場合があります。 DB2 では、発生する可能性 のある一般的な不注意による障害の多くに対して、いくつかの予防措置が とられていますが、 NOT FENCED ストアード・プロシージャーが使用さ れる場合には、完全な保全性を確保できません。

FENCED から NOT FENCED に変更するには、プロシージャーを削除して再 作成して、再登録する必要があります。ストアード・プロシージャーを NOT FENCED として登録するには、SYSADM 権限、 DBADM 権限、または特殊 な権限 (CREATE NOT FENCED) が必要です。 LANGUAGE OLE を指定した 関数には、FENCED のみを指定できます。

#### **PARAMETER STYLE**

この文節は、ストアード・プロシージャーとの間でパラメーターを渡し、値を 戻すのに用いる規則を指定するのに使用されます。

#### **DB2DARI**

ストアード・プロシージャーは、 C 言語の呼び出しおよびリンケー ジの規則に準拠するパラメーターの受け渡し規則を使用します。これ は、LANGUAGE C を使用する場合にだけ指定することができます。

#### **DB2GENERAL**

ストアード・プロシージャーは、 Java メソッドを使用するために定 義された規則に従ったパラメーターの受け渡し規則を使用します。こ れは、LANGUAGE JAVA を使用する場合にだけ指定することができ ます。

DB2GENERAL の同義語として値 DB2GENRL が使用可能です。

#### **GENERAL**

ストアード・プロシージャーは、パラメーター受け渡しメカニズムを 使用します。ここでは、ストアード・プロシージャーは CALL で指 定したパラメーターを受け取ります。パラメーターは言語ごとに直接 に渡されることになっているので、SOLDA 構造は使われません。こ れは、LANGUAGE C を使用する場合にだけ、指定することができま す。

ヌル標識がプログラムに直接渡されることはありません。

GENERAL の同義語として値 SIMPLE CALL が使用可能です。

#### **GENERAL WITH NULLS**

GENERAL で指定した CALL ステートメントのパラメーターに加 え、別の引き数がストアード・プロシージャーに渡されます。この別 の引き数には、CALL ステートメントのパラメーターごとに、ヌル標 識のベクトルが含まれています。これは、C では short int の配列に なります。これは、LANGUAGE C を使用する場合にだけ、指定する ことができます。

GENERAL WITH NULLS の同義語として値 SIMPLE CALL WITH NULLS が使用可能です。

#### **DB2SQL**

CALL ステートメントのパラメーターに加え、以下の引き数がストア ード・プロシージャーに渡されます。

- CALL ステートメントの各パラメーターの NULL 標識
- DB2 へ戻される SQLSTATE
- ストアード・プロシージャーの修飾名
- ストアード・プロシージャーの特定名

### **CREATE PROCEDURE**

• DB2 へ戻される SOL 診断ストリング

これは、LANGUAGE C、COBOL、または OLE を使用する場合にだ け、指定することができます。

ストアード・プロシージャーは、 Java 言語および SOLJ ルーチンの **AVAI.** 仕様に準拠する規則に従ったパラメーターの受け渡し規則を使用しま す。 IN/OUT および OUT パラメーターは、戻り値を処理するために 単一項目配列として渡されます。これは、LANGUAGE JAVA を使用 する場合にだけ指定する必要があります。

> PARAMETER STYLE JAVA プロシージャーでは、 DBINFO または PROGRAM TYPE 文節はサポートされていません。

パラメーターの受け渡しの詳細については、アプリケーション開発の手引きを 参照してください。

#### **PROGRAM TYPE**

ストアード・プロシージャーでのパラメーターのスタイルが、メインルーチン なのかサブルーチンなのかを指定します。

#### **SUB**

ストアード・プロシージャーのパラメーターは、別々の引き数として渡さ れます。

#### **MAIN**

ストアード・プロシージャーのパラメーターは、引き数カウンター、およ び引き数のベクトルとして渡されます (argc、argv)。呼び出すストアー ド・プロシージャーの名前も、"main" となります。このタイプのストアー ド・プロシージャーは、独立した実行可能ファイルとは対照的に、共用ラ イブラリーと同じ方法で作成する必要があります。

PROGRAM TYPE のデフォルトは SUB です。 PROGRAM TYPE MAIN は、 LANGUAGE C または COBOL で、なおかつ PARAMETER STYLE GENERAL、GENERAL WITH NULLS、または DB2SOL の場合だけ有効で す。

## DETERMINISTIC または NOT DETERMINISTIC

この文節は、同一の引き数値に対してプロシージャーが常に同じ結果を戻すか (DETERMINISTIC)、それとも状態値に依存してプロシージャーの結果が影響を 受けるか (NOT DETERMINISTIC) を指定します。つまり DETERMINISTIC を 伴うプロシージャーは、同じ入力を指定して連続して呼び出した場合に常に同 じ結果を戻します。

現在、この文節はストアード・プロシージャーの処理に影響を与えません。

#### **CALLED ON NULL INPUT**

CALLED ON NULL INPUT は、ストアード・プロシージャーに常に適用され

ます。したがって、引き数がヌル値であるか否かに関係なく、ストアード・プ ロシージャーは呼び出されます。これは、ヌル値を戻す場合も、通常の(ヌル 値以外の)値を戻す場合もあります。ヌルの引き数値の有無のテストはストア ード・プロシージャーが行う必要があります。

値 NULL CALL は、上位互換またはファミリーの互換性のために、 CALLED ON NULL INPUT の同義語として使うことができます。

### NO DBINFO または DBINFO

DB2 において既知である特定の情報が呼び出されたときに、その情報を追加の 呼び出し時引き数としてストアード・プロシージャーに渡すか (DBINFO)、ま たは渡さないか (NO DBINFO) を指定します。 NO DBINFO がデフォルト値 です。 DBINFO は、LANGUAGE OLE ではサポートされません (SOLSTATE 42613)。これは PARAMETER STYLE JAVA、DB2GENERAL、または DB2DARI でもサポートされません。

DBINFO を指定すると、以下の情報を含む構造がストアード・プロシージャー に渡されます。

- データベース名 現在接続されているデータベースの名前。
- アプリケーション ID データベースへの接続ごとに確立された、固有のア プリケーション ID。
- アプリケーション許可 ID アプリケーション実行時の許可 ID。
- コード・ページ データベースのコード・ページを識別します。
- スキーマ名 ストアード・プロシージャーには適用されません。
- 表名 ストアード・プロシージャーには適用されません。
- 列名 ストアード・プロシージャーには適用されません。
- データベースのバージョン / リリース ストアード・プロシージャーを呼 び出すデータベース・サーバーのバージョン、リリース、および修正レベル を識別します。
- プラットフォーム サーバーのプラットフォーム・タイプが入ります。
- 表関数の結果の列番号 ストアード・プロシージャーには当てはまりませ  $\mathcal{h}_{\alpha}$

構造の詳細、および構造がストアード・プロシージャーにどのようにして渡さ れるかについては、 アプリケーション開発の手引き を参照してください。

#### SQL-procedure-body

SOL プロシージャーの本体である SOL ステートメントを指定します。複合ステー トメント内に複数の SOL-procedure-statement を指定することができます。詳しく は、1135ページの『第7章 SQL 制御ステートメント』を参照してください。

## 注

- ストアード・プロシージャー用のプログラムの作成方法については、 アプリケーシ ョン開発の手引き を参照してください。
- まだ存在していないスキーマ名を用いてプロシージャーを作成すると、ステートメン トの許可 ID に IMPLICIT SCHEMA 権限がある場合に限り、そのスキーマが暗黙に 作成されます。 そのスキーマの所有者は SYSIBM です。スキーマに対する CREATEIN 特権は PUBLIC に与えられます。
- 呼び出し側の特殊レジスターの設定値は、起動時にストアード・プロシージャーに継 承され、呼び出し側に戻されるとただちに復元されます。ストアード・プロシージャ 一内で特殊レジスターを変更してもかまいませんが、その変更で呼び出し側に影響を 与えることはありません。ただし、既存のストアード・プロシージャー (パラメータ ー・スタイル DB2DARI で定義されているか、またはデフォルト・ライブラリーに保 管されているもの)の場合はそうではなく、プロシージャー内で特殊レジスターに対 して加えた変更は、呼び出し側の設定値になります。

### 例

例 I: Java で書かれたストアード・プロシージャーのプロシージャー定義を作成しま す。このプロシージャーは、パーツ番号を渡されて、パーツの価格と現在入手可能な数 量を戻します。

CREATE PROCEDURE PARTS ON HAND (IN PARTNUM INTEGER, OUT COST  $DECIMAL(7,2),$ **OUT QUANTITY INTEGER)** EXTERNAL NAME 'parts.onhand' LANGUAGE JAVA PARAMETER STYLE JAVA

例 2: C で書かれたストアード・プロシージャーのプロシージャー定義を作成します。 このプロシージャーは、アセンブリー番号を渡されて、アセンブリーを構成するパーツ の数とパーツの合計価格、およびパーツ番号、数量、各パーツの単価をリストする結果 セットを戻します。

CREATE PROCEDURE ASSEMBLY PARTS (IN ASSEMBLY NUM INTEGER, **OUT NUM PARTS** INTEGER, **OUT COST DOUBLE)** EXTERNAL NAME 'parts!assembly' DYNAMIC RESULT SETS 1 NOT FENCED LANGUAGE C PARAMETER STYLE GENERAL

例 3: 社員の給与の中央値を戻す SOL プロシージャーを作成します。給与の中央値を 超える給与を得ている全社員の氏名、肩書き、および給与の入った結果セットを戻しま す。

**CREATE PROCEDURE MEDIAN RESULT SET** (OUT medianSalary DOUBLE) **RESULT SETS 1 LANGUAGE SQL BEGIN** 

```
DECLARE v_numRecords INT DEFAULT 1;
     DECLARE v_counter INT DEFAULT 0;
     DECLARE c1 CURSOR FOR
        SELECT CAST(salary AS DOUBLE)
           FROM staff
           ORDER BY salary;
     DECLARE c2 CURSOR WITH RETURN FOR
        SELECT name, job, CAST(salary AS INTEGER)
           FROM staff
           WHERE salary > medianSalary
           ORDER BY salary;
     DECLARE EXIT HANDLER FOR NOT FOUND
        SET medianSalary = 6666;
     SET medianSalary = 0;
     SELECT COUNT(*) INTO v numRecords
        FROM STAFF;
     OPEN c1;
     WHILE v counter < (v numRecords / 2 + 1)
       DO FETCH c1 INTO medianSalary;
       SET v_counter = v_counter + 1;
     END WHILE;
     CLOSE c1;
     OPEN c2;
END
```
# **CREATE SCHEMA**

CREATE SCHEMA ステートメントは、スキーマを定義します。また、オブジェクトを 作成して、このステートメントでそのオブジェクトに関する特権を与えることも可能で す。

## 呼び出し

このステートメントはアプリケーション・プログラムに組み込むことができ、また動的 SOL ステートメントの使用によって出すことができます。動的に準備できる実行可能ス テートメントです。ただし、バインド・オプション DYNAMICRULES BIND が適用さ れている場合、ステートメントを動的に準備することはできません (SQLSTATE  $42509$ <sub> $\circ$ </sub>

### 許可

SYSADM 権限または DBADM 権限のある許可 ID は、任意の有効な *schema-name* または *authorization-name* を指定してスキーマを作成できます。

SYSADM 権限または DBADM 権限がない許可 ID は、ステートメントの許可 ID に一 致する schema-name または authorization-name を指定しなければスキーマを作成できま せん。

ステートメントに *schema-SOL-statement* が含まれている場合、 *authorization-name* (指定 されていない場合、ステートメントの許可 ID がデフォルト解釈される) が持つ特権に は、以下の特権の少なくとも 1 つが含まれている必要があります。

- それぞれの *schema-SQL-statement* を実行するために必要な特権
- SYSADM または DBADM 権限。

# 構文

**>>** -CREATE SCHEMA---schema-name-

AUTHORIZATION *authorization-name schema-name* AUTHORIZATION *authorization-name* r

×

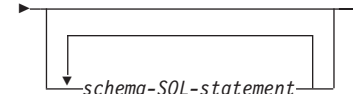

### 説明

*schema-name*

スキーマの名前を指定します。この名前は、カタログですでに記述されているスキ

ーマを指定するものであってはなりません (SOLSTATE 42710)。 "SYS" で始まる 名前は使用できません (SQLSTATE 42939)。スキーマの所有者は、ステートメント を発行した許可 ID です。

### **AUTHORIZATION** *authorization-name*

スキーマの所有者であるユーザーを指定します。値 authorization-name は、スキー マの名前の指定にも使用されます。 authorization-name は、カタログですでに記述 されているスキーマを指定するものであってはなりません (SOLSTATE 42710)。

#### schema-name **AUTHORIZATION** authorization-name

authorization-name という名前のユーザーをスキーマの所有者として、 schema-name という名前のスキーマを指定します。 schema-name は、カタログですでに記述され ているスキーマのスキーマ名を指定するものであってはなりません (SOLSTATE 42710)。 schema-name には "SYS" で始まる名前は使用できません (SOLSTATE  $42939$ <sub>2</sub>

#### schema-SOL-statement

CREATE SCHEMA ステートメントの一部として組み込むことができる SOL ステ ートメントは、次のとおりです。

- タイプ付き表および要約表を除外した CREATE TABLE ステートメント (779ペ ージの『CREATE TABLE』を参照)
- タイプ付き視点を除外した CREATE VIEW ステートメント (890ページの 『CREATE VIEW』を参照)
- CREATE INDEX ステートメント (721ページの『CREATE INDEX』を参照)
- COMMENT ON ステートメント (585ページの『COMMENT』を参照)
- GRANT ステートメント (998ページの『GRANT (表、視点、またはニックネー ム特権)』を参照)

# 注

- スキーマの所有者は、以下のように決定されます。
	- AUTHORIZATION 文節が指定されている場合は、指定された authorization-name がスキーマの所有者です。
	- AUTHORIZATION 文節の指定がない場合は、 CREATE SCHEMA ステートメン トを発行した許可 ID がスキーマの所有者です。
- スキーマの所有者は、ユーザーであることが想定されます(グループではなく)。
- · CREATE SCHEMA ステートメントを使用してスキーマを明示的に作成すると、スキ ーマの所有者はそのスキーマに関して CREATEIN 特権、DROPIN 特権、および ALTERIN 特権を与えられ、これらの特権を他のユーザーに与えることができます。
- CREATE SCHEMA ステートメントの一部として作成されるオブジェクトの定義者 は、スキーマの所有者です。スキーマの所有者は、 CREATE SCHEMA ステートメ ントの一環として与えられる特権の授与者でもあります。

## **CREATE SCHEMA**

- CREATE SCHEMA ステートメント中の SOL ステートメント中の非修飾のオブジェ クト名は、作成されたスキーマの名前によって暗黙的に修飾されます。
- CREATE ステートメントに、作成するオブジェクトの修飾名が含まれる場合、その修 飾名に指定されたスキーマ名は作成されるスキーマの名前と同じでなければなりませ ん (SOLSTATE 42875)。ステートメントで参照されるその他のオブジェクトは、任意 の有効なスキーマ名で修飾することができます。
- AUTHORIZATION 文節が指定され、DCE 認証が使用される場合、この文節の後に続 くステートメントの実行に必要な認証の評価の際に、指定した authorization-name の グループ・メンバーシップは考慮されません。指定された authorization-name がスキ ーマを作成した許可 ID と異なる場合、 CREATE SCHEMA ステートメントの実行 時に許可が失敗する場合があります。
- スキーマ名として SESSION を使用しないようお勧めします。宣言された一時表は SESSION で修飾されていなければならないので、アプリケーションで、持続表と同 一の名前を付けた一時表を宣言することがあり得ます。スキーマ名 SESSION の付い た表を参照する SOL ステートメントは、同一名の持続表ではなく宣言された一時表 に解決されます(ステートメントのコンパイル時に)。静的組み込みおよび動的な組み 込み SOL ステートメントでは、 SOL ステートメントのコンパイルは別々の時点で 行われるので、結果は、宣言された一時表がいつ定義されたかによって異なります。 持続表、視点、または別名が、SESSION というスキーマ名を使って定義されていな ければ、これらの事項にとらわれる必要はありません。

## 例

例 1: DBADM 権限のあるユーザーが、 RICK という名前のスキーマをユーザー RICK を所有者として作成します。

#### CREATE SCHEMA RICK AUTHORIZATION RICK

例 2: 部品の在庫表と部品番号の索引があるスキーマを作成します。ユーザー JONES に、表に対する権限を与えます。

#### **CREATE SCHEMA INVENTRY**

**CREATE TABLE PART (PARTNO** SMALLINT NOT NULL. **DESCR** VARCHAR $(24)$ , QUANTITY INTEGER)

**CREATE INDEX PARTIND ON PART (PARTNO)** 

#### **GRANT ALL ON PART TO JONES**

例 3: 2 つの表がある PERS という名前のスキーマを作成します。それぞれの表には 他の表を参照する外部キーがあります。これは、 ALTER TABLE ステートメントを使 用せずにこのような表のペアを作成する CREATE SCHEMA ステートメントの機能の一 例です。

### **CREATE SCHEMA** PERS

**CREATE TABLE** ORG (DEPTNUMB **SMALLINT NOT NULL,** DEPTNAME **VARCHAR(**14**),** MANAGER **SMALLINT,** DIVISION **VARCHAR(**10**),** LOCATION **VARCHAR(**13**), CONSTRAINT** PKEYDNO **PRIMARY KEY (**DEPTNUMB**), CONSTRAINT** FKEYMGR **FOREIGN KEY (**MANAGER**) REFERENCES** STAFF **(**ID**) )**

**CREATE TABLE** STAFF (ID **SMALLINT NOT NULL,** NAME **VARCHAR(**9**),** DEPT **SMALLINT,**<br>JOB **VARCHAR(5** JOB **VARCHAR(**5**),** YEARS **SMALLINT,** SALARY **DECIMAL(7,2),**<br>COMM **DECIMAL(7,2)**, COMM **DECIMAL(**7,2**), CONSTRAINT** PKEYID **PRIMARY KEY (**ID**), CONSTRAINT** FKEYDNO **FOREIGN KEY (**DEPT**) REFERENCES** ORG **(**DEPTNUMB**) )** | | | |

| | | | | |

| | | | |

| | |

| |

 $\blacksquare$ |

> | |

|

| | | | |

## **CREATE SEQUENCE**

CREATE SEQUENCE ステートメントは、アプリケーション・サーバーでのシーケンス を作成します。

## 呼び出し

このステートメントはアプリケーション・プログラムに組み込むことができ、また動的 SOL ステートメントの使用によって出すことができます。動的に準備できる実行可能ス テートメントです。ただし、バインド・オプション DYNAMICRULES BIND が適用さ れている場合、ステートメントを動的に準備することはできません (SOLSTATE  $42509$ <sub> $\circ$ </sub>

## 許可

ステートメントの許可 ID によって保持されている特権には、少なくとも以下のいずれ かが含まれていなければなりません。

- 明示的または暗黙的に指定されたスキーマの CREATEIN 特権
- SYSADM または DBADM 権限

構文

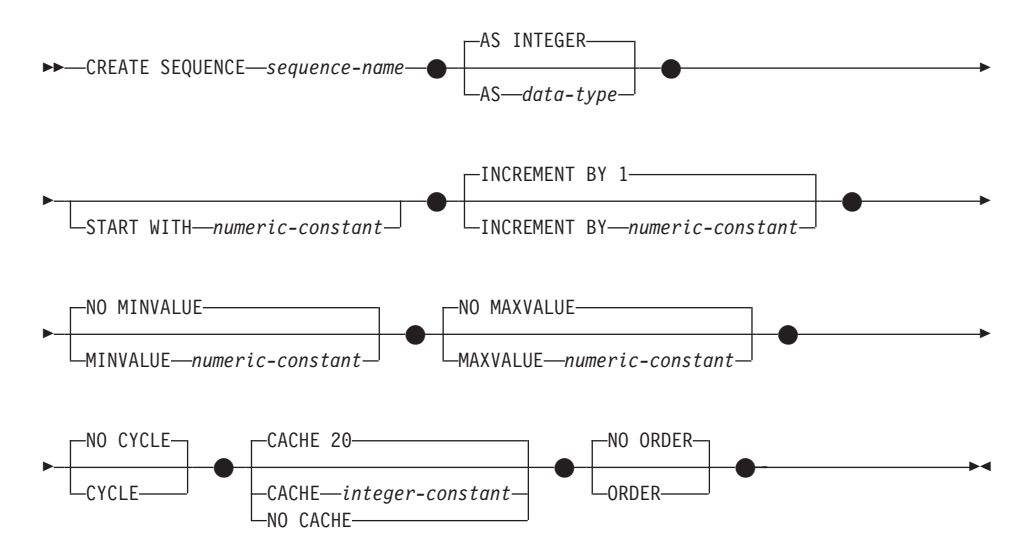

# 説明

*sequence-name*

シーケンスを指定します。名前の組み合わせ、また暗黙および明示スキーマ名は、 現在のサーバーに存在するシーケンスを識別することはできません (SOLSTATE  $42710$ ).

sequence-name の非限定フォームは SOL ID です。限定フォームは、ピリオドと SOL ID が後ろに続く修飾子です。修飾子はスキーマ名です。

シーケンス名がスキーマ名で明示的に限定されている場合、そのスキーマ名の先頭 を 'SYS' にすると、エラーが起こります (SOLSTATE 42939)。

**AS** data-type

 $\mathbf{I}$ 

シーケンス値に使用されるデータ・タイプを指定します。データ・タイプは、ゼロ の位取りの整数値タイプ (SMALLINT、INTEGER、BIGINT、または DECIMAL) か、ソース・タイプがゼロの位取りの整数値タイプであるユーザー定義の特殊タイ プまたは参照タイプにすることができます。デフォルトは INTEGER です。

### **START WITH** numeric-constant

シーケンスの最初の値を指定します。この値は、小数点の右側に非ゼロの数字がな い (SOLSTATE 428FA) かぎり、シーケンスに関連するデータ・タイプの列に割り 当てられる正または負の値にすることができます (SOLSTATE 42820)。デフォルト は、昇順シーケンスであれば MINVALUE、降順シーケンスであれば MAXVALUE です。

シーケンスの最大または最小値に達した後、そのシーケンスが循環する値である必 要はありません。 START WITH 文節を使用して、循環に使用される範囲外のシー ケンスを開始することができます。循環に使用される範囲は、MINVALUE および MAXVALUE によって定義されています。

### **INCREMENT BY** numeric-constant

シーケンスの連続値の間隔を指定します。この値は、小数点の右側に非ゼロの数字 がない (SOLSTATE 428FA) かぎり、シーケンスに関連するデータ・タイプの列に 割り当てることができる正または負の値にすることができ (SOLSTATE 42820)、長 精度整数定数の値を超えることはありません (SQLSTATE 42815)。

この値が負の場合、これは降順シーケンスです。この値が 0 の場合、絶対値が MAXVALUE - MINVALUE よりも大きい場合、または正の場合には、これは昇順 シーケンスです。デフォルトは 1 です。

## **MINVALUE または NO MINVALUE**

降順シーケンスが値の生成を循環または停止する最小値、あるいは最大値に達した 後、昇順シーケンスが循環する最小値を指定します。

#### **MINVALUE** numeric-constant

最小値である数値定数を指定します。この値は、小数点の右側に非ゼロの数字 がない (SOLSTATE 428FA) かぎり、シーケンスに関連するデータ・タイプの 列に割り当てられる正または負の値にすることができます (SQLSTATE 42820) が、最大値以下でなければなりません (SOLSTATE 42815)。

### **NO MINVALUE**

昇順シーケンスの場合、値は最初の開始値です。降順シーケンスの場合、シー ケンスに関連するデータ・タイプの最小値です。これがデフォルトです。

 $\overline{1}$ 

I

 $\mathbf{I}$ 

 $\mathbf{I}$ 

 $\mathbf{I}$ 

 $\mathbf{I}$ 

 $\mathbf{I}$ 

#### **MAXVALUE または NO MAXVALUE**

昇順シーケンスが値の生成を循環または停止する最大値、あるいは最小値に達した 後、降順シーケンスが循環する最大値を指定します。

### **MAXVALUE** numeric-constant

最大値である数値定数を指定します。この値は、小数点の右側に非ゼロの数字 がない (SQLSTATE 428FA) かぎり、シーケンスに関連するデータ・タイプの 列に割り当てられる正または負の値にすることができます (SOLSTATE 42820) が、最小値以上でなければなりません (SOLSTATE 42815)。

#### **NO MAXVALUE**

昇順シーケンスの場合、値はシーケンスに関連するデータ・タイプの最大値で す。降順シーケンスの場合、値は最初の開始値です。これがデフォルトです。

#### **CYCLE または NO CYCLE**

その最大値または最小値に達した後、シーケンスが値の生成を続行するかどうかを 指定します。次の値が境界条件を正確に満たしたとき、またはその値を超えること によって、シーケンスの境界に達します。

#### **CYCLE**

最大値または最小値に達した後、このシーケンスについて値の生成が続行され るかどうかを指定します。このオプションが使用されると、昇順シーケンスが 最大値に達した後、その最小値が生成されます。降順シーケンスが最小値に達 した後、その最大値が生成されます。シーケンスの最大値および最小値は、循 環に使用される範囲を決定します。

CYCLE が有効であれば、シーケンスについて重複する値が生成される場合が あります。

### **NO CYCLE**

シーケンスの最大値または最小値に達した後、そのシーケンスについて値が生 成されないことを指定します。これがデフォルトです。

### CACHE  $\ddagger \uparrow$  ( $\ddagger$  NO CACHE

高速アクセスのため、事前割り振り値のいくつかをメモリーに保管するかどうかを 指定します。これはパフォーマンスおよびチューニング・オプションです。

#### **CACHE** integer-constant

事前割り振りされ、メモリーに保管されるシーケンス値の最大数を指定しま す。値を事前割り振りしてキャッシュに保管しておくと、シーケンスのために 値を生成するとき、ログへの非同期入出力が少なくなります。

システム障害が起こると、コミットされたステートメントで使用されていない キャッシュ済みシーケンス値はすべて失われます(使用されなくなります)。 CACHE オプションに指定する値は、システム障害の際に失われても構わない シーケンス値の最大数です。

最小値は 2 です (SOLSTATE 42815)。デフォルト値は CACHE 20 です。

#### **NO CACHE**

シーケンスの値が事前割り振りされないよう指定します。システム障害、シャ ットダウン、またはデータベース非活動化の際、値が失われることはありませ ん。このオプションが指定されると、シーケンスの値はキャッシュに保管され ません。この場合、シーケンスの新しい値が要求されるたびに、ログに対して 非同期入出力が行われます。

### NO ORDER または ORDER

要求の順序でシーケンス番号が生成されるかどうかを指定します。

#### **ORDER**

要求の順序でシーケンス番号が生成されるよう指定します。

#### **NO ORDER**

要求の順序でシーケンス番号を生成する必要がないことを指定します。これが デフォルトです。

## 注

 $\mathbf{I}$ 

- 定数シーケンス (常に定数値を返す) を定義することが可能です。これは、 MINVALUE または MAXVALUE に同じ値を指定、あるいはゼロの INCREMENT 値 を指定することによって実行できます。定数シーケンスは、数値グローバル変数とし て使用することができます。 ALTER SEOUENCE を使用すると、定数シーケンスの ために生成される値を調整することができます。
- ALTER SEOUENCE ステートメントで、シーケンスを手動で循環させることができま す。 NO CYCLE が暗黙的または明示的に指定されている場合、ALTER SEOUENCE ステートメントでシーケンスを再始動または拡張し、そのシーケンスの最大または最 小値に達した後でも値の生成を続行できます。
- シーケンス番号のキャッシュは、シーケンス番号の範囲を高速アクセスのためにメモ リーに保管することを意味しています。アプリケーションが、次のシーケンス番号を キャッシュから割り振ることができるシーケンスにアクセスしていると、シーケンス 番号の割り振りはす早く行われます。ただし、次のシーケンス番号をキャッシュから 割り振ることができないシーケンスにアクセスしている場合、シーケンス番号の割り 振りは、永続記憶域への入出力操作を待機しなければならない場合があります。 CACHE の値を選択するとき、パフォーマンスとアプリケーション要件の関係を考慮 しておく必要があります。
- 所有者は、新しいシーケンスに対して ALTER および USAGE 特権を持っていま す。 USAGE 特権だけが所有者によって、また PUBLIC にのみ授与できます。
- NOMINVALUE、NOMAXVALUE、NOCYCLE、NOCACHE、および NOORDER の構 文もサポートされています。

例

ı

 $\mathbf{I}$ 

 $\mathsf{I}$ 

例 1: 1 で始まり、1 つずつ増分し、循環しない、同時に 24 の値をキャッシュに入れ る ORG\_SEQ というシーケンスを作成します。

# **CREATE SEQUENCE**

| | | | | |

|

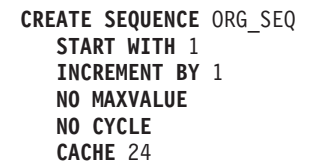

## **CREATE SERVER**

CREATE SERVER ステートメント74 は、データ・ソースを連合データベースへ定義し ます。

## 呼び出し

このステートメントは、アプリケーション・プログラムに組み込むか、あるいは動的 SOL ステートメントの使用によって発行することができます。動的に準備できる実行可 能ステートメントです。ただし、バインド・オプション DYNAMICRULES BIND が適 用されている場合、ステートメントを動的に準備することはできません (SOLSTATE  $42509$ <sub> $\circ$ </sub>

## 許可

このステートメントの許可 ID には、連合データベースに対する SYSADM 権限または DBADM 権限がなければなりません。

## 構文

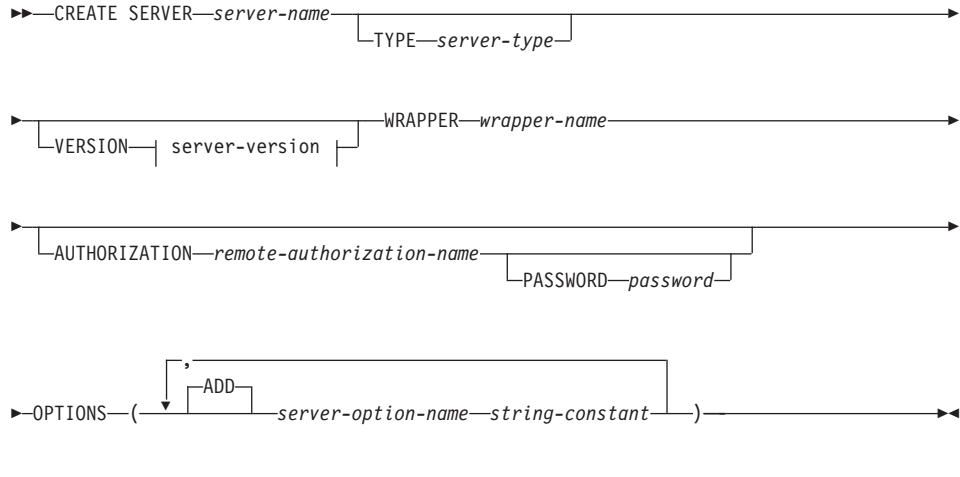

#### **server-version:**

<sup>74.</sup> このステートメントでは、 SERVER という語と、server- で開始するパラメーター名は、連合システムでのデー タ・ソースを指しています。そのようなシステムでの統合サーバー、あるいは DRDA アプリケーション・サーバー を指すわけではありません。連合システムについての詳細は、51ページの『DB2 連合システム』を参照してくださ い。 DRDA アプリケーション・サーバーについての詳細は、 39ページの『分散リレーショナル・データベース』 を参照してください。

## **CREATE SERVER**

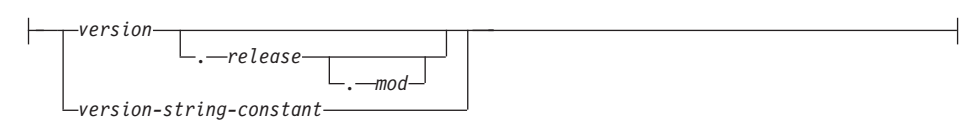

# 説明

#### *server-name*

**連合データベースに対して定義するデータ・ソースを指定します。この名前は、カ** タログに記述されているデータ・ソースを指すものであってはなりません。 server-name は、 連合データベース内の表スペースの名前と同じであってはなりませ  $h<sub>o</sub>$ 

### **TYPE** *server-type*

server-name に示されるデータ·ソースのタイプを指定します。このオプションは、 DRDA、SQLNET、および NET8 ラッパーでは必須です。サポートされているデー タ・ソース・タイプのリストは、 1329ページの『付録F. 連合システム』を参照し てください。

#### **VERSION**

*server-name* に示されるデータ・ソースのバージョンを指定します。

*version*

バージョン番号を指定します。 version は整数でなければなりません。

*release*

*version で*示されたバージョンのリリース番号を指定します。 *release* は整数で なければなりません。

*mod*

*release* で示されたリリースのモディフィケーション番号を指定します。 *mod* は整数でなければなりません。

*version-string-constant*

バージョンの正式名称を指定します。 version-string-constant は単一値 (たとえ ば、'8i') にすることができます。あるいは、version、release、そして該当する 場合は mod を連結した値にすることができます (たとえば、'8.0.3')。

### **WRAPPER** *wrapper-name*

server-type および 'server-version' に示されたタイプおよびバージョンのデータ·ソ ースと対話するために、統合サーバーが使用するラッパーを指定します。

### **AUTHORIZATION** *remote-authorization-name*

CREATE SERVER ステートメントの処理時に、必要なアクションをデータ・ソー スで実行するときの許可 ID を指定します。この ID には、実行するアクションに 必要な権限 (BINDADD または同等の権限) がなければなりません。

#### **PASSWORD** password

remote-authorization-name で示された許可 ID に関連付けられているパスワードを指 定します。 password を指定しない場合のデフォルトは、連合データベースに接続 するのに使用する ID のパスワードになります。

### **OPTIONS**

使用可能にするサーバー・オプションを指定します。 server-option-name とその設 定の詳細は、1333ページの『サーバー・オプション』を参照してください。

#### **ADD**

1つ以上のサーバー・オプションを使用可能にします。

#### server-option-name

server-name で示されたデータ・ソースを構成するとき、あるいはそれについて の情報を提供するときのいずれかに使うサーバー・オプションを指定します。

#### string-constant

server-option-name の設定を、文字ストリング定数として指定します。

- remote-authorization-name を指定しない場合、連合データベースの許可 ID が使用さ れます。
- データ・ソースで password を必要とする場合には、それを指定しなければなりませ ん。password のいずれかの文字が小文字であれば、 password を引用符で囲みます。 identifier を指定しても password を指定していない場合、 server-name で示されたデ ータ・ソースの認証タイプは CLIENT と見なされます。
- CREATE SERVER ステートメントを使って DB2 ファミリー・インスタンスをデー タ・ソースと定義する場合、 DB2 で特定のパッケージをそのインスタンスにバイン ドする必要があるかもしれません。バインドする必要がある場合、ステートメント内 の remote-authorization-name に BIND 権限がなければなりません。バインドの完了に 要する時間は、データ・ソースの速度とネットワーク接続の速度によって異なりま す。
- あるタイプのデータ・ソースではサーバー・オプションが所定の値に設定され、この タイプのインスタンスでは同じオプションが別の値に設定される場合、インスタンス の値については、最初の値は後者の値によってオーバーライドされます。たとえば、 連合システムの DB2 ユニバーサル・データベース (OS/390 版) データ・ソースにお いて、 PASSWORD が 'Y' (データ・ソースでパスワードを妥当性検査する) にセッ トされたとします。後で、SIBYL という特定の DB2 ユニバーサル・データベース (OS/390 版) データ・ソースにおいて、このオプションのデフォルト (N') が使われ るとします。結果は、SIBYL 以外のすべての DB2 ユニバーサル・データベース (OS/390 版) データ・ソースで、パスワードの妥当性検査が実行されます。

例

例 1: DB2WRAP というラッパーを使ってアクセスできる、 DB2 (MVS/ESA 版) 4.1 データ・ソースを定義します。データ・ソース CRANDALL を呼び出します。さらに、 以下のものを指定します。

- MURROW および DROWSSAP は、このステートメントの処理時に、パッケージを CRANDALL でバインドするときの許可 ID とパスワードです。
- CRANDALL は、DB2 RDBMS に対し、MYNODE というインスタンスとして定義さ れます。
- 統合サーバーが CRANDALL ヘアクセスすると、MYDB というデータベースにつな がります。
- CRANDALL にアクセスするときの許可 ID とパスワードは、 CRANDALL へ大文字 で送信されます。
- MYDB と連合データベースは、同じ照合順序を使用します。

**CREATE SERVER CRANDALL** TYPE DB2/MVS VERSION 4.1 **WRAPPER DB2WRAP AUTHORIZATION MURROW PASSWORD DROWSSAP OPTIONS** ( NODE 'MYNODE', DBNAME 'MYDB', FOLD ID 'U', FOLD PW 'U', COLLATING SEQUENCE 'Y' )

例 2: KLONDIKE というラッパーを使ってアクセスできる、 Oracle 7.2 データ・ソー スを定義します。データ・ソース CUSTOMERS を呼び出します。以下のように指定し ます。

• CUSTOMERS は、Oracle RDBMS に対し、ABC というインスタンスとして定義され ます。

最適化プログラムについて、以下の統計を指定します。

- 統合サーバーの CPU の動作速度が、 CUSTOMERS をサポートする CPU の 2 倍で あること。
- 統合サーバーの入出力装置のデータ処理速度が、 CUSTOMERS の入出力装置の 1.5 倍であること。

**CREATE SERVER CUSTOMERS TYPE ORACLE** VERSION 7.2 **WRAPPER KLONDIKE OPTIONS** ( NODE 'ABC', CPU RATIO '2.0'. IO RATIO '1.5' )
CREATE TABLE ステートメントは表を定義します。定義には、その表の名前と、その 列の名前および属性を含める必要があります。定義には、基本キーや検査制約などの表 の他の属性を含めることができます。

## 呼び出し

このステートメントはアプリケーション・プログラムに組み込むことができ、また動的 SOL ステートメントの使用によって出すことができます。動的に準備できる実行可能ス テートメントです。ただし、バインド・オプション DYNAMICRULES BIND が適用さ れている場合、ステートメントを動的に準備することはできません (SQLSTATE  $42509$ <sub>o</sub>

## 許可

ステートメントの許可 ID によって保持されている特権には、少なくとも以下のいずれ かが含まれていなければなりません。

- SYSADM または DBADM 権限
- データベースに対する CREATETAB 権限および表スペースに対する USE 特権と、 以下の特権のうちの 1つ。
	- データベースに対する IMPLICIT SCHEMA 権限 (表の暗黙または明示のスキーマ 名が存在しない場合)
	- スキーマに対する CREATEIN 特権 (表のスキーマ名が既存のスキーマを指してい る場合)

副表を定義する場合には、許可 ID は表階層のルート表の定義者と同じでなければな りません。

外部キーを定義する場合には、ステートメントの許可 ID が保持する特権として、親表 に対する以下のいずれかが必要になります。

- その表に対する REFERENCES 特権
- 指定の親キーのそれぞれの列に対する REFERENCES 特権
- その表に対する CONTROL 特権
- SYSADM または DBADM 権限。

(全選択を使用して) 要約表を定義するには、このステートメントの許可 ID に、全選択 で識別された個々の表または視点に対する以下の特権が少なくとも 1 つ含まれている必 要があります。

- 表または視点に対する SELECT 特権と、 REFRESH DEFERRED または REFRESH IMMEDIATE が指定されている場合には ALTER 特権。
- その表または視点に対する CONTROL 特権

• SYSADM または DBADM 権限。

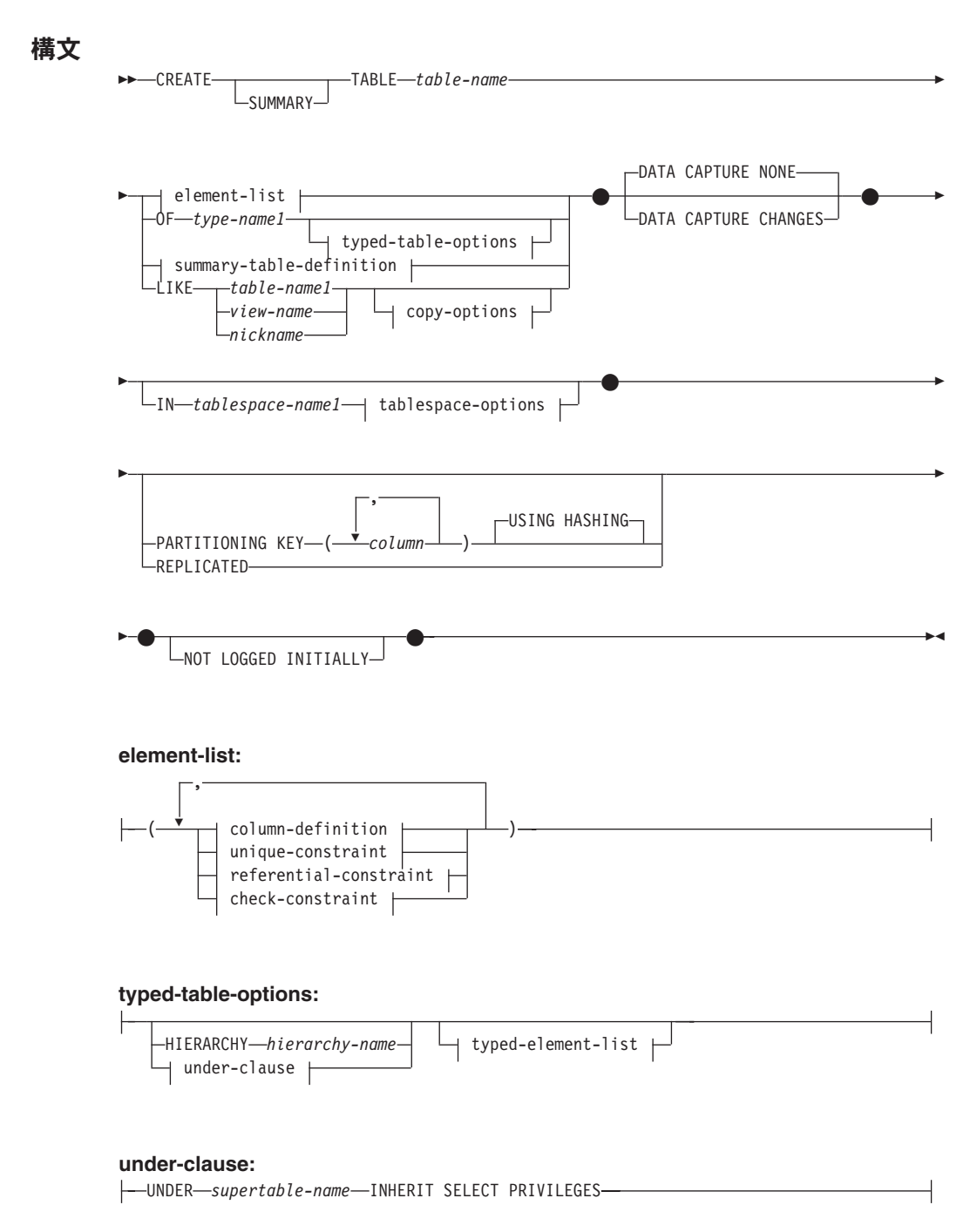

### **typed-element-list:**

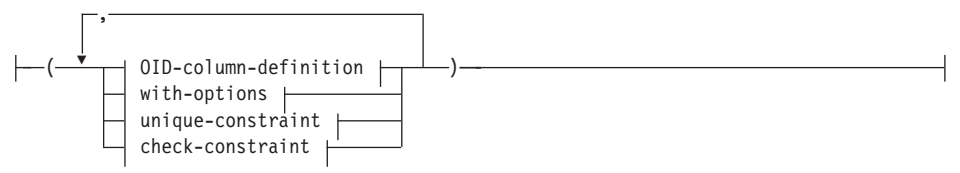

## **summary-table-definition:**

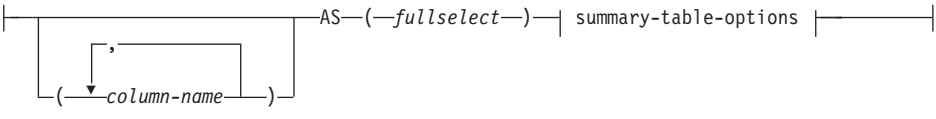

## **summary-table-options:**

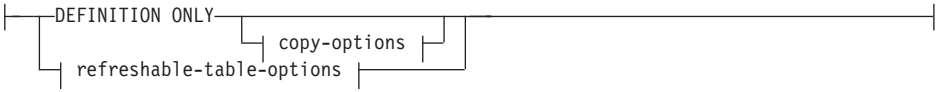

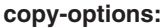

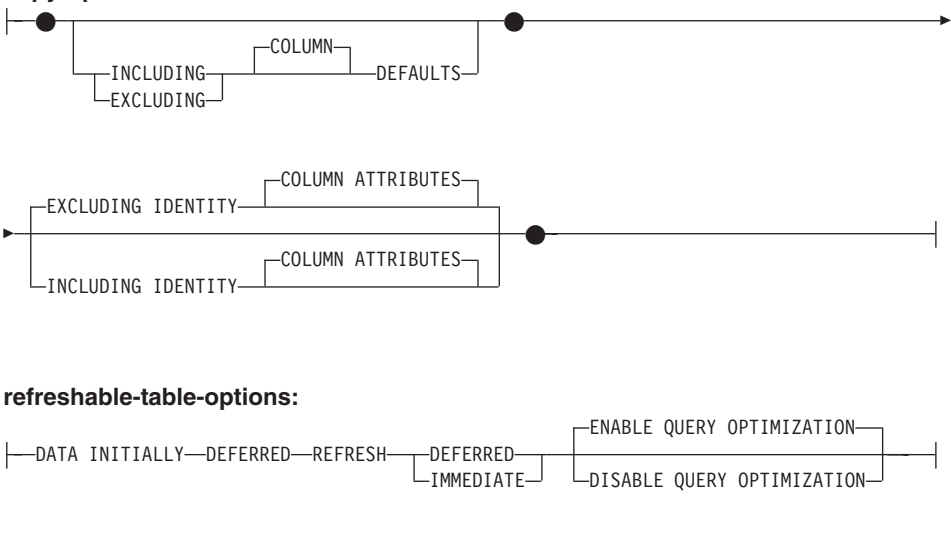

## **tablespace-options:**

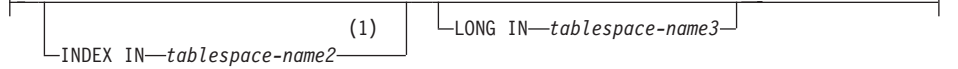

## **column-definition:**

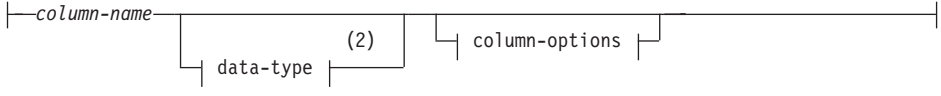

## **column-options:**

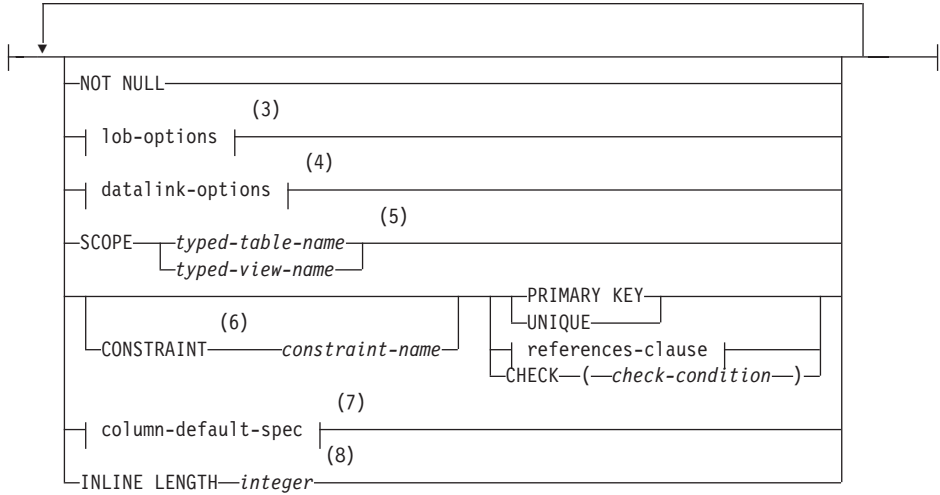

## 注:

- 1 表の索引をどの表スペースに含めるかを指定できるのは、表を作成する場合だけ です。
- **2** 選択する最初の column-option が、 generation-expression を指定した column-default-spec の場合、 data-type を省略することができます。 これは、 generation-expression の処理結果のデータ・タイプから判別されます。
- 3 lob-options (LOB オプション) 文節は、 ラージ・オブジェクト・タイプ (BLOB、CLOB、および DBCLOB) と、 ラージ・オブジェクト・タイプに基づ く特殊タイプに対してのみ適用されます。
- 4 datalink-option (データ・リンク・オプション) 文節は、 DATALINK タイプと、 DATALINK タイプに基づく特殊タイプに対してのみ適用されます。 これらのタ イプには LINKTYPE URL 文節が必須です。
- 5 SCOPE 文節は REF タイプに対してのみ適用されます。
- 6 バージョン 1 との互換性を保つため、 references-clause (REFERENCES 文節) を 定義する column-definition (列定義) では、 CONSTRAINT キーワードを省略する ことができます。
- 7 IDENTITY 列属性は、複数の区画をもつ拡張エンタープライズ・エディション (EEE) データベースではサポートされません。
- 8 INLINE LENGTH は、構造タイプと定義された列に対してのみ用います。

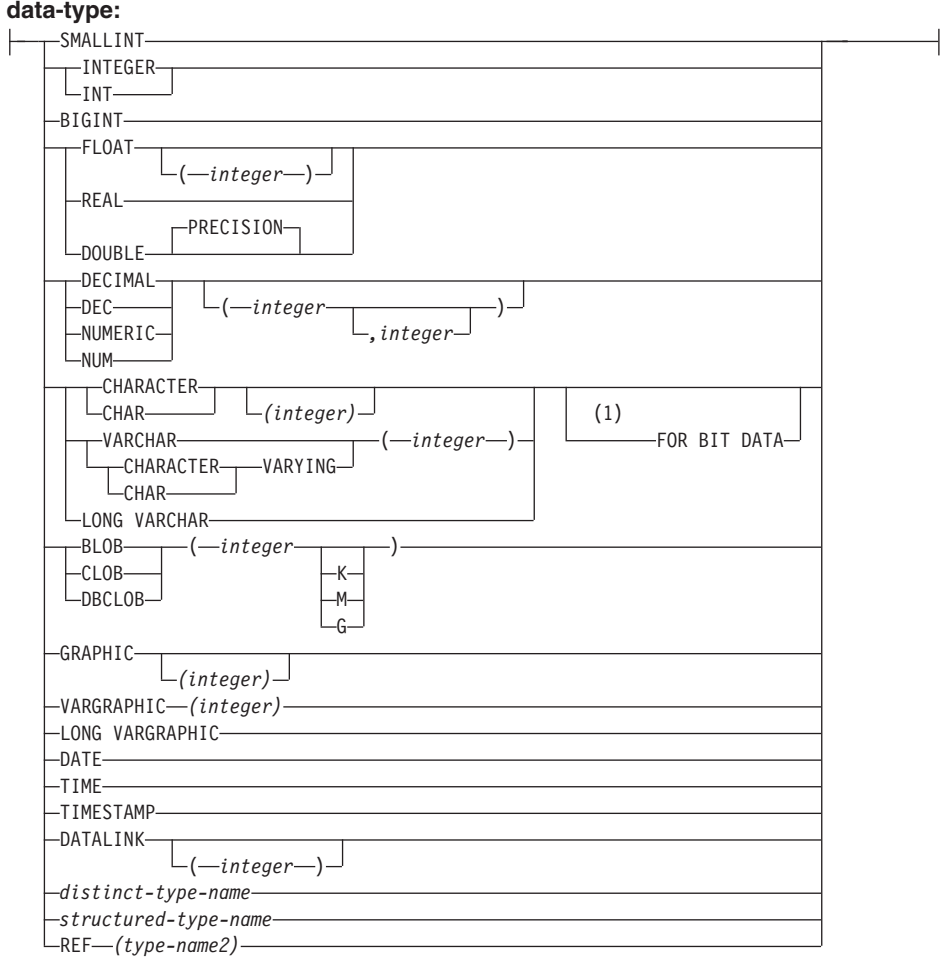

# 注:

1 FOR BIT DATA 文節とその後に続く他の列制約とは、任意の順序で指定できま す。

**default-values:**

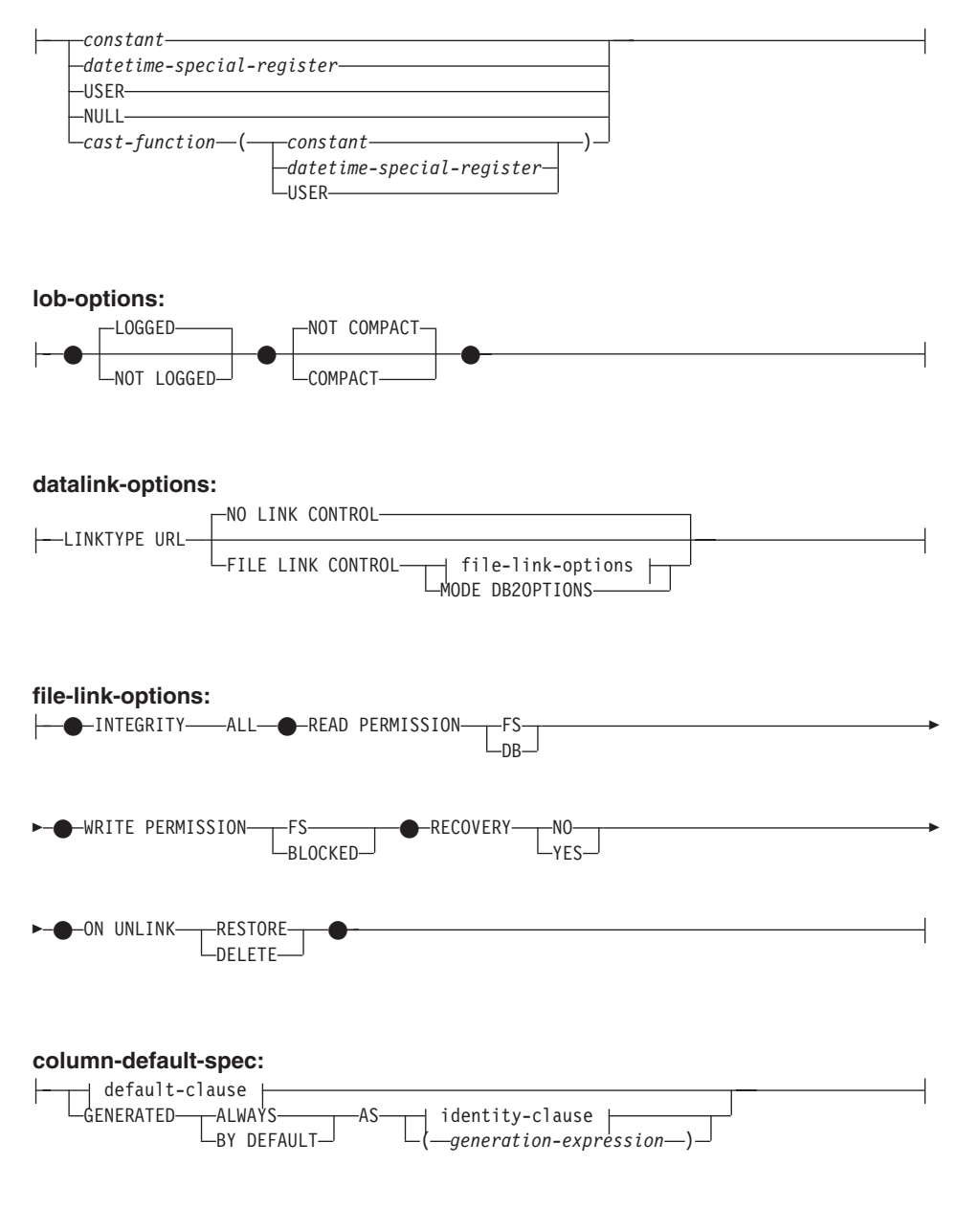

**identity-clause:**

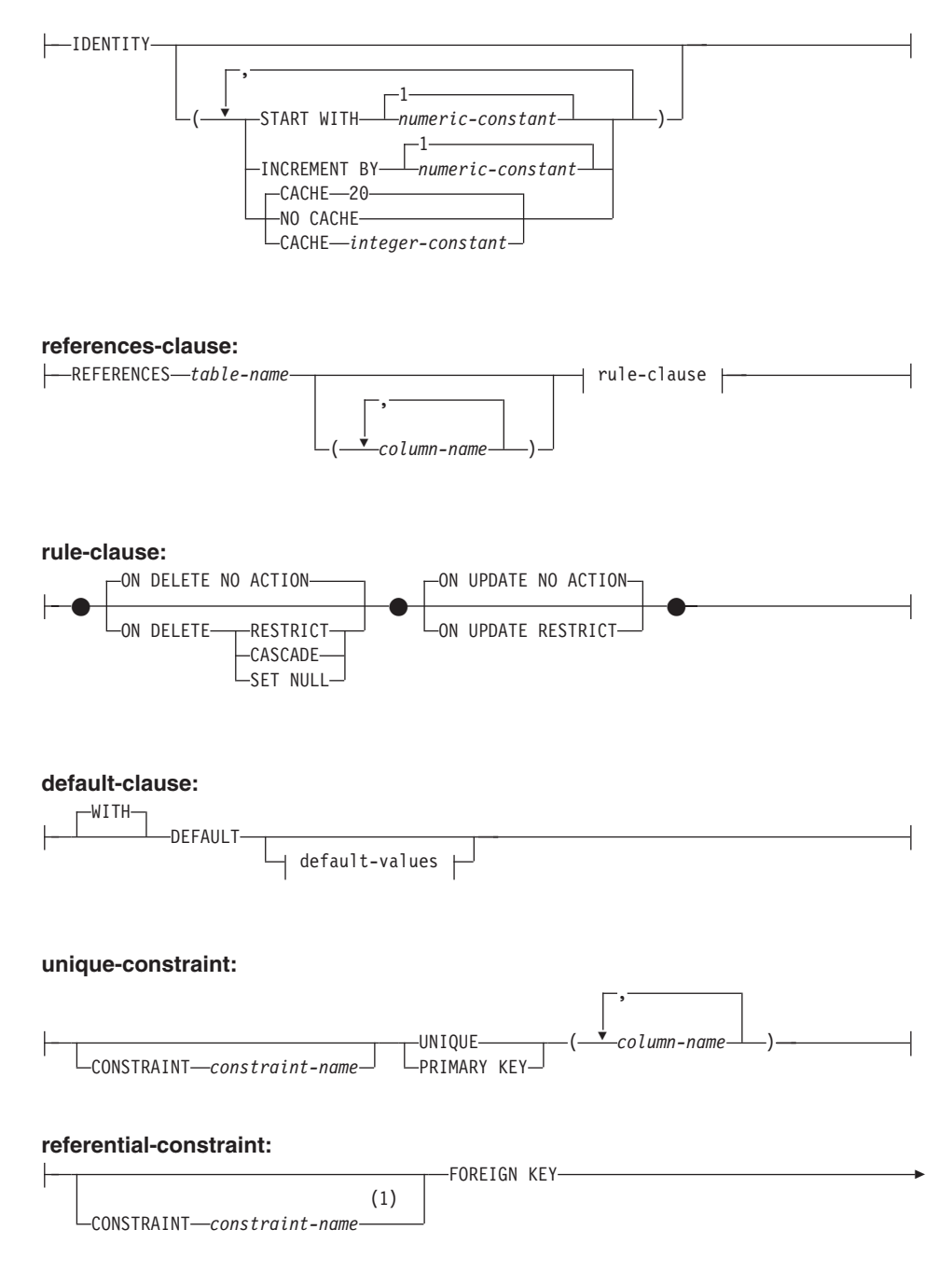

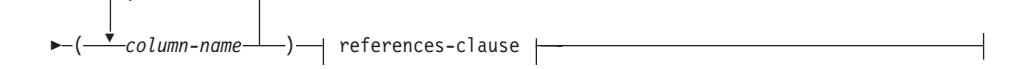

## check-constraint:

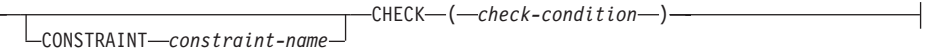

## OID-column-definition:

-REF IS-OID-column-name-USER GENERATED

#### with-options:

|--column-name-WITH OPTIONS-| column-options |

## 注:

 $\blacksquare$ バージョン 1 との互換性を保つため、 constraint-name (制約名) は FOREIGN KEY に続けて (CONSTRAINT キーワードなしで) 指定することができます。

## 説明

## **SUMMARY**

要約表が定義されていることを示します。このキーワードはオプションですが、指 定する場合には、ステートメントに summary-table-definition を組み込む必要があり ます (SQLSTATE 42601)。

### table-name

表の名前を指定します。 暗黙または明示の修飾子を含む名前は、カタログに記述さ れている表、視点、または別名を指定するものであってはなりません。スキーマ名 は SYSIBM、SYSCAT、SYSFUN、または SYSSTAT であってはなりません (SQLSTATE 42939)。

## $OF$  type-namel

表の列が type-name1 で指定される構造タイプの属性に基づいていることを指定し ます。 type-name1 の指定にスキーマ名が含まれていない場合、そのタイプ名は SQL パスのスキーマから探索することによって決まります(このパスは、静的 SQL の場合は FUNCPATH プリプロセス・オプションによって、動的 SQL の場合 は CURRENT PATH レジスターによって定義されます)。このタイプ名は、既存の ユーザー定義タイプ名である (SQLSTATE 42704) 必要があり、また、少なくとも 1 つの属性があって (SQLSTATE 42997)、しかもインスタンス化可能な構造タイプ でなければなりません (SQLSTATE 428DP)。

UNDER が指定されていない場合には、オブジェクト識別列を指定する必要があり ます (OID-column-definition を参照)。このオブジェクト識別列は、その表の最初の 列になります。オブジェクト ID 列の後に、type-namel の属性に基づく列が続きま す。

## **HIERARCHY** hierarchy-name

表階層に関連する階層表を指定します。同時に、これは階層のルート表としても作 成されます。タイプ付き表階層に含まれる副表のデータはすべて、この階層表に保 管されます。階層表を SOL ステートメントで直接に参照することはできません。 hierarchy-name は table-name になります。暗黙または明示のスキーマ名の入った hierarchv-name は、カタログに記述されている表、ニックネーム、視点、または別 名を指定するものであってはなりません。スキーマ名を指定する場合、作成する表 のスキーマ名と同じにする必要があります (SQLSTATE 428DQ)。ルート表の定義 時にこの文節を省略すると、システムによって名前が生成されます。この名前は、 作成する表の名前とその後の固有な接尾部で構成される ID であり、既存の表、視 点、別名、およびニックネームの ID の中で固有のものです。

### **UNDER** supertable-name

表が supertable-name の副表であることを指定します。スーパー表は既存の表でな ければならず (SOLSTATE 42704)、かつ表は tvpe-namel のすぐ上のスーパータイ プである構造タイプを使用して定義しなければなりません (SOLSTATE 428DB)。 table-name と supertable-name のスキーマ名は、同じでなければなりません (SOLSTATE 428DO)。 supertable-name で指定される表には、 type-name1 で既に定 義された既存の副表を含めることはできません (SQLSTATE 42742)。

表の列には、スーパー表のオブジェクト ID 列が含まれています。この列のタイプ は、REF(type-namel) に変更されており、 type-namel の属性に基づく列が続きます (ここでいうタイプには、スーパータイプの属性も含まれていることを念頭に置いて ください)。属性名は OID 列名と同じものにすることはできません (SQLSTATE  $42711$ <sub>2</sub>

表スペース、データ取り込みなど他の表オプションは、最初のうちログされませ ん。また、区分化キーを指定することはできません。これらのオプションはスーパ ー表から継承されます (SQLSTATE 42613)。

### **INHERIT SELECT PRIVILEGES**

スーパー表に対して SELECT 特権を保持するユーザーやグループはすべて、新し く作成した副表に対しても同様の特権を授与されます。この特権は、副表定義者に よって授与されたものと見なされます。

element-list

表のエレメントを定義します。これには、表の列と制約の定義が含まれます。

#### typed-element-list

タイプ付き表の追加エレメントを定義します。これには、列の追加オプション、オ ブジェクト ID 列 (ルート表のみ) の追加、表の制約事項などが含まれます。

*summary-table-definition*

表の定義が照会の結果に基づいている場合に、その表は照会に基づく要約表となり ます。

*column-name*

表の列の名前を指定します。列名のリストを指定する場合、リスト中の列の名 前の数は、全選択の結果表の列の数と同じ数でなければなりません。各 column-name (列名) は、固有で、しかも非修飾でなければなりません。列名の リストの指定がない場合、表の列は、全選択の結果表の列名を継承します。

全選択の結果表に、無名列の重複列名がある場合には、列名のリストを指定す る必要があります (SOLSTATE 42908)。 無名列とは、定数、関数、式、また はセット演算から派生した列で、選択リストの AS 文節によって名前が指定さ れていない列を指します。

AS 表の定義および表に含まれるデータの判別に使用する照会をこの後に指定しま す。

### *fullselect*

表の基礎となる照会を定義します。作成した列定義は、同じ照会で定義した視 点の定義と同じになります。

各選択リスト・エレメントには名前が必要です (式には AS 文節を使用しま す。詳細は、441ページの『[SELECT](#page-454-0) 文節』を参照してください)。指定された summary-table-options (要約表オプション) は、要約表の属性を定義します。 選 択されたオプションは、次のような全選択の内容も定義します。

DEFINITION ONLY が指定されている場合、タイプ付き表またはタイプ付き視 点を参照しない有効な全選択を指定することができます。

REFRESH DEFERRED または REFRESH IMMEDIATE が指定されていると、 全選択で次のものを指定できません (SOLSTATE 428EC)。

- 任意の FROM 文節でのニックネーム、要約表、宣言された一時表、または タイプ付き表への参照
- 視点の全選択が、要約表の全選択に関してリストされたいずれかの制限に違 反する場合の、その視点への参照
- 参照タイプまたは DATALINK タイプ (あるいはこれらのタイプに基づく特 殊タイプ) である式
- 外部アクションを指定する関数
- SOL で書かれた関数
- 物理的特性に依存する関数(たとえば、NODENUMBER、PARTITION)
- システム・オブジェクトに対する表または視点参照 (Explain 表も指定できま せん)
- 構造タイプまたは LOB タイプ (または LOB タイプに基づいた特殊タイプ) である式

REFRESH IMMEDIATE は、以下の場合に指定されます。

- 全選択が必ず副選択であること
- 副選択に以下のものが含まれていないこと
	- deterministic 関数でない関数
	- スカラー全選択
	- 全選択を持つ述部
	- 特殊レジスター
- 要約表が REPLICATED でない限り、副選択に GROUP BY 文節が必ず入っ ていること
- サポートされている列関数は SUM、COUNT、COUNT\_BIG、および GROUPING (DISTINCT は指定しない)。選択リストには COUNT(\*) または COUNT BIG(\*) 列が含まれていなければなりません。要約表の選択リストに は、SUM(X) が含まれています。この X には、ヌル可能な引き数が入りま す。さらに、要約表の選択リストには、COUNT(X)も含まれていなければな りません。これらの列関数は、式の一部とすることはできません。
- FROM 文節で複数の表または視点を参照している場合、明示的な INNER JOIN 構文を使わずに内部結合を 1 つだけ定義できます。
- すべての GROUP BY 項目が選択リストに含まれていること
- GROUPING SETS、CUBE、および ROLLUP がサポートされていること。 選択リスト内の GROUP BY 項目とそれに関連した GROUPING 列関数は、 結果セットの固有キーを形成していなければなりません。したがって、以下 の制約事項が満たされていなければなりません。
	- どのグループ・セットも反復することはできない。たとえば、 ROLLUP(X.Y). X は指定できません。これは GROUPING SETS((X,Y),(X),(X)) と同等だからです。
	- X が、GROUPING SETS、CUBE、または ROLLUP 内に出現するヌル可 能な GROUP BY 項目である場合、選択リスト内に GROUPING(X) がな ければならない
	- 定数でのグループ化は行えない
- HAVING 文節は許可されていない
- 複数の区分ノードグループ内の場合、区分化キーは、項目別のグループのサ ブセットでなければならない。そうでなければ、要約表を複製しなければな らない。

summary-table-options

要約表の属性を定義します。

## **DEFINITION ONLY**

照会は、表を定義するときにだけ使われます。表は照会結果を使って移植され

ず、REFRESH TABLE ステートメントは使用できません。 CREATE TABLE ステートメントが完了すると、表は要約表と見なされなくなります。

表の列は、全選択の結果である列の定義に基づいて定義されます。全選択によ って FROM 文節の 1 つの表が参照される場合、その表の列である選択リスト 項目は、参照される表の列名、データ・タイプ、そしてヌル可能特性を使って 定義されます。

## refreshable-table-options

要約表の属性の再生可能オプションを定義します。

### **DATA INITIALLY DEFERRED**

データは CREATE TABLE ステートメントの一部として表に挿入されま せん。データを表に挿入するには、 table-name (表名) を指定する REFRESH TABLE ステートメントが使用されます。

### **REFRESH**

表のデータを保守する方法を示します。

#### **DEFERRED**

REFRESH TABLE ステートメントを使っていつでも表のデータを最 新表示できます。表のデータには、 REFRESH TABLE ステートメン ト処理時のスナップショットである照会結果が反映されるにすぎませ ん。この属性を定義した要約表には、 INSERT、 UPDATE または DELETE ステートメントを使用できません (SOLSTATE 42807)。

### **IMMEDIATE**

DELETE、INSERT、または UPDATE の一部として基礎表に加えられ た変更は、要約表にカスケードされます。その場合、表の内容は、ど の時刻指定でも、指定した subselect (副選択) を処理する場合と同じ 内容になります。この属性を定義した要約表には、INSERT、 UPDATE、または DELETE ステートメントを使用できません  $(SOLSTATE 42807)$ 

### **ENABLE QUERY OPTIMIZATION**

適切な状況下では、要約表を照会最適化に使用することができます。

## **DISABLE QUERY OPTIMIZATION**

要約表を照会の最適化に使用しません。それでもその表を直接照会するこ とはできます。

## $LIKE$  table-namel  $\ddagger$   $\ddagger$   $\ddagger$   $\ddagger$  view-name  $\ddagger$   $\ddagger$   $\ddagger$  nickname

表の列の名前と記述が、指定された表 (table-namel)、視点 (view-name)、または二 ックネーム (nickname) の列とまったく同じであることを指定します。 LIKE の後 に指定する名前は、カタログに存在する表、視点またはニックネーム、あるいは宣 言された一時表を識別するものでなければなりません。タイプ付き表またはタイプ 付き視点を指定することはできません (SOLSTATE 428EC)。

LIKE は、n 列の暗黙的な定義で使います。n は、指定した表、視点またはニック ネームにおける列の数です。

- 表を指定すると、暗黙的な定義には table-namel のおのおのの列の列名、デー タ・タイプ、およびヌル可能特性が入ります。 EXCLUDING COLUMN DEFAULTS を指定しないと、列のデフォルト値も入ります。
- 視点を指定すると、暗黙的な定義には view-name に指定した全選択のおのおのの 結果列の列名、データ・タイプ、およびヌル可能特性が入ります。
- ニックネームを指定すると、暗黙的な定義には nickname のおのおのの列の列 名、データ・タイプ、およびヌル可能特性が入ります。

copy-attributes 文節に基づいて、列のデフォルトと ID 列属性を組み込んだり除外し たりすることができます。さらにこの暗黙的な定義には、指定した表、視点、また はニックネームの他の属性は含まれません。したがって、新しい表には固有制約、 外部キー制約、トリガー、または索引はありません。表は IN 文節で暗黙的にまた は明示的に指定した表スペースの中で作成されます。また、任意指定の他の文節を 指定した場合に限り、この表にその任意指定の文節が含まれます。

#### copy-options

これらのオプションは、ソース結果表の定義 (表、視点、または全選択) の追加属 性をコピーするかどうかを指定します。

### **INCLUDING COLUMN DEFAULTS**

ソース結果表の定義の更新可能な各列の列デフォルトをコピーします。更新可 能でない列では、作成される表の対応列内にデフォルトが定義されないことに なります。

LIKE table-name が指定され、しかも table-name が基礎表または一時表を指定 する場合、 INCLUDING COLUMN DEFAULTS がデフォルトになります。

### **EXCLUDING COLUMN DEFAULTS**

ソース結果表の定義から列デフォルトはコピーされません。

この文節がデフォルトです。ただし、LIKE table-name が指定され、しかも table-name が基礎表または一時表を指定する場合を除きます。

### **INCLUDING IDENTITY COLUMN ATTRIBUTES**

可能であれば、ソース結果表の定義から識別列属性 (START WITH、 INCREMENT BY、および CACHE 値) がコピーされます。識別列属性をコピ ーできるのは、表、視点、または全選択内の対応する列のエレメントが、識別 特性をもつ基礎表列名に直接または間接にマップされる表列の名前または視点 列の名前である場合です。これら以外の場合はすべて、新規表の列には識別特 性は備わりません。たとえば、次のようにします。

• 全選択の選択リストには、識別列名の複数のインスタンスが入ります(つま り、同一列の複数回の選択)

- 全選択の選択リストに複数の識別列が含まれている (つまり、結合が関与し ている) 場合
- 識別列は、選択リスト内の式に入ります。
- 全選択にセット演算 (UNION (合併)、EXCEPT (差)、または INTERSECT (論理積)) が含まれている場合

## **EXCLUDING IDENTITY COLUMN ATTRIBUTES**

ソース結果表の定義から ID 列属性はコピーされません。

column-definition

列の属性を定義します。

 $column$ -name

表を構成する列の名前を指定します。名前を修飾することはできず、表の複数 の列に対して同じ名前を使用することはできません。

表には、以下のものを指定できます。

- ・ 最大 500 列の 4K ページ・サイズ。列のバイト・カウントは 4K ページ・ サイズで 4005 を超えてはなりません。詳細については、822ページの『行 サイズ』を参照してください。
- 最大 1012 列の 8K ページ・サイズ。列のバイト・カウントは 8101 を超え てはなりません。詳細については、822ページの『行サイズ』を参照してく ださい。
- 最大 1012 列の 16K ページ・サイズ。列のバイト・カウントは 16293 を 超えてはなりません。
- 最大 1012 列の 32K ページ・サイズ。列のバイト・カウントは 32677 を 超えてはなりません。

data-type

以下のリストのタイプのいずれかを指定します。データ・タイプは、次のとお りです。

## **SMALLINT**

短精度整数。

## **INTEGER または INT**

長精度整数。

## **BIGINT**

大整数。

### **FLOAT(integer)**

単精度または倍精度の浮動小数点数 (integer の値によって異なる)。 *integer* (整数) は、1 ~ 53 の範囲の整数でなければなりません。 1 ~ 24 の値は単精度、25 ~ 53 の値は倍精度を示します。

また、以下を指定することもできます。

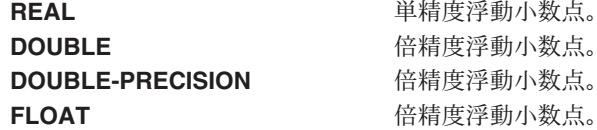

**DECIMAL**(precision-integer, scale-integer) または DEC(precision-integer,

scale-integer)

10 進数。最初の整数 (precision-integer) は数値の精度、つまり数字の総桁 数です。これは、1 ~ 31 の範囲で指定できます。 2 番目の整数 (scale-integer) は、数値の位取り、つまり、小数点の右側の桁数です。これ は、0 ~ 数値の精度までの範囲で指定できます。

精度と位取りが指定されない場合、5.0 のデフォルト値が使用されます。 NUMERIC および NUM は、 DECIMAL および DEC の同義語として使 用可能です。

**CHARACTER(integer)、または CHAR (integer)、または CHARACTER、また** は CHAR

長さ integer (整数) の固定長文字ストリング。長さは、1 ~ 254 の範囲で 指定できます。長さの指定がない場合は、1文字の長さを指定したものと 見なされます。

VARCHAR(integer)、または CHARACTER VARYING(integer)、または CHAR **VARYING(integer)** 

長さが integer の可変長文字ストリング。長さは、1 ~ 32.672 の範囲で 指定できます。

## **LONG VARCHAR**

最大長 32700 の可変長文字ストリング。

## **FOR BIT DATA**

I

 $\mathbf{I}$  $\overline{1}$  列の内容をビット (2 進) データとして扱うように指定します。他のシス テムとのデータ交換の過程で、コード・ページ変換は行われません。比較 は、データベース照合順序に関係なく 2 進で行われます。

## **BLOB**(integer  $[K \mid M \mid G]$ )

2 進ラージ・オブジェクト・ストリング (最大長をバイト単位で指定)。

長さは、1 ~ 2,147,483,647 バイトの範囲で指定できます。

integer (整数) だけを指定した場合は、それが最大長になります。

integer K (大文字または小文字) を指定した場合、最大長は integer の 1,024 倍になります。 integer の最大値は 2,097,152 です。<sup>75</sup>

<sup>75.</sup> 計算結果が 2,147,483,648 になる K、M、または G の倍数を提供すると、使用される実際の値は 2,147,483,647 (2 ギガバイト - 1 バイト) です。これは LOB 列の最大長です。

 $\overline{\phantom{a}}$ 

 $\overline{\phantom{a}}$ 

<sup>1</sup>

 $\overline{1}$ 

 $\overline{1}$ 

 $\overline{1}$ 

integer M を指定した場合、最大長は integer の 1,048,576 倍になります。 integer の最大値は 2,048 です。<sup>75</sup>

integer G を指定した場合、最大長は integer の 1,073,741,824 倍になりま す。 integer の最大値は 2 です。<sup>75</sup>

1 ギガバイトを超える BLOB ストリングを作成するには、 NOT LOGGED オプションを指定しなければなりません。

integer と K、M、または G の間には、任意の数のスペースを使用できま す。スペースなしでも構いません。たとえば、次の例はすべて有効です。

BLOB(50 K) BLOB (50 K) BLOB(50K)

**CLOB**(integer  $[K \mid M \mid G]$ )<sup>76</sup>

文字ラージ・オブジェクト・ストリング (最大長をバイト単位で指定)。

integer K | M | G の意味は、BLOB の場合と同じです。

1 ギガバイトを超える CLOB ストリングを作成するには、 NOT LOGGED オプションを指定しなければなりません。

### **DBCLOB**(integer  $[K \mid M \mid G]$ )

2 バイト文字ラージ・オブジェクト (最大長を 2 バイト文字の数で指 定)。

integer K | M | G の意味は、BLOB の場合に類似しています。指定する 数値が 2 バイト文字 1 個を 1 文字と数えた値であることと、最大サイズ が 2 バイト文字 1.073.741.823 個であるという点が違います。

1 ギガバイトを超える DBCLOB ストリングを作成するには、 NOT LOGGED オプションを指定しなければなりません。

#### **GRAPHIC**(integer)

長さ integer (整数) の固定長漢字ストリング。長さは、1 ~ 127 の範囲 で指定できます。長さの指定がない場合、長さが 1 であると想定されま す。

#### **VARGRAPHIC(integer)**

長さが integer の可変長漢字ストリング。長さは、1 ~ 16.336 の範囲で 指定できます。

### **LONG VARGRAPHIC**

最大長 16.350 の可変長漢字ストリングを示します。

#### **DATE**

日付を示します。

<sup>76.</sup> CLOB 列の場合に、FOR BIT DATA 文節を指定することはできません。ただし、CLOB 列に CHAR FOR BIT DATA ストリングを割り当てることができ、 CLOB ストリングに CHAR FOR BIT DATA ストリングを連結する ことができます。

### **TIME**

時刻を示します。

## **TIMESTAMP**

タイム・スタンプを示します。

### DATALINK または DATALINK(integer)

データベース外で保管されたデータへのリンクを示します。

表内の列は "アンカー値" で構成されます。このアンカー値には、外部デ ータだけではなく、任意コメントへのリンクを確立したり保持したりする ための参照情報が含まれています。

DATALINK 列の長さは 200 バイトです。 integer を指定する場合、200 でなければなりません。長さの指定がない場合、長さは 200 バイトである と想定されます。

DATALINK 値とは、一そろいの組み込みスカラー関数を持つカプセル化 された値です。 DATALINK 値は DLVALUE という名前の関数が作成し ます。 DATALINK 値から属性を抽出するために、以下の関数を使用する ことができます。

- DLCOMMENT
- · DLLINKTYPE
- DLURLCOMPLETE
- DLURLPATH
- DLURLPATHONLY
- DLURLSCHEME
- DLURLSERVER

DATALINK 列には、以下の制限事項があります。

- 列は索引の一部であってはならない。したがって、この列を基本キーま たは固有制約の列として組み込むことはできません (SQLSTATE 42962)。
- 列は参照制約の外部キーであってはならない (SOLSTATE 42830)。
- この列にデフォルト値 (WITH DEFAULT) を指定することはできない。 列をヌル値にすることができる場合、この列のデフォルト値は NULL です (SOLSTATE 42894)。

### distinct-type-name

ユーザー定義タイプの中で特殊タイプであるものを示します。スキーマ名 を伴わない特殊タイプ名を指定した場合、その特殊タイプ名は SOL パス のスキーマから探索することによって解決されます (このパスは、静的 SOL の場合は FUNCPATH プリプロセス・オプションによって、動的 SQL の場合は CURRENT PATH レジスターによって定義されます)。

特殊タイプを使用して列を定義する場合、その列のデータ・タイプはその 特殊タイプになります。列の長さと位取りは、それぞれ特殊タイプのソー ス・タイプの長さと位取りになります。

特殊タイプを使用して定義された列が参照制約の外部キーである場合、基 本キーの対応する列のデータ・タイプは、同じ特殊タイプでなければなり ません。

structured-type-name

ユーザー定義タイプの中で構造タイプであるものを示します。構造タイプ 名の指定にスキーマ名が含まれていない場合、その構造タイプ名は SOL パスのスキーマから探索することによって決まります (このパスは、静的 SOL の場合は FUNCPATH プリプロセス・オプションによって、動的 SOL の場合は CURRENT PATH レジスターによって定義されます)。

構造タイプを使用して列を定義する場合、その列の静的データ・タイプは その構造タイプになります。その列には、 structured-type-name のサブタ イプである動的タイプをもつ値を組み込むことができます。

構造タイプを使用して定義された列を、基本キー、固有制約、外部キー、 索引キー、または区分化キー内で使うことはできません (SQLSTATE  $42962$ <sub>2</sub>

列が、構造タイプを使用して定義されていて、ネストのいずれかのレベル で参照タイプ属性をもっている場合、その参照タイプ属性の効力範囲は解 除されます。そのような属性を参照操作で使用するには、 CAST 指定を使 って SCOPE を明示的に指定する必要があります。

タイプ DATALINK の属性をもつ構造タイプか、または DATALINK をソ ースとして派生された特殊タイプを使って列が定義されている場合、その 列はヌルにしかできません。このようなタイプの場合にコンストラクター 関数を使うと、エラーが戻される (SOLSTATE 428ED) ので、このタイプ のインスタンスは列に挿入できません。

 $REF$  (type-name2)

タイプ付き表への参照。 type-name2 の指定にスキーマ名が含まれていな い場合、そのタイプ名は SQL パスのスキーマから探索することによって 決まります(このパスは、静的 SOL の場合は FUNCPATH プリプロセ ス・オプションによって、動的 SOL の場合は CURRENT PATH レジス ターによって定義されます)。この列の基礎を成すデータ・タイプは、 CREATE TYPE ステートメントの REF USING 文節で type-name2 に対し て指定された表示データ・タイプに基づくか、または type-name2 の入っ たデータ・タイプ階層のルート・タイプに基づきます。

column-options

表の列に関連した追加オプションを定義します。

### **NOT NULL**

列にヌル値が入るのを防止します。

NOT NULL を指定しない場合、列にヌル値を含めることができます。ま た、そのデフォルト値はヌル値、または WITH DEFAULT 文節で指定さ れる値のいずれかになります。

### lob-options

LOB データ・タイプのオプションを指定します。

### **LOGGED**

列に対して行われた変更をログに書き込むことを指定します。このよ うな列のデータは、データベース・ユーティリティー (RESTORE DATABASE など) によってリカバリーすることができます。 LOGGED はデフォルト値です。

1 ギガバイトを超える LOB はログ記録することができず (SQLSTATE 42993)、 10 メガバイトを超える LOB はログ記録され ない可能性があります。

### **NOT LOGGED**

列に対して行われた変更をログに書き込まないことを指定します。

NOT LOGGED は、コミットやロールバックの操作には影響しませ ん。つまり、トランザクションがロールバックされても、 LOB の値 がログ記録されるか否かに関係なくデータベースの整合性は保持され ます。ログ記録しないなら、ロールフォワード操作中、バックアップ またはロード操作の後の LOB データは、ロールフォワード操作中に ログ・レコードを再生させることになった LOB 値をゼロによって置 換したものになります。破損リカバリーの渦程で、コミットされた変 更とロールバックされた変更すべてに、予期された結果が反映されま す。 LOB 列をログ記録しない場合に起こることについては、管理の 手引きを参照してください。

### **COMPACT**

後続の付加操作で使用できるスペースを LOB ストレージの最後に残 すことなく、 LOB 列の値で消費されるディスク・スペースを最小限 にすることを指定します (LOB 値が使用する最後のグループ内の余分 なディスク・スペースすべてを解放します)。このようにしてデータを 保管した場合、列に対する付加操作(長さを増加する操作)のパフォ ーマンスが低下することがあります。

### **NOT COMPACT**

列の LOB 値に対する将来の変更に備えて、いくらかのスペースを挿 入するように指定します。これがデフォルトです。

### datalink-options

DATALINK データ・タイプに関連したオプションを指定します。

### **LINKTYPE URL**

リンク・タイプを URL として定義します。

### **NO LINK CONTROL**

ファイルが存在するかどうかを判別する検査を行わないことを指定し ます。 URL の構文だけが検査されます。データベース・マネージャ ーによってファイルが制御されることはありません。

## FILE LINK CONTROL

ファイルが存在するかどうかを判別する検査が行われるように指定し ます。データベース・マネージャーがファイルをより一層制御できる ように、追加オプションが使用されます。

#### file-link-options

データベース・マネージャーによるファイル・リンク制御の度合いを 定義する追加オプション。

### **INTEGRITY**

DATALINK 値と実ファイルの間に存在するリンクの保全レベル を指定します。

## **ALL**

DATALINK 値として指定されているものは、すべてデータ ベース・マネージャーによって制御されており、それらは標 準的なファイル・システム・プログラム・インターフェース を使って削除したり名前変更したりすることはできません。

### **READ PERMISSION**

DATALINK 値に指定されているファイルの読み取り許可を決定 する方法を指定します。

FS 読み取りアクセス許可は、ファイル・システム許可によって 決められます。列でファイル名を検索しなくても、そのよう なファイルにアクセスできます。

### **DR**

読み取りアクセス許可は、データベースによって決められま す。有効なファイル・アクセス・トークンを渡してから、表 から検出された DATALINK 値をオープン操作で戻すことに よってのみファイルへのアクセスが可能になります。

### **WRITE PERMISSION**

DATALINK 値に指定されているファイルへの書き込み許可を決 定する方法を指定します。

FS 書き込みアクセス許可は、データベースによって決められま す。列でファイル名を検索しなくても、そのようなファイル にアクセスできます。

#### **BLOCKED**

書き込みアクセスはブロックされます。このファイルはどの インターフェースを介しても直接更新することはできませ ん。この情報を更新するには、代替メカニズムを使用しなけ ればなりません。たとえば、ファイルがコピーされて、その コピーが更新されるとします。その場合には、DATALINK 値もファイルの新しいコピーを指すように更新されなければ なりません。

### **RECOVERY**

この列の値によって参照されているファイルの特定時点でのリカ バリーを DB2 がサポートしているかどうかを指定します。

#### **YES**

DB2 は、この列の値で参照されているファイルの特定時点で のリカバリーをサポートしています。この値は、INTEGRITY ALL と WRITE PERMISSION BLOCKED とが指定されてい る場合にだけ指定することができます。

### **NO**

特定時刻でのリカバリーがサポートされていないことを指定 します。

### **ON UNLINK**

DATALINK 値が変更または削除された(リンク解除された)とき に実行する処置を指定します。 WRITE PERMISSION FS が使用 される際には、適用できないことに注意してください。

#### **RESTORE**

ファイルがリンク解除されたときに、ファイルがリンクされ ていた時点で許可を持つ所有者に、データ・リンク・ファイ ル・マネージャーがファイルを戻すように指定します。ユー ザーがファイル・サーバーから登録を解除されている場合 は、製品によって異なった対応がなされます。77 この値は、 INTEGRITY ALL および WRITE PERMISSION BLOCKED も指定されている場合だけ、指定することができます。

### **DELETE**

リンク解除される際にファイルが削除されるように指定しま す。この値を指定することができるのは、 READ PERMISSION DB および WRITE PERMISSION BLOCKED も指定されている場合だけです。

<sup>77.</sup>DB2 ユニバーサル・データベースの場合、ファイルは特別に事前定義された「dfmunknown」ユーザー ID に割り当 てられます。

### <span id="page-813-0"></span>**MODE DB2OPTIONS**

このモードは、一連のデフォルト・ファイル・リンク・オプションを 定義します。 DB2OPTIONS によって定義されるデフォルト値は、以 下のとおりです。

- · INTEGRITY ALL
- READ PERMISSION FS
- WRITE PERMISSION FS
- RECOVERY NO

WRITE PERMISSION FS が使用されているため、ON UNLINK は適 用できません。

### **SCOPE**

参照タイプ列の効力範囲を指定します。

参照解除演算子の左オペランド、または DEREF 関数の引き数として使用 する列には、すべて効力範囲を指定しなければなりません。 ターゲット表 が定義されるように、後続する ALTER TABLE ステートメントまで参照 タイプ列の指定を遅らせることができます(通常は、相互参照表の場合に 滴用する)。

#### typed-table-name

タイプ付き表の名前。この表は既に存在しているものか、作成する表 と同じ名前のものでなければなりません (SOLSTATE 42704)。 column-name のデータ・タイプは REF(S) でなければなりません。 S は typed-table-name のタイプを表します (SOLSTATE 428DM)。 column-name に割り当てられた値が、 typed-table-name に存在する行 を実際に参照しているかどうかを示す検査は行われません。

#### typed-view-name

タイプ付き視点の名前。この視点は既に存在しているものか、作成す る視点と同じ名前のものでなければなりません (SOLSTATE 42704)。 column-name のデータ・タイプは REF(S) でなければなりません。 S は typed-view-name のタイプを表します (SQLSTATE 428DM)。 column-name に割り当てられた値が、 typed-view-name に存在する行 を実際に参照しているかどうかを示す検査は行われません。

## **CONSTRAINT** *constraint-name*

制約の名前を指定します。 constraint-name (制約名) は、同じ CREATE TABLE ステートメントにすでに指定されている制約を指定するものであ ってはなりません (SQLSTATE 42710)。

この文節が省略されると、表に定義されている既存の制約の ID 内で固有 な 18 文字の ID が 78 システムによって生成されます。

PRIMARY KEY 制約または UNIQUE 制約とともに使用した場合、この constraint-name は、制約をサポートするために作成される索引の名前とし て使用されます。

### **PRIMARY KEY**

これは、1 つの列からなる基本キーを定義する簡単な方法として用意され ています。したがって、PRIMARY KEY が列 C の定義で指定されている 場合、その効果は、PRIMARY KEY(C) 文節を独立した文節として指定す る場合と同じです。

基本キーはスーパー表から継承されたものなので、表が副表である場合 (SQLSTATE 429B3)、基本キーを指定することはできません。

この後の unique-constraint の説明の中の PRIMARY KEY を参照してくだ さい。

### **UNIQUE**

これは、1つの列からなる固有キーを定義する簡単な方法です。すなわ ち、UNIOUE を列 C の定義に指定すると、 UNIOUE(C) 文節を独立した 文節として指定した場合と同じ結果になります。

固有制約はスーパー表から継承されたものなので、表が副表である場合 (SOLSTATE 429B3)、固有制約を指定することはできません。

この後の unique-constraint の説明の中の UNIQUE を参照してください。

#### references-clause

これは、1つの列からなる外部キーを定義する簡単な方法として用意され ています。したがって、REFERENCES 文節が列 C の定義に指定されてい る場合、その効果は、列として C しか指定されていない FOREIGN KEY 文節の一部として REFERENCES 文節が指定された場合と同じになりま す。

後述の referential-constraint の references-clause の項を参照してくださ  $\mathcal{U}^{\lambda}$ 

## **CHECK** (check-condition)

これは、1 つの列に適用される検査制約を定義する簡単な方法として用意 されています。後述の CHECK (check-condition) を参照してください。

### **INLINE LENGTH** integer

このオプションは、構造タイプを使って定義された列に対してだけ有効で あり (SOLSTATE 42842)、行内の残りの値とともにインラインで保管する 構造タイプのインスタンスの最大バイト・サイズを指示します。インライ

<sup>78.</sup> ID は、 "SOL" と、タイム・スタンプに基づいて生成される 15 の数字から構成されます。

ンで保管できない構造タイプのインスタンスは、 LOB 値が処理されるの に似た方法で、基礎表行とは別に保管されます。これは自動的に行われま す。

構造タイプ列のデフォルトの INLINE LENGTH は、このタイプのインラ イン長になります (明示的に指定するか、または CREATE TYPE ステー トメント内のデフォルトとして)。構造タイプの INLINE LENGTH が 292 未満の場合、列の INLINE LENGTH には値 292 が使われます。

注: サブタイプのインライン長は、デフォルトのインライン長には含まれ ませんが、それは、CREATE TABLE 時に明示的に INLINE LENGTH を指定して、現在および将来のサブタイプに対処できるようにしてお かないと、サブタイプのインスタンスはインラインに適合しないこと があることを意味します。

明示的な INLINE LENGTH の値は少なくとも 292 でなければならず、 32672 を超えてはなりません (SOLSTATE 54010)。

### column-default-spec

default-clause

列のデフォルト値を指定します。

### **WITH**

オプション・キーワード。

### **DEFAULT**

INSERT で値が提供されなかった場合、もしくは INSERT や UPDATE で DEFAULT が指定されている場合に、デフォルト値 を提供します。 DEFAULT キーワードの後にデフォルト値が指定 されていない場合、使用されるデフォルト値は列のデータ・タイ プによって異なります。 535ページの表21 を参照してください。

列を DATALINK として定義する場合、デフォルト値は指定でき ません (SOLSTATE 42613)。可能なデフォルト値は NULL だけ です。

列がタイプ付き表の列に基づいている場合、デフォルト値の定義 時には特定のデフォルト値を指定しなければなりません。タイプ 付き表のオブジェクト ID の列には、デフォルト値を指定するこ とはできません (SOLSTATE 42997)。

列が特殊タイプを使用して定義される場合、列のデフォルト値 は、特殊タイプにキャストされたソース・データ・タイプのデフ ォルト値になります。

構造タイプを使用して列を定義する場合は、 default-clause を指 定できません (SOLSTATE 42842)。

column-definition から DEFAULT を省略すると、その列のデフォ ルト値としてヌル値が使用されます。そのような列を NOT NULL と定義すると、その列には有効なデフォルトはなくなりま す。

default-values

default-values に指定できるデフォルト値のタイプは、次のとおり です。

constant

列のデフォルト値として定数を指定します。指定する定数 は、次の条件を満たしていなければなりません。

- 第3章に示されている割り当ての規則に従って、その列 に割り当てることができる値でなければなりません。
- その列が浮動小数点データ・タイプとして定義されている 場合を除き、浮動小数点の定数を指定してはなりません。
- 定数が 10 進定数の場合、その列のデータ・タイプの位取 りを超えるゼロ以外の数字を含めてはなりません (たとえ ば、 DECIMAL(5.2) の列のデフォルト値として 1.234 を 指定することはできません)。
- 指定する定数が 254 文字を超えてはなりません。この制 約には、引用符文字や 16 進定数の X などの先行文字も 含まれます。さらに、定数が cast-function の引き数の場合 には、完全修飾された関数名から取った文字や括弧も含め て、この制限を超えてはなりません。

datetime-special-register

INSERT または UPDATE の実行時における日時特殊レジス ターの値 (CURRENT DATE, CURRENT TIME, または CURRENT TIMESTAMP) を、その列のデフォルト値として 指定します。その列のデータ・タイプは、指定した特殊レジ スターに対応するデータ・タイプでなければなりません (た とえば、 CURRENT DATE を指定した場合、データ・タイ プは DATE でなければなりません)。

### **USER**

INSERT または UPDATE の実行時における USER 特殊レジ スターの値を、その列のデフォルト値として指定します。 USER を指定した場合、その列のデータ・タイプは、 USER の長さ属性よりも長いか等しい文字ストリングでなければな りません。

#### **NULL**

その列のデフォルト値として NULL を指定します。 NOT NULL の値が指定された場合は、 DEFAULT NULL を同じ 列定義に指定できますが、その列をデフォルト値に設定しよ うとするとエラーが生じます。

cast-function

この形式のデフォルト値は、特殊タイプ (distinct type)、 BLOB、または日時 (DATE、TIME、または TIMESTAMP) データ・タイプとして定義された列に対してのみ使用するこ とができます。特殊タイプの場合、BLOB や日時タイプに基 づく例外があり、関数名が列の特殊タイプの名前に一致して いなければなりません。スキーマ名で修飾されている場合に は、その特殊タイプのスキーマ名と同じでなければなりませ ん。修飾されていない場合には、関数の解決に用いるスキー マ名は特殊タイプのスキーマ名と同じでなければなりませ ん。日時タイプに基づく特殊タイプで、デフォルト値が定数 の場合、必ず関数を使用しなければなりません。さらに、そ の関数名は、暗黙または明示のスキーマ名 SYSIBM を持つ 特殊タイプのソース・タイプ名に一致していなければなりま せん。他の日時列の場合は、対応する日時関数も使用できま す。 BLOB に基づく BLOB または特殊タイプの場合も、関 数を使用する必要があります。その関数名は、暗黙または明 示のスキーマ名 SYSIBM を持つ BLOB でなければなりませ ん。 cast-function の使用法の例は、552ページを参照してく ださい。

 $constant$ 

引き数として定数を指定します。指定する定数は、特殊 タイプのソース・タイプに関する定数の規則 (特殊タイ プでない場合は、データ・タイプに関する定数の規則 に従っていなければなりません。 cast-function が BLOB の場合には、定数としてストリング定数を指定する必要 があります。

datetime-special-register

CURRENT DATE、CURRENT TIME、または CURRENT TIMESTAMP を指定します。列の特殊タイプ のソース・タイプは、指定した特殊レジスターに対応す るデータ・タイプでなければなりません。

#### **USER**

USER 特殊レジスターを指定します。列の特殊タイプの ソース・タイプのデータ・タイプは、少なくとも 8 バイ トの長さのストリング・データ・タイプでなければなり ません。 cast-function が BLOB の場合には、長さ属性 が 8 バイト以上でなければなりません。

指定した値が無効な場合、エラー (SOLSTATE 42894) が発生し ます。

### **GENERATED**

DB2 が列の値を生成することを指示します。その列が、生成される列 または IDENTITY 列と見なされることになる場合は、 GENERATED を指定する必要があります。

## **ALWAYS**

行が表に挿入されるときや、generation-expression の結果値が変更 されるたびに、 DB2 は常に列の値を生成することを指示しま す。この式の結果は、表に保管されます。データ伝搬を使用した り、アンロードおよび再ロードの操作を行ったりするのでなけれ ば、 GENERATED ALWAYS の値をお勧めします。 GENERATED ALWAYS は、生成列に必須の値です。

### **BY DEFAULT**

値が指定されていなくても、行が表に挿入されると DB2 は列の 値を生成することを指示します。データ伝搬を使用したり、アン ロード / 再ロードを行ったりするときは、BY DEFAULT の値を お勧めします。

明示的には指示されませんが、値の固有性を確保するには、固有 の 1 列の索引を生成列で定義しなければなりません。

## **AS IDENTITY**

列をこの表の識別列にすることを指定します。79 1 つの表には 1 つ の IDENTITY 列しかあってはなりません (SOLSTATE 428C1)。 IDENTITY キーワードを指定できるのは、列に関連付けられた data-type が、ゼロの位取りの完全な数値タイプである場合か、80 また は、ソース・タイプがゼロの位取りの完全な数値タイプになっている ユーザー定義特殊タイプである場合だけです (SQLSTATE 42815)。

識別列は暗黙で NOT NULL になります。

### **START WITH** numeric-constant

識別列の最初の値を指定します。この値は、この列に割り当てる ことのできる任意の正または負の値でかまいません (SOLSTATE

<sup>79.</sup> 識別列は、複数区画をもつデータベースではサポートされません (SOLSTATE 42997)。データベースで複数の区画 が存在する場合は、識別列を作成できません。識別列を組み込まれたデータベースを、複数の区画を指定して開始す ることはできません。

<sup>80</sup> ゼロの位取りの SMALLINT. INTEGER, BIGINT. または DECIMAL や、これらのタイプのうちのいずれかに基づ いた特殊タイプは、完全な数値タイプと見なされます。これに対して、単精度および倍精度の浮動小数点は、近似数 値データ・タイプと見なされます。参照タイプは、完全な数値タイプで表されていても、識別列と定義することはで きません。

 $\mathbf{I}$  $\mathbf{I}$ 

 $\mathbf{I}$ 

 $\mathbf{I}$ 

42820)。ただし、小数点の右側に非ゼロの数字がないことを前提 とします (SQLSTATE 42894)。デフォルトは 1 です。

## **INCREMENT BY** numeric-constant

識別列の連続値の間隔を指定します。この値は、この列に割り当 てることのできる任意の正または負の値でかまいません (SQLSTATE 42820)。この値は、ゼロであってはならず、長精度 整数定数の値を超えてはなりません (SOLSTATE 428125)。ただ し、小数点の右側に非ゼロの数字がないことを前提とします (SQLSTATE 42894)。

この値が負の場合、これは降順シーケンスです。この値が 0 の場 合、絶対値が MAXVALUE - MINVALUE よりも大きい場合、ま たは正の場合には、これは昇順シーケンスです。デフォルトは 1 です。

## **CACHE または NO CACHE**

特定の事前割り振り値を、高速アクセスできるようメモリーに保 存するかどうかを指定します。識別列で新しい値が必要になった 場合に、キャッシュの中のものを使えないときは、新しいキャッ シュ・ブロックの末尾をログ記録する必要があります。ただし、 識別列で新しい値が必要になった場合に、キャッシュの中に未使 用の値があるときは、その識別値を割り振ったほうが、ログ記録 しなくて済むので迅速化されます。これは、パフォーマンスおよ びチューニングのオプションです。

### **CACHE** integer-constant

DB2 で事前割り振りしてメモリーに保存する識別シーケンス の数を指定します。値を事前割り振りしてキャッシュに保管 すれば、識別列用の値の生成時のログ記録が軽減されます。

識別列で新しい値が必要になった場合に、キャッシュの中の ものを使えないときの値の割り振り作業には、ログ記録され る間の待機も含まれます。ただし、識別列で新しい値が必要 になった場合に、キャッシュの中に未使用の値があるとき は、ログ記録を実行しなければ、その識別値の割り振りを迅 速に行うことができます。

データベースの非活動化時には、それが通常操作81 またはシ ステム障害のどちらに起因するものであっても、コミット済 みのステートメントでまだ使われていないキャッシュされた シーケンス値はすべて失われます。データベースの活動解除

<sup>81.</sup> データベースを明示的に活動化 (ACTIVATE コマンドまたは API を使って) していない場合に、最終アプリケーシ ョンの接続をデータベースから切断すると、暗黙の活動解除が行われます。

が起きたら失われる可能性のある識別列値の最大数は、 CACHE オプションに指定された値になります。

最小値は 2、最大値は 32767 です (SQLSTATE 42815)。デ フォルトは CACHE 20 です。

### **NO CACHE**

識別列の値を事前割り振りしないことを指定します。

このオプションが指定されると、識別列の値はキャッシュに 保管されません。その場合、新たに識別値を要求するたびに ログ記録がとられることになります。

### **AS** (generation-expression)

列定義が式に基づくことを指定します。82 generation-expression に は、以下のどれも入れることができません (SOLSTATE 42621)。

- 副照会
- 列関数
- 参照解除操作または DEREF 関数
- 非 deterministic であるユーザー定義関数または組み込み関数
- EXTERNAL ACTION オプションを使用するユーザー定義関数
- SCRATCHPAD オプションを使用するユーザー定義関数
- READS SQL DATA オプションを使用するユーザー定義関数
- ホスト変数またはパラメーター・マーカー
- 特殊レジスター
- 列リスト内で後から定義されている列の参照
- 他の生成列の参照

列のデータ・タイプは generation-expression の結果データ・タイプに 基づいています。 CAST 指定を使って特定のデータ・タイプを強制的 に使用し、効力範囲を設けることができます (参照タイプの場合の み)。 data-type を指定すると、 65ページの『第3章 言語エレメン ト』で説明されている割り当て規則に従って、値が列に割り当てられ ます。 NOT NULL 列オプションを使わない限り、生成された列は暗 黙でヌル可能と見なされます。生成される列のデータ・タイプは、同 等性を定義されているものでなければなりません。ただしこの場合、 LONG VARCHAR, LONG VARGRAPHIC, LOB データ・タイプ、

<sup>82.</sup> GENERATED ALWAYS 列の式にユーザー定義の外部関数が入っている場合に、その関数の実行可能ファイルを変 更する(引き数ごとに異なる結果を得るため)と、データの不整合を生じることがあります。これが生じないように するには、SET INTEGRITY ステートメントを使って、新しい値を強制的に生成させます。

DATALINK、構造タイプ、および、これらのタイプに基づいた特殊タ イプの列を除きます (SQLSTATE 42962)。

#### OID-column-definition

タイプ付き表のオブジェクト ID 列を定義します。

### **REF IS OID-column-name USER GENERATED**

オブジェクト ID 列 (OID) を表の最初の列として定義することを指定 します。表階層のルート表では、OID が必須です (SOLSTATE 428DX)。この表は副表以外のタイプ付き表 (OF 文節が必須) でなけ ればなりません (SOLSTATE 42613)。この列の名前は OID-column-name という形式で定義されますが、構造タイプ tvpe-namel のどの属性の名前とも同一にすることはできません (SOLSTATE 42711)。さらに、この列はタイプ REF (type-name1). NOT NULL で定義され、システム必須の固有索引 (デフォルトの索引 名) が生成されます。この列はオブジェクト ID 列 または OID 列 として参照されます。 USER GENERATED というキーワードは、行 を挿入する際にユーザーが OID 列の初期値を提供しなければならな いことを指しています。行を挿入した後は、OID 列を更新することは できません (SOLSTATE 42808)。

### with-options

タイプ付き表の列に適用される追加オプションを定義します。

### column-name

追加オプションを指定する列の名前を指定します。 column-name (列 名)は、同じくスーパー表の列ではない表の列の名前に対応していな ければなりません (SOLSTATE 428DJ)。列名は、ステートメント内の 1 つの WITH OPTIONS 文節に 1 回だけしか指定できません (SQLSTATE 42613).

タイプ定義 (CREATE TYPE) の一部としてオプションが既に指定され ている場合には、ここで指定されているオプションは CREATE TYPE のオプションを指定変更します。

## **WITH OPTIONS** column-options

指定した列にオプションを定義します。前述の column-options を参照 してください。表が副表である場合、基本キーまたは固有制約を指定 することはできません (SQLSTATE 429B3)。

## **DATA CAPTURE**

データベース間のデータの複製に関する特殊な情報を、ログに書き込むか どうかを指定します。この文節は、副表を作成する際には指定できません  $(SOLSTATE 42613)$ 

表がタイプ付き表である場合、このオプションはサポートされません (SQLSTATE 428DH または 42HDR)。

### **NONE**

追加情報をログに記録しないことを指定します。

### **CHANGES**

この表に対する SOL 変更についての追加情報をログに書き込むこと を指定します。このオプションは、表を複製する場合で、収集プログ ラムを使用してログからこの表に対する変更内容を取り込む場合に必 須です。

カタログ区分以外の区分にデータが置かれるように表が定義されてい る場合(複数区分のノードグループ、またはカタログ区分以外の区分 を持つノードグループ)、このオプションはサポートされません (SOLSTATE 42997)。

表のスキーマ名 (暗黙または明示名) が 18 バイトより長い場合、こ のオプションはサポートされません (SOLSTATE 42997)。

複製の使用法の詳細については、 管理の手引き および レプリケーシ ョンの手引きおよび解説書を参照してください。

 $IN$  tablespace-namel

表を作成する表スペースの名前 (tablespace-name) を指定します。その表ス ペースは存在していなければならず、ステートメントの許可 ID がもつ USE 特権の対象の正規 (REGULAR) 表スペースでなければなりません。 他の表スペースが指定されていない場合、表のすべての部分がこの表スペ ースに保管されます。表階層のルート表から表スペースを継承しているた め、この文節は副表を作成する際には指定できません (SOLSTATE 42613)。この文節を指定しない場合には、この表の表スペースは次のよう に決められます。

IF ユーザーが USE 特権を持つ表スペース IBMDEFAULTGROUP が 十分なページ・サイズをもって存在する場合 THEN それを選択します ELSE IF ユーザーが USE 特権を持つ表スペースが 十分なページ・サイズをもって存在する場合 (複数表スペース修飾の場合は下記を参照)

THEN それを選択します ELSE エラーを出します (SOLSTATE 42727)

ELSE IF 条件で複数の表スペースが指定されている場合、ステートメント の許可 ID がもつ USE 特権の対象の最小限必要なページ・サイズをもつ 表スペースを選択します。複数の表スペースがそれにあてはまる場合、以 下のどれに USE 特権が授与されているかに応じて優先順位が決められま す。

- 1. 許可 ID
- 2. 許可 ID を保有するグループ
- 3. PUBLIC

それでも複数の表スペースがそれにあてはまる場合は、最終選択はデータ ベース・マネージャーによって行われます。

表スペースの決定は、以下の時点で変更することができます。

- 表スペースを除去または作成するとき
- USE 特権を授与または取り消すとき

十分な表のページ・サイズは、行のバイト・カウントか列の数のいずれか によって決まります。 822ページの『行サイズ』を参照。

### tablespace-options:

索引または長形式列の値 (あるいはその両方) が保管される表スペースを 指定します。表スペースのタイプについては、830ページの『CREATE TABLESPACE』 を参照してください。

## **INDEX IN** tablespace-name2

表に対する索引を作成する表スペースの名前 (tablespace-name) を指定 します。このオプションは、 IN 文節に指定された基礎表スペースが DMS 表スペースである場合にのみ使用することができます。指定す る表スペースは、存在しており、ステートメントの許可 ID がもつ USE 特権が対象とする REGULAR DMS 表スペースであり、 tablespace-name1 と同じノードグループになければなりません (SQLSTATE 42838)。

表の索引を入れる表スペースの指定は、その表の作成時にのみ行うこ とができる点に注意してください。索引用の表スペースに対する USE 特権の検査は、表の作成時にしか行われません。その後の索引の作成 時に CREATE INDEX ステートメントの許可 ID が、表スペースに対 する USE 特権をもつことがデータベース・マネージャーによって要 求されることはありません。

## **LONG IN** tablespace-name3

長形式列 (LONG VARCHAR、LONG VARGRAPHIC、LOB データ・ タイプ、これらのいずれかをソース・タイプとする特殊タイプ、また はインラインで保管できない値をもつユーザー定義の構造タイプで定 義されたすべての列)の値が保管される表スペースを指定します。こ のオプションは、 IN 文節に指定された基礎表スペースが DMS 表ス ペースである場合にのみ使用することができます。その表スペース は、存在していて、ステートメントの許可 ID がもつ USE 特権の対 象である LONG DMS 表スペースである必要があり、 tablspace-name1 の同じノードグループ内になければなりません (SQLSTATE 42838)。

表の長形式列と LOB 列を入れる表スペースの指定は、その表の作成 時にのみ行うことができる点に注意してください。長形式列と LOB 列用の表スペースに対する USE 特権の検査は、表の作成時にしか行

われません。その後の長形式列と LOB 列の追加時に ALTER TABLE ステートメントの許可 ID が、表スペースに対する USE 特権をもつ ことがデータベース・マネージャーで要求されることはありません。

## PARTITIONING KEY (column-name,...)

表のデータが区分化されている場合に、区分化キーを指定します。各 column-name (列名) は、表の列を指定するものでなければなりません。ま た、同じ列を複数回指定することはできません。 LONG VARCHAR、 LONG VARGRAPHIC、 BLOB、 CLOB、 DBCLOB、 DATALINK、これ らのタイプのいずれかに基づいた特殊タイプ、または構造タイプであるデ ータ・タイプの列を、区分化キーの一部として使用することはできません (SQLSTATE 42962)。表階層のルート表から区分化キーが継承されるた め、副表である表には区分化キーを指定することはできません  $(SOLSTATE 42613)$ .

この文節の指定がなく、この表が複数区分のノードグループに存在する場 合、その区分化キーは次のように定義されます。

- 表がタイプ付き表である場合、オブジェクト ID 列が区分化キーであ  $\mathfrak{D}$
- 基本キーが指定されている場合は、その基本キーの最初の列が区分化キ ーになります。
- これら以外の場合、 LOB 以外のデータ・タイプの最初の列、LONG VARCHAR、LONG VARGRAPHIC、DATALINK 列、これらのタイプの うちのいずれかに基づいた特殊タイプ、または構造タイプの列が区分化 キーになります。

デフォルトの区分化キーの要件を満たす列が存在しない場合、表は区分化 キーなしで作成されます。このような表は、単一区分のノードグループに 対して定義された表スペースでのみ許されます。

単一区分のノードグループに対して定義された表スペースの表の場合、長 形式以外の一連の列はいずれも区分化キーの定義に使用することができま す。このパラメーターの指定がない場合、区分化キーは作成されません。

区分化キーに関する制約事項については、818ページの『規則』を参照して ください。

### **USING HASHING**

データ配分の区分化方式として、ハッシュ関数を使用することを指定 します。これは、サポートされる唯一の区分化方式です。

## **REPLICATED**

表が定義される表スペースのノードグループの各データベース区画に対し て、表に保管されたデータを物理的に複製することを指定します。つま

 $\overline{1}$ 

 $\overline{1}$ 

 $\overline{\phantom{a}}$ 

り、これらのデータベース区画にはそれぞれ、表のデータすべてのコピー が存在することになります。このオプションは、要約表にのみ指定できま す (SOLSTATE 42997)。

## **NOT LOGGED INITIALLY**

表を作成する作業単位と同一の作業単位の Insert、 Delete、 Update、 Create Index、 Drop Index、または Alter Table 操作によって表に対して行 われた変更はログ記録されません。このオプションを使用する際の他の考 慮事項については、 819ページの『注』を参照してください。

カタログの変更と、ストレージに関連する情報は、以後の作業単位で表に 対して行われた操作と同様にすべてログ記録されます。

NOT LOGGED INITIALLY 属性を指定した親を参照する表に、外部キー 制約を定義することはできません。この文節は、副表を作成する際には指 定できません (SQLSTATE 42613)。

注: 保管点へのロールバック要求を、 NOT LOGGED INITIALLY 表の作 成と同じ作業単位内で発行することはできません。発行するとエラー が生じ (SOLSTATE 40506)、その作業単位全体がロールバックされま す。

unique-constraint

固有制約または基本キー制約を定義します。表に区分化キーがある場合、固有キー または基本キーは区分化キーのスーパーセットである必要があります。副表である 表では、固有制約または基本キーを指定することはできません (SOLSTATE 429B3)。表がルート表である場合、表とそのすべての副表に対して制約が適用され ます。

## **CONSTRAINT** *constraint-name*

基本キー制約、または固有制約の名前を指定します。 800 ページを参照してく ださい。

## UNIQUE  $(column-name,...)$

指定した列で構成される固有キーを定義します。指定する列は NOT NULL と して定義されていなければなりません。各 column-name (列名) は、表の列を 指定するものでなければなりません。また、同じ列を複数回指定することはで きません。

指定する列の数は 16 を超えてはならず、保管されるそれらの長さの合計は 1024 を超えてはなりません (保管される長さの詳細は、 823ページの『バイ ト・カウント』を参照)。それぞれの列の長さは、どれも 255 バイトを超えて はなりません。その長さはデータにのみ関するものであり、出現してもヌル・ バイトによって影響を受けることはありません。列がヌル可能かどうかに関係 なく、列の最大データ長は 255 バイトです。列の長さ属性が 255 バイト以内 に収まる場合でも、 LOB、LONG VARCHAR、LONG VARGRAPHIC、

DATALINK、これらのタイプのうちのいずれかに基づく特殊タイプ、または構 造タイプは、固有キーの一部として使用できません (SQLSTATE 42962)。

固有キーの一連の列は、基本キーまたは別の固有キーの一連の列と同じであっ てはなりません (SQLSTATE 01543)。83

固有制約はスーパー表から継承されたものなので、表が副表である場合 (SOLSTATE 429B3)、固有制約を指定することはできません。

カタログに記録されている表の記述には、固有キーとその固有索引が含まれま す。固有索引は、それぞれの列について昇順に指定された順序で、列に対して 自動的に作成されます。 索引の名前は、表の作成時にスキーマに存在する既存 の索引と競合しない場合、 constraint-name (制約名)と同じになります。索引 名が競合する場合は、名前は SOL の後に文字のタイム・スタンプ (yymmddhhmmssxxx) が続き、スキーマ名として SYSIBM を伴う名前になりま す。

## PRIMARY KEY (column-name,...)

指定された列で構成される基本キーを定義します。この文節を複数回指定する ことはできず、指定する列は NOT NULL として定義されていなければなりま せん。各 column-name (列名) は、表の列を指定するものでなければなりませ ん。また、同じ列を複数回指定することはできません。

指定する列の数は 16 を超えてはならず、保管されるそれらの長さの合計は 1024 を超えてはなりません (保管される長さの詳細は、 823ページの『バイ ト・カウント』を参照)。それぞれの列の長さは、どれも 255 バイトを超えて はなりません。その長さはデータにのみ関するものであり、出現してもヌル・ バイトによって影響を受けることはありません。列がヌル可能かどうかに関係 なく、列の最大データ長は 255 バイトです。列の長さ属性が 255 バイト以内 に収まる場合でも、 LOB、 LONG VARCHAR、 LONG VARGRAPHIC、 DATALINK、これらのタイプのうちのいずれかに基づく特殊タイプ、または構 造タイプは、基本キーの一部として使用できません (SQLSTATE 42962)。

基本キーの一連の列は、固有キーの一連の列と同じであってはなりません (SQLSTATE 01543). 83

1 つの表には、基本キーを 1 つだけ定義することができます。

基本キーはスーパー表から継承されたものなので、表が副表である場合 (SQLSTATE 429B3)、基本キーを指定することはできません。

カタログに記録されている表の記述には、基本キーとその 1 次索引が含まれま す。固有索引は、それぞれの列について昇順に指定された順序で、列に対して 自動的に作成されます。 索引の名前は、表の作成時にスキーマに存在する既存 の索引と競合しない場合、 constraint-name (制約名)と同じになります。索引

<sup>83.</sup> LANGLEVEL が SQL92E または MIA であると、エラーが戻されます (SQLSTATE 42891)。

名が競合する場合は、名前は SOL の後に文字のタイム・スタンプ (yymmddhhmmssxxx) が続き、スキーマ名として SYSIBM を伴う名前になりま す。

表に区分化キーがある場合、 unique-constraint (固有制約) の列は区分化キーの列の スーパーセットである必要があります。列の順序は重要ではありません。

referential-constraint

参照制約を定義します。

## **CONSTRAINT** constraint-name

参照制約の名前を指定します。 800 ページを参照してください。

### **FOREIGN KEY** (column-name,...)

指定した constraint-name (制約名) の参照制約を定義します。

T1 を、ステートメントの対象となる表であると想定します。参照制約の外部 キーは、指定された列で構成されます。列名リストの各名前は、T1 の列を指 定していなければならず、同じ列を複数回指定することはできません。指定す る列の数は 16 を超えてはならず、保管されるそれらの長さの合計は 1024 を 超えてはなりません (保管される長さの詳細は、 823ページの『バイト・カウ ント』を参照)。 LOB、LONG VARCHAR、LONG

VARGRAPHIC、DATALINK、これらのタイプのうちのいずれかに基づく特殊 タイプ、または構造タイプの列を、外部キーの一部として使用することはでき ません (SQLSTATE 42962)。外部キーの列の数は、親キーの列の数と同じでな ければならず、対応する列のデータ・タイプは互換性があることが必要です (SQLSTATE 42830)。 2 つの列の記述は、それらの列が互換性のあるデータ· タイプ(両方の列が数字、文字ストリング、グラフィック、日付 /時間である か、または同じ特殊タイプ、であれば互換性があります。

references-clause

参照制約の親表と親キーを指定します。

## **REFERENCES** table-name

REFERENCE 文節に指定される表は、カタログに記述された基礎表を識別 している必要がありますが、カタログ表を示すものであってはなりませ  $\mathcal{h}$ .

参照制約の外部キー、親キー、および親表が、以前に指定した参照制約の 外部キー、親キー、および親表と同じである場合、参照制約は重複しま す。重複した参照制約は無視され、警告が出されます (SQLSTATE  $(01543)$ <sub>o</sub>

以下の説明で、T2 は指定された親表を、T1 は作成している表84 を指して います (T1 と T2 は同じ表にできます)。

<sup>84.</sup>または、この文節が ALTER TABLE ステートメントの記述から参照される場合には、変更される表。
指定された外部キーの列の数は、T2 の親キーと同じ数でなければなりま せん。また、外部キーの n 番目の列の記述は、その親キーの n 番目の列 の記述と互換性がなければなりません。この規則において、日付 / 時刻の 列はストリング列と互換性があるとは見なされません。

 $(column-name...)$ 

参照制約の親キーは、指定された列で構成されます。各 column-name は、T2 の列を指定する非修飾名でなければなりません。同じ列を重 複して指定することはできません。

列名のリストは、親キーまたは T2 に存在する固有制約の一連の列と 一致している (順序は任意) 必要があります (SOLSTATE 42890)。列 名のリストの指定がない場合、T2 に親キーがある必要があります (SOLSTATE 42888)。列名リストを省略すると、指定されているとお りの順序でその基本キーの列が暗黙に指定されます。

FOREIGN KEY 文節で指定される参照制約は、 T2 が親であり、T1 が従 属である関係を定義します。

#### rule-clause

従属表に対するアクションを指定します。

### **ON DELETE**

親表の行が削除された場合、従属表でどのようなアクションを行うか を指定します。次の 4 つのアクションがあります。

- NO ACTION (デフォルト値)
- · RESTRICT
- CASCADE
- · SET NHLL

削除規則は、T2 の行が DELETE または伝搬による削除操作の対象で あり、その行の従属行が T1 にある場合に、適用されます。 p は、 そのような T2 の行を表すと想定します。

- RESTRICT または NO ACTION を指定すると、エラーになり、行 は削除されません。
- CASCADE を指定すると、 T1 の p の従属行に削除操作が伝搬し ます。
- SET NULL が指定された場合、 T1 の p のそれぞれの従属行の外 部キーのヌル可能な列がヌル値に設定されます。

SET NULL は、外部キーの列にヌル可能な列がない限り指定してはな りません。この文節を省略すると、暗黙に ON DELETE NO ACTION が指定されます。

# **CREATE TABLE**

複数の表の関係するサイクルでは、そのサイクル内の削除規則がすべ て CASCADE でない限り、表がそれ自体に連結削除されていてはな りません。したがって、新しい関係がサイクルを形成し、T2 がすで に T1 に連結削除されている場合には、削除規則が CASCADE で、 しかもそのサイクルの他の削除規則がすべて CASCADE であるので ない限り、制約を定義することはできません。

T1 が複数のパスによって T2 に連結削除されている場合、それらの パスの全体または一部を構成する関係のうち T1 が従属であるものの 削除規則は同じでなければならず、 SET NULL にすることはできま せん。 NO ACTION アクションと RESTRICT アクションの処理は同 じです。したがって、削除規則が r の関係で T1 が T3 の従属表で あるとすると、r が SET NULL のときに、次の条件のいずれかが存 在するなら、参照制約を定義することはできません。

- T2 と T3 は同じ表です。
- T2 は T3 の子孫であり、T3 からの行の削除は T2 にカスケードさ れます。
- T3 は T2 の子孫であり、T2 からの行の削除は T3 にカスケードさ れます。
- T2 と T3 はともに同一の表の従属表であり、その表からの行の削 除は T2 および T3 ヘカスケードされます。

r が SET NULL 以外の場合、参照制約は定義できますが、 FOREIGN KEY 文節で暗黙的または明示的に指定される削除規則は r と同一でなければなりません。

親表または従属表がタイプ付き表階層のメンバーである参照制約に対 する上記の規則の適用の場合、それぞれの階層内の任意の表に対して 適用されるすべての参照制約が考慮に入れられます。

#### **ON UPDATE**

親表の行が更新された場合に従属表に対して行うアクションを指定し ます。この文節はオプションです。 ON UPDATE NO ACTION はデ フォルト値であり、 ON UPDATE RESTRICT はそれに代えて指定で きる唯一のものです。

NO ACTION と RESTRICT の差異については、 819ページの『注』 の CREATE TABLE を参照してください。

check-constraint

検査制約を定義します。検査制約 は、偽以外に評価されなければならない検索条件 です。

### **CONSTRAINT** constraint-name

検査制約の名前を指定します。 800 ページを参照してください。

### **CHECK** (check-condition)

検査制約を定義します。検査条件 (check-condition) は、次の場合を除いて、検 索条件 です。

- 列参照が、作成する表の列でなければならない場合
- search-condition に TYPE 述部を入れることはできません。
- これには、以下のどれも入れることはできません (SOLSTATE 42621)。
	- 副照会
	- 参照解除操作または、効力範囲をもつ参照引き数がオブジェクト ID (OID) 列以外の列である DEREF 関数
	- SCOPE 文節をもつ CAST 指定
	- 列関数
	- deterministic 関数でない関数
	- 外部アクションをもつと定義された関数
	- SCRATCHPAD オプションを使用するユーザー定義関数
	- READS SQL DATA オプションを使用するユーザー定義関数
	- ホスト変数
	- パラメーター・マーカー
	- 特殊レジスター
	- 別名
	- 識別列以外の生成列の参照

列定義の一部として検査制約を指定する場合、その同じ列に対してのみ列参照 を行うことができます。表定義の一部として指定された検査制約には、それ以 前に CREATE TABLE ステートメントで定義されている列を指定する列参照 を含めることができます。検査制約の矛盾、重複条件、または同等条件につい ては検査されません。したがって、矛盾した検査制約や冗長な検査制約が定義 可能であるため、実行時にエラーになる可能性があります。

検査条件 "IS NOT NULL" も指定できますが、列の NOT NULL 属性を使用 することによって直接的にヌル値可を指定するようにしてください。たとえ ば、salary が NULL に設定された場合に、 CHECK (salary + bonus > 30000) は受け入れられます。これは、CHECK 制約は満たされるか未知かのどちらか でなければならず、この場合 salary は未知であるためです。一方、給与 (salary) が NULL に設定されている場合に、 CHECK (salary IS NOT NULL) は偽となり、制約違反と見なされます。

検査制約は、表に対して行の挿入または更新が行われる時点で適用されます。 表で定義される検査制約は、その表の副表すべてに自動的に適用されます。

規則

 $\mathbf{I}$  $\mathbf{I}$ 

 $\overline{1}$ 

 $\mathbf{I}$  $\mathbf{I}$ 

 $\mathbf{I}$ 

- すべての構造タイプ列のインライン長さも含め、列のバイト・カウントの合計は、表 スペースのページ・サイズに基づく行サイズの限界を超えてはなりません (SOLSTATE 54010)。詳細については、823ページの『バイト・カウント』、および 1 181ページの表35 を参照してください。タイプ付き表の場合、表階層のルート表の列 や表階層内の各副表で新たに追加される列すべてに対しては、バイト・カウントが適 用されます(追加される副表列は、ヌル値不可として定義されたとしても、バイト・ カウントの際にはヌル値可と見なされます)。また、各行がどの副表からきたものかを 識別するため、4 バイトのオーバーヘッドが追加されます。
- · 表内に存在する列の数は、1.012 個を超えてはなりません (SOLSTATE 54011)。タイ プ付き表の場合は、表階層内のすべての副表タイプに含まれている属性の合計が 1,010 個を超えてはなりません。
- タイプ付き表のオブジェクト ID 列は更新できません (SQLSTATE 42808)。
- 表の区分化キー列は、構成パラメーター DB2 UPDATE PART KEY を 'OFF' (SOLSTATE 42997)に設定していないかぎり、更新できます。 'OFF' はデフォルト設 定です。
- 表に対して定義された固有キー制約または基本キー制約は、区分化キーのスーパーセ ットでなければなりません (SOLSTATE 42997)。
- 区分化キーのヌル可能列は、構成パラメーター DB2\_UPDATE\_PART\_KEY を 'OFF' (SOLSTATE 42997) に設定していないかぎり、 ON DELETE SET NULL で関係が定 義されたときは外部キー列として組み込むことができます。
- 次の表には、file-link-ontions でサポートされている DATALINK オプションの組み合 わせが示されています (SOLSTATE 42613)。

|                  | <b>READ</b>       | <b>WRITE</b>      |                 |                  |
|------------------|-------------------|-------------------|-----------------|------------------|
| <b>INTEGRITY</b> | <b>PERMISSION</b> | <b>PERMISSION</b> | <b>RECOVERY</b> | <b>ON UNLINK</b> |
| ALL              | FS                | FS                | N <sub>O</sub>  | 該当なし             |
| ALL              | FS                | <b>BLOCKED</b>    | N <sub>O</sub>  | <b>RESTORE</b>   |
| ALL              | FS                | <b>BLOCKED</b>    | <b>YES</b>      | <b>RESTORE</b>   |
| <b>ALL</b>       | DB                | <b>BLOCKED</b>    | N <sub>O</sub>  | <b>RESTORE</b>   |
| ALL              | DB                | <b>BLOCKED</b>    | N <sub>O</sub>  | <b>DELETE</b>    |
| AI.              | $DB$              | <b>BLOCKED</b>    | <b>YES</b>      | <b>RESTORE</b>   |
| AI.              | DB                | <b>BLOCKED</b>    | <b>YES</b>      | <b>DELETE</b>    |
|                  |                   |                   |                 |                  |

表 24. 有効な DATALINK ファイル制御オプションの組み合わせ

以下の規則は、区分データベースに対してのみ適用されます。

- <span id="page-832-0"></span>• LOB、LONG VARCHAR、LONG VARGRAPHIC、 DATALINK、これらのタイプの うちのいずれかに基づく特殊タイプ、または構造タイプの列だけで構成された表は、 単一区分ノードグループで定義されている表スペース内でしか作成することができま 廿ん。
- 複数区分のノードグループに対して定義された表スペースの表の区分化キー定義は変 更できません。
- タイプ付き表の区分化キー列は OID 列にしなければなりません。

# 注

- まだ存在していないスキーマ名を用いて表を作成すると、ステートメントの許可 ID に IMPLICIT SCHEMA 権限がある場合に限り、そのスキーマが暗黙的に作成されま す。そのスキーマの所有者は SYSIBM です。スキーマに対する CREATEIN 特権は PUBLIC に与えられます。
- 外部キーが指定されると、
	- 親表に削除使用のあるパッケージはすべて無効になります。
	- 親キーの少なくとも 1 つの列に対して更新使用の指定があるパッケージは、すべ て無効になります。
- 副表を作成すると、表階層内の表のいずれかに従属しているパッケージがすべて無効 になります。
- それぞれ 4.000 および 2.000 より大きい数値の VARCHAR および VARGRAPHIC 列は、 SYSFUN スキーマの関数での入力パラメーターとして使用し ないでください。関数にこの長さを超過する引き数値を指定して呼び出すと、エラー が発生します (SQLSTATE 22001)。
- 参照制約の削除規則または更新規則として NO ACTION または RESTRICT を使用す ると、制約がいつ適用されるかが決まります。 RESTRICT の削除規則または更新規 則は、 CASCADE や SET NULL などの変更規則を伴う参照制約を含む他のすべて の制約の前に適用されます。 NO ACTION の削除規則または更新規則は、他の参照 制約の後で適用されます。このことが、削除または更新中に違いとして現れる場合は ほとんどありません。この違いが明白になる例の 1 つとして、互いに関連する複数 の表の UNION ALL として定義された視点の行に対する DELETE があります。

Table T1 is a parent of table T3, delete rule as noted below Table T2 is a parent of table T3, delete rule CASCADE

CREATE VIEW V1 AS SELECT \* FROM T1 UNION ALL SELECT \* FROM T2

DELETE FROM V1

表 T1 が RESTRICT の削除規則を伴う表 T3 の親である場合に、T3 に T1 の親キ ーの子行があると、制約違反 (SQLSTATE 23001) になります。

表 T1 が表 T3 の親で、T3 の削除規則が NO ACTION である場合、 T1 からの削 除に対して NO ACTION 削除規則が適用される前に T2 から行を削除すると、削除

# **CREATE TABLE**

規則 CASCADE によって、その子行が削除される場合があります。 T2 からの削除 で、T3 の T1 の親キーの子行すべてが削除されたわけではない場合は、制約違反 (SOLSTATE 23504) になります。

戻される SOLSTATE は、削除規則または更新規則が RESTRICT か NO ACTION か によって異なります。

- 複数区分のノードグループに対して定義された表スペースの複数の表の場合、区分化 キーを選択する際に表のコロケーションについて考慮する必要があります。以下に考 慮事項をリストします。
	- コロケーションのためには、各表は同じノードグループにある必要があります。表 スペースは異なっていても構いませんが、同じノードグループに定義されている必 要があります。
	- コロケーションのためには、各表の区分化キーの列の数は同じである必要があり、 対応するキーの列は区分互換である必要があります。詳細については、116ページ の『区分の互換性』を参照してください。
	- 区分化キーの選択も、結合のパフォーマンスに影響します。表を他の表と頻繁に結 合する場合は、結合する列を両方の表の区分化キーにすることを考慮してくださ  $\mathcal{U}$
- NOT LOGGED INITIALLY 文節は、表の中に、 FILE LINK CONTROL 属性のある DATALINK 列が存在するときには使えません (SOLSTATE 42613)。
- 代替のソース (別の表やファイル) からのデータを使用して大きな結果セットを作成 する必要があり、表のリカバリーが不要な場合は、NOT LOGGED INITIALLY オプ ションが有用です。このオプションを使用すると、データのログ記録にかかるオーバ ーヘッドが節減されます。このオプションを指定する場合、以下の考慮事項が適用さ れます。
	- 作業単位がコミットされると、その作業単位の過程で表に対して行われた変更はす べてディスクにフラッシュされます。
	- ロールフォワード・ユーティリティーを実行した際に、データベース中の表がロー ド・ユーティリティーによって移植されたか、または NOT LOGGED INITIALLY オプションを使用して作成されたことを示すログ記録が見つかると、表は使用不能 としてマークされます。その後 DROP TABLE ログが見つかると、表はロールフ ォワード・ユーティリティーによって除去されます。除去しない場合、データベー スの回復後に表にアクセスを試みると、エラーが出されます (SOLSTATE 55019)。 許される唯一の操作は表の除去です。
	- データベースまたは表スペースのバックアップの一環として、このような表をバッ クアップすると、表のリカバリーが可能になります。
- CURRENT REFRESH AGE を ANY にセットすると、照会の処理を最適化するとき に、 ENABLE OUERY OPTIMIZATION を指定して定義された REFRESH DEFERRED 要約表を使用できます。 ENABLE QUERY OPTIMIZATION を指定して 定義された REFRESH IMMEDIATE 要約表は、必ず最適化の対象として考慮に入れ

られます。この最適化で REFRESH DEFERRED または REFRESH IMMEDIATE 要 約表を使用できるようにするには、すでに説明された規則以外の特定の規則に全選択 を適合させる必要があります。全選択の条件は、以下の規則に従っていなければなり ません。

- GROUP BY 文節を指定した副選択、または 1 つの表参照を指定した副選択にな っている。
- 選択リストのどこにも DISTINCT が含まれていない。
- 特殊レジスターが含まれていない。
- deterministic 関数でない関数が含まれていない。

要約表の作成時に指定した照会が上記の規則に適合しなければ、警告が戻されます  $(SOLSTATE 01633)$ .

- 要約表が REFRESH IMMEDIATE で定義されている場合、基礎となる表の挿入、更 新、または削除を行うことになる変更をしようとすると、エラーになる可能性があり ます。エラーが発生すると、基礎となる表の挿入、更新、または削除は失敗します。
- 親表または従属表が表階層の一部を成すように参照制約を定義することができます。 その場合、参照制約は次のような効果を生じます。
	- 1. INSERT、UPDATE、および DELETE ステートメントの効果は次のとおりです。
		- PT が親表で DT が従属表である参照制約が存在する場合、非ヌルの外部キー をもつ DT の行 (またはその副表のいずれか) ごとに、それに合致する親キー をもつ行が PT (またはその副表のいずれか) 内に必ず存在することが制約によ って確実になります。アクションの始動の仕方に関係なく、この規則は、 PT または DT の行に影響を与えるすべてのアクションに対して適用されます。
	- 2. DROP TABLE ステートメントの効果は次のとおりです。
		- 除去済みの表が親表または従属表である参照制約では、制約は除去されます。
		- 除去済みの表のスーパー表が親表である参照制約では、その除去済みの表の行 は、スーパー表からの削除を考慮されます。参照制約が検査されて、削除行ご とに削除規則が呼び出されます。
		- 除去済みの表のスーパー表が従属表である参照制約の場合、制約は検査されま せん。従属表から行を削除しても、参照制約違反にはなりません。
- 作動不能要約表: 作動不能要約表とは、SOL ステートメントで使用できなくなった 表のことです。要約表は、次の場合に作動不能になります。
	- 要約表定義が従属する特権が取り消される場合。
	- 要約表定義が従属している表、別名、または関数などのオブジェクトが除去された 場合。

実際には、作動不能要約表とは、要約表定義が間違って除去された要約表です。たと えば、別名が除去されると、その別名を使用して定義されている要約表すべてが作動 不能になります。要約表に従属するパッケージはすべて無効になります。

作動不能要約表を明示的に作成しなおすか、あるいは除去する時点まで、その作動不 能要約表を使用するステートメントのコンパイルはできません (SOLSTATE 51024)。 ただし、CREATE ALIAS、CREATE TABLE、DROP TABLE、および COMMENT ON TABLE の各ステートメントは例外です。作動不能要約表が明示的に削除される まで、その修飾名を使って別の視点、基礎表、または別名を作成することはできなく なります (SOLSTATE 42710)。

作動不能要約表は、作動不能要約表の定義テキストを使用して CREATE TABLE ス テートメントを発行することにより、再作成することができます。この要約表照会テ キストは、SYSCAT.VIEWS カタログの TEXT 列に保管されます。作動不能要約表を 再作成する場合は、他のユーザーでその要約表に対して必要となる特権すべてを明示 的に授与する必要があります。これは、要約表に作動不能のマークが付いていると、 要約表のすべての許可レコードが削除されるためです。作動不能要約表を再作成する ために、それを明示的に削除する必要はありません。要約表を定義する CREATE TABLE ステートメントに、動作不能要約表と同じ table-name を指定して発行する と、動作不能要約表は置き換えられ、 CREATE TABLE ステートメントは警告を戻 します (SOLSTATE 01595)。

作動不能要約表であることは、SYSCAT VIEWS カタログ視点の VALID 列の X、ま た SYSCAT.TABLES カタログ視点の STATUS 列が X であることによって示されま す。

- 特権: 表が作成されると、その表の定義者には CONTROL 特権が授与されます。副 表が作成されると、各ユーザーまたはグループが持っているそのすぐ上のスーパー表 に対する SELECT 特権が副表に対しても自動的に授与され、その場合は表定義者か ら特権が授与されたことになります。
- 行サイズ: 表の行で許可される最大バイト数は、表が作成される表スペースのペー ジ・サイズによって決まります (tablspace-nameI)。次のリストでは、各表スペースの ページ・サイズに関連した行サイズの制限と列数の制限を示します。

| ページ・サイズ | 行サイズの制限 | 列数の制限   |
|---------|---------|---------|
| 4K      | 4 0 0 5 | 500     |
| 8K      | 8 1 0 1 | 1 0 1 2 |
| 16K     | 16 29 3 | 1 0 1 2 |
| 32K     | 32 677  | 1 0 1 2 |

表25 各表スペースのページ・サイズの列数および行サイズの制限

表の実際の列数については、次の公式によってさらに制限されます。

- 列の合計 \* 8 + LOB 列の数 \* 12 + Datalink 列の数 \* 28 <= 各ページ・サイズ での行サイズの限界。

<span id="page-836-0"></span>• バイト・カウント: 次のリストは、ヌル値を使えない列のバイト・カウントを、列の データ・タイプ別に示したものです。ヌル値可能な列の場合、バイト・カウントは、 リストに示されたカウントよりも 1 つ多くなります。

構造タイプに基づいて表が作成されると、副表が定義されているか否かにかかわら ず、副表の行を識別するために 4 バイトのオーバーヘッドが確保されます。さら に、追加される副表列は、ヌル値不可と定義されたとしても、バイト・カウント用に ヌル値可能なものと見なされる必要があります。

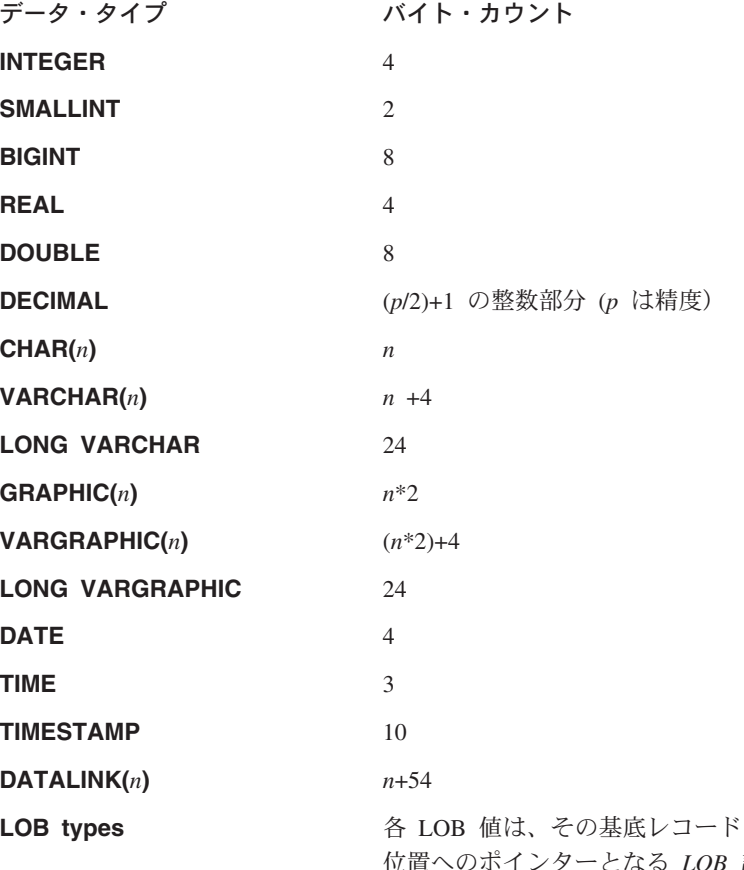

『に、実際の値の 記述子 を持って となる いイ ノグー います。その記述子のサイズは、列に定義されて いる最大長によって異なります。次の表は、典型 的なサイズを示しています。

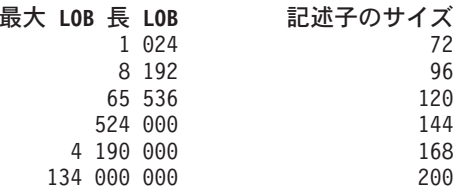

特殊タイプ

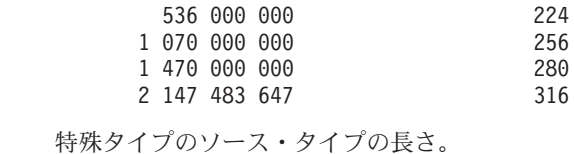

参照タイプ 参照タイプの基礎となる組み込みデータ・タイプ の長さ。 構造タイプ

INLINE LENGTH + 4. INLINE LENGTH は、 column-options 文節内の列に指定された (または 暗黙で計算された)値です。

• NOMINVALUE, NOMAXVALUE, NOCYCLE, NOCACHE, および NOORDER の構 文もサポートされています。

# 例

 $\overline{\phantom{a}}$  $\overline{1}$ 

> 例 1: DEPARTX 表スペースに表 TDEPT を作成します。 DEPTNO、 DEPTNAME、 MGRNO、および ADMRDEPT は列の名前です。 CHAR は、列が文字データを含むこ とを意味しています。 NOT NULL は、列にヌル値を含めることができないことを示し ます。 VARCHAR は、列のデータが可変長文字データであることを意味します。基本 キーは、列 DEPTNO で構成されます。

```
CREATE TABLE TDEPT
  (DEFINO CHAR(3)NOT NULL.
   DEPTNAME VARCHAR(36) NOT NULL,
  MGRNO CHAR(6),
   ADMRDEPT CHAR(3)
                       NOT NULL,
   PRIMARY KEY(DEPTNO))
IN DEPARTX
```
例 2: SCHED 表スペースに表 PROJ を作成します。 PROJNO、 PROJNAME、 DEPTNO, RESPEMP, PRSTAFF, PRSTDATE, PRENDATE, および MAJPROJ は 列の名前です。 CHAR は、列が文字データを含むことを意味しています。 DECIMAL は、列のデータがパック 10 進数データであることを意味します。 5.2 の 5 は 10 進 数の桁数、2 は小数点以下の桁数を示します。 NOT NULL は、列にヌル値を含めるこ とができないことを示します。 VARCHAR は、列のデータが可変長文字データである ことを意味します。 DATE は、列のデータが 3 つの部分からなる形式 (年、月、日) の日付情報であることを示しています。

#### **CREATE TARLE PROJ**

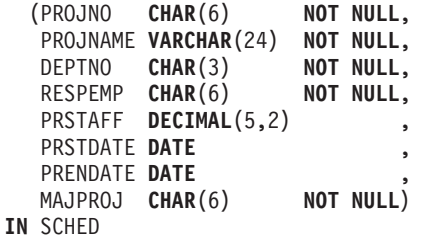

例 3: 不明の給与はすべて 0 と見なされる EMPLOYEE SALARY という名前の表を 作成します。表スペースが指定されていないので、 IN tablespace-namel 文節について 記述された規則に基づいてシステムが選択した表スペースに、表が作成されます。

**CREATE TABLE EMPLOYEE SALARY**  $(DEFINO$   $CHAR(3)$ NOT NULL, DEPTNAME VARCHAR(36) NOT NULL,  $EMPNO$   $CHAR(6)$ NOT NULL, SALARY DECIMAL(9,2) NOT NULL WITH DEFAULT)

例 4: 給与 (SALARY) と距離 (MILES) の合計用の特殊タイプを作成し、デフォルト 表スペースに作成される表の列として使用します。動的 SOL ステートメントでは、 CURRENT SCHEMA 特殊レジスターが JOHNDOE で、 CURRENT PATH がデフォル ト値であると想定します ("SYSIBM","SYSFUN","JOHNDOE")。

SALARY の値の指定がない場合には、それを 0 に設定します。また、LIVING\_DIST の値の指定がない場合には、それを 1 マイルに設定します。

CREATE DISTINCT TYPE JOHNDOE.T SALARY AS INTEGER WITH COMPARISONS

CREATE DISTINCT TYPE JOHNDOE.MILES AS FLOAT WITH COMPARISONS

**CREATE TABLE EMPLOYEE** 

 $(1D)$ **INTEGER NOT NULL, CHAR (30),** NAME SALARY T SALARY NOT NULL WITH DEFAULT, LIVING DIST MILES DEFAULT MILES(1) )

例 5: 画像 (IMAGE) と音声 (AUDIO) 用の特殊タイプを作成し、表の列として使用し ます。表スペースが指定されていないので、 IN tablespace-namel 文節に関して説明し た規則に基づいてシステムが選択した表スペースに、表が作成されます。 CURRENT PATH はデフォルト値であると想定します。

CREATE DISTINCT TYPE IMAGE AS BLOB (10M)

CREATE DISTINCT TYPE AUDIO AS BLOB (1G)

**CREATE TABLE PERSON** (SSN INTEGER NOT NULL, NAME CHAR (30), VOICE AUDIO, PHOTO IMAGE)

例 6: HUMRES 表スペースに表 EMPLOYEE を作成します。 表には、次のような制 約を定義します。

- 部門番号 (DEPT) の値は、10 ~ 100 の範囲でなければならない。
- 従業員のジョブ (JOB) は、'Sales'、'Mgr'、または 'Clerk' のいずれかでなければな らない。
- 1986 年以前からの従業員の給与 (SALARY) はすべて \$40.500 以上でなければならな いい。

# **CREATE TABLE**

**注:** 検査制約に含まれる列がヌル値可能である場合、それらも NULL になる可能性があ ります。

**CREATE TABLE** EMPLOYEE SMALLINT NOT NULL, NAME **VARCHAR(9),<br>DEPT SMALLINT CH** SMALLINT CHECK (DEPT BETWEEN 10 AND 100), JOB **CHAR**(5) **CHECK** (JOB **IN** ('Sales','Mgr','Clerk')), HIREDATE **DATE**, SALARY **DECIMAL(7,2),**<br>COMM **DECIMAL(7.2) DECIMAL(7,2), PRIMARY KEY** (ID), **CONSTRAINT** YEARSAL **CHECK** (YEAR(HIREDATE) > 1986 **OR** SALARY > 40500) ) **IN** HUMRES

例 7: PAYROLL 表スペースに全体が含まれる表を作成します。

**CREATE TABLE** EMPLOYEE ..... **IN** PAYROLL

例 8: データ部分が ACCOUNTING にあり、索引部分が ACCOUNT IDX にある表を 作成します。

**CREATE TABLE** SALARY..... **IN** ACCOUNTING **INDEX IN** ACCOUNT\_IDX

*例 9:* 麦を作成して、SOL の変更内容をデフォルトのフォーマットでログ記録しま す。

**CREATE TABLE** SALARY1 .....

#### または

**CREATE TABLE** SALARY1 ..... **DATA CAPTURE NONE**

例 10: 表を作成して、SOL の変更内容を拡張フォーマットでログ記録します。

**CREATE TABLE** SALARY2 ..... **DATA CAPTURE CHANGES**

例 11: SCHED 表スペースに表 EMP\_ACT を作成します。 EMPNO、 PROJNO、 ACTNO、 EMPTIME、 EMSTDATE、および EMENDATE は列の名前です。表には、 次のような制約を定義します。

- すべての行の一連の列、EMPNO、PROJNO、および ACTNO の値は、固有でなけれ ばならない。
- PROJNO の値は、PROJECT 表の PROJNO 列の既存の値と一致していなければなら ず、プロジェクトが削除される場合、そのプロジェクトを参照する EMP ACT の行 もすべて削除される。

```
CREATE TABLE EMP ACT
             CHAR(6) NOT NULL.
(EMPNO
             CHAR(6) NOT NULL.
 PROJNO
             SMALLINT NOT NULL.
 ACTNO
 EMPTIME
             DECIMAL(5, 2),
 EMSTDATE
             DATE.
 EMENDATE
             DATE.
 CONSTRAINT EMP ACT UNIQ UNIQUE (EMPNO, PROJNO, ACTNO),
 CONSTRAINT FK ACT PROJ FOREIGN KEY (PROJNO)
                        REFERENCES PROJECT (PROJNO) ON DELETE CASCADE
\lambdaIN SCHED
```
固有制約を課すために、 EMP ACT UNIO という名前の固有索引が同じスキーマ内に自 動的に作成されます。

例 12. アイス・ホッケーの栄誉の殿堂に入る、有名なゴールについての情報を保持す る表を作成します。この表には、ゴールをきめたホッケー選手の名前、ゴールをきめら れたゴールキーパーの名前、日付とロケーション、ゴールについての説明文などの情報 がリストされます。さらに、可能ならば、その試合についての新聞記事やゴールのスチ ール写真と動画の保管先を示します。新聞記事は削除したり、名前を変更したりできな いようにリンクで接続されますが、この間、既存の表示アプリケーションや更新アプリ ケーションは操作を続ける必要があります。スチール写真やムービーはリンクされてか らアクセスできるようになりますが、この操作はすべて DB2 によって制御されます。 リンクが解除されると、スチール写真はリカバリーされて元の所有者に戻されます。一 方、ムービー写真はリカバリーされず、リンクが解除された時点で削除されます。説明 列と 3 つの DATALINK 列はヌル値可能です。

**CREATE TABLE HOCKEY GOALS** 

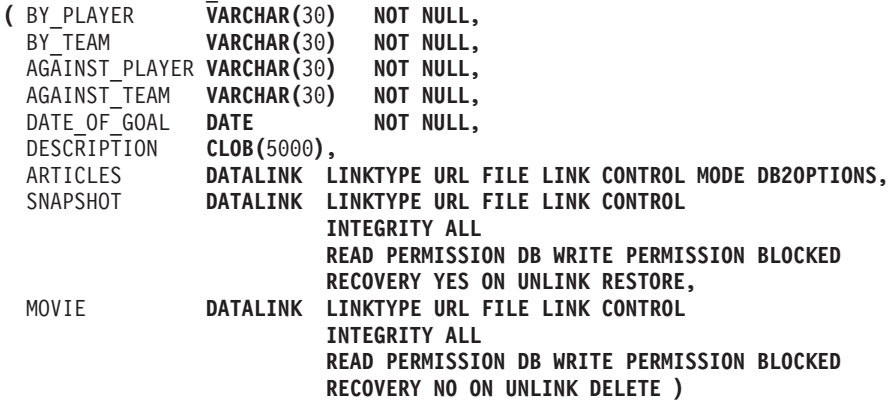

例 13: EMPLOYEE 表に例外表が必要であるとします。これは、以下のステートメン トを使用して作成できます。

#### **CREATE TABLE EXCEPTION EMPLOYEE AS**  $(SELECT EMPLOYEE.*)$ CURRENT TIMESTAMP AS TIMESTAMP,

**CAST** ('' **AS** CLOB(32K)) **AS** MSG **FROM** EMPLOYEE ) **DEFINITION ONLY**

例 14: 示された属性を持つ次のような表スペースがあるとします。

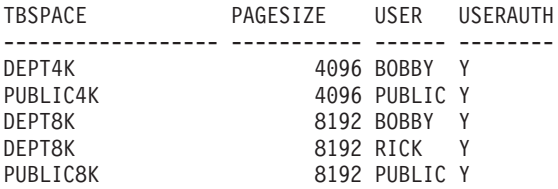

• RICK が次のような表を作成した場合、バイト・カウントは 4005 未満なので、その 表は表スペース PUBLIC4K に入れられます。しかし BOBBY が同じ表を作成した場 合、次のような明示的な権限授与があって BOBBY は USE 特権を保有しているの で、その表は表スペース DEPT4K に入れられます。

#### **CREATE TABLE** DOCUMENTS

(SUMMARY VARCHAR(1000), REPORT VARCHAR(2000))

• BOBBY が次のような表を作成した場合、バイト・カウントは 4005 を超えるので、 その表は表スペース DEPT8K に入れられます。また、明示的な権限授与によって BOBBY は USE 特権を保有します。しかし DUNCAN が同じ表を作成すると、それ は表スペース PUBLIC8K に入れられます。 DUNCAN には該当する特権がないから です。

#### **CREATE TABLE** CURRICULUM

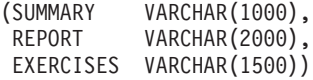

例 15: 構造タイプ EMP を使って定義された LEAD 列をもつ表を作成します。 LEAD 列に 300 バイトの INLINE LENGTH を指定します。これは、300 バイト以内に おさまらない LEAD のインスタンスをすべて、その表以外に保管すること (LOB 値の 処理方法と同様に基礎表とは別個に) を指示します。

```
CREATE TABLE PROJECTS (PID INTEGER,
 LEAD EMP INLINE LENGTH 300,
 STARTDATE DATE,
            ...)
```
例 16: DEPTNO、DEPTNAME、MGRNO、ADMRDEPT、および LOCATION という名 前の 5 つの列をもつ表 DEPT を作成します。 DB2 によって常に値が生成されるよ う、列 DEPT を IDENTITY 列として定義することにします。 DEPT 列の値は、500 から始まり、1 ずつ増分する必要があります。

#### **CREATE TABLE** DEPT (DEPTNO **SMALLINT NOT NULL GENERATED ALWAYS AS IDENTITY**

# **CREATE TABLE**

(**START WITH** 500, **INCREMENT BY** 1), DEPTNAME **VARCHAR** (36) **NOT NULL**, MGRNO **CHAR**(6), ADMRDEPT **SMALLINT NOT NULL**, LOCATION **CHAR**(30))

# **CREATE TABLESPACE**

CREATE TABLESPACE ステートメントは、データベースに新しい表スペースを作成 し、その表スペースにコンテナーを割り当て、その表スペース定義と属性をカタログに 記録します。

# 呼び出し

このステートメントは、アプリケーション・プログラムに組み込むか、あるいは対話式 に発行することができます。動的に準備できる実行可能ステートメントです。ただし、 バインド・オプション DYNAMICRULES BIND が適用されている場合、ステートメン トを動的に準備することはできません (SQLSTATE 42509)。

# 許可

このステートメントの許可 ID には、SYSCTRL 権限または SYSADM 権限がなければ なりません。

構文

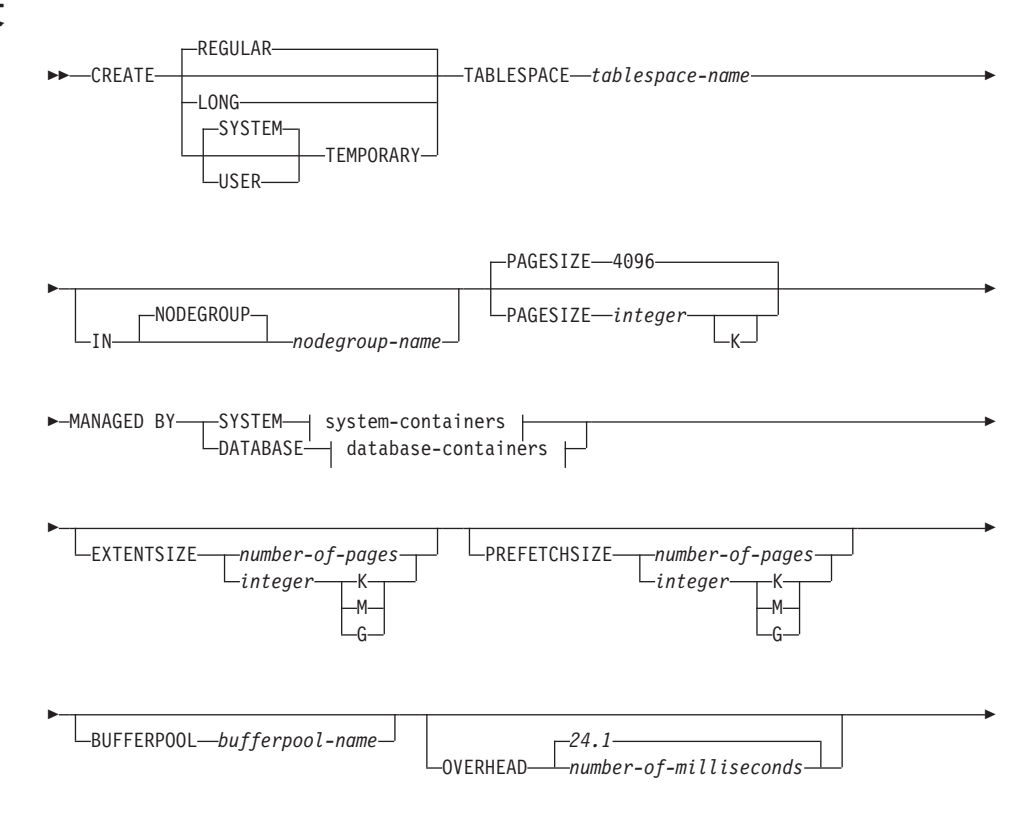

# **CREATE TABLESPACE**

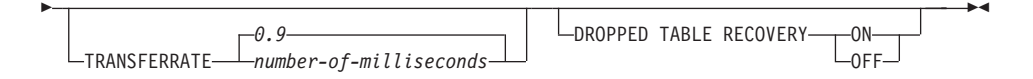

#### system-containers:

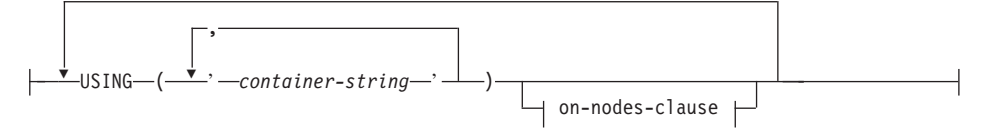

#### database-containers:

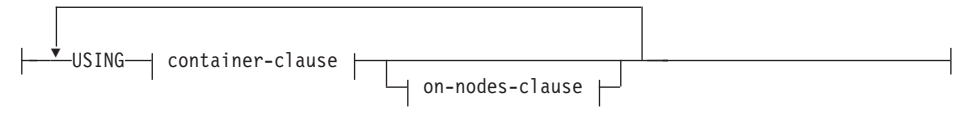

# container-clause:

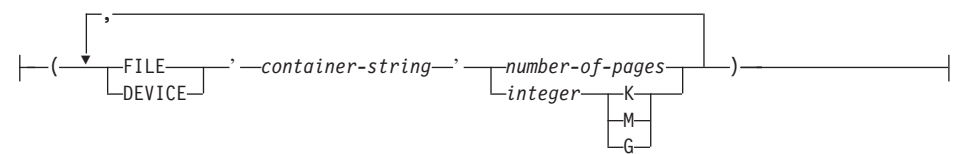

#### on-nodes-clause:

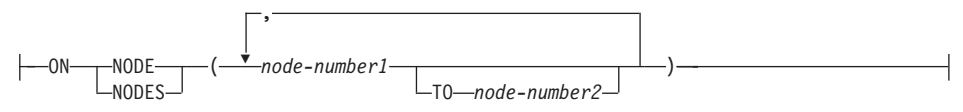

## 説明

### **REGULAR**

一時表を除くすべてのデータを保管します。

#### **LONG**

長形式または LOB の表の列を保管します。また、構造タイプ列を保管することも できます。表スペースは DMS 表スペースでなければなりません。

# **SYSTEM TEMPORARY**

一時表 (データベース・マネージャーがソートや結合などの操作を実行するのに使

# **CREATE TABLESPACE**

用する作業域) を保管します。 キーワード SYSTEM は任意指定です。 一時表はこ のような表スペースにのみ保管することができるので、データベースには、常に少 なくとも 1 つの SYSTEM TEMPORARY 表スペースがなければならない点に注意 してください。一時表スペースは、データベースの作成時に自動的に作成されま す。

詳細については、コマンド解説書 の CREATE DATABASE を参照してください。

#### **USER TEMPORARY**

官言されたグローバル一時表を保管します。データベースの作成時にユーザー一時 表スペースは存在しないことに注意してください。官言された一時表を定義できる よう、該当する USE 特権を使って少なくとも 1 つのユーザー一時表スペースを作 成しなければなりません。

tablespace-name

表スペースの名前を指定します。これは、1つの部分からなる名前です。これは、 SOL ID です (通常 ID または区切り ID)。 tablespace-name (表スペース名) は、 すでにカタログに存在している表スペースを指定するものであってはなりません (SOLSTATE 42710)。 tablespace-name を文字 SYS で始めることはできません (SOLSTATE 42939)。

# **IN NODEGROUP** nodegroup-name

表スペースのノードグループを指定します。該当のノードグループは存在していな ければなりません。 SYSTEM TEMPORARY 表スペースの作成の際に指定できる ノードグループは、IBMTEMPGROUP だけです。 NODEGROUP キーワードはオ プションです。

ノードグループを指定しないと、デフォルトのノードグループ

(IBMDEFAULTGROUP) が、 REGULAR、LONG、および USER TEMPORARY 表 スペースに使用されます。 SYSTEM TEMPORARY 表スペースには、デフォル ト・ノードグループ IBMTEMPGROUP が使われます。

# **PAGESIZE** integer [K]

表スペースに使用するページのサイズを定義します。接尾部 K を持たない integer の有効値は、 4096 または 8192、16384、または 32768 です。接尾部 K を持つ integer の有効値は、4 または 8、16、または 32 です。ページ・サイズがこれらの いずれの値にも該当しない場合 (SOLSTATE 428DE)、あるいはページ・サイズが表 スペースと関連付けられたバッファー・プールのページ・サイズと同じではない場 合 (SQLSTATE 428CB) には、エラーが起こります。 デフォルト値は 4096 バイ ト (4K) ページです。 integer と K の間には、任意の数のスペースを使用できます (スペースなしでも可)。

#### **MANAGED BY SYSTEM**

表スペースを、システム管理スペース (SMS)表スペースとして指定します。

### system-containers

SMS 表スペースに対するコンテナーを指定します。

**USING** ('container-string',...)

SMS 表スペースに対して、表スペースに属し、表スペースのデータの保管先と なる 1 つまたは複数のコンテナーを指定します。コンテナー・ストリング (container-string)の長さは、240 バイトを超えてはなりません。

各 container-string は、絶対ディレクトリー名または相対ディレクトリー名にす ることができます。 ディレクトリー名が絶対ではない場合は、データベース・ ディレクトリーからの相対ディレクトリーになります。ディレクトリー名のコ ンポーネントのいずれかが存在しない場合は、それがデータベース・マネージ ャーによって作成されます。表スペースを除去すると、データベース・マネー ジャーによって作成されたすべてのコンポーネントが削除されます。コンテナ ー・ストリングで指定されたディレクトリーが存在する場合、そのディレクト リーにはファイルやサブディレクトリーがあってはなりません (SOLSTATE  $428B2$ <sub>o</sub>

container-string の形式は、オペレーティング・システムによって異なります。 コンテナーは、オペレーティング・システムの通常の方法で指定されます。た とえば、OS/2、Windows 95 および Windows NT のディレクトリー・パスはド ライブ文字と ":"から始まり、 UNIX 系システムでは "/"から始まります。

リモート・リソース (OS/2、Windows 95 および Windows NT の LAN リダイ レクト・ドライブや、 AIX の NFS マウント・ファイル・システム) はサポー トされません。

# on-nodes-clause

区分データベースにおいて、コンテナーを作成する区分を指定します。この文 節を指定しない場合、他のどの on-nodes-clause にも明示的に指定されていない ノードグループ内の区分でコンテナーが作成されます。ノードグループ IBMTEMPGROUP で定義されている SYSTEM TEMPORARY 表スペースにつ いては、 on-nodes-clause を指定しないと、データベースに追加されたすべての 新しい区分またはノードでもコンテナーが作成されます。この文節の指定の詳 細については、835 ページを参照してください。

### **MANAGED BY DATABASE**

表スペースを、データベース管理スペース (DMS) 表スペースとして指定します。

#### database-containers

DMS 表スペースに対するコンテナーを指定します。

#### **USING**

container-clause を導きます。

#### container-clause

DMS 表スペースに対してコンテナーを指定します。

#### (FILEIDEVICE 'container-string' number-of-pages,...)

DMS 表スペースに対して、表スペースに属し、表スペースのデータの保 管先となる 1 つまたは複数のコンテナーを指定します。 コンテナーのタ

イプ (FILE または DEVICE) とそのサイズ (PAGESIZE ページの数) を指 定します。 このサイズは整数値としても指定でき、その後に K (K バイ トの場合)、M (M バイトの場合)、または G (G バイトの場合) を付けま す。このように指定した場合、ページ・サイズで分割されたバイト数のフ ロアは、コンテナーのページ数を判別するために使用します。 FILE と DEVICE のコンテナーを混合して指定できます。 コンテナー・ストリン グ (container-string) の長さは、 254 バイトを超えてはなりません。

FILE コンテナーの場合、container-string は、絶対ファイル名または相対 ファイル名でなければなりません。絶対ファイル名以外のファイル名は、 データベース・ディレクトリーからの相対パス名になります。ディレクト リー名のコンポーネントのいずれかが存在しない場合は、それがデータベ ース・マネージャーによって作成されます。ファイルが存在しない場合、 データベース・マネージャーによってそのファイルが作成され、指定され たサイズに初期化されます。表スペースを除去すると、データベース・マ ネージャーによって作成されたすべてのコンポーネントが削除されます。

注:ファイルが存在する場合は上書きされ、指定したサイズより小さい場 合には拡張されます。 指定したサイズよりもファイルの方が大きくて も、ファイルは切り捨てられません。

DEVICE コンテナーの場合、container-string は装置名でなければなりませ ん。その装置はすでに存在していなければなりません。

すべてのコンテナーは、すべてのデータベースを通して固有でなければな りません。 1 つのコンテナーは、1 つの表スペースにのみ属することがで きます。 コンテナーごとに異なるサイズにすることができますが、すべて のコンテナーが同じサイズの場合にパフォーマンスは最高になります。 container-string の正しい形式は、オペレーティング・システムによって異 なります。 コンテナーは、オペレーティング・システムの通常の方法で指 定されます。 コンテナーの宣言の詳細については、管理の手引き を参照 してください。

リモート・リソース (OS/2、Windows 95 および Windows NT の LAN リ ダイレクト・ドライブや、 AIX の NFS マウント・ファイル・システム) はサポートされません。

on-nodes-clause

区分データベースにおいて、コンテナーを作成する区分を指定します。こ の文節を指定しない場合、他のどの on-nodes-clause にも明示的に指定され ていないノードグループ内の区分でコンテナーが作成されます。ノードグ ループ IBMTEMPGROUP で定義されている SYSTEM TEMPORARY 表ス ペースについては、 on-nodes-clause を指定しないと、データベースに追加 されたすべての新しい区分でもコンテナーが作成されます。この文節の指 定の詳細については、835 ページを参照してください。

#### <span id="page-848-0"></span>on-nodes-clause

区分データベースにおいて、コンテナーを作成する区分を指定します。

#### **ON NODES**

特定の区分を指定することを示すキーワードです。 NODE は NODES の同義 語です。

#### $node-number1$

特定の区分 (またはノード) 番号を指定します。

### TO node-number2

区分(またはノード)番号の範囲を指定します。 node-number2 の値は、 node-number1 の値よりも大きいか等しい値でなければなりません (SOLSTATE 428A9)。 この表スペースのノードグループにノードが組み込 まれると、コンテナーが作成される区分に、指定した区分番号の範囲(指 定した区分番号を含む)のすべての区分が組み込まれます。

番号によって指定する区分と、区分の範囲内のすべての区分(またはノード) は、表スペースを定義するノードグループに存在している必要があります (SOLSTATE 42729)。 ある区分番号を明示的に、または範囲の中で指定できる のは、このステートメントのただ 1 つの on-nodes-clause の中だけです (SQLSTATE 42613)。

# **EXTENTSIZE** number-of-pages

次のコンテナーに移る前にコンテナーに書き込まれる PAGESIZE ページの数 を指定します。 このエクステント・サイズ値は整数値としても指定でき、その 後に K (K バイトの場合)、M (M バイトの場合)、または G (G バイトの場 合)を付けます。 このように指定した場合、ページ・サイズで分割されたバイ ト数のフロアは、エクステント・サイズのページ値の数を判別するために使用 します。 データが保管されていくにつれて、データベース・マネージャーはコ ンテナー間を繰り返し循環します。

デフォルト値は DFT\_EXTENT\_SZ 構成パラメーターによって指定されます。

#### **PREFETCHSIZE** number-of-pages

データの事前取り出しの実行中に、表スペースから読み取られる PAGESIZE ページの数を指定します。 この事前取り出しサイズ値は整数値としても指定で き、その後に K (K バイトの場合)、M (M バイトの場合)、または G (G バイ トの場合)を付けます。 このように指定した場合、ページ・サイズで分割され たバイト数のフロアは、事前取り出しサイズのページ値の数を判別するために 使用します。事前取り出しでは、照会に必要なデータがその照会で参照される 前に読み取られるため、照会では入出力の実行を待たずにすみます。

デフォルト値は DFT PREFETCH SZ 構成パラメーターによって指定されま す。(この構成パラメーターは、他の構成パラメーターと同様に、管理の手引 き で詳しく説明されています。)

## **BUFFERPOOL** bufferpool-name

この表スペースの表に対して使用するバッファー・プールの名前を指定しま す。バッファー・プールは存在している必要があります (SOLSTATE 42704)。 これを指定しない場合、デフォルトのバッファー・プール (IBMDEFAULTBP) が使用されます。 バッファー・プールのページ・サイズは、表スペースに指定 された (またはデフォルト指定された) ページ・サイズと一致していなければ なりません (SOLSTATE 428CB)。 バッファー・プールに対して、この表スペ ースのノードグループを定義する必要があります (SOLSTATE 42735)。

### **OVERHEAD** number-of-milliseconds

number-of-milliseconds (ミリ秒数) は、入出力制御装置のオーバーヘッドとディ スク・シーク待ち時間をミリ秒単位で指定する数値リテラルです (整数、10 進 数、または浮動小数点数)。この数値がすべてのコンテナーで同一でない場合、 それは表スペースに属するすべてのコンテナーの平均でなければなりません。 この値は、照会の最適化の過程で入出力コストを判別するのに使用されます。

# **TRANSFERRATE** number-of-milliseconds

number-of-milliseconds は、 1 個のページをメモリーに読み込むための時間をミ リ秒単位で指定する数値リテラルです (整数、10 進数、浮動小数点数)。この 数値がすべてのコンテナーで同一でない場合、それは表スペースに属するすべ てのコンテナーの平均でなければなりません。この値は、照会の最適化の過程 で入出力コストを判別するのに使用されます。

### **DROPPED TABLE RECOVERY**

ROLLFORWARD コマンドの RECOVER TABLE ON オプションを使えば、指 定した表スペースで除去された表を回復できる場合があります。この文節は、 REGULAR 表スペースにのみ指定できます (SOLSTATE 42613)。除去後の表の 回復について詳しくは、管理の手引きを参照してください。

# 注

- EXTENTSIZE、PREFETCHSIZE、OVERHEAD、および TRANSFERRATE の正しい値 を決定する方法については、管理の手引き を参照してください。
- 表スペースをデータベース管理スペースにするか、それともシステム管理スペースに するかの選択は、トレードオフの関係を含む基本的な選択です。このトレードオフに ついては、管理の手引き を参照してください。
- データベースに複数の一時 (TEMPORARY) 表スペースが存在する場合、それらは、 使用率のバランスを調整するために、「ラウンドロビン」式に、使用されます。複数 の表スペースを使用し、EXTENTSIZE、PREFETCHSIZE、OVERHEAD、および TRANSFERRATE のバランスを再調整する方法、およびこれらの推奨値については、 管理の手引きを参照してください。
- 区分データベースで、複数の区分が同じ物理ノードに存在する場合、このような区分 に同じ装置または特定のパスを指定することはできません (SQLSTATE 42730)。この 環境の場合、それぞれの区分ごとに固有の container-string を指定するか、または相 対パス名を使用してください。
- SMS または DMS コンテナーの作成時にコンテナー・ストリング構文にノード式を 指定することができます。 ノード式は一般に、区分データベース・システムで複数 の論理ノードを使用する場合に指定します。この指定により、コンテナー名がノード (データベース区画サーバー) 間で固有のものとなります。 この式を指定する場合、 ノード番号はコンテナー名の一部となるか、あるいは、追加の引き数を指定すれば、 引き数の結果はコンテナー名の一部となります。

ノード式を示すには、引き数 " \$N" ([ブランク]\$N) を使用します。引き数は必ずコ ンテナー・ストリングの末尾に指定し、以下のいずれかの形式でのみ使用できます。 以下の表では、ノード番号を 5 とします。

表26. コンテナーを作成するための引き数

| 構文                           | 例:                     | 値    |  |  |  |
|------------------------------|------------------------|------|--|--|--|
| [blank]\$N                   | $SN$ "<br>$^{\dagger}$ |      |  |  |  |
| [blank]\$N+[number]          | $SN+1011"$             | 1016 |  |  |  |
| [blank]\$N%[number]          | SN%3"                  | っ    |  |  |  |
| [blank]\$N+[number]%[number] | $$N+12\%13"$           | 4    |  |  |  |
| [blank]\$N%[number]+[number] | $SN\%3+20"$<br>        | 22   |  |  |  |
| 注:                           |                        |      |  |  |  |
| l- % はモジュラス                  |                        |      |  |  |  |
| - どの場合でも、演算子は左から右へと評価されます。   |                        |      |  |  |  |

以下に、いくつかの例を示します。

#### 例 1:

#### CREATE TABLESPACE TS1 MANAGED BY DATABASE USING (device '/dev/rcont \$N' 20000)

2 ノード・システムでは、以下のようなコンテナーが使用されます。

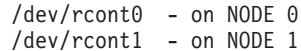

#### 例 2:

CREATE TABLESPACE TS2 MANAGED BY DATABASE USING (file '/DB2/containers/TS2/container \$N+100' 10000)

4 ノード・システムでは、次のようなコンテナーが作成されます。

/DB2/containers/TS2/container100 - on NODE 0 /DB2/containers/TS2/container101 - on NODE 1 /DB2/containers/TS2/container102 - on NODE 2 /DB2/containers/TS2/container103 - on NODE 3

例 3.

CREATE TABLESPACE TS3 MANAGED BY SYSTEM USING ('/TS3/cont \$N%2','/TS3/cont \$N%2+2')

2 ノード・システムでは、以下のようなコンテナーが作成されます。

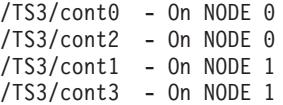

# 例

例 1: UNIX 系システムで、それぞれ 10.000 の 4K ページの 3 つの装置を使用する 通常の DMS 表スペースを作成します。それらの入出力特性も指定します。

```
CREATE TABLESPACE PAYROLL
  MANAGED BY DATABASE
  USING (DEVICE'/dev/rhdisk6' 10000,
     DEVICE '/dev/rhdisk7' 10000.
     DEVICE '/dev/rhdisk8' 10000)
  OVERHEAD 24.1
  TRANSFERRATE 0.9
```
例 2: 3 つの別個のドライブの 3 つのディレクトリーを使用し、エクステント・サイ ズを 64 ページ、事前取り出しサイズを 32 ページに指定して、 OS/2 または Windows NT で通常の SMS 表スペースを作成します。

```
CREATE TABLESPACE ACCOUNTING
  MANAGED BY SYSTEM
  USING ('d:¥acc tbsp', 'e:¥acc tbsp', 'f:¥acc tbsp')
   EXTENTSIZE 64
   PREFETCHSIZE 32
```
例 3: それぞれ 50,000 ページの 2 つのファイル、および 256 ページのエクステン ト・サイズを使用して、 UNIX で一時 DMS 表スペースを作成します。

```
CREATE TEMPORARY TABLESPACE TEMPSPACE2
   MANAGED BY DATABASE
   USING (FILE '/tmp/tempspace2.f1' 50000,
      FILE '/\text{tmp}/\text{tempspace2}.f2' 50000)EXTENTSIZE 256
```
例 4: Unix の区分データベースで、ノードグループ ODDNODEGROUP (ノード 1、3、5)に対して DMS 表スペースを作成します。すべての区分(またはノード)で、

装置 /dev/rhdisk0 の 10 000 個の 4K ページを使用します。また、それぞれの区分に、 40 000 個の 4K ページがある区分固有の装置を指定します。

**CREATE TABLESPACE PLANS** MANAGED BY DATABASE USING (DEVICE '/dev/rhdisk0' 10000, DEVICE '/dev/rn1hd01' 40000) **ON NODE (1)** USING (DEVICE '/dev/rhdisk0' 10000, DEVICE '/dev/rn3hd03' 40000) **ON NODE (3)** USING (DEVICE '/dev/rhdisk0' 10000, DEVICE '/dev/rn5hd05' 40000) **ON NODE** (5)

# **CREATE TRANSFORM**

CREATE TRANSFORM ステートメントは、グループ名で識別されるトランスフォーメ ーション関数を定義します。この関数は、ホスト言語プログラムおよび外部関数とメソ ッドを相手に構造タイプ値を交換するのに使います。

# 呼び出し

このステートメントはアプリケーション・プログラムに組み込むことができ、また動的 SOL ステートメントの使用によって出すことができます。動的に準備できる実行可能ス テートメントです。ただし、バインド・オプション DYNAMICRULES BIND が適用さ れている場合、ステートメントを動的に準備することはできません (SQLSTATE  $42509$ <sub>o</sub>

# 許可

ステートメントの許可 ID によって保持されている特権には、少なくとも以下のいずれ かが含まれていなければなりません。

- SYSADM または DBADM 権限
- type-name で指定されたタイプの定義者と、指定された関数ごとの定義者

# 構文

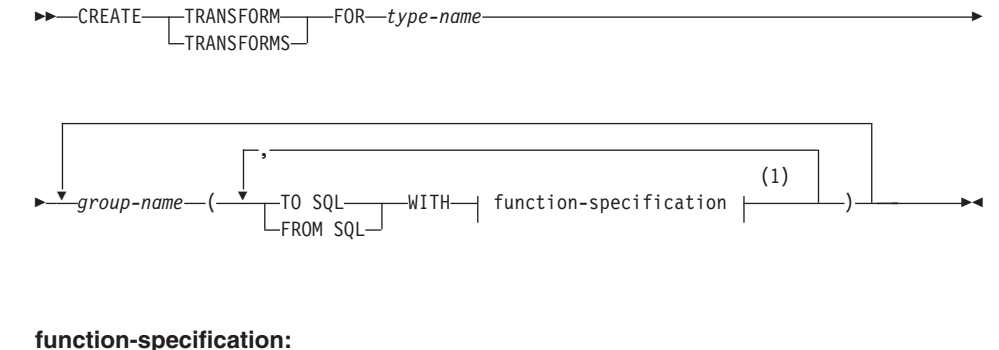

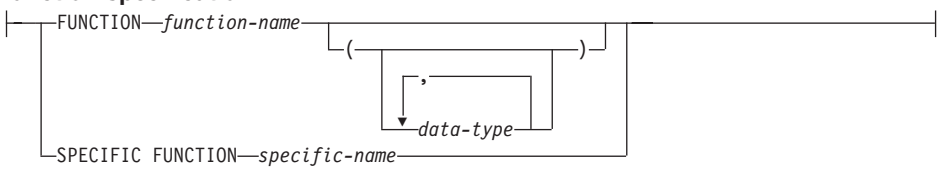

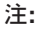

同じ文節を複数回指定することはできません。  $\mathbf 1$ 

# **TRANSFORM または TRANSFORMS**

1 つ以上のトランスフォーム・グループを定義することを指示します。いずれかの バージョンのキーワードを指定することができます。

#### FOR type-name

トランスフォーム・グループを定義する対象となるユーザー定義構造タイプの名前 を指定します。

動的 SOL ステートメントでは、CURRENT SCHEMA 特殊レジスターは、修飾子 のない type-name の修飾子として使用されます。静的 SOL ステートメントでは、 QUALIFIER プリコンパイル / バインド・オプションによって、修飾子のない tvpe-name の修飾子が暗黙指定されます。この type-name は既存のユーザー定義タ イプであり (SOLSTATE 42704)、しかも構造タイプでなければなりません (SOLSTATE 42809)。構造タイプまたはこれと同じタイプ階層内の他の構造タイプ が、特定のグループ名を使ってリソースをすでに定義済みであってはなりません (SOLSTATE 42739)。

group-name

TO SQL および FROM SQL 関数をもつトランスフォーム・グループの名前を指定 します。その名前は固有名である必要はありません。しかし、その名前の付いたト ランスフォーム・グループ (同じ TO SQL や FROM SQL 指示が定義されている) が、指定の type-name ですでに定義済みであってはなりません (SQLSTATE 42739)。 group-name は、SQL ID である必要があり、長さは最大 18 文字であり (SQLSTATE 42622)、そして修飾子接頭部が付いていてはなりません (SQLSTATE 42601)。 group-name を接頭部 SYS で始めることはできません。これは、データベ ースで使うために予約されているからです (SOLSTATE 42939)。

どのグループに対しても、 FROM SQL と TO SQL 関数のそれぞれの指名を最大 で 1 つずつ指定することができます (SQLSTATE 42628)。

**TO SQL** 

SOL ユーザー定義構造タイプ・フォーマットに値をリソースするのに使用する個々 の関数を定義します。この関数では、すべてのパラメーターを組み込みデータ・タ イプとして使用しなければならず、戻りタイプは tvpe-name です。

### **FROM SQL**

SOL ユーザー定義構造タイプを表す組み込みデータ・タイプ値に値をトランスフォ ームするのに使用する個々の関数を定義します。この関数では、データ・タイプ type-name の 1 つのパラメーターを使う必要があり、 1 つの組み込みデータ・タ イプ (または一連の組み込みデータ・タイプ) を戻します。

# **WITH** function-specification

関数インスタンスの指定には、いくつかの方法を使うことができます。

FROM SQL を指定する場合、function-specification に、次のような要件を満たす関 数を指定しなければなりません。

### **CREATE TRANSFORM**

- タイプ type-name の 1 つのパラメーターがある
- 戻りタイプは、組み込みタイプであるか、またはすべてが組み込みタイプの列を もつ行である
- シグニチャーは、LANGUAGE SOL を指定しているか、または LANGUAGE SQL をもつ別の FROM SQL トランスフォーム関数の使用を指定している

TO SOL を指定する場合、function-specification に、次のような要件を満たす関数を 指定しなければなりません。

- すべてのパラメーターに組み込みタイプがある
- 戻りタイプは type-name である
- シグニチャーは、LANGUAGE SQL を指定しているか、または LANGUAGE SQL をもつ別の TO SQL トランスフォーム関数の使用を指定している

メソッド (FUNCTION ACCESS を使って指定したものでも) を、 function-specification を使ってトランスフォームとして指定することはできません。 つまり、CREATE FUNCTION ステートメントで定義されている関数だけが、トラ ンスフォームとして作動することができます (SOLSTATE 42704 または 42883)。

さらに、必須ではありませんが、FROM SOL 関数から戻された 1 つ以上の組み込 みタイプが、TO SOL 関数のパラメーターである 1 つ以上の組み込み関数と直接 対応しているべきです。これが、この 2 つの関数の相反する関係の論理的結末で す。

# **FUNCTION** function-name

特定の関数を名前で指定します。 function-name (関数名) の関数がちょうど 1 つだけ存在している場合にのみ有効です。このように指定するプロシージャー には、任意の数のパラメーターが定義されていても構いません。

動的 SOL ステートメントでは、CURRENT SCHEMA 特殊レジスターは、修 飾子のないオブジェクト名の修飾子として使用されます。静的 SQL ステート メントでは、OUALIFIER プリコンパイル / バインド・オプションにより、修 飾子のないオブジェクト名の修飾子が暗黙指定されます。

指定したスキーマまたは暗黙のスキーマにこの名前の関数が存在しない場合 は、エラー (SQLSTATE 42704) になります。指定したスキーマまたは暗黙の スキーマに、この関数の特定インスタンスが複数存在する場合、エラー (SOLSTATE 42725) になります。関数選択の標準アルゴリズムは使用されませ  $\mathcal{h}$ .

### **FUNCTION** function-name (data-tape,...)

使用する関数を固有に指定する関数シグニチャーを指定します。関数選択の標 準アルゴリズムは使用されません。

### function-name

関数の名前を指定します。動的 SQL ステートメントでは、CURRENT

SCHEMA 特殊レジスターは、修飾子のないオブジェクト名の修飾子とし て使用されます。静的 SQL ステートメントでは、 QUALIFIER プリコン パイル / バインド・オプションにより、修飾子のないオブジェクト名の修 飾子が暗默指定されます。

 $(data-type...)$ 

ここで指定するデータ・タイプは、 CREATE FUNCTION ステートメント の対応する位置に指定されたデータ・タイプに一致していなければなりま せん。データ・タイプの数、およびデータ・タイプを論理的に連結した値 を使って、特定の関数を識別します。

data-type が修飾なしの場合は、SOL パスでスキーマを検索してタイプ名 が決定されます。 REFERENCE タイプに指定するデータ・タイプ名にも 同様の規則が当てはまります。

パラメーター化データ・タイプの長さ、精度、または位取りを指定する必 要はありません。代わりに、空の括弧をコーディングすることによって、 データ・タイプの一致を調べる際にそれらの属性を無視するように指定す ることができます。

パラメーター値が異なるデータ・タイプ (REAL または DOUBLE) を示し ているため、 FLOATO を使用することはできません (SOLSTATE 42601)。ただし、長さ、精度、または位取りをコーディングする場合、そ の値は、CREATE FUNCTION ステートメントにおける指定に完全に一致 していなければなりません。

0 <n<25 は REAL を意味し、24<n<54 は DOUBLE を意味するので、 FLOAT(n) のタイプは、n に定義された値と一致している必要はありませ ん。 タイプが REAL か DOUBLE かによって、生じる一致は異なってき ます。 FOR BIT DATA 属性は、一致検索のためのシグニチャーの一部と は見なされません。たとえばシグニチャーの中に CHAR FOR BIT DATA が指定されている場合、それは CHAR と定義されている関数とだけ一致 することになります。

指定したスキーマまたは暗黙のスキーマに、指定したシグニチャーを持つ 関数がない場合は、エラー (SQLSTATE 42883) になります。

### **SPECIFIC FUNCTION** specific-name

関数の作成時に指定された特定関数名、またはデフォルト値として使用された 特定関数名を使用して、特定のユーザー定義関数を指定します。

動的 SQL ステートメントでは、CURRENT SCHEMA 特殊レジスターは、修 飾子のないオブジェクト名の修飾子として使用されます。静的 SOL ステート メントでは、OUALIFIER プリコンパイル / バインド・オプションによって、 修飾子のないオブジェクト名の修飾子が暗黙指定されます。 specific-name (特

定名)は、指定したスキーマまたは暗黙のスキーマの特定関数のインスタンス を指定していなければなりません。そうでない場合、エラー (SQLSTATE 42704)になります。

注

- 静的 SOL の場合は TRANSFORM GROUP プリコンパイル・オプションまたはバイ ンド・オプションを使って、動的 SOL の場合は SET CURRENT DEFAULT TRANSFORM GROUP ステートメントを使って、アプリケーション・プログラム内 でトランスフォーム・グループを指定しない場合に、そのアプリケーション・グルー プが、 type-name で指定されたユーザー定義の構造タイプに基づいているホスト変数 を検索または送信しようとすると、トランスフォーム・グループ 'DB2\_PROGRAM' 内のトランスフォーム関数が使われます (定義されている場合)。データ・タイプ tvpe-name の値を検索すると、 FROM SOL トランスフォームが実行され、構造タイ プは、トランスフォーム関数から戻された組み込みデータ・タイプにトランスフォー ムされます。同様に、データ・タイプ type-name の値に割り当てられることになるホ スト変数を送信すると、 TO SOL トランスフォームが実行され、組み込みデータ・ タイプ値は構造タイプ値にトランスフォームされます。ユーザー定義のトランスフォ ーム・グループを指定しない場合や、 'DB2 PROGRAM' グループ (特定の構造タイ プのもの)が定義されていない場合、エラーが生じます。
- 構造タイプ・ホスト変数を組み込みデータ・タイプで表現したものは、次のように割 り当て可能でなければなりません。
	- プリコンパイル・コマンドの指定(検索割り当て規則を使用)の TRANSFORM GROUP オプションで定義されているとおりの構造タイプの FROM SOL トランス フォーム関数の結果から
	- プリコンパイル・コマンドの指定(ストレージ割り当て規則を使用)の TRANSFORM GROUP オプションで定義されているとおりの構造タイプの TO SQL トランスフォーム関数のパラメーターへ

ホスト変数が、該当するトランスフォーム関数での規定のタイプと互換性のある割り 当てでないと、エラーが起きます (組み込みの場合は SOLSTATE 42821、バインドア ウトの場合は SOLSTATE 42806)。ストリングの割り当てが原因のエラーの詳細は、 98ページの『ストリング割り当て』を参照してください。

• パラメーターまたは戻りタイプとしてデータ・タイプ tvpe-name を使って、 SOL で 作成されていないユーザー定義関数を呼び出すと、そのたびに 'DB2 FUNCTION' と いう名前のデフォルト・トランスフォーム・グループ内で指定されているトランスフ ォーム関数が使われます。これが行われるのは、関数またはメソッドに TRANSFORM GROUP 文節を指定しない場合です。データ・タイプ type-name の引 き数を使って関数を呼び出すと、 FROM SOL トランスフォームが実行され、構造タ イプは、トランスフォーム関数から戻された組み込みデータ・タイプにトランスフォ ームされます。同様に、関数の戻りデータ・タイプがデータ・タイプ type-name であ ると、 TO SQL トランスフォームが実行され、外部関数プログラムから戻された組 み込みデータ・タイプ値は、構造タイプ値にトランスフォームされます。

- 構造タイプの中に、やはり構造タイプである属性が入っている場合、それに関連した トランスフォーム関数は、すべてのネストされた構造タイプを繰り返し展開(または アセンブル)する必要があります。つまり、トランスフォーム関数の結果またはパラ メーターは、サブジェクト構造タイプ (ネストされたすべての構造タイプも含む)の すべての基本属性を表す一連の組み込みタイプだけで構成されることを意味します。 ネストされた構造タイプを処理するために、トランスフォーム関数が「カスケード 化」されることはありません。
- このステートメントに指定する 1 つまたは複数の関数は、このステートメントの実 行時に上記の概説どおりの規則に従って解決されます。これらの関数は、この後の SOL ステートメント内で (暗黙的に) 使用された場合、これ以外の解決プロセスをた どりません。このステートメントで定義されたトランスフォーム関数は、このステー トメントで解決されるとおりに記録されます。
- 特定のタイプの属性またはサブタイプを作成または除去したときは、ユーザー定義構 造タイプのトランスフォーム関数も変更する必要があります。
- ある特定のトランスフォーム・グループについて、FROM SQL 関数と TO SQL 関数 を指定できるのは、同じ group-name 文節、別の group-name 文節、または別の CREATE TRANSFORM ステートメントのいずれかにおいてです。既存のグループ定 義をあらかじめ除去しておかないと、 FROM SQL 関数または TO SQL 関数の指定 を再定義できないことが唯一の制約事項です。それによって、たとえば、特定のグル ープの FROM SQL トランスフォーム関数を先に定義しておいてから、後で同じグル ープ用の対応する TO SQL トランスフォーム関数を定義することができます。

例

例 1: ユーザー定義構造タイプの多角形を、 C 用にカスタマイズしたトランスフォー ム関数と Java 用に特殊化したトランスフォーム関数に関連付ける 2 つのトランスフォ ーム・グループを作成します。

**CREATE TRANSFORM FOR POLYGON** mystruct1 (FROM SQL WITH FUNCTION myxform sqlstruct, TO SQL WITH FUNCTION myxform structsql) (FROM SQL WITH FUNCTION myxform sqljava, myjava1 **TO SQL WITH FUNCTION** myxform javasql)

CREATE TRIGGER ステートメントは、データベースにトリガーを定義します。

# 呼び出し

このステートメントはアプリケーション・プログラムに組み込むことができ、また動的 SOL ステートメントの使用によって出すことができます。このステートメントは、動的 に作成できる実行可能ステートメントです。ただし、バインド・オプション DYNAMICRULES BIND が適用されている場合、ステートメントを動的に準備すること はできません (SOLSTATE 42509)。

# 許可

トリガーを作成する際に、このステートメントの許可 ID には以下の特権が少なくとも 1つ含まれている必要があります。

- SYSADM または DBADM 権限。
- トリガーを定義する表に対する ALTER 特権、またはトリガーを定義する表のスキー マに対する ALTERIN 特権、および以下のいずれか。
	- データベースに対する IMPLICIT SCHEMA 権限 (トリガーの暗黙または明示のス キーマ名が存在しない場合)
	- スキーマに対する CREATEIN 特権 (トリガーのスキーマ名が既存のスキーマを指 している場合)。

このステートメントの許可 ID に SYSADM 権限または DBADM 権限がない場合に は、トリガーが存在する限り、ステートメントの許可 ID が持つ特権 (PUBLIC 特権ま たはグループ特権は考慮に入れない)に以下のすべてが含まれている必要があります。

- 遷移変数または遷移表を指定する場合は、トリガーを定義する表に対する SELECT 特権
- トリガー・アクション条件で参照される表または視点に対する SELECT 特権
- 指定したトリガー SOL ステートメントを呼び出すために必要な特権

SYSADM 権限を所持しているために、トリガーの定義者がトリガーの作成しか行えな いような場合、その定義者には、トリガーを作成できるようにする目的で明示的な DBADM 権限が付与されます。

# 構文

>>-CREATE TRIGGER-trigger-name---NO CASCADE BEFORE- $-A$ FTFR $\overline{\phantom{aa}}$ 

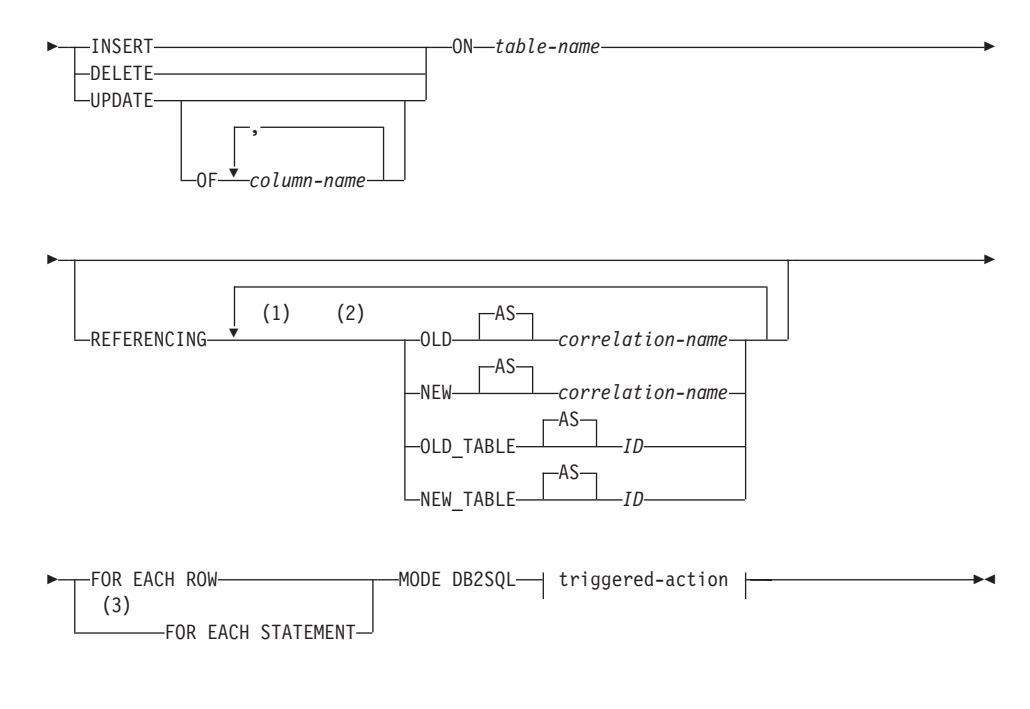

# **triggered-action:**

WHEN- $(-search\text{-}condition-)$ *SQL-procedure-statement*

# 注:

- 1 OLD および NEW は、それぞれ一度だけ指定できます。
- **2** OLD\_TABLE および NEW\_TABLE はそれぞれ一度だけ、AFTER トリガーにの み指定できます。
- **3** FOR EACH STATEMENT を BEFORE トリガーに指定することはできません。

# 説明

#### *trigger-name*

トリガーの名前を指定します。暗黙のスキーマ名または明示スキーマ名を含む名前 は、カタログにすでに記述されているトリガーを指定するものであってはなりませ  $\lambda$  (SQLSTATE 42710)。 2 つの部分からなる名前を指定する場合、 "SYS" で始ま るスキーマ名は使用できません (SQLSTATE 42939)。

#### **NO CASCADE BEFORE**

対象となる表の実際の更新によって生じる変更がデータベースに適用される前に、

関連するトリガー・アクションを適用することを指定します。また、このトリガー のトリガー・アクションが、他のトリガーを活動化することがないことも指定しま す。

# **AFTER**

対象となる表の実際の更新によって生じる変更がデータベースに適用された後で、 関連するトリガー・アクションを適用することを指定します。

#### **INSERT**

指定した基礎表に INSERT 操作が適用される場合には必ず、このトリガーに関連す るトリガー・アクションを実行することを指定します。

#### **DELETE**

指定した基礎表に DELETE 操作が適用される場合には必ず、このトリガーに関連 するトリガー・アクションを実行することを指定します。

#### **UPDATE**

指定した列または暗黙に指定される列に従って、指定した基礎表に UPDATE 操作 が適用される場合には必ず、このトリガーに関連するトリガー・アクションを実行 することを指定します。

オプションの column-name のリストの指定がない場合、暗黙に表のすべての列が指 定されます。したがって、column-name リストを省略すると、表の列のいずれかの 更新によってトリガーが活動化されることが暗に指定されます。

### $OF$  column-name....

指定する各 column-name (列名) は、基礎表の列でなければなりません (SOLSTATE 42703)。トリガーが BEFORE トリガーである場合、指定される column-name は、識別列以外の生成列ではありません (SOLSTATE 42989)。 column-name リストの 1 つの column-name を複数回指定することはできませ ん (SOLSTATE 42711)。 トリガーは、column-name リストに指定した列が更 新される場合にのみ活動化されることになります。

#### $ON$  table-name

トリガー定義の対象となる表を指定します。 table-name に指定する名前は、基礎 表、または解決結果が基礎表になる別名でなければなりません (SOLSTATE 42809)。この名前に、カタログ表 (SQLSTATE 42832)、要約表 (SQLSTATE 42997)、宣言された一時表 (SQLSTATE 42995)、あるいはニックネーム (SOLSTATE 42809) を指定することはできません。

### **REFERENCING**

遷移変数 の相関名と遷移表 の表名を指定します。相関名には、トリガーとなる SOL 操作によって影響を受ける一連の行の中の特定の行を指定します。表名には、 影響を受ける行の集合全体を指定します。トリガーとなる SOL 操作によって影響 を受ける各行をトリガー・アクションで使用するには、次のようにして指定される correlation-name (相関名)によって列を修飾します。

**OLD AS** *correlation-name*

トリガーとなる SQL 操作の前の時点での行の状態を指定する相関名を指定し ます。

# **NEW AS** *correlation-name*

トリガーとなる SOL 操作によって変更された行が、すでに実行された BEFORE トリガーの SET ステートメントによってさらに変更された時の状態 を指定する相関名を指定します。

トリガーとなる SOL 操作によって影響を受ける行全体の集合をトリガー・アクシ ョンで使用するには、次のように指定される一時表名を使用します。

#### **OLD\_TABLE AS** *identifier*

影響を受ける行の集合の、トリガーとなる SQL 操作の前のものを識別する一 時表名を指定します。

### **NEW\_TABLE AS** *identifier*

トリガーとなる SOL 操作による影響を受けた行が、すでに実行された BEFORE トリガーによってさらに変更された状態を識別する一時表名を指定し ます。

REFERENCING 文節には、次の規則が適用されます。

- OLD および NEW の相関名と、OLD TABLE および NEW TABLE の名前は、 いずれも同じであってはなりません (SOLSTATE 42712)。
- 1 つのトリガーには、correlation-name として、 1 つの OLD と 1 つの NEW だけしか指定できません (SQLSTATE 42613)。
- 1 つのトリガーには、 identifier として 1 つの OLD TABLE と 1 つの NEW\_TABLE しか指定できません (SQLSTATE 42613)。
- OLD *correlation-name と* OLD\_TABLE *identifier* は、 トリガー・イベントが DELETE 操作または UPDATE 操作のいずれかである場合にしか使用できません (SOLSTATE 42898)。操作が DELETE 操作の場合、OLD *correlation-name* は、 削除された行の値を捕らえるものとなります。操作が UPDATE 操作の場合、そ の UPDATE 操作の前の時点での行の値を捕らえるものとなります。同じことが OLD\_TABLE *identifier* とそれによって影響を受ける行の集合にも適用されます。
- NEW *correlation-name と* NEW TABLE *identifier* は、トリガー・イベントが INSERT 操作または UPDATE 操作のいずれかである場合にしか使用できません (SOLSTATE 42898)。どちらの操作でも、NEW の値は、元の操作による行の新し い状態が、その時点までに実行された BEFORE トリガーによってさらに変更さ れたものを捕らえます。同じことが NEW\_TABLE *identifier と*それによって影響 を受ける行の集合にも適用されます。
- OLD\_TABLE *identifier* と NEW\_TABLE *identifier* は、 BEFORE トリガーには定 義できません (SQLSTATE 42898)。

- OLD correlation-name と NEW correlation-name は、 FOR EACH STATEMENT トリガーには定義できません (SQLSTATE 42899)。
- 遷移表は変更できません (SQLSTATE 42807)。
- トリガー・アクションの中での遷移表の列と遷移変数への参照の合計回数が、表 内の列数の限界を超えてはなりません。また、その長さの合計が、表の中の行の 最大長を超えてはなりません (SQLSTATE 54040)。
- 各 correlation-name と各 identifier の効力範囲は、トリガー定義全体です。

### **FOR EACH ROW**

対象となる表の行で、トリガーとなる SOL 操作によって影響を受ける各行ごと に、トリガー・アクションが一度ずつ適用されるよう指定します。

# **FOR EACH STATEMENT**

トリガー・アクションが、ステートメント全体で一度だけ適用されることを指定し ます。このタイプのトリガー細分性は、BEFORE トリガーには指定できません (SOLSTATE 42613)。指定すると、トリガーとなる UPDATE または DELETE ステ ートメントによって影響を受ける行がない場合でも、 UPDATE トリガーまたは DELETE トリガーが活動化されることになってしまいます。

#### **MODE DB2SOL**

この文節は、トリガーのモードを指定するために使用します。これは、現在サポー トされている唯一有効なモードです。

#### triggered-action

トリガーを活動化するときに実行されるアクションを指定します。 triggered-action は SOL-procedure-statement、および SOL-procedure-statement 実行のオプション条件 から構成されています。

#### **WHEN** (search-condition)

真、偽、または不明である条件を指定します。 search-condition によって、あ るトリガー処置を実行すべきかどうかを決定する機能が与えられます。

関連するアクションは、指定された検索条件が真である場合のみ実行されま す。 WHEN 文節が省略されると、関連する SQL-procedure statement が常に実 行されます。

#### SQL-procedure-statement

SQL-procedure-statement に動的複合ステートメント、または 598ページの『複 合 SOL (動的)』 にリストされている SOL ステートメントのいずれかを組み 込むことができます。

トリガーが BEFORE トリガーであれば、SQL-procedure-statement に以下のい ずれかを組み込むこともできます。

- 全選択85
- SET 変数ステートメント

 $\overline{\phantom{a}}$ 

 $\overline{\phantom{a}}$ 

 $\overline{1}$  $\overline{\phantom{a}}$ 

 $\overline{1}$ 

 $\mathbf{I}$
トリガーが AFTER トリガーであれば、SQL-procedure-statement に以下のいず れかを組み込むこともできます。

- INSERT SQL ステートメント
- 検索条件付き UPDATE SOL ステートメント
- 検索条件付き DELETE SOL ステートメント
- SET 変数ステートメント
- 全選択85

SOL-procedure-statement には、サポートされていないステートメントを入れる ことはできません (SQLSTATE 42987)。

SQL-procedure-statement は、未定義の遷移変数 (SQLSTATE 42703) または宣言 された一時表 (SQLSTATE 42995) を参照できません。

BEFORE トリガーの SQL-procedure-statement は、REFRESH IMMEDIATE で 定義された一時表を参照できません (SOLSTATE 42997)。

BEFORE トリガーの SQL-procedure-statement は、新しい遷移変数で識別列以 外の生成済み列を参照できません (SOLSTATE 42989)。

注

 $\overline{1}$ 

 $\mathbf{I}$ 

- すでに行が含まれている表にトリガーを追加しても、トリガー・アクションは活動化 されません。そのため、トリガーが表内のデータに制約を適用するように設計されて いる場合、既存の行についてはそれらの制約が満たされない可能性があります。
- 2 つのトリガーのイベントが同時に発生する場合 (たとえばイベント、活動化のタイ ミング、および対象の表が同じである場合)、最初に作成されたトリガーが最初に実行 されます。
- トリガーの定義後に対象の表に列が追加された場合、次の規則が適用されます。
	- トリガーが、明示的な列リストなしで指定された UPDATE トリガーである場合、 新しい列への更新によってトリガーが活動化されます。
	- その列は、それ以前に定義されたトリガーのトリガー・アクションからは見えませ  $h<sub>o</sub>$
	- OLD TABLE および NEW TABLE の各変位表に、この列は含まれません。した がって、遷移表に対して "SELECT \*" を実行しても、追加列は含められません。
- トリガー・アクションで参照される表に 1 つの列を追加した場合、新しい列はその トリガー・アクションからは見えません。
- · SOL-procedure-statement に指定されている全選択の結果は、トリガーの内部または外 部では使用不能です。

<sup>85.</sup> 全選択の前に共通表式を指定できます。

## **CREATE TRIGGER**

• カスケードされた参照制約のサイクルに関係のある表に対して定義された削除前トリ ガーは、そのトリガーが定義されている表への参照や、参照保全制約のサイクルの評 価中にカスケードされて変更された他の表への参照には含めないでください。そのよ うなトリガーを含めると、結果がデータによってまちまちになり、一貫性のない状能 が生じてしまう可能性があります。

このようなトリガーを最も簡明な形式にする方法は、自己参照の参照制約のある表に 対する削除前トリガーや CASCADE の削除規則には、 triggered-action に関係のある 表への参照は含めないようにすることです。

- トリガーを作成すると、特定のパッケージは無効として扱われるようになります。
	- 明示的な列リストなしの更新トリガーを作成した場合、ターゲット表に対して更新 操作を使用するパッケージは無効になります。
	- 列リストを指定した更新トリガーを作成した場合、ターゲット表に対して更新操作 を使用するパッケージは、そのパッケージにおいて、 CREATE TRIGGER ステー トメントの column-name リストの中の少なくとも 1 つの列に対しても更新を使用 する場合にのみ無効になります。
	- 挿入トリガーを作成した場合、ターゲット表に対して挿入操作を使用するパッケー ジは無効になります。
	- 削除トリガーを作成した場合、ターゲット表に対して削除操作を使用するパッケー ジは無効になります。
- パッケージは、アプリケーション・プログラムが明示的にバインドまたは再バインド されるまで、あるいはアプリケーション・プログラムが実行されてデータベースが自 動的にそれを再バインドするまで、無効のままになります。
- 作動不能トリガー: 作動不能トリガー は、伸用可能でなくなったために活動化され ないトリガーです。以下の場合、トリガーは操作不能になります。
	- トリガーを実行するため、そのトリガーの作成者が持っていなければならない特権 が取り消された。
	- トリガー処置が従属している、表、視点、または別名といったオブジェクトが除去 された。
	- トリガー処置が従属している視点が操作不能になった。
	- トリガーのサブジェクト表である別名がドロップされた。

実際、操作不能トリガーは、DROP または REVOKE ステートメントのカスケード規 則の結果、トリガー定義がドロップされたトリガーです。たとえば、視点がドロップ されると、その視点を使用して SOL-procedure-statement が定義されているトリガーが 操作不能になります。

トリガーが操作不能になると、そのトリガーを活動化していた操作を実行するステー トメントを持つパッケージはすべて無効とマークされます。パッケージが(明示的ま たは暗黙的に)再バインドされると、操作不能トリガーは完全に無視されます。同様 に、トリガーを活動化していた操作を実行する動的 SOL ステートメントを含かアプ リケーションも、作動不能トリガーを完全に無視します。

 $\mathbf{I}$ 

 $\mathbf{I}$ 

 $\mathbf{I}$  $\mathbf{I}$ 

 $\overline{1}$ 

 $\mathbf{I}$  $\mathbf{I}$ 

 $\mathbf{I}$ 

 $\mathbf{I}$ 

 $\mathbf{I}$  $\mathbf{I}$ 

 $\mathbf{I}$ 

 $\mathbf{I}$  $\mathbf{I}$ 

 $\mathbf{I}$ 

 $\overline{1}$ 

 $\overline{1}$ 

トリガー名は、DROP TRIGGER および COMMENT ON TRIGGER の各ステートメ ントにも指定できます。

 $\mathbf{I}$ 

操作不能トリガーは、その定義テキストを使用して CREATE TRIGGER ステートメ ントを出すことによって再作成できます。このトリガー定義テキストは、 SYSCAT.TRIGGERS カタログ視点の TEXT 列に保管されています。操作不能トリガ ーを再作成するため、そのトリガーを明示的にドロップする必要はありません。操作 不能トリガーとして同じ trigger-name で CREATE TRIGGER ステートメントを出す と、警告とともに、その操作不能トリガーは置換されます (SOLSTATE 01595)。

作動不能トリガーであることは、 SYSCAT.TRIGGERS カタログ視点の VALID 列が X であることによって示されます。

• トリガー実行中のエラー: triggered-SQL-statements の実行時に発生したエラーは、エ ラーが重大であると見なされた場合以外は SQLSTATE 09000 を用いて戻されます。 重大エラーであれば、重大エラー SOLSTATE が返されます。重大エラーでない場 合、SOLCA の SOLERRMC フィールドには、トリガー名、 SOLCODE、 SQLSTATE、および障害のあるトークンから入るだけの数のトークンが組み込まれま す。

SQL-procedure-statement には SIGNAL SQLSTATE ステートメントまたは RAISE ERROR 関数が組み込まれていることがあります。どちらの場合も、返される SOLSTATE は、SIGNAL SOLSTATE ステートメントまたは RAISE ERROR 条件に 指定されているものです。

- まだ存在していないスキーマ名を用いてトリガーを作成すると、ステートメントの許 可 ID に IMPLICIT SCHEMA 権限がある場合に限り、そのスキーマが暗黙的に作成 されます。そのスキーマの所有者は SYSIBM です。スキーマに対する CREATEIN 特権は PUBLIC に与えられます。
- データベース・マネージャーが識別列用に生成する値は、どの BEFORE トリガーの 実行よりも前に生成されます。したがって、生成される識別値は BEFORE トリガー にとって可視の値です。
- 生成された式列用にデータベース・マネージャーが生成する値は、どの BEFORE ト リガーの実行よりも後に生成されます。したがって、その式で生成される値は、 BEFORE トリガーにとって可視でない値です。
- トリガーおよびタイプ付き表: 表階層のどのレベルのタイプ付き表にも、トリガーを 付加することができます。 SOL ステートメントが複数のトリガーを活動化する場 合、それらのトリガーは、それぞれタイプ付き表階層の別々の表に付加されていて も、作成順に実行されます。

トリガーが活動化されたとき、その遷移変数 (OLD、NEW、OLD\_TABLE、および NEW\_TABLE) 内に副表の行が入っていることがあります。ただし、付加先の表で定 義されている列しか入っていません。

INSERT、UPDATE、および DELETE ステートメントの効果は次のとおりです。

- 行トリガー: SOL ステートメントを使って表行の INSERT、UPDATE、または DELETE を行うと、このステートメントは、行の入った最も限定的な表とその表

# **CREATE TRIGGER**

のすべての副表に付加されている行トリガーを活動化します。 SOL ステートメン トがどのように表にアクセスするかに関係なく、常にこのようになります。たとえ ば、UPDATE EMP コマンドを実行すると、更新済みの行の一部が、副表 MGR に入ることがあります。 EMP 行の場合、EMP とそのスーパー表に付加されてい る行トリガーが活動化されます。 MGR 行の場合、MGR とそのスーパー表に付加 されている行トリガーが活動化されます。

- ステートメント・トリガー: INSERT、UPDATE、または DELETE ステートメント は、このステートメントによって影響を受ける可能性のある表 (およびそのスーパ ー表)に付加されているステートメント・トリガーを活動化します。そのような表 内の実際の行が影響を受けたかどうかに関係なく、常にそのようになります。たと えば、INSERT INTO EMP コマンドで、 EMP とそのスーパー表のステートメン ト・トリガーを活動化します。別の例として、副表行が更新も削除もされていない 場合でも、 UPDATE EMP または DELETE EMP コマンドで、 EMP とそのスー パー表のステートメント・トリガーが活動化されます。同様に、UPDATE ONLY (EMP) または DELETE ONLY (EMP) コマンドは、 EMP とそのスーパー表のス テートメント・トリガーを活動化しますが、副表のステートメント・トリガーは活 動化しません。

DROP TABLE ステートメントの効果: DROP TABLE ステートメントは、除去しよ うとしている表に付加されているどのトリガーも活動化しません。ただし、除去され る表が副表である場合、その除去される表の行すべては、スーパー表から削除される ものと見なされます。したがって、表 T の場合は次のようになります。

- 行トリガー: DROP TABLE T は、T の行ごとに、 T のすべてのスーパー表に付 加されている行タイプの削除トリガーを活動化します。
- ステートメント・トリガー: DROP TABLE T は、T に行が入っているかどうかに 関係なく、 T のすべてのスーパー表に付加されているステートメント・タイプの 削除トリガーを活動化します。

視点でのアクション:視点でのアクションによってどのトリガーが活動化されるかを 予測するには、視点定義を使ってそのアクションを、基礎表でのアクションに変換し ます。たとえば:

- 1. SOL ステートメントで UPDATE V1 を実行します。 V1 は、副視点 V2 をもつ タイプ付き視点です。 V1 は基礎表 T1 をもち、V2 は基礎表 T2 をもっている とします。ステートメントは、T1、T2、およびそれらの副表に影響を与える可能 性があるので、 T1 と T2 およびそのすべての副表とスーパー表のステートメン ト・トリガーが活動化されます。
- 2. SOL ステートメントで UPDATE V1 を実行します。 V1 は、副視点 V2 をもつ タイプ付き視点です。 V1 は SELECT ... FROM ONLY(T1) と定義されていて、 V2 は SELECT ... FROM ONLY(T2) と定義されていると仮定します。ステート メントは、T1 と T2 の副表内の行には影響を与えないので、 T1 と T2 およびそ れぞれのスーパー表のステートメント・トリガーは活動化されますが、これらの 表の副表のものは活動化されません。
- 3. SOL ステートメントで UPDATE ONLY(V1) を実行します。 V1 は、SELECT ... FROM T1 と定義されたタイプ付き視点です。ステートメントは、T1 とその副表 に影響を与える可能性があります。したがって、T1 とそのすべての副表とスーパ 一表のステートメント・トリガーが活動化されます。
- 4. SOL ステートメントで UPDATE ONLY(V1) を実行します。 V1 は、SELECT ... FROM ONLY(T1) と定義されたタイプ付き視点です。この場合、V1 が副視点を もち T1 が副表をもっていても、 T1 だけがステートメントから影響を受けるこ とができます。したがって、T1 とそのスーパー表のステートメント・トリガーが 活動化されます。

# 例

例 1: 会社が管理する従業員の数の自動追跡を実行する 2 つのトリガーを作成しま す。このトリガーは、次の表に作用します。

EMPLOYEE 表 (列は ID、NAME、ADDRESS、および POSITION) COMPANY\_STATS 表 (列は NBEMP、NBPRODUCT、および REVENUE)

最初のトリガーは、新しい従業員を採用するたびに (つまり EMPLOYEE 表に新しい行 が挿入されるたびに)、従業員数に 1 を加算します。

**CREATE TRIGGER** NEW\_HIRED **AFTER INSERT ON** EMPLOYEE **FOR EACH ROW MODE DB2SQL UPDATE** COMPANY\_STATS SET NBEMP = NBEMP + 1

2 番目のトリガーは、従業員が会社を退職するたびに (つまり EMPLOYEE 表から行が 削除されるたびに)、従業員数から 1 を減算します。

**CREATE TRIGGER** FORMER\_EMP **AFTER DELETE ON** EMPLOYEE **FOR EACH ROW MODE DB2SQL UPDATE** COMPANY\_STATS SET NBEMP = NBEMP - 1

*例 2:* 部品のレコードが更新されると、以下の検査と (必要ならば) アクションを実行 するトリガーを作成します。

手持ち数量 (ON\_HAND) が最大在庫量 (MAX\_STOCKED) の 10% 未満になった場 合、その部品の品目数として最大在庫量から手持ち数量を引いた数を指定した出荷依 頼書を発行します。

このトリガーは、PARTNO、DESCRIPTION、ON\_HAND、MAX\_STOCKED、および PRICE の列を含む PARTS 表に作用します。

ISSUE SHIP REOUEST は、追加部品の注文書を、発注先に送るユーザー定義関数で す。

**CREATE TRIGGER** REORDER

**AFTER UPDATE OF** ON\_HAND, MAX\_STOCKED **ON** PARTS **REFERENCING NEW AS** N **FOR EACH ROW MODE DB2SQL**

# **CREATE TRIGGER**

WHEN (N.ON HAND <  $0.10 \times N$ . MAX STOCKED) **BEGIN ATOMIC** VALUES(ISSUE SHIP REQUEST(N.MAX STOCKED - N.ON HAND, N.PARTNO)); **END** 

例 3: 更新の結果、現行の給与の 10 % を超える昇給になった場合にエラーを生じさ せるトリガーを作成します。

CREATE TRIGGER RAISE LIMIT AFTER UPDATE OF SALARY ON EMPLOYEE REFERENCING NEW AS N OLD AS O FOR EACH ROW MODE DB2SOL WHEN  $(N.SALARY > 1.1 * 0.SALARY)$ SIGNAL SQLSTATE '75000' ('Salary increase>10%')

例 4. 株価の変更を記録し追跡するアプリケーションについて考えます。データベース には、CURRENTQUOTE および QUOTEHISTORY という 2 つの表が含まれていま す。

Tables: CURRENTQUOTE (SYMBOL, QUOTE, STATUS) QUOTEHISTORY (SYMBOL, QUOTE, QUOTE TIMESTAMP)

CURRENTQUOTE の QUOTE (相場) 列が更新されると、新しい相場とタイム・スタン プを QUOTEHISTORY 表にコピーするようにします。 CURRENTQUOTE の STATUS (状況) 列も、次のような株の状況が反映されるように更新します。

- 1. 値上がり
- 2. 今年の新高値
- 3. 値下がり
- 4. 今年の新安値
- 5. 変わらず

これを実現する CREATE TRIGGER ステートメントは、次のようになります。

• 状況を設定するトリガーの定義

```
CREATE TRIGGER STOCK STATUS
NO CASCADE BEFORE UPDATE OF QUOTE ON CURRENTOUOTE
REFERENCING NEW AS NEWQUOTE OLD AS OLDQUOTE
FOR EACH ROW MODE DB2SQL
BEGIN ATOMIC
   SET NEWQUOTE.STATUS =
       CASE
          WHEN NEWQUOTE.QUOTE >
                (SELECT MAX (QUOTE) FROM QUOTEHISTORY
                 WHERE SYMBOL = NEWQUOTE.SYMBOL
                 AND YEAR(QUOTE TIMESTAMP) = YEAR(CURRENT DATE))
             THEN 'High'
          WHEN NEWQUOTE.QUOTE <
                (SELECT MIN(QUOTE) FROM QUOTEHISTORY
                 WHERE SYMBOL = NEWQUOTE.SYMBOL
                 AND YEAR(QUOTE TIMESTAMP) = YEAR(CURRENT DATE))
             THEN 'Low'
          WHEN NEWOUOTE.OUOTE > OLDOUOTE.OUOTE
```
# **CREATE TRIGGER**

**THEN** 'Rising' **WHEN** NEWQUOTE.QUOTE < OLDQUOTE.QUOTE **THEN** 'Dropping' **WHEN** NEWQUOTE.QUOTE = OLDQUOTE.QUOTE **THEN** 'Steady' **END;**

**END**

• 変更内容を QUOTEHISTORY 表に記録するトリガーの定義

**CREATE TRIGGER** RECORD\_HISTORY **AFTER UPDATE OF** QUOTE **ON** CURRENTQUOTE **REFERENCING NEW AS** NEWQUOTE **FOR EACH ROW MODE DB2SQL BEGIN ATOMIC INSERT INTO** QUOTEHISTORY **VALUES** (NEWQUOTE.SYMBOL, NEWQUOTE.QUOTE, CURRENT TIMESTAMP); **END**

CREATE TYPE ステートメントは、ユーザー定義の構造タイプを定義します。 ユーザ ー定義構造タイプには、属性を含めないこともできますし、複数の属性も含めることも できます。構造タイプには、スーパータイプからの属性を継承するサブタイプを指定す ることができます。ステートメントの実行が正常に完了すると、属性値の検索と更新の ためのメソッドが生成されます。また、このステートメントの実行が正常に完了する と、列内で使用する構造タイプのインスタンスを作成する関数と、該当の参照タイプと その表示タイプとをキャストする関数、およびその参照タイプ上の比較演算子 (=、<>、<、<=、>、および >=) をサポートする関数も生成されます。

また、CREATE TYPE ステートメントは、ユーザー定義構造タイプと一緒に使用される ユーザー定義メソッドの任意のメソッド仕様も定義します。

# 呼び出し

このステートメントはアプリケーション・プログラムに組み込むことができ、また動的 SOL ステートメントの使用によって出すことができます。このステートメントは、動的 に作成できる実行可能ステートメントです。ただし、バインド・オプション DYNAMICRULES BIND が適用されている場合、ステートメントを動的に準備すること はできません (SOLSTATE 42509)。

# 許可

このステートメントの許可 ID には、以下の特権が少なくとも 1 つ含まれている必要が あります。

- SYSADM または DBADM 権限
- データベースに対する IMPLICIT SCHEMA 権限 (このタイプのスキーマ名が既存の スキーマを指していない場合)
- スキーマに対する CREATEIN 特権 (このタイプのスキーマ名が既存のスキーマを指 している場合)

UNDER が指定されていて、このステートメントの許可 ID がタイプ階層のルート・タ イプの定義者と同じではない場合には、 SYSADM または DBADM 権限が必要です。

構文

**EXAMPLE TYPE-type-name** 

-UNDER-supertype-name

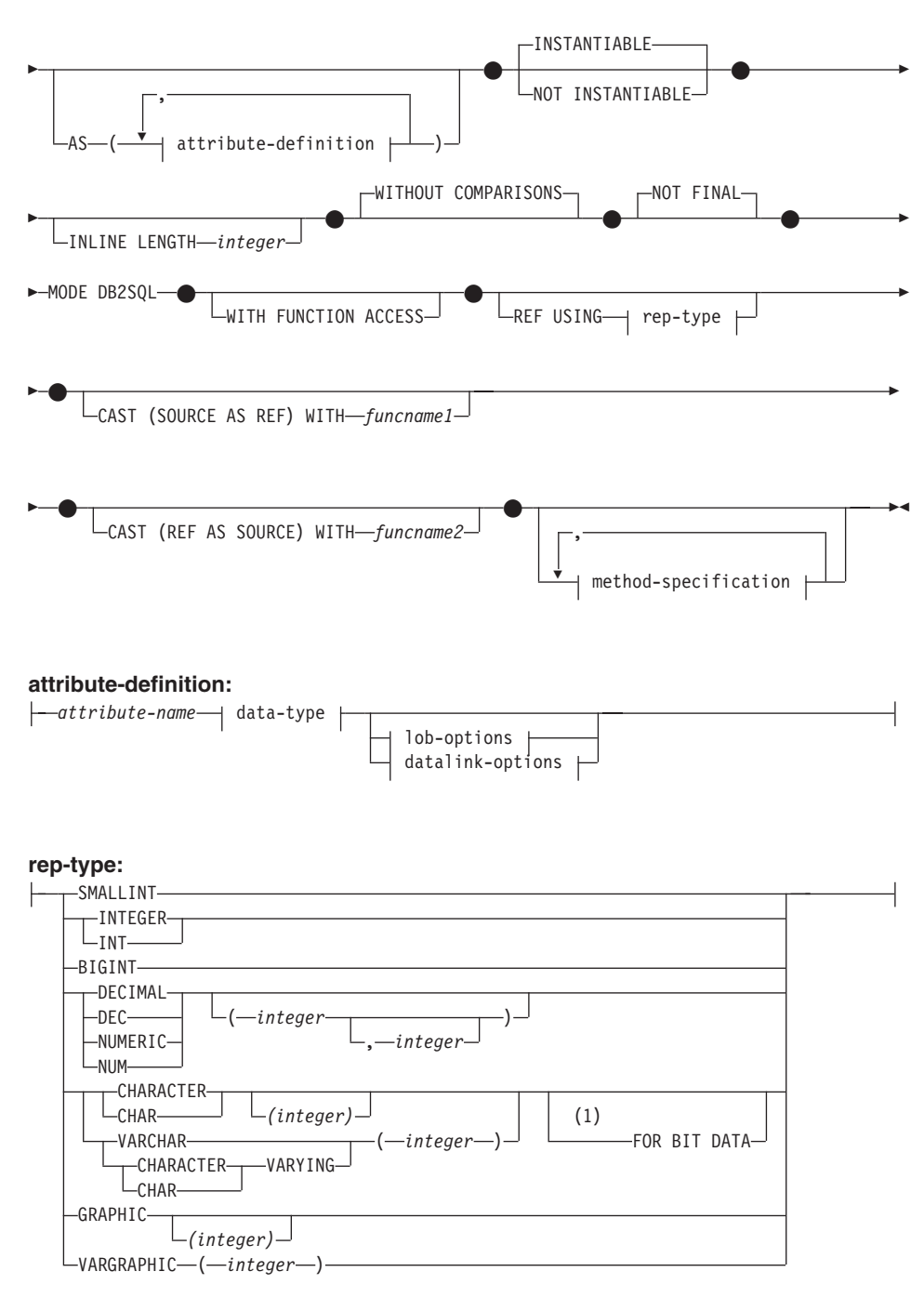

# **method-specification:**

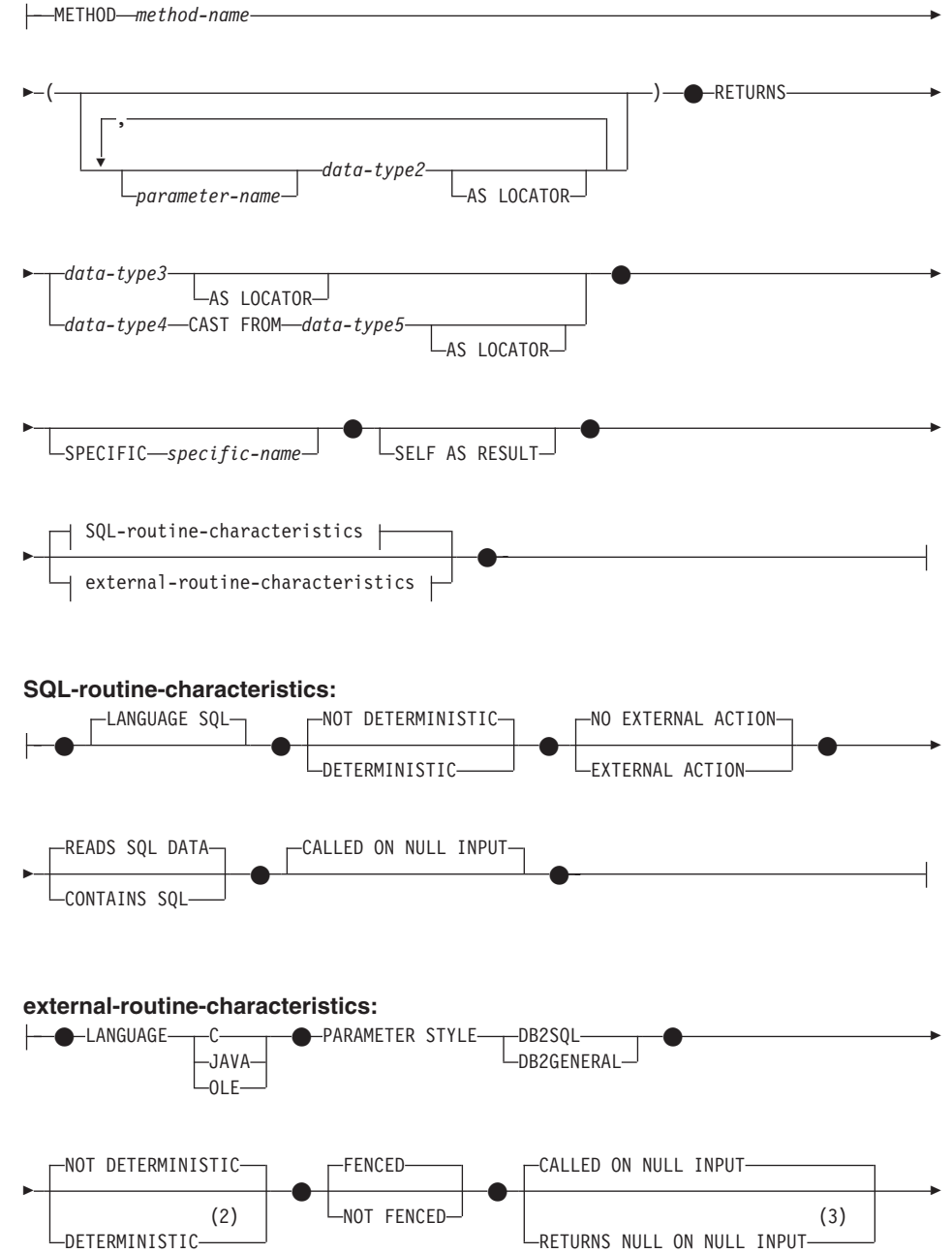

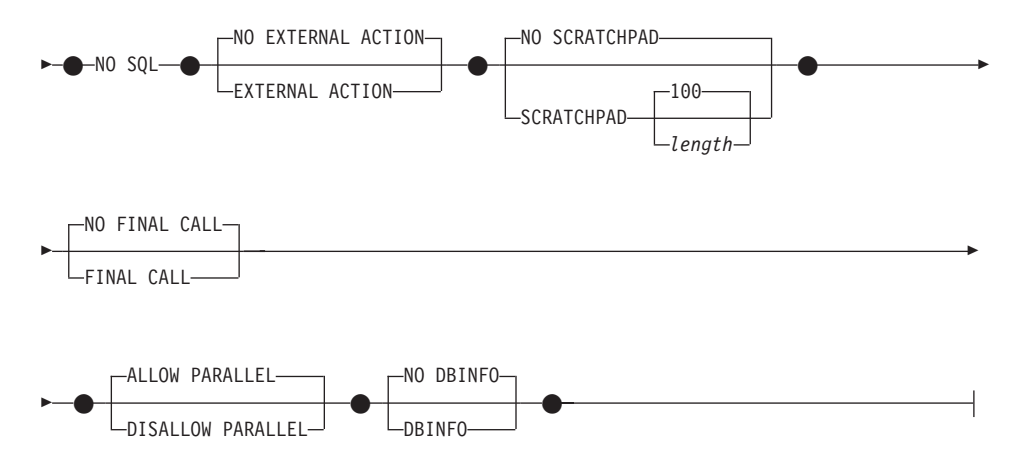

### 注:

- $\blacksquare$ FOR BIT DATA 文節とその後に続く他の列制約とは、任意の順序で指定できま す。
- DETERMINISTIC の代わりに NOT VARIANT を、 また NOT DETERMINISTIC  $\overline{2}$ の代わりに VARIANT を指定することができます。
- 3 CALLED ON NULL INPUT の代わりに NULL CALL を、 また RETURNS NULL ON NULL INPUT の代わりに NOT NULL CALL を指定できます。

# 説明

#### type-name

タイプの名前を指定します。名前(暗黙または明示の修飾子を含む)は、カタログ に既に記述されているその他のタイプ (組み込みタイプ、構造タイプ、特殊タイプ を含む)と同じであってはなりません。非修飾名は、組み込みデータ・タイプ名ま たは BOOLEAN と同一のものであってはなりません (SOLSTATE 42918)。動的 SOL ステートメントでは、CURRENT SCHEMA 特殊レジスターは、修飾子のない オブジェクト名の修飾子として使用されます。静的 SQL ステートメントでは、 OUALIFIER プリコンパイル / バインド・オプションにより、修飾子のないオブジ ェクト名の修飾子が暗黙指定されます。

スキーマ名 (明示指定または暗黙指定) は、8 バイト以下でなければなりません (SQLSTATE 42622)。

述部のキーワードとして使用される多くの名前は、システム使用に予約されてお り、 type-name として使用することはできません (SOLSTATE 42939)。それに含ま れる名前は、SOME、ANY、ALL、NOT、AND、OR、BETWEEN、 NULL、 LIKE、 EXISTS、IN、UNIOUE、OVERLAPS、SIMILAR、MATCH、および 195ペ ージの『基本述部』に記載されている比較演算子です。

2 つの部分からなる type-name を指定する場合、スキーマ名を "SYS" で始めるこ とはできません。違反すると、エラー (SQLSTATE 42939) になります。

## **UNDER** supertype-name

この構造タイプが指定した supertype-name のサブタイプであることを指定します。 supertype-name は既存の構造タイプを指定する必要があります (SOLSTATE 42704)。 supertype-name がスキーマ名なしで指定される場合、 SQL パスでスキー マを検索することにより、タイプは解決されます。 構造タイプには、上位タイプの 属性すべてと、それに続く attribute-definition の追加属性が含められます。

#### attribute-definition

構造タイプの属性を定義します。

#### attribute-name

属性の名前です。この構造タイプのその他の属性または上位タイプと同じ attribute-name を付けることはできません (SQLSTATE 42711)。

述部のキーワードとして使用される多くの名前は、システム使用に予約されて おり、 attribute-name として使用することはできません (SOLSTATE 42939)。 それに含まれる名前は、SOME、ANY、ALL、NOT、AND、OR、BETWEEN、 NULL, LIKE, EXISTS, IN, UNIQUE, OVERLAPS, SIMILAR, MATCH, お よび 195ページの『基本述部』に記載されている比較演算子です。

data-type

属性のデータ・タイプです。 779ページの『CREATE TABLE』 (LONG VARCHAR、 LONG VARGRAPHIC を除く) でリストされているデータ・タイ プの 1 つで、 LONG VARCHAR または LONG VARGRAPHIC に基づいた特 殊タイプです (SOLSTATE 42601)。このデータ・タイプは既存のデータ・タイ プを指定する必要があります (SQLSTATE 42704)。 data-type がスキーマ名な しで指定される場合、 SOL パスでスキーマを検索することにより、タイプは 解決されます。 779ページの『CREATE TABLE』に種々のデータ・タイプの 説明が記載されています。属性データ・タイプが参照タイプである場合、参照 するターゲット・タイプはこのステートメントに既に存在する構造タイプであ るか、またはこのステートメントで作成されたものでなければなりません (SQLSTATE 42704)。

タイプ DATALINK の属性を使って定義された構造タイプは、タイプ付き表ま たはタイプ付き視点のデータ・タイプとしてのみ有効に使用することができま す (SQLSTATE 01641)。

実行時に、該当タイプのインスタンスが、同一タイプまたはそのサブタイプの 別のインスタンスを直接または間接に取り込むことを許容するタイプ定義を防 止するため、その属性のいずれかが、自身を直接または間接に使用する仕方で タイプを定義することはできません (SOLSTATE 428EP)。詳細は、90ページの 『構造タイプ』を参照してください。

lob-options

LOB タイプと関連したオプション (あるいは LOB に基づく特殊タイプ) を指 定します。 lob-options の詳細については、779ページの『CREATE TABLE』 を参照してください。

datalink-options

DATALINK タイプと関連したオプション (あるいは DATALINK タイプに基 づく特殊タイプ) を指定します。 datalink-options の詳細については、779ペー ジの『CREATE TABLE』を参照してください。

DATALINK タイプまたは DATALINK に基づいている特殊タイプでオプショ ンが指定されないと、 LINKTYPE URL および NO LINK CONTROL オプシ ョンがデフォルト値になることに注目してください。

#### INSTANTIABLE  $\ddagger \hbar$  ( $\ddagger$  NOT INSTANTIABLE

構造タイプのインスタンスを作成できるかどうかを指定します。インスタンス化不 能な構造タイプとは、以下のような意味です。

- インスタンス化不能タイプには、コンストラクター関数が生成されない
- インスタンス化不能タイプは、表または視点のタイプとして使用することができ ない (SOLSTATE 428DP)
- インスタンス化不能タイプは、列のタイプとして使用することができる(その列 には、ヌル値またはインスタンス化可能なサブタイプのインスタンスだけを挿入 することができる)

インスタンス化不能タイプのインスタンスを作成するには、インスタンス化可能サ ブタイプを作成する必要があります。 NOT INSTANTIABLE を指定すると、新規 のタイプのインスタンスを作成できなくなります。

#### **INLINE LENGTH** integer

このオプションは、表の行内の残りの値とインラインで保管する構造タイプ列のイ ンスタンスの最大サイズ(バイト数)を指示します。指定したインライン長よりも 長い構造タイプまたはそのサブタイプのインスタンスは、 LOB 値が処理されるの と同様の方法で、基礎表行とは別に保管されます。

指定した INLINE LENGTH が、新たに作成したタイプのコンストラクター関数の 結果サイズよりも小さく (32 バイトに、属性ごとに 10 バイトを加算したもの)、 しかも 292 バイトより小さいと、エラーが生じます (SQLSTATE 429B2)。属性数 には、タイプのスーパータイプから継承されたすべての属性が含まれることに注意 してください。

タイプの INLINE LENGTH は、指定値またはデフォルト値のどちらであっても、 構造タイプを使用する列のデフォルトのインライン長になります。このデフォルト は、CREATE TABLE 時にオーバーライドすることができます。

タイプ付き表のタイプとして構造タイプを使用すると、INLINE LENGTH には何の 意味もなくなります。

構造タイプのデフォルトの INLINE LENGTH はシステムによって計算されます。 この後に示す公式では、以下のような用語を使います。

短い属性 (short attribute)

SMALLINT, INTEGER, BIGINT, REAL, DOUBLE, FLOAT, DATE、または TIME のデータ・タイプのいずれかをもつ属性を指しま す。さらに、これらのタイプに基づいた特殊タイプまたは参照タイプも含 まれます。

短くない属性 (non-short attribute)

残りのデータ・タイプのいずれか、またはこれらのデータ・タイプに基づ く特殊タイプの属性を指します。

システムは、次のようにデフォルトのインライン長を計算します。

- 1. 次のような公式を使って、短くない属性の追加スペース所要量を割り出します。 space for non short attributes =  $SUM(atributelength + n)$ 
	- n は以下のように定義されます。
	- ネストされた構造タイプの属性には 0 バイト
	- 非 LOB 属性には 2 バイト
	- LOB 属性には 9 バイト

attributelength は、表27 に示すとおり、属性に指定されているデータ・タイプに 基づく値です。

2. 次のような公式を使って、デフォルトの合計インライン長を計算します。

default length(structured type) = (number of attributes  $*$  10) + 32 + space\_for\_non-short\_attributes

number\_of\_attributes は、スーパータイプから継承される属性も含めた構造タイ プの合計属性数です。ただし、number of attributes には、 structured type の任 意のサブタイプに定義されているどの属性も含まれません。

表 27. 属性データ・タイプのバイト・カウント

| 属性データ・タイプ        | バイト・カウント              |  |
|------------------|-----------------------|--|
| <b>DECIMAL</b>   | (p/2)+1 の整数部分 (p は精度) |  |
| $CHAR$ (n)       | n                     |  |
| VARCHAR (n)      | n                     |  |
| GRAPHIC (n)      | $n * 2$               |  |
| VARGRAPHIC (n)   | $n * 2$               |  |
| <b>TIMESTAMP</b> | 10                    |  |
| DATALINK(n)      | $n + 54$              |  |

表 27. 属性データ・タイプのバイト・カウント (続き)

| LOB タイプ | 各 LOB 属性は、構造タイプ・インスタンス内に、実際の値の位置へのポイ<br>ンターとなる LOB 記述子を持っています。その記述子のサイズは、その |             |  |
|---------|-----------------------------------------------------------------------------|-------------|--|
|         | LOB 属性に定義されている最大長によって異なります。                                                 |             |  |
|         | LOB の最大長                                                                    | LOB 記述子のサイズ |  |
|         | 1 0 2 4                                                                     | 72          |  |
|         | 8 192                                                                       | 96          |  |
|         | 65 536                                                                      | 120         |  |
|         | 524 000                                                                     | 144         |  |
|         | 4 190 000                                                                   | 168         |  |
|         | 134 000 000                                                                 | 200         |  |
|         | 536 000 000                                                                 | 224         |  |
|         | 1 070 000 000                                                               | 256         |  |
|         | 1 470 000 000                                                               | 280         |  |
|         | 2 147 483 647                                                               | 316         |  |
| 特殊タイプ   | 特殊タイプのソース・タイプの長さ。                                                           |             |  |
| 参照タイプ   | 参照タイプの基礎となる組み込みデータ・タイプの長さ。                                                  |             |  |
| 構造タイプ   | inline length( <i>attribute_type</i> )                                      |             |  |

### **WITHOUT COMPARISONS**

構造タイプのインスタンスで比較関数がサポートされていないことを示します。

### **NOT FINAL**

この構造タイプを上位タイプとして使用できることを示します。

### **MODE DB2SQL**

この文節は必須であり、このタイプでコンストラクター関数を直接呼び出すのに使 います。

## **WITH FUNCTION ACCESS**

将来作成されるメソッドを含め、該当タイプとそのサブタイプのすべてのメソッド に対して、関数表記を使ってアクセスできることを指示します。この文節を指定で きるのは、 UNDER 文節が指定されていない構造タイプの階層のルート・タイプだ けです (SOLSTATE 42613)。この文節が備えられているのは、メソッドを呼び出す 表記よりもこの形式の表記のほうが望ましいアプリケーションで、関数表記を使え るようにするためです。

#### **REF USING** rep-type

この構造タイプの参照タイプの表示(基礎データ・タイプ)として使われる組み込 みデータ・タイプとそのサブタイプをすべて定義します。 この文節を指定できるの は、 UNDER 文節が指定されていない構造タイプの階層のルート・タイプだけです

(SQLSTATE 42613)。 rep-type は、 LONG VARCHAR、 LONG VARGRAPHIC、 BLOB、 CLOB、 DBCLOB、 DATALINK、または構造タイプであってはならず、 255 バイト以下の長さでなければなりません (SQLSTATE 42613)。

構造タイプの階層のルート・タイプにこの文節を指定しない場合、 REF USING VARCHAR(16) FOR BIT DATA が想定されます。

## **CAST (SOURCE AS REF) WITH funcname 1**

システムにより生成される関数で、データ・タイプ rep-type が付いた値を、この構 造タイプの参照タイプにキャストする関数の名前を定義します。 funcname1 の一部 としてスキーマ名を指定することはできません (SOLSTATE 42601)。 cast 関数 は、構造タイプと同じスキーマ内で生成されます。文節を指定しないと、 funcname1 のデフォルト値は type-name (構造タイプの名前) になります。 funcnamel(rep-type) に一致する関数シグニチャーが、同じスキーマ内に存在しては なりません (SOLSTATE 42710)。

# CAST (REF AS SOURCE) WITH funcname2

システムにより生成される関数で、この構造タイプの参照タイプ値を、データ・タ イプ rep-type にキャストする関数の名前を定義します。 funcname2 の一部として スキーマ名を指定することはできません (SOLSTATE 42601)。 cast 関数は、構造 タイプと同じスキーマ内で生成されます。文節を指定しないと、funcname2 のデフ ォルト値は rep-type (表示タイプの名前) になります。

### method-specification

このタイプのメソッドを定義します。メソッドは、CREATE METHOD ステートメ ントで本体を与えられてはじめて、実際に使用できるようになります (SOLSTATE  $42884$ <sub>c</sub>

#### method-name

定義しようとするメソッドを指定します。これは、修飾されていない SOL ID でなければなりません (SOLSTATE 42601)。メソッド名は、CREATE TYPE に 使用されるスキーマで暗黙的に修飾されます。

述部のキーワードとして使用される多くの名前は、システム使用に予約されて おり、 method-name として使用することはできません (SOLSTATE 42939)。 それに含まれる名前は、SOME、ANY、ALL、NOT、AND、OR、BETWEEN、 NULL, LIKE, EXISTS, IN, UNIQUE, OVERLAPS, SIMILAR, MATCH, お よび 195ページの『基本述部』に記載されている比較演算子です。

一般に、メソッドのシグニチャーがそれぞれ異なっている場合は、同じ名前を 複数のメソッドに使用することができます。

#### parameter-name

パラメーター名を指定します。その名前は SELF であってはなりません。 これは、メソッドの暗黙のサブジェクト・パラメーターの名前です (SQLSTATE 42734)。メソッドが SQL メソッドである場合、そのすべての パラメーターに名前が付いていなければなりません (SQLSTATE 42629)。

 $data-type2$ 

各パラメーターのデータ・タイプを指定します。メソッドが受け取るはず の各パラメーターごとに 1 つの項目をこのリストに指定する必要がありま す。暗黙の SELF パラメーターを含め、90 を超える数のパラメーターを 使うことはできません。この限界を超えると、エラーになります  $(SOLSTATE 54023)$ 

CREATE TABLE ステートメントに列タイプとして指定でき、しかもメソ ッドの作成に使用されている言語に対応するような SOL データ・タイプ 指定と省略形を、指定することができます。ユーザー定義関数とメソッド に関する SOL データ・タイプとホスト言語データ・タイプの対応につい ては、 DB2 アプリケーション開発の手引き の言語別の項を参照してくだ さい。

注: 該当する SOL データ・タイプが構造タイプである場合、ホスト言語 データ・タイプに対するデフォルト・マッピングはありません。構造 タイプとホスト言語データ・タイプとをマッピングするには、ユーザ 一定義のトランスフォーム関数を使用する必要があります。

DECIMAL (および NUMERIC) は、LANGUAGE C と OLE では無効です (SOLSTATE 42815)。 DECIMAL の使用に代わる手法については、アプリ ケーション開発の手引き を参照してください。

REF を指定することができますが、これには定義された効力範囲はありま せん。メソッドの本体で、まず参照タイプをキャストして効力範囲をもた せてはじめて、パス式内でその参照タイプを使用できるようになります。 同様に、メソッドから戻された参照も、まずキャストして効力範囲をもた せてはじめて、パス式内で使用できるようになります。

### **AS LOCATOR**

LOB タイプまたは LOB タイプに基づく特殊タイプの場合、 AS LOCATOR 文節を追加することができます。これは、実際の値の代わりに LOB ロケーターをメソッドに渡すことを指定します。これにより、メソッ ドに渡すバイト数を大幅に減らすことができ、パフォーマンスも向上しま す。メソッドにとって実際に必要になる値が数バイトだけである場合は特 にそうです。 LOB ロケーターの使用法については アプリケーション開発 の手引きに説明されています。

LOB 以外のタイプ、または LOB に基づく特殊タイプに対して AS LOCATOR を指定すると、エラーが発生します (SOLSTATE 42601)。

関数が FENCED の場合や、LANGUAGE が SOL の場合、AS LOCATOR 文節は指定できません (SOLSTATE 42613)。

### **RETURNS**

これは必須の文節であり、メソッドの結果を指定します。

 $data$ -type $\beta$ 

メソッドの結果のデータ・タイプを指定します。この場合、上記のメソッドの パラメーター data-type2 の項で説明したのと全く同じ考慮事項があてはまりま す。

**AS LOCATOR** 

LOB タイプまたは LOB タイプに基づく特殊タイプの場合、 AS LOCATOR 文節を追加することができます。これは、実際の値の代わりに LOB ロケーターがメソッドから渡されることを示します。

LOB 以外のタイプ、または LOB に基づく特殊タイプに対して AS LOCATOR を指定すると、エラーが発生します (SQLSTATE 42601)。

関数が FENCED の場合や、LANGUAGE が SQL の場合、AS LOCATOR 文節は指定できません (SQLSTATE 42613)。

### data-type4 CAST FROM data-type5

メソッドの結果のデータ・タイプを指定します。

この文節は、メソッド・コードから戻されたデータ・タイプとは異なるデー タ・タイプを、呼び出しステートメントに戻すのに使用されます。 data-type5 は、 data-type4 パラメーターに対してキャスト可能でなければなりません。キ ャスト可能でないと、エラーになります (SQLSTATE 42880)。

data-tvpe4 の長さ、精度または位取りは、 data-type5 から推断することができ るので、 data-type4 に指定されるパラメーター化タイプの長さ、精度、または 位取りを指定する必要はありません(指定は可能です)。代わりに、

VARCHAROのような空の括弧を使用できます。パラメーター値が異なるデー タ・タイプ (REAL または DOUBLE) を示しているため、 FLOAT() を使用す ることはできません (SOLSTATE 42601)。

特殊タイプは、data-type5 に指定するタイプとしては無効です (SQLSTATE 42815).

キャスト操作は実行時検査の対象にもなり、その結果、変換エラーになる可能 性があります。

#### **AS LOCATOR**

LOB タイプまたは LOB タイプに基づく特殊タイプの場合、 AS LOCATOR 文節を追加することができます。これは、実際の値の代わりに LOB ロケーターがメソッドから渡されることを示します。

LOB 以外のタイプ、または LOB に基づく特殊タイプに対して AS LOCATOR を指定すると、エラーが発生します (SQLSTATE 42601)。

関数が FENCED の場合や、LANGUAGE が SOL の場合、AS LOCATOR 文節は指定できません (SOLSTATE 42613)。

#### **SPECIFIC** specific-name

定義するメソッドのインスタンスに対する固有名を指定します。この名前は、メソ

ッドの本体の作成やメソッドの除去のときに使用することができます。これは、メ ソッドの呼び出しには使用できません。 specific-name (特定名) の非修飾形式は SOL ID です (最大長 18)。修飾形式は、スキーマ名とその後に続くピリオドと SOL ID です。暗黙または明示の修飾子も含め、その名前が、アプリケーション· サーバーに存在する別の個別メソッド名を指定するものであってはなりません。さ もないと、エラーになります (SOLSTATE 42710)。

specific-name は、既存の method-name と同じでも構いません。

修飾子を指定しない場合、type-name に使用された修飾子が使用されます。修飾子 を指定する場合は、 tvne-name の明示または暗黙の修飾子と同じでなければなりま せん。さもないと、エラーになります (SOLSTATE 42882)。

specific-name の指定がない場合、固有の名前がデータベース・マネージャーによっ て生成されます。生成される固有名は、SQL の後に文字のタイム・スタンプが続く 名前です (SQLyymmddhhmmssxxx)。

#### **SELF AS RESULT**

このメソッドがタイプ保存メソッドであることを指定します。その意味は次のとお りです。

- 宣言された戻りタイプは、宣言されたサブジェクト・タイプと同じでなければな りません (SOLSTATE 428EO)。
- SOL ステートメントがコンパイルされ、タイプ保存メソッドに解決されると、そ のメソッド結果の静的タイプは、サブジェクト引き数の静的タイプと同じになり ます。
- メソッドを実装する場合、結果の動的タイプが、サブジェクト引き数の静的タイ プと同じになる (SOLSTATE 2200G) ようにし、そしてその結果もヌルにならな い (SQLSTATE 22004) ようにする必要があります。

## **SQL-routine-characteristics**

CREATE METHOD を使ってこのタイプに定義されるメソッド本体の特性を指定し ます。

### **LANGUAGE SQL**

この文節を使って、単一の RETURN ステートメントを使って SOL でメソッ ドを作成することを指示します。メソッド本体は、CREATE METHOD ステー トメントを使って指定します。

# NOT DETERMINISTIC または DETERMINISTIC

この文節はオプションですが、特定の引き数の値に対してメソッドが常に同じ 結果を戻すか (DETERMINISTIC)、それとも状態値に応じてメソッドの結果が 異なるか (NOT DETERMINISTIC) を指定します。つまり DETERMINISTIC メ ソッドは、同じ入力を行って連続して呼び出した場合に常に同じ結果を戻すこ とになります。 NOT DETERMINISTIC を指定すると、同じ入力によって常に 同じ結果が生じる利点に基づく最適化ができなくなります。メソッド本体が特

殊レジスターにアクセスしたり、別の非 deterministic ルーチンを呼び出したり する場合、明示的または暗黙的に NOT DETERMINISTIC を指定しなければな りません (SOLSTATE 428C2)。

# **NO EXTERNAL ACTION または EXTERNAL ACTION**

この文節はオプションであり、データベース・マネージャーによって管理され ていないオブジェクトの状態を変更する処置をメソッドが行うか否かを指定し ます。 EXTERNAL ACTION を指定すると、外部からメソッドへの影響がない ことを前提とした最適化ができなくなります。(たとえば、メッセージの送 信、警報音による通知、ファイルへのレコードの書き込みなど。)

## **READS SQL DATA または CONTAINS SQL**

どのタイプの SOL ステートメントを実行できるかを指示します。サポートさ れている SOL ステートメントは RETURN ステートメントであるので、式が 副照会であるかどうかで区別を行います。

# **READS SOL DATA**

SOL データを変更しない SOL ステートメントを、メソッドで実行できる ことを指定します (SQLSTATE 42985)。 SQL ステートメント内でニック ネームを参照することはできません (SOLSTATE 42997)。

### **CONTAINS SOL**

SOL データの読み取りも変更も行わない SOL ステートメントを、メソッ ドで実行できることを指定します (SQLSTATE 42985)。

# **CALLED ON NULL INPUT**

このオプション文節は、引き数がヌル値か否かに関係なくユーザー定義メソッ ドを呼び出すことを指定します。これは、ヌル値を戻す場合も、通常の(ヌル 値以外の)値を戻す場合もあります。ただし、ヌルの引き数値の有無のテスト はメソッドが行う必要があります。

値 NULL CALL は、ファミリーの互換性用の CALLED ON NULL INPUT の 同義語として使うことができます。

### external-routine-characteristics

### **LANGUAGE**

この文節は必須で、ユーザー定義メソッドの本体が準拠している言語インター フェース規則を指定するのに使用します。

C これは、データベース・マネージャーが、ユーザー定義メソッドを C の 関数であるかのように呼び出すことを意味します。ユーザー定義メソッド は、標準 ANSI C プロトタイプで定義されている C 言語の呼び出しおよ びリンケージの規則に準拠していなければなりません。

#### **JAVA**

データベース・マネージャーは、 Java クラスのメソッドとしてユーザー 定義メソッドを呼び出します。

#### **OLE**

データベース・マネージャーは、 OLE 自動化オブジェクトによって公開 されたメソッドとして、ユーザー定義メソッドを呼び出します。メソッド は、OLE Automation Programmer's Reference に説明されている OLE 自動 化データ・タイプと呼び出しメカニズムに準拠している必要があります。

LANGUAGE OLE は、Windows 32 ビット オペレーティング・システム で保管されたユーザー定義メソッドに対してのみサポートされます。

#### **PARAMETER STYLE**

この文節は、メソッドに対してパラメーターを渡し、そこから値を戻すのに用 いる規則を指定するのに使用されます。

#### **DB2SQL**

C 言語の呼び出しとリンケージの規則、または OLE 自動化オブジェクト によって公開されたメソッドに準拠する規則を、この外部メソッドとの間 でパラメーターを渡し、値を戻す場合の規則として指定します。これは、 LANGUAGE C または LANGUAGE OLE を使用する場合に指定する必要 があります。

### **DB2GENERAL**

Java クラスのメソッドとして定義された外部メソッドとの間で、パラメー ターを渡し、値を戻す場合に用いる規則を指定します。これは、

LANGUAGE JAVA を使用する場合にだけ指定する必要があります。

DB2GENERAL の同義語として値 DB2GENRL が使用可能です。

パラメーターの受け渡しの詳細については、アプリケーション開発の手引 き を参照してください。

### DETERMINISTIC  $\ddagger \hbar$  it not deterministic

この文節はオプションですが、特定の引き数の値に対してメソッドが常に同じ 結果を戻すか (DETERMINISTIC)、それとも状態値に応じてメソッドの結果が 異なるか (NOT DETERMINISTIC) を指定します。つまり DETERMINISTIC メ ソッドは、同じ入力を行って連続して呼び出した場合に常に同じ結果を戻すこ とになります。 NOT DETERMINISTIC を指定すると、同じ入力によって常に 同じ結果が生じる利点に基づく最適化ができなくなります。

NOT DETERMINISTIC メソッドの例として、ある部署の社員の通し番号をラ ンダムに戻すメソッドが挙げられます。 DETERMINISTIC メソッドの例とし て、多角形の面積を計算するメソッドが挙げられます。

#### **FENCED または NOT FENCED**

この文節は、データベース・マネージャーの操作環境のプロセスまたはアドレ ス・スペースでメソッドを実行しても「安全」か (NOT FENCED)、そうでな いか (FENCED) を指定します。

メソッドが FENCED として登録されると、データベース・マネージャーは、 その内部リソース (データ・バッファーなど) を隔離して、そのメソッドから

アクセスされないようにします。多くのメソッドは、FENCED または NOT FENCED のどちらかで実行するように選択することができます。一般に、 FENCED として実行されるメソッドは、 NOT FENCED として実行されるも のと同じようには実行されません。

注: 十分に検査されていないメソッドに NOT FENCED を使用すると、 DB2 の保全性に危険を招く場合があります。 DB2 では、発生する可能性のあ る一般的な不注意による障害の多くに対して、いくつかの予防措置がとら れていますが、 NOT FENCED ユーザー定義メソッドが使用される場合に は、完全な保全性を確保できません。

FENCED を使用すると、NOT FENCED よりもデータベースの保全性の保 講は強化されますが、十分なコード化、見直し、およびテストが施されな いと、 FENCED メソッドでも DB2 で不用意に障害が生じる原因になる ことがあります。

ほとんどのメソッドは、FENCED または NOT FENCED のどちらでも実行で きるはずです。 LANGUAGE OLE を指定したメソッドには、FENCED のみを 指定できます (SOLSTATE 42613)。

メソッドが FENCED の場合、AS LOCATOR 文節を指定できません (SQLSTATE 42613)。

FENCED から NOT FENCED に変更するには、メソッドを削除してから再作 成し、メソッドを再登録する必要があります。

メソッドを NOT FENCED として登録するには、SYSADM 権限、 DBADM 権限、または特殊な権限 (CREATE NOT FENCED) が必要です。

### **RETURNS NULL ON NULL INPUT または CALLED ON NULL INPUT**

このオプション文節を使用すると、非サブジェクト引き数のいずれかがヌル値 の場合に、外部メソッドを呼び出さないようにすることができます。

RETURNS NULL ON NULL INPUT が指定されており、実行時にメソッドの 引き数のいずれかがヌル値の場合、このメソッドは呼び出されず、結果はヌル 値になります。

CALLED ON NULL INPUT を指定すると、ヌル値の引き数の数に関係なくメ ソッドが呼び出されます。これは、ヌル値を戻す場合も、通常の(ヌル値以外 の)値を戻す場合もあります。ただし、ヌルの引き数値の有無のテストはメソ ッドが行う必要があります。

値 NULL CALL は、上位互換またはファミリーの互換性のために、 CALLED ON NULL INPUT の同義語として使うことができます。同様に、 NOT NULL CALL は、RETURNS NULL ON NULL INPUT の同義語として 使えます。

次の 2 通りの場合、この指定は無視されます。

- 対象となる引き数がヌルの場合。この場合、メソッドは実行されずに結果は ヌルになります。
- パラメーターがないものとしてメソッドを定義した場合。この場合、このヌ ル引き数条件が成立することはありません。

#### **NO SQL**

この文節は必須で、メソッドが SOL ステートメントを発行してはならないこ とを指定します。発行すると、実行時にエラーになります (SOLSTATE  $38502$ <sub>o</sub>

#### EXTERNAL ACTION または NO EXTERNAL ACTION

この文節はオプションであり、データベース・マネージャーによって管理され ていないオブジェクトの状態を変更する処置をメソッドが行うか否かを指定し ます。 EXTERNAL ACTION を指定すると、外部からメソッドへの影響がない ことを前提とした最適化ができなくなります。

### NO SCRATCHPAD または SCRATCHPAD length

この文節はオプションであり、この外部メソッドに対してスクラッチパッドを 用意するか否かを指定するのに使用できます。メソッドを再入可能にすること を強くお勧めします。再入可能にすると、スクラッチパッドが、呼び出しのた びにメソッドに「状態を保管」させる手段になります。

SCRATCHPAD を指定すると、ユーザー定義メソッドの最初の呼び出し時に、 その外部メソッドによって使用されるスクラッチパッドにメモリーが割り振ら れます。このスクラッチパッドには、次の特性があります。

- length を指定すると、スクラッチパッドのバイト単位のサイズを設定しま す。これは 1~32,767 でなければなりません (SQLSTATE 42820)。デフォル ト値は 100 です。
- すべて X'00' に初期化されます。
- その効力範囲は、該当の SQL ステートメントです。 SQL ステートメント での外部メソッドに対する参照ごとに 1 つのスクラッチパッドがありま す。

したがって、次のステートメントのメソッド X が SCRATCHPAD キーワード を指定して定義されると、3つのスクラッチパッドが割り当てられます。

SELECT A, X. (A) FROM TABLEB **WHERE**  $X \cdot (A) > 103 \text{ OR } X \cdot (A) < 19$ 

ALLOW PARALLEL が指定されているか、またはデフォルト値として使用さ れた場合、その効力範囲は上記とは異なります。メソッドが複数の区分で実行 される場合、メソッドが処理されるそれぞれの区分において、 SOL ステート メントでのメソッドへのそれぞれの参照ごとにスクラッチパッドが割り当てら

れます。同様に、区画内並列処理をオンにして照会が実行される場合、 3 つ以 上のスクラッチパッドが割り当てられることがあります。

スクラッチパッドは持続します。その内容は、外部メソッドの呼び出しごとに 保存されます。外部メソッドのある呼び出しによってスクラッチパッドに加え られた変更はいずれも、次の呼び出し時に存続しています。データベース・マ ネージャーは、各 SOL ステートメントの実行開始時に、スクラッチパッドを 初期設定します。各副照会の実行開始時には、データベース・マネージャーに よってスクラッチパッドがリセットされます。 FINAL CALL オプションが指 定されている場合、システムは、スクラッチパッドのリセットに先立って、最 終呼び出しを行います。

スクラッチパッドは、外部メソッドが獲得できるシステム・リソース (メモリ ーなど)の中央点として使用することもできます。メソッドは、最初の呼び出 しでメモリーを獲得し、そのアドレスをスクラッチパッドに保管して、後の呼 び出しでそれを参照することができます。

このようにシステム・リソースが獲得される場合、FINAL CALL キーワードも 指定する必要があります。そうすると、ステートメントの最後で特殊な呼び出 しが行われ、外部メソッドは獲得したシステム・リソースをすべて解放するこ とができます。

SCRATCHPAD を指定すると、ユーザー定義メソッドを呼び出すたびに、スク ラッチパッドをアドレッシングする外部メソッドに追加の引き数が渡されま す。

NO SCRATCHPAD を指定すると、外部メソッドに対してスクラッチパッドは 割り振られず、渡されません。

### NO FINAL CALL または FINAL CALL

この文節はオプションであり、外部メソッドに対する最終呼び出しが行われる か否かを指定します。このような最終呼び出しの目的は、外部メソッドが、獲 得したシステム・リソースすべてを解放できるようにすることです。外部メソ ッドがメモリーなどのシステム・リソースを獲得し、それをスクラッチパッド に固定するような状況では、これを SCRATCHPAD キーワードと共に使用す ると便利です。

FINAL CALL を指定すると、実行時に、呼び出しのタイプを指定する外部メソ ッドに追加の引き数が渡されます。呼び出しのタイプは次のとおりです。

- 通常呼び出し。SOL 引き数が渡され、結果が戻されることが予期されます。
- 最初の呼び出し。この SOL ステートメントのメソッドに対する参照に対応 する外部メソッドの最初の呼び出しです。最初の呼び出しは通常呼び出しで す。
- 最終呼び出し。外部メソッドがリソースを解放できるようにするそのメソッ ドに対する最終呼び出しです。最終呼び出しは、通常呼び出しではありませ ん。この最終呼び出しは、次の時点で行われます。
	- ステートメント終了時。これは、カーソルの関係するステートメントでカ ーソルがクローズされた場合、あるいはステートメントが実行を終了した 場合に発生します。
	- トランザクション終了時。これは、通常のステートメント終了が発生しな かった場合に発生します。たとえば、何らかの理由で、アプリケーション のロジックが、カーソルをクローズしないようになっている場合がありま す。

WITH HOLD として定義されたカーソルがオープンされている間に、コミッ ト操作が発生すると、それ以降のカーソルのクローズ時、またはアプリケー ションの終了時に最終呼び出しが行われます。

NO FINAL CALL を指定すると、「呼び出しタイプ」の引き数は外部メソッド に渡されず、最終呼び出しは行われません。

# ALLOW PARALLEL  $\ddagger\hbar$  of the DISALLOW PARALLEL

この文節はオプションで、メソッドへの 1 つの参照で、メソッドの呼び出しを 並列化できるか否かを指定します。一般には、ほとんどのスカラー・メソッド は並列化可能ですが、並列化できないメソッド (1 つのスクラッチパッドのコ ピーに依存するメソッドなど)もあります。スカラー・メソッドに対して ALLOW PARALLEL または DISALLOW PARALLEL を指定すると、 DB2 は その指定を受け入れます。

メソッドにどちらのキーワードが当てはまるかを判別するには、以下の点を検 討する必要があります。

- メソッドのすべての呼び出しが、互いに完全に独立していますか? YES の場 合には、ALLOW PARALLEL を指定します。
- メソッドを呼び出すごとに、次の呼び出しに関係する値を提供するスクラッ チパッドが更新されますか? (たとえば、カウンターの増分によって。) YES の場合には、DISALLOW PARALLEL を指定するか、またはデフォルトを受 け入れます。
- 1 つの区分でのみ起こる必要のある外部アクションがメソッドによって実行 されますか? YES の場合には、DISALLOW PARALLEL を指定するか、ま たはデフォルトを受け入れます。
- コストのかかる初期化処理の実行回数を最小にするためだけに、スクラッチ パッドを使用していますか? YES の場合には、ALLOW PARALLEL を指定 します。

いずれの場合も、すべての外部メソッドの本体は、データベースのすべての区 分で使用可能なディレクトリーにある必要があります。

構文図は、デフォルト値が ALLOW PARALLEL であることを示しています。 しかし、ステートメントで以下のオプションの少なくとも 1 つが指定されてい る場合は、デフォルトは DISALLOW PARALLEL です。

- NOT DETERMINISTIC
- EXTERNAL ACTION
- SCRATCHPAD
- FINAL CALL

### **NO DBINFO または DBINFO**

この文節はオプションで、 DB2 において既知である特定の情報を追加の呼び 出し時に引き数としてメソッドに渡すか (DBINFO)、または渡さないか (NO DBINFO) を指定します。 NO DBINFO がデフォルト値です。 DBINFO は、 LANGUAGE OLE ではサポートされません (SOLSTATE 42613)。

DBINFO を指定すると、以下の情報をもつ構造がメソッドに渡されます。

- データベース名 現在接続されているデータベースの名前。
- アプリケーション ID データベースへの接続ごとに確立された、固有のア プリケーション ID。
- アプリケーション許可 ID アプリケーション実行時の許可 ID。このメソッ ドとアプリケーションとの中間でネストされているメソッドは無関係です。
- コード・ページ データベースのコード・ページを識別します。
- スキーマ名 表名とまったく同じ条件のもとで、スキーマの名前が入りま す。その他の場合はブランクです。
- 表名 メソッド参照が UPDATE ステートメントの SET 文節の右側にある 場合、または INSERT ステートメントの VALUES リストの項目である場合 のいずれかに限り、更新または挿入される表の非修飾名が入ります。その他 の場合はブランクです。
- 列名 表名とまったく同じ条件のもとで、更新または挿入される列の名前が 入ります。その他の場合はブランクです。
- データベースのバージョン / リリース メソッドを呼び出すデータベー ス・サーバーのバージョン、リリース、および修正レベルを識別します。
- プラットフォーム サーバーのプラットフォーム・タイプが入ります。
- 表メソッドの結果の列番号 メソッドには当てはまりません。

構造の詳細、および構造がメソッドにどのように渡されるかについては、アプ リケーション開発の手引き を参照してください。

- まだ存在していないスキーマ名を用いて構造タイプを作成すると、ステートメントの 許可 ID に IMPLICIT SCHEMA 権限がある場合に限り、そのスキーマが暗黙的に作 成されます。そのスキーマの所有者は SYSIBM です。スキーマに対する CREATEIN 特権は PUBLIC に与えられます。
- 属性なしで定義された構造化サブタイプは、属性をすべて上位タイプから継承するサ ブタイプを定義します。 UNDER 文節も他のどの属性も指定しない場合、タイプは、 属性なしの、タイプ階層のルート・タイプになります。
- タイプ階層に新たにサブタイプを追加すると、パッケージが無効になることがありま す。パッケージは、その新しいタイプのスーパータイプに依存していると、無効にな ることがあります。このような従属関係は、TYPE 述部または TREAT 指定を使用し た結果として生じます。
- 構造タイプは 4082 個を超える属性をもつことはできません (SQLSTATE 54050)。
- 関数と同じシグニチャーをもつメソッド (関数の最初のパラメーター・タイプと、メ ソッドのサブジェクト・タイプの比較による)を指定することはできません。
- 以下がすべてあてはまる場合、サブジェクト・タイプ T を備えたメソッド MT は、 サブジェクト・タイプ S を備えた別のメソッド MS をオーバーライドすると定義さ れます。
	- MT と MS は、同じ非修飾名および同数のパラメーターをもっている
	- T は、S の適正なサブタイプである
	- MT の非サブジェクト・パラメーター・タイプは、それに対応する MS の非サブ ジェクト・パラメーター・タイプと同じである。ただし「同じ」とは、長さや精度 に関係なく、VARCHAR などの基本タイプについて言います。

どのメソッドも、別のメソッドをオーバーライドしたり、別のメソッドによってオー バーライドされたりしてはなりません (SQLSTATE 42745)。さらに、関数とメソッド は、オーバーライド関係にあってはなりません。つまり、関数は、サブジェクト S を第1パラメーターとしてもつメソッドであった場合、Sのスーパータイプの別の メソッドをオーバーライドしてはならず、 S のスーパータイプの別のメソッドによ ってオーバーライドされてはならないという意味です。

- ある構造タイプを作成すると、そのタイプで使用される一連の関数とメソッドが自動 的に生成されます。これらの関数とメソッドはすべて、構造タイプと同じスキーマ内 で生成されます。生成された関数またはメソッドのシグニチャーが、このスキーマに 存在する関数のシグニチャーと競合またはそれをオーバーライドする場合、このステ ートメントは失敗します (SOLSTATE 42710)。構造タイプを除去しないで、生成され た関数またはメソッドを除去することはできません (SOLSTATE 42917)。次のような 関数とメソッドが生成されます。
	- 関数

注

- 参照比較

REF(type-name) という参照タイプでは、 =、 <>、 <、 <=、 >、 >= という名前の 6 つの比較関数が生成されます。 これらの関数はそれぞれ REF(type-name) というタイプのパラメーターを 2 つ受け取ってから、真、偽、 または不明という値を戻します。 REF(type-name) の比較演算子は、 REF(type-name) の基礎データ・タイプと同じ動作をするように定義されます。86 参照タイプの効力範囲は比較の対象にはなりません。

- Cast 関数

生成された参照タイプである REF(type-name) とこの参照タイプの基礎データ・ タイプとの間をキャストするために 2 つの cast 関数が生成されます。

• 基礎タイプから参照タイプへとキャストする関数の名前は、暗黙的または明示 的な *funcname1* です。

この関数の形式は以下のとおりです。

**CREATE FUNCTION** funcname1 (rep-type) **RETURNS** REF( $type\text{-}name$ ) ...

• 参照タイプから基礎タイプ (参照タイプの) へとキャストする関数の名前は、 暗黙的または明示的な funcname2 です。

この関数の形式は以下のとおりです。

```
CREATE FUNCTION funcname2 (REF(type-name))
 RETURNS rep-type...
```
ある種の rep-type には、定数からのキャストを操作する funcnamel を使って生 成された追加の cast 関数があります。

• rep-type が SMALLINT の場合、追加で生成された cast 関数の形式は以下の とおりです。

```
CREATE FUNCTION funcname1 (INTEGER)
  RETURNS REF(type-name)
```
• rep-type が CHAR(n) の場合、追加で生成された cast 関数の形式は以下のと おりです。

```
CREATE FUNCTION funcname1 (VARCHAR(n))
  RETURNS REF(type-name)
```
• rep-type が GRAPHIC(n) の場合、追加で生成された cast 関数の形式は以下の とおりです。

CREATE FUNCTION funcname1 (VARGRAPHIC(n)) RETURNS REF $(type$ -name)

<sup>86.</sup> タイプ階層に含まれる参照表示タイプはすべて同一のものです。これにより、REF(S) と REF(T) の比較が可能にな ります (S と T が共通の上位タイプを持っている場合)。 表の OID 列は、表階層だけで固有になるので、1 つの 表階層の REF(T) 値を別の表階層の REF(T) 値と "等しい" ものにすることができます (それぞれが異なった行を参 照していても)。

それらの演算子や cast 関数を SOL ステートメントで正しく使用するには、 SOL パスに構造タイプのスキーマ名が組み込まれていなければなりません (1108ページの『SET PATH』、またはアプリケーション開発の手引き で説明さ れている FUNCPATH BIND オプションを参照してください)。

- コンストラクター関数

コンストラクター関数は、そのタイプの新しいインスタンスを構成可能にするた めに生成されます。この新しいインスタンスでは、スーパータイプから継承する 属性も含め、そのタイプのどの属性もヌルになります。

生成されるコンストラクター関数の形式は、以下のとおりです。

```
CREATE FUNCTION type-name ()
  RETURNS type-name
```
 $\cdots$ 

NOT INSTANTIABLE を指定すると、コンストラクター関数は生成されませ ん。構造タイプがタイプ DATALINK の属性をもっていると、コンストラクタ ー機能の呼び出しは失敗します (SOLSTATE 428ED)。

- メソッド
	- オブザーバー・メソッド

構造タイプの各属性ごとにオブザーバー・メソッドが定義されます。オブザーバ ー・メソッドは、各属性ごとに属性タイプを戻します。対象がヌルの場合、オブ ザーバー・メソッドは、属性タイプのヌル値を戻します。

たとえば、C1..STREET、C1..CITY、C1..COUNTRY、および C1..CODE を使って、 構造タイプ ADDRESS のインスタンスの属性を監視することができます。

生成されるオブザーバー・メソッドのメソッド・シグニチャーは、次のようなス テートメントが実行された場合に似ています。

**CREATE TYPE** type-name

 $\ddotsc$ METHOD attribute-name() RETURNS attribute-type

type-name は、構造タイプ名です。

- Mutator メソッド

構造タイプの各属性ごとに、タイプ保存の mutator メソッドが定義されます。構 造タイプのインスタンス内の属性を変更するには、mutator メソッドを使いま す。 Mutator メソッドは、各属性ごとに、サブジェクトのコピーの指定属性に 引き数を割り当てることで変更されたそのコピーを戻します。

たとえば、C1..CODE('M3C1H7') を使って、構造タイプ ADDRESS のインスタン スをミューテーション (変異) することができます。サブジェクトがヌルの場 合、mutator メソッドはエラーを生じます (SOLSTATE 2202D)。

生成される mutator メソッドのメソッド・シグニチャーは、次のようなステート メントが実行された場合に似ています。

**CREATE TYPE** type-name

```
METHOD attribute-name (attribute-type)
  RETURNS type-name
```
属性のデータ・タイプが SMALLINT、REAL、CHAR、または GRAPHIC であ る場合、定数を使用するミューテーション (変異) をサポートするため、次のよ うな追加の mutator メソッドが生成されます。

- attribute-type が SMALLINT の場合、追加の mutator はタイプ INTEGER の 引き数をサポートします。
- attribute-type が REAL の場合、追加の mutator はタイプ DOUBLE の引き数 をサポートします。
- attribute-type が CHAR の場合、追加の mutator はタイプ VARCHAR の引き 数をサポートします。
- attribute-type が GRAPHIC の場合、追加の mutator はタイプ VARGRAPHIC の引き数をサポートします。
- 列タイプとして構造タイプを使用する場合、そのタイプのインスタンスの長さ は、実行時に 1 GB を超えてはなりません (SQLSTATE 54049)。
- 既存の構造タイプの新しいサブタイプを作成する(列タイプとして使用するため)場 合、それに関連した既存の構造タイプのサポートとしてすでに作成されているすべて のトランスフォーム関数を再検査し、必要があれば更新しなければなりません。その 新しいタイプが、特定のタイプとして同じ階層内にあっても、あるいはネストされた タイプの階層内にあっても、そのタイプに関連した既存のトランスフォーム関数を変 更して、新規のサブタイプによって導入される新しい属性の一部または全部を組み込 む必要があると考えられます。概して、それは、UDF とクライアント・アプリケー ションから構造タイプにアクセスさせるための特定のタイプ (またはタイプ階層) に 関連した一連のトランスフォーム関数であるため、特定の複合階層内のすべての属性 (つまり、すべてのサブタイプとそのネストされた構造タイプの推移的な閉止を含む) をサポートするように、トランスフォーム関数を作成しなければなりません。

# 例

例 1: 部門のタイプを作成します。

**CREATE TYPE DEPT AS** (DEPT NAME VARCHAR(20), MAX EMPS INT) REF USING INT MODE DB2SQL

例 2: 従業員タイプおよびマネージャー副タイプから構成される階層タイプを作成しま す。

**CREATE TYPE EMP AS** (NAME VARCHAR(32), SERIALNUM INT,

DEPT  $REF(DEPT)$ ,  $DECIMAL(10, 2))$ SALARY MODE DB2SOL

**CREATE TYPE MGR UNDER EMP AS** (BONUS  $DECIMAL(10, 2))$ MODE DB2SOL

例 3: アドレスのタイプ階層を作成します。アドレスは、列のタイプとして使用するた めのものです。インライン長は指定されていないので、DB2 がデフォルト長を計算しま す。該当のアドレスが、特定の入力アドレスにどのくらい近いかを計算する外部メソッ ドを、アドレス・タイプ定義内にカプセル化します。 CREATE METHOD ステートメ ントを使ってメソッド本体を作成します。

**CREATE TYPE** address t AS (STREET VARCHAR(30). NUMBER  $CHAR(15)$ , CITY  $VARCHAR(30)$ , **STATE**  $VARCHAR(10)$ **NOT FINAL** MODE DB2SQL METHOD SAMEZIP (addr address t) **RETURNS INTEGER LANGUAGE SOL** DETERMINISTIC **CONTAINS SOL NO EXTERNAL ACTION** METHOD DISTANCE (address t) **RETURNS FLOAT LANGUAGE C** DETERMINISTIC **PARAMETER STYLE DB2SOL** NO SOL **NO EXTERNAL ACTION** CREATE TYPE germany addr t UNDER address t AS (FAMILY NAME VARCHAR(30)) **NOT FINAL** MODE DB2SQL CREATE TYPE us addr t UNDER address t AS  $(ZIP$  VARCHAR $(10)$ ) **NOT FINAL** MODE DB2SOL 例 4: ネストされた構造タイプ属性をもつタイプを作成します。 **CREATE TYPE PROJECT AS** (PROJ NAME VARCHAR(20), PROJ ID INTEGER,

PROJ MGR MGR,

PROJ\_LEAD EMP, LOCATION ADDR\_T, AVAIL\_DATE DATE) **MODE DB2SQL**

# **CREATE TYPE MAPPING**

CREATE TYPE MAPPING ステートメントは、以下のデータ・タイプ間のマッピングを 作成します。

- 連合データベースに定義される予定の、データ・ソース表または視点の列のデータ・ タイプ、
- 連合データベースに定義済みの、対応するデータ・タイプ。

マッピングを行うと、連合データベースのデータ・タイプを、(1) 指定したデータ・ソ ースか (2) データ・ソースの範囲 (たとえば、特定のタイプおよびバージョンのすべて のデータ・ソース)のいずれかにあるデータ・タイプに関連付けることができます。

データ・タイプのマッピングは、既存のデータ・タイプでは不十分な場合にのみ作成す る必要があります。

## 呼び出し

このステートメントは、アプリケーション・プログラムに組み込むか、あるいは動的 SOL ステートメントの使用によって発行することができます。このステートメントは、 動的に作成できる実行可能ステートメントです。ただし、バインド・オプション DYNAMICRULES BIND が適用されている場合、ステートメントを動的に準備すること はできません (SQLSTATE 42509)。

#### 許可

このステートメントの許可 ID が持つ特権には、 SYSADM または DBADM 権限が含 まれている必要があります。

### 構文

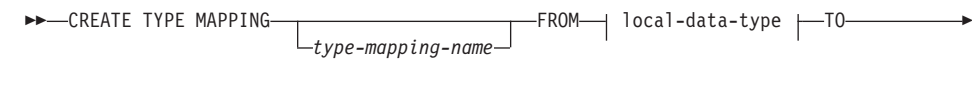

► remote-server -TYPE-data-source-data-type

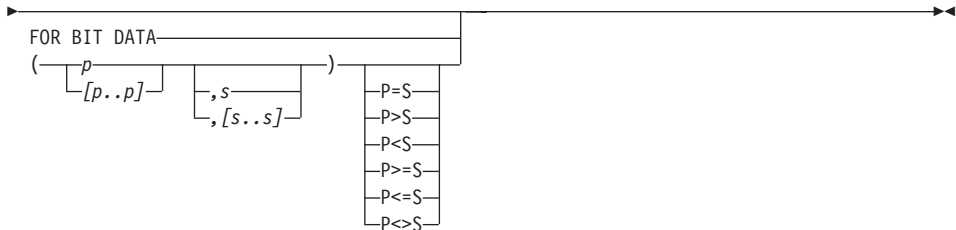

# **CREATE TYPE MAPPING**

### **local-data-type:**

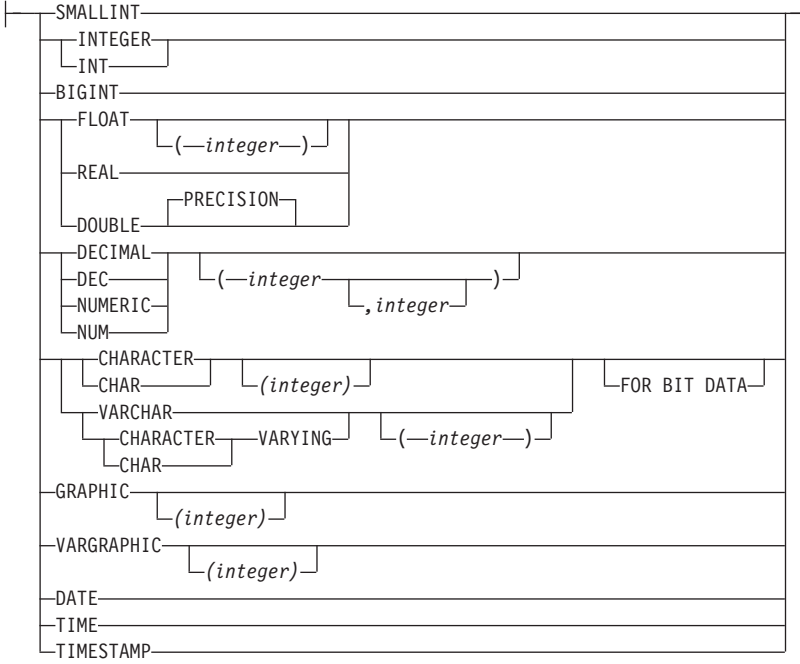

#### **remote-server:**

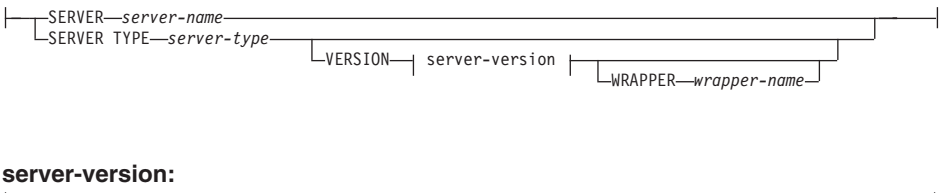

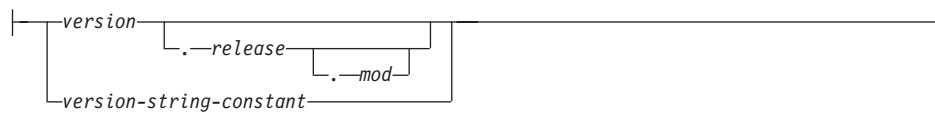

# 説明

### *type-mapping-name*

データ・タイプのマッピングに名前を付けます。この名前は、カタログですでに記 述されているデータ・タイプのマッピングを指定するものであってはなりません。 type-mapping-name を指定しないと、固有の名前が生成されます。

#### *local-data-type*

連合データベースに定義したデータ・タイプを指定します。 local-data-type の指定

にスキーマ名が含まれていない場合、そのタイプ名は SOL パスのスキーマから探 索することによって決まります (このパスは、静的 SQL の場合は FUNCPATH プ リプロセス・オプションによって、動的 SQL の場合は CURRENT PATH レジス ターによって定義されます)。 local-data-type に長さや精度 (および位取り) が指定 されない場合は、 source-data-type の値が使用されます。

local-data-type を、 LONG VARCHAR、 LONG VARGRAPHIC、 DATALINK、ラ ージ・オブジェクト (LOB) タイプ、またはユーザー定義タイプにすることはでき ません (SOLSTATE 42806)。

### **SERVER** server-name

data-source-data-type が定義されているデータ・ソースを指名します。

#### **SERVER TYPE** server-type

data-source-data-type が定義されているデータ・ソースのタイプを指定します。

#### **VERSION**

data-source-data-type が定義されているデータ・ソースのバージョンを指定します。

#### version

バージョン番号を指定します。 version は整数でなければなりません。

release

version で示されたバージョンのリリース番号を指定します。 release は整数で なければなりません。

#### $mod$

release で示されたリリースのモディフィケーション番号を指定します。 mod は整数でなければなりません。

#### version-string-constant

バージョンの正式名称を指定します。 version-string-constant は単一値 (たとえ ば、'8i') にすることができます。あるいは、version、release、そして該当する 場合は mod を連結した値にすることができます (たとえば、'8.0.3')。

#### **WRAPPER** wrapper-name

server-type および server-version に示されたタイプおよびバージョンのデータ・ソ ースと対話するために、統合サーバーが使用するラッパーの名前を指定します。

#### **TYPE** data-source-data-type

local-data-type にマッピングされているデータ・ソースのデータ・タイプを指定し ます。 data-source-data-type が、データ・ソースでスキーマ名によって修飾されて いる場合、この修飾子は、使用することができますが、必須ではありません。

data-source-data-type は、組み込みデータ・タイプでなければなりません。ユーザー 定義タイプを指定することはできません。タイプに短形式と長形式 (たとえば、 CHAR と CHARACTER) がある場合には、短形式を指定してください。

10 進データ・タイプの場合、 p は値を入れられる桁数の最大数を指定します。他 のすべての文字データ・タイプの場合、 р は値を入れられる最大文字数を指定しま す。 p は、そのデータ・タイプに関して有効なものでなければなりません (SQLSTATE 42611)。データ・タイプで p が必要なのにこれを指定しない場合、最 もよく一致するものがシステムによって指定されます。

 $[p..p]$ 

10 進データ・タイプの場合、 [p..p] は値を入れられる桁数の最小および最大数を 指定します。他のすべての文字データ・タイプの場合、[p.p]は値を入れられる最 小および最大文字数を指定します。いずれにせよ、最大値は最小値以上の値にする 必要があります。また、最大値と最小値は両方とも、そのデータ・タイプに関して 有効なものでなければなりません (SQLSTATE 42611)。

- 10 進データ・タイプの場合、s は小数点以下の桁数の最大数を指定します。この数  $S$ 値は、そのデータ・タイプに関して有効なものでなければなりません (SOLSTATE 42611)。データ・タイプで数値が必要なのにこれを指定しない場合、最もよく一致 するものがシステムによって指定されます。

 $[s..s]$ 

10 進データ・タイプの場合、 [s.s] は小数点以下の桁数の最小および最大数を指定 します。最大値は最小値以上の値にする必要があります。また、最大値と最小値は 両方とも、そのデータ・タイプに関して有効なものでなければなりません  $(SOLSTATE 42611)$ .

P [operand] S

10 進データ・タイプの場合、 P [operand] S は最大許容精度と小数点以下の最大桁 数との比較を示します。 たとえば、オペランド = は、最大許容精度と小数部分に 許容できる最大桁数が同じであることを示します。 P [operand] S は、検査が必要 な水準にある場合にのみ指定します。

#### **FOR BIT DATA**

data-source-data-type が、ビット・データ用かどうかを示します。 データ・ソー ス・タイプの列に 2 進値が含まれる場合、これらのキーワードは必須です。この属 性が文字データ・タイプで指定されていない場合、データベース・マネージャーが この属性を決定します。

# 注

所定の作業単位 (UOW) 内の CREATE TYPE MAPPING ステートメントは、以下のい ずれかの条件の下では処理できません。

- ステートメントが 1 つのデータ・ソースを参照していて、UOW にはすでに、このデ ータ・ソース内の表または視点のニックネームを参照する SELECT ステートメント が含まれる場合。
- ステートメントがデータ・ソースの 1 つのカテゴリーを参照していて (たとえば、特 定のタイプおよびバージョンの全データ・ソース)、UOW にはすでに、これらのデー タ・ソースの 1 つに含まれる表または視点のニックネームを参照する SELECT ステ ートメントがある場合。
# 例 1: すべての Oracle データ・ソースで、 SYSIBM.DATE と Oracle データ・タイプ DATE の間のマッピングを作成します。

**CREATE TYPE MAPPING** MY\_ORACLE\_DATE **FROM** SYSIBM.DATE **TO SERVER TYPE** ORACLE **TYPE** DATE

例 2: データ・ソース ORACLE1 で、 SYSIBM.DECIMAL(10,2) と Oracle データ・タ イプ NUMBER([10..38],2) との間のマッピングを作成します。

**CREATE TYPE MAPPING** MY\_ORACLE\_DEC **FROM** SYSIBM.DECIMAL(10,2) **TO SERVER** ORACLE1 **TYPE** NUMBER([10..38],2)

# 例

# **CREATE USER MAPPING**

CREATE USER MAPPING ステートメントは、連合データベースを使用する許可 ID と、指定したデータ・ソースで使用する許可 ID およびパスワードとの間のマッピング を定義します。

## 呼び出し

このステートメントは、アプリケーション・プログラムに組み込むか、あるいは動的 SOL ステートメントの使用によって発行することができます。このステートメントは、 動的に作成できる実行可能ステートメントです。ただし、バインド・オプション DYNAMICRULES BIND が適用されている場合、ステートメントを動的に準備すること はできません (SOLSTATE 42509)。

## 許可

ステートメントの許可 ID がデータ・ソースにマッピングされている許可名と異なる場 合、許可 ID には SYSADM または DBADM 権限がなければなりません。それらの権 限がない場合、許可 ID と許可名が一致すれば、特権あるいは権限は必要ありません。

# 構文

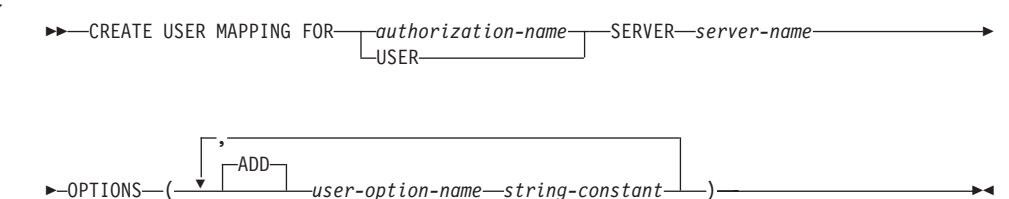

## 説明

#### *authorization-name*

ユーザーまたはアプリケーションが連合データベースへ接続するときの、許可名を 指定します。この名前は、server-name によって表されるデータ・ソースがアクセス できる ID にマップする必要があります。

#### **USER**

特殊レジスター USER の値。 USER を指定すると、CREATE USER MAPPING ス テートメントの許可 ID は、 REMOTE AUTHID ユーザー・オプションで指定した データ・ソースの許可 ID にマップされます。

## **SERVER** server-name

マッピング許可 ID にアクセスできるデータ・ソースを指定します。

#### **OPTIONS**

使用可能にするユーザー・オプションを指定します。 user-option-name とその設定 についての詳細は、1339ページの『ユーザー・オプション』を参照してください。

### **ADD**

1 つかそれ以上のユーザー・オプションを使用可能にします。

user-option-name

作成中のユーザー・マッピングを完了するのに使用するユーザー・オプション を指名します。

#### string-constant

user-option-name の設定を、文字ストリング定数として指定します。

# 注

• マッピングに含めるデータ・ソースで、表または視点のニックネームを参照する SELECT ステートメントが作業単位 (UOW) に含まれている場合には、指定した UOW にユーザー・マッピングを作成することはできません。

## 例

*例 1: S1 というデータ・ソースにアクセスするには、*ローカル・データベースの許可名 とパスワードを S1 のユーザー ID とパスワードにマップする必要があります。許可名 は RSPALTEN. S1 で使用するユーザー ID とパスワードは、それぞれ SYSTEM およ び MANAGER です。

**CREATE USER MAPPING FOR RSPALTEN SERVER S1 OPTTONS** ( REMOTE AUTHID 'SYSTEM', REMOTE PASSWORD 'MANAGER' )

例 2: Marc は DB2 データ・ソースにすでにアクセスしています。 ここで、特定の DB2 表と Oracle 表を結合するには、 Oracle のデータ・ソースにアクセスする必要が あります。 それには、Oracle データ・ソースのユーザー名とパスワードが必要です。 ユーザー名は連合データベースの許可 ID と同じですが、 Oracle と連合データベース のパスワードが異なっています。連合データベースから Oracle にアクセスできるよう にするには、 2 つのパスワードを一緒にマップする必要があります。

**CREATE USER MAPPING FOR MARCR SERVER ORACLE1 OPTIONS** (REMOTE PASSWORD 'NZXCZY' )

# **CREATE VIEW**

CREATE VIEW ステートメントは、1 つまたは複数の表、視点、またはニックネームに 基づく視点を作成します。

## 呼び出し

このステートメントは、アプリケーション・プログラムに組み込むか、あるいは動的 SOL ステートメントの使用によって発行することができます。このステートメントは、 動的に作成できる実行可能ステートメントです。ただし、バインド・オプション DYNAMICRULES BIND が適用されている場合、ステートメントを動的に準備すること はできません (SQLSTATE 42509)。

## 許可

ステートメントの許可 ID によって保持されている特権には、少なくとも以下のいずれ かが含まれていなければなりません。

- SYSADM または DBADM 権限、または
- 全選択に指定された表、視点、またはニックネームのそれぞれに対して、
	- その表または視点に対する CONTROL 特権、または
	- その表または視点に対する SELECT 特権

および以下の少なくとも 1つ

- データベースに対する IMPLICIT\_SCHEMA 権限 (視点の暗黙または明示のスキー マ名が存在しない場合)
- スキーマに対する CREATEIN 特権 (視点のスキーマ名が既存のスキーマを指して いる場合)。

副視点を作成するには、このステートメントの許可 ID が次の条件に滴合している必 要があります。

- 表階層のルート表の定義者と同じ名前である。
- 副視点の基礎表に対して SELECT WITH GRANT 権限を持っているか、またはス ーパー視点がこの視点の定義者以外にはだれにも SELECT 権限を付与していな  $\mathcal{U}$

グループ特権は、CREATE VIEW ステートメントで指定された表や視点に対しては考慮 されません。

特権は、連合データベースのニックネームに視点を定義するときには考慮されません。 このニックネームで示されている表または視点のデータ・ソースの許可要件は、照会の 処理時に適用されます。ステートメントの許可 ID は、別のリモート許可 ID ヘマップ できます。

視点の定義者が SYSADM 権限を持つために、視点の作成しかできない場合、視点作成 のため、その定義者には明示的な DBADM 権限が付与されます。

構文

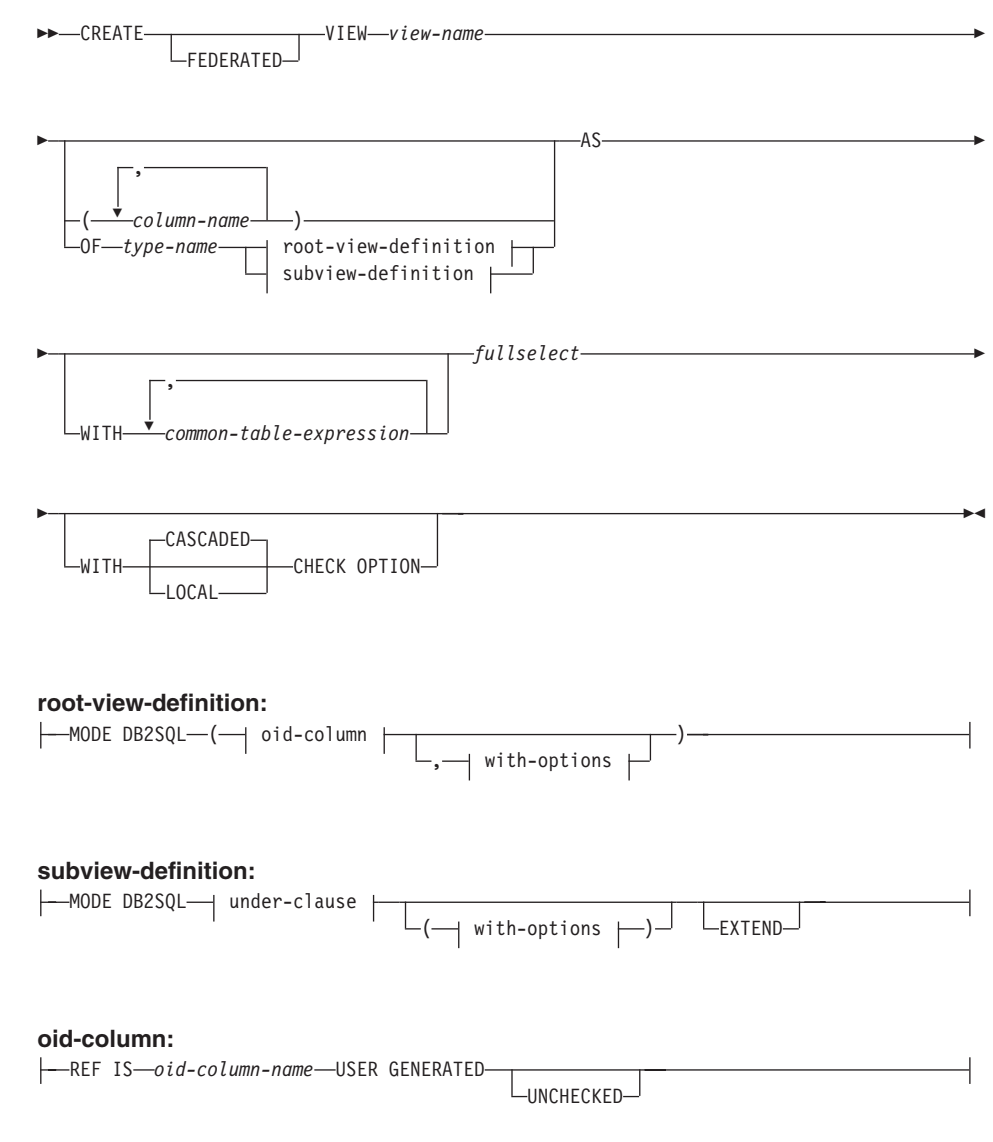

**with-options:**

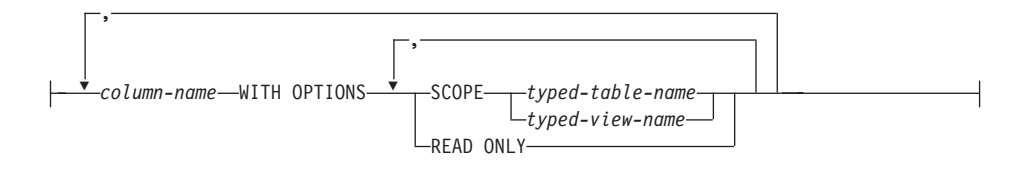

#### under-clause:

注: common-table-expression (共通表式) と fullselect (全選択) の構文については、 439 ページの『第5章 照会』 を参照してください。

## 説明

## **FEDERATED**

作成されている視点がニックネームまたは OLEDB 表関数を参照することを示しま す。この FEDERATED キーワードが指定されていない状態で、 OLEDB 表関数や ニックネームを全選択して直接または間接的に参照すると、 CREATE VIEW ステ ートメントを送信する際に警告 (SQLSTATE 01639) が出されます。ただし、警告 が出されても視点は作成されます。

逆に、この FEDERATED キーワードが指定されているのに、 OLEDB 表関数やニ ックネームを全選択して直接または間接的に参照しないと、 CREATE VIEW ステ ートメントを送信する際にエラー (SQLSTATE 429BA) が発生します。この場合、 視点は作成されません。

view-name

視点の名前を指定します。暗黙または明示の修飾子を含む名前は、カタログに記述 されている表、視点、ニックネーム、または別名を指定するものであってはなりま せん。修飾子は、SYSIBM、SYSCAT、SYSFUN、または SYSSTAT であってはな りません (SOLSTATE 42939)。

この名前は、作動不能な視点の名前と同じであっても構いません (900ページの『作 動不能視点』を参照)。このような場合、作動不能な視点は、 CREATE VIEW ステ ートメントに指定した新しい視点によって置き換えられます。作動不能な視点が置 き換えられると、ユーザーに警告 (SOLSTATE 01595) が出されます。バインド・ オプション SOLWARN を NO に設定してアプリケーションがバインドされた場合 は、警告は戻されません。

 $column$ -name

視点の列の名前を指定します。列名のリストを指定する場合、リスト中の列の名前 の数は、全選択の結果表の列の数と同じ数でなければなりません。各 column-name (列名) は、固有で、しかも非修飾でなければなりません。列名のリストの指定がな い場合、視点の列は、全選択の結果表の列名を継承します。

全選択の結果表の列名が重複している場合、または無名の列がある場合には、列名 のリストを指定する必要があります (SOLSTATE 42908)。無名列とは、定数、関 数、式、またはセット演算から派生した列で、選択リストの AS 文節によって名前 が指定されていない列を指します。

### $OF$  type-name

視点の列が type-name で指定される構造タイプの属性に基づいていることを指定し ます。 type-name の指定にスキーマ名が含まれていない場合、そのタイプ名は SOL パスのスキーマから探索することによって決まります(このパスは、静的 SOL の 場合は FUNCPATH プリプロセス・オプションによって、動的 SOL の場合は CURRENT PATH レジスターによって定義されます)。ここに指定するタイプ名 は、既存のユーザー定義タイプ名で (SOLSTATE 42704)、かつインスタンス化の可 能な構造タイプでなければなりません (SOLSTATE 428DP)。

### **MODE DB2SQL**

この文節は、タイプ付き視点のモードを指定するために使用されます。 これは、現 在サポートされている唯一有効なモードです。

## **UNDER** superview-name

この視点が superview-name の副視点であることを指定します。 スーパー視点は既 存の視点でなければならず (SQLSTATE 42704)、この視点は type-name のすぐ上位 にある上位タイプである構造タイプで定義する必要があります (SOLSTATE 428DB)。 view-name および superview-name のスキーマ名は、同一のものでなけれ ばなりません (SQLSTATE 428DQ)。 superview-name で指定される視点には、 type-name で既に定義された既存の副視点を含めることはできません (SQLSTATE  $42742$ <sub>0</sub>

表の列には、スーパー視点のオブジェクト ID 列が含まれています。オブジェクト 識別列のタイプは REF(type-name) に変更されており、 type-name の属性に基づく 列が続きます(ここでいうタイプには、上位タイプの属性も含まれていることを念 頭に置いてください)。

### **INHERIT SELECT PRIVILEGES**

スーパー視点に対して SELECT 特権を持つユーザーやグループはすべて、新しく 作成した副視点に対しても同様の特権を付与されます。この特権は、副視点定義者 によって付与されたものと見なされます。

#### OID-column

タイプ付き視点のオブジェクト ID 列を定義します。

## **REF IS OID-column-name USER GENERATED**

オブジェクト ID 列 (OID) を視点の最初の列として定義することを指定しま す。視点階層のルート視点には、OID が必須です (SQLSTATE 428DX)。この 視点は副視点以外のタイプ付き視点 (OF 文節が必須) でなければなりません

(SOLSTATE 42613)。この列の名前は OID-column-name という形式で定義され ますが、構造タイプ type-name のいかなる属性の名前と同一であることはでき ません (SQLSTATE 42711)。 fullselect で指定した最初の列は、 REF(type-name) というタイプでなければなりません (キャストして適切なタイ プにする必要があるかもしれません)。 UNCHECKED を指定しない場合、索引 (基本キー、固有制約、固有索引、または OID 列) を使って固有なものにでき る列(ヌル可能ではない)に基づいている必要があります。この列をオブジェ クト ID 列 または OID 列 といいます。 USER GENERATED というキーワ ードは、行を挿入する際にユーザーが OID 列の初期値を提供しなければなら ないことを指しています。行を挿入した後は、OID 列を更新することはできま せん (SQLSTATE 42808)。

### **UNCHECKED**

固有であることをシステムが証明できない場合でも、タイプ付き視点定義のオ ブジェクト ID の列を固有であると見なすように定義します。この属性は、次 のようなタイプ付き視点階層に定義されている表または視点での使用を想定し ています。すなわち、そのデータが固有性規則に準拠しているものの、システ ムが固有性を証明できる規則には準拠していないことをユーザーが認識してい るという場合です。 UNCHECKED オプションは、複数の階層や従来型の表ま たは視点にまでわたっている視点の階層に必須のオプションです。 UNCHECKED を指定する場合、ユーザーの責任で視点の各行に固有の OID が 確実にあるようにします。ユーザーがこの特性を保証しなかったために、視点 に重複した OID 値が入ってしまうと、固有でない OID 値のどれかを含むパス の式または DEREF 演算子はエラーになります (SQLSTATE 21000)。

#### with-options

タイプ付き視点の列に適用される追加オプションを定義します。

#### column-name WITH OPTIONS

追加オプションを指定する列の名前を指定します。 column-name は、視点の type-name に定義されている (継承されてはいない) 属性名に対応していなけれ ばなりません。この列は参照タイプである必要があります (SQLSTATE 42842)。また、すでにスーパー視点に存在する列に対応することはできません (SQLSTATE 428DJ)。 列名は、ステートメント内の 1 つの WITH OPTIONS SCOPE 文節に 1 回しか指定できません (SOLSTATE 42613)。

#### **SCOPE**

参照タイプ列の効力範囲を指定します。参照解除演算子の左オペランド、また は DEREF 関数の引き数として使用する列には、すべて効力範囲を指定しなけ ればなりません。

ターゲット表またはターゲット視点が定義されるように、後続する ALTER VIEW ステートメント (効力範囲が継承されていない場合) まで、参照タイプ 列の指定を遅らせることができます(通常は、相互参照表および相互参照視点 の場合に適用する)。 視点の参照タイプ列で効力範囲が指定されていないの に、基礎表または視点列の効力範囲が指定された場合、基礎列の効力範囲は参 照タイプ列によって継承されます。 基礎表または視点の列に効力範囲がない場 合には、この列に効力範囲は指定されません。 読み取り専用カーソルと更新可 能カーソルの詳細については、 899ページの『注』を参照してください。

### typed-table-name

タイプ付き表の名前。この表は既に存在しているものか、作成する表と同 じ名前のものでなければなりません (SOLSTATE 42704)。 column-name のデータ・タイプは REF(S) でなければなりません。 S は typed-table-name のタイプを表します (SOLSTATE 428DM)。値が typed-table-name の既存行を実際に参照していることを確認するための、 column-name の既存値の検査は行われません。

#### typed-view-name

タイプ付き視点の名前。この視点は既に存在しているものか、作成する視 点と同じ名前のものでなければなりません (SOLSTATE 42704)。 column-name のデータ・タイプは REF(S) でなければなりません。 S は typed-view-name のタイプを表します (SOLSTATE 428DM)。値が typed-view-name の既存行を実際に参照していることを確認するための、 column-name の既存値の検査は行われません。

### **READ ONLY**

列を読み取り専用列として指定します。このオプションは、列を読み取り専用 に指定し、副視点定義により、暗黙的に読み取り専用になっている同じ列の式 を指定するために使用します。

AS 視点定義を指定します。

#### WITH common-table-expression

後続の fullselect で使用する共通表式を定義します。タイプ付き視点を定義すると きに、共通表式は指定できません。 483ページの『共通表式』 を参照してくださ  $\mathcal{U}$ 

#### fullselect

視点を定義します。どのような場合でも、視点は、SELECT が実行されたとしたら その結果となるような行で構成されます。 fullselect でホスト変数、パラメータ ー・マーカー、または宣言された一時表を参照することはできません。ただし、パ ラメーター化された視点を SOL 表関数として作成することは可能です。 709ペー ジの『CREATE FUNCTION (SOL スカラー、表、または行)』を参照してくださ  $\mathcal{U}^{\lambda}$ 

タイプ付き視点および副視点の場合: fullselect は、以下の規則に準拠していなけれ ばなりません。そうでない場合、エラーが戻されます (SOLSTATE 428EA 何も指 定されていない場合)。

• 全選択に、NODENUMBER または PARTITION 関数、非 deterministic 関数、ま たは外部アクションを持つように定義されている関数への参照を含めることはで きません。

## **CREATE VIEW**

- 視点の本体は、単一の副選択か複数の副選択の UNION ALL で構成する必要が あります。視点の本体に直接加わっている各副選択を、視点の分岐 と呼びま す。視点には、1つかそれ以上の分岐がある場合があります。
- 各分岐の FROM 文節は、単一の表または視点 (その分岐の基礎 表または視点と いい、必ずしもタイプ付きではない)で構成される必要があります。
- 各分岐の基礎表または視点は、別々の階層にする必要があります(つまり、視点 は、同じ階層内の基礎表または視点が付いた複数の分岐を持つことはできませ  $\lambda$ <sub>)</sub>.
- タイプ付き視点定義の分岐はいずれも GROUP BY または HAVING を指定でき ません。
- 視点の本体に UNION ALL が含まれる場合、階層内にあるルート視点 の OID 列に UNCHECKED オプションを指定する必要があります。

視点および副視点の階層の場合: BR1 および BR2 が、階層内の視点定義に現れる 分岐になるようにします。 T1 を BR1 の基礎表または視点に、T2 を BR2 の基礎 表または視点にします。この場合は以下のようになります。

- T1 および T2 が同じ階層でない場合、視点階層にあるルート視点の OID 列に UNCHECKED オプションを指定する必要があります。
- T1 および T2 が同じ階層にある場合、行セットが結合しないことを十分保証す る述部または ONLY 文節を、 BR1 および BR2 に含める必要があります。

EXTEND AS を使って定義されたタイプ付きの視点の場合:副視点の本体内の各分 岐について:

- 各分岐の基礎表は、即時スーパー視点のいくつかの基礎表の副表 (必ずしも滴切 ではない)でなければなりません。
- · SELECT リストの式は、副視点の非継承列に割り当てることのできるものでなけ ればなりません (SOLSTATE 42854)。

AS (EXTEND なし) を使って定義されたタイプ付き副視点の場合:

- 副視点の本体内にあるそれぞれの分岐について、SELECT リストにある式は、副 視点の継承列と非継承列の宣言済みタイプに割り当てられるようにする必要があ ります (SQLSTATE 42854)。
- 副視点で指定した階層上のそれぞれの分岐の OID 式は、ルート視点内の同じ階 層上の分岐の OID 式と同じでなければなりません (キャスト以外)。
- スーパー視点内の READ ONLY として (暗黙的または明示的に) 指定されてい ない列の式は、その副視点内の同じ基礎階層上のすべての分岐と同じでなければ なりません。

#### WITH CHECK OPTION

視点によって挿入または更新される行すべてが、視点の定義に従っていなければな らないという制約を指定します。 視点の定義に従わない行とは、視点の検索条件を 満たしていない行です。

WITH CHECK OPTION は、視点が読み取り専用の場合には指定できません (SOLSTATE 42813)。 挿入が許されていない更新可能な視点に対して WITH CHECK OPTION を指定すると、制約は更新にのみ適用されます。

視点が、NODENUMBER または PARTITION 関数、非 deterministic 関数、または 外部アクションを伴う関数を参照する場合、 WITH CHECK OPTION を指定する ことはできません (SOLSTATE 42997)。

WITH CHECK OPTION は、視点がタイプ付き視点の場合には指定できません (SQLSTATE 42997)。

WITH CHECK OPTION は、ニックネームが視点の更新目標である場合には指定で きません。

WITH CHECK OPTION を省略すると、視点を使用するどのような挿入操作または 更新操作の検査においても、視点の定義は使用されません。 ただし、視点が WITH CHECK OPTION を含む他の視点に直接または間接的に従属する場合には、 挿入操作または更新操作の過程で、何らかの検査が行われる場合があります。 この 場合、視点の定義が使用されるわけではないため、視点の定義に従っていない視点 を介して、行が挿入または更新される可能性があります。

## **CASCADED**

視点 V に対する WITH CASCADED CHECK OPTION 制約は、 V が従属す るいずれかの更新可能視点から、制約としての検索条件を V が継承すること を意味します。 さらに、V に従属するすべての更新可能視点も、このような 制約の対象になります。 したがって、V の検索条件と、 V が従属している各 視点の検索条件との AND を取ったものが、 V あるいは V に従属するいずれ かの視点の挿入または更新に対して適用される制約となります。

### LOCAL

視点 V に対する WITH LOCAL CHECK OPTION 制約は、 V の検索条件 が、 V または V に従属するいずれかの視点の挿入あるいは更新に対する制約 として適用されることを意味しています。

次の例は、CASCADED と LOCAL の差異を示しています。 次のような更新可能 な視点を想定します (Y は、一覧表のヘッダーに示しているように、 LOCAL また は CASCADED に置き換えます)。

V1 defined on table T V2 defined on V1 WITH Y CHECK OPTION V3 defined on V2 V4 defined on V3 WITH Y CHECK OPTION V5 defined on V4

次の表は、挿入または更新された行を検査するのに使われる検索条件を示していま す。

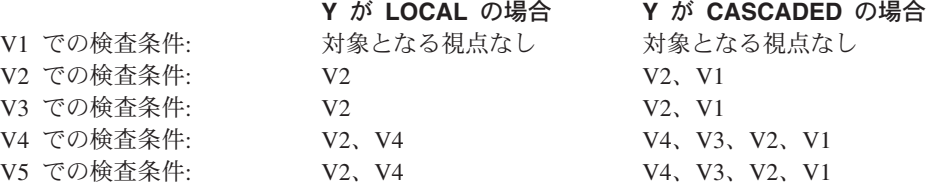

また、次のような更新可能視点についても考えてみます。これは、デフォルトの CASCADED オプションを使用した場合の WITH CHECK OPTION の効果を示して います。

CREATE VIEW V1 AS SELECT COL1 FROM T1 WHERE COL1 > 10

CREATE VIEW V2 AS SELECT COL1 FROM V1 WITH CHECK OPTION

CREATE VIEW V3 AS SELECT COL1 FROM V2 WHERE COL1 < 100

次の INSERT ステートメントは VI を使用するものですが、 VI に WITH CHECK OPTION が指定されておらず、また VI が、WITH CHECK OPTION の指 定された他のどの視点にも従属していないため、このステートメントは成功しま す。

INSERT INTO V1 VALUES(5)

次の INSERT ステートメントは V2 を使用するものですが、 V2 に WITH CHECK OPTION が指定されており、挿入 (INSERT) によって V2 の定義に従って いない行が作成されるため、このステートメントはエラーになります。

INSERT INTO V2 VALUES(5)

次の INSERT ステートメントでは V3 を使用しています。 V3 に WITH CHECK OPTION は指定されていませんが、これは、WITH CHECK OPTION の指定された V2 の従属であるため、エラーになります (SOLSTATE 44000)。

## INSERT INTO V3 VALUES(5)

次の INSERT ステートメントも、V3 を使用しています。これは V3 の定義に準拠 していませんが、成功します (V3 には WITH CHECK OPTION が指定されていま せん)。これは、WITH CHECK OPTION の指定された V2 の定義に従ったものに なっています。

## INSERT INTO V3 VALUES (200)

- まだ存在していないスキーマ名を用いて視点を作成すると、ステートメントの許可 ID に IMPLICIT SCHEMA 権限がある場合に限り、そのスキーマが暗黙的に作成さ れます。 そのスキーマの所有者は SYSIBM です。スキーマに対する CREATEIN 特 権は PUBLIC に与えられます。
- 視点列は、列が式から取り出されるときを除いて、基礎表または視点の NOT NULL WITH DEFAULT 属性を継承します。 基礎表に制約が定義されているなら、更新可 能視点に行が挿入または更新されるとき、それらの制約(基本キー、参照保全性、お よび検査制約)に対する検査が行われます。
- 定義の中で作動不能視点を使用して新しい視点を作成することはできません (SQLSTATE 51024)。
- このステートメントでは、宣言された一時表をサポートしていません (SOLSTATE  $42995$ <sub>0</sub>
- 削除可能視点: 次のいずれかが当てはまる場合、視点は削除可能 です。
	- 外部全選択の各 FROM 文節には、基礎表 (OUTER 文節なし)、削除可能視点 (OUTER 文節なし)、削除可能なネストした表式、または削除可能な共通表式(ニ ックネームが識別不能) のいずれかが 1 つだけ指定されている
	- 外部全選択に VALUES 文節が含まれない
	- 外部全選択に GROUP BY 文節も HAVING 文節も含まれない
	- 外部全選択の選択リストに列関数が含まれない
	- 外部全選択に、UNION ALL を除くセット演算 (UNION、EXCEPT、または INTERSECT) が含まれない
	- UNION ALL のオペランドの基礎表が同じ表ではなく、各オペランドが削除可能
	- 外部全選択の選択リストに DISTINCT が含まれない
- 更新可能視点: 次の条件がすべて当てはまる場合には、視点の列は更新可能です。
	- 視点が削除可能である
	- 列の解決結果が基礎表の列 (非参照操作は使用しない) となり、READ ONLY オプ ションが指定されない
	- 視点の全選択に UNION ALL が含まれる場合、 UNION ALL のオペランドの対 応するすべての列のデータ・タイプおよびデフォルト値が正確に一致する(長さ、 または精度と位取りを含む)

視点のいずれかの列が更新可能なら、視点は更新可能 です。

• 挿入可能視点:

<span id="page-912-0"></span>注

視点のすべての列が更新可能であり、視点の全選択に UNION ALL が含まれない場 合、その視点は挿入可能です。

• 読み取り専用視点: 視点が読み取り専用 であるのは、削除可能でない場合です。

## <span id="page-913-0"></span>**CREATE VIEW**

視点が読み取り専用かどうかは、SYSCAT.VIEWS カタログ視点の READONLY 列に 示されます。

- 共通表式とネストした表式は、削除可能かどうか、更新可能かどうか、挿入可能かど うか、または読み取り専用かどうかを判別する上で、同じ一連の規則に従います。
- 作動不能視点: 作動不能視点 とは、 SOL ステートメントで使用できなくなった視 点のことです。視点は、次の場合に作動不能になります。
	- 視点定義が従属している特権が取り消された場合
	- 視点定義が従属している表、ニックネーム、別名、または関数などのオブジェクト が除去された場合
	- 視点定義が従属している視点が作動不能になった場合
	- 視点定義のスーパー視点である視点 (副視点) が作動不能になった場合

実際には、作動不能視点とは、視点定義が間違って除去された視点です。たとえば、 別名が除去されると、その別名を使用して定義されている視点すべてが作動不能にな ります。それに従属するすべての視点も作動不能になり、その視点に従属するパッケ ージは無効になります。

作動不能視点を明示的に作成し直すか、あるいは除去する時点まで、その作動不能視 点を使用するステートメントのコンパイルはできません (SOLSTATE 51024)。ただ し、CREATE ALIAS、CREATE VIEW、DROP VIEW、および COMMENT ON TABLE の各ステートメントは例外です。作動不能視点が明示的に削除されるまで、 その修飾名を使って別の表や別名を作成することはできません (SQLSTATE 42710)。

作動不能視点は、作動不能視点の定義テキストを使用して、 CREATE VIEW ステー トメントを発行することにより、再作成することができます。この視点定義テキスト は、SYSCAT.VIEWS カタログの TEXT 列に保管されます。作動不能視点を再作成す る場合は、他のユーザーでその視点に対して必要となる特権すべてを明示的に付与す る必要があります。これは、視点が作動不能と見なされると、視点のすべての許可レ コードが削除されるためです。作動不能視点を再作成するために、それを明示的に削 除する必要はありません。作動不能視点と同じ view-name を指定して CREATE VIEW ステートメントを発行すると、作動不能視点は置き換えられ、CREATE VIEW ステートメントは警告を戻します (SQLSTATE 01595)。

作動不能視点であることは、SYSCAT.VIEWS カタログ視点の VALID 列の X、また SYSCAT.TABLES カタログ視点の STATUS 列が X であることによって示されま す。

• 特権

視点の定義者は、視点に対する SELECT 特権と、視点を除去する権利を常に与えら れます。視点の定義者は、その定義者が全選択で指定されたすべての基礎表、視点ま たはニックネームに対する CONTROL 特権を持っている場合、あるいは定義者が SYSADM 権限または DBADM 権限を持っている場合にのみ、その視点に対する CONTROL 特権が付与されます。

視点の定義者は、その視点が読み取り専用でなく、定義者が基礎となるオブジェクト に対して対応する特権を持っている場合に、その視点に対する INSERT、UPDATE、 列レベルの UPDATE、または DELETE の特権を与えられます。

視点の定義者にそれらの特権が与えられるのは、それらの特権の派生元の特権が視点 の作成時に存在している場合に限ります。定義者は、これらの特権を直接持っている か、または PUBLIC の特権として持っていることが必要です。特権は、連合データ ベースのニックネームに視点を定義するときには考慮されません。ただし、ニックネ ームに視点を使用する場合、ユーザーの許可 ID には、そのニックネームがデータ・ ソースで参照する表または視点に対する適切な選択特権がなければなりません。もし その特権がなければ、エラーが戻されます。視点の定義者がメンバーであるグループ を持つ特権は考慮されません。

副視点が作成されると、すぐ上のスーパー視点に対して持っている SELECT 特権が 自動的に副視点に対しても付与されます。

• 効力節囲および RFF 列

視点定義の全選択で参照タイプ列を選択する際には、必要なターゲット・タイプと効 力範囲について考慮してください。

- 必要なターゲット・タイプおよびスコープが基礎表または基礎視点のものと同じ場 合には、参照列をそのまま選択することができます。
- 効力範囲を変更する必要がある場合には、WITH OPTIONS SCOPE 文節を使っ て、必要な効力範囲の表と視点を定義します。
- 参照のターゲット・タイプを変更する必要がある場合には、まず列を参照の対象と なっている参照タイプにキャストしてから、新規の参照タイプへもキャストしなけ ればなりません。この場合、効力範囲は参照タイプへのキャストで指定できます し、 WITH OPTIONS SCOPE 文節を使っても指定できます。 たとえば、 REF(TYP1) SCOPE TAB1 として定義された Y 列を選択したとしましょう。 そし て、この列を REF(VTYP1) SCOPE VIEW1 として定義するとします。 この場 合、選択リスト項目は次のようになります。

CAST(CAST(Y AS VARCHAR(16) FOR BIT DATA) AS REF(VTYP1) SCOPE VIEW1)

- 識別列 視点の列は、視点定義の全選択内にある対応する列のエレメントが表の識別 列の名前であるか、基礎表の識別列の名前に直接または間接的にマップされた視点の 列の名前である場合に識別列と見なされます。
	- これ以外の場合はすべて、視点の列は ID のプロパティーを取得しません。たとえば:
	- 視点定義の選択リストに識別列の名前のインスタンスが複数含まれている (つま り、同じ列を複数回選択している)場合
	- 視点定義に結合が関与している場合
	- 視点定義の列に識別列を参照する式が含まれている場合
	- 視点定義に UNION が含まれている場合

## **CREATE VIEW**

挿入先の視点において、視点定義の選択リストに直接または間接的に基礎表の識別列 の名前が含まれている場合は、 INSERT ステートメントが基礎表の識別列を直接参 照する場合と同じ規則が適用されます。

• 連合視点 連合視点とは、全選択内にあるいずれかのニックネームへの参照を含む視 点のことです。この種のニックネームが存在する場合、その視点で使用する許可モデ ルは、視点の作成時や、視点が照会で順番に参照されるときに変更されます。ニック ネームの参照や FEDERATED キーワードを含めずに視点を作成すると、ニックネー ムに対する参照が原因で、この視点の許可要件が異なることを示すエラー・メッセー ジが発行されます。

ニックネームには DML 特権との関連が全くないため、視点を作成しても、視点定義 者がニックネームや、基礎データ・ソース表または視点にアクセスできるかどうかを 判別する特権検査は行われません。連合データベースでの表または視点に対する特権 検査は、最低でもそうしたオブジェクトに対する SELECT 特権を視点定義者に要求 することにより、通常どおり行われます。

連合視点が照会で順番に参照される場合、その照会を発行したデータ・ソースおよび 許可 ID (または、その照会がマッピングするリモート許可 ID) に対する照会になる ニックネームには、データ・ソース表または視点にアクセスするのに必要な特権がな ければなりません。連合視点を参照する照会を発行する許可 ID には、統合サーバー に存在する(連合でない)表または視点に対する追加の特権は必要ありません。

## 例

例 1: PROJECT 表に基づく視点 MA PROJ を作成します。この視点には、文字'MA' で始まるプロジェクト番号 (PROJNO) を持つ行だけを入れます。

CREATE VIEW MA PROJ AS SELECT \* **FROM PROJECT** WHERE SUBSTR (PROJNO,  $1, 2$ ) = 'MA'

例 2: 例 1 と同様に視点を作成します。ただし、プロジェクト番号 (PROJNO)、プロ ジェクト名 (PROJNAME)、およびプロジェクトの青任者 (RESPEMP) の列だけを選択し ます。

**CREATE VIEW MA PROJ** AS SELECTPROJNO, PROJNAME, RESPEMP FROM PROJECT WHERE SUBSTR (PROJNO, 1, 2) = 'MA'

例 3: 例 2 と同様の視点を作成します。ただし、視点の中でプロジェクトの責任者の 列を IN\_CHARGE と呼びます。

**CREATE VIEW MA PROJ** (PROJNO, PROJNAME, IN CHARGE) AS SELECTPROJNO, PROJNAME, RESPEMP FROM PROJECT WHERE SUBSTR(PROJNO,  $1, 2$ ) = 'MA'

注: 列名のいずれか 1 つだけを変更する場合でも、視点の 3 つの列すべての名前を MA\_PROJ の後の括弧内に指定する必要があります。

例 4: PRJ LEADER という名前の視点を作成します。この視点には、 PROJECT 表の 最初の 4 つの列 (PROJNO、 PROJNAME、 DEPTNO、 RESPEMP) と、プロジェクト の責任者 (RESPEMP) のラストネーム (LASTNAME) を入れます。ラストネームは、 EMPLOYEE 表の EMPNO を PROJECT 表の RESPEMP と突き合わせることによっ て、 EMPLOYEE 表から入手します。

**CREATE VIEW** PRJ\_LEADER **AS SELECT** PROJNO, PROJNAME, DEPTNO, RESPEMP, LASTNAME **FROM** PROJECT, EMPLOYEE **WHERE** RESPEMP = EMPNO

例 5: 例 4 と同様の視点を作成します。ただし、列 PROJNO、 PROJNAME、 DEPTNO、 RESPEMP、および LASTNAME に加えて、担当者の給与総額 (SALARY + BONUS + COMM) を入れます。また、平均スタッフ数 (PRSTAFF) が 1 より大きいプ ロジェクトだけを選択します。

**CREATE VIEW** PRJ\_LEADER **(**PROJNO, PROJNAME, DEPTNO, RESPEMP, LASTNAME, TOTAL\_PAY **) AS SELECT** PROJNO, PROJNAME, DEPTNO, RESPEMP, LASTNAME, SALARY+BONUS+COMM **FROM** PROJECT, EMPLOYEE **WHERE** RESPEMP = EMPNO **AND** PRSTAFF > 1

全選択に、TOTAL PAY として式 SALARY+BONUS+COMM を指定することによっ て、次のように、列名リストの指定を省略することができます。

**CREATE VIEW** PRJ\_LEADER **AS SELECT** PROJNO, PROJNAME, DEPTNO, RESPEMP, LASTNAME, SALARY+BONUS+COMM **AS** TOTAL\_PAY **FROM** PROJECT, EMPLOYEE **WHERE** RESPEMP = EMPNO **AND** PRSTAFF > 1

例 6: 次の図に示す表と視点があると想定します。

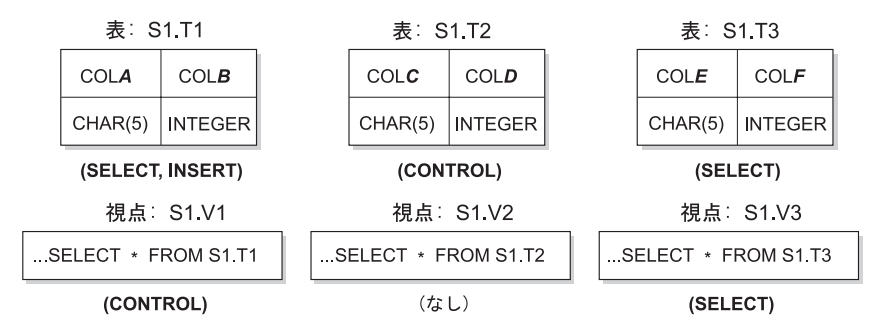

図 14. 例 6 の表と視点

## **CREATE VIEW**

ユーザー ZORPIE (DBADM または SYSADM のいずれの権限も持たない) は、各オブ ジェクトの下の括弧内に示している権限を与えられています。

1. 次のステートメントによって作成する視点に対して、ZORPIE は CONTROL 特権を 獲得します。

CREATE VIEW VA AS SELECT  $\star$  FROM S1.V1

これは、ZORPIE が S1.V1 に対して CONTROL 権限を持っているからで す。87 基礎となる基礎表に対して、どのような特権が与えられているかは関係あり ません。

2. ZORPIE は、次のような視点の作成は許されません。

CREATE VIEW VB AS SELECT \* FROM S1.V2

これは、ZORPIE には、S1.V2 に対する CONTROL も SELECT も与えられていな いからです。基礎となる基礎表 (S1.T2) に対して CONTROL を与えられているかど うかは、関係ありません。

3. 次のステートメントによって作成する視点に対して、ZORPIE は CONTROL 特権を 獲得します。

CREATE VIEW VC (COLA, COLB, COLC, COLD) AS SELECT \* FROM S1.V1, S1.T2 WHERE COLA =  $COLC$ 

これは、ZORPIE.VC の全選択では、視点 S1.V1 と S1.T2 を参照しており、 ZORPIE はその両方に対する CONTROL を持っているからです。視点 VC は読み 取り専用で、INSERT、UPDATE、または DELETE のいずれの権限も ZORPIE には 与えられないことに注意してください。

4. 次のステートメントによって作成する視点に対して、ZORPIE は SELECT 特権を入 手します。

CREATE VIEW VD (COLA, COLB, COLE, COLF) AS SELECT \* FROM S1.V1, S1.V3 WHERE COLA =  $COLE$ 

これは、ZORPIE.VD の全選択で 2 つの視点 S1.V1 および S1.V3 を参照してお り、 ZORPIE はその 1 つに対しては SELECT 特権を、もう 1 つに対しては CONTROL 特権を与えられているからです。 ZORPIE.VD に対する特権として、 2 つの特権のうち低い方の特権である SELECT が ZORPIE に与えられます。

5. 以下の視点定義では、ZORPIE は視点 VE に対して WITH GRANT OPTION を伴う INSERT、 UPDATE および DELETE の各特権と、SELECT 特権を与えられます。

<sup>87.</sup> DBADM または SYSADM のいずれかの権限を持つユーザーが、 S1.V1 に対する CONTROL 権限を ZORPIE に 与えている必要があります。

**CREATE VIEW VE** AS SELECT \* FROM S1.V1 WHERE COLA > ANY (SELECT COLE FROM S1.V3)

ZORPIE の VE に対する特権は、主として S1.V1 に対する特権によって決定されま す。 S1.V3 は副照会で参照されているだけなので、視点 VE の作成には S1.V3 に 対する SELECT 特権だけが必要です。視点の定義者は、視点の定義で参照されてい るすべてのオブジェクトに対して CONTROL を持っている場合のみ、その視点に対 して CONTROL を入手します。 ZORPIE は S1.V3 に対する CONTROL を持って いないので、 VE に対する CONTROL は与えられません。

# **CREATE WRAPPER**

CREATE WRAPPER ステートメントは、ラッパー (統合サーバーがデータ・ソースの特 定のカテゴリーと対話するためのメカニズム)を連合データベースに登録します。

# 呼び出し

このステートメントは、アプリケーション・プログラムに組み込むか、あるいは動的 SOL ステートメントの使用によって発行することができます。このステートメントは、 動的に作成できる実行可能ステートメントです。ただし、バインド・オプション DYNAMICRULES BIND が適用されている場合、ステートメントを動的に準備すること はできません (SQLSTATE 42509)。

## 許可

このステートメントの許可 ID には、SYSADM 権限または DBADM 権限がなければな りません。

## 構文

>>-CREATE WRAPPER-wrapper-name

-LIBRARY—'library-name' $\lrcorner$ 

## 説明

#### wrapper-name

ラッパーの名前を指定します。次のような名前にすることができます。

• 事前定義名。事前定義名を指定すると、統合サーバーは 'library-name' に自動的 にデフォルトを割り当てます。

以下の事前定義名を使用できます。

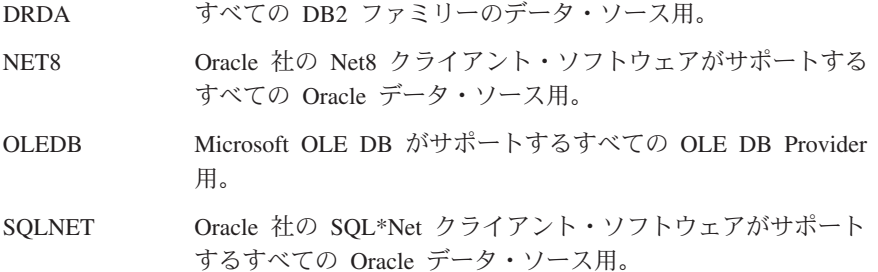

• ユーザーが指定する名前。こうした名前を提供するには、'library-name' も指定す る必要があります。

**LIBRARY** 'library-name'

ラッパー・モジュールを含むファイルの名前を指定します。 LIBRARY オプション が必要なのは、ユーザーが指定した wrapper-name を使用する場合だけです。事前

定義された wrapper-name を指定する場合には、このオプションは使用しません。 事前定義された wrapper-name を指定する場合は、デフォルトで次のようなファイ ル名が使用されます。

表 28. LIBRARY オプションのデフォルトのファイル名

| プラット           | <b>DRDA</b> | <b>SQLNET</b> | NET <sub>8</sub>      | <b>OLEDB</b>             |
|----------------|-------------|---------------|-----------------------|--------------------------|
| フォーム           |             |               |                       |                          |
| AIX            | libdrda.a   | libsglnet.a   | libnet <sub>8.a</sub> | $\overline{\phantom{0}}$ |
| $HP-UX$        | libdrda.sl  | libsglnet.sl  | libnet8.sl            |                          |
| Linux          | libdrda.so  | libsglnet.so  | ٠                     | $\overline{\phantom{0}}$ |
| <b>SOLARIS</b> | libdrda.so  | libsglnet.so  | libnet8.so            |                          |
| <b>WINNT</b>   | drda.dll    | sqlnet.dll    | net <sub>8</sub> .dll | db2oledb.dll             |

# 注

ラッパーの選択および定義を行う方法については、インストールおよび構成補足 を参照 してください。

# 例

例 1: 統合サーバーが、 Oracle 社の SQL\*Net クライアント・ソフトウェアがサポート する Oracle データ・ソースと対話するために使用できるラッパーを登録します。事前 定義名を使用します。

## **CREATE WRAPPER SOLNET**

例 2: AIX システムで稼働する統合サーバーが、 DB2 (VM および VSE 版) データ・ ソースと対話するために使用できるラッパーを登録します。これらのデータ・ソースを テストで使用していることを示す名前を指定します。

## **CREATE WRAPPER TEST** LIBRARY 'libsqlds.a'

ライブラリー名の拡張子 (a) は、ラッパー TEST が AIX システムに常駐するデータ・ ソース用であることを示します。

# **DECLARE CURSOR**

DECLARE CURSOR ステートメントは、カーソルを定義します。

## 呼び出し

対話式 SOL 機能には外見上対話式の実行に見えるインターフェースが用意されている 場合がありますが、このステートメントはアプリケーション・プログラムに組み込むこ とだけが可能です。 このステートメントは実行可能ステートメントではなく、動的に準 備することはできません。

## 許可

"カーソルの SELECT ステートメント"という用語は、以下の許可規則を示すために使 用されます。 カーソルの SELECT ステートメントは、次のいずれかです。

- · statement-name (ステートメント名) によって識別され、準備される選択ステートメン 卜。
- 指定された select-statement (選択ステートメント)。

カーソルの SELECT ステートメントに指定する表または視点のそれぞれについて、ス テートメントの許可 ID の特権に、以下の特権が少なくとも 1 つ含まれている必要があ ります。

- SYSADM または DBADM 権限。
- select-statement で指定された表または視点のそれぞれに対する以下のいずれかの特 権。
	- 表または視点に対する SELECT 特権、または
	- 表または視点に対する CONTROL 特権。

#### statement-name を指定した場合:

- ステートメントの許可 ID は、実行時許可 ID になります。
- 許可検査は、選択ステートメントが準備される時点で行われます。
- 選択ステートメントの準備が成功しない限り、カーソルはオープンされません。

## select-statement を指定した場合:

- GROUP 特権は検査されません。
- ステートメントの許可 ID は、プログラム作成時に指定される許可 ID になります。

# 構文

DECLARE-cursor-name-CURSOR--WITH HOLD— -TO CALLER--WITH RETURN-TO CLIENT

```
-FOR--select-statement-
-statement-name-
```
# 説明

cursor-name

ソース・プログラムの実行時に作成されるカーソルの名前を指定します。 この名前 は、ソース・プログラムに宣言されている他のカーソルの名前と同じであってはな りません。カーソルは、その使用に先立ってオープンする必要があります(1021ペ ージの『OPEN』 を参照してください)。

## **WITH HOLD**

複数の作業単位を通してリソースを維持します。 WITH HOLD カーソル属性の効 果は次のとおりです。

- COMMIT で終了する作業単位の場合:
	- WITH HOLD として定義されたオープン・カーソルはオープンされたままで す。カーソルは、結果表の次の論理行の前に位置づけられます。

WITH HOLD カーソルとの接続に対して、 COMMIT ステートメントの後で DISCONNECT ステートメントが出された場合、保留されたカーソルを明示的 にクローズする必要があります。そうしないと、(SQL ステートメントが全く 発行されていない場合でも単に WITH HOLD カーソルをオープンしたままに することによって) その接続が作業を行っていると想定され、その DISCONNECT ステートメントはエラーになります。

- オープンされている WITH HOLD カーソルの現行カーソル位置を保護するロ ックを除いて、すべてのロックがリリースされます。保留されるロックに は、表に対するロックと、並列環境の場合はカーソルが現在位置している行に 対するロックがあります。 パッケージと動的 SQL セクション (存在する場 合)に対するロックは保留されます。
- WITH HOLD の定義されたカーソルに対して、COMMIT 要求の直後に有効な 操作は、次のとおりです。
	- FETCH: カーソルの次の行を取り出します。
	- CLOSE: カーソルをクローズします。
- UPDATE および DELETE CURRENT OF CURSOR は、同一作業単位内で取 り出された行に対してのみ有効です。
- LOB ロケーターは解放されます。
- ROLLBACK で終了する作業単位の場合:
	- オープン・カーソルはすべてクローズされます。
	- その作業単位の渦程で獲得したロックはすべて解除されます。
	- LOB ロケーターは解放されます。

## **DECLARE CURSOR**

- 特殊な COMMIT の場合:
	- パッケージは、パッケージをバインドすることによって明示的に再作成される か、または無効になった後、それが初めて参照されるときに動的に再作成され ることにより暗黙のうちに再作成されます。保留されたカーソルはすべて、 パッケージの再バインド時にはクローズされます。 そのような場合、それ以 後の実行時にエラーになる場合があります。

## **WITH RETURN**

この文節は、カーソルがストアード・プロシージャーからの結果セットとして使用 されるよう意図されていることを示します。 WITH RETURN が使用されるのは、 DECLARE CURSOR ステートメントにストアード・プロシージャーのソース・コ ードが含まれている場合だけです。これ以外の場合は、プリコンパイラーがこの文 節を受け入れても、この文節は効力を持ちません。

SOL プロシージャーでは、 WITH RETURN を使用して宣言されたカーソルが SOL プロシージャーの終了後もクローズされずに残り、 SOL プロシージャーから の結果セットを定義します。そして、その他のオープン・カーソルは、SOL プロシ ージャーが終了するときにすべてクローズされます。外部ストアード・プロシージ ャー (LANGUAGE SOL を使用して定義されていないもの) では WITH RETURN 文節は効力を持たず、外部プロシージャーの終了時に残っているオープン・カーソ ルがすべて結果セットと見なされます。

## **TO CALLER**

カーソルが呼び出し側に結果セットを返すよう指定します。たとえば、他 のストアード・プロシージャーから呼び出しが行われた場合は、そのスト アード・プロシージャーに結果セットが返されます。また、呼び出し側が クライアント・アプリケーションであるなら、そのクライアント・アプリ ケーションに結果セットが返されます。

### **TO CLIENT**

カーソルがクライアント・アプリケーションに結果セットを返すよう指定 します。このカーソルは、中間にネストされたプロシージャーからは認識 されません。

select-statement

カーソルの SELECT ステートメントを指定します。 その select-statement には、 パラメーター・マーカーを含めることはできませんが、ホスト変数への参照は含め ることができます。 参照されるホスト変数の宣言は、ソース・プログラムにおいて DECLARE CURSOR ステートメントよりも前になければなりません。 select-statement については、482ページの『選択ステートメント』 を参照してくだ さい。

#### statement-name

カーソルの SELECT ステートメントは、カーソルのオープン時に statement-name によって指定される準備済み SELECT ステートメントです。 statement-name は、ソース・プログラムの他の DECLARE CURSOR ステートメン トに指定されている statement-name と同じであってはなりません。

準備済み SELECT ステートメントについては、1026ページの『PREPARE』 を参照 してください。

# 注

- 他のプログラムから呼び出されたプログラム、または同じプログラムの別のソース・ ファイルから呼び出されたプログラムで、呼び出し側プログラムによってオープンさ れたカーソルを使用することはできません。
- SOL 以外の LANGUAGE を使用する、ネストされていないストアード・プロシージ ャーには、 WITH RETURN 文節を使用せずに DECLARE CURSOR が指定されると デフォルトで WITH RETURN TO CALLER を使用し、カーソルをクローズせずにプ ロシージャーに残すという性質があります。このようにすることによって、適当なク ライアント・アプリケーションに結果セットを返すことができる以前のバージョンの ストアード・プロシージャーにも対応することができます。この性質を無効にするに は、プロシージャーでオープンされているカーソルをすべてクローズしてください。
- カーソルの SELECT ステートメントが CURRENT DATE、CURRENT TIME、また は CURRENT TIMESTAMP を含む場合、これらの特殊レジスターを参照すると、そ れぞれの FETCH で同一の値が与えられます。この値は、カーソルがオープンされた 時点で決まります。 この値は、カーソルのオープン時に決まります。
- データをより効率的に処理するために、データベース・マネージャーでは、リモー ト・サーバーからデータを検索するときに、読み取り専用カーソルに対してはデータ 変更を禁止することができます。FOR UPDATE 文節を使用するなら、データベー ス・マネージャーで、カーソルが更新可能かどうかを決めることができます。 更新 可能性は、アクセス・パス選択を決めるためにも使用されます。 カーソルを位置指 定 UPDATE または DELETE ステートメントで使用しない場合は、 FOR READ ONLY として宣言してください。
- オープン状熊のカーソルは、結果表と、その表の行に対する相対位置を示します。 表は、カーソルの SELECT ステートメントによって指定される結果表です。
- 次のすべてが真の場合、カーソルは削除可能です。
	- 外部全選択の各 FROM 文節に、OUTER 文節を使用しないで、基礎表または削除 可能視点 (ネストした表式や共通表式またはニックネームを指定できない) が指定 されている
	- 外部全選択に VALUES 文節が含まれない
	- 外部全選択に GROUP BY 文節も HAVING 文節も含まれない
	- 外部全選択の選択リストに列関数が含まれない
	- 外部全選択に、UNION ALL を除くセット演算 (UNION、EXCEPT、または INTERSECT) が含まれない
	- 外部全選択の選択リストに DISTINCT が含まれない

## **DECLARE CURSOR**

- 選択ステートメントに ORDER BY 文節が含まれない
- 選択ステートメントに FOR READ ONLY 文節が含まれない 88
- 次の 1 つまたは複数が真である
	- FOR UPDATE 文節が指定されている 89
	- カーソルが静的に定義されている
	- LANGLEVEL バインド・オプションが MIA または SQL92E である

カーソルに関連する外部全選択の選択リスト内の列は、次のすべてが真の場合に、更 新可能 です。

- カーソルが削除可能である
- 列の解決結果が基礎表の列となる
- LANGLEVEL バインド・オプションが MIA の場合、 SOL92E または select-statement が FOR UPDATE 文節を含んでいる (列が FOR UPDATE 文節で 明示的または暗黙的に指定されている必要があります)。

カーソルが読み取り専用であるのは、削除可能でない場合です。

次のすべてが真である場合、カーソルは未確定 です。

- 選択ステートメントが動的に準備される
- 選択ステートメントに FOR READ ONLY 文節も FOR UPDATE 文節も含まれて いない
- LANGLEVEL バインド・オプションが SAA1 である
- それ以外の点では、カーソルは削除可能カーソルの条件を満たしている

未確定カーソルは、BLOCKING バインド・オプションが ALL の場合には読み取り 専用と見なされます。そうでない場合は、更新可能と見なされます。

• CLI を使用して作成されたアプリケーション・プログラムによって呼び出されるスト アード・プロシージャーの中のカーソルは、クライアント・アプリケーションに直接 返される結果表を定義するために使用することができます。また、SQL プロシージャ ーが WITH RETURN 文節を使用して定義される場合に限り、そのプロシージャーの 中のカーソルを呼び出し側の SOL プロシージャーに返すこともできます。 580ペー ジの『注』を参照してください。

例

 $\mathbf{I}$ 

DECLARE CURSOR ステートメントは、SELECT の結果にカーソル名 C1 を関連付け ます。

<sup>88.</sup>FOR READ ONLY 文節については、 490ページの『READ ONLY 文節』で定義されています。

<sup>89.</sup> FOR UPDATE 文節については、 489ページの『UPDATE 文節』を参照してください。

# **DECLARE CURSOR**

EXEC SQL DECLARE C1 CURSOR FOR SELECT DEPTNO, DEPTNAME, MGRNO FROM DEPARTMENT WHERE ADMRDEPT =  $'AOO'$ ;

DECLARE GLOBAL TEMPORARY TABLE ステートメントは、現行セッションの一時 表を定義します。宣言された一時表の記述は、システム・カタログには現れません。こ れは永続的なものではなく、他のセッションと共用することもできません。同じ名前の 官言されたグローバル一時表を定義するセッションであっても、一時表の記述はそのセ ッションによって異なります。セッションが終了すると、表の行は削除され、一時表の 記述はドロップされます。

# 呼び出し

このステートメントはアプリケーション・プログラムに組み込むことができ、また動的 SOL ステートメントの使用によって出すことができます。このステートメントは、動的 に作成できる実行可能ステートメントです。

## 許可

ステートメントの許可 ID によって保持されている特権には、少なくとも以下のいずれ かが含まれていなければなりません。

- SYSADM または DBADM 権限
- USER TEMPORARY 表スペースでの USE 権限

LIKE または全選択を使用して表を定義する場合、非分離のストアード・プロシージャ ーを作成するには、ステートメントの許可 ID の特権に、識別されているそれぞれの表 または視点に対する以下の権限が少なくとも 1 つ以上含まれている必要があります。

- その表または視点に対する SELECT 特権
- その表または視点に対する CONTROL 特権
- SYSADM または DBADM 権限

# 構文

 $\rightarrow$ DECLARE GLOBAL TEMPORARY TABLE-*table-name*-

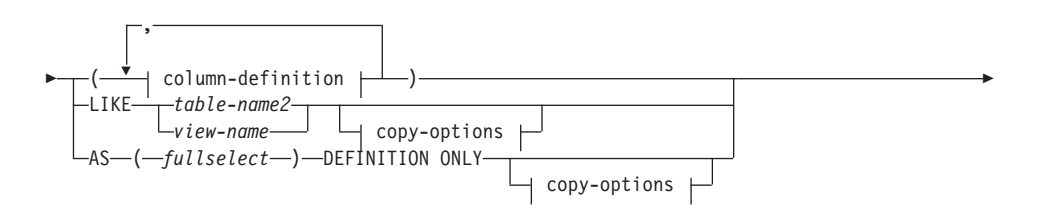

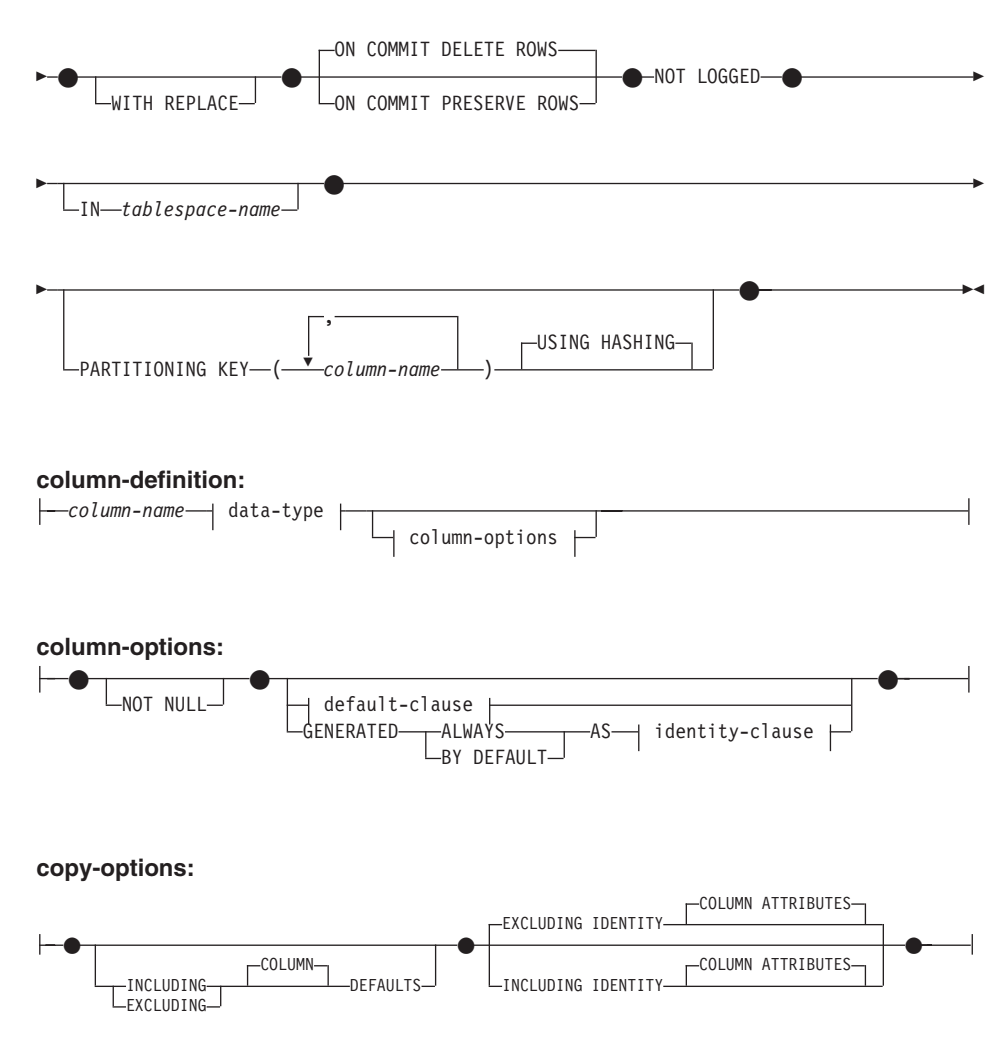

# 説明

#### *table-name*

一時表の名前を示します。修飾子を明示的に指定する場合は、SESSION でなければ なりません。そうしないと、エラーになります (SQLSTATE 428EK)。修飾子が指定 されなければ、暗黙的に SESSION が指定されます。

同じ table-name の宣言されたグローバル一時表を定義するセッションであっても、 その宣言されたグローバル一時表の記述はそれぞれのセッションによって異なりま す。 table-name を使用する宣言された一時表がセッション内にすでに存在している 場合は、 WITH REPLACE 文節を指定する必要があります (SOLSTATE 42710)。

表、視点、別名、またはニックネームについては、同じ名前および同じスキーマ名 (SESSION) を持つものがカタログ内にすでに存在していても構いません。このよう な場合には、次のような処理が行われます。

- 官言されているグローバル一時表 table-name は、正常に定義されます (エラーや 警告は戻されません)。
- SESSION.table-name への参照はすべて、カタログ内ですでに定義されている SESSION.table-name ではなく、宣言されたグローバル一時表に対して行われま す。

### column-definition

一時表の列の属性を定義します。

#### column-name

表を構成する列の名前を指定します。名前を修飾したり、表の複数の列に対し て同じ名前を使用することはできません (SOLSTATE 42711)。

表には、以下のものを指定できます。

- 最大 500 列の 4K ページ・サイズ。列のバイト・カウントは 4K ページ・ サイズで 4005 を超えてはなりません。詳細については、822ページの『行 サイズ』を参照してください。
- 最大 1012 列の 8K ページ・サイズ。列のバイト・カウントは 8101 を超 えてはなりません。詳細については、822ページの『行サイズ』を参照して ください。
- 最大 1012 列の 16K ページ・サイズ。列のバイト・カウントは 16:293 を 超えてはなりません。詳細については、822ページの『行サイズ』を参照し てください。
- 最大 1012 列の 32K ページ・サイズ。列のバイト・カウントは 32677 を 超えてはなりません。詳細については、822ページの『行サイズ』を参照し てください。

#### data-type

使用可能なタイプについては、779ページの『CREATE TABLE』で data-type を参照してください。宣言されたグローバル一時表では、BLOB、 CLOB、 DBCLOB, LONG VARCHAR, LONG VARGRAPHIC, DATALINK, 参 照、および構造タイプを使用できませんのでご注意ください (SQLSTATE 42962)。なお、この例外として、これらの制限されたタイプをソースとする特 殊タイプがあります。

FOR BIT DATA は、文字ストリング・データ・タイプの一部として指定する ことができます。

#### column-options

表の列に関連した追加オプションを定義します。

### **NOT NULL**

列にヌル値が入るのを防止します。 ヌル値の指定については、779ページ の『CREATE TABLE』の NOT NULL を参照してください。

### default-clause

デフォルトの指定については、 779ページの『CREATE TABLE』の default-clause を参照してください。

#### identity-clause

識別列の指定については、 779ページの『CREATE TABLE』の identity-clause を参照してください。

## LIKE table-name?  $\sharp \uparrow \sharp$  wiew-name

表の列の名前と記述が、指定された表 (table-name2)、視点 (view-name)、または二 ックネーム (nickname) の列とまったく同じであることを示します。 LIKE の後に 指定する名前は、カタログか宣言された一時表に存在している表、視点、またはニ ックネームを識別するものでなければなりません。タイプ付き表またはタイプ付き 視点を指定することはできません (SQLSTATE 428EC)。

LIKE は、n 列の暗黙的な定義で使用します。 n は、指定した表または視点に含ま れる列の数を表します。

- 表を指定した場合の暗黙的な定義では、table-name2 の各列について、その列 名、データ・タイプ、およびヌル可能特性を定義します。 EXCLUDING COLUMN DEFAULTS を指定しないと、列のデフォルト値も入ります。
- 視点を指定すると、暗黙的な定義には view-name に指定した全選択のおのおのの 結果列の列名、データ・タイプ、およびヌル可能特性が入ります。

copy-attributes 文節に基づいて、列のデフォルトと ID 列属性を組み込んだり除外し たりすることができます。

指定した表や視点のこの他の属性は、暗黙的な定義には含めません。したがって、 新しい表には固有制約、外部キー制約、トリガー、または索引はありません。表 は、IN 文節の指定に従って、表スペースの中に明示的または暗黙的に作成されま す。

table-name2 や view-name には、作成されているグローバル一時表と同じ名前を使 用することはできません (SQLSTATE 428EC)。

#### **AS (fullselect) DEFINITION ONLY**

表定義が、照会式の結果による列定義に基づいていることを示します。 AS (fullselect) は、盲言されたグローバル一時表に対する n 列の暗黙的な定義で使用さ れます。 n は、fullselect の結果として得られる列の数を表します。新しい表の列 は、これらの fullselect で得られた列に基づいて定義されます。選択リストの各エ レメントの名前は、それぞれ固有なものでなければなりません (SOLSTATE 42711)。 SELECT 文節で AS 文節を使用すると、それぞれのエレメントに固有の 名前を付けることができます。

暗黙的な定義では、fullselect の各結果列について、その列名、データ・タイプ、お よびヌル可能特性を定義します。

#### copy-options

これらのオプションでは、ソースの結果表定義(表、視点、または全選択)から付 加的な属性をコピーするかどうかを指定します。

## **INCLUDING COLUMN DEFAULTS**

ソース結果表の定義の更新可能な各列の列デフォルトをコピーします。更新可 能でない列では、作成される表の対応列内にデフォルトが定義されないことに なります。

LIKE table-name2 が指定されており、かつ table-name2 が基礎表か宣言された 一時表である場合に限り、この INCLUDING COLUMN DEFAULTS がデフォ ルトとして使用されます。

## **EXCLUDING COLUMN DEFAULTS**

列のデフォルトは、ソースの結果表定義からコピーされません。

この文節がデフォルトです。ただし、LIKE table-name が指定され、しかも table-name が基礎表または一時表を指定する場合を除きます。

# **INCLUDING IDENTITY COLUMN ATTRIBUTES**

この文節を使用すると、ソースの結果表定義から識別列の属性 (START WITH、INCREMENT BY、および CACHE の値) がコピーされます。これらの 属性をコピーできるのは、表、視点、または全選択内の対応する列のエレメン トが、識別のプロパティーが含まれている基礎表の列名に直接または間接的に マップされた表の列の名前、または視点の列の名前である場合です。これ以外 の場合は、新しい一時表の列に識別のプロパティーは定義されません。たとえ げ・

- 全選択の選択リストに識別列の名前のインスタンスが複数含まれている (つ まり、同じ列を複数回選択している)場合
- 全選択の選択リストに複数の識別列が含まれている (つまり、結合が関与し ている)場合
- 識別列が選択リスト内の式に組み込まれている場合
- 全選択にセット演算 (UNION (合併)、EXCEPT (差)、または INTERSECT (論理積)) が含まれている場合

## **EXCLUDING IDENTITY COLUMN ATTRIBUTES**

ソース結果表の定義から ID 列属性はコピーされません。

### **ON COMMIT**

COMMIT 操作の実行時にグローバル一時表で行うアクションを指定します。

### **DELETE ROWS**

表にオープンされている WITH HOLD カーソルがなければ、すべての行が表 から削除されます。これがデフォルトです。

### **PRESERVE ROWS**

表の行が保存されます。

### **NOT LOGGED**

表の作成を含め、表に対して行われた変更は記録されません。たとえば、作業単位 (または保管点)で表に変更を加えていた場合は、 ROLLBACK (または ROLLBACK TO SAVEPOINT) 操作を実行すると表の行がすべて削除されます。ま た、作業単位(または保管点)で表を作成していた場合には、その表は除去されま す。そして作業単位(または保管点)で表を除去していた場合には、表が復元され ますが、行は復元されません。さらに、表で INSERT、UPDATE、または DELETE 操作を実行するステートメントにエラーが発生した場合も、表の行はすべて削除さ れてしまいます。

### **WITH REPLACE**

ユーザーが指定した名前を持つグローバル一時表がすでに存在している場合は、既 存の表をこのステートメントで定義された一時表と置き換える (および既存の表の 行をすべて削除する)よう指示します。

WITH REPLACE が指定されていない場合は、現行セッションにすでに存在してい るグローバル一時表の名前を指定することはできません (SOLSTATE 42710)。

 $IN$  tablespace-name

グローバル一時表をインスタンス化する表スペースを指定します。ここでは、既存 の USER TEMPORARY 表スペースを指定する必要があります (SQLSTATE 42838)。また、ステートメントの許可 ID にはその表スペースに対する USE 特権 が含まれていなければなりません (SOLSTATE 42501)。この文節が指定されない場 合、表をインスタンス化する表スペースは USER TEMPORARY 表スペースの中か ら選択され、その中のステートメントの許可 ID に USE 特権が含まれている表ス ペースで、かつ必要なページ・サイズに最も適したサイズの表スペースが使用され ます。複数の表スペースがそれにあてはまる場合、以下のどれに USE 特権が付与 されているかに応じて優先順位が決められます。

- 1. 許可 ID
- 2. 許可 ID を保有するグループ
- 3. PUBLIC

それでも複数の表スペースがそれにあてはまる場合は、最終選択はデータベース・ マネージャーによって行われます。条件にかなう USER TEMPORARY がない場合 はエラーが戻されます (SOLSTATE 42727)。

表スペースの決定は、以下の時点で変更することができます。

- 表スペースを除去または作成するとき
- USE 特権を付与または取り消すとき

十分な表のページ・サイズは、行のバイト・カウントか列の数のいずれかによって 決まります。詳細については、822ページの『行サイズ』を参照してください。

## **PARTITIONING KEY (column-name....)**

表のデータが区分化されている場合に、区分化キーを指定します。各 column-name (列名)は、表の列を指定するものでなければなりません。また、同じ列を複数回指 定することはできません。

この文節の指定がなく、この表が複数区分のノードグループに存在する場合は、そ の区分化キーが宣言された一時表の最初の列として定義されます。

宣言された一時表では、単一区分のノードグループに定義された表スペースにおい て、すべての列の集合を区分化キーの定義に使用することができます。このパラメ ーターの指定がない場合、区分化キーは作成されません。

構成パラメーター DB2\_UPDATE\_PART\_KEY を 'OFF' に設定していないかぎり、 区分化キー列は更新可能です (SQLSTATE 42997)。

### **USING HASHING**

データ配分の区分化方式として、ハッシュ関数を使用することを指定します。 これは、サポートされる唯一の区分化方式です。

注

 $\mathbf{I}$ 

· 宣言されたグローバルー時表の参照: 宣言されたグローバル一時表の記述は DB2 カ タログ (SYSCAT.TABLES) に現れないため、この記述は永続的なものではなく、ま たデータベース接続によって共有することもできません。それで、同じ table-name という宣言されたグローバル一時表を定義するセッションであっても、その宣言され たグローバル一時表の記述はそれぞれのセッションによって異なる可能性がありま す。

SOL ステートメント (DECLARE GLOBAL TEMPORARY TABLE ステートメントは 除く)を使用して宣言されたグローバル一時表を参照するためには、その表をスキー マ名 SESSION で明示的または暗黙的に修飾する必要があります。 table-name が SESSION で修飾されていない場合、宣言されたグローバル一時表は参照を決定する 際に認識されません。

グローバル一時表が名前によって宣言されていない接続で SESSION.table-name を参 照する場合は、カタログ内の持続オブジェクトから参照先が決定されます。そのオブ ジェクトが存在しない場合はエラーが戻されます (SQLSTATE 42704)。

- バインドしているパッケージに、 SESSION によって暗黙的または明示的に修飾され た表を参照する静的 SOL ステートメントが含まれている場合、それらのステートメ ントは静的にはバインドされません。これらのステートメントは、呼び出されると、 パッケージのバインドにおいて VALIDATE オプションが選択されているかどうかに かかわらず増分的にバインドされます。ステートメントの実行時には、宣言された一 時表が存在する場合はその一時表に対して、存在しない場合は永続表に対して各表の 参照が行われます。このどちらも存在しない場合はエラーが戻されます (SOLSTATE  $42704$ <sub>2</sub>
- 特権: 宣言されたグローバル一時表を定義する場合、その表を定義するユーザーに は、表を除去する権限も含めて、その表に対するすべての表特権が授与されます。加

えて、PUBLIC に対しても同様の特権が授与されます。90 これらの特権を持つユーザ ーは、すでに定義されている宣言されたグローバル一時表を参照するセッションで、 すべての SOL ステートメントを実行することができます。

- インスタンス化と終了: 以下の説明において、それぞれ P はセッションを、T はセ ッション P の中の宣言された一時表を示しています。
	- T の空のインスタンスは、 P で実行される DECLARE GLOBAL TEMPORARY TABLE ステートメントの結果として作成されます。
	- P で実行されるすべての SOL ステートメントでは T を参照することができま す。そして、P で T を参照する場合は、すべてその同じインスタンスが参照され ます。
	- SOL プロシージャーの複合ステートメント (BEGIN と END で定義される) で DECLARE GLOBAL TEMPORARY TABLE ステートメントを指定すると、宣言さ れたグローバル一時表の効力範囲が複合ステートメントだけでなく接続にまで広が り、表は複合ステートメントの外部からも認識されるようになります。表は複合ス テートメントの END で暗黙的に除去されません。宣言されたグローバル一時表 は、その表が明示的に除去されない限り、同じ名前を使用してセッション内の他の 複合ステートメントで複数回定義することはできません。
	- ON COMMIT DELETE ROWS 文節が暗黙的または明示的に指定された場合は、 P においてコミット操作が作業単位で終了し、 T に属する WITH HOLD カーソ ルが 1 つも P にオープンされていない状態になると、操作 DELETE FROM SESSION.T がコミットに組み込まれます。
	- P において、作業単位または保管点でロールバック操作が終了し、その作業単位ま たは保管点に SESSION.T への変更が含まれている場合、このロールバック操作に は SESSION.T からの DELETE 操作が含まれます。

P において、作業単位または保管点でロールバック操作が終了し、その作業単位ま たは保管点に SESSION.T への宣言が含まれている場合、このロールバック操作に は DROP SESSION.T 操作が含まれます。

P において、作業単位または保管点でロールバック操作が終了し、その作業単位ま たは保管点に宣言された一時表 SESSION.T の除去が含まれている場合、このロー ルバック操作によって表の除去は取り消されますが、表の行は復元されません。

- アプリケーションによって、宣言された T が終了されたり、データベースとの接 続が切断された場合、 T は除去され、そのインスタンス化された行は破棄されま す。
- T の宣言が行われたサーバーへの接続が終了すると、 T は除去され、そのインス タンス化された行は破棄されます。
- 宣言されたグローバル一時表の使用に関する制限: 宣言されたグローバル一時表に は、次のような使用上の制限があります。

<sup>90.</sup> GRANT オプションによって授与される特権はありません。また、これらの特権はいずれもカタログ表には現れませ  $h<sub>o</sub>$ 

- ALTER、COMMENT、GRANT、LOCK、RENAME、または REVOKE ステートメ ントでこの一時表を指定することはできません (SQLSTATE 42995)。
- CREATE ALIAS, CREATE FUNCTION (SQL スカラー、表、または行)、CREATE INDEX、 CREATE TRIGGER、または CREATE VIEW ステートメントでこの一 時表を参照することはできません (SQLSTATE 42995)。
- 参照制約でこの一時表を指定することはできません (SQLSTATE 42995)。
**DELETE**

# **DELETE**

DELETE ステートメントは、表または視点から行を削除します。 視点から行を削除す ると、その視点の基礎となる表から行を削除することになります。

このステートメントには、以下の 2 つの形式があります。

- 検索 (Searched) DELETE 形式。この形式は、 1 つまたは複数の行を削除するのに使 用します (削除する行は検索条件によって、自由に限定できます)。
- 位置指定 (Positioned) DELETE 形式 は、 1 行だけを削除する場合に使用します (削 除される行は、カーソルの現在位置によって決まります)。

# 呼び出し

DELETE ステートメントは、アプリケーション・プログラムに組み込むか、あるいは動 的 SOL ステートメントの使用によって発行することができます。このステートメント は、動的に作成できる実行可能ステートメントです。

# 許可

このステートメントのどの形式を実行する場合も、ステートメントの許可 ID に、以下 の特権が少なくとも 1 つ含まれている必要があります。

- 削除する行を含む表または視点に対する DELETE 特権
- 削除する行を含む表または視点に対する CONTROL 特権
- SYSADM または DBADM 権限。

探索 DELETE ステートメントを実行する場合、副照会で参照される表または視点のそ れぞれに対して、ステートメントの許可 ID に、以下の特権が少なくとも 1 つ含まれて いる必要があります。

- SELECT 特権
- CONTROL 特権
- SYSADM または DBADM 権限。

パッケージが SQL92 規則を使用してプリコンパイルされており91 、探索 DELETE 形 式の search-condition に表または視点の列への参照が含まれている場合には、このステ ートメントの許可 ID の特権には以下の特権のうち少なくとも 1 つが含まれている必要 があります。

- SELECT 特権
- CONTROL 特権
- SYSADM または DBADM 権限。

<sup>91.</sup> ステートメントの処理に使用されるパッケージは、値 SQL92E または MIA を指定したオプション LANGLEVEL を使用してプリコンパイルされます。

# **DELETE**

指定した表または視点が ONLY キーワードの後にくる場合、ステートメントの許可 ID が持つ特権にも、指定した表または視点の副表または副視点ごとに SELECT 特権が含 まれている必要があります。

静的 DELETE ステートメントの場合、グループ特権は検査されません。

# 構文

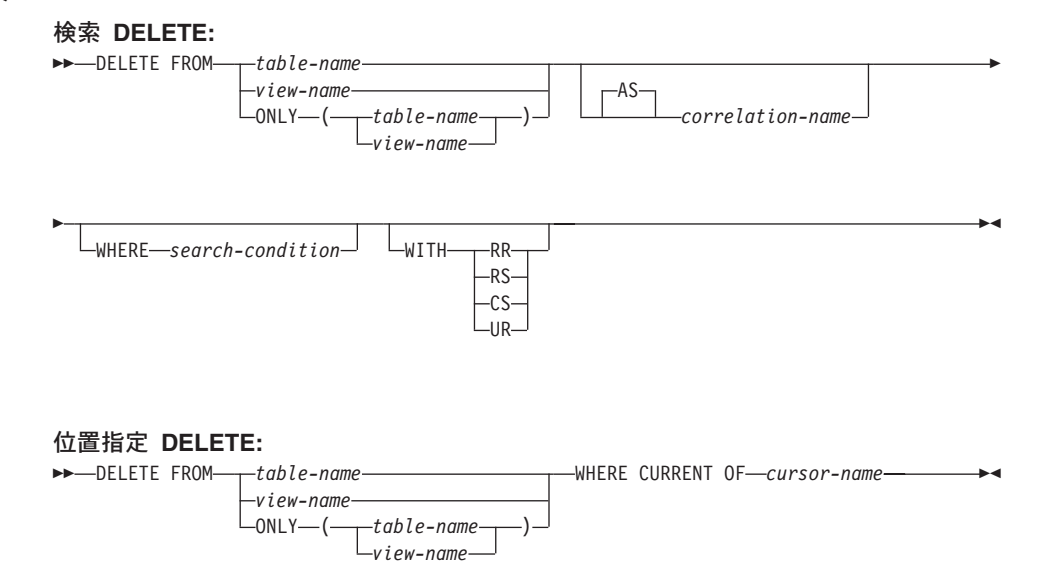

# 説明

FROM table-name  $\ddagger \hbar$  to view-name

行を削除する表の名前 (table-name) または視点の名前 (view-name) を指定します。 この名前は、カタログに存在する表または視点を指定するものでなければならず、 カタログ表、カタログ視点、要約表、または読み取り専用の視点は指定できませ ん。(読み取り専用の視点については、890ページの『CREATE VIEW』 を参照し てください。)

table-name がタイプ付きの表である場合は、このステートメントを使用すれば、そ の表またはそれに関係する副表の行を削除できます。

view-name がタイプ付き視点である場合は、このステートメントを使用すれば、そ の基礎表の行またはその視点に関係する副視点の基礎表を削除できます。 view-name が基礎表 (タイプ付き表) を伴う通常の視点である場合、このステートメ ントを使用すれば、そのタイプ付き表またはそれに関係する副表の行を削除できま す。

WHERE 節内で参照できるのは、指定された表の列だけです。 位置指定 DELETE の場合は、 FROM 文節に指定されているのと同じ表または視点を、関連するカー ソルにも ONLY を使用せずに指定しなければなりません。

## **FROM ONLY (table-name)**

タイプ付き表の場合に適用できます。 ONLY キーワードは、指定された表のデー タだけをステートメントが適用し、その表に関係する副表の行は削除できないこと を指定します。 位置指定 DELETE の場合は、FROM 文節に指定されているのと 同じ表を、関連するカーソルにも ONLY を指定して指定しなければなりません。 table-name がタイプ付き表でない場合は、このステートメントに ONLY キーワー ドを使用しても効果はありません。

### **FROM ONLY (view-name)**

このステートメントはタイプ付き視点のみに適用されます。 ONLY キーワード は、指定された視点のデータだけにこのステートメントが適用されることを指定し ます。副視点の行は、このステートメントでは削除できません。 位置指定 DELETE の場合は、FROM 文節に指定されているのと同じ視点を、関連するカー ソルにも ONLY を使用して指定しなければなりません。 view-name がタイプ付き 視点でない場合は、このステートメントに ONLY キーワードを使用しても効果は ありません。

### correlation-name

検索条件 (search-condition) の中で、表または視点を指定するために使用することが できます。(相関名については、65ページの『第3章 言語エレメント』 を参照して ください。)

### **WHERE**

削除する行を選択する条件を指定します。 この文節は、省略するか、検索条件を指 定するか、あるいはカーソルの名前を指定できます。 この文節を省略すると、表ま たは視点のすべての行が削除されます。

### search-condition

213ページの『検索条件』 に説明されているように、検索条件を指定します。 副照会以外の検索条件の各列名は、表または視点の列を指定していなければな りません。

search-condition は、該当の表または視点の各行に適用されます。 search-condition の結果が「真」の行だけが削除されます。

検索条件に副照会が含まれる場合、その副照会は、検索条件 が行に適用される たびに実行され、その結果が検索条件 の適用の対象として使用されます。 実 際には、相関参照が含まれていない副照会は一度実行されるのに対し、相関参 照の含まれている副照会は各行ごとに一度ずつ実行しなければならない場合が あります。 副照会で DELETE ステートメントの対象の表、または削除規則が CASCADE あるいは SET NULL の従属表が参照されている場合、その副照会 は行が削除される前に完全に評価されます。

 $\mathbf{I}$ 

 $\mathbf{I}$  $\mathbf{I}$ 

 $\mathbf{I}$ 

 $\mathsf{I}$ 

 $\mathbf{I}$  $\overline{1}$ 

 $\mathbf{I}$ 

 $\mathbf{I}$  $\mathbf{I}$  **CURRENT OF** cursor-name

プログラムの DECLARE CURSOR ステートメントで定義されたカーソルを指 定します。 DECLARE CURSOR ステートメントは、DELETE ステートメント の前になければなりません。

指定する表または視点は、そのカーソルの SELECT ステートメントの FROM 文節でも指定されていなければならず、またそのカーソルの結果表が読み取り 専用であってはなりません。(読み取り専用の結果表については、908ページの 『DECLARE CURSOR』 を参照してください。)

DELETE ステートメントが実行される場合、カーソルは行の位置になければな りません。その行が削除されます。 削除後、カーソル位置はその結果表の次の 行の前になります。次の行がない場合、カーソル位置は最後の行の後になりま す。

### **WITH**

削除する行を検索しているときに使用される分離レベルを指定します。

### **RR**

反復可能読み取り

- RS 読み取り固定
- CS カーソル固定

### **UR**

アンコミット読み取り

ステートメントのデフォルト分離レベルは、ステートメントがバインドされている パッケージの分離レベルです。

# 規則

• 指定する表または指定する視点の基礎表が親である場合、削除のために選択する行は RESTRICT の削除規則との関係において子孫であってはならず、 DELETE は RESTRICT の削除規則との関係において子孫である下層行にカスケードしてはなりま せん。

削除操作が RESTRICT の削除規則によって禁止されていなければ、選択された行は 削除されます。選択された行の子孫である行もすべて影響を受けます。

- 削除規則が SET NULL の関係において子孫であるすべての行の外部キーのヌル値 可列は、ヌル値に設定されます。
- 削除規則が CASCADE の関係において子孫であるすべての行も削除され、上記の 規則はこれらの行にも適用されます。

他の参照制約が実施された後で、非ヌルの外部キーが既存の親行を指すようにするた めに、 NO ACTION の削除規則が検査されます。

- 複数行の DELETE の実行中にエラーが起こった場合、データベースは変更されませ  $\mathcal{h}_{\alpha}$
- 適切なロックがすでに存在するのでない限り、正常な DELETE ステートメントの実 行中には、1 つまたは複数の排他ロックが獲得されます。 COMMIT ステートメント または ROLLBACK ステートメントを発行すると、それらのロックは解放されます。 ロックがコミットまたはロールバック操作によって解放される時まで、削除操作の効 果は次のものにしか認識されません。
	- 削除を実行したアプリケーション・プロセス

注

- 分離レベル UR を使用する別のアプリケーション・プロセス

ロックにより、他のアプリケーション・プロセスが、表に対して操作を実行するのを 防ぐことができます。

- アプリケーション・プロセスがそのカーソルのいずれかの位置にある行を削除する と、それらのカーソルの位置はその結果表の中の次の行の前になります。 C をカー ソルとし、それが (OPEN、C による DELETE、その他の何らかのカーソルによる DELETE、または探索 DELETE の結果として) 行 R の前の位置にあるとします。 R の派生元の基礎表に影響する INSERT、 UPDATE、および DELETE 操作があると、 C を参照する次の FETCH 操作では、必ずしも C の位置が R にある必要はありま せん。たとえば、この操作によって C が R' の位置になることがあります (R' は操 作結果の表で次の行となった新しい行)。
- ステートメントの実行後に、対象となる表から削除された行数が SQLCA の SOLERRD(3) に示されます。これには、CASCADE 削除規則の結果として削除された 行は含まれません。参照制約による影響およびトリガーにより実行されたステートメ ントによる影響を受けた行の数は、 SQLCA の SQLERRD(5) に示されます。これに は、CASCADE 削除規則の結果として削除された行と、 SET NULL 削除規則の結果 として外部キーが NULL に設定された行とが含まれます。トリガーにより実行され たステートメントについては、挿入、更新、または削除された行数が含まれます。 (SOLCA については、1187ページの『付録B. SOL 連絡 (SOLCA)』 を参照してくだ さい。)
- あるエラーが起きたために検索条件に合う行の削除がすべて完了しなかった場合、お よび既存の参照制約に必要なすべての操作が行われなかった場合、表は変更されずエ ラーが戻されます。
- · 削除された行の中に DATALINK 列によってリンクされたファイルが含まれている場 合には、それらのファイルはリンク解除されてから、データ・リンク列の定義に応じ て復元されたり削除されたりします。

データベース・サーバーにファイル・サーバーの値が登録されていない場合、 DATALINK 値を削除しようとするとエラーが起きるかもしれません (SQLSTATE  $55022$ <sub>0</sub>

削除時に使用できないサーバーにリンクされている行を削除すると、エラーが起こる 可能性があります (SOLSTATE 57050)。

# **DELETE**

| | | | | | | |

|

# 例

例 1: DEPARTMENT 表から部門 (DEPTNO) 'D11' を削除します。

**DELETE FROM** DEPARTMENT **WHERE** DEPTNO = 'D11'

例 2: DEPARTMENT 表からすべての部門を削除します (つまり、表を空にします)。

**DELETE FROM** DEPARTMENT

例 3: EMPLOYEE 表から 1995 年中に売上が 1 つもなかったセールス担当員または 現場担当員を削除します。

**DELETE FROM** EMPLOYEE **WHERE** LASTNAME **NOT IN** (**SELECT** SALES\_PERSON **FROM** SALES **WHERE YEAR**(SALES\_DATE)=1995) **AND** JOB **IN** ('SALESREP','FIELDREP')

# **DESCRIBE**

DESCRIBE ステートメントは、準備されたステートメントについての情報を入手しま す。準備済みステートメントについては、1026ページの『PREPARE』 を参照してくだ さい。

# 呼び出し

このステートメントは、アプリケーション・プログラムに組み込む方法のみ可能です。 これは、動的に作成できない実行可能ステートメントです。

# 許可

権限は不要です。

### 構文

DESCRIBE-statement-name-INTO-descriptor-name-

# 説明

### statement-name

その情報を入手する対象のステートメントを指定します。 DESCRIBE ステートメ ントを実行する時点で、この名前はすでに準備済みのステートメントを指定するも のでなければなりません。

### **INTO** descriptor-name

SQL 記述子域 (SQLDA) を指定します (1193ページの『付録C. SQL 記述子域 (SQLDA)』 を参照)。 DESCRIBE ステートメントを実行する前に、SQLDA 内の以 下の変数を設定しておく必要があります。

SQLN SOLVAR によって表示される変数の数を指定します。 (SOLVAR 配列の 大きさは SOLN によって指定されます。) DESCRIBE ステートメントを 実行する前に、SQLN にゼロ以上の値を設定する必要があります。

DESCRIBE ステートメントを実行すると、データベース・マネージャーは、以下のよう に SOLDA の変数に値を割り当てます。

### **SOLDAID**

最初の 6 バイトは 'SOLDA ' に設定されます (5 文字の英字の後、6 文字目 はスペース文字です)。

第7バイト (SOLDOUBLED) は、 SOLDA において各選択リスト項目 (結果 表の列)につき SOLVAR 項目が 2 つずつ含まれている場合に、 '2' に設定 されます。結果列として LOB、特殊タイプ、構造タイプ、または参照タイプを 可能にするために、このようになっています。それ以外の場合、 SQLDOUBLED はスペース文字に設定されます。

SOLDA の中に DESCRIBE の応答全体が入るだけのスペースがない場合、ダ ブル・フラグはスペースに設定されます。

8 番目のバイトは、スペース文字に設定されます。

## **SOLDABC**

SOLDA の長さ。

SQLD もし作成済みステートメントが SELECT である場合は、結果表の中の列数。 それ以外の場合は 0.

## **SOLVAR**

SOLD の値が 0 の場合、または SOLD の値が SOLN の値より大きい場合 は、 SOLVAR のエレメントには値は割り当てられません。

SOLD の値が n (n は 0 より大きく、 SOLN の値以下) の場合、SOLVAR の 最初のエレメントには結果表の最初の列に関する記述が入り、 SOLVAR の 2 番目のエレメントには結果表の 2 番目の列に関する記述が入るというように、 SOLVAR の最初の n 個のエレメントに値が割り当てられます。 1 つの列の記 述は、 SQLTYPE、 SQLLEN、 SQLNAME、 SQLLONGLEN、および SOLDATATYPE NAME に割り当てられている値で構成されます。

基本 SOLVAR

#### **SOLTYPE**

列のデータ・タイプと、その列にヌル値が入るかどうかを示すコー  $F_{o}$ 

### **SOLLEN**

結果列のデータ・タイプによって決まる長さを示す値。 LOB デー タ・タイプの場合、SOLLEN は 0 になります。

### **SOLNAME**

派生された列が単一の列参照でない場合、 sqlname には派生された列 の選択リスト内での元の位置を表す ASCII 数値リテラル値が入りま す。それ以外の場合、sqlname には列の名前が入ります。

## 副次 SOLVAR

これらの変数は、LOB、特殊タイプ、構造タイプ、または参照タイプの列を含 めることができるよう、 SOLVAR の項目の数が 2 倍にされた場合にのみ使用 されます。

**SQLLONGLEN** BLOB、CLOB、または DBCLOB の列の長さ属性。

## **SQLDATATYPE NAME**

データベース・マネージャーは、すべてのユーザー定義タイ プ(特殊タイプまたは構造タイプ)の列で、この名前を完全 修飾ユーザー定義タイプ名に設定します。また、参照タイプ の列では、この名前を参照のターゲット・タイプの完全修飾

ユーザー定義タイプ名に設定します。それ以外の場合、スキ ーマ名は SYSIBM となり、タイプ名は SYSCAT.DATATYPES カタログ視点の TYPENAME 列に含 まれている名前になります。

注

- DESCRIBE ステートメントを実行する前に、SOLN の値を SOLDA の中の SOLVAR の出現数に設定し、 SOLN 個のオカレンスが入るだけの十分なストレージを割り振 っておく必要があります。 準備済み SELECT ステートメントの結果表の列の記述を 入手するには、 SQLVAR のオカレンス数が列数以上でなければなりません。
- 大きいサイズの LOB が予想される場合、このラージ・オブジェクトの処理がアプリ ケーション・メモリーに与える影響について考慮してください。そのような状況で は、ロケーターまたはファイル参照変数を使用することを考えてください。 DESCRIBE ステートメントを実行してからストレージを割り振るまでの間に、 SOLDA を修正して、SOL TYP xLOB の SOLTYPE を SQL\_TYP\_xLOB\_LOCATOR に、または対応する変更を含む SQL TYP xLOB FILE を SQLLEN などの他のフィールドに変更してください。その 後、SOLTYPE に基づいてストレージを割り振ってから、処理を継続します。 SOLDA とともにロケーターとファイル参照変数を使用する方法の詳細については、 アプリケーション開発の手引き を参照してください。
- 拡張 UNIX コード (EUC) コード・ページと DBCS コード・ページとの間でコー ド・ページ変換を行うと、文字長が長くなったり短くなったりする場合があります。 このような状態の処理については、アプリケーション開発の手引き を参照してくだ さい。
- 構造タイプが選択されているのに、 FROM SOL トランスフォームが定義されていな い (TRANSFORM GROUP が CURRENT DEFAULT TRANSFORM GROUP 特殊レ ジスターで指定されたため (SOLSTATE 428EM)、あるいは指定されたグループに FROM SOL 変換機能が定義されていないため (SOLSTATE 42744)) 場合は、 DESCRIBE からエラーが戻されます。
- · SQLDA の割り振り: SQLDA を割り振るための可能な方法としては、以下の 3 通 りがあります。

方式 1: アプリケーションで処理する必要のある選択リストが入るだけの十分な数の SOLVAR のオカレンスを含む SOLDA を割り振ります。表に LOB、特殊タイプ、構 造タイプ、または参照タイプの列が含まれている場合には、 SOLVAR の数を最大列 数の 2 倍にしてください。それ以外の場合は、その数を最大列数と同じにします。 割り振りを行ったなら、アプリケーションでこの SOLDA を繰り返し使用できるよう になります。

このテクニックでは、大量のストレージを使用し、そのストレージのほとんどが特定 の選択リストで使用されるわけではない場合でも決して割り振り解除されることがあ りません。

## **DESCRIBE**

方式 2: 選択リストを処理するたびに、以下の 2 つのステップを繰り返し実行しま す。

- 1. SQLVAR のオカレンスのない SQLDA (SQLN を 0 にした SQLDA) を指定した DESCRIBE ステートメントを実行します。 SOLD の戻り値は、結果表の列数とな ります。これは、必要な SOLVAR のオカレンス数か、またはその数の半分のい ずれかになります。 SQLVAR 項目がないので、SQLSTATE 01005 の警告が出さ れます。その警告の SOLCODE が +237、+238、または +239 のいずれかである 場合、 SQLVAR 項目の数は SQLD の戻り値の 2 倍でなければなりません。92
- 2. SQLVAR のオカレンス数として十分大きい数を指定した SQLDA を割り振りま す。 この新しい SQLDA を使用して、DESCRIBE ステートメントをもう一度実 行します。

この方式では、方式 1 よりもストレージを効率的に管理できます。しかし、 DESCRIBE ステートメントの数は 2 倍になります。

方式 3: 選択リストのほとんど (そしておそらくは全部) が入るほどのある程度の大 きさではあるが、適度に小さい SOLDA を割り振ります。 DESCRIBE を実行して SQLD 値を調べます。 必要なら、SQLVAR のオカレンス数として SQLD 値を使用 することにより、もっと大きな SQLDA を割り振ります。

この方式は、最初の 2 つの方式の折衷方式です。 その効果は、元の SOLDA サイズ を適切に選択することに依存しています。

例

C プログラムの中で、SQLVAR オカレンスのない SQLDA を指定して DESCRIBE ス テートメントを実行します。 SOLD が 0 より大きい場合、その値を使って必要な数の SQLVAR のオカレンスを含む SQLDA を割り振り、その SQLDA を使って DESCRIBE ステートメントを実行します。

EXEC SOL BEGIN DECLARE SECTION: char stmt1  $str[200]$ ; EXEC SQL END DECLARE SECTION; EXEC SQL INCLUDE SQLDA; EXEC SQL DECLARE DYN CURSOR CURSOR FOR STMT1 NAME;  $\ldots$  /\* code to prompt user for a query, then to generate \*/  $/*$  a select-statement in the stmtl str  $\star/$ EXEC SQL PREPARE STMT1 NAME FROM :stmt1 str;  $\ldots$  /\* code to set SQLN to zero and to allocate the SQLDA  $*/$ 

EXEC SQL DESCRIBE STMT1 NAME INTO :sqlda;

<sup>92.</sup> 上記の正の SOLCODE の戻り値は、 SOLWARN バインド・オプションが YES (正の SOLCODE を戻す) に設定 されていることが前提となっています。 SQLWARN が NO に設定されている場合でも +238 が戻されて、 SOLVAR 項目の数が SOLD の戻り値の 2 倍でなければならないことを示します。

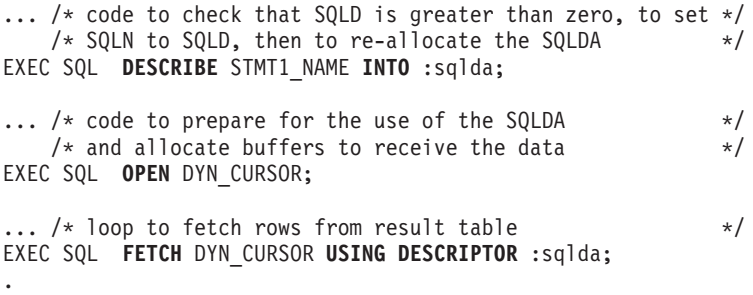

. .

# **DISCONNECT**

DISCONNECT ステートメントは、活動状態の作業単位がない場合に (つまり、コミッ トまたはロールバックの操作の後)、1 つまたは複数の接続を破棄します。93

# 呼び出し

対話式 SOL 機能には外見上対話式の実行に見えるインターフェースが用意されている 場合がありますが、このステートメントはアプリケーション・プログラムに組み込むこ とだけが可能です。 これは、動的に作成できない実行可能ステートメントです。

# 許可

必要ありません。

## 構文

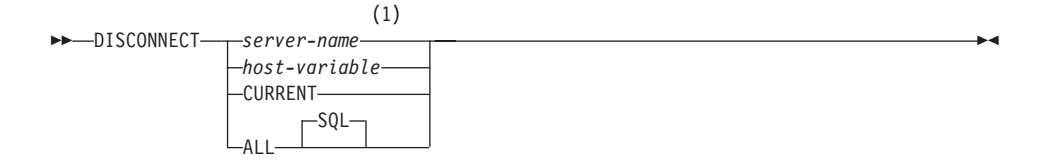

### 注:

CURRENT または ALL という名前のアプリケーション・サーバーは、 ホスト変  $\mathbf{1}$ 数によってのみ指定することができます。

# 説明

server-name または host-variable

server-name (サーバー名) またはその server-name を含む host-variable (ホスト変 数)によって、アプリケーション・サーバーを指定します。

host-variable (ホスト変数) を指定する場合、それは、長さ属性が 8 以下の文字スト リング変数でなければならず、標識変数を含めることはできません。その

host-variable に入っている server-name は、左寄せする必要があり、引用符で区切 ることはできません。

server-name は、アプリケーション・サーバーを指定するデータベース別名である点 に注意してください。この名前は、アプリケーション・リクエスターのローカル・ ディレクトリーにリストされている必要があります。

<sup>93.</sup> DISCONNECT ステートメントの対象が単一の接続の場合、その接続は、そのデータベースが既存のどの作業単位に も関係しておらず、しかも活動状態の作業単位がない場合にのみ破棄されます。たとえば、他のいくつかのデータベ ースの作業が終了し、ステートメントの対象については終了していない場合、接続を破棄せずに切断することは可能 です。

指定されたデータベース別名、またはホスト変数に含まれているデータベース別名 は、そのアプリケーション・プロセスの既存の接続を指定するものでなければなり ません。 データベース別名が既存の接続を指定していない場合、エラー (SOLSTATE 08003) になります。

### **CURRENT**

アプリケーション・プロセスの現行接続を指定します。 アプリケーション・プロセ スは、接続された状態でなければなりません。接続されていない場合、エラー (SOLSTATE 08003) になります。

### **ALL**

アプリケーション・プロセスの既存の接続を全部破棄することを指定します。ステ ートメント実行時に接続が存在していない場合でも、エラーまたは警告のメッセー ジは出されません。任意に選択できるキーワードである SOL は RELEASE ステー トメントの構文との一貫性を持たせるために含められています。

# 規則

- 一般に、DISCONNECT ステートメントは作業単位の中では実行できません。実行す ると、エラー (SOLSTATE 25000) になります。この規則の例外は、単一の接続を切 断することを指定し、データベースが既存の作業単位に加わっていない場合です。こ の場合、DISCONNECT ステートメントが発行される時に活動状態の作業単位がある かどうかは問題になりません。
- DISCONNECT ステートメントは、トランザクション処理 (TP) モニター環境の中で は全く実行できません (SQLSTATE 25000)。これは、SYNCPOINT プリコンパイラ ー・オプションが TWOPHASE に設定されている場合に使用されるものです。

# 注

• DISCONNECT ステートメントが正常に処理されると、指定されたそれぞれの接続が 破棄されます。

DISCONNECT ステートメントが正常に処理されない場合、アプリケーション・プロ セスの接続状態とその接続の状態は変更されません。

- · DISCONNECT を使って現行接続を破棄する場合、その次に実行する SQL ステート メントは、CONNECT または SET CONNECTION でなければなりません。
- タイプ 1 CONNECT では、DISCONNECT を使用できないわけではありません。た だし、DISCONNECT CURRENT と DISCONNECT ALL は、使用することはできま すが、CONNECT RESET ステートメントの場合と違って、コミット操作は行われま せん。

タイプ 1 CONNECT では一度に 1 つの接続しかサポートされないため、 DISCONNECT ステートメントに server-name または host-variable を指定する場合、 それは現行接続を指定するものでなければなりません。一般に、"規則"に示されてい る例外を除き、DISCONNECT は作業単位内で実行すると失敗します。

# **DISCONNECT**

- リモート接続を作成し保守するには、さまざまなリソースが必要になります。したが って、再使用の予定がないリモート接続は、できるだけ破棄する必要があります。
- 接続は、接続オプションの効果のためにコミット操作中に破棄されることもありま す。そのような接続オプションには、AUTOMATIC、 CONDITIONAL、または EXPLICIT があります。それらは、プリコンパイラー・オプションとして設定された り、実行時に SET CLIENT API によって設定されます。 DISCONNECT オプション の指定については、50ページの『分散作業単位のセマンティクスを制御するオプショ ン』を参照してください。

# 例

例 1: IBMSTHDB への SOL 接続は、アプリケーションではもはや必要でなくなりま した。コミットかロールバックの操作を行った後、次のステートメントを実行してその 接続を破棄します。

## EXEC SOL DISCONNECT IBMSTHDB:

例 2. 現行の接続は、アプリケーションでもはや必要でなくなりました。コミットかロ ールバックの操作を行った後、次のステートメントを実行してその接続を破棄します。

## EXEC SOL DISCONNECT CURRENT:

例 3: 既存の接続は、アプリケーションでもはや必要でなくなりました。コミットかロ ールバックの操作を行った後、次のステートメントを実行して接続をすべて破棄しま す。

EXEC SOL DISCONNECT ALL;

DROP ステートメントは、オブジェクトを削除します。そのオブジェクトに直接または 間接的に従属するオブジェクトがある場合、それらも削除されるか、または作動不能に なります。(詳細については、852ページの『作動不能トリガー』および 900ページの 『作動不能視点』を参照してください。)オブジェクトを削除すると、その記述がカタ ログから削除され、そのオブジェクトを参照するパッケージがあれば無効になります。

# 呼び出し

このステートメントは、アプリケーション・プログラムに組み込むか、あるいは動的 SQL ステートメントの使用によって発行することができます。このステートメントは、 動的に作成できる実行可能ステートメントです。ただし、バインド・オプション DYNAMICRULES BIND が適用されている場合、ステートメントを動的に準備すること はできません (SQLSTATE 42509)。

# 許可

2 つの部分からなる名前が使用可能なオブジェクトを除去する場合、 DROP ステート メントの許可 ID が持つ特権には、以下のいずれかが含まれている必要があります。こ れらが 1 つも含まれていない場合はエラーが戻されます (SOLSTATE 42501)。

- SYSADM または DBADM 権限
- そのオブジェクトのスキーマに対する DROPIN 特権
- そのオブジェクトのカタログ視点の DEFINER 列に記録されているそのオブジェクト の定義者
- オブジェクトに対する CONTROL 特権 (索引、索引指定、ニックネーム、パッケー ジ、表、および視点にのみあてはまる)
- カタログ視点 SYSCAT.DATATYPES の DEFINER 列に記録されているユーザー定義 タイプの定義者 (ユーザー定義タイプに関連したメソッドを除去している場合にのみ あてはまる)

表または視点の階層を除去する場合、DROP ステートメントの許可 ID は、その階層内 にあるそれぞれの表または視点について、上記の特権のいずれかを持っている必要があ ります。

スキーマを除去する場合、DROP ステートメントの許可 ID は SYSADM 権限または DBADM 権限を持っているか、または SYSCAT.SCHEMATA の OWNER 列に記録され ているスキーマ所有者でなければなりません。

バッファー・プール、ノード・グループ、または表スペースを除去する場合、 DROP ステートメントの許可 ID は SYSADM 権限または SYSCTRL 権限を持っている必要 があります。

イベント・モニター、サーバー定義、データ・タイプ・マッピング、関数マッピング、 またはラッパーを除去する場合、 DROP ステートメントの許可 ID は SYSADM 権限 または DBADM 権限を持っている必要があります。

ユーザー・マッピングを除去する際、この許可 ID がマッピング内にある連合データベ ースの許可名と異なる場合には、 DROP ステートメントの許可 ID に SYSADM また は DBADM 権限が必要です。許可 ID と許可名が一致する場合には、必要とされる特 権または権限はありません。

トランスフォームを除去する際、DROP ステートメントの 許可 ID は SYSADM 権限 か DBADM 権限を保持しているか、または type-name の DEFINER でなければなりま せん。

構文

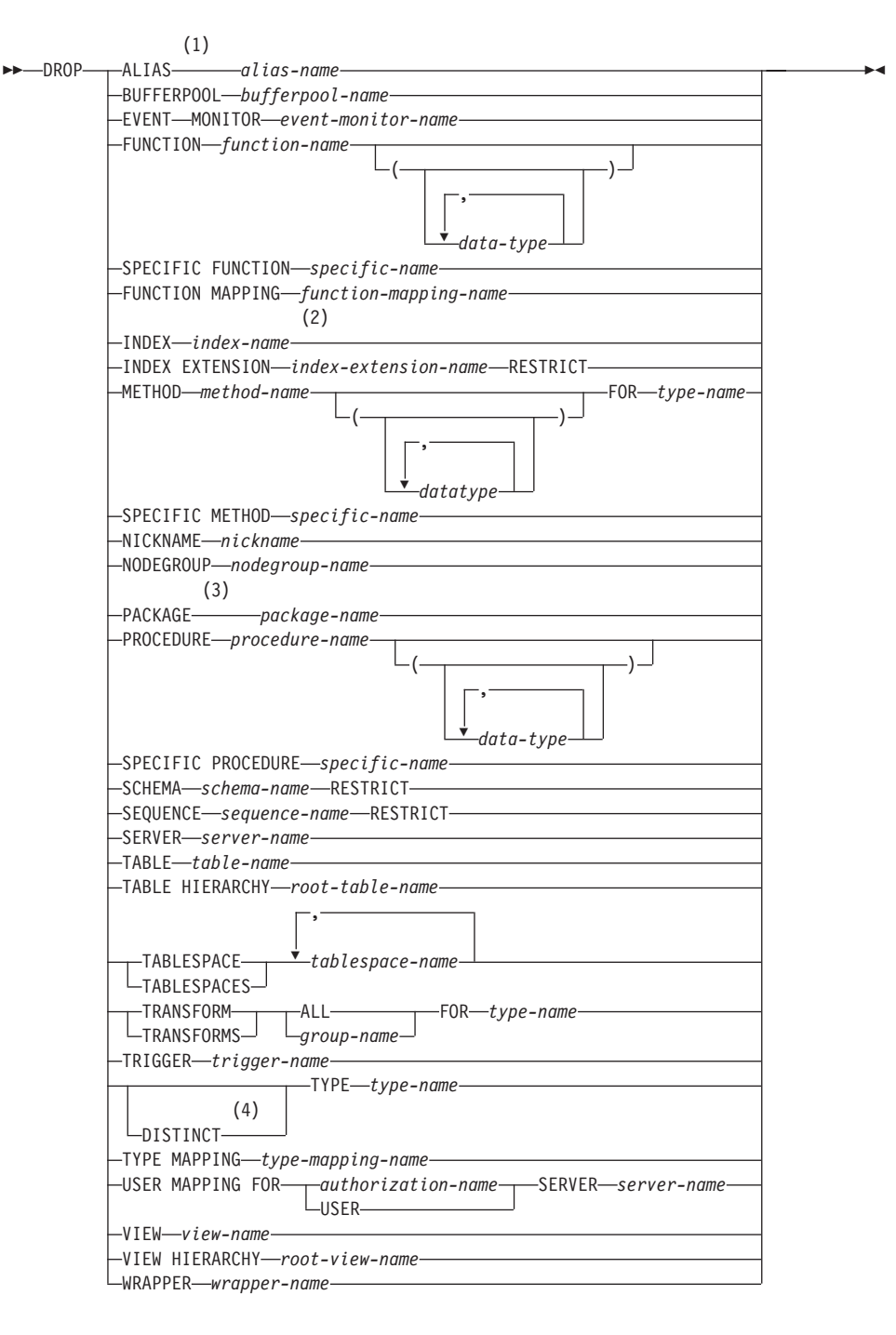

m**:**

- 1 ALIAS の同義語として SYNONYM を使用できます。
- 2 *Index-name* には、索引、あるいは索引指定のどちらかの名前を指定できます。
- 3 PACKAGE の同義語として PROGRAM を使用できます。
- 4 任意のユーザー定義タイプを除去するのに DATA を使用することもできます。

# 説明

# **ALIAS** *alias-name*

除去する別名を指定します。 alias-name (別名) は、カタログに記述されている別 名を指定する名前でなければなりません (SQLSTATE 42704)。指定した別名が削除 されます。

その別名を参照する表、視点、およびトリガーは、作動不能になります。94

### **BUFFERPOOL** *bufferpool-name*

除去するバッファー・プールを指定します。 bufferpool-name (バッファー・プール 名)は、カタログに記述されているバッファー・プールを指定していなければなり ません (SOLSTATE 42704)。そのバッファー・プールに表スペースが割り当てられ ていてはなりません (SOLSTATE 42893)。 IBMDEFAULTBP バッファー・プール は除去できません (SQLSTATE 42832)。バッファー・プールとしてのストレージ は、データベースが停止するまでは解放されません。

#### **EVENT MONITOR** *event-monitor-name*

除去するイベント・モニターを指定します。 event-monitor-name (イベント・モニタ ー名)は、すでにカタログに存在するイベント・モニターを指定していなければな りません (SQLSTATE 42704)。

指定したイベント・モニターが ON の場合は、エラー (SQLSTATE 55034) になり ます。 ON でない場合、そのイベント・モニターが削除されます。

イベント・モニターを除去する時点でそのイベント・モニターのターゲット・パス にイベント・ファイルが存在する場合、そのイベント・ファイルは削除されませ ん。ただし、それと同じターゲット・パスを指定した新しいイベント・モニターが 作成されると、それらのイベント・ファイルは削除されます。

#### **FUNCTION**

除去するユーザー定義関数(完全な関数または関数テンプレートのいずれか)のイ ンスタンスを指定します。指定する関数インスタンスは、カタログに記述されたユ ーザー定義関数でなければなりません。 CREATE DISTINCT TYPE ステートメン トによって暗黙に生成された関数は除去できません。

<sup>94.</sup> これには、CREATE TRIGGER ステートメントの ON 文節で参照されている表と、トリガー SQL ステートメント で参照されているすべての表が含まれます。

関数のインスタンスを指定する方法としては、次のようにいくつかの方法がありま す。

# **FUNCTION** function-name

 $\overline{1}$ 

特定の関数を指定します。 function-name (関数名) の関数インスタンスが 1 つ だけ存在している場合にのみ有効です。このように指定する関数には、任意の 数のパラメーターが定義されていても構いません。動的 SQL ステートメント では、CURRENT SCHEMA 特殊レジスターは、修飾子のないオブジェクト名 の修飾子として使用されます。静的 SOL ステートメントでは、OUALIFIER プリコンパイル / バインド・オプションにより、修飾子のないオブジェクト名 の修飾子が暗黙指定されます。指定したスキーマまたは暗黙のスキーマにこの 名前の関数が存在しない場合は、エラー (SQLSTATE 42704) になります。指 定したスキーマまたは暗黙のスキーマに、この関数の特定インスタンスが複数 存在する場合は、エラー (SOLSTATE 42725) になります。

### **FUNCTION** function-name (data-type,...)

除去する関数を固有に指定する関数シグニチャーを指定します。関数選択のア ルゴリズムは使用されません。

function-name

除去する関数の関数名を指定します。動的 SQL ステートメントでは、 CURRENT SCHEMA 特殊レジスターは、修飾子のないオブジェクト名の 修飾子として使用されます。静的 SQL ステートメントでは、 OUALIFIER プリコンパイル / バインド・オプションにより、修飾子のな いオブジェクト名の修飾子が暗黙指定されます。

 $(data-type,...)$ 

これは、CREATE FUNCTION ステートメントの対応する位置に指定され たデータ・タイプに一致していなければなりません。データ・タイプ (data-type) の数、およびデータ・タイプを論理的に連結した値が、除去す る特定の関数を識別するのに使用されます。

data-type が修飾なしの場合は、 SOL パスでスキーマを検索することによ ってタイプ名が決定されます。 REFERENCE タイプに指定するデータ・ タイプ名にも同様の規則が当てはまります。

パラメーター化データ・タイプの長さ、精度、または位取りを指定する必 要はありません。空の括弧をコーディングすることによって、一致デー タ・タイプの検索時にそれらの属性を無視するように指定することができ ます。

パラメーター値が異なるデータ・タイプ (REAL または DOUBLE) を示し ているため、 FLOAT() を使用することはできません  $(SOLSTATE 42601)$ .

 $\overline{1}$ 

 $\overline{1}$  $\overline{1}$  長さ、精度、または位取りをコーディングする場合、その値は、CREATE FUNCTION ステートメントで指定された値と完全に一致していなければな りません。

0 <n<25 は REAL を意味し、24<n<54 は DOUBLE を意味するので、 FLOAT(n) のタイプは、n に定義された値と一致している必要はありませ ん。 タイプが REAL か DOUBLE かによって、生じる一致は異なってき ます。

指定したスキーマまたは暗黙のスキーマに、指定したシグニチャーを持つ関数 がない場合は、エラー (SQLSTATE 42883) になります。

**SPECIFIC FUNCTION** specific-name

関数の作成時に指定された特定関数名、またはデフォルト値として使用された 特定関数名を使用して、除去する特定のユーザー定義関数を指定します。動的 SOL ステートメントでは、CURRENT SCHEMA 特殊レジスターは、修飾子の ないオブジェクト名の修飾子として使用されます。静的 SQL ステートメント では、OUALIFIER プリコンパイル / バインド・オプションにより、修飾子の ないオブジェクト名の修飾子が暗黙指定されます。 specific-name (特定名) は、指定したスキーマまたは暗黙のスキーマの特定関数のインスタンスを指定 していなければなりません。そうでない場合、エラー (SOLSTATE 42704) に なります。

SYSIBM スキーマまたは SYSFUN スキーマ (SQLSTATE 42832) の関数は除去で きません。

他のオブジェクトが関数に従属している場合があります。そのような関数を除去す る場合には、その前にそのような従属オブジェクトをすべて除去しておく必要があ ります(作動不能としてマークされるパッケージは除く)。従属オブジェクトを伴う 関数を除去しようとすると、エラー (SQLSTATE 42893) になります。それらの従 属関係のリストについては、954 ページを参照してください。

関数が除去可能な場合、その関数が除去されます。

除去する特定関数に従属するパッケージがある場合には、それは作動不能としてマ ークされます。そのようなパッケージが暗黙のうちに再バインドされることはあり ません。 BIND コマンドまたは REBIND コマンドを使って再バインドするか、 PREP コマンドを使って再作成する必要があります。これらのコマンドについて は、コマンド解説書 を参照してください。

# **FUNCTION MAPPING** function-mapping-name

除去する関数マッピングを指定します。 function-mapping-name は、カタログに記 述されているユーザー定義関数マッピングを指定していなければなりません (SQLSTATE 42704)。その関数マッピングはデータベースから削除されます。

デフォルトの関数マッピングは、除去することができません。しかし、それらを使 用不可にすることができます。例については、716ページの『CREATE FUNCTION MAPPING』の例 3 を参照してください。

除去される関数マッピングに従属しているパッケージは、無効になります。

### **INDEX** index-name

除去する索引または索引指定を指定します。 index-name (索引名)は、カタログに 記述されている索引または索引指定を識別していなければなりません (SOLSTATE 42704)。索引は、システムが必要としている基本キーまたは固有制約の索引であっ てはなりません (SOLSTATE 42917)。指定した索引または索引指定は削除されま す。

除去される索引または索引指定に従属しているパッケージは、無効になります。

### **INDEX EXTENSION** index-extension-name RESTRICT

除去する索引の拡張を指定します。 index-extension-name (索引の拡張名) は、カタ ログに記述されている索引の拡張を指定する名前でなければなりません (SOLSTATE 42704)。 RESTRICT キーワードは、この索引の拡張の定義に従って索 引を定義できないように規則を課します (SOLSTATE 42893)。

## **METHOD**

 $\overline{\phantom{a}}$ 

除去するメソッド本体を指定します。指定するメソッドの本体は、カタログに記述 されているメソッドでなければなりません (SQLSTATE 42704)。 CREATE TYPE ステートメントによって暗黙的に生成されたメソッドを除去することはできませ  $h<sub>o</sub>$ 

DROP METHOD によって、メソッドの本体は削除されますが、メソッドの指定 (シグニチャー)はサブジェクト・タイプの定義の一部として残されます。メソッド の本体が除去された後、メソッドの指定は ALTER TYPE DROP METHOD によっ てサブジェクト・タイプの定義から削除することができます。

除去するメソッド本体は、次のようないくつかの方法で指定することができます。

## **METHOD** method-name

除去する特定のメソッドを指定します。この方法は、対象となるタイプ type-name に、 method-name という名前のメソッド・インスタンスが 1 つし かないことが明らかな場合にのみ有効です。この方法を用いる場合は、メソッ ドにいくつのパラメーターが定義されていても構いません。タイプ type-name に、指定された名前のメソッドが存在しない場合は、エラーが戻されます (SOLSTATE 42704)。指定されたデータ・タイプに、そのメソッドの特定のイ ンスタンスが複数存在する場合も、エラーが戻されます (SQLSTATE 42725)。

### **METHOD** method-name  $(data-type....)$

除去するメソッドを一意的に識別できるメソッド・シグニチャーを指定しま す。メソッド選択のアルゴリズムは使用されません。

method-name

指定したタイプの中から、除去するメソッドのメソッド名を指定します。 指定する名前は、修飾なしの ID でなければなりません。

 $(data-type,...)$ 

データ・タイプを指定します。ここで指定されるデータ・タイプは、 CREATE TYPE または ALTER TYPE ステートメントで、メソッドの指 定の相当する位置に指定されたデータ・タイプと一致していなければなり ません。データ・タイプの数とデータ・タイプを論理的に連結した値か ら、除去する特定のメソッドが識別されます。

data-type が修飾なしの場合は、SOL パスでスキーマを検索してタイプ名 が決定されます。

パラメーター化データ・タイプの長さ、精度、または位取りを指定する必 要はありません。空の括弧をコーディングすることによって、一致デー タ・タイプの検索時にそれらの属性を無視するように指定することができ ます。

パラメーター値が異なるデータ・タイプ (REAL または DOUBLE) を示し ているため、 FLOATO を使用することはできません  $(SOLSTATE 42601)$ 

ただし、長さ、精度、または位取りをコーディングする場合、その値は、 CREATE TYPE ステートメントで指定された値と完全に一致していなけれ ばなりません。

0 <n<25 は REAL を意味し、24<n<54 は DOUBLE を意味するので、 FLOAT(n) のタイプは、n に定義された値と一致している必要はありませ ん。 タイプが REAL か DOUBLE かによって、生じる一致は異なってき ます。

指定されたデータ・タイプに、指定されたシグニチャーを持つメソッドが 存在しない場合は、エラーが戻されます (SQLSTATE 42883)。

### FOR type-name

指定したメソッドの除去を行うタイプを指定します。ここで指定される名前 は、カタログにすでに記述されているタイプを示すものでなければなりません (SQLSTATE 42704)。動的 SQL ステートメントでは、 CURRENT SCHEMA 特殊レジスターが、修飾子のないタイプ名の修飾子として使用されます。静的 SOL ステートメントでは、OUALIFIER プリコンパイル / バインド・オプショ ンによって、修飾子のないタイプ名に修飾子が暗黙指定されます。

## **SPECIFIC METHOD** specific-name

CREATE TYPE または ALTER TYPE ステートメントにおいてユーザーが指 定した名前、もしくはデフォルトで指定された名前を使用して、除去する特定 のメソッドを識別します。特定名 (specific-name) に修飾子が付いていない場 合、動的 SQL ステートメントでは、 CURRENT SCHEMA 特殊レジスター

が、修飾子のない特定名の修飾子として使用されます。静的 SOL ステートメ ントでは、QUALIFIER プリコンパイル / バインド・オプションにより、修飾 子のない特定名に修飾子が暗黙指定されます。 specific-name に指定される名 前は、メソッドの名前でなければなりません。メソッド名ではない名前が指定 された場合は、エラーになります (SQLSTATE 42704)。

メソッドに他のオブジェクトが従属している場合があります。そのような場合は、 メソッドを除去する前にそれらの従属関係をすべて取り除く必要があります (ただ し、そのメソッドが除去されると作動不能としてマークされるパッケージは例外で す)。そのような従属関係を持つメソッドを除去しようとすると、エラーが戻されま す (SOLSTATE 42893)。

除去できる状態にあれば、メソッドは除去されます。

除去する特定のメソッドに従属しているパッケージは、そのメソッドが除去される と、作動不能としてマークされます。そのようなパッケージが暗黙的に再バインド されることはありません。これらのパッケージは、BIND コマンドまたは REBIND コマンドを使用して再バインドするか、あるいは PREP コマンドを使用して再作成 する必要があります。これらのコマンドについては、コマンド解説書を参照してく ださい。

# **NICKNAME** nickname

除去するニックネームを指定します。ニックネームは、カタログにリストされてい なければなりません (SQLSTATE 42704)。そのニックネームはデータベースから削 除されます。

ニックネームに関連した列および索引に関するすべての情報が、カタログから削除 されます。ニックネームに従属した索引指定は除去されます。ニックネームに従属 したすべての視点に作動不能のマークが付けられます。除去された索引指定または 作動不能視点に従属したパッケージはすべて無効です。ニックネームが参照するデ ータ・ソースは影響を受けません。

### **NODEGROUP** nodegroup-name

除去するノード・グループを指定します。 nodegroup-name (ノード・グループ名) は、カタログに記述されているノード・グループを指定していなければなりません (SQLSTATE 42704)。これは、1 つの部分からなる名前です。

ノード・グループを除去すると、そのノード・グループに定義されている表スペー スがすべて除去されます。そのような表スペース内の表に対して従属関係がある既 存のデータベース・オブジェクト (パッケージや参照制約など)は、除去される か、または無効になり (該当する場合)、従属する視点とトリガーは作動不能になり ます。

システム定義のノード・グループは除去できません (SOLSTATE 42832)。

現在データ再配布が行われているノード・グループに対して DROP NODEGROUP を発行すると、 DROP NODEGROUP 操作は失敗し、エラーが戻されます

 $\overline{1}$  $\overline{\phantom{a}}$ 

 $\overline{1}$ 

(SOLSTATE 55038)。ただし、部分的に再配布されたノード・グループは除去でき ます。ノード・グループは、REDISTRIBUTE NODEGROUP コマンドが完了するま で実行されなかった場合に、部分的に再配布の状態になります。これは、エラーま たは force application all コマンドによって割り込まれた場合に起こる可能性があり ます。95

## **PACKAGE** package-name

除去するパッケージを指定します。 package-name (パッケージ名) は、カタログに 記述されているパッケージを指定していなければなりません (SOLSTATE 42704)。 指定したパッケージが削除されます。そのパッケージに対する特権もすべて削除さ れます。

# **PROCEDURE**

除去するストアード・プロシージャーのインスタンスを指定します。指定するプロ シージャー・インスタンスは、カタログに記述されたストアード・プロシージャー でなければなりません。

プロシージャー・インスタンスを指定する方法としては、次のようにいくつかの方 法があります。

## **PROCEDURE** procedure-name

特定のプロシージャーを指定します。この方法は、procedure-name で指定した プロシージャー・インスタンスがスキーマ内に 1 つしか存在しないことが明ら かな場合にのみ有効です。この方法で指定するプロシージャーには、パラメー ターがいくつ定義されていても構いません。指定したスキーマまたは暗黙のス キーマに該当する名前のプロシージャーが存在しない場合は、エラーが戻され ます (SQLSTATE 42704)。動的 SQL ステートメントでは、CURRENT SCHEMA 特殊レジスターは、修飾子のないオブジェクト名の修飾子として使 用されます。静的 SOL ステートメントでは、OUALIFIER プリコンパイル / バインド・オプションにより、修飾子のないオブジェクト名の修飾子が暗黙指 定されます。指定したスキーマまたは暗黙のスキーマにこのプロシージャーの 特定インスタンスが複数存在する場合は、エラーが戻されます (SOLSTATE  $42725$ <sub>o</sub>

### **PROCEDURE** procedure-name (data-type,...)

除去するプロシージャーを一意的に固有に識別するプロシージャー・シグニチ ャーを指定します。プロシージャー選択のアルゴリズムは使用されません。

#### procedure-name

除去するプロシージャーのプロシージャー名を指定します。動的 SOL ス テートメントでは、CURRENT SCHEMA 特殊レジスターは、修飾子のな いオブジェクト名の修飾子として使用されます。静的 SQL ステートメン

<sup>95.</sup> 部分的に再配布されたノード・グループの場合は、 SYSCAT.NODEGROUPS カタログ内の REBALANCE\_PMAP\_ID が -1 になりません。

トでは、 OUALIFIER プリコンパイル / バインド・オプションにより、修 飾子のないオブジェクト名の修飾子が暗黙指定されます。

 $(data-type,...)$ 

データ・タイプを指定します。ここで指定されるデータ・タイプは、 CREATE PROCEDURE ステートメントの相当する位置に指定されたデー タ・タイプと一致していなければなりません。データ・タイプ (data-type) の数、およびデータ・タイプを論理的に連結した値を使用して、除去する 特定のプロシージャーが識別されます。

data-tyne が修飾なしの場合は、 SOL パスでスキーマを検索することによ ってタイプ名が決定されます。 REFERENCE タイプに指定するデータ・ タイプ名にも同様の規則が当てはまります。

パラメーター化データ・タイプの長さ、精度、または位取りを指定する必 要はありません。空の括弧をコーディングすることによって、一致デー タ・タイプの検索時にそれらの属性を無視するように指定することができ ます。

パラメーター値が異なるデータ・タイプ (REAL または DOUBLE) を示し ているため、 FLOATO を使用することはできません  $(SOLSTATE 42601)$ .

ただし、長さ、精度、または位取りをコーディングする場合、その値は、 CREATE FUNCTION ステートメントにおける指定に完全に一致していな ければなりません。

0 <n<25 は REAL を意味し、24<n<54 は DOUBLE を意味するので、 FLOAT(n) のタイプは、n に定義された値と一致している必要はありませ ん。 タイプが REAL か DOUBLE かによって、生じる一致は異なってき ます。

指定したスキーマまたは暗黙のスキーマに、指定されたシグニチャーを持つプ ロシージャーがない場合は、エラーが戻されます (SOLSTATE 42883)。

#### **SPECIFIC PROCEDURE** specific-name

プロシージャーの作成時にユーザーが指定した特定のプロシージャー名か、デ フォルト値として与えられたプロシージャー名を使用して、除去する特定のス トアード・プロシージャーを識別します。動的 SOL ステートメントでは、 CURRENT SCHEMA 特殊レジスターは、修飾子のないオブジェクト名の修飾 子として使用されます。静的 SQL ステートメントでは、QUALIFIER プリコ ンパイル / バインド・オプションにより、修飾子のないオブジェクト名の修飾 子が暗黙指定されます。 specific-name に指定される名前は、指定したスキーマ または暗黙のスキーマに含まれる特定プロシージャーのインスタンスを識別す るものでなければなりません。それ以外の名前が指定された場合は、エラーが 戻されます (SOLSTATE 42704)。

J.

### **SCHEMA** schema-name **RESTRICT**

除去する特定のスキーマを指定します。 schema-name に指定するスキーマ名は、カ タログに記述されているスキーマを識別するものでなければなりません (SOLSTATE 42704)。 RESTRICT キーワードは、データベースから削除するスキー マとして指定したスキーマにオブジェクトを定義できないという規則を課します (SQLSTATE 42893)。

### **SEQUENCE** sequence-name **RESTRICT**

ドロップする特定のシーケンスを識別します。暗黙的または明示的スキーマ名を含 む sequence-name は、現在のサーバーに存在するシーケンスを固有に識別していな ければなりません。この名前によるシーケンスが、明示的または暗黙的に指定され たスキーマに存在しない場合、エラー (SQLSTATE 42704) が起こります。

RESTRICT キーワードは、以下のいずれかの従属関係が存在する場合は、シーケン スが除去されないようにします。

- トリガーの NEXTVAL または PREVVAL 式がシーケンスを指定するようなトリ ガーが存在する (SQLSTATE 42893)。
- ルーチン本体の NEXTVAL または PREVVAL 式がシーケンスを指定するような インライン SQL ルーチンが存在する (SQLSTATE 42893)。

## **SERVER** server-name

カタログから定義を除去するデータ・ソースを指定します。 server-name に指定す るサーバー名は、カタログに記述されているデータ・ソースを識別するものでなけ ればなりません (SQLSTATE 42704)。そのデータ・ソースの定義は削除されます。

データ・ソースに常駐する表および視点のニックネームはすべて除去されます。ま た、これらのニックネームに従属する索引指定もすべて除去されます。除去された サーバー定義に従属するユーザー定義関数マッピング、ユーザー定義タイプ・マッ ピング、およびユーザー・マッピングもすべて除去されます。除去されたサーバー 定義、関数マッピング、ニックネーム、および索引指定に依存するパッケージはす べて無効になります。

## **TABLE** table-name

除去する基礎表、宣言された一時表、または要約表を指定します。 table-name に指 定される表名は、カタログに記述されている基礎表や要約表を識別する名前でなけ ればなりません。また、宣言された一時表を指定する場合は、スキーマ名 SESSION によって修飾された、アプリケーションに存在する一時表の名前を table-name に指 定しなければなりません (SQLSTATE 42704)。タイプ付き表の副表は、それぞれス ーパー表に従属しています。ですから、スーパー表を除去する前には、副表をすべ て除去する必要があります (SQLSTATE 42893)。指定された表はデータベースから 削除されます。

その表を参照するすべての索引、基本キー、外部キー、検査制約、および要約表は 除去されます。その表を参照するすべての視点およびトリガー%は、作動不能にな ります。除去されたオブジェクトまたは作動不能としてマークされたオブジェクト に従属するすべてのパッケージは無効になります。これには、副表よりも上位の階 層であるスーパー表に従属するパッケージが含まれます。参照列の中で、除去され た表を参照の効力範囲として定義したものがあれば、参照範囲は無効になります。

宣言された一時表にパッケージが従属することはありません。したがって、宣言さ れた一時表が除去されてもパッケージが無効になることはありません。

DATALINK 列でリンクされたファイルはすべてリンク解除されます。リンク解除 操作は非同期で実行されるので、ファイルを他の操作ですぐに使用することはでき ない場合があります。

表階層から副表を除去すると、その副表に関連した列はアクセスできなくなります (ただし、列の数や行のサイズの制限に関しては考慮されます)。副表を除去する と、スーパー表から副表の列がすべて削除されてしまいます。その結果、スーパー 表に定義したトリガーや参照保全制約が活動化することがあります。

宣言された一時表が、現在の作業単位または保管点が活動状態になる前に作成され たものである場合は、その一時表を除去すると機能上で表が除去されてしまうた め、アプリケーションからその一時表にアクセスすることができなくなります。し かし、表スペースでは、作業単位がコミットされるまで、あるいは保管点が終了す るまで、依然としてこの表が予約された状態にあるため、USER TEMPORARY 表 スペースを除去したり、 USER TEMPORARY 表スペースのノードグループを再配 布することはできません。宣言された一時表が除去されると、DROP がコミットさ れたかロールバックされたかにかかわらず、表に含まれていたデータはすべて破棄 されます。

## **TABLE HIERARCHY** root-table-name

除去するタイプ付き表階層を指定します。 root-table-name で指定するタイプ付き表 は、タイプ付き表階層のルート表でなければなりません (SQLSTATE 428DR)。 root-table-name で指定するタイプ付き表とその表のすべての副表が、データベース から削除されます。

除去された表を参照するすべての索引、要約表、基本キー、外部キー、および検査 制約は除去されます。除去された表を参照するすべての視点およびトリガーは、作 動不能になります。除去されたオブジェクトまたは作動不能としてマークされたオ ブジェクトに従属するすべてのパッケージは無効になります。参照列の中で、除去 された表を参照の効力範囲として定義したものがあれば、参照範囲は無効になりま す。

<sup>96.</sup> これには、CREATE TRIGGER ステートメントの ON 文節で参照されている表と、トリガー SQL ステートメント で参照されているすべての表が含まれます。

 $\overline{\phantom{a}}$ 

 $\mathbf{I}$ 

DATALINK 列でリンクされたファイルはすべてリンク解除されます。リンク解除 操作は非同期で実行されるので、ファイルを他の操作ですぐに使用することはでき ない場合があります。

単一の副表を除去する場合とは違い、表階層を除去しても、階層内にある任意の表 の削除トリガーが活動化したり、削除された行が記録されたりすることはありませ  $\mathcal{h}_{\mathsf{v}}$ 

# **TABLESPACE または TABLESPACES** tablespace-name

除去される表スペースを指定します。 tablespace-name (表スペース名) は、カタロ グに記述されている表スペースを指定していなければなりません (SOLSTATE 42704)。これは、1 つの部分からなる名前です。

表の一部が除去される表スペースに保管され、1つかそれ以上の部分が除去されな い別の表スペースに保管されている場合、この表スペースは除去されません (SQLSTATE 55024)。 (そのような表を前もって除去する必要があります。) システ ム表スペースは除去できません (SOLSTATE 42832)。データベースに一時表スペー スが 1 つしか存在しない場合は、 SYSTEM TEMPORARY 表スペースを除去する ことはできません。宣言された一時表が作成されている USER TEMPORARY 表ス ペースは除去できません (SOLSTATE 55039)。 USER TEMPORARY 表スペースで は、宣言された一時表が削除されていても、 DROP TABLE を含む作業単位がコミ ットされるまでは、その表スペースは使用中と見なされます。

表スペースを除去すると、その表スペースに定義されているオブジェクトがすべて 除去されます。パッケージや参照制約などのその表スペースに従属する既存のすべ てのデータベース・オブジェクトは除去されるか、または無効になり、従属してい る視点やトリガーは作動不能になります。

ユーザーによって作成されたコンテナーは削除されません。 CREATE TABLESPACE でデータベース・マネージャーによって作成されたコンテナー名の パスに含まれているディレクトリーは、いずれも削除されます。データベース・デ ィレクトリーから下にあるすべてのコンテナーは削除されます。 SMS 表スペース では、すべての接続が切断されるか DEACTIVATE DATABASE コマンドが出され るまで削除は行われません。

### **TRANSFORM ALL FOR** type-name

ユーザー定義データ・タイプ type-name に定義されたすべてのトランスフォーム・ グループが除去されることを示します。これらのグループで参照されるトランスフ ォーム関数は除去されません。動的 SQL ステートメントでは、CURRENT SCHEMA 特殊レジスターは、修飾子のないオブジェクト名の修飾子として使用さ れます。静的 SOL ステートメントでは、OUALIFIER プリコンパイル / バイン ド・オプションによって、修飾子のないオブジェクト名の修飾子が暗黙指定されま す。 type-name に指定されるタイプ名は、カタログに記述されているユーザー定義 タイプを識別するものでなければなりません (SQLSTATE 42704)。

type-name に定義されているトランスフォームが存在しない場合は、エラーが戻さ れます (SQLSTATE 42740)。

 $\overline{1}$ 

1  $\overline{1}$  DROP TRANSFORM は、CREATE TRANSFORM の逆の処理を行います。 DROP TRANSFORM は、指定されたデータ・タイプで特定のグループに関連付けられた トランスフォーム関数を未定義の状態にします。これらのグループに関連付けられ ていた関数は引き続き存在しており、明示的に呼び出すことができますが、これら の関数にはもはやトランスフォーム・プロパティーは含まれていないので、ホスト 言語環境で値を交換するためにこれらの関数が暗黙的に呼び出されることはありま せん。

トランスフォーム・グループの中に SOL 以外の言語で書かれたユーザー定義関数 (またはメソッド)があり、その関数が、ユーザー定義タイプ type-name に定義され たそのグループのトランスフォーム関数のいずれかに従属している場合、そのトラ ンスフォーム・グループは除去されません (SQLSTATE 42893)。このようなユーザ ー定義関数が従属しているトランスフォーム関数は、 type-name で定義された参照 先のトランスフォーム・グループに関連付けられています。そのため、パッケージ が属しているトランスフォーム関数が、指定されたトランスフォーム・グループと 関連付けられていると、そのパッケージは作動不能としてマークされてしまいま す。

## **TRANSFORMS** group-name FOR type-name

ユーザーが定義したデータ・タイプ type-name から、指定したトランスフォーム・ グループが除去されることを示します。このグループで参照されるトランスフォー ム関数は除去されません。動的 SOL ステートメントでは、CURRENT SCHEMA 特殊レジスターは、修飾子のないオブジェクト名の修飾子として使用されます。静 的 SQL ステートメントでは、QUALIFIER プリコンパイル / バインド・オプショ ンによって、修飾子のないオブジェクト名の修飾子が暗黙指定されます。 *tvpe-name* に指定されるタイプ名は、カタログに記述されているユーザー定義タイ プを識別するものでなければなりません (SQLSTATE 42704)。また、group-name に は、 tvpe-name に存在しているトランスフォーム・グループを指定しなければなり ません。

# **TRIGGER** trigger-name

除去するトリガーを指定します。 trigger-name (トリガー名) は、カタログに記述さ れているトリガーを指定していなければなりません (SOLSTATE 42704)。指定した トリガーが削除されます。

トリガーを除去すると、特定のパッケージが無効としてマークされます。トリガー の作成(同じ規則に従う)についての、 846ページの『CREATE TRIGGER』の "注"を参照してください。

## **TYPE**  $type\text{-}name$

除去するユーザー定義タイプを指定します。動的 SOL ステートメントでは、 CURRENT SCHEMA 特殊レジスターは、修飾子のないオブジェクト名の修飾子と して使用されます。静的 SQL ステートメントでは、QUALIFIER プリコンパイル / バインド・オプションにより、修飾子のないオブジェクト名の修飾子が暗黙指定さ れます。構造タイプでは、関連した参照タイプも除去されます。 type-name (タイプ 名)は、カタログに記述されているユーザー定義タイプを指定していなければなり

 $\mathbf{I}$ 

 $\mathbf{I}$ 

 $\mathbf{I}$  $\mathbf{I}$ 

 $\mathbf{I}$ 

 $\mathbf{I}$ 

 $\mathbf{I}$ 

 $\overline{\phantom{a}}$ 

ません。 DISTINCT 文節が指定されている場合、*type-name (*タイプ名) は、カタロ グに記述されている特殊タイプを指定していなければなりません。以下の場合、こ のタイプは除去されません (SQLSTATE 42893)。

- 表または視点の列のタイプとして使用されるタイプである。
- サブタイプが含まれている。
- タイプ付き表またはタイプ付き視点のデータ・タイプとして使用されている構造 タイプである。
- 他の構造タイプの属性として使用されるタイプである。
- 表の列のタイプに type-name のインスタンスが含まれている可能性がある。これ には、列のタイプが type-name である場合や、列に関連付けられたタイプ階層以 外のロケーションで type-name が使用される場合などがあります。もっと典型的 な例としては、どのタイプ (T) であれ、表の列のタイプで type-name が直接また は間接的に使用されている場合には、 T を除去することはできません。
- タイプが、表または視点の参照タイプ列のターゲット・タイプ、または別の構造 タイプの参照タイプ属性である。
- このタイプ、あるいはこのタイプを参照する値が、除去できない関数やメソッド のパラメーター・タイプまたは戻り値タイプである。
- このタイプ、またはこのタイプを参照する値が SOL 関数やメソッドの本体で使 用されているが、パラメーター・タイプや戻り値タイプではない。
- このタイプが検査制約、トリガー、視点定義、または索引の拡張で使用されてい る。

除去されるタイプを使用する関数について:ユーザー定義タイプが除去可能な場 合、除去するそのタイプ (または除去するタイプを参照するもの) のパラメーター または戻り値が含まれているすべての関数 (F) (特定名は SF) に、以下の DROP FUNCTION ステートメントが実行されることになります。

### DROP SPECTETC FUNCTION SE

このステートメントがカスケードして、従属する関数も除去される可能性がありま す。ユーザー定義タイプへの従属関係に基づいて、それらの関数もすべて除去リス トに含まれている場合には、ユーザー定義タイプの除去は正常に処理されます (そ うでない場合、SOLSTATE 42893 のエラーになります)。

除去されるタイプを使用するメソッドについて: ユーザー定義タイプが除去可能な 場合、除去するそのタイプ (または除去するタイプを参照するもの) のパラメータ ーまたは戻り値が含まれているタイプ T1 のメソッド (M) (特定名は SM) に、以 下のステートメントが実行されることになります。

### DROP SPECIFIC METHOD SM ALTER TYPE T1 DROP SPECIFIC METHOD SM

これらのメソッドに従属しているオブジェクトがあると、DROP TYPE が失敗する 場合があります。

## **TYPE MAPPING** type-mapping-name

除去するユーザー定義のデータ・タイプ・マッピングを指定します。 type-mapping-name (タイプ・マッピング名)は、カタログに記述されているデー タ・タイプ・マッピングを指定していなければなりません (SOLSTATE 42704)。 指定したデータ・タイプ・マッピングがデータベースから削除されます。

その他に除去されるオブジェクトはありません。

### **USER MAPPING FOR** authorization-name | USER SERVER server-name

除去するユーザー・マッピングを指定します。このマッピングは、連合データベー スにアクセスするために使う許可名を、データ・ソースにアクセスするために使う 許可名に関連付けます。これら 2 つのうち最初の許可名は、authorization-name で 指定されるか、または特殊レジスター USER によって参照されます。 server-name は、アクセスするのに 2番目の許可名を使用するデータ・ソースを指定します。

authorization-name は、カタログにリストされていなければなりません (SOLSTATE 42704)。 server-name (サーバー名) は、カタログに記述されているデータ・ソース を指定していなければなりません (SOLSTATE 42704)。 ユーザー・マッピングが 削除されます。

その他に除去されるオブジェクトはありません。

#### **VIEW** view-name

削除する視点を指定します。view-name (視点名) は、カタログに記述されている視 点を指定していなければなりません (SQLSTATE 42704)。タイプ付き表の副視点 は、それぞれスーパー表に従属しています。ですから、スーパー視点を除去する前 に、副視点をすべて除去する必要があります (SOLSTATE 42893)。

指定した視点が削除されます。直接的または間接的にその視点に従属する視点また はトリガーの定義は、作動不能としてマークされます。作動不能というマークが付 いた表に従属する要約表はすべて除去されます。除去された視点または作動不能と してマークされた視点に従属するパッケージはいずれも無効になります。これに は、副視点よりも上位の階層であるスーパー視点に従属するパッケージが含まれま す。参照列の中で、除去された視点を参照の効力範囲として定義したものがあれ ば、参照範囲は無効になります。

## **VIEW HIERARCHY** root-view-name

除去するタイプ付き視点階層を指定します。 root-view-name で指定するタイプ付き 視点は、タイプ付き視点階層のルート視点でなければなりません (SQLSTATE 428DR)。 root-view-name で指定するタイプ付き視点とその視点のすべての副表が、 データベースから削除されます。

直接的または間接的に除去された視点に従属する視点またはトリガーの定義は、作 動不能としてマークされます。除去された視点やトリガー、または作動不能として マークされた視点やトリガーに従属するパッケージはいずれも、無効になります。

<span id="page-967-0"></span> $\mathbf{I}$ 

 $\mathbf{I}$ 

 $\overline{1}$ 

 $\overline{1}$  $\mathbf{I}$ 

 $\mathbf{I}$ 

 $\mathbf{I}$  $\mathbf{I}$ 

 $\mathbf{I}$ 

 $\mathbf{I}$ 

 $\mathbf{I}$ 

I.

 $\mathbf{I}$ 

 $\mathbf{I}$  $\overline{\phantom{a}}$ 

 $\mathbf{I}$ 

 $\overline{\phantom{a}}$ 

 $\overline{1}$  $\mathbf{I}$ 

 $\overline{1}$  $\overline{1}$  参照列の中で、除去された視点や作動不能とマークされた視点を参照の効力範囲と して定義したものがあれば、参照範囲は無効になります。

## **WRAPPER** wrapper-name

除去するラッパーを指定します。 wrapper-name (ラッパー名) は、カタログに記述 されているラッパーを指定していなければなりません (SOLSTATE 42704)。 その ラッパーは削除されます。

そのラッパーに従属するすべてのサーバー定義、ユーザー定義関数マッピング、お よびユーザー定義データ・タイプ・マッピングは除去されます。 除去されたサーバ ー定義に従属するユーザー定義関数マッピング、ニックネーム、ユーザー定義デー タ・タイプ・マッピング、およびユーザー・マッピングもすべて除去されます。 除 去されたニックネームに従属する索引指定はすべて除去され、こうしたニックネー ムに従属する視点はすべて、作動不能としてマークが付けられます。 除去されたオ ブジェクトと作動不能視点に従属するすべてのパッケージは無効になります。

## 規則

**従属関係: 955ページの表29 は、オブジェクトの相互間の従属関係を示しま** す。97 このリストには、以下の 4 つの異なるタイプの従属関係が示されています。

- 制限 (Restrict) を意味します。従属オブジェクトが存在する限り、その基礎と R. なるオブジェクトは除去できません。
- カスケード (Cascade) を意味します。基礎となるオブジェクトを除去すると、  $\mathbf{C}$ その従属オブジェクトも同時に除去されます。ただし、その従属オブジェクト にさらに他のオブジェクトに対する制限 (R) 従属関係があり、それによってそ の従属オブジェクトを削除できない場合には、基礎となるオブジェクトの除去 は失敗します。
- $\mathbf{x}$ 作動不能 (Inonerative) を意味します。基礎となるオブジェクトを除去すると、 その従属オブジェクトは作動不能になります。ユーザーが何らかの明示的な処 置を取るまで、それは作動不能のままになります。
- 自動無効化 / 再有効化 (Automatic Invalidation/Revalidation) を意味します。基 A 礎となるオブジェクトを除去すると、従属オブジェクトは無効になります。デ ータベース・マネージャーは、無効になったオブジェクトを再度有効にしよう とします。

DROP ステートメントのパラメーターおよびオブジェクトには、結果的にブランク行ま たは列になるため、955ページの表29 に示されていないものもあります。

<sup>97.</sup> カタログには明示的に記録されない従属関係があります。たとえば、パッケージがどの制約に対して従属しているか は記録されません。

- EVENT MONITOR, PACKAGE, PROCEDURE, SCHEMA, TYPE MAPPING, およ び USER MAPPING DROP ステートメントには、オブジェクトの従属関係はありま せん。
- 別名、バッファー・プール、区分化キー、特権、およびプロシージャーのオブジェク ト・タイプには、 DROP ステートメントの従属関係はありません。
- 指定した作業単位 (UOW) の内側にある A DROP SERVER、 DROP FUNCTION MAPPING、または DROP TYPE MAPPING ステートメントは、以下に示すいずれか の条件下で処理することができます。
	- ステートメントが単一のデータ・ソースを参照し、このデータ・ソース内の表また は視点のニックネームを参照する SELECT ステートメントが、 UOW にすでに含 まれている場合 (SOLSTATE 55006)。
	- ステートメントがデータ・ソースの区分 (たとえば、特定のタイプおよびバージョ ンのすべてのデータ・ソース)を参照し、こうしたデータ・ソースの 1 つの内側 にある表または視点のニックネームを参照する SELECT ステートメントが、 UOW にすでに含まれている場合 (SOLSTATE 55006)。

| 表 29. 従属関係

<span id="page-968-0"></span> $\perp$ 

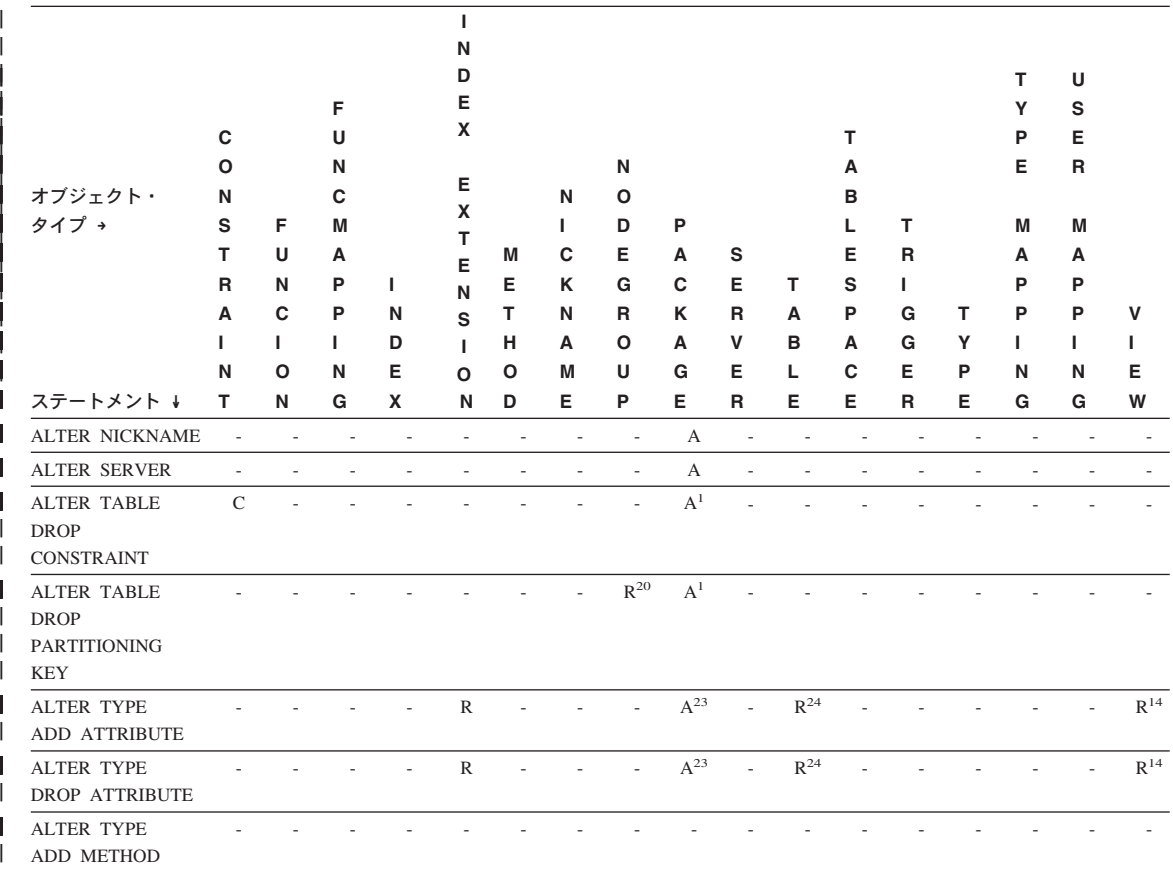

| 表 29. *従属関係 (続き)* 

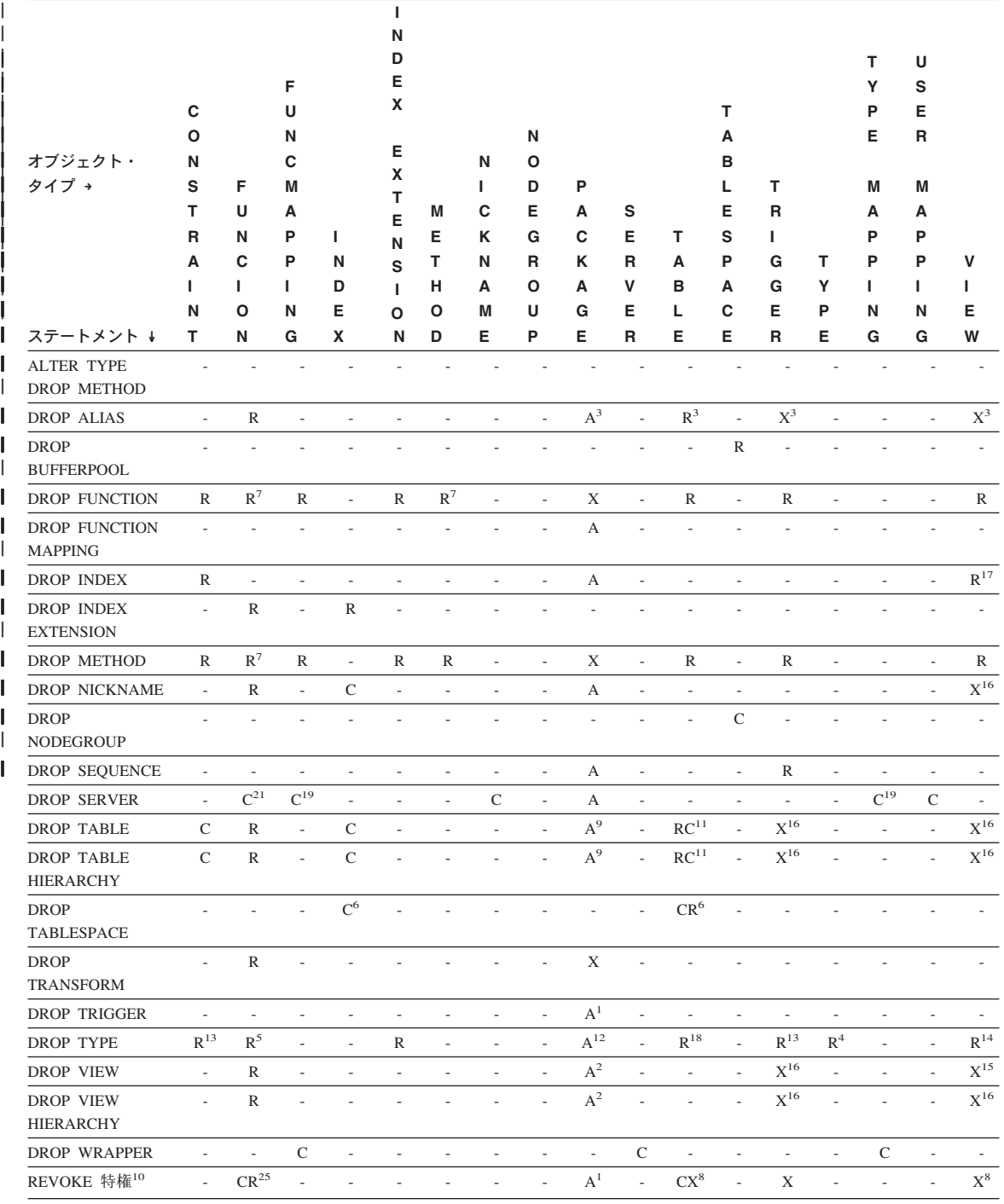

- $\mathbf{1}$ この従属関係は、これらの制約、トリガー、または区分化キーを持つ表に従属 することによって、暗黙的に決まります。
- $\overline{2}$ パッケージに、視点に影響を与える INSERT、UPDATE、または DELETE ス テートメントが含まれている場合、そのパッケージは視点の基礎表に対して挿 入、更新、または削除の操作を行うことになります。 UPDATE の場合、パッ ケージは UPDATE によって修正される基礎表の各列ごとに更新操作を実行し ます。

タイプ付き視点に対して操作を行うステートメントがパッケージに含まれてい る場合、同じ視点階層内で視点を作成したり除去したりすると、パッケージが 無効になります。

3 パッケージ、要約表、視点、トリガーが別名を使用する場合、その別名と、そ の別名が参照するオブジェクトの両方に従属することになります。別名がチェ ーニングしている場合、そのチェーンの中の別名ごとに従属関係が作成されま す。

別名自体は、どのような従属関係も持ちません。存在していないオブジェクト に対しても、別名を定義できます。

- 4 あるユーザー定義タイプ T を別のユーザー定義タイプ B に従属させるには、 T が以下の条件を満たしていなければなりません。
	- 属性のデータ・タイプとして B を指定している
	- REF(B) の属性を持っている
	- スーパータイプとして B を持っている
- 5 データ・タイプを除去すると、その効果がカスケードして、パラメーターや結 果タイプとしてそのデータ・タイプを使用する関数やメソッド、そしてそのデ ータ・タイプで定義されているメソッドも除去されることになります。それら の関数やメソッドが互いに依存していても、そのことがそれらの関数やメソッ ドの除去を防ぐことにはなりません。ただし、本体でそのデータ・タイプを使 用している関数やメソッドに対しては、制約セマンティクスが適用されます。
- 6 表スペースまたは表スペースのリストを除去すると、指定した表スペース内に 完全に含まれているすべての表やリストが除去されることになります。ただ し、表が複数の表スペース(異なる表スペース内の索引または長形式列)にわ たり、そうした表スペースが除去されるリストにない場合、これらの表スペー スは表が存在する限りは除去できません。
- $\overline{7}$ 従属関数が SOURCE 文節内の基本関数の名前である場合、その関数は別の特 定の関数に従属します。また、従属のルーチンが SOL で書かれており、その 本体で基本のルーチンを使用する場合も、関数やメソッドは別の特定の関数や メソッドに従属することができます。加えて、構造タイプのパラメーターや戻 りタイプをもつ外部のメソッドや関数も、1つまたは複数のトランスフォーム 関数に従属することができます。
- 8 要約表が除去されたり、視点が作動不能になるのは、SELECT 特権がない場合 だけです。作動不能にされた視点がタイプ付き視点階層に含まれていれば、そ の副視点もすべて作動不能になります。
- $\mathbf{q}$ パッケージに、表 T に影響を与える INSERT、UPDATE、または DELETE ス テートメントが含まれている場合、そのパッケージは T に対して挿入、更 新、または削除の操作を行うことになります。 UPDATE の場合、パッケージ は UPDATE によって修正される T の各列ごとに更新操作を実行します。

タイプ付き表に対して操作を行うステートメントがパッケージに含まれている 場合、同じ表階層内で表を作成したり除去したりすると、パッケージが無効に なります。

10 列に対する特権を個々に取り消すことはできないので、列レベルでの従属関係 は存在しません。

パッケージ、トリガー、または視点の FROM 文節で OUTER(Z) が使用されて いる場合、 Z のすべての副表または副視点で SELECT 特権に対する従属関係 が存在します。同じように、パッケージ、トリガー、または視点で DEREF(Y) が使用されていて、 Y が Z という表または視点をターゲットとする参照タイ プである場合、 Z のすべての副表または副視点で SELECT 特権に対する従 属関係が存在します。

11 要約表は、基礎表、あるいは表定義の全選択で指定された表に従属していま す。

カスケードのセマンティクスが、従属する要約表に適用されます。

副表はスーパー表に従属しており、この従属関係はルート表にまで及びます。 従属するすべての副表が除去されるまで、スーパー表は除去できません。

- $12$ TYPE 述部またはサブタイプ処理の式 (TREAT expression AS data-type) を使 用した結果、パッケージは構造タイプに従属することができます。パッケージ は、TYPE 述部の右辺、または TREAT 式の右辺で指定した構造タイプすべて と従属関係にあります。構造タイプを除去したり作成したりして、パッケージ と従属関係にあるサブタイプを変更すると、ステートメントが無効になる場合 があります。
- $13$ あるタイプが検査制約またはトリガーで使用されている場合、検査制約または トリガーはこのタイプに従属する関係にあります。検査制約またはトリガーの TYPE 述部で使用される、構造タイプのサブタイプに従属しません。
- $14$ あるタイプが視点定義で使用されている場合、視点はこのタイプに従属する関 係にあります(タイプ付き視点のタイプも含まれます)。視点定義内の TYPE 述部で使用される、構造タイプのサブタイプに従属しません。
- 15 副視点はスーパー視点に従属しており、この従属関係はルート視点にまで及び ます。従属するすべての副視点が除去されるまで、スーパー視点は除去できま せん。視点の従属関係の詳細については、16 を参照してください。
- 16 トリガーまたは視点は参照解除操作または DEREF 関数のターゲット表やター ゲット視点にも従属しています。 FROM 文節のトリガーまたは視点で OUTER(Z) を含むものは、トリガーまたは視点が作成された時点に存在した Z の副表または副視点すべてに対して従属関係にあります。
- $17$ タイプ付き視点は固有索引が存在しているかどうかに依存していることがあ り、それによってオブジェクト ID 列が固有なものにすることができます。
- 18 表はユーザー定義データ・タイプ (特殊タイプまたは構造タイプ) に従属して いる場合があり、それには以下の理由があります。
	- そのタイプが列のタイプとして使用されている
	- そのタイプが表のタイプとして使用されている
	- そのタイプが表のタイプの属性として使用されている
	- そのタイプが、表の列タイプまたは表のタイプの属性を表す、参照タイプの ターゲット・タイプとして使用されている
	- そのタイプが、表の列のタイプによって直接または間接的に使用されている
- 19 サーバーを除去すると、カスケード的に、そのネーム・サーバーに作成した関 数マッピングとタイプ・マッピングが除去されます。
- 20 複数区分のノードグループにある表に対して区分化キーが定義されている場 合、この区分化キーは必須です。
- $21$ 従属している OLE DB 表関数に "R" 従属オブジェクト (DROP FUNCTION を参照) が含まれている場合は、サーバーを除去できません。
- $22$ SOL 関数またはメソッドは、その本体によって参照されるオブジェクトに従属 することができます。
- 23 type-name T の タイプ TA の属性 A が除去されると、以下の DROP ステー トメントが実際に実行されます。

Mutator method: DROP METHOD A (TA) FOR T Observer method: DROP METHOD A () FOR T ALTER TYPE T DROP METHOD A(TA) DROP METHOD A()

- ${\bf 24}$ 次のような場合に、表はユーザー定義による構造データ・タイプの属性に従属 することがあります。
	- 1. 表が、tvpe-name またはそのサブタイプのいずれかに基づくタイプ付き表で ある。
	- 2. 表に、type-name を直接または間接的に参照するタイプの列が含まれてい る。
- 25 定義された関数に SELECT WITH GRANT OPTION 特権がなくなると、 SOL 関数の本体で使用される表または視点に対する SELECT 特権の REVOKE に より、特権を失った関数の除去が試行されます。これらの関数が視点やトリガ

ーで使用されている場合は、これを除去することはできないので、結果として REVOKE が制約されます。それ以外の場合は、REVOKE がカスケードしてそ れらの関数は除去されます。

注

- ユーザー定義関数を使用中に、そのユーザー定義関数を除去することは有効です。ま た、ユーザー定義関数への参照を含むステートメントでカーソルがオープンされてい るようにすることができます。そのカーソルがオープンされている間に、カーソルの フェッチがエラーになることなくその関数を除去することができます。
- ユーザー定義関数に従属しているパッケージが実行されている場合、そのパッケージ が現行の作業単位を完了するまで、別の許可 ID からその関数を除去することはでき ません。その時点で、関数は除去され、パッケージは作動不能になります。このパッ ケージの次の要求はエラーになり、パッケージの明示再バインドが必要であることが 示されます。
- 関数本体を必要とするアプリケーションが実行されている時には、関数本体が除去さ れる場合があります (これは関数の除去とは違うことです)。ステートメントの代わり にデータベース・マネージャーが関数本体をストレージにロードする必要があるかど うかに応じて、ステートメントはエラーになる場合もあれば、エラーにならない場合 もあります。
- 除去された表の中に DATALINK 列によってリンクされているファイルが含まれてい る場合には、それらのファイルはリンク解除されてから、データ・リンク列の定義に 応じて復元されたり削除されたりします。
- データベースに対して構成された DB2 データ・リンク・マネージャー を使用できな いときに、 DROP TABLE または DROP TABLESPACE を使って DATALINK 列を 含んだ表が除去されると、操作は失敗します (SOLSTATE 57050)。
- 明示的に指定された UDF に記録されている従属関係に加えて、トランスフォームが 暗黙的に必要な場合には以下の従属関係が記録されます。
	- 1. 構造タイプのパラメーターや関数またはメソッドの結果にトランスフォームが必 要な場合は、その関数またはメソッドに、 TO SQL か FROM SQL の必要なトラ ンスフォーム関数に対する従属関係が記録されます。
	- 2. パッケージに含まれている SOL ステートメントでトランスフォーム関数が必要に なる場合は、そのパッケージに、TO SOL か FROM SOL の指定されたトランス フォーム関数に対する従属関係が記録されます。

上記の部分では、トランスフォームを暗黙的に呼び出すことによって従属関係が記録 される場合のみを扱っているため、関数、メソッド、あるいはパッケージ以外のオブ ジェクトが、暗黙的に呼び出されたトランスフォーム関数に従属することはありませ ん。一方、トランスフォーム関数を明示的に呼び出した場合(たとえば、視点やトリ ガーなどで) は、これらの他のタイプのオブジェクトが通常どおりトランスフォーム

関数に従属します。したがって、トランスフォームに対するこれらの「明示的な」タ イプの従属が除去されることによって、 DROP TRANSFORM が失敗する場合もあり ます (SOLSTATE 42893)。

- 従属関係カタログでは、暗黙的なトランスフォームによる関数への従属と明示的に関 数を呼び出すことによって生じる従属とを区別していません。それで、トランスフォ 一ム関数に対する明示的な呼び出しは書かないよう勧められています。このようなイ ンスタンスでは、単に SOL の式に明示的な呼び出しが含まれているという理由で、 関数上のトランスフォーム・プロパティーが除去されなかったり、パッケージが作動 不能としてマークされてしまいます。
- IDENTITY 列のシーケンスを作成したシステムを、DROP シーケンス・コマンドでド ロップすることはできません。
- シーケンスがドロップされると、シーケンス上の特権もすべてドロップされます。

## 例

 $\overline{1}$ 

 $\mathbf{I}$ 

 $\mathbf{I}$ 

例 1: 表 TDEPT を除去します。

**DROP TABLE TDEPT** 

- 例 2: 視点 VDEPT を除去します。 **DROP VIEW VDEPT**
- 例 3: 許可 ID HEDGES が別名を除去します。

DROP ALIAS A1

別名 HEDGES.A1 がカタログから除去されます。

例 4: Hedges は別名の除去を試みますが、既存の表の名前である (別名でない) T1 を 別名として指定しています。

### DROP ALIAS T1

このステートメントはエラーになります (SQLSTATE 42809)。

例 5.

BUSINESS OPS ノードグループを除去します。このノードグループを除去するには、ま ずノードグループ内の表スペース (ACCOUNTING と PLANS) を除去する必要がありま す。

DROP TABLESPACE ACCOUNTING **DROP TABLESPACE PLANS** DROP NODEGROUP BUSINESS OPS

例 6: Pellow は CENTRE 関数を除去します。この関数は、除去する関数インスタンス であることを示すためにシグニチャーを使用して、 PELLOW スキーマに作成したもの です。

#### DROP FUNCTION CENTRE (INT, FLOAT)

例 7: McBride は FOCUS92 関数を除去します。この関数は、除去する関数インスタ ンスであることを示すために特定名を使用して、 PELLOW スキーマに作成したもので す。

#### DROP SPECIFIC FUNCTION PELLOW.FOCUS92

例 8: CHEM スキーマから関数 ATOMIC WEIGHT を除去します。このスキーマに は、この名前の関数は 1 つしかないことが分かっています。

DROP FUNCTION CHEM.ATOMIC WEIGHT

例 9: トリガー SALARY BONUS を除去します。このトリガーにより、従業員は指定 の条件で給与に加えてボーナスを受け取ります。

#### DROP TRIGGER SALARY BONUS

例 10: 現在使用していない SHOESIZE という名前の特殊データ・タイプを除去しま す。

#### DROP DISTINCT TYPE SHOESIZE

例 11: SMITHPAY イベント・モニターを除去します。

### DROP EVENT MONITOR SMITHPAY

例 12: CREATE SCHEMA の例 2 で RESTRICT を使用して作成したスキーマを除去 します。 PART という名前の表をまず削除する必要があることに注意してください。

#### **DROP TABLE PART** DROP SCHEMA INVENTRY RESTRICT

例 13: Macdonald は DESTROY プロシージャーを除去します。このプロシージャー は、除去するプロシージャー・インスタンスであることを示すために特定名を使用し て、 EIGLER スキーマに作成したものです。

#### DROP SPECIFIC PROCEDURE EIGLER.DESTROY

例 14: BIOLOGY スキーマからプロシージャー OSMOSIS を除去します。このスキー マには、この名前のプロシージャーは 1 つしかないことが分かっています。

### DROP PROCEDURE BIOLOGY.OSMOSIS

例 15: ユーザー SHAWN は、連合データベースにアクセスするときと、 ORACLE1 という Oracle データ・ソースのデータベースにアクセスするときでは、異なる許可 ID を使用しました。 2 つの許可でマッピングが作成されましたが、 SHAWN がそのデー タ・ソースにアクセスする必要はなくなりました。マッピングを除去します。

#### DROP USER MAPPING FOR SHAWN SERVER ORACLE1

## **DROP**

例 16: ニックネームが参照するデータ・ソース表の索引が削除されました。 最適化プ ログラムにこの索引を認識させるために作成した索引指定を除去します。

DROP INDEX INDEXSPEC

 $\overline{1}$ 

 $\overline{1}$ 

 $\overline{1}$ 

例 17: トランスフォーム・グループ MYSTRUCT1 を除去します。

DROP TRANSFORM MYSTRUCT1 FOR POLYGON

例 18: PERSONNEL スキーマで EMP データ・タイプからメソッド BONUS を除去し ます。

DROP METHOD BONUS (SALARY DECIMAL(10,2)) FOR PERSONNEL.EMP

例 19: 制限を使用して ORG\_SEQ からシーケンスを除去します。

DROP SEQUENCE ORG SEQ RESTRICT

# **END DECLARE SECTION**

END DECLARE SECTION ステートメントは、ホスト変数官言セクションの終わりを示 します。

# 呼び出し

このステートメントは、アプリケーション・プログラムに組み込む方法のみ可能です。 これは、実行可能ステートメントではありません。また、REXX に指定することはで きません。

## 許可

権限は不要です。

### 構文

 $\rightarrow$  END DECLARE SECTION-

## 説明

END DECLARE SECTION ステートメントは、ホスト言語の規則に従って宣言を指定で きる個所であれば、アプリケーション・プログラムのどこにでもコーディングすること ができます。これは、ホスト変数の宣言セクションの終了を示します。 ホスト変数セク ションは、 BEGIN DECLARE SECTION ステートメントで開始されます ([572](#page-585-0)ページの 『[BEGIN DECLARE SECTION](#page-585-0)』 を参照)。

BEGIN DECLARE SECTION  $E$  END DECLARE SECTION ステートメントは、対にし て使用する必要があり、ネストすることはできません。

ホスト変数の宣言は、SOL INCLUDE ステートメントを使用して指定することができま す。それ以外の場合、ホスト変数の宣言セクションに、ホスト変数の宣言以外のステー トメントを含めることはできません。

REXX 以外のホスト言語では、 SQL ステートメントで参照されるホスト変数をホスト 変数宣言セクションで宣言しなければなりません。<sup>98</sup>また、各変数の宣言は、その変数 を最初に参照する個所よりも前にある必要があります。

官言セクションの外部で宣言される変数の名前を、宣言セクションで宣言されている変 数と同じ名前にすることはできません。

<sup>98.</sup> LOB ロケーターとファイル参照変数の場合に、ホスト変数を REXX で宣言する方法については、 [572](#page-585-0)ページの 『規則』を参照してください。

END DECLARE SECTION ステートメントの使用例については、 572ページの『BEGIN DECLARE SECTION』 を参照してください。

# **EXECUTE**

 $\overline{1}$ 

 $\overline{1}$ 

 $\overline{1}$ 

 $\overline{1}$ 

 $\overline{\phantom{a}}$ 

 $\overline{\phantom{a}}$ 

EXECUTE ステートメントは、準備済み SOL ステートメントを実行します。

## 呼び出し

このステートメントは、アプリケーション・プログラムに組み込む方法のみ可能です。 これは、動的に作成できない実行可能ステートメントです。

## 許可

ステートメントの実行時に許可検査が行われるステートメント (DDL、GRANT、および REVOKE ステートメント) の場合、このステートメントの許可 ID の特権には、 PREPARE ステートメントで指定されている SOL ステートメントを実行するための特 権が含まれていなければなりません。ステートメントの許可 ID は、バインド・オプシ ョン DYNAMICRULES の影響を受けることがあります。 75ページの『実行時における 動的 SOL の特性』を参照してください。

許可検査がステートメントの準備の時点で行われるステートメント (DML) の場合、こ のステートメントを使用するために必要な権限はありません。

# 構文

**EXECUTE** -statement-name

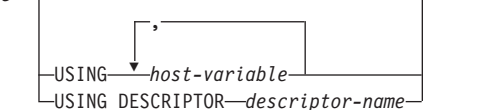

## 説明

statement-name

実行する準備済みのステートメントを指定します。 statement-name (ステートメン ト名)はすでに準備済みのステートメントを指定していなければならず、またその ステートメントが SELECT ステートメントであってはなりません。

#### **USING**

この後に、準備済みステートメントのパラメーター・マーカー(?)に置き換わる値 を含むホスト変数のリストを指定します。 (パラメーター・マーカーについては、 1026ページの『PREPARE』 を参照してください。)準備済みステートメントにパ ラメーター・マーカーが含まれている場合、USING は必須です。

## host-variable, ...

ホスト変数の宣言規則に従って、該当プログラムで宣言されているホスト変数 を指定します。変数の数は、準備されるステートメントのパラメーター・マー カーの数と同じでなければなりません。 n 番目の変数は、準備済みステートメ ントの n 番目のパラメーター・マーカーに対応します。

<span id="page-980-0"></span>**DESCRIPTOR** descriptor-name

入力 SQLDA を指定します。その内容は、ホスト変数についての有効な記述で なければなりません。

EXECUTE ステートメントが処理される前に、ユーザーは、入力 SQLDA の以 下のフィールドを設定する必要があります。

- SQLDA に用意する SQLVAR のエレメント数を示す SQLN
- SQLDA に割り振るストレージのバイト数を示す SQLDABC
- ステートメントの処理時にその SOLDA の使用される変数の数を示す SOLD
- 変数の属性を示す SQLVAR のオカレンス

SOLDA には、すべての SOLVAR オカレンスが入るだけの十分なストレージ がなければなりません。したがって、SOLDABC の値は 16 + SOLN\*(N) 以上 でなければなりません (N は 1 つの SQLVAR オカレンスの長さ)。

LOB 入力データを入れる必要がある場合には、各パラメーター・マーカーごと に 2 つの SQLVAR 項目が必要になります。

SOLD に設定する値は、ゼロ以上で SOLN 以下でなければなりません。詳し くは、1193ページの『付録C. SQL 記述子域 (SQLDA)』を参照してください。

# 注

• 準備済みステートメントを実行する前に、各パラメーター・マーカーはそれに対応す るホスト変数の値によって置き換えられます。タイプ付きパラメーター・マーカーの 場合、ターゲット変数の属性は CAST 指定によって指定されます。 タイプなしパラ メーター・マーカーの場合、ターゲット変数の属性はパラメーター・マーカーのコン テキストに従って決定されます。パラメーター・マーカーに関連する規則について は、1027ページの『規則』 を参照してください。

V は、パラメーター・マーカー P に対応するホスト変数を表します。 V の値は、 列への値の割り振り規則に従って、P のターゲット変数に割り当てられます。したが って、

- V はターゲットと互換でなければなりません。
- V がストリングの場合、その長さはターゲットの長さ属性を超えることはできませ  $h_{\alpha}$
- V が数値の場合、 V の整数部分の絶対値はターゲットの整数部分の絶対値の最大 を超えることはできません。
- V の属性がターゲットの属性と同一でない場合、その値はターゲットの属性に合う ように変換されます。

準備済みステートメントを実行すると、P の代わりに使用される値は P のターゲッ 卜変数になります。たとえば、V が CHAR(6) でターゲットが CHAR(8) の場合、 P の代わりに使用される値は V の値にブランクを 2 個付加したものになります。

## <span id="page-981-0"></span>• 動的 SQL ステートメントのキャッシュ

動的および静的 SOL ステートメントの実行に必要な情報は、静的 SOL ステートメ ントが最初に参照された時点、または動的 SQL ステートメントが最初に準備された 時点で、データベース・パッケージ・キャッシュに入れられます。 この情報は、無 効になるか、キャッシュ・スペースが他のステートメントで必要になるか、またはデ ータベースがシャットダウンされるまでは、パッケージ・キャッシュに存続します。 SOL ステートメントが実行または準備される場合に、要求を出したアプリケーション に関連するパッケージ情報が、システム・カタログからパッケージ・キャッシュにロ ードされます。 個々の SOL ステートメントの実際の実行可能セクションもキャッシ ュに入れられます。静的 SQL セクションは、該当のステートメントが最初に参照さ れた時点で、システム・カタログから読み取られてパッケージ・キャッシュに入れら れ、動的 SOL セクションは作成後にキャッシュに直接入れられます。動的 SOL セ クションは、 PREPARE や EXECUTE IMMEDIATE ステートメントなどの明示的な ステートメントによって作成されます。一度作成された動的 SOL ステートメントの セクションが、スペース管理のために削除された場合や、環境の変化によって無効に なった場合に、システムによるステートメントの暗黙的な準備によって、再作成され ることがあります。

各 SQL ステートメントは、データベース・レベルでキャッシュされ、アプリケーシ ョン間で共用できます。静的 SQL ステートメントは、同じパッケージを使用してア プリケーション間で共用されます。動的 SQL ステートメントは、同じコンパイル環 境と、厳密に同じステートメント・テキストを使用してアプリケーション間で共用さ れます。 アプリケーションによって発行される各 SOL ステートメントのテキスト は、アプリケーションにローカルにキャッシュされ、暗黙的な準備が必要な場合に使 用されます。アプリケーション・プログラム中の各 PREPARE ステートメントは、1 つのステートメントをキャッシュできます。アプリケーション・プログラム中のすべ ての EXECUTE IMMEDIATE ステートメントは、同じスペースを共用し、これらの EXECUTE IMMEDIATE ステートメントに対しては、キャッシュされるステートメン トは同時に 1 つしか存在しません。 それぞれ異なる SOL ステートメントに対し て、同じ PREPARE またはいずれかの EXECUTE IMMEDIATE ステートメントが何 度も発行される場合は、最後のステートメントだけがキャッシュに入れられ、再使用 の対象になります。キャッシュの使用を最適化するには、アプリケーションの開始時 に多くの異なる PREPARE ステートメントを一度に発行し、その後必要に応じて EXECUTE または OPEN ステートメントを発行することです。

動的 SOL ステートメントのキャッシュを使用すると、ステートメントを一度作成す れば、ステートメントを再度準備しなくても複数の作業単位にわたってステートメン トを再使用できます。 環境が変わった場合には、必要に応じてシステムはステート メントを再コンパイルします。

以下のイベントは、次の PREPARE、EXECUTE、EXECUTE IMMEDIATE、または OPEN の要求時に、キャッシュされた動的ステートメントが暗黙的に準備される原因 となる環境またはデータ・オブジェクトの変更の例です。

- ALTER NICKNAME

- ALTER SERVER
- ALTER TABLE
- ALTER TABLESPACE
- ALTER TYPE
- CREATE FUNCTION
- CREATE FUNCTION MAPPING
- CREATE INDEX
- CREATE TABLE
- CREATE TEMPORARY TABLESPACE
- CREATE TRIGGER
- CREATE TYPE
- DROP (すべてのオブジェクト)
- 表または索引の RUNSTATS
- 視点が作動不能になる原因となるすべてのアクション
- システム・カタログ表の統計の UPDATE
- SET CURRENT DEGREE
- $-$  SET PATH
- SET OUERY OPTIMIZATION
- SET SCHEMA
- SET SERVER OPTION

キャッシュに入れられる動的 SOL ステートメントから予想される動作の概略は、以 下のようになります。

- PREPARE 要求· 以後同じステートメントの準備に、セクションが有効であれば ステートメントのコンパイルのコストがかかりません。現在キャッシュに入れられ ているセクションのコストとカーディナリティーの見積もりが戻されます。それら の値は、同じ SQL ステートメントに対するそれより前の PREPARE から戻され る値とは違っている場合があります。

COMMIT または ROLLBACK ステートメントの後に PREPARE ステートメント を発行する必要はありません。

- EXECUTE 要求: 元の PREPARE 以後にステートメントが無効になった場合に、 ステートメントを暗黙的に準備するコストが EXECUTE ステートメントにかかる ことがあります。セクションが暗黙的に準備される場合、当初の PREPARE ステ ートメントの環境でなく、現行の環境が使用されます。
- EXECUTE IMMEDIATE 要求: 以後同じステートメントに対して EXECUTE IMMEDIATE ステートメントを出す際に、セクションが有効であればステートメン トのコンパイルのコストがかかりません。

## **EXECUTE**

- *OPEN 要求:* 当初の PREPARE ステートメント以後にステートメントが無効にな った場合、ステートメントを暗黙的に準備するコストが動的に定義されたカーソル に対する OPEN 要求にかかることがあります。セクションが暗黙的に準備される 場合、当初の PREPARE ステートメントの環境でなく、現行の環境が使用されま す。
- FETCH 要求: 予想される動作の変化はありません。
- ROLLBACK: ロールバック操作の影響を受ける作業単位で準備されたか暗黙的に 準備された動的 SQL ステートメントだけが無効になります。
- 動的 SQL ステートメントは無効になりませんが、確立されたロック  $-$  COMMIT: は解放されます。 WITH HOLD カーソルとして定義されていないカーソルはクロ ーズされ、そのロックは解放されます。オープンされている WITH HOLD カーソ ルは、そのパッケージとセクション・ロックを保持し、コミット処理中 (およびそ の後)に活動状態のセクションを保護します。

暗黙の準備の過程でエラーが生じると、その暗黙の準備の原因となった要求にエラー が戻されます (SQLSTATE 56098)。

## 例

例 1: この C の例では、パラメーター・マーカーを伴う INSERT ステートメントが準 備され、実行されます。 h1 - h4 は、TDEPT の形式に対応するホスト変数です。

```
strcpy (s, "INSERT INTO TDEPT VALUES?,?,?,?)");EXEC SQL PREPARE DEPT INSERT FROM :s;
```
(Check for successful execution and put values into :h1, :h2, :h3, :h4)

EXEC SQL EXECUTE DEPT INSERT USING :h1, :h2,  $: h3.$   $: h4:$ 

例 2: この EXECUTE ステートメントは SQLDA を使用します。

**EXECUTE S3 USING DESCRIPTOR : salda3** 

# **EXECUTE IMMEDIATE**

EXECUTE IMMEDIATE ステートメントは、以下のことを行います。

- 文字ストリング形式の SOL ステートメントから、実行可能形式の SOL ステートメ ントを準備します。
- その SOL ステートメントを実行します。

EXECUTE IMMEDIATE の機能は、 PREPARE ステートメントと EXECUTE ステート メントの基本的な機能の組み合わせです。このステートメントは、ホスト変数もパラメ ーター・マーカーも含まれていない SQL ステートメントを準備し実行する場合に使用 することができます。

### 呼び出し

このステートメントは、アプリケーション・プログラムに組み込む方法のみ可能です。 これは、動的に作成できない実行可能ステートメントです。

## 許可

 $\overline{1}$  $\mathbf{I}$ 

 $\overline{1}$  $\mathbf{I}$ 

 $\mathbf{I}$ 

権限の規則は、EXECUTE IMMEDIATE ステートメントに指定する SOL ステートメン トにより定義されます。

ステートメントの許可 ID は、バインド・オプション DYNAMICRULES の影響を受け ることがあります。 75ページの『実行時における動的 SOL の特性』を参照してくださ  $\mathcal{U}$ 

### 構文

EXECUTE IMMEDIATE-host-variable

## 説明

#### ホスト変数

ホスト変数の指定は必須であり、文字ストリング変数の宣言規則に従ってプログラ ムに記述されたホスト変数を指定していなければなりません。これは、最大のステ ートメント・サイズの 65 535 より小さい文字ストリング変数でなければなりませ ん。 CLOB(65535) には最大のステートメント・サイズを含めることができます が、 VARCHAR には含めることができませんのでご注意ください。

指定するホスト変数の値は、ステートメント・ストリングと呼ばれます。

ステートメント・ストリングは、以下のいずれかの SOL ステートメントでなければな りません。

 $\bullet$  ALTER

## **EXECUTE IMMEDIATE**

- COMMENT ON
- COMMIT
- v CREATE
- v DELETE
- DECLARE GLOBAL TEMPORARY TABLE
- v DROP
- $\cdot$  GRANT
- $\cdot$  INSERT
- LOCK TABLE
- v REFRESH TABLE
- v RELEASE SAVEPOINT
- RENAME TABLE
- RENAME TABLESPACE
- REVOKE
- ROLLBACK
- SAVEPOINT
- v SET CURRENT DEGREE
- SET CURRENT EXPLAIN MODE
- SET CURRENT EXPLAIN SNAPSHOT
- SET CURRENT QUERY OPTIMIZATION
- SET CURRENT REFRESH AGE
- SET CURRENT TRANSFORM GROUP
- SET EVENT MONITOR STATE
- SET INTEGRITY
- SET PASSTHRU
- SET PATH
- SET SCHEMA
- SET SERVER OPTION
- UPDATE

ステートメント・ストリングには、パラメーター・マーカーやホスト変数への参照を含 めてはなりません。また EXEC SQL で始まっていてはなりません。ステートメント終 止符を含めることはできません。ただし、CREATE TRIGGER ステートメントと CREATE PROCEDURE ステートメントでは、トリガーによって実行される SOL ステ ートメントを区切ったり、 SQL プロシージャーの本体で SQL ステートメントを区切 るためにセミコロン(;) を使用することができます。

EXECUTE IMMEDIATE ステートメントを実行すると、指定したステートメント・スト リングの構文解析が行われ、エラーの有無が検査されます。その SQL ステートメント が無効である場合、それは実行されず、実行を妨げているエラー条件が SOLCA に報告 されます。 SOL ステートメントが有効で、その実行の過程でエラーが発生した場合、 エラー条件が SQLCA に報告されます。

# 注

• ステートメントのキャッシュは、EXECUTE IMMEDIATE ステートメントの動作に影 響を与えます。詳しくは、968ページの『動的 SQL ステートメントのキャッシュ』を 参照してください。

# 例

C プログラム・ステートメントを使用して SQL ステートメントをホスト変数 qstring (char[80]) に入れ、そのホスト変数 qstring に入れられた SOL ステートメントを作成お よび実行します。

```
if ( strcmp(accounts, "BIG") == 0 )
  strcpy (gstring, "INSERT INTO WORK TABLE SELECT *
    FROM EMP ACT WHERE ACTNO < 100";
else
  strcpy (gstring, "INSERT INTO WORK TABLE SELECT *
    FROM EMP ACT WHERE ACTNO >= 100";
  \ddot{\phantom{a}}EXEC SQL EXECUTE IMMEDIATE : qstring;
```
# **EXPLAIN**

EXPLAIN ステートメントは、指定された Explain 可能ステートメントに関して選択さ れたアクセス・プランについての情報を取り込むとともに、この情報を Explain 表に入 れます。 (Explain 表と表定義については、1375ページの『付録[K. Explain](#page-1388-0) 表と定義』を 参照してください。)

*Explain* 可能ステートメント とは、 DELETE、INSERT、SELECT、SELECT INTO、 UPDATE, VALUES, および VALUES INTO SOL ステートメントのことです。

# 呼び出し

このステートメントは、アプリケーション・プログラムに組み込むか、あるいは対話式 に発行することができます。このステートメントは、動的に作成できる実行可能ステー トメントです。

Explain 情報を取り込むステートメントは実行されません。

# 許可

EXPLAIN ステートメントに指定された SOL ステートメントに定義されているのと同 じ許可規則が適用されます。 たとえば、explainable-sql-statement (次ページのステート メント構文を参照)として DELETE ステートメントが使用された場合、 DELETE ステ ートメントに定義されている許可規則が、DELETE ステートメントの Explain 情報を取 り出す場合にも適用されます。

静的 EXPLAIN ステートメントの場合の許可規則は、 explainable-sql-statement として 渡されるステートメントの静的バージョンに適用される規則と同じです。 動的に準備さ れた EXPLAIN ステートメントに関しては、 explainable-sql-statement パラメーターに 指定されたステートメントの動的準備の際に適用された許可規則が使用されます。

現行の許可 ID には、Explain 表に対する挿入特権が必要になります。

# 構文

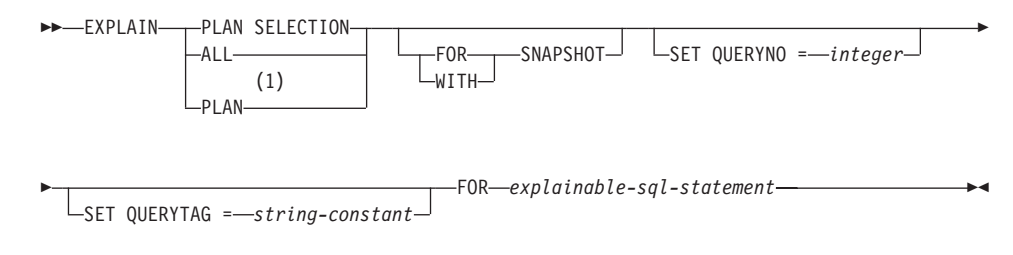

注:

1 PLAN オプションは、 DB2 (MVS 版) の既存の EXPLAIN ステートメントの構

文を許容する目的でのみサポートされます。 PLAN 表は存在しません。 PLAN を指定することは、PLAN SELECTION を指定するのと同等です。

## 説明

## **PLAN SELECTION**

SOL コンパイルのプラン選択フェーズからの情報を Explain 表に挿入することを示 します。

#### **ALL**

ALL を指定することは、PLAN SELECTION を指定するのと同等です。

### **PLAN**

PLAN オプションの指定によって、他のシステムからの既存のデータベース・アプ リケーションの構文の差異が許容されます。 PLAN を指定することは、PLAN SELECTION を指定するのと同等です。

#### **FOR SNAPSHOT**

この文節は、Explain スナップショットだけを取り、それを EXPLAIN STATEMENT 表の SNAPSHOT 列に入れることを示します。 EXPLAIN\_INSTANCE および EXPLAIN\_STATEMENT 表に存在するものを除き、 他の Explain 情報は取り込まれません。

Explain スナップショット情報は、Visual Explain での使用を意図しています。

#### **WITH SNAPSHOT**

この文節は、通常の Explain 情報に加えて、Explain スナップショットも取ること を示します。

デフォルトでは、EXPLAIN ステートメントは通常の Explain 情報だけを収集し、 Explain スナップショットは取りません。

Explain スナップショット情報は、Visual Explain での使用を意図しています。

デフォルト (FOR SNAPSHOT も WITH SNAPSHOT も指定しない場合) Explain 情報を Explain 表に入れます。 Visual Explain での使用を目的としたスナ ップショットは取られません。

## **SET QUERYNO =** *integer*

integer (整数) を、 EXPLAIN STATEMENT 表の OUERYNO 列を介して explainable-sql-statement に関連付けます。 指定する整数値は、正の値でなければな りません。

動的 EXPLAIN ステートメントにこの文節を指定しなかった場合は、デフォルト値 (1) が割り当てられます。 静的 EXPLAIN ステートメントの場合には、プリコンパ イラーによって割り当てられるステートメント番号がデフォルト値として割り当て られます。

# **SET QUERYTAG =** *string-constant*

*string-constant* (ストリング定数) を、 EXPLAIN\_STATEMENT 表の QUERYTAG

列を介して explainable-sql-statement に関連付けます。 string-constant には、長さ 20 バイトまでの任意の文字ストリングを指定できます。 指定された値が 20 バイ トに満たない場合は必要な長さに達するまで右側がブランクで埋め込まれます。

EXPLAIN ステートメントにこの文節を指定しなかった場合はデフォルト値として ブランクが使用されます。

FOR explainable-sql-statement

Explain 情報を取り出す SQL ステートメントを指定します。 このステートメント として、有効な DELETE、 INSERT、 SELECT、 SELECT INTO、 UPDATE、 VALUES、または VALUES INTO SOL ステートメントを指定できます。 EXPLAIN ステートメントがプログラムに組み込まれている場合には、 explainable-sql-statement にホスト変数に対する参照を含めることができます (ただ し、これらのホスト変数がプログラム内で定義されている必要があります)。 同様 に、EXPLAIN が動的に準備される場合には、 explainable-sql-statement にパラメー ター・マーカーを含めることができます。

explainable-sql-statement には、 EXPLAIN ステートメントによってそれぞれ個別に 準備および実行された有効な SQL ステートメントを指定する必要があります。ス テートメント名やホスト変数を指定することはできません。 CLP を使用して定義 されたカーソルを参照する SQL ステートメントを、このステートメントで使用す ることはできません。

アプリケーション内の動的 SQL に関する Explain 情報を取り出すためには、 EXPLAIN ステートメント全体を動的に準備する必要があります。

注

次の表は、スナップショット・キーワードと Explain 情報の相互の関係を示していま す。

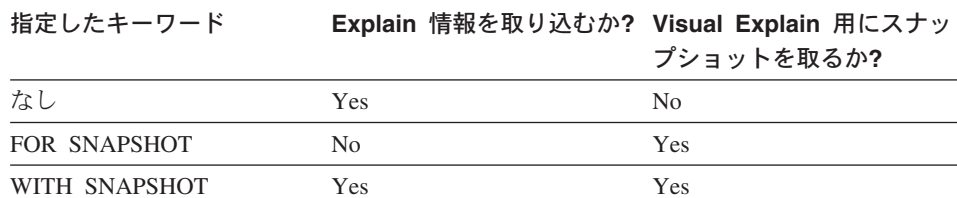

FOR SNAPSHOT 文節と WITH SNAPSHOT 文節のどちらも指定しなかった場合は、 Explain スナップショットは取られません。

EXPLAIN を呼び出す前に、Explain 表を作成しておく必要があります。 (Explain 表と 表定義については、1375ページの『付録K. Explain 表と定義』 を参照してください。) このステートメントが生成した情報は、ステートメントをコンパイルした時点で指定さ れたスキーマにあるそれぞれの Explain 表に保管されます。

指定した explainable-sql-statement のコンパイル中に何らかのエラーが発生すると、 Explain 表には情報が取り込まれません。

explainable-sql-statement について生成されたアクセス・プランは保管されません。した がって、後から呼び出すということはできません。 explainable-sql-statement についての Explain 情報が挿入されるのは、 EXPLAIN ステートメント自体のコンパイルが正常に 完了した場合です。

静的 EXPLAIN SOL ステートメントの場合、情報はバインド実行時および明示的な再 バインド時に Explain 表に挿入されます (コマンド解説書 の REBIND の項を参照)。 プリコンパイル中、静的 EXPLAIN ステートメントについてのコメントは、修正済みの アプリケーション・ソース・ファイルに書き込まれます。バインド時に、EXPLAIN ス テートメントは SYSCAT.STATEMENTS カタログに保管されます。 パッケージが実行 された場合、EXPLAIN ステートメントは実行されません。 アプリケーション内にある すべてのステートメントのセクション番号は連続した順序に並べられます。その中には EXPLAIN ステートメントも含まれることに注意してください。静的 EXPLAIN ステー トメントを使用する代わりに、 EXPLAIN と EXPLSNAP BIND/PREP オプションを組 み合わせることもできます。 静的 EXPLAIN ステートメントを使用することにより、 数多くある SQL ステートメントの中からただ 1 つだけ静的 SQL ステートメントを選 び出し、そのステートメントに関する情報を Explain 表に入れることもできます。その ことは、適切な EXPLAIN ステートメント構文を指定したターゲット・ステートメント に簡単な接頭部を付け、 Explain BIND/PREP オプションのどちらかを使用せずにアプ リケーションをバインドすることによって行えます。 実際の Explain の呼び出し時に QUERYNO もしくは QUERYTAG フィールドを設定することが有利な場合にも、 EXPLAIN ステートメントを使用することができます。

追加バインド EXPLAIN ステートメントの場合、Explain 表に情報が入れられるのは、 EXPLAIN ステートメントのコンパイルが実行依頼されるときです。パッケージが実行 された場合、EXPLAIN ステートメントは実行されません(ただし、ステートメントは 正常終了します)。 Explain 表にデータを取り込む際、Explain 表の修飾子と許可 ID に は、パッケージ所有者の修飾子と許可 ID が使用されます。実際の Explain の呼び出し 時に QUERYNO もしくは QUERYTAG フィールドを設定することが有利な場合にも、 EXPLAIN ステートメントを使用することができます。

動的 EXPLAIN ステートメントの場合、Explain 表に情報が入れられるのは、 EXPLAIN ステートメントのコンパイルが実行依頼されるときです。 PREPARE ステー トメントを指定して Explain ステートメントを準備することもできますが、そのように して実行しても処理は行われません (ステートメントは正常終了します)。動的 EXPLAIN ステートメントを発行する代わりに、 CURRENT EXPLAIN MODE および CURRENT EXPLAIN SNAPSHOT 特殊レジスターを組み合わせて使用することによっ ても、動的 SQL ステートメントの Explain 情報を取り出すことができます。実際の Explain の呼び出し時に QUERYNO もしくは QUERYTAG フィールドを設定すること が有利な場合には、 EXPLAIN ステートメントを使用してください。

## **EXPLAIN**

例

例 1: 単純な SELECT ステートメントの Explain 情報を取り出し、 QUERYNO = 13 のタグを付けます。

**EXPLAIN PLAN SET QUERYNO =** 13 **FOR SELECT** C1 **FROM** T1;

このステートメントは成功します。

例 2: 単純な SELECT ステートメントの Explain 情報を取り出し、 QUERYTAG = 'TEST13' のタグを付けます。

**EXPLAIN PLAN SELECTION SET QUERYTAG =** 'TEST13' **FOR SELECT** C1 FROM T1;

このステートメントは成功します。

例 3: 単純な SELECT ステートメントの Explain 情報を取り出し、 QUERYNO = 13 および QUERYTAG = 'TEST13' のタグを付けます。

**EXPLAIN PLAN SELECTION SET QUERYNO =** 13 **SET QUERYTAG =** 'TEST13' **FOR SELECT** C1 **FROM** T1;

このステートメントは成功します。

例 4: Explain 表が存在しない場合に、Explain 情報の入手を試みます。

**EXPLAIN ALL FOR SELECT** C1 **FROM** T1;

このステートメントは失敗します。 Explain 表が定義されていないからです  $(SOLSTATE 42704)$ 

# **FETCH**

FETCH ステートメントは、カーソルの位置を結果表の次の行に移し、その行の値をホ スト変数に割り当てます。

# 呼び出し

対話式 SOL 機能には外見上対話式の実行に見えるインターフェースが用意されている 場合がありますが、このステートメントはアプリケーション・プログラムに組み込むこ とだけが可能です。これは、動的に作成できない実行可能ステートメントです。

## 許可

カーソルを使用するために必要な権限については、908ページの『DECLARE CURSOR』 を参照してください。

# 構文

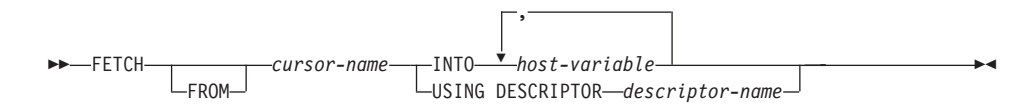

# 説明

cursor-name

取り出し操作で使用するカーソルを指定します。 908ページの『DECLARE CURSOR』 で説明されているように、cursor-name (カーソル名) は、官言されたカ ーソルを指定していなければなりません。ソース・プログラムにおいて、FETCH ステートメントより前に DECLARE CURSOR ステートメントがなければなりませ ん。 FETCH ステートメントを実行する場合、該当のカーソルはオープン状態でな ければなりません。

そのカーソルの位置が、現在その結果表の最終行またはそれ以降にある場合、

- · SQLCODE は +100 に設定され、SQLSTATE は '02000' に設定されます。
- カーソルは最終行の後に位置づけられます。
- ホスト変数には値が割り当てられません。

ある行より前に現在カーソルが位置している場合、カーソルはその行に再位置づけ され、INTO または USING で指定されたホスト変数に値が割り当てられます。

最終行以外の行に現在カーソルが位置している場合、カーソルは次の行に再位置づ けされ、その行の値は INTO または USING で指定されたホスト変数に割り当てら れます。

# **FETCH**

#### **INTO** host-variable,  $\ldots$

1 つまたは複数のホスト変数 (host-variable) を指定します。そのホスト変数は、ホ スト変数の宣言規則に従って記述されていなければなりません。 結果行の最初の値 はリスト中の最初のホスト変数、その次の値は 2番目のホスト変数、以下同様に割 り当てられます。 選択リストの LOB 値は、正規のホスト変数(十分な大きさの場 合)、ロケーター変数、またはファイル参照変数に割り当てることができます。

#### **USING DESCRIPTOR** descriptor-name

ゼロ個以上のホスト変数の有効な記述を含む SQLDA を識別します。

FETCH ステートメントが処理される前に、ユーザーは次に示す SOLDA 内のフィ ールドを設定する必要があります。

- SQLN (その SQLDA に用意される SQLVAR のオカレンスの数を示す)
- SQLDABC (その SQLDA に割り振られるストレージのバイト数を示す)
- · SOLD (ステートメントの処理中にその SOLDA で使用される変数の数を示す)
- 変数の属性を示す SQLVAR のオカレンス

SOLDA には、すべての SOLVAR オカレンスが入るだけの十分なストレージがな ければなりません。したがって、SQLDABC の値は 16 + SQLN\*(N) 以上でなけれ ばなりません (N は 1 つの SQLVAR オカレンスの長さ)。

LOB または構造タイプの結果列を入れるには、各選択リスト項目(または結果表の 列) ごとに 2 つの SQLVAR 項目が必要です。 SQLDOUBLED、LOB、および構造 タイプの列について説明した、

1201ページの『SOLDA に対する DESCRIBE の効果』を参照してください。

SOLD に設定する値は、ゼロ以上で SOLN 以下でなければなりません。詳しく は、1193ページの『付録C. SQL 記述子域 (SQLDA)』を参照してください。

INTO 文節で指定されるか、または SQLDA に記述される n 番目の変数は、カーソル の結果表の n 番目の列に対応します。 各変数のデータ・タイプは、それに対応する列 と互換性がなければなりません。

各変数には、第3章で説明されている規則に従って値が割り当てられます。 変数の数が その行の値の数よりも少ない場合、 SQLDA の SQLWARN3 フィールドが 'W' に設定 されます。 変数の数が結果表の列の数よりも多い場合、警告は出されません。 割り当 てエラーが発生すると、値は変数に割り当てられず、値はそれ以上変数に割り当てられ ません。それまでにすでに変数に割り当てられていた値はそのままになります。

## 注

- オープン・カーソルの位置として、3 つの位置が考えられます。
	- 行の前
	- 行の上

- 最終行のあと

- カーソル位置が行にある場合、その行はカーソルの現在行と呼ばれます。 UPDATE ステートメントまたは DELETE ステートメントでカーソルを参照する場合、そのカ ーソル位置は行でなければなりません。カーソルの現在行となるのは、FETCH ステ ートメントの結果としての行だけです。
- 複数の FETCH を通じてロケーターを維持する必要がない場合、 LOB ロケーターへ の取り出しを行う場合には、ロケーター・リソースの限度を考慮して、その次の FETCH ステートメントを発行する前に FREE LOCATOR ステートメントを発行して おくとよいでしょう。
- エラーが発生したことによって、カーソルの状態が予測できないものになることがあ ります。
- 警告が FETCH に戻されなかったり、先回取り出された行に対する警告が戻されたり する場合があります。これらの問題は、システム一時表やプッシュダウン演算子を使 用するような最適化によって生じる場合があります (管理の手引き を参照してくださ  $(4)$
- ステートメントのキャッシュは、EXECUTE IMMEDIATE ステートメントの動作に影 響を与えます。詳細については、967ページの『注』 を参照してください。
- DB2 CLI は追加の取り出し機能をサポートしています。たとえば、カーソルの結果 表が読み取り専用の場合に、 SQLFetchScroll() 関数を使用してその結果表の中の任意 のスポットにカーソルを位置づけることができます。

# 例

例 1: この C の例では、 FETCH ステートメントは SELECT ステートメントの結果 を取り出して、プログラム変数 dnum、dname、および mnum に入れます。取り出す行が なくなった場合、見つからないことを示す状態が戻されます。

```
EXEC SOL DECLARE C1 CURSOR FOR
   SELECT DEPTNO, DEPTNAME, MGRNO FROM TDEPT
     WHERE ADMRDEPT = 'A00':
```
EXEC SQL OPEN C1;

```
while (SQLCODE==0) {
  EXEC SQL FETCH C1 INTO : dnum, : dname, : mnum;
```
 $\left\{ \right.$ 

EXEC SQL CLOSE C1;

例 2: この FETCH ステートメントは SQLDA を使用しています。

```
FETCH CURS USING DESCRIPTOR : salda3
```
# **FLUSH EVENT MONITOR**

FLUSH EVENT MONITOR ステートメントは、イベント・モニター event-monitor-name に関連付けられたすべてのアクティブ・モニター・タイプの現行のデータベース・モニ ター値を、イベント・モニターの I/O ターゲットに書き込みます。このため、レコード の生成頻度が低いイベント・モニター (データベース・イベント・モニターなど) で、 いつでも部分イベント・レコードを使用することができます。 こうしたレコードには、 イベント・モニターのログで、部分レコード ID が付けられます。

イベント・モニターがフラッシュされると、そのモニターのアクティブな内部バッファ ーが、イベント・モニターの出力オブジェクトに書き込まれます。

## 呼び出し

このステートメントは、アプリケーション・プログラムに組み込むか、あるいは対話式 に発行することができます。動的に準備できる実行可能ステートメントです。

## 許可

許可 ID の特権には、 SYSADM 権限または DBADM 権限のいずれかが含まれていな ければなりません (SOLSTATE 42502)。

## 構文

ELUSH-EVENT-MONITOR-event-monitor-name-

 $\mathsf{L}_{\mathsf{BUFFER}}\mathsf{L}$ 

## 説明

event-monitor-name

イベント・モニターの名前。これは、1つの部分からなる名前です。これは、 SQL ID です。

#### **BUFFER**

イベント・モニターのバッファーを書き出すことを示します。 BUFFER を指定す ると、部分レコードは生成されません。 イベント・モニターのバッファーにすでに 入っているデータだけが書き出されます。

# 注

• イベント・モニターをフラッシュアウトしても、イベント・モニター値はリセットさ れません。これはつまり、フラッシュが実行されない場合に生成されていたイベン ト・モニターのレコードが、通常のモニター・イベントが起動されるときにもやはり 生成されるということです。

# **FREE LOCATOR**

FREE LOCATOR ステートメントは、ロケーター変数とその値との間の関連を除去しま す。

## 呼び出し

このステートメントは、アプリケーション・プログラムに組み込む方法のみ可能です。 これは、動的に作成できない実行可能ステートメントです。

### 許可

権限は不要です。

# 構文

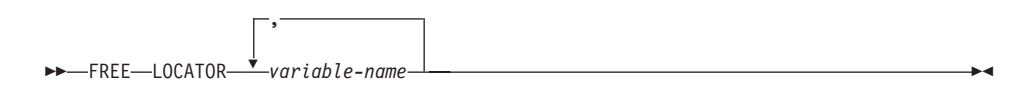

### 説明

## **LOCATOR** variable-name. ...

1 つまたは複数のロケーター変数 (variable-name) を指定します。それらは、ロケー ター変数の宣言規則に従って宣言されていなければなりません。

ロケーター変数には、現在ロケーターが割り当てられていなければなりません。つ まり、ロケーターはこの作業単位で割り当てられている (FETCH ステートメントま たは SELECT INTO ステートメントによって) 必要があり、またその後解放されて (FREE LOCATOR ステートメントによって) いないことが必要です。これに違反す る場合には、エラーになります (SQLSTATE 0F001)。

複数のロケーターを指定すると、リスト中の他のロケーターにエラーがあるか否か には関係なく、解放可能なすべてのロケーターが解放されることになります。

# 例

COBOL プログラムで、BLOB ロケーター変数 TKN-VIDEO と TKN-BUF、および CLOB ロケーター変数 LIFE-STORY-LOCATOR を解放します。

EXEC SOL FREE LOCATOR : TKN-VIDEO, : TKN-BUF, : LIFE-STORY-LOCATOR END-EXEC.

# GRANT (データベース権限)

この形式の GRANT ステートメントは、データベース全体に適用される権限(データベ ース内の特定のオブジェクトに適用される特権ではなく)を付与します。

# 呼び出し

このステートメントは、アプリケーション・プログラムに組み込むか、あるいは動的 SOL ステートメントの使用によって発行することができます。このステートメントは、 動的に作成できる実行可能ステートメントです。ただし、バインド・オプション DYNAMICRULES BIND が適用されている場合、ステートメントを動的に準備すること はできません (SQLSTATE 42509)。

## 許可

DBADM 権限を付与するには、SYSADM 権限が必要です。その他の権限を付与するに は、DBADM 権限、または SYSADM 権限のいずれかが必要です。

## 構文

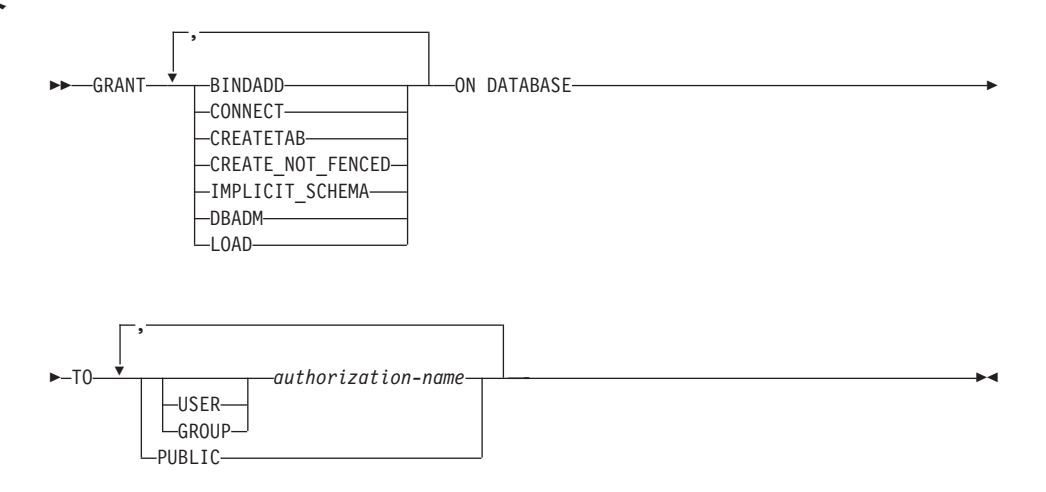

説明

## **BINDADD**

パッケージを作成する権限を付与します。パッケージの作成者には自動的にそのパ ッケージに対する CONTROL 特権が与えられ、後で BINDADD 権限が取り消され たとしてもその特権はそのまま保持されます。

## **CONNECT**

データベースにアクセスする権限を与えます。

#### **CREATETAB**

基礎表を作成する権限を付与します。基礎表の作成者には、自動的にその表に対す る CONTROL 特権が与えられます。後で CREATETAB 権限が取り消されたとし ても、作成者はこの特権を保持したままになります。

視点作成に必要な明示的な権限は特にありません。視点の作成に使用するステート メントの許可 ID に各視点の基礎表に対する CONTROL 特権または SELECT 特権 のいずれかが与えられている場合には、いつでも視点を作成できます。

#### **CREATE NOT FENCED**

データベース・マネージャーの処理の中で実行する関数を登録する権限を与えま す。そのようにして登録された関数が不利な副作用を引き起こすことがないように 注意してください(詳細については、 661 ページの FENCED 文節または NOT FENCED 文節を参照してください)。

関数が非分離として登録された場合は、それ以降に CREATE NOT\_FENCED が取 り消されたとしてもその方式での実行が続けられます。

### **IMPLICIT SCHEMA**

スキーマを暗黙的に作成する権限を与えます。

## **DBADM**

データベース管理者の権限を付与します。データベース管理者にはデータベース中 のすべてのオブジェクトに対する特権が与えられ、また他のユーザーにそれらの特 権を与えることができます。

BINDADD、CONNECT、CREATETAB、CREATE NOT FENCED および IMPLICIT SCHEMA は、 DBADM 権限を与えられている authorization-name に自 動的に与えられます。

## **LOAD**

このデータベースでロードを実行する権限を付与します。この権限を付与されたユ ーザーは、このデータベースにおいて LOAD ユーティリティーを使用する権利を 持ちます。この権限は、デフォルトで SYSADM と DBADM にも付与されます。 ただし、LOAD 権限しか付与されていないユーザー (SYSADM と DBADM 以外) の場合は、表レベルでの特権が別に必要になります。 LOAD 特権に加えて、ユー ザーは以下の特権を付与されていなければなりません。

- モード INSERT、TERMINATE (直前の LOAD INSERT を終了するため)、また は RESTART (直前の LOAD INSERT を再び開始するため) で LOAD を実行す る場合は、その表に対する INSERT 特権。
- モード REPLACE、TERMINATE (直前の LOAD REPLACE を終了するため)、 または RESTART (直前の LOAD REPLACE を再び開始するため) で LOAD を 実行する場合は、その表に対する INSERT および DELETE 特権。
- · LOAD の一部として例外表を使用する場合は、その表に対する INSERT 特権。

TO 権限を誰に与えるかを指定します。

# **GRANT (データベース権限)**

#### **USER**

*authorization-name* がユーザーであることを指定します。

#### **GROUP**

*authorization-name がグループ名であることを指定します。* 

#### *authorization-name,...*

1 人または複数のユーザーまたはグループの許可 ID をリストします。

この許可 ID のリストに、このステートメントを出すユーザーの許可 ID を含 めることはできません (SOLSTATE 42502)。

#### **PUBLIC**

すべてのユーザーに対して権限を付与します。 DBADM は、PUBLIC に付与 することはできません。

# 規則

- USER も GROUP も指定しない場合には、
	- authorization-name がオペレーティング・システムで GROUP としてのみ定義され ている場合には、 GROUP であると見なされます。
	- authorization-name がオペレーティング・システムで USER としてのみ定義されて いる場合には、 USER であると見なされます。
	- オペレーティング・システムで authorization-name が両方として定義されている場 合、または DCE 認証が使用されている場合、エラー (SOLSTATE 56092) が発生 します。

# 例

例 1: ユーザー WINKEN、BLINKEN、および NOD に、データベースに接続する権限 を与えます。

#### **GRANT CONNECT ON DATABASE TO USER** WINKEN, **USER** BLINKEN, **USER** NOD

例 2: データベースに対する BINDADD 権限を、D024 という名前のグループに与え ます。システムには、D024 と呼ばれるグループとユーザーの両方が存在しています。

#### **GRANT BINDADD ON DATABASE TO GROUP** D024

GROUP キーワードの指定は必須です。この指定がない場合、D024 という名前のユー ザーとグループが両方とも存在しているのでエラーになります。 D024 グループのメン バーは、いずれもデータベースのパッケージをバインドできるようになります。しか し、D024 というユーザーはそれは許されません (ただし、このユーザーがグループ D024 のメンバーでもある場合、または以前に BINDADD 権限を与えられていた場合、 または BINDADD 権限がユーザー D024 がメンバーとして属している別のグループに 与えられていた場合を除きます)。

# **GRANT ()**

この形式の GRANT ステートメントは、索引に対する CONTROL 特権を付与します。

# 呼び出し

このステートメントは、アプリケーション・プログラムに組み込むか、あるいは動的 SOL ステートメントの使用によって発行することができます。このステートメントは、 動的に作成できる実行可能ステートメントです。ただし、バインド・オプション DYNAMICRULES BIND が適用されている場合、ステートメントを動的に準備すること はできません (SOLSTATE 42509)。

## 許可

ステートメントの許可 ID によって保持されている特権には、少なくとも以下のいずれ かが含まれていなければなりません。

- DBADM 権限
- SYSADM 権限

# 構文

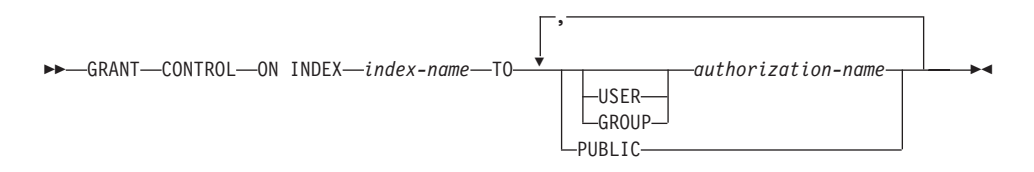

## 説明

## **CONTROL**

索引を除去する特権を付与します。 これは、索引の作成者に自動的に与えられるそ の索引に対する CONTROL 権限です。

## **ON INDEX** *index-name*

CONTROL 特権を付与する対象となる索引の名前を指定します。

TO 特権を誰に与えるかを指定します。

### **USER**

*authorization-name* がユーザーであることを指定します。

#### **GROUP**

*authorization-name がグループ名であることを指定します。* 

#### *authorization-name,...*

1 人または複数のユーザーまたはグループの許可 ID をリストします。

この許可 ID のリストに、このステートメントを出すユーザーの許可 ID を含 めることはできません (SQLSTATE 42502)。

### **PUBLIC**

すべてのユーザーに特権を付与します。

# 規則

- USER も GROUP も指定しない場合には、
	- authorization-name がオペレーティング・システムで GROUP としてのみ定義され ている場合には、 GROUP であると見なされます。
	- authorization-name がオペレーティング・システムで USER としてのみ定義されて いる場合には、 USER であると見なされます。
	- オペレーティング・システムで authorization-name が両方として定義されている場 合、または DCE 認証が使用されている場合、エラー (SOLSTATE 56092) が発生 します。

例

**GRANT CONTROL ON INDEX** DEPTIDX **TO** USER USER4

# GRANT (パッケージ特権)

この形式の GRANT ステートメントは、パッケージに対する特権を付与します。

## 呼び出し

このステートメントは、アプリケーション・プログラムに組み込むか、あるいは動的 SOL ステートメントの使用によって発行することができます。このステートメントは、 動的に作成できる実行可能ステートメントです。ただし、バインド・オプション DYNAMICRULES BIND が適用されている場合、ステートメントを動的に準備すること はできません (SOLSTATE 42509)。

# 許可

ステートメントの許可 ID によって保持されている特権には、少なくとも以下のいずれ かが含まれていなければなりません。

- 参照されるパッケージに対する CONTROL 特権
- SYSADM または DBADM 権限。

CONTROL 特権を付与するには、SYSADM または DBADM の権限が必要です。

# 構文

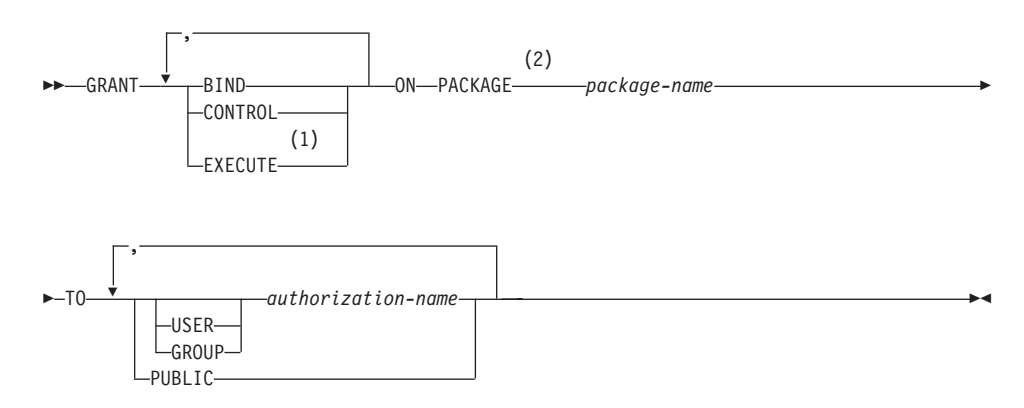

注:

- $\blacksquare$ EXECUTE の同義語として RUN を使用できます。
- PACKAGE の同義語として PROGRAM を使用できます。  $2<sup>1</sup>$

## 説明

#### **BIND**

パッケージをバインドする特権を付与します。パッケージは、存在するために

## GRANT (パッケージ特権)

BINDADD 権限が与えられたユーザーによってすでにバインドされていなければな らないので、 BIND 特権は実際には再バインド特権です。

ユーザーには、BIND 特権に加えて、プログラムに含まれている静的 DML ステー トメントによって参照される表ごとに必要な特権が与えられていなければなりませ ん。これは、静的 DML ステートメントに対する許可がバインド時に検査されるの で必要になります。

### **CONTROL**

パッケージを再バインド、除去、または実行するための特権、およびパッケージ特 権を他のユーザーに与える特権を付与します。パッケージの作成者には、自動的に パッケージに対する CONTROL 特権が与えられます。パッケージ所有者は、パッ ケージ・バインダーか、またはバインド / プリコンパイル時に OWNER オプショ ンを使って指定した ID です。

CONTROL 権限を付与される authorization-name には、自動的に BIND と EXECUTE が付与されます。

#### **FXECUTE**

パッケージを実行する特権を与えます。

**ON PACKAGE** package-name

特権の対象となるパッケージの名前を指定します。

TO 特権を誰に与えるかを指定します。

#### **USER**

authorization-name がユーザーであることを指定します。

#### **GROUP**

*authorization-name* がグループ名であることを指定します。

*authorization-name....* 

1 人または複数のユーザーまたはグループの許可 ID をリストします。

この許可 ID のリストに、このステートメントを出すユーザーの許可 ID を含 めることはできません (SOLSTATE 42502)。

#### **PUBLIC**

すべてのユーザーに特権を付与します。

# 規則

- USER も GROUP も指定しない場合には、
	- authorization-name がオペレーティング・システムで GROUP としてのみ定義され ている場合には、 GROUP であると見なされます。
	- authorization-name がオペレーティング・システムで USER としてのみ定義されて いるか、未定義の場合には、USER であると見なされます。

- オペレーティング・システムで authorization-name が両方として定義されている場 合、または DCE 認証が使用されている場合は、エラー (SQLSTATE 56092) が発 生します。

## 例

例 1: PACKAGE CORPDATA.PKGA に対する EXECUTE 権限を PUBLIC に与えま す。

**GRANT EXECUTE** ON PACKAGE CORPDATA. PKGA **TO PUBLIC** 

例 2: パッケージ CORPDATA.PKGA に対する EXECUTE 権限を EMPLOYEE とい う名前のユーザーに与えます。 EMPLOYEE と呼ばれるグループもユーザーも存在して いません。

**GRANT EXECUTE ON PACKAGE** CORPDATA. PKGA TO EMPLOYEE

または

GRANT FXFCUTF ON PACKAGF CORPDATA. PKGA TO USER EMPLOYEE

# GRANT (スキーマ特権)

この形式の GRANT ステートメントは、スキーマに対する特権を付与します。

## 呼び出し

このステートメントは、アプリケーション・プログラムに組み込むか、あるいは動的 SOL ステートメントの使用によって発行することができます。このステートメントは、 動的に作成できる実行可能ステートメントです。ただし、バインド・オプション DYNAMICRULES BIND が適用されている場合、ステートメントを動的に準備すること はできません (SOLSTATE 42509)。

## 許可

ステートメントの許可 ID によって保持されている特権には、少なくとも以下のいずれ かが含まれていなければなりません。

- schema-name 上の指定した各特権に対する WITH GRANT OPTION
- SYSADM または DBADM 権限

スキーマ名 SYSIBM、SYSCAT、SYSFUN および SYSSTAT に対する特権は、ユーザ ーが与えることはできません (SOLSTATE 42501)。

構文

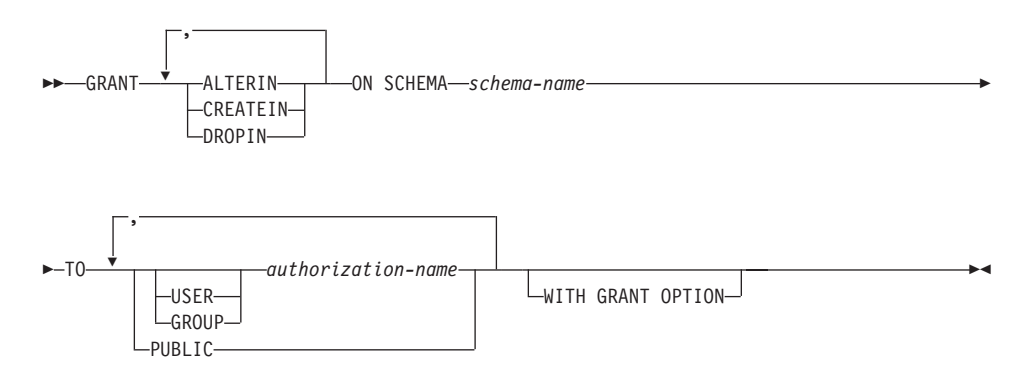

説明

### **ALTERIN**

スキーマ内のすべてのオブジェクトの更新、またはコメント付けのための特権を与 えます。明示的にスキーマを作成した所有者は、ALTERIN 特権が自動的に与えら れます。

#### **CREATEIN**

スキーマにオブジェクトを作成する特権を与えます。 オブジェクトの作成に必要な その他の権限または特権 (CREATETAB など) は、これを指定しても必要です。明

示的に作成されたスキーマの所有者には、自動的に CREATEIN 特権が付与されま す。暗黙的に作成されたスキーマの CREATEIN 特権は、PUBLIC に自動的に付与 されます。

## **DROPIN**

スキーマ内のオブジェクトを除去する特権を与えます。 明示的に作成されたスキー マの所有者は、DROPIN 特権を自動的に与えられます。

**ON SCHEMA** schema-name

特権を与える対象となるスキーマを指定します。

TO 特権を誰に与えるかを指定します。

#### **USER**

*authorization-name* がユーザーであることを指定します。

#### **GROUP**

authorization-name がグループ名であることを指定します。

*authorization-name....* 

1 人または複数のユーザーまたはグループの許可 ID をリストします。

この許可 ID のリストに、このステートメントを出すユーザーの許可 ID を含 めることはできません (SOLSTATE 42502)。

#### **PUBLIC**

すべてのユーザーに特権を付与します。

#### **WITH GRANT OPTION**

指定した authorization-name に対し、特権を他のユーザーに与えることを許可しま す。

WITH GRANT OPTION を省略すると、指定した authorization-name は以下のいず れかの場合にのみ、特権を他のユーザーに与えることができます。

- DBADM 権限を持っている
- 他のソースから特権を与える許可を受けた

## 規則

- USER も GROUP も指定しない場合には、
	- authorization-name がオペレーティング・システムで GROUP としてのみ定義され ている場合には、 GROUP であると見なされます。
	- authorization-name がオペレーティング・システムで USER としてのみ定義されて いる場合には、 USER であると見なされます。
	- オペレーティング・システムで authorization-name が両方として定義されている場 合、または DCE 認証が使用されている場合、エラー (SQLSTATE 56092) が発生 します。

# GRANT (スキーマ特権)

• 一般に、GRANT ステートメントはステートメントの許可 ID が与えることを許され ている特権の付与のみを処理し、 1 つまたは複数の特権が与えられなかった場合は 警告 (SQLSTATE 01007) を戻します。どのような特権も与えられなかった場合は、 エラーが戻されます (SOLSTATE 42501)。99

# 例

例 1. スキーマ CORPDATA にオブジェクトを作成する特権を、ユーザー JSINGLETON に与えます。

GRANT CREATEIN ON SCHEMA CORPDATA TO JSINGLETON

例 2: スキーマ CORPDATA のオブジェクトを作成および除去する特権を、ユーザー IHAKES に与えます。

GRANT CREATEIN, DROPIN ON SCHEMA CORPDATA TO IHAKES

<sup>99.</sup>ステートメントの処理に使用されるパッケージが、 LANGLEVEL を SOL92E または MIA に設定してプリコンパ イルされていた場合、授与者が授与の対象に対して NO 特権を持っている場合以外は警告が戻されます (SQLSTATE 01007)。
## GRANT (シーケンス特権)

この GRANT ステートメントのフォームは、ユーザー定義シーケンスでの特権を付与し ます。

## 呼び出し

 $\overline{\phantom{a}}$ 

I

このステートメントはアプリケーション・プログラムに組み込むことができ、また動的 SOL ステートメントの使用によって出すことができます。このステートメントは、動的 に作成できる実行可能ステートメントです。ただし、バインド・オプション DYNAMICRULES BIND が適用されている場合、ステートメントを動的に準備すること はできません (SQLSTATE 42509)。

## 許可

ステートメントの許可 ID によって保持されている特権には、少なくとも以下のいずれ かが含まれていなければなりません。

- シーケンスの所有者
- SYSADM または DBADM 権限

## 構文

>>-GRANT-USAGE-ON SEQUENCE-sequence-name-TO PUBLIC-

### 説明

### **USAGE**

シーケンスの USAGE 特権を付与します。シーケンスに対する USAGE 特権は、 特定のシーケンス名を指定して NEXTVAL または PREVVAL 式を呼び出すときに 必要です。

### **ON SEQUENCE** sequence-name

USAGE 特権が付与されるシーケンスを識別します。暗黙的または明示的スキーマ 修飾子を含む sequence-name は、現在のサーバーに存在するシーケンスを固有に識 別していなければなりません。この名前によるシーケンスが指定されたスキーマに 存在しない場合、エラー (SOLSTATE 42704) が起こります。

### **TO PUBLIC**

すべてのユーザーに USAGE 特権を付与します。

### 例

例 1: シーケンス ORG\_SEQ での特権をユーザーに付与

GRANT USAGE ON SEQUENCE ORG SEQ TO PUBLIC

|

## **GRANT ()**

この形式の GRANT ステートメントは、指定したデータ・ソースにパススルー・モード でアクセスおよび使用する特権を付与します。

## 呼び出し

このステートメントは、アプリケーション・プログラムに組み込むか、あるいは動的 SOL ステートメントの使用によって発行することができます。動的に準備できる実行可 能ステートメントです。ただし、バインド・オプション DYNAMICRULES BIND が適 用されている場合、ステートメントを動的に準備することはできません (SOLSTATE  $42509$ <sub> $\circ$ </sub>

### 許可

このステートメントの許可 ID は、 SYSADM または DBADM のいずれかの権限を持 っている必要があります。

### 構文

**BE-GRANT PASSTHRU ON SERVER-server-name-TO-**

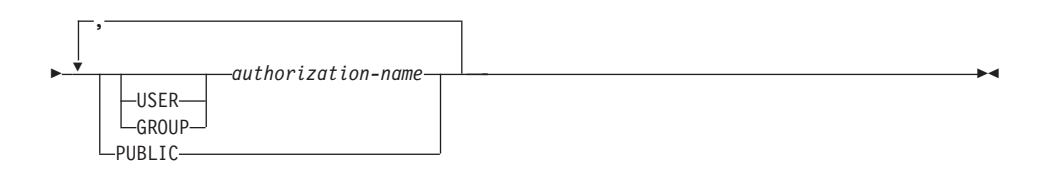

## 説明

*server-name*

パススルー・モードで使用する特権が与えられるデータ・ソースを指定します。 server-name (サーバー名) は、カタログに記述されているデータ・ソースを指定し ていなければなりません。

TO 特権を誰に付与するかを指定します。

### **USER**

*authorization-name がユー*ザーであることを指定します。

## **GROUP**

authorization-name がグループ名であることを指定します。

*authorization-name,...*

1 人または複数のユーザーまたはグループの許可 ID をリストします。

この許可 ID のリストに、このステートメントを出すユーザーの許可 ID を含 めることはできません (SQLSTATE 42502)。

#### **PUBLIC**

server-name にパススルーする特権をすべてのユーザーに付与します。

## 例

例 1: R. Smith および J. Jones に、データ・ソース SERVALL にパススルーする特権 を付与します。この 2 人の許可 ID は RSMITH および JJONES です。

**GRANT PASSTHRU ON SERVER** SERVALL **TO USER** RSMITH**, USER** JJONES

例 2: データ・ソース EASTWING にパススルーする特権を、許可 ID が D024 のグ ループに付与します。許可 ID が D024 であるユーザーも存在しています。

### **GRANT PASSTHRU ON SERVER** EASTWING **TO GROUP** D024

GROUP キーワードの指定は必須です。この指定がない場合、D024 という名前のユー ザーとグループが両方とも存在しているので、エラーになります (SOLSTATE 56092)。 グループ D024 のメンバーはすべて、EASTWING にパススルーすることができます。 それで、ユーザー D024 がこのグループに所属する場合、このユーザーは EASTWING にパススルーすることができます。

この形式の GRANT ステートメントは、表、視点、またはニックネームに対する特権を 付与します。

### 呼び出し

このステートメントは、アプリケーション・プログラムに組み込むか、あるいは動的 SOL ステートメントの使用によって発行することができます。このステートメントは、 動的に作成できる実行可能ステートメントです。ただし、バインド・オプション DYNAMICRULES BIND が適用されている場合、ステートメントを動的に準備すること はできません (SQLSTATE 42509)。

## 許可

ステートメントの許可 ID によって保持されている特権には、少なくとも以下のいずれ かが含まれていなければなりません。

- · 参照されている表、視点、またはニックネームに対する CONTROL 特権
- 指定したそれぞれの特権に対する WITH GRANT OPTION。 ALL を指定する場合、 許可 ID は指定した表、視点、またはニックネームに対して何らかの付与可能な特権 を持っている必要があります。
- SYSADM または DBADM 権限。

CONTROL 特権を付与するには、SYSADM または DBADM の権限が必要です。

カタログ表とカタログ視点に対する特権を付与するには、 SYSADM 権限または DBADM 権限のいずれかが必要です。

## 構文

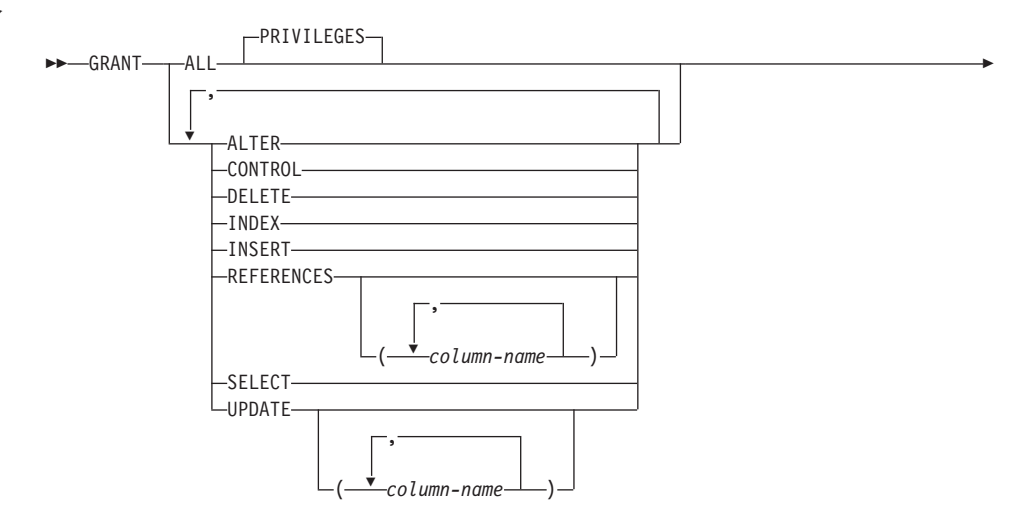

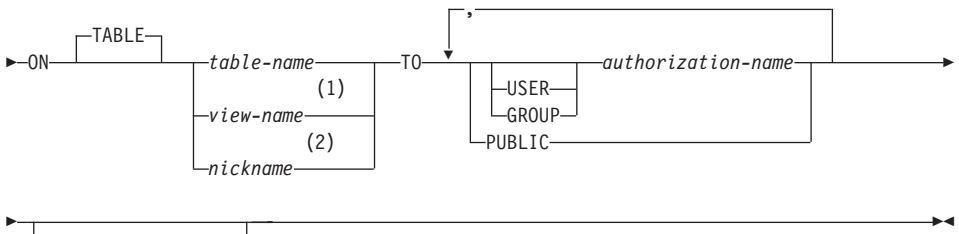

 $L_{\text{WITH}}$  GRANT OPTION $-$ 

m**:**

- **1** ALTER、INDEX、および REFERENCES 特権は、視点には適用されません。
- **2** DELETE、INSERT、SELECT、および UPDATE 特権は、ニックネームには適用で きません。

### 説明

### **ALL または ALL PRIVILEGES**

ON 文節で指定する基礎表、視点、またはニックネームについて、該当するすべて の特権 (CONTROL を除く) を付与します。

ステートメントの許可 ID が表、視点、またはニックネームに対して CONTROL 特権を持っている場合、あるいは DBADM 権限または SYSADM 権限を持ってい る場合には、オブジェクトに適用できる特権のすべて (CONTROL を除く) が与え られます。 そうでない場合、与えられる特権は、ステートメントの許可 ID が指定 の表、視点、またはニックネームに対して持っているすべての授与可能な特権で す。

ALL の指定がない場合、特権のリストに示されているキーワードの 1 つまたは複 数を指定する必要があります。

### **ALTER**

以下のことを行うための特権を付与します。

- 基礎表の定義に列を追加する。
- 基礎表の基本キー制約または固有制約を作成または除去する。基本キー制約また は固有制約の作成または除去に必要な権限の詳細については、 525ページの『[ALTER TABLE](#page-538-0)』を参照してください。
- 基礎表の外部キーを作成または除去する。 親表のそれぞれの列に対する REFERENCES 特権も必要です。
- 基礎表の検査制約を作成または除去する。
- 基礎表のトリガーを作成する。
- ニックネームの列オプションを追加、リセット、または除去する。

- ニックネームの列名またはデータ・タイプを変更する。
- 基礎表、視点、またはニックネームのコメントを追加または変更する。

### **CONTROL**

以下を付与します。

- リストに示されているすべての特権。すなわち、
	- 基礎表に対する ALTER、CONTROL、DELETE、INSERT、INDEX、 REFERENCES、SELECT、および UPDATE
	- 視点に対する CONTROL、DELETE、INSERT、SELECT、および UPDATE
	- ニックネームに対する ALTER、CONTROL、INDEX、および REFERENCES
- 他のユーザーに上記の特権 (CONTROL を除く) を授与する特権。
- 基礎表、視点、またはニックネームを除去する特権。 CONTROL 特権があっても、この特権を他のユーザーに拡張することはできませ ん。拡張するための唯一の方法は、CONTROL 特権を付与することであり、それ は SYSADM または DBADM の権限を持つユーザーのみが行うことができま す。
- 表と索引に対して RUNSTATS ユーティリティーを実行する特権。 RUNSTATS については、コマンド解説書 を参照してください。
- 基礎表または要約表に対して SET INTEGRITY を発行する特権。

基礎表または要約表の定義者には、自動的に CONTROL 特権が付与されます。

視点の定義者に全選択で指定されているすべての表、視点、およびニックネームに 対する CONTROL 特権が与えられている場合、その定義者には自動的に CONTROL 特権が付与されます。

### **DELETE**

表または更新可能な視点から行を削除する特権を付与します。

#### **INDEX**

表の索引、またはニックネームの索引指定を作成する特権を付与します。この特権 は、視点に対して授与することはできません。索引または索引指定の作成者には、 その索引または索引指定に対する CONTROL 特権が自動的に与えられます (これに より、作成者は索引または索引指定を除去できます)。さらに、INDEX 特権が取り 消されても、作成者は CONTROL 特権をそのまま保持します。

### **INSERT**

表または更新可能な視点に行を挿入し、 IMPORT ユーティリティーを実行する特 権を与えます。

### **REFERENCES**

表を親として参照する外部キーの作成や除去を行う特権を付与します。

ステートメントの許可 ID が以下のいずれかを持っている場合、

 $\overline{1}$ 

 $\mathbf{I}$ 

- DBADM 権限または SYSADM 権限
- その表に対する CONTROL 特権
- 表に対する REFERENCES WITH GRANT OPTION

特権を与えられたユーザーは、表のすべての列を親キーとして使用して参照制約を 作成できます (ALTER TABLE ステートメントを使用して後で追加された列であっ ても)。そうでない場合、付与される特権はステートメントの許可 ID が指定の表に 対して持っているすべての列の付与可能な REFERENCE 特権です。外部キーの作 成または除去に必要な権限については、525ページの『ALTER TABLE』 を参照し てください。

ニックネームを参照するために外部キーを定義できなくても、この特権はニックネ ームに付与することができます。

### REFERENCES (column-name,...)

列のリスト指定された列のみを親キーとして使用して外部キーを作成および除去す る特権を与えます。各 column-name (列名)は、 ON 文節で指定される表の列を指 定する非修飾名でなければなりません。タイプ付き表、タイプ付き視点、または二 ックネームに対する列レベルの REFERENCES 特権は付与できません (SOLSTATE  $42997$ ).

#### **SELECT**

以下のことを行うための特権を付与します。

- 表または視点から列を検索する特権。
- 表に視点を作成する特権。
- 表または視点に対して EXPORT ユーティリティーを実行する特権。 EXPORT については、コマンド解説書 を参照してください。

### **UPDATE**

ON 文節で指定される表または更新可能な視点に対して UPDATE ステートメント を使用する特権を付与します。

ステートメントの許可 ID が以下のいずれかを持っている場合、

- DBADM 権限または SYSADM 権限
- その表または視点に対する CONTROL 特権
- その表または視点に対する UPDATE WITH GRANT OPTION

特権を与えられたユーザーは、付与者が付与特権を持っている表または視点のすべ ての更新可能な列を更新できます (ALTER TABLE ステートメントを使用して後で 追加された列であっても)。そうでない場合、与えられる特権はステートメントの許 可 ID が指定の表または視点に対して持っているすべての列の授与可能な UPDATE 特権です。

### **UPDATE**  $\{column\text{-}name\}$

列のリストに指定した列だけを、 UPDATE ステートメントを使用して更新する特 権を付与します。各 column-name は、 ON 文節で指定される表または視点の列を

指定する非修飾名でなければなりません。 タイプ付き表、タイプ付き視点、または ニックネームに対する列レベルの UPDATE 特権は付与できません (SOLSTATE  $42997$ <sub>0</sub>

ON TABLE table-name または view-name または nickname 特権を付与する表、視点、またはニックネームを指定します。

作動不能な視点または作動不能な要約表に対する特権を付与することはできません (SOLSTATE 51024)。宣言された一時表に対する特権を付与することはできません (SQLSTATE 42995)。

TO 特権を誰に与えるかを指定します。

#### **USER**

*authorization-name* がユーザーであることを指定します。

#### **GROUP**

*authorization-name がグループ名であることを指定します。* 

*authorization-name....* 

1 人または複数のユーザーまたはグループの許可 ID をリストします。100

グループに与えた特権は、パッケージ内の静的 DML ステートメントに対する 許可検査では使用されません。 それは、CREATE VIEW ステートメントの処 理過程での基礎表に対する許可検査においても使用されません。

DB2 ユニバーサル・データベースの場合、グループに付与される表特権は、動 的に作成されたステートメントにのみ適用されます。たとえば、PROJECT 表 に対する INSERT 特権がグループ D204 に与えられ、 UBIOUITY (D204 の メンバー)には与えられていない場合、 UBIQUITY は以下のステートメント を出すことができます。

EXEC SQL EXECUTE IMMEDIATE : INSERT STRING;

ただし、ストリングの内容は次のとおりです。

INSERT INTO PROJECT (PROJNO, PROJNAME, DEPTNO, RESPEMP) VALUES ('AD3114', 'TOOL PROGRAMMING', 'D21', '000260');

ただし、以下のステートメントを含むプログラムをプリコンパイルまたはバイ ンドすることはできません。

EXEC SQL INSERT INTO PROJECT (PROJNO, PROJNAME, DEPTNO, RESPEMP) VALUES ('AD3114', 'TOOL PROGRAMMING', 'D21', '000260');

<sup>100.</sup> ステートメントを発行しているユーザーの許可 ID への授与に関する以前のバージョンでの制約はなくなりまし た。

#### **PUBLIC**

すべてのユーザーに特権を付与します。101

### **WITH GRANT OPTION**

指定した *authorization-name* に対し、特権を他のユーザーに与えることを許可しま す。

指定した特権に CONTROL が含まれる場合、 WITH GRANT OPTION は CONTROL を除くすべての適用可能な特権に適用されます (SOLSTATE 01516)。

## 規則

- USER も GROUP も指定しない場合には、
	- *authorization-name* がオペレーティング・システムで GROUP としてのみ定義され ている場合には、 GROUP であると見なされます。
	- *authorization-name* がオペレーティング・システムで USER としてのみ定義されて いるか、未定義の場合には、USER であると見なされます。
	- オペレーティング・システムで authorization-name が両方として定義されている場 合、または DCE 認証が使用されている場合は、エラー (SQLSTATE 56092) が発 生します。
- 一般に、GRANT ステートメントはステートメントの許可 ID が与えることを許され ている特権の付与のみを処理し、 1 つまたは複数の特権が与えられなかった場合は 警告 (SOLSTATE 01007) を戻します。どのような特権も与えられなかった場合は、 エラーが戻されます (SQLSTATE 42501)。102 CONTROL 特権を指定する場合、特 権が与えられるのは、ステートメントの許可 ID に SYSADM または DBADM 権限 を持っているときだけです (SQLSTATE 42501)。

## 注

• 特権は表階層のどのレベルにも個別に付与できます。スーパー表に対する特権を持つ  $\Box$ ーザーは、その副表にも影響を及ぼす場合があります。たとえば、スーパー表 T に対する UPDATE 特権は持っているものの、そのスーパー表の副表である S に対す る UPDATE 特権は持っていないユーザーが T を指定して更新を要求すると、 T の <sub></sub>副表 S 内にある行に対して変更を要求したかのようになる場合があります。ユーザ 一が副表を直接操作できるのは、その副表に対して必要な特権を持っている場合だけ です。

<sup>101.</sup> 静的 SOL ステートメントおよび CREATE VIEW ステートメントに対して PUBLIC に与えられた特権の使用に関 する以前のバージョンでの制約は除かれました。

<sup>102.</sup> ステートメントの処理に使用されるパッケージが、 LANGLEVEL を SOL92E または MIA に設定してプリコンパ イルされていた場合、授与者が授与の対象に対して何の特権も持っていない場合以外は警告が戻されます  $(SOLSTATE 01007)$ .

- ニックネーム特権を付与しても、データ・ソース・オブジェクト (表または視点)の 特権に与える影響はありません。 通常、データ・ソースの特権は、データの検索を 試行する際、ニックネームが参照する表または視点で必要とされます。
- ニックネームを参照するステートメントを処理する際、ニックネームに対する操作は データ・ソースで使用する許可 ID の特権によって決まるため、DELETE、 INSERT、 SELECT、および UPDATE 特権がニックネームに定義されることはあり ません。

例

例 1: 表 WESTERN\_CR に対するすべての特権を PUBLIC に与えます。

**GRANT ALL ON WESTERN CR** TO PUBLIC

例 2: ユーザー PHIL と CLAIRE が CALENDAR 表を読み取り、また新しい項目を 挿入することができるように、 CALENDAR 表に対する適切な特権を付与します。既存 の項目の変更や削除を行うことは許可しません。

GRANT SELECT, INSERT ON CALENDAR TO USER PHIL, USER CLAIRE

例 3: COUNCIL 表に対するすべての特権と、その特権を他のユーザーに与える特権を ユーザー FRANK に付与します。

**GRANT ALL ON COUNCIL** TO USER FRANK WITH GRANT OPTION

例 4: 表 CORPDATA.EMPLOYEE に対する SELECT 特権を JOHN という名前のユー ザーに付与します。 JOHN と呼ばれるユーザーは存在していますが、JOHN と呼ばれ るグループは存在していません。

**GRANT SELECT ON CORPDATA. EMPLOYEE TO JOHN** 

 $\alpha$ <sup>r</sup>

#### **GRANT SELECT**

ON CORPDATA.EMPLOYEE TO USER JOHN

例 5 表 CORPDATA.EMPLOYEE に対する SELECT 特権を JOHN という名前のグル ープに付与します。 JOHN と呼ばれるグループは存在していますが、 JOHN と呼ばれ るユーザーは存在していません。

**GRANT SELECT ON CORPDATA. EMPLOYEE TO JOHN** 

 $\alpha$ r

#### **GRANT SELECT ON CORPDATA. EMPLOYEE TO GROUP JOHN**

例 6: D024 という名前のグループと、D024 という名前のユーザーの両方に、表 T1 に対する INSERT および SELECT 特権を付与します。

#### GRANT INSERT, SELECT ON TABLE T1 TO GROUP D024, USER D024

この場合、D024 グループのメンバーとユーザー D024 はいずれも、表 T1 に対する INSERT と SELECT を使用できるようになります。また、SYSCAT.TABAUTH カタロ グ視点には 2 つの行が追加されることになります。

例 7: ユーザー FRANK に、CALENDAR 表に対する INSERT、SELECT、および CONTROL 特権を付与します。 FRANK は特権を他のユーザーに渡すことが可能であ る必要があります。

### **GRANT CONTROL ON TABLE CALENDAR** TO FRANK WITH GRANT OPTION

このステートメントの結果、 CONTROL に WITH GRANT OPTION が与えられなかっ たことを示す警告 (SQLSTATE 01516) が出されます。 Frank は、INSERT と SELECT を含む CALENDAR に対する特権を必要に応じて付与することが可能になります。 FRANK は、SYSADM 権限または DBADM 権限を持っていない限り、他のユーザーに CALENDAR に対する CONTROL 特権を付与することはできません。

例 8: ユーザー JON が、索引のない Oracle 表のニックネームを作成しました。ニッ クネームは ORAREM1 です。その後、Oracle DBA がこの表の索引を定義しました。そ のため、ユーザー SHAWN は、さらに効率よく表にアクセスするための戦略を最適化 プログラムが立てられるようにするため、この索引の存在を DB2 に認識させたいと思 っています。 SHAWN は、ORAREM1 の索引指定を作成することにより、索引を DB2 に認識させることができます。 SHAWN が索引指定を作成できるようにするため、こ のニックネームに対する索引特権を SHAWN に与えます。

GRANT TNDFX ON NTCKNAMF ORARFM1 **TO USER SHAWN** 

## GRANT (表スペース特権)

この形式の GRANT ステートメントは、表スペースに対する特権を付与します。

### 呼び出し

このステートメントはアプリケーション・プログラムに組み込むことができ、また動的 SOL ステートメントの使用によって出すことができます。このステートメントは、動的 に作成できる実行可能ステートメントです。ただし、バインド・オプション DYNAMICRULES BIND が適用されている場合、ステートメントを動的に準備すること はできません (SOLSTATE 42509)。

## 許可

ステートメントの許可 ID によって保持されている特権には、少なくとも以下のいずれ かが含まれていなければなりません。

- 表スペースを使用するための WITH GRANT OPTION
- SYSADM、SYSCTRL、または DBADM 権限

## 構文

>>-GRANT-USE-OF TABLESPACE-tablespace-name-TO-

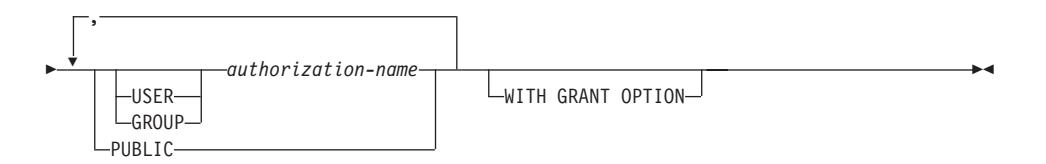

### 説明

#### **USE**

表を作成する際に表スペースを指定したり、デフォルトの表スペースを使用したり するための特権を付与します。表スペースの作成者には、USE 特権と授与オプショ ンが自動的に付与されます。

## **OF TABLESPACE** tablespace-name

どの表スペースに対する USE 特権を付与するかを指定します。ここで、 SYSCATSPACE (SOLSTATE 42838) やシステム一時表スペース (SOLSTATE 42809) を指定することはできません。

TO USE 特権を誰に付与するかを指定します。

### **USER**

*authorization-name* がユーザーであることを指定します。

#### **GROUP**

authorization-name がグループ名であることを指定します。

#### *authorization-name*

1 人または複数のユーザーまたはグループの許可 ID をリストします。

この許可 ID のリストに、このステートメントを出すユーザーの許可 ID を含 めることはできません (SOLSTATE 42502)。

### **PUBLIC**

すべてのユーザーに USE 特権を付与します。

### **WITH GRANT OPTION**

指定した authorization-name に対し、 USE 特権を他のユーザーに与えることを許 可します。

WITH GRANT OPTION が省略された場合、指定された authorization-name は、以 下のいずれかの場合にのみ、USE 特権を他のユーザーに授与することができます。

- SYSADM または DBADM 権限を持っている。
- 他のソースから、USE 特権を授与する許可を得ている。

## 注

USER も GROUP も指定しない場合には、

- authorization-name がオペレーティング・システムで GROUP としてのみ定義されて いる場合には、 GROUP であると見なされます。
- authorization-name がオペレーティング・システムで USER としてのみ定義されてい るか、未定義の場合には、USER であると見なされます。
- オペレーティング・システムで authorization-name が両方として定義されている場 合、または DCE 認証が使用されている場合は、エラーが戻されます (SOLSTATE  $56092$ <sub>o</sub>

### 例

例 1: ユーザー BOBBY に、表スペース PLANS で表を作成する許可と、この特権を 他のユーザーに授与する許可を与えます。

GRANT USE OF TABLESPACE PLANS TO BOBBY WITH GRANT OPTION

## **INCLUDE**

INCLUDE ステートメントは、宣言をソース・プログラムに挿入します。

## 呼び出し

このステートメントは、アプリケーション・プログラムに組み込む方法のみ可能です。 これは、実行可能ステートメントではありません。

## 許可

権限は不要です。

## 構文

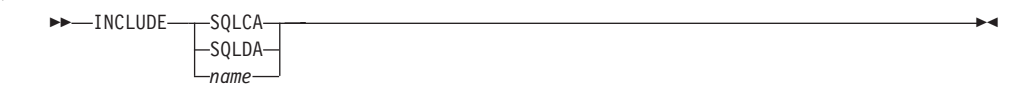

## 説明

### **SQLCA**

SQL 連絡域 (SQLCA) の記述を組み込む (挿入) ことを指定します。 SQLCA につ いては、1187ページの『付録B. SOL 連絡 (SOLCA)』 を参照してください。

### **SOLDA**

SOL 記述子域 (SOLDA) の記述を組み込むことを指定します。 SOLDA について は、1193ページの『付録C. SOL 記述子域 (SOLDA)』 を参照してください。

name

プリコンパイルするソース・プログラムに組み込むテキストが入っている外部ファ イルを指定します。 ファイル名拡張子のない SOL ID、または一重引用符で囲んだ (') リテラルを指定することができます。 SOL ID は、そのファイル名拡張子とし て、プリコンパイルするソース・ファイルのファイル名拡張子が想定されます。 引 用符で囲んだリテラルにファイル名拡張子の指定がない場合には、拡張子はないも のと想定されます。

ホスト言語固有の情報については、アプリケーション開発の手引き を参照してくだ さい。

注

• プログラムをプリコンパイルすると、 INCLUDE ステートメントはソース・ステート メントによって置き換えられます。したがって、ソース・プログラム中での INCLUDE ステートメントの位置は、展開結果のソース・ステートメントがコンパイ ラーに受け入れられる位置でなければなりません。

- 外部ソース・ファイルは、 name に指定されているホスト言語で作成しなければなり ません。 名前が 18 文字を超える場合、または SQL ID としては使用できない文字 が含まれている場合は、一重引用符で囲む必要があります。 INCLUDE name ステー トメントは、ネスト可能ですが、循環が発生してはなりません (たとえば、A と B というモジュールがあり、 A の中に INCLUDE name ステートメントが含まれてい る場合、 A が B を呼び出し、その B が A を呼び出すようにするのは有効ではあ りません)。
- LANGLEVEL プリコンパイル・オプションに SQL92E 値が指定されている場合、 INCLUDE SQLCA を指定してはなりません。 SQLSTATE と SQLCODE 変数は、ホ スト変数宣言セクションで定義できます。

## 例

C プログラムに SOLCA を組み込みます。

EXEC SQL INCLUDE SQLCA;

EXEC SQL DECLARE C1 CURSOR FOR SELECT DEPTNO, DEPTNAME, MGRNO FROM TDEPT WHERE ADMRDEPT =  $'AOO'$ ;

EXEC SQL OPEN C1;

while  $(SQLCODE==0)$  { EXEC SQL FETCH C1 INTO : dnum, : dname, : mnum;

(結果の印刷)

 $\left\{ \right.$ 

EXEC SQL CLOSE C1;

## **INSERT**

INSERT ステートメントは、表または視点に行を挿入します。行を視点に挿入すること は、その行をその視点の基礎表に挿入することでもあります。

## 呼び出し

このステートメントはアプリケーション・プログラムに組み込むことができ、また動的 SOL ステートメントの使用によって出すことができます。このステートメントは、動的 に作成できる実行可能ステートメントです。

## 許可

このステートメントを実行するには、ステートメントの許可 ID に、以下の特権の少な くとも 1 つが含まれている必要があります。

- 行を挿入する表または視点に対する INSERT 特権
- 行を挿入する表または視点に対する CONTROL 特権
- SYSADM または DBADM 権限。

さらに、ステートメントの許可 ID には、 INSERT ステートメントで使用する全選択で 参照される表または視点のそれぞれに対して、以下の特権の少なくとも 1 つが含まれて いる必要があります。

- SELECT 特権
- CONTROL 特権
- SYSADM または DBADM 権限

静的 INSERT ステートメントの場合、GROUP 特権は検査されません。

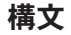

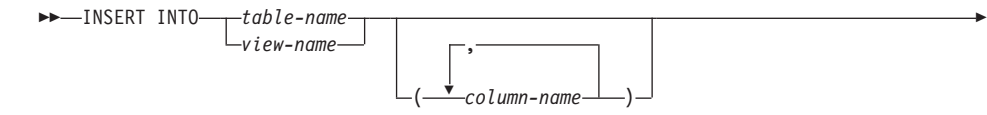

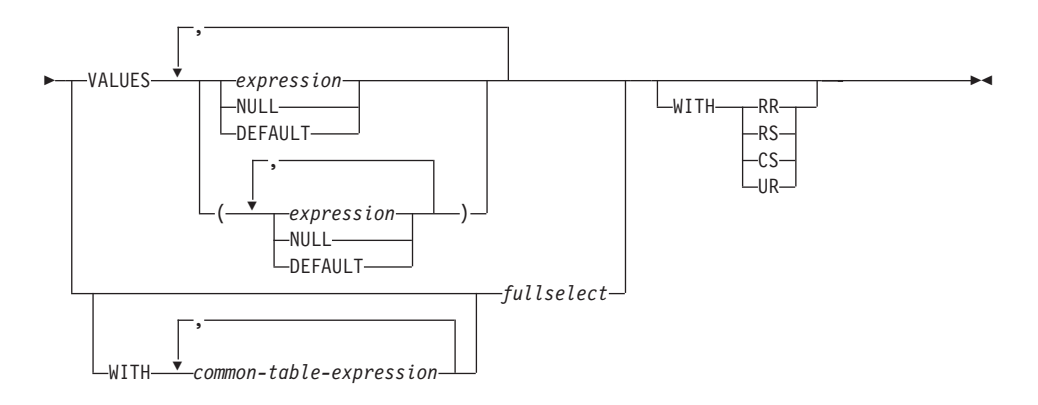

注: common-table-expression (共通表式) と fullselect (全選択) の構文については、 439 ページの『第5章 照会』 を参照してください。

## 説明

**INTO** table-name または view-name

挿入操作の対象のオブジェクトを指定します。 table-name (表名) または view-name (視点名)は、それぞれアプリケーション・サーバーに存在する表または視点を指定 していなければならず、カタログ表、要約表、カタログ表の視点、または読み取り 専用の視点は指定できません。

視点の以下のような列には、値を挿入することはできません。

- 定数、式、またはスカラー関数から得られた列。
- その視点の他の列と同じ基礎表の列から得られた列。
- ニックネームから派生した列。

挿入操作の対象となる視点にこのような列がある場合は、列名のリストを指定する 必要があり、そのリストにそれらの列を指定してはなりません。

### $(column-name...)$

挿入する値の対象となる列を、各 column-name に指定します。それぞれの名前は、 表または視点の列を指定する非修飾名でなければなりません。同じ列を重複して指 定することはできません。 挿入値を受け入れることのできない視点の列を指定する ことはできません。

列のリストを省略すると、その表または視点のすべての列を左から右に指定したリ ストが暗黙に指定されます。 このリストはステートメントが準備される時点で確立 され、したがって、ステートメントの準備後に表に追加された列は含まれません。

暗黙の列リストは、準備時に確立されます。 したがって、アプリケーション・プロ グラムに組み込んだ INSERT ステートメントでは、準備後に表または視点に追加さ れた列は使用されません。

## **INSERT**

### **VALUES**

挿入したい 1 つまたは複数の値を、この後に指定します。

ホスト変数を指定する場合、それらのホスト変数は、ホスト変数の宣言規則に従っ てそのプログラムで記述されていなければなりません。

各行ごとの値の数は、列リストの名前の数と同じでなければなりません。 最初の値 はリストの最初の列に挿入され、2番目の値は 2番目の列に挿入されます。以下同 様です。

#### expression

161ページの『式』 で定義されている expression (式) を使用できます。

#### **NULL**

ヌル値を指定します。これはヌル値可能の列に対してのみ指定できます。

#### **DEFAULT**

デフォルト値を使用することを指定します。 DEFAULT を指定したときに使用 される値は、該当の列がどのように定義されているかによって決まります。次 のとおりです。

- 式に基づいて生成される列として列が定義されている場合は、その式に基づ いた列の値がシステムによって生成されます。
- · IDENTITY 文節が使用されている場合は、データベース・マネージャーによ って値が生成されます。
- · WITH DEFAULT 文節が使用されている場合は、その列に対して定義された 値が挿入されます (779ページの『CREATE TABLE』 の default-clause を参 照してください)。
- WITH DEFAULT 文節、GENERATED 文節、および NOT NULL 文節が使 用されていない場合は、 NULL の値が挿入されます。
- NOT NULL 文節が使用されているが GENERATED 文節は使用されていな い場合、または WITH DEFAULT 文節は使用されていないが DEFAULT NULL は使用されている場合は、その列に対して DEFAULT キーワードを 指定することができません (SQLSTATE 23502)。

### **WITH** common-table-expression

後続の fullselect で使用する共通表式を定義します。 common-table-expression (共通 表式)については、483ページの『共通表式』を参照してください。

fullselect

新しい行の集合を、全選択の結果表の形式で指定します。行の数は、1つか、複数 か、またはゼロのいずれかです。 結果表が空の場合、SOLCODE は +100 に設定 され、 SOLSTATE は '02000' に設定されます。

INSERT の基本オブジェクトおよび全選択の基本オブジェクトまたは全選択の副照 会のいずれかが同一の表である場合、行挿入の前に、全選択が完全に評価されま す。

結果表の列の数は、列リストの名前の数と同じでなければなりません。 結果の最初 の列の値はリストの最初の列に挿入され、 2 番目の値は 2 番目の列に挿入されま す。以下同様です。

#### **WITH**

fullselect が実行される分離レベルを指定します。

### **RR**

反復可能読み取り

- RS 読み取り固定
- CS カーソル固定

#### **UR**

アンコミット読み取り

ステートメントのデフォルト分離レベルは、ステートメントがバインドされている パッケージの分離レベルです。

## 規則

 $\mathbf{I}$ 

 $\overline{1}$ 

 $\mathbf{I}$ 

 $\mathbf{I}$ 

 $\mathbf{I}$ 

 $\mathbf{I}$  $\overline{1}$ 

- デフォルト値: 列リストにない列に挿入される値は、列のデフォルト値またはヌル値 のいずれかになります。ヌル値が許されない列で NOT NULL WITH DEFAULT とし て定義されていない列は、列リストに含める必要があります。同様に、視点への挿入 の場合、基礎表の列で、視点にはない列に挿入される値は、その列のデフォルト値 か、またはヌル値のいずれかになります。したがって、基礎表に存在し、視点にはな い行はすべて、デフォルト値があるか、またはヌル値可能であるかのいずれかでなけ ればなりません。生成される列が GENERATED ALWAYS 文節で定義されている場 合は、 DEFAULT 以外の値を挿入することはできません (SOLSTATE 428C9)。
- 長さ: 列の挿入値が数値の場合、列はその数の整数部分を入れる容量を持つ数値列で なければなりません。列の挿入値がストリングの場合、列は、長さ属性がそのスト リングの長さ以上である列であるか、またはストリングが日付、時刻、またはタイ ム・スタンプを表す場合は、日付 / 時刻列でなければなりません。
- 割り当て: 挿入値は、 第3章で説明されている割り当ての規則に従って列に割り当て られます。
- 妥当性: 指定された表または指定された視点の基礎表に 1 つまたは複数の固有索引が ある場合、表に挿入される各行は、それらの索引の制約に適合していなければなりま せん。 その定義に WITH CHECK OPTION を伴う視点が指定された場合、その視点 に挿入する各行は、その視点の定義に適合していなければなりません。 この状況に 関連する規則については、890ページの『CREATE VIEW』 を参照してください。
- 参照保全: 表に対して定義されている制約ごとに、外部キーの挿入値のうちヌル値以 外の値は、それぞれ親表の基本キーの値に等しくなければなりません。

## **INSERT**

- 検査制約: 挿入値は、表に定義されている検査制約の検査条件を満たしていなければ なりません。検査制約が定義されている表に対する INSERT では、挿入される各行 ごとに一度、制約条件が評価されます。
- トリガー: 挿入ステートメントによってトリガーの実行が引き起こされる場合があり ます。トリガーが他のステートメントの実行を引き起こす場合や、挿入値に起因す るエラーが発生する場合があります。
- データ・リンク: DATALINK 値を含む挿入ステートメントは、該当するファイルに URL 値 (空ストリングまたはブランクを除く) が組み込まれていて、なおかつその列 が FILE LINK CONTROL として定義されている場合、そのファイルへリンクしよう とします。 DATALINK 値にエラーがあるか、ファイルへのリンクがエラーになった 場合、挿入は失敗します (SOLSTATE 428D1 または 57050)。

## 注

- プログラムに組み込まれた INSERT ステートメントの実行後、 SOLCA の SOLERRD の 3 番目の変数 (SOLERRD(3)) の値は、挿入された行の数を示します。 SOLERRD(5) には、トリガーによって実行された挿入、更新、および削除操作の数が 入られます。
- 滴切なロックがすでに存在しない限り、 1 つまたは複数の排他ロックが正常な INSERT ステートメントの実行時に獲得されます。 それらのロックが解放されるま で、挿入された行は以下によってのみアクセス可能です。
	- その挿入を行ったアプリケーション・プロセス
	- 読み取り専用カーソル、SELECT INTO ステートメント、または副照会で使用され ている副選択を介して分離レベル UR を使用する他のアプリケーション・プロセ  $Z$
- ロックについての詳細は、COMMIT、ROLLBACK、および LOCK TABLE のステー トメントの説明を参照してください。
- 区分データベースに対してアプリケーションが実行されており、 INSERT BUF オプ ションを指定してアプリケーションがバインドされている場合、EXECUTE IMMEDIATE を使用して処理されない VALUES を伴う INSERT はバッファーに入 れられます。 DB2 は、このような INSERT ステートメントがアプリケーションの論 理においてループ中で処理されるものと想定します。ステートメントをその完了まで 実行する代わりに、 DB2 は新しい行の値を 1 つまたは複数のバッファーに入れるこ とを試みます。 その結果として、表に対する行の実際の挿入は後で行われ、アプリ ケーションの INSERT の論理とは非同期になります。 この非同期の挿入が原因で、 アプリケーションでその INSERT に続く他の SOL ステートメントに INSERT が戻 されることに関連してエラーが生じる場合がある点に注意してください。 この方法は、INSERT のパフォーマンスを大幅に向上させる可能性を持っています

が、エラー処理が非同期であるために、クリーン・データに対して使用するのが最適 です。 詳細については、アプリケーション開発の手引き のバッファー挿入の項を参 照してください。

- 識別列が含まれている表に行が挿入されると、DB2 は識別列の値を生成します。
	- GENERATED ALWAYS 識別列に対しては、常に DB2 が値を生成します。
	- GENERATED BY DEFAULT 列に対しては、値が明示的に指定されていない (VALUES 文節や副選択によって)場合にのみ、DB2 が値を生成します。

DB2 は、その識別列に対して START WITH で指定された値を最初の値として生成 します。

- ユーザー定義特殊タイプの識別列に値が挿入されるときは、まずすべての計算がソー ス・タイプで行われます。そして計算された値は、値が列に実際に割り当てられる前 に、ソース・タイプから定義された特殊タイプにキャストされます。103
- GENERATED ALWAYS 識別列に挿入するときは、常に DB2 がその列の値を生成し ます。挿入の際にユーザーが値を指定することはできません。列のリストに GENERATED ALWAYS 列がリストされている INSERT ステートメントで、 VALUES 文節に DEFAULT 以外の値が指定された場合は、エラーが発生します  $(SOLSTATE 428C9)$ .

たとえば、EMPID という列が GENERATED ALWAYS 識別列として定義されている とします。そこで、次のコマンドを入力します。

INSERT INTO T2 (EMPID, EMPNAME, EMPADDR) VALUES (:hv valid emp id, :hv name, :hv addr)

すると、エラーが戻されます。

• GENERATED BY DEFAULT 列に挿入するときは、 VALUES 文節で、または副選択 からその列に実際の値を指定することができます。ただし、VALUES 文節に値を指定 するとき、DB2 は指定された値を一切検査しません。それで、指定された値が必ず固 有なものとなるよう、識別列で固有の索引を作成する必要があります。

列のリストを指定せずに、GENERATED BY DEFAULT 識別列のある表に挿入すると きは、識別列の値を表す DEFAULT キーワードを VALUES 文節で指定することが できます。 DB2 は、指定された値を識別列に生成します。

INSERT INTO T2 (EMPID, EMPNAME, EMPADDR) VALUES (DEFAULT, :hv name, :hv addr)

この例では、EMPID が識別列として定義され、この列に挿入される値は DB2 によ って生成されます。

· 副選択を使用して識別列に値を挿入する場合も、 VALUES 文節を使用する場合と同 様の規則が適用されます。識別列に値を指定できるのは、識別列が GENERATED BY DEFAULT として定義されている場合だけです。

<sup>103.</sup> 計算に先立って、元の値がソース・タイプにキャストされることはありません。

## **INSERT**

たとえば、同じ定義を持つ、T1 と T2 という 2 つの表があるとします。これらの表 にはいずれも列 intcoll および identcol2 (これらはどちらもタイプ INTEGER の列 で、 2番目の列には識別属性がある)が含まれています。次のような挿入について考 膚します。

```
INSERT INTO T2
 SELECT *
 FROM T1
```
この例は、論理的には以下と同じ意味になります。

```
INSERT INTO T2 (intcoll.identcol2)
 SELECT intcol1, identcol2
 FROM T1
```
このどちらの場合においても、 INSERT ステートメントには T2 の識別列を表す明 示的な値が指定されています。このように明示的な値を指定した場合は、識別列の値 を指定することができます。しかしこれは、T2 の識別列が GENERATED BY DEFAULT として定義されている場合に限られます。それ以外の場合は、識別列に値 を指定するとエラーが戻されます (SQLSTATE 428C9)。

表に GENERATED ALWAYS 識別列として定義された列がある場合でも、同じ定義 を持つ表から、他のすべての列に伝搬することができます。たとえば、先に取り上げ た例の表 T1 と T2 であれば、 T1 と T2 に含まれている intcol1 の値を以下の SOL で伝搬することができます。

```
INSERT INTO T2 (intcol1)
SELECT intcol1
 FROM T1
```
なお、identcol2 は列のリストで指定されていないため、この列にはデフォルトの (生 成) 値が使用されます。

• GENERATED ALWAYS 識別列として定義された単一列の表に行を挿入するときは、 VALUES 文節に DEFAULT キーワードを指定することができます。この場合は、ア プリケーションによって表に提供される値はありません。識別列の値は DB2 によっ て生成されます。

**INSERT INTO IDTABLE** VALUES (DEFAULT)

識別属性をもつ列が含まれているこの同じ単一列の表に、 1 つの INSERT ステート メントを使用して複数の行を挿入するとします。その場合は、次のような INSERT ステートメントを使用できます。

**INSERT INTO IDTABLE** VALUES (DEFAULT), (DEFAULT), (DEFAULT), (DEFAULT)

• DB2 によって生成される識別列の値は一時的なものです。次に値が必要な時には、ま た新しい値が生成されます。これは、識別列に関連した INSERT ステートメントが 失敗した場合やロールバックされた場合も同様です。

たとえば、識別列に固有の索引が作成されていると想定します。識別列に対する値の 生成で重複キーの違反が検出されると、エラーが戻され (SQLSTATE 23505)、その識 別列に対して生成される値は破棄されることになります。このエラーが生じる可能性 があるのは、識別列が GENERATED BY DEFAULT として定義されており、システ ムが新しい値を生成しようとしたものの、ユーザーが以前の INSERT ステートメン トで識別列に明示的な値を指定していた場合です。このような場合は、同じ INSERT ステートメントをもう一度発行すればうまくいきます。 DB2 は識別列に対して次の 値を生成します。次に生成された値が重複していなければ、INSERT ステートメント は正常に完了します。

• 識別列に対して生成される値が識別列の最大値 (降順で値が生成される場合は最小値) を超えると、エラーが発生します (SOLSTATE 23522)。この場合、ユーザーは、より 広い範囲を持つ識別列(より広い値の範囲で、列のデータ・タイプを変更したり、値 を増分したりできるようにするため、で、新しい表の DROP および CREATE を実行 する必要があります。

たとえば、データ・タイプ SMALLINT で定義されている識別列があり、この列で割 り当てられる値を使い切ってしまったとします。識別の列を INTEGER として再定義 するには、データをアンロードし、表を除去し、新しい定義の列で表を再作成して、 それからデータを再ロードしなければなりません。そして、表を再定義する際は、 DB2 によって生成される次の値が、元の順序で次の値になるように、START WITH の値を指定しなければなりません。最後の値を確認するには、データをアンロードす る前に、識別列の MAX (昇順で値を生成している場合) または MIN (降順で値を生 成している場合)を使用して照会を実行します。

例

例 1: DEPARTMENT 表に、以下の新しい部門を挿入します。

- 部門番号 (DEPTNO) は 'E31'
- 部門名 (DEPTNAME) は 'ARCHITECTURE'
- その管理者の社員番号 (MGRNO) は '00390'
- 報告先の部門 (ADMRDEPT) は 'E01'

**INSERT INTO DEPARTMENT** VALUES ('E31', 'ARCHITECTURE', '00390', 'E01')

例 2: 例 1 と同様に DEPARTMENT 表に新しい部門を挿入しますが、新しい部門に管 理者は割り当てません。

INSERT INTO DEPARTMENT (DEPTNO, DEPTNAME, ADMRDEPT) VALUES ('E31', 'ARCHITECTURE', 'E01')

例 3: 例 2 と同様の DEPARTMENT 表に 2 つの新しい部門を 1 つのステートメント を使用して挿入しますが、新しい部門に管理者は割り当てません。

INSERT INTO DEPARTMENT (DEPTNO, DEPTNAME, ADMRDEPT) VALUES ('B11', 'PURCHASING', 'B01'),<br>('E41', 'DATABASE ADMINISTRATION', 'E01')

## **INSERT**

例 4: EMP\_ACT 表と同じ列を持つ一時表 MA\_EMP\_ACT を作成します。 EMP\_ACT 表から、 'MA' で始まるプロジェクト番号 (PROJNO) を持つ行を MA\_EMP\_ACT 表に ロードします。

**CREATE TABLE** MA\_EMP\_ACT **(** EMPNO **CHAR(**6**) NOT NULL,** PROJNO **CHAR(**6**) NOT NULL,** ACTNO **SMALLINT NOT NULL,** EMPTIME **DEC(**5,2**),** EMSTDATE **DATE,** EMENDATE **DATE ) INSERT INTO** MA\_EMP\_ACT **SELECT \* FROM** EMP\_ACT **WHERE SUBSTR(**PROJNO, 1, 2**)** = 'MA'

例 5: C プログラムのステートメントを使用して、 PROJECT 表に骨組みとなるプロ ジェクトを追加します。プロジェクト番号 (PROJNO)、プロジェクト名 (PROJNAME)、 部門番号 (DEPTNO)、および責任者 (RESPEMP) は、ホスト変数から入手します。プロ ジェクトの開始日 (PRSTDATE) として、現在の日付を使用します。表のその他の列に は、NULL (ヌル) 値を割り当てます。

EXEC SQL **INSERT INTO** PROJECT **(**PROJNO, PROJNAME, DEPTNO, RESPEMP, PRSTDATE**) VALUES (**:PRJNO, :PRJNM, :DPTNO, :REMP, **CURRENT DATE)**;

## **LOCK TABLE**

LOCK TABLE ステートメントは、複数の並行するアプリケーション・プロセスによる 表の変更や、表の使用を防止します。

### 呼び出し

このステートメントは、アプリケーション・プログラムに組み込むか、あるいは動的 SOL ステートメントの使用によって発行することができます。動的に準備できる実行可 能ステートメントです。

### 許可

ステートメントの許可 ID によって保持されている特権には、少なくとも以下のいずれ かが含まれていなければなりません。

- その表に対する SELECT 特権
- その表に対する CONTROL 特権
- SYSADM または DBADM 権限

## 構文

DD-LOCK TABLE-table-name-IN--MODE--SHARF-**FXCLUSTVF-**

## 説明

### table-name

該当の表を指定します。 table-name は、アプリケーション・サーバーに存在する表 を指定していなければならず、カタログ表は指定できません。ニックネーム (SOLSTATE 42809) や宣言された一時表 (SOLSTATE 42995) を指定することはで きません。 table-name がタイプ付き表である場合、その表は表階層のルート表でな ければなりません (SQLSTATE 428DR)。

### **IN SHARE MODE**

複数の並行するアプリケーション・プロセスが、その表に対して読み取り専用以外 の操作を実行するのを防止します。

### IN EXCLUSIVE MODE

複数の並行するアプリケーション・プロセスが、その表に対してどのような操作も 実行できないようにします。ただし、EXCLUSIVE MODE は、非コミット読み取り 分離レベル (UR) で実行している並行アプリケーション・プロセスが、その表に対 して読み取り専用操作を実行することは妨げない点に注意してください。

## **LOCK TABLE**

# 注

- ロックは、複数の操作が並行して行われるのを防止するのに使用されます。すでに適 切なロックが存在している場合には、LOCK TABLE ステートメントを実行しても、 必ずしもロックが獲得されるとは限りません。並行操作を防止するロックは、少なく ともその作業単位の終了まで保持されます。
- 区分データベースでは、表ロックはノード・グループ内の最初の区分 (最も番号の小 さい区分)で最初に獲得され、その後他の区分で獲得されます。 LOCK TABLE ステ ートメントが割り込まれると、表は一部の区分ではロックされ、その他ではロックさ れないことになります。このような場合、他の LOCK TABLE ステートメントを出し てすべての区分に対してロックを完了するか、 COMMIT または ROLLBACK ステ ートメントを出して現在のロックを解放します。
- このステートメントは、ノードグループのすべての区分に影響を与えます。

例

表 EMP に対するロックを入手します。他のプログラムは、その表の読み取りや更新を 行うことができなくなります。

#### LOCK TABLE EMP IN EXCLUSIVE MODE

## <span id="page-1034-0"></span>**OPEN**

OPEN ステートメントは、カーソルをオープンして、そのカーソルを結果表からの行の 取り出しに使用できるようにします。

## 呼び出し

対話式 SOL 機能には外見上対話式の実行に見えるインターフェースが用意されている 場合がありますが、このステートメントはアプリケーション・プログラムに組み込むこ とだけが可能です。これは、動的に作成できない実行可能ステートメントです。

## 許可

カーソルの使用に必要な許可については、 908ページの『DECLARE CURSOR』 を参 照してください。

## 構文

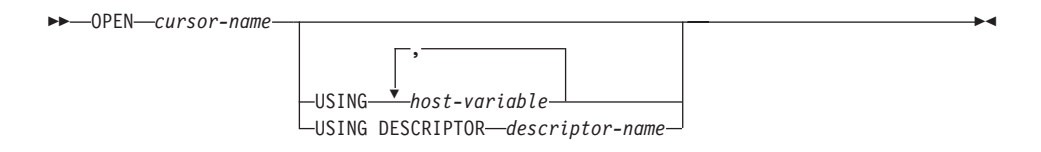

## 説明

#### cursor-name

プログラムのそれ以前の個所にある DECLARE CURSOR ステートメントで定義さ れているカーソルの名前を指定します。 この OPEN ステートメントが実行される 時点で、該当のカーソルはクローズ状態でなければなりません。

該当の DECLARE CURSOR ステートメントは、次のいずれかの方法により、 SELECT ステートメントを指定していなければなりません。

- その DECLARE CURSOR ステートメントに SELECT ステートメントを組み込 む。
- 準備される SELECT ステートメントを指定する statement-name を組み込む。

該当のカーソルの結果表は、その SELECT ステートメントに指定されているホス ト変数の現行値、またはこの OPEN ステートメントの USING 文節に指定された ホスト変数の現行値を使用して、その SELECT ステートメントを評価することに よって求められます。 結果表の行は、OPEN ステートメントの実行の過程で求め られ、それらを入れる一時表が作成されるか、または後続の FETCH ステートメン トの実行によって求められます。 いずれの場合でも、カーソルはオープン状態にな り、その位置はその結果表の最初の行の前になります。表が空の場合、カーソルの 状態は"最終行の後"になります。

#### **USING**

この後に、準備されるステートメントのパラメーター・マーカー(?)に代入する値 が入っているホスト変数のリストを指定します。 (パラメーター・マーカーについ ては、1026ページの『PREPARE』 を参照してください。) DECLARE CURSOR ス テートメントでパラメーター・マーカーを含む準備されるステートメントを指定し た場合、 USING の使用は必須です。 準備されるステートメントにパラメーター・ マーカーが含まれていない場合、USING は無視されます。

### host-variable

ホスト変数の宣言規則に従って、そのプログラムで記述されている変数を指定 します。変数の数は、準備されるステートメントのパラメーター・マーカーの 数と同じでなければなりません。 n 番目の変数は、準備済みステートメントの n 番目のパラメーター・マーカーに対応します。 場合によっては、ロケーター 変数とファイル参照変数も、パラメーター・マーカーの値のソースとして指定 できます。

### **DESCRIPTOR** descriptor-name

ホスト変数の有効な記述を含む SOLDA を指定します。

OPEN ステートメントが処理される前に、ユーザーは次に示す SOLDA 内のフ ィールドを設定する必要があります。

- SQLDA に用意する SQLVAR のエレメント数を示す SQLN
- SQLDA に割り振るストレージのバイト数を示す SQLDABC
- ステートメントの処理時にその SOLDA の使用される変数の数を示す SOLD
- 変数の属性を示す SQLVAR のオカレンス

SOLDA には、すべての SOLVAR オカレンスが入るだけの十分なストレージ がなければなりません。したがって、SQLDABC の値は 16 + SQLN\*(N) 以上 でなければなりません (N は 1 つの SQLVAR オカレンスの長さ)。

LOB の結果列を入れるには、各選択リスト項目 (または結果表の列) ごとに 2 つの SQLVAR 項目が必要です。 SQLDOUBLED と LOB の列については、 1201ページの『SQLDA に対する DESCRIBE の効果』 を参照してください。

SQLD に設定する値は、ゼロ以上で SQLN 以下でなければなりません。詳し くは、1193ページの『付録C. SQL 記述子域 (SQLDA)』を参照してください。

## 規則

• カーソルの SELECT ステートメントが評価される場合に、そのステートメント中の 各パラメーター・マーカーは、対応するホスト変数によって置き換えられます。 タ イプ付きパラメーター・マーカーの場合、ターゲット変数の属性は CAST 指定によ って指定されます。 タイプなしパラメーター・マーカーの場合、ターゲット変数の

属性はパラメーター・マーカーのコンテキストに従って決定されます。 パラメータ ー・マーカーに関連する規則については、 1027ページの『規則』 を参照してくださ  $\mathcal{U}^{\lambda}$ 

- V は、パラメーター・マーカー P に対応するホスト変数を表します。 V の値は、 列への値の割り振り規則に従って、P のターゲット変数に割り当てられます。したが って、
	- V はターゲットと互換でなければなりません。
	- V がストリングの場合、その長さはターゲットの長さ属性を超えることはできませ  $\mathcal{h}_{\alpha}$
	- V が数値の場合、 V の整数部分の絶対値はターゲットの整数部分の絶対値の最大 を超えることはできません。
	- V の属性がターゲットの属性と同一でない場合、その値はターゲットの属性に合う ように変換されます。

カーソルの SELECT ステートメントが評価されると、 P の代わりに使用される値は P のターゲット変数になります。たとえば、V が CHAR(6) でターゲットが CHAR(8) の場合、 P の代わりに使用される値は V の値にブランクを 2 個付加した ものになります。

• USING 文節は、パラメーター・マーカーを含む準備される SELECT ステートメント のために用意されています。ただし、これは、カーソルの SELECT ステートメント が DECLARE CURSOR ステートメントの一部である場合にも使用できます。このよ うな場合、OPEN ステートメントは、あたかも SELECT ステートメントの各ホスト 変数がパラメーター・マーカーであるように実行されます。ただし、ターゲット変数 の属性は SELECT ステートメントのホスト変数と同じになります。その結果、 USING 文節に指定するホスト変数の値によって、カーソルの SELECT ステートメン トの中のホスト変数の値が指定変更されることになります。

# 注

• クローズ状態のカーソル: プログラムが開始された時点、およびプログラムが ROLLBACK ステートメントを開始した時点では、そのプログラム中のすべてのカー ソルはクローズ状態になります。

WITH HOLD として宣言されたオープン・カーソル以外のすべてのカーソルは、プロ グラムが COMMIT ステートメントを発行する際にクローズ状態になります。 また、カーソルは、CLOSE ステートメントを実行した場合、またはカーソル位置が 予期できなくなるようなエラーが検出された場合にも、クローズ状態になることがあ ります。

• カーソルの結果表から行を取り出すには、カーソルがオープンされている時に FETCH ステートメントを実行します。カーソルの状態をクローズからオープンに変 更する唯一の方法は、 OPEN ステートメントを実行することです。

- 一時表の効果: 場合によっては、FETCH ステートメントの実行の過程でカーソルの 結果表が得られます。 また、一時表方式が使用される場合もあります。この方式で は、結果表全体が OPEN ステートメントの実行中に一時表に転送されます。 一時表 が使用される場合、プログラムの結果は、以下の 2 つの点で異なる可能性がありま す。
	- 以後の FETCH ステートメントまでは起こることのないエラーが、 OPEN の過程 で起こる可能性があります。
	- カーソルがオープン状態の間、同じトランザクションで実行された INSERT、 UPDATE、および DELETE ステートメントは結果表に影響を与えません。

逆に、一時表を使用しない場合、カーソルがオープン状態の間に実行される INSERT、UPDATE、および DELETE ステートメントが、同じ作業単位から発行され る場合には結果表に影響を与えることがあります。 アプリケーション開発の手引き は、並行する作業単位によって実行される INSERT、 UPDATE、および DELETE の 操作の影響を制御するロックの使用方法について説明しています。 結果表は、自分 自身の作業単位で実行される操作による影響を受けることがあり、そのような操作の 影響は、必ずしも予測可能であるとは限りません。たとえば、カーソル C の位置が SELECT \* FROM T と定義された結果表の 1 つの行である場合に、 T に新しい行 を挿入すると、行の順序が整っていないために、その挿入が結果表に与える影響は予 測できません。したがって、後続する FETCH C で T の新しい行が取り出される場 合もあれば、取り出されない場合もあります。

• ステートメントのキャッシュは、 OPEN ステートメントによってオープンと宣言さ れているカーソルに影響を与えます。詳細については、967ページの『注』 を参照し てください。

## 例

- 例 1: COBOL プログラムで、以下を行う組み込みステートメントを作成します。
- 1. カーソル C1 を定義します。このカーソルは、 DEPARTMENT 表から管理部門 (ADMRDEPT) 'A00' によって管理される部門の行すべてを検索するのに使用しま す。
- 2. 最初に取り出す行の前に、カーソル C1 を置きます。

EXEC SOL DECLARE C1 CURSOR FOR SELECT DEPTNO, DEPTNAME, MGRNO **FROM DEPARTMENT** WHERE ADMRDEPT = 'A00'

END-EXEC.

EXEC SOL OPEN C1 END-EXEC.

例 2: C プログラムで動的に定義される選択ステートメントにカーソル DYN\_CURSOR を関連付ける OPEN ステートメントをコーディングします。選択ステ ートメントの述部には 2 つのパラメーター・マーカーが使用されており、 2 つのホス ト参照変数をその OPEN ステートメントに指定して、アプリケーションとデータベー スとの間で整数と VARCHAR(64) の値を渡すのに使用します。(関連するホスト変数の 定義、PREPARE ステートメント、および DECLARE CURSOR ステートメントも以下 の例に示しています。)

EXEC SQL BEGIN DECLARE SECTION; static short hv int; char hv vchar $64[64]$ ; char stmt1 str $\sqrt{200}$ ; EXEC SOL END DECLARE SECTION; EXEC SQL PREPARE STMT1 NAME FROM : stmt1 str; EXEC SQL DECLARE DYN CURSOR CURSOR FOR STMT1 NAME;

EXEC SQL OPEN DYN CURSOR USING :hv int, :hv vchar64;

例 3: 例 2 と同様に OPEN ステートメントをコーディングしますが、この例では WHERE 文節のパラメーター・マーカーの数とデータ・タイプは未知です。

EXEC SQL BEGIN DECLARE SECTION; char stmt1\_str[200]; EXEC SQL END DECLARE SECTION; EXEC SQL INCLUDE SQLDA;

- EXEC SOL PREPARE STMT1 NAME FROM : stmt1 str:
- EXEC SQL DECLARE DYN CURSOR CURSOR FOR STMT1 NAME;
- EXEC SQL OPEN DYN CURSOR USING DESCRIPTOR :sqlda;

## <span id="page-1039-0"></span>**PREPARE**

 $\overline{\phantom{a}}$  $\overline{1}$ 

 $\overline{1}$  $\overline{1}$ 

 $\overline{1}$  $\overline{\phantom{a}}$ 

 $\overline{1}$ 

PREPARE ステートメントは、SOL ステートメントの動的な実行を準備するために、ア プリケーション・プログラムによって使用されます。 PREPARE ステートメントは、ス テートメント・ストリング と呼ばれる文字ストリング形式のステートメントから、準備 済みステートメント と呼ばれる実行可能な SOL ステートメントを作成します。

## 呼び出し

このステートメントは、アプリケーション・プログラムに組み込む方法のみ可能です。 これは、動的に作成できない実行可能ステートメントです。

### 許可

ステートメントの準備時に許可検査が行われるステートメント (DML) の場合、ステー トメントの許可 ID の特権には、 PREPARE ステートメントで指定されている SOL ス テートメントの実行に必要な特権が含まれていなければなりません。ステートメントの 許可 ID は、バインド・オプション DYNAMICRULES の影響を受けることがありま す。 75ページの『実行時における動的 SOL の特性』を参照してください。

ステートメントの実行時に許可検査が行われるステートメント (DDL、GRANT、および REVOKE ステートメント)の場合、このステートメントを使用するために必要な許可は 特にありません。ただし、準備済みステートメントの実行時にその許可が検査されま す。

### 構文

 $\rightarrow$  -PRFPARF-statement-name-

 $\Box$ INTO $-descript or$ -name-

 $-FROM—host-variable—$ 

### 説明

#### statement-name

準備したいステートメントの名前を指定します。名前として既存の準備済みのステ ートメントを指定した場合、前もって準備されたそのステートメントは破棄されま す。名前として、オープン・カーソルの SELECT ステートメントである準備済み ステートメントを指定することはできません。

### **INTO**

INTO を使用すると、PREPARE ステートメントが正常に実行された場合に、準備 済みステートメントについての情報が、 descriptor-name で指定する SQLDA に入 れられます。

descriptor-name

SQLDA の名前です。104

### <span id="page-1040-0"></span>**FROM**

この後に、ステートメント・ストリングを指定します。ステートメント・ストリン グは、指定するホスト変数の値です。

### host-variable

文字ストリング変数の宣言規則に従ってそのプログラムで記述されているホス ト変数を指定します。これは、固定長または可変長の文字ストリング変数でな ければなりません。

## 規則

- ステートメント・ストリングの規則: ステートメント・ストリングは、動的に準備可 能な実行可能ステートメントでなければなりません。以下のいずれかの SOL ステー トメントでなければなりません。
	- ALTER
	- COMMENT ON
	- $-$  COMMIT
	- CREATE
	- DECLARE GLOBAL TEMPORARY TABLE
	- DELETE
	- $-$  DROP
	- $-$  EXPLAIN
	- FLUSH EVENT MONITOR
	- $-$  GRANT
	- INSERT
	- LOCK TABLE
	- REFRESH TABLE
	- RELEASE SAVEPOINT
	- RENAME TABLE
	- RENAME TABLESPACE
	- $-$  REVOKE
	- ROLLBACK
	- SAVEPOINT

<sup>104.</sup> この文節の代わりに、DESCRIBE ステートメントを使用できます。 929ページの『DESCRIBE』 を参照してくだ さい。

### **PREPARE**

 $\mathbf{I}$  $\overline{1}$ 

 $\mathbf{I}$ 

 $\overline{\phantom{a}}$ 

 $\mathbf{I}$ 

 $\overline{\phantom{a}}$ 

 $\mathbf{I}$ 

 $\mathbf{I}$ 

 $\mathbf{I}$ 

 $\mathbf{I}$ 

 $\mathbf{I}$ 

 $\mathbf{I}$ 

 $\overline{1}$ 

 $\mathbf{I}$ 

 $\overline{1}$ 

 $\overline{1}$ 

 $\overline{1}$ 

- select-statement
- SET CURRENT DEFAULT TRANSFORM GROUP
- SET CURRENT DEGREE
- SET CURRENT EXPLAIN MODE
- SET CURRENT EXPLAIN SNAPSHOT
- SET CURRENT QUERY OPTIMIZATION
- SET CURRENT REFRESH AGE
- SET EVENT MONITOR STATE
- SET INTEGRITY
- SET PASSTHRU
- SET PATH
- SET SCHEMA
- SET SERVER OPTION
- UPDATE
- パラメーター・マーカー: ステートメント・ストリングにホスト変数への参照を組み 込むことはできませんが、パラメーター・マーカー を組み込むことはできます。準 備済みステートメントの実行時に、パラメーター・マーカーはホスト変数の値に置き 換えることができます。 パラメーター・マーカーは疑問符 (?) で表されます。ステ ートメント・ストリングが静的 SOL ステートメントであった場合、パラメーター・ マーカーは、ホスト変数を記述できるロケーションに宣言します。 パラメーター・ マーカーがどのように値で置き換えられるかについては、 1021ページの『OPEN』 と 966ページの『EXECUTE』 を参照してください。

パラメーター・マーカーには、以下の2つのタイプがあります。

### タイプ付きパラメーター・マーカー

ターゲットのデータ・タイプと一緒に指定するパラメーター・マーカー。一般的 な形式は、次のとおりです。

CAST(? AS data-type)

この表記は関数呼び出しではなく、実行時のパラメーター・タイプが指定のデー タ・タイプであること、または指定のデータ・タイプに変換できるデータ・タイ プであることを「保証」するものです。たとえば、

### **UPDATE FMPLOYEE**

SET LASTNAME = TRANSLATE(CAST(? AS VARCHAR(12))) WHERE  $EMPNO = ?$ 

TRANSLATE 関数の引き数の値は、実行時に与えられます。その値のデータ・タ イプは、VARCHAR(12)、または VARCHAR(12) に変換可能なタイプになるはず です。

### タイプなしパラメーター・マーカー

ターゲットのデータ・タイプを指定しないで指定するパラメーター・マーカー。 これは、1つの疑問符の形式です。タイプなしパラメーター・マーカーのデー タ・タイプは、そのコンテキストによって決まります。たとえば、上記の UPDATE ステートメントの述部にあるタイプの指定がないパラメーター・マーカ ーは、 EMPNO 列のデータ・タイプと同じになります。

タイプ付きパラメーター・マーカーは、動的 SOL ステートメントで、ホスト変数が サポートされているロケーションであれば、どこにでも使用でき、そのデータ・タイ プは CAST 関数で行った保証に基づきます。

タイプなしパラメーター・マーカーは、動的 SOL ステートメントで、ホスト変数が サポートされている位置の中から選択された位置で使用できます。 それらの位置と 結果データ・タイプを、表30 に示しています。この表で、位置は、式、述部、およ び関数に類別されており、タイプなしパラメーター・マーカーが使用可能か否かを容 易に調べることができます。非修飾関数名の関数(算術演算子、CONCAT、および日 付 / 時刻演算子を含む) にタイプなしパラメーター・マーカーを使用する場合、関数 解決の目的で、その修飾子は 'SYSIBM' に設定されます。

### 表 30. タイプなしパラメーター・マーカーの使用法

## タイプなしパラメーター・マーカーの位置 データ・タイプ

式 (選択リスト、CASE、VALUES を含む)

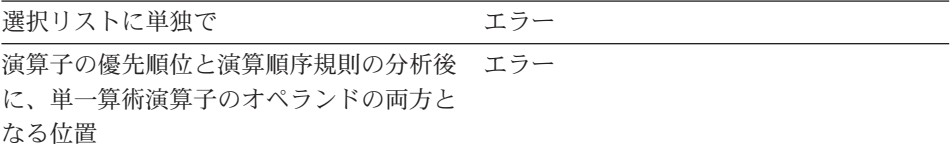

例:

 $? + ? + 10$ 

日付 / 時刻の式以外の算術式の単一演算子 もう一方のオペランドのデータ・タイプ。 のオペランドのいずれか一方

例:

### $? + ? * 10$

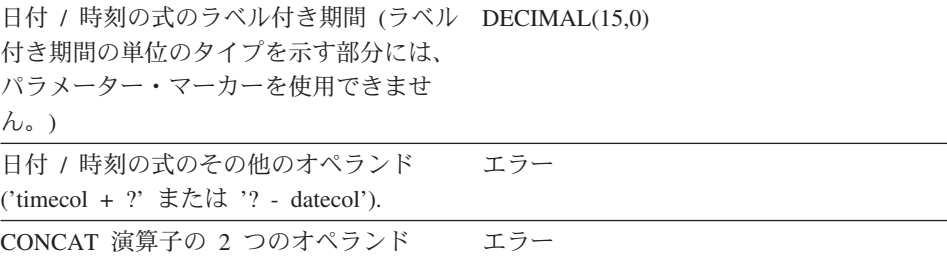

## **PREPARE**

 $\overline{\phantom{a}}$  $\overline{1}$  $\overline{\phantom{a}}$ 

ı

I

ı I

I  $\overline{\phantom{a}}$  $\overline{1}$ 

| <i>表 30. タイフなしバフメーター・マーカーの使用法 (続さ)</i>                                             |                                                                                                    |
|------------------------------------------------------------------------------------|----------------------------------------------------------------------------------------------------|
| タイプなしパラメーター・マーカーの位置                                                                | データ・タイプ                                                                                                    |
| CONCAT 演算子の 1 つのオペランド (も<br>う一方のオペランドが CLOB 以外の文字<br>データ・タイプである場合)                 | 一方のオペランドが CHAR(n) または<br>VARCHAR(n) (n は 128 より小さい) の場<br>合、もう一方のオペランドは<br>VARCHAR(254 - n)。その他のすべての場<br>合のデータ・タイプは VARCHAR(254)。                       |
| CONCAT 演算子の 1 つのオペランド (も<br>う一方のオペランドが DBCLOB 以外の文<br>字データ・タイプである場合)               | 一方のオペランドが GRAPHIC(n) または<br>VARGRAPHIC(n) の場合 (n は 64 より小<br>さい)、もう一方のオペランドは<br>VARCHAR(127 - n)。その他のすべての場<br>合のデータ・タイプは VARCHAR(127)。                  |
| CONCAT 演算子の 1 つのオペランド (も<br>う一方のオペランドがラージ・オブジェク<br>ト・ストリングである場合)                   | もう一方のオペランドと同じ。                                                                                                    |
| UPDATE ステートメントの SET 文節の右<br>側の値                                                    | 列のデータ・タイプ。その列がユーザー定<br>義特殊タイプとして定義されている場合<br>は、そのユーザー定義特殊タイプのソー<br>ス・データ・タイプ。その列がユーザー定<br>義の構造タイプとして定義されている場合<br>は、構造タイプ。これはトランスフォーム<br>関数の戻りタイプも示している。 |
| 単純な CASE 式の CASE キーワードに続<br>く式                                                     | エラー                                                                                                    |
| 結果式の残りがタイプなしパラメーター・<br>マーカーまたは NULL のいずれかである<br>CASE 式 (単純および探索) の結果式の少<br>なくとも 1つ | エラー                                                                                                    |
| 単純 CASE 式の WHEN の後のいずれか<br>またはすべての式                                                | タイプなしパラメーター・マーカー以外の<br>CASE の後の式および WHEN の後の式に<br>110ページの『結果データ・タイプの規<br>則』を適用した結果。                                                                     |
| NULL でもタイプなしパラメーター・マー<br>カーでもない結果式が少なくとも 1 つあ<br>る CASE 式 (単純および探索) の結果式           | 結果式のうち NULL でもタイプなしパラ<br>メーター・マーカーでもないものすべて<br>に、結果データ・タイプの規則を適用し<br>た結果。                                                                               |
| INSERT ステートメント内にない単一行<br>VALUES 文節の列式として単独で                                        | エラー                                                                                                    |

主つのカメプセルパニメーカー・フーカーの使用け(結キ)
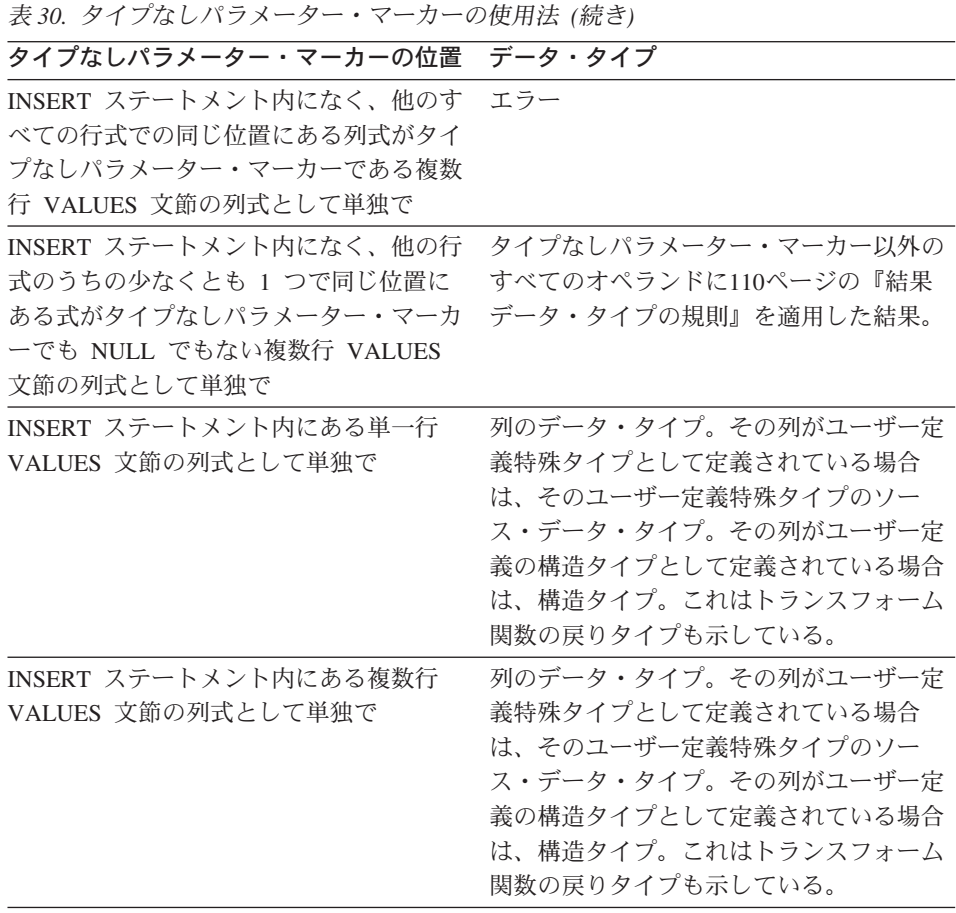

 $\begin{array}{c} \end{array}$  $\begin{array}{c} \hline \end{array}$  $\mathbf{I}$ 

 $\overline{\phantom{a}}$ 

SET 特殊レジスター・ステートメントの右 特殊レジスターのデータ・タイプ。 側にある値として  $\overline{12.45}$ 

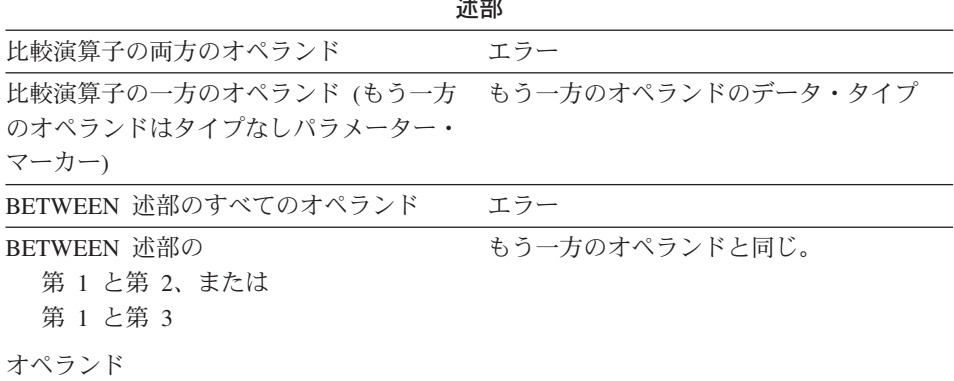

 $\mathbf{I}$  $\overline{1}$  $\mathbf{I}$  $\overline{1}$  $\overline{1}$  $\overline{1}$ ı ı I ı J. I  $\overline{\phantom{a}}$ ı

> I ı ı

I I I I I  $\overline{\phantom{a}}$ I I ı I <sup>1</sup> ı ı ı  $\overline{\phantom{a}}$  $\overline{\phantom{a}}$  $\overline{1}$ 

| 衣 30. タイノなレハンメーター・マーカーの便用法 (統さ)                                                                  |                                                                                                    |
|--------------------------------------------------------------------------------------------------|----------------------------------------------------------------------------------------------------|
| タイプなしパラメーター・マーカーの位置                                                                              | データ・タイプ                                                                                                    |
| その他の BETWEEN の場合 (タイプなし<br>パラメーター・マーカーが 1個だけの場<br>合など)                                           | タイプなしパラメーター・マーカー以外の<br>すべてのオペランドに110ページの『結果<br>データ・タイプの規則』を適用した結果。                                                                                          |
| IN 述部のすべてのオペランド                                                                                  | エラー                                                                                                    |
| IN 述部の第 1 オペランドと第 2 オペラ<br>ンドの両方                                                                 | IN リストのオペランド (IN キーワードの<br>右側のオペランド)のうち、タイプなしパ<br>ラメーター・マーカー以外のすべてのオペ<br>ランドに結果データ・タイプの規則を適用<br>した結果。                                                       |
| IN 述部の第 1 オペランド (右側が全選択<br>の場合)                                                                  | 選択した列のデータ・タイプ。                                                                                                    |
| IN 述部の IN リストのいずれかまたはす<br>べてのオペランド                                                               | IN 述部のオペランド (IN 述部の左右のオ<br>ペランド)のうち、タイプなしパラメータ<br>ー・マーカー以外のすべてのオペランドに<br>結果データ・タイプに関する規則を適用し<br>た結果。                                                        |
| IN リストの第 1 オペランドと、それ以外<br>のオペランドのゼロ個以上                                                           | IN リストのオペランド (IN キーワードの<br>右側のオペランド)のうち、タイプなしパ<br>ラメーター・マーカー以外のすべてのオペ<br>ランドに結果データ・タイプの規則を適用<br>した結果。                                                       |
| LIKE 述部の 3 つのオペランドすべて                                                                            | 一致式 (オペランド 1) とパターン式 (オ<br>ペランド 2) は VARCHAR(32672)。<br>エス<br>ケープ式 (オペランド 3) は<br>VARCHAR(2)。                                                               |
| LIKE 述部の一致式 (パターン式またはエ<br>スケープ式のいずれかが、タイプなしパラ<br>メーター・マーカー以外である場合)。                              | 第 1 オペランド (タイプなしパラメータ<br>ー・マーカー)に応じて、<br>VARCHAR(32672) または<br>VARGRAPHIC(16336) のいずれか。                                                                     |
| LIKE 述部のパターン式 (一致式またはエ<br>スケープ式のいずれかが、タイプなしパラ<br>メーター・マーカー以外である場合)。<br>209<br>ページの『注意』を参照してください。 | 第 1 オペランド (タイプなしパラメータ<br>ー・マーカー)に応じて、<br>VARCHAR(32672) または<br>VARGRAPHIC(16336) のいずれか。一致式<br>のデータ・タイプが BLOB の場合、パタ<br>ーン式のデータ・タイプは BLOB(32672)<br>と見なされます。 |

韦30 タイプかしパラメーター・マーカーの伸田注(結き)

表 30. タイプなしパラメーター・マーカーの使用法 (続き) タイプなしパラメーター・マーカーの位置 データ・タイプ LIKE 述部のエスケープ式 (一致式または 第 1 オペランド (タイプなしパラメータ パターン式のいずれかが、タイプなしパラ ー・マーカー)に応じて、 VARCHAR(2) メーター・マーカー以外である場合) または VARGRAPHIC(1) のいずれか。一 致式またはパターン式のデータ・タイプが BLOB の場合、エスケープ式のデータ・タ イプは BLOB(1) と見なされます。 NULL 述部のオペランド エラー 関数 COALESCE (VALUE とも呼ばれる) また エラー は NULLIF のすべてのオペランド 少なくとも最初のオペランドがタイプなし タイプなしパラメーター・マーカー以外の パラメーター・マーカー以外である すべてのオペランドに110ページの『結果 COALESCE または NULLIF のオペラン データ・タイプの規則』を適用した結果。  $E_{\alpha}$ POSSTR (両方のオペランド) 両方のオペランドは共に **VARCHAR(32672)。** POSSTR の一方のオペランド (もう一方の VARCHAR(32672)。 オペランドが文字データ・タイプである場 合) POSSTR の 1 つのオペランド (もう一方 VARGRAPHIC(16336)。 のオペランドがグラフィック・データ・タ イプである場合) POSSTR の探索ストリング・オペランド BLOB(32672)。 (もう一方のオペランドが BLOB である場 合) SUBSTR (第 1 オペランド) VARCHAR(32672) SUBSTR (第 2 と第 3 のオペランド) **INTEGER** TRANSLATE スカラー関数の第 1 オペラ エラー ンド TRANSLATE スカラー関数の第 2 と第 3 第1オペランドが文字タイプの場合、 のオペランド VARCHAR(32672)。第 1 オペランドがグ ラフィック・タイプの場合、 VARGRAPHIC(16336)。 TRANSLATE スカラー関数の第 4 オペラ 第1オペランドが文字タイプの場合、 ンド VARCHAR(1)。第 1 オペランドがグラフ ィック・タイプの場合、  $VARGRAPHIC(1)$ .

 $\overline{1}$  $\overline{1}$  $\mathbf{I}$  $\mathbf{I}$  $\overline{1}$  $\mathbf{I}$  $\overline{\phantom{a}}$  $\overline{1}$  $\overline{1}$  $\mathbf{I}$  $\overline{1}$ 

 $\overline{1}$ 

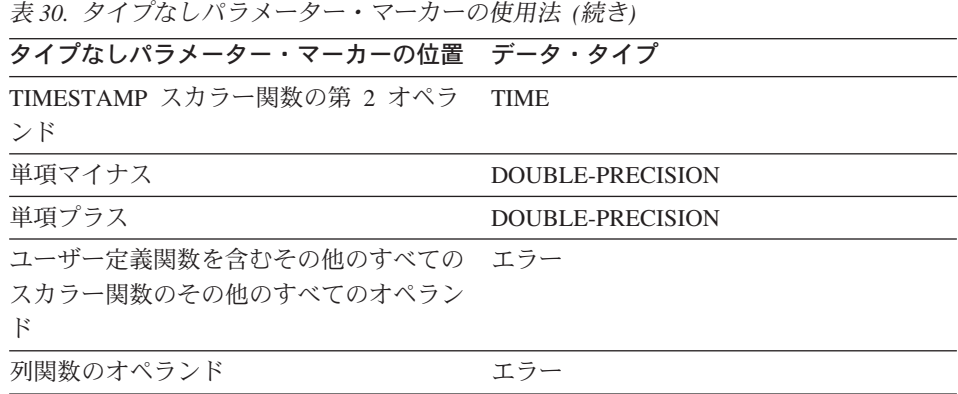

## 注

- PREPARE ステートメントが実行される時点で、ステートメント・ストリングの構文 解析が行われ、エラーの有無が検査されます。ステートメント・ストリングが無効な 場合には、エラー条件が SOLCA に報告されます。 エラーが訂正されない限り、そ のステートメントを参照するそれ以降の EXECUTE または OPEN ステートメントも 同じエラーになります (システムにより行われる暗黙の準備によって)。
- 準備済みステートメントは、以下の種類のステートメントで、示された制限付きで参 照できます。

参照が可能なステートメント 準備済みステートメント...

**DECLARE CURSOR** SELECT でなければならない

## **EXECUTE**

SELECT であってはならない

- 準備済みステートメントは、何回でも実行できます。実際に、準備済みステートメン トが 1 回しか実行されず、しかもパラメーター・マーカーが含まれていない場合に は、 PREPARE と EXECUTE ステートメントを使用するよりも、 EXECUTE IMMEDIATE ステートメントを使用する方が効率が良くなります。
- ステートメントのキャッシュは、準備の繰り返しに影響します。詳細については、 967ページの『注』 を参照してください。
- サポートされるホスト言語での動的 SQL ステートメントの例については、 アプリケ ーション開発の手引き を参照してください。

## 例

例 1: 選択ステートメント以外のステートメントを COBOL プログラムで準備して実 行します。そのステートメントはホスト変数 HOLDER に含まれ、ユーザーによる何ら かの指示に基づいて、プログラムはそのステートメント・ストリングをそのホスト変数 に入れるものと想定します。準備するステートメントには、パラメーター・マーカーは 含まれていません。

EXEC SQL **PREPARE** STMT\_NAME **FROM** :HOLDER END-EXEC.

EXEC SQL **EXECUTE** STMT\_NAME END-EXEC.

例 2: 例 1 と同様に選択ステートメント以外のステートメントを準備しますが、この 例では、C プログラムにコーディングします。また、準備するステートメントには、い くつかのパラメーター・マーカーが含まれていると想定します。

EXEC SQL **PREPARE** STMT\_NAME **FROM** :holder; EXEC SQL **EXECUTE** STMT\_NAME **USING DESCRIPTOR** :insert\_da;

以下のステートメントを準備するものと想定します。

**INSERT INTO** DEPT **VALUES(**?, ?, ?, ?**)**

 $\blacksquare$ 

DEPT 表の列は、以下のように定義されています。

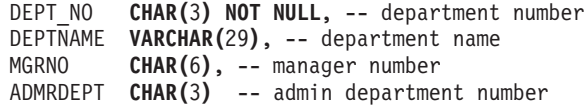

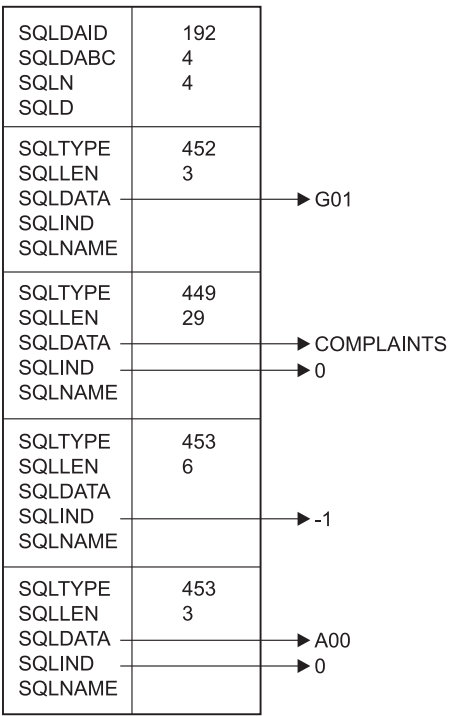

部門長が存在せず、部門 A00 に報告を行う COMPLAINTS という名前の部門番号 G01 を挿入するには、 EXECUTE ステートメントを実行する前に、構造体 INSERT\_DA は 上記の値を持っていなければなりません。

# **REFRESH TABLE**

REFRESH TABLE ステートメントは、要約表内のデータを最新表示します。

# 呼び出し

このステートメントはアプリケーション・プログラムに組み込むことができ、また動的 SOL ステートメントの使用によって出すことができます。このステートメントは、動的 に作成できる実行可能ステートメントです。

## 許可

ステートメントの許可 ID によって保持されている特権には、少なくとも以下のいずれ かが含まれていなければなりません。

- SYSADM または DBADM 権限
- 表に対する CONTROL 特権

## 構文

 # REFRESH TABLE *table-name* ,

# 説明

| | | | | | |

|

### *table-name*

更新する表を指定します。

名前(暗黙的または明示的なスキーマ名を含む)は、現行サーバーにすでに存在す る表を指定していなければなりません。表は、REFRESH TABLE ステートメント を許可していなければなりません (SOLSTATE 42809)。これには、次のステートメ ントで定義した要約表が含まれます。

- v REFRESH IMMEDIATE
- v REFRESH DEFERRED

# RELEASE (接続)

このステートメントは、1 つまたは複数の接続を解放保留状態にします。

## 呼び出し

対話式 SOL 機能には外見上対話式の実行に見えるインターフェースが用意されている 場合がありますが、このステートメントはアプリケーション・プログラムに組み込むこ とだけが可能です。 これは、動的に作成できない実行可能ステートメントです。

## 許可

必要ありません。

## 構文

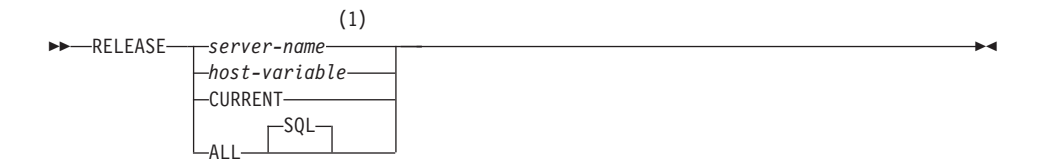

### 注:

CURRENT または ALL という名前のアプリケーション・サーバーは、 ホスト変  $\mathbf{1}$ 数によってのみ指定することができます。

## 説明

server-name または host-variable

server-name (サーバー名) またはその server-name を含む host-variable (ホスト変 数)によって、アプリケーション・サーバーを指定します。

host-variable (ホスト変数) を指定する場合、それは、長さ属性が 8 以下の文字スト リング変数でなければならず、標識変数を含めることはできません。その host-variable に入っている server-name は、左寄せする必要があり、引用符で区切 ることはできません。

server-name は、アプリケーション・サーバーを指定するデータベース別名である点 に注意してください。この名前は、アプリケーション・リクエスターのローカル・ ディレクトリーにリストされている必要があります。

指定されたデータベース別名、またはホスト変数に含まれているデータベース別名 は、そのアプリケーション・プロセスの既存の接続を指定するものでなければなり ません。 データベース別名が既存の接続を指定していない場合、エラー (SQLSTATE 08003) になります。

#### **CURRENT**

アプリケーション・プロセスの現行接続を指定します。 アプリケーション・プロセ スは、接続された状態でなければなりません。接続されていない場合、エラー (SOLSTATE 08003) になります。

## **ALL**

アプリケーション・プロセスの既存のすべての接続を指定します。 この形式の RELEASE ステートメントの使用により、アプリケーション・プロセスの既存のす べての接続が解放保留状態になります。そのような場合、すべての接続は、次回の コミット操作の過程で破棄されることになります。 ステートメント実行時に接続が 存在していない場合でも、エラーまたは警告のメッセージは出されません。 オプシ ョンのキーワードである SQL は、 DB2/MVS の SQL 構文との互換性を保つ目的 で含まれています。

# 注

## 例

例 1: IBMSTHDB への SQL 接続は、アプリケーションではもはや必要でなくなりま した。以下のステートメントを実行すると、次のコミット操作の過程でその接続が破棄 されることになります。

EXEC SQL RELEASE IBMSTHDB;

例 2. 現行の接続は、アプリケーションでもはや必要でなくなりました。以下のステー トメントを実行すると、次のコミット操作の過程でその接続が破棄されることになりま す。

EXEC SQL RELEASE CURRENT;

例 3: アプリケーションがコミット後にデータベースにアクセスする必要がなく、実行 はしばらく継続する場合、不必要に接続を続けないようにした方が得策です。コミット 時にすべての接続が破棄されるようにするために、コミット前に次のステートメントを 実行できます。

EXEC SQL RELEASE ALL;

# **RELEASE SAVEPOINT**

RELEASE SAVEPOINT ステートメントは、指定された保管点の保持を、アプリケーシ ョンがもはや必要としなくなったことを指示するために使用されます。このステートメ ントが呼び出されると、その保管点までロールバックすることはできなくなります。

# 呼び出し

このステートメントは、アプリケーション・プログラムに組み込むか、あるいは対話式 に発行することができます。動的に準備できる実行可能ステートメントです。

## 許可

権限は不要です。

## 構文

 $\rightarrow$  -RFI FASE TO RELEASE SAVEPOINT *savepoint-name*

## 説明

### *savepoint-name*

解放する保管点を指定します。解放された保管点までロールバックすることはでき なくなります。指定された保管点が存在しない場合は、エラーが戻されます  $(SOLSTATE 3B001)$ .

## 注

• 同じ保管点の名前を指定した以前の SAVEPOINT ステートメントで UNIQUE キーワ ードが指定されたかどうかに関係なく、 1 度解放された保管点の名前を他の SAVEPOINT ステートメントでも再使用できるようになります。

## 例

例 1: SAVEPOINT1 という保管点を解放します。

**RELEASE SAVEPOINT** SAVEPOINT1

# **RENAME TABLE**

RENAME TABLE ステートメントは、既存の表の名前を変更します。

## 呼び出し

このステートメントは、アプリケーション・プログラムに組み込むか、あるいは動的 SOL ステートメントの使用によって発行することができます。動的に準備できる実行可 能ステートメントです。ただし、バインド・オプション DYNAMICRULES BIND が適 用されている場合、ステートメントを動的に準備することはできません (SOLSTATE  $42509$ <sub>0</sub>

## 許可

このステートメントの許可 ID が持つ特権には、 SYSADM、DBADM、または CONTROLのいずれかの特権が含まれている必要があります。

## 構文

-TABLE--table-name-TO-new-table-identifier-**EXAMPLE** 

## 説明

 $\overline{\phantom{a}}$ 

 $\overline{\phantom{a}}$ 

table-name

その名前を変更したい既存の表を指定します。名前(スキーマ名を含む)は、デー タベースにすでに存在する表を指定していなければなりません (SQLSTATE 42704)。その表を指定する別名であっても構いません。この名前に、カタログ表 (SOLSTATE 42832)、要約表、タイプ付き表 (SOLSTATE 42997)、ニックネーム、 または表や別名以外のオブジェクト (SQLSTATE 42809) を指定することはできま せん。

new-table-identifier

該当の表のスキーマ名を伴わない新しい名前を指定します。 table-name のスキーマ 名が、表の新しい名前の修飾に使用されます。修飾された名前が、データベースに すでに存在する表、視点、または別名を指定するものであってはなりません (SQLSTATE 42710).

## 規則

ソース表は、以下に該当していてはなりません。

- 既存の視点定義または要約表定義で参照されている
- 既存のトリガーのトリガー SOL ステートメントで参照されているか、既存のトリガ ーの対象の表である
- · SOL 関数で参照されている

## **RENAME TABLE**

- 検査制約がある
- 識別列以外に生成列がある
- 参照保全制約における親表または従属表である
- 既存の参照列の効力範囲内である

ソース表が上記の条件の 1 つまたは複数に違反している場合、エラー (SOLSTATE 42986) が戻されます。

# 注

- カタログ項目が更新され、新しい表名が反映されます。
- ソース表名に関連するすべての許可は、新しい表名に転送されます(許可カタログ 表が適切に更新されます)。
- ソース表に対して定義された索引は、新しい表に転送されます(索引カタログ表が適 切に更新されます)。
- ソース表に従属するパッケージはいずれも無効になります。
- · table-name として別名を使用する場合、その別名は表名に解決されなければなりませ ん。表の名前は、その表のスキーマの中で変更されます。別名は RENAME ステート メントによって変更されず、従来の表名を引き続き指します。
- 基本キー制約または固有制約のある表の名前は、基本キーまたは固有制約がいずれも 外部キーによって参照されていない場合に変更できます。

例

 $\overline{1}$  $\mathbf{I}$ 

 $\overline{1}$ 

EMP 表の名前を EMPLOYEE に変更します。

RENAME TABLE EMP TO EMPLOYEE

## **RENAME TABLESPACE**

RENAME TABLESPACE ステートメントは、既存の表スペースの名前を変更します。

## 呼び出し

このステートメントはアプリケーション・プログラムに組み込むことができ、また動的 SOL ステートメントの使用によって出すことができます。このステートメントは、動的 に作成できる実行可能ステートメントです。ただし、バインド・オプション DYNAMICRULES BIND が適用されている場合、ステートメントを動的に準備すること はできません (SOLSTATE 42509)。

## 許可

このステートメントの許可 ID が持つ特権には、 SYSADM 権限か SYSCTRL 権限の いずれかが含まれている必要があります。

## 構文

RENAME-TABLESPACE-source-tablespace-name-T0-target-tablespace-name-

## 説明

#### source-tablespace-name

1 つの部分からなる名前で、名前を変更する既存の表スペースを指定します。これ は、SOL ID です (通常 ID または区切り ID)。表スペース名は、カタログ内にす でに存在している表スペースを識別するものでなければなりません (SOLSTATE  $42704$ <sub>0</sub>

target-tablespace-name

表スペースに 1 つの部分からなる新しい名前を指定します。これは、SOL ID です (通常 ID または区切り ID)。新しく指定する表スペース名は、カタログ内にすでに 存在する表スペースを識別するものであってはならず (SOLSTATE 42710)、また、 'SYS' から始まる名前を指定することもできません (SOLSTATE 42939)。

## 規則

- SYSCATSPACE 表スペースの名前を変更することはできません (SOLSTATE  $42832$ <sub>0</sub>
- 「ロールフォワード保留中」状態または「ロールフォワード進行中」状態にある表ス ペースの名前は変更できません (SQLSTATE 55039)。

# 注

- 表スペースの名前を変更すると、表スペースの最短のリカバリー時間が、名前変更の 行われた時点に更新されます。これにより、表スペースのレベルでロールフォワード を実行すると、最低でもこの時点までロールフォワードされることになります。
- バックアップの作成後にバックアップ・イメージで名前の変更を行った場合は、バッ クアップ・イメージから表スペースを復元するときに、新しい表スペース名を使用す る必要があります。バックアップの復元に関する詳細は、 管理 API 解説書 または コマンド解説書を参照してください。

例

表スペースの名前 USERSPACE1 を DATA2000 に変更します。 **RENAME TABLESPACE** USERSPACE1 **TO** DATA2000

# **REVOKE (データベース権限)**

この形式の REVOKE ステートメントは、データベース全体に滴用される権限を取り消 します。

# 呼び出し

このステートメントは、アプリケーション・プログラムに組み込むか、あるいは動的 SOL ステートメントの使用によって発行することができます。動的に準備できる実行可 能ステートメントです。ただし、バインド・オプション DYNAMICRULES BIND が適 用されている場合、ステートメントを動的に準備することはできません (SOLSTATE  $42509$ <sub> $\circ$ </sub>

## 許可

ステートメントの許可 ID によって保持されている特権には、少なくとも以下のいずれ かが含まれていなければなりません。

- DBADM 権限
- SYSADM 権限

DBADM 権限を取り消すには、SYSADM 権限が必要です。

## 構文

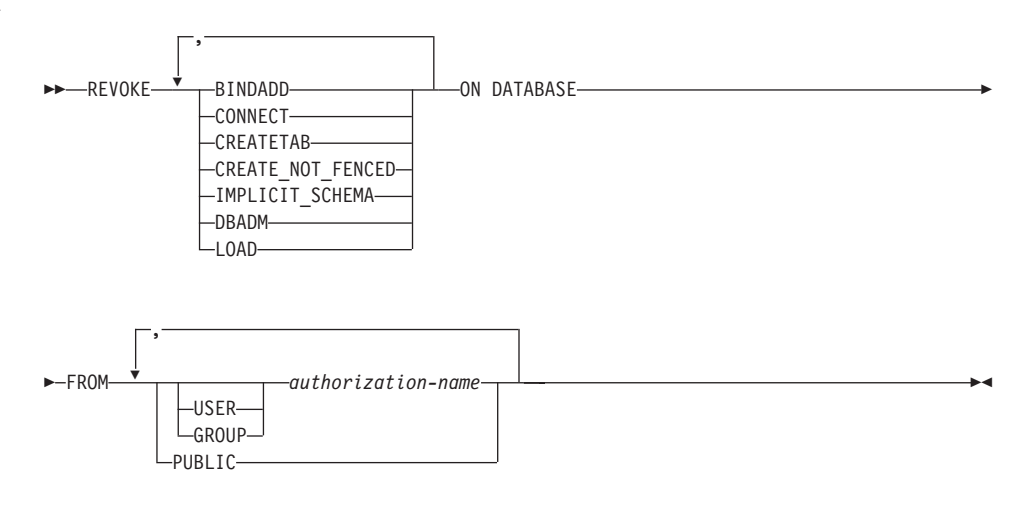

## 説明

#### **BINDADD**

パッケージを作成する権限を取り消します。 パッケージの作成者には自動的にその パッケージに対する CONTROL 特権が与えられ、後でその BINDADD 権限が取り 消されたとしてもその特権はそのまま保持されます。

## REVOKE (データベース権限)

DBADM 権限も取り消すのでない限り、 DBADM 権限を与えられている許可 ID から BINDADD 権限を取り消すことはできません。

### **CONNECT**

データベースにアクセスする権限を取り消します。

ユーザーから CONNECT 権限を取り消しても、そのユーザーに付与されていたデ ータベースのオブジェクトに対する特権には影響しません。 後で再度そのユーザー に CONNECT 権限が付与された場合でも、以前に持っていた特権は、明示的に取 り消されたのでない限り、依然としてすべて有効です。

DBADM 権限も取り消すのでない限り、 DBADM 権限を与えられている許可 ID から CONNECT 権限を取り消すことはできません (SOLSTATE 42504)。

### **CREATETAB**

表を作成する権限を取り消します。表の作成者には自動的にその表に対する CONTROL 特権が与えられ、後で CREATETAB 権限が取り消されたとしても、そ の特権はそのまま保持します。

DBADM 権限も取り消すのでない限り、 DBADM 権限を与えられている許可 ID から CREATETAB 権限を取り消すことはできません (SOLSTATE 42504)。

## **CREATE NOT FENCED**

データベース・マネージャーの処理の中で実行する関数を登録する権限を取り消し ます。ただし、関数が非分離としていったん登録されると、それ以降にその関数を 登録した許可 ID から CREATE NOT FENCED が取り消されるとしても、そのま ま実行が続けられます。

DBADM 権限も取り消すのでない限り、 DBADM 権限を与えられている許可 ID から CREATE NOT FENCED 権限を取り消すことはできません (SOLSTATE  $42504$ <sub>o</sub>

### **IMPLICIT SCHEMA**

スキーマを暗黙的に作成する権限を取り消します。既存のスキーマにオブジェクト を作成する権限、または CREATE SCHEMA ステートメントを処理する権限には影 響しません。

#### **DBADM**

DBADM 権限を取り消します。

DBADM 権限を PUBLIC から取り消すことはできません (PUBLIC に対して与え ることができないので、当然取り消しもできません)。

DBADM 権限の取り消しによって、データベース内のオブジェクトに対して authorization-name が持っていた特権が自動的に取り消されることはなく、また BINDADD、CONNECT、CREATETAB、IMPLICIT SCHEMA、LOAD、または CREATE NOT FENCED のいずれの権限も取り消されることもありません。

#### LOAD

このデータベースで LOAD を実行する権限を取り消します。

 $\mathbf{I}$ 

 $\mathbf{I}$  $\overline{1}$ 

 $\overline{1}$ 

#### **FROM**

権限を誰から取り消すかを指定します。

### **USER**

*authorization-name* がユーザーであることを指定します。

#### **GROUP**

*authorization-name がグループ名であることを指定します。* 

*authorization-name* 

1 つまたは複数の許可 ID をリストします。

REVOKE ステートメント自体の許可 ID は使用できません (SOLSTATE 42502)。 REVOKE ステートメントの許可 ID と同じである authorization-name から権限を取り消すことはできません。

#### **PUBLIC**

PUBLIC から該当の権限を取り消します。

## 規則

- · USER も GROUP も指定しない場合には、
	- SYSCAT.DBAUTH カタログ視点の権限保持者のすべての行の GRANTEETYPE が U の場合には、 USER であると見なされます。
	- すべての行の GRANTEETYPE が G の場合、GROUP であると見なされます。
	- U の行と、G の行が混在する場合には、エラーになります (SOLSTATE 56092)。
	- DCE 認証が使用されている場合、エラーが発生します (SOLSTATE 56092)。

# 注

• 特定の特権の取り消しにより、アクションを実行する権限が取り消されるとは限りま せん。 PUBLIC またはグループが他の特権を持っている場合、またはユーザーが DBADM などのより上位の権限を持っている場合は、ユーザーは作業を続行できま す。

## 例

例 1. USER6 はユーザーであり、グループではない場合に、ユーザー USER6 の表を 作成する特権を取り消します。

#### REVOKE CREATETAB ON DATABASE FROM USER6

例 2: D024 という名前のグループのデータベースに対する BINDADD 権限を取り消 します。 SYSCAT.DBAUTH カタログ視点には、このグループの行として 2 つの行が あります。その 1 つでは GRANTEETYPE が U、もう 1 つでは GRANTEETYPE が G になっています。

REVOKE BINDADD ON DATABASE FROM GROUP D024

# REVOKE (データベース権限)

この場合、GROUP キーワードの指定は必須です。そうしないとエラーになります (SQLSTATE 56092)。

# **REVOKE (索引特権)**

この形式の REVOKE ステートメントは、索引に対する CONTROL 特権を取り消しま す。

# 呼び出し

このステートメントは、アプリケーション・プログラムに組み込むか、あるいは動的 SOL ステートメントの使用によって発行することができます。このステートメントは、 動的に作成できる実行可能ステートメントです。ただし、バインド・オプション DYNAMICRULES BIND が適用されている場合、ステートメントを動的に準備すること はできません (SQLSTATE 42509)。

## 許可

このステートメントの許可 ID は、 SYSADM または DBADM のいずれかの権限を持 っている必要があります (SQLSTATE 42501)。

## 構文

REVOKE CONTROL ON INDEX *index-name*

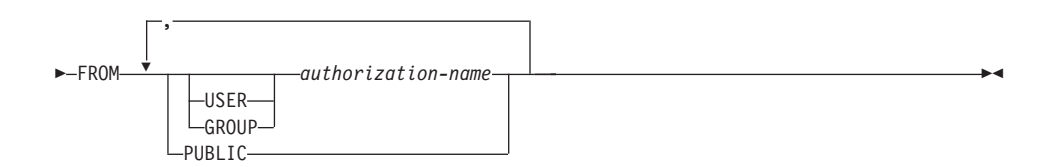

## 説明

## **CONTROL**

索引を除去する特権を取り消します。これは、索引に対する CONTROL 特権であ り、この特権は索引の作成者に自動的に付与されます。

#### **ON INDEX** *index-name*

その CONTROL 特権を取り消す索引の名前を指定します。

## **FROM**

特権を誰から取り消すかを指定します。

## **USER**

authorization-name がユーザーであることを指定します。

#### **GROUP**

*authorization-name がグループ名であることを指定します*。

## REVOKE (索引特権)

*authorization-name....* 

1 つまたは複数の許可 ID をリストします。

REVOKE ステートメント自体の許可 ID は使用できません (SQLSTATE 42502)。 REVOKE ステートメントの許可 ID と同じである authorization-name から特権を取り消すことはできません。

## **PUBLIC**

PUBLIC から特権を取り消します。

# 規則

• USER も GROUP も指定しない場合には、 SYSCAT.INDEXAUTH カタログ視点の権限保持者のすべての行の GRANTEETYPE が U の場合には、 USER であると見なされます。 すべての行の GRANTEETYPE が G の場合、GROUP であると見なされます。 U の行と、G の行が混在する場合には、エラーになります (SOLSTATE 56092)。 DCE 認証が使用されている場合、エラーが発生します (SOLSTATE 56092)。

# 注

• 特定の特権の取り消しにより、アクションを実行する権限が取り消されるとは限りま せん。 PUBLIC またはグループが他の特権を持っている場合、またはユーザーが索 引のスキーマに対する ALTERIN などの権限を持っている場合は、ユーザーは作業を 続行できます。

## 例

例 1: USER4 はユーザーであり、グループではない場合に、ユーザー USER4 から索 引 DEPTIDX を除去する特権を取り消します。

REVOKE CONTROL ON INDEX DEPTIDX FROM USER4

例 2: ユーザー CHEF とグループ WAITERS から、索引 LUNCHITEMS を除去する 特権を取り消します。

REVOKE CONTROL ON INDEX LUNCHITEMS FROM USER CHEF, GROUP WAITERS

# REVOKE (パッケージ特権)

この形式の REVOKE ステートメントは、パッケージに対する CONTROL。BIND、お よび EXECUTE 特権を取り消します。

# 呼び出し

このステートメントは、アプリケーション・プログラムに組み込むか、あるいは動的 SOL ステートメントの使用によって発行することができます。このステートメントは、 動的に作成できる実行可能ステートメントです。ただし、バインド・オプション DYNAMICRULES BIND が適用されている場合、ステートメントを動的に準備すること はできません (SQLSTATE 42509)。

## 許可

ステートメントの許可 ID によって保持されている特権には、少なくとも以下のいずれ かが含まれていなければなりません。

- 参照されるパッケージに対する CONTROL 特権
- SYSADM または DBADM 権限。

CONTROL 特権を取り消すには、SYSADM または DBADM の権限が必要です。

## 構文

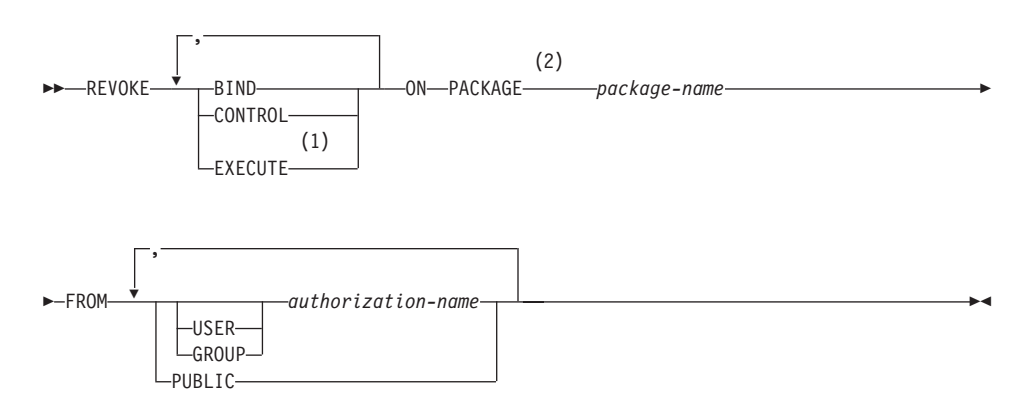

注:

- $\blacksquare$ EXECUTE の同義語として RUN を使用できます。
- $\mathbf{z}$ PACKAGE の同義語として PROGRAM を使用できます。

## 説明

**BIND** 

指定されたパッケージに対する BIND または REBIND を実行する特権を取り消し ます。

CONTROL 特権も取り消すのでない限り、パッケージに対する CONTROL 特権を 与えられている 許可 ID から BIND 特権を取り消すことはできません。

### **CONTROL**

パッケージを除去する特権、および他のユーザーに対してパッケージの特権を拡張 する特権を取り消します。

CONTROL を取り消しても、他のパッケージ特権は取り消されません。

## **EXECUTE**

パッケージを実行する特権を取り消します。

CONTROL 特権も取り消すのでない限り、パッケージに対する CONTROL 特権を 与えられている 許可 ID から EXECUTE 特権を取り消すことはできません。

## **ON PACKAGE** package-name

特権を取り消す対象のパッケージを指定します。

### **FROM**

特権を誰から取り消すかを指定します。

## **USER**

*authorization-name* がユーザーであることを指定します。

## **GROUP**

authorization-name がグループ名であることを指定します。

#### authorization-name....

1 つまたは複数の許可 ID をリストします。

REVOKE ステートメント自体の許可 ID は使用できません (SOLSTATE 42502)。 REVOKE ステートメントの許可 ID と同じである authorization-name から特権を取り消すことはできません。

### **PUBLIC**

PUBLIC から特権を取り消します。

# 規則

- USER も GROUP も指定しない場合には、
	- SYSCAT.PACKAGEAUTH カタログ視点の権限保持者のすべての行の GRANTEETYPE が U の場合、USER であると見なされます。
	- すべての行の GRANTEETYPE が G の場合、GROUP であると見なされます。
	- U の行と、G の行が混在する場合には、エラーになります (SOLSTATE 56092)。
- DCE 認証が使用されている場合、エラーが発生します (SQLSTATE 56092)。
- 注
- 特定の特権の取り消しにより、アクションを実行する権限が取り消されるとは限りま せん。 PUBLIC またはグループが他の特権を持っている場合、またはユーザーがパ ッケージのスキーマに対する ALTERIN などの特権を持っている場合は、ユーザーは 作業を続行できます。

# 例

例 1: PUBLIC から、パッケージ CORPDATA.PKGA に対する EXECUTE 権限を取り 消します。

**REVOKE EXECUTE** ON PACKAGE CORPDATA. PKGA FROM PUBLIC

例 2: ユーザー FRANK および PUBLIC から、 RRSP\_PKG パッケージに対する CONTROL 権限を取り消します。

**REVOKE CONTROL** ON PACKAGE RRSP PKG FROM USER FRANK, PUBLIC

# **REVOKE (スキーマ特権)**

この形式の REVOKE ステートメントは、スキーマに対する特権を取り消します。

# 呼び出し

このステートメントは、アプリケーション・プログラムに組み込むか、あるいは動的 SOL ステートメントの使用によって発行することができます。このステートメントは、 動的に作成できる実行可能ステートメントです。ただし、バインド・オプション DYNAMICRULES BIND が適用されている場合、ステートメントを動的に準備すること はできません (SOLSTATE 42509)。

## 許可

このステートメントの許可 ID は、 SYSADM または DBADM のいずれかの権限を持 っている必要があります (SOLSTATE 42501)。

構文

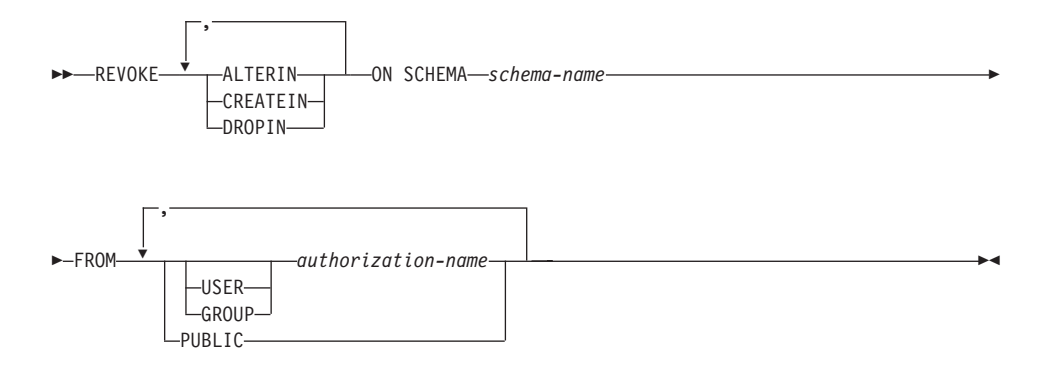

## 説明

### **ALTERIN**

スキーマ中のオブジェクトの変更、またはコメント付けを行う特権を取り消しま す。

## **CREATEIN**

スキーマにオブジェクトを作成する特権を取り消します。

## **DROPIN**

スキーマのオブジェクトを除去する特権を取り消します。

## **ON SCHEMA** *schema-name*

特権を取り消す対象のスキーマの名前を指定します。

#### **FROM**

特権を誰から取り消すかを指定します。

### **USER**

*authorization-name* がユーザーであることを指定します。

#### **GROUP**

*authorization-name がグループ名であることを指定します。* 

*authorization-name* 

1つまたは複数の許可 ID をリストします。

REVOKE ステートメント自体の許可 ID は使用できません (SOLSTATE 42502)。 REVOKE ステートメントの許可 ID と同じである authorization-name から特権を取り消すことはできません。

#### **PUBLIC**

PUBLIC から特権を取り消します。

## 規則

- USER も GROUP も指定しない場合には、
	- SYSCAT.SCHEMAAUTH カタログ視点の権限保持者のすべての行の GRANTEETYPE が U の場合、 USER であると見なされます。
	- すべての行の GRANTEETYPE が G の場合、GROUP であると見なされます。
	- U の行と、G の行が混在する場合には、エラーになります (SOLSTATE 56092)。
	- DCE 認証が使用されている場合、エラーが発生します (SOLSTATE 56092)。

# 注

• 特定の特権の取り消しにより、アクションを実行する権限が取り消されるとは限りま せん。 PUBLIC またはグループが他の特権を持っている場合、またはユーザーが DBADM などのより上位の権限を持っている場合は、ユーザーは作業を続行できま す。

## 例

例 1. USER4 がユーザーで、グループではない場合に、ユーザー USER4 からスキー マ DEPTIDX にオブジェクトを作成する特権を取り消します。

#### REVOKE CREATEIN ON SCHEMA DEPTIDX FROM USER4

例 2: ユーザー CHEF とグループ WAITERS から、スキーマ LUNCH のオブジェク トを除去する特権を取り消します。

#### REVOKE DROPIN ON SCHEMA LUNCH FROM USER CHEF. GROUP WAITERS

# **REVOKE (サーバー特権)**

この形式の REVOKE ステートメントは、指定したデータ・ソースにパススルー・モー ドでアクセスおよび使用する特権を取り消します。

# 呼び出し

このステートメントは、アプリケーション・プログラムに組み込むか、あるいは動的 SOL ステートメントの使用によって発行することができます。動的に準備できる実行可 能ステートメントです。ただし、バインド・オプション DYNAMICRULES BIND が適 用されている場合、ステートメントを動的に準備することはできません (SOLSTATE  $42509$ <sub> $\circ$ </sub>

## 許可

このステートメントの許可 ID には、SYSADM 権限または DBADM 権限がなければな りません。

## 構文

**PD**-REVOKE PASSTHRU ON SERVER-server-name-FROM

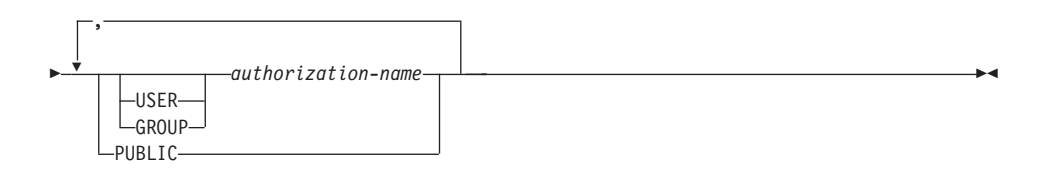

# 説明

### **SERVER** *server-name*

パススルー・モードで使用する特権が取り消されるデータ・ソースを指定します。 server-name (サーバー名) は、カタログに記述されているデータ・ソースを指定し ていなければなりません。

#### **FROM**

特権を誰から取り消すかを指定します。

### **USER**

*authorization-name* がユーザーであることを指定します。

## **GROUP**

*authorization-name がグループ名であることを指定します*。

*authorization-name,...*

1 人または複数のユーザーまたはグループの許可 ID をリストします。

REVOKE ステートメント自体の許可 ID は使用できません (SOLSTATE 42502)。 REVOKE ステートメントの許可 ID と同じである authorization-name から特権を取り消すことはできません。

## **PUBLIC**

server-name にパススルーする特権をすべてのユーザーから取り消します。

## 例

例 1: USER6 が持っているデータ・ソース MOUNTAIN にパススルーする特権を取り 消します。

**REVOKE PASSTHRU ON SERVER** MOUNTAIN **FROM USER** USER6

例 2: グループ D024 が持っている、データ・ソース EASTWING にパススルーする特 権を取り消します。

#### **REVOKE PASSTHRU ON SERVER** EASTWING **FROM GROUP** D024

グループ D024 のメンバーは、このグループ ID を使って EASTWING にパススルーす ることはできなくなります。しかし、EASTWING にパススルーする特権をユーザー ID に持っているメンバーがいれば、それらのメンバーはこの特権を保持することができま す。

# REVOKE (表、視点、またはニックネーム特権)

この形式の REVOKE ステートメントは、表、視点、またはニックネームに対する特権 を取り消します。

# 呼び出し

このステートメントは、アプリケーション・プログラムに組み込むか、あるいは動的 SOL ステートメントの使用によって発行することができます。このステートメントは、 動的に作成できる実行可能ステートメントです。ただし、バインド・オプション DYNAMICRULES BIND が適用されている場合、ステートメントを動的に準備すること はできません (SQLSTATE 42509)。

## 許可

ステートメントの許可 ID によって保持されている特権には、少なくとも以下のいずれ かが含まれていなければなりません。

- SYSADM または DBADM 権限
- · 参照されている表、視点、またはニックネームに対する CONTROL 特権

CONTROL 特権を取り消すには、SYSADM または DBADM のいずれかの権限が必要 です。

カタログの表や視点に対する特権を取り消すには、 SYSADM または DBADM のいず れかの権限が必要です。

## 構文

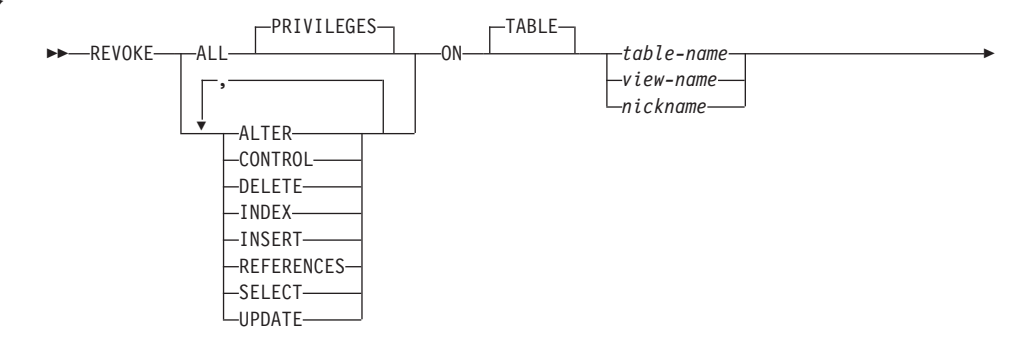

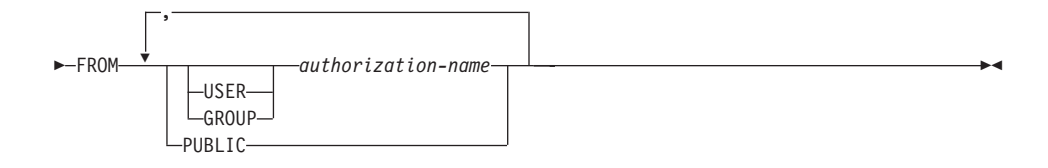

## 説明

### ALL または ALL PRIVILEGES

指定された表、視点、またはニックネームに対して authorization-name に与えられ ている特権をすべて取り消します。

ALL を使用しない場合、以下に示す 1 つまたは複数のキーワードを使用する必要 があります。各キーワードは、それぞれ説明されている特権を取り消しますが、そ の取り消しは ON 文節に指定する表、視点、またはニックネームに当てはまる場合 にのみ行われます。同じキーワードを複数回指定することはできません。

## **ALTER**

基礎表の定義への列の追加、表の基本キーまたは固有制約の作成または除去、表の 外部キーの作成または除去、表、視点、またはニックネームに対するコメントの追 加や変更、検査制約の作成または除去、トリガーの作成、リセットの追加、ニック ネームの列オプションの除去、またはニックネームの列名やデータ・タイプの変更 を行うための特権を取り消します。

#### **CONTROL**

表、視点、またはニックネームを除去する権限、および表または索引に対して RUNSTATS ユーティリティーを実行する権限を取り消します。

authorization-name から CONTROL 特権を取り消しても、そのオブジェクトに対し てそのユーザーに付与されているその他の特権は取り消されません。

### **DELETE**

表または更新可能な視点から行を削除する特権を取り消します。

### **INDEX**

表の索引、またはニックネームの索引指定を作成する特権を取り消します。 索引ま たは索引指定の作成者には、その索引または索引指定に対する CONTROL 特権が 自動的に与えられます(これにより、作成者は索引または索引指定を除去できま す)。 さらに、INDEX 特権が取り消されても、作成者は CONTROL 特権をそのま ま保持します。

#### **INSERT**

表または更新可能な視点に行を挿入したり、IMPORT ユーティリティーを実行し たりする特権を取り消します。

## REVOKE (表、視点、またはニックネーム特権)

#### **REFERENCES**

親として表を参照する外部キーの作成、または除去を行う特権を取り消します。列 レベルの REFERENCES 特権もすべて取り消されます。

#### **SELECT**

表または視点からの行の検索、表に対する視点の作成、および表または視点に対し て EXPORT ユーティリティーを実行する特権を取り消します。

SELECT 特権を取り消すと、視点によっては作動不能になるものがあります。 作 動不能な視点については、899ページの『注』 を参照してください。

#### **UPDATE**

表または更新可能な視点の行を更新する特権を取り消します。列レベルの UPDATE 特権もすべて取り消されます。

ON TABLE table-name または view-name または nickname

特権を取り消す表、視点、またはニックネームを指定します。 table-name には、宣 言された一次表を指定することはできません (SQLSTATE 42995)。

#### **FROM**

特権を誰から取り消すかを指定します。

#### **USER**

*authorization-name* がユーザーであることを指定します。

#### **GROUP**

authorization-name がグループ名であることを指定します。

*authorization-name....* 

1 つまたは複数の許可 ID をリストします。

REVOKE ステートメント自体の ID は使用できません (SOLSTATE 42502)。 REVOKE ステートメントの許可 ID と同じである authorization-name から特権 を取り消すことはできません。

### **PUBLIC**

PUBLIC から特権を取り消します。

## 規則

- USER も GROUP も指定しない場合には、
	- SYSCAT.TABAUTH および SYSCAT.COLAUTH カタログ視点の権限保持者のすべ ての行の GRANTEETYPE が U の場合には、USER であると見なされます。
	- すべての行の GRANTEETYPE が G の場合、GROUP であると見なされます。
	- U の行と、G の行が混在する場合には、エラーになります (SOLSTATE 56092)。
	- DCE 認証が使用されている場合、エラーが発生します (SOLSTATE 56092)。
- 視点の作成に使用された authorization-name (これは、 SYSCAT.VIEWS における視点 の DEFINER と呼ばれる)から特権が取り消されると、従属する視点の特権も取り消 されます。
- 視点の DEFINER が、その視点定義が従属しているオブジェクトに対する SELECT 特権を失った場合、(またはその視点定義が従属するオブジェクトが除去されるか、 または別の視点のために作動不能になった場合)、その視点は作動不能になります(作 動不能の視点については、890ページの『CREATE VIEW』の『注意事項』の項を 参照してください)。

ただし、DBADM または SYSADM が明示的に DEFINER から視点の特権すべてを 取り消した場合、 SYSCAT.TABAUTH にはその DEFINER についてのレコードが表 示されませんが、視点には何も影響がなく作動可能のままになります。

• 作動不能な視点に対する特権は取り消すことはできません。

注

• 特権を取り消す対象に従属するすべてのパッケージは、無効になります。そのような パッケージは、そのアプリケーションでバインド操作または再バインド操作が正常に 実行されるか、またはそのアプリケーションが実行され、そのアプリケーションを (カタログに保管されている情報を使用して) データベース・マネージャーが正常に再 バインドするまで、無効のままです。取り消しによって無効としてマークされたパッ ケージは、付加的な付与操作なしで正常に再バインドできます。

たとえば、USER1 が所有するパッケージに表 T1 からの SELECT が含まれ、その表 T1 に対する SELECT 特権が USER1 から取り消された場合、パッケージは無効とし てマークされます。 SELECT 権限が再び付与された場合、またはそのユーザーに DBADM 権限が与えられている場合には、パッケージは実行時に正常に再バインドさ れます。

- パッケージ、トリガー、または視点の FROM 文節で OUTER(Z) が使用されている場 合、 Z のすべての副表または副視点で SELECT 特権に対する従属関係が存在しま す。同じように、パッケージ、トリガー、または視点で DEREF(Y) が使用されてい て、 Y が Z という表または視点をターゲットとする参照タイプである場合、 Z の すべての副表または副視点で SELECT 特権に対する従属関係が存在します。こうし た SELECT 特権の 1 つが取り消されると、そのパッケージは無効になり、そのトリ ガーまたは視点は作動不能になります。
- CONTROL 特権も取り消すのでない限り、そのオブジェクトに対する CONTROL が 与えられている authorization-name から表、視点またはニックネームの特権を取り消 すことはできません (SOLSTATE 42504)。
- 特定の特権の取り消しにより、アクションを実行する権限が取り消されるとは限りま せん。 PUBLIC またはグループが他の特権を持っている場合、またはユーザーが表 または視点のスキーマに対する ALTERIN などの特権を持っている場合は、ユーザー は作業を続行できます。

## REVOKE (表、視点、またはニックネーム特権)

- 要約表の DEFINER が、要約表定義が従属している表に対する SELECT 特権を失っ た場合、(または要約表定義が従属する表が除去される場合)、要約表は作動不能にな ります(作動不能の要約表については、 819ページの『注』を参照してください)。 ただし、DBADM または SYSADM が明示的に DEFINER から表の特権すべてを取 り消した場合には、 SYSTABAUTH のその DEFINER についてのレコードは削除さ れますが、要約表には何も影響がなく作動可能のままになります。
- ニックネーム特権を取り消しても、データ・ソース・オブジェクト (表または視点) の特権に影響を与えることはありません。
- オブジェクトが従属しているために除去できない SQL 関数がある場合は、その SQL 関数で直接または間接的に参照される表や視点に対する SELECT 特権も取り消せな い場合があります (SOLSTATE 42893)。
- 注: 表や視点などのオブジェクト相互の可能な従属関係についてのリストは、 954ページの『規則』 に示されています。

## 例

例 1: ユーザー ENGLES から、表 EMPLOYEE に対する SELECT 特権を取り消しま す。 SYSCAT.TABAUTH カタログ視点にはこの表とユーザーについての行が 1 行あ り、その GRANTEETYPE の値は U です。

**REVOKE SELECT** ON TABLE EMPLOYEE **FROM ENGLES** 

例 2: 以前にすべてのローカル・ユーザーに与えられた表 EMPLOYEE に対する更新 特権を取り消します。特定のユーザーに対する特権付与には影響を与えない点に注意し てください。

**REVOKE UPDATE** ON FMPIOYFF FROM PURLIC

例 3: ユーザー PELLOW と MLI、およびグループ PLANNERS から、表 EMPLOYEE に対する特権をすべて取り消します。

**REVOKE ALL ON EMPLOYEE** FROM USER PELLOW, USER MLI, GROUP PLANNERS

例 4: JOHN という名前のユーザーから、表 CORPDATA.EMPLOYEE に対する SELECT 特権を取り消します。 SYSCAT.TABAUTH カタログ視点にはこの表とユーザ ーについての行が 1 行あり、その GRANTEETYPE の値は U です。

**REVOKE SELECT** ON CORPDATA.EMPLOYEE FROM JOHN

または

#### **REVOKE SELECT**

**ON** CORPDATA.EMPLOYEE **FROM USER** JOHN

GROUP JOHN には特権が与えられていないので、 GROUP JOHN から特権を取り消そ うとしてもエラーになります。

例 5: JOHN という名前のグループから、表 CORPDATA.EMPLOYEE に対する SELECT 特権を取り消します。 SYSCAT.TABAUTH カタログ視点にはこの表とユーザ ーについての行が 1 行あり、その GRANTEETYPE の値は G です。

#### **REVOKE SELECT**

**ON** CORPDATA.EMPLOYEE **FROM** JOHN

または

## **REVOKE SELECT ON** CORPDATA.EMPLOYEE **FROM GROUP** JOHN

例 6: ユーザー SHAWN から、ニックネーム ORAREM1 の索引指定を作成する特権 を取り消します。

**REVOKE INDEX ON** ORAREM1 **FROM USER** SHAWN

# REVOKE (表スペース特権)

この形式の REVOKE ステートメントは、表スペースに対する USE 特権を取り消しま す。

# 呼び出し

このステートメントはアプリケーション・プログラムに組み込むことができ、また動的 SOL ステートメントの使用によって出すことができます。このステートメントは、動的 に作成できる実行可能ステートメントです。ただし、バインド・オプション DYNAMICRULES BIND が適用されている場合、ステートメントを動的に準備すること はできません (SQLSTATE 42509)。

## 許可

このステートメントの許可 ID には、SYSADM、SYSCTRL、または DBADM のいずれ かの権限がなければなりません (SQLSTATE 42501)。

## 構文

>>-REVOKE-USE-OF TABLESPACE-tablespace-name-FROM-

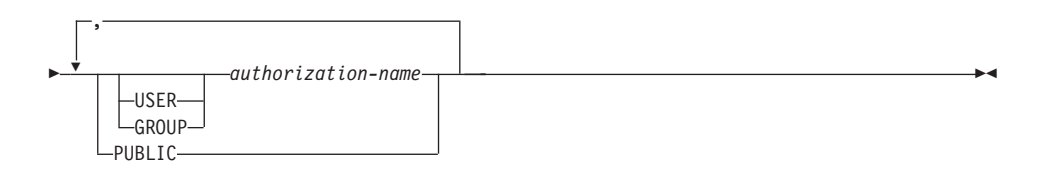

# 説明

## **USE**

表を作成する際に表スペースを指定したり、デフォルトの表スペースを使用したり するための特権を取り消します。

#### **OF TABLESPACE** tablespace-name

どの表スペースに対する USE 特権を取り消すかを指定します。ここで、 SYSCATSPACE (SQLSTATE 42838) や SYSTEM TEMPORARY 表スペース (SOLSTATE 42809) を指定することはできません。

#### **FROM**

USE 特権を誰から取り消すかを指定します。

#### **USER**

authorization-name がユーザーであることを指定します。

## **GROUP**

authorization-name がグループ名であることを指定します。

*authorization-name*

1 つまたは複数の許可 ID をリストします。

REVOKE ステートメント自体の許可 ID は使用できません (SQLSTATE 42502)。 REVOKE ステートメントの許可 ID と同じである *authorization-name* から特権を取り消すことはできません。

## **PUBLIC**

PUBLIC から USE 特権を取り消します。

# 規則

- USER も GROUP も指定しない場合には、
	- SYSCAT.TBSPACEAUTH カタログ視点の権限保持者のすべての行の GRANTEETYPE が U の場合、USER であると見なされます。
	- すべての行の GRANTEETYPE が G の場合、GROUP であると見なされます。
	- U の行と G の行が混在している場合は、エラーが戻されます (SOLSTATE  $56092$ <sub> $\circ$ </sub>
	- DCE 認証が使用されている場合は、エラーが戻されます (SQLSTATE 56092)。

# 注

• USE 特権が取り消されたからといって、必ずしもその表スペースに表を作成する権限 が取り消されるとは限りません。 PUBLIC またはグループが USE 特権を保持してい る場合、またはユーザーが DBADM などのより上位の権限を持っている場合は、引 き続きその表スペースに表を作成することができます。

## 例

*例 1:* ユーザー BOBBY から、表スペース PLANS で表を作成する特権を取り消しま す。

**REVOKE USE OF TABLESPACE** PLANS **FROM USER** BOBBY

# **ROLLBACK**

ROLLBACK ステートメントは、作業単位または保管点においてデータベースに加えら れた変更を撤回するために使用します。

# 呼び出し

このステートメントは、アプリケーション・プログラムに組み込むか、あるいは動的 SOL ステートメントの使用によって発行することができます。動的に準備できる実行可 能ステートメントです。

## 許可

権限は不要です。

### 構文

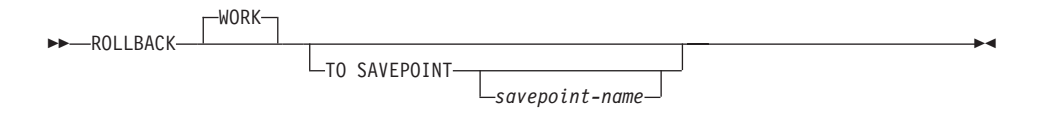

## 説明

ROLLBACK ステートメントが実行される作業単位は終了し、新しい作業単位が開始さ れます。その作業単位の過程でデータベースに対して行われた変更はすべて取り消され ます。

ただし、以下のステートメントはトランザクションによって制御されず、これらのステ ートメントによって行われた変更は ROLLBACK ステートメントの発行とは独立してい ます。

- SET CONNECTION
- · SET CURRENT DEGREE
- SET CURRENT DEFAULT TRANSFORM GROUP
- SET CURRENT EXPLAIN MODE
- SET CURRENT EXPLAIN SNAPSHOT
- SET CURRENT PACKAGESET
- SET CURRENT QUERY OPTIMIZATION
- SET CURRENT REFRESH AGE
- SET EVENT MONITOR STATE
- SET PASSTHRU
- SET PATH
- SET SCHEMA
· SET SERVER OPTION

#### **TO SAVEPOINT**

部分的なロールバック (ROLLBACK TO SAVEPOINT) を実行することを指定しま す。活動中の保管点がない場合は、SOL エラーが戻されます (SOLSTATE 3B502)。保管点は、ROLLBACK が正常に完了した後もそのまま存続します。 *savepoint-name* が指定されない場合は、最後に設定された保管点までロールバック が実行されます。

この文節を省略して ROLLBACK WORK ステートメントを実行すると、トランザ クション全体がロールバックされます。また、トランザクション内の保管点は解放 されます。

savepoint-name

どの保管点 (savepoint-name) までロールバックするかを指定します。 savepoint-name によって定義された保管点は、 ROLLBACK が正常に完了した後も そのまま存続します。指定された名前の保管点が存在しない場合は、エラーが戻さ れます (SOLSTATE 3B001)。保管点が設定された後に加えられたデータおよびスキ ーマの変更が取り消されます。

# 注

- ROLLBACK が実行された作業単位では、保持されていたロックがすべて解放されま す。オープン・カーソルはすべてクローズされます。 LOB ロケーターはすべて解放 されます。
- ROLLBACK ステートメントの実行により、特殊レジスターの値を変更する SET ス テートメントまたは RELEASE ステートメントは影響を受けません。
- プログラムが異常終了した場合は、暗黙的にその作業単位がロールバックされます。
- ステートメントのキャッシュは、ロールバック操作の影響を受けます。 詳細につい ては、967ページの『注』 を参照してください。
- アトミック複合ステートメントやトリガーのようなアトミック実行のコンテキストで は、保管点を使用できません。
- ROLLBACK TO SAVEPOINT がカーソルに与える影響は、保管点に含まれているス テートメントによって異なります。
	- 保管点に DDL が含まれており、この DDL にカーソルが従属している場合、カー ソルは無効としてマークされます。これらのカーソルを使おうとすると、エラーが 戻されます (SQLSTATE 57007)。
	- それ以外の場合は、次のとおりです。
		- 保管点で参照されているカーソルは、オープンされたままになり、結果表の次の 論理行の前に置かれます。105

<sup>105.</sup> 位置による UPDATE ステートメントまたは DELETE ステートメントが出される前に、 FETCH を実行する必要 があります。

## **ROLLBACK**

- 保管点で参照されていないカーソルは、 ROLLBACK TO SAVEPOINT の影響 を受けません (元の位置でオープンされたままになります)。
- 動的に準備されたステートメントの名前は依然として有効ですが、保管点内でロール バックされた DDL 操作の結果として、ステートメントが暗黙的に再び準備されるこ とがあります。
- ROLLBACK TO SAVEPOINT 操作が行われると、保管点の中で指定されていた宣言 された一時表はすべて除去されます。宣言された一時表を保管点の中で変更していた 場合は、すべての行が表から削除されます。
- すべてのロックは、 ROLLBACK TO SAVEPOINT ステートメントの後にも保持され ます。
- すべての LOB ロケーターは、 ROLLBACK TO SAVEPOINT 操作の後にも保持され ます。

例

最後のコミット・ポイントまたはロールバック以後に行われた変更を削除します。

#### **ROLLBACK WORK**

# **SAVEPOINT**

SAVEPOINT ステートメントを使用して、トランザクション内に保管点を設定します。

### 呼び出し

このステートメントは、アプリケーション・プログラム (ストアード・プロシージャー を含む)に組み込むこともでき、対話式に発行することもできます。このステートメン トは、動的に作成できる実行可能ステートメントです。

-ON ROLLBACK RETAIN LOCKS-

#### 許可

権限は不要です。

# 構文

>>-SAVEPOINT-savepoint-name-

-unioue-

-ON ROLLBACK RETAIN CURSORS

### 説明

savepoint-name

savepoint (保管点) の名前を指定します。

#### **UNIQUE**

UNIOUE 保管点を指定すると、保管点が活動中の間、この保管点の名前がアプリケ ーションによって再使用されないことを示します。

#### ON ROLLBACK RETAIN CURSORS

SAVEPOINT ステートメントの後に処理されるオープン・カーソルのステートメン トに関して、この保管点へのロールバックでのシステムの動作を指定します。ここ で、RETAIN CURSORS 文節は、保管点へのロールバックにおいて、可能な限りカ ーソルを変更しないことを示します。どのような場合にカーソルが保管点へのロー ルバックから影響を受けるかについては、 1066ページの『ROLLBACK』を参照し てください。

### ON ROLLBACK RETAIN LOCKS

保管点の設定後にかけられるロックに関して、この保管点へのロールバックでのシ ステムの動作を指定します。この保管点以降に掛けられたロックは、この保管点へ のロールバックでは追跡およびロールバック (解放) されません。

### **SAVEPOINT**

## 規則

• 保管点をネストすることはできません。すでに確立された保管点が存在している状態 で SAVEPOINT ステートメントを実行すると、エラーが戻されます (SOLSTATE  $3B002$ <sub>o</sub>

## 注

• UNIOUE キーワードは、DB2 ユニバーサル・データベース (OS/390 版) と互換性を 持つシステムで使用します。 DB2 ユニバーサル・データベース (OS/390 版) におけ る動作について以下に説明します。

保管点の名前 savepoint-name がトランザクション内にすでに存在していると、エラー が戻されます (SOLSTATE 3B501)。 UNIOUE 文節を省略してステートメントが実行 された場合は、アプリケーションがトランザクション内でこの保管点の名前を再使用 する可能性があります。指定された savepoint-name がトランザクション内に存在して いるときは、既存の保管点が破棄され、savepoint-name の名前で新しい保管点が作成 されます。

他の保管点で名前を再使用するために保管点が破棄されるのと、 RELEASE SAVEPOINT ステートメントによって古い保管点が解放されるのとは異なります。名 前の再使用によって保管点が破棄される場合、破棄されるのはその保管点だけです。 一方 RELEASE SAVEPOINT ステートメントを使用して保管点を解放した場合は、指 定された保管点だけでなく、その保管点より後に確立されたすべての保管点が解放さ れます。

- ある保管点において、処理の涂中でユーティリティー、SOL、または DB2 コマンド が断続的に COMMIT ステートメントを実行した場合、その保管点は暗黙的に解放さ れます。
- SOL ステートメント SET INTEGRITY は、保管点における DDL ステートメントと 同じ働きをします。
- アプリケーションでは、挿入がバッファーに入れられる場合があります(アプリケー ションが INSERT BUF オプションでプリコンパイルされた場合)。バッファーは、 SAVEPOINT、ROLLBACK、または RELEASE TO SAVEPOINT ステートメントが出 されるとフラッシュされます。

# **SELECT**

SELECT ステートメントは、照会の 1 つの形式です。 これは、アプリケーション・プ ログラムに組み込むことも、または対話式に発行することも可能です。詳細について は、482ページの『選択ステートメント』 および 440ページの『副選択』 を参照してく ださい。

# **SELECT INTO**

SELECT INTO ステートメントは、多くても 1 つの行から成る結果表を作成し、その行 の値をホスト変数に割り当てます。その表が空の場合、ステートメントは、SOLCODE に +100、および SOLSTATE に '02000' を割り当て、ホスト変数には値を割り当てませ ん。複数の行が検索条件を満たしている場合、ステートメントの処理は終了し、エラー が発生します (SOLSTATE 21000)。

### 呼び出し

このステートメントは、アプリケーション・プログラムに組み込む方法のみ可能です。 これは、動的に作成できない実行可能ステートメントです。

### 許可

この SELECT INTO ステートメントの許可 ID の特権には、このステートメントで参 照される各表または視点に対する以下の特権の少なくとも 1 つが含まれている必要があ ります。

- SELECT 特権
- CONTROL 特権
- SYSADM または DBADM 権限

静的 SELECT INTO ステートメントの場合、GROUP 特権は検査されません。

## 構文

 $\rightarrow$  -select-clause-INTO- $\stackrel{\bigstar}{\longrightarrow}$ host-variable----from-clause

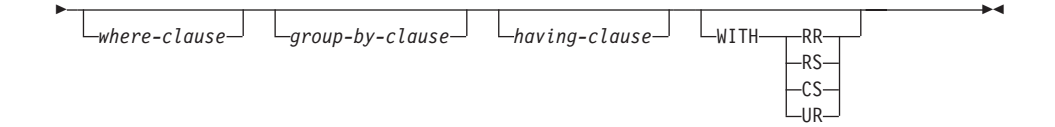

### 説明

select-clause (SELECT 文節)、 from-clause (FROM 文節)、 where-clause (WHERE 文 節)、 group-by-clause (GROUP BY 文節)、および having-clause (HAVING 文節) につい ての説明は、 439ページの『第5章 照会』 の項を参照してください。

#### **INTO**

この後にホスト変数のリストを指定します。

host-variable

ホスト変数の宣言規則に従ってプログラムに記述されている変数を指定しま す。

結果行の最初の値はリストの最初の変数、 2 番目値は 2 番目の変数に割り当 てられます。以下同様です。ホスト変数の数が列の値の数より少ない場合は、 SQLCA の SQLWARN3 フィールドに値 'W' が割り当てられます (1187ページ の『付録B. SQL 連絡 (SQLCA)』 を参照。)

各変数には、96ページの『割り当てと比較』で説明されている規則に従って値 が割り当てられます。割り当ては、リストに指定された順序で行われます。

エラーが発生すると、値はホスト変数に割り当てられません。

#### **WITH**

SELECT INTO ステートメントが実行される分離レベルを指定します。

#### **RR**

反復可能読み取り

- RS 読み取り固定
- CS カーソル固定

#### **UR**

アンコミット読み取り

ステートメントのデフォルト分離レベルは、ステートメントがバインドされている パッケージの分離レベルです。

## 例

 $\mathbf{I}$ 

 $\overline{1}$ 

 $\overline{1}$ 

ı

I

I

ı

 $\overline{\phantom{a}}$ 

 $\overline{\phantom{a}}$ 

 $\overline{\phantom{a}}$ 

例 1: この C の例では、EMP における給与の最高額をホスト変数 MAXSALARY に 割り当てています。

EXEC SQL SELECT MAX (SALARY) INTO : MAXSALARY FROM EMP;

例 2: この C の例では、EMP の従業員 528671 の行をホスト変数に割り当てていま す。

EXEC SQL SELECT \* INTO :h1, :h2, :h3, :h4 **FROM FMP WHERE** EMPNO =  $1528671$ ;

# **SET CONNECTION**

SET CONNECTION ステートメントは、接続の状態を休止状態から現行状態に変更し て、指定された位置を現行サーバーにします。このステートメントは、トランザクショ ンの制御下にはありません。

### 呼び出し

対話式 SOL 機能には外見上対話式の実行に見えるインターフェースが用意されている 場合がありますが、このステートメントはアプリケーション・プログラムに組み込むこ とだけが可能です。これは、動的に作成できない実行可能ステートメントです。

### 許可

必要ありません。

### 構文

SET CONNECTION-server-name- $\sqcup_{host-variable}$ 

#### 説明

server-name または host-variable

server-name (サーバー名) またはその server-name を含む host-variable (ホスト変 数)によって、アプリケーション・サーバーを指定します。

host-variable (ホスト変数) を指定する場合、それは、長さ属性が 8 以下の文字スト リング変数でなければならず、標識変数を含めることはできません。その host-variable に入っている server-name は、左寄せする必要があり、引用符で区切 ることはできません。

server-name は、アプリケーション・サーバーを指定するデータベース別名である点 に注意してください。この名前は、アプリケーション・リクエスターのローカル・ ディレクトリーにリストされている必要があります。

server-name または host-variable は、アプリケーション・プロセスの既存の接続を 指定していなければなりません。既存の接続を指定していない場合には、エラー (SQLSTATE 08003) になります。

現行接続に対する SET CONNECTION の場合、アプリケーション・プロセスのす べての接続の状態は変更されません。

#### 正常に接続された場合

SET CONNECTION ステートメントが正常に実行された場合、

• 作成される接続はありません。 CURRENT SERVER 特殊レジスターは、指定し た server-name で更新されます。

- それ以前の現行接続がある場合、それは休止状態になります(別の server-name を指定した場合)。
- CURRENT SERVER 特殊レジスターと SQLCA は、タイプ 1 CONNECT で説 明した方法と同じ方法で更新されます。詳細については 611 ページを参照して ください。

### 接続が正常に実行されなかった場合

SET CONNECTION ステートメントが失敗した場合、

- エラーの理由に関係なく、アプリケーション・プロセスの接続状態とその接続の 状態は変更されません。
- エラーになったタイプ 1 の CONNECT の場合と同様に、 SQLCA の SQLERRP フィールドは、エラーを検出したモジュール名に設定されます。

## 注

- タイプ 1 CONNECT ステートメントの使用は、 SET CONNECTION の使用を排除 するわけではありませんが、休止状態の接続は存在し得ないので、 SET CONNECTION ステートメントに現行接続を指定するのでない限り、このステートメ ントは常にエラーになります (SOLSTATE 08003)。
- SOLRULES(DB2) 接続オプション (50ページの『分散作業単位のセマンティクスを制 御するオプション』 を参照) を使用した場合、 SET CONNECTION の使用を排除す るわけではありませんが、タイプ 2 CONNECT ステートメントが使用できるので、 このステートメントは不要です。
- 同じ作業単位で接続が使用され、休止状態になり、次に現行状態に復元すると、ロッ ク、カーソル、および準備済みステートメントの状況に関して、その接続はアプリケ ーション・プロセスでの最後の使用を反映したものになります。

## 例

IBMSTHDB で SOL ステートメントを実行し、次に IBMTOKDB で SOL ステートメ ントを実行し、その後、IBMSTHDB で SQL ステートメントを実行します。

EXEC SOL CONNECT TO IBMSTHDB: /\* Execute statements referencing objects at IBMSTHDB  $*/$ EXEC SOL CONNECT TO IBMTOKDB: /\* Execute statements referencing objects at IBMTOKDB \*/ EXEC SOL SET CONNECTION IBMSTHDB: /\* Execute statements referencing objects at IBMSTHDB \*/

最初の CONNECT ステートメントでは IBMSTHDB の接続が作成され、2番目の CONNECT ステートメントでその接続は休止状態になり、 SET CONNECTION ステー トメントによってその接続は現行状態に戻ります。

# SET CURRENT DEFAULT TRANSFORM GROUP

SET CURRENT DEFAULT TRANSFORM GROUP ステートメントは、 CURRENT DEFAULT TRANSFORM GROUP 特殊レジスターの値を変更します。このステートメン トは、トランザクションの制御下にありません。

## 呼び出し

このステートメントはアプリケーション・プログラムに組み込むことができ、また動的 SOL ステートメントの使用によって出すことができます。このステートメントは、動的 に作成できる実行可能ステートメントです。

## 許可

このステートメントの実行には、特に権限は必要ありません。

### 構文

-CURRENT-DEFAULT TRANSFORM GROUP- $\rightarrow$   $\rightarrow$   $\rightarrow$  FT--aroup-name

#### 説明

#### group-name

トランスフォーム・グループを識別する名前を 1 つの部分からなる名前で指定しま す。このグループ名はすべての構造タイプに定義されます。ここで指定された名前 は、このステートメントに続く他のステートメントでも(つまり、別の SET CURRENT DEFAULT TRANSFORM GROUP ステートメントによって特殊レジス ターの値が再び変更されるまで)参照することができます。

名前は、長さが 18 文字以下の SOL ID でなければなりません (SOLSTATE 42815)。特殊レジスターが設定される際に、構造タイプに定義されている group-name の妥当性が検査されることはありません。特定の構造タイプを指定して 参照するときにのみ、指定されたトランスフォーム・グループの定義が妥当である かどうかが検査されます。

### 規則

- 指定された値が groun-name の規則に準拠していない場合は、エラーが発生します  $(SOLSTATE 42815)$
- トランスフォーム・グループ group-name に定義されている TO SQL 関数と FROM SOL 関数は、ユーザー定義構造タイプのデータをホスト・プログラムとの間で交換す るために使用されます。

## • CURRENT DEFAULT TRANSFORM GROUP 特殊レジスターの初期値は空ストリン グです。

• 特殊レジスターの使用に関するその他の規則については、123ページの『CURRENT DEFAULT TRANSFORM GROUP』を参照してください。

### 例

注

例 1: デフォルトのトランスフォーム・グループを MYSTRUCT1 に設定します。トラ ンスフォーム・グループ MYSTRUCT1 に定義されている TO SOL 関数と FROM SOL 関数は、ユーザー定義構造タイプの変数を現在のホスト・プログラムとの間で交換する ために使用されます。

SET CURRENT DEFAULT TRANSFORM GROUP = MYSTRUCT1

## **SET CURRENT DEGREE**

SET CURRENT DEGREE ステートメントは、 CURRENT DEGREE 特殊レジスターに 値を割り当てます。このステートメントは、トランザクションの制御下にありません。

### 呼び出し

このステートメントはアプリケーション・プログラムに組み込むことができ、また動的 SOL ステートメントの使用によって出すことができます。このステートメントは、動的 に作成できる実行可能ステートメントです。

### 許可

このステートメントの実行には、特に権限は必要ありません。

#### 構文

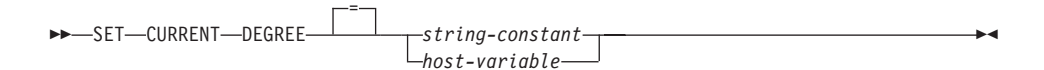

### 説明

CURRENT DEGREE の値は、ストリング定数またはホスト変数の値によって置き換え られます。 値は 5 文字を超えない文字ストリングでなければなりません。その値は、1 ~ 32767 (両端を含む) の整数の文字ストリング表現、または 'ANY' でなければなり ません。

SOL ステートメントが動的に準備される時点で、整数として表現される CURRENT DEGREE の値が 1 である場合には、そのステートメントの実行に区画内並列性は使用 されません。

SQL ステートメントが動的に準備される時点で、CURRENT DEGREE の値が数値であ る場合には、そのステートメントの実行には、指定した度合いの区画内並列性を使用で きます。

SOL ステートメントが動的に準備される時点で、 CURRENT DEGREE の値が 'ANY' である場合、そのステートメントの実行には、データベース・マネージャーによって決 定された度合いを用いた区画内並列性を使用できます。

#### host-variable

*host-variable* (ホスト変数) は、そのデータ・タイプが CHAR または VARCHAR で、5 文字を超えない長さでなければなりません。それより長いフィールドを指定 すると、エラーになります (SOLSTATE 42815)。実際に指定する値が、指定した置 換値より大きい場合は、入力の右側にブランクを入れる必要があります。先行ブラ ンクは使用できません (SQLSTATE 42815)。すべての入力値は、大文字小文字を区 別するものとして処理されます。 host-variable が標識変数を伴う場合、その標識変 数の値は NULL 値以外でなければなりません (SQLSTATE 42815)。

string-constant

string-constant (ストリング定数) の長さは 5 を超えてはなりません。

注

静的 SOL ステートメントの区画内並行性の度合いは、 PREP または BIND コマンド の DEGREE オプションを使用して制御できます。 これらのコマンドの詳細について は、コマンド解説書 を参照してください。

区画内並列性の実際の実行時の度合いは、以下のより小さい値になります。

- 最大照会度合 (max\_querydegree) 構成パラメーター
- アプリケーション実行時の度合い
- SOL ステートメントのコンパイルの度合い

区画内並列性を使用するには、 intra\_parallel データベース・マネージャー構成をオンに する必要があります。オフに設定されている場合、このレジスターの値は無視され、ス テートメントは最適化に区画内並列性を使用しません (SOLSTATE 01623)。

SOL ステートメントによっては、区画内並列性を使用できません。 区画内並列性の度 合いの詳細、および制約事項のリストについては、 管理の手引き を参照してくださ  $V_{\lambda_{\alpha}}$ 

#### 例

例 1: 以下のステートメントは、区画内並列性を禁止する CURRENT DEGREE を設定 します。

SET CURRENT DEGREE = '1'

例 2: 以下のステートメントは、区画内並列性を許可する CURRENT DEGREE を設定 します。

SET CURRENT DEGREE = 'ANY'

## **SET CURRENT EXPLAIN MODE**

SET CURRENT EXPLAIN MODE ステートメントは、 CURRENT EXPLAIN MODE 特 殊レジスターの値を変更します。このステートメントは、トランザクションの制御下に はありません。

## 呼び出し

このステートメントは、アプリケーション・プログラムに組み込むか、あるいは対話式 に発行することができます。このステートメントは、動的に作成できる実行可能ステー トメントです。

## 許可

このステートメントの実行には、特別な権限は必要ありません。

### 構文

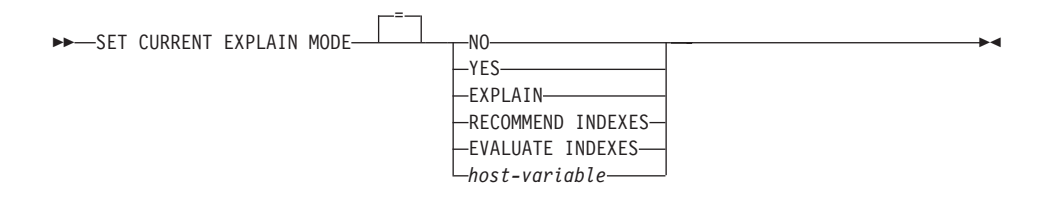

### 説明

#### **NO**

Explain 機能を使用不可にします。 Explain 情報は取り込まれません。 NO は、特 殊レジスターの初期値です。

#### **YES**

Explain 機能を使用可能にし、適格な動的 SQL ステートメントについての Explain 情報を Explain 表に挿入します。 すべての動的 SQL ステートメントが、通常どお りにコンパイルおよび実行されます。

#### **EXPLAIN**

Explain 機能を使用可能にし、準備される適切な動的 SQL ステートメントについて の Explain 情報を取り込みます。 ただし、動的ステートメントは実行されませ  $h<sub>o</sub>$ 

#### **RECOMMEND INDEXES**

SQL コンパイラーが索引を推奨できるようにします。この Explain モードで実行さ れる照会はすべて、推奨された索引を ADVISE INDEX 表に埋め込みます。 さら に、推奨された索引を使用する方法を示すため、 Explain 表に Explain 情報が取り 込まれますが、そのステートメントのコンパイルや実行は行われません。

#### **EVALUATE INDEXES**

SOL コンパイラーが索引を評価できるようにします。評価される索引は ADVISE INDEX 表から読み取られ、 EVALUATE = Y というマークが付けられる 必要があります。 最適化プログラムは、カタログの値に基づく仮想索引を生成しま す。この Explain モードで実行される照会はすべて、仮想索引に基づいて見積もら れた統計を使用してコンパイルされ、最適化されます。 ステートメントは実行され ません。

host-variable

host-variable (ホスト変数) のデータ・タイプは CHAR または VARCHAR でなけ ればならず、その内容の長さは 254 を超えてはなりません。それより長いフィール ドを指定すると、エラーになります (SQLSTATE 42815)。指定する値は、NO、 YES, EXPLAIN, RECOMMEND INDEXES, または EVALUATE INDEXES でなけ ればなりません。実際に指定する値が、指定した置換値より大きい場合は、入力の 右側にブランクを入れる必要があります。先行ブランクは使用できません (SOLSTATE 42815)。すべての入力値は、大文字小文字を区別するものとして処理 されます。 host-variable が標識変数を伴う場合、その標識変数の値は NULL 値以 外でなければなりません (SQLSTATE 42815)。

# 注

静的 SQL ステートメントの Explain 情報は、 PREP または BIND コマンドの EXPLAIN オプションの使用によって取り込むことができます。 EXPLAIN オプション の ALL の値が指定され、 CURRENT EXPLAIN MODE のレジスター値が NO の場合 には、実行時に動的 SQL ステートメントの Explain 情報が取り込まれます。 CURRENT EXPLAIN MODE レジスターの値が NO 以外の場合、 EXPLAIN バイン ド・オプションの値は無視されます。 EXPLAIN オプションと CURRENT EXPLAIN MODE 特殊レジスターとの相互間の作用については、 1408ページの表146 を参照して ください。

RECOMMEND INDEXES と EVALUATE INDEXES は特殊モードで、それらを設定す るために使えるのは SET CURRENT EXPLAIN MODE コマンドだけです。 これらの モードは PREP または BIND オプションを使って設定することはできません。また、 SET CURRENT SNAPSHOT コマンドを使用しても動作しません。

Explain 機能が活動化される場合、現行の許可 ID に Explain 表に対する INSERT 特権 が必要です。この特権がない場合には、エラー (SQLSTATE 42501) が発生します。

詳細については、管理の手引きを参照してください。

#### 例

例 1: 次のステートメントでは、以降の適格な動的 SOL ステートメントの Explain 情 報を取り込み、そのステートメントが実行されないように、 CURRENT EXPLAIN MODE 特殊レジスターを設定しています。

# **SET CURRENT EXPLAIN MODE**

**SET CURRENT EXPLAIN MODE = EXPLAIN**

## **SET CURRENT EXPLAIN SNAPSHOT**

SET CURRENT EXPLAIN SNAPSHOT ステートメントは、 CURRENT EXPLAIN SNAPSHOT 特殊レジスターの値を変更します。このステートメントは、トランザクシ ョンの制御下にはありません。

## 呼び出し

このステートメントは、アプリケーション・プログラムに組み込むか、あるいは対話式 に発行することができます。このステートメントは、動的に作成できる実行可能ステー トメントです。

### 許可

このステートメントの実行には、特に権限は必要ありません。

## 構文

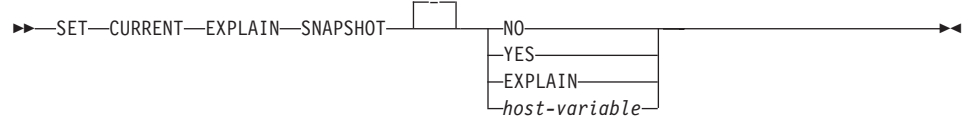

## 説明

#### **NO**

Explain スナップショット機能を使用不可にします。 スナップショットは取られま せん。 NO は、特殊レジスターの初期値です。

### **YES**

Explain スナップショット機能を使用可能にし、適格な動的 SQL ステートメントに 対して内部表記のスナップショットを作成します。この情報は、

EXPLAIN STATEMENT 表の SNAPSHOT 列 (1375ページの『付録K. Explain 表と 定義』 を参照)に挿入されます。

EXPLAIN SNAPSHOT 機能は、Visual Explain での使用を意図しています。

#### **FXPLAIN**

Explain スナップショット機能を使用可能にし、準備済みの適格な動的 SQL ステー トメントごとに内部表記のスナップショットを作成します。 ただし、動的ステート メントは実行されません。

#### host-variable

host-variable (ホスト変数) のデータ・タイプは CHAR または VARCHAR でなけ ればならず、その内容の長さは 8 を超えてはなりません。それより長いフィールド を指定すると、エラーになります (SOLSTATE 42815)。このレジスターの値は、 NO、YES、または EXPLAIN でなければなりません。実際に指定する値が、指定

### **SET CURRENT EXPLAIN SNAPSHOT**

した置換値より大きい場合は、入力の右側にブランクを入れる必要があります。先 行ブランクは使用できません (SQLSTATE 42815)。すべての入力値は、大文字小文 字を区別するものとして処理されます。 host-variable が標識変数を伴っている場 合、その標識変数の値は NULL 値以外でなければなりません (SOLSTATE  $42815$ <sub>o</sub>

# 注

静的 SQL ステートメントの Explain スナップショットは、 PREP または BIND コマ ンドの EXPLSNAP オプションの使用によって取ることができます。 EXPLSNAP オプ ションの ALL の値を指定し、 CURRENT EXPLAIN SNAPSHOT のレジスター値が NO の場合には、実行時に動的 SOL ステートメントの Explain スナップショットが取 られます。 CURRENT EXPLAIN SNAPSHOT レジスターの値が NO 以外の場合、 EXPLSNAP オプションは無視されます。 EXPLSNAP オプションと CURRENT EXPLAIN SNAPSHOT 特殊レジスターとの相互作用については、 1409ページの表147 を参照してください。

Explain スナップショット機能が活動化される場合、現行の許可 ID には、Explain 表に 対する INSERT 特権が必要です。この特権がないと、エラー (SQLSTATE 42501) にな ります。

詳細については、管理の手引き を参照してください。

### 例

例 1: 以下のステートメントは、 CURRENT EXPLAIN SNAPSHOT 特殊レジスターを 設定して、以降の適格な動的 SOL ステートメントの Explain スナップショットを取 り、そのステートメントを実行します。

#### SET CURRENT EXPLAIN SNAPSHOT = YES

例 2: 以下の例では、 SNAP という名前のホスト変数に CURRENT EXPLAIN SNAPSHOT 特殊レジスターの現行値を入れます。

EXEC SQL VALUES (CURRENT EXPLAIN SNAPSHOT) INTO : SNAP;

# **SET CURRENT PACKAGESET**

SET CURRENT PACKAGESET ステートメントは、それ以降の SOL ステートメントで 使用するパッケージの選択に使用されるスキーマ名 (コレクション ID) を設定します。 このステートメントは、トランザクションの制御下にありません。

### 呼び出し

このステートメントは、アプリケーション・プログラムに組み込む方法のみ可能です。 これは、動的に作成できない実行可能ステートメントです。このステートメントは REXX ではサポートされません。

#### 許可

権限は不要です。

### 構文

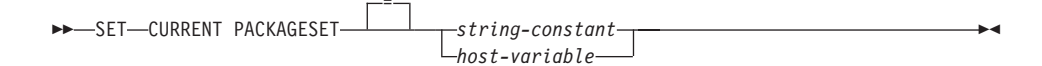

## 説明

string-constant

30 文字を超えない文字ストリング定数。最大長を超える場合、その部分は実行時に 切り捨てられます。

host-variable

30 文字を超えないタイプ CHAR または VARCHAR の変数。 NULL に設定する ことはできません。最大長を超える場合、その部分は実行時に切り捨てられます。

## 注

- このステートメントを使用して、アプリケーションは、実行可能な SOL ステートメ ントのパッケージを選択する際に使用するスキーマ名を指定することができます。こ のステートメントは、クライアントで処理され、アプリケーション・サーバーへの流 れはありません。
- · COLLECTION バインド・オプションを使用して、指定したスキーマ名を伴うパッケ ージを作成できます。詳細については、コマンド解説書 を参照してください。
- DB2 (MVS/ESA 版) とは異なり、SET CURRENT PACKAGESET ステートメント は、 CURRENT PACKAGESET 特殊レジスターのサポートなしでインプリメントさ れています。

 $\bullet$ 

例

TRYIT というアプリケーションがユーザー ID PRODUSA によってプリコンパイルさ れ、バインド・ファイルのデフォルトのスキーマ名は 'PRODUSA' になっていると想定 します。その後、このアプリケーションは、異なるバインド・オプションを使用して 2 回バインドされます。以下のコマンド行プロセッサーのコマンドが使用されました。

DB2 CONNECT TO SAMPLE USER PRODUSA DB2 BIND TRYIT.BND DATETIME USA DB2 CONNECT TO SAMPLE USER PRODEUR DB2 BIND TRYIT.BND DATETIME EUR COLLECTION 'PRODEUR'

これにより、TRYIT というパッケージが 2 つ作成されます。最初の BIND コマンドで は、'PRODUSA' というスキーマにパッケージが作成されます。 2番目 BIND コマン ドでは、COLLECTION オプションに基づいて 'PRODEUR' というスキーマにパッケー ジが作成されます。

ここで、アプリケーション TRYIT に、次のステートメントが含まれていると想定しま す。

EXEC SQL CONNECT TO SAMPLE;

EXEC SQL SELECT HIREDATE INTO :HD FROM EMPLOYEE WHERE EMPNO='000010';

EXEC SOL SET CURRENT PACKAGESET 'PRODEUR':

 $\vert$  2

EXEC SQL SELECT HIREDATE INTO :HD FROM EMPLOYEE WHERE EMPNO='000010'; 3

- Л このステートメントは、アプリケーションのデフォルトのパッケージである PRODUSA.TRYIT パッケージを使って実行されます。日付は、USA 形式で戻 されます。
- $\vert$  2 このステートメントは、パッケージ選択のスキーマ名を 'PRODEUR' に設定し ます。
- SET CURRENT PACKAGESET ステートメントの結果として、このステートメ  $\vert$ <sub>3</sub> ントは PRODEUR.TRYIT パッケージを使用して実行されます。日付は、EUR 形式で戻されます。

## **SET CURRENT QUERY OPTIMIZATION**

SET CURRENT OUERY OPTIMIZATION ステートメントは、 CURRENT OUERY OPTIMIZATION 特殊レジスターに値を割り当てます。この値は、動的 SOL ステートメ ントの準備の時点で使用される最適化手法の現行クラスを指定します。このステートメ ントは、トランザクションの制御下にはありません。

## 呼び出し

このステートメントはアプリケーション・プログラムに組み込むことができ、また動的 SOL ステートメントの使用によって出すことができます。このステートメントは、動的 に作成できる実行可能ステートメントです。

### 許可

このステートメントの実行には、特に権限は必要ありません。

#### 構文

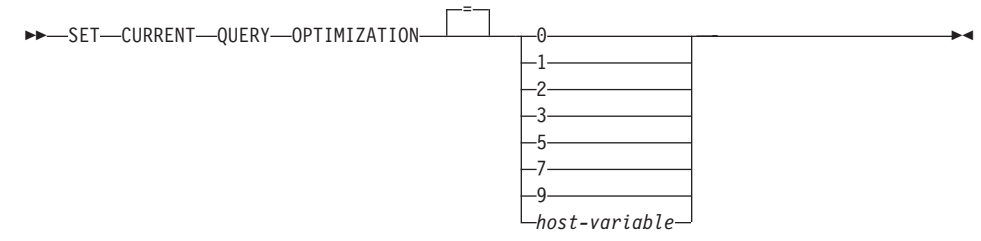

#### 説明

#### *optimization-class*

*optimization-class* (最適化クラス) は、整数定数、または実行時に適切な値が入れら れるホスト変数の名前として指定することができます。 クラスの概要を以下に示し ます(詳細については、管理の手引き を参照してください)。

- 0 アクセス·プランの生成に、最低限の最適化が行われることを指 定します。このクラスは、単純な動的 SOL により、適切な索引 を伴う表にアクセスする場合に最も適しています。
- **1** アクセス・プランの生成に、 DB2 バージョン 1 に匹敵する最適 化を行うことを指定します。
- **2** DB2 バージョン 1 よりも高度な最適化を指定します。ただし、 特にきわめて複雑な照会の場合、レベル 3 やそれ以降よりも最適 化コストは大幅に低くなります。
- **3** オンクセス・プランの生成に、中程度の最適化を行うことを指定し ます。

アクセス・プランの生成に、かなり高度な最適化を行うことを指 5 定します。動的 SOL 照会が複雑な場合には、アクセス・プラン の選択にかかる時間を制限するのに発見的手法の規則が使用され ます。可能な場合、照会では基礎となる基礎表ではなく要約表が 使用されます。

- アクセス・プランの生成に、かなり高度な最適化を行うことを指  $\overline{7}$ 定します。 5 とほとんど同じですが、発見的手法の規則が使用さ れない点が異なります。
- 9 アクセス・プランの生成に、最大限の最適化を行うことを指定し ます。これにより、評価対象のアクセス・プランの数は大幅に増 大します。 このクラスは、大規模な表を使用するきわめて複雑 で、実行に長時間を要する照会に対して、より良いアクセス・プ ランを生成できるかどうかを判別する場合に使うようにしてくだ さい。 Explain とパフォーマンス測定値を使用することにより、 効率的なプランが生成されたかどうかを検証することができま す。
- データ・タイプは INTEGER です。値は、 $0 \sim 9$ の範囲内であ host-variable る必要があります (SOLSTATE 42815)。ただし、値は、0、1、 2、3、5、7、または 9 のいずれかでなければなりません (SQLSTATE 01608)。 host-variable が標識変数を伴っている場 合、その標識変数の値は NULL 値以外でなければなりません  $(SOLSTATE 42815)$ .

注

- CURRENT OUERY OPTIMIZATION レジスターを特定の値に設定すると、一連の照 会書き直し規則が有効になり、特定の最適化変数が特定の値になります。該当のクラ スの最適化手法が、動的 SQL ステートメントの準備の過程で使用されます。
- 一般に、最適化クラスの変更は、アプリケーションの実行時間、コンパイル時間、お よび必要なリソースに影響を与えます。多くのステートメントは、デフォルトの照会 最適化クラスを用いて適切な最適化が行われます。 動的 SQL ステートメントに対し て、動的 PREPARE が消費するリソースが、照会の実行に必要なリソースのかなりの 部分を占める場合には、低い照会最適化クラス (特にクラス 1 と 2) が動的 SOL ス テートメントに適している場合があります。より高いレベルの最適化クラスは、消費 するリソースがどれだけ増えるかを検討し、より良いアクセス・プランが生成された ことを確認して初めて、選択するようにしてください。それぞれの照会最適化クラス の詳細については、管理の手引きを参照してください。
- 照会最適化クラスは、0 ~ 9 の範囲でなければなりません。この範囲外のクラス は、エラーになります (SOLSTATE 42815)。 この範囲内でサポートされていないク ラスを指定すると、警告 (SOLSTATE 01608) が戻され、より低い次の照会最適化ク ラスで置き換えられます。 たとえば、照会最適化クラス 6 は 5 に置き換えられま す。
- 動的に準備されるステートメントは、最近時に実行された SET CURRENT OUERY OPTIMIZATION ステートメントによって設定された最適化クラスを使用します。 SET CURRENT OUERY OPTIMIZATION ステートメントがまだ実行されていない場 合、照会最適化クラスはデータベース構成パラメーター dft queryopt によって決まり ます。
- 静的にバインドされたステートメントでは、CURRENT QUERY OPTIMIZATION 特 殊レジスターを使用しません。したがって、このレジスターはそれらのステートメン トに影響を与えません。静的にバインドされたステートメントに対する必要な最適化 クラスの指定には、プリプロセスまたはバインドの過程で OUERYOPT オプションが 使用されます。 OUERYOPT の指定がない場合は、データベース構成パラメーター dft queryopt によって指定されたデフォルト値が使用されます。詳細については、コ マンド解説書 の BIND コマンドの項を参照してください。
- SET CURRENT OUERY OPTIMIZATION ステートメントが実行される作業単位がロ ールバックされても、このステートメントの実行結果はロールバックされません。

# 例

例 1: この例は、最も程度の高い最適化を選択する方法を示しています。

#### SET CURRENT OUERY OPTIMIZATION 9

例 2: 以下の例は、照会の中で CURRENT OUERY OPTIMIZATION 特殊レジスター を使用する方法を示しています。

以下の例は、SYSCAT.PACKAGES カタログ視点を使用して、 CURRENT OUERY OPTIMIZATION 特殊レジスターの現行値と同じ設定でバインドされたすべてのプラン を検索しています。

EXEC SOL DECLARE C1 CURSOR FOR SELECT PKGNAME, PKGSCHEMA FROM SYSCAT. PACKAGES WHERE QUERYOPT = CURRENT QUERY OPTIMIZATION

# **SET CURRENT REFRESH AGE**

SET CURRENT REFRESH AGE ステートメントは、 CURRENT REFRESH AGE 特殊 レジスターの値を変更します。このステートメントは、トランザクションの制御下には ありません。

## 呼び出し

このステートメントは、アプリケーション・プログラムに組み込むか、あるいは対話式 に発行することができます。このステートメントは、動的に作成できる実行可能ステー トメントです。

### 許可

このステートメントの実行には、特に権限は必要ありません。

#### 構文

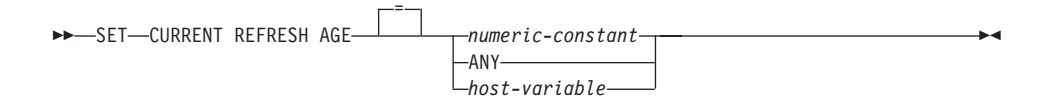

#### 説明

*numeric-constant*

タイム・スタンプ期間を表す DECIMAL(20.6) 値。 この値には、0 または 99 999 999 999 999 を指定しなければなりません (値のマイクロ秒部分は無視される ので、任意の値を指定できます)。

**0** REFRESH IMMEDIATE で定義された要約表だ けを使って照会処理を最適化できることを示し ています。 **9999999999999999** REFRESH DEFERRED または REFRESH IMMEDIATE で定義された任意の要約表を使っ て照会処理を最適化できることを示していま す。この値は 9999 年、99 か月、99 日、99 時間、99 分、99 秒を表します。

#### **ANY**

これは、99999999999999 を簡略化したものです。

*host-variable*

タイプ DECIMAL(20.6) の値、または DECIMAL(20.6) に割り当て可能な他のタイ プ。 NULL に設定することはできません。 host-variable が標識変数を伴っている

場合、その標識変数の値は NULL 値以外でなければなりません (SOLSTATE 42815)。 host-variable の値には、 0 または 99 999 999 999 999.000000 を指定しな ければなりません。

注

- CURRENT REFRESH AGE 特殊レジスターの初期値はゼロです。
- CURRENT REFRESH AGE 特殊レジスターをゼロ以外の値に設定する場合は、注意 が必要です。基礎となる基礎表の値を表さない要約表を使って照会処理を最適化で きるようにすると、照会結果が基礎表のデータを正確に反映しない場合があります。 とはいえ、基礎データが変化していないことが分かっている場合、あるいはデータに 関する知識に基づいて照会結果のエラーの度合いを受け入れるつもりである場合、こ れはさほど気になる問題にならないことがあります。
- タイム・スタンプの算術演算では、 CURRENT REFRESH AGE の値 99 999 999 999 999.000000 を使用することはできません。その結果が、日付の有効範 囲外になるからです (SOLSTATE 22008)。

例

例 1: 以下のステートメントは、CURRENT REFRESH AGE 特殊レジスターを設定し ます。

SET CURRENT REFRESH AGE ANY

例 2:

以下の例では、 CURMAXAGE という名前のホスト変数に CURRENT REFRESH AGE 特殊レジスターの現行値を入れます。

EXEC SQL VALUES (CURRENT REFRESH AGE) INTO : CURMAXAGE;

値は、前の例で設定された 99999999999999.000000 になります。

## **SET ENCRYPTION PASSWORD**

SET ENCRYPTION PASSWORD ステートメントは、 ENCRYPT、DECRYPT BIN、お よび DECRYPT CHAR 関数によって使用されるパスワードを設定します。このパスワ ードは DB2 認証には関連付けられず、データ暗号化にのみ使用されます。

このステートメントは、トランザクションの制御下にありません。

### 呼び出し

 $\overline{\phantom{a}}$ 

 $\overline{1}$ 

 $\mathbf{I}$ 

 $\overline{\phantom{a}}$ 

 $\overline{\phantom{a}}$ 

ı

 $\overline{1}$ 

 $\overline{1}$ 

 $\overline{1}$ 

J.

 $\overline{1}$ 

<sup>1</sup>  $\overline{1}$ 

 $\overline{1}$ 

 $\overline{\phantom{a}}$ 

 $\overline{\phantom{a}}$ 

このステートメントはアプリケーション・プログラムに組み込むことができ、また対話 式に出すことができます。このステートメントは、動的に作成できる実行可能ステート メントです。

#### 許可

このステートメントの実行には、特に権限は必要ありません。

#### 構文

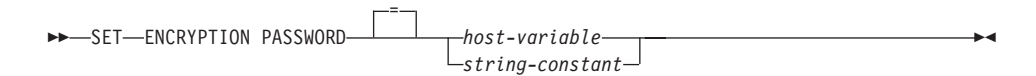

#### 説明

ENCRYPTION PASSWORD は、パスワード・ベースの暗号化のための ENCRYPT、 DECRYPT BIN、および DECRYPT CHAR 組み込み関数によって使用できます。長さ は 6 と 127 (バイト) の間でなければなりません。自動大文字変換は行われないため、 文字はすべて大文字小文字を区別して指定しなければなりません。

#### host-variable

タイプ CHAR または VARCHAR の変数です。 host-variable の長さは 6 と 127 (バイト) の間でなければなりません (SQLSTATE 428FC)。ヌルに設定することはで きません。大文字変換は行われないため、文字はすべて大文字小文字を区別して指 定します。

#### string-constant

文字ストリング定数です。長さは 6 と 127 (バイト) の間でなければなりません (SQLSTATE 428FC)。

### 注

- ENCRYPTION PASSWORD の初期値は空ストリング (') です。
- host-variable または string-constant は、標準 DB2 メカニズムでデータベース・サー バーに送信されます。

• このステートメントについて詳しくは、304ページの『ENCRYPT』 および 287ペー ジの『DECRYPT\_BIN および DECRYPT\_CHAR』も参照してください。

例

 $\mathbf{I}$ 

 $\vert$ 

 $\overline{1}$  $\overline{1}$ 

 $\overline{\phantom{a}}$ 

 $\overline{1}$ 

例 1: 次のステートメントは ENCRYPTION PASSWORD を設定します。

SET ENCRYPTION PASSWORD = 'Gre89Ea'

# **SET EVENT MONITOR STATE**

SET EVENT MONITOR STATE ステートメントは、イベント・モニターの活動化、ま たは非活動化を行います。 イベント・モニターの現在の状態(活動状態または非活動状 態)は、 EVENT MON STATE 組み込み関数によって判別することができます。 SET EVENT MONITOR STATE ステートメントは、トランザクションの制御下にありませ  $\mathcal{h}_{\mathsf{v}}$ 

## 呼び出し

このステートメントはアプリケーション・プログラムに組み込むことができ、また動的 SQL ステートメントの使用によって出すことができます。このステートメントは、動的 に作成できる実行可能ステートメントです。ただし、バインド・オプション DYNAMICRULES BIND が適用されている場合、ステートメントを動的に準備すること はできません (SQLSTATE 42509)。

### 許可

このステートメントの許可 ID には、 SYSADM 権限または DBADM 権限のいずれか がなければなりません (SQLSTATE 42815)。

# 構文

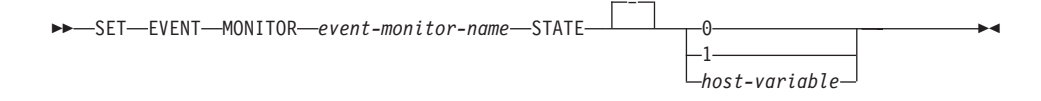

#### 説明

#### event-monitor-name

活動化または非活動化するイベント・モニターを指定します。この名前は、カタロ グに存在しているイベント・モニターを指定していなければなりません (SQLSTATE 42704)。

#### new-state

new-state (新しい状態)は、整数定数として、または実行時に適切な値が入れられる ホスト変数の名前として指定することができます。 指定可能な値は、次のとおりで す。

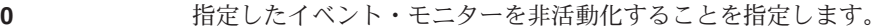

 $\mathbf{1}$ 指定したイベント・モニターを活動化することを指定します。 そ のイベント・モニターはすでに活動状態であってはなりません。 そうでない場合、警告 (SQLSTATE 01598) が出されます。

データ・タイプは INTEGER です。指定する値は、0 または 1 host-variable

でなければなりません (SOLSTATE 42815)。 host-variable が標識 変数を伴っている場合、その標識変数の値は NULL 値以外でな ければなりません (SOLSTATE 42815)。

#### 規則

- 定義できるイベント・モニターの数には制限はありませんが、同時に活動化できるイ ベント・モニターの数は 32 までです (SQLSTATE 54030)。
- イベント・モニターを活動化するには、そのイベント・モニターが作成されたトラン ザクションはコミットされていなければなりません (SOLSTATE 55033)。 この規則 は、(1 つの作業単位内で) イベント・モニターを作成し、そのモニターを活動化し、 その後で、トランザクションをロールバックするのを防止します。
- イベント・モニター・ファイルの数またはサイズが、 CREATE EVENT MONITOR ステートメントの MAXFILES または MAXFILESIZE に指定された値を超える場合 には、エラー (SQLSTATE 54031) になります。
- イベント・モニターのターゲット・パス (CREATE EVENT MONITOR ステートメン トにより指定)が、他のイベント・モニターですでに使用されている場合、エラー (SQLSTATE 51026) になります。

# 注

• イベント・モニターを活動化すると、それに対応するカウンターはいずれもリセット されます。

例

次の例では、SMITHPAY というイベント・モニターを活動化しています。

SET EVENT MONITOR SMITHPAY STATE = 1

# **SET INTEGRITY**

SET INTEGRITY106 ステートメントは、以下を行う場合に使用します。

- 1 つまたは複数の表で保全性検査をオフにする。これには、検査制約と参照制約の検 査、データ・リンクの保全性検査、および生成された列に対する値の生成が含まれま す。表が REFRESH IMMEDIATE を指定した要約表である場合、データの即時最新 表示はオフになります。これによって、表は、限定された一連のステートメントとコ マンドによる限定されたアクセスしかできない検査保留状態 になる点に注意してく ださい。基本キー制約と固有制約は引き続き検査されます。
- 1 つまたは複数の表についての両方の保全性検査をオンに戻し、据え置かれている検 査をすべて実行する。表が要約表で、データが必要に応じて最新表示される場合、 REFRESH IMMEDIATE 属性を定義すると、データの即時最新表示はオンになりま す。
- 1 つまたは複数の表に対して、据え置かれている保全性検査を実行することなく、保 全性検査をオンにする。表が REFRESH IMMEDIATE 属性で定義した要約表であれ ば、データの即時最新表示はオンになります。
- 表がすでにデータ・リンク調整保留 (DRP) またはデータ・リンク調整不能 (DRNP) 状熊である場合に、表を検査保留状熊にする。表がどちらの状熊でもない場合には、 表は暫定的に DRP 状態にされ、検査保留状態になります。

表がロードされた後でその保全性を検査するためにステートメントを使用する場合、シ ステムはデフォルトで、制約に違反する追加部分だけを検査するという、増分的な表の 処理を行います。ただし、データの保全性を保証するために、システムは(制約に違反 する表全体を検査するという)完全検査を行うことにする場合もあります。また、ユー ザーが INCREMENTAL オプションを指定して、増分処理を明示的に要求することが必 要な場合もあります。詳細については、1101ページの『注』 を参照してください。

SET INTEGRITY ステートメントは、トランザクションの制御下にありません。

## 呼び出し

このステートメントはアプリケーション・プログラムに組み込むことができ、また動的 SOL ステートメントの使用によって出すことができます。このステートメントは、動的 に作成できる実行可能ステートメントです。ただし、バインド・オプション DYNAMICRULES BIND が適用されている場合、ステートメントを動的に準備すること はできません (SOLSTATE 42509)。

<sup>106.</sup> DB2 では、保全性の検査を行う方法として、 SET CONSTRAINTS ステートメントよりも SET INTEGRITY ステ ートメントが頻繁に使用されます。

### 許可

SET INTEGRITY の実行に必要な特権は、ステートメントの使用法によって以下のよう に異なります。

1. 保全性検査をオフにする場合。

ステートメントの許可 ID の特権には、少なくとも次のいずれかが含まれている必要 があります。

- 参照保全制約の表とそのすべての従属表および子孫に対する CONTROL 特権
- SYSADM または DBADM 権限
- LOAD 権限
- 2. 保全性検査をオンにして、検査を実行する場合。

ステートメントの許可 ID の特権には、少なくとも次のいずれかが含まれている必要 があります。

- SYSADM または DBADM 権限
- 検査する表に対する CONTROL 特権、および 1 つまたは複数の表に対して例外 が追加された場合は例外表に対する INSERT 特権
- · LOAD 権限。 1 つまたは複数の表に対して例外が通知される場合は、以下の特権 も必要。
	- 検査されるそれぞれの表に対する SELECT および DELETE 特権、および
	- 例外表に対する INSERT 特権
- 3. 最初に検査を実行することなく保全性検査をオンにする場合。

このステートメントの許可 ID には、少なくとも次のいずれかが必要です。

- SYSADM または DBADM 権限
- 検査する表に対する CONTROL 特権
- LOAD 権限

#### 構文

 $(1)$ >>-SET-INTEGRITY

## **SET INTEGRITY**

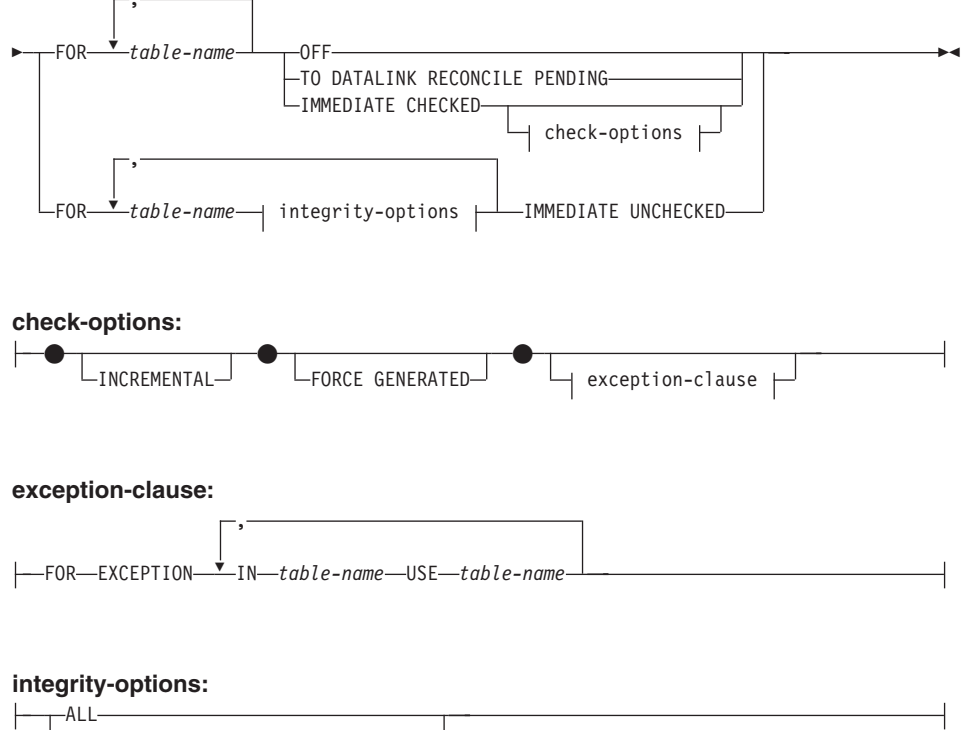

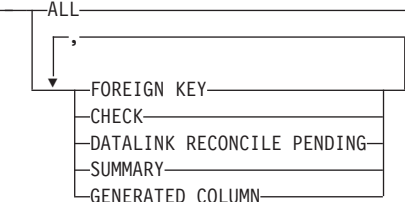

注:

 $\blacksquare$ 以前のバージョンとの互換性を保つために、 キーワード CONSTRAINTS は引き 続きサポートされています。

### 説明

table-name

保全性処理を行う表を指定します。これは、カタログに記述されている表でなけれ ばならず、視点、カタログ表、またはタイプ付き表を対象にすることはできませ  $h_{\circ}$ 

#### **OFF**

表の外部キー制約、検査制約、および列の生成をオフにして、表を検査保留状態に

することを指定します。表が要約表であれば、即時最新表示はオフになり (該当す る場合)、要約表は検査保留状態に置かれます。

表が、保全性検査の 1 つのタイプだけがオフの、検査保留状熊にすでになっている 可能性がある点に注意してください。そのような場合、他のタイプの保全性検査も オフになります。

リストに指定する表のいずれかが親表である場合、外部キー制約に関する検査保留 状態は、その従属表と子孫表のすべてに拡張されます。

リストに指定する表のいずれかが要約表の基礎表である場合、検査保留状態はその ような要約表にも拡張されます。

検査保留状態にある表に対しては、極めて限定されたアクティビティーのみが許さ れます。 それらの制約は、1101ページの『注』にリストされています。

#### TO DATALINK RECONCILE PENDING

表の DATALINK 保全性制約検査をオフにし、検査保留状態にするよう指定しま す。表がすでにデータ・リンク調整不能 (DRNP) 状態である場合は、そのまま検 査保留状態になります。 そうでない場合には、表はデータ・リンク調整保留 (DRP)状態に設定されます。

このオプションを指定しても、従属表および下層表には影響がありません。

#### **IMMEDIATE CHECKED**

表の保全性検査をオンにし、据え置かれている保全性検査を行うことを指定しま す。 これは、SYSCAT.TABLES カタログの STATUS 列と CONST\_CHECKED 列の情報に基づいて行われます。すなわち、

- STATUS の値は C (表が検査保留状態) でなければなりません。それ以外の場合 には、エラー (SQLSTATE 51027) になります。
- · CONST\_CHECKED の値は、どの保全性オプションを検査するかを示します。

表が要約表であれば、データは必要に応じて照会で検査され、最新表示されます。

表が DRP または DRNP 状態であっても、DATALINK 値は検査されません。 DATALINK 値の調整を実行するには、RECONCILE コマンドまたは API を使用し てください。 表は検査保留状態ではなくなりますが、DRP または DRNP フラグ はセットされたままとなります。 これにより、DATALINK 値の調整をある時間ま で据え置いておいて、その間に表を使用することが可能になります。

check-options

#### **FORCE GENERATED**

表に生成された列が含まれている場合は、式に基づいてその値が計算され、列 に保管されます。この文節が指定されない場合は、等価検査の制約があるかの ように、現行値が式の算出値と比較されます。

### **INCREMENTAL**

表の追加部分 (もしあれば) に対して保全性検査が据え置かれているアプリケ

### **SET INTEGRITY**

ーションを指定します。この要求が満たされない場合 (たとえば、システムが 表全体でデータ保全性検査を実行する必要があると判断する場合)、エラー (SQLSTATE 55019) が戻されます。属性を指定しない場合、システムは増分処 理が可能かどうかを判断します。それが可能でなければ、表全体が検査されま す。増分処理よりも完全処理(表全体の保全性検査)を好むシステムについて は、注を参照してください。また、INCREMENTAL オプションを必要とする 状態と、INCREMENTAL オプションを指定できない状態については、注を参 照してください。

表が検査保留状態にない場合、エラー (SQLSTATE 55019) が戻されます。

exception-clause

#### **FOR EXCEPTION**

外部キー制約または検査制約に違反している行があれば、その行を例外表 にコピーして、元の表から削除することを指定します。 それらのユーザー 定義表については、1417ページの『付録N. 例外表』 を参照してくださ い。 エラーが検出されても、制約は再びオンに戻り、表は検査保留状態で はなくなります。1つまたは複数の行が例外表に移されたことを示す警告 (SOLSTATE 01603) が出されます。

FOR EXCEPTION 文節の指定がない場合に、制約違反が生じると、検出さ れた最初の違反だけがユーザーに戻されます (SOLSTATE 23514)。 表の いずれかに違反がある場合、すべての表は、ステートメント実行前と同じ 検査保留状態のままになります。 table-name が要約表であれば、この文節 は指定できません (SOLSTATE 42997)。

#### $IN$  table-name

制約に違反している行のコピー元である表を table-name に指定します。 検査される各表ごとに、1つの例外表を指定する必要があります。

 $USE$  table-name

エラー行のコピー先である例外表を table-name に指定します。

#### integrity-options

IMMEDIATE UNCHECKED に設定される保全性オプションを定義するのに使用し ます。

#### **ALL**

すべての保全性オプションをオンにすることを指定します。

#### **FOREIGN KEY**

外部キー制約をオンにすることを指定します。

### **CHECK**

検査制約をオンにすることを指定します。

#### **DATALINK RECONCILE PENDING**

DATALINK 保全性制約をオンにすることを指定します。

#### <span id="page-1114-0"></span>**SUMMARY**

REFRESH IMMEDIATE 属性が指定された要約表で、即時最新表示をオンにす ることを指定します。

#### **GENERATED COLUMN**

生成された列をオンにすることを指定します。

#### **IMMEDIATE UNCHECKED**

以下のいずれかを指定します。

• 保全性違反についての表の検査は行わずに、表の保全性検査をオンにします(そ の結果、検査保留状態ではなくなります)。あるいは、要約表の即時最新表示はオ ンにし、検査保留状態を解除します。

これは、次のようにして特定の表に指定します。ALL を指定する。その表の検査 制約だけがオフの場合には CHECK を指定する。その表の外部キー制約だけがオ フの場合には FOREIGN KEY を指定する。その表の DATALINK 保全性制約だ けがオフの場合には DATALINK RECONCILE PENDING を指定する。その要約 表の要約表照会検査だけがオフの場合には SUMMARY を指定する。そしてその 表に対する列の生成だけがオフの場合には GENERATED COLUMN を指定す る。

• 表の 1 つのタイプの保全性検査だけをオンにしますが、表は検査保留状態のま まにします。

これは、特定の表に対して、どのタイプの制約もオフの場合に、 CHECK、 FOREIGN KEY, SUMMARY, GENERATED COLUMN, または DATALINK RECONCILE PENDING だけを指定することによって指定されます。

状態の変更は、リストに明示的に含まれていない表には拡張されません。

従属表の親が検査保留状熊である場合、従属表の外部キー制約の検査を回避するこ とはできません (検査制約の検査は回避できます)。

このオプションの使用に先立って、データ保全性に関連する影響について検討する 必要があります。『注』を参照してください。

# 注

- 検査保留状態の表への影響 :
	- SELECT、INSERT、UPDATE、または DELETE は、以下の状態の表に対しては実 行できません。
		- 検査保留状態のその表自体
		- 検査保留状態の他の表へのアクセスが必要な表

たとえば、検査保留状熊にある従属表にカスケードする親表の行の DELETE は実 行できません。

### **SET INTEGRITY**

- 表に新しく追加される制約は、通常、ただちに適用されます。 ただし、表が検査 保留状熊の場合は、表が検査保留状熊でなくなるまで、新しい制約の検査は据え置 かれます。
- CREATE INDEX ステートメントでは、検査保留状態にある表を参照できません。 同様に、基本キー制約または固有制約を追加する ALTER TABLE では、検査保留 状態にある表を参照できません。
- ユーティリティー EXPORT、IMPORT、REORG、および REORGCHK は、検査保 留状態の表に対しては実行できません。 IMPORT ユーティリティーは、LOAD ユ ーティリティーとは異なり、常に制約検査をただちに実行します。
- ユーティリティー LOAD、BACKUP、RESTORE、ROLLFORWARD、 UPDATE STATISTICS、RUNSTATS、LIST HISTORY、および ROLLFORWARD は、検査 保留状態の表に対して実行可能です。
- ステートメント ALTER TABLE、 COMMENT ON、 DROP TABLE、 CREATE ALIAS, CREATE TRIGGER, CREATE VIEW, GRANT, REVOKE, および SET INTEGRITY では、検査保留状態の表を参照することができます。
- 検査保留状熊の表に従属しているパッケージ、視点、およびその他のオブジェクト は、実行時にその表がアクセスされると、エラーを戻します。

SET INTEGRITY ステートメントによる違反行の除去は、削除イベントではありませ ん。したがって、SET INTEGRITY ステートメントではトリガーは活動化されませ ん。同様に、FORCE GENERATED オプションを使用して生成された列を更新して も、トリガーは活動化されません。

- 増分処理がデフォルトの動作であるため、INCREMENTAL オプションは多くの場合 必要ありません。しかし、このオプションが必要になるケースが 2 つあります。
	- IMMEDIATE UNCHECKED オプションを使って、以前に検査保留状態から解かれ た表に対して増分処理を行うため。デフォルトでは、すべてのデータの保全性を検 査するため、システムは完全処理を選択します。このデフォルトの動作は、新しく 追加した部分だけを検査するために、 INCREMENTAL オプションを指定して上書 きすることができます。 (詳しくは、黒丸の "IMMEDIATE UNCHECKED 文節の 使用に関する警告"を参照してください。)
	- 保全性検査が確実に増分的に行われることを保証するため。 INCREMENTAL オプションを指定すると、データ保全性を保証するには完全処理 が必要だとシステムが判断したときに、システムはエラー (SOLSTATE 55019) を戻します。
- IMMEDIATE UNCHECKED 文節の使用に関する警告:
	- この文節は、ユーティリティー・プログラムで使用することを意図しているので、 アプリケーション・プログラムによる使用はお勧めしません。 据え置き状態の検査を行うことなく保全性検査がオンになったという事実は、カタ

ログに記録されます (SYSCAT.TABLES 視点の CONST\_CHECKED 列の値が 'U'
に設定されます)。これは、特定の制約に関するデータ保全の責任はユーザーにあ ることを示しています。この値は、以下のいずれかの時点までそのままになりま す。

- CONST CHECKED 列にある 'U' 値が 'W' 値に変更になると、 OFF 文節を指 定した SET INTEGRITY ステートメントで表を参照することによって、表が検 査保留状態に戻る。これは、データ保全性の責任が以前はユーザーにあったと見 なされていて、システムがデータを検査する必要があることを示します。
- 検査されていないすべての表の制約が除去される。
- 要約表用に REFRESH TABLE ステートメントが発行される。

'W'状態は 'N'状態と違って、保全性が以前はシステムではなくユーザーによっ て検査されていた事実を記録します。また、選択が与えられると、システムは表全 体のデータ保全性を再検査し、この状態を 'Y' 状態に変更します。 選択が与えら れない場合(たとえば、 IMMEDIATE UNCHECKED または INCREMENTAL を 指定すると)、システムによって検査されていないデータがいくつかあることを記 録するため、この状態を 'U' 状態に戻します。 後者 (INCREMENTAL) の場合、 警告 (SOLSTATE 01636) が戻されます。

- · Load Insert を使ってデータを追加した後、 SET INTEGRITY ... IMMEDIATE CHECKED ステートメントは表の制約違反を検査して、その表の検査保留状態を解き ます。表に対する増分処理が可能かどうかは、システムが判断します。可能な場合に は、追加部分だけが保全性違反を検査されます。増分処理ができない場合、システム は表全体の保全性違反を検査します(システムが完全処理を好む状況については、以 下をご覧ください)。
- SET INTEGRITY for T IMMEDIATE CHECKED ステートメントに INCREMENTAL オプションを指定しなかった場合、システムが表全体の保全性検査を行う状況は、以 下のとおりです。
	- 1. 表 T の SYSCAT.TABLES カタログの CONST CHECKED 列に、 1 つまたは複 数の 'W' 値がある場合。
- SET INTEGRITY for T IMMEDIATE CHECKED ステートメントに対して表全体の保 全性 (INCREMENTAL オプションは指定できない) をシステムが検査しなければなら ない状況は、以下のとおりです。
	- 1. T そのものか、検査保留状態にある T の親のどれかに新しい制約が追加された場 合。
	- 2. T に対する最後の保全性検査の後、Load Replace が T に行われた場合、あるい は NOT LOGGED INITIALLY WITH EMPTY TABLE オプションが活動化された 場合。
	- 3. (完全処理の影響により) T の親のどれかに対して Load Replaced が行われた場 合、または非増分の保全性検査が行われた場合。
	- 4. 移行の前に表が検査保留状熊にあったため、移行後初めて表の保全性検査を行う 際に完全処理が必要な場合。

### **SET INTEGRITY**

- 5.表スペースに含まれている表やその親が特定の時点までロールフォワードされて いる場合。
- データ・リンク調整不能 (DRNP) 状態の表は、 (おそらくデータベースの外部で) 訂 正処置が必要です。 訂正処置が完了すれば、IMMEDIATE UNCHECKED を使用する ことにより、表は DRNP 状態から脱することができます。 DATALINK 保全性制約 を検査するには、RECONCILE コマンドまたは API を使用してください。 表をデー タ・リンク調整不能状態から解放することの詳細については、 管理の手引き を参照 してください。
- 保全性が検査されている間、 SET INTEGRITY の呼び出しに指定された各表に対し て排他ロックがかけられます。
- SET INTEGRITY 呼び出しにおいてリストに指定されなかったが、検査対象であるい ずれかの従属表の親表である表については、共用ロックがかけられます。
- 保全性検査の過程でエラーが発生すると、元の表からの削除や例外表への挿入を含 め、すべての検査結果がロールバックされます。
- ログ・スペースが不足しており、これを十分に増やせないために FORCE GENERATED 文節を含む SET INTEGRITY ステートメントが失敗する場合は、 db2qncol コマンドで断続的なコミットを使用して値を生成することができます。そ の後、FORCE GENERATED 文節を省略して SET INTEGRITY を再実行します。

## 例

例 1: 以下は、表の検査保留状態に関する情報を入手する照会の例です。 SUBSTR を 使用して、SYSCAT.TABLES の CONST CHECKED 列の最初の 2 バイトを抽出してい ます。 最初の 1 バイトは外部キー制約、2 番目バイトは検査制約を表します。

**SELECT TABNAME.** SUBSTR( CONST CHECKED, 1, 1) AS FK CHECKED, SUBSTR( CONST CHECKED, 2, 1) AS CC CHECKED **FROM SYSCAT. TABLES** WHERE STATUS = 'C'

- 例 2: 表 T1 と T2 を検査保留状態に設定します。
	- SET INTEGRITY FOR T1, T2 OFF
- 例 3: T1 の保全性を検査して、最初の違反のみを入手します。

SET INTEGRITY FOR T1 IMMEDIATE CHECKED

例 4: T1 と T2 の保全性を検査し、違反する行を例外表 E1 と E2 に入れます。

SET INTEGRITY FOR T1, T2 IMMEDIATE CHECKED FOR EXCEPTION IN T1 USE E1. **TN T2 USF F2** 

例 5: T1 の FOREIGN KEY 制約検査を使用可能にし、 T2 の CHECK 制約検査を IMMEDIATE CHECKED オプションを指定してバイパスします。

### **SET INTEGRITY FOR** T1 **FOREIGN KEY,** T2 **CHECK IMMEDIATE UNCHECKED**

例 6: 2 つの ALTER TABLE ステートメントを使用して、検査制約と外部キーを EMP\_ACT 表に追加します。表を単一パスで制約の検査を実行するには、保全性検査を オフにして ALTER ステートメントを実行し、その実行後に制約検査を行います。

**SET INTEGRITY FOR** EMP\_ACT **OFF**; **ALTER TABLE** EMP\_ACT **ADD CHECK** (EMSTDATE <= EMENDATE); **ALTER TABLE** EMP\_ACT **ADD FOREIGN KEY** (EMPNO) **REFERENCES** EMPLOYEE; **SET INTEGRITY FOR** EMP\_ACT **IMMEDIATE CHECKED**

例 7: 生成された列に保全性を設定します。

**SET INTEGRITY FOR** T1 **IMMEDIATE CHECKED FORCE GENERATED**

## **SET PASSTHRU**

SET PASSTHRU ステートメントは、データ・ソースのネイティブ SOL を、直接その データ・ソースに送信するセッションをオープンおよびクローズします。 このステート メントは、トランザクションの制御下にはありません。

## 呼び出し

このステートメントは、対話式に発行することができます。このステートメントは、動 的に作成できる実行可能ステートメントです。

## 許可

このステートメントの許可 ID が持つ特権には、以下の事柄を行う許可がなければなり ません。

- データ・ソースにパススルーする。
- データ・ソースでのセキュリティーの制限を満たす。

## 構文

 $\rightarrow$  SET PASSTHRU -server-name  $L$ RFSFT $-$ 

## 説明

server-name

パススルー・セッションをオープンするデータ・ソースを指定します。 server-name (サーバー名)は、カタログに記述されているデータ・ソースを指定していなければ なりません。

### **RESET**

パススルー・セッションをクローズします。

## 注

パススルーを使用する際の指針および制約事項については、 1341ページの『パススルー 機能の処理』を参照してください。

## 例

例 1: データ・ソース BACKEND に対するパススルー・セッションを開始します。

strcpy (PASS THRU, "SET PASSTHRU BACKEND"); EXEC SOL EXECUTE IMMEDIATE : PASS THRU;

例 2: PREPARE ステートメントを使ってパススルー・セッションを開始します。

strcpy (PASS\_THRU,"**SET PASSTHRU** BACKEND"); EXEC SQL PREPARE STMT FROM :PASS\_THRU; EXEC SQL EXECUTE STMT;

 $\varnothing$  3: パススルー・セッションを終了します。

strcpy (PASS\_THRU\_RESET,"**SET PASSTHRU RESET**"); EXEC SQL EXECUTE IMMEDIATE : PASS THRU RESET;

例 4: PREPARE および EXECUTE ステートメントを使って、パススルー・セッション を終了します。

strcpy (PASS\_THRU\_RESET,"**SET PASSTHRU RESET**"); EXEC SQL PREPARE STMT FROM :PASS THRU RESET; EXEC SQL EXECUTE STMT;

 $\varnothing$  5: データ・ソースに移動するセッションをオープンし、このデータ・ソースにある 表のクラスター索引を作成し、それからパススルー・セッションを終了します。

strcpy (PASS\_THRU,"**SET PASSTHRU** BACKEND"); EXEC SQL EXECUTE IMMEDIATE :PASS\_THRU; EXEC SQL PREPARE STMT FROM "CREATE UNIQUE CLUSTERED INDEX TABLE\_INDEX table is not an WITH IGNORE DUP KEY"; alias EXEC SQL EXECUTE STMT; strcpy (PASS\_THRU\_RESET,"**SET PASSTHRU RESET**"); EXEC SQL EXECUTE IMMEDIATE : PASS THRU RESET;

## **SET PATH**

SET PATH ステートメントは、CURRENT PATH 特殊レジスターの値を変更します。 このステートメントは、トランザクションの制御下にはありません。

## 呼び出し

このステートメントは、アプリケーション・プログラムに組み込むか、あるいは対話式 に発行することができます。このステートメントは、動的に作成できる実行可能ステー トメントです。

## 許可

このステートメントの実行には、特に権限は必要ありません。

## 構文

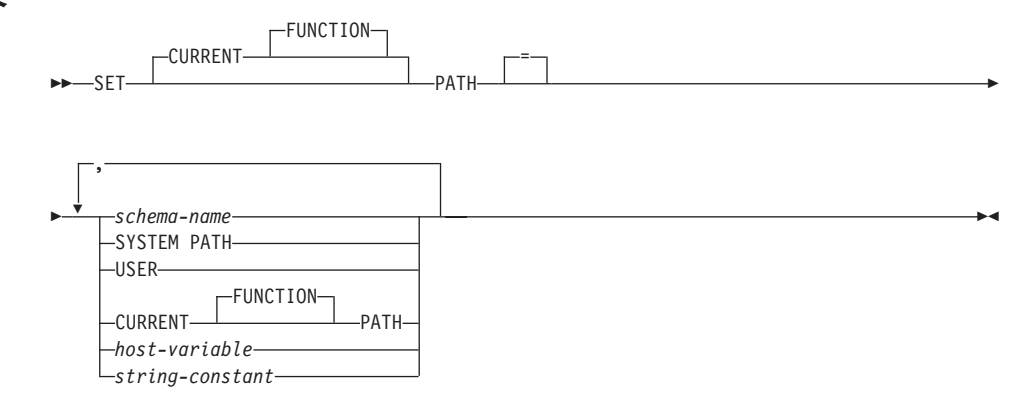

## 説明

#### *schema-name*

これは、1つの部分だけからなる名前で、アプリケーション・サーバーに存在する スキーマを指定します。そのスキーマの存否の検査は、パス設定時には行われませ  $h$ 。 schema-name (スキーマ名) が間違っていると、取り込むことができず、以降 の SOL 操作に影響を及ぼします。

### **SYSTEM PATH**

この値の指定は、スキーマ名として "SYSIBM"、 "SYSFUN" を指定したのと同じこ とになります。

### **USER**

USER 特殊レジスターの値。

### **CURRENT PATH**

このステートメントを実行する前の CURRENT PATH の値。 CURRENT FUNCTION PATH も指定できます。

host-variable

タイプ CHAR または VARCHAR の変数です。 host-variable の内容の長さは、30 バイトを超えてはなりません (SQLSTATE 42815)。 NULL に設定することはでき ません。 host-variable が標識変数を伴っている場合、その標識変数の値は NULL 値以外でなければなりません (SOLSTATE 42815)。

host-variable の文字は左寄せされていなければなりません。 host-variable にスキー マ名 を指定する場合は、英大文字への変換はなされないので、すべての文字を大文 字小文字の区別も含めて正確に指定する必要があります。

#### string-constant

30 バイトを超えない文字ストリング定数。

## 規則

 $\overline{1}$ 

- 関数パスの中に 1 つのスキーマ名を 2 回以上指定することはできません (SQLSTATE 42732)。
- 指定できるスキーマの数は、CURRENT PATH 特殊レジスターの合計長によって限定 されます。 特殊レジスターのストリングは、指定した各スキーマの名前から後続ブ ランクを除き、二重引用符で区切り、必要に応じてスキーマ名の中で使われている引 用符を反復させ、スキーマ名をコンマで区切ったものになります。 結果のストリン グの長さが 254 バイトを超えてはなりません (SOLSTATE 42907)。

## 注

- CURRENT PATH 特殊レジスターの初期値は、 "SYSIBM"、 "SYSFUN"、 "X" です (X は USER 特殊レジスターの値)。
- SYSIBM スキーマを指定する必要はありません。それが SQL パスに含まれていない 場合、暗黙のうちに最初のスキーマであると見なされます(この場合 CURRENT PATH 特殊レジスターには入れられません)。
- CURRENT PATH 特殊レジスターは、動的 SOL ステートメント内のユーザー定義デ ータ・タイプ、プロシージャー、および関数を解決するために使用する SOL パスを 指定します。動的 SOL ステートメント内のユーザー定義データ・タイプおよび関数 の解決に使用する SOL パスは、 FUNCPATH バインド・オプションによって指定さ れます。 BIND コマンドの FUNCPATH オプションの使用に関する詳細は、コマン ド解説書 を参照してください。

例

例 1: 以下のステートメントは、CURRENT FUNCTION PATH 特殊レジスターを設定 します。

SET PATH = FERMAT, "McDrw #8", SYSIBM

例 2: 以下の例では、 CURRENT PATH 特殊レジスターの現行値を検索して CURPATH という名前のホスト変数に入れます。

EXEC SQL VALUES (CURRENT PATH) INTO : CURPATH;

例 1 での設定を使った場合、値は "FERMAT", "McDrw #8", "SYSIBM" になります。

## **SET SCHEMA**

 $\overline{\phantom{a}}$ 

 $\overline{\phantom{a}}$ 

SET SCHEMA ステートメントは、CURRENT SCHEMA 特殊レジスターの値を変更し ます。このステートメントは、トランザクションの制御下にはありません。 DYNAMICRULES BIND オプションを使ってパッケージがバインドされている場合、こ のステートメントは、修飾されていないデータベース・オブジェクト参照に使用される 修飾子に影響を与えません。

### 呼び出し

このステートメントはアプリケーション・プログラムに組み込むことができ、また対話 式に出すことができます。動的に準備できる実行可能ステートメントです。

### 許可

このステートメントの実行には、特に権限は必要ありません。

### 構文

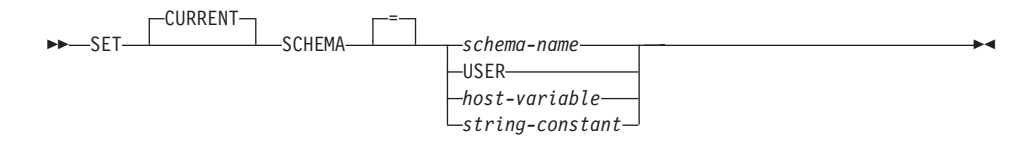

### 説明

schema-name

これは、1つの部分だけからなる名前で、アプリケーション・サーバーに存在する スキーマを指定します。名前の長さは、30 バイトを超えてはなりません (SQLSTATE 42815)。そのスキーマの存否の検査は、スキーマ設定時には行われま せん。 schema-name (スキーマ名) が間違っていると、取り込むことができず、以 降の SOL 操作に影響を及ぼします。

#### **USER**

USER 特殊レジスターの値。

#### host-variable

タイプ CHAR または VARCHAR の変数です。 host-variable の内容の長さは、30 バイトを超えてはなりません (SQLSTATE 42815)。ヌルに設定することはできませ ん。 host-variable が標識変数を伴っている場合、その標識変数の値は NULL 値以 外でなければなりません (SQLSTATE 42815)。

host-variable の文字は左寄せされていなければなりません。 host-variable にスキー マ名 を指定する場合は、英大文字への変換はなされないので、すべての文字を大文 字小文字の区別も含めて正確に指定する必要があります。

## **SET SCHEMA**

string-constant

30 文字を超えない文字ストリング定数。

## 規則

- 指定した値が schema-name の規則に適合しない場合、エラー (SOLSTATE 3F000) が 発生します。
- CURRENT SCHEMA 特殊レジスターの値は、すべての動的 SQL ステートメント (データベース・オブジェクトへの非修飾参照がある CREATE SCHEMA ステートメ ントを除く)でスキーマ名として使用されます。
- OUALIFIER バインド・オプションは、静的 SOL ステートメントで非修飾データベ ース・オブジェクト名の修飾子として使用するスキーマ名を指定します (OUALIFIER オプションの使用に関する詳細は、 コマンド解説書 を参照してください)。

## 注

- CURRENT SCHEMA 特殊レジスターの初期値は USER と同じです。
- CURRENT SCHEMA 特殊レジスターを設定しても、CURRENT PATH 特殊レジスタ ーには影響しません。 したがって、CURRENT SCHEMA は SOL パスおよび関数に 含まれず、プロシージャーおよびユーザー定義タイプの解決ではこれらのオブジェク トを見つけることができない場合があります。 SOL パスに現行スキーマ値を含める には、SET SCHEMA ステートメントを発行するときに、 SET SCHEMA ステートメ ントからスキーマ名を含む SET PATH ステートメントも発行してください。
- CURRENT SOLID は CURRENT SCHEMA の同義語として受け入れられ、 SET CURRENT SOLID ステートメントは SET CURRENT SCHEMA ステートメントと同 じ影響を及ぼします。 ステートメント許可変更など、他の影響はありません。

## 例

例 1: 以下のステートメントは、CURRENT SCHEMA 特殊レジスターを設定します。 SFT SCHEMA RICK

例 2: 以下の例では、 CURRENT SCHEMA 特殊レジスターの現行値を検索して CURSCHEMA という名前のホスト変数に入れます。

EXEC SOL VALUES (CURRENT SCHEMA) INTO : CURSCHEMA;

値は、前の例で設定された RICK になります。

## **SET SERVER OPTION**

SET SERVER OPTION ステートメントは、ユーザーまたはアプリケーションが連合デ ータベースに接続中にも有効な、サーバー・オプションの設定値を指定します。 接続が 終了すると、このサーバー・オプションの以前の設定値が復元されます。このステート メントは、トランザクションの制御下にありません。

## 呼び出し

このステートメントは、対話式に発行することができます。このステートメントは、動 的に作成できる実行可能ステートメントです。

## 許可

このステートメントの許可 ID には、連合データベースに対する SYSADM 権限または DBADM 権限がなければなりません。

## 構文

SET SERVER OPTION-server-option-name-TO-string-constant-

FOR-SERVER-server-name-

### 説明

server-option-name

設定するサーバー・オプションを指名します。サーバー・オプションに関する詳細 については、 1333ページの『サーバー・オプション』を参照してください。

TO string-constant

server-option-name の設定を、文字ストリング定数として指定します。 可能な設定 値に関する詳細については、1333ページの『サーバー・オプション』を参照してく ださい。

### **SERVER** server-name

server-option-name が適用されるデータ・ソースを指定します。これは、カタログに 記述されているサーバーでなければなりません。

## 注

- サーバー・オプション名は、大文字または小文字で入力することができます。
- 現在のところ、SET SERVER OPTION では、 password、fold id、および fold pw サ ーバー・オプションしかサポートされていません。

### **SET SERVER OPTION**

• ユーザーまたはアプリケーションが連合データベースに接続する際、 1 つまたは複 数の SET SERVER OPTION ステートメントを発信することができます。 このステ ートメント(複数可)は、接続が確立した後、最初に処理される作業単位の初めに指 定する必要があります。

## 例

例 1: DJDB という連合データベースに、 RATCHIT という Oracle データ・ソースを 定義します。 RATCHIT は、計画ヒントを使用できないように構成されます。しかし、 DBA は新しいアプリケーションを試験的に実行するため、プランのヒントを使用でき るようにすることを希望しています。実行を終了すると、プランのヒントは再度使用不 可になります。

**CONNECT TO DJDB:** strcpy(stmt,"set server option plan hints to 'Y' for server ratchit"); EXEC SQL EXECUTE IMMEDIATE : stmt; strcpy(stmt,"select c1 from ora t1 where c1 > 100"); /\*Generate plan hints\*/ EXEC SOL PREPARE s1 FROM : stmt; EXEC SOL DECLARE c1 CURSOR FOR s1; EXEC SQL OPEN c1; EXEC SQL FETCH c1 INTO :hv;

例 2: すべての Oracle 8 データ・ソースで、サーバー・オプション PASSWORD を 'Y'(データ・ソースでパスワードを妥当性検査する)に設定しました。 しかし、特定の Oracle 8 データ・ソース (連合データベース DJDB に ORA8A と定義されているデー タ・ソース) にアクセスするために、アプリケーションが連合データベースに接続する セッションの場合、パスワードを妥当性検査する必要はありません。

### **CONNECT TO DJDB:**

strcpy(stmt."set server option password to 'N' for server ora8a"): EXEC SQL PREPARE STMT NAME FROM : stmt; EXEC SQL EXECUTE STMT NAME FROM : stmt; strcpy(stmt,"select max(c1) from ora8a t1"); EXEC SQL PREPARE STMT NAME FROM : stmt; EXEC SQL DECLARE c1 CURSOR FOR STMT NAME; EXEC SQL OPEN c1; /\*Does not validate password at ora8a\*/ EXEC SQL FETCH c1 INTO :hv;

## **SET**

| | | |

| | |

| | | | | | |

| | | | | | |

| | |

| |

 $\overline{\phantom{a}}$ |

SET 変数ステートメントは、ローカル変数または新しい遷移変数に値を割り当てます。 これは、トランザクションによる制御下にあります。

## 呼び出し

このステートメントは、動的複合ステートメント、トリガー、SQL 関数または SQL メ ソッドのいずれかで SOL ステートメントとしてのみ使用できます。

### 許可

遷移変数を参照するには、トリガー作成者の許可 ID によって保持されている特権に は、少なくとも以下のいずれかが含まれていなければなりません。

- 割り当ての左側で参照されている列には UPDATE、右側で参照されている列には **SELECT**
- 表 (トリガーのサブジェクト表) での CONTROL 特権
- SYSADM または DBADM 権限。

割り当ての右側として *row-fullselect* を持っているこのステートメント実行するには、ト リガー定義者または動的複合ステートメント所有者のいずれかの許可 ID によって保持 されている特権には、参照されている表または視点それぞれについて、少なくとも以下 のいずれかも含まれていなければなりません。

- SELECT 特権
- CONTROL 特権
- SYSADM または DBADM

## 構文

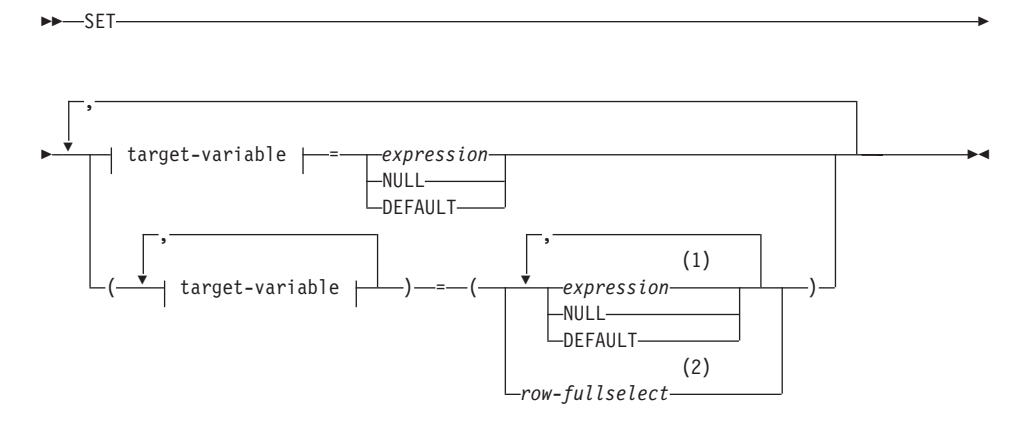

 $\overline{\phantom{a}}$ п

 $\overline{1}$ 

 $\mathbf{I}$ 

 $\overline{1}$ 

J.

 $\overline{1}$ 

 $\overline{\phantom{a}}$ 

I

### target-variable:

-SQL-variable-name -transition-variable-name-

 $\stackrel{\bullet}{\bullet}$ , attribute-name

注:

- 式の数、NULL および DEFAULT は target-variable の数に一致していなければな 1. りません。
- 選択リストの列の数は、target-variable の数に一致していなければなりません。  $\overline{2}$

### 説明

### target-variable

割り当てのターゲット変数を識別します。同じ変数を表す target-variable を複数指 定することはできません (SQLSTATE 42701)。

SOL-variable-name

割り当てターゲットである SOL 変数を識別します。 SOL 変数は、使用する 前に宣言しておかなければなりません。 SOL 変数を動的複合ステートメント に定義することができます。

transition-variable-name

遷移行で更新する列を識別します。 transition-variable-name は、新しい値を識 別する相関名によってオプションで修飾されている、トリガーのサブジェクト 表にある列を識別していなければなりません (SOLSTATE 42703)。

..attribute name

設定されている構造化タイプの属性(属性割り当て)を指定します。指定する SOL-variable-nameor transition-variable-name は、ユーザー定義の構造化タイプ で定義されていなければなりません (SOLSTATE 428DP)。 attribute-name は、 構造化タイプの属性でなければなりません。 ..attribute name 文節を必要とし ない割り当ては、従来型割り当てと呼ばれます。

#### expression

target-variable の新しい値を指示します。この expression (式) として、 161ページ の『式』で説明されているタイプの式はいずれも使用することができます。スカラ ー fullselect で使用される場合を除き、列関数を組み込むことはできません (SQLSTATE 42903)。 CREATE TRIGGER ステートメントのコンテキストにおい て、 expression は OLD および NEW 遷移変数への参照を含むことができ、遷移 変数を指定するためには correlation-name で修飾されていなければなりません (SQLSTATE 42702)。

### **NULL**

NULL 値を指定します。NULL 可能列にのみ指定することができます (SQLSTATE

 $\overline{\phantom{a}}$ 

 $\overline{\phantom{a}}$ 

 $\overline{\phantom{a}}$ 

23502)。属性のデータ・タイプに特定してキャストされていないかぎり、NULL を 属性割り当ての値にすることはできません (SQLSTATE 429B9)。

### **DEFAULT**

I

デフォルト値が使用されることを指定します。

target-variable が列であれば、挿入される値は、どのように列が表に定義されている かによって異なります。

- 列が WITH DEFAULT 文節で定義されている場合、値は、その列に定義された デフォルトに設定されます (525ページの『ALTER TABLE』 の default-clause を 参照してください)。
- 列が IDENTITY 文節で定義されている場合、値はデータベース・マネージャー によって生成されます。
- 列が WITH DEFAULT 文節、IDENTITY 文節、または NOT NULL 文節の指定 なしで定義されている場合、値は NULL になります。
- 列が NOT NULL 文節で定義されている場合で、次のいずれかに該当する場合に は.
	- IDENTITY 文節が使用されていない
	- WITH DEFAULT 文節が使用されていない
	- DEFAULT NULL が使用されている

列に DEFAULT キーワードを指定できません (SOLSTATE 23502)。

target-variable が SQL 変数であれば、挿入される値は、変数宣言に指定または暗黙 指定されているデフォルトになります。

#### row-fullselect

割り当てに指定されている target-variables の数に対応する列数とともに、単一行を 返す fullselect です。値は、対応する target-variable それぞれに割り当てられます。 row-fullselect の結果が行なしであれば、NULL 値が割り当てられます。 CREATE TRIGGER ステートメントのコンテキストにおいて、 row-fullselect は、使用する遷 移変数を指定するために correlation-name で修飾されていなければならない、 OLD および NEW 遷移変数への参照を含むことができます (SQLSTATE 42702)。結果に 行が複数ある場合、エラーが返されます (SQLSTATE 21000)。

## 規則

- 式から割り当てる値の数 NULL および DEFAULT、または row-fullselect は、割り当 てに指定されている target-variable の数に一致していなければなりません (SOLSTATE 42802)。
- SET 変数ステートメントは、1 つのステートメントに SQL 変数と遷移変数を割り当 てることができません (SOLSTATE 42997)。
- 96ページの『割り当てと比較』で説明されている割り当て規則に基づいて、値は target-variable に割り当てられてます。

### SET 変数

 $\overline{\phantom{a}}$ 

 $\overline{\phantom{a}}$ 

I

J.

J.

I

ı

ı

 $\overline{\phantom{a}}$ 

<sup>1</sup>

 $\overline{\phantom{a}}$ 

• ステートメントが BEFORE UPDATE トリガーで使用され、レジストリー変数が DB2 UPDATE PART KEY=OFF (デフォルト) であれば、 target-variable として指定 されている transition-variable を区分化キー列にすることはできません (SQLSTATE  $42997$ <sub>0</sub>

## 注

- 複数の割り当てが組み込まれている場合、すべての expression および row-fullselect は、割り当てが実行される前に評価されます。そのため、expression または row fullselect での target-variables への参照は常に、単一 SET ステートメントでの割り当 ての前に、target-variable の値となります。
- 特殊タイプとして定義されている識別列が更新されると、計算全体がソース・タイプ で行われ、その列に値が実際に割り当てられる前に、結果は特殊タイプにキャストさ れます。107
- 識別列に対する SET ステートメントで DB2 によって値が生成されるようにするに は、 DEFAULT キーワードを使用します。

SET NEW.EMPNO = DEFAULT

この例では、NEW.EMPNO が識別列として定義され、この列を更新するために使用 される値が DB2 によって生成されます。

• 識別列に生成されるシーケンス値の使用に関する詳細、および識別列で値が最大値を 超えた場合の詳細は、1010ページの『INSERT』を参照してください。

## 例

例 1. 現在トリガー・アクションが実行されている行の給与の列を 50000 に設定し ます。

SET NEW VAR.SALARY = 50000;

または

SET (NEW VAR. SALARY) =  $(50000)$ ;

例 2: 現在トリガー・アクションが実行されている行の給与と歩合の列を、それぞ れ 50000 および 8000 に設定します。

SET NEW VAR.SALARY = 50000, NEW VAR.COMM = 8000; または

SET (NEW VAR.SALARY, NEW VAR.COMM) =  $(50000, 8000)$ ;

例 3: 現在トリガー・アクションが実行されている行の給与と歩合の列を、更新さ れる行の部門の従業員の平均給与および平均歩合にそれぞれ設定します。

```
SET (NEW VAR.SALARY, NEW VAR.COMM)
  = (SELECT AVG(SALARY), AVG(COMM)
FROM EMPLOYEE E
        WHERE E.WORKDEPT = NEW VAR.WORKDEPT);
```
<sup>107.</sup> 計算の前に、前の値がソース・タイプにキャストされることはありません。

例 4: 現在トリガー・アクションが実行されている行の給与と歩合の列を、それぞ れ 10000、および元の給与値 (つまり SET ステートメントの実行前の) に設定しま す。

**SET** NEW\_VAR.SALARY **=** 10000**,** NEW\_VAR.COMM **=** NEW\_VAR.SALARY; または **SET** (NEW\_VAR.SALARY**,** NEW\_VAR.COMM) **=** (10000**,** NEW\_VAR.SALARY);

|  $\begin{array}{c} \hline \end{array}$  $\begin{array}{c} \hline \end{array}$ | | |  $\begin{array}{c} \hline \end{array}$ 

## **UPDATE**

UPDATE ステートメントは、表または視点の行の指定された列の値を更新します。視 点の行の更新により、その基礎表の行が更新されます。

このステートメントの形式は以下のとおりです。

- 検索条件付き UPDATE 形式は、 1 つまたは複数の行 (任意指定の検索条件によって 決まる)を更新する場合に使用されます。
- 位置指定 UPDATE 形式は、 1 行 (カーソルの現在位置によって決まる) だけを更新 する場合に使用されます。

## 呼び出し

UPDATE ステートメントは、アプリケーション・プログラムに組み込むか、あるいは動 的 SOL ステートメントの使用によって発行することができます。このステートメント は、動的に作成できる実行可能ステートメントです。

## 許可

ステートメントの許可 ID によって保持されている特権には、少なくとも以下のいずれ かが含まれていなければなりません。

- 更新する行を含む表または視点に対する UPDATE 特権
- 更新するそれぞれの行に対する UPDATE 特権
- その行を更新する表または視点に対する CONTROL 特権
- SYSADM または DBADM 権限。
- 割り当て式に row-fullselect (行全選択) を含める場合には、参照される表または視点 のそれぞれに対して、少なくとも次のいずれかが必要です。
	- SELECT 特権
	- CONTROL 特権
	- SYSADM または DBADM 権限

副照会によって参照される表または視点のそれぞれに対して、このステートメントの許 可 ID が持つ特権には以下の少なくとも 1 つが含まれている必要があります。

- SELECT 特権
- CONTROL 特権
- SYSADM または DBADM 権限

パッケージが SOL92 規則を使用してプリコンパイルされており108、 UPDATE の検索 条件付き形式で assignment-clause の右側または search-condition のいずれかの個所に表

<sup>108.</sup> ステートメントの処理に使用されるパッケージは、値 SQL92E または MIA を指定したオプション LANGLEVEL を使用してプリコンパイルされます。

または視点の列への参照が含まれている場合、このステートメント許可 ID が持つ特権 には、さらに以下の少なくとも 1 つが含まれている必要があります。

- SELECT 特権
- CONTROL 特権
- SYSADM または DBADM 権限

指定した表または視点が ONLY キーワードの後にくる場合、ステートメントの許可 ID が持つ特権にも、指定した表または視点の副表または副視点ごとに SELECT 特権が含 まれている必要があります。

静的 UPDATE ステートメントの場合、GROUP 特権は検査されません。

## 構文

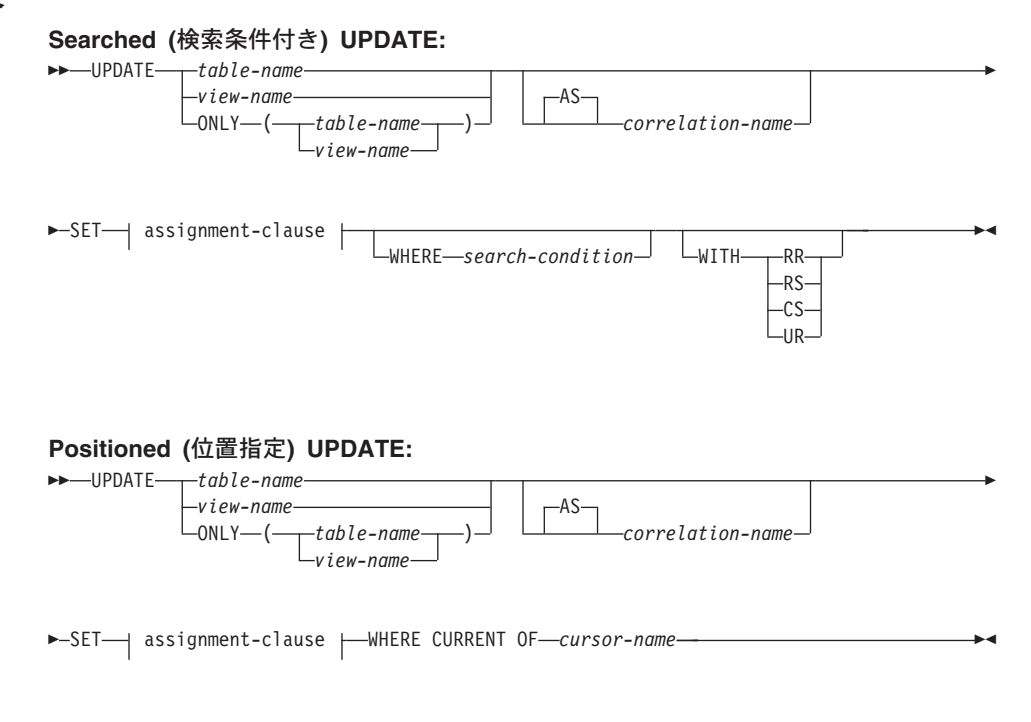

**assignment-clause:**

## **UPDATE**

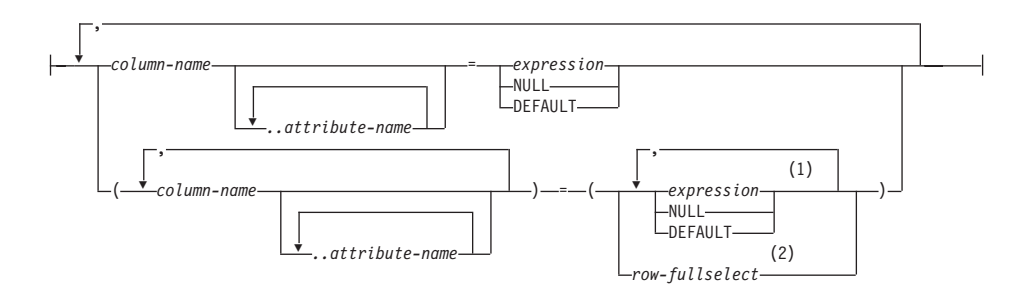

注:

- expression、NULL、および DEFAULT の数は、 column-name の数と同じでなけ  $\blacksquare$ ればなりません。
- 選択リスト中の列の数は、 column-name の数と同じでなければなりません。  $\overline{2}$

### 説明

table-name または view-name

更新する表または視点の名前です。この名前は、カタログに記述されている表また は視点を指定する名前でなければならず、カタログ表、カタログ表の視点 (更新可 能な SYSSTAT 視点を除く)、要約表、読み取り専用の視点、またはニックネーム を指定することはできません。(読み取り専用の視点については、890ページの 『CREATE VIEW』 を参照してください。更新可能なカタログ視点については、 1207ページの『付録D. カタログ視点』を参照してください。)

*table-name* がタイプ付き表である場合は、このステートメントを使用すれば、その 表またはそれに関係する副表の行を更新できます。 WHERE 節に設定または参照で きるのは、指定された表の列だけです。 位置指定 UPDATE の場合は、FROM 文 節に指定されているのと同じ表または視点を、関連するカーソルにも ONLY を使 用せずに指定しなければなりません。

#### **ONLY** (table-name)

タイプ付き表の場合に適用できます。 ONLY キーワードは、指定した表のデータ だけをステートメントが適用し、その表に関係する副表の行は更新できないことを 指定します。 位置指定 UPDATE の場合は、FROM 文節に指定されているのと同 じ表を、関連するカーソルにも ONLY を使用して指定しなければなりません。 table-name がタイプ付き表でない場合は、このステートメントに ONLY を使用し ても効果はありません。

### **ONLY** (view-name)

タイプ付き視点の場合に適用できます。 ONLY キーワードは、指定された視点の データだけをステートメントが適用し、その表に関係する副視点の行は更新できな いことを指定します。 位置指定 UPDATE の場合は、FROM 文節に指定されてい るのと同じ視点を、関連するカーソルにも ONLY を指定して指定しなければなり

ません。 *view-name がタイプ付き視点でない場合は、このステートメントに* ONLY キーワードを使用しても効果はありません。

AS correlation-name (相関名) の前に任意に指定できるキーワードです。

#### correlation-name

search-condition または assignment-clause の中で、表または視点を指定するのに使 用することができます。 correlation-name については、132ページの『相関名』を参 照してください。

### **SET**

 $\overline{1}$ 

 $\overline{1}$ 

 $\overline{1}$ 

 $\overline{\phantom{a}}$ 

この後に、列名への値の割り当て (assignment-clause) を指定します。

assignment-clause

#### column-name

更新したい列を指定します。 column-name は、指定した表または視点の更新可 能な列を指定していなければなりません。109 タイプ付き表のオブジェクト ID 列は更新できません (SOLSTATE 428DZ)。 ..attribute-name を付けて指定しな い限り、1つの列を2回以上指定することはできません (SQLSTATE  $42701$ <sub>2</sub>

位置指定 UPDATE の場合:

- カーソルの select-statement に UPDATE 文節を指定した場合、この assignment-clause の各列名は、その UPDATE 文節にも指定されていなけれ ばなりません。
- カーソルの select-statement に UPDATE 文節を指定せず、アプリケーション のプリコンパイル時に LANGLEVEL MIA または SOL92E が指定されてい た場合には、更新可能な列の名前はいずれも指定することができます。
- カーソルの select-statement に UPDATE 文節を指定せず、アプリケーション のプリコンパイル時に LANGLEVEL SAA1 を明示的にまたはデフォルト値 として指定していた場合には、列は更新できません。

..attribute-name

設定されている構造タイプの属性 (属性割り当て という) を指定します。指定 される column-name は、ユーザー定義構造タイプで定義されているものでなけ ればなりません (SQLSTATE 428DP)。 attribute-name は、 column-name の構 造タイプの属性でなければなりません (SQLSTATE 42703)。 ..attribute-name 文節と関係のない割り当ては、通常の割り当てと見なされます。

### expression

列の新しい値を指定します。この expression (式) として、 161ページの『式』

<sup>109.</sup> 構成パラメーター DB2\_UPDATE\_PART\_KEY を 'OFF' に設定していないかぎり、区分化キーの列は更新可能です (SOLSTATE 42997)。区分化キーの列を変更するには、そのデータの行を削除して挿入し直す必要があります。

## **UPDATE**

で説明されているタイプの式はいずれも使用することができます。スカラー fullselect で使用される場合を除き、列関数を組み込むことはできません (SOLSTATE 42903)。

expression には、 UPDATE ステートメントのターゲット表の列への参照を含 めることができます。更新対象の行ごとに、式の中のそのような列の値は、行 の更新前のその行の列の値になります。

### **NULL**

NULL 値を指定します。NULL 可能列にのみ指定することができます (SOLSTATE 23502)。 NULL が特に属性のデータ・タイプにキャストされたの でない限り、属性割り当ての値として NULL を使用することはできません  $(SOLSTATE 429B9)$ 

### **DEFAULT**

対応する列の表における定義方法に基づくデフォルト値を使用することを指定 します。挿入される値は、その列の定義方法によって異なります。

- 式に基づいて生成された列として列が定義されている場合は、その式に基づ いた列の値がシステムによって生成されます。
- 列が IDENTITY 文節で定義されている場合、値はデータベース・マネージ ャーによって生成されます。
- 列が WITH DEFAULT 文節を指定して定義されている場合、値はその列に 対して定義されたデフォルト値に設定されます (525ページの『ALTER TABLE』 の default-clause を参照してください)。
- WITH DEFAULT 文節、GENERATED 文節、および NOT NULL 文節のい ずれも指定せずに列が定義された場合は、値 NULL が使用されます。
- 列の定義に NOT NULL 文節が使用されたが GENERATED 文節が使用され なかった場合、また WITH DEFAULT 文節が使用されていない場合や DEFAULT NULL が使用されている場合は、その列に DEFAULT キーワー ドを指定することはできません (SOLSTATE 23502)。

生成された列が GENERATED ALWAYS 文節で定義されている場合は、 DEFAULT 以外の値を挿入することはできません (SQLSTATE 428C9)。

属性割り当てでは、DEFAULT キーワードを値として使用することはできませ  $\lambda$  (SQLSTATE 429B9).

row-fullselect

割り当て式に指定した列名 の数に対応する数の列を含む 1 つの行を戻す全選 択です。 値は、それぞれ対応する列名 に割り当てられます。 この row-fullselect の結果の行がない場合は、NULL 値が割り当てられます。

row-fullselect (行全選択) には、 UPDATE ステートメントのターゲット表の列 に対する参照を含めることができます。 更新対象の行ごとに、式の中のそのよ

うな列の値は、行の更新前のその行の列の値になります。結果に行が複数ある 場合、エラーが返されます (SQLSTATE 21000)。

### **WHERE**

この後に、更新したい行を識別する条件を指定します。 この文節は、省略すること も、検索条件を指定することも、またはカーソル名を指定することもできます。 こ の文節を省略すると、表または視点のすべての行が更新されます。

#### search-condition

65ページの『第3章 言語エレメント』 の説明に基づいて、検索条件を指定しま す。副照会以外の検索条件の各列名は、表または視点の列を指定していなけ ればなりません。 検索条件に、同じ表が UPDATE と副照会の両方の基本オブ ジェクトである副照会が含まれている場合、行が更新される前に、その副照会 が完全に評価されます。

検索条件は、表または視点の各行に適用され、検索条件の結果が「真」の行が 更新されます。

検索条件に副照会が含まれる場合、その副照会は、検索条件が 1 つの行に適用 されるたびに実行され、その結果は検索条件の適用に使用されるものと見なさ れます。実際には、相関参照が含まれていない副照会は一度実行されるのに対 し、相関参照を含む副照会は各行ごとに一度ずつ実行しなければならない場合 があります。

### **CURRENT OF** cursor-name

更新操作で使用するカーソルを指定します。 908ページの『DECLARE CURSOR』 で説明されているように、 cursor-name (カーソル名) は、宣言さ れたカーソルを識別していなければなりません。プログラムで、UPDATE ステ ートメントよりも前に、該当の DECLARE CURSOR ステートメントがなけれ ばなりません。

指定する表または視点は、そのカーソルの SELECT ステートメントの FROM 文節でも指定されていなければならず、またそのカーソルの結果表が読み取り 専用であってはなりません。(読み取り専用の結果表については、908ページの 『DECLARE CURSOR』 を参照してください。)

UPDATE ステートメントが実行される時点で、そのカーソルは行に位置づけら れていなければなりません。その行が更新されます。

視点を定義する全選択の選択リストの OLAP 関数を含む視点を更新する場合 は、この形式の UPDATE を使用することはできません (SOLSTATE 42828)。

### **WITH**

 $\overline{1}$  $\mathbf{I}$ 

 $\mathbf{I}$ 

 $\overline{1}$ 

 $\mathbf{I}$ 

UPDATE ステートメントが実行される分離レベルを指定します。

#### **RR**

反復可能読み取り

RS 読み取り固定

 $\overline{\phantom{a}}$ 

 $\overline{1}$ 

 $\overline{1}$ 

 $\mathbf{I}$  $\mathbf{I}$  CS カーソル固定

UR.

アンコミット読み取り

ステートメントのデフォルト分離レベルは、ステートメントがバインドされている パッケージの分離レベルです。

## 規則

- 割り当て: 更新値は、第3章で説明されている割り当て規則に従って列に割り当てら れます。
- 妥当性: 更新される行は、更新される列の固有索引がある場合には、それによってそ の表(または視点の基礎表)に適用される制約に適合していなければなりません。 WITH CHECK OPTION を使用して定義されていない視点が使用される場合、行が変 更され、その結果、それらの行がその視点の定義に適合しないことになる場合があり ます。 そのような行は、視点の基礎表で更新され、その視点には現れなくなりま す。

WITH CHECK OPTION を用いて定義された視点を使用する場合、更新された行は、 その視点の定義に従っていなければなりません。 この状況に関連する規則について は、890ページの『CREATE VIEW』 を参照してください。

• 検査制約: 更新値は、表に定義されている検査制約の検査条件を満たしていなければ なりません。

検査制約が定義されている表に対する UPDATE では、更新される各行ごとに一度、 更新される各列に対して制約条件が評価されます。 UPDATE ステートメントが処理 される時点で、更新される列を参照している検査制約だけが検査されます。

• 参照保全: 更新規則が RESTRICT で、従属行が存在する場合には、親の固有キーの 値は変更できません。ただし、NO ACTION の更新規則では、更新ステートメントの 完了時にすべての子が親キーを持つ場合、親の固有キーを更新することができます。 NULL 以外の外部キーの更新値は、関連する親表の基本キーの値に等しくなければな りません。

## 注

- 更新値が制約のいずれかに違反している場合、または UPDATE ステートメントの実 行時に他のエラーが発生した場合、行は更新されません。 複数の行が更新される順 序は、決められていません。
- UPDATE ステートメントの実行が完了すると、 SQLCA の SQLERRD(3) の値は更新 された行の数を示します。 SOLERRD(5) フィールドには、活動化されたすべてのト リガーによって挿入、削除、または更新された行の数が入れられます。 SOLCA につ いては、1187ページの『付録B. SQL 連絡 (SQLCA)』 を参照してください。
- 適切なロックがすでに存在している場合を除き、正常な UPDATE ステートメントを 実行によって、 1 つまたは複数の排他ロックが獲得されます。 そのようなロックが

解放されるまで、更新された行には、その更新を行ったアプリケーション・プロセス 以外はアクセスできません (非コミット読み取り分離レベルを使用するアプリケーシ ョンを除く)。 ロックについては、 COMMIT、 ROLLBACK、および LOCK TABLE の各ステートメントの説明を参照してください。

• DATALINK 列の URL 値を更新する場合、それは古い DATALINK 値を削除してか ら新しい DATALINK 値を挿入するのと同じです。 最初に、古い値があるファイル にリンクされていれば、そのファイルをリンク解除されます。 次に、DATALINK 値 のリンケージ属性が空でなければ、指定されたファイルがその列にリンクされます。 DATALINK 列のコメント値は、空のストリングを URL パスとして指定することに より再リンクさせなくても (たとえば、 DLVALUE スカラー関数の data-location 引 き数を指定したり、古い値と同じ値を新しい値として指定したりしなくても)、更新す ることができます。

DATALINK 値を更新してヌルにすることは、既存の DATALINK 値を削除すること と同じです。

DATALINK 値を更新しようとしたときに、既存の値または新しい値のファイル・サ ーバーのいずれかがデータベースに登録されていないと、エラーになる場合がありま  $\overline{J}$  (SOLSTATE 55022).

- タイプ付き表の列分散統計を更新する場合は、列を最初に参照した副表を指定しなけ ればなりません。
- 同じ構造タイプの列で複数の属性割り当てが行われる場合は、 SET 文節で (括弧付 きで挿入された SET 文節では左から右の順番で) 指定された順に属性が割り当てら れます。
- 属性割り当てでは、ユーザー定義構造タイプの属性に対して mutator メソッドが呼び 出されます。たとえば、割り当て st..al=x は、割り当て st = st..al(x) で mutator メソッドを使用した場合と同じ働きをします。
- 通常の割り当ての場合、指定された列に対しては 1 つの割り当てしか行われません が、属性割り当てでは、1 つの列が複数の割り当てのターゲット列になることができ ます(ただし、通常の割り当てでターゲット列として指定されていない場合)。
- 特殊タイプとして定義された識別列が更新された場合は、まずすべての計算がソー ス・タイプで行われます。そして計算された値は、値が列に実際に割り当てられると きに、ソース・タイプから定義された特殊タイプにキャストされます。100
- 識別列に対する SET ステートメントで DB2 によって値が生成されるようにするに は、 DEFAULT キーワードを使用します。

SET NEW.EMPNO = DEFAULT

この例では、NEW.EMPNO が識別列として定義されており、この列の更新に使用さ れる値は DB2 によって生成されます。

<sup>110.</sup> 計算に先立って、元の値がソース・タイプにキャストされることはありません。

## **UPDATE**

- 識別列に生成されるシーケンス値の使用に関する詳細は、 1010ページの『INSERT』 を参照してください。
- 識別列で値が最大値を超えた場合の詳細は、 1010ページの『INSERT』を参照してく ださい。

## 例

• 例 1: EMPLOYEE 表において、従業員番号 (EMPNO) '000290' のジョブ (JOB) を 'LABORER' に変更します。

```
UPDATE EMPLOYEE
 SET JOB = 'LABORER'WHERE EMPNO = '000290'
```
• 例 2: PROJECT 表において、部門 (DEPTNO) 'D21' が担当しているすべてのプロ ジェクトについて、プロジェクトのスタッフ・レベル (PRSTAFF) を 1.5 増やしま す。

```
IIPDATE PROJECT
 SET PRSTAFF = PRSTAFF + 1.5WHERE DEPTNO = 'D21'
```
• 例 3: 部門 (WORKDEPT) 'E21' の管理者以外の全従業員が一時的に配置替えになっ たとします。このことは、EMPLOYEE 表において、そのジョブ (JOB) を NULL 値 に、給与額 (SALARY、BONUS、COMM) をゼロに変更することにより示されます。

```
UPDATE FMPIOYFF
 SET JOB=NULL, SALARY=0, BONUS=0, COMM=0
 WHERE WORKDEPT = 'E21' AND JOB <> 'MANAGER'
```
このステートメントは、次のように書き換えることもできます。

```
UPDATE EMPLOYEE
 SET (JOB, SALARY, BONUS, COMM) = (NULL, 0, 0, 0)WHERE WORKDEPT = 'E21' AND JOB <> 'MANAGER'
```
• 例 4: 従業員番号 000120 の従業員の給与と歩合の列を、それぞれ更新後の行の部門 の従業員の平均給与と平均歩合に更新します。

```
UPDATE EMPLOYEE EU
 SET (EU.SALARY, EU.COMM)
(SELECT AVG(ES.SALARY), AVG(ES.COMM)
  FROM EMPLOYEE ES
  WHERE ES.WORKDEPT = EU.WORKDEPT)
  WHERE EU. EMPNO = '000120'
```
• 例 5: C プログラムにおいて、 EMPLOYEE 表の行を表示し、必要に応じて、特定 の従業員のジョブ (JOB) を、キーボードから入力した新しいジョブに変更します。

EXEC SQL DECLARE C1 CURSOR FOR SFIFCT \* FROM EMPLOYEE FOR UPDATE OF JOB; EXEC SQL OPEN C1; EXEC SQL FETCH C1 INTO ... ; if (strcmp (change, "YES") ==  $0$ ) EXEC SQL UPDATE EMPLOYEE  $SET$  JOB = : new.job WHERE CURRENT OF C1;

EXEC SQL CLOSE C1;

• 例 6: これらの例では、列オブジェクトの属性を変化させます。

以下のタイプと表が存在すると想定します。

```
CREATE TYPE POINT AS (X INTEGER, Y INTEGER)
    NOT FINAL WITHOUT COMPARISONS
    MODE DB2SQL
  CREATE TYPE CIRCLE AS (RADIUS INTEGER, CENTER POINT)
    NOT FINAL WITHOUT COMPARISONS
    MODE DB2SQL
  CREATE TABLE CIRCLES (ID INTEGER, OWNER VARCHAR(50), C CIRCLE
以下の例では、CIRCLES 表を更新して、OWNER 列と、ID が 999 の CIRCLE 列の
RADIUS 属性を変更します。
  UPDATE CIRCLES
    SET OWNER = 'Bruce'
     C. . RADIUS = 5WHERE ID = 999以下の例では、999 で識別される円の中心の X 座標と Y 座標を転置します。
  UPDATE CIRCLES
    SET C..CENTER..X = C..CENTER..Y,
     C.. CENTER.. Y = C.. CENTER.. X
    WHERE ID = 999以下は、上の 2 つのステートメントを別の方法で書いた例です。この例では、上の
例に示した 2 つのステートメントの働きを結合させています。
  UPDATE CIRCLES
```

```
SET (OWNER, C..RADIUS, C..CENTER..X,C..CENTER..Y) =('Bruce', 5, C..CENTER..Y, C..CENTER..X)WHERE ID = 999
```
# **VALUES**

VALUES ステートメントは、照会の 1 つの形式です。 これは、アプリケーション・プ ログラムに組み込むことも、または対話式に発行することも可能です。詳細について は、477ページの『全選択』 を参照してください。

## **VALUES INTO**

VALUES INTO ステートメントは、多くても 1 つの行から成る結果表を作成して、そ の行の値をホスト変数に割り当てます。

## 呼び出し

このステートメントは、アプリケーション・プログラムに組み込む方法のみ可能です。 これは、動的に作成できない実行可能ステートメントです。

### 許可

権限は不要です。

## 構文

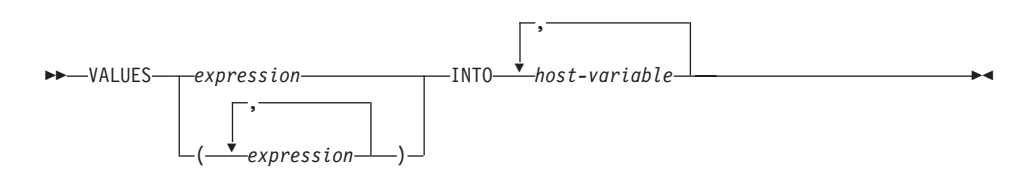

## 説明

 $\overline{\phantom{a}}$  $\overline{1}$ 

 $\overline{1}$ 

### **VALUES**

1 つまたは複数の列からなる単一行をこの後に指定します。

expression

1 つの列からなる結果表の単一値を定義する式。ホスト構造はサポートされて いません。

 $(expression....)$ 

1 つまたは複数の列からなる結果表の値を定義する 1 つまたは複数の式。ホス ト構造はサポートされていません。

### **INTO**

この後にホスト変数のリストを指定します。

host-variable

ホスト変数の宣言規則に従ってプログラムに記述されている変数を指定しま す。

結果行の最初の値はリストの最初の変数、 2 番目値は 2 番目の変数に割り当 てられます。以下同様です。ホスト変数の数が列の値の数より少ない場合は、 SOLCA の SOLWARN3 フィールドに値 'W' が割り当てられます (1187ページ の『付録B. SOL 連絡 (SOLCA)』 を参照。)

各変数には、96ページの『割り当てと比較』で説明されている規則に従って値 が割り当てられます。割り当ては、リストに指定された順序で行われます。

エラーが発生すると、値はホスト変数に割り当てられません。

## 例

例 1: この C の例では、CURRENT PATH 特殊レジスターの値を検索してホスト変数 に入れます。

EXEC SQL VALUES (CURRENT PATH) INTO :hvl;

例 2: この C の例では、LOB フィールドの一部を検索してホスト変数に入れます。 LOB ロケーターを使用して、据え置き検索を実行します。

```
EXEC SQL VALUES (substr(:locator1,35))
        INTO : details;
```
## **WHENEVER**

WHENEVER ステートメントは、指定した例外条件が発生した時点で実行するアクショ ンを指定します。

### 呼び出し

このステートメントは、アプリケーション・プログラムに組み込む方法のみ可能です。 これは、実行可能ステートメントではありません。このステートメントは REXX では サポートされません。

### 許可

権限は不要です。

### 構文

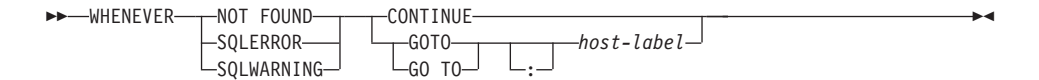

## 説明

NOT FOUND、SQLERROR、または SQLWARNING の各文節は、例外条件のタイプの 指定に使用されます。

### **NOT FOUND**

SQLCODE が +100、または SQLSTATE が '02000' になる条件を指定します。

### **SQLERROR**

SQLCODE が負になる条件を指定します。

### **SOLWARNING**

警告状熊 (SOLWARNO が 'W') または SOL 戻りコードが +100 以外の正の値にな る条件を指定します。

CONTINUE または GO TO の各文節は、指定したタイプの例外条件が生じた場合に行 うアクションを指定します。

## **CONTINUE**

ソース・プログラムの次に続く命令を実行します。

### GOTO または GO TO host-label

host-label で識別されるステートメントに制御を渡します。 host-label には、単一の トークンを指定します。オプションとして、その先頭にコロンを付けることができ ます。トークンの形式は、ホスト言語によって異なります。

## **WHENEVER**

注

WHENEVER ステートメントには、以下の 3 つのタイプがあります。

- WHENEVER NOT FOUND
- WHENEVER SOLERROR
- WHENEVER SQLWARNING

プログラムの実行可能な SOL ステートメントはいずれも、各タイプの暗黙のまたは明 示的な WHENEVER ステートメントの効力範囲内にあります。 WHENEVER ステート メントの効力範囲は、プログラムのステートメントの実行順序ではなく、ステートメン トのリスト順序に関連しています。

SOL ステートメントは、ソース・プログラムでその SOL ステートメントよりも前に指 定されている各タイプの最後の WHENEVER ステートメントの効力範囲内にありま す。いずれかのタイプの WHENEVER ステートメントが SOL ステートメントよりも前 に指定されていない場合、その SOL ステートメントは、CONTINUE が指定されたその タイプの暗黙の WHENEVER ステートメントの効力範囲内にあります。

## 例

次の C の例では、エラーが発生した場合に HANDLERR へ進みます。警告コードを生 成された場合は、プログラムの通常フローを続行します。データが戻されない場合に は、ENDDATA に進みます。

EXEC SQL WHENEVER SQLERROR GOTO HANDLERR; EXEC SOL WHENEVER SOLWARNING CONTINUE: EXEC SOL WHENEVER NOT FOUND GO TO ENDDATA;

# 第7章 SQL 制御ステートメント

| | | |

| | |

制御ステートメントとは、構造化プログラミング言語でプログラムを作成する方法と同 様に構造化照会言語を使用できるようにする SOL ステートメントです。ルーチンの本 体、トリガー、または動的複合ステートメントで SQL 制御ステートメントを使用でき ます。

この章には、SQL ルーチン、トリガー、または動的複合ステートメントのプロシージャ 一本体を構成するステートメントの構文図、意味の説明、規則、および使用例がありま す。

SQL プロシージャー・ステートメント SOL プロシージャー・ステートメントとは、 SOL ルーチン本体の制御ステートメント 内で指定される SQL 制御ステートメントまたは SQL ステートメントです。

## 構文

| |

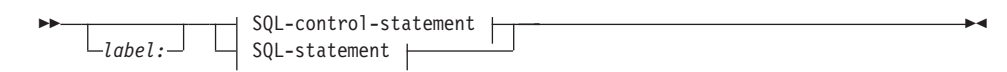

### **SQL-control-statement:**

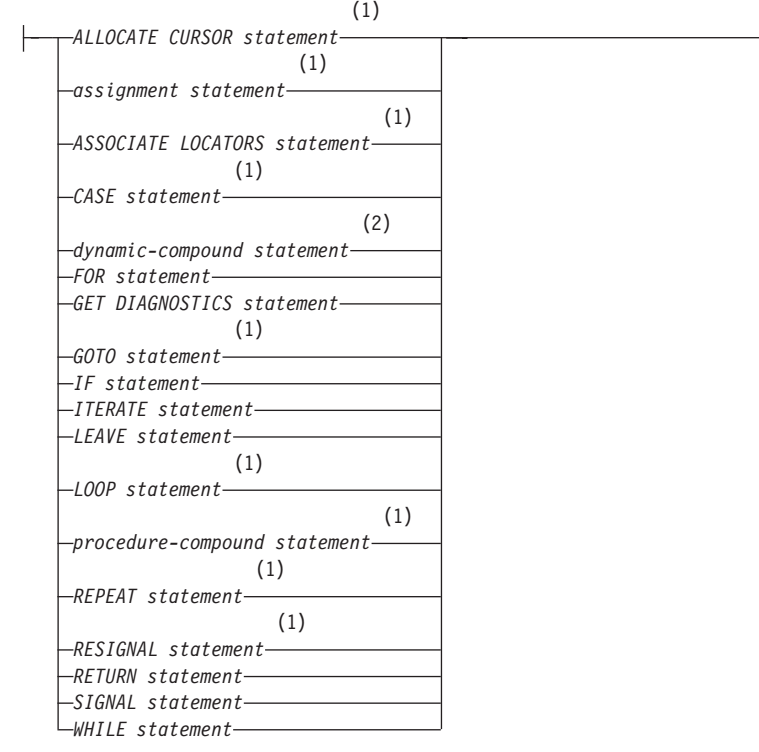

m**:**

- 1 このステートメントは、SOL プロシージャーの有効範囲内でのみサポートされま す。
- **2** このステートメントは、トリガー、SQL 関数、または SQL メソッド内でのみサ ポートされます。これは最外部のステートメントでなければなりません。

説明

label:

SOL プロシージャー・ステートメントのラベルを指定します。ラベルは、リスト内 でネストされた複合ステートメントを含め、SOL プロシージャー・ステートメント のリスト内で固有でなければなりません。ネストされた複合ステートメントは、同 じラベルを使用できることに注意してください。 SOL プロシージャー・ステート メントのリストは、おそらく SOL 制御ステートメントの中にあります。

トリガー、SOL 関数またはメソッド、動的複合ステートメントのコンテキストで は、動的複合ステートメント、 FOR ステートメント、および WHILE ステートメ ントだけにラベルを付けることができます。

### **SQL-statement**

SOL プロシージャーの本体には、以下を除き、実行可能な SOL ステートメントの すべてを入れることができます。

- CONNECT
- 索引、表、または視点以外のオブジェクトの CREATE
- DESCRIBE
- DISCONNECT
- · 索引、表、または視点以外のオブジェクトの DROP
- FLUSH EVENT MONITOR
- REFRESH TABLE
- RELEASE (接続のみ)
- RENAME TABLE
- RENAME TABLESPACE
- REVOKE
- SET CONNECTION
- SET INTEGRITY

これらのコンテキストで使用できる SOL ステートメントについては、 598ページ の『複合 SQL (動的)』または 846ページの『CREATE TRIGGER』を参照してくだ さい。

注: CALL ステートメントを SOL プロシージャー本体に組み込むことができます が、そのような CALL ステートメントが呼び出すことができるは、別の SOL プロシージャーか C プロシージャーだけです。 SOL プロシージャー本体の中 の CALL ステートメントは、その他のタイプのストアード・プロシージャーを 呼び出すことができません。

## ALLOCATE CURSOR ステートメント

ALLOCATE CURSOR ステートメントは、結果セット・ロケーター変数で識別される結 果ヤットにカーソルを割り当てます。結果ヤット・ロケーター変数については、1142ペ ージの『ASSOCIATE LOCATORS ステートメント』を参照してください。

## 構文

ALLOCATE-cursor-name-CURSOR FOR RESULT SET-rs-locator-variable

## 説明

#### $curs$ -name

カーソルの名前を指定します。ソース SOL プロシージャーですでに宣言されてい るカーソルと同じ名前は使用しないでください (SOLSTATE 24502)。

### **CURSOR FOR RESULT SET** rs-locator-variable

ホスト変数の規則に従って、ソース SOL プロシージャーで宣言されている結果セ ット・ロケーター変数の名前を指定します。 SOL 変数の宣言について詳しくは、 1161ページの『SOL 変数宣言』を参照してください。

結果セット・ロケーター変数には、ASSOCIATE LOCATORS SOL ステートメント で戻された、有効な結果セット・ロケーター値を入れなければなりません (SQLSTATE 24501).

注

• 動的に準備された ALLOCATE CURSOR ステートメント: 動的に準備された ALLOCATE CURSOR ステートメントを実行するには、 USING 文節を使った EXECUTE ステートメントを使用しなければなりません。動的に準備されたステート メントでは、ホスト変数への参照はパラメーター・マーカー (疑問符) で示されま す。

ALLOCATE CURSOR ステートメントでは、rs-locator-variable は常にホスト変数で す。そのため、動的に準備された ALLOCATE CURSOR ステートメントの場合、 EXECUTE ステートメントの USING 文節では、 rs-locator-variable を表すパラメー ター・マーカーの代わりとして使用される値のホスト変数が識別されなければなりま せん。

• ALLOCATE CURSOR ステートメントを準備する際に、 DECLARE CURSOR ステー トメントですでに使用されているステートメント ID を指定することはできません。 たとえば、以下の SOL ステートメントは無効になります。これは、 PREPARE ステ ートメントで ALLOCATE CURSOR ステートメントの ID として STMT1 が使用され ているものの、 STMT1 は DECLARE CURSOR ステートメントですでに使用されて いるためです。
**DECLARE CURSOR C1 FOR STMT1;** 

PREPARE STMT1 FROM 'ALLOCATE C2 CURSOR FOR RESULT SET ?':

## 規則

- 割り当てられたカーソルを使用する際には、以下の規則が適用されます。
	- 割り当てられたカーソルは、 OPEN ステートメントによってオープンすることは できません (SQLSTATE 24502)。
	- 割り当てられたカーソルは、CLOSE ステートメントによってクローズできます。 割り当てられたカーソルをクローズすると、ストアード・プロシージャー内の関連 付けられたカーソルがクローズされます。
	- 各結果セットに割り当てられるカーソルは 1 つだけです。
- 割り当てられたカーソルは、ロールバック操作、暗黙的クローズ、または明示的クロ ーズが行われるまで継続します。
- コミット操作を行うと、割り当てられたカーソルで、ストアード・プロシージャーに よって WITH HOLD が定義されていないものが破棄されます。
- 割り当てられたカーソルを破棄すると、 SOL プロシージャー内の関連付けられたカ ーソルがクローズされます。

例

以下の SQL プロシージャーの例では、カーソル C1 を定義し、結果セット・ロケータ 一変数 LOC1、および SOL プロシージャーによって戻される関連する結果セットに関 連付けます。

ALLOCATE C1 CURSOR FOR RESULT SET LOC1;

# 割り当てステートメント

割り当てステートメントは、出力パラメーター、ローカル変数、または特殊レジスター に値を割り当てます。

# 構文

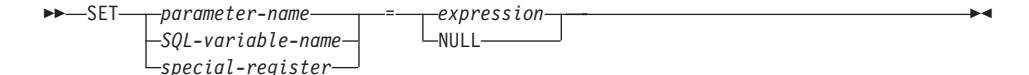

# 説明

#### parameter-name

割り当てのターゲットとなるパラメーターを識別します。そのパラメーターは、 CREATE PROCEDURE ステートメントの parameter-declaration で指定しなければ ならず、さらに OUT または INOUT パラメーターとして定義しなければなりませ  $h_{\alpha}$ 

#### SOL-variable-name

割り当てターゲットである SOL 変数を識別します。 SOL 変数は、使用する前に 宣言しておかなければなりません。 SOL 変数は複合ステートメントで定義できま す。

special-register

割り当てのターゲットとなる特殊レジスターを識別します。特殊レジスターの値と してスキーマ名を使用する場合 (CURRENT FUNCTION PATH または CURRENT SCHEMA 特殊レジスターなど)、割り当てパラメーターが SOL 変数かどうか、 DB2 が判別します。割り当てパラメーターが SOL 変数であれば、DB2 はその特 殊レジスターに SOL 変数の値を割り当てます。割り当てパラメーターが SOL 変 数でなければ、DB2 はその割り当てパラメーターをスキーマ名と見なし、その特殊 レジスターにスキーマ名を割り当てます。

SOL プロシージャーの特殊レジスター値の初期設定は、そのプロシージャーの呼び 出し側から継承します。新しい設定を割り当てると、SQL プロシージャー全体のそ の値が設定されている部分で有効になり、以降の呼び出しの際にもプロシージャー に継承されます。プロシージャーが呼び出し側に戻されると、特殊レジスターは呼 び出し側の元の設定に復元されます。

# expression または NULL

割り当てのソースとなる式または値を指定します。

# 規則

· SOL プロシージャーの割り当てステートメントは、 SOL 割り当て規則に準拠してい なければなりません。

- ターゲットとソースのデータ・タイプは互換性がなければなりません。
- ストリングが固定長変数に割り当てられる際に、ストリングの長さがターゲットの長 さ属性よりも短い場合、ストリングの右端に必要な数の 1 バイト、2 バイト、また は UCS-2 のブランクが埋め込まれます。
- ストリングが変数に割り当てられる際に、ストリングが変数の長さ属性より長い場 合、エラーが出されます。
- 変数に割り当てられるストリングは、必要なら、まずターゲットのコード・ページに 変換されます。
- 数値変数の割り当てで、数値の部分すべてが切り捨てられると、エラーが発生しま す。

# 例

| |

SOL 変数 p\_salary を 10 % ずつ増加させます。

**SET**  $p$ \_salary =  $p$ \_salary +  $(p$ \_salary  $*$  .10)

SOL 変数 p\_salary をヌル値に設定します。

**SET** p\_salary = NULL

# ASSOCIATE LOCATORS ステートメント

ASSOCIATE LOCATORS ステートメントは、ストアード・プロシージャーから戻され る結果セットごとの結果セット・ロケーター値を入手します。

構文

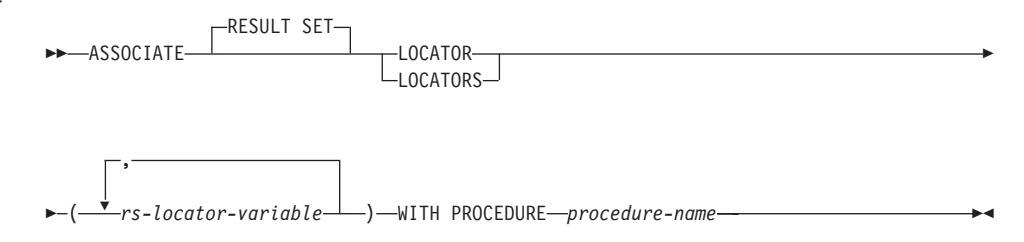

## 説明

rs-locator-variable

複合ステートメントで宣言されている結果セット・ロケーター変数を指定します。

#### **WITH PROCEDURE**

ここで指定したプロシージャー名で、結果セット・ロケーターを戻すストアード· プロシージャーを識別します。

procedure-name

プロシージャー名は修飾または非修飾の名前です。この名前の各部分は SBCS 文字で構成される必要があります。

完全修飾のプロシージャー名は、2 つの部分からなる名前です。最初の部分 は、ストアード・プロシージャーのスキーマ名を含んでいる ID です。最後の 部分は、ストアード・プロシージャーの名前を含んでいる ID です。それぞれ の部分の間はピリオドで区切らなければなりません。それらの部分の一部また はすべてを区切り修飾子にできます。

プロシージャー名が非修飾の場合、暗黙的なスキーマ名が修飾子としてプロシ ージャー名に追加されることはないので、プロシージャー名に含まれる名前は 1 つだけです。 ASSOCIATE LOCATOR ステートメントを正常に実行するの に必要なことは、ステートメント内の非修飾のプロシージャー名を、先回実行 した CALL ステートメント (ただし、非修飾のプロシージャー名を使用するよ うに指定したもの)でのプロシージャー名と同じにすることだけです。その CALL ステートメントでの非修飾の名前の暗黙的なスキーマ名は、マッチング において考慮されません。プロシージャー名を指定する際に従わなければなら ない規則について、以下で説明します。

ASSOCIATE LOCATORS ステートメントを実行する場合、プロシージャーの名前 または指定で、 CALL ステートメントを使用して要求側がすでに呼び出している

# ASSOCIATE LOCATORS ステートメント

ストアード・プロシージャーを識別しなければなりません。 ASSOCIATE LOCATORS ステートメントのプロシージャー名は、 CALL ステートメントで指定 したのと同じ方法で指定しなければなりません。たとえば CALL ステートメント で 2 つの部分からなる名前を指定した場合、 ASSOCIATE LOCATORS ステート メントでも 2 つの部分からなる名前を使用しなければなりません。

# 規則

- 結果セットには、複数のロケーターを割り当てることができます。別々の結果セッ ト・ロケーター変数を指定して、同じ ASSOCIATE LOCATORS ステートメントを複 数回発行することができます。
- ASSOCIATE LOCATORS ステートメントでリストされている結果セット・ロケータ 一変数の数が、ストアード・プロシージャーで戻されるロケーターの数より少ない場 合、ステートメント内のすべての変数に値が割り当てられ、警告が出されます。
- ASSOCIATE LOCATORS ステートメントでリストされている結果セット・ロケータ 一変数の数が、ストアード・プロシージャーで戻されるロケーターの数より多い場 合、超過した変数に値 0 が割り当てられます。
- あるストアード・プロシージャーが同じ呼び出し側から複数回呼び出される場合、ア クセス可能なのは、最新の結果セットだけです。

#### 例

以下の例のステートメントは、SOL プロシージャーに組み込まれることを想定していま す。

例 I: 結果セット・ロケーター変数 LOC1 および LOC2 を使用して、ストアード・プ ロシージャー P1 から戻される 2 つの結果セットの結果セット・ロケーター値を入手 します。ストアード・プロシージャーが 1 つの部分だけからなる名前で呼び出されるこ とを想定しています。

CALL P1; ASSOCIATE RESULT SET LOCATORS (LOC1, LOC2) WITH PROCEDURE P1;

例 2: 例 1 のシナリオを繰り返しますが、スキーマ MYSCHEMA で確実にストアー ド・プロシージャー P1 が使用されるように、 2 つの部分からなる名前を使用し、ス トアード・プロシージャーの明示的なスキーマ名を指定します。

**CALL MYSCHEMA.P1:** ASSOCIATE RESULT SET LOCATORS (LOC1, LOC2) WITH PROCEDURE MYSCHEMA.P1:

# CASE ステートメント CASE ステートメントは、複数の条件に基づいて実行パスを選択します。 構文  $\rightarrow$  -CASE- $\rightarrow$  searched-case-statement-when-clause  $\rightarrow$ simple-case-statement-when-clause  $\uparrow$ -END CASE **simple-case-statement-when-clause:** expression # # WHEN *expression* THEN *SQL-procedure-statement* ; r # ELSE *SQL-procedure-statement* ; **searched-case-statement-when-clause:** # # WHEN *search-condition* THEN *SQL-procedure-statement* ; r  $L$ ELSE<sup>*v*</sup>SQL-procedure-statement-;

# 説明

## **CASE**

case-expression を開始します。

*simple-case-statement-when-clause*

最初の WHEN キーワードの前の expression (式) の値が、その WHEN キーワード の後にある各 expression の値と等しいかどうかが検査されます。検索条件が真の場 合、THEN ステートメントが実行されます。結果が不定または偽の場合、処理は次 の検索条件まで継続されます。結果が検索条件のいずれにも一致せず、なおかつ ELSE 文節が使用されている場合、 ELSE 文節内のステートメントが処理されま す。

*searched-case-statement-when-clause*

WHEN キーワードの後の search-condition が評価されます。真であると評価された 場合、関連する THEN 文節内のステートメントが評価されます。偽または不定で あると評価された場合、次の search-condition が評価されます。真であると評価さ れる search-condition がなく、なおかつ ELSE 文節が使用されている場合、ELSE 文節内のステートメントが処理されます。

#### *SQL-procedure-statement*

呼び出すステートメントを指定します。

#### **END CASE**

case-statement を終了します。

# 注

- WHEN で指定した条件がすべて真ではなく、なおかつ ELSE 文節が指定されていな い場合、実行時にエラーが出され、CASE ステートメントの実行が終了します  $(SQLSTATE 20000)$ .
- ご使用の CASE ステートメントでは、考えられるあらゆる実行条件を必ず網羅して ください。

# 例

SQL 変数 v workdept の値によっては、表 DEPARTMENT 内の更新列 DEPTNAME を 適当な名前で更新しなければなりません。

以下の例では、simple-case-statement-when-clause の構文を使用して、これを行う方法を 示しています。

```
CASE v_workdept
  WHEN'A00'
    THEN UPDATE department
    SET deptname = 'DATA ACCESS 1';
  WHEN 'B01'
    THEN UPDATE department
     SET deptname = 'DATA ACCESS 2';
   ELSE UPDATE department
     SET deptname = 'DATA ACCESS 3';
END CASE
```
以下の例では、searched-case-statement-when-clause の構文を使用して、これを行う方法 を示しています。

```
CASE
  WHEN v_workdept = 'A00'
    THEN UPDATE department
     SET deptname = 'DATA ACCESS 1';
  WHEN v_workdept = 'B01'
    THEN UPDATE department
```
**SET** deptname = 'DATA ACCESS 2'; **ELSE UPDATE** department SET deptname = 'DATA ACCESS 3'; **END CASE**

# FOR ステートメント

FOR ステートメントは、表の行ごとに、ステートメントまたはステートメントのグルー プを実行します。

構文

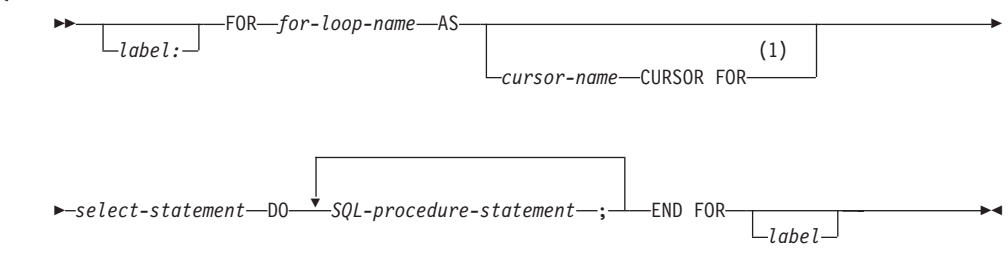

注:

 $\blacksquare$ このオプションは、SOL プロシージャーのコンテキスト内でのみ使用できます。

説明

#### label

FOR ステートメントのラベルを指定します。開始ラベルが指定された場合、そのラ ベルは LEAVE および ITERATE ステートメントで使用できます。終了ラベルを指 定する場合、そのラベルは開始ラベルと同じでなければなりません。

for-loop-name

FOR ステートメントをインプリメントするために生成された暗黙的複合ステートメ ントのラベルを指定します。 FOR ステートメント内の ITERATE および LEAVE ステートメントで使用できないことを除いては、複合ステートメントのラベルの規 則に従います。 for-loop-name は、指定された select-statement によって返された列 名を修飾するために使用します。

cursor-name

SELECT ステートメントからの結果表から行を選択するために使用されるカーソル を指定します。指定しない場合は、DB2 が固有なカーソル名を生成します。

select-statement

カーソルの SELECT ステートメントを指定します。選択リスト内の列にはすべて 名前がなければならず、同じ名前の列が 2 つあってはいけません。

トリガー、関数、メソッド、または動的複合ステートメントでは、 select-statement はオプションで共通表式を持つ fullselect のみから構成されていなければなりませ  $h_{\circ}$ 

SQL-procedure-statement

表のそれぞれの行について呼び出すステートメント (1 つまたは複数) を指定しま す。

# 規則

| | | | | | |

> | | | | | | | | | | | | | |

|

- 選択リストは固有な列名から構成されていることが必要で、選択リストで指定された 表はプロシージャーが作成されたときには存在していなければなりません。そうでな ければ、これは前の SQL プロシージャー・ステートメントで作成された表でなけれ ばなりません。
- for-statement で指定されたカーソルは、for-statement の外側では参照できず、 OPEN、FETCH、または CLOSE ステートメントでは指定できません。

# 例

下の例では、for-statement は employee 表全体を繰り返すために使用されています。表 の中の行ごとに、SOL 変数 fullname は、従業員のラストネーム (姓)、コンマ、ファー ストネーム(名)、ブランク・スペース、そしてミドルネームのイニシャルという順序で 設定されます。 fullname の各値は、表 tnames に挿入されます。

#### **BEGIN**

```
DECLARE fullname CHAR(40);
  FOR vl AS
     SELECT firstnme, midinit, lastname FROM employee
         DO
        SET fullname = lastname || ',' || firstnme ||' ' || midinit;
         INSERT INTO tnames VALUE (fullname);
   END FOR
END
```
# GET DIAGNOSTICS ステートメント

GET DIAGNOSTICS ステートメントは、直前に呼び出された SOL ステートメントに関 する情報を入手します。

# 構文

GET DIAGNOSTICS-SQL-variable-name--ROW COUNT--RETURN STATUS—<sup>J</sup>

#### 説明

#### SOL-variable-name

割り当てのターゲットとなる変数を識別します。この変数は整変数でなければなり ません。 SOL 変数は複合ステートメントで定義できます。

#### **ROW COUNT**

直前に呼びされた SQL ステートメントに関連する行数を識別します。直前の SQL ステートメントが DELETE、INSERT、または UPDATE ステートメントの場合、 ROW COUNT はそのステートメントによって、それぞれ削除、挿入、または更新 された行数を戻します。その際に、トリガーまたは参照保全制約によって影響を受 ける行は除外されます。直前のステートメントが PREPARE ステートメントの場 合、ROW\_COUNT は、準備済みステートメントの結果行の見積もり数を識別しま す。

#### **RETURN STATUS**

直前に実行された SOL ステートメントが、状況を戻すプロシージャーを呼び出す CALL ステートメントの場合に、そのステートメントに関連するストアード・プロ シージャーから戻される状況値を識別します。直前のステートメントがそのような ステートメントでなければ、戻される値は特に意味のない、何らかの整数です。

#### 規則

• GET DIAGNOSTICS ステートメントは、診断域の内容の変更は行いません (SOLCA)。 SOLSTATE または SOLCODE 特殊変数が SOL プロシージャーで宣言さ れている場合、 GET DIAGNOSTICS ステートメントの発行によって戻される SQLSTATE または SQLCODE に設定されます。

# 例

SOL プロシージャーで GET DIAGNOSTICS ステートメントを実行し、更新された行数 を判別します。

**CREATE PROCEDURE** sqlprocg (IN deptnbr VARCHAR(3)) **LANGUAGE SQL BEGIN DECLARE SQLSTATE CHAR(5);** 

**DECLARE** rcount **INTEGER**; **UPDATE** CORPDATA.PROJECT **SET** PRSTAFF = PRSTAFF + 1.5 **WHERE** DEPTNO = deptnbr; **GET DIAGNOSTICS** rcount = **ROW\_COUNT**; -- At this point, rcount contains the number of rows that were updated. ...

**END**

SOL プロシージャー内で TRYIT というストアード・プロシージャーの呼び出しから戻 される状況値を処理します。この呼び出しでは、ユーザー障害を示す正の値が明示的に 戻されるか、あるいは SQL エラーが発生して負の戻り状況値が戻されます。プロシー ジャーが成功すると、ゼロの値が戻されます。

```
CREATE PROCEDURE TESTIT ()
  LANGUAGE SQL
  A1:BEGIN
     DECLARE RETVAL INTEGER DEFAULT 0;
     ...
     CALL TRYIT;
     GET DIAGNOSTICS RETVAL = RETURN_STATUS;
     IF RETVAL <> 0 THEN
        ...
        LEAVE A1;
     ELSE
        ...
     END IF;
   END A1
```
# GOTO ステートメント

GOTO ステートメントは、SOL ルーチン内のユーザー定義ラベルに分岐させます。

構文

 $\rightarrow -G0T0 - label -$ 

## 説明

label

処理を続行するラベル付きステートメントを指定します。このラベル付きステート メントと GOTO ステートメントの効力範囲は同じでなければなりません。

- GOTO ステートメントが FOR ステートメントで定義されている場合、 label は 同じ FOR ステートメントの内側で定義しなければなりません。ただし、ネスト されている FOR ステートメントまたはネストされている複合ステートメントは 除きます。
- GOTO ステートメントが複合ステートメントで定義されている場合、 label は同 じ複合ステートメントの内側で定義しなければなりません。ただし、ネストされ ている FOR ステートメントまたはネストされている複合ステートメントは除き ます。
- GOTO ステートメントがハンドラーで定義されている場合、 label は他の効力範 囲の規則に従って、同じハンドラーで定義しなければなりません。
- GOTO ステートメントがハンドラーの外側で定義されている場合、 label をハン ドラーの内側で定義してはなりません。

label が、GOTO ステートメントが到達できる効力範囲内で定義されていない場 合、エラーが戻されます (SQLSTATE 42736)。

#### 規則

• GOTO ステートメントは使い過ぎないようにお勧めします。このステートメントは通 常の処理シーケンスを妨げるので、ルーチンの読み取りおよび保守が困難になりま す。なるべく GOTO ステートメントを使用しなくて済むように、GOTO ステートメ ントを使用する前に、他のステートメント (IF や LEAVE など) を代わりに使用でき るかどうか判別してください。

#### 例

以下の複合ステートメントでは、パラメーター rating および v\_empno がプロシージャ ーに渡されます。そして、日付期間として出力パラメーター return\_parm が戻されま す。従業員のその会社での就労期間が 6 か月未満の場合、 GOTO ステートメントは制 御をプロシージャーの最後に移動させ、 new\_salary は未変更のままになります。

```
CREATE PROCEDURE adjust_salary
   (IN v_empno CHAR(6),
   IN rating INTEGER)
   OUT return_parm DECIMAL (8,2))
   MODIFIES SQL DATA
   LANGUAGE SQL
   BEGIN
      DECLARE new_salary DECIMAL (9,2)
     DECLARE service DECIMAL (8,2)
        SELECT SALARY, CURRENT_DATE - HIREDATE
          INTO new_salary, service
          FROM EMPLOYEE
          WHERE EMPNO = v_empno
        IF service < 600
          THEN GOTO EXIT
        END IF
        IF rating = 1
          THEN SET new salary = new salary + (new salary * .10)
        ELSE IF rating = 2
          THEN SET new_salary = new_salary + (new_salary * .05)
        END IF
        UPDATE EMPLOYEE
          SET SALARY = new_salary
          WHERE EMPNO = v_empno
        EXIT: SET return_parm = service
   END
```
# **IF ステートメント** IF ステートメントは、条件の評価に基づいて実行パスを選択します。 構文

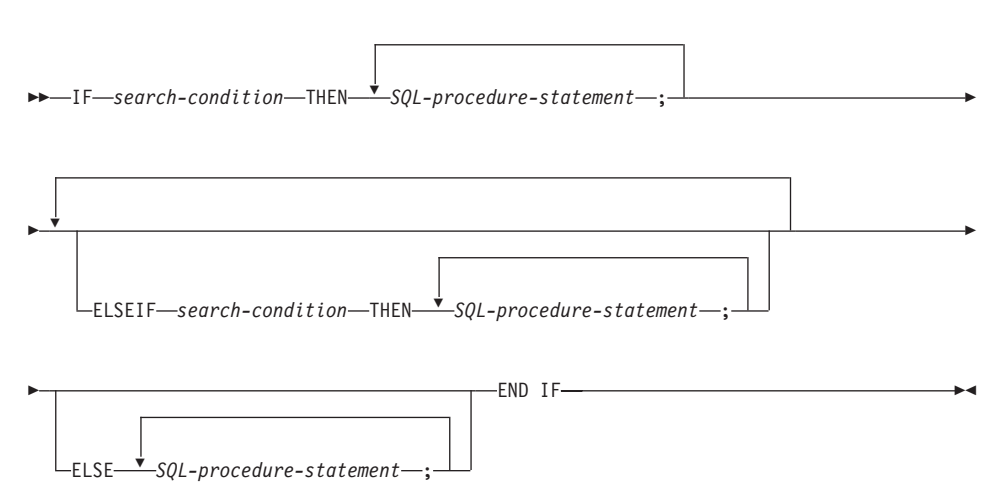

# 説明

#### *search-condition*

SOL ステートメントを呼び出す条件を指定します。条件が不定または偽の場合、条 件が真になるか、または処理がELSE 文節に到達するまで、処理は次の検索条件に 継続されます。

*SQL-procedure-statement*

前の search-condition が真の場合に呼び出されるステートメントを指定します。真 と評価される search-condition がない場合、 ELSE キーワードの後に続く  $SOL\text{-}procedure\text{-}statement$  が呼び出されます。

# 例

以下の SQL プロシージャーでは、 2 つの IN パラメーター (従業員番号 employee\_number および従業員評定\_rating) を使用します。 rating の値によっては、 employee 表の salary および bonus 列が、新しい値に更新されます。

```
CREATE PROCEDURE UPDATE_SALARY_IF
   (IN employee_number CHAR(6), INOUT rating SMALLINT)
  LANGUAGE SQL
  BEGIN
     DECLARE not_found CONDITION FOR SQLSTATE '02000';
     DECLARE EXIT HANDLER FOR not found
        SET rating = -1;
     IF rating = 1
```

```
THEN UPDATE employee
     SET salary = salary * 1.10, bonus = 1000
     WHERE empno = employee number;
  ELSEIF rating = 2
     THEN UPDATE employee
      SET salary = salary * 1.05, bonus = 500WHERE empno = employee_number;
   ELSE UPDATE employee
     SET salary = salary * 1.03, bonus = 0
     WHERE empno = employee_number;
   END IF;
END
```
∙

# ITERATE ステートメント

ITERATE ステートメントを使用すると、制御のフローがラベル付きループの最初に戻 ります。

# 構文

 $\rightarrow$  -ITERATE-label-

## 説明

#### label

DB2 が制御のフローを渡す先の FOR、LOOP、REPEAT、または WHILE ステート メントのラベルを指定します。

# 例

この例では、カーソルを使用して新しい部門の情報を戻します。 not found 条件ハンド ラーが呼び出されると、制御のフローがループの外側に渡されます。 v dept の値が 'D11' の場合、 ITERATE ステートメントは制御のフローを LOOP ステートメントの先 頭に戻します。それ以外の場合は、新しい行が DEPARTMENT 表に挿入されます。

```
CREATE PROCEDURE ITERATOR()
  LANGUAGE SQL
  BEGIN
     DECLARE v dept CHAR(3);
     DECLARE v deptname VARCHAR(29);
     DECLARE v admdept CHAR(3);
     DECLARE at end INTEGER DEFAULT 0;
     DECLARE not found CONDITION FOR SQLSTATE '02000';
     DECLARE c1 CURSOR FOR
         SELECT deptno, deptname, admrdept
         FROM department
         ORDER BY deptno;
      DECLARE CONTINUE HANDLER FOR not found
         SET at end = 1;
      OPEN c1:
      ins loop:
     L<sub>0</sub>OP
         FETCH c1 INTO v dept, v deptname, v admdept;
         IF at end = 1 THEN
            LEAVE ins loop;
         ELSEIF v dept = 'DI1' THEN
            ITERATE ins loop;
         END IF:
         INSERT INTO department (deptno, deptname, admrdept)
         VALUES ('NEW', v deptname, v admdept);
     END LOOP:
      CLOSE c1;
  END
```
# LEAVE ステートメント

LEAVE ステートメントは、プログラム制御をループまたは複合ステートメントの外側 に移動させます。

# 構文

 $\rightarrow$  LEAVE—*label*—

#### 説明

*label*

終了する複合、FOR、LOOP、REPEAT、または WHILE ステートメントのラベルを 指定します。

# 規則

LEAVE ステートメントが複合ステートメントの外側に制御を移動すると、その複合ス テートメント内のすべてのオープン・カーソル (結果セットを戻すのに使用されている カーソルを除く) がクローズされます。

## 例

以下の例には、カーソル cl のデータを取り出すループが含まれています。 SOL 変数 *at end* の値がゼロでなければ、 LEAVE ステートメントは制御をループの外側に移動さ せます。

```
CREATE PROCEDURE LEAVE_LOOP(OUT counter INTEGER)
  LANGUAGE SQL
  BEGIN
     DECLARE v counter INTEGER;
     DECLARE v_firstnme VARCHAR(12);
     DECLARE v midinit CHAR(1);
     DECLARE v lastname VARCHAR(15);
     DECLARE at end SMALLINT DEFAULT 0;
     DECLARE not_found CONDITION FOR SQLSTATE '02000';
     DECLARE c1 CURSOR FOR
         SELECT firstnme, midinit, lastname
            FROM employee;
     DECLARE CONTINUE HANDLER for not_found
        SET at end = 1;
     SET v counter = 0;
     OPEN c1;
     fetch loop:
     LOOP
         FETCH c1 INTO v firstnme, v midinit, v lastname;
        IF at end \leq 0 THEN LEAVE fetch loop;
        END IF;
        SET v_counter = v_counter + 1;
```
# LEAVE ステートメント

```
END LOOP fetch_loop;<br>SET counter = v_counter;
    CLOSE c1;
END
```
# LOOP ステートメント

LOOP ステートメントは、ステートメント、またはステートメントのグループの実行を 繰り返します。

# 構文

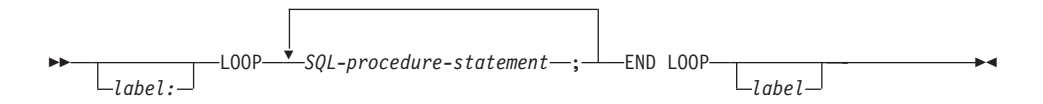

## 説明

#### label

LOOP ステートメントのラベルを指定します。開始ラベルを指定した場合、そのラ ベルを LEAVE および ITERATE ステートメントで指定することができます。終了 ラベルを指定する場合、一致する開始ラベルを指定しなければなりません。

#### SQL-procedure-statement

ループ内で呼び出されるステートメントを指定します。

例

以下のプロシージャーでは、LOOP ステートメントを使用して、 employee 表から値を 取り出します。ループが繰り返されるたびに、OUT パラメーター counter が増加し、 v midinit が検査されて、値が単一スペース C D でないことを確認します。 v midinit が単一スペースの場合、 LEAVE ステートメントは制御のフローをループの外側に渡し ます。

```
CREATE PROCEDURE LOOP UNTIL SPACE (OUT counter INTEGER)
   LANGUAGE SOL
   BEGIN
      DECLARE v counter INTEGER DEFAULT 0:
      DECLARE v firstnme VARCHAR(12);
      DECLARE v midinit CHAR(1);
      DECLARE v lastname VARCHAR(15);
      DECLARE c1 CURSOR FOR
          SELECT firstnme, midinit, lastname
             FROM employee;
      DECLARE CONTINUE HANDLER FOR NOT FOUND
          SET counter = -1;
      OPEN c1:
      fetch loop:
      L<sub>00</sub>P
          FETCH c1 INTO v firstnme, v midinit, v lastname;<br>IF v midinit = \frac{1}{x} THEN
             LEAVE fetch loop;
          END IF:
          SET v counter = v counter + 1;
```
# LOOP ステートメント

```
END LOOP fetch_loop;<br>SET counter = v_counter;
    CLOSE c1;
END
```
複合ステートメント (プロシージャー) 複合ステートメントは、別のステートメントを SOL プロシージャーにグループ化しま す。複合ステートメントで宣言できるのは、SQL 変数、カーソル、および条件ハンドラ ーです。

構文

| | | | |

|

| | |

| |

| |

| |

| | |

| | | |

| |

|

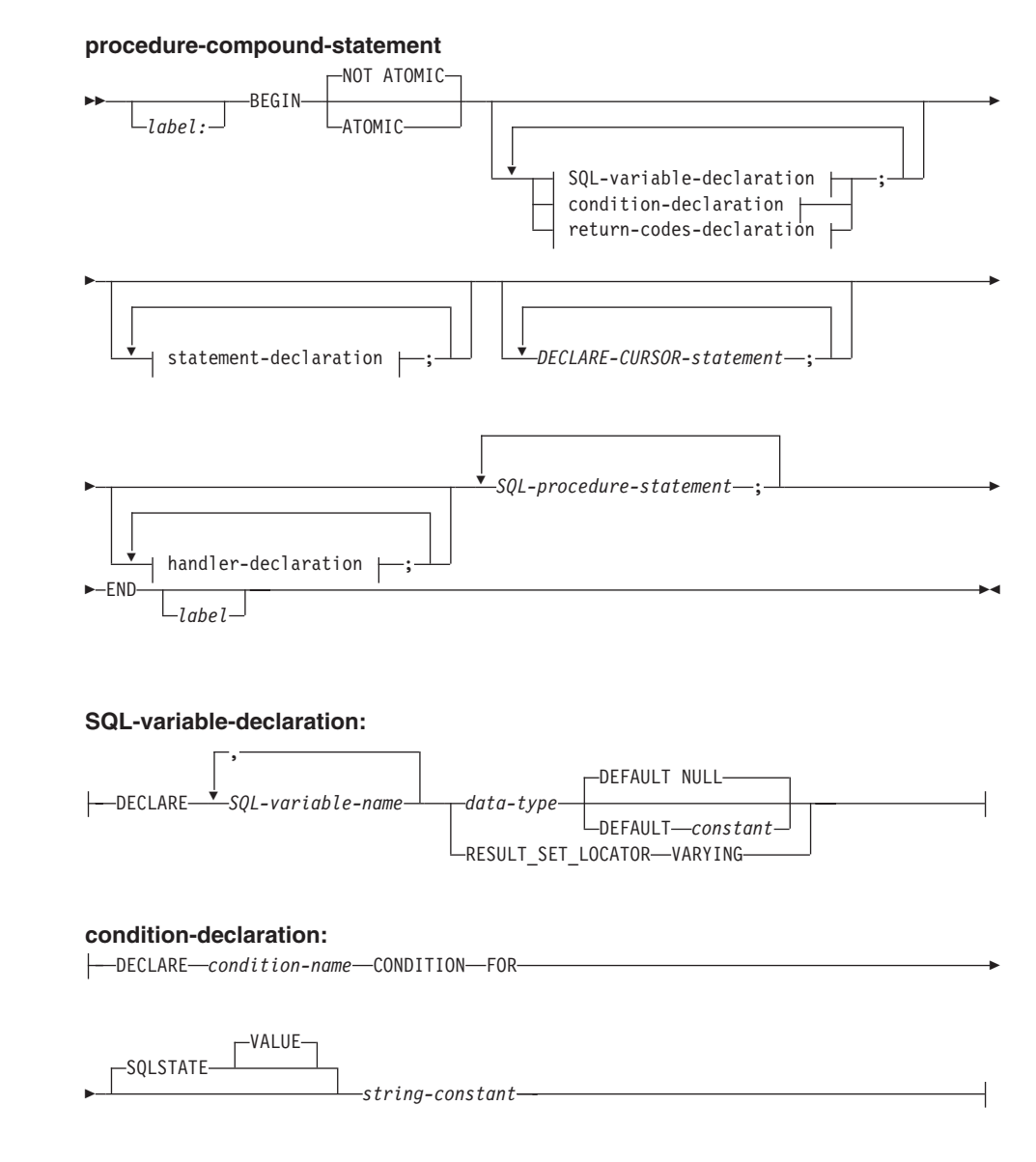

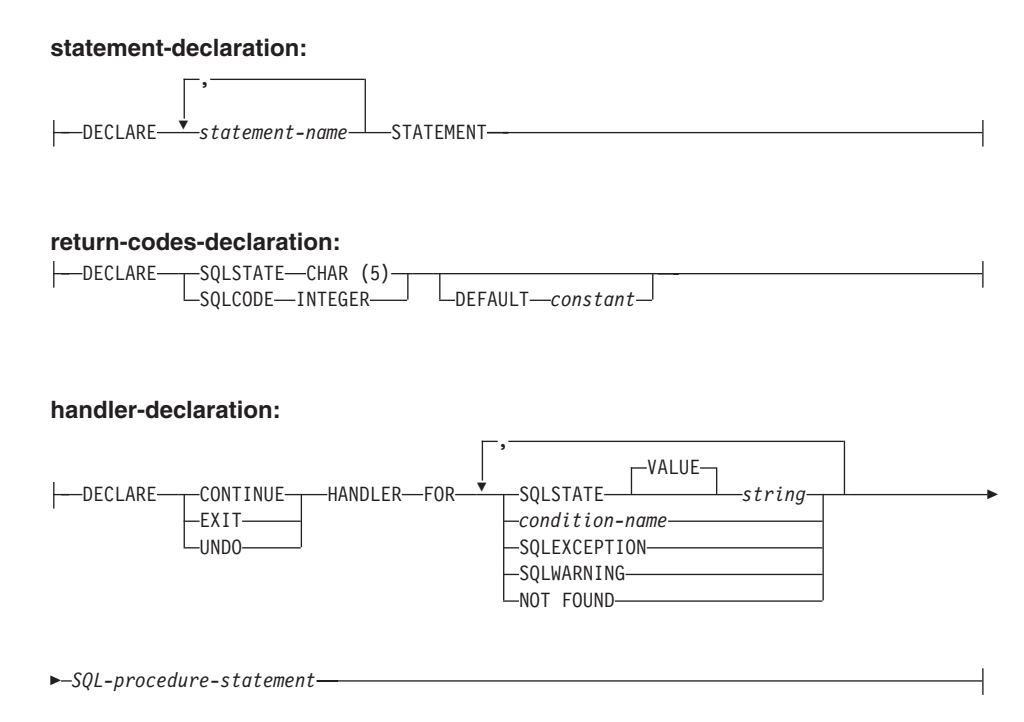

# 説明

| |

> | | |

> | | | |

> | |

> |

| | | | | | | | | | | | | | | | | |

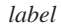

コード・ブロックのラベルを定義します。開始ラベルを指定した場合、そのラベル を使用して、複合ステートメントで宣言する SOL 変数を修飾することができま す。また、開始ラベルは LEAVE ステートメントで指定することもできます。終了 ラベルを指定する場合、そのラベルは開始ラベルと同じでなければなりません。

# **ATOMIC**  $\ddagger$  $\ddagger$  $\ddagger$  **atomic**

ATOMIC は、複合ステートメントでエラーが発生したときに、その複合ステートメ ント内のすべての SOL ステートメントをロールバックします。 NOT ATOMIC は、複合ステートメントでエラーが発生しても、その複合ステートメントをロール バックしません。

#### **SQL-variable-declaration**

複合ステートメントに対してローカルな変数を宣言します。

*SQL-variable-name*

ローカル変数の名前を定義します。 DB2 は SOL 変数をすべて大文字に 変換します。この名前は、同じ複合ステートメント内にある別の SQL 変 数と同じにすることはできず、パラメーター名と同じにすることもできま せん。 SOL 変数名は、列名と同じにすることはできません。 SOL ステ

 $\overline{\phantom{a}}$ 

 $\mathbf{I}$ 

 $\mathbf{I}$ 

 $\mathbf{I}$ 

ートメントに SOL 変数および列参照と同じ名前の ID が含まれている場 合、 DB2 はその ID を列と解釈します。

data-type

変数のデータ・タイプを指定します。 SOL データ・タイプの詳細につい ては、77ページの『データ・タイプ』を参照してください。ユーザー定義 データ・タイプ、漢字タイプ、および FOR BIT DATA はサポートされて いません。

#### DEFAULT constant  $\ddagger \approx \dot{\tau}$  it NULL

SOL 変数のデフォルトを定義します。 SOL プロシージャーが呼び出され た時点で、この変数は初期化されます。デフォルト値が指定されていない 場合、変数は NULL に初期化されます。

#### RESULT\_SET\_LOCATOR\_VARYING

結果セット・ロケーター変数のデータ・タイプを指定します。

#### condition-declaration

条件名および対応する SQLSTATE 値を宣言します。

condition-name

条件の名前を指定します。条件名はプロシージャー本体内で固有でなけれ ばならず、宣言された複合ステートメント内でのみ参照が可能です。

#### **FOR SQLSTATE** string-constant

条件に関連付ける SQLSTATE を指定します。 string-constant は単一引用 符で囲まれている 5 つの文字として指定しなければならず、 '00000' にす ることはできません。

#### statement-declaration

複合ステートメントの 1 つ以上のローカルの名前を宣言します。ステートメント名 は、同じ複合ステートメント内の別のステートメント名と同じにすることはできま せん。

#### return-codes-declaration

SQLSTATE および SQLCODE という特殊変数を宣言します。これらの変数は、 SQL ステートメントの処理後に戻される値に自動的に設定されます。 SQLSTATE および SOLCODE 変数は両方とも、 SOL プロシージャー本体の最外部の複合ステ ートメントでしか宣言できません。これらの変数は、SQL プロシージャーごとに 1 度しか宣言できません。

#### declare-cursor-statement

プロシージャー本体にカーソルを宣言します。カーソルごとに固有の名前を使用し なければなりません。カーソルを参照できるのは、複合ステートメントの中からだ けです。カーソルをオープンする場合は OPEN ステートメントを、カーソルを使 用して行を読み取る場合は FETCH ステートメントを使用します。 SOL プロシー ジャーからクライアント・アプリケーションに結果セットを戻す場合、 WITH

 $\mathbf{I}$ 

 $\mathbf{I}$ 

RETURN 文節を使用してカーソルを宣言しなければなりません。以下の例では、ク ライアント・アプリケーションに結果セットを 1 つ戻します。

```
CREATE PROCEDURE RESULT SET()
   LANGUAGE SOL
   RESULT SETS 1
   BEGIN
      DECLARE C1 CURSOR WITH RETURN FOR
         SELECT id, name, dept, job
            FROM staff;
      OPEN C1:
    END
```
注: 結果セットを処理する場合、 DB2 コール・レベル・インターフェース (DB2 CLI), ODBC (Java Database Connectivity), JDBC (Java Database Connectivity), Java Embedded SOL (SOLJ) のいずれかのアプリケーション・プログラミング・イ ンターフェースを使用して、クライアント・アプリケーションを作成しなければな りません。

カーソルの宣言について詳しくは、908ページの『DECLARE CURSOR』を参照し てください。

#### handler-declaration

ハンドラー (つまり、複合ステートメントで例外または完了条件が発生した場合に 実行するステートメントの集合)を指定します。 SOL-procedure-statement は、ハン ドラーが制御を受け取る際に実行するステートメントです。

ハンドラーが有効なのは、それが宣言されている複合ステートメントの中だけで す。

条件ハンドラーには以下の3つのタイプがあります。

#### **CONTINUE**

ハンドラーが正常に呼び出された後に、例外を発生したステートメントの後の SOL ステートメントに制御が戻されます。例外を発生したエラーが FOR、IF、CASE、WHILE、または REPEAT ステートメント (ただし、それら のいずれかのステートメントの中の SOL-procedure-statement は除く) の場合、 制御は、 END FOR、END IF、END CASE、END WHILE、または END REPEAT の後のステートメントに戻されます。

#### **EXIT**

ハンドラーが正常に呼び出された後に、ハンドラーを宣言した複合ステートメ ントの最後に制御が戻されます。

#### **UNDO**

ハンドラーが呼び出される前に、複合ステートメントで行われたあらゆる SQL の変更がロールバックされます。ハンドラーが正常に呼び出された後に、ハン ドラーを宣言した複合ステートメントの最後に制御が戻されます。 UNDO を 指定した場合、ATOMIC を指定しなければなりません。

# 複合ステートメント (プロシージャー)

 $\mathbf{I}$  $\mathbf{I}$ 

 $\mathbf{I}$ 

 $\mathbf{I}$ 

 $\overline{\phantom{a}}$ 

 $\overline{1}$ 

 $\overline{1}$ 

 $\overline{1}$ 

 $\mathbf{I}$ 

 $\mathbf{I}$ 

 $\mathbf{I}$ 

 $\mathbf{I}$ 

 $\mathbf{I}$ 

 $\overline{1}$ 

 $\overline{1}$  $\mathbf{I}$ 

 $\overline{1}$  $\overline{1}$ 

 $\overline{1}$ 

ハンドラーが有効になる条件を以下に示します。

#### **SQLSTATE** string

ハンドラーが呼び出される SQLSTATE を指定します。 SQLSTATE は '00000' にすることはできません。

#### condition-name

ハンドラーが呼び出される条件名を指定します。条件名は、条件官言であらか じめ定義していなければなりません。

#### **SQLEXCEPTION**

SOLEXCEPTION が発生した場合に呼び出されるハンドラーを指定します。 SQLEXCEPTION は、最初の 2 文字が "00"、"01"、または "02" ではない SOLSTATE です。

#### **SOLWARNING**

SOLWARNING が発生した場合に呼び出されるハンドラーを指定します。 SQLWARNING は、最初の 2 文字が "01" である SQLSTATE です。

#### **NOT FOUND**

NOT FOUND 条件が発生した場合に呼び出されるハンドラーを指定します。 NOT FOUND は、最初の 2 文字が "02" である SOLSTATE に対応していま す。

#### 規則

- ATOMIC 複合ステートメントはネストできません。
- ハンドラーの宣言には、以下の規則が適用されます。
	- SQLEXCEPTION、SQLWARNING、または NOT FOUND を含んでいるハンドラー の宣言には、追加の SOLSTATE または条件名を含めることはできません。
	- 同じ複合ステートメントの中のハンドラーの宣言には、重複条件を含めることはで きません。
	- ハンドラーの宣言では、同一の条件コードまたは SOLSTATE 値を複数回含めるこ とはできません。また、SOLSTATE 値と、その同じ SOLSTATE 値を表す条件名 を含めることもできません。 SQLSTATE 値のリストおよび詳細については、メッ セージ解説書 を参照してください。
	- 例外または完了条件が発生した場合、その条件に最も適したハンドラーが有効にな ります。最も適したハンドラーとは、複合ステートメントで定義されているハンド ラー(例外または完了条件で使用される)で、例外または完了条件が発生したステ ートメントの効力範囲に最も近いもののことです。発生した例外に使用するハンド ラーがない場合、複合ステートメントの実行が終了します。

#### 例

以下の処置を実行する複合ステートメントが含まれている、プロシージャー本体を作成 します。

1. SQL 変数を宣言します。

| | | | | | | | | | | | | | | | | | | | | | | | | | | | | | | | |

|

- 2. IN パラメーターによって判別される部門の従業員の給与を戻すカーソルを官言しま す。 SELECT ステートメントで、 *salary* 列のデータ・タイプをDECIMAL から DOUBLE にキャストします。
- 3. 条件 NOT FOUND (ファイル終わり) に EXIT ハンドラーを宣言します。これによ り、値 '6666' が OUT パラメーター medianSalary に割り当てられます。
- 4. 指定された部門の従業員の数を SOL 変数 numRecords に選択します。
- 5. 50% + 1 の従業員が検索されるまで、WHILE ループのカーソルから行を取り出し ます。
- 6. 給与の中央値を戻します。

```
CREATE PROCEDURE DEPT_MEDIAN
     (IN deptNumber SMALLINT, OUT medianSalary DOUBLE)
     LANGUAGE SQL
     BEGIN
     DECLARE v_numRecords INTEGER DEFAULT 1;
      DECLARE v counter INTEGER DEFAULT 0;
      DECLARE c1 CURSOR FOR
         SELECT CAST(salary AS DOUBLE) FROM staff
            WHERE DEPT = deptNumber
            ORDER BY salary;
      DECLARE EXIT HANDLER FOR NOT FOUND
         SET medianSalary = 6666;
-- initialize OUT parameter
         SET medianSalary = 0;
         SELECT COUNT(*) INTO v_numRecords FROM staff
            WHERE DEPT = deptNumber;
         OPEN c1;
         WHILE v counter < (v numRecords / 2 + 1) DO
            FETCH c1 INTO medianSalary;
            SET v counter = v counter + 1;
         END WHILE;
         CLOSE c1;
      END
```
# **REPEAT ステートメント**

REPEAT ステートメントは、検索条件が真になるまでステートメントまたはステートメ ントのグループを実行します。

# 構文

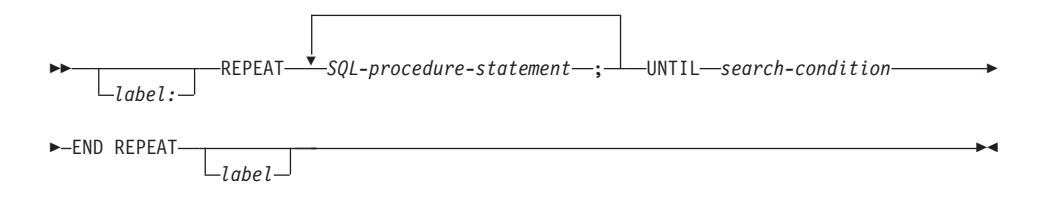

# 説明

#### *label*

REPEAT ステートメントのラベルを指定します。開始ラベルを指定した場合、その ラベルを LEAVE および ITERATE ステートメントで指定することができます。終 了ラベルを指定する場合、一致する開始ラベルも指定しなければなりません。

*SQL-procedure-statement*

ループで実行する SQL ステートメントを指定します。

#### *search-condition*

SQL プロシージャー・ステートメントが実行される前に評価される条件を指定しま す。条件が偽の場合、DB2 はループ内で SQL プロシージャー・ステートメントを 実行します。

# 例

REPEAT ステートメントは、not\_found 条件ハンドラーが呼び出されるまで、表から行 を取り出します。

```
CREATE PROCEDURE REPEAT_STMT(OUT counter INTEGER)
   LANGUAGE SQL
  BEGIN
    DECLARE v counter INTEGER DEFAULT 0;
    DECLARE v_firstnme VARCHAR(12);
    DECLARE v_midinit CHAR(1);
    DECLARE v lastname VARCHAR(15);
    DECLARE at end SMALLINT DEFAULT 0;
    DECLARE not_found CONDITION FOR SQLSTATE '02000';
    DECLARE c1 CURSOR FOR
        SELECT firstnme, midinit, lastname
           FROM employee;
    DECLARE CONTINUE HANDLER FOR not_found
        SET at end = 1;
    OPEN c1;
```
1166 SQL 解説書

```
fetch_loop:
   REPEAT
      FETCH c1 INTO v_firstnme, v_midinit, v_lastname;
      SET v_{\text{counter}} = v_{\text{counter}} + 1;
      UNTIL at end > 0END REPEAT fetch loop;
   SET counter = v_counter;
   CLOSE c1;
END
```
# RESIGNAL ステートメント

RESIGNAL ステートメントは、エラーまたは警告条件を再通知するのに使用します。エ ラーまたは警告を、オプションでメッセージ・テキストを付け、指定された SQLSTATE とともに返します。

# 構文

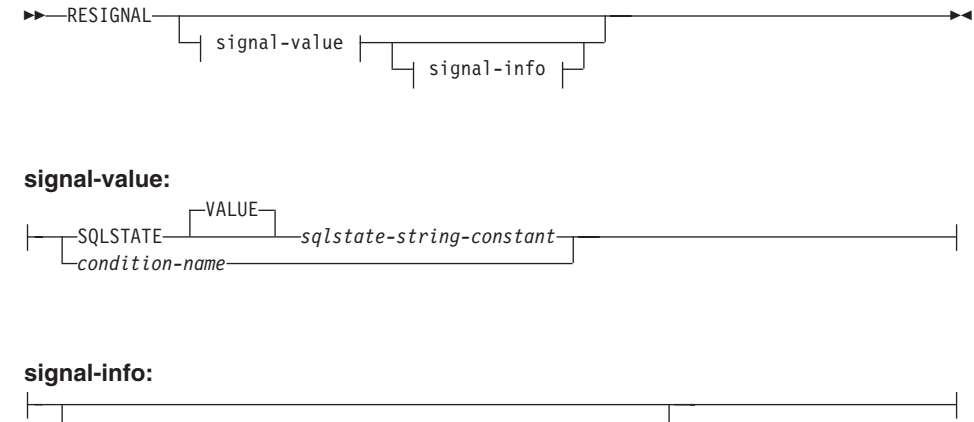

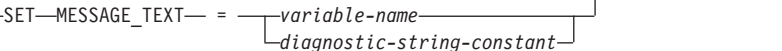

## 説明

#### **SQLSTATE VALUE** sqlstate-string-constant

指定されたストリング定数が SOLSTATE を表します。この定数は、正確に 5 文字 の文字ストリング定数でなければならず、 SOLSTATE の規則に従っていなければ なりません。

- 各文字は、数字 ('0'~'9')、またはアクセントのない大文字の英字 ('A'~'Z') でな ければなりません。
- ・ SQLSTATE クラス (最初の 2 文字) は '00' にはできません。これは正常な完了 を示します。

SOLSTATE がこれらの規則に従っていない場合には、エラーになります (SQLSTATE 428B3)。

condition-name

条件の名前を指定します。

#### SET MESSAGE TEXT =

エラーまたは警告を記述するストリングを指定します。ストリングは SQLCA の SQLERRMC フィールドで返されます。実際のストリングが 70 バイトを超えてい る場合は、警告なしで切り捨てられます。この文節を指定する場合、 SOLSTATE または condition-name も指定しなければなりません (SQLSTATE 42601)。

variable-name

複合ステートメント内で宣言される必要のある SOL 変数を識別します。 SOL 変数は CHAR または VARCHAR データ・タイプとして定義されていなけれ ばなりません。

diagnostic-string-constant

メッセージ・テキストを含む文字ストリング定数を指定します。

# 注

- SOLSTATE 文節または condition-name を使用せずに RESIGNAL ステートメントを 指定すると、ハンドラーを呼び出したのと同じ条件が発生した場合に、SQL ルーチン は呼び出し側に戻ります。
- RESIGNAL ステートメントが発行され、 SQLSTATE または condition-name を指定 している場合、割り当てられる SQLCODE は以下のようになります。

+438 (SOLSTATE が '01' または '02' で始まる場合)

-438 (それ以外の場合)

オプションを指定せずに RESIGNAL ステートメントを発行すると、 SOLCODE に はハンドラーを呼び出した例外からの変更が行われません。

- 例外 ('01' または '02' 以外の SOLSTATE クラス) が通知されていることを、 SOLSTATE または条件が示している場合:
	- ハンドラーが、 RESIGNAL ステートメントがあるハンドラーを含んでいる複合ス テートメントから見て、1つ外側の複合ステートメント (つまり前者の複合ステ ートメントのさらに外側の複合ステートメント)にあり、なおかつ、指定された SOLSTATE、condition-name、または SOLEXCEPTION のハンドラーが、その複合 ステートメントに含まれていれば、例外が処理され、制御がそのハンドラーに移動 します。
	- そうでなければ、例外は処理されず、制御が即時にその複合ステートメントの最後 に戻されます。
- 警告 (SQLSTATE クラス '01') または NOT FOUND 条件 (SQLSTATE クラス '02') が通知されていることを、 SOLSTATE または条件が示している場合:
	- ハンドラーが、 RESIGNAL ステートメントがあるハンドラーを含んでいる複合ス テートメントから見て、1つ外側の複合ステートメント(つまり前者の複合ステ ートメントのさらに外側の複合ステートメント)にあり、なおかつ、指定されてい る SQLSTATE、condition-name、 SQLWARNING (SQLSTATE クラスが '01' の場 合)、または NOT FOUND (SOLSTATE クラスが '02' の場合) のハンドラーが、 その複合ステートメントに含まれている場合、その警告または NOT FOUND 条件 が処理され、制御がそのハンドラーに移動します。
	- それ以外の場合、警告は処理されず、処理は次のステートメントに続行します。

例

以下の例では、ゼロ除算によるエラーを検出します。 IF ステートメントは、 SIGNAL ステートメントを使用して overflow 条件ハンドラーを呼び出します。その条件ハンドラ ーは、 RESIGNAL ステートメントを使用して別の SQLSTATE 値をクライアント・ア プリケーションに戻します。

```
CREATE PROCEDURE divide ( IN numerator INTEGER
                            IN denominator INTEGER
                            OUT result INTEGER
LANGUAGE SQL
CONTAINS SQL
BEGIN
  DECLARE overflow CONDITION FOR SQLSTATE '22003';
    DECLARE CONTINUE HANDLER FOR overflow
    RESIGNAL SQLSTATE'22375';
    IF denominator = 0 THEN
    SIGNAL overflow;
  ELSE
    SET result = numerator / denominator;
  END IF:
END
```
# RETURN ステートメント

RETURN ステートメントはルーチンから戻るために使用されます。 SOL 関数またはメ ソッドの場合、関数またはメソッドの結果を返します。 SOL プロシージャーの場合、 オプションで整数状況値が戻されます。

# 構文

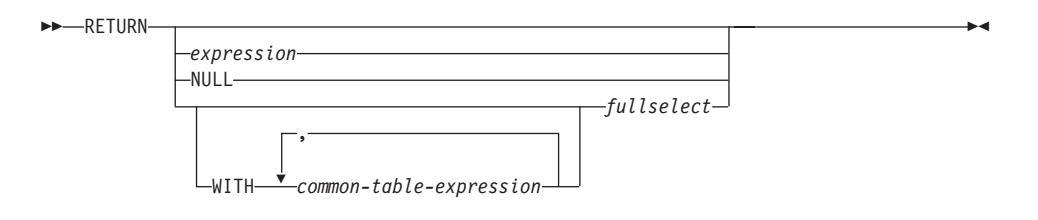

# 説明

 $\overline{1}$ 

#### expression

ルーチンから戻される値を指定します。

- ルーチンが関数またはメソッドの場合は、expression、NULL または fullselect の 指定が必要 (SOLSTATE 42630) であり、結果のデータ・タイプはルーチンの RETURNS タイプに割り当て可能でなければなりません (SQLSTATE 42866)。
- スカラー式 (スカラー fullselect 以外) は表関数には定義できません (SQLSTATE  $428F1$ <sub>c</sub>
- ルーチンがプロシージャーの場合は、expression のデータ・タイプは INTEGER でなければなりません (SOLSTATE 428E2)。プロシージャーは NULL または fullselect を返すことができません。

#### **NULL**

関数またはメソッドが、RETURNS 文節で定義されたデータ・タイプの NULL 値 を返すことを指定します。 NULL はプロシージャーからの RETURN には指定で きません。

#### **WITH** common-table-expression

後続の fullselect で使用する共通表式を定義します。 483ページの『共通表式』 を 参照してください。

#### fullselect

関数に対して返される行を指定します。 fullselect 内の列数は、関数の結果の 列数に一致していなければなりません (SOLSTATE 42811)。さらに、fullselect の静的列タイプが、列に対する割り当て規則を使用して関数結果について宣言 された列タイプに割り当てられていなければなりません。

- fullselect はプロシージャーからの RETURN には指定できません。

 $\overline{\phantom{a}}$ 

 $\overline{\phantom{a}}$ 

 $\mathbf{I}$ 

 $\mathbf{I}$ 

 $\mathbf{I}$ 

 $\mathbf{I}$  $\mathbf{I}$ 

 $\mathbf{I}$ 

 $\mathbf{I}$ 

 $\mathbf{I}$ 

 $\mathbf{I}$ 

 $\mathbf{I}$ 

 $\mathbf{I}$ 

 $\mathbf{I}$ 

 $\mathbf{I}$ 

 $\mathbf{I}$  $\overline{1}$ 

 $\mathbf{I}$ 

 $\overline{1}$ 

<sup>1</sup>

J.

 $\mathbf{I}$ 

ルーチンがスカラー関数またはメソッドの場合、fullselect は 1 つの列 (SQLSTATE 42823) と、 1 つの行 (SQLSTATE 21000) を返さなければなりま せん。

ルーチンが行関数の場合は、1 つの行 (SOLSTATE 21505) を返さなければな りません。ただし、1つ以上の列が戻されることがあります。

ルーチンが表関数の場合は、1 つまたは複数の列を持つゼロ以上の行を返すこ とができます。

# 規則

- SOL 関数またはメソッドの実行は RETURN ステートメントで終わっていなければな りません (SQLSTATE 42632)。
- dynamic-compound-statement を使用する SQL 表または行関数では、 RETURN ステー トメントのみが複合ステートメントの終わりで指定できます (SQLSTATE 429BD)。

#### 注

- プロシージャーから値が返されると、呼び出し元は以下のようにして値にアクセスす ることができます。
	- SOL プロシージャーが他の SOL プロシージャーから呼び出されたときに RETURN STATUS を検索する GET DIAGNOSTICS ステートメントを使用する。
	- CLI アプリケーションでエスケープ文節 CALL 構文 (?=CALL…) にある戻り値パ ラメーター・マーカーに結合されたパラメーターを使用する。
	- SOL プロシージャーの CALL の処理後に SQLCA の SQLERRD[0] フィールドか ら直接。このフィールドは、SOLCODE がゼロまたは正の場合にのみ有効です(こ れ以外の場合は -1 の値と見なされます)。

# 例

RETURN ステートメントを使用して、SOL ストアード・プロシージャーから状況値を 戻します。成功した場合は値ゼロが、失敗した場合は -200 が戻されます。

```
BEGIN
\ddotscGOTO FAIL
   SUCCESS: RETURN 0
   FAIL: RETURN -200
```
**END** 

# SIGNAL ステートメント

SIGNAL ステートメントは、エラーまたは警告条件を通知するために使用されます。こ れを使用すると、指定した SOLSTATE とオプションのメッセージ・テキストが、エラ ーまたは警告とともに戻されます。

# 構文

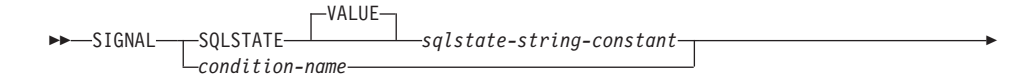

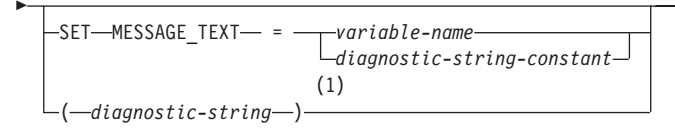

# 注:

このオプションは、DB2 の旧バージョンとの互換性のために、 CREATE  $\blacksquare$ TRIGGER ステートメントの有効範囲内でのみ提供されます。

#### 説明

# **SQLSTATE VALUE** sqlstate-string-constant

指定されたストリング定数が SQLSTATE を表します。この定数は、正確に 5 文字 の文字ストリング定数でなければならず、 SOLSTATE の規則に従っていなければ なりません。

- 各文字は数字 ('0'~'9') のセットまたはアクセント記号なしの大文字 ('A'~'Z') か らのものでなければなりません。
- ・ SQLSTATE クラス (最初の 2 文字) は '00' にはできません。これは正常な完了 を示します。

動的複合ステートメント、トリガー、SQL 関数、または SQL メソッドのコンテキ ストでは、以下の規則も適用されます。

- SOLSTATE クラス (最初の 2 文字) はエラー・クラスではないため、 '01' また は '02' にはできません。
- SOLSTATE クラスが数字 '0'~'6' または文字 'A'~'H' で始まっている場合、サブ クラス(最後の 3 文字)は T~Z の範囲の文字で始まっていなければなりませ  $h_{\circ}$
- SQLSTATE クラスが数字 7'、'8'、'9'、または文字 T~'Z' で始まっている場合、 サブクラスは '0'~'9' または 'A'~'Z' のいずれかになります。

# SIGNAL ステートメント

SOLSTATE がこれらの規則に従っていない場合、エラーが発生します (SOLSTATE  $428B3$ <sub>o</sub>

condition-name

条件の名前を指定します。条件名はプロシージャー内で固有でなければならず、宣 言された複合ステートメント内でのみ参照が可能です。

#### **SET MESSAGE TEXT=**

エラーまたは警告を記述するストリングを指定します。ストリングは SOLCA の SOLERRMC フィールドで返されます。実際のストリングが 70 バイトを超えてい る場合は、警告なしで切り捨てられます。この文節は、SOLSTATE または条件名も 指定された場合にのみ指定できます (SOLSTATE 42601)。

variable-name

複合ステートメント内で宣言される必要のある SOL 変数を識別します。 SOL 変数は CHAR または VARCHAR データ・タイプとして定義されていなけれ ばなりません。

diagnostic-string-constant

メッセージ・テキストを含む文字ストリング定数を指定します。

#### diagnostic-string

エラー状態を記述する最大 70 バイトの文字ストリングを返す、タイプが CHAR または VARCHAR の式。ストリングは 70 バイトを超えると切り捨てられます。 このオプションは、DB2 の旧バージョンとの互換性のために、 CREATE TRIGGER ステートメントの有効範囲内でのみ提供されます。通常は使用しないで ください。

# 注

• SIGNAL ステートメントが発行される場合、割り当てられる SQLCODE は以下のよ うになります。

+438 (SQLSTATE が '01' または '02' で始まる場合)

-438 (それ以外の場合)

- 例外 ('01' または '02' 以外の SOLSTATE クラス) が通知されていることを、 SOLSTATE または条件が示している場合:
	- ハンドラーがシグナル・ステートメントと同じ複合ステートメント (または外部複 合ステートメント)にあり、指定された SOLSTATE、condition-name、または SOLEXCEPTION のためのハンドラーが複合ステートメントに含まれていれば、例 外は処理され、制御はハンドラーに移ります。
	- 例外が処理できない場合、制御は即時に複合ステートメントの終わりに返されま す。
- 警告 (SOLSTATE クラス '01') または NOT FOUND 条件 (SOLSTATE クラス '02') が通知されていることを、 SQLSTATE または条件が示している場合:
- ハンドラーがシグナル・ステートメントと同じ複合ステートメント (または外部複 合ステートメント)にあり、指定された SQLSTATE、 condition-name、 SOLWARNING (SOLSTATE クラスが '01' の場合)、または NOT FOUND (SOLSTATE クラスが '02' の場合) のためのハンドラーが複合ステートメントに 含まれていれば、警告または検出不能状態は処理され、制御はハンドラーに移りま す。
- 警告が処理できない場合、処理は次にステートメントから継続されます。
- SOLSTATE 値は 2 文字のクラス・コード値からなり、その後に 3 文字のサブクラ ス・コード値が続きます。クラス・コード値は実行の成功状態または不成功状態のク ラスを表します。

有効な SOLSTATE 値はいずれも SIGNAL ステートメントで使用できます。ただ し、プログラマーがアプリケーション用に予約された範囲に基づいて新しい SQLSTATE を定義することをお勧めします。これにより、将来のリリースでデータ ベース・マネージャーによって定義される可能性のある SOLSTATE 値を誤って使用 してしまうのを避けることができます。

- 文字 7'~'9'、または T~'Z' で始まる SQLSTATE クラスは定義可能です。これら のクラス内では、サブクラスを定義することができます。
- 文字 '0'〜'6'、または 'A'〜'H' で始まる SQLSTATE クラスはデータベース・マネ ージャー用に予約されています。これらのクラス内では、文字 '0'~'H' で始まるサ ブクラスはデータベース・マネージャー用に予約されています。文字 T~'Z' で始 まるサブクラスは定義可能です。

#### 例

顧客番号がアプリケーションに認識されていないときにアプリケーション・エラーを通 知する、オーダー・システムの SOL プロシージャーです。ORDERS 表には CUSTOMER 表に対する外部キーが含まれており、オーダーを入れるためには CUSTNO が存在していることが必要になります。

```
CREATE PROCEDURE SUBMIT ORDER
   (IN ONUM INTEGER, IN CNUM INTEGER,
   IN PNUM INTEGER, IN ONUM INTEGER)
   SPECIFIC SUBMIT ORDER
   MODIFIES SOL DATA
   LANGUAGE SQL
   BEGIN
     DECLARE EXIT HANDLER FOR SQLSTATE VALUE '23503'
         SIGNAL SOLSTATE '75002'
            SET MESSAGE TEXT = 'Customer number is not known';
      INSERT INTO ORDERS (ORDERNO, CUSTNO, PARTNO, QUANTITY)
         VALUES (ONUM, CNUM, PNUM, ONUM);
```

```
END
```
# WHILE ステートメント

WHILE ステートメントは、指定した条件が真である間、ステートメント、またはステ ートメントのグループの実行を繰り返します。

#### 構文

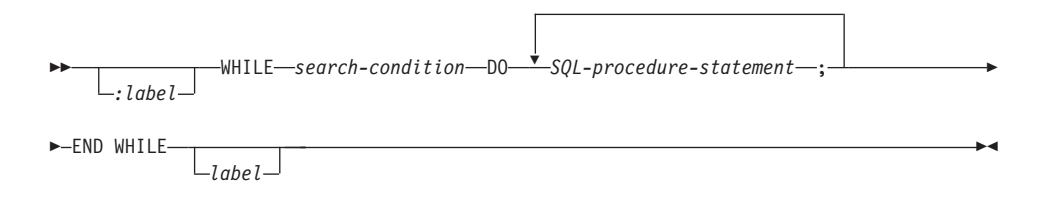

#### 説明

#### label

WHILE ステートメントのラベルを指定します。開始ラベルを指定した場合、それ を LEAVE および ITERATE ステートメントで指定することができます。終了ラベ ルを指定する場合、そのラベルは開始ラベルと同じでなければなりません。

#### search-condition

ループが実行される前に評価される条件を指定します。条件が真であれば、ループ 内の SQL-procedure-statement が処理されます。

#### SQL-procedure-statement

ループ内で実行する SQL ステートメント (複数も可) を指定します。

#### 例

以下の例では、WHILE ステートメントを使用して、 FETCH から SET ステートメン トまでを繰り返します。 SQL 変数 v\_counter の値が、 IN パラメーター deptNumber で識別される部門内の従業員数の半分より少ない間は、 WHILE ステートメントは FETCH および SET ステートメントを引き続き実行します。条件が真でなくなれば、 WHILE ステートメントは制御のフローを渡し、カーソルがクローズされます。

```
CREATE PROCEDURE DEPT MEDIAN
   (IN deptNumber SMALLINT, OUT medianSalary DOUBLE)
  LANGUAGE SOL
  BEGIN
     DECLARE v numRecords INTEGER DEFAULT 1;
     DECLARE v counter INTEGER DEFAULT 0;
     DECLARE c1 CURSOR FOR
         SELECT CAST(salary AS DOUBLE)
            FROM staff
           WHERE DEPT = depth umber
            ORDER BY salary;
     DECLARE EXIT HANDLER FOR NOT FOUND
         SET medianSalary = 6666;
```

```
SET medianSalary = 0;
   SELECT COUNT(*) INTO v_numRecords
         FROM staff
         WHERE DEPT = deptNumber;
   OPEN c1;
   WHILE v counter < (v numRecords / 2 + 1) DO
      FETCH c1 INTO medianSalary;
      SET v_counter = v_counter + 1;
   END WHILE;
   CLOSE c1;
END
```
WHILE ステートメント

# 付録A. SQL の制限値

以下の表は、特定の SQL 制限値を示しています。最も制限が厳しい場合に準拠するこ とによって、プログラマーは容易に移植できるアプリケーション・プログラムを設計す ることができます。

表 31. ID の長さの制限値 祝福

制限値 (バイト単位)

| 1  | 許可名の最大長 (1 バイト文字のみ可)    | 30  |
|----|-------------------------|-----|
| 2  | 制約名の最大長                 | 18  |
| 3  | 相関名の最大長                 | 128 |
| 4  | 条件名の最大長                 | 64  |
| 5  | カーソル名の最大長               | 18  |
| 6  | データ・ソースの列名の最大長          | 128 |
| 7  | データ・ソースの索引名の最大長         | 128 |
| 8  | データ・ソース名の最大長            | 128 |
| 9  | データ・ソースの表名 (リモート表名)の最大長 | 128 |
| 10 | 外部プログラム名の最大長            | 8   |
| 11 | ホスト識別名の最大長 a            | 255 |
| 12 | データ・ソースのユーザー (リモート許可名)の | 30  |
|    | ID の最大長                 |     |
| 13 | ラベル名の最大長                | 64  |
| 14 | メソッド名の最大長               | 18  |
| 15 | パラメーター名の最大長 b           | 128 |
| 16 | データ・ソースにアクセスするパスワードの最大  | 32  |
|    | 長                       |     |
| 17 | 保管点名の最大長                | 128 |
| 18 | スキーマ名の最大長。              | 30  |
| 19 | サーバー名 (データベース別名)の最大長    | 8   |
| 20 | SQL 変数名の最大長             | 64  |
| 21 | ステートメント名の最大長            | 18  |
| 22 | トランスフォーム・グループ名の最大長      | 18  |
| 23 | 非修飾の列名の最大長              | 30  |
| 24 | 非修飾のパッケージ名の最大長          | 8   |
|    |                         |     |

|

表 31. ID の長さの制限値 (続き)

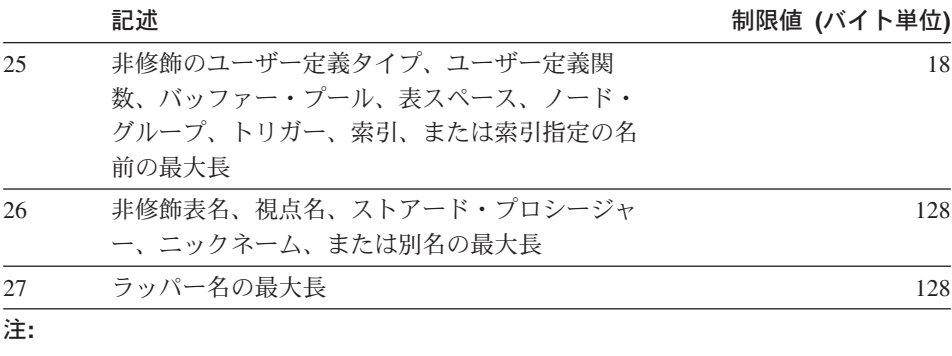

- a ホスト言語コンパイラーによっては、変数名に関してより厳しい制限がある場 合があります。
- **b** SQL プロシージャー内のパラメーター名の場合、最大長は 64 バイトです。
- c ユーザー定義タイプのスキーマ名の場合、最大長は 8 バイトです。

表 32. 数値の制限値

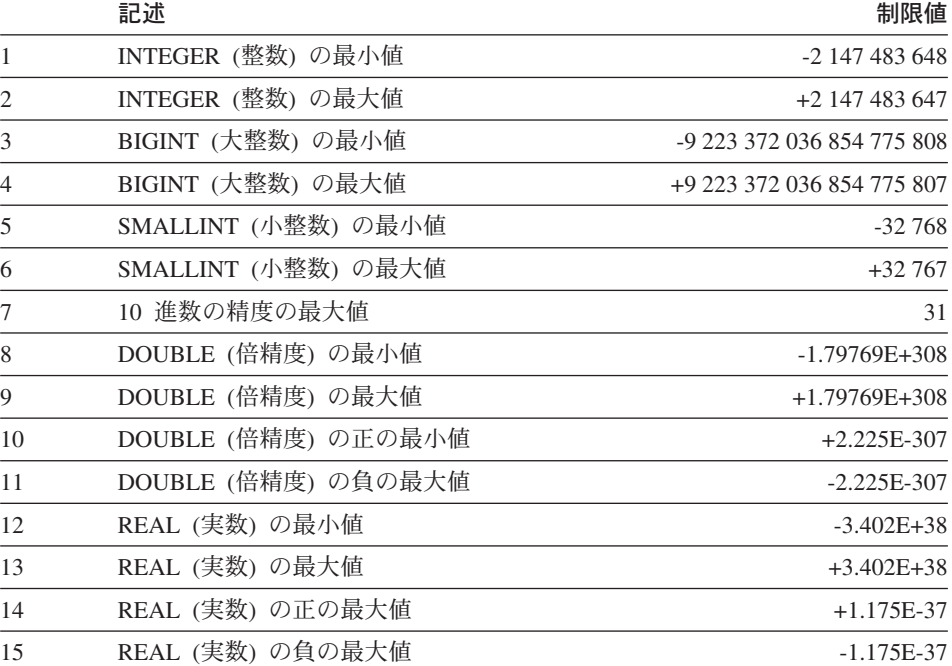

表 33. ストリングの制限値

|                | 記述                            | 制限値           |
|----------------|-------------------------------|---------------|
| 1              | CHAR の最大長 (バイト単位)             | 254           |
| 2              | VARCHAR の最大長 (バイト単位)          | 32 672        |
| 3              | LONG VARCHAR の最大長 (バイト単位)     | 32 700        |
| $\overline{4}$ | CLOB の最大長 (バイト単位)             | 2 147 483 647 |
| 5              | GRAPHIC の最大長 (文字単位)           | 127           |
| 6              | VARGRAPHIC の最大長 (文字単位)        | 16 3 36       |
| 7              | LONG VARGRAPHIC の最大長 (文字単位)   | 16 350        |
| 8              | DBCLOB の最大長 (文字単位)            | 1 073 741 823 |
| 9              | BLOB の最大長 (バイト単位)             | 2 147 483 647 |
| 10             | 文字定数の最大長                      | 32 672        |
| 11             | 漢字定数の最大長                      | 16 3 36       |
| 12             | 連結後の文字ストリングの最大長               | 2 147 483 647 |
| 13             | 連結後の漢字ストリングの最大長               | 1 073 741 823 |
| 14             | 連結後の 2 進ストリングの最大長             | 2 147 483 647 |
| 15             | 16 進定数の最大桁数                   | 16 3 36       |
| 16             | カタログ・コメントの最大サイズ (バイト単位)       | 254           |
| 17             | 実行時の構造タイプ列オブジェクトの最大イン<br>スタンス | 1 GB          |

表 34. 日付 / 時刻の制限値

|                | 記述                        | 制限値                        |
|----------------|---------------------------|----------------------------|
| $\mathbf{1}$   | DATE (日付) の最小値            | $0001 - 01 - 01$           |
| 2              | DATE (日付) の最大値            | 9999-12-31                 |
| 3              | TIME (時刻) の最小値            | 00:00:00                   |
| $\overline{4}$ | TIME (時刻) の最大値            | 24:00:00                   |
| 5              | TIMESTAMP (タイム・スタンプ) の最小値 | 0001-01-01-00.00.00.000000 |
| 6              | TIMESTAMP (タイム・スタンプ) の最大値 | 9999-12-31-24.00.00.000000 |

表 35. データベース・マネージャーの制限値

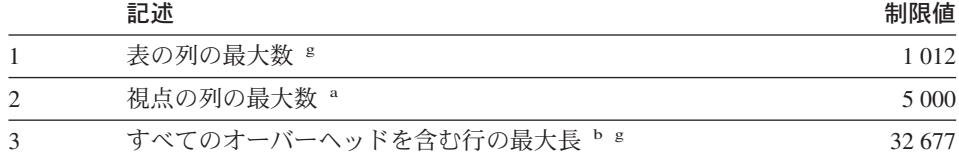

# SQL の制限値

表 35. データベース・マネージャーの制限値 (続き)

|                | 記述                                                        | 制限値                        |  |
|----------------|-----------------------------------------------------------|----------------------------|--|
| $\overline{4}$ | 区分当たりの表の最大サイズ (ギガバイト単<br>位) c g                           | 512                        |  |
| 5              | 区分当たりの索引の最大サイズ (ギガバイト単<br>位)                              | 512                        |  |
| 6              | 区分当たりの表の行の最大数                                             | $4 \times 10^{9}$          |  |
| 7              | 索引キーの最大長 (すべてのオーバーヘッドを<br>含む) (バイト単位)                     | 1 0 2 4                    |  |
| 8              | 索引キーの列の最大数                                                | 16                         |  |
| 9              | 表の索引の最大数                                                  | 32 767 またはストレージの<br>サイズによる |  |
| 10             | SQL ステートメントまたは視点で参照される<br>表の最大数                           | ストレージ                      |  |
| 11             | プリコンパイル済みプログラム中のホスト変数<br>宣言の最大数。                          | ストレージ                      |  |
| 12             | SQL ステートメント中のホスト変数参照の最<br>大数                              |                            |  |
| 13             | 挿入または更新に使用するホスト変数の最大長<br>(バイト単位)                          | 2 147 483 647              |  |
| 14             | SQL ステートメントの最大長 (バイト単位)                                   | 65 5 35                    |  |
| 15             | 選択リストでのエレメントの最大数 <sup>s</sup>                             | 1 0 1 2                    |  |
| 16             | WHERE または HAVING 文節の述部の最大数                                | ストレージ                      |  |
| 17             | GROUP BY 文節中の列の最大数 <sup>g</sup>                           | 1012                       |  |
| 18             | GROUP BY 文節中の列の合計長の最大値 (バ<br>32 677<br>イト単位) <sup>g</sup> |                            |  |
| 19             | ORDER BY 文節中の列の最大数 8                                      | 1012                       |  |
| 20             | ORDER BY 文節中の列の合計長の最大値 (バ<br>イト単位) <sup>g</sup>           | 32 677                     |  |
| 21             | SQLDA の最大サイズ (バイト単位)                                      | ストレージ                      |  |
| 22             | 準備されるステートメントの最大数                                          | ストレージ                      |  |
| 23             | プログラムで宣言できるカーソルの最大数                                       | ストレージ                      |  |
| 24             | 1 度にオープンできるカーソルの最大数                                       | ストレージ                      |  |
| 25             | SMS 表スペース中の表の最大数                                          | 65 534                     |  |
| 26             | 表に対する制約の最大数                                               | ストレージ                      |  |
| 27             | 副照会ネストの最大レベル                                              | ストレージ                      |  |

表 35. データベース・マネージャーの制限値 (続き)

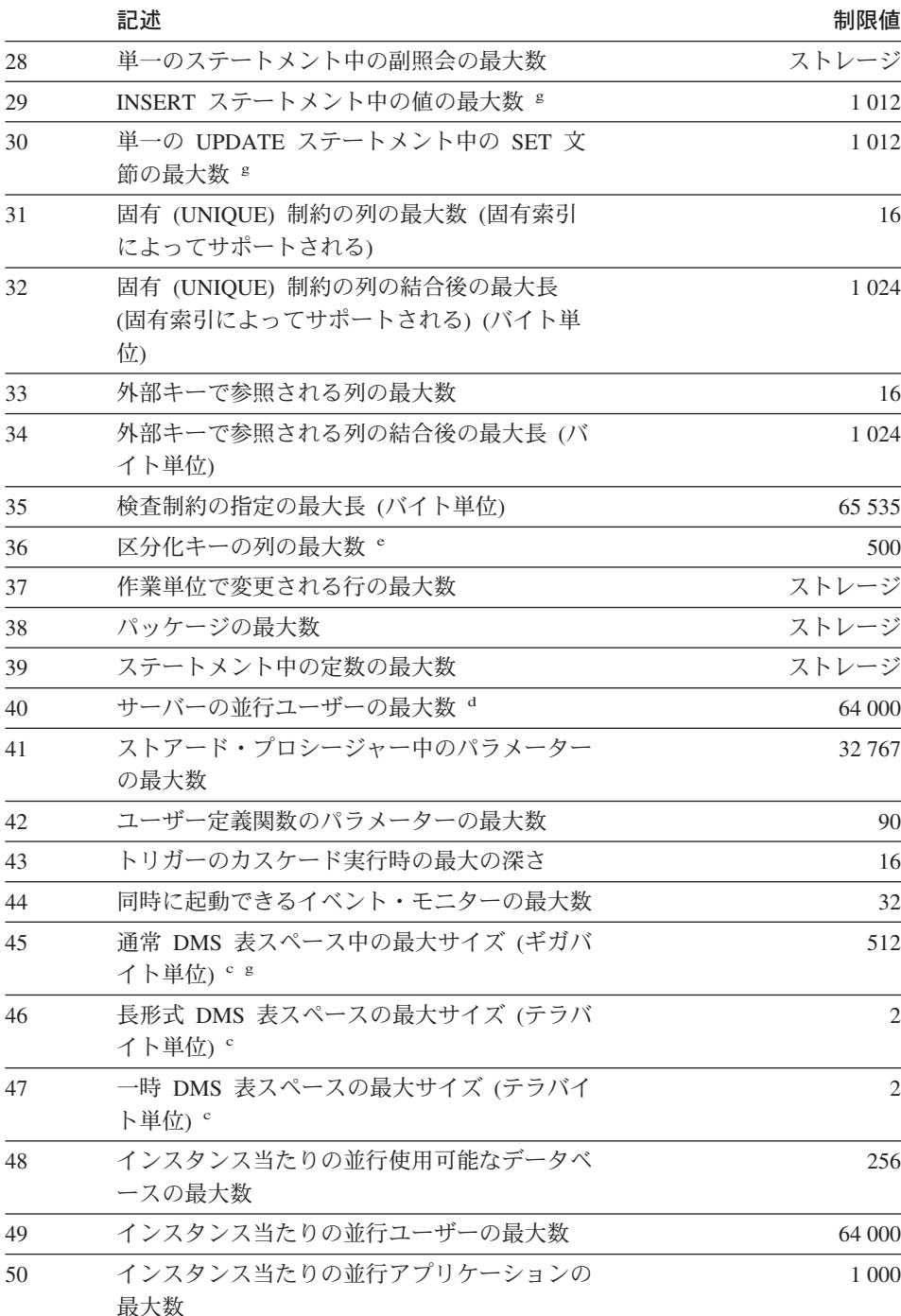

# SQL の制限値

 $\, \vert \,$  $\overline{1}$ 

|    | 記述                                       | 制限値                     |
|----|------------------------------------------|-------------------------|
| 51 | トリガーのカスケードの最大の深さ                         | 16                      |
| 52 | 最大区分番号                                   | 999                     |
| 53 | DMS 表スペース中の表オブジェクトの最大<br>数 「             | 51 000                  |
| 54 | 変数の索引キー部分の最大長 (バイト単位) fi                 | 255 またはストレージのサ<br>イズによる |
| 55 | ニックネームによって参照されるデータ・ソー<br>ス表または視点にある列の最大数 | 5 0 0 0                 |
| 56 | 32 ビット・リリースでのバッファー・プール<br>の最大 NPAGES     | 524 288                 |
| 57 | 64 ビット・リリースでのバッファー・プール<br>の最大 NPAGES     | 2 147 483 647           |
| 58 | ストアード・プロシージャーの最大ネスト・レ<br>ベル              | 16                      |
| 59 | データベース内の表スペースの最大数                        | 4096                    |
| 60 | 構造タイプ内の属性の最大数                            | 4082                    |

表 35. データベース・マネージャーの制限値 (続き)

表 35. データベース・マネージャーの制限値 (続き)

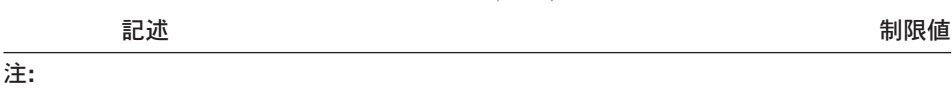

- この最大値は、 CREATE VIEW ステートメントで結合を使うことによって達  $\mathbf{a}$ 成できます。そのような視点からの選択は、選択リスト内のエレメントの最大 数の制限値によって制限されます。
- BLOB、CLOB、LONG VARCHAR、DBCLOB、および LONG VARGRAPHIC  $\mathbf b$ の列の実際のデータは、このカウントには含まれません。しかし、そのデータ の格納場所についての情報のために、行内に一定のスペースが確保されます。
- 示されている数値は、アーキテクチャー上の制限値であり、近似値です。実際 C の制限値はもっと小さい場合があります。
- 実際の値は、MAXAGENTS 構成パラメーターの値になります。 MAXAGENTS d については、管理の手引き を参照してください。
- これは、アーキテクチャー上の制限値です。実際上の制限値としては、索引キ  $\mathbf e$ ーの列の最大数に関する制限値を使用する必要があります。
- 表オブジェクトには、データ、索引、LONG VARCHAR/VARGRAPHIC 列、お  $f$ よび LOB 列が含まれます。表データと同じ表スペース中にある表オブジェク トは、制限値に対して余分のオブジェクトとしてカウントされません。しか し、表データとは異なる表スペースにある各表オブジェクトは、表オブジェク トがある表スペース中の表当たりの表オブジェクト・タイプの制限値に対し て、実際に 1 個のオブジェクトとしてカウントされます。
- ページ・サイズ固有の値に関しては、 表36 を参照してください。 g
- 変数索引キー部分を 255 バイトより大きくするには、 h DB2 INDEX 2BYTEVARLEN レジストリー変数を "ON" に設定する必要があ ります。

表 36. データベース・マネージャーのページ・サイズ固有の制限値

 $\mathbf{I}$ 

 $\overline{1}$ 

 $\mathbf{I}$ 

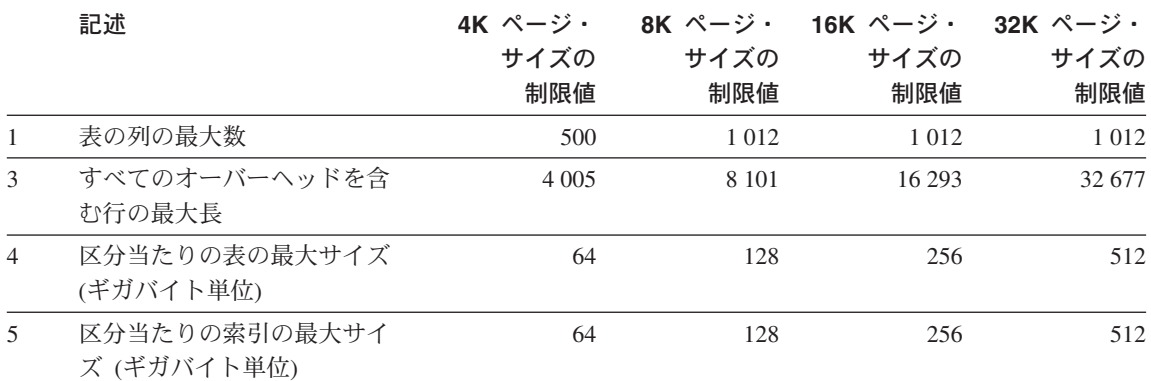

### SQL の制限値

表 36. データベース・マネージャーのページ・サイズ固有の制限値 (続き)

|    | 記述                                  | 4K ページ・<br>サイズの<br>制限値 | 8K ページ・<br>サイズの<br>制限値 | - 16K ページ・ - 32K ページ・<br>サイズの<br>制限値 | サイズの<br>制限値 |
|----|-------------------------------------|------------------------|------------------------|--------------------------------------|-------------|
| 15 | 選択リストのエレメントの最<br>大数                 | 500                    | 1012                   | 1012                                 | 1012        |
| 17 | GROUP BY 文節中の列の最大<br>数              | 500                    | 1012                   | 1012                                 | 1 0 1 2     |
| 18 | GROUP BY 文節中の列の合計<br>長の最大値 (バイト単位)  | 4 0 0 5                | 8 1 0 1                | 16 29 3                              | 32 677      |
| 19 | ORDER BY 文節中の列の最大<br>数              | 500                    | 1012                   | 1 0 1 2                              | 1 0 1 2     |
| 20 | ORDER BY 文節中の列の合計<br>長の最大値 (バイト単位)  | 4 0 0 5                | 8 1 0 1                | 16 29 3                              | 32 677      |
| 29 | INSERT ステートメント中の<br>値の最大数           | 500                    | 1 0 1 2                | 1 0 1 2                              | 1 0 1 2     |
| 30 | 単一の UPDATE ステートメン<br>ト中の SET 文節の最大数 | 500                    | 1 0 1 2                | 1 0 1 2                              | 1 0 1 2     |
| 45 | 通常 DMS 表スペース中の最<br>大サイズ (ギガバイト単位)   | 64                     | 128                    | 256                                  | 512         |

# 付録B. SQL 連絡 (SQLCA)

SQLCA は、すべての SQL ステートメントのそれぞれ実行の終了時に更新される変数 の集まりです。実行可能な SOL ステートメント (DECLARE、 INCLUDE、および WHENEVER を除く) を含み、オプション LANGLEVEL SAA1 (デフォルト) または MIA を指定してプリコンパイルされたプログラムは、 1 つだけの SQLCA を用意する 必要があります。ただし、マルチスレッドのアプリケーションでは、スレッドごとに1 つの SOLCA を用意し、その結果 SOLCA が複数になることがあります。

オプション LANGLEVEL SQL92E を指定してプログラムをプリコンパイルした場合、 SOLCODE 変数または SOLSTATE 変数を SOL 宣言セクションで宣言でき、また SQLCODE 変数をプログラムで宣言できます。

LANGLEVEL SOL92E を使用すると、SOLCA は用意されません。 REXX 以外のすべ ての言語では、 SOL INCLUDE ステートメントを使用して SOLCA を宣言することが できます。 REXX では、自動的に SOLCA が用意されます。

#### SQLCA の対話式表示

SQLCA のフィールドの説明

コマンド行プロセッサーでそれぞれのコマンドを使用した後に SOLCA を表示するに は、コマンド db2 -a を使用します。これにより、SQLCA は後続のコマンドの出力の 一部として表示されます。また、SOLCA は db2diag.log ファイルにダンプされます。

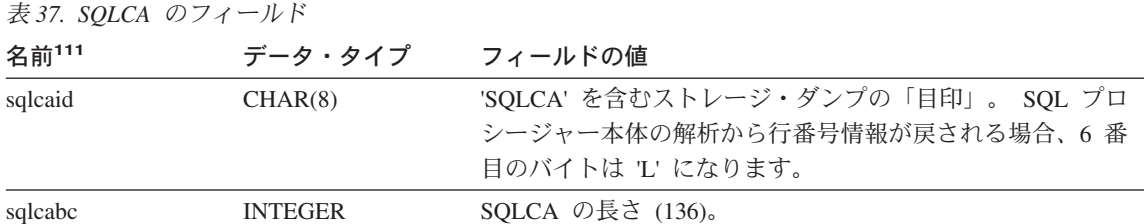

#### 111. この表によって示されているフィールド名は、 INCLUDE ステートメントによって得られる SQLCA のもので す。

© Copyright IBM Corp. 1993, 2001

## **SQLCA**

表 37. SQLCA のフィールド (続き)

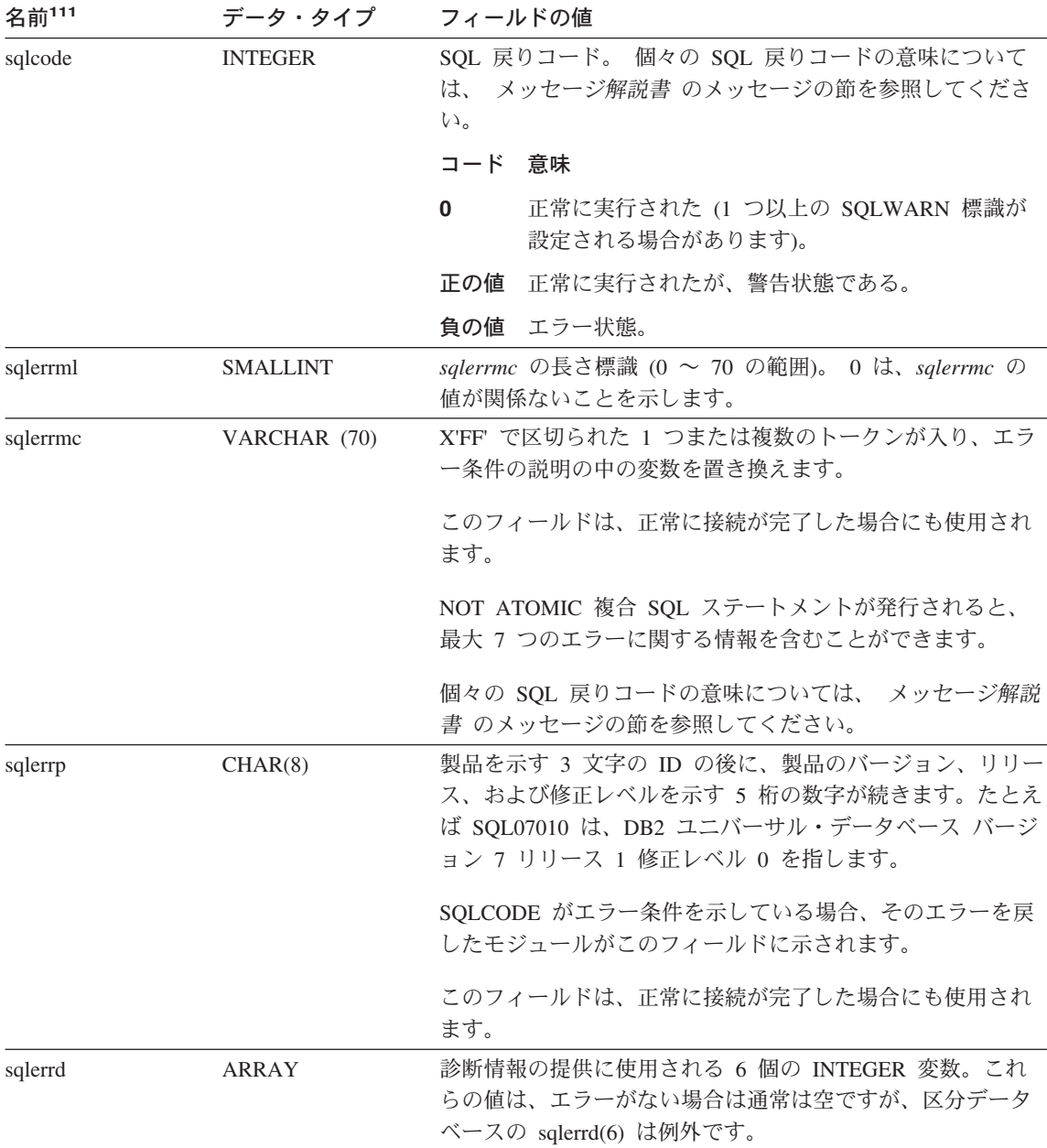

表 37. SQLCA のフィールド (続き)

名前111 データ・タイプ フィールドの値 接続が正常に起動された場合、アプリケーションのコード·  $s<sub>q</sub>lerrd(1)$ **INTEGER** ページからデータベースのコード・ページに変換する際に予 想される混合文字データ (CHAR データ・タイプ) の長さの 差の最大値が入ります。値 0 または 1 は、拡張がないこと を示します。1より大きい値は、その長さの分の拡張が見込 まれることを示します。負の値は、切り捨てが見込まれるこ とを示します。<sup>a</sup> SOL プロシージャーから正常に戻された場合、その SOL プ ロシージャーからの戻り状況値が入ります。 接続を呼び出して正常に実行した場合、データベースのコー  $s<sub>q</sub>lerrd(2)$ **INTEGER** ド・ページからアプリケーションのコード・ページに変換す る際に予想される混合文字データ (CHAR データ・タイプ) の長さの差の最大値が入ります。値 0 または 1 は、拡張が ないことを示します。1より大きい値は、その長さの分の拡 張が見込まれることを示します。負の値は、切り捨てが見込 まれることを示します。 a SOLCA がエラーの発生した NOT ATOMIC 複合 SOL ステートメントの結果である場合、この 値はエラーの発生したステートメントの番号に設定されま す。 PREPARE を呼び出して正常に実行した場合は、戻される行  $s<sub>q</sub>lerrd(3)$ **INTEGER** の数の見積もりが入ります。 INSERT、UPDATE、および DELETE を実行した後は、実際に影響を受けた行の数になり ます。複合 SQL を呼び出した場合は、すべてのサブステー トメント行の累計が入ります。 CONNECT が呼び出され、デ ータベースが更新可能な場合は 1、データベースが読み取り 専用の場合は 2 が入ります。 SQL プロシージャーで CREATE PROCEDURE を呼び出した ものの、 SQL プロシージャー本体の解析でエラーが発生し た場合、エラーが発生した行番号が入ります。この場合、有 効な行番号を表すために、sqlcaid の 6 バイト目は必ず 'L'

になります。

# **SQLCA**

表 37. SQLCA のフィールド (続き)

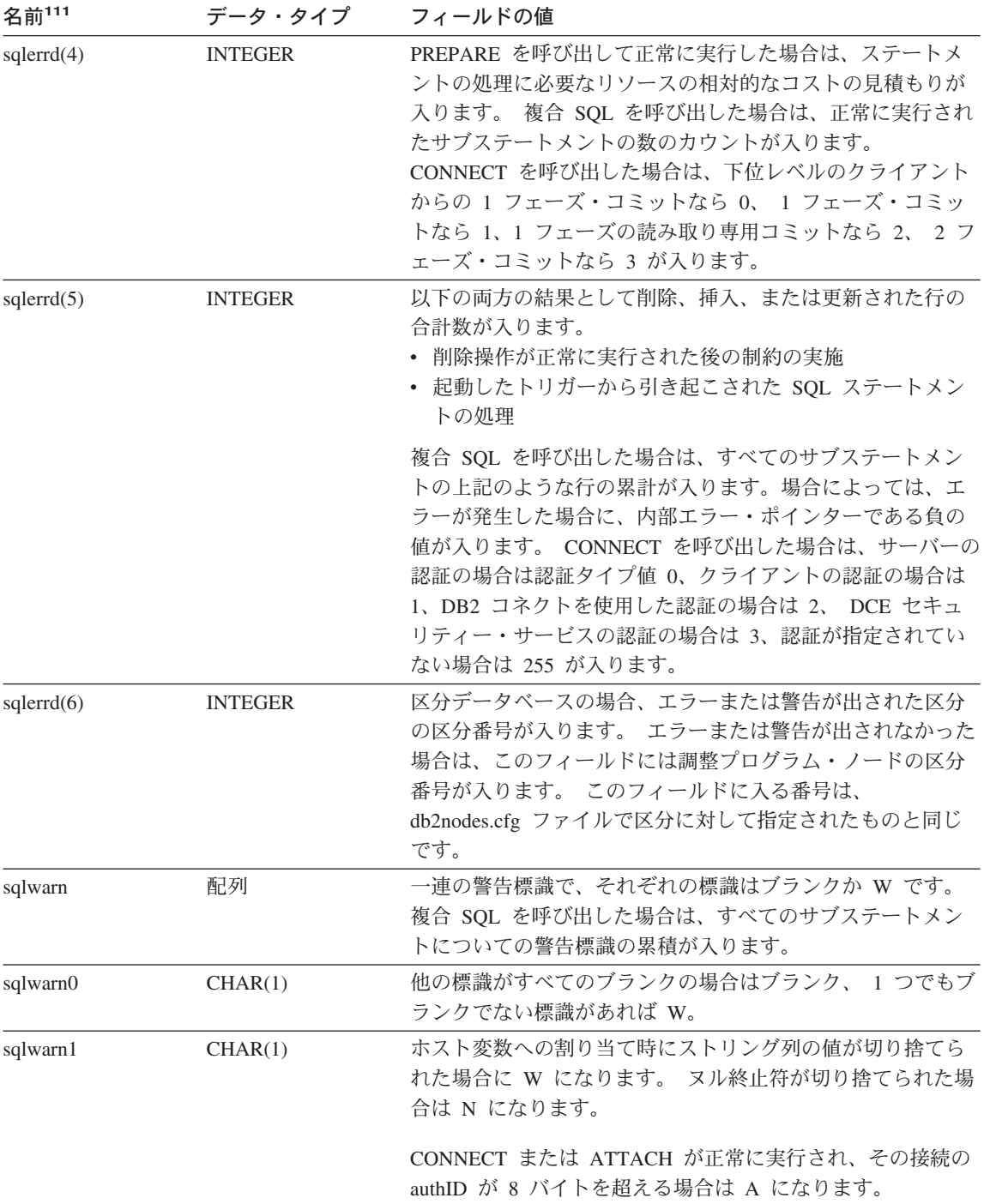

表 37. SOLCA のフィールド (続き)

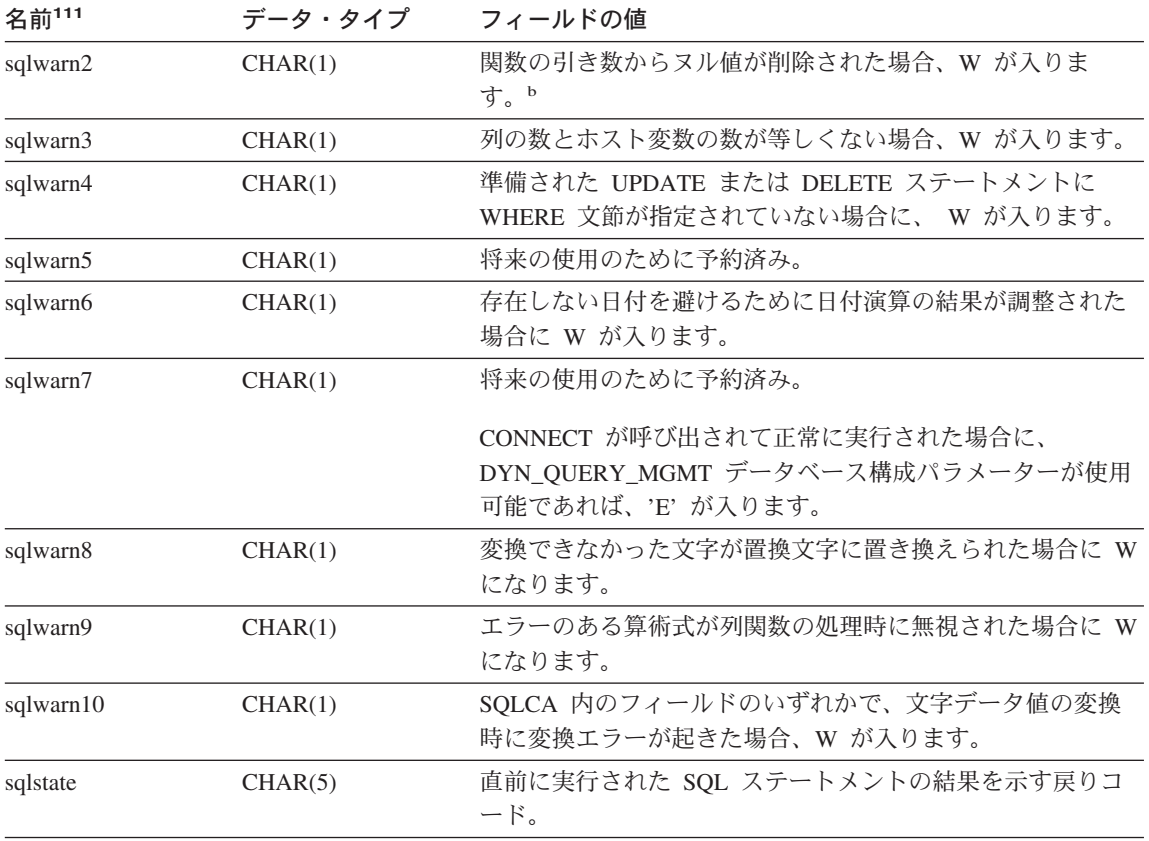

注:

詳細については、 アプリケーション開発の手引き の『複合環境におけるプログラミング』の章  $\mathbf{a}$ の『文字変換の拡張係数』の節を参照してください。

一部の関数では、ヌル値が除去されても SQLWARN2 が W にならないことがあります。これ  $\mathbf b$ は、結果がヌル値の除去によるものでない場合に生じます。

# エラー報告の順序

エラー報告の順序は、以下のとおりです。

- 1. 重大エラー条件は常に報告されます。重大エラーが報告される場合、SQLCA に追加 されるものはありません。
- 2. 重大エラーが発生しなかった場合、デッドロック・エラーはその他のエラーに優先し ます。
- 3. その他のエラーの場合、最初の負の SQL コードの SQLCA が戻されます。

4. 負の SQL コードが検出されない場合、最初の警告の SQLCA (つまり正の SQL コ ード) が戻されます。

DB2 エンタープライズ拡張エディションの場合、ある区分では空で、他のノードに はデータがある表に対してデータ操作コマンドが実行されると、この規則に例外が発 生します。すべての区分で表が空であるため、または UPDATE ステートメントの WHERE 文節の条件を満たす行がもうないために、すべての区分のエージェントが SOL0100W を返した場合のみ、アプリケーションに SOLCODE +100 が返されま す。

## DB2 エンタープライズ拡張エディションでの SQLCA の使用

DB2 ユニバーサル・データベース エンタープライズ拡張エディションでは、異なる区 分にある多くのエージェントが 1 つの SQL ステートメントを実行する場合があり、そ れぞれのエージェントが異なるエラーまたは警告についての異なる SOLCA を戻す場合 があります。また、調整プログラムのエージェントには独自の SOLCA があります。

アプリケーションについての表示に一貫性を持たせるために、 SQLCA の値はすべて 1 つの構造の中に組み合わされ、 SOLCA のフィールドはグローバルなカウントを表示し ます。たとえば:

- エラーと警告のすべてについて、sqlwarn フィールドにはすべてのエージェントから 受け取った警告標識が入ります。
- 行カウントを表示する *sqlerrd* フィールドの値は、すべてのエージェントからの累計 です。

トリガーにより実行された SOL ステートメントの処理中に発生したエラーのケースに よっては、 SOLSTATE 09000 が戻されないことがあるので注意してください。

# 付録C. SQL 記述子域 (SQLDA)

SQLDA は、SQL DESCRIBE ステートメントの実行に必要な変数の集まりです。 SOLDA 変数は、PREPARE、OPEN、FETCH、EXECUTE、および CALL ステートメン トでは、オプションとして使用できます。 SOLDA は、動的 SOL との間で情報を伝え ます。これは、DESCRIBE ステートメントで使用され、ホスト変数のアドレスで変更し て、 FETCH ステートメントで再び使用することができます。

SOLDA は、すべての言語でサポートされていますが、事前定義の宣言を使用できるの は、 C、REXX、FORTRAN、および COBOL に対してだけです。 REXX では、 SOLDA は他の言語とは多少異なります。 REXX での SQLDA の使用については、ア プリケーション開発の手引きを参照してください。

SOLDA の情報の意味は、その使用法によって異なります。 PREPARE と DESCRIBE の場合、 SOLDA は準備されるステートメントに関する情報をアプリケーション・プロ グラムに提供します。 OPEN、EXECUTE、FETCH、および CALL の場合、SOLDA は ホスト変数を記述します。

DESCRIBE および PREPARE において、記述する列のいずれかが LOB タイプ<sup>112</sup>、参 照タイプ、またはユーザー定義タイプの場合、 SQLDA 全体の SQLVAR 項目の数を 2 倍にする必要があります。たとえば:

- 3 つの VARCHAR の列と 1 つの INTEGER の列の含まれている表を記述する場 合、 SQLVAR 項目は 4 つになります。
- 2 つの VARCHAR の列と 1 つの CLOB の列、および 1 つの INTEGER の列の含 まれている表を記述する場合には、 SQLVAR 項目は 8 つになります。

EXECUTE、FETCH、OPEN、および CALL において、記述する変数のいずれかが LOB タイプ112 または構造タイプの場合、 SQLDA 全体の SQLVAR 項目の数を 2 倍にする 必要があります。113

<sup>112.</sup> LOB ロケーターとファイル参照変数は、 2 倍の SOLDA を必要としません。

<sup>113.</sup> 特殊タイプと参照タイプは、これらの場合には関係ありません。これは、それらのタイプの場合、データベースが 2 倍の数の項目の追加情報を必要とはしないないためです。

# フィールドの説明

SQLDA は、4 つの変数と、その後に SQLVAR と総称して呼ばれる変数の任意の数の オカレンスによって構成されています。 OPEN、FETCH、 EXECUTE、および CALL では、 SOLVAR の各オカレンスによってホスト変数が記述されます。 DESCRIBE と PREPARE では、 SOLVAR の各オカレンスによって結果表の列が記述されます。 SQLVAR の項目には、次の 2 つのタイプがあります。

- 1. 基本 SQLVAR: これらの項目は常に存在します。これらの項目には、データ・タイ プのコード、長さ属性、列名、ホスト変数のアドレス、および標識変数アドレスなど の列またはホスト変数に関する基本的な情報が入れられます。
- 2. 副次 SQLVAR: これらの項目は、上記で概説した規則に従って SOLVAR 項目の数 が 2 倍になった場合にのみ存在します。ユーザー定義タイプ (特殊または構造)の 場合は、ユーザー定義タイプ名が入ります。参照タイプの場合は、参照のターゲッ ト・タイプが入れられます。 LOB の場合は、ホスト変数の長さ属性と、実際の長さ の入っているバッファーを指すポインターが入れられます。114 ロケーターまたはフ ァイル参照変数を使用して LOB を示す場合、これらの項目は必要ありません。

SOLDA に上記 2 つのタイプの項目が両方とも含まれる場合、基本 SOLVAR は副次 SQLVAR のブロックの前のブロックに入れられます。それぞれの場合において、項目の 数は SOLD の値で示されます (副次 SOLVAR 項目の多くは使用されない場合がありま す)。

DESCRIBE によって SOLVAR 項目が設定される環境については、 1201ページの 『SOLDA に対する DESCRIBE の効果』に示されています。

<sup>114.</sup> 特殊タイプと LOB の情報が重なり合うことはないので、 DESCRIBE においては、SQLVAR 項目を 3 倍にしな くても、LOB に基づく特殊タイプを使用できます。

## SQLDA ヘッダーのフィールド

表 38. SQLDA ヘッダーのフィールド

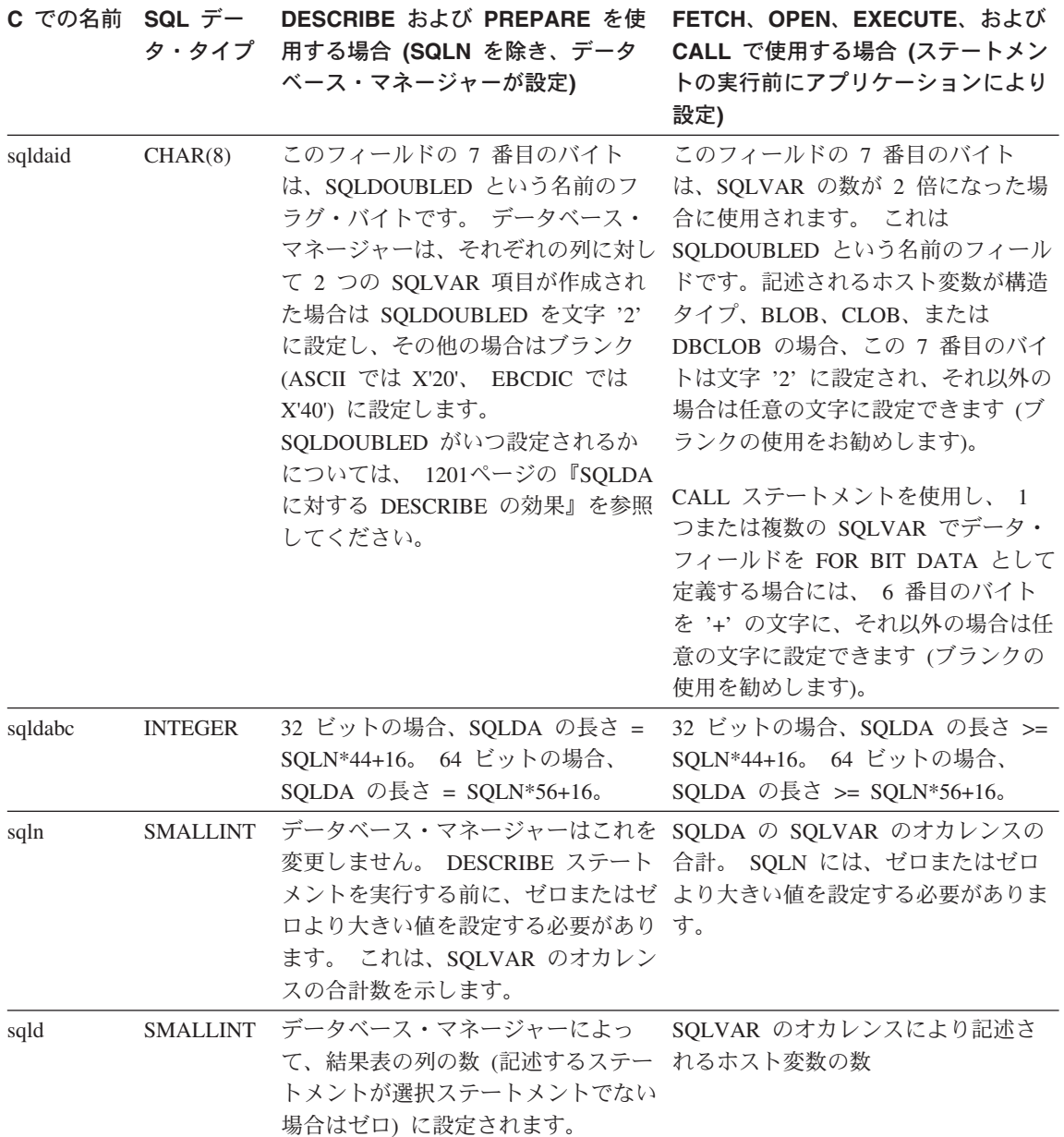

# 基本 SQLVAR のオカレンスのフィールド

表 39. 基本 SQLVAR のフィールド

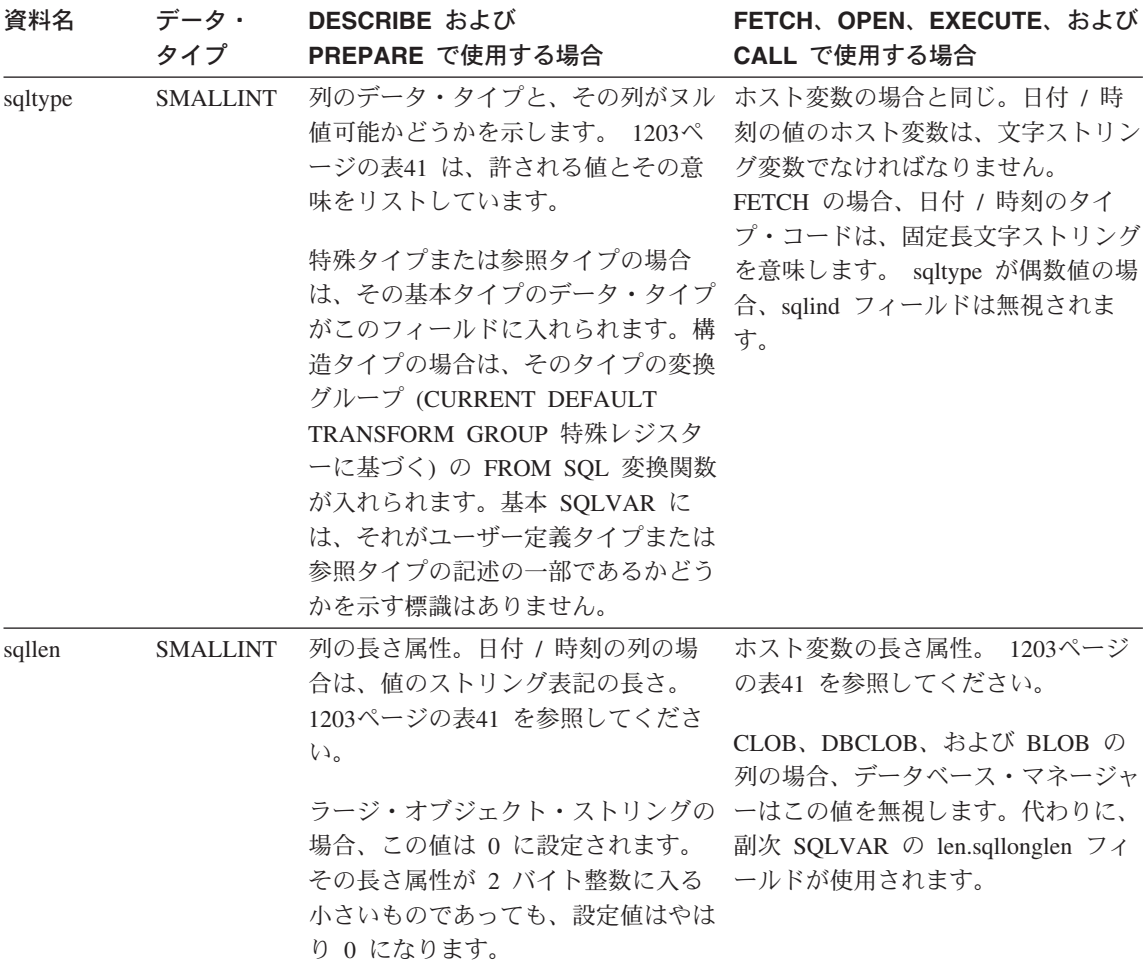

表 39. 基本 SQLVAR のフィールド (続き)

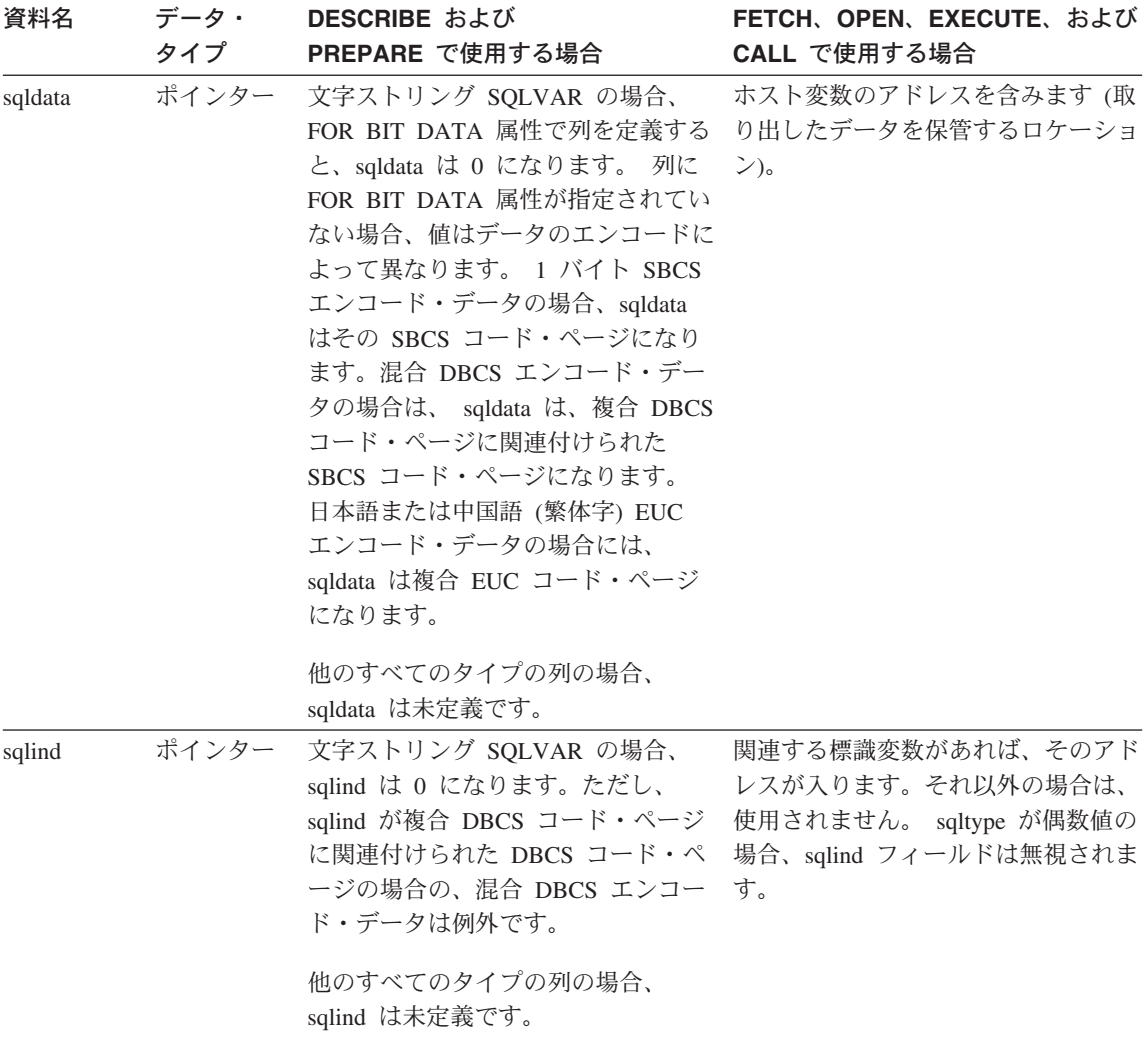

### **SQLDA**

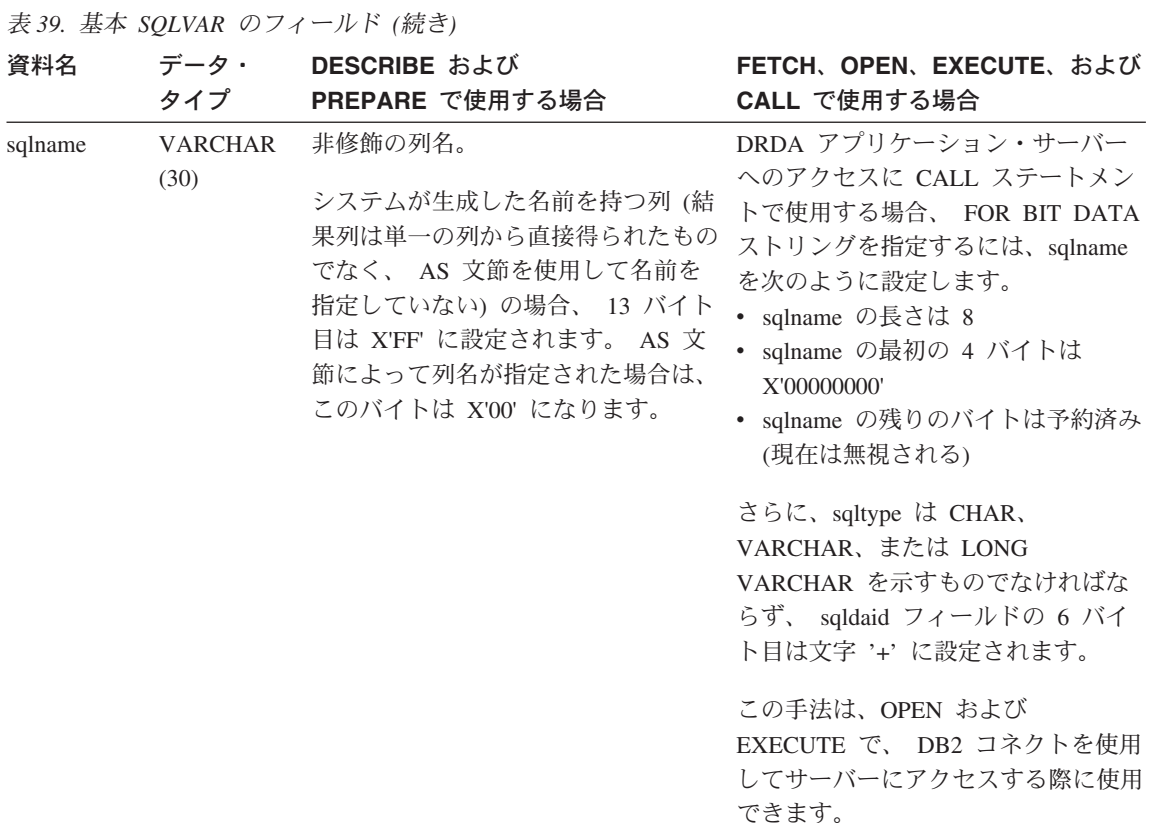

# 副次 SQLVAR のオカレンスのフィールド

表 40. 副次 SQLVAR のフィールド

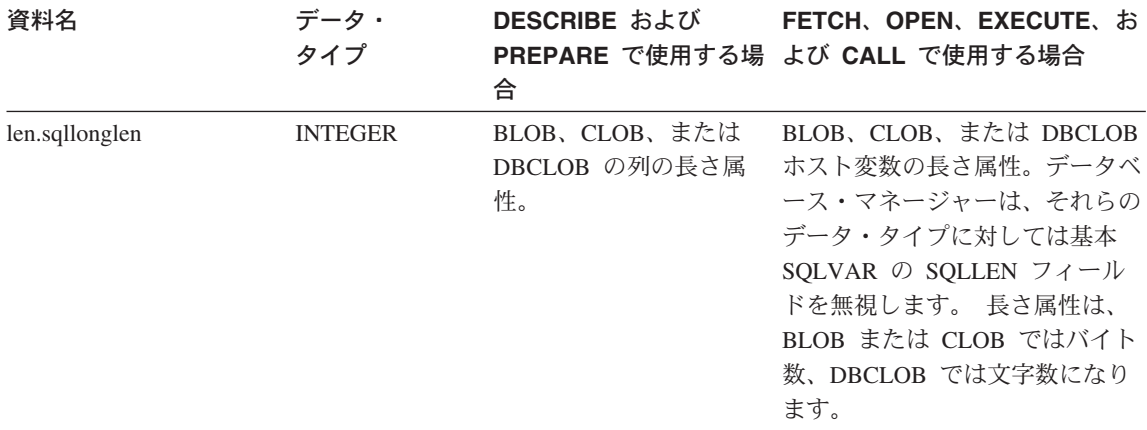

表 40. 副次 SQLVAR のフィールド (続き)

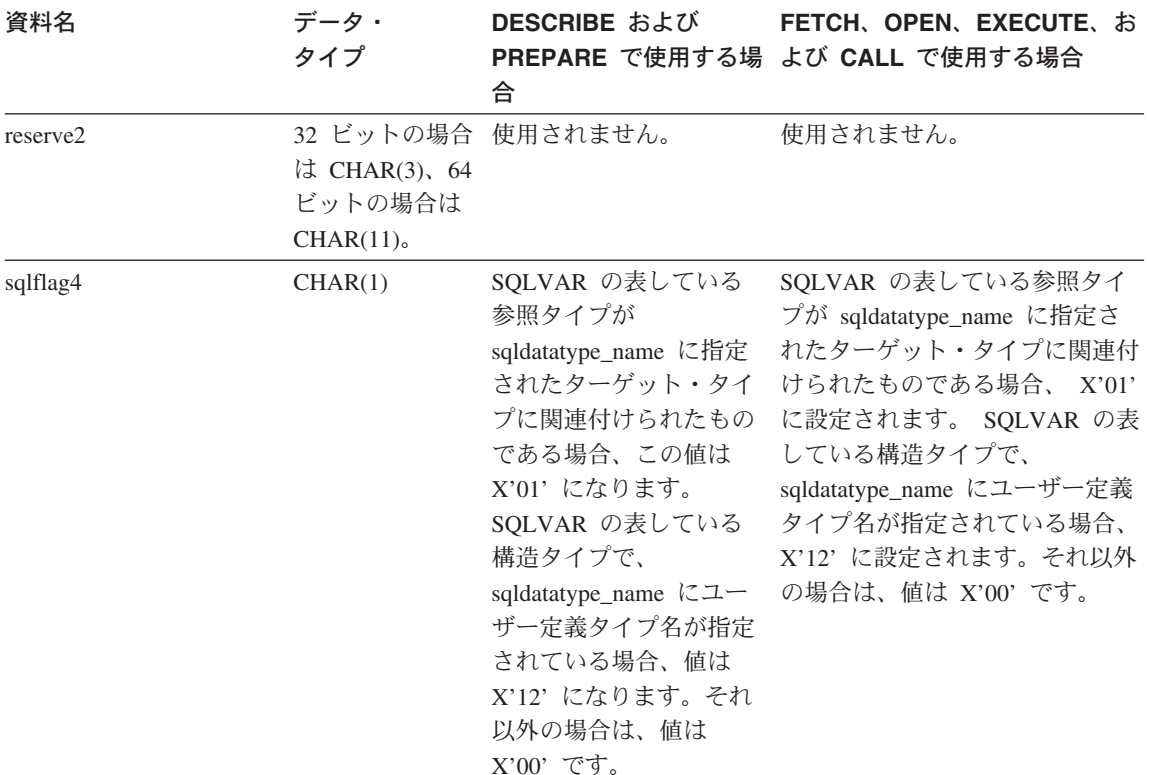

### **SQLDA**

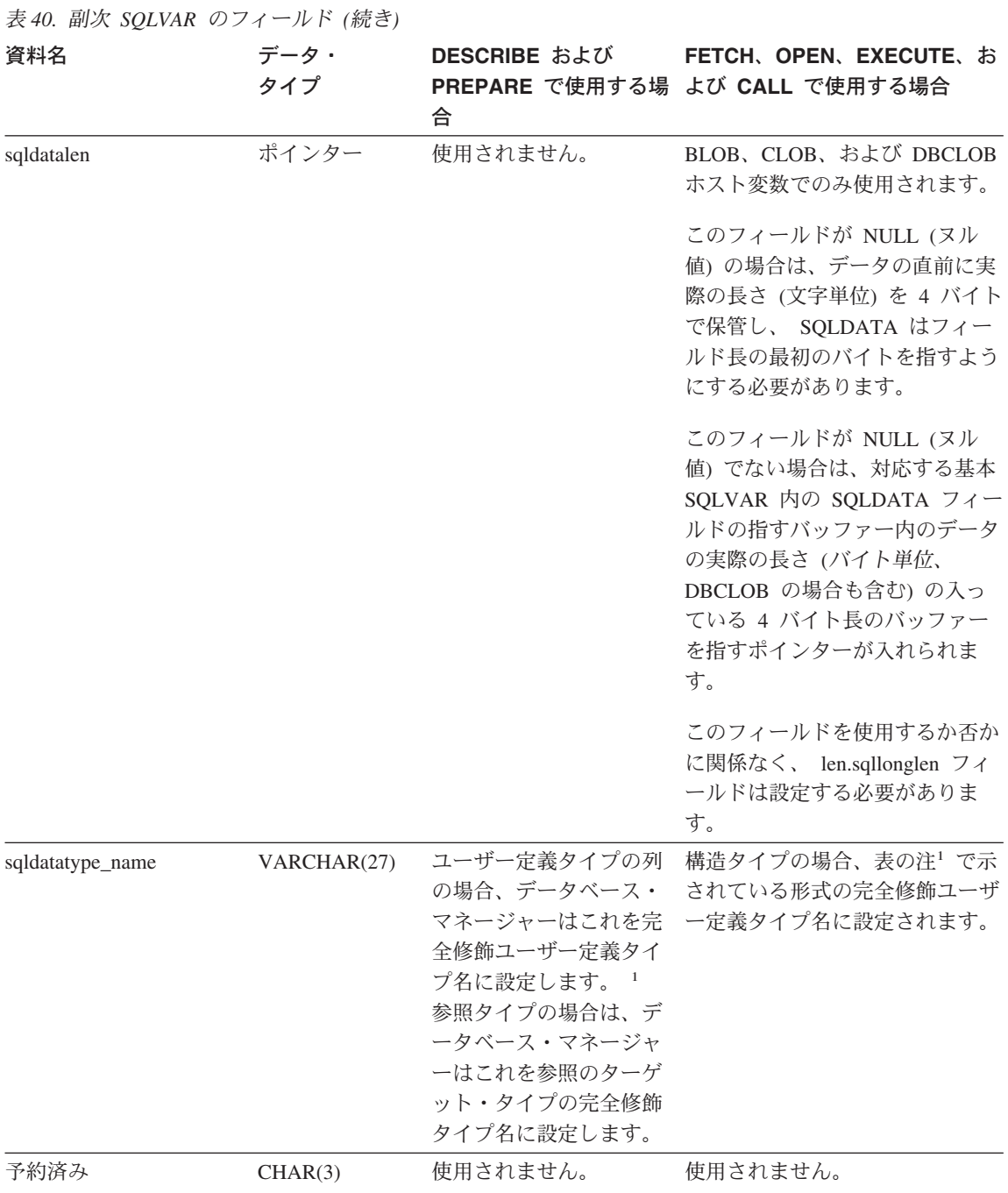

<span id="page-1214-0"></span>表 40. 副次 SQLVAR のフィールド (続き)

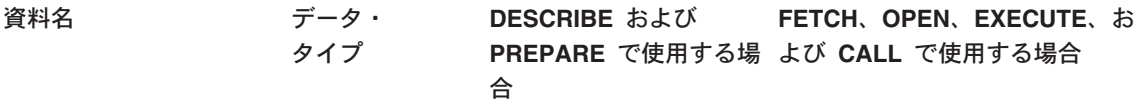

注:

1. 最初の 8 バイトには、タイプのスキーマ名が入れられます (必要に応じて右側にスペースが入れられ ます)。 バイト 9 はドット文字 (.) です。バイト 10 ~ 27 には、タイプ名のうちの下位部分が入れ られます。それは、右側にスペースを入れて拡張することはできません。

このフィールドの主な目的は、タイプの名前を入れることですが、 IBM の定義済みデータ・タイプ用に 設定することもできます。この場合、スキーマ名は SYSIBM、名前の下位部分は DATATYPES カタログ 視点の TYPENAME 列に保管されている名前になります。たとえば:

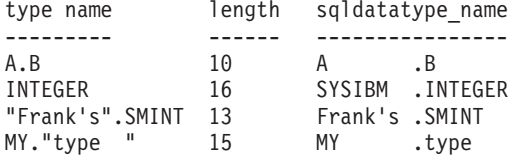

#### SQLDA に対する DESCRIBE の効果

DESCRIBE または PREPARE INTO ステートメントの場合、データベース・マネージ ャーは、常に SOLD を結果セットの列の数に設定します。

SQLDA の SQLVAR は、以下の場合に設定されます。

• SOLN >= SOLD で、しかも LOB、ユーザー定義タイプ、または参照タイプの列がな  $\iota \circ$ 

最初の SQLD SQLVAR 項目が設定され、SQLDOUBLED はブランクに設定されま す。

- SQLN >= 2\*SQLD で、しかも少なくとも 1 つの列が LOB、ユーザー定義タイプ、 または参照タイプである 2 倍の数の SQLD SQLVAR 項目が設定され、SQLDOUBLED は '2' に設定されま す。
- SQLD <= SQLN < 2\*SQLD で、しかも少なくとも 1 つの列が特殊タイプまたは参 照タイプで、 LOB の列または構造タイプの列はない 最初の SOLD SOLVAR 項目が設定され、SOLDOUBLED はブランクに設定されま す。 SOLWARN バインド・オプションが YES の場合は、警告 SOLCODE +237 (SQLSTATE 01594) が出されます。

SQLDA の SQLVAR は、以下の場合には設定されません (さらに多くのスペースの割 り振りと別の DESCRIBE が必要)。

#### **SQLDA**

• SQLN < SQLD で、しかも LOB、ユーザー定義タイプ、または参照タイプの列がな  $\iota$ 

SQLVAR 項目は設定されず、SQLDOUBLED はブランクに設定されます。 SOLWARN バインド・オプションが YES の場合は、警告 SOLCODE +236 (SOLSTATE 01005) が出されます。

DESCRIBE が正常に実行される場合には、SQLD 個の SQLVAR が割り振られます。

- · SOLN < SOLD で、しかも少なくとも 1 つの列が特殊タイプまたは参照タイプで、 LOB の列または構造タイプの列はない SOLVAR 項目は設定されず、SOLDOUBLED はブランクに設定されます。 SQLWARN バインド・オプションが YES の場合は、警告 SQLCODE +239 (SQLSTATE 01005) が出されます。 特殊タイプ名および参照タイプのターゲット・タイプを含む DESCRIBE が正常に実 行されると、 2\*SQLD 個の SQLVAR が割り振られます。
- SOLN < 2\*SOLD で、しかも少なくとも 1 つの列が LOB または構造タイプである SQLVAR 項目は設定されず、SQLDOUBLED はブランクに設定されます。 (SOLWARN バインド・オプションの設定に関係なく) 警告 SOLCODE +238 (SOLSTATE 01005) が出されます。

DESCRIBE が正常に実行される場合には、2\*SQLD 個の SQLVAR が割り振られま す。

上記リストでの「LOB 列」には、ソース・タイプが LOB タイプである特殊タイプも含 まれます。

DESCRIBE (または PREPARE INTO) から警告 SQLCODE +236、+237、+239 を戻す かどうかを制御するには、 BIND または PREP コマンドの SQLWARN オプションを 使用します。 使用するアプリケーション・コードでは、これらの SQLCODE がいつ戻 されてもよいようにしておいてください。選択リストに LOB または構造タイプの列が 含まれていて、 SQLDA の中の SQLVAR が不足している場合には、常に警告 SQLCODE +238 が戻されます。これは、結果セット内に LOB または構造タイプの列 があるために SQLVAR 数を 2 倍にする必要があることをアプリケーションに認識させ る唯一の方法です。

構造タイプの列を記述しようとしているものの、 FROM SOL トランスフォームが定義 されていない場合 (CURRENT DEFAULT TRANSFORM GROUP 特殊レジスターを使用 した TRANSFORM GROUP の指定が行われていない (SOLSTATE 42741) か、または その名前グループが FROM SOL トランスフォーム関数を定義していない (SOLSTATE 42744) ため)、 DESCRIBE はエラーを戻します。このエラーは、構造タイプの列がある 表の DESCRIBE で戻されるエラーと同じです。

#### <span id="page-1216-0"></span>**SQLTYPE と SQLLEN**

表41 に、 SQLDA の SQLTYPE フィールドと SQLLEN フィールドに現れる値を示し ます。 DESCRIBE と PREPARE INTO においては、 SQLTYPE の値が偶数ならその列 ではヌル値 (NULL) が使えないこと、また奇数ならその列でヌル値が可能であることを 意味しています。 FETCH、OPEN、EXECUTE、および CALL において、 SQLTYPE の値が偶数の場合には標識変数がないこと、奇数の場合には SQLIND に標識変数のア ドレスが入れられていることを意味しています。

表 41. SOLTYPE と SOLLEN の値 (DESCRIBE、FETCH、OPEN、EXECUTE、および CALL の場合)

|                | 場合                | DESCRIBE および PREPARE INTO の FETCH、OPEN、EXECUTE、および | CALL の場合                      |                |
|----------------|-------------------|----------------------------------------------------|-------------------------------|----------------|
| <b>SQLTYPE</b> | 列のデータ・<br>タイプ     | <b>SOLLEN</b>                                      | ホスト変数のデー<br>タ・タイプ             | <b>SQLLEN</b>  |
| 384/385        | date              | 10                                                 | 日付の固定長文字<br>ストリング表示           | ホスト変数の長さ<br>属性 |
| 388/389        | time              | 8                                                  | 時刻の固定長文字<br>ストリング表示           | ホスト変数の長さ<br>属性 |
| 392/393        | timestamp         | 26                                                 | タイム・スタンプ<br>の固定長文字スト<br>リング表示 | ホスト変数の長さ<br>属性 |
| 396/397        | <b>DATALINK</b>   | 列の長さ属性                                             | <b>DATALINK</b>               | ホスト変数の長さ<br>属性 |
| 400/401        | 適用外               | 適用外                                                | NUL 文字で終了す<br>る漢字ストリング        | ホスト変数の長さ<br>属性 |
| 404/405        | <b>BLOB</b>       | $0^{-*}$                                           | <b>BLOB</b>                   | 使用されません。       |
| 408/409        | <b>CLOB</b>       | $0^*$                                              | <b>CLOB</b>                   | 使用されません。       |
| 412/413        | <b>DBCLOB</b>     | $0$ $^{\star}$                                     | <b>DBCLOB</b>                 | 使用されません。       |
| 448/449        | 可変長文字ストリ<br>ング    | 列の長さ属性                                             | 可変長文字ストリ<br>ング                | ホスト変数の長さ<br>属性 |
| 452/453        | 固定長文字ストリ<br>ング    | 列の長さ属性                                             | 固定長文字ストリ<br>ング                | ホスト変数の長さ<br>属性 |
| 456/457        | 長形式可変長文字<br>ストリング | 列の長さ属性                                             | 長形式可変長文字<br>ストリング             | ホスト変数の長さ<br>属性 |
| 460/461        | 適用外               | 適用外                                                | NUL 文字で終了す<br>る文字ストリング        | ホスト変数の長さ<br>属性 |
| 464/465        | 可変長漢字ストリ<br>ング    | 列の長さ属性                                             | 可変長漢字ストリ<br>ング                | ホスト変数の長さ<br>属性 |

#### **SQLDA**

表 41. SQLTYPE と SQLLEN の値 (DESCRIBE、FETCH、OPEN、EXECUTE、および CALL の場 合) (続き)

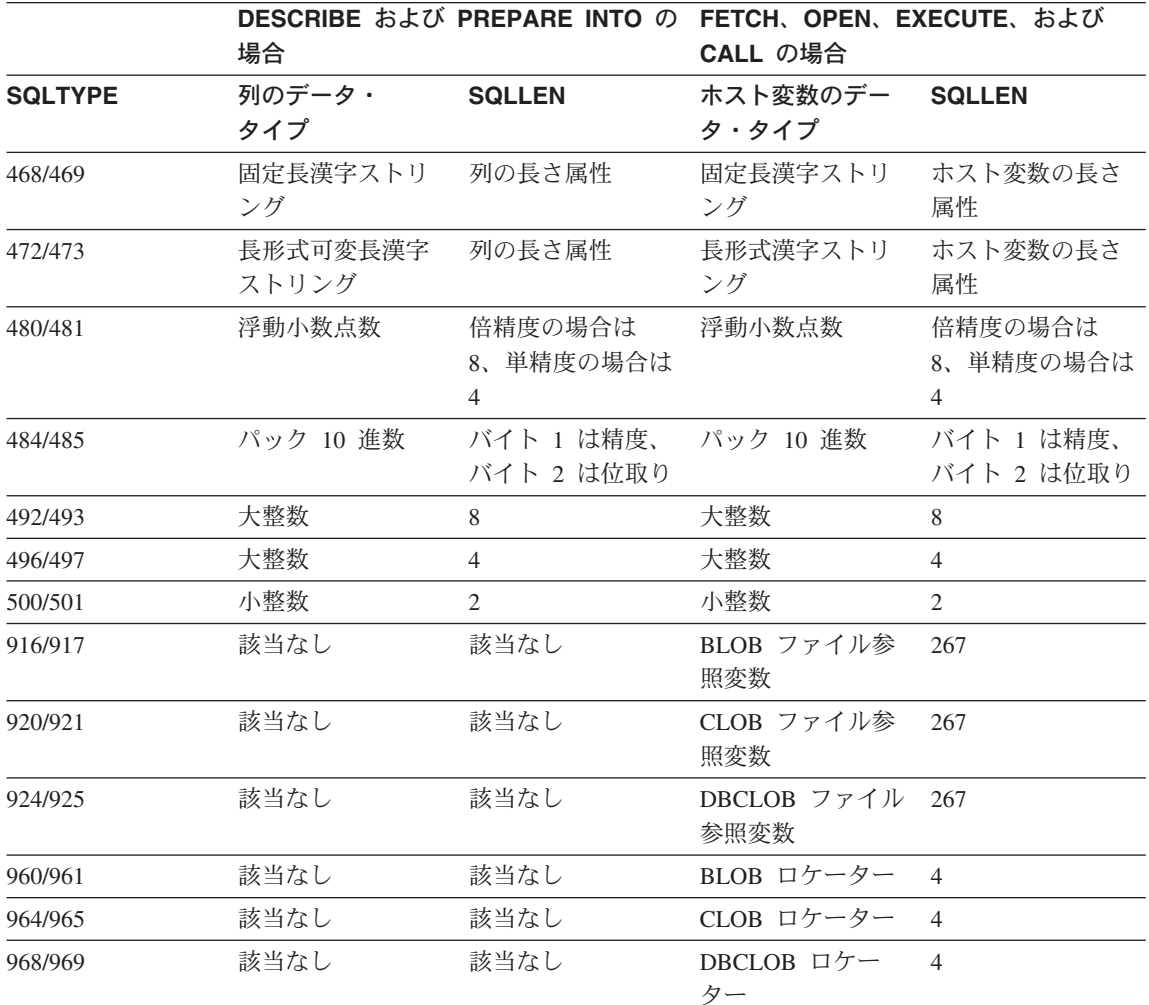

注:

• 副次 SQLVAR の len.sqllonglen フィールドに、列の長さ属性が入れられます。

· SOLTYPE は、DB2 での移行性のために旧バージョンから変更されました。 旧バージョンの値 (旧バ ージョンの SQL 解説書を参照)は、引き続きサポートされています。

### 認識されない非サポート SQLTYPE

SOLDA の SOLTYPE フィールドに表示される値は、データの送信側および受信側で使 用可能なデータ・タイプ・サポートのレベルによって異なります。これは、新しいデー タ・タイプが製品に追加される場合に特に重要です。

新しいデータ・タイプは、データの送信側または受信側にサポートされることもあれ ば、サポートされないこともあり、データの送信側や受信側に認識されないことさえあ ります。状況に応じて、新しいデータ・タイプが戻されたり、送信側と受信側の両方が 認めた互換データ・タイプが戻されたり、あるいは結果としてエラーが発生したりしま す。

送信側と受信局が互換データ・タイプの使用に同意する場合、以下に示すマッピングが 実行されます。このマッピングは、送信側または受信側の少なくともどちらかが指定デ ータ・タイプをサポートしない場合に実行されます。 非サポート・データ・タイプは、 アプリケーションまたはデータベース・マネージャーのどちらかによって提供されま す。

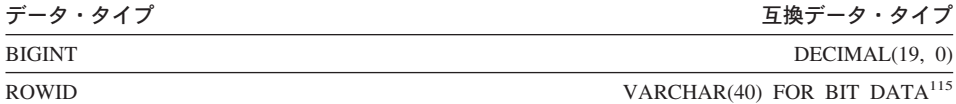

SQLDA では、データ・タイプが置換されたことは示されないので注意してください。

#### パック 10 准数

パック 10 進数は、一種の 2 進コードによる 10 進数 (BCD) 表記で保管されます。 BCD においては、1 ニブル (4 ビット) で 10 進数の 1 桁が表されます。たとえば、 0001 0111 1001 は 179 を表します。したがって、パック 10 進数の値はニブルごとに 読む必要があります。 値の保管はバイト単位で行い、16 進数表記としてそれらのバイ トを読み、それを 10 進数に戻します。たとえば、0001 0111 1001 は、2 進表記では 00000001 01111001 となります。 この数値を 16 進数として読むと、0179 になりま す。

小数点は、位取りによって決まります。たとえば、DEC(12.5)の列の場合、小数点より 右側に 5 桁あることになります。

符号は、桁数を表すニブルの右側のニブルで示します。 正記号または負記号は、以下の ように示します。

表 42. パック 10 進数の符号標識の値

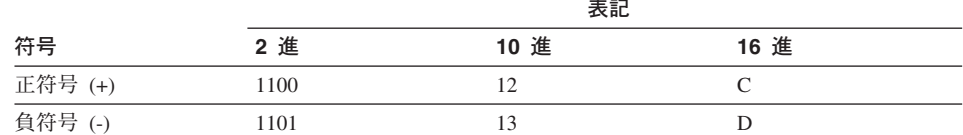

まとめ:

115.ROWID は DB2 ユニバーサル・データベース (OS/390 版) バージョン 6 でサポートされています。

- 1. 値を保管するときは、p /2+1 個のバイトを割り振ります (p は精度)。
- 2. 値を表すために、ニブルを左から右へ割り当てます。 数値の精度が偶数の場合は、 最初にニブルを追加します。この割り当てには、先行(無効な)ゼロと後続(有効な) ゼロの桁が含まれます。
- 3. 符号ニブルは、最後のバイトの第 2 ニブルになります。

パック 10 准数を変換するもう 1 つの方法があります。 265ページの『CHAR』 を参 照してください。

たとえば.

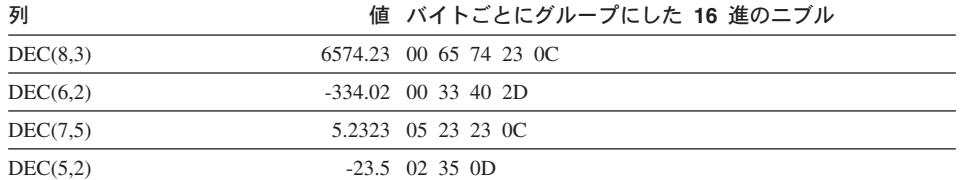

### 10 進数の SQLLEN フィールド

SOLLEN フィールドには、 10 進数の列の精度 (第 1 バイト) と位取り (第 2 バイト) が入れられます。 アプリケーションを移植可能にするには、精度のバイトと位取りのバ イトを短整数として一度に設定するのではなく、個々に設定するようにしてください。 これによって、整数のバイト逆転の問題が回避されます。

たとえば、Cの場合には以下のようにします。

 $((char *)**(sqlda->sqlvar[i].sgllen))[0] = precision;$  $((char *)**(sq)da->sq|var[i].sq1]en))[1] = scale;$ 

# 付録D. カタログ視点

データベース・マネージャーは、 2 組みのシステム・カタログの視点を作成し、保守し ています。この付録は、列名とデータ・タイプを含めて、個々のシステム・カタログ視 点について説明しています。すべてのシステム・カタログ視点は、 CREATE DATABASE コマンドによってデータベースが作成される時点で作成されます。カタロ グ視点は、明示的に作成または除去することはできません。システム・カタログ視点 は、SOL データ定義ステートメント、環境ルーチン、および特定のユーティリティーに 対応する通常の操作の過程で更新されます。システム・カタログ視点のデータは、通常 の SOL 照会機能によって使用可能です。特定の更新可能なカタログ視点を除いて、シ ステム・カタログ視点は、通常の SOL データ操作コマンドを使用して変更することは できません。

カタログ視点は、バージョン 1 でのカタログの基礎表に加えてサポートされます。視点 は、SYSCAT スキーマに入っており、すべての視点に対する SELECT 特権が、デフォ ルト解釈により PUBLIC に付与されています。アプリケーション・プログラムは、カタ ログの基礎表に対してではなく、これらの視点を対象に作成する必要があります。 SYSCAT スキーマ中の視点のサブセットから成る視点の 2 番目のセットには、最適化 プログラムによって使用される統計情報が入ります。 SYSSTAT スキーマの視点には、 更新可能な列がいくつか含まれています。

警告: ここでは、アプリケーションで SYSSTAT 視点を使って特定の列を更新しても、 SYSCAT 視点は読み取り専用にすることを意図しています。現時点では、 SYSCAT 視点は読み取り専用ではありません。アプリケーション開発者は、アプ リケーションを作成しても、その目的を SYSSTAT 視点を使ったカタログ情報の 更新に限定するよう警告されています。 SYSCAT 視点は次期バージョンの移行 後に読み取り専用になる予定です。

カタログ視点は、カタログの基礎表よりもさらに一貫した規則に基づいて設計されてい ます。そういうわけで、列の順序はリリースによって変更されることがあります。この プログラミング論理の影響を受けないようにするには、 SELECT \* を使ってデフォルト に任せるのではなく、選択リストでそれらの列を必ず明示的に指定します。列の名前 は、それが記述するオブジェクトのタイプに基づいて次のような一貫した名前が用いら れています。

記述されるオブジェクト 列名

| TABSCHEMA, TABNAME     |
|------------------------|
| INDSCHEMA, INDNAME     |
| VIEWSCHEMA, VIEWNAME   |
| CONSTSCHEMA, CONSTNAME |
|                        |

#### カタログ視点

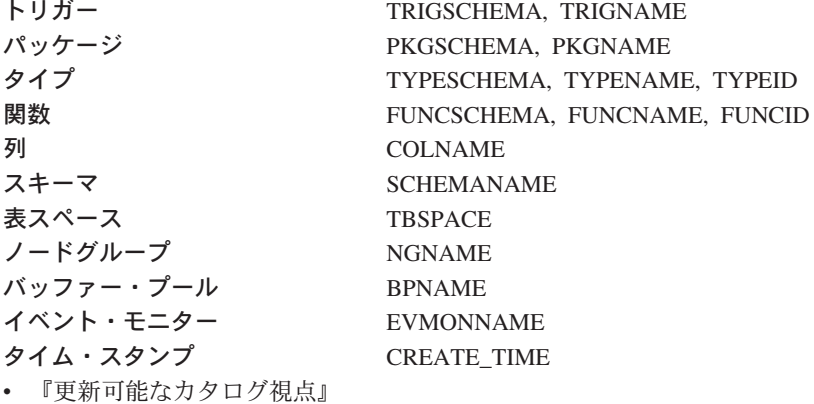

- 『カタログ視点の「ロードマップ」』
- 1210ページの『更新可能なカタログ視点の「ロードマップ」』

#### 更新可能なカタログ視点

更新可能な視点には、最適化プログラムで使用される統計情報が入れられます。仮のデ ータベースのパフォーマンスを調べるために、これらの視点の列の一部を変更すること ができます。特定のユーザーの更新可能カタログ視点にオブジェクト (表、列、関数、 または索引)が現れるのは、そのユーザーがそれを作成した場合か、そのユーザーにそ のオブジェクトに対する CONTROL 特権、または明示的な DBADM 特権が与えられて いる場合だけです。これらの視点は、SYSSTAT スキーマに入っています。それらはシ ステム・カタログ基礎表の先頭で定義されます。

統計値を初めて変更する場合には、その前に RUNSTATS コマンドを実行して、すべて の統計量に現在の状態が反映されるようにすることをお勧めします。

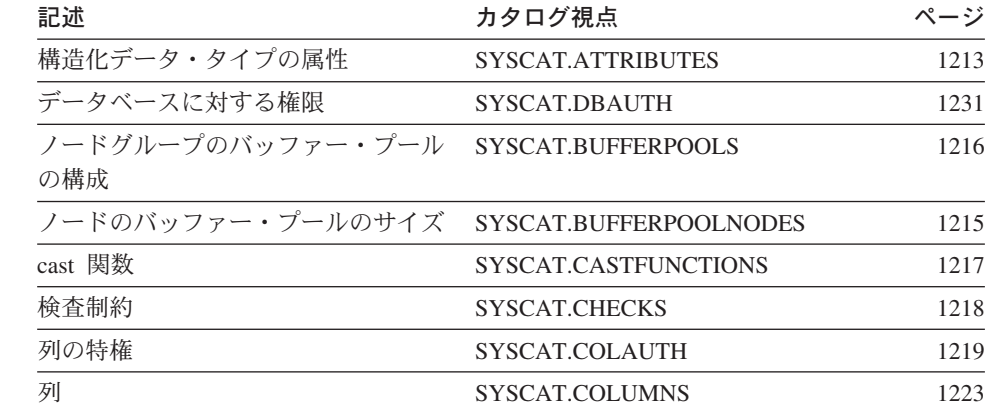

# カタログ視点の「ロードマップ」

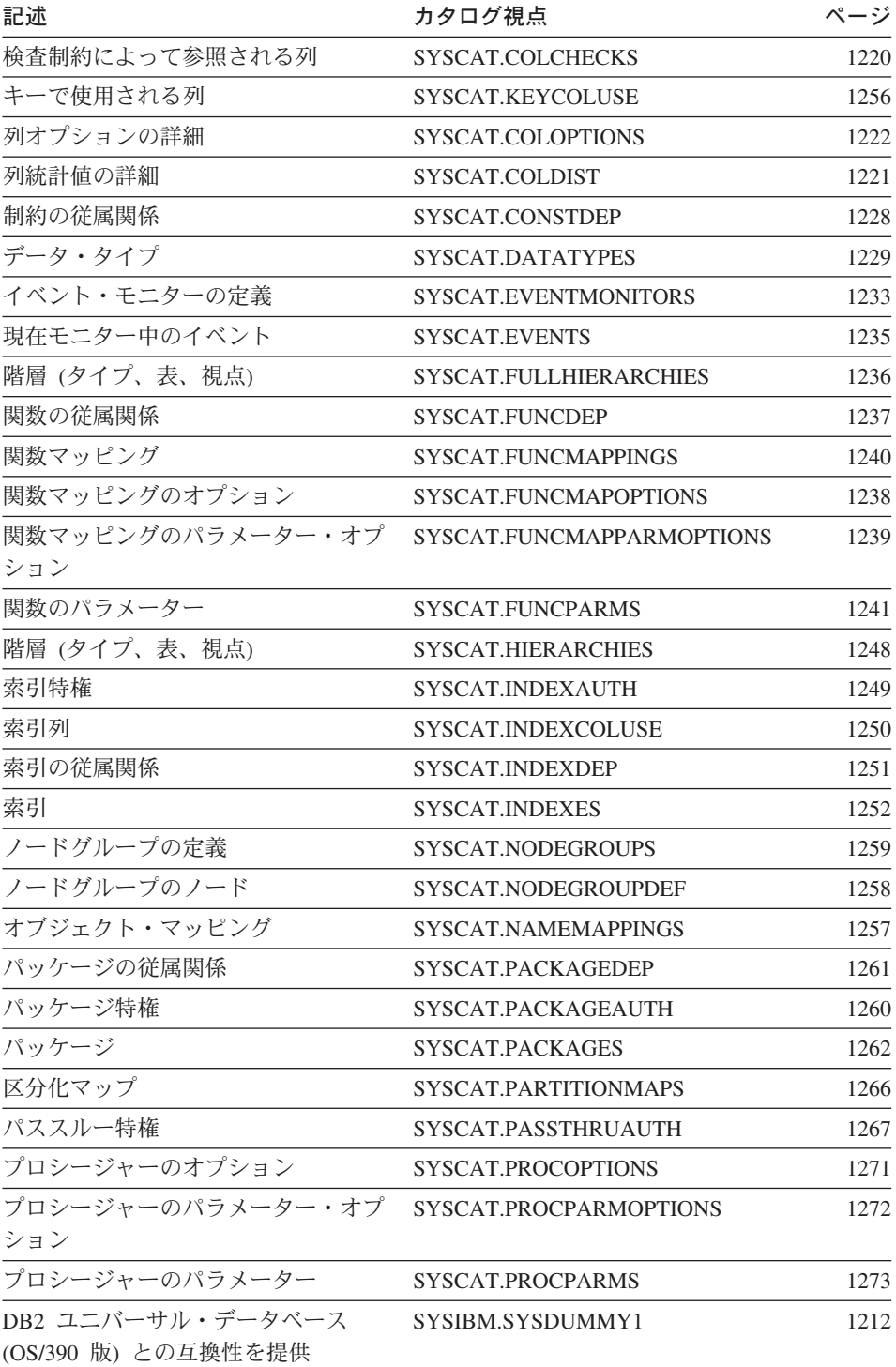

# <span id="page-1223-0"></span>カタログ視点

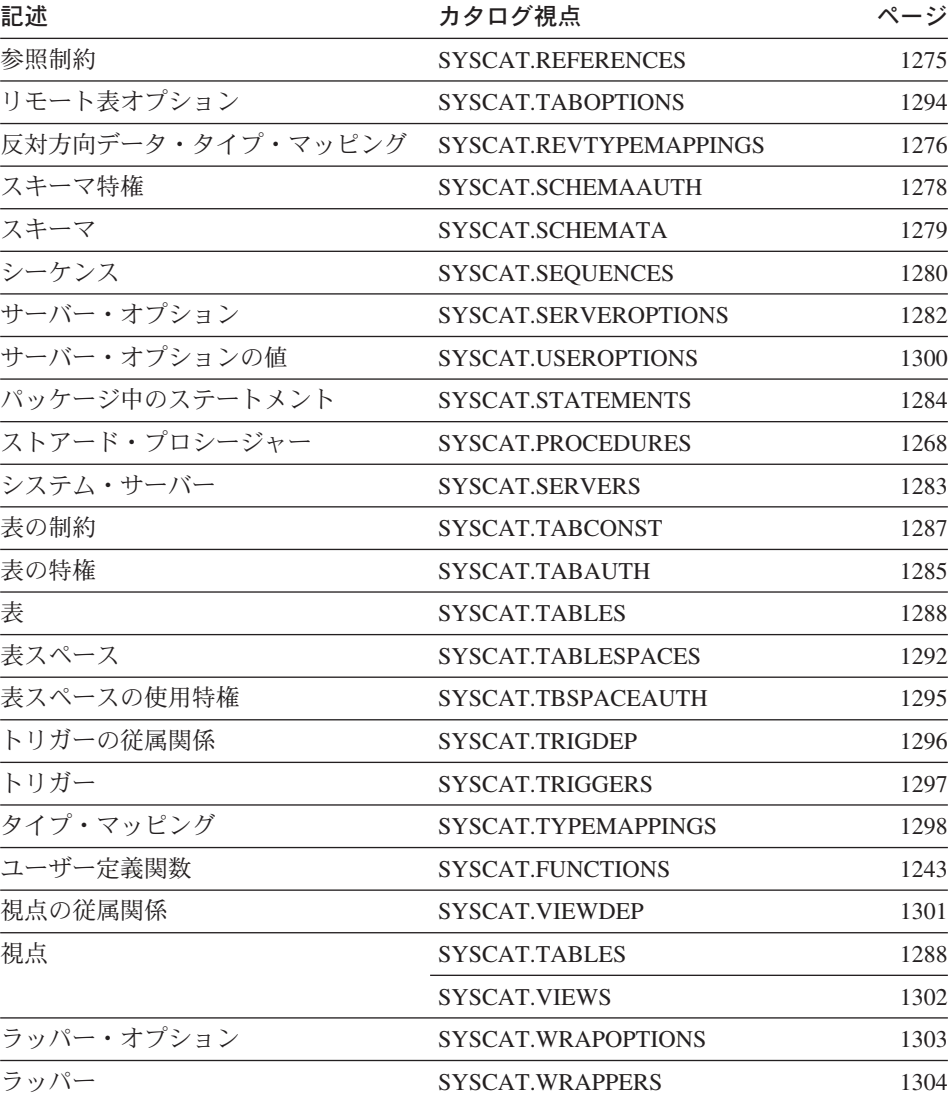

# **更新可能なカタログ視点の「ロードマップ」**

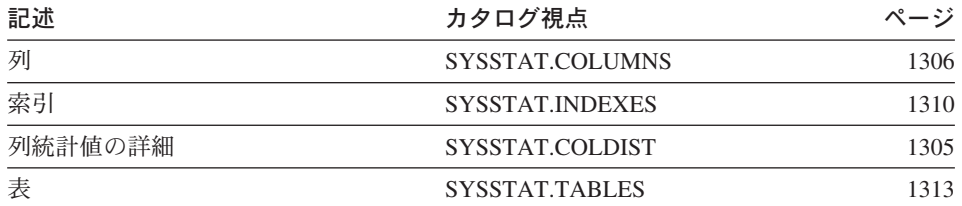
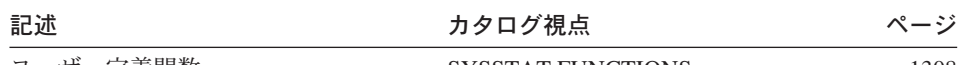

ユーザー定義関数

SYSSTAT.FUNCTIONS

1308

### SYSIBM.SYSDUMMY1

1 つの行が入っています。この視点は、DB2 ユニバーサル・データベース (OS/390 版) との互換性が求められるアプリケーションで使用できます。

表 43. SYSCAT.DUMMY1 カタログ視点

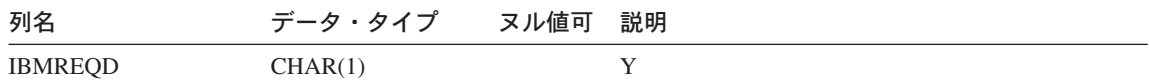

## **SYSCAT.ATTRIBUTES**

ユーザー定義の構造化データ・タイプに定義されている各属性 (継承された属性の中で 適用できるものを含む) ごとに 1 つの行が含まれます。

表 44. SYSCAT.ATTRIBUTES カタログ視点

| 列名                     | データ・タイプ         | ヌル値可 説明 |                                                                                                    |
|------------------------|-----------------|---------|----------------------------------------------------------------------------------------------------|
| <b>TYPESCHEMA</b>      | VARCHAR(128)    |         | 属性を含む構造化データ・タイプの修飾名。                                                                                                    |
| <b>TYPENAME</b>        | VARCHAR(18)     |         |                                                                                                    |
| <b>ATTR_NAME</b>       | VARCHAR(18)     |         | 属性名。                                                                                                    |
| ATTR_TYPESCHEMA        | VARCHAR(128)    |         | 属性のタイプの修飾名。                                                                                                    |
| <b>ATTR TYPENAME</b>   | VARCHAR(18)     |         |                                                                                                    |
| TARGET_TYPESCHEMA      | VARCHAR(128)    |         | 属性のタイプが REFERENCE の場合、ター                                                                                                    |
| <b>TARGET TYPENAME</b> | VARCHAR(18)     |         | ゲット・タイプの修飾名。属性のタイプが<br>REFERENCE でない場合は、ヌル値。                                                                                                    |
| SOURCE_TYPESCHEMA      | VARCHAR(128)    |         | 属性が使われたデータ・タイプ階層におけ<br>る、データ・タイプの修飾名。非継承属性の                                                                                                    |
| <b>SOURCE TYPENAME</b> | VARCHAR(18)     |         | 場合、これらの列は TYPESCHEMA および<br>TYPENAME と同じです。                                                                                                    |
| <b>ORDINAL</b>         | <b>SMALLINT</b> |         | 構造化データ・タイプの定義における属性の<br>位置 (ゼロから開始する)。                                                                                                    |
| <b>LENGTH</b>          | <b>INTEGER</b>  |         | データの最大長。特殊タイプの場合は 0。<br>LENGTH 列は、DECIMAL フィールドに対す<br>る精度を示します。                                                                                                    |
| <b>SCALE</b>           | <b>SMALLINT</b> |         | DECIMAL フィールドの位取り。 DECIMAL<br>以外の場合は 0 になります。                                                                                                    |
| CODEPAGE               | <b>SMALLINT</b> |         | 属性のコード・ページ。 FOR BIT DATA 属<br>性を指定して定義されていない文字ストリン<br>グ属性の場合、値はデータベース・コード・<br>ページです。漢字ストリング属性の場合、値<br>は (複合) データベース・コード・ページによ<br>る暗黙の DBCS コード・ページです。それ以<br>外の場合の値は 0 です。 |
| <b>LOGGED</b>          | CHAR(1)         |         | LOB タイプまたは LOB に基づく特殊タイプ<br>の属性だけに適用されます (それ以外はブラ<br>ンク)。<br>Y = 属性のログ記録を取る。<br>N = 属性のログ記録を取らない。                                                                         |

#### **SYSCAT.ATTRIBUTES**

表 44. SYSCAT.ATTRIBUTES カタログ視点 (続き)

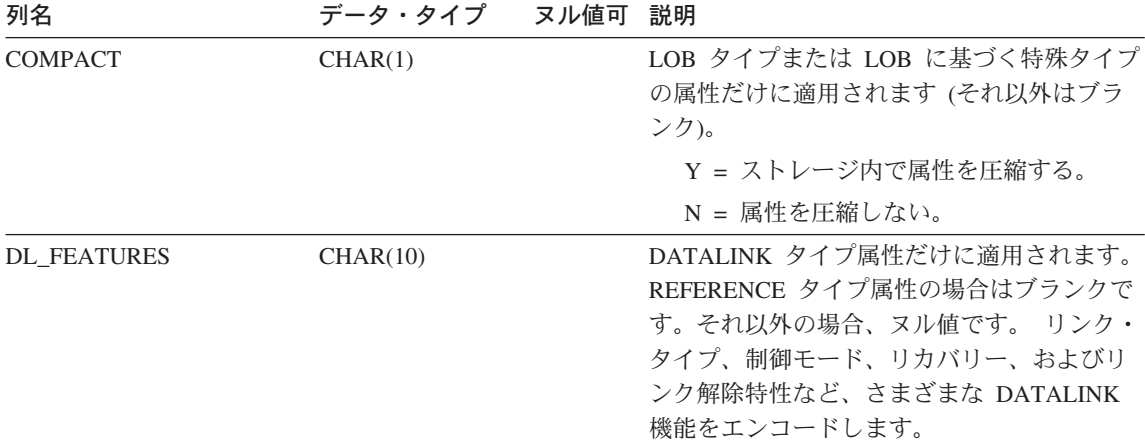

#### **SYSCAT.BUFFERPOOLNODES**

ノードに対するバッファー・プールのサイズが、 SYSCAT.BUFFERPOOLS の列 NPAGES のデフォルトのサイズと異なるバッファー・プール内のノードごとに、1つ の行が入っています。

表 45. SYSCAT.BUFFERPOOLNODES カタログ視点

| 列名                  | データ・タイプ ヌル値可    | 説明                          |
|---------------------|-----------------|-----------------------------|
| <b>BUFFERPOOLID</b> | <b>INTEGER</b>  | 内部バッファー・プール ID              |
| <b>NODENUM</b>      | <b>SMALLINT</b> | ノード番号                       |
| <b>NPAGES</b>       | <b>INTEGER</b>  | このノードに対するバッファー・プールのページ<br>数 |

# **SYSCAT.BUFFERPOOLS**

ノードグループ内のバッファー・プールごとに 1 つの行が入っています。

表 46. SYSCAT.BUFFERPOOLS カタログ視点

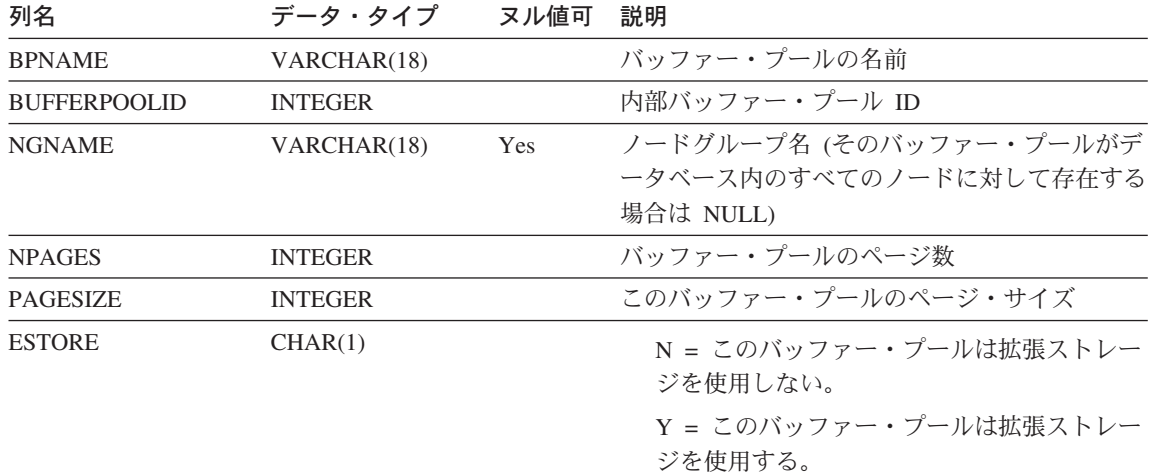

### **SYSCAT.CASTFUNCTIONS**

cast 関数ごとに 1 つの行が含まれています。組み込み cast 関数は含まれません。

表 47. SYSCAT.CASTFUNCTIONS カタログ視点

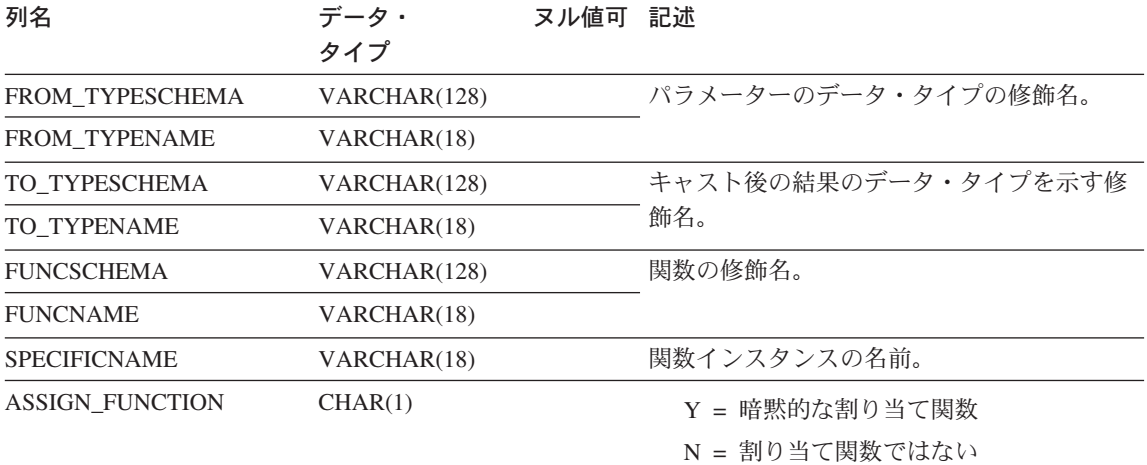

付録D. カタログ視点 1217

# **SYSCAT.CHECKS**

検査制約ごとに 1 つの行が含まれています。

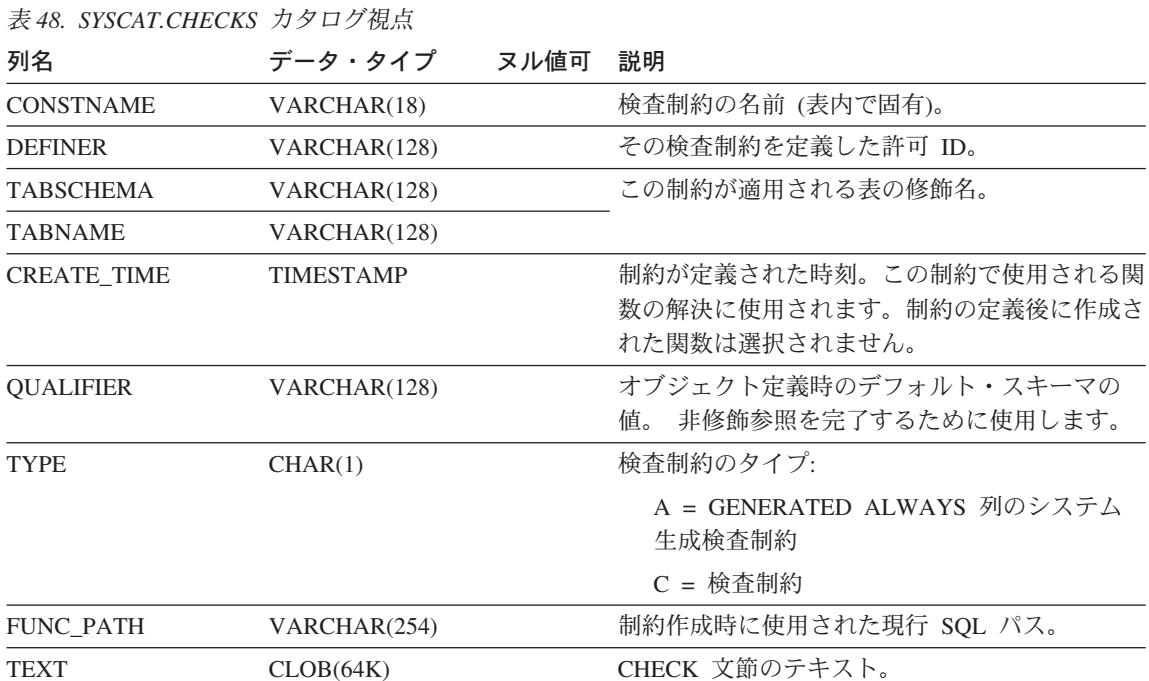

## SYSCAT.COLAUTH

列レベルの特権が与えられているユーザーまたはグループごとに 1 つまたは複数の行が 入っており、特権のタイプとその特権が付与可能か否かを示します。

表 49. SYSCAT.COLAUTH カタログ視点

| 列名                 | データ・タイプ         | ヌル値可 | 説明                     |
|--------------------|-----------------|------|------------------------|
| <b>GRANTOR</b>     | VARCHAR(128)    |      | 特権を付与したユーザーの許可 ID、または  |
|                    |                 |      | <b>SYSIBM.</b>         |
| <b>GRANTEE</b>     | VARCHAR(128)    |      | 特権を付与されたユーザーまたはグループの許可 |
|                    |                 |      | ID <sub>o</sub>        |
| <b>GRANTEETYPE</b> | CHAR(1)         |      | U = GRANTEE は個々のユーザー。  |
|                    |                 |      | G = GRANTEE はグループ。     |
| <b>TABSCHEMA</b>   | VARCHAR(128)    |      | 表または視点の修飾名。            |
| <b>TABNAME</b>     | VARCHAR(128)    |      |                        |
| <b>COLNAME</b>     | VARCHAR(128)    |      | この特権が適用される列の名前。        |
| <b>COLNO</b>       | <b>SMALLINT</b> |      | 表または視点の中のこの列の番号。       |
| <b>PRIVTYPE</b>    | CHAR(1)         |      | 表または視点に対する特権のタイプを次のように |
|                    |                 |      | 示します。                  |
|                    |                 |      | U = 更新特権               |
|                    |                 |      | R = 参照特権               |
| <b>GRANTABLE</b>   | CHAR(1)         |      | 特権が付与可能か否かを示します。       |
|                    |                 |      | G = 付与可能               |
|                    |                 |      | N = 付与不能               |

# **SYSCAT.COLCHECKS**

各行は、検査制約によって参照される列を表します。

表 50. SYSCAT.COLCHECKS カタログ視点

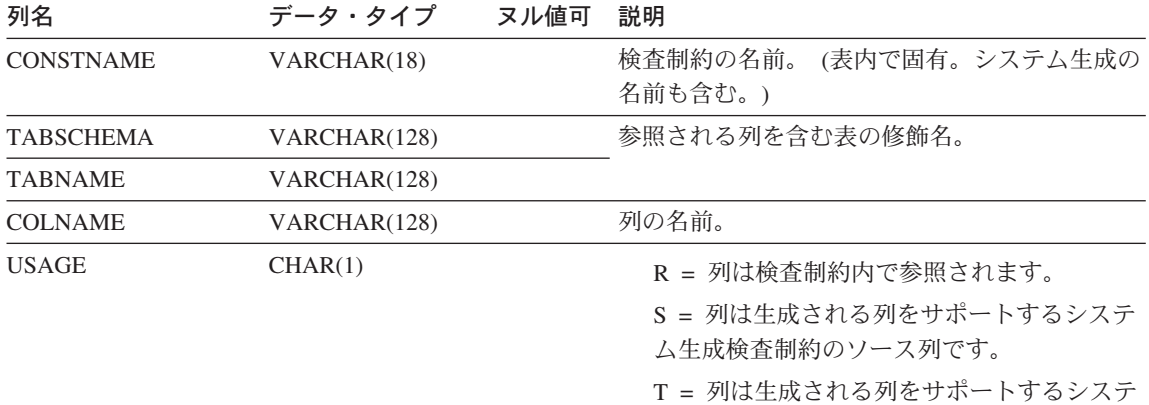

ム生成検査制約のターゲット列です。

# **SYSCAT.COLDIST**

最適化プログラムで使用される列の詳細な統計値が入れられます。各行は、列の N 番 目の最大頻出値を記述しています。

表 51. SYSCAT.COLDIST カタログ視点

| 列名               | データ・タイプ         | ヌル値可       | 説明                                                             |
|------------------|-----------------|------------|----------------------------------------------------------------|
| <b>TABSCHEMA</b> | VARCHAR(128)    |            | この項目が適用される表の修飾名。                                               |
| <b>TABNAME</b>   | VARCHAR(128)    |            |                                                                |
| <b>COLNAME</b>   | VARCHAR(128)    |            | この項目が適用される列の名前。                                                |
| <b>TYPE</b>      | CHAR(1)         |            | F = 頻度 (最大頻出値)                                                 |
|                  |                 |            | O = 変位値                                                        |
| <b>SEQNO</b>     | <b>SMALLINT</b> |            | ・ TYPE=F の場合、この列の N は第 N 頻出<br>值。                              |
|                  |                 |            | ・ TYPE=Q の場合、この列の N は第 N 変位<br>値。                              |
| <b>COLVALUE</b>  | VARCHAR(254)    | <b>Yes</b> | データ値 (文字リテラルまたはヌル値)。                                           |
| <b>VALCOUNT</b>  | <b>BIGINT</b>   |            | • TYPE=F の場合、VALCOUNT は、その列の<br>中の COLVALUE の出現回数。             |
|                  |                 |            | • TYPE=Q の場合、VALCOUNT は、値が<br>COLVALUE 以下の行の数。                 |
| <b>DISTCOUNT</b> | <b>BIGINT</b>   | Yes        | TYPE=Q の場合、この列は COLVALUE 以下の<br>値の種類数 (入手不能の場合はヌル) を記録しま<br>す。 |

## **SYSCAT.COLOPTIONS**

各行には、列固有のオプション値が含まれます。

#### 表 52. SYSCAT.COLOPTIONS カタログ視点

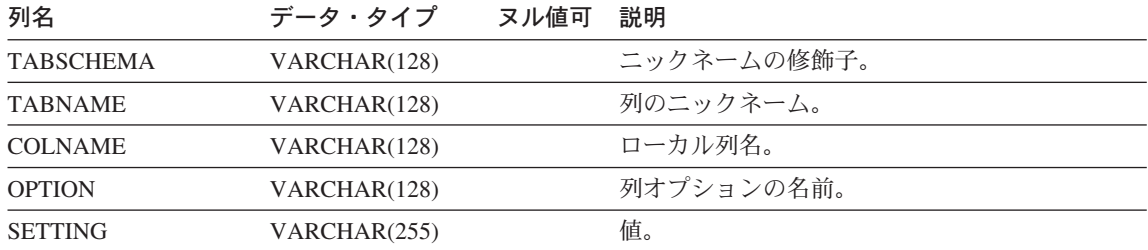

表または視点に定義されている列 (継承された列の中で適用できるものを含む) ごとに 1 行が含まれています。すべてのカタログ視点は、SYSCAT.COLUMNS 表に項目を持っ ています。

表 53. SYSCAT.COLUMNS カタログ視点

| 列名                | データ・タイプ         | ヌル値可 説明 |                                                                                                    |
|-------------------|-----------------|---------|----------------------------------------------------------------------------------------------------|
| <b>TABSCHEMA</b>  | VARCHAR(128)    |         | この列を含む表または視点の修飾名。                                                                                                    |
| <b>TABNAME</b>    | VARCHAR(128)    |         |                                                                                                    |
| <b>COLNAME</b>    | VARCHAR(128)    |         | 列名。                                                                                                    |
| <b>COLNO</b>      | <b>SMALLINT</b> |         | 表または視点におけるその列の位置を示す番<br>号。番号は、0 から始まります。                                                                                                    |
| <b>TYPESCHEMA</b> | VARCHAR(128)    |         | 列のデータ・タイプが特殊タイプの場合、そ<br>の修飾名。それ以外の場合、TYPESCHEMA<br>の値は SYSIBM、 TYPENAME はその列のデ<br>ータ・タイプ (CHARACTER などの長い形式<br>で) になります。 FLOAT または n が 24 よ                       |
| <b>TYPENAME</b>   | VARCHAR(18)     |         | り大きい FLOAT(n) が指定された場合、<br>TYPENAME は DOUBLE に名前変更されま<br>す。 n が 25 より小さい FLOAT(n) が指定<br>された場合は、 TYPENAME は REAL に名<br>前変更されます。また、NUMERIC は<br>DECIMAL に名前変更されます。 |
| <b>LENGTH</b>     | <b>INTEGER</b>  |         | データの最大長。特殊タイプの場合は 0。<br>LENGTH 列は、DECIMAL フィールドに対す<br>る精度を示します。                                                                                                   |
| <b>SCALE</b>      | <b>SMALLINT</b> |         | DECIMAL フィールドの位取り。<br><b>DECIMAL</b><br>以外の場合は 0 になります。                                                                                                    |

表 53. SYSCAT.COLUMNS カタログ視点 (続き)

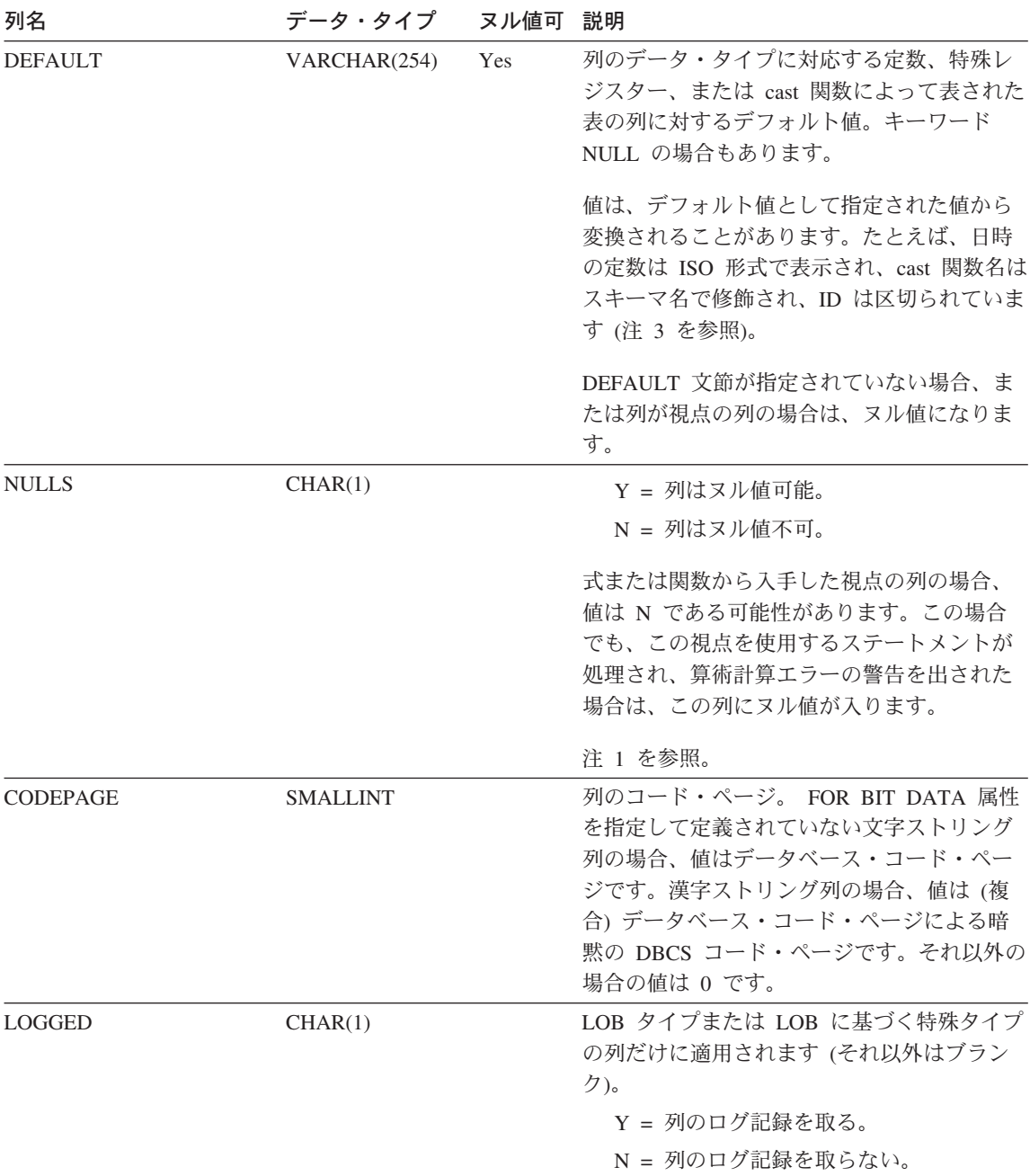

表 53. SYSCAT.COLUMNS カタログ視点 (続き)

 $\mathsf I$  $\begin{array}{c} \hline \end{array}$  $\vert$  $\overline{1}$ 

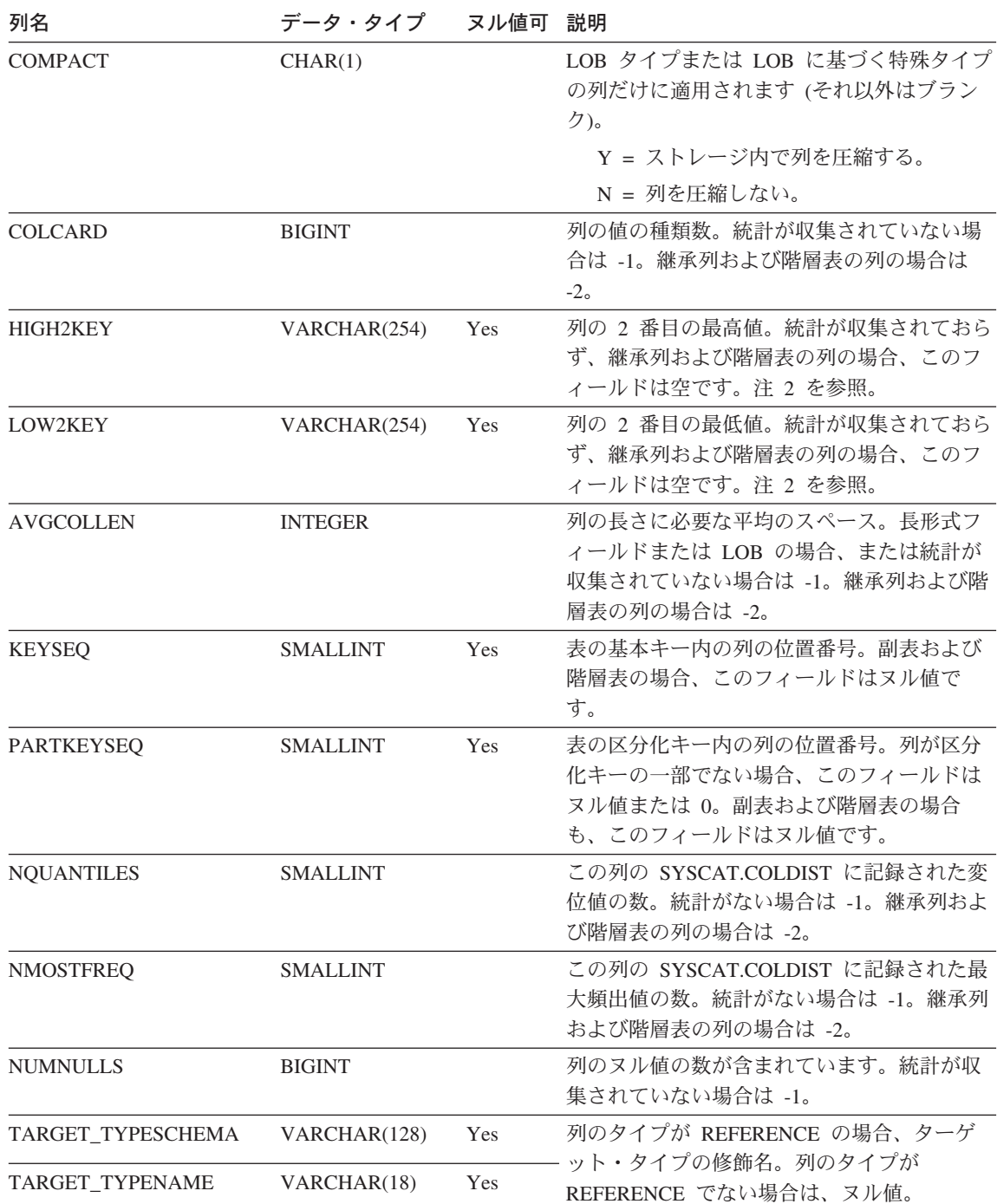

表 53. SYSCAT.COLUMNS カタログ視点 (続き)

| 列名                 | データ・タイプ      | ヌル値可 | 説明                                                                    |
|--------------------|--------------|------|-----------------------------------------------------------------------|
| SCOPE_TABSCHEMA    | VARCHAR(128) | Yes  | 列のタイプが REFERENCE の場合、効力範<br>囲 (ターゲット表) の修飾名。列のタイプが                    |
| SCOPE_TABNAME      | VARCHAR(128) | Yes  | REFERENCE でない場合や、効力範囲が定義<br>されていない場合は、ヌル値。                            |
| SOURCE_TABSCHEMA   | VARCHAR(128) |      | 列が使われたそれぞれの表階層における、表<br>または視点の修飾名。非継承列の場合、値は                          |
| SOURCE_TABNAME     | VARCHAR(128) |      | TBCREATOR および TBNAME と同じです。<br>非タイプ付き表および視点の場合はヌル値。                   |
| <b>DL FEATURES</b> | CHAR(10)     | Yes  | DATALINK タイプ列だけに適用されます。そ<br>れ以外の場合、ヌル値です。 各文字の位置<br>は、次のようにして定義されます。  |
|                    |              |      | 1. リンク・タイプ (URL の場合は U)                                               |
|                    |              |      | 2. リンク制御 (ファイルの場合は F、ファイ<br>ルでない場合は N)                                |
|                    |              |      | 3. 保全性 (すべての場合は A、なしの場合は<br>N)                                        |
|                    |              |      | 4. 読み取り許可 (ファイル・システムの場合<br>は F、データベースの場合は D)                          |
|                    |              |      | 5. 書き込み許可 (ファイル・システムの場合<br>は F、ブロック済みの場合は B)                          |
|                    |              |      | 6. リカバリー (する場合は Y、しない場合は<br>N)                                        |
|                    |              |      | 7. リンク解除時の処理 (復元の場合は R、削<br>除の場合は D、適用しない場合は N)                       |
|                    |              |      | 文字 8 ~ 10 は、将来の使用のために予約さ<br>れています。                                    |
| SPECIAL PROPS      | CHAR(8)      | Yes  | REFERENCE タイプ列だけに適用されます。<br>それ以外の場合、ヌル値です。 各文字の位置<br>は、次のようにして定義されます。 |
|                    |              |      | オブジェクト ID (OID) 列 (yes の場合は<br>Y、no の場合は N)                           |
|                    |              |      | ユーザー生成またはシステム生成 (ユーザ<br>ーの場合は U、システムの場合は S)                           |
| <b>HIDDEN</b>      | CHAR(1)      |      | 隠し列のタイプ                                                               |
|                    |              |      | S = システムに管理される隠し列                                                     |
|                    |              |      | 列が隠されていない場合はブランク                                                      |

表 53. SYSCAT.COLUMNS カタログ視点 (続き)

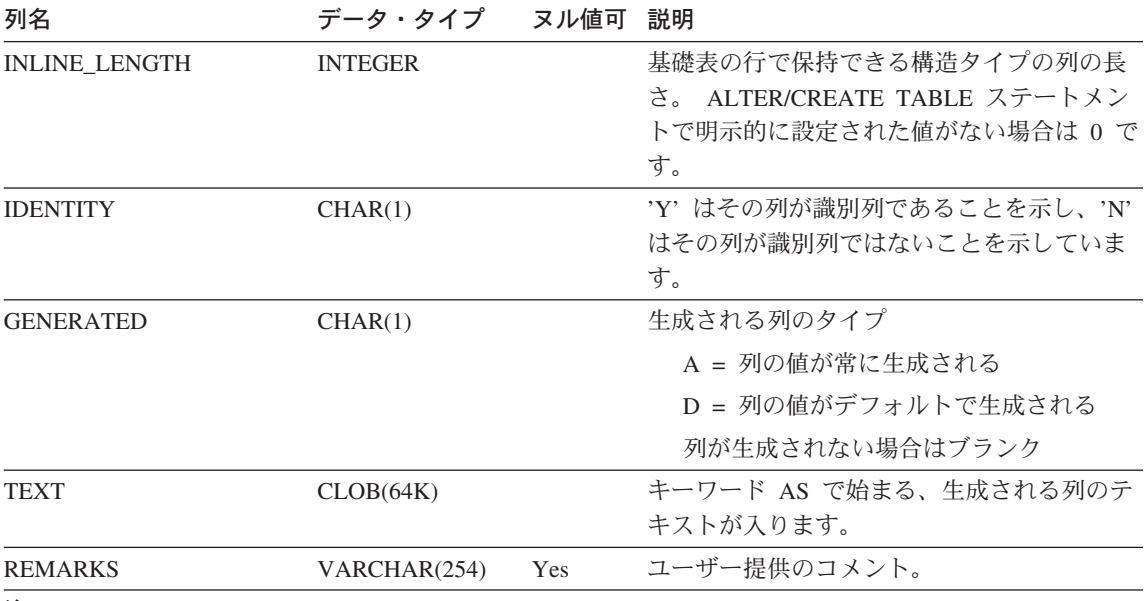

注:

- 1. バージョン 2 以降では、値 D (デフォルト値がヌルでないことを示す) は使用されなくなりました。 代わりに、WITH DEFAULT の使用は、 DEFAULT 欄の値がヌル以外であることによって示されま す。
- 2. バージョン 2 以降では、数値データの表現が文字リテラルに変更されました。サイズが 16 バイトか ら 33 バイトに拡大されました。
- 3. バージョン 2.1.0 では cast-function 名は区切られていなかったため、 DEFAULT 列にこのように表示 される場合があります。また、視点列にはデフォルト値が含まれていたため、これも DEFAULT 列に 表示されます。

# **SYSCAT.CONSTDEP**

他の特定のオブジェクトへの制約の従属関係ごとに 1 つの行が含まれています。

表 54. SYSCAT.CONSTDEP カタログ視点

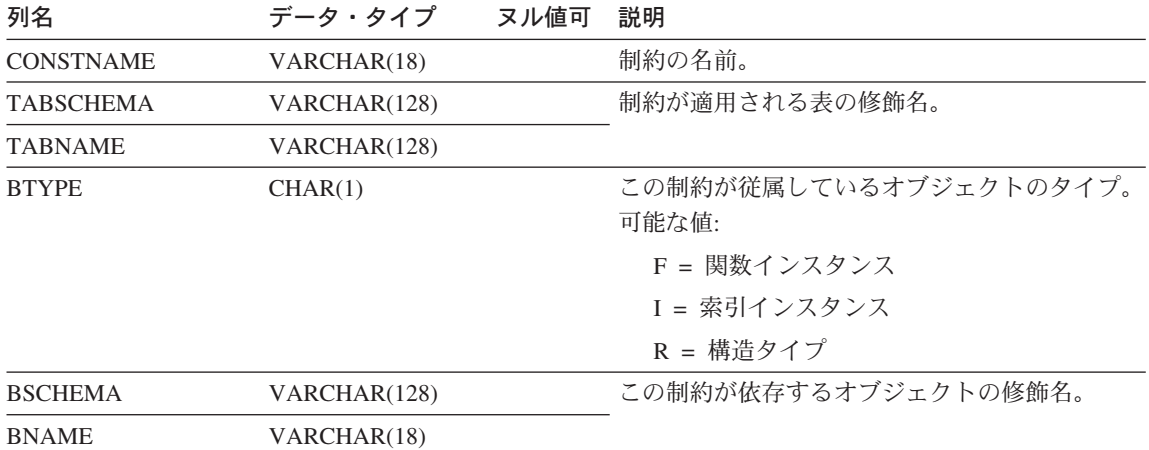

### **SYSCAT.DATATYPES**

組み込みタイプおよびユーザー定義タイプを含むすべてのデータ・タイプごとに、1つ の行が含まれています。

表 55. SYSCAT.DATATYPES カタログ視点

| 列名                  | データ・タイプ          | ヌル値可       | 説明                                                                                                    |
|---------------------|------------------|------------|----------------------------------------------------------------------------------------------------|
| <b>TYPESCHEMA</b>   | VARCHAR(128)     |            | データ・タイプの修飾名 (組み込みタイプの場                                                                                                    |
| <b>TYPENAME</b>     | VARCHAR(18)      |            | 合、TYPESCHEMA は SYSIBM です)。                                                                                                    |
| <b>DEFINER</b>      | VARCHAR(128)     |            | タイプ作成時の許可 ID。                                                                                                    |
| <b>SOURCESCHEMA</b> | VARCHAR(128)     | Yes        | 特殊タイプのソース・タイプの修飾名。参照タイ<br>プとして使用される組み込みタイプのうち、その<br>参照タイプが構造タイプへ参照するための表示と                                                       |
| <b>SOURCENAME</b>   | VARCHAR(18)      | <b>Yes</b> | して使用されているものの修飾名。その他の場合<br>はヌル値。                                                                                                  |
| <b>METATYPE</b>     | CHAR(1)          |            | S = システムで定義済みのタイプ<br>T = 特殊タイプ<br>R = 構造タイプ                                                                                      |
| <b>TYPEID</b>       | <b>SMALLINT</b>  |            | システムで生成された、データ・タイプの内部<br>ID <sub>o</sub>                                                                                         |
| <b>SOURCETYPEID</b> | <b>SMALLINT</b>  | Yes        | ソース・タイプの内部タイプ ID (組み込みタイ<br>プの場合はヌル値)。ユーザー定義構造タイプの<br>場合、これは参照表示タイプの内部タイプ ID<br>になります。                                           |
| <b>LENGTH</b>       | <b>INTEGER</b>   |            | タイプの最大長。システムで定義済みのパラメー<br>ター化タイプ (DECIMAL や VARCHAR など)<br>の場合は 0。ユーザー定義構造タイプの場合、こ<br>れは参照表示タイプの長さを示します。                         |
| <b>SCALE</b>        | <b>SMALLINT</b>  |            | システムで定義済みの DECIMAL タイプに基づ<br>く特殊タイプまたは参照表示タイプの位取り。他<br>のすべてのタイプの場合は 0 (DECIMAL 自体を<br>含む)。ユーザー定義構造タイプの場合、これは<br>参照表示タイプの長さを示します。 |
| <b>CODEPAGE</b>     | <b>SMALLINT</b>  |            | 文字特殊タイプおよび漢字特殊タイプ、または参<br>照表示タイプの場合はコード・ページ。それ以外<br>の場合は 0。                                                                      |
| CREATE_TIME         | <b>TIMESTAMP</b> |            | データ・タイプの作成時刻。                                                                                                    |
| <b>ATTRCOUNT</b>    | <b>SMALLINT</b>  |            | データ・タイプ内の属性の数。                                                                                                    |

#### **SYSCAT.DATATYPES**

表 55. SYSCAT.DATATYPES カタログ視点 (続き)

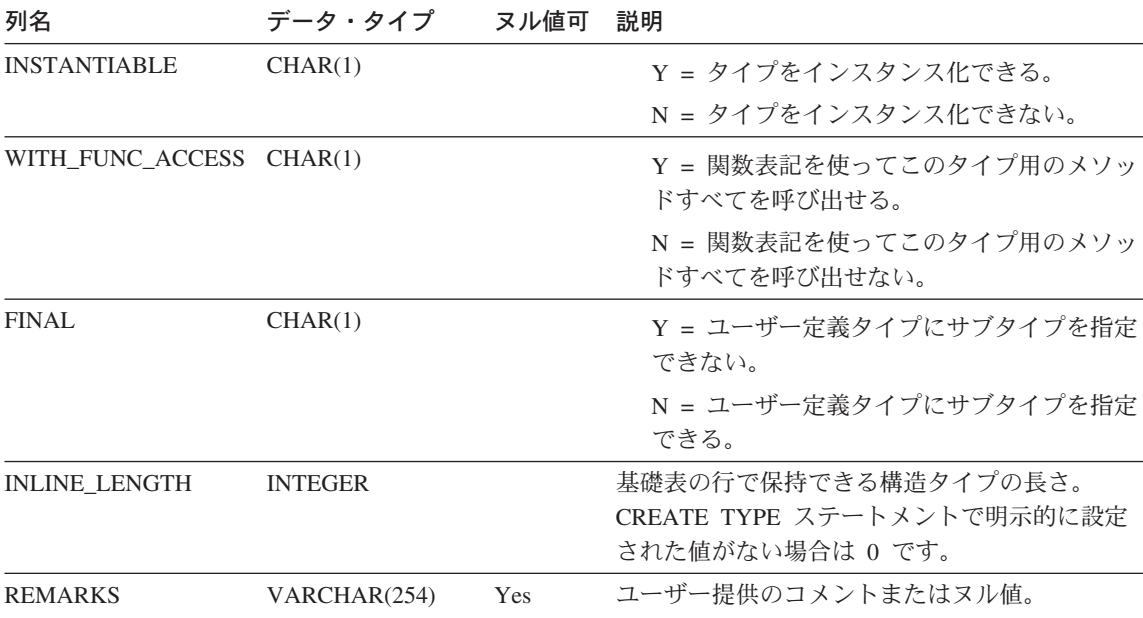

## **SYSCAT.DBAUTH**

ユーザーが持つデータベース権限を記録します。

表 56. SYSCAT.DBAUTH カタログ視点

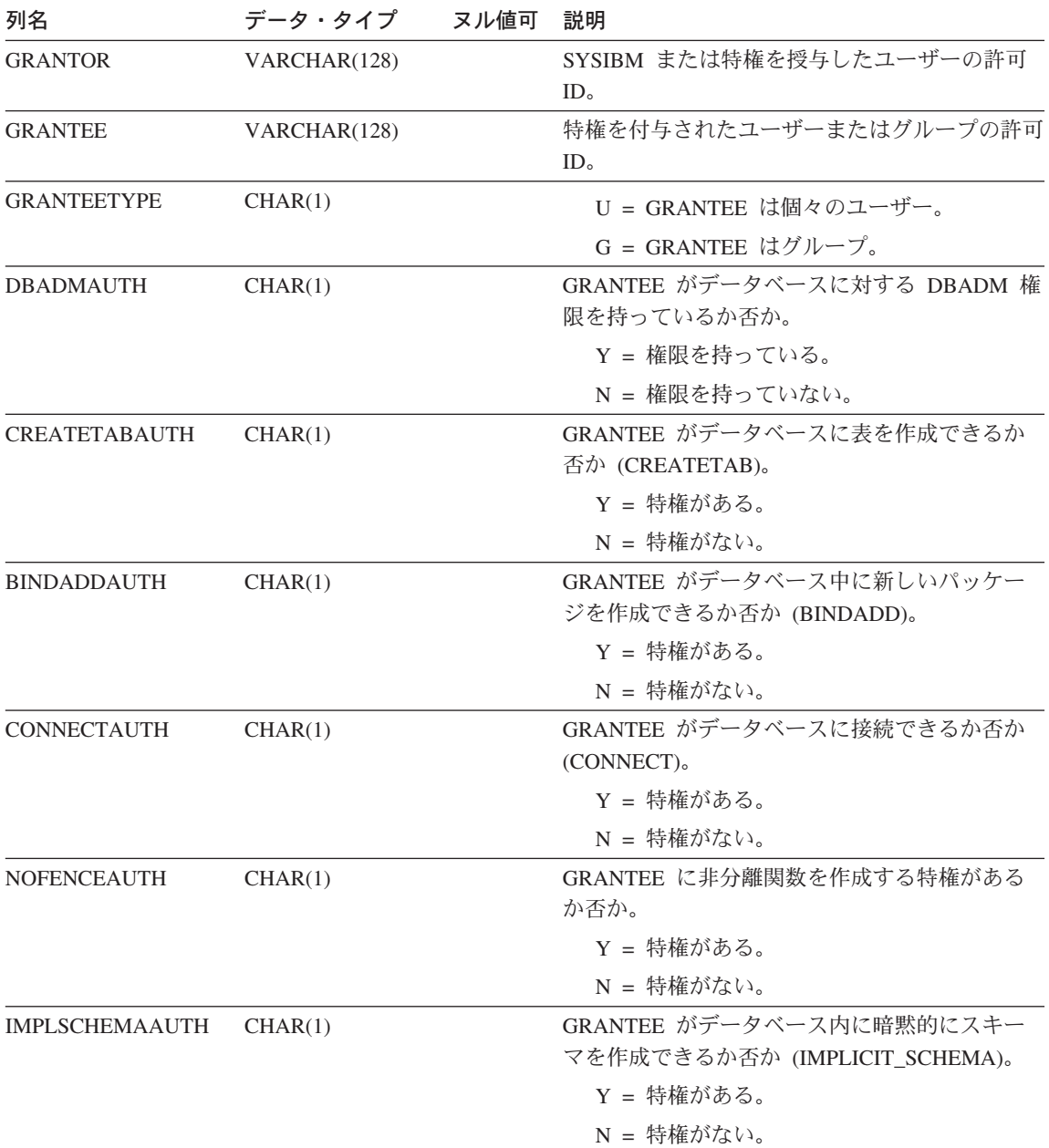

#### **SYSCAT.DBAUTH**

表 56. SYSCAT.DBAUTH カタログ視点 (続き)

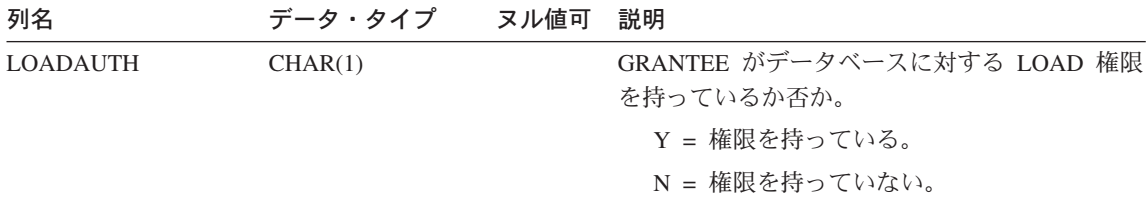

## **SYSCAT.EVENTMONITORS**

定義されているイベント・モニターごとに 1 つの行が含まれます。

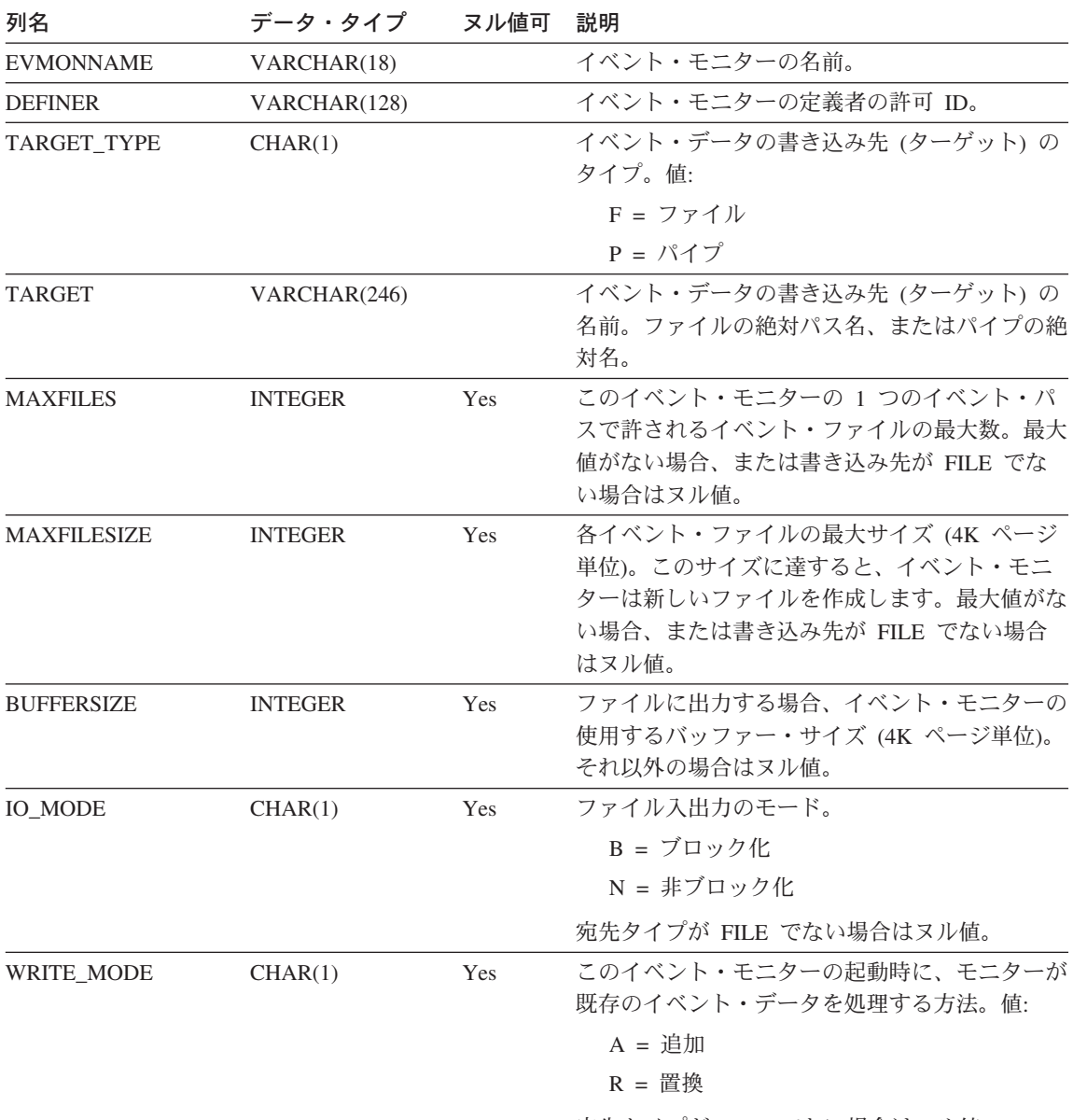

宛先タイプが FILE でない場合はヌル値。

#### **SYSCAT.EVENTMONITORS**

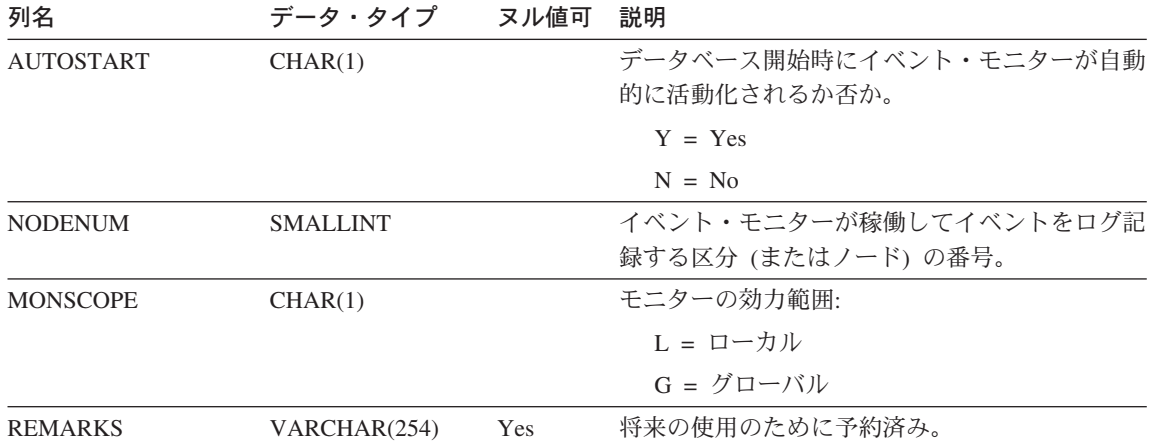

# **SYSCAT.EVENTS**

モニターするイベントごとに 1 つの行が含まれます。一般に、1 つのイベント・モニタ ーは複数のイベントをモニターします。

表 57. SYSCAT.EVENTS カタログ視点

| 列名               | データ・タイプ     | ヌル値可 | 説明                       |
|------------------|-------------|------|--------------------------|
| <b>EVMONNAME</b> | VARCHAR(18) |      | このイベントをモニターするイベント・モニター   |
|                  |             |      | の名前。                     |
| <b>TYPE</b>      | VARCHAR(18) |      | モニターされるイベントのタイプ。可能な値:    |
|                  |             |      | <b>DATABASE</b>          |
|                  |             |      | <b>CONNECTIONS</b>       |
|                  |             |      | <b>TABLES</b>            |
|                  |             |      | <b>STATEMENTS</b>        |
|                  |             |      | <b>TRANSACTIONS</b>      |
|                  |             |      | <b>DEADLOCKS</b>         |
|                  |             |      | <b>TABLESPACES</b>       |
| <b>FILTER</b>    | CLOB(32K)   | Yes  | このイベントに適用される WHERE 文節のテキ |
|                  |             |      | スト全体。                    |

### **SYSCAT.FULLHIERARCHIES**

各行は、副表とスーパー表、サブタイプとスーパータイプ、または副視点とスーパー視 点の関係を表しています。この視点には、直接の関係をはじめとする、すべての階層関 係が含まれています。

表 58. SYSCAT.FULLHIERARCHIES カタログ視点

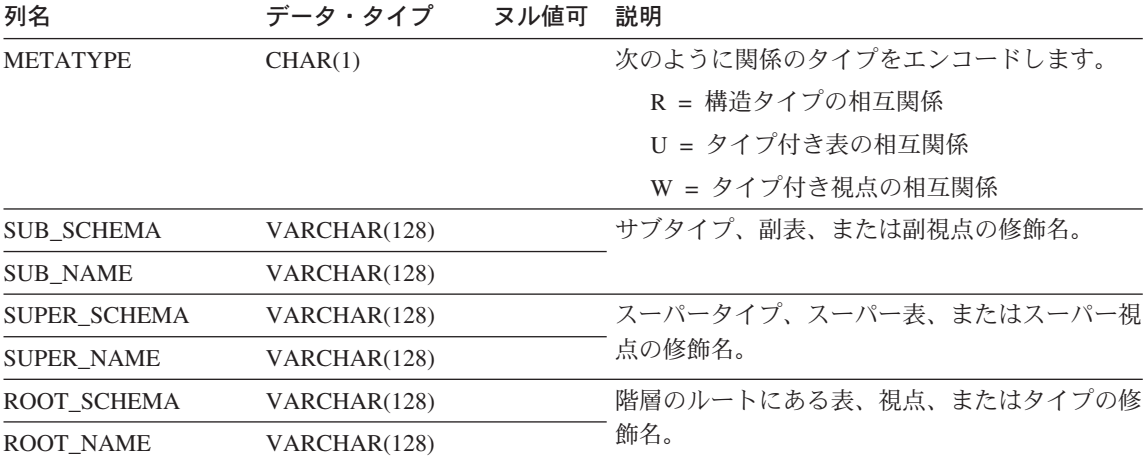

### **SYSCAT.FUNCDEP**

各行は、何らかの他のオブジェクトに対する関数またはメソッドの従属関係を表しま す。

表 59. SYSCAT.FUNCDEP カタログ視点

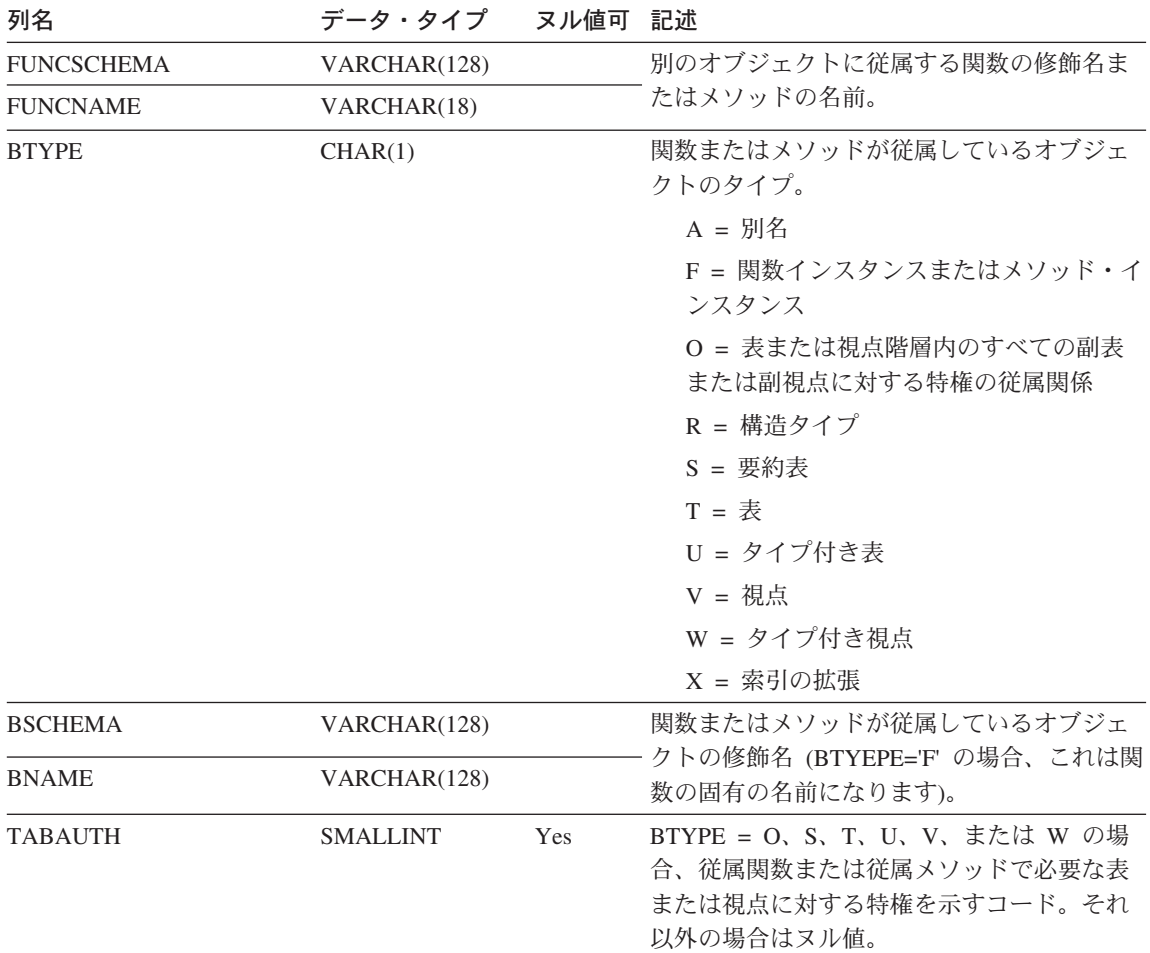

### **SYSCAT.FUNCMAPOPTIONS**

各行には、関数マッピングのオプション値が含まれています。

表 60. SYSCAT.FUNCMAPOPTIONS カタログ視点

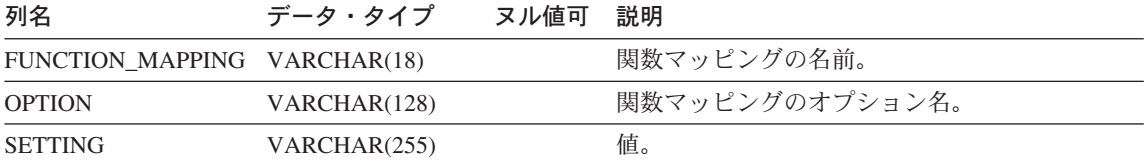

#### **SYSCAT.FUNCMAPPARMOPTIONS**

各行には、関数マッピングのパラメーター・オプションの値が含まれています。

表 61. SYSCAT.FUNCMAPPARMOPTIONS カタログ視点

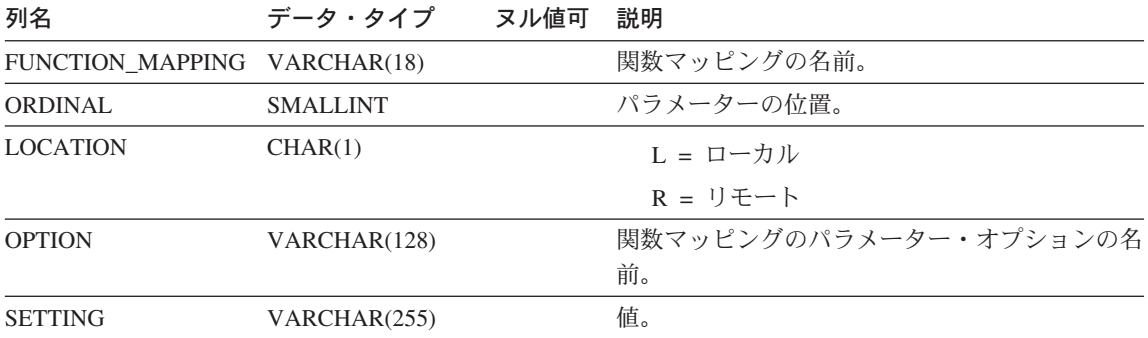

## **SYSCAT.FUNCMAPPINGS**

各行には関数マッピングが含まれています。

表 62. SYSCAT.FUNCMAPPINGS カタログ視点

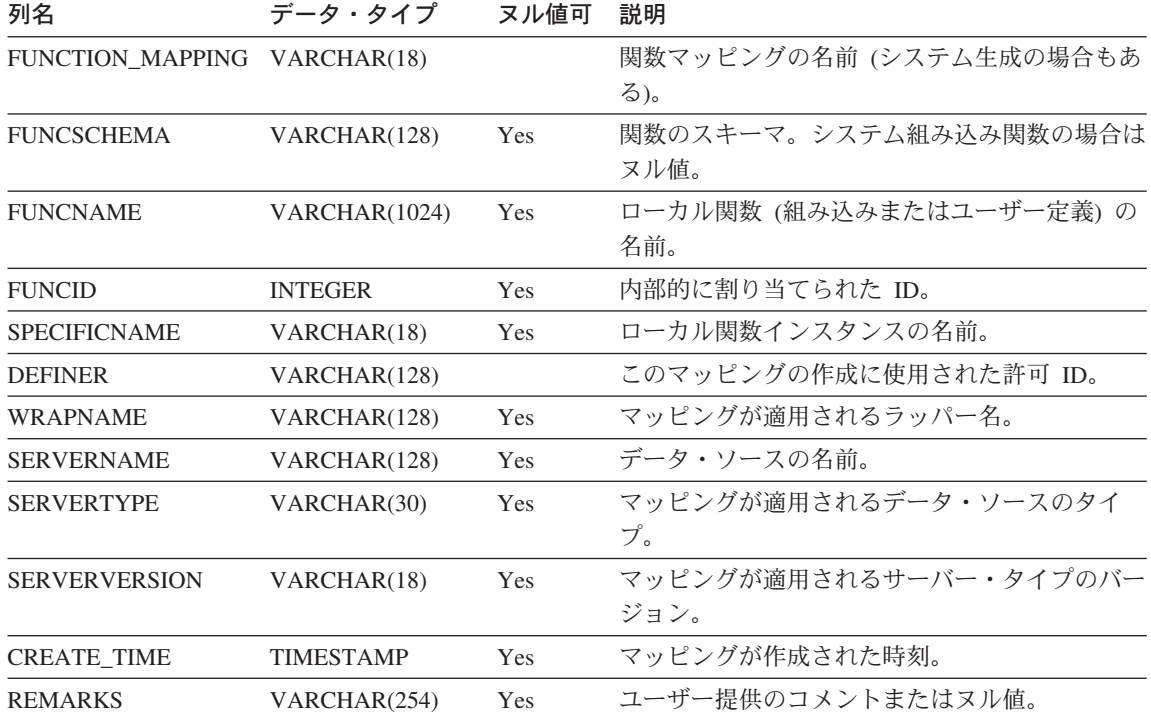

## **SYSCAT.FUNCPARMS**

SYSCAT.FUNCTIONS に定義されている関数またはメソッドの、パラメーターまたは結 果ごとに、1 つの行が入れられます。

表 63. SYSCAT.FUNCPARMS カタログ視点

| 列名                  | データ・タイプ         | ヌル値可 説明 |                                                                                                    |
|---------------------|-----------------|---------|----------------------------------------------------------------------------------------------------|
| <b>FUNCSCHEMA</b>   | VARCHAR(128)    |         | 関数の修飾名。                                                                                                    |
| <b>FUNCNAME</b>     | VARCHAR(18)     |         |                                                                                                    |
| <b>SPECIFICNAME</b> | VARCHAR(18)     |         | 関数インスタンスの名前 (システム生成の名<br>前の場合もある)。                                                                                     |
| <b>ROWTYPE</b>      | CHAR(1)         |         | P = パラメーター                                                                                                    |
|                     |                 |         | R = キャスト前の結果                                                                                                    |
|                     |                 |         | C = キャスト後の結果                                                                                                    |
| <b>ORDINAL</b>      | <b>SMALLINT</b> |         | ROWTYPE=P の場合、関数シグニチャー中の<br>パラメーターの位置番号。 ROWTYPE= R で<br>あり、なおかつ関数が表を戻す場合、その結<br>果表内の列の位置番号。それ以外の場合は<br>0 <sub>o</sub> |
| <b>PARMNAME</b>     | VARCHAR(128)    |         | パラメーターまたは結果の列の名前、あるい<br>は名前が存在しない場合はヌル値。                                                                               |
| <b>TYPESCHEMA</b>   | VARCHAR(128)    |         | パラメーターまたは結果のデータ・タイプの                                                                                                   |
| <b>TYPENAME</b>     | VARCHAR(18)     |         | 修飾名。                                                                                                    |
| <b>LENGTH</b>       | <b>INTEGER</b>  |         | パラメーターまたは結果の長さ。パラメータ<br>ーまたは結果が特殊タイプの場合は 0。注 1<br>を参照。                                                                 |
| <b>SCALE</b>        | <b>SMALLINT</b> |         | パラメーターまたは結果の位取り。パラメー<br>ターまたは結果が特殊タイプの場合は 0。注<br>1 を参照。                                                                |
| <b>CODEPAGE</b>     | <b>SMALLINT</b> |         | パラメーターのコード・ページ。該当しない<br>場合、または FOR BIT DATA 属性を指定し<br>て宣言された文字データの列の場合は 0。                                             |
| CAST_FUNCID         | <b>INTEGER</b>  | Yes     | 内部関数の ID。                                                                                                    |
| AS_LOCATOR          | CHAR(1)         |         | Y = パラメーターまたは結果は、ロケー<br>ターの形式で渡される                                                                                     |
|                     |                 |         | N = ロケーターの形式では渡されない                                                                                                    |

#### **SYSCAT.FUNCPARMS**

表 63. SYSCAT.FUNCPARMS カタログ視点 (続き)

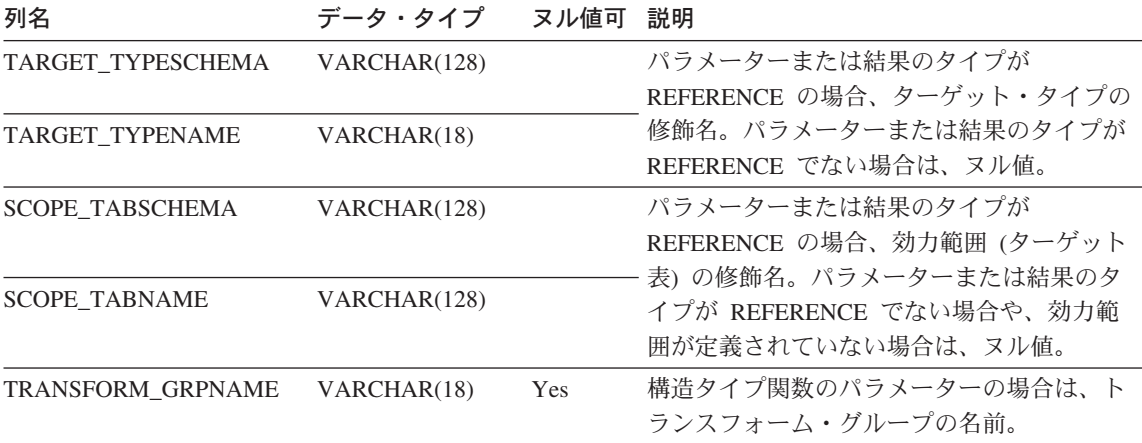

注:

1. ソース関数からの派生関数 (他の関数を参照して定義された関数) はソースのパラメーターの長さと位 取りを継承するので、そのような関数の LENGTH と SCALE は 0 に設定されます。

ユーザー定義関数 (スカラー、表、またはソース)、システム生成メソッド、またはユー ザー定義メソッドごとに、1 つの行が含まれます。組み込み関数は含まれません。

注:特に説明がない限り、「関数」に関する説明はメソッドにも適用されます。

表 64. SYSCAT.FUNCTIONS カタログ視点

| 列名                  | データ・タイプ                      | ヌル値可 | 説明                                                          |
|---------------------|------------------------------|------|-------------------------------------------------------------|
| <b>FUNCSCHEMA</b>   | VARCHAR(128)                 |      | 関数の修飾名。                                                     |
| <b>FUNCNAME</b>     | VARCHAR(18)                  |      |                                                             |
| <b>SPECIFICNAME</b> | VARCHAR(18)                  |      | 関数インスタンスの名前 (システム生成の名前<br>の場合もある)。                          |
| <b>DEFINER</b>      | VARCHAR(128)                 |      | 関数定義者の許可 ID。                                                |
| <b>FUNCID</b>       | <b>INTEGER</b>               |      | 内部割り当てによる関数 ID。                                             |
| <b>RETURN_TYPE</b>  | <b>SMALLINT</b>              |      | 関数の戻りタイプの内部タイプ・コード。                                         |
| <b>ORIGIN</b>       | CHAR(1)                      |      | $B =   組み込み$                                                |
|                     |                              |      | E = ユーザー定義、外部                                               |
|                     |                              |      | Q = ユーザー定義、SQL                                              |
|                     |                              |      | U = ユーザー定義、ソース関数に基づく                                        |
|                     |                              |      | S = システム生成                                                  |
| <b>TYPE</b>         | CHAR(1)                      |      | $C = 5$ 列関数                                                 |
|                     |                              |      | R = 行関数                                                     |
|                     |                              |      | $S = \lambda$ カラー関数                                         |
|                     |                              |      | T = 表関数                                                     |
| <b>METHOD</b>       | CHAR(1)                      |      | Y = メソッド                                                    |
|                     |                              |      | N = メソッドではない                                                |
| <b>EFFECT</b>       | CHAR(2)                      |      | $MU = mutator \times \frac{1}{2}$                           |
|                     |                              |      | OB = オブザーバー・メソッド                                            |
|                     |                              |      | CN = コンストラクター・メソッド                                          |
|                     |                              |      | ブランク = システム生成メソッドではない                                       |
| PARM_COUNT          | <b>SMALLINT</b>              |      | 関数のパラメーターの数。                                                |
| PARM_SIGNATURE      | VARCHAR(180)<br>FOR BIT DATA |      | 内部形式での 90 までのパラメーター・タイプ<br>を連結した値。関数にパラメーターがない場合<br>は、長さ 0。 |

表 64. SYSCAT.FUNCTIONS カタログ視点 (続き)

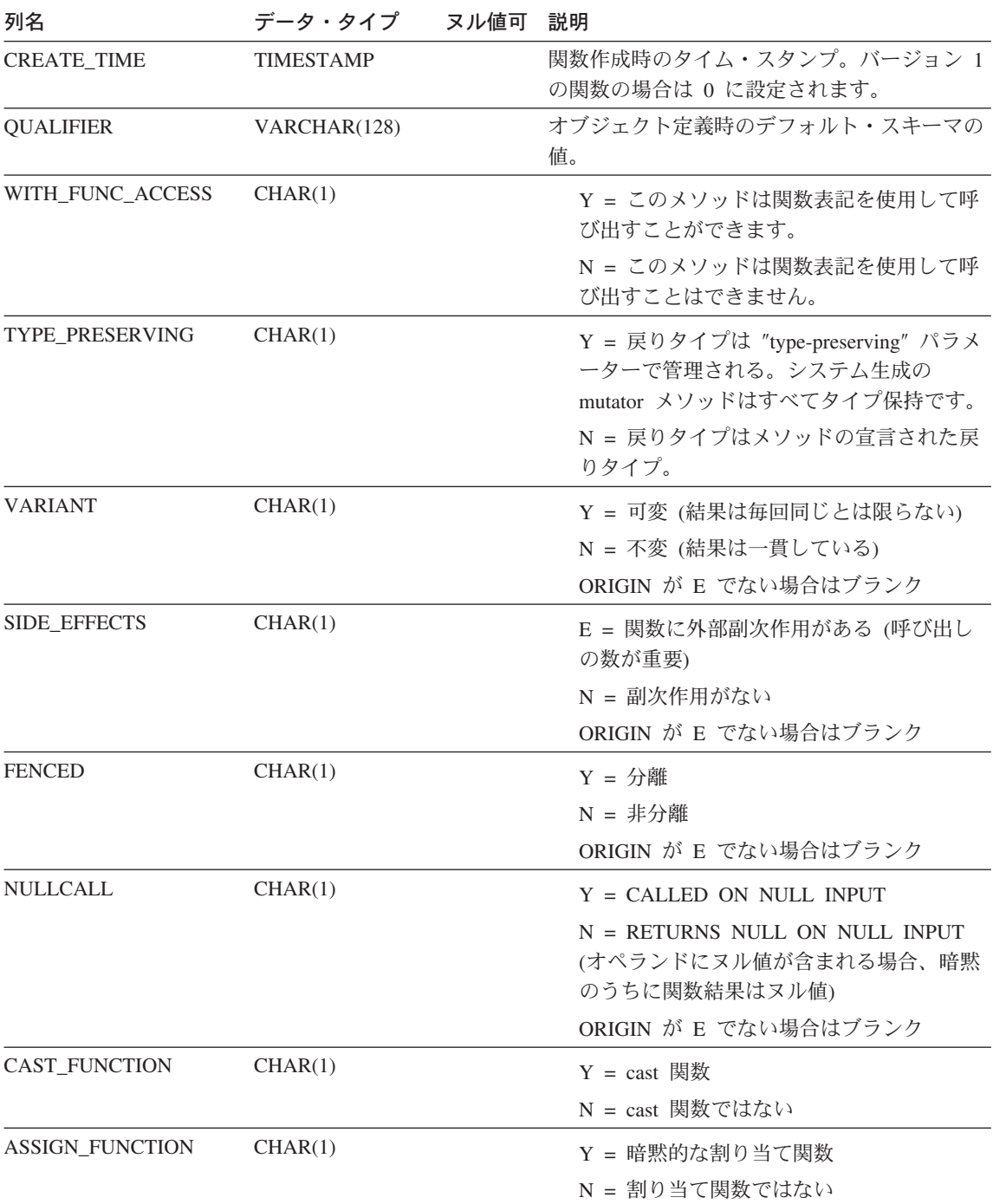

表 64. SYSCAT.FUNCTIONS カタログ視点 (続き)

| 列名                    | データ・タイプ         | ヌル値可 | 説明                                                                                                    |
|-----------------------|-----------------|------|----------------------------------------------------------------------------------------------------|
| <b>SCRATCHPAD</b>     | CHAR(1)         |      | Y = スクラッチ・パッドあり                                                                                                    |
|                       |                 |      | N = スクラッチ・パッドなし                                                                                                    |
|                       |                 |      | ORIGIN が E でない場合はブランク                                                                                               |
| FINAL_CALL            | CHAR(1)         |      | Y = ステートメント終了の実行時に、この<br>関数に対して最終呼び出しが行われる                                                                          |
|                       |                 |      | N = 最終呼び出しを行わない                                                                                                    |
|                       |                 |      | ORIGIN が E でない場合はブランク                                                                                               |
| PARALLELIZABLE        | CHAR(1)         |      | Y = 関数を並列して実行できる                                                                                                    |
|                       |                 |      | N = 関数を並列して実行できない                                                                                                   |
|                       |                 |      | ORIGIN が E でない場合はブランク                                                                                               |
| CONTAINS SQL          | CHAR(1)         |      | 関数またはメソッドが SQL を含むかどうかを<br>示します。                                                                                    |
|                       |                 |      | C = CONTAINS SQL: SQL データの読み取<br>りまたは変更を行わない SQL に限り許可<br>されている。                                                    |
|                       |                 |      | N = NO SQL: SQL は許可されていない。                                                                                          |
|                       |                 |      | R = READS SQL DATA: SQL データを読<br>み取る SQL に限り許可されている。                                                                |
| <b>DBINFO</b>         | CHAR(1)         |      | DBINFO パラメーターが外部関数に渡されるか<br>否かを示します。                                                                                |
|                       |                 |      | Y゠DBINFO は渡される                                                                                                    |
|                       |                 |      | N = DBINFO は渡されない                                                                                                   |
|                       |                 |      | ORIGIN が E でない場合はブランク                                                                                               |
| <b>RESULT_COLS</b>    | <b>SMALLINT</b> |      | 表関数 (TYPE=T) の場合は結果表の列数。その<br>他の場合は 1。                                                                              |
| LANGUAGE              | CHAR(8)         |      | 関数本体の実装言語。可能な値は C、JAVA、<br>OLE、または OLEDB。 ORIGIN が E または<br>Q でない場合はブランク。                                           |
| <b>IMPLEMENTATION</b> | VARCHAR(254)    | Yes  | ORIGIN=E の場合、この関数を実現するための<br>パス / モジュール / 関数。 ORIGIN=U、かつ<br>ソース関数が組み込み関数の場合、ソース関数<br>の名前とシグニチャー。それ以外の場合、ヌル<br>値です。 |

表 64. SYSCAT.FUNCTIONS カタログ視点 (続き)

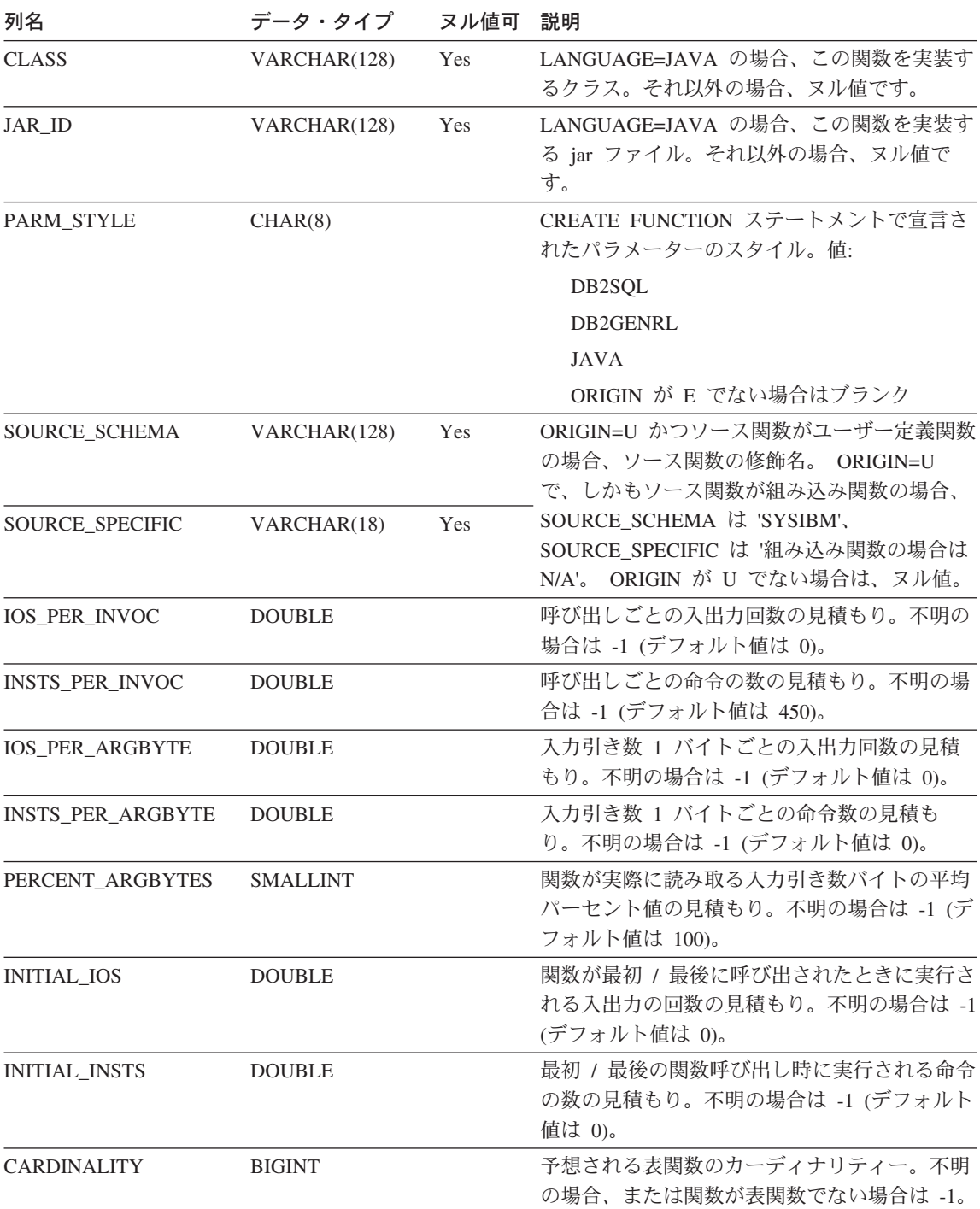
表 64. SYSCAT.FUNCTIONS カタログ視点 (続き)

| 列名                              | データ・タイプ        | ヌル値可 | 説明                                                                  |
|---------------------------------|----------------|------|---------------------------------------------------------------------|
| <b>IMPLEMENTED</b>              | CHAR(1)        |      | Y゠関数が実装されている。                                                       |
|                                 |                |      | M = メソッドが実装されているものの、関<br>数アクセスはない。注 1 を参照。                          |
|                                 |                |      | H= メソッドが実装されており、関数アク<br>ヤスがある。 注 1 を参照。                             |
|                                 |                |      | N = 実装は行われずにメソッドが指定され<br>ている。                                       |
| <b>SELECTIVITY</b>              | <b>DOUBLE</b>  |      | ユーザー定義述部に使用します。ユーザー定義<br>述部がない場合は -1 です。注 2 を参照。                    |
| <b>OVERRIDEN_FUNCID</b>         | <b>INTEGER</b> | Yes  | 将来の使用のために予約済み。                                                      |
| SUBJECT_TYPESCHEMA VARCHAR(128) |                | Yes  | ユーザー定義メソッドの対象となるタイプ・ス<br>キーマ。                                       |
| SUBJECT_TYPENAME                | VARCHAR(18)    | Yes  | ユーザー定義メソッドの対象となるタイプ名。                                               |
| <b>FUNC_PATH</b>                | VARCHAR(254)   | Yes  | 関数の定義された時点の関数パス。                                                    |
| <b>BODY</b>                     | CLOB(1M)       | Yes  | 言語が SQL の場合、CREATE FUNCTION ま<br>たは CREATE METHOD ステートメントのテ<br>キスト。 |
| <b>REMARKS</b>                  | VARCHAR(254)   | Yes  | ユーザー提供のコメントまたはヌル値。                                                  |

注:

1. この値は、DB2 の将来のバージョンでは使用されない可能性があります。

2. どのようなユーザー定義関数でも、パック記述子およびシステム・カタログでの移行中は、この列は -1 に設定されます。ユーザー定義述部の場合、システム・カタログでの選択性は-1 になります。こ の場合、最適化プログラムが使用する選択性の値は 0.01 です。

### **SYSCAT.HIERARCHIES**

各行は、副表とすぐ上のスーパー表、サブタイプとすぐ上のスーパータイプ、または副 視点とすぐ上のスーパー視点の関係を表しています。この視点には、直接の階層関係し か含まれていません。

表 65. SYSCAT.HIERARCHIES カタログ視点

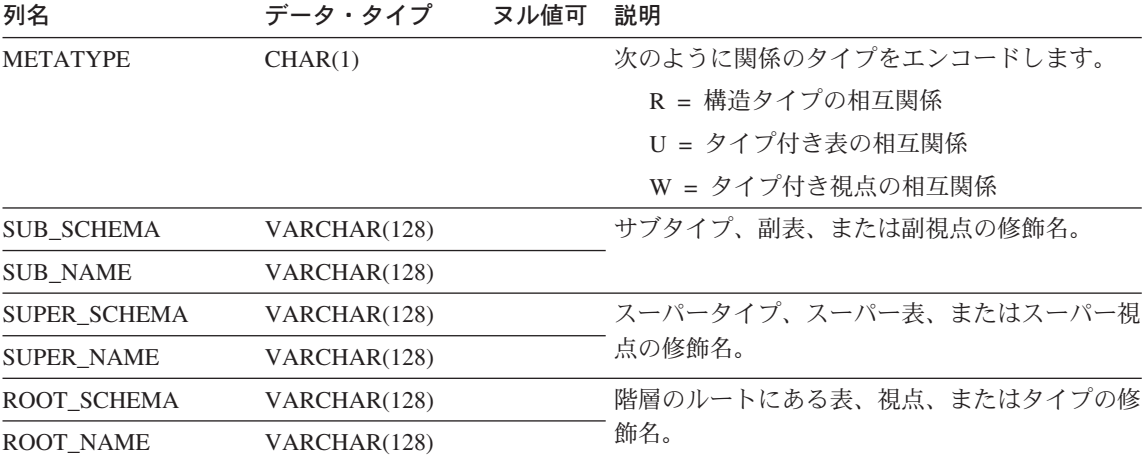

# **SYSCAT.INDEXAUTH**

索引に関する特権ごとに 1 つの行が含まれます。

表 66. SYSCAT.INDEXAUTH カタログ視点

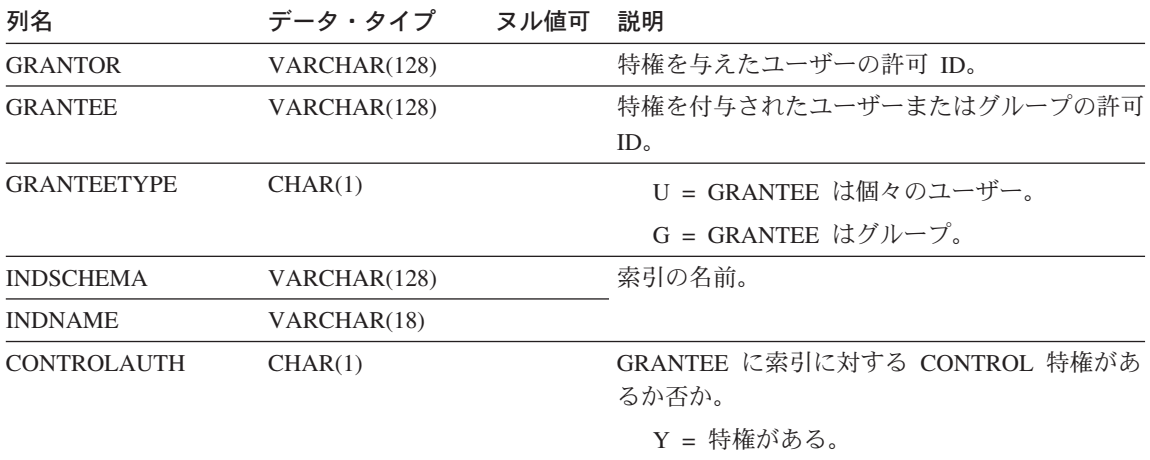

 $N =$  特権がない。

# <span id="page-1263-0"></span>**SYSCAT.INDEXCOLUSE**

索引に関与するすべての列をリストします。

表 67. SYSCAT.INDEXCOLUSE カタログ視点

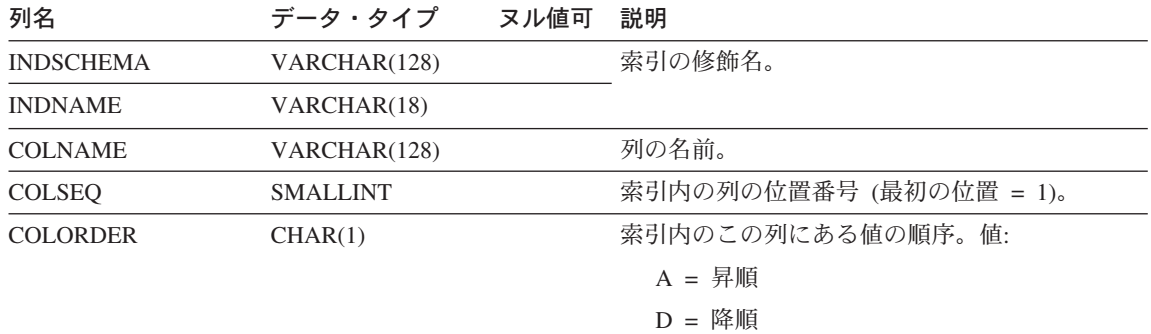

I = INCLUDE 列 (順序は無視される)

### **SYSCAT.INDEXDEP**

各行は、何らかの他のオブジェクトに対する索引の従属関係を表します。

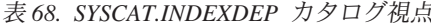

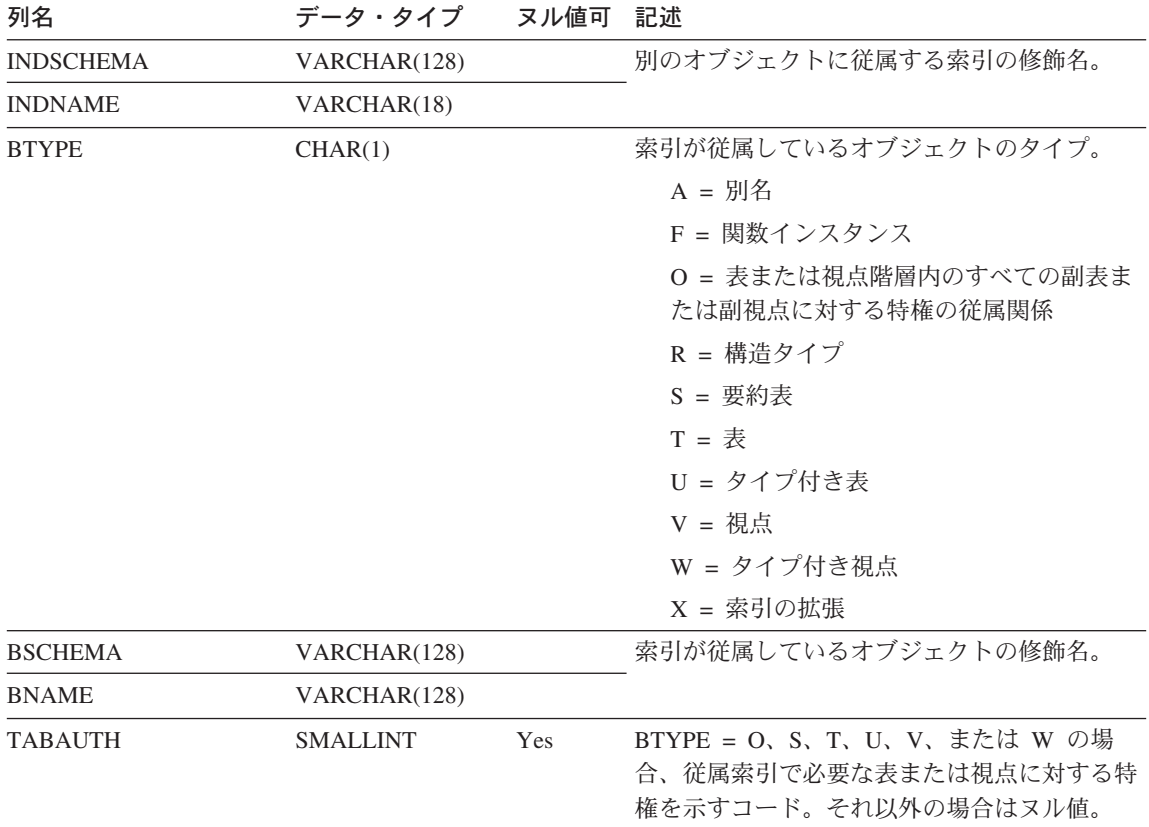

# **SYSCAT.INDEXES**

表に定義されている索引(継承された列の中で適用できるものを含む)ごとに 1 行が含 まれます。

表 69. SYSCAT.INDEXES カタログ視点

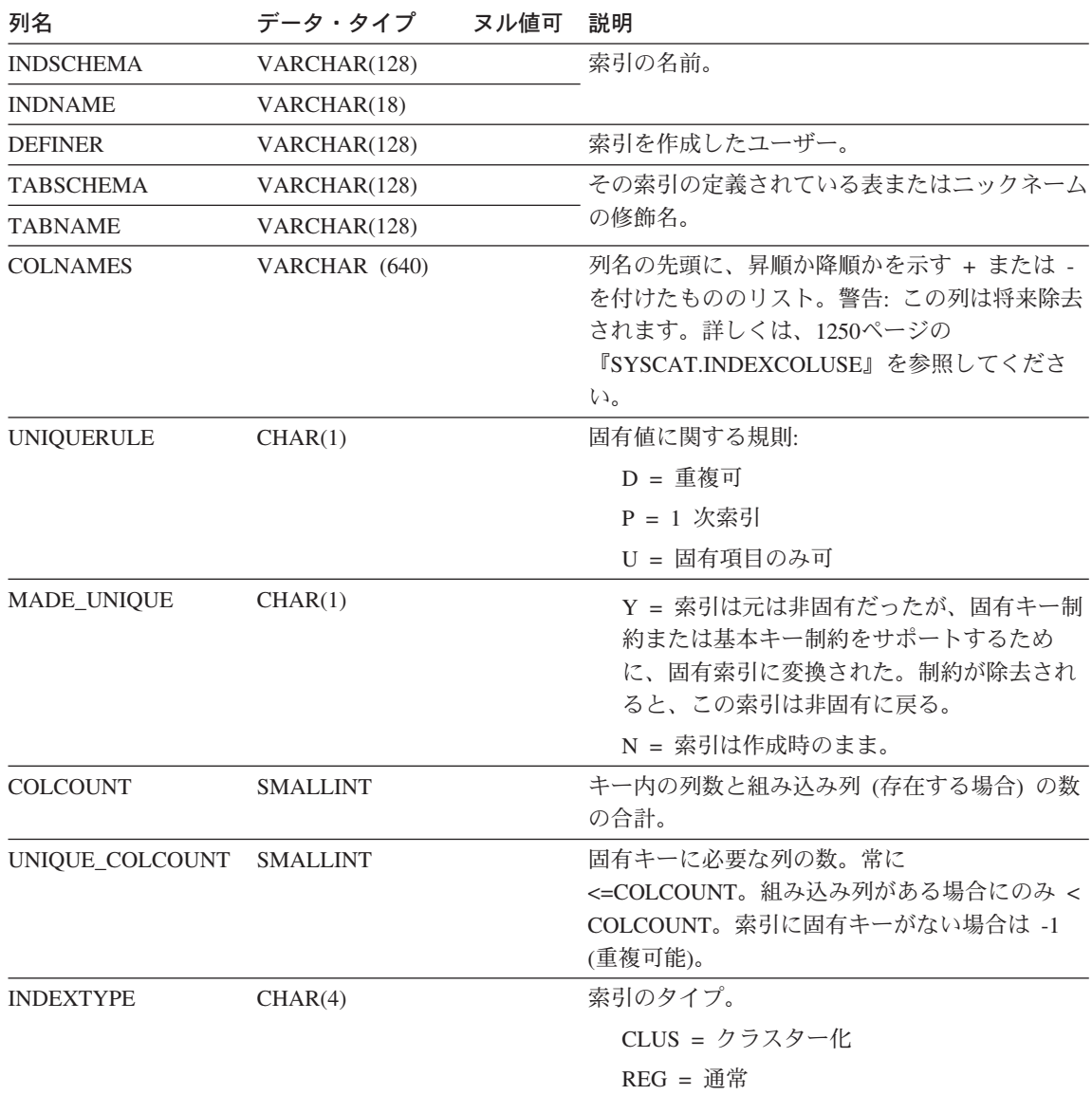

表 69. SYSCAT.INDEXES カタログ視点 (続き)

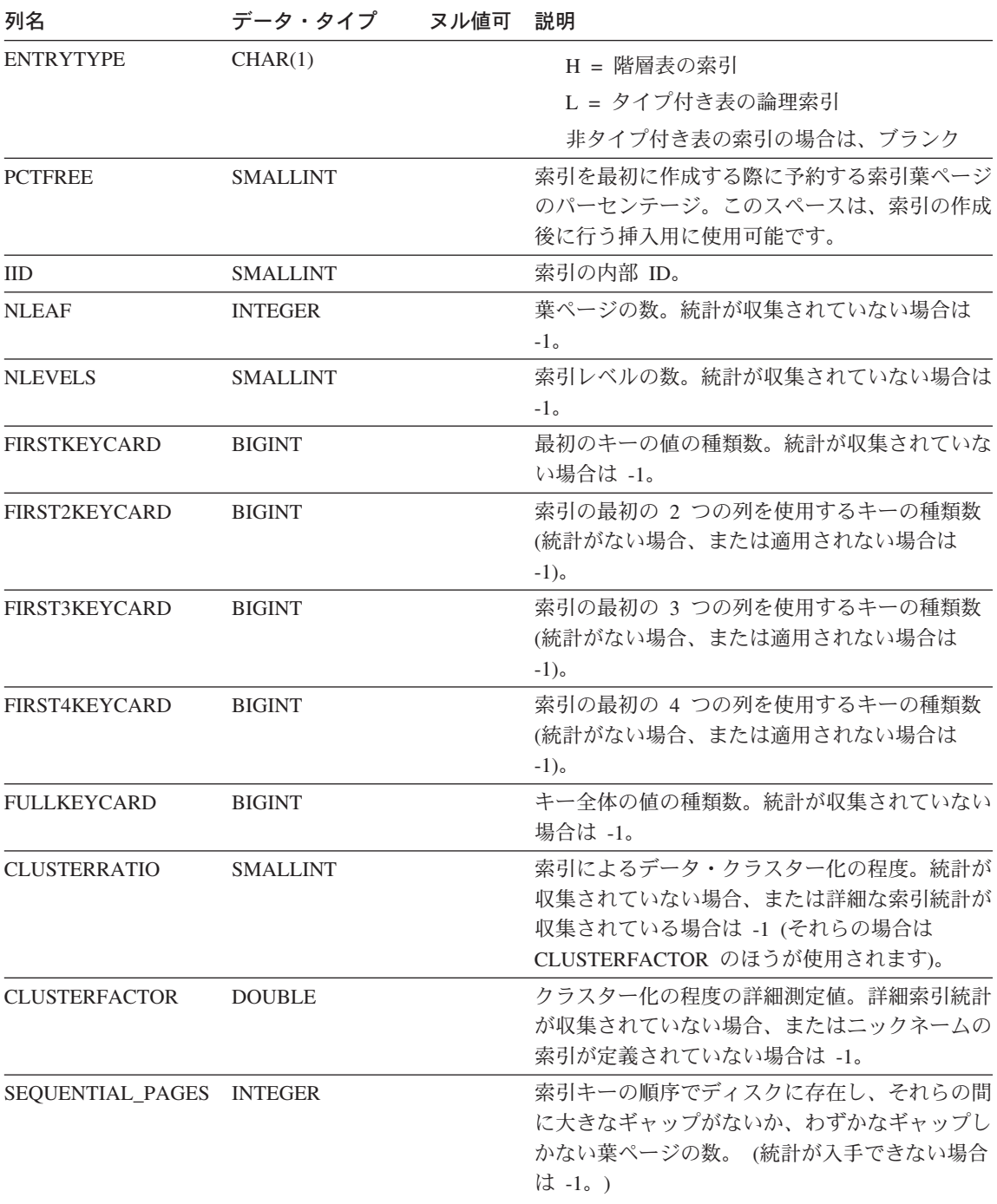

### **SYSCAT.INDEXES**

表 69. SYSCAT.INDEXES カタログ視点 (続き)

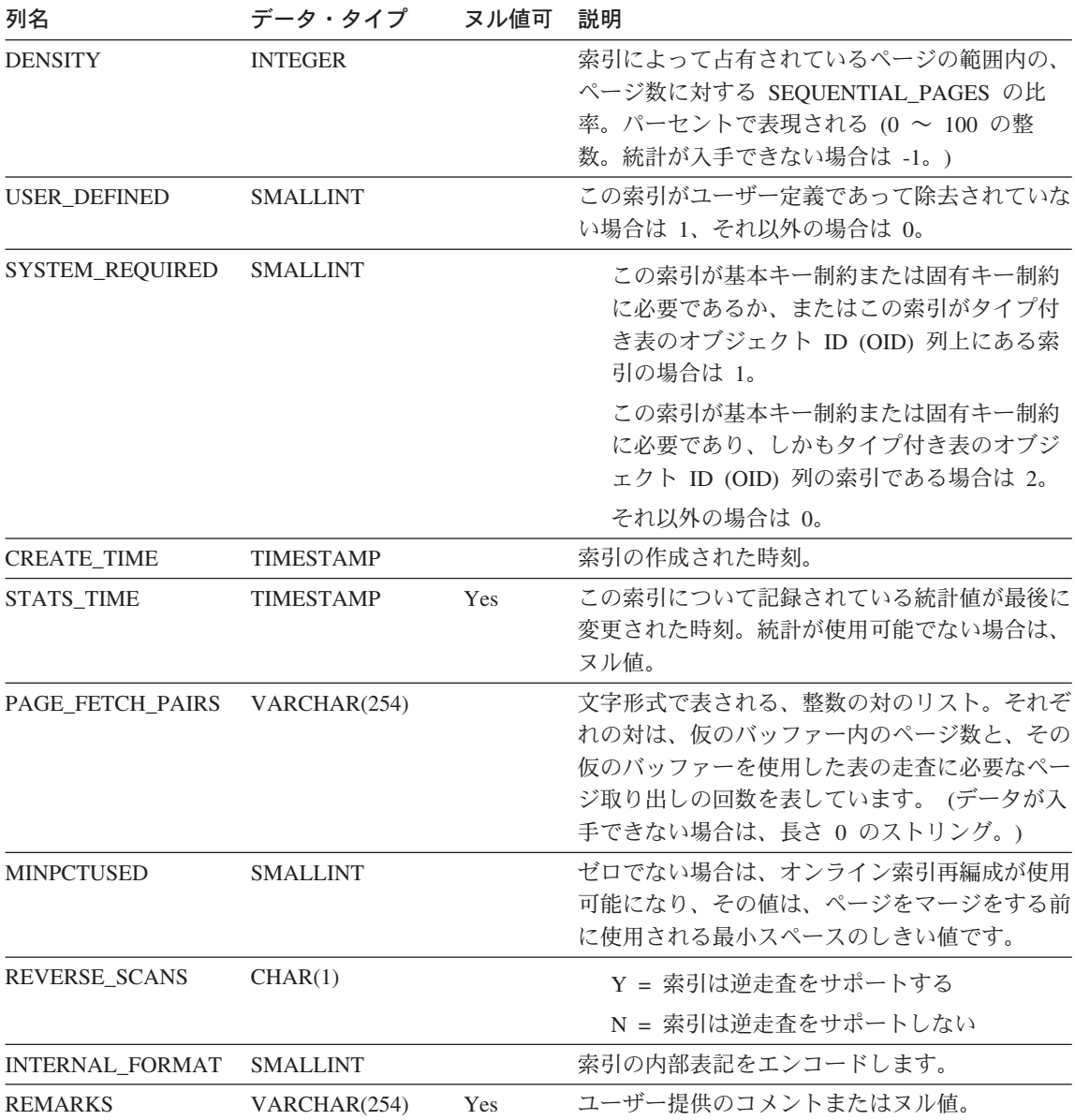

## **SYSCAT.INDEXOPTIONS**

各行には、索引固有のオプション値が含まれます。

表 70. SYSCAT.INDEXOPTIONS カタログ視点

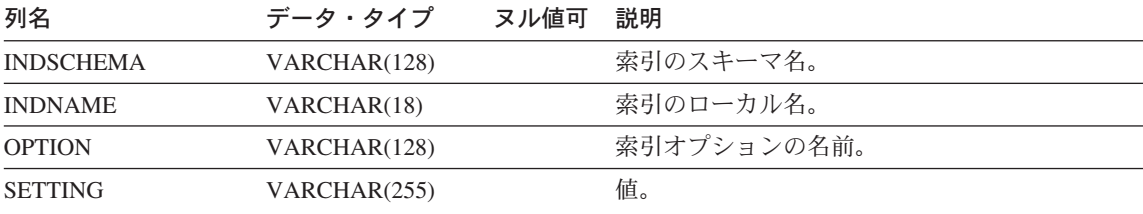

### <span id="page-1269-0"></span>**SYSCAT.KEYCOLUSE**

固有キー、基本キー、または外部キーの制約によって定義されるキー(継承された基本 キーまたは固有キーの中で適用できるものを含む)に関与する列をすべてリストしま す。

表 71. SYSCAT.KEYCOLUSE カタログ視点

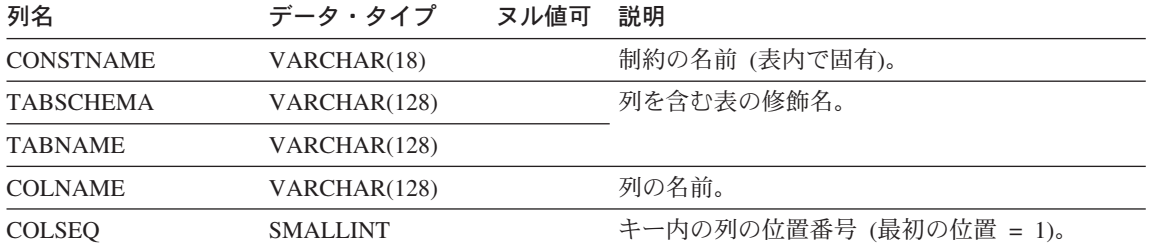

### **SYSCAT.NAMEMAPPINGS**

各行は、論理オブジェクトと、論理オブジェクトを実装するそれぞれの実装オブジェク トのマッピングを表します。

表 72. SYSCAT.NAMEMAPPINGS カタログ視点

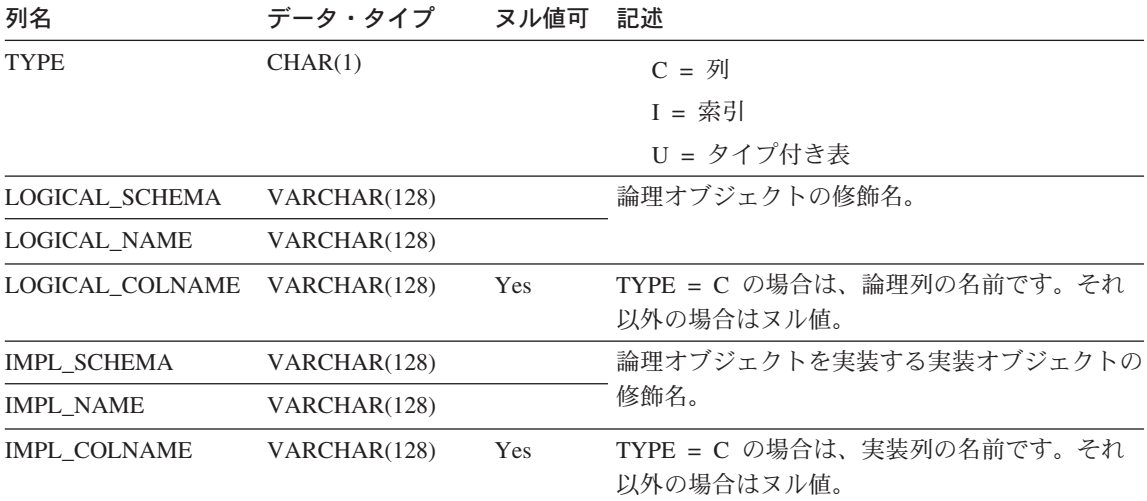

# SYSCAT.NODEGROUPDEF

ノードグループに含まれる区分ごとに 1 つの行が入っています。

表 73. SYSCAT.NODEGROUPDEF カタログ視点

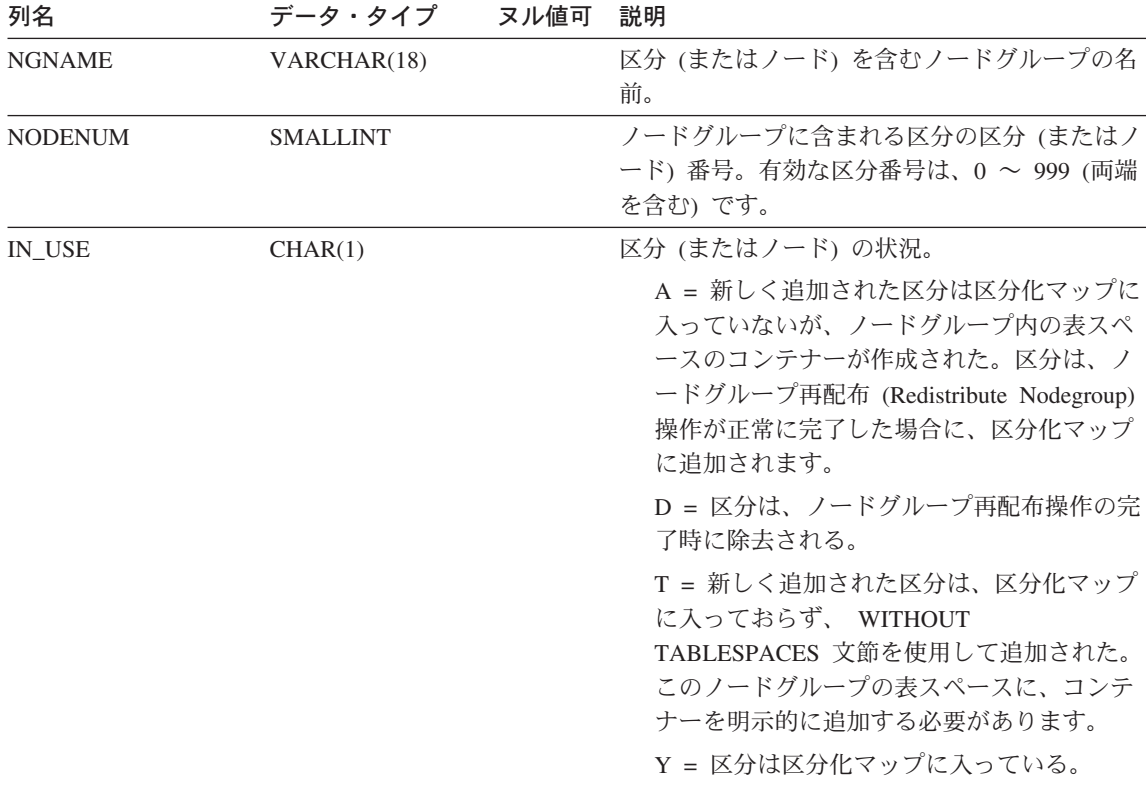

## **SYSCAT.NODEGROUPS**

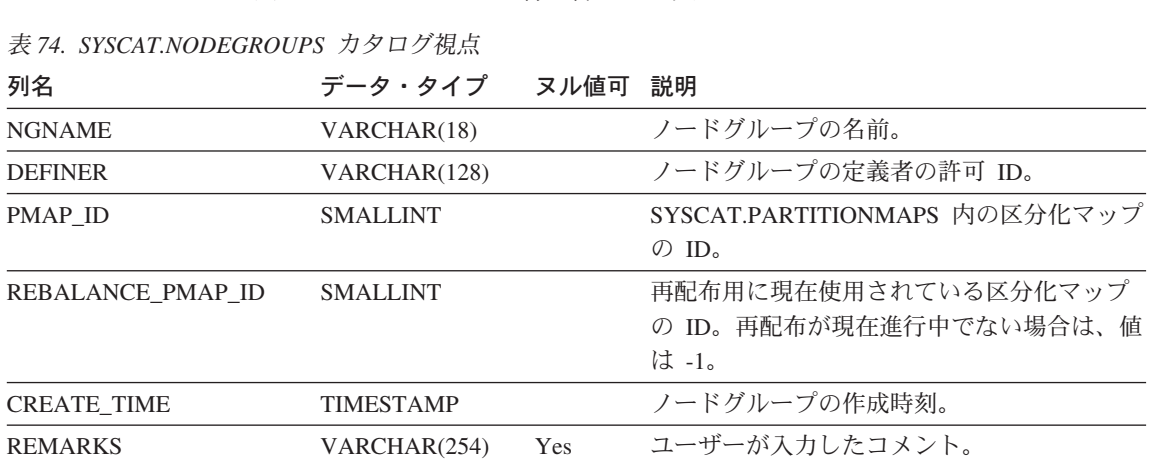

ノードグループごとに 1 つの行が含まれます。

# **SYSCAT.PACKAGEAUTH**

パッケージに関する特権ごとに 1 つの行が含まれています。

表 75. SYSCAT.PACKAGEAUTH カタログ視点

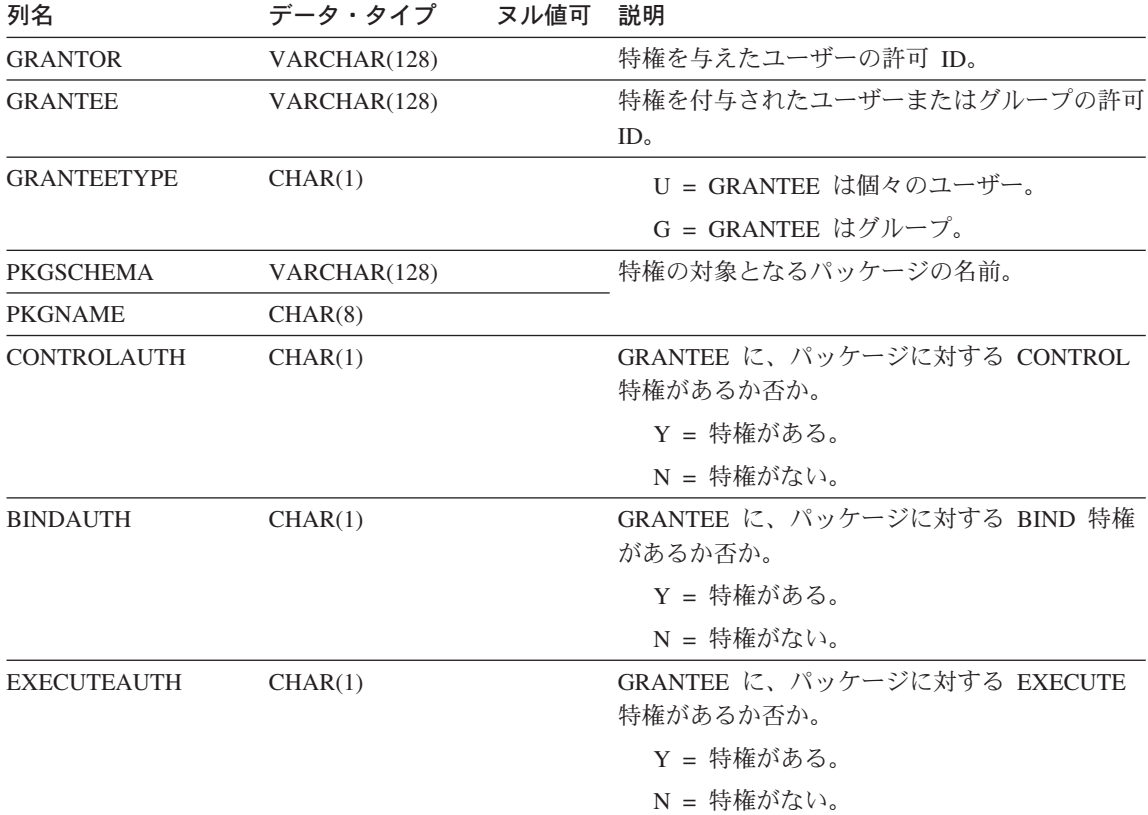

### <span id="page-1274-0"></span>**SYSCAT.PACKAGEDEP**

索引、表、視点、関数、別名、タイプ、および階層に対するパッケージの従属関係ごと に1つの行が含まれています。

表 76. SYSCAT.PACKAGEDEP カタログ視点

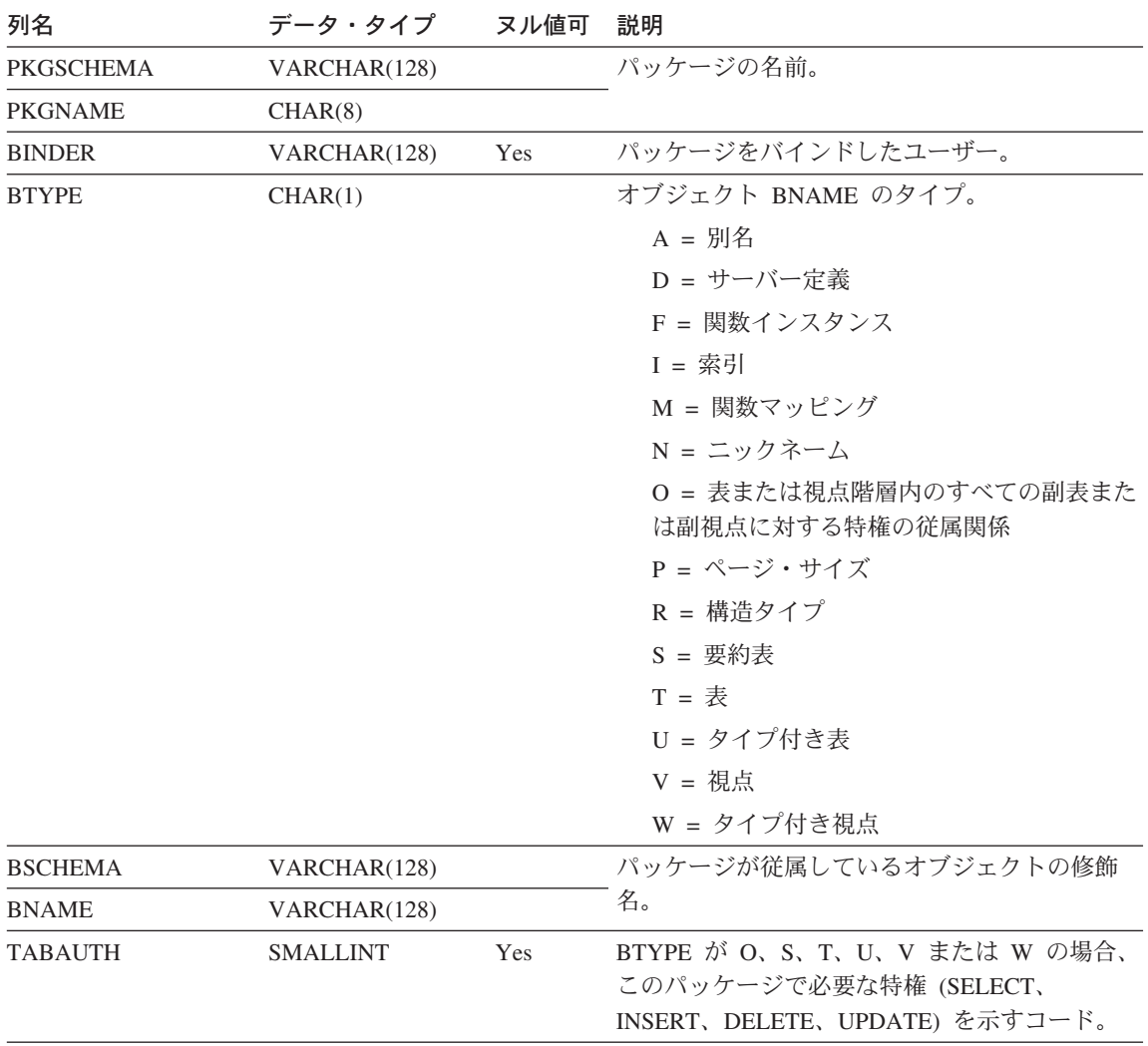

注: 依存する先の関数インスタンスが除去されると、パッケージは「作動不能」状態になり、明示的に再 バインドする必要があります。依存先のその他のオブジェクトが除去されると、パッケージは「無効」状 態になり、パッケージが最初に参照されるときにシステムによって自動的に再バインドが試みられます。

アプリケーション・プログラムをバインドして作成されたパッケージごとに 1 つの行が 含まれています。

表 77. SYSCAT.PACKAGES カタログ視点

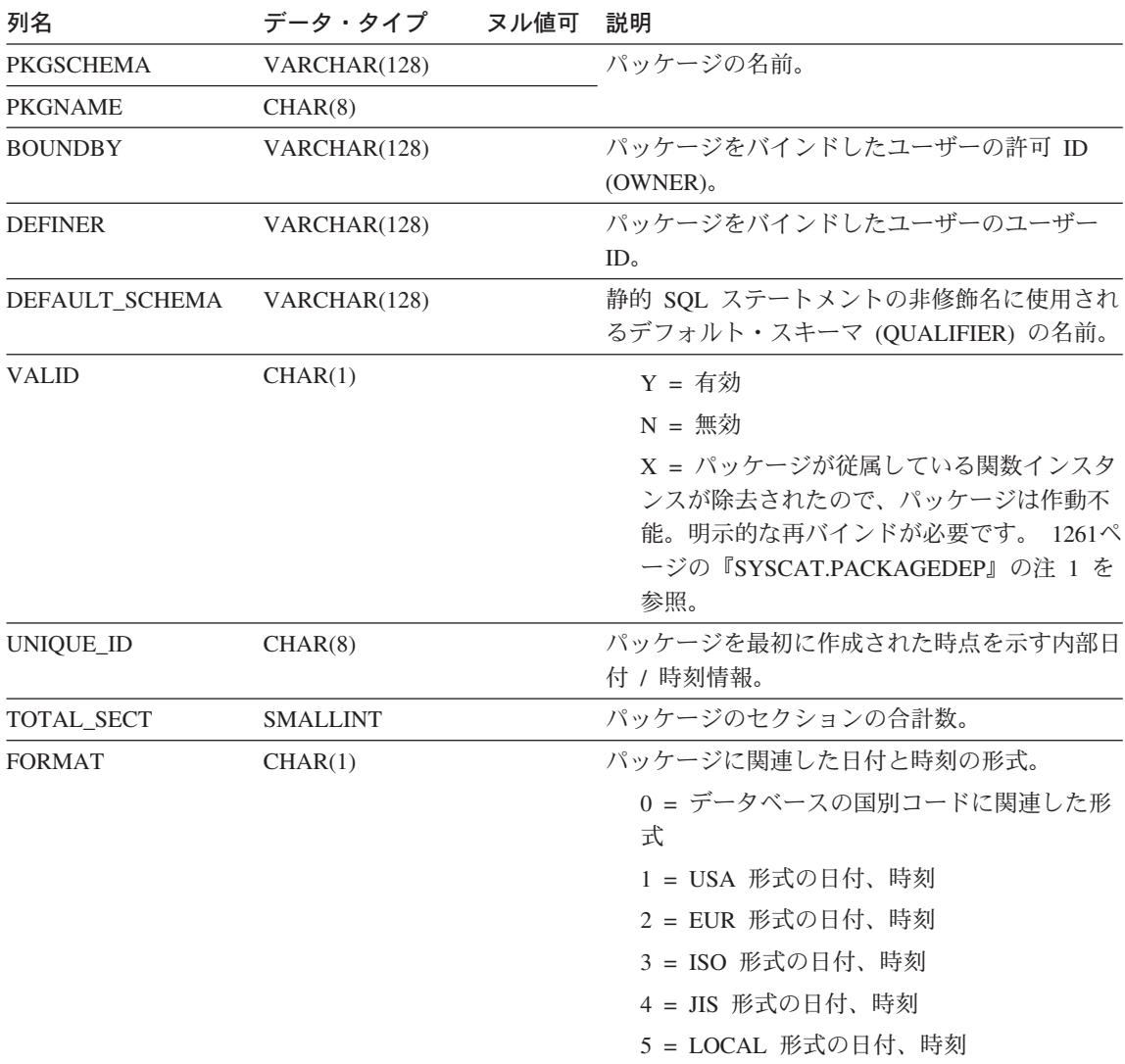

表 77. SYSCAT.PACKAGES カタログ視点 (続き)

| 列名                   | データ・タイプ        | ヌル値可 | 説明                                                      |
|----------------------|----------------|------|---------------------------------------------------------|
| <b>ISOLATION</b>     | CHAR(2)        | Yes  | 分離レベル。                                                  |
|                      |                |      | RR = 反復可能読み取り                                           |
|                      |                |      | RS = 読み取り固定                                             |
|                      |                |      | $CS = \n  7 - y \sqrt{11}$ 定                            |
|                      |                |      | UR = 非コミット読み取り                                          |
| <b>BLOCKING</b>      | CHAR(1)        | Yes  | カーソル・ブロック化オプション                                         |
|                      |                |      | N = ブロック化なし                                             |
|                      |                |      | U = 確定カーソルをブロック化                                        |
|                      |                |      | B = すべてのカーソルをブロック化                                      |
| <b>INSERT_BUF</b>    | CHAR(1)        |      | バインド時に使用された挿入オプション                                      |
|                      |                |      | Y = 挿入内容はバッファーに入れられる                                    |
|                      |                |      | N = 挿入内容はバッファーに入れられない                                   |
| <b>LANG_LEVEL</b>    | CHAR(1)        | Yes  | BIND 時に使用された LANGLEVEL 値                                |
|                      |                |      | $0 = SAA1$                                              |
|                      |                |      | 1 = SQL92E または MIA                                      |
| <b>FUNC_PATH</b>     | VARCHAR(254)   |      | このパッケージの最後の BIND コマンドで使用                                |
|                      |                |      | された SQL パス。これは REBIND のデフォル<br>トのパスとして使用されます。 バージョン 2 よ |
|                      |                |      | り前のパッケージでは SYSIBM。                                      |
| <b>QUERYOPT</b>      | <b>INTEGER</b> |      | このパッケージをバインドした最適化クラス。再                                  |
|                      |                |      | バインドに使用されます。 0、1、3、5、および                                |
|                      |                |      | 9 のクラスがあります。                                            |
| <b>EXPLAIN_LEVEL</b> | CHAR(1)        |      | EXPLAIN または EXPLSNAP バインド・オプシ                           |
|                      |                |      | ョンを使用して、 Explain が要求されたか否<br>か。                         |
|                      |                |      | P = プラン選択レベル                                            |
|                      |                |      | Explain が要求されていない場合は、ブラン                                |
|                      |                |      | ク                                                       |
| <b>EXPLAIN MODE</b>  | CHAR(1)        |      | EXPLAIN バインド・オプションの値                                    |
|                      |                |      | $Y = Yes$ (静的)                                          |
|                      |                |      | $N = No$                                                |
|                      |                |      | A = All (静的と動的)                                         |

表 77. SYSCAT.PACKAGES カタログ視点 (続き)

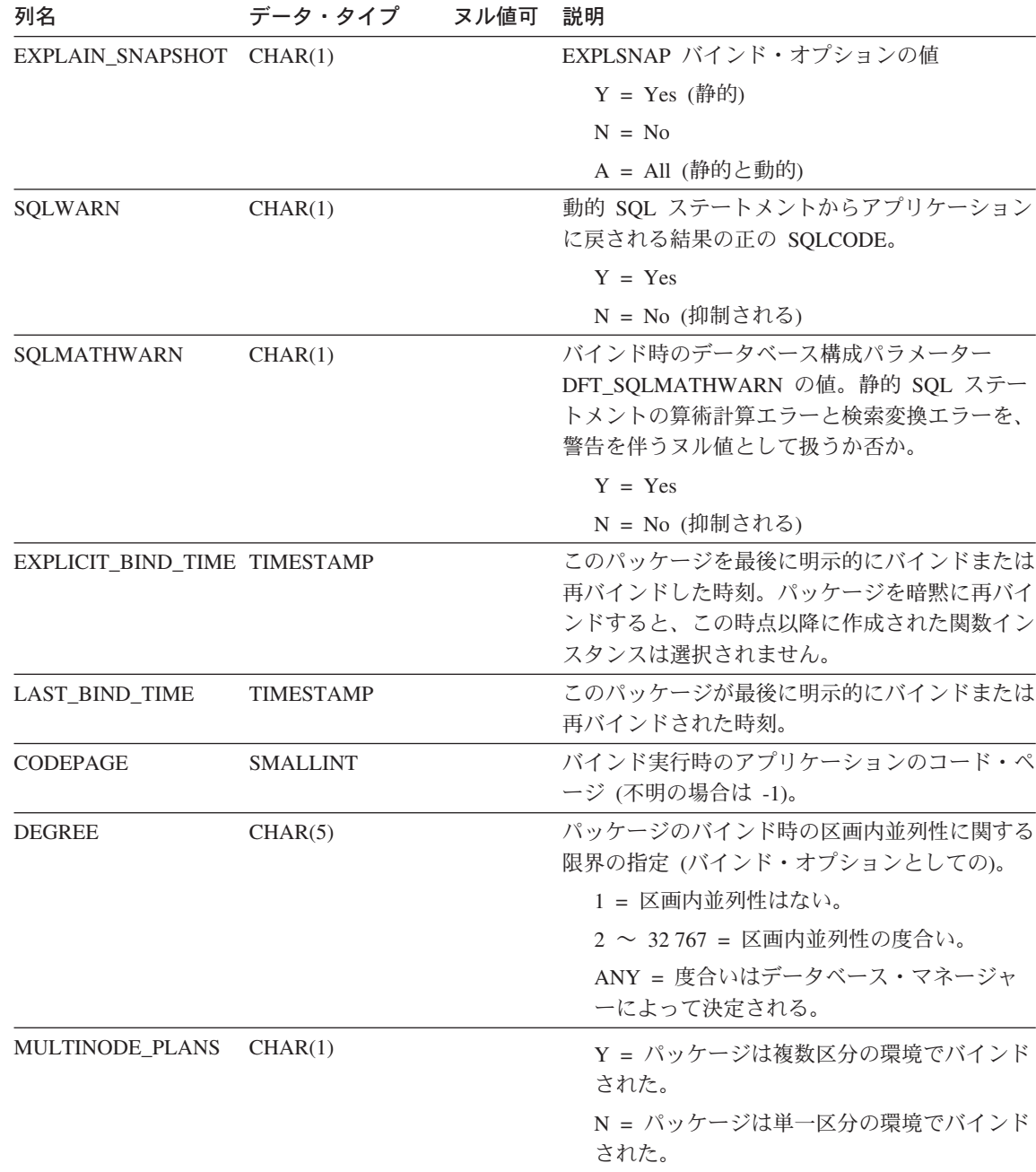

 $\overline{\phantom{a}}$  $\overline{\phantom{a}}$ 

表 77. SYSCAT.PACKAGES カタログ視点 (続き)

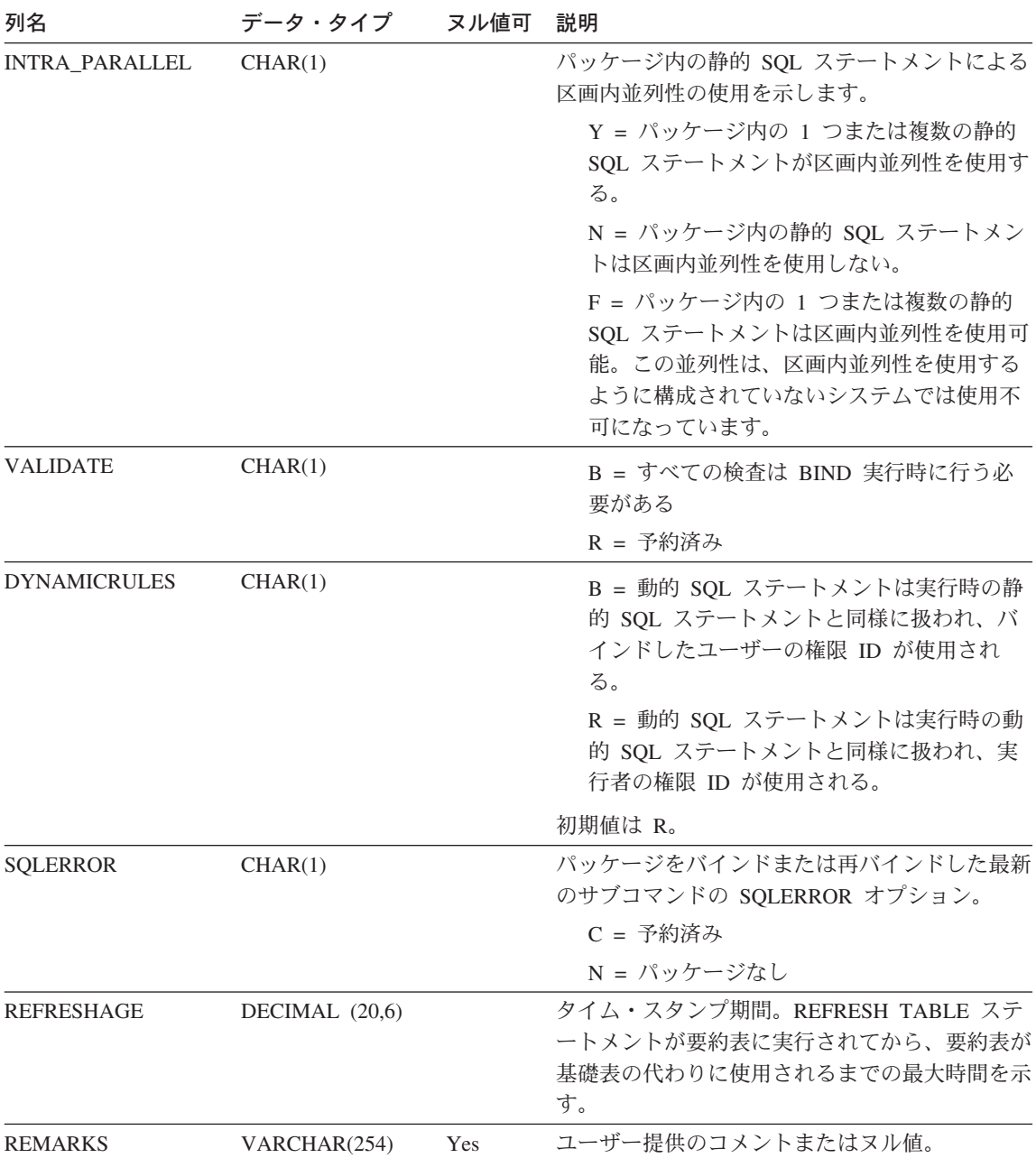

## **SYSCAT.PARTITIONMAPS**

表の区分化キーのハッシュに基づいて、ノードグループ内の区分の間で表の行を再配布 するために使用される区分化マップごとに、1つの行が含まれます。

表 78. SYSCAT.PARTITIONMAPS カタログ視点

| 列名                  | データ・タイプ ヌル値可    | 説明                         |
|---------------------|-----------------|----------------------------|
| PMAP ID             | <b>SMALLINT</b> | 区分化マップの ID。                |
| <b>PARTITIONMAP</b> | LONG-           | 実際の区分化マップ。複数ノードのノードグルー     |
|                     | <b>VARCHAR</b>  | プの場合は、 4096 個の 2 バイト整数から成る |
|                     | FOR BIT         | ベクトル。単一ノードのノード・グループの場合     |
|                     | <b>DATA</b>     | は、単一ノードの区分 (またはノード) 番号を示   |
|                     |                 | す項目が 1 つあります。              |

### **SYSCAT.PASSTHRUAUTH**

このカタログ視点には、パススルー・セッション内のデータ・ソースを照会できる権限 に関する情報が含まれます。基礎表の制約により、 SERVER の値は、 SYSCAT.SERVERS の SERVER 列の値に対応している必要があります。 SYSCAT.PASSTHRUAUTH にはヌル可能なフィールドはありません。

表 79. SYSCAT.PASSTHRUAUTH カタログ視点内の列

| 列名                 | データ・タイプ      | ヌル値可 | 記述                     |
|--------------------|--------------|------|------------------------|
| <b>GRANTOR</b>     | VARCHAR(128) |      | 特権を授与したユーザーの許可 ID。     |
| <b>GRANTEE</b>     | VARCHAR(128) |      | 特権を保持するユーザーまたはグループの許可  |
|                    |              |      | ID <sub>o</sub>        |
| <b>GRANTEETYPE</b> | CHAR(1)      |      | GRANTEE のタイプを指定する文字:   |
|                    |              |      | U = GRANTEE は個々のユーザー。  |
|                    |              |      | $G = GRANTEE$ はグループ。   |
| <b>SERVERNAME</b>  | VARCHAR(128) |      | ユーザーまたはグループが許可を授与されるデー |
|                    |              |      | タ・ソースの名前。              |

# **SYSCAT.PROCEDURES**

作成されたストアード・プロシージャーごとに 1 つの行が含まれます。

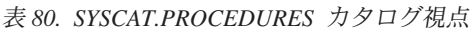

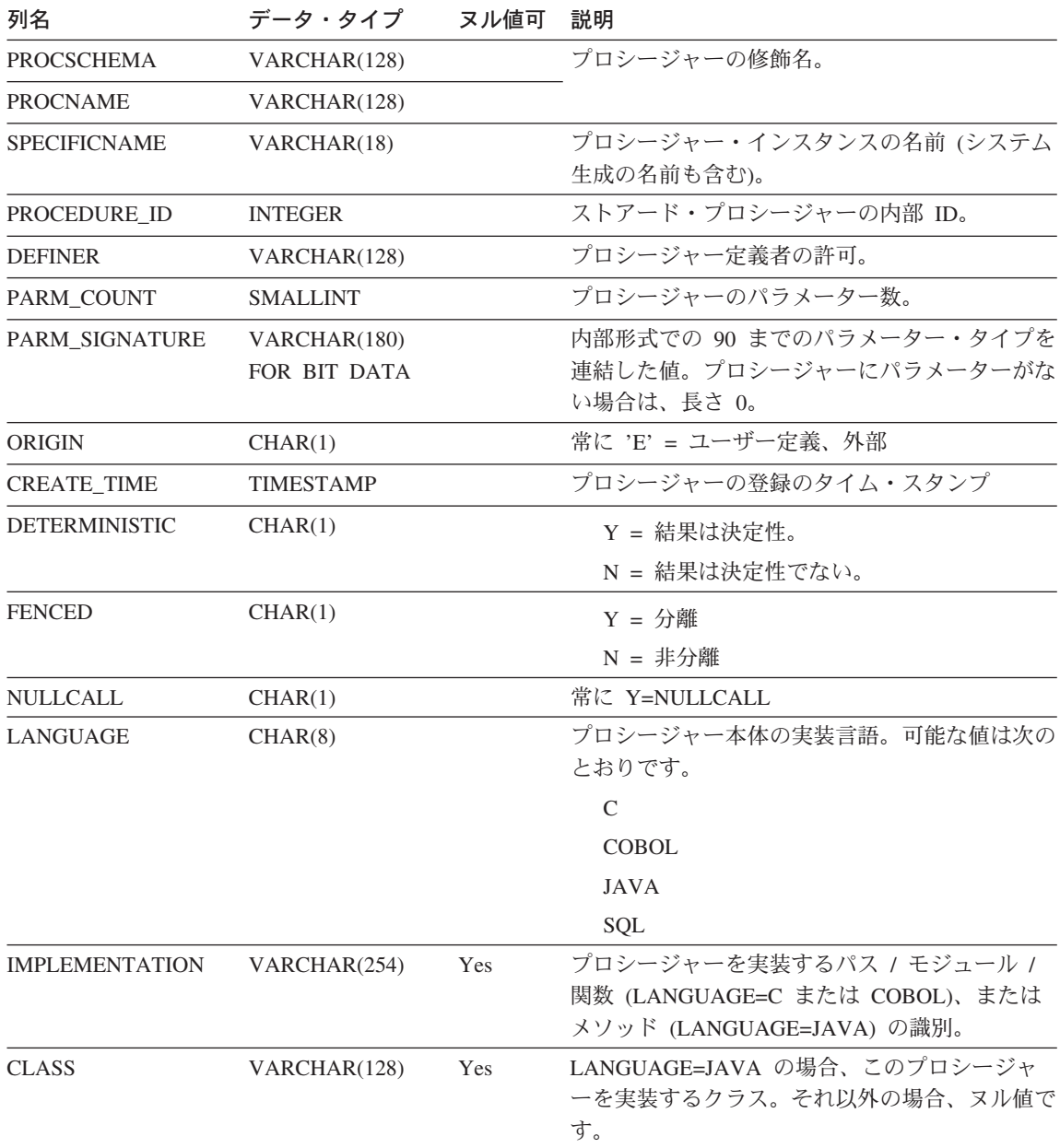

#### **SYSCAT.PROCEDURES**

表 80. SYSCAT.PROCEDURES カタログ視点 (続き)

| 列名                 | データ・タイプ         | ヌル値可 | 説明                                                                                                    |
|--------------------|-----------------|------|----------------------------------------------------------------------------------------------------|
| JAR ID             | VARCHAR(128)    | Yes  | LANGUAGE=JAVA の場合、このプロシージャ<br>ーを実装する jar ファイル。それ以外の場合、<br>ヌル値です。                                                           |
| PARM_STYLE         | CHAR(8)         |      | DB2DARI = 言語は $C$<br>DB2GENRL = 言語は Java                                                                                   |
|                    |                 |      | DB2SQL = 言語は C または COBOL<br>JAVA = 言語は Java または SQL<br>GENERAL = 言語は C または COBOL<br>GNLRNULL = 言語は C または COBOL             |
| CONTAINS_SQL       | CHAR(1)         |      | プロシージャーに SQL が含まれるか否か。<br>C = CONTAINS SQL: SQL データの読み取<br>りまたは変更を行わない SQL に限り許可さ<br>れている。<br>M = MODIFY SQL DATA: プロシージャー |
|                    |                 |      | で許可されているすべての SQL が許可され<br>ている。<br>N = NO SQL: SQL は許可されていない。<br>R = READS SQL DATA: SQL データを読み<br>取る SQL に限り許可されている。       |
| <b>DBINFO</b>      | CHAR(1)         |      | DBINFO パラメーターがプロシージャーに渡さ<br>れるか否かを示します。<br>N = DBINFO は渡されない<br>Y゠DBINFO は渡される                                             |
| PROGRAM TYPE       | CHAR(1)         |      | プロシージャーを呼び出す方法。<br>$M = \times 1$<br>S = サブルーチン                                                                            |
| <b>RESULT_SETS</b> | <b>SMALLINT</b> |      | 戻される結果セットの上限の見積もり。                                                                                                    |

### **SYSCAT.PROCEDURES**

表 80. SYSCAT.PROCEDURES カタログ視点 (続き)

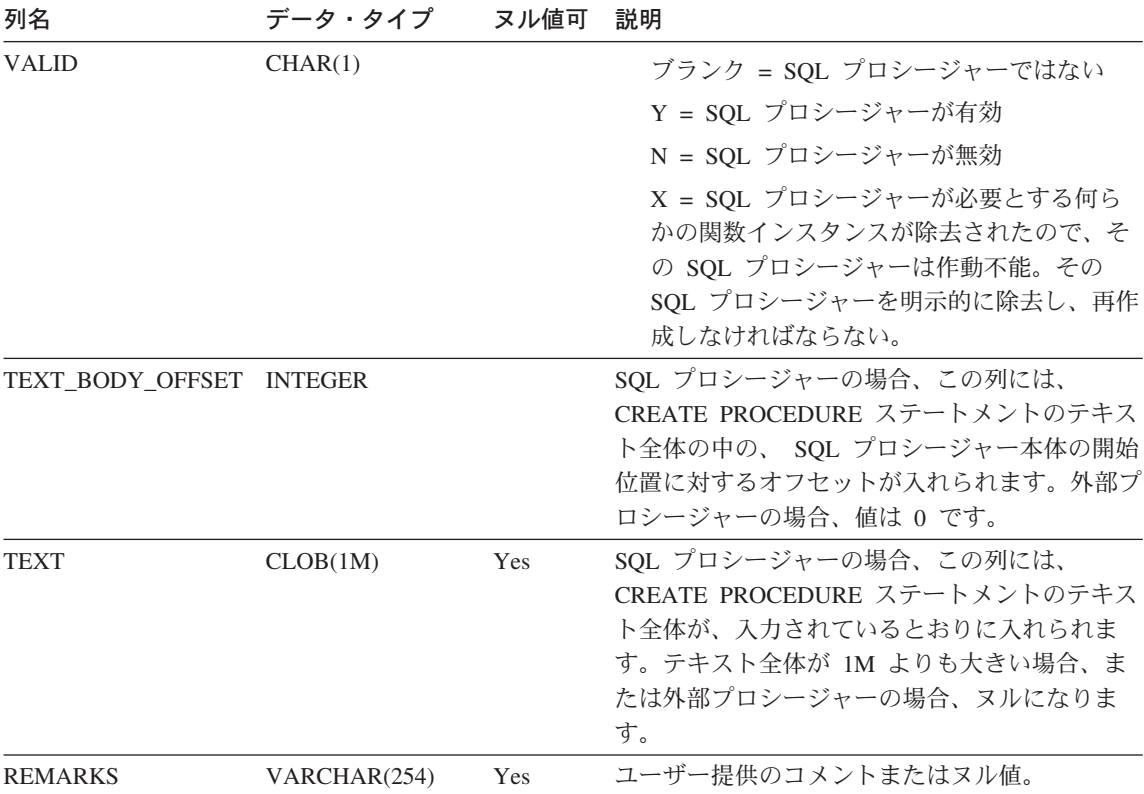

## **SYSCAT.PROCOPTIONS**

各行には、プロシージャー固有のオプション値が含まれます。

表 81. SYSCAT.PROCOPTIONS カタログ視点

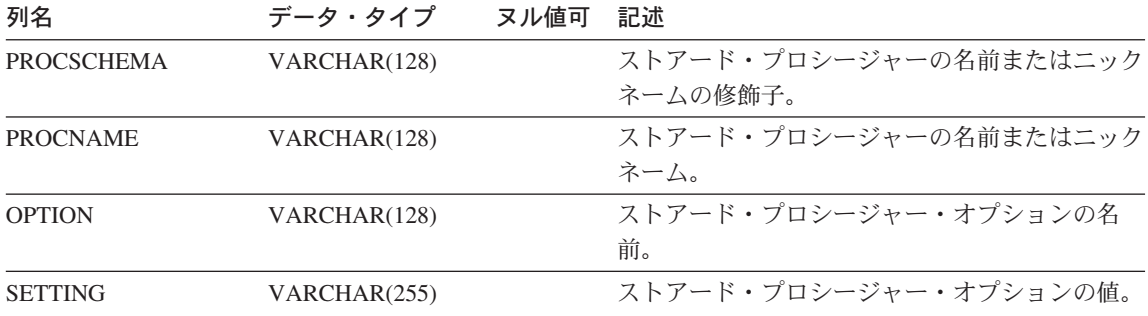

### **SYSCAT.PROCPARMOPTIONS**

各行には、プロシージャー・パラメーター固有のオプション値が含まれます。

表 82. SYSCAT.PROCPARMOPTIONS カタログ視点

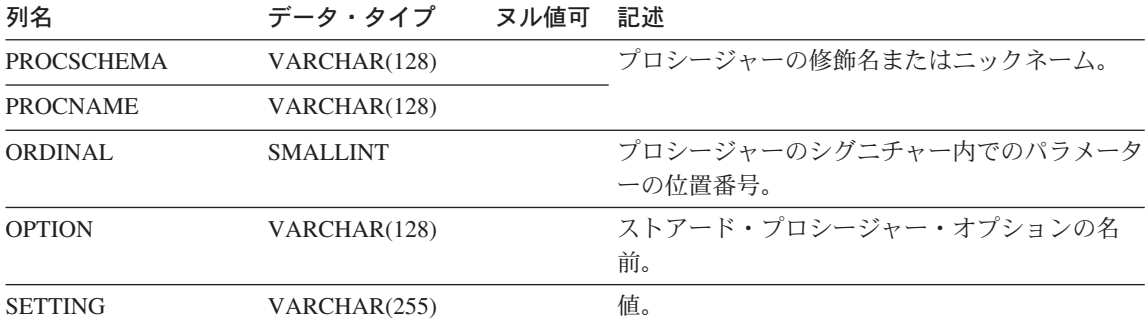

## **SYSCAT.PROCPARMS**

 $\mathsf I$  $\overline{1}$  ストアード・プロシージャーのパラメーターごとに 1 つの行が含まれます。

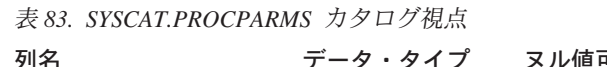

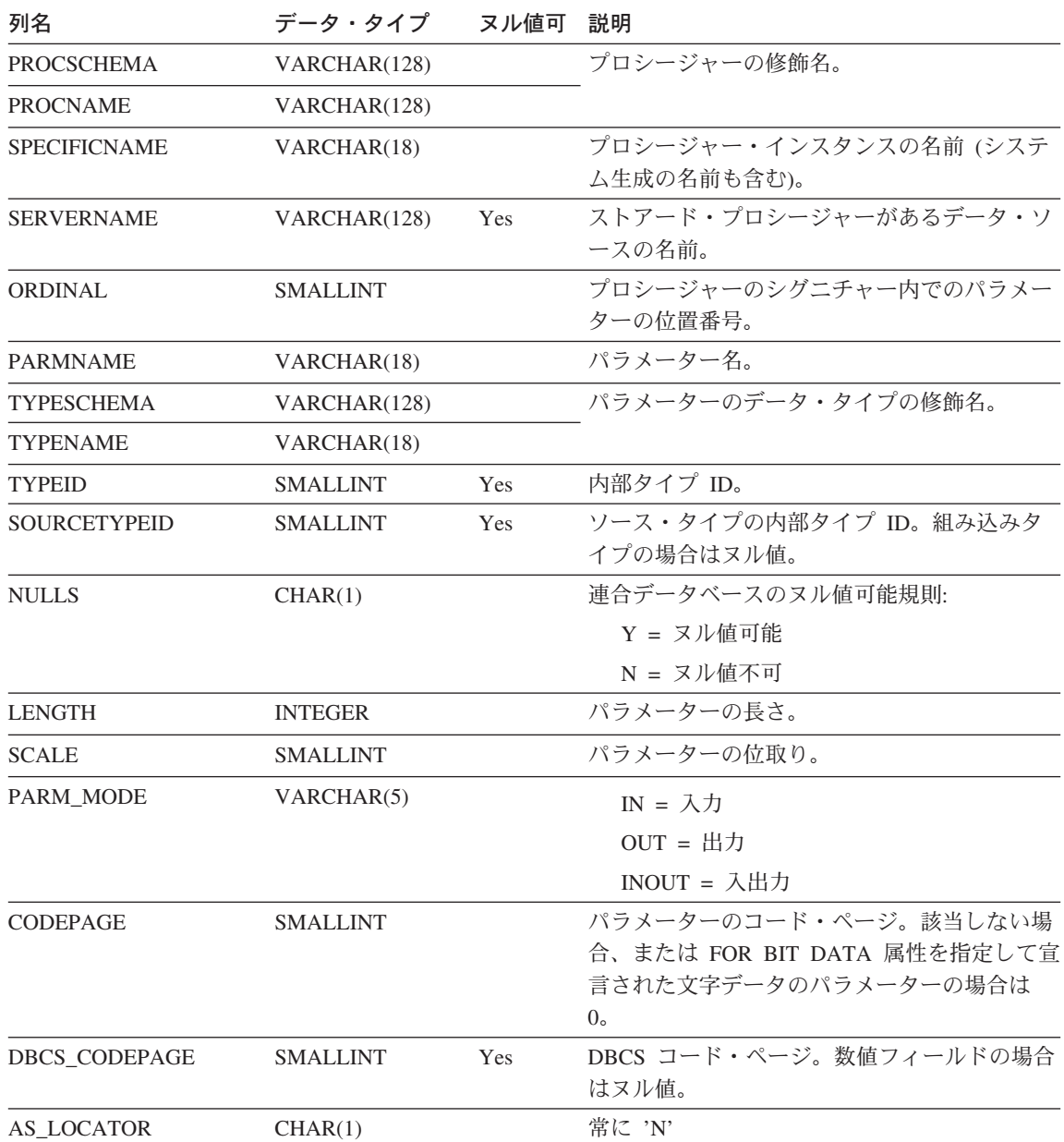

#### **SYSCAT.PROCPARMS**

表 83. SYSCAT.PROCPARMS カタログ視点 (続き)

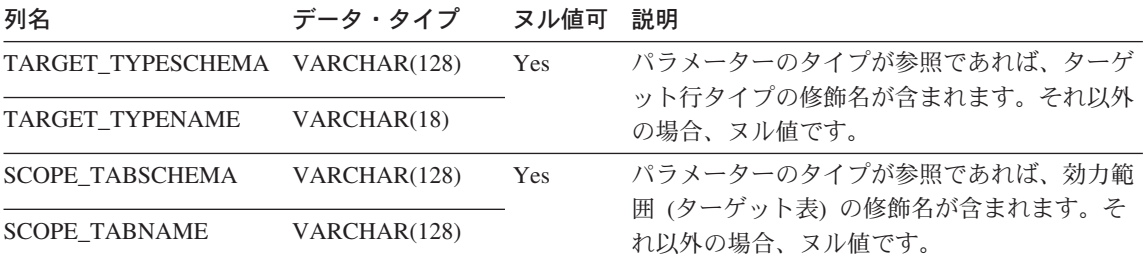

### **SYSCAT.REFERENCES**

定義された参照制約ごとに 1 つの行が含まれています。

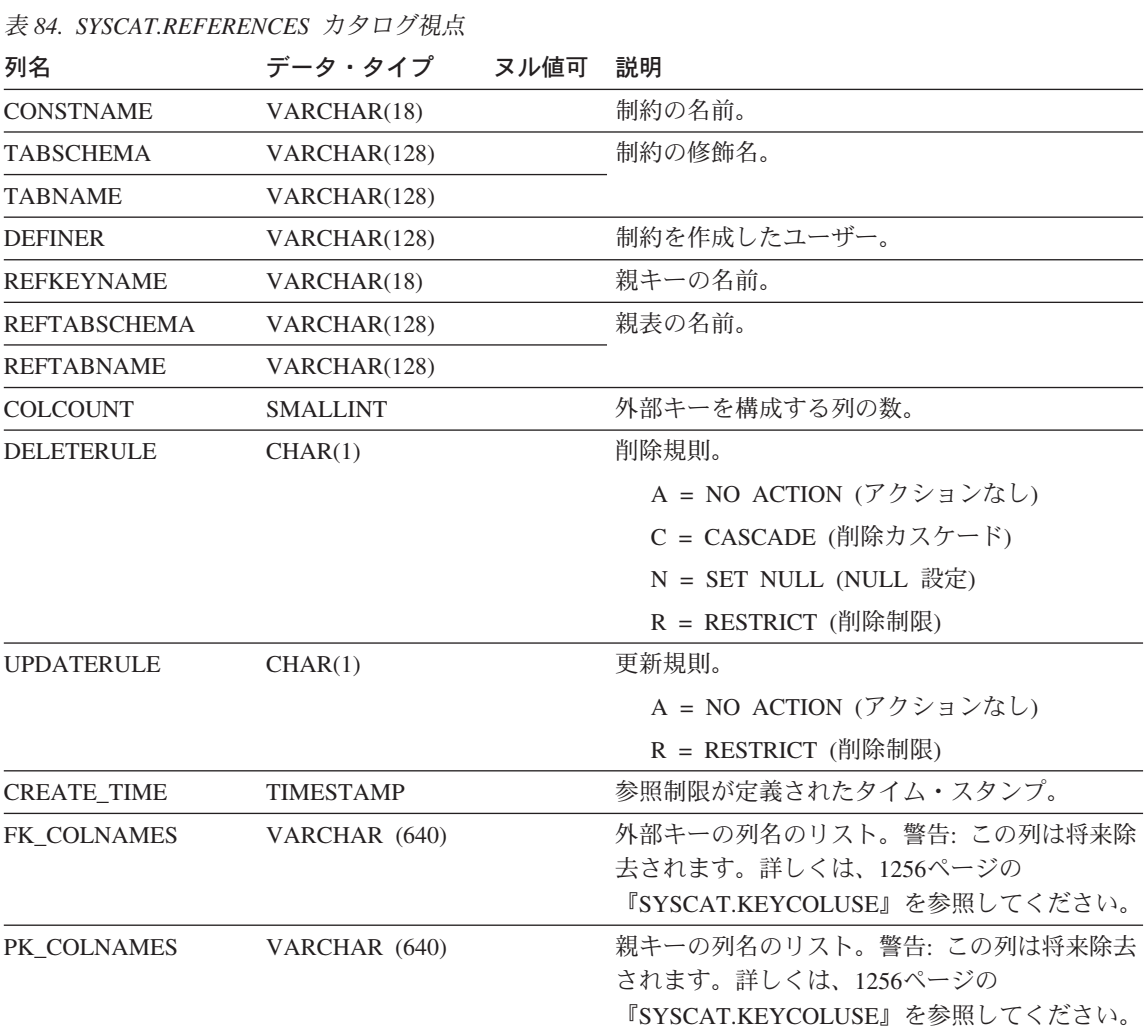

注:

1. SYSCAT.REFERENCES 視点は、バージョン 1 の SYSIBM.SYSRELS 表に基づいています。

#### **SYSCAT.REVTYPEMAPPINGS**

各行には、反対方向データ・タイプ・マッピング (ローカルに定義されたデータ・タイ プから、データ・ソースのデータ・タイプにマップすること)が含まれます。このバー ジョンにデータはありません。将来の利用のためにデータ・タイプ・マッピングを使っ て定義されます。

表 85. SYSCAT.REVTYPEMAPPINGS カタログ視点

| 列名                  | データ・タイプ         | ヌル値可 記述 |                                                                                                    |
|---------------------|-----------------|---------|----------------------------------------------------------------------------------------------------|
| TYPE_MAPPING        | VARCHAR(18)     |         | 反対方向タイプ・マッピングの名前 (システ<br>ム生成の名前の場合もある)。                                                                                                    |
| <b>TYPESCHEMA</b>   | VARCHAR(128)    | Yes     | タイプのスキーマ名。システム組み込みタイ<br>プの場合はヌル値。                                                                                                    |
| <b>TYPENAME</b>     | VARCHAR(18)     |         | 反対方向タイプ・マッピングでのローカル・<br>タイプの名前。                                                                                                    |
| <b>TYPEID</b>       | <b>SMALLINT</b> |         | タイプ ID。                                                                                                    |
| <b>SOURCETYPEID</b> | <b>SMALLINT</b> |         | ソース・タイプ ID。                                                                                                    |
| <b>DEFINER</b>      | VARCHAR(128)    |         | このタイプ・マッピングの作成に使用された<br>許可 ID。                                                                                                    |
| <b>LOWER LEN</b>    | <b>INTEGER</b>  | Yes     | ローカル・タイプの長さ / 精度の下限。                                                                                                    |
| <b>UPPER_LEN</b>    | <b>INTEGER</b>  | Yes     | ローカル・タイプの長さ / 精度の上限。ヌル<br>値であれば、システムは最善の長さ / 精度属<br>性を判別します。                                                                                  |
| LOWER_SCALE         | <b>SMALLINT</b> | Yes     | ローカルの 10 進数データ・タイプの位取り<br>の下限。                                                                                                    |
| UPPER_SCALE         | <b>SMALLINT</b> | Yes     | ローカルの 10 進数データ・タイプの位取り<br>の上限。ヌル値であれば、システムは最善の<br>位取りの属性を判別します。                                                                               |
| S OPR P             | CHAR(2)         | Yes     | ローカルの位取りとローカルの精度の関係。<br>基本比較演算子を使用できます。ヌル値であ<br>れば、特定の関係は不要です。                                                                                |
| <b>BIT DATA</b>     | CHAR(1)         | Yes     | Y = タイプはビット・データ用。<br>N = タイプはビット・データ用ではな<br>$V_{\lambda_{\alpha}}$<br>NULL = 文字データ・タイプではなく、<br>システムはビット・データ属性を判別しな<br>$\mathcal{V}^{\lambda}$ |
| <b>WRAPNAME</b>     | VARCHAR(128)    | Yes     | このデータ・アクセス・プロトコルにマッピ<br>ングが適用されます。                                                                                                    |

表 85. SYSCAT.REVTYPEMAPPINGS カタログ視点 (続き)

| 列名                     | データ・タイプ          | ヌル値可 記述 |                                                                         |
|------------------------|------------------|---------|-------------------------------------------------------------------------|
| <b>SERVERNAME</b>      | VARCHAR(128)     | Yes     | データ・ソースの名前。                                                             |
| <b>SERVERTYPE</b>      | VARCHAR(30)      | Yes     | このタイプのデータ・ソースにマッピングが<br>適用されます。                                         |
| <b>SERVERVERSION</b>   | VARCHAR(18)      | Yes     | このバージョンの SERVERTYPE にマッピン<br>グが適用されます。                                  |
| REMOTE TYPESCHEMA      | VARCHAR(128)     | Yes     | リモート・タイプのスキーマ名。                                                         |
| <b>REMOTE TYPENAME</b> | VARCHAR(128)     |         | データ・ソースに対して定義されたデータ・<br>タイプの名前。                                         |
| REMOTE_META_TYPE       | CHAR(1)          | Yes     | S = リモート・タイプはシステム組み込み<br>タイプ。                                           |
|                        |                  |         | T = リモート・タイプは特殊タイプ。                                                     |
| <b>REMOTE LENGTH</b>   | <b>INTEGER</b>   | Yes     | リモート 10 進タイプの最大桁数とリモー<br>ト・文字タイプの最大文字数。それ以外の場<br>合はヌル値。                 |
| REMOTE_SCALE           | <b>SMALLINT</b>  | Yes     | 小数点以下に使用できる最大桁数(リモート<br>10 進タイプの場合)。それ以外の場合はヌル<br>值。                    |
| REMOTE_BIT_DATA        | CHAR(1)          | Yes     | Y = タイプはドット・データ用。                                                       |
|                        |                  |         | N = タイプはビット・データ用ではな<br>$\mathcal{U}$                                    |
|                        |                  |         | NULL = 文字データ・タイプではなく、<br>システムはビット・データ属性を判別しな<br>$\mathcal{U}^{\lambda}$ |
| <b>USER_DEFINED</b>    | CHAR(1)          |         | ユーザーによって定義される。                                                          |
| <b>CREATE_TIME</b>     | <b>TIMESTAMP</b> |         | このマッピングが作成された時刻。                                                        |
| <b>REMARKS</b>         | VARCHAR(254)     | Yes     | ユーザー提供のコメントまたはヌル値。                                                      |

### **SYSCAT.SCHEMAAUTH**

データベースの特定のスキーマに関する特権が付与されているユーザーまたはグループ ごとに 1 つまたは複数の行が含まれています。付与する側の特定のユーザーから、付与 される側の特定のユーザーに与えられた 1 つのスキーマに関するすべてのスキーマ特権 が 1 つの行に示されます。

表 86. SYSCAT.SCHEMAAUTH カタログ視点

| 列名                  | データ・タイプ      | ヌル値可 | 説明                           |
|---------------------|--------------|------|------------------------------|
| <b>GRANTOR</b>      | VARCHAR(128) |      | 特権を付与したユーザーの許可 ID、または        |
|                     |              |      | SYSIBM.                      |
| <b>GRANTEE</b>      | VARCHAR(128) |      | 特権を付与されたユーザーまたはグループの許可       |
|                     |              |      | ID <sub>o</sub>              |
| <b>GRANTEETYPE</b>  | CHAR(1)      |      | U = GRANTEE は個々のユーザー。        |
|                     |              |      | $G = GRANTEE$ はグループ。         |
| <b>SCHEMANAME</b>   | VARCHAR(128) |      | スキーマの名前。                     |
| <b>ALTERINAUTH</b>  | CHAR(1)      |      | GRANTEE に、スキーマに対する ALTERIN 特 |
|                     |              |      | 権があるか否か。                     |
|                     |              |      | Y = 特権がある。                   |
|                     |              |      | G = 特権があり、授与可能。              |
|                     |              |      | N = 特権がない。                   |
| <b>CREATEINAUTH</b> | CHAR(1)      |      | GRANTEE に、スキーマに対する CREATEIN  |
|                     |              |      | 特権があるか否か。                    |
|                     |              |      | Y = 特権がある。                   |
|                     |              |      | G = 特権があり、授与可能。              |
|                     |              |      | N = 特権がない。                   |
| <b>DROPINAUTH</b>   | CHAR(1)      |      | GRANTEE に、スキーマに対する DROPIN 特権 |
|                     |              |      | があるか否か。                      |
|                     |              |      | Y = 特権がある。                   |
|                     |              |      | G = 特権があり、授与可能。              |
|                     |              |      | N = 特権がない。                   |

# **SYSCAT.SCHEMATA**

スキーマごとに 1 つの行が含まれています。

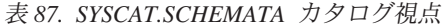

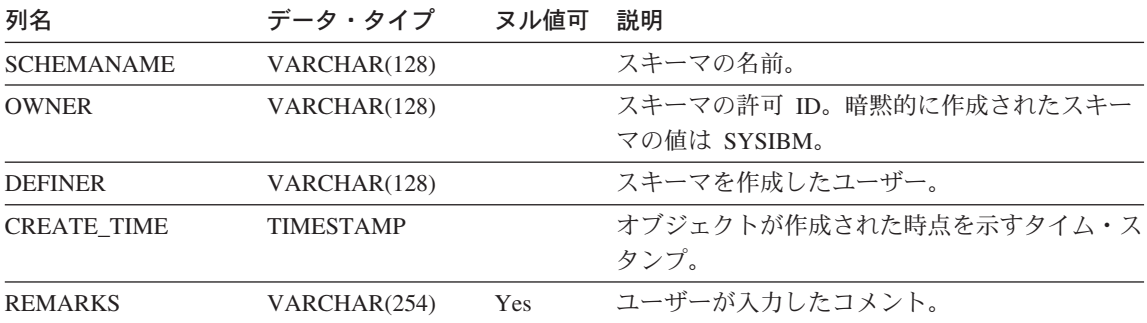

#### **SYSCAT.SEQUENCES**

 $\mathbf{L}$ 

 $\overline{\phantom{a}}$  $\overline{1}$ 

 $\mathbf{I}$ 

 $\overline{1}$ 

 $\mathbf{I}$ 

 $\overline{1}$  $\overline{1}$ 

 $\overline{\phantom{a}}$  $\overline{1}$  視点 SYSCAT.SEQUENCES が、フィックスパック 3 以降で作成されたデータベースに ついては自動的に生成されます。

フィックスパック 3 以前に作成されたデータベースについては、データベースに視点を 追加するために、 db2updv7 コマンドを発行してください。詳細については、リリース 情報のコマンド解説書 の更新情報を参照してください。

このカタログ視点は、SQL データ定義ステートメント、環境ルーチン、および特定のユ ーティリティーに対する応答として、通常の運用中に更新されます。カタログ視点内の データは、通常の SOL 照会機能を通じて使用することができます。列は、記述するオ ブジェクトのタイプに基づいて、一貫性のある名前を持ちます。

表 88. SYSCAT.SEOUENCES カタログ視点の列  $\mathbf{L}$ 

| 列名               | データ・タイプ        | ヌル値可 | 記述                          |
|------------------|----------------|------|-----------------------------|
| <b>SEQSCHEMA</b> | VARCHAR(128)   |      | シーケンスのスキーマ                  |
| <b>SEQNAME</b>   | VARCHAR(128)   |      | シーケンス名 (識別列について DB2 が生成)。   |
| <b>DEFINER</b>   | VARCHAR(128)   |      | シーケンスの定義者。                  |
| <b>OWNER</b>     | VARCHAR(128)   |      | シーケンスの所有者。                  |
| <b>SEQID</b>     | <b>INTEGER</b> |      | シーケンスの内部 ID。                |
| <b>SEQTYPE</b>   | CHAR(1)        |      | シーケンス・タイプ                   |
|                  |                |      | S = 通常のシーケンス                |
| <b>INCREMENT</b> | DECIMAL(31,0)  |      | 増分値                         |
| <b>START</b>     | DECIMAL(31,0)  |      | 開始値                         |
| <b>MAXVALUE</b>  | DECIMAL(31,0)  | Yes  | 最大値                         |
| <b>MINVALUE</b>  | DECIMAL(31,0)  |      | 最小値                         |
| <b>CYCLE</b>     | CHAR(1)        |      | 境界に達したときにサイクリングを行うかどう<br>か。 |
|                  |                |      |                             |
|                  |                |      | Y - サイクリングを行う               |
|                  |                |      | N - サイクリングを行わない             |
| <b>CACHE</b>     | <b>INTEGER</b> |      | アクセスを高速化するために、メモリーに事前割      |
|                  |                |      | り当てするシーケンス値の数。 0 は値が事前割     |
|                  |                |      | り当てされないことを示します。             |

#### **SYSCAT.SEQUENCES**

l *表 88. SYSCAT.SEQUENCES カタログ視点の列 (続き)* 

 $\overline{\phantom{a}}$ 

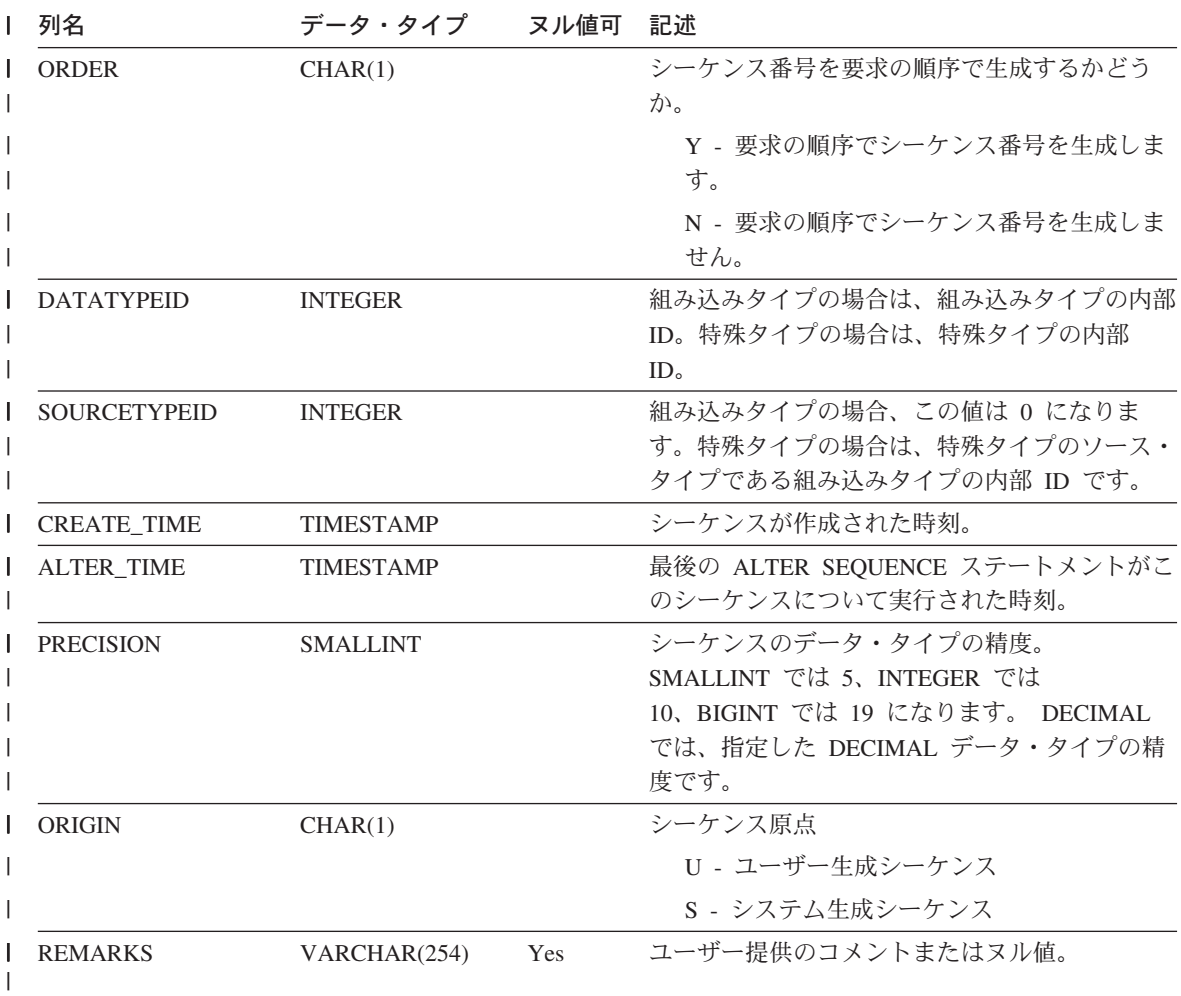

### **SYSCAT.SERVEROPTIONS**

各行には、サーバー・レベルの構成オプションが含まれます。

表 89. SYSCAT.SERVEROPTIONS カタログ視点の列

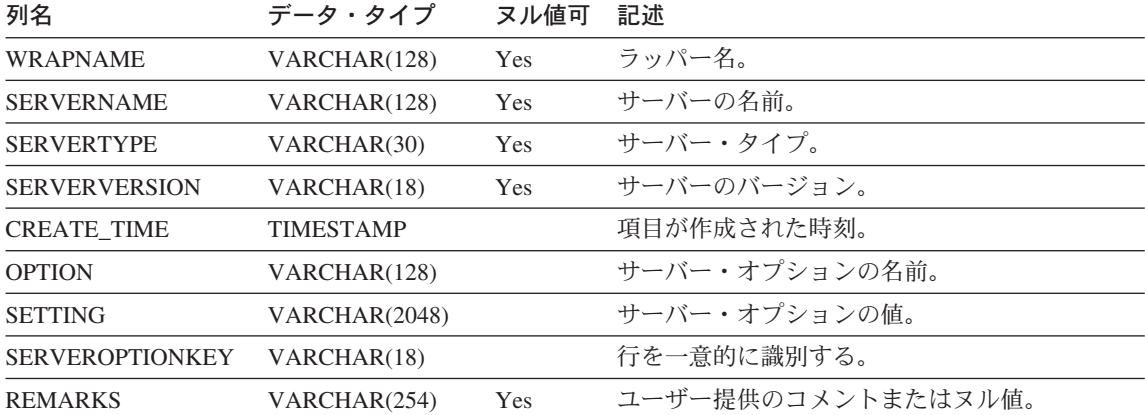
## **SYSCAT.SERVERS**

各行はデータ・ソースを表します。このカタログ表を含む同じインスタンスに保管され ている表の場合、カタログ項目は不要です。

表 90. SYSCAT.SERVERS カタログ視点の列

| 資料名                  | データ・タイプ      | ヌル値可       | 記述                          |
|----------------------|--------------|------------|-----------------------------|
| <b>WRAPNAME</b>      | VARCHAR(128) |            | ラッパー名。                      |
| <b>SERVERNAME</b>    | VARCHAR(128) |            | システムに認識されているデータ・ソースの名<br>前。 |
| <b>SERVERTYPE</b>    | VARCHAR(30)  | Yes        | データ・ソースのタイプ (常に大文字)。        |
| <b>SERVERVERSION</b> | VARCHAR(18)  | <b>Yes</b> | データ・ソースのバージョン。              |
| <b>REMARKS</b>       | VARCHAR(254) | <b>Yes</b> | ユーザー提供のコメントまたはヌル値。          |

# **SYSCAT.STATEMENTS**

データベースの各パッケージの中の各 SQL ステートメントごとに、 1 つまたは複数の 行が含まれています。

表 91. SYSCAT.STATEMENTS カタログ視点

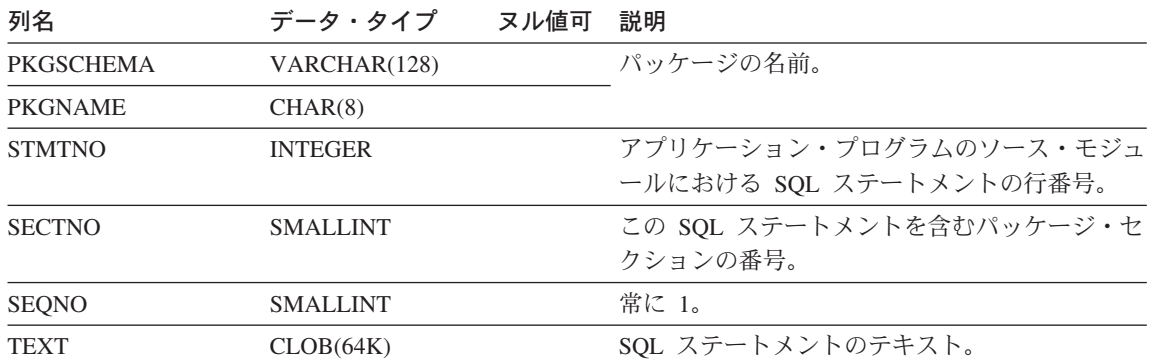

#### **SYSCAT.TABAUTH**

データベース内の特定の表または視点に関する特権を付与されているユーザーまたはグ ループごとに 1 つまたは複数の行が含まれています。特定のユーザーから特定のユーザ ーに付与された 1 つの表または視点に関するすべての表特権が 1 つの行に示されま す。

表 92. SYSCAT.TABAUTH カタログ視点

| 列名                 | データ・タイプ      | ヌル値可 | 説明                                        |
|--------------------|--------------|------|-------------------------------------------|
| <b>GRANTOR</b>     | VARCHAR(128) |      | 特権を付与したユーザーの許可 ID、または<br>SYSIBM.          |
| <b>GRANTEE</b>     | VARCHAR(128) |      | 特権を付与されたユーザーまたはグループの許可<br>ID <sub>o</sub> |
| <b>GRANTEETYPE</b> | CHAR(1)      |      | U = GRANTEE は個々のユーザー。                     |
|                    |              |      | G = GRANTEE はグループ。                        |
| <b>TABSCHEMA</b>   | VARCHAR(128) |      | 表または視点の修飾名。                               |
| <b>TABNAME</b>     | VARCHAR(128) |      |                                           |
| <b>CONTROLAUTH</b> | CHAR(1)      |      | GRANTEE に、表または視点に対する<br>CONTROL 特権があるか否か。 |
|                    |              |      | Y = 特権がある。                                |
|                    |              |      | N = 特権がない。                                |
| <b>ALTERAUTH</b>   | CHAR(1)      |      | GRANTEE に、表に対する ALTER 特権がある<br>か否か。       |
|                    |              |      | Y = 特権がある。                                |
|                    |              |      | N = 特権がない。                                |
|                    |              |      | G = 特権があり、授与可能。                           |
| DELETEAUTH         | CHAR(1)      |      | GRANTEE に、表または視点に対する DELETE<br>特権があるか否か。  |
|                    |              |      | Y = 特権がある。                                |
|                    |              |      | N = 特権がない。                                |
|                    |              |      | G = 特権があり、授与可能。                           |
| <b>INDEXAUTH</b>   | CHAR(1)      |      | GRANTEE に、表に対する INDEX 特権がある<br>か否か。       |
|                    |              |      | Y = 特権がある。                                |
|                    |              |      | N = 特権がない。                                |
|                    |              |      | G = 特権があり、授与可能。                           |

#### **SYSCAT.TABAUTH**

表 92. SYSCAT.TABAUTH カタログ視点 (続き)

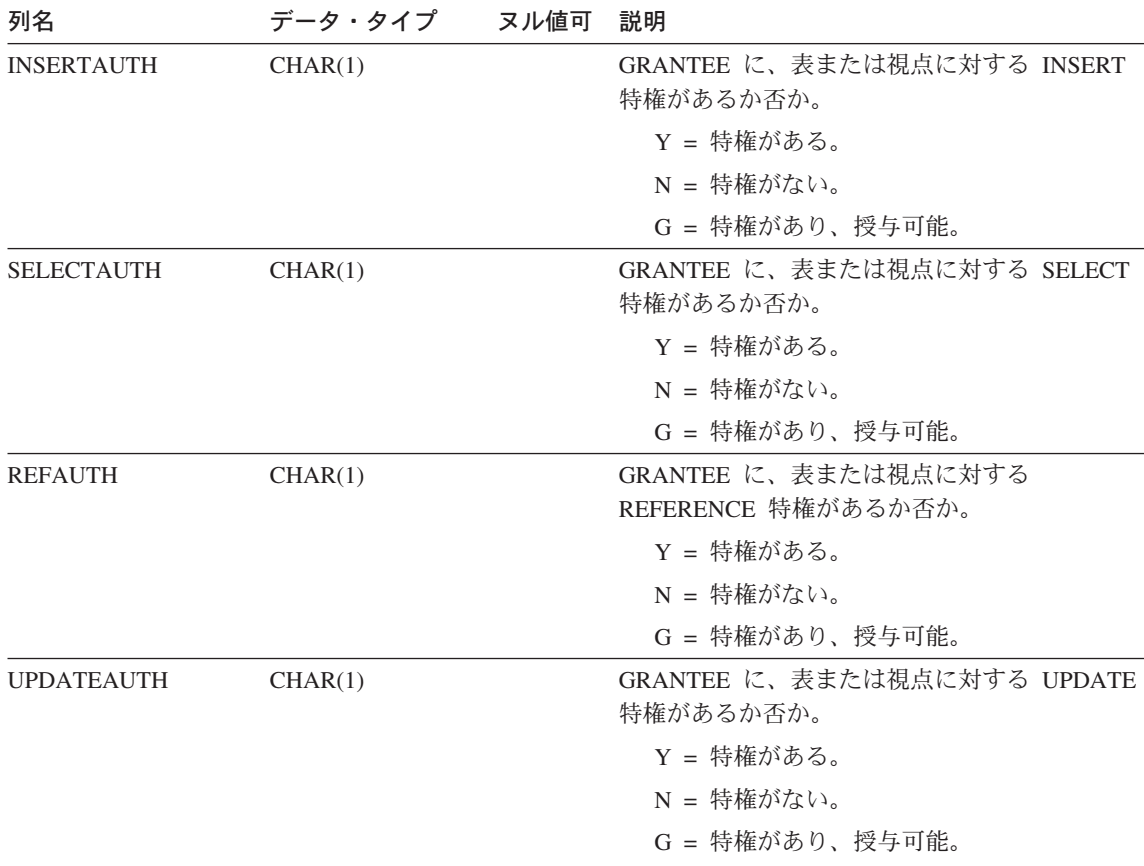

# **SYSCAT.TABCONST**

それぞれの行は、タイプ CHECK、 UNIQUE、PRIMARY KEY、または FOREIGN KEY の表制約を示しています。

表 93. SYSCAT.TABCONST カタログ視点

| 列名               | データ・タイプ      | ヌル値可       | 説明                     |
|------------------|--------------|------------|------------------------|
| <b>CONSTNAME</b> | VARCHAR(18)  |            | 制約の名前 (表内で固有)。         |
| <b>TABSCHEMA</b> | VARCHAR(128) |            | この制約が適用される表の修飾名。       |
| <b>TABNAME</b>   | VARCHAR(128) |            |                        |
| <b>DEFINER</b>   | VARCHAR(128) |            | 制約の定義時の許可 ID。          |
| <b>TYPE</b>      | CHAR(1)      |            | 制約の種類。                 |
|                  |              |            | F = FOREIGN KEY (外部キー) |
|                  |              |            | K = CHECK $(衡$         |
|                  |              |            | P = PRIMARY KEY (基本キー) |
|                  |              |            | $U = UNIOUE$ (固有)      |
| <b>REMARKS</b>   | VARCHAR(254) | <b>Yes</b> | ユーザー提供のコメントまたはヌル値。     |

# **SYSCAT.TABLES**

作成されている表、視点、ニックネーム、または別名ごとに 1 つの行が含まれます。カ 夕ログ表とカタログ視点はすべて、SYSCAT.TABLES カタログ視点に項目を持っていま す。

表 94. SYSCAT.TABLES カタログ視点

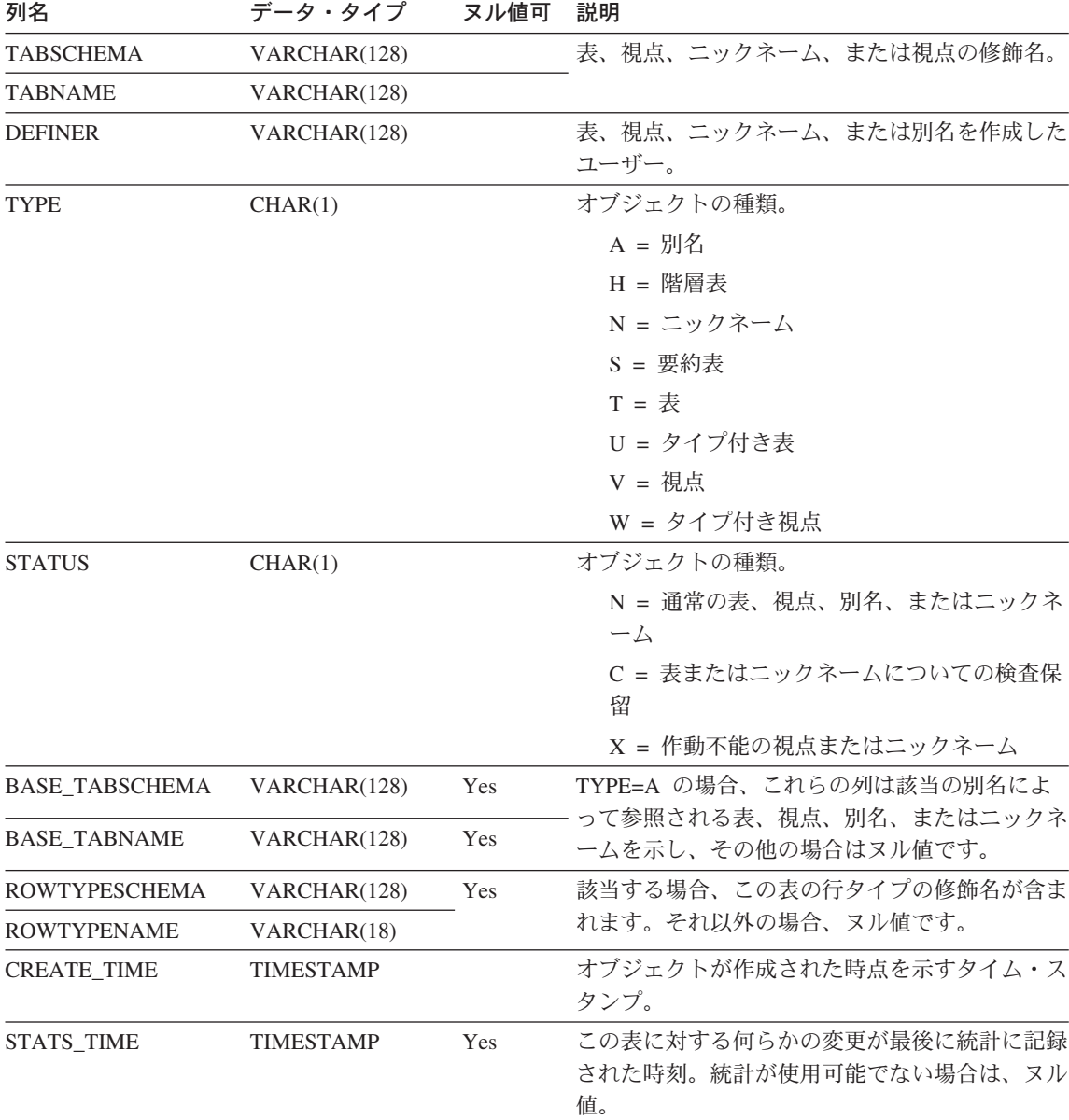

表 94. SYSCAT.TABLES カタログ視点 (続き)

| 列名               | データ・タイプ         | ヌル値可 | 説明                                                                                                    |
|------------------|-----------------|------|----------------------------------------------------------------------------------------------------|
| <b>COLCOUNT</b>  | <b>SMALLINT</b> |      | 表の列の数。                                                                                                    |
| <b>TABLEID</b>   | <b>SMALLINT</b> |      | 表の内部 ID。                                                                                                    |
| <b>TBSPACEID</b> | <b>SMALLINT</b> |      | この表の 1 次表スペースの内部 ID。                                                                                                    |
| CARD             | <b>BIGINT</b>   |      | 表の中の行の総数。表階層内の表の場合、統計が<br>収集されていないか、この行が視点または別名を<br>記述している場合は、階層 -1 の指定レベルでの<br>行数。階層表の場合は -2。                                                                        |
| <b>NPAGES</b>    | <b>INTEGER</b>  |      | 表の行が存在しているページの総数。統計が収集<br>されていないか、この行が視点または別名を記述<br>している場合は -1。副表または表階層の場合は<br>$-2o$                                                                                  |
| <b>FPAGES</b>    | <b>INTEGER</b>  |      | ページの総数。統計が収集されていないか、この<br>行が視点または別名を記述している場合は -1。<br>副表または表階層の場合は -2。                                                                                                 |
| <b>OVERFLOW</b>  | <b>INTEGER</b>  |      | 表のオーバーフロー・レコードの総数。統計が収<br>集されていないか、この行が視点または別名を記<br>述している場合は -1。副表または表階層の場合<br>は -2。                                                                                  |
| <b>TBSPACE</b>   | VARCHAR(18)     | Yes  | 表の 1 次表スペースの名前。他の表スペースが<br>指定されていない場合、表のすべての部分がこの<br>表スペースに保管されます。別名および視点の場<br>合は、ヌル値です。                                                                              |
| INDEX_TBSPACE    | VARCHAR(18)     | Yes  | この表に作成されたすべての索引が保管されてい<br>る表スペースの名前。別名および視点の場合、ま<br>たは INDEX IN 文節の指定がないか、または<br>INDEX IN 文節に CREATE TABLE ステートメ<br>ントの IN 文節と同じ値が指定されている場合<br>は、ヌル値。                 |
| LONG_TBSPACE     | VARCHAR(18)     | Yes  | この表のすべての長形式データ (LONG または<br>LOB の列タイプ)が入っている表スペースの名<br>前。別名および視点の場合、または LONG IN<br>文節が指定されていないか、または LONG IN<br>文節に CREATE TABLE ステートメントの IN<br>文節と同じ値が指定されている場合は、ヌル値。 |
| <b>PARENTS</b>   | <b>SMALLINT</b> | Yes  | この表の親表の数 (この表が従属表になっている<br>参照制約の数)。                                                                                                    |

#### **SYSCAT.TABLES**

表 94. SYSCAT.TABLES カタログ視点 (続き)

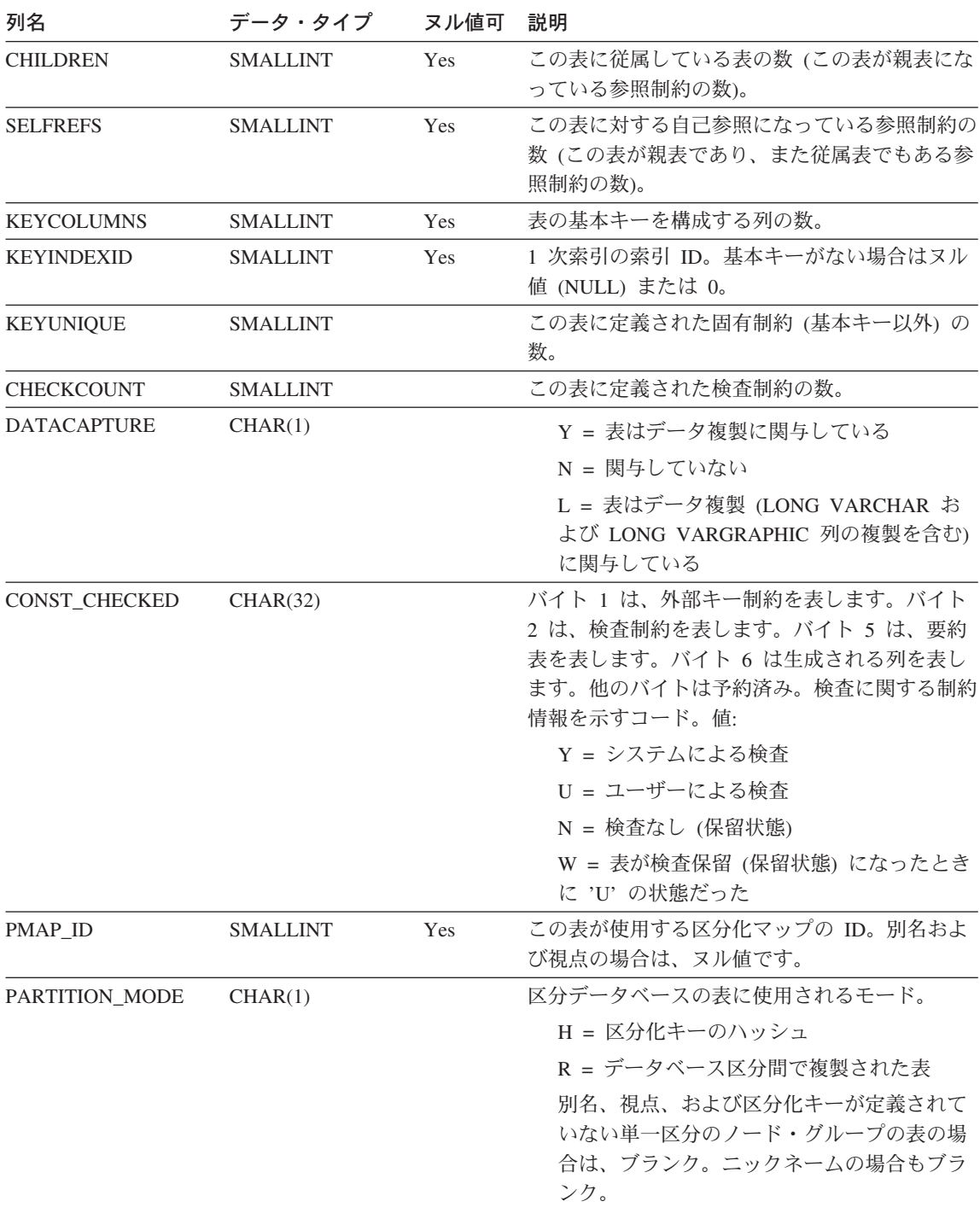

表 94. SYSCAT.TABLES カタログ視点 (続き)

| 列名                  | データ・タイプ          | ヌル値可 | 説明                                                                                        |
|---------------------|------------------|------|-------------------------------------------------------------------------------------------|
| LOG_ATTRIBUTE       | CHAR(1)          |      | 0 = デフォルトのログ記録                                                                            |
|                     |                  |      | 1 = 初期にログ記録を取らずに作成された表                                                                    |
| <b>PCTFREE</b>      | <b>SMALLINT</b>  |      | 将来の挿入用に予約されたページのパーセンテー<br>ジ。 ALTER TABLE によって変更可能。                                        |
| APPEND_MODE         | CHAR(1)          |      | ページ上での行の挿入方法、                                                                             |
|                     |                  |      | N = 新規行は使用可能な既存スペースに挿入<br>される                                                             |
|                     |                  |      | Y = 新規行はデータの終わりに追加される                                                                     |
|                     |                  |      | 初期値は N。                                                                                   |
| <b>REFRESH</b>      | CHAR(1)          |      | 最新表示モード                                                                                   |
|                     |                  |      | D = 据え置き                                                                                  |
|                     |                  |      | I = 即時                                                                                    |
|                     |                  |      | $0 = 1$                                                                                   |
|                     |                  |      | 要約表でなければブランク                                                                              |
| <b>REFRESH_TIME</b> | <b>TIMESTAMP</b> | Yes  | REFRESH=D または O の場合、データを最後に<br>最新表示した REFRESH TABLE ステートメン<br>トのタイム・スタンプ。それ以外の場合はヌル<br>値。 |
| <b>LOCKSIZE</b>     | CHAR(1)          |      | DML ステートメントがアクセスしたときに優先<br>する表ロックの細分性を示します。表にのみ適用<br>されます。可能な値は次のとおりです。                   |
|                     |                  |      | $R = f\overline{f}$                                                                       |
|                     |                  |      | $T = \frac{1}{20}$                                                                        |
|                     |                  |      | 該当しない場合はブランク                                                                              |
|                     |                  |      | 初期値は R。                                                                                   |
| <b>VOLATILE</b>     | CHAR(1)          |      | C = 表のカーディナリティーは揮発性                                                                       |
|                     |                  |      | 該当しない場合はブランク                                                                              |
| <b>REMARKS</b>      | VARCHAR(254)     | Yes  | ユーザーが入力したコメント。                                                                            |

# SYSCAT.TABLESPACES

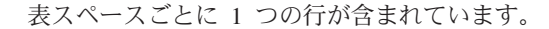

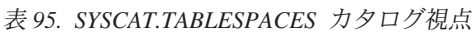

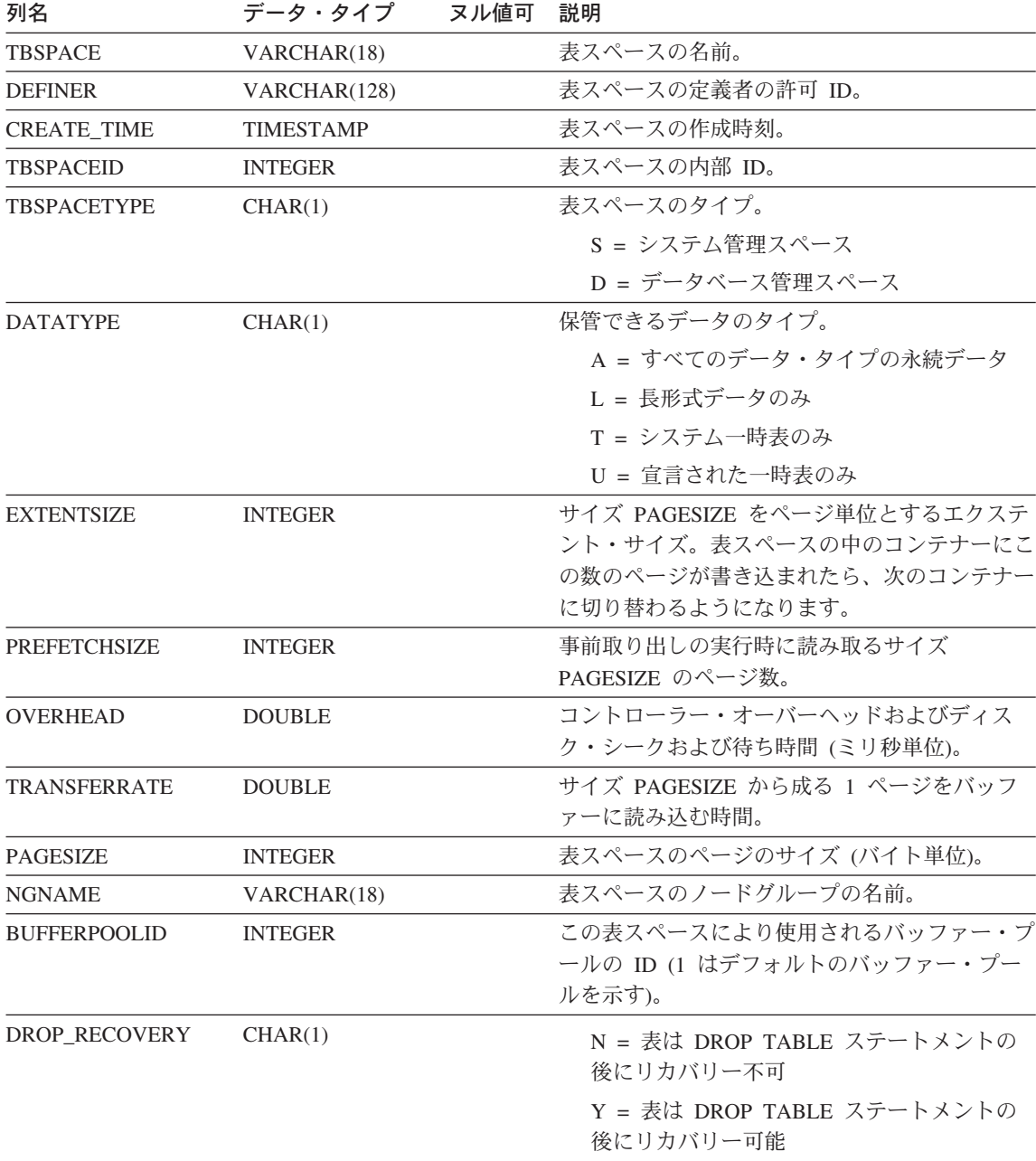

#### SYSCAT.TABLESPACES

表 95. SYSCAT.TABLESPACES カタログ視点 (続き)

| 列名      | データ・タイプ ヌル値可 説明 |     |                |
|---------|-----------------|-----|----------------|
| REMARKS | VARCHAR(254)    | Yes | ユーザーが入力したコメント。 |

# **SYSCAT.TABOPTIONS**

各行には、リモート表に関連するオプションが含まれます。

表 96. SYSCAT.TABOPTIONS カタログ視点

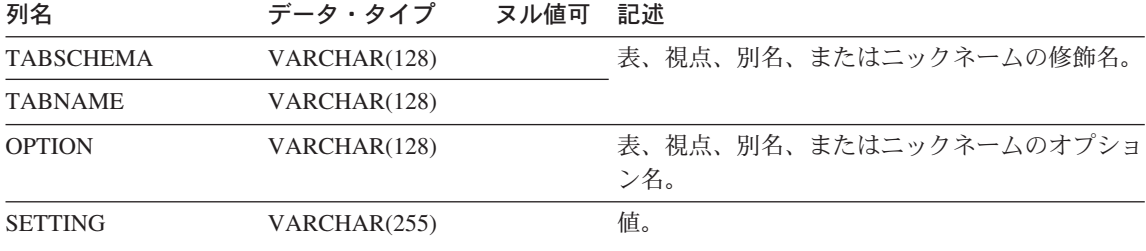

# **SYSCAT.TBSPACEAUTH**

データベース内の特定の表スペースに対する USE 特権を付与されているユーザーまた はグループごとに 1 つの行が含まれます。

表 97. SYSCAT.TBSPACEAUTH カタログ視点

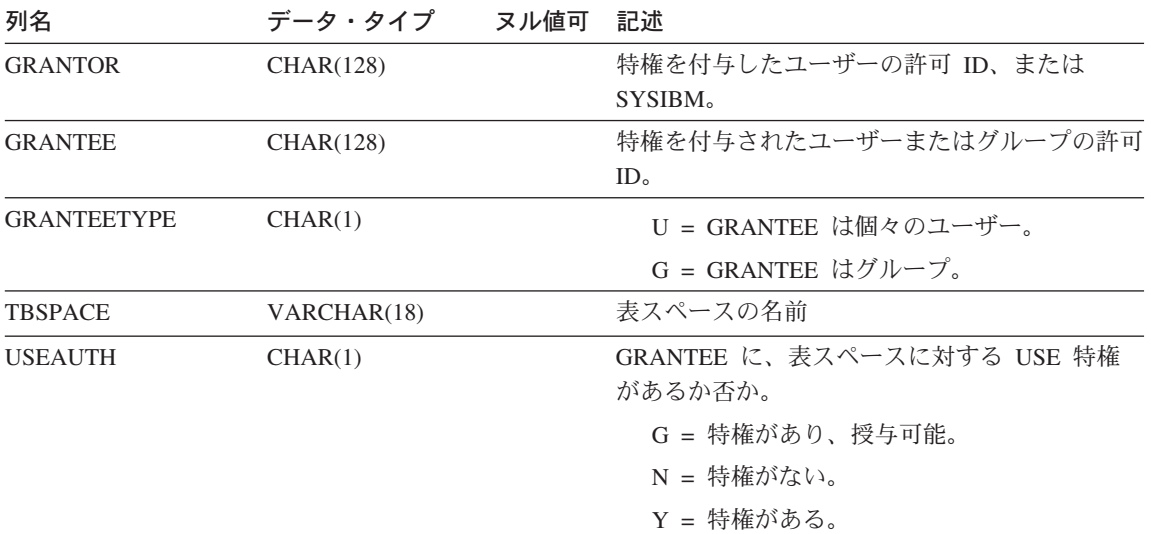

# **SYSCAT.TRIGDEP**

他の特定のオブジェクトへのトリガーの従属関係ごとに 1 つの行が含まれています。

表 98. SYSCAT.TRIGDEP カタログ視点

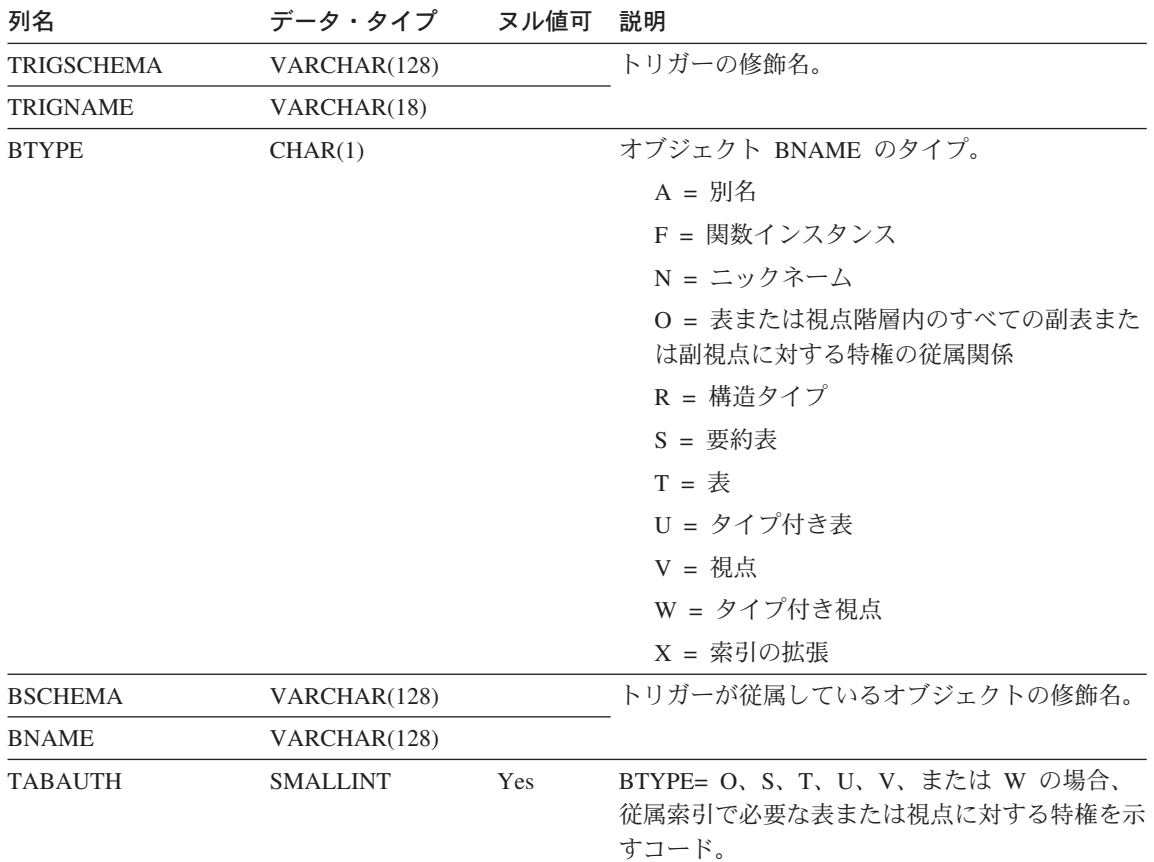

# **SYSCAT.TRIGGERS**

トリガーごとに 1 つの行が含まれています。表階層の場合、トリガーはそれぞれ作成さ れた階層レベルでのみ記録されます。

表 99. SYSCAT.TRIGGERS カタログ視点

| 列名                 | データ・タイプ          | ヌル値可 | 説明                                                    |
|--------------------|------------------|------|-------------------------------------------------------|
| <b>TRIGSCHEMA</b>  | VARCHAR(128)     |      | トリガーの修飾名。                                             |
| <b>TRIGNAME</b>    | VARCHAR(18)      |      |                                                       |
| <b>DEFINER</b>     | VARCHAR(128)     |      | トリガーの定義時の許可 ID。                                       |
| <b>TABSCHEMA</b>   | VARCHAR(128)     |      | このトリガーが適用される表の修飾名。                                    |
| <b>TABNAME</b>     | VARCHAR(128)     |      |                                                       |
| <b>TRIGTIME</b>    | CHAR(1)          |      | トリガーを起動したイベントに関連して、いつ<br>トリガー・アクションが該当の基礎表に適用す<br>るか。 |
|                    |                  |      | A = トリガーはイベントの後に適用される<br>B = トリガーはイベントの前に適用される        |
| <b>TRIGEVENT</b>   | CHAR(1)          |      | トリガーを起動するイベント。                                        |
|                    |                  |      | $I = 1#$ 入                                            |
|                    |                  |      | $D =  H  $ 除                                          |
|                    |                  |      | <b>U</b> = 更新                                         |
| <b>GRANULARITY</b> | CHAR(1)          |      | トリガーが実行される単位。                                         |
|                    |                  |      | S = ステートメント                                           |
|                    |                  |      | $R = f\bar{f}$                                        |
| <b>VALID</b>       | CHAR(1)          |      | Y = トリガーは有効                                           |
|                    |                  |      | X = トリガーは作動不能で、再作成が必要                                 |
| <b>CREATE_TIME</b> | <b>TIMESTAMP</b> |      | トリガーが定義された時刻。関数とタイプの解<br>決に使用されます。                    |
| <b>QUALIFIER</b>   | VARCHAR(128)     |      | オブジェクト定義時のデフォルト・スキーマの<br>値が含まれます。                     |
| <b>FUNC PATH</b>   | VARCHAR(254)     |      | トリガーの定義された時点の関数パス。関数と<br>タイプの解決に使用されます。               |
| <b>TEXT</b>        | CLOB(64K)        |      | 入力されたとおりの CREATE TRIGGER ステ<br>ートメントのテキスト全体。          |
| <b>REMARKS</b>     | VARCHAR(254)     | Yes  | ユーザー提供のコメントまたはヌル値。                                    |

## **SYSCAT.TYPEMAPPINGS**

各行には、リモート組み込みデータ・タイプからローカル組み込みデータ・タイプへの ユーザー定義マッピングが含まれます。

表 100. SYSCAT.TYPEMAPPINGS カタログ視点

| 列名                   | データ・タイプ         | ヌル値可 | 記述                                                     |
|----------------------|-----------------|------|--------------------------------------------------------|
| TYPE_MAPPING         | VARCHAR(18)     |      | タイプ・マッピングの名前 (システム生成<br>の場合もある)。                       |
| <b>TYPESCHEMA</b>    | VARCHAR(128)    | Yes  | タイプのスキーマ名。システム組み込みタ<br>イプの場合はヌル値。                      |
| <b>TYPENAME</b>      | VARCHAR(18)     |      | データ・タイプ・マッピングでのローカ<br>ル・タイプの名前。                        |
| <b>TYPEID</b>        | <b>SMALLINT</b> |      | タイプ ID。                                                |
| <b>SOURCETYPEID</b>  | <b>SMALLINT</b> |      | ソース・タイプ ID。                                            |
| <b>DEFINER</b>       | VARCHAR(128)    |      | このタイプ・マッピングの作成に使用され<br>た許可 ID。                         |
| <b>LENGTH</b>        | <b>INTEGER</b>  | Yes  | データ・タイプの最大長または精度。ヌル<br>値の場合、システムは最善の長さ / 精度<br>を判別します。 |
| <b>SCALE</b>         | <b>SMALLINT</b> | Yes  | DECIMAL フィールドの位取り。ヌル値の<br>場合、システムは最善の位取りの属性を判<br>別します。 |
| <b>BIT_DATA</b>      | CHAR(1)         | Yes  | Y = タイプはビット・データ用。                                      |
|                      |                 |      | N = タイプはビット・データ用ではな<br>$\mathcal{U}$                   |
|                      |                 |      | NULL = 文字データ・タイプではな<br>く、システムはビット・データ属性を<br>判別しない。     |
| <b>WRAPNAME</b>      | VARCHAR(128)    | Yes  | このデータ・アクセス・プロトコルにマッ<br>ピングが適用されます。                     |
| <b>SERVERNAME</b>    | VARCHAR(128)    | Yes  | データ・ソースの名前。                                            |
| <b>SERVERTYPE</b>    | VARCHAR(30)     | Yes  | このタイプのデータ・ソースにマッピング<br>が適用されます。                        |
| <b>SERVERVERSION</b> | VARCHAR(18)     | Yes  | このバージョンの SERVERTYPE にマッ<br>ピングが適用されます。                 |
| REMOTE_TYPESCHEMA    | VARCHAR(128)    | Yes  | リモート・タイプのスキーマ名。                                        |
| REMOTE_TYPENAME      | VARCHAR(128)    |      | データ・ソースに対して定義されたデー<br>タ・タイプの名前。                        |

#### **SYSCAT.TYPEMAPPINGS**

表 100. SYSCAT.TYPEMAPPINGS カタログ視点 (続き)

| 列名                 | データ・タイプ          | ヌル値可 | 記述                                                                  |
|--------------------|------------------|------|---------------------------------------------------------------------|
| REMOTE META TYPE   | CHAR(1)          | Yes  | S = リモート・タイプはシステム組み<br>込みタイプ。                                       |
|                    |                  |      | T= リモート・タイプは特殊タイプ。                                                  |
| REMOTE LOWER LEN   | <b>INTEGER</b>   | Yes  | リモート 10 進数タイプの長さ / 精度の<br>下限。文字データ・タイプの場合、このフ<br>ィールドは文字数を示します。     |
| REMOTE UPPER LEN   | <b>INTEGER</b>   | Yes  | リモート 10 進数タイプの長さ / 精度の<br>上限。文字データ・タイプの場合、このフ<br>ィールドは文字数を示します。     |
| REMOTE_LOWER_SCALE | <b>SMALLINT</b>  | Yes  | リモート・タイプの位取りの下限。                                                    |
| REMOTE UPPER SCALE | <b>SMALLINT</b>  | Yes  | リモート・タイプの位取りの上限。                                                    |
| REMOTE S OPR P     | CHAR(2)          | Yes  | リモートの位取りとリモートの精度の関<br>係。基本比較演算子を使用できます。ヌル<br>値であれば、特定の関係は不要です。      |
| REMOTE BIT DATA    | CHAR(1)          | Yes  | Y = タイプはビット・データ用。<br>N = タイプはビット・データ用ではな<br>$\mathcal{V}^{\lambda}$ |
|                    |                  |      | NULL = 文字データ・タイプではな<br>く、システムはビット・データ属性を<br>判別しない。                  |
| USER_DEFINED       | CHAR(1)          |      | ユーザーが提供する定義。                                                        |
| <b>CREATE TIME</b> | <b>TIMESTAMP</b> |      | このマッピングが作成された時刻。                                                    |
| <b>REMARKS</b>     | VARCHAR(254)     | Yes  | ユーザー提供のコメントまたはヌル値。                                                  |

# **SYSCAT.USEROPTIONS**

各行には、サーバー固有のオプション値が含まれます。

表 101. SYSCAT.USEROPTIONS カタログ視点

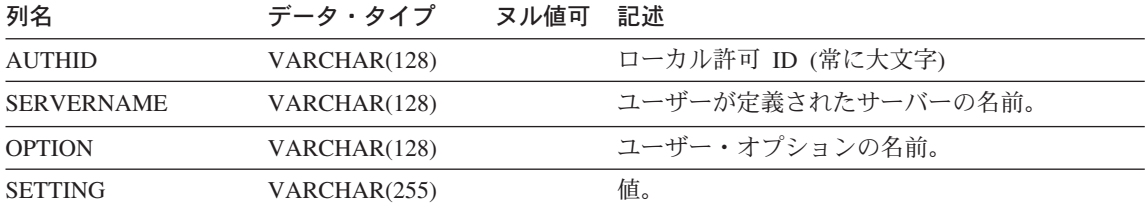

### **SYSCAT.VIEWDEP**

他の特定のオブジェクトへの視点または要約表の従属関係ごとに 1 つの行が含まれてい ます。また、この視点に対する特権が、基礎表または視点に対する特権にどのように従 属しているかを示すコードも含まれています。

表 102. SYSCAT.VIEWDEP カタログ視点

| 列名                | データ・タイプ         | ヌル値可 | 説明                                                                            |
|-------------------|-----------------|------|-------------------------------------------------------------------------------|
| <b>VIEWSCHEMA</b> | VARCHAR(128)    |      | 基礎表への従属関係を持つ要約表の名前または視                                                        |
| <b>VIEWNAME</b>   | VARCHAR(128)    |      | 点の名前。                                                                         |
| <b>DTYPE</b>      | CHAR(1)         |      | $S = \frac{1}{2}$ 約表                                                          |
|                   |                 |      | V = 視点 (非タイプ付き)                                                               |
|                   |                 |      | W = タイプ付き視点                                                                   |
| <b>DEFINER</b>    | VARCHAR(128)    | Yes  | 視点の作成者の許可 ID。                                                                 |
| <b>BTYPE</b>      | CHAR(1)         |      | オブジェクト BNAME のタイプ。                                                            |
|                   |                 |      | A = 別名                                                                        |
|                   |                 |      | F = 関数インスタンス                                                                  |
|                   |                 |      | N = ニックネーム                                                                    |
|                   |                 |      | O = 表または視点階層内のすべての副表また<br>は副視点に対する特権の従属関係                                     |
|                   |                 |      | I = 索引 (基礎表への従属関係を記録する場<br>合)                                                 |
|                   |                 |      | R = 構造タイプ                                                                     |
|                   |                 |      | $S = \frac{1}{2}$ 約表                                                          |
|                   |                 |      | $T = \frac{1}{25}$                                                            |
|                   |                 |      | U = タイプ付き表                                                                    |
|                   |                 |      | V = 視点                                                                        |
|                   |                 |      | W = タイプ付き視点                                                                   |
| <b>BSCHEMA</b>    | VARCHAR(128)    |      | 視点が従属しているオブジェクトの修飾名。                                                          |
| <b>BNAME</b>      | VARCHAR(128)    |      |                                                                               |
| <b>TABAUTH</b>    | <b>SMALLINT</b> | Yes  | BTYPE= O、S、T、U、V、W の場合、この視点<br>が従属している基礎表または基礎視点に対する特<br>権を示すコード。それ以外の場合はヌル値。 |

# **SYSCAT.VIEWS**

作成された視点ごとに 1 つまたは複数の行が含まれています。

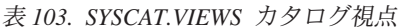

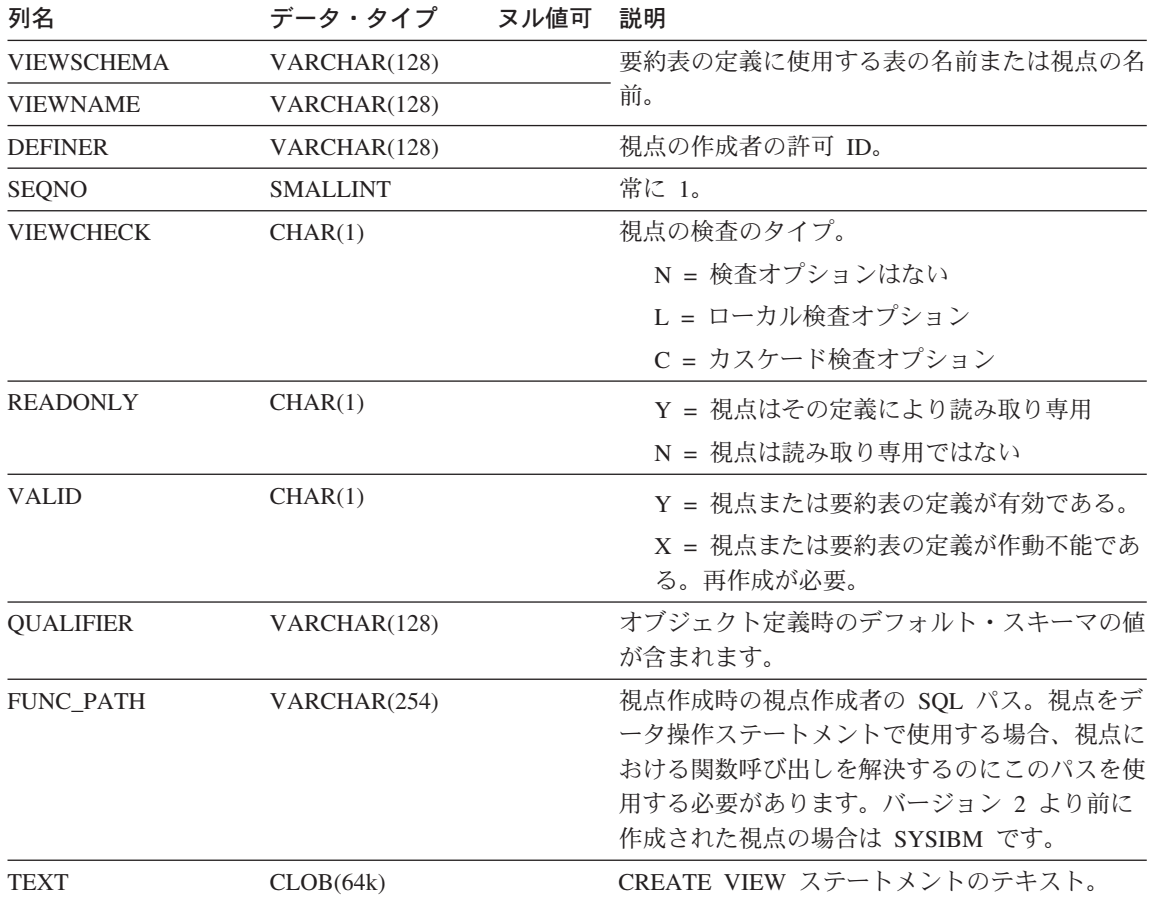

# **SYSCAT.WRAPOPTIONS**

各行には、ラッパー固有のオプションが含まれます。

表 104. SYSCAT.WRAPOPTIONS カタログ視点

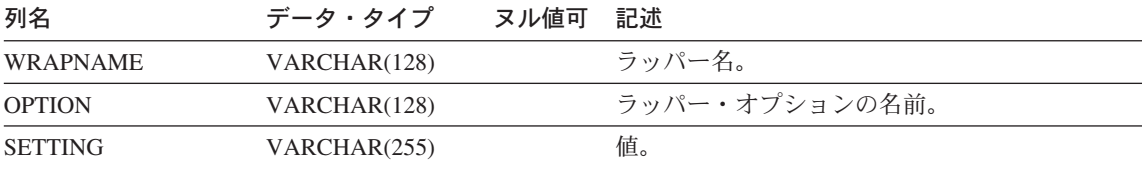

# **SYSCAT.WRAPPERS**

各行には、登録済みラッパーに関する情報が含まれます。

表 105. SYSCAT.WRAPPERS カタログ視点

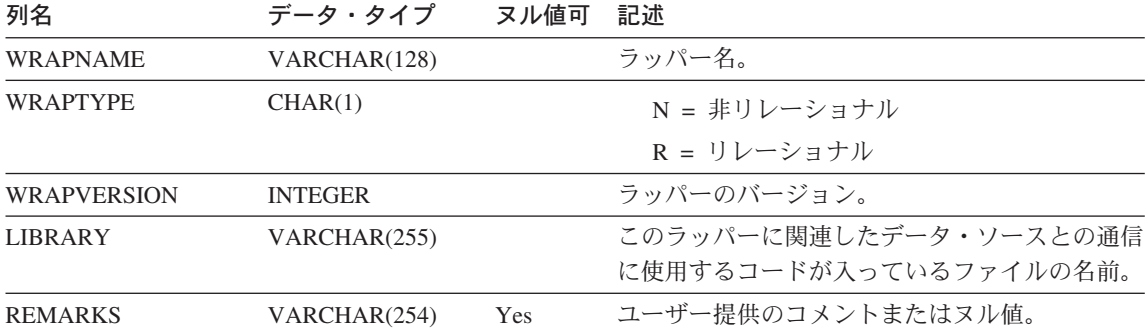

# **SYSSTAT.COLDIST**

各行は、列の N 番目の頻出値または N 番目の変位値を記述しています。タイプ付き表 の継承列の場合、統計は記録されません。

表 106. SYSSTAT.COLDIST カタログ視点

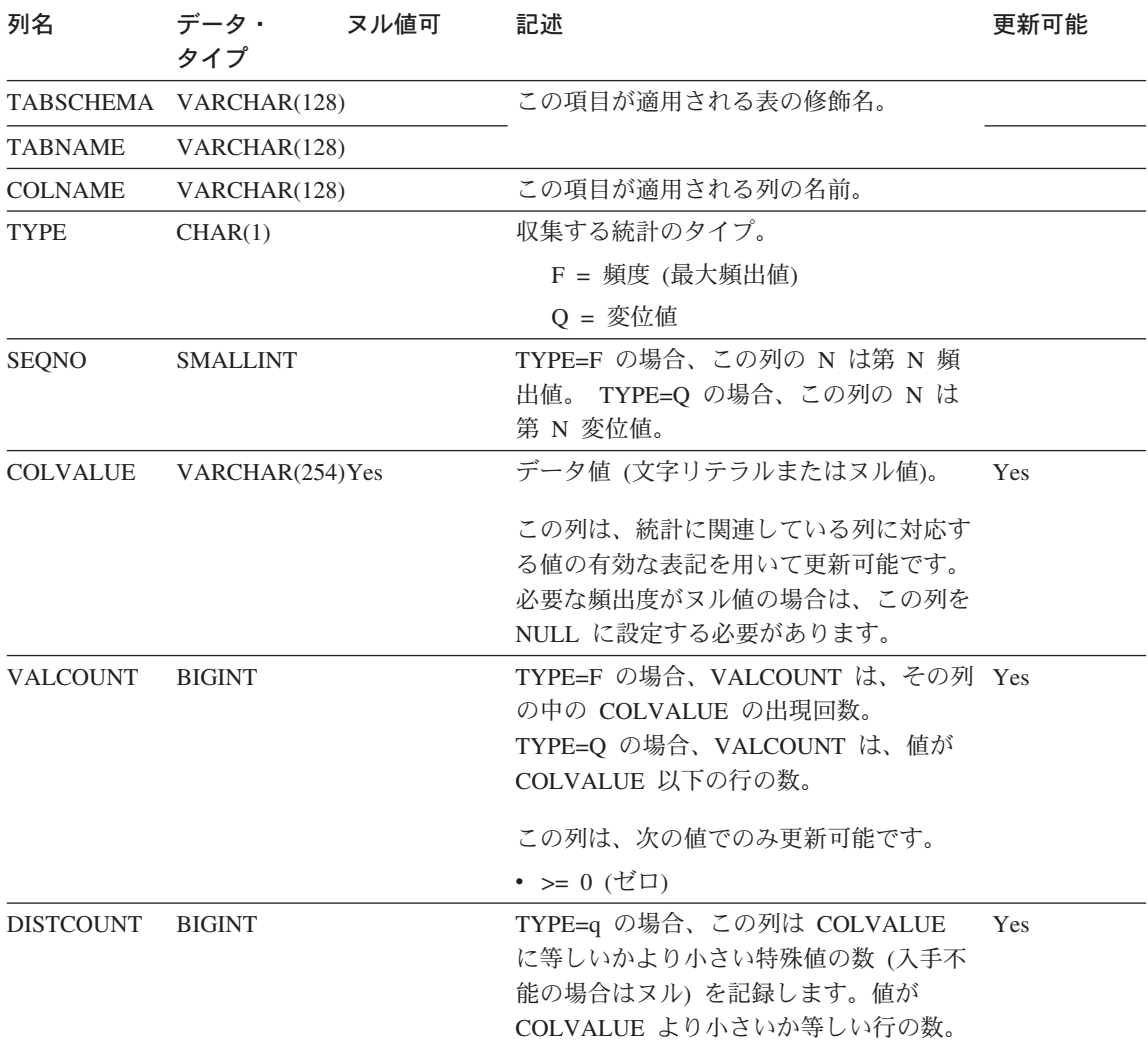

# **SYSSTAT.COLUMNS**

統計を更新できる列ごとに 1 つの行が含まれています。タイプ付き表の継承列の場合、 統計は記録されません。

表 107. SYSSTAT.COLUMNS カタログ視点

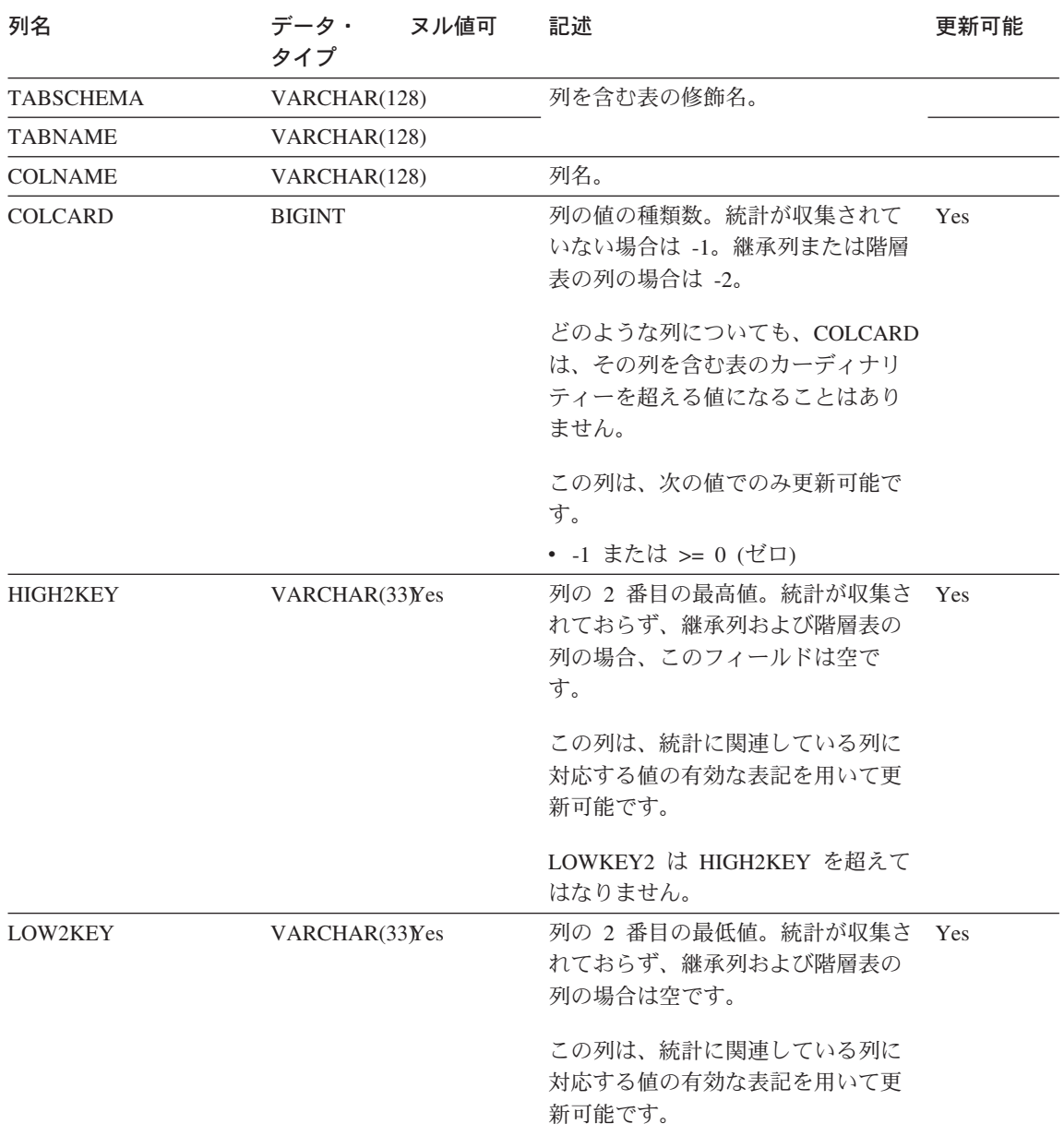

#### **SYSSTAT.COLUMNS**

表 107. SYSSTAT.COLUMNS カタログ視点 (続き)

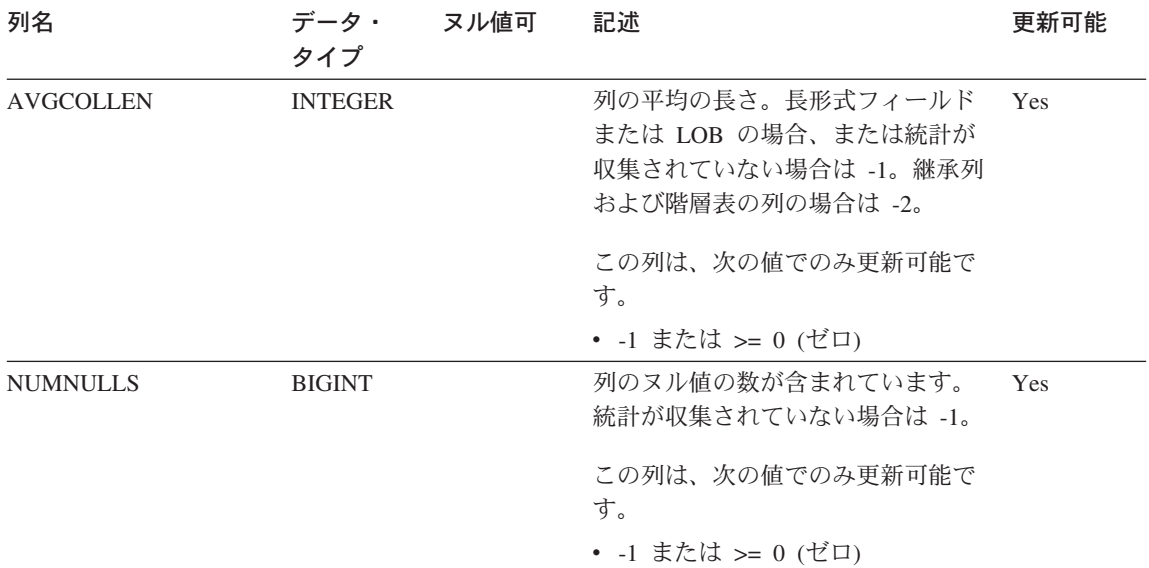

# **SYSSTAT.FUNCTIONS**

ユーザー定義関数 (スカラーまたは集合) ごとに 1 つの行が含まれています。組み込み 関数は含まれません。タイプ付き表の継承列の場合、統計は記録されません。

表 108. SYSSTAT.FUNCTIONS カタログ視点

| 列名                     | データ・<br>ヌル値可<br>タイプ | 記述                                                                    | 更新可能 |
|------------------------|---------------------|-----------------------------------------------------------------------|------|
| <b>FUNCSCHEMA</b>      | VARCHAR(128)        | 関数の修飾名。                                                               |      |
| <b>FUNCNAME</b>        | VARCHAR(18)         |                                                                       |      |
| <b>SPECIFICNAME</b>    | VARCHAR(18)         | 関数の特定名 (インスタンス名)。                                                     |      |
| <b>IOS PER INVOC</b>   | <b>DOUBLE</b>       | 呼び出しごとの入出力回数の見積もり。<br>不明の場合は -1 (デフォルト値は 0)。                          | Yes  |
|                        |                     | この列は、次の値でのみ更新可能です。<br>• -1 または >= 0 (ゼロ)                              |      |
| <b>INSTS_PER_INVOC</b> | <b>DOUBLE</b>       | 呼び出しごとの命令の数の見積もり。不 Yes<br>明の場合は -1 (デフォルト値は 450)。                     |      |
|                        |                     | この列は、次の値でのみ更新可能です。<br>• -1 または >= 0 (ゼロ)                              |      |
| <b>IOS PER ARGBYTE</b> | <b>DOUBLE</b>       | 入力引き数 1 バイトごとの入出力回数<br>の見積もり。不明の場合は -1 (デフォル<br>卜値は 0)。               | Yes  |
|                        |                     | この列は、次の値でのみ更新可能です。<br>• -1 または >= 0 (ゼロ)                              |      |
| INSTS_PER_ARGBYTE      | <b>DOUBLE</b>       | 入力引き数 1 バイトごとの命令数の見<br>積もり。不明の場合は -1 (デフォルト値<br>は 0)。                 | Yes  |
|                        |                     | この列は、次の値でのみ更新可能です。                                                    |      |
|                        |                     | • -1 または >= 0 (ゼロ)                                                    |      |
| PERCENT_ARGBYTES       | <b>SMALLINT</b>     | 関数が実際に読み取る入力引き数バイト Yes<br>の平均パーセント値の見積もり。不明の<br>場合は -1 (デフォルト値は 100)。 |      |
|                        |                     | この列は、次の値でのみ更新可能です。<br>• -1 または 0 ~ 100                                |      |

#### **SYSSTAT.FUNCTIONS**

表 108. SYSSTAT.FUNCTIONS カタログ視点 (続き)

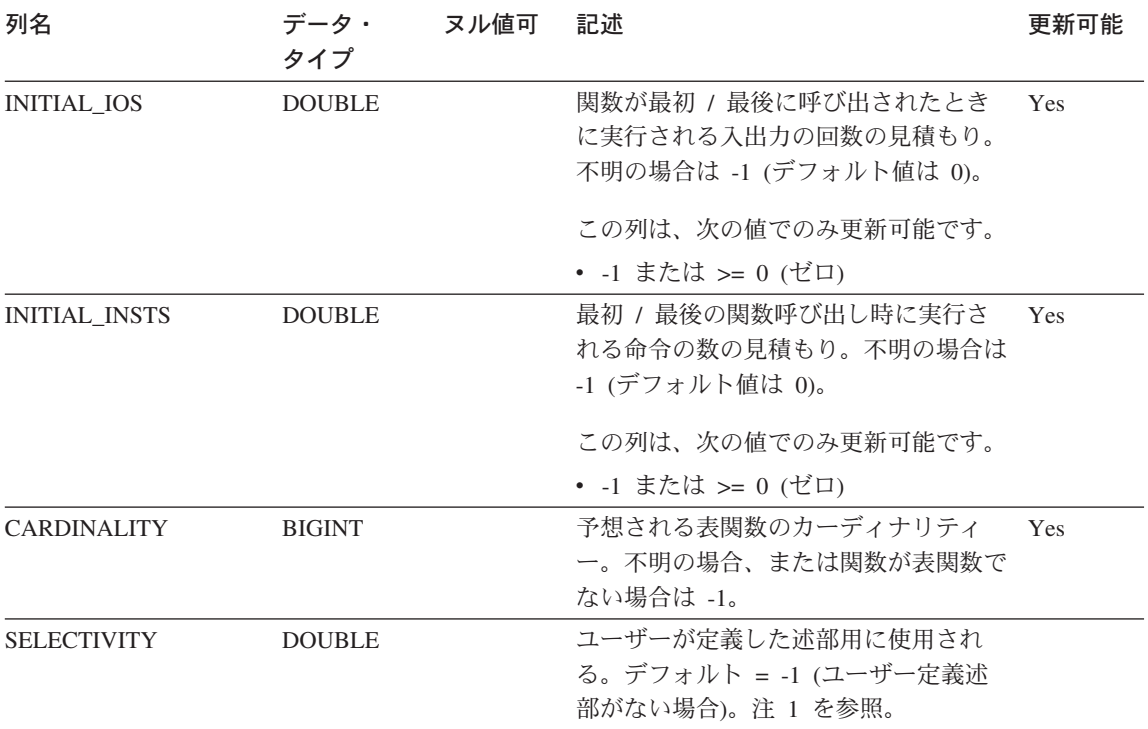

注:

1. どのようなユーザー定義関数でも、システム・カタログでの DB2 バージョン 5.2 から 6.1 への移行中は、この列は -1 に設定されます。ユーザー定義述部の場合、システム・ カタログでの選択性は -1 になります。この場合、最適化プログラムが使用する選択性の 値は 0.01 です。

# **SYSSTAT.INDEXES**

表に定義されている各索引ごとに 1 つの行が含まれます。

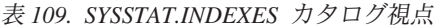

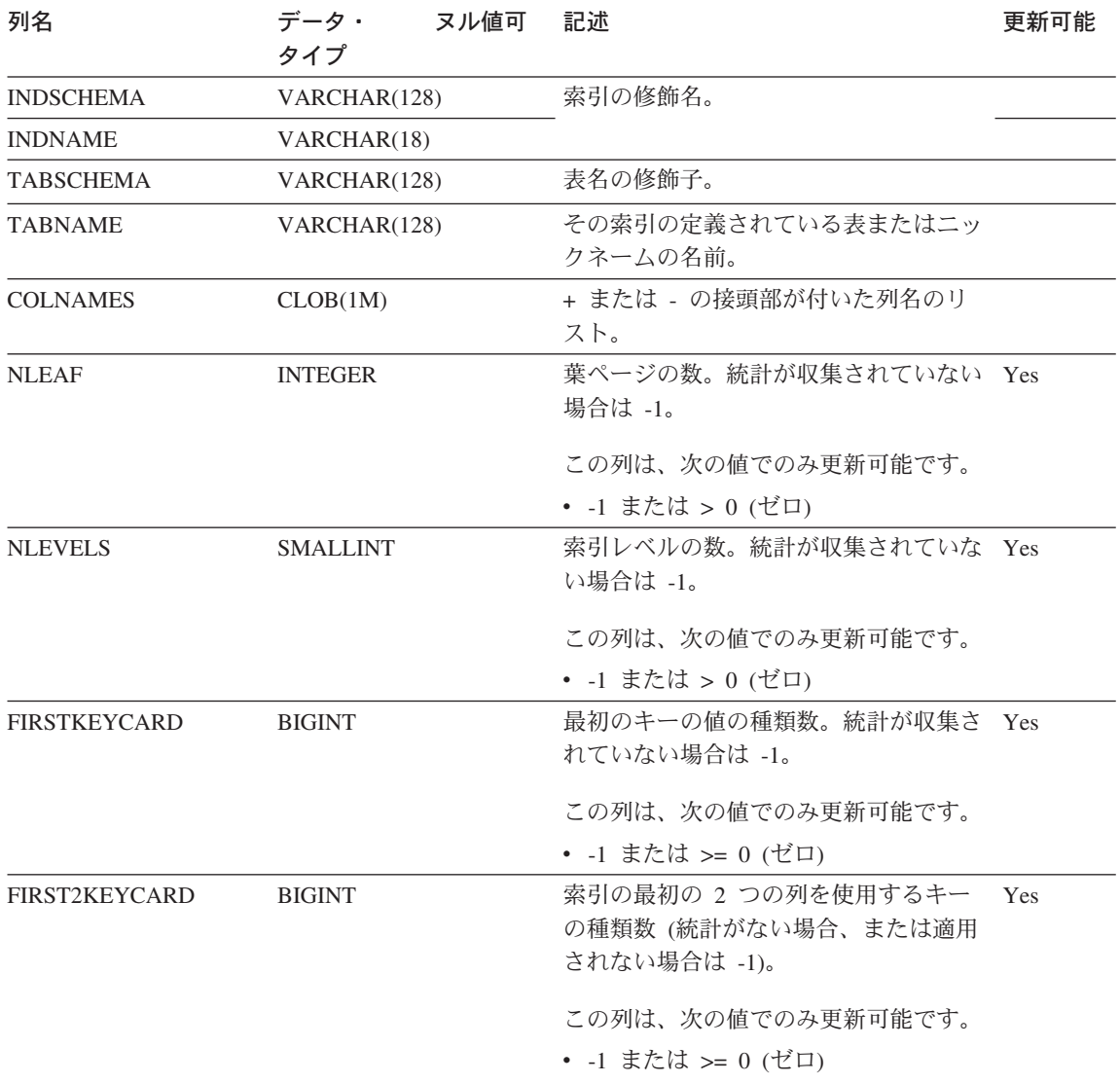

#### **SYSSTAT.INDEXES**

表 109. SYSSTAT.INDEXES カタログ視点 (続き)

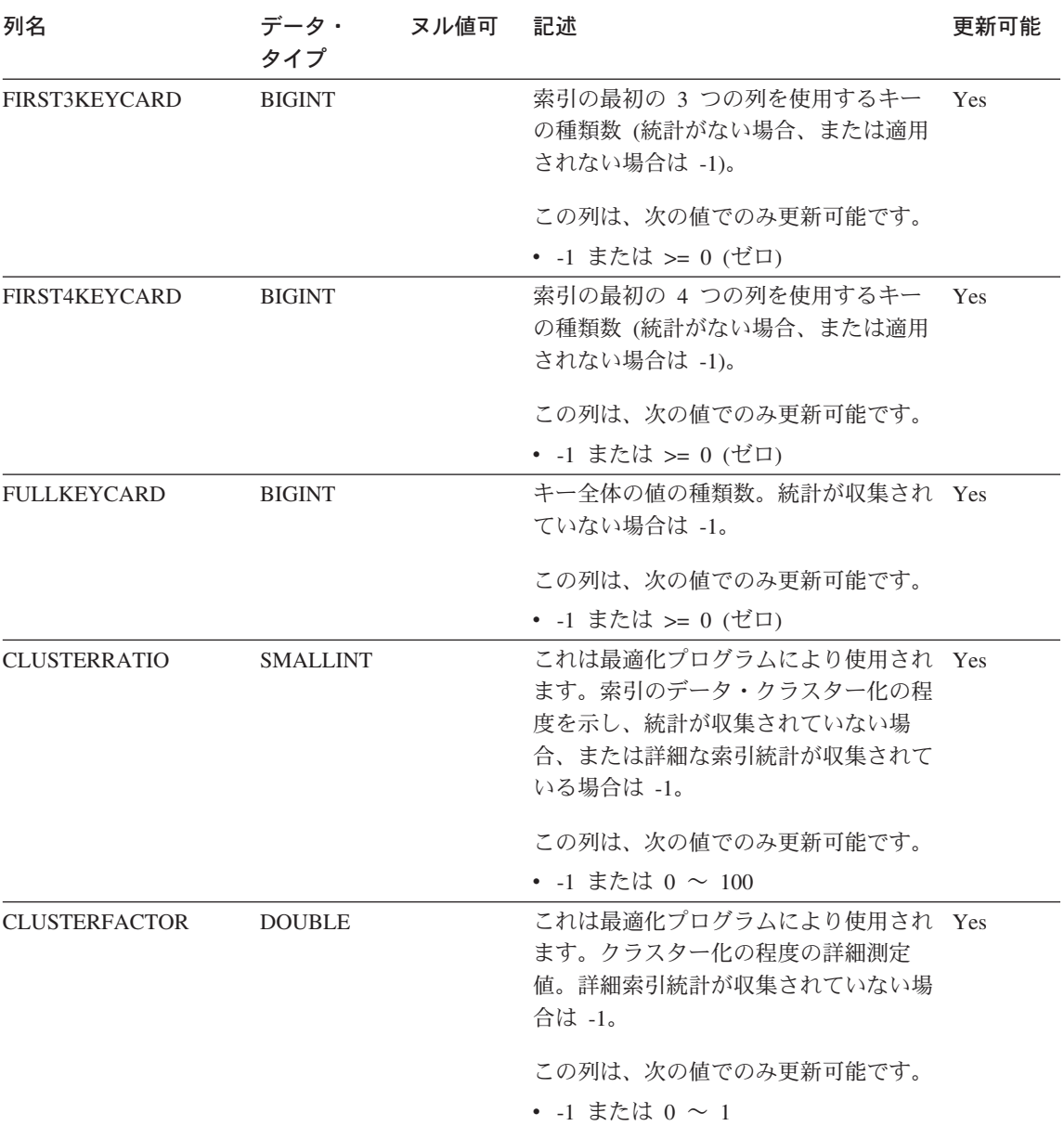

## **SYSSTAT.INDEXES**

表 109. SYSSTAT.INDEXES カタログ視点 (続き)

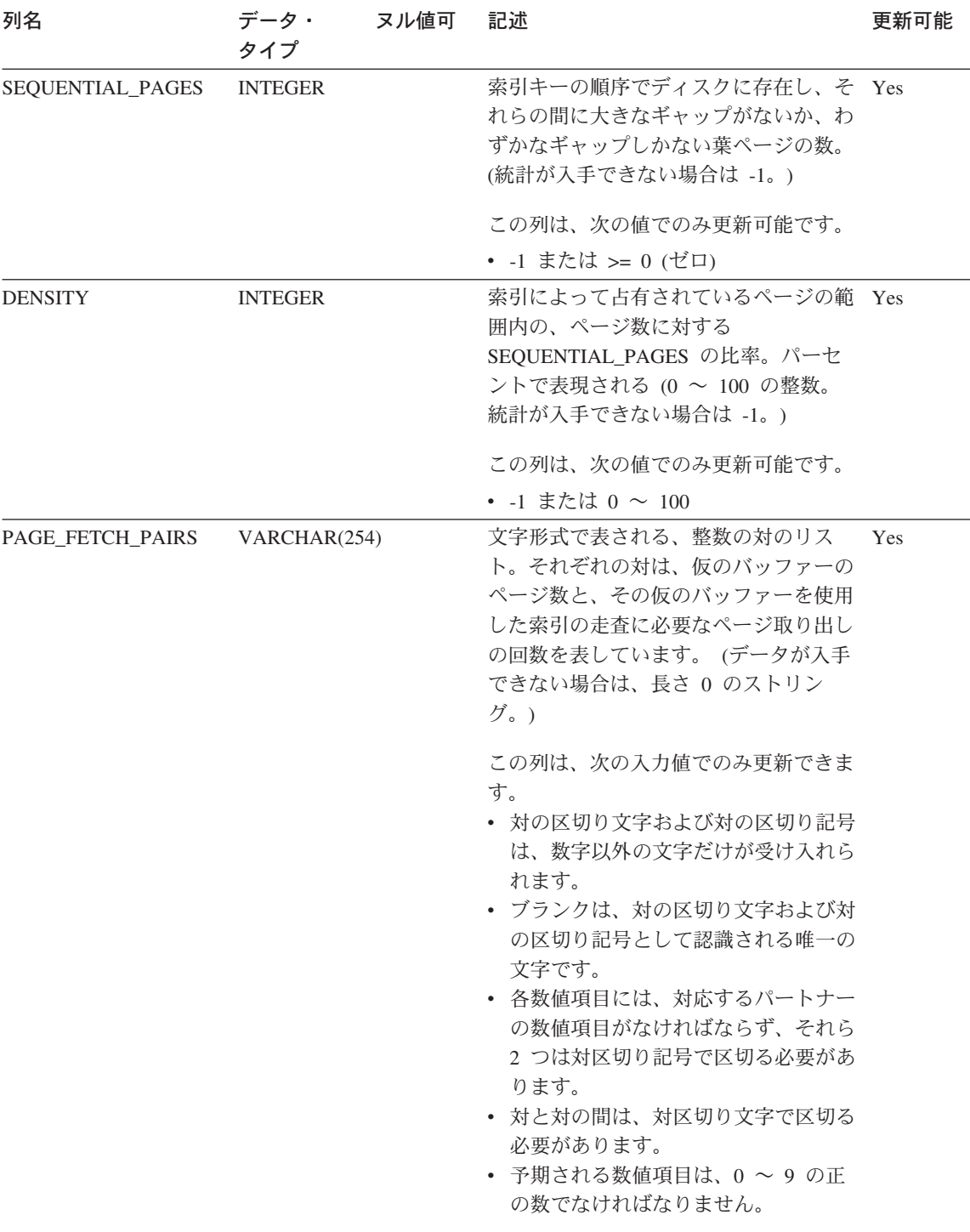

#### **SYSSTAT.TABLES**

基礎表ごとに 1 つの行が含まれています。視点または別名は含まれません。タイプ付 き表の場合、この視点に含まれるのは表階層のルート表だけです。タイプ付き表の継承 列の場合、統計は記録されません。 CARD 値は、他の統計が表階層全体に適用される 場合にのみ、ルート表に適用されます。

表 110. SYSSTAT.TABLES カタログ視点

| 列名               | ヌル値可<br>データ・<br>タイプ | 記述                                                                                                    | 更新可能 |
|------------------|---------------------|----------------------------------------------------------------------------------------------------|------|
| <b>TABSCHEMA</b> | VARCHAR(128)        | 表の修飾名。                                                                                                    |      |
| <b>TABNAME</b>   | VARCHAR(128)        |                                                                                                    |      |
| CARD             | <b>BIGINT</b>       | 表の中の行の総数。統計が収集され<br>ていない場合は -1。                                                                                       | Yes  |
|                  |                     | 表の CARD を更新する場合、その表<br>の列のいずれかの COLCARD の値よ<br>りも小さい値を割り当ててはなりま<br>せん。この列は、次の値でのみ更新<br>できます。116<br>• -1 または >= 0 (ゼロ) |      |
| <b>NPAGES</b>    | <b>INTEGER</b>      | 表の行が存在しているページの総<br>数。統計が収集されていない場合は<br>-1。副表および階層表の場合は -2。<br>この列は、次の値でのみ更新可能で<br>す。                                  | Yes  |
| <b>FPAGES</b>    | <b>INTEGER</b>      | • -1 または >= 0 (ゼロ)<br>ファイルのページの総数。統計が収<br>集されていない場合は -1。副表およ<br>び階層表の場合は -2。                                          | Yes  |
|                  |                     | この列は、次の値でのみ更新可能で<br>す。<br>• -1 または >= 0 (ゼロ)                                                                          |      |

<sup>116.</sup> 値 -2 は変更できません。また、列の値は直接 -2 に設定できません。

#### **SYSSTAT.TABLES**

表 110. SYSSTAT.TABLES カタログ視点 (続き)

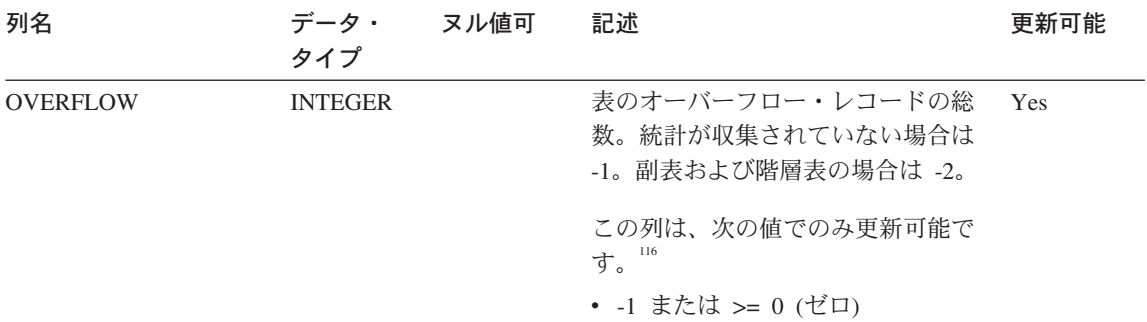

# 付録E. 構造タイプで使用するカタログ視点

拡張索引を使用する場合、追加のカタログ視点を使用すれば、 SYSCAT カタログ視点 の実装に関する有用な情報を得ることができます。これらの視点は自動的には作成され ません。このような視点は OBJCAT スキーマで作成され、すべての視点に対する SELECT 特権が、デフォルト解釈により PUBLIC に付与されます。

警告:視点のこのセットは、次のバージョンでカタログ移行がサポートされるまで一時 的に使用するためのものです。これらの視点があらゆるデータベースにあるもの と、アプリケーションが見なすことがないようにしてください。また、将来のバ ージョンでは、これらのカタログはおそらく提供されなくなるということを考慮 してください。これらの視点からの情報は、将来のバージョンでは SYSCAT 視 点を使用してサポートされる予定です。

視点を作成するには、以下のステップを実行してください。

- コマンド行プロセッサーを使用し、 SYSADM または DBADM 権限がある許可 ID でデータベースに接続します。
- DB2 インスタンスのホーム・ディレクトリーにいることを確認します。
- UNIX ベースのシステムの場合、以下のコマンドを出します。

db2 -tvf sqllib/bin/objcat.db2

• OS/2 または Windows ベースのシステムの場合、以下のコマンドを出します。 db2 -tvf sqllib\bin\bicat.db2

objcat.db2 で作成した視点を除去するには、以下のステップを実行してください。

- コマンド行プロセッサーを使用し、 SYSADM または DBADM 権限がある許可 ID でデータベースに接続します。
- DB2 インスタンスのホーム・ディレクトリーにいることを確認します。
- UNIX ベースのシステムの場合、以下のコマンドを出します。

db2 -tvf sqllib/bin/objcatdp.db2

- OS/2 または Windows ベースのシステムの場合、以下のコマンドを出します。 db2 -tvf sqllib\bin\objcatdp.db2
- 注: データベースにすでに OBJCAT というスキーマがある場合、ファイル obicat.db2 の独自のコピーを作成し、 2 番目および 3 番目の CREATE SCHEMA ステートメ ントのスキーマ名を、適当な名前に変更する必要があります。

OBJCAT.DB2 ファイル内のステートメントでは、追加の OBJCAT カタログ視点がすべ て作成されます。

この付録は、個々の OBJCAT カタログ視点について説明しています。関連する SYSCAT 視点については、1207ページの『付録D. カタログ視点』を参照してくださ  $\mathcal{U}^{\lambda}$ 

カタログ視点は、SQL データ定義ステートメント、環境ルーチン、および特定のユーテ イリティーに対応する通常の操作の過程で更新されます。カタログ視点のデータは、通 常の SOL 照会機能によって使用可能です。列の名前は、それが記述するオブジェクト のタイプに基づいて次のような一貫した名前が用いられています。

#### 記述されるオブジェクト 列名

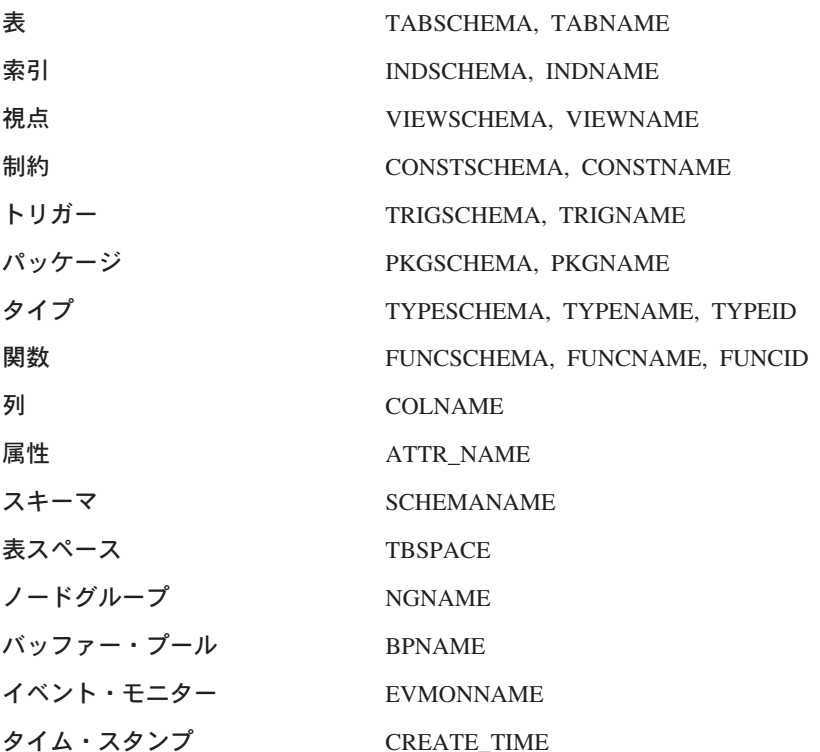

# カタログ視点の「ロードマップ」

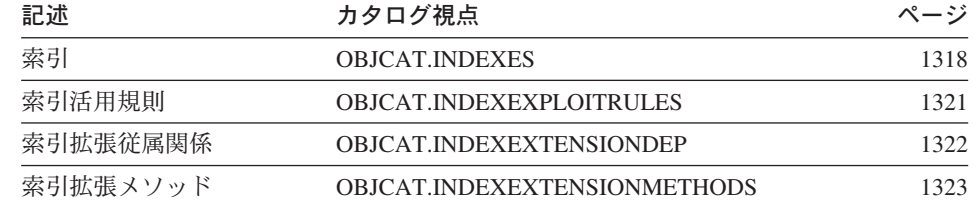

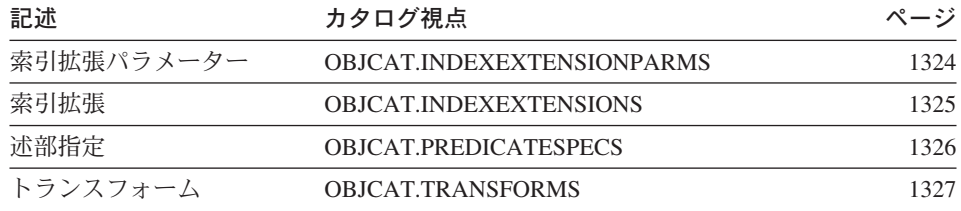

# <span id="page-1331-0"></span>**OBJCAT.INDEXES**

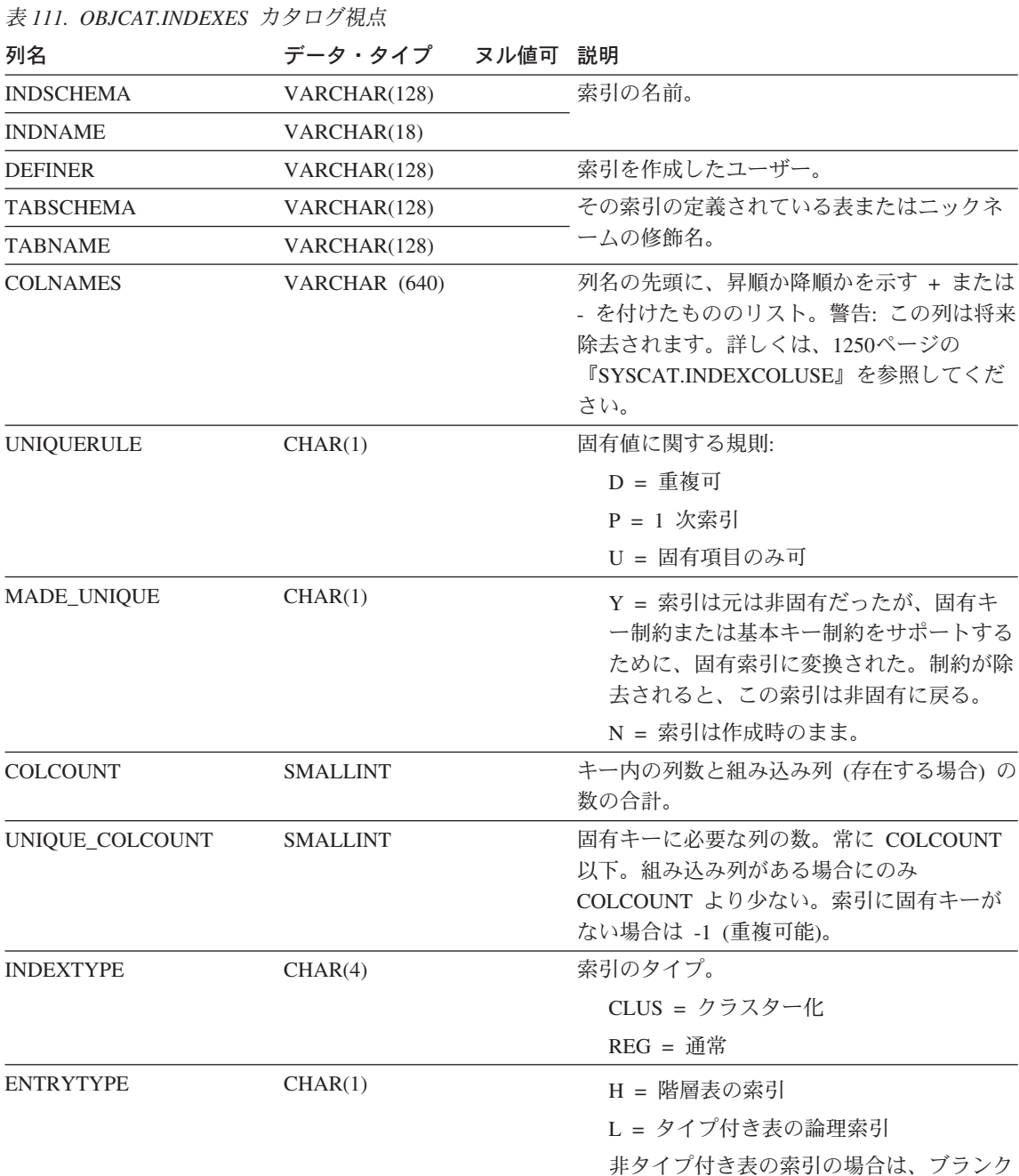
表 111. OBJCAT.INDEXES カタログ視点 (続き)

| 列名                   | データ・タイプ         | ヌル値可 説明 |                                                                                                    |
|----------------------|-----------------|---------|----------------------------------------------------------------------------------------------------|
| <b>PCTFREE</b>       | <b>SMALLINT</b> |         | 索引を最初に作成する際に予約する索引葉ペ<br>ージのパーセンテージ。このスペースは、索<br>引の作成後に行う挿入用に使用可能です。                                           |
| IID                  | <b>SMALLINT</b> |         | 内部索引 ID                                                                                                    |
| <b>NLEAF</b>         | <b>INTEGER</b>  |         | 葉ページの数。統計が収集されていない場合<br>は -1。                                                                                 |
| <b>NLEVELS</b>       | <b>SMALLINT</b> |         | 索引レベルの数。統計が収集されていない場<br>合は -1。                                                                                |
| <b>FIRSTKEYCARD</b>  | <b>BIGINT</b>   |         | 最初のキーの値の種類数 (統計が収集されて<br>いない場合は -1)。                                                                          |
| FIRST2KEYCARD        | <b>BIGINT</b>   |         | 索引の最初の 2 つの列を使用するキーの種類<br>数(統計が収集されない場合、または適用さ<br>れない場合は -1)。                                                 |
| FIRST3KEYCARD        | <b>BIGINT</b>   |         | 索引の最初の 3 つの列を使用するキーの種類<br>数(統計が収集されない場合、または適用さ<br>れない場合は -1)。                                                 |
| FIRST4KEYCARD        | <b>BIGINT</b>   |         | 索引の最初の 4 つの列を使用するキーの種類<br>数(統計が収集されない場合、または適用さ<br>れない場合は -1)。                                                 |
| <b>FULLKEYCARD</b>   | <b>BIGINT</b>   |         | キー全体の値の種類数。統計が収集されてい<br>ない場合は -1。                                                                             |
| <b>CLUSTERRATIO</b>  | <b>SMALLINT</b> |         | 索引によるデータ・クラスター化の程度。統<br>計が収集されていない場合、または詳細な索<br>引統計が収集されている場合は -1 (それらの<br>場合は CLUSTERFACTOR のほうが使用され<br>ます)。 |
| <b>CLUSTERFACTOR</b> | <b>DOUBLE</b>   |         | クラスター化の程度の詳細測定値。詳細索引<br>統計が収集されていない場合、またはニック<br>ネームの索引が定義されていない場合は -1。                                        |
| SEQUENTIAL_PAGES     | <b>INTEGER</b>  |         | 索引キーの順序でディスクに存在し、それら<br>の間に大きなギャップがなく、わずかなギャ<br>ップしかない葉ページの数 (統計が使用でき<br>ない場合は -1)。                           |
| <b>DENSITY</b>       | <b>INTEGER</b>  |         | 索引によって占有されているページの範囲内<br>の、ページ数に対する SEQUENTIAL_PAGES<br>の比率。パーセントで表現される (0 ~ 100<br>の整数。統計が入手できない場合は -1)。      |

### **OBJCAT.INDEXES**

表 111. OBJCAT.INDEXES カタログ視点 (続き)

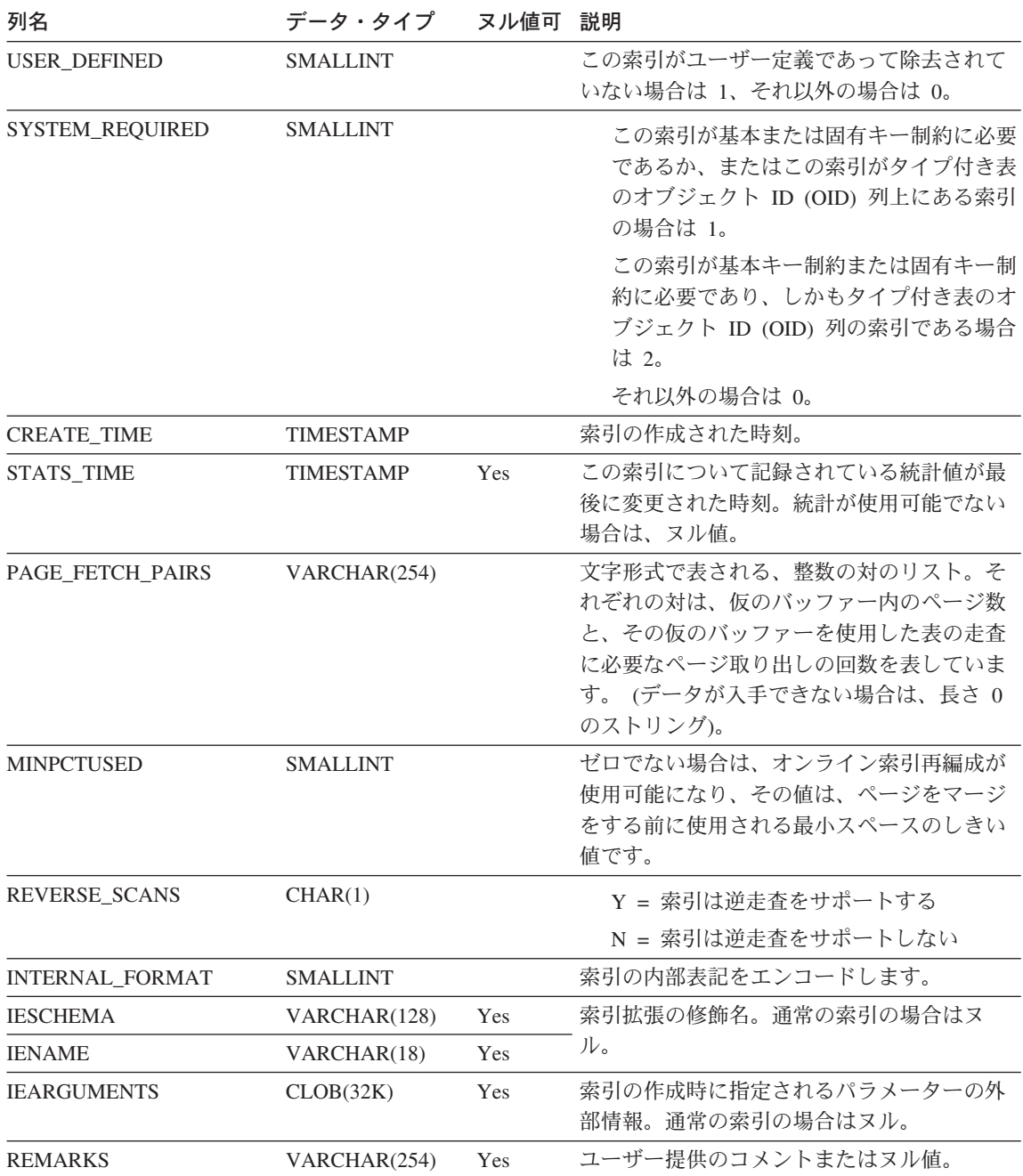

## **OBJCAT.INDEXEXPLOITRULES**

各行は、索引活用を表します。

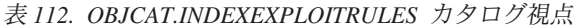

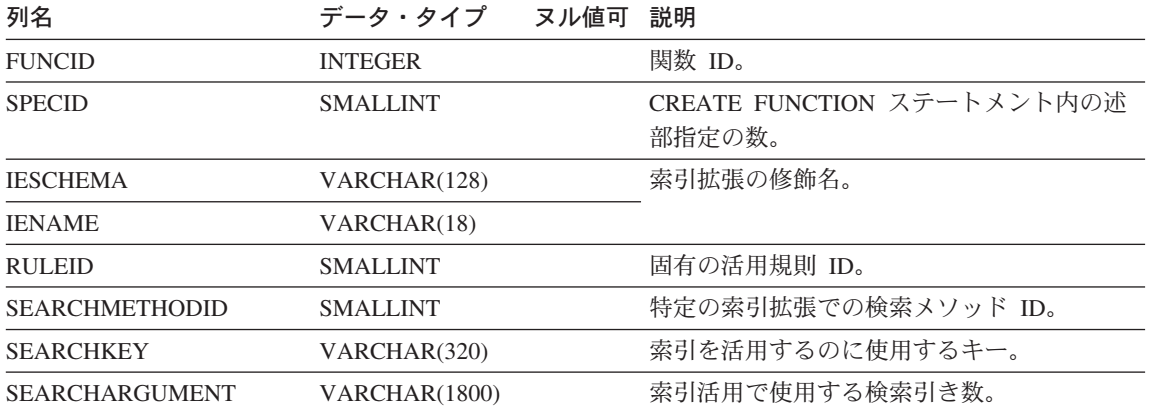

## **OBJCAT.INDEXEXTENSIONDEP**

さまざまなデータベース・オブジェクトに対する索引拡張の従属関係ごとに、1つの行 が含まれます。

表 113. OBJCAT.INDEXEXTENSIONDEP カタログ視点

| 列名              | データ・タイプ         | ヌル値可 説明 |                                                                                            |
|-----------------|-----------------|---------|--------------------------------------------------------------------------------------------|
| <b>IESCHEMA</b> | VARCHAR(128)    |         | 別のオブジェクトに従属する索引拡張の修飾                                                                       |
| <b>IENAME</b>   | VARCHAR(18)     |         | 名。                                                                                         |
| <b>BTYPE</b>    | CHAR(1)         |         | 索引拡張が従属しているオブジェクトのタイ<br>プ。                                                                 |
|                 |                 |         | A = 別名                                                                                     |
|                 |                 |         | F = 関数インスタンスまたはメソッド・イ<br>ンスタンス                                                             |
|                 |                 |         | J= サーバー定義                                                                                  |
|                 |                 |         | O = 階層 SELECT 特権への "外部" 従属<br>関係                                                           |
|                 |                 |         | R = 構造タイプ                                                                                  |
|                 |                 |         | $S = \frac{1}{2}$ 約表                                                                       |
|                 |                 |         | T = 表 (タイプ付きではない)                                                                          |
|                 |                 |         | U = タイプ付き表                                                                                 |
|                 |                 |         | V = 視点 (タイプ付きではない)                                                                         |
|                 |                 |         | W = タイプ付き視点                                                                                |
|                 |                 |         | X = 索引の拡張                                                                                  |
| <b>BSCHEMA</b>  | VARCHAR(128)    |         | 索引拡張が従属しているオブジェクトの修飾<br>名 (BTYPE='F' の場合、これは関数の固有名                                         |
| <b>BNAME</b>    | VARCHAR(128)    |         | になります)。                                                                                    |
| <b>TABAUTH</b>  | <b>SMALLINT</b> | Yes     | BTYPE='O'、'T'、'U'、'V'、または 'W' の場<br>合、従属トリガーで必要な表 (または視点) に<br>対する特権を示すコード。それ以外の場合は<br>ヌル。 |

### **OBJCAT.INDEXEXTENSIONMETHODS**

各行は、検索メソッドを表します。 1 つの索引拡張に、複数の検索メソッドを含めるこ とができます。

表 114. OBJCAT.INDEXEXTENSIONMETHODS カタログ視点

| 列名                        | データ・タイプ      | ヌル値可       | 説明             |
|---------------------------|--------------|------------|----------------|
| <b>METHODNAME</b>         | VARCHAR(18)  |            | 検索メソッドの名前。     |
| <b>METHODID</b>           | SMALLINT     |            | 索引拡張内のメソッドの数。  |
| <b>IESCHEMA</b>           | VARCHAR(128) |            | 索引拡張の修飾名。      |
| <b>IENAME</b>             | VARCHAR(18)  |            |                |
| <b>RANGEFUNCSCHEMA</b>    | VARCHAR(128) |            | 範囲指定関数の修飾名。    |
| <b>RANGEFUNCNAME</b>      | VARCHAR(18)  |            |                |
| <b>RANGESPECIFICNAME</b>  | VARCHAR(18)  |            | 範囲指定関数の固有名。    |
| <b>FILTERFUNCSCHEMA</b>   | VARCHAR(128) |            | フィルター関数の修飾名。   |
| <b>FILTERFUNCNAME</b>     | VARCHAR(18)  |            |                |
| <b>FILTERSPECIFICNAME</b> | VARCHAR(18)  |            | フィルター関数の関数固有名。 |
| <b>REMARKS</b>            | VARCHAR(254) | <b>Yes</b> | ユーザー提供またはヌル。   |

## **OBJCAT.INDEXEXTENSIONPARMS**

各行は、索引拡張のインスタンス・パラメーターまたはソース・キー定義を表します。

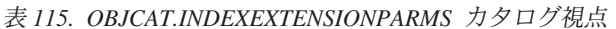

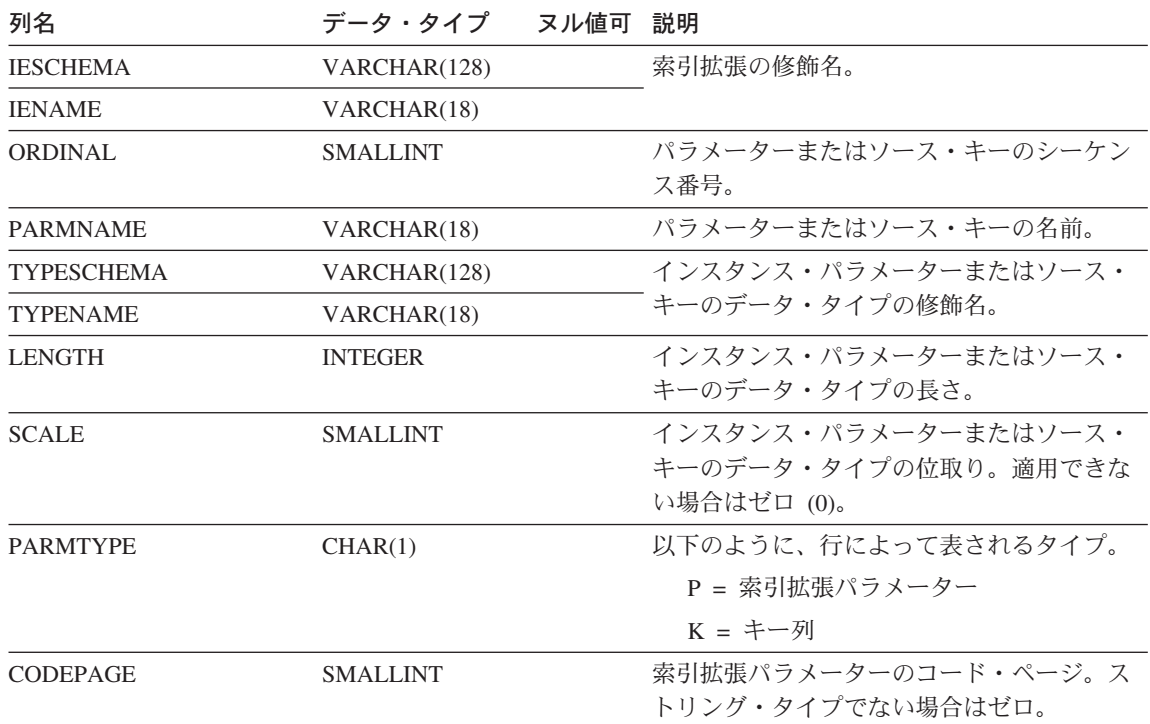

 $\overline{\phantom{a}}$  $\overline{1}$ 

## **OBJCAT.INDEXEXTENSIONS**

索引拡張ごとに 1 つの行が含まれます。

表 116. OBJCAT.INDEXEXTENSIONS カタログ視点

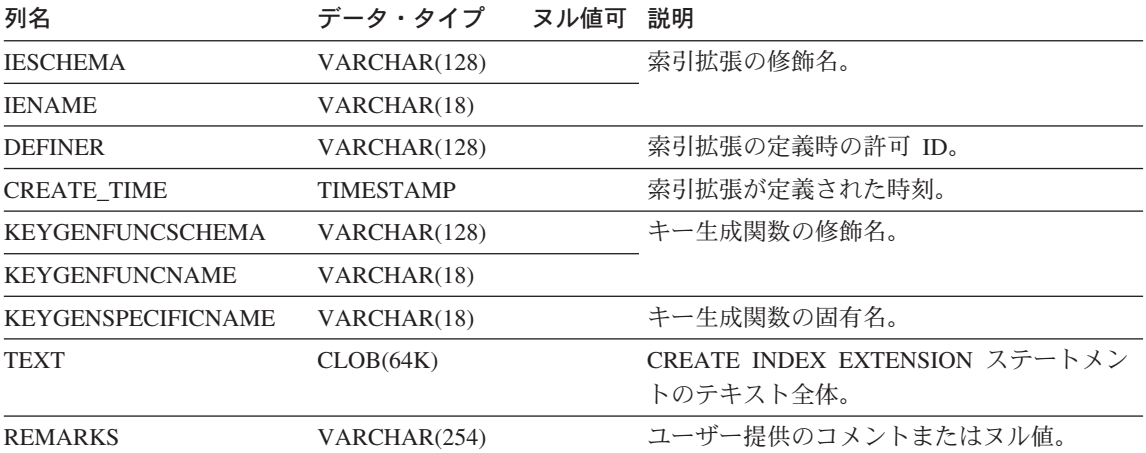

## **OBJCAT.PREDICATESPECS**

表 117. OBJCAT.PREDICATESPECS カタログ視点

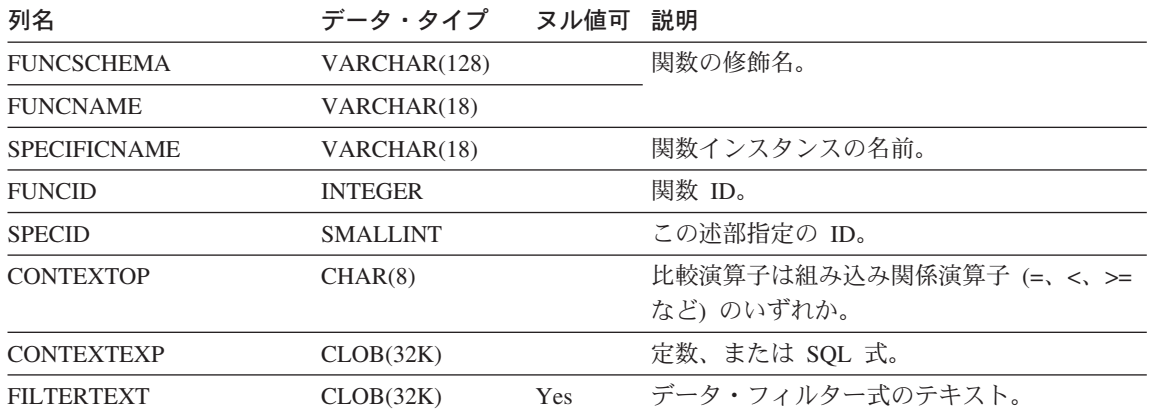

### **OBJCAT.TRANSFORMS**

指名されたトランスフォーム・グループに含まれているユーザー定義タイプ内のトラン スフォーム関数タイプごとに、1つの行が含まれます。

表 118. OBJCAT.TRANSFORMS カタログ視点

| 列名                   | データ・タイプ         | ヌル値可 説明 |                                                                                       |
|----------------------|-----------------|---------|---------------------------------------------------------------------------------------|
| <b>TYPEID</b>        | <b>SMALLINT</b> |         | SYSCAT.DATATYPES で定義されている内部<br>タイプ ID。                                                |
| <b>TYPESCHEMA</b>    | VARCHAR(128)    |         | 特定のユーザー定義構造タイプの修飾名。                                                                   |
| <b>TYPENAME</b>      | VARCHAR(18)     |         |                                                                                       |
| <b>GROUPNAME</b>     | VARCHAR(18)     |         | トランスフォーム・グループ名。                                                                       |
| <b>FUNCID</b>        | <b>INTEGER</b>  | Yes     | SYSCAT.FUNCTIONS で定義されている、関<br>連するトランスフォーム関数の内部関数 ID。<br>ヌルになるのは、内部システム関数の場合だ<br>けです。 |
| <b>FUNCSCHEMA</b>    | VARCHAR(128)    |         | 関連するトランスフォーム関数の修飾名。                                                                   |
| <b>FUNCNAME</b>      | VARCHAR(18)     |         |                                                                                       |
| <b>SPECIFICNAME</b>  | VARCHAR(18)     |         | 関数の特定名 (インスタンス名)。                                                                     |
| <b>TRANSFORMTYPE</b> | VARCHAR(8)      |         | 'FROM SQL' = トランスフォーム関数は<br>SOL から構造タイプをトランスフォーム<br>する                                |
|                      |                 |         | 'TO SQL' = トランスフォーム関数は SQL<br>に構造タイプをトランスフォームする                                       |
| <b>FORMAT</b>        | CHAR(1)         |         | 'U' = ユーザー定義                                                                          |
| <b>MAXLENGTH</b>     | <b>INTEGER</b>  | Yes     | FROM SQL トランスフォームからの出力の<br>最大長 (バイト単位)。 TO SQL トランスフ<br>ォームの場合はヌル。                    |
| ORIGIN               | CHAR(1)         |         | T = 継承された下位のタイプ階層。<br>'U' = ユーザー定義。                                                   |
| <b>REMARKS</b>       | VARCHAR(254)    | Yes     | ユーザー提供コメントまたはヌル。                                                                      |

### **OBJCAT.TRANSFORMS**

# 付録F. 連合システム

この付録には、以下の点が記されています。

- DB2 連合システムを確立して使用するために SOL ステートメントに定義できるサー バー・タイプ
- DB2 連合システムを確立して使用するために SQL ステートメントに定義できるオプ ション
- 統合サーバーがサポートするデータ・タイプとデータ・ソースがサポートするデー タ・タイプの間のデフォルト・マッピング
- パススルーの使用時に考慮すべきエレメントと守るべき制約事項

### サーバー・タイプ

サーバー・タイプは、サーバーが表すデータ・ソースの種類を示します。サーバー・タ イプは、ベンダー、目的、およびプラットフォームによって異なります。サポートされ る値は、使用するラッパーによって異なります。

• DRDA ラッパー

DB2 ファミリー

表 119. IBM DB2 ユニバーサル・データベース

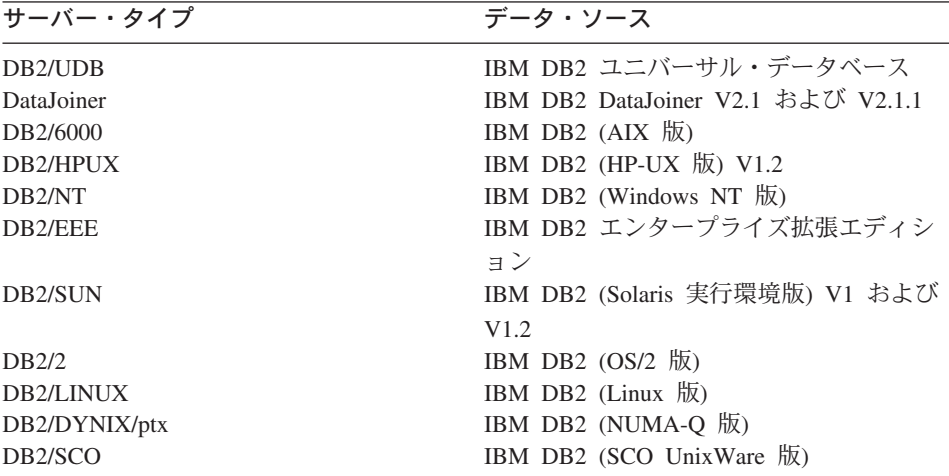

表 120. IBM DB2 ユニバーサル・データベース (AS/400 版)

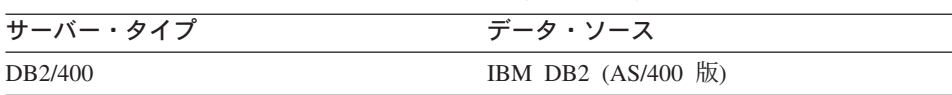

 $\bar{\mathcal{R}}$  121. IBM DB2 ユニバーサル・データベース (OS/390 版)

| サーバー・タイプ | データ・ソース            |
|----------|--------------------|
| DB2/390  | IBM DB2 (OS/390 版) |
| DB2/MVS  | IBM DB2 (MVS 版)    |

表 122. IBM DB2 サーバー (VM および VSE 版)

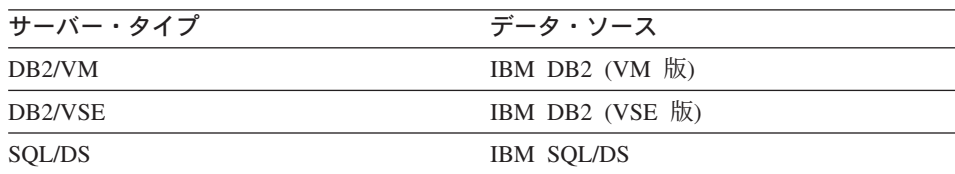

• **SQLNET** ラッパー

Oracle データ・ソースは、 Oracle SQL\*Net V1 または V2 クライアント・ソフトウ エアによってサポートされています。

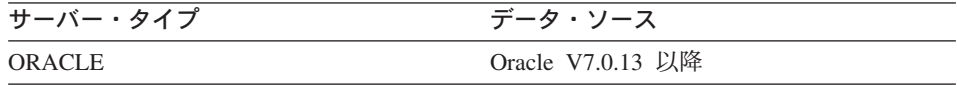

#### • **NET8**  $\vec{z}$

Oracle データ・ソースは、Oracle Net8 クライアント・ソフトウェアによってサポー トされています。

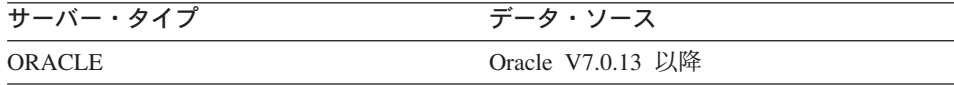

#### • OLE DB ラッパー

Microsoft OLE DB 2.0 以降に対応している OLE DB Provider。

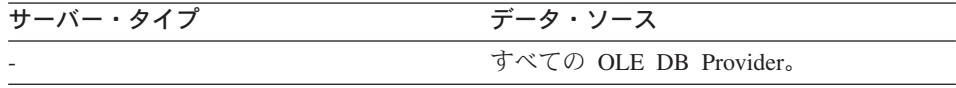

• 他のラッパー

ラッパーに付属している資料を参照してください。

## 連合システム用の SQL オプション

この節には、以下の点が記されています。

• ALTER NICKNAME ステートメントで指定できる列オプション

- CREATE FUNCTION MAPPING ステートメントで指定できる関数マッピング・オプ ション
- CREATE SERVER, ALTER SERVER, および SET SERVER OPTION ステートメン トで指定できるサーバー・オプション
- CREATE USER MAPPING および ALTER USER MAPPING ステートメントで指定 できるユーザー・オプション

### 列オプション

列オプションの主な目的は、SOL コンパイラーにニックネーム列の情報を提供すること です。 1 つまたは複数の列の列オプションを 'Y' に設定すると、コンパイラーは、評 価操作を実行する述部でのプッシュダウンの可能性をさらに考慮できます。プッシュダ ウン処理についての詳細は、管理の手引き: パフォーマンス を参照してください。

表 123. 列オプションとその設定値

| オプション          | 有効な設定値    |                                                                                                    | デフォル<br>ト設定値 |
|----------------|-----------|----------------------------------------------------------------------------------------------------|--------------|
| numeric_string | $\cdot_Y$ | はい - この列には数値データのストリングだけが含ま<br>れます。重要: この列に、後書きブランクの付いた数値<br>ストリングだけが含まれる場合、'Y'を指定すること<br>はお勧めできません。                                                                                                    | 'N'          |
|                | 'N'       | いいえ - この列は数値データのストリングに限定され<br>ていません。                                                                                                    |              |
|                | はありません。   | 列の numeric_string を 'Y' に設定すると、列データのソートに<br>干渉するブランクがこの列には含まれないことを、最適化プログ<br>ラムに知らせることになります。このオプションは、データ・ソ<br>ースの照合順序が DB2 の照合順序とは異なる場合に役立ちま<br>す。このオプションでマークされた列は、照合順序が異なるため<br>にローカルな (データ・ソースの) 評価から除かれるということ |              |

表 123. 列オプションとその設定値 (続き)

| オプション                      | 有効な設定値 |                                                                                                    | デフォル<br>ト設定値 |
|----------------------------|--------|----------------------------------------------------------------------------------------------------|--------------|
| varchar_no_trailing_blanks |        | このデータ・ソースが、ブランクが埋め込まれていない varchar<br>比較セマンティクスを使用するかどうかを指定する。後書きブラ<br>ンクを含んでいない可変長文字ストリングについて、一部の<br>DBMS のブランク埋め込みなしの比較セマンティクスでは、<br>DB2 の比較セマンティクスと同じ結果が戻されます。データ・<br>ソースにあるすべての VARCHAR 表 / 視点の列に後書きブラ<br>ンクが含まれていないことが確かである場合は、データ・ソース<br>についてこのサーバー・オプションを 'Y' に設定することを考<br>盧してください。このオプションは、Oracle** データ・ソース<br>でしばしば使用されます。ニックネーム (視点を含む) を持つ可<br>能性のあるすべてのオブジェクトを考慮に入れてください。 | 'N'          |
|                            | 'Y'    | このデータ・ソースのブランク埋め込みなしの比較セマ<br>ンティクスは、DB2 と同じです。                                                                                                    |              |
|                            | 'N'    | このデータ・ソースのブランク埋め込みなしの比較セマ<br>ンティクスは、 DB2 と同じではありません。                                                                                                    |              |

### 関数マッピング・オプション

関数マッピング・オプションの主な目的は、データ・ソースでデータ・ソース関数を実 行した場合のコストに関する情報を提供することです。プッシュダウン分析により、マ ッピング内で 2 つの関数のいずれかが呼び出せると判断された場合、最適化プログラム はマッピング定義で提供される統計情報を使って、データ・ソース関数の実行コストの 見積もりを DB2 関数の実行コストの見積もりと比較することができます。

表 124. 関数マッピング・オプションとその設定値

| オプション           | 有効な設定値                           | デフォル                                     |
|-----------------|----------------------------------|------------------------------------------|
|                 |                                  | ト設定値                                     |
| disable         | デフォルト関数マッピングを使用不可にする。有効値は'Y'お    | $\gamma$                                 |
|                 | $\pm 7\%$ 'N'.                   |                                          |
| initial insts   | データ・ソース関数が呼び出される最初と最後のときに処理され'0' |                                          |
|                 | る命令数の見積もり。                       |                                          |
| initial ios     | データ・ソース関数が呼び出される最初と最後のときに実行され'0' |                                          |
|                 | る入出力回数の見積もり。                     |                                          |
| ios_per_argbyte | データ・ソース関数に渡される引き数セットのバイトごとに使用'0' |                                          |
|                 | される入出力回数の見積もり。                   |                                          |
| ios_per_invoc   | データ・ソース関数の呼び出しごとの入出力回数の見積もり。     | $\cdot$ () <sup><math>\cdot</math></sup> |

表 124. 関数マッピング・オプションとその設定値 (続き)

| オプション             | 有効な設定値                                             | デフォル<br>ト設定値 |
|-------------------|----------------------------------------------------|--------------|
| insts_per_argbyte | データ・ソース関数に渡される引き数セットのバイトごとに処理'0'<br>される命令数の見積もり。   |              |
| insts_per_invoc   | データ・ソース関数の呼び出しごとに処理される命令数の見積も '450'<br>$n_{\circ}$ |              |
| percent argbytes  | データ・ソース関数が実際に読み取る入力引き数バイトの平均パ '100'<br>ーセント値の見積もり。 |              |
| remote_name       | データ・ソース関数の名前。                                      | ローカル<br>名    |

### サーバー・オプション

サーバー・オプションは、サーバーを記述するために使用します。位置情報(データ・ ソース・マシンの名前など)に加えて、オプションでは、データ・ソースのセキュリテ イーおよびパフォーマンス属性を指定できます。セキュリティー・オプションは、パス ワード通信の制御(データ・ソースに送信される場合もされない場合もある)と、認証 情報(大文字小文字を問わない ID およびパスワード) を提供します。パフォーマン ス・オプションは、最適化プログラムが、データ・ソースで評価操作を実行できるかど うかを判別し、データ・ソースからデータを検索する照会を完了するための最適コス ト・モデルを判別するのに役立ちます。

<span id="page-1347-0"></span>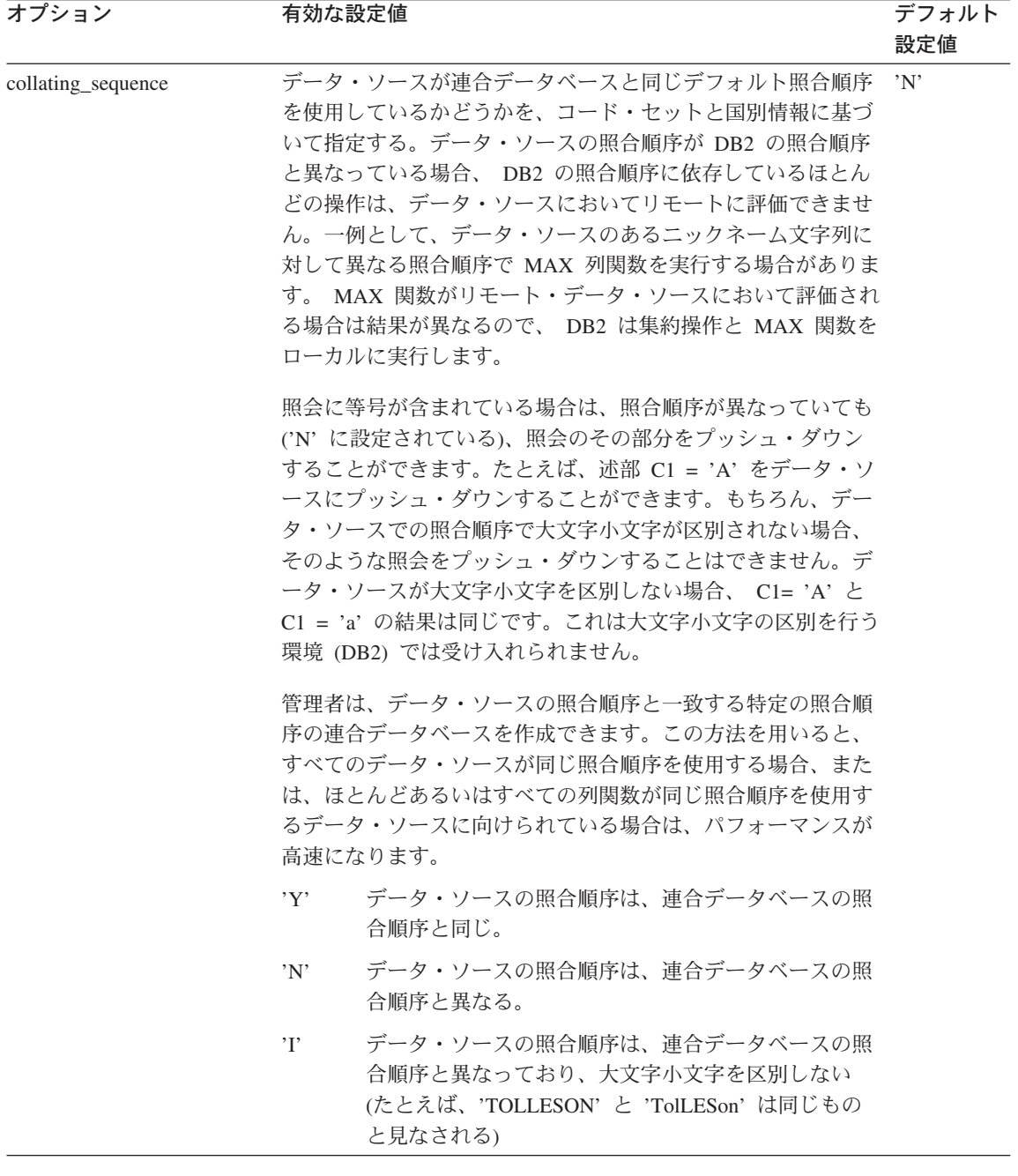

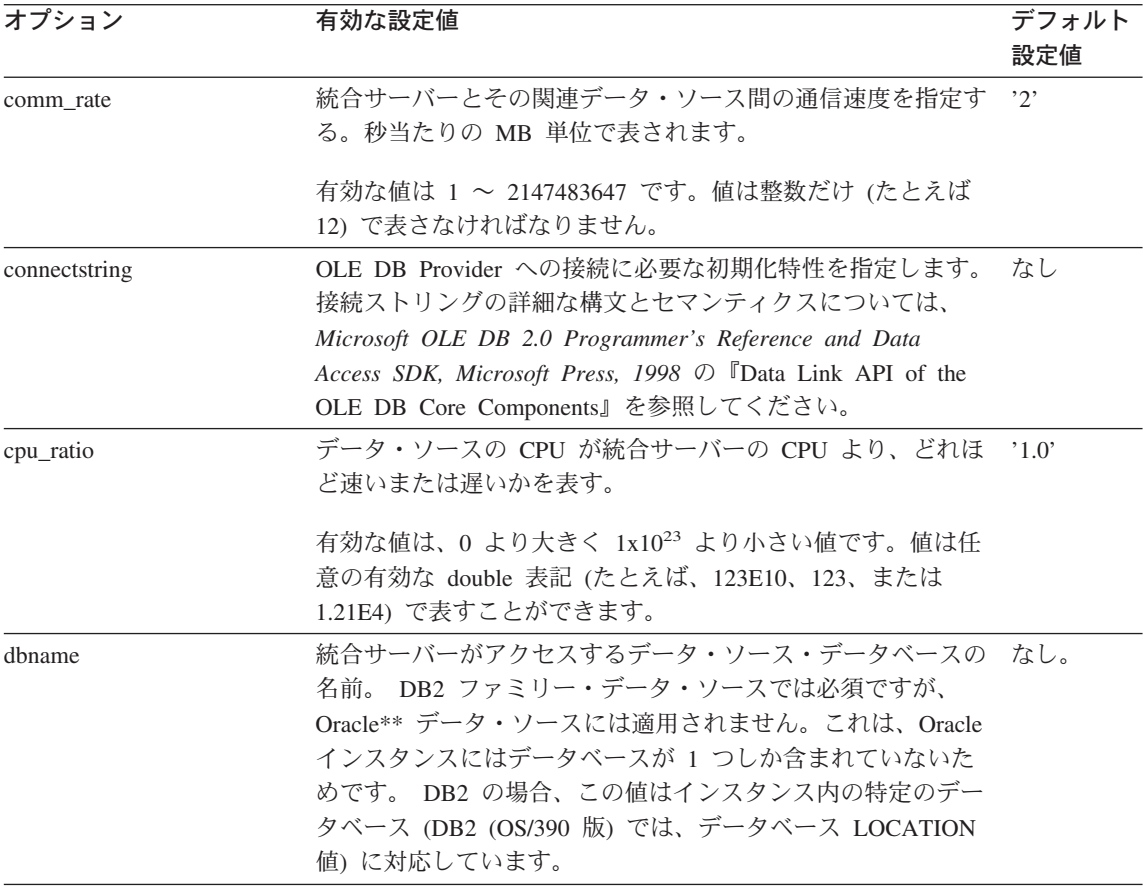

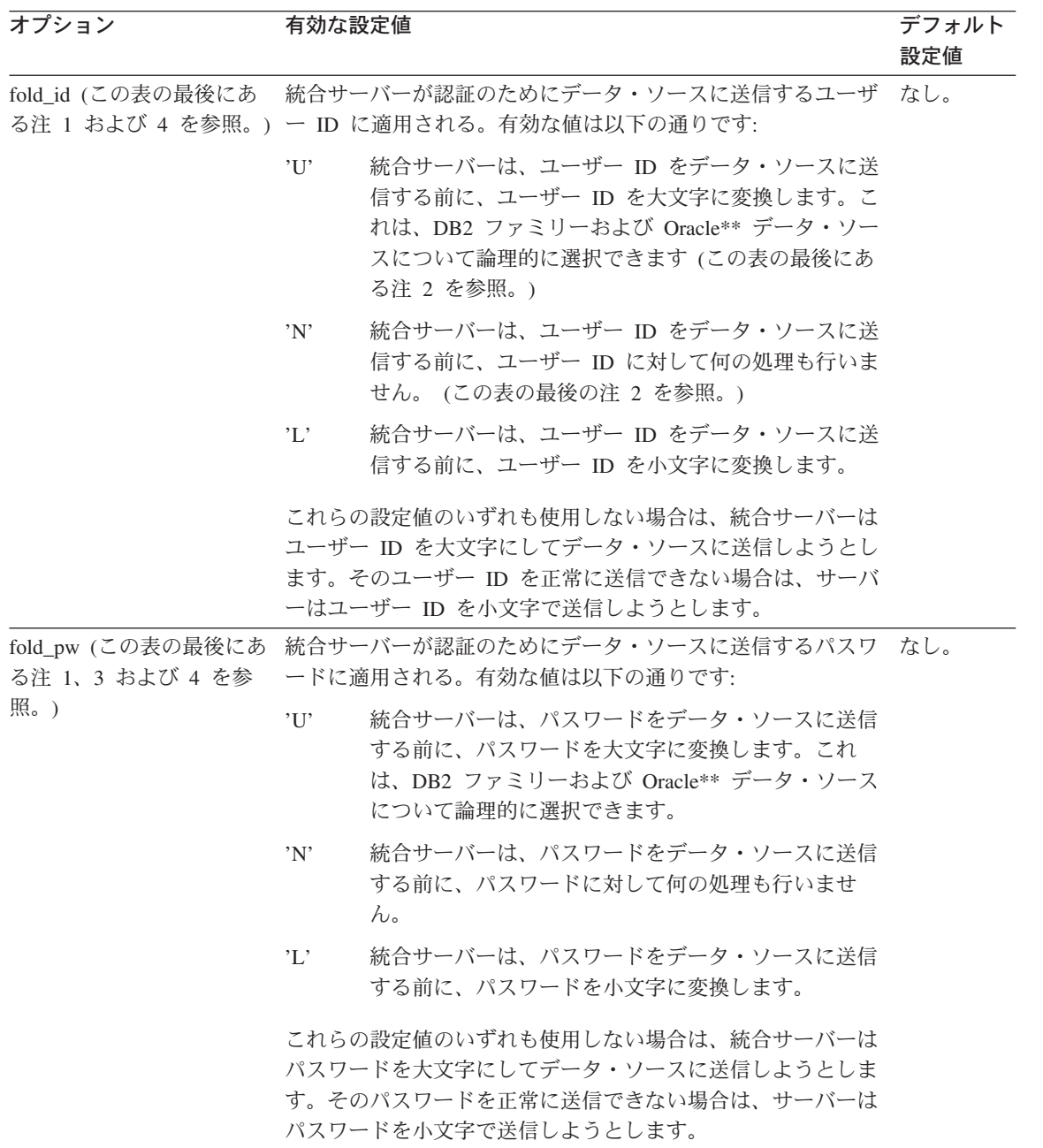

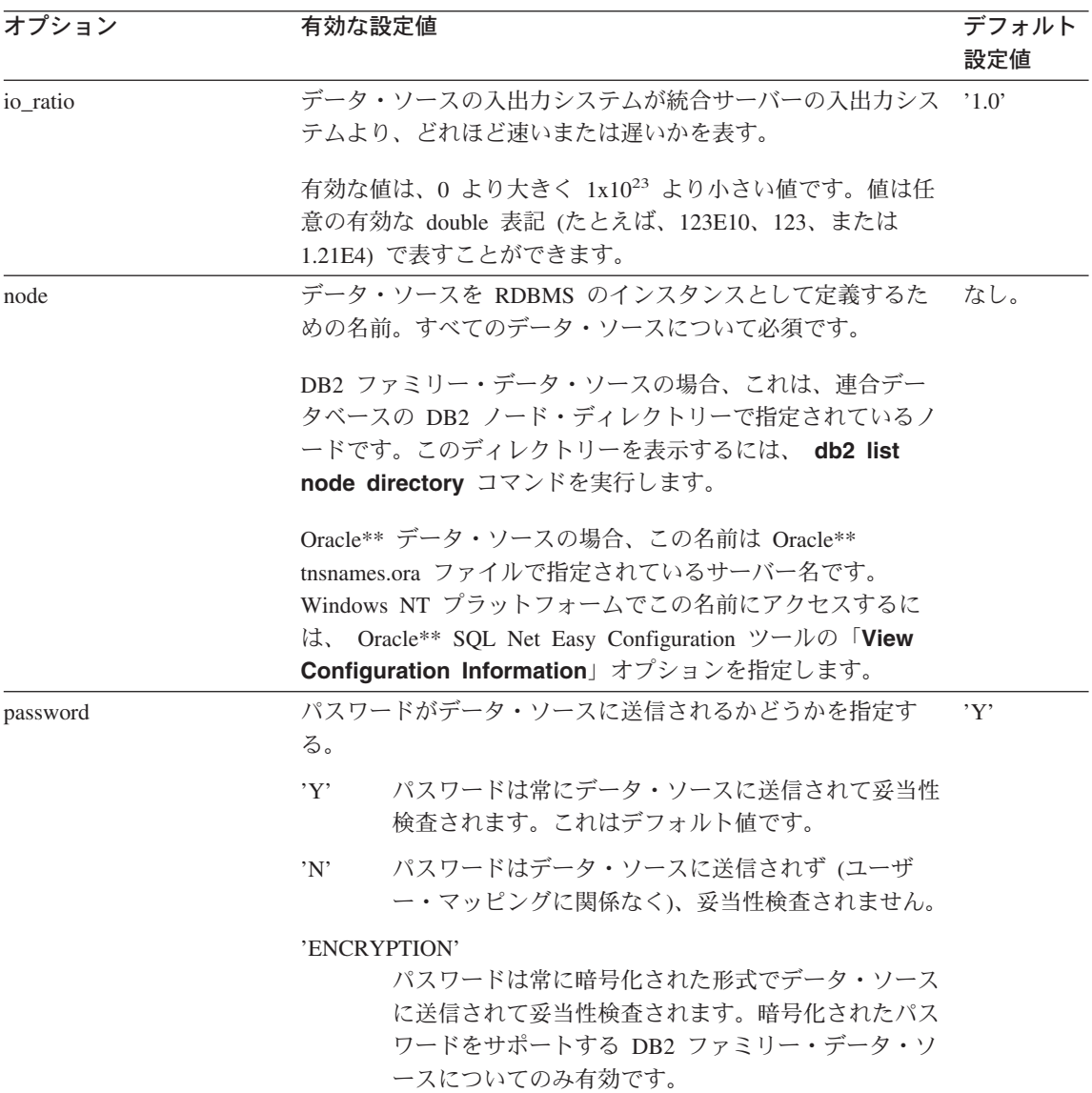

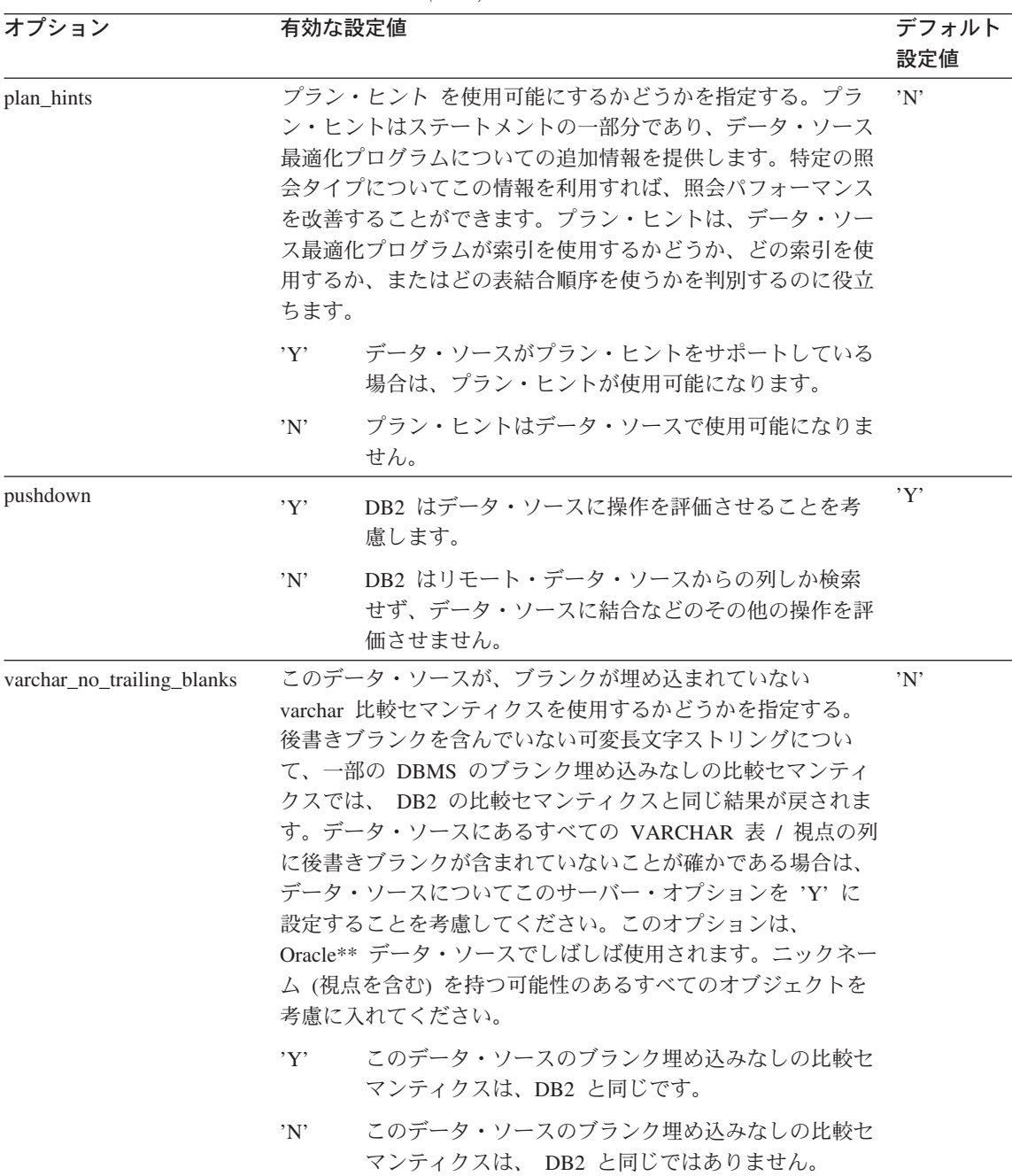

1334ページの表125 の注:

- 1. このフィールドは、認証に指定される値に関係なく適用されます。
- 2. DB2 はユーザー ID を大文字で保管するので、値 'N' と 'U' は論理的に互いに同 等です。
- 3. パスワードの設定が 'N' である場合は、fold pw を設定しても効果はありません。 パスワードが送信されないので、大文字小文字の区別は意味をなしません。
- 4. いずれかのオプションについてヌル値設定を使用することは避けてください。 DB2 がユーザー ID とパスワードの解決を複数回試行することになるので、ヌル値設定は 有用に思えますが、パフォーマンスが低下する場合があります (DB2 が、データ・ ソース認証に成功するまでにユーザー ID とパスワードを 4 回送信するということ もあり得ます)。

### ユーザー・オプション

ユーザー・オプションは、ユーザー・マッピングの許可およびアカウンティング・スト リング情報を提供します。これらのオプションを使用すると、データ・ソースでの認証 時に DB2 認証 ID を表すための ID およびパスワードを指定できます。

表 126. ユーザー・オプションとその設定値

| オプション             | 有効な設定値                                                                                                    | デフォル<br>ト設定値 |
|-------------------|----------------------------------------------------------------------------------------------------|--------------|
| remote authid     | データ・ソースでの許可 ID を示す。有効な設定値には、長さ<br>255 以下の任意のストリングが含まれます。このオプションを指<br>定しない場合、データベースへの接続に使用された ID が使用さ<br>れます。                                                                             | なし。          |
| remote domain     | このデータ・ソースへの接続に関する認証をユーザーに与えるの なし。<br>に使用される、 Windows NT ドメインを示します。有効な設定<br>には、何らかの有効な Windows NT ドメイン・ネームが含まれ<br>ます。このオプションを指定しない場合、データ・ソースへの認<br>証は、そのデータベースのデフォルト認証ドメインを使用して行<br>われます。 |              |
| remote_password   | データ・ソースでの許可パスワードを示す。有効な設定値には、<br>長さ 32 以下の任意のストリングが含まれます。このオプション<br>を指定しない場合、データベースへの接続に使用されたパスワー<br>ドが使用されます。                                                                           | なし。          |
| accounting string | DRDA アカウンティング・ストリングを指定するために使用さ<br>れる。有効な設定値には、長さ 255 以下の任意のストリングが<br>含まれます。このオプションは、アカウンティング情報を渡す必<br>要がある場合にのみ必須です。 DB2 コネクト 使用者の手引き<br>を参照。                                            | なし。          |

### デフォルト・データ・タイプ・マッピング

この節では、統合サーバーがサポートする DB2 データ・タイプと、以下のデータ・ソ ースがサポートするデータ・タイプのデフォルト・マッピングを示します。

- DB2 ユニバーサル・データベース (OS/390 版) および DB2 (MVS/ESA 版)
- DB2 ユニバーサル・データベース (AS/400 版) および DB2 (AS/400 版)
- Oracle
- DB2 (VM および VSE 版)、SOL/DS

ここに示したのは、異なるデータ・タイプ間のマッピングです。同一データ・タイプ間 のマッピングは示されていません。

## **DB2 と DB2 ユニバーサル・データベース (OS/390 版) (および DB2** (MVS/ESA 版)) のデータ・ソース間のデフォルト・タイプ・マッピング

 $\bar{z}$  127. DB2 と DB2 ユニバーサル・データベース (OS/390 版) (および DB2 (MVS/ESA 版)) のデータ・ソース間のデフォルト・タイプ・マッピング

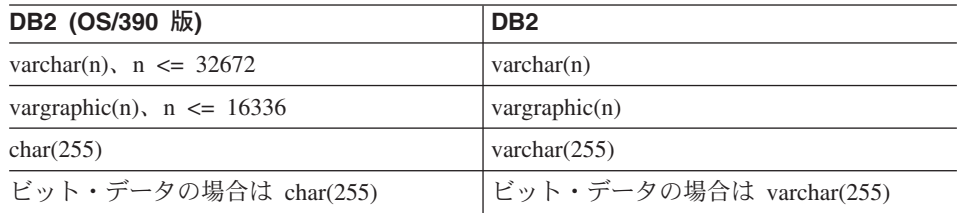

## **DB2 と DB2 ユニバーサル・データベース (AS/400 版) (および DB2** (AS/400 版)) のデータ・ソース間のデフォルト・タイプ・マッピング

表 128. DB2 と DB2 ユニバーサル・データベース (AS/400 版) (および DB2 (AS/400 版)) のデータ・ソース間のデフォルト・タイプ・マッピング

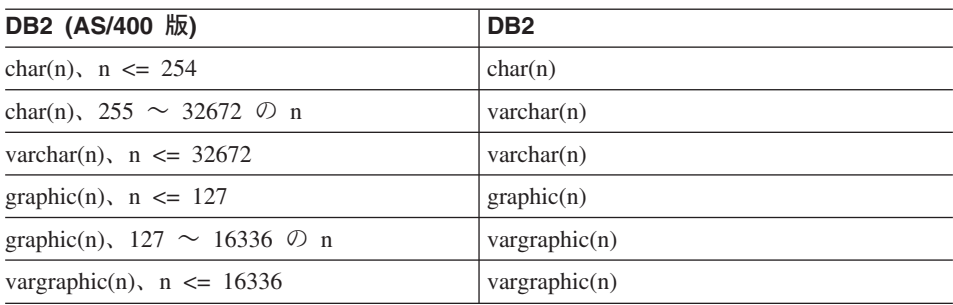

### **DB2 と Oracle のデータ・ソース間のデフォルト・タイプ・マッピング**

| <b>Oracle</b>                                                      | D <sub>B2</sub>          |
|--------------------------------------------------------------------|--------------------------|
| rowid                                                              | char(18)                 |
| char(n), $n \leq 254$                                              | char(n)                  |
| nchar(n), $n \leq 254$                                             | char(n)                  |
| char(255)                                                          | varchar $(255)$          |
| varchar2(n), $n \leq 32672$                                        | $\text{varchar}(n)$      |
| nvarchar2(n), $n \leq 32672$                                       | $\text{varchar}(n)$      |
| number(p,s), $p \leq 4$ および s = 0                                  | smallint                 |
| number(p,s), 4 <= p <= 9 および s = 0                                 | integer                  |
| number(p,s), $10 \le p \le 18$ および s = 0                           | bigint                   |
| number(p,s), $p \le 31$ および 0 $\le s \le$<br>p、そして前の 2 つの文字種は一致しない | decimal                  |
| number(p,s)、以前の 4 以外の文字種すべて                                        | double                   |
| raw(n), $n \leq 254$                                               | ビット・データの場合は char(n)      |
| raw $(255)$                                                        | ビット・データの場合は varchar(255) |
| date $(char(9))$                                                   | timestamp                |

表 129. DB2 と Oracle のデータ・ソース間のデフォルト・タイプ・マッピング

## **DB2 と DB2 (VM および VSE 版) (および SQL/DS) のデータ・ソース間の** デフォルト・タイプ・マッピング

 $\ddot{\tilde{\mathcal{Z}}}$  *I30. DB2* と *DB2 (VM および VSE 版) (および SQL/DS) のデータ・ソース間のデフ* オルト・タイプ・マッピング

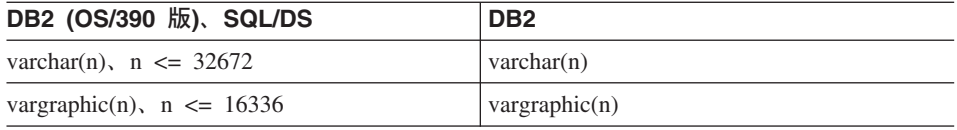

#### パススルー機能の処理

パススルー と呼ばれる機能は、あるデータ・ソースに固有の SOL のデータ・ソースを 照会する場合に使用できます。この節の内容は以下のとおりです。

- 統合サーバーと関連データ・ソースがパススルー・セッションで処理する SOL ステ ートメントの種類。
- パススルーを使用するときに留意すべき考慮事項と制約事項。

#### パススルー・セッションにおける SQL 処理

以下の規則により、 SOL ステートメントは DB2 とデータ・ソースのいずれかによっ て処理されます。

- パススルー・セッションで処理するように、 SOL ステートメントをデータ・ソース に実行依頼する場合、その SOL ステートメントは、そのセッションで動的に準備さ れ、セッションがまだオープンしている間に実行されなければなりません。これを行 うには、以下のいくつかの方法があります。
	- SELECT ステートメントを実行依頼する場合、PREPARE ステートメントを使用し て準備してから、 OPEN、FETCH、および CLOSE ステートメントを使用して、 照会の結果にアクセスします。
	- SELECT 以外のサポートされているステートメントを使用する場合、以下のいずれ かを行います。
		- PREPARE ステートメントを使用して、サポートされているステートメントを準 備してから、 EXECUTE ステートメントを使用して実行します。
		- EXECUTE IMMEDIATE ステートメントを使用して、準備と実行を行います。
- パススルー・セッションで静的ステートメントが実行依頼された場合、そのステート メントは統合サーバーに送られて処理されます。
- パススルー・セッション中に COMMIT または ROLLBACK コマンドが実行される と、そのコマンドは現行の作業単位 (UOW) を完了させます。

#### 考慮事項と制約事項

パススルーに適用される考慮事項と制約事項は多岐にわたります。一般的な性質のもの もあれば、Oracle データ・ソースだけに関するものもあります。

#### すべてのデータ・ソースでのパススルーの使用

以下の情報は、すべてのデータ・ソースに適用されます。

- パススルー・セッション内で準備したステートメントは、同じパススルー・セッショ ン内で実行しなければなりません。パススルー内で準備したステートメントを、その パススルー・セッション以外で実行すると、失敗します (SQLSTATE 56098)。
- ユーザーおよびアプリケーションはパススルーを使ってデータ・ソースへの書き込み を行えます。たとえば、表の行を挿入、更新、削除できます。注意点として、パスス ルー・セッションでデータ・ソース・オブジェクトに対してカーソルを直接オープン することはできません (SQLSTATE 25000)。
- アプリケーションでは、実際にいくつかの SET PASSTHRU ステートメントを異なる データ・ソースに対して同時に使用できます。アプリケーションが複数の SET PASSTHRU ステートメントを発行しても、パススルー・セッションが実際にネスト されるわけではありません。統合サーバーはデータ・ソース間のパススルーを行いま せん。むしろ、サーバーは、個々のデータ・ソースに直接アクセスします。
- 複数のパススルー・セッションが同時にオープンされる場合、各セッション内の個々 の作業単位は COMMIT または ROLLBACK ステートメントで終わる必要がありま

す。こうすればセッションを、 SET PASSTHRU ステートメントと RESET オプショ ンを指定した 1 つの操作で終了することができます。

- 1 回に複数のデータ・ソースをパススルーすることはできません。
- パススルーは、ストアード・プロシージャーの呼び出しをサポートしません。
- パススルーでは、SELECT INTO ステートメントはサポートされていません。

#### Oracle データ・ソースでのパススルーの使用

以下の情報は、Oracle データ・ソースに適用されます。

- リモート・クライアントがコマンド行プロセッサー (CLP) から SELECT ステートメ ントを発行すると、次の制約事項が適用されます。すなわち、クライアント・コード が DB2 ユニバーサル・データベース バージョン 5 以前の DB2 SDK であれば、 SELECT は SOLSTATE 25000 を誘発します。このエラーを回避したい場合、リモー ト・クライアントはバージョン 5 以上の DB2 SDK を使用しなければなりません。
- · Oracle サーバーに対して発行された DDL ステートメントは解析時に実行され、トラ ンザクションのセマンティクスには左右されません。操作は完了した時点で Oracle によって自動的にコミットされます。ロールバックが行われる場合、DDLはロール バックされません。
- ロー・データ・タイプから SELECT ステートメントを発行する場合は、 RAWTOHEX 関数を呼び出して 16 進値を受け取るようにします。ロー・データ・タ イプに INSERT を実行する場合は、16 進表記で行います。

# 付録G. サンプル・データベース表

この付録では、サンプル・データベース SAMPLE のサンプル表に含まれている情報 と、それを作成する方法、および除去する方法について示します。

ビジネス・インテリジェンス機能について説明するための、追加のサンプル・データベ ースが DB2 ユニバーサル・データベースに付属しています。これらはビジネス・イン テリジェンスの学習で使用されます。しかし、サンプル・データベース SAMPLE の内 容について説明しているのは、この付録だけです。ビジネス・インテリジェンスのサン プル・データベースについては、 データウェアハウスセンター 管理の手引き を参照し てください。

このサンプル表は、このマニュアルやこのライブラリーに属する他のマニュアルに含ま れている例の中で使われているものです。また、サンプル・ファイルのうち、BLOB お よび CLOB データ・タイプのデータについても示します。

この付録の内容は、次のとおりです。

- 1346ページの『サンプル・データベース』 1346ページの『サンプル・データベースの作成』 1347ページの『サンプル・データベースの消去』 1347ページの『CL SCHED 表』 1347ページの『DEPARTMENT 表』 1347ページの『EMPLOYEE 表』 1350ページの『EMP ACT 表』 1352ページの『EMP PHOTO 表』 1352ページの『EMP RESUME 表』
- 1353ページの『IN TRAY 表』
- 1353ページの『ORG 表』
- 1353ページの『PROJECT 表』
- 1354ページの『SALES 表』
- 1355ページの『STAFF 表』
- 1356ページの『STAFFG 表』
- 1357ページの『BLOB および CLOB データ・タイプを含むサンプル・ファイル』
- 1357ページの『Ouintana の写真』
- 1358ページの『Quintana の履歴書』
- 1359ページの『Nicholls の写真』
- 1359ページの『Nicholls の履歴書』
- 1360ページの『Adamson の写真』
- 1361ページの『Adamson の履歴書』
- 1362ページの『Walker の写真』

1362ページの『Walker の履歴書』

サンプル表のうち、ハイフン (-) は NULL 値を表しています。

### <span id="page-1359-0"></span>サンプル・データベース

このマニュアルの例では、サンプル (SAMPLE) データベースを使っています。それら の例を使うには、 SAMPLE データベースを作成する必要があります。それを使うに は、データベース・マネージャーがインストールされていなければなりません。

#### サンプル・データベースの作成

サンプル・データベースは、実行可能ファイルを使って作成します。117 データベースを 作成するためには、SYSADM 権限が必要です。

• UNIX 系のプラットフォームを使う場合

オペレーティング・システムのコマンド・プロンプトを使っている場合は、次のよう に入力します。

sqllib/bin/db2sampl <path>

path は、サンプル・データベースの作成先のパスを指定するオプション・パラメータ ーです。 Enter キーを押します。118 DB2SAMPL のスキーマは、CURRENT SCHEMA 特殊レジスター値です。

• OS/2 または Windows プラットフォームを使う場合 オペレーティング・システムのコマンド・プロンプトを使っている場合は、次のよう に入力します。

 $db2$ sample

ここで、e はデータベースを作成するドライブを指定するオプション・パラメーター です。 Enter キーを押します。119

ユーザー・プロファイル管理によってワークステーションにログオンしていない場合 には、ログオンを求めるプロンプトが出されます。

<sup>117.</sup> このコマンドについては、 コマンド解説書 の中の DB2SAMPL コマンドの説明を参照してください。

<sup>118.</sup> path パラメーターを指定しないなら、サンプル・データベースはデータベース・マネージャー構成ファイルの中の DFTDBPATH パラメーターによって指定されるデフォルト・パスに作成されます。

<sup>119.</sup> ドライブ・パラメーターの指定がない場合は、サンプル・データベースは、DB2 と同じドライブに作成されます。

#### <span id="page-1360-0"></span>サンプル・データベースの消去

サンプル・データベースにアクセスする必要がなくなった場合には、 DROP DATABASE コマンドを使用して、サンプル・データベースを消去することができま す。

db2 drop database sample

### **CL\_SCHED**

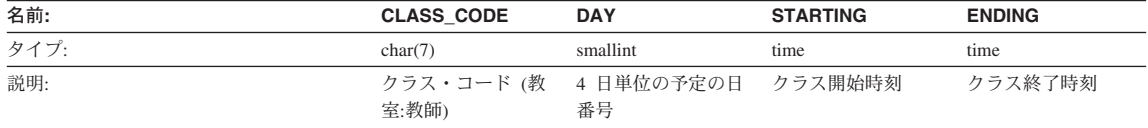

### **DEPARTMENT** 表

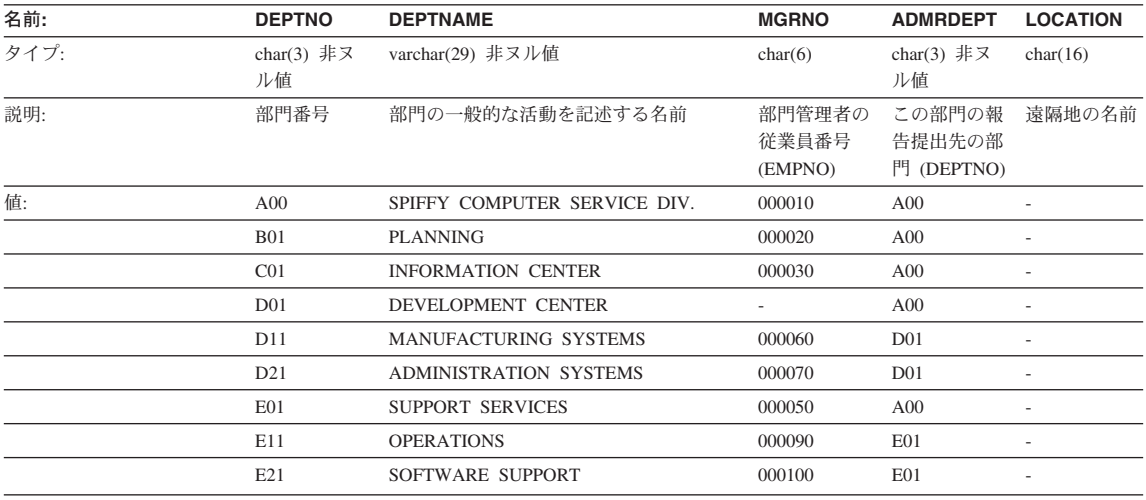

## **EMPLOYEE**

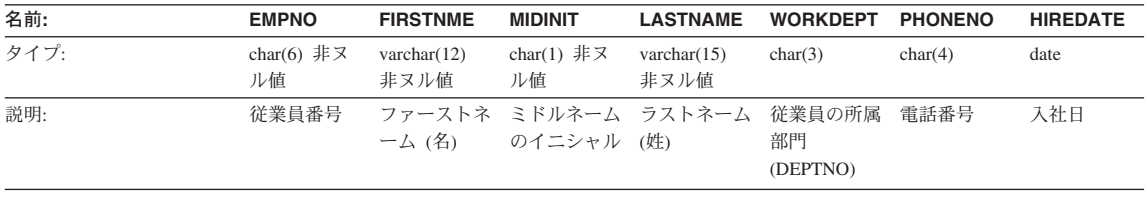

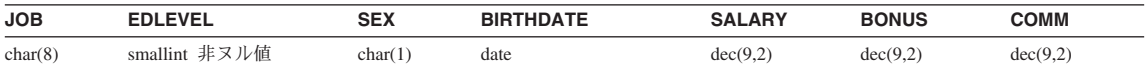

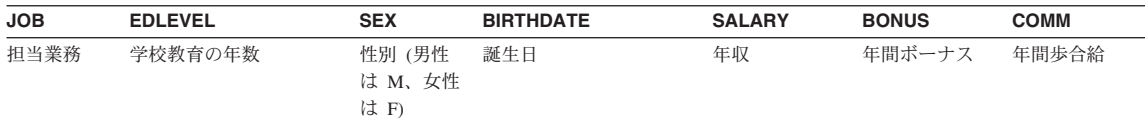

EMPLOYEE 表に含まれている値については、次のページ以降を参照してください。

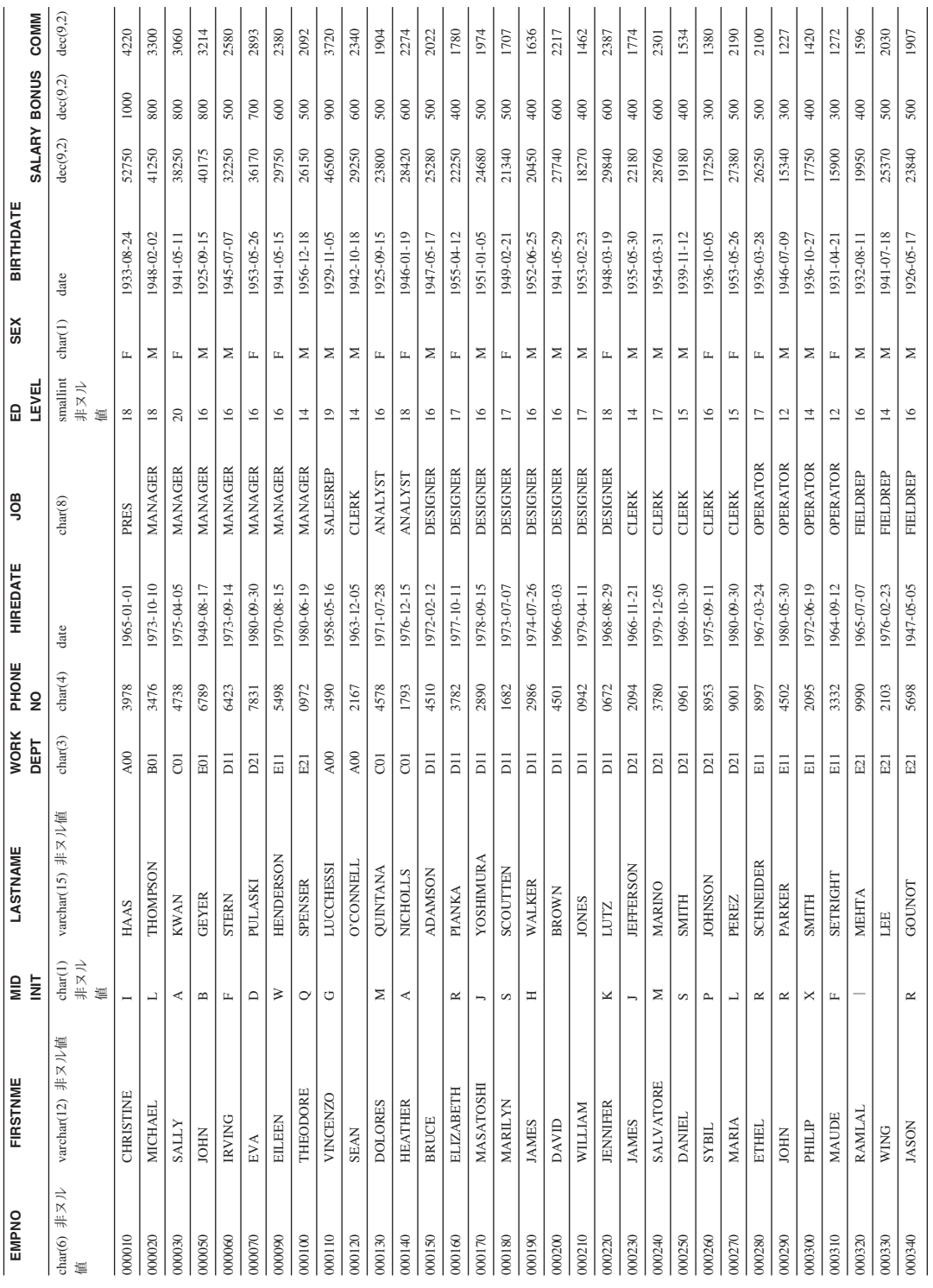

## **EMP\_ACT**

<span id="page-1363-0"></span>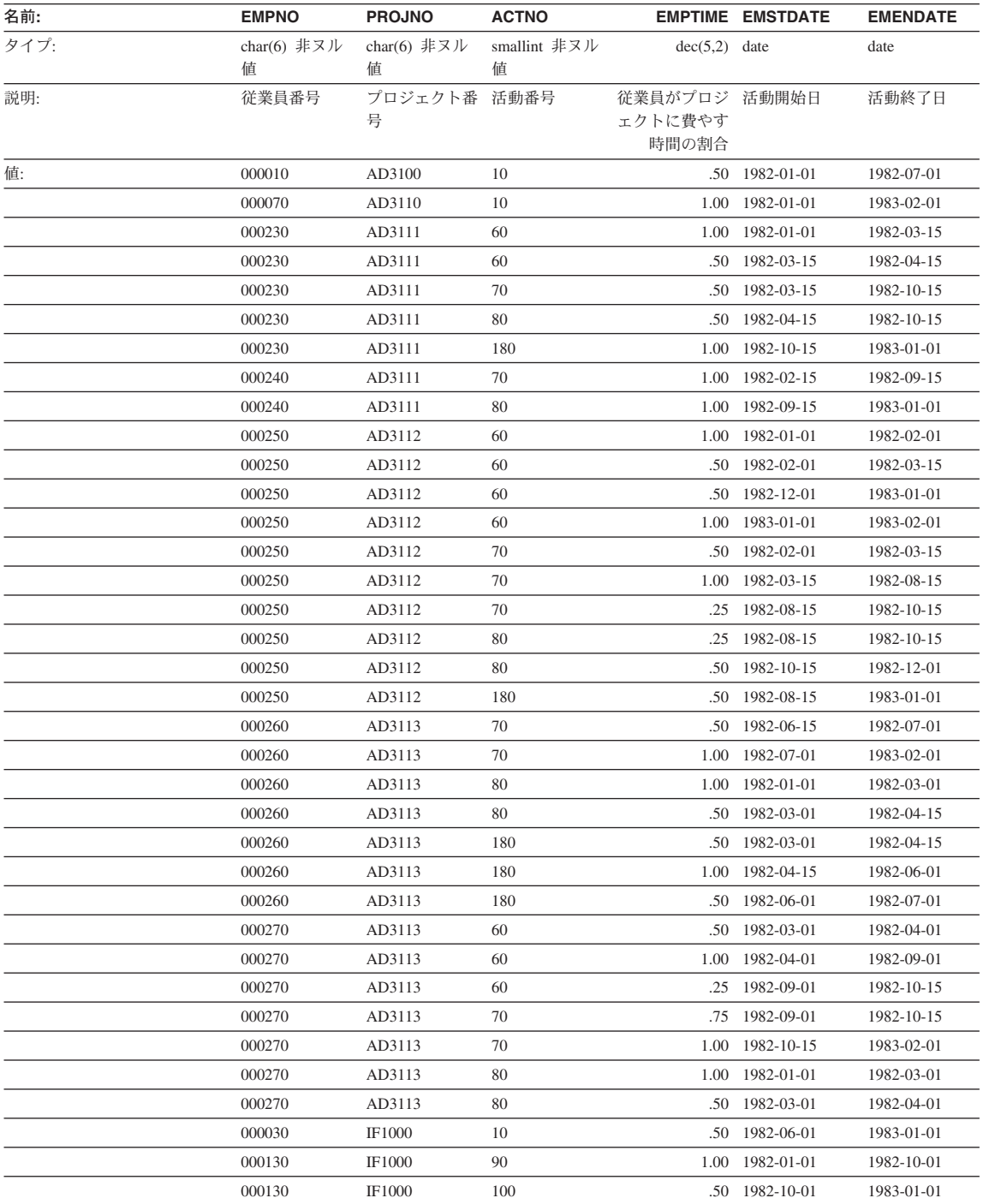

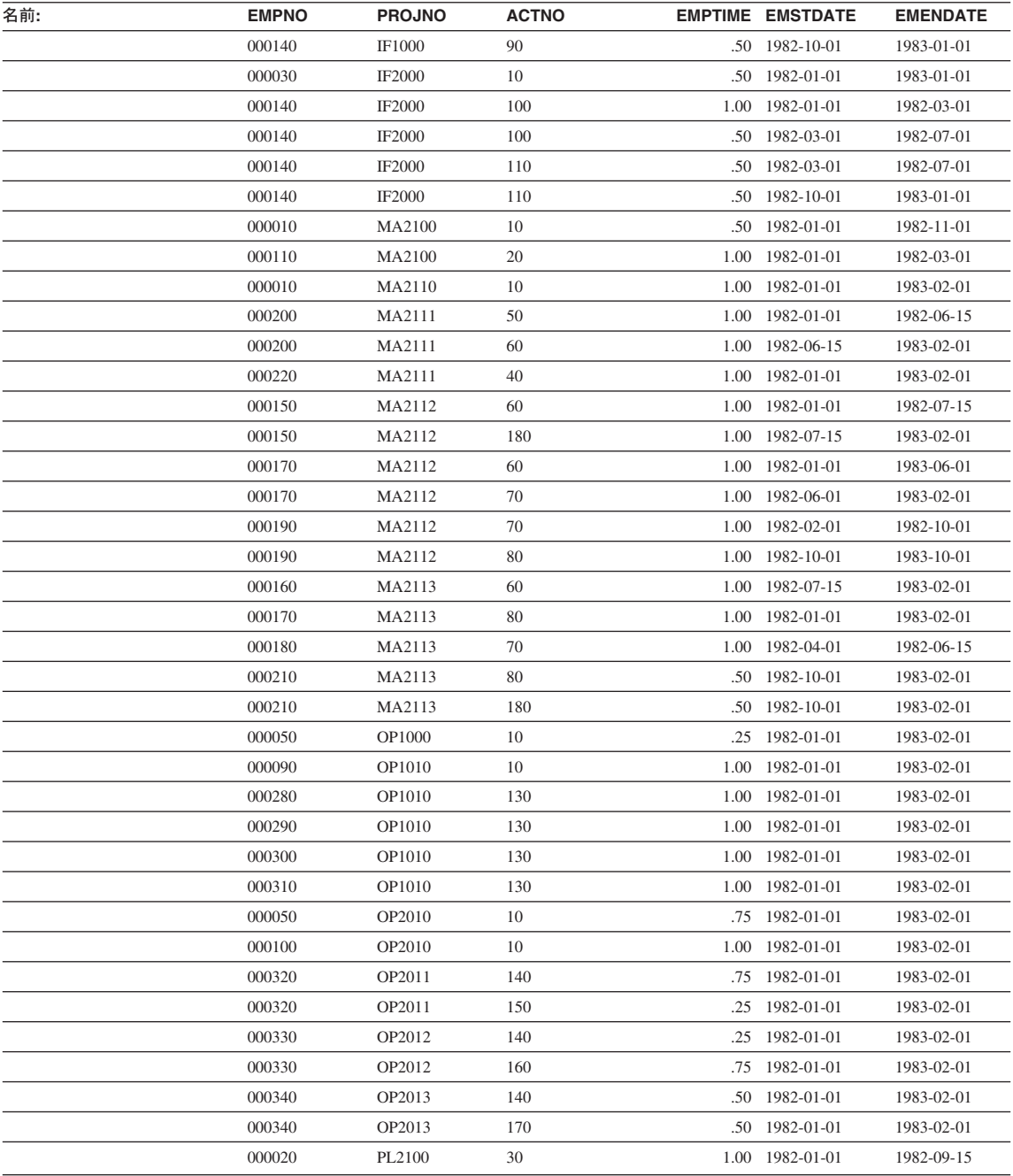

### **EMP\_PHOTO**

<span id="page-1365-0"></span>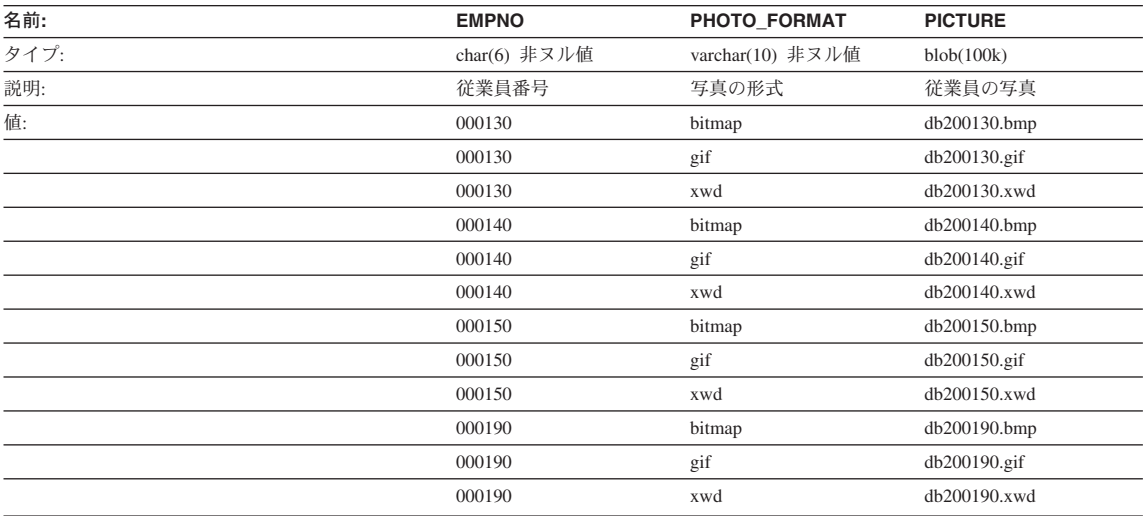

- 従業員 Delores [Quintana](#page-1370-0) の写真は、1357ページの『Quintana の写真』に示されていま す。
- 従業員 Heather [Nicholls](#page-1372-0) の写真は、1359ページの『Nicholls の写真』に示されていま す。
- 従業員 Bruce [Adamson](#page-1373-0) の写真は、1360ページの『Adamson の写真』に示されていま す。
- 従業員 James [Walker](#page-1375-0) の写真は、1362ページの『Walker の写真』に示されています。

### **EMP\_RESUME 表**

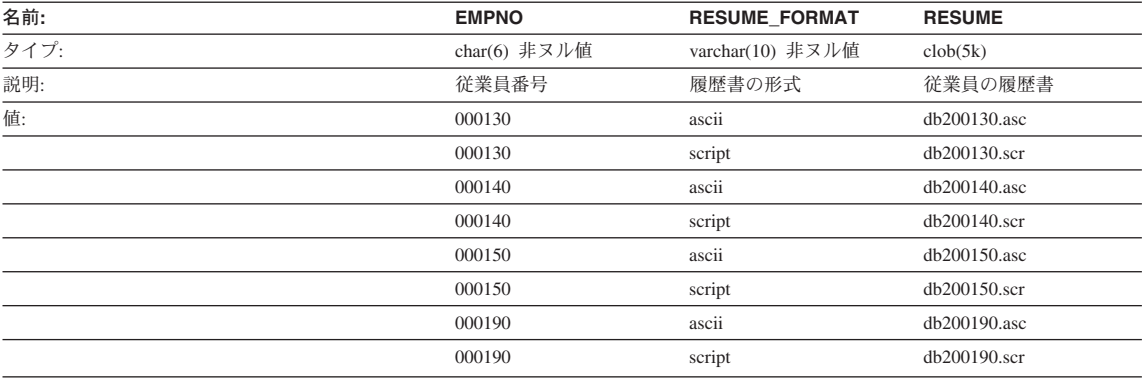

• 従業員 Delores [Quintana](#page-1371-0) の履歴書は、1358ページの『Quintana の履歴書』に示されて います。

- <span id="page-1366-0"></span>• 従業員 Heather [Nicholls](#page-1372-0) の履歴書は、1359ページの『Nicholls の履歴書』に示されて います。
- 従業員 Bruce [Adamson](#page-1374-0) の履歴書は、1361ページの『Adamson の履歴書』に示されて います。
- 従業員 James [Walker](#page-1375-0) の履歴書は、1362ページの『Walker の履歴書』に示されていま す。

### **IN\_TRAY**

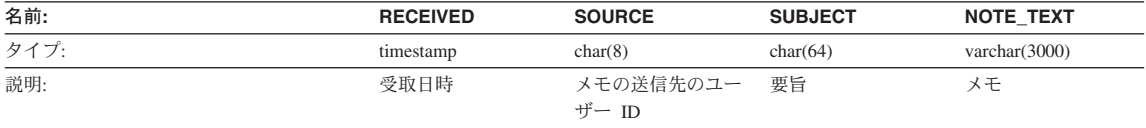

### **ORG**

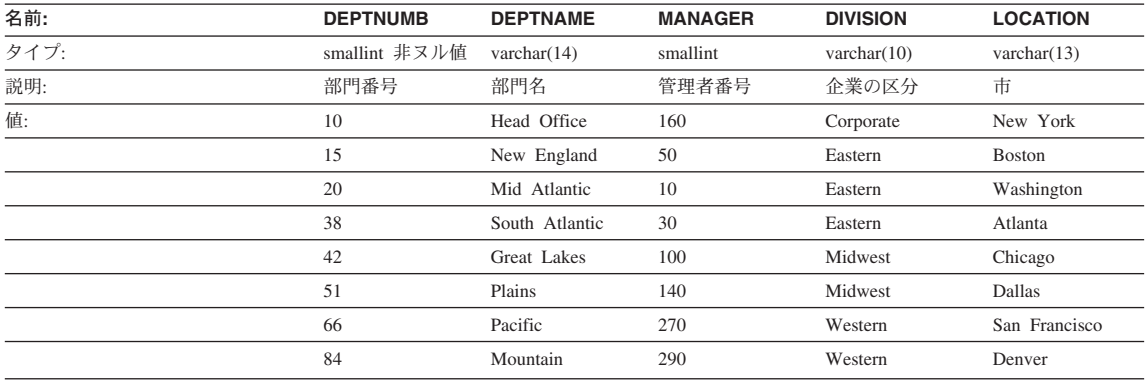

### **PROJECT**

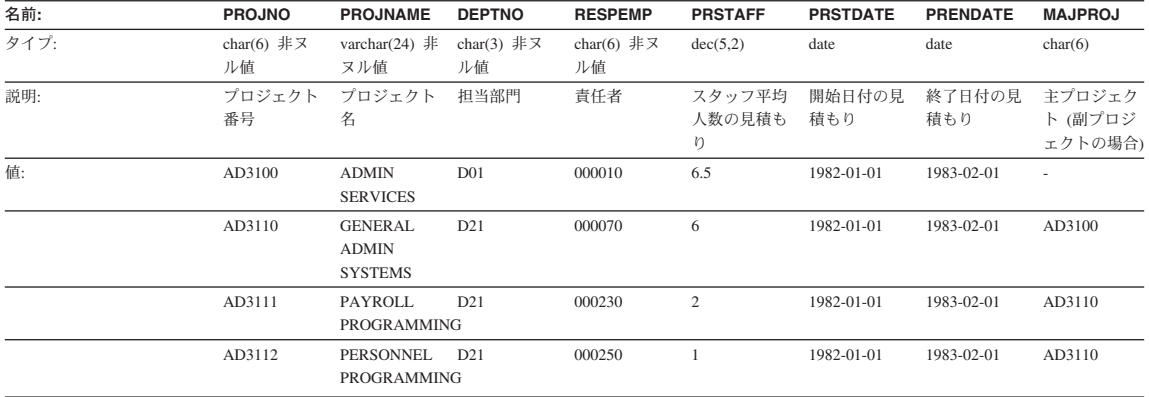

<span id="page-1367-0"></span>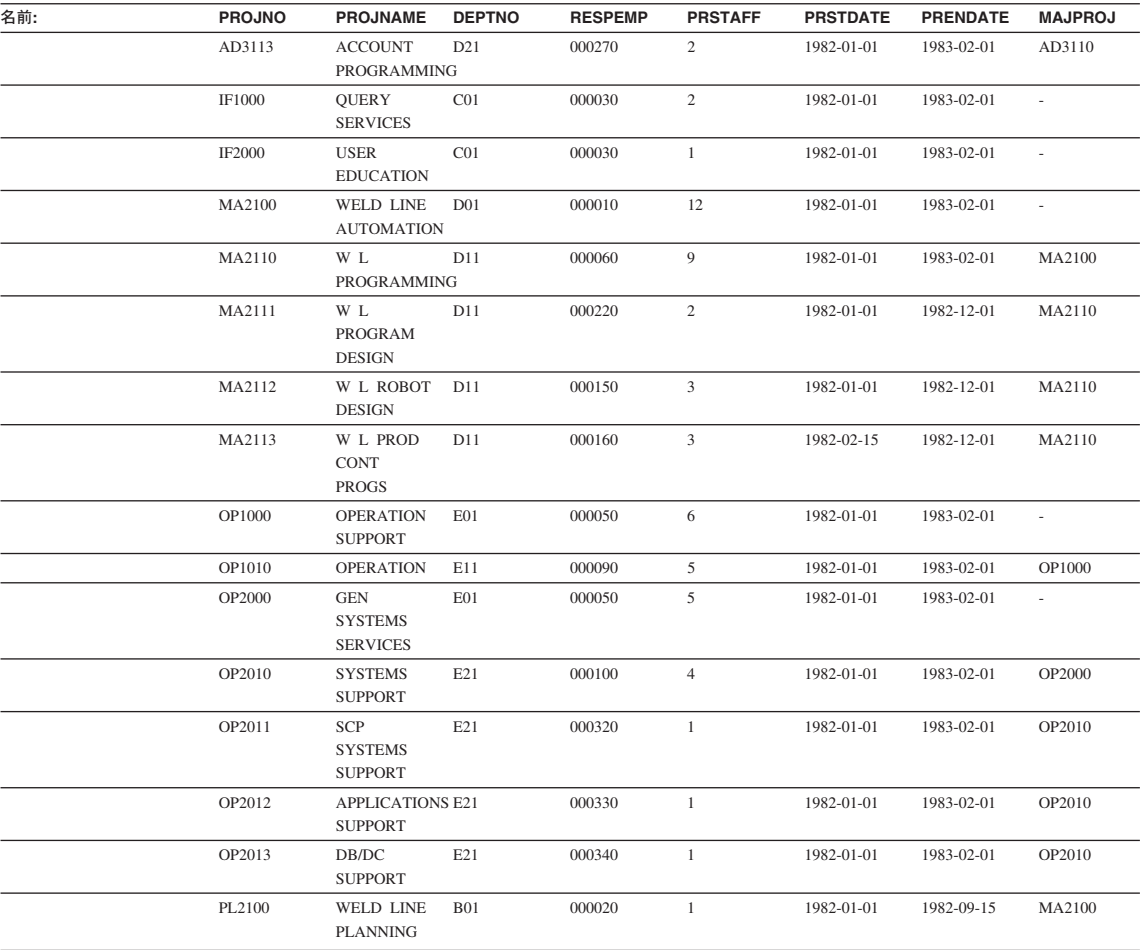

## **SALES**

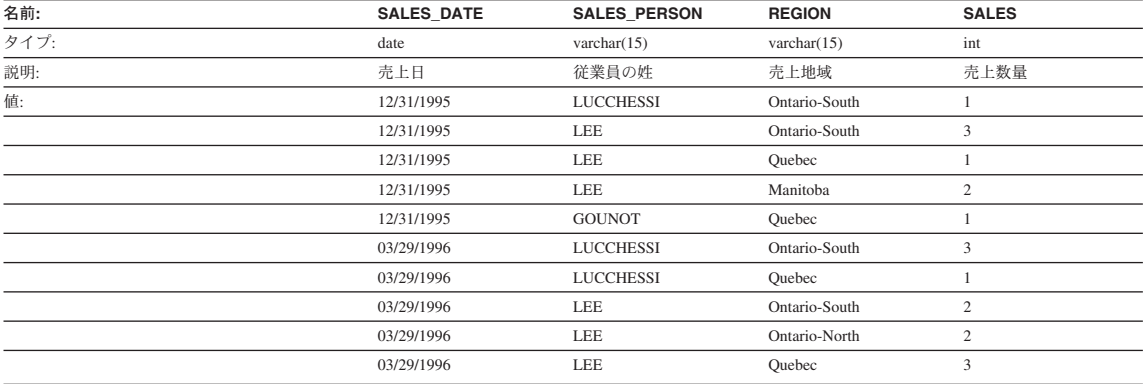
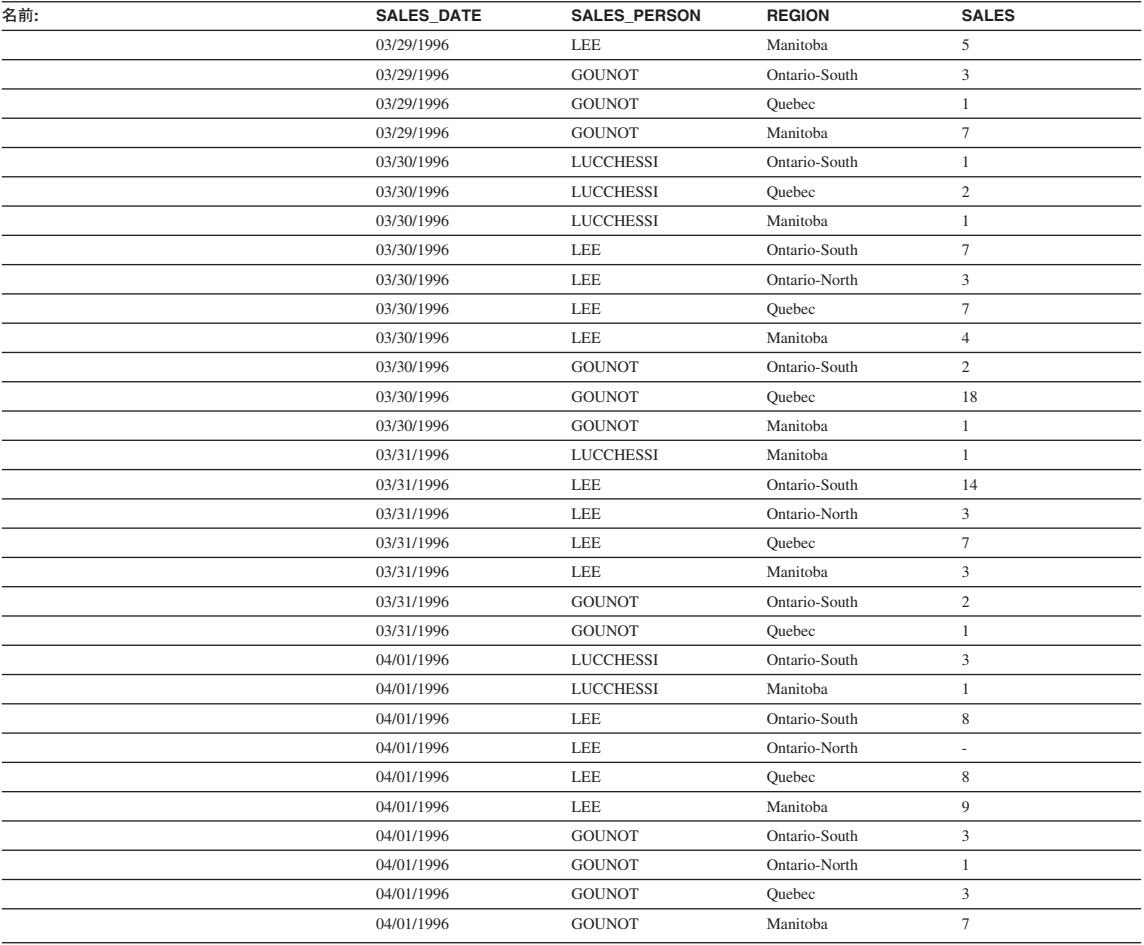

## **STAFF**

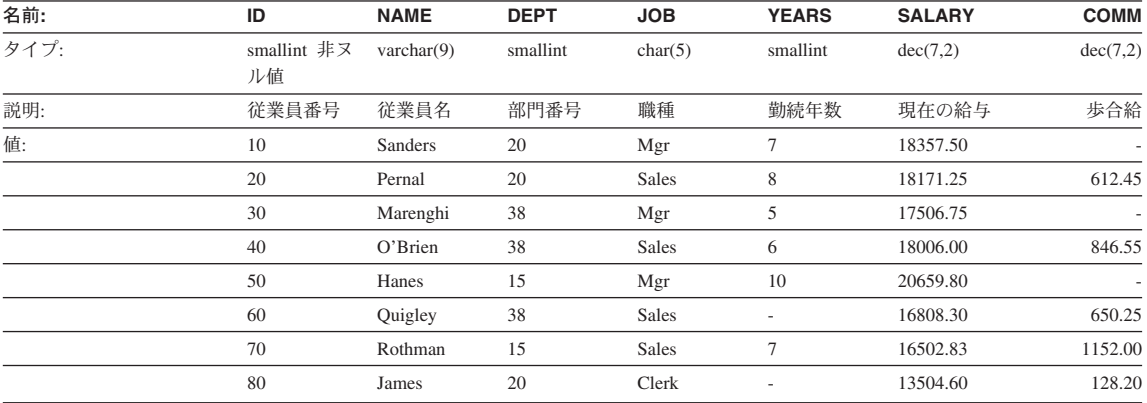

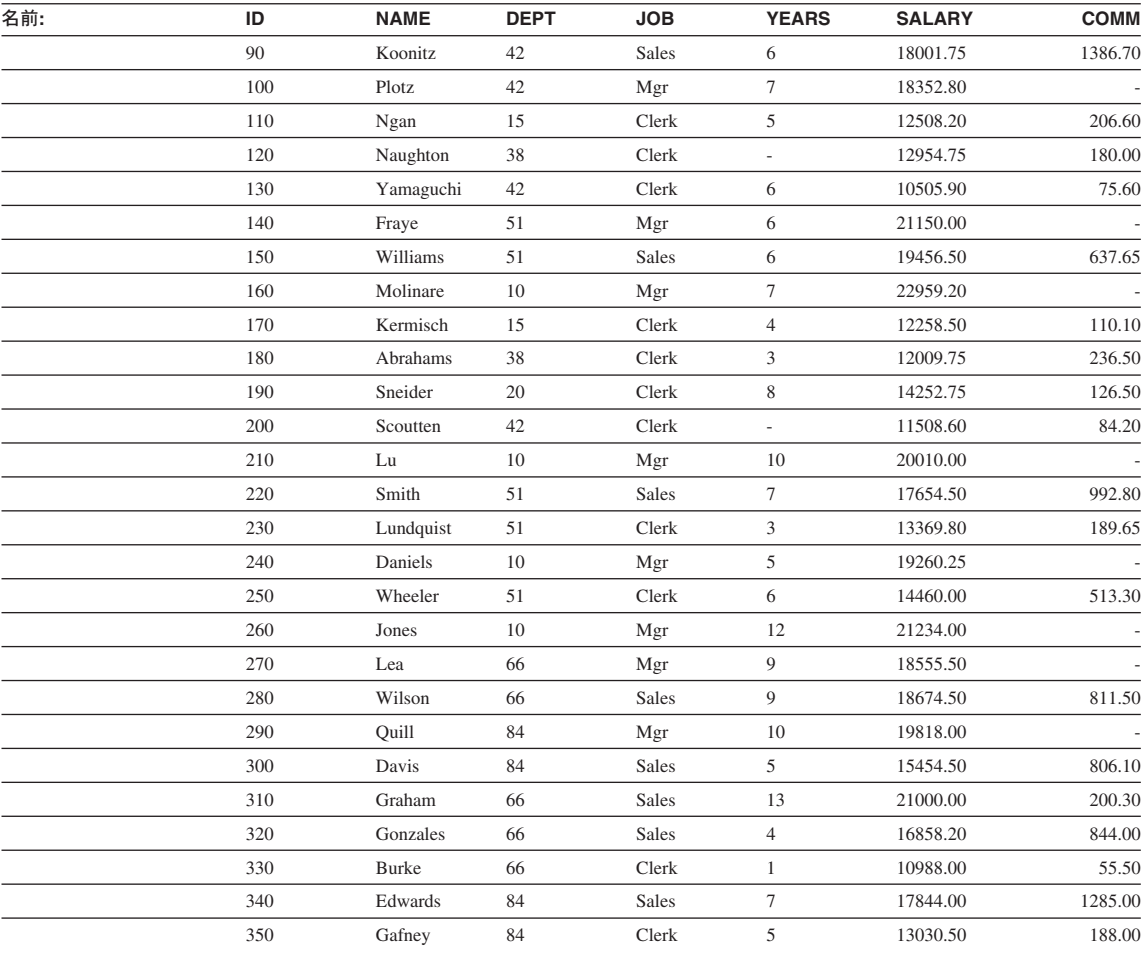

## **STAFFG**

注: STAFFG は 2 バイト・コード・ページ用としてのみ作成されます。

| 名前:  | ID                | <b>NAME</b>   | <b>DEPT</b> | <b>JOB</b>   | <b>YEARS</b>             | <b>SALARY</b> | <b>COMM</b> |
|------|-------------------|---------------|-------------|--------------|--------------------------|---------------|-------------|
| タイプ: | smallint 非ヌ<br>ル値 | vargraphic(9) | smallint    | graphic(5)   | smallint                 | dec(9,0)      | dec(9,0)    |
| 説明:  | 従業員番号             | 従業員名          | 部門番号        | 職種           | 勤続年数                     | 現在の給与         | 歩合給         |
| 值:   | 10                | Sanders       | 20          | Mgr          | 7                        | 18357.50      |             |
|      | 20                | Pernal        | 20          | <b>Sales</b> | 8                        | 18171.25      | 612.45      |
|      | 30                | Marenghi      | 38          | Mgr          | 5                        | 17506.75      |             |
|      | 40                | O'Brien       | 38          | <b>Sales</b> | 6                        | 18006.00      | 846.55      |
|      | 50                | Hanes         | 15          | Mgr          | 10                       | 20659.80      |             |
|      | 60                | Quigley       | 38          | <b>Sales</b> | $\overline{\phantom{a}}$ | 16808.30      | 650.25      |

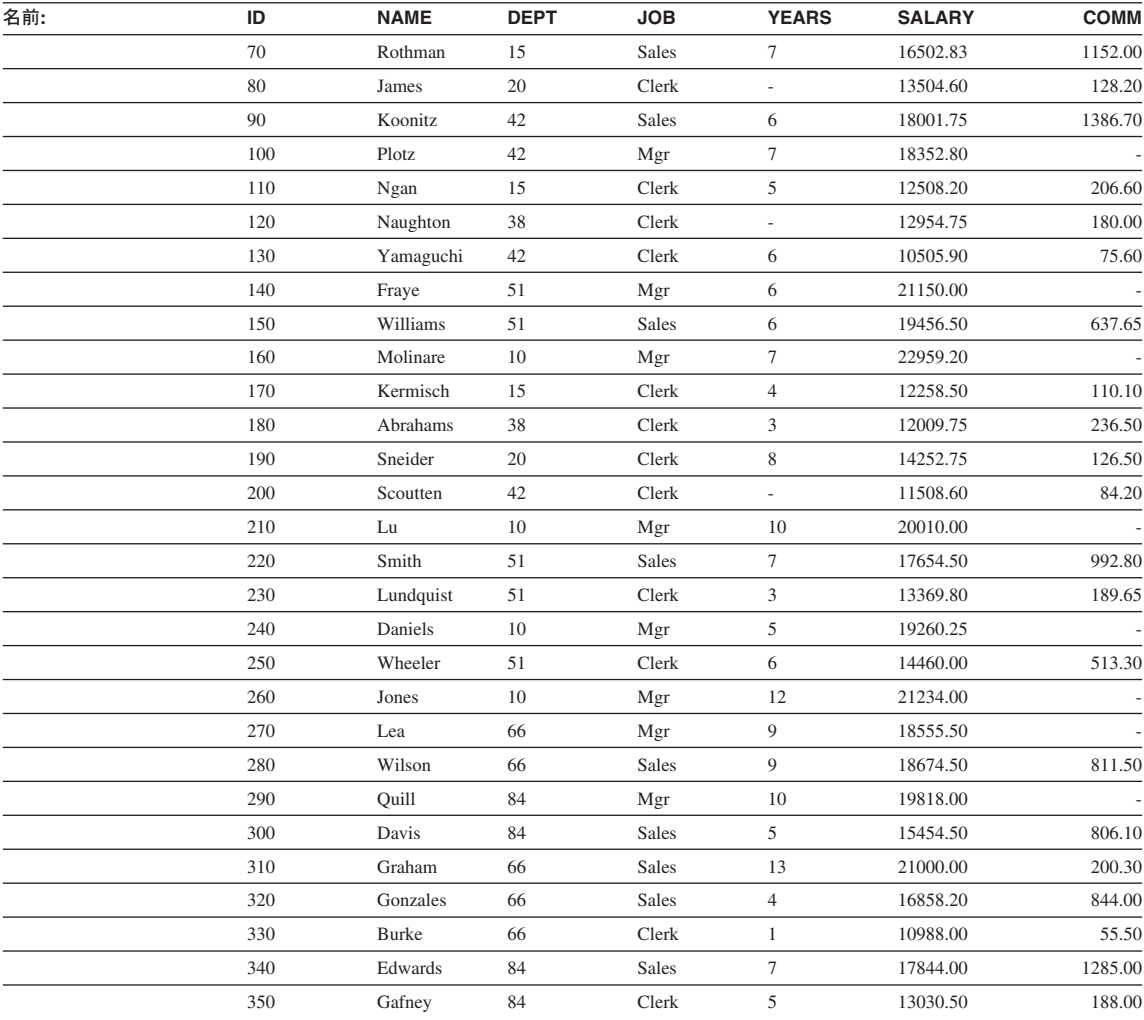

## BLOB および CLOB データ・タイプを含むサンプル・ファイル

ここに示すのは、 EMP\_PHOTO ファイル (従業員の写真) と EMP\_RESUME ファイル (従業員の履歴書)に含まれているデータです。

**Quintana**

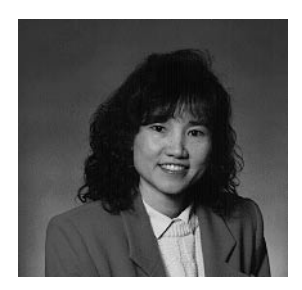

^ *15. Delores M. Quintana*

## **Quintana の履歴書**

以下のテキストは、 db200130.asc ファイルと db200130.scr ファイルに入っています。

**Resume: Delores M. Quintana**

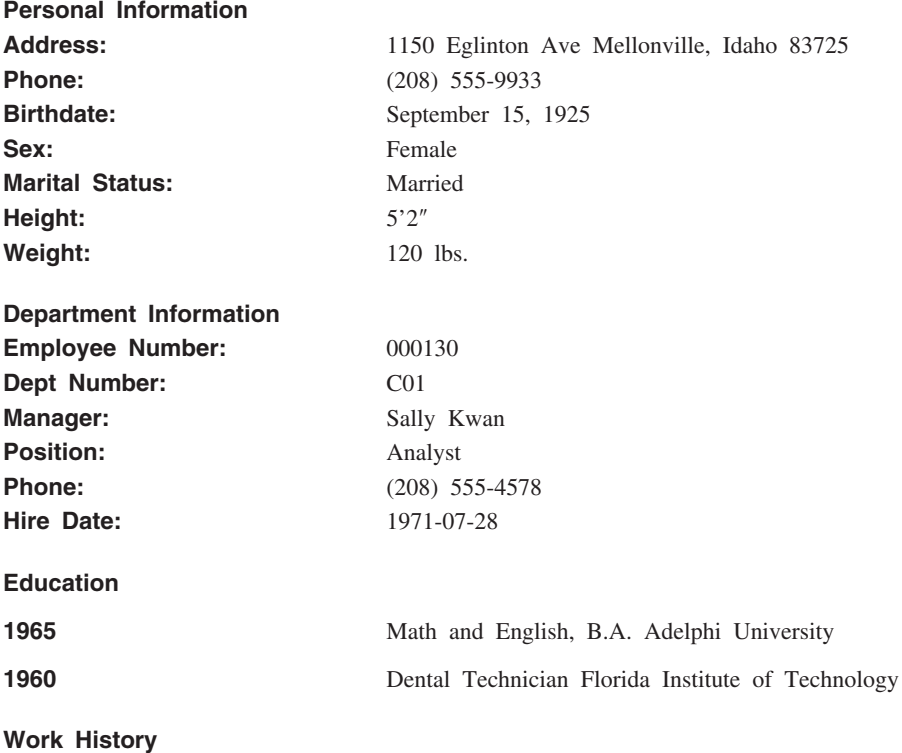

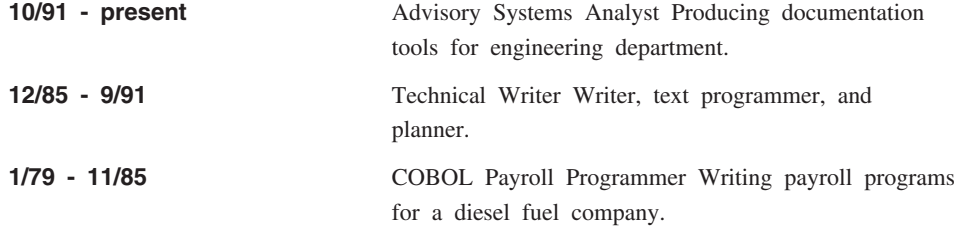

#### **Interests**

- Cooking
- Reading
- Sewing
- Remodeling

### **Nicholls**

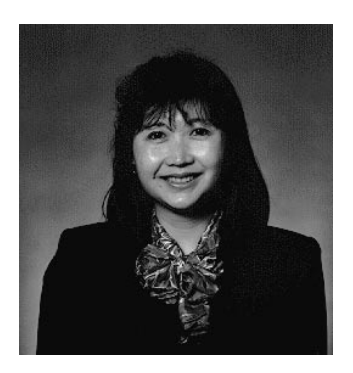

^ *16. Heather A. Nicholls*

## **Nicholls の履歴書**

以下のテキストは、 db200140.asc ファイルと db200140.scr ファイルに入っています。

**Resume: Heather A. Nicholls**

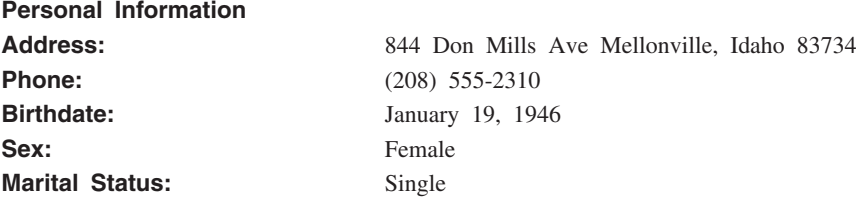

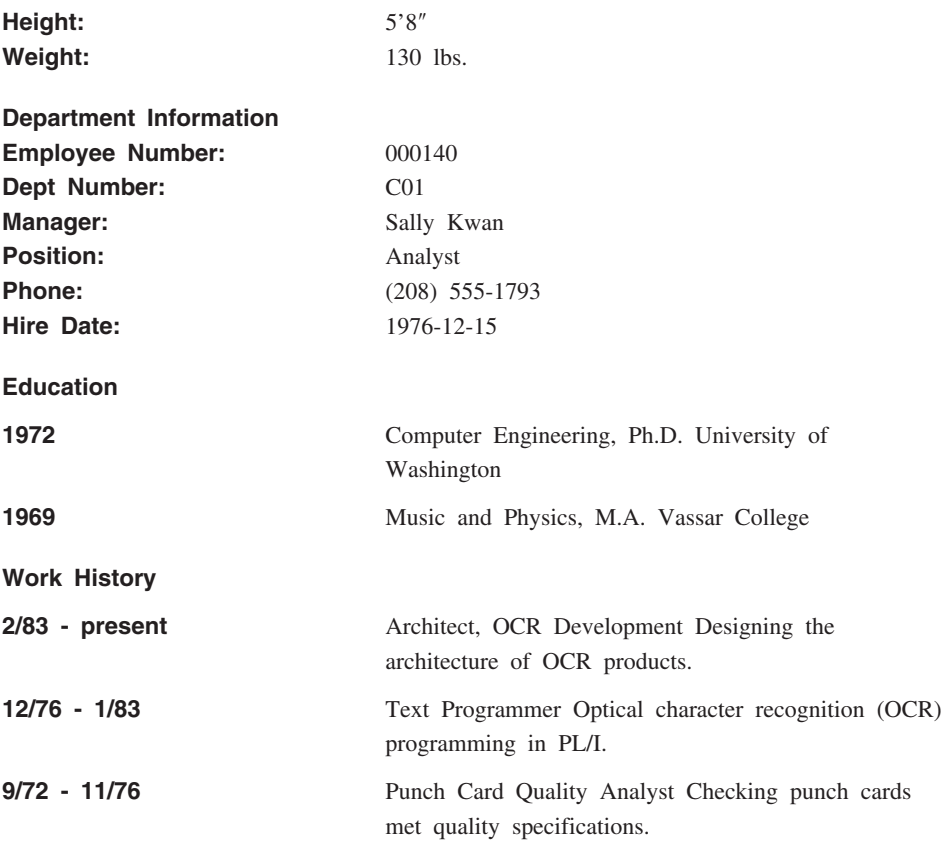

#### **Interests**

- Model railroading
- Interior decorating
- Embroidery
- Knitting

## **Adamson**

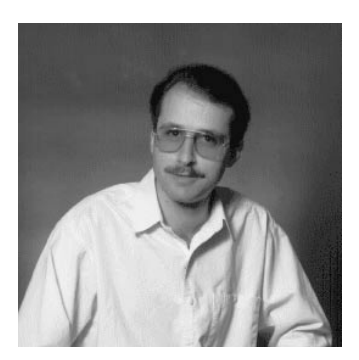

^ *17. Bruce Adamson*

## **Adamson の履歴書**

以下のテキストは、 db200150.asc ファイルと db200150.scr ファイルに入っています。

#### **Resume: Bruce Adamson**

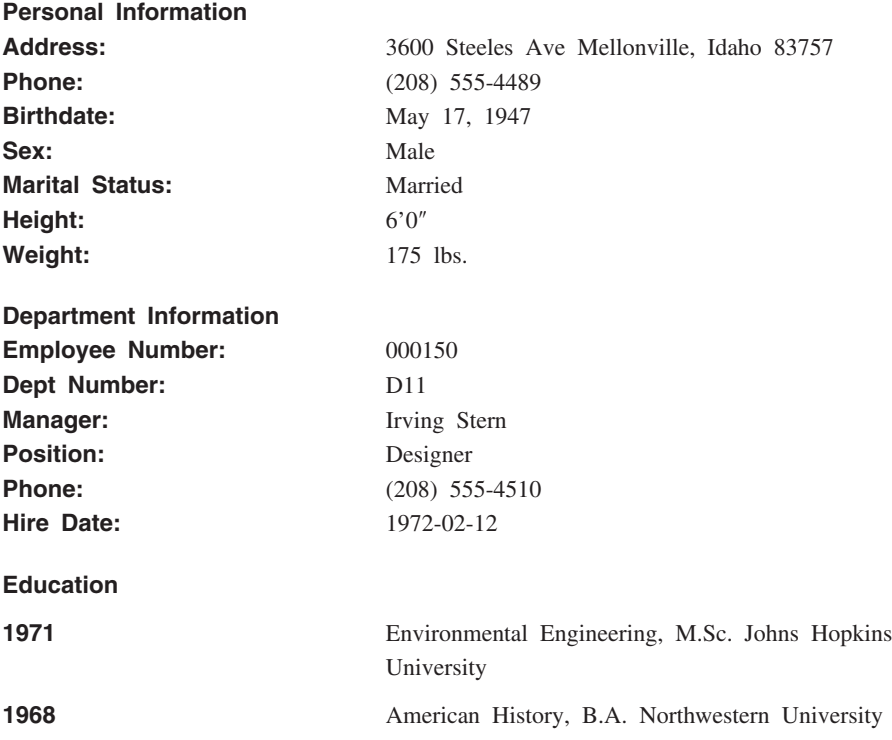

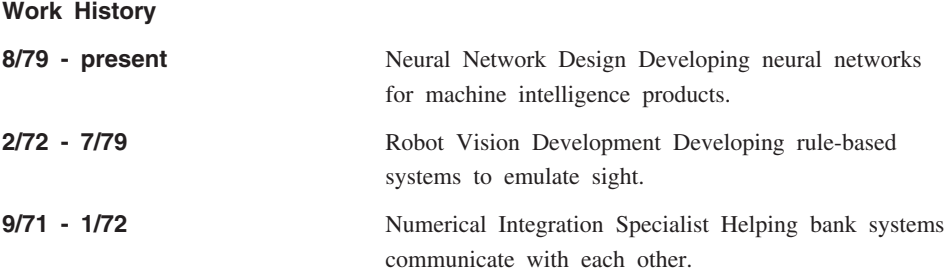

#### **Interests**

- Racing motorcycles
- Building loudspeakers
- Assembling personal computers
- Sketching

### **Walker**

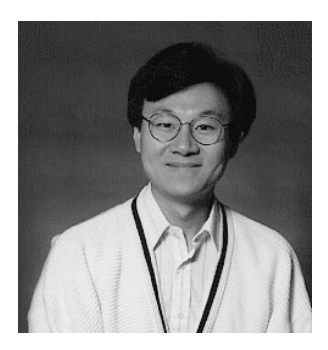

^ *18. James H. Walker*

## **Walker の履歴書**

以下のテキストは、 db200190.asc ファイルと db200190.scr ファイルに入っています。

**Resume: James H. Walker**

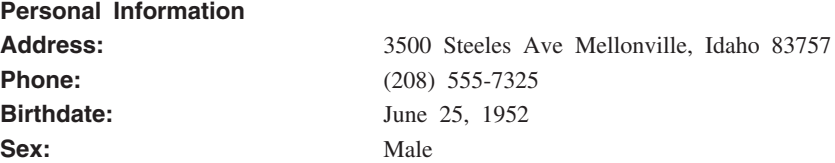

サンプル・データベース表

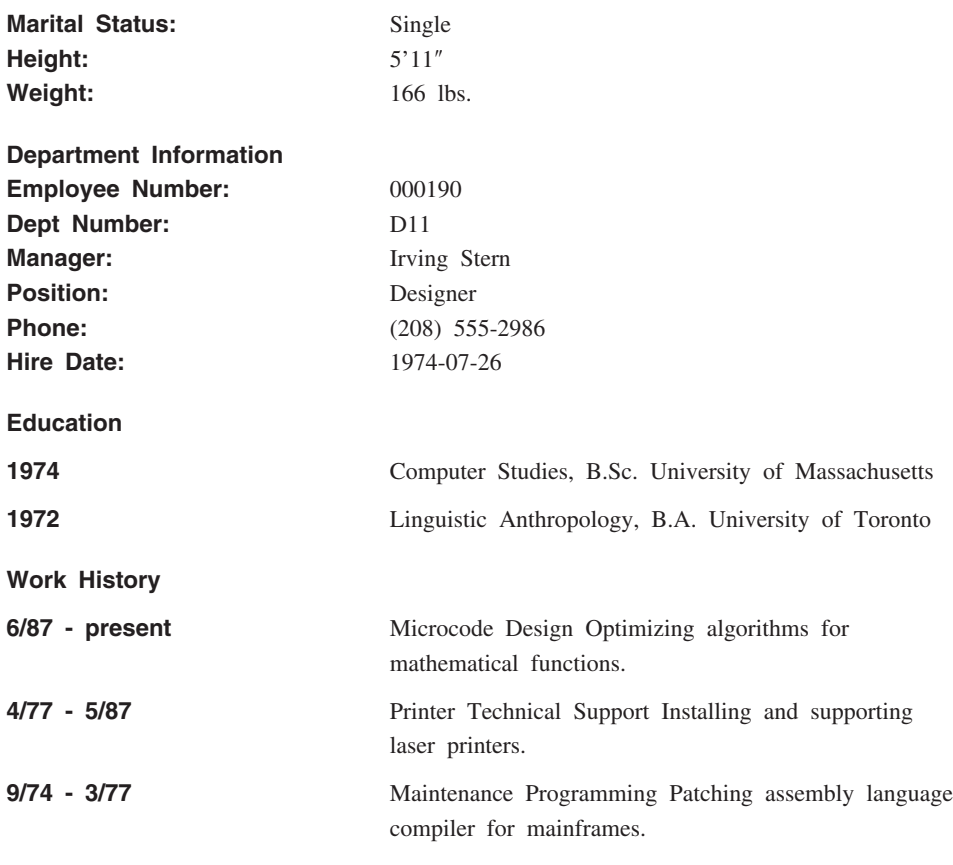

#### **Interests**

- Wine tasting
- Skiing
- Swimming
- Dancing

# 付録H. 予約スキーマ名と予約語

この付録では、データベース・マネージャーにより使用される特定の名前に関する制約 事項について説明します。名前によっては、予約済みで、アプリケーション・プログラ ムで使用できない名前があります。また、データベース・マネージャーによって、その 使用は禁止されてはいませんが、アプリケーション・プログラムによる使用をお勧めで きない名前もあります。

#### 予約スキーマ

以下のスキーマ名は、予約されています。

- · SYSCAT
- SYSFUN
- SYSIBM
- · SYSSTAT

さらに、SYS は規則によりシステムで予約されている領域を示すのに使用されるので、 SYS の接頭部で始まるスキーマ名は使用しないようにしてください。

ユーザー定義関数、ユーザー定義タイプ、トリガー、または別名を、 SYS で始まる名 前のスキーマに入れることはできません (SQLSTATE 42939)。

また、SESSION はスキーマ名として使用しないようにお勧めします。宣言される一時表 は SESSION で修飾しなければならないため、アプリケーションが持続表の名前と同じ 名前を指定して一時表を宣言してしまい、アプリケーションのロジックが複雑になって しまう場合があります。このような事態を避けるため、宣言される一時表を扱う場合を 除いて、スキーマ SESSION を使用することは避けてください。

#### 予約語

DB2 バージョン 7 では、特に予約されている予約語はありません。

キーワードも、それが SOL キーワードとして解釈されることになるコンテキスト以外 であれば、通常 ID として使用することができます。キーワードとして解釈されるコン テキストの場合は、その語を区切り ID として指定する必要があります。たとえば、 SELECT ステートメントに、区切り ID でない COUNT を列名として使用することは できません。

IBM SOL と ISO/ANSI SOL92 には、次のリストに示す予約語が含まれています。 DB2 ユニバーサル・データベースはこれらの予約語を予約していませんが、移行性が低 下するので、通常 ID としての使用を避けることをお勧めします。

## **IBM SQL の予約語**

IBM SQL の予約語は、次のとおりです。

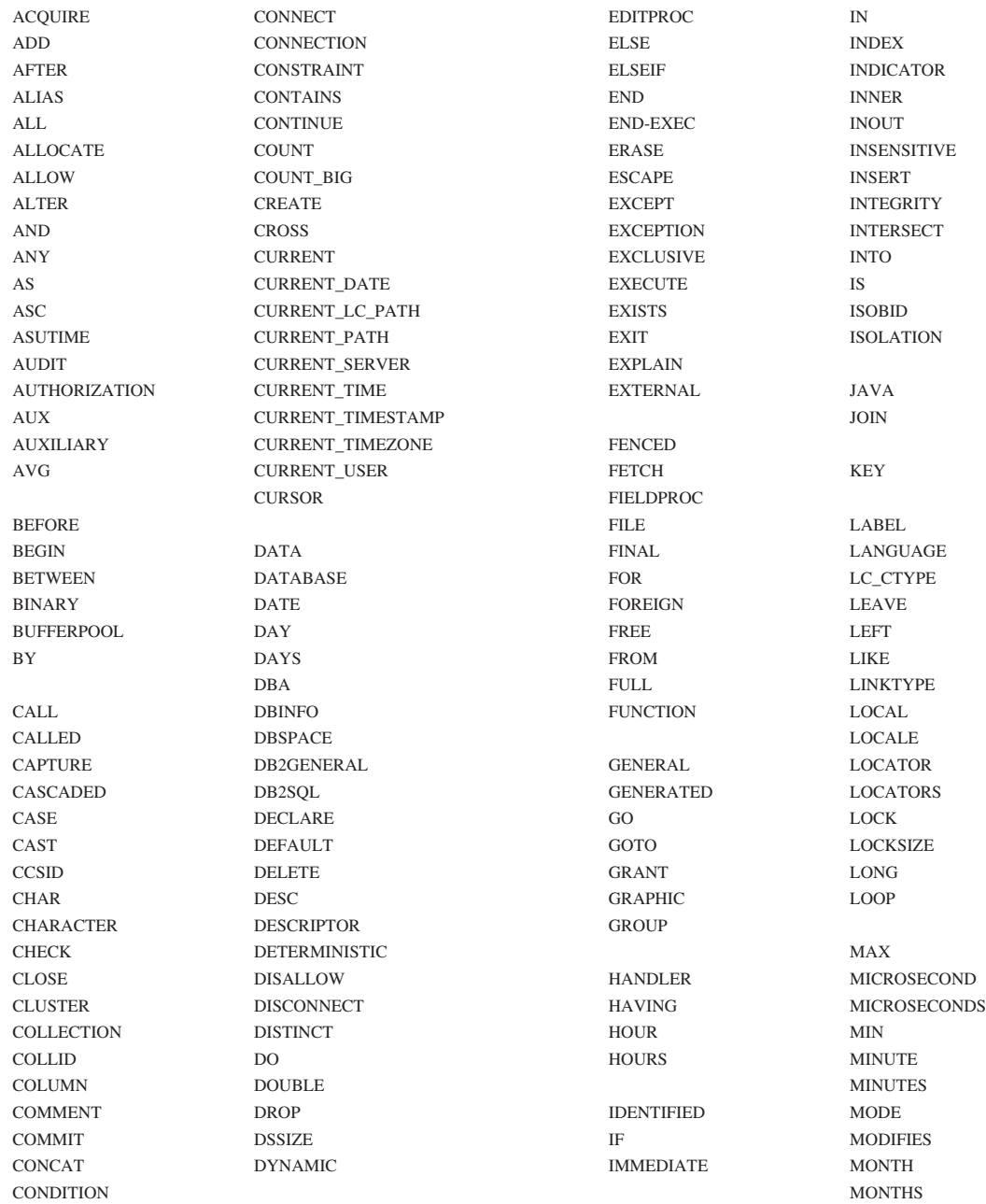

NULLS PCTINDEX SET OPTIMIZATION PRIVATE STATIC RECOVERY REFERENCES TABLE RELEASE TABLESPACE RENAME THEN REPEAT TO TO RESET TRANSACTION RESOURCE TRIGGER RESTRICT TRIM RESULT TYPE RETURN RETURNS REVOKE RIGHT ROLLBACK ROW ROWS RRN

RUN

NAME PACKAGE SCHEDULE UNDO NAMED PAGE PAGE SCHEMA UNION NHEADER PAGES SCRATCHPAD UNIQUE NO PARAMETER SECOND UNTIL NODENAME PART PART SECONDS UPDATE NODENUMBER PARTITION SECOTY USAGE NOT PATH PATH SECURITY USER NULL PCTFREE SELECT USING NUMPARTS PIECESIZE SHARE VALIDPROC PLAN SIMPLE VALUES OBID POSITION SOME VARIABLE OF PRECISION SOURCE VARIANT ON PREPARE SPECIFIC VCAT ONLY PRIMARY SQL VIEW OPEN PRIQTY STANDARD VOLUMES OPTIMIZE PRIVILEGES STATISTICS WHEN OPTION PROCEDURE STAY STAT WHERE OR PROGRAM STOGROUP WHILE ORDER PSID PSID STORES WITH OUT PUBLIC STORPOOL WLM OUTER WORK IS NOT SERVICE STYLE WORK QUERYNO SUBPAGES WRITE SUBSTRING READ SUM SUM YEAR READS SYNONYM YEARS

付録H. 予約スキーマ名と予約語 1367

## **ISO/ANS SQL92 の予約語**

ISO/ANS SQL92 の予約語で、IBM SQL のリストにない予約語は、次のとおりです。

ZONE

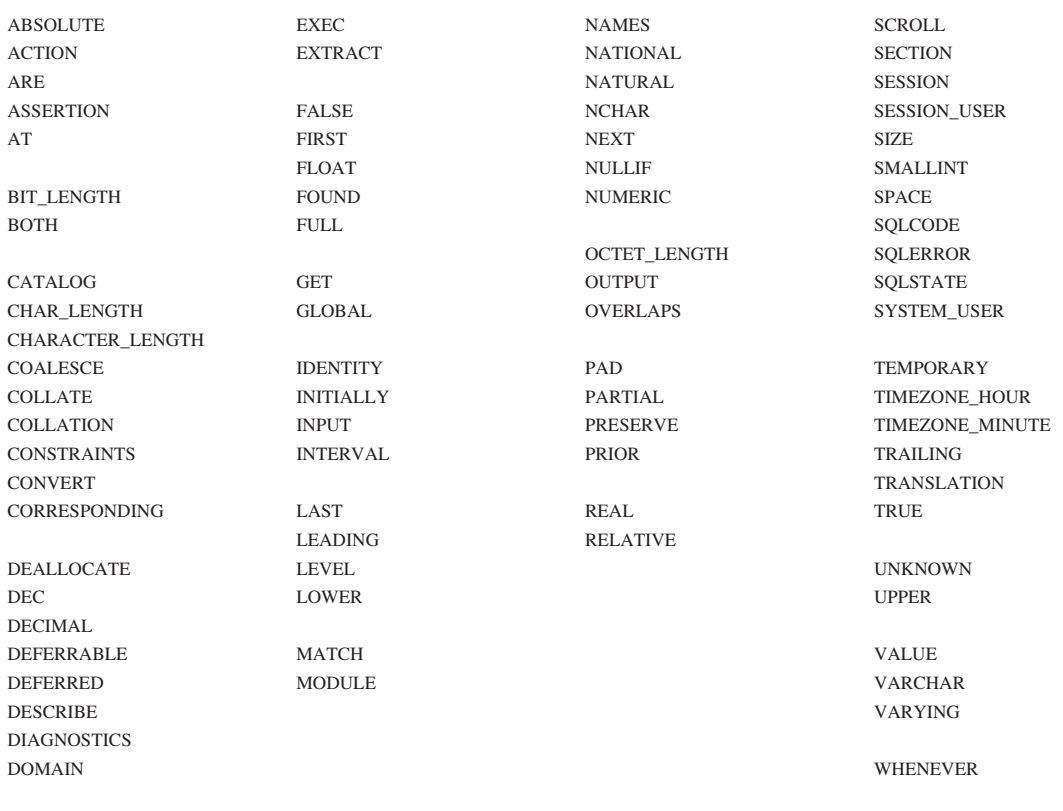

# 付録I. 分離レベルの比較

次の表は、21ページの『分離レベル』で説明している分離レベルについて要約していま す。

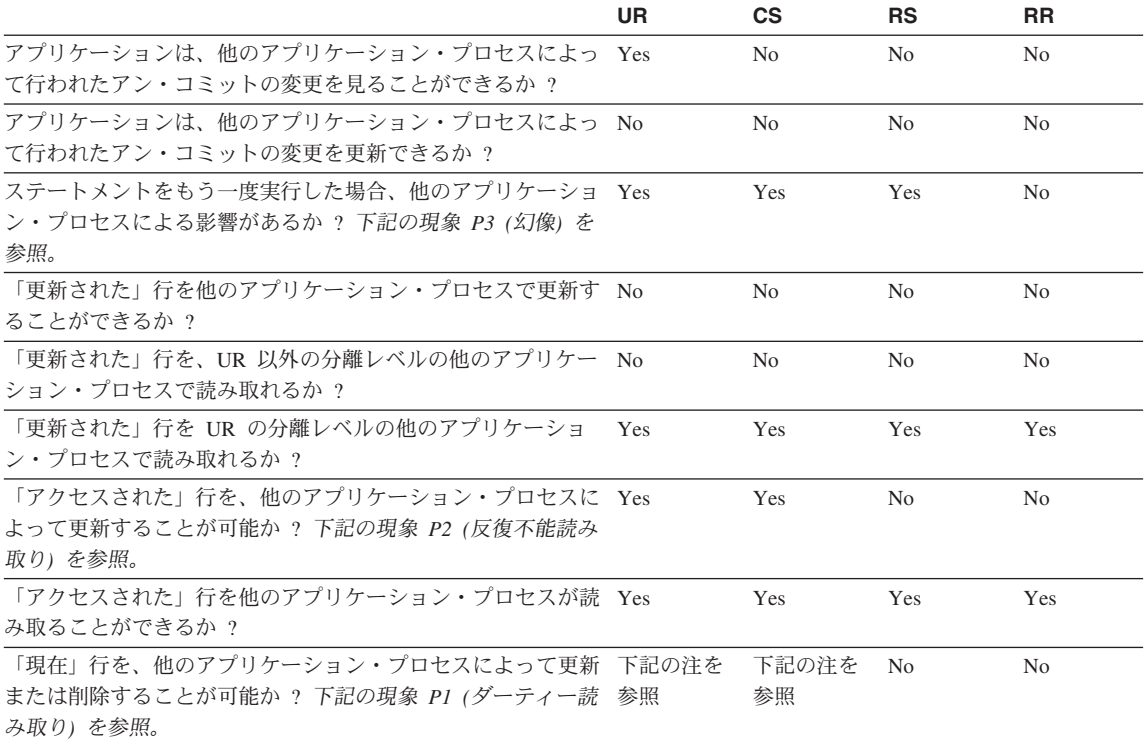

m**:**

1. カーソルが更新可能でない場合、CS では、現在行を他のアプリケーション・プロセスによって更新または削除でき る場合もあります。

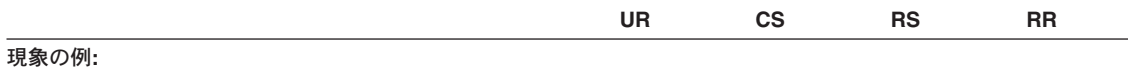

- **P1** ダーティー読み取り。作業単位 UW1 が行を変更するとします。 UW1 が COMMIT を実行する前に、作業 単位 UW2 がその行を読み取るとします。次に UW1 が ROLLBACK を実行したとすると、 UW2 は実行し ない行を読み取ったことになります。
- **P2** 反復不能読み取り。作業単位 UW1 が行を読み取るとします。作業単位 UW2 がその行を変更してから、 COMMIT を実行するとします。 UW1 がもう一度その行を読み取ると、値が修正されていることがありま す。
- P<sub>3</sub> 幻像。作業単位 UW1 が、ある検索条件を満たしている n 個の行を読み取るとします。次に作業単位 UW2 が、その検索条件を満たしている 1 つまたは複数の行を挿入するとします。 UW1 が同じ検索条件でもう一 度最初の読み取りを実行すると、元の行のほかに挿入された行が追加されていることになります。

# 付録J. トリガーと制約の相互作用

この付録では、更新操作の結果として生じる可能性のある参照制約および検査制約とト リガーとの相互作用について説明します。 図19 とその後の説明は、データベースのデ ータを更新する SOL ステートメントに対して行われる典型的な処理を示しています。

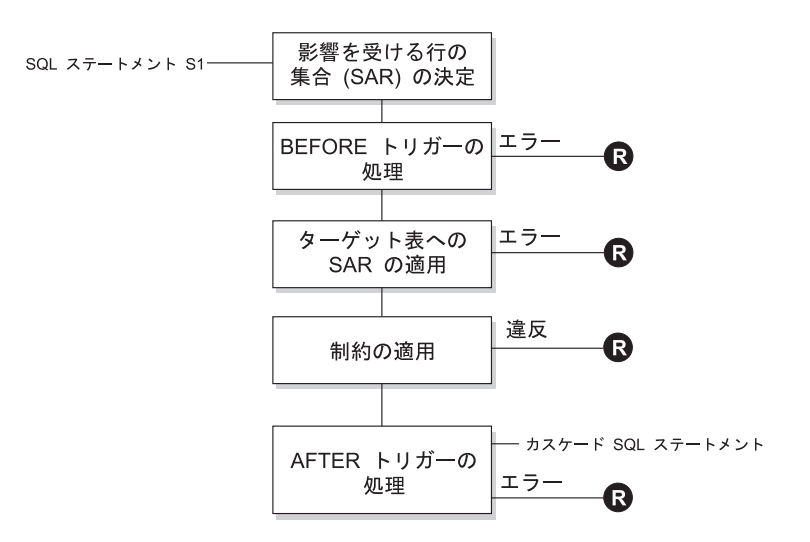

**■** = ロールバックにより S1 の前の状態に変更

図19. 関連するトリガーと制約を伴う SQL ステートメントの処理

図19 は、表を更新する SQL ステートメントの一般的な処理の順序を示しています。こ こでは、表に、「BEFORE」のトリガー、参照制約、検査制約、およびカスケードする 「AFTER」トリガーとが含まれることを想定しています。 図19 に示されているボック スやその他の項目について、以下に説明します。

• SQL ステートメント S1

これは、その処理を開始する DELETE、INSERT、または UPDATE ステートメント です。 SQL ステートメント S, は、この説明においてターゲット表 と呼ぶ表 (また は表に対する更新可能な視点)を指定しています。

• 影響を受ける行の集合 (SAR) の決定

このステップは、CASCADE および SET NULL の参照制約の削除規則と、 AFTER トリガーからカスケードした SOL ステートメントについて繰り返される処理の開始 点です。

このステップの目的は、その SOL ステートメントで影響を受ける行の集合 を決定す ることです。 SAR に含まれる行の集合には、以下の基準で行が含められます。

- DELETE の場合、ステートメントの検索条件を満たしているすべての行 (位置指定 DELETE の場合は現在行)
- INSERT の場合、VALUES 文節または全選択によって指定される行
- UPDATE の場合、検索条件を満たしているすべての行 (位置指定 UPDATE の場合 は現在行)

SAR が空の場合、 BEFORE トリガー、ターゲット表に適用される変更、または SQL ステートメントの処理に対する制約はありません。

• BEFORE トリガーの処理

BEFORE トリガーの処理はすべて作成の昇順で行われます。各 BEFORE トリガー は、 SAR 内の各行ごとに 1 回ずつトリガー・アクションを処理します。

トリガー・アクションの処理の過程でエラーが生じることがあり、そのような場合に は元の SQL ステートメント S, の結果としての変更内容 (これまでの) がすべてロー ルバックされます。

BEFORE トリガーがない場合、または SAR が空の場合、このステップはスキップさ れます。

• ターゲット表への SAR の適用

実際の削除、挿入、または更新は、 SAR を使ってデータベース内のターゲット表に 適用されます。

SAR の適用時にエラーが生じることがあり (固有索引のあるロケーションに重複する キーを持つ行を挿入しようとした場合など)、そのような場合は元の SQL ステートメ ント S, の結果としての変更内容 (これまでの) がすべてロールバックされます。

• 制約の適用

SAR が空の場合には、ターゲット表に関連した制約が適用されます。この制約には、 固有制約、固有索引、参照制約、検査制約、視点に対する WITH CHECK OPTION に関連した検査などがあります。カスケードまたは NULL 設定の削除規則の参照制 約があると、さらに別のトリガーが起動される場合があります。

索引または WITH CHECK OPTION に違反があると、エラーが発生し、 S, の結果 としての変更内容 (これまでの) がすべてロールバックされます。

• AFTER トリガーの処理

S. によって活動化された AFTER トリガーは、作成の昇順に処理されます。

FOR EACH STATEMENT トリガーでは、SAR が空の場合にも、 1 回だけトリガ ー・アクションが処理されます。 FOR EACH ROW トリガーでは、 *SAR* 内の各行 ごとに 1 回ずつトリガー・アクションが処理されます。

トリガー・アクションの処理の過程でエラーが生じることがあり、そのような場合は 元の S, の結果としての変更内容 (これまでの) がすべてロールバックされます。

トリガーのトリガー・アクションには、トリガーによって実行される DELETE、 INSERT、または UPDATE などの SQL ステートメントが含まれている場合がありま す。この説明では、そのようなステートメントは、カスケードした SQL ステートメ ントと見なされます。

カスケードした SOL ステートメントとは、 AFTER トリガーのトリガー・アクショ ンの一部として処理される DELETE、 INSERT、または UPDATE ステートメントの ことです。そのステートメントによって、カスケード・レベルのトリガー処理が開始 されます。これは、新しい S, としてトリガー SQL ステートメントを割り当てて、 ここで説明した手順をすべて再帰的に実行することと見なすことができます。

各 S, ごとに起動されるすべての AFTER トリガーによって実行されるすべての SQL ステートメントの処理が完了すると、元の S, の処理が完了します。

• R = 変更を S, の前までロールバックする操作 制約違反も含めて、処理中にエラーが発生すると、元の SQL ステートメント S, の

結果として直接または間接になされたすべての変更がロールバックされます。その場 合、データベースは、元の SOL ステートメント S, の実行直前と同じ状態に戻りま す。

トリガーと制約の相互作用

# 付録K. Explain 表と定義

Explain 表は、Explain 機能が活動化された時点のアクセス・プランをキャプチャーしま す。この付録では、以下の Explain 表と定義を示します。

- 1376ページの『EXPLAIN\_ARGUMENT 表』
- 1379ページの『EXPLAIN\_INSTANCE 表』
- 1382ページの『EXPLAIN\_OBJECT 表』
- 1384ページの『EXPLAIN\_OPERATOR 表』
- 1386ページの『EXPLAIN\_PREDICATE 表』
- 1388ページの『EXPLAIN\_STATEMENT 表』
- 1390ページの『EXPLAIN STREAM 表』
- 1392ページの『ADVISE\_INDEX 表』
- 1394ページの『ADVISE WORKLOAD 表』

Explain 表は、Explain 機能を呼び出す前に作成しておく必要があります。 'sqllib' ディ レクトリーの 'misc' サブディレクトリーの中に入っているファイル EXPLAIN.DDL の 中に用意されているコマンド行プロセッサー用入力スクリプトの例を使用してくださ い。 Explain 表が要求されているデータベースに接続します。それからコマンド db2 -tf EXPLAIN.DDL を発行すると表が作成されます。詳細については、1395ページの 『Explain 表の定義』を参照してください。

Explain 機能によって Explain 表にデータを入れても、トリガーが起動したり、参照制 約または検査制約が起動したりはされません。たとえば、EXPLAIN INSTANCE 表に対 する挿入トリガーを定義して、該当するステートメントが Explain されても、そのトリ ガーは起動しません。

Explain 機能の詳細については、 管理の手引き を参照してください。

#### Explain 表の凡例:

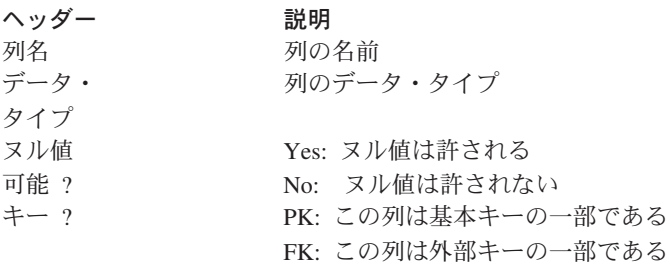

## <span id="page-1389-0"></span>**EXPLAIN\_ARGUMENT**

EXPLAIN\_ARGUMENT 表は、個々の演算子に固有の特性がある場合、それを示しま す。

この表の定義については、1396ページの『[EXPLAIN\\_ARGUMENT](#page-1409-0) 表の定義』を参照し てください。

#### 表 131. EXPLAIN\_ARGUMENT 表

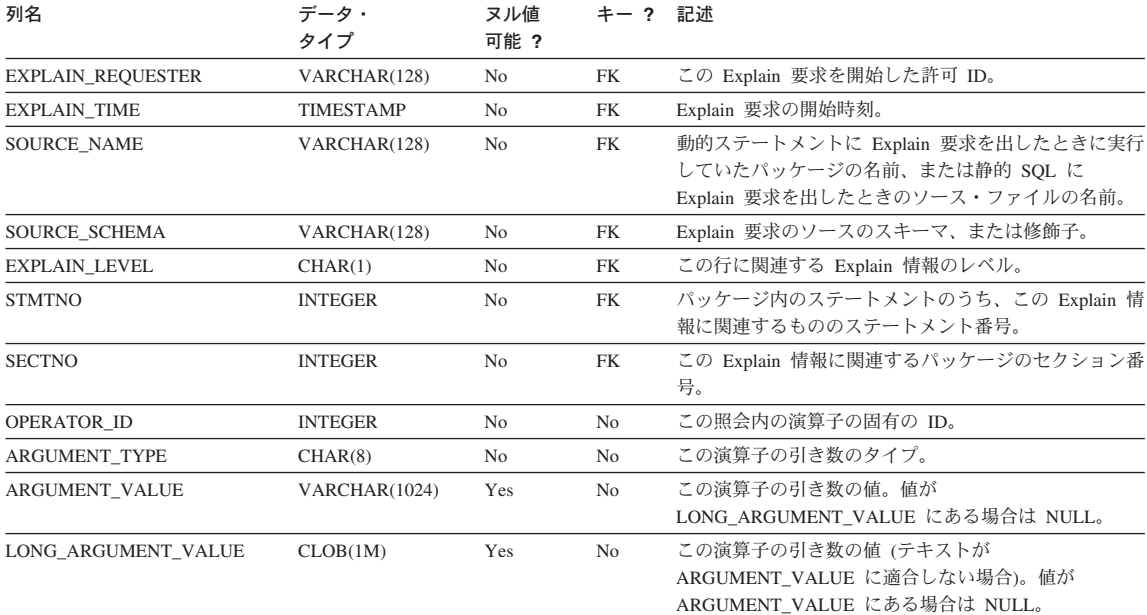

#### 表 132. ARGUMENT\_TYPE および ARGUMENT\_VALUE 列の値

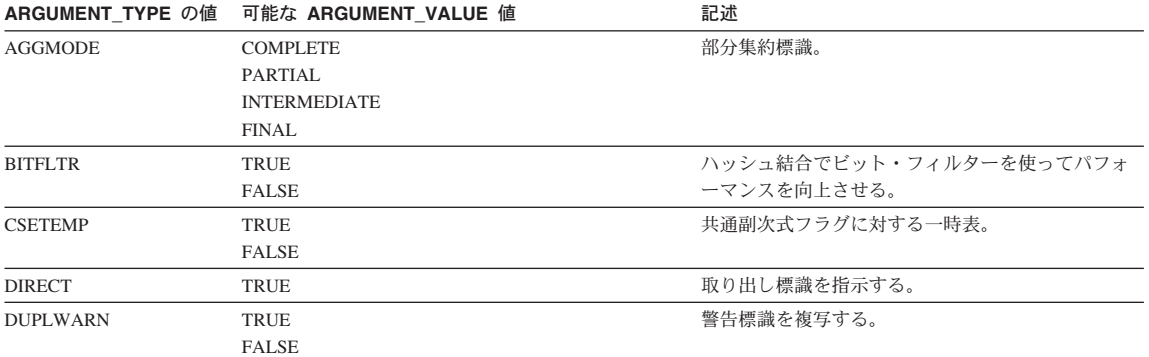

表 132. ARGUMENT\_TYPE および ARGUMENT\_VALUE 列の値 (続き)

| ARGUMENT_TYPE の値 | 可能な ARGUMENT VALUE 値                 |                                | 記述                                       |  |  |
|------------------|--------------------------------------|--------------------------------|------------------------------------------|--|--|
| <b>EARLYOUT</b>  | <b>TRUE</b><br><b>FALSE</b>          |                                | Early out を指示する。                         |  |  |
| <b>ENVVAR</b>    |                                      | このタイプの各行には以下のものが含まれます。         | 最適化プログラムに影響する環境変数                        |  |  |
|                  | • 環境変数名                              |                                |                                          |  |  |
|                  | • 環境変数値                              |                                |                                          |  |  |
| <b>FETCHMAX</b>  | <b>IGNORE</b><br><b>INTEGER</b>      |                                | FETCH 演算子の MAXPAGES 引き数の値をオーバ<br>ーライドする。 |  |  |
| <b>GROUPBYC</b>  | <b>TRUE</b><br><b>FALSE</b>          |                                | Group By 列が与えられているかどうか。                  |  |  |
| <b>GROUPBYN</b>  | Integer                              |                                | 比較列の数。                                   |  |  |
| <b>GROUPBYR</b>  |                                      | このタイプの各行には以下のものが含まれます。         | Group By 要件。                             |  |  |
|                  | ペースが続く)                              | • group by 文節内の列の順序値 (後に、コロンとス |                                          |  |  |
|                  | • 列の名前                               |                                |                                          |  |  |
| <b>INNERCOL</b>  |                                      | このタイプの各行には以下のものが含まれます。         | 内部配列の列。                                  |  |  |
|                  | 続く)                                  | • 配列内の列の順序値 (後に、コロンとスペースが      |                                          |  |  |
|                  | • 列の名前                               |                                |                                          |  |  |
|                  | • 配列の値                               |                                |                                          |  |  |
|                  | (A)                                  | 昇順                             |                                          |  |  |
|                  | (D)                                  | 降順                             |                                          |  |  |
| <b>ISCANMAX</b>  | <b>IGNORE</b><br><b>INTEGER</b>      |                                | ISCAN 演算子の MAXPAGES 引き数の値をオーバ<br>ーライドする。 |  |  |
| JN_INPUT         | <b>INNER</b><br><b>OUTER</b>         |                                | 演算子が内部または外部のどちらの結合を送る演算<br>子であるかを示す。     |  |  |
| <b>LISTENER</b>  | <b>TRUE</b><br><b>FALSE</b>          |                                | Listener 表キューの標識。                        |  |  |
| <b>MAXPAGES</b>  | ALL<br><b>NONE</b><br><b>INTEGER</b> |                                | 事前取り出しのための最大ページ数。                        |  |  |
| <b>MAXRIDS</b>   | <b>NONE</b><br><b>INTEGER</b>        |                                | 個々のリスト事前取り出し要求に組み込まれる最大<br>行 ID。         |  |  |
| <b>NUMROWS</b>   | <b>INTEGER</b>                       |                                | ソートされるべき行の数。                             |  |  |
| <b>ONEFETCH</b>  | <b>TRUE</b><br><b>FALSE</b>          |                                | 1 つの取り出し標識。                              |  |  |

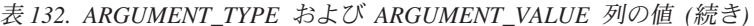

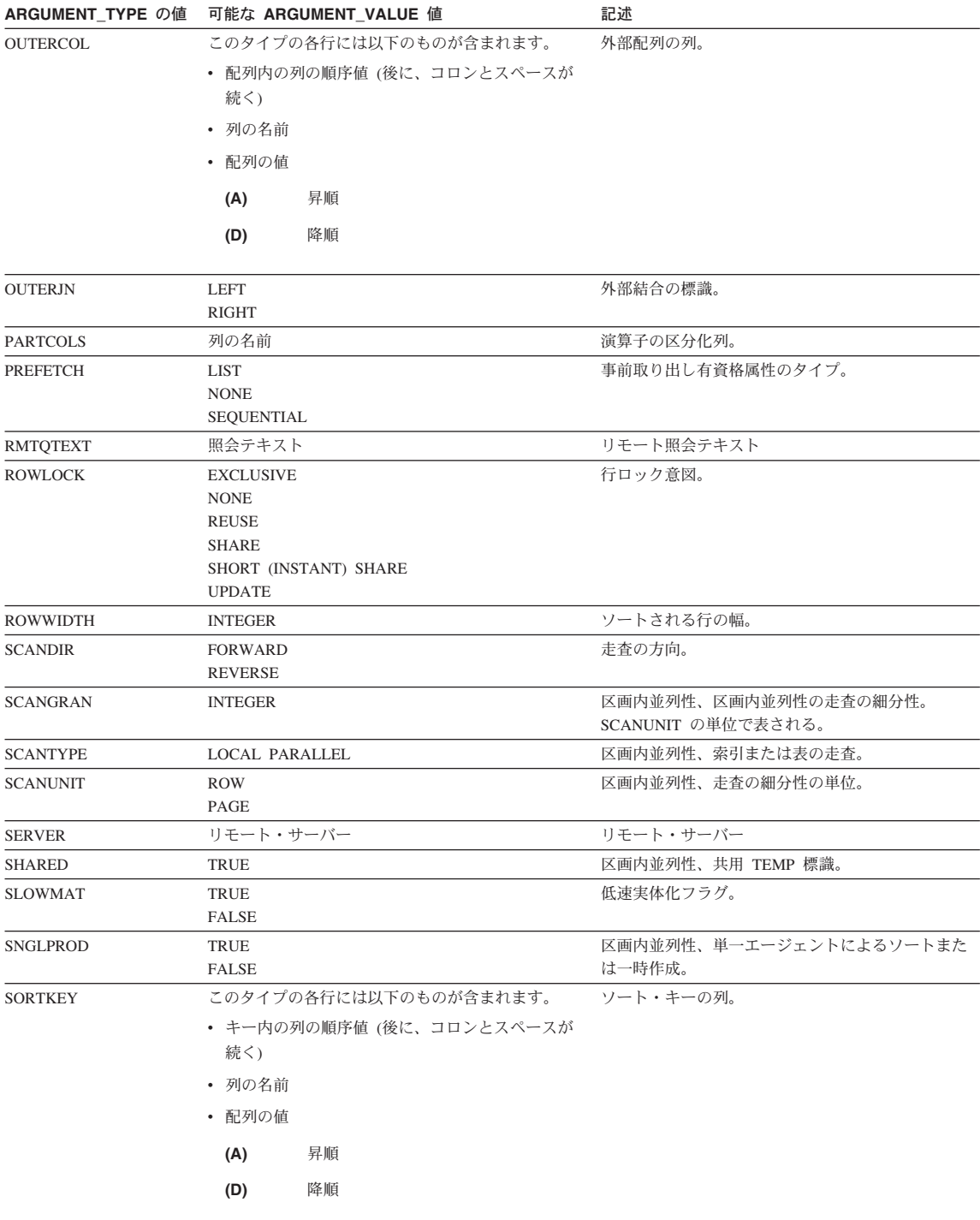

#### <span id="page-1392-0"></span>表 132. ARGUMENT\_TYPE および ARGUMENT\_VALUE 列の値 (続き)

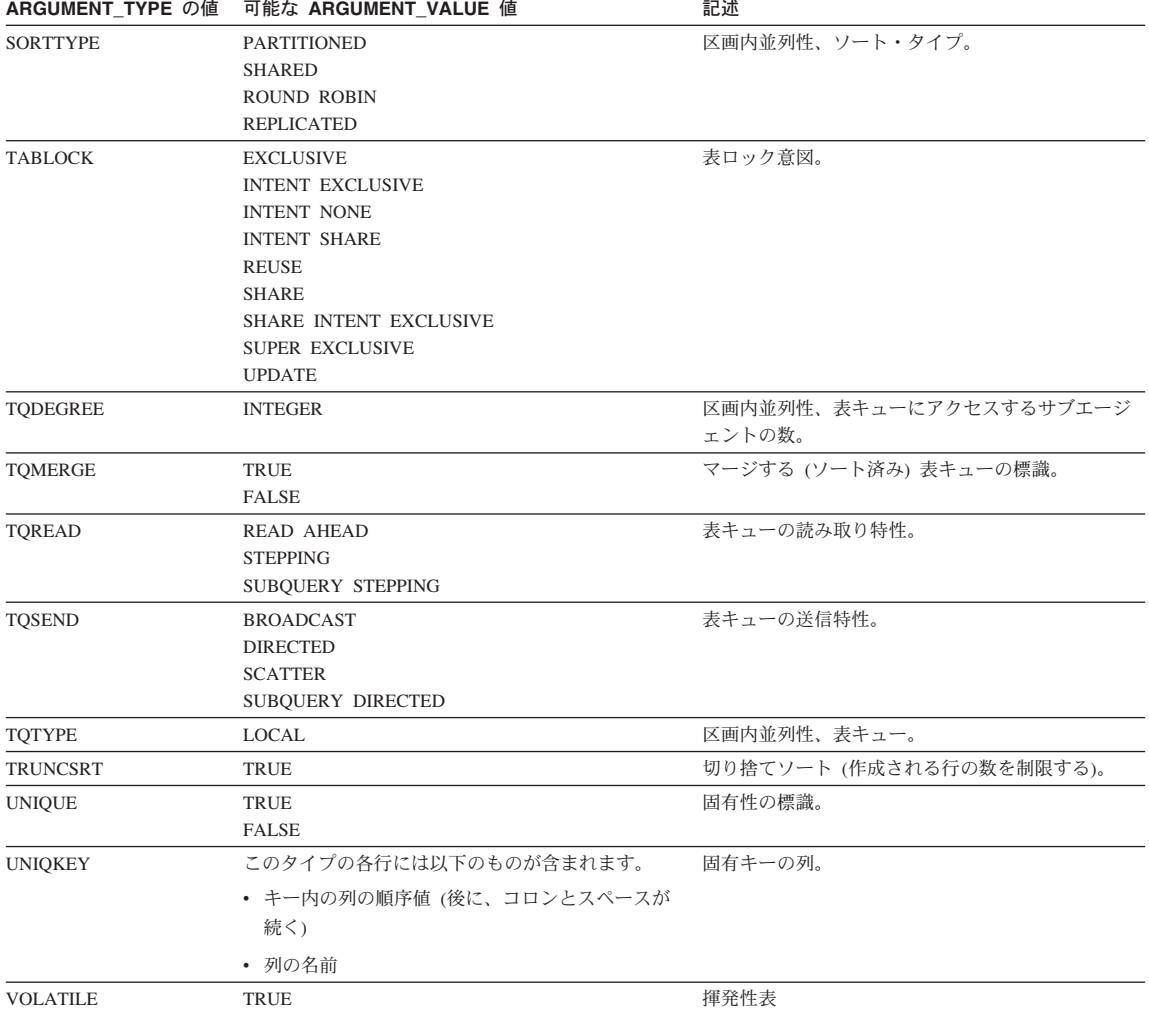

## **EXPLAIN\_INSTANCE 表**

EXPLAIN\_INSTANCE 表は、すべての Explain 情報の主要な管理表です。 Explain 表の 各データ行は、この表の固有の 1 行に明示的にリンクされています。 EXPLAIN\_INSTANCE 表には、Explain の対象の SQL ステートメントのソースについ ての基本情報、および Explain 機能の環境についての情報が示されます。

この表の定義については、1397ページの『EXPLAIN\_INSTANCE 表の定義』を参照して ください。

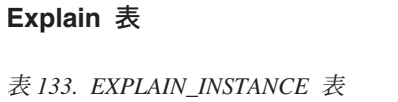

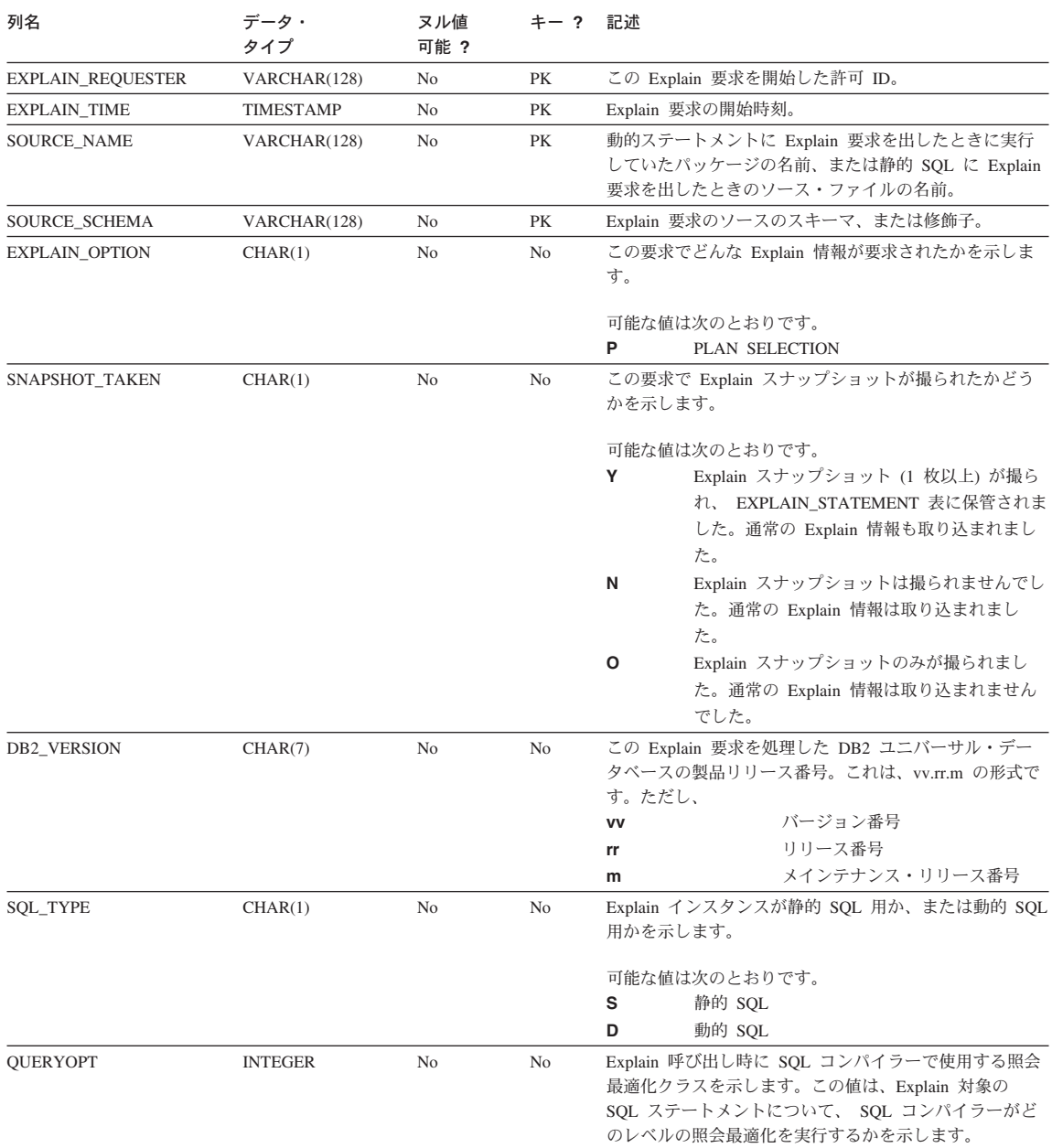

表 133. EXPLAIN\_INSTANCE 表 (続き)

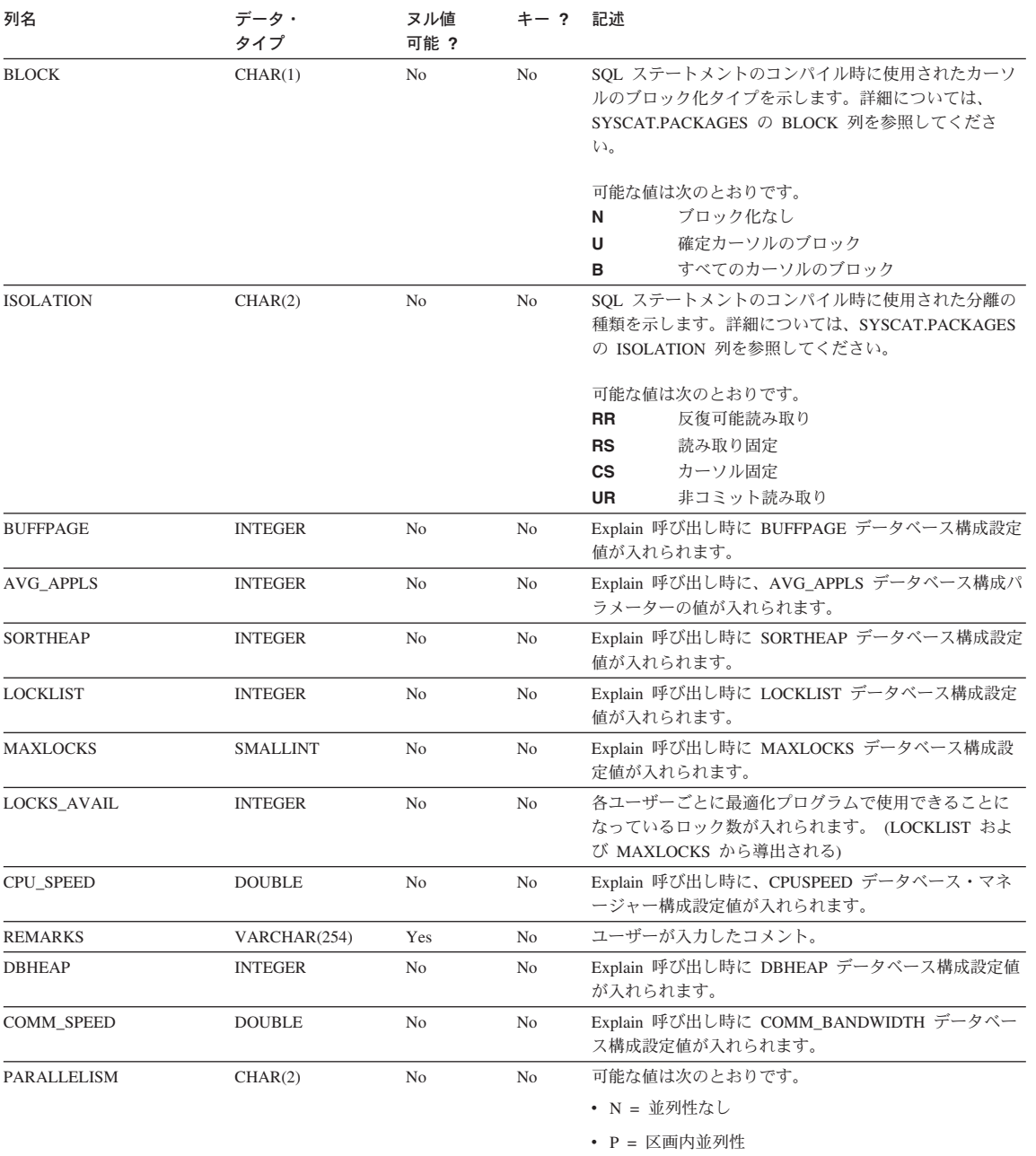

- IP =  $\boxtimes$ 分間並列性
- BP = 区画内並列性と区分間並列性

<span id="page-1395-0"></span>表 133. EXPLAIN\_INSTANCE 表 (続き)

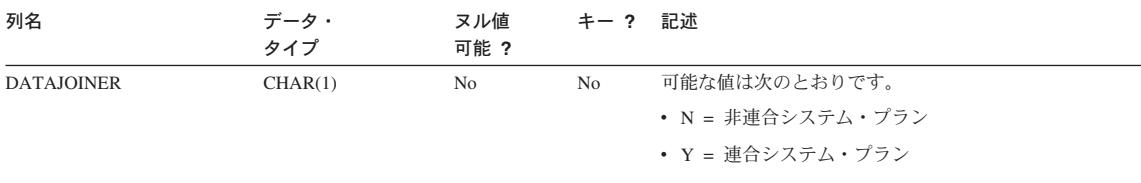

### **EXPLAIN\_OBJECT 表**

EXPLAIN\_OBJECT 表は、 SQL ステートメントを満たすために生成されるアクセス· プランが必要とするデータ・オブジェクトを指定します。

この表の定義については、1398ページの『EXPLAIN\_OBJECT 表の定義』を参照してく ださい。

表 134. EXPLAIN\_OBJECT 表

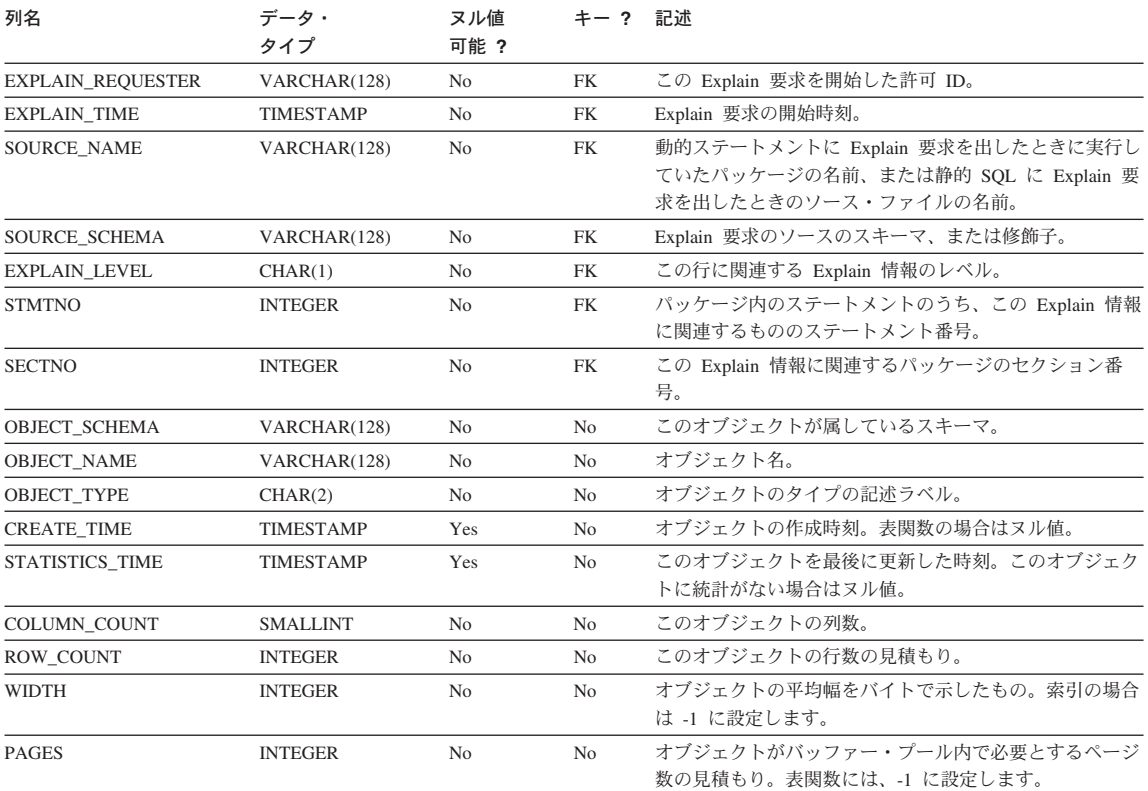

表 134. EXPLAIN\_OBJECT 表 (続き)

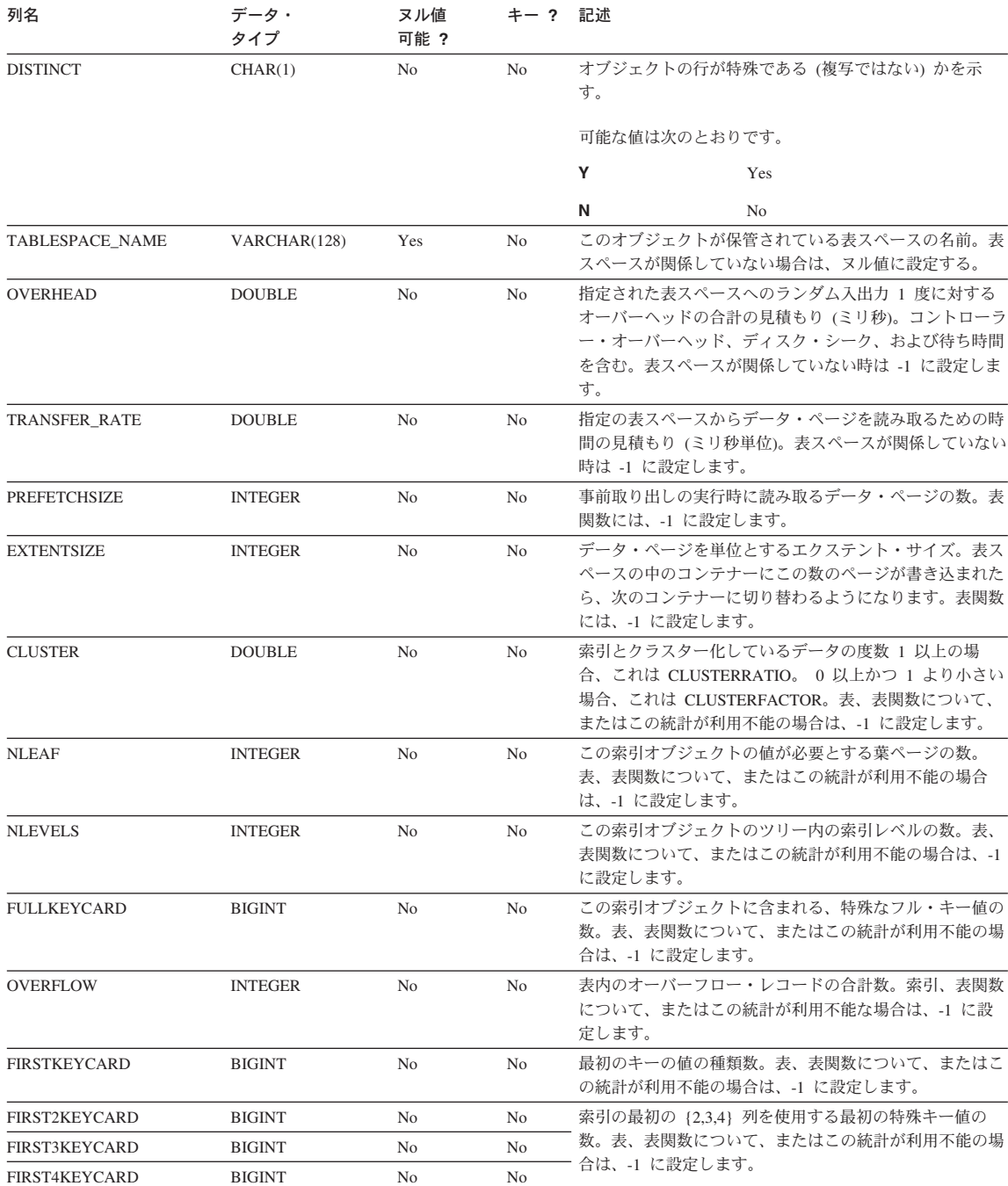

<span id="page-1397-0"></span>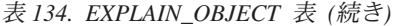

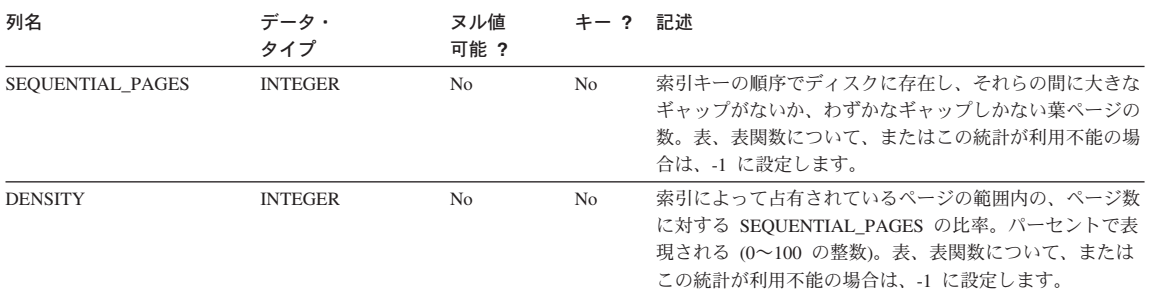

#### 表 135. 可能な OBJECT\_TYPE 値

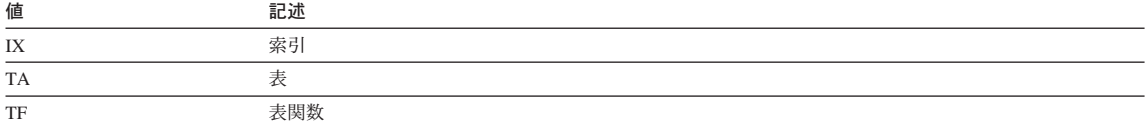

## **EXPLAIN\_OPERATOR 表**

EXPLAIN\_OPERATOR 表には、 SQL コンパイラーが SQL ステートメントを満たすた めに必要とするすべての演算子が含まれます。

この表の定義については、1399ページの『EXPLAIN\_OPERATOR 表の定義』を参照して ください。

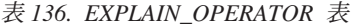

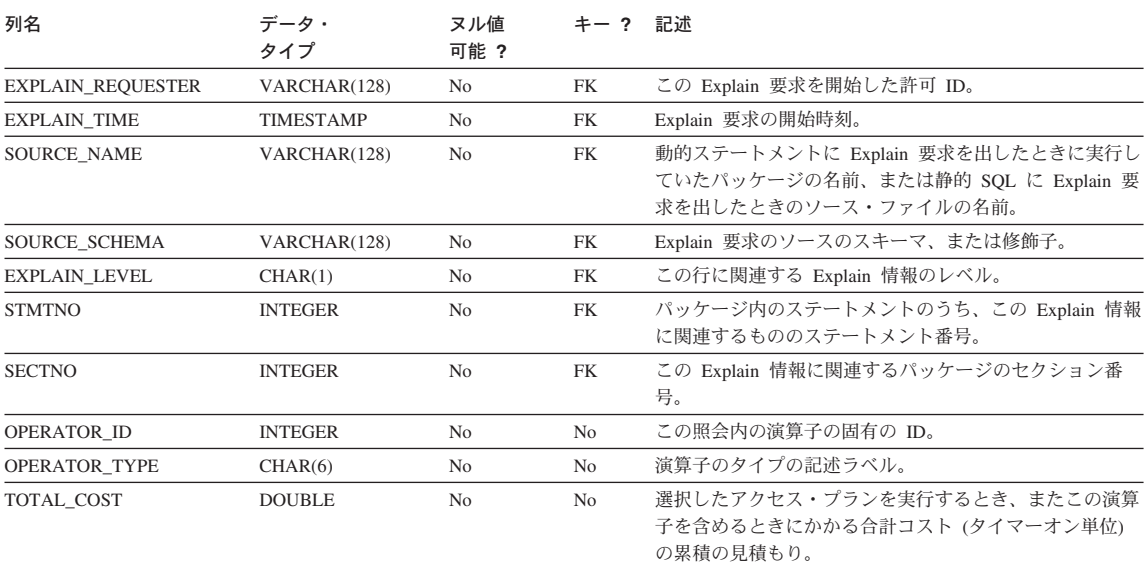

#### 表 136. EXPLAIN\_OPERATOR 表 (続き)

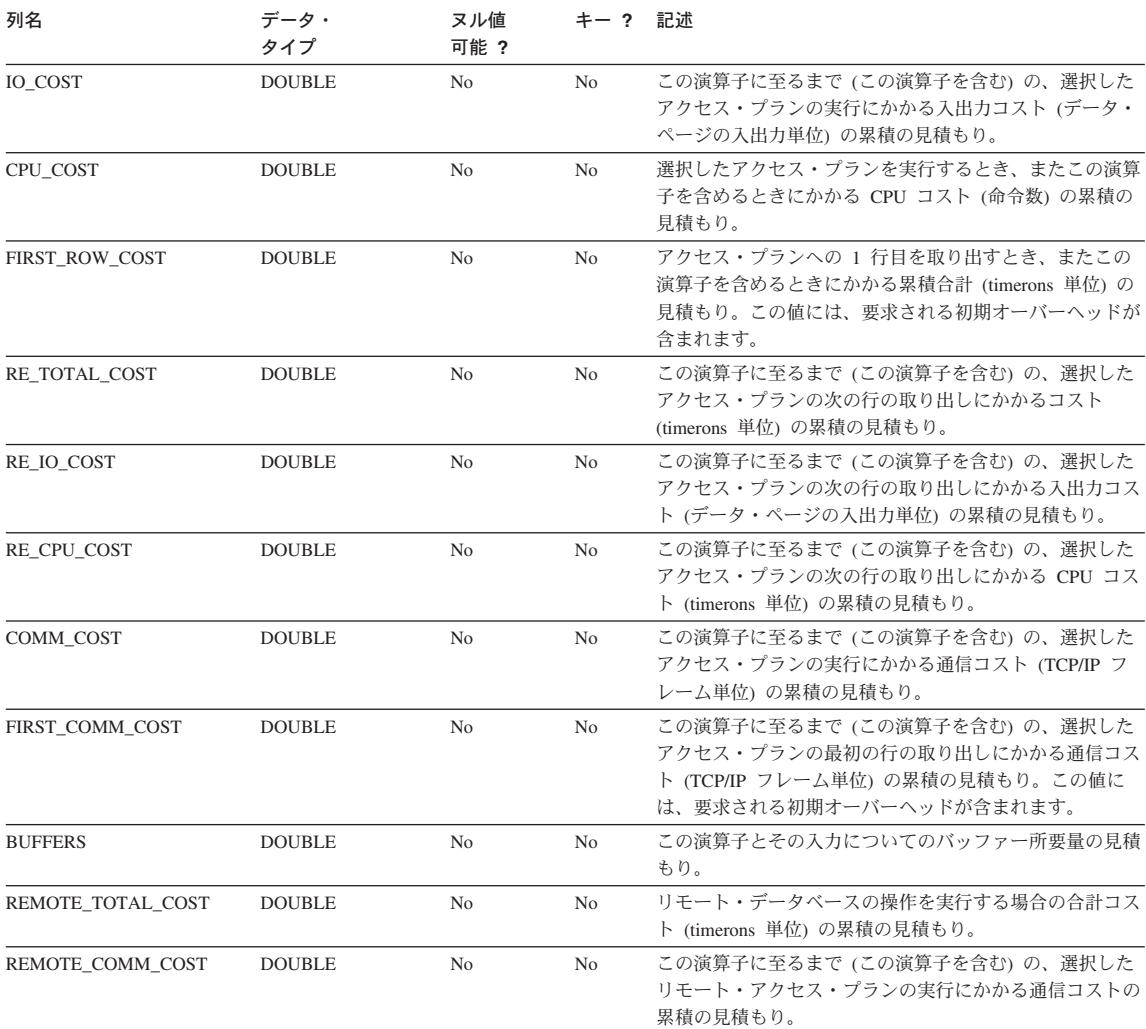

#### 表 137. OPERATOR\_TYPE の値

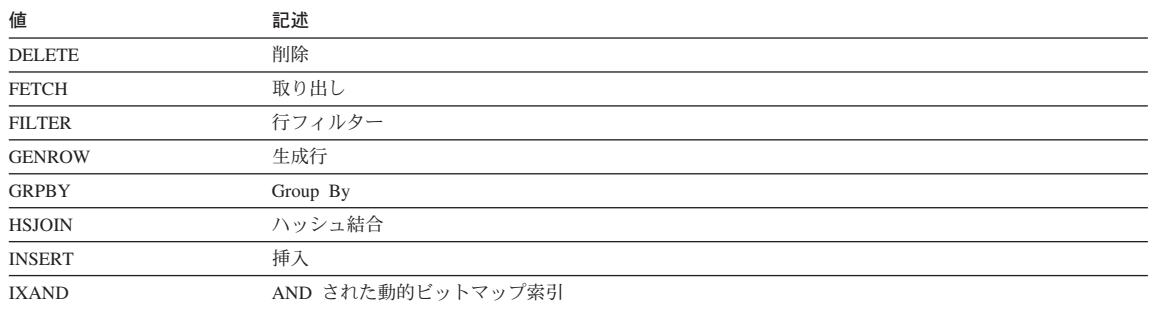

<span id="page-1399-0"></span>表 137. OPERATOR\_TYPE の値 (続き)

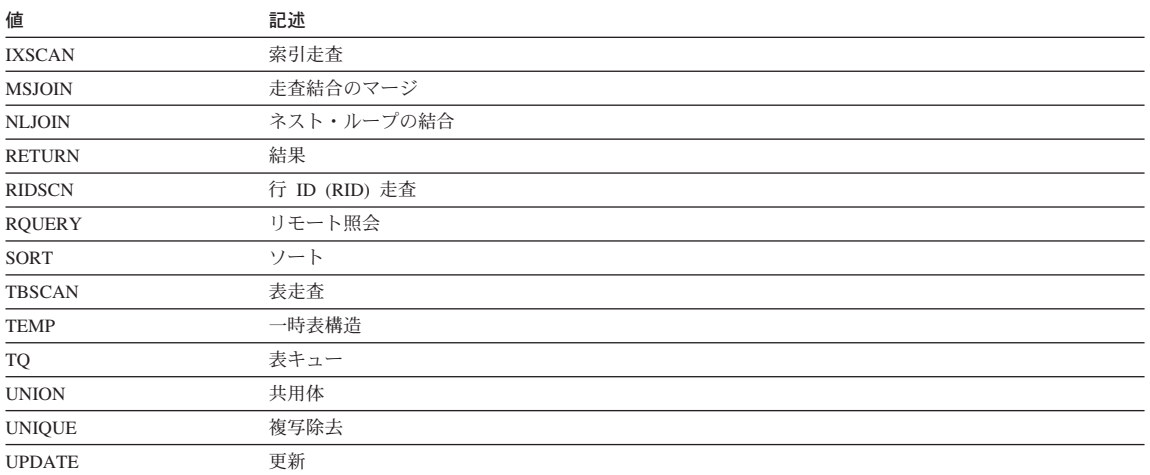

## **EXPLAIN\_PREDICATE 表**

EXPLAIN\_PREDICATE は、特定の演算子によって適用される述部を識別します。

この表の定義については、1400ページの『EXPLAIN\_PREDICATE 表の定義』を参照し てください。

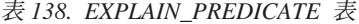

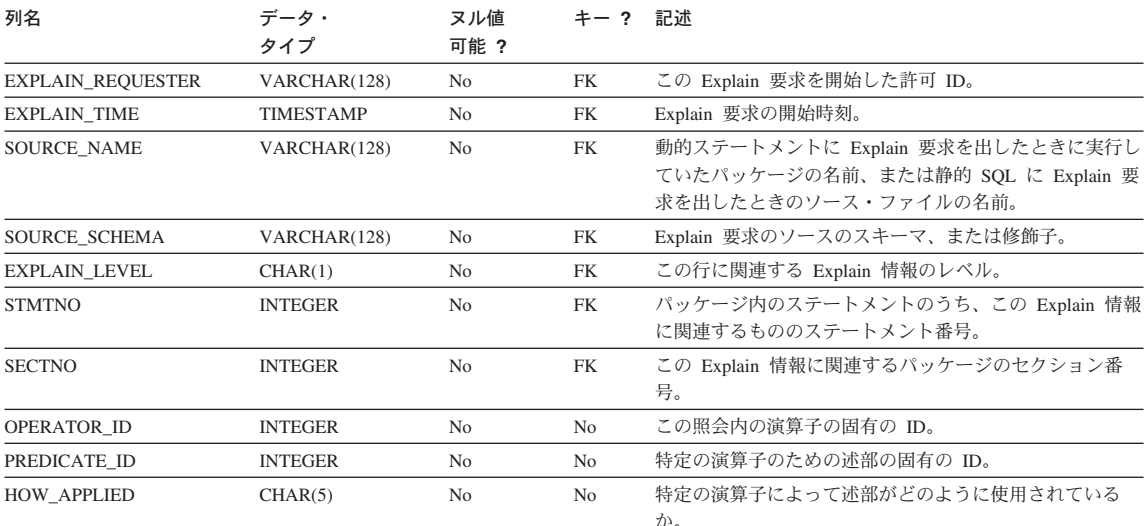

#### 表 138. EXPLAIN\_PREDICATE 表 (続き)

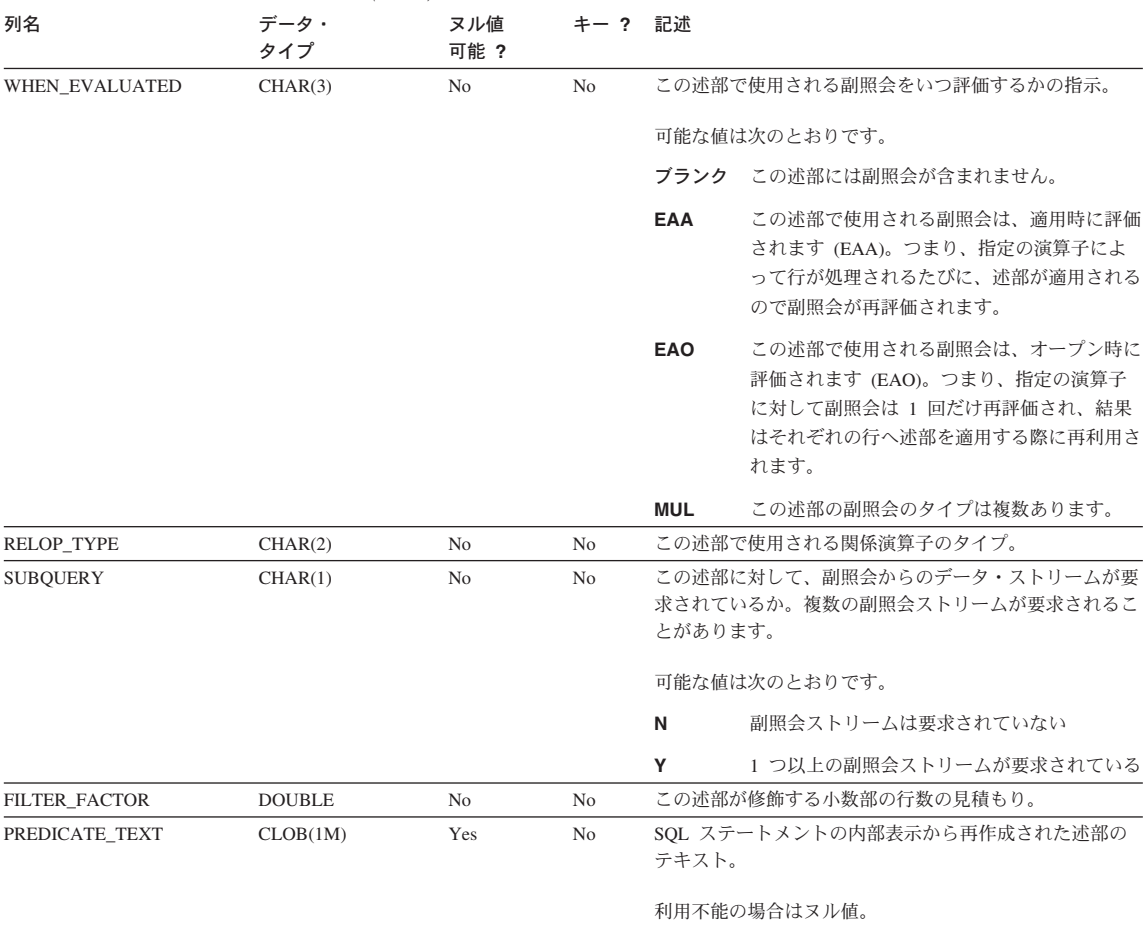

#### 表 139. 可能な HOW\_APPLIED 值

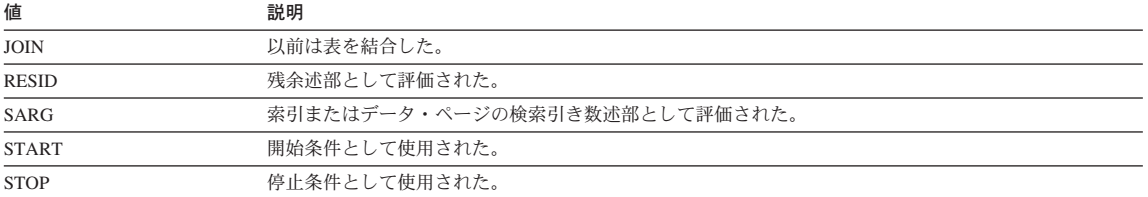

#### 表 140. 可能な RELOP\_TYPE の値

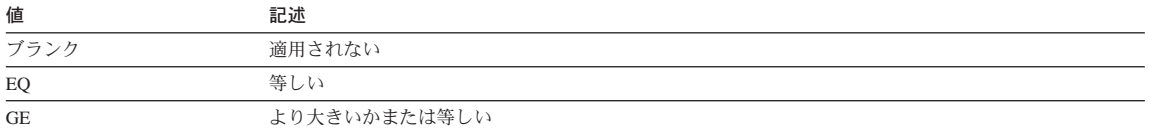

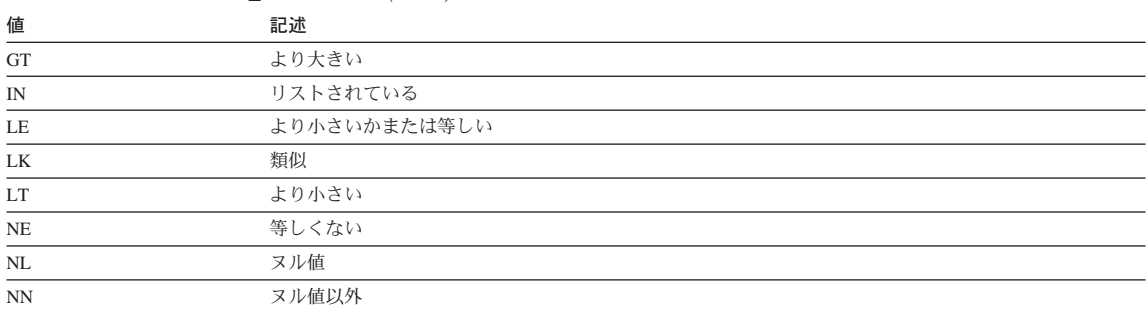

#### <span id="page-1401-0"></span>表 140. 可能な RELOP TYPE の値 (続き)

## **EXPLAIN\_STATEMENT 表**

EXPLAIN\_STATEMENT 表には、 Explain 情報の異なるレベルごとに存在している SQL ステートメントのテキストが入れられます。この表には、ユーザーが入力した元の SQL ステートメントと、その SQL ステートメントを満たすアクセス・プランを選択す るのに(最適化プログラムで)使用されるバージョンが保管されます。バージョンが後 のものほど、SQL コンパイラーの判断にしたがって書き直されたり、述部が追加された りして、オリジナルとの類似性は少なくなります。

この表の定義については、1401ページの『EXPLAIN STATEMENT 表の定義』を参照し てください。

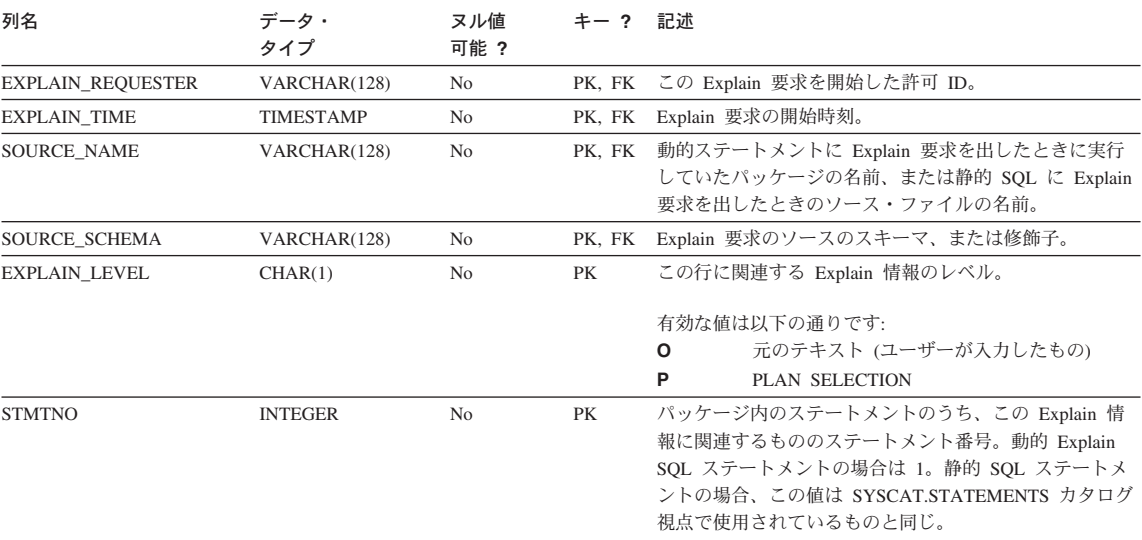

表 141. EXPLAIN STATEMENT 表

#### 表 141. EXPLAIN\_STATEMENT 表 (続き)

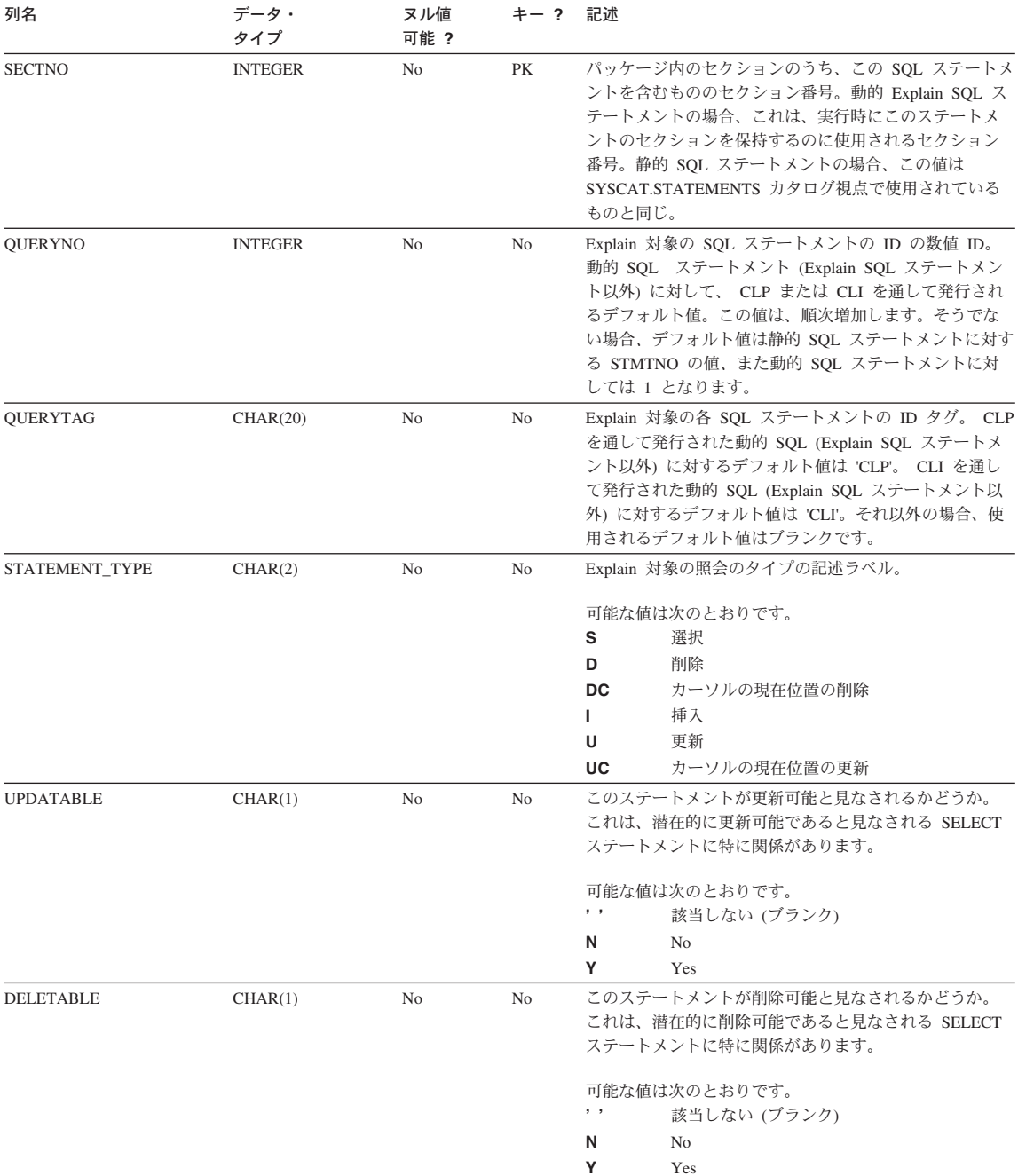

<span id="page-1403-0"></span>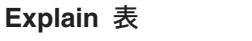

表 141. EXPLAIN\_STATEMENT 表 (続き)

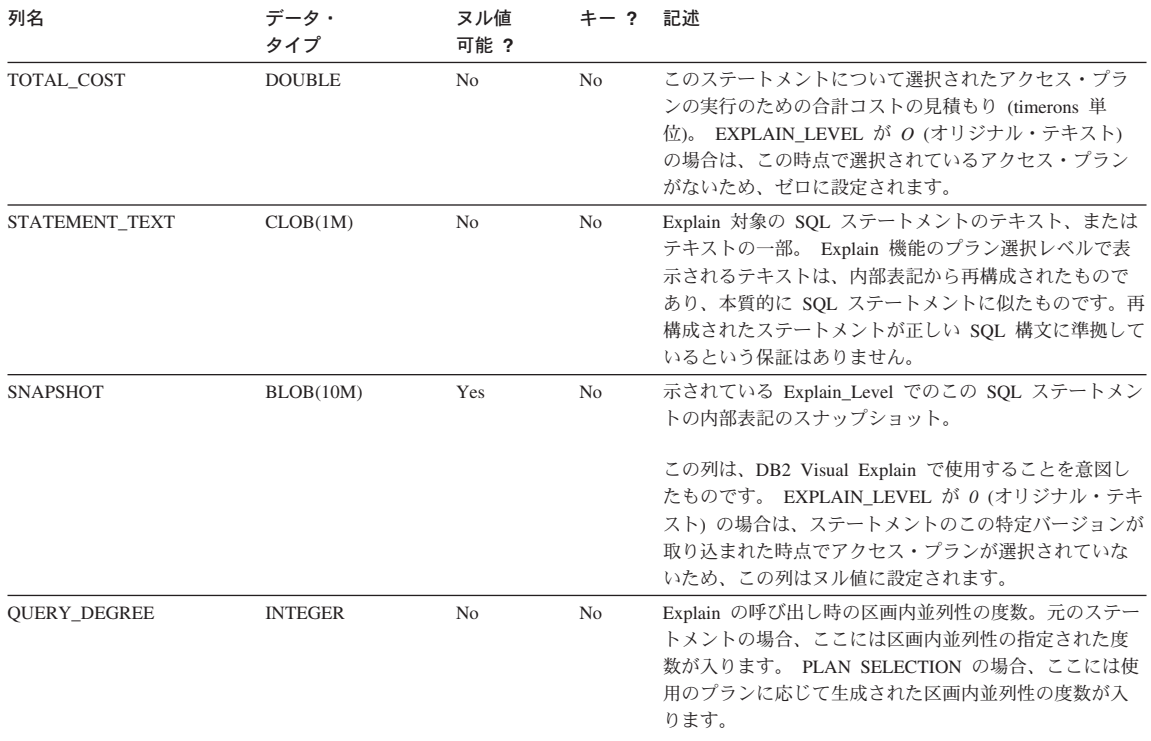

## **EXPLAIN\_STREAM 表**

EXPLAIN STREAM 表は、個々の演算子とデータ・オブジェクトの間の入出力データ· ストリームを示します。データ・オブジェクト自体は、EXPLAIN OBJECT 表で示され ています。データ・ストリームに関連する演算子は、EXPLAIN\_OPERATOR 表で探せま す。

この表の定義については、1402ページの『EXPLAIN STREAM 表の定義』を参照してく ださい。

表 142. EXPLAIN STREAM 表

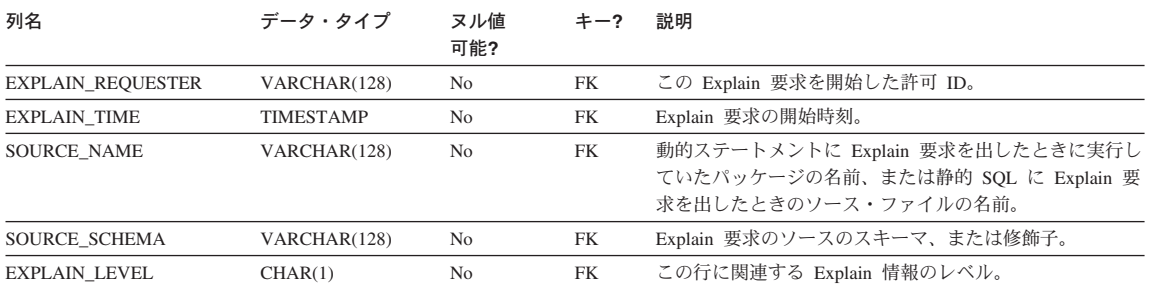
### 表 142. EXPLAIN\_STREAM 表 (続き)

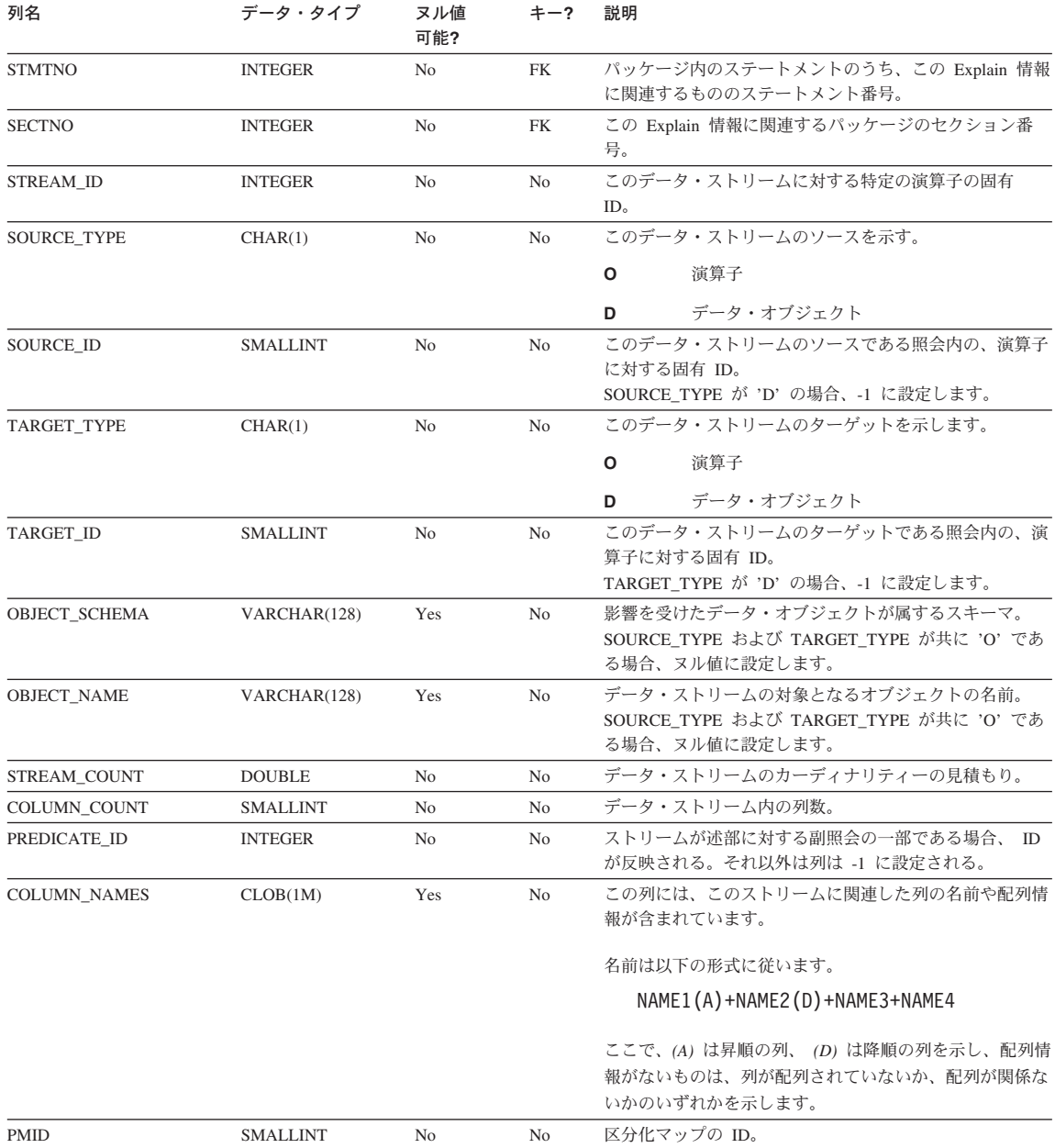

表 142. EXPLAIN\_STREAM 表 (続き)

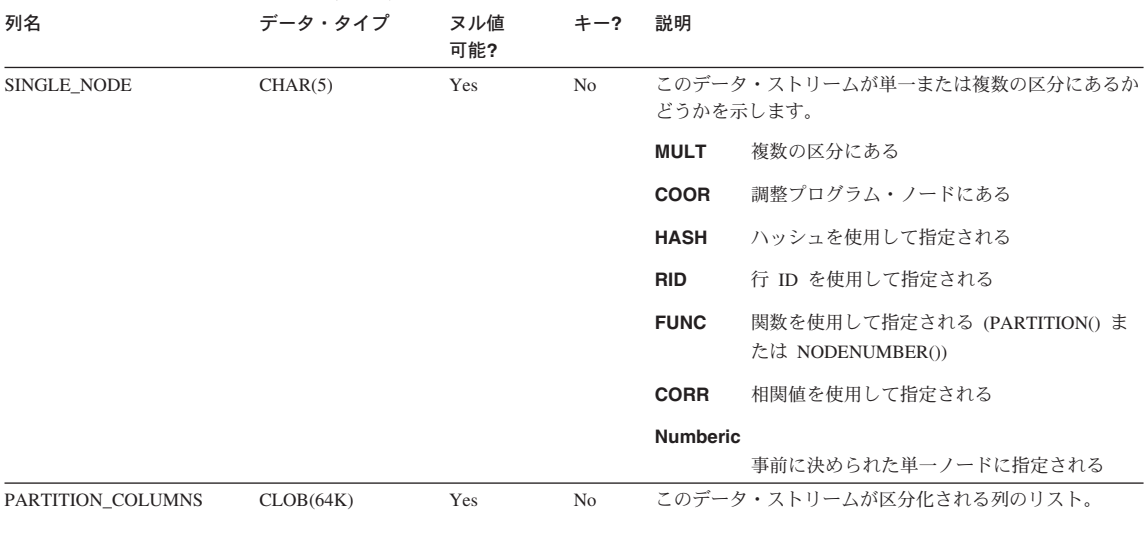

## ADVISE\_INDEX 表

ADVISE\_INDEX 表は、推奨された索引を示します。

この表の定義については、1403ページの『ADVISE\_INDEX 表の定義』を参照してくだ さい。

表 143. ADVISE\_INDEX 表

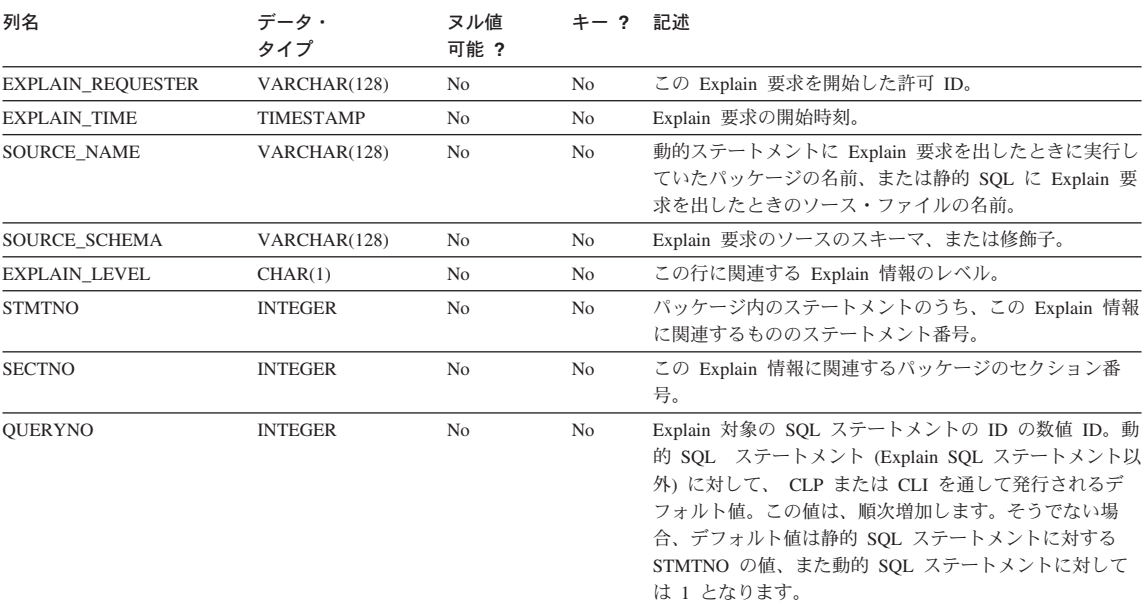

表 143. ADVISE\_INDEX 表 (続き)

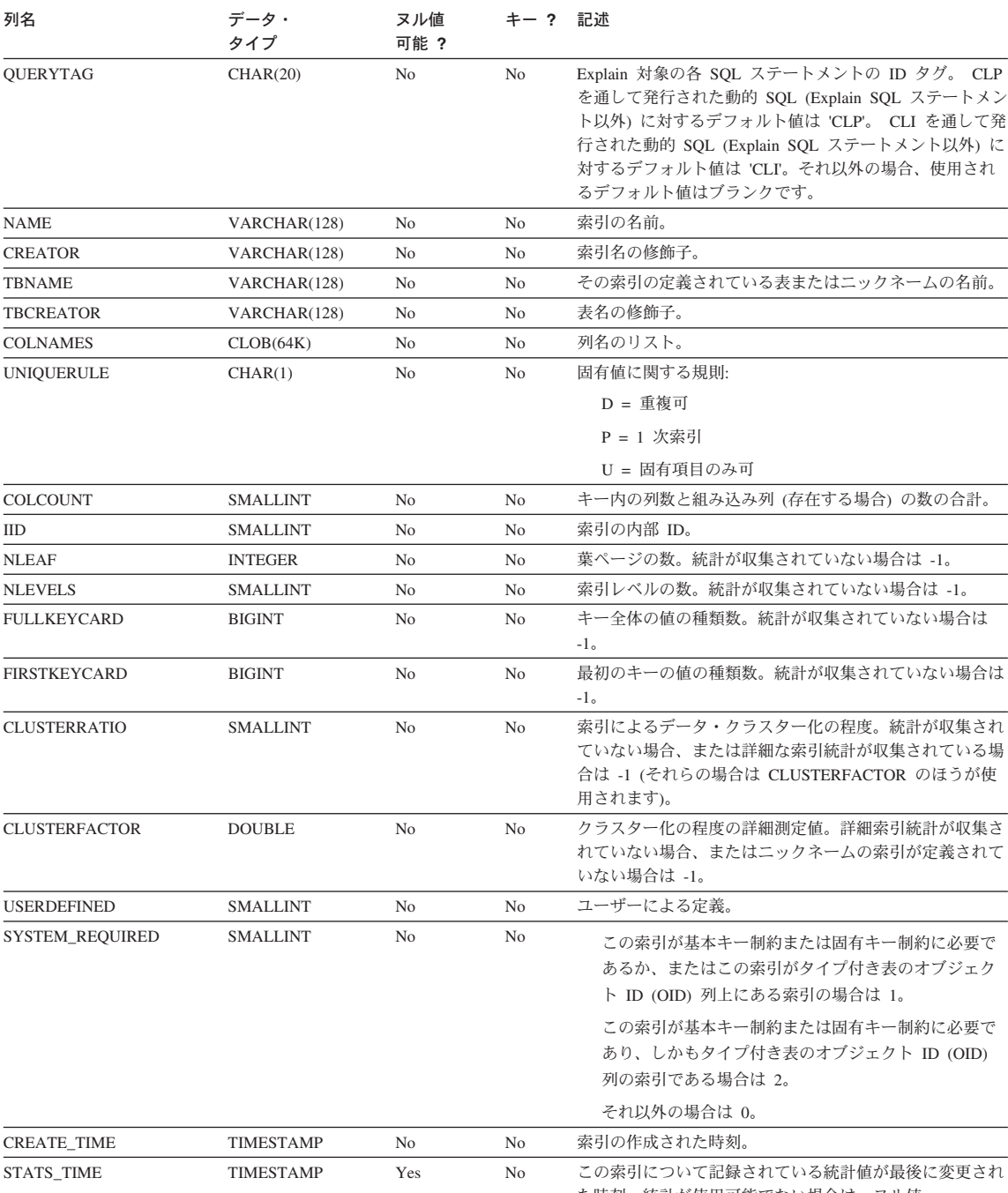

た時刻。統計が使用可能でない場合は、ヌル値。

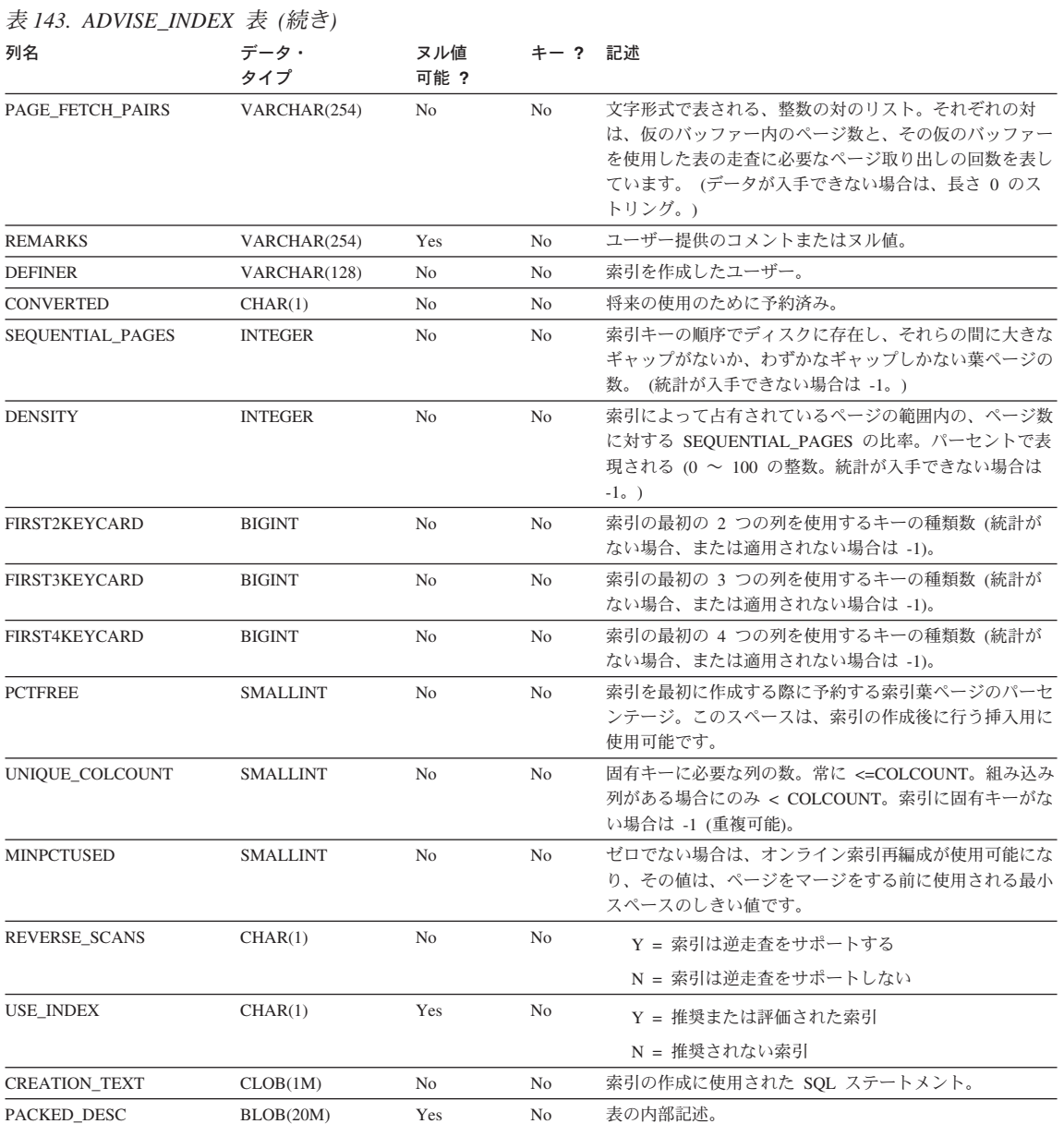

## ADVISE\_WORKLOAD 表

ADVISE\_WORKLOAD 表は、作業負荷を形成するステートメントを示します。作業負荷 についての詳細は、管理の手引き: パフォーマンス を参照してください。

この表の定義については、1405ページの『ADVISE\_WORKLOAD 表の定義』を参照して ください。

表 144. ADVISE WORKLOAD 表

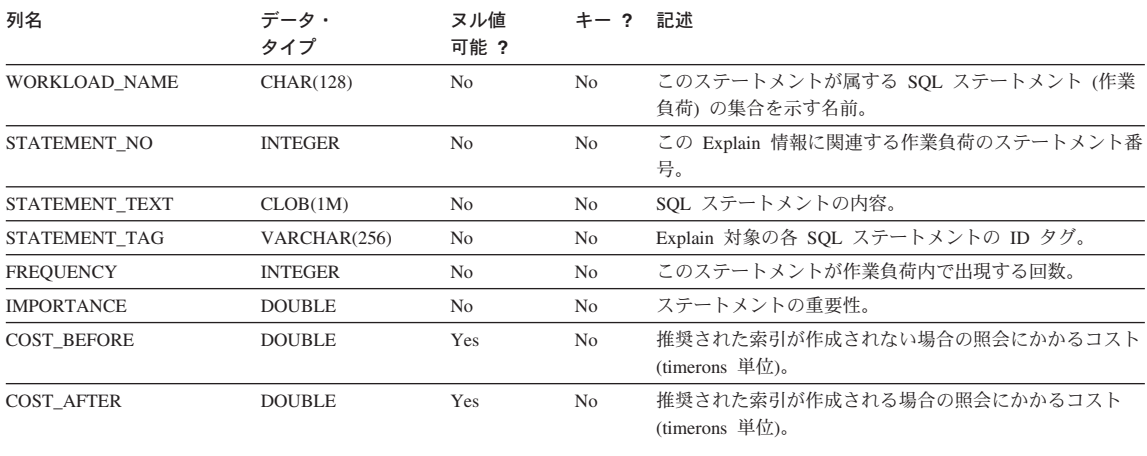

## Explain 表の定義

Explain 表は、Explain 機能を呼び出す前に作成しておく必要があります。次の定義によ って、必要な Explain 表の作成方法を示します。

- 1396ページの『EXPLAIN ARGUMENT 表の定義』
- 1397ページの『EXPLAIN\_INSTANCE 表の定義』
- 1398ページの『EXPLAIN\_OBJECT 表の定義』
- 1399ページの『EXPLAIN OPERATOR 表の定義』
- 1400ページの『EXPLAIN\_PREDICATE 表の定義』
- 1401ページの『EXPLAIN\_STATEMENT 表の定義』
- 1402ページの『EXPLAIN\_STREAM 表の定義』
- 1403ページの『ADVISE\_INDEX 表の定義』
- 1405ページの『ADVISE\_WORKLOAD 表の定義』

また、'sqllib' ディレクトリーの 'misc' サブディレクトリーの中の EXPLAIN.DDL ファ イルに用意されているコマンド行プロセッサー用入力スクリプトの例を使用することも できます。 Explain 表が要求されているデータベースに接続します。それからコマンド db2 -tf EXPLAIN.DDL を発行すると表が作成されます。

## <span id="page-1409-0"></span>EXPLAIN\_ARGUMENT 表の定義

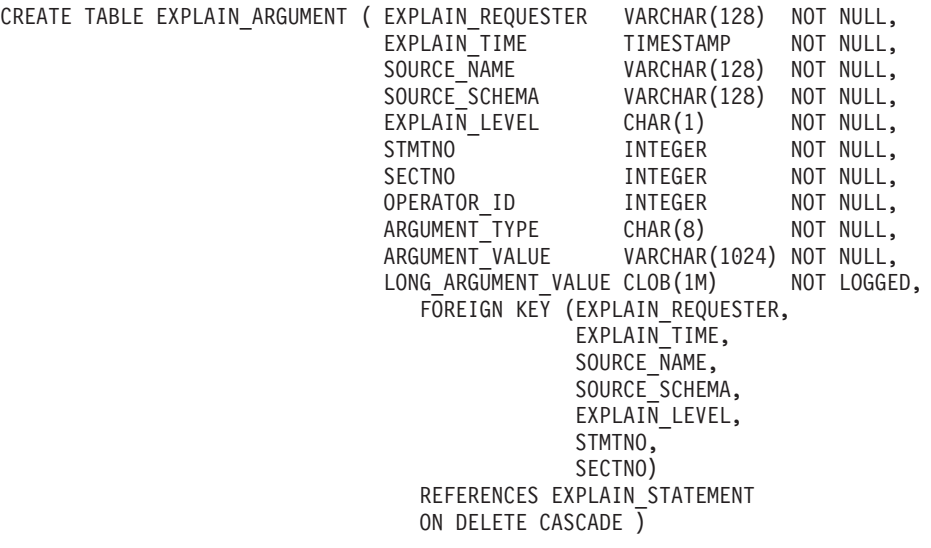

## <span id="page-1410-0"></span>EXPLAIN\_INSTANCE 表の定義

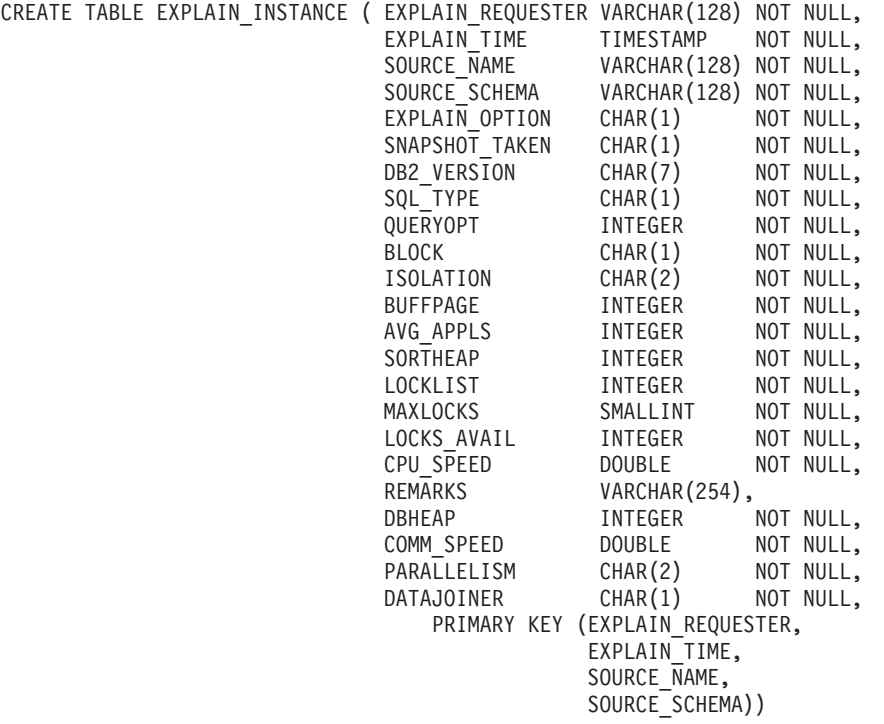

## <span id="page-1411-0"></span>EXPLAIN\_OBJECT 表の定義

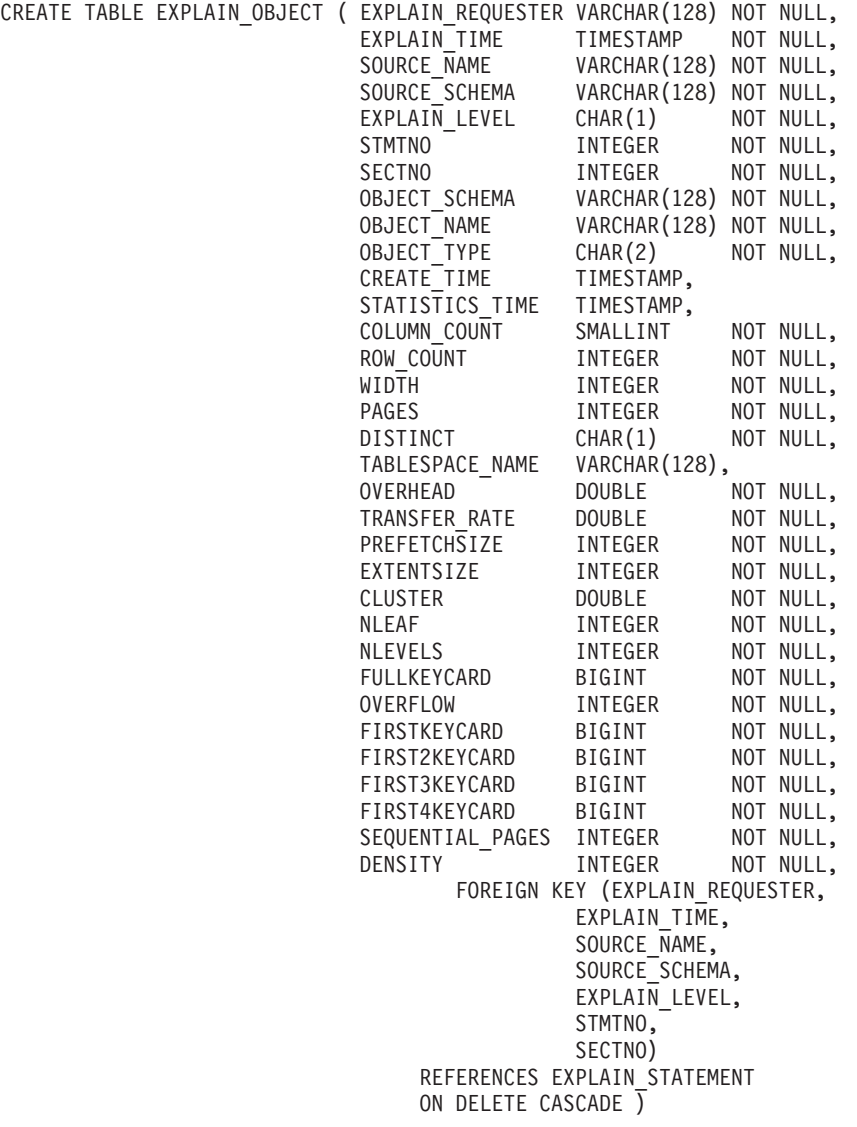

<span id="page-1412-0"></span>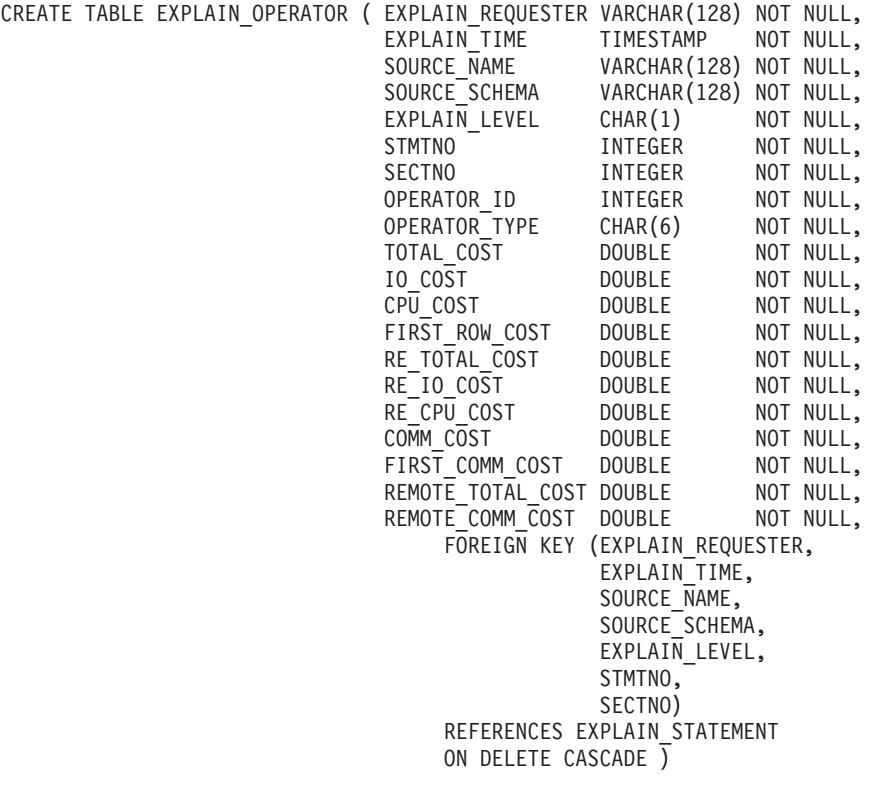

## <span id="page-1413-0"></span>EXPLAIN\_PREDICATE 表の定義

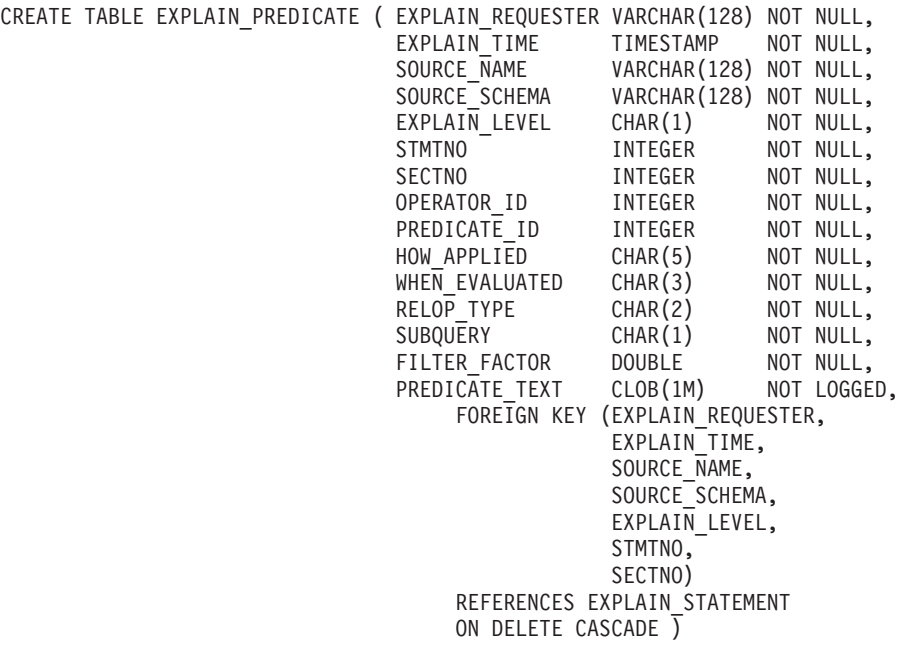

## <span id="page-1414-0"></span>EXPLAIN\_STATEMENT 表の定義

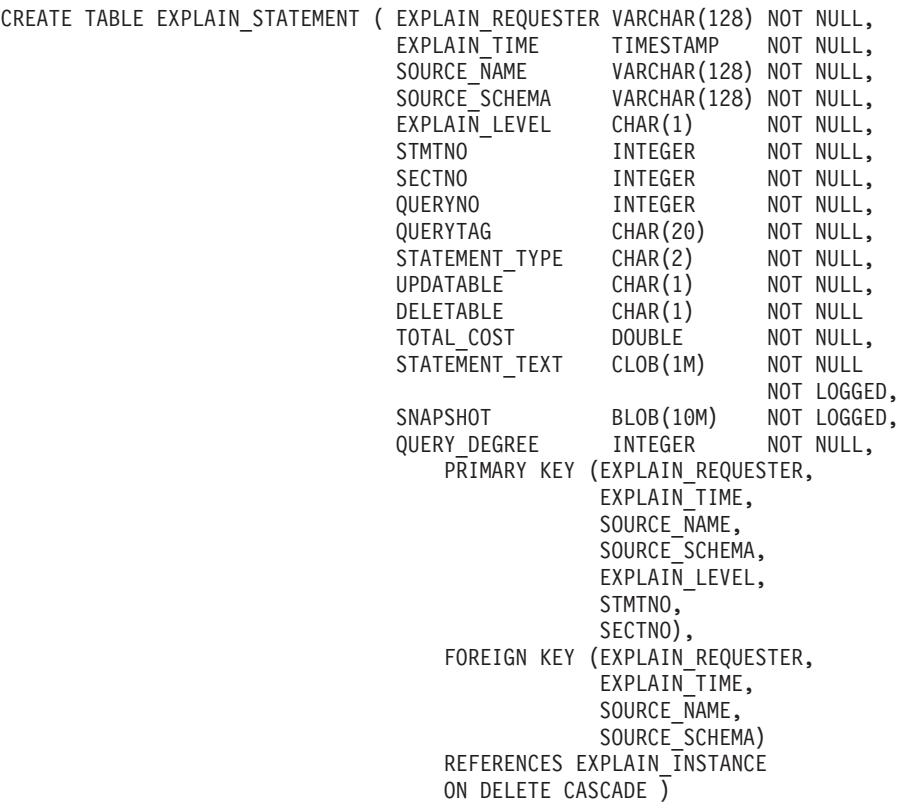

## <span id="page-1415-0"></span>EXPLAIN\_STREAM 表の定義

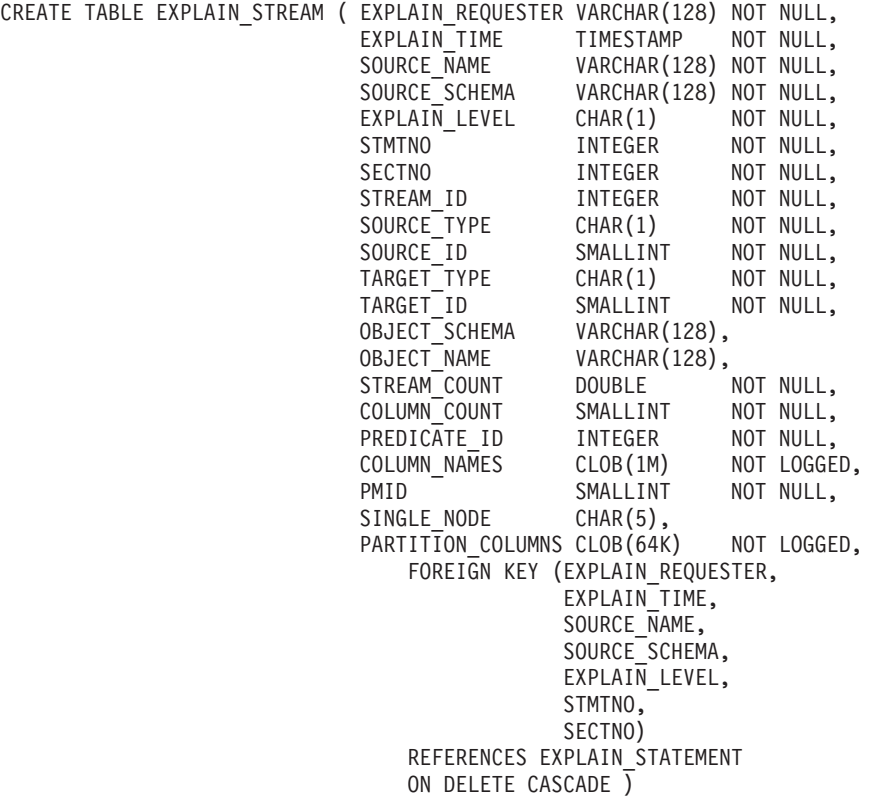

## <span id="page-1416-0"></span>**ADVISE\_INDEX** -

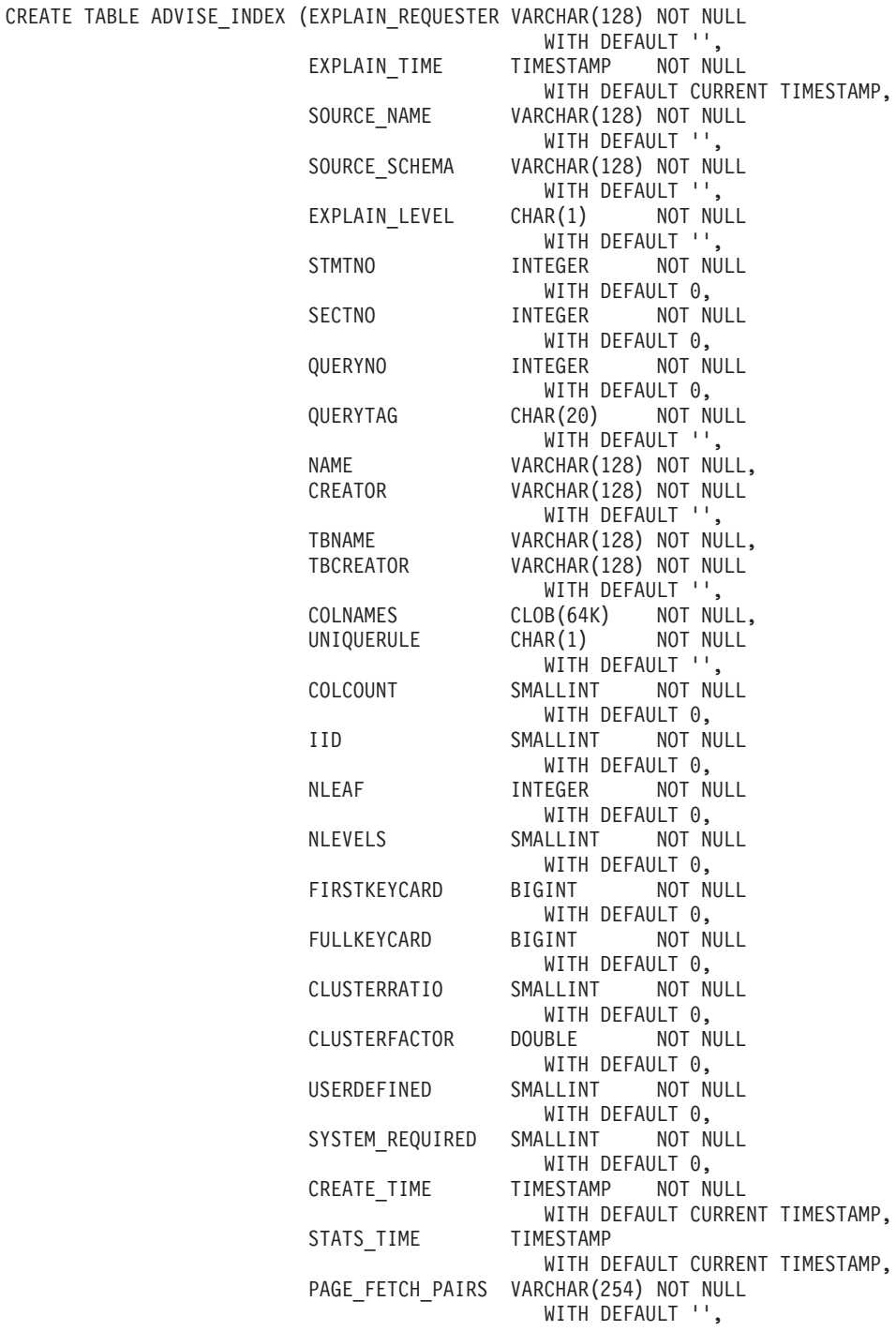

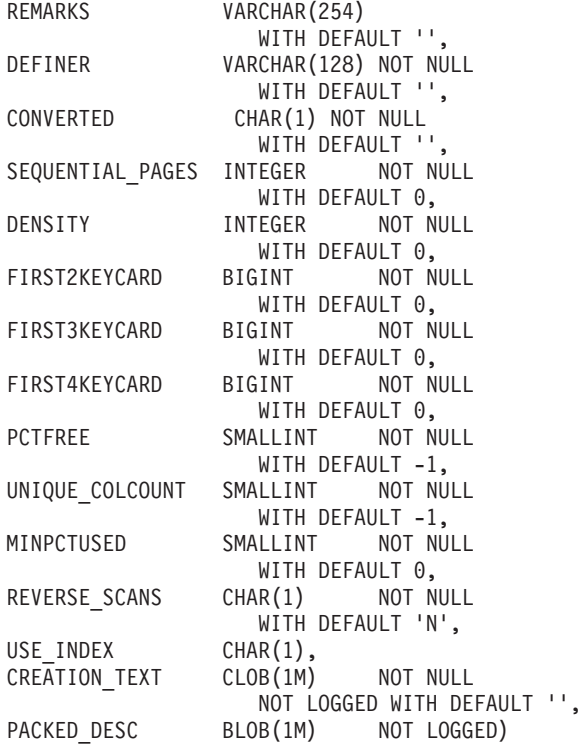

## <span id="page-1418-0"></span>**ADVISE\_WORKLOAD** -

OCREATE TABLE ADVISE WORKLOAD (WORKLOAD NAME CHAR(128) NOT NULL WITH DEFAULT 'WK0', STATEMENT\_NO INTEGER NOT NULL WITH DEFAULT 1, STATEMENT\_TEXT CLOB(1M) NOT NULL NOT LOGGED, STATEMENT\_TAG VARCHAR(256) NOT NULL WITH DEFAULT '', FREQUENCY INTEGER NOT NULL WITH DEFAULT 1, IMPORTANCE WITH DEFAULT 1, COST BEFORE DOUBLE, COST AFTER DOUBLE)

# 付録L. Explain レジスターの値

この付録は、 CURRENT EXPLAIN MODE および CURRENT EXPLAIN SNAPSHOT 特殊レジスターの値の相互作用、また PREP および BIND コマンドとの相互作用を説 明します。

CURRENT EXPLAIN MODE および CURRENT EXPLAIN SNAPSHOT 特殊レジスター 値は、以下のような方法で動的 SQL に作用します。

表 145. 動的 SQL に対する Explain 特殊レジスターの値の作用

| <b>EXPLAIN</b>     |                                                   | <b>EXPLAIN MODE の値</b>                                                    |                                                                                                    |                                                                                                    |                                                                                                    |
|--------------------|---------------------------------------------------|---------------------------------------------------------------------------|----------------------------------------------------------------------------------------------------|----------------------------------------------------------------------------------------------------|----------------------------------------------------------------------------------------------------|
| <b>SNAPSHOT の値</b> | <b>NO</b><br><b>YES</b>                           |                                                                           | <b>EXPLAIN</b>                                                                                                    | <b>RECOMMEND</b><br><b>INDEXES</b>                                                                                                 | <b>EVALUATE</b><br><b>INDEXES</b>                                                                                                    |
| N <sub>O</sub>     | • 戻された照会の<br>結果                                   | 移植された<br>$\bullet$<br>Explain 表<br>戻された照会の<br>$\bullet$<br>結果             | • 移植された<br>Explain 表<br>• 戻されなかった •<br>照会 (実行され<br>なかった動的ス<br>テートメント)<br>の結果                                           | • 移植された<br>Explain 表<br>戻されなかった<br>照会 (実行され<br>なかった動的ス<br>テートメント)<br>の結果<br>推奨された索引                                                | • 移植された<br>Explain 表<br>戻されなかった<br>$\bullet$<br>照会 (実行され<br>なかった動的ス<br>テートメント)<br>の結果<br>評価された索引<br>$\bullet$                                              |
| <b>YES</b>         | • 取られた<br>Explain スナッ<br>プショット<br>• 戻された照会の<br>結果 | • 移植された<br>Explain 表<br>• 取られた<br>Explain スナッ<br>プショット<br>$\bullet$<br>結果 | • 移植された<br>Explain 表<br>• 取られた<br>Explain スナッ<br>プショット<br>戻された照会の • 戻されなかった •<br>照会 (実行され<br>なかった動的ス<br>テートメント)<br>の結果 | • 移植された<br>Explain 表<br>• 取られた<br>Explain スナッ<br>プショット<br>戻されなかった<br>照会 (実行され<br>なかった動的ス<br>テートメント)<br>の結果<br>推奨された索引<br>$\bullet$ | • 移植された<br>Explain 表<br>取られた<br>$\bullet$<br>Explain スナッ<br>プショット<br>戻されなかった<br>$\bullet$<br>照会 (実行され<br>なかった動的ス<br>テートメント)<br>の結果<br>評価された索引<br>$\bullet$ |

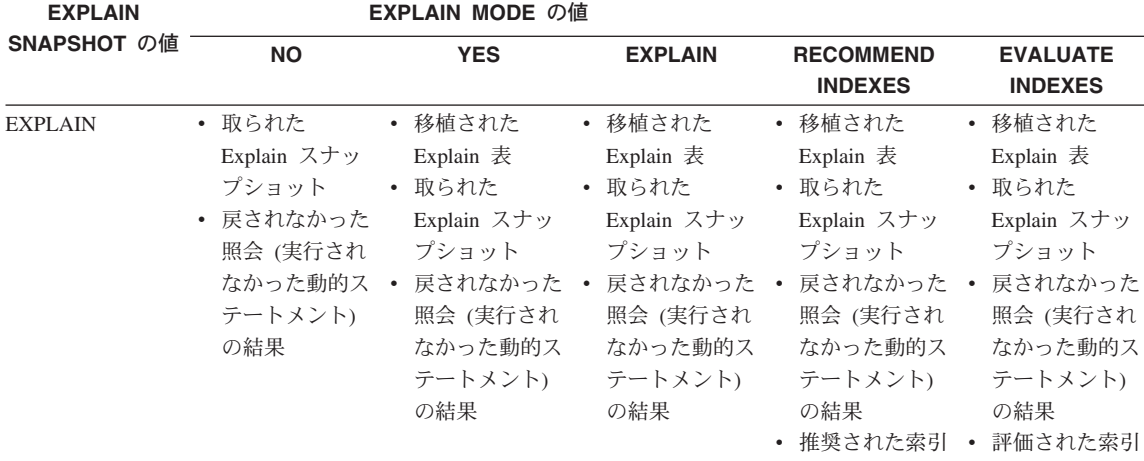

 $\bar{\mathcal{R}}$  145. 動的 SQL に対する Explain 特殊レジスターの値の作用 (続き)

CURRENT EXPLAIN MODE 特殊レジスターは、動的 SQL に対して以下のような方法 で EXPLAIN バインド・オプションに作用します。

表 146. EXPLAIN バインド・オプションと CURRENT EXPLAIN MODE の作用

| <b>EXPLAIN MODE</b> | EXPLAIN バインド・オプションの値                                                                      |                                                                                                    |                                                                                                    |  |
|---------------------|-------------------------------------------------------------------------------------------|----------------------------------------------------------------------------------------------------|----------------------------------------------------------------------------------------------------|--|
| の値                  | <b>NO</b>                                                                                 | <b>YES</b>                                                                                                    | <b>ALL</b>                                                                                                    |  |
| NO.                 | • 戻された照会の結果                                                                               | • 静的 SQL に対して移植<br>された Explain 表<br>• 戻された照会の結果                                                                                          | • 静的 SQL に対して移植<br>された Explain 表<br>動的 SQL に対して移植<br>٠<br>された Explain 表<br>戻された照会の結果<br>$\bullet$                                |  |
| <b>YES</b>          | 動的 SQL に対して移植<br>された Explain 表<br>• 戻された照会の結果                                             | 静的 SQL に対して移植<br>された Explain 表<br>• 動的 SQL に対して移植<br>された Explain 表<br>• 戻された照会の結果                                                        | 静的 SQL に対して移植<br>された Explain 表<br>動的 SQL に対して移植<br>$\bullet$<br>された Explain 表<br>• 戻された照会の結果                                     |  |
| <b>EXPLAIN</b>      | 動的 SQL に対して移植<br>$\bullet$<br>された Explain 表<br>• 戻されなかった照会 (実<br>行されなかった動的ステ<br>ートメント)の結果 | 静的 SQL に対して移植<br>$\bullet$<br>された Explain 表<br>動的 SQL に対して移植<br>$\bullet$<br>された Explain 表<br>• 戻されなかった照会 (実<br>行されなかった動的ステ<br>ートメント)の結果 | 静的 SQL に対して移植<br>$\bullet$<br>された Explain 表<br>動的 SQL に対して移植<br>٠<br>された Explain 表<br>• 戻されなかった照会 (実<br>行されなかった動的ステ<br>ートメント)の結果 |  |

| <b>EXPLAIN MODE</b>                | EXPLAIN バインド・オプションの値                                                                        |                                                                                                    |                                                                                                    |  |
|------------------------------------|---------------------------------------------------------------------------------------------|----------------------------------------------------------------------------------------------------|----------------------------------------------------------------------------------------------------|--|
| の値                                 | <b>NO</b>                                                                                   | <b>YES</b>                                                                                                    | <b>ALL</b>                                                                                                    |  |
| <b>RECOMMEND</b><br><b>INDEXES</b> | • 動的 SQL に対して移植<br>された Explain 表<br>• 戻されなかった照会 (実<br>行されなかった動的ステ<br>ートメント)の結果<br>• 推奨された索引 | 静的 SQL に対して移植<br>された Explain 表<br>動的 SQL に対して移植<br>$\bullet$<br>された Explain 表<br>• 戻されなかった照会 (実<br>行されなかった動的ステ<br>ートメント)の結果<br>推奨された索引   | 静的 SQL に対して移植<br>٠<br>された Explain 表<br>動的 SQL に対して移植<br>された Explain 表<br>戻されなかった照会 (実<br>$\bullet$<br>行されなかった動的ステ<br>ートメント)の結果<br>• 推奨された索引                                 |  |
| <b>EVALUATE</b><br><b>INDEXES</b>  | ・ 動的 SQL に対して移植<br>された Explain 表<br>• 戻されなかった照会 (実<br>行されなかった動的ステ<br>ートメント)の結果<br>• 評価された索引 | 静的 SQL に対して移植<br>$\bullet$<br>された Explain 表<br>動的 SQL に対して移植<br>された Explain 表<br>• 戻されなかった照会 (実<br>行されなかった動的ステ<br>ートメント)の結果<br>• 評価された索引 | 静的 SQL に対して移植<br>$\bullet$<br>された Explain 表<br>動的 SQL に対して移植<br>$\bullet$<br>された Explain 表<br>戻されなかった照会 (実<br>$\bullet$<br>行されなかった動的ステ<br>ートメント)の結果<br>評価された索引<br>$\bullet$ |  |

表 146. EXPLAIN バインド・オプションと CURRENT EXPLAIN MODE の作用 (続き)

CURRENT EXPLAIN SNAPSHOT 特殊レジスターは、動的 SQL に対して以下のような 方法で EXPLSNAP バインド・オプションに作用します。

表 147. EXPLSNAP バインド・オプションと CURRENT EXPLAIN SNAPSHOT の作用

| <b>EXPLAIN</b>     | EXPLSNAP バインド・オプションの値                                     |                                                                                                    |                                                                                                    |  |
|--------------------|-----------------------------------------------------------|----------------------------------------------------------------------------------------------------|----------------------------------------------------------------------------------------------------|--|
| <b>SNAPSHOT の値</b> | <b>NO</b>                                                 | <b>YES</b>                                                                                                    | <b>ALL</b>                                                                                                    |  |
| N <sub>O</sub>     | • 戻された照会の結果                                               | 静的 SQL に対して取ら<br>$\bullet$<br>れた Explain スナップシ<br>ヨット<br>• 戻された照会の結果                                             | 静的 SQL に対して取ら<br>$\bullet$<br>れた Explain スナップシ<br>ヨット<br>• 動的 SQL に対して取ら<br>れた Explain スナップシ<br>ヨット                |  |
|                    |                                                           |                                                                                                    | • 戻された照会の結果                                                                                                    |  |
| <b>YES</b>         | ・ 動的 SQL に対して取ら<br>れた Explain スナップシ<br>ョット<br>• 戻された照会の結果 | 静的 SQL に対して取ら<br>れた Explain スナップシ<br>ヨット<br>動的 SQL に対して取ら<br>$\bullet$<br>れた Explain スナップシ<br>ヨット<br>• 戻された照会の結果 | • 静的 SQL に対して取ら<br>れた Explain スナップシ<br>ヨット<br>動的 SQL に対して取ら<br>$\bullet$<br>れた Explain スナップシ<br>ヨット<br>• 戻された照会の結果 |  |

表 147. EXPLSNAP バインド・オプションと CURRENT EXPLAIN SNAPSHOT の作用 (続き)

| <b>EXPLAIN</b>     | EXPLSNAP バインド・オプションの値                                                                     |                                                                                                    |                                                                                                    |  |
|--------------------|-------------------------------------------------------------------------------------------|----------------------------------------------------------------------------------------------------|----------------------------------------------------------------------------------------------------|--|
| <b>SNAPSHOT の値</b> | <b>NO</b>                                                                                 | <b>YES</b>                                                                                                    | <b>ALL</b>                                                                                                    |  |
| <b>EXPLAIN</b>     | • 動的 SQL に対して取ら<br>れた Explain スナップシ<br>ョット<br>• 戻されなかった照会 (実<br>行されなかった動的ステ<br>ートメント) の結果 | 静的 SQL に対して取ら<br>$\bullet$<br>れた Explain スナップシ<br>ヨット<br>動的 SQL に対して取ら<br>$\bullet$<br>$\bullet$<br>れた Explain スナップシ<br>ヨット<br>• 戻されなかった照会 (実<br>行されなかった動的ステ<br>ートメント) の結果 | 静的 SQL に対して取ら<br>れた Explain スナップシ<br>ヨット<br>動的 SQL に対して取ら<br>れた Explain スナップシ<br>ヨット<br>• 戻されなかった照会(実<br>行されなかった動的ステ<br>ートメント)の結果 |  |
|                    |                                                                                           |                                                                                                    |                                                                                                    |  |

## 付録M. 再帰の例: 部品構成表

部品構成表 (BOM) のアプリケーションは、多くの業務環境において一般的に必要にな ります。 BOM アプリケーションの再帰的共通表式の機能を示すため、部品とそれに関 連する副部品、そして各部品に必要な副部品の数量を示す表について考えてみます。こ の例では、以下のようにして表を作成します。

**CREATE TABLE PARTLIST** 

(PART VARCHAR(8), SUBPART VARCHAR(8), QUANTITY INTEGER);

この例の照会結果を示すために、PARTLIST 表には次のようなデータが入っているもの とします。

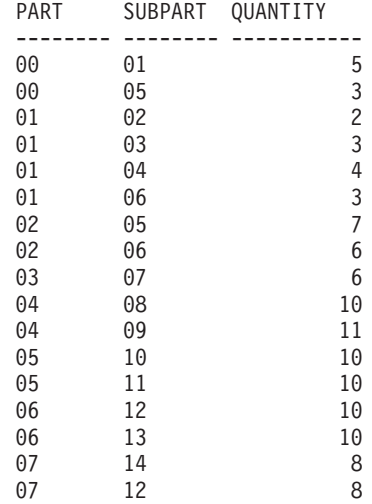

## 例 1: 単ーレベルの展開

最初の例は、単一レベルの展開と呼ばれるものです。これは「'01'で示されている部品 を作成するにはどの部品が必要か」という質問に答えるものです。このリストには、直 接の副部品、副部品の副部品などが含まれます。しかし、ある部品が何回も使用される 場合でも、その副部品は 1 回しかリストに示されません。

WITH RPL (PART, SUBPART, QUANTITY) AS ( SELECT ROOT.PART, ROOT.SUBPART, ROOT.QUANTITY FROM PARTLIST ROOT WHERE ROOT. PART =  $'01'$ UNION ALL SELECT CHILD. PART, CHILD. SUBPART, CHILD. QUANTITY

FROM RPL PARENT, PARTLIST CHILD WHERE PARENT. SUBPART = CHILD. PART SELECT DISTINCT PART, SUBPART, QUANTITY **FROM RPI** ORDER BY PART, SUBPART, QUANTITY;

上記の照会では、RPL という名前で指定されている共通表式が含まれており、それによ ってこの照会の再帰的な部分が表されています。この照会には、再帰的共通表式の基本 的なエレメントが示されています。

UNION の第 1 オペランド(全選択)は初期化全選択 と呼ばれるもので、それによって 部品 '01' の直接の子が求まります。この全選択の FROM 文節ではソース表が参照され ていますが、それ自身 (この場合は RPL) を参照することはありません。この最初の全 選択の結果が、共通表式 RPL (再帰的 PARTLIST) の中に入れられることになります。 この例の場合、UNION は常に UNION ALL でなければなりません。

UNION の第 2 オペランド (全選択) は、 RPL を使って、副部品の副部品を計算して います。これは、FROM 文節で共通表式 RPL とソース表 (CHILD: 子) の部品を、 RPL (PARENT: 親) に含まれている現行の結果の副部品に結び付けることによります。 この結果は、再度 RPL に入れられます。このようにして、UNION の第 2 オペランド は、子が存在しなくなるまで繰り返し使用されます。

この照会の主要な全選択の SELECT DISTINCT では、同じ部品 / 副部品が 2 回以上リ ストに現れることがないようにしています。

照会結果は、次のようになります。

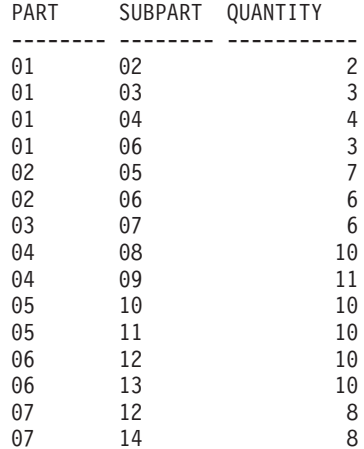

この結果では、部品 '01' から '02' へ、そこからさらに '06' へと進むようになってい ます。さらに、部品 '06' へは、'01' から直接に 1回、 '02' から 1回の計 2回達す

ることに注意してください。しかしこの出力では、そのサブコンポーネントが 1 回しか リストに現れないようになっています (これは SELECT DISTINCT を使用した結果で す)。

再帰的共通表式では、無限ループになる可能性を必ず考慮に入れてください。この例 で、親表と子表を結合する第 2 オペランドの検索条件を以下のようにコーディングした とすると、無限ループが作成されることになります。

PARENT.SUBPART = CHILD.SUBPART

無限ループが発生するこの例は、意図したとおりにコーディングされていない場合であ ることは明らかです。しかし、再帰サイクルが必ず終了するようにコーディングするこ とにも注意を払ってください。

この例の照会によって得られる結果は、再帰的共通表式を使用しなくても、アプリケー ション・プログラム内で作成することができます。しかし、そのような方法では、すべ ての再帰レベルごとに新しい照会を開始する必要があります。さらに、すべての結果を データベースに入れ、その結果を並べ替えることを、アプリケーションで行う必要があ ります。そのような方法では、アプリケーションのロジックが複雑になり、パフォーマ ンスはよくありません。合計型展開やインデント型展開の照会など、その他の部品構成 表の照会では、アプリケーションのロジックがさらに複雑で効率の悪いものとなってし まいます。

#### 例 2: 合計型展開

2 番目の例は、合計型展開の例です。ここでの質問は、「部品 '01' の作成には各部品 が合計どれくらい必要か」というものです。単一レベル展開と異なる主な点は、数量を 集計する必要があるということです。例 1 は、部品が必要になったときにそれに必要な 副部品の数量を示すものです。部品 '01' を作成するのに、副部品が結局どれだけ必要 かは示されていません。

```
WITH RPL (PART, SUBPART, QUANTITY) AS
   \left(SELECT ROOT.PART, ROOT.SUBPART, ROOT.QUANTITY
       FROM PARTLIST ROOT
      WHERE ROOT. PART = '01'
    UNION ALL
      SELECT PARENT. PART, CHILD. SUBPART, PARENT. QUANTITY*CHILD. QUANTITY
       FROM RPL PARENT, PARTLIST CHILD
      WHERE PARENT. SUBPART = CHILD. PART
SELECT PART, SUBPART, SUM(QUANTITY) AS "Total QTY Used"
 FROM RPL
  GROUP BY PART, SUBPART
 ORDER BY PART, SUBPART;
```
上記の照会では、 RPL という名前で指定されている再帰的共通表式の中の UNION の 第2オペランドの選択リストによって、数量の合計が示されています。副部品の使用量

を求めるには、親の数量に、親 1 個当たりの子の数量を乗算します。 1 つの部品が異 なる複数のロケーションで何回も使用される場合は、もう 1 つ最終的な集計が必要にな ります。これは、共通表式 RPL をグループ化し、主要全選択の選択リストの中で SUM 列関数を使用することによって行います。

照会結果は、次のようになります。

| PART |    | SUBPART Total Qty Used |
|------|----|------------------------|
|      |    |                        |
| 01   | 02 | 2                      |
| 01   | 03 | 3                      |
| 01   | 04 | 4                      |
| 01   | 05 | 14                     |
| 01   | 06 | 15                     |
| 01   | 07 | 18                     |
| 01   | 08 | 40                     |
| 01   | 09 | 44                     |
| 01   | 10 | 140                    |
| 01   | 11 | 140                    |
| 01   | 12 | 294                    |
| 01   | 13 | 150                    |
| 01   | 14 | 144                    |

この出力のうち、副部品が '06' の行に注目してください。合計使用量の値 15 は、部 品 '01' のための直接の数 3 と、部品 '02' のための数 (6) に部品 '01' の数 (2) を掛 けたものとを加えた数です。

#### 例 3: 深さの制御

この表の中に存在する部品のレベルが、とりあえず照会で必要なレベルより深い場合は どうなるのでしょうか。つまり、「'01'で指定される部品を作成するために必要な部品 の最初の 2 つのレベルはどんなものか」という質問に答えるためには、どんな照会を作 成したらよいでしょうか。例をわかりやすいものにするため、レベル番号を結果に含め ることにします。

```
WITH RPL (LEVEL, PART, SUBPART, QUANTITY) AS
      \left(SELECT 1,
                                  ROOT.PART, ROOT.SUBPART, ROOT.QUANTITY
          FROM PARTLIST ROOT
          WHERE ROOT. PART = '01'UNION ALL
         SELECT PARENT.LEVEL+1, CHILD.PART, CHILD.SUBPART, CHILD.QUANTITY
          FROM RPL PARENT, PARTLIST CHILD
          WHERE PARENT. SUBPART = CHILD. PART
            AND PARENT.LEVEL < 2
      \lambdaSELECT PART, LEVEL, SUBPART, QUANTITY
   FROM RPL;
```
この照会は例 1 に似ています。元の部品からのレベルを示すために、列 *LEVEL* を使っ ています。初期化全選択では、LEVEL 列の値を 1 に初期化しています。それ以降の全

選択では、親のレベルに 1 ずつ加算します。次に、結果のレベル数を制御するため、2 番目の全選択に、親のレベルが 2 未満でなければならないという条件を含めています。 これによって、2番目の全選択では、子の処理が 2次レベルまでしか行われないことに なります。

照会結果は、次のようになります。

| <b>PART</b> | LEVEL | SUBPART | QUANTITY |
|-------------|-------|---------|----------|
|             |       |         |          |
| 01          | 1     | 02      | 2        |
| 01          | 1     | 03      | 3        |
| 01          | 1     | 04      | 4        |
| 01          | 1     | 06      | 3        |
| 02          |       | 2 05    | 7        |
| 02          |       | 2 06    | 6        |
| 03          |       | 2 07    | 6        |
| 04          |       | 2 08    | 10       |
| 04          |       | 2 09    | 11       |
| 06          |       | 2 12    | 10       |
| 06          |       | 2 13    | 10       |

再帰の例: 部品構成表

## 付録N. 例外表

例外表は、 IMMEDIATE CHECKED オプションを指定した SET INTEGRITY を使用し て検査する対象として指定された表の定義を模倣して作成されたユーザー作成の表で す。例外表は、検査対象の表の行のうち制約に違反しているもののコピーを保管するの に使用されます。

LOAD で使用する例外表は、ここで使用するものと同じです。 したがってそれらは、 SET INTEGRITY ステートメントでの検査中に再使用できます。

### 例外表の作成規則

例外表を作成する際の規則は、次のとおりです。

- 1. 例外表の最初の『n』列は、検査対象の表の列と同じです。名前、タイプ、および長 さなど、すべての列属性が同じでなければなりません。
- 2. 例外表のすべての列は、制約やトリガーに束縛されないようにする必要がありま す。制約には、参照保全、検査制約、さらには挿入時にエラーの原因となる固有索 引の制約が含まれます。
- 3. 例外表の第『(n+1)』列は、オプションの TIMESTAMP 列です。これは、データを 検査するための SET INTEGRITY を発行する前に例外表内の行が削除されなかっ た場合に、同じ表の SET INTEGRITY ステートメントによる検査の連続呼び出し を検出するのに使用します。
- 4. 第『(n+2)』列は、CLOB(32K) タイプまたはそれより大きいタイプでなければなり ません。この列は、行内のデータが違反している制約の名前を示すために使用され るもので、オプションではありますが、なるべく使用するようにしてください。こ の列を用意しなかった場合(たとえば、元の表の列数がすでに可能な最大値になっ ていた場合にはそれが可能)、制約違反が検出された行だけがコピーされます。
- 5. 『(n+1)』列と『(n+2)』列の両方を備えた例外表を作成する必要があります。
- 6. 上記の追加列の特定の名前には制約がありません。しかし、タイプの指定は、正確 でなければなりません。
- 7. それ以外の列は使用できません。
- 8. 元の表に DATALINK 列がある場合は、例外表の対応する列に NO LINK CONTROL を指定する必要があります。これを指定しておけば、行 (DATALINK 列を持つ)が挿入されてもファイルにリンクされることはなく、例外表から行が選 択されてもアクセス・トークンは生成されません。
- 9. 生成される列 (IDENTITY プロパティーも含む) が元の表にある場合は、例外表の 対応する列に、生成されるプロパティーを指定しないでください。

## 10. また、SET INTEGRITY を呼び出してデータを検査するユーザーには、例外表に対 して INSERT 特権が必要です。

「メッセージ」列の情報は、以下の構造に従うものになります。

表 148. 例外表のメッセージ列の構造

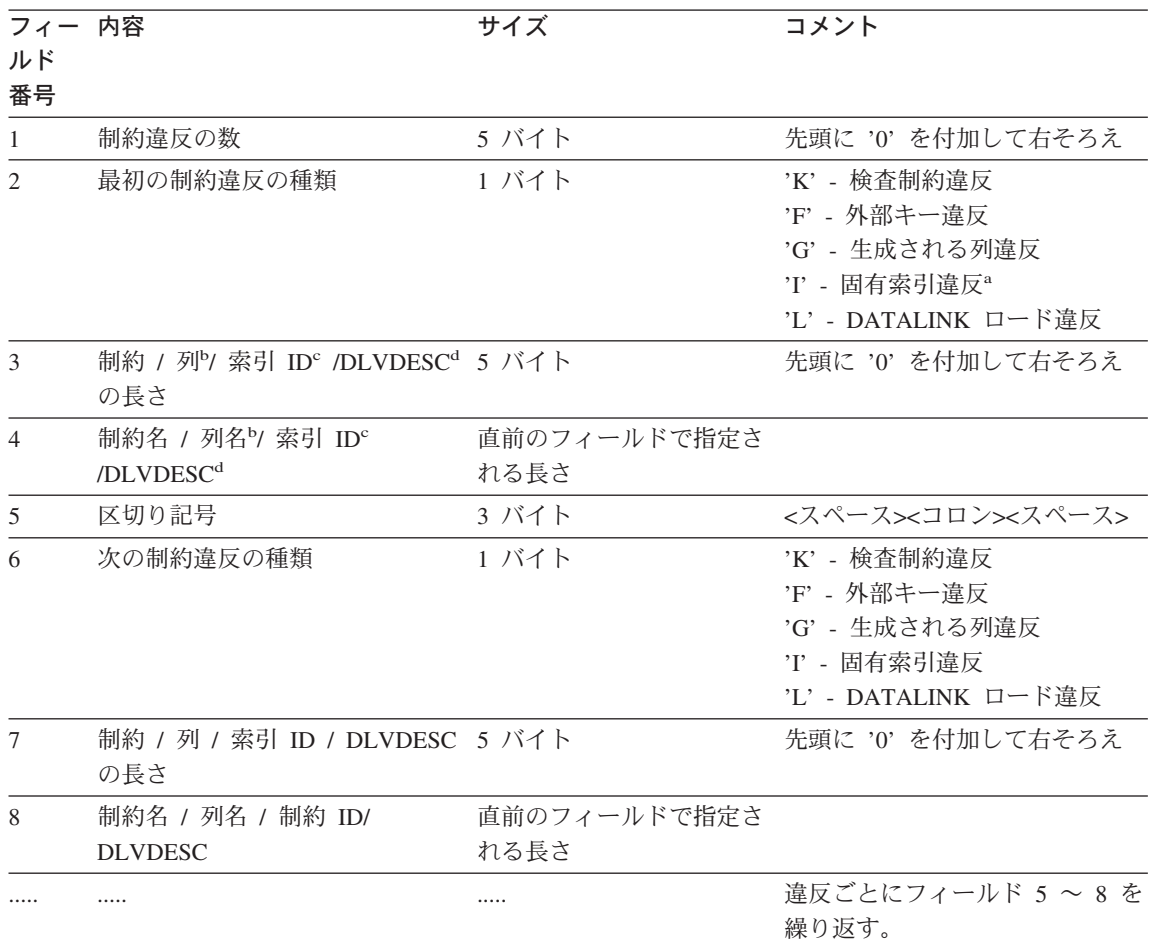

表 148. 例外表のメッセージ列の構造 (続き)

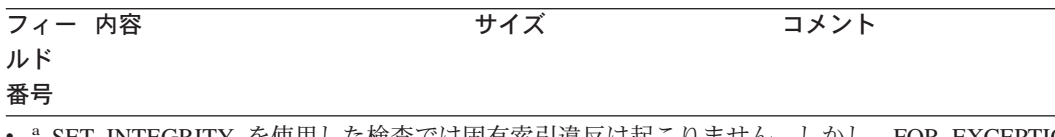

- INTEGRITY を使用した検査では固有索引違反は起こりません。しかし、FOR EXCEPTION オプ ションを選択した場合に LOAD を実行すると、それが報告されます。一方、LOAD は検査制約、生成 される列、および外部キーに関する違反を例外表に報告しません。
- b 生成される列の式をカタログ視点から取り出すには、選択ステートメントを使用します。たとえば、 フィールド 4 が MYSCHEMA.MYTABLE.GEN 1 の場合、 SELECT SUBSTR(TEXT, 1, 50) FROM SYSCAT.COLUMNS WHERE TABSCHEMA='MYSCHEMA' AND TABNAME='MYNAME' AND COLNAME='GEN 1': は、式の最初の 50 文字を "AS (<expression>)" の形式で戻します。
- · カタログ視点から索引 ID を取り出すには、選択ステートメントを使用します。たとえば、フィール ド 4 が 1234 であれば、 SELECT INDSCHEMA, INDNAME FROM SYSCAT.INDEXES WHERE IID=1234 となります。
- <sup>d</sup> DLVDESC は、次の表で説明する DATALINK ロード違反記述子 (DATALINK Load Violation DESCriptor) です。

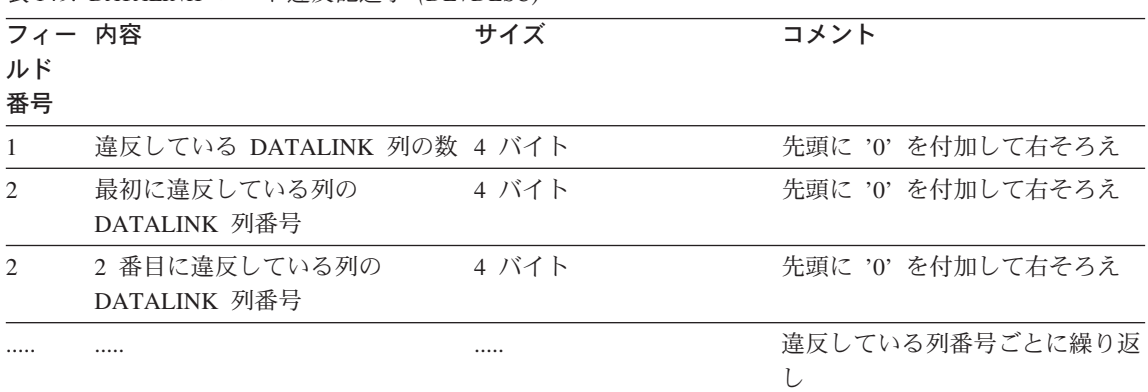

表 140 DATALINK ロード違反記述子 (DLVDESC)

注:

· DATALINK 列番号は、該当する表の SYSCAT.COLUMNS に示される COLNO です。

#### 例外表の行の処理

例外表の情報は、必要な任意の方法で処理できます。その行を使用することにより、デ ータを修正したり、元の表にその行を再び挿入したりすることができます。

元の表に INSERT トリガーがないなら、例外表に対する副照会を含む INSERT ステー トメントを発行することによって、修正した行を転送します。

INSERT トリガーがあり、トリガーを起動することなく例外表からの修正済みの行によ るロードを完了したい場合は、次のような方法があります。

- 目的に合わせて明示的に定義された列において、値に応じて起動されるように INSERT トリガーを設計します。
- 例外表からのデータをアンロードして、LOAD を使用してそれらを付加します。 こ のケースでデータを再検査する場合、 DB2 バージョン 7 では制約違反検査は付加さ れた行のみに限定されません。
- 関連するカタログ表のトリガー・テキストを保存します。次に、INSERT トリガーを 除去し、INSERT を使用して修正された行を例外表から転送します。最後に、保存し た情報を使ってもう一度トリガーを作成します。

DB2 バージョン 7 では、例外表から行を挿入する際にトリガーが起動しないように防 止する明示的な備えは行われません。

固有索引の違反に対しては、行ごとに 1 つの違反しか報告されません。

長形式ストリングまたは LOB データ・タイプの値が表の中に含まれている場合、固有 索引違反があっても、その値は例外表に挿入されません。

### 例外表の昭会

例外表のメッセージ列の構造は、前述の制約の名前、長さ、および区切り文字を連結し たリストです。この情報についての照会を作成したい場合があるかもしれません。

たとえば、すべての違反のリストを作成し、各行ごとにその制約名だけを示すための照 会を作成してみましょう。元の表 T1 に 2 つの列 C1 および C2 があるとします。ま た、対応する例外表 E1 には、T1 内のそれらの列に対応する列 C1 および C2 と、メ ッセージ列としての MSGCOL があるとします。以下の照会では再帰を使っており、行 ごとに 1 つの制約名を示します (複数の違反については行を反復します)。

```
WITH IV (C1, C2, MSGCOL, CONSTNAME, I, J) AS
  (SELECT C1, C2, MSGCOL,
       CHAR (SUBSTR (MSGCOL, 12,
                    INTEGER(DECIMAL(VARCHAR(SUBSTR(MSGCOL, 7, 5)), 5, 0)))),
       1,
       15+INTEGER(DECIMAL(VARCHAR(SUBSTR(MSGCOL, 7, 5)), 5, 0))
     FROM F1
   UNION ALL
   SELECT C1, C2, MSGCOL,
       CHAR(SUBSTR(MSGCOL, J+6,
                  INTEGER(DECIMAL(VARCHAR(SUBSTR(MSGCOL, J+1, 5)), 5, 0)))),
       I+1,
       J+9+INTEGER(DECIMAL(VARCHAR(SUBSTR(MSGCOL, J+1, 5)), 5, 0))
     FROM IV
     WHERE I < INTEGER(DECIMAL(VARCHAR(SUBSTR(MSGCOL, 1, 5)), 5, 0))
 ) SELECT C1, C2, CONSTNAME FROM IV;
```

```
特定の制約に違反したすべての行のリストを作成したい場合は、次のようにしてこの照
会を拡張します。
WITH IV (C1, C2, MSGCOL, CONSTNAME, I, J) AS
  (SELECT C1, C2, MSGCOL,
      CHAR(SUBSTR(MSGCOL, 12,
                  INTEGER(DECIMAL(VARCHAR(SUBSTR(MSGCOL,7,5)),5,0)))),
      1,
      15+INTEGER(DECIMAL(VARCHAR(SUBSTR(MSGCOL,7,5)),5,0))
    FROM E1
  UNION ALL
  SELECT C1, C2, MSGCOL,
      CHAR(SUBSTR(MSGCOL, J+6,
                INTEGER(DECIMAL(VARCHAR(SUBSTR(MSGCOL,J+1,5)),5,0)))),
      I+1,
      J+9+INTEGER(DECIMAL(VARCHAR(SUBSTR(MSGCOL,J+1,5)),5,0))
    FROM IV
    WHERE I < INTEGER(DECIMAL(VARCHAR(SUBSTR(MSGCOL,1,5)),5,0))
) SELECT C1, C2, CONSTNAME FROM IV WHERE CONSTNAME = 'constraintname';
検査制約のすべての違反のリストを作成するには、以下のものを実行します。
WITH IV (C1, C2, MSGCOL, CONSTNAME, CONSTTYPE, I, J) AS
  (SELECT C1, C2, MSGCOL,
      CHAR(SUBSTR(MSGCOL, 12,
                  INTEGER(DECIMAL(VARCHAR(SUBSTR(MSGCOL,7,5)),5,0)))),
      CHAR(SUBSTR(MSGCOL, 6, 1)),
      1,
      15+INTEGER(DECIMAL(VARCHAR(SUBSTR(MSGCOL,7,5)),5,0))
    FROM E1
  UNION ALL
  SELECT C1, C2, MSGCOL,
      CHAR(SUBSTR(MSGCOL, J+6,
                INTEGER(DECIMAL(VARCHAR(SUBSTR(MSGCOL,J+1,5)),5,0)))),
      CHAR(SUBSTR(MSGCOL, J, 1)),
      I+1,
      J+9+INTEGER(DECIMAL(VARCHAR(SUBSTR(MSGCOL,J+1,5)),5,0))
    FROM IV
    WHERE I < INTEGER(DECIMAL(VARCHAR(SUBSTR(MSGCOL,1,5)),5,0))
) SELECT C1, C2, CONSTNAME FROM IV WHERE CONSTTYPE = 'K';
```
## 付録O. 日本語および繁体字中国語 EUC についての考慮事項

日本語および中国語 (繁体字) の拡張 UNIX コード (EUC) では、 1 ~ 4 文字セット をサポートできるエンコード規則の集合を定義しています。日本語 EUC (eucJP) や中国 語 (繁体字) EUC (eucTW) など、場合によっては 2 バイトより多いバイト数を使用し て文字がエンコードされている場合もあります。このようなエンコード・スキームを使 用するのは、データベース・サーバーまたはデータベース・クライアントのコード・ペ ージとして使用する場合です。主な考慮事項には、以下のものがあります。

- EUC コード・ページと 2 バイトのコード・ページとの間で変換されるときに拡張ま たは短縮されるストリング
- eucJP (日本語) または eucTW (中国語 (繁体字)) コード・ページで定義されたデータ ベース・サーバー中に格納された図形データのコード・ページとして使用される汎用 文字セット 2 (UCS-2)

これらの考慮事項を除き、EUC を使用しても、 2 バイト文字セット (DBCS) サポート と矛盾しません。本書(および他の資料)を通じて、 2 バイト文字 に言及している箇 所は、マルチバイト文字 に変更されています。このため、2 バイトより多いバイト数を 必要とする文字表示を可能にするエンコード規則のサポートが可能になります。日本語 および繁体字中国語 EUC のサポートについての詳細な考慮事項は、この付録に載せら れており、本書の本文の内容と同じ構成になっています。この情報は、EUC データベー ス・サーバーまたは EUC データベース・クライアントで SOL を使用する場合に考慮 する必要があり、 アプリケーション開発の手引き のアプリケーション開発情報ととも に使用します。

## 言語エレメント

#### 文字

各マルチバイト文字は文字 と見なされますが、例外として 2 バイトのブランク文字は 特殊文字 と見なされます。

#### トークン

マルチバイトの英小文字は大文字に変換されません。ただし、通常大文字に変換される トークン中の 1 バイトの英小文字は例外です。

#### ID

#### SQL ID

2 バイトのコード・ページと EUC コード・ページとの間の変換により、 2 バイト文字 を 2 バイトより大きいバイト数でエンコードされるマルチバイト文字に変換できます。 その結果、2 バイトのコード・ページの最大長に合う ID が、 EUC コード・ページの 長さを超えることがあります。このタイプの環境の ID は慎重に選択し、ID の最大長 を超えないようにする必要があります。

#### データ・タイプ

#### 文字ストリング

MBCS データベースでは、文字ストリングには 1 バイト文字セット (SBCS) とマルチ バイト文字セット (MBCS) の文字が混合して含まれる場合があります。そのようなスト リングを使用する場合、それらが文字ベース(データを文字単位で処理)であるか、ま たはバイト・ベース (データをバイト単位で処理) であるかによって同じ操作でも結果 が異なることがあります。関数または操作の説明を調べて、混合ストリングを処理する 方法を決めてください。

#### 漢字ストリング

漢字ストリングは、一連の 2 バイト文字データとして定義されます。日本語または中国 語 (繁体字) の EUC データを漢字列に記憶できるようにするために、 EUC は UCS-2 でエンコードされています。サポートされているすべてのエンコード・スキーム(たと えば、 PC または EBCDIC DBCS) の中で 2 バイト文字ではない文字は、漢字列では 使用できません。 2 バイト文字以外の文字を使用すると、その結果変換中に代用文字に よって置換されることがあります。そのようなデータを検索しても、入力された値と同 じ値は戻されません。ホスト変数で漢字データを扱う方法の詳細については、 アプリケ ーション開発の手引き のプログラム言語の節を参照してください。

#### 割り当てと比較

#### ストリング割り当て

ストリングの変換は、割り当ての前に行われます。 eucJP/eucTW コード・ページおよび DBCS コード・ページが含まれている場合、文字ストリングは (DBCS から eucJP/eucTW へ)長くなるか、または (eucJP/eucTW から DBCS へ) 短くなります。こ れにより、ストレージの割り当て時にエラーが生じ、検索割り当て時に切り捨てが生じ ることがあります。変換時の拡張のためにストレージ割り当てのエラーが生じる場合、 SOLSTATE 22001 の代わりに SOLSTATE 22524 が返されます。

同様に、漢字ストリングを割り当てると、その結果 UCS-2 エンコード 2 バイト文字 が、対応する 2 バイト文字を持たない文字用に、 PC または EBCDIC DBCS コード・ ページ中の代用文字に変換されることがあります。 SOLCA の SOLWARN10 フィール ドを 'W' に設定すると、文字を代用文字に置換する割り当てはこのようになります。

#### 日本語および繁体字中国語 EUC についての考慮事項

マルチバイト文字ストリングを含む検索割り当ての過程における切り捨ての場合、切り 捨てのポイントはマルチバイト文字の一部になることがあります。この場合、文字の一 部である各バイトは、1 バイトのブランクに置換されます。このため、複数の 1 バイト のブランクが、切り捨てられた文字ストリングの終わりに現れることがあります。

#### ストリング比較

ストリングの比較は、バイト・ベースで行われます。文字ストリングは、データベース 用に定義された照合順序も使用します。漢字ストリングは照合順序を使用せず、eucJP または eucTW データベースでは、 UCS-2 を使用してエンコードされます。このよう に、たとえ同じ文字が含まれていても、2 つの混合文字ストリングの比較と、 2 つの漢 字ストリングの比較とでは異なる結果になることがあります。同様に、その結果生じる 混合文字列および漢字列のソート順序は異なることがあります。

#### 結果データ・タイプの規則

文字ストリングの結果データ・タイプは、ストリングが拡張しても影響を受けません。 たとえば、2 つの CHAR オペランドを結合しても CHAR のままです。しかし、文字ス トリングのオペランドの 1 つを変換して最大拡張により長さ属性が 2 つのオペランド のうち最大になるようにする場合、結果文字ストリングの長さ属性は影響を受けます。 たとえば、データ・タイプが VARCHAR(100) と VARCHAR(120) である CASE 式の 結果式を考えます。 VARCHAR(100) 式は (変換する必要があるかもしれない) 混合ス トリングのホスト変数であり、 VARCHAR(120) 式は eucJP データベース中の列である と仮定します。可能な変換に備えて VARCHAR(100) が 2 バイトになっているため、結 果データ・タイプは VARCHAR(200) です。同じシナリオで eucJP データベースまたは eucTW データベースを使用しない場合、結果タイプは VARCHAR(120) になります。

ホスト変数長が 2 倍になっていることは、データベース・サーバーが日本語 EUC また は繁体字中国語 EUC であるということに基づいていることに注意してください。クラ イアントが eucJP または eucTW であったとしても、ホスト変数長は 2 倍にされま す。これにより、同じアプリケーション・パッケージを 2 バイトまたはマルチバイトの クライアントが使用できます。

#### ストリング変換の規則

SOL 解説書の該当するセクションにリストされているタイプの操作は、オペランドをア プリケーションまたはデータベースのコード・ページに変換することがあります。

日本語または繁体字中国語 EUC を含む混合コード・ページ環境でそのような操作を行 うと、混合文字ストリング・オペランドが長くなったり短くなったりすることがありま す。そのため、結果のデータ・タイプは可能なら、最大の拡張を収容する長さ属性を持 ちます。データ・タイプの長さ属性に制約がある場合、そのデータ・タイプに許された 最大長が使用されます。たとえば、最大拡張が 2 倍の環境では、VARCHAR(200) ホス ト変数は VARCHAR(400) として、 CHAR(200) ホスト変数は CHAR(254) として処理 されます。変換されたストリングがデータ・タイプの最大長を超える場合、変換の実行 時に実行時エラーが生じることがあります。たとえば、CHAR(200) と CHAR(10) を結

合すると、結果データ・タイプは CHAR(254) になります。 254 文字より多い文字が必 要な場合、結合した左側の値が変換されると、エラーが生じます。

場合によっては、変換のための最大増加分の余裕が取られるために、長さ属性が限界を 超えることがあります。たとえば、結合に許可される列は 254 バイトまでです。したが って、可変長文字ストリング 128 バイト長として定義された DBCS 混合文字ストリン グであるホスト変数が列リスト (:hv1 と呼ぶ)に含まれている結合を使用して照会を行 うと、アプリケーション内での照会が 254 バイトより大きい列を持っていないように思 えたとしても、データ・タイプが VARCHAR(256) に設定され、照会の準備をしている ときにエラーが発生してしまいます。実際のストリングが 254 バイトを超えて拡張する 可能性が低い場合は、ステートメントの作成に以下のものを使用できます。

SELECT CAST(:hv1 CONCAT ' AS VARCHAR(254)), C2 FROM T1 **UNION** SELECT C1, C2 FROM T2

ヌル値ストリングをホスト変数に連結すると、キャストが実行される前に変換が行われ ます。この照会は、実行時に切り捨てエラーが生じることがありますが、 DBCS で eucJP/eucTW 環境に対して行うことができます。

この技法 (ヌル値ストリングとキャストとの連結) を使用して、 SELECT DISTINCT の 同じ 254 バイト限界を処理するか、または ORDER BY または GROUP BY 文節の列 を使用することができます。

#### 定数

#### 漢字ストリング定数

日本語または中国語 (繁体字) EUC クライアントの場合、 1 バイト文字またはマルチ バイト文字を入れることができます(混合文字ストリングと同様)。ストリングに 2000 文字より多くの文字を含めることはできません。漢字定数では、すべての関連 PC およ び EBCDIC 2 バイト・コード・ページの 2 バイト文字に変換される文字だけを使用す ることをお勧めします。 SOL ステートメント中の漢字ストリング定数は、クライアン ト・コード・ページからデータベース・サーバーの 2 バイト・エンコードに変換されま す。日本語または繁体字中国語 EUC サーバーでは、定数は UCS-2、すなわち漢字スト リングに使用される 2 バイト・エンコードに変換されます。 2 バイト・サーバーの場 合、定数はクライアントのコード・ページからサーバーの DBCS コード・ページに変 換されます。

#### 関数

ユーザー定義関数の設計においては、パラメーターのデータ・タイプに日本語 EUC ま たは中国語 (繁体字) EUC をサポートすることの影響を考慮する必要があります。関数 解決の一部では、関数呼び出しに対する引き数のデータ・タイプを考慮します。日本語 または繁体字中国語 EUC クライアントを含む混合文字ストリング引き数では、引き数
#### 日本語および繁体字中国語 EUC についての考慮事項

を指定するために追加バイトが必要になることがあります。これには、長さを大きくす るためにデータ・タイプの変更が必要になることがあります。たとえば、サーバーの VARCHAR(4000) ストリングに合うアプリケーション (LONG VARCHAR) の文字スト リングを表示するのに、 4001 バイトが必要になることがあります。引き数が LONG VARCHAR であることを示す関数シグニチャーが含まれていない場合、関数解決は関数 を見つけることができません。

種々の理由で長ストリングが認められていない関数があります。そのような関数に LONG VARCHAR または CLOB 引き数を使用しても成功しません。たとえば、組み込 み POSSTR 関数の 2 番目の引き数として LONG VARCHAR を使用すると、関数解決 が失敗します (SOLSTATE 42884)。

### 式

#### 連結演算子

連結オペランドのいずれかが拡張すると、日本語または繁体字中国語 EUC データベー ス・サーバーが含まれている環境では、連結オペランドのデータ・タイプと長さが変更 されます。たとえば、ホスト変数の値の長さを 2 倍にする EUC サーバーを使用する場 合、以下の例を考慮してください。

CHAR200 CONCAT : char50

列 CHAR200 は CHAR(200) タイプです。ホスト変数 char50 は CHAR(50) として定義 されています。この連結演算の結果タイプは通常 CHAR(250) になります。しかし、 eucJP または eucTW データベース・サーバーでは、ストリングが拡張して長さが 2 倍 になると仮定しています。このため、char50 は CHAR(100) として処理され、結果デー タ・タイプは VARCHAR(300) です。結果データ・タイプが VARCHAR だとしても、 それには後続ブランクを含む 300 バイトのデータが常に含まれていることに注意してく ださい。余分の後続ブランクが必要ない場合、ホスト変数を CHAR(50) ではなく VARCHAR(50)と定義してください。

#### 述部

#### LIKE 述部

EUC データベースに混合文字ストリングを含む LIKE 述部の場合、

- 1 バイトの下線は、1 バイトの文字を表します。
- 1 バイトのパーセント記号は、ゼロまたはそれ以上の文字 (1 バイトまたはマルチバ イト文字) のストリングを表します。
- 2 バイトの下線は、マルチバイト文字を表します。
- 2 バイトのパーセント記号は、ゼロまたはそれ以上の文字 (1 バイトまたはマルチバ イト文字) のストリングを表します。

エスケープ文字は、1 バイト文字または 2 バイト文字でなければなりません。

下線文字を使用すると、 LIKE 操作のコード・ページによって異なる結果が生じる場合 があることに注意してください。たとえば、カタカナ文字は、日本語 EUC ではマルチ バイト文字 (CS2) ですが、日本語 DBCS コード・ページでは 1 バイト文字です。 pattern-expression の 1 バイトの下線で照会すると、カタカナ文字のオカレンスが日本語 DBCS サーバーから下線の位置に戻されます。しかし、日本語 EUC サーバーの同じ表 の同じ行は戻されません。カタカナ文字は 2 バイトの下線にしか一致しないからです。

EUC データベースに漢字ストリングを含む LIKE 述部の場合、

- 下線とパーセントに使用される文字は、それぞれ下線文字とパーセント文字に対応し ていなければなりません。
- 下線は UCS-2 文字を表します。
- パーセントはゼロまたはそれ以上の UCS-2 文字のストリングを表します。

#### 閣数

#### **LENGTH**

この関数の処理は、EUC 環境の混合文字ストリングでは変わりません。戻される値は、 引き数のコード・ページでのストリングの長さです。この関数を使用して値の長さを決 める場合、その長さを使用する方法を十分考慮する必要があります。これは混合ストリ ング定数を使用する場合は特に当てはまります。長さが文字単位ではなくてバイト単位 で与えられているからです。たとえば、LENGTH 関数によって戻された DBCS データ ベースの混合ストリング列の長さは、 eucJP または eucTW クライアントのその列の検 索値の長さよりも短いことがあります。それは、いくつかの DBCS 文字がマルチバイ ト eucJP または eucTW 文字に変換されるためです。

#### **SUBSTR**

SUBSTR 関数は、混合文字ストリング上でバイト単位で演算を行います。そのため、結 果ストリングの最初または終わりにマルチバイト文字のフラグメントが含まれているこ とがあります。文字のフラグメントの検出または処理は行われません。

### **TRANSLATE**

TRANSLATE 関数は、マルチバイト文字を含む混合文字ストリングをサポートします。 to-string-exp と from-string-exp の対応する文字は、同じ数のバイトを持っていなければ ならず、マルチバイト文字の一部で終了することはできません。

char-string-exp が文字ストリングである場合、 pad-char-exp の結果は 1 バイト文字で なければなりません。 TRANSLATE は char-string-exp のコード・ページで実行される ため、 pad-char-exp はマルチバイト文字から 1 バイト文字に変換されることがありま す。

マルチバイト文字の一部で終了する char-string-exp は、変換されたバイトを持ちませ  $\mathcal{h}_{\alpha}$ 

#### **VARGRAPHIC**

日本語 EUC または中国語 (繁体字) EUC のコード・ページの文字ストリング・オペラ ンドに対する VARGRAPHIC 関数は、 UCS-2 コード・ページの漢字ストリングを戻し ます。

- 1 バイト文字は、まず最初に、帰属する (eucJP または eucTW) コード・セットの該 当する 2 バイト文字に変換されます。その後、該当する UCS-2 表示に変換されま す。 2 バイト表示がない場合、文字は、UCS-2 表示に変換される前に、そのコー ド・セットに定義された 2 バイトの代用文字に変換されます。
- カタカナ (eucJP CS2) である eucJP の文字は実際には、あるエンコード・スキーム では 1 バイト文字です。このように、それらの文字は UCS-2 に変換される前に、 eucJP の該当する 2 バイト文字または 2 バイトの代用文字に変換されます。
- マルチバイト文字は、UCS-2 表示に変換されます。

### ステートメント

#### **CONNECT**

クライアントまたはサーバーに日本語または繁体字中国語 EUC コード・ページが組み 込まれている環境でアプリケーションがデータを処理する可能性がある場合に、 CONNECT ステートメントを正常に処理すると、重要な SOLCA の情報が戻されます。 SOLERRD(1) フィールドは、アプリケーションのコード・ページからデータベース・コ ード・ページに変換するときに混合文字ストリングを最大拡張します。 SOLERRD(2) フ ィールドは、データベース・コード・ページからアプリケーション・コード・ページに 変換するときに混合文字ストリングを最大拡張します。拡張が生じる場合の値は正で、 短縮が生じる場合の値は負になります。値が負の場合、短縮できず、変換後にストリン グの全長が必要になる最悪の状況に備え、値は常に -1 にしてあります。正の値は 2 と 同じ大きさになることがあります。これは、変換後に文字ストリングのストリング長を 2 倍にする必要が生じるという最悪の状況に備えたものです。

アプリケーション・サーバーおよびアプリケーション・クライアントのコード・ページ は、 SQLCA の SQLERRMC フィールドでも使用できます。

#### **PREPARE**

タイプなしパラメーター・マーカー (1029ページの表30 で説明されている) 用に決めら れたデータ・タイプは、日本語または繁体字中国語 EUC を含む環境では変更されませ ん。その結果、ある場合、タイプ付きパラメーター・マーカーを使用して、 eucJP また

### 日本語および繁体字中国語 EUC についての考慮事項

は eucTW の混合文字ストリングの十分な長さを提供することが必要になることがあり ます。たとえば、CHAR(10) 列への挿入を考慮してください。以下のステートメントを 準備すると、

INSERT INTO T1 (CH10) VALUES (?)

その結果パラメーター・マーカーのデータ・タイプは CHAR(10) になります。クライア ントが eucJP または eucTW であった場合、挿入するストリングを表示するのに 10 バ イトより大きいバイト数が必要になることがありますが、データベースの DBCS コー ド・ページでは 10 バイトを超えることはありません。この場合、準備するステートメ ントには、 10 より大きい長さのタイプ付きパラメーター・マーカーが含まれている必 要があります。このため、以下のステートメントを準備すると、

INSERT INTO T1 (CH10) VALUES (CAST(? AS VARCHAR(20))

パラメーター・マーカーのデータ・タイプは VARCHAR(20) になります。

# 付録P. DATALINK での BNF 指定

DATALINK 値はカプセル化された値で、データベース以外のロケーションに保管され ているファイルへのデータベースからの論理参照を含んでいます。

このカプセル化された値のデータ位置属性は、URL の形式でのファイルへの論理参照で す。この属性の値は、以下の BNF120 によって指定される、URL の構文に準拠していま す。これは、RFC 1738 : Uniform Resource Locators (URL), T. Berners-Lee, L. Masinter, M. McCahill. December 1994 に基づいています。

BNF 指定では、以下の規則が使用されます。

- 代替を指定するのに "|" を使用する
- オプションまたは繰り返されるエレメントの周りに大括弧 [ 1 を使用する
- リテラルは "" で囲む
- エレメントの前に [n]\* を付ければ、その直後のエレメントを n 回以上反復させるこ とができる。 n が指定されていない場合、デフォルトは 0 です。

DATALINK での BNF 指定を以下に示します。

**URL** 

httpurl | fileurl | uncurl | dfsurl | emptyurl url  $=$ 

**HTTP** 

```
"http://" hostport [ "/" hpath ]
httpurl
               =hpath
               = -hseqment \star \lceil "/" hseqment ]
                     * [ uchar \vert ";" | ":" | "\mathbb{R}" | "&" | "=" ]
hsegment
             \equiv
```
RFC1738 の元の BNF での検索エレメントは除去されている点に注意してくださ い。これは、そのエレメントがファイル参照の本質的な部分ではなく、 DATALINK のコンテキストでは意味をなさないためです。

#### **FILE**

```
fileurl
                     "file://" host "/" fpath
               \equiv 100 \pmfsegment *[ "/" fsegment ]
fpath
                \overline{\phantom{a}}*[ uchar | "?" | ":" | "@" | "&" | "=" ]
fsegment
              \alpha = 1
```
RFC1738 とは異なり、host がオプションではなく、 "localhost" ストリングが特 別な意味を持たない点に注意してください。これにより、"localhost" の解釈で、ク ライアント / サーバーと EEE 構成で混乱が生じるのを避けることができます。

<sup>120.</sup> BNF は "バッカス正規形式" (特定の言語の構文を記述するための正式な表記) です。

#### **UNC**

```
uncurl = "unc:\frac{244}{100} " hostname "\frac{24}{100} "\frac{24}{100} "\frac{24}{100} "
sharename = *uchar<br>uncpath = fsegmer
             = fsegment *[ "\#" fsegment ]
```
NT では、一般的に使用されている UNC 命名規則をサポートしています。これは RFC1738 での標準方式ではありません。

#### **DFS**

dfsurl  $=$  "dfs://.../" cellname "/" fpath<br>cellname  $=$  hostname = hostname

DFS 命名方式をサポートしています。これは RFC1738 での標準方式ではありませ  $h_{\circ}$ 

#### **EMPTYURL**

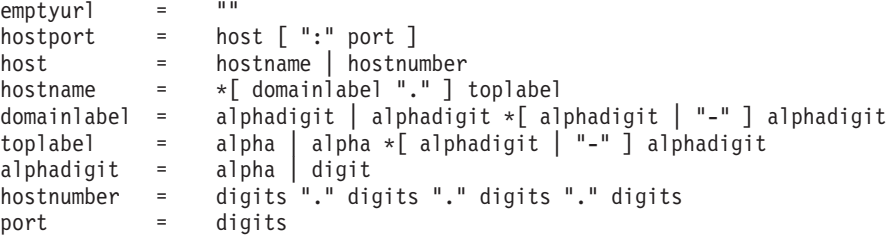

DATALINK 値では、空の (長さゼロ) URL もサポートされています。これらは、調 整例外が報告されてヌル不可の DATALINK 列が呼び出される場合に、 DATALINK 列を更新するのに便利です。長さゼロの URL を使用すれば、その列が更新され、リ ンクが解除されます。

#### 各種の定義

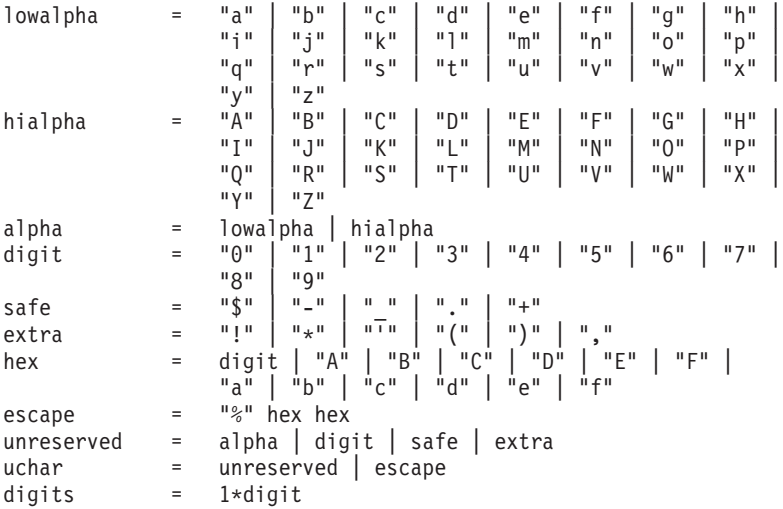

前後のブランク文字は、構文解析中に DB2 によって切り詰められます。また、スキー ム名 ('HTTP'、'FILE'、'UNC'、'DFS') および host では大文字小文字が区別されず、 いつでも大文字でデータベースに保管されます。

# 付録Q. 用語集

# [ア行]

アーカイブ・ログ (archive log). (1) クローズされ、通常の処理には必要なくなったログ・ファイルの 集まり。それらのファイルは、ロールフォワード・リカバリーで使うためとっておかれる。(2) アクティ ブ・ログからコピーされたログ・レコードが入っている DB2 ユニバーサル・データベース (OS/390 版) ログの部分。アーカイブ・ログには古くなって、アクティブ・ログには適さなくなったレコードが保留さ れている。 『アクティブ・ログ (active log)』も参照。

アウトライン (outline). OLAP スターター・キット で、データベースのすべてのエレメントを OLAP スターター・キット 内で定義する構造。たとえば、アウトラインはディメンション、メンバー、および公 式の定義を含んでいる。

アカウンティング・ストリング (accounting string). DB2 コネクトから DRDA® サーバーに送られる ユーザー定義のアカウンティング情報。この情報は、 SOLESACT API または DB2ACCOUNT 環境変数 を使用するクライアント・ワークステーション、または DFT\_ACCOUNT\_STR データベース・マネージャ 一構成パラメーターを使用する DB2 コネクト・ワークステーションから指定できる。

アクセス関数 (access function). 列に保管されるテキストのデータ・タイプを、テキスト・エクステン ダーで処理できるタイプに変換する、ユーザー提供の関数。

アクセス方式サービス (access method services). VSAM キー・シーケンス・データ・セットを定義 し、複製する機能。

アクセス・トークン (access token). DB2 データ・リンク・マネージャーでは、データベース・マネー ジャーによって割り当てられた暗号化されたキー。データ・リンク・マネージャーの制御下にあるファイ ルにアクセスするためには、これが生成されなければならない。

アクセス・パス (access path). 特定の表からデータを取り出すためにデータベース・マネージャーで選 択される方式。たとえば、アクセス・パスでは索引、順次走査、またはこの 2 つの組み合わせが使用され ることがある。

アクセス・プラン (access plan). 特定の SOL ステートメントを評価するために最適化プログラムによ って選択されたアクセス・パスの集まり。アクセス・プランは、実行プランを解決するための操作の順 序、実施メソッド (JOIN など)、およびステートメント内で参照される各表のアクセス・パスを指定す る。

アクティブ・ログ (active log). (1) 破損リカバリーおよびロールバックのために必要とされる 1 次およ び 2 次ログ・ファイル。 (2) ログ・レコードを生成する際に書き込む DB2 ユニバーサル・データベース (OS/390 版) ログの部分。アクティブ・ログには常に最新のログ・レコードが入っている。 『アーカイ ブ・ログ (archive log)』も参照。

<span id="page-1449-0"></span>**値 (value).** (1) フィールドまたは変数の英数字の内容。 (2) SQL で操作される最小データ単位。 (3) 列 と行の交点での特定のデータ項目。

圧縮 CCD 表 (condensed CCD table). DB2 複製では、行の最新の値のみを含む、整合した変更デー 夕表。このような表は、リモート・ロケーションへのステージング変更、およびホットスポット更新の要 約に役立つ。 1503ページの『非圧縮 CCD 表 (noncondensed CCD table)』も参照。

圧縮された (condensed). データに加えられた変更のヒストリーではなく、現行データが表に入ってい ることを示す表属性。圧縮表には、表内の各基本キー値につき 1 つ以上の行が含まれることはない。その ため、圧縮表は、最新表示のための現行情報を提供するのに使うことができる。

圧縮辞書 (compression dictionary). DB2 ユニバーサル・データベース (OS/390 版) では、圧縮およ び解凍の処理を制御する辞書。この辞書は、表スペースまたは表スペース区分から作成される。

アップストリーム (upstream). DB2 ユニバーサル・データベース (OS/390 版) では、同期点ツリーに あるノードで、他のリカバリーまたはリソース・マネージャーに加えて、2 フェーズ・コミットの実行の 調整を行う。

アドレス・スペース (address space). アクティブ・プログラムによって使用される実際のメモリー。 1501ページの『バッファー・プール (buffer pool)』も参照。

アプリケーション (application). ある仕事を実行する 1 つのプログラムまたはプログラムの集まり。た とえば、給与計算、在庫管理、およびワード・プロセッシング・アプリケーションなど。

アプリケーション ID (application ID). アプリケーションがデータベースに接続するとき、または DB2 コネクトが 1511ページの『分散リレーショナル・データベース体系 (Distributed Relational Database Architecture)』のデータベースへの接続要求を受け取ったときに生成される固有ストリング。 ID は、アプ リケーションがデータベースに接続すると生成される。この ID はクライアントとサーバーで認識され、 アプリケーションの 2 つの部分を相関させるのに使うことができる。

アプリケーション制御の接続 (application-directed connections). SQL CONNECT ステートメントを 使用してアプリケーションで接続を管理すること。 1468ページの『システム誘導接続 (system-directed connection)』も参照。

アプリケーション名 (application name). クライアント上で動作するアプリケーションの名前で、デー タベース・マネージャーまたは DB2 コネクトはこれでアプリケーションを識別する。これはデータベー ス接続を確立するために、クライアントからサーバーに渡される。

アプリケーション・サーバー (application server). DB2 ユニバーサル・データベース (OS/390 版) で は、リモート・アプリケーションからの要求のターゲット。 DB2 環境では、アプリケーション・サーバ ーの機能は分散データ機能で提供され、リモート・アプリケーションから DB2 のデータをアクセスする ために使用される。 1437ページの『アプリケーション・リクエスター (application requester)』も参照。

アプリケーション・プラン (application plan). バインド処理中に作成される制御構造。 DB2 ユニバー サル・データベース (OS/390 版) がステートメント実行中に検出した SQL ステートメントを処理するた めに使用する。

<span id="page-1450-0"></span>アプリケーション・プログラミング・インターフェース (API) (application programming interface, API). (1) オペレーティング・システムに、または個別に発注可能なライセンス・プログラムに用意され ている機能インターフェース。高水準言語で作成されたアプリケーション・プログラムは、オペレーティ ング・システムまたはライセンス・プログラムの特定のデータまたは機能を使うことができる。 (2) DB2 では、アプリケーション・プログラムから API を使用して、大部分の管理機能を使用できる。

アプリケーション・プロセス (application process). リソースおよびロックを割り当てる単位。アプリ ケーション・プロセスには、1つ以上のプログラムの実行が関与する。

アプリケーション・リクエスター (application requester). リモート・システム上のコンポーネント で、アプリケーションに代わってデータに対する DRDA 要求を生成する。アプリケーション・リクエス ターは、 DRDA アプリケーション制御のプロトコルを使用して DB2 データベース・サーバーにアクセ スする。 1436ページの『アプリケーション・サーバー (application server)』も参照。

アラート (alert). パフォーマンス変数が警告またはアラームのしきい値より大きくなったりそれより小 さくなったりしたときに生成されるビープ音または警告などのアクション。たとえば、アラートについて の情報は、アラート・センターとジャーナル・ノートブックのアラート・ページに自動的にログに記録さ れる。

アンチ結合 (anti-ioin). 戻された行が結合述部の条件に一致しない応答セット。 1456ページの『結合 (join)』を参照。

アンバインド・セッション (UNBIND) (unbind session, UNBIND). 2 つの論理装置 (LU) 間のセッシ ョンを非活動化する要求。

暗黙的な特権 (implicit privilege). (1) オブジェクトの所有権 (たとえば所有している同義語を除去する 特権)、あるいは権限の保持 (たとえばユーティリティー・ジョブを終了する SYSADM 権限) を伴う特 権。(2) 明示的な特権の認可を要求しないパッケージ内で使用されるデータ・オブジェクトに対してパッ ケージを実行する特権を持つユーザーに認可される。 1494ページの『特権 (privilege)』を参照。 1516ペ ージの『明示的特権 (explicit privilege)』も参照。

**移行 (migration).** (1) データの変換をせずに、1 つのコンピューター・システムから別のコンピュータ ー・システムにデータを移動する処理。(2)あるプログラムの新しいバージョンまたはリリースをインス トールし、以前のバージョンまたはリリースと置き換えること。

異常終了 (abend). 1484ページの『タスク異常終了 (abnormal end of task)』を参照。

異常終了 (abnormal termination). (1) システム障害またはオペレーターの処置によって、ジョブが完 了せずに終了すること。 (2) DB2 では、 trap または segv などの、プログラム制御を受けない終了のこ と。

異常終了理由コード (abend reason code). DB2 ユニバーサル・データベース (OS/390 版) に起こっ た問題を一意的に示す 4 バイトの 16 進コード。

一時表 (temporary table) . (1) SQL ステートメントを処理して中間結果を入れるために作成される 表。一時表には次の 2 つのタイプがある。システム表スペースはシステム一時表を保管し、ユーザー一時

<span id="page-1451-0"></span>表は宣言された一時表を保管する。 (2) 一時データを保持する表。たとえば、一時表は、多量の行を含む 照会の中間結果を保持またはソートするのに便利である。別々の SQL ステートメントによって作成され る 2 種類の一時表は、作成された一時表と宣言された一時表である。 1456ページの『結果表 (result table)』、1465ページの『作成済みの一時表 (created temporary table)』、1480ページの『宣言済みの一時表 (declared temporarytable)』も参照。

一時表スペース (temporary table space). 一時表のみ保管する表スペース。

一貫性ポイント (point of consistency). プログラムがアクセスする、リカバリー可能データに一貫性 がある時刻。一貫性ポイントは、更新、挿入、または削除が物理データベースをコミットしたりロールバ ックするいずれかの場合に発生する。 1460ページの『コミット・ポイント (commit point)』の同義語。 1526ページの『ロールバック (rollback)』も参照。

偽グローバル・ロック競合 (false global lock contention). DB2 ユニバーサル・データベース (OS/390版) では、複数のロック名が同じ標識にハッシュされる場合、および実競合がない場合のカップ リング・ファシリティーからの競合指示。

イベント・アナライザー (event analyzer). 発生したデータベース・イベントについての情報を提供す るデータベース・オブジェクト。イベント・アナライザーをイベント・モニターとともに使用して、パフ ォーマンス情報をアクセスし、記録する。

イベント・タイミング (event timing). DB2 複製では、サブスクリプション・サイクルを開始するタイ ミングを制御する最も精密な方法。イベント、およびそのイベントを処理したい時間を指定する必要があ る。 1439ページの『インターバル・タイミング (interval timing)』と 1442ページの『オンデマンド・タイ ミング (on-demand timing)』も参照。

イベント・モニター (event monitor). ある期間のデータベース活動についてのデータをモニターした り、収集したりするためのデータベース・オブジェクト。たとえば、データベースを始動するというイベ ントによって、イベント・モニターに、そのデータベースを使用する許可 ID の定期スナップショットを 取って、システム上のユーザー数を追跡させることがでる。

イメージ内容による照会 (QBIC) (Query by Image Content, QBIC). イメージ・エクステンダーが提 供する機能。この機能を使用して、ユーザーは平均色、テクスチャーなどの可視特性によって画像を検索 できる。

イメージ・コピー (image copy). 表スペースの全部または一部の精密な複製。 DB2 ユニバーサル・デ ータベース (OS/390 版) は、全体イメージ・コピー (表スペース全体のコピー) または増分イメージ・コ ピー(最後のイメージ・コピー以降に変更されたページ分のみのコピー)を作成するユーティリティー・ プログラムを提供する。

インスタンス (instance). (1) 1490ページの『データベース・マネージャー・インスタンス (database manager instance)』を参照。 (2) 論理的な DB2 エクステンダーのサーバー環境。同一のワークステーシ ョン上に DB2 エクステンダー・サーバーのインスタンスを複数持つことができるが、個々の DB2 イン スタンスには 1 つのインスタンスしか持てない。

<span id="page-1452-0"></span>インストール検査シナリオ (installation verification scenario). メイン DB2 ユニバーサル・データベ ース 機能を実行し、 DB2 が正しくインストールされたかどうかをテストする一連の操作。

インストール・プログラム (installation program). コンピューター上でソフトウェア・パッケージが動 作するように準備するプログラム。インストール時は、セットアップ・プログラムのコンポーネントが通 常はハード・ディスクにコピーされ保管される。ユーザーはそのプログラムのデフォルトの設定値をカス タマイズすることができる。

インターネット・プロトコル (IP) (Internet Protocol, IP) . インターネット環境でソースから宛先へデ ータを経路指定するのに使われるプロトコル。 1492ページの『伝送制御プロトコル / インターネット・ プロトコル (Transmission Control Protocol/Internet Protocol)』も参照。

インターバル・タイミング (interval timing). DB2 複製では、サブスクリプション・サイクルを開始す るタイミングを制御する最も簡単な方法。ユーザーは、サブスクリプション・サイクルを開始する日付と 時刻を指定し、サブスクリプション・サイクルを実行する頻度を示す時間間隔を設定する必要がある。 1438ページの『イベント・タイミング (event timing)』と 1442ページの『オンデマンド・タイミング (on-demand timing)』も参照。

インポート (import). PC/IXF、DEL、WSF、または ASC などの形式を使って、外部ファイルからデー タベース・マネージャー表に外部ファイルをコピーすること。 1440ページの『エクスポート (export)』も 参照。

インポート・メタデータ (import metadata). (ユーザー・インターフェースから) 動的に、またはバッ チによって、メタデータをデータウェアハウスセンターに取り入れるプロセス。

インポート・ユーティリティー (import utility). ユーザー提供のレコード・データを表に挿入するトラ ンザクション・ユーティリティー。 1525ページの『ロード・ユーティリティー (load utility)』と 1440ペ ージの『エクスポート・ユーティリティー (export utility)』も参照。

引用符付き名前 (quoted name). 1453ページの『区切り ID (delimited identifier)』を参照。

ウェアハウス (warehouse). 1487ページの『データウェアハウス (data warehouse)』 を参照。

ウェアハウス・エージェント (warehouse agent). データウェアハウスセンターで、データの移動や変 換を管理する実行時プロセス。

ウェアハウス・コントロール・データベース (warehouse control database). データウェアハウスセン ター メタデータの保管に必要な制御表が入っている、データウェアハウスセンター データベース。

ウェアハウス・ソース (warehouse source). 単一のデータベースからの表と視点から成るサブセット、 または複数のファイルから成るセットで、データウェアハウスセンターにすでに定義されているもの。

ウェアハウス・ターゲット (warehouse target). 単一のデータベースからの表、索引、および別名から 成るサブセットで、データウェアハウスセンターによって管理されるもの。

ウェアハウス・プログラム・グループ (warehouse program group). データウェアハウスセンター で、プログラム・オブジェクトを保持するコンテナー (フォルダー)。

<span id="page-1453-0"></span>ウォーム・スタート (warm start). (1) 以前に初期化された入出力作業キューの再使用を可能にする再始 動。(2) DB2 複製では、以前に初期設定された入出力作業キューの再使用を可能にする収集プログラムの 始動。 1458ページの『コールド・スタート (cold start)』も参照。

打ち切り延期 UR (postponed abort UR). DB2 ユニバーサル・データベース (OS/390 版) では、未了 または打ち切り中であったときにシステム障害または取り消しによって割り込まれ、その後再始動時にバ ックアウトを完了しなかったリカバリー単位のこと。

打ち切り中 (in-abort). リカバリー単位の状況の 1 つ。リカバリー単位がロールバックを開始した後、 プロセスが完了する前に DB2 ユニバーサル・データベース (OS/390 版) が失敗した場合、再始動中に、 DB2 ユニバーサル・データベース (OS/390 版) はその変更のバックアウトを継続する。

右方外部結合 (right outer join). DB2 ユニバーサル・データベース では、結合中の両方の表の一致し た行が入っていて、 2 つ目の結合オペランドの不一致行を保存する、結合操作の結果。 1456ページの 『結合 (join)』を参照。 1466ページの『左方外部結合 (left outer join)』と 1480ページの『全外部結合 (full outer join)』も参照。

エージェント (agent). (1) 特定のクライアント・アプリケーションから出されたすべての DB2 要求を 実行する別のプロセスまたはスレッド。 (2) DB2 ユニバーサル・データベース (OS/390 版) では、作業 単位にかかわるすべてのプロセスに関連する構造体。 1468ページの『システム・エージェント (svstem agent)』、1486ページの『調整エージェント (coordinating agent)』、1479ページの『接続エージェント (allied agent)』を参照。

エージェント・サイト (agent site). データウェアハウスセンターでは、単一のネットワーク・ホスト名 で定義されるロケーションで、ウェアハウス・エージェント・アプリケーションがインストールされる。

エクステント (extent). 表スペースのコンテナー内での、スペースの単一データベース・オブジェクトへ の割り振り。この割り振りは複数のページで構成される。

エクステント・マップ (extent map). 表スペース内に保管されるメタデータ構造体。表スペース内の各 オブジェクトに対するエクステントの割り振りを記録する。

エクスポート (export). PC/IXF、DEL、WSF、または ASC などの形式を使って、データベース・マネ ージャー表からファイルにデータをコピーすること。 1439ページの『インポート (import)』も参照。

エクスポート・ユーティリティー (export utility). 表からデータを取り出すためのトランザクション・ ユーティリティー。 1439ページの『インポート・ユーティリティー (import utility)』と 1525ページの 『ロード・ユーティリティー (load utility)』も参照。

エスケープ文字 (escape character). 1544ページの『SQL エスケープ文字 (SQL escape character)』を 参照。

エディション (edition). 1475ページの『ステップ・エディション (step edition)』を参照。

エラー・ページ範囲 (error page range). 物理的に損傷していると考えられるページ範囲。 DB2 ユニ バーサル・データベース (OS/390 版) では、ユーザーがこの範囲内にあるページにアクセスすることを認 めない。

エンクレーブ (enclave). 言語環境 (DB2 ユニバーサル・データベース (OS/390 版) によって使用され る)では、ルーチンの独立コレクションを指す。この 1 つがメインルーチンとして指定される。エンクレ ーブは、プログラムまたは実行単位と似ている。

エンコード・スキーム (encoding scheme). 文字データを表す一連の規則。

演算子 (operator). SQL ステートメントのアクセス・プランが実行されるときに、データに対して、あ るいは表または索引の出力に対して実行されなければならない処理。

エンティティー (entitv). (1) リレーショナル・データベースでは、エンティティーは表として表され る。データベースには、組織やビジネスでのエンティティー、およびそれらの相互の関係についての情報 が含まれている。エンティティーは、人、オブジェクト、あるいは概念など、保管する情報の対象であ る。(2)分類でき、そのデータベース内の他のエンティティーとの関係が定められているデータの単位。

エンド・ノード (end node). APPN では、ローカル制御点と隣接ネットワーク・ノードの制御点との間 のセッションをサポートするノード。

オーバーフロー・レコード (overflow record). (1) 間接的にアドレッシングされたファイルでは、全ト ラックのアドレスまたはホーム・レコードのアドレスにランダム化されたキーを持つレコード。 (2) DB2 では、現在保管されているページには大きすぎて入りきらない更新済みレコード。レコードは別のページ にコピーされ、元の位置は新しい位置のポインターと置き換えられる。(3) イベント・モニターでは、イ ベント・モニター・データ・ストリームに挿入されたレコード。このレコードは、名前付きパイプがいっ ぱいで時間内にレコードが処理されなかったためレコードが廃棄されたことを示す。オーバーフロー・レ コードはまた、廃棄されたレコード数も示す。

オーバーロード関数名 (overloaded function name). 関数パスまたはスキーマ内にいくつもの関数があ る関数名。同じスキーマ内の関数は、異なるシグニチャーを持っていなければならない。

応答ファイル (response file). インストールを自動化するセットアップ・データおよび構成データでカ スタマイズできる ASCII ファイル。セットアップ・データおよび構成データは、対話式インストールで は入力しなければならないが、応答ファイルを使用すると、介入することなくインストールを進行させる ことができる。

応答ファイル生成プログラム (response file generator). このユーティリティーで、既存のインストー ル済みで構成済みの DB2 製品から応答ファイルを作成する。生成された応答ファイルを使って、他のマ シンのセットアップを繰り返し正確に行うことができる。

オブジェクト (object). (1) SQL で作成または操作できるもの。たとえば、表、視点、索引、パッケージ など。(2) オブジェクト指向設計またはオブジェクト指向プログラミングでは、データとそのデータに関 連付けられた操作からなる抽象的なもの。(3) NetWare では、ネットワーク上で定義され、ファイル・サ ーバーへのアクセスが与えられているエンティティー。

<span id="page-1455-0"></span>オブジェクト特性 (object property). オブジェクトに関連する情報のカテゴリーを識別する特性。 NetWare バインダリー・オブジェクトを、1 つ以上の特性に割り当てることができる。 DB2 サーバー・ インスタンス・オブジェクトにはオブジェクト特性 NET ADDR があり、オブジェクト内のレコードのロ ケーションを表示する。

オブジェクト・タイプ (object type). (1) NetWare ファイル・サーバーのバインダリー内のオブジェク トを分類する 2 バイトの数値。たとえば、062B は DB2 データベース・サーバーのオブジェクト・タイ プを表す。(2) 似たような性質および特性を共用するオブジェクト・インスタンスのカテゴリー化または グループ化。

オフライン復元 (offline restore). データベースまたは表スペースの、バックアップからのコピーによる 復元。復元データベース・ユーティリティーは、復元が完了するまでデータベースを排他的に使用する権 限を持つ。 1443ページの『オンライン復元 (online restore)』も参照。

オフライン・バックアップ (offline backup). データベースまたは表スペースがアプリケーションによっ てアクセスされていないときに作成されたデータベースまたは表スペースのバックアップ。オフライン· バックアップの間、バックアップ・データベース・ユーティリティーは、バックアップが完了するまでデ ータベースを排他的に使用する権限を持つ。 1443ページの『オンライン・バックアップ (online backup)』 も参照。

オペランド (operand). 操作が実行されるエンティティー。

オペレーター向け書き込み (WTO) (write to operator, WTO). オプションのユーザーがコードを提供す るサービスで、エラーおよび (修正の必要のある) システム異常を伝えるメッセージをシステム・コンソ ール・オペレーターに向けて発信することができる。

親キー (parent key). 参照制約で使用される基本キーまたは固有キー。親キーの値は、制約内の外部キ ーの有効値を判別する。

親行 (parent row). 少なくとも 1 つの従属行をもつ行。

親タスク (originating task). DB2 ユニバーサル・データベース (OS/390 版) では、並列グループにお いて、照会の一部を並列で実行している他の実行単位 (並列タスク と呼ばれる) からデータを受信する 1 次エージェント。

親表 (parent table). 少なくとも 1 つの参照制約で親である表。

親表スペース (parent table space). DB2 ユニバーサル・データベース (OS/390 版) では、親表が入っ ている表スペース。その表の従属が入っている表スペースは、従属表スペースである。

オンデマンド・タイミング (on-demand timing). 断続的に接続されるシステムの複製のタイミングを制 御する方式。この方式では、収集プログラムおよび変更適用プログラムを操作するために、 ASNSAT プ ログラムの使用が必須である。 1438ページの『イベント・タイミング (event timing)』と 1439ページの 『インターバル・タイミング (interval timing)』も参照。

<span id="page-1456-0"></span>オンライン復元 (online restore). データベースまたは表スペースが他のアプリケーションによってアク セスされているときに行われる、バックアップからのコピーによる復元。1442ページの『オフライン復元 (offline restore)』も参照。

オンライン分析処理 (OLAP) (online analytical processing, OLAP). OLAP スターター・キットで、 多次元、複数ユーザーのクライアント・サーバー・コンピューティング環境。企業の統合データをリアル タイムで分析する必要のあるユーザー向け。

オンライン・バックアップ (online backup). データベースまたは表スペースが他のアプリケーションに よってアクセスされているときに作成されるデータベースまたは表スペースのバックアップ。1442ページ の『オフライン・バックアップ (offline backup)』も参照。

オンライン・モニター (online monitor). 1502ページの『パフォーマンス・モニター (Performance Monitor)』を参照。

# [力行]

カーソル (cursor). いくつかの行の番号付きセット内の個々の行を指し示すのにアプリケーション・プ ログラムが使う名前付き制御構造。カーソルは、そのセットから行を取り出すのに使われる。

カーソル固定 (CS) (cursor stability, CS) . カーソルが任意の行上に置かれているときに、アプリケー ションのトランザクションがアクセスするその行をロックする分離レベル。次の行が取り出されるか、ま たはトランザクションが終了するまで、そのロックは有効のままになる。行内のいずれかのデータが変更 された場合、データベースに対してその変更内容がコミットされるまでロックは保持される。 1520ページ の『読み取り固定 (read stability)』、1503ページの『反復可能読み取り (repeatable read)』、1504ページの 『非コミット読み取り (UR) (uncommitted read, UR)』を参照。

カーソルのブロック化 (cursor blocking). 単一の操作でデータベース・マネージャーに行のブロックを 検索させることによって、オーバーヘッドを低減する手法。この処理が行われている間は、これらの行は キャッシュに保管される。

カーソル反応 (cursor sensitivity). 結果表が実体化された後にデータベースに行われる変更に対してカ ーソルが反応すること。カーソルを使用して行われる更新や削除(つまり同じカーソルを使用して位置指 定する更新および削除)に対して、カーソルは常に反応する。行の現行値が SELECT ステートメントやス テートメント名に適合しなくなったときに、その行はカーソルを使用して表示することができなくなる。 結果表の行が、基礎をなしている基礎表から削除されると、その行はカーソルを使用して表示することが できなくなる。カーソルが、そのカーソル以外で行われた変更に対して反応するかどうかは、 SENSITIVE または INSENSITIVE FETCH ステートメントが使用されるかどうかで決まる。

カーディナリティー (cardinality). データベース表内の行数。

外部 CCD 表 (external CCD table). DB2 複製で、登録された複製ソースであるために、直接サブスク リプションできる、整合した変更データ表。その独自の行がレジスター表の中に存在し、レジスター表で

<span id="page-1457-0"></span>は SOURCE\_OWNER および SOURCE\_TABLE として参照されている。 1477ページの『整合した変更デ ー夕表 (consistent-change-data table)』を参照。 1497ページの『内部 CCD 表 (internal CCD table)』も参 照。

外部関数 (external function). その本体が、それぞれの呼び出しごとにスカラー引き数値を使用してス カラー結果を出すプログラム言語で書かれた関数。 1480ページの『ソース関数 (sourced function)』と 1454ページの『組み込み関数 (built-in function)』も参照。

外部キー (foreign key). 親キーを参照する列、または列のセット。リレーショナル・データベースで は、別の表の基本キーを参照する、ある表のキー。

外部結合 (outer ioin). (1) 結合された表すべてに共通ではない列が結果表の一部になる場合の結合方 式。(2)結合中の両方の表の一致した行が入っていて、結合中の表の不一致の行の一部または全部を保存 する、結合操作の結果。 1456ページの『結合 (join)』を参照。 1497ページの『内部結合 (inner join)』、 1480ページの『全外部結合 (full outer join)』、 1466ページの『左方外部結合 (left outer join)』、1440ペ ージの『右方外部結合 (right outer join)』も参照。

外部更新 (foreign update). ターゲット表に対して適用され、ローカル表に複製される更新。

外部サブシステム・モジュール表 (ESMT) (external subsystem module table, ESMT). OS/390 環境 では、外部サブシステムのモジュールの表の名前。情報管理システムがロードしなければならない接続モ ジュールをこれで指定する。

外部プロシージャー (external procedure). ホスト言語で書かれたアプリケーション・プログラムで、 SQL ステートメントを含むことができる。これは SQL CALL ステートメントで呼び出すことができる。 1545ページの『SQL プロシージャー (SQL procedure)』も参照。

外部ルーチン (external routine). ホスト言語で書かれた関数、メソッド、あるいはプロシージャーで、 SQL ステートメントを含むことができる。

会話 (conversation). APPC で、論理装置間 (LU 対 LU) セッションを通した 2 つのトランザクショ ン・プログラムの接続。その接続によって、トランザクションの処理時に互いに通信することができる。

会話型トランザクション (conversational transaction). APPC で、論理装置 (LU) のサービスを使って 通信する複数のプログラム。

会話セキュリティー (conversation security). APPC では、接続の確立の前にユーザー ID またはグル ープ ID とパスワードを検証するプロセス。

会話セキュリティー・プロファイル (conversation security profile). 会話セキュリティーのために APPC で使われるユーザー ID またはグループ ID とパスワードのセット。

カウンター (counter). サンプルが得られるまで累積していく情報のこと。デッドロックの回数など、増 加する値をカウントする。カウンターは、ユーザーがデータベース・インスタンスまたはデータベースを 停止して再始動したときにゼロにリセットされる。 1456ページの『ゲージ (gauge)』も参照。

<span id="page-1458-0"></span>拡張 2 進化 10 進コード (EBCDIC) (Extended binary-coded decimal interchange code, EBCDIC) . 1536ページの『EBCDIC』を参照。

拡張 UNIX コード (EUC) (Extended UNIX Code, EUC). 長さが 1~4 バイトの文字セットをサポート できるプロトコル。 EUC は、コード・ページの集合を指定する手段である。コード・ページの実際のエ ンコード・スキーマそのものではない。これは、PC 2 バイト (DBCS) コード・ページのエンコード・ス キーマの UNIX 用の代替コードである。

拡張回復機能 (XRF) (extended recovery facility, XRF). OS/390 環境で、高可用性アプリケーション と指定した端末との間のセッション中に、MVS、VTAM、ホスト・プロセッサー、または高可用性アプリ ケーションにおける障害の影響を最小限に抑える機能。この機能は、障害のあったセッションからセッシ ョンを引き継ぐ代替サブシステムを提供する。

拡張対立検出 (enhanced conflict detection). すべてのレプリカとソース表の間でのデータ保全性を確 保するための対立検出。変更適用プログラムは、将来のトランザクションに対して設定されたサブスクリ プション・セット内のすべてのレプリカまたはユーザー表をロックする。その後、ロックが捕そくされる 前に加えられたすべての変更の後の検出を開始する。 1483ページの『対立検出 (conflict detection)』を参 照。

拡張対等通信ネットワーク機能 (APPN) (Advanced Peer-to-Peer Networking, APPN), 対等通信ネッ トワーク制御、ネットワーク・リソースの動的定義、およびリソースの自動登録およびディレクトリー検 索を特長とする SNA 拡張機能。 1469ページの『システム・ネットワーク体系 (Systems Network Architecture)』も参照。

拡張対等通信ネットワーク機能 (APPN) ネットワーク (Advanced Peer-to-Peer Networking (APPN) network). 相互接続ネットワーク・ノードとそのクライアント・エンド・ノードの集合。

拡張プログラム間通信機能 (APPC) (Advanced Program-to-Program Communication, APPC). (1) LU 6.2 体系と製品におけるその各種実装を特徴とする一般機能。 1452ページの『共通プログラミング・ インターフェース・コミュニケーション (Common Programming Interface Communications)』も参照。 (2) 1469ページの『システム・ネットワーク体系 (Systems Network Architecture)』 のネットワークにおいて、 あるシステム上のトランザクション・プログラムと、他のシステム上に置かれているトランザクション・ プログラムとの通信を可能にするプログラム。

拡張変換 (expanding conversion). 変換されたストリングの長さが元のストリングの長さより長いとき の変換のこと。 1484ページの『短縮変換 (contracting conversion)』も参照。

確定カーソル (unambiguous cursor). リレーショナル・データベースが応答セットでブロック化でき るかどうかを判別できるようにするカーソル。 FOR FETCH ONLY または FOR READ ONLY で定義さ れているカーソルはブロック化で使用できるが、 FOR UPDATE で定義されているカーソルは使用できな い。 1515ページの『未確定カーソル (ambiguous cursor)』も参照。

<span id="page-1459-0"></span>カスケード (cascade). データウェアハウスセンターで、一連のイベントを実行すること。 1 つの1475 ページの『ステップ (step)』が別のステップにカスケードすると、 2 つのステップは連続して、または同 時に実行される。あるステップをプログラムにカスケードすることもできる。この場合、ステップの実行 完了後にプログラムが実行される。

カスケード拒否 (cascade rejection). DB2 複製では、対立が検出され、しかもそれ自身が拒否されたト ランザクションと関連しているために複製トランザクションを拒否するプロセス。

カスケード削除 (cascade delete). DB2 ユニバーサル・データベース が、削除された1442ページの 『親行 (parent row)』の下層行をすべて削除するときに行う参照制約の実行。

下層 (descendent). あるオブジェクトの従属であるオブジェクト、またはあるオブジェクトの下層の従 属であるオブジェクト。

仮想記憶アクセス方式 (VSAM) (Virtual Storage Access Method, VSAM). 直接アクセス装置上の固 定長または可変長レコードに対する、直接処理または順次処理のためのアクセス方式。 VSAM データ・ セットまたはファイル内のレコードは、キー・フィールドによる論理順序 (キー・シーケンス)、データ・ セットまたはファイル内に書き込まれる物理的順序(入力順)、または相対レコード番号を使用して編成す ることができる。

仮想記憶間連係 (cross-memory linkage). OS/390 環境では、異なるアドレス・スペースでプログラム を呼び出すための方式。この呼び出しは、呼び出し側に関して同期。

仮想記憶通信アクセス方式 (VTAM) (Virtual Telecommunications Access Method, VTAM). OS/390 環境では、IBM ライセンス・プログラムの 1 つで、通信を制御し、SNA ネットワーク内のデータの流れ を制御するもの。

下層行 (descendent row). 別の行に従属するか、または従属行の下層にある行に従属する行。

下層表 (descendent table). 別の表に従属するか、または従属表の下層の表に従属する表。

カタログ (catalog). データベース・マネージャーが保守する表および視点の集合。それらの表と視点に は、表、視点、および索引の記述などのデータベースの情報が入っている。

カタログ区画 (catalog partition). (1) カタログ表が常駐するデータベース区画。カタログ区画は、デー タベースごとに異なった区画でもかまわない。(2)区画に分割されたデータベース環境では、データベー ス用にカタログ表が常駐するデータベース区画。各データベースのカタログ区画は、インスタンス内の異 なる区画に常駐できる。

カタログ視点 (catalog view). (1) DB2 ユニバーサル・データベース でのカタログ表の SYSCAT およ び SYSSTAT 視点。(2) テキスト・エクステンダーが使用できる表と列に関する情報を含む視点。管理目 的のためにテキスト・エクステンダーによって作成されたシステム表の視点を指す場合もある。

カタログ表 (catalog table). DB2 ユニバーサル・データベース カタログでの表のことで、DB2 によっ てデータベースごとに作成される。たとえば、これらの表にはユーザー表、視点、索引などのデータベー ス・オブジェクトの定義についての情報、およびユーザーがそれらのオブジェクトに対して持っている権 <span id="page-1460-0"></span>限についてのセキュリティー情報が含まれる。ユーザーが明示的にこれらの表を作成または除去すること はできないが、カタログ視点を使ってそれらの内容を照会、表示することができる。

カタログ・ノード (catalog node). 1446ページの『カタログ区画 (catalog partition)』を参照。

カップリング・ファシリティー (coupling facility). OS/390 環境における指定された PR/SM™ LPAR 論理区画。カップリング・ファシリティー制御プログラムを実行し、高速キャッシュ、リスト処理、およ びロックなどの機能を並列シスプレックスに提供する。

カップリング・ファシリティー・リソース・マネージャー (Coupling Facility Resource Manager). OS/390 環境で、シスプレックスのすべてのカップリング・ファシリティーを管理する。

合併 (union). 2 つの SELECT ステートメントの結果を結合する SQL 操作。合併は、複数の表から入 手された値のリストを組み合わせるのによく使用される。

可変関数 (variant function). 結果が入力パラメーター値だけでなく他のエレメントに依存するユーザー 定義関数。同じパラメーター値で続けて呼び出しを行うと、異なる結果が生成される場合がある。 1503ペ ージの『非 deterministic 関数 (not-deterministic function)』も参照。

可変長ストリング (variable-length string). 文字ストリング、グラフィック・ストリング、またはバイ ナリー・ストリングで、長さが固定されていないが、長さの変更範囲はセット限界内である。「可変長ス トリング (varying length string)」ともいう。

環境ハンドル (environment handle). データベース・アクセス用のグローバル・コンテキストを識別す るハンドル。環境内のすべてのオブジェクトに適したすべてのデータは、このハンドルに関連付けられて いる。

環境プロファイル (environment profile). テキスト・エクステンダーが提供するスクリプト。環境変数 の設定を含か。

**関係 (relationship).** DB2 ユニバーサル・データベース (OS/390 版) では、1 つの表の行の間または 2 つの表の行の間の定義済み接続。関係は、参照制約の内部表記である。

監査 (auditing). アプリケーションや個人によるモニター対象のデータ・アクセスを検出して情報を記録 すること。

監査機能 (audit facility). 事前定義されているモニター対象の一連のデータベース・イベントの監査記録 の証跡を生成するユーティリティー。

監査証跡 (audit trail). 一連のイベントにリンクする論理パスの形式のデータで、レコードの内容に影響 を与えたトランザクションを追跡することに使用する。

監査ログ・ファイル (audit log file). 監査機能で生成された監査記録があるロケーション。

漢字ストリング (graphic string). DBCS 文字列。

関数(function). プログラム(関数本体)の形態のマッピング。ゼロ個以上の入力値(引き数)という方 法で起動でき、単一値(結果)に解決する。関数には、ユーザー定義関数、組み込み関数、あるいは DB2 によって生成される関数がある。 1524ページの『列関数 (column function)』と 1474ページの『スカラー 関数 (scalar function)』も参照。

関数解決 (function resolution). データベース・マネージャーの内部のプロセス。そのために、呼び出 す特定の関数インスタンスが選択される。選択には、関数名、引き数のデータ・タイプ、および関数パス が使われる。 『関数選択 (function selection)』の同義語。

関数シグニチャー (function signature). 完全修飾関数名と、そのすべてのパラメーターのデータ・タイ プとの論理連結。スキーマ内のすべての関数に固有シグニチャーがなければならない。

関数シッピング (function shipping). 適用可能データの入った特定のデータベース区画に対する、要求 のサブセクションのシッピング (出荷)。

**関数選択 (function selection).** 『関数解決 (function resolution)』を参照。

関数テンプレート (function template). 連合データベースにおいて、実行可能コードを持たない部分関 数。ユーザーはこれをデータ・ソース関数にマップして、このデータ・ソース関数を統合サーバーから起 動できるようにする。

関数の定義者 (function definer). DB2 ユニバーサル・データベース (OS/390 版) では、 CREATE FUNCTION ステートメントで指定されている関数のスキームの所有者の許可 ID。

関数の実現者 (function implementer). DB2 ユニバーサル・データベース (OS/390 版) で、関数プログ ラムおよび関数パッケージの所有者の許可 ID。

関数パス (function path). 非修飾関数の呼び出しの検索範囲を制限し、関数選択プロセスの最終決定者 を提供するスキーマ名を並べたリスト。

関数パス・ファミリー (function path family). ユーザーの関数パス内で識別される (またはデフォルト として使われる)すべてのスキーマ内のある特定の名前のすべての関数。

関数パッケージ (function package). DB2 ユニバーサル・データベース (OS/390 版) では、関数プログ ラム用の DBRM をバインドすると結果的に作成されるパッケージ。

関数パッケージ所有者 (function package owner). DB2 ユニバーサル・データベース (OS/390 版) で は、関数プログラムの DBRM を関数パッケージにバインドしたユーザーの許可 ID。

関数ファミリー (function family). 同一の関数名の付いた一連の関数。コンテキストによって、使用法 は特定のスキーマ内の一連の関数に関するものか、または現行関数パス内の同一名のすべての関連関数に 関するものかが判別される。

関数本体 (function bodv). 関数を実装するコード。

関数マッピング (function mapping). 互換性のある 2 つの関数 (1 つは連合データベースがサポートす る関数、もう 1 つはデータ・ソースがサポートする関数) の間の、定義されている関係のこと。

関数呼び出し (function invocation). 関数本体に渡されるすべての引き数値と一緒に関数を使うこと。 関数は、その名前で呼び出される。

完全 CCD 表 (complete CCD table). ソース表または視点からのソース視点および述部を満たすすべて の行を含む、整合した変更データ表。 1507ページの『不完全な CCD 表 (noncomplete CCD table)』も参 照。

完全修飾 LU 名 (fully qualified LU name). 1498ページの『ネットワーク修飾名 (network-qualified name)』を参照。

完全な (complete). 該当する各基本キー値につき 1 行ずつが表に入っていることを示す表属性。そのた め、完全なソース表を使うと、ターゲット表を最新表示できる。

管理権限 (administrative authority). インスタンス・リソースとデータベース・リソースのそれぞれに 対して、すべての特権がある SYSADM 権限レベルおよび DBADM 権限レベル。

管理サポート表 (administrative support table). DB2 エクステンダーがイメージ、オーディオ、ビデ オ・オブジェクトでユーザー要求を処理する際に使用する表。管理サポート表には、エクステンダーで使 用可能になっているユーザー表と列を識別するものがある。他の管理サポート表には、使用可能な列のオ ブジェクトに関する属性情報が含まれている。「メタデータ表 (metadata table)」とも呼ばれる。

管理通知メッセージ (administration notification messages). DB2、収集および変更適用プログラム、 およびユーザー・アプリケーションによって通知ファイルまたはイベント・ログに書き込まれる、エラ ー、警告、および情報メッセージ。

完了必須 (must-complete). データ保全性を維持するため操作全体を完了しなければならない、 DB2 ユ ニバーサル・データベース (OS/390 版) 処理の状態。

関連視点 (related view). 親視点や表などの別のオブジェクトを使用する、あるいはそれらに従属する視 点。

キー (key). 表、索引、または参照制約の記述内で識別される列または順番に並べた列の集合。同じ列が 複数のキーを構成することも可能。

キー値ベースの区分化法 (key-value based partitioning strategy). 表内の行をデータベース区画に割 り当てる方法。区分化キー列の値に基づいて行が割り当てられる。

キー順データ・セット (KSDS) (key-sequenced data set, KSDS). OS/390 環境で、レコードがキー・ シーケンスにロードされ索引によって制御される VSAM ファイルまたはデータ・セット。

キーワード (keyword). (1) コンピューター、コマンド言語、またはアプリケーションの事前定義語の 1 つ。(2) SQL ステートメントで使用されたオプションを識別する名前。

期間 (duration). SOL では、時間間隔を表す数値。 1504ページの『日付期間 (date duration)』、1520ペ ージの『ラベル付き期間 (labeled duration)』、1467ページの『時刻期間 (time duration)』を参照。

**記号宛先名 (symbolic destination name).** リモート・パートナー名を指定する。 CPI 通信サイド情報 表の項目に対応する名前。 サーバーへの APPC 接続をセットアップするためにクライアントが必要とする 情報 (パートナー LU 名、モード名、パートナー TP 名など) を含む。

基礎集約表 (base aggregate table). DB2 複製では、ソース表またはある時間間隔における時刻表から 集計されたデータの入った一種のターゲット表。

基礎表 (base table). (1) CREATE TABLE ステートメントで作成された表。この表には、データベース に物理的に保管された記述とデータが入っている。 (2) DB2 ユニバーサル・データベース (OS/390 版) では、CREATE TABLE ステートメントで作成された表で、LOB 列定義を含む。実際の LOB 列データ は、基礎表と一緒に保管されない。基礎表は、各行ごとに行 ID、および LOB 列ごとに標識表を含んでい る。 1480ページの『宣言済みの一時表 [\(declared temporarytable\)](#page-1493-0)』、1514ページの『補助表 [\(auxiliary](#page-1527-0) [table\)](#page-1527-0)』、1469ページの『視点 [\(view\)](#page-1482-0)』、 1456ページの『結果表 [\(result table\)](#page-1469-0)』、[1437](#page-1450-0)ページの『一時表 [\(temporary table\)](#page-1450-0)』を参照。

基礎表スペース (base table space). DB2 ユニバーサル・データベース (OS/390 版) では、『基礎表 (base table)』を含む表スペース。

起点アプリケーション・スケジュール番号 (OASN) (origin application schedule number, OASN). IMS のある OS/390 環境では、IMS の最後のコールド・スタート以降の各 IMS スケジュールに順次割り 当てられる、4 バイトの番号。 OASN は作業単位の ID として使用される。 8 バイト形式では、先頭の 4 バイトにはスケジュール番号が入り、後の 4 バイトには現行スケジュール時の IMS 同期点 (コミッ ト・ポイント (commit points)) の数が入る。 OASN は、IMS 接続のための NID の一部である。

基本会話 (basic conversation). APPC 基本的会話 API を使用する 2 つのトランザクション・プログ ラムの間の SNA LU 6.2 会話。 1515ページの『マップ式会話 [\(mapped conversation\)](#page-1528-0)』も参照。

基本キー (primary key). 表の定義の一部である固有キー。基本キーは、参照制約定義の親キーのデフォ ルト。

基本視点 (underlying view). DB2 ユニバーサル・データベース (OS/390 版) では、別の視点が直接ま たは間接に定義されている視点。

基本述部 (basic predicate). 2 つの値を比較する述部。

基本順次アクセス方式 (BSAM) (basic sequential access method, BSAM). DB2 ユニバーサル・デ ータベース (OS/390 版) が順次アクセス装置または直接アクセス装置のいずれかを用いて、データ・ブロ ックを連続して格納または検索するアクセス方式。 1482ページの『待機順次アクセス方式 (queued [sequential access method\)](#page-1495-0)』も参照。

基本障害保守ログ (first-failure service log). 診断メッセージ、診断データ、アラート情報、および DB2 操作について関連したダンプ情報の入ったファイル (db2diag.log)。このファイルは、トラブルシュー ティングおよびリカバリーのために、データベース管理者によって使われる。

<span id="page-1464-0"></span>逆方向ログ・リカバリー (backward log recovery). 再始動処理の第 4 および最終フェーズ。このフェ ーズで、DB2 ユニバーサル・データベース (OS/390 版) は、ログを逆方向に走査して、打ち切られたす べての変更の UNDO ログ・レコードを適用する。

キャッシュ (cache). 頻繁にアクセスされる命令とデータの入ったバッファー。アクセス時間を短縮する のに使われる。

キャッシュ構造 (cache structure). 並列シスプレックス®のすべてのメンバーで使用できるデータを保 管するカップリング・ファシリティー構造。 DB2 ユニバーサル・データベース (OS/390 版) データ共用 グループは、キャッシュ構造を1455ページの『グループ・バッファー・プール (group buffer pool)』とし て使用する。

キャッシュ・マネージャー (Cache Manager). Net.Data® で、 1 つのワークステーションのキャッシュ を管理するプログラム。キャッシュ・マネージャーは複数のキャッシュを管理できる。

キャッシング (caching). メモリーへの要求から得られる結果のうち、頻繁に使用されるものを高速に検 索するために保管するプロセス。結果は情報を更新する時点まで保管される。 DB2 ユニバーサル・デー タベース ではキャッシングの形式が多数ある。たとえば、ディレクトリー・キャッシング、パッケージ・ キャッシング、ファイル・システム・キャッシング、および LDAP キャッシングがある。

ギャップ (gap). DB2 複製では、収集プログラムが一定範囲のログまたはジャーナル・レコードを読み 取ることができずに、変更データを失う可能性のある状態。

行 ID (ROWID) (row identifier, ROWID) . 行を一意的に識別する値。この値は当該の行と一緒に保管 され、変更されない。

行 (row). 表の各列の値の順番からなる表の水平コンポーネント。

行値式 (row-value expression). OS/390 環境では、値の式が括弧で囲まれて、それぞれがコンマで区切 られているリスト。

行関数 (row function). 値を 1 行で戻す関数で、これは SQL 関数として定義しなければならない。

競合 (contention). データベース・マネージャーでは、すでにロックされている行または表をトランザ クションがロックしようとしている状態。

共通権限 (public authority). すべてのユーザーに与えられているオブジェクト権限。

共通サービス域 (CSA) (common service area, CSA). OS/390 では、すべてのアドレス・スペースに よってアドレス可能なデータ域が入っている共通域の一部分。

共通索引表 (common-index table). テキスト列が共通のテキスト索引を共有する DB2 表。

共通表式 (common table expression). 名前 (修飾 SQL ID) の付いた結果表を定義する式。 WITH 文節の後に続く全選択内の任意の FROM 文節内で表名として指定できる。 1505ページの『表式 (table expression)』を参照。

<span id="page-1465-0"></span>共通プログラミング・インターフェース・コミュニケーション (CPI-C) (Common Programming Interface Communications, CPI-C). プログラム間通信を必要とするアプリケーションのための API。 SNA の LU 6.2 を使って一連のプログラム間サービスを作成する。 1445ページの『拡張プログラム間通 信機能 (Advanced Program-to-Program Communication)』も参照。

協定世界時 (UTC) (coordinated Universal Time, UTC). 「グリニッジ標準時 (Greenwich Mean Time)」の同義語。

行トリガー (row trigger). DB2 ユニバーサル・データベース (OS/390 版) では、各行に対して、トリガ 一細分性を指定して定義したトリガー。

共用連絡域 (SCA) (shared communications area. SCA). DB2 ユニバーサル・データベース (OS/390 版) データ共用グループが DB2 間の通信に使用する、カップリング・ファシリティーのリスト構造。

共用ロック (shared lock). 並行して実行されているアプリケーション・プロセスをデータベースのデー 夕の読み取り専用操作に限定するロック。 1500ページの『排他ロック (exclusive lock)』も参照。

強力タイプ指定 (strong typing). 特殊タイプに対して定義されたユーザー定義の関数および操作のみ が、そのタイプに適用できることを保証するプロセス。たとえば、カナダ・ドルと米ドルのように、2種 類の通貨タイプを直接比較することはできない。しかし、片方の通貨からもう一方の通貨へと変換するユ ーザー定義関数を提供し、それによって比較を行うことができるようにしている。

行レプリカ (row-replica). DB2 複製では、トランザクションのセマンティクスなしで DataPropagator for Microsoft Jet が保守する一種の随時更新レプリカ。

行レプリカ対立検出 (row-replica conflict detection). DB2 複製では、トランザクションごとではな く、行ごとになされる対立検出。これは、DB2 レプリカに対してなされるのと同じ。 1483ページの『対 立検出 (conflict detection)』、1445ページの『拡張対立検出 (enhanced conflict detection)』、1506ページの 『標準対立検出 (standard conflict detection)』も参照。

行ロック (row lock). 単一行のデータのロック。 1527ページの『ロック (locking)』と 1506ページの 『表ロック (table lock)』も参照。

許可 (authorization). DB2 が認証済みユーザーについての情報を取得して、そのユーザーが実行できる データベース操作と、そのユーザーがアクセスできるデータ・オブジェクトを示すプロセス。 1494ページ の『特権 (privilege)』と 1457ページの『権限レベル (authority level)』も参照。

許可 ID (authorization ID). (1) 一連の特権を指定するための、ステートメント内の文字ストリング。デ ータベース・マネージャーによって権限検査に使われ、表、視点、および索引などのオブジェクト名の暗 黙修飾子としても使われる。 (2) DB2 ユニバーサル・データベース と接続するときに検証されるストリ ングで、一連の特権が適用されているもの。個人、組織グループ、または機能を表すことができるが、 DB2 ユニバーサル・データベース ではこの表現内容は判別されない。

許可プログラム機能 (APF) (authorized program facility, APF). DB2 ユニバーサル・データベース (OS/390 版) では、制限された機能を使用するために許可されるプログラムの識別を認める機能。

<span id="page-1466-0"></span>拒否されたトランザクション (rejected transaction). DB2 複製では、1 つ以上のレプリカ表からの更 新データを含むトランザクション。これらの更新データはソース表と比較して古い。

切り捨て (truncation). メモリー容量または記憶容量を超える処理が行われた結果の一部を破棄するプロ ヤス。

記録 (recording). 後に表示可能なパフォーマンス・スナップショットからの情報。

区画間並列性 (inter-partition parallelism). 区画に分割されたデータベースの区画間で、並列に実行さ れる単一のデータベース操作 (たとえば索引作成)。 『区画内並列性 (intra-partition parallelism)』も参照。

区画内並列性 (intra-partition parallelism). 単一のデータベース操作 (たとえば索引作成) の、複数の部 分に分けられるサブディビジョンで、それらは単一のデータベース区画内で並列に実行される。 『区画間 並列性 (inter-partition parallelism)』も参照。

区切り ID (delimited identifier). 二重引用符 (") で囲まれた文字列。この文字列は、1 文字とその後に つづくゼロ個以上の文字(そのおのおのが文字、数字、または下線文字)で構成されていなければならな い。 1486ページの『通常 ID (ordinary identifier)』も参照。

区切りトークン (delimiter token). 構文図に示されているストリング定数、区切り ID、演算子、または 特殊文字。

区切りなし ASCII (ASC) 形式 (nondelimited ASCII (ASC) format). データのインポートのときに使 用するファイル形式。区切りなし ASCII とは、ASCII 製品間でデータ交換を行うときに使用する行区切 り文字がある順次 ASCII ファイルのこと。

区切り文字 (delimiter). データ項目をグループ化したり分離したりするための文字またはフラグ。

国別コード (country code). 国を表す 2 文字の表現。通貨、データ、および数値フォーマットを設定す るときに使用される。

区分、区画 (partition). OS/390 環境では、ページ・セットの一部分。各区分は、単一の、独立して拡張 できるデータ・セットに対応する。区分のサイズは、区分ページ・セット内の区分の数に応じて、最大 1、2、または 4 ギガバイトに拡張できる。 1 つのページ・セットのすべての区分は同じ最大サイズを持 つ。

区分化キー (partitioning key). (1) 与えられた表の 1 つ以上の列の順序セット。表の各行ごとに、行が 属するデータベース区画がどれかを判別するために区分化キー列の値が使用される。(2)複製では、表内 での 1 つまたは複数の列の順序セット。ソース表内の各行ごとに、行が属するターゲット表がどれかを判 別するために区分化キー列の値が使用される。

区分化索引 (partitioning index). 行を区分化表スペースに物理的に順序付ける方法を決定する索引。 1454ページの『クラスター索引 (clustered index)』の同義語。

区分化マップ (partitioning map). 区分化マップ索引をデータベース区画グループ内のデータベース区画 にマップする、区分番号のベクトル。

<span id="page-1467-0"></span>区分化マップ索引 (partitioning map index). ハッシュ区分または範囲区分に割り当てられた番号。

区分互換性結合 (partition compatible join). 結合されたすべての行が同じデータベース区分に置かれる 結合。 1456ページの『結合 (join)』を参照。

区分データベース (partitioned database). 複数のデータベース区画をもつデータベース。ユーザー表の データは、1 つまたは複数のデータベース区画に置くことができる。 1 つの表が複数の区画に分散してい る場合、行の一部がある区画に保管され、それ以外の行が他の区画に保管される。 1488ページの『データ ベース区画 (database partition)』を参照。

区分データ・セット (PDS) (partitioned data set, PDS). OS/390 環境では、メンバーと呼ばれる、区 画に分けられた直接アクセス記憶装置のデータ・セット。このおのおのにプログラム、プログラムの一 部、またはデータが入っている。プログラム・ライブラリー (program library) の同義語。

区分表スペース (partitioned table space). OS/390 環境では、(索引キー範囲に基づいて) 部分に分割さ れた表スペース。そのそれぞれはユーティリティーによって個別に処理できる。

区分ページ・セット (partitioned page set). OS/390 環境では、区分表スペースまたは索引スペース。 ヘッダー・ページ、スペース・マップ・ページ、データ・ページ、および索引ページは、区分の有効範囲 内のデータだけを参照する。

組み込み SQL (embedded SQL). アプリケーション・プログラム内にコーディングされる SQL ステー トメント。 1477ページの『静的 SQL (static SQL)』を参照。

組み込み関数 (built-in function). DB2 から提供される SQL 関数。 SYSIBM スキーマ内に現れる。 1518ページの『ユーザー定義関数 (user-defined function)』も参照。

クライアント (client). データベース・サーバーと通信したりアクセスしたりするプログラム (またはそ のプログラムが実行されるワークステーション)。 1521ページの『リクエスター (requester)』も参照。

クライアント・プロファイル (client profile). Client Configuration Assistant のインポート機能を使って クライアントを構成するのに使用するプロファイル。これには、データベース接続情報、クライアント設 定値、CLI または ODBC の共通パラメーター、および APPC または NetBIOS のローカルな通信システ 厶の構成データが含まれる。 1461ページの『サーバー・プロファイル (server profile)』も参照。

クライエット (cliette). Net.Data Live Connection で、 Web サーバーからの要求を処理する、長時間実 行されるプロセス。接続マネージャーは、これらの要求を処理するためにクライエットをスケジュール化 する。

位取り (scale). 小数部の桁数。

クラスター索引 (clustered index). 表に保管されている行順序に厳密に対応するキー値順序をもった索 引。その対応の程度は、最適化プログラムが使用する統計で測定される。 1453ページの『区分化索引 (partitioning index)』の同義語。

クラス・ワード (class word). データ属性の性質を表す単一のワード。

<span id="page-1468-0"></span>繰り返しグループ (repeating group). エンティティーが、もともと同じ複数の属性を含んでいる状態。 繰り返しグループがあると、第1 正規形の要件に違反する。第1 正規形の要件を満たすエンティティー では、各属性の意味と名前が独立しており、固有である。 1476ページの『正規化 (normalization)』も参 昭。

グループ (group). (1) アクティビティーまたはリソース・アクセス権限に応じて ID をもつユーザーの 論理編成。(2) サテライト環境で、データベース構成、およびサテライト上で実行されるアプリケーショ ンなどの特性を共有するサテライトの集合。

グループ効力範囲 (group scope). 1460ページを参照。

グループ再始動 (aroup restart). OS/390 環境では、ロックまたは共用通信域が失われた後の、データ共 用グループの少なくとも 1 つのメンバーの再始動。

グループ名 (group name). OS/390 環境では、データ共用グループの XCF ID。

グループ・バッファー・プール (GBP) (group buffer pool, GBP). データ共用グループが、データをキ ャッシュに入れ、そのデータがすべてのメンバーに対して整合していることを確認するために使用する、 カップリング・ファシリティーのキャッシュ構造。 1451ページの『キャッシュ構造 (cache structure)』も 参照。

グループ・バッファー・プール二重化 (group buffer pool duplexing). OS/390 環境では、グループ・ バッファー・プール構造の 2 つのインスタンス、すなわち 1 次グループ・バッファー・プール と 2 次 グループ・バッファー・プール にデータを書き込む機能のこと。 OS/390 資料はこれらのインスタンスを '元の' (1 次) および '新しい' (2 次) 構造体として参照する。

クレーム (claim). DB2 ユニバーサル・データベース (OS/390 版) では、あるオブジェクトがアクセス されていることをデータベース・マネージャーに通知すること。クレームが解放されるまでドレーンが発 生しないようにする。それは通常コミット・ポイントである。 1497ページの『ドレーン (drain)』も参 昭。

クレーム・カウント (claim count). DB2 ユニバーサル・データベース (OS/390 版) で、1 つのオブジ ェクトをアクセスしているエージェント数のカウント。

クレーム・クラス (claim class). DB2 ユニバーサル・データベース (OS/390 版) では、特定タイプの オブジェクト・アクセスで、以下のいずれかの可能性がある。 1443ページの『カーソル固定 (cursor stability)』、1503ページの『反復可能読み取り (repeatable read)』、書き込み。

クレンジング (する) (cleanse). 運用システムから抽出されたデータを操作して、データウェアハウスで 使用できるようにするプロセス。

グローバル表ロック (global table lock). 表のデータベース区画グループのすべての区画に対して獲得 される表ロック。

グローバル・トランザクション (global transaction). 複数のリソース管理プログラムを必要とする分散 トランザクション処理環境内の作業単位。

<span id="page-1469-0"></span>グローバル・ロック (qlobal lock). DB2 ユニバーサル・データベース (OS/390 版) で、複数の DB2 サ ブシステム内での同時制御を提供するロック。ロックの効力範囲は、データ共用グループのすべての DB2 サブシステムに渡る。

グローバル・ロック競合 (global lock contention). 共用リソースを逐次化しようとする試みに関して、 データ共用グループの異なる DB2 ユニバーサル・データベース (OS/390 版) メンバー間のロッキング要 求の競合。

グロス・ロック (gross lock). DB2 ユニバーサル・データベース (OS/390 版) では、表、区分または表 スペースに対する、共用 (shared)、更新 (update)、または排他 (exclusive) モードのロック。

ゲージ (aauae). 項目の現行値の標識。 1444ページの『カウンター (counter)』も参照。

ケース・インセンシティブ検索 (case-insensitive search). 検索するストリングの大文字小文字を考慮 しない検索結果。

継承 (inheritance). 親クラスから、クラス階層を下って子クラスにクラス・リソースや属性を渡すこ と。

計測機能インターフェース (IFI) (instrumentation facility interface, IFI). DB2 ユニバーサル・データ ベース (OS/390 版) に関するオンライン・トレース・データの入手、DB2 ユニバーサル・データベース (OS/390 版) コマンドの実行依頼、および DB2 ユニバーサル・データベース (OS/390 版) へのデータ送 信を可能にするプログラミング・インターフェース。

計測機能コンポーネント ID (IFCID) (instrumentation facility component identifier, IFCID). DB2 ユ ニバーサル・データベース (OS/390 版) で、追跡可能なイベントの追跡レコードに名前を付けて識別する 値。 START TRACE および MODIFY TRACE コマンドのパラメーターの場合、対応するイベントのト レースを指定する。

結果セット (result set). ストアード・プロシージャーが戻す行のセット。

結果セット・ロケーター (result set locator). ストアード・プロシージャーが戻す照会結果セットを固 有に識別するために DB2 ユニバーサル・データベース (OS/390 版) が使用する 4 バイトの値。

結果表 (result table). SELECT ステートメントの評価によって生成された行のセット。 1437ページの 『一時表 (temporary table)』も参照。

結合 (join). 列値を突き合わせて複数の表からデータを取り出すための SQL 関係操作。 1440ページの 『右方外部結合 (right outer join)』、1466ページの『左方外部結合 (left outer join)』、 1444ページの『外 部結合 (outer join)』、1497ページの『内部結合 (inner join)』も参照。

結合表 (joined table). 1497ページの『内部結合 (inner join)』または 1444ページの『外部結合 (outer join)』のいずれかの結果である中間結果の表。

権限 (authority). 1457ページの『権限レベル (authority level)』を参照。

<span id="page-1470-0"></span>権限レベル (authority level). 特権のグループ化、データベース・マネージャーの上位レベルの保守、お よびユーティリティー操作の方式を規定するもの。 1456、1525ページの『ロード権限 (load authority)』、 1468ページの『システム権限 (system authority)』を参照。

現行 SQL ID (current SQL ID). 特定の動的 SOL ステートメントを実行するときに使用される特権 を、ある時点で保持する識別子。現行 SQL ID は 1 次許可 ID または 2 次許可 ID である。

現行作業ディレクトリー (current working directory). すべての相対パス名を決定する基準となる、デ フォルト・ディレクトリー。

現行状況再作成 (current status rebuild). DB2 ユニバーサル・データベース (OS/390 版) では、ログ 上の情報からサブシステムの状況の再構成が行われる、再始動処理の第 2 フェーズ。

現行データ (current data). DB2 ユニバーサル・データベース (OS/390 版) では、ホスト構造内のデー 夕であり、基礎表内のデータと同じもの。

**現行パス (current path).** 関数およびデータ・タイプに対する非修飾の参照の解決で使われるスキーマ名 の番号付きリスト。動的 SQL では、現行関数パスは CURRENT PATH 特殊レジスターの中に入ってい る。静的 SOL では、PREP コマンドと BIND コマンドの FUNCPATH オプションに定義される。

言語環境プログラム (Language Environment). Net.Data マクロから外部データ・ソース (たとえば DB2)、またはプログラミング言語 (たとえば Perl) へのアクセスを提供するモジュール。

検索条件 (search condition). 表から行を選択するための基準。 1 つの検索条件は、1 つまたは複数の 述部から構成される。

検索引き数述部 (sargable). 検索引き数として評価される述部。

検査条件 (check condition). 制限された形式の検索条件。検査制約で使われる。

検査済み (already verified). 会話を割り当てる際、ユーザーの検査済み許可 ID を DB2 ユニバーサ ル・データベース (OS/390 版) によって提供されるようにする SNA LU 6.2 セキュリティー・オプショ ン。パートナー・サブシステムはユーザーの妥当性検査をしない。

検査制約 (check constraint). 制約を定義された表の各行に偽でないという検査条件を指定する制約。 1505ページの『表検査制約 (table check constraint)』を参照。

検査保全性 (check integrity). 表の中の各行がその表で定義された表検査制約に適合するときに現れる 条件。検査保全性を保守するには、データを追加または変更する操作に表検査制約を実行させることが、 DB2 に必要になる。

検査保留中 (check pending). 表がとることのある状態の 1 つ。この状態のとき、表に対して実行でき る活動は限定され、表が更新されても制約は調べられない。

コード化文字セット (coded character set). 文字セットを確立し、かつその文字セットの文字とコード 化表現との間で 1 対 1 対応の関係を確立する明確な規則の集まり。

<span id="page-1471-0"></span>コード化文字セット ID (CCSID) (coded character set identifier, CCSID). エンコード・スキーマ ID、文字セット ID、コード・ページ ID、およびコード化された図形文字表示を固有に識別するその他の 情報を含む数字。

コード・セット (code set). コード・ページを表す、国際標準化機構 (ISO) の用語。 『コード・ページ (code page)』を参照。

コード・ページ (code page). コード・ポイントに対する一連の文字の割り当て。

コード・ポイント (code point). コード・ページで 1 つの文字を表す固有のビット・パターン。

コールド・スタート (cold start). (1) 初期プログラム・ロード・プロシージャーを使用して、システム またはプログラムを始動するプロセス。 (2) DB2 ユニバーサル・データベース (OS/390 版) がどのロ グ・レコードも処理しないで再始動するときのプロセス。 1440ページの『ウォーム・スタート (warm start)』も参照。

コール・レベル・インターフェース (CLI) (call level interface, CLI). データベース・アクセスのため に呼び出せる API。組み込み SQL API の代わりに使われる。組み込み SQL と違って、CLI はデータベ ースに対して再コンパイルやバインドを必要としない。その代わりに、実行時に SOL ステートメントと 関連サービスを処理するための一連の標準機能を提供する。 1534ページの『DB2 コール・レベル・イン ターフェース (DB2 Call Level Interface)』も参照。

交渉可能ロック (negotiable lock). DB2 ユニバーサル・データベース (OS/390 版) では、そのモード が、競合するユーザー間の同意によって、すべてのユーザーに適用できるモードに下げることが可能なロ ック。物理ロックは、交渉可能ロックの 1つ。

更新可能性 (updatability). 位置指定の更新および削除を実行できるカーソルの機能。カーソルの更新可 能性は、SELECT ステートメントと、 DECLARE CURSOR ステートメントで指定されるカーソル反応オ プションの影響を受けることがある。

更新規則 (update rule). データベース・マネージャーが強制する条件。列の更新が行われる前に満たさ れなければならない。

更新トリガー (update trigger). DB2 ユニバーサル・データベース (OS/390 版) で、トリガー用の SQL 操作 UPDATE を指定して定義したトリガーのこと。

更新ホール (update hole). カーソルの行が基礎表内に対応する行を持たなくなるように、 SELECT ス テートメントの基礎表の行を更新できること。別のアプリケーション・プロセスまたは同一のアプリケー ション・プロセスでも、このことが生じ得る。このような場合に「更新ホール」が存在する。 1514ページ の『ホール (hole)』を参照。 1464ページの『削除ホール (delete hole)』も参照。

構成パラメーター (confiquration parameter). データベース・インスタンスやデータベースが使用可能 なリソースを設定する、制限値のセット。

構成ファイル (confiquration file). DB2 製品および個々のデータベースに割り当てられたリソース、お よび診断レベルなどの、パラメーター値のデフォルト・セット。構成ファイルには、DB2 インスタンスご とのデータベース・マネージャー構成ファイルと、個々のデータベースごとのデータベース構成ファイル の、2 つのタイプがある。

構造 (structure). 表、データベース、視点、索引、および表スペースなどの、さまざまなタイプの DB2 オブジェクトを集合的に指す名前。

構造化照会言語 (SQL) (Structured Query Language, SQL). リレーショナル・データベースのデータ を定義および操作するための標準化言語。

高速コミュニケーション・マネージャー (FCM) (fast communication manager, FCM). ノード間のコ ミュニケーション・サポートを提供する機能グループ。

構文文字セット (syntactic character set). 文字セット 00640 として IBM レジストリーに登録されて いる、81個の図形文字から成る文字セットのこと。このセットは、もともとはプログラム言語コミュニ ティーを対象として、システム間および国境を越えた移行性と互換性とを最大化することを目的とする構 文への使用が推奨されていたものであった。少数の例外を除き、この文字セットはほとんどの登録済み 1 次文字セットの中に含まれている。 1503ページの『非可変文字セット (invariant character set)』も参照。

顧客情報管理システム (CICS) (Customer Information Control System, CICS). 重要なビジネス・ア プリケーションのトランザクションや処理のサービスおよび管理機能をオンラインで行うことを可能にす る IBM ライセンス・プログラム。 DB2 ユニバーサル・データベース (OS/390 版) では、この用語は、 OS/390、CICS/ESA、および CICS/MVS 用の CICS トランザクション・サーバーを意味する。

国際化対応 (internationalization). OS/390 環境では、多数の異なる地域と言語の文字のコード・ポイン トを表せるエンコード・スキームのサポートのこと。ユニコード標準では、すべての地域をサポートする ために、単一文字を表すのに複数バイトを必要とする。 1519ページの『ユニコード (Unicode)』も参照。

コスト (cost). ステートメント (またはステートメントのエレメント) のアクセス・プランを実行するの に必要なリソースの見積合計使用量。コストは、CPU コスト (命令の数) と入出力 (シークとページ転送) の組み合わせから導出される。

コスト区分 (cost category). SQL ステートメントのバインド時に DB2 ユニバーサル・データベース (OS/390版) がそのステートメントに関するコスト見積もりを入れる区分のこと。コスト見積もりは、以 下のコスト区分のいずれかに入れることができる。

- A: DB2 ユニバーサル・データベース (OS/390 版) がデフォルト値を使用しなくてもコスト見積もりを 作成できるほど十分な情報を持っていることを示す。
- B: DB2 ユニバーサル・データベース (OS/390 版) が見積もりのためにデフォルト値の使用を強制され た原因となった条件がいくつか存在することを示す。

コスト区分は、ステートメントに対して EXPLAIN が実行されたときに DSN\_STATEMNT\_TABLE の COST\_CATEGORY 列において外部化される。

固定長ストリング (fixed-length string). 長さが特定されていて、変更できない文字または漢字のストリ ング。 1447ページの『可変長ストリング (variable-length string)』も参照。

<span id="page-1473-0"></span>個別特権 (individual privlege). 単一のデータ・オブジェクトについて授与された特権。 1494ページの 『特権 (privilege)』を参照。

コマンド (command). (1) データベース・マネージャーへのアクセスおよびその保守を行うために、デ ータベース管理機能を実行する手段。 (2) DB2 ユニバーサル・データベース (OS/390 版) では、オペレ ーター・コマンドまたは DSN サブコマンド。 SOL ステートメントとは異なる。 1534ページの『DB2 コマンド (DB2 command)』を参照。

コマンド行プロセッサー (CLP) (Command Line Processor, CLP). SOL ステートメントを入力する ための文字ベースのインターフェース、あるいはデータベース・マネージャー・コマンド。

コマンド効力範囲 (command scope). DB2 ユニバーサル・データベース (OS/390 版) では、データ共 用グループのコマンド操作の効力範囲。コマンドにメンバー効力範囲 がある場合、コマンドは 1 人だけ のメンバーからの情報を表示するか、またはそのメンバーがローカルに所有する非共用リソースだけに影 響を与える。コマンドにグループ効力範囲 がある場合、コマンドはすべてのメンバーからの情報を表示 し、すべてのメンバーがローカルに所有する非共用リソースに影響を与え、共用可能リソースに関する情 報を表示し、または共用可能リソースに影響を与える。

コマンド接頭部 (command prefix). DB2 ユニバーサル・データベース (OS/390 版) では、1 ~ 8 文字 のコマンド ID。コマンド接頭部は、コマンドが OS/390 ではなくアプリケーションまたはサブシステム に属していることを見分けるのを助ける。

コマンド認識文字 (CRC) (command recognition character, CRC). MVS コンソール・オペレーター または IMS サブシステム・ユーザーが特定 DB2 ユニバーサル・データベース (OS/390 版) サブシステ ムに DB2 コマンドを経路指定するときに使用できる文字。

コマンド・リスト (command list). DB2 ユニバーサル・データベース (OS/390 版) が TSO タスクを 実行するために使用する言語。

コミット (commit). ロックを解除することにより作業単位を終了し、その作業単位によって行われたデ ータベースの変更を他のプロセスが認識できるようにする操作。この操作により、データ変更が永続化さ れる。

コミットされたフェーズ (committed phase). DB2 ユニバーサル・データベース では、マルチサイト 更新プロセスの 2 番目フェーズであり、すべての参加プログラムが論理作業単位の効果をコミットするよ うに要求するフェーズ。

コミット中 (in-commit). リカバリー単位の状況の 1 つ。 DB2 ユニバーサル・データベース (OS/390 版)は、その 2 フェーズ・コミット処理の開始後に失敗すると、再始動したとき、データに加えられた変 更が整合していることを『認識する』。

コミットメント制御 (commitment control). リソースに対する操作が作業単位に含まれる、 Net.Data が実行されているプロセス内での境界の設定。

コミット・ポイント (commit point). データに整合性があると見なされる一時点。

<span id="page-1474-0"></span>固有キー (unique key). 値が同じものがないように制約されているキー。

固有索引 (unique index). 表に同一のキー値がないことを保証する索引。

固有制約 (unique constraint). 基本キーまたは固有索引のキー内の 2 つの値が同一になり得ないとい う規則。「固有性制約 (uniqueness constraint)」ともいう。

コレクション (collection). DB2 ユニバーサル・データベース (OS/390 版) では、同じ修飾子をもつパ ッケージのグループ。

コンテナー (container). (1) データの物理ストレージのロケーション。たとえば、ファイル、ディレク トリー、あるいはデバイスがある。 (2) 1461を参照。

コントロール・センター (Control Center). データベース・オブジェクト (データベースや表など) とそ の相互関係を示す DB2 グラフィカル・インターフェース。コントロール・センターから、DBA ユーティ リティー、Visual Explain、およびパフォーマンス・モニター・ツールによって提供されるタスクを実行で きる。 1533ページの『DataJoiner 複製管理ツール (DataJoiner Replication Administration tool)』も参照。

コントロール・メタデータ (control metadata). データウェアハウスセンターで、ウェアハウスの内容 の変更に関する情報(たとえば、ステップ処理によって表が更新された日時)。

# [サ行]

サーバー (server). (1) ネットワークにおいて、他のステーションに機能を提供するノード。たとえば、 ファイル・サーバー、プリンター・サーバー、メール・サーバーなど。(2) 連合データベース・システム において、データ・ソースの統合サーバーを識別する情報単位。この情報には、サーバーの名前、タイ プ、バージョン、および(データ・ソースとの通信やデータ検索のために)統合サーバーが使用するラッ パーの名前が含まれる。 (3) リモート・リクエスターからの要求のターゲット。 DB2 環境では、サーバ ーの機能は分散データ機能で提供され、リモート・アプリケーションから DB2 のデータをアクセスする ために使用される。 1436ページの『アプリケーション・サーバー (application server)』も参照。

サーバー・サイド・プログラミング (server-side programming). DB2 データを動的 Web ページに追 加する方式。サーバー・サイド・プログラムには、一般的には、 Common Gateway Interface (CGI)、Web サーバー API プログラム、および Java サーブレットの 3 つのタイプがある。

サーバー・プロファイル (server profile). システム上のサーバー・インスタンス、および各サーバー・ インスタンス内のデータベースについての情報を含むプロファイル。 1454ページの『クライアント・プロ ファイル (client profile)』も参照。

サービス定義 (service definition). 連合データベース・システムでは、 DBA が各データ・ソースの記 述を統合サーバーに提供する。

サービス名 (service name). リモート・ノードで使用されるポート番号を指定する記号方式を提供する 名前。 TCP/IP 接続では、リモート・ノードのアドレスと、アプリケーションを識別するためにリモー ト・ノードで使用されるポート番号が必要である。

サービス・クラス (class of service). DB2 ユニバーサル・データベース (OS/390 版) では、ネットワ ークを介する経路のリストのための VTAM 用語。この経路を使用する優先順序で配置される。

サービス・クラス (service class). DB2 ユニバーサル・データベース (OS/390 版) では、MVS ワーク ロード管理プログラムがカスタマーのパフォーマンスのゴールを特定の DDF スレッドやストアード・プ ロシージャーに関連付けるために使用する 8 文字の ID。並列補助機能の作業を分類するためにも使用さ れる。

再移行 (remigration). DB2 ユニバーサル・データベース の直前のリリースにフォールバックしたあ と、次にくる現行リリースに戻るプロセス。この手順は、別の移行プロセスを構成する。

災害時回復 (disaster recoverv). 火事、地震、破壊的行為、あるいは他の災害時に、データベースを復 元するために行う必要がある活動。災害時回復では通常、データベース全体を復元する必要がある。その ため、大災害が発生したときは、待機サイトにはデータベースの全バックアップが必要である。

再帰サイクル (recursion cycle). 共通表式の全選択に FROM 文節の共通表式名が組み込まれていると きに起きるサイクル。

再帰的共通表式 (recursive common table expression). 全選択から FROM 文節内の自分自身を参 照する共通表式。再帰的共通表式は再帰的照会を書き込むときに使用される。

再帰的照会 (recursive query). 再帰的共通表式を使用する全選択。

サイクル (cycle). DB2 ユニバーサル・データベース (OS/390 版) では、各表がその前の表の下層とな り、最初の表が最後の表の下層となるように順序付けできる一連の表。たとえば、自己参照表は、単一メ ンバーの場合のサイクル。

再最適化 (reoptimization). 実行時に SOL ステートメントのアクセス・パスを再考慮する DB2 ユニバ ーサル・データベース (OS/390 版) プロセス。再最適化の実行中、DB2 ユニバーサル・データベース (OS/390版)はホスト変数、パラメーター・マーカー、または特殊レジスターの値を使用する。

再実行 (redo). DB2 ユニバーサル・データベース (OS/390 版) では、行われた変更を DASD メディア に再度適用し、データの完全性を確保すべきことを示すリカバリー単位の状態。

再始動保留中 (RESTP) (restart pending, RESTP). DB2 ユニバーサル・データベース (OS/390 版) で は、ページ・セットまたは区画に対する限定状態であり、そのオブジェクトに対して再始動 (バックアウ ト)作業を実行する必要があることを示す。ページ・セットあるいは区分へのアクセスは、RECOVER POSTPONED コマンドによるアクセス、または (システム・パラメーターが LBACKOUT=AUTO の場 合、再始動後に DB2 ユニバーサル・データベース (OS/390 版) によって起動される) 自動オンライン・ バックアウトによるアクセスを除いて、すべて拒否される。

最新表示 (refresh). ユーザー表から必要なデータをターゲット表にコピーして、既存のデータと置き換 えるプロセス。 1480ページの『全最新表示 (full refresh)』と 1466ページの『差分最新表示 (differential refresh)』も参照。
<span id="page-1476-0"></span>最適化 SQL テキスト (optimized SQL text). Explain 機能で作成された SQL テキストで、アクセス・ プランを選択するときに実際に最適化プログラムが行う照会に基づいているもの。この照会は、ステート メント・コンパイル時に、 SQL コンパイラーのさまざまなコンポーネントによって補足され、再記述さ れる。テキストは初期表示から再構造されるため、元の SOL テキストとは異なる。最適化ステートメン トは元のステートメントと同じ結果を生成する。

最適化プログラム (optimizer). 代替アクセス・プランの実行コストをモデル化し、見積コストが最低の アクセス・プランを選択することによって、データ操作言語ステートメント (DML) のアクセス・プラン を選択する、 SQL コンパイラーのコンポーネント。

再バインド (rebind). すでにバインドされているアプリケーション・プログラムのためにパッケージを作 成すること。たとえば、プログラムによってアクセスされた表に索引が追加された場合、新しい索引を利 用するためにはパッケージの再バインドをする必要がある。 1470ページの『自動再バインド (automatic rebind)』と 1500ページの『バインド (bind)』も参照。

サインオン (sign-on). 個々の CICS もしくは IMS アプリケーション・プロセスに代わって接続機能が 行う要求。これによって、DB2 ユニバーサル・データベース (OS/390 版) はアプリケーション・プロセ スに DB2 リソースの使用が許可されているかを検査することができる。

作業単位 (unit of work). アプリケーション・プロセスにおけるリカバリー可能な一連の操作。アプリ ケーション・プロセスは、常に単一の作業単位であるが、コミットまたはロールバック操作のため、アプ リケーション・プロセス全体には複数の作業単位が関与する。 DB2 ユニバーサル・データベース (OS/390 版) マルチサイト更新 (multisite update) 操作では、単一の作業単位に複数のリカバリー単位 (unit of recovery) を組み込むことができる。 1494ページの『トランザクション (transaction)』の同義語。 1521 ページの『リカバリー単位 (unit of recovery)』と 1515ページの『マルチサイト更新 (multisite update)』も 参照。

作業単位表 (unit-of-work table). データベース・ログまたはジャーナルから読み取ったコミット・レコ ードを含むソース・サーバーの複製制御表。レコードには、リカバリー単位 ID が入っている。このリカ バリー単位 ID は、作業単位表と変更データ表を結合させて、トランザクション間で整合性のある変更デ ータを生成するために使用される。 DB2 では、作業単位表に、オプションとして相関 ID が入ってい る。この相関 ID は、監査するときに役立つ。

作業ファイル (work file). DB2 複製では、サブスクリプション・セットの処理中に変更適用プログラム が使用する一時ファイル。

作業論理単位 ID (LUWID) (logical unit of work identifier, LUWID). OS/390 環境では、ネットワーク 内のスレッドを固有に識別する名前。この名前は、完全修飾 LU ネットワーク名、LUW インスタンス番 号、および LUW 順序番号から構成される。

作業論理単位 (LUW) (logical unit of work, LUW). プログラムが同期点間で行う処理。

# 用語集

先読み事前取り出し (readahead prefetching). あらかじめスキャンしておく、ページの事前取り出しの 方式。この方式は、対象のページがディスク上に順次に置かれていない場合でも、ページの非同期検索に なる。 1471ページの『順次事前取り出し (sequential prefetch)』と 1521ページの『リスト事前取り出し (list prefetch)』も参照。

索引(index). キーの値に基づいて論理的に順序付けされている、一組のポインター。索引は、データに 迅速にアクセスするのに使われ、表内の行を固有化することができる。ユーザーが索引を要求すると、デ ータベース・マネージャーによって自動的に構造が作成され、その保守が行われる。索引はデータベー ス・マネージャーがパフォーマンスを改善したり、固有性を確保するために使用される。

索引キー (index key). 索引項目の順序を決定するために使用される、表内の列のセット。

索引区分 (index partition). 特定のデータベース区画にある表区分に関連した索引の部分。表に定義さ れた索引は、表区分につき 1 つずつ、複数の索引区分によって実施される。

索引検索引き数述部 (index sargable predicates). SQL 要求を修飾するための索引項目数を減らすた め、索引葉ページにおいて索引項目に対して適用される SOL 述部。これによって、アクセスされるデー 夕行の数が減少する。

索引スペース (index space). DB2 ユニバーサル・データベース (OS/390 版) では、1 つの索引の項目 を保管するときに使用するページ・セット。

索引の指定 (index specification). 連合データベース・システムにおいて、あるデータ・ソース表に関 連のあるメタデータのセット。このメタデータは、通常の索引定義に含まれる情報(たとえば、情報をす 早く取り出すにはどの列を検索すべきか)で構成される。表に索引がない場合、または統合サーバーが認 識できない索引の場合は、ユーザーがこのメタデータを統合サーバーに提供することができる。このメタ データの目的は、表のデータの検索機能を提供することである。

索引ファイル (index file). ビデオ・エクステンダーがショット やビデオ・クリップの個々のフレームを 検出するときに使用する索引情報が入っているファイル。

削除規則 (delete rule). 親行の削除を制限したり、従属行でのそのような削除による効果を指定したり するための参照制約に関連した規則。

削除トリガー (delete trigger). トリガー用の SQL 操作 DELETE を指定して定義したトリガーのこ と。 1495ページの『トリガー (trigger)』を参照。

削除ホール(delete hole). カーソルの行が基礎表の対応する行を持たなくなるように、 SELECT ステー トメントの基礎表の行を削除すること。別のアプリケーション・プロセスまたは同一のアプリケーショ ン・プロセスでも、このことが生じ得る。この場合「削除ホール」は実際には存在するが、その行はカー ソルではアクセスできなくなる。 1514ページの『ホール (hole)』を参照。 1458ページの『更新ホール (update hole)』も参照。

削除連鎖 (delete-connected). SQL では、表 P の従属、または表 P からの削除操作がカスケードする 表の従属である表。

<span id="page-1478-0"></span>作成済みの一時表 (created temporary table). DB2 ユニバーサル・データベース (OS/390 版) では、 一時データを保持する表で、 SQL ステートメントの CREATE GLOBAL TEMPORARY TABLE で定義 される。作成済みの一時表についての情報は DB2 カタログに保管されるため、この種の表は永続的であ り、アプリケーション・プロセス間で共用できる。 1437ページの『一時表 [\(temporary table\)](#page-1450-0)』を参照。 1480ページの『宣言済みの一時表 [\(declared temporarytable\)](#page-1493-0)』も参照。

サテライト (satellite). それ自体のグループと 1534ページの『DB2 制御サーバー [\(DB2 control server\)](#page-1547-0)』 で同期化を行う DB2 サーバー。

サテライト管理センター (Satellite Administration Center). サテライトのために集中管理サポートを提 供するユーザー・インターフェース。

作動不能視点 (inoperative view). (1) 視点が従属する表または視点に対する SELECT 特権が、その視 点の定義元から取り消されたため、使用できなくなった視点。 (2) 視点定義が従属するオブジェクトが消 去された(または、別の視点の場合は作動不能にされたと考えられる)。

作動不能トリガー (inoperative trigger). 除去または作動不能にされたオブジェクトや、失効した特権に 依存するトリガー。 1495ページの『トリガー (trigger)』を参照。

作動不能パッケージ (inoperative package). 従属先の関数が消去されているために、使用できないパッ ケージ。このようなパッケージは明示的に再バインドする必要がある。 1516ページの『無効パッケージ [\(invalid package\)](#page-1529-0)』も参照。

**サブエージェント (subagent).** サブリクエストで動くエージェントのタイプ。 1 つのアプリケーション が多くの要求を出す場合、各要求はいくつかのサブリクエストに分割できる。したがって、同じアプリケ ーションに対して複数のサブエージェントが使用されることがある。 1 つのアプリケーションで使用され るサブエージェントはすべて、そのアプリケーションのコーディネート・エージェントで調整される。 1486ページの『調整エージェント [\(coordinating agent\)](#page-1499-0)』も参照。

サブコンポーネント (subcomponent). 一般機能を提供するため一緒になって作業する最も関連した DB2 ユニバーサル・データベース (OS/390 版) モジュールのグループ。

サブジェクト·エリア (subject area). データウェアハウスセンターで、特定の論理ビジネス領域用のウ ェアハウス・データを作成するプロセスから成るセット。サブジェクト・エリア内のプロセスは、特定の サブジェクト用のデータに対して操作を行い、そのサブジェクトで必要な詳細データ、データ要約、およ びキューブを作成する。

**サブシステム (subsystem).** DB2 ユニバーサル・データベース (OS/390 版) で、リレーショナル・デー タベース管理システム (RDBMS) の個別インスタンス。

サブスクリプション (subscription). 1466ページの『サブスクリプション・セット (subscription set)』を 参照。

サブスクリプション·サイクル (subscription cycle). DB2 複製における 1 つのプロセスで、変更適用 プログラムが所定のサブスクリプション・セットの変更済みデータを取り出し、変更内容をターゲット表 に複製し、進行過程を反映するように該当する複製制御表を更新する。

# <span id="page-1479-0"></span>用語集

サブスクリプション・セット (subscription set). DB2 複製では、ソース表やターゲット表のグループ および変更データの複製を管理する制御情報の指定。『サブスクリプション・セット・メンバー (subscription set member)』と 1508ページの『複製ソース (replication source)』も参照。

サブスクリプション・セット・メンバー (subscription-set member). DB2 複製では、サブスクリプシ ョン・セットのメンバー。ソースとターゲットの組み合わせごとにメンバーが 1 つずつある。各メンバー は、ターゲット表の構造と、ソース表から複製される行と列を定義する。

サブスクリプション・プロセス (subscription process). DB2 複製で、ユーザーがサブスクリプショ ン・セットとサブスクリプション・セット・メンバーを定義するプロセス。 1493ページの『登録プロセス (registration process)』も参照。

サブページ (subpage). DB2 ユニバーサル・データベース (OS/390 版) では、物理的索引ページを分割 できる単位。

差分最新表示 (differential refresh). DB2 複製では、変更されたデータだけをターゲット表にコピーし て、既存のデータと置き換えるプロセス。 1462ページの『最新表示 (refresh)』を参照。 1480ページの 『全最新表示 (full refresh)』も参照。

左方外部結合 (left outer join). DB2 ユニバーサル・データベース では、結合中の両方の表の一致した 行が入っていて、最初の表の不一致行を保存する、結合操作の結果。 1456ページの『結合 (ioin)』を参 照。 1440ページの『右方外部結合 (right outer ioin)』も参照。

サロゲート・ペア (surrogate pair). OS/390 環境では、2 つのユニコード値の列で構成される単一文字 のコード化表現。ここでは、ペアの 1 番目の値は U+D800 から U+DBFF の範囲にある上位のサロゲー トで、 2 番目の値は U+DC00 から U+DFFF の範囲にある下位のサロゲートである。サロゲート・ペア は、 32 ビット文字を使用しないで 917476 のエンコード文字に拡張するメカニズムを提供する。

参加プログラム (participant). OS/390 環境では、コミット・プロセスに参加する、コミット調整プログ ラム以外のエンティティー。 SNA におけるエージェント (agent) の同義語。

参照構造 (referential structure). DB2 ユニバーサル・データベース (OS/390 版) では、少なくとも 1 つの表を含む表および関係の集合。その集合の各表について、表が参加するすべての関係および関連する すべての表。

参照循環 (referential cycle). 参照制約の集合で、その集合内のそれぞれの表がそれ自身の下層であるも  $\mathcal{D}_{\alpha}$ 

参照制約 (referential constraints). 外部キーの非ヌル値が有効なのは親キーの値として表示されるとき だけである、という参照保全規則。

参照保全 (referential integrity). 外部キーの値がすべて有効であるデータベースの状態。参照保全を維 持するには、参照保全に定義されている表のデータを変更するすべての操作に対して、 『参照制約 (referential constraints)』を実施する必要がある。

<span id="page-1480-0"></span>残余リカバリー項目 (RRE) (residual recovery entry, RRE). DB2 で未確定のリカバリー単位。たとえ ば、IMS がある OS/390 環境では、IMS が残余リカバリー項目のリストを作成する。

式 (expression). 1 つの値を生み出す 1 つの SQL オペランド、または演算子とオペランドの集合。

しきい値トリガー (threshold trigger). パフォーマンス変数の値がユーザー定義のしきい値を超える か、それ未満になる場合に発生するイベント。しきい値トリガーの結果として起こりうるアクションに は、以下のものがある。

- アラート・ログ・ファイルの情報のログ。
- アラート・ログ・ウィンドウの情報の表示。
- オーディオ・アラームの生成。
- メッセージ・ウィンドウの発行。
- 事前定義されたコマンドまたはプログラムの呼び出し。

識別する (identify). DB2 ユニバーサル・データベース (OS/390 版) とは別のアドレス・スペースの接 続サービス・プログラムが、 MVS サブシステム・インターフェース経由で出し、DB2 ユニバーサル・デ ータベース (OS/390 版) にその存在を知らせ、 DB2 ユニバーサル・データベース (OS/390 版) に接続す るプロセスを開始する要求。

識別列 (identity column). 表に挿入される各行の数値を DB2 が自動的に生成する方法を規定している 列。識別列は AS IDENTITY 文節で定義される。表は複数の識別列を持つことはできない。

次元表 (dimension table). ディメンションのスタースキーマでの表記。次元表の各行は、ディメンショ ンの特定メンバーのすべての属性を表す。 1491ページの『ディメンション (dimension)』と 1474ページの 『スタースキーマ (star schema)』も参照。

時刻 (time). 時刻を時、分、秒で示す 3 つの部分から成る値。

時刻期間 (time duration). 時間、分、秒を表す DECIMAL(6,0) の値。

時刻表 (point-in-time table). DB2 複製では、すべてまたは一部のソース表と内容が一致するターゲッ ト表のタイプ。ソース・システムで特定の行が挿入または更新された大体の時刻を識別する追加システム 列を含む。

自己参照行 (self-referencing row). 自分の親である行。

自己参照制約 (self-referencing constraint). 表がそれ自体従属である関連を定義する参照制約。

自己参照表 (self-referencing table). 同じ参照制約にある親および従属表。

**自己参照副照会 (self-referencing subguery).** SOL ステートメントのオブジェクトである表を参照する DELETE、 INSERT、または UPDATE ステートメントの副選択または全選択。

指示結合 (directed join). 結合した表の 1 つあるいは両方にあるすべての行が、結合述部に基づいてハ ッシュし直され新しいデータベース区画に宛先指定される関係操作。ある表内のすべての区分化キー列が

<span id="page-1481-0"></span>equijoin 述部に関係する場合、もう片方の表が作り直される。そうでない場合 (少なくとも 1 つの equijoin 述部がある場合)、両方の表が作り直される。 1456ページの『結合 (join)』を参照。

システム会話 (system conversation). 分散処理が始まる前にシステム・メッセージを処理するため に、 2 つの DB2 ユニバーサル・データベース (OS/390 版) が確立しておかなければならない会話。

システム間拡張サービス (XES) (cross-system extended services, XES). 並列シスプレックス内の異 なるシステムで稼働しているアプリケーションやサブシステムの複数インスタンスが、カップリング・フ ァシリティーを使用して高度のパフォーマンスと高い使用可能性が備わったデータ共用を実行できるよう にする、一組の OS/390 サービス。

システム間カップリング・ファシリティー (XCF) (cross-svstem coupling facility, XCF), 並列シスプ レックス内で実行されている許可プログラム間で協調し合えるようにする機能を提供する OS/390 のコン ポーネント。

システム管理機能 (SMF) (system management facility, SMF). DB2 ユニバーサル・データベース (OS/390 版) は、統計、アカウンティング情報、およびパフォーマンス・データのために SMF を使用す る。

システム管理者 (system administrator). コンピューターの設置において、コンピューター・システム の設計、制御、および使用管理を行う担当者。

システム管理スペース (SMS) 表スペース (system-managed space (SMS) table space). オペレーテ ィング・システムで管理される表スペース。このストレージ・モデルは、サブディレクトリーで作成され たファイルに基づいており、ファイル・システムで管理される。 1488ページの『データベース管理スペー ス表スペース (database-managed space table space)』も参照。

システム権限 (system authority). システムの管理のための全特権を持つ SYSCTRL および SYSMAINT 権限レベル。ただし、データへのアクセスはできない。

システム診断作業域 (SDWA) (system diagnostic work area, SDWA). OS/390 環境では、プログラム またはハードウェア・エラーを記述する SYS1.LOGREC 項目に記録されるデータ。

システム誘導接続 (system-directed connection). 3 部分名 (またはニックネーム) のある SQL ステー トメントを処理することにより、 RDBMS が管理する接続で、ロケーション透過性が提供される。 1436 ページの『アプリケーション制御の接続 (application-directed connections)』も参照。

システム・エージェント (system agent). 事前取り出し処理、据え置き書き出し、およびサービス・タ スクなどの、 DB2 ユニバーサル・データベース (OS/390 版) が内部的に作成する作業要求。 1440ペー ジの『エージェント (agent)』を参照。

システム・カタログ (system catalog). 1446ページの『カタログ (catalog)』を参照。

システム・サービス制御点 (SSCP) (system services control point, SSCP). 従属ノードにネットワ ーク・サービスを提供する SNA ネットワークの制御点。

<span id="page-1482-0"></span>システム・データベース・ディレクトリー (system database directory). データベース・マネージャー を使用してアクセスできるデータベースの項目を含むディレクトリー。最初のデータベースがシステムで 作成またはカタログされたときに作成される。 1525ページの『ローカル・データベース・ディレクトリー (local database directory)』も参照。

システム・ネットワーク体系 (SNA) (Systems Network Architecture, SNA). 論理構造、書式、プロ トコルや、ネットワーク上に情報単位を送信する操作シーケンス、およびネットワークの構成や操作を制 御する操作シーケンスを記述する体系。

システム・モニター (system monitor). インスタンス・レベル、データベース・レベル、およびアプリ ケーション・レベルのデータベース・システムの状態に関する情報の集合。この情報はデータ・エレメン トに保管される。時刻指定スナップショットを取ったり、一定期間に渡ってシステム・アクティビティー をログに記録するためのイベント・モニターを使用することにより、データ・エレメントを調べることが できる。

シスプレックス (Sysplex). 1512ページの『並列シスプレックス (Parallel Sysplex)』を参照。

シスプレックス照会並列処理 (Sysplex query parallelism). 複数の DB2 ユニバーサル・データベース (OS/390 版) サブシステムで複数のタスクを使用して単一の照会を並列実行すること。 1471ページの『照 会 CP 並列処理 (query CP parallelism)』も参照。

事前取り出し (prefetch). データの使用に先行してデータを読み取ること。

実行可能ステートメント (executable statement). アプリケーション・プログラムに組み込んだり、動 的に準備して実行したり、対話式で発行したりできる SQL ステートメント。

実体化 (materialize). (1) DB2 ユニバーサル・データベース (OS/390 版) では、表示またはネストした 表式からの行を、照会によってさらに処理するために作業ファイルに入れるプロセス。(2) LOB 値を連 続するストレージに配置すること。 LOB 値は非常に大きくなる可能性があるため、 DB2 ユニバーサ ル・データベース (OS/390 版) では絶対に必要となるまで LOB データの実体化を避けている。

視点 (view). (1) 照会によって生成されたデータからなる論理表。(2) オブジェクトについての情報、ま たはオブジェクトに含まれている情報を表示する方法。それぞれの視点によって、オブジェクトについて のさまざまな情報が明らかになることがある。 1450ページの『基礎表 (base table)』も参照。

視点チェック・オプション (view check option). DB2 ユニバーサル・データベース (OS/390 版) で は、視点を介して挿入または更新される行のすべてがその視点の定義に従う必要があるかどうかを指定す るオプション。視点チェック・オプションは、CREATE VIEW ステートメントの CASCADED CHECK OPTION、 WITH CHECK OPTION、または WITH LOCAL CHECK OPTION 文節を使用して指定するこ とができる。

自動確定 (autocommit). 各 SQL ステートメント実行後、現在の作業単位を自動的にコミットするこ と。

自動構成パラメーター (automatic configuration parameters). データベース・マネージャーが、リソ ースの現行使用状況を反映して値を変更することのできる、構成パラメーターのセット。

<span id="page-1483-0"></span>自動再バインド (automatic rebind). アプリケーション・プロセスが実行を開始し、そのプロセスが必 要とするバインド済みアプリケーション・プランまたはパッケージが有効でないとき、 SQL ステートメ ントが自動的にバインドされる (ユーザーが BIND コマンドを出さずに実行される) プロセス。 1500ペ ージの『バインド (bind)』と 1463ページの『再バインド (rebind)』も参照。

自動要約表 (AST) (automatic summary table, AST). 基礎表に変更があると、REFRESH TABLE ステ ートメントの必要なしに、その変更が即時に要約表にカスケードされるように定義された要約表。 1519ペ ージの『要約表 (summary table)』を参照。

シフトアウト文字 (shift-out character). EBCDIC システムで使用される特殊制御文字 (X'0E')。これ以 降のバイトから次のシフトイン文字までが DBCS 文字であることを表す。 『シフトイン文字 (shift-in character)』も参照。

シフトイン文字 (shift-in character). EBCDIC システムで使用される特殊制御文字 (X'OF')。これ以降の バイトが SBCS 文字であることを表す。 『シフトアウト文字 (shift-out character)』も参照。

シャドー (shadowing). 現行ページが重ね書きされないようにするリカバリー方法。そのかわりに、値 が置換されているページがシャドー・コピーとして保存されている間に、新しいページが割り当てられ、 書き込まれる。シャドー・コピーは、トランザクション・ロールバックによるシステム状態の復元をサポ ートする必要がある間保存されている。

収集トリガー (Capture triqqer). DB2 複製では、 DB2 以外のソース表に対して実行される削除、更 新、および挿入操作を収集するためのメカニズム。 『収集プログラム (Capture program)』と 1513ページ の『変更適用プログラム (Apply program)』も参照。

収集プログラム (Capture program). DB2 複製では、 DB2 ソース表に加えられた変更に関するデータ を取り込むために、データベース・ログまたはジャーナルの記録を読み取るプログラム。 1513ページの 『変更適用プログラム (Apply program)』と 『収集トリガー (Capture trigger)』も参照。

従属 (dependent). SQL では、最低 1 つの親を持つオブジェクト (行、表、または表スペース)。 1442 ページの『親行 (parent row)』、1442ページの『親表 (parent table)』、1442ページの『親表スペース (parent table space)』も参照。

従属エージェント (subordinate agent). 1465ページの『サブエージェント (subagent)』を参照。

従属行 (dependent row). 1442ページの『親行 (parent row)』内の親キーの値に一致する外部キーの入っ た行。外部キーの値は、従属行から親行への参照を表す。

従属表 (dependent table). 最低限 1 つの参照制約に従属する表。

従属論理装置 (DLU) (dependent logical unit, DLU). LU-LU (論理装置間) セッションをインスタンス 化するためにシステム・サービス制御点 (SSCP) の補助を必要とする論理装置。 1493ページの『独立論理 装置 (independent logical unit)』を参照。

述部 (predicate). 比較演算を明示または暗黙指定する検索条件のエレメント。

<span id="page-1484-0"></span>出カファイル (output file). レコードの書き込みを認めるオプション付きでオープンできるデータベース または装置ファイル。

授与 (grant). 許可 ID に特権または権限を与えること。

循環参照制約 (cyclical referential constraint). 別の表に依存または従属している表。

循環ログ (circular log). 活動中のデータベースが必要としなくなったログ記録が上書きされるデータベ ース・ログ。したがって、障害が生じた場合、失われたデータは順方向リカバリー中には復元できない。 1490ページの『データベース・ログ (database log)』と 1435ページの『アーカイブ・ログ (archive log)』 も参照。

順次カーソル (serial cursor). 順方向にのみ移動できるカーソル。

順次事前取り出し (sequential prefetch). 連続する非同期入出力操作を起動するメカニズム。ページは 必要とされる前に取り出され、いくつかのページが単一の入出力操作で読み取られる。

順次データ・セット (sequential data set). 磁気テープ上のような、連続した物理位置に基づいてレコ ードの編成が行われる、非 DB2 ユニバーサル・データベース (OS/390 版) データ・セット。 DB2 ユニ バーサル・データベース (OS/390 版) データベース・ユーティリティーには、順次データ・セットを必要 とするものがいくつかある。

準備 (prepare). (1) SQL ステートメントを SQL コンパイラーに送信し、テキスト形式から実行可能な 形式に変換すること。(2)すべての参加プログラムがコミットの準備を要求される、2フェーズ・コミ ット・プロセスの第1フェーズ。

準備済み SQL ステートメント (prepared SQL statement). SQL では、PREPARE ステートメントに よって処理される SQL ステートメントの実行可能形式である名前付きのオブジェクト。

順方向リカバリー (forward recovery). 1490ページの『データベース・ログ (database log)』に記録され ている変更内容を使って、復元データベースや表スペースを期限内に指定地点に再作成するのに使用され るプロヤス。

順方向ログ・リカバリー (forward log recovery). DB2 ユニバーサル・データベース (OS/390 版) がロ グを順方向に処理し、すべての REDO ログ・レコードを適用する、再始動処理の第 3 フェーズ。

照会 CP 並列処理 (query CP parallelism). DB2 ユニバーサル・データベース (OS/390 版) では、複 数のタスクを使用して単一の照会を並列して実行すること。 1469ページの『シスプレックス照会並列処理 (Sysplex query parallelism)』を参照。

照会 (query). (1) 特定の条件に基づいてデータベースから情報を要求すること。たとえば、カスタマー 表から残高が ¥100,000 以上のカスタマーすべてのリストを要求するなど。 (2) DB2 ユニバーサル・デー タベース (OS/390 版) では、結果表を指定する、特定の SOL ステートメントのコンポーネント。

照会間並列性 (inter-query parallelism). 複数のアプリケーションが同時にデータベースに照会できる能 力のこと。各照会は他の照会とは独立して実行されるが、DB2 はそれらをすべて同時に実行する。 1472 ページの『照会内並列性 (intra-query parallelism)』も参照。

# <span id="page-1485-0"></span>用語集

照会最適化クラス (query optimization class). 照会をコンパイルする際の、照会の再書き込み規則と 最適化手法のセット。

照会内並列性 (intra-query parallelism). 1453ページの『区画内並列性 (intra-partition parallelism)』また は1453ページの『区画間並列性 (inter-partition parallelism)』のどちらか、あるいはその両方を使用して、 同時に単一照会の複数部分を処理すること。

照会入出力並列処理 (query I/O parallelism). DB2 ユニバーサル・データベース (OS/390 版) では、単 一の照会で複数の入出力要求を生成して行われるデータの並列アクセス。

照会ブロック (query block). DB2 ユニバーサル・データベース (OS/390 版) では、FROM 文節の 1 つによって表される照会の一部。照会の DB2 ユニバーサル・データベース (OS/390 版) 内部プロセスに よって、FROM 文節ごとに複数の照会ブロックがありうる。

障害メンバー状態 (failed member state). DB2 ユニバーサル・データベース (OS/390 版) では、デー タ共用グループのメンバーの状態。メンバーに障害が起こると、XCF が障害メンバー状態を永続的に記録 する。この状態はメンバーのタスク、アドレス・スペースまたは MVS システムが活動状態から静止状態 になる前に終了することを意味している。

使用可能にする (enable). (1) データベース、テキスト・テーブル、またはテキスト列をテキスト・エク ステンダーで使用できるようにすること。(2) 電源を入れること、またはアクティブにすること。

状況(status). データウェアハウスセンターで、進行中のステップ処理の状態。たとえば、スケジュール 済み、移植中、成功。

条件付き再始動 (conditional restart). ユーザー定義の条件付き再始動制御レコード (CRCR) により指 示される DB2 ユニバーサル・データベース (OS/390 版) 再始動。

照合結合 (collocated join). 2 つの表が同じデータベース区画の単一区画のデータベース区画グループ にあるとき、または 2 つの表が同じデータベース区画グループにあって同じ数の区画列があるときに、結 合されるそれらの表の結果。このときそれらの列は区画互換であり、両方の表が同じ区分化関数を使用 し、対応する区分化キーの列のペアは等価結合述部に組み入れられる。

照合順序 (collating sequence). 索引付きデータを順序どおりにソート、連結、比較、 および処理でき るように文字を並べる順序。

私用接続 (private connection). DB2 ユニバーサル・データベース (OS/390 版) に固有の通信接続。た とえば、アプリケーション・サーバーが DB2 サブシステムのとき、他の DB2 サブシステムにあるオブ ジェクトの参照をサポートするために必要なものとして、 DB2 私用接続が割り振られる。 DB2 私用接 続の初期は SOL 接続の場合のように保持状態であり、その後、解放保留状況になる。

使用不能にする (disable). 使用可能プロセス中に作成された項目を除去することにより、データベー ス、テキスト・テーブル、またはテキスト列をテキスト・エクステンダーで使用可能になる前の状態に復 元すること。

私用プロトコル接続 (private protocol connection). アプリケーション・プロセスの DB2 私用接続。 たとえば、アプリケーション・プログラムの第 1 フェーズで DB2 私用プロトコル・アクセスが使用さ れ、第 2 フェーズでは DRDA アクセスが使用される場合、第 1 フェーズの DB2 私用プロトコル接続 がされていないと、 CONNECT 操作は第 2 フェーズで失敗することになる。 1472ページの『私用接続 (private connection)』も参照。

私用プロトコル・アクセス (private protocol access). 分散データにアクセスする方式。これにより、 照会を別の DB2 システムに送信することができる。 1536ページの『DRDA アクセス (DRDA access)』 も参照。

情報カタログ (information catalog). 情報カタログ・マネージャーによって管理されるデータベース。 これは、組織内で入手可能なデータや情報をユーザーが識別および検索するのに役立つ記述データ (1504 ページの『ビジネス・メタデータ (business metadata)』) を含んでいる。情報カタログには、いくつかの 1491ページの『テクニカル・メタデータ (technical metadata)』も含まれている。

情報カタログ・マネージャー (Information Catalog Manager). ビジネス情報の編成、保守、検索、お よび使用のためのアプリケーション。

情報交換用米国標準コード (ASCII) (American National Standard Code for Information Interchange, ASCII). 1531ページの『ASCII』を参照。

初期化全選択 (initialization fullselect). ソース表から初期値の直接子を入手する再帰的共通表式内の最 初の全選択。

ジョブ制御言語 (JCL) (job control language, JCL). ジョブをオペレーティング・システムに識別さ せ、ジョブの要件を示すために使われる制御言語。

ジョブ入力サブシステム (JES) (Job Entry Subsystem, JES). ジョブをシステム内に取り入れて、ジ ョブの生成するすべての出力データを処理する IBM ライセンス・プログラム。

ジョブ・スケジューラー (job scheduler). データベース・ジョブを実行および管理する特定のタスクを 自動化するのに使われるプログラム。

所有権特権 (ownership privlege). 所有されたデータ・オブジェクトに対するすべての特権を許可する CONTROL 特権。 1494ページの『特権 (privilege)』を参照。

処理待ち (to-do). リカバリー単位の 1 つの状態。リカバリー可能 DB2 ユニバーサル・データベース (OS/390 版) リソースに行ったリカバリー単位の変更が未確定であり、コミット調整プログラムの判断に したがって、その変更を DASD メディアに適用するかロールバックする必要があることを示している状 態。

据え置き書き出し (deferred write). DB2 ユニバーサル・データベース (OS/390 版) では、変更された データ・ページを非同期でディスクに書き込むプロセスを指す。

<span id="page-1487-0"></span>据え置き組み込み SQL (deferred embedded SQL). DB2 ユニバーサル・データベース では、完全に 静的でも、完全に動的でもない SQL ステートメント。静的ステートメントのようにアプリケーション内 に組み込まれるが、動的ステートメントのようにアプリケーションの実行中に作成されるステートメン  $\mathcal{F}^{\circ}$ 

スカラー関数 (scalar function). 別の値から単一の値を作成する SOL 操作。これは括弧に囲まれた引 き数のリストが後に続いた関数名によって表現される。 1524ページの『列関数 (column function)』と 1505ページの『表関数 (table function)』も参照。

スカラー全選択 (scalar fullselect). 単一値 (1 行 1 列のみで構成されているデータ) を戻す全選択。

スキーマ (schema). (1) 表、視点、索引またはトリガーなど、データベースを定義するデータベース· オブジェクトの集合。データベース・オブジェクトの論理種別を提供する。 (2) DB2 ユニバーサル・デー タベース (OS/390 版) では、ユーザー定義関数、特殊タイプ、トリガー、およびストアード・プロシージ ャーを論理的にグループ化したもの。これらのタイプのいずれかのオブジェクトが 1 つ作成されると、そ のオブジェクトは、そのオブジェクト名によって判別される 1 つのスキーマに割り当てられる。(3) デ ータウェアハウスセンターで、ウェアハウス・ターゲット表、およびウェアハウス・ターゲット表間の関 連から成る集合。これを構成するターゲット表は、1 つまたは複数のウェアハウス・ターゲットに由来す る。

スクロール可能カーソル (scrollable cursor). 順方向と逆方向の両方に移動できるカーソル。『スクロ ール不可カーソル (nonscrollable cursor)』も参照。

スクロール可能性 (scrollability). OS/390 環境では、カーソルを使って順方向または逆方向のいずれか で取り出せることを示す、カーソルの能力。 FETCH ステートメントは複数の取り出し方向をサポートし ており、カーソルの新しい位置を示す。 1496ページの『取り出し方向 (fetch orientation)』も参照。

スクロール不可カーソル (nonscrollable cursor). 順方向にのみ移動できるカーソル。スクロール不可 カーソルは、順方向専用カーソル (forward-only cursors)、または順次カーソル (serial cursors) と呼ばれる ことがある。 『スクロール可能カーソル (scrollable cursor)』も参照。

図形文字 (graphic character). DBCS 文字。

スタースキーマ (star schema). OLAP スターター・キット が使用するリレーショナル・データベー ス・スキーマのタイプ。多くの場合、データウェアハウスセンター内で作成される。

スタック (stack). 一時レジスター情報、パラメーターおよびサブルーチンの戻りアドレスを保管するメ 干リー内の領域。

スタンドアロン (standalone). DB2 ユニバーサル・データベース (OS/390 版) サービスを使用せずに、 DB2 ユニバーサル・データベース (OS/390 版) から独立して実行できることを意味する、プログラムの 属性。

ステージング表 (staging table). DB2 複製では、複製のターゲット表に対してデータを更新するための ソースとして使用できる、整合した変更データ表。 1477ページの『整合した変更データ表 (consistent-change-data table)』を参照。

1474 SQL 解説書

<span id="page-1488-0"></span>ステートメント (statement). プログラムまたはプロシージャーでの命令。

ステートメント・ストリング (statement string). DB2 ユニバーサル・データベース (OS/390 版) 環境 の動的 SQL ステートメントでは、ステートメントの文字ストリング書式。

ステートメント・トリガー (statement trigger). DB2 ユニバーサル・データベース (OS/390 版) では、 各ステートメントに対して、トリガー細分性を指定して定義したトリガー。 1495ページの『トリガー (trigger)』も参照。

ステートメント・ハンドル (statement handle). CLI では、SOL ステートメントに関する情報を含むデ ータ・オブジェクトを参照するハンドル。動的引き数、動的引き数および列のバインド、カーソル情報、 結果値および状況情報などを含む。各ステートメント・ハンドルは、1479ページの『接続ハンドル (connection handle)』と関連している。

ステップ (step). データウェアハウスセンターで、ウェアハウス・プロセスでのデータに対する個々の操 作。ほとんどの場合、ステップは、ウェアハウス・ソース、データのトランスフォーメーションまたは移 動に関する記述、およびターゲットで構成される。スケジュールに従ってステップを実行することができ る。または、別のステップから 1446ページの『カスケード (cascade)』することもできる。

ステップ・エディション (step edition). データウェアハウスセンターで、ウェアハウス・ソース内の、 特定時刻におけるデータのスナップショット。

ストーリーボード (storyboard). ビデオの可視的な要約。ビデオ・エクステンダーには、ビデオの代表 ショットであるビデオ・フレームを識別し、保管する機能がある。これらの代表フレームを使用して、ス トーリーボードを作成することができる。

ストアード・プロシージャー (stored procedure). (1) SQL ステートメントを含むことができるアプリ ケーション・プログラムで、 SOL CALL ステートメントで呼び出すことができる。 (2) ユーザー作成の アプリケーション・プログラムで、 SQL CALL ステートメントを使用して開始する。

ストアード・プロシージャー・ビルダー (Stored Procedure Builder). ストアード・プロシージャーの 作成、ローカルまたはリモート DB2 サーバー上でのストアード・プロシージャーの構築、既存のストア ード・プロシージャーの変更と再構築、およびインストールしたストアード・プロシージャーのテストと デバッグを、グラフィカル・インターフェースを使用して行うツール。このツールはスタンドアロンで実 行できる。また、さまざまな統合開発環境からアクセスすることもできる。

ストアード・プロシージャー・ビルダー・プロジェクト (Stored Procedure Builder project). ストア ード・プロシージャー・ビルダーの作成するファイルで、接続情報、およびデータベース内に正常に構築 されなかったストアード・プロシージャー・オブジェクトを含んでいる。

ストリング (string). (1) プログラミング言語では、テキストの保管および操作に使用されるデータの形 式。 (2) 文字を表すバイトのシーケンス。

ストレージ管理サブシステム (SMS) (Storage Management Susbsystem, SMS). OS/390 環境では、 SMS の目的は、制御の一元化、タスクの自動化、およびシステム管理者のための対話式制御により、物理 <span id="page-1489-0"></span>ストレージの管理を可能な限り自動化することである。 SMS により、パフォーマンス、スペース、およ び装置の管理の物理的な詳細についてのユーザーの用務を軽減することができる。

ストレージ・グループ (storage group). DB2 ユニバーサル・データベース (OS/390 版) データを保管 できるディスクの名前付きセット。

スナップショット (snapshot). データベース環境の現行状態の記録のこと。 1502ページの『パフォーマ ンス・スナップショット (performance snapshot)』と 1537も参照。

スレッド (thread). (1) アプリケーションの接続を記述し、その過程をトレースし、リソース機能を処理 し、そしてその DB2 ユニバーサル・データベース (OS/390 版) リソースとサービスへのアクセス可能性 の範囲を区切るデータベース・マネージャー構造。(2) いくつかのオペレーティング・システムでは、プ ロセス内の最小実行単位。(3) アプリケーションの接続を記述し、その過程をトレースし、リソース機能 を処理し、そしてそのデータベース・マネージャーのリソースとサービスへのアクセス可能性の範囲を区 切るデータベース構造。 DB2 ユニバーサル・データベース (OS/390 版) 機能は、大部分がスレッド構造 下で実行する。 1479ページの『接続スレッド (allied thread)』と 1489ページの『データベース・アクセ ス・スレッド (database access thread)』も参照。

スロットル・ユーティリティー (throttled utilities). 制限しなければ消費されるリソースに制限を課すユ ーティリティー。リソースを制限する程度は、現在のシステムのワークロードに基づく。サポートされて いるユーティリティーには、バックアップ、復元、および表スペース再編成がある。

正規化 (normalization). データベースでは、データ・モデルの関係を最も単純な形式に再構造化するプ ロセス。これは、リレーショナル・データベースの論理的な設計を構築する作業において重要なステップ である。正規化を行うと、データの冗長度と不整合を避けることができる。エンティティーが特定の正規 形(第1正規形、第2正規形など)の制約のセットに適合すると、正規化される。 1504ページの『非正 規化 (denormalization)』と 1455ページの『繰り返しグループ (repeating group)』も参照。

正規表スペース (regular table space). 非一時データを保管できる表スペース。

制御インターバル (control interval). VSAM では、VSAM がレコードを保管し、分散フリー・スペー スを作成する、直接アクセス記憶の固定長域。キー・シーケンス・データ・セットまたはファイルにおい て、順序セット索引レコードの項目によって指される一連のレコード。制御インターバルは、 VSAM が 直接アクセス記憶装置との間で伝送する情報の単位。制御インターバルには、常に整数の物理レコード数 が含まれる。

制御インターバル定義フィールド (CIDF) (control interval definition field, CIDF). VSAM では、各制 御インターバルの終わりの 4 バイトにあるフィールド。このフィールドは、制御インターバル内のフリ ー・スペースを記述する (ある場合)。

制御サーバー (control server). DB2 複製では、適用するサブスクリプション定義、および変更適用プ ログラムの制御表のデータベース位置。

制御点 (control point). (1) APPN では、ノードのリソースを管理するためのコンポーネントであり、オ プションでネットワーク内の他のノードにサービスを提供する。その例に、タイプ 5 ノード内のシステ ム・サービス制御点 (SSCP)、タイプ 4 ノード内の物理装置制御点 (PUCP)、タイプ 2.1 (T2.1) 内のネッ

<span id="page-1490-0"></span>トワーク・ノード制御点 (NNCP)、および T2.1 エンド・ノード内のエンド・ノード制御点 (ENCP) があ る。 SSCP と NNCP は、他のノードにサービスを提供できる。 (2) T2.1 ノードのリソースを管理するた めのコンポーネント。 T2.1 ノードが APPN ノードの場合、制御点は、他の APPN ノードとの制御点間 セッションにかかわることができる。 T2.1 ノードがネットワーク・ノードの場合、制御点は、その T2.1 ネットワーク内の隣接エンド・ノードにサービスを提供することもできる。 1508ページの『物理装置 (physical unit)』と 『制御点名 (control point name)』も参照。

制御点名 (control point name). 制御点のネットワーク修飾名。制御点ノードが帰属するネットワーク を識別するネットワーク ID 修飾子で構成される。 『制御点 (control point)』を参照。

制御特権 (control privilege). オブジェクトを完全に制御する権限。それには、オブジェクトをアクセ ス、消去、または代替する権限と、オブジェクトに対する他のユーザーの特権を拡張したり、取り消した りする権限が含まれる。

制御表 (control table). DB2 複製では、複製ソースやサブスクリプションの定義、または他の複製制御 情報が保管される表。

整合した変更データ (CCD) 表 (consistent-change-data (CCD) table). DB2 複製では、データの監査 またはステージングに使われる一種のターゲット表。 1449ページの『完全 CCD 表 (complete CCD table)』、1507ページの『不完全な CCD 表 (noncomplete CCD table)』、1443ページの『外部 CCD 表 (external CCD table)』、 1497ページの『内部 CCD 表 (internal CCD table)』、1503ページの『非圧縮 CCD 表 (noncondensed CCD table)』を参照。

整合性トークン (consistency token). DB2 ユニバーサル・データベース では、アプリケーションの固 有 ID (OS/390 でのバージョン ID) を生成するために使用されるタイム・スタンプ。

静止 (quiesce). 新たな作業要求を拒否し、正常に操作を完了してプロセスを終了すること。

静止ポイント (quiesce point). DB2 QUIESCE ユーティリティーを実行した結果、データが整合したポ イント。

静止メンバー状態 (quiesced member state). DB2 ユニバーサル・データベース (OS/390 版) では、 データ共用グループのメンバーの状態。 STOP DB2 コマンドが障害なく有効となるときに、活動状態の メンバーは静止状態になる。コマンドが有効になる前に、メンバーのタスク、アドレス・スペース、また は OS/390 システムに障害が発生すると、メンバー状態は障害となる。

静的 SQL (static SQL). プログラムに組み込まれている SOL ステートメント。このステートメント は、プログラムを実行する前にプログラム準備処理中に準備されるもの。準備された後、ステートメント で指定されたホスト変数が変更されても、静的 SQL ステートメントは変更されない。 1454ページの『組 み込み SQL (embedded SQL)』と 1493ページの『動的 SQL (dynamic SQL)』も参照。

静的バインド (static bind). SQL ステートメントがプリコンパイルされた後でバインドされるというプ ロセス。すべての静的 SQL ステートメントの実行準備は、同時に行われる。 1500ページの『バインド (bind)』を参照。 1493ページの『動的バインド (dynamic bind)』も参照。

### 用語集

**精度 (precision).** 数値データ・タイプにおける、 2 進数または 10 進数の桁数の合計 (符号を除く)。 数値の値がゼロのときは、符号は正であると見なされる。

制約 (constraint). 表の中で挿入、削除、または更新できる値を限定するための規則。 1457ページの 『検査制約 (check constraint)』、1466ページの『参照制約 (referential constraints)』、 1505ページの『表検 查制約 (table check constraint)』、1461ページの『固有制約 (unique constraint)』を参照。

セクション (section). DB2 ユニバーサル・データベース では、単一 SOL ステートメントの実行可能 な構造体を含むプランまたはパッケージのセグメント。ほとんどの SOL ステートメントでは、ソース・ プログラムの各 SQL ステートメントごとに、プランの中にセクションが 1 つある。しかし、カーソルに 関連付けられているステートメント DECLARE、OPEN、FETCH、および CLOSE ステートメントの場合 は、それぞれ DECLARE CURSOR ステートメントで指定されている SELECT ステートメントを参照す るため、どれもが同じセクションを参照する。また、COMMIT や ROLLBACK などの SQL ステートメ ントと一部の SET ステートメントはセクションを使用しない。

セグメント (segment). 単一の表の 1 行を保持するページのグループ。『セグメント化表スペース (segmented table space)』も参照。

セグメント化表スペース (segmented table space). DB2 ユニバーサル・データベース (OS/390 版) で は、セグメントと呼ばれる同一サイズのページのグループに分けられた表スペース。セグメントの表への 割り当ては、異なる表の行が、同じセグメントに保管されないように行われる。

セッション (session). 2 つのステーションまたは SNA ネットワーク・アドレス可能単位 (NAU) の間 の論理接続。これにより、2 つのステーションまたは NAU 間の通信ができる。

セッション限度 (session limit). SNA で、特定の論理単位 (LU) がサポートできる、並行して活動状態 にある論理装置-論理装置 (LU 対 LU) セッションの最大数。

セッション・セキュリティー (session security). LU 6.2 では、パートナー LU 検査およびセッショ ン・データの暗号化。データを暗号化された形式で送信できるシステム・ネットワーク体系 (SNA) 機 能。

セッション・パートナー (session partner). SNA では、活動セッションに参加している 2 つのネット ワーク・アドレス可能単位 (NAU) のうちの一方。

セッション・プロトコル (session protocols). DB2 ユニバーサル・データベース (OS/390 版) では、 SNA 通信要求および応答で使用できるセット。

接続 (connection). (1) アプリケーション・プロセスとアプリケーション・サーバーとの相関関係。 (2) データ通信では、情報を伝えるために機能単位相互間に確立される相関関係。 (3) SNA では、2 つのパ ートナーの LU 間に通信パスが存在し、情報交換を可能にすること (たとえば、 2 つの DB2 ユニバーサ ル・データベース (OS/390 版) サブシステムを接続し、対話による通信を行えるようにすること)。

接続 ID (connection ID). DB2 ユニバーサル・データベース (OS/390 版) では、接続機能によって提供 され、特定のアドレス・スペース接続に関連する ID 。

<span id="page-1492-0"></span>接続アドレス・スペース (allied address space). DB2 ユニバーサル・データベース (OS/390 版) の外 部にあるが、DB2 ユニバーサル・データベース (OS/390 版) に接続されているストレージ。 DB2 ユニバ ーサル・データベース (OS/390 版) サービスを要求できる。

接続エージェント (allied agent). 『接続スレッド (allied thread)』の同義語。

接続機能 (attachment facility). DB2 ユニバーサル・データベース (OS/390 版) と TSO、IMS™、 CICS、またはバッチ・アドレス・スペースの間のインターフェース。接続機能により、アプリケーショ ン・プログラムは DB2 ユニバーサル・データベース (OS/390 版) にアクセスすることができる。

**接続する (attach).** インスタンス・レベルでオブジェクトにリモート・アクセスすること。

接続する (connect). DB2 では、データベース・レベルでオブジェクトにアクセスすること。

接続スレッド (allied thread). ローカル DB2 ユニバーサル・データベース (OS/390 版) サブシステム 側にあって、リモート DB2 ユニバーサル・データベース (OS/390 版) サブシステム側にあるデータをア クセスできるスレッド。 1476ページの『スレッド (thread)』も参照。

接続ハンドル (connection handle). DB2 の CLI では、データ・ソースとの接続に関連した情報の入っ ているデータ・オブジェクト。この情報には、一般的な状況情報、トランザクション状況、および診断情 報などが含まれる。 1475ページの『ステートメント・ハンドル [\(statement handle\)](#page-1488-0)』も参照。

接続プール (connection pooling). アプリケーションがホストとの接続の切断を要求すると、 DB2 コ ネクトはそのアプリケーションとのインバウンド接続を除去するが、ホストへのアウトバウンド接続をプ ールに保持する。新しいアプリケーションが接続を要求すると、 DB2 コネクトは既存のプールの中の 1 つを使用する。すでに存在している接続を使用することで、接続時間全体とともに、ホストでの高額な CPU 接続コストを低減している。

接続マネージャー (Connection Manager). Net.Data の、Live Connection サポートに必要な実行可能フ ァイル dtwcm。

**絶対パス (absolute path).** オブジェクトの全パス名。絶対パス名は (スラッシュ文字 (/) または円記号 (¥) で識別される) 最上位のレベル、つまり「ルート」ディレクトリーから始まる。

**セット演算子 (set operator).** 合併、差、および論理積といった関係演算子に対応する SQL 演算子 UNION、EXCEPT および INTERSECT。集合演算子は、2 つの別々の結果表を結合させて結果表を派生す る。

遷移表 (transition table). トリガー・イベントの発生前後に状態が影響を受けた対象表の行すべてを含 む一時表。トリガー定義の中のトリガーされた SQL ステートメントは、変更された行の表を古い状態ま たは新しい状態で参照できる。

遷移変数 (transition variable). FOR EACH ROW トリガーでのみ有効な変数。遷移変数を用いて現在 行の変換値にアクセスできる。古い遷移変数は、修正が適用される前の行の値であり、新しい遷移変数 は、修正後の行の値である。

### <span id="page-1493-0"></span>用語集

全外部結合 (full outer join). 結合中の両方の表の一致した行が入っていて、両方の表の不一致行を保存 する、SQL 結合操作の結果。 1456ページの『結合 (join)』を参照。 1444ページの『外部結合 (outer join)』、1466ページの『左方外部結合 (left outer join)』、1440ページの『右方外部結合 (right outer join)』も参照。

線形データ・セット (LDS) (linear data set, LDS). OS/390 環境では、データを含むが、制御情報は 含まない、VSAM データ・セット。仮想記憶域において線形データ・セットは、バイト・アドレス可能ス トリングとしてアクセスできる。

宣言済みの一時表 (declared temporary table). 一時データを保持する表で、 SQL ステートメントの DECLARE GLOBAL TEMPORARY TABLE で定義される。宣言済みの一時表についての情報は DB2 カ タログに保管されないため、この種の表は永続的ではなく、 DECLARE ステートメントを発行したアプ リケーション・プロセスでのみ使用できる。 1450ページの『基礎表 (base table)』、1465ページの『作成 済みの一時表 (created temporary table)』、1437ページの『一時表 (temporary table)』を参照。

宣言生成プログラム (DCLGEN) (declarations generator, DCLGEN). SQL 表宣言、ならびにその表に 従った COBOL、C、または PL/I データ構造宣言を生成する、DB2 ユニバーサル・データベース (OS/390 版) のサブコンポーネント。宣言は、DB2 ユニバーサル・データベース (OS/390 版) システム・ カタログ情報から生成される。 DCLGEN も DSN サブコマンドである。

全最新表示 (full refresh). DB2 複製では、ユーザー表から必要なデータをターゲット表にコピーして、 既存のデータと置き換えるプロセス。 1462ページの『最新表示 (refresh)』を参照。 1466ページの『差分 最新表示 (differential refresh)』も参照。

全選択 (fullselect). セット演算子によって結合された副選択、値文節、またはこの両方。全選択は結果 表を指定する。 UNION が使用されない場合、全選択の結果は指定された副選択の結果になる。

ソース (source). データウェアハウスセンターで、ステップへの入力となる表、視点、またはファイ ル。 1482ページの『ターゲット (target)』も参照。

ソース関数 (sourced function). データベース・マネージャーがすでに認識している別の組み込み関 数、またはユーザー定義関数によってその機能が実現されている関数。この関数となり得るのは、スカラ 一関数または列(集合)関数のいずれかである。この関数は、値の集合(たとえば MAX や AVG など) の中から単一の値を戻す。 1444ページの『外部関数 (external function)』、1518ページの『ユーザー定義 関数 (user-defined function)』、 1454ページの『組み込み関数 (built-in function)』、1544ページの『SQL 関数 (SQL function)』も参照。

ソース表 (source table). DB2 複製では、ターゲット表にコピーされるデータを含む表。ソース表は複 製ソース表、変更データ表、整合した変更データ表がある。 1482ページの『ターゲット表 (target table)』 も参照。

ソース・サーバー (source server). DB2 複製では、複製ソースおよび収集プログラムのデータベース のロケーション。

ソース・タイプ (source type). 特殊タイプを内部的に表示するために使用される既存のタイプ。

ソース・プログラム (source program). SQL プリコンパイラーによって処理されるホスト言語ステー トメントおよび SQL ステートメントのセット。

相関 ID (correlation ID). DB2 ユニバーサル・データベース (OS/390 版) では、特定のスレッドに関連 する ID。 TSO では、許可 ID またはジョブ名。

相関関係のある列 (correlated columns). SQL では、ある 1 つの列の値ともう 1 つの列の値との関 係。

相関参照 (correlated reference). 副照会の外側にある表の列に対する参照。

相関副照会 (correlated subquery). 副照会の外にある表の列への相関参照を含む副照会。

相関名 (correlation name). 単一 SQL ステートメント内で表または視点を指定する ID。これは、 FROM 文節で定義することも、 UPDATE または DELETE ステートメントの最初の文節で定義すること もできる。

総計関数 (aggregate function). 1524ページの『列関数 (column function)』の同義語。

相対バイト・アドレス (RBA) (relative byte address, RBA). OS/390 環境では、データ・セットまた はそれが属するファイルに割り振られた記憶スペースの先頭からの、データ・レコードまたは制御インタ ーバルのオフセット。

装置名 (device name). システムで予約されているか、または特定の装置を参照する装置ドライバーで 予約されている名前。たとえば、並列ポートの DOS 装置名は LPT1 である。

挿入演算子 (infix operator). 比較式で使われる演算子。 1503ページの『比較演算子 (comparison operator)』も参照。

挿入規則 (insert rule). 行を表に挿入するためには従う必要のある、データベース・マネージャーで実施 されている条件。

挿入トリガー (insert trigger). トリガー用の SQL 操作 INSERT を指定して定義したトリガーのこと。

増分バックアップ (incremental backup). 最新の全バックアップ処理が正常に完了した後で変更された すべてのデータベース・データのコピー。時間の経過とともに取られた一連の増分バックアップに、以前 の増分バックアップ・イメージの内容が含まれるため、これは累積バックアップ・イメージとも呼ばれ る。前の増分バックアップ・イメージは常に、正常に実行された同じオブジェクトの最後の全バックアッ プである。

属性 (attribute). SOL データベース設計では、エンティティー(実体) がもつ特性。たとえば、従業員の 電話番号はその従業員の属性の 1つ。

ソケット (socket). 呼び出し可能な TCP/IP プログラミング・インターフェース。 TCP/IP ネットワー ク・アプリケーションでリモートの TCP/IP パートナーと通信するために使用される。

<span id="page-1495-0"></span>ソフトウェア開発者キット (SDK) (Software Developer's Kit, SDK). クライアントのワークステーシ ョンでのアプリケーション開発を可能にするアプリケーション開発製品。この開発は、ホスト・リレーシ ョナル・データベースを含むリモート・データベース・サーバーに DB2 コネクト製品を使ってアクセス するためのもの。

ソフト・チェックポイント (soft checkpoint). 情報をログ・ファイルのヘッダーに書き込むプロセス。 この情報は、データベースの再始動要求が出されたときに、ログでの開始点を判別するために使用され る。

[夕行]

ターゲット (target). データウェアハウスセンターで、ステップによって生成または移植される表、視 点、またはファイル。つまり、ステップの出力。 1480ページの『ソース (source)』も参照。

ターゲット表 (target table). DB2 複製では、データがコピーされるターゲット・サーバー上の表。ター ゲット表には、ユーザー・コピー表、時刻表、基礎集約表、変更集約表、整合した変更データ表またはレ プリカ表がある。

ターゲット・サーバー (target server). DB2 複製では、ターゲット表のデータベース・ロケーション。 通常、変更適用プログラムのロケーションでもある。

待機順次アクセス方式 (QSAM) (queued sequential access method, QSAM). 1450ページの『基本順 次アクセス方式 (basic sequential access method)』 (BSAM) の拡張バージョン。この方式が使われる時、 キューは処理待ちの入力データ・ブロックで構成されるか、または補助記憶装置や出力装置への転送を待 っている出力データ・ブロックで構成される。

大小混合文字ストリング (mixed-character string). 単一バイト文字とマルチバイト文字が混在している ストリング。混合データ・ストリング (mixed-data string) の同義語。

対象表 (subject table). 作成するトリガーの対象となる表。定義したトリガー・イベントがこの表に対 して発生すると、トリガーが起動される。

対等通信 (peer-to-peer communication). 2 つの SNA 論理装置 (LU) 間のホストによって管理されな い通信。 LU 6.2 ノードを参照するときに使用される。

タイプ 1 索引 (type 1 indexes). DB2 (MVS/ESA 版) バージョン 4 以前のリリースで作成された、ま たは第 4 版でタイプ 1 索引と指定されている索引。 DB2 ユニバーサル・データベース (OS/390 版) バ ージョン 7 以降では、タイプ 1 索引はサポートされていない。 『タイプ 2 索引 (type 2 indexes)』も参 照。

タイプ 2 索引 (type 2 indexes). DB2 (OS/390 版) バージョン 6 より後のリリースで作成した索引、 あるいはバージョン 4 またはバージョン 6 でタイプ 2 索引として指定した索引。 『タイプ 1 索引 (type 1 indexes)』も参照。

タイプ付き視点 (typed view). 列ごとにデータ・タイプを結果表から派生させる (つまり、列のタイプ をユーザー定義の構造タイプの属性に基づいたものにする)ことができる視点。

1482 SQL 解説書

タイプ付きパラメーター・マーカー (typed parameter marker). ターゲットのデータ・タイプと一緒に 指定するパラメーター・マーカー。一般書式は次のとおり。 CAST (? AS data-type)

タイプ付き表 (typed table). 列ごとにデータ・タイプを個別に定義する (つまり、列のタイプをユーザ 一定義の構造タイプの属性に基づいたものにする) ことができる表。

タイプなしパラメーター・マーカー (untyped parameter marker). ターゲットのデータ・タイプを指定 しないで指定するパラメーター・マーカー。その書式は単一の疑問符 (?) である。

タイマーオン (timeron). リソースのおおまかな相対見積もり、またはコストの測定単位。同じ照会に対 して 2 つの計画を実行するためにデータベース・サーバーが要求する。見積もりで計算されたリソースに は、重み付けしたプロセッサーおよび入出力のコストが含まれる。

タイムアウト (timeout). DB2 ユニバーサル・データベース (OS/390 版) サブシステムかアプリケーシ ョンのどちらかが、リソースを利用できないために異常終了すること。インストールの指定では、DB2 ユ ニバーサル・データベース (OS/390 版) が始動後に IRLM サービスを待機する時間と、アプリケーショ ン要求が利用できないリソースを IRLM が待機する時間の両方を判別するために設定される。これらの時 刻指定のどちらかを超過すると、タイムアウトが宣言される。

タイム・シェアリング・オプション (TSO) (Time-Sharing Option, TSO). このプロセスは、アプリケ ーション・プランおよびパッケージを結合したり、 DB2 ユニバーサル・データベース (OS/390 版) に用 意されているいくつかのオンライン関数を実行するのに必要である。 TSO 接続機能を使用すれば、フォ アグラウンドまたはバッチのいずれで実行しても、DB2 にアクセス可能である。

タイム・スタンプ (timestamp). 年、月、日、時、分、秒、およびマイクロ秒で表される日時で構成され る、7つの部分から成る値。

タイム・スタンプ期間 (timestamp duration). 年、月、日、時間、分、秒およびマイクロ秒を表す DECIMAL(20,6) の値。

対立検出 (conflict detection). (1) 任意のロケーションを更新する複製の構成における、制約エラーの 検出プロセス。(2) ソース表とターゲット表の中の同じ行が、同じ複製サイクルの中で更新されたことを 検出するためのプロセス。対立が検出されると、その対立の原因になったトランザクションは拒否され る。 1445ページの『拡張対立検出 (enhanced conflict detection)』、1506ページの『標準対立検出 (standard conflict detection)』、1452ページの『行レプリカ対立検出 (row-replica conflict detection)』も参照。

大量削除 (mass delete). 表のすべての行の削除。

大量並列処理 (MPP) (massively parallel processing, MPP). 高速ネットワークで相互にリンクされ た、複数の単一プロセッサーまたは対称マルチプロセッサー (SMP) コンピューター。

対話式 SQL (interactive SQL). ユーザーが、コマンド・センターやコマンド行プロセッサーのような インターフェースを介して入力する、一連のステートメント。これらのステートメントは、動的 SQL ス テートメントとして処理される。たとえば、対話式 SELECT ステートメントは、DECLARE CURSOR、PREPARE、DESCRIBE、OPEN、FETCH、および CLOSE ステートメントを使用して動的に処 理することができる。

<span id="page-1497-0"></span>対話式システム生産性向上機能 (ISPF) (Interactive System Productivity Facility, ISPF). OS/390 環 境では、対話式のダイアログ・サービスを提供する IBM ライセンス・プログラム。ここでのパネルを介 して、DB2 タスクの大部分を対話式で行うことができる。

多次元 (multidimensional). OLAP スターター・キット では、3 つ以上のディメンションでデータを参 照する方法。ファクト表内の個々のデータ値は、各ディメンションによる 1 つのメンバーの座標点であ る。 1504ページの『ビジネス・ディメンション (business dimension)』と 1491ページの『ディメンション (dimension)』も参照。

多次元データベース (multidimensional database). OLAP スターター・キット で、OLAP 分析のため にリレーショナル・データをコピーするコピー先の非リレーショナル・データベース。 1523ページの『リ レーショナル・キューブ (relational cube)』も参照。

多次元分析 (multidimensional analvsis). 企業を複数のレベルで査定および評価するプロセス。

タスク (task). タスク・センターで、作業単位およびそれに関連したスケジュールおよびタスク・アクシ ョン。タスクはスケジュールどおりに実行するよう設定でき、タスクの成功または失敗に基づいてさまざ まなアクションを実行できる。 DB2 スクリプト、操作スクリプト、およびウェアハウス・ステップはす べてタスクの例である。 『タスク・アクション (task action)』と 1475ページの『ステップ (step)』も参 照。

タスク異常終了 (アベンド) (abnormal end of task, abend). 実行中にエラー状態が発生したが、リカ バリー機能によって解決できないためにタスク、ジョブ、またはサブシステムを終了させること。

タスク制御ブロック (TCB) (task control block, TCB), DB2 ユニバーサル・データベース (OS/390 版) に接続されたアドレス・スペース内のタスクに関する情報を伝達するときに用いられる、制御ブロッ ク。アドレス・スペースは多数のタスク接続をサポートできるが(タスク当たり1つまで)、サポートで きるアドレス・スペース接続は 1 つだけである。

タスク・アクション (task action). タスク・センターで、特定のタスクの実行に関連した条件に基づい て実行されるアクション。タスク・アクションの例としては、「タスク A が正常に完了した場合は、タ スク B を実行する」、「タスク Z が失敗した場合は、タスク Y のスケジュールを使用不可にする」な どがある。 『タスク (task)』と 1475ページの『ステップ (step)』も参照。

短縮変換 (contracting conversion). 変換されたストリングの長さが元のストリングの長さより短いと きの発生プロセス。 1445ページの『拡張変換 (expanding conversion)』も参照。

単純表スペース (simple table space). DB2 ユニバーサル・データベース (OS/390 版) では、区分化さ れたりセグメント化されない表スペース。

単純ページ・セット (simple paqe set). DB2 ユニバーサル・データベース (OS/390 版) では、区分化 されていないページ・セット。単純ページ・セットは最初は単一のデータ・セット (ページ・セット部分) から成る。データ・セットが (2 ギガバイト - 1 バイト) にまで拡張される場合は、別のデータ・セット が作成されて、合計 32 までのデータ・セットとなる。 DB2 ユニバーサル・データベース (OS/390 版)

<span id="page-1498-0"></span>はこのデータ・セットを、最大 64 ギガバイトを含む単一の隣接した線形アドレス・スペースであると見 なす。データは、区分化している構造とは見なされず、このアドレス・スペース内で次に使用可能なロケ ーションに保管される。

短ストリング (short string). (1) 最大長が 254 以下である固定長ストリングまたは可変長ストリング。 (2) DB2 ユニバーサル・データベース (OS/390 版) では、実際の長さを持つストリング、または最大長の 可変長ストリングで、 255 バイト (127 個の 2 バイト文字)またはそれより短いもの。長さにかかわら ず、LOB ストリングは短ストリングではない。 1486ページの『長ストリング (long string)』も参照。

単精度浮動小数点数 (single-precision floating point number). 実数を 32 ビットで近似表現したも  $\mathcal{D}_{\alpha}$ 

単独読み取り行 (phantom row). 反復可能読み取り以外の分離レベルで実行しているアプリケーショ ン・プロセスで読み取ることができる表の行。アプリケーション・プロセスが同じ作業単位内で同じ照会 を複数回発行すると、同時に実行している他のアプリケーション・プロセスによってデータが挿入されコ ミットされるために、照会と次の照会の間に他の行が追加されて表示されるようになる。

チェックポイント (checkpoint). データベース・マネージャーがログに内部状況情報を記録する点。サ ブシステムが異常終了する場合に、リカバリー処理がこの情報を使用する。

置換文字 (substitution character). SQL では、ターゲットのコード化表現に一致する文字のない、ソ ース・プログラム内の任意の文字を文字変換するときに、置換される固有の文字。

チューニング・パラメーター表 (tuning parameters table). 収集プログラムが使用するタイミング情報 を含むソース・サーバーの表。この情報には、変更データ表に行を保持する時間、変更がデータベース· ログまたはジャーナルに保管される前の経過時間、変更データを作業単位表にコミットする回数が含まれ る。

中央処理装置複合システム (CPC) (central processor complex, CPC). OS/390 環境での、(ES/3090 のような)ハードウェアの物理的集合で、主記憶域、1つまたはそれ以上の中央処理装置、タイマー、お よびチャネルで構成される。

中間データベース・サーバー (intermediate database server). ローカル・アプリケーションからの、 またはオブジェクトがターゲットのデータベース・サーバー上に存在しないために別のデータベース・サ ーバーに転送されているリモート・アプリケーション・リクエスターからの、要求のターゲット。3部分 名で参照されたオブジェクトがローカル・ロケーションを参照しない場合、リモート要求は別のデータベ ース・サーバーに透過的に転送される。 1489ページの『データベース・サーバー (database server)』も参 照。

中間ネットワーク・ノード (intermediate network node). APPN で、経路の起点論理装置 (OLU) と宛 先論理装置 (DLU) の間にあるノード。ただし、OLU も DLU も含まず、また OLU または DLU のどち らにもネットワーク・サーバーとしてサービスを提供しない。

長形式表スペース (long table space). 1520ページの『ラージ表スペース (large table space)』を参照。

<span id="page-1499-0"></span>長ストリング (long string). (1) 最大長が 254 バイトより長い可変長ストリング。 (2) DB2 ユニバー サル・データベース (OS/390 版) では、255 バイトまたは 127 個の 2 バイト文字よりも長い、実際の長 さを持つストリング、または最大長の可変長ストリング。 LOB を評価する LOB 列、LOB ホスト変数、 または式はすべて長ストリングと考えられる。 1485ページの『短ストリング (short string)』も参照。

調整エージェント (coordinating agent). データベース・マネージャーがアプリケーションからの要求 を受け取ったときに始動されるエージェント。そのアプリケーションが存続する限り、そのアプリケーシ ョンと関連性をもち続ける。このエージェントは、そのアプリケーションのために働くサブエージェント を調整する。 1440ページの『エージェント (agent)』を参照。 1465ページの『サブエージェント (subagent)』も参照。

調整プログラム (coordinator). DB2 ユニバーサル・データベース (OS/390 版) では、他の 1 つまたは 複数のシステム上で行われる処理を組み込んだ作業単位のコミットまたはロールバックを調整する、シス テム・コンポーネント。

調整プログラム区画 (coordinator partition). アプリケーションの元の接続先であり、調整エージェント が常駐する区画。

調整プログラム・サブセクション (coordinator subsection). 他のサブセクション (ある場合) を始動す るアプリケーションのサブセクションであり、そのアプリケーションに結果を戻す。

調整プログラム・ノード (coordinator node). 『調整プログラム区画 (coordinator partition)』を参照。

重複ログ・パス (dual log path). オンライン・アーカイブ・ファイルとアクティブ・ログの複製コピー を保持するための 2 次ログのパス。

直接的な名前 (exposed name). 相関名を指定されていない FROM 文節に指定された相関名、表、また は視点名。

地理情報システム (GIS) (geographic information system, GIS). 地理的な特徴について、ロケーショ ンの情報の生成と分析を行える、オブジェクト、データ、およびアプリケーションの複合システム。これ には地表を構成するオブジェクト (たとえば、河川、森、丘、砂漠など) と、そこを占めるオブジェクト (たとえば、都市、住宅地、オフィスビル、歴史的建造物など)が含まれる。

追加バインド (incremental bind). SQL ステートメントがアプリケーション・プロセスの実行時にバイ ンドされるプロセス。これは、SOL ステートメントがバインド・プロセス時にバインドされることができ ず、 VALIDATE(RUN) が指定されていたためである。 1500ページの『バインド (bind)』を参照。

通常 ID (ordinary identifier). (1) SQL では、名前を作成するために使用される文字。英字 (a~z およ び A~Z) の後に、ゼロ個以上の英字、記号、数字、または下線文字が続く。 (2) DB2 ユニバーサル・デ ータベース (OS/390 版) では、英大文字 の後にゼロ個以上の文字が続く。それぞれの文字は英大文字、 数字、または下線文字である。通常 ID は予約語であってはならない。 1453ページの『区切り ID (delimited identifier)』も参照。

通常トークン (ordinary token). 数値定数、通常 ID、ホスト ID、またはキーワード。

通信データベース (CDB) (communications database, CDB). リモート・データベース管理システムと の会話を確立する際に使用される DB2 ユニバーサル・データベース (OS/390 版) カタログにある一連の 表。

通知プロセス (notification process). データウェアハウスセンターによって作成されるプロセスの 1 つ。ステップ完了時の通知のために作成されるすべてのステップを含む。

データ域 (data area). プログラムが情報を保持するのに使うメモリー領域。

データウェアハウス (data warehouse). (1) 戦略的な意思決定を支援する、サブジェクト指向の不揮発 性データ集合。ウェアハウスは、ビジネス情報管理のためのデータ統合で中心的な役割を果たす。これは 企業内のデータマートのためのデータ・ソースであり、企業データの共通の視点を提供する。(2) 組織の ビジネス・システムが収集するデータのすべて、または有効な部分のための中央リポジトリー。情報ウェ アハウス (information warehouse) とも呼ばれる。 1490ページの『データマート (data mart)』も参照。

データウェアハウスセンター コントロール・インターフェース (Data Warehouse Center administrative interface). データウェアハウスセンターの管理機能のユーザー・インターフェース。こ のインターフェースは、データウェアハウスセンター・サーバー上に配置でき、複数の管理者の異なるマ シン上にも配置することができる。

データウェアハウスセンター プログラム (Data Warehouse Center program). データウェアハウスセ ンター付属のプログラム。データウェアハウスセンターから開始することができ、 DB2 ロード・プログ ラムやトランスフォーマーとして自動的に定義できる。

データウェアハウスセンター プロパティー (Data Warehouse Center property). データウェアハウス センターの複数のセッションにまたがって適用される属性 (たとえばテクニカル・メタデータを含むウェ アハウス・コントロール・データベース)。 1510ページの『プロパティー (property)』も参照。

データウェアハウスセンター (Data Warehouse Center). ウェアハウス・コンポーネントに関する操作 を可能にする、グラフィカル・インターフェースとその背後のソフトウェア。データウェアハウスセンタ ーを使用すると、ウェアハウス・データの定義や管理、およびデータをウェアハウス内に作成するプロセ スの定義や管理が可能になる。

データ記述言語 (data description language). 1488ページの『データ定義言語 (data definition language)』の同義語。

データ機能記憶管理サブシステム (DFSMS) (Data Facility Storage Management Subsystem, DFSMS). OS/390 の DFSMS/MVS 機能コンポーネントあるいは基本エレメントで、ストレージ階層の ボリューム上のデータのバックアップとリカバリー、およびスペースの管理のために使用される。

データ共用 (data sharing). 2 つまたはそれ以上の DB2 ユニバーサル・データベース (OS/390 版) サ ブシステムが、単一セットのデータに直接アクセスし、それを変更できる機能。

データ共用グループ (data sharing group). 1 つまたは複数の DB2 ユニバーサル・データベース (OS/390 版) サブシステムの集合。データ保全性を保持しつつ、同じデータに直接アクセスし、それを変 更する。

<span id="page-1501-0"></span>データ共用メンバー (data sharing member). XCF サービスによって、データ共用グループに割り当て られる DB2 ユニバーサル・データベース (OS/390 版) サブシステム。

データ区画 (data partition). OS/390 環境では、区分表スペースに入っている VSAM データ・セット。

データ操作言語 (DML) (data manipulation language, DML). データを操作するのに使われる SOL ス テートメントのサブセット。アプリケーションの大半は、 DB2 コネクト・プログラムでサポートされて いる DML SOL ステートメントを主として使用している。 IBM リレーショナル・データベース製品の間 では、 SELECT、INSERT、UPDATE、および DELETE ステートメントは類似している。

データ定義言語 (DDL) (data definition language, DDL). データベース内のデータとその相関関係を記 述するための言語。

データ定義名 (ddname) (data definition name. ddname). DB2 ユニバーサル・データベース (OS/390 版)では、同じ名前が入っているデータ制御ブロックに対応する、データ定義 (DD) ステートメントの名 前。

データの現行性 (data currency). DB2 ユニバーサル・データベース (OS/390 版) では、検索されてプ ログラムのホスト変数に入れられたデータが、基礎表中のデータのコピーであるという状態。

データのブロック化 (data blocking). サブスクリプション・サイクルで、変更すべきデータの 1 つの 部分の複製に何分費やすかを指定するプロセス。 1510ページの『ブロック化 (blocking)』も参照。

データベース関数 (database function). 入力データの集合と結果値の集合の間の関係。 1454ページの 『組み込み関数 (built-in function)』と 1518ページの『ユーザー定義関数 (user-defined function)』も参照。

データベース管理システム (DBMS) (database management system, DBMS). 1490ページの『データ ベース・マネージャー (database manager)』を参照。

データベース管理者 (DBA) (database administrator, DBA). データベースの設計、開発、操作、セキ ュリティー、保守、および使用についての責任者。

データベース管理スペース (DMS) 表スペース (database-managed space (DMS) table space). デー タベースによってスペースを管理される表スペース。 1468ページの『システム管理スペース表スペース (system-managed space table space)』も参照。

データベース記述子 (DBD) (database descriptor, DBD). DB2 ユニバーサル・データベース (OS/390 版) カタログにあるデータ定義を反映する DB2 ユニバーサル・データベース (OS/390 版) データベース 定義の内部表示。データベース記述子で定義されるオブジェクトは、表スペース、表、索引、索引スペー ス、および関係である。

データベース区画 (database partition). 区画に分割されたデータベース環境で、固有のユーザー・デー 夕、索引、構成ファイル、およびトランザクション・ログから成るデータベースの部分。

データベース構成パラメーター (database configuration parameter). (1) データベース・マネージャ ーのインスタンスが作成されるときに作成されるファイル。大部分のパラメーターは、データベース・マ ネージャーの単一インスタンスに割り当てられるシステム・リソースの量に影響を与えるか、または環境

1488 SQL 解説書

<span id="page-1502-0"></span>の考慮事項に基づいてデータベース・マネージャーおよび異なる通信サブシステムの設定を構成する。 (2) 変更することができず、情報提供のみを目的とする一連のパラメーター。これらのパラメーターはす べて、データベース・マネージャーのインスタンスのもとに保管されている、どの単一のデータベースか らも独立しており、全体的に適用できる。

データベース接続サービス (DCS) ディレクトリー (database connection services (DCS) directory). リモート・データベースとそれにアクセスするのに使われるアプリケーション・リクエスター用の項目の 入ったディレクトリー。

データベース名 (database name). CREATE DATABASE コマンドまたはアプリケーション・プログラ ミング・インターフェースの一部として、ユーザーが指定する識別名。これらの名前は、これらがカタロ グ化されているロケーション内で固有でなければならない。

データベース要求モジュール (DBRM) (database request module, DBRM). DB2 ユニバーサル・デー タベース (OS/390 版) プリコンパイラーにより作成され、 SQL ステートメントについての情報が入って いるデータ・セット・メンバー。 DBRM は、バインド・プロセスで使用される。

データベース・アクセス・スレッド (database access thread). DB2 ユニバーサル・データベース (OS/390版) では、リモート・サブシステムに代わってローカル・サブシステムでデータにアクセスでき るスレッド。 1479ページの『接続スレッド (allied thread)』も参照。

データベース・アプリケーション・リモート・インターフェース (DARI) (Database Application Remote Interface, DARI). 1475ページの『ストアード・プロシージャー (stored procedure)』の古い用 語。

データベース・エンジン (database engine). データベースを使用するために必要な基本となる関数や構 成ファイルを提供するデータベース・マネージャーの部分。

データベース・オブジェクト (database object). (1) データベース内のモニターできる任意のもののこ と。(2) SQL で作成または操作できるもの。たとえば、表、視点、索引、パッケージ、トリガー、表スペ ースなど。

データベース・オブジェクト階層 (database object hierarchy). データベース・オブジェクトを親と子 の関係に配置したもの。たとえば、データベースは、それらのデータベース・インスタンス (親) の子で ある。

データベース・カタログ (database catalog). データウェアハウスセンターでは、表、視点、および索 引などのデータベース・オブジェクトの記述を収めている表の集合。

データベース・クライアント (database client). データベース・サーバーにあるデータベースにアクセ スするのに使われるワークステーション。

データベース・サーバー (database server). ローカル・アプリケーションまたは中間データベース・サ ーバーからの要求のターゲット。 DB2 環境ではデータベース・サーバーの機能は分散データ機能で提供 されており、これによってローカル・アプリケーションや、中間データベース・サーバーとして動作する リモート・データベース・サーバーから DB2 データにアクセスする。

<span id="page-1503-0"></span>データベース・システム・モニター (database system monitor). データベース・マネージャーおよび DB2 コネクトを使って、データベース・マネージャー、データベース、およびアプリケーションについて のパフォーマンスと状況に関する情報をモニターするプログラミング API の集合。

データベース・ディレクトリー (database directory). クライアントから接続できるすべてのデータベ ースについてのデータベース・アクセス情報の入ったディレクトリー。 1499ページの『ノード・ディレク トリー (node directory)』を参照。

データベース・ノード (database node). 1488ページの『データベース区画 (database partition)』を参 照。

データベース・マネージャー (database manager). 効率のよいアクセス、整合性、リカバリー、並行性 制御、プライバシー、およびセキュリティーのための中央制御、データ独立性、および複合物理構造の各 種サービスを提供することによってデータを管理するコンピューター・プログラム。

データベース・マネージャー・インスタンス (database manager instance). (1) 実際のデータベー ス・マネージャー環境のイメージに似た論理データベース・マネージャー環境。 1 つのワークステーショ ン上にデータベース・マネージャー製品の複数のインスタンスがあることがある。そのようなインスタン スを使って、実動環境から開発環境を分離したり、特定の環境に合わせてデータベース・マネージャーを 調整したり、重要な情報を保護する。 (2) データを管理する DB2 のコード。インスタンスはそれ自体の データベース(他のインスタンスはアクセスできない)を持っており、そのすべてのデータベース区画は 同一のシステム・ディレクトリーを共用する。インスタンスは同一マシン (システム) 上の他のインスタ ンスから分離したセキュリティーも持つ。

データベース・ログ (database log). データベースに対するすべての変更内容を記録するログ・レコー ドで構成される一連の 1 次および 2 次ログ・ファイル。データベース・ログを使って、コミットされな い作業単位に加えられた変更をロールバックしたり、データベースを整合性のある状態に回復したりす る。

データマート (data mart). ある部署またはチーム専用のデータを収容するデータウェアハウスのサブセ ット。データマートを、OLAP ツールに含まれるデータのように、組織全体のデータウェアハウスのサブ セットにすることができる。

データ・エレメント (data element). データベース・システムの状態に関する情報を保管するために、 システム・モニターによって使用されるデータ構造。たとえば、カウンター、ゲージ、情報、およびタイ ム・スタンプがある。

データ・スペース (data space). DB2 ユニバーサル・データベース (OS/390 版) では、プログラムが直 接操作できる連続する仮想記憶域アドレスの、 0 バイトから (2 ギガバイト – 1 バイト) までのサイズの スペース範囲。アドレス・スペースとは異なって、データ・スペースはデータのみを保持することがで き、共通域、システム・データ、あるいはプログラムは含まれない。

データ・タイプ (data type). SOL では、列、リテラル、ホスト変数、特殊レジスター、および関数と式 の結果の属性。

<span id="page-1504-0"></span>データ・ディクショナリー (data dictionary). 組織のアプリケーション・プログラム、データベース、 論理データ・モデル、ユーザー、および許可についての情報のリポジトリー。データ・ディクショナリー の操作は手動または自動で行える。

データ・マイニング (data mining). データウェアハウスから重要なビジネス情報を収集し、その相関を 作って、関連、パターン、および傾向を見つけ出すプロセス。

データ・リンク制御 (DLC) (data link control, DLC). SNA では、 2 つのノード間でのリンクを経由 したデータ転送をスケジュールしたり、そのリンクのエラー制御を行ったりするリンク・ステーションで 構成されるプロトコル層。

データ・リンク・ファイル・フィルター (DLFF) (Data Links File Filter, DLFF), データ・リンク・マ ネージャーの制御下のファイルへのアクセスの有効性を確保することによりデータ保全を実施するフィル ター。

データ・リンク・ファイル・マネージャー (DLFM) (Data Links File Manager, DLFM). DB2 と連携し てデータベース外のファイルを管理する SOL アプリケーション。

定義メタデータ (definition metadata). データウェアハウスセンターで、データウェアハウスの形式 (スキーマ)、データのソース、およびデータのロード中に適用されるトランスフォーメーションについて の情報。

ディクショナリー (dictionary). テキスト・エクステンダーがテキストの分析、索引付け、検索を行った り、特定言語の文書を強調表示したりするのに使用する、言語関連の情報のコレクション。

定数 (constant). 不変の値を指定する言語エレメント。定数は、ストリング定数か数値定数に分類され る。 1513ページの『変数 (variable)』も参照。

ディメンション (dimension). 時刻、会計、製品、市場などのデータ区分。ディメンションのエレメント をメンバーと呼ぶ。ディメンションは、検索、探査および分析のためにデータを編成したり選択する際 の、非常に簡潔で簡単な手段になる。ディメンションは、多次元データベースの枠組みの中の最上位の統 合レベルも表す。 1504ページの『ビジネス・ディメンション (business dimension)』、 1484ページの『多 次元分析 (multidimensional analysis)』、1467ページの『次元表 (dimension table)』も参照。

ディレクトリー (directory). データベース記述子およびスケルトン・カーソル表のような内部オブジェ クトが入っている、 DB2 ユニバーサル・データベース (OS/390 版) システム・データベース。

ディレクトリー・サービス (directory services). APPN ネットワーク内のリソース位置についての情報 を保持する APPN プロトコルの部分。

出ロルーチン (exit routine). 特定の関数を実行するために、他のプログラムから制御を受け取るプログ ラム。

テクニカル・メタデータ (technical metadata). データウェアハウスセンターで、データの技術的な面 (たとえば、データベース・タイプや長さ) を記述するデータ。テクニカル・メタデータには、データ・ソ ースに関する情報、およびデータの抽出、消去、変換に使われる規則に関する情報が含まれる。テクニカ

ル・メタデータは、データウェアハウスセンターのメタデータのかなりの部分を占める。 1504ページの 『ビジネス・メタデータ (business metadata)』も参照。

デッドロック (deadlock). あるトランザクションが、他のトランザクションによってロックされている 排他的リソースに依存している(そのために、ロックしているそのトランザクションは、前者のトランザ クションが使用している排他的リソースに依存することになる)ため、先に進めない状態。

デッドロック検出機能 (deadlock detector). デッドロック条件が存在するかどうかを判別するためにロ ックの状態をモニターするデータベース・マネージャー内のプロセス。デッドロック条件が検出される と、検出機能は、そのデッドロックに関与しているトランザクションの 1 つを停止する。このトランザク ションはロールバックされ、他のトランザクションは処理を継続する。

デフォルト・サブシステム名 (DSN) (default subsystem name, DSN). (1) DB2 ユニバーサル・デー タベース (OS/390 版) の TSO コマンド・プロセッサーの名前。 (2) 制御サーバーに接続できる DB2 サ ブシステムの名前を指定している。サブシステム名のデフォルトは DSN。このパラメーターは最初のパラ メーターでなければならない。

テリトリー (territory). データベース・マネージャーによる内部処理のために国別コードにマップされた POSIX ロケールの部分。

デルタ・バックアップ (delta backup). 最後に正常に実行された該当する表スペースの(全、増分、ま たはデルタ)バックアップ後に変更されたすべてのデータベース・データのコピー。これは、差分または 非累積バックアップ・イメージとも呼ばれる。前のデルタ・バックアップ・イメージは、最後に正常に実 行された、デルタ・バックアップ・イメージ内の各表スペースのコピーを含むバックアップである。

電子データ管理 (EDM) プール (electronic data management (EDM) pool). DB2 ユニバーサル・デ ータベース (OS/390 版) では、データベース記述子、アプリケーション・プラン、許可キャッシュ、アプ リケーション・パッケージ、および動的ステートメント・キャッシュのために使用される主記憶域内のプ  $-1\nu_{\circ}$ 

伝送制御プロトコル / インターネット・プロトコル (TCP/IP) (Transmission Control Protocol/Internet Protocol, TCP/IP). ローカル・エリア・ネットワークおよび広域ネットワークに対等通信接続性を提供 する通信プロトコルのセット。

伝搬 (propagation). 別々の速度で更新され実施される構成パラメーターのグループ。

テンプレート (template). OS/390 環境では、動的割り振りに使用される DB2 ユーティリティーの出力 データ・セット記述子。テンプレートは、TEMPLATE ユーティリティー制御ステートメントによって定 義される。

トークン (token). 計算言語の基本構文単位。トークンは、ブランク文字やストリング定数または区切り ID に使われている文字以外の 1 つ以上の文字で構成される。

等価結合 (equijoin). 結合条件が「式 = 式」の形式になっている結合操作。

<span id="page-1506-0"></span>同期 (synchronous). 共通時刻信号など特定のイベントのオカレンスに依存する、関連のある複数のプ ロセス。 1504ページの『非同期 (asynchronous)』も参照。

同義語 (synonym). DB2 ユニバーサル・データベース (OS/390 版) では、SQL における、表または視 点の代替名。

同期点 (sync point). 1438ページの『一貫性ポイント (point of consistency)』を参照。

同期レベル (synchronization level). APPC では、対応するトランザクション・プログラムが確認要求 および応答を交換することを示す指定。

統合サーバー (federated server). DB2 EE または EEE、リレーショナル・コネクト、およびアクセス されるデータ・ソース用のクライアント・ソフトウェアがインストールされている、連合システム内のサ ーバー。

動的 SQL (dynamic SQL). 実行時に準備され実行される SOL ステートメント。動的 SOL の場合の SOL ステートメントは文字ストリングとしてホスト変数に含まれ、プリコンパイルは行わない。 1454ペ ージの『組み込み SQL (embedded SQL)』と 1477ページの『静的 SQL (static SQL)』も参照。

動的バインド (dynamic bind). SQL ステートメントがその入力と同時にバインドされるプロセス。 1500ページの『バインド (bind)』を参照。 1477ページの『静的バインド (static bind)』も参照。

登録 (registration). 1508ページの『複製ソース (replication source)』を参照。

登録プロセス (registration process). DB2 複製では、複製ソースを定義するプロセス。 1466ページの 『サブスクリプション・プロセス (subscription process)』も参照。

特殊タイプ (distinct type). 内部的には既存のタイプ (そのソース・タイプ) として表示されるが、セマ ンティクスとしての用途においては別個で非互換のタイプと見なされるユーザー定義のデータ・タイプ。

特殊レジスター (special reqister). データベース・マネージャーによってアプリケーション・プロセス 用に定義されたストレージ。 SQL ステートメントで参照される情報を保管するときに使用する。たとえ ば、USER および CURRENT DATE など。

特定関数名 (specific function name). (1) システムに固有の関数を識別する名前。多くの特定の名前が 同じ関数名を持つことができる。 (2) DB2 ユニバーサル・データベース (OS/390 版) では、その特定の 名前によってデータベース・マネージャーに認識されている特定のユーザー定義関数のこと。多くの特定 のユーザー定義関数が同じ関数名を持つことができる。データベースに対してユーザー定義関数を定義す ると、各関数にはそれが属すスキーマの中で固有の特定名が割り当てられる。ユーザーはこの名前を指定 するか、デフォルトを使用することができる。

独立 (independent). DB2 ユニバーサル・データベース (OS/390 版) では、オブジェクト (行、表、も しくは表スペース)は、別のオブジェクトの親や従属のどちらでもなければ独立である。

独立論理装置 (ILU) (independent logical unit, ILU). システム・サービス制御点 (SSCP) の補助がな くても、 LU 対 LU セッションを活動化できる論理装置。 ILU は、SSCP-to-LU セッションをもたな い。 1470ページの『従属論理装置 (dependent logical unit)』も参照。

# <span id="page-1507-0"></span>用語集

特権 (privilege). (1) 特定の方法で特定のデータベース・オブジェクトにアクセスする権利。これらの権 利は、SYSADM (システム管理者) 権限または DBADM (データベース管理者) 権限を用いてユーザーに より制御される。また、オブジェクト作成者によっても制御される。たとえば、表にデータを作成する権 利、表からデータを削除および選択する権利。 (2) DB2 ユニバーサル・データベース (OS/390 版) で は、特定の機能を、ときには特定のオブジェクトに対し、実行する能力。 1516ページの『明示的特権 (explicit privilege)』と 1437ページの『暗黙的な特権 (implicit privilege)』も参照。

特権セット (privilege set). インストール・システム SYSADM ID では、可能なすべての特権のセッ ト。その他の許可 ID の場合、 DB2 ユニバーサル・データベース (OS/390 版) カタログ内のその ID に ついて記録されているすべての特権のセット。

トポロジー・ルーティング・サービス (TRS) (topology and routing services, TRS). トポロジー・デ ータベースを管理し、経路を計算する APPN 制御点のコンポーネント。

ドメイン (domain). ドメインはネットワークの一部であり、共通プロトコルを持つ単位として管理され る。

ドメイン・ネーム (domain name). TCP/IP アプリケーションが TCP/IP ネットワーク内で TCP/IP ホ ストを参照する名前。ドメイン・ネームは、一つながりの名前とそれらを区切るドットで構成される。た とえば、www.ibm.com。

ドメイン・ネーム・サーバー (DNS) (domain name server, DNS). TCP/IP ネットワーク・サーバー で、TCP/IP ホスト名を IP アドレスにマップする場合に使用される分散ディレクトリーを管理する。

ドメイン・ネーム・システム (domain name svstem). 人の読めるマシン名を IP アドレスにマップす るため、 TCP/IP で使われる分散データベース・システム。

トランザクション (transaction). (1) ワークステーションとプログラム、2つのワークステーション、 または 2 つのプログラム間での交換で、特定のアクションまたは結果が伴うもの。たとえば、カスタマー の預金の入力、カスタマーの貸借の更新など。 1463ページの『作業単位 (unit of work)』の同義語。 (2) Net.Data の 1 回の呼び出し。持続している Net.Data を使用する場合は、 1 つのトランザクションが複 数の Net.Data 呼び出しにまたがることがある。

トランザクション補償 (transaction compensation). 拒否されたコミット・トランザクションの影響を 受けた行の復元を行うプロセス。コミット・トランザクションが拒否されると、トランザクションがコミ ットされる前の状態に行が復元される。

トランザクション・プログラム (TP) (transaction program, TP). APPC を使用してパートナー・アプ リケーション・プログラムと通信するアプリケーション・プログラム。

トランザクション・プログラム名 (transaction program name). SNA LU 6.2 の会話では、会話の相 手方となるリモート論理装置のプログラムの名前。

トランザクション・マネージャー (transaction manager). トランザクションに ID を割り当て、進行 状況をモニターし、トランザクションの完了および障害リカバリーの責任を持つ機能。

<span id="page-1508-0"></span>トランザクション・マネージャー・データベース (TM Database) (Transaction Manager Database, TM Database). 2 フェーズ・コミット (SYNCPOINT TWOPHASE) が DB2 データベースで使用される 場合に、トランザクションをログに記録するために使用するデータベース。トランザクション障害の発生 時には、TM データベース情報がアクセスされ、失敗したトランザクションに組み込まれていたデータベ ースが再同期化される。

トランザクション・ロック (transaction lock). DB2 ユニバーサル・データベース (OS/390 版) では、 SOL ステートメントの並行実行を制御するために使用されるロック。

トランスフォーマー (transformer). ウェアハウス・データに対して操作を行うプログラム。データウェ アハウスセンターの提供するトランスフォーマーには 2 つのタイプがある。 1 つはデータに関する統計 を 1 つまたは複数の表で提供する統計トランスフォーマー、もう 1 つは、分析用にデータを加工するウ ェアハウス・トランスフォーマーである。トランスフォーマーには、ステップが実行するデータ操作のさ まざまなタイプ用の対応するステップ・タイプがある。たとえば、クリーン・ステップは Clean Data ト ランスフォーマーを使用する。

トランスフォーメーション (transformation). データウェアハウスセンターで、データに対して行われる 1 回の操作。トランスフォーメーションのタイプには、ピボットおよびクレンジングがある。

トリガー SQL ステートメント (triggered SQL statements). トリガーが起動され、そのトリガー・ア クション条件が真であると評価されたときに実行される一連の SOL ステートメント。トリガー SOL ス テートメントを、トリガー本体 (trigger body) ともいう。

トリガー SQL 操作 (triggering SQL operation). 対象表に対して実行されたときにトリガーの起動の きっかけとなる SOL 操作。

トリガー (triqqer). (1) 特定の SOL が実行されているときに、データベース・マネージャーが間接的に 呼び出すデータベースのオブジェクト。 (2) DB2 データベースに保管され、 DB2 表にあるイベントが発 生したときに実行される一連の SQL ステートメント。

トリガー起動 (trigger activation). トリガー定義の中で定義されているトリガー・イベントの実行時に 発生するプロセス。トリガー起動は、トリガー・アクション条件の評価と、トリガー SQL ステートメン トの条件付き実行から構成される。

トリガー起動時間 (trigger activation time). トリガー定義において、トリガーを起動すべき時が当該ト リガー・イベントの前か後かについての指示。

トリガー細分性 (trigger granularity). トリガーの特性で、トリガーを起動する時点を、トリガー元 SQL ステートメントごとに 1 回にするのか、 SQL ステートメントが変更する各行ごとに 1 回にするの かを決定する。

トリガー表 (triggering table). 作成するトリガーの対象となる表。定義したトリガー・イベントがこの 表に対して発生すると、トリガーが起動される。

トリガー本体 (trigger body). トリガーが起動され、そのトリガー・アクション条件が真であると評価さ れたときに実行される一連の SQL ステートメント。

<span id="page-1509-0"></span>トリガー連鎖 (triqqer cascading). 1 つのトリガーのトリガー・アクションによって別のトリガーが起 動されるときに発生するプロセス。

トリガー・アクション (triggered action). (1) トリガー・イベントが発生したときに実行されるプロセ ス。(2) トリガーが起動されるときに実行される SOL 論理。トリガー・アクションは、オプションの 1 つのトリガー・アクション条件と、その条件が真であると評価された場合にのみ実行される一連のトリガ ー SQL ステートメントとから構成される。

トリガー・アクション条件 (triggered action condition). (1) トリガー・アクションで SOL ステート メントの実行を制御する検索条件。(2)トリガー・アクションのオプション部分。このブール条件は WHEN 文節として現れ、当該トリガー SOL ステートメントを実行すべきかどうかを判別する際に DB2 が評価する条件を指定する。

トリガー・イベント (trigger event). トリガー定義では、トリガーを起動する操作 (INSERT、 DELETE、または UPDATE)。

トリガー・イベント (triggering event). トリガーを起動するイベント。一般に、トリガー・イベント は、特定の表の行の挿入、削除、または更新である。

トリガー・パッケージ (triqqer packaqe). CREATE TRIGGER ステートメントの実行時に作成されるパ ッケージ。このパッケージは当該トリガーが起動されたときに実行される。

取り消し (revoke). 特権または権限を許可 ID から除くこと。

取り消し (undo). (1) 最後に行われた編集を元に戻すこと。 (2) リカバリー可能な DB2 ユニバーサ ル・データベース (OS/390 版) リソースに対してリカバリー単位が行った変更はバックアウトしなければ ならないことを示す、リカバリー単位の状態。

取り出し (fetch). FETCH ステートメントは、カーソルの位置を結果表の次の行に移し、その行の値をホ スト変数に割り当てる。

取り出し方向 (fetch orientation). FETCH ステートメントの一部としての、カーソルの配置の指定(た とえば、BEFORE、AFTER、NEXT、PRIOR、CURRENT、 FIRST、LAST、ABSOLUTE、および RELATIVE)。 1474ページの『スクロール可能性 (scrollability)』も参照。

取り出し選択 (fetch sensitivitv). (1) すでに取り出されている行の指定。この場合の FETCH では、同 じカーソルによって行われた変更(つまり、カーソルの名前を指定して、UPDATE WHERE CURRENT OF または DELETE WHERE CURRENT OF を使用した変更) のみが対象となる。 (2) FETCH の対象 を、そのカーソルによって行われたすべての変更、および他のカーソルによって行われた変更、あるいは 他のアプリケーション・プロセスによって行われた変更にする指定。この結果、行は、常にカーソルの SELECT ステートメントの基礎表から取り出される。

トレース (trace). DB2 ユニバーサル・データベース (OS/390 版) のモニター、監査、パフォーマンス、 アカウンティング、統計、および保守容易性 (グローバル) 関連のデータをモニターし、収集する能力を 提供する DB2 ユニバーサル・データベース (OS/390 版) 機能。

<span id="page-1510-0"></span>**ドレーン (drain). DB2 ユニバーサル・データベース (OS/390 版) では、ロックされたリソースを、その** オブジェクトへのアクセスを静止させて、獲得すること。 1455ページの『クレーム (claim)』も参照。

ドレーン・ロック (drain lock). DB2 ユニバーサル・データベース (OS/390 版) では、クレームの発生 を防ぐ、クレーム・クラスへのロック。

# 「ナ行]

内部 CCD 表 (internal CCD table). 直接にはサブスクリプションできない、整合した変更データ表。 レジスター表にはその独自の行が存在しない。関連した複製ソースの行では、CCD\_OWNER および CCD TABLE として参照される。 1443ページの『外部 CCD 表 (external CCD table)』も参照。

内部結合 (inner join). 結合しようとするすべての表に共通しているわけではない列を、処理結果の表か ら消去するような結合方式。 1456ページの『結合 (join)』を参照。 1444ページの『外部結合 (outer join)』も参照。

内部リソース・ロック・マネージャー (IRLM) (internal resource lock manager, IRLM). DB2 ユニバ ーサル・データベース (OS/390 版) のコンポーネント。 DB2 サブシステムはそれぞれ、それ自体の内部 リソース・ロック・マネージャーのインスタンスを持たなければならない。 IRLM は DB2 と連係動作し て、データへのアクセスを制御する。アプリケーション、ユーティリティー、およびコマンドが同一デー タへのアクセスを試みると、 DB2 はデータ保全性を確保するために IRLM からのロックを要求する。

長さ属性 (length attribute). ストリングの宣言された固定長または最大長を表す、ストリングに関連し た値。

日時値 (datetime value). データ・タイプ DATE、TIME、または TIMESTAMP の値。

ニックネーム (nickname). (1) 統合サーバーが、データ・ソース、表または視点を参照するために使用 する ID。(2) IBM 以外のデータベースの物理データベース・オブジェクト(たとえば表やストアード・ プロシージャー) を表すために、 DB2 DataJoiner データベースで定義された名前。

入出力並列処理 (I/O parallelism). 1512ページの『並列入出力 (parallel I/O)』を参照。

認証 (authentication). ユーザーが本人であることをシステムが検証するプロセス。ユーザー認証は、 DB2 の範囲外のセキュリティー機能 (オペレーティング・システムの一部あるいは別の製品の場合が多い) によって行われる。

ヌル (null). 情報が存在しないことを示す特殊な値。

ヌル値 (null value). 値が指定されていないパラメーターの位置。

ヌル可能(nullable). 列、関数パラメーター、または結果に値がなくてもよい状態。たとえば、ミドル・ ネームのイニシャルを入力するフィールドは値がなくてもよく、ヌル可能とされる。

# 用語集

ヌル標識 (null ndicator). 区切りなし ASCII ファイル内の列 (バイト位置単位) で、表の列にロードさ れるデータの『ヌル標識フラグ (null indicator flag)』を含む。ヌル標識は、任意の有効な正整数。

ヌル標識フラグ (null indicator flag). 区切りなし ASCII ファイルの『ヌル標識 (null indicator)』列に 含まれる 1 バイト文字。ロード処理で各データ行が調べられるとき、開始位置と終了位置で定義されてい る列のデータがヌルであるかどうかを、このヌル標識フラグが示す。

ネストされた表の式 (nested table expression). FROM 文節の全選択項目 (括弧で囲まれている)。

ネットワーク ID (NETID) (NETWORK netid). リモート LU がある SNA ネットワークの ID。このネ ットワーク ID は SNA の命名規則に従った 1 ~ 8 文字のストリング。

ネットワーク ID (NID) (network identifier, NID). OS/390 環境では、IMS または CICS によって割り 当てられたネットワーク ID、または接続タイプが RRSAF である場合は、OS/390 RRS リカバリー単位 ID  $(URID)$ .

ネットワーク修飾名 (network-qualified name). 相互接続 SNA ネットワーク内で知られている LU の 名前。ネットワーク修飾名は、各サブネットワークを識別するネットワーク名およびネットワーク LU 名 で構成されている。また、ネットワーク修飾名は相互接続ネットワーク内で固有な名前である。「ネット ワーク修飾 LU 名 (network-qualified LU name)」または「完全修飾 LU 名 (fully qualified LU name)」と しても知られている。

ネットワーク情報サービス (NIS/NIS+) (Network Information Service, NIS/NIS+). AIX では、パスワ ード、ノードなどの集中記録。ユーザー名およびグループ名の管理で、DB2 Administration Server (DAS) とともに使用する。

ネットワーク名 (network name). SNA では、エンド・ユーザーがネットワーク・アドレス可能単位 (NAU)、リンク・ステーションまたはリンクを参照するときに使用する記号名。

ネットワーク・アドレス (network address). ネットワーク内のノードの ID。

ネットワーク・アドレス可能単位 (NAU) (network addressable unit, NAU). パス制御ネットワークに よって伝送される情報の発信元または宛先。 NAU は、論理装置 (LU)、物理装置 (PU)、制御点 (CP)、ま たはシステム・サービス制御点 (SSCP) のいずれか。 『ネットワーク名 (network name)』も参照。

ネットワーク・サービス (network services), SSCP-SSCP、SSCP-PU、SSCP-LU および CP-CP セッシ ョン中のネットワーク操作を制御するネットワーク・アドレス可能単位のサービス。

ネットワーク・ディレクトリー・サービス (NDS) (Network Directory Services, NDS). NetWare がネ ットワーク上のリソースに関する情報を保守し、リソースへのアクセスを提供する、グローバルかつ分 散、複製されているデータベース。 NetWare ディレクトリー・データベースは、物理的位置にかかわり なく、ディレクトリー・ツリーと呼ばれる階層木構造にオブジェクトを編成する。

ネットワーク・ノード (NN) (network node, NN). APPN では、分散ディレクトリー・サービス、他の APPN ネットワーク・ノードとのトポロジー・データベースの交換およびセッション・ルーティング・サ
<span id="page-1512-0"></span>ービスを提供するネットワーク上のノード。 1445ページの『拡張対等通信ネットワーク機能ネットワーク (Advanced Peer-to-Peer Networking network)』も参照。

ネットワーク・ノード・サーバー (network node server). ローカル論理装置および隣接するエンド・ ノードに対してネットワーク・サービスを提供する APPN ネットワーク・ノード。

ノード (node). (1) データベース区画化で、1488ページの『データベース区画 (database partition)』の同 義語。 (2) ハードウェアでは、クラスター・システムまたは大量並列処理 (MPP) システムの一部であ る、単一プロセッサー・コンピューターまたは対称マルチプロセッサー (SMP) コンピューター。たとえ ば、RS/6000® SP™ は高速ネットワークによって接続されたいくつかのノードから成る MPP システムで ある。(3) 通信では、通信リンクの端点またはネットワーク内の複数のリンクに共通の接合点。ノードに なるのは、処理装置、通信制御装置、クラスター制御装置、端末またはワークステーション。ルーティン グおよび他の機能性は、ノードごとに異なる。

ノードグループ (nodegroup). 1 つまたは複数のデータベース区画をまとめて名前を付けたグループ。

ノード・ディレクトリー (node directory). クライアント・ワークステーションからすべての適用可能 なデータベース・サーバーへの接続を確立するために必要な情報があるディレクトリー。

# 「ハ行]

パーシスタンス (persistence). Net.Data で、割り当てられた値を、(複数の Net.Data 呼び出しにまたが る) トランザクション全体にわたって保持している状態。パーシスタンス (持続) 状態になる可能性がある のは、変数のみ。さらに、コミットメント制御によって影響を受けるリソースに対する操作は、コミット やロールバックが明示的に行われるまで、またはトランザクションが完了するまで、アクティブに保たれ る。

バージョン (version). DB2 ユニバーサル・データベース (OS/390 版) では、同種のプログラム、 DBRM、パッケージの集合のメンバー。以下に、いくつかの例を示す。

- プログラムのバージョンは、プログラムのプリコンパイルによって作成されたソース・コード。プログ ラムのバージョンは、プログラム名とタイム・スタンプ (整合性トークン) によって識別される。
- DBRM のバージョンは、プログラムのプリコンパイルによって作成される DBRM。 DBRM のバージ ョンは、対応するプログラムのバージョンと同じプログラム名およびタイム・スタンプによって識別さ れる。
- パッケージのバージョンは、特定のデータベース・システム内の DBRM をバインドした結果である。 パッケージのバージョンは、DBRM と同じプログラム名および整合性トークンによって識別される。
- LOB のバージョンは、ある時点における LOB 値のコピーである。 LOB のバージョン番号は、その LOB に関する補助索引項目の中に保管されている。

バージョン・リカバリー (version recovery). バックアップ操作中に作成されたイメージを使用して、 旧バージョンのデータベースを復元すること。 1501ページの『破損リカバリー (crash recovery)』を参 照。 1471ページの『順方向リカバリー (forward recovery)』も参照。

パートナー論理装置 (LU) (partner logical unit, LU). (1) SNA では、セッション内のリモート参加 者。 (2) VTAM 会話によって DB2 ユニバーサル・データベース (OS/390 版) ローカル・サブシステム に接続された、 SNA ネットワーク内のアクセス・ポイント。

倍精度浮動小数点数 (double-precision floating point number). SOL では、実数の 64 ビットによる 近似表現。

排他ロック (exclusive lock). 並行して実行されているアプリケーション・プロセスがデータベース・デ ータにアクセスしないようにするロック。 1452ページの『共用ロック (shared lock)』も参照。

バイト逆転 (byte reversal). 最下位のバイトから先に数値データを保管する技法。

バイナリー・ストリング (binary string). DB2 ユニバーサル・データベース では、CCSID と関連付け られていない一連のバイト。たとえば、BLOB データ・タイプはバイナリー・ストリングである。 1458 ページの『コード化文字セット ID (coded character set identifier)』も参照。

ハイパースペース (hiperspace). OS/390 環境では、プログラムがバッファーとして使用できる、連続す る仮想記憶域アドレスの、 0 バイトから (2 ギガバイト - 1 バイト) までの範囲のサイズのスペース。ア ドレス・スペースと同様に、ハイパースペースはユーザー・データを保持することができるが、共通域や システム・データは含まない。また、アドレス・スペースまたはデータ・スペースとは異なり、ハイパー スペースのデータに直接アクセスすることはできない。ハイパースペースのデータを操作するには、デー 夕を 4-KB ブロックにしてアドレス・スペースに持ち込むこと。

ハイパーテキスト・マークアップ言語 (HTML) (Hypertext Markup Language, HTML). データを Web ユーザーに見せるための標準方式。 Web ページは本文の中に HTML タグを使って設計される。これら のタグで、ページ・レイアウト、グラフィックス、および文書内あるいはインターネット上の他の文書へ のハイパーテキスト・リンクを定義する。

バインダリー・オブジェクト名 (bindery object name). NetWare ファイル・サーバーのバインダリ ー・オブジェクトの名前の入った 48 バイトの文字ストリング。データベース・マネージャー構成フィー ルドのオブジェクト名は、固有の DB2 サーバー・インスタンスを表し、 NetWare ファイル・サーバーの バインダリーにオブジェクトとして保管される。

バインド (bind). SQL コンパイラーの出力を使用可能な制御構造に変換するためのプロセス。しばしば アクセス・プラン、アプリケーション・プラン、あるいはパッケージと呼ばれる。このプロセスの間、デ ータへのアクセス・パスが選択され、許可検査が実行される。 1463ページの『再バインド (rebind)』、 1470ページの『自動再バインド (automatic rebind)』、1493ページの『動的バインド (dynamic bind)』、 1486ページの『追加バインド (incremental bind)』、1477ページの『静的バインド (static bind)』も参照。

バインド・ファイル (bind file). ファイルは、 BINDFILE オプションとともに PRECOMPILE コマンド またはそれぞれの API が使われたときにプリコンパイラーによって作成される。

パケット (packet). データ通信では、2 進数字の列。複合体全体として送信され切り替えられるデータ および制御信号を含んでいる。

<span id="page-1514-0"></span>パス (path). (1) オペレーティング・システムでは、パスは、特定のファイルへの、ファイル・システム を通るルート。 (2) ネットワーク環境では、パスは 2 つのノード間のルート。 (3) 1545ページの『SQL パス (SQL path)』を参照。

パススルー (pass-through). 連合データベース・システムにおける機能の 1 つ。ユーザーはこれを使用 して、データ・ソースの SQL ダイアレクトでデータ・ソースと通信できる。

破損リカバリー (crash recovery). 即時障害からリカバリーするプロセス。 1499ページの『バージョ ン・リカバリー (version recovery)』と 1471ページの『順方向リカバリー (forward recovery)』も参照。

バックアウト (backout). アプリケーション・プロセスが行ったコミットされていない変更を取り消すプ ロセス。バックアウトは、アプリケーション・プロセスの一部に障害が発生したとき、またはデッドロッ ク状態の結果として必要になる。

バックアウト・フリー・インターバル (backout free interval). トランザクションが打ち切られた場合 に補正されないログ・レコードのセット。『バックアウト (backout)』を参照。

バックアップ保留 (backup pending). データベースまたは表スペースの状態。データベースまたは表ス ペースがバックアップされるまで操作は行われない。

パッケージ (package). SQL ステートメントを実行するために使用されるプログラム準備中に作成され る制御構造。

パッケージ名 (package name). BIND、PRECOMPILE、または REBIND コマンドで作成されるオブジ ェクトの名前。オブジェクトは、データベース要求モジュール (DBRM) のバインド済みバージョンであ る。この名前は、ロケーション名、コレクション ID、パッケージ ID、およびバージョン ID から構成さ れる。

パッケージ・リスト (package list). DB2 ユニバーサル・データベース (OS/390 版) では、アプリケー ション・プランを拡張する際に使用できる、パッケージ名の順序付きリスト。

ハッシュ区分化 (hash partitioning). ハッシュ関数を区分化キー値に適用して、行を割り当てるデータ ベース区分を判別する区分化の手法。

発信元チェック (come-from checking). パートナー LU から DB2 ユニバーサル・データベース (OS/390 版) への接続を認める許可 ID のリストを定義する、 SNA LU 6.2 セキュリティー・オプショ  $\mathcal{L}_\circ$ 

バッファー・プール (buffer pool). 処理中に行われるデータベースのページの読み取り、変更、および 保留のためのメモリーの領域。

パネル (panel). DB2 ユニバーサル・データベース (OS/390 版) では、表示面で表示フィールドの位置 および特性を定義する、事前定義された表示イメージ(たとえば、メニュー・パネル)。

パフォーマンス変数 (performance variable). データベース・マネージャーから得たパフォーマンス・ データから派生した統計。この変数の式はユーザー定義することができる。

<span id="page-1515-0"></span>パフォーマンス変数プロファイル (performance variable profile). パフォーマンス変数の定義を含むフ ラット・ファイル。このファイルの編集、コピーおよび共有が可能。同じパフォーマンス・モニターが別 プロファイルを使用して、さまざまな計算を実行することができる。

パフォーマンス・スナップショット (performance snapshot). ある時点でデータベース・マネージャー から検索された一連のデータベース・オブジェクトのためのパフォーマンス・データ。

パフォーマンス・メトリックス (performance metrics). 同じデータベース・オブジェクトに属するパ フォーマンス変数の集合。

パフォーマンス・モニター (Performance Monitor). データベース管理者がチューニングの目的で、グ ラフィカル・インターフェースを使用して DB2 システムのパフォーマンスをモニターするのを可能にす るツール。このツールは、コントロール・センターからアクセスできる。

葉ページ (leaf page). キーと RID のペアを含み、実際のデータを指すページ。 1506ページの『非葉ペ ージ (nonleaf page)』も参照。

パラメーター化データ・タイプ (parameterized data type). 任意の長さ、位取りまたは精度に定義でき るデータ・タイプ。ストリングまたは 10 進データ・タイプがパラメーター化される。

パラメーター名 (parameter-name). プロシージャーまたはユーザー定義関数で参照できるパラメーター を指定する長 ID。

パラメーター・マーカー (parameter marker). 動的 SQL ステートメントのストリングにある疑問符 (?)。疑問符は、ステートメント・ストリングが静的 SQL ステートメントの場合にホスト変数が表示され るところに現れる。

ハンドル (handle). (1) ソフトウェア・システム内の内部構造を表す変数。 (2) 表内のイメージ、オーデ ィオ、またはビデオ・オブジェクトを表すために使う、エクステンダーによって作成される文字ストリン グ。オブジェクトのハンドルは、ユーザー表と管理サポート表に保管される。この方法でエクステンダー は、ユーザー表に保管されているハンドルと、管理サポート表に保管されているオブジェクトに関する情 報とリンクする。 (3) テキスト文書を識別する 2 進値。ハンドルは、テキスト列がテキスト・エクステ ンダーで使用可能 な場合に、そのテキスト列内のテキスト文書ごとに作成される。

反応 STATIC カーソル (sensitive STATIC cursor). 行の順序と結果表のサイズは静的である。結果表 のサイズは、行が実体化された後は大きくならない。行の順序は、結果表が実体化されるときに確立され る。一度結果表の行が実体化されていると、新たに挿入された行は SENSITIVE STATIC カーソルには認 識できない。 ORDER BY 文節の列が、すでに実体化されている行で更新される場合、結果表の行は移動 しない。

静的カーソルは、 UPDATE WHERE CURRENT OF または DELETE WHERE CURRENT OF を使った カーソルで行われた変更に対して反応する。それ以外のカーソルで行われた変更に反応するかどうかは、 SENSITIVE STATIC カーソルで使用される FETCH のタイプによって決まる。

反応カーソル (sensitive cursor). 結果表が実体化された後にデータベースに行われる変更に対して反応 するカーソルのタイプ。 1516ページの『無反応カーソル (insensitive cursor)』も参照。

<span id="page-1516-0"></span>**反復可能読み取り (RR) (repeatable read, RR) .** トランザクション中に参照される、アプリケーション 内の行すべてをロックする分離レベル。プログラムが反復可能読み取り保護を使用する場合、プログラム によって参照される行は、そのプログラムが現行のトランザクションを終了しない限り他のプログラムに よって変更できない。 1520ページの『読み取り固定 [\(read stability\)](#page-1533-0)』、1504ページの『非コミット読み取 り [\(UR\) \(uncommitted read, UR\)](#page-1517-0)』、1443ページの『カーソル固定 [\(cursor stability\)](#page-1456-0)』も参照。

況用トレース機能 (GTF) (generalized trace facility, GTF). OS/390 環境では、入出力割り込み、SVC 割り込み、プログラム割り込み、または外部割り込見などの重要なシステム・イベントを記録するサービ ス・プログラム。

**汎用リソース名 (generic resource name).** OS/390 環境で、VTAM で使用する名前で、並列シスプレ ックス内でセッションの分散と平衡化を処理するために同じ機能を提供する数種類のアプリケーション・ プログラムを表す。

非 deterministic 関数 (not-deterministic function). DB2 ユニバーサル・データベース (OS/390 版) では、ユーザー定義関数で、その結果が、単に入力引き数の値によるわけではないもの。同じ引き数値を 使用して連続的に呼び出した場合に異なる応答を生成する可能性がある。このような関数を、[1447](#page-1460-0)ページ の『可変関数 [\(variant function\)](#page-1460-0)』ともいう。 1536ページの『deterministic 関数 [\(deterministic function\)](#page-1549-0)』 は、同じ入力に対して常に同じ結果を示す。

ピース (piece). OS/390 環境では、区分化されていないページ・セット。

非圧縮 CCD 表 (noncondensed CCD table). DB2 複製で、行の値の変更ヒストリーを含む、整合し た変更データ表。このような表は、監査に役立つ。 1477ページの『整合した変更データ表 [\(consistent-change-data table\)](#page-1490-0)』を参照。 1436ページの『圧縮 CCD 表 [\(condensed CCD table\)](#page-1449-0)』も参照。

非圧縮属性 (noncondensed attribute). 現在のデータではなく、データの変更のヒストリーを含む表で あることを示す表属性。この属性を持つ表では、キー値に複数の行が組み込まれている。

**比較演算子 (comparison operator).** 比較演算子には、 -< (より小さくない)、 <= (より小さいかまたは 等しい)、¬= (等しくない)、 = (等しい)、>= (より大きいかまたは等しい)、 > (より大きい)、および ¬> (より大きくない) がある。 1481ページの『挿入演算子 [\(infix operator\)](#page-1494-0)』も参照。

比較述部 (quantified predicate). ある値を値の集合と比較する述部。

**非可変関数 (not-variant function).** 1536ページの『deterministic 関数 [\(deterministic function\)](#page-1549-0)』の同義 語。 1447ページの『可変関数 [\(variant function\)](#page-1460-0)』も参照。

非可変文字セット (invariant character set). (1) 構文文字セットのように、別のコード・ページに移っ てもそのコード・ポイント割り当てが変わらない文字セット。(2) すべての文字セットの一部として使用 できる最小限の文字のセット。 1459ページの『構文文字セット [\(syntatic character set\)](#page-1472-0)』も参照。

**IP.** 1439ページの『インターネット・プロトコル [\(Internet Protocol\)](#page-1452-0)』を参照。

引き数 (argument). 実行時に関数またはプロシージャーから渡されるかまたは戻される値。

<span id="page-1517-0"></span>非区分化索引 (nonpartitioning index). DB2 ユニバーサル・データベース (OS/390 版) では、区分化索 引でない索引。たとえば同じ表に非区分化索引と区分化索引を定義すると、非区分化索引へのアクセスは 順次アクセスになるため、ユーティリティー操作での区画レベルの独立性の利点がいくつか失われる。

非コミット読み取り (UR) (uncommitted read, UR). アプリケーションが他のトランザクションの非コ ミット変更にアクセスするのを可能にする分離レベル。他のアプリケーションが表を除去または変更しよ うとしない限り、アプリケーションは自分が読み取っている行以外のアプリケーションをロックしない。 1503ページの『反復可能読み取り (repeatable read)』、1443ページの『カーソル固定 (cursor stability)』、 および 1520ページの『読み取り固定 (read stability)』も参照。

ビジネス名 (business name). データウェアハウスセンターで、物理名も持つオブジェクトに関連付け ることができる記述名。ビジネス名を持つことができるオブジェクト・タイプとして、表、ファイル、 列、およびフィールドがある。ビジネス名は検索を実行するときに使用することができる。ウェアハウ ス・メタデータ交換ファシリティーによって、エンド・ユーザーのツールにも渡される。

ビジネス・ディメンション (business dimension). 組織が分析することがある、製品や時間枠などのデ ータの区分。 1491ページの『ディメンション (dimension)』と 1484ページの『多次元分析 (multidimensional analysis)』も参照。

ビジネス・メタデータ (business metadata). 情報資産をビジネス用語によって記述したデータ。ビジ ネス・メタデータは情報カタログ内に保管され、ユーザーは必要な情報を見つけて理解するためにこれに アクセスする。たとえば、プログラムのビジネス・メタデータには、そのプログラムの機能およびプログ ラムが使用する表についての記述が含まれる。 1491ページの『テクニカル・メタデータ (technical metadata)』も参照。

非正規化 (denormalization). リレーショナル・データベースの物理設計を行うときの重要なステップ。 非正規化とは複数の表で計画的に列を重複させることで、その結果、データ冗長度が増加する。非正規化 はパフォーマンス上の問題を最小にするために必要な場合がある。 1476ページの『正規化 (normalization)』も参照。

非調整トランザクション (uncoordinated transaction). 1 つ以上のリソースにアクセスするトランザク ションで、そのコミットまたはロールバックはトランザクション・マネージャーで調整されていないも  $\mathcal{D}_{\alpha}$ 

日付 (date). 日、月、および年を示す 3 つの部分から構成される値。たとえば、YYYY-MM-DD。

日付期間 (date duration). 年、月、および日の数を表す DECIMAL(8,0) 値。

ビット・データ (bit data). 文字型 CHAR または VARCHAR を持つデータで、コード化文字セットと 関連性がないので、変換されることはない。

非同期 (asynchronous). プログラム命令の処理に関して規則的な時間の関係がなく、予想できないこ と。 1493ページの『同期 (synchronous)』も参照。

非同期入出力 (asynchronous I/O). 複数ディスク間での読み取りおよび書き込み要求の非順次処理。

<span id="page-1518-0"></span>非同期バッチ更新 (asynchronous batched update). ソースに対するすべての変更内容を記録し、それ を指定の時間間隔で既存のターゲット・データに対して適用するプロセス。『非同期連続更新 (asynchronous continuous update)』も参照。

非同期連続更新 (asynchronous continuous update). ソースに対するすべての変更内容が基礎表にお いてコミットされた後、それを記録し、指定の時間間隔で既存の宛先に対して適用するプロセス。 『非同 期バッチ更新 (asynchronous batched update)』も参照。

非分離 (not-fenced). ユーザー定義関数またはストアード・プロシージャーのタイプの 1 つで、データ ベース・マネージャー処理で実行するよう定義されたもの。この関数による変更からデータベース・マネ ージャーを保護することはできない。 1511ページの『分離 (fenced)』も参照。

表 (table). 名前が付けられているデータ・オブジェクト。特定の数の列およびいくつかの順不同の行で 構成されている。 1450ページの『基礎表 (base table)』、1480ページの『宣言済みの一時表 (declared temporarytable)』および 1437ページの『一時表 (temporary table)』も参照。

表関数 (table function). 一連の引き数を受け取り、この関数を参照する SOL ステートメントに表を戻 す関数。表関数は、副選択の FROM 文節でのみ参照できる。 1524ページの『列関数 (column function)』 と 1474ページの『スカラー関数 (scalar function)』も参照。

表キュー (table queue). データベース区画間で行を転送する機構。表キューは、行の挿入および除去に 関する単純化された規則のある分散表ストリームである。表キューは、非区分データベースの異なるプロ セス間で行の送達を行うためにも使用される。

表計算アドイン (Spreadsheet Add-in). OLAP スターター・キット で、Microsoft Excel とロータス 1-2-3 をマージしてデータの多次元分析を可能にするソフトウェア。このソフトウェア・ライブラリーは スプレッドシートのメニュー・アドインとして表示され、結合、ズームイン、計算などの多次元分析機能 を提供する。

表検査制約 (table check constraint). 基礎表の特定の列に入れられる値を指定する、ユーザー定義の制 約。

表式 (table expression). 単純な照会から (一時的な) 結果表を作成する式。たとえば、表式は、複数の 部門からすべての管理者を選択して、さらに管理者が 15 年以上の実務経験があり、トロント研究所に配 属されていることを指定する照会にすることができる。 1451ページの『共通表式 (common table expression)』も参照。

標識機能 (flagger). 選択された検証基準 (たとえば、 ISO/ANSI SQL92 エントリー・レベル標準) に合 致しない、アプリケーション内の SQL ステートメントを識別するプリコンパイラー・オプション。

標識変数 (indicator variable). アプリケーション・プログラムで NULL 値を表すために使用される変 数。選択された列の値が NULL であると、負の値が標識変数に入れられる。

標識列 (indicator column). DB2 ユニバーサル・データベース (OS/390 版) では、基礎表内の LOB 列 の1つに保管される 4 バイトの値のこと。

### <span id="page-1519-0"></span>用語集

表指定機能 (table designator). 特定のオブジェクト表を指定する列名修飾子。

標準対立検出 (standard conflict detection). 変更適用プログラム が行内の対立を検索する対立検出。 この対立は、レプリカの変更データ表またはユーザー表ですでに収集されている。 1483ページの『対立検 出 (conflict detection)』、1445ページの『拡張対立検出 (enhanced conflict detection)』、1452ページの『行 レプリカ対立検出 (row-replica conflict detection)』も参照。

表スペース (table space). (1) データベース・オブジェクトが保管されているコンテナーの一まとまり を指す抽象概念。表スペースは、データベースとデータベースに保管されている表との間の間接参照レベ ルを提供する。(2) 表スペースは、割り当てられたメディア・ストレージ・デバイスにスペースを持つ。 (3) 表スペースは、その中に作成された表を持つ。これらの表は、表スペースに属するコンテナーのスペ ースを使用する。表のデータ、索引、長フィールドおよび LOB 部分は同じ表スペースに保管できる。ま た、それぞれ別個の表スペースに保管することもできる。 (4) DB2 ユニバーサル・データベース (OS/390 版)では、レコードを 1 つまたは複数の表に保管するときに使用するページ・セット。

表スペース・コンテナー (table space container). 表スペースにスペースを割り振ること。表スペー ス・タイプによって、コンテナーはディレクトリー、装置またはファイルとなる。

表スペース・セット (table space set). DB2 ユニバーサル・データベース (OS/390 版) では、次のい ずれかの場合に、同時にリカバリーする必要のある表スペースおよび区分のセット。表スペースおよび区 分のそれぞれが他のいずれかに入っている表の親表または下層表を含んでいる場合、または表スペースお よび区分のセットが基礎表および関連補助表を含んでいる場合。表スペース・セットは、上記の 2 つのタ イプの関係を両方とも包含することができる。

表の連結 (table collocation). 結合または副照会でデータにアクセスする時期、および同一ノードグル ープの同一区分にデータを配置する時期を識別する DB2 の機能。これが起きると、DB2 は、データが保 管されている区分で結合または副照会の処理を実行することができる。

非葉ページ (nonleaf page). 索引中に他のページ (葉ページまたは非葉ページ) のキーおよびページ番号 を含んでいるページ。非葉ページは実データを指すことはない。 1502ページの『葉ページ (leaf page)』も 参照。

表ロケーター (table locator). DB2 ユニバーサル・データベース (OS/390 版) では、SELECT ステート メントの FROM 文節および INSERT ステートメントの副選択の中で、または、ユーザー定義関数の内部 から、トリガー遷移表にアクセスすることを可能にするメカニズム。表ロケーターは、遷移表を表すフル ワードの整数値である。

表ロック (table lock). データの表に対するロック。 1452ページの『行ロック (row lock)』と 1451ペー ジの『行 ID (row identifier)』も参照。

ブートストラップ・データ・セット (BSDS) (bootstrap data set, BSDS). すべてのアクティブ・ロ グ・データ・セットおよびアーカイブ・ログ・データ・セットに関する相対バイトのアドレス範囲の指定 とともに、 DB2 ユニバーサル・データベース (OS/390 版) の名前と状況情報が入っている VSAM デー タ・セット。さらに、DB2 ユニバーサル・データベース (OS/390 版) ディレクトリーとカタログについ てのパスワード、ならびに条件付き再始動およびチェックポイント・レコードのリストが含まれる。

ファイル参照変数 (file reference variable). クライアント・メモリー・バッファーにではなく、クライ アントのファイル内にデータを常駐させるよう指示するのに使われるホスト変数。

ファイル入力式 SQL 処理プログラム (SPUFI) (SQL Processor Using File Input, SPUFI). (1) DB2 ユニバーサル・データベース (OS/390 版) では、SPUFI は、Interactive System Facility Browse プログラ ムを使って、出力データ・セットのフォーマット設定と表示を行う。 (2) DB2 ユニバーサル・データベー ス (OS/390 版) では、 DB2I ユーザーが SQL ステートメントをアプリケーション・プログラムに組み込 まずに実行できるようにする、 TSO 接続サブコンポーネントの機能。

ファイル・サーバー (file server). NetWare オペレーティング・システム・ソフトウェアを実行し、ネッ トワーク・サーバーとして働くワークステーション。 DB2 は、ファイル・サーバーを使用して DB2 サ ーバーのアドレス情報を保管し、それを DB2 クライアント・サーバーが取り出して IPX/SPX クライア ント / サーバー接続を確立する。

ファクト表 (fact table). (1) OLAP スターター・キット で、リレーショナル・キューブのすべてのデー 夕値を含んでいる DB2 の表、または多くの場合は複数の表からなるセット。 (2) 商品の販売個数やコス トなどのファクトを含む 1 つ以上のリレーショナル表と、そのファクト表をそれぞれの次元表にリンクす る外部キーで構成されている。

フィールド・プロシージャー (field procedure). DB2 ユニバーサル・データベース (OS/390 版) では、 単一の値を受け取り、それをユーザーが指定できる任意の方法でそれを変換 (エンコードまたはデコード) するように設計された、ユーザー作成の出口ルーチン。

フィルター係数 (filter factor). DB2 ユニバーサル・データベース (OS/390 版) では、述部が真である表 の行の比率を見積もる 0 ~ 1 の数値。それらの行は、その述部ごとに修飾されている。フィルター係数 は、述部のセットで修飾された行数を評価することにより、アクセス・パスの選択に使える。

フォールバック (fallback). (1) フェイルオーバーのために別のマシンで動作しているデータベース・サ ーバーが、元のマシンが使用可能になったときに自動的に元のマシンに戻って動作するようにするプロセ ス。(2) 現行リリースへの移行を試みた後、または移行を完了した後に、前の DB2 ユニバーサル・デー タベース (OS/390 版) のリリースに戻るプロセス。

不完全な CCD 表 (noncomplete CCD table). DB2 複製で、作成された時に空で、ソースの内容が変 更されるにつれて行が付加される、整合した変更データ表。 1449ページの『完全 CCD 表 (complete CCD table)』も参照。

復元 (restore). 損傷したあるいは破壊した状態のデータベースを、バックアップ・イメージをもとに再 構築すること。

復元セット (restore set). データベースまたは表スペース (ログ・ファイルも含む場合がある) のバック アップ・コピー。復元とロールフォワードのときにこれらを使って、データベースや表スペースを整合し た状態に戻す。

複合 SQL ステートメント (compound SQL statement). アプリケーション・サーバーに対する 1回 の呼び出しで実行される SOL ステートメント・ブロック。

### <span id="page-1521-0"></span>用語集

複合キー (composite key). 同じ表のキー列が一定順序に並んだものの集合。

副照会 (subquery). 別の SQL ステートメントの WHERE 文節または HAVING 文節の内側に置かれた SELECT ステートメント。ネストされた SQL ステートメント。

複製 (replication). 複数のロケーションにある定義済みデータ集合を保守するためのプロセス。これに は、特定の変更内容をあるロケーション (ソース) から別のロケーション (ターゲット) にコピーしたり、 2 つのロケーションにあるデータを同期化することが関係する。

複製管理者 (replication administrator). 複製ソースおよびサブスクリプションの定義に関して責任のあ るユーザー。このユーザーは収集プログラムおよび変更適用プログラムも実行できる。

複製サブスクリプション (replication subscription). 変更データを複製ソースからターゲット表へ、指 定時刻に指定頻度でコピーする仕様。拡張データ・オプションがある。データをコピーするために変更適 用プログラムによって要求された情報をすべて定義する。

複製ソース (replication source). コピー要求を受け入れ、サブスクリプション・セットのソース表とな るデータベース表または視点。 1466ページの『サブスクリプション・セット (subscription set)』も参照。

副選択 (subselect). ORDER BY 文節、UPDATE 文節または UNION 演算子を含まない照会書式。

物理クレーム (physical claim). DB2 ユニバーサル・データベース (OS/390 版) で、非区分索引全体の クレーム。

物理装置 (PU) (physical unit, PU). SSCP-PU セッション中に SSCP によって要求された場合、ノード に関連するリソース(付加リンク、隣接リンク・ステーションなど)を管理しモニターするコンポーネン ト。 SSCP は PU とのセッションを活動化し、 PU を通して付加リンクなどのノードのリソースを間接 的に管理する。この用語は、タイプ 2.0、4、および 5 のノードのみに使われる。 1476ページの『制御点 (control point)』も参照。

物理的な完了 (physically complete). DB2 ユニバーサル・データベース (OS/390 版) では、並行コピ ー・プロセスが完了し、出力データ・セットが作成されている状態。

物理的な整合性 (physical consistency) . DB2 ユニバーサル・データベース (OS/390 版) では、部分 変更状態でないページの状態。

物理ドレーン (physical drain). DB2 ユニバーサル・データベース (OS/390 版) で、非区分索引全体の ドレーン処理。

物理ロック (P-lock) (physical lock, P-lock) . 複数の異なる DB2 ユニバーサル・データベース (OS/390 版) サブシステムでキャッシュに入れられるデータの整合性を提供するために DB2 ユニバーサ ル・データベース (OS/390 版) が獲得するロックのタイプ。物理ロックは、データ共用環境でのみ使用さ れる。 1529ページの『論理ロック (L-lock) (logical lock, L-lock)』も参照。

物理ロック競合 (physical lock contention). DB2 ユニバーサル・データベース (OS/390 版) では、物 理ロックのリクエスターが対立している状態。 1458ページの『交渉可能ロック (negotiable lock)』も参 照。

1508 SQL 解説書

部分非クラスター化 (partial declustering). 表は、システム内の区分のサブセット全体で区画に分割で きる。システム内のすべての区分にわたって表を区画に分割する必要はない。

ブラウザー (browser). (1) コンピューターのモニターにテキストを表示できるようにするテキスト・エ クステンダー機能。(2) このプログラムでユーザーはデータを表示することができるが、そのデータを変 更することはできない。

フラグメント化 (fragmentation). 索引での挿入と削除の結果、索引が別々の断片に分離すること。

フラット・ファイル・インターフェース (flat file interface). プレーン・テキスト・ファイルからの読 み取りおよび書き込みを可能にする、 Net.Data 標準装備の関数のセット。

プラン (plan). 1436ページの『アプリケーション・プラン (application plan)』を参照。

プラン名 (plan name). DB2 ユニバーサル・データベース (OS/390 版) では、アプリケーション・プラ ンの名前。

プラン割り振り (plan allocation). プランを実行する準備のために、プランに DB2 ユニバーサル・デ ータベース (OS/390 版) リソースを割り振るプロセス。

プラン・セグメント化 (plan seqmentation). DB2 ユニバーサル・データベース (OS/390 版) で、各プ ランをセクションに分割すること。セクションが必要なとき、独立して EDM プールにもたらされる。

フリー・スペース (free space). ページ内の合計未使用スペース。レコードや制御情報の保管に使用さ れていないスペース。

プリコンパイル (precompile). SOL ステートメントを含むプログラムをコンパイルする前に処理するこ と。 SOL ステートメントは、ホスト言語コンパイラーによって認識されるステートメントに置き換えら れる。プリコンパイル・プロセスの出力には、コンパイラーに発信されバインド処理で使用されるソー ス・コードが含まれる。

プリンシパル (principal). 別のエンティティーと確実に通信できるエンティティー。 Kerberos の場合、 プリンシパルは Kerberos レジストリー・データベースの項目として表される。これには、ユーザー、サ ーバー、コンピューターなどが入る。

プリンシパル名 (principal name). 分散コンピューティング環境 (DCE) セキュリティー・サービスが認 識しているプリンシパルの名前。

ブロードキャスト結合 (broadcast join). 表のすべての区画をすべてのデータベース区画に送るための結 合。

プロシージャー (procedure). 1475ページの『ストアード・プロシージャー (stored procedure)』を参照。

プロセス (process). (1) データウェアハウスセンターで、ソース・データに対して操作を行う一連のス テップ。これらのステップは、データを元の形式から意思決定に役立つ形式に変更する。データウェアハ ウスセンターのプロセスはすべて、1 つまたは複数のソース、 1 つまたは複数のステップ、および 1 つ または複数のターゲットで構成される。(2) データベース・マネージャーが、リソースの割り振りおよび

### <span id="page-1523-0"></span>用語集

ロックを行う対象。プロセスには、1 つまたは複数のプログラムの実行が含まれる。 SQL ステートメン トの実行は、常にプロセスに関係する。プロセスを開始および終了する方法は、環境によって異なる。 1437ページの『アプリケーション・プロセス (application process)』の同義語。

プロセス間通信 (IPC) (Inter-Process Communication, IPC). 同一のコンピューターまたはネットワー ク上で、プロセスが相互に通信するための、オペレーティング・システムの機構。

ブロック (block). (1) 1 単位として記録または伝送されるデータ・エレメントのストリング。(2) バッ ファー・プールで連続するデータ・ページのセット。

ブロック化 (blocking). アプリケーションをバインドするときに指定するオプション。このオプション を指定すると、通信サブシステムが複数行の情報をキャッシュできるようになるため、 FETCH ステート メントで各要求を 1 行ずつネットワークに伝送する必要がなくなる。 『ブロック取り出し (block fetch)』も参照。

ブロック取り出し (block fetch). 行の大規模なセットを同時に検索する (または取り出す)、DB2 の機 能。ブロック取り出しを使用すると、ネットワーク上に送信されるメッセージの数を大幅に減らすことが できる。ブロック取り出しは、データを更新しないカーソルに対してのみ適用される。

ブロック・ベースの入出力 (block based I/O). ディスクの連続するデータ・ページを、メモリーの連続 する部分に読み取る、データベース・マネージャーの方式。 1511ページの『分散読み取り (scattered read)』も参照。

ブロック・ロック (block locks). 多次元クラスター環境のブロックのロック化。

プロパティー (property). データウェアハウスセンターで、情報単位についての特性または属性の記述。 各オブジェクト・タイプには、関連したプロパティーのセットがある。各オブジェクトには、複数の値か らなるセットがプロパティーに割り当てられる。

分散インストール (distributed installation). Windows NT または Windows 2000 上の Microsoft Svstems Management Server (SMS) などのシステム管理ソフトウェアを使用して、あるいは単に共用 CD-ROM ドライブまたはネットワークの共用ハード・ディスクで応答ファイルを使用して、 DB2 製品を インストールすることができるプロセス。サイレント・インストール (silent installation)、または不在イン ストール (unattended installation) とも呼ばれる。

分散作業単位 (DUOW) (distributed unit of work, DUOW). 複数のリレーショナル・データベース管理 システムに SOL ステートメントの実行を要求するための作業単位。ただし、各 SOL ステートメントに つき複数のシステムに実行要求することはできない。

分散データ機能 (DDF) (distributed data facility, DDF). DB2 ユニバーサル・データベース (OS/390 版) が他の RDBMS と通信を行うための、一組の DB2 ユニバーサル・データベース (OS/390 版) コンポ ーネント。

分散ディレクトリー・データベース (distributed directory database). APPN ネットワーク全体に散在 する個々のディレクトリー内に維持されている、ネットワークのすべてのリソースの完全リスト。各ノー ドには、完全ディレクトリーが 1 つずつあるが、どのノードもリスト全体を持つ必要はない。システム定 <span id="page-1524-0"></span>義、オペレーター処置、自動登録、および現在のネットワーク検索手順を通して、項目が作成、変更、お よび削除される。「分散ネットワーク・ディレクトリー (distributed network directory)」の同義語。

分散トランザクション (distributed transaction). 複数のデータベースのデータを更新するトランザクシ ョン。 1530ページの『2 フェーズ・コミット (two-phase commit)』も参照。

分散ネットワーク・ディレクトリー (distributed network directory). 1510ページの『分散ディレクト リー・データベース (distributed directory database)』を参照。

分散要求 (distributed request). 連合データベース・システムにおいて、複数のデータ・ソースに送信 される SOL 照会。

分散読み取り (scattered read). ディスクの連続するデータ・ページを、メモリーの不連続な部分に読み 取る、データベース・マネージャーの方式。 1510ページの『ブロック・ベースの入出力 (block based I/O)』も参照。

分散リレーショナル・データベース (distributed relational database). 相互接続された別のコンピュー ター・システムに表を保管されているデータベース。

分散リレーショナル・データベース体系 (DRDA) (Distributed Relational Database Architecture, DRDA). リモート・データに透過アクセスするための形式とプロトコルを定義する体系。 DRDA は、 1437ページの『アプリケーション・リクエスター (application requester)』機能と、 1436ページの『アプリ ケーション・サーバー (application server)』機能の 2 つのタイプの機能を定義する。

文書アクセス定義 (DAD) (Document Access Definition, DAD). XML コレクション (XML 形式) の XML エクステンダー列を使用可能にするために使う定義。

文書モデル (document model). 文書が含むセクションに関する、文書の構造の定義。テキスト・エク ステンダーが索引付け時に文書モデルを使用する。

文節 (clause). SQL では、SELECT 文節や WHERE 文節などのように、ステートメントの明確な一部 分。

分離(fenced). 関数によるデータベース・マネージャーの修正に対して保護するよう定義されているユ ーザー定義関数またはストアード・プロシージャーのタイプに関連すること。データベース・マネージャ ーは、障壁によって関数またはストアード・プロシージャーから分離される。 1505ページの『非分離 (not-fenced)』も参照。

分離レベル (isolation level). (1) データがアクセスされている間に、他のプロセスからそのデータをロ ックする方法を決定するセキュリティー機能。反復可能読み取り (REPEATABLE READ)、読み取り固定 (READ STABILITY)、カーソル固定 (CURSOR STABILITY)、および非コミット読み取り (UNCOMMITTED READ) も参照。 (2) アプリケーション・プログラムを、現在実行されている他のアプ リケーション・プロセスから分離する程度を定義する属性。

ページ (page). (1) 表または索引内のストレージのブロックで、4096 バイト (4 KB)。 (2) 表スペース 内または索引スペース内のストレージの単位。そのサイズは、表スペースの場合は 4 K バイト、8 K バ

#### 用語集

イト、16 K バイト、または 32 K バイトであり、索引スペースの場合は 4 K バイトである。表スペー ス内においては、1 つのページには表の行が 1 つまたは複数入っている。 LOB 表スペースでは、1 つの LOB 値が複数のページにまたがる可能性があるが、 1 ページには 1 つの LOB 値しか保管されない。

ページ取得 (getpage). DB2 ユニバーサル・データベース (OS/390 版) によるデータ・ページのアクセ スが行われる操作。

ページ・セット (page set). OS/390 環境では、表スペースあるいは索引スペースを参照する別の方法。 各ページ・セットは、VSAM データ・セットの集合から構成される。

ページ・セット・リカバリー保留 (PSRCP) (page set recovery pending, PSRCP). DB2 ユニバーサ ル・データベース (OS/390 版) では、索引スペースの限定状態の 1 つ。そこではページ・セットすべて が回復される。論理部分のリカバリーは禁じられている。

並行性 (concurrency). 複数の対話式ユーザーまたはアプリケーション・プロセスが同時にリソースを共 用すること。

並列グループ (parallel group). OS/390 環境では、同じ数の並列タスクが含まれている連続操作の集合 で、並列に実行される。

並列シスプレックス (Parallel Sysplex). 特定の多重システム・ハードウェア・コンポーネントおよびソ フトウェア・サービスを介して相互に通信および調整を行う、一連の複数の OS/390 システム。

並列処理 (parallelism). 複数のデータベース操作を同時に並列で実行する能力。 1453ページの『区画間 並列性 (inter-partition parallelism)』、1453ページの『区画内並列性 (intra-partition parallelism)』、『並列入 出力 (parallel I/O)』も参照。

並列性の程度 (degree of parallelism). 照会の処理のために開始する、同時に実行された操作の数。

並列セッション (parallel session). SNA で、同じ論理装置 2 台の間で同時に活動中の 2 つ以上のセ ッション。各セッションは、異なるセッション・パラメーターを持つことができる。 1478ページの『セッ ション (session)』を参照。

並列タスク (parallel task). OS/390 環境では、照会を並列して行うために動的に作成される実行単位。 MVS サービス要求ブロックによって実行される。

並列入出力 (parallel I/O). 応答時間を短縮するために、同時に複数の入出力装置に対して読み取りまた は書き込みを実行するプロセス。

並列入出力処理 (parallel I/O processing). DB2 ユニバーサル・データベース (OS/390 版) が単一ユー ザーの照会に対して複数の並行要求を開始し、複数のデータ区分で同時に(並列して)入出力処理を行 う、入出力処理形式の 1つ。

ベクトル I/O (vectored I/O). 1511ページの『分散読み取り (scattered read)』を参照。

<span id="page-1526-0"></span>**別名 (alias).** 表、視点、データベース、またはニックネームを識別するのに使われる代替名。同一また はリモート DB2 サブシステムに置かれている表または視点を参照するために、 SQL ステートメントで 使用できる。

別名連鎖 (alias chain). 反復しない方法で順次に相互に参照する一連の表別名。

変更可能オンライン構成パラメーター (changeable online configuration parameters). データベー ス・マネージャーの実行中に値を変更できる構成パラメーターのセット。これらの変更は即時に有効にな る。

変更可能構成パラメーター (changeable configuration parameters). 変更できない情報を保持してい る構成パラメーターのセット。

変更後イメージ (after-image). DB2 複製では、変更データ表、またはデータベース・ログかジャーナル に記録されたソース表エレメントの更新後の内容。『変更前イメージ (before-image)』も参照。

変更集約表 (change aggregate table). DB2 複製では、ソース表用に記録された変更内容に基づいたデ ータ集約が入っている一種のターゲット表。

変更前イメージ (before-image). DB2 複製では、最新表示される前の、変更データ表またはデータベー ス・ログかジャーナルに記録されているソース表列の内容。『変更後イメージ (after-image)』も参照。

変更データ表 (change data table). 複製ソース表の変更データの入った、ソース・サーバーの複製制御 表。

変更適用修飾子 (Apply qualifier). DB2 複製では、変更適用プログラムの各インスタンスごとに固有の サブスクリプション定義を識別する文字ストリング。 1466ページの『サブスクリプション・セット (subscription set)』も参照。

変更適用プログラム (Apply program). DB2 複製では、ソース対ターゲットの適用規則に応じてターゲ ット表を最新表示したり更新したりするのに使われるプログラム。 1470ページの『収集プログラム (Capture program)』、1470ページの『収集トリガー (Capture trigger)』、 1482ページの『ターゲット表 (target table)』、1480ページの『ソース表 (source table)』も参照。

変更ロック (modify locks). DB2 ユニバーサル・データベース (OS/390 版) で、MODIFY 属性を持つ L ロックまたは P ロック。これらの活動中のロックのリストは、常にカップリング・ファシリティーの ロック構造に保持されている。要求していたサブシステムに障害がおこった場合、サブシステムの変更ロ ックは保持ロックに変換される。

**変数 (variable).** 変更可能な値を指定するデータ・エレメント。 1491ページの『定数 (constant)』も参 照。

ホーム・アドレス・スペース (home address space). OS/390 環境では、現在 OS/390 がディスパッチ されると認識するストレージ。

### 用語集

**ホール (hole).** 結果表が実体化された後にデータベースに行われる変更に対してカーソルが反応するこ と。カーソルを使用して行われる更新や削除(つまり同じカーソルを使用して位置指定する更新および削 除)に対して、カーソルは常に反応する。行の現行値が SELECT ステートメントやステートメント名に適 合しなくなったときに、その行はカーソルを使用して表示することができなくなる。結果表の行が、基礎 をなしている基礎表から削除されると、その行はカーソルを使用して表示することができなくなる。カー ソルが、そのカーソル以外で行われた変更に対して反応するかどうかは、 SENSITIVE または INSENSITIVE FETCH ステートメントが使用されるかどうかで決まる。 [1464](#page-1477-0)ページの『削除ホール [\(delete hole\)](#page-1477-0)』と 1458ページの『更新ホール [\(update hole\)](#page-1471-0)』も参照。

保護会話 (protected conversation). OS/390 環境では、2 フェーズ・コミットの流れをサポートする  $VTAM$  会話。

**補償 (compensation).** 照会を処理するときに、統合サーバーは DB2 SQL ではサポートされているが、 データ・ソースの SQL ではサポートされていない操作を実行することができる。

補助索引 (auxiliary index). DB2 ユニバーサル・データベース (OS/390 版) では、各索引項目が LOB を参照する補助表の索引。 『補助表 (auxiliary table)』も参照。

補助表 (auxiliary table). 列が定義されている表の外部にその列を保管する表。 [1450](#page-1463-0)ページの『基礎表 [\(base table\)](#page-1463-0)』も参照。

保持ロック (retained lock). DB2 ユニバーサル・データベース (OS/390 版) サブシステム障害時にその サブシステムが保持していた MODIFY ロック。ロックは DB2 ユニバーサル・データベース (OS/390 版) の障害の間、カップリング・ファシリティーのロック構造に保持される。

**ホスト (host).** TCP/IP で、それに関連した IP アドレスが少なくとも 1 つ存在するシステム。

ホスト言語 (host language). SOL ステートメントを組み込める任意のプログラミング言語。

**ホスト構造 (host structure).** アプリケーション・プログラムにおいて、組み込み SQL ステートメント によって参照される構造。

ホスト識別名 (host identifier). ホスト・プログラムで宣言される名前。

 $\pi$ スト変数 (host variable). アプリケーション・ホスト・プログラムでは、組み込み SQL ステートメ ントで参照される変数。ホスト変数は、アプリケーション・プログラムのプログラミング変数であり、デ ータベース内の表とアプリケーション・プログラムの作業域との間でデータを転送するための 1 次機構で ある。

 $\pi$ スト・コンピューター (host computer). (1) コンピューター・ネットワークでは、計算、データベー ス・アクセス、およびネットワーク制御機能などのサービスを提供するコンピューター。(2) 複数のコン ピューター・インストール・システムにおける 1 次または制御コンピューター。

 $\pi$ スト・ノード (host node). SNA では、システム・サービス制御点 (SSCP) の入ったサブエリア・ノ ード。たとえば、MVS および VTAM を備えた IBM System/390® コンピューター。

<span id="page-1528-0"></span> $\pi$ スト・プログラム (host program). 組み込み SQL ステートメントを含んだホスト言語で作成された プログラム。

ホット·スポット更新 (hot-spot update). 短時間の間に同一行に対して繰り返し行われる一連の更新。

ホップ (hop). APPN では、中間ノードのない経路の部分。ホップは、隣接ノードを接続する単一の伝送 グループで構成される。

**ポリシー (policy).** 1532ページの『CFRM ポリシー [\(CFRM policy\)](#page-1545-0)』を参照。

[マ行]

マージ (merge). 表に対して新しい内容を更新および挿入する方式。

マスク文字 (masking character). 検索する用語の最初、最後、またはその中の任意の文字を表すために 使用する文字。索引でその用語の関連部分を検索するときに使用する。

マップ式会話 (mapped conversation). APPC では、APPC マップ式会話 API を使用してトランザク ション・プログラム (TP) 間で行う会話。通常、エンド・ユーザー TP はマップ式会話を使用し、サービ ス TP は基本会話を使用する。どちらのプログラムも両方の会話を使用できる。 [1450](#page-1463-0)ページの『基本会 話 [\(basic conversation\)](#page-1463-0)』も参照。

**マルチサイト更新 (multisite update).** DB2 ユニバーサル・データベース では、単一作業単位内の複数 のロケーションでデータの更新が行われる、分散リレーショナル・データベースの処理。

マルチタスキング (multitasking). 複数のタスクの並行実行またはインターリーブ実行を行う操作モー  $E_{\alpha}$ 

マルチバイト文字セット (MBCS) (multibyte character set, MBCS). 各文字が 2 バイト以上で表され ている文字のセット。 2 バイトの文字のみを使用するものは、通常 1530ページの『2 バイト文字セット [\(double-byte character set\)](#page-1543-0)』と呼ばれる。 1531ページの『[ASCII](#page-1544-0)』、1529ページの『1 バイト文字セット [\(single-byte character set\)](#page-1542-0)』、 1536ページの『[EBCDIC](#page-1549-0)』、1519ページの『ユニコード [\(Unicode\)](#page-1532-0)』も参 照。

未確定 (indoubt). リカバリー単位の状況の 1 つ。データベース・マネージャーがそのフェーズ 1 のコ ミット処理の終了後、フェーズ 2 を開始する前に失敗した場合、このリカバリー単位をコミットするか、 ロールバックするかが分かるのは、コミット調整プログラムのみである。緊急再始動時に、データベー ス・マネージャーがその決定に必要な情報を持っていない場合、データベース・マネージャーが調整プロ グラムからその情報を得るまで、そのリカバリー単位は未確定 である。再始動時に、未確定のリカバリー 単位が複数存在することがある。

未確定カーソル (ambiguous cursor). (1) 次のすべてが真である場合、カーソルは未確定となる。

- 選択ステートメントが動的に準備される
- 選択ステートメントに FOR READ ONLY 文節も FOR UPDATE 文節も含まれていない
- LANGLEVEL バインド・オプションが SAA1 である

<span id="page-1529-0"></span>• それ以外の点では、カーソルは削除可能カーソルの条件を満たしている

未確定カーソルは、BLOCKING バインド・オプションが ALL の場合には読み取り専用と見なされ、そ うでない場合は、削除可能と見なされる。 (2) DB2 ユニバーサル・データベース (OS/390 版) では、 FOR FETCH ONLY 文節または FOR UPDATE OF 文節によって定義されておらず、読み取り専用結果表 で定義されておらず、 SOL UPDATE または DELETE ステートメントの WHERE CURRENT 文節の夕 ーゲットでなく、また PREPARE または EXECUTE IMMEDIATE SQL ステートメントのいずれかを含む プランまたはパッケージ内にあるデータベース・カーソル。 1445ページの『確定カーソル (unambiguous cursor)』も参照。

未確定解決 (indoubt resolution). 未確定の論理作業単位の状況を、コミット状態またはロールバック状 態に変える処理。

未確定トランザクション (indoubt transaction). 2 フェーズ・コミットの片方のフェーズは正常に完了 したにもかかわらず、次のフェーズが完了する前にシステムに障害が起きたトランザクション。

未完了 (inflight). リカバリー単位の状況の 1 つ。 DB2 ユニバーサル・データベース (OS/390 版) は、 そのリカバリー単位がコミット処理のフェーズ 1 を完了する前に失敗した場合、再始動時にそのリカバリ 一単位の更新を単にバックアウトする。これらのリカバリー単位は、未完了と呼ばれる。

無効パッケージ (invalid package). 従属先のオブジェクトが消去されると無効になるパッケージ。 (オ ブジェクトは、索引などの、関数以外のタイプのもの。)このようなパッケージは、呼び出し時に暗黙的 に再バインドされる。 1465ページの『作動不能パッケージ (inoperative package)』も参照。

無反応カーソル (insensitive cursor). 結果表が一度実体化されると (結果表の行は、その行の値がデー タベースから取り込まれると実体化される)、カーソルは、データベース (結果表の基礎になっている行) に対して行われる挿入、更新、あるいは削除に対して反応しないこと。したがって、カーソルが開かれた 後は、結果表のサイズ、行の順序、および各行の値は変化しない。 SELECT ステートメントには FOR UPDATE 文節を含めることができないため、位置指定の更新と削除にカーソルを使用することはできな い。 INSENSITIVE スクロール可能カーソルを使った位置指定の UPDATE あるいは DELETE では、結 果がエラーになる。 1502ページの『反応カーソル (sensitive cursor)』も参照。

明示的階層ロッキング (explicit hierarchical locking). DB2 ユニバーサル・データベース (OS/390 版) では、IRLM に認識されるリソースの間に親子関係を設定するために使用するロッキング。この種のロッ キングは、リソースに DB2 間インタレストがないときに、グローバル・ロック・オーバーヘッドを避け る。

明示的特権 (explicit privilege). 名前を持ち、SQL GRANT および REVOKE ステートメントの結果と して保持される特権 (たとえば SELECT 特権)。 1494ページの『特権 (privilege)』を参照。 1437ページの 『暗黙的な特権 (implicit privilege)』も参照。

メタデータ (metadata). 保管データの特性を記述するデータ、つまり記述データ。たとえば、データベ ース表のメタデータには、表名、その表を含むデータベースの名前、表内の列の名前、および列に関する 記述が、技術的な用語またはビジネス用語で含まれる。データベース・カタログと情報カタログには、メ タデータが含まれる。

<span id="page-1530-0"></span>メタデータ・パブリケーション・プロセス (metadata publication process). データウェアハウスセン ターによって作成されるプロセスの 1 つ。公表されたメタデータと元のメタデータとの同期を保つための すべてのステップを含む。

メッセージ処理プログラム (MPP) (message processing program, MPP). IMS を備えた OS/390 環 境で、メッセージを処理するプログラム。たとえば、メッセージ処理プログラム (MPP) で実行される SQL ステートメント、バッチ・メッセージ・プログラム (BMP)、Fast Path 領域、あるいは IMS バッチ 領域を含むアプリケーション・プログラム。

メニュー (menu). DB2 ユニバーサル・データベース (OS/390 版) では、オペレーターが選択できる機 能の表示リスト。メニューはメニュー・パネル とも呼ばれる。

メンバー (member). (1) DB2 ユニバーサル・データベース では、1466ページの『サブスクリプショ ン・セット・メンバー [\(subscription set member\)](#page-1479-0)』。 (2) OLAP スターター・キット では、3 つ以上のデ ィメンションでデータを参照する方法。ファクト表内の個々のデータ値は、各ディメンションによる 1 つ のメンバーの座標点である。

メンバー効力範囲 (member scope). [1460](#page-1473-0)を参照。

メンバー状態 (member state). DB2 ユニバーサル・データベース (OS/390 版) では、データ共用グル ープの DB2 メンバー (サブシステム) の状態。

メンバー名 (member name). データ共用グループ中の特定の DB2 ユニバーサル・データベース (OS/390 版) サブシステムの XCF ID。

モード (mode). データウェアハウスセンターで、ステップの開発段階 (たとえば開発、テスト、または 実動)。

モード名 (mode name). (1) APPC では、セッションの開始プログラムがそのセッションに適する特性 を指定するときに使用する名前。たとえば、トランスポート・ネットワークのメッセージ長の制限、同期 点、サービス・クラスや、セッションのルーティング、遅延特性など。 (2) OS/390 環境では、物理特性 および論理特性とセッションの属性の集まりの VTAM 名。

**文字ストリング (character string).** ビット・データ、1 バイト文字、あるいは 1 バイト文字と 2 バイ ト文字の混合を表すバイトの列。

文字ストリング区切り文字 (character string delimiter). インポートまたはエクスポートされる区切り 付き ASCII ファイル内で文字ストリングを囲むのに使われる文字。 [1453](#page-1466-0)ページの『区切り文字 [\(delimiter\)](#page-1466-0)』も参照。

文字セット (character set). 定義済みの文字の集まり。たとえば、A~Z の 26 個の文字 (アクセント 記号なし)

**文字データ表示体系 (CDRA) (Character Data Representation Architecture, CDRA).** ストリング・ データの表現、処理、および交換を統一化するために使用される体系。

文字変換 (character conversion). ある文字コード表記から別なものへデータを変更するプロセス。

<span id="page-1531-0"></span>文字ラージ・オブジェクト (CLOB) (character large object, CLOB). サイズが 0 バイトから (2 ギガ バイト - 1 バイト)までの範囲の文字の列(単一バイト、マルチバイト、あるいは両方)。通常、文字ラー ジ・オブジェクトの値は、文字ストリングが VARCHAR タイプの制限を超える可能性があるときは常に 使用される。文字ラージ・オブジェクト・ストリングともいう。 1530ページの『2 進ラージ・オブジェク 卜 (binary large object)』と 1530ページの『2 バイト文字ラージ・オブジェクト (double-byte character large object)』も参照。

モデル化データベース (modeling database). OS/390 環境では、 OS/390 環境で DB2 サブシステムを モデル化するためにユーザーが使用するワークステーション上に、ユーザーが作成する DB2 データベー ス。その後これは索引と照会の最適化の目的で使用される。

モデル統計 (modeled statistics). SQL ステートメントで参照されるかどうかにかかわらず、現在 Explain モデルに存在するデータベース・オブジェクトの統計。オブジェクトが現在データベースに存在 するかどうかは関係しない。

モニター・スイッチ (monitor switch). パフォーマンス・スナップショットに戻す情報のタイプと量を 制御するために、ユーザーが操作するデータベース・マネージャーのパラメーター。

モニター・セッション (monitoring session). データベース・マネージャーをモニターすること、また はすでにモニター済みのデータベース・マネージャーからの情報を再生すること。 DB2 パフォーマン ス・モニターを使用して、モニター・セッションの作成と、モニターするデータベース・オブジェクトの 選択を行う。

モバイル複製イネーブラー (mobile replication enabler). モバイル・クライアントでモバイル複製モー ドを開始する複製プログラム。

モバイル複製モード (mobile replication mode). 自律的また継続的にではなく、必要に応じて収集プロ グラムと変更適用プログラムが作動する、複製のモード。このモードはモバイル・クライアントから起動 され、モバイル・クライアントがソース・サーバーまたはターゲット・サーバーへの接続に使用できるよ うになったときにデータが複製できるようになる。

モバイル・クライアント (mobile client). 通常はラップトップ・コンピューターであるノード。モバイ ル環境で使用されるモバイル・イネーブラー、複製ソース表や複製ターゲット表が置かれる。モバイル複 製モードはモバイル・クライアントから起動される。

## 「ヤ行]

ユーザー視点 (user view). 論理データ・モデル化で、ビジネスに必要な重要な情報のモデルまたは表 現。

ユーザー定義関数 (UDF) (user-defined function, UDF). CREATE FUNCTION ステートメントを使用 して DB2 に定義されており、それ以降 SOL ステートメントで参照できる関数。ユーザー定義関数は、 1444ページの『外部関数 (external function)』か、1544ページの『SQL 関数 (SQL function)』のいずれか。 1454ページの『組み込み関数 (built-in function)』も参照。

<span id="page-1532-0"></span>ユーザー定義タイプ (user-defined type, UDT). データベース・マネージャーにもともとあったもので はなく、ユーザーにより作成されたデータ・タイプ。 DB2 ユニバーサル・データベースでは、ユーザー 定義タイプの代わりに、1493ページの『特殊タイプ (distinct type)』という用語を使用する。

ユーザー定義データ・タイプ (user-defined data type). 1493ページの『特殊タイプ (distinct type)』 を 参照。

ユーザー定義特殊タイプ (user-defined distinct type). 1493ページの『特殊タイプ (distinct type)』を参 照。

ユーザー定義パフォーマンス変数 (user-defined performance variable). ユーザーにより作成され、パ フォーマンス変数プロファイルに追加されたパフォーマンス変数。

ユーザー定義プログラム (user-defined program). ユーザーが提供してデータウェアハウスセンターに 定義するプログラム。これとは対照的に、付属のプログラムは自動的にデータウェアハウスセンターに含 まれて定義される。

ユーザー出口 (user exit). オペレーティング・システムによって直接サポートされていないストレー ジ・デバイスと対話するために使用されるプログラム。ユーザー出口プログラムが起動されると、データ ベース・マネージャーは制御を実行可能ファイルに渡す。データベース・マネージャー・インスタンス内 で起動できるユーザー出口プログラムは 1 つだけである。

ユーザー表 (user table). DB2 複製では、複製ソースとして定義される前に、アプリケーションのため に作成され使用される表。読み取り専用ターゲット表、整合した変更データ表、レプリカ、および行レプ リカ表の更新を行うときのソースとして使用される。

ユーザー・コピー表 (user copy table). DB2 複製では、ソース表の全部または一部と一致する内容を 持つターゲット表。ユーザー・データ列のみを含む。

ユーザー・マッピング (user mapping). ユーザーが統合サーバーに接続するための許可と、ユーザーが データ・ソースに接続するための許可との間の関係。

ユニコード (Unicode). ISO 10646 標準のサブセットである国際文字エンコード・スキーム。各文字は固 有の 2 バイト・コードで定義される。 1531ページの『ASCII』と 1536ページの『EBCDIC』も参照。

要求コミット (request commit). DB2 ユニバーサル・データベース (OS/390 版) では、参加プログラ ムがデータを修正し、コミットまたはロールバックの準備が整った場合に準備フェーズに提出される決 定。

要約表 (summary table). 定義が照会の結果に基づいていて、データがその定義が基づいている 1 つの または複数の表からの事前の計算結果の形式の表。

呼び出し接続機能 (CAF) (call attachment facility, CAF). TSO または MVS バッチで実行されるアプ リケーション・プログラムのための DB2 ユニバーサル・データベース (OS/390 版) 接続機能。 CAF は DSN コマンド処理プログラムに代わるもので、実行環境の制御を強化することができる。

<span id="page-1533-0"></span>予備ファイル (spill file). DB2 複製では、変更適用プログラムが作成する一時ファイル。複数のターゲ ット表に対してデータを更新するためのソースとして使用される。

読み取り固定 (RS) (read stability, RS). アプリケーションがトランザクション中に検索する行のみを ロックする分離レベル。行の読み取りの修飾がトランザクションが完了するまで他のアプリケーション· プロセスによって変更されないようにする。また、他のアプリケーション・プロセスによって変更された 行の読み取りは、変更がプロセスによってコミットされるまで行われない。読み取り固定の並行性は、反 復可能読み取りより高いが、カーソル固定より低い。 1443ページの『カーソル固定 (cursor stability)』、 1503ページの『反復可能読み取り (repeatable read)』、1504ページの『非コミット読み取り (UR) (uncommitted read, UR)』も参照。

読み取り専用 (read only). 読み取り専用アクセスで読み取ることができるが、更新または削除を行えな いファイル。

予約語 (reserved word). (1) プログラムまたはコンパイラーが行う処理を記述するためにソース・プロ グラムによって使用される語。プログラムでユーザー定義名またはシステム名として使用してはならな い。(2) SOL 標準で特別に使用するために取ってある語。

予約済みアドレス (well-known address). ノード間の接続を確立するためにネットワーク上の特定ノー ドを固有に識別するときに使用されるアドレス。予約済みアドレスは、ネットワーク・アドレスと論理ノ ードで使用されるポートの組み合わせである。

# [ラ行]

ラージ表スペース (large table space). 長ストリングまたはラージ・オブジェクト (LOB) または索引 データだけを保管できる表スペース。

ラージ・オブジェクト (LOB) (large object, LOB), サイズが 0 バイトから (2 ギガバイト - 1 バイト) までの範囲のバイトの列。 1530ページの『2 進ラージ・オブジェクト (binary large object)』 (2 進数)、 1518ページの『文字ラージ・オブジェクト (character large object)』 (1 バイト文字または混合文字)、また は 1530ページの『2 バイト文字ラージ・オブジェクト (double-byte character large object)』 (2 バイト文 字)の3つのタイプのどれでもよい。

ラッチ (latch). 並行イベントまたはシステム・リソースの使用を制御するための DB2 ユニバーサル・ データベース (OS/390 版) 内部メカニズム。

ラッパー (wrapper). 連合データベース・システムで、データ・ソースと通信してデータを検索するため に統合サーバーがルーチンを呼び出すメカニズム。ルーチンが入っているライブラリーを、「ラッパー・ モジュール (wrapper module)」という。

ラベル付き期間 (labeled duration). 年、月、日、時、分、秒、またはマイクロ秒の期間を表す数値。

リカバリー (recovery). ハードウェアまたはソフトウェア、あるいはその両方の障害のため使用できな くなっているデータベースを再構築するプロセス。このプロセスでバックアップ・イメージの復元を行 い、また、データベース・ログを時間を追ってローリングすることができる。

**リカバリー可能リソース・マネージャー・サービス (RRSAF) (Recoverable Resource Manager Services, RRSAF).** リカバリー可能リソース管理プログラム・サービス接続機能 (RRSAF)。 DB2 ユニ バーサル・データベース (OS/390 版) のサブコンポーネントであり、OS/390 トランザクション管理およ び回復可能資源管理機能サービス を使用して、 DB2 ユニバーサル・データベース (OS/390 版) および その他のリソース管理プログラム (OS/390 システムで、 OS/390 RRS をやはり使用するもの) の間でリ ソース・コミットメントを調整する。

リカバリー可能ログ (recoverable log). すべてのログ・レコードが保存されているデータベース·ロ グ。障害時に、順方向リカバリーによりデータ脱落をリカバリーできる。 1471ページの『循環ログ [\(circular log\)](#page-1484-0)』も参照。

リカバリー単位 (unit of recovery). DB2 ユニバーサル・データベース (OS/390 版) のインスタンスな どの単一のリソース・マネージャー内での一連のリカバリー可能操作。 1463ページの『作業単位 [\(unit of](#page-1476-0) [work\)](#page-1476-0)』も参照。

リカバリー保留中 (recovery pending). データベースまたは表スペースの状態。データベースまたは表 スペースがバックアップから復元されるとリカバリー保留状態になる。データベースまたは表スペースが 回復保留状態のとき、データのアクセスはできない。

**リカバリー・トークン (recovery token).** DB2 ユニバーサル・データベース (OS/390 版) では、リカバ リー時に使用されるエレメントの ID (たとえば、NID または URID)。

リカバリー・ログ (recovery log). 1490ページの『データベース・ログ [\(database log\)](#page-1503-0)』を参照。

リクエスター (requester). (1) リモート・サーバーにあるデータにアクセスする要求の送信元。また、 データを要求するシステム。 DB2 ユニバーサル・データベース (OS/390 版) の場合、リクエスター機能 は、リモート RDBMS にアクセスするための分散データ機能により提供される。リクエスターは、使用さ れる DRDA プロトコルのレベルに応じて、 1437ページの『アプリケーション・リクエスター [\(application requester\)](#page-1450-0)』または 1489ページの『データベース・サーバー [\(database server\)](#page-1502-0)』ということがで きる。 (2) リモート・リクエスターからの要求のターゲット。

リスト (list). DB2 ユーティリティーが処理できるオブジェクトのタイプで、複数の表スペース、複数の 索引スペース、あるいはその両方を識別する。リストは LISTDEF ユーティリティー制御ステートメント で定義される。

**リスト構造 (list structure).** OS/390 環境では、カップリング・ファシリティー構造。これにより、デー 夕を共用し、キューのエレメントとして操作することができる。

リスト事前取り出し (list prefetch). データに逐次アクセスしない照会においても事前取り出しの利点が 生かされるアクセス方式。そのため、データ・ページにアクセスする前に索引が走査されてレコード ID が収集される。次にそれらの RID は記憶され、このリストを使ってデータが事前取り出しされる。

リソース (resource). DB2 ユニバーサル・データベース (OS/390 版) では、ロックまたはクレームのオ ブジェクト。これには表スペース、索引スペース、データ区分、索引区分、または論理区分がある。

<span id="page-1535-0"></span>リソース管理テーブル (RCT) (resource control table, RCT). DB2 ユニバーサル・データベース (OS/390 版) では、サイト提供のマクロ・パラメーターによって作成される CICS 接続機能の構成。トラ ンザクションまたはトランザクション・グループの許可およびアクセス属性を定義する。

リソース限定機能 (RCF) (resource limit facility, RLF). 動的操作可能 SOL ステートメントが指定の 時間制限を超えないようにする、 DB2 ユニバーサル・データベース (OS/390 版) コードの一部。管理プ ログラム (governor) とも呼ばれる。

リソース限定表 (resource limit specification table). DB2 ユニバーサル・データベース (OS/390 版) では、リソース限定機能によって実行される制限を指定する、サイト定義の表。

リソース定義オンライン (resource definition online). CICS の OS/390 環境で、表をアセンブルせず にオンラインで CICS リソースを定義できるようにする機能。

リソース割り振り (resource allocation). DB2 ユニバーサル・データベース (OS/390 版) で、特にデー タベース・リソースを扱うプラン割り振りの一部。

リソース・アクセス制御機能 (RACF) (Resource Access Control Facility, RACF). リソース・アクセ ス制御機能は、リソースを使用する権限を持っている個人にアクセス権を与えることによってシステムを 保護する。 RACF は SecureWay Security Server for OS/390 のコンポーネントである。

リモート (remote). DB2 ユニバーサル・データベース (OS/390 版) では、リモート DB2 サブシステム によって保守されるオブジェクト。たとえば、リモート視点は、リモート DB2 サブシステムによって維 持されている視点である。 1525ページの『ローカル (local)』も参照。

リモート作業単位 (RUOW) (remote unit of work, RUOW). ユーザーまたはアプリケーション・プロ グラムは、リモート作業単位を使用して、あるロケーションの作業単位当たりのデータを読み取りあるい は更新することができる。作業単位内の 1 つのデータベースへのアクセスをサポートしている。アプリケ ーション・プログラムは、複数のリモート・データベースを更新することができるが、作業単位内は 1 つ のデータベースのみアクセスできる。 1463ページの『作業単位 (unit of work)』を参照。

リモート接続要求 (remote attach request). DB2 ユニバーサル・データベース (OS/390 版) では、リ モート・ロケーションによってローカル DB2 サブシステムに接続する要求。具体的には、この要求送信 は SNA 機能管理ヘッダー 5 である。

リモート・サブシステム (remote subsystem). DB2 ユニバーサル・データベース (OS/390 版) では、 ローカル・サブシステム (local subsystem) 以外の RDBMS。ユーザーまたはアプリケーションはこれと通 信することができる。サブシステムは、物理的な意味でリモートにある必要はなく、同一 OS/390 システ ム下の同じプロセッサーで稼働するものであってもよい。

リモート・データベース (remote database). 現在使用しているワークステーション以外のワークステ ーションに物理的に置かれているデータベース。 1525ページの『ローカル・データベース (local database)』も参照。

<span id="page-1536-0"></span>リレーショナル・キューブ (relational cube). 全体として多次元データベースを定義するデータおよび メタデータからなる集合。リレーショナル・キューブは、多次元データベースの一部で、リレーショナ ル・データベースに格納される。 1484ページの『多次元データベース (multidimensional database)』も参 照。

リレーショナル・コネクト (Relational Connect). リレーショナル・コネクトは、Oracle、Sybase、およ び Microsoft SQL Server などの他の DBMS にアクセスするユーザーに必要な製品。

リレーショナル・データベース (relational database). 表の集合と見なすことができるデータベース で、データのリレーショナル・モデルに従って操作できるもの。各データベースには、データの論理およ び物理構造を記述したシステム・カタログ表、そのデータベースに割り振られたパラメーター値を含む構 成ファイル、および進行中のトランザクションとアーカイブ・トランザクションに関するリカバリー・ロ グのセットが入っている。

リレーショナル・データベース管理システム (RDBMS) (relational database management system, RDBMS). リレーショナル・データベースへのアクセスを編成および提供するハードウェアとソフトウェ アの集まり。

リレーショナル・データベース名 (RDBNAM) (relational database name, RDBNAM). ネットワーク におけるリレーショナル・データベースの名前の固有 ID。 DB2 ユニバーサル・データベース (OS/390 版) では、通信データベース内の表 SYSIBM.LOCATIONS の LOCATION 列にある値にする必要があ る。 DB2 ユニバーサル・データベース (OS/390 版) の資料では、LOCATION 値またはロケーション名 として他の RDBMS の名前を参照する。

リンク・エディット (link-edit). DB2 ユニバーサル・データベース (OS/390 版) では、リンケージ・エ ディターを用いてロード可能なコンピューター・プログラムを作成すること。

リンク・パック域作成 (CLPA) (create link pack area, CLPA). 初期プログラム・ロード中に、リン ク・パック・ページ可能域の初期化に使われるオプション。

リンケージ・エディター (linkage editor). モジュール間の相互参照を決定し、必要に応じてアドレスを 調整することによって、 1 つまたは複数のオブジェクト・モジュールやロード・モジュールからロード・ モジュールを作成するコンピューター・プログラム。

隣接ノード (adjacent node). 他のノードを接続していない最低限 1 つのパスによって接続された 2 つ のノード。

ルーチン (routine). ユーザー定義メソッド、ユーザー定義関数、またはストアード・プロシージャー。

ルート・ページ (root page). DB2 ユニバーサル・データベース (OS/390 版) では、最初の索引スペー スのマップ・ページが後に続く索引ページ・セットのページ。ルート・ページは、索引の最上位レベル (または開始点)。

例外表 (exception table). (1) ロードされる表の定義を反映した、ユーザー作成の表。(2) 参照制約ま たは表検査制約に違反し、 CHECK DATA ユーティリティーによって検出された行を保持している表。

<span id="page-1537-0"></span>レコード ID (RID) プール (record identifier (RID) pool). DB2 ユニバーサル・データベース (OS/390 版) では、16 メガバイトの境界より上の主記憶域の区域。リスト事前取り出し処理中のレコード ID のソ ート用に予約される。

レコード ID (RID) (record identifier, RID). DB2 が表内のレコードを一意的に識別するために内部で 使用する。 3 バイトのページ番号の後に 1 バイトのスロット番号が続く。レコードが保管されているペ ージをアドレッシングするのに必要な情報を含む。 1451ページの『行 ID (row identifier)』も参照。

レコード (record). 表またはその他のデータの単一行のストレージを表す用語。

レコード長 (record length). 表のすべての列の長さの合計。データベースに物理的に保管されていると きのデータの長さである。レコードの長さは固定または可変であり、これは列の定義で決まる。すべての 列が固定長の列の場合、そのレコードは固定長レコードになる。 1 つ以上の列が可変長の列の場合、その レコードは可変長レコードになる。

レジストリー・データベース (registry database). OS/390 環境では、プリンシパル、グループ、編成、 アカウント、およびセキュリティー・ポリシーに関するセキュリティー情報のデータベース。

列関数 (column function). (1) 1 つ以上の行の値を使ってその結果を引き出す操作。(2) 単一値に対し てではなく、値のセットに対して計算を行う関数。 1481ページの『総計関数 (aggregate function)』の同義 語。 1474ページの『スカラー関数 (scalar function)』と 1505ページの『表関数 (table function)』も参照。

列挙リスト (enumerated list). OS/390 環境では、パターン・マッチング文字 (\*、%、?) を使用した LISTDEF ユーティリティー制御ステートメントで定義された DB2 オブジェクトのセット。

列分布値 (column distribution value). 特定の列の中の最も頻繁に現れる値または変位値を記述する統 計。その値は、最善のアクセス・プランを判別するために最適化プログラムで使われる。

レプリカ (replica). ローカルに更新でき、サブスクリプション定義を通してユーザー表から更新情報を 受け取るタイプのターゲット表。ユーザー表または読み取り専用ターゲット表を更新するときのソースと なる。

レプリカ・ターゲット表 (replica target table). ターゲット・サーバーにある複製表の 1 つで、随時更 新ターゲット表の一種。

連合データベース・サポート (federated database support). DB2 ユニバーサル・データベース の機 能で、ユーザーはこの機能を使用して、単一の SQL ステートメントで、すべての DB2 ユニバーサル・ データベース データベース・マネージャー、および Oracle データベースに対して読み取りアクセスを行 うことができる。

連合データベース・システム (federated database system). DB2 連合システムは、分散のデータベー ス管理システム (DBMS) の特殊タイプ。連合システムでは、ユーザーは、Oracle、Sybase、および Microsoft SQL Server などの他のデータベース・マネージャーに置かれているデータの照会と検索を行う ことができる。 SQL ステートメントは、複数のデータベース・マネージャーまたは個々のデータベース を、単一のステートメントで参照することができる。たとえば、DB2 ユニバーサル・データベース の 表、Oracle の表、および Sybase のビューにあるデータを結合することができる。

<span id="page-1538-0"></span>連続使用可能な表 (CAT) (continuously available tables, CAT). 表の 2 つのコピーを同期して保持す るメカニズム。この場合、各コピーは別々のデータベースに置かれる。これにより表は照会と更新の両方 に連続して有効に使用できることになる。一方のデータベースが使用できない障害の間の変更内容は稼働 しているデータベースに取り込まれ、停止していたデータベースが再度使用可能になったときにそのデー タベースに付加される。

ローエントリー・ネットワーキング・ノード (LEN ノード) (low-entry networking node, LEN node). 非従属 LU プロトコルをサポートし、 CP to CP セッションをサポートしないタイプ 2.1 ノード。これ は、サブエリア・ネットワーク内の境界ノードに接続された周辺ノード、 APPN ネットワーク内の APPN ネットワーク・ノードに接続されたエンド・ノード、または別の LEN ノードまたは APPN エン ド・ノードに直接接続された対等接続ノードのどれでもかまわない。

**ローカル (local). ローカル・サブシステムが保守する任意のオブジェクトを参照する方法。 DB2 ユニ** バーサル・データベース (OS/390 版) では、たとえば、ローカル表は、ローカル DB2 サブシステムによ って維持されている表である。 1522ページの『リモート (remote)』も参照。

ローカル更新 (local update). レプリカにではなく、基礎表に対する更新。

ローカル表ロック (local table lock). 単一データベース区画においてのみ獲得される表ロック。

ローカル・サブシステム (local subsystem). ユーザーもしくはアプリケーション・プログラムが直接 (DB2 ユニバーサル・データベース (OS/390 版) の場合は、 DB2 ユニバーサル・データベース (OS/390 版)接続機能の 1 つにより) 接続する固有の RDBMS。

ローカル・データベース (local database). 使用中のワークステーションに物理的に存在するデータベ ース。 1522ページの『リモート・データベース (remote database)』も参照。

ローカル・データベース・ディレクトリー (local database directory). データベースが物理的に常駐す るディレクトリー。ローカル・データベース・ディレクトリーに表示されるデータベースは、 1469ページ の『システム・データベース・ディレクトリー (system database directory)』と同じノードに位置する。

ローカル・ロック (local lock). DB2 内の並行性制御を提供するが、DB2 間の並行性制御は提供しない ロック。すなわち、その効力範囲は単一の DB2 ユニバーサル・データベース (OS/390 版) である。

ロード権限 (load authority). データを表にロードするための LOAD ユーティリティーまたは AutoLoader ユーティリティーの特権を与える。

ロード・コピー (load copy). 事前にロードされているデータのバックアップ・イメージであり、ロール フォワード・リカバリー時に復元することができる。

ロード・モジュール (load module). 実行のために主記憶域にロードするのに適したプログラム単位。 リンケージ・エディターの出力。

ロード・ユーティリティー (load utility). 表データのブロック更新を行う非トランザクション・ユーテ ィリティー。 1439ページの『インポート・ユーティリティー (import utility)』と 1440ページの『エクス ポート・ユーティリティー (export utility)』も参照。

ロールバック (rollback). SOL ステートメントによって変更されたデータを、その最後のコミット・ポ イントにおける状態に復元するプロセス。 1438ページの『一貫性ポイント (point of consistency)』も参 照。

ロールフォワード (roll-forward). データベース・ログ・ファイルに記録されている変更を適用すること によって、復元されたデータベースや表スペースのデータを更新するプロセス。 1471ページの『順方向リ カバリー (forward recovery)』を参照。

ログ (log). (1) システムで行われた変更を記録するのに使われるファイル。(2) DB2 ユニバーサル・デ ータベース (OS/390 版) 実行中に発生するイベントおよびその順序を記述する、レコードの集合。このよ うに記録された情報は、DB2 ユニバーサル・データベース (OS/390 版) 実行中に障害が起きた場合のリ カバリーに使用される。 (3) 1490ページの『データベース・ログ (database log)』を参照。

ログ切り捨て (log truncation). DB2 ユニバーサル・データベース (OS/390 版) では、相対バイト・ア ドレスの明示的な開始を確立するプロセス。この RBA は、ログ・データの次のバイトが書かれるポイン トである。

ログ初期設定 (log initialization). DB2 ユニバーサル・データベース (OS/390 版) がログの現行の終わ りの検索を試みる、再始動処理の第1フェーズ。

ログ先頭 (log head). アクティブ・ログ内で一番先に書き込まれたログ・レコード。

ログ末尾 (log tail). アクティブ・ログに一番後から書き込まれたログ・レコード。

ログ・テーブル (log table). テキスト文書の索引付けに関する情報を含む、テキスト・エクステンダー が作成するテーブル。

ログ・ファイル (log file). データベースのアクティビティーをモニターするために使用される記録。ロ グ・ファイルは、バックアップおよびリカバリー処理には必須である。

ログ・レコード (log record). ある作業単位時に実行された、データベースに対する更新のレコード。 このレコードは、アクティブ・ログのログ末尾の後に書き込まれる。

ログ・レコード順序番号 (LRSN) (log record sequence number, LRSN). DB2 ユニバーサル・デー タベース (OS/390版) が生成し、各ログ・レコードに関連付ける番号。ページのバージョン管理にも、 LRSN が使用される。特定の DB2 ユニバーサル・データベース (OS/390 版) データ共用グループが生成 する LRSN は、各 DB2 ログの厳密な増加順序、およびデータ共用グループ内の各ページの厳密な増加順 序を形成する。

ロケーション (location). データベース・サーバーの固有の名前。アプリケーションは、ロケーション名 を使って DB2 データベース・サーバーにアクセスする。 『ロケーション名 (location name)』も参照。

ロケーション名 (location name). DB2 ユニバーサル・データベース (OS/390 版) が、サブシステムの ネットワーク内で、特定の DB2 サブシステムを参照するときに使用する名前。 1540ページの『LU 名 (LU name)』も参照。

ロケーション・パス (location path). XPath によって定義される、ロケーション・パスの省略された構 文から成るサブセット。 XML エレメントまたは属性を識別する、一連の XML タグ。これは、ユーザー 定義の関数の抽出の際に抽出する件名の識別のために使用され、またテキスト・エクステンダーのユーザ 一定義の関数検索機能においては、検索基準の識別に使用される。

ロケーター (locator). 1540ページの『LOB ロケーター (LOB locator)』を参照。

ロケーター変数 (locator variable). アプリケーション・サーバーで LOB 値を表すロケーターを含むホ スト変数。

ロケール (locale). DB2 ユニバーサル・データベース (OS/390 版) では、ユーザー環境のサブセットの 定義のこと。特定の言語用および国別に定義されている文字と CCSID とを結合したものである。

ロック (locking). データの整合性を確保するためにデータベース・マネージャーで使われる機構。ロッ キングにより、複数の並行ユーザーが非整合データにアクセスできないようにする。

ロック (lock). (1) イベントまたはデータへのアクセスの逐次化のための手段。(2) あるアプリケーショ ン・プロセスが加えた未コミットの変更が、別のアプリケーション・プロセスで認識されないようにした り、アプリケーション・プロセスが、別のプロセスからアクセスされているデータを変更しないようにし たりするための手段。

ロック親 (lock parent). DB2 ユニバーサル・データベース (OS/390 版) の明示の階層ロッキングの場 合に、リソース上に保留されていて、その階層の下の方に位置する子ロックをもつロックを指す。通常、 表スペースや区分の意図ロックは親ロックである。

ロック解除 (unlock). 以前にロックされたオブジェクトまたはシステムリソースを解放して、それを DB2 ユニバーサル・データベース (OS/390 版) 内で一般に使用できるように戻すこと。

ロック期間 (lock duration). DB2 ユニバーサル・データベース (OS/390 版) ロックを保持する時間間 隔。たとえば LOB に対するロックは、そのロックが必要とされるときに掛けられ、通常はコミット時に 解放される。

ロック構造 (lock structure). DB2 ユニバーサル・データベース (OS/390 版) では、カップリング・フ ァシリティーデータ構造の 1 つ。一連のロック項目から成り、論理リソースの共用ロッキングおよび排他 ロッキングをサポートする。

ロック対象 (lock object). DB2 ユニバーサル・データベース (OS/390 版) ロックによって制御されるリ ソース。

ロック調整 (lock escalation). データベース・マネージャーでは、あるエージェント用に発行されたロ ック数が、データベース構成内に指定された上限を超えたときにとられる措置。この上限値は、maxlocks 構成パラメーターで定義される。ロック・エスカレーション時には、表の行に対するロックを、表に対す る 1 つのロックに変換することによってロックが解放される。これは、上限値をもう超えなくなるまで繰 り返される。

ロックの格上げ (lock promotion). DB2 ユニバーサル・データベース (OS/390 版) ロックのサイズまた はモードを上のレベルに変更するプロセス。

ロック・サイズ (lock size). 表データに対する DB2 ユニバーサル・データベース (OS/390 版) ロック によって制御されるデータの量。その値として、行、ページ、LOB、区分、表、または表スペースを取る ことができる。

ロック・モード (lock mode). DB2 ユニバーサル・データベース (OS/390 版) ロックが保留するリソー スに、並行して実行中のプログラムが持てるアクセスのタイプに関する表示。

論理演算子 (logical operator). 複数の検索条件の評価の仕方 (AND、OR) や、検索条件の論理的な意味 を逆転する (NOT) かどうかを指定するキーワード。

論理行ヘッダー (LRH) (logical row header. LRH). DB2 ユニバーサル・データベース (OS/390 版) で は、各論理レコードには論理行ヘッダーと呼ばれる接頭部が組み込まれており、これには制御情報が含ま れている。最初のセグメントにのみ LRH 全体が含まれており、残りのセグメントには、リカバリーのた めに特定のログが必要なときに、最初の 2 フィールドのみ含まれる。レコードが連続的に保管されていた かのように、すべてのセグメントが一緒に戻されて提供される。

論理区画 (logical partition). DB2 ユニバーサル・データベース (OS/390 版) では、特定の区分と関連 付けられている非区分索引内のキーまたは RID のペアの集合。

論理クレーム (logical claim). DB2 ユニバーサル・データベース (OS/390 版) では、非区分索引の論理 区分のクレーム。

論理索引区分 (logical index partition). DB2 ユニバーサル・データベース (OS/390 版) では、同じデ ータ区分を参照するすべてのキーの集合。

論理装置 (LU) (logical unit, LU). (1) SNA では、エンド・ユーザーが、別のエンド・ユーザーと通信 するために SNA ネットワークにアクセスするときに経由するポート。 LU は、他の LU との多数のセ ッションをサポートすることができる。(2) OS/390 環境では、アプリケーション・プログラムが別のア プリケーション・プログラムと通信するために SNA ネットワークにアクセスする、アクセス・ポイン ト。 1540ページの『LU 名 (LU name)』も参照。

論理装置タイプ 6.2 (LU 6.2) (logical unit 6.2, LU 6.2). APPC を使ったアプリケーション相互間のセ ッションをサポートする LU タイプ。

論理データのモデル化 (logical data modeling). 広範囲のビジネス情報の要件を、正確で整合したフォ ーマットで文書化するプロセス。データのモデル化は、データベースの設計の最初のステップである。

論理ドレーン (logical drain). DB2 ユニバーサル・データベース (OS/390 版) では、非区分索引の論理 区分のドレーン。

論理ノード (logical node). プロセッサーに複数の区画が割り当てられている場合の、1つの区画。 1499ページの『ノード (node)』を参照。

<span id="page-1542-0"></span>論理ページ・リスト (LPL) (logical page list, LPL) . DB2 ユニバーサル・データベース (OS/390 版) では、エラーが生じたページのリスト。ページが回復するまでアプリケーションによって参照できない。 ページが論理エラーでも、実際のメディア (カップリング・ファシリティー または DASD) にはエラーが 発生していない可能性がある、通常、メディアへの接続は失われている。

論理リカバリー保留 (LRECP) (logical recovery pending, LRECP). DB2 ユニバーサル・データベー ス (OS/390 版) では、矛盾するデータを参照するデータと索引キーの状態。

論理ロック (L-lock) (logical lock, L-lock). DB2 ユニバーサル・データベース (OS/390 版) では、ト ランザクション間で DB2 内および DB2 間のデータ並行性を制御するためにトランザクションが使用す るロック・タイプ。 1508ページの『物理ロック (physical lock)』も参照。

# 「ワ行]

割り当てカーソル (allocated cursor). SQL ステートメント ALLOCATE CURSOR を使用してストア ード・プロシージャーの結果セットに定義されるカーソル。

## 「数字]

1 次許可 ID (primary authorization ID). DB2 ユニバーサル・データベース (OS/390 版) に対しアプ リケーション・プロセスを識別するときに使用する許可 ID。

1 次グループ・バッファー・プール (primary group buffer pool). 二重化グループ・バッファー・プー ルの場合に、キャッシュ・データの一貫性を維持するために使用される DB2 ユニバーサル・データベー ス (OS/390 版) 構造のこと。この構造は、ページ登録および相互無効化に使用される。 OS/390 でこれに 該当するものは、古い 構造 (old structure) である。 『2 次グループ・バッファー・プール (secondary group buffer pool)』も参照。

1 次索引 (primary index). DB2 ユニバーサル・データベース (OS/390 版) では、基本キーの一意性を 強める索引。

1 次ログ (primary log). 変更をデータベースに記録するために使用される 1 つ以上のログ・ファイ ル。これらのファイルのストレージは前もって割り当てられる。 1530ページの『2 次ログ (secondary log)』も参照。

1 バイト文字セット (SBCS) (single-byte character set, SBCS). 各文字が単一バイト・コードで表さ れている文字セット。 1530ページの『2 バイト文字セット (double-byte character set)』と 1515ページの 『マルチバイト文字セット (multibyte character set)』も参照。

2 次許可 ID (secondary authorization ID). DB2 ユニバーサル・データベース (OS/390 版) では、許 可出口ルーチンによって 1 次許可 ID に結び付けられた許可 ID。

2 次グループ・バッファー・プール (secondary group buffer pool). DB2 ユニバーサル・データベー ス (OS/390 版) 環境の二重化されたグループ・バッファー・プールのための、 1 次グループ・バッファ ー・プールに書き込まれる変更されたページをバックアップするために使用される構造。 2 次グループ・

<span id="page-1543-0"></span>バッファー・プールを使用していると、ページの登録および相互無効化は一切行われない。 OS/390 での 「新規の (new)」構造と等価。 1529ページの『1 次グループ・バッファー・プール (primary group buffer pool)』も参照。

2 次ログ (secondary log). 変更をデータベースに記録するために使用される 1 つ以上のログ・ファイ ル。これらのファイルのストレージは、1次ログがいっぱいになったときに必要に応じて割り当てられ る。 1529ページの『1 次ログ (primary log)』も参照。

2 進整数 (binary integer). 基本データ・タイプの 1 つ。これは、さらに短精度整数と長精度整数に分 類することができる。

2 進ラージ・オブジェクト (BLOB) (binary large obiect, BLOB), サイズが 0 バイトから (2 ギガバ イト-1バイト)までの範囲のバイトの列。このストリングには、関連したコード・ページおよび文字セ ットがない。 BLOB は、イメージ、音声、およびビデオ・データを含むことができる。 1518ページの 『文字ラージ・オブジェクト (character large object)』と 『2 バイト文字ラージ・オブジェクト (double-byte character large object)』も参照。

2 バイト文字セット (DBCS) (double-byte character set, DBCS). おのおのの文字が 2 バイトで表現 される文字セット。これらの文字セットは日本語や中国語など、記号の数が単一バイトでは表せない各国 語で一般的に使用される。 1529ページの『1 バイト文字セット (single-byte character set)』と 1515ページ の『マルチバイト文字セット (multibyte character set)』も参照。

2 バイト文字ラージ・オブジェクト (DBCLOB) (double-byte character large object, DBCLOB). サ イズが 0 バイトから (2 ギガバイト - 1 バイト) までの範囲の 2 バイト文字の列。大きな 2 バイト・テ キスト・オブジェクトの記憶に使われるデータ・タイプ。このようなストリングには必ず関連したコー ド・ページがある。 『2 進ラージ・オブジェクト (binary large object)』と 1518ページの『文字ラージ・ オブジェクト (character large object)』も参照。

2 フェーズ・コミット (two-phase commit). リカバリー可能なリソースおよび外部サブシステムがコミ ットされるときの 2 ステップ・プロセス。最初のステップでは、データベース・マネージャー・サブシス テムがコミットできる状態にあることを確認するために、データベース・マネージャー・サブシステムが ポーリングされる。すべてのサブシステムが肯定応答の場合、データベース・マネージャーはコミット命 令を出す。 1511ページの『分散トランザクション (distributed transaction)』も参照。

3 部分名 (three-part name). 表、視点、もしくは別名のフルネーム。ピリオドで区切られた、ロケーシ ョン名、許可 ID、およびオブジェクト名から構成される。

## A

ADSM. ADSTAR 分散ストレージ・マネージャー (ADSTAR Distributed Storage Manager)。 1546ページ の『Tivoli Storage Manager』を参照。

APF. 1452ページの『許可プログラム機能 (authorized program facility)』を参照。

<span id="page-1544-0"></span>API. 1437ページの『アプリケーション・プログラミング・インターフェース (application programming interface)』を参照。

APPC. 1445ページの『拡張プログラム間通信機能 (Advanced Program-to-Program Communication)』を参 昭。

APPL. SNA LU 6.2 プロトコルを使用するアプリケーション・プログラムとして DB2 ユニバーサル・ データベース (OS/390 版) を VTAM に定義するために使用する、 VTAM® ネットワーク定義ステート メント。

**APPN.** 1445ページの『拡張対等通信ネットワーク機能 (Advanced Peer-to-Peer Networking)』を参照。

ASCII. 通常はパーソナル・コンピューターやワークステーションなどの多くの環境で、文字ストリング を表すのに使用されるエンコード・スキーム。 1536ページの『EBCDIC』と 1519ページの『ユニコード (Unicode)』も参照。

AST. 1470ページの『自動要約表 (automatic summary table)』を参照。

### B

BEFORE トリガー (before trigger). トリガー活動化時間を BEFORE と指定して定義したトリガー。 1495ページの『トリガー (trigger)』も参照。

**BLOB.** 1530ページの『2 進ラージ・オブジェクト (binary large object)』を参照。

BSAM. 1450ページの『基本順次アクセス方式 (basic sequential access method)』を参照。

BSDS. 1506ページの『ブートストラップ・データ・セット (bootstrap data set)』を参照。

## C

CAF. 1519ページの『呼び出し接続機能 (call attachment facility)』を参照。

CASE 式 (CASE expression). 1 つ以上の条件の評価に基づいて式を選択できるようにする式。

cast 関数 (cast function). あるソース・データ・タイプのインスタンスを別の宛先データ・タイプのイ ンスタンスに変換するのに使われる関数。 cast 関数は通常、宛先データ・タイプの名前と、タイプがソー ス・データ・タイプの単一の引き数を 1 つ持っている。戻りタイプは宛先データ・タイプである。

**CAT.** 1525ページの『連続使用可能な表 (continuously available tables)』を参照。

CCD 表 (CCD table). 1477ページの『整合した変更データ表 (consistent-change-data table)』を参照。

CCSID. 1458ページの『コード化文字セット ID (coded character set identifier)』を参照。

CD 表 (CD table). 1513ページの『変更データ表 (change data table)』を参照。

<span id="page-1545-0"></span>CDB. 1487ページの『通信データベース (communications database)』を参照。

CDRA. 1517ページの『文字データ表示体系 (Character Data Representation Architecture)』を参照。

CEC. OS/390 環境における、中央電子複合システム。

CFRM. 1447ページの『カップリング・ファシリティー・リソース・マネージャー (Counling Facility Resource Manager)』を参照。

CFRM ポリシー (CFRM policy). DB2 ユニバーサル・データベース (OS/390 版) では、カップリン グ・ファシリティー構造の割り振り規則に関する、MVS 管理者による宣言。

**CHECK 文節 (CHECK clause).** SQL では、表検査制約を指定する CREATE TABLE ステートメント と ALTER TABLE ステートメントの拡張部分。

CI. 1476ページの『制御インターバル (control interval)』を参照。

**CICS.** 1459ページの『顧客情報管理システム (Customer Information Control System)』を参照。

CICS 接続機能 (CICS attachment facility). MVS サブシステム・インターフェース (SSI) およびスト レージ連係を使用して、 CICS から DB2 ユニバーサル・データベース (OS/390 版) への要求を処理し、 リソースのコミットを調整する DB2 ユニバーサル・データベース (OS/390 版) のサブコンポーネント。

CIDF. 1476ページの『制御インターバル定義フィールド (control interval definition field)』を参照。

CLI. 1458ページの『コール・レベル・インターフェース (call level interface)』を参照。

CLIST. 1460ページの『コマンド・リスト (command list)』を参照。

CLOB. 1518ページの『文字ラージ・オブジェクト (character large object)』を参照。

CLP. 1460ページの『コマンド行プロセッサー (Command Line Processor)』を参照。

**CLPA.** 1523ページの『リンク・パック域作成 (create link pack area)』を参照。

CP. 1476ページの『制御点 (control point)』を参照。

CP 名 (CP name). 1477ページの『制御点名 (control point name)』を参照。

CPC. 1485ページの『中央処理装置複合システム (central processing complex)』を参照。

CPI-C. 1452ページの『共通プログラミング・インターフェース・コミュニケーション (Common Programming Interface Communications)』を参照。

CPI-C サイド情報プロファイル (CPI-C side information profile). SNA では、リモート・トランザク ション・プログラムで会話を割り当てるときに使う会話特性を指定するプロファイル。このプロファイル は、CPI 通信を介して通信するローカル・トランザクション・プログラムで使われる。これは、パートナ ー LU 名 (リモート LU 名の入った接続プロファイルの名前)、モード名、およびリモート・トランザク ション・プログラム名を指定する。

CRC . 1460ページの『コマンド認識文字 (command recognition character)』を参照。

CRCR. DB2 ユニバーサル・データベース (OS/390 版) では、条件付き再始動制御レコード (conditional restart control record)。 1472ページの『条件付き再始動 (conditional restart)』を参照。

CS. 1443ページの『カーソル固定 (cursor stability)』を参照。

CSA. 1451ページの『共通サービス域 (common service area)』を参照。

### D

DAD. 1511ページの『文書アクセス定義 (Document Access Definition)』を参照。

DARI. 1489ページの『データベース・アプリケーション・リモート・インターフェース (Database Application Remote Interface)』を参照。

DataJoiner. 分散データに対するクライアント・アプリケーション統合アクセスを提供し、異種環境の単 ーデータベース・イメージを提供する別途注文の製品。 DataJoiner を使うと、クライアント・アプリケー ションは、(単一の SQL ステートメントを使って)複数のデータベース管理システムにまたがって配布さ れているデータを結合したり、データがローカルのものであるかのように単一のリモート・データ・ソー スを更新したりできる。

DataJoiner 複製管理 (DJRA) ツール (DataJoiner Replication Administration (DJRA) tool). さまざ まな複製管理タスクの実行に使用できる、データベース管理ツール。コントロール・センターとは異な り、DJRA は IBM 以外のデータベースの複製管理に使用できる。 1461ページの『コントロール・センタ ー (Control Center)』も参照。

DATALINK. データベースから、データベース外に保管されているファイルへの論理参照を可能にする、 DB2 データ・タイプの 1 つ。

DB2 PM. DB2 ユニバーサル・データベース (OS/390 版) では、DATABASE 2 パフォーマンス・モニ ター (DATABASE 2 Performance Monitor)。

DB<sub>2</sub> SDK. 『DB2 アプリケーション開発クライアント (DB2 Application Development Client)』を参照。

DB2 XML エクステンダー (DB2 XML Extender). DB2 表に XML 文書を保管して管理するために使 用するプログラム。列データとして保管されている既存のリレーショナル・データから、整形式で検証済 みの XML 文書を生成することができ、XML エレメントと属性の内容は DB2 表に保管できる。

DB2 アプリケーション開発クライアント (DB2 SDK) (DB2 Application Development Client, DB2 SDK). 開発者がデータベース・アプリケーションを作成するときに役に立つツールの集合。

#### 用語集

DB2 エクステンダー (DB2 extender). 従来の数値および文字データ以外のデータ・タイプ (たとえば画 像、音声、ビデオ・データ)、およびこれらの複合した文書を保管および検索できるプログラム。

DB2 間 R/W インタレスト (inter-DB2 R/W interest). DB2 ユニバーサル・データベース (OS/390 版) では、データ共用グループの複数のメンバーによってオープンされ、そのうち少なくとも 1 メンバーが書 き込みのためにオープンしているような、表スペース、索引、または区分の中のデータの特性。

DB2 クライアント (DB2 client). リモート・データベースの物理位置が分からなくても、リモート・デ ータベースにアクセスすることができる。 DB2 クライアントはデータベースのロケーションを判断し、 データベース・サーバーへの要求の送信を管理し、その結果を戻す。

DB2 コール・レベル・インターフェース (CLI) (DB2 Call Level Interface, CLI), アプリケーション は、 SQL ステートメントと関連サービスを処理するために実行時に一連の標準機能を使用する。これは プリコンパイルやバインドを行う必要はない。

DB2 コネクト (DB2 Connect). DRDA アプリケーション・サーバーに保管されているデータを、クラ イアント・アプリケーションで読み取りや更新ができるようにする製品。

DB2 コマンド (DB2 command). データベース・マネージャーへのアクセスやその保守を行うための、 オペレーティング・システムに対する命令。たとえば、ユーザーは DB2 コマンドを使用して、データベ ースの開始と停止を行い、現行ユーザーとデータベースの状況に関する情報を表示することができる。

DB2 制御サーバー (DB2 control server). サテライト制御データベース SATCTLDB を含む DB2 ユニ バーサル・データベース・システム。

DB2 地理情報エクステンダー (DB2 Spatial Extender). 1486ページの『地理情報システム (geographic information system)』 (GIS) を作成するために使用するプログラム。

DB2 テキスト・エクステンダー (DB2 Text Extender). DB2 ユニバーサル・データベース に組み込ま れている全文検索システム。高度に構造化されて必要な情報が複雑で、システムの応答時間よりも検索結 果の質と精度が重要な問題になる文書を扱うアプリケーションのために、豊富な言語機能を追加して機能 拡張された強力な検索機能を備えている。

DB2 ネット・サーチ・エクステンダー (DB2 Net Search Extender). DB2 ストアード・プロシージャ ーを使用して全文検索を行う。主としてパフォーマンスの最適化が行われている。 DB2 ネット・サー チ・エクステンダーを使用した検索は、大規模な索引に対する検索パフォーマンスと、同時照会に追従で きるスケーラビリティーを重要視するアプリケーションでは、特に有利である。

DB2 ライフ・サイエンス データ・コネクト (DB2 Life Sciences Data Connect). データベース・ミ ドルウェア・システム。 DB2 ライフ・サイエンス データ・コネクトを使用すると、基礎データを複数の 生命科学産業データ・ソースに保管できる仮想データベースに対して、単一の照会を実行することができ る。
DB2 リレーショナル・コネクト (DB2 Relational Connect). Oracle、Sybase、Microsoft SQL Server、 および DB2 (OS/390 版)、DB2 (OS/400 版)、 DB2 (Windows 版) といった DB2 ユニバーサル・データ ベースのメンバーなど、他の DBMS に置かれているデータの照会と検索を行うために連合システムで使 用される製品。

DB2I. DB2 ユニバーサル・データベース (OS/390 版) では、DB2 対話機能 (DATABASE 2 Interactive).

DB2I 漢字フィーチャー (DB2I Kanji Feature). DB2 ユニバーサル・データベース (OS/390 版) では、 DB2I パネルを漢字で表示できるようにするパネルとジョブを収めているテープ。

db2setup ユーティリティー (db2setup utility). ユーザーのインストール・プロセスを、インターフェ ースとオンライン・ヘルプを使ってガイドするユーティリティー。このセットアップ・ユーティリティー で、グループとユーザー ID の作成や割り当て、DB2 インスタンスの作成、および製品のメッセージのイ ンストールを行うことができる。インストールに必要なパラメーターには、すべてデフォルト値が用意さ れている。

DBA. 1488ページの『データベース管理者 (database administrator)』を参照。

DBA ユーティリティー (DBA Utility). DB2 ユーザーが、グラフィカル・インターフェースを使って、 データベースおよびデータベース・マネージャー・インスタンスを構成したり、ローカルおよびリモート のデータベースにアクセスするのに必要なディレクトリーを管理したり、データベースまたは表スペース をバックアップおよびリカバリーしたり、システム上のメディアを管理したりするためのツール。このツ ールで提供されたタスクは、コントロール・センター からアクセスできる。

DBCLOB. 1530ページの『2 バイト文字ラージ・オブジェクト (double-byte character large object)』を参 照。

**DBCS.** 1530ページの『2 バイト文字セット (double-byte character set)』を参照。

- DBD. 1488ページの『データベース記述子 (database descriptor)』を参照。
- DBID. DB2 ユニバーサル・データベース (OS/390 版) では、データベース ID。

DBMS. 1488ページの『データベース管理システム (database management system)』を参照。

DBMS インスタンス接続 (DBMS instance connection). アプリケーションと、 DB2 インスタンスが 所有するエージェント・プロセスまたはスレッドとの間の論理接続。

- DBRM. 1489ページの『データベース要求モジュール (database request module)』を参照。
- DCLGEN. 1480ページの『宣言生成プログラム (declarations generator)』を参照。
- DD 名 (ddname). 1488ページの『データ定義名 (ddname) (data definition name, ddname)』を参照。
- DDF. 1510ページの『分散データ機能 (distributed data facility)』を参照。

### 用語集

**DDL.** 1488ページの『データ定義言語 (data definition language)』を参照。

deterministic 関数 (deterministic function). 結果が入力引き数の値に従属しているユーザー定義関 数。同じ引き数値を続けて呼び出すとすべて同じ結果になる。

DFP. OS/390 環境では、データ機能プロダクト (Data Facility Product)。

DJRA ツール (DJRA tool). さまざまな複製管理タスクの実行に使用できる、データベース管理ツー ル。コントロール・センターとは異なり、 DJRA は IBM 以外のデータベースの複製管理にも使用でき る。 1461ページの『コントロール・センター (Control Center)』も参照。

DLC. 1491ページの『データ・リンク制御 (data link control)』を参照。

DLU. 1470ページの『従属論理装置 (dependent logical unit)』を参照。

**DML.** 1488ページの『データ操作言語 (data manipulation language)』を参照。

DMS 表スペース (DMS table space). 1488ページの『データベース管理スペース表スペース (database-managed space table space)』を参照。

DNS. 1494ページの『ドメイン・ネーム・システム (domain name system)』を参照。

Domino™ Go Web server. Lotus® Corp. および IBM が提供する、通常の接続と保護接続の両方を可 能にする Web サーバー。 ICAPI と GWAPI は、このサーバーで提供されるインターフェース。

DRDA. 1511ページの『分散リレーショナル・データベース体系 (Distributed Relational Database Architecture)』を参照。

DRDA アクセス (DRDA access). 分散データにアクセスする方式。これにより、SOL ステートメント を使用して他のデータベース・サーバーに (ロケーションごとに)接続し、そのロケーションで前にバイ ンドされていたパッケージを実行できる。サーバーを識別するために、SQL CONNECT ステートメント または 3 部分名 SOL ステートメントが使用される。 1473ページの『私用プロトコル・アクセス (private protocol access)』も参照。

DSN. 1492ページの『デフォルト・サブシステム名 (default subsystem name)』を参照。

DUOW. 1510ページの『分散作業単位 (distributed unit of work)』を参照。

## F

EA 使用可能表スペース (EA-enabled table space). DB2 ユニバーサル・データベース (OS/390 版) では、4 ギガバイトより大きい個別の区分 (LOB 表スペースの場合は部分) を含んでおり、拡張アドレッ シング機能 (EA) (extended addressability, EA) が使用可能となっている表スペースまたは索引スペース。

EBCDIC. 256 個の 8 ビット文字のコード化文字セット。 S/390 および AS/400 サーバーで通常使われ る。 1531ページの『ASCII』と 1519ページの『ユニコード (Unicode)』も参照。

<span id="page-1550-0"></span>**EID.**  $\overrightarrow{ }$   $\vee$   $\vee$   $\vee$  ID (Event identifier).

**EN.** 1441ページの『エンド・ノード [\(end node\)](#page-1454-0)』を参照。

EOM. メモリーの終了 (End of memory)。

**EOT.** タスクの終了 (End of task)。

**ESDS.** OS/390 環境では、入力順データ・セット (entry sequenced data set)。

**ESMT.** 1444ページの『外部サブシステム・モジュール表 [\(external subsystem module table\)](#page-1457-0)』を参照。

**EUC.** 1445ページの『拡張 UNIX コード [\(Extended UNIX Code\)](#page-1458-0)』を参照。

Explain (explain). SOL ステートメントを解決するため SOL コンパイラーが選んだアクセス・プラン についての詳細な情報を獲得すること。この情報は、そのアクセス・プランを選ぶのに使われた決定基準 を記述している。

**Explain 可能ステートメント (explainable statement).** Explain 操作が実行可能な SOL ステートメン ト。 Explain 可能ステートメントは SELECT、UPDATE、INSERT、DELETE、および VALUES。

Explain スナップショット (explain snapshot). (1) SQL ステートメントがエクスプレーンされるとき に圧縮されている情報のコレクション。 (2) SOL 照会とその関連情報の現行の内部表記を獲得したもの。 この情報は、Visual Explain ツールに必要である。

**Explained ステートメント (explained statement).** Explain 操作が実行された SQL ステートメント。

**Explained 統計 (explained statistics).** SQL ステートメントに対して Explain が実行されたときにそ のステートメント内で参照されたデータベース・オブジェクトの統計。

**Extensible Markup Language (XML).** テキスト・ベースのタグを用いる言語で、文書処理および Web での情報の公開に使用される。

# **G**

GBP. 1455ページの『グループ・バッファー・プール [\(group buffer pool\)](#page-1468-0)』を参照。

GBP 従属 (GBP-dependent). DB2 ユニバーサル・データベース (OS/390 版) では、グループ・バッフ アー・プールに従属するページ・セットまたはページ・セット区画状況。このページ・セットの読み取り / 書き込みインタレストが DB2 サブシステムで活動状態であるか、またはまだ DASD に入れられていな いグループ・バッファー・プール内に、変更されたページを持つページ・セットがある。

GIMSMP. OS/390 環境では、システム修正変換プログラム、インストール、変更、およびプログラミン グ・システムへの変更の制御のための基本ツール用ロード・モジュール名。

**GIS.** 1486ページの『地理情報システム [\(geographic information system\)](#page-1499-0)』を参照。

### 用語集

**GTF.** 1503ページの『汎用トレース機能 (generalized trace facility)』を参照。

**GWAPI.** Domino Go Web  $\forall$ - $\forall$  - API.

н

**HSM.** OS/390 環境では、階層記憶管理機能 (Hierarchical Storage Manager)。

HTML. 1500ページの『ハイパーテキスト・マークアップ言語 (Hypertext Markup Language)』を参照。

## L

ICAPI. インターネット接続 API (Internet Connection API)。

ICF . OS/390 環境における、統合カタログ機能 (integrated catalog facility)。

**IDCAMS .** OS/390 環境で、アクセス方式サービス・コマンドの処理に使用される IBM プログラム。こ のプログラムは、TSO 端末またはユーザー・アプリケーション・プログラム内から、ジョブもしくはジョ ブ・ステップとして呼び出すことができる。

IDCAMS LISTCAT . OS/390 環境では、アクセス方式サービス・カタログに含まれる情報を入手するた めの機能。

IFCID. DB2 ユニバーサル・データベース (OS/390 版) では、計測機能コンポーネント ID (Instrumentation facility component identifier).

IFI. DB2 ユニバーサル・データベース (OS/390 版) では、計測機能インターフェース (Instrumentation facility interface).

IFI 呼び出し (IFI call). DB2 ユニバーサル・データベース (OS/390 版) では、定義した関数の 1 つに よる、計測機能インターフェース (IFI) の呼び出し。

IFP. OS/390 環境では、IMS 高速パス (IMS Fast Path)。

**ILU.** 1493ページの『独立論理装置 (independent logical unit)』を参照。

IMS. 情報管理システム (Information Management System)。

IMS DB. 情報管理システム・データベース (Information Management System Database)。

**IMS TM.** 情報管理システム・トランザクション・マネージャー (Information Management System Transaction Manager).

IMS 接続機能 (IMS attachment facility). OS/390 サブシステム・インターフェース (SSI) プロトコル および仮想記憶間連係を用いて、IMS から DB2 ユニバーサル・データベース (OS/390 版) への要求を処 理し、リソース・コミットを調整する、DB2 ユニバーサル・データベース (OS/390 版) サブコンポーネ ント。

1538 SQL 解説書

Internetwork Packet Exchange (IPX). コネクションレス・データグラム・プロトコル。リモート・ノ ードにデータを転送するために NetWare LAN 環境で使われる。 IPX によってデータ・パケットの送信 が試みられるが、そのデータが確実に送達するという保証はない。

IP アドレス (IP address). 一意に TCP/IP ホストを識別する 4 バイトの値。

IPX. 『Internetwork Packet Exchange』を参照。

**IRLM.** 1497ページの『内部リソース・ロック・マネージャー (internal resource lock manager)』を参照。

**ISAPI.** Microsoft<sup>®</sup> Internet Server API<sub>2</sub>

**ISPF.** 1484ページの『対話式システム生産性向上機能 (Interactive System Productivity Facility)』を参照。

ISPF/PDF. OS/390 環境では、対話式システム生産性向上機能 / プログラム開発機能 (Interactive System Productivity Facility/Program Development Facility).

# J

Java アーカイブ (Java archive). 多数のファイルを 1 つに集合させるのに使用されるファイル・フォ ーマット。一般に JAR ファイルとして知られている。

JCL. 1473ページの『ジョブ制御言語 (job control language)』を参照。

JES. 1473ページの『ジョブ入力サブシステム (Job Entry Subsystem)』を参照。

# K

Kerberos. ネットワーク認証プロトコル。秘密鍵暗号方式を使ってクライアント / サーバー・アプリケ ーション用の強力な認証を規定する設計がなされている。 『Kerberos チケット (Kerberos ticket)』も参 照。

Kerberos チケット (Kerberos ticket). 開始プリンシパルの識別をそのターゲットに伝送する透過アプ リケーションのメカニズム。単一のチケットには、ターゲットの機密キーによって封印された、プリンシ パルの ID、セッション・キー、タイム・スタンプ、およびその他の情報が含まれる。

KSDS. 1449ページの『キー順データ・セット (key-sequenced data set)』を参照。

# L

LCID. OS/390 環境では、ログ制御間隔定義 (Log control interval definition)。

LDS. 1480ページの『線形データ・セット (linear data set)』を参照。

LEN ノード (LEN node). 1525ページの『ローエントリー・ネットワーキング・ノード (low-entry networking node)』を参照。

### 用語集

**Live Connection.** 接続マネージャーおよび複数のクライアントからなる Net.Data コンポーネント。 Live Connection は、データベースの再利用、および Java® 仮想マシンの接続を管理する。

**LOB.** 1520ページの『ラージ・オブジェクト (large object)』を参照。

**LOB 表スペース (LOB table space).** DB2 ユニバーサル・データベース (OS/390 版) では、関連する 基礎表内の特定の LOB 列に関するすべてのデータが入っている表スペース。

**LOB ロケーター (LOB locator).** アプリケーション・プログラムがデータベース・システム内のラー ジ・オブジェクト (LOB) 値を操作できるようにするメカニズム。 LOB ロケーターは、単一の LOB 値 を表す単純なトークン値である。アプリケーション・プログラムは、LOB ロケーターをホスト変数に取り 込んでから、それに関連した LOB 値に対してロケーターを介して SOL 関数を適用する。

**LOB ロック (LOB lock).** DB2 ユニバーサル・データベース (OS/390 版) で、LOB 値のロック。

LPL. 1529ページの『論理ページ・リスト [\(logical page list\)](#page-1542-0)』を参照。

**LRECP.** 1529ページの『論理リカバリー保留 [\(logical recovery pending\)](#page-1542-0)』を参照。

LRH. 1528ページの『論理行ヘッダー [\(logical row header\)](#page-1541-0)』を参照。

**LRSN.** 1526ページの『ログ・レコード順序番号 [\(log record sequence number\)](#page-1539-0)』を参照。

**LU.** 1528ページの『論理装置 [\(logical unit\)](#page-1541-0)』を参照。

**LU 6.2.** 1528ページの『論理装置タイプ [6.2 \(logical unit 6.2\)](#page-1541-0)』を参照。

LU タイプ (LU type). SNA プロトコルの特定のサブセットと、特定のセッションについてそれがサポ ートするオプションに重点を置いた論理装置のクラス分類。分類は、セッション活動化要求で使用できる 値、およびデータ・ストリーム制御機能、機能管理ヘッダー、要求単位パラメーター、センス・データ値 の使用法、ならびに機能管理ヘッダーに関連した表示サービス・プロトコル。

**LU 名 (LU name).** OS/390 環境で、VTAM がネットワーク内のノードを参照するときに使う名前。 1526ページの『ロケーション名 [\(location name\)](#page-1539-0)』も参照。

LUW. 1463ページの『作業論理単位 [\(logical unit of work\)](#page-1476-0)』を参照。

**LUWID.** 1463ページの『作業論理単位 [ID \(logical unit of work identifier\)](#page-1476-0)』を参照。

# **M**

MBCS. 1515ページの『マルチバイト文字セット [\(multibyte character set\)](#page-1528-0)』を参照。

**MODEENT.** OS/390 環境では、ログオン・モード名を、セッション・プロトコルを示すパラメーターの 集合と関連付ける VTAM マクロ命令。 MODEENT マクロ命令の集合はログオン・モード表を定義す  $\zeta$ 

MPP. 1517ページの『メッセージ処理プログラム (message processing program)』または 1483ページの 『大量並列処理 (massively parallel processing)』を参照。

MTO. OS/390 環境では、マスター端末オペレーター (master terminal operator)。

MVS. 多重仮想記憶 (Multiple Virtual Storage) は、 IBM メインフレームで使用される基本オペレーティ ング・システム。このオペレーティング・システムは、大規模なメモリーとディスク・スペースを管理す る。

MVS/ESA. 多重仮想記憶 / エンタープライズ・システム体系 (Multiple Virtual Storage/Enterprise Systems Architecture)。名前が変更され、一般に OS/390 と呼ばれる。

# N

NAU. 1498ページの『ネットワーク・アドレス可能単位 (network addressable unit)』を参照。

NDS. 1498ページの『ネットワーク・ディレクトリー・サービス (Network Directory Services)』を参照。

NID. 1498ページの『ネットワーク ID (network identifier)』を参照。

**NIS/NIS+.** 1498ページの『ネットワーク情報サービス (Network Information Service)』を参照。

NN. 1498ページの『ネットワーク・ノード (network node)』を参照。

NRE. OS/390 環境では、ネットワーク・リカバリー・エレメント (network recovery element)。

NUL. C プログラミング言語では、ストリングの終了を表す単一の文字。

NUL 終止符 (NUL terminator). C 言語では、ストリングの終了を示す値。文字ストリングの場合の NUL 終止符は、X'00'。

NUL で終了するホスト変数 (NUL terminated host variable). DB2 ユニバーサル・データベース (OS/390 版) では、データの終わりが NUL 終止符の存在によって示される可変長のホスト変数。

NULLIF. DB2 ユニバーサル・データベース (OS/390 版) では、引き数が等しい場合は NULL を戻し、 等しくない場合は最初の引き数の値を戻して、2 つの渡された式を評価するスカラー関数。

# O

OASN . 1450ページの『起点アプリケーション・スケジュール番号 (origin application schedule number)』を参照。

OBID. DB2 ユニバーサル・データベース (OS/390 版) では、データ・オブジェクト ID (Data object identifier).

**ODBC.** 1542ページの『Open Database Connectivity』を参照。

### <span id="page-1555-0"></span>用語集

ODBC ドライバー (ODBC driver). ODBC 関数呼び出しを実行し、データ・ソースと対話するドライバ  $_{\circ}$ 

OLAP. 1443ページの『オンライン分析処理 (online analytical processing)』を参照。

Open DatabaseConnectivity (ODBC). 呼び出し可能 SOL (SOL プリプロセッサーを必要としない) を 使用して、データベース管理システムにアクセスできるようにする API。 ODBC アーキテクチャーを使 用すると、データベース・ドライバー (database driver) と呼ばれるモジュールを追加することができる。 これらのモジュールはアプリケーションを、選択したデータベース管理システムに実行時にリンクする。 アプリケーションがサポートされるすべてのデータベース管理システムのモジュールに直接的にリンクさ れる必要はない。

## P

P ロック (P-lock). 1508ページの『物理ロック (physical lock)』を参照。

PCT. CICS では、プログラム制御テーブル (program control table)。

PDS. 1454ページの『区分データ・セット (partitioned data set)』を参照。

**PLT.** CICS では、プログラム・リスト・テーブル (program list table)。

PPT. (1) CICS では、処理プログラム・テーブル (processing program table)。 (2) OS/390 では、プログ ラム特性テーブル (program properties table)。

protocol.ini. すべてのプロトコルおよびメディア・アクセス制御 (MAC) システム・モジュールの LAN 構成情報およびバインド情報を含むファイル。

PSRCP. 1512ページの『ページ・セット・リカバリー保留 (page set recovery pending)』を参照。

PU. 1508ページの『物理装置 (physical unit)』を参照。

PU タイプ (PU type). SNA では、常駐しているノードのタイプによる物理装置の種別。

# Q

QBIC. 1438ページの『イメージ内容による照会 (Query by Image Content)』を参照。

QSAM. 1482ページの『待機順次アクセス方式 (queued sequential access method)』を参照。

# R

RACF. 1522ページの『リソース・アクセス制御機能 (Resource Access Control Facility)』を参照。

RAMAC. OS/390 環境では、IBM の企業向けディスク装置システム・プロダクトのファミリー。

RBA. 1481ページの『相対バイト・アドレス (relative byte address)』を参照。

1542 SQL 解説書

**RCT.** CICS 接続機能のある DB2 ユニバーサル・データベース (OS/390 版) における、リソース管理テ  $-\nabla \mathcal{V}$  (resource control table).

RDB. 1523ページの『リレーショナル・データベース [\(relational database\)](#page-1536-0)』を参照。

RDBMS. 1523ページの『リレーショナル・データベース管理システム [\(relational database management](#page-1536-0) [system\)](#page-1536-0)』を参照。

**RDBNAM.** 1523ページの『リレーショナル・データベース名 [\(relational database name\)](#page-1536-0)』を参照。

**RDF.** DB2 ユニバーサル・データベース (OS/390 版) では、レコード定義フィールド (record definition field).

RECP. DB2 ユニバーサル・データベース (OS/390 版) では、リカバリー保留中 (recovery pending)。

**REORG 保留 (REORP) (REORG pending, REORP).** DB2 ユニバーサル・データベース (OS/390 版) では、再編成が必要なオブジェクトに対する SOL アクセスおよびほとんどのユーティリティー・アクセ スを制限する条件のこと。

**REORP.** 『REORG 保留 (REORG pending)』を参照。

**RESTP.** 1462ページの『再始動保留中 [\(restart pending\)](#page-1475-0)』を参照。

**RIDentifier.** 1524ページの『レコード [ID \(record identifier\)](#page-1537-0)』を参照。

**RIDentifier プール (RIDentifier pool).** 1524ページの『レコード ID プール [\(record identifier pool\)](#page-1537-0)』を 参照。

**RLF.** 1522ページの『リソース限定機能 [\(resource limit facility\)](#page-1535-0)』を参照。

**ROWID.** 1451ページの『行 [ID \(row identifier\)](#page-1464-0)』を参照。

**RR.** 1503ページの『反復可能読み取り [\(repeatable read\)](#page-1516-0)』を参照。

**RRE.** 1467ページの『残余リカバリー項目 [\(residual recovery entries\)](#page-1480-0)』を参照。

**RRSAF.** 1521ページの『リカバリー可能リソース・マネージャー・サービス [\(Recoverable Resource](#page-1534-0) [Manager Services\)](#page-1534-0)』を参照。

**RS.** 1520ページの『読み取り固定 [\(read stability\)](#page-1533-0)』を参照。

**RUOW.** 1522ページの『リモート作業単位 [\(remote unit of work\)](#page-1535-0)』を参照。

# **S**

**SBCS.** 1529ページの『1 バイト文字セット [\(single-byte character set\)](#page-1542-0)』を参照。

**SCA.** DB2 ユニバーサル・データベース (OS/390 版) では、共有連絡域 (shared communications area)。

<span id="page-1557-0"></span>SDK. 1482ページの『ソフトウェア開発者キット (Software Developer's Kit)』を参照。

SDWA. OS/390 環境では、システム診断作業域 (system diagnostic work area)。

SMF. 1468ページの『システム管理機能 (system management facility)』を参照。

SMS. 1475ページの『ストレージ管理サブシステム (Storage Management Subsystem)』を参照。

SMS 表スペース (SMS table space). 1468ページの『システム管理スペース表スペース (system-managed space table space)』を参照。

SNA. 1469ページの『システム・ネットワーク体系 (Systems Network Architecture)』を参照。

SNA ネットワーク (SNA network). システム・ネットワーク体系 (SNA) の形式およびプロトコルに適 合するユーザー・アプリケーション・ネットワークの一部。ユーザー間の確実な転送を可能にし、いろい ろなネットワーク構成のリソースを制御するプロトコルを提供する。 SNA ネットワークは、ネットワー ク・アドレス可能単位 (NAU)、ゲートウェイ機能、中間セッション・ルーティング関数コンポーネントお よびトランスポート・ネットワークから成る。

SPUFI. 1507ページの『ファイル入力式 SQL 処理プログラム (SQL Processor Using File Input)』を参 照。

**SQL.** 1459ページの『構造化照会言語 (Structured Query Language)』を参照。

SQL ID. 『SQL 許可 ID (SQL authorization ID)』を参照。

SQL エスケープ文字 (SQL escape character). SQL 区切り ID を囲むために使用される記号。エスケ ープ文字は二重引用符である。ただし、COBOL アプリケーションでは、二重引用符またはアポストロフ イである記号をユーザーが割り当てることができる。

SQL 関数 (SQL function). CREATE FUNCTION ステートメントにソース・コードが含まれるユーザー 定義関数。ソース・コードは単一値の評価結果になる単一の SOL 式である。 SOL ユーザー定義関数 は、パラメーターを 1 つのみ戻すことができる。

SQL 記述子域 (SQLDA) (SQL descriptor area, SQLDA). (1) 特定の SQL ステートメントの処理で使 用される変数のセット。 SQLDA は動的 SQL プログラムを対象としたもの。 (2) 入力変数、出力変数、 または結果表の列を記述する構造。

SQL 許可 ID (SQL ID) (SQL authorization ID, SQL ID). DB2 ユニバーサル・データベース (OS/390 版) では、特定の状態での動的 SQL ステートメントをチェックするために用いられる許可 ID。

SQL 処理会話 (SQL processing conversation). アプリケーションまたは動的照会リクエスターのい ずれかによって、DB2 ユニバーサル・データベース (OS/390 版) データのアクセスを必要とする会話。

SQL ステートメント・コプロセッサー (SQL statement coprocessor). OS/390 環境では、ユーザーが コンパイル時に SQL ステートメントを処理できるようにする DB2 事前コンパイラーの代替。ユーザー はコンパイラー・オプションを指定することにより、 SQL ステートメント・コプロセッサーを呼び出 す。

SQL ストリング区切り文字 (SQL string delimiter). DB2 ユニバーサル・データベース (OS/390 版) では、SQL ストリング定数を囲むために使用される記号。 SQL ストリング区切り文字はアポストロフィ (') だが、COBOL アプリケーションは例外で、この場合はアポストロフィまたは二重引用符 (") になる記 号を割り当てる。

SQL 接続 (SQL connection). アプリケーション・プロセスとローカル、またはリモートのアプリケー ション・サーバーの間の関連。

SQL パス (SQL path). DB2 ユニバーサル・データベース (OS/390 版) では、ユーザー定義関数、特殊 タイプ、およびストアード・プロシージャーへの修飾されない参照を解決するために使用される、スキー マ名の順序付きリスト。動的 SOL では、現行パスは CURRENT PATH 特殊レジスターの中に入ってい る。静的 SOL では、現行パスは PATH バインド・オプションの中で定義される。

SQL プロシージャー (SQL procedure). SQL で書かれたアプリケーション・プログラムで、 SQL CALL ステートメントで呼び出すことができる。 1444ページの『外部プロシージャー (external procedure)』も参照。

SQL 戻りコード (SQL return code). SQLCODE または SQLSTATE のいずれか。

SQL ルーチン (SQL routine). DB2 ユニバーサル・データベース (OS/390 版) では、SQL で書かれた コードを基にしたユーザー定義関数またはストアード・プロシージャー。

SQL 連絡域 (SQLCA) (SQL communication area, SQLCA). アプリケーション・プログラムに SOL ステートメントの実行またはデータベース・マネージャーからの要求に関する情報を提供する変数のセッ  $\mathsf{F}$ 

SOLCA. 『SOL 連絡域 (SOL communication area)』を参照。

SQLDA. 1544ページの『SQL 記述子域 (SQL descriptor area)』を参照。

SSCP. 1468ページの『システム・サービス制御点 (system services control point)』を参照。

SSI. OS/390 環境では、サブシステム・インターフェース (subsystem interface)。

**SSM.** DB2 ユニバーサル・データベース (OS/390 版) では、サブシステム・メンバー (subsystem member).

SYS1.DUMPxx データ・セット (SYS1.DUMPxx data set). OS/390 環境では、システム・ダンプを含 かデータ・セット。

SYS1.LOGREC. OS/390 環境では、プログラムおよびハードウェア・エラーについての重要な情報が入 っている保守援助プログラム。

# T

TCB. 1484ページの『タスク制御ブロック (task control block)』を参照。

TCP/IP. 1492ページの『伝送制御プロトコル / インターネット・プロトコル (Transmission Control Protocol/Internet Protocol)』を参照。

TCP/IP ポート (TCP/IP port). TCP/IP ホスト内でエンド・ユーザーや TCP/IP ネットワーク・アプリケ ーションを識別する 2 バイトの値。

Tivoli Space Manager. Tivoli Storage Manager 製品の機能で、 1 次ネイティブ・ファイル・システム での実際のファイル・アクセスに基づいて、 2 次ストレージ・メディアからのファイルの出し入れを処理 する。この機能は、DATALINK ファイルを仮想的に無限大にサイズ設定されたファイル・システムに保 管できるようにするために、データ・リンク・マネージャーと一緒に機能する。

Tivoli StorageManager (TSM). 異種環境でストレージ管理およびデータ・アクセス・サービスを提供す るクライアント / サーバー製品。 TSM は様々な通信の方式をサポートしており、ファイルのバックアッ プや保管を管理するための管理機能が備わっている。また、バックアップ操作をスケジュールする機能も ある。

### TM データベース (TM Database). 1546を参照。

TMP. OS/390 環境では、端末モニター・プログラム (Terminal Monitor Program)。このプログラムは DB2 提供の DSN コマンド処理プログラムに接続し、 DB2 提供の DSN コマンド処理プログラムはアプ リケーション・プログラムに接続する。

TP. 1494ページの『トランザクション・プログラム (transaction program)』 を参照。

TSO. 1483ページの『タイム・シェアリング・オプション (Time-Sharing Option)』 を参照。

TSO 接続機能 (TSO attachment facility). DSN コマンド処理プログラムおよび DB2I から構成される DB2 ユニバーサル・データベース (OS/390 版) 機能。 CICS または IMS 環境用に書かれていないアプ リケーションは、TSO 接続機能下で実行することができる。

# U

UCS-2. 2 つのオクテットでコード化された汎用文字セット。つまり、文字は 1 文字につき 16 ビット で表現される。

UDF. 1518ページの『ユーザー定義関数 (user-defined function)』を参照。

UDT. 1519ページの『ユーザー定義タイプ (user-defined type)』を参照。

**UR.** 1504ページの『非コミット読み取り (UR) (uncommitted read, UR)』を参照。

**URE.** DB2 ユニバーサル・データベース (OS/390 版) では、リカバリー単位のエレメント (unit of recovery element).

URID (リカバリー単位) (URID, unit of recovery ID). DB2 ユニバーサル・データベース (OS/390 版) では、リカバリー単位の先頭ログ・レコードの LOGRBA。 URID は、そのリカバリー単位の後続のすべ てのログ・レコードにも現れる。

URL. 『URL (uniform resource locator)』 を参照。

URL (uniform resource locator). Web アドレスで、Web 上の特定の項目を指定したり見付けたりす る方法を提供する。

UT. DB2 ユニバーサル・データベース (OS/390 版) で、ユーティリティー専用のアクセス。

UTC. 1452ページの『協定世界時 (Coordinated Universal Time)』 を参照。

UTF-16. 16 ビットのエンコード形式であるユニコード・トランスフォーメーション形式。数多くの文字 および UCS-2 のスーパーセット用のコード値を提供するように設計されている。 UTF-16 形式のデータ の CCSID 値は 1200 である。 DB2 (OS/390 版) および DB2 (z/OS 版) では、グラフィック・データ・ フィールドで UTF-16 がサポートされている。

UTF-8. 8 ビットのエンコード形式であるユニコード・トランスフォーメーション形式。既存の ASCII ベースのシステムで使いやすいように設計されている。 UTF-8 形式のデータの CCSID 値は 1208 であ る。 DB2 (OS/390 版 および z/OS 版) では、混合データ・フィールドで UTF-8 がサポートされてい る。

# $\mathbf{V}$

Visual Explain. データベース管理者およびアプリケーション・プログラマーがグラフィカル・インター フェースを使って、与えられた SOL ステートメントのアクセス・プランの詳細情報を表示および分析で きるようにするツール。このツールで提供されたタスクは、コントロール・センター からアクセスでき る。

VSAM. 1446ページの『仮想記憶アクセス方式 (Virtual Storage Access Method)』を参照。

VTAM. 1446ページの『仮想記憶通信アクセス方式 (Virtual Telecommunications Access Method)』を参 照。

## W

WLM アプリケーション環境 (WLM application environment). 1 つ以上のストアード・プロシージャ ーと関連付けられる MVS ワークロード管理プログラムの属性。 WLM アプリケーション環境によっ て、指定した DB2 ユニバーサル・データベース (OS/390 版) ストアード・プロシージャーを実行するア ドレス・スペースを判別する。

WTO. 1442ページの『オペレーター向け書き込み (write to operator)』を参照。

## 用語集

**WTOR.** 応答付きオペレーターへの書き込み (write to operator with reply)。

# **X**

**XCF.** 1468ページの『システム間カップリング・ファシリティー [\(cross-system coupling facility\)](#page-1481-0)』を参 照。

- **XES.** 1468ページの『システム間拡張サービス [\(cross-system extended services\)](#page-1481-0)』を参照。
- **XID.** 端末識別交換 (exchange station ID)。
- **XML.** 1537ページの『[Extensible Markup Language](#page-1550-0)』 を参照。
- **XRF.** 1445ページの『拡張回復機能 [\(extended recovery facility\)](#page-1458-0)』を参照。

# **Z**

**z/OS.** 64 ビットの実記憶をサポートする eServer 製品ライン用のオペレーティング・システム。

# 付録R. DB2 ライブラリーの使用法

DB2 ユニバーサル・データベース ライブラリーは、オンライン・ヘルプ、ブック (PDF および HTML)、および HTML 形式のサンプル・プログラムから成っています。このセ クションでは、ユーザーに提供される情報について紹介し、その入手方法を示します。

オンライン製品情報をご利用になるには、インフォメーション・センターを使用するこ とができます。詳細については、1565ページの『インフォメーション・センターを使用 した情報へのアクセス』を参照してください。ここではタスク情報、DB2 ブック、トラ ブルシューティング情報、サンプル・プログラム、および Web の DB2 情報を見るこ とができます。

# DB2 PDF ファイルおよびハードコピー版資料

### DB2 情報

以下に示す表では、DB2 ブックを 4 つのカテゴリーに分類しています。

DB2 の手引きおよび解説書

これらの資料は、すべてのプラットフォームに共通の DB2 情報を含んでいま す。

DB2 のインストールおよび構成の情報

これらの資料は、特定のプラットフォーム上の DB2 ごとに用意されていま す。たとえば、 OS/2、Windows、および UNIX ベースのプラットフォームで 稼働するそれぞれの DB2 用に、別個の概説およびインストール 資料が用意さ れています。

### プラットフォーム共通のサンプル・プログラム (HTML 形式)

これらのサンプルは、アプリケーション開発クライアントとともにインストー ルされるサンプル・プログラムの HTML 版です。これらのサンプルは参考用 であり、実際のプログラムに代わるものではありません。

#### リリース情報

これらのファイルには、DB2 ブックには含められなかった最新の情報が記載さ れています。

インストール情報、リリース情報、およびチュートリアルは、製品 CD-ROM から HTML 形式で参照することができます。ほとんどの資料は、製品 CD-ROM から HTML 形式で表示できますし、 DB2 の資料 CD-ROM から Adobe Acrobat (PDF) 形 式で表示し印刷することができます。 IBM にハードコピー版の資料を注文したい場合 は、1561ページの『印刷資料の注文方法』を参照してください。注文可能な資料につい ては、以下の表をご覧ください。

OS/2 および Windows プラットフォームの場合、 HTML ファイルは sqllib\doc\html ディレクトリーにインストールできます。 DB2 情報はいくつかの言語で提供されてい ます。しかし、すべての言語に翻訳されているわけではありません。ある言語で情報が 提供されていない場合は、英語版の情報が提供されます。

UNIX プラットフォームの場合、言語ごとに異なる複数の HTML ファイルを doc/%L/html ディレクトリーにインストールできます。ここで、%L は地域を表してい ます。詳細については、適切な概説およびインストールの手引き を参照してください。

DB2 ブックを入手して情報を利用するには、次のようなさまざまな方法があります。

- 1564ページの『オンライン情報の表示』
- 1569ページの『オンライン情報の検索』
- 1561ページの『印刷資料の注文方法』
- 1561ページの『PDF 資料の印刷』

### <span id="page-1564-0"></span>表 150. DB2 情報

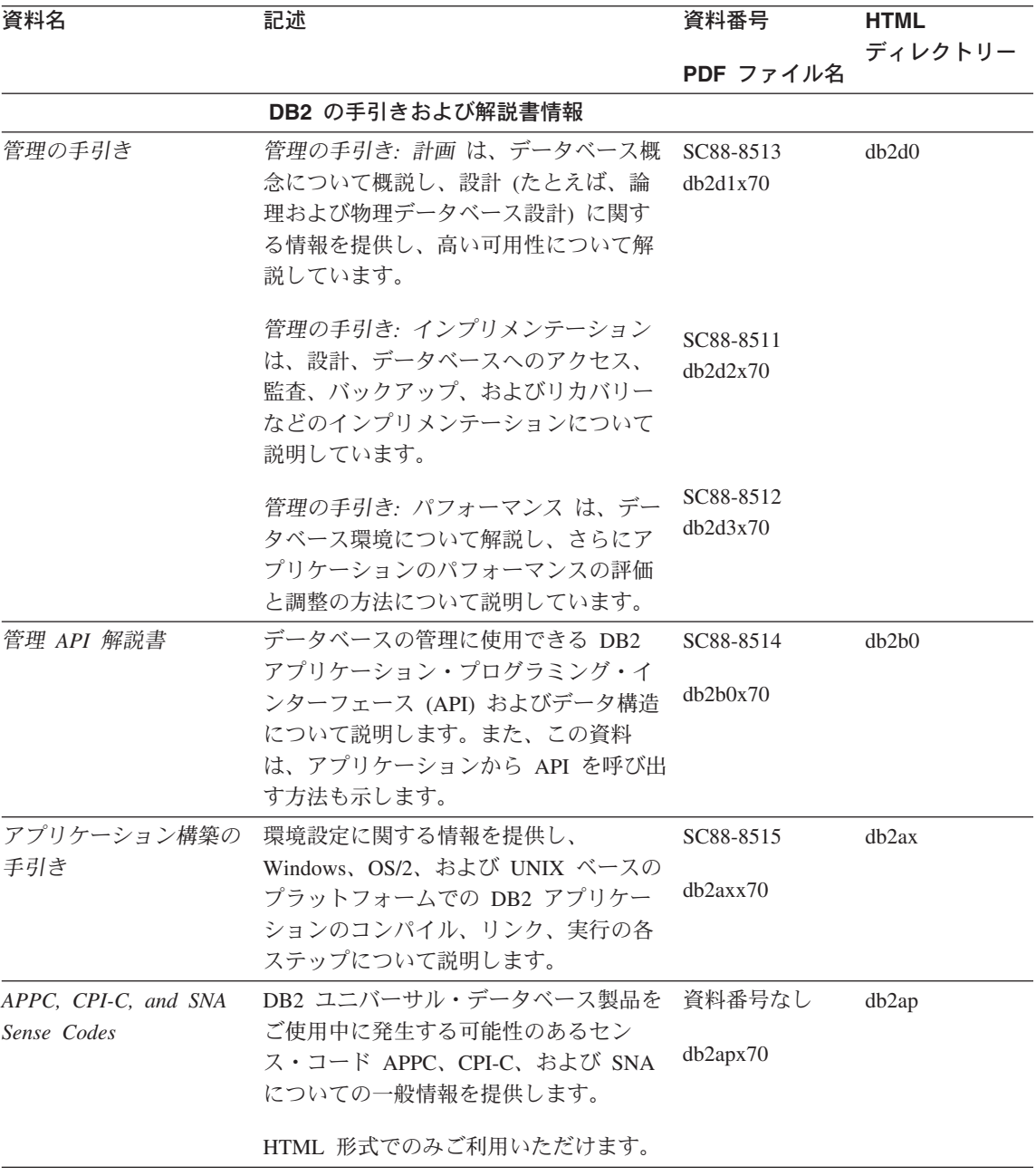

### 表 150. DB2 情報 (続き)

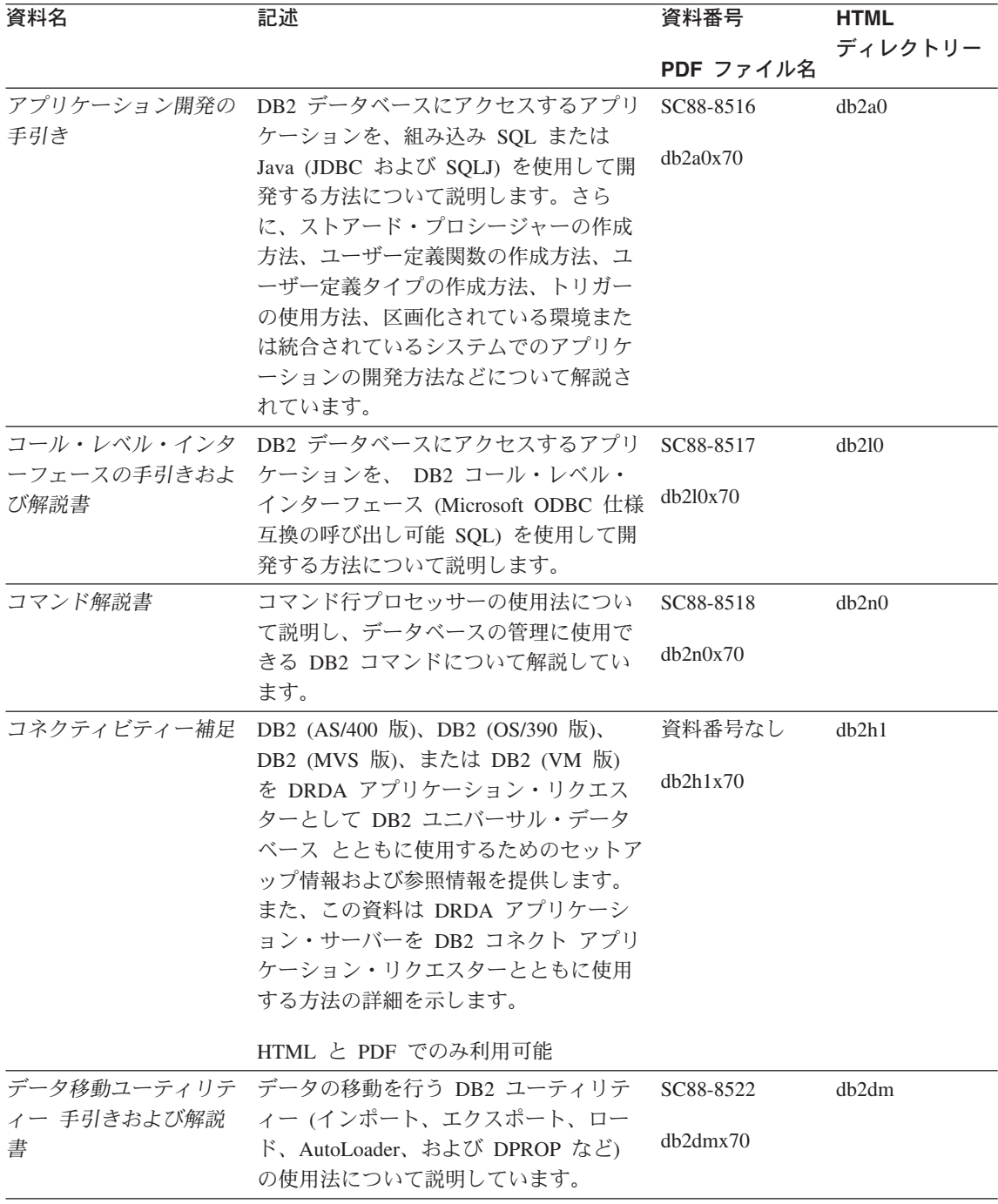

### 表 150. DB2 情報 (続き)

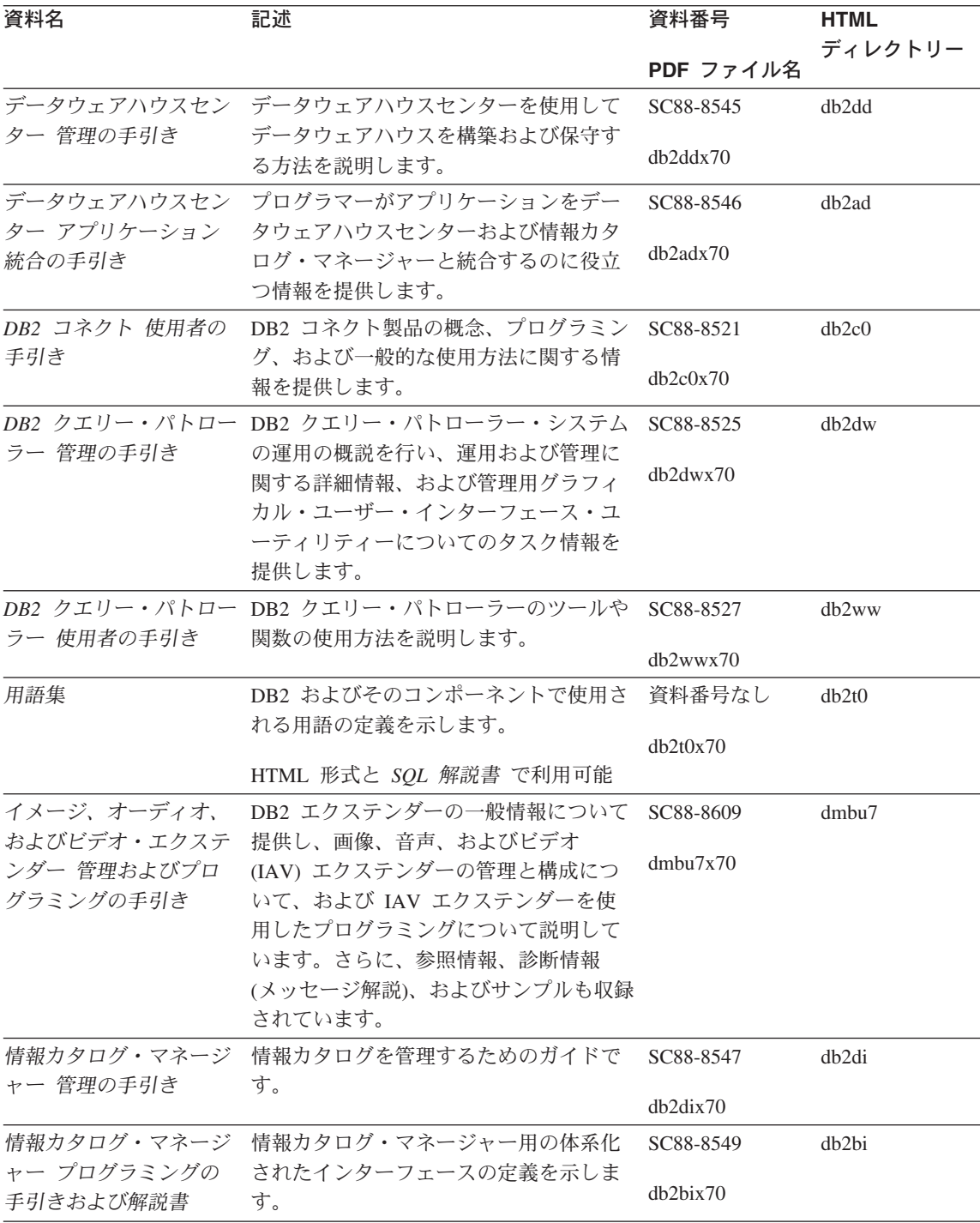

表 150. DB2 情報 (続き)

| 資料名                                                                             | 記述                                                                                                    | 資料番号                                                           | <b>HTML</b>       |
|---------------------------------------------------------------------------------|----------------------------------------------------------------------------------------------------|----------------------------------------------------------------|-------------------|
|                                                                                 |                                                                                                    | PDF ファイル名                                                      | ディレクトリー           |
| 情報カタログ・マネージ<br>ャー 使用者の手引き                                                       | 情報カタログ・マネージャー・ユーザ<br>ー・インターフェースの使用に関する情<br>報を提供します。                                                                                                    | SC88-8548<br>$db2a$ ix $70$                                    | db <sub>2ai</sub> |
| インストールおよび構成<br>補足                                                               | プラットフォーム固有の DB2 クライア<br>ントの計画、インストール、およびセッ<br>トアップのガイドです。この補足資料に<br>は、バインド、クライアント / サーバー<br>通信の設定、 DB2 GUI ツール、DRDA<br>AS、分散インストール、分散要求の構<br>成、および異機種データ・ソースへのア<br>クセスについても説明されています。 | GC88-8524<br>db2iyx70                                          | db2iy             |
| メッセージ解説書                                                                        | DB2、情報カタログ・マネージャー、お<br>よびデータウェアハウスセンターから出<br>されるメッセージとコードをリストし、<br>取るべき処置を解説しています。 <                                                                                                 | 第1巻<br>GC88-8543<br>db2m1x70<br>第 2 巻<br>GC88-8544<br>db2m2x70 | db2m0             |
| <b>OLAP</b> Integration Server<br>Administration Guide                          | OLAP Integration Server の Administration SC27-0787<br>Manager コンポーネントの使用方法を説<br>明します。                                                                                                | db2dpx70                                                       | n/a               |
| <b>OLAP</b> Integration Server<br>Metaoutline User's Guide                      | 標準の OLAP Metaoutline インターフェ<br>ースを使用して (Metaoutline Assistant を<br>使用するのではなく) OLAP metaoutline<br>を作成しデータを取り込む方法を説明し<br>ています。                                                        | SC27-0784<br>db2upx70                                          | n/a               |
| <b>OLAP</b> Integration Server<br>Model User's Guide                            | (Model Assistant ではなく) 標準的な<br>OLAP Model Interface を使用して OLAP<br>モデルを作成する方法を説明します。                                                                                                  | SC27-0783<br>db2lpx70                                          | n/a               |
| OLAP のセットアップお<br>よびユーザーズ・ガイド                                                    | OLAP スターター・キットの構成および<br>セットアップに関する情報を提供しま<br>す。                                                                                                    | SC88-8652<br>db2ipx70                                          | db2ip             |
| Hyperion Essbase $\lambda \mathcal{V}$<br>ッドシート アドイン ユ<br>ーザーズ・ガイド for<br>Excel | Excel 作表計算プログラムを使用して<br>OLAP データを分析する方法を説明しま<br>す。                                                                                                    | SC88-8724<br>db2epx70                                          | db2ep             |

表 150. DB2 情報 (続き)

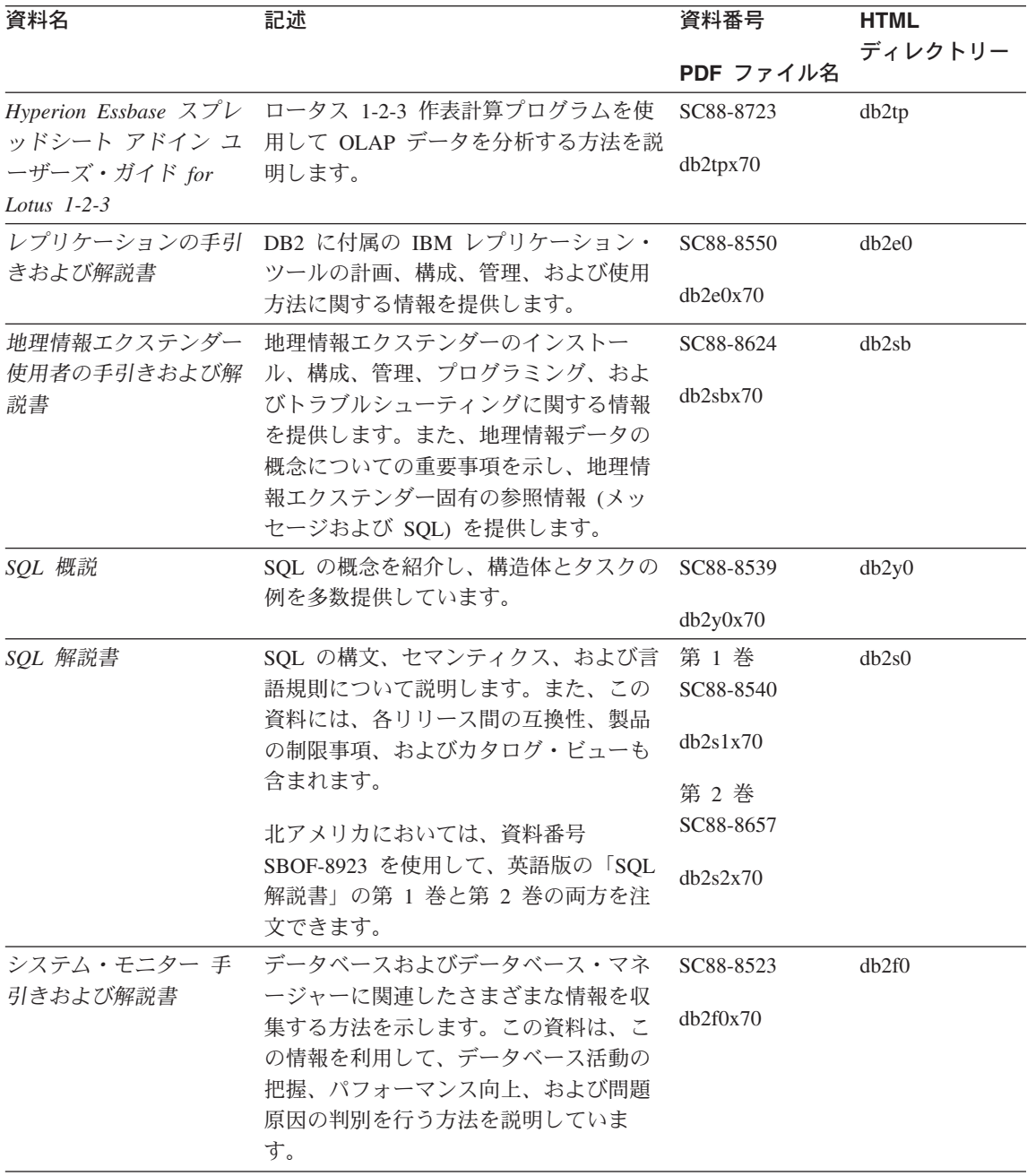

表 150. DB2 情報 (続き)

| 資料名                                                                   | 記述                                                                                                    | 資料番号                  | <b>HTML</b> |
|-----------------------------------------------------------------------|----------------------------------------------------------------------------------------------------|-----------------------|-------------|
|                                                                       |                                                                                                    | PDF ファイル名             | ディレクトリー     |
| テキスト・エクステンダ<br>ー 管理およびプログラ                                            | DB2 エクステンダーの一般情報、テキス<br>ト・エクステンダーの管理および構成情                                                                                                    | SC88-8610             | desu9       |
| ミング                                                                   | 報、およびテキスト・エクステンダーを<br>使用したプログラミングの方法について<br>解説します。この資料には、参照情報、<br>診断情報 (メッセージ解説)、およびサン<br>プルが含まれています。                                                                                            | desu9x70              |             |
| 問題判別の手引き                                                              | エラーの原因の判別、問題からのリカバ<br>リー、および DB2 カスタマー・サービ<br>スの支援の下での診断ツールの使用法を<br>記載しています。                                                                                                    | GD88-7271<br>db2p0x70 | db2p0       |
| 新機能                                                                   | DB2 ユニバーサル・データベース バー<br>ジョン 7 の新しい機能および拡張機能に<br>ついて説明します。                                                                                                    | SC88-8541<br>db2q0x70 | db2q0       |
|                                                                       | DB2 のインストールおよび構成の情報                                                                                                    |                       |             |
| DB2 コネクト エンター<br>(OS/2 および Windows<br>版) 概説およびインスト<br>$ \!\!/\!\!\nu$ | OS/2 および Windows 32 ビット オペレ<br>プライズ・エディション ーティング・システム版の DB2 コネク<br>ト エンタープライズ・エディションで、<br>計画、移行、インストール、および構成<br>を行う場合の情報を提供します。また、<br>この資料はサポートされている多数のク<br>ライアントのインストールおよびセット<br>アップについても説明します。 | GC88-8520<br>db2c6x70 | db2c6       |
| DB2 コネクト エンター<br>ンストール                                                | UNIX ベースのプラットフォームでの<br>プライズ・エディション DB2 コネクト エンタープライズ・エデ<br>(UNIX 版) 概説およびイ ィションの計画、移行、インストール、<br>構成、およびタスクに関する情報を提供<br>します。また、この資料はサポートされ<br>ている多数のクライアントのインストー<br>ルおよびセットアップについても説明し<br>ます。     | GC88-8519<br>db2cyx70 | db2cy       |

表 150. DB2 情報 (続き)

| 資料名                                       | 記述                                                                                                    | 資料番号                  | <b>HTML</b><br>ディレクトリー |
|-------------------------------------------|----------------------------------------------------------------------------------------------------|-----------------------|------------------------|
|                                           |                                                                                                    | PDF ファイル名             |                        |
| DB2 コネクト パーソナ<br>ル・エディション 概説<br>およびインストール | OS/2 および Windows 32 ビット オペレ<br>ーティング・システムの DB2 コネクト<br>パーソナル・エディションで、計画、移<br>行、インストール、および構成を行う場                                                                                   | GC88-8533<br>db2c1x70 | db2c1                  |
|                                           | 合のタスク情報を提供します。また、こ<br>の資料はサポートされているすべてのク<br>ライアントのインストールおよびセット<br>アップについても説明します。                                                                                                  |                       |                        |
| DB2 コネクト パーソナ<br>$-11$                    | サポートされる Linux 配布プログラムの<br>ル・エディション (Linux DB2 コネクト パーソナル・エディショ<br>版) 概説およびインスト ンで、計画、インストール、移行、およ<br>び構成を行う場合の情報を提供します。                                                           | GC88-8528<br>dh2c4x70 | db2c4                  |
| ネージャー 概説および<br>インストール                     | DB2 データ・リンク・マ AIX および Windows 32 ビット オペレ<br>ーティング・システムの DB2 データ・<br>リンク・マネージャーで、計画、インス<br>トール、構成を行う場合の情報を提供し<br>ます。                                                               | GC88-8532<br>dh2z6x70 | db2z6                  |
| 張エディション (UNIX)                            | DB2 エンタープライズ拡 UNIX ベースのプラットフォームでの<br>DB2 エンタープライズ拡張エディション<br>概説およびインストール の計画、インストール、および構成に関<br>する情報を提供します。また、この資料<br>はサポートされている多数のクライアン<br>トのインストールおよびセットアップに<br>ついても説明します。       | GC88-8530<br>db2v3x70 | db2v3                  |
| 張エディション<br>(Windows NT) 概説およ<br>びインストール   | DB2 エンタープライズ拡 Windows 32 ビット オペレーティング・<br>システムの DB2 エンタープライズ拡張<br>エディションで、計画、インストール、<br>および構成を行う場合の情報を提供しま<br>す。また、この資料はサポートされてい<br>る多数のクライアントのインストールお<br>よびセットアップについても説明しま<br>す。 | GC88-8529<br>db2v6x70 | db2v6                  |

表 150. DB2 情報 (続き)

| 資料名<br>資料番号<br>記述<br><b>HTML</b>                                                                          |         |
|----------------------------------------------------------------------------------------------------|---------|
|                                                                                                    | ディレクトリー |
| PDF ファイル名                                                                                                 |         |
| DB2 ユニバーサル・デー OS/2 オペレーティング・システムでの<br>GC88-8534<br>db2i2                                                  |         |
| タベース (OS/2 版) 概説 DB2 ユニバーサル・データベースの計                                                                      |         |
| db2i2x70<br>およびインストール<br>画、インストール、移行、および構成に                                                               |         |
| 関する情報を提供します。また、この資                                                                                        |         |
| 料はサポートされている多数のクライア                                                                                        |         |
| ントのインストールおよびセットアップ                                                                                        |         |
| についても説明します。                                                                                               |         |
| DB2 ユニバーサル・デー UNIX ベースのプラットフォームでの<br>GC88-8536<br>db2ix                                                   |         |
| DB2 ユニバーサル・データベースの計<br>タベース (UNIX 版) 概                                                                    |         |
| db2ixx70<br>画、インストール、移行、および構成に<br>説およびインストール                                                              |         |
| 関する情報を提供します。また、この資                                                                                        |         |
| 料はサポートされている多数のクライア                                                                                        |         |
| ントのインストールおよびセットアップ                                                                                        |         |
| についても説明します。                                                                                               |         |
| DB2 ユニバーサル・デー Windows 32 ビット オペレーティング・<br>GC88-8537<br>db2i6                                              |         |
| タベース (Windows 版)<br>システムの DB2 ユニバーサル・データ                                                                  |         |
| db2i6x70<br>概説およびインストール<br>ベースで、計画、インストール、移行、                                                             |         |
| および構成を行う場合の情報を提供しま                                                                                        |         |
| す。また、この資料はサポートされてい                                                                                        |         |
| る多数のクライアントのインストールお                                                                                        |         |
| よびセットアップについても説明しま                                                                                         |         |
| す。                                                                                                    |         |
| DB2 パーソナル・エディ OS/2 および Windows 32 ビット オペレ<br>GC88-8535<br>db2i1                                           |         |
| ション 概説およびイン ーティング・システム版の DB2 ユニバ<br>db2i1x70                                                              |         |
| ーサル・データベース パーソナル・エデ<br>ストール                                                                               |         |
| ィションで、計画、インストール、移<br>行、および構成を行う場合の情報を提供                                                                   |         |
| します。                                                                                                    |         |
|                                                                                                    |         |
| サポートされる Linux 配布プログラムの<br>DB2 パーソナル エディ<br>GC88-8538<br>db2i4<br>DB2 ユニバーサル・データベース・パー<br>ション (Linux 版) 概説 |         |
| db2i4x70<br>ソナル・エディションで、計画、インス<br>およびインストール                                                               |         |
| トール、移行、および構成を行う場合の                                                                                        |         |
| 情報を提供します。                                                                                                 |         |
| DB2 クエリー・パトロー DB2 クエリー・パトローラーのインスト<br>GC88-8526<br>db2iw                                                  |         |
| ラー インストールの手<br>ール情報を提供します。                                                                                |         |
| db2iwx70<br>引き                                                                                            |         |

表 150. DB2 情報 (続き)

| 資料名           | 記述                              | 資料番号      | <b>HTML</b><br>ディレクトリー |
|---------------|---------------------------------|-----------|------------------------|
|               |                                 | PDF ファイル名 |                        |
|               | ウェアハウス・マネージ ウェアハウス・エージェント、ウェアハ  | GC88-8572 | dh2id                  |
|               | ャー インストールの手 ウス・トランスフォーマー、および情報  |           |                        |
| 引き            | カタログ・マネージャーのインストール              | dh2idx70  |                        |
|               | 情報を提供します。                       |           |                        |
|               | プラットフォーム共通のサンプル・プログラム (HTML 形式) |           |                        |
| サンプル・プログラム    | DB2 のサポートするすべてのプラットフ 資料番号なし     |           | dh2hs                  |
| (HTML)        | オームでのプログラム言語用に、サンプ              |           |                        |
|               | ル・プログラム (HTML 形式) を提供し          |           |                        |
|               | ます。これらのサンプル・プログラム               |           |                        |
|               | は、参照用としてのみ提供されていま               |           |                        |
|               | す。サンプルは、すべてのプログラミン              |           |                        |
|               | グ言語で利用できるわけではありませ               |           |                        |
|               | ん。 HTML サンプルが利用できるの             |           |                        |
|               | は、 DB2 アプリケーション開発クライ            |           |                        |
|               | アントがインストールされている場合だ              |           |                        |
|               | けです。                            |           |                        |
|               | プログラムの詳細については、アプリケ              |           |                        |
|               | ーション構築の手引き を参照してくださ             |           |                        |
|               | いい                              |           |                        |
|               | リリース情報                          |           |                        |
| DB2 コネクト リリース | DB2 コネクトの資料には含められなかっ 注 #2 を参照し  |           | db2cr                  |
| 情報            | た最新の情報が収録されています。                | てください。    |                        |
| DB2 インストール情報  | DB2 ブックには含められなかったインス            | 製品 CD-ROM |                        |
|               | トールに関する最新の情報が収録されて              | からのみ利用で   |                        |
|               | います。                            | きます。      |                        |
| DB2 リリース情報    | DB2 ブックには含められなかった DB2           | 注 #2 を参照し | db2ir                  |
|               | 製品とその機能に関する最新の情報が収              | てください。    |                        |
|               | 録されています。                        |           |                        |

注:

1. ファイル名の 6 桁目の文字 x は、その資料の言語を表します。たとえば、ファイル 名 db2d0e70 は、管理の手引き の英語版であることを示し、ファイル名 db2d0f70 は同じ資料のフランス語版を示します。資料の言語を表すためにファイル名の6桁 目で使用されている文字は以下のとおりです。

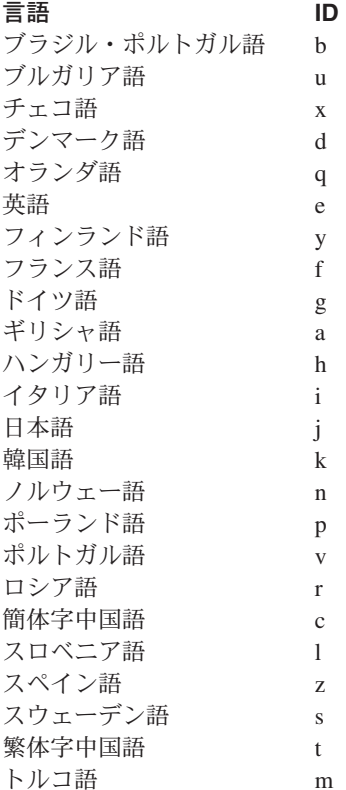

- 2. DB2 ブックには含められなかった最新の情報が、「リリース情報」で HTML 形式 および ASCII ファイルとして利用できます。 HTML 版は、インフォメーション・ センターおよび製品 CD-ROM からご利用になれます。 ASCII ファイルの参照方法:
	- UNIX ベースのプラットフォームでは、ファイル Release.Notes を参照してくださ い。このファイルは DB2DIR/Readme/%L ディレクトリーにあります。ここで %L は地域名を、 DB2DIR は以下のものを表します。
		- /usr/lpp/db2\_07\_01 (AIX の場合)
		- /opt/IBMdb2/V7.1 (HP-UX, DYNIX/ptx, Solaris, および Silicon Graphics IRIX の場合)
		- /usr/IBMdb2/V7.1 (Linux の場合)
	- これ以外のプラットフォームでは、ファイル RELEASE.TXT を参照してくださ い。このファイルは、製品がインストールされているディレクトリーにありま す。 OS/2 プラットフォームでは、 IBM DB2 フォルダーをダブルクリックし、 Release Notes アイコンをダブルクリックすることもできます。

#### <span id="page-1574-0"></span>PDF 資料の印刷

資料のハードコピー版が必要な場合、 DB2 の資料 CD-ROM にある PDF ファイルを 印刷することができます。 Adobe Acrobat Reader を使用すれば、資料全体または特定 のページを印刷することができます。ライブラリー内の各資料のファイルについては、 1551ページの表150 を参照してください。

Adobe Acrobat Reader の最新版は、Adobe の Web サイト http://www.adobe.co.jp/ から 入手できます。

PDF ファイルは、DB2 の資料 CD-ROM に収録されており、ファイル拡張子 PDF が付 いています。 PDF ファイルにアクセスするには以下のようにします。

- 1. DB2 の資料 CD-ROM を挿入します。 UNIX ベースのプラットフォームの場合は、 DB2 資料 CD-ROM をマウントします。マウントの手順については、概説およびイ ンストールを参照してください。
- 2. Acrobat Reader を起動します。
- 3. 以下に示すいずれかの位置から必要な PDF ファイルを開きます。
	- OS/2 および Windows プラットフォームでは:

x:\doc\language ディレクトリー。ここで、x は CD-ROM ドライブを、 language は 2 桁の言語を表す国コード (たとえば、EN は英語) を示します。

• UNIX ベースのプラットフォームでは:

CD-ROM の /cdrom/doc/%L ディレクトリー。ここで、/cdrom は CD-ROM のマ ウント・ポイントを、 %L は地域名を表します。

さらに、PDF ファイルを CD-ROM からローカル・ドライブまたはネットワーク・ドラ イブにコピーし、そこから参照することもできます。

## 印刷資料の注文方法

ハードコピー版の DB2 ブックは、個別に注文することができます。資料を注文するに は、IBM 承認の販売業者または営業担当員に連絡してください。

## DB2 オンライン文書

### オンライン・ヘルプへのアクセス

すべての DB2 コンポーネントで、オンライン・ヘルプを利用できます。以下の表に、 さまざまな種類のヘルプを示します。

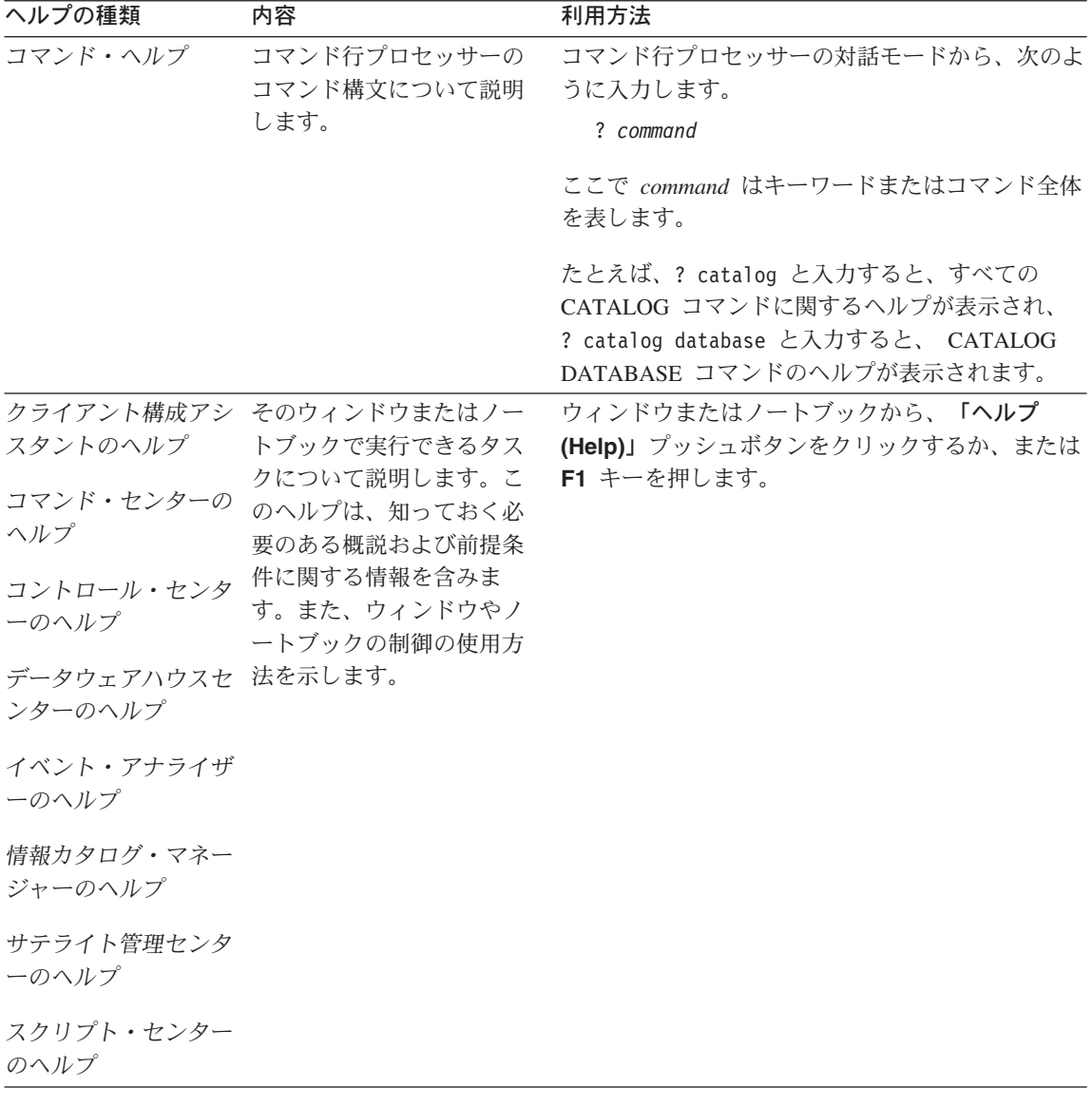

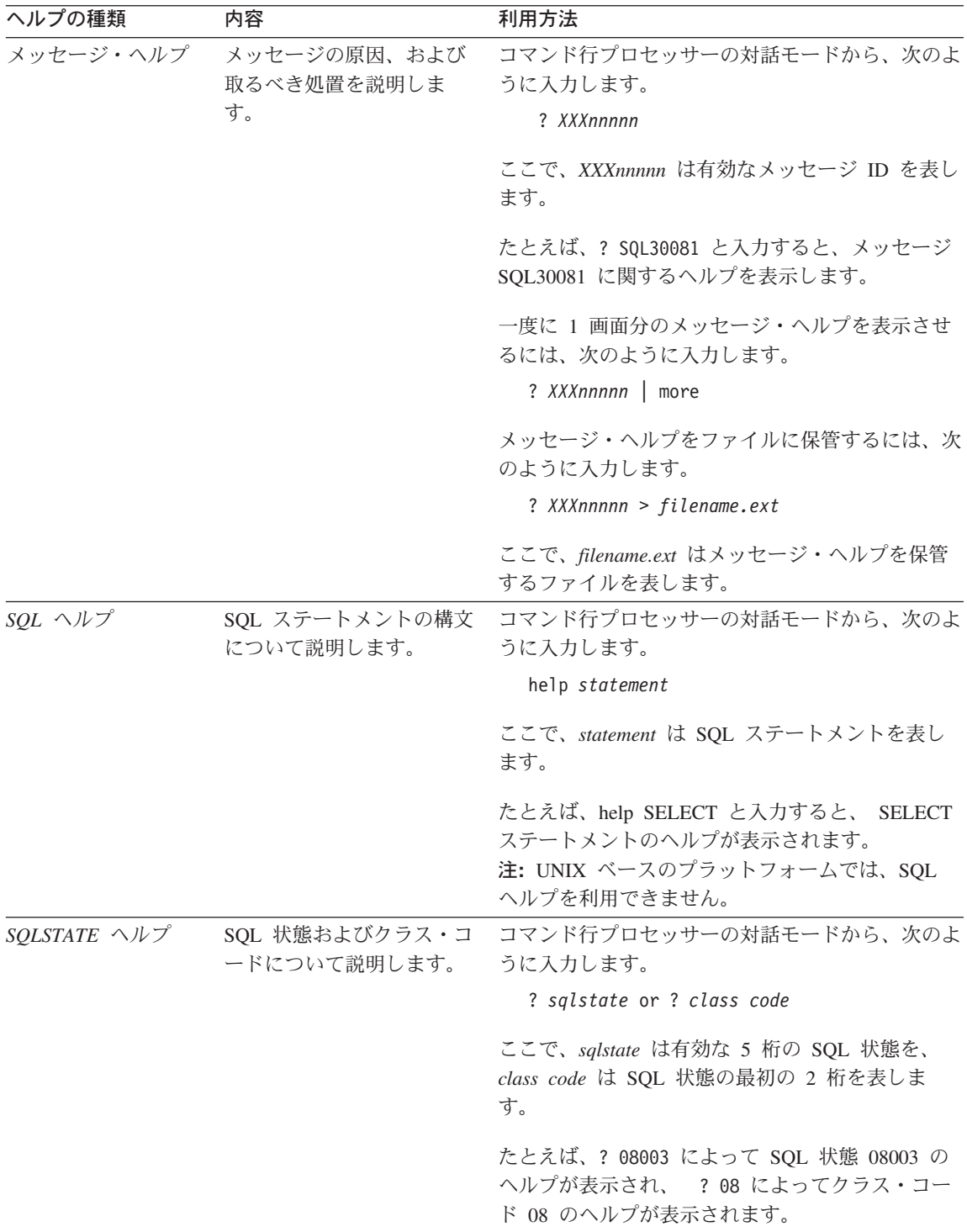

## <span id="page-1577-0"></span>オンライン情報の表示

この製品に付属のブックは、ハイパーテキスト・マークアップ言語(HTML)ソフトコピ 一形式です。ソフトコピー形式では情報を検索または表示したり、ハイパーテキスト・ リンクを利用して関連情報に移動したりすることができます。また、1つの端末を超え てライブラリーを容易に共用することができます。

オンライン・ブックやサンプル・プログラムは、 HTML バージョン 3.2 仕様に準拠す るすべてのブラウザーを使って表示できます。

オンライン・ブックまたはサンプル・プログラムは、次のようにして表示します。

- DB2 管理ツールを実行している場合、インフォメーション・センターを使用します。
- ブラウザーで、「ファイル (File)」 —>「ページを開く (Open Page)」 をクリック します。次のようなページを開いて、DB2 情報に関する説明とリンクを表示してくだ さい。
	- UNIX ベースのプラットフォームでは、以下のページを開きます。

INSTHOME/sqllib/doc/%L/html/index.htm

ここで %L はロケール名です。

- その他のプラットフォームでは、以下のページを開きます。

sqllib\doc\html\index.htm

パスは DB2 がインストールされているドライブです。

インフォメーション・センターをインストールしていない場合、DB2 Information アイコンをダブルクリックしてページを開くことができます。このア イコンは、ご使用のシステムに応じて、製品のメイン・フォルダー内または Windows 「スタート」メニューにあります。

### Netscape ブラウザーのインストール

システムに Web ブラウザーがインストールされていない場合、製品の箱の中にある Netscape CD-ROM から Netscape をインストールすることができます。インストールに 関する詳細な説明については、以下を参照してください。

- 1. Netscape CD-ROM を挿入します。
- 2. UNIX ベースのプラットフォームでは、CD-ROM をマウントします。マウントの手 順については、概説およびインストールを参照してください。
- 3. インストールの手順については、 CDNAVnn.txt ファイルを参照します。ここで、nn は 2 桁の言語 ID を表します。 ファイルは CD-ROM のルート・ディレクトリーに あります。

#### <span id="page-1578-0"></span>インフォメーション・センターを使用した情報へのアクセス

インフォメーション・センターを使用すると、DB2 製品情報にす早くアクセスすること ができます。インフォメーション・センターは、DB2 管理ツールを使用できるすべての プラットフォームで利用できます。

インフォメーション・センターは「インフォメーション・センター (Information Center)」アイコンをダブルクリックすることによってオープンできます。このアイコン のあるロケーションはシステムによって異なります。メイン・プロダクト・フォルダー か Windows の「スタート」メニューのどちらかです。

Windows プラットフォームの DB2 では、ツールバーおよびヘルプ・メニューを使用し て、インフォメーション・センターにアクセスすることもできます。

インフォメーション・センターは 6 種類の情報を提供します。適切なタブをクリックす ると、種類ごとに提供されているトピックが表示されます。

タスク (Tasks) DB2 を使用して実行できる主要なタスク。

参照 (Reference)

DB2 参照情報 (キーワード、コマンド、API など)。

ブック (Books) DB2 ブック。

トラブルシューティング (Troubleshooting)

エラー・メッセージのカテゴリーと、メッセージに対するリカバリー 処置。

#### サンプル・プログラム (Sample Programs)

DB2 アプリケーション開発クライアントに付属のサンプル・プログラ ム。 DB2 アプリケーション開発クライアントをインストールしてい ない場合、このタブは表示されません。

Web WWW 上にある DB2 情報。この情報にアクセスするには、ご使用の システムから Web への接続が必要です。

リストから項目を 1 つ選択すると、インフォメーション・センターはビューアーを立ち 上げて情報を表示します。選択した情報の種類に応じて、ビューアーはシステム・ヘル プ・ビューアー、エディター、または Web ブラウザーです。

インフォメーション・センターには検索機能が備わっており、リストを参照せずに特定 のトピックを探すことができます。

テキストの全検索を行うには、インフォメーション・センター内のハイパーテキスト・ リンク「DB2 オンライン情報の検索 (Search DB2 Online Information)」検索フォー ムに従います。

通常、HTML 検索サーバーは自動的に始動します。 HTML 情報の検索がうまくいかな い場合は、以下の方法の 1 つを使用して、検索サーバーを始動しなければならない場合 もあります。

### Windows では

「スタート」をクリックし、「プログラム」–>「IBM DB2」–> 「Information」–>「Start HTML Search Server」を選択します。

#### OS/2 では

「DB2 (OS/2 版)」フォルダーをダブルクリックして、「Start HTML Search Server」アイコンをダブルクリックします。

HTML 情報の検索でこの他の問題が発生した場合は、リリース情報を参照してくださ  $\mathcal{U}$ 

注: 検索機能は、Linux、DYNIX/ptx、および Silicon Graphics IRIX 環境では利用できま せん。

# DB2 ウィザードの使用

ウィザードを使用すると、各タスクをステップごとに進めることによって、さまざまな 管理タスクを遂行することができます。ウィザードは、コントロール・センターおよび クライアント構成アシスタントを通して使用できます。以下の表では、ウィザードとそ の目的をリストしています。

注: データベース作成、索引作成、マルチサイト更新の構成、およびパフォーマンス構 成ウィザードは、区分データベース環境で使用できます。

| ウィザード                               | 内容                                       | 利用方法                                                                                                    |
|-------------------------------------|------------------------------------------|----------------------------------------------------------------------------------------------------|
| データベース追加<br>(Add Database)          | クライアント・ワークステーション上にデー<br>タベースのカタログを作成します。 | クライアント構成アシスタントか<br>ら、「追加 (Add)」をクリックしま                                                                     |
|                                     |                                          | す。                                                                                                    |
| クアップ ジュールします。<br>(Back up Database) | データベース・バッ バックアップ計画を決定、作成、およびスケ           | 「コントロール・センター (Control<br>Center)」からバックアップするデー<br>タベースを右クリックし、「バック<br>アップ (Backup)」––>「ウィザー<br>ドを使用するデータベース |
|                                     |                                          | (Database Using Wizard)」を選択<br>します。                                                                        |

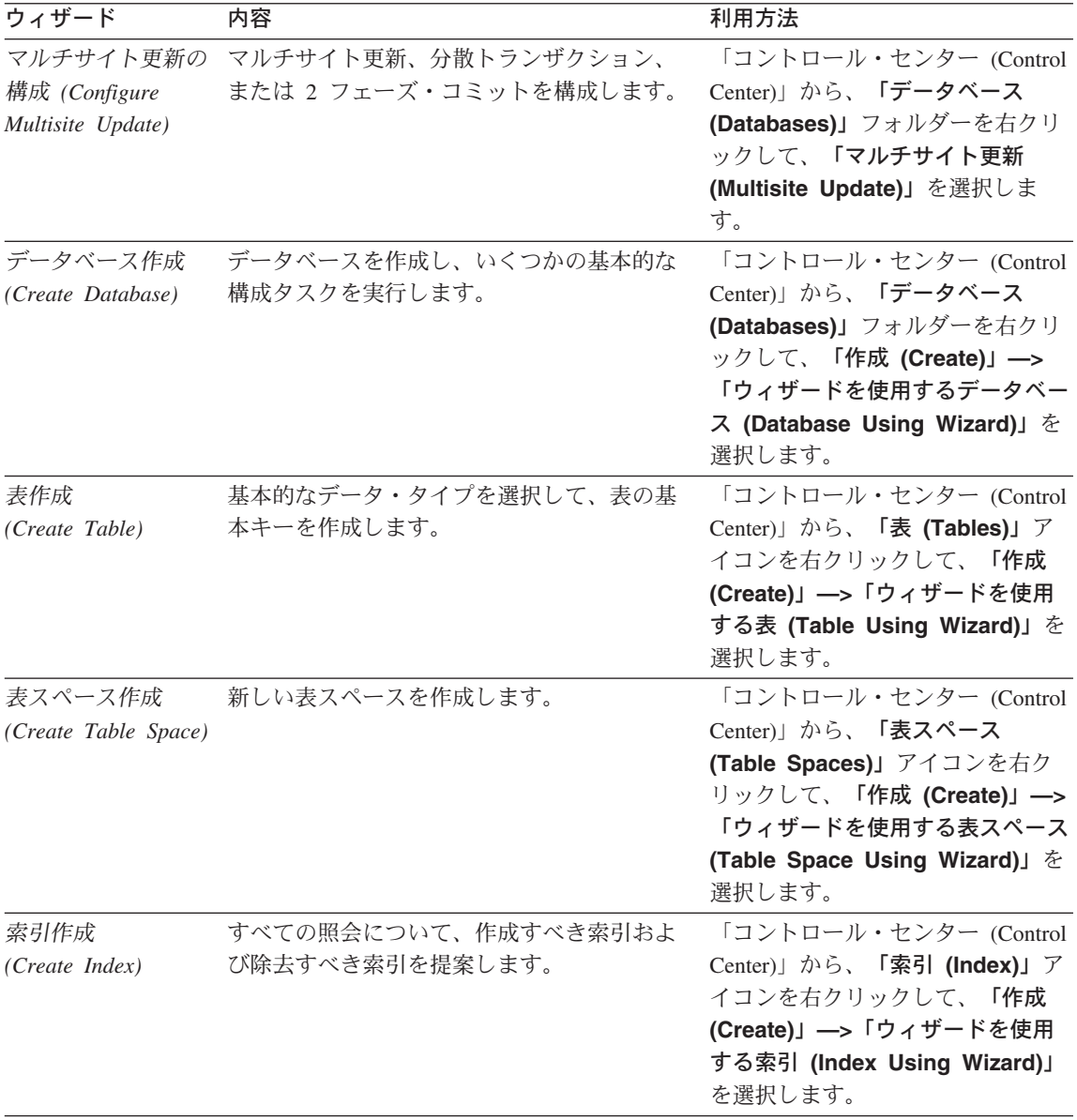

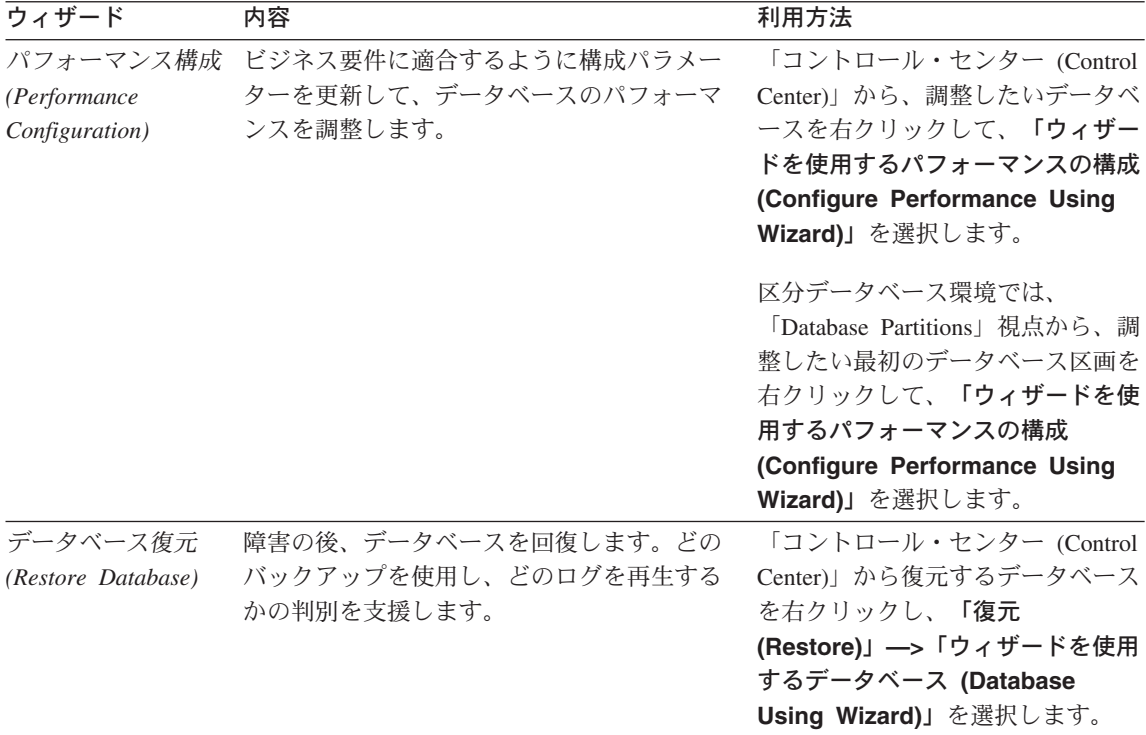

## 文書サーバーのセットアップ

デフォルトでは、DB2 情報はローカル・システムにインストールされます。つまり、 DB2 情報にアクセスする必要のある各担当者が同じファイルをインストールする必要が あります。 DB2 情報を 1 か所に格納するには、次のようにします。

- 1. ¥sqllib¥doc¥html のすべてのファイルとサブディレクトリーを、ローカル・システム から Web サーバーにコピーします。各ブックには独自のサブディレクトリーがあ り、そのブックを構成する必要な HTML および GIF ファイルが入っています。デ ィレクトリー構造は常に同じ状態に保つ必要があります。
- 2. Web サーバーを構成して、ファイルを新しいロケーションで検索するようにしま す。さらに詳しい情報については、インストールおよび構成補足の NetQuestion 付 録を参照してください。
- 3. インフォメーション・センターの Java バージョンをご使用の場合は、すべての HTML ファイルのベース URL を指定できます。この URL はブックのリストに使 用してください。
- 4. 資料ファイルが表示されるようになったなら、よく使うトピックにはブックマークを 付けておいてください。ブックマークを付けるページは、たとえば以下のものがあり ます。
	- ブックのリスト
- <span id="page-1582-0"></span>• 頻繁に使用されるブックの目次
- 頻繁に参照する情報(たとえば、ALTER TABLE トピックなど)
- 検索フォーム

中央のマシンから DB2 ユニバーサル・データベース オンライン文書ファイルを提供す る方法については、 インストールおよび構成補足 の NetQuestion 付録を参照してくだ さい。

### オンライン情報の検索

HTML ファイルの情報を検索するには、以下の方法のどれか 1 つを使用してくださ  $\mathcal{U}^{\lambda}$ 

- 最上部にある「検索 (Search)」をクリックします。検索フォームを使用して特定の トピックを見つけます。この機能は、Linux、DYNIX/ptx、または Silicon Graphics IRIX 環境ではご利用になれません。
- 最上部にある「索引 (Index)」をクリックします。索引を使用して、ブック内の特定 のトピックを見つけます。
- HTML 資料またはヘルプの目次あるいは索引を表示してから、 Web ブラウザーの検 索機能を利用してブック内の特定のトピックを見つけます。
- Web ブラウザーのブックマーク機能を使用して、特定のトピックにす早く戻ります。
- インフォメーション・センターの検索機能を使用して、特定のトピックを検索しま す。詳しくは、1565ページの『インフォメーション・センターを使用した情報へのア クセス』を参照してください。
## 付録S. 特記事項

本書に記載の製品、サービス、または機能が日本においては提供されていない場合があ ります。日本で利用可能な製品、サービス、および機能については、日本 IBM の営業 担当員にお尋ねください。本書で IBM 製品、プログラム、またはサービスに言及して いても、その IBM 製品、プログラム、またはサービスのみが使用可能であることを意 味するものではありません。これらに代えて、IBM の知的所有権を侵害することのな い、機能的に同等の製品、プログラム、またはサービスを使用することができます。た だし、IBM 以外の製品、プログラムまたはサービスの操作性の評価および検証は、お客 様の責任で行っていただきます。

IBM は、本書に記載されている内容に関して特許権(特許出願中のものを含む。) を保 有している場合があります。本書の提供は、お客様にこれらの特許権について実施権を 許諾することを意味するものではありません。実施権の許諾については、下記の宛先に 書面にてご照会ください。

〒106-0032 東京都港区六本木 3 丁目 2-31 AP 事業所 IBM World Trade Asia Corporation Intellectual Property Law & Licensing

以下の保証は、国または地域の法律に沿わない場合は、適用されません。 IBM および その直接または間接の子会社は、本書を特定物として現存するままの状態で提供し、商 品性の保証、特定目的適合性の保証および法律上の瑕疵担保責任を含むすべての明示も しくは黙示の保証責任を負わないものとします。国または地域によっては、法律の強行 規定により、保証責任の制限が禁じられる場合、強行規定の制限を受けるものとしま す。

本書には技術的な誤りまたは誤植が含まれている可能性があります。本書に対して、周 期的に変更が行われ、これらの変更は、文書の新規エディションに組み込まれます。 IBM は予告なしに、随時、この文書に記載されている製品またはプログラムに対して、 改良または変更を行うことがあります。

本書において IBM 以外の Web サイトに言及している場合がありますが、便宜のため 記載しただけであり、決してそれらの Web サイトを推奨するものではありません。そ れらの Web サイトにある資料は、この IBM 製品の資料の一部ではありません。それ らの Web サイトは、お客様の責任でご使用ください。

IBM は、お客様が提供するいかなる情報も、お客様に対してなんら義務も負うことのな い、自ら適切と信ずる方法で、使用もしくは配布することができるものとします。

本プログラムのライセンス保持者で、(i) 独自に作成したプログラムとその他のプログラ ム (本プログラムを含む) との間での情報交換、および (ii) 交換された情報の相互利用 を可能にすることを目的として、本プログラムに関する情報を必要とする方は、下記に 連絡してください。

IBM Canada Ltd. Office of the Lab Director 1150 Eglinton Avenue East Toronto, Ontario M3C 1H7 CANADA

本プログラムに関する上記の情報は、適切な使用条件の下で使用することができます が、有償の場合もあります。

本書で説明されているライセンス・プログラムまたはその他のライセンス資料は、IBM 所定のプログラム契約の契約条項、IBM プログラムのご使用条件、またはそれと同等の 条項に基づいて、 IBM より提供されます。

この文書に含まれるいかなるパフォーマンス・データも、管理環境下で決定されたもの です。そのため、他の操作環境で得られた結果は、異なる可能性があります。一部の測 定が、開発レベルのシステムで行われた可能性がありますが、その測定値が、一般に利 用可能なシステムのものと同じである保証はありません。さらに、一部の測定値が、推 定値である可能性があります。実際の結果は、異なる可能性があります。お客様は、お 客様の特定の環境に適したデータを確かめる必要があります。

IBM 以外の製品に関する情報は、その製品の供給者、出版物、もしくはその他の公に利 用可能なソースから入手したものです。 IBM は、それらの製品のテストは行っており ません。したがって、他社製品に関する実行性、互換性、またはその他の要求について は確証できません。 IBM 以外の製品の性能に関する質問は、それらの製品の供給者に お願いします。

IBM の将来の方向または意向に関する記述については、予告なしに変更または撤回され る場合があり、単に目標を示しているものです。

本書には、日常の業務処理で用いられるデータや報告書の例が含まれています。より具 体性を与えるために、それらの例には、個人、企業、ブランド、あるいは製品などの名 前が含まれている場合があります。これらの名称はすべて架空のものであり、名称や住 所が類似する企業が実在しているとしても、それは偶然にすぎません。

著作権使用許諾:

本書には、様々なオペレーティング・プラットフォームでのプログラミング手法を例示 するサンプル・アプリケーション・プログラムがソース言語で掲載されています。お客 様は、サンプル・プログラムが書かれているオペレーティング・プラットフォームのア

プリケーション・プログラミング・インターフェースに準拠したアプリケーション・プ ログラムの開発、使用、販売、配布を目的として、いかなる形式においても、IBM に対 価を支払うことなくこれを複製し、改変し、配布することができます。このサンプル· プログラムは、あらゆる条件下における完全なテストを経ていません。従って IBM は、これらのサンプル・プログラムについて信頼性、利便性もしくは機能性があること をほのめかしたり、保証することはできません。

それぞれの複製物、サンプル・プログラムのすべての部分、またはすべての派生した創 作物には、次のように、著作権表示を入れていただく必要があります。

© (お客様の会社名) (西暦年). このコードの一部は、IBM Corp. のサンプル・プログラ ムから取られています。 © Copyright IBM Corp. 年を入れる」. All Rights Reserved.

アスタリスク (\*) 付きの以下の用語は、IBM Corporation の商標です。

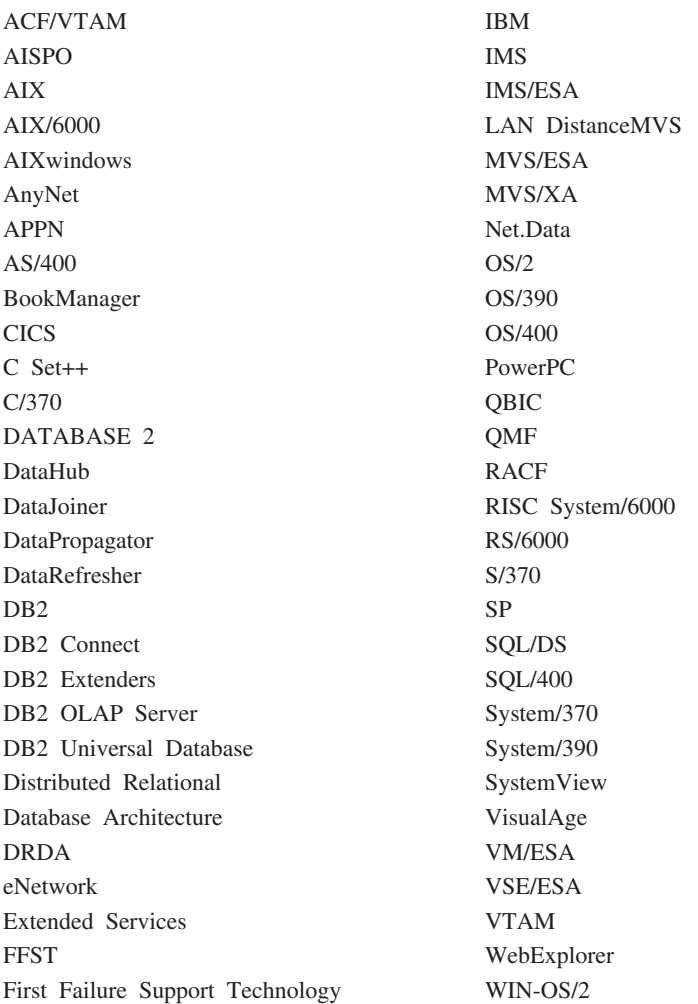

以下は、それぞれ各社の商標または登録商標です。

Tivoli および NetView は Tivoli Systems Inc. の商標です。

Microsoft、Windows、Windows NT、および Windows ロゴは Microsoft Corporation の米 国およびその他の国における商標です。

Java およびすべての Java 関連の商標およびロゴ、および Solaris は Sun Microsystems, Inc. の米国およびその他の国における商標または登録商標です。

UNIX は、The Open Group がライセンスしている米国およびその他の国における登録 商標です。

他の会社名、製品名およびサービス名等は、それぞれ各社の商標または登録商標です。

## 索引

日本語, 数字, 英字, 特殊文字の 順に配列されています。なお、濁 音と半濁音は清音と同等に扱わ れています。

# 「ア行]

あいまい参照エラー 135 アスタリスク(\*) 選択の列名における 441 副選択の列名における 441 COUNT における 238 COUNT BIG における 240 アセンブラー・アプリケーション・ ホスト変数 971 俌 データ定義 13 値からタイム・スタンプを戻す TIMESTAMP 関数 404 値から月を戻す MONTH 関数 344 値から日を戻す DAY 関数 277 値から秒を戻す SECOND 関数 387 値から分を戻す MINUTE 関数 342 値からマイクロ秒を戻す MICROSECOND 関数 340 値の時の部分を戻す HOUR 関数 317 扱い サブタイプ 188 アプリケーション・サーバー 接続での役割 40 説明 39 アプリケーション・プログラム 使用法、SOLDA の 1193 並列性 24 アプリケーション・プロセスの定義 24

アプリケーション・リクエスター 39 暗黙接続 CONNECT ステートメント 609 暗黙的なスキーマ GRANT (データベース権限) ステ ートメント 985 REVOKE (データベース権限) ス テートメント 1046 暗黙の 10 准数 84 位置指定した行による列の更新 1123 一時表 OPEN ステートメント 1024 イベント・モニター 説明 33 名前の説明 70 **CREATE EVENT MONITOR ステ** ートメント 639 DROP ステートメント 937 EVENT\_MON\_STATE 関数 307 FLUSH EVENT MONITOR ステ ートメント 982 SET EVENT MONITOR STATE ステートメント 1094 インストール Netscape ブラウザー 1564 インフォメーション・センター 1565 ウィザード 索引 1567 タスクを遂行する 1566 データベース作成 1567 データベース追加 1566, 1567, 1568 データベース復元 1568 データベース・バックアップ 1566 パフォーマンス構成 1567 表作成 1567 表スペース作成 1567

ウィザード (続き) マルチサイト更新の構成 1566 エスケープ文字、SQL 68 エラー カーソルのクローズ 1023 エラー・コード SOLCA の定義 1187 エラー・メッセージ トリガーの実行 853 戻りコード 504 FETCH ステートメント 980 UPDATE ステートメント 1126 エンコード・スキーマ 31 演算 比較 96, 104, 109 日付 / 時刻、SOL の規則 169 割り当て 96.101 演算子 算術、要約 165 欧州 (EUR) の時刻形式 86 大文字小文字を区別する ID, SOL  $67$ 大文字への変換 67 オブジェクト ID (OID) 808 CREATE TABLE ステートメント 808 CREATE VIEW ステートメント 893 オブジェクト表 134 オペランド ストリング 162 整数 166 整数の規則 166 日付 / 時刻 時刻期間 168 日付期間 168 ラベル付き期間 168 浮動小数点 167 10 進数 166, 167 10 進数の規則 166

オペランド、IN リストの 結果のデータ・タイプ 110 親キー 18 親行 18 親表 18 オンライン情報 検索 1569 表示 1564 オンライン分析処理 (OLAP) 181 オンライン・ヘルプ 1561

### [力行]

カーソル アプリケーションで使用するため の準備 1021 位置の移動、FETCH の使用 979 オープン・カーソルの位置 980 カーソルのオープン、OPEN ステ ートメント 1021 活動セットとの関連 1021 クローズ、CLOSE ステートメン  $\uparrow$  583 クローズ状態、事前条件 1023 結果表との関係 908 現在行 980 更新可能性の判定 911 作業単位、条件付き状態 908 削除、検索条件についての説明  $925$ 終了、作業単位、 ROLLBACK 1067 定義 908 表内の位置、FETCH の結果 979 プログラムの使用法 911 未確定 912 読み取り専用状況の条件 911 SQL ステートメント構文の宣言 908 WITH HOLD ロック文節、 COMMIT ステートメントへの 影響 597 カーソル固定 (CS) 23 比較表 1369 カーソルのクローズ状態 1023

カーソル名 定義 70 カーソル名、ALLOCATE 1138 回帰関数 詳細記述 249 REGR AVGX 249 REGR AVGY 249 REGR COUNT 249 REGR ICPT 249 REGR INTERCEPT 249 REGR\_R2 249 REGR SLOPE 249 REGR SXX 249 REGR\_SXY 249 REGR\_SYY 249 開始 新しい作業単位 1066 外部関数 説明 146 外部キー 17 視点、参照制約 14 制約名の規則 814 定義 16 ALTER TABLE による除去 525 ALTER TABLE による追加 525 外部結合 結合表 446, 450 解放保留接続状態 48 拡張ストレージ 631 拡張ストレージ・バッファー・プー  $JV$  508 拡張文字セット 66 下層行 18 下層表 18 カタログ コメントの表、視点、列に対する 追加 585 COMMENT の詳細構文 585 カタログ視点 概要 1207 更新可能 1208 構造タイプ用の 1315 定義 30 読み取り専用 1208 ATTRIBUTES 1213 BUFFERPOOLNODES 1215

カタログ視点 (続き) BUFFERPOOLS 1216 CASTFUNCTIONS 1217 CHECKS 1218 COLAUTH 1219 COLCHECKS 1220 COLDIST 1221 COLOPTIONS 1222 COLUMNS 1223 CONSTDEP 1228 DATATYPES 1229 DBAUTH 1231 EVENTMONITORS 1233 **EVENTS** 1235 FULLHIERARCHIES 1236 FUNCDEP 1237 FUNCMAPOPTIONS 1238 FUNCMAPPARMOPTIONS 1239 FUNCMAPPINGS 1240 FUNCPARMS 1241 FUNCTIONS 1243 HIERARCHIES 1248 INDEXAUTH 1249 INDEXCOLUSE 1250 INDEXDEP 1251 INDEXES 1252, 1318 INDEXEXPLOITRULES 1321 INDEXEXTENSIONDEP 1322 INDEXEXTENSIONMETHODS 1323 INDEXEXTENSIONPARMS 1324 INDEXEXTENSIONS 1325 INDEXOPTIONS 1255 KEYCOLUSE 1256 NAMEMAPPINGS 1257 NODEGROUPDEF 1258 NODEGROUPS 1259 PACKAGEAUTH 1260 PACKAGEDEP 1261 PACKAGES 1262 PARTITIONMAPS 1266 PASSTHRUAUTH 1267 PREDICATESPECS 1326 PROCEDURES 1268 PROCOPTIONS 1271 PROCPARMOPTIONS 1272 PROCPARMS 1273

カタログ視点 (続き) REFERENCES 1275 REVTYPEMAPPINGS 1276 SCHEMAAUTH 1278 SCHEMATA 1279 SEQUENCES 1280 SERVEROPTIONS 1282 SERVERS 1283 STATEMENTS 1284 SYSDUMMY1 1212 SYSSTAT.COLDIST 1305 SYSSTAT.COLUMNS 1306 SYSSTAT.FUNCTIONS 1308 SYSSTAT.INDEXES 1310 SYSSTAT.TABLES 1313 TABAUTH 1285 TABCONST 1287 TABLES 1288 TABLESPACES 1292 TABOPTIONS 1294 TBSPACEAUTH 1295 TRANSFORMS 1327 TRIGDEP 1296 TRIGGERS 1297 TYPEMAPPINGS 1298 USEROPTIONS 1300 VIEWDEP 1301 **VIEWS** 1302 WRAPOPTIONS 1303 WRAPPERS 1304 括弧 演算の優先順位 174 漢字ストリング 可変長データ・タイプ 77,82 固定長データ・タイプ 77,82 ストリング変換の構文 409 ホスト変数名から戻す 409 関数 146, 217 解決 148 外部 説明 146 カタログへのコメントの追加 585 組み込み 146 式 217 シグニチャー 147

関数 (続き) スカラー 制約事項の概要 255 定義 255 ユーザー定義 436 ABS 256 ABS または ABSVAL 218 ABSVAL 256 ACOS 218, 257 ASCII 218, 258 ASIN 218, 259 ATAN 218, 260 ATAN2 218, 261 AVG 235 BIGINT 219, 262 BLOB 219, 263 CEIL 264 CEIL または CEILING 219 CEILING 264 CHAR 219, 265 CHAR (SYSFUN スキー  $\sqrt{7}$  219 CHR 219, 270 CLOB 219, 271 COALESCE 219, 272 CONCAT 273 CONCAT または || 219 COS 219, 274 COT 219, 275 DATE 220, 276 DAY 220, 277 DAYNAME 220, 278 DAYOFWEEK 220, 279 DAYOFWEEK ISO 220, 280 DAYOFYEAR 220, 281 DAYS 220, 282 DBCLOB 221, 283 DECIMAL 284 DECIMAL または DEC 221 DECRYPT BIN 221, 287 DECRYPT CHAR 221, 287 DEGREES 221, 289 DEREF 221, 290 DIFFERENCE 221, 291 DIGITS 221, 292 DLCOMMENT 221, 293

関数 (続き) スカラー (続き) DLLINKTYPE 221, 294 DLURLCOMPLETE 221, 295 DLURLPATH 221, 296 DLURLPATHONLY 222, 297 DLURLSCHEME 222, 298 DLURLSERVER 222, 299 DLVALUE 222, 300 DOUBLE 222, 302 DOUBLE または **DOUBLE PRECISION 222** DOUBLE PRECISION 302 ENCRYPT 222, 304 EVENT\_MON\_STATE 222, 307 EXP 222, 308 FLOAT 222, 309 FLOOR 222, 310 GENERATE\_UNIQUE 222, 312 GETHINT 222, 311 GET\_ROUTINE\_SAR 222, 226 GRAPHIC 222, 314 GROUPING 223, 243 HEX 223, 315 HOUR 223, 317 IDENTITY\_VAL\_LOCAL 223, 318 INSERT 223, 323 INTEGER 325 INTEGER または INT 223 **JULIAN DAY** 223, 326 LCASE 223, 328 LCASE (SYSFUN スキー  $\sqrt{7}$  223 LCASE または LOWER 327 LEFT 223, 329 LENGTH 224, 330 LN 224, 332 LOCATE 224, 333 LOG 224, 334 LOG10 224, 335 LONG VARCHAR 224, 336

関数 (続き) スカラー (続き) [LONG\\_VARGRAPHIC 224](#page-237-0)[,](#page-350-0) [337](#page-350-0) [LTRIM 224](#page-237-0)[, 338](#page-351-0)[, 339](#page-352-0) [LTRIM \(SYSFUN](#page-237-0)  $Z^{\pm}$  $\sqrt{7}$  224 [MICROSECOND 224](#page-237-0)[, 340](#page-353-0) [MIDNIGHT\\_SECONDS 225](#page-238-0)[,](#page-354-0) [341](#page-354-0) [MINUTE 225](#page-238-0)[, 342](#page-355-0) [MOD 225](#page-238-0)[, 343](#page-356-0) [MONTH 225](#page-238-0)[, 344](#page-357-0) [MONTHNAME 225](#page-238-0)[, 345](#page-358-0) [MQPUBLISH 225](#page-238-0)[, 346](#page-359-0) [MQREAD 225](#page-238-0)[, 349](#page-362-0) [MQRECEIVE 225](#page-238-0)[, 351](#page-364-0) [MQSEND 226](#page-239-0)[, 353](#page-366-0) [MQSUBSCRIBE 226](#page-239-0)[, 355](#page-368-0) [MQUNSUBSCRIBE 226](#page-239-0)[, 357](#page-370-0) [MULTIPLY\\_ALT 226](#page-239-0)[, 359](#page-372-0) [NODENUMBER 226](#page-239-0)[, 361](#page-374-0) [NULLIF 226](#page-239-0)[, 363](#page-376-0) [PARTITION 226](#page-239-0)[, 364](#page-377-0) [POSSTR 226](#page-239-0)[, 366](#page-379-0) [POWER 226](#page-239-0)[, 368](#page-381-0)[, 370](#page-383-0) [QUARTER 226](#page-239-0)[, 369](#page-382-0) [RADIANS 226](#page-239-0) [RAISE\\_ERROR 226](#page-239-0)[, 371](#page-384-0) [RAND 226](#page-239-0)[, 373](#page-386-0) [REAL 227](#page-240-0)[, 374](#page-387-0) [REC2XML 227](#page-240-0)[, 375](#page-388-0) [REPEAT 227](#page-240-0)[, 380](#page-393-0) [REPLACE 227](#page-240-0)[, 381](#page-394-0) [RIGHT 227](#page-240-0)[, 382](#page-395-0) [ROUND 227](#page-240-0)[, 383](#page-396-0) [RTRIM 228](#page-241-0)[, 385](#page-398-0)[, 386](#page-399-0) [RTRIM \(SYSFUN](#page-241-0) スキー  $\sqrt{7}$ [\) 228](#page-241-0) [SECOND 228](#page-241-0)[, 387](#page-400-0) [SIGN 228](#page-241-0)[, 388](#page-401-0) [SIN 228](#page-241-0)[, 389](#page-402-0) [SMALLINT 228](#page-241-0)[, 390](#page-403-0) [SOUNDEX 228](#page-241-0)[, 391](#page-404-0) [SPACE 228](#page-241-0)[, 392](#page-405-0) [SQRT 228](#page-241-0)[, 393](#page-406-0)

関数 (続き) スカラー (続き) [SUBSTR 228](#page-241-0)[, 394](#page-407-0) [TABLE\\_NAME 229](#page-242-0)[, 398](#page-411-0) [TABLE\\_SCHEMA 229](#page-242-0)[, 400](#page-413-0) [TAN 229](#page-242-0)[, 402](#page-415-0) [TIME 229](#page-242-0)[, 403](#page-416-0) [TIMESTAMP 229](#page-242-0)[, 404](#page-417-0) [TIMESTAMPDIFF 230](#page-243-0)[, 407](#page-420-0) [TIMESTAMP\\_ISO 229](#page-242-0)[, 406](#page-419-0) [TRANSLATE 230](#page-243-0)[, 409](#page-422-0) [TRUNC 412](#page-425-0) TRUNC または [TRUNCATE 230](#page-243-0) [TRUNCATE 412](#page-425-0) [TYPE\\_ID 230](#page-243-0)[, 413](#page-426-0) [TYPE\\_NAME 230](#page-243-0)[, 414](#page-427-0) [TYPE\\_SCHEMA 230](#page-243-0)[, 415](#page-428-0) [UCASE 230](#page-243-0)[, 416](#page-429-0) [UCASE \(SYSFUN](#page-244-0) スキー  $\sqrt{7}$  231 [UPPER 416](#page-429-0) [VALUE 231](#page-244-0)[, 417](#page-430-0) [VARCHAR 231](#page-244-0)[, 418](#page-431-0) [VARGRAPHIC 231](#page-244-0)[, 420](#page-433-0) [WEEK 231](#page-244-0)[, 422](#page-435-0) WEEK ISO 231[, 423](#page-436-0) [YEAR 231](#page-244-0)[, 424](#page-437-0) 説明 [146](#page-159-0)[, 217](#page-230-0) ソース 説明 [146](#page-159-0) トランスフォーム [CREATE TRANSFORM](#page-853-0) ステ ートメントの構文 840 名前の説明 70 ネスト 255 引き数 [217](#page-230-0) 表 [425](#page-438-0) [MQREADALL 225](#page-238-0)[, 426](#page-439-0) [MQRECEIVEALL 225](#page-238-0)[, 428](#page-441-0) SOLCACHE\_SNAPSHOT\_228[,](#page-444-0) [431](#page-444-0) プロシージャー 432 ユーザー定義 [146](#page-159-0) 列 [234](#page-247-0) 回帰関数 [249](#page-262-0)

関数 (続き) 列 (続き) [AVG 218](#page-231-0)[, 235](#page-248-0) [CORR 237](#page-250-0) [CORRELATION 237](#page-250-0) [CORRELATION](#page-232-0) または [CORR 219](#page-232-0) [COUNT 220](#page-233-0)[, 238](#page-251-0) [COUNT\\_BIG 220](#page-233-0)[, 240](#page-253-0) [COVAR 242](#page-255-0) [COVARIANCE 242](#page-255-0) [COVARIANCE](#page-233-0) または [COVAR 220](#page-233-0) [MAX 224](#page-237-0)[, 245](#page-258-0) [MIN 225](#page-238-0)[, 247](#page-260-0) [REGR\\_AVGX 227](#page-240-0)[, 249](#page-262-0) [REGR\\_AVGY 227](#page-240-0)[, 249](#page-262-0) [REGR\\_COUNT 227](#page-240-0)[, 249](#page-262-0) [REGR\\_ICPT 249](#page-262-0) [REGR\\_INTERCEPT 249](#page-262-0) [REGR\\_INTERCEPT](#page-240-0) または [REGR\\_ICPT 227](#page-240-0) [REGR\\_R2 227](#page-240-0)[, 249](#page-262-0) [REGR\\_SLOPE 227](#page-240-0)[, 249](#page-262-0) [REGR\\_SXX 227](#page-240-0)[, 249](#page-262-0) [REGR\\_SXY 227](#page-240-0)[, 249](#page-262-0) [REGR\\_SYY 227](#page-240-0)[, 249](#page-262-0) [STDDEV 228](#page-241-0)[, 252](#page-265-0) [SUM 229](#page-242-0)[, 253](#page-266-0) VAR のオプション 254 [VAR](#page-267-0) の結果 254 VARIANCE のオプション [254](#page-267-0) [VARIANCE](#page-267-0) の結果 254 [VARIANCE](#page-244-0) または VAR 231 OLAP [DENSERANK 181](#page-194-0) [DENSE\\_RANK 181](#page-194-0) [RANK 181](#page-194-0) [ROWNUMBER 181](#page-194-0) [ROW\\_NUMBER 181](#page-194-0) SQL 説明 [146](#page-159-0)  $SOL / \sqrt{7}$  148 関数テンプレート 詳細記述 [716](#page-729-0)

関数パス 89 関数マッピング 53 名前の説明 70 キー 親 18 外部 16. 17 基本 16 区分化 16 固有 15, 16, 17 **複合 15** キー、開始 732 キー、停止 732 期間 加算 171 減算 171 時刻の形式 169 タイム・スタンプ 169 定義 168 日付の形式 169 ラベル付き 168 記述子名 70 基礎表 定義 13 基本キー 除去特権の授与 999 追加特権の授与 999 定義 16 ALTER TABLE による除去 525 ALTER TABLE による追加 525 基本述部 詳細な形式 195 疑問符(?) EXECUTE パラメーター・マーカ  $-966$ キャスト 参照タイプ 94 データ・タイプ間 93 ユーザー定義タイプ 94 キャッシュ EXECUTE ステートメント 967 休止接続状態 48 行 値のインポート特権の授与 1000 値の挿入 1013 値の挿入、INSERT ステートメン  $b = 1012$ 

行 (続き) 値をホスト変数に割り当てる、 VALUES INTO 1131 エラーにつながる制限事項 1013 親 18 カーソル、結果表での位置 909 カーソル、FETCH に対するクロ ーズの影響 583 行データ検索特権の授与 1001 行データのロック、INSERT ステ ートメント 1017 行データ・エクスポート特権の授 与 1001 検索条件の構文 213 索引 721 削除 923 削除特権の授与 1000 自己参照 18 子孫 18 従属 18 挿入、表または視点への 1010 挿入特権の授与 1000 定義 13 列の値の更新、UPDATE ステー トメント 1120 ロック、WITH HOLD のカーソ ルに対する効果 909 割り当て、値をホスト変数へ、 SELECT INTO 1072 COUNT 関数 238 COUNT BIG 関数 240 FETCH ステートメントでのカー ソル 1024 FETCH リクエスト、カーソル行 の選択 909 GROUP BY 文節の結果表 453 GROUP BY、SELECT 文節で列 の制限に使用 442 HAVING 文節の検索結果 460 HAVING、SELECT 文節で列の制 限に使用 442 SELECT 文節、構文図 441 UNIOUE 文節を指定した索引キー 722 共通表式 再帰 484

共通表式 (続き) 説明 24 選択ステートメント 483 定義 483 共用ロック 21 許可 索引に対する PUBLIC 制御権 987 索引に対する制御権の付与 987 授与、スキーマに対する作成の 992 定義 10 取り消し 1045 付与、データベース操作の制御権 984 create on sequence の付与 995 public create on sequence 995 PUBLIC、スキーマに対する作成 992 許可 ID 説明 74 許可 ID の概要、動的ステートメン トで使用される 75 許可 ID、実行時の 77 許可名 許可 ID との混同 74 適用される制限 69 BIND の使用 77 GRANT と REVOKE における使 用 74, 75 切り捨て 数值 97 空文字ストリング 80 区切り ID、SOL 67, 68 区切りトークン、定義 66 区分 データベース 9 区分化キー 考慮事項 820 定義 16 定義、表の作成時の 811 目的 37 ALTER TABLE ステートメント 530 ALTER TABLE による除去 525 ALTER TABLE による追加 525 区分化データ 区分化マップの定義 38 区分の互換性 116 互換性表 117 説明 37 ハッシュ区分化 37 部分非クラスター化 37 区分化マップ ノードグループ用に作成 747 区分の互換性 定義 116 区分リレーショナル データベース 9 組み合わせ、グループ化集合の 458 組み込み SQL ステートメント 文字ストリングの実行、 EXECUTE IMMEDIATE 971 要件 500 SOL プロシージャー 501 組み込み関数 説明 146, 217 クライアント / サーバー サーバー名、説明 72 位取り、数値の SQLLEN 変数によって決まる 1203 位取り、データの 算術演算での 166 SOL における数値変換 98 SQL における比較の概要 104 SOLLEN 変数によって決まる 1197 グループ化式 453 グループ化集合 454 例 468 クロス集計行 456 警告戻りコード 504 結果セット SOL プロシージャーから戻され  $\frac{2}{9}$  1162 結果のデータ・タイプ オペランド 110 セット演算子 110 引き数、COALESCE の 110 複数行の VALUES 文節 110 CASE の結果式 110

結果表 照会結果 439 定義 13 結果列、副選択の 444 結合 右方外部結合 451 区分化キーの考慮事項 820 左方外部結合 451 全外部結合 451 内部結合 451 表の連結 38 副選択の例 461 例 464 結合表 450 表参照 446 権限レベル 許可名の構文規則 69 言語 ID ブック 1559 現行接続状態 48 検索 オンライン情報 1565, 1569 検索条件 説明 213 評価順序 213 AND、論理演算子 213 DELETE での行選択 925 HAVING 文節の引き数と規則 460 NOT、論理演算子 213 OR、論理演算子 213 UPDATE を使用した変更の適用 1125 WHERE 文節 452 検査制約 ALTER TABLE ステートメント 535, 539 CREATE TABLE ステートメント 816 INSERT ステートメント 1014 **检查保留状態 20, 1096** 語 SOL 予約語 1365, 1366 コード・ページ 定義 31 コード・ポイント 31

コール・レベル・インターフェース  $CLI)$ 定義 28 更新可能視点 899 更新ロック 21 構造化照会言語 (SOL) 值 出所 77 データ・タイプ 77 基本オペランド、割り当てと比較 96 コメント、規則 65 使用される変数名 68 数值 83 スペース、定義 65 定数、定義 117 トークン 66 トークン、定義 区切りトークン 65 通常トークン 65 比較演算の概要 96 文字、範囲 65 文字ストリング、概要 80 割り当て 96 2 バイト文字セット (DBCS) の考 盧事項 65 ID、定義 区切り ID の説明 67 通常 ID の説明 67 構造タイプ カタログ 1315 サブタイプの扱い 188 説明 90 ホスト変数 145 メソッド呼び出し 187 CREATE TRANSFORM ステート メント 構文 840 DROP ステートメント 937 構文図 説明 3 効力範囲 参照解除操作 179 追加列とともに定義する 533 定義 91

効力範囲 (続き) ALTER TABLE ステートメント による追加 541 ALTER VIEW ステートメントで 追加する 570 CAST 指定で定義される 178 CREATE TABLE ステートメント で定義する 800 CREATE VIEW ステートメント 894 万换性 演算タイプに関する規則 96 規則 96 データ・タイプ 96 データ・タイプの要約 96 国際標準化機構 (ISO) の時刻形式 86 国際標準化機構 (ISO) の日付形式  $85$ コミット処理 ロックと未コミット変更との関係  $25$ コメント カタログ表における 585 ホスト言語、形式 67 SOL 静的ステートメント 506 SOL、形式 67 固有キー 17 定義 15, 16 ALTER TABLE ステートメント 534 固有制約 17 定義 16 ALTER TABLE ステートメント 538 ALTER TABLE による除去 525 ALTER TABLE による追加 525 CREATE TABLE ステートメント  $812$ 固有相関名 表指定子 137 固有名 説明 72 混合データ 説明 82 LIKE 述部 207

コンテナー 説明 35 CREATE TABLESPACE ステート **メント 833** 

# [サ行]

サーバー 特権の授与 996 サーバー定義 53 サーバー名 説明 72 サーバー・オプション collating\_sequence 1334 comm\_rate 1335 connectstring 1335 cpu\_ratio 1335 dbname 1335 fold id 1336  $fold\_pw$  1336 io\_ratio 1337 node 1337 password 1337 plan\_hints 1338 pushdown 1338 varchar no trailing blanks 1338 再帰 照会 484 例 1411 再帰的共通表式 484 最新情報 1560 作業単位 開始時にカーソルはクローズ状態 1023 作成、新しい 1066 終了 596 終了時の準備済みステートメント の破棄 1034 準備済みステートメントの破棄 1034 準備済みステートメントを参照す  $5 - 1026$ 定義 25 変更を保管しない終了 1066 COMMIT ステートメント 596

作業単位 (続き) ROLLBACK ステートメントの 1066 ROLLBACK ステートメントの効 果 1066 索引 カタログへのコメントの追加 585 基本キーを突き合わせで使う 539 固有キーを突き合わせで使う 538 視点との関係 15 使用法 15 制御権の授与 987, 1000 挿入された行の値に対応する 1013 定義 15 特権の取り消し 1049 名前における許可 ID 74 DROP ステートメントを使う削除 937 索引ウィザード 1567 索引指定 53 索引名 基本キー制約 813 固有制約 813 修飾名 70 非修飾名 70 削除、SQL オブジェクト 937 削除可能視点 899 削除規則、参照制約の 20 作成 サンプル・データベース 1346 作成権限の付与、データベースの 985 作動不能視点 900 サブストリング 開始位置の設定 394 ストリングからの検索 394 注意事項と制約事項 396 長さの定義 394 サブタイプ 扱い 188 算術演算 演算子、要約 165

算術演算 (続き) 回帰関数 249 最小値の検出 247 最大値の検出 245 式から短精度整数値を戻す 390 式の値の合計 (SUM) 253 時刻の演算、規則 172 憨数 短精度整数の範囲と精度 84 長精度整数の範囲と精度 84 整数値、式から戻す 262, 325 タイム・スタンプの演算、規則 173 単項加算符号のオペランドに対す る効果 165 単項減算符号のオペランドに対す る効果 165 定数 定義 117 NOT NULL、必須の属性 117 特殊タイプのオペランド 167 パラメーター・マーカー 1028 日付 / 時刻、SOL の規則 169 日付の演算、規則 172 浮動小数点値、数値式から 302, 374 浮動小数点オペランド 規則と精度の値 167 整数との、結果 167 浮動小数点数の範囲と精度 84 リモートでの使用、変換 51 列の値の合計 (SUM) 253 10 進演算の精度と位取りの公式 167 10 進数値、数値式から 284 10 進数値の精度と位取り 84 AVG 関数の演算 235 CORRELATION 関数の演算 237 COVARIANCE 関数の演算 242 STDDEV 関数 252 VARIANCE 関数の演算 254 参照解除操作 179 attribute-name オペランド 180 scoped-ref-expression 179 参照循環 18 参照制約 17

参照制約 (続き) カタログへのコメントの追加 585 参照タイプ キャスト 94 説明 91 比較 109 DEREF 関数 290 参照保全 17.18 サンプル・データベース 作成 1346 消去 1347 表 1345 サンプル・プログラム プラットフォーム共通の 1559 HTML 1559 シーケンス 呼び出し 189 DROP ステートメント 937 nextval-expression 189 prevval-expression 189 シーケンス呼び出し 189 式 值 161 演算子を使用しない 162 演算の優先順位 174 形式と規則 161 サブタイプの扱い 188 算術演算子 165 参照解除操作 179 シーケンス 189 数学演算子 161 スカラー全選択 168 ストリング 162 整数オペランド 166 置換演算子 161 日付 / 時刻オペランド 168 副選択における 441 浮動小数点オペランド 167 メソッド呼び出し 187 連結演算子 162 10 進数オペランド 166 CASE 174 CAST 指定 176, 177 GROUP BY でのグループ化式 453

式 (続き) OLAP 関数 181 ORDER BY 文節 487 SELECT 文節、構文図 441 式から整数値を得る INTEGER 関数 325 式から短精度整数値 SMALLINT 関数 390 式の長さ LENGTH 関数 330 式の中で時刻を使用する TIME 関数 403 時刻 値からタイム・スタンプを戻す  $404$ 期間の形式 169 式の中で時刻を使用する 403 時刻に基づいて値を戻す 403 ストリング 86 タイム・スタンプ ストリングの長さ 85 内部表現 85 データ・タイプ 77 時の値、式の中に使用する (HOUR) 317 日付 / 時刻値から秒を戻す 387 分を日付 / 時刻値から戻す 342 CHAR、形式変換における使用 265 時刻データ・タイプ 84 時刻の減分、規則 172 時刻の増分、規則 172 自己参照行 18 自己参照表 18 システム管理スペース (SMS) 説明 35 システム管理特権 管理者 (SYSADM) 権限 11 システム制御特権 説明 11 システム保守特権 11 システム・コンテナー CREATE TABLESPACE ステート メント 832 実行 パッケージ特権 989

実行 (続き) パッケージ特権の取り消し 1051 実行可能 SOL ステートメント 処理の要約 500 方式の概要 499 実行時許可 ID 74 実行時サービス、静的 SOL 28 実行不能 SOL ステートメント プリコンパイラーの要件 501 方式の概要 499 指定 CAST 176 視点 外部キー、参照制約 14 カタログへのコメントの追加 585 行の視点表への挿入 1010 更新可能 899 索引、視点との関係 15 削除可能 899 作成 890 視点定義の消失防止、WITH CHECK OPTION 1126 視点名、規則 73 スキーマ 766 制御特権 制限 1000 付与 1000 操作不能 900 挿入可能 899 定義 14 特権の授与 998 特権の取り消し 1058 特権を取り消すときの規則 1061 名前における許可 ID 74 別名 626, 940 読み取り専用 899 列による行の更新、UPDATE ス テートメント 1120 列名 893 列名を修飾する 132 DROP ステートメントを使う削除 937 FROM 文節中の間接的な名前 133

視点 (続き) FROM 文節中の直接的な名前  $133$ FROM 文節における名前 445 FROM 文節の副選択での命名規則 445 SELECT 文節での名前、構文図 441 WITH CHECK OPTION、UPDATE に対する影 響 1126 視点名 説明 73 シフトイン文字 割り当てで切り捨てられない  $100$ 修飾子 予約済み 1365 修飾子付き列名 規則 132 従属関係 オブジェクト相互の 954 従属行 18 従属表 18 終了 作業単位 596, 1066 終了、作業単位の 1066 述部 基本、詳細ダイアグラム 195 説明 194 比較 196 BETWEEN、詳細ダイアグラム 199 EXISTS 201 IN 202 LIKE 205 NULL 210 TYPE 211 順序列の値 牛成 312 準備済み SOL ステートメント 実行 966 情報の入手 DESCRIBE の使用 929 ホスト変数置換 966 SQLDA が提供する情報 1193

照会 439 再帰 484 再帰の例 1411 定義 24, 439 必要な許可 ID 439 例 495 消去 サンプル・データベース 1347 小計行 455 条件ハンドラー 宣言 1163 条件名 定義 69 照合順序 ストリング比較の規則 104 状能 接続 48 情報の暗号化 ENCRYPT 関数 304 GETHINT 関数 311 情報の暗号化解除 DECRYPT 関数 287 診断ストリング RAISE\_ERROR 関数 371 真理値の論理 検索条件の規則 213 真理值表 213 スーパー集約行 456 スーパータイプ スーパータイプ名に関する規則 72 スーパータイプ名の説明 72 スーパー・グループ 455 数字 範囲 66 数值 制限值 1180 比較 104 SOL 演算での割り当て 97 数値ストリング列オプション 1331 数値データ リモート変換 51 数値データ・タイプ 要約 83

数値の精度 SQLLEN 変数によって決まる 1203 スカラー関数 説明 255 引き数 218 スカラー全選択 定義 168 スキーマ 暗黙的なスキーマの作成、権限の 授与 985 暗黙的なスキーマの作成、権限の 取り消し 1046 カタログへのコメントの追加 585 使用の制御 12 定義 12 特権 13 予約済み 1365 CREATE SCHEMA ステートメン  $\uparrow$  766 スキーマ名 説明 71 予約名 1365 ステートメント名 説明 72 ステートメント・ストリング PREPARE ステートメント 規則 1027 ステートメント・ストリングの作成 規則 971 ストアード・プロシージャー 作成、構文 749 CALL ステートメント 575 ストリング オペランド 162 式 162 制限值 1181 定義 30 割り当て 変換規則 99 BLOB 79  $CLOB$  79 constant 文字 118 16 進数 119

ストリング (続き)  $LOB$  78 ストリングからサブストリングを戻  $\overrightarrow{d}$ SUBSTR 関数 394 ストレージ構造 説明 35 ノードグループ 36 バッファー・プール 36 表スペース 35 ALTER BUFFERPOOL ステート **メント 507** ALTER TABLESPACE ステート メント 554 CREATE BUFFERPOOL ステート メント 629 CREATE TABLESPACE ステート メント 830 スペース 適用される規則 67 制限値 数值 1180 ストリング 1181 データベース・マネージャー 1181, 1185 日付 / 時刻 1181 ID の長さ 1179 SQL 1179 整数 定数の構文の例 118 定数の定義 118 10 進数への変換の要約 98 ORDER BY 文節 487 生成 固有な値 312 生成された列 CREATE TABLE ステートメント  $802$ 静的 SELECT 502 静的 SOL ソース・コード、動的 SOL との 相違 27 定義 9 呼び出し 502 DECLARE CURSOR ステートメ ント 502

静的 SQL (続き) FETCH ステートメント 502 OPEN ステートメント 502 静的 SOL ステートメント 呼び出し 500 精度、数値属性として 83 制約 カタログへのコメントの追加 585 固有 16.17 参照 16.17 表検査 16.20 ALTER TABLE による除去 525 ALTER TABLE による追加 525 Explain 表 1375 制約名 説明 69 セキュリティー CONNECT ステートメント 615 接続状態 アプリケーション・プロセス 47 説明 48 分散作業単位 46 リモート作業単位 41 セットアップ、文書サーバーの 1568 接頭演算子 165 セット演算子 結果のデータ・タイプ 110 EXCEPT、差の比較 478 INTERSECT、比較における AND の役割 478 UNION、OR との対応 478 遷移表 トリガー中の 35 遷移変数 トリガー中の 35 宣言 プログラムへの挿入 1008 宣言済みの一時表 スキーマ名 72 全選択 構文の詳細 477 スカラー 168 表参照 446 複数の演算の実行順序 479

全選択 (続き) 例 480 ORDER BY 文節 486 選択ステートメント 例 493 選択リスト 説明 441 滴用規則と構文 443 表記法の規則と規約 441 ソース関数 説明 146 ソート 結果の順序付け 106 ストリングの比較 105 相関参照 452 相関参照、スカラー全選択での使用 136 相関参照、ネストされた表の式での 使用 136 相関参照、副照会での使用 136 相関名 規則 132 修飾子付き参照 132 説明 70 FROM 文節、副選択の規則 445 SELECT 文節、構文図 441 総計行 458 操作 参照解除 179 操作不能トリガー 詳細記述 852 挿入演算子 165 挿入可能視点 899 挿入規則 参照制約の 19 属性名 定義 69

# [夕行]

ダーティー読み取り 1370 対称スーパー集約行 456 対象表、トリガーの 34 タイプ 名前の説明 72

タイプ付き視点 名前の説明 73 副視点の定義 893 命名規則 73 タイプ付き表 名前の説明 73 命名規則 73 タイプ・マッピング 名前の説明 72 命名規則 72 タイム・スタンプ 期間 169 算術演算 173 ストリング表記形式 87 データ定義 85 データ・タイプ 77, 169 GENERATE\_UNIQUE からの 312 対話式 SOL 定義 9.27 動的 SELECT ステートメントの 例 27 CLOSE、例 27 DECLARE CURSOR、例 27 DESCRIBE、例 27 FETCH、例 27 OPEN、例 27 PREPARE、例 27 単一行選択 1072 単項 正符号 165 負符号 165 単精度浮動小数点 83 単精度浮動小数点データ・タイプ 792 単独読み取り行 22, 1370 地域別時刻形式 86 中間結果表 445, 452, 453, 460 長精度整数 83 通常 ID、SOL 67 通常トークン、定義 66 データ構造 值 13 出所 77 データ・タイプ 77 行 13

データ構造 (続き) 索引、派生值 15 時刻の構文と範囲 84 数值 83 定数 漢字ストリング (DBCS) の規 則 118 小数点の規則 118 整数の規則 118 浮動小数点の規則 118 文字ストリングの規則 118 パック 10 進数 1205 日付の構文と範囲 84 列 13 データ操作言語 (DML) 定義 54 データ定義言語 (DDL) 定義 9.54 データの表現 考慮事項 51 データベース管理 制御権、権限の付与の SOL ステ ートメント 984 タスクの切り替え、COMMIT ス テートメント 596 データベース・ロード権限の付与 985 変更の保管、COMMIT ステート メント 596 DBADM 作成権限の付与 985 データベース管理スペース 35 データベース管理特権 管理者 (DBADM) 権限 11 データベース作成ウィザード 1567 データベース追加ウィザード 1566. 1567, 1568 データベース・アクセス 権限の授与 984 データベース・バックアップ・ウィ ザード 1566 データベース・マネージャー カタログ視点 30 制限值 1179 分散リレーショナル・データベー  $7 \t39$ SOL の解釈 9

データベース・マネージャーの制限 值 1181 データベース・マネージャーのペー ジ・サイズ固有の制限値 1185 データ保全性 一貫性ポイントの例 26 ロックを使用した保護 1020 データ・ソース、連合システムにお けろ パススルーによる照会 1341 データ・タイプ キャスト 93 行 858 行、変更 560 区分の互換性 116 結果列 444.445 構造化された 560, 858 構造タイプ 90 参照タイプ 91 抽象 560, 858 特殊 632 特殊タイプ 89 日時 84 プロモーション 92 文字ストリング 80 ユーザー定義 632 構造化された 89 参照 89 特殊 89 ALTER TYPE ステートメント 560 BIGINT 83 CREATE TYPE (構造化) ステー トメント 858 DATALINK 87 TYPE ID 関数 413 TYPE NAME 関数 414 TYPE SCHEMA 関数 415 データ・タイプ・マッピング 53 データ・リンク 完全 URL の抽出 295 コメントの抽出 293 作成 300 スキームの抽出 298 パスおよびファイル名の抽出 296, 297

データ・リンク (続き) ファイル・サーバーの抽出 299 リンク・タイプの抽出 294 BNF 指定 1431 INSERT ステートメント 1014 データ・リンク値 説明 87 定数 概要 117 整数の定義 118 浮動小数点の規則 118 文字ストリングの範囲と精度 118 ユーザー定義タイプ 120 10 進数 118 16 進数 119 デフォルト値 column ALTER TABLE ステートメン  $\uparrow$  535 CREATE TABLE ステートメ ント 802 トークン 大文字小文字 67 区切り 66 言語エレメントとして 65 スペース、規則 67 通常 66 同義語 列名を修飾する 132 CREATE ALIAS ステートメント 626 DROP ALIAS ステートメント 940 統合サーバー 51 動的 パラメーター・マーカーの選択 502 ホスト変数の選択 502 動的 SOL 説明 28 定義 9 特性 75 DECLARE CURSOR ステートメ  $> F 502$ 

動的 SQL (続き) EXECUTE ステートメント 9, 501 FETCH ステートメント 502 OPEN ステートメント 502 PREPARE ステートメント 9. 501, 502, 1026 DESCRIBE の使用 929 SOLDA の使用 1193 動的 SOL ステートメント 準備方法 500 動的複合ステートメント 598 特殊タイプ 算術演算のオペランドとして 167 説明 70.89 定数 120 比較 108 連結 164 **CREATE DISTINCT TYPE ステ** ートメント 632 DROP ステートメント 937 特殊文字 スペース 66 範囲 66 ブランク 66 特殊レジスター 定義 120 CLIENT ACCTNG 120 CLIENT APPLNAME 121 CLIENT USERID 121 CLIENT WRKSTNNAME 122 CURRENT DATE 122, 129 **CURRENT DEFAULT** TRANSFORM GROUP 123 **CURRENT DEGREE 123 CURRENT EXPLAIN MODE** 124 **CURRENT EXPLAIN** SNAPSHOT 125 **CURRENT FUNCTION** PATH 127 CURRENT NODE 126 **CURRENT PATH 127 CURRENT OUERY** OPTIMIZATION 128

特殊レジスター (続き) **CURRENT REFRESH AGE 128** CURRENT SCHEMA 129 **CURRENT SERVER 129** CURRENT SOLID 129 CURRENT TIME 129 CURRENT TIMESTAMP 130 CURRENT TIMEZONE 130 Explain 特殊レジスターの作用 1407 **USER** 131 特権 概要 10 索引、取り消しの影響 1050 視点、取り消しのカスケード効果 1061 データベース、取り消しの影響 1047, 1055 定義 10 取り消し 1059 パッケージ、取り消しの影響 1053 パッケージを取り消すときの規則 1061 表または視点、取り消しの影響 1062 CONTROL 特権 10 DBADM、効力範囲 11 SYSADM、効力範囲 11 SYSCTRL、効力範囲 11 SYSMAINT、効力範囲 11 トランスフォーム DROP ステートメント 937 トランスフォーム関数 CREATE TRANSFORM ステート メント 構文 840 トリガー イベント 34 影響を受ける行 34 エラー・メッセージ 853 カスケード 35 カタログへのコメントの追加 585 **起動 34** 起動時 34

トリガー (続き) 細分性 34 使用法 34 制約 1371 説明 34 相互作用 1371 操作不能 852 対象表 34 タイプ付き表 853 トリガー・アクション 34 名前の説明 72 命名規則 72 CREATE TRIGGER ステートメン  $\uparrow$  846 DROP ステートメント 951 Explain 表 1375 INSERT ステートメント 1014 トリガー SOL ステートメント SET 変数ステートメント 1115 取り消し スキーマに対する特権 1054 取り消し、作業単位の 1066

# [ナ行]

長さ属性、列の 81 名前 行の削除での使用 926 副選択での列の指定 442 名前、条件の、関係する規則 69 日時 制限值 1181 データ・タイプ ストリング表記 85 説明 84 EUR 85 ISO 85 JIS 85 LOCAL 85 **USA 85** VARCHAR スカラー関数 418 ニックネーム 53 詳細記述 741 制御特権の授与 1000 特権の授与 998 特権の取り消し 1058

ニックネーム (続き) 名前、構文 70 列名を修飾する 132 FROM 文節 445 FROM 文節中の間接的な名前 133 FROM 文節中の直接的な名前 133 FROM 文節の副選択での命名規則 445 SELECT 文節、構文図 441 日本工業規格 (JIS) の時刻形式 86 日本工業規格 (JIS) 日付形式 85 ヌル CAST 指定 177 ヌル値、SOL グループ化式における使用法 453 結果列 443 重複行における出現 441 標識変数によって指定される 139 不定条件 213 割り当て 97 ヌル値、SQL における 定義 78 ネストされた表式 447 ノードグループ カタログへのコメントの追加 585 区分化マップの作成 747 区分の追加 513 作成 746 除去、区分の 513 除去、ノードの 513 説明 36 名前、構文 71 ノードの追加 513 命名規則 71

# 「ハ行]

倍精度浮動小数点 84 倍精度浮動小数点データ・タイプ 792 排他ロック 21

バイト長の値、データ・タイプのリ スト 330 バインド 989 関数セマンティクス 159 データ検索、最適化における役割  $Q$ 取り消し、すべての特権 1051 バインド・ステートメント 41 メソッド・セマンティクス 159 バインド・ステートメント 41 パススルー 52 制限 1342 COMMIT ステートメント 1342 SET PASSTHRU ステートメント 1342 SOL 処理 1342 パック 10 進数の小数点の位置 84 パッケージ アクセス・プラン 29 カタログへのコメントの追加 585 許可 ID とバインド 77 許可 ID、動的ステートメントで 使用される 75 作成する権限の付与 984 定義 29 特権の授与 989 特権を取り消すときの規則 1061 取り消し、すべての特権 1051 名前、構文 71 名前における許可 ID 74 バインド、関係 41 プラン 29 命名規則 71 COMMIT ステートメント、カー ソルに対する効果 597 DROP FOREIGN KEY、従属関係 に対する影響 549 DROP PRIMARY KEY、従属関係 に対する影響 549 DROP UNIQUE キー、従属関係 に対する影響 549 DROP ステートメントを使う削除 937 ハッシュ、区分化キーに対する 811 ハッシュ区分化 37

発生、エラーの RAISE\_ERROR 関数 371 バッファー挿入 1014 バッファー・プール 拡張ストレージの使用 507.631 設定、サイズの 507.630 説明 36 **定義 69** ページ・サイズ 631 DROP ステートメントを使う削除 937 パフォーマンス 区分化キーの推奨事項 820 パフォーマンス構成ウィザード 1567 パラメーター 名前、構文 71 命名規則 71 パラメーター・マーカー 規則 1028 式、述部、および関数での 1028 タイプ付き 1028 タイプなし 1028 動的 SQL におけるホスト変数 138 CAST 指定 177 EXECUTE ステートメント 966 OPEN ステートメント 1022 OPEN ステートメントでの置換 1022 PREPARE ステートメント 1028 ハンドラー 宣言 1163 反復可能読み取り (RR) 22 比較表 1369 反復不能読み取り 1370 比較 漢字ストリング、規則 107 互換性規則 96 参照タイプ 109 数值 104 ストリング、規則 104 データ・タイプの互換性規則の要 約 96 日付 / 時刻値、規則 108 ユーザー定義タイプ 108

比較 (続き) LONG VARGRAPHIC、使用制限 107 SBCS/MBCS、規則 107 比較、集合との値の 199 比較述部 規則 196 引き数、COALESCEの 結果のデータ・タイプ 110 非コミット読み取り (UR) 23 比較表 1369 日付 期間の形式 169 ストリング形式 85 月を日付 / 時刻値から戻す 344 日の期間、範囲内からの検出 282 年を式で使用する 424 CHAR、形式変換における使用 265 日付 / 時刻 算術演算 169 日付 / 時刻形式 85 日付の減分、規則 171 日付の増分、規則 171 ビット・データ 定義 82 BLOB ストリング 79 表 一時、OPEN ステートメントでの 1024 親 18 外部キー 16 カタログへのコメントの追加 585 記述文字、あいまいさを避けるた めの 135 基礎表 13 基本キー 16 共通表式 24 行と列による更新、UPDATE ス テートメント 1120 行の挿入 1010 共用アクセスの制限、LOCK TABLE ステートメント 1019 区分化キー 16

表 (続き) 区分化マップ 38 結果表 13 固有キー 16 固有相関名 表指定子 137 索引 721 作成、SOL ステートメントの指 示 779 作成の許可 779 サンプル・データベース 1345 自己参照 18 システム表のカタログ視点 1207 子孫 18 従属 18 スカラー全選択 136 スキーマ 766 制御特権の授与 1000 生成された列 525 宣言済みの一時 13 宣言済みのグローバル一時 13 相関名 132 タイプ付き、およびトリガー 853 定義 13 定義の変更 525 特権の授与 998 特権の取り消し 1058 名前における許可 ID 74 名前の説明 72 名前変更の要件 1041 ネストされた表の式 136 表参照 446 表を作成する権限の付与 985 副照会 136 分散リレーショナル・データベー ス 39 別名 626, 940 命名規則 72 リレーショナル・データベース  $Q$ 例外 1100, 1417 列の追加、ALTER TABLE 531 列名を修飾する 132 連結 38

表 (続き) ALTER TABLE ステートメント で名前を指定 531 DROP ステートメントを使う削除  $037$ FROM 文節中の間接的な名前 133 FROM 文節中の直接的な名前 133 FROM 文節における名前 445 FROM 文節の副選択での命名規則 445 LOCK TABLE ステートメントに おける名前 1019 SELECT 文節での名前、構文図 441 評価順序 式 174 表検査制約 説明 20 表作成ウィザード 1567 表参照 視点名 446 ニックネーム 446 ネストされた表式 447 表名 446 別名 447 表示 オンライン情報 1564 表式 共通表式 483 説明 24 標識変数 説明 139, 971 ホスト変数宣言での使用 139 標準 設定、動的 SOL の規則 1111 表スペース カタログへのコメントの追加 585 索引 CREATE TABLE ステートメ  $> F 810$ 指定 CREATE TABLE ステートメ ント 809

表スペース (続き) 説明 35 定義 35 特権の授与 1006 特権の取り消し 1064 名前の説明 72 名前変更の要件 1043 バッファー・プール 629 ページ・サイズ 832 命名規則 72 CREATE TABLESPACE ステート メント 830 DROP ステートメント 950 DROP ステートメントを使う削除 937 表スペース作成ウィザード 1567 表の結合 区分化キーの考慮事項 820 ファイル参照変数 BLOB 142  $CLOB$  142 DBCLOB 142 復元ウィザード 1568 複合 SQL (組み込み) ステートメン  $\mathbb{R}$ ステートメントを 1 つのブロッ クに結合する 604 複合 SQL (動的) 変数 598 複合キー 定義 15 複合列值 457 副照会 検索条件としての全選択の使用 136 HAVING 文節 460 HAVING 文節での実行 460 WHERE 文節における 452 複数行の VALUES 文節 結果のデータ・タイプ 110 副選択 一連の操作の例 440 定義 440 例 461 FROM 文節と副選択の関係 440 符号、数値属性として 83

ブック 1549, 1561 不定条件 ヌル値 213 浮動小数点から 10 進数への変換  $QQ$ 浮動小数点数 精度 83.84 データ・タイプ 77 範囲 83, 84 浮動小数点定数 118 部分非クラスター化 37 ブランク文字 定義 65 プリコンパイラー 実行不能 SQL ステートメント 501 静的 SQL、実行時サービス呼び 出しでの使用 28 プリコンパイル 外部テキスト・ファイルの組み込 み 1008 INCLUDE ステートメント、トリ ガー 1008 SQLDA と SQLCA の開始と設定 1008 プロシージャー 作成、構文 749 作成の許可 749 名前、構文 71 命名規則 71 プロシージャー複合ステートメント 1160 プロモート データ・タイプ 92 優先順位 92 分散要求 54 分散リレーショナル・データベース アプリケーション・サーバー 39 アプリケーション・リクエスター 39 環境 39 データの表現 考慮事項 51 リクエスター / サーバー・プロト コル 39 リモート作業単位 41

分散リレーショナル・データベース 体系 (DRDA) 定義 39 分散リレーショナル・データベース の定義 39 分離レベル カーソル固定 23 カーソル固定 (CS) 1369 説明 21 宣言済み一時表の欠如 21 なし 1369 反復可能読み取り 22 反復可能読み取り (RR) 1369 比較 1369 非コミット読み取り 23 非コミット読み取り (UR) 1369 読み取り固定 22 読み取り固定 (RS) 1369 DELETE ステートメント 482. 926, 1013, 1073, 1125 並列性 アプリケーション 24 禁止 LOCK TABLE ステートメン  $h$  1020 NOT LOGGED INITIALLY パラ メーターを指定した表の制限 812 別名 カタログへのコメントの追加 585 説明 73 定義 15,69 CREATE ALIAS ステートメント 626 DROP ステートメントを使う削除 937 TABLE NAME 関数 398 TABLE SCHEMA 関数 400 変換 数値の位取りと精度のまとめ 98 整数から 10 進数へ、混合式の規 則 166 日付 / 時刻から文字ストリング変 数 101

変換 (続き) 浮動小数点値、数値式から 302, 374 文字ストリングから実行可能 SOL  $\sim$  971 文字ストリングからタイム・スタ ンプへ 404 10 准数値、数値式から 284 2 バイト文字ストリング 420 CHAR、変換後の日付 / 時刻値の 戻り 265 DBCS への変換、SBCS と DBCS の混合から 420 変換規則 ストリング結合演算 114 ストリングの比較 114 比較 106 割り当て 99 保管 作業単位のバックアウト、 ROLLBACK 1066 保管点 解放 1040 名前、構文 71 命名規則 71 ROLLBACK TO SAVEPOINT 1066 保持接続状態 48 補償 54 ホスト ID 定義 68 ホスト変数の 70, 139 SOL ステートメント 67 ホスト変数 活動セットとカーソルとのリンク 1021 行の値の割り当て 1072.1131 行への挿入、INSERT ステートメ  $> F 1012$ 組み込み SOL ステートメント 500 組み込み SOL ステートメントの 開始宣言 572 組み込み SOL ステートメントの 終了宣言 964

ホスト変数 (続き) 組み込み使用、BEGIN DECLARE SECTION 572 構文図 138 ステートメント・ストリングの制 限リスト PREPARE ステートメント 1027 説明 70 官言の規則、カーソルに関連する 910 代入、パラメーター・マーカーへ の 966 定義 138 標識変数 139 ホスト ID 70 **BLOB** 141  $CLOB$  141 DBCLOB 141 EXECUTE IMMEDIATE ステート メント 971 FETCH ステートメント 980 PREPARE ステートメント 1027 REXX アプリケーション 572 ホスト・ラベル GO TO 文節 1133 保全性制約 カタログへのコメントの追加 585

# 「マ行】

マルチサイト更新の構成ウィザード 1566 マルチバイト文字セット  $(MBCS) 66$ 未確定カーソル 912 未コミット変更とロックとの関係  $25$ 未接続状態 説明 48 未定義参照エラー 135 命名規則 修飾子付き列の規則 132 ラベル 70 列 69

命名規則 (続き) SQL 68 メソッド 説明 153 名前、構文 70 命名規則 70 ユーザー定義 154 呼び出し 187 メソッド呼び出し 187 文字 範囲 66 SOL、範囲 65 文字ストリング 可変長データ・タイプ 77 可変長の説明 81 空文字ストリングとヌル値との比 較 80 固定長データ・タイプ 77 固定長の説明 81 混合データ 82 算術演算子、使用禁止 165 詳細記述 80 ストリング変換の構文 409 データ・タイプ 77 定数の範囲と精度 118 等価、照合順序の例 105 等価の定義 105 比較 104 ビット・データ、定義 定義 82 ホスト変数名から戻す 409 割り当て 98 16 進定数 119 2 バイト文字ストリング 420 BLOB ストリング表記 263 CLOB<sub>79</sub> POSSTR スカラー関数 366 SBCS データの定義 82 SOL ステートメントとしての実 行 971 SOL ステートメントの作成規則 971 VARCHAR スカラー関数 418 VARGRAPHIC スカラー関数  $420$ 

文字セット 定義 31 文字変換 エンコード・スキーマ 31 コード・ページ 31 コード・ポイント 31 ストリング結合演算での規則 114 ストリングを比較する規則 114 比較に関する規則 106 文字セット 31 割り当てに関する規則 99 文字ラージ・オブジェクト 79 戻される結果セット 1162 戻りコード 組み込みステートメント 504 実行可能 SQL ステートメント 500 戻り識別列値 IDENTITY\_VAL\_LOCAL 関数 318

### 「ヤ行]

ユーザー定義関数 CREATE FUNCTION (OLE DB 外部表) ステートメント 691 CREATE FUNCTION (SOL スカ ラー、表、または行) ステート メント 709 CREATE FUNCTION (外部スカラ ー)ステートメント 650 CREATE FUNCTION (外部表) ス テートメント 675 CREATE FUNCTION ステートメ ント 649 CREATE FUNCTION (ソースまた はテンプレート) ステートメン  $b$  699 ユーザー定義関数 (UDFs) 説明 146 ユーザー定義関数 (UDF) 定義 436 DROP ステートメント 937 GRANT (データベース権限) ステ ートメント 985

ユーザー定義関数 (UDF) (続き) REVOKE (データベース権限) ス テートメント 1046 ユーザー定義タイプ (UDT) カタログへのコメントの追加 585 キャスト 94 構造タイプ **CREATE TRANSFORM ステ** ートメントの構文 840 説明 89 特殊タイプ CREATE DISTINCT TYPE  $Z$ テートメント 632 ユーザー定義データ・タイプ distinct-type-name CREATE TABLE ステートメ ント 795 structured-type-name CREATE TABLE ステートメ ント 796 ユーザー定義メソッド 説明 154 ユーザー・マッピング 53 優先順位 演算の評価順序 174 レベル演算子 174 ヨーロッパ (EUR) 日付形式 85 用語集 定義 1435 用語 1435 要約表 REFRESH TABLE ステートメン  $\uparrow$  1037 読み取り固定 (RS) 22 比較表 1369 読み取り専用カーソル 未確定 912 読み取り専用視点 899 予約済み 語 1365 語、SOL 1365, 1366 修飾子 1365 スキーマ 1365 スキーマ名 1365

「ラ行】

ラージ・オブジェクト (LOB) ロケー ター、定義 79 ラッパー 53 名前 73 ラッパー・モジュール 54 ラベル、GOTO 1151 ラベル付き期間 值 168 ダイアグラム 168 ラベル付き期間 (labeled duration) 説明 168 リカバリー アプリケーションの 24 リテラル 概要 117 リモート作業単位 説明 41 リモート実行、SOL の 46 リモート・アクセス アプリケーション・サーバーの役 割 40 数値データの変換 51 正常な接続 611 正常に実行されなかった接続 614 非 IMPLICIT (非暗黙) 接続での 状能遷移図 45 文字ストリングの変換 51 CONNECT ステートメント サーバー情報のみ、オペラン ドなし 615 EXCLUSIVE MODE、専用接 続 615 ON SINGLE NODE. 専用接続 615 SHARE MODE、非コネクター について読み取り専用 615 IMPLICIT (暗黙) 接続の状態遷移 図 43 リリース情報 1560 リレーショナル・データベース 定義 9 ルーチン プロシージャー 432

例外表 構造 1417 SET INTEGRITY ステートメント 1100 レコード 行データのロック、INSERT ステ ートメント 1017 レジスター 定義 120 列 あいまいな名前参照エラー 135 値の合計 (SUM) 253 値の挿入、INSERT ステートメン  $\uparrow$  1011 一式の値の平均 (AVG) 235 カタログへのコメントの追加 585 可変長文字ストリングの属性 81 基本述部、突き合わせストリング における使用 195 行の値の更新、UPDATE ステー トメント 1120 結果データ 445 結果列の中のヌル値 443 固定長文字ストリングの属性 81 最小値の検出 247 最大値の検出 245 索引キーの作成 723 修飾子付き列名の規則 132 数値の組の集合に見られる共分散 (COVARIANCE) 242 スカラー全選択 136 ストリング割り当ての規則 98 相関、数値の組の集合の間に見ら れる (CORRELATION) 237 追加特権の授与 999 定義 13 名前、修飾条件 137 名前、非修飾条件 137 ヌル値、ALTER TABLE で使用 禁止 533 ネストされた表の式 136 標準偏差、一式の値の  $(STDDEV)$  252 表への追加、ALTER TABLE 531

列 (続き) 副照会 136 未定義の名前参照エラー 135 命名規則、適用 式 131 CREATE INDEX ステートメ ントにおける 131 CREATE TABLE ステートメ ントにおける 131 GROUP BY ステートメントに おける 131 ORDER BY ステートメントに おける 131 列集合の値の差異 (VARIANCE) 254 ALTER TABLE ステートメント による追加 525 BETWEEN 述部、突き合わせスト リングにおける 199 DISTINCT キーワード、照会  $234$ EXISTS 述部、突き合わせストリ ングにおける 201 GROUP BY でのグループ化列名 453 GROUP BY、SELECT 文節で列 の制限に使用 442 HAVING 文節の検索名の規則 460 HAVING、SELECT 文節で列の制 限に使用 442 IN 述部、全選択で戻される値 202 LIKE 述部、突き合わせストリン グにおける 205 ORDER BY 文節での名前 486 SELECT 文節、構文図 441 WHERE 文節を使用した検索 452 列オプション 数値ストリング 1331 CREATE TABLE ステートメント 796 varchar no trailing blanks 1332 列関数 引き数 218

列へのストリングの割り当てに関す る規則 98 列名 使用法 131 定義 69 列名の修飾、COMMENT ON ステー トメントにおける 132 連結 演算子 162 結果のデータ・タイプ 163 結果の長さ 163 特殊タイプ 164 連結削除された表 20 連合システム パススルー 1341 ロード権限の付与、データベースの 985 ロールバック 定義 25 ログ記録 初期ログ記録なしでの表の作成 812 ロケーター 定義 79 変数の説明 141 FREE LOCATOR ステートメント 983 ロッキング 定義 24 表の行と列、アクセス制限 1019 COMMIT ステートメントの効果 597 LOCK TABLE ステートメント 1019 ロック 共用 (S) モード 21 更新 (I) モード 21 終了、作業単位、 ROLLBACK 1067 宣言済み一時表の欠如 21 排他 (X) モード 21 INSERT ステートメントに関する デフォルト解釈の規則 1017 UPDATE の渦程における 1126 論理演算子 検索条件に関する規則 213

### [ワ行]

ワイルドカード LIKE 述部における値 205 割り当て 検索 99 混合文字ストリングの切り捨て 99 混合文字ストリングのブランク埋 め込み 99 混合文字ストリングをホスト変数 に割り当てる 99 参照タイプ 104 数值 98 ストリングの規則 98 ストレージ 177 日付 / 時刻値に関する規則 101 日付 / 時刻から文字ストリング値 101 保管 98 文字ストリングから日付 / 時刻列 への割り当てに関する規則 96 ユーザー定義タイプ 103 DATALINK タイプ 101 MBCS 文字のフラグメント化の規 則 100

### [数字]

1 バイト文字セット (SBCS) 66, 82 10 進数 暗黙の小数点 84 算術計演算の位取りと精度の公式 167 数值 84 データ・タイプ 77 データ・タイプの概要 84 定数の範囲と精度 118 パック 10 進数 84 浮動小数点からの変換 98 10 進数への変換の要約、整数の 98 2 進整数 データ・タイプ 77 2 進ラージ・オブジェクト (BLOB) 79 スカラー関数の説明 263

2 進ラージ・オブジェクト (BLOB) (続き) ストリング 79 2 つの述部の比較、真の条件 195, 211 2 バイト文字 割り当て時の切り捨て 100 2 バイト文字ストリング (DBCS) ストリングを戻す 420 2 バイト文字ラージ・オブジェクト (DBCLOB) ストリング 79 定義 79

## A

ABS または ABSVAL 関数 値と引き数の規則 256 基本的な説明 218 形式についての説明 256 ACOS 関数 値および引き数 257 基本的な説明 218 詳細記述 257 ADD 文節 ALTER TABLE 531 ADD 列文節、処理順序 548 ADVISE INDEX 表 作成 1403 詳細記述 1392 ADVISE WORKLOAD 表 詳細記述 1394 ADVISE WORKLOAD 表の定義 作成 1405 ALIAS 文節 COMMENT ステートメント 587 DROP ステートメント 940  $AI.$ 比較述部 196 SELECT ステートメント 453 ALL PRIVILEGES 文節 GRANT ステートメント (表、視 点、またはニックネーム特 権) 999 REVOKE 表、視点、またはニッ クネーム特権 1059

ALL オプション 比較、セット演算子 479 ALL 文節 SELECT ステートメント 441 ALLOCATE 1138 **ALLOCATE CURSOR** statement 1139 ALLOCATE CURSOR ステートメン  $\frac{1}{2}$  1138 ALTER BUFFERPOOL ステートメン  $\mathbb{R}$ 詳細記述 507 ALTER NICKNAME ステートメント 詳細記述 509 ALTER NODEGROUP ステートメン  $\mathbb{R}$ 詳細記述 513 ALTER SEQUENCE ステートメント 詳細記述 517 ALTER SERVER ステートメント 詳細記述 521 ALTER TABLE ステートメント 構文図 531 必須の許可 525 例 551 ALTER TABLESPACE ステートメン  $\vdash$ 詳細記述 554 ALTER TYPE (構造化) ステートメ ント 詳細記述 560 ALTER USER MAPPING ステートメ ント 詳細記述 567 ALTER VIEW ステートメント 構文図 570 詳細記述 570 必須の許可 570 ALTER 文節 GRANT ステートメント (表、視 点、またはニックネーム特 権) 999 REVOKE ステートメント、特権 の取り消し 1059 AND の真理値表 213

**ANY** 比較述部 196 AS 文節 CREATE VIEW ステートメント 893 ORDER BY 文節 486 SELECT 文節の 441, 443 ASC 文節 選択ステートメント 487 CREATE INDEX ステートメント  $724$ ASCII 関数 値および引き数 258 基本的な説明 218 詳細記述 258 ASIN 関数 値および引き数 259 基本的な説明 218 詳細記述 259 ASSOCIATE LOCATORS ステートメ ント 1142, 1143 ATAN 関数 値および引き数 260 基本的な説明 218 詳細記述 260 ATAN2 関数 値および引き数 261 基本的な説明 218 詳細記述 261 attribute-name 参照解除操作 180 AVG 関数 基本的な説明 218 AVG 関数の説明 235

#### R

BEGIN DECLARE SECTION ステー トメント 詳細記述 572 必須の許可 572 呼び出し規則 572 BETWEEN 述部 詳細ダイアグラム 199 BETWEEN 文節 OLAP 関数での使用 181

**BIGINT** 精度 83 説明 83 データ・タイプ 83 範囲 83 BIGINT 関数 基本的な説明 219 式から整数値を得る 262 BIGINT データ・タイプ 792 BINDADD パラメーター 特権の授与 984 **BLOB** データ・タイプ 793 BLOB 関数 基本的な説明 219 BUFFERPOOL 文節 ALTER TABLESPACE ステート メント 557 CREATE TABLESPACE ステート **メント 836** DROP ステートメント 940

## C

CALL ステートメント 詳細記述 575 CASCADE 削除規則 814 説明 19 CASE 式 定義 174 CASE ステートメント 1144 CASE の結果式 結果のデータ・タイプ 110 CAST オペランドとしての式 177 オペランドとしてのヌル 177 オペランドとしてのパラメータ ー・マーカー 177 指定 176 CEIL 関数 値および引き数 264 詳細記述 264 CEIL または CEILING 関数 基本的な説明 219 CEILING 関数 値および引き数 264

CEILING 関数 (続き) 詳細記述 264  $CHAR$ 関数の説明 265 CHAR VARYING データ・タイプ 793 CHAR 関数 基本的な説明 219 CHAR 関数 (SYSFUN.CHAR) 219 CHARACTER VARYING データ・タ イプ 793 CHARACTER データ・タイプ 793 CHECK 文節、CREATE VIEW ステ ートメントの 897 CHR 関数 値および引き数 270 基本的な説明 219 詳細記述 270 **CLI** 定義 28 CLIENT ACCTNG 特殊レジスター 120 CLIENT APPLNAME 特殊レジスタ  $-121$ CLIENT USERID 特殊レジスター 121 CLIENT WRKSTNNAME 特殊レジス  $9 - 122$ CLOB 関数 値および引き数 271 基本的な説明 219 詳細記述 271 CLOB ストリング 79 CLOB データ・タイプ 794 CLOSE ステートメント 583, 584 CLUSTER 文節 CREATE INDEX ステートメント 724 CL SCHED サンプル表 1347 COALESCE 関数 基本的な説明 219 詳細記述 272 collating sequence サーバー・オプシ  $721334$ 

column 制約名、FOREIGN KEY、規則 814 COLUMN 文節 COMMENT ステートメント 587 column-name INSERT ステートメント 1011 COMMENT ステートメント 詳細記述 585 COMMIT ステートメント 詳細記述 596 パススルー 1342 comm\_rate サーバー・オプション 1335 CONCAT 関数 値および引き数 273 詳細記述 273 CONCAT または II 関数 基本的な説明 219 CONNECT TO ステートメント 正常な接続 611 正常に実行されなかった接続 614 正常に接続された場合の説明 618 接続が正常に実行されなかった場 合の説明 619 CONNECT ステートメント 暗黙接続 609 オペランドがない場合に戻される 情報 616 現行サーバーからの切断 615 情報、新規パスワードの設定に関 する 616 情報の入手、アプリケーション・ サーバーに関する 616 説明 41 非 IMPLICIT (非暗黙) 接続での 状能遷移図 45 IMPLICIT (暗黙) 接続の状態遷移 図 43 CONNECT ステートメント (タイプ  $\left(1\right)$ 詳細記述 609 EXCLUSIVE MODE 609 SHARE MODE 609

CONNECT ステートメント (タイプ  $(2)$ 詳細記述 618 CONNECT パラメーター、 **GRANT...ON DATABASE ステート メント 984** CONSTRAINT 文節 COMMENT ステートメント 587 container-clause CREATE TABLESPACE ステート メント 833 CONTINUE 文節 WHENEVER ステートメント 1133 CONTROL パラメーター パッケージに対する特権の取り消  $U$  1052 CONTROL 文節 GRANT ステートメント (表、視 点、またはニックネーム特 権) 1000 CORRELATION 関数 詳細記述 237 CORRELATION または CORR 219 COS 関数 値および引き数 274 基本的な説明 219 詳細記述 274 COT 関数 値および引き数 275 基本的な説明 219 詳細記述 275 COUNT 関数 値および引き数 238 基本的な説明 220 形式についての説明 238 **COUNT BIG 関数** 値および引き数 240 基本的な説明 220 形式についての説明 240 COVARIANCE 関数 詳細記述 242 COVARIANCE または COVAR 関数 基本的な説明 220 cpu ratio サーバー・オプション 1335

CREATE ALIAS ステートメント 詳細記述 626 CREATE BUFFERPOOL ステートメ ント 詳細記述 629 except-on-nodes 文節 630 **CREATE DISTINCT TYPE ステート** メント 詳細記述 632 CREATE EVENT MONITOR ステー トメント 詳細記述 639 CREATE FUNCTION MAPPING  $Z$ テートメント 詳細記述 716 CREATE FUNCTION (OLE DB 外部 表) ステートメント 691 CREATE FUNCTION (SQL スカラ ー、表、または行) ステートメント 709 CREATE FUNCTION (外部スカラー) ステートメント 650 CREATE FUNCTION (外部表) ステ ートメント 675 CREATE FUNCTION ステートメン  $\uparrow$  649, 690, 698, 715 CREATE FUNCTION (ソースまたは テンプレート) ステートメント 699 CREATE FUNCTION (ソース) ステ ートメント 708 CREATE INDEX EXTENSION ステ ートメント 728 CREATE INDEX ステートメント 索引キーの列名 723 詳細記述 721 CREATE METHOD ステートメント 735 CREATE NICKNAME ステートメン  $\mathsf{F}$ 詳細記述 740 CREATE NODEGROUP ステートメ ント 詳細記述 746

CREATE PROCEDURE ステートメン  $\vdash$ 条件ハンドラー 1163 詳細記述 749 動的複合ステートメント 598 ハンドラー・ステートメント 1163 プロシージャー複合ステートメン  $k$  1160 変数 1160 割り当てステートメント 1140 CASE ステートメント 1144 DECLARE ステートメント 1160 FOR ステートメント 1147 GET DIAGNOSTICS ステートメ ント 1149 GOTO ステートメント 1151 IF ステートメント 1153 ITERATE ステートメント 1155 LEAVE ステートメント 1156 LOOP ステートメント 1158 REPEAT ステートメント 1166 RESIGNAL ステートメント 1168 RETURN ステートメント 1171 SIGNAL ステートメント 1173 SOL プロシージャー・ステート メント 1136 WHILE ステートメント 1176 CREATE SCHEMA ステートメント 詳細記述 766 CREATE SEQUENCE ステートメン  $\mathbb{R}$ 詳細記述 770 CREATE SERVER ステートメント 詳細記述 775 CREATE TABLE ステートメント 779.829 構文図 780 CREATE TABLESPACE ステートメ ント 詳細記述 830 CREATE TRANSFORM ステートメ ント 詳細記述 840

CREATE TRIGGER ステートメント 詳細記述 846 CREATE TYPE MAPPING ステート メント 詳細記述 883 CREATE TYPE (構造化) ステートメ ント 858, 882 CREATE USER MAPPING ステート メント 詳細記述 888 CREATE VIEW ステートメント 詳細記述 890 CREATE VIEW ステートメントの定 義 14 CREATE WRAPPER ステートメント 詳細記述 906 CREATETAB パラメーター、 GRANT...ON DATABASE ステート メント 985 CS (カーソル固定) 分離レベル 23 比較表 1369 **CURE** 照会の説明 456 例 468 CURRENT DATE 特殊レジスター  $122.$ **CURRENT DEFAULT TRANSFORM** GROUP 特殊レジスター 123 CURRENT DEGREE 特殊レジスター 123 SET CURRENT DEGREE ステー トメント 1078 CURRENT EXPLAIN MODE 特殊レ ジスター 124 SET CURRENT EXPLAIN MODE ステートメント 1080 CURRENT EXPLAIN SNAPSHOT 特 殊レジスター 125 SET CURRENT EXPLAIN SNAPSHOT ステートメント  $1083$ CURRENT FUNCTION PATH 特殊レ ジスター 127 **SET CURRENT FUNCTION** PATH ステートメント 1108

ジスター (続き) SET CURRENT PATH ステート メント 1108 SET PATH ステートメント 1108 CURRENT NODE 特殊レジスター 126 CURRENT PATH 特殊レジスター 127 SET CURRENT FUNCTION PATH ステートメント 1108 SET CURRENT PATH ステート メント 1108 SET PATH ステートメント 1108 **CURRENT QUERY OPTIMIZATION** 特殊レジスター 128 SET CURRENT OUERY OPTIMIZATION ステートメン  $\uparrow$  1087 CURRENT REFRESH AGE 特殊レジ スター 128 SET CURRENT REFRESH AGE ステートメント 1090 CURRENT SCHEMA 特殊レジスター 129 CURRENT SERVER 特殊レジスター 129 CURRENT SQLID 特殊レジスター 129 CURRENT TIME 特殊レジスター 129 CURRENT TIMESTAMP 特殊レジス ター 130 CURRENT TIMEZONE 特殊レジスタ  $-130$ CURSOR FOR RESULT SET 1138

### D

database-containers CREATE TABLESPACE ステート メント 833

- CURRENT FUNCTION PATH 特殊レ - DATALINK 値から完全 URL を抽出 する DLURLCOMPLETE 関数 295 DATALINK 値からコメントを抽出す  $\mathbb{Z}$ DLCOMMENT 関数 293 DATALINK 値からスキームを抽出す  $\mathbb{Z}$ DLURLSCHEME 関数 298 DATALINK 値からパスおよびファイ ル名を抽出する DLURLPATH 関数 296 DLURLPATHONLY 関数 297 DATALINK 値からファイル・サーバ ーを抽出する DLURLSERVER 関数 299 DATALINK 値からリンク・タイプを 抽出する DLLINKTYPE 関数 294 DATALINK 値の作成 DLVALUE 関数 300 **DATE** WEEK スカラー関数 422 WEEK\_ISO スカラー関数 423 DATE 関数 値から日付への形式変換 276 基本的な説明 220 算術演算 170 詳細記述 276 DATE データ・タイプ 794 DAY 関数 値の日の部分を戻す 277 基本的な説明 220 DAYNAME 関数 値および引き数 278 基本的な説明 220 詳細記述 278 DAYOFWEEK 関数 値および引き数 279 基本的な説明 220 詳細記述 279 DAYOFWEEK ISO 関数 値と引き数の規則 280 基本的な説明 220 形式についての説明 280

DAYOFYEAR 関数 値および引き数 281 基本的な説明 220 詳細記述 281 DAYS 関数 基本的な説明 220 整数の期間を戻す 282 DB2 ライブラリー 印刷版のブックの注文 1561 インフォメーション・センター 1565 ウィザード 1566 オンライン情報の検索 1569 オンライン情報の表示 1564 オンライン・ヘルプ 1561 構成内容 1549 最新情報 1560 セットアップ、文書サーバーの 1568 ブック 1549 ブックの言語 ID 1559 PDF 資料の印刷 1561 DB2 連合システム 51 関数マッピング 51 索引指定 51 データ・タイプ・マッピング 51 統合サーバー 51 ニックネーム 51 パススルー 51 分散要求 51 補償 51 ユーザー・マッピング 51 ラッパー 51 ラッパー・モジュール 51 db2nodes.cfg ALTER NODEGROUP 514 CONNECT (タイプ 1) 616 CREATE NODEGROUP 746 CURRENT NODE 126 NODENUMBER 関数 361 DBADM パラメーター、 GRANT...ON DATABASE ステート **メント 985** DBCLOB 関数 値および引き数 283 基本的な説明 221

DBCLOB 関数 (続き) 詳細記述 283 DBCLOB データ・タイプ 794 dbname サーバー・オプション 1335 DDL. 定義 9.54 DECIMAL 関数 値および引き数 284 詳細記述 284 DECIMAL または DEC 関数 基本的な説明 221 **DECLARE** BEGIN DECLARE SECTION  $Z$ テートメント 572 END DECLARE SECTION ステ ートメント 964 DECLARE CURSOR ステートメント 908 許可条件 908 詳細記述 908 プログラム使用上の注意 911 DECLARE GLOBAL TEMPORARY TABLE ステートメント 詳細記述 914 DECLARE ステートメント 1160 DECRYPT 関数 値および引き数 287 詳細記述 287 DECRYPT\_BIN 関数 基本的な説明 221 DECRYPT\_CHAR 関数 基本的な説明 221 DEGREES 関数 値および引き数 289 基本的な説明 221 詳細記述 289 DELETE ステートメント 許可、検索条件付きまたは位置指 定形式 923 詳細記述 923 DELETE 文節 GRANT ステートメント (表、視 点、またはニックネーム特 権) 1000 REVOKE ステートメント、特権 の取り消し 1059

**DENSERANK** OLAP 関数 181 **DENSE RANK** OLAP 関数 181 DEPARTMENT サンプル表 1347 DEREF 関数 値および引き数 290 基本的な説明 221 参照タイプ 290 詳細記述 290 DESC 文節 選択ステートメントの 487 CREATE INDEX ステートメント 724 DESCRIBE ステートメント 準備済みステートメント、破壊条 件 931 詳細記述 929 **DESCRIPTOR** ホスト変数、パラメーター代入り スト 967 descriptor-name FETCH ステートメント 980 DIFFERENCE 関数 値および引き数 291 基本的な説明 221 詳細記述 291 DIGITS 関数 値および引き数 292 基本的な説明 221 詳細記述 292 DISCONNECT ステートメント 詳細記述 934 DISTINCT TYPE 文節 COMMENT ステートメント 593 DROP ステートメント 951 DISTINCT キーワード 列関数 234 AVG 関数との関係 235 COUNT 関数の関係 238 COUNT BIG 関数の関係 240 MAX 関数の制約事項 245 MIN 関数 247 STDDEV 関数との関係 252 SHM 関数 253 VARIANCE 関数との関係 254

DISTINCT キーワードの概要 234 DISTINCT 文節 副選択の 441 DLCOMMENT 関数 値および引き数 293 基本的な説明 221 詳細記述 293 DLLINKTYPE 関数 値および引き数 294 基本的な説明 221 詳細記述 294 DLURLCOMPLETE 関数 値および引き数 295 基本的な説明 221 詳細記述 295 DLURLPATH 関数 値および引き数 296 基本的な説明 221 詳細記述 296 DLURLPATHONLY 関数 値および引き数 297 基本的な説明 222 詳細記述 297 DLURLSCHEME 関数 値および引き数 298 基本的な説明 222 詳細記述 298 DLURLSERVER 関数 値および引き数 299 基本的な説明 222 詳細記述 299 DLVALUE 関数 値および引き数 300 基本的な説明 222 詳細記述 300 DML. 定義 54 DMS 表スペース 説明 35 CREATE TABLESPACE ステート **メント 833 DOUBLE** 精度 84 データ・タイプ 84 範囲 84

DOUBLE (続き) CHAR、形式変換における使用 265 DOUBLE 関数 値および引き数 302 基本的な説明 222 詳細記述 302 DOUBLE データ・タイプ 793 DOUBLE または DOUBLE PRECISION 関数 基本的な説明 222 DOUBLE-PRECISION データ・タイ  $7^{\circ}$  793 DROP CHECK 文節、ALTER TABLE ステートメントの 544 DROP CONSTRAINT 文節、ALTER TABLE ステートメントの 544 DROP FOREIGN KEY 文節 ALTER TABLE ステートメント 544 DROP PARTITIONING KEY 文節、 ALTER TABLE ステートメントの 544 DROP PRIMARY KEY 文節 ALTER TABLE ステートメント 544 DROP TRANSFORM 937 DROP UNIOUE 文節 ALTER TABLE ステートメント 544 DROP ステートメント 詳細記述 937 DYNAMICRULES 75

## Е

EMPLOYEE サンプル表 1347 EMP\_ACT サンプル表 1350 EMP PHOTO サンプル表 1352 EMP\_RESUME サンプル表 1352 ENCRYPT 関数 値および引き数 304 基本的な説明 222 詳細記述 304 END DECLARE SECTION ステート メント 964

END DECLARE SECTION ステート メント (続き) 詳細記述 964 ESCAPE 文節 LIKE 述部 207 EUC (拡張 UNIX コード) 考慮事項 1423 **EHR** 日付 / 時刻形式 85 EVENT MON STATE 関数 基本的な説明 222 EXCEPT 演算子、全選択の 478 except-on-nodes 文節 CREATE BUFFERPOOL ステート メント 630 EXCLUSIVE MODE 接続 609 EXCLUSIVE オプション、LOCK TABLE ステートメント 1020 EXECUTE IMMEDIATE ステートメ ント 組み込み使用法 501 詳細記述 971 動的 SOL 9 EXECUTE ステートメント 組み込み使用法 501 詳細記述 966 動的 SOL 9 EXISTS 述部 説明 201 EXP 関数 値および引き数 308 基本的な説明 222 詳細記述 308 Explain 可能ステートメント 定義 974 EXPLAIN ステートメント 詳細記述 974 EXPLAIN ARGUMENT 表 作成 1396 詳細記述 1376 EXPLAIN INSTANCE 表 作成 1397 詳細記述 1379 EXPLAIN OBJECT 表 作成 1398 詳細記述 1382

EXPLAIN\_OPERATOR 表 作成 1399 詳細記述 1384 EXPLAIN PREDICATE 表 作成 1400 詳細記述 1386 EXPLAIN STATEMENT 表 作成 1401 詳細記述 1388 EXPLAIN STREAM 表 作成 1402 詳細記述 1390 EXTEND USING 文節 CREATE INDEX ステートメント 725

### F

FETCH ステートメント 実行のためのカーソルの前提条件 979 詳細記述 979 **FLOAT** データ・タイプ 83, 84 FLOAT 関数 値および引き数 309 基本的な説明 222 詳細記述 309 FLOAT データ・タイプ 792 FLOOR 関数 値および引き数 310 基本的な説明 222 詳細記述 310 FLUSH EVENT MONITOR ステート メント 詳細記述 982 fold\_id サーバー・オプション 1336 fold\_pw サーバー・オプション 1336 FOR BIT DATA 文節 CREATE TABLE ステートメント 793 FOR FETCH ONLY 文節 選択ステートメント 490 FOR READ ONLY 文節 選択ステートメント 490 FOR ステートメント 1147

FOREIGN KEY 文節 削除規則に関する規則 815 制約名の規則 814 マルチパスの使用結果 815 CASCADE 文節、伝搬の要約 815 CREATE TABLE ステートメント 814 RESTRICT 文節、禁止 815 SET NULL 文節、その操作 815 FREE LOCATOR ステートメント 詳細記述 983 FROM 文節 間接的な名前の説明 133 相関名の使用 133 直接的な名前の説明 133 副選択の構文 445 DELETE ステートメント 924 PREPARE ステートメント 1027 FROM 文節中の間接的な相関名 133 FROM 文節中の直接的な相関名 133 FROM 文節の使用例、相関名におけ  $5 - 132$ fullselect 副照会の役割、検索条件 136 CREATE VIEW ステートメント 895 FUNCTION 文節 COMMENT ON ステートメント 587

## G

**GENERATE\_UNIQUE 関数** 基本的な説明 222 詳細記述 312 GET DIAGNOSTICS ステートメント 1149 GETHINT 関数 値および引き数 311 基本的な説明 222 詳細記述 311 GET\_ROUTINE\_SAR 関数 基本的な説明 222

GO TO 文節 WHENEVER ステートメント 1133 GOTO ステートメント 1151 **GRANT** データベース権限 詳細記述 984 CREATE ON SCHEMA 992 CREATE ON SEQUENCE 995 GRANT (サーバー特権) 詳細記述 996 GRANT (シーケンス特権) ステート メント 詳細記述 995 GRANT (スキーマ特権) ステートメ ント 詳細記述 992 GRANT ステートメント 許可名 74 許可名の使用 75 視点特権 998 ニックネーム特権 998 パッケージ特権 詳細記述 989 表、視点、またはニックネーム特 権 詳細記述 998 表特権 998 **CONTROL ON INDEX** 詳細記述 987 GRANT ステートメントの CONTROL 文節、取り消し 1059 GRANT (表スペース特権) ステート メント 詳細記述 1006 GRAPHIC 関数 値および引き数 314 基本的な説明 222 詳細記述 314 GRAPHIC データ・タイプ CREATE TABLE の 794 GROUP BY 文節 副選択での規則と構文 453 副選択の結果 443 GROUPING 関数 243 基本的な説明 223

### H.

HAVING 文節 副選択の結果 443 副選択を使った検索条件 460 HEX 関数 値および引き数 315 基本的な説明 223 詳細記述 315 HOUR 関数 値および引き数 317 基本的な説明 223 詳細記述 317 HTML. サンプル・プログラム 1559

## п

 $ID$ 長さの制限 1179 SOL、説明 67 SOL、通常 68 SQL、ホスト 67 IDENTITY 列 CREATE TABLE ステートメント 805 IDENTITY VAL LOCAL 関数 値および引き数 318 基本的な説明 223 詳細記述 318 IF ステートメント 1153 IMMEDIATE キーワード EXECUTE IMMEDIATE ステート メント 971 IMPLICIT\_SCHEMA 権限 12 IN EXCLUSIVE MODE 文節、LOCK TABLE ステートメント 1020 IN SHARE MODE 文節、LOCK TABLE ステートメント 1020 IN 述部 説明 202 INCLUDE ステートメント 詳細記述 1008 INCLUDE 文節 CREATE INDEX ステートメント 724

INDEX キーワード DROP ステートメント 943 INDEX 文節 CREATE INDEX ステートメント 721, 723 GRANT ステートメント (表、視 点、またはニックネーム特 権) 1000 REVOKE ステートメント、特権 の取り消し 1059 INDEX 文節、COMMENT ステート メント 589 **INSERT** 値の挿入 1013 エラーにつながる制限事項 1013 INSERT 関数 値および引き数 323 基本的な説明 223 詳細記述 323 INSERT ステートメント 詳細記述 1010 INSERT 文節 GRANT ステートメント (表、視 点、またはニックネーム特 権) 1000 REVOKE ステートメント、特権 の取り消し 1059 **INTEGER** 精度 83 説明 83 データ・タイプ 83 範囲 83 INTEGER 関数 値および引き数 325 詳細記述 325 INTEGER データ・タイプ 792 INTEGER または INT 関数 基本的な説明 223 INTERSECT 演算子 全選択の、比較における役割 478 重複行、ALL の使用 478 INTO 文節 値、アプリケーション・プログラ

ムからの 138

使用上の制限 1011

INTO 文節 (続き) DESCRIBE ステートメント、 SOLDA 域の名前 929 FETCH ステートメント、ホスト 変数の使用 138 FETCH ステートメント、ホスト 変数の代入 980 INSERT ステートメント、表また は視点の指定 1011 PREPARE ステートメント 1026 SELECT INTO ステートメント 1072 SELECT INTO ステートメント、 ホスト変数の使用 138 VALUES INTO ステートメント 1131 IN\_TRAY サンプル表 1353 io\_ratio サーバー・オプション 1337 IS 文節 COMMENT ステートメント 594 **ISO** 日付 / 時刻形式 85 ISO/ANSI 標準 SQLCODE 505 SQLSTATE 505 ITERATE ステートメント 1155

### J

Java 用の組み込み SOL (SOLJ) プログラム 29  $IDRC$ プログラム 29 **IIS** 日付 / 時刻形式 85 JULIAN\_DAY 関数 値および引き数 326 基本的な説明 223 詳細記述 326

#### L

label 命名規則 70 LCASE 関数 値および引き数 328 LCASE 関数 *(続き)* 基本的な説明 [223](#page-236-0) 詳細記述 [328](#page-341-0) LCASE または LOWER 関数 **値と引き数の規則 [327](#page-340-0)** 形式についての説明 327 LEAVE ステートメント 1156 LEFT 関数 **値および引き数 329** 基本的な説明 [223](#page-236-0) 詳細記述 [329](#page-342-0) LENGTH 関数 値および引き数 330 基本的な説明 [224](#page-237-0) 詳細記述 [330](#page-343-0) LIKE 述部 規則 [205](#page-218-0) LN 関数 値および引き数 332 基本的な説明 [224](#page-237-0) 詳細記述 [332](#page-345-0) LOAD パラメーター、[GRANT...ON](#page-998-0) [DATABASE](#page-998-0) ステートメント 985 LTRIM 関数 [\(SYSFUN.LTRIM\) 224](#page-237-0) LOB ストリングの定義 79 ロケーターの定義 79 LOCAL 日付 / 時刻形式 85 [LOCAL](#page-98-0) 日付 / 時刻形式 85 LOCATE 関数 値および引き数 333 基本的な説明 [224](#page-237-0) 詳細記述 [333](#page-346-0) [LOCATORS 1142](#page-1155-0) LOCK TABLE ステートメント 詳細記述 [1019](#page-1032-0) LOG 関数 **値および引き数 334** 基本的な説明 [224](#page-237-0) 詳細記述 [334](#page-347-0) LOG10 関数 **値および引き数 335** 基本的な説明 [224](#page-237-0) 詳細記述 [335](#page-348-0)

LCASE 関数 [\(SYSFUN.LCASE\) 223](#page-236-0) LONG VARCHAR データ・タイプ LONG VARCHAR ストリング 制限 81 属性 81 [CREATE TABLE](#page-806-0)  $\oslash$  793 LONG VARGRAPHIC ストリング 制限 82 属性 82 [LONG VARGRAPHIC](#page-120-0) ストリングの 比較、使用制限 [107](#page-120-0) LONG\_VARCHAR 関数 値および引き数 336 基本的な説明 [224](#page-237-0) 詳細記述 [336](#page-349-0) LONG\_VARGRAPHIC 関数 値および引き数 337 基本的な説明 [224](#page-237-0) 詳細記述 [337](#page-350-0) LOOP ステートメント 1158 LTRIM 関数 値および引き数 338. 339 基本的な説明 [224](#page-237-0) 詳細記述 [338](#page-351-0)[, 339](#page-352-0)

#### **M**

[MANAGED BY](#page-843-0) 文節、CREATE [TABLESPACE](#page-843-0) ステートメント [830](#page-843-0) MAX 関数 値および引き数 245 基本的な説明 [224](#page-237-0) 形式についての説明 245 MBCS (マルチバイト文字セット) デ  $-\frac{1}{2}$ 混合データ 82 METHOD 文節 DROP ステートメント 943 MICROSECOND 関数 値および引き数 340 基本的な説明 [224](#page-237-0) 詳細記述 [340](#page-353-0) MIDNIGHT SECONDS 関数 値および引き数 341 基本的な説明 [225](#page-238-0)

MIDNIGHT\_SECONDS 関数 (続き) 詳細記述 [341](#page-354-0) MIN 関数 値および引き数 247 基本的な説明 [225](#page-238-0) 形式についての説明 247 MINUTE 関数 **値および引き数 342** 基本的な説明 [225](#page-238-0) 詳細記述 [342](#page-355-0) MOD 関数 値および引き数 343 基本的な説明 [225](#page-238-0) 詳細記述 [343](#page-356-0) MODE  $\pm$ - $\forall$ - $\forall$ , [LOCK TABLE](#page-1033-0) ステートメント 1020 MONTH 関数 値および引き数 344 基本的な説明 [225](#page-238-0) 詳細記述 [344](#page-357-0) MONTHNAME 関数 値および引き数 345 基本的な説明 [225](#page-238-0) 詳細記述 [345](#page-358-0) MQPUBLISH 関数 値および引き数 346 基本的な説明 [225](#page-238-0) 詳細記述 [346](#page-359-0) MOREAD 関数 値および引き数 349 基本的な説明 [225](#page-238-0) 詳細記述 [349](#page-362-0) MOREADALL 関数 値および引き数 426 基本的な説明 [225](#page-238-0) 詳細記述 [426](#page-439-0) MORECEIVE 関数 **値および引き数 351** 基本的な説明 [225](#page-238-0) 詳細記述 [351](#page-364-0) MORECEIVEALL 関数 値および引き数 428 基本的な説明 [225](#page-238-0) 詳細記述 [428](#page-441-0) MOSEND 関数 値および引き数 353

MQSEND 関数 (続き) 基本的な説明 226 詳細記述 353 MOSUBSCRIBE 関数 値および引き数 355 基本的な説明 226 詳細記述 355 MOUNSUBSCRIBE 関数 値および引き数 357 基本的な説明 226 詳細記述 357 MULTIPLY ALT 関数 値と引き数の規則 359 基本的な説明 226 形式についての説明 359

### N

Netscape ブラウザー インストール 1564 nextval-expression 189 NICKNAME 文節 DROP ステートメント 945 NO ACTION 削除規則 814 node サーバー・オプション 1337 NODEGROUP 文節 COMMENT ステートメント 589 CREATE BUFFERPOOL ステート **メント 630** DROP ステートメント 945 NODENUMBER 関数 361 値および引き数 361 基本的な説明 226 詳細記述 361 NOT FOUND 文節 WHENEVER ステートメント 1133 NOT NULL NULL 述部における 210 NOT NULL 文節 CREATE TABLE ステートメント 797 **NULL** キーワード SET NULL 削除規則 説明 19 NULL 述部の規則 210

NULLIF 関数 値および引き数 363 基本的な説明 226 詳細記述 363

## O

**ODBC** 定義 28 OF 文節 CREATE VIEW ステートメント 893 OID 列 808  $OLAP$ 関数 181 OLAP 関数 BETWEEN 文節 181 CURRENT ROW 文節 181 ORDER BY 文節 181 OVER 文節 181 PARTITION BY 文節 181 RANGE 文節 181 ROW 文節 181 UNBOUNDED 文節 181 ON TABLE 文節 GRANT ステートメント 1002 REVOKE ステートメント 1060 ON UPDATE 文節 816 ON 文節 CREATE INDEX ステートメント  $723$ ONLY 文節 DELETE ステートメント 925 UPDATE ステートメント 1122 on-nodes-clause CREATE TABLESPACE ステート メント 833, 834, 835 Open Database Connectivity (ODBC) 定義 28 OPEN ステートメント 詳細記述 1021 OPTION 文節 CREATE VIEW ステートメント 897 OR の真理値表 213

ORDER BY 文節 選択ステートメント 486 OLAP 関数での使用 181 ORG サンプル表 1353 OVER 文節 OLAP 関数での使用 181

#### P

PACKAGE 文節 COMMENT ステートメント 590 DROP ステートメント 946 PARTITION BY 文節 OLAP 関数での使用 181 PARTITION 関数 値および引き数 364 基本的な説明 226 詳細記述 364 password サーバー・オプション 1337 PCTFREE 文節 CREATE INDEX ステートメント 725 PDF 1561 PDF 資料の印刷 1561 plan hints サーバー・オプション 1338 POSSTR 関数 値および引き数 366 基本的な説明 226 詳細記述 366 POWER 関数 値および引き数 368 基本的な説明 226 詳細記述 368 precision-integer デフォルト解釈、データ・タイプ  $(D)$  284 DECIMAL 関数 284 PREPARE SQL ステートメント 動的な宣言 1026 OPEN ステートメントでの変数置 換 1022 PREPARE ステートメント 組み込み使用法 501 詳細記述 1026

PREPARE ステートメント *(続き)* 動的 [SQL 9](#page-22-0) [prevval-expression 189](#page-202-0) PRIMARY KEY [CREATE TABLE](#page-814-0)  $Z\neq -\frac{1}{2}$ [801](#page-814-0) PRIMARY KEY 文節 [ALTER TABLE](#page-552-0) ステートメント [539](#page-552-0) [CREATE TABLE](#page-826-0) ステートメント [813](#page-826-0) [PROCEDURE](#page-603-0) 文節、COMMENT ス テートメント 590 PROJECT サンプル表 1353 PUBLIC 文節 GRANT ステートメント 986. [988](#page-1001-0)[, 990](#page-1003-0)[, 993](#page-1006-0)[, 1003](#page-1016-0) [REVOKE \(](#page-1063-0)索引特権) ステートメ  $> F 1050$ [REVOKE \(](#page-1068-0)スキーマ特権) ステー トメント 1055 REVOKE ステートメント 104[7,](#page-1065-0) [1052](#page-1065-0) REVOKE ステートメント、特権 の取り消し [1060](#page-1073-0) pushdown サーバー・オプション [1338](#page-1351-0) PUT\_ROUTINE\_SAR 関数 基本的な説明 [226](#page-239-0)

## **Q**

**OUARTER 関数** 値および引き数 369 基本的な説明 [226](#page-239-0) 詳細記述 [369](#page-382-0)

### **R**

RADIANS 関数 値および引き数 370 基本的な説明 [226](#page-239-0) 詳細記述 [370](#page-383-0) RAISE ERROR 関数 値および引き数 371 基本的な説明 [226](#page-239-0)

1606 SOL 解説書

RAISE\_ERROR 関数 (続き) 詳細記述 [371](#page-384-0) RAND 関数 値および引き数 373 基本的な説明 [226](#page-239-0) 詳細記述 [373](#page-386-0) RANGE 文節 [OLAP](#page-194-0) 関数での使用 181 RANK [OLAP](#page-194-0) 関数 181 REAL 精度 83  $\vec{\tau} - \phi \cdot \phi$   $\vec{\tau}$  83 範囲 83 REAL 関数 値および引き数 374 基本的な説明 [227](#page-240-0) 詳細記述 [374](#page-387-0) 単精度変換 [374](#page-387-0) REAL データ・タイプ 793 REC2XML 関数 値および引き数 375 基本的な説明 [227](#page-240-0) 詳細記述 [375](#page-388-0) REFERENCES 文節 GRANT ステートメント (表、視 点、またはニックネーム特 権[\) 1000](#page-1013-0) REVOKE ステートメント、特権 の取り消し [1060](#page-1073-0) REFRESH TABLE ステートメント 詳細記述 [1037](#page-1050-0) [REFRESH DEFERRED 1037](#page-1050-0) [REFRESH IMMEDIATE 1037](#page-1050-0) REGR AVGX 関数 227 REGR AVGY 関数 227 **REGR COUNT 関数** 基本的な説明 [227](#page-240-0) REGR\_INTERCEPT または REGR ICPT 関数 基本的な説明 [227](#page-240-0) REGR R2 関数 基本的な説明 [227](#page-240-0) REGR\_SLOPE 関数 基本的な説明 [227](#page-240-0) [REGR\\_SXX](#page-240-0) 関数 227

[REGR\\_SXY](#page-240-0) 関数 227 [REGR\\_SYY](#page-240-0) 関数 227 RELEASE SAVEPOINT ステートメ  $>$   $\vdash$ 詳細記述 [1040](#page-1053-0) RELEASE (接続) ステートメント 詳細記述 [1038](#page-1051-0) RENAME TABLE  $Z\neq -\rightarrow Z$ 詳細記述 [1041](#page-1054-0) RENAME TABLESPACE  $Z \neq -\frac{1}{2}$  $>$   $\vdash$ 詳細記述 [1043](#page-1056-0) REPEAT 関数 値および引き数 380 基本的な説明 [227](#page-240-0) 詳細記述 [380](#page-393-0) REPEAT ステートメント 1166 REPLACE 関数 値および引き数 381 基本的な説明 [227](#page-240-0) 詳細記述 [381](#page-394-0) [RESIGNAL](#page-1181-0) ステートメント 1168 [RESTRICT](#page-827-0) 削除規則 814 説明 19 RESULT\_STATUS [GET DIAGNOSTICS](#page-1162-0) ステートメ ント 1149 RETURN ステートメント 1171 REVOKE 視点特権 詳細記述 [1058](#page-1071-0) ニックネーム特権 詳細記述 [1058](#page-1071-0) REVOKE ステートメント 許可名 74 許可名の使用 75 サーバー特権 詳細記述 [1056](#page-1069-0) 索引特権 詳細記述 [1049](#page-1062-0) スキーマ特権 詳細記述 [1054](#page-1067-0) データベース権限 詳細記述 [1045](#page-1058-0) パッケージ特権 詳細記述 [1051](#page-1064-0)
REVOKE ステートメント *(続き)* 表スペース特権 詳細記述 [1064](#page-1077-0) 表特権 詳細記述 [1058](#page-1071-0) REXX [END DECLARE SECTION](#page-977-0)、禁止 [964](#page-977-0) RIGHT 関数 **値および引き数 382** 基本的な説明 [227](#page-240-0) 詳細記述 [382](#page-395-0) ROLLBACK カーソルへの影響 1067 SQL ステートメントの使用につ いての説明 1067 ROLLBACK TO SAVEPOINT ステー トメント 詳細記述 [1066](#page-1079-0) ROLLBACK ステートメント 詳細記述 [1066](#page-1079-0) [ROLLUP 455](#page-468-0) 例 [468](#page-481-0) ROUND 関数 値および引き数 383 基本的な説明 [227](#page-240-0) 詳細記述 [383](#page-396-0) row fullselect UPDATE ステートメント 1124 ROW 文節 [OLAP](#page-194-0) 関数での使用 181 ROWNUMBER [OLAP](#page-194-0) 関数 181 ROW\_COUNT [GET DIAGNOSTICS](#page-1162-0) ステートメ  $>$   $\uparrow$  1149 ROW\_NUMBER [OLAP](#page-194-0) 関数 181 RR (反復可能読み取り) 分離レベル [22](#page-35-0) 比較表 [1369](#page-1382-0) RS (読み取り固定) 分離レベル 22 比較表 [1369](#page-1382-0) RTRIM 関数 値および引き数 385[, 386](#page-399-0) 基本的な説明 [228](#page-241-0)

RTRIM 関数 (続き) 詳細記述 [385](#page-398-0)[, 386](#page-399-0) RTRIM 関数 [\(SYSFUN.RTRIM\) 228](#page-241-0)

## **S**

SALES サンプル表 1354 SAVEPOINT ステートメント 詳細記述 [1069](#page-1082-0) SBCS (1 バイト文字セット) データ 混合データ 82 説明 82 scale-integer [DECIMAL](#page-297-0) 関数 284 SCHEMA 文節 [COMMENT](#page-604-0) ステートメント 591 DROP ステートメント 948 schema-name 説明 72 SCOPE 文節 [ALTER TABLE](#page-546-0) ステートメント [533](#page-546-0)[, 541](#page-554-0) [ALTER VIEW](#page-583-0) ステートメント [570](#page-583-0) [CAST](#page-191-0) 指定 178 [CREATE TABLE](#page-813-0)  $Z\neq -\frac{1}{2}$ [800](#page-813-0) [CREATE VIEW](#page-907-0)  $Z\neq -h$  $X\geq h$ [894](#page-907-0) scoped-ref-expression 参照解除操作 [179](#page-192-0) SECOND 関数 **値および引き数 387** 基本的な説明 [228](#page-241-0) 詳細記述 [387](#page-400-0) SELECT INTO ステートメント 詳細記述 [1072](#page-1085-0) SELECT ステートメント カーソル、パラメーター・マーカ ーに関する規則 910 結果表、OPEN ステートメント、 カーソルとの関係 1021 静的呼び出し [502](#page-515-0) 全選択の詳細構文 477 対話式呼び出しに関する制限 [503](#page-516-0)

SELECT ステートメント *(続き)* 定義 [482](#page-495-0) 動的呼び出し [502](#page-515-0) 副選択 [440](#page-453-0) 呼び出し、使用法のまとめ 500 SOL プロシージャーへの組み込  $7+501$  $7+501$ [VALUES](#page-490-0) 文節 477 SELECT 文節 リスト表記、列参照 441 [DISTINCT](#page-454-0) キーワードを使用 [441](#page-454-0) GRANT ステートメント (表、視 点、またはニックネーム特 権[\) 1001](#page-1014-0) REVOKE ステートメント、特権 の取り消し [1060](#page-1073-0) SET CONNECTION ステートメント 詳細記述 [1074](#page-1087-0) 正常に接続された場合の説明 [1074](#page-1087-0) 接続が正常に実行されなかった場 合の説明 [1075](#page-1088-0) SET CONSTRAINTS ステートメント 詳細記述 [1096](#page-1109-0) SET CURRENT DEFAULT TRANSFORM GROUP ステートメ  $>$   $\vdash$ 詳細記述 [1076](#page-1089-0) SET CURRENT DEGREE ステート メント 詳細記述 [1078](#page-1091-0) SET CURRENT EXPLAIN MODE  $Z$ テートメント 詳細記述 [1080](#page-1093-0) SET CURRENT EXPLAIN SNAPSHOT ステートメント 詳細記述 [1083](#page-1096-0) SET CURRENT FUNCTION PATH ステートメント 詳細記述 [1108](#page-1121-0) SET CURRENT PACKAGESET 詳細記述 [1085](#page-1098-0) SET CURRENT PATH  $Z\bar{\tau}$  +  $\forall$   $>$  $\mathbb{R}$ 詳細記述 [1108](#page-1121-0)

SET CURRENT QUERY OPTIMIZATION ステートメント 詳細記述 [1087](#page-1100-0) SET CURRENT REFRESH AGE  $Z$ テートメント 詳細記述 [1090](#page-1103-0) SET CURRENT SOLID ステートメ  $>$   $\vdash$ 詳細記述 [1111](#page-1124-0) SET DEFAULT 削除規則 説明 19 SET ENCRYPTION PASSWORD  $\lambda$ テートメント 詳細記述 [1092](#page-1105-0) SET EVENT MONITOR STATE ステ ートメント 詳細記述 [1094](#page-1107-0) SET INTEGRITY ステートメント 詳細記述 [1096](#page-1109-0) [SET NULL](#page-827-0) 削除規則 814 説明 19 SET PASSTHRU ステートメント 詳細記述 [1106](#page-1119-0) 使用法 [1342](#page-1355-0) COMMIT ステートメントから独 立した 597 [ROLLBACK](#page-1080-0) ステートメントから の独立性 [1067](#page-1080-0) SET PATH ステートメント 詳細記述 [1108](#page-1121-0) SET SCHEMA ステートメント 詳細記述 [1111](#page-1124-0) SET SERVER OPTION ステートメン  $\vdash$ 詳細記述 [1113](#page-1126-0) COMMIT ステートメントから独 **立した 597** [ROLLBACK](#page-1080-0) ステートメントから の独立性 [1067](#page-1080-0) SET ステートメント 1140 SET 文節 UPDATE ステートメント、列名 と値 [1123](#page-1136-0) SET 変数ステートメント 詳細記述 [1115](#page-1128-0) [SHARE MODE](#page-622-0) 接続 609

SHARE オプション、[LOCK TABLE](#page-1033-0) ステートメント 1020 **SIGN 関数** 値および引き数 388 基本的な説明 [228](#page-241-0) 詳細記述 [388](#page-401-0) SIGNAL  $\lambda \neq -\lambda \times \lambda$  1173 SIN 関数 値および引き数 389 基本的な説明 [228](#page-241-0) 詳細記述 [389](#page-402-0) SMALLINT 精度 83 説明 83 範囲 83 SMALLINT 関数 値および引き数 390 基本的な説明 [228](#page-241-0) 詳細記述 [390](#page-403-0) [SMALLINT](#page-805-0)  $\vec{\tau} - \varphi \cdot \varphi$   $\varphi$   $\varphi$   $\varphi$   $\varphi$   $\varphi$   $\varphi$   $\varphi$ 精度 83 説明 83 範囲 83 SmartGuides ウィザード 1566 SMS 表スペース 説明 35 [CREATE TABLESPACE](#page-845-0) ステート メント 832 SOME 比較述部 [196](#page-209-0) SOUNDEX 関数 値および引き数 391 基本的な説明 [228](#page-241-0) 詳細記述 [391](#page-404-0) SPACE 関数 - 値および引き数 - 392 基本的な説明 [228](#page-241-0) 詳細記述 [392](#page-405-0) SPECIFIC FUNCTION 文節 [COMMENT](#page-602-0) ステートメント 589 SPECIFIC PROCEDURE 文節  $COMMENT$   $Z\overline{z}$   $\rightarrow$   $K\lambda$   $>$   $K$  591 SOL. コメント 506 制限値 [1179](#page-1192-0)

SQL *(*3-*)* 静的ステートメントの規則 506 SQL ID データベース 68 SOL 演算 基本 96 SOL 関数 説明 [146](#page-159-0) SOL 照会 副照会、[WHERE](#page-465-0) 文節 452 SQL ステートメント 構文の規則 3 ステートメント名、規則 72 静的 SOL、定義 9 対話式 [SQL](#page-22-0)、定義 9 対話式入力 [503](#page-516-0) 動的 [SQL](#page-22-0) の準備と実行 9 動的 [SQL](#page-22-0) の即時実行 9 動的 SOL、定義 9 複合 SQL (組み込み[\) 604](#page-617-0) 呼び出し [499](#page-512-0) [ALLOCATE CURSOR 1138](#page-1151-0)[,](#page-1152-0) [1139](#page-1152-0) [ALTER BUFFERPOOL 507](#page-520-0) [ALTER NICKNAME 509](#page-522-0) [ALTER NODEGROUP 513](#page-526-0) [ALTER SEQUENCE 517](#page-530-0) [ALTER SERVER 521](#page-534-0) [ALTER TABLE 525](#page-538-0) [ALTER TABLESPACE 554](#page-567-0) [ALTER TYPE \(](#page-573-0)構造化) 560 [ALTER USER MAPPING 567](#page-580-0) [ALTER VIEW 570](#page-583-0) [ASSOCIATE LOCATORS 1142](#page-1155-0)[,](#page-1156-0) [1143](#page-1156-0) [BEGIN DECLARE](#page-585-0) [SECTION 572](#page-585-0) [CALL 575](#page-588-0) [CLOSE 583](#page-596-0)[, 584](#page-597-0) [COMMENT 585](#page-598-0) COMMIT ステートメント 596 CONNECT  $(377)$  1) 609 CONNECT  $(3\overrightarrow{7})^2$  2) 618 [CONTINUE](#page-1146-0)、例外に対する応答 [1133](#page-1146-0) [CREATE ALIAS 626](#page-639-0)

SQL ステートメント *(続き)* [CREATE BUFFERPOOL 629](#page-642-0) [CREATE DISTINCT TYPE 632](#page-645-0) [CREATE EVENT MONITOR 639](#page-652-0) [CREATE FUNCTION 649](#page-662-0)[, 690](#page-703-0)[,](#page-711-0) [698](#page-711-0)[, 715](#page-728-0) [CREATE FUNCTION](#page-729-0) [MAPPING 716](#page-729-0) [CREATE FUNCTION \(OLE DB](#page-704-0) 外部表[\) 691](#page-704-0) [CREATE FUNCTION \(SQL](#page-722-0)  $\nearrow$   $\forall$ ラー、表、または行) 709 [CREATE FUNCTION \(](#page-663-0)外部スカラ  $-)$  650 [CREATE FUNCTION \(](#page-688-0)外部 表[\) 675](#page-688-0) [CREATE FUNCTION \(](#page-712-0)ソースまた はテンプレート) 699 CREATE FUNCTION  $($ ) – ス[\) 708](#page-721-0) [CREATE INDEX 721](#page-734-0) [CREATE INDEX](#page-741-0) [EXTENSION 728](#page-741-0) [CREATE METHOD 735](#page-748-0) [CREATE NICKNAME 740](#page-753-0) [CREATE NODEGROUP 746](#page-759-0) [CREATE PROCEDURE 749](#page-762-0) [CREATE SCHEMA 766](#page-779-0) [CREATE SEQUENCE 770](#page-783-0) [CREATE SERVER 775](#page-788-0) [CREATE TABLE 779](#page-792-0)[, 829](#page-842-0) [CREATE TABLESPACE 830](#page-843-0) [CREATE TRANSFORM 840](#page-853-0) [CREATE TRIGGER 846](#page-859-0) [CREATE TYPE MAPPING 883](#page-896-0) [CREATE TYPE \(](#page-871-0)構造化) 85[8,](#page-895-0) [882](#page-895-0) [CREATE USER MAPPING 888](#page-901-0) [CREATE VIEW 890](#page-903-0) [CREATE WRAPPER 906](#page-919-0) [DECLARE CURSOR 908](#page-921-0) [DECLARE GLOBAL](#page-927-0) [TEMPORARY TABLE 914](#page-927-0) [DELETE 923](#page-936-0) [DESCRIBE 929](#page-942-0) [DISCONNECT 934](#page-947-0)

SQL ステートメント *(続き)* [DROP 937](#page-950-0) [DROP TRANSFORM 937](#page-950-0) [END DECLARE SECTION 964](#page-977-0) [EXECUTE 966](#page-979-0) [EXECUTE IMMEDIATE 971](#page-984-0) [EXPLAIN 974](#page-987-0) [FETCH 979](#page-992-0) [FLUSH EVENT MONITOR 982](#page-995-0) [FREE LOCATOR 983](#page-996-0) [GRANT 984](#page-997-0) 索引特権 [987](#page-1000-0) 視点特権 [998](#page-1011-0) ニックネーム特権 998 パッケージ特権 989 表特権 [998](#page-1011-0) [GRANT \(](#page-1009-0)サーバー特権) 996 [GRANT \(](#page-1008-0)シーケンス特権) 995 [GRANT \(](#page-1005-0)スキーマ特権) 992 [GRANT \(](#page-1019-0)表スペース特権) 1006 [INCLUDE 1008](#page-1021-0) [INSERT 1010](#page-1023-0) [LOCK TABLE 1019](#page-1032-0) [OPEN 1021](#page-1034-0) [PREPARE 1026](#page-1039-0) [REFRESH TABLE 1037](#page-1050-0) [RELEASE SAVEPOINT 1040](#page-1053-0) [RELEASE \(](#page-1051-0)接続) 1038 [RENAME TABLE 1041](#page-1054-0) [RENAME TABLESPACE 1043](#page-1056-0) [REVOKE \(](#page-1069-0)サーバー特権) 1056 [REVOKE \(](#page-1062-0)索引特権) 1049 [REVOKE \(](#page-1071-0)視点特権) 1058 [REVOKE \(](#page-1067-0)スキーマ特権) 1054 [REVOKE \(](#page-1058-0)データベース権 限[\) 1045](#page-1058-0) REVOKE (ニックネーム特 権[\) 1058](#page-1071-0) [REVOKE \(](#page-1064-0)パッケージ特権) 1051 [REVOKE \(](#page-1077-0)表スペース特権) 1064 [REVOKE \(](#page-1071-0)表特権) 1058 [ROLLBACK 1066](#page-1079-0) [ROLLBACK TO](#page-1079-0) [SAVEPOINT 1066](#page-1079-0) [SAVEPOINT 1069](#page-1082-0) [SELECT INTO 1072](#page-1085-0)

SQL ステートメント (続き) [SET CONNECTION 1074](#page-1087-0) [SET CONSTRAINTS 1096](#page-1109-0) [SET CURRENT DEFAULT](#page-1089-0) [TRANSFORM GROUP 1076](#page-1089-0) [SET CURRENT DEGREE 1078](#page-1091-0) [SET CURRENT EXPLAIN](#page-1093-0) [MODE 1080](#page-1093-0) [SET CURRENT EXPLAIN](#page-1096-0) [SNAPSHOT 1083](#page-1096-0) [SET CURRENT FUNCTION](#page-1121-0) [PATH 1108](#page-1121-0) [SET CURRENT](#page-1098-0) [PACKAGESET 1085](#page-1098-0) [SET CURRENT PATH 1108](#page-1121-0) [SET CURRENT QUERY](#page-1100-0) [OPTIMIZATION 1087](#page-1100-0) [SET CURRENT REFRESH](#page-1103-0) [AGE 1090](#page-1103-0) [SET ENCRYPTION](#page-1105-0) [PASSWORD 1092](#page-1105-0) [SET EVENT MONITOR](#page-1107-0) [STATE 1094](#page-1107-0) [SET INTEGRITY 1096](#page-1109-0) [SET PASSTHRU 1106](#page-1119-0) [SET PATH 1108](#page-1121-0) [SET SCHEMA 1111](#page-1124-0) [SET SERVER OPTION 1113](#page-1126-0) SET 変数 [1115](#page-1128-0) [UPDATE 1120](#page-1133-0) [VALUES 1130](#page-1143-0) [VALUES INTO 1131](#page-1144-0) [WHENEVER 1133](#page-1146-0) [WITH HOLD](#page-922-0)、カーソル属性 [909](#page-922-0) SOL ステートメントの構文 エスケープ文字 68 大文字小文字を区別する ID、規 則 67 カーソル名、定義 70 固有名の規則 72 ステートメント名の規則 72 SOL 変数名の規則 72 SOL における値 77 SOL の構文 値の概要 77

SQL の構文 (続き) 回帰関数の結果 249 基本述部の詳細ダイアグラム 195 組み込み実行可能ステートメント 501 組み込み実行不能ステートメント 501 検索条件の形式と規則 213 時刻の説明 84 データ・タイプ 77 ヌル値、定義 78 日付の説明 84 複数の演算の実行順序 479 命名規則、リスト、定義 68 2 つの述部の比較、真の条件 195, 211 AVG 関数の結果、列集合に対す  $5 - 235$ BETWEEN 述部、規則 199 CORRELATION 関数の結果 237 COUNT 関数の引き数と結果 238 COUNT\_BIG 関数の引き数と結果 240 COVARIANCE 関数の結果 242 DISTINCT キーワード、照会  $234$ EXISTS 述部 201 GENERATE\_UNIQUE 関数 312 GROUP BY 文節を副選択で使う 453 IN 述部、詳細説明 202 LIKE 述部、規則 205 SELECT ステートメントの呼び出 し方法 500 SELECT 文節、説明 441 SOL におけるデータの位取り 84 SOLCACHE SNAPSHOT 関数、 数値の組の集合に関する結果 431 STDDEV 関数の結果 252 TYPE 述部 211 VARIANCE 関数の結果 254 WHERE 文節の検索条件 452

SQL パス 解決 148 特殊タイプ 89 CURRENT PATH 特殊レジスター 127 SOL プロシージャー 条件ハンドラー 1163 条件ハンドラー・ステートメント 1163 動的複合ステートメント 598 プロシージャー複合ステートメン  $\uparrow$  1160 変数 598, 1160 割り当てステートメント 1140 CASE ステートメント 1144 DECLARE ステートメント 598. 1160 FOR ステートメント 1147 GET DIAGNOSTICS ステートメ ント 1149 GOTO ステートメント 1151 IF ステートメント 1153 ITERATE ステートメント 1155 LEAVE ステートメント 1156 LOOP ステートメント 1158 REPEAT ステートメント 1166 RESIGNAL ステートメント 1168 RETURN ステートメント 1171 SET ステートメント 1140 SIGNAL ステートメント 1173 WHILE ステートメント 1176 SOL 変数 598, 1160 SOL 戻りコード 概要 504 SQL 予約語 1366 SOL92 設定、動的 SOL の規則 1111 SOLCA (SOL 連絡域) 詳細記述 1187 UPDATE で変更される項目 1126 SOLCA (SOL 連絡域) 文節 INCLUDE ステートメント 1008 SOLCA 構造 概要 504

SQLCACHE\_SNAPSHOT 関数 基本的な説明 228 説明 431 **SOLCODE** 説明 504 戻りコード値の表 504 SOLD フィールド、SOLDA の 説明 1195 **SOLDA** 準備済みステートメントの情報の 保管 1026 ホスト変数の記述、OPEN ステー トメント 1022 SOLDA (SOL 記述子域) 内容 1193 FETCH ステートメント 980 SQLDA (SQL 記述子域) 文節 INCLUDE ステートメントでの指 定 1008 SOLDA 域、DESCRIBE の必須変数 929 SQLDABC フィールド、SQLDA の 説明 1195 SQLDAID フィールド、SQLDA の 説明 1195 SQLDATALEN フィールド、SQLDA  $\mathcal{O}$ 説明 1200 SQLDATATYPE\_NAME フィール ド、SQLDA の 説明 1200 SQLERROR 文節 WHENEVER ステートメント 1133 SQLIND フィールド、SQLDA の 説明 1197 SOLLEN フィールド、SOLDA の 説明 1196 SOLLONGLEN フィールド、SOLDA  $\mathcal{O}$ 説明 1198 SOLN フィールド、SOLDA の 説明 1195 SOLNAME フィールド、SOLDA の 説明 1198

**SQLSTATE** 説明 505 ISO/ANSI SOL92 標準規格 505 sqlstate RAISE ERROR 関数 371 SOLTYPE フィールド、SQLDA の 説明 1196 SOLVAR フィールド、SOLDA の 基本 1196 副次 1198 SQLWARNING 文節 WHENEVER ステートメント 1133 SORT 関数 値および引き数 393 基本的な説明 228 詳細記述 393 STAFF サンプル表 1355 STAFFG サンプル表 1356 STDDEV 関数 基本的な説明 228 詳細記述 252 SUBSTR 関数 値および引き数 394 基本的な説明 228 詳細記述 394 SUBSTR 関数での 2 バイト文字のフ ラグメント化 396 SUM 関数 値および引き数 253 基本的な説明 229 形式についての説明 253 SUMMARY 表 CREATE TABLE ステートメント における 786

# т

TABLE HIERARCHY 文節 DROP ステートメント 949 TABLE 文節 表参照 446 COMMENT ステートメント 593 CREATE FUNCTION (外部表) ス テートメント 675 DROP ステートメント 948

TABLESPACE 文節 COMMENT ステートメント 593 table-name CREATE TABLE ステートメント TO 文節 における 786 TABLE NAME 関数 値および引き数 398 基本的な説明 229 詳細記述 398 別名 398 TABLE\_SCHEMA 関数 値および引き数 400 基本的な説明 229 詳細記述 400 別名 400 TAN 関数 値および引き数 402 基本的な説明 229 詳細記述 402 time 算術演算、規則 172 マイクロ秒、日付 / 時刻値から戻 TYPE 文節 す 340 TIME 関数 値および引き数 403 基本的な説明 229 詳細記述 403 TIME データ・タイプ 795 **TIMESTAMP** WEEK スカラー関数 422 WEEK\_ISO スカラー関数 423 timestamp マルチバイト文字ストリング (MBCS) についての制限事項 87 TIMESTAMP 関数 値および引き数 404 基本的な説明 229 詳細記述 404 TIMESTAMP データ・タイプ 795 TIMESTAMPDIFF 関数 値および引き数 407 基本的な説明 230 詳細記述 407 TIMESTAMP ISO 関数 値および引き数 406

TIMESTAMP\_ISO 関数 (続き) 基本的な説明 229 詳細記述 406 GRANT ステートメント 986, 987, 990, 993, 1002 **TRANSLATE 関数** 値および引き数 409 漢字ストリング 409 基本的な説明 230 詳細記述 409 文字ストリング 409 TRIGGER 文節、COMMENT ステー トメント 593 TRUNC または TRUNCATE 関数 基本的な説明 230 TRUNCATE または TRUNC 関数 値および引き数 412 詳細記述 412 TYPE 述部 形式 211 COMMENT ステートメント 593 DROP ステートメント 951 TYPE ID 関数 値および引き数 413 基本的な説明 230 詳細記述 413 データ・タイプ 413 TYPE\_NAME 関数 値および引き数 414 基本的な説明 230 詳細記述 414 TYPE SCHEMA 関数 値および引き数 415 基本的な説明 230 詳細記述 415 データ・タイプ 415

## U

UCASE 関数 値および引き数 416 基本的な説明 230 詳細記述 416 UCASE 関数 (SYSFUN.UCASE) 231 UNDER 文節 CREATE VIEW ステートメント 893 UNION 演算子、比較における役割 全選択の 478 UNIOUE  $\dot{+}$ -CREATE TABLE ステートメント 801 UNIOUE 文節 ALTER TABLE ステートメント 538 CREATE INDEX ステートメント  $722$ CREATE TABLE ステートメント 812 UPDATE ステートメント 行全選択 1124 詳細記述 1120 UPDATE 文節 GRANT ステートメント (表、視 点、またはニックネーム特 権) 1001 REVOKE ステートメント、特権 の取り消し 1060 UPPER 関数 値および引き数 416 詳細記述 416 UR (非コミット読み取り) 分離レベ  $J\nu$  23 比較表 1369 **USA** 日付 / 時刻形式 85 **USA 時刻形式 86** USA 日付形式 85 USER 特殊レジスター 131 USING DESCRIPTOR 967 **USING DESCRIPTOR 文節** EXECUTE ステートメント 967 OPEN ステートメント 1022 USING 文節 EXECUTE ステートメント 966 FETCH ステートメント 980 OPEN ステートメント、ホスト変 数のリスト 1022

## V

VALUE 関数 値および引き数 417 基本的な説明 231 詳細記述 417 VALUES INTO ステートメント 詳細記述 1131 VALUES ステートメント 詳細記述 1130 VALUES 文節 値の数、規則 1012 全選択 477 INSERT ステートメント、1 行の ロード 1012 **VARCHAR** DOUBLE スカラー関数 302 WEEK スカラー関数 422 WEEK ISO スカラー関数 423 VARCHAR 関数 値および引き数 418 基本的な説明 231 詳細記述 418 VARCHAR ストリング 制限 81 属性 81 VARCHAR データ・タイプ 793 varchar no trailing blanks サーバー・ オプション 1338 varchar no trailing blanks 列オプショ  $21332$ VARGRAPHIC 関数 値および引き数 420 基本的な説明 231 詳細記述 420 VARGRAPHIC ストリング 制限 82 属性 82 VARIANCE 関数の説明 254 VARIANCE または VAR 関数 基本的な説明 231 VIEW HIERARCHY 文節 DROP ステートメント 953 VIEW 文節 CREATE VIEW ステートメント 890

VIEW 文節 (続き) DROP ステートメント 953 view-name ALTER VIEW ステートメントで  $\varnothing$  570

## W

WEEK 関数 値および引き数 422 基本的な説明 231 詳細記述 422 WEEK ISO 関数 値および引き数 423 基本的な説明 231 詳細記述 423 WHENEVER ステートメント 詳細記述 1133 制御の流れを変更する 501 WHERE CURRENT OF 文節 DELETE ステートメント、 DECLARE CURSOR の使用 926 UPDATE ステートメント 1125 WHERE 文節 検索機能、副選択 452 DELETE ステートメント 925 UPDATE ステートメント、条件 付き探索 1125 WHILE ステートメント 1176 WITH CHECK OPTION 文節 CREATE VIEW ステートメント 897 WITH DEFAULT 文節 ALTER TABLE ステートメント 533 WITH GRANT OPTION 文節 GRANT ステートメント 1003 WITH HOLD 文節 DECLARE CURSOR ステートメ ント 909 WITH OPTIONS 文節 CREATE VIEW ステートメント 894 WITH 共通表式 482

WITH 文節 CREATE VIEW ステートメント 895 INSERT ステートメント 1012 WORK キーワード COMMIT ステートメント 596

# Y

YEAR 関数 値および引き数 424 基本的な説明 231 詳細記述 424

# [特殊文字]

\*(アスタリスク) 選択の列名における 441 副選択の列名における 441 ? (疑問符) EXECUTE パラメーター・マーカ  $-966$ 

# IBM と連絡をとる

技術上の問題がある場合は、時間をとって問題判別の手引きに定義されている処置を検 討し、それらの提案を実行した後で、お客様サポートに連絡をとってください。この資 料には、お客様サポートがお客様を支援するために必要とする情報が説明されていま す。

## 製品情報

以下の情報は英語で提供されます。内容は英語版製品に関する情報です。

## http://www.ibm.com/software/data/

DB2 World Wide Web ページには、ニュース、製品説明、研修スケジュールな どの DB2 に関する最新情報が提供されています。ただし、提供されている情 報は英語です。

## http://www.ibm.com/software/data/db2/library/

「DB2 Product and Service Technical Library」では、よくされる質問 (FAQ)、 修正内容、資料、および最新の DB2 技術情報などの情報へのアクセスが提供 されています。

注:この情報のご提供は英語のみとなりますのでご注意ください。

### http://www.elink.ibmlink.ibm.com/pbl/pbl/

「International Publications」注文用 Web サイトでは、マニュアルの注文方法に ついての情報を提供しています。ただし、提供されている情報は英語です。

#### http://www.ibm.com/education/certify/

IBM の「Professional Certification Program」Web サイトでは、 DB2 を含むさ まざまな IBM 製品の認証テストの情報を提供しています。ただし、提供され ている情報は英語です。

### ftp.software.ibm.com

匿名でログオンしてください。ディレクトリー /ps/products/db2 には、 DB2 および多数の他製品に関連したデモ、修正プログラム、情報、およびツールが あります。ただし、提供されている情報は英語です。

### comp.databases.ibm-db2, bit.listserv.db2-l

これらのインターネット・ニュースグループは、ユーザーが DB2 製品に関す る自分の経験について話し合うために利用できます。ただし、提供されている 情報は革語です。

### **Compuserve: GO IBMDB2**

このコマンドを入力すると、IBM DB2 Family forum にアクセスできます。す べての DB2 製品が、このフォーラムでサポートされています。ただし、提供 されている情報は英語です。

米国以外の国で IBM に連絡する方法については、 IBM Software Support Handbook の Appendix A を参照してください。この資料にアクセスするには、 Web ページ: http://www.ibm.com/support/ にアクセスし、ページの最下部にある「IBM Software Support Handbook」リンク・ボタンを選択します。

注: 国によっては、 IBM が承認している販売業者が、 IBM サポート・センターの代 わりにそれら販売業者のサポート・センターに連絡する場合があります。

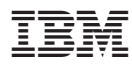

Printed in Japan

SC88-8540-01

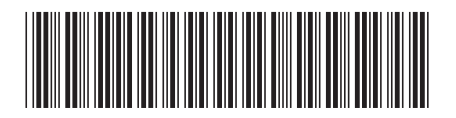

日本アイビーエム株式会社 〒106-8711 東京都港区六本木3-2-12